# **INTERNAL MAINTENANCE SPECIFICATIONS**

# **1700 MASS STORAGE FORTRAN 3.1**

**under MSOS 4.0** 

## © COPYRIGHT CONTROL DATA CORP. 1972

Contained herein are software products copyrighted by Control Data Corporation. A reproduction of the copyright notice must<br>appear on all complete or partial copies.  $\label{eq:1.1} \mathbf{E}^{(1)} = \mathbf{E}^{(1)} + \mathbf{E}^{(2)} + \mathbf{E}^{(3)} + \mathbf{E}^{(4)} + \mathbf{E}^{(5)} + \mathbf{E}^{(6)} + \mathbf{E}^{(7)} + \mathbf{E}^{(8)}$ 

 $\hat{\mathcal{A}}$ 

#### CONTROL DATA CORPORATION **DIVISION** LA JOLLA RESOURCE CENTER IMS ii. DOCUMENT CLASS  $-$  PAGE NO. 1700 MASS STORAGE FORTRAN PRODUCT NAME **1700** PRODUCT MODEL NO. COOS\*3.1 A/B

- MACHINE SERIES -

T A B L E 0 F CONTENTS

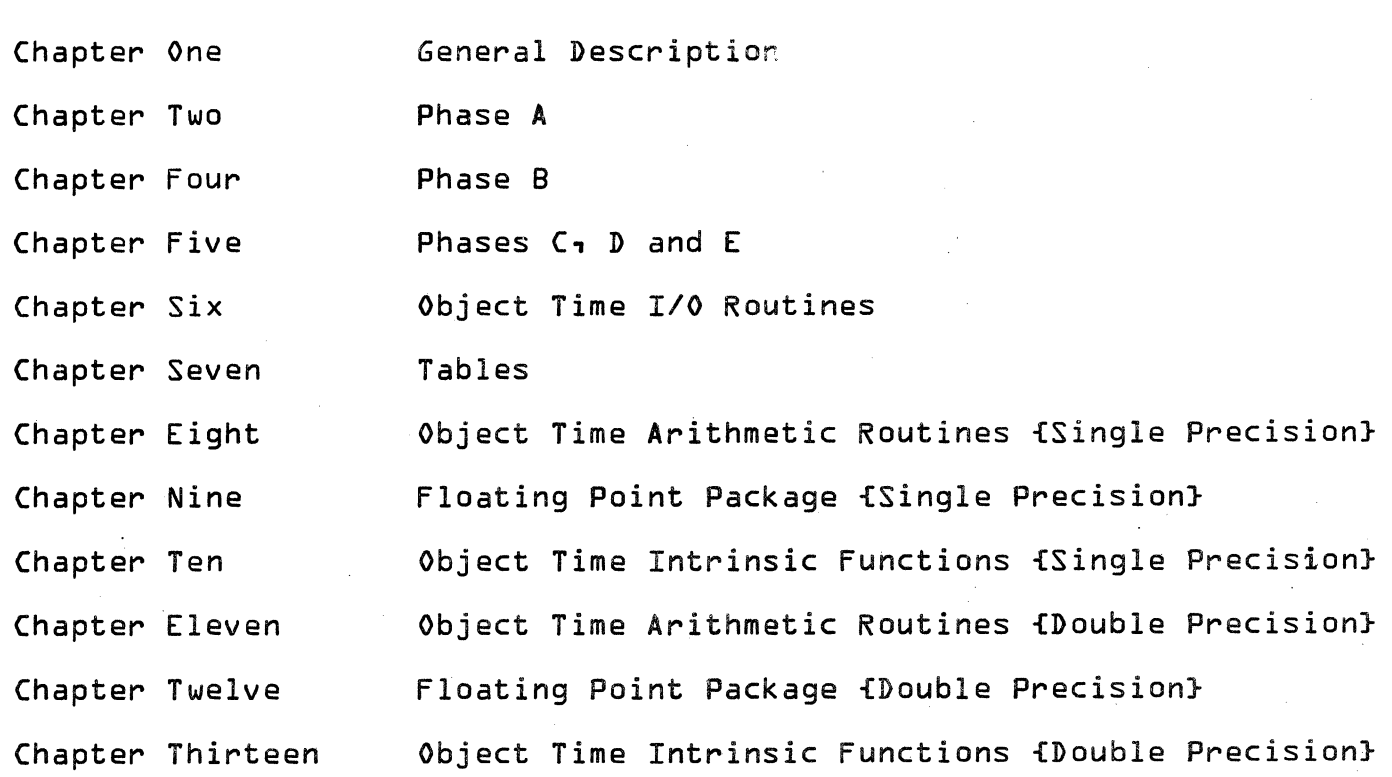

 $\bigcap$ 

 $\overline{O}$ 

 $\label{eq:2.1} \frac{1}{\sqrt{2}}\left(\frac{1}{\sqrt{2}}\right)^{2} \left(\frac{1}{\sqrt{2}}\right)^{2} \left(\frac{1}{\sqrt{2}}\right)^{2} \left(\frac{1}{\sqrt{2}}\right)^{2} \left(\frac{1}{\sqrt{2}}\right)^{2} \left(\frac{1}{\sqrt{2}}\right)^{2} \left(\frac{1}{\sqrt{2}}\right)^{2} \left(\frac{1}{\sqrt{2}}\right)^{2} \left(\frac{1}{\sqrt{2}}\right)^{2} \left(\frac{1}{\sqrt{2}}\right)^{2} \left(\frac{1}{\sqrt{2}}\right)^{2} \left(\$ 

 $\label{eq:2.1} \frac{1}{\sqrt{2\pi}}\int_{\mathbb{R}^3}\frac{1}{\sqrt{2\pi}}\int_{\mathbb{R}^3}\frac{1}{\sqrt{2\pi}}\int_{\mathbb{R}^3}\frac{1}{\sqrt{2\pi}}\int_{\mathbb{R}^3}\frac{1}{\sqrt{2\pi}}\int_{\mathbb{R}^3}\frac{1}{\sqrt{2\pi}}\int_{\mathbb{R}^3}\frac{1}{\sqrt{2\pi}}\int_{\mathbb{R}^3}\frac{1}{\sqrt{2\pi}}\int_{\mathbb{R}^3}\frac{1}{\sqrt{2\pi}}\int_{\mathbb{R}^3}\frac{1$ 

# CONTROL DATA CORPORATION \_. .. \_\_\_\_ . \_\_\_\_\_\_\_\_\_\_\_\_\_ -------------- DIVISION

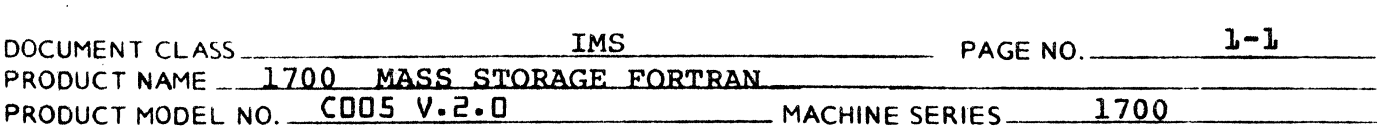

# CHAPTER 1

# TABLE OF CONTENTS

 $1:0$ 

 $\mathbf{C}^{\parallel}$  .

- General Description
- 
- 1.1 Summary<br>1.2 Phase A 1.2 Phase A Tasks<br>1.3 Phase B Tasks
- 
- 1.3 Phase B Tasks<br>1.4 Phase C, D, E T. 1.4 Phase C,D,E Tasks
- 1.5 Partial Compilation In Special Cases
- 1.6 Local Optimizations

DIVISION

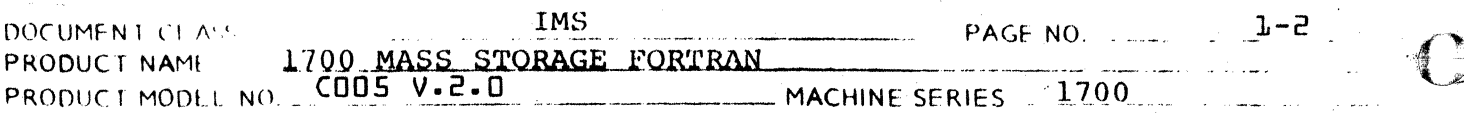

الحرار.<br>- المدينات المتحقق ومعرف مصغر مناصر الله مستقرما من الله المدين المدينات المتحدة المتحدة المتحدة المراجع

#### 1.0 GENERAL DESCRIPTION OF COMPILER

1.1 Summary

> 1700 Mass Storage Fortran is oriented toward the users of medium-sized 1700's. Input is from punched cards or paper tape; output is on a printer or paper tape punch and is formatted accordingly. Card-image input and line-image output may be on magnetic tape. Intermediate scratch files are on the disc. 1700 Mass Storage Fortran is released in versions for 16K or 20K machines, and runs under the Mass Storage Operating System.

The compiler consists of four passes over the source code or its equivalent, accomplished in four phases, called A, B, C, and D/E. (The fourth pass is performed by either Phase 0 or 'Phase E, according to whether the user wants an assembly-language listing output.) Each phase consists of a "root" which is core-resident throughout the phase, and zero or more "local" subroutine groups which share the same core area and are read from disc as needed.

1.2 Phase A Tasks

> These tasks read the source input, convert it to statements expressed in an internal code, and assign a statement number to the statement.

> The statements are syntax checked and itemized into an output file. The loop structure table (LOOPT), equivalence table (IEQV), specification table (ISTAB), and much of the symbol table (SYMTAB) are built.

#### 1.3 Phase B Tasks

PHASE B reads the output of PHASE A and generates pseudo-code from it. Pseudo code is similar to assembler input except that the index to be used in an indexed instruction is not specified and the addressing mode is not specified.

.<br>Les contrats de la comparació de la comparación dels comparacions dependentes octobres de la contrats de cons DIVISION

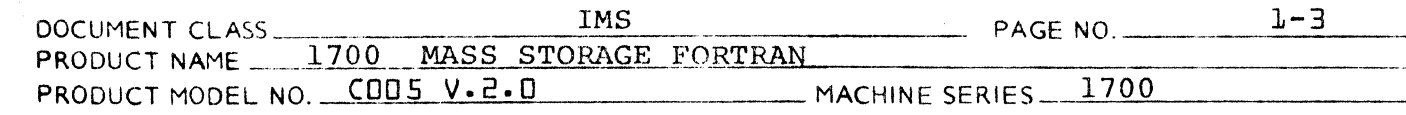

#### 1.4 Phase C, D, E Tasks

Phases C and *DIE* are a two pass assembler. The output from Phase B is read. Index registers are optimally assigned. One word relative addressing is maximized. Relocatable binary output with futures and an assembly listing are produced.

1.5 Partial Compilation In Special Cases

> The number of phases actually executed depends on the options selected and success of the compilation. If only a source listing is requested, only phase A is executed; this provides a complete syntax check without producing machine code which is not wanted. Similarly, only phase A will be executed if it detected a fatal error in the program; a fatal error, by definition, precludes the generation of correct machine code, so there is no reason to generate the code. A third abbreviation of the compilation process occurs with stacked compilations when the 'X' option is selected but the 'A', 'M', and 'P' options are not. Detection of a fatal error in a program clears the 'x' option for the stack, and therefore all following programs will be processed only by phase A.

## 1.6

 $\mathcal{I}$  .

## Local Optimizations

Many local optimizations of the code generated have been implemented.

- 1. Index registers are optimally assigned.<br>2. Relative addressing is used where possi
- 2. Relative addressing is used where possible.<br>3. Storage is allocated to maximize relative
- 3 Storage is allocated to maximize relative addressing. For example, some arrays are put into the middle of code.
- 4. All simple FORTRAN provided functions are inserted in-line (e.g., lABS or AND).
- 5. A comprehensive analysis of IF statements is made. In the code generated there is cognizance of a transfer from the IF to the label of the next statement and if this statement is  $a$   ${}^{00}$   ${}^{00}$ .

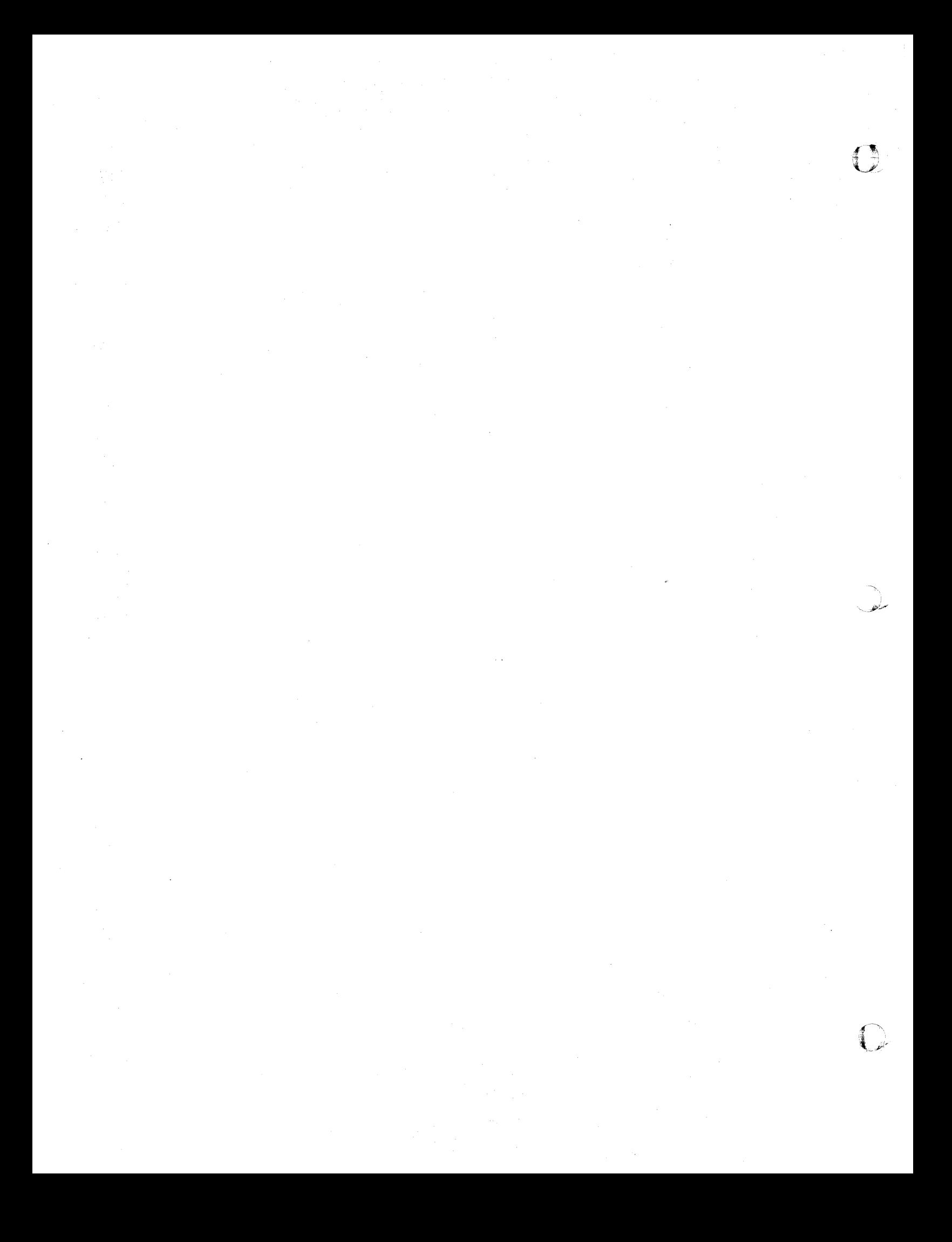

**DIVISION** 

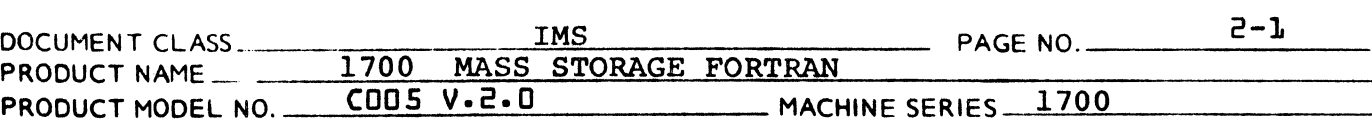

 $2.0$ 

- Phase A Tasks and Subprograms
	- $2.1$ Summary
	- 2.2 Overlay Programs
	- 2.2.1 Flow of Control
	- 2.2.1.1 Versions of GO routine
	- 2.2.1.2 Versions of LOCAL routine

# CONTROL DATA CORPORATION<br>Arden Hills Development

DIVISION

 $\bullet$ 

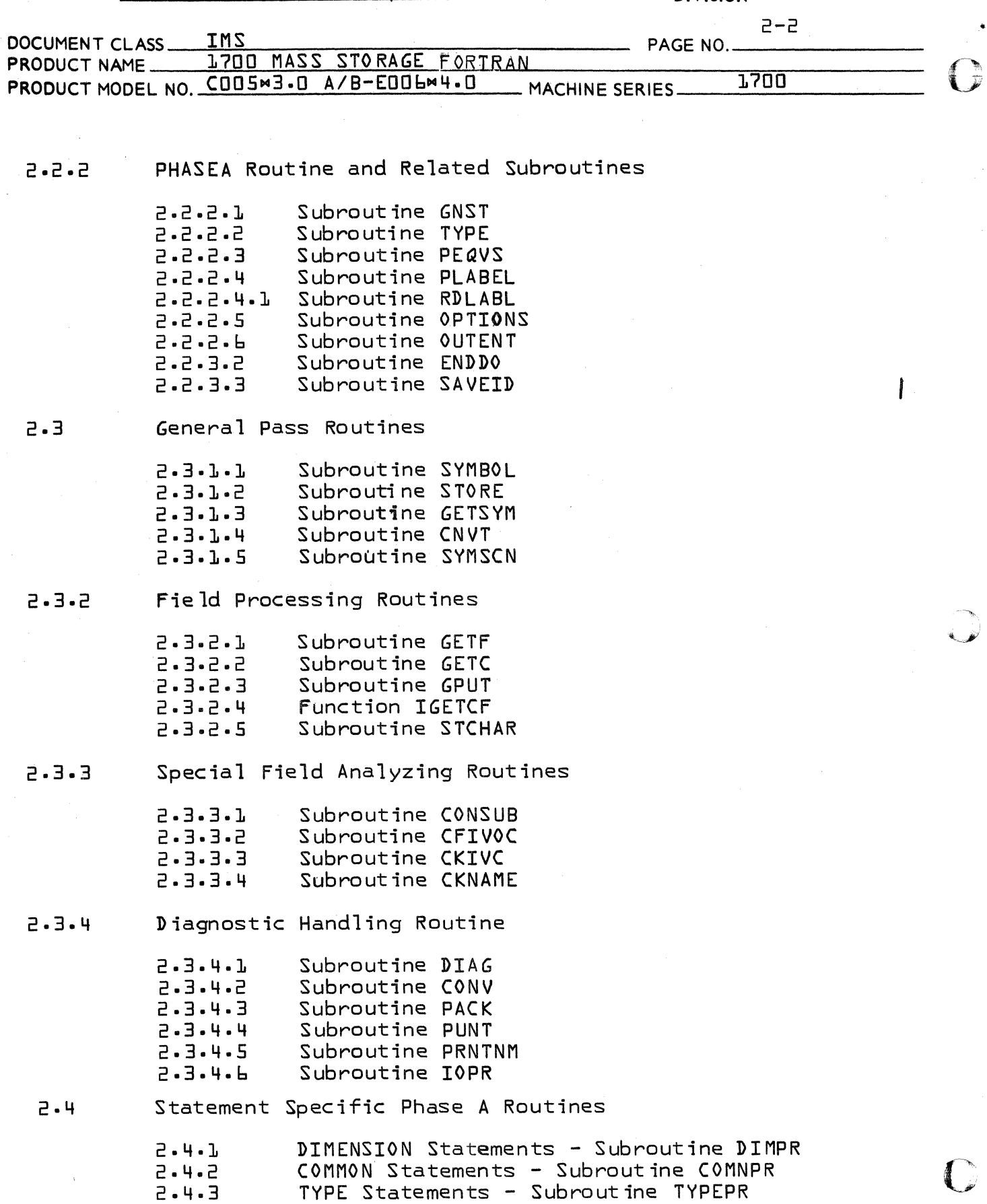

DIVISION

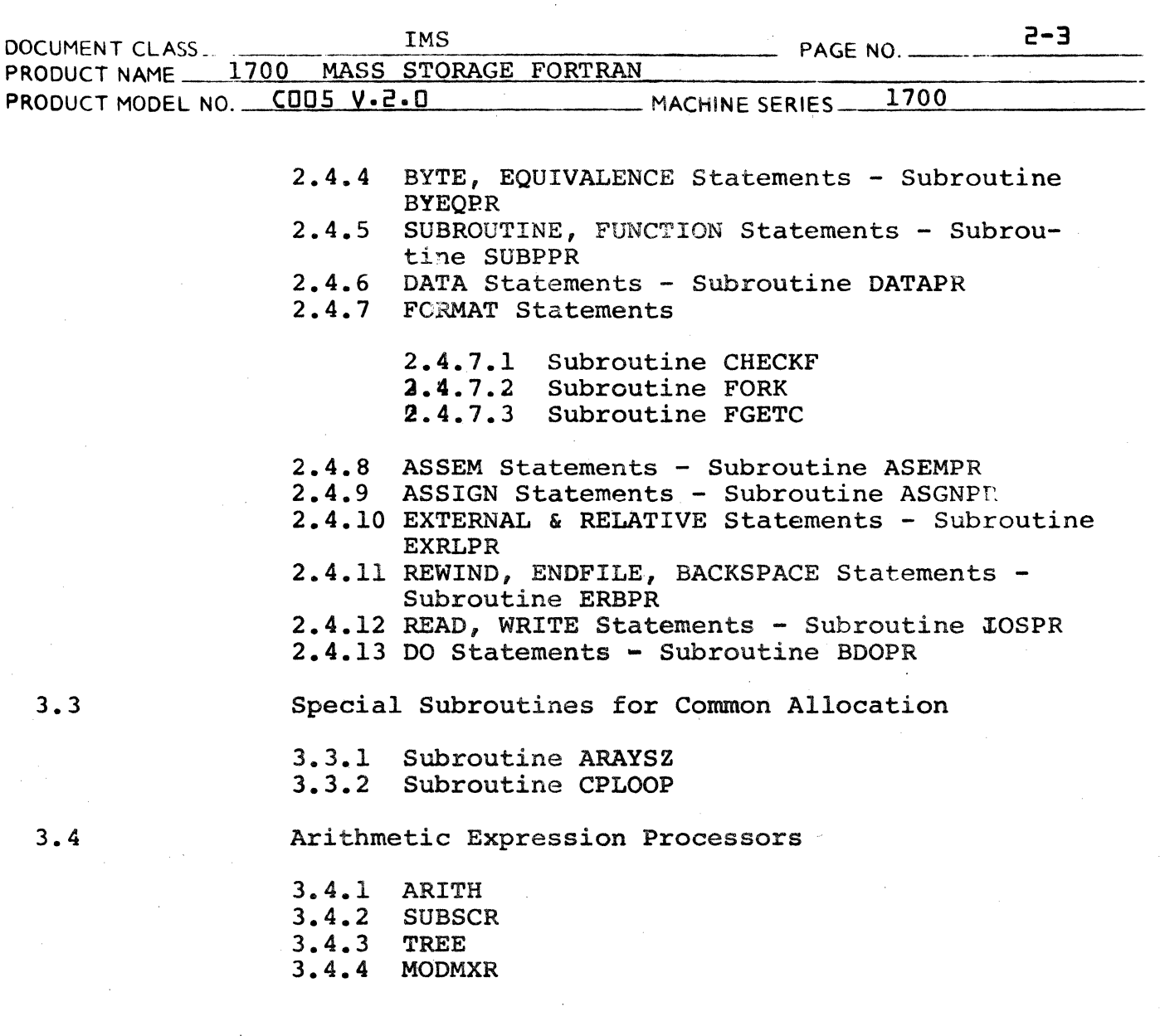

CONTROL DATA CORPORATION JOLLA RESOURCE CENTER - DIVISION

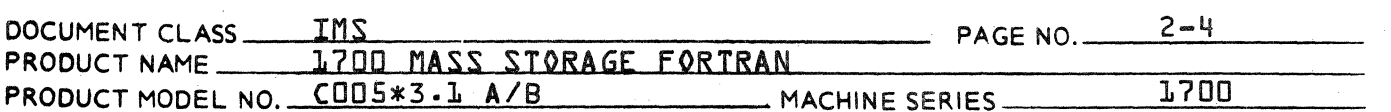

 $2.0$ 

PHASE A TASKS AND SUBPROGRAMS

#### $2.1$ Summary

The driver {FTN} is entered by the Job Processor control statements. The driver indirectly calls the Phase A main program {PHASEA}. The source lines are read in formatted ASCII, converted to statements in an internal code, given a sequential statement number, and stored in the buffer ISORS {routine GNST}. The statement type is computed {TYPE}. The statements are sent to their appropriate processors, syntax checked, itemized into an output buffer {see 7.5}, and output {routine OUTENT}. Upon encountering the first executable statement for an END statement}, the EQUIVALENCE statements, which are in a tabulated form in core, are processed and the IEQV table is formed {routine PEQVS}. Control is returned to FTN through the routine GOA, which either proceeds to read in and execute Phase B, or restarts Phase A to read the next source program.

# CONTROL DATA CORPORATION -\_ .. \_-------- -\_. DIVISION

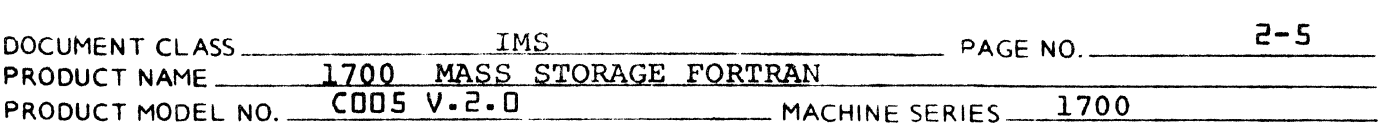

2.2

(

OVERLAY PROGRAMS

Each phase consists of a main section, or 'root', which is resident in core during the entire execution of its phase, and, if necessary, a number of subroutine groups, or 'local files', which are read in from the disc as needed. The local files overlay one another in core and are so programmed that they are 'read-only'... no program in a local file contains variables which are curried over from one call to the next, so the ille may be overlaid by another and recalled later<br>without being saved in the meantime. (Some prowithout being saved in the meantime. grams which are in local files do have variables which must be preserved; these variables are placed in blank common, which is not overlaid during a phase.) In effect, the local files are an extension of the phase concept, except that a program in one local file can, with certain restrictions, call one in another local file of the same phase.

2.2.1

### FLOW OF CONTROL

The compiler is entered by calling the relocatable program FTN from the system library. FTN in turn calls the file FORTAI from the library and transfers to the first instruction of the routine GOA. From this point on control is transferred by normal calling sequences from GOA to the main routine of phase A, PHASEA, and to various subroutines. When it is necessary to use a routine in a different local file, the subroutine LOCAL is called, giving file number and entry number within file. LOCAL reads the overlay portion of the specified file into the overlay area. The overlay portion of each file begins with a list of the addresses of its entry points; LOCAL transfers to the n'th address in the list for the new file. When the routine thus called returns to LOCAL, LOCAL reads the original calling file back in and returns control to the program which originally called,it. (In the 20K compiler, most calls are from PHASEA, in the root, to local subroutines. In this in the root, to local subroutines. case, if the desired subroutine is already in core, LOCAL is bypassed; if not, the routine

DOCUMENT CLASS  $\frac{IMS}{I}$  .  $\frac{IMS}{I}$  .  $\frac{1}{I}$  .  $\frac{PAGE}{I}$  NO.  $\frac{P-GE}{I}$ PRODUCT NAME 1700 MASS STORAGE FORTRAN PAGE NO. PRODUCT MODEL NO. \_\_ COOS V. 2. 0 \_\_ \_\_\_\_\_\_\_\_\_ MACHINE SERIES 1700

> is read and called by LOCAL, but when it returns, its file is left in core. Inter-local calls ••• between IOSPR and ARITH, and between ARITH and MODMXR... are handled as in 16K.) The local-file mechanicm is generally transparent to the compiler programs.

**DIVISION** 

At the end of phase A, the main routine (PHASEA) returns to GOA, which in turn returns to FTN. FTN reads in the first file of the next phase (FORTBl) and jumps to GOB. There are similar linkages from phase B to C, and from C to D or E.

In the event that compilation should be aborted after phases A or B (see section 1.5), a call is made to entry SKIPIT in subroutine GOA or GOB. SKIPIT causes an alternate return from GO to FTN, such that FTN re-initializes itself just as though phase D/E had just been completed, and reads FORTAl to start compiling the next program (if any) on the input stack.

The choice between sub-phases D and E is based on the user-selected options; D is used unless an assembly-language listing is requested (A or M option). In the 16K compiler, FTN always reads FORTDI at the start of phase D/E, and the phase *DIE* local routine decides whether to use the D or E local routines. (The D and E roots are identical.) In the 20K compiler, GOC tests the options and makes an alternate return to FTN such that FORTDI or FORTEI is read.

- 2.2.1.0.1 FLOWCHART OF PROGRAM FTN
- 2.2.1.1

VERSIONS OF 'GO' ROUTINE

In each phase, the subroutine GO is called by FTN; it calls the initialization entry of the I/O package, then the main routine of the phase: then performs some I/O clean-up and returns to<br>FTN. In addition to this, each GO has special In addition to this, each GO has special functions which will be detailed below.

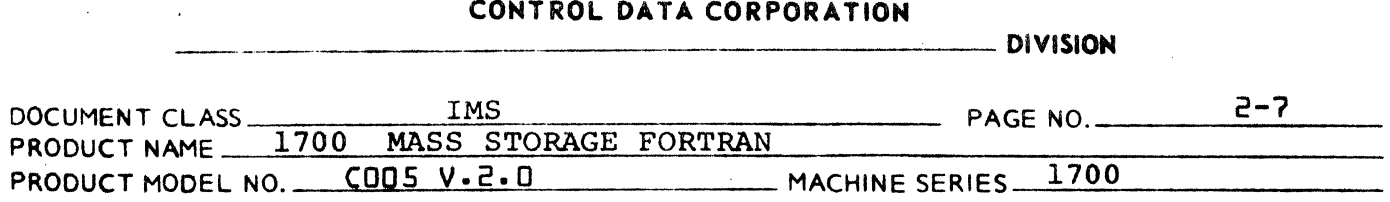

GOA checks a flag set by FTN, to determine whether this is the start of a stacked compilation: if so, it STATUS'es the list device and sets a flag telling whether the device can accept standard carriage control: and it calls OPANAL to request options from the typewriter. If this is not the start of a stack, the first source statement is read and checked for being a MON: this saves rebuilding the phase A local files just to read a MON. (The statement, if not a MON, is left in the input work area for later processing by GNST.) Whether or not this is the start  $of$  a stack, the phase A local files must then be prepared. (A flag *is* tested to determine whether the files are still intact in the disc scratch area, as they would be if phase B had not been called; if so, LOCALS is called at entry LOCLZ2, rather than LOCLIZ, to just rebuild tables in core rather than rebuilding the scratch area.) PHASEA is then called. It will either return normally, or call SKIPIT; GOA's return address is adjusted accordingly. The WRITE entry in IOPR is called to force out the last scratch page, and GOA returns to FTN.

GOB clears the flag which indicates that the phase A local files are intact in the scratch disk area; interchanges the scratch file numbers so that the phase A output file becomes the phase B input file; in the 2.0A version, causes the phase B local files to be generated; calls phase B; and upon return, finishes the phase as GOA did.

GOC, in the2.0A version, is similar to GOB. In the 2.0Bversion, after return from PHASEC (There is no SKIPIT entry) it chooses alternate returns to FTN depending on whether or not the A and M options are selected.

GOOD and GOE are identical to one another in function and are similar to GOB. However, function and are similar to GOB. after return from the main routine (PHASE6), there is no scratch page to be output; and, if the list device is a magnetic tape, an end of file is written.

(

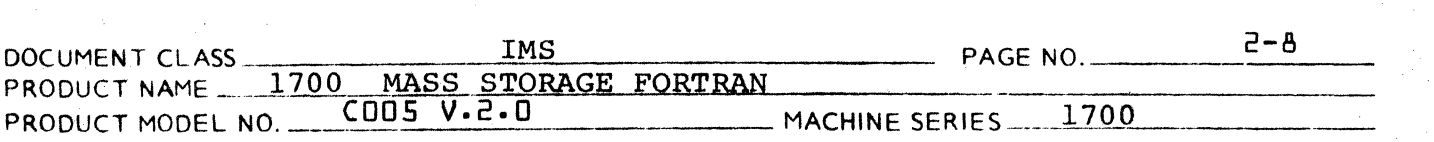

The load-and-go file is built at the start of the scratch disk area, if the X option was specified, by the phase *DIE* routine NPUNCH. The compiler's scratch area "floats" on the growing load-and-go file: at the start of each compilation, GOA saves the address of the top of the file from the communication area in low core, and at the end of each compilation GOOD or GOE adds to that value the length of the current load-and-go output. (Also see discussion of disk allocation in description of subroutine IOPR.)

**DIVISION** 

 $\bigodot$ 

#### 2.2.1.1.1 FLOWCHARTS OF SUBROUTINE GO

VERSIONS OF 'LOCAL' ROUTINE

## 2.2.1.2

References to non-resident subroutines (in phases A, B, D and E of the 2.0A compiler and phase A of the 2.08 pass through the subroutine LOCAL. Subroutines to be piaced in "local files" are written so that any variables which must be preserved between calls are placed in blank common, so that the routine can be overlaid without first being saved. The nonresident routines are then grouped in files on scratch disk, and references to them are intercepted by dummy routines which call LOCAL. That routine reads the file containing the called routine, executes that routine, and returns control to the dummy's caller.

At the start of a phase containing local subroutines, the entry LOCLI3 is called; it transfers the local files from the library to scratch disk, so that they can be referenced directly rather than via GTFILE. Each file so transferred (1) one word containing the address of ENDLOC, a dummy routine loaded at the end of each file so that the file length can be computed; (2) a list of words containing the address of each "entry point" of that file; and (3) the absolutized subroutines of the file.

A call to a local subroutine not presently in core goes through a dummy routine and becomes a

#### CONTROL DATA CORPORATION LA JOLLA RESOURCE CENTER - DIVISION

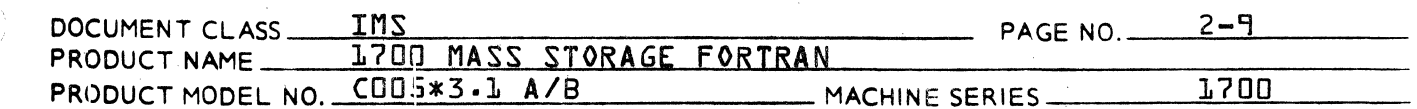

call to LOCAL with a file number and entry number. The present state of the overlay system is saved in a number of pushdown stacks. The desired file is read into the overlay area and the desired entry point is called. If. that program causes a LOCAL call, the state saving and file reading is repeated; the number of levels of call allowed is limited by the size of the pushdown stacks. Upon return from a local file, the stacks are popped up one level. The calling file is read back in fexcept. in 2.0B, if the call was from the root}, and the calling program is returned to.

A "flag" paramter is provided in LOCAL and has three quite different uses in different versions of the routine.

In 2.0A phase A, FLAG=1 means that the calling file has finished execution, and need not be read back in; for example, PHASEA in file Al calls ARITH in file A2; just before returning, ARITH calls TREE in file A3; and just before returning, TREE may call MODMXR in file AL. There is no reason to reload TREE and ARITH after MODMXR is done, so the stacks are popped up three levels and control goes directly from MODMXR to PHASEA.

In 2.0A phase B, parameters must be passed to local routines; here, FLAG=1 means that the following word is a parameter address to be passed on.

In 2.0B phase A, almost all calls are from PHASEA in the root, to local routines; there FLAG=1 signals the case of a local-to-local call, where a different algorithm is needed to find the proper return address.

In the 3.0A and 3.1A compiler, routines STCHAR and GETC must be loaded at the same point in files FORTAL and FORTAL in order to have externals in SAVEID patched properly for both files. This is accomplished by a small BSS in DUMYAL which is followed immediately by ERBPR to equal the length of DUMYAL.

 $2.2.1.2.1$ Flowcharts of the "Local" Subroutines

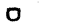

 $\Omega$ 

 $\pmb{\mathbb{G}}$ 

 $5 - 70$ 

 $\blacktriangleright$ 

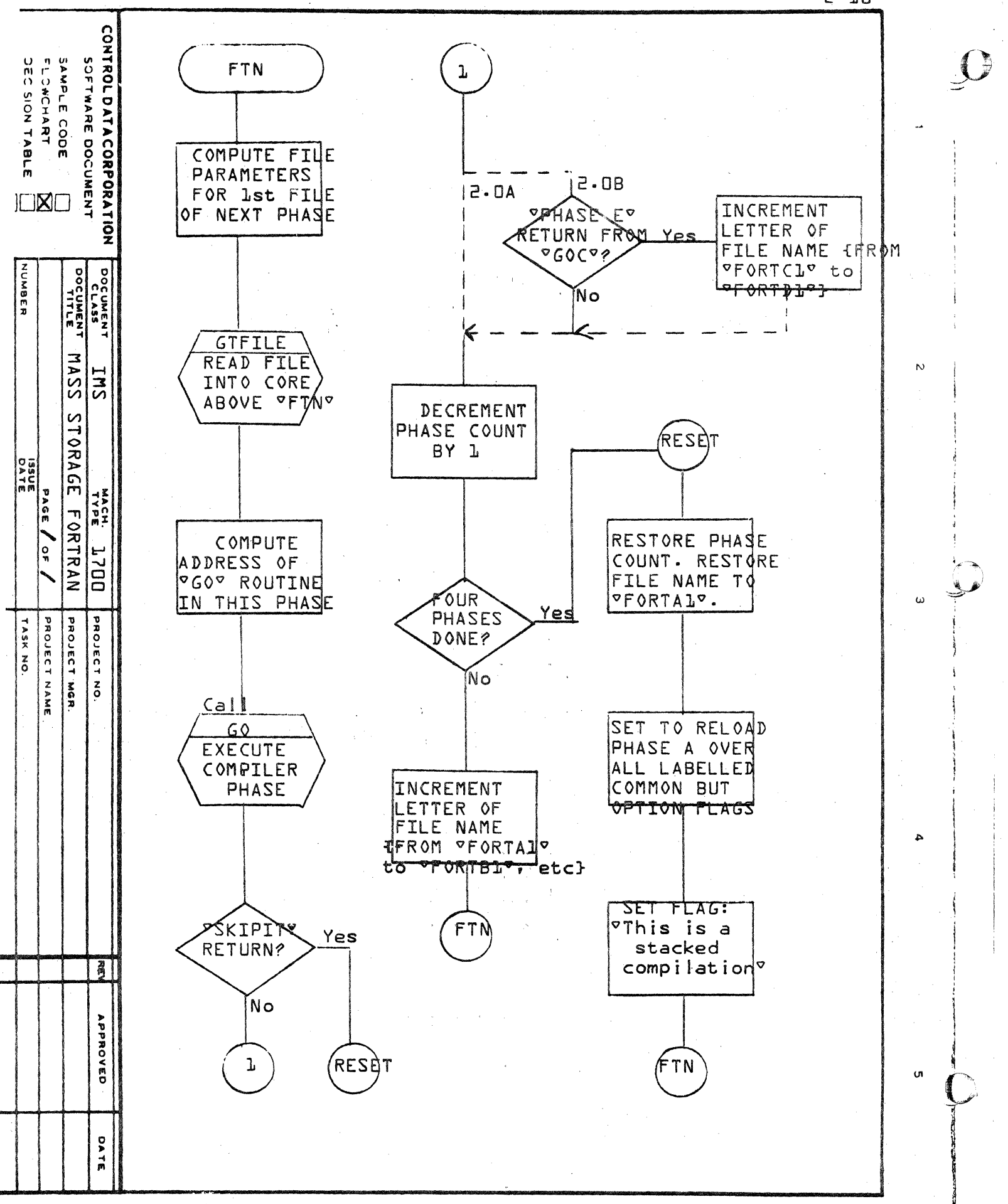

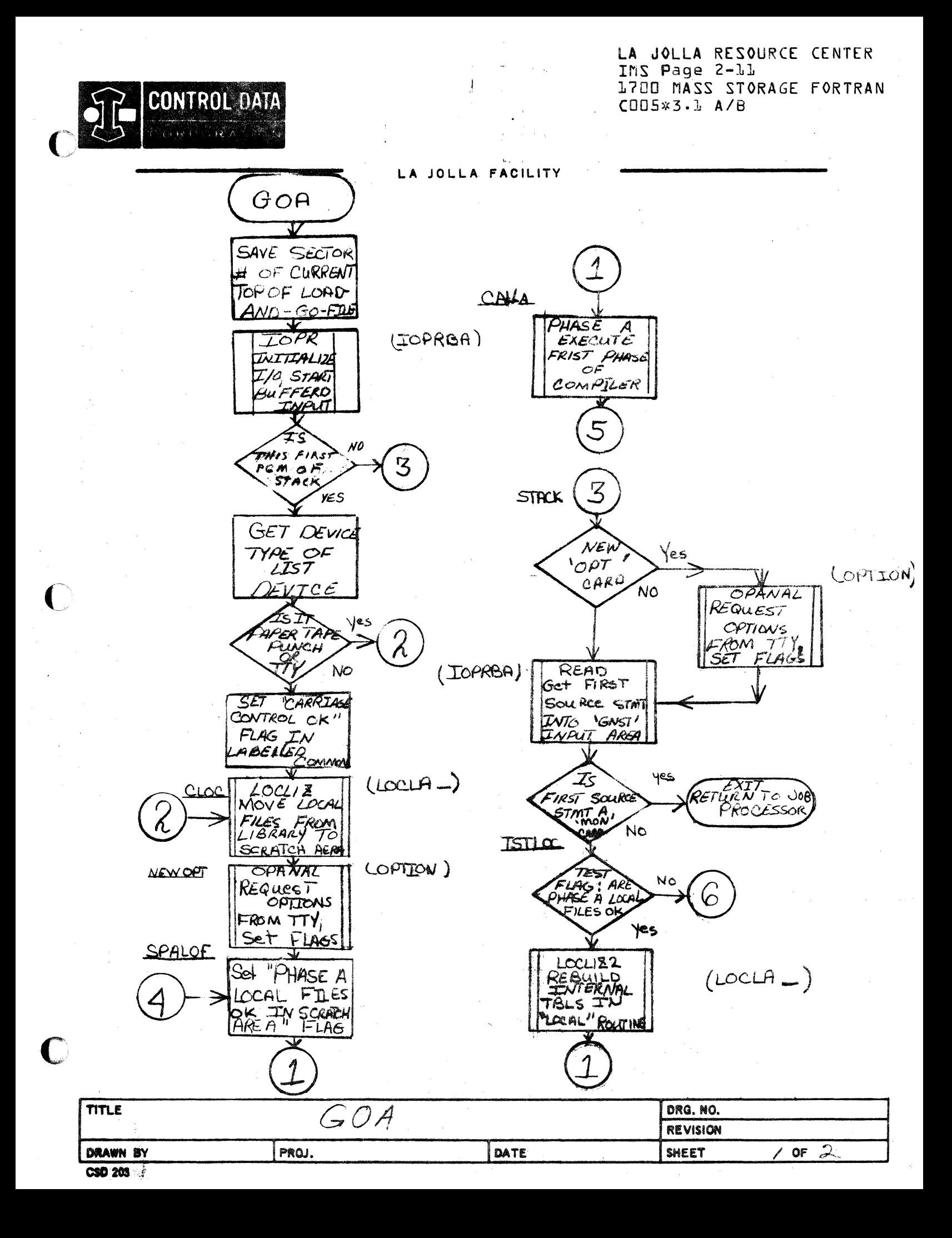

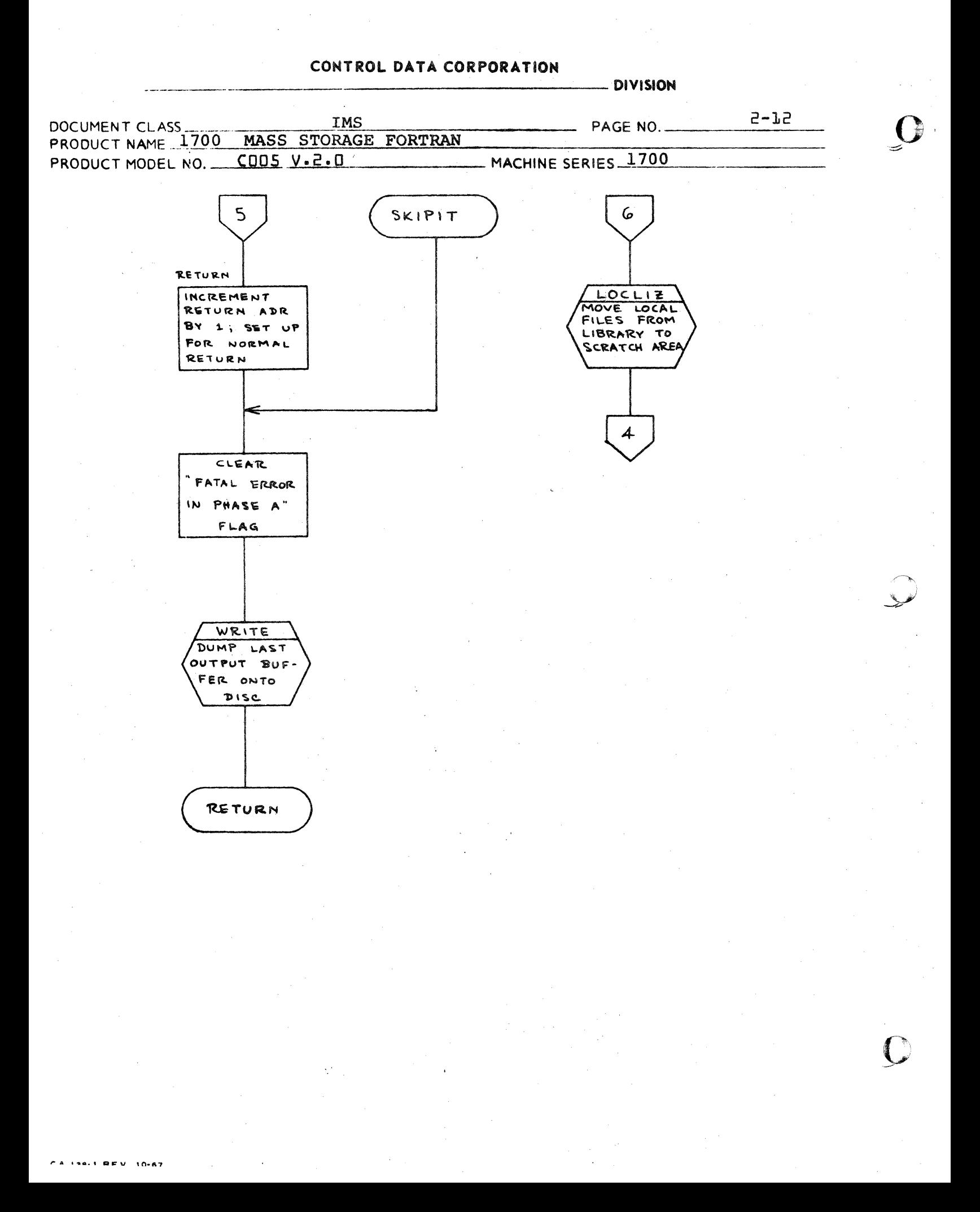

.<br>Conservas como como como como co

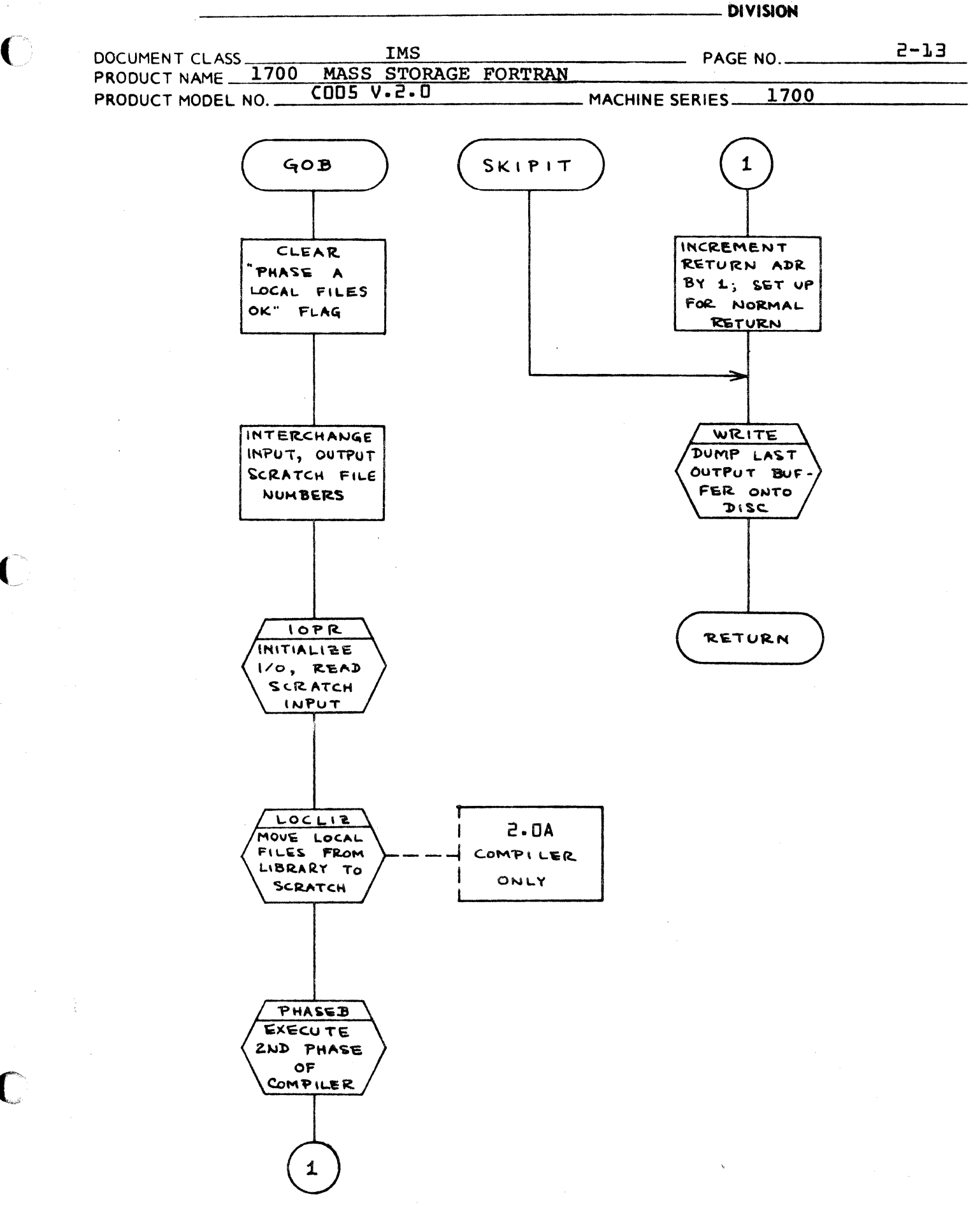

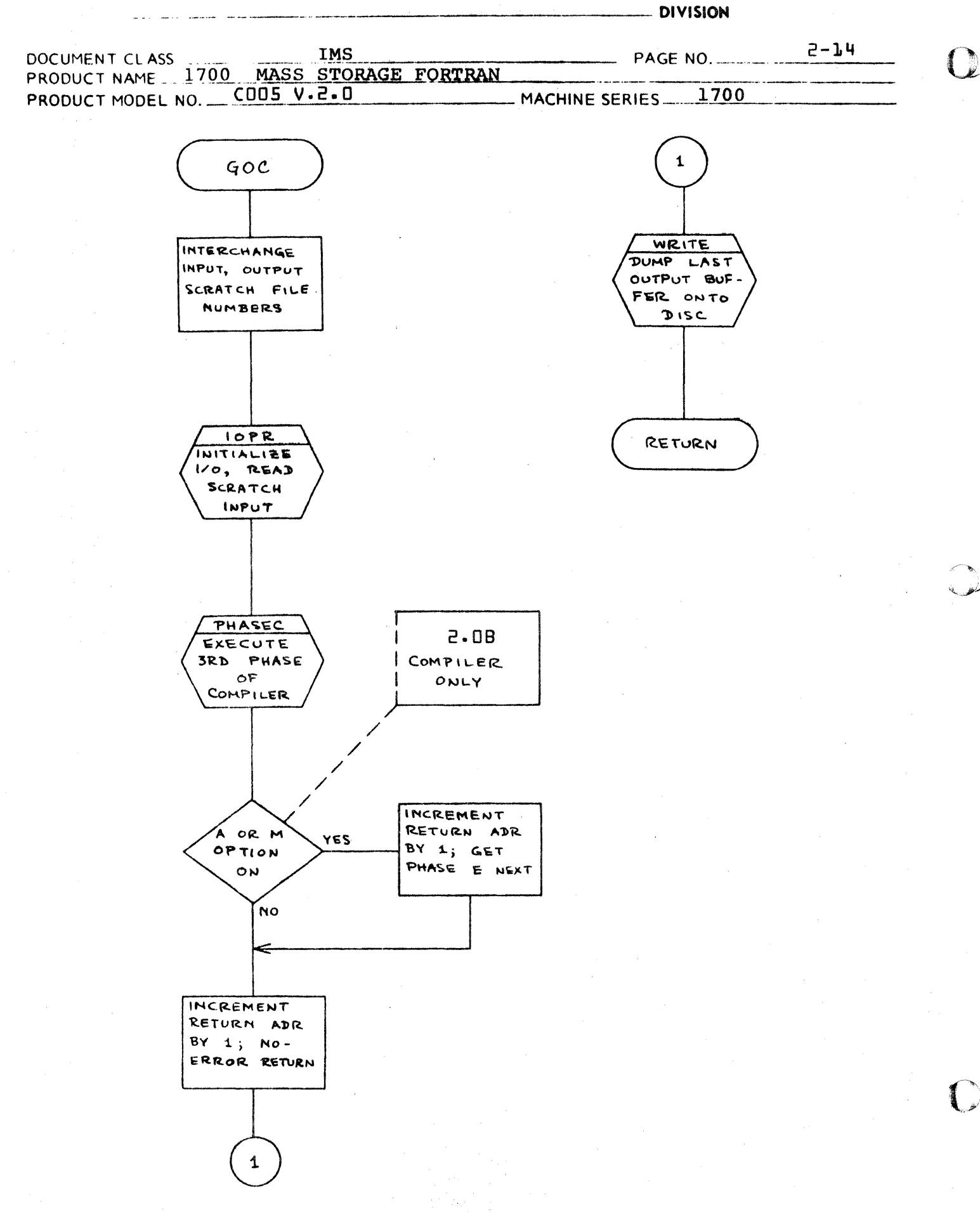

**CA 138-1 REV** 10-07

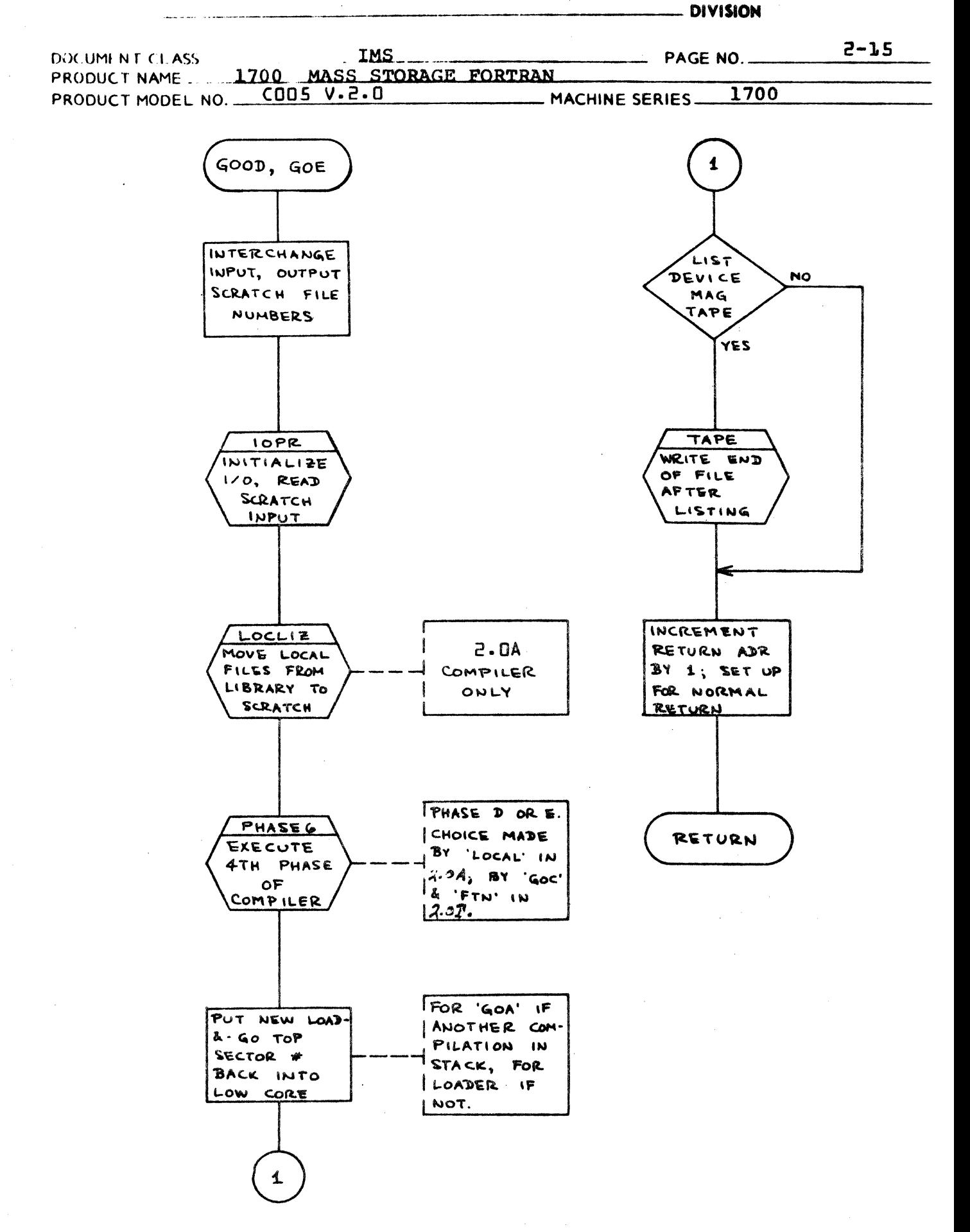

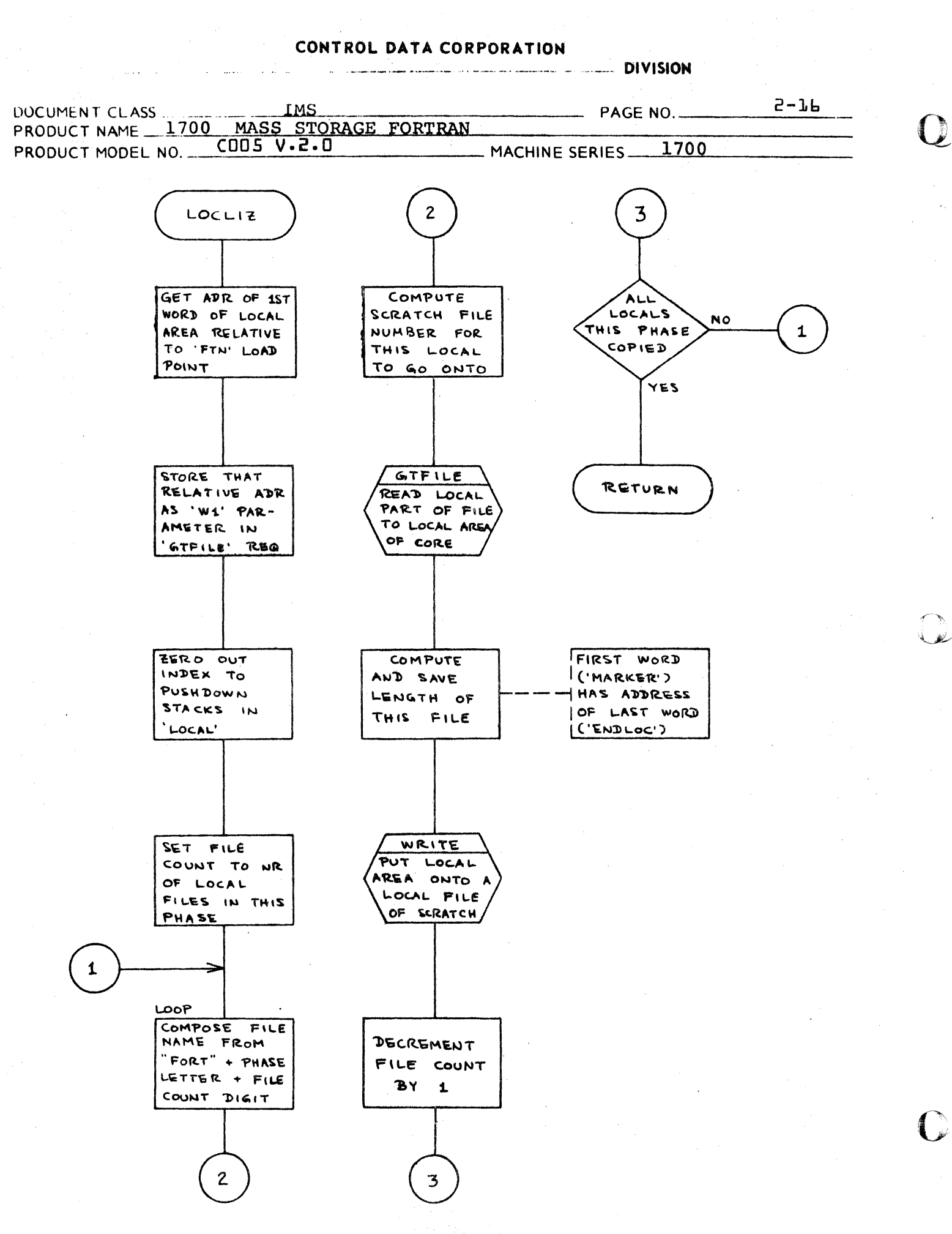

CA 138-1 REV 10-67

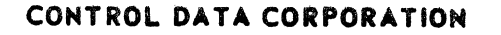

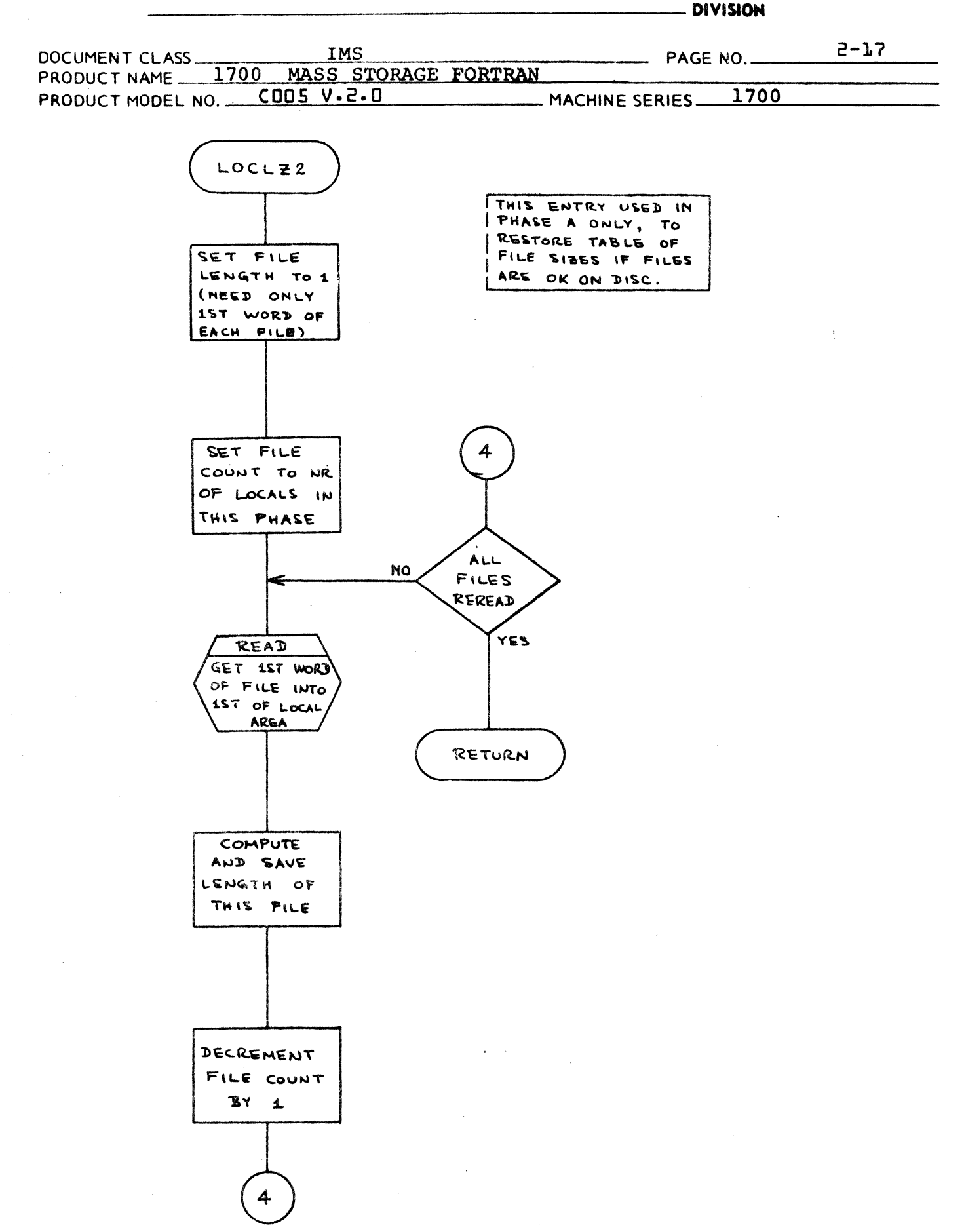

 $\alpha$  is a  $\alpha$ 

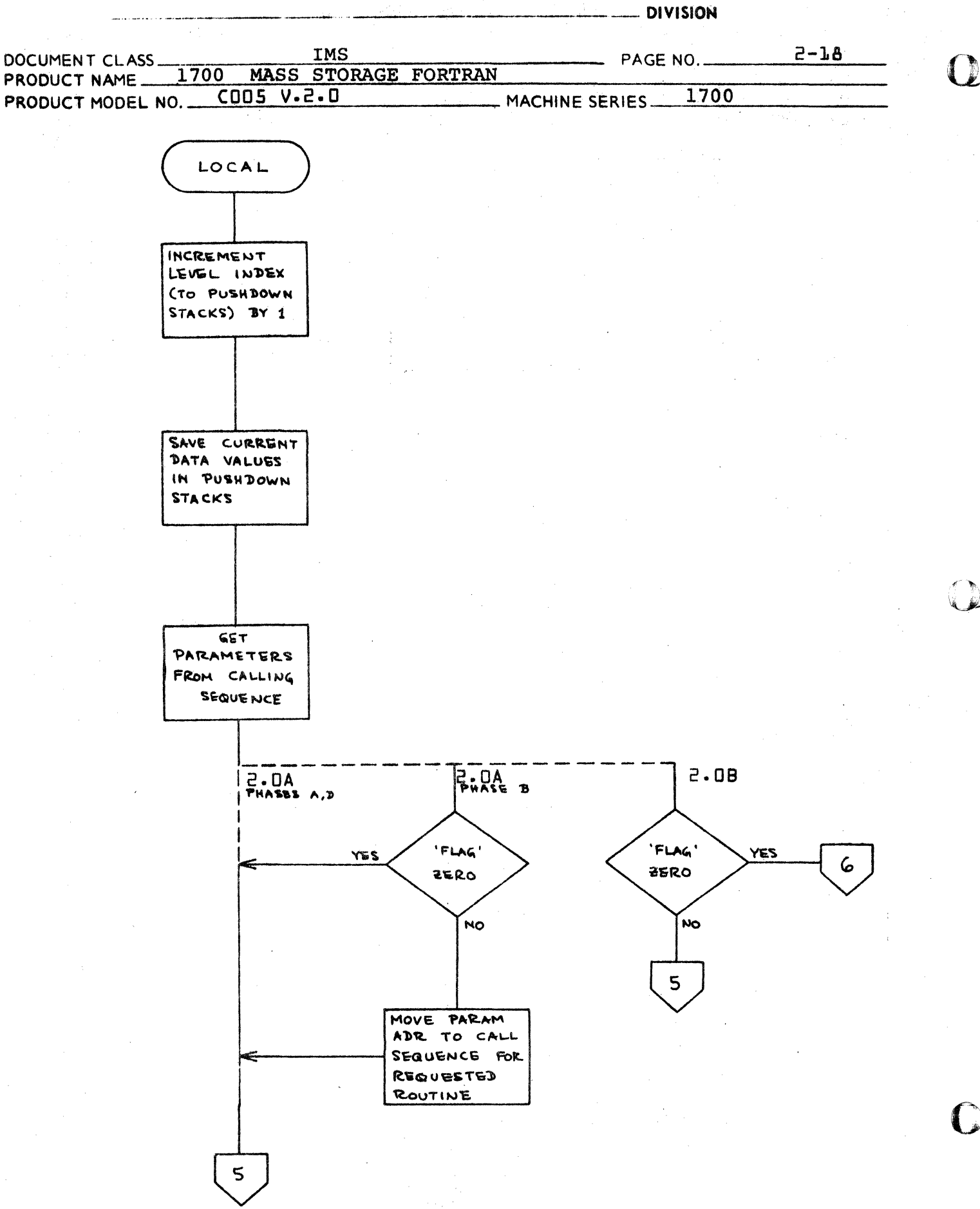

CA 138-1 REV 10-67

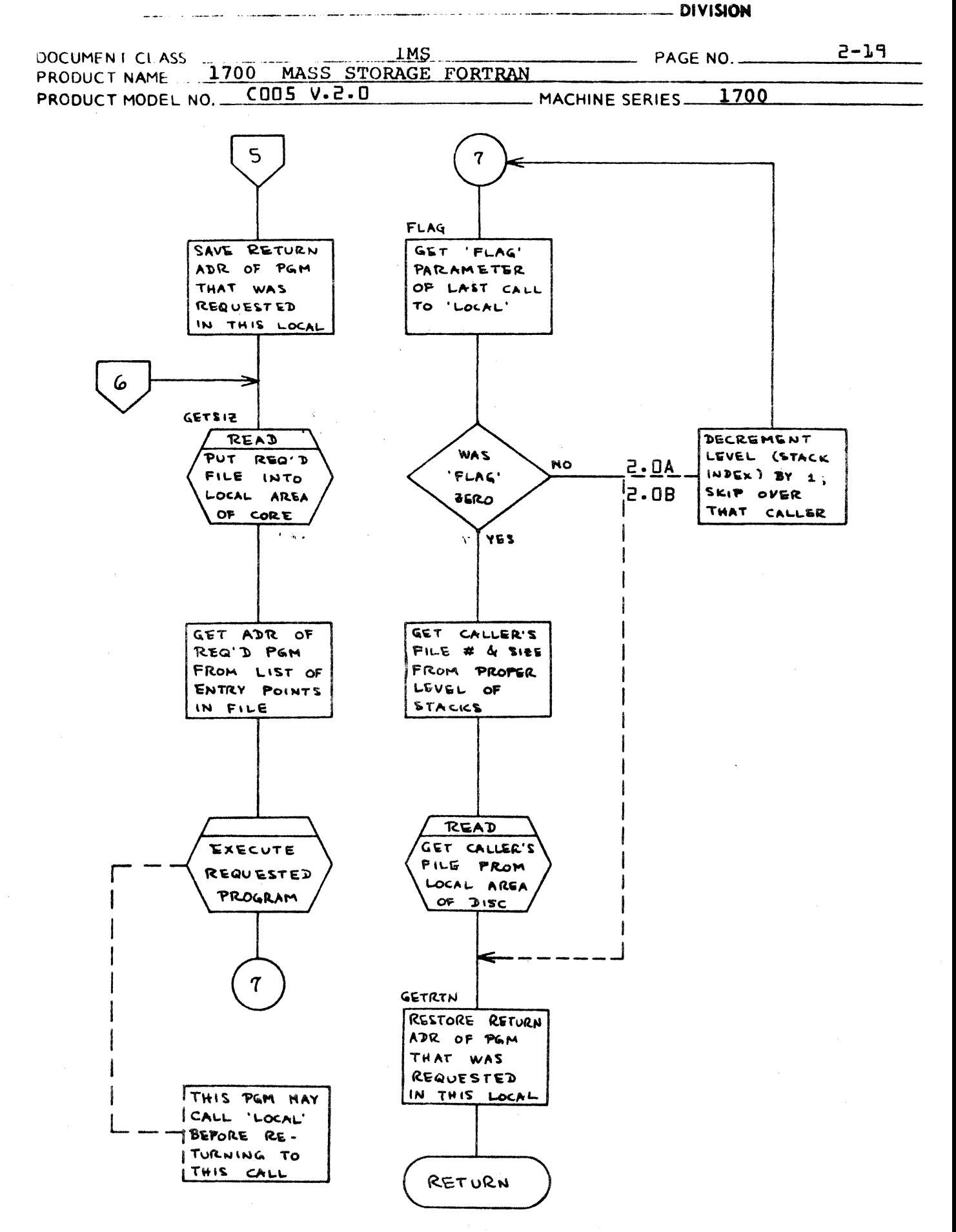

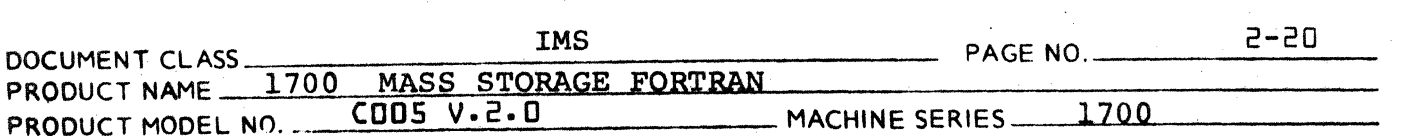

#### $2.2.2$ **PHASEA**

Phase A operates as follows:

- 1. Perform PHASEA Initialization.
- $2.$ Read a statement.
- $3.$ Process the label.
- $4.$ Determine statement type.
- $5.$ Branch to process the statement type by either
	- calling the particular processor if the  $a_{\bullet}$ statement type is not to be processed in PHASEA, or -

**DIVISION** 

- $b.$ branching to the in-line processing of the statement type in PHASEA.
- Repeat the procedure from step 2 to step 5 6. until an END statement is reached. Upon the occurrence of an END statement, exit from PHASEA.

# 2.2.2.0.1 PHASEA Initialization

The initialization procedure for PHASEA operation is described in detail in the flow charts for PHASEA. The Phase A Block Data routine contains all data presets for labelled common.

# 2.2.2.0.2 Reading Statements

Each FORTRAN source statement is assigned a statement number by the PHASEA routine. ISTNO is the name of a register which contains the number of the statement about to be read and processed. ISTNO is set to zero by Initialization. It is then increased by 1 prior to reading each source statement. In this manner ISTNO contains the number of each source statement at the time it is to be read. A source statement is read by a call to the routine whose name is GNST. (See item  $2.2.2.1$ 

#### CONTROL DATA CORPORATION LA JOLLA RESOURCE CENTER **DIVISION**

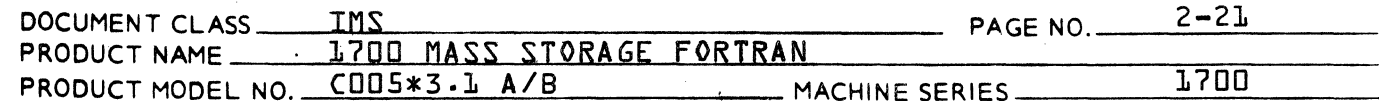

2.2.2.0.3 Format of Input Entry

 $\bigcap$ 

The GNST routine will read a source statement from a card and store it in its internal buffer {ISRS}. The characters which make up the source statement are recorded in the ASCII code as follows:

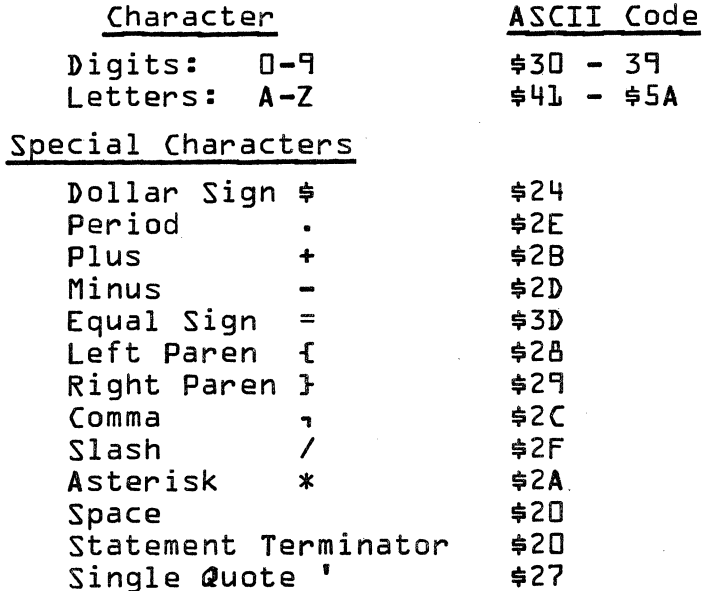

The GNST routine will convert the code for each character of the statement from ASCII to Internal FORTRAN. The Internal FORTRAN code is as follows:

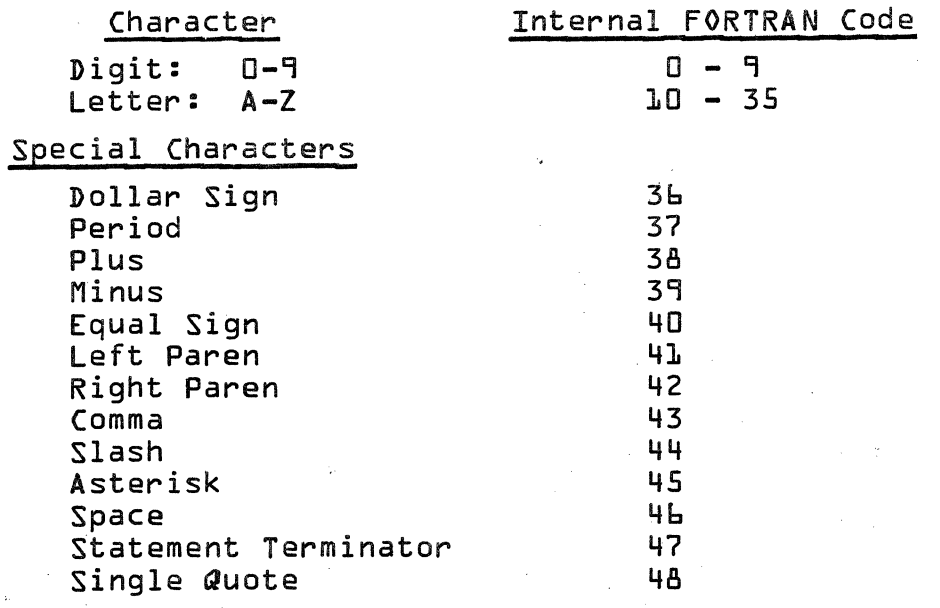

Following the code conversions, the entire statement is transferred to the source buffer {ISORS}. The buffer which is internal to the GNST

CONTROL DATA CORPORATION LA JOLLA RESOURCE CENTER

**DIVISION** 

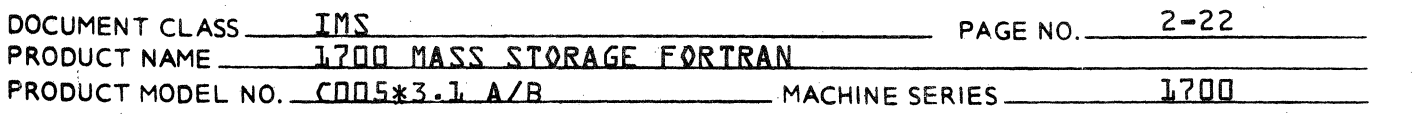

routine and the source buffer are defined in the source language of the compiler by COMMON statements. The name of the source buffer is ISORS, and its length is 208. Upon return from GNST, ISORSX contains the number of words in the source statement.

2.2.2.0.4 Processing Label

The PHASEA subroutine will call the subroutine whose name is PLABEL. This subroutine will determine whether or not there is a label and, if so, process it.

 $2.2.2.0.5$ Identifying Statement Type

> The type of the source statement currently being processed is determined by the subroutine whose name is TYPE. Upon return from the subroutine TYPE, an identifying number giving statement type is recorded in the third word of the output buffer. {Refer to items  $2.2.2.0.6.2$  and  $2.2.2.0.6.2.1$ .

There are 47 type numbers used to identify FORTRAN source statements:

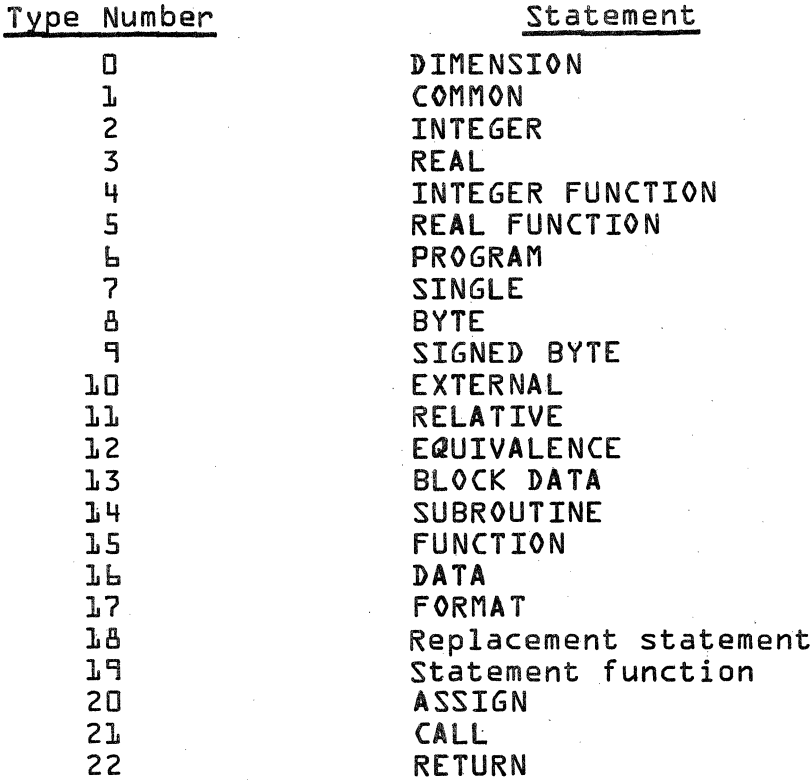

#### CONTROL DATA CORPORATION LA JOLLA RESOURCE CENTER - DIVISION

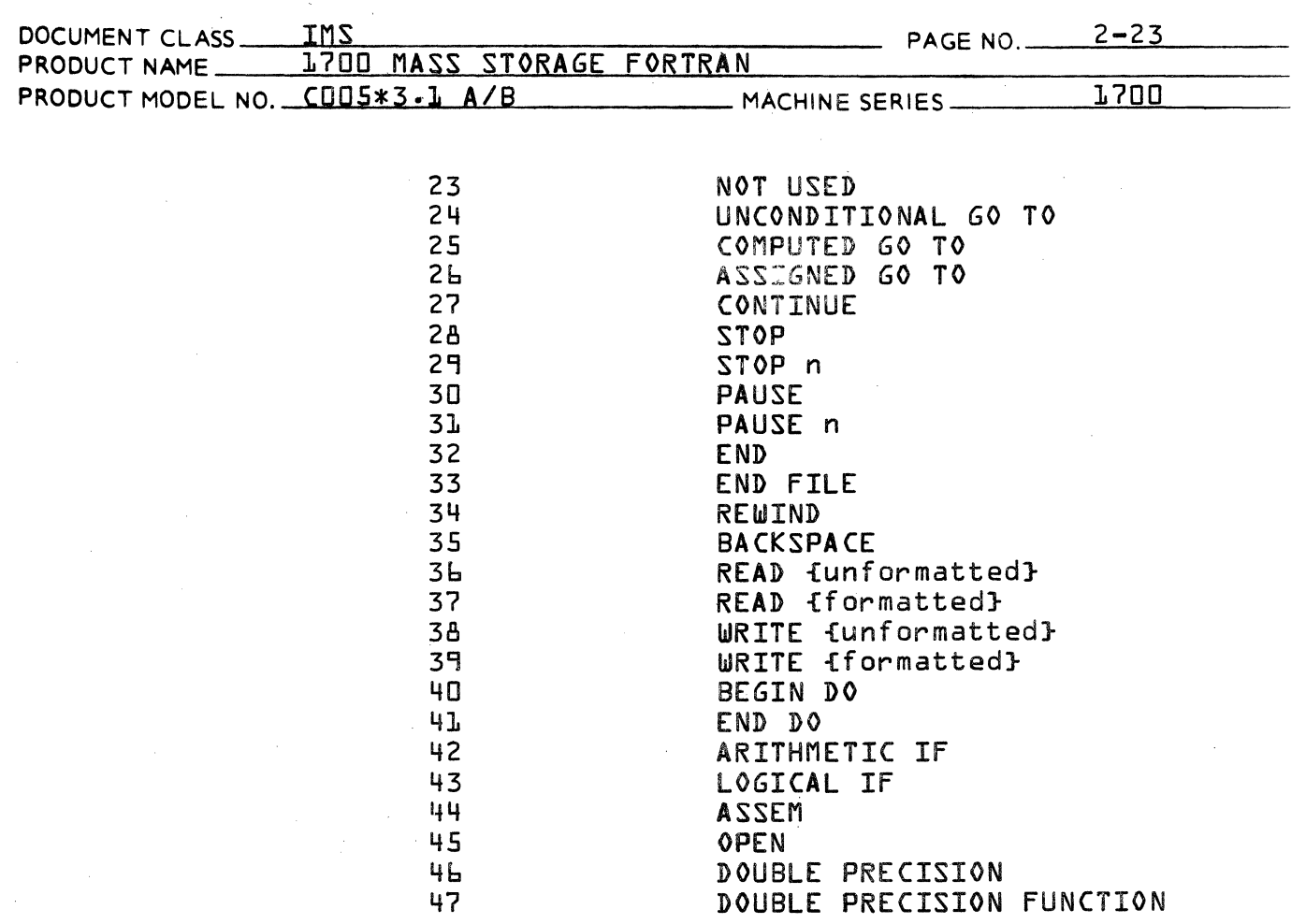

# 2.2.2.0.6 Branching to Process Statements

Branching to process a statement is accomplished by means of a Computed GO TO statement in which the index ITEMPX contains the type number +1 for the FORTRAN source statement. A jump is made to a particular statement number in the subroutine depending on the value in ITEMPX. After processing each statement, a<br>test is made to see if the statement has a label. I If the source statement does have a label, a call is made to the ENDDO subroutine. If this statement label terminates a DO loop, ENDDO will generate the necessary intermediate language for the DO loop termination procedure. Prior to calling ENDD0, the statement label is recorded in ILLABL.

2.2.2.0.6.1 Statements Not Processed in the PHASEA Routine

Each of these statements is processed by a call to its processor subroutine. The call is made from PHASEA subsequent to branching.

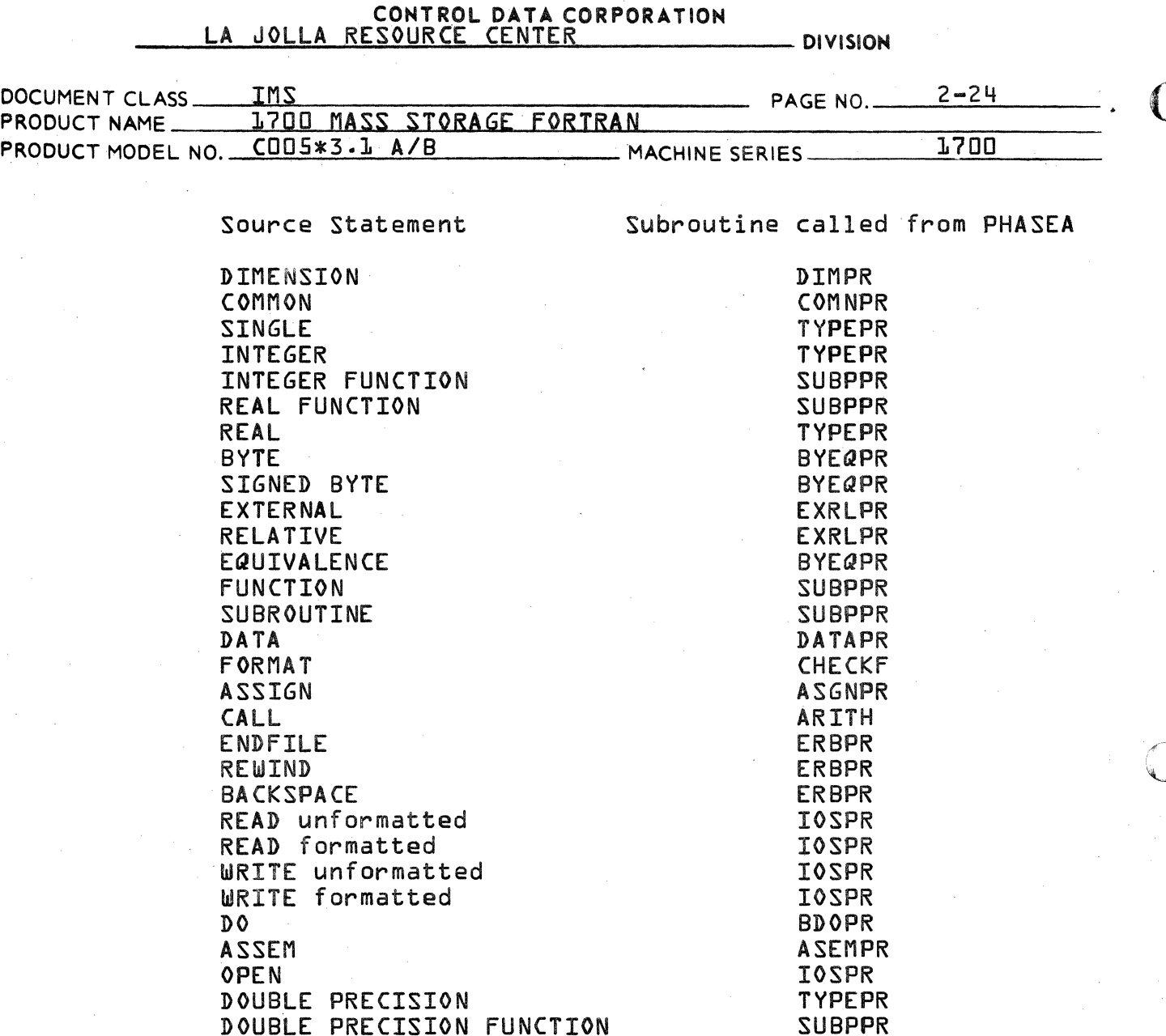

2.2.2.0.6.2 Statements Processed in the PHASEA Routine

Several statement types are processed in the PHASEA subroutine. These are PROGRAM, BLOCK DATA, RETURN, GO TO, IF, CONTINUE, STOP, PAUSE, replacement statements, statement functions, and END.

2.2.2.0.6.2.1 Program

The PHASEA routine verifies the correct format of the statement, then records the name of the program in the symbol table as a program name. In the event of a format error, an indication is made by a call to the DIAG subroutine. The PHASEA subroutine then reads and processes the following source statement.

#### CONTROL DATA CORPORATION LA JOLLA RESOURCE CENTER - DIVISION

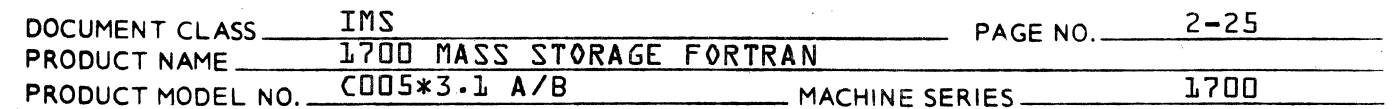

# 2.2.2.0.6.2.2 Block Data

The PHASEA routine verifies the correct format of the statement. In the event of an error, an indication<br>is given by a call to the DIAG routine. The switch<br>named ISUBP is set to a "1" to indicate the compiler will generate object code for COMMON, DATA, BYTE, EQUIVALENCE & DIMENSION statements only.

# $2.2.2.0.6.2.3$  Return

A RETURN statement is legal only if the source program is either a FUNCTION or SUBROUTINE. If the RETURN statement is used legally, the intermediate language is passed on for processing by a subsequent phase.

If the return statement is used illegally, an error diagnostic is produced by a call to the DIAG subroutine. A STOP statement is substituted for the RETURN statement and it is passed on as intermediate language to be processed by a subsequent phase.

# $2.2.2.0.6.2.4$  GO TO

The GO TO type is determined. Depending on the type. the statement is syntax checked and converted to list notation. Computed GO TO causes a call to ARITH.

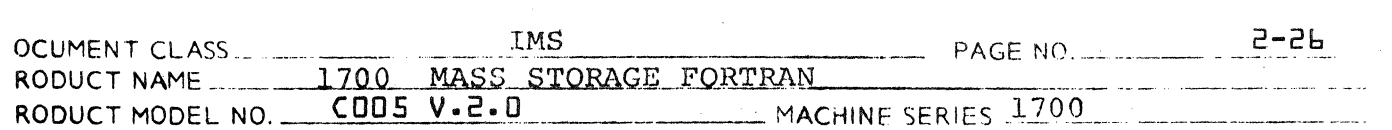

#### $2.2.2.0.6.2.5$ **TF**

For both logical IF and Arithmetic IF statements, the expression in parentheses is processed by a call to the ARITH subroutine. After this call if the statement is an arithmetic IF, PHASEA will process the three statement labels following the arithmetic expression in the source statement. Statement labels following the expression must be separated from each other by commas, and the last one must be followed by an EOS. There must be exactly 3 statement labels in an Arithmetic IF statement. -Thestatement labels are processed as follows:

**DIVISION** 

PHASEA calls the RDLABL subroutine in order to extract the statement label from the source buffer. If the statement label does not appear in the symbol table, it is entered therein by a call to the STORE subroutine. Upon return from STORE, the entry in the symbol table is assigned the classification for a statement label by -

 $7 \longrightarrow$  ICLASS (ISYMX)

An entry is made into the output when the pointer to the symbol table entry is recorded as part of the intermediate language by -

 $(ISYMX) + (ISYMP) \longrightarrow IBUF2(ITEMPI)$ 

(Upon return from ARITH and prior to processing the 1st statement label, the tally register IBUF2X was recorded in ITEMP1. IBUF2X was then increased by three for the three extra words of intermediate language generated in IBUF2).

After all the labels are processed, WORD 1 of the output buffer is set to the word length of the output buffer by - $(IBUF2X) - 1 \longrightarrow IBUF2(1).$ 

The PHASEA subroutine will check for and give diagnostics upon occurrence of any of the following errors:

 $\sim 100$  km s  $^{-1}$ 

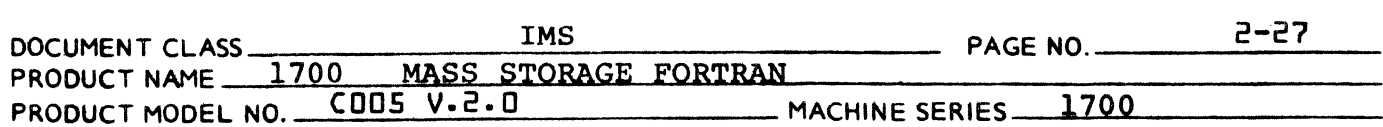

There are either fewer than or more than  $\mathbf{1}$ . three statement labels following the expression in an Arithmetic IF statement.

- DIVISION

- 2. A character other than a comma has occurred between two statement labels.
- 3. A character other than an EOS follows the last statement label.
- Two commas have occurred consecutively in  $4.$ the source statement with no statement label between.

Each of the above errors will cause processing of the Arithmetic IF statement to be terminated.

The LOGICAL IF statement is broken into two statements by the PHASEA subroutine. Only the first of the two subsequent statements is assigned a statement number. There is an output entry generated for each statement. WORD 2 of the 1st output entry contains the statement number for the LOGICAL IF statement. A switch named LOGIF is at all times set to the zero position except -

- $\mathbf{1}$ . it is set to a "1" when processing the 1st half of a Logical IF statement, and it is set to a "2" when processing the  $2.$
- second half.

The second of the two statements may be one of the following:

> REPLACEMENT **CALL** GO TO **STOP PAUSE RETURN READ WRITE ENDFILE REWIND BACKSPACE**

The switch named LOGIF is at all times set to zero except when processing a statement whose type number identifies the statement as a Logical IF. Upon receipt of a Logical IF statement, the LOGIF switch is set to a 1. The input entry containing the Logical IF is passed as intermediate language. If the state-

DIVISION

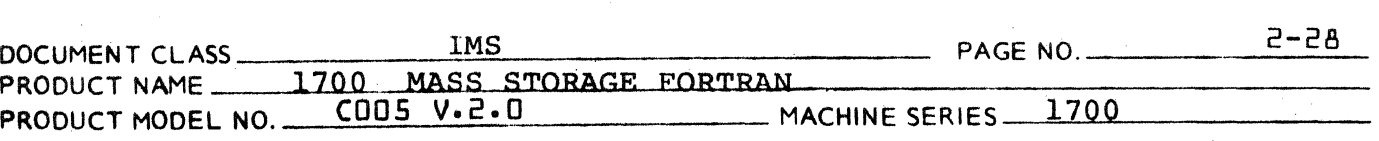

ment has a label, the label is recorded temporarily in ITEMP9, otherwise, (ITEMP9) = O.

The second half of the logical IF statement is moved to the beginning of the ISORS buffer so that it appears to the PHASEA routine as an independent statement. PHASEA then branches to the point just after the call to GNST.

When the following statement is processed, it is recognized as the 2nd part of a Logical IF by the fact that  $-$  (LOGIF)=1.

The input entry for the 2nd part of the Logical IF is passed on as intermediate language for processing by a subsequent phase in the same manner as for the 1st part. Afterward, the switch LOGIF is set to a 2. Then if (ITEMP9)  $\neq$  0, the label in ITEMP9 is placed in ILLABL and a call is made to the ENDDO subroutine. If this statement label is associated with the end of a DO loop, ENDDO will generate the necessary intermediate language for termination of the DO loop procedure. PHASEA will then process the next statement in sequence. If  $(IFEMP9) = 0$ , PHASEA proceeds immediately to process the next statement in sequence.

The LOGIF switch will be reset to a zero when processing the next statement in sequence.

## 2.2.2.0.6.2.6 CONTINUE

A CONTINUE record is output. (See Output Format, Phase A, Chapter 7, section 7.5).

## 2.2.2.0.6.2.7 STOP

PHASEA determines whether or not the STOP statement is a

### STOP n

in which "n" represents an octal integer, followed by a legal terminator (EOS character). One of the following three events will occur:

1. The statement is not a

STOP n

and the intermediate language will be passed

 $\bigcap$
and consideration of the contract of the contract of the contract of the contract of the contract of the contract of the contract of the contract of the contract of the contract of the contract of the contract of the contr

**DIVISION** 

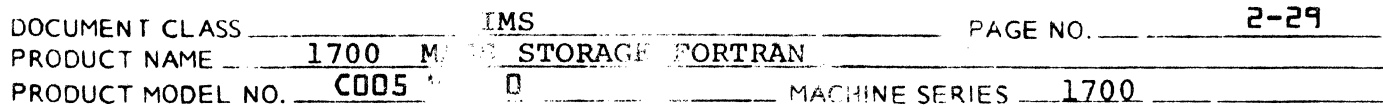

on for concessing by a subsequent phase.

 $2 -$ The statement is a

 $\mathcal{O}(\mathcal{O}(n^2))$  and  $\mathcal{O}(\mathcal{O}(n^2))$  . The set of  $\mathcal{O}(\mathcal{O}(n^2))$ 

#### STOP n

where "n" is an octal integer followed by a legal terminator. The type number in word 3 of the output buffer is changed to type number for a STOP n by -

 $IBUF2(3)+1 \longrightarrow IBUF2(3)$ .

 $3.$ The statement is a

#### STOP n

where either "n" is something other than an octal integer or an octal integer followed by something other than a legal terminator. An error diagnostic is produced by a call to the DIAG subroutine. The intermediate language for the statement is presend on.

 $2, 2, 2, 0, 6, 2, 8$ **PAUSE** 

> PHASEA determines whether or not the PAUSE statement is a

#### PAUSE n

in which "n" represents an octal integer, for each by a legal terminator (EOS character). One of the following three events will occur:

 $\mathbf{1}$ . The statement is not a

#### PAUSE n

and the intermediate language will be passed on for processing by a subsequent  $F^{\gamma}$ nse.

 $2.1$ 102 statement is a

PAUSE<sub>n</sub>

DOCUMENT CLASS \_ PRODUC 1 NAMF. PRODUCT MODEL NO. CODS V.2.D MACHINE SERIES 1706 \_\_ \_\_\_\_\_ \_ \_\_\_ !1iS PAGE NO. \_ . \_\_\_\_\_\_ \_ 2-30 J~P.O \_\_\_ J1 1\SJL.s.T.Q.BAG]; \_\_ .. ~QR,'J.·MtJ \_\_\_\_ \_ COOS V.2.0 MACHINL SEKlf.'. 170!

> wherein "n" is an octal integer  $fo$ .lowed by a legal terminator. The type number in word 3 of the output buffer is changed to the type number for a PAUSE n by  $-$

0:

 $\mathscr{I}$  .  $\sim$ 

--------------- ---\_\_\_\_\_\_\_ .\_ .-..-------. - \_\_\_\_\_\_\_\_ DIVISION

 $IBUF2 (3) + 1 \longrightarrow IBUF2(3)$ .

The octal integer is recorded as the last word of the output entry for the statement. The intermediate language for the statement will be passed on for processing by a subsequent phase.

3. The statement is a

#### PAUSE n

wherein either "n" is something other than an octal integer or an octal integer fcllowed by something other than a legal terminator. An error diagnostic is produced by a cell to the DIAG subroutine. The intermediate language for the statement is passed or.

2.2.2.0.6.2.9 Replacement Statements and Statement Functions

PHASEA reads the first field of the statement using GETF. If the field is not a variable, array, or unassigned name, an error is output and the statement ignored up to the equal sign.

If the field is a legal name, it is entered in SYMTAB, if not already there.

The field terminator is then checked. If the terminator is neither a left parenthesis nor an equal sign, an error is output and the statement ignored up to the equal sign.

If the terminator is left parenthesis and the name has not yet been classified as a variable or array and we have not yet encountered the first executable statement, the name is assumed a statement function. The initial part of the output entry is set up in IBUF2 accordingly, and the function parameters are entered in SYMTAB.

If a statement function is illegal at this point in the program or the name has previously been determined

CA 138-1 REV 10-67

# **CONTROL** DATA CORPOR.ATION \_\_\_\_\_\_\_\_\_\_\_\_\_\_\_\_\_\_\_\_\_\_\_\_\_\_\_\_\_\_\_\_\_\_\_\_\_\_\_\_\_\_ DIVI~ON

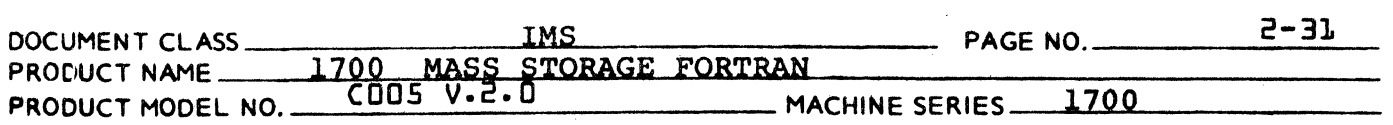

a variable or array, PHASEA resets ISORSX so that the first field will be reprocessed and calls ARITH to process the information to the left of the equal sign (ISTOP =2).

After ascertaining in all oases that ISORSX is positioned to the field immediately following the equal sign PHASEA recalls ARITH to process the information in the statement to the right of the equal sign (ISTOP =  $0$ ).

Upon return from ARITH, PHASEA voids the SYMTAB entries for statement function parameters if it has been processing a statement function.

#### 2.2.2.0.6.2.10 END

 $\big($ 

If the program being compiled is a main program, a check is made to see if a 'last executable statement' must be generated. If the type number of the previous statement (stored in LEST) is not one of the following, PHASEA will generate the 4 word output record for a STOP statement:

> GO TO STOP Arithmetic IF

If any DO LOOP remains 'open', that is, if the label terminating any DO loop has not been encountered, a fatal diagnostic *is* generated. A CONTINUE statement is generated in IBUF2 and a call to ENDDO is made for each missing label.

An output record for an END statement is generated and output. Then CPLOOP is called to assign relative addresses for elements and dimensions in COMMON storage. If a fatal error has been detected in Phase A, or if no assembly or execute options  $(X, M, A, P)$ are set, compilation is terminated at this point by a call to SKIPIT. Otherwise, an exit is made from PHASEA.

#### 2.2.2.0.6.3 Format of Phase A Output Records

An output record consists of the information necessary to convert the statement to pseudo-assembler instructions in Phase B. The format of the output

# **CONTROL DATA CORPORATION**  CONTROL DATA CORPORATION<br>
DIVISION

o

o

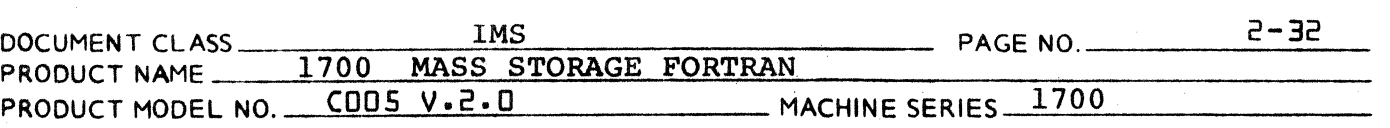

record for each statement type *is* listed in Chapter 7, section 7.5. The first 4 words are the same for all output records:

Word 1 contains the total number of words in the output entry, including words 1-4.

Word 2 contains the statement number for the source statement (ISTNO).

Word 3 contains the statement type.

Word 4 is a switch used to signal the generated statement or statements which comprise the second half of a logical IF.

Word 5. If word 2 is negative, the absolute value of word 2 is the statement number of the statement, and word 5 contains the SYMTAB entry for the statement label of that statement. If word 2 is positive, the coded information appropriate to the statement type begins in word 5.

Output record information *is* built in IBUF2, and is written on the disk by a call to the OUTENT routine. The starting address for the write operation is specified as the only argument of the subroutine call.

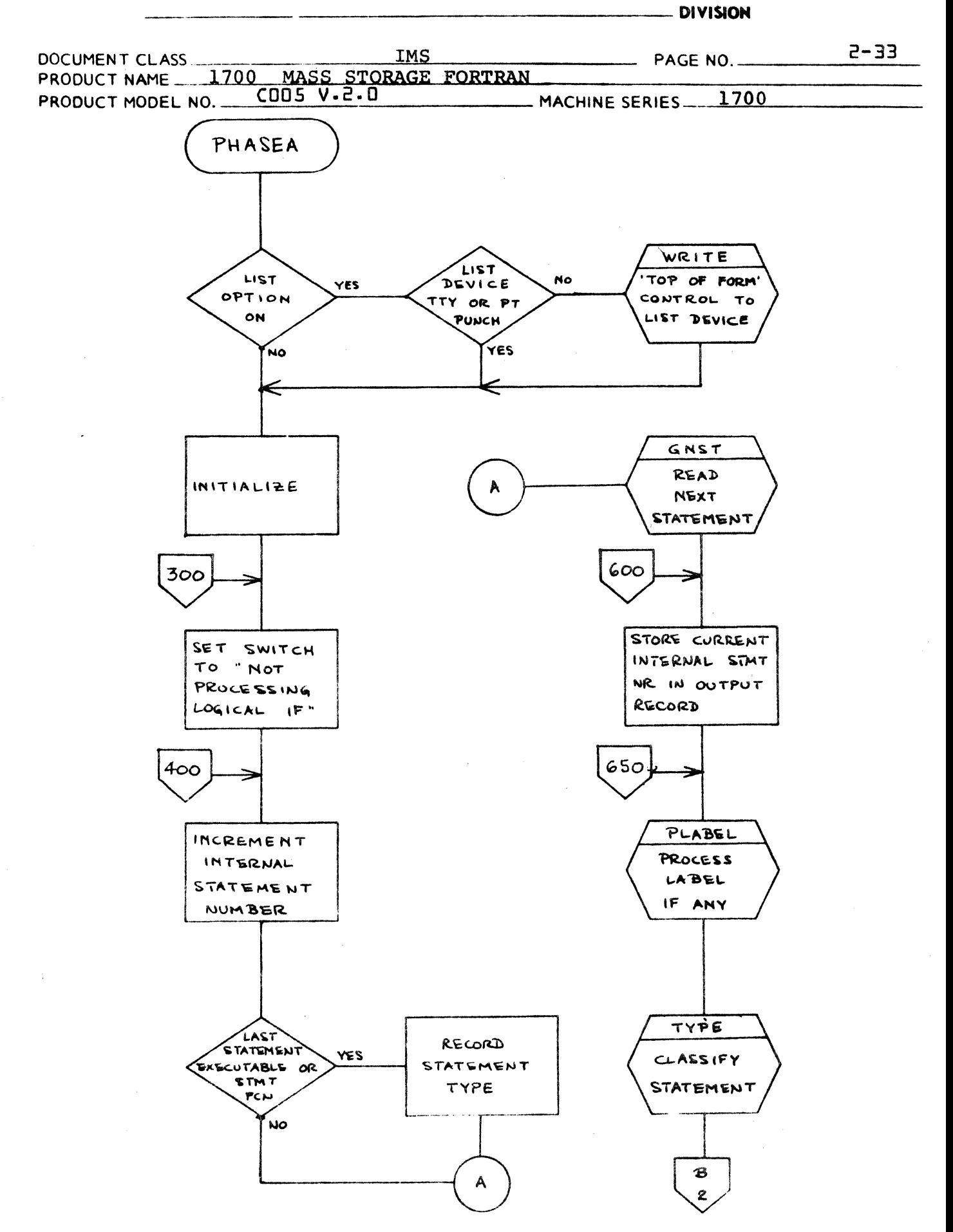

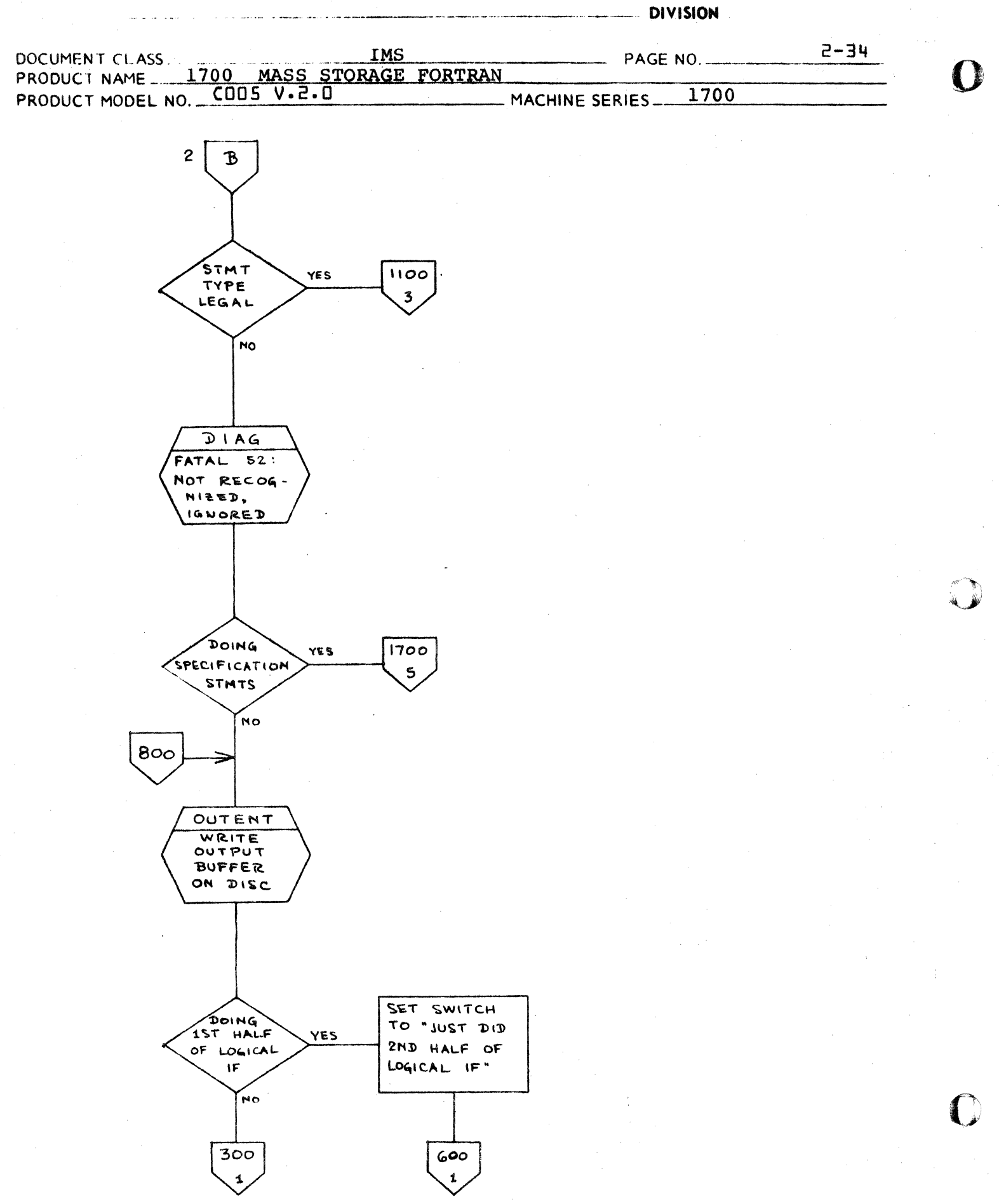

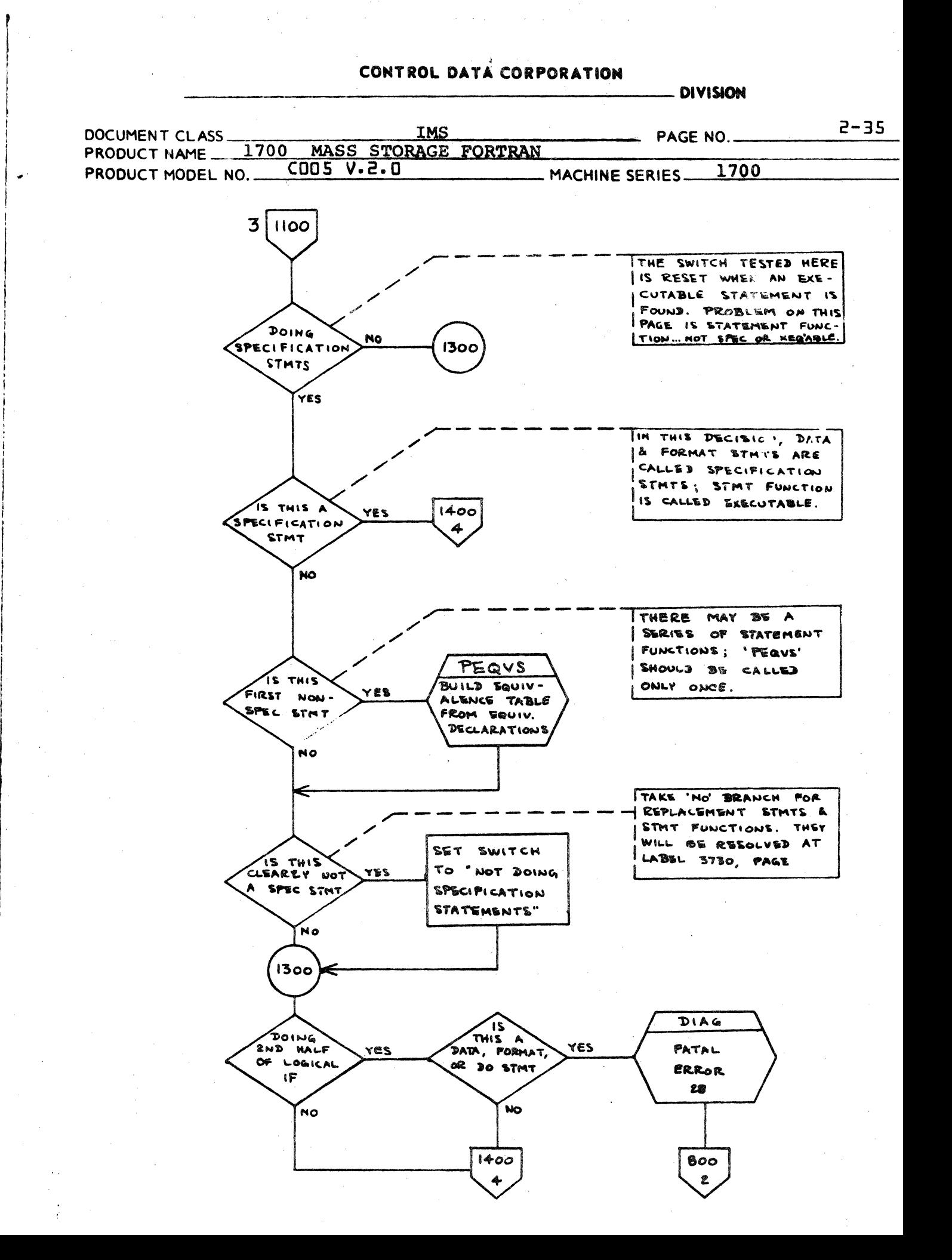

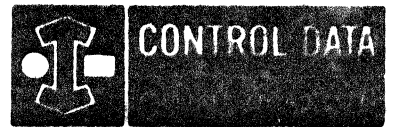

LA JOLLA RESOURCE CENTER  $IMS$  Page  $2-3b$ 1700 MASS STORAGE FORTRAN  $CDB**3.L A/B$ 

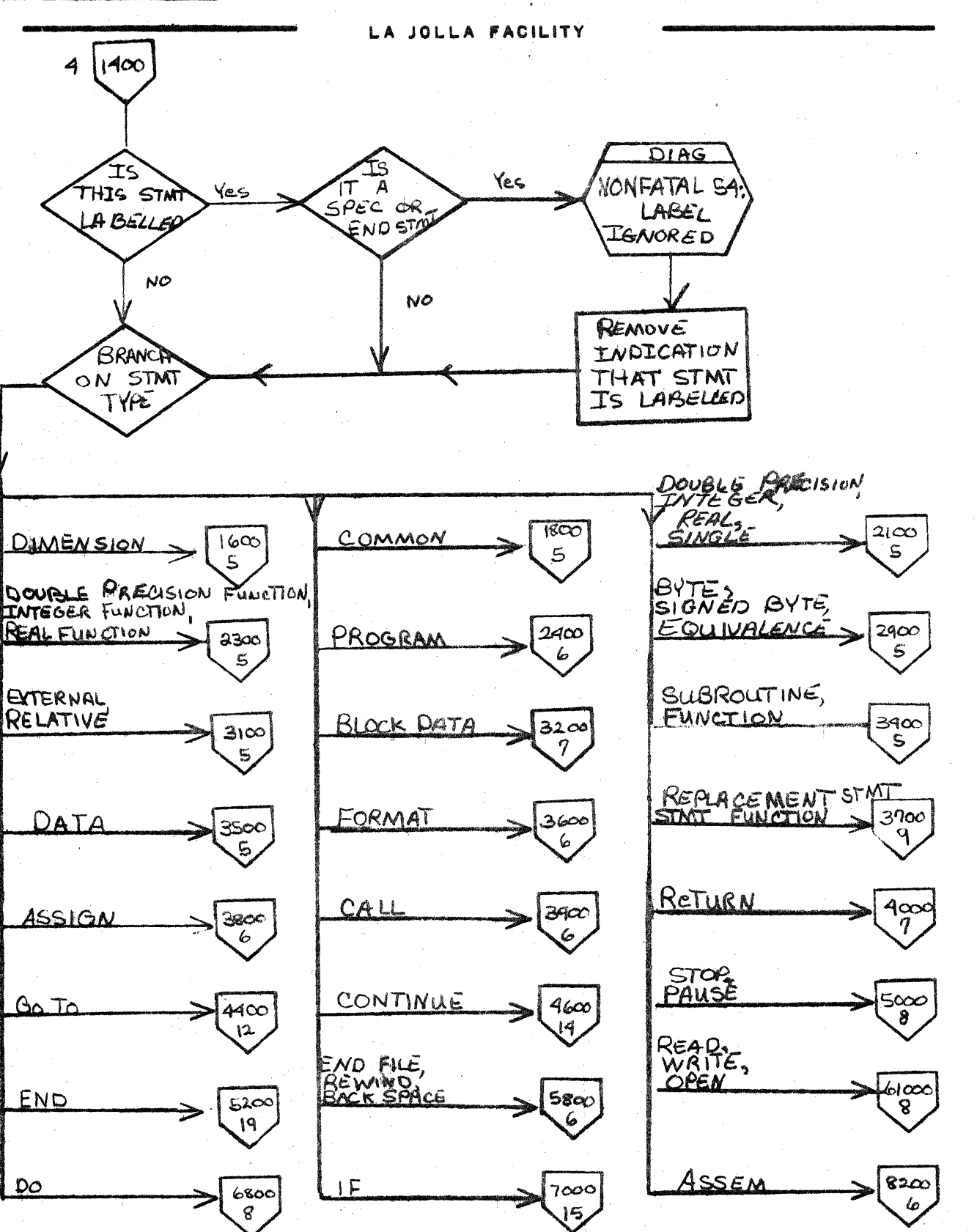

أوادان أويهيو أيلتم

TITLE DRQ. NO. PHASEA **REVISION** PROJ. DATE SHEET **OF DRAWN BY** 

**CSD 203** 

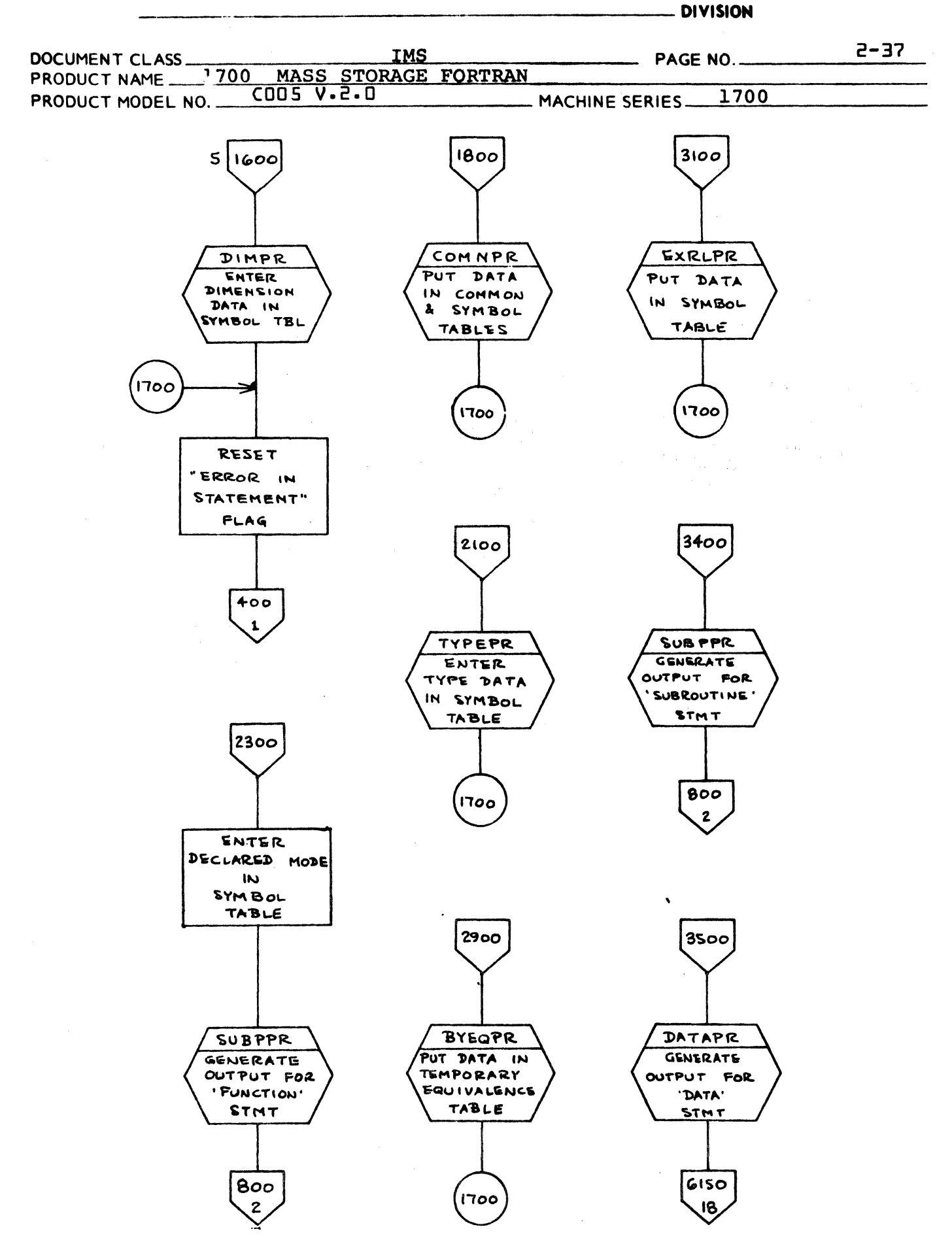

PA ISA-I BRU IN.AN

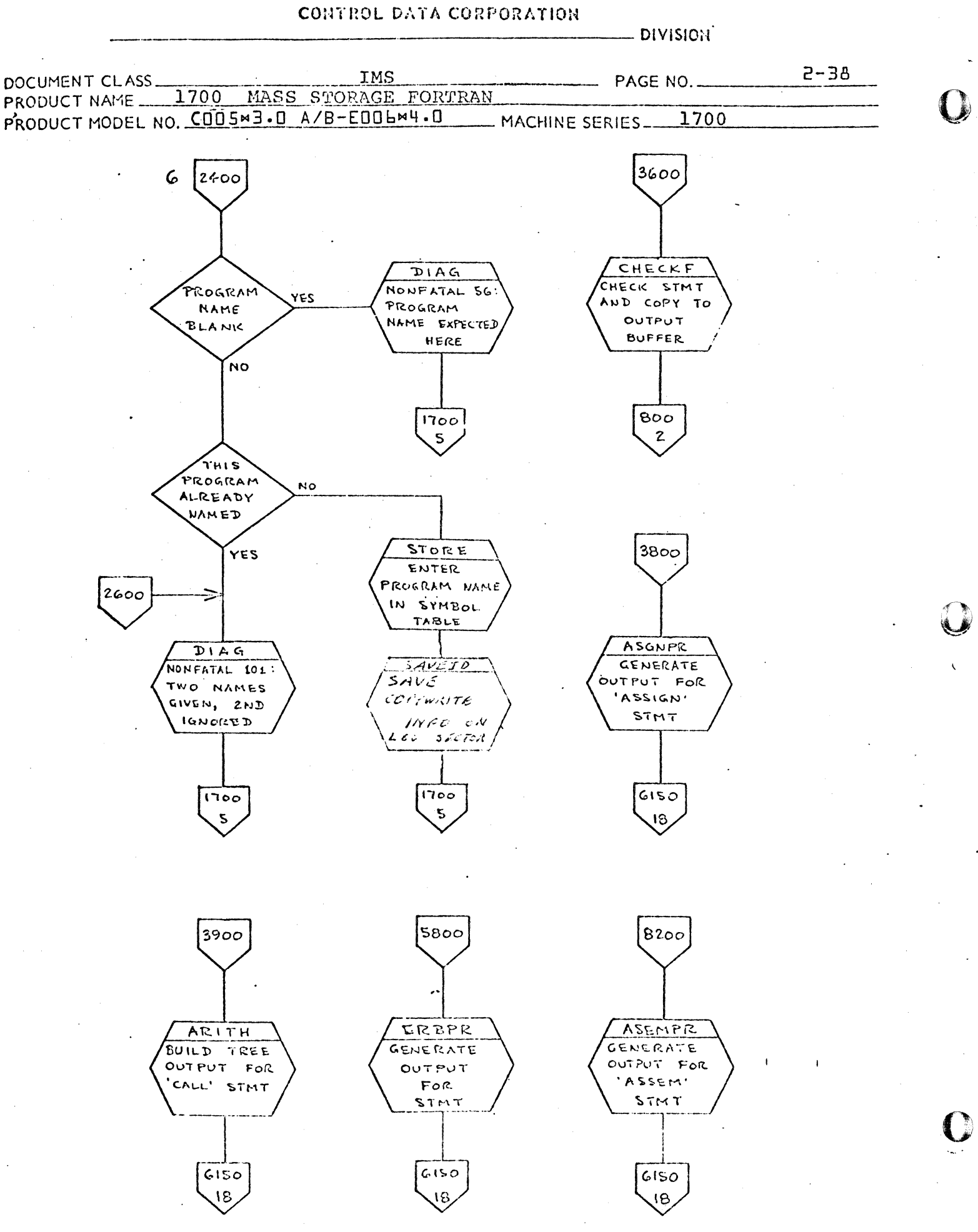

ra kalendar

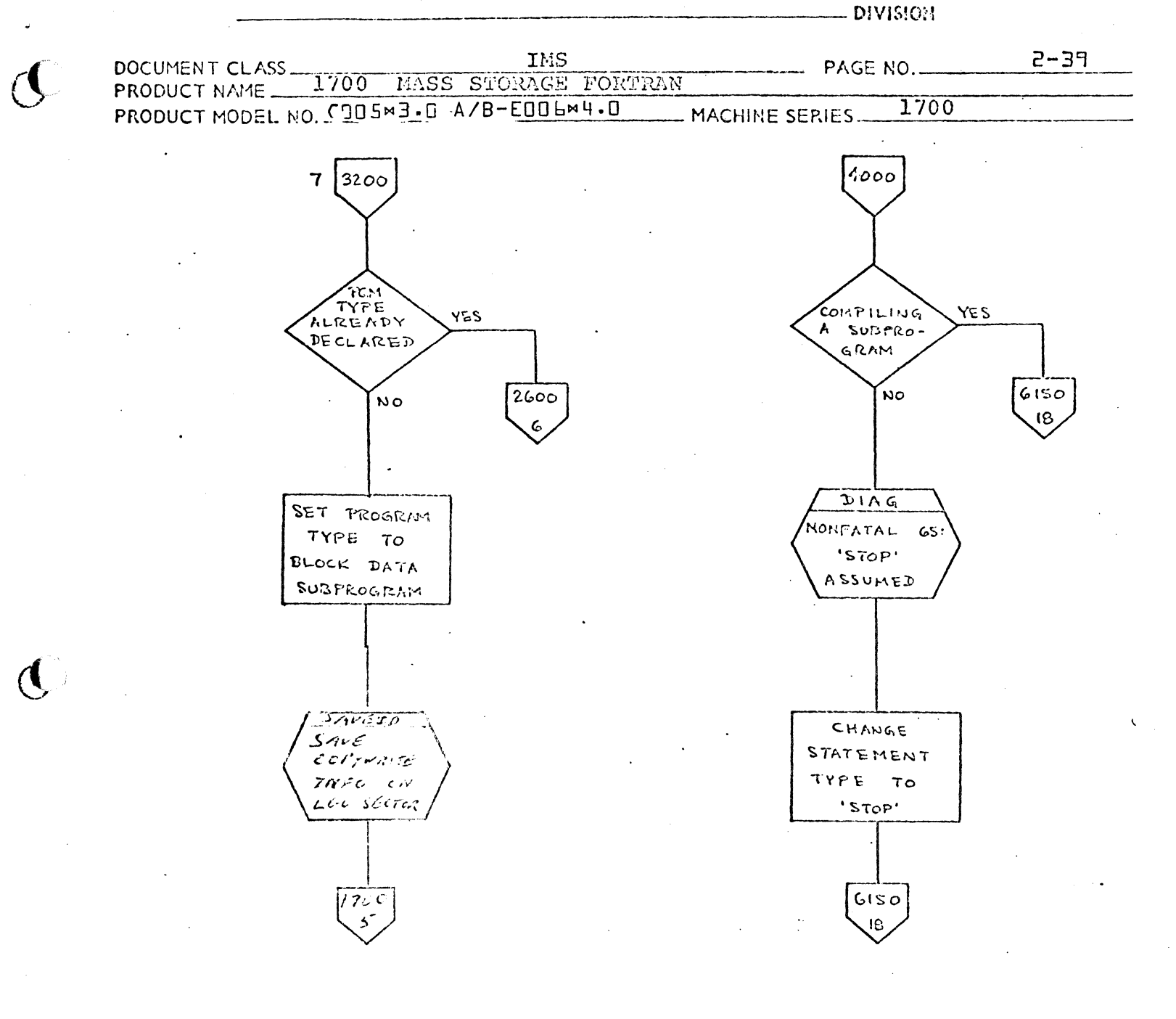

**CA LIBRERER CHOINT** 

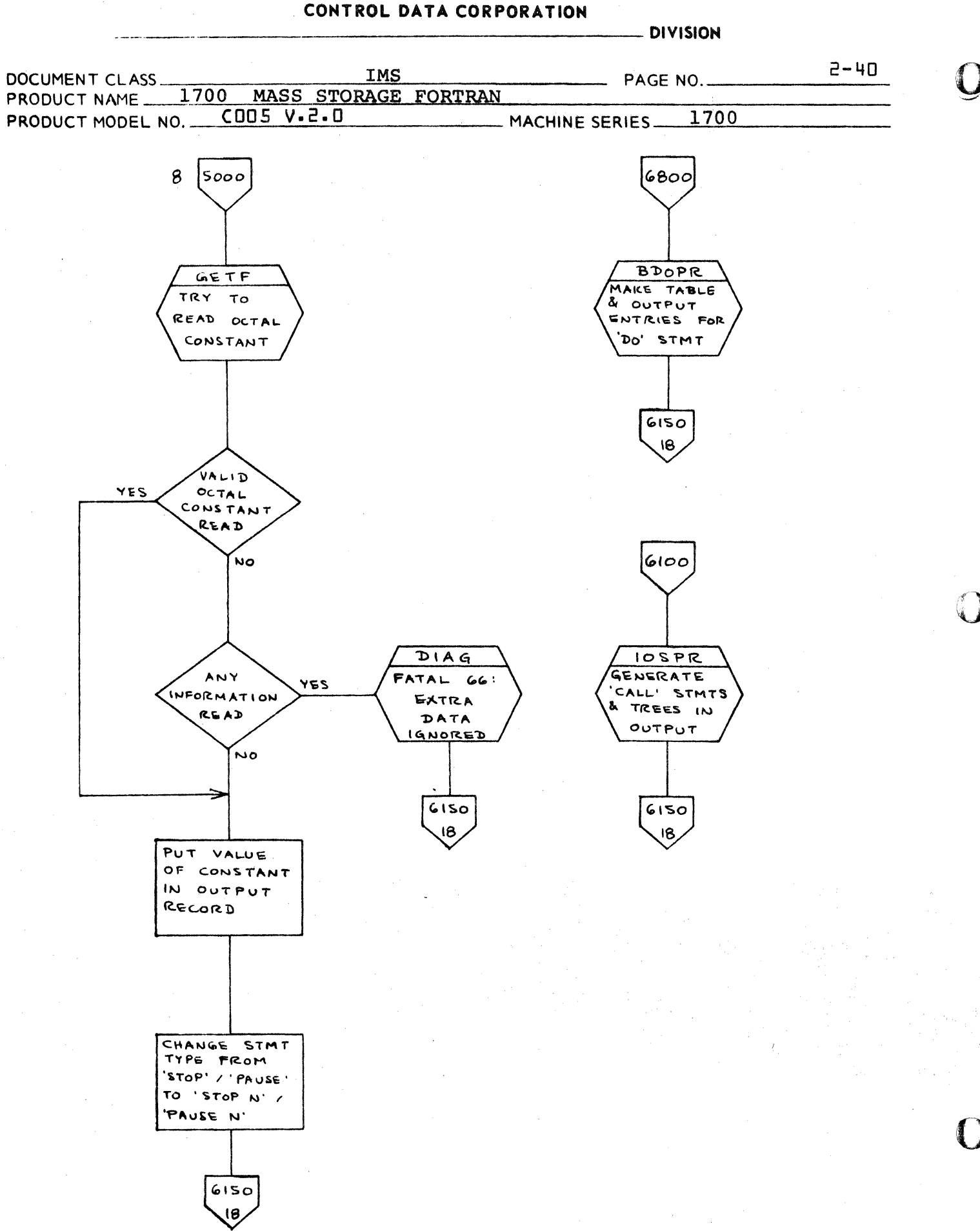

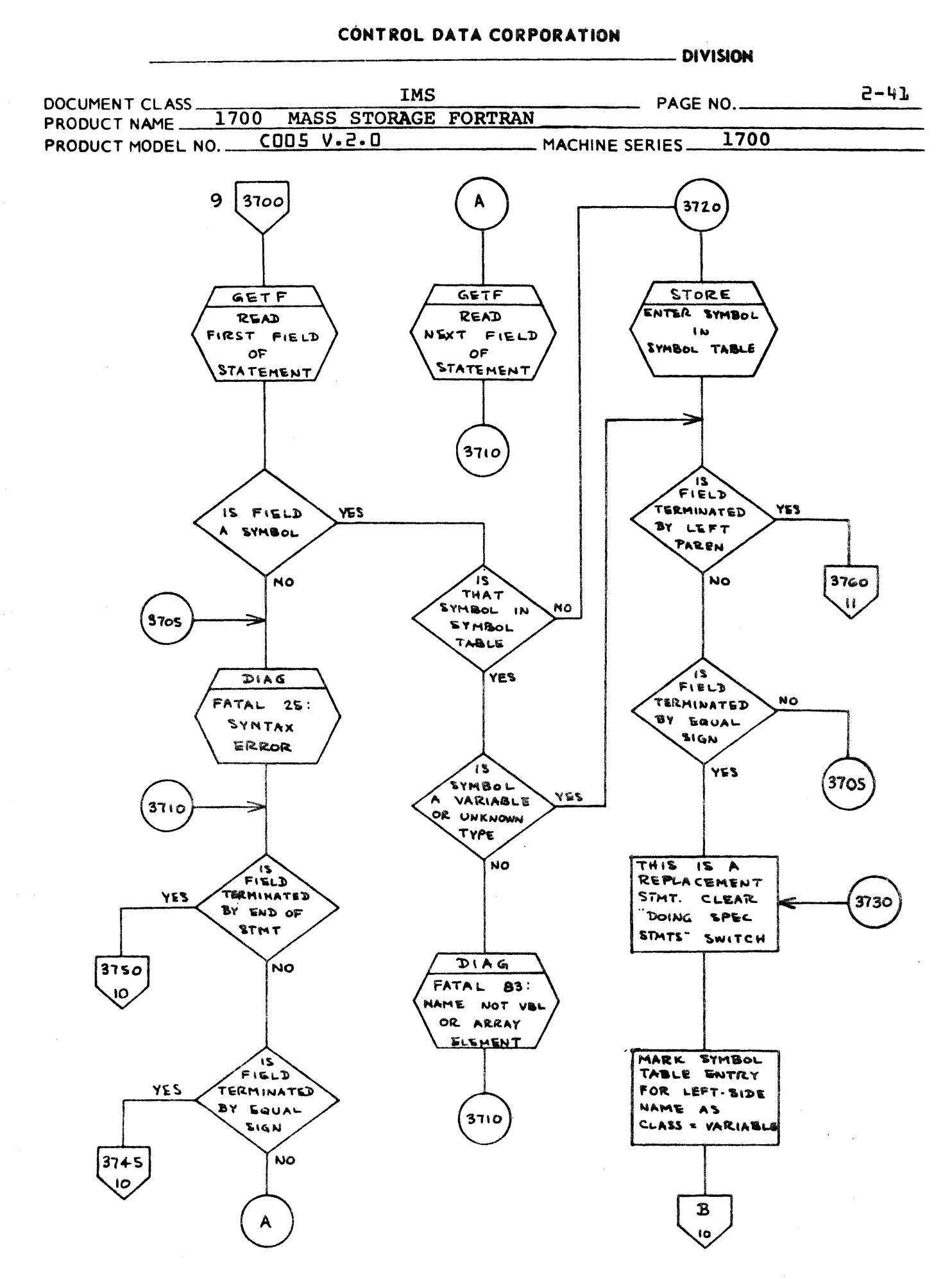

and the second contract of the contract of the second contract of the second contract of the second second contract of the second contract of the second contract of the second contract of the second contract of the second

**Company of Company and Company of Company** 

**Contractor** 

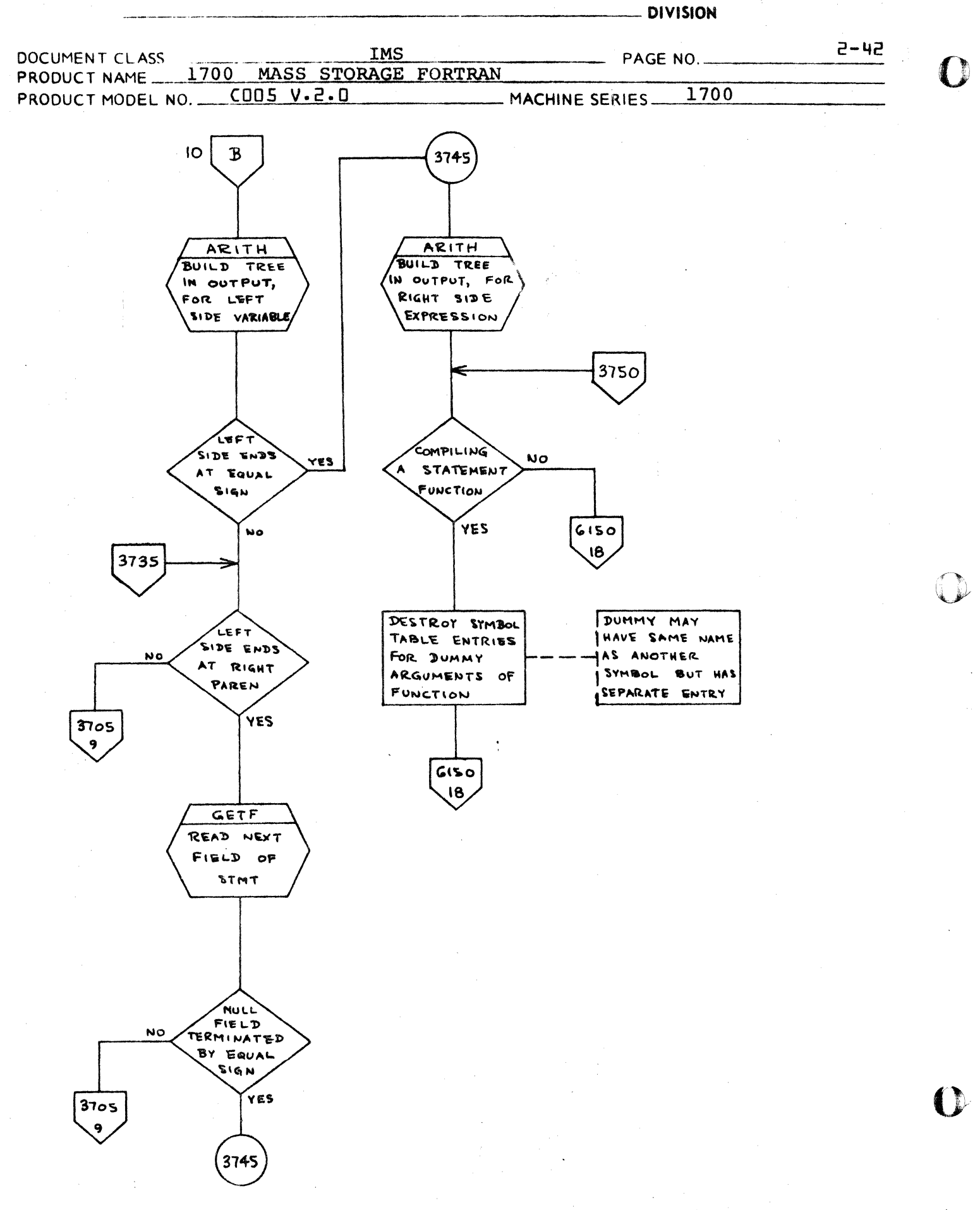

CA 138-1 REV 10-67

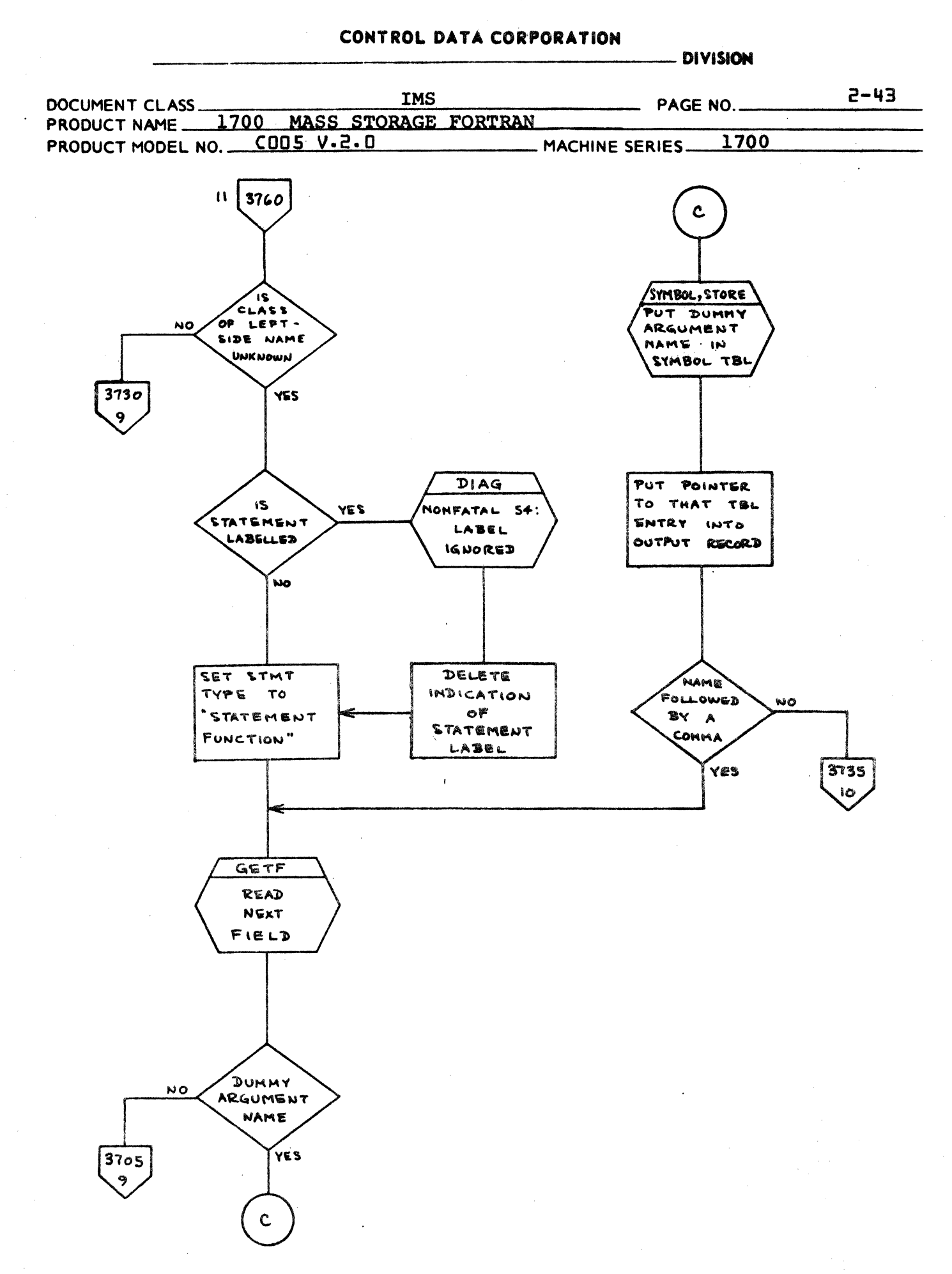

الانا الفادرة المتعاديات فالدرد بالمدينة فالقفاد المرامح ومسترمسا السفأة المسابق لوال

العادا يتبرعا بالتروي

 $\mathcal{A}$  is a subset of the set of  $\mathcal{A}$ 

.<br>Listen and the contract of the complete service in the process of the contract of the contract of the complete

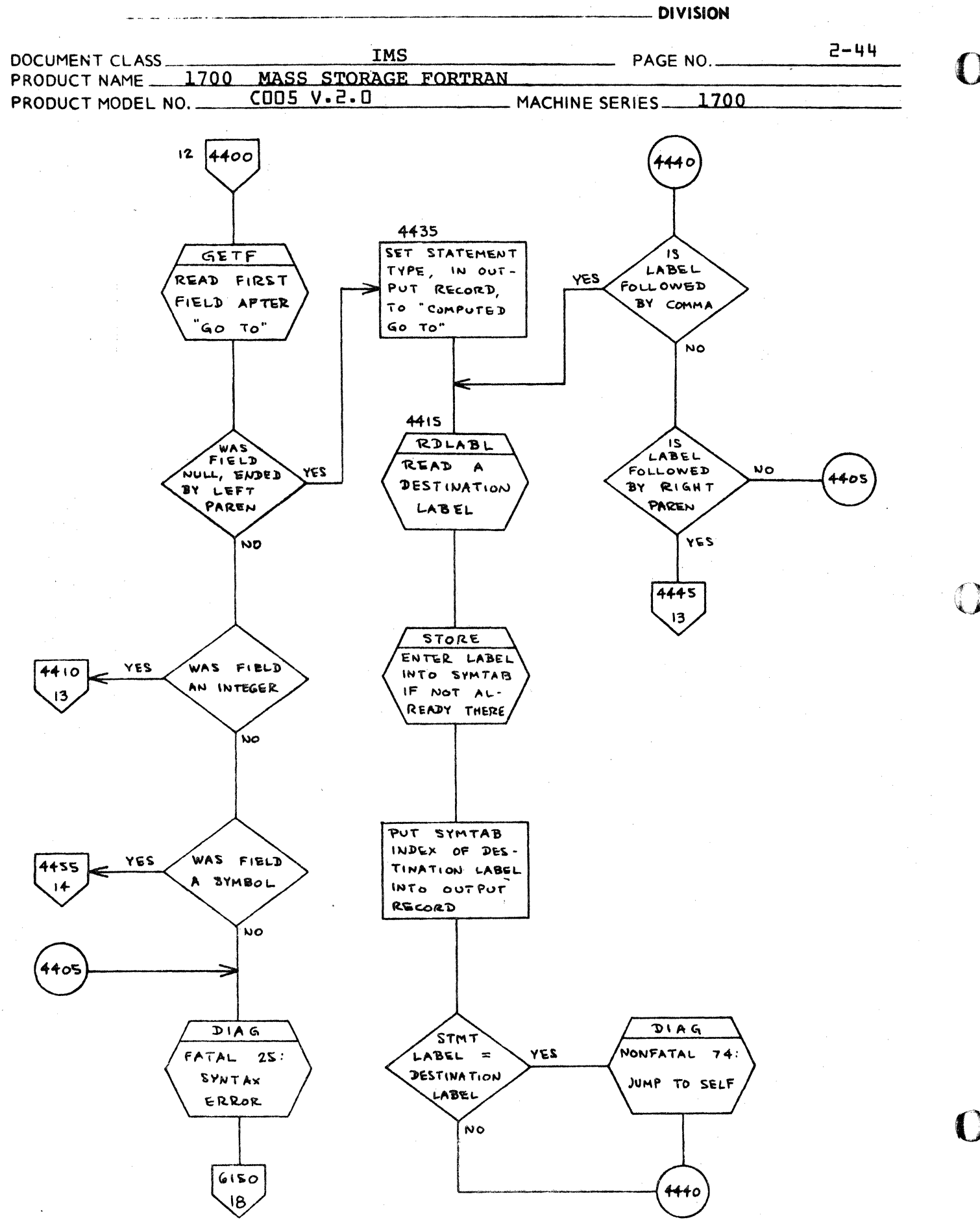

 $\sim$  as  $\sim$  as

ستحدث المحاربان

 $\mathcal{L}(\mathbf{z},\mathbf{z})$  . The contract  $\mathcal{L}(\mathbf{z},\mathbf{z})$ 

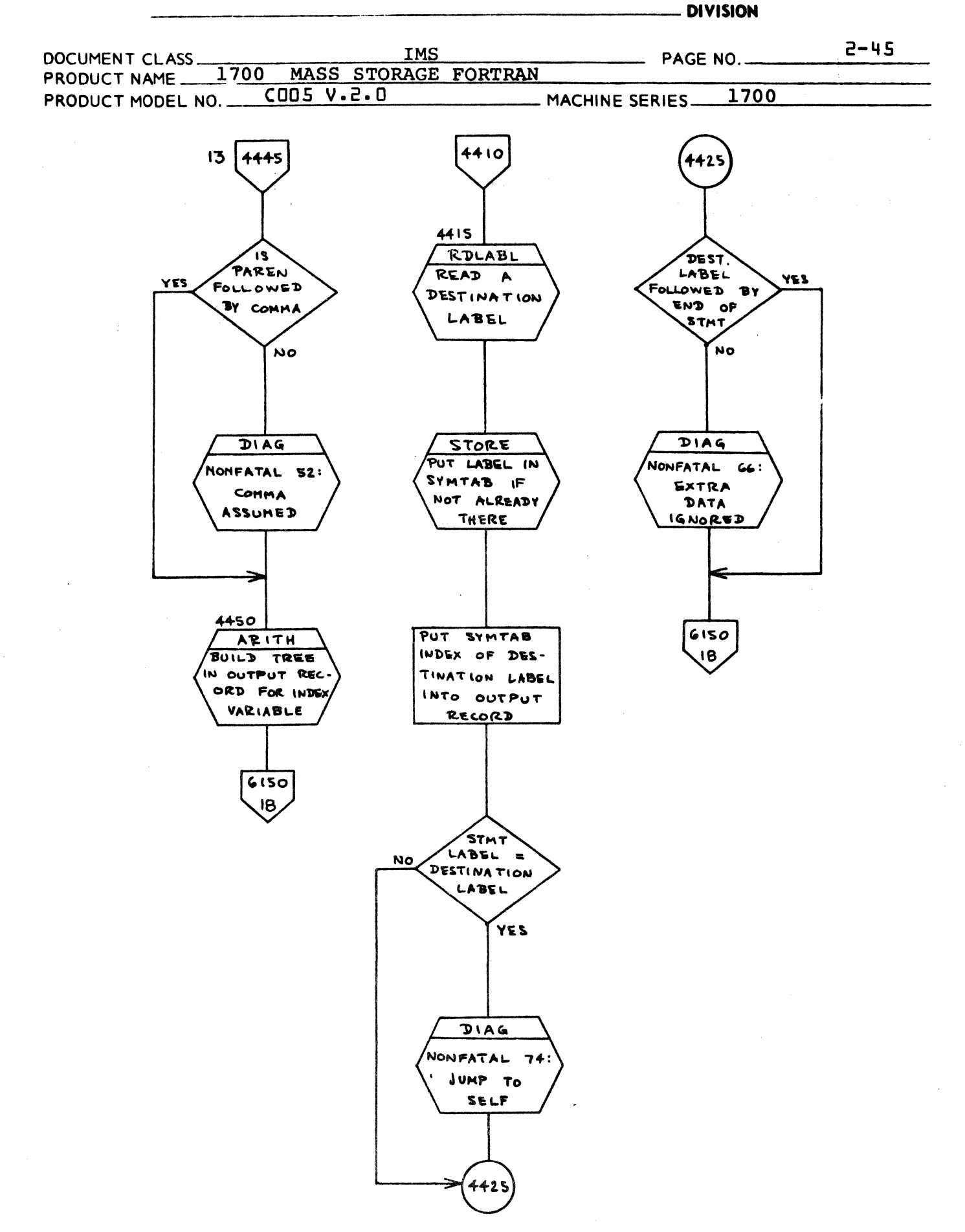

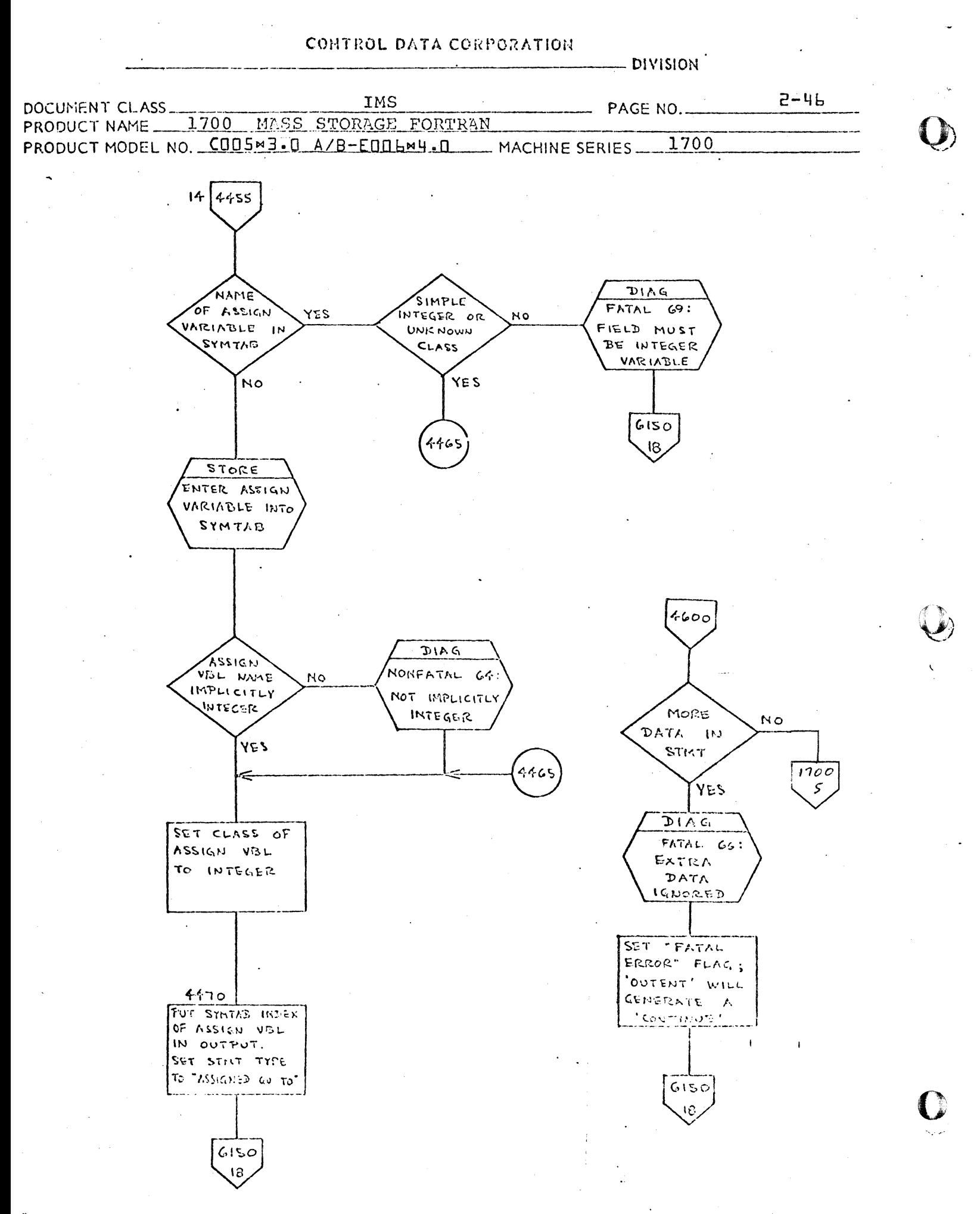

**CA 131-1 RCV 10-67** 

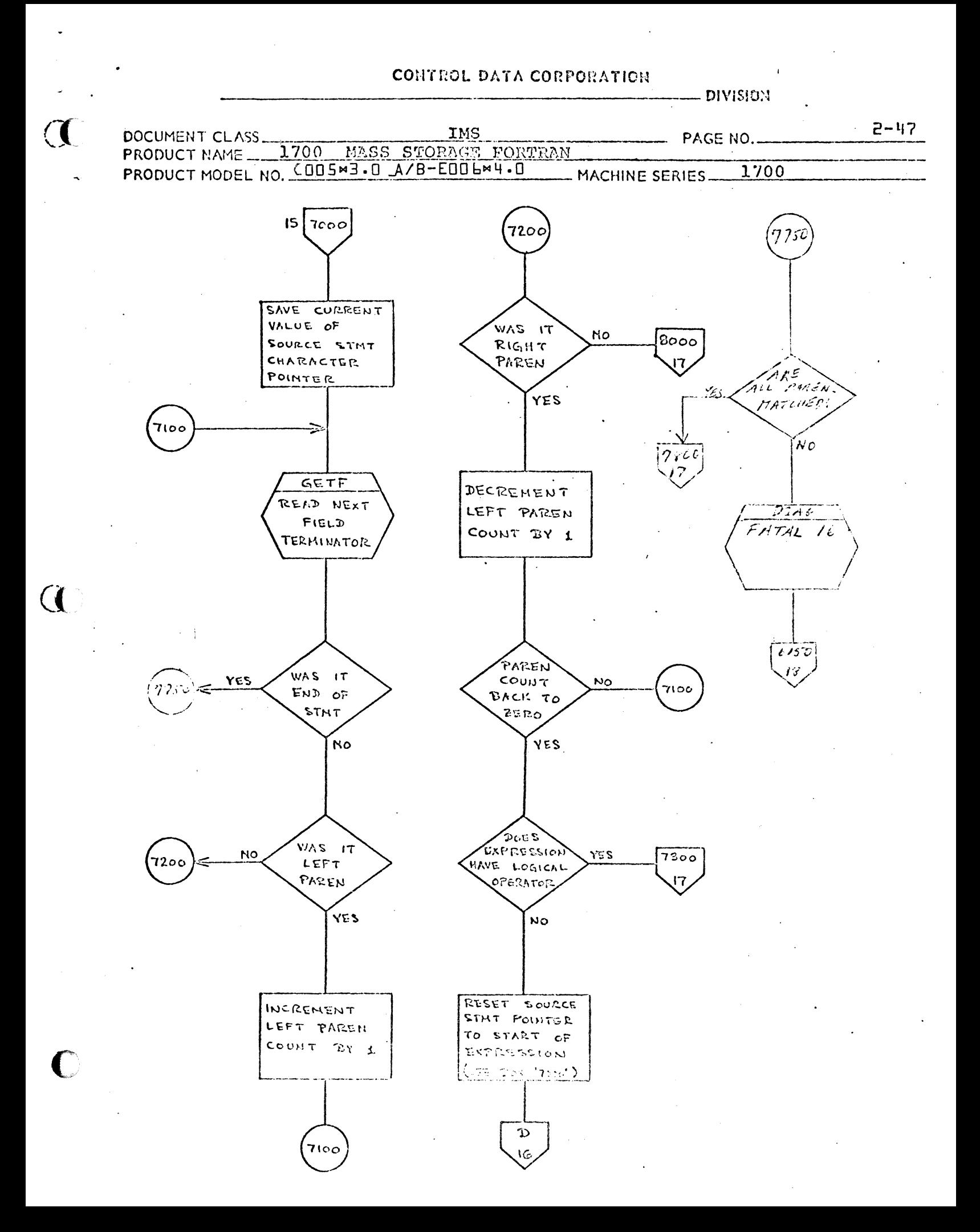

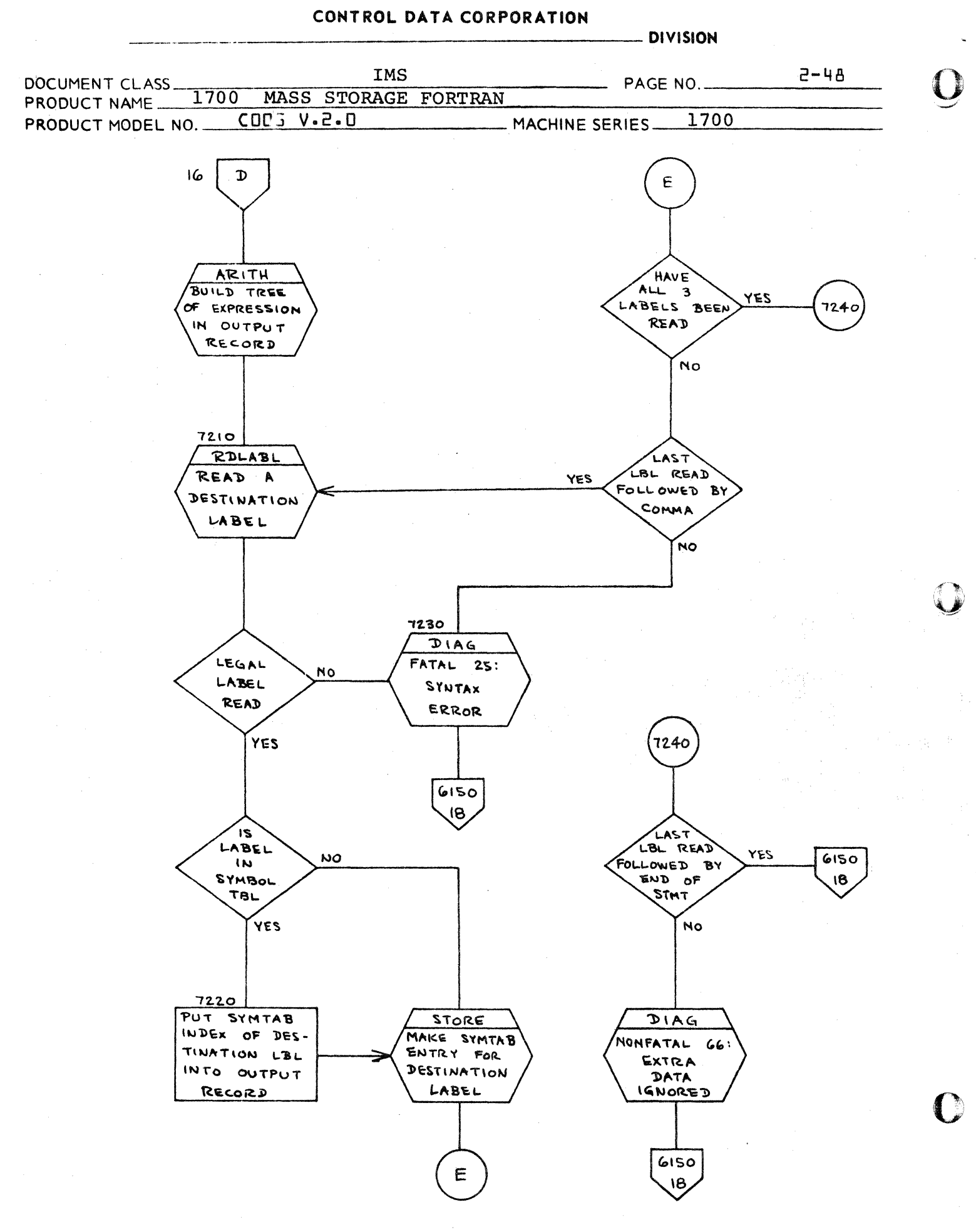

 $\sim 10^{-10}$ 

 $\sim 10^{11}$  km s  $^{-1}$ 

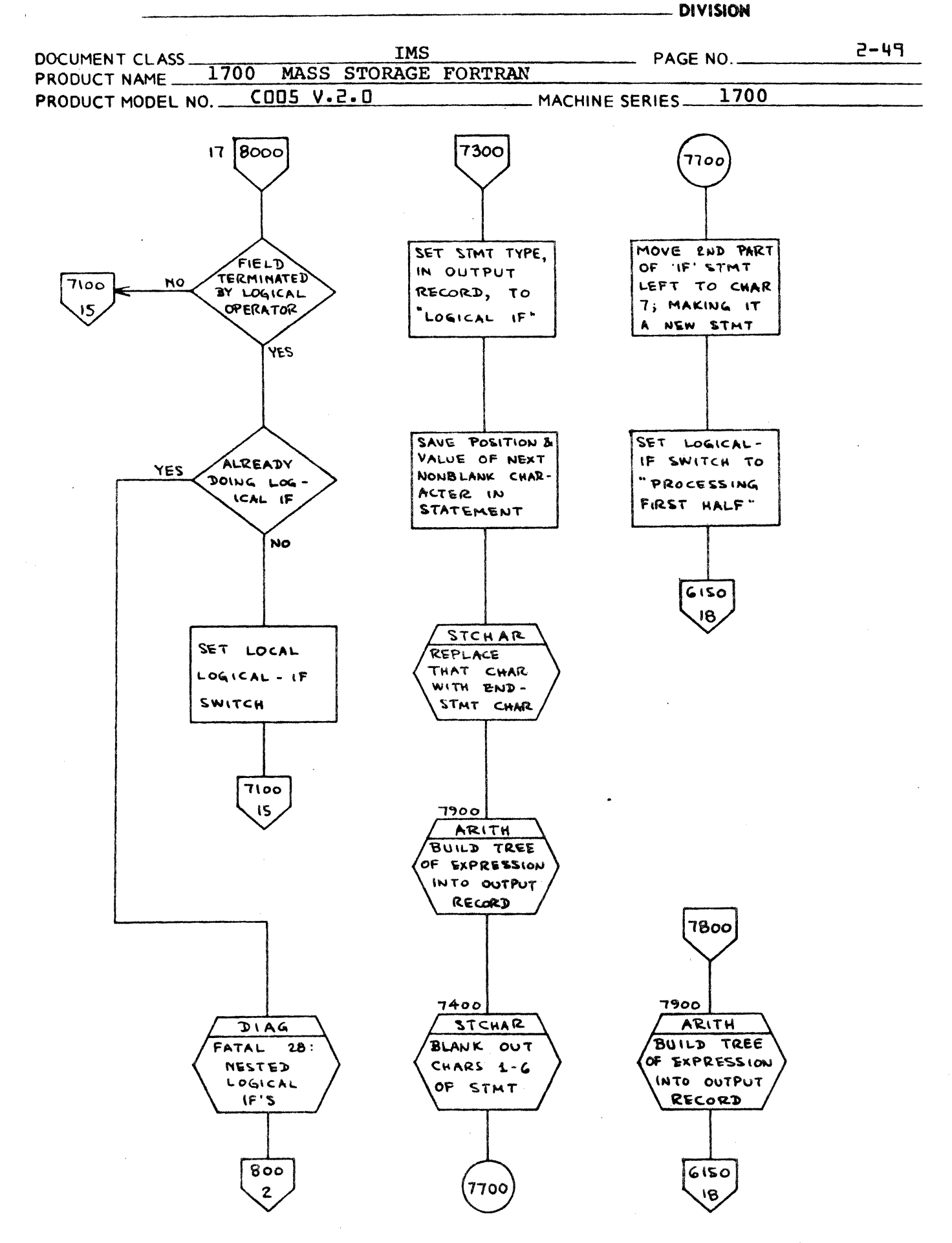

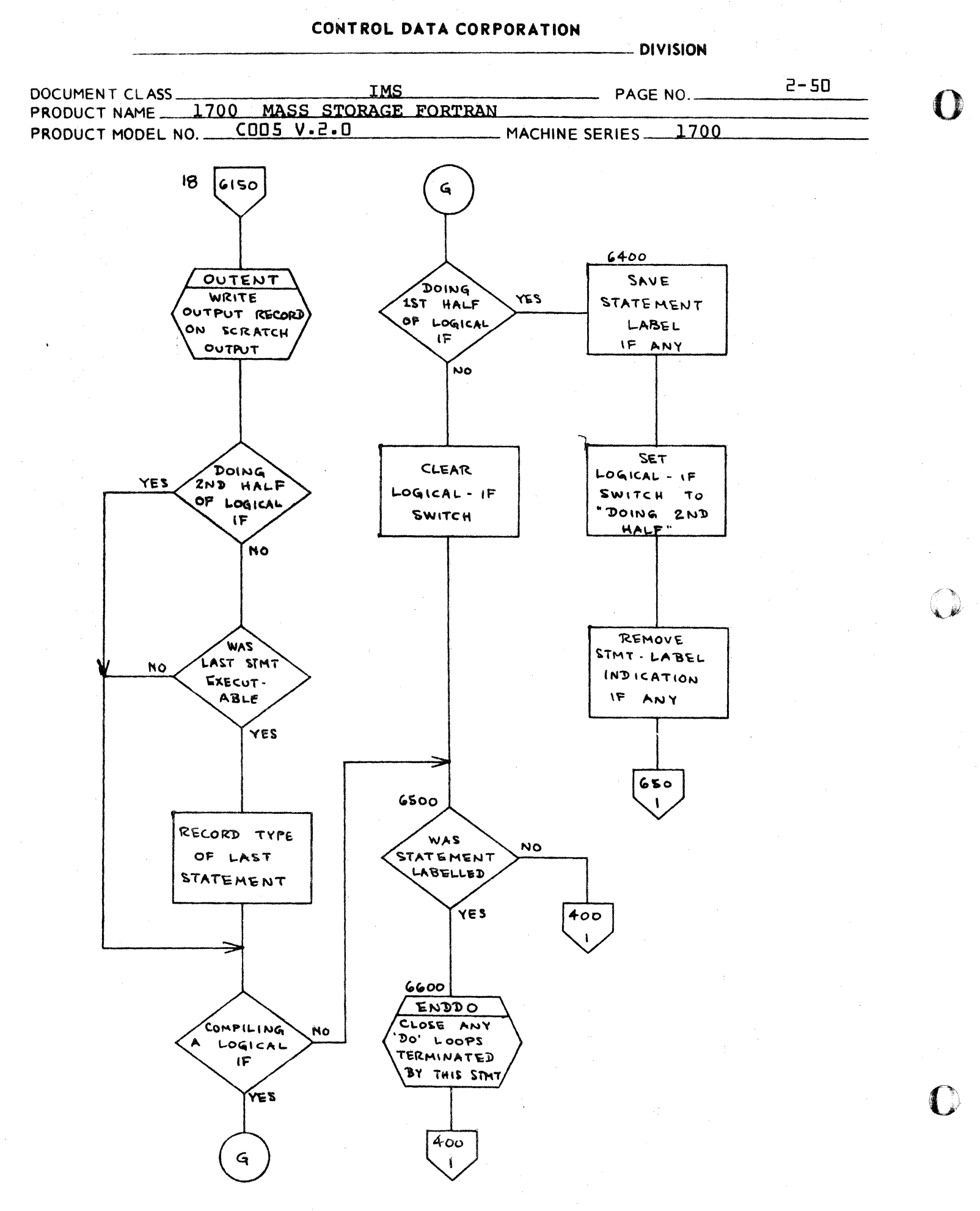

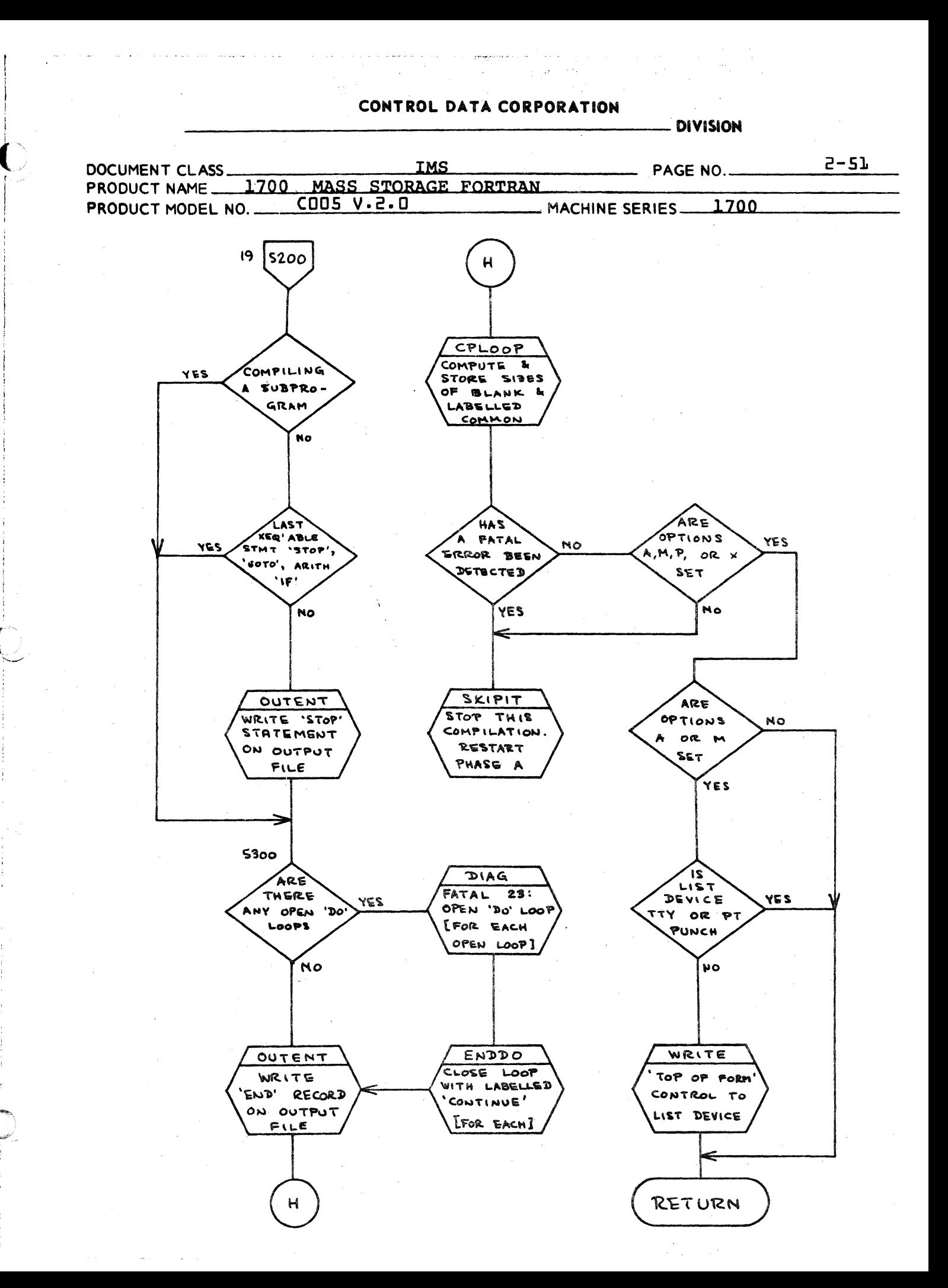

#### CONTROL DATA CORPORATION LA JOLLA RESOURCE CENTER

**DIVISION** 

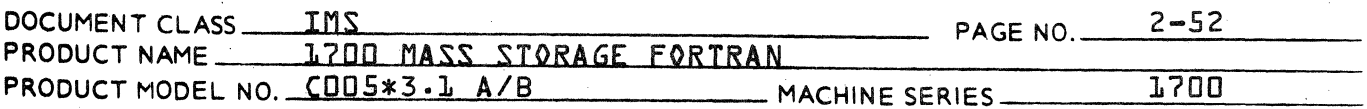

 $2.2.2.1$ Subroutine GNST

> The GNST subroutine reads the source statements which are to be processed by the PHASEA subroutine.

> With the exception of comment cards, each source card read by GNST is processed in three stages.

STAGE 1.

The GNST subroutine calls the READ entry point in IOPRBA to read an 82 character record from unit 1 in the ASCII mode. The input buffer, ISRS, occupies 41 words of Phase A blank common. The GNST routine then scans ISRS from right to left and stores in the variable LENGTH the location of the right-most word containing a non-blank character fnot equal to \$2020}.

STAGE 2.

The contents of the ISRS buffer are printed and transferred to the source buffer ISORS, which occupies 208 words of Phase A blank common.

STAGE 3.

The characters stored in the source buffer ISORS are converted from ASCII code to the internal Fortran code {see 2.2.2.0.3}.

Continuation records are processed through all three stages during one call to GNST. The initial record of a Fortran statement other than END is passed through stage 1 on one call to GNST4 and through stages 2 and 3 on the following call. Because GNST reads at least one record ahead in the source language input, at least two consecutive source records will be processed during a single call to this subroutine.

#### 2.2.2.1.1 Normal Flow of Subroutine GNST

This section describes the operations accomplished by a single call to GNST after the first non-comment record has been processed and before the END record has been read. At entry to GNST, the input buffer ISRS will contain the initial record of a Fortran statement that has previously been processed through stage 1. The first task of GNST is to process this ISRS buffer through stage 2;

# CONTROL DATA CORPORATION COLLA: RESOURCE CENTER

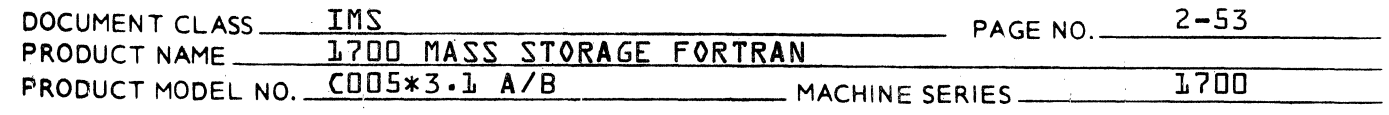

that is, to print the record {if the list option switch, IL, is on} with an internal statement number, and then move the record to ISORS. A full seventy-two characters {36 words} are transfered to ISORS to allow for later continuation cards. The location of the rightmost non-blank word in the record, formerly saved in LENGTH, is transferred to LENSAV.

The subroutine GNST next reads a new input record into ISRS and processes it through state 1, any characters stored as \$FF by the paper tape or magnetic tape drivers are changed to blank  ${520}$  and the location of the rightmost non-blank word is ISRS is stored in LENGTH.

After processing the new input record through stage 1,  $GNST$  checks for three special cases  $-$  a blank record, a comment record, or a continuation record {not zero or blank in character #6}. These three types of records are immediately processed as follows:

a} Blank record - ignored. A new input record is read and processed through stage 1.

b} Comment record - printed and ignored. If the IL switch is on, the comment record is printed without a statement number and then a new record is read and processed through stage 1.

c} Continuation record - completely processed in one call. The contents of ISRS are printed without a statement number  $\{ \text{if } \mathbb{I} \} = \mathbb{I} \}$ . Characters 7 through 72 of the continuation record are added to the end of the statement in the ISORS buffer. ISORSX {set to 1 on entry} is set to the beginning of the added record. The variable LENSAV is reset equal to LENGTH so that LENSAV contains the location of the rightmost non-blank character in the last record added to the ISORS buffer.

If the record in ISRS is the initial line of a Fortran statement other than END, further processing is deferred until the next call to  $GNS$ . At this point in the flow, a full Fortran statement {with all continuations} is contained in ISORS. The final step of the GNST subroutine is to convert this statement from ASCII code to internal Fortran code. GNST exits with a full converted Fortran statement in ISORS and the initial line of a Fortran statement in ASCII in ISRS.

### CONTROL DATA CORPORATION \_\_\_\_\_\_\_\_ DIVISION

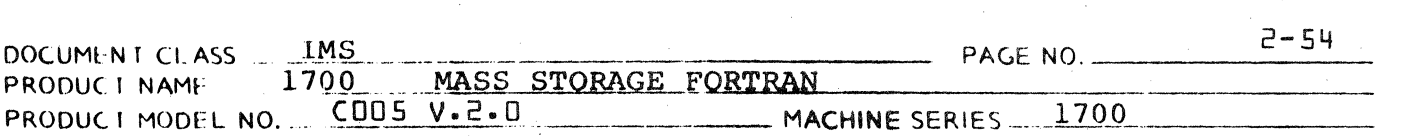

o

#### 2.2.2.1.2. First and last source records.

Until the first non comment record is read, stages<br>two and three are skipped in the GNST flow. The two and three are skipped in the GNST flow. variable LENSAV is set to zero by a data statement, and therefore remains zero until a non-comment statement is read. When LENSAV is equal to zero, the printing and transfer of ISRS at the beginning of GNST and the code conversion at the end are not exe-<br>cuted. Initial comment cards are printed as usual. Initial comment cards are printed as usual.

At the end of stage two, after ISRS has been transferred to ISORS, ISRS is tested for the presence of an END record. If the card in ISRS is an END card no more input records are read and the END card is immediately converted to internal code.

#### 2.2.2.1.3. Errors

 $\Delta$  , and  $\Delta$  ,  $\Delta$  ,  $\Delta$  ,  $\Delta$  ,  $\Delta$  ,  $\Delta$ 

When processing a non-comment statement, GNST tests for the following illegalities.

- 1. That the first non-comment record is an END statement.
- 2. That the first non-comment record is a continuation card.
- 3. That there are more than five continuation cards for a source statement.
- 4. That characters illegal in Fortran occur in the source statement.

#### 2.2.2.1.3.1.End statement as first non-comment record.

The variable LENSAV is set to zero until the first non-comment card is read and processed. If the END card is read while LENSAV =0, an error diagnostic is given, and further processing of this program is terminated by a call to subroutine SKIPIT.

2.2.2.1.3.2. Continuation card as first non-comment card of deck.

Error flag IERR35 is set, character number 6 is set to blank, and the record is treated as the initial record of a Fortran statement. After the record is fully processed the appropriate error diagnostic is printed.

### CONTROL DATA CORPORATION \_\_\_\_\_\_\_\_\_\_\_\_\_\_\_\_\_\_\_\_\_ DIVISION

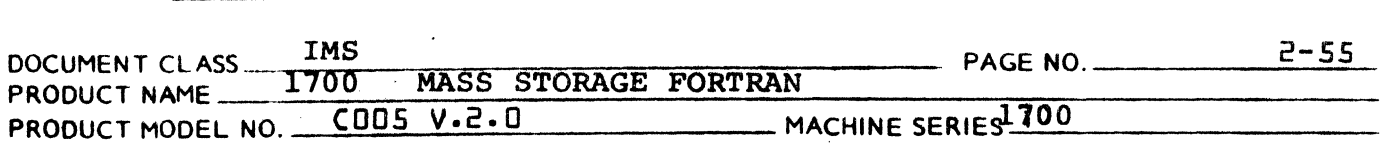

### 2.2.2.1.3.3. More than 5 continuation cards.

ITALLY is a tally register for the number of continuation cards per statement. ITALLY is set to zero on entry to GNST and increased by 1 for each continuation card read. When ITALLY exceeds 5 in value the error flag IERR47 is set. Continuation cards in excess of 5 are printed but are not added to ISORS.When the next initial statement card is read, the diagnostic is printed.

#### 2.2.2.1.3.4. Illegal characters

(

 $\blacksquare$ 

Characters not contained in the Fortran character set are converted to blanks in stage 3, after printing the record. A non-fatal diagnostic is printed for each illegal character.

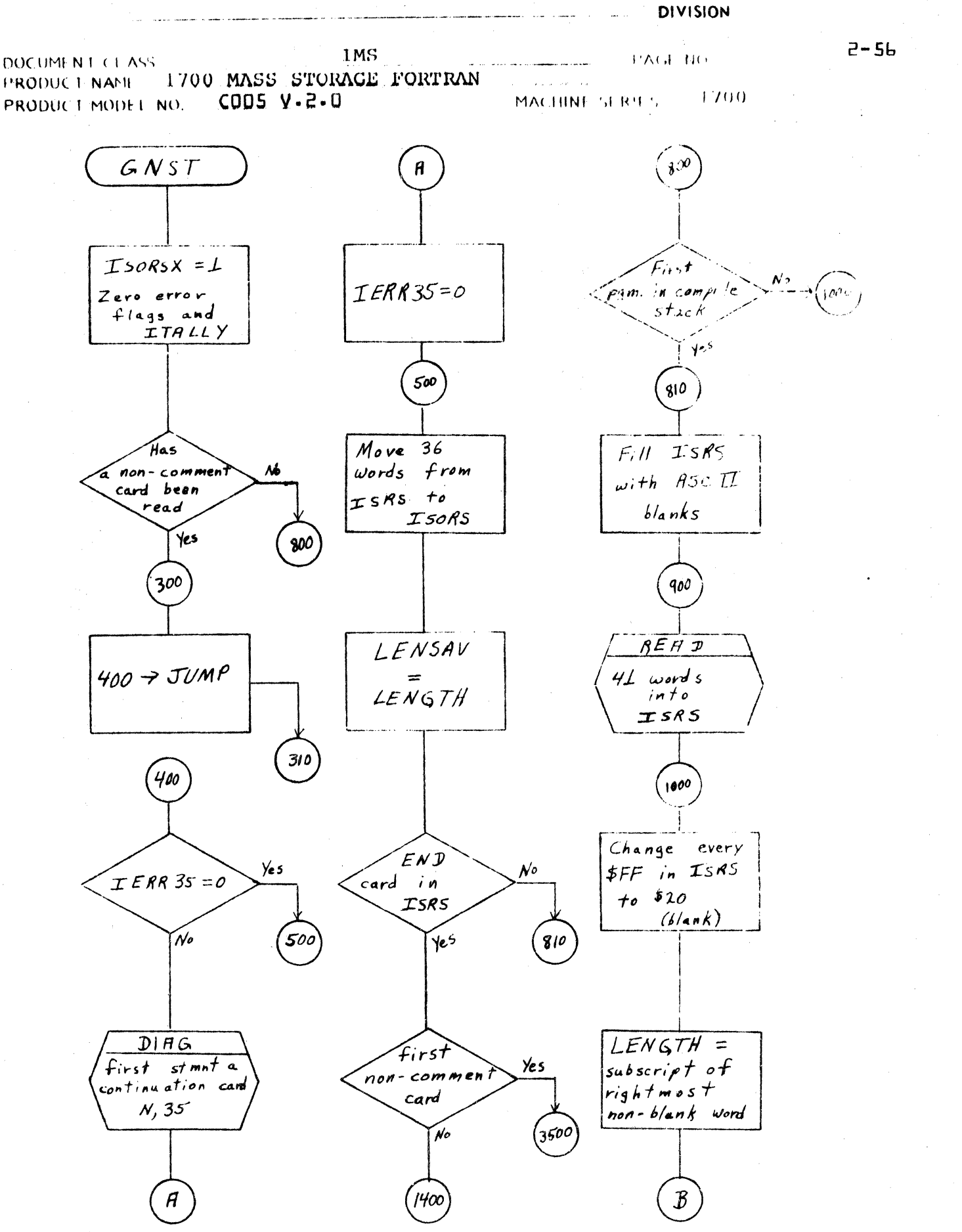

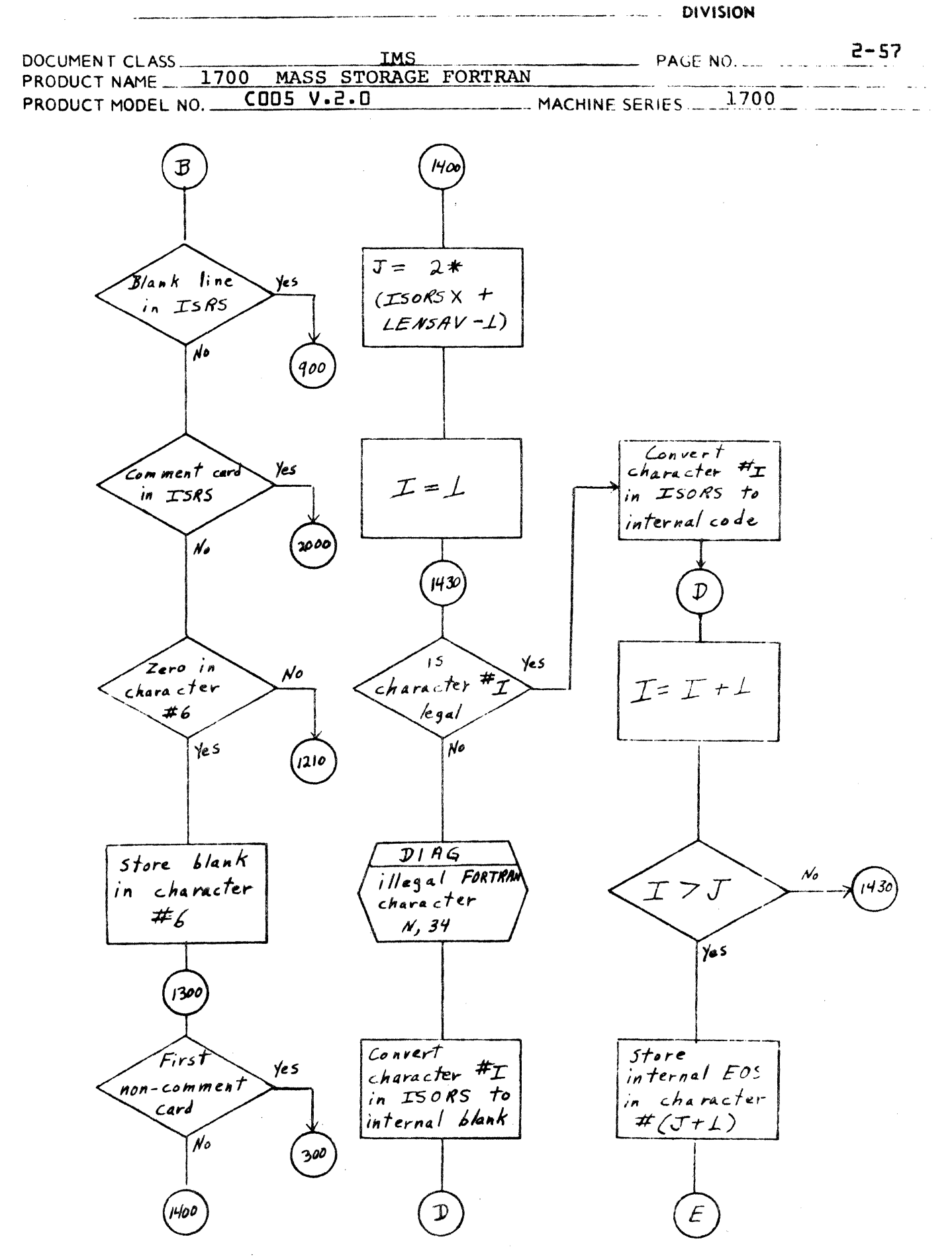

C

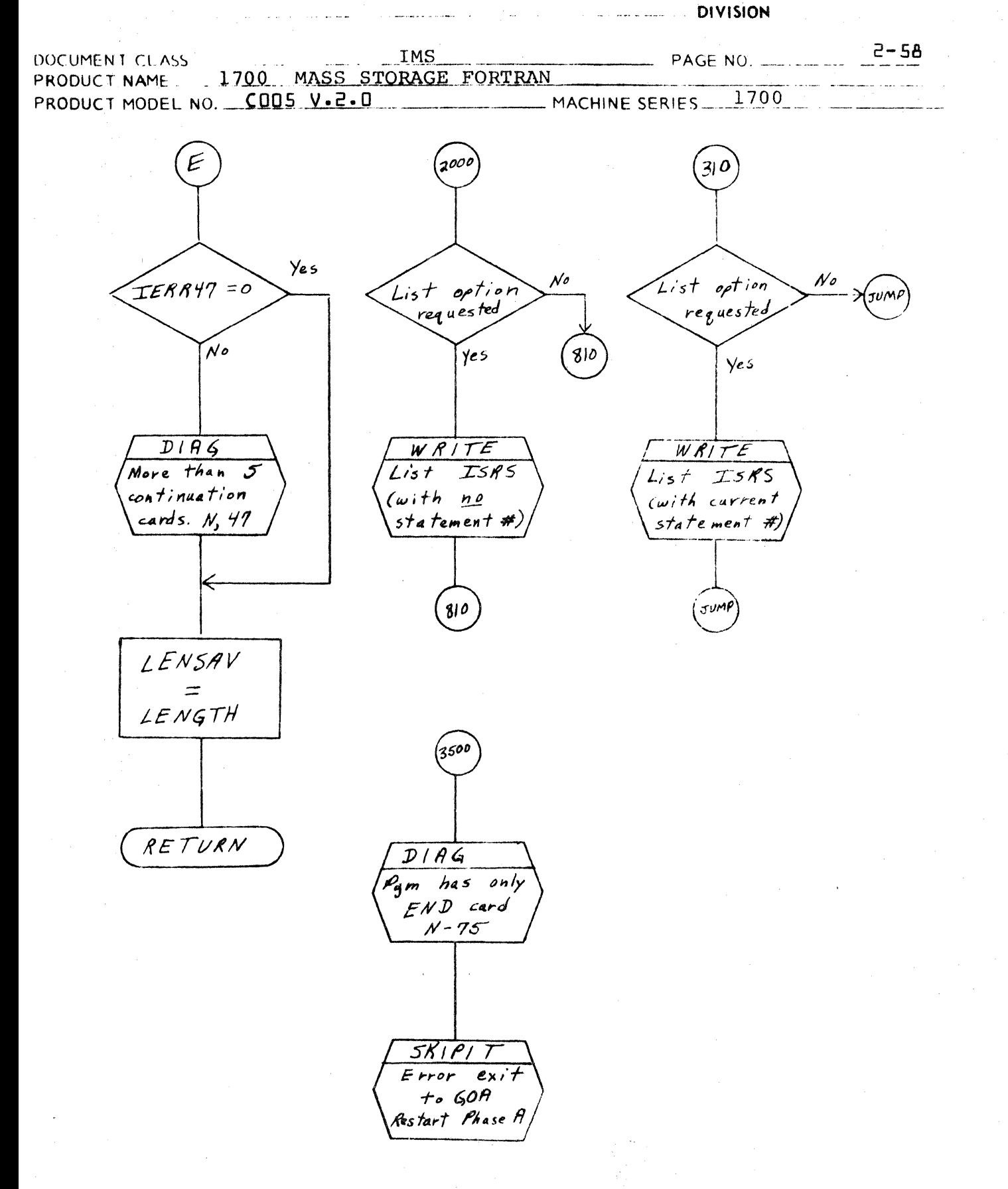

 $C A$  '38-1 HEV 10-67

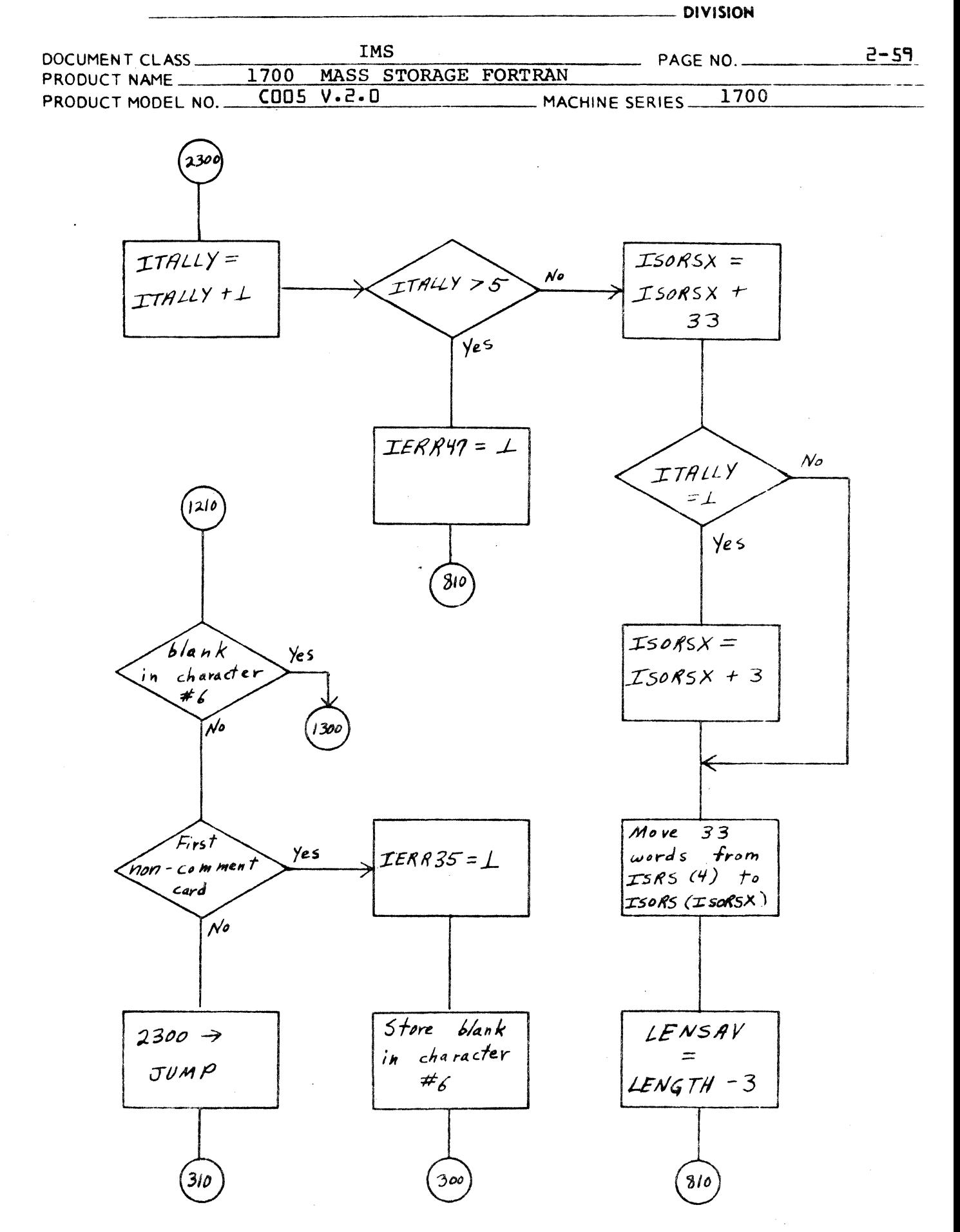

 $\mathbf{I}$ 

**DIVISION** 

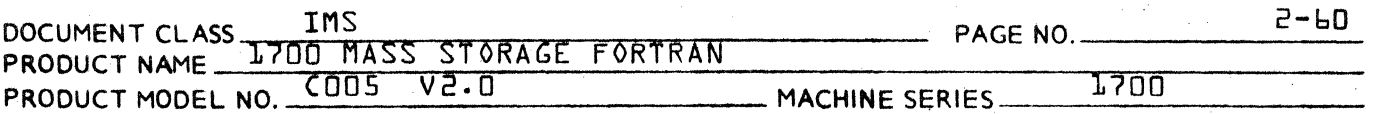

#### $2.2.2.2$ TYPE

The TYPE subroutine is used by PHASE A to determine the type number for the statement. If the TYPE subroutine is able to determine the type number for the statement, it will place the number in the location IBUF243} and exit.<br>If TYPE is unable to identify the statement, it sets an error indicator and returns to the calling routine.

 $7.2.2.2.1$ Entrance to TYPE

> Entrance to the TYPE subroutine is made by the following statement:

CALL TYPE {error flag}

The subroutine statement which leads the TYPE subroutine is as follows:

SUBROUTINE TYPE {IX1}

where IX1 is the name of the formal parameter corresponding to "error flag".

Initialization for TYPE 2.2.2.2.2

> Immediately after entrance is made to the TYPE subroutine, the following steps of initialization occur:

- $\mathbf{L}$ The error flag is cleared.  $\Box \rightarrow \Box \times \Box$
- The parentheses level tally register is cleared.  $\mathfrak{e}$ .  $H \rightarrow 1TLL$
- $\overline{3}$ . The column counter is set to the character position in the source buffer at which scanning of the source statement begins.  $7 \rightarrow$  TSORSX

Identification of Source Statement 2.2.2.2.3

> If the TYPE subroutine is able to identify the source statement as a replacement statement, it will place the appropriate type number in the holder IBUF2{3} and exit. {See item 2.2.2.2.3.1} If the TYPE subroutine is unable to identify the source statement as a replacement it will search the ISTN table in order to obtain a tape number. {See item 2.2.2.2.3.2}

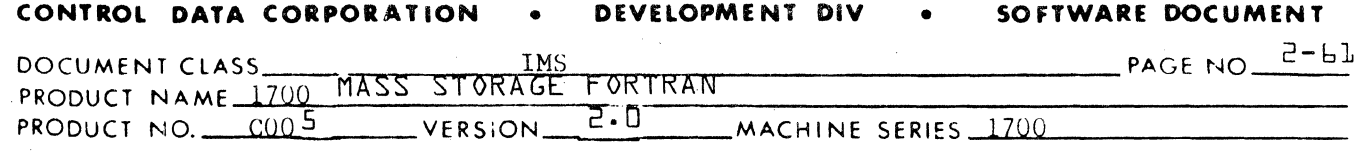

2.2.2.2.3.1 Replacement Statement

The TYPE subroutine begins a scan of the source statement beginning with the 7th character from the beginning. The necessary and sufficient conditions for identifying the statement as a replacement is as follows:

The statement must contain an "=" sign not enclosed in parenthesis which is not followed by a comma not enclosed is prenthesis.

For purposes of scanning, the GETC subroutine is used to extract a single character from the source statement and place it in JCHAR. If the switch JBLANK is set to zero when a call is made to GETC, the space character, whose internal FORTRAN code =  $46$  is not treated as a significant character. Therefore given a source statement -

 $D$  0 1 0 1 = 1, 5

the TYPE subroutine sees only the significant character and not the intervening spaces which causes it to appear as -

#### $D010I=1,5$

This ordinarily would be regarded as a statement in which -

 $name = expression,$ 

except according to the previously stated rule for a replacement statement, the comma which is not enclosed by parentheses excludes the possibility of this being a replacement statement.

Another special case occurs for the following statement:

FORMAT  $10HX=A(1,5)$ 

In this example TYPE encounters an "=" sign which is followed by a comma which is enclosed in parentheses. Ordinarily it would appear to the TYPE subroutine as a

 $name = expression$ 

type of statement wherein -

- $1.$ The name FORMATIOHX is illegal since it is 10 characters long, and -
- the expression consists of an element of an array,  $A(1,5)$ .  $2.$

CONTROL DATA CORPORATION ... CONTROL DATA CORPORATION

 $\mathbf{O}$ 

 $\overline{\mathbb{C}}$ 

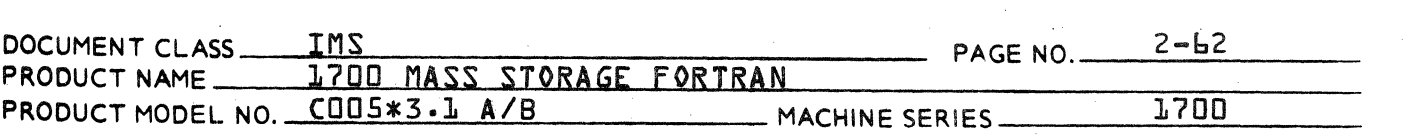

However, as a result of scanning, the TYPE subroutine encounters a numeric field terminated with an H. If the value of the numeric field is less than some arbitrarily large number {in TYPE it is 400} an assumption is made by TYPE that it has encountered a FORMAT statement with a Hollerith Field Specification. Therefore TYPE counts characters according to the number preceding the "H" and beginning with the character following the  $"H"$ .

In order to count characters, the TYPE subroutine sets the switch JBLANK to 1. It then calls the GETC routine<br>the number of times specified by the numeric field prethe number of times specified by the numeric field pre- ceding the "H". Each time GET(is called, the column counter is increased by 1. Since {JBLANK} = 1, spaces counter is increased by  $l$ . Since  $\{JBLANK\} = l$ , spaces<br>in the field, following the "H" are regarded as significant characters. When the end of the Hollerith string is encountered, JBLANK is reset to 0 and the column counter is positioned for the character following the Hollerith string.

When slewing the Hollerith string, the TYPE subroutine<br>does not recognize the equal sign it encounters. Theredoes not recognize the equal sign it encounters. fore, it will not erroneously regard a FORMAT statement as a replacement.

#### 2.2.2.2.2.3.2 Other Statements

The TYPE subroutine attempts to identify statements other than replacements by searching the ISTN table. An entry in the ISTN table contains the name of a statement stored 1 character to a word, the characters represented by the Internal FORTRAN code. The name of the statement is followed by the type number for the statement, and preceded by a pointer to the start of the next entry in the ISTN table. If the space occupied by the ISTN table is regarded as a one dimensional array, the pointer to the start of the next table entry may be regarded as a subscript with which to reference the element {or word} which is the start position of the next ISTN entry. If the name of a statement has K characters, the ISTN table entry has K+2 elements {or words}. The 1st ISTN table entry is as follows:

 **pointer to next table entry; next** entry begins at ISTN{12}.

### CONTROL DATA CORPORATION<br>LA JOLLA RESOURCE CENTER

D I M<br>E

N S I o  $\frac{N}{\Pi}$ 

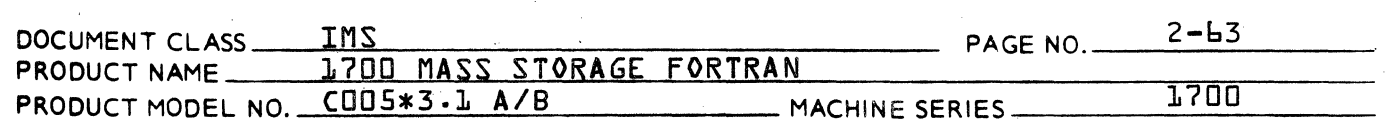

name

type number; type number is stored at {ISTN{l}}-l.

The 1st ISTN table entry occupies storage reserved for elements ISTN{l} through ISTN{ll}. The second ISTN entry begins at ISTN{12}.

The final ISTN table entry is for the end statement. It appears as follows:

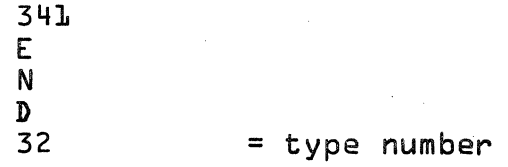

If the flag  $IISPEC3 = 0$  enabling PHASEA to process specification statements, the entire ISTN table is searched in order to identify the source statement. If  ${IISPEC}$  = 1 indicating that no subsequent specification statements will be processed, the search of the ISTN table begins with the 1st entry containing a nonspecification statement name.

If the TYPE subroutine is able to identify a source statement as a result of an ISTN table search, the type number is read from the last word of the matching entry, placed in IBUF2{3}. An exit is made from TYPE.

If the entry containing the END statement is encountered and no match is made, an error flag is set by  $-$ 

 $1 \rightarrow IX1$ ,

and an exit is made from the TYPE subroutine.

 $\bullet$  (  $\bullet$ 

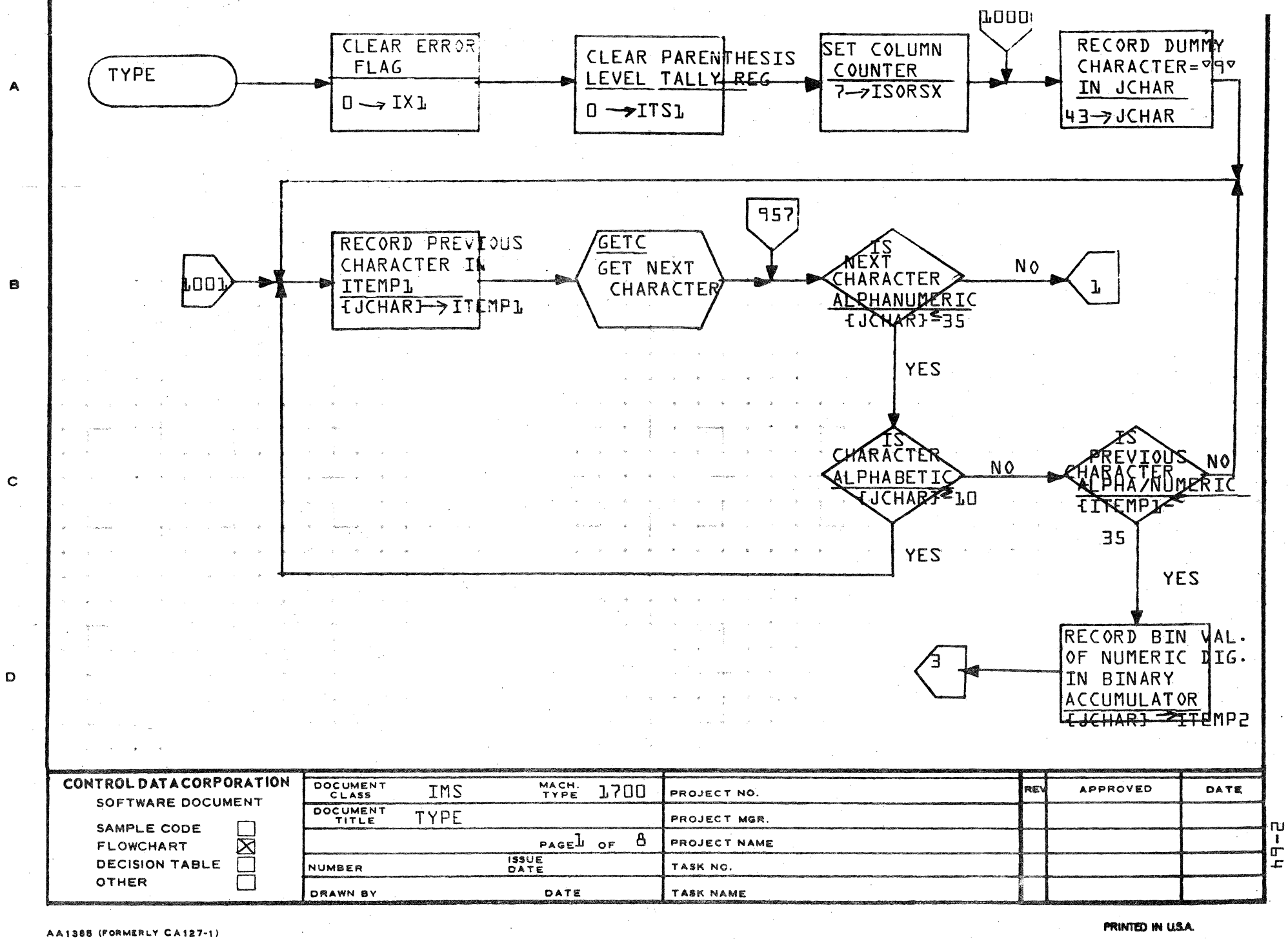
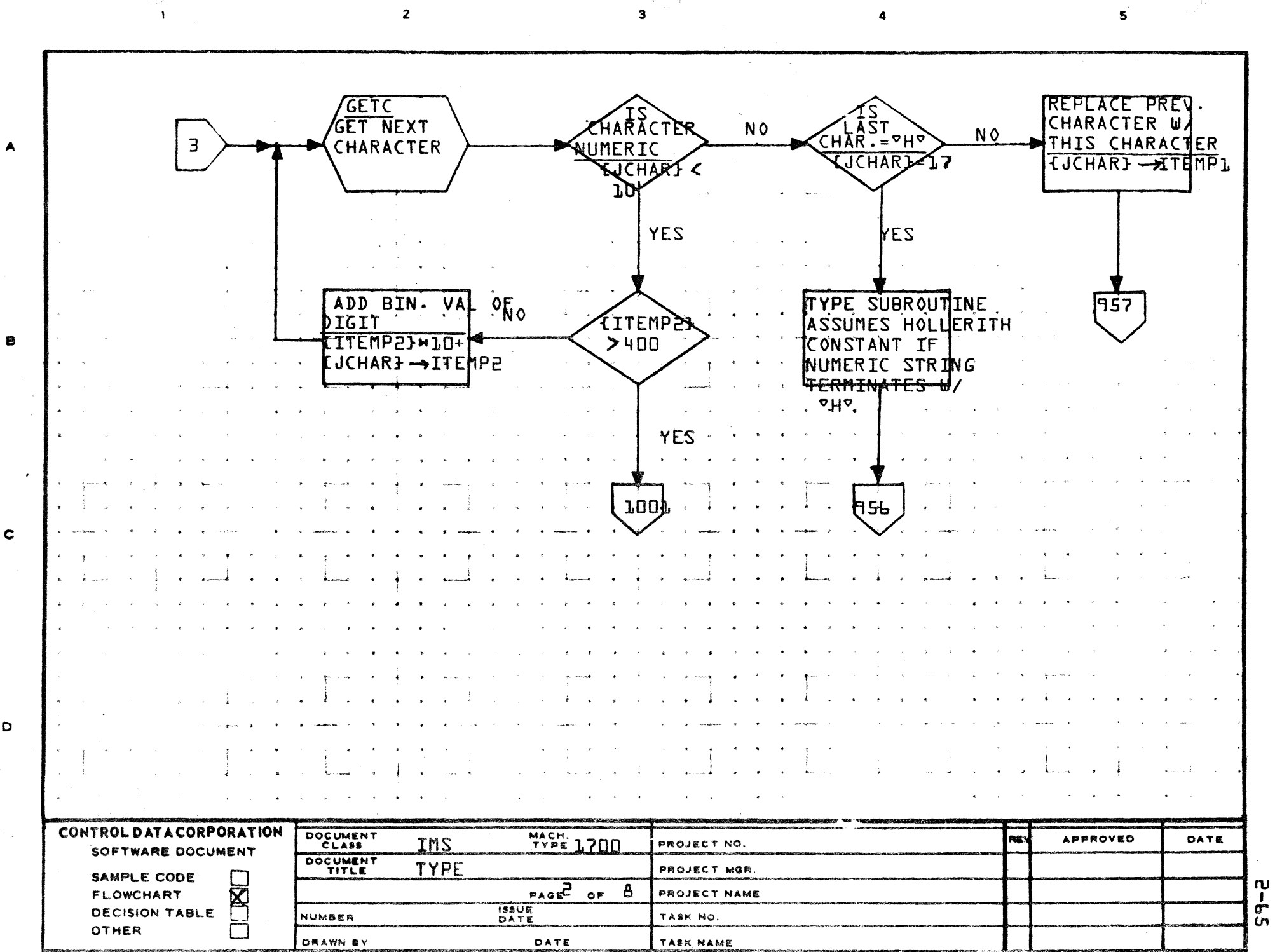

А

 $\mathbf c$ 

 $\mathbf D$ 

 $\mathcal{Q}(\mathcal{C})$  is constraint and a  $\mathcal{C}(\mathcal{A})$ 

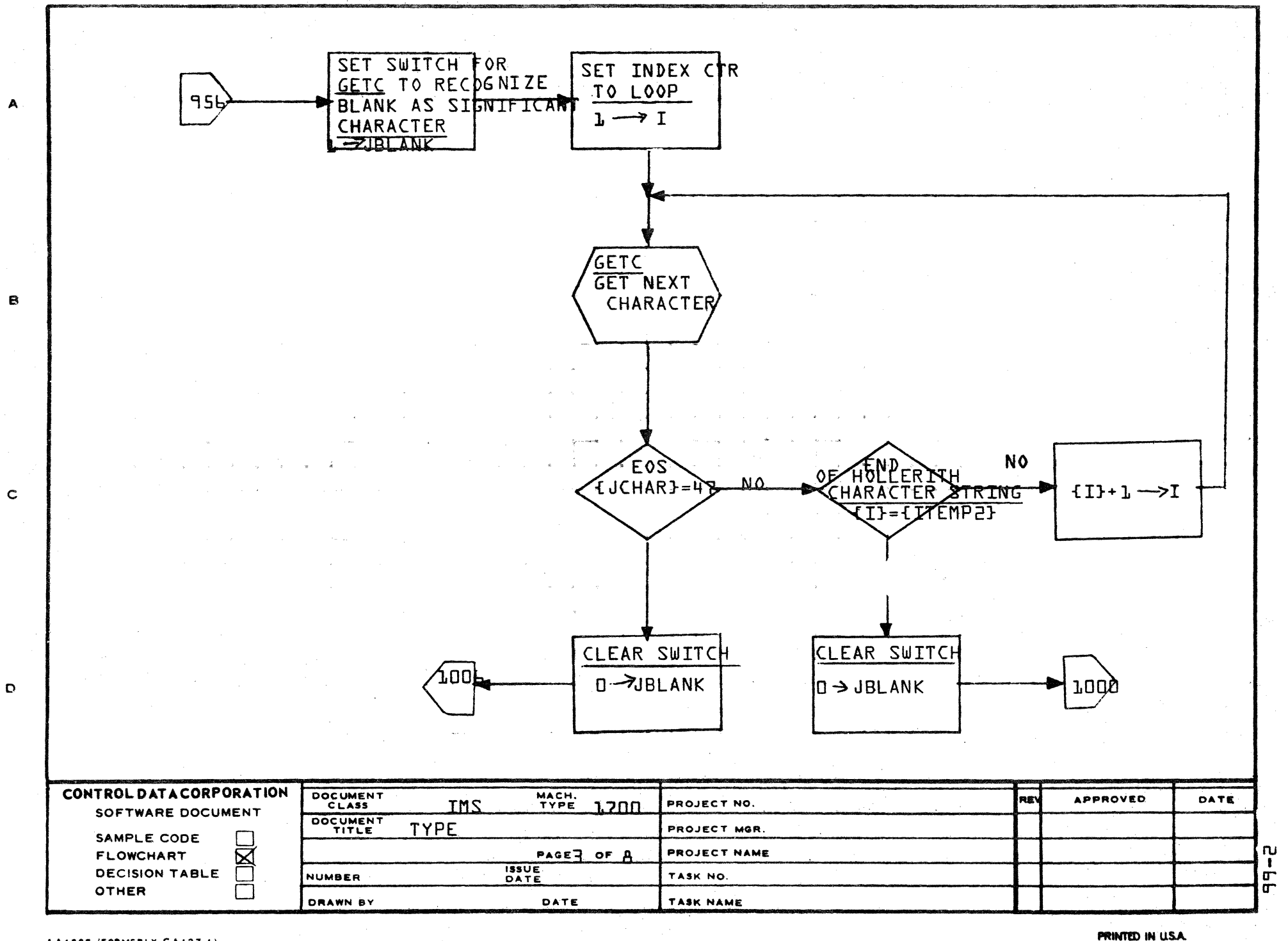

AA1388 (FORMERLY CA127-1)

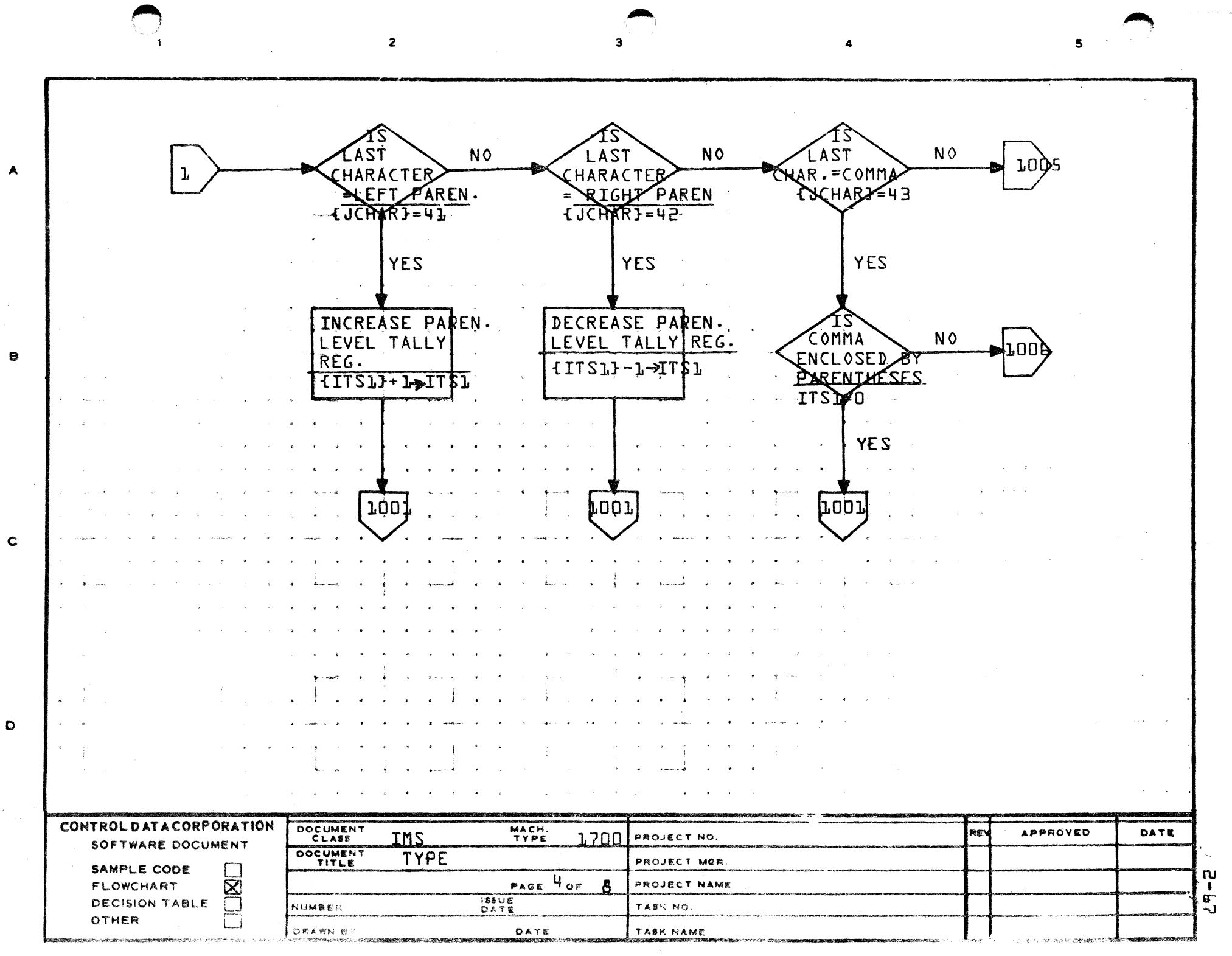

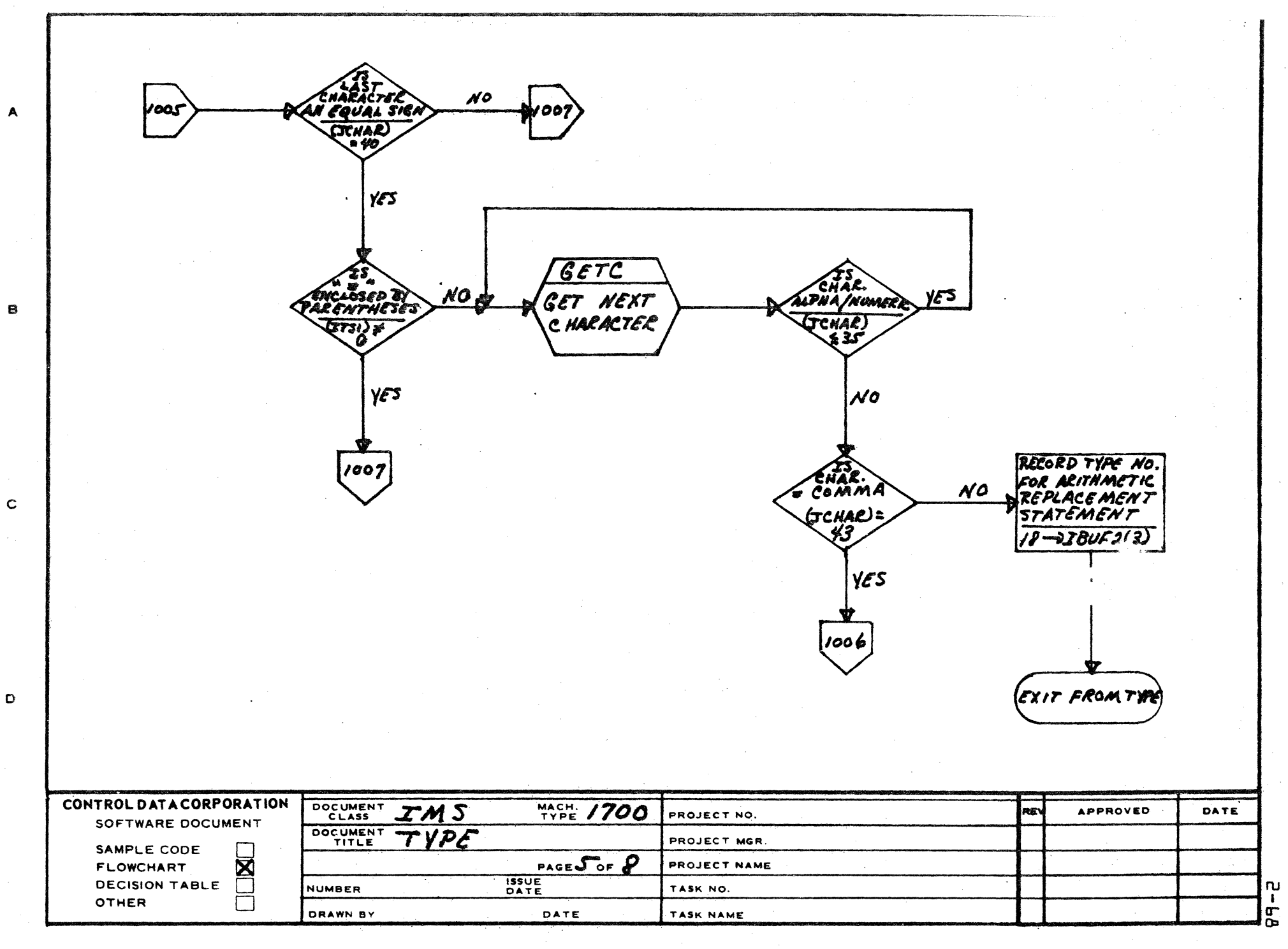

CA 127-1

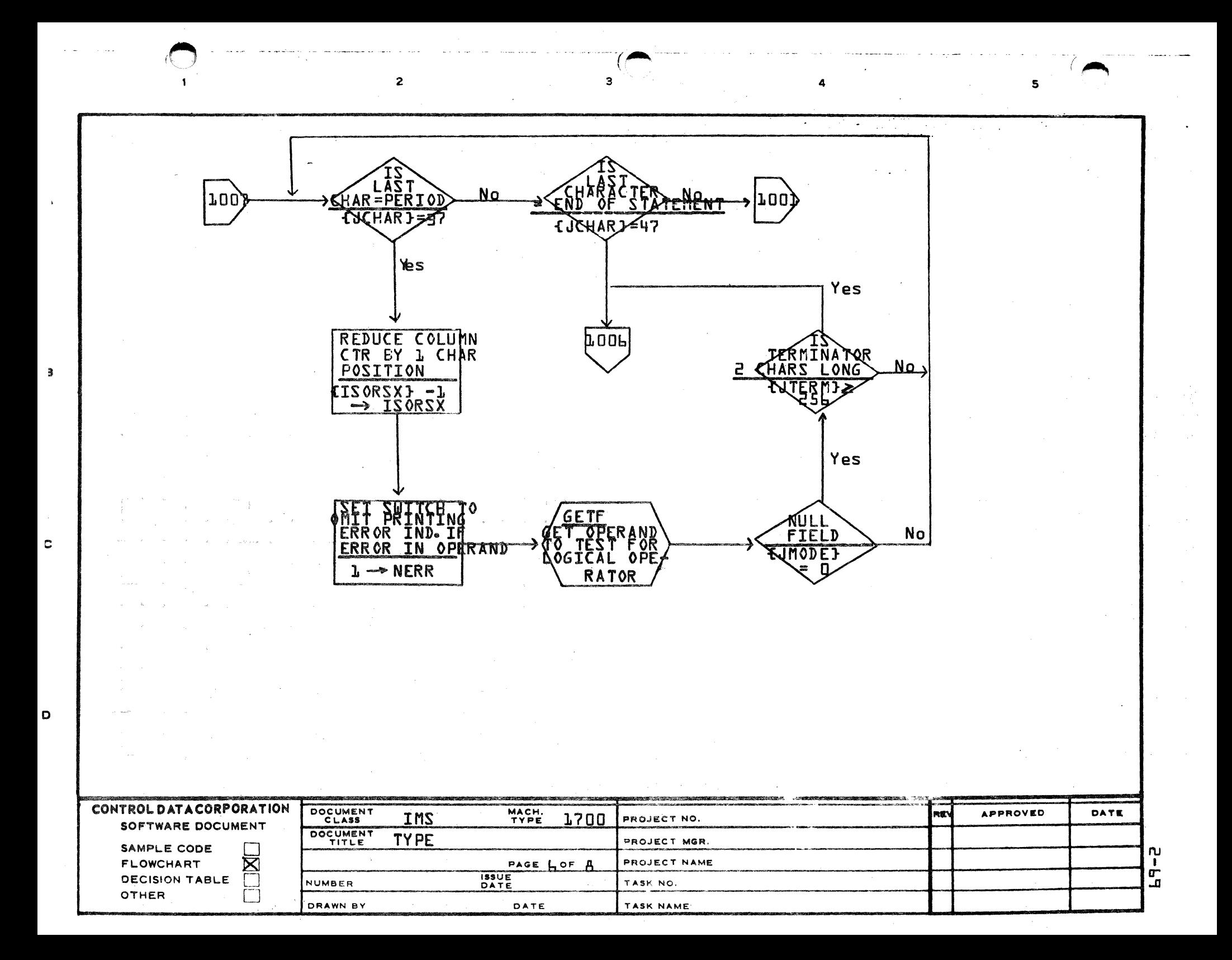

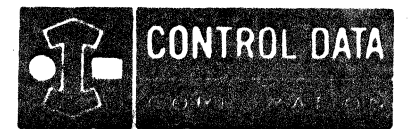

## LA JOLLA RESOURCE CENTER IMS Page 2-70 1700 MASS STORAGE FORTRAN  $C105*3.1 A/B$

LA JOLLA FACILITY

 $\mathcal{T}^*$ 

423-104-1

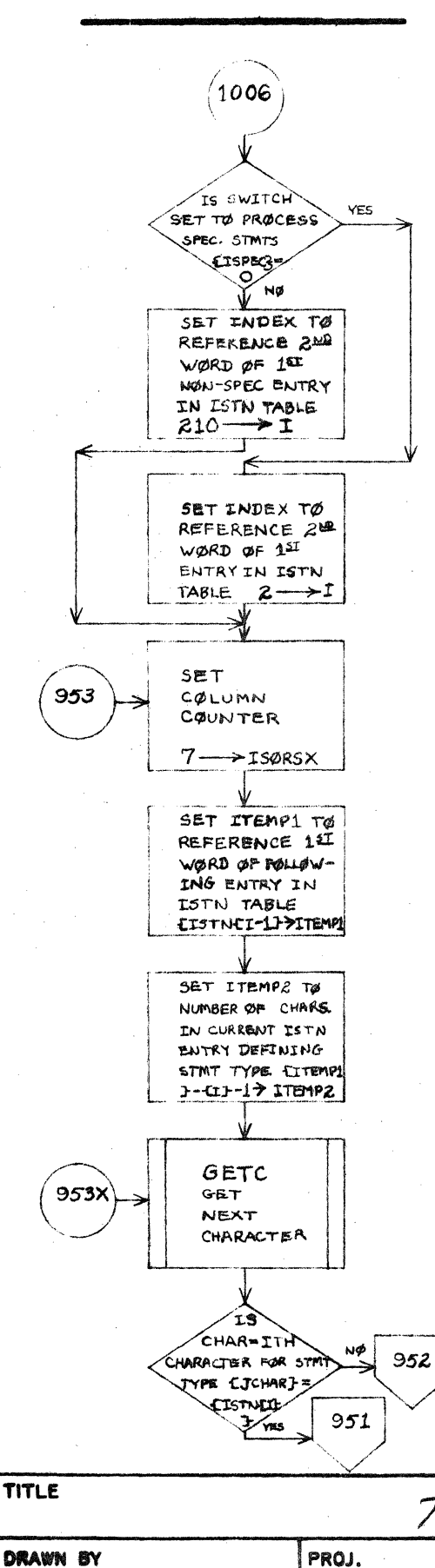

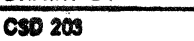

DATE

DRG. NO. **REVISION** 

**SHEET** 

TYPE

OF

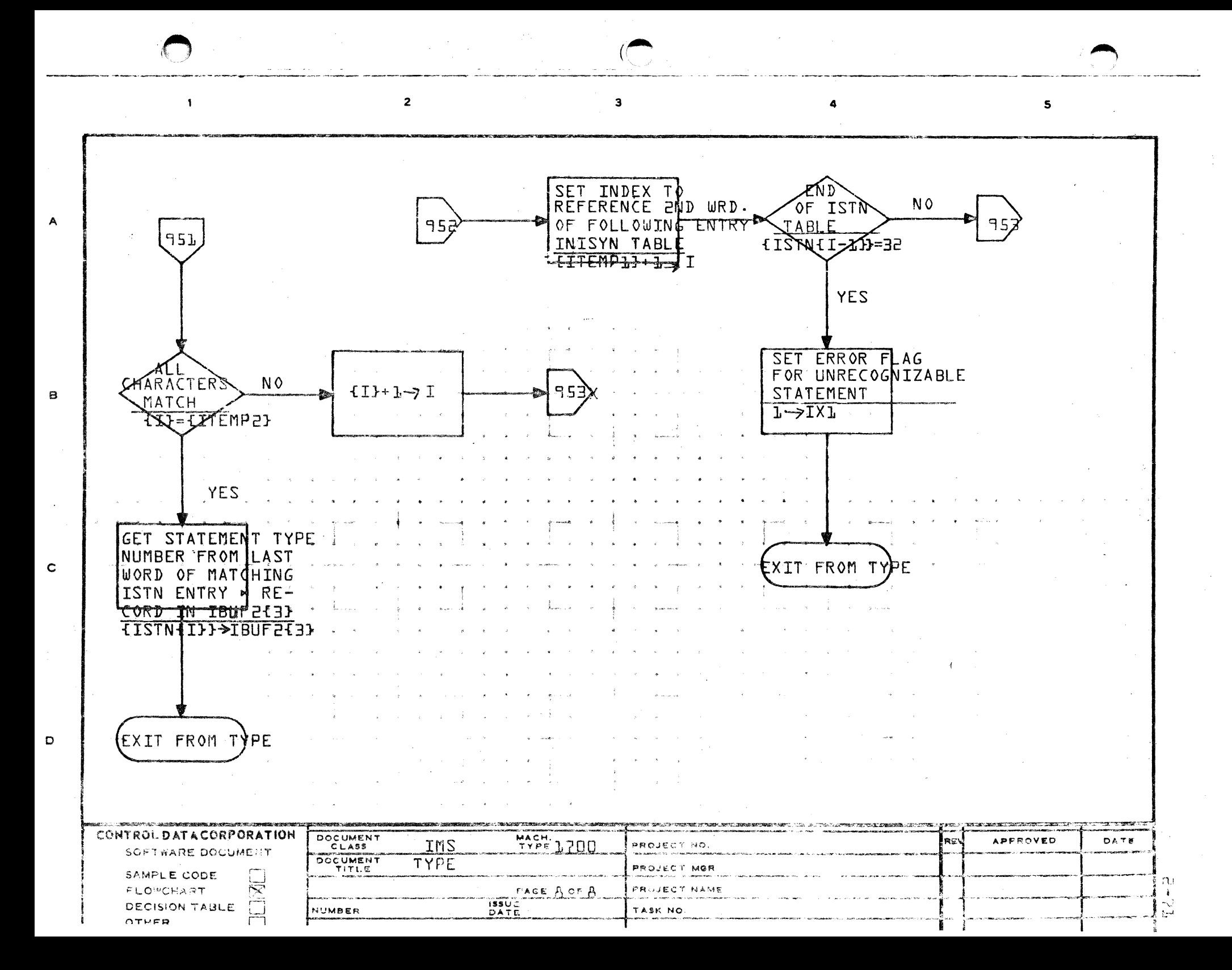

### CONTROL DATA CORPORATION LA JOLLA RESOURCE CENTER - DIVISION

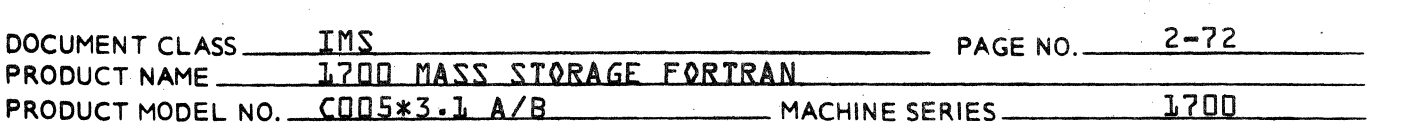

### $2.2.2.3$ PEQVS - The Equivalence Table Builder

This routine is called by Phase A upon encountering an executable statement or the END line. EQUIVALENCE statements, which have been saved, in a different form, in the buffer KE@V, are merged into equivalence classes and stored, in a shorthand form, in the equivalence table KEQV. Each entry in KEQV is four words. A symbol table pointer, followed by three words containing subscript values, if any.

This routine has three logical parts or phases. In the first part it checks the subscripts for validity, and calculates a single value for the subscript, if any.

In the second part, all equivalenced variable or array parameters {called a chain} plus the single calculated value are moved into an intermediate table MEQV by chain. Each entry in MEQV has two words, a pointer to the name in the symbol table, and the single calculated value.

In the third part, each chain is sorted by increasing increment size, and the ordered chains are then moved to IEQV. Each entry in IEQV is two words and has the same format as MEQV.

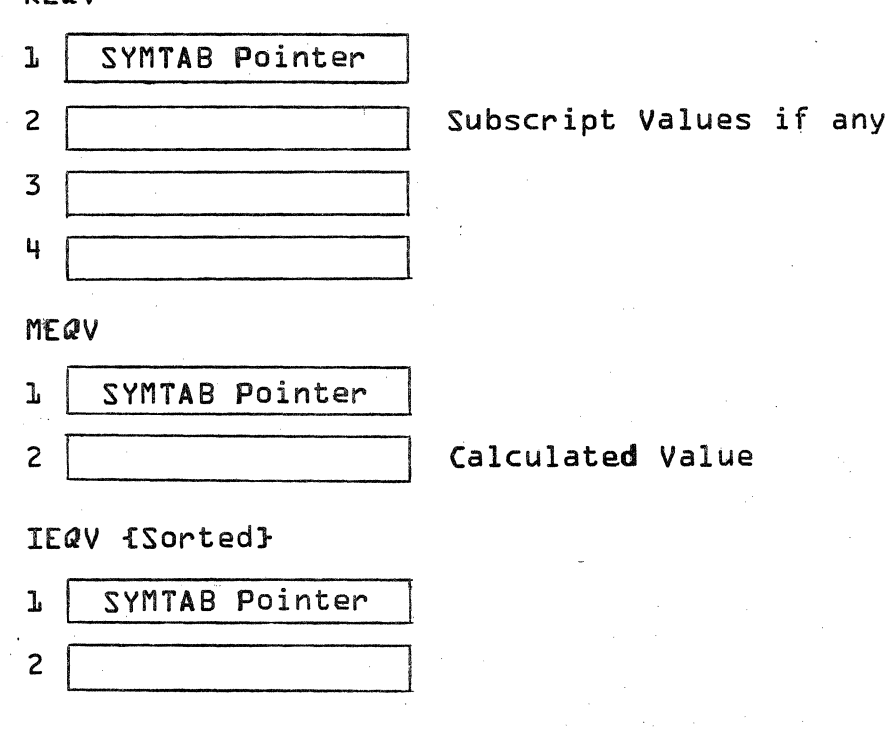

KEQV

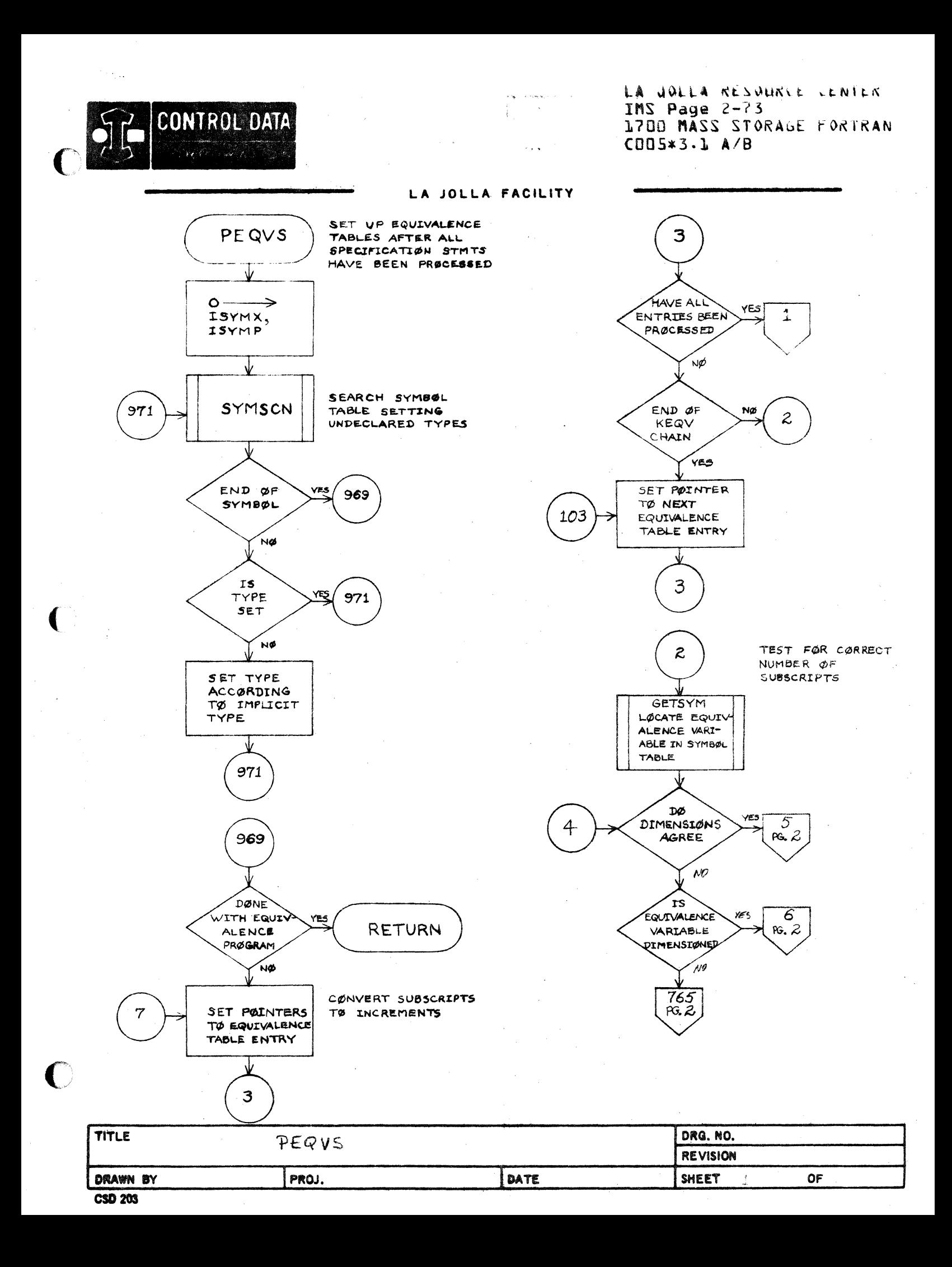

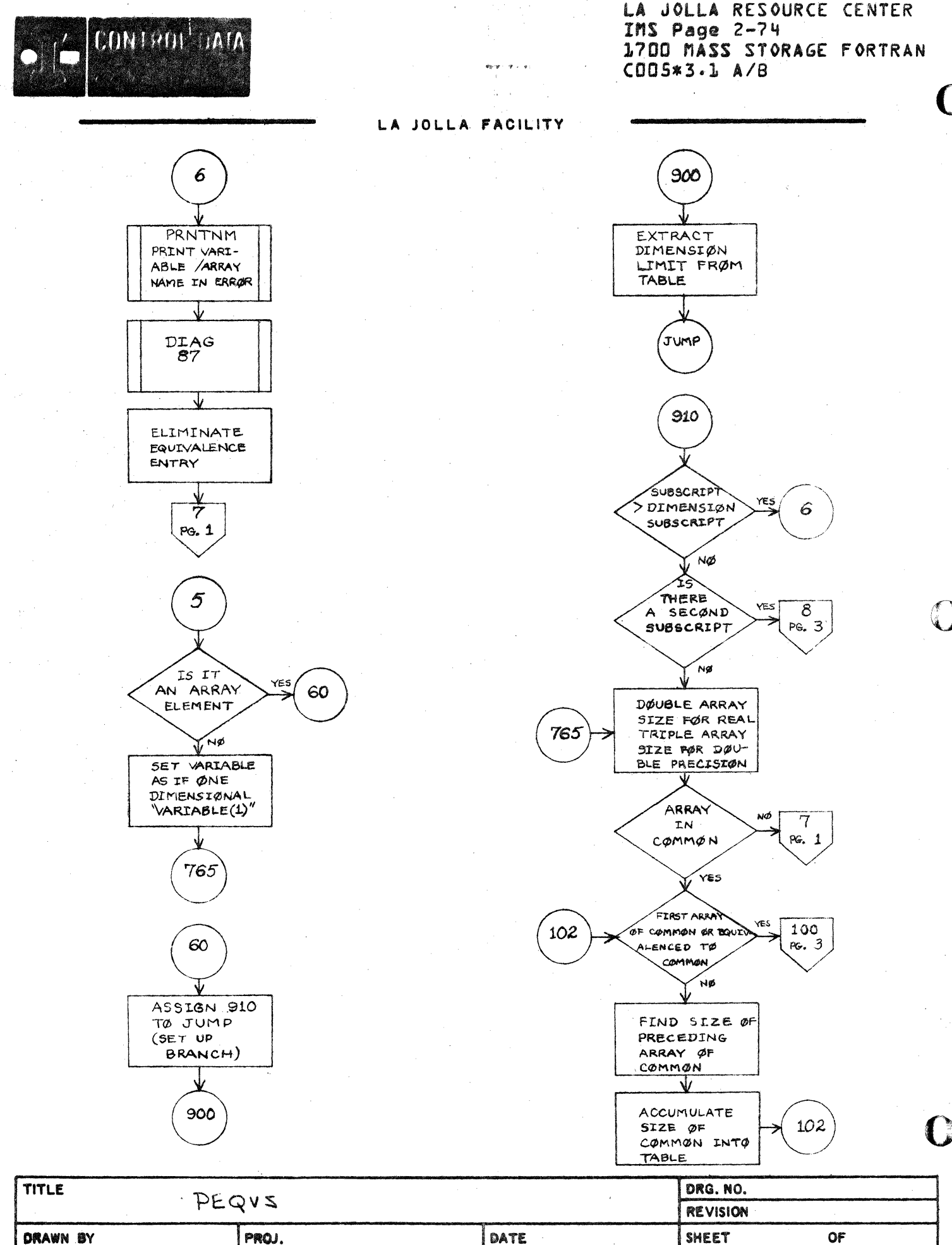

CSD 203

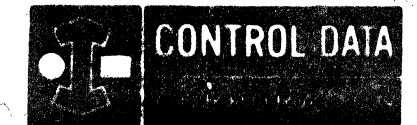

LA JOLLA FACILITY

أداب ويعيد

LA JOLLA RESOURCE CENTER IMS Page 2-75 1700 MASS STORAGE FORTRAN COD5\*3.1 A/B

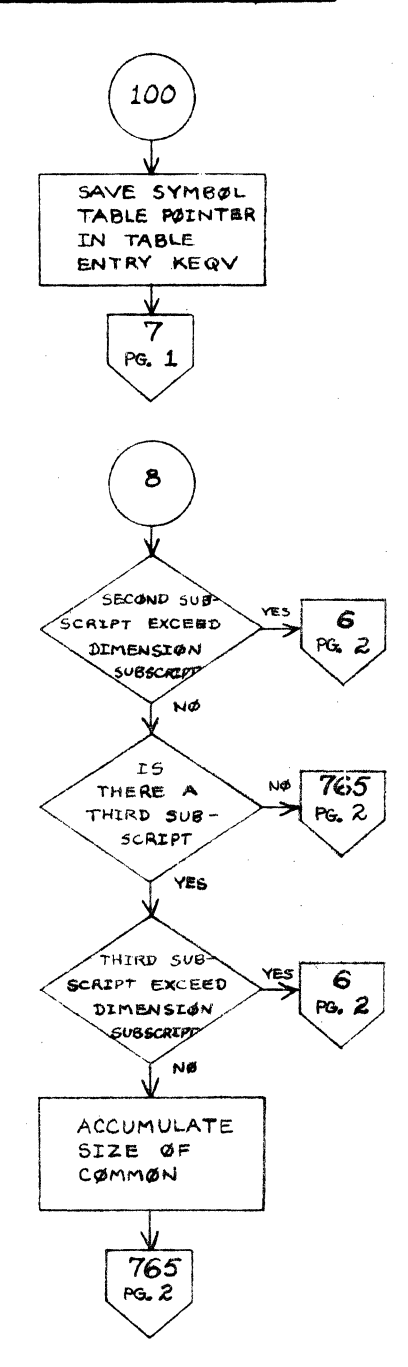

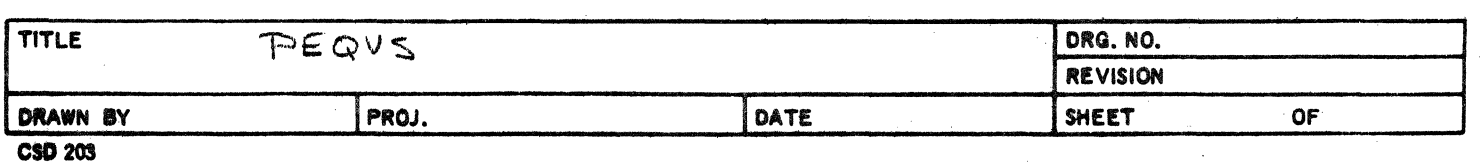

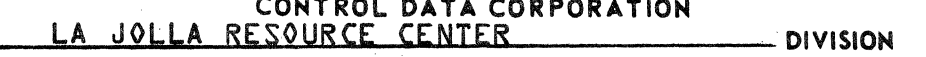

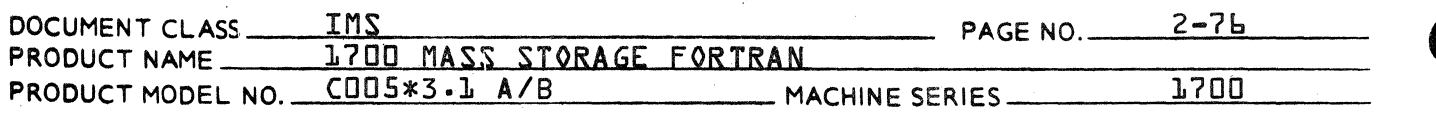

## ETHIS PAGE INTENTIONALLY LEFT BLANK}

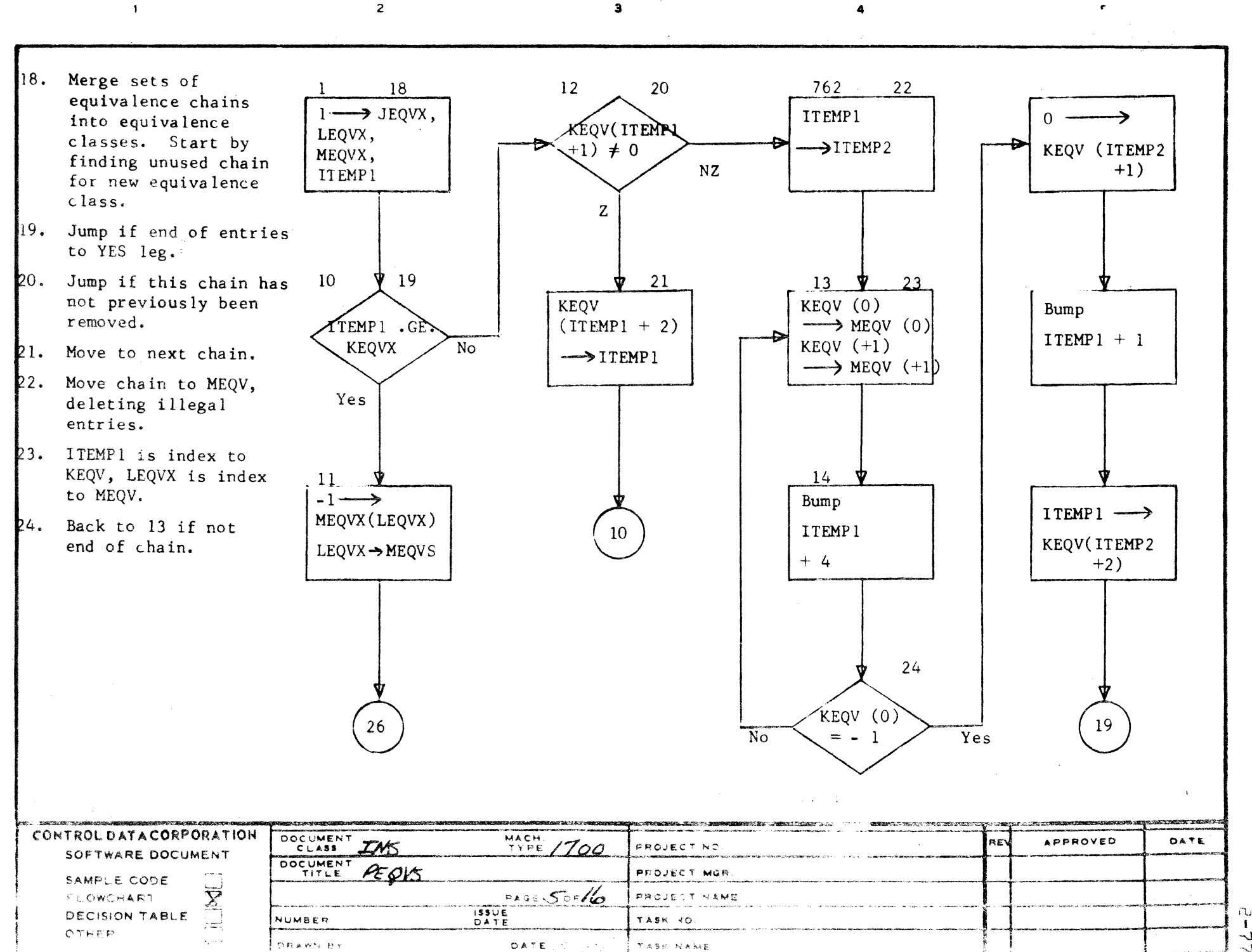

 $\mathbf{I}$  $\overline{\mathcal{A}}$ 

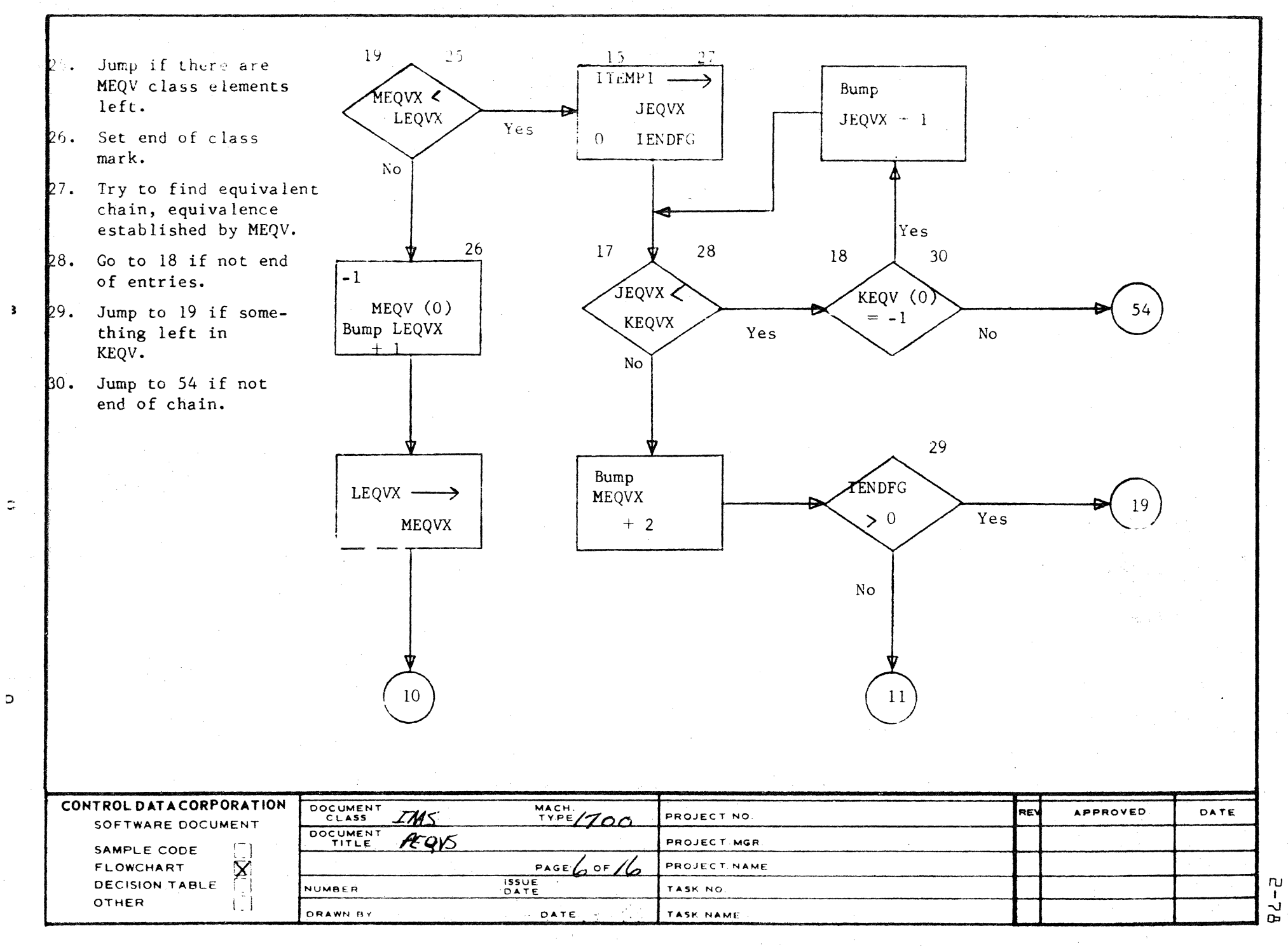

 $C(A^{-1}Z)$  7 - 1.

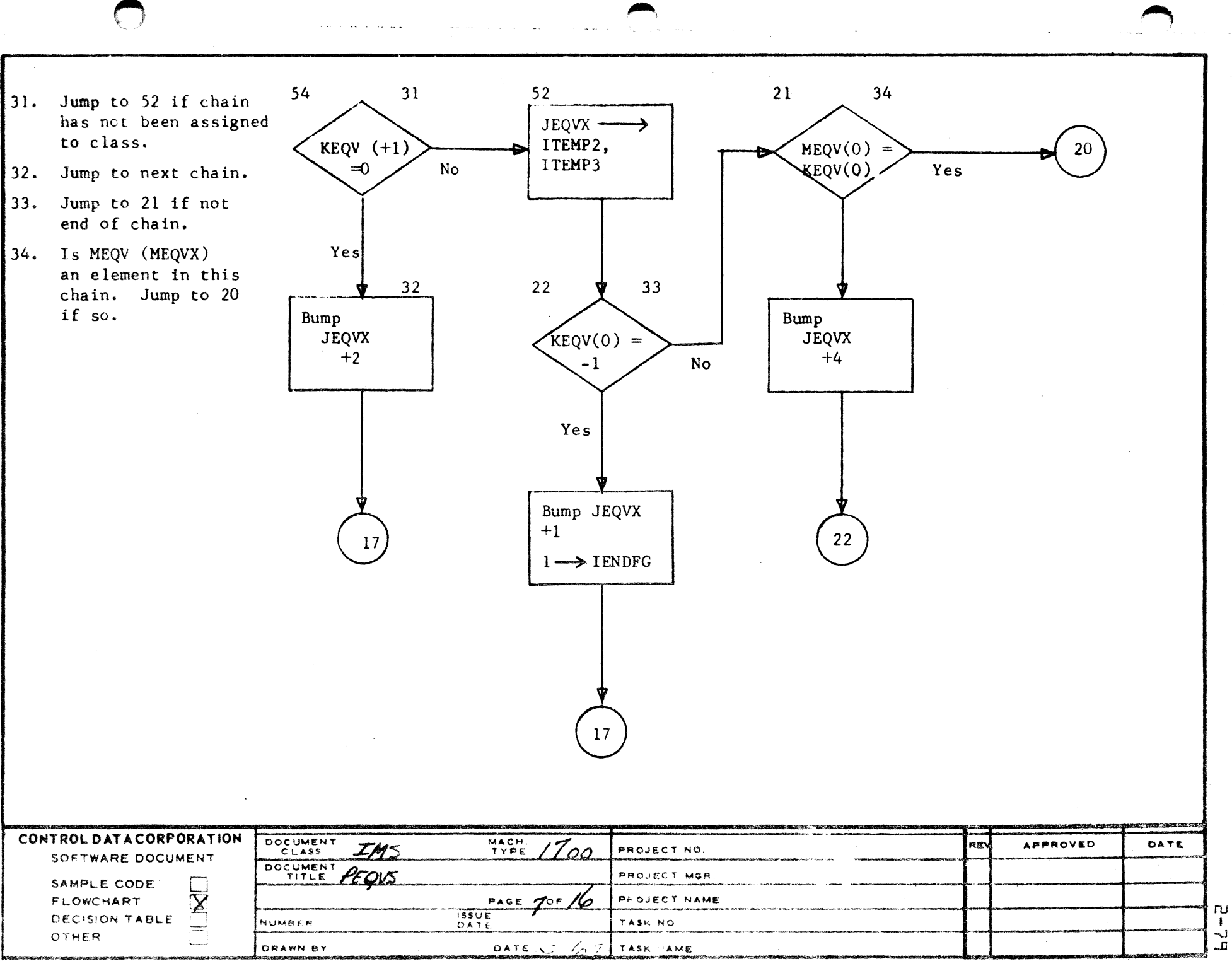

 $\ddot{\phantom{1}}$  $\mathbf{r}$   $\overline{\mathbf{c}}$ 

 $\mathbf{I}$ 

 $\overline{\mathbf{3}}$ 

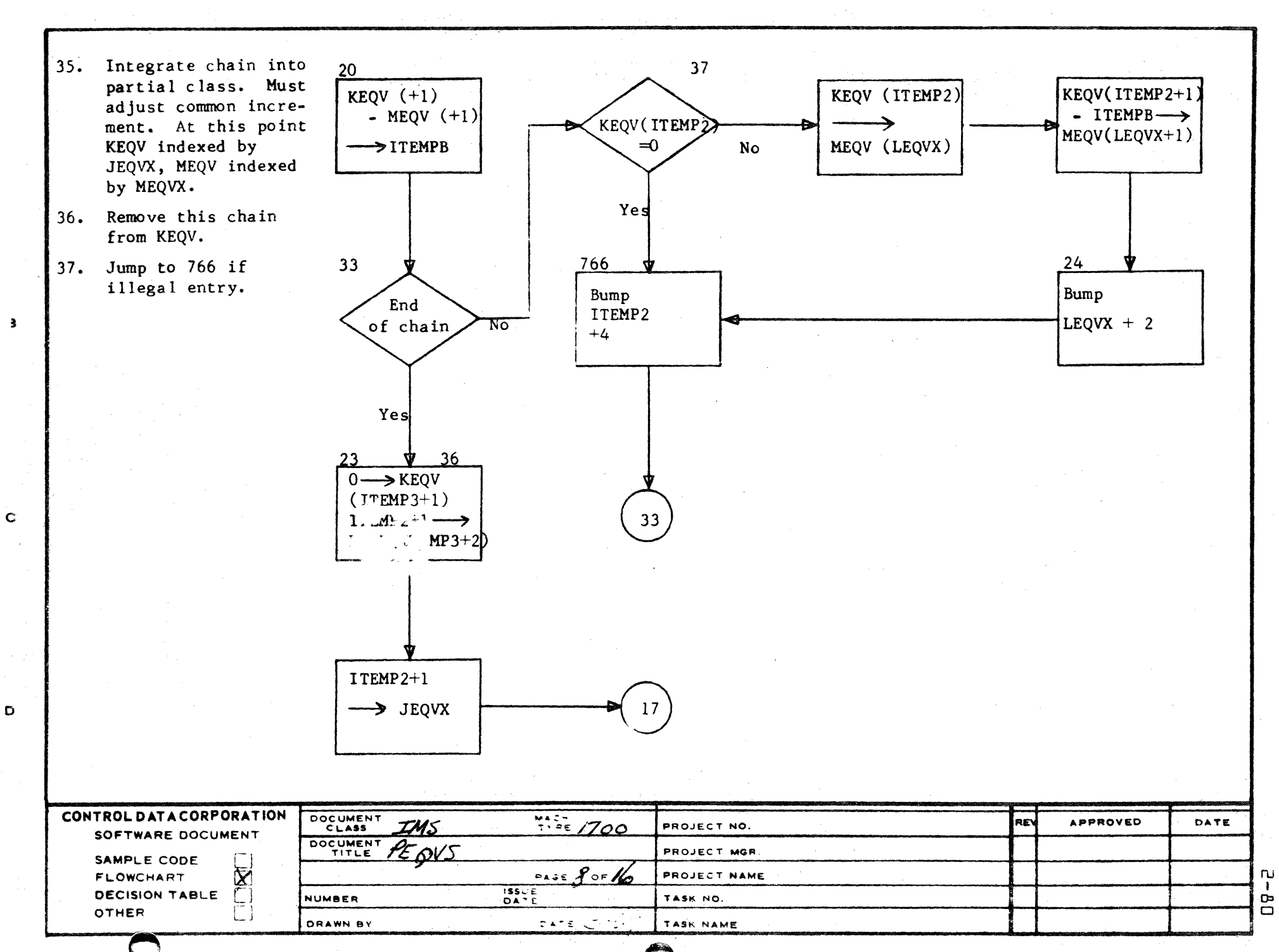

 $CA 127.1$ 

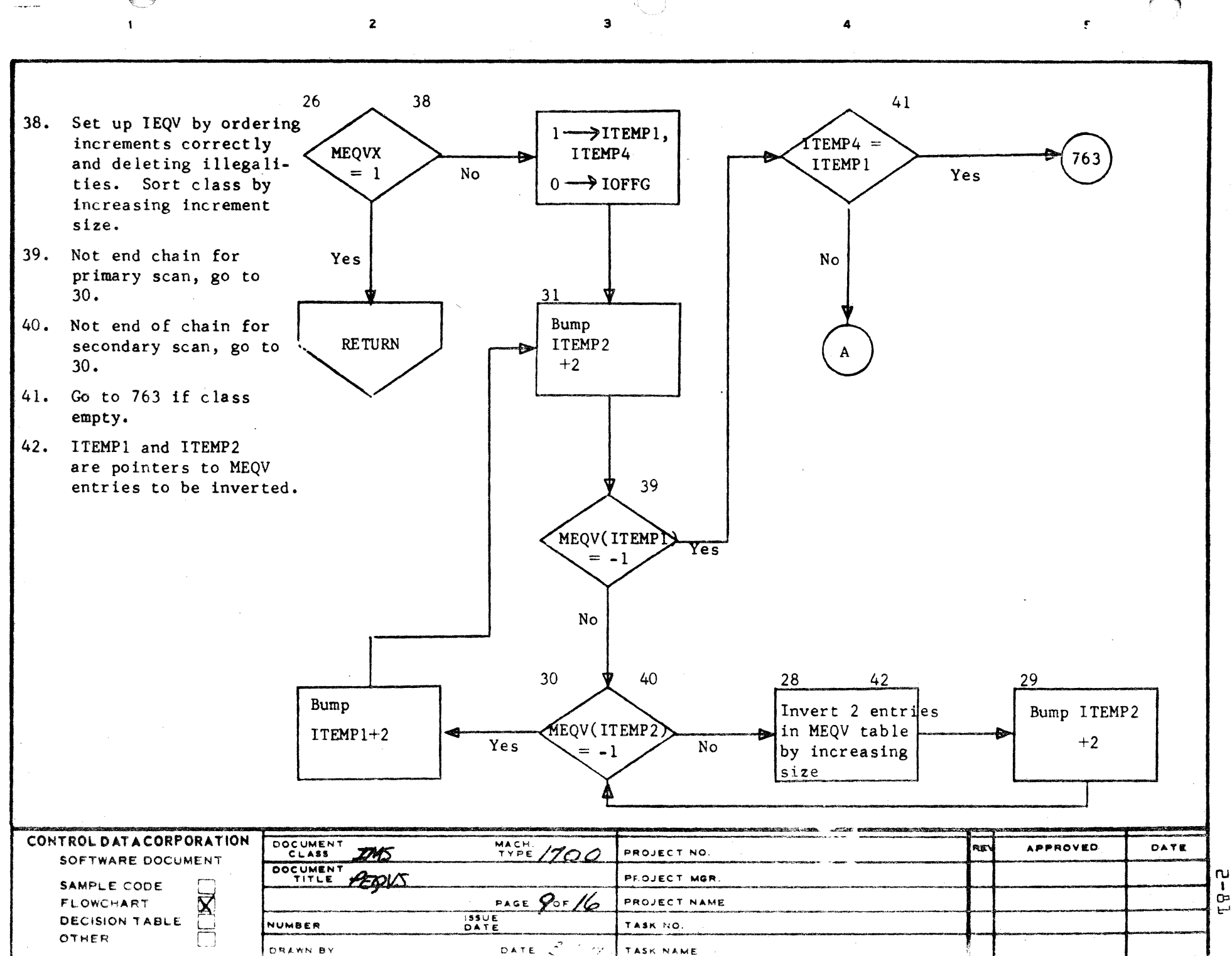

 $\mathbf{I}$ G

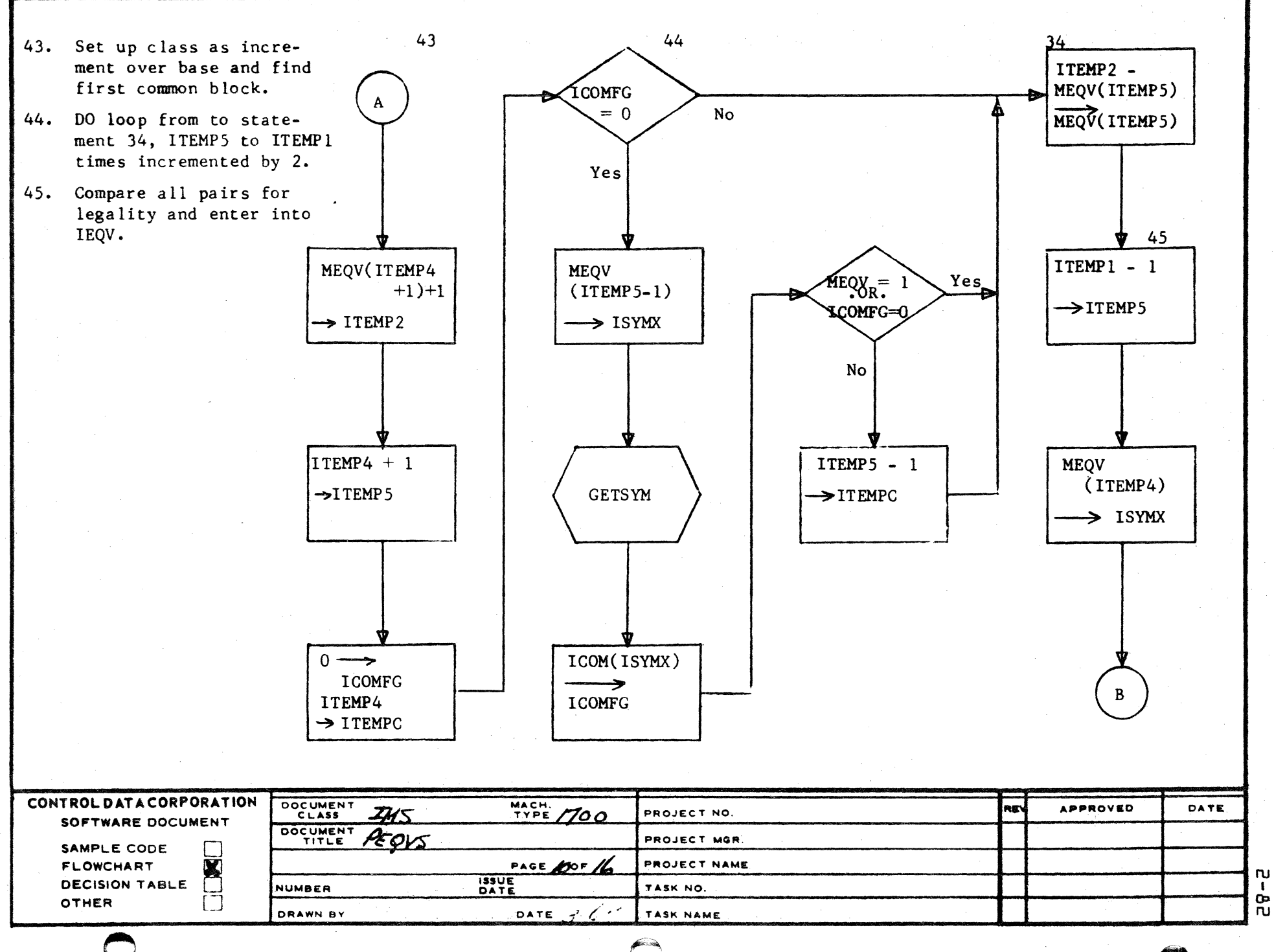

 $\mathbf{z}$ 

 $\mathbf{I}$ 

CA 127-1

 $\mathbf{B}$ 

 $\ddot{ }$ 

 $\overline{D}$ 

 $\mathbf{I}$ 

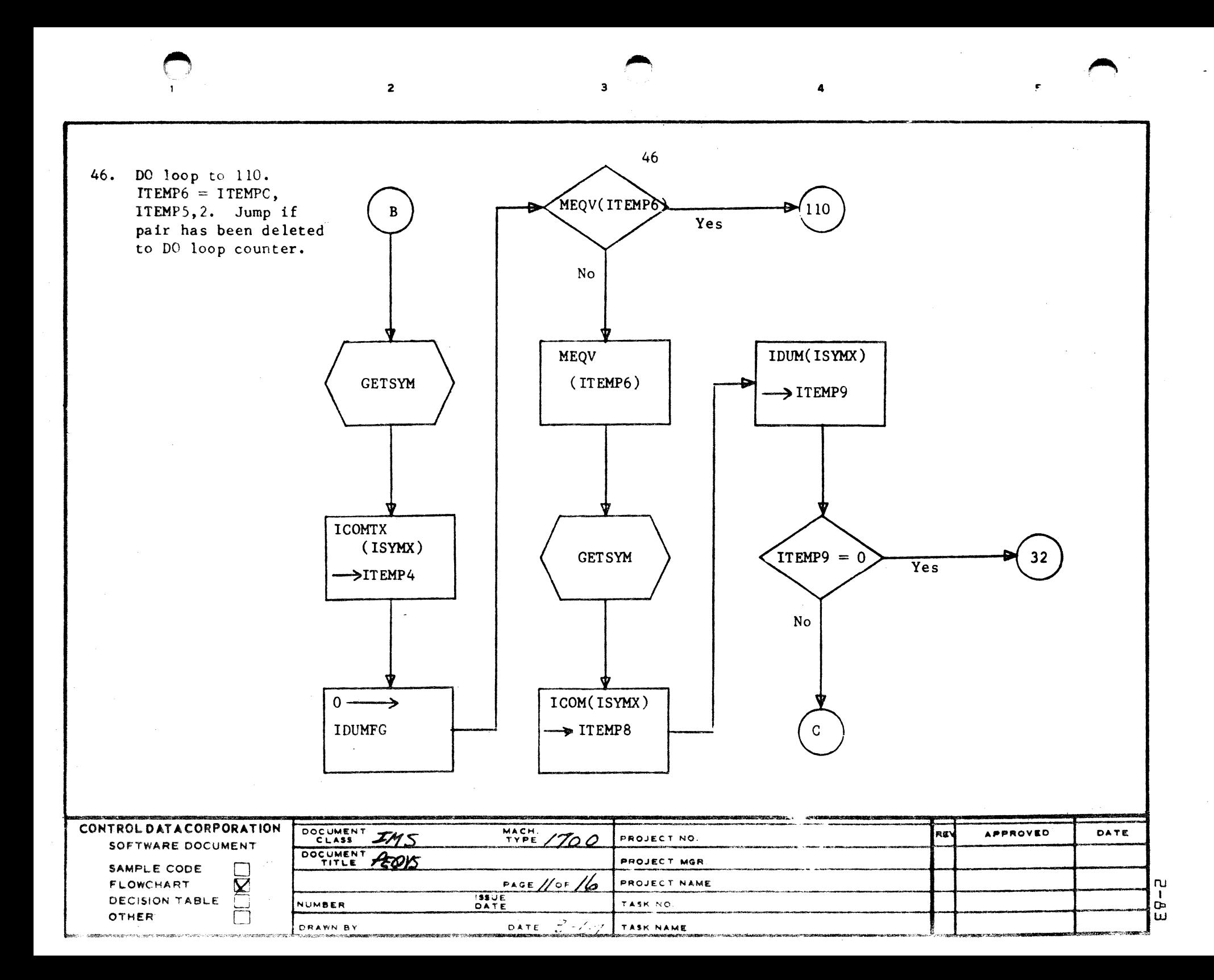

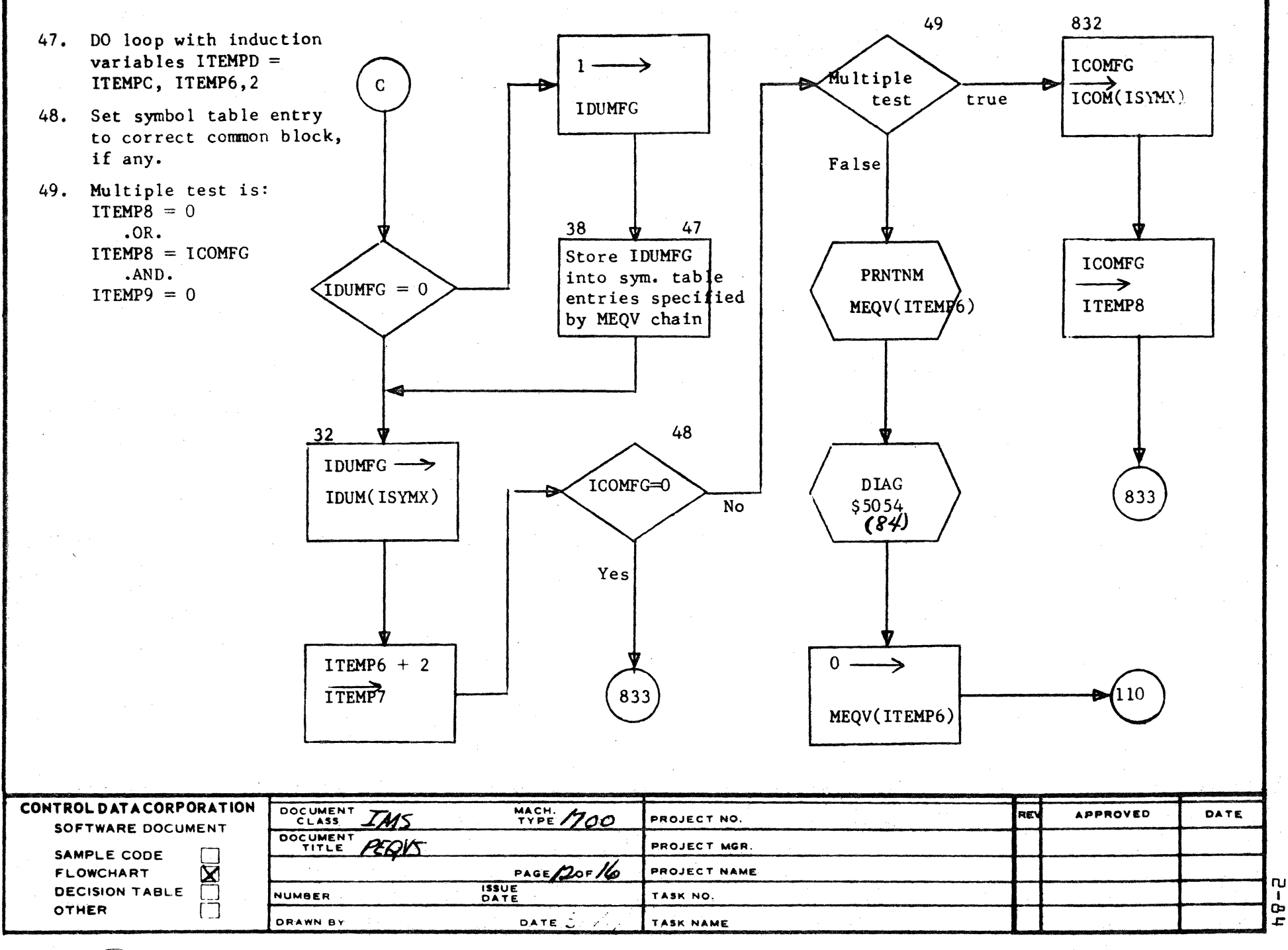

 $\overline{\mathbf{3}}$ 

 $\mathbf c$ 

 $\circ$ 

فأستأ

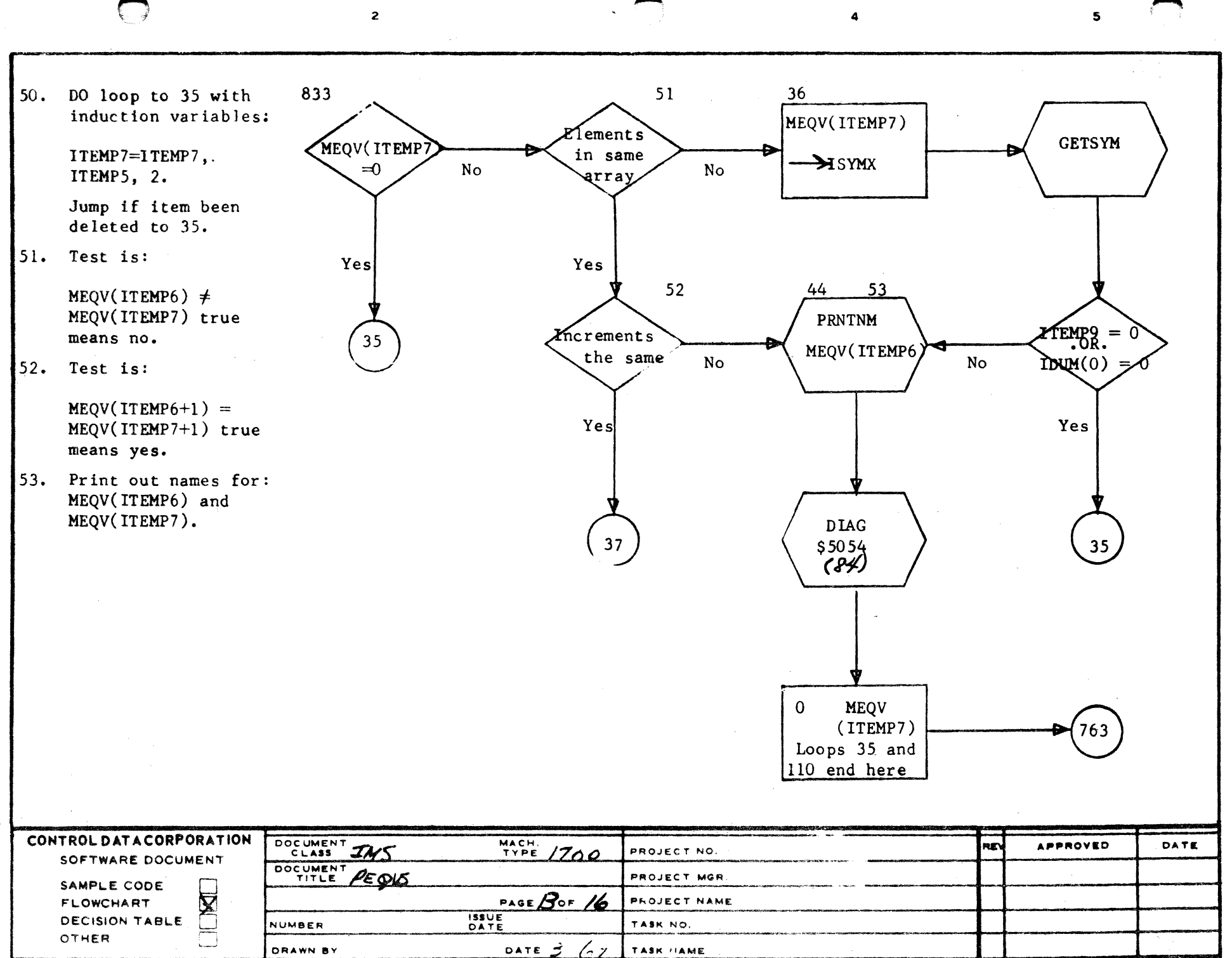

 $\label{eq:1} \mathbf{z}(\mathbf{z}^{\prime},\mathbf{z}^{\prime}) = \mathbf{z}^{\prime}(\mathbf{z}^{\prime},\mathbf{z}^{\prime}) = \mathbf{z}^{\prime}(\mathbf{z}^{\prime},\mathbf{z}^{\prime})$ 

 $5 - 5$ 

 $\ddot{\phantom{0}}$ 

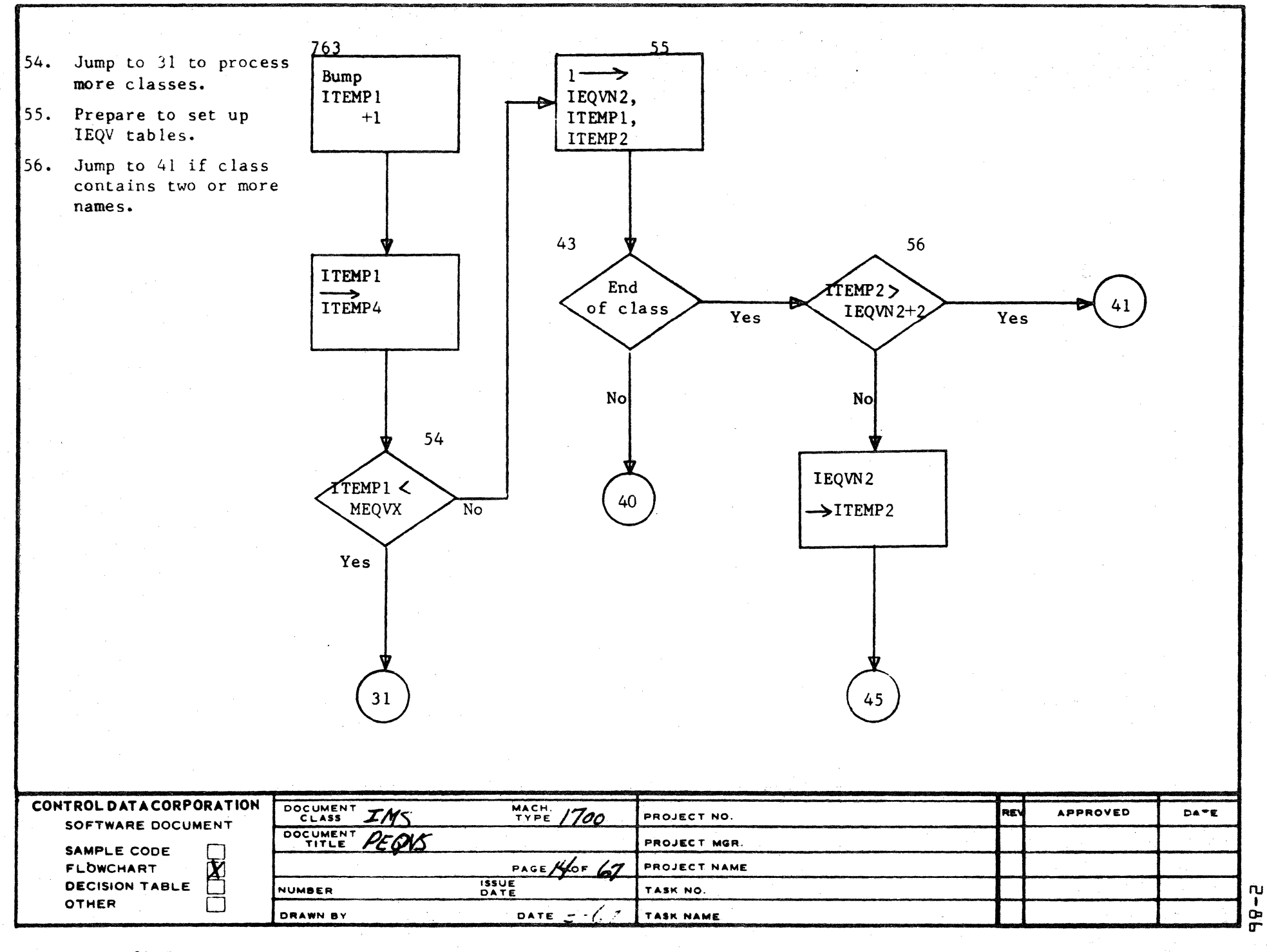

AA1385 (FORMERLY CA127-1)

 $\overline{\mathbf{3}}$ 

 $\mathbf C$ 

 $\circ$ 

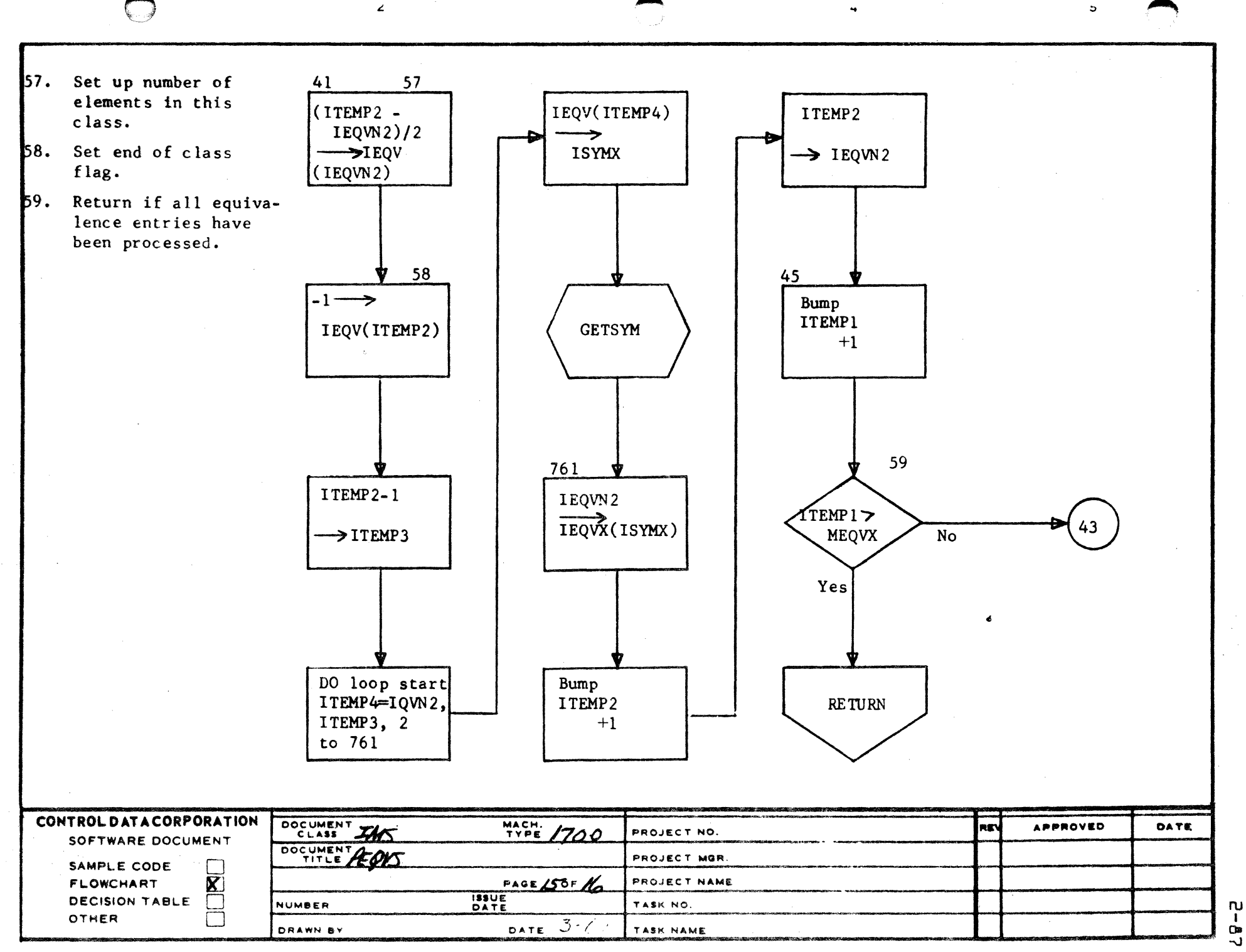

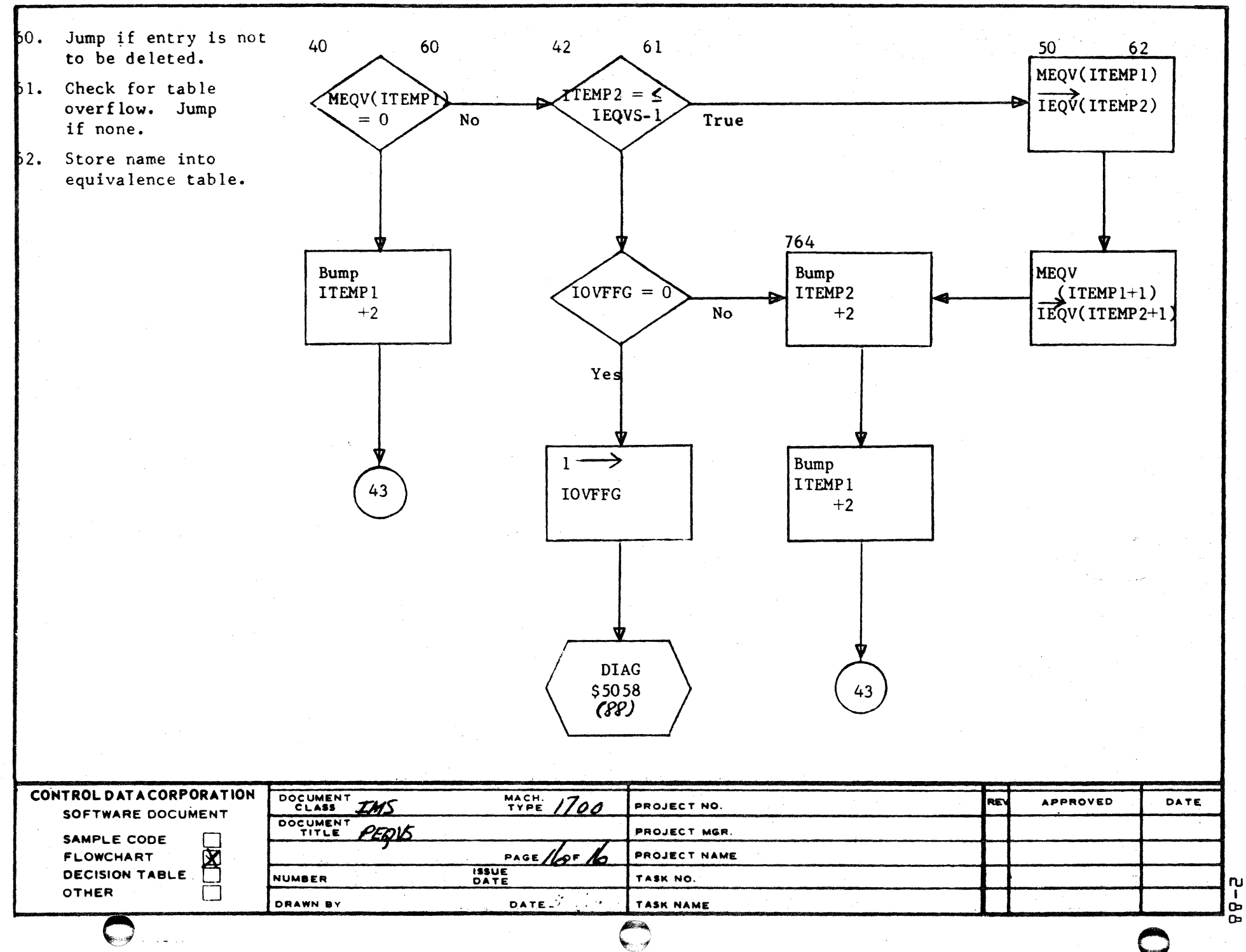

 $\overline{2}$ 

 $\overline{\mathbf{1}}$ 

 $\mathbf{k}$ 

 $\mathbf{B}$ 

 $\mathbf c$ 

 $\circ$ 

 $\bullet$ 

 $\mathbf{I}$  $\mathbf{G}$ 

## CONTROL DATA CORPORATION

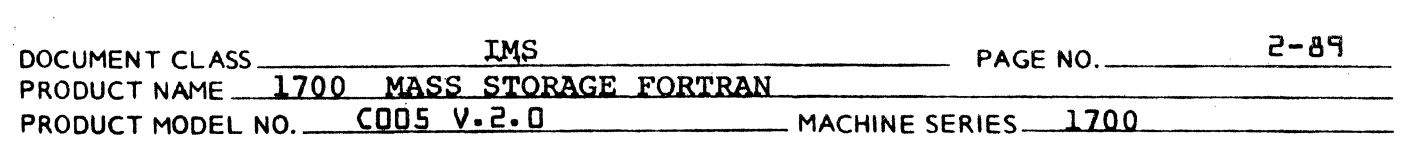

### 2.2.2.4 Subroutine PLABEL

.(

PLABEL is called by PHASEA to process the label field of an input statement. If the label field is blank, the routine returns immediately with ISORSX =  $7.$ 

Otherwise, it uses the routine RDLABL to read the field. If the field contains a label, a check is made to see if this label is currently in the symbol table (SYMTAB). If it is not, it is entered there by a call to  $STOKL$ . If it is, a check is made to see if the label has been previously defined. If it has, an error is output and the routine exits with ILLABL =  $0$ and  $ISORSX = 7$ .

DIVISION

Otherwise, ISNOL of the SYMTAB entry of this label is set to the current statement number, thus setting the label as defined.

The routine then exits with ILLABL equal to the SYMTAB index of the label entry, ISORSX =  $7$ (the next column to process), IBUF2(5) = the SYMTAB index for this label, and IBUF2(2) set to indicate a labelled statement (negative statement number).

## CONTROL DATA CORPORATION

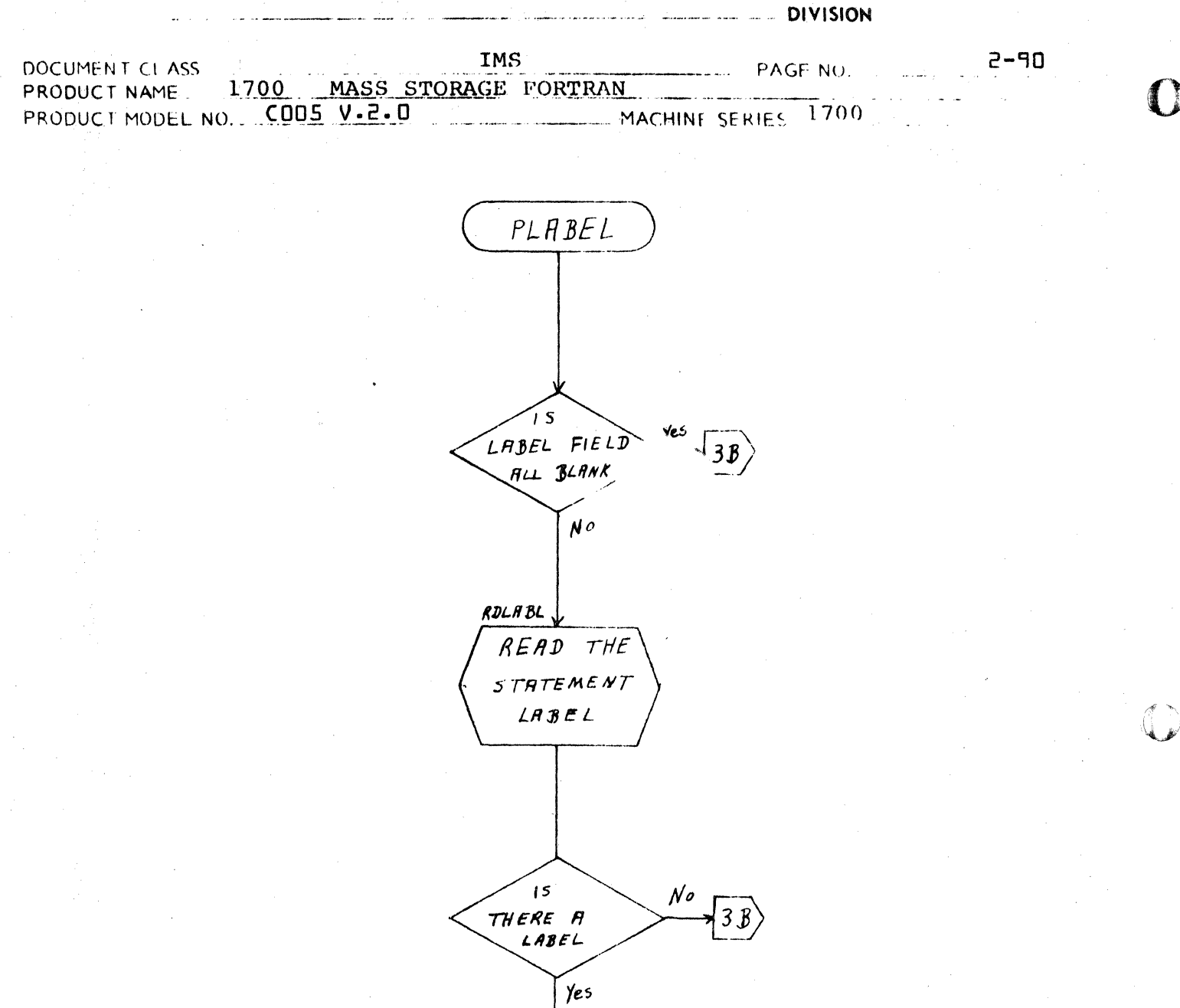

 $2<sub>h</sub>$ 

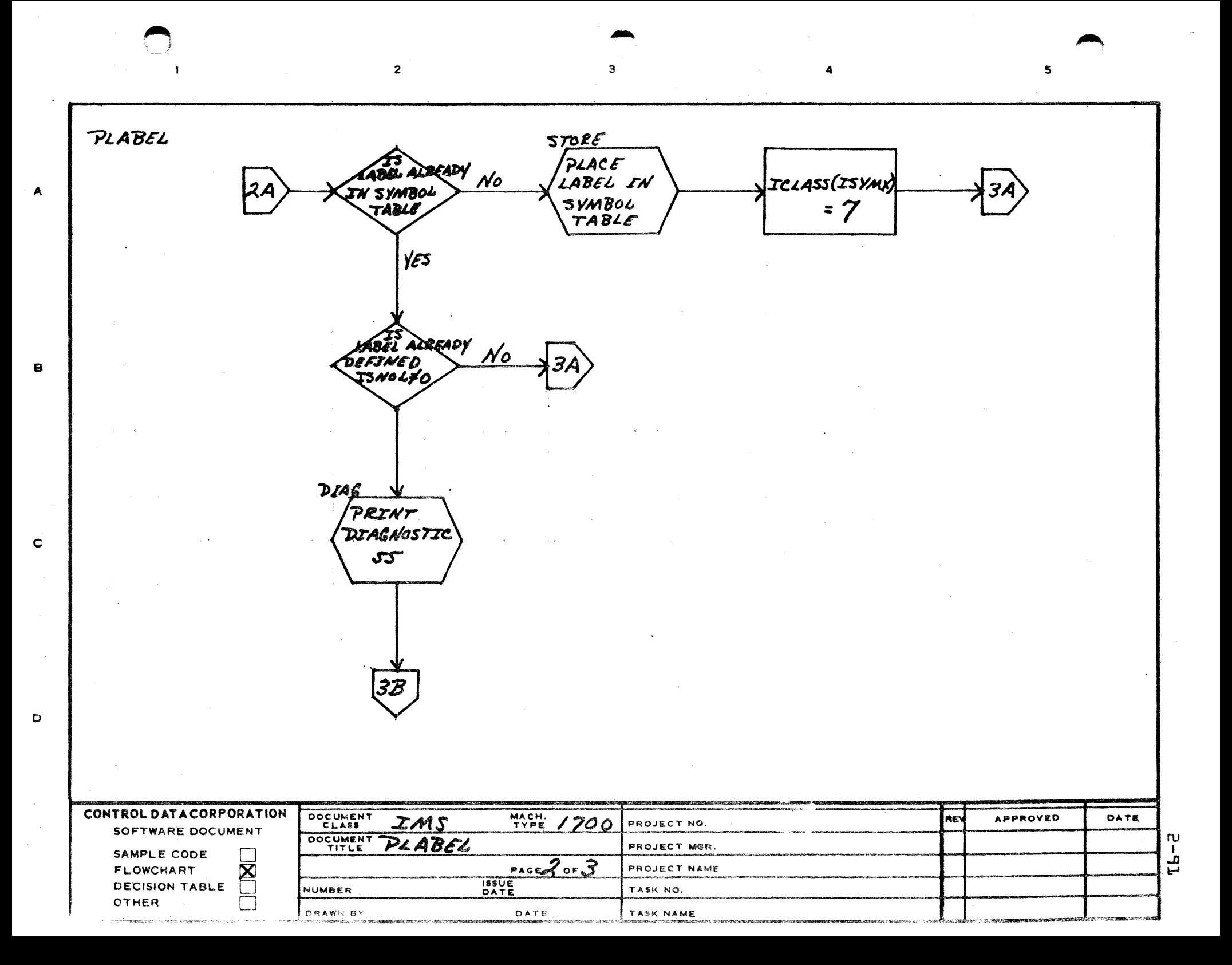

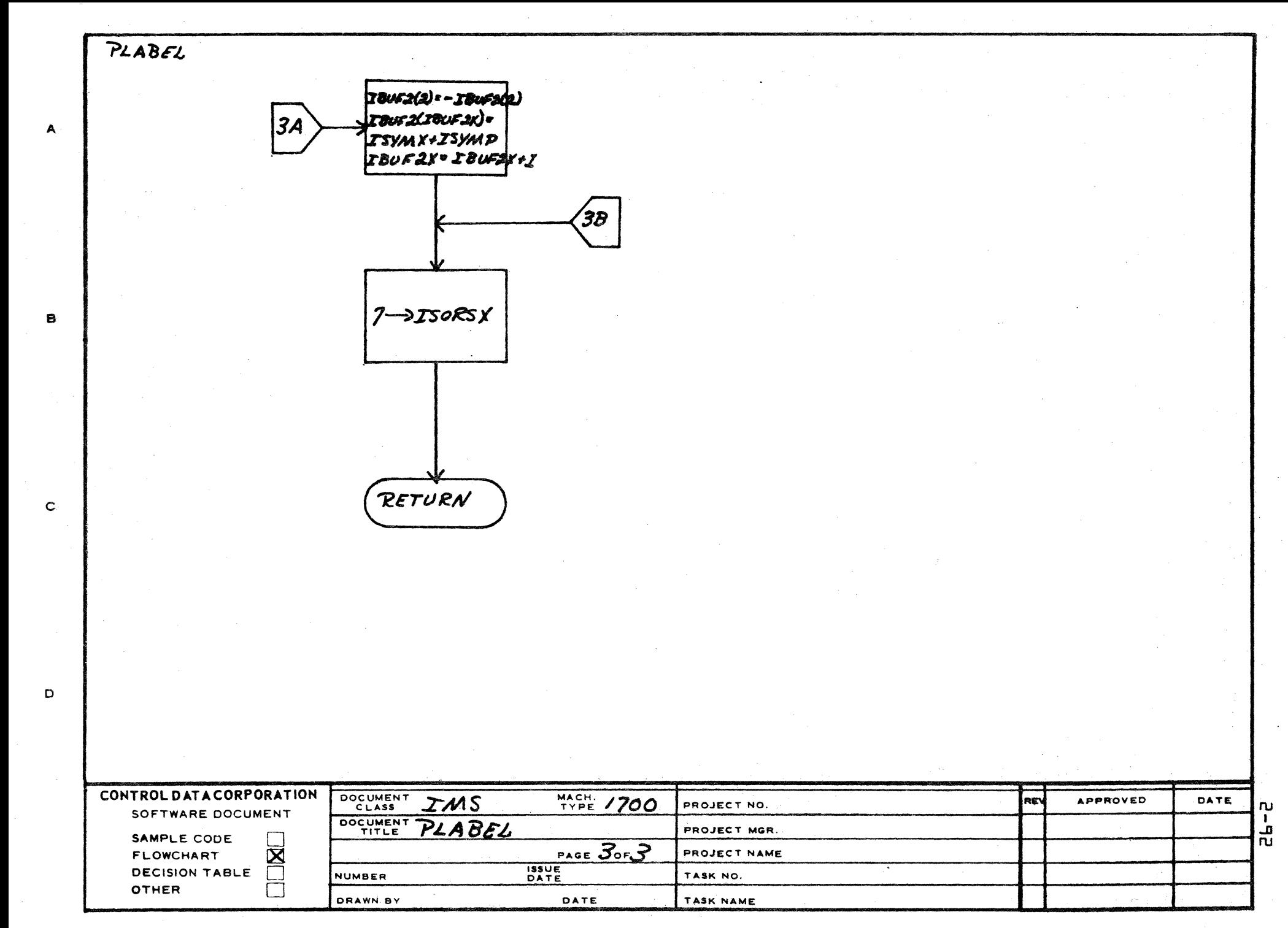

## $CA$  127-1  $\beta$

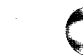

# **CONTROL DATA CORPORATION** \_\_\_\_\_\_\_\_\_\_\_\_\_\_\_\_\_\_\_\_ DIVI510N

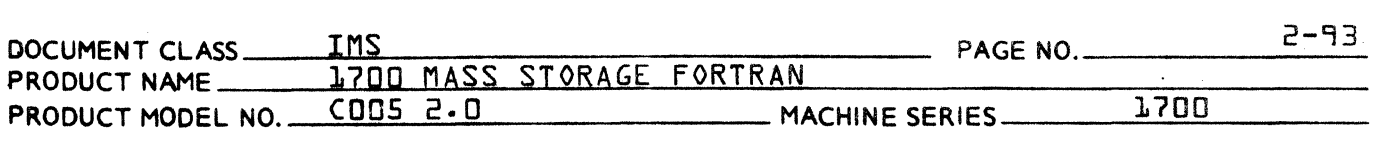

 $2.2.2.4.1$ Subroutine RDLABL

(

RDLABL is called to read a label. It reads the label and checks to see if it is a number. If it is not, it prints out diagnostic 54. If the label is legal, RDLABL packs the label into JSYM and returns.

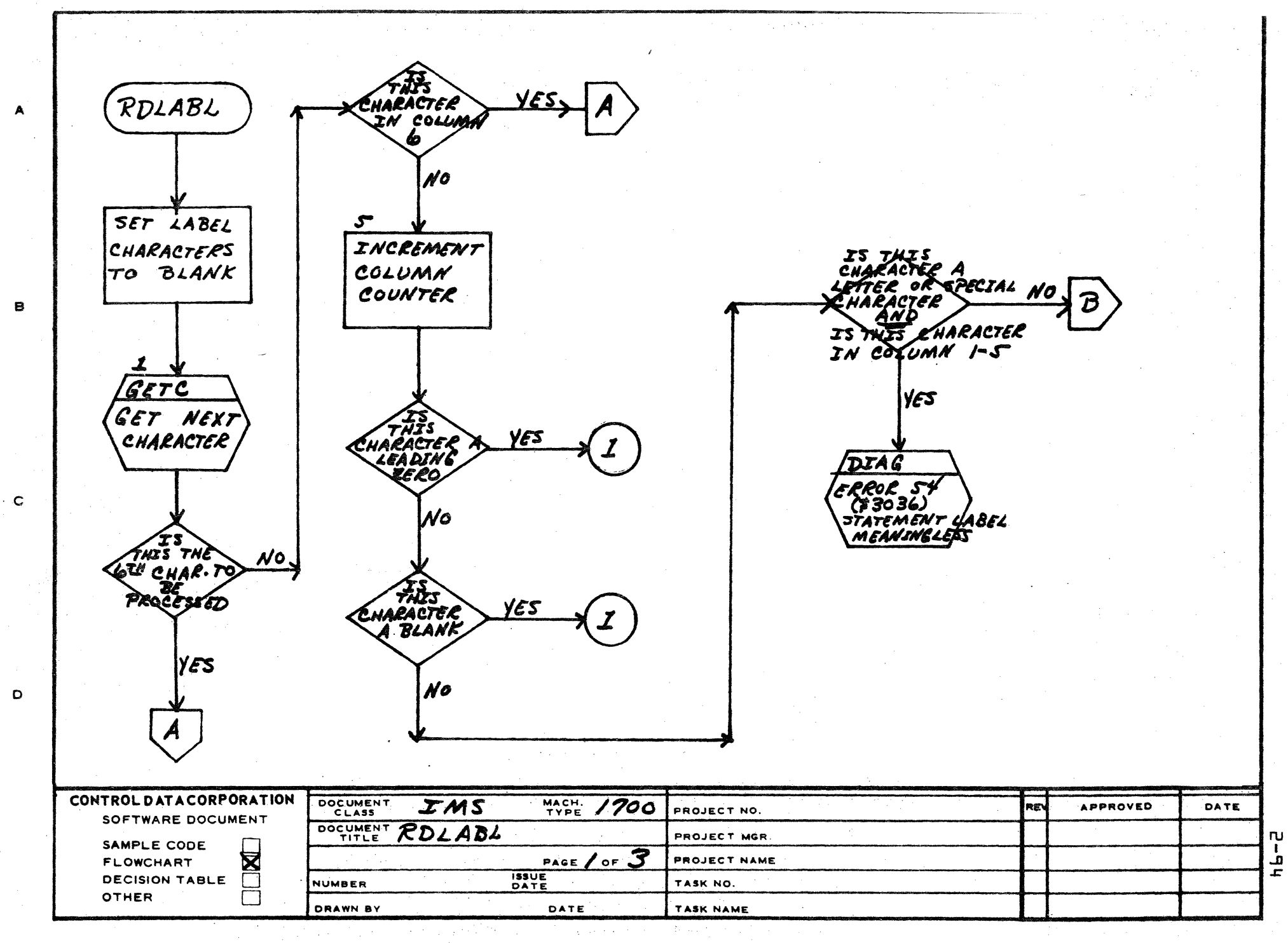

AA1385 (FORMERLY CA127-1)

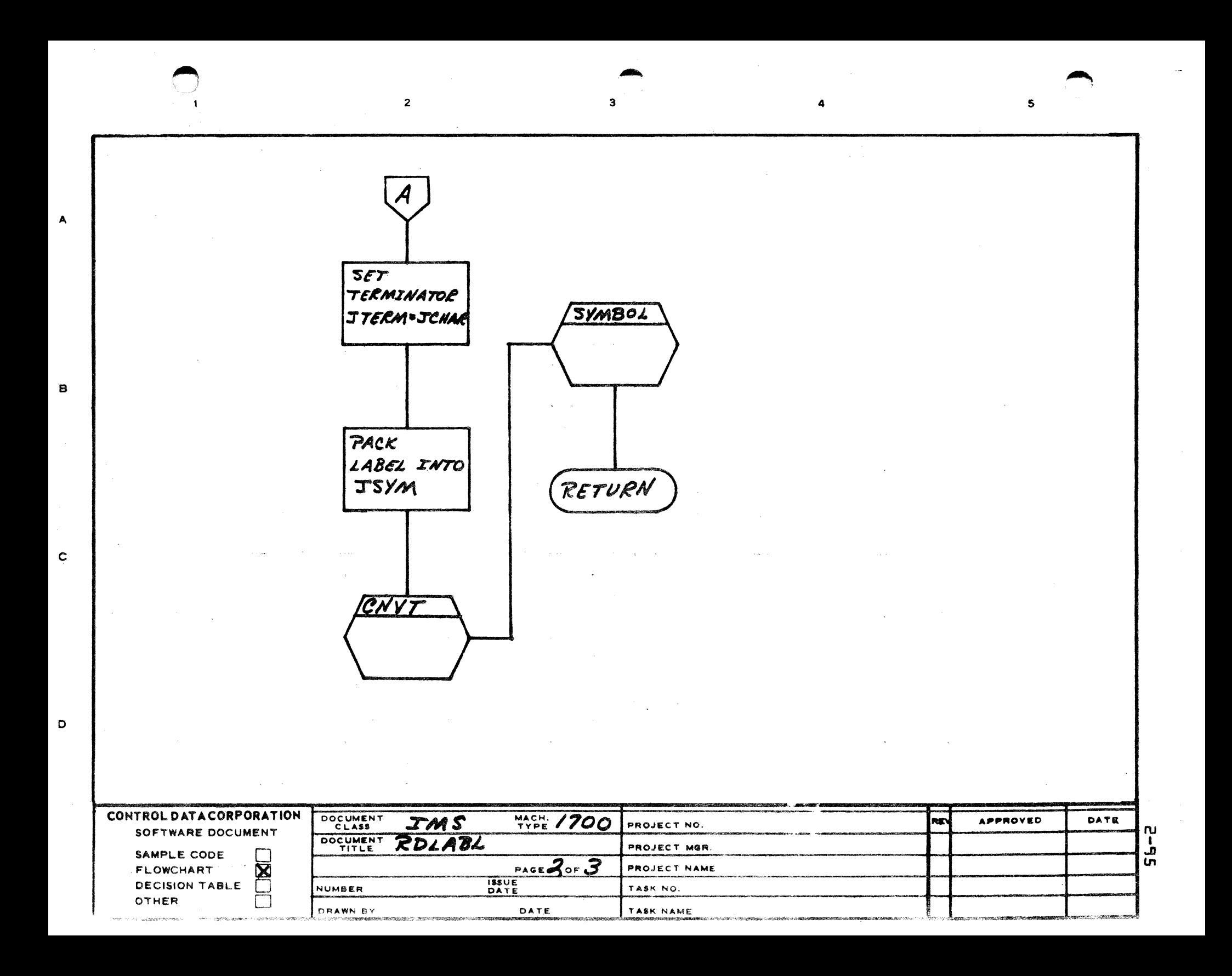

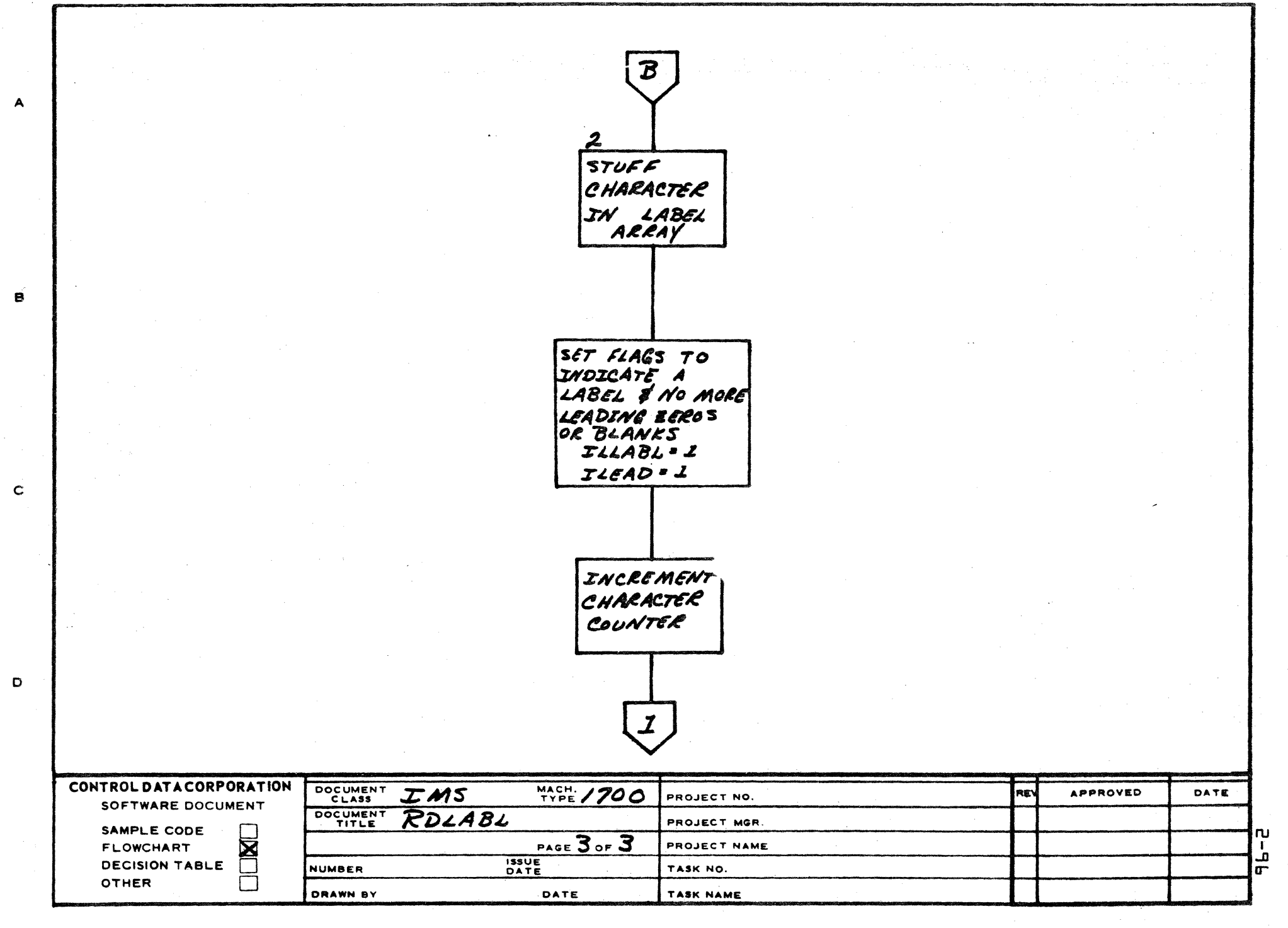

AA1385 (FORMERLY CA127-1)

Arden Hills Development

- DIVISION

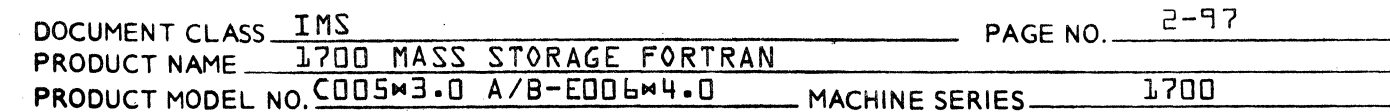

## 2.2.2.5 Option Selection - Subroutine OPTIONS

OPTIONS is the routine, written in 1700 assembly language, which processes option selection in 1700 Mass Storage Fortran. It is entered from GOA. Upon entrance, OPTIONS clears the option selection holders in the DATA block ilR, IK, IP, IA, IL, IM, IXLGO}, backgrounds its input buffer and solicits input from the standard input device. If there was no 9 OPT9 card, the standard options LPX are assumed and the option selection holders in the DATA block IP, IL, and IXLGO are set #0. If no options are listed on the v OPTV card, OPTIONS solicits input from the input comment medium by outputting OPTIONS and waiting for a carriage return.

Upon receipt of a carriage return or finding options on the <sup>o</sup> OPT<sup>o</sup> card, OPTIONS interrogates each character input. If it is recognizable {R,K,P,A,L,M,X} the corresponding holder is marked selected {#0}. Unrecognizable characters

OPTIONS then returns to GOA.

### CONTROL DATA CORPORATION LA JOLLA RESOURCE CENTER  $-$  DIVISION

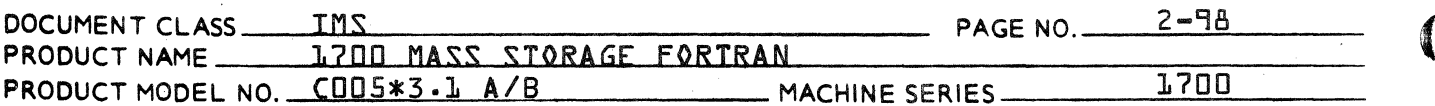

### $2.2.2.6$ Subroutine OUTENT

OUTENT is the subroutine used to output a record to the scratch output device. If an error has occurred in the statement, it is changed to a CONTINUE and the error-in-statement switch fIERR} is cleared.

OUTENT calls subroutine IOPR fentry point WRITE} to perform the output.

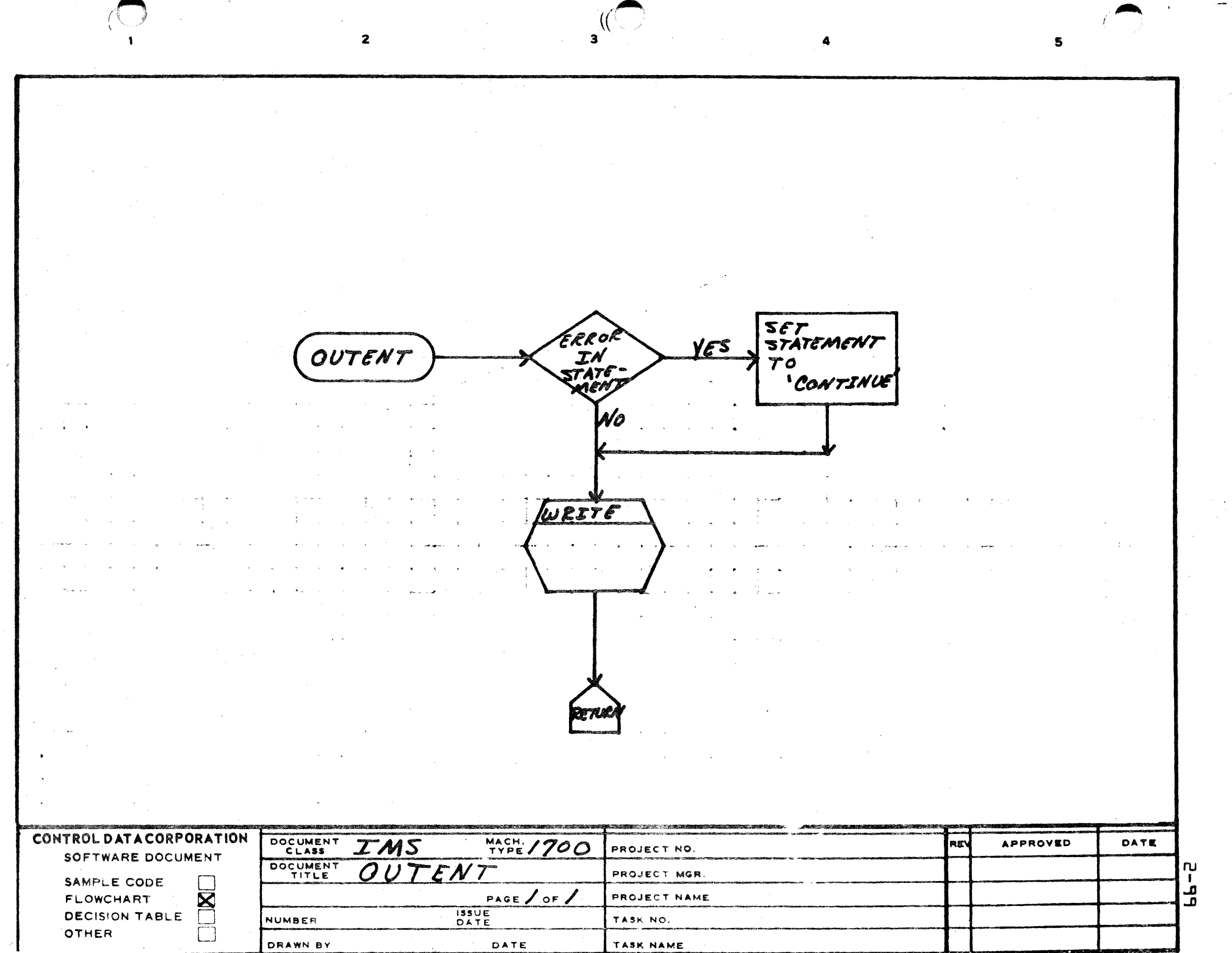

 $\sim$ 

### CONTROL DATA CORPORATION LA JOLLA RESOURCE CENTER

 $-$  DIVISION

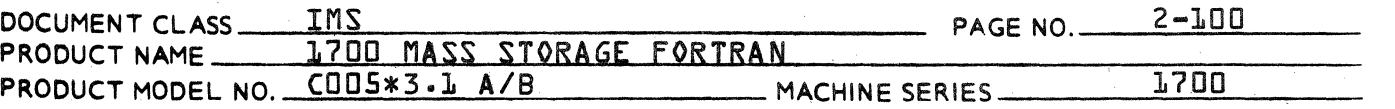

### $2.2.3.2$ Subroutine ENDDO - The DO Loop Termination Routine

ENDDO is called by PHASEA upon completion of processing of a labeled statement and by IOSPR to terminate DO loops and complete the LOOPT table.

If there are no DO loops open, ENDDO exits. If the label of the current statement terminates the innermost open DO, an ENDDO entry is output and the LOOPT for this DO loop is completed. This DO entry is then erased from the LOOPT table {DO nesting} and the check of label vs. innermost DO is repeated.

When ENDDO encounters an open innermost DO which does not terminate at this statement label, the routine searches the rest of the LOOPT table to ascertain that no outer DO loops terminate here. If any do, an error is output and the erroneous entry is erased from LOOPT.

If any DO loops have terminated at the current statement label, ENDDO checks the statement associated with this label. If the statement is of a type illegal for DO termination an error is output and the statement changed to a CONTINUE.

#### $2.2.3.3$ Subroutine SAVEID

SAVEID was written to allow the use of up to 47 characters of comments {copyright statement} on the source routine identification card which will be output in a format similar to Macro Assembler produced binary NAM blocks.

The format of the binary NAM card includes up to 47 characters of comments preceded by a slash from the source routine identification card {PROGRAM, SUBROUTINE, FUNCTION, or BLOCK DATA} on the binary NAM card. Ιf no slash and no comments appear on the source card, the binary NAM card will be punched entirely with blanks. If there is no slash, but comments do appear on the card, diagnostic #bb will be issued, and the binary NAM card will contain blanks. A continuation card may also be used.
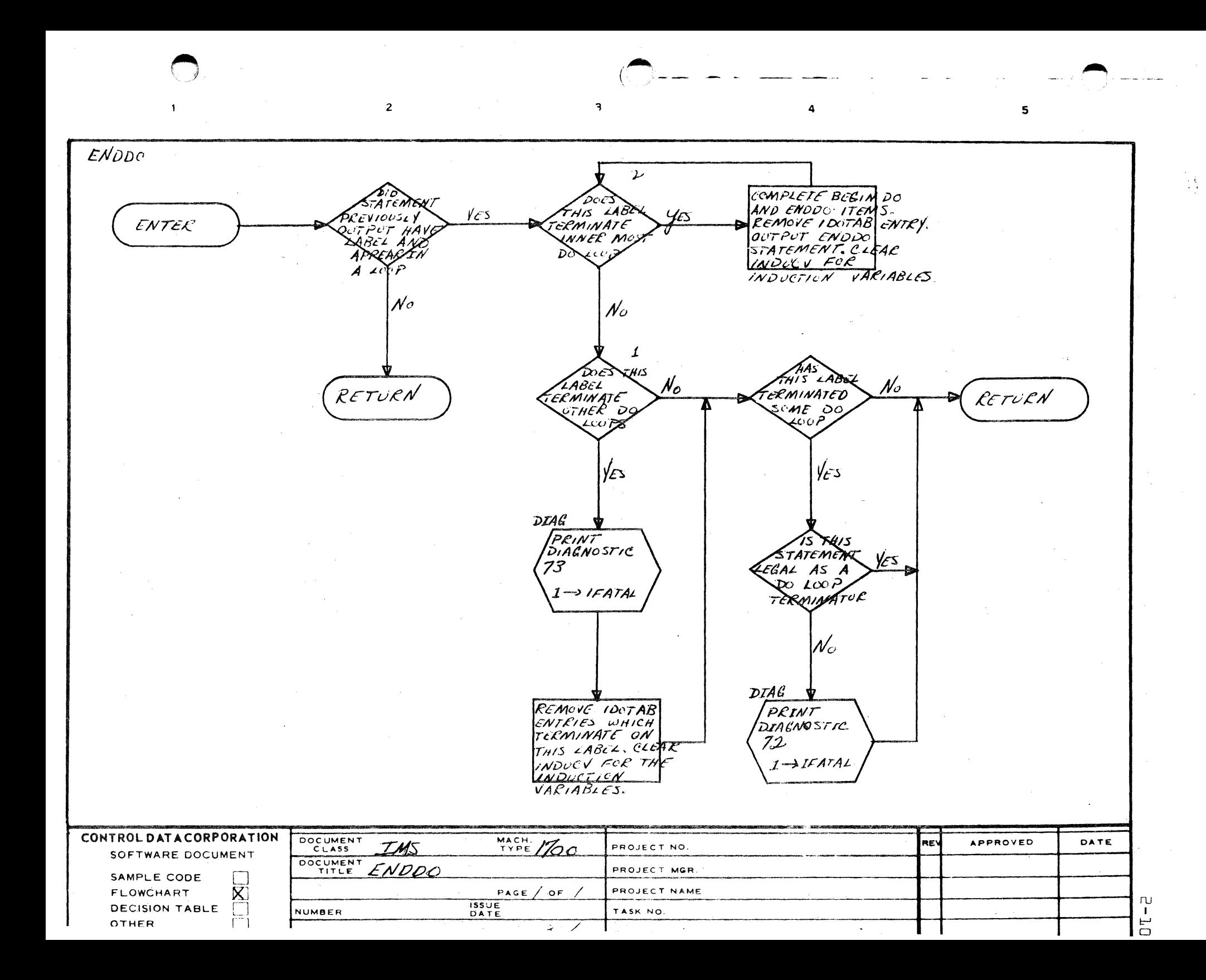

### CONTROL DATA CORPORATION LA JOLLA RESOURCE CENTER

**DIVISION** 

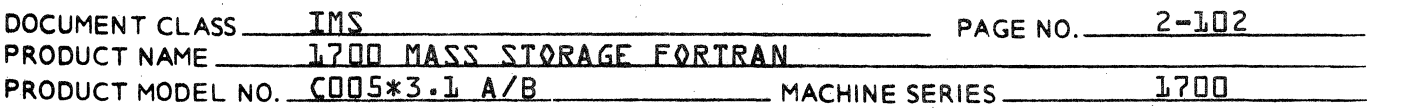

 $2.3$ General Pass 1 Routines

 $2.2.1$ Symbol Table Manipulating Routines

#### $2.3.1.1$ **SYMROL**

To locate a name in the symbol table, store the name in the three cell array, JSYM. If the name is not a constant, pack it into JSYM{L} and JSYM{2} by calling CNVT. The name may be a statement label. If the name is an integer constant, the constant's value should be in JSYM{1} and the constant 2424<sub>1L</sub> should be in JSYM{3}.

If the name is a real constant, the constant's value should be in  $JSYMLIJ$  and  $JSYMI2J$  and the constant  $2525<sub>16</sub>$ should be in JSYM{3}. If the name is a double precision constant, the constant's value should be in JSYM{1}, JSYM{2}, and JSYM{3}. The common variable JMODE should equal 6 for double precision constant. Issue the statement

### CALL SYMBOL

Upon exit, if the common variable ISYMD is zero, the symbol is not in the table. If ISYMD is non-zero, the COMMON variable ISYMX indexes the symbol entry, that is, each item in that symbol's entry may be obtained as

item name fISYMX}

If ISYMD is zero, ISYMX points to the next available symbol table entry. There are two versions of SYMBOL, as follows:

Phase A: If SYMTAB paging is necessary, only the current page is written on disk before being overlaid; later pages are simply overlaid. SYMBOL accomplishes this by setting ISYMX negative before calling GETSYM after the current page has been written.

Phase B: If it is known that the name is not in the symbol table, SYMBOL may be called with ISYMX negative. In this case SYMBOL does not search the symbol table but returns with ISYMX pointing to the next available  $entry.$ 

#### $2.3.1.2$ Subroutine STORE

Assume that JSYM{L}1 JSYM{2}1 and JSYM{3} are filled1 probably by GETF. but possible by the programmer himself. Also assume that ISYMX is pointing to the next available

### CONTROL DATA CORPORATION LA JOLLA RESOURCE CENTER - DIVISION

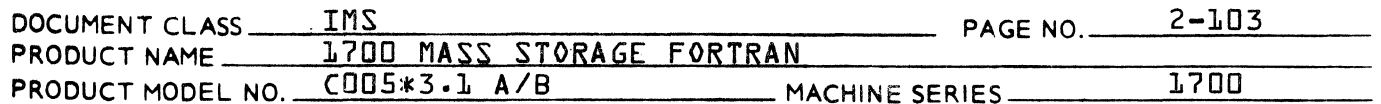

entry in the symbol table. SYMBOL will set ISYMX in this manner if an entry is not in the table. Then the symbol in JSYM will be inserted into the symbol table. ISYMN {current size of symbcl table} will be incremented. If JSYME3} is  $2424_{\text{LL}}$  or  $2525_{\text{LL}}$  or if JMODE is  $\overline{b}$  for double precision constants, ICLASS and ITYPE will be Issue the statement set.

CALL STORE

Thus, the normal sequence of events leading to an insertion in the symbol table is

CALL GETF

which then does

CALL SYMBOL

to see if the field is in the symbol table. Upon return from GETF, the calling program does

CALL STORE

to insert the field in the symbol table if it is not in it already.

 $2.3.1.3$ Subroutine GFTSYM

> GETSYM insures that the symbol table page requested by ISYMX is in core, updates the current symbol table page holder {ISYMPC} if necessary, and adjusts ISYMX to the in-core subscript of the desired symbol table entry  $-15YMX = ISYMX - ISYMP$ }.

There are five versions of GETSYM, distinguished as follows:

Phases A and B:

If ISYMX is positive on entry and paging is necessary. the current symbol table page is written on disk before the desired page is read. If ISYMX is negative, it is set positive and the current symbol table page is not saved.

The symbol table page size is 960 words. The current ISTABX page {9} words} is read and written along with the SYMTAB page, therefore eleven sectors are read and written for each page.

Phase C and Phase D/E 2.0B version.

The symbol table page size is 2400 words. When reading and writing the large page every eleventh sector fformerly an ISTABX page} is skipped. The current symbol

# CONTROL DATA CORPORATiON -------- DIVISION

 $\gamma_{\rm eff} \rightarrow \gamma_{\rm eff}$ 

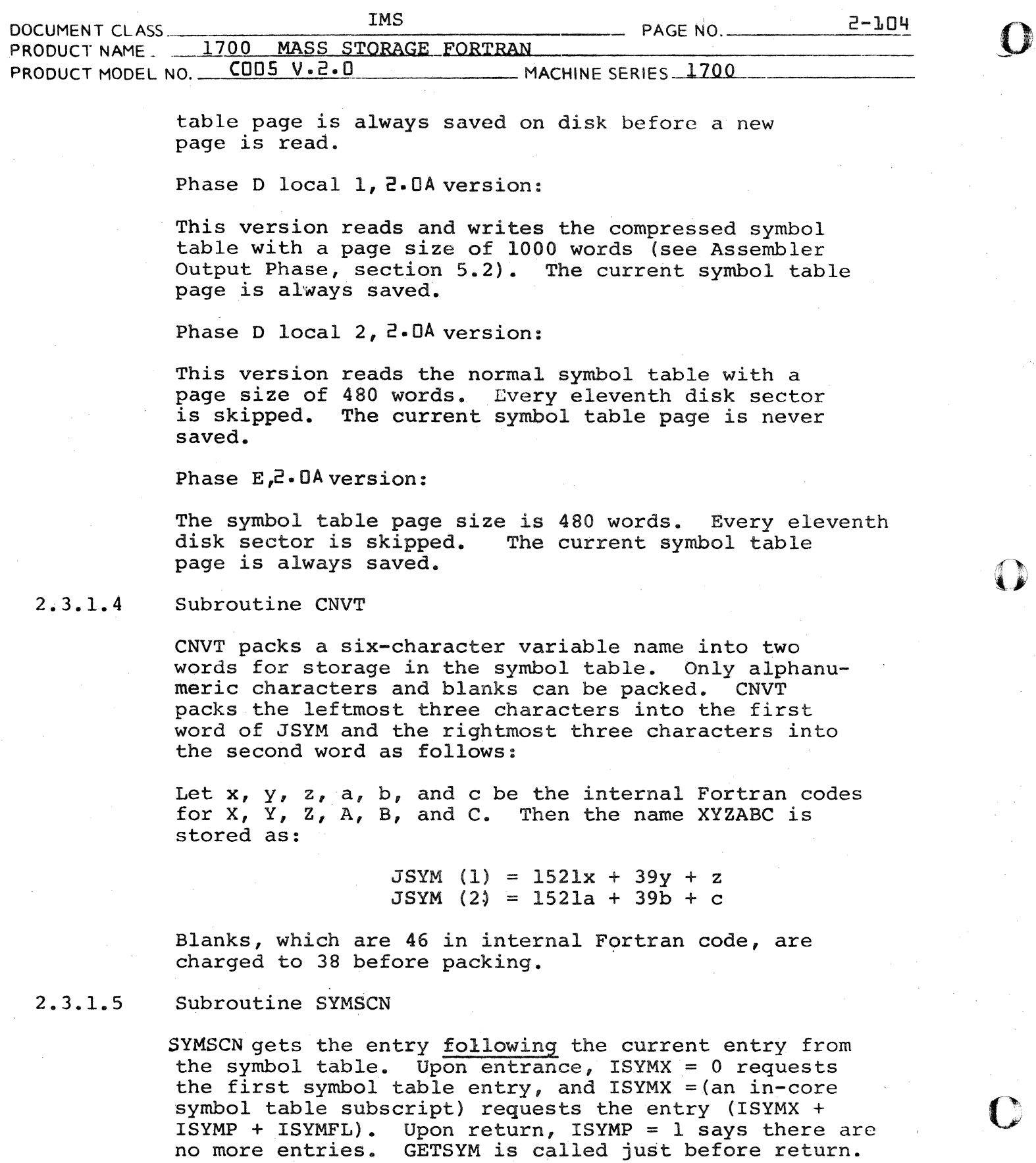

c

### **CONTROL DATA CORPORATION**

- DIVISION

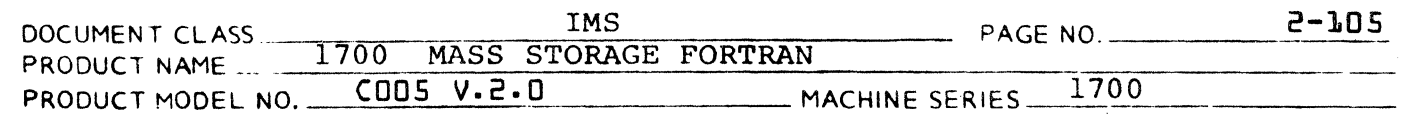

Input parameters: ISYMX (in-core subscript), ISYMP set to current entry.

Output parameters: ISYMX (in-core subscript), ISYMP updated to next entry.

There are four versions of SYMSCN. The phase D local 1 2.0A version references the compressed symbol table (see Assembly Output Phase, 5.2). The other three versions differ only in the dimension of the array SYMTAB in common.

**DIVISION** 

 $2 - 106$ 

**IMS** DOCUMENT CEASS **JPAGE NO.** المناسبة والمناسب PRODUCT NAME 1/700 MASS STORAGE FORTRAN  $CUBS$   $V \cdot e \cdot 0$ MACHINE SERIES 2 1700 PRODUCT MODEL NO.  $\frac{1}{2}$  .  $\sim 10$ 

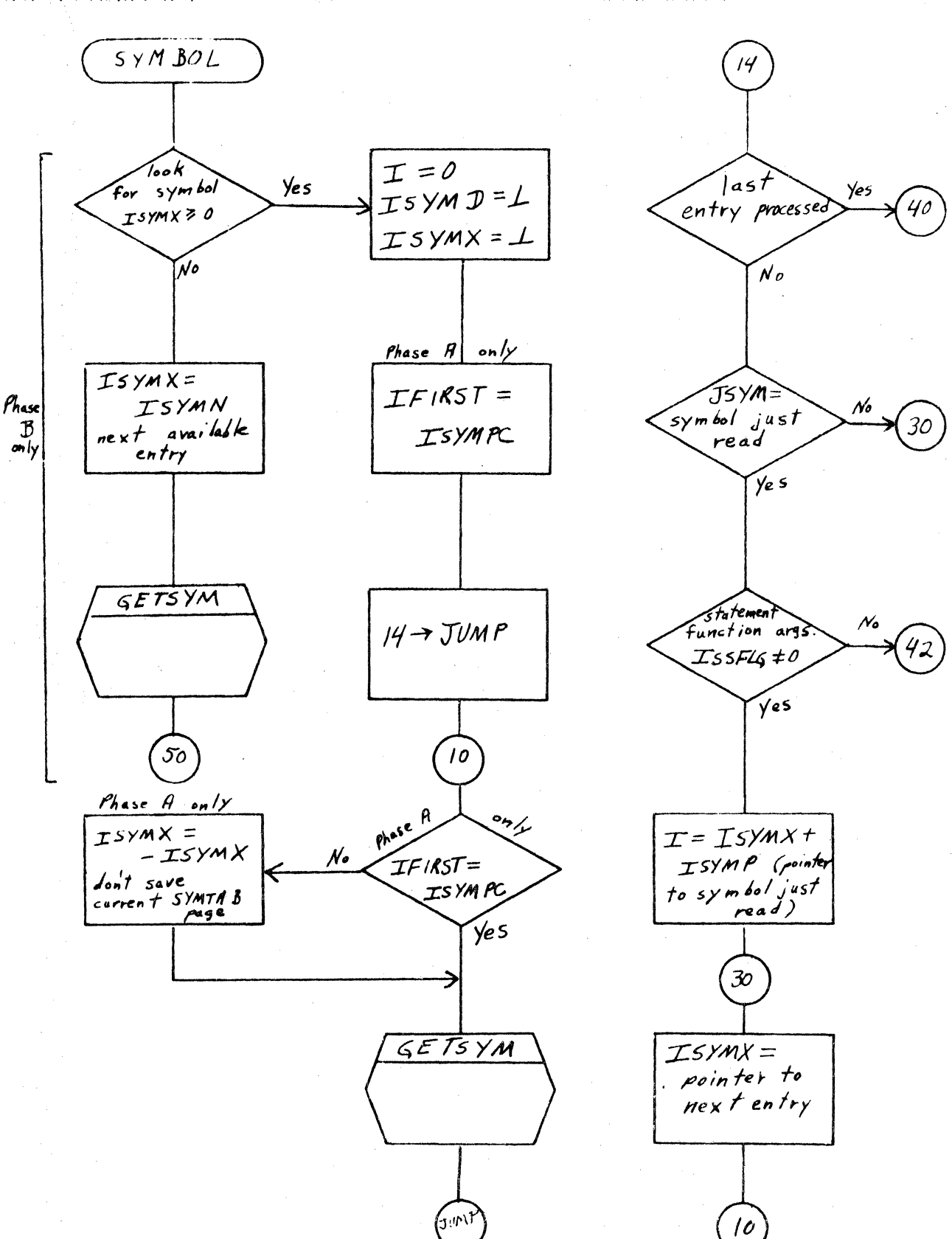

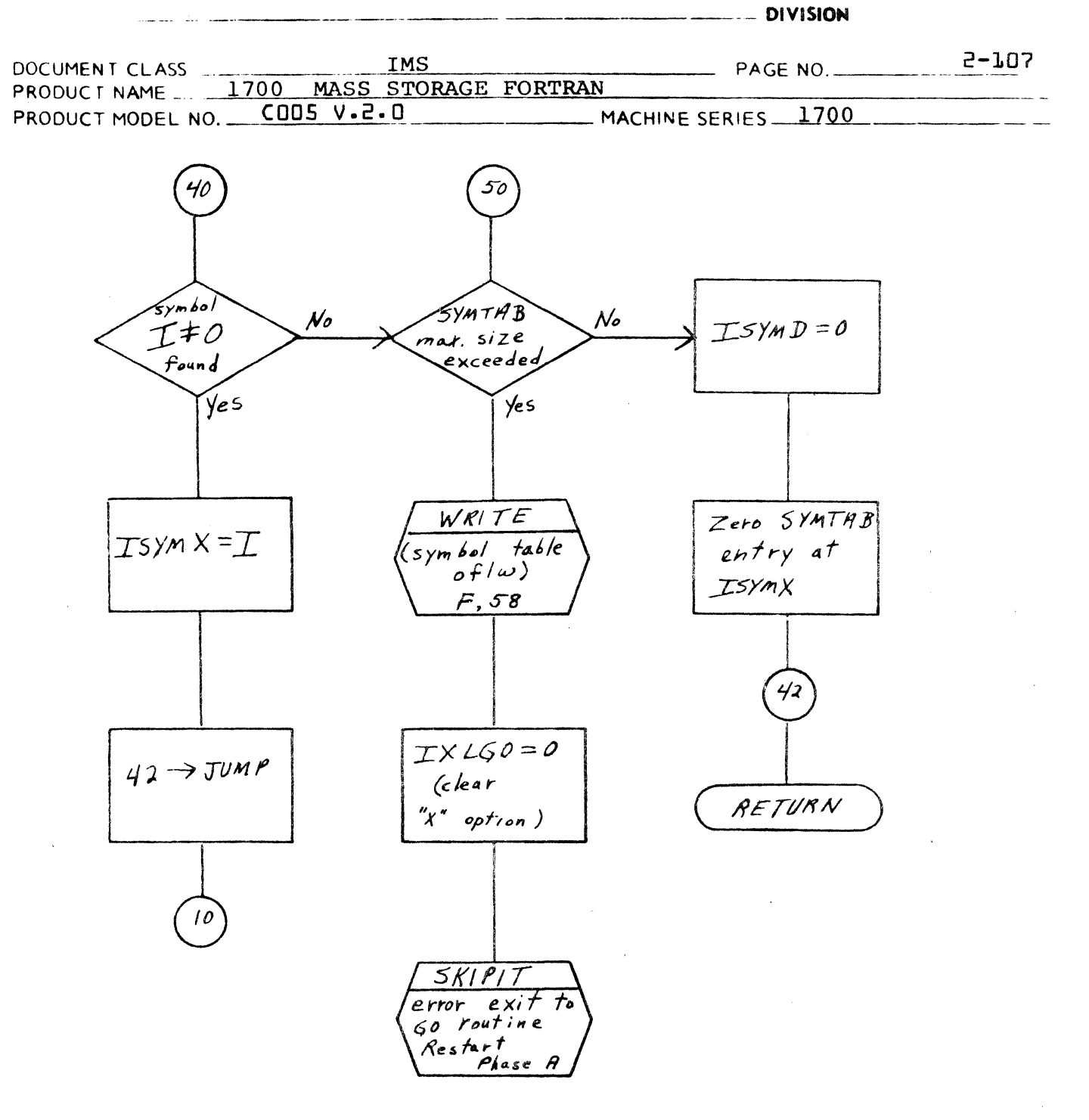

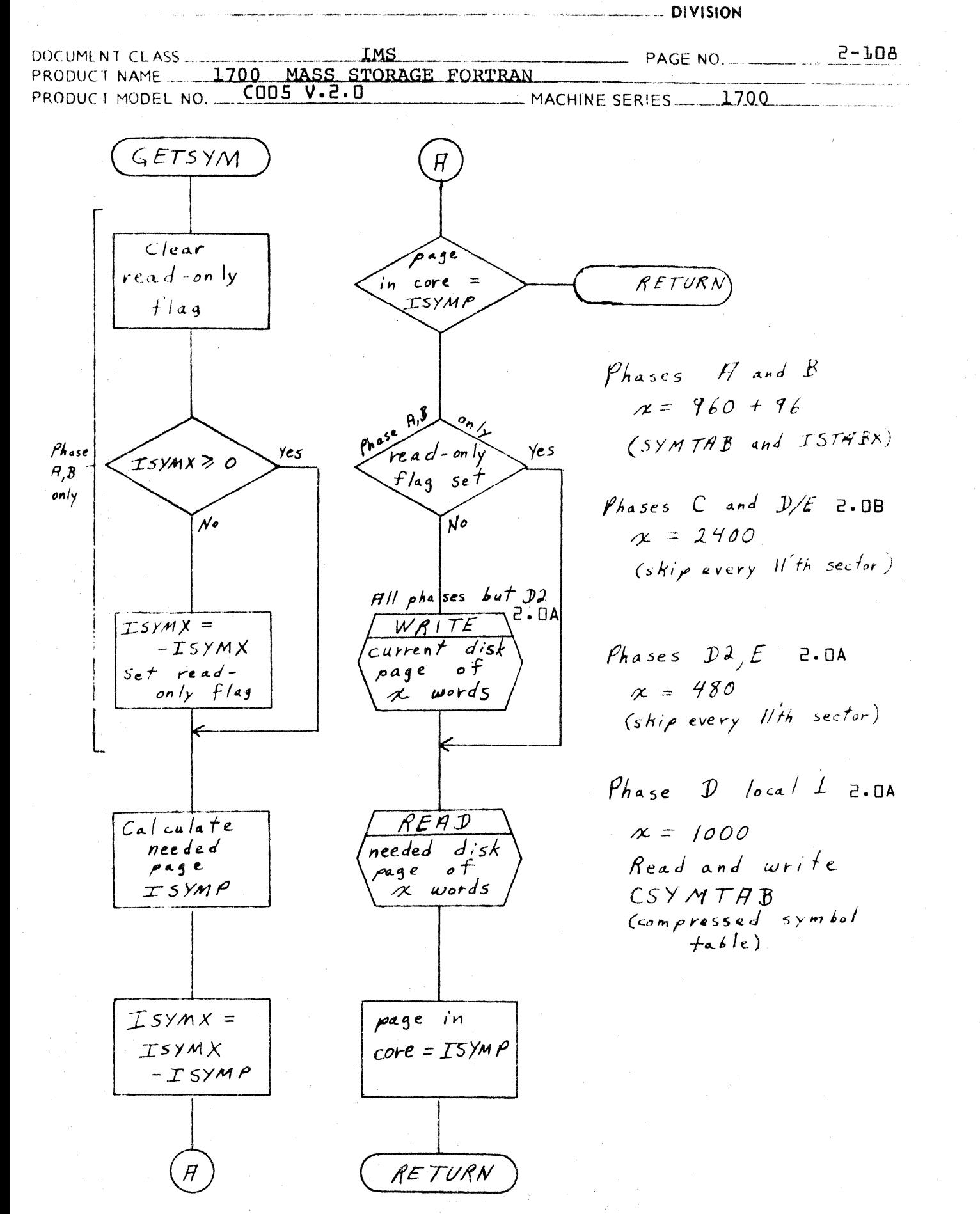

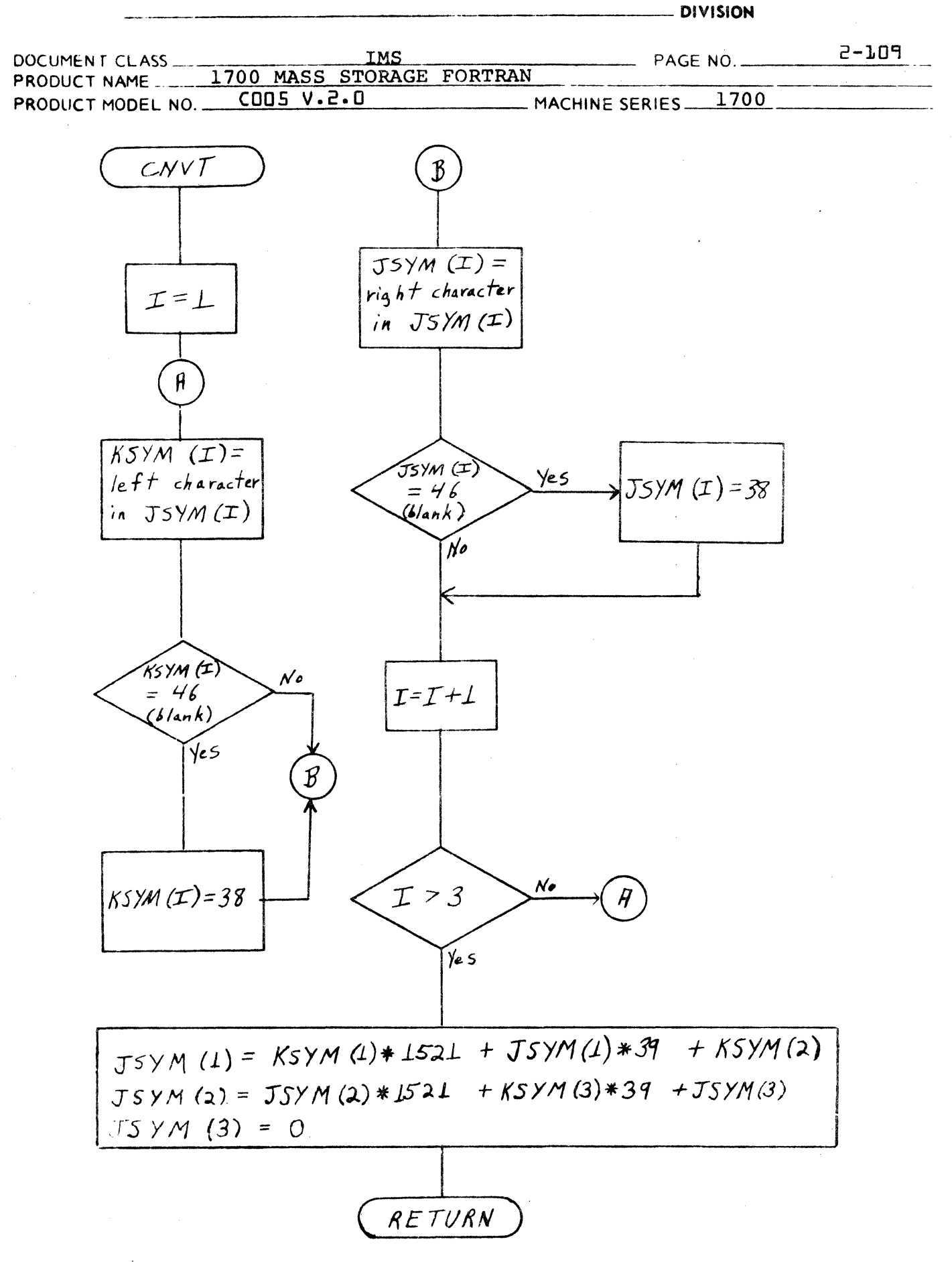

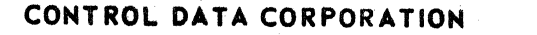

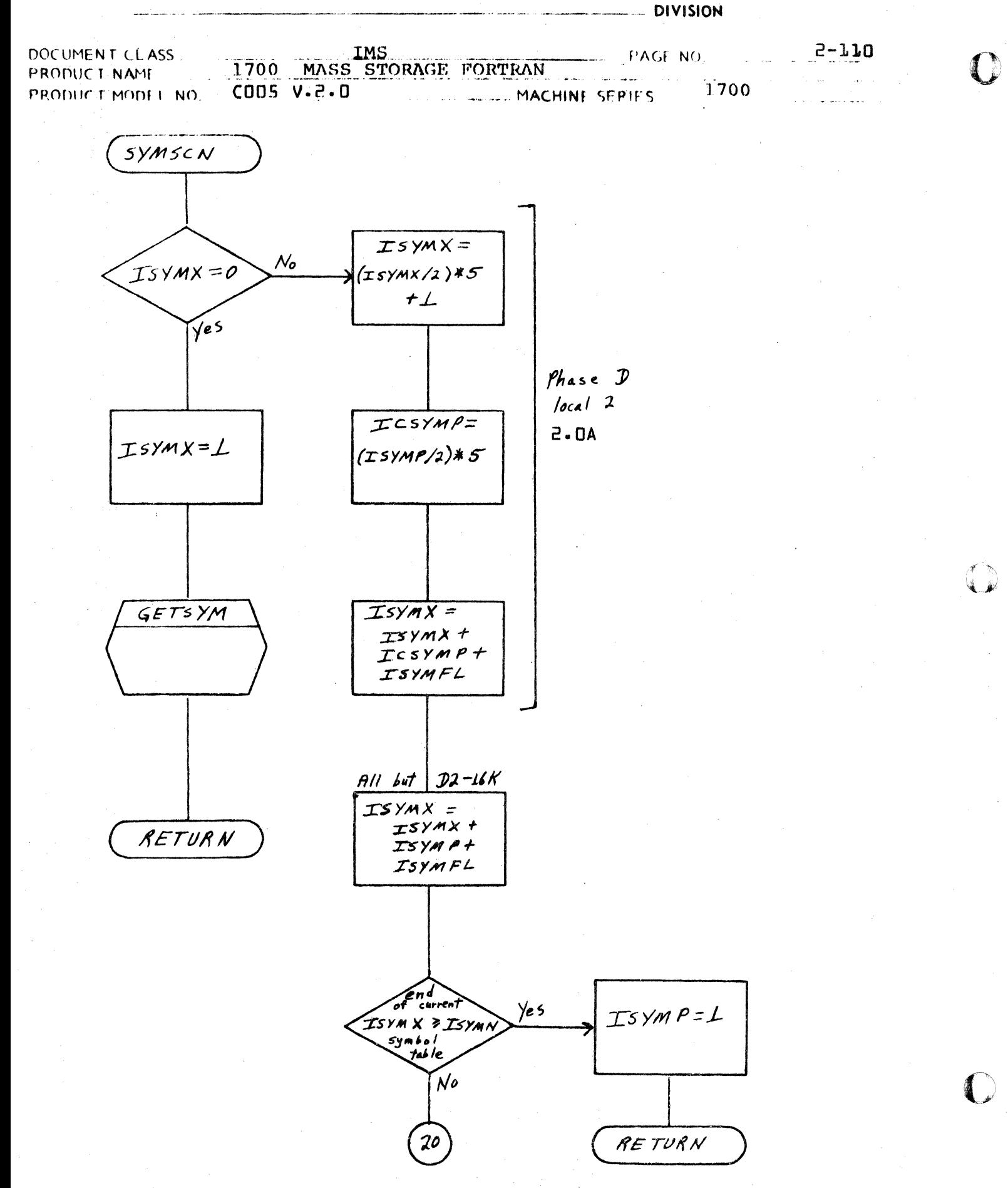

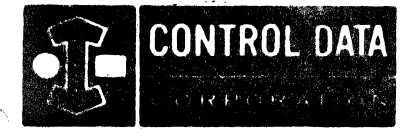

 $\blacksquare$ 

LA JOLLA RESOURCE CENTER IMS Page 2-111 1700 MASS'STORAGE FORTRAN CO05\*3.1 A/B

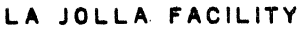

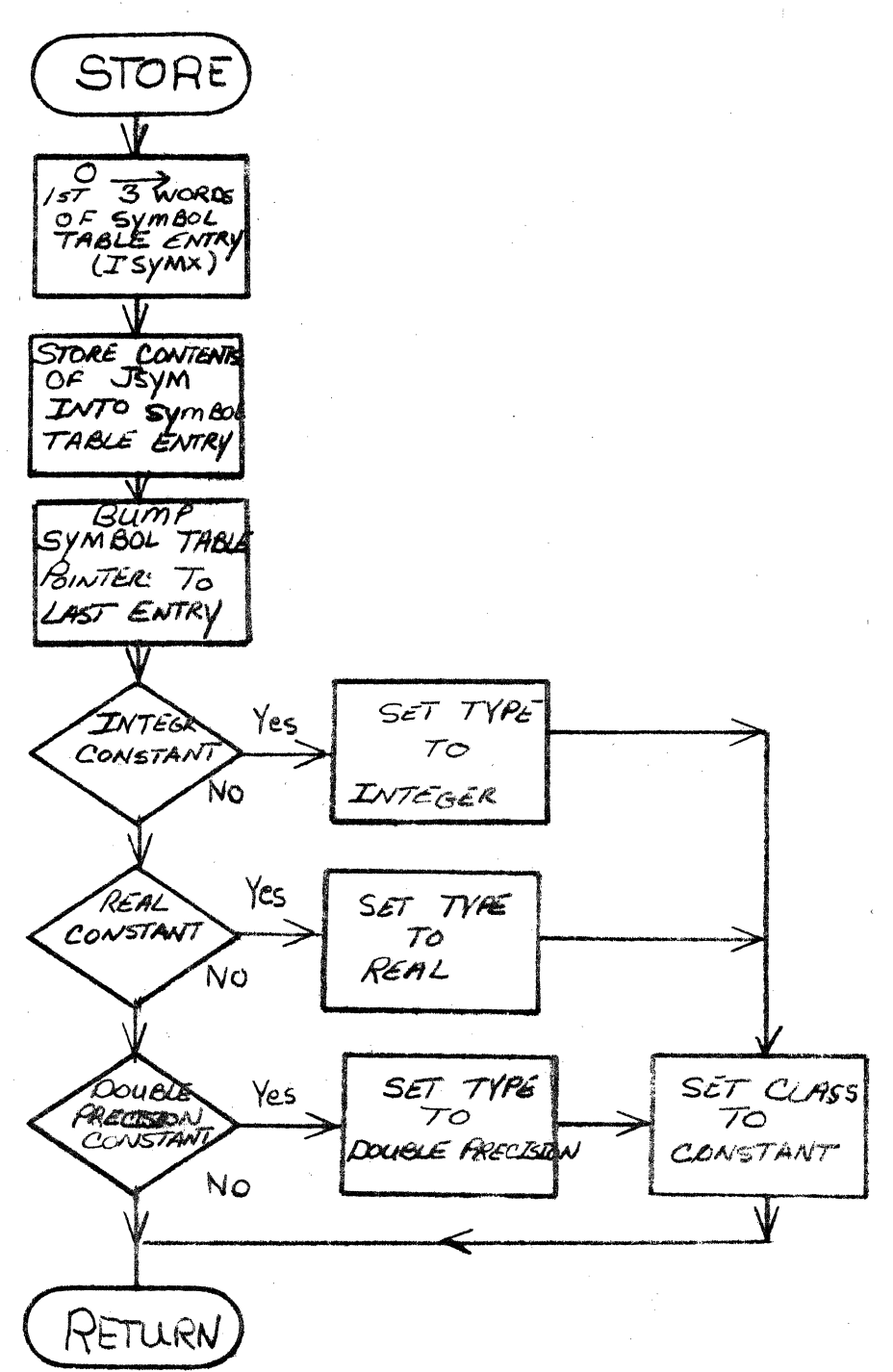

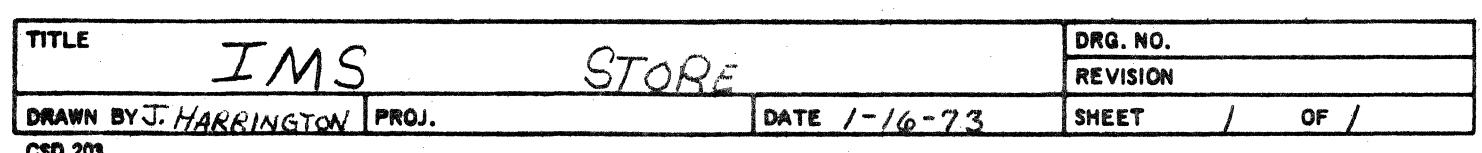

# CONTROL DATA CORPORATION<br>LA JOLLA RESOURCE CENTER

o

/1-~\ 1, 11

o

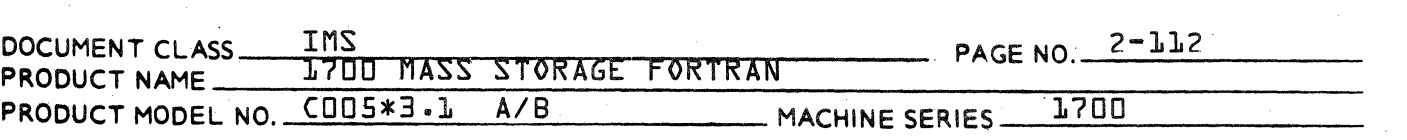

- $2.3.2$ Field Processing Routines
- $2.3.2.1$ Subroutine GETF

GETF is the subroutine which extracts a field from the source input in ISORS\*. The column at which to start is given in ISORSX\*. If the fiela is alphabetic {first character is A-Z}, the field is placed left-justified in JSYM and JMODE set to 2. JESWT is set to indicate the implicit type of the name  $I =$  integer,  $2 =$  real}. If the field is a fixed, floating point, or double precision floating point constant, it is converted and placed in JSYM. JMODE is set to indicate the mode of the constant. Integer constants are placed in JSYM{L} converted as if they were decimal unless  $0 \subset T \neq 0$  upon en-<br>trance to GETF, or if the constant is preceded by  $\frac{1}{7}$ . If trance to GETF, or if the constant is preceded by  $\dot{\theta}$ .  $OCT \neq 0$ , an integer constant is considered octal and noninteger fields are considered errors. OCT is set to zero upon exit from GETF. If the constant is preceded by  $\frac{1}{7}$ , the constant is considered hexadecimal and the only permissible<br>digits are  $0-9$ ,  $A-F$ . For integer constants:  $JSYM22 = D$ digits are 0-9, A-F. For integer constants:  $JSYM[3] = 2424<sub>16</sub>$ . Real constants are placed in JSYM{l} and JSYM{2} and JS $\sqrt{Y}M$ {3} is set to 2525 $_{16}$ . Double precision floating point constants are placed in JSYM{l}, JSYM{2}, and JSYM{3} and common variables JMODE and JFLOT are set to 6 and 3 respectively.

If the field is null, JMODE is set =  $0$ .

SYMBOL is called for alphabetic or numeric fields if NERR =  $\Box$ upon entrance to GETf.

The field terminator is placed in JTERM.

JTERM settings for 3 character logical operators are:

 $-$  AND.  $=$  AD  $.NOT = IT$ 

Error messages will be printed as errors are encountered if NERR = 0 upon entrance to GETf.

NERR is set to zero upon exit from GETf.

 $JERR = 0 - no error encountered in field switch$  $JERR \neq 0$  - error encountered

\*If AND {IFlAGS,\$10} is not zero, input is in IBUF2  $IIBUF2X}$ . In  $2.0A$ , there are two versions of  $GETF$ .

### CONTROL DATA CORPORATION LA JOLLA RESOURCE CENTER

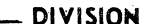

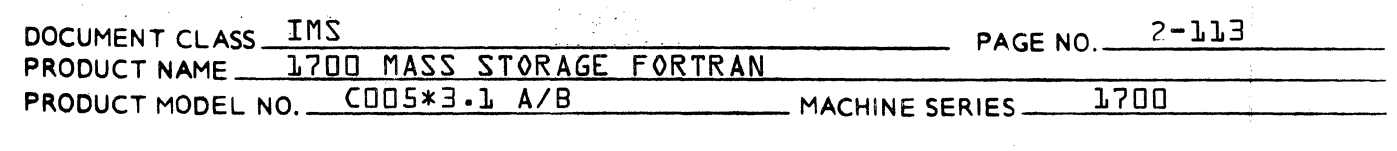

### GETF switches

 $\overline{1}$ 

**ICOUT** 

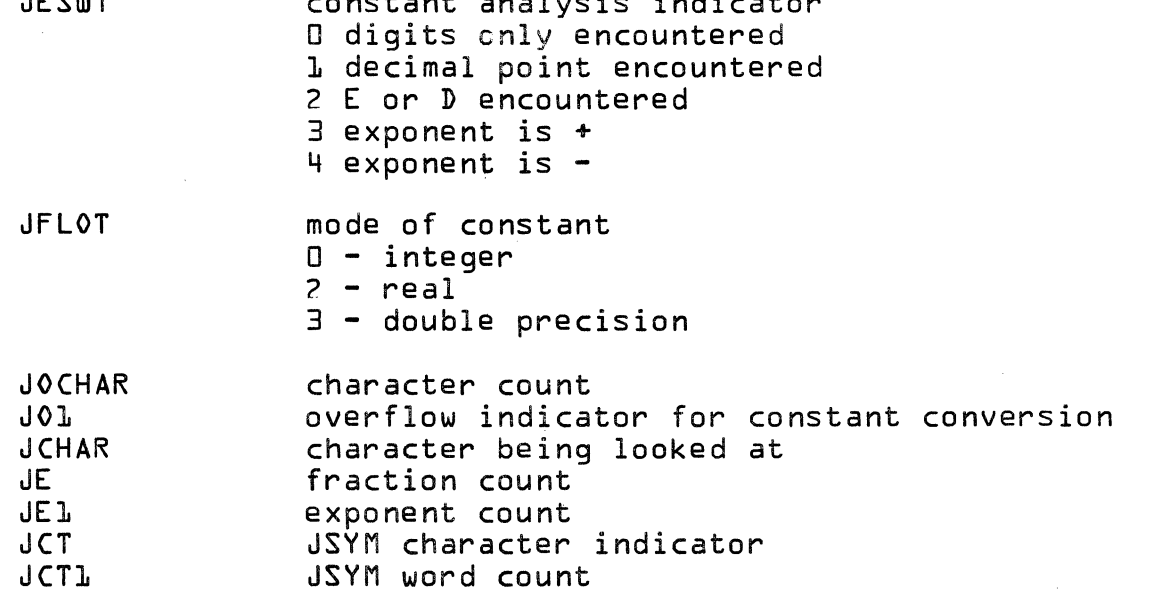

If an error is encountered and NERR =  $0$ , an error message is output and depending on the severity of error. JERR may<br>be set  $\neq$  D. If JERR  $\neq$  D upon exit from GETF, the contents<br>of JSYM and JMODE are meaningless. NERR is set = D upon exit from GETF.

### INPUT Parameters

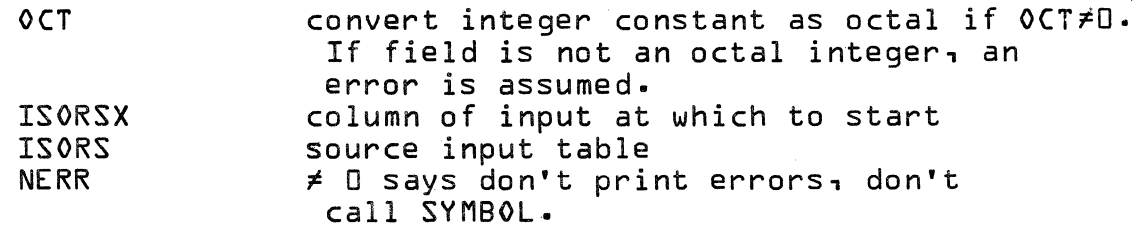

### OUTPUT Parameters

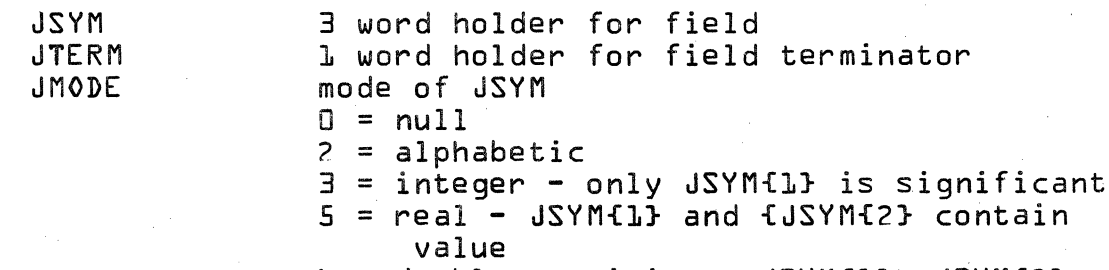

 $b = double precision - JSYMLJJ4 .JSYM42J<sub>1</sub>$ JSYM{3} contain value

# CONTROL DATA CORPORATION<br>LA JOLLA RESOURCE CENTER

- DIVISION

48

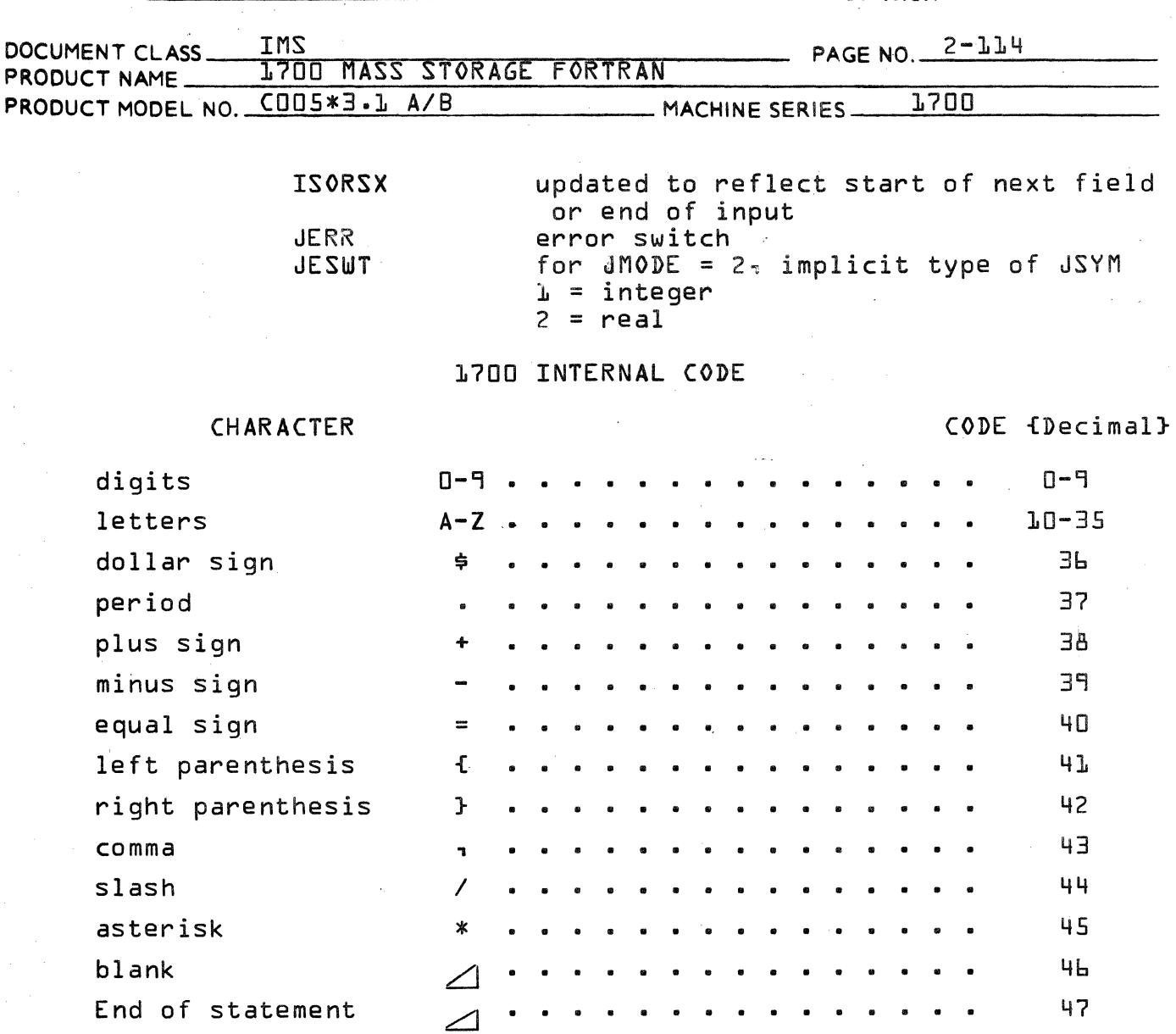

Subroutine GETC  $2.3.2.2$ 

single quote

GETC gets one character from ISORS. The column to get is given in ISORSX. If JBLANK is zero upon entrance to GETC.<br>blank characters are skipped. If AND {IFLAGS,\$10} is not zero, the character is from IBUF2 {IBUF2X}. In 2.0A there are two versions. JBLANK is not initialized upon exit.

INPUT Parameters

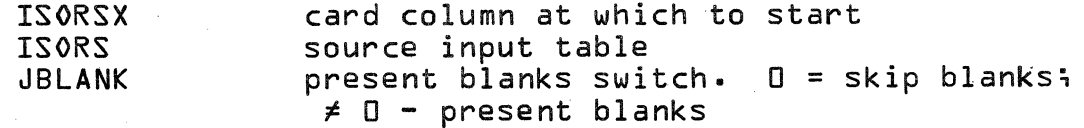

# CONTROL DATA CORPORATION **LA JOLLA RESOURCE CENTER**

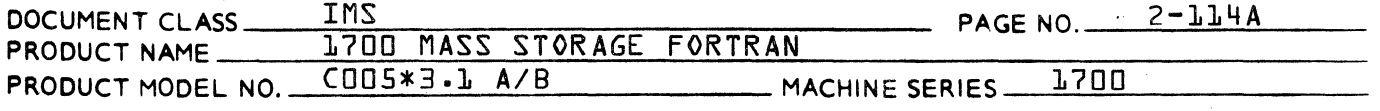

### OUTPUT Parameters

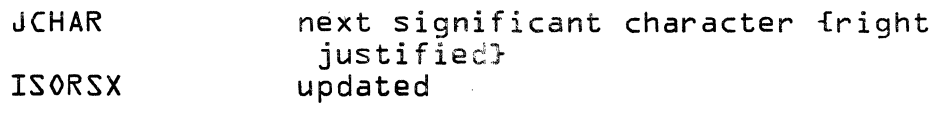

### 2.3.2.3 GPUT

(

(

GPUT packs the character in JCHAR into the three word buffer JSYM into the 8 bit byte signaled by the current setting of JCT1 {character number $\mathbf{\dot{i}}$ .

The characters are packed two per word.

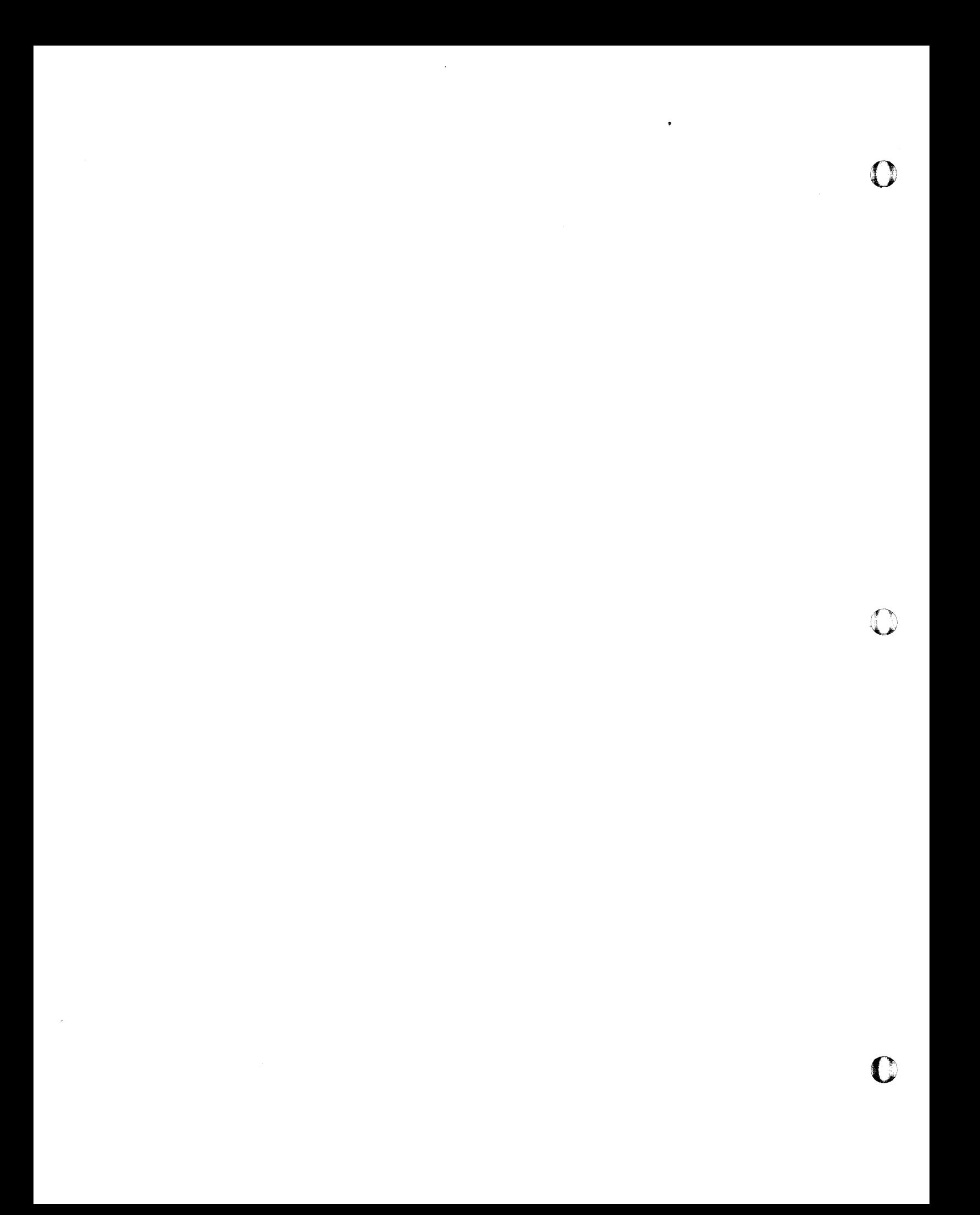

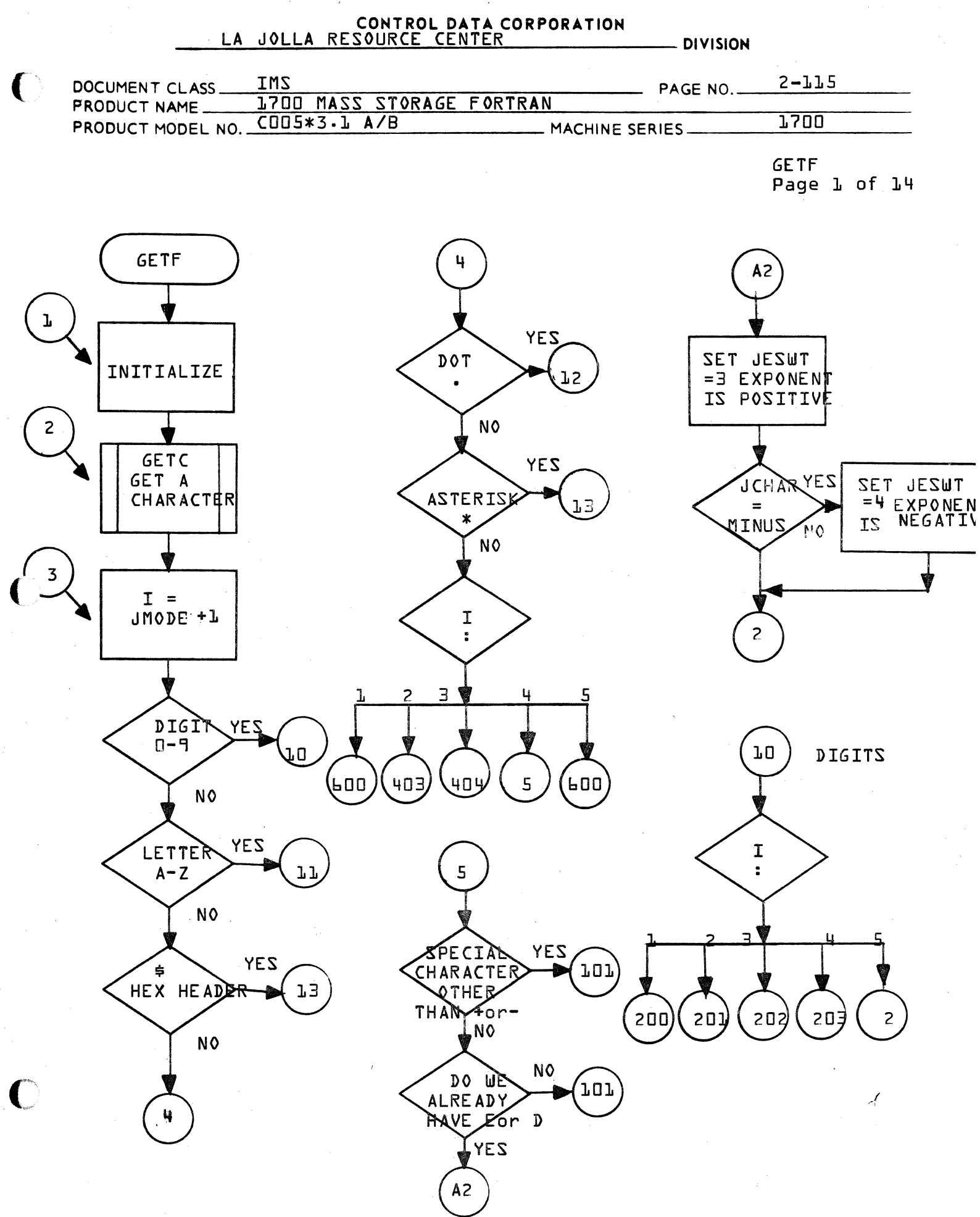

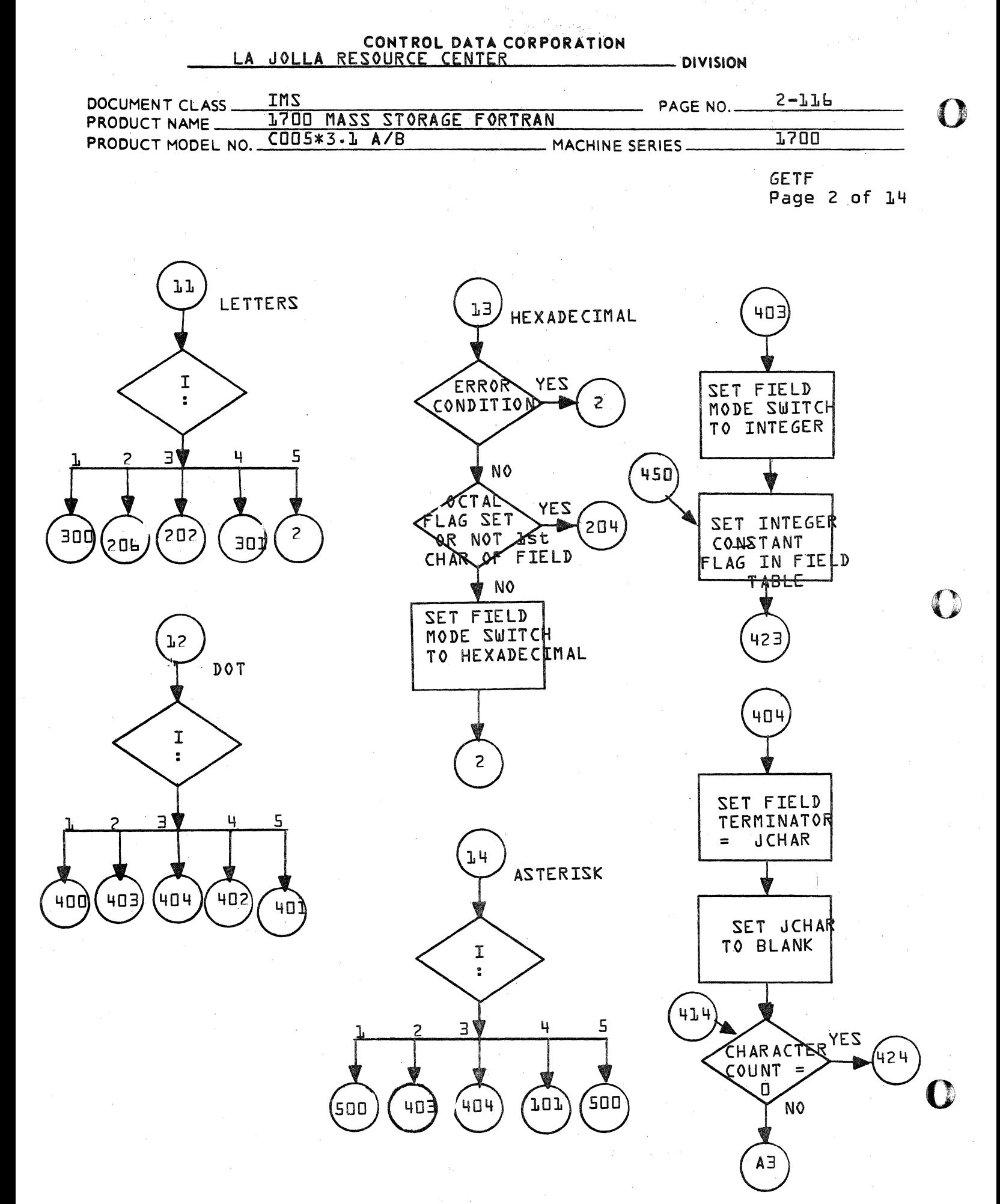

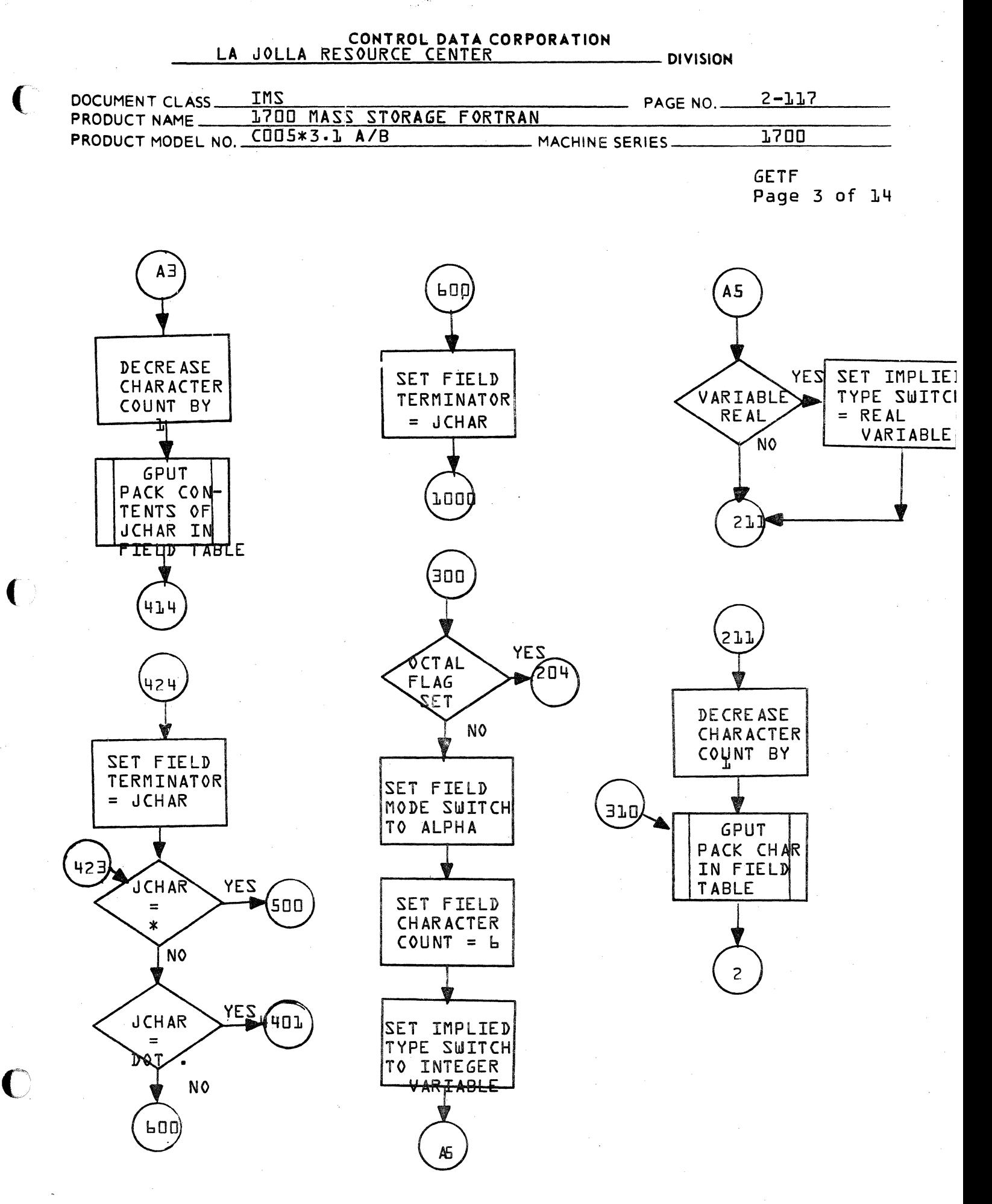

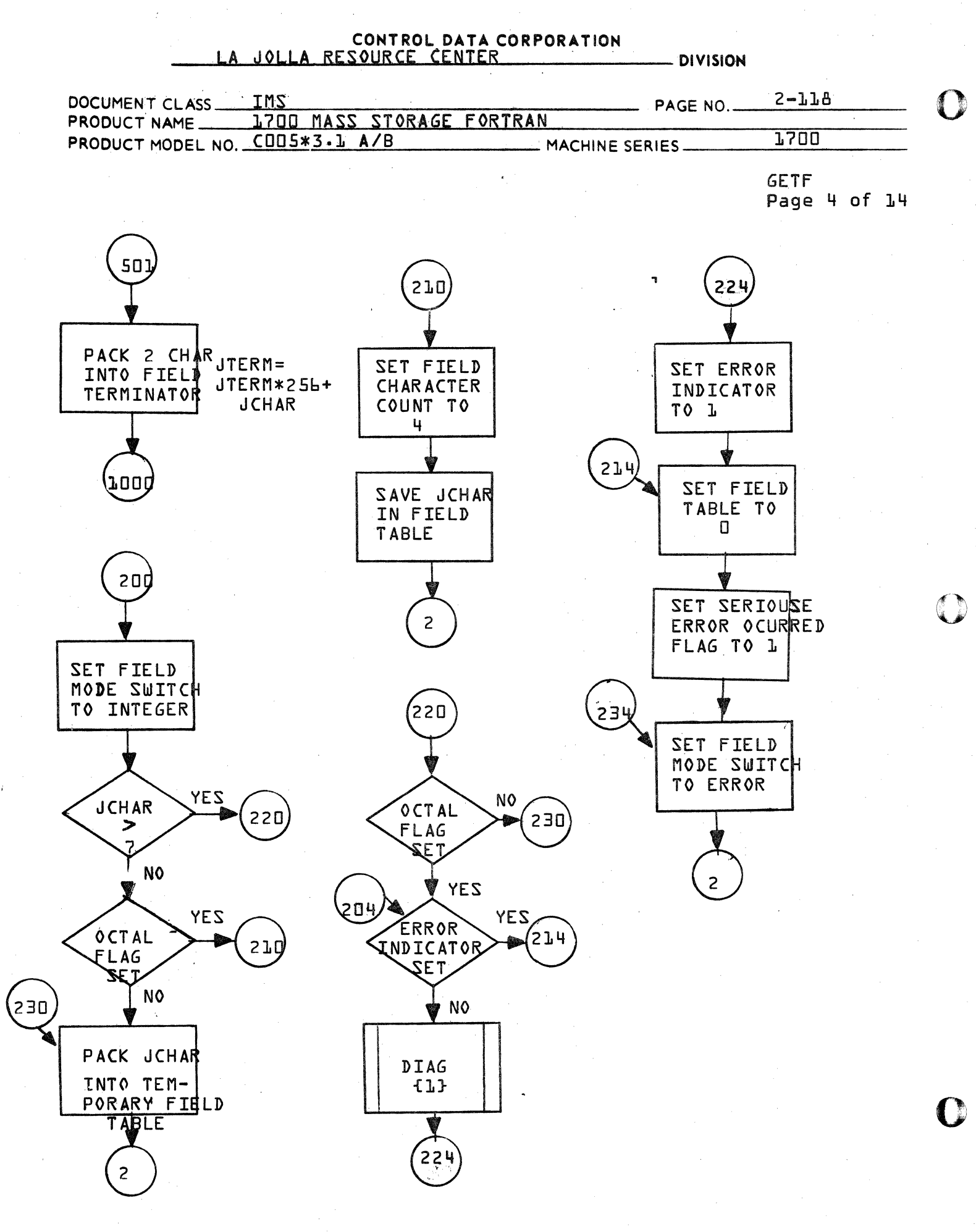

### CONTROL DATA CORPORATION<br>LA JOLLA RESOURCE CENTER - DIVISION

| DOCUMENT CLASS      | <b>INS</b>                | PAGE NO.               | 2-119 |
|---------------------|---------------------------|------------------------|-------|
| <b>PRODUCT NAME</b> | 1700 MASS STORAGE FORTRAN |                        |       |
| PRODUCT MODEL NO.   | $CDD5*3.L A/B$            | <b>MACHINE SERIES.</b> | 1700  |
|                     |                           |                        |       |

**GETF** Page 5 of 14

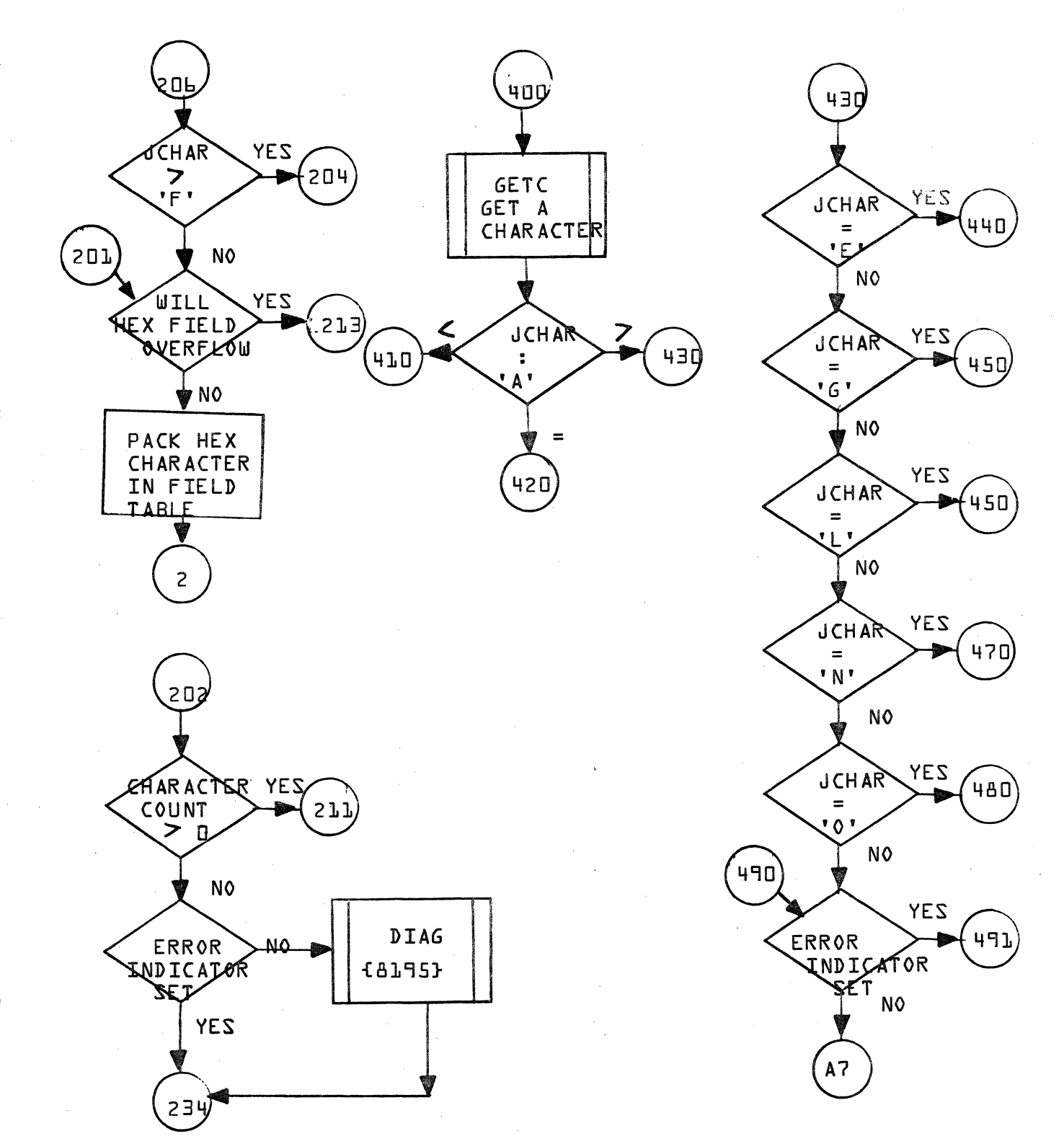

CA 138-1 REV 10-67

C

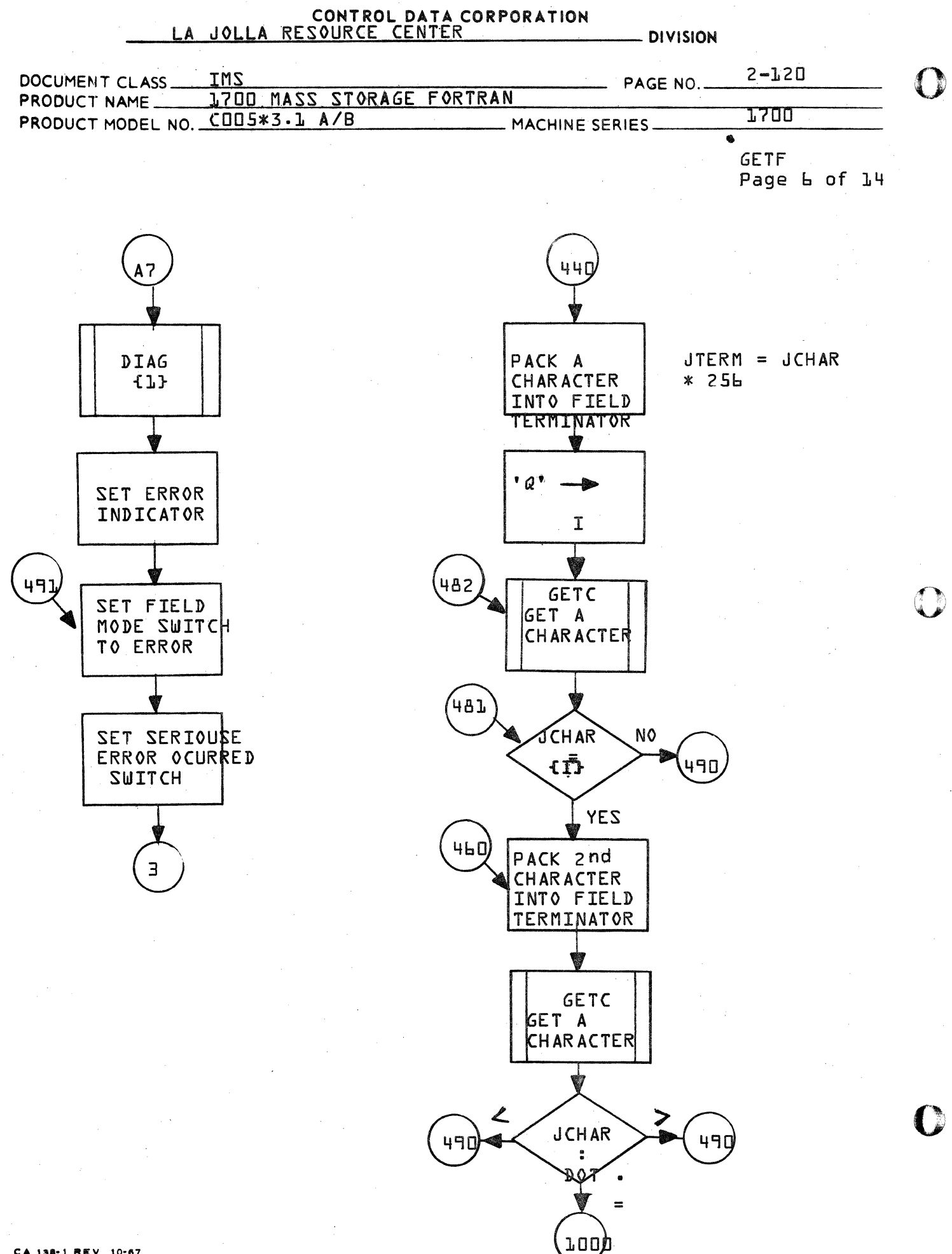

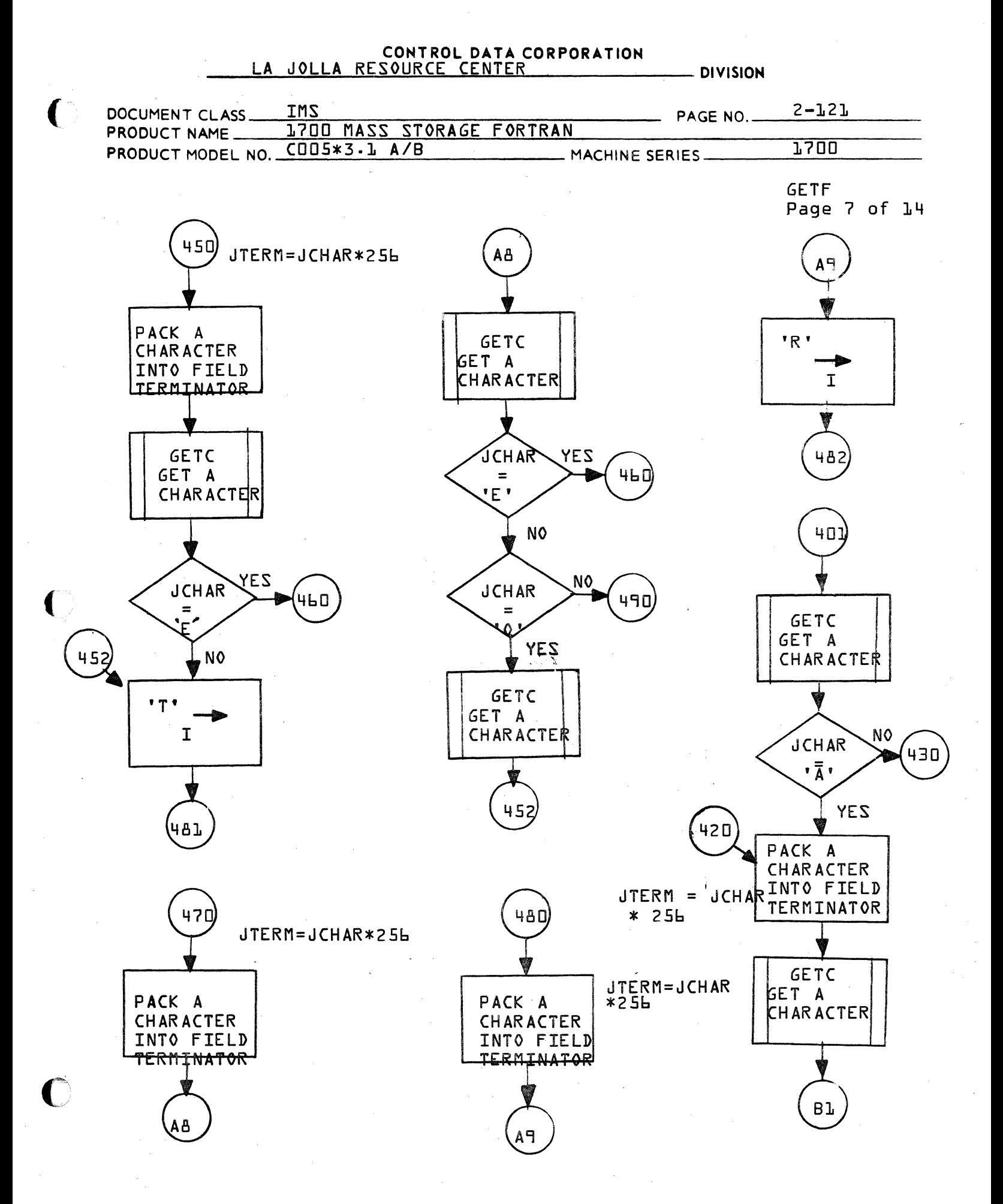

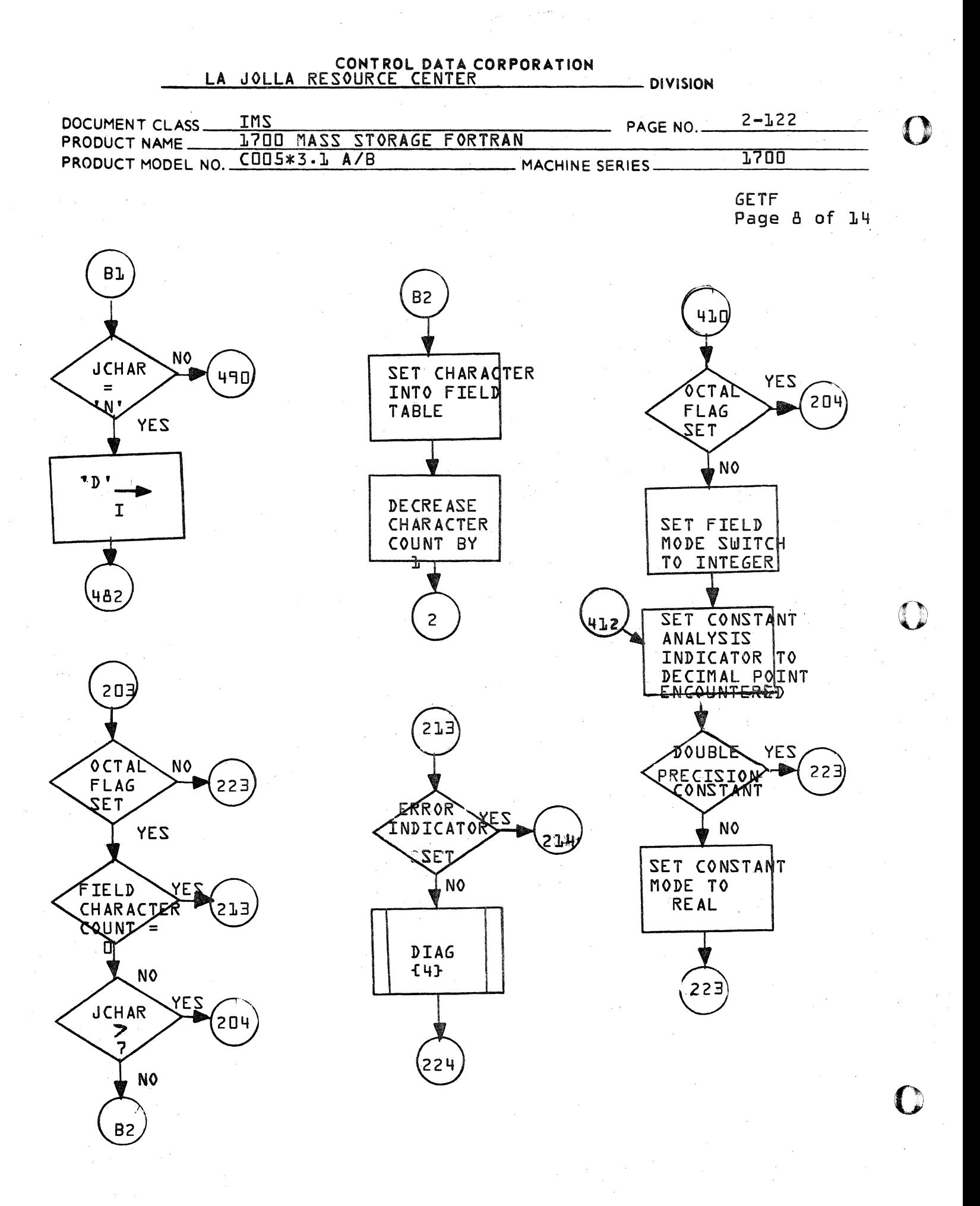

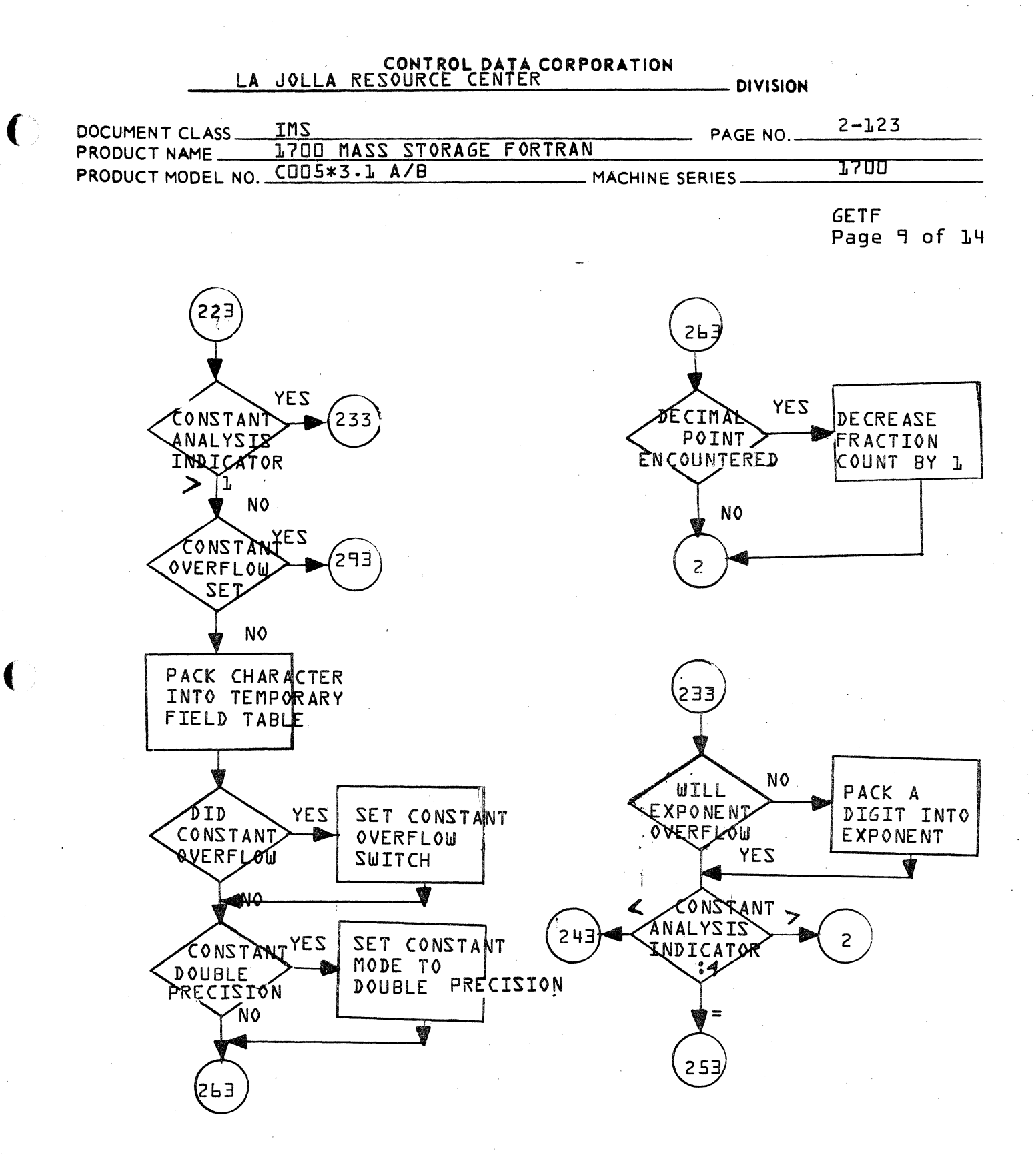

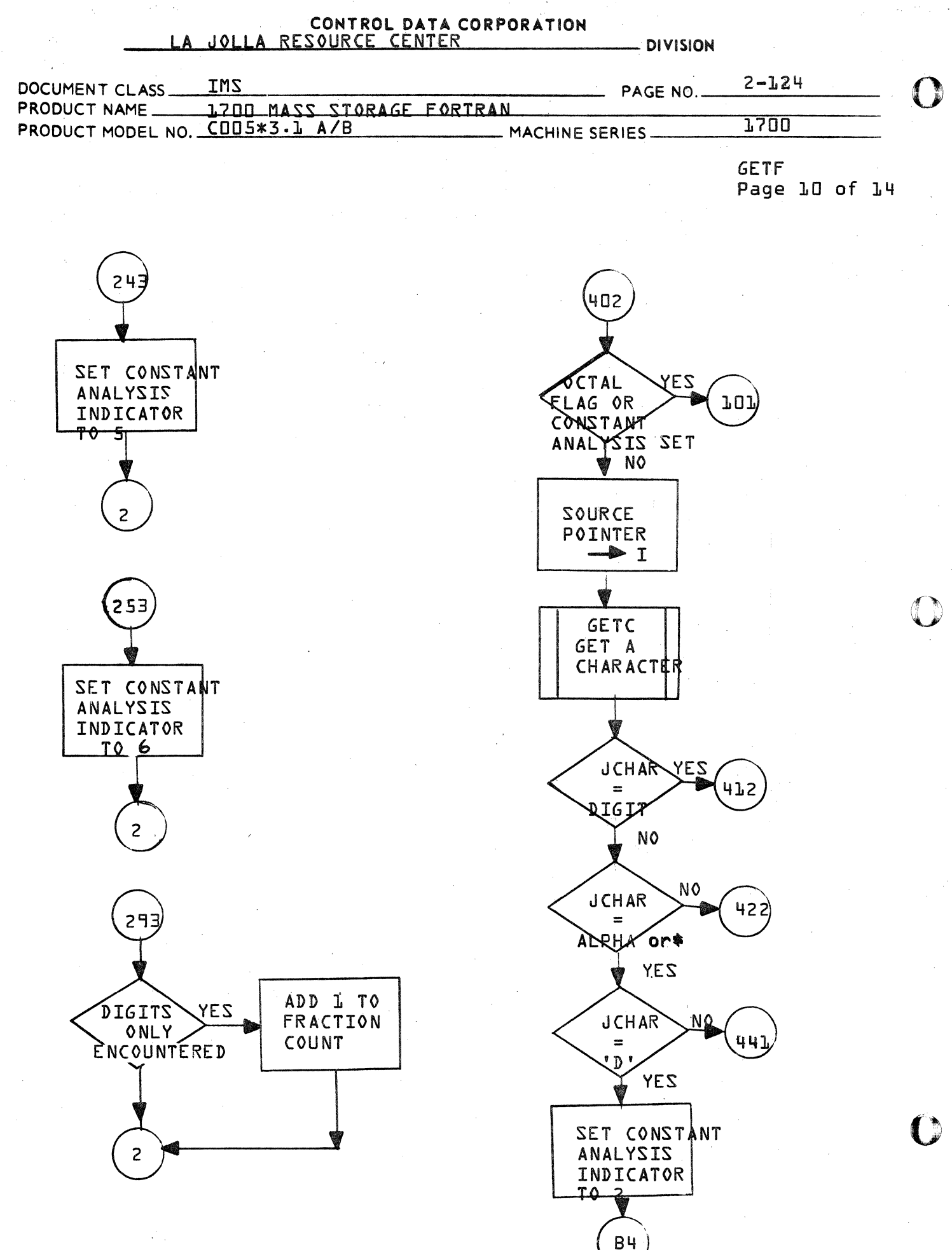

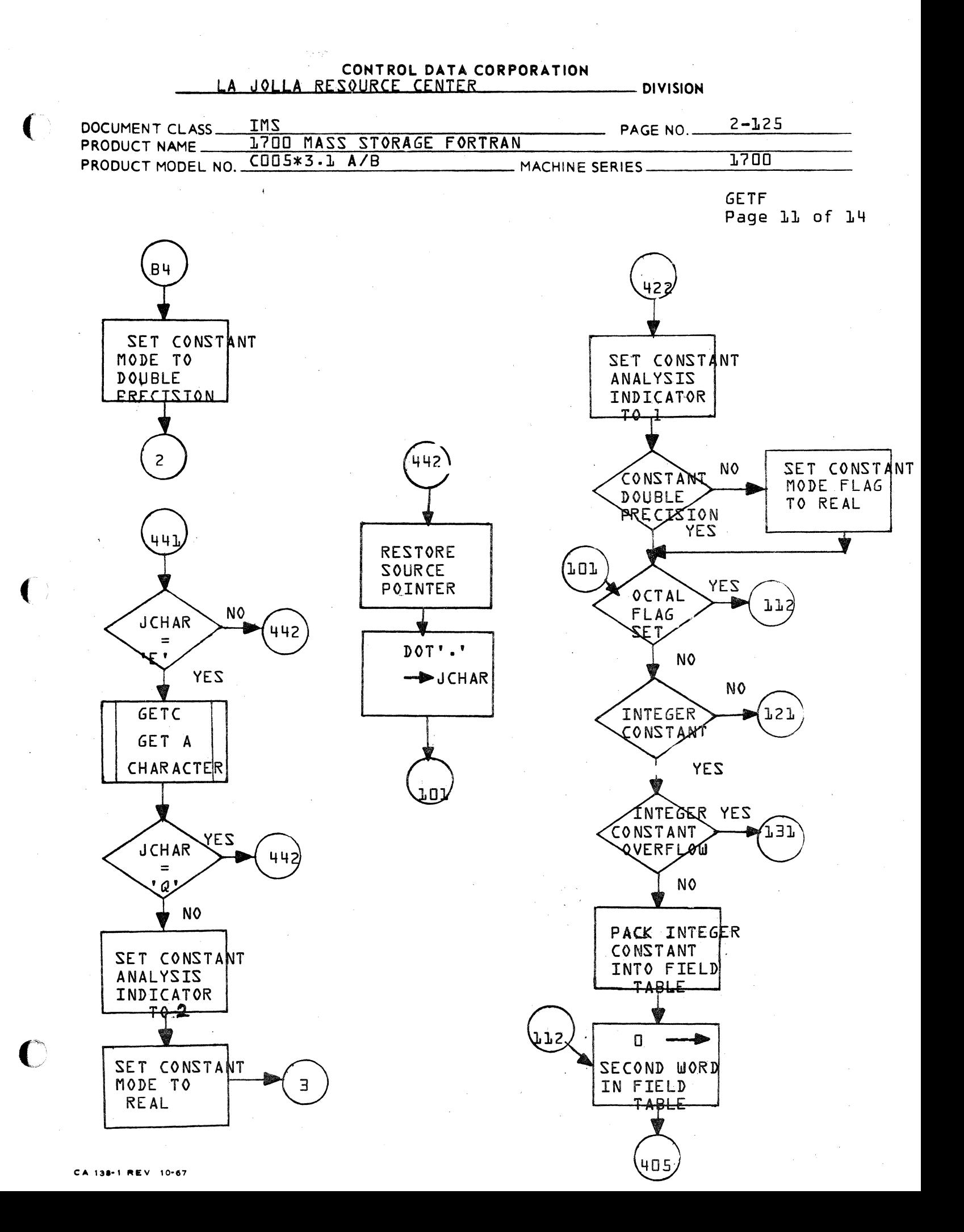

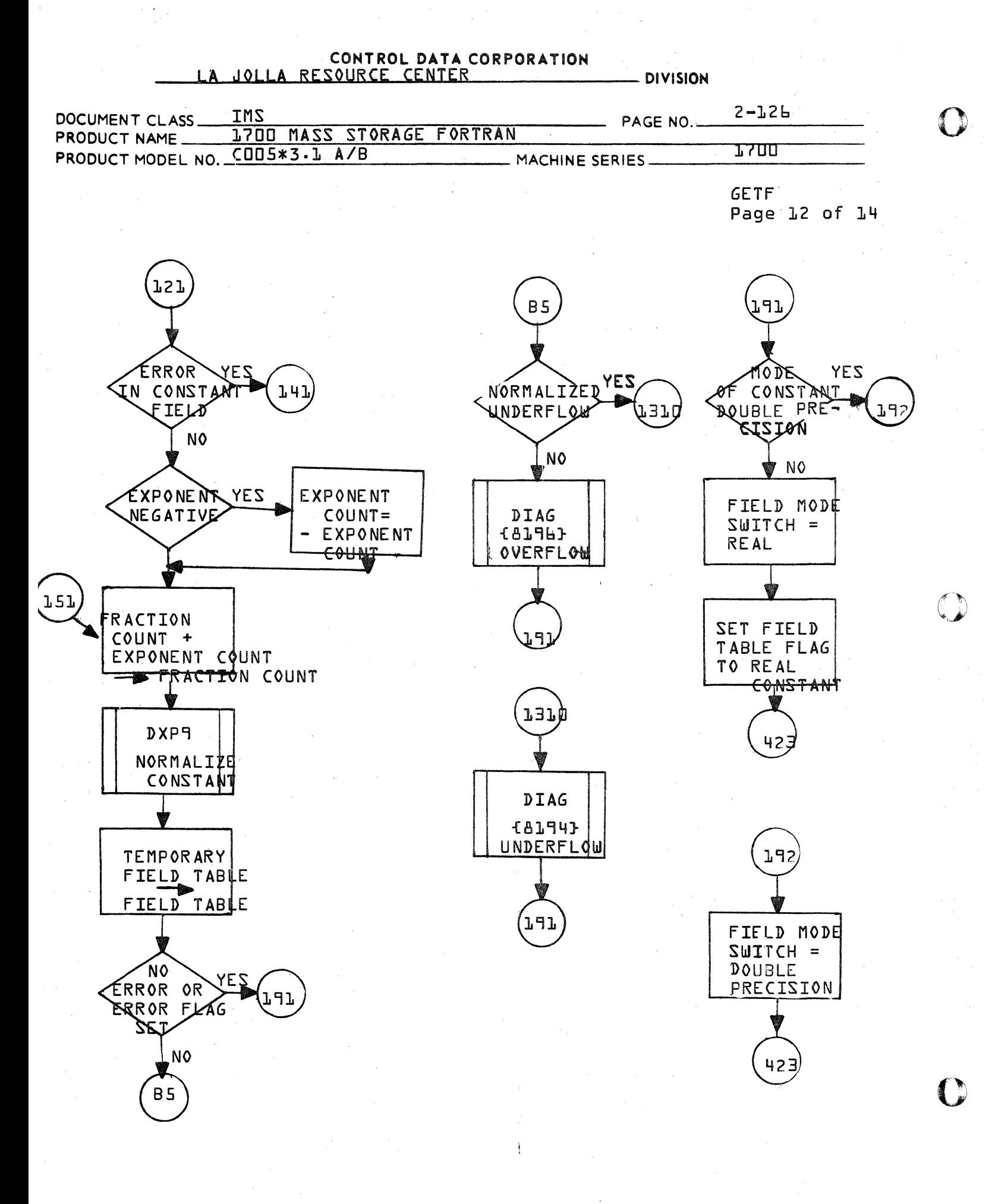

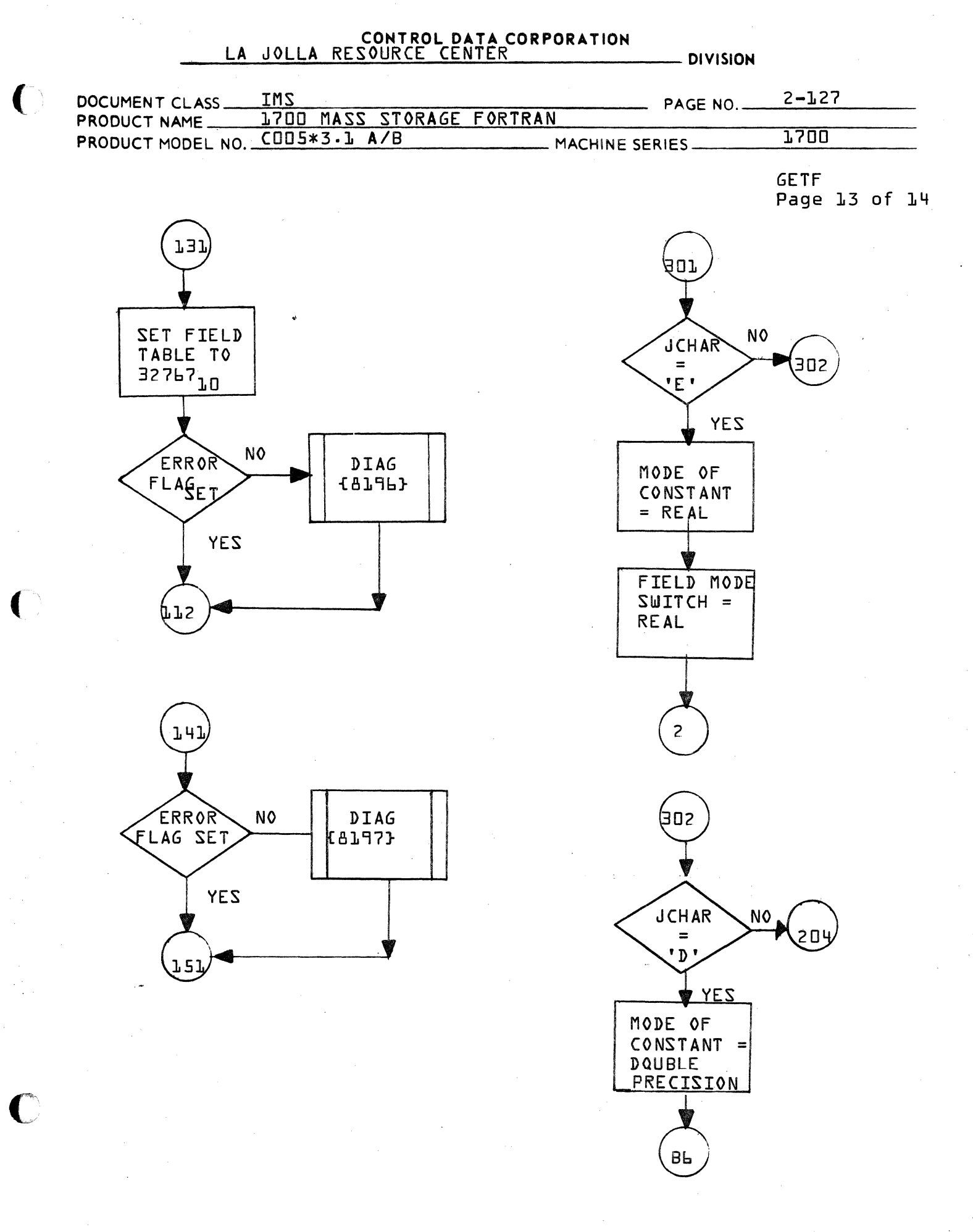

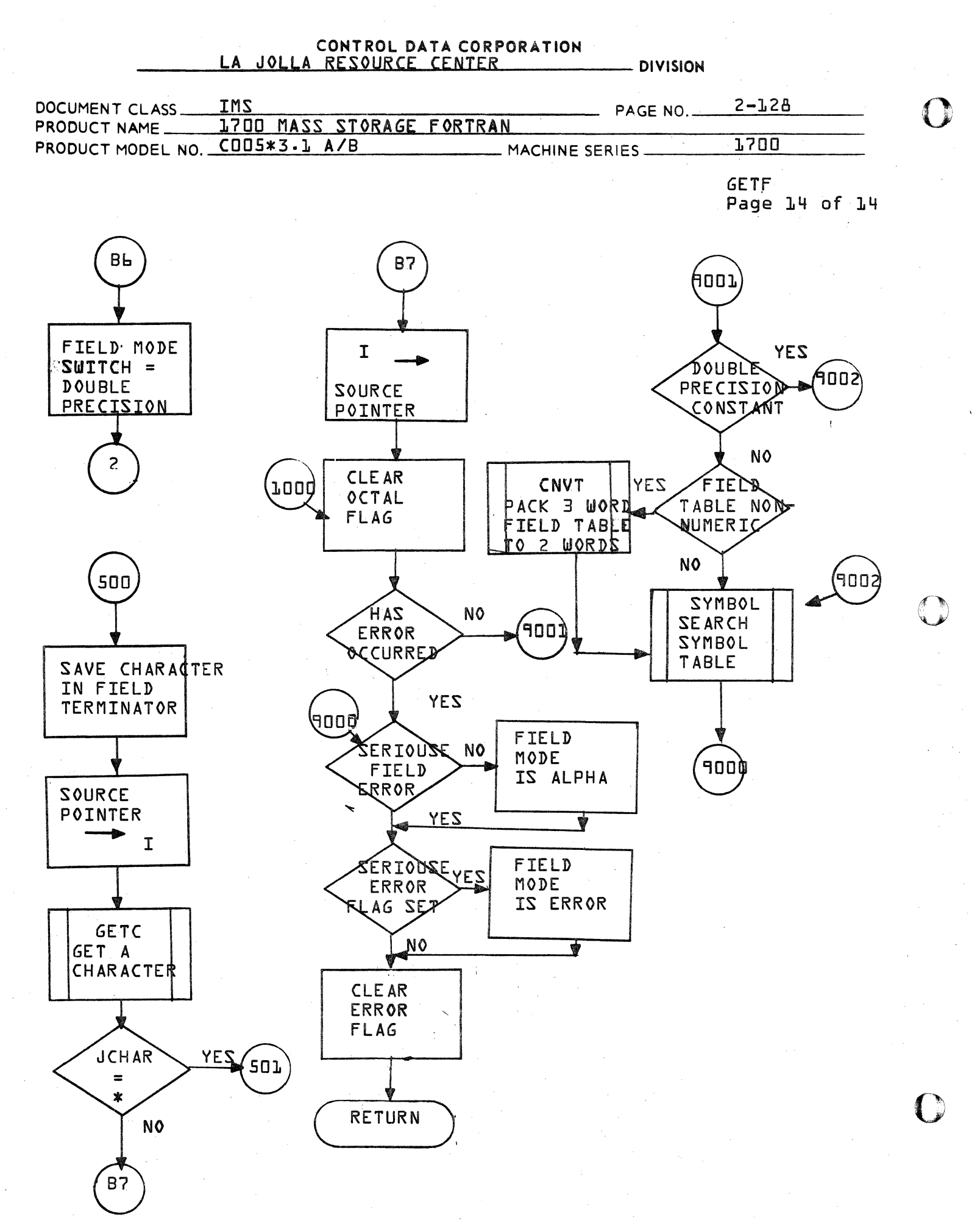

### CONTROL DATA CORPORATION  $\overline{D}$  DIVISION

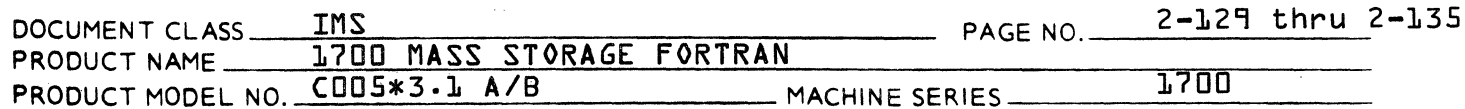

### **FAGES 2-129 THRU 2-135**

## ARE INTENTIONALLY LEFT BLANK

 $\bigcap$ 

### CONTROL DATA CORPORATION

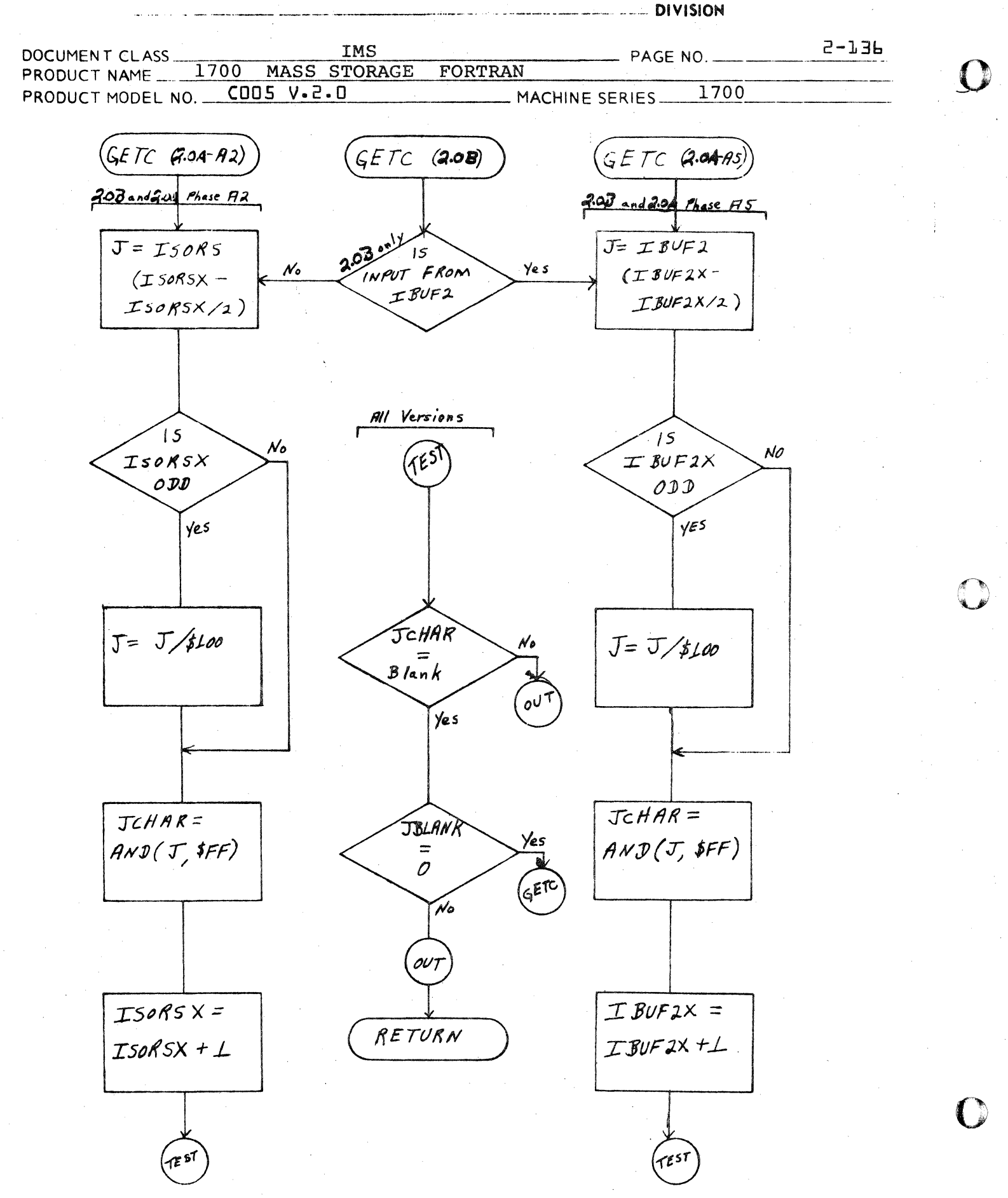

# **CONTROL DATA CORPORATION • DEVELOPMENT DIV • SOFTWARE DOCUMENT**

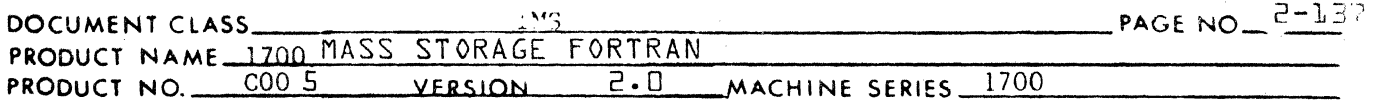

#### 2.3.2.4 Function IGETCF

(

 $\blacklozenge$ 

IGETCF is used by subroutine GNST to get a specific character from an input string.

Input parameters:

IMAGE - location of start of string

ICOLMN - character within string

#### 2.3.2.5 Subrout ine STCHAR

STCHAR is used by subroutine GNST to store an eight bit character into a character string.

Input parameters:

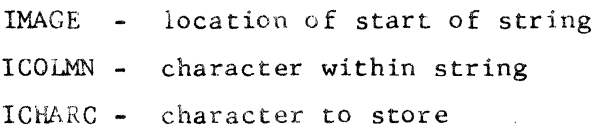

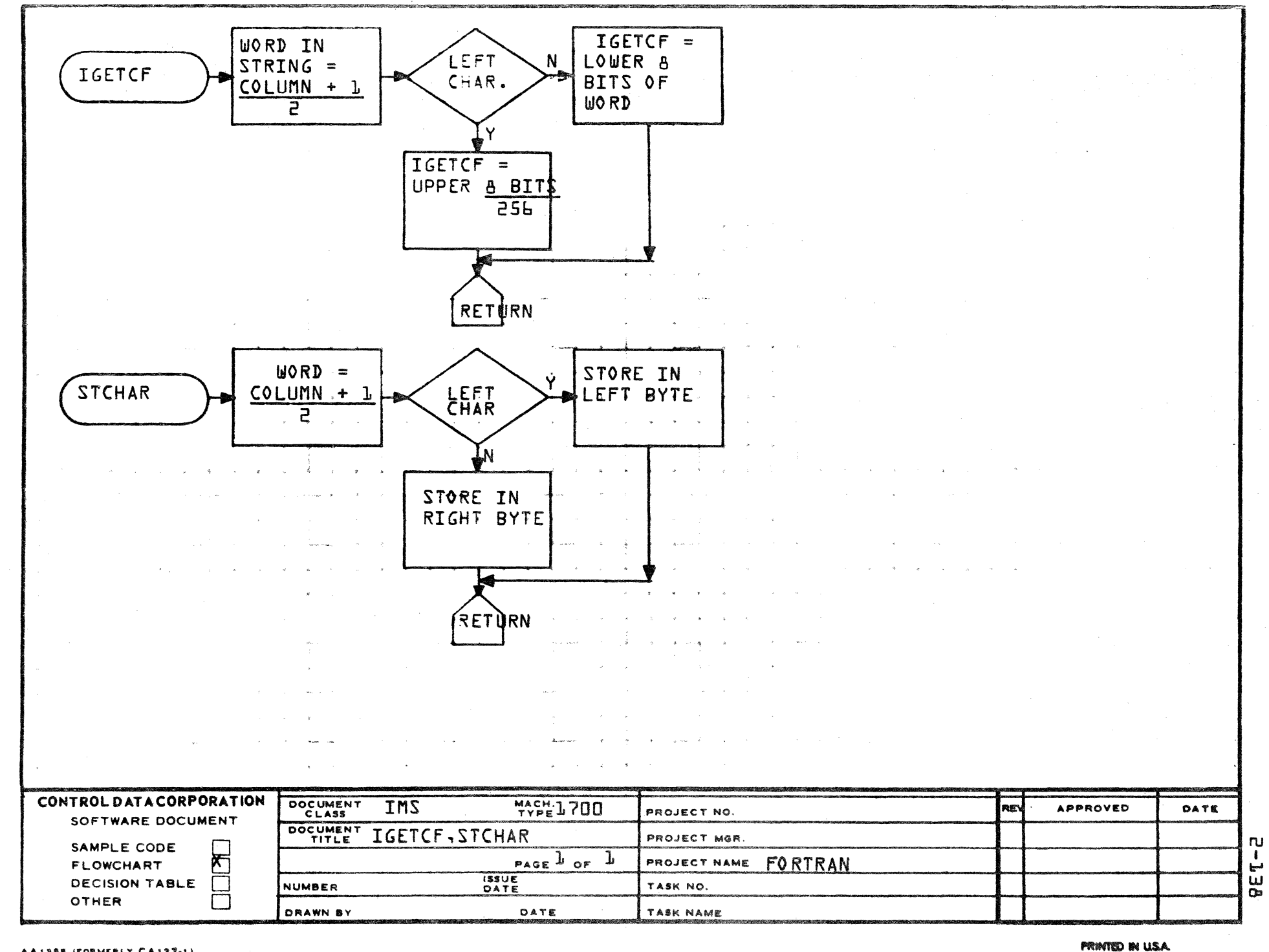

AA1388 (FORMERLY CA127-1)

A

в

 $\mathbf C$ 

 $\bullet$ 

 $\epsilon_{\rm s}$  by

### CONTROL DATA CORPORATION LA JOLLA RESOURCE CENTER

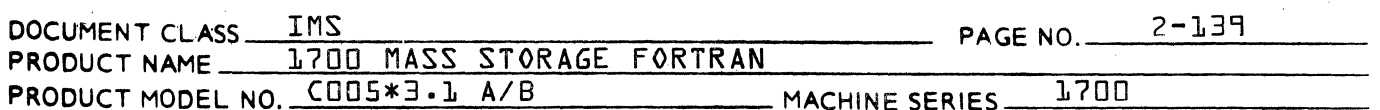

 $2.3.3$ Special Field Handling Routines

 $2.3.3.1$ CONSUB

> Given an element of an array, the CONSUB subroutine is used to compute the increment from the subscripts of the element in order to reference the location of the element in the array. The CONSUB subroutine requires that subscripts be integer constants. It computes the nth element of an array.

- DIVISION

Given the array defined by

DIMENSION A {I, J, K},

and the element

A {Il, Jl, Kl}

the increment is computed and recorded in IVCFLG as follows:

 $IVCFLG = fKL-L}*I*J*J+LJ-L}*I+IL$ 

The resulting value in IVCFLG is such that

AfIL,  $JL$ , KL} = the IVCFLGth element in the array AfI, J, K}. The original dimensions of the array A {I, J, K} are obtained from an entry in the ISTAB table.

 $2 - 3 - 3 - 1 - 1$ Errors

> The CONSUB subroutine gives diagnostics for the following errors:

An element with no subscripts,  $1$ .

- an element with more subscripts than the array of  $2 \cdot$ which it is a member has dimensions,.
- з. an element with a subscript which exceeds the value of the corresponding dimension for the array of which it is a member.
- an element with a subscript which is something other ч. than an integer, and
- a format error in which the subscripts are not sep- $5$ arated by commas and/or not enclosed in parentheses.

Errors L, 2, 4 & 5 will cause CONSUB to terminate operation. Following the error indication, the holder IVCFLG is set to zero, and an exit is made from CONSUB. Error 3 will not cause the CONSUB operation to terminate following the error indication.

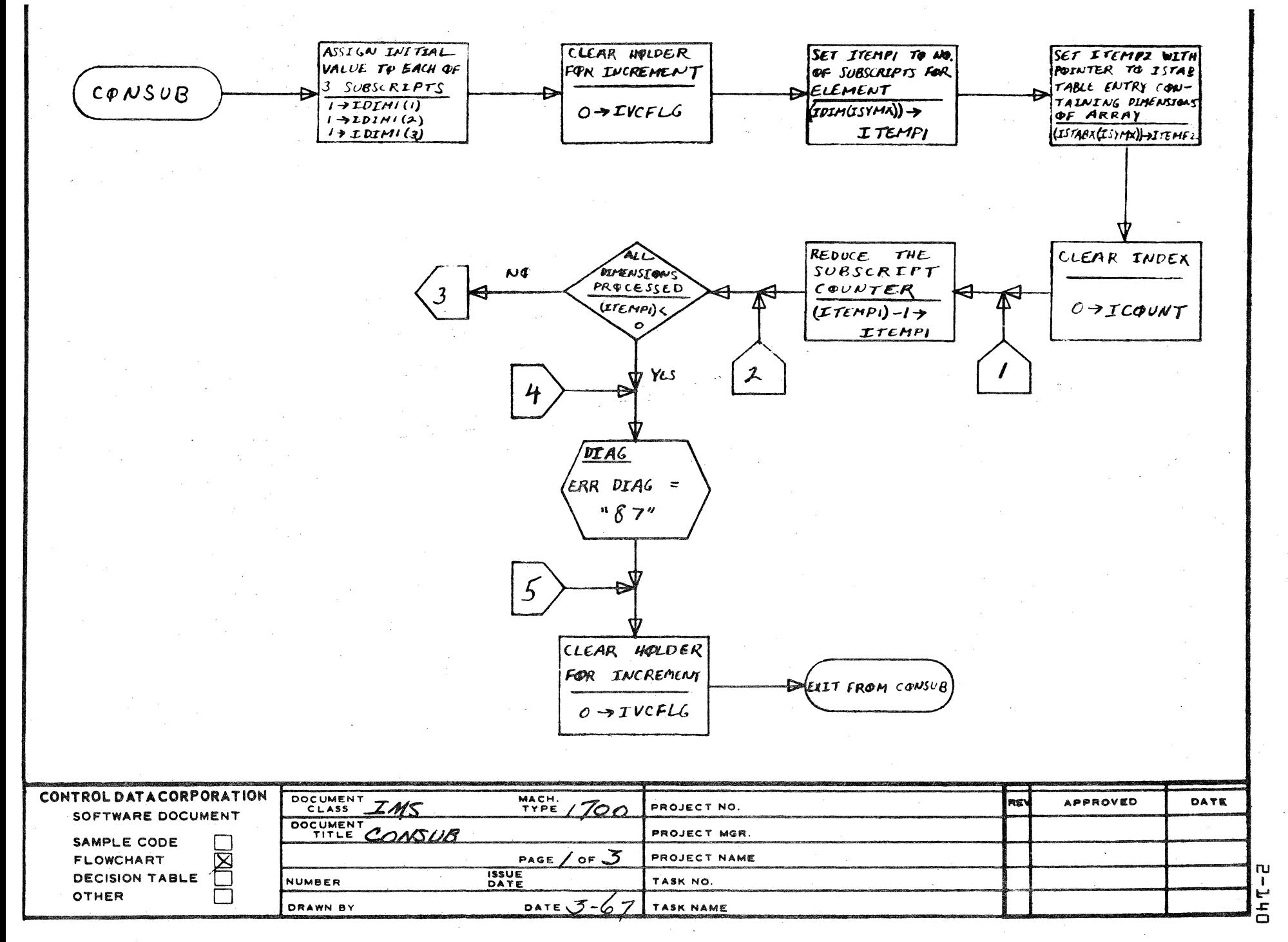

AA1385 (FORMERLY CA127-1)

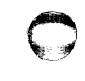

 $\sum_{\substack{1\leq i\leq n\\i\neq j\neq k}}\sum_{j=1}^k\sum_{j=1}^k\sum_{j=1}^k\sum_{j=1}^k\sum_{j=1}^k\sum_{j=1}^k\sum_{j=1}^k\sum_{j=1}^k\sum_{j=1}^k\sum_{j=1}^k\sum_{j=1}^k\sum_{j=1}^k\sum_{j=1}^k\sum_{j=1}^k\sum_{j=1}^k\sum_{j=1}^k\sum_{j=1}^k\sum_{j=1}^k\sum_{j=1}^k\sum_{j=1}^k\sum_{j=1}^k\sum_{j$
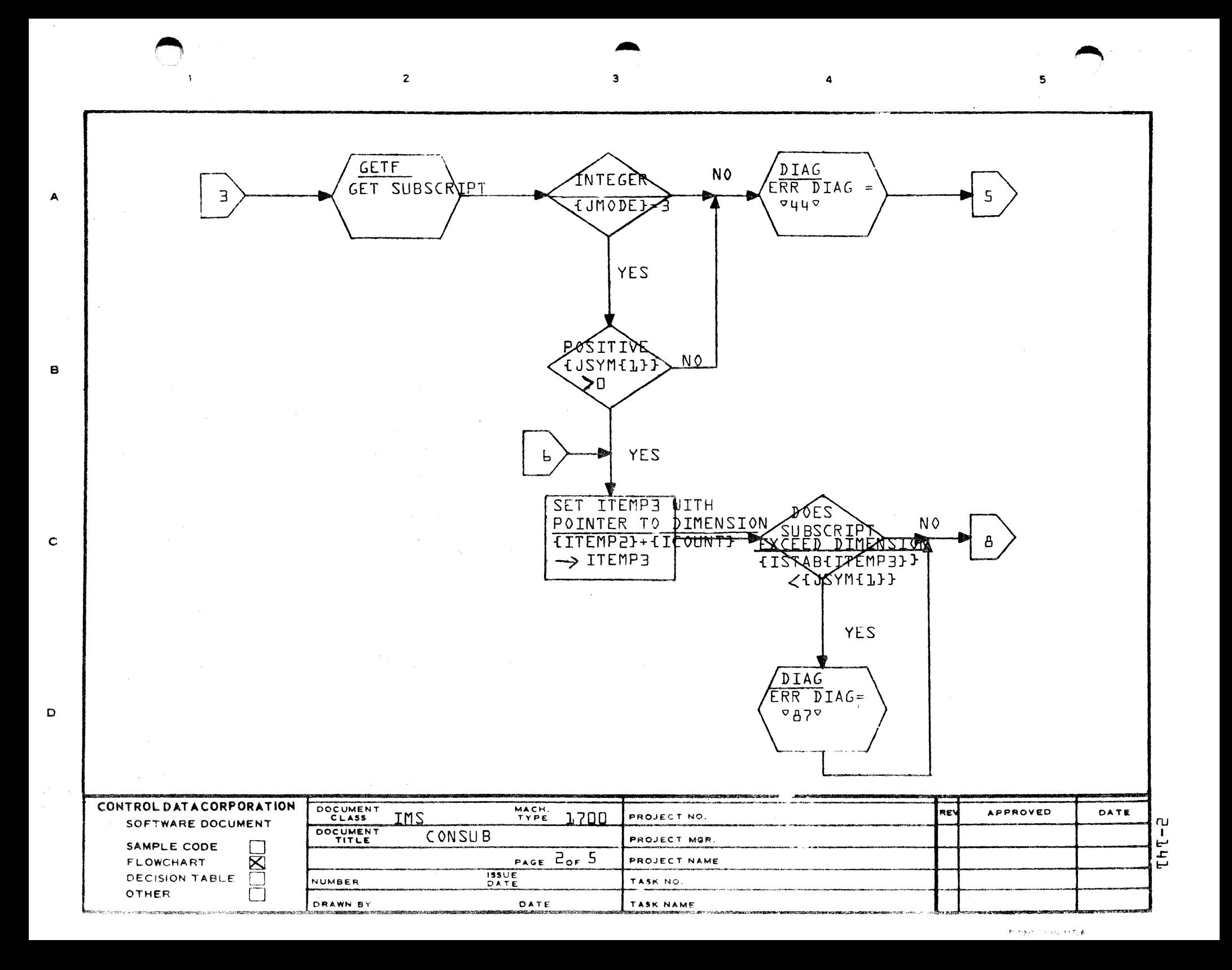

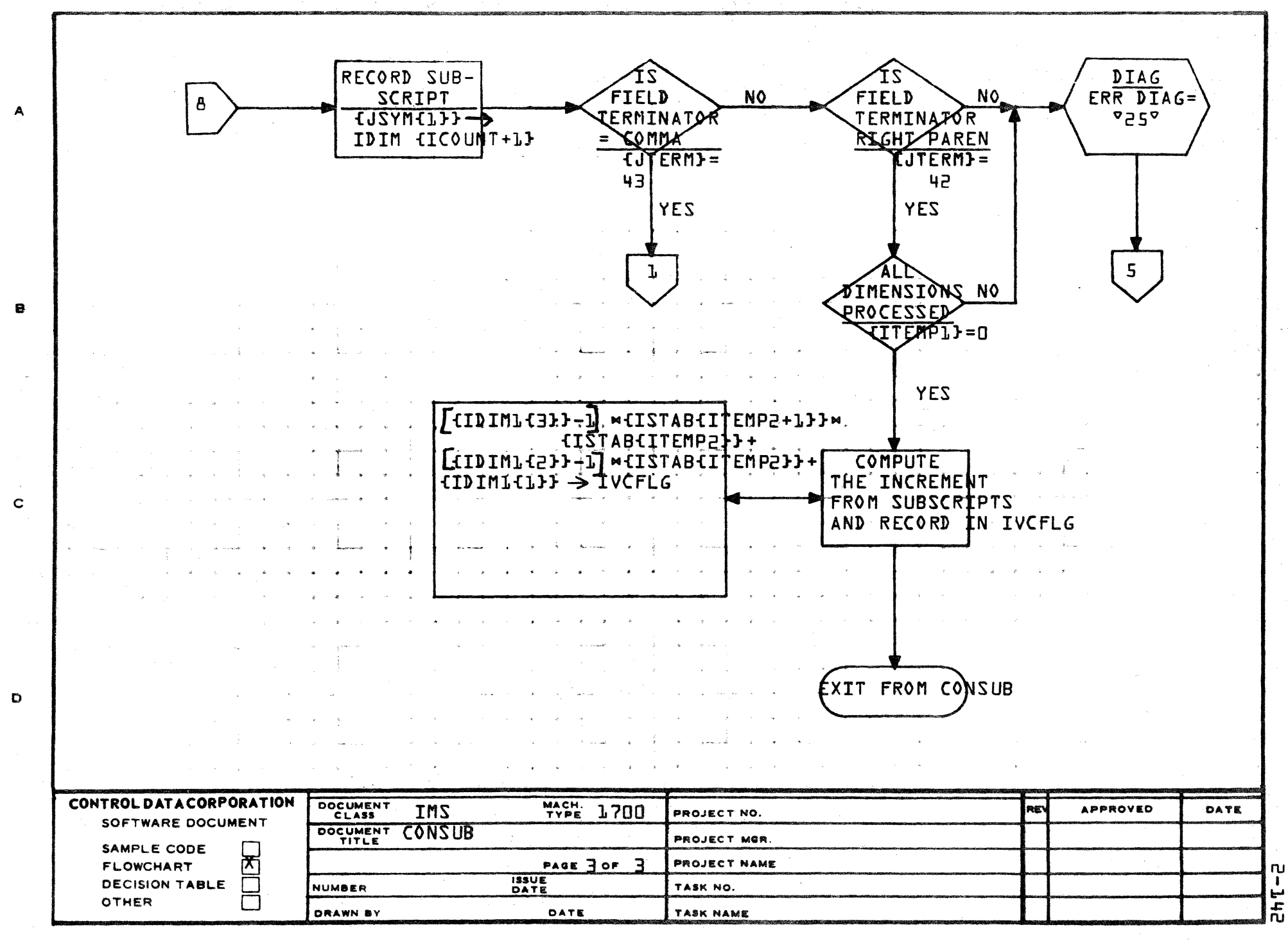

AA1388 (FORMERLY CA127-1)

**PRINTED IN USA** 

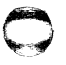

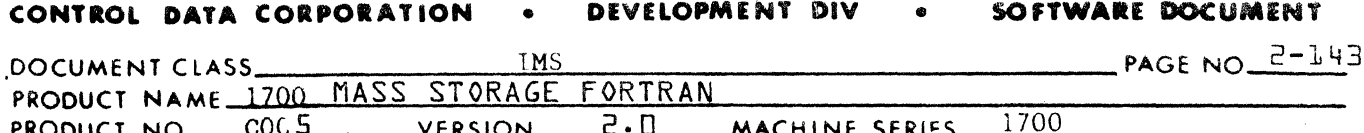

CFIVOC - Checks for Integer Variable or Integer Constant  $2.3.3.2$ 

> CFIVOC reads the next field in ISORS. If the field is an integer variable or constant, the field is stored in the symbol table (if necessary), the type set to integer and the class set appropriately. IVCFLG is set to signal the type of field

 $0 = not integer variable or constant$  $1 = constant$  $2 = variable$ 

CKIVC -Checks for Integer Variable or Constants and Provides Diagnostics  $2.3.3.3$ 

> CKIVC calls CFIVOC to read next ISORS field. If the field is neither an integer variable or an integer constant (IVCFLG =  $0$ ), diagnostic 63 is output.

CKNAME - Checks for Integer Name  $2.3.3.4$ 

> CKNAME calls CFIVOC to read the next ISORS field. If the field is not an integer name (IVCFLG = 2), diagnostic 64 is output.

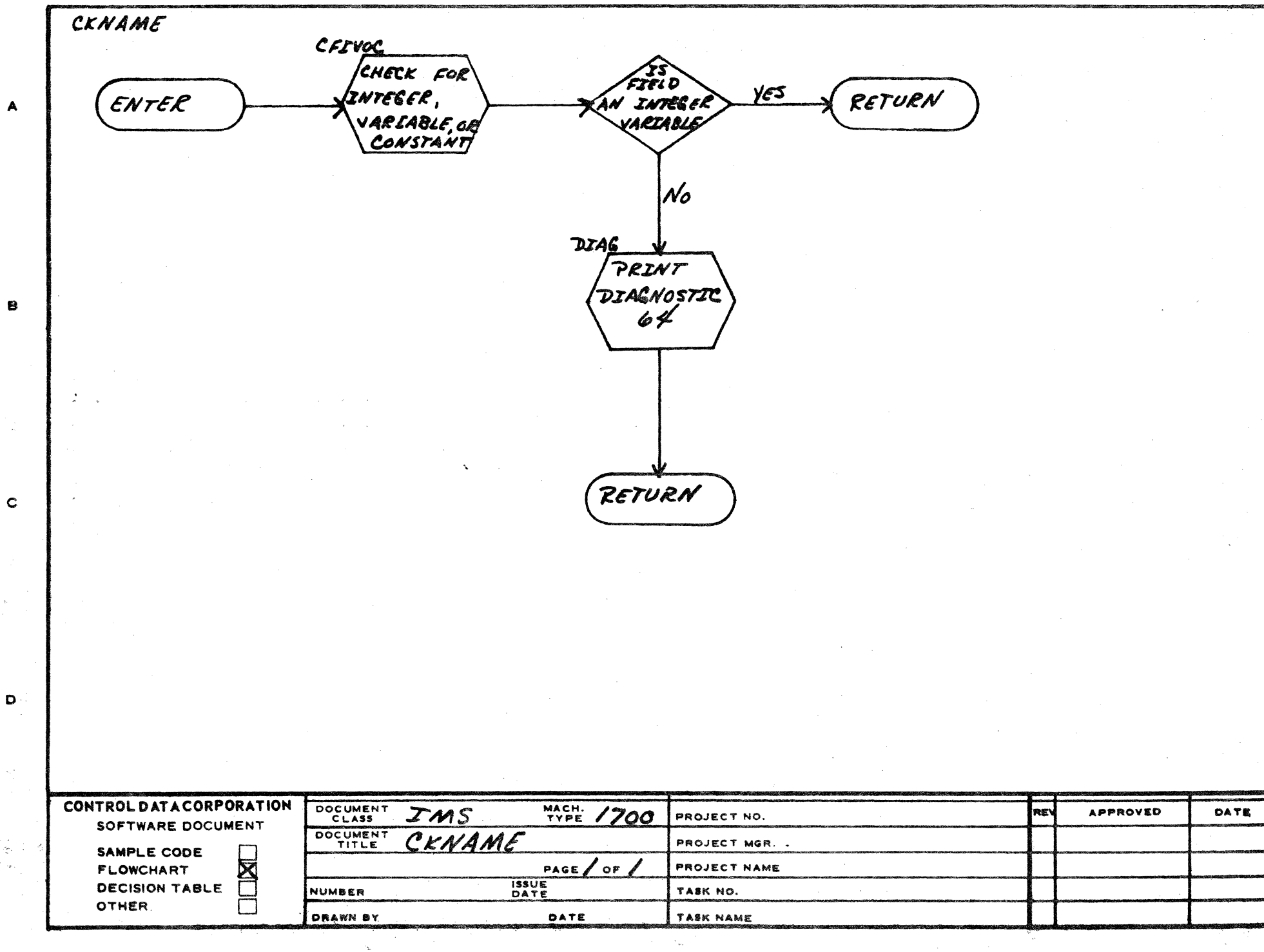

**CA 127-1** 

 $\bigodot$ 

יי<br>י hhT.

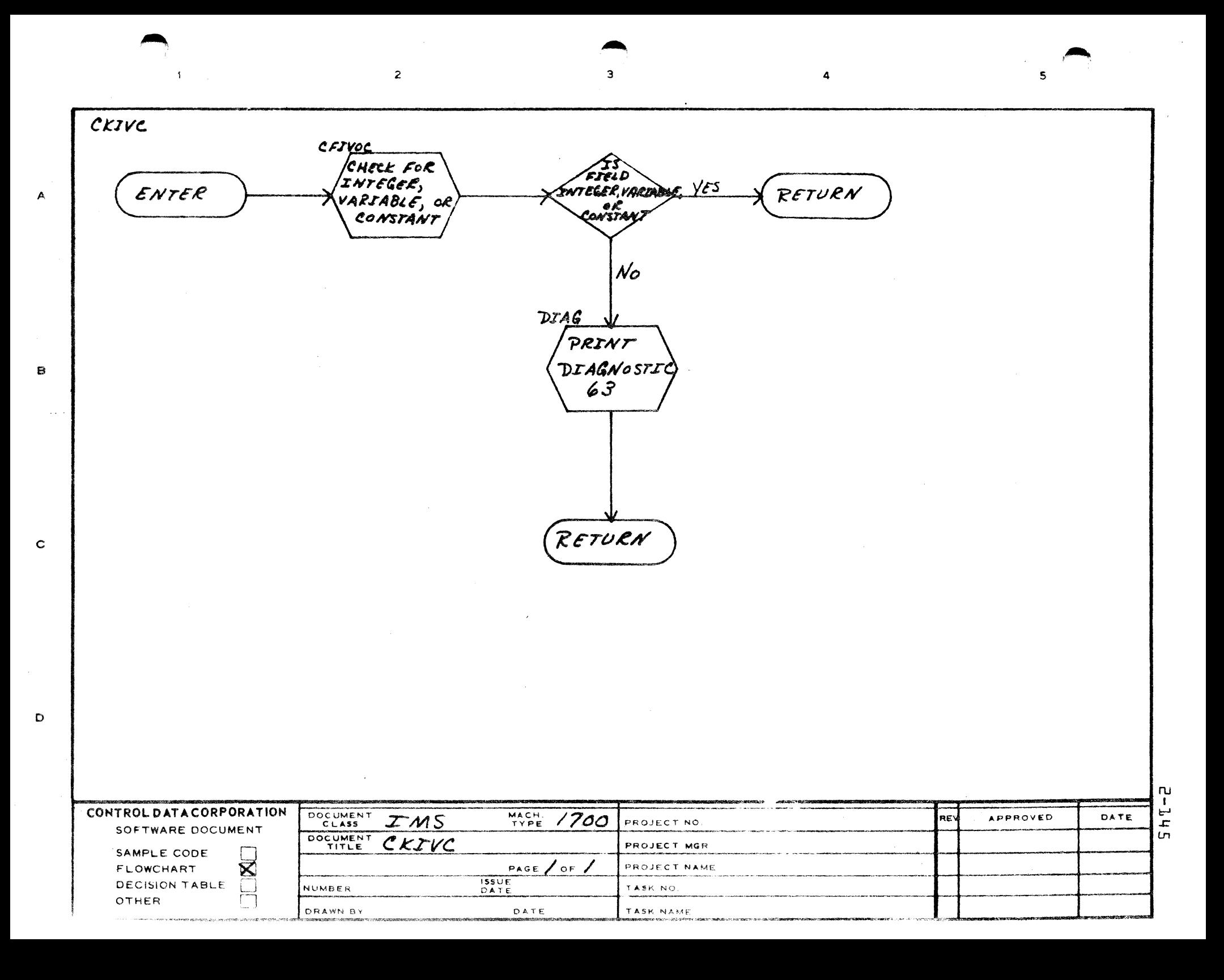

## **CONTROL DATA CORPORATION** DIVISION

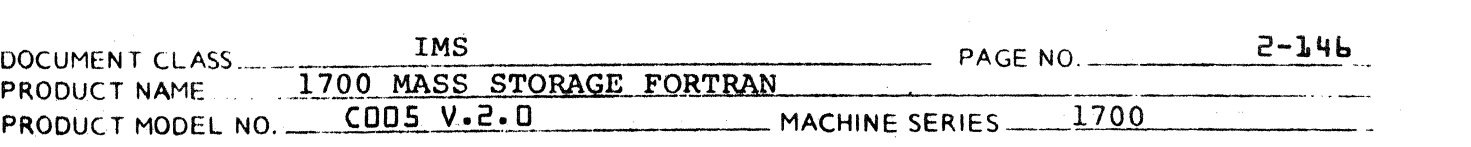

### 2.3.4 Diagnostic Handling Routine

2.3.4.1 Subroutine DIAG

> DIAG is a multiphase subroutine which outputs error diagnostics. The error message output is of the for The error message output is of the form:<br>\*C E.S  $xxxxx$  $*C E, S$

 $\mathbf C$ 

1 \~.,'

> t  $\left( \right)$  $\blacktriangledown$

Where C is F or N for fatal or non-fatal E is the error number S is the offending statement number

xxxxxx are six characters from the source input buffer surrounding the current setting of ISORSX

The input to DIAG is one packed parameter giving the error number in bits 11-0 and flags in bits 14, 13, 12.

The flags are:

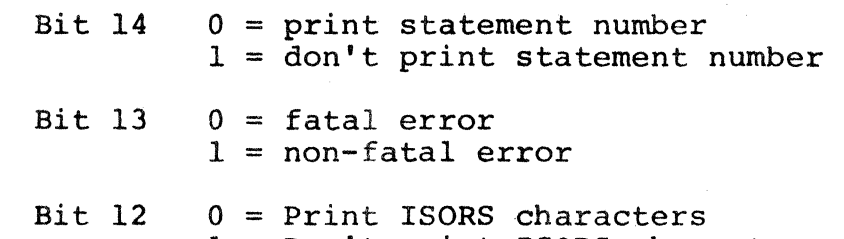

1 = Don't print ISORS characters

If this is a fatal error, IERR is set  $\neq 0$ .

If DIAG is entered with JMODE =  $4$ . (errpr mode in GETF), no error is output and JMODE is set =  $0$ . This is to minimize the output of redundant errors.

If this is a fatal error, the "X" option flag IXLGO is cleared and bit 3 is set in IFLAGS.

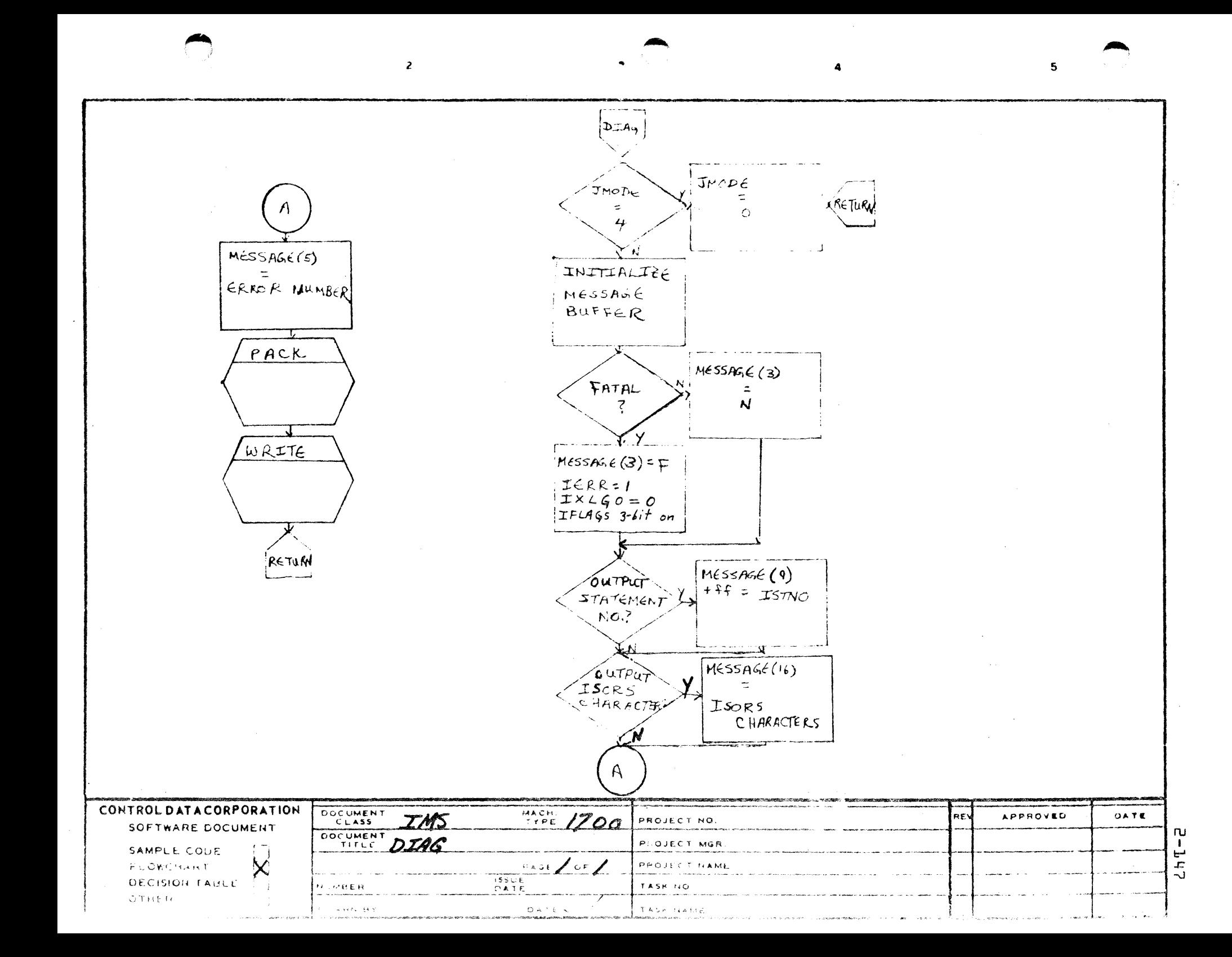

### CONTROL DATA CORPORATION . DEVELOPMENT DIV SOFTWARE DOCUMENT

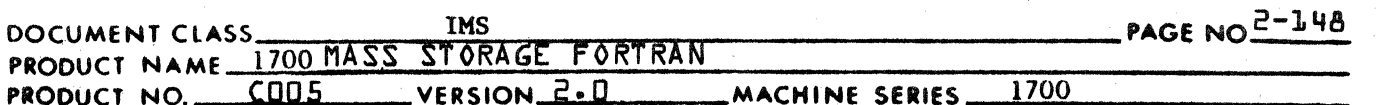

Subroutine CONV  $2.3.4.2$ 

> CONV converts a binary integer to external code (ASCII) and puts the result in an output buffer, one character per word. Its input parameters are:

 $IX1$ number to convert

 $IX2$ output buffer - six words long

CONV is coded in assembler. The version of CONV used in PHASE A cannot convert negative numbers, while the version used in PHASE E can convert any binary integer.

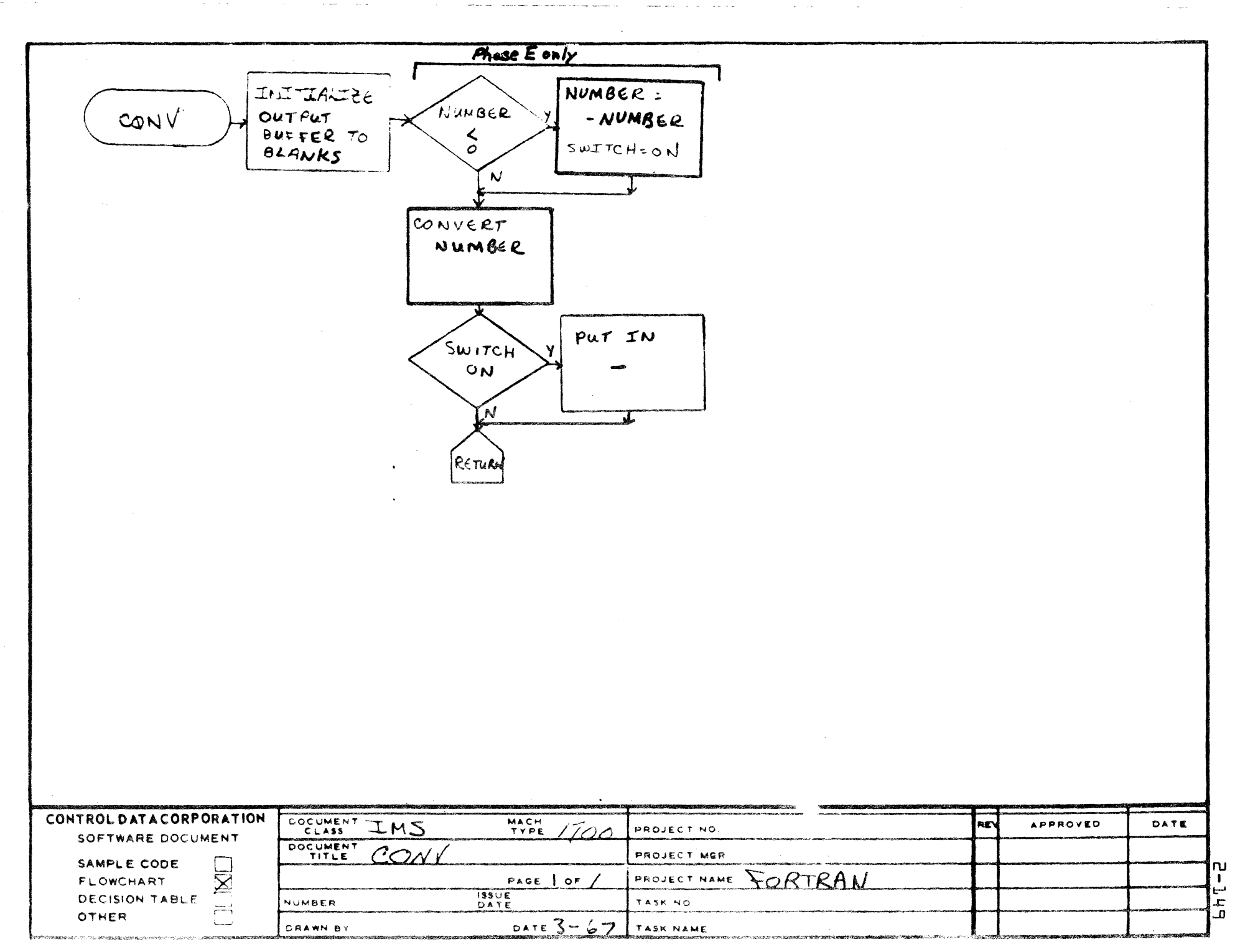

**DIVISION** 

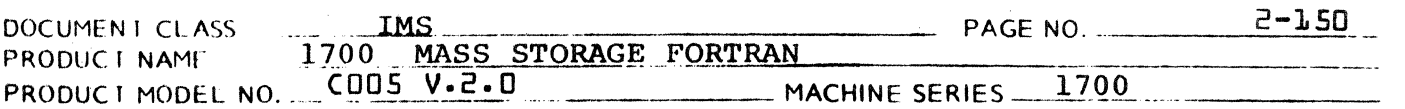

### $2.3.4.3$ Subroutine PACK

PACK packs a buffer which comes to it one character per word into the form of two characters per word.

Input parameters:

Location of buffer  $IX1$ 

number of words to pack  $IX2$ 

Subroutine PUNT  $2.3.4.4$ 

> PUNT is called when a catastrophic table overflow occurs in the compiler. It outputs error diagnostic 100 and calls SKIPIT. The Phase A version slews the input to an END card before calling SKIPIT.

#### $2.3.4.5$ Subroutine PRNTNM

PRNTNM is called by subroutine PEQVS when an illegal equivalence chain is encountered. PRNTNM converts the name of the illegal variable to external code (ASCII) and outputs it through the use of subroutine IOPR (entry point WRITE).

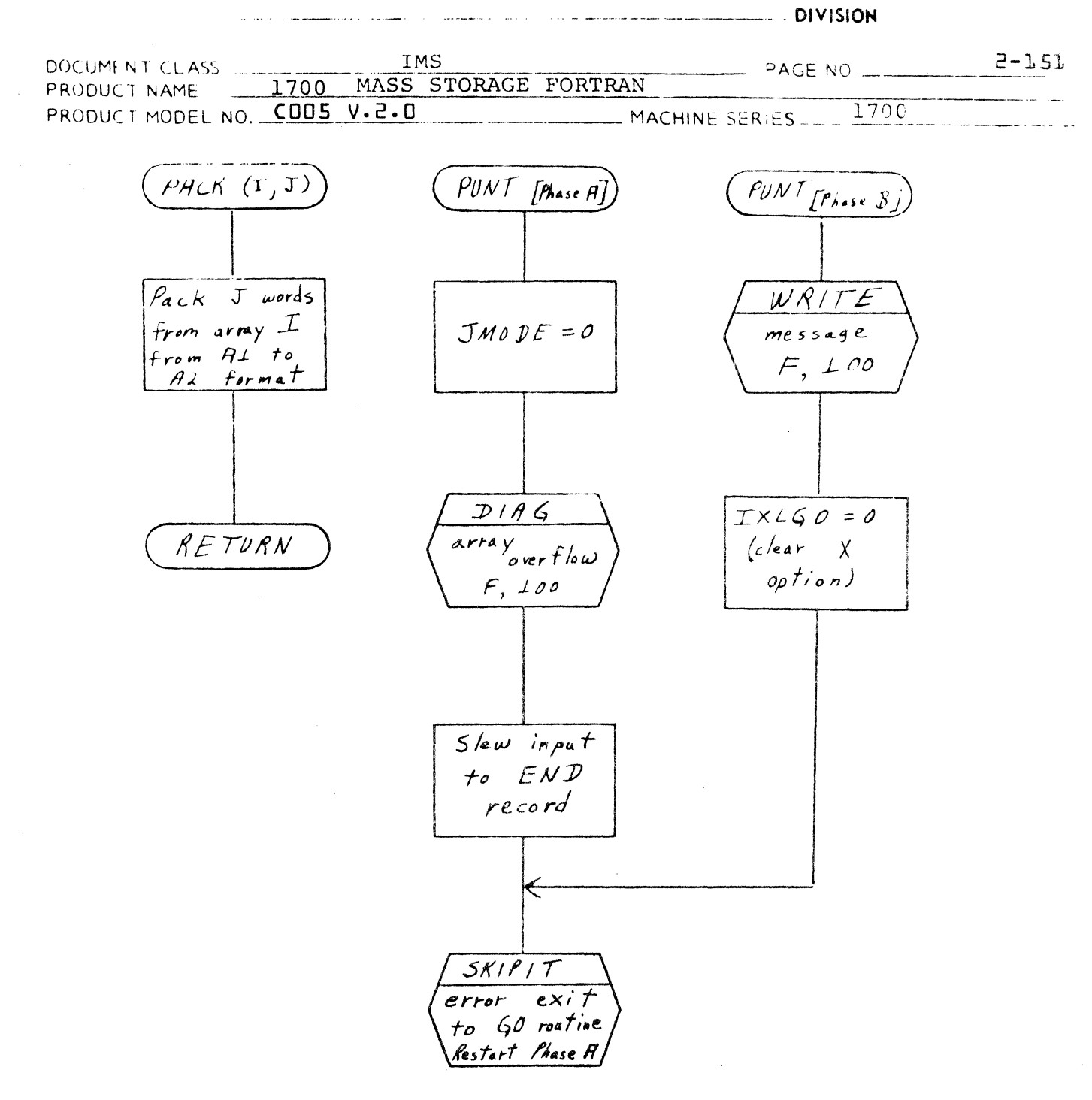

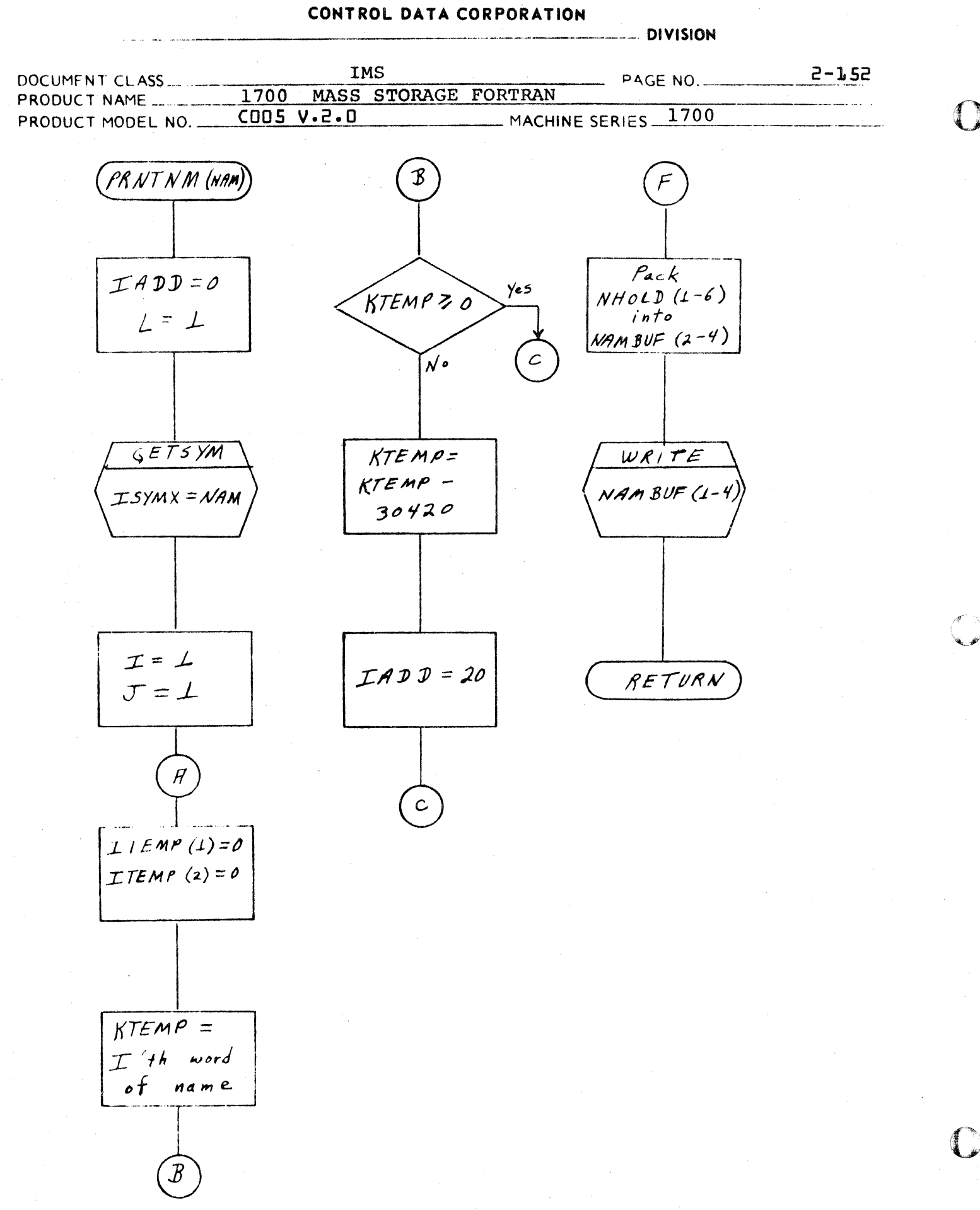

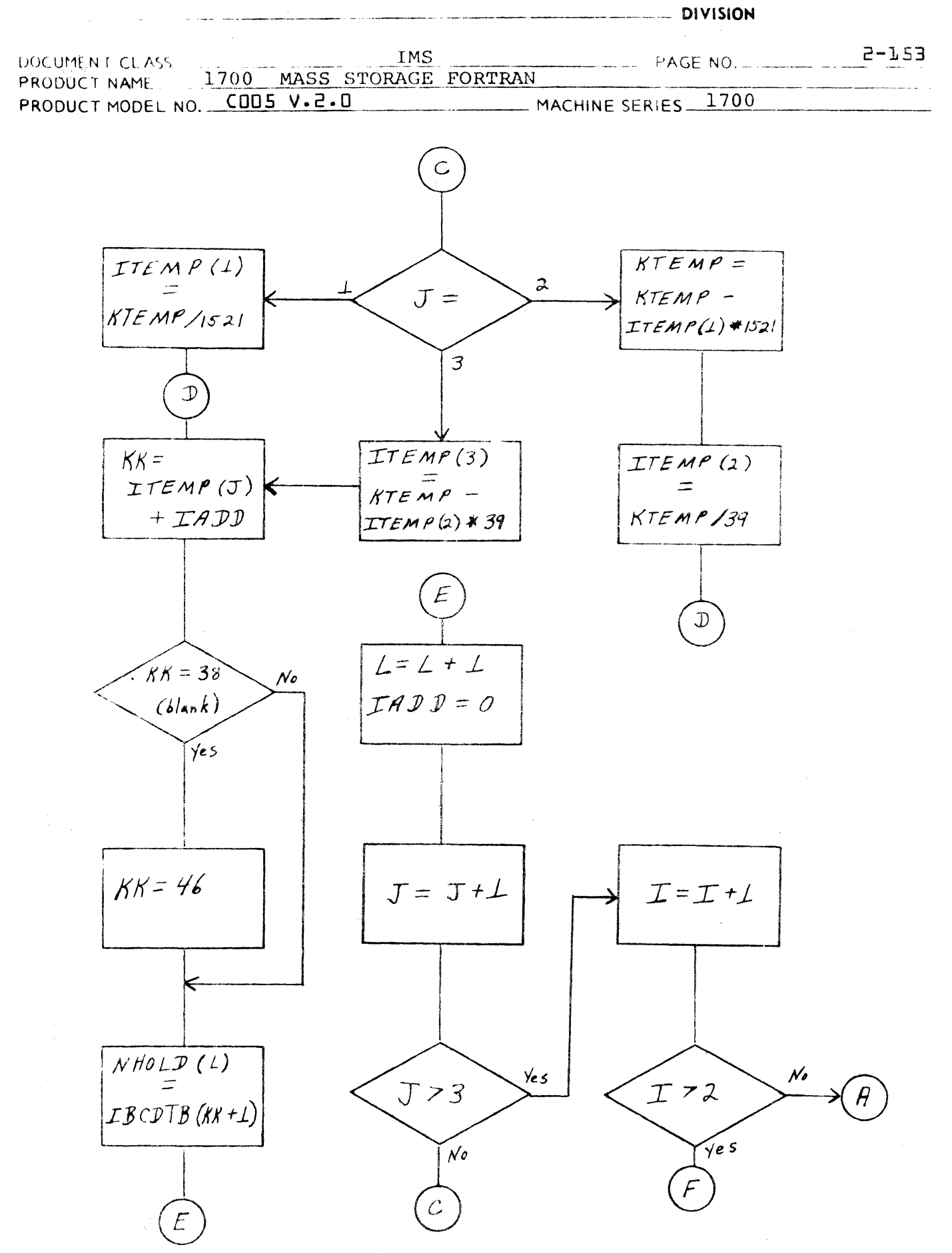

-- " .. DIVISION

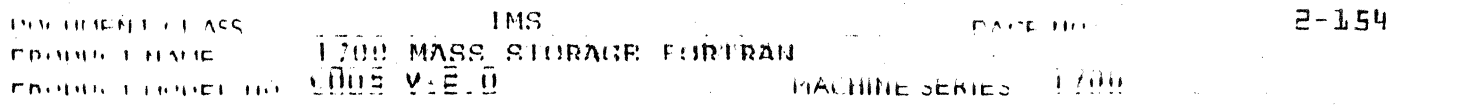

### 2.3.4.6 Subroutine IOPR

This assembly-language routine performs all I/O for the compiler. In order to optimize core and disk use, there is a separate version of IOPR for each phase of each {2.DA and 2. DB} compiler: but all versions share the following functional description.

### Entry points

المستداب

IOPR is the entry called by GO at the start of each phase. It allocates the disc scratch area, initializes pointers, and begins input.

READ and WRITE perform both unit record and mass storage I/O. Unit record I/O in phase A is buffered; records on the scratch files are packed by WRITE and unpacked by READ.

RESET is available in phase  $D/E$ ; it performs a logical "rewind" of a scratch file.

EXIT issues an EXIT request to MSOS.

### Disc allocation

The speed of the compiler is highly dependent on the placement of its files within the MSOS-allotted disk scratch area. This area is allocated starting at the first sector of the first cylinder beyond the current top of the load-and-go file; seek operations are minimized by never allowing a file to "break" between two cylinders.

The first portion of this area is allocated for local files. (Even though the present phase may not have locals, this area must be stepped over in order to find the symbol table<br>and scratch files.) The partitioning of this area is The partitioning of this area is "customized" for each phase, generally leaving each file several sectors more than it requires to allow for later expansion.

Following the local files, an area is assigned to the symbol table. Since the table is organized in elevensector "pages", this area starts lIn sectors from the bottom of a cylinder and overlaps onto the next cylinder. The disk allocation is such that only programs with a very large number of symbols will use any of the SYMTAB pages on the next cylinder, and so that the most-used local files will share the "prime" SYMTAB cylinder.

**DIVISION** 

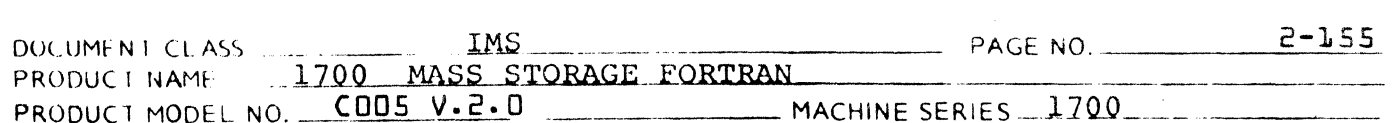

After the symbol table, the remainder of the scratch area is available for the two scratch files. These files, like the symbol table, are organized in "pages" of several sectors; in order to minimize length of seeks, pages of file 1 are interleaved with pages of file 2. No effort is made to keep scratch pages from crossing cylinder boundaries, since the "broken" page would be referred to only once per phase.

### Scratch file packing

To minimize disk usage, the two scratch files are packed into streams of logical records without regard for sector boundaries. (The first word of each logical record ontains the total record length.) The files are then broken up into "pages" of several sectors; a "page" being as much of the file as will fit into core. (In several cases, a phase keeps only part of a page in core at a time; the page size is chosen for maximum efficiency over all four phases of a compiler version.) A call to READ causes copying of a logical record from the unpacking area to the user-designated address; if the end of the unpacking area is reached before the entire record is moved, then the next page of the input file is read into the unpacking area and the copying proceeds. A call to WRITE similarly loads the output packing area, which is similarly emptied when full. (A special call is provided to force the output onto disk at the end of each phase.)

It is important to note that on scratch-file I/O, the logical record length is controlled only by word 1 of the record; The record-length parameter of the call to READ or WRITE is ignored.

### Unit record buffering

Phase A unit record  $I/O...$  source statement input and listing... is buffered, so that phase A execution time is overlapped as much as possible. Space is provided in the phase A IOPR to hold one line of input and one or two lines of output; each line is associated with an FREAD or FWRITE request. When the IOPR entry is called, at the start of a phase, it activates the FREAD request that is to fill the input buffer. Thereafter, a call to READ will: (1) wait until the request is unthreaded; (2) copy the record just read, from the buffer

# CONTROL DATA CORPORATION --------------- DIVISION

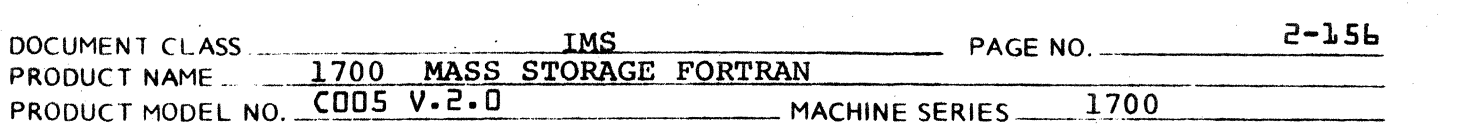

 $\bigcap$ 

to the user's area; (3) reissue the FREAD request. Similarly, a call to WRITE waits for a buffer to be available, fills it, issues an FWRITE request for it, and returns.

The READ routine does not reissue the FREAD request if<br>the buffer contains an END or MON card. The buffer is the buffer contains an END or MON card. The buffer is blanked before the request is issued. The requested blanked before the request is issued. record length is 41 words so that, regardless of actual record length, the operating system will store the actual last-word-address-plus-one outside the area to be processed by Fortran.

### Page ejection

If the list output device is not a teletype or paper tape punch, IOPR issues a page-eject control (\$3120) after each 60 lines of output. The maximum and current number of lines per page are held in labelled common and are set by the phase A block data subprogram and subroutine PHASEA, respectively. PHASEA is responsible for issuing page ejects before the source and assembly listings.

 $-$  DIVISION

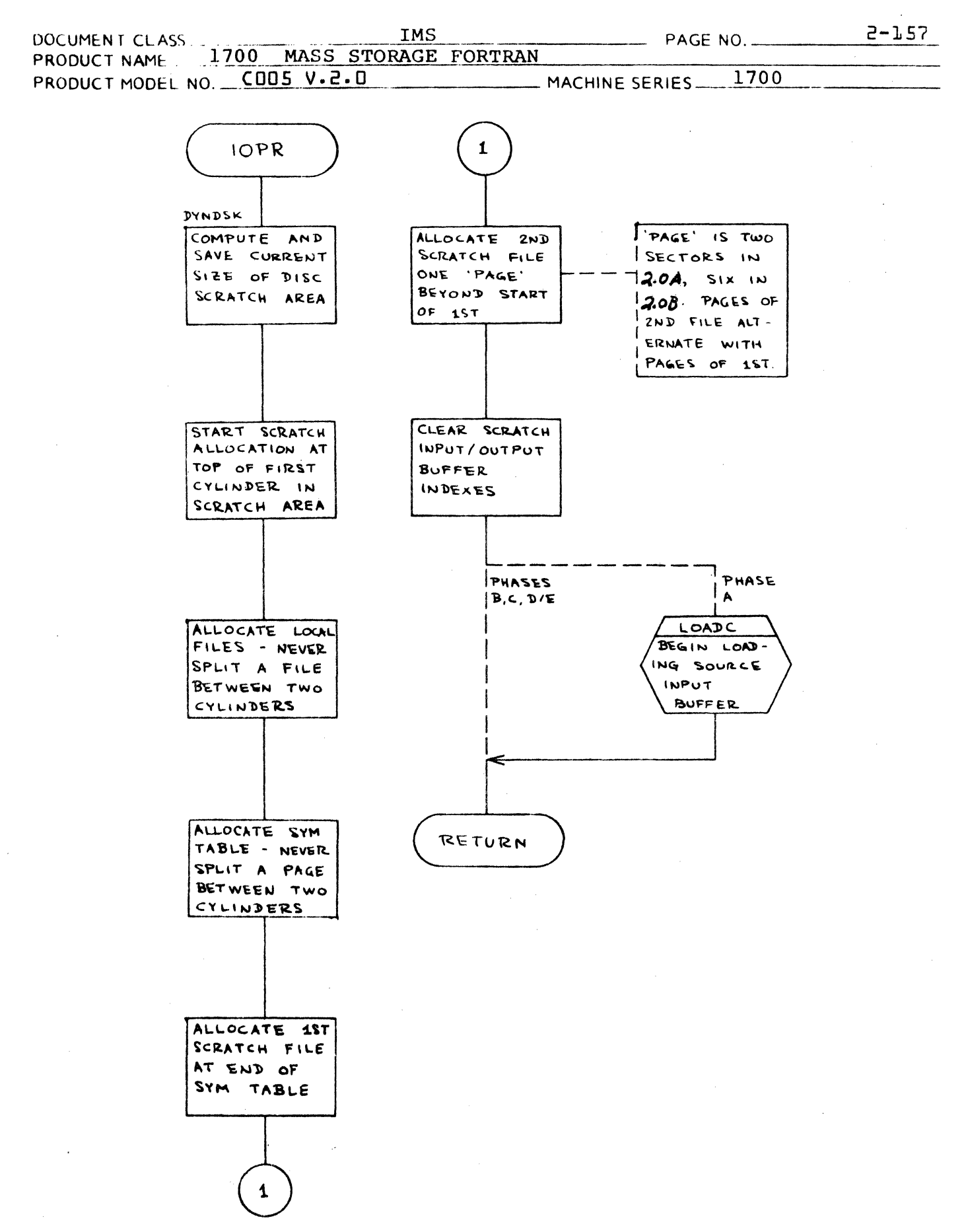

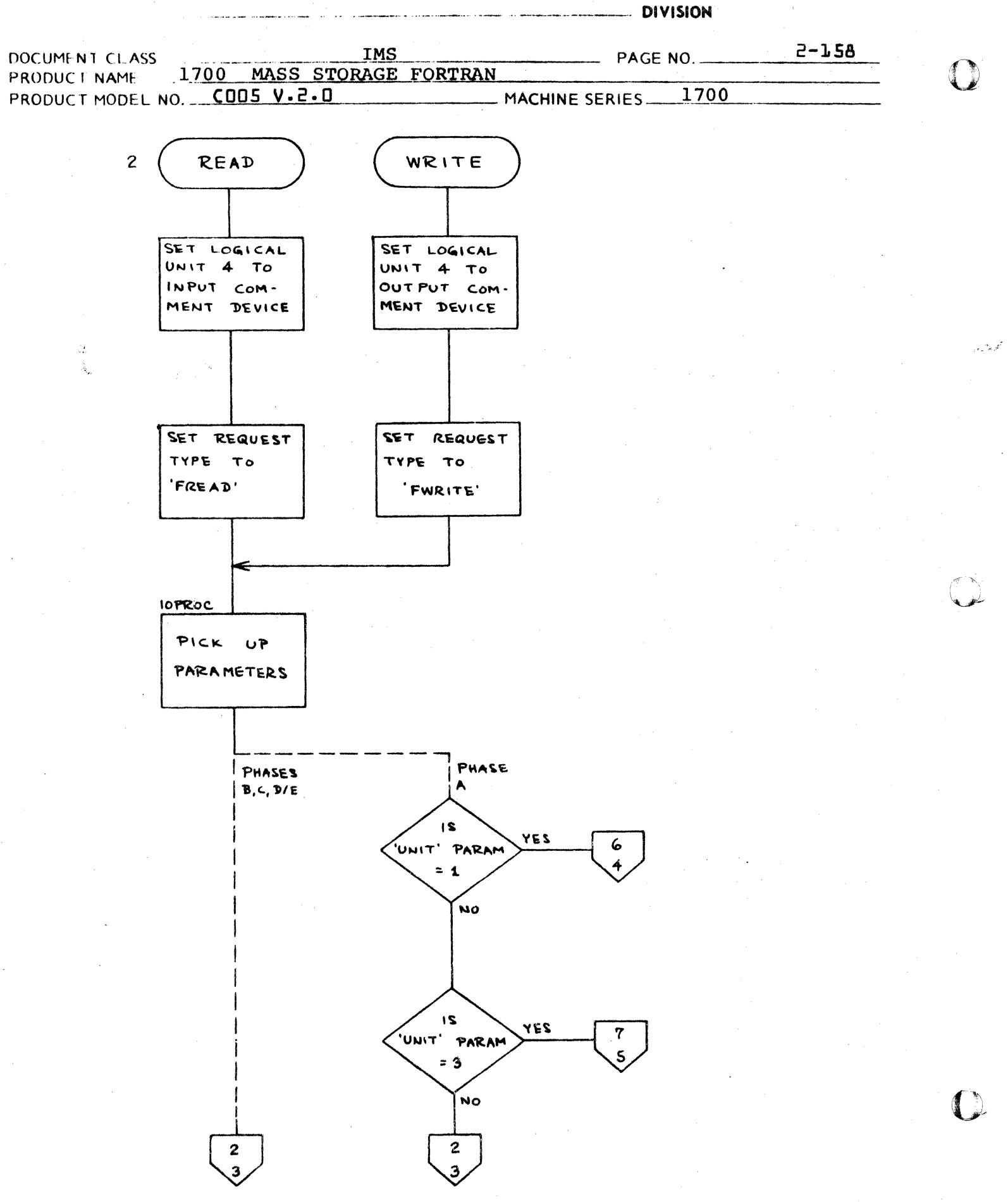

- DIVISION

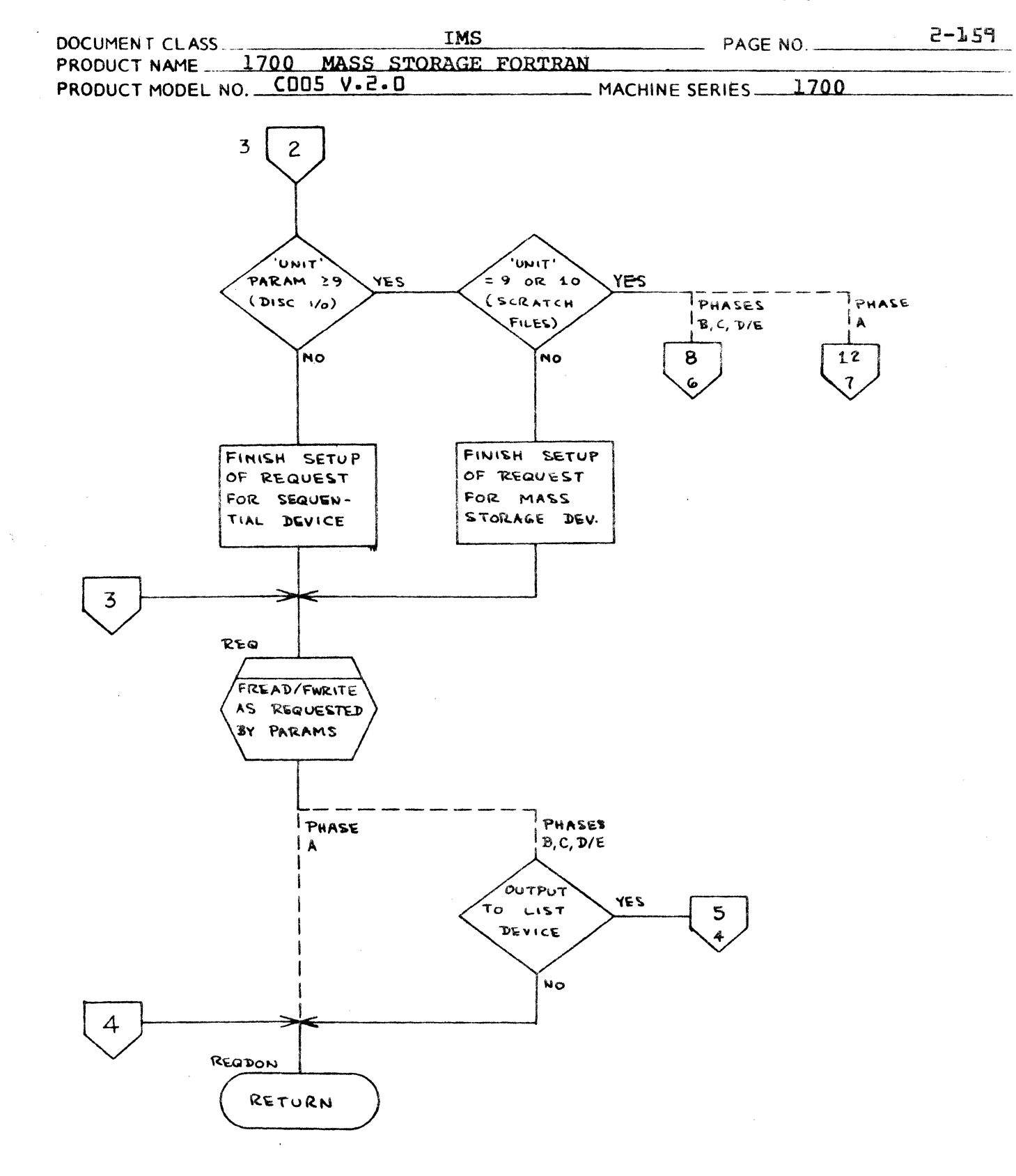

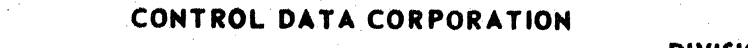

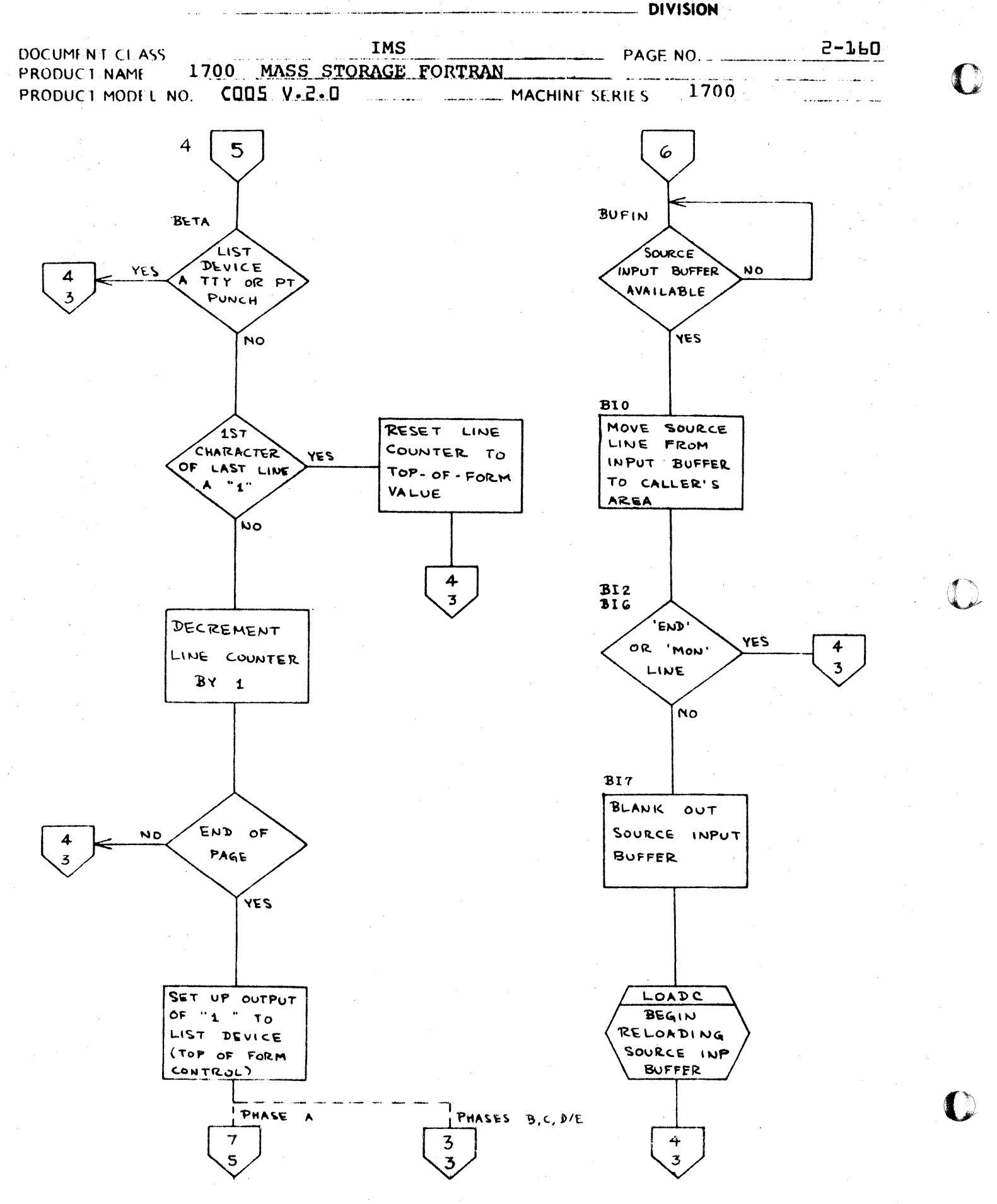

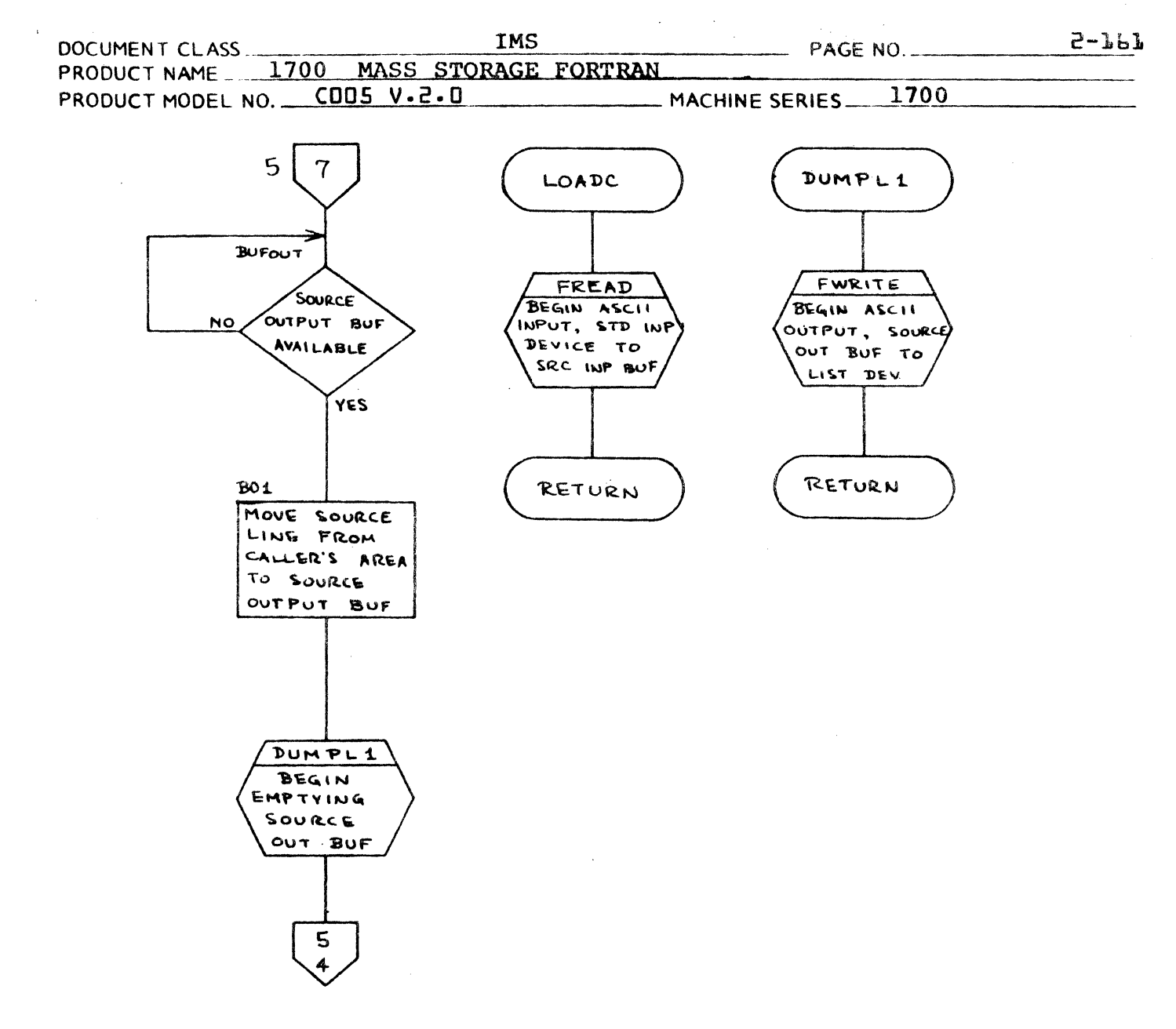

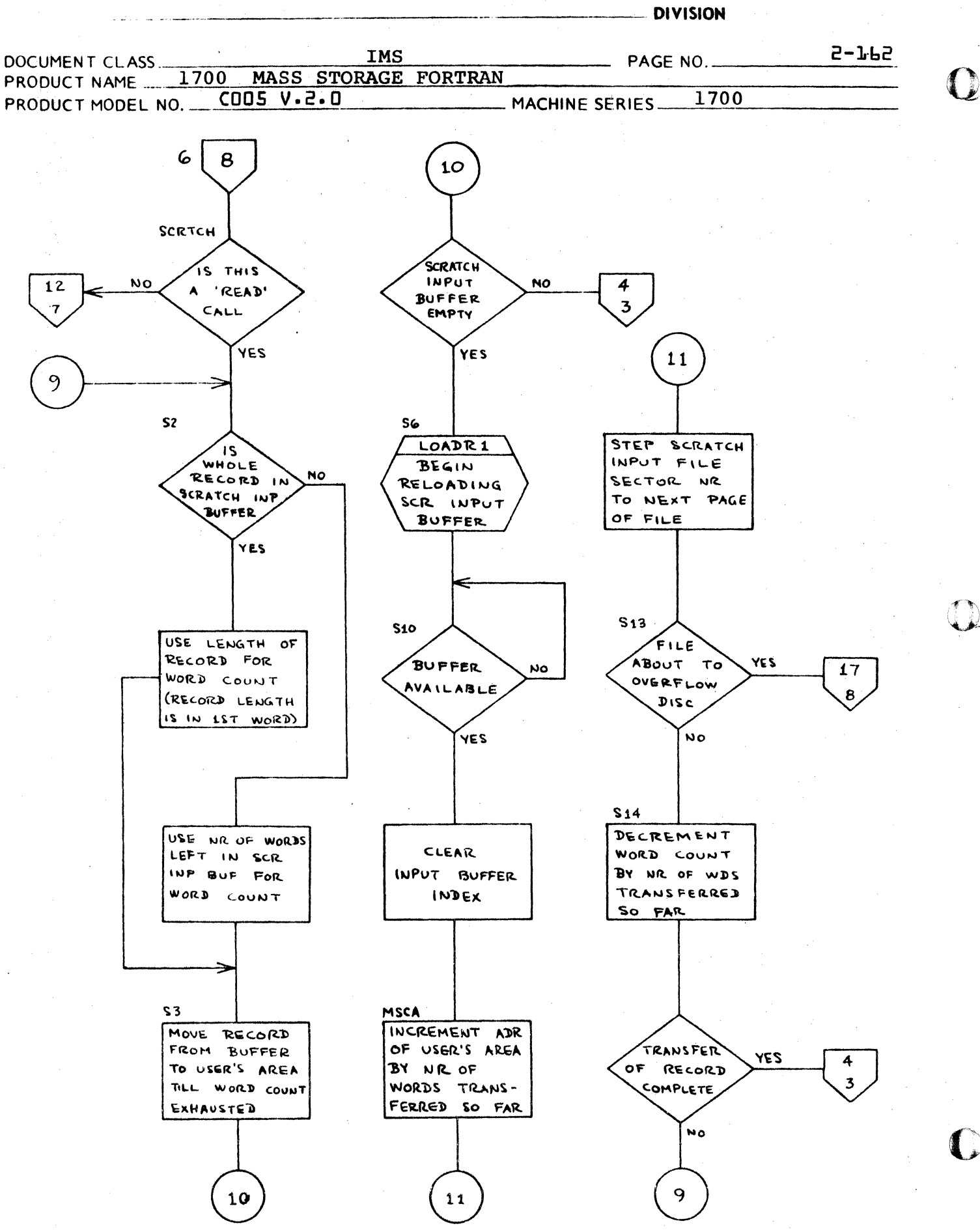

**Service** 

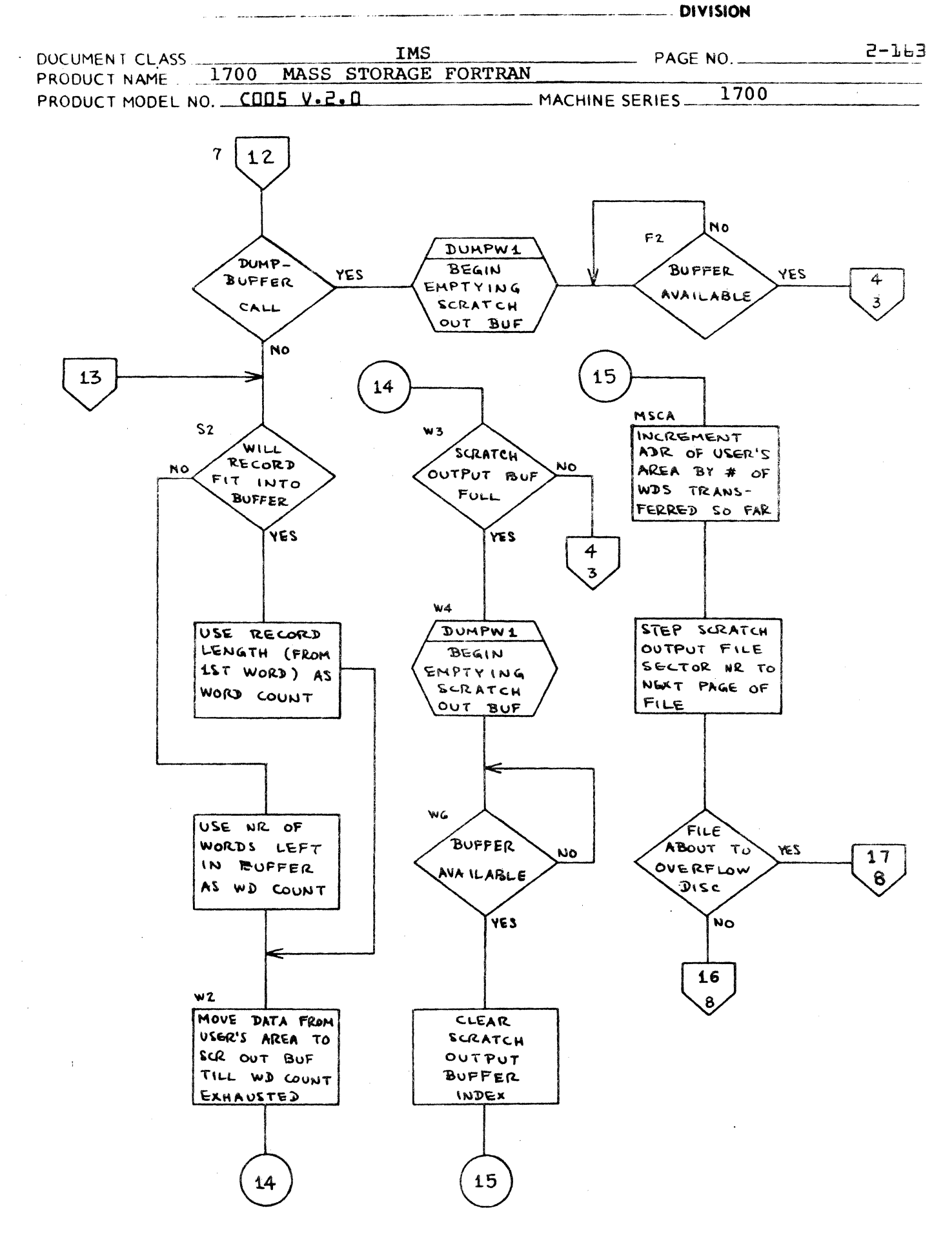

CA 138-1 REV 10-67

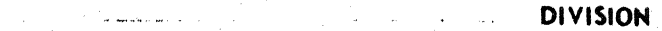

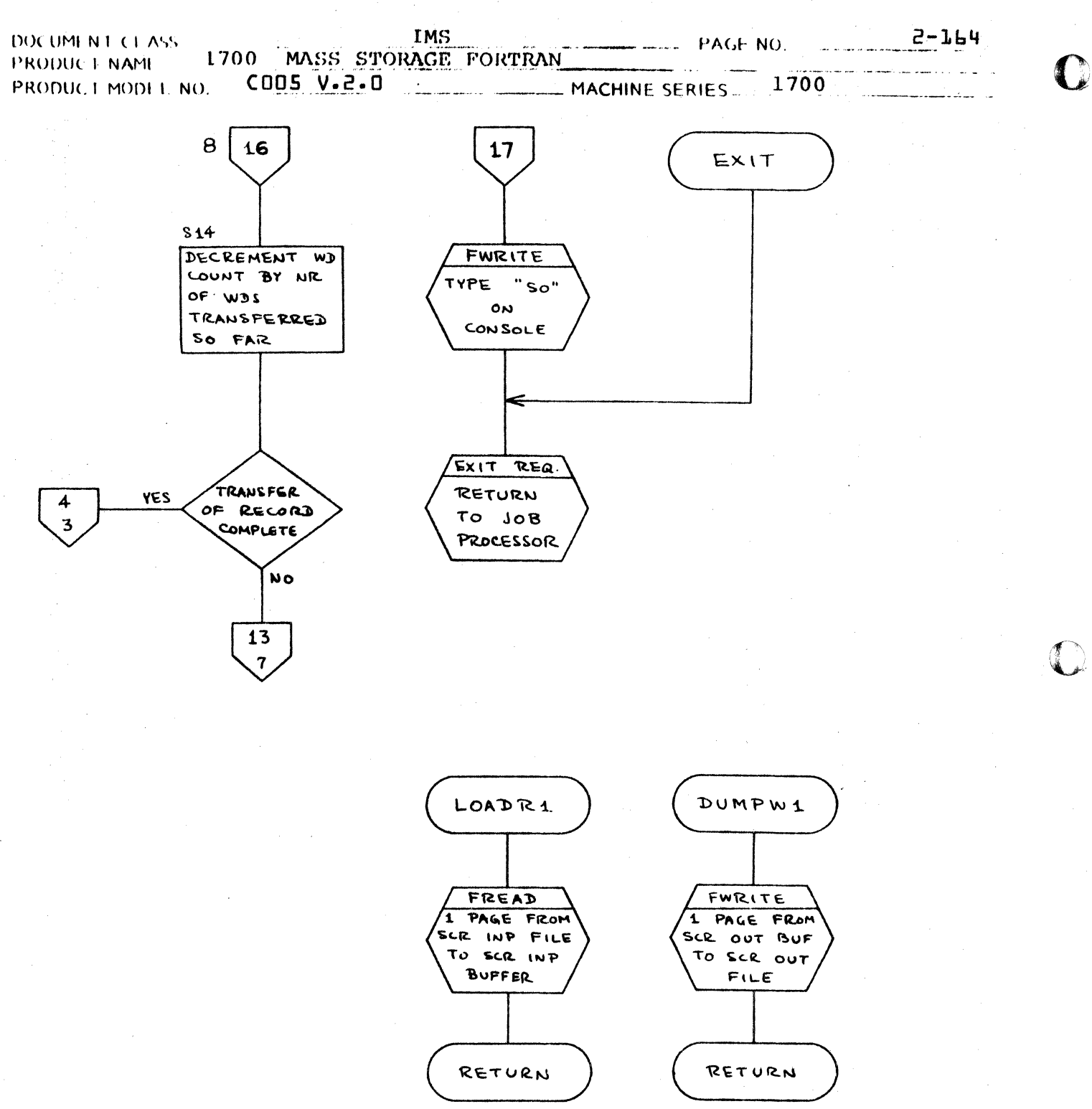

 $C = A$  . Let us to find  $V = A(0 + B)I$ 

DIVISION

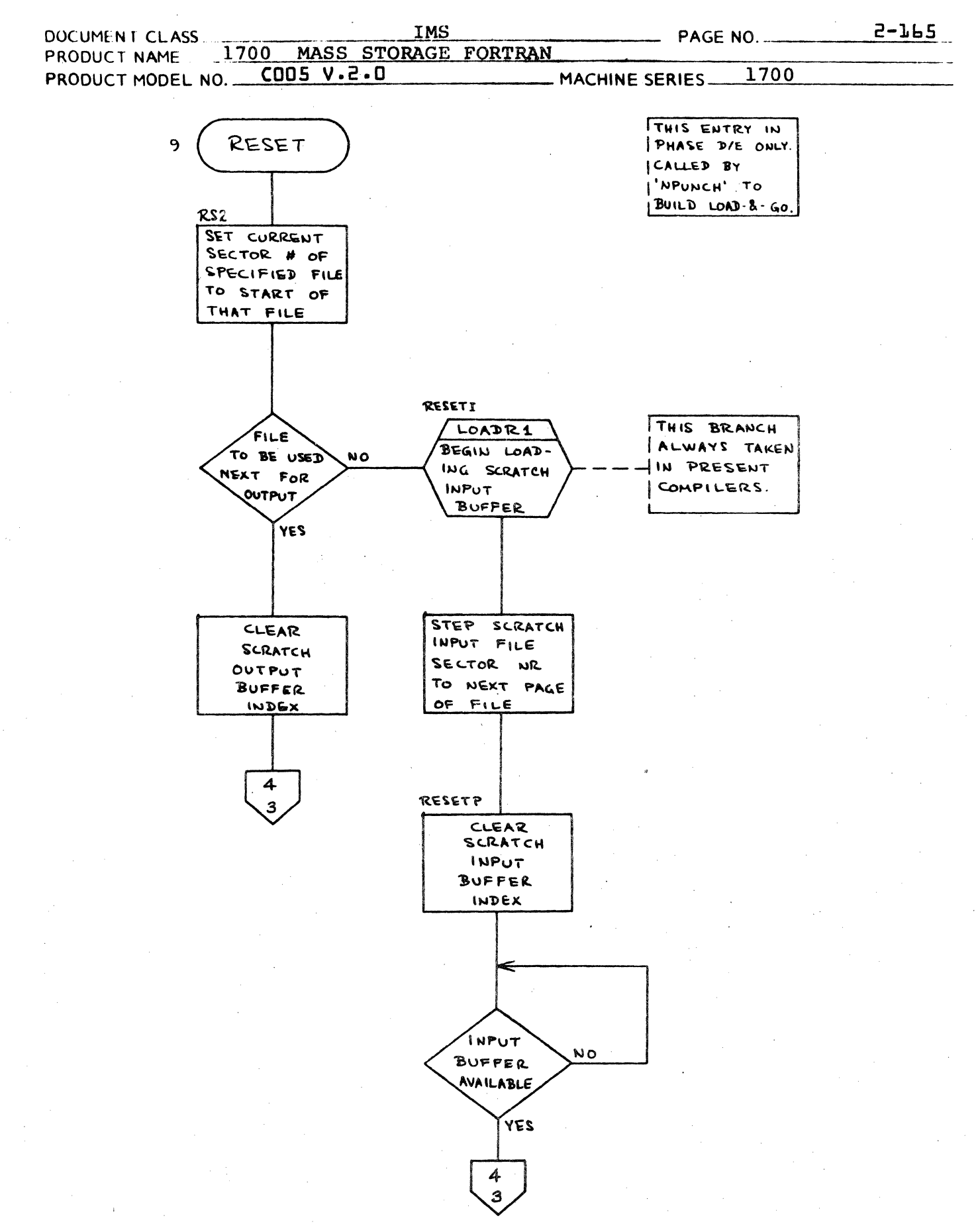

# CONTROL DATA CORPORATION<br>LA JOLLA RESOURCE CENTER

DOCUMENT CLASS THE TASK THAT THE PAGE NO. 2-166 **L700 MASS STORAGE FORTRAN** PRODUCT MODEL NO. COOS\*3.1 A/B MACHINE SERIES 1700

 $2.4$ STATEMENT SPECIFIC PHASEA ROUTINES

2.4.1

DIMENSION Statements - Subroutine DIMPR

Subroutine DIMPR processes dimension information. It will be called directly by PHASE A to process DIMENSION statements or as an auxiliary routine when processing COMMON or Type statements.

o

o

Input to DIMPR is the ISORS image of the statement being processed and the current setting of ISORSX within this buffer.

DIMPR builds entries in the symbol table {SYMTAS}, defining the arrays it processes. Entries are set to dimensioned  $arrays$   $\text{IICLAS} = 1$ ,  $\text{IDIM} = no \cdot dimensions$ ,  $\text{ISTABX} = index$ into ISTAB to get dimensions}. The dimensions are entered in the ISTAS table. If a COMMON statement is being processed, ICOM {common block indicator} and ICOMTX {thread of variables and arrays in common block} are set in the symbol table and ICOMBX in the common table {ICOMT} is updated to reflect the current thread of the chain of variables and arrays in a specific common block.

If a Type statement is being processed, the symbol table entry is set to the appropriate type  $f_1$ ITYPE = 1 for INTEGER or SINGLE, 2 for REAL, 3 for DOUBLE, ISNGL = 1 for SINGLE}.

Throughout its processing, DIMPR checks the syntax of the statement it is analyzing and outputs diagnostics if errors are encountered. It also checks for conflicting information, and outputs diagnostics if such information is encountered.

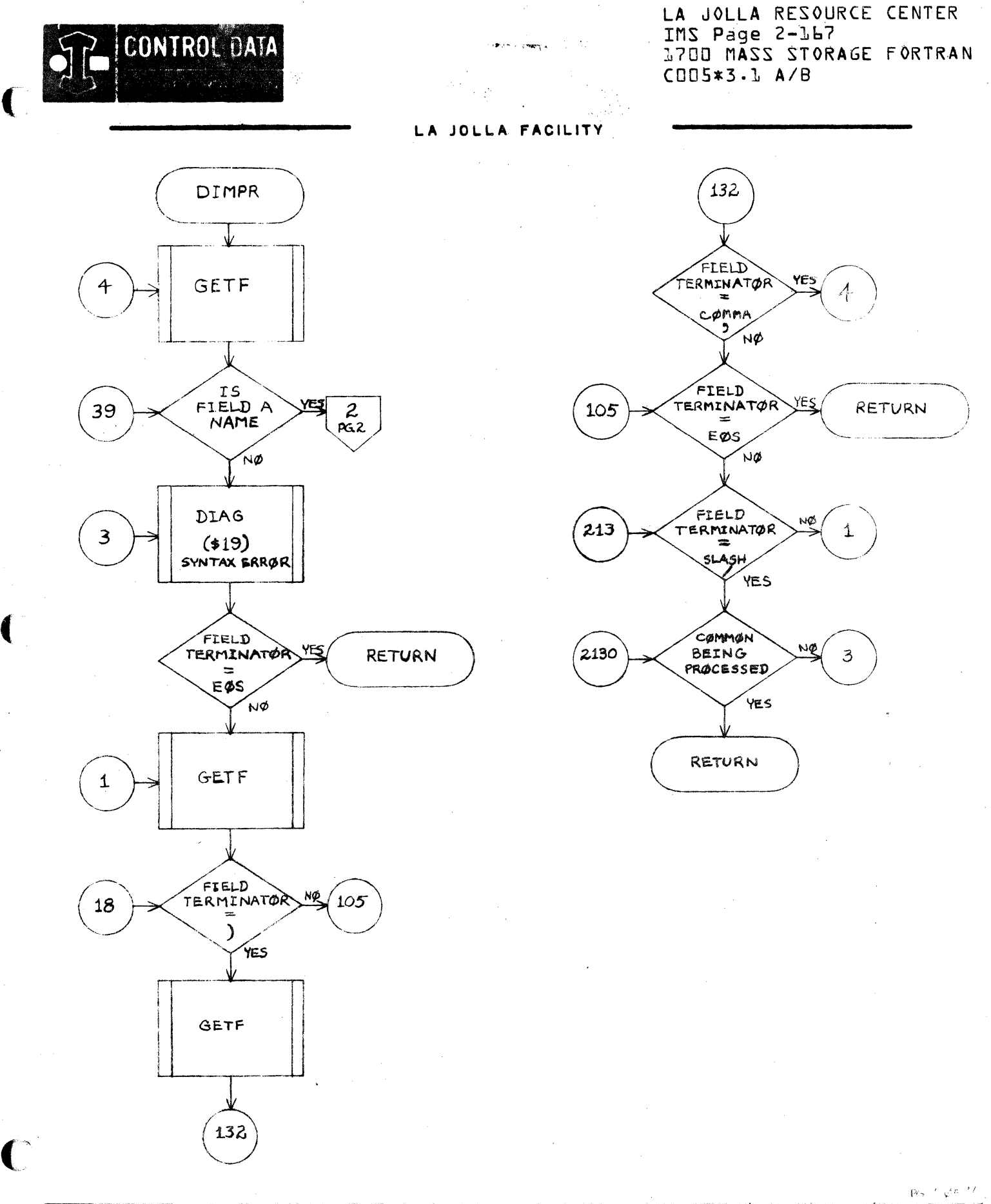

 $\epsilon_{\rm DM}$ 

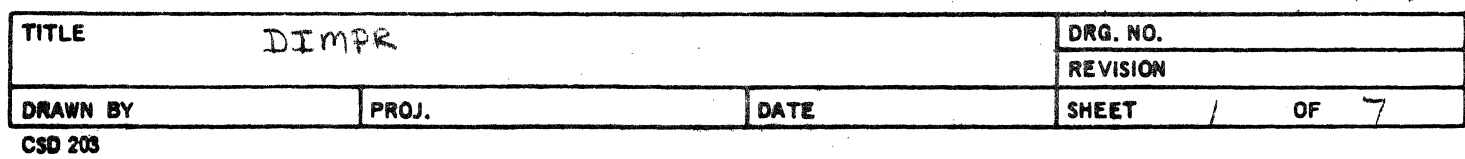

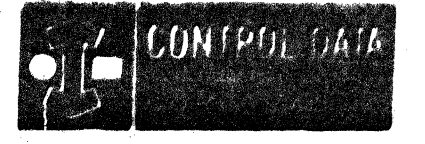

العاديكي

 $\sim$   $_{\rm 2}$ 

LA JOLLA RESOURCE CENTEP IMS Page 2-365 1700 MASS STORAGE FORTRAN CDD5\*3.1 A/8

I D

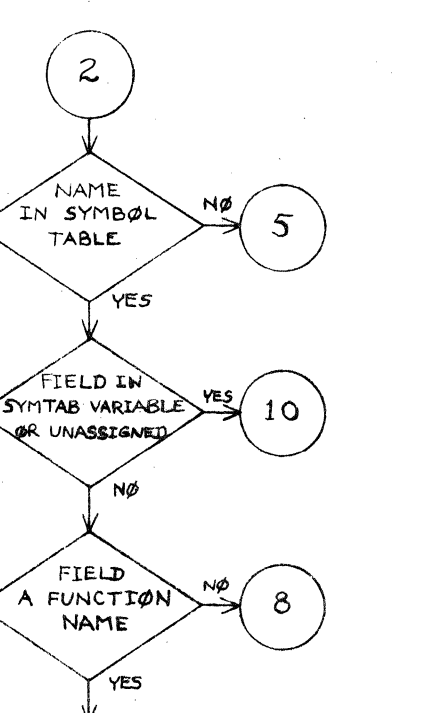

 $10$ 

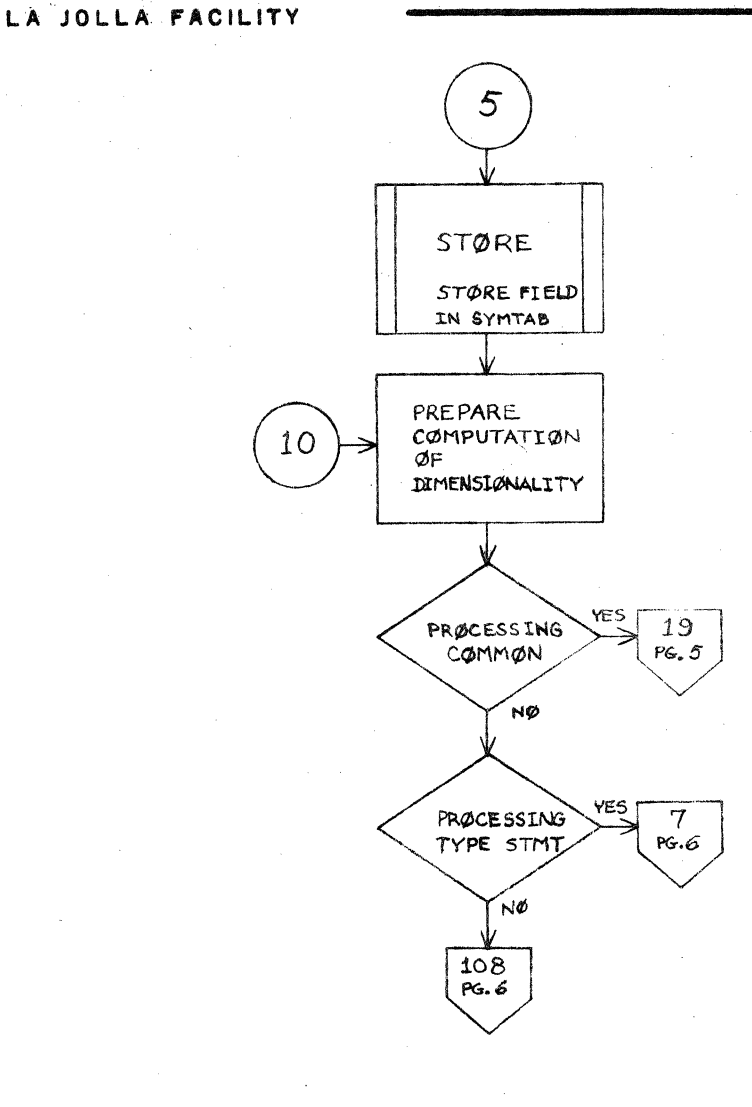

A FUNCTION YES PRØCESSING A TYPE STMT 'NØ  $\,8\,$ **DIAG**  $(418)$  $\frac{132}{PG.1}$ 

**TITLE** DRG. NO. DIMPR REVISION  $\overline{\phantom{a}}$  $\lambda$ **DRAWN BY** PROJ. DATE **SHEET** OF **CSD 203** 

PG. 2. DF 7

置

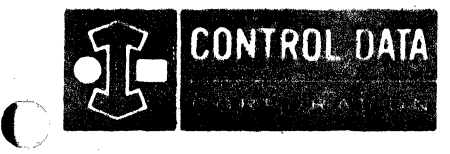

LA JOLLA FACILITY

LA JOLLA RESOURCE CENTER IMS Page 2-169 1700 MASS STORAGE FORTRAN COO5\*3.1 A/B

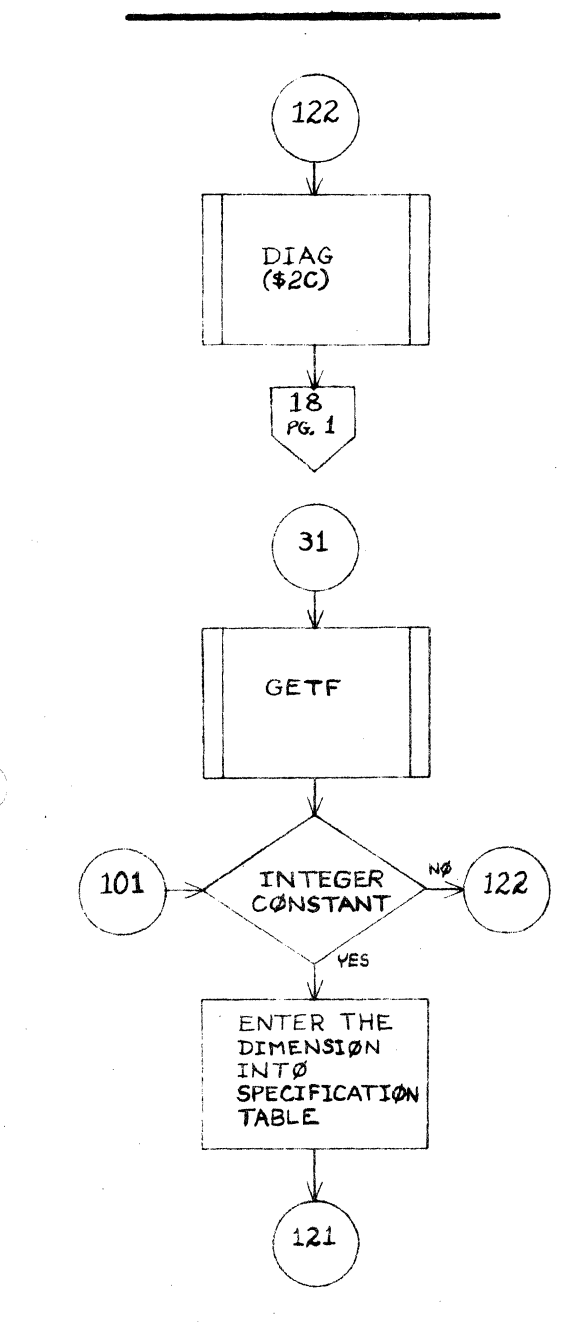

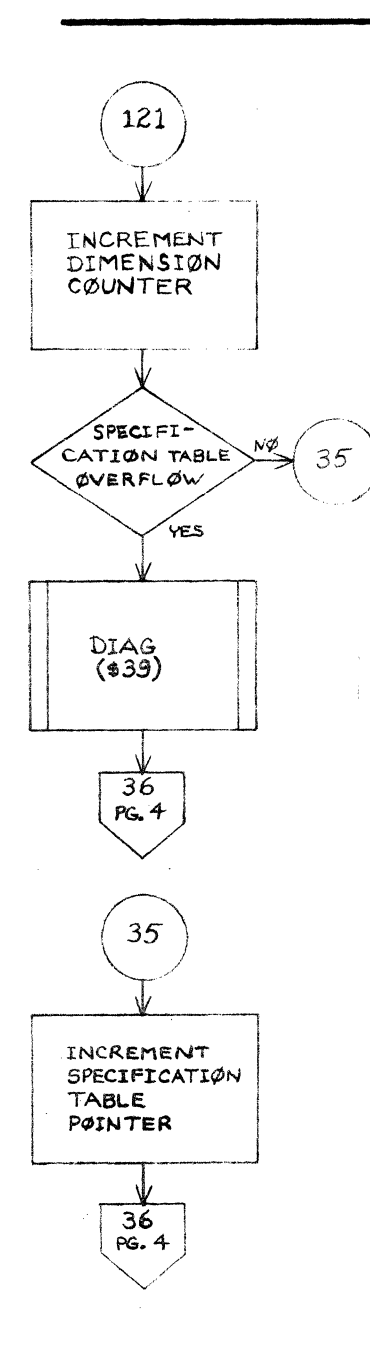

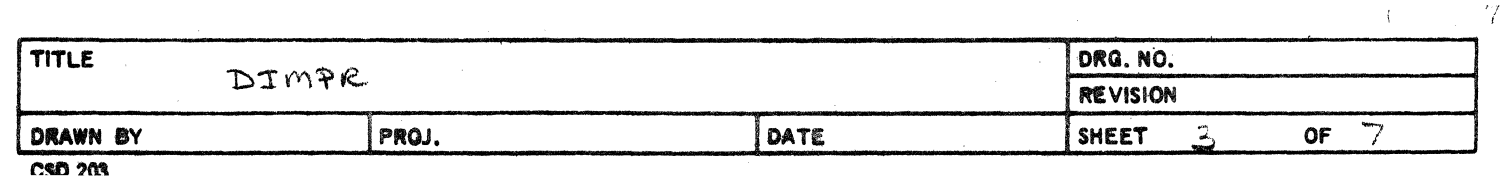

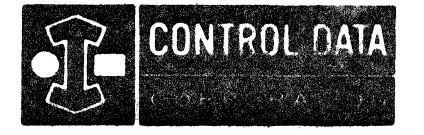

LA JOLLA RESOURCE CENTER IMS Page 2-170 1700 MASS STORAGE FORTRAN  $C005*3.1 A/B$ 

### LA JOLLA FACILITY

× jo

 $\sim$   $-1$ 

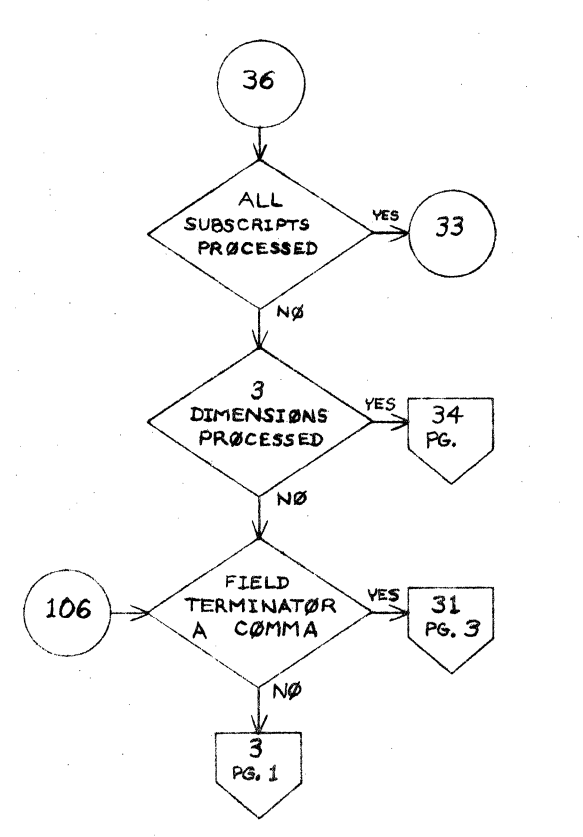

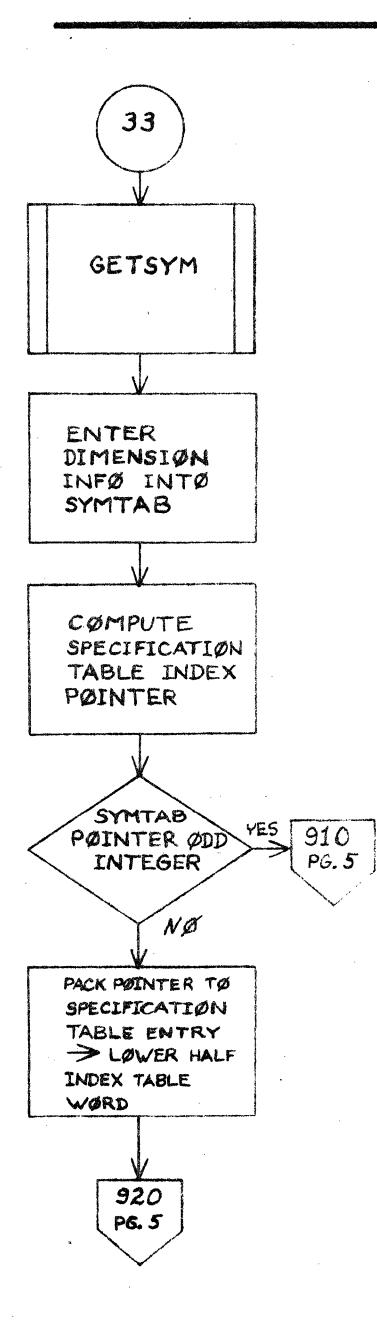

 $PG.4. QF.7$ 

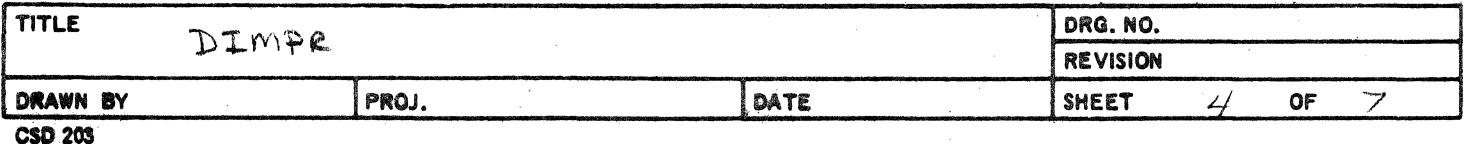

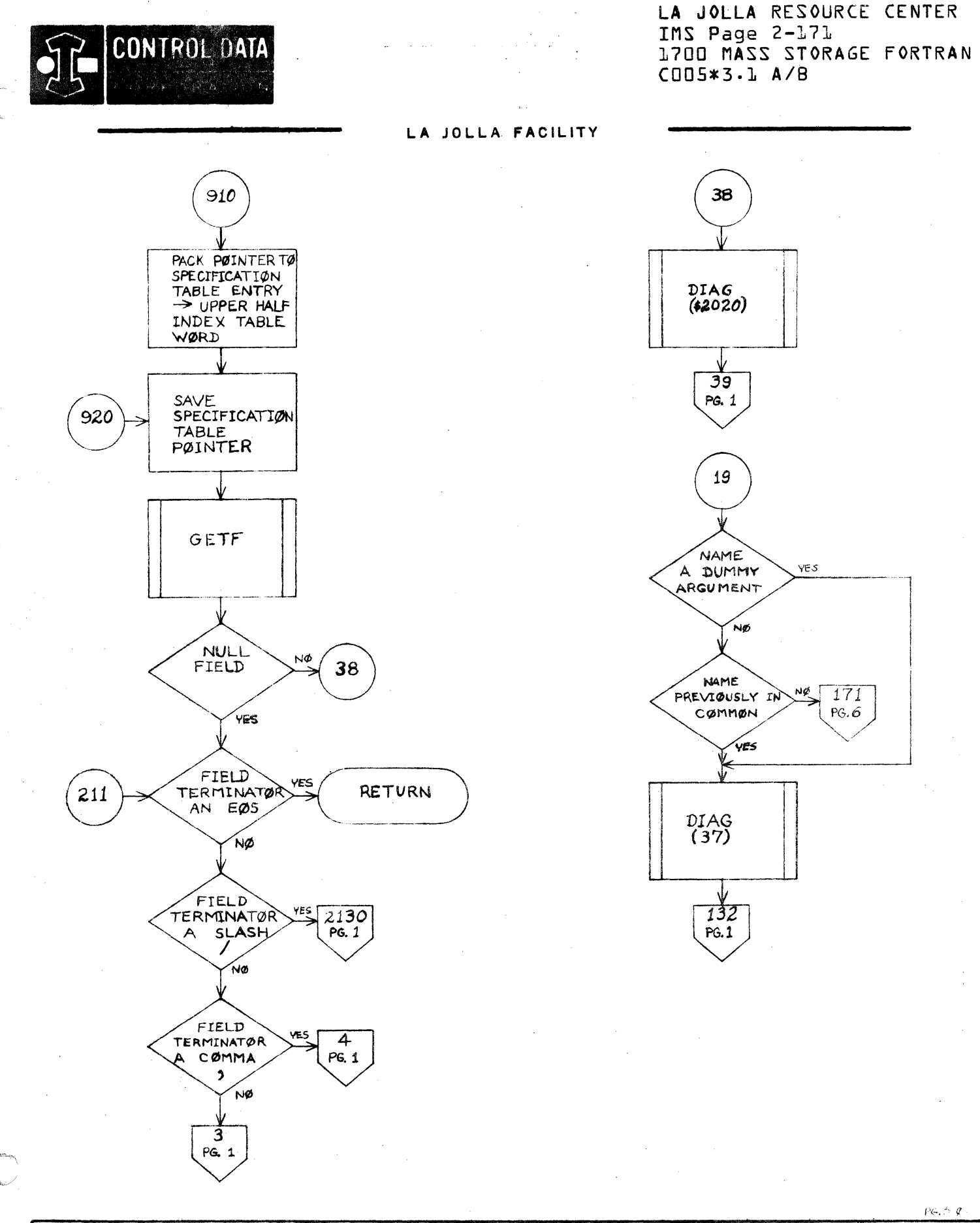

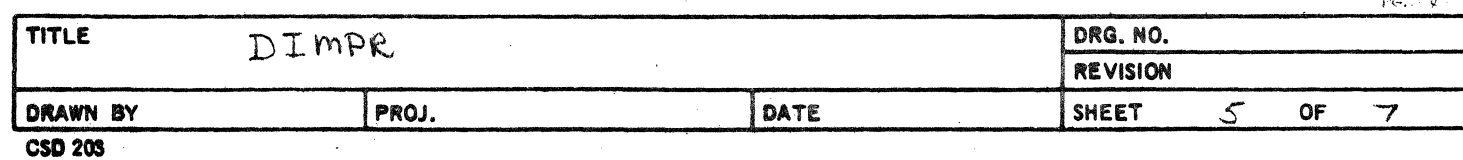

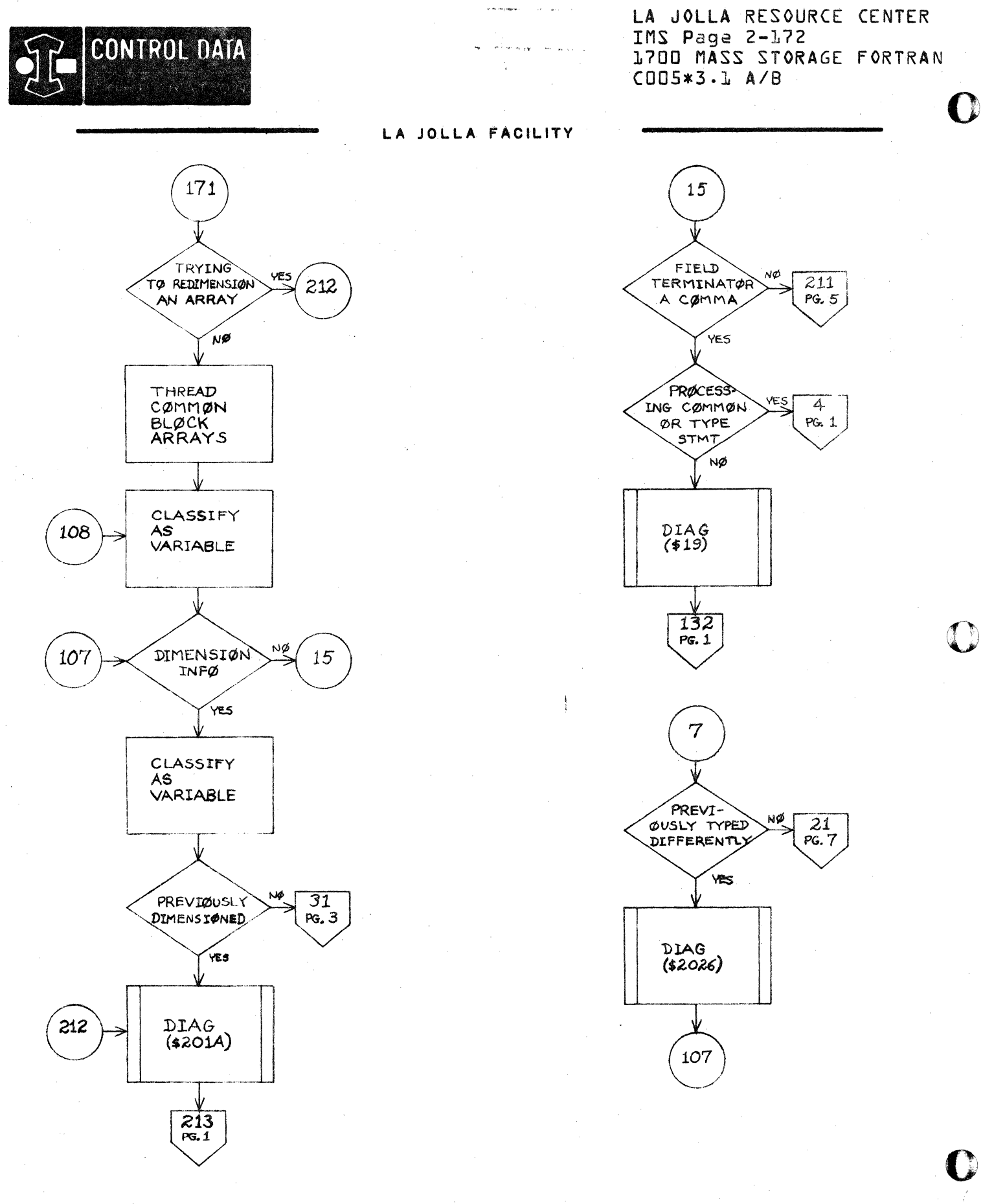

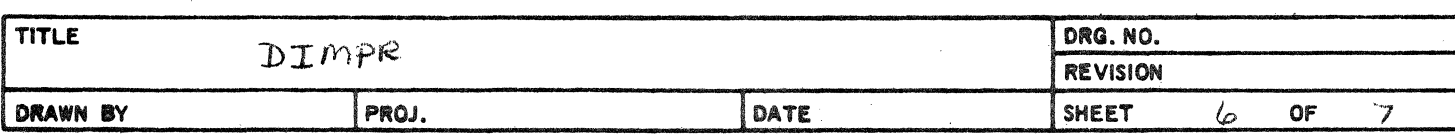

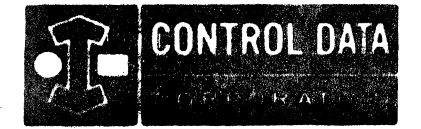

 $\blacksquare$ 

LA JOLLA RESOURCE CENTER IMS Page 2-173 1700 MASS STORAGE FORTRAN  $CUD5*3.L A/B$ 

### LA JOLLA FACILITY

 $\sim$ 

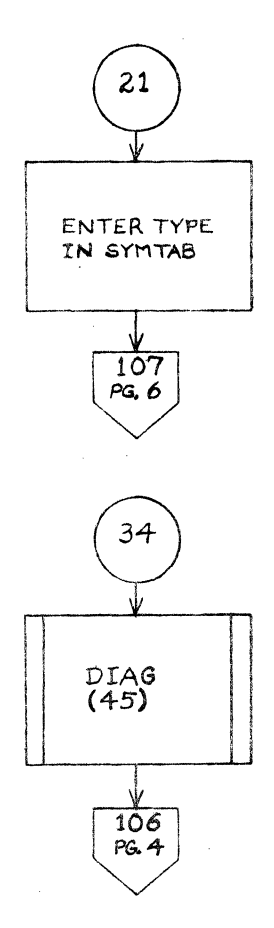

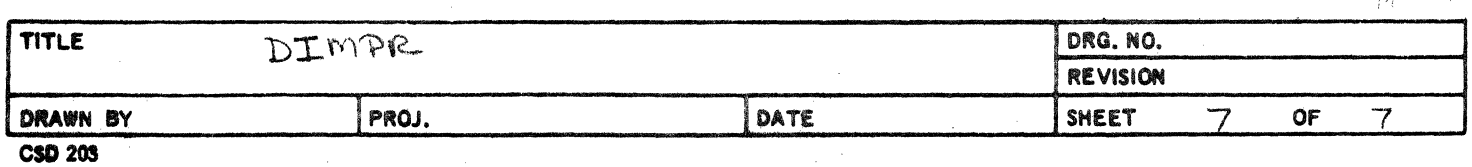

CONTROL DATA CORPORATION SOFTWARE DOCUMENT DEVELOPMENT DIV  $^{\circ}$ 

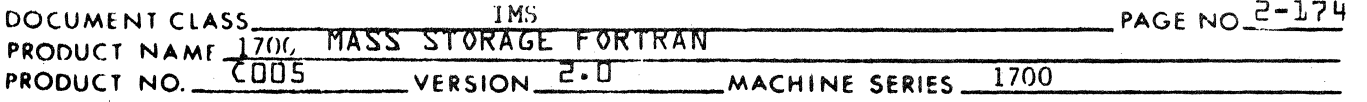

 $2.4.2$ 

COMMON Statements - Subroutine COMNPR

COMMON Statements are processed by the routine COMNPR. The common block is entered in ICOMT, if it is not already there. DIMPR is called. DIMPR returns to COMNPR to search for another common block.

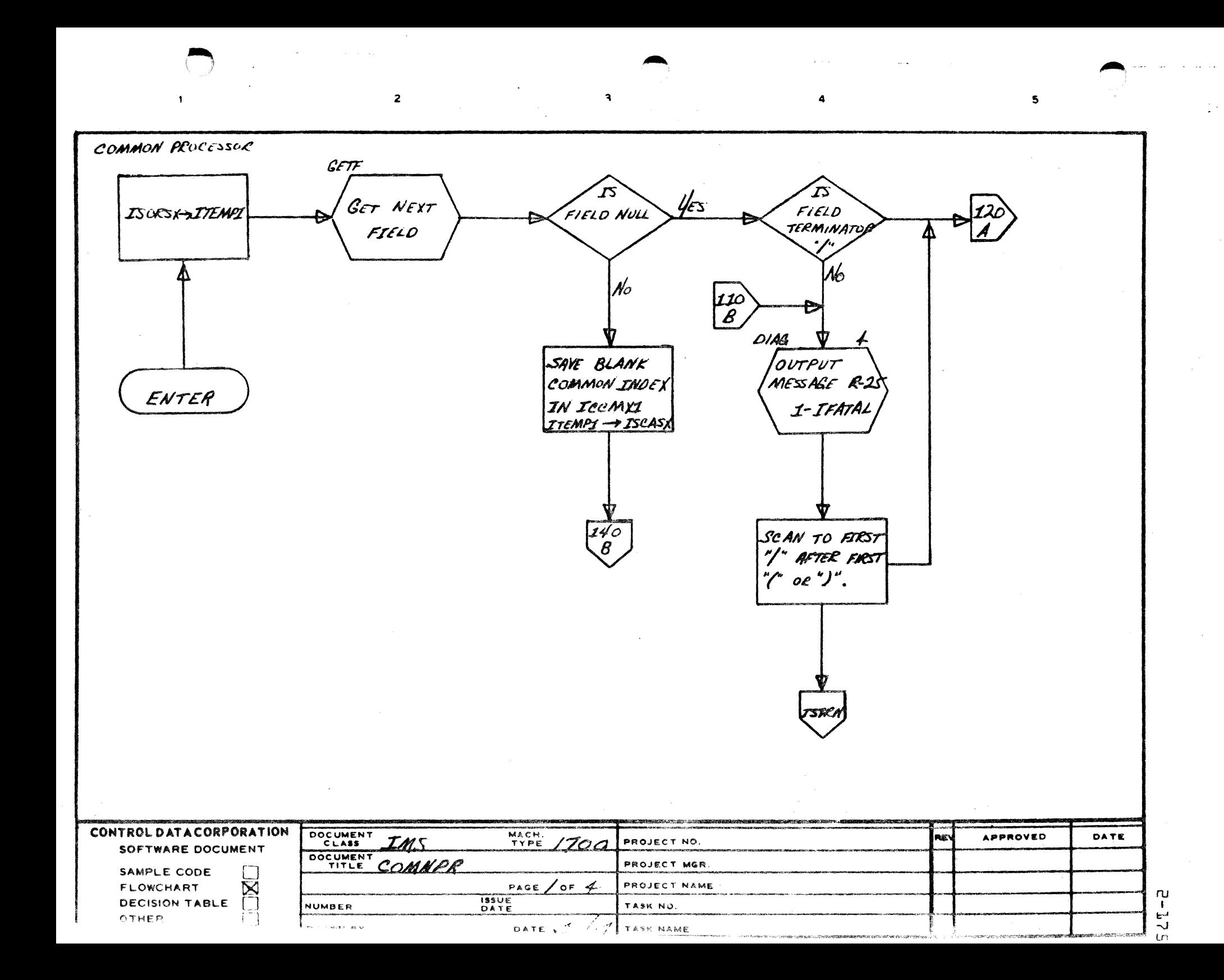

COMMON PROCESSOR  $CETF$ 1 **GET NEXT** HAME  $F15LD$  $y_{c3}$  $\mathcal{N}_{\mathcal{O}}$ FIELD NUL OR **VARIABLE OF**  $\blacktriangle$ FIELD **BLANK**  $NUL$  $\mathcal{N}_C$  $\frac{1}{2}$  $\frac{11}{16}$ STORE BLANK COMMON INDEX  $\mathbf{B}$ IN ICOMXI  $\mathbf{c}$  $\mathbf{o}$ CONTROL DATA CORPORATION MACH. /700 DOCUMENT **APPROVED** DATE RE) ZMS PROJECT NO. SOFTWARE DOCUMENT DOCUMENT COMMPR PROJECT MGR. SAMPLE CODE ⊠ PAGE  $2$  of  $4$ PROJECT NAME **FLOWCHART** nu **ISSUE**<br>DATE **DECISION TABLE NUMBER** TASK NO. نے<br>ت OTHER DATE C DRAWN BY TASK NAME

-1

 $\mathbf{r}$ 

AA1385 (FORMERLY CA127-1)

⊯∞<br>∖
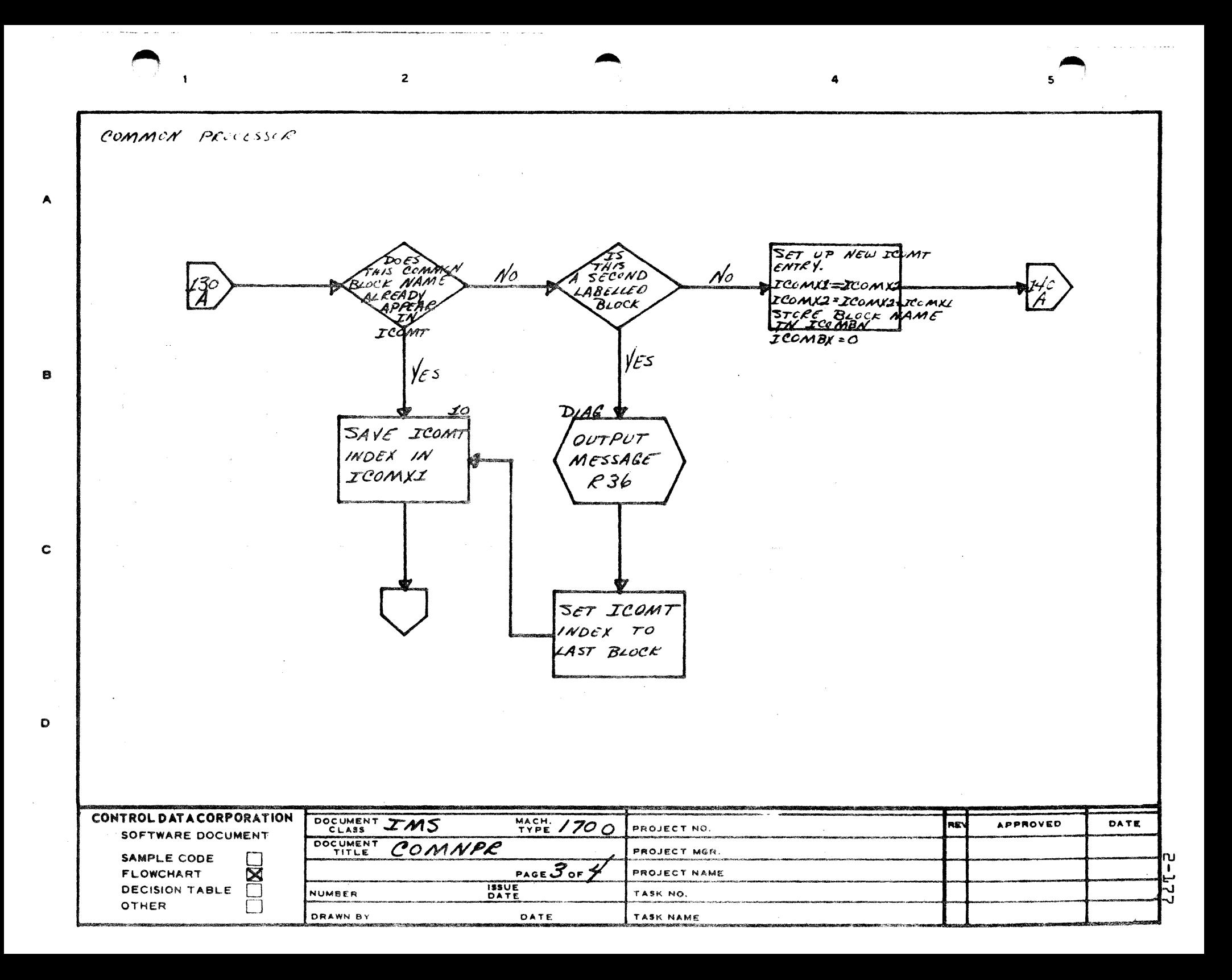

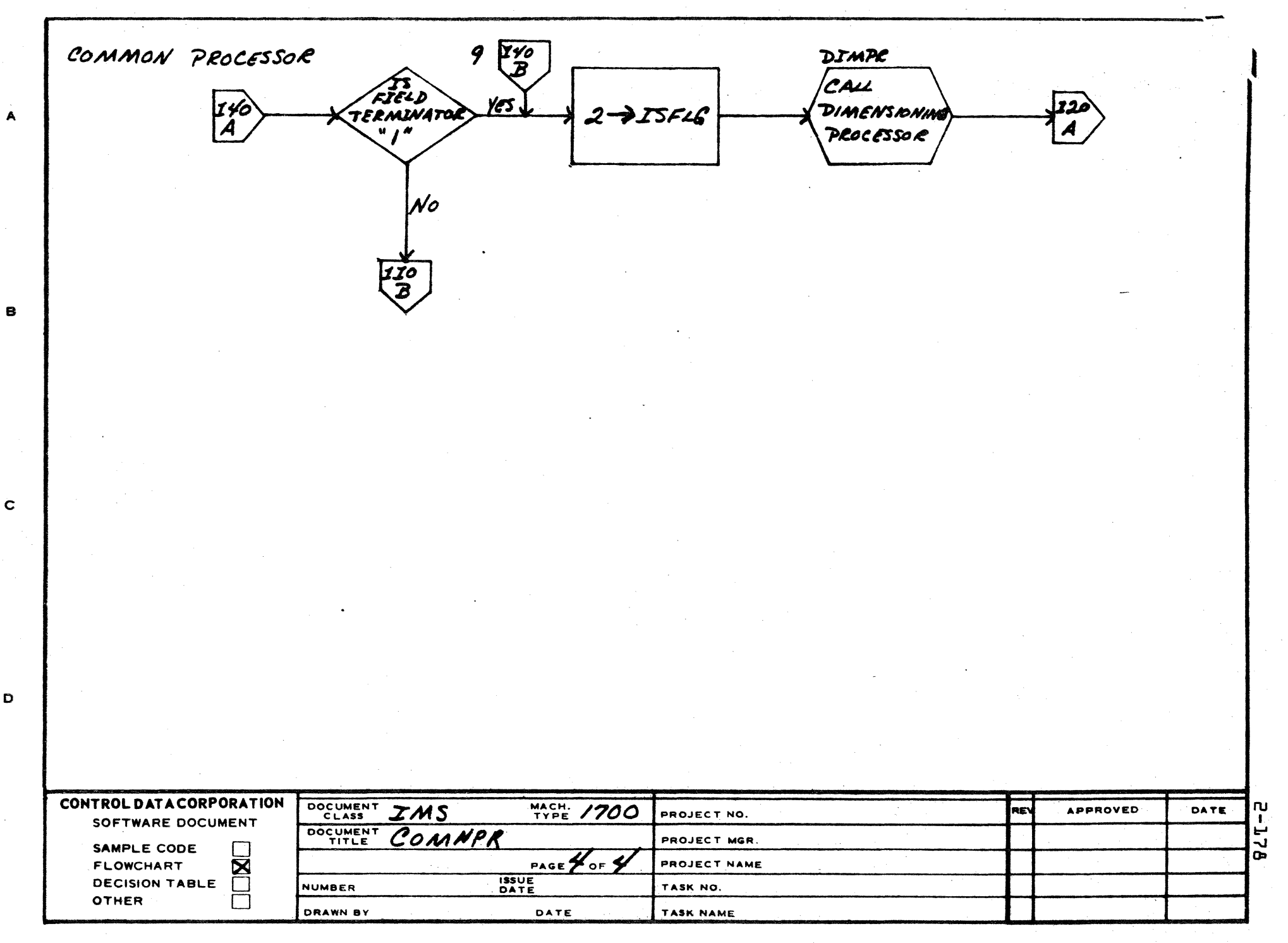

CA 127-1

 $\ddot{\phantom{a}}$ 

#### CONTROL DATA CORPORATION DEVELOPMENT DIV SOFTWARE DOCUMENT

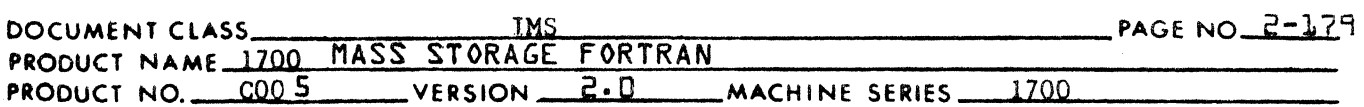

The Street Construction of Y.  $\sim$ TYPE Statements - Subroutine TYPEPR  $2.4.3$ 

> The routine TYPEPR is entered. This routine, in turn, calls DIMPR. DIMPR enters the symbols, with their appropriate type, into the symbol table.

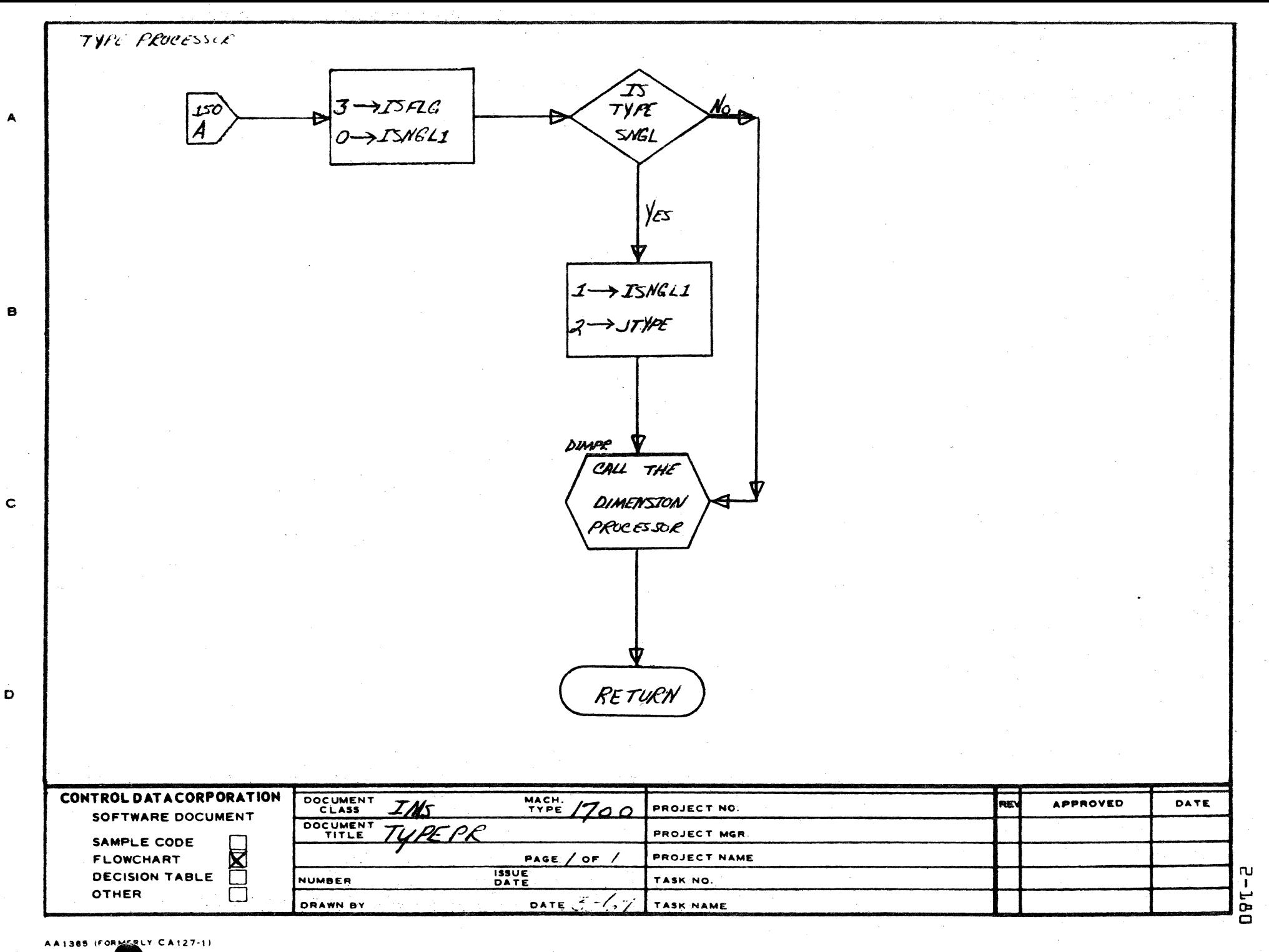

 $\bigodot$ 

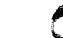

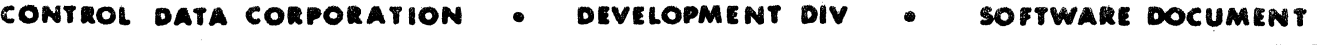

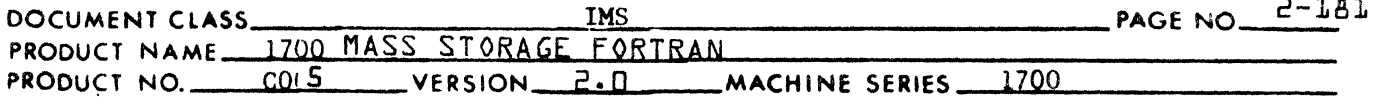

• I

 $2.4.4$ 

BYTE,EQUIVALENCE Statements - Subroutine BYEQPR

The BYEQPR subroutine is used to process BYTE, SIGNED BYTE and EQUIVALENCE statements. Upon entry to BYEQPR, the type number for the statement being processed is contained in IBUF2(3) as follows:

 $(\text{IBUF2}(3)) = 8$  for BYTE statement.  $(IBUF2(3)) = 9$  for SIGNED BYTE statement.  $(IBUF2(3)) = 10$  for EQUIVALENCE statement.

2.4.4.1 KEQV Table

> BYEQPR generates entries for the KEQV table as a result of  $p_1$ . cessing either of the three statements previously mentioned. Prior to entering BYEQPR, KEQVX contains the word length for the information in KEQV, and KEQVS contains the storage capacity for KEQV. The KEQV table along with KEQVX are initially cleared to zero as part of the initialization procedure of the PHASE 1 subroutine.

LEQVX is set to the value in KEQVX immediately upon entry to BYEQPR. Entries are made to KEQV using the storage index LEQVX. There are four words per entry to KEQV. For each entry made to KEQV, LEQVX is increased by the number of words per entry --

 $(LEQVX) + 4$  -- $\triangleright$  LEQVX.

Entries made to the KEQV table have the following format:

WORD1: pointer to symbol table entry containing name of variable WORD2 : WORD3: WORD4: 1st subscript or 0 if subscript not specified 2nd subscript or 0 if subscript not specified 3rd subscript or 0 if subscript not specified

Consecutive entries made to KEQV correspond to related elements in the source statement. (Refer to item 2.4.4.2 for an EQUIVALENCE statement and to item 2.4.4.3 for a. BYTE statement.) The last of these entries is followed by an end-of-chain mark which is a word containing a value of  $-1$ . When an entry is made to KEQV to indicate the end of chain KEQVX is increased by the number of words added to the KEQV table by -

 $($  LEQVX $)$  + 1  $\longrightarrow$  KEQVX.

When processing begins and the next chain of related elements in the source statement, LEQVX will be set to the current word length of KEQV information by -

 $(KEQVX) \longrightarrow$  LEQVX.

CONTROL DATA CORPORATION DEVELOPMENT DIV SOFTWARE DOCUMENT

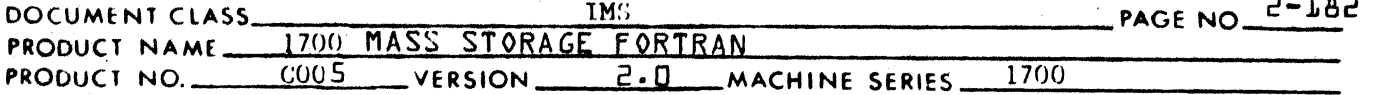

Upon exit from BYEQPR, KEQVX will contain the word length of information stored in the KEQV table.

 $2.4.4.2$ Processing the EQUIVALENCE Statement

Equivalence statements of the form:

EQUIVALENCE  $(a_1, a_2, ..., a_i)$ ,  $(b_1, b_2, ..., b_i)$ ,,,,,  $(c_1, c_2, ..., c_i)$ 

are processed as follows:

A chain of related elements areenclosed in parentheses. The chains separated by commas. The last chain is followed by an EOS. Within the chain, the elements are separated by commas. A four word entry is made to KEQV in the manner described by 2.4.4.1 for each element in a chain. The last entry is followed by an end-of-chain mark. The 1st entry made for the next chain follows the end-of-chain mark for the preceding entry, etc. A chain must contain at least 2 elements.

 $2.4.4.2.1$ Processing Errors for EQUIVALENCE Statements

> Diagnostics will be given for the following errors while processing EOUIVALENCE statements:

- 1. A chain is not enclosed in parenthesis.
- 2. An element is not alphanumeric.
- 3. An element within a chain is already in the symbol table, and either
	- classed as something other than a variable name, or a.
	- $b.$ the name appears either on a RELATIVE or an EXTERNAL statement.
- 4. An element has more than three subscripts.
- 5. An element has a subscript  $\geq 0$ .
- 6. An element has a non-integer subscript.
- 7. The subscripts of an element are not separated by commas.
- 8. The subscripts are not enclosed in parentheses.
- 9. A chain contains fewer than two elements.

After the error diagnostic is printed, the entries made to the KEQV table are erased in the following manner:

Using the value in KEQVX to locate the starting point, each KEQV word is set to zero by -

 $0 \rightarrow$  KEQV(KEQVX).  $0 \rightarrow$  KEQV(KEQVX+1),

and  $0 \rightarrow$  KEQV(LEQVX-1).

CONTROL DATA CORPORATION • DEYELOPMENT DIY • SOftWARE DOCUMENT

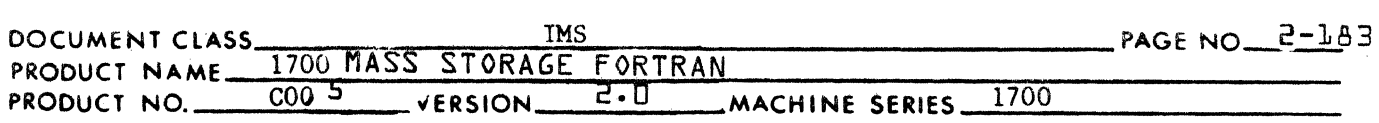

Once these entries are erased, BYEQPR will slew the remaining portion of the chain. While slewing, an exit will be made from BYEQPR when it encounters in the source buffer, either an EOS character or a right parenthesis followed by an EOS. If, while slewing, BYEQPR encounters a right parenthesis followed by a comma, it will proceed to process the next field.

2.4.4.3

(

 $\blacksquare$ 

 $\overline{\mathbb{C}}$ 

Processing BYTE Statements

BYTE or SIGNED BYTE statements of the form:

BYTE<br>SIGNED BYTE  $\{a_1,b_1,(c_1=d_1)),..., (a_i,b_i,(c_i=d_i))\}$ 

are processed as follows:

For each byte name processed, two entries are made into the KEQV table, each in the manner described by item 2.4.4.1. The 1st entry is made for the byte name  $a_i$  followed by the entry for the second variable b.. This entry is followed by an end-of-chain mark of "-1".<br>The b variable may or may not be subscripted. However, the a The  $b_i$  variable may or may not be subscripted. However, the a variable must not be subscripted. Therefore, the 2nd, 3rd and 4th words of the KEQV entry for  $a_i$  must contaii zeros.

If  $(c_i,b_i(c_i=d_i))$ 

may be regarded as a chain, the chain of the BYTE or SIGNED BYTE statement must be separated by commas and the last followed by an EOS.

The byte limits  $c_i$  and  $d_i$  must both be integer constants and maintain the relationship

 $15 \geq c_i \geq d_i \geq 0$ 

An indicator is set in the symbol table entry containing the name  $a_i$  to show that it is a byte name by either -

a. b. l~IPART(ISYMX) if a is not a signed byte, or -  $1 \longrightarrow$  IPART(ISYMX) if  $a_i$  is not a signed byte.<br>2- $\longrightarrow$  IPART(ISYMX) if  $a_i$  is a signed byte.

The byte limits are recorded in the symbol table entry as follows:

1. 2.  $c_1 \rightarrow$  IPARTL(ISYMX), and d~~IPARTR(ISYMX).

### **CONTROL DATA CORPORATlO.N • DEYELOPMINT DIY • SOFTWARE. DOCUMENT**

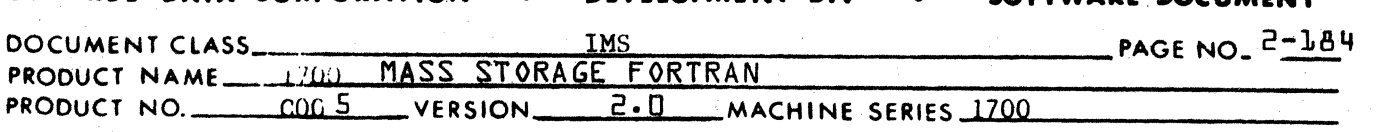

### 2.4.4.3.1 Processing Errors for BYTE and SIGNED BYTE Statements

Diagnostics will be given for the following errors while processing BYTE and SIGNED BYTE statements:

o

 $\ll \gamma'$  $\rightarrow$ 

o

- 1. A chain (as defined in item 2.4.4.3) is not enclosed in parenthesis.
- 2. An element, either  $a_i$  or  $b_i$  is not alphanumeric.
- 3. Some byte name a<sub>i</sub> appears in the symbol table either
	- a. typed as something other than an integer variable,
	- b. indicated to be a dummy variable, or -
	- c. previously specified as a byte.
- 4. The byte name a, is subscripted.

5. The second variable  $b_i$  is not alphanumeric.

- 6. The second variable  $b_1^L$  has more than three subscripts.
- 7. The second variable  $b_i^L$  has a non-integer subscript.
- 8. The second variable  $b_i^L$  has a subscript  $= 0$ .
- 9. The subscripts for  $b_i$  are not enclosed within parentheses.
- 10. Either of the byte limits  $c_i$  or  $d_i$  is not an integer constant.
- 11. The byte limits  $c_i$  and  $d_i$  are not enclosed in parentheses and/or the limits<sup>1</sup> $c_i$  and<sup>1</sup>d<sub>i</sub> are separated by something other than equal sign.
- 12. The byte limits  $c_i$  and  $d_i$  do not satisfy the condition -

$$
^{15} > c_i > d_i > 0.
$$

Following the diagnostic output, the procedure followed for errors 1-11 is the same as the procedure described in item 2.4.4.2.1 concerning errors in EQUIVALENCE statements. After printing the diagnostic, the procedure for error 12 is to substitute a 15 for  $c_i$  and a 0 for  $d_i$  and proceed as if no error had occurred.

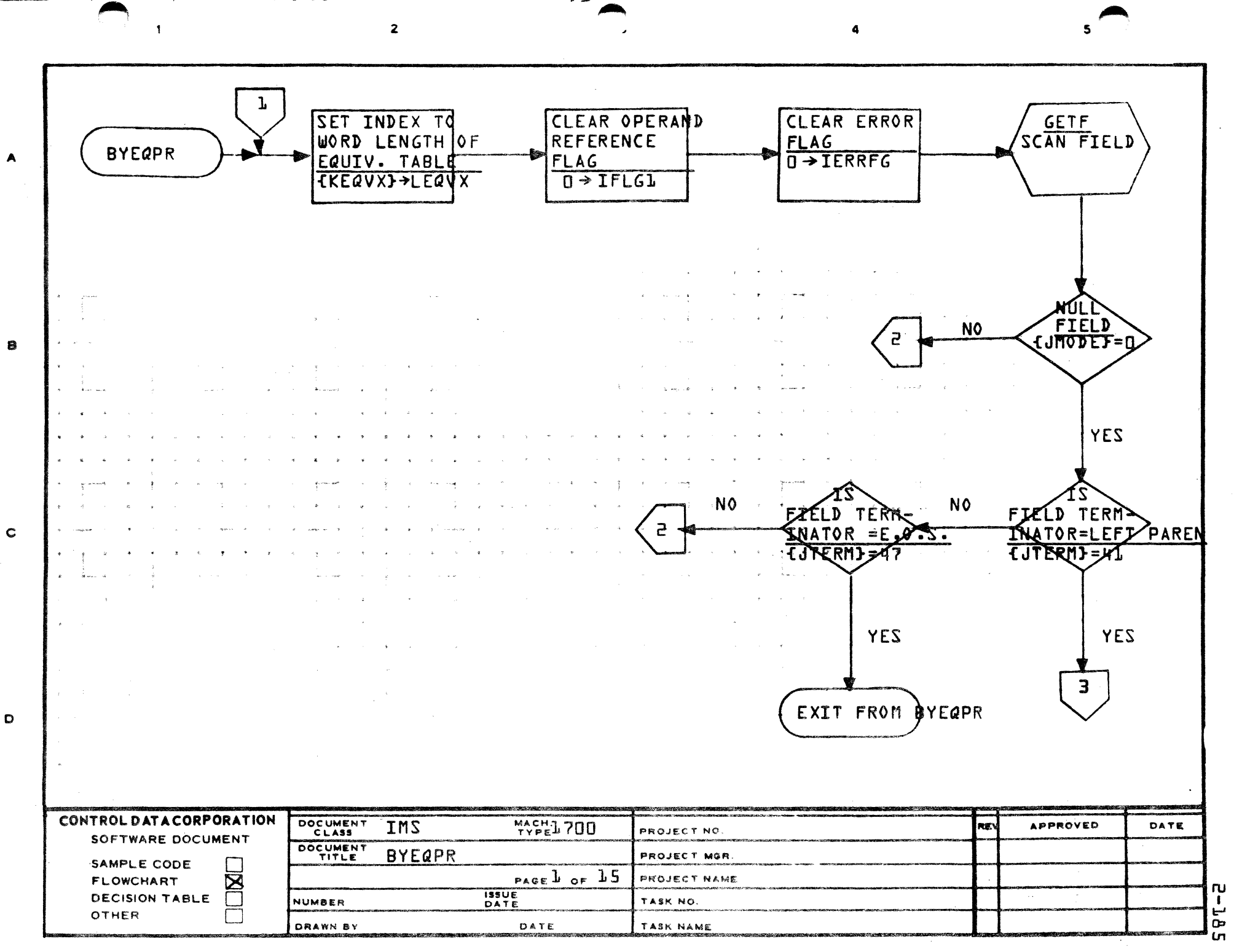

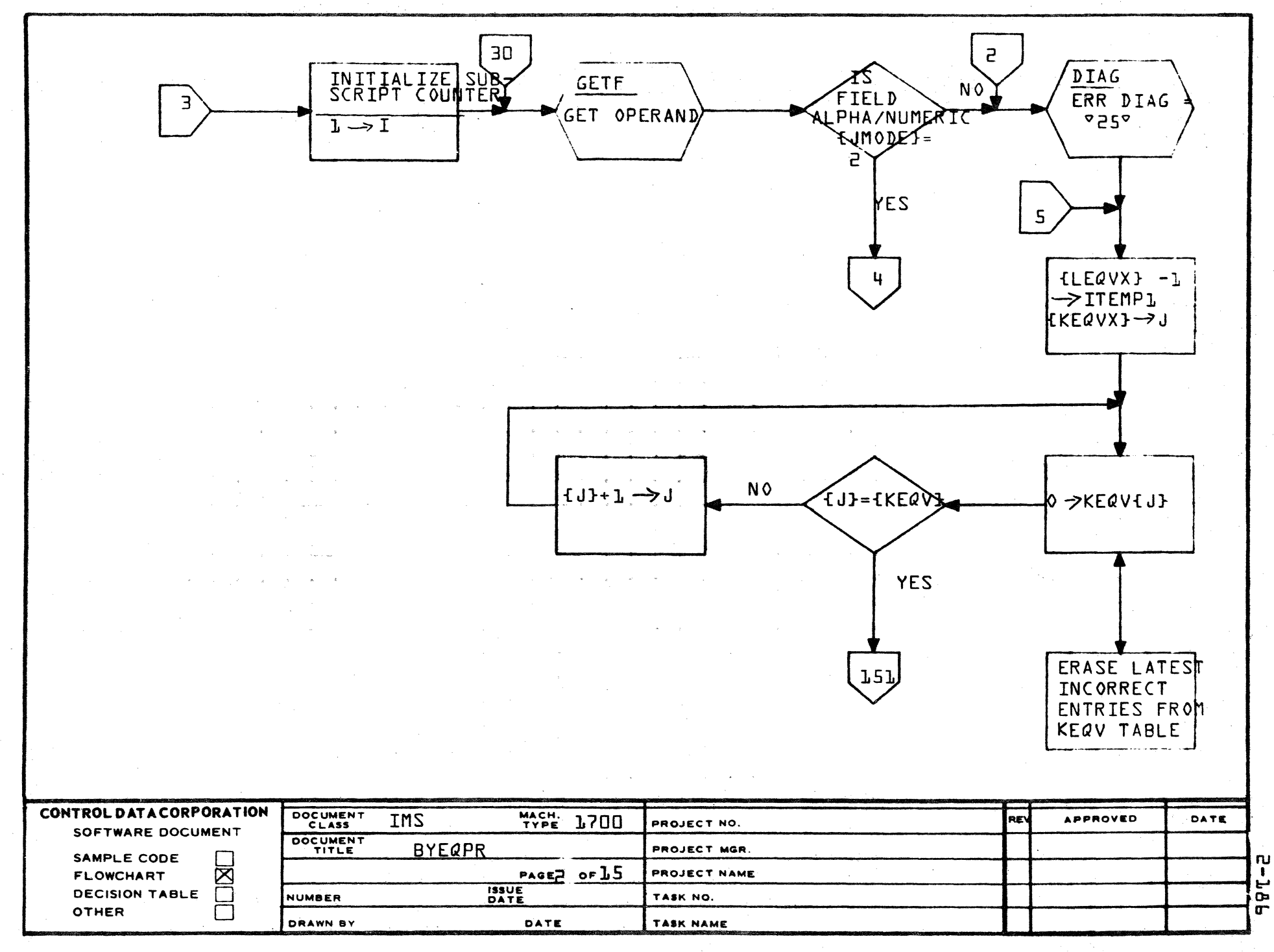

 $\overline{A}$ 

 $\mathbf{e}$ 

 $\mathbf c$ 

D

**PRINTED IN USA** 

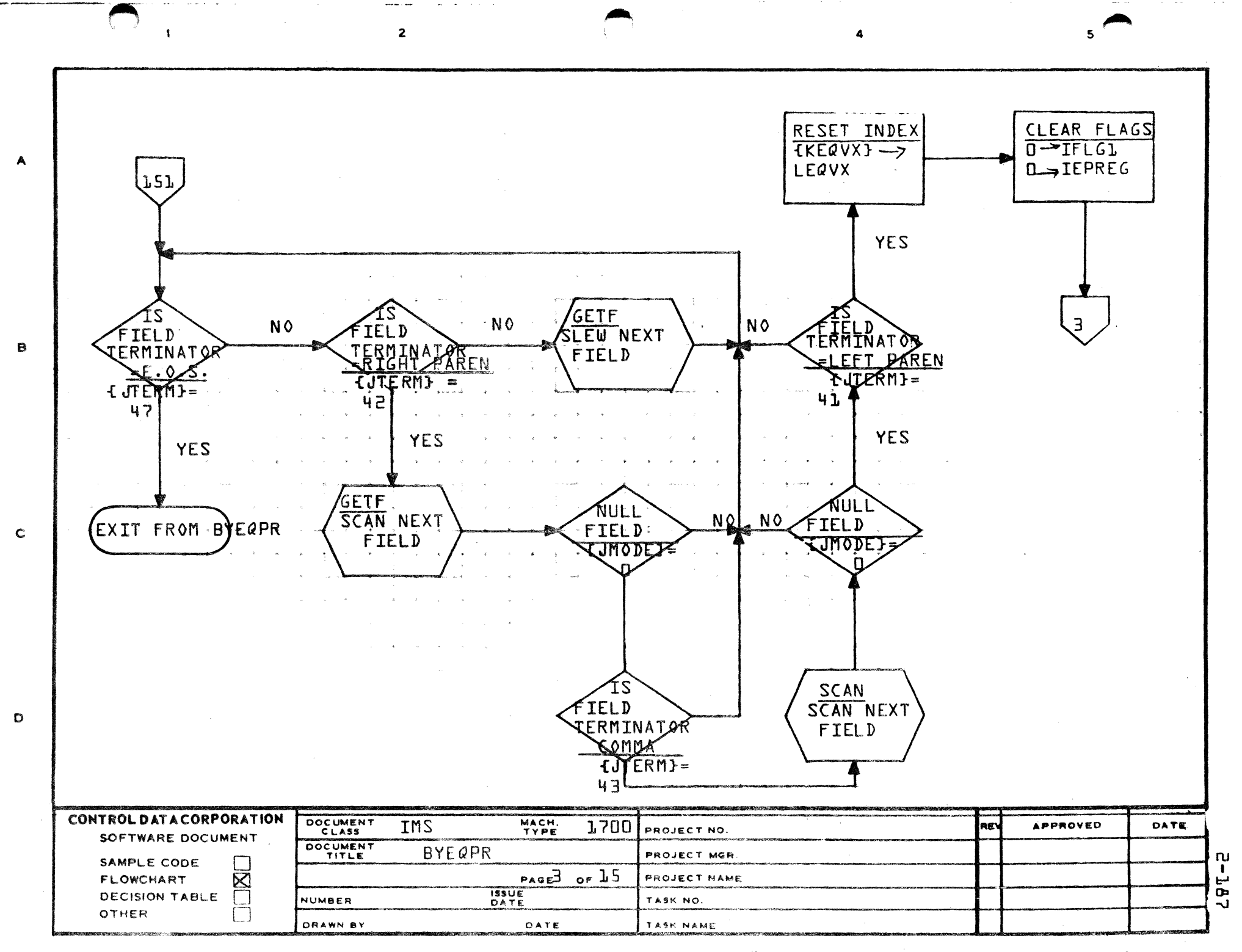

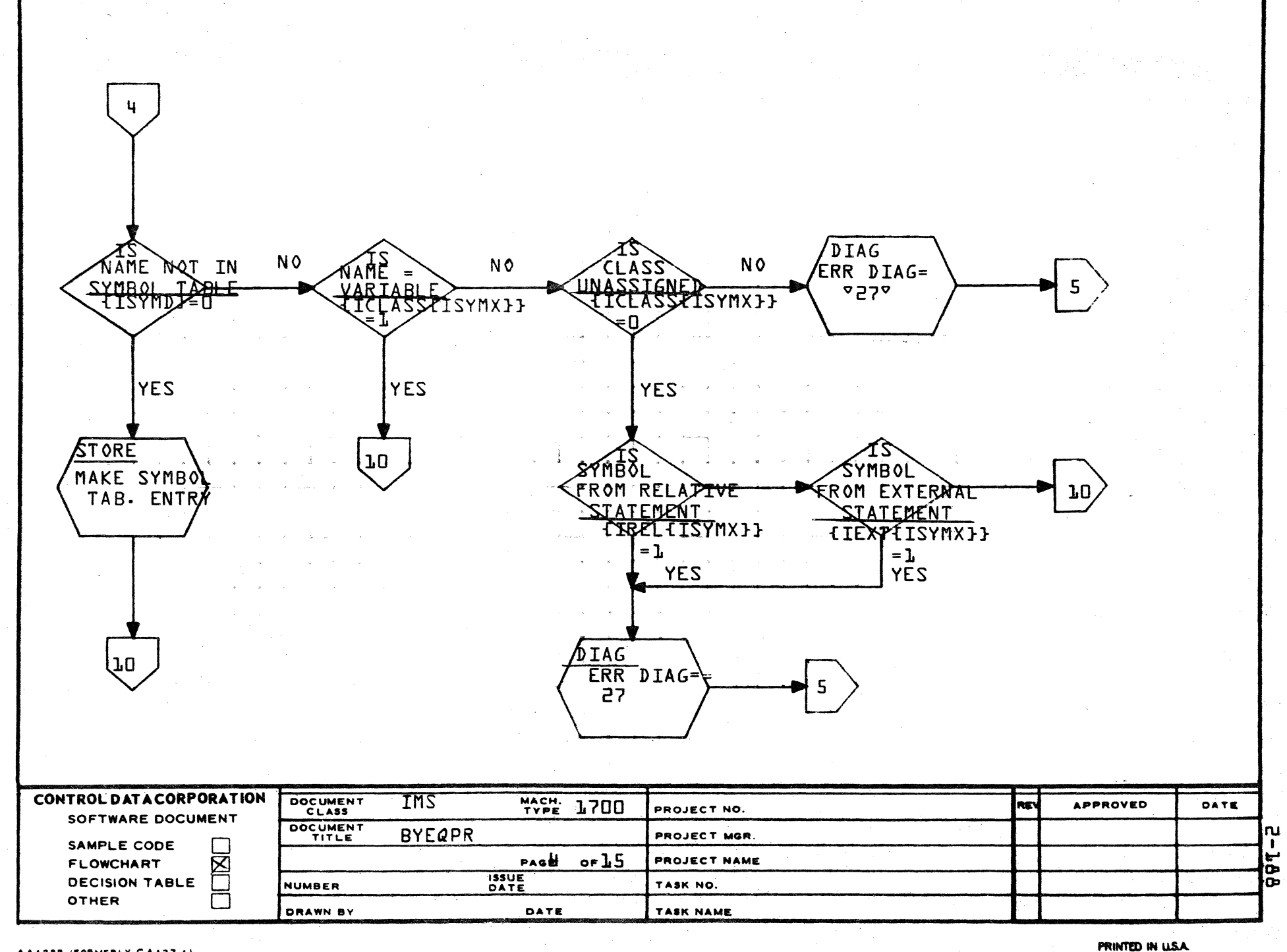

A

8

 $\mathbf c$ 

D

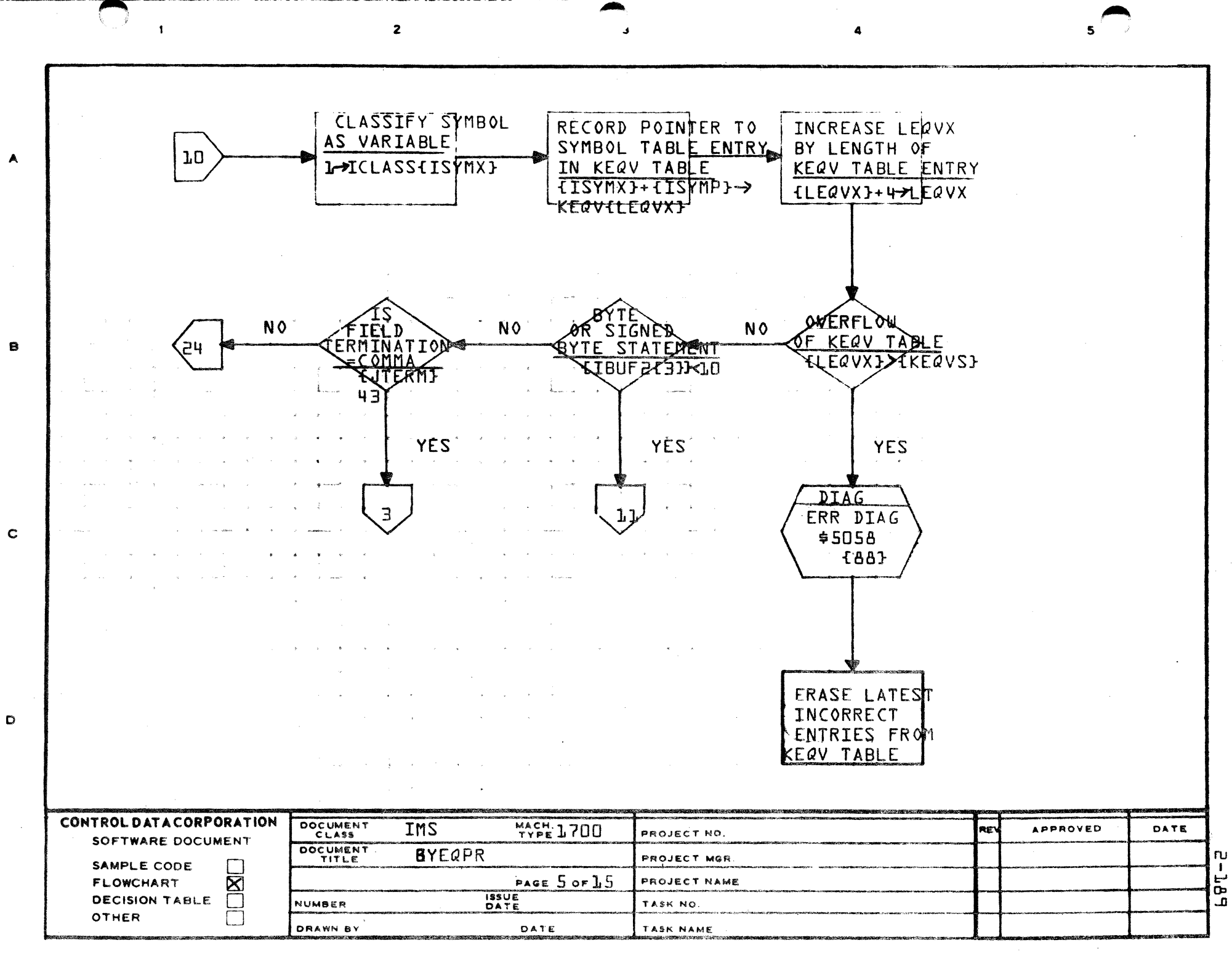

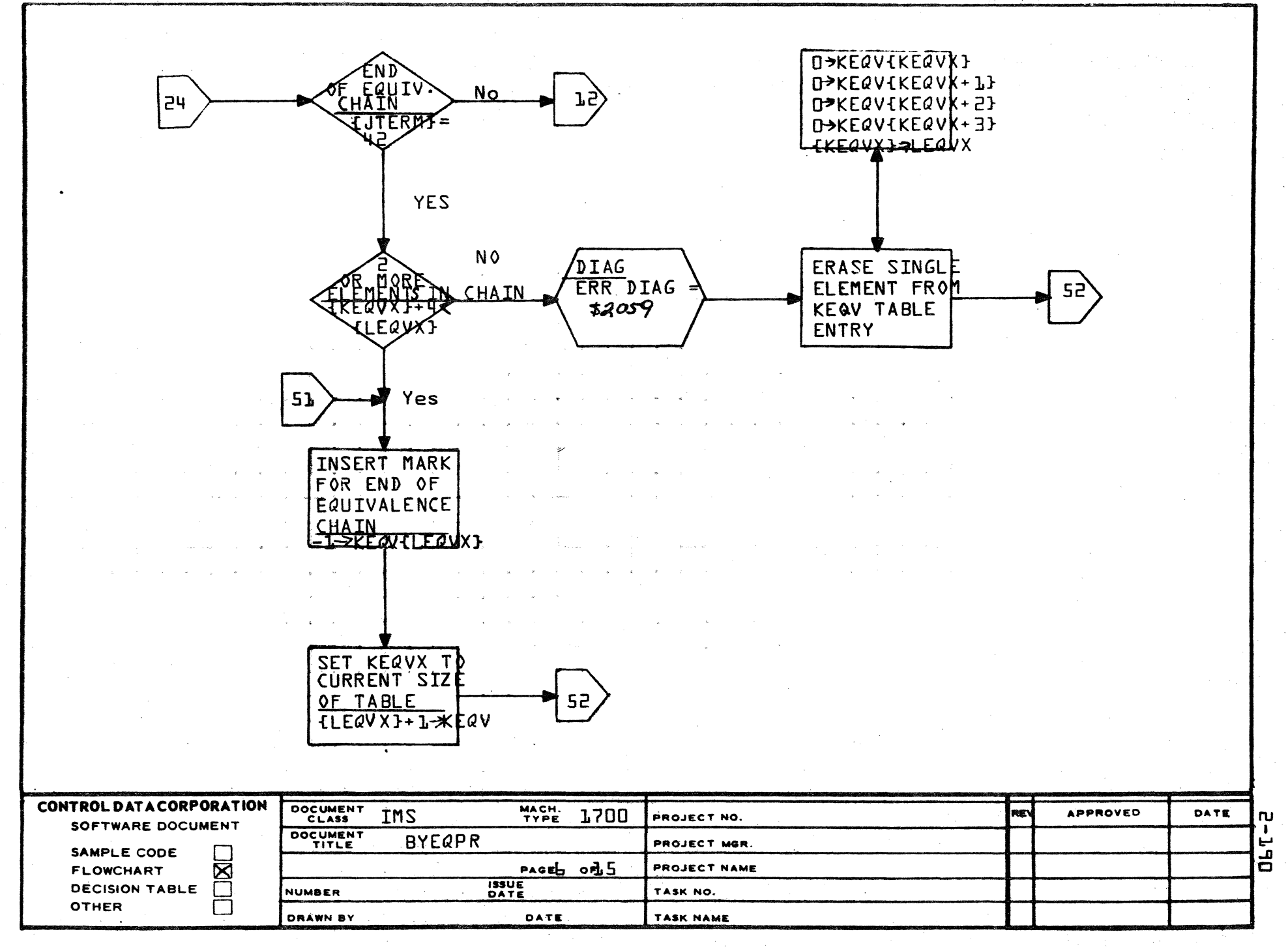

 $\blacktriangle$ 

8

 $\mathbf{C}$ 

 $\mathbf{D}$ 

**PRINTED IN USA** 

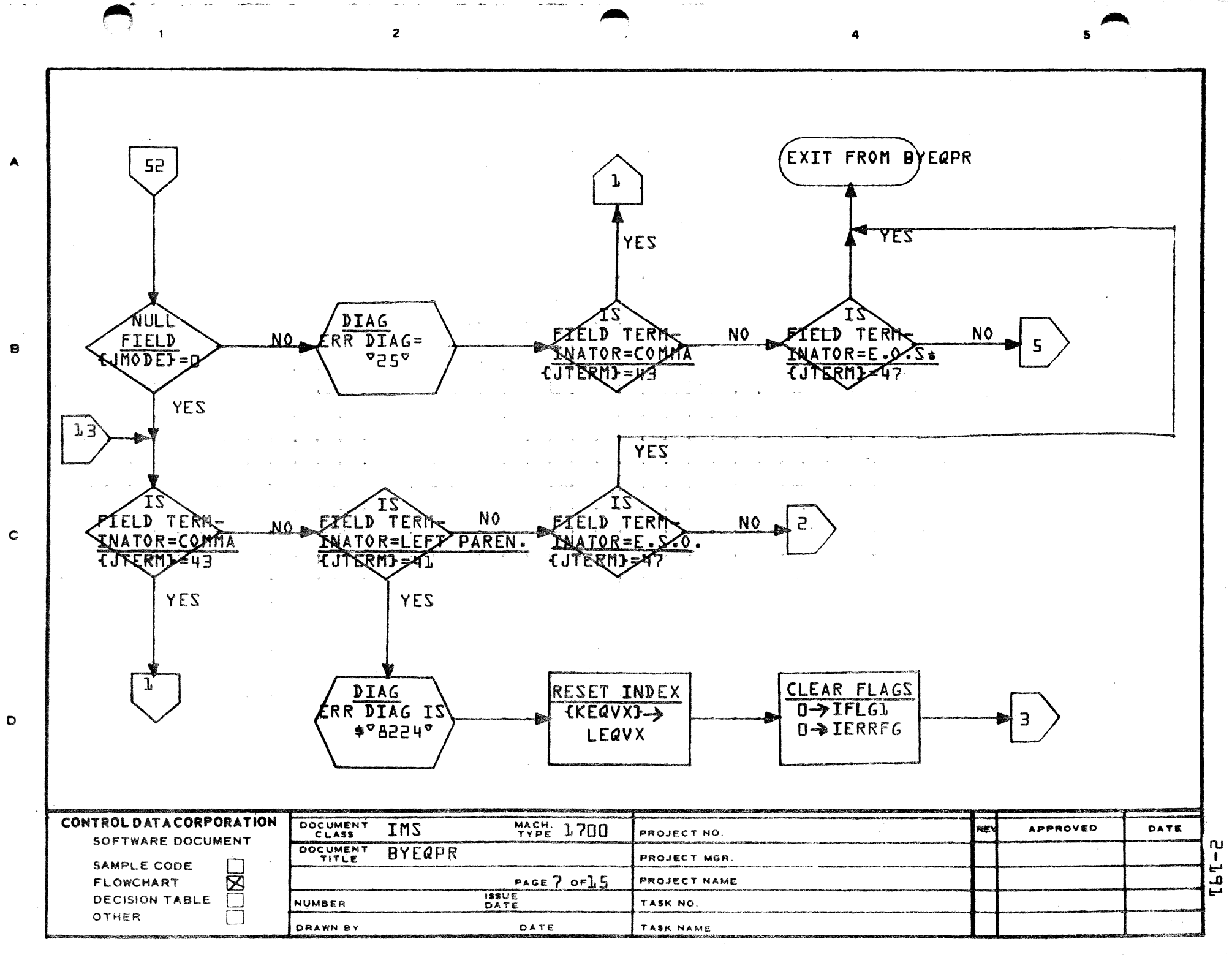

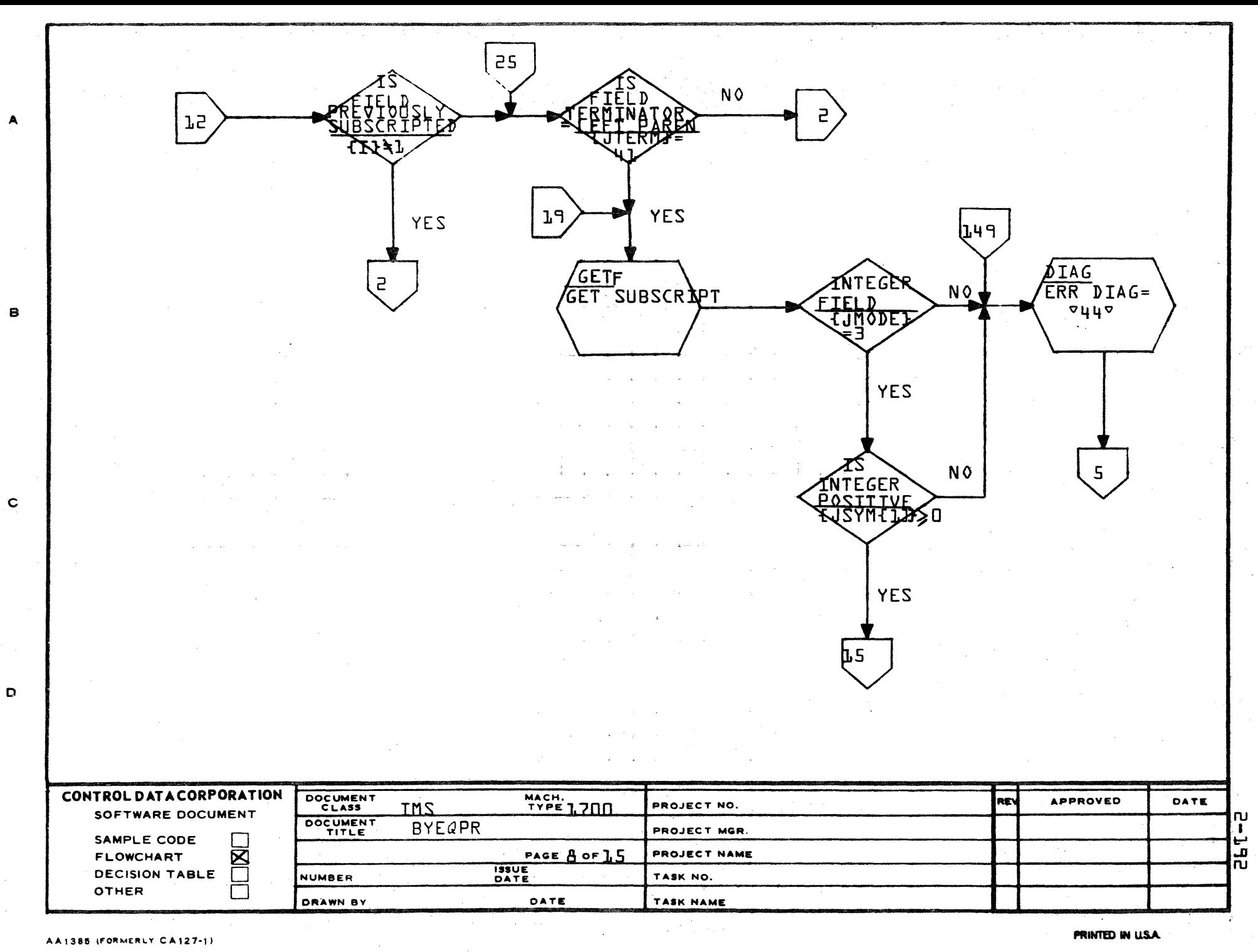

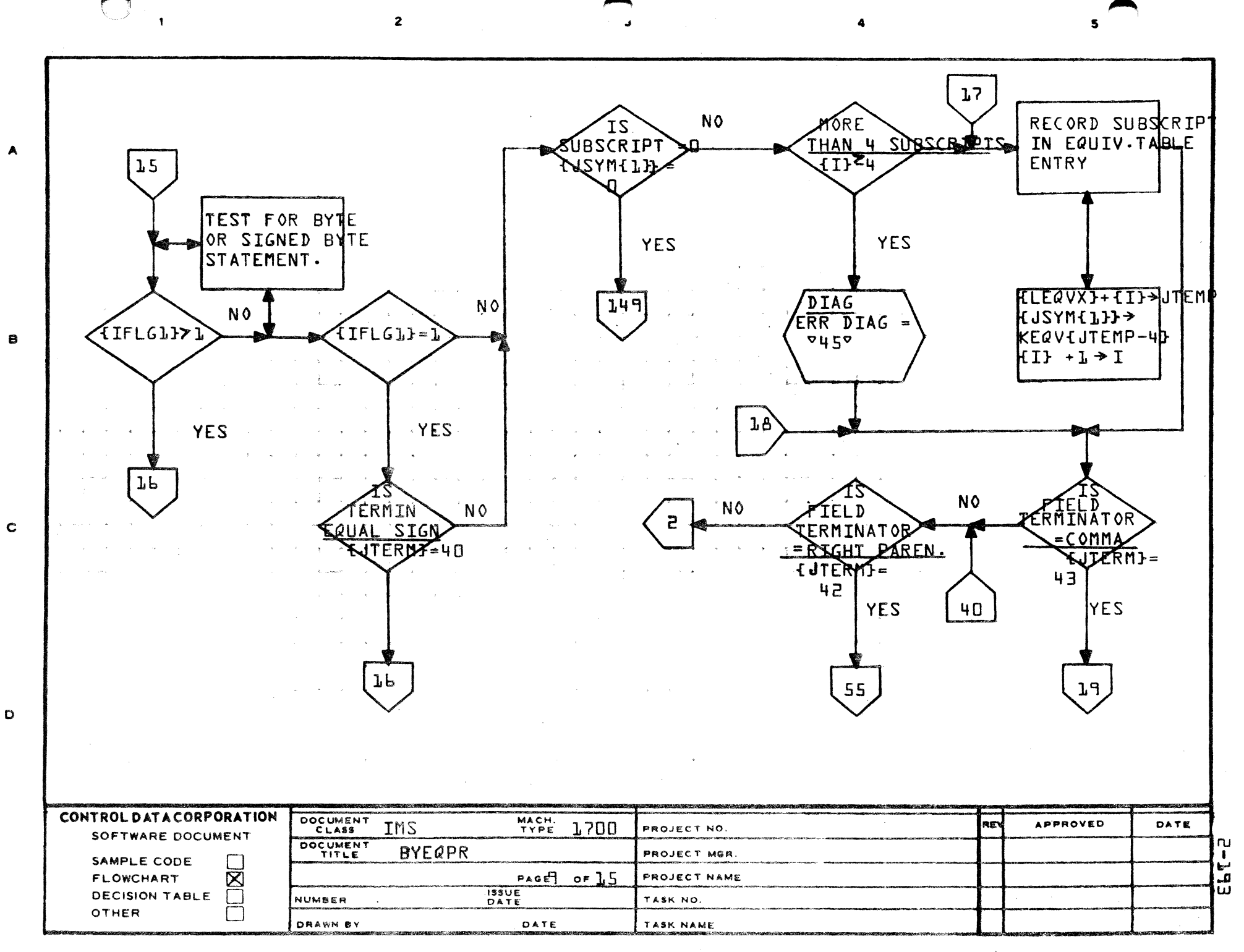

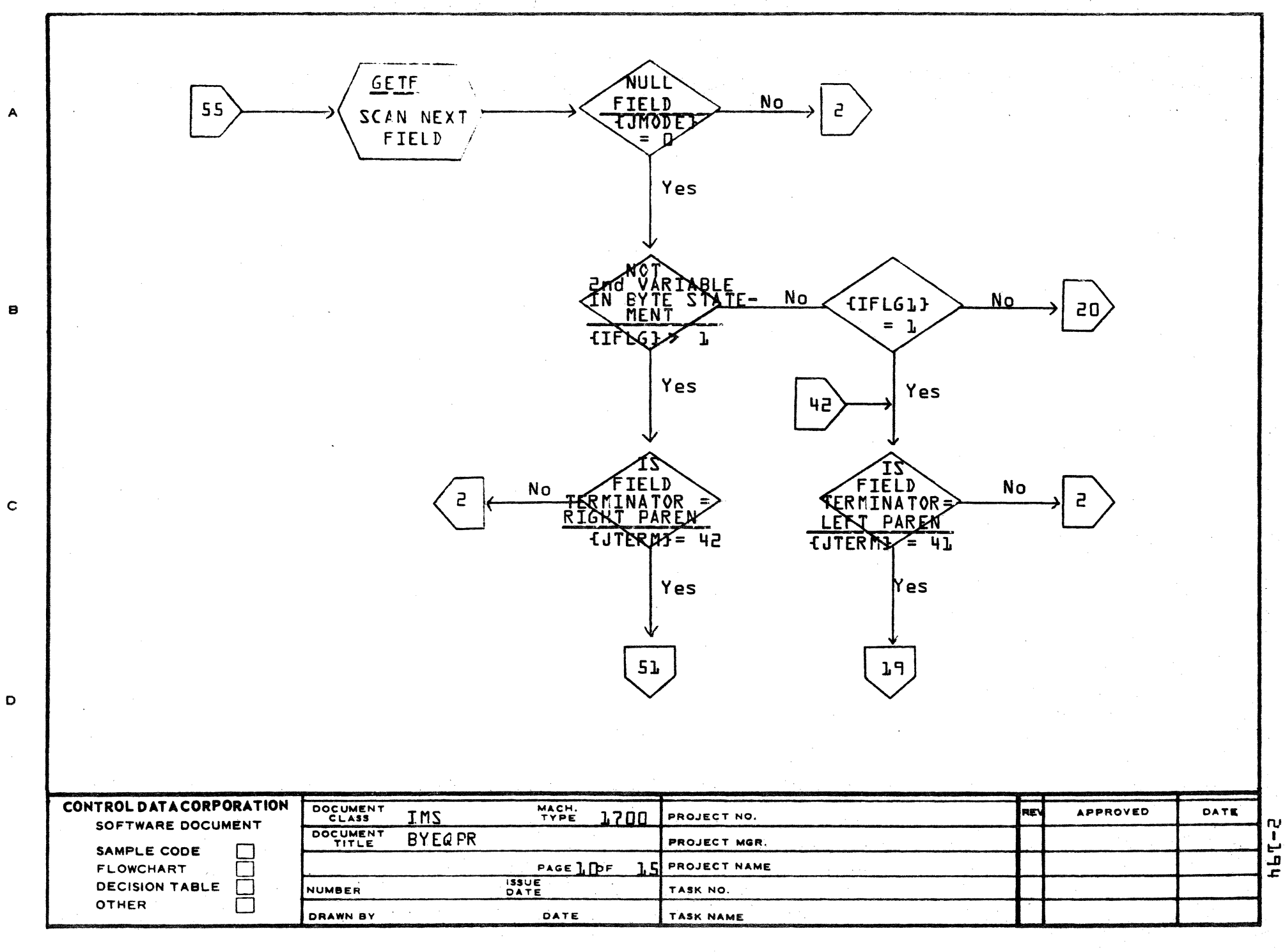

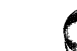

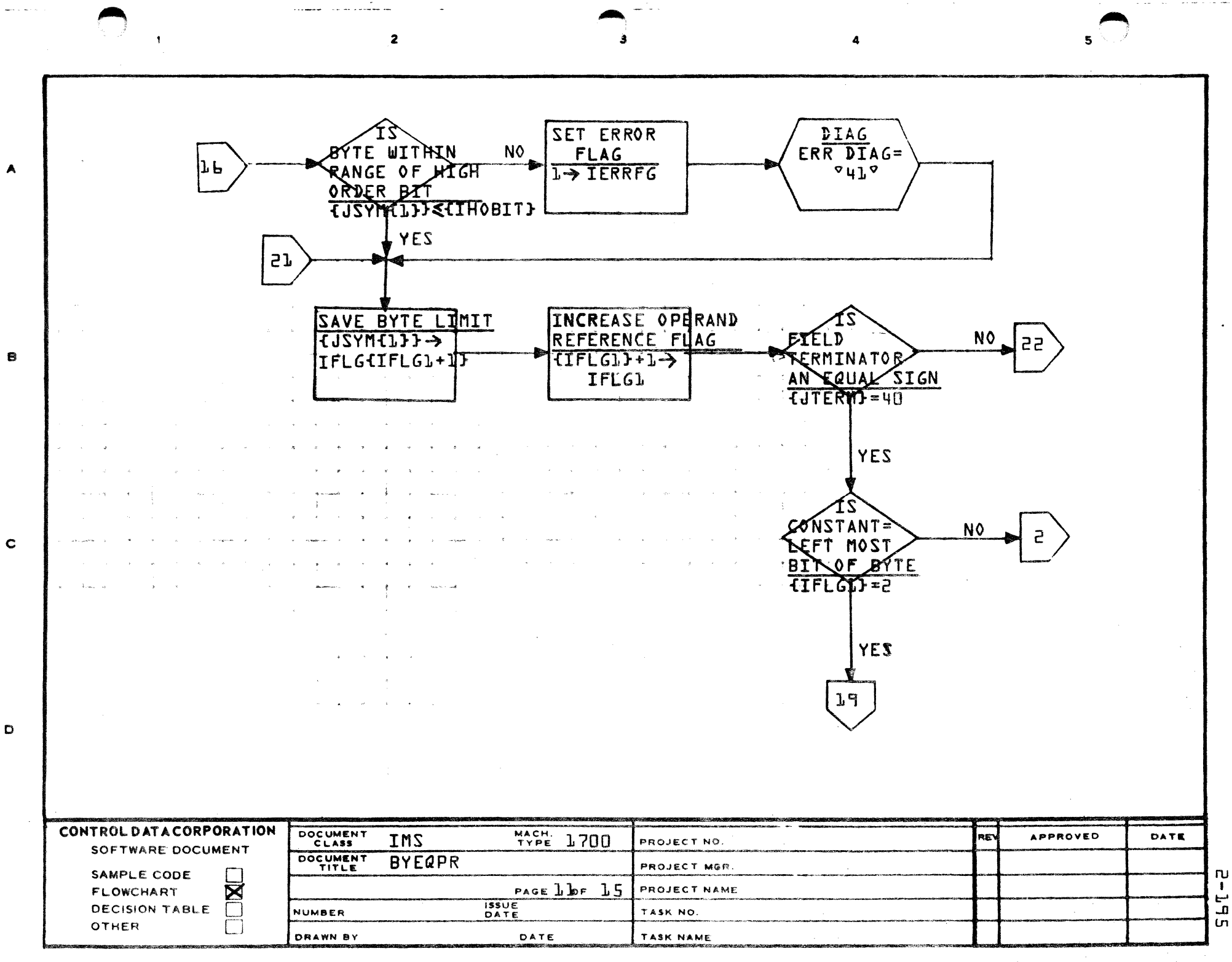

PRIMIED IN USA

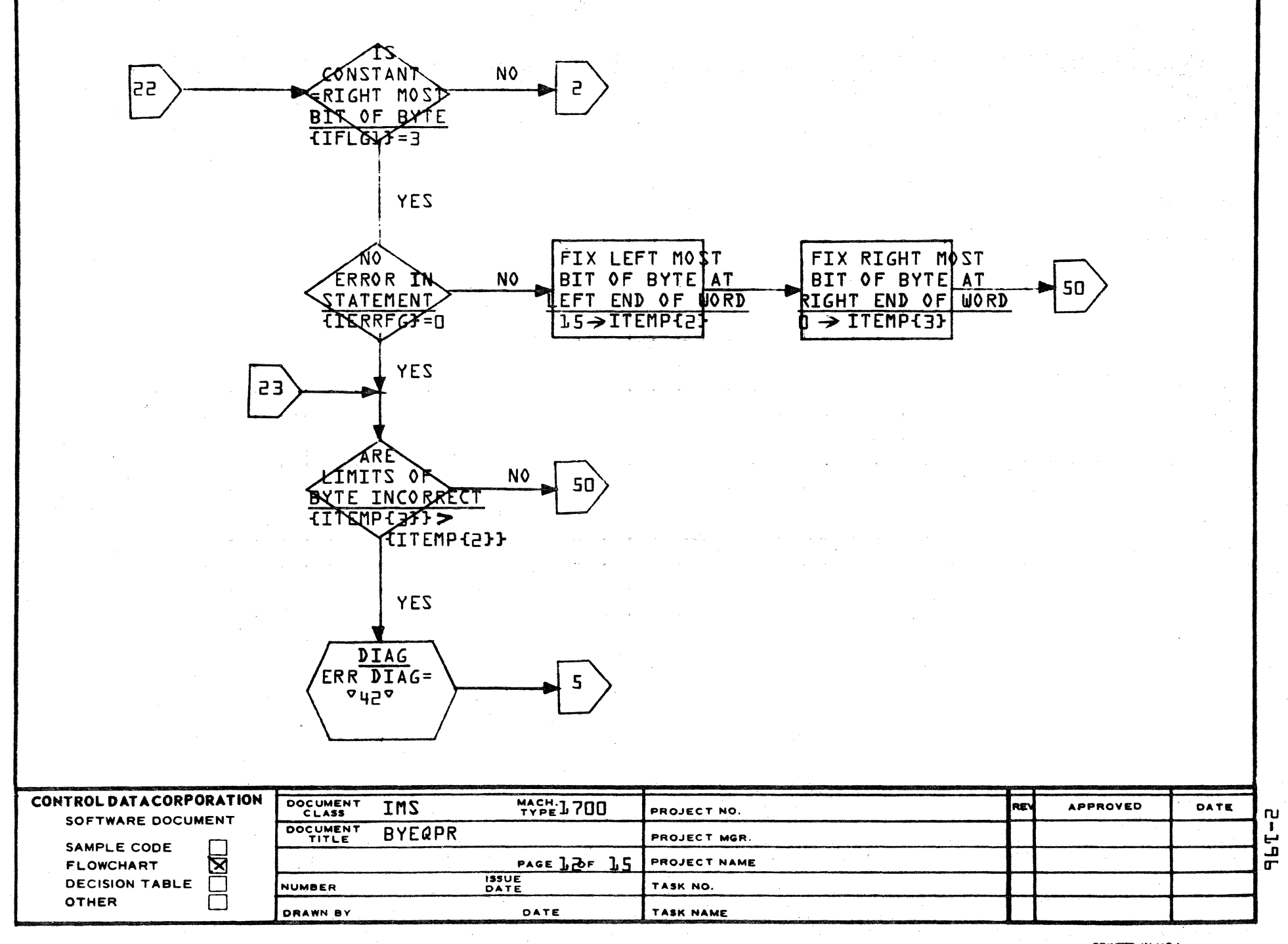

 $\blacktriangle$ 

 $\mathbf B$ 

 $\mathbf c$ 

D

PRINTED IN USA

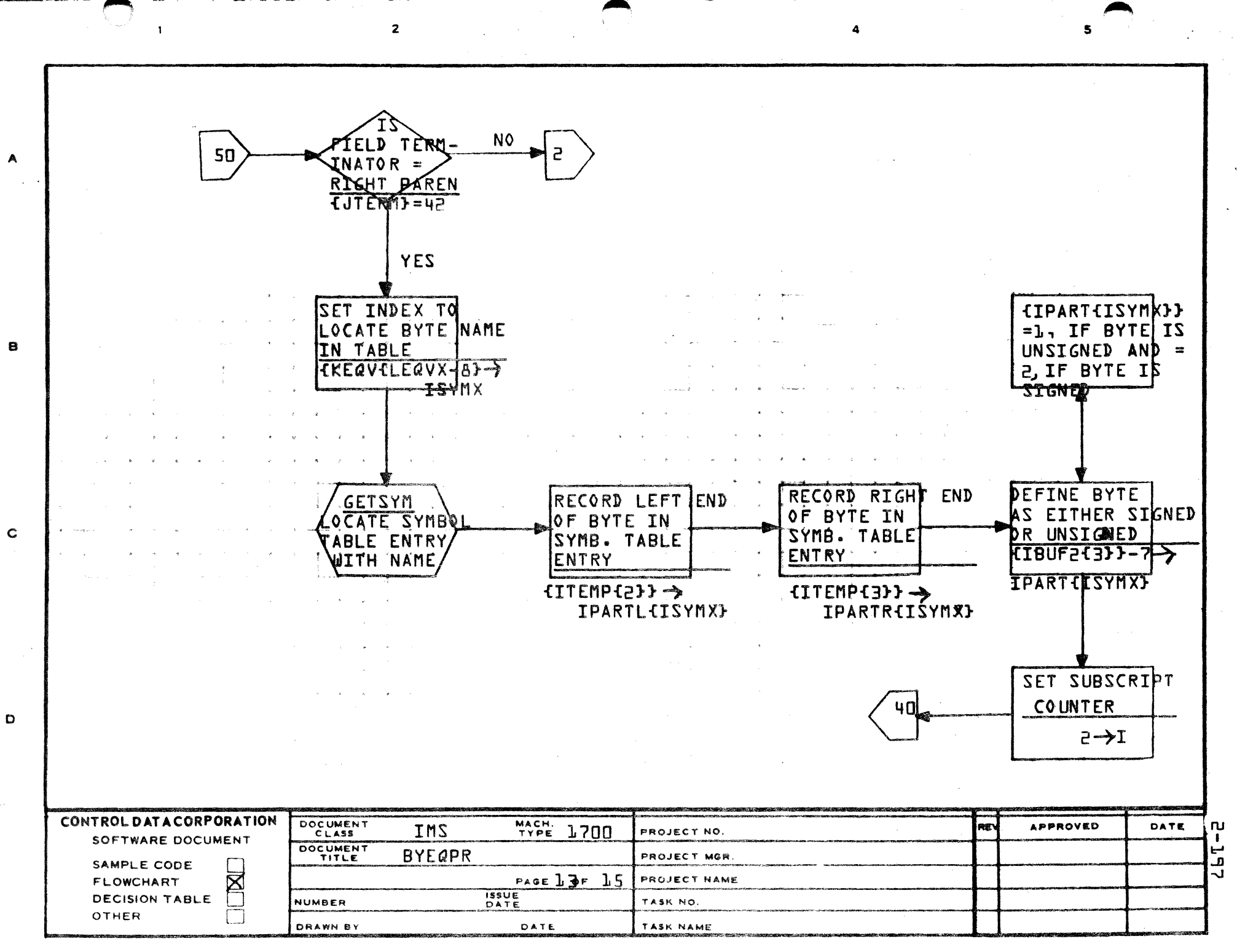

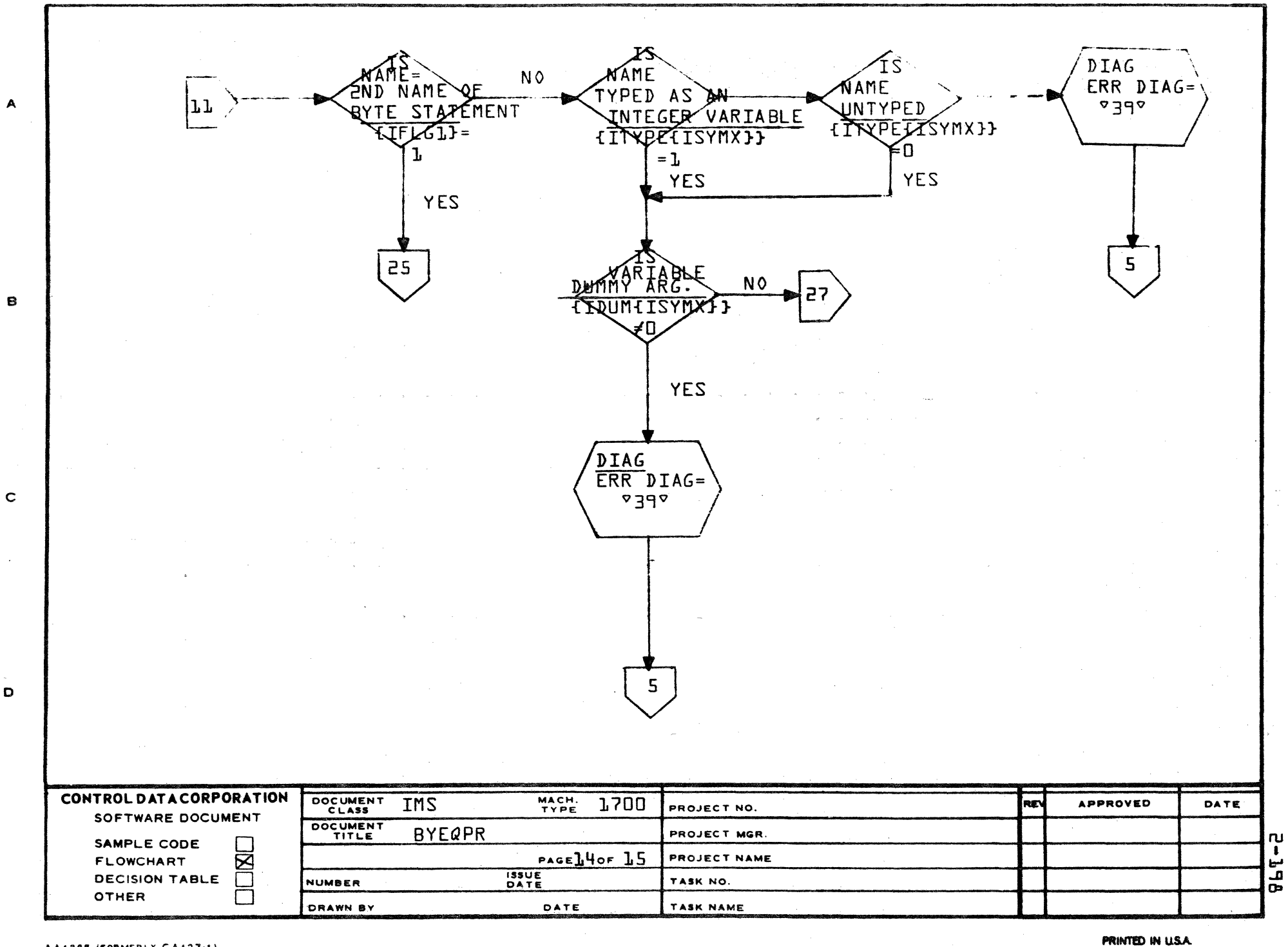

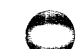

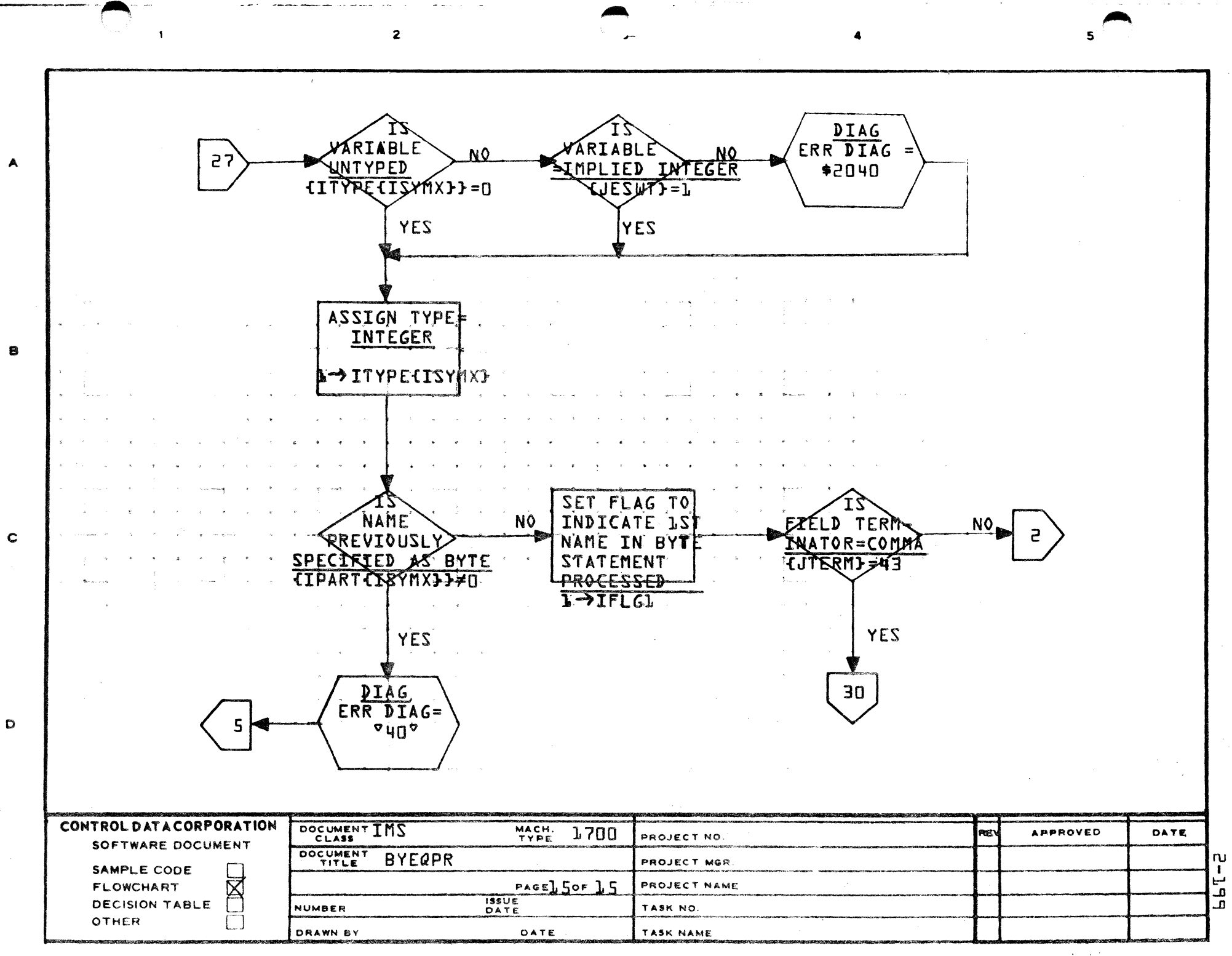

PRINTED IN U.S.A.

### **CONTROL DATA CORPORATION** • **DEVELOPMENT DIV** • **SOFTWARE DOCUMENT**

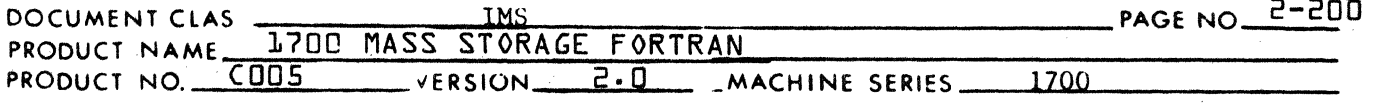

2.4.5 SUBROUTINE or FUNCTION Statement - Subroutine SUBPPR

SUBPPR processes SUBROUTINE or FUNCTION statements and is called directly by PHASE A Tt sets a flag to distinguish between a subroutine and a function.  $(2 =$  function,  $3 =$  subroutine.)

 $\Gamma$  $\mathbf{U}_\text{L}$ 

 $\bigcup$  $\blacksquare$ J

The next field is checked to see if it is a name (JMODE =  $2$ ). The name is checked. for legality. If legal, it is put in the symbol table. If not, a diagnostic is printed. The terminator is checked. If not a left parenthesis, SUBPPR returns to PHASE A If left parenthesis, fields are checked until a right parenthesis is found. Each name encountered is checked for legality and entered in the symbol table. The symbol table pointer goes to output buffer.

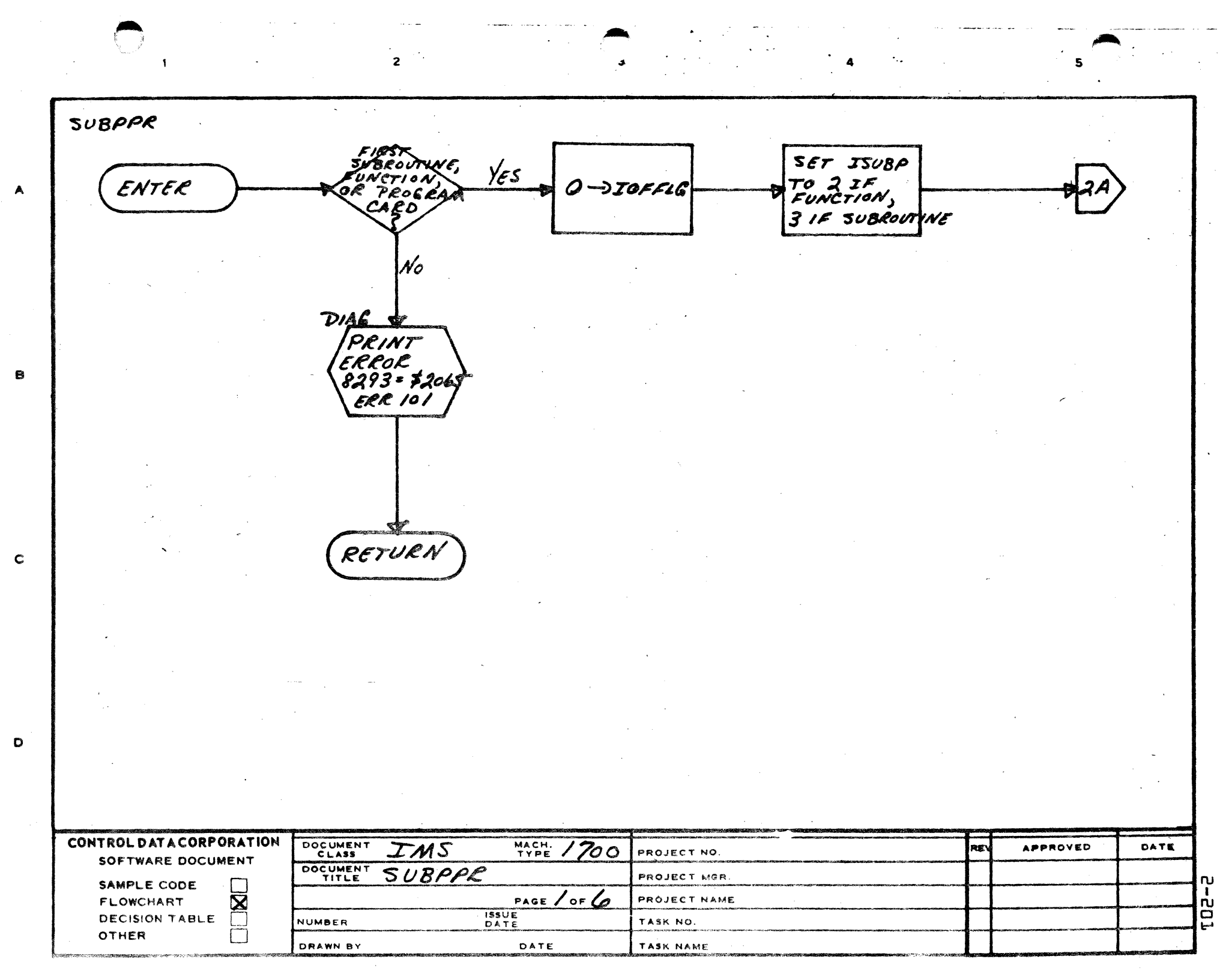

 $\blacktriangle$ 

 $\mathcal{O}_{\mathcal{A}^{\mathrm{op}}}$  $\mathbf{B}$ 

 $\mathbf C$ 

 $\mathbf{o}$ 

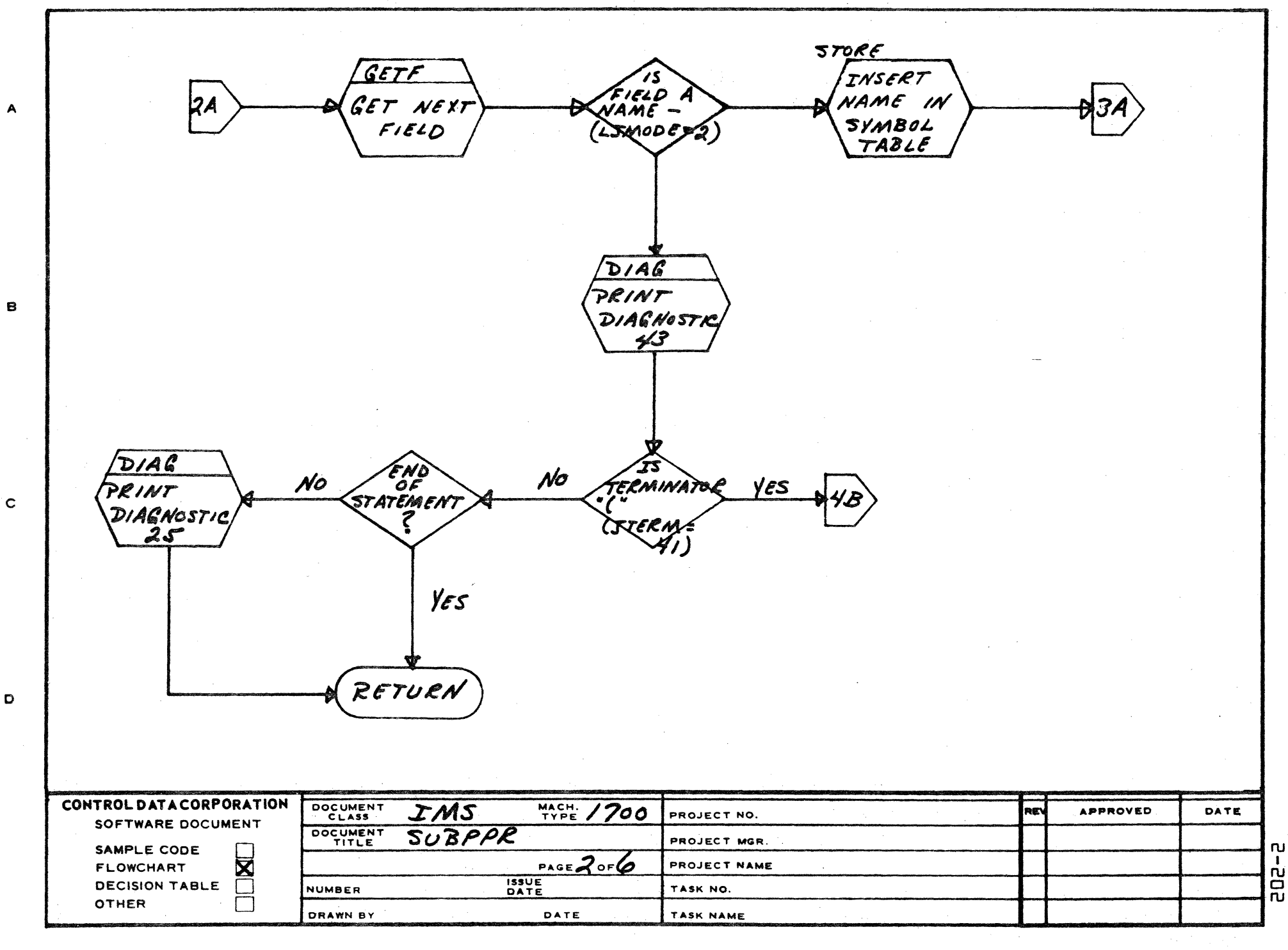

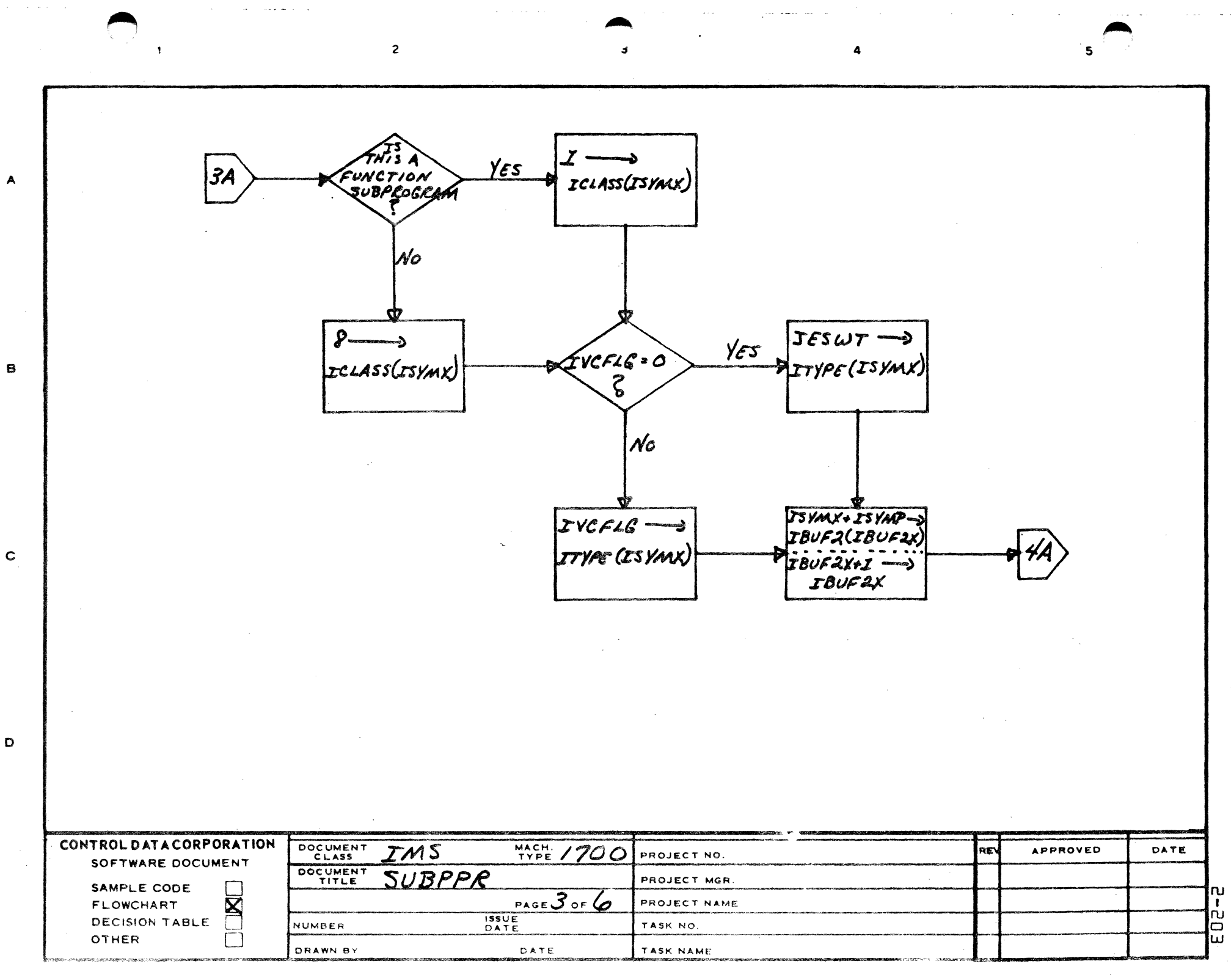

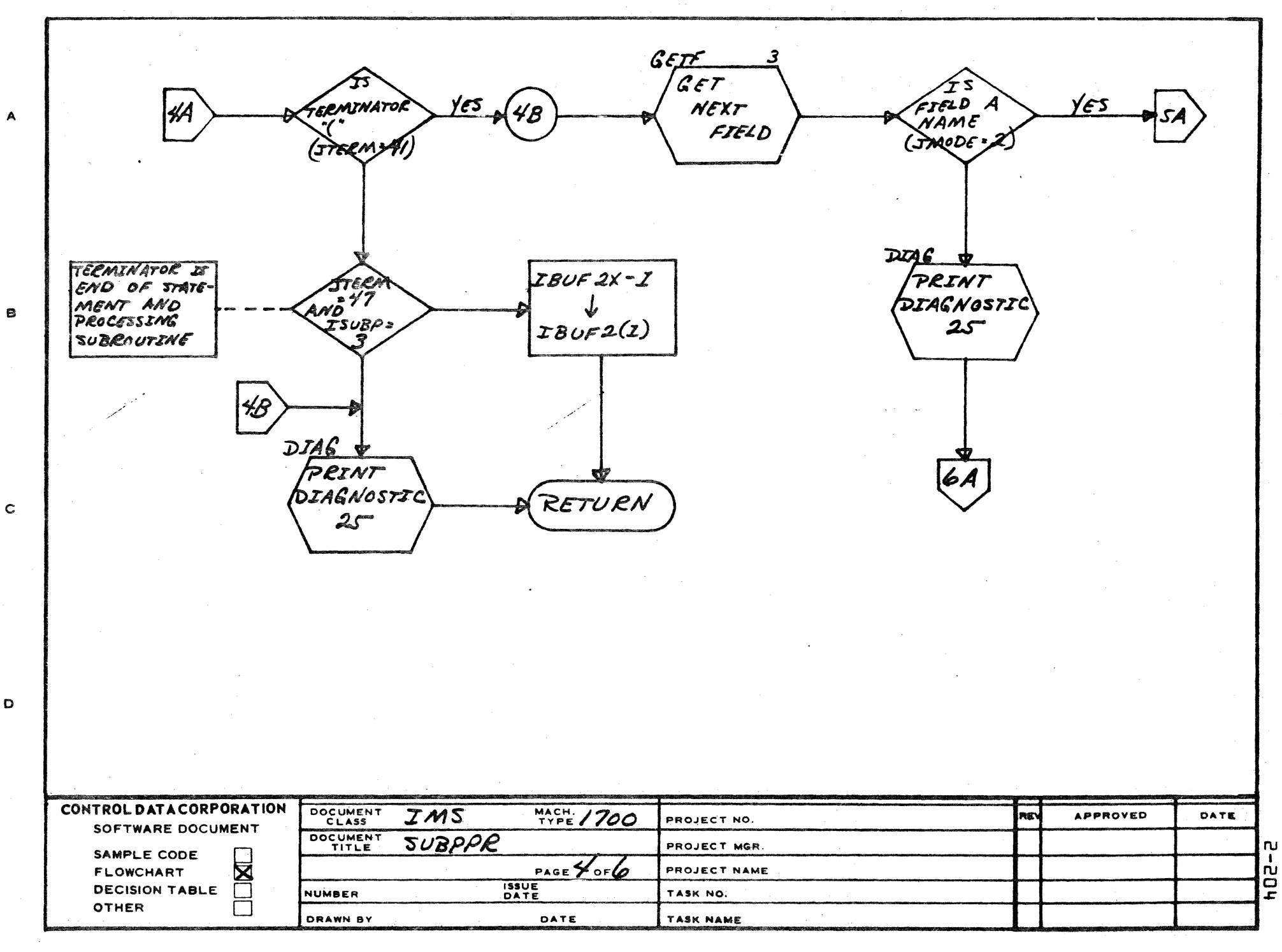

D

$$
\epsilon
$$

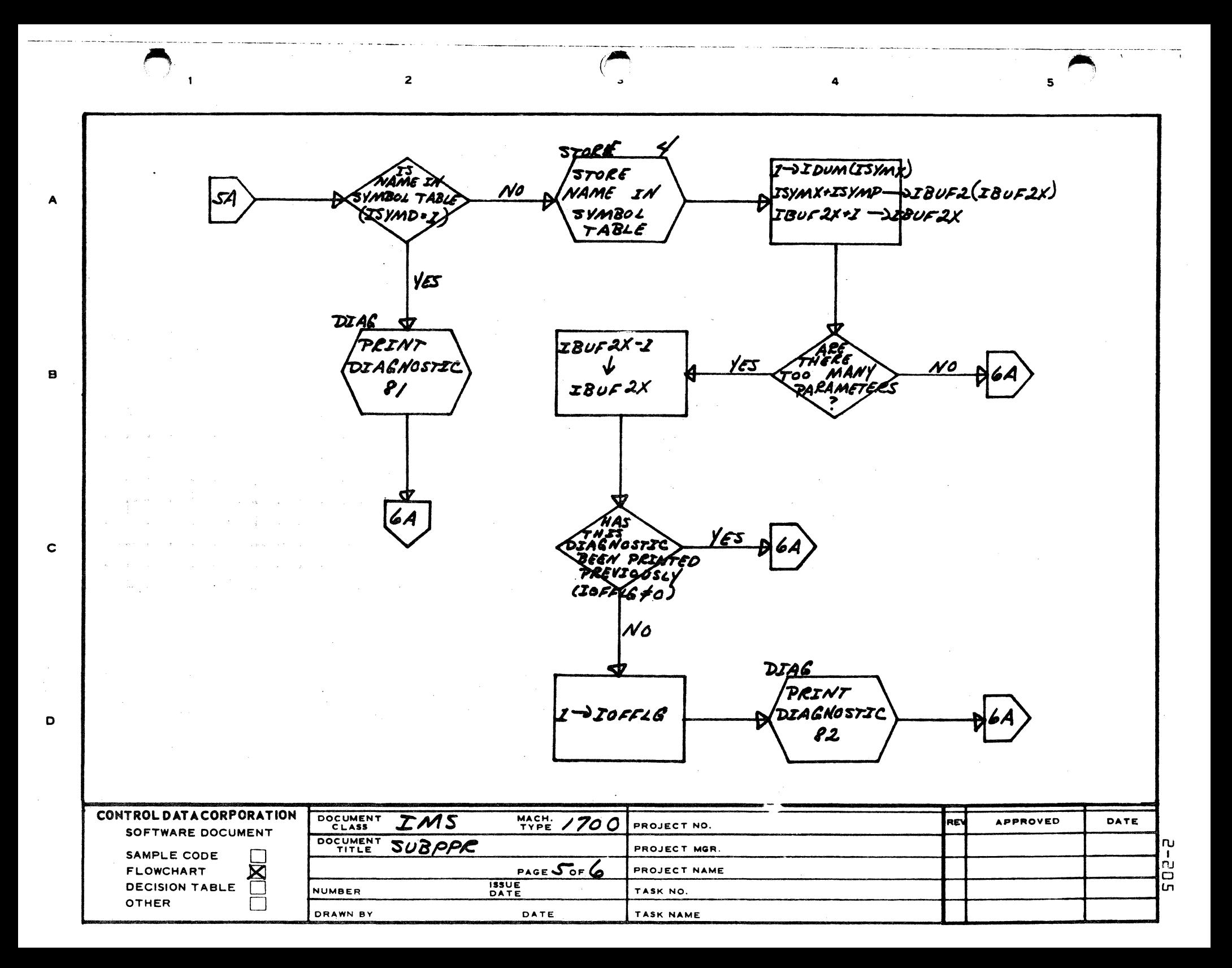

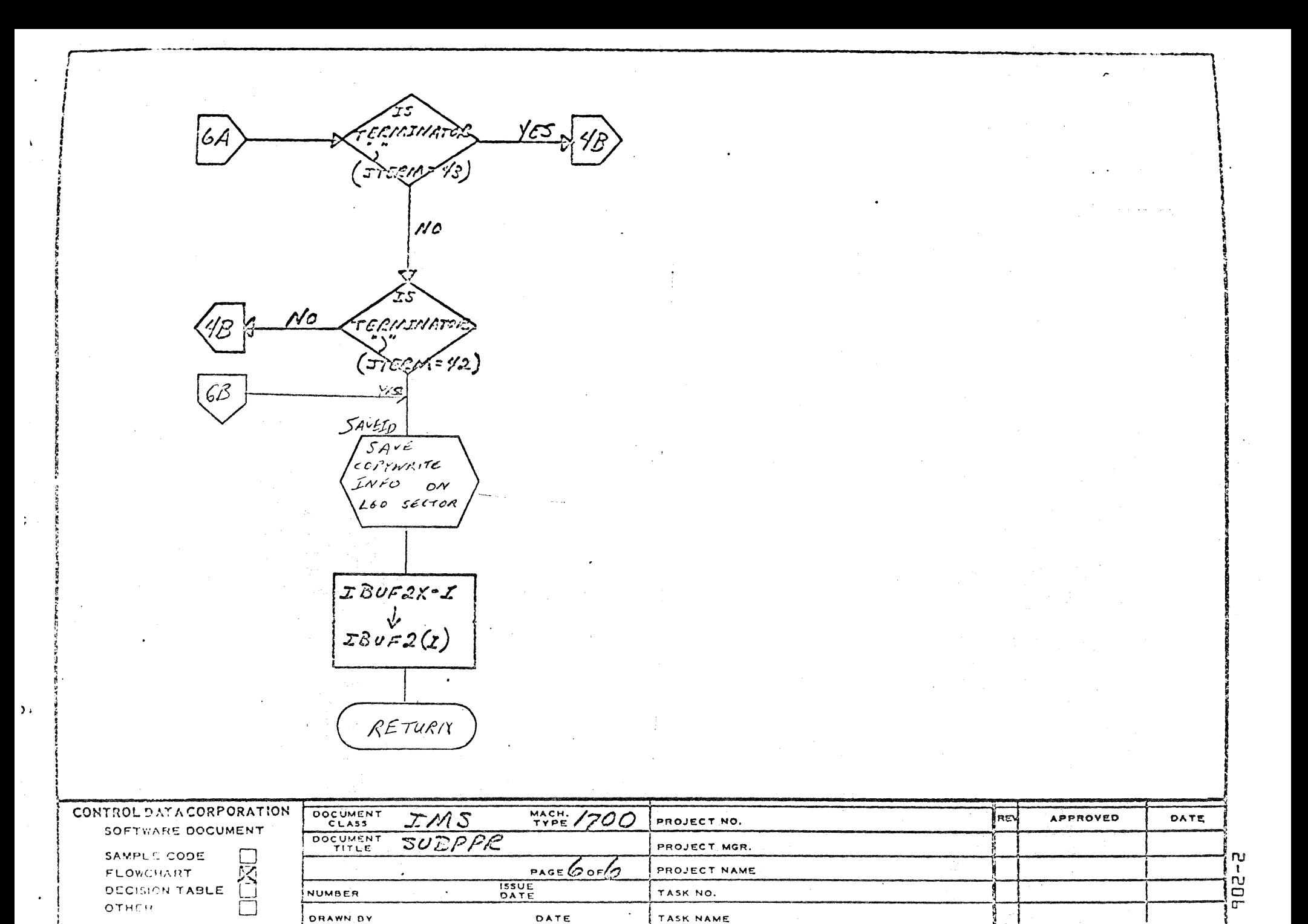

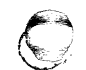

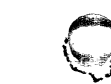

### CONTROL DATA CORPORATION LA JOLLA RESOURCE CENTER DIVISION

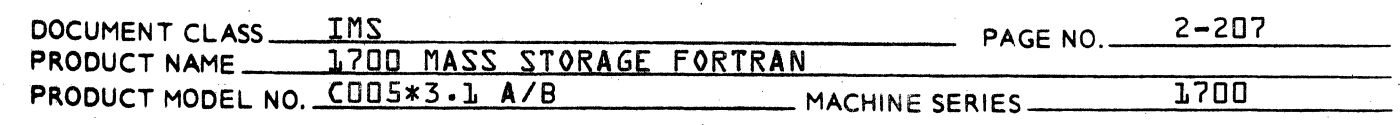

 $2.4.6$ 

(

(

## DATA Statements - Subroutine DATAPR

The DATAPR subroutine is used to process DATA statements. Intermediate language will be produced in the output buffer for the names and constants which appear in the source statement. The output buffer is named IBUF2. The tally register that holds the word count for the information placed in the output buffer is IBUF2X. IBUF2X is set to an initial value prior to entering the DATAPR subroutine. Intermediate language generated for each member of a name list in the source statement is inserted in the output buffer beginning at

IBUF2{IBUF2X}.

The tally register IBUF2X is increased by the number of words of intermediate language generated for the member being processed. Upon exit from DATAPR, IBUF2X contains the word length of the output entry.

#### $2.4.6.1$ Processing Name List

The DATAPR subroutine calls the GETF subroutine to extract a member of the name list from the source statement. A member of the name list must be alphanumeric. If the name does not appear in the symbol table, it is recorded therein by a call to the STORE subroutine. If the name is untyped, an indicator is set in the symbol table entry to the type number for the name:

# $IJESWT$   $\rightarrow$  ITYPE{ISYMX}

where JEWST is set as a result of the call to GETF. Another indicator is set in the symbol table entry to show that this name appeared on a data statement:

## $1 \rightarrow \text{IDATAS}$  ISYMX}

If the symbol is unclassified, the indicator in the symbol table entry is set to show that this symbol is classified as *i* variable name:

## $1 \rightarrow ICLASS+ISYNX$ }

If the entry containing this name indicates that the name is classified, it must be classified -as a variable name. The variable may not be used as a byte, a dummy variable, or variable assigned to blank common.

If the name is an element of an array, a call is made to the CONSUB routine in order to compute the increment from the subscripts of the element. Upon return from

CONTROL DATA CORPORATION LA JOLLA RESOURCE CENTER

- DIVISION

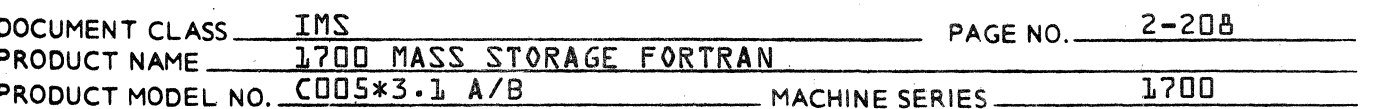

CONSUB, the value in IVCFLG indicates that the element is the IVCFLGth member of the array. If each element of the array occupies one storage cell,

## $TVCFI<sub>67</sub> - 1$

is the increment in words which must be added to the base address of the array in order to reference the element in the array. Each element of the array occupies one storage cell if either -

- The name is typed as an integer, or  $\mathbf{L}$ .
- $2.$ the ASA option has been chosen and the name is typed as a single.

In other words

either {ITYPE{ISYMX}} =  $\frac{1}{2}$  or {IK}  $\neq$  0 and +ISNGL+ISYMX}} ≠ 0.

If each element of the array occupies 2 storage cells -

{IVCFL6}\*2-2

is the increment in words which must be added to the base address of the array in order to reference the element in the array. Each element of the array occupies 2 storage cells if either -

- $\mathbf{L}$ . The name is typed as real, or
- the ASA option is chosen but the integer  $2$ element is not typed as a SINGLE.

In other words  $-$ 

 $ITYPEIISYMX3 = 2$  or  $IITYPEIISYMX3 = 1$  and either  $IIK$ } = 0, or  $IIK$ }  $\neq$  0 and  $IISMGLIISYMX$ } = 0

If each element of the array occupies 3 storage cells -

 $TVCFLG7*3-3$ 

is the increment in words which must be added to the base address of the array in order to reference the element in the array. Each element of the array occupies 3 storage cells if it is double precision regardless of the ASA option.

The members of the list of names must be separated by commas and the last name in the list must be followed by a slash. When DATAPR encounters the slash, it terminates processing the list of names and proceeds to process the list of constants. IRefer to item 2.4.6.2} Members of the name list may be variables, array elements, arrays, and implied DO's. When an array name is found, it is reduced into a series of array elements. When an

#### CONTROL DATA CORPORATION LA JOLLA RESOURCE CENTER DIVISION

 $2 - 209$ DOCUMENT CLASS \_\_\_\_\_ IMS PAGE NO LZOO MASS STORAGE FORTRAN PRODUCT NAME PRODUCT MODEL NO. CHIS\*3. LA/B 1,700 MACHINE SERIES\_

> implied DO is analyzed, a series of array elements is also generated.

 $2.4.5.1.1$ Intermediate Language Generated as a Result of Processing the Name list

> The starting position in IBUF2 of the intermediate language is recorded in ITEMPL prior to processing the Ist name in the list. As each member of the list of names is processed, the following intermediate language is generated:

WORD L:  $tIBUF2tIBUF2X} = pointer to the name in the$ symbol table.

#### $WORD 2:$  $<sub>1BUF2</sub>$  (IBUF2K+1}} =</sub>

- $\mathbf{L}$ . O if the variable is not an element of an arrav.
- {IVCFLG}-1 if the variable is an element of an  $2 \cdot$ array where each element of the array occupies 1 storage cell,
- $3 -$ IVCFLG\*2-2 if the variable is an element of an array where each element of the array occupies 2 storage cells, and
- ч. IVCFLG\*3-3 if the variable is an element of an array where each element of the array occupies 3 storage cells.

 $WORD$  3: {IBUF2{IBUF2X+2}} = the number of storage cells the variable occupies faccording to its typel.

The tally register is increased by the number of words of intermediate language to be generated for this name

## {IBUF2X}+2+{IBUF2{IBUF2X+2}} → IBUF2X

When the DATAPR subroutine encounters a slash indicating the end of the name list, an end of output mark is generated in the intermediate language buffer by

 $-1$   $\rightarrow$  IBUF2{IBUF2X}

## 2.4.6.1.2 Error Checking While Processing Name List

Diagnostics will be given for the following variables:

- $\mathbf{L}$  . A member of the name list is not alphanumeric.
- A member of a name list appears in the symbol  $2.$ 
	- table as something other than a class 1 variable.

#### CONTROL DATA CORPORATION JOLLA RESOURCE CENTER

- DIVISION

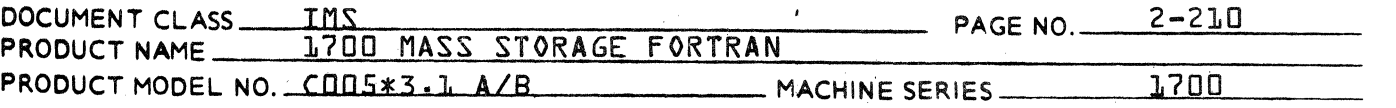

- $3.$ The member of the name list appears in the<br>symbol table, but an indicator is set to show this symbol is a byte.
- ц. The member of the name list appears in the symbol table, but an indicator is set to show this symbol is either in numbered common or used as a dummy variable.
- $5.$ Either the members of the name list are not separated from each other by commas, or the final member in the list is not followed by  $a$  slash.

Errors 1 and 5 will cause processing of the source statement to be terminated by an exit from DATAPR. For the remaining errors, processing of the source statement is resumed following the output of the error indication.

#### $2.4.6.2$ Processing Constant List

In a DATA statement, there must be a one to one correspondence between the members of the constant list and the members of the preceding name list. The members of the constant list may be numeric and literal. A literal constant must be contained by single quotes. Numeric constants may be double, real, or integer and may have a leading algebraic sign of "+" or "-". If the value of the constant is to be assigned to consecutive variables in the preceding name list, it may be preceded by a repeat count equal to the number of times it is to be used. The repeat count for the constant must be an integer, and it must be separated from the constant by an asterisk. In order to comply with the one to one correspondence rule as stated above, the following condition must be satisfied when a member of a constant list is preceded by a repeat count:

### $C+RC=V$

where

- C represents the number of constants in the  $\mathbf{h}$ . list without repeat counts,
- RC represents the sum of the repeat counts  $2$ occurring in the constant list, and
- V represents the number of variables in the  $3.$ preceding name list.

When using literal constants, the number of characters must be taken into consideration. If the variable type  $i$ s:

#### CONTROL DATA CORPORATION LA JOLLA RESOURCE CENTER **DIVISION**

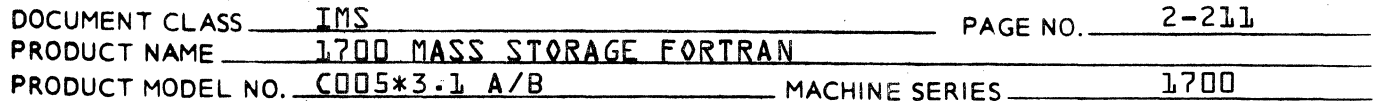

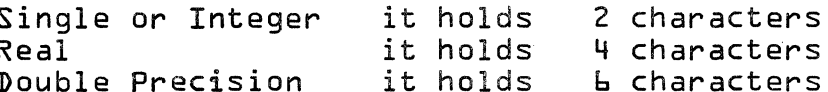

Trailing blanks are used to fill a variable entry that has been started and an end of literal quote is encountered, that is:

D is a double precision variable.

DATA D/'ABC'/

The variable D will be initialized as if the DATA statement were:

DATA D/'ABCbbb'/  $b = blanks$ 

Since a numeric constant may be double precision, real or integer, it must agree in type with the variable in the preceding name list to which it is assigned.

The members of the constant list must be separated from each other by commas. The final member of the list must<br>be followed by a slash which is followed by either a comma or an EOS. If the list terminates with a slash and an EOS, processing of DATA statement terminates when processing of the current constant list terminates.  $If$ the list terminates with a slash and a comma, DATAPR proceeds to process the list of names which follow in the manner describe by item 2.4.6.1.

 $2.4.6.2.1$ Completing the Intermediate Language in the Output Buffer

> The tally register IBUF2X is set to the value recorded in ITEMP1 prior to processing the list of names preceding the list of constants. {See item 2.4.6.1.1} The DATAPR subroutine calls GETF to extract a member of the list of constants from the source buffer. Prior to calling GETF, the repeat ICOUNT is set to 1. Upon return from GETF, one of the following conditions has occurred:

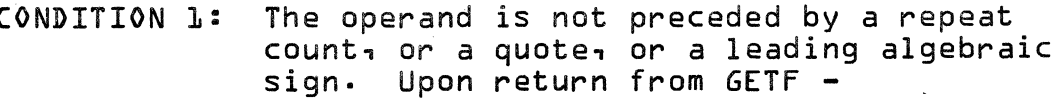

JTERM  $=$  comma<sub>1</sub> slash, or  $EOS$ JMODE  $=$  3 for integer constant, 5 for real constant and **b** for double precision constant  $JSYMIL$ } = value of integer constant

 $JSYMLIJ$  and  $JSYMI2J = VaIue$  of real constant JSYMfl}, JSYMf2} and JSYMf3} = value of double precision constant

CONTROL DATA CORPORATION

DIVISION

 $\mathbb{C}^{\times}$ 

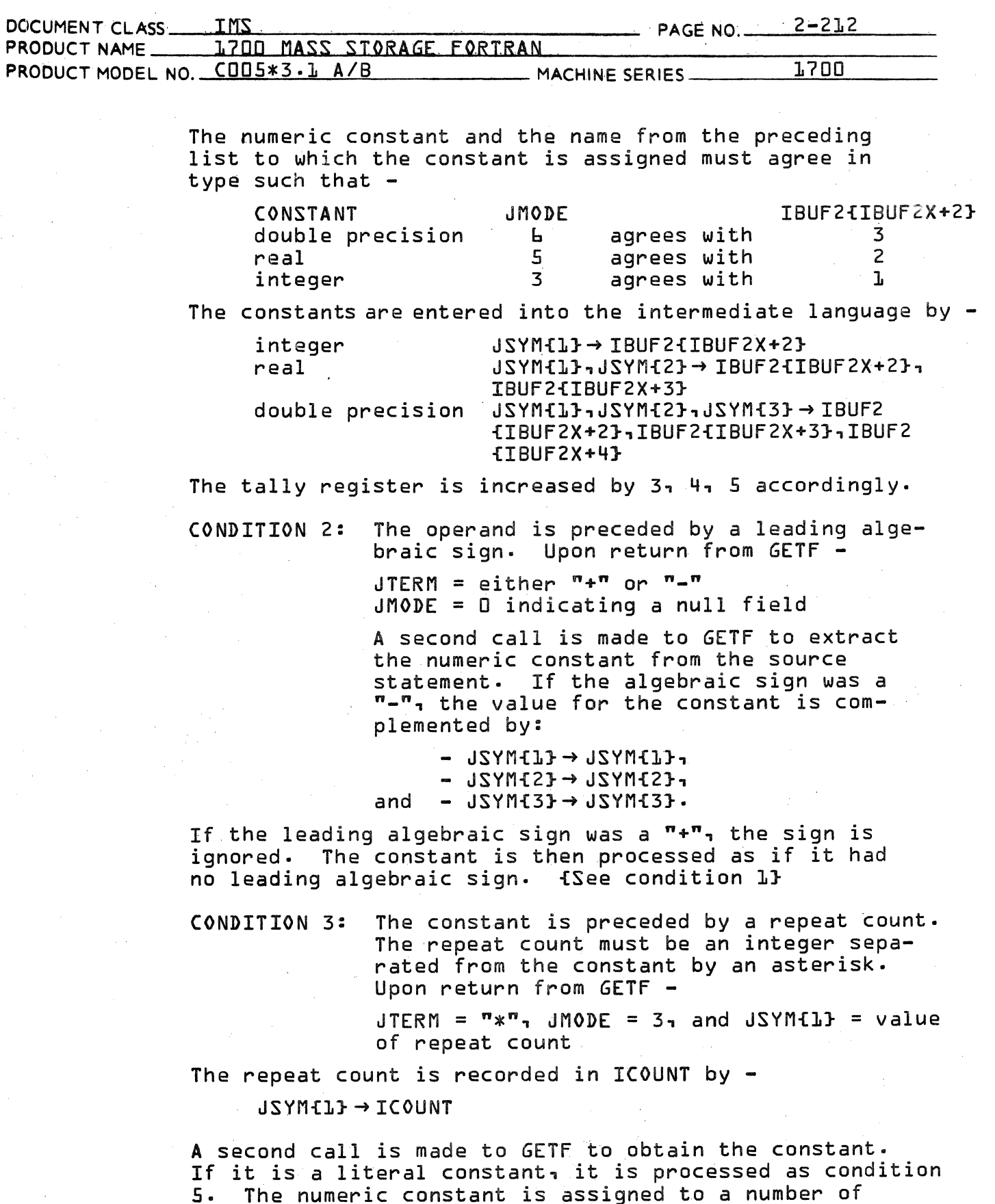
# CONTROL DATA CORPORATION<br>LA JOLLA RESOURCE CENTER - DIVISION

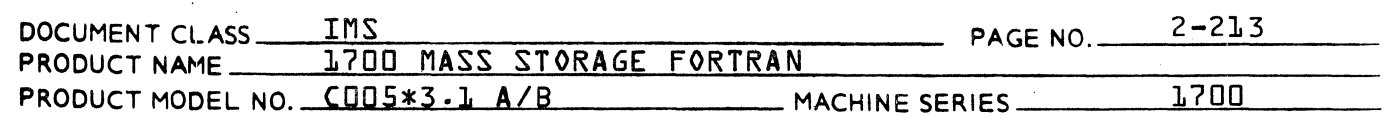

consecutive names from the preceding name list until ICOUNT =  $0$ . The constant must match "type wise" each of the consecutive names to which it is to be assigned. The constant is inserted into the intermediate language in IBUF2 for each of the names in the manner described by condition 1. IBUF2X is increased by the number of words of intermediate language for each entry made in The repeat count is reduced by 1 for each entry IBUF2. made into IBUF2. When ICOUNT = 0, the repeat conditions are satisfied. The repeat count must not be so large that it is not zero when the end of the name list is encountered in IBUF2. The end of the intermediate language is marked by an entry in which:

# $IBUF2<sub>1</sub>BUF2<sub>X</sub> = -I$

A flag IVBUF is checked to see if the name list has been  $exhausted$ . If IVBUF =  $\frac{1}{2}$  then more intermediate language will be generated and IBUF2 will be written out and refilled. If IVBUF = 0 and the end of the intermediate language is encountered, then the end of the name list will have been reached. {See item 2.4.6.1.1}

- CONDITION 4: The numeric constant is preceded both by a repeat count and has a leading algebraic sign. First, the repeat count is processed according to condition 3. Then the leading algebraic sign is processed according to condition 2.
- CONDITION 5: The operand is preceded by a single quote, indicating a literal constant. Literal constants must have a terminating single quote. Upon return from GETF -

JTERM =  $m \cdot m$  single quote  $JMODE = 0$  indicating a null field

The routine GETC is used to extract characters from the source statement. Characters are extracted until a terminating quote is encountered.

The characters are entered into the intermediate language according to the following conditions.

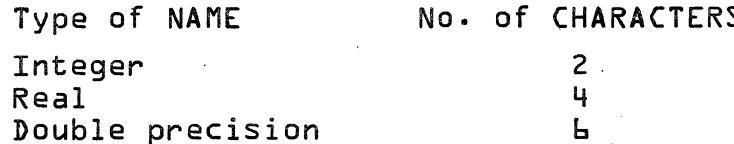

CONTROL DATA CORPORATION<br>LA JOLLA RESOURCE CENTER

,~~--~,  $\sim$ 

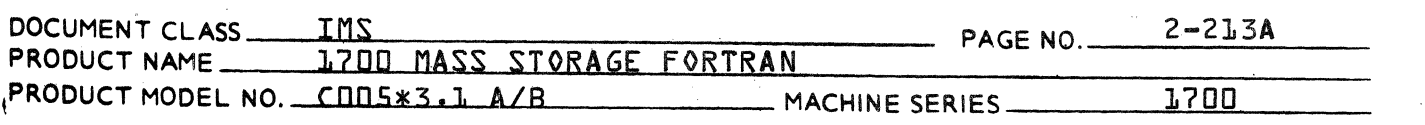

Characters are assigned to consecutive names until the literal is terminated. If assignment has begun and the literal terminates, the remainder of the name is assigned with blanks. {That is, if a name, whose type is real, was assigned a character and the end of literal was encountered 3 blanks are assigned to fill up the entry.} The intermediate language pointer is updated after each name assignment by:

Type of Name  $\rightarrow$  IENTRY  $IBUF2X+IENTRY+2 \rightarrow IBUF2X$ 

2.4.6.2.2 Error Conditions Check for While Processing Constant List

Diagnostics will be given for the following errors:

- 1. The repeat counter is either non-integer or is  $<$  0 or both.
- 2. A member of the constant list is both non-numeric and not a literal.
- 3. The numeric constant does not agree in type with the name {from the preceding name list} to which<br>it is assigned.
- 4. There is not a one to one correspondence between the members of the name list and the members of the constant list. This could be caused by a repeat count which is excessive in value, it could also be caused by an incorrect number' of characters in the literal constant.
- 5. The last member of the constant list is not followed by either a  $\sqrt[n]{n}$  or a  $\sqrt[n]{EOS^n}$ .
- 6. The members of the constant list are not separated by commas·
- 7. A member of the constant list is followed by an EOS not preceded by a slash.

Errors  $l_1$ ,  $l_1$ ,  $l_2$ ,  $l_3$ ,  $l_4$ ,  $l_5$ ,  $l_6$  and  $l_7$  will cause processing of the source statement to be terminated by an exit from DATAPR. Processing of the source statement will be resumed following the printing of the error indication for errors 2 and 3. For illegal numeric constants, zeros will be substituted in their place.

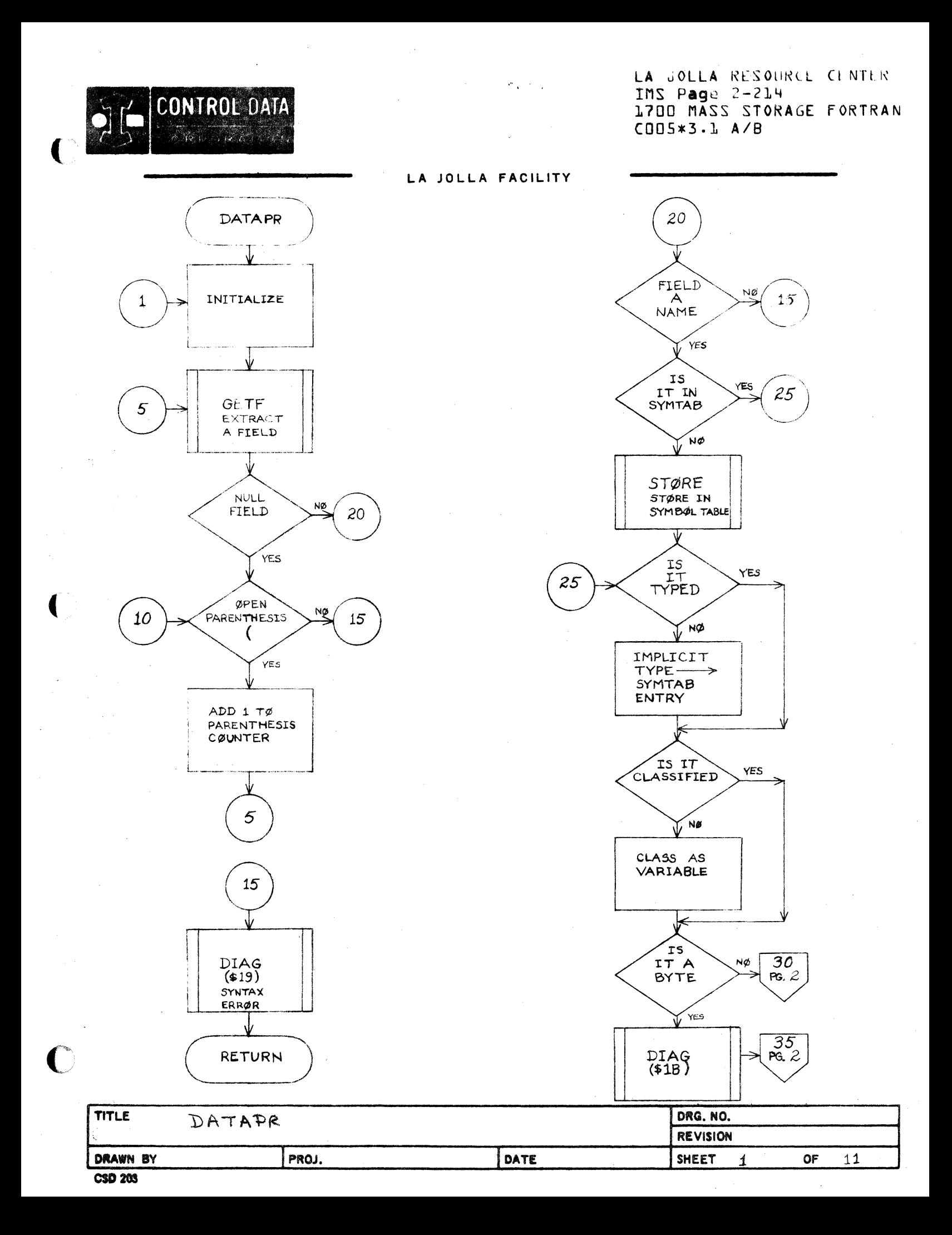

 $\frac{1}{\sqrt{2}}\sum_{i=1}^{n-1}\frac{1}{\sqrt{2}}\sum_{i=1}^{n-1}\frac{1}{\sqrt{2}}\sum_{i=1}^{n-1}\frac{1}{\sqrt{2}}\sum_{i=1}^{n-1}\frac{1}{\sqrt{2}}\sum_{i=1}^{n-1}\frac{1}{\sqrt{2}}\sum_{i=1}^{n-1}\frac{1}{\sqrt{2}}\sum_{i=1}^{n-1}\frac{1}{\sqrt{2}}\sum_{i=1}^{n-1}\frac{1}{\sqrt{2}}\sum_{i=1}^{n-1}\frac{1}{\sqrt{2}}\sum_{i=1}^{n-1}\frac{1}{\sqrt{2}}$ 

 $\label{eq:2.1} \frac{1}{\sqrt{2}}\int_{\mathbb{R}^3}\frac{1}{\sqrt{2}}\left(\frac{1}{\sqrt{2}}\right)^2\frac{1}{\sqrt{2}}\left(\frac{1}{\sqrt{2}}\right)^2\frac{1}{\sqrt{2}}\left(\frac{1}{\sqrt{2}}\right)^2\frac{1}{\sqrt{2}}\left(\frac{1}{\sqrt{2}}\right)^2.$ 

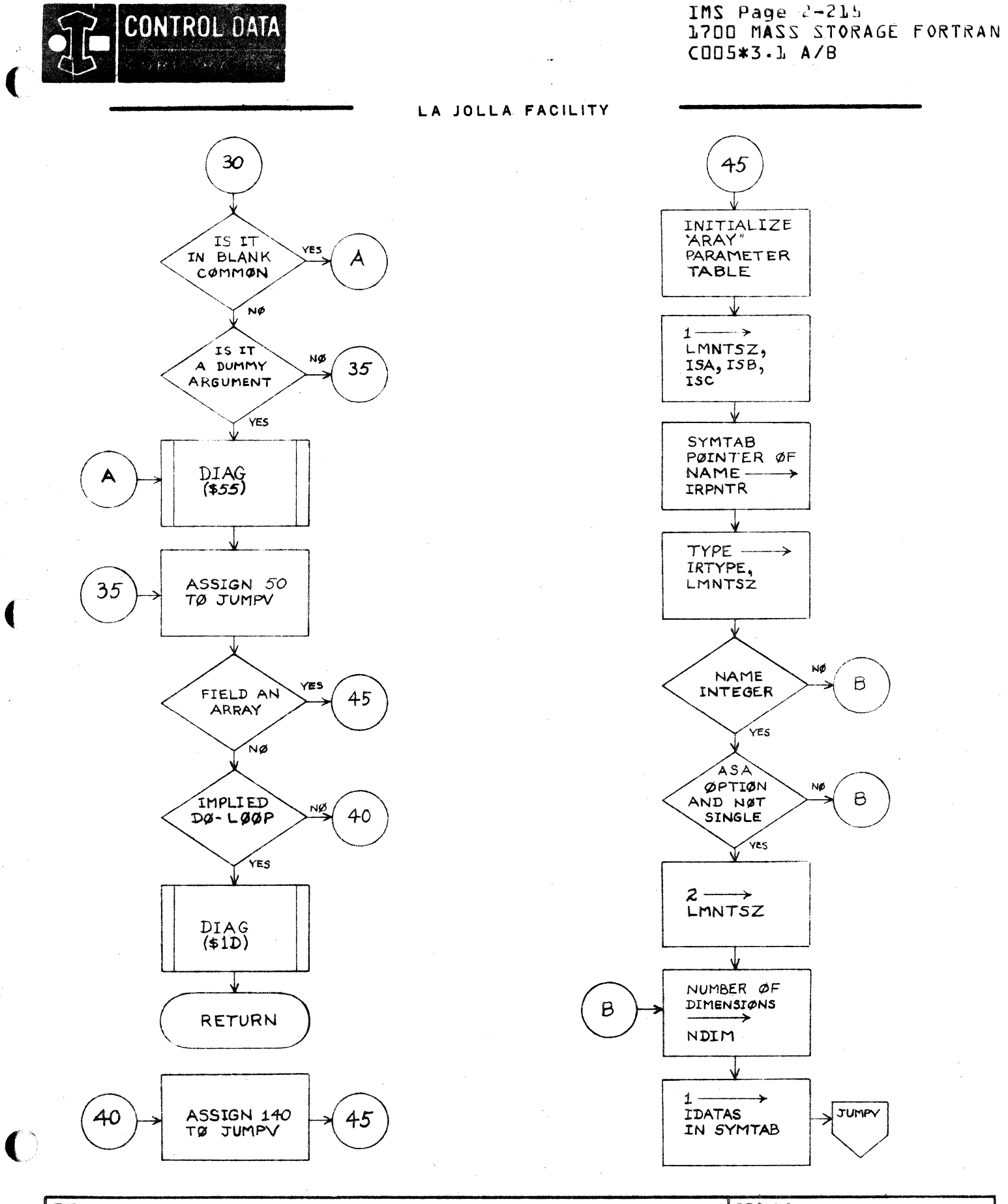

 $\label{eq:2} \left\langle \mathcal{F}^{\text{L}}_{\text{eff}} \right\rangle = \frac{1}{2\pi\epsilon_{\text{L}}^2}$ 

LA JOLLA RESOURCE CENTER

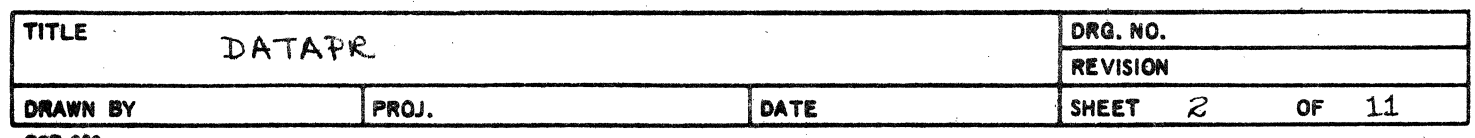

 $\ddot{\phantom{a}}$ 

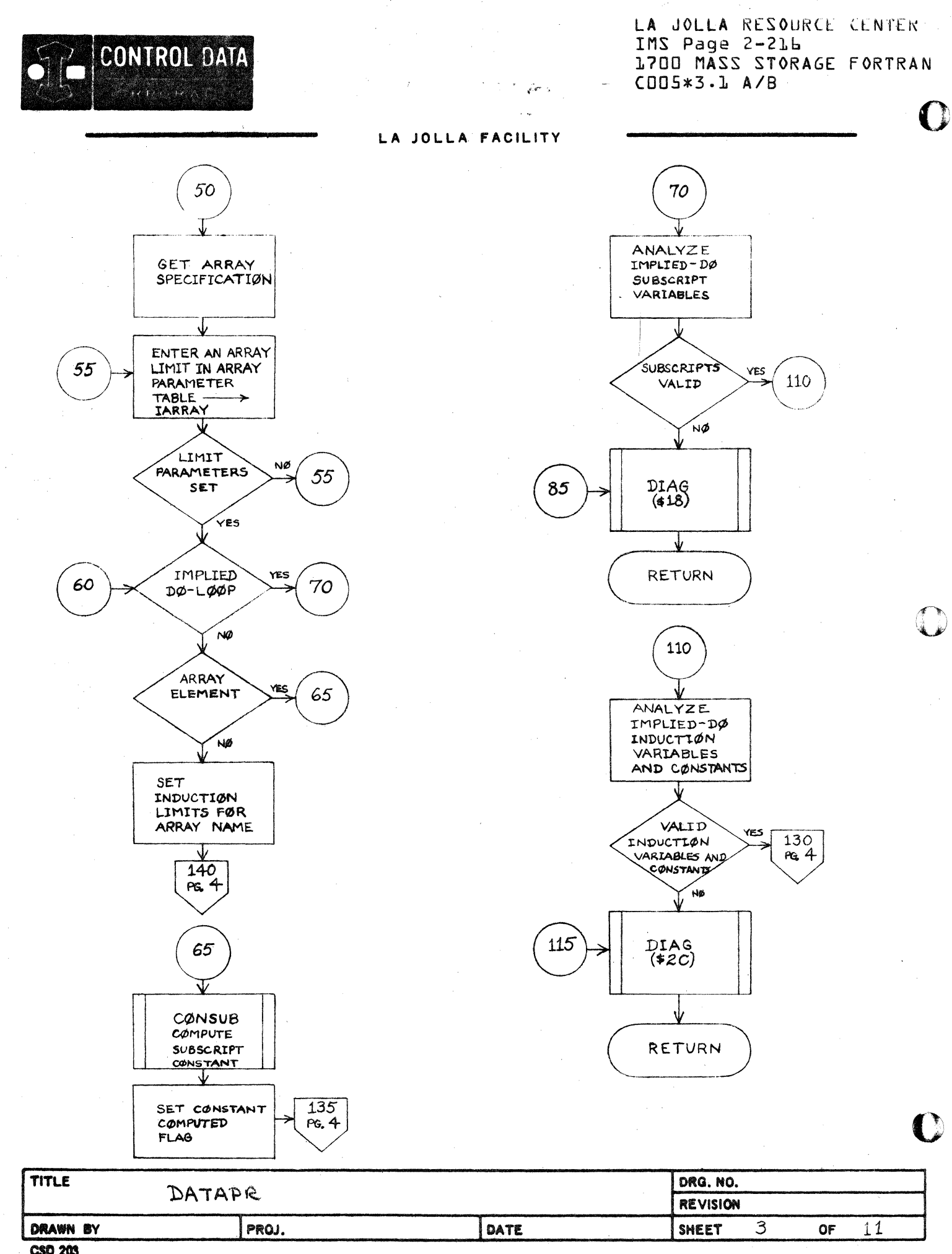

**CSD 203** 

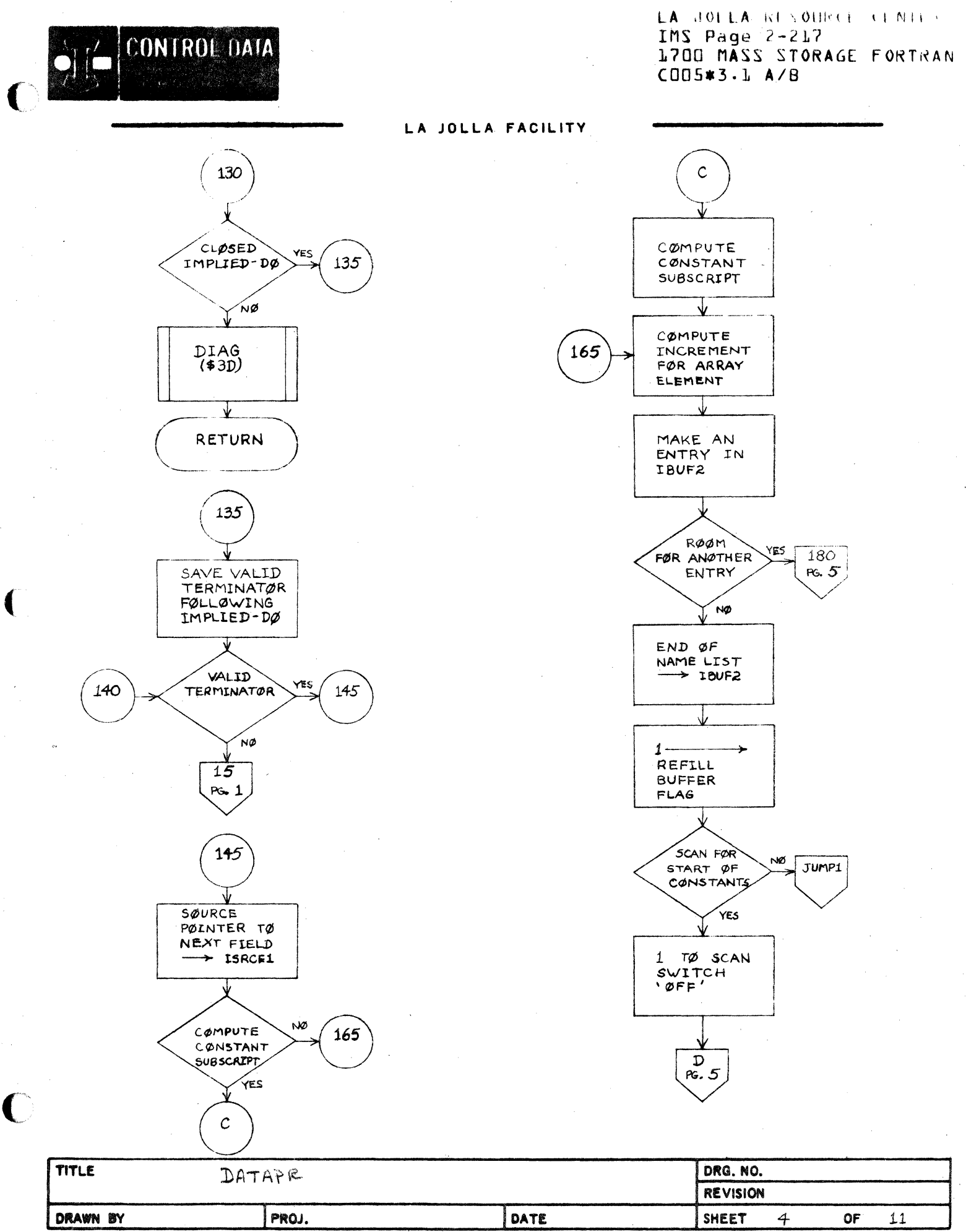

**CSD 203** 

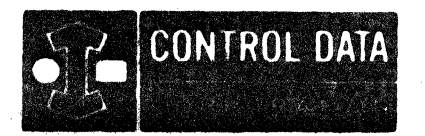

# LA JOLLA RESOURCE CENTER IMS Page 2-218 1700 MASS STORAGE FORTRAN CD05\*3.1 A/B

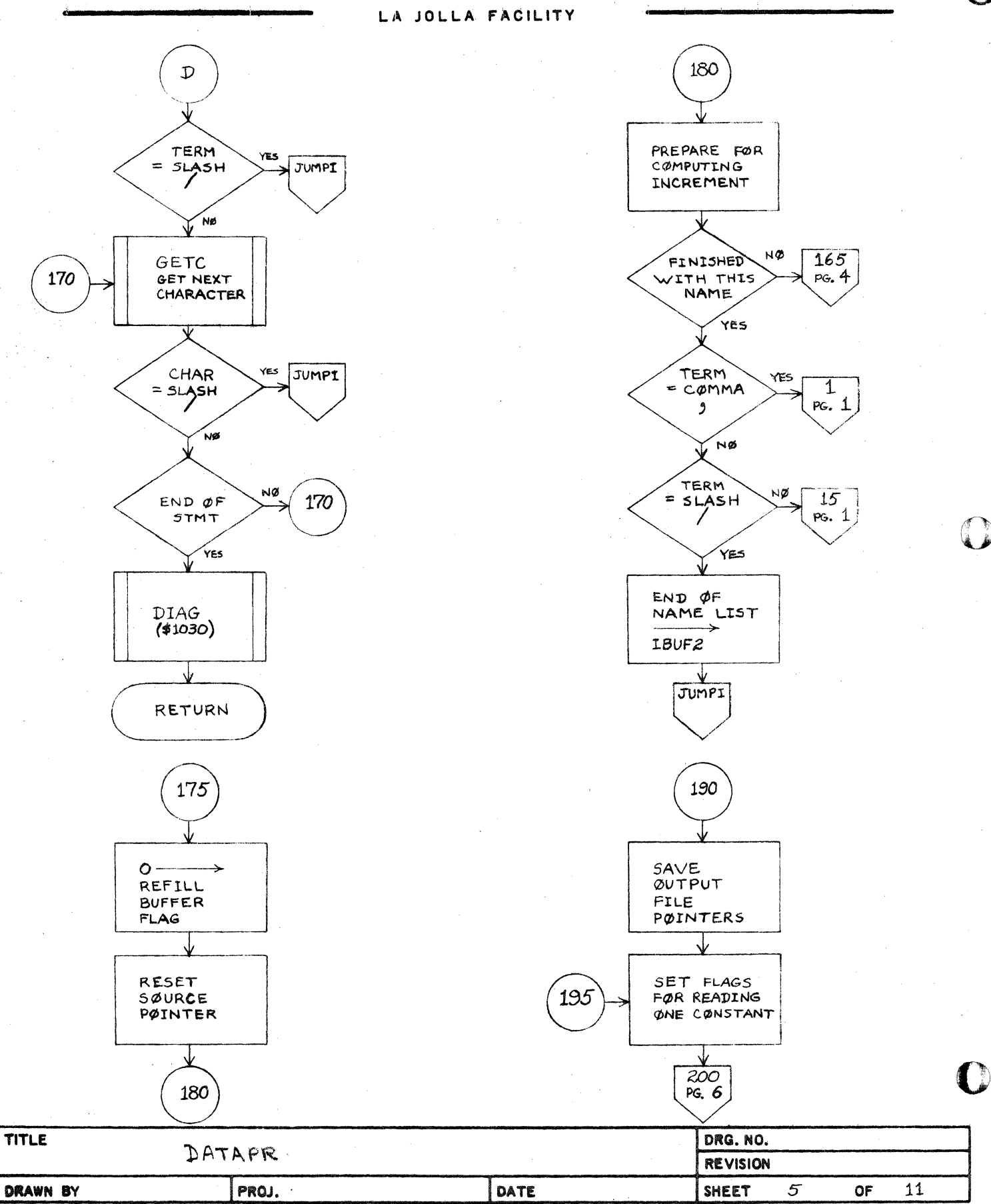

 $\sim$   $\sim$   $\sim$ 

 $\sqrt{2\pi}$ 

**CSD 203** 

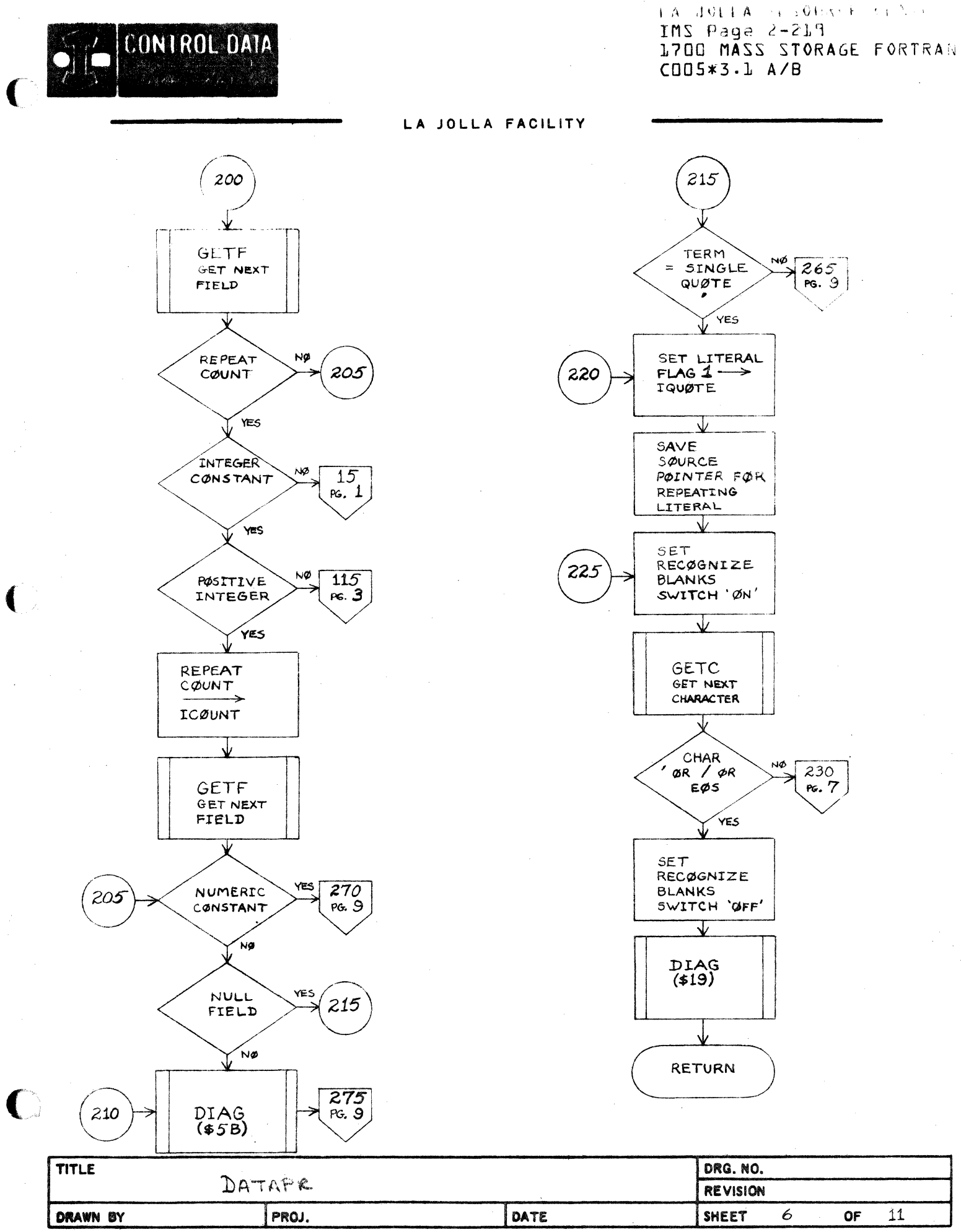

**CSD 203** 

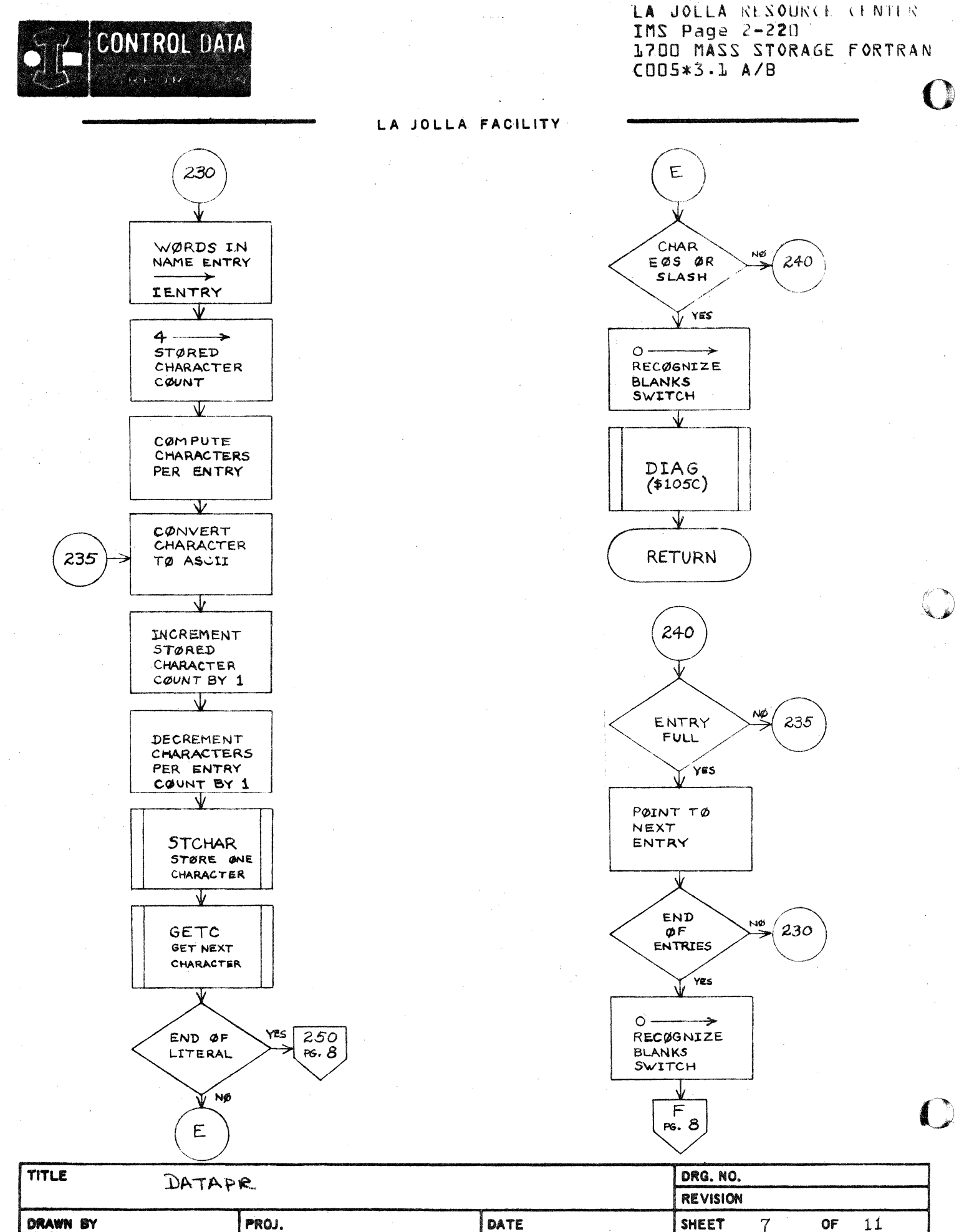

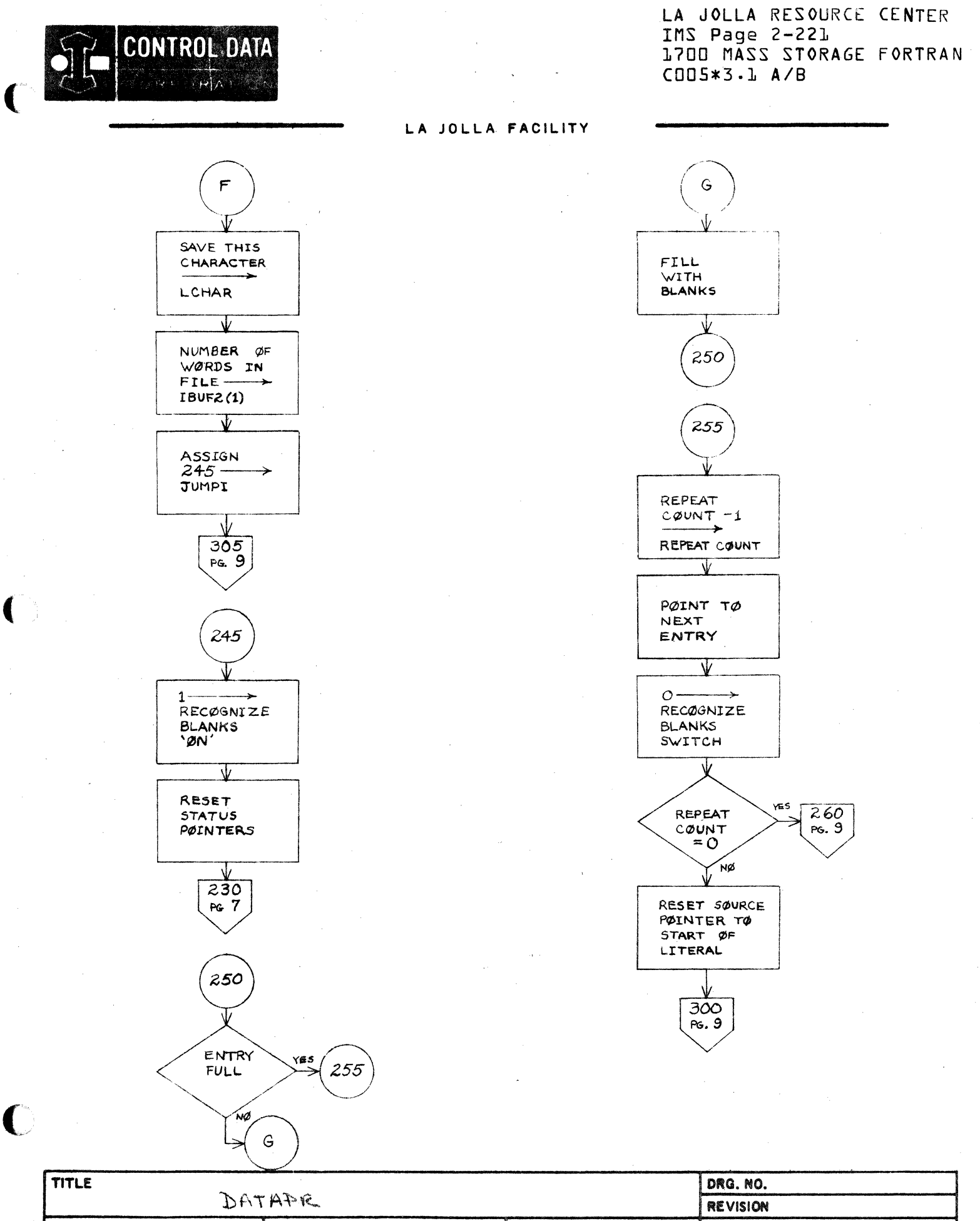

**DRAWN BY** CSD 203

PROJ.

**SHEET** 

 $\delta$ 

 $11$ 

**OF** 

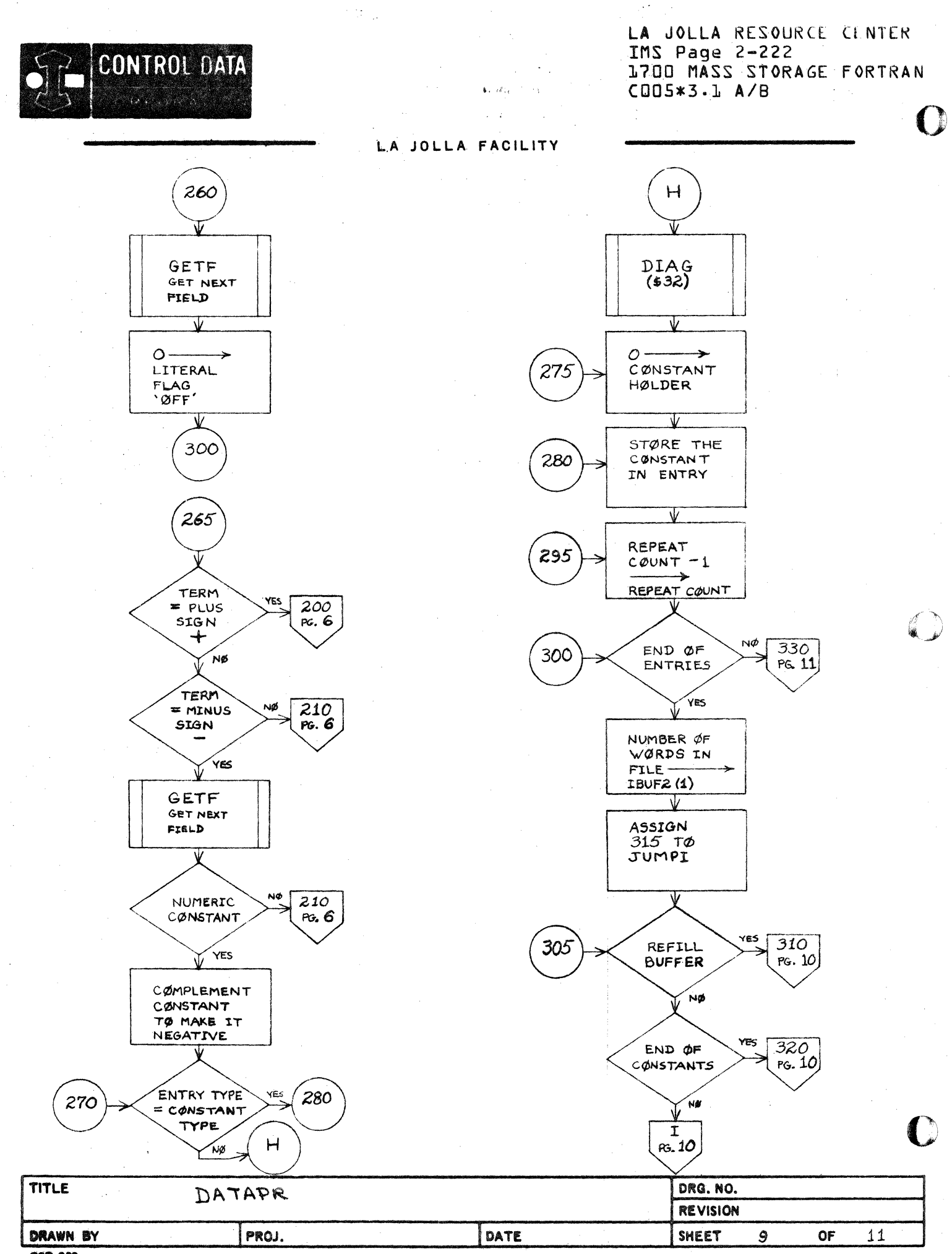

**CSD 203** 

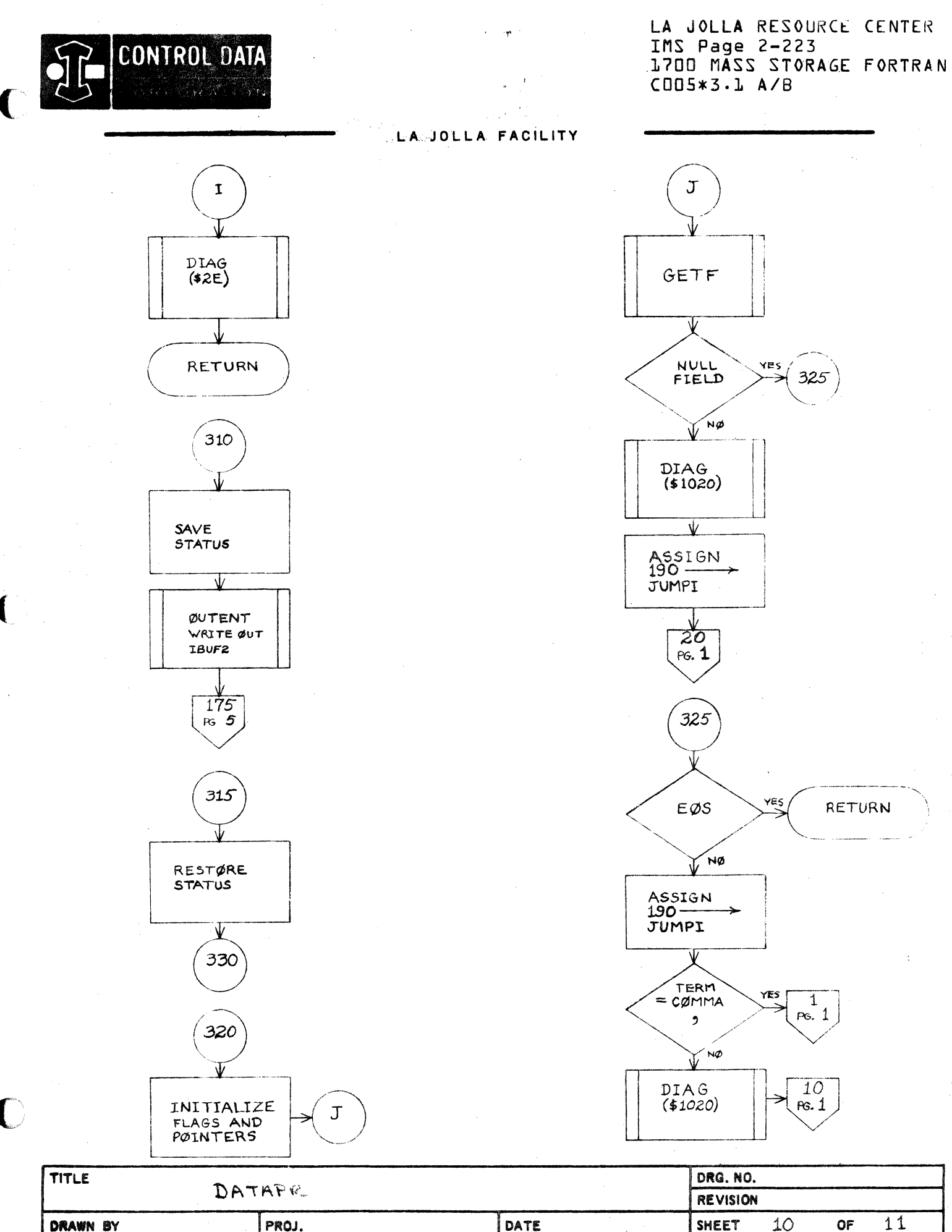

**CSD 203** 

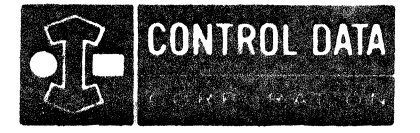

 $\langle \langle \varphi \rangle \rangle_{\rm P}$  ,  $\langle \varphi \rangle$ 

LA JOLLA RESOURCE CENTER IMS Page 2-223A 1700 MASS STORAGE FORTRAN  $CDD5*3.LA/B$ 

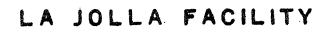

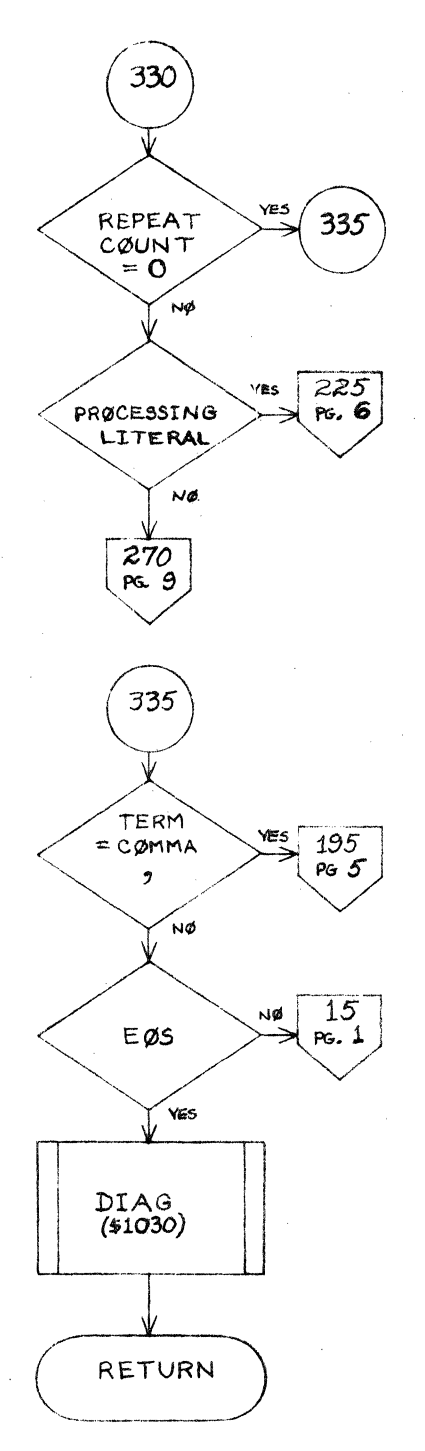

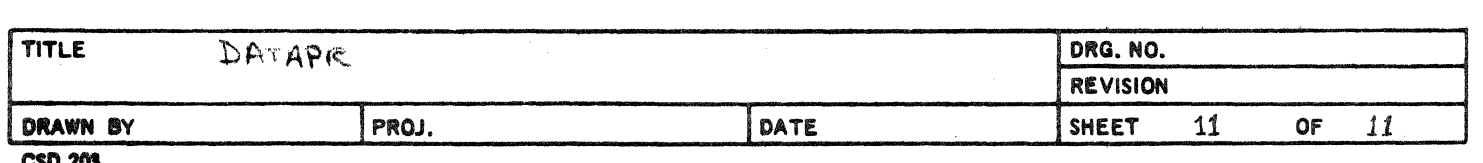

#### CONTROL DATA CORPORATION DEVELOPMENT DIV SOFTWARE DOCUMENT

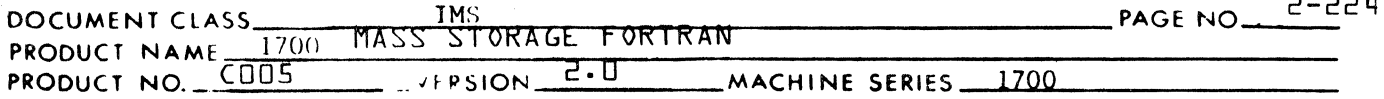

### $2.4.7$ FORMAT Statements

### $2.4.7.1$ Subroutine CHECKF

The routine CHECKF is entered. The statement is syntax checked, but remains a string of ASCII characters. It is noted whether E or F conversion is used so entry points for these conversions will or will not be created.

CHECKF is a routine to syntax check a FORMAT statement. If it discovers an error in the format specifications CHECKF calls DIAG, the diagnostic routine.

# **INPUT**

CHECKF uses the FORK routine to check fields in the FORMAT statement. The first field it receives should always be null with a ( terminator (the leftmost left parenthesis). The field preceding the last must always terminate with ); the last field must be null with an end of statement terminator. CHECKF assumes that each successive call to FORK picks up the next field scanning left to right, in the FORMAT statement.

# **OUTPUT**

As the check proceeds FORK (using FGETC) converts the FORMAT statement to external code (BCD or ASCII) and places it into IBUF2 starting at IBUF2(6). The last character placed in IBUF2 (banning an error) will be the terminating right parenthesis. The FORTRAN statement placed in IBUF2 will not include extraneous blanks or the EOS character.

Upon exit  $IBUF2(X)$  will be at the number of words in IBUF2.

Subroutines used: FORK, FGETC, GETC, DIAG

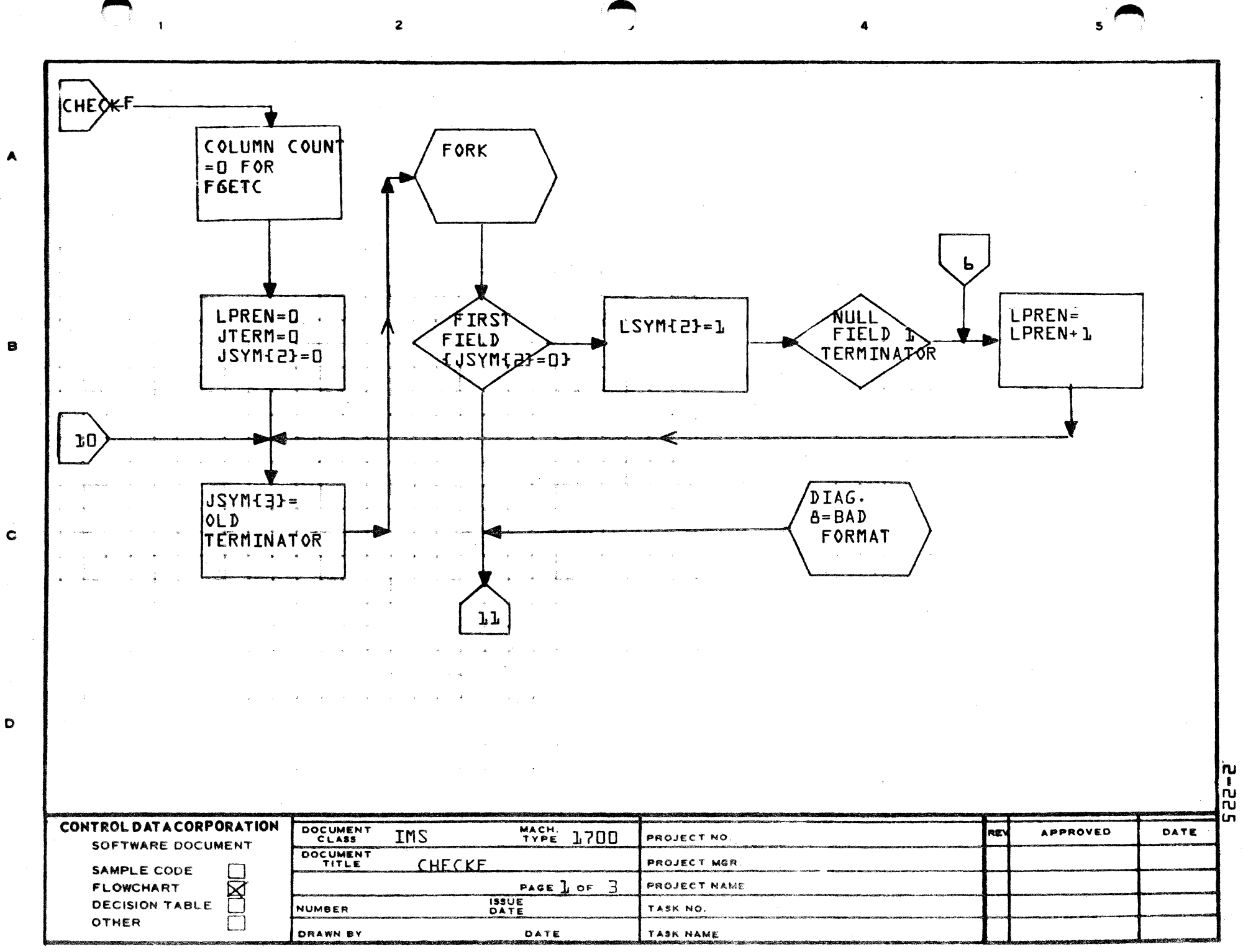

PRINTED IN U.S.A.

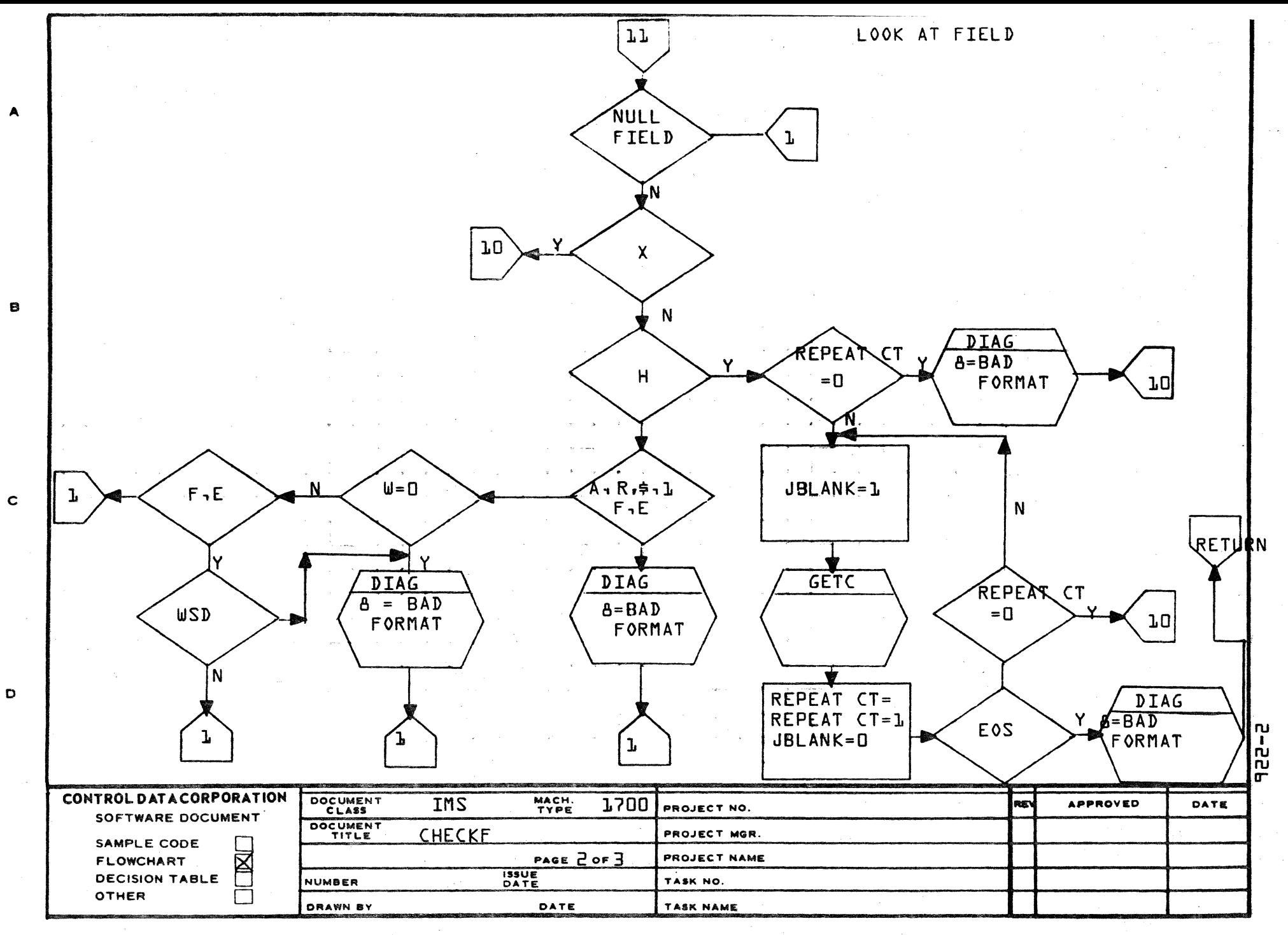

AA1385 (FORMERLY CA127-1)

**PRINTED IN USA** 

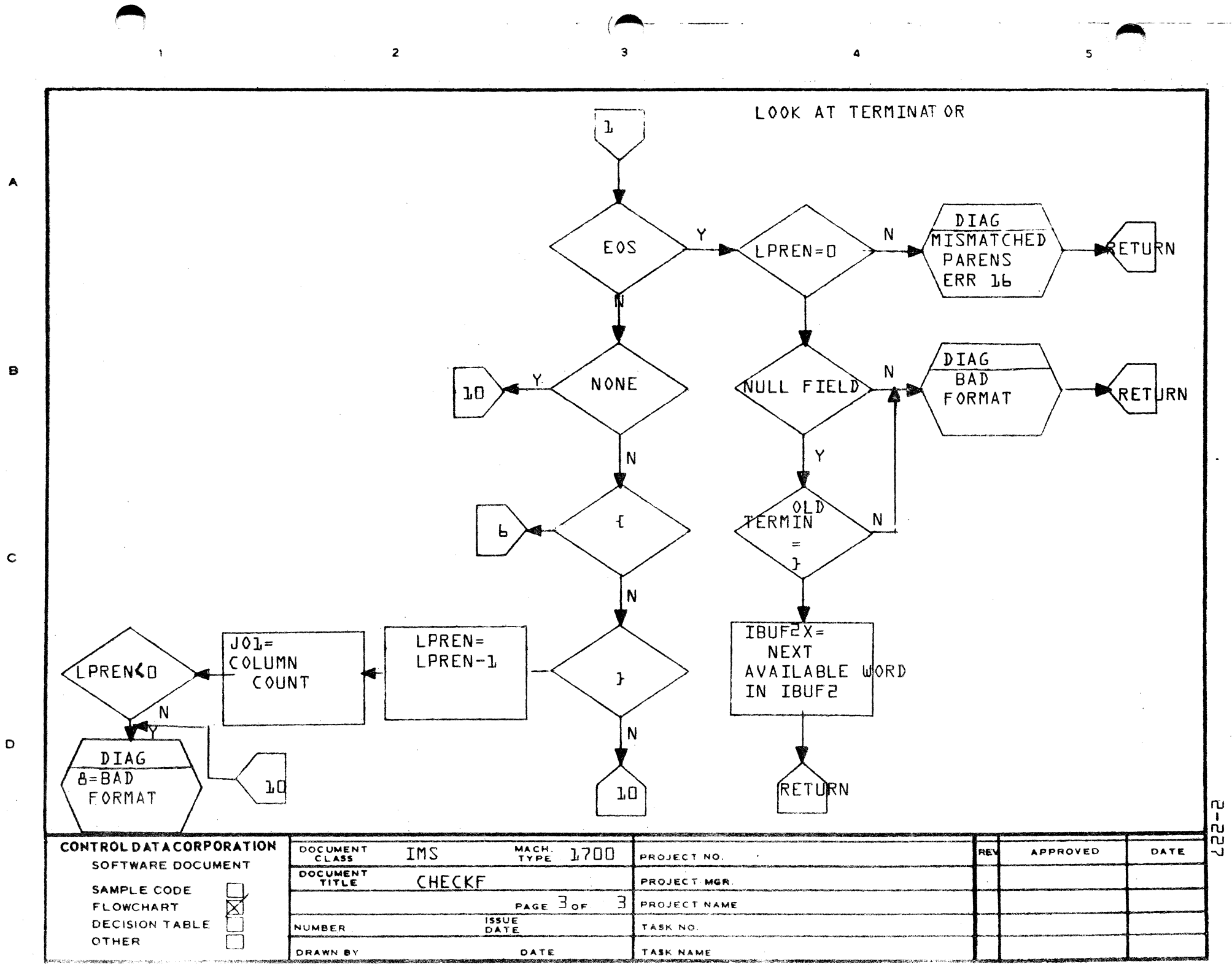

**PRIMITY'S INCLUSION** 

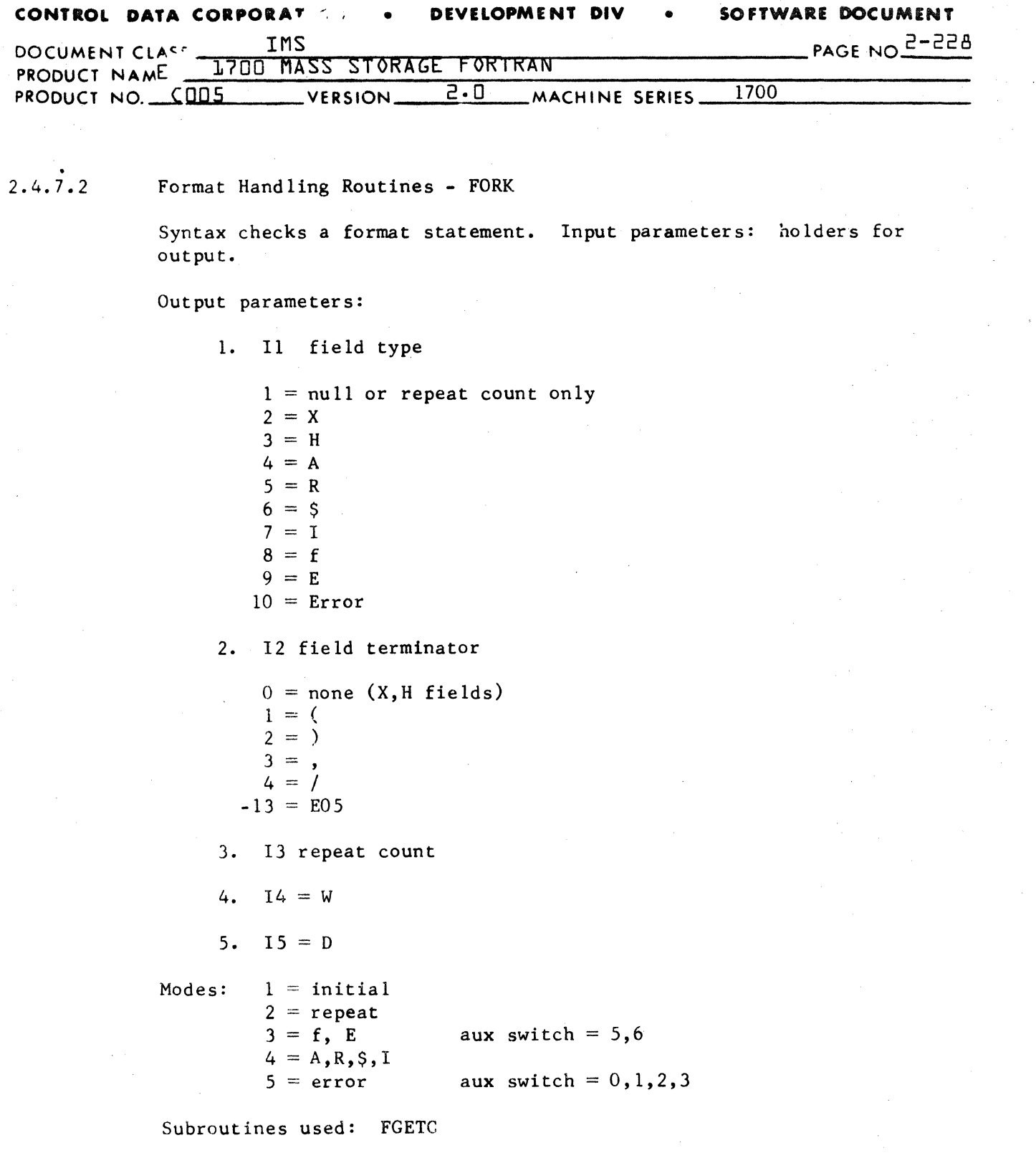

# CONTROL DATA CORPORATION Continue on the continue of the Seattle DIVISION

 $\sim 10$ 

 $\sim$ 

 $\blacklozenge$ 

 $\sim$ 

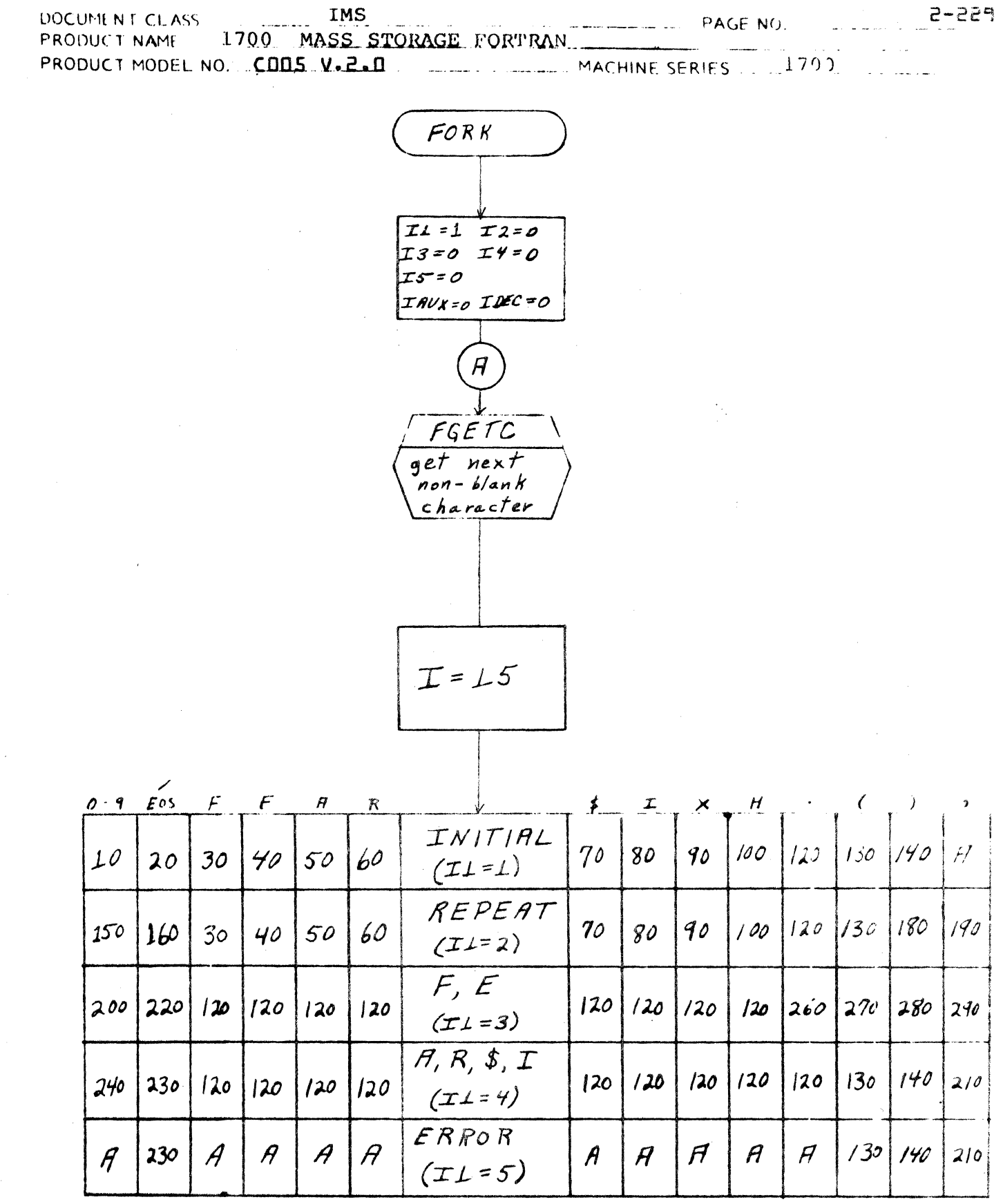

 $\label{eq:2.1} \mathcal{L}(\mathcal{A}) = \mathcal{L}(\mathcal{A}) \mathcal{L}(\mathcal{A}) = \mathcal{L}(\mathcal{A})$ 

 $\sim$   $\sim$ 

 $\blacksquare$ 

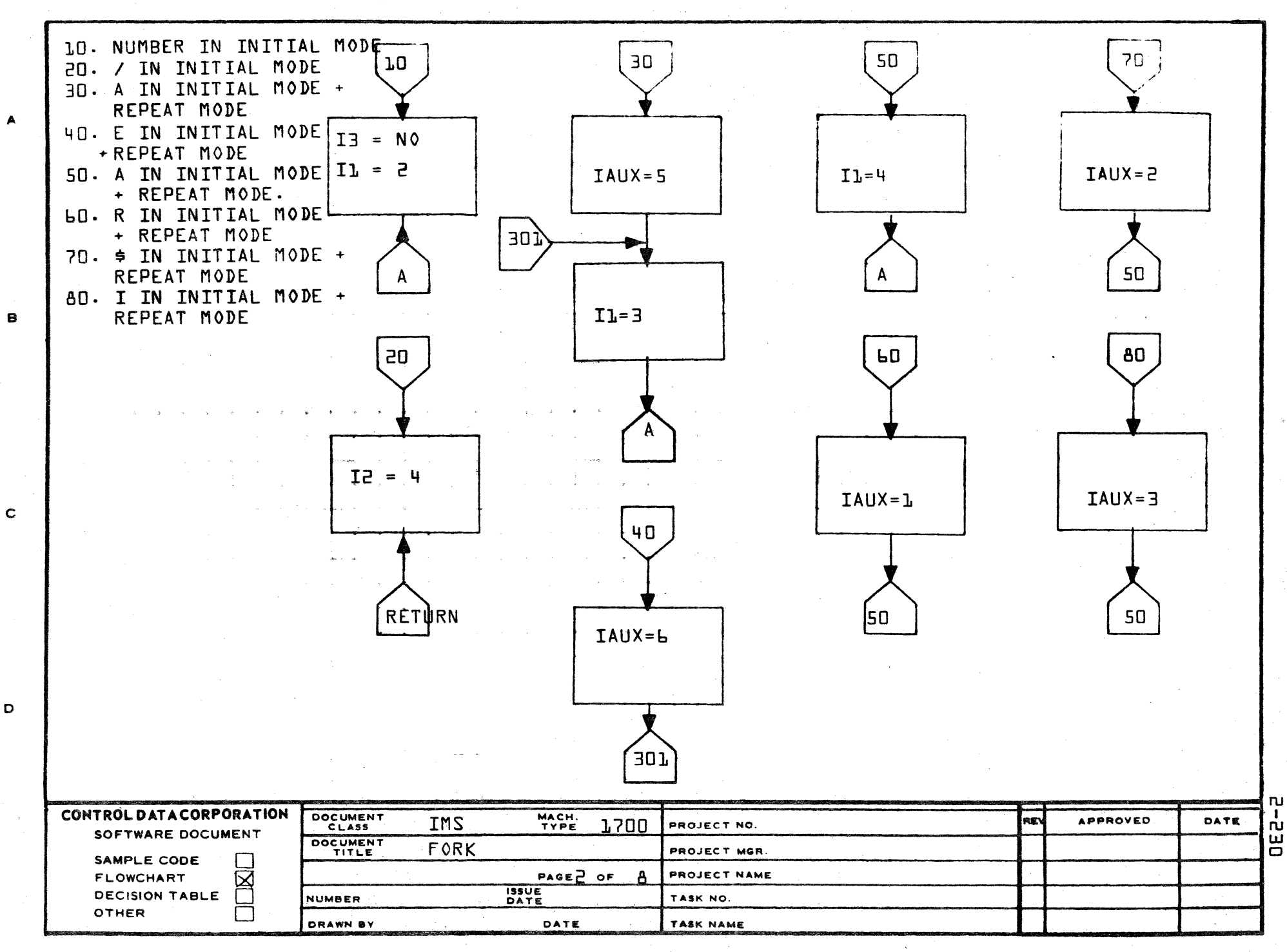

AA1385 (FORMERLY CA127-1)

PRINTED IN USA

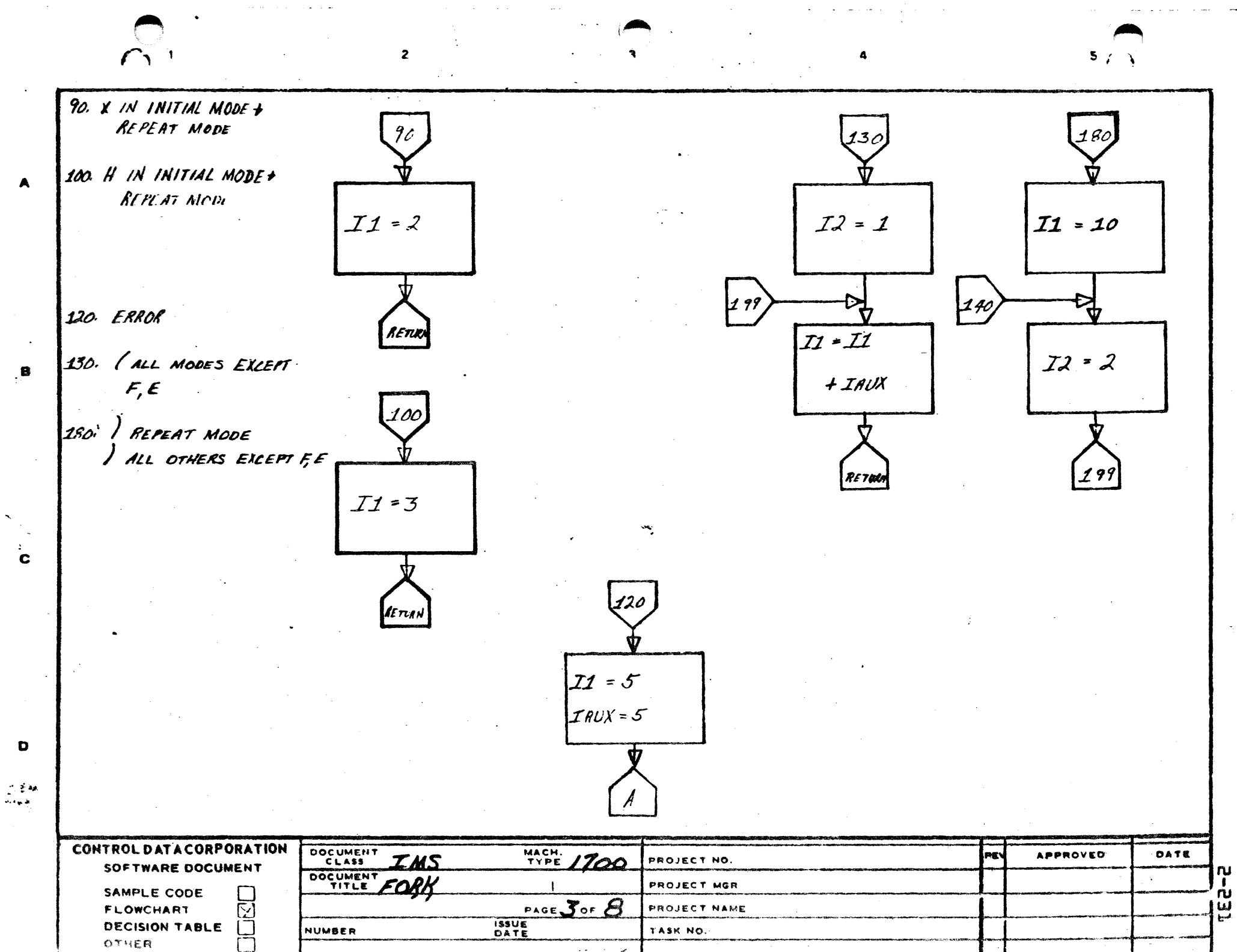

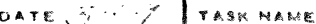

POARN BY

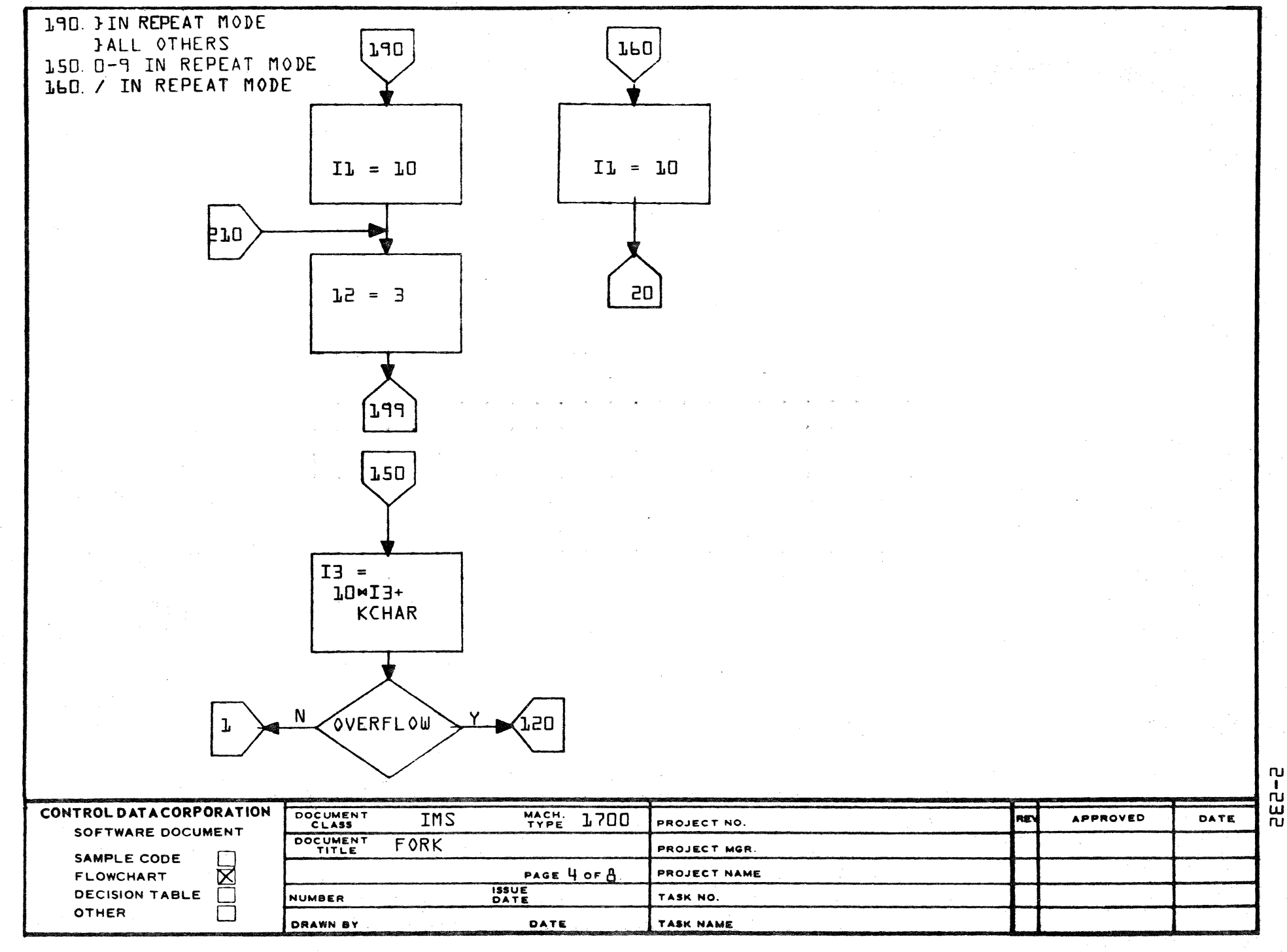

AA1388 (FORMERLY CA127-1)

 $\blacktriangle$ 

 $\mathbf{B}$ 

 $\mathbf c$ 

D

PRINTED IN USA

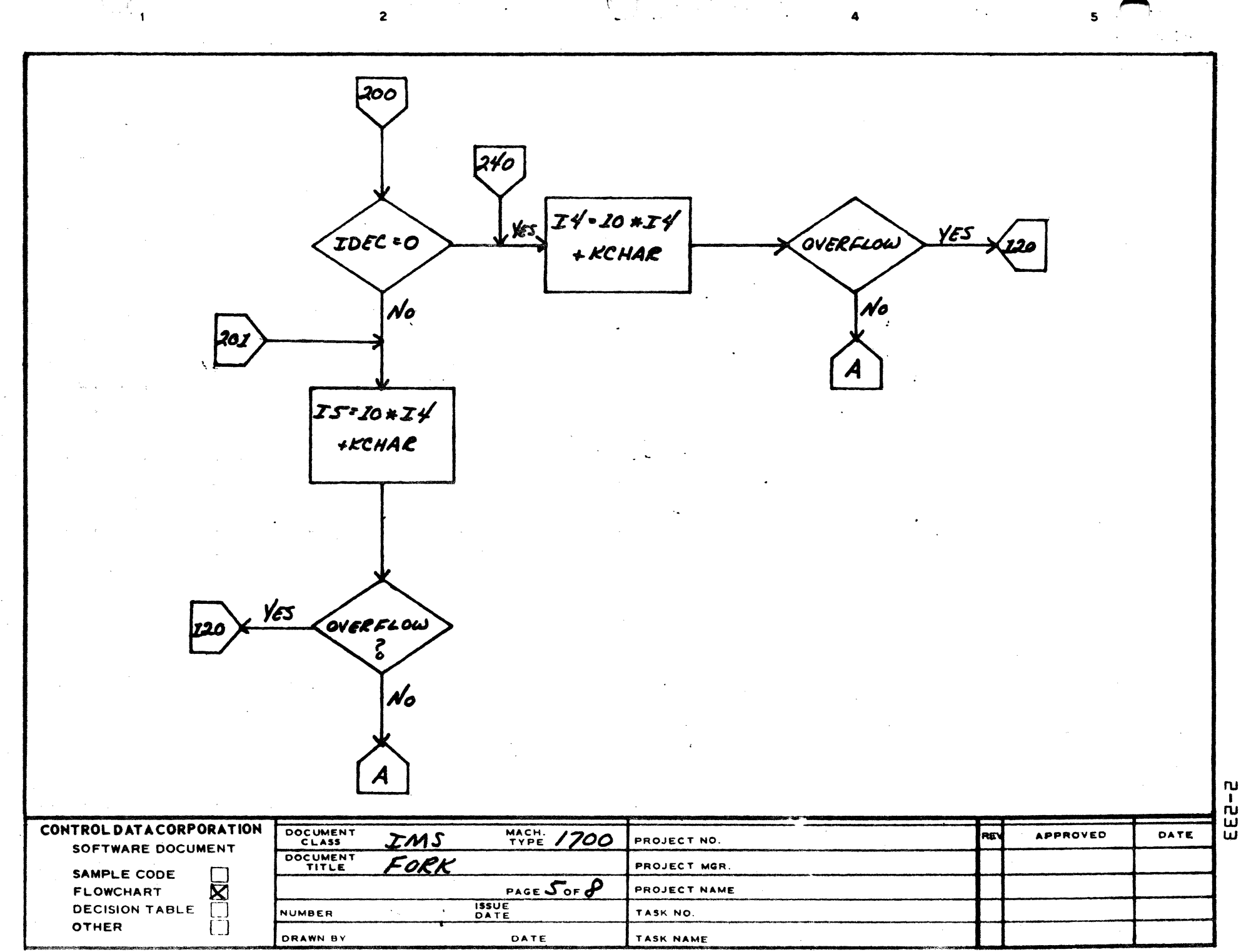

A

 $\mathbf{B}$ 

 $\mathbf c$ 

 $\bullet$ 

 $\mathbf{I}$ ្ត<br>យ

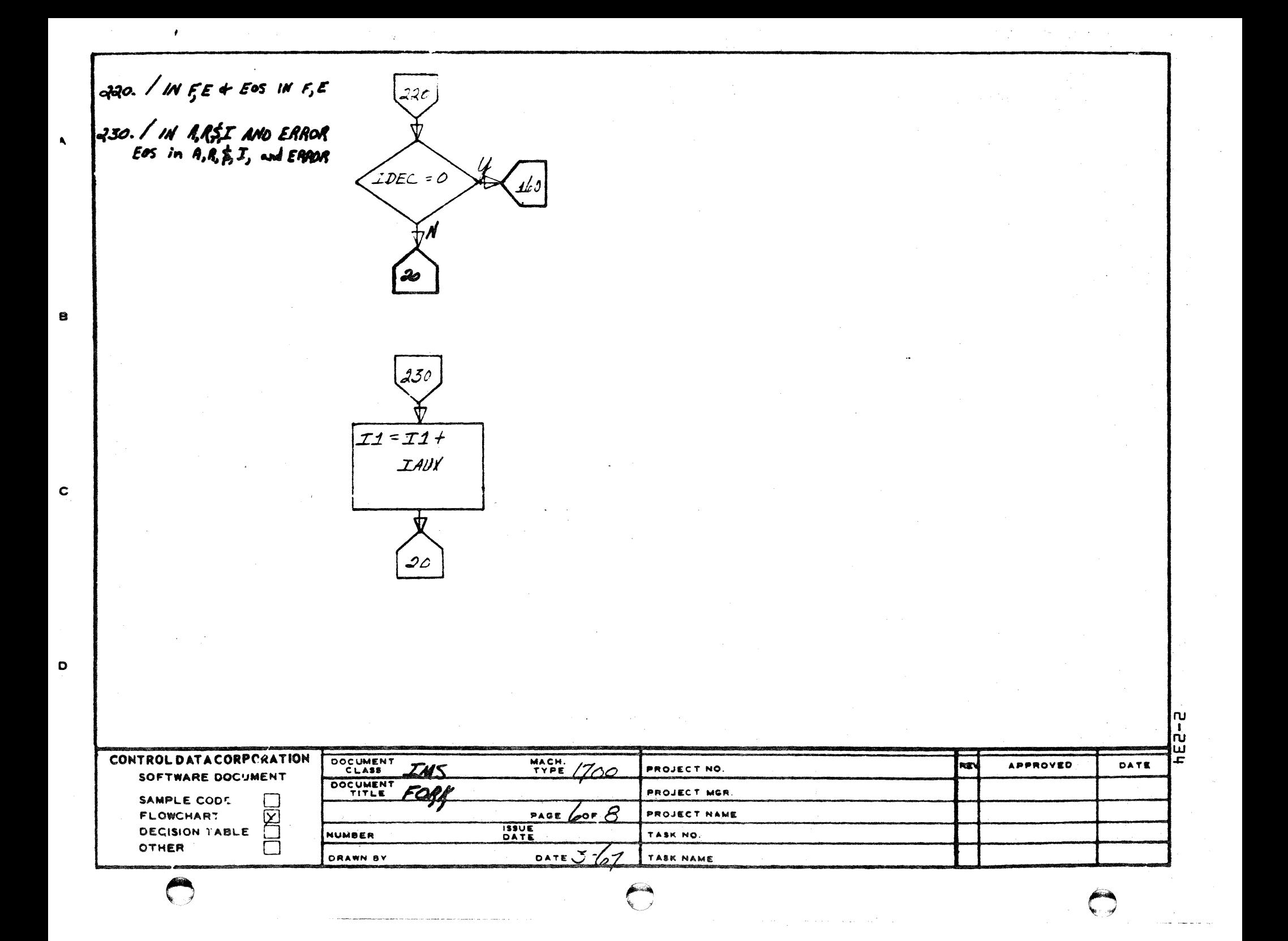

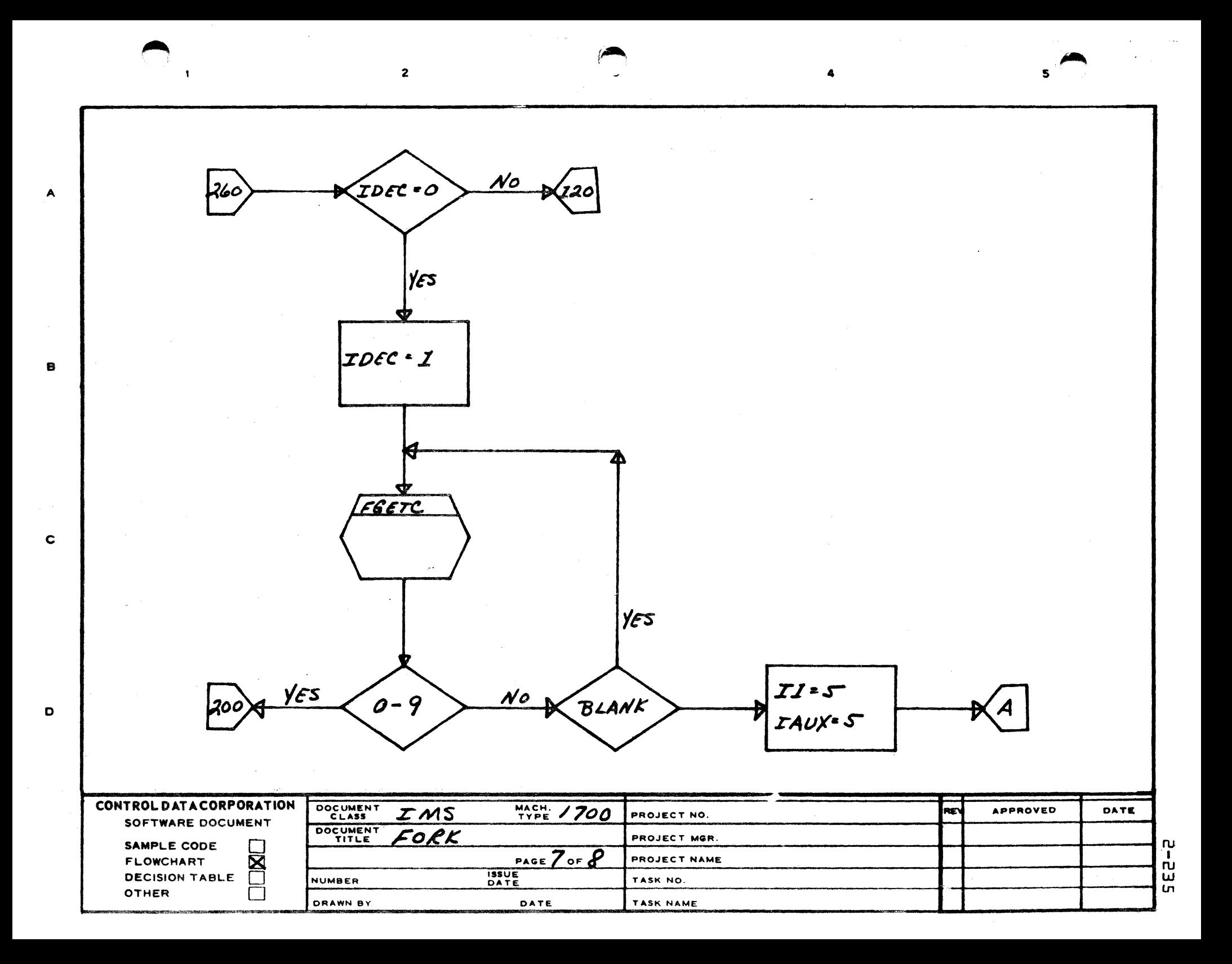

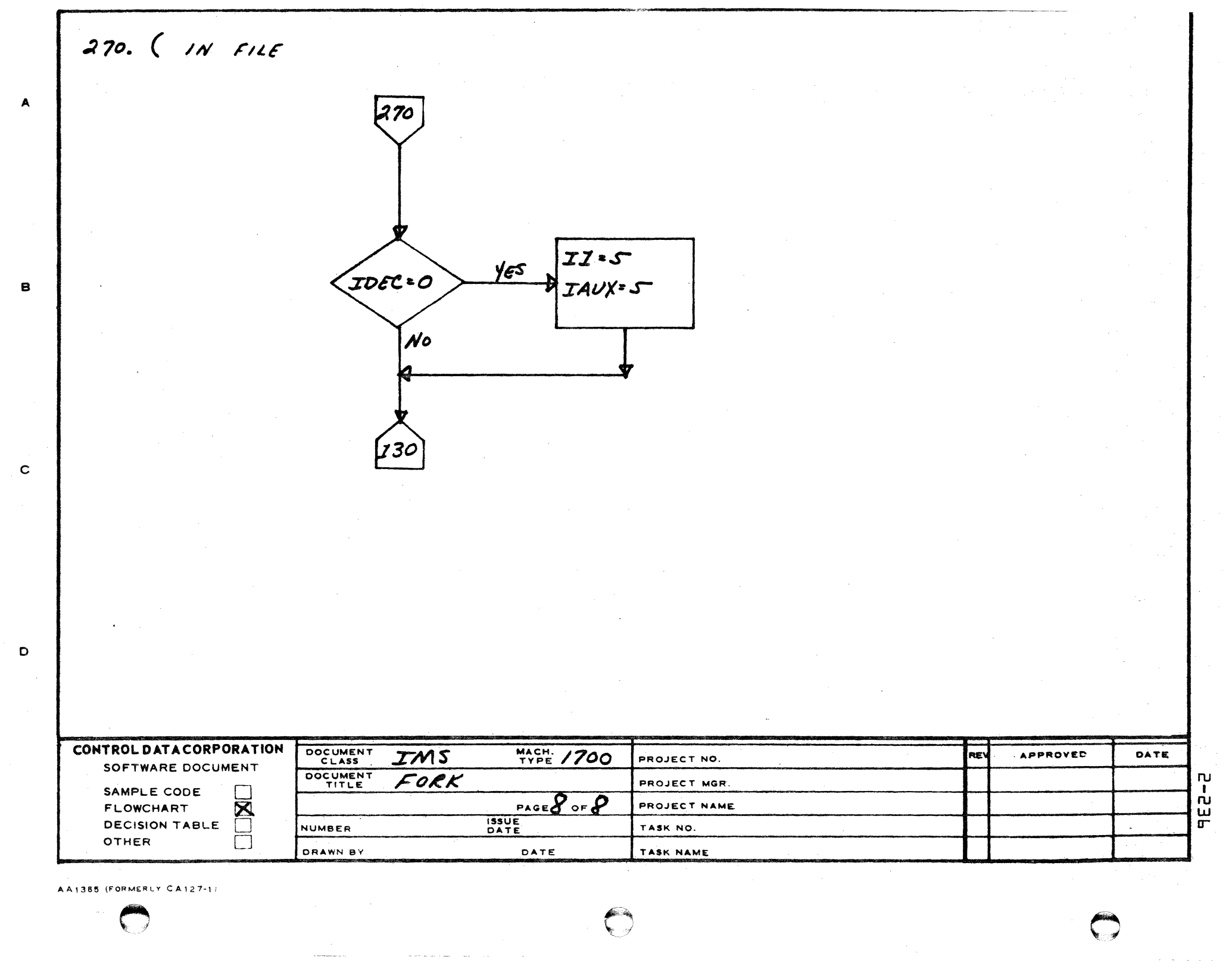

 $\bigodot$ 

 $\bigodot$ 

### **CONTROL DATA CORPORATION** Arden Hills Development  $-$  DIVISION

 $2 - 237$ DOCUMENT CLASS IMS PAGE NO. PRODUCT NAME 1700 MASS STORAGE FORTRAN PRODUCT MODEL NO. COD 5M3.0 A/B-EOD 6M4.0 MACHINE SERIES 1700

# 2.4.7.3 Subroutine FGETC

Subroutine FGETC usually delivers one character from ISORS. The character is converted to ASCII and output. However, if the character is an asterisk indicating a <sup>v</sup>free field<sup>v</sup> Hollerith string, FGETC counts the number of characters in the literal string and makes up an appropriate Hollerith declaration.

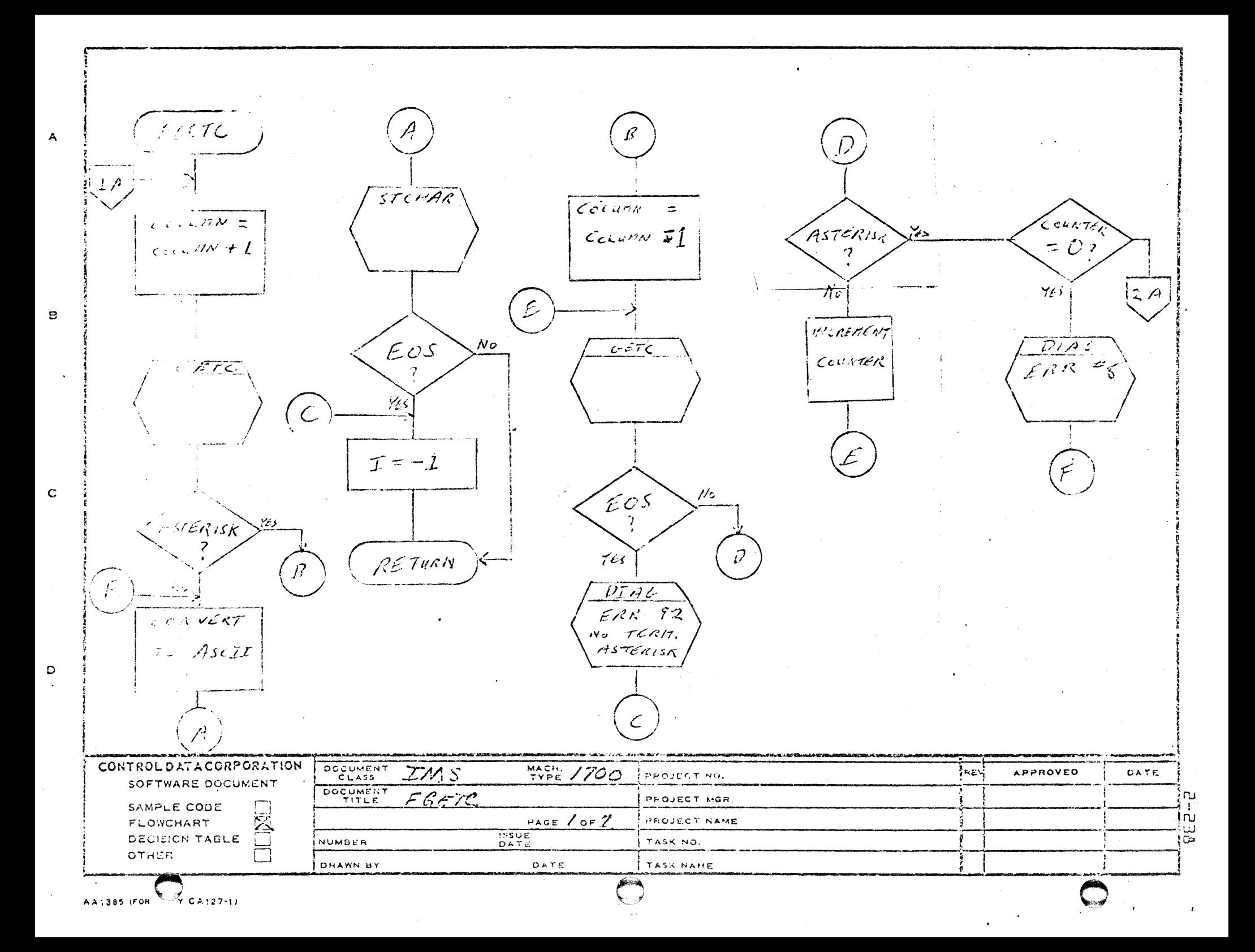

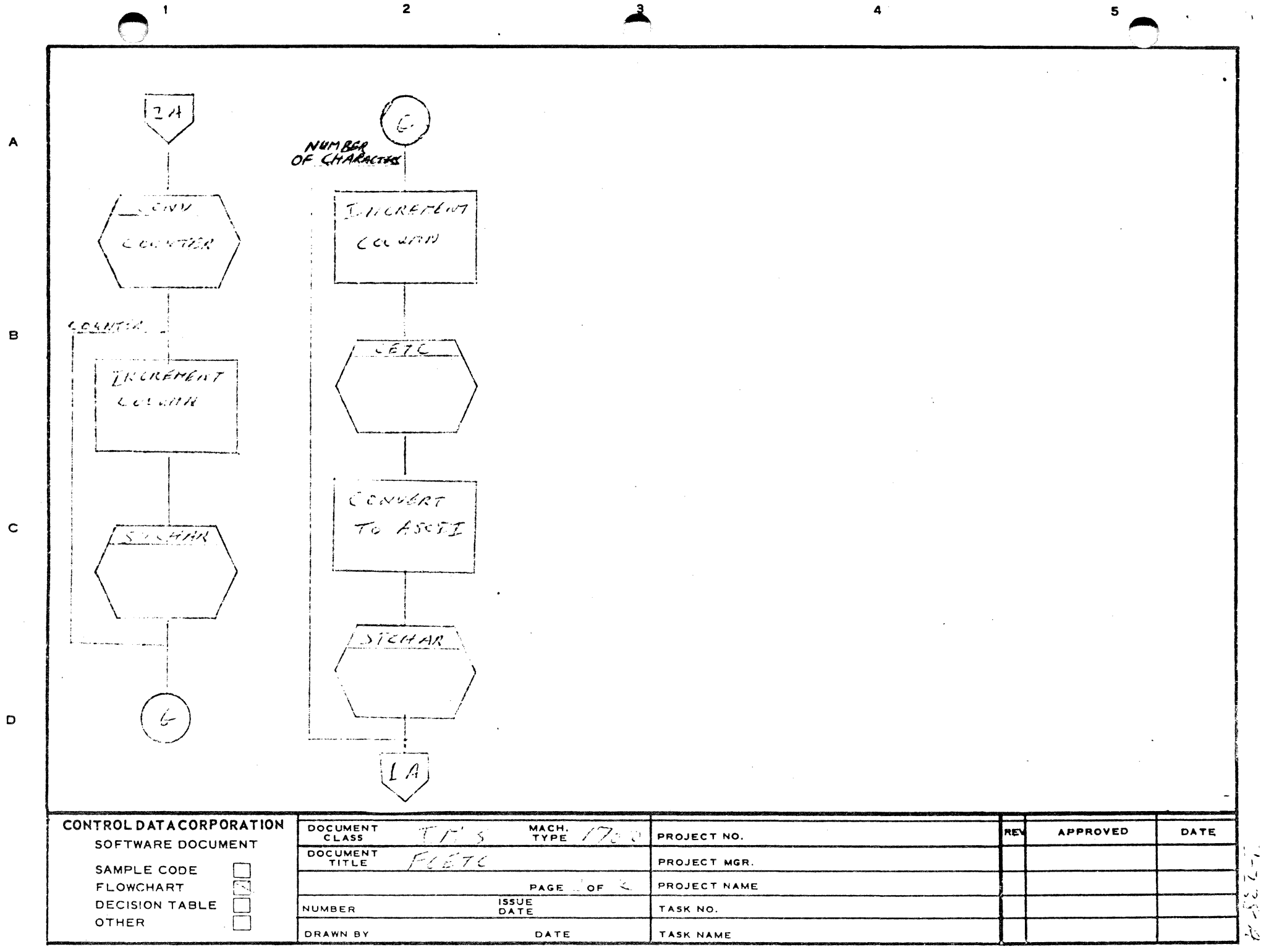

 $\mathbf{r}$ 

 $\label{eq:2.1} \frac{1}{\sqrt{2}}\int_{\mathbb{R}^3}\frac{1}{\sqrt{2}}\left(\frac{1}{\sqrt{2}}\right)^2\frac{1}{\sqrt{2}}\left(\frac{1}{\sqrt{2}}\right)^2\frac{1}{\sqrt{2}}\left(\frac{1}{\sqrt{2}}\right)^2\frac{1}{\sqrt{2}}\left(\frac{1}{\sqrt{2}}\right)^2.$ 

 $\label{eq:2.1} \frac{1}{\sqrt{2}}\left(\frac{1}{\sqrt{2}}\right)^{2} \left(\frac{1}{\sqrt{2}}\right)^{2} \left(\frac{1}{\sqrt{2}}\right)^{2} \left(\frac{1}{\sqrt{2}}\right)^{2} \left(\frac{1}{\sqrt{2}}\right)^{2} \left(\frac{1}{\sqrt{2}}\right)^{2} \left(\frac{1}{\sqrt{2}}\right)^{2} \left(\frac{1}{\sqrt{2}}\right)^{2} \left(\frac{1}{\sqrt{2}}\right)^{2} \left(\frac{1}{\sqrt{2}}\right)^{2} \left(\frac{1}{\sqrt{2}}\right)^{2} \left(\$ 

#### CONTROL DATA CORPORATION DEVELOPMENT DIV SOFTWARE DOCUMENT

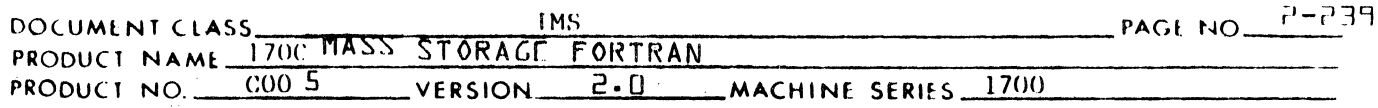

### $2.4.8$ ASSEM Statements - Subroutine ASEMPR

The ASEMPR subroutine will generate intermediate language for each member of a parameter list in an ASSEM statement. The meaning of the intermediate language generated for a particular constant depends on the type of constant the ASEMPR subroutine encounters in the parameter list. The constants may be either numeric constants, address constants of statement labels.

Output of Intermediate Language  $2.4.8.1$ 

> The intermediate language is generated in the output buffer a med IBUF2. The tally register used for the word length of the output entry is IBUF2X. IBUF2X is set initially prior to entering ASEMPR, and is increased by the number of words of intermediate language generated for a parameter when the parameter is processed. An i.l. entry generated for a parameter begins at IBUF2 (IBUF2X).

### $2.4.8.2$ Numeric Constants

A numeric constant must be an integer of the form:

\$hhhh,

implying a hexadecimal number. The GETF subroutine is called to extract the numeric constant from the source buffer. If, upon return from GETF, the operand is other than an integer, the flag JMODE will not contain a "3". An error diagnostic will be made followed by an exit from ASEMPR.

If the numeric constant is legal, the following 2 words of intermediate language will be generated in the output buffer:

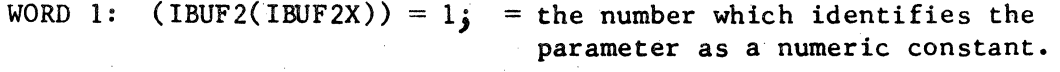

= the value for the numeric constant. WORD 2:  $(IBUF2(IBUR2X+1))$ 

 $2.4.8.3$ Address Constants

> An address constant may be either an alphanumeric operand in which case it is a name or it may be a numeric operand in which case it is regarded as a statement label. The name or label is extracted from the source buffer by a call to GETF. If the name or label does not appear anywhere in the symbol table, a call is made to the store routine to read the operand and its class.

# CONTROL DATA CORPORATION \_\_ .. L.cA\_-lIlJ..xO .. L .... L.cA....uR .. E~S..xO.lolU.u.R..loC .. E-..loC ... E.uNu.T .. E.u.R \_\_\_\_\_\_\_ DI VISION

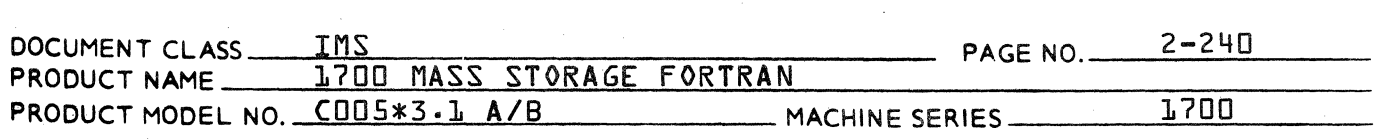

Either name or label is assumed to be used with the relative mode of addressing unless the operand is preceded by a "+". It is then regarded as to be used with the absolute mode of addressing. If either operand is to have an increment, the increment must follow the operand and be enclosed with parentheses. must be an integer constant. The GETF subroutine is used to extract the increment from the source buffer. If, upon return from GETF, either

- 1.  $1.1$   $1.1$   $1.1$   $1.1$   $1.1$   $1.1$   $1.1$   $1.1$   $1.1$   $1.1$   $1.1$   $1.1$   $1.1$   $1.1$   $1.1$   $1.1$   $1.1$   $1.1$   $1.1$   $1.1$   $1.1$   $1.1$   $1.1$   $1.1$   $1.1$   $1.1$   $1.1$   $1.1$   $1.1$   $1.1$   $1.1$   $1.1$   $1.1$   $1.1$   $1.1$   $1.1$   $1$ not an integer, or
- 2.  $IJTERM$   $\neq$  42 indicating that the increment is preceded by a left parenthesis but not followed by a right parenthesis, an error diagnostic will begin.

Upon return from GETf, the value of the increment is recorded in JSYM{L}: If {L} the switch IK is set nonzero indicating that the ASA option is selected, {2} the parameter is a name, and {3} the name does not appear in the symbol table typed as SINGLE, the value of the increment is doubled. This is to accomodate the fact that if the ASA option is selected, integer and real names require 2 storage cells each while SINGLE names require  $\mathbb{L}$ . In other words: If  $\{IK\} \neq \mathbb{D}$ , and  $ISNGL$   $IISYMX3 = D<sub>2</sub>$ 

 $JSTMTL3+2 \rightarrow JST1TL3$ 

Triple size of increment if double precision element:

{JSYM{1}}\*3 ~ JSYM{l}

The following 2 words of intermediate language will be generated for an address constant using absolute addressing and having no increment:

WORD 1: {IBUF2{IBUf2X}} = 2

WORD 2: {IBUF2{IBUf2X+1}} = pointer to name or label in symbol table.

The following 3 words of intermediate language will be generated for an address constant using the absolute mode of addressing and having an increment:

WORD 1: {IBUF2{IBUF2X}}= 4

WORD 2: {IBUf2{IBUF2X+l}} = pointer to name or label in symbol table.

 $\mathcal{L}$ 

### CONTROL DATA CORPORATION LA JOLLA RESOURCE CENTER - DIVISION

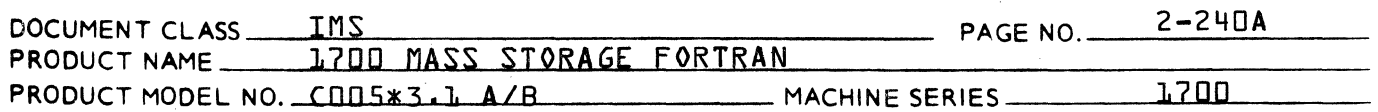

WORD 3:  $\text{tIBUF2{tIBUF2X+2}} = \text{value for increment re-}$ <br>corded in JSYM{L}.

The following 3 words of intermediate language will be<br>generated for an address constant using the relative mode of addressing and having an increment:
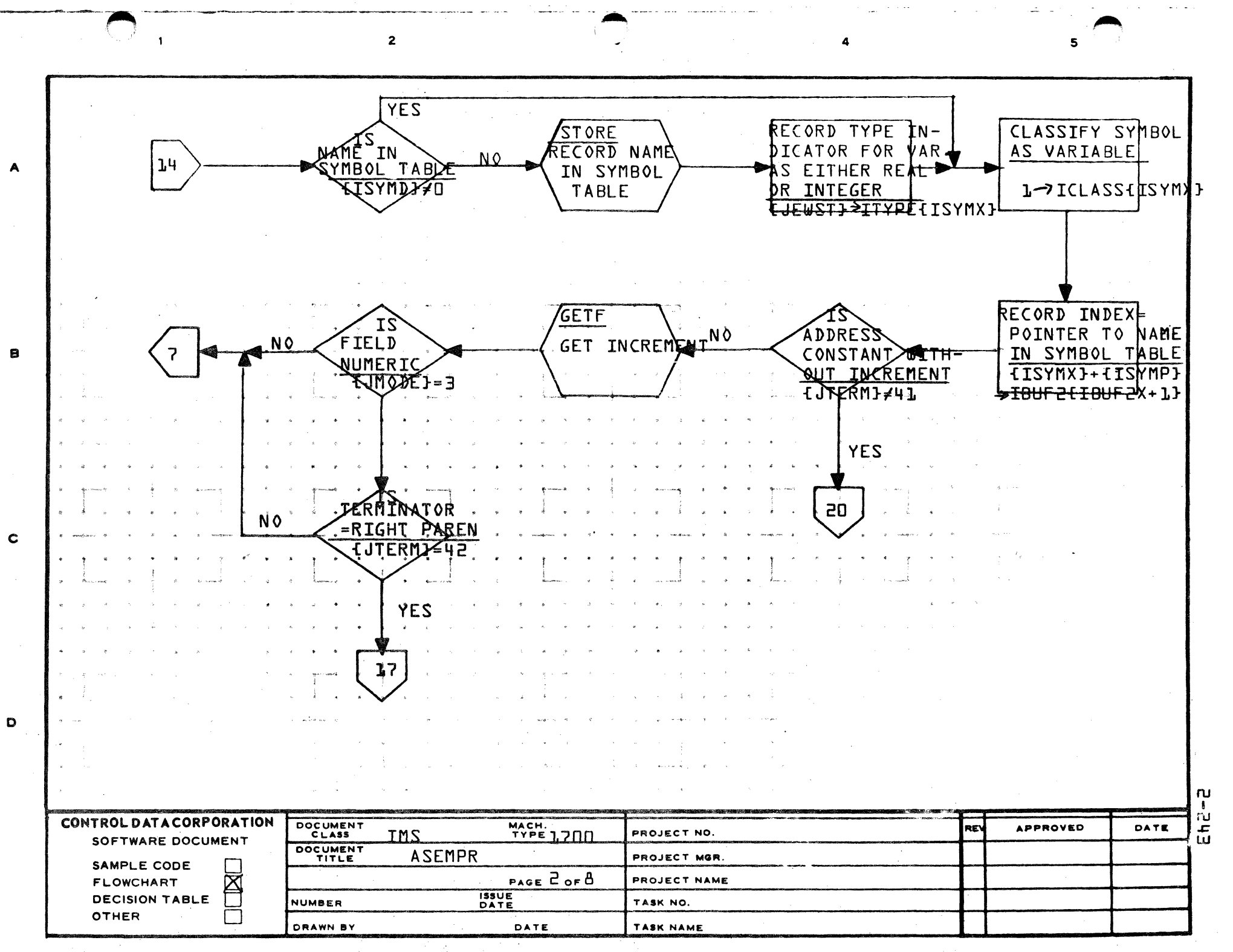

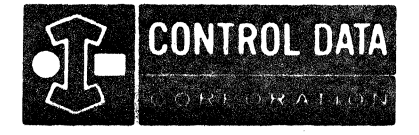

LA JOLLA RESOURCE CENTER IMS Page 2-244 1700 MASS STORAGE FORTRAN  $CDD5*3.1 A/B$ 

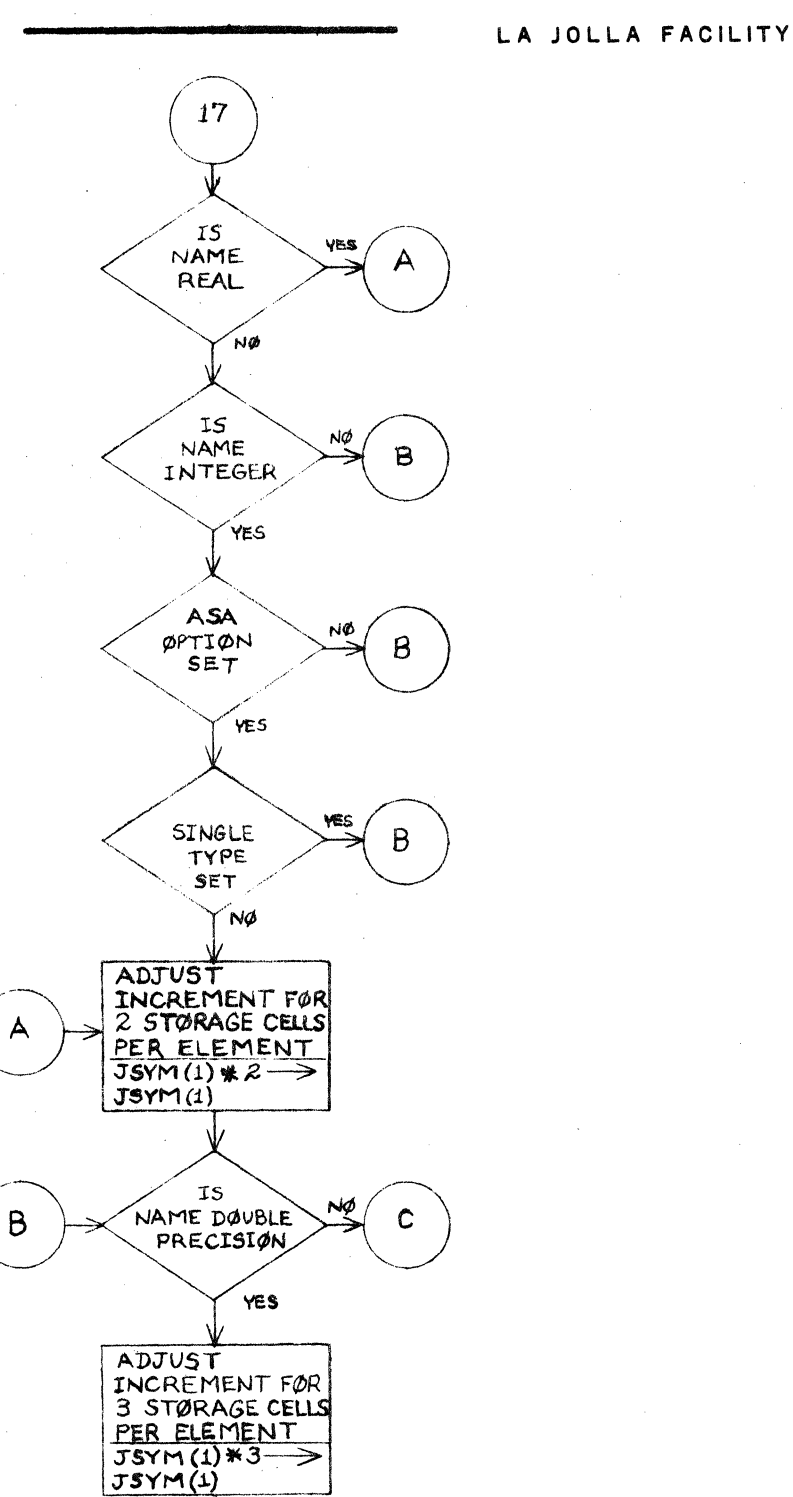

 $\mathbf c$ 

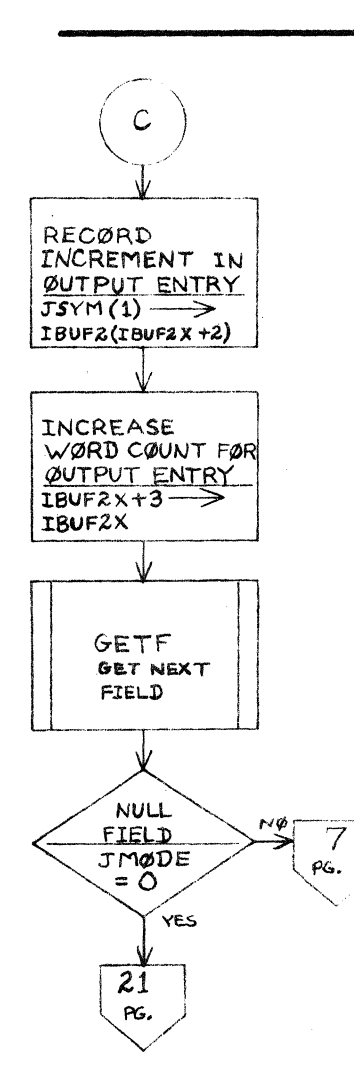

**TITLE** DRG. NO. ASEMPR **REVISION**  $\overline{3}$ PROJ. DATE **SHEET** 81 **DRAWN BY** OF

ik<br>Polski foto

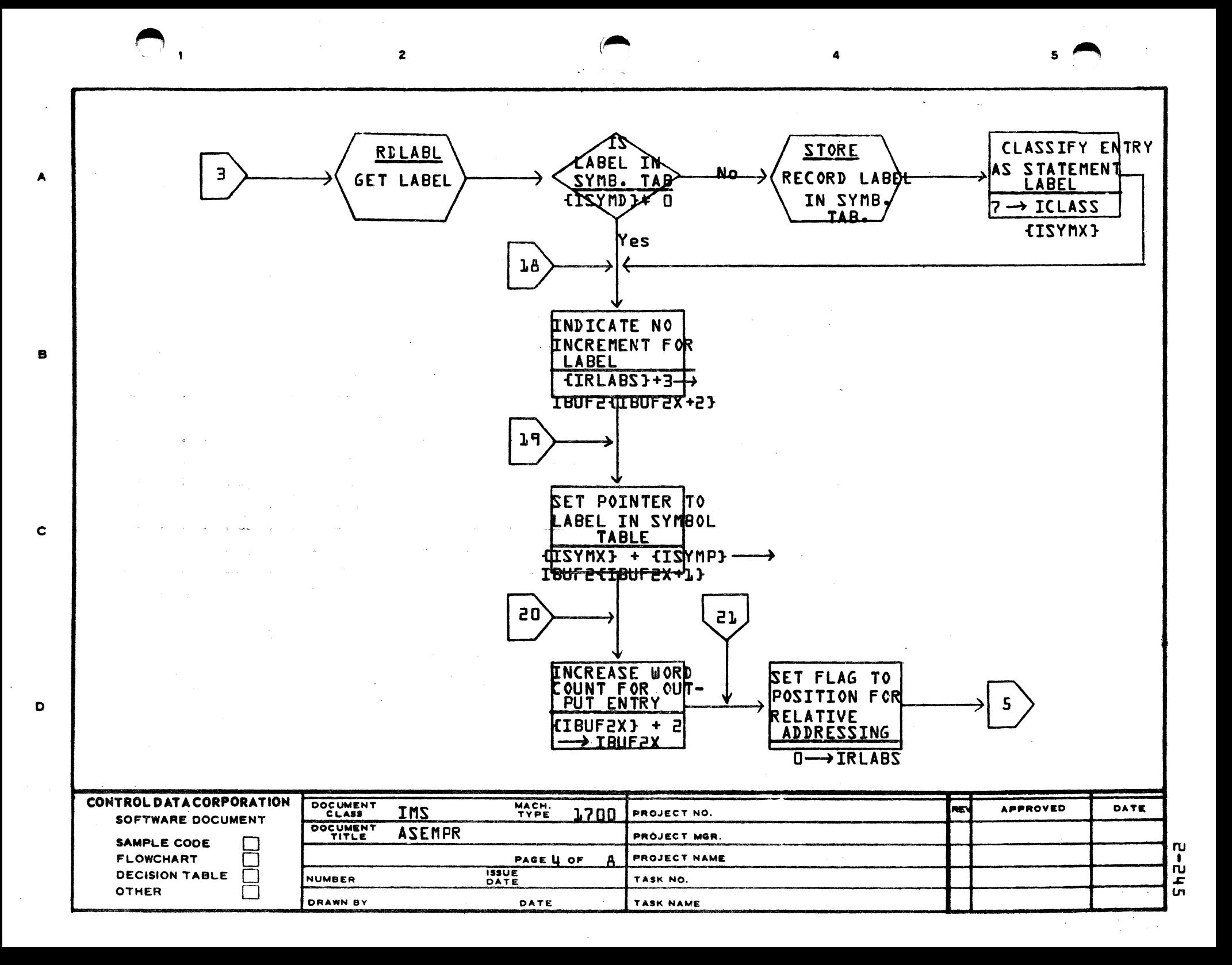

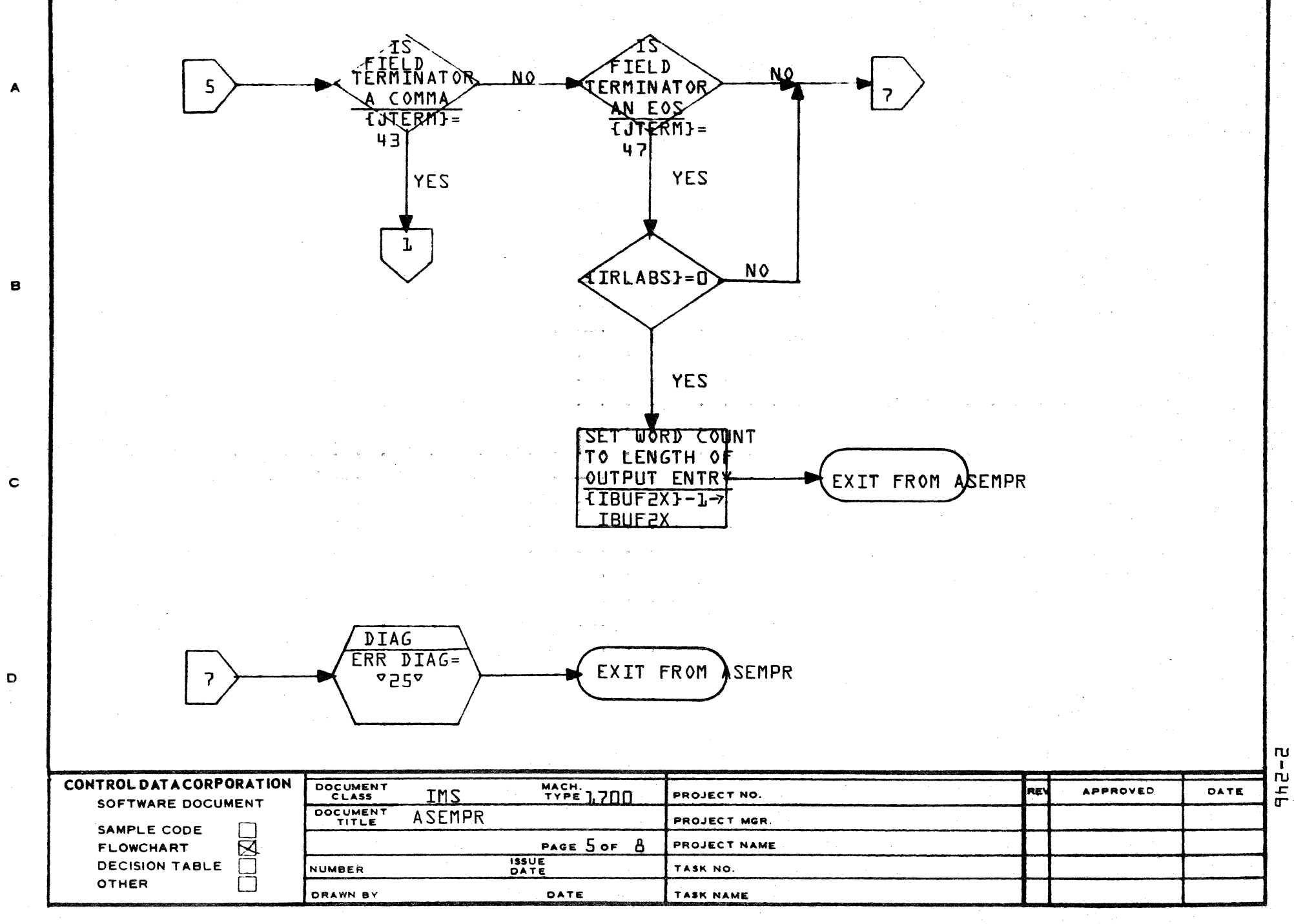

AA1385 (FORMERLY CA127-1)

**PRINTED IN USA** 

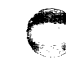

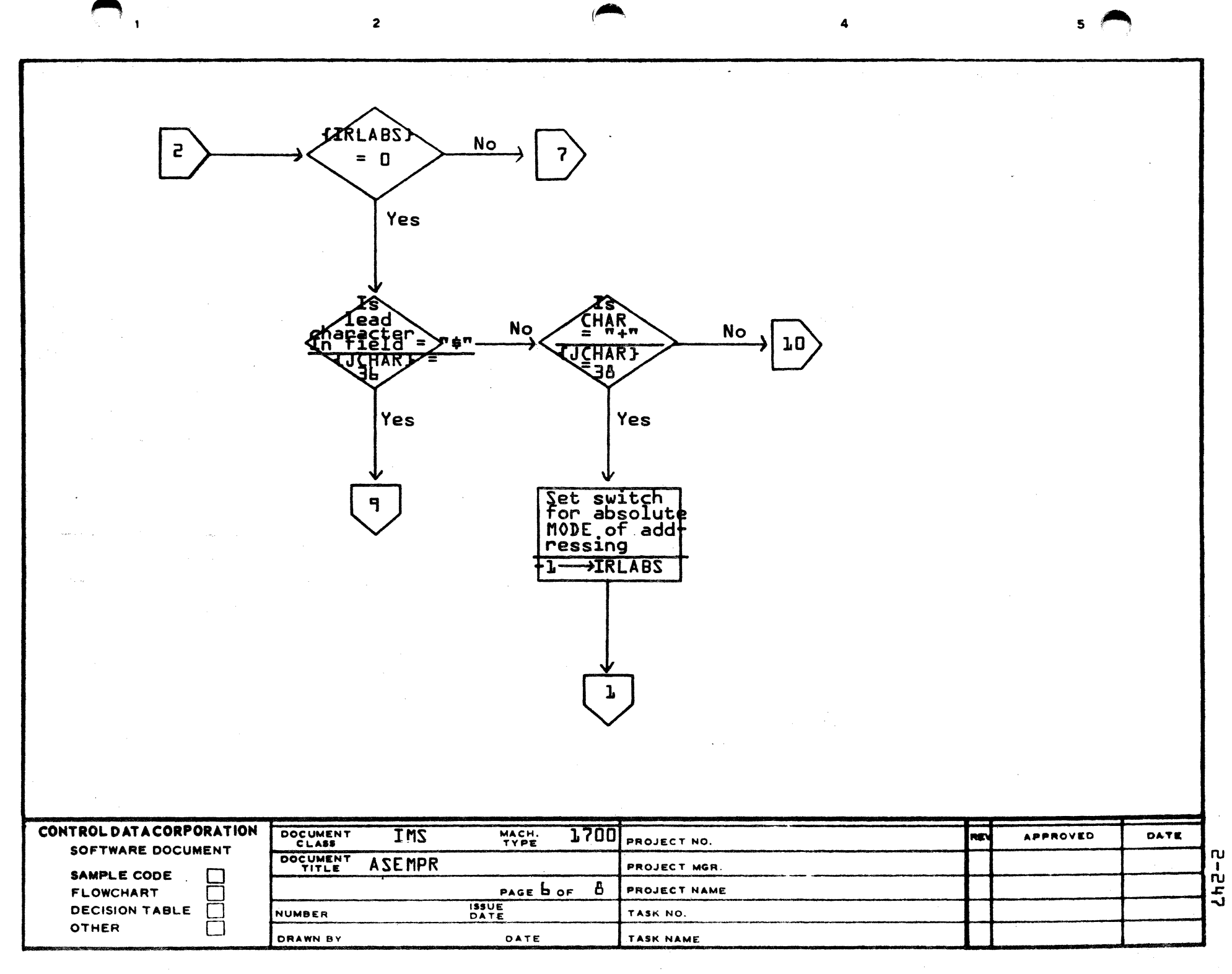

 $\overline{a}$ 

A

 $\mathbf{B}$ 

 $\mathbf c$ 

 $\bullet$ 

 $\sim$   $\sim$ 

الموارجة المساء

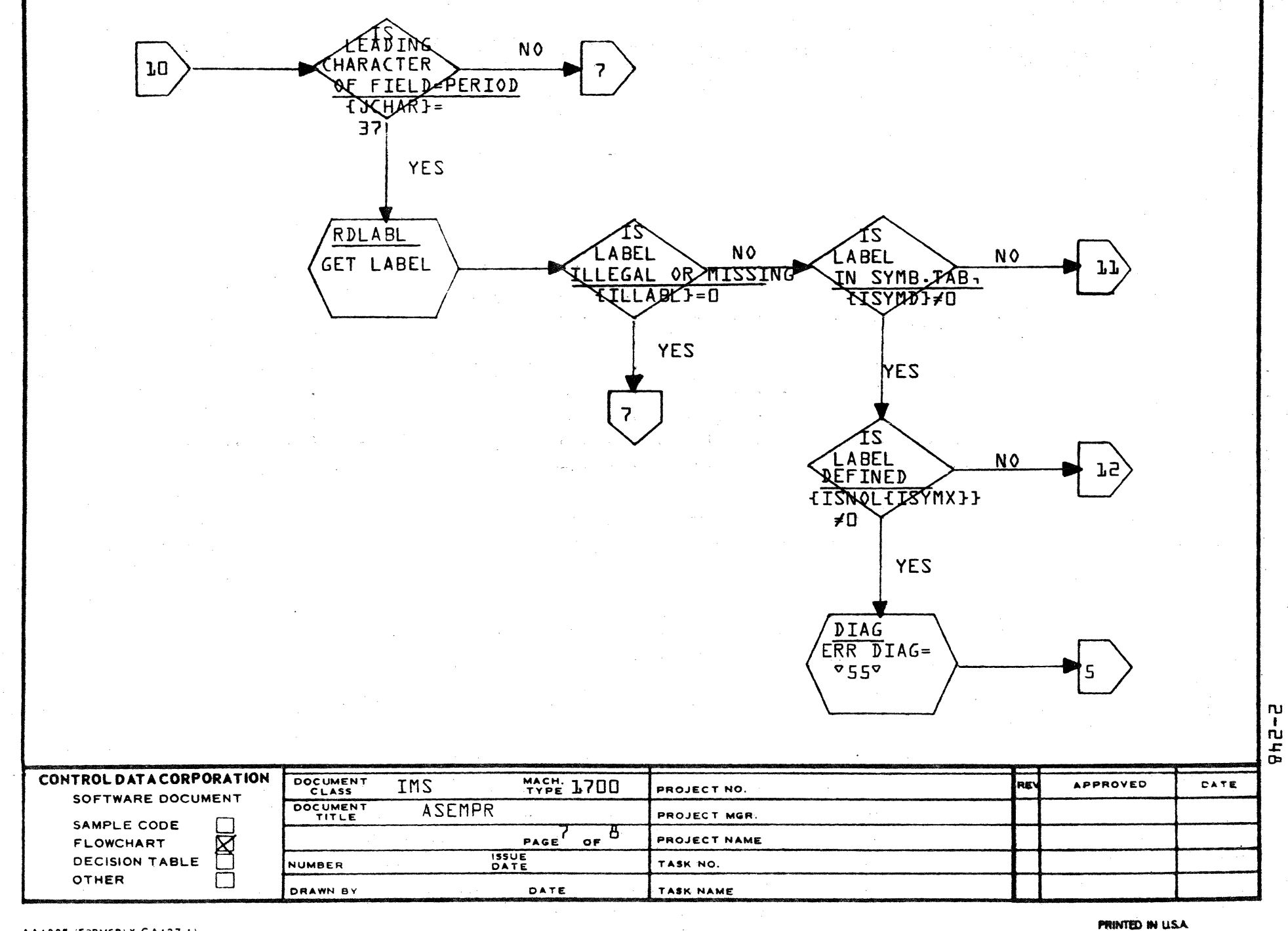

 $\bigodot$ 

**AA1385 (FORMERLY CA127-1)** 

 $\bigodot$ 

A

B

c

o

 $\bigodot$ 

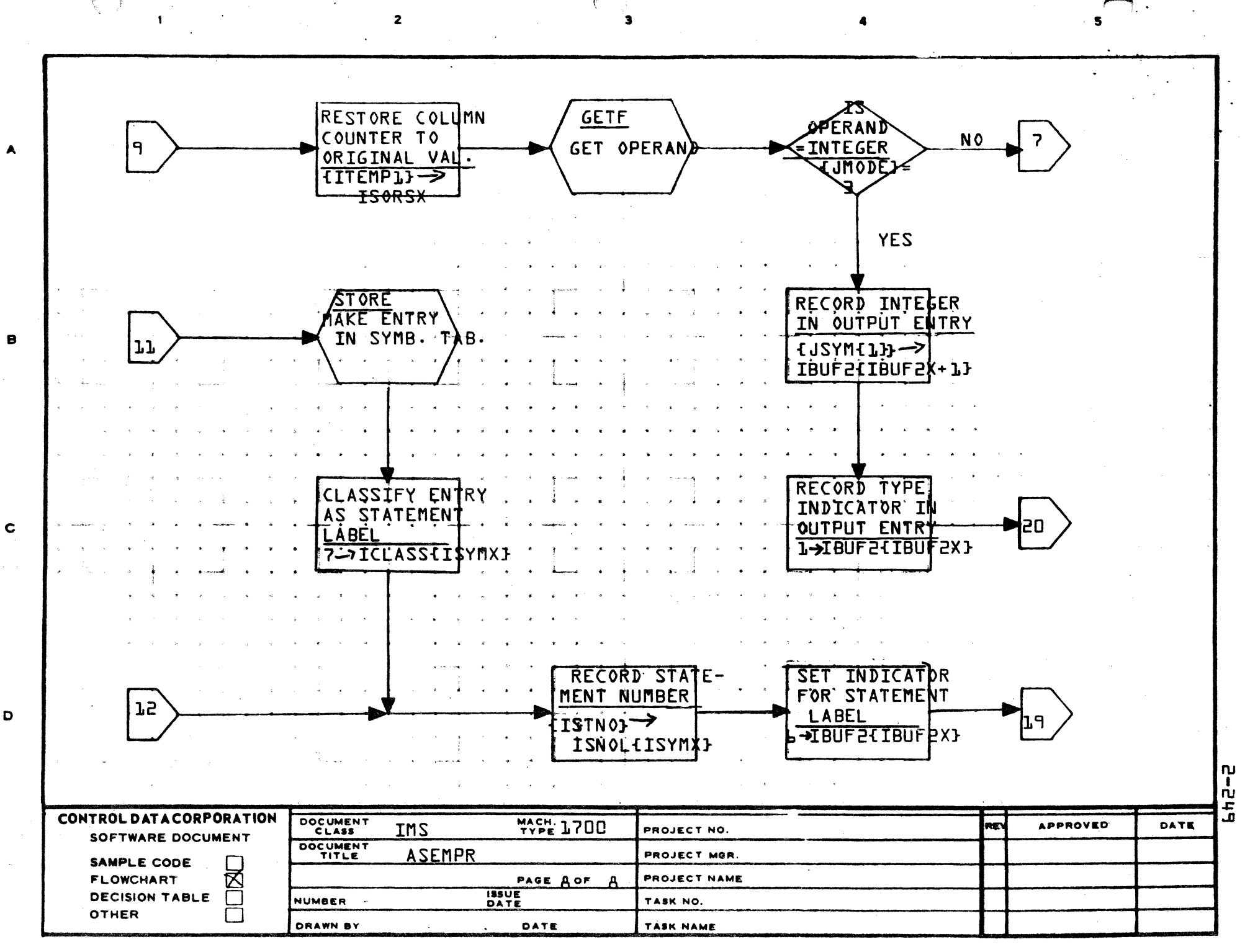

CONTROL DATA CORPORATION SOFTWARE DOCUMENT DEVELOPMENT DIV

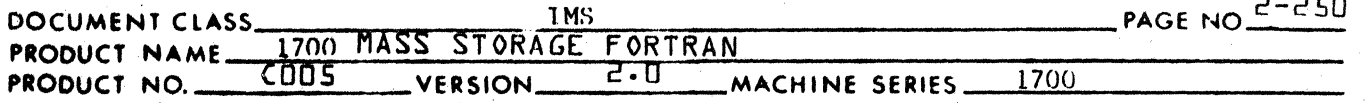

 $2.4.9$ ASSIGN Statement - Subroutine ASGNPR

> ASGNPR is called directly by PHASEAto process ASSIGN statements. It reads the next field in ISORS using RDLABL and ascertains that it is a label. ASGNPR locates the label in the symbol table and places this symbol table pointer into the output buffer. The next two characters of ISORS are checked for  $T$ ,  $0$  - if they are not, a diagnostic is printed. ASGNPR reads the next field and checks that it is an integer variable name. If so, the name is located in the symbol table and its symbol table pointer is placed in the output buffer. The number of words in the record is put into the first word of the output record and ASGNPR exits to PHASEA.

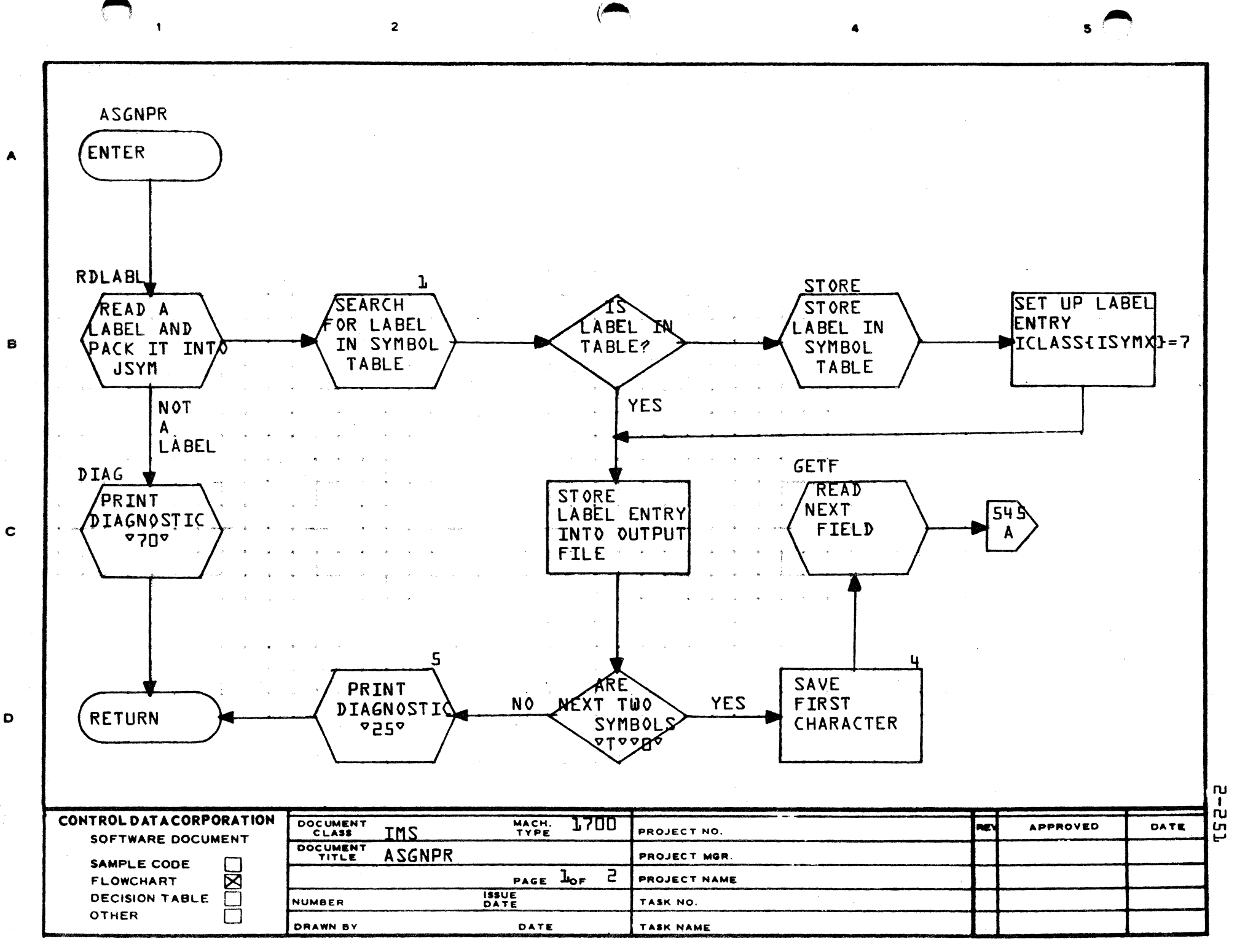

**PRINTED IN USA** 

ISYMX . ISYMP **CHECK** YES FOR INTERER RETURN NAME TBUF 2 LEBUF 2142  $280F2xT - 3$ NAME **TAMODE = 2** IBUF1(1) NO  $DIAG$ Frzwt DIAGNOSTIC  $-69$ RETURN CONTROL DATA CORPORATION DOCUMENT<br>CLASS  $\frac{MACH}{TYPE}$  /700 IMS **APPROVED** REV DATE  $\mathsf{n}\mathsf{u}$ PROJECT NO. SOFTWARE DOCUMENT  $\frac{1}{1}$ DOCUMENT ASGNPR PROJECT MGR. ព្យ<br>ល SAMPLE CODE  $\lceil$ PAGE 2 of  $2$  $\bar{\mathbf{z}}$ PROJECT NAME FLOWCHART **ISSUE**<br>DATE **DECISION TABLE**  $\Box$ NUMBER TASK NO. OTHER  $\mathbf{I}$ DRAWN BY DATE TASK NAME

AA1385 (FORMERLY CA127-1)

 $\mathbf{A}$ 

 $\bullet$ 

 $\mathbf c$ 

 $\mathbf D$ 

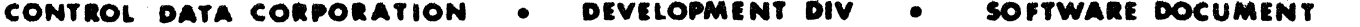

 $5.557$ 

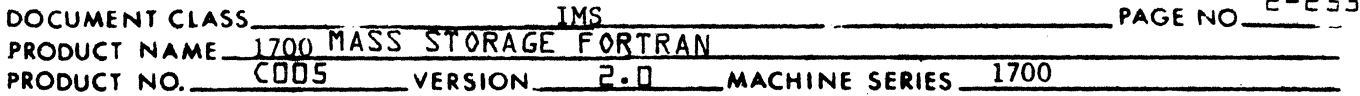

EXTERNAL and RELATIVE Statements - Subroutine EXRLPR  $2.4.10$ 

> EXRLPR is called by PHASEA<sup>4</sup> to process EXTERNAL and RELATIVE statements. It scans ISORS, checking the legality of each name it picks up, putting the name in the symbol table, and checking whether it has previously been declared as other than an external name. If it has been declared as other than an external, an error is output. If not, IEXT in the symbol table is set to one and, if EXRLPR is processing a relative statement, IREL is also set to one. Upon encountering the end of the statement, EXRLPR exits to PHASEA.

> > A

EXRLPR

A

8

 $\mathbf c$ 

D

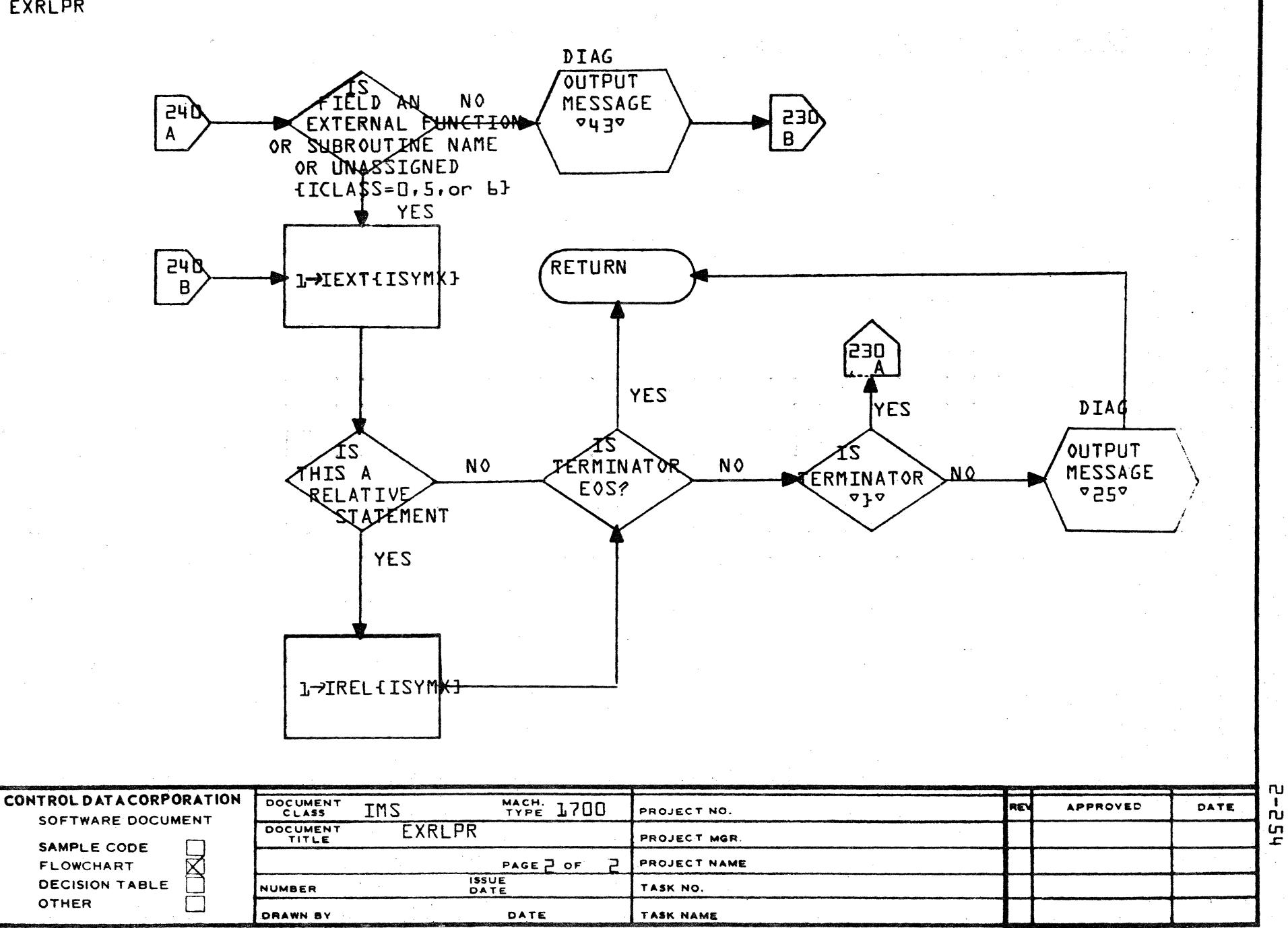

بحرين

AA1385 (FORMERLY CA127-1)

PRINTED IN USA

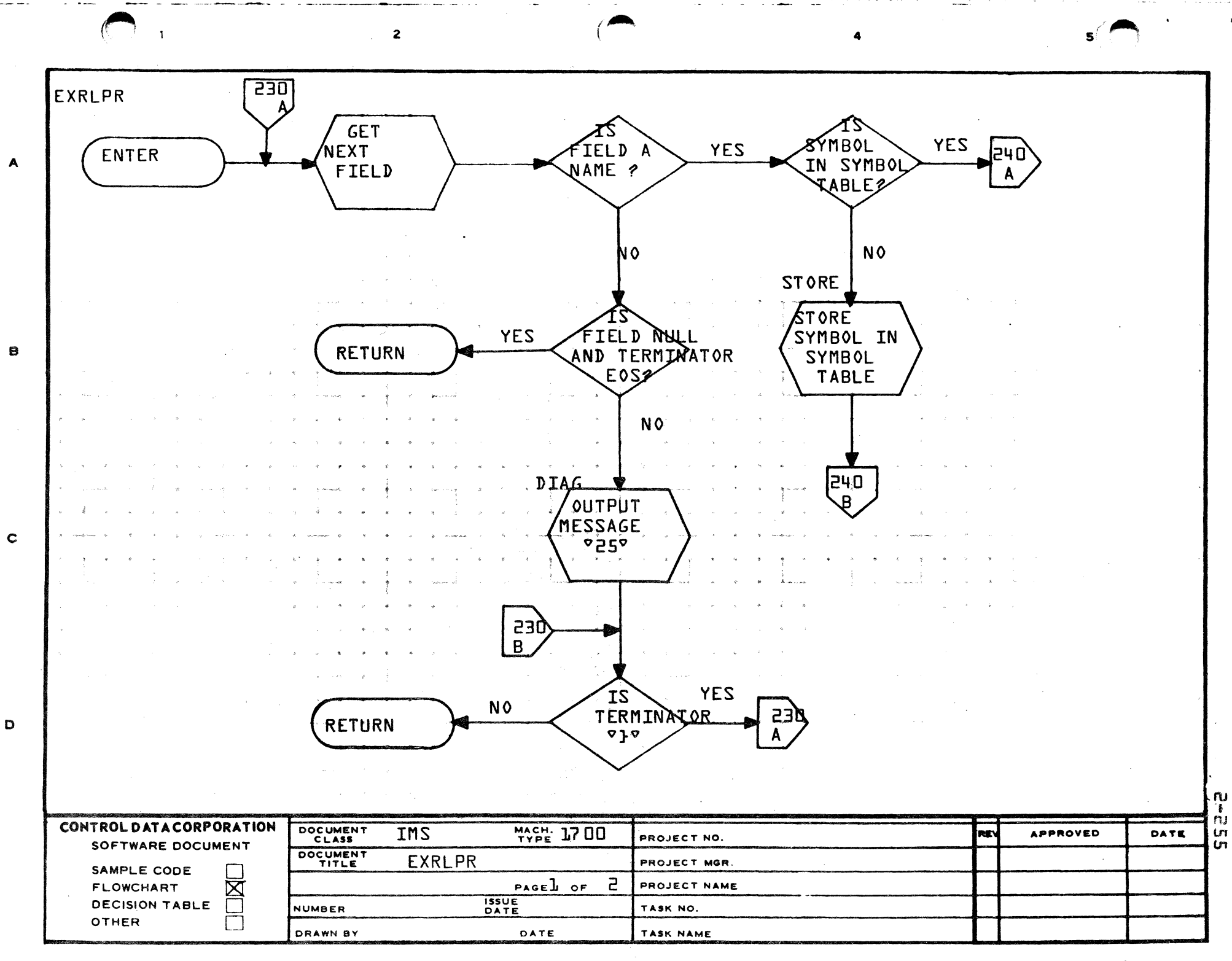

# CONTROL DATA CORPORATION \_\_\_\_\_\_\_\_\_\_\_\_\_\_\_\_\_\_\_\_\_ DIVISION

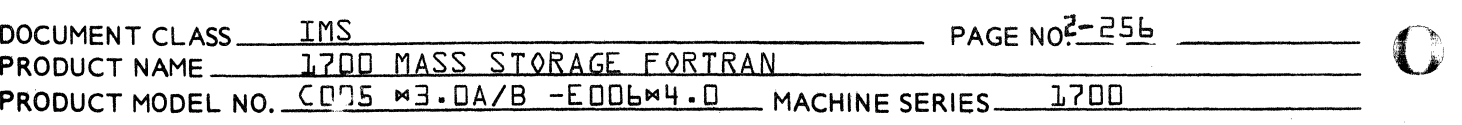

 $2.4.11$ 

REWIND, ENDEILE, BACKSPACE Statements - Subroutine ERBPR

ERBPR is called directly by PHASEA to process  $REWIND$ , BACKSPACE, or ENDEILE statements. It reads the next field of ISORS and verifies that it is an integer constant or variable name. After verification ERBPR sets up the output entry and return.

In the 3.0A compiler the length of ERBPR is crucial. Any increase in ERPBR must be accompanied by a corresponding decrease in the BSS buffer at the end of DUMYA6. {See page 2-9}

 $\bigcirc$ 

c

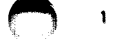

4

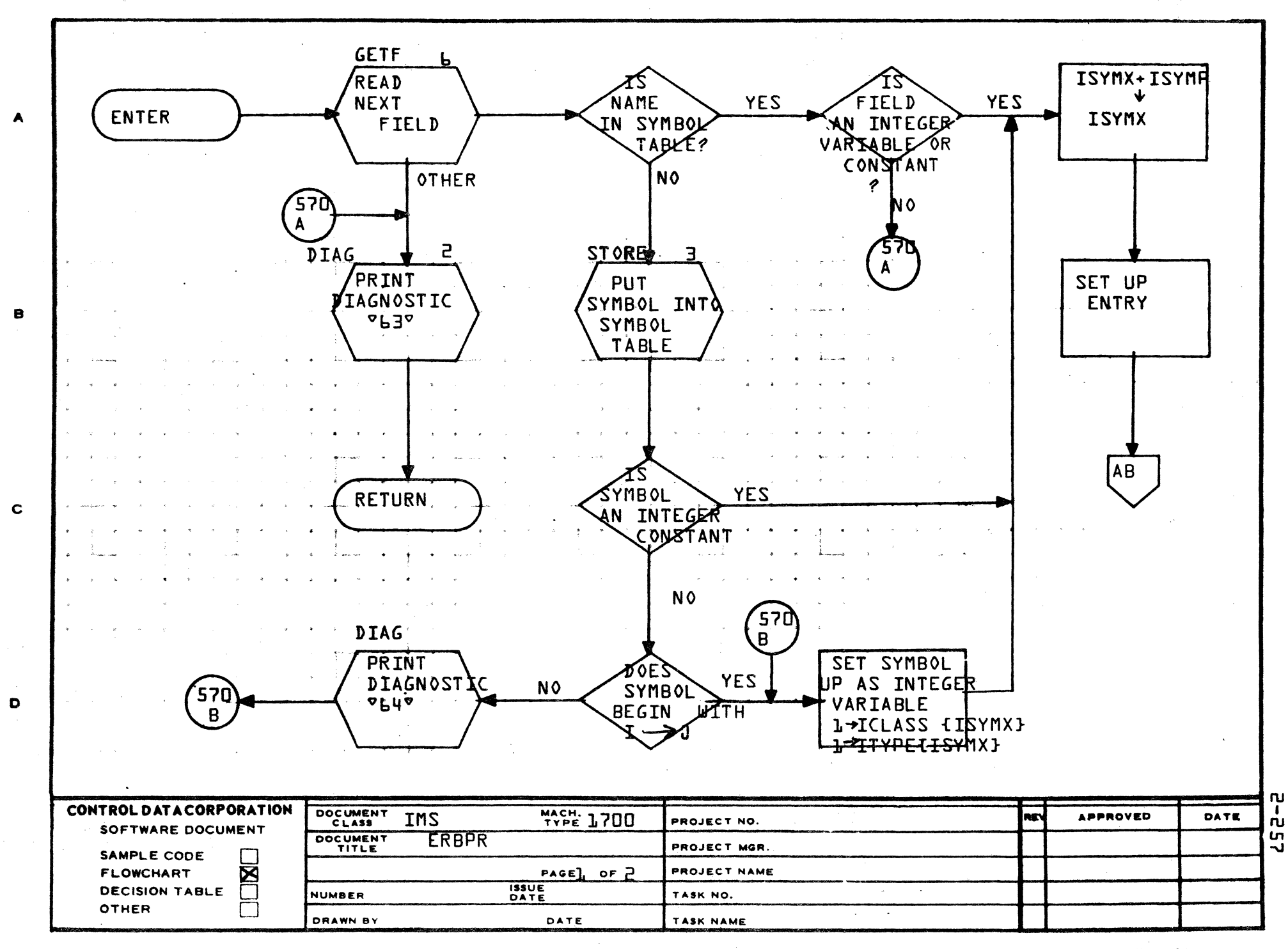

YES FERMINATOR<br>E 0 5 **D** RETURN AB |No  $D/AC$ PRINT DIAGNOSTIC  $66$ 

DOCUMENT  $\mathbf{u}$ CONTROL DATA CORPORATION **MACH: /700 APPROVED REV** DATE IMS  $\frac{1}{10}$ PROJECT NO. SOFTWARE DOCUMENT DOCUMENT ERBPR PROJECT MGR. Ln SAMPLE CODE P PAGE 2 OF 2 PROJECT NAME **FLOWCHART**  $\boxtimes$ **ISSUE**<br>DATE **DECISION TABLE** NUMBER TASK NO. OTHER **DRAWN BY** DATE TASK NAME

AA1385 (FO  $Y CA127-1)$ 

 $\mathbf{B}$ 

 $\mathbf c$ 

 $\mathbf D$ 

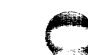

#### CONTROL DATA CORPORATION DEVELOPMENT DIV SOFTWARE DOCUMENT

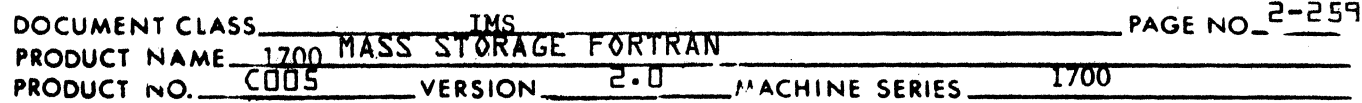

IOSPR - Tree Builder for I/O Statements  $2.4.12$ 

> This routine is called by PHASEA<sup> $A$ </sup> .pon encountering a READ or WRITE. It builds the trees for the calls to Q8QINI, Q8QX, and Q8QEND, as required in IBUF2. Calls to Q8QX are built as new source statements which will be processed by ARITH. Other calls are built in the form of ARITH output and will be processed next by PHASEB

For a READ, WRITE statement the first tree generated is for Q8QINI. If there is a list, a Q8QX call is generated for each element, and a call to Q8QEND is generated after the last element.

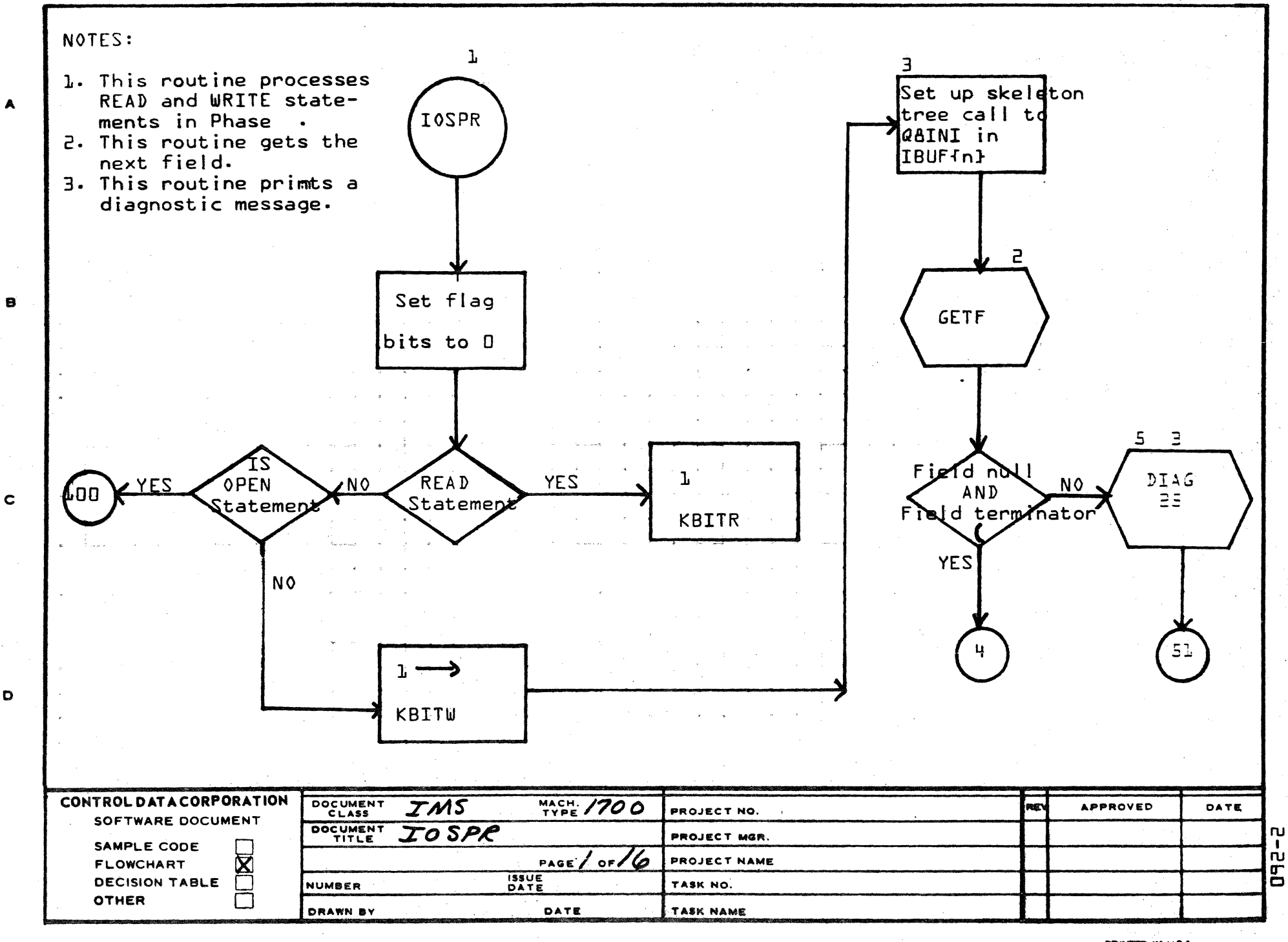

AA1388 (FALLY CA127-1)

 $\mathbf{D}$ 

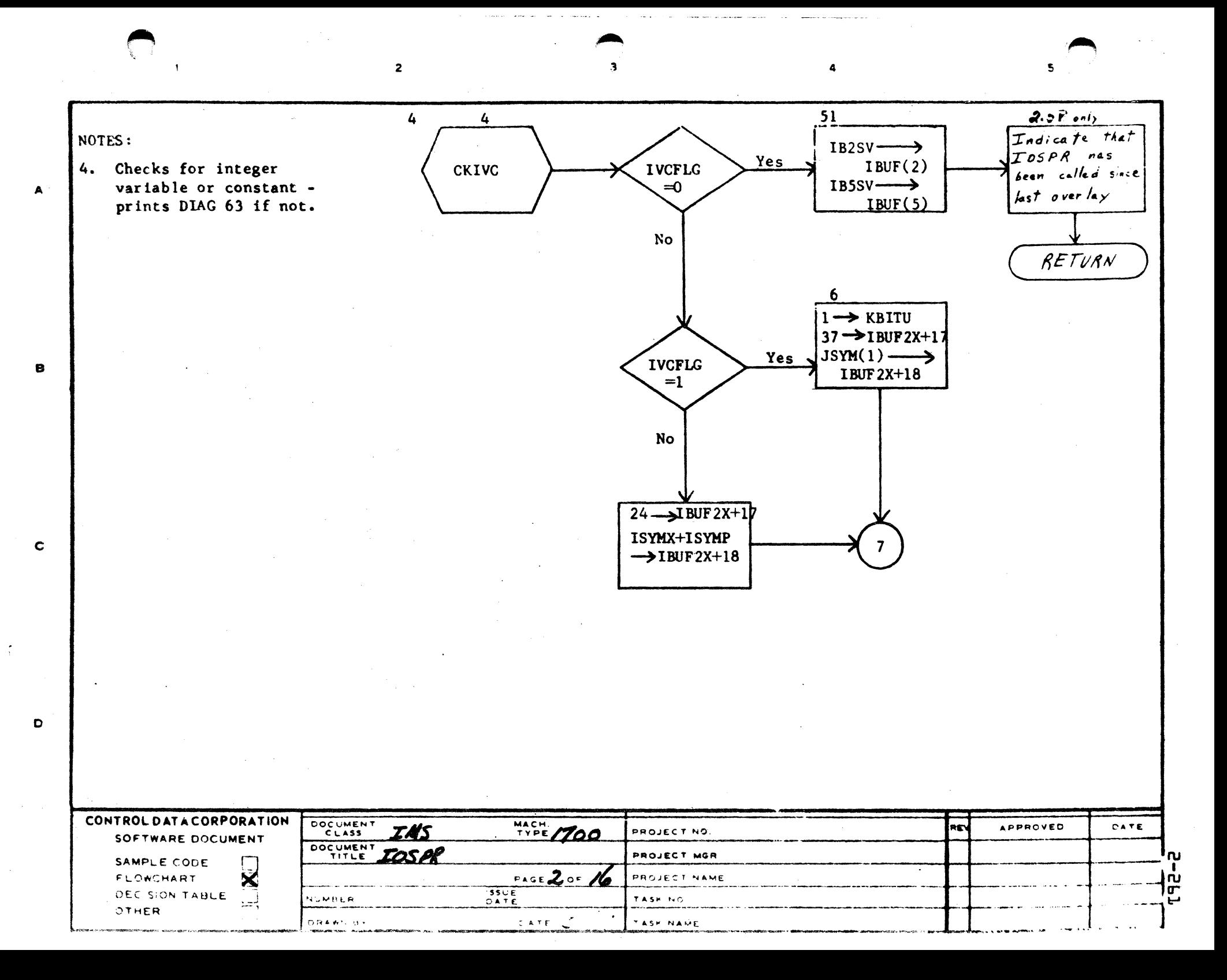

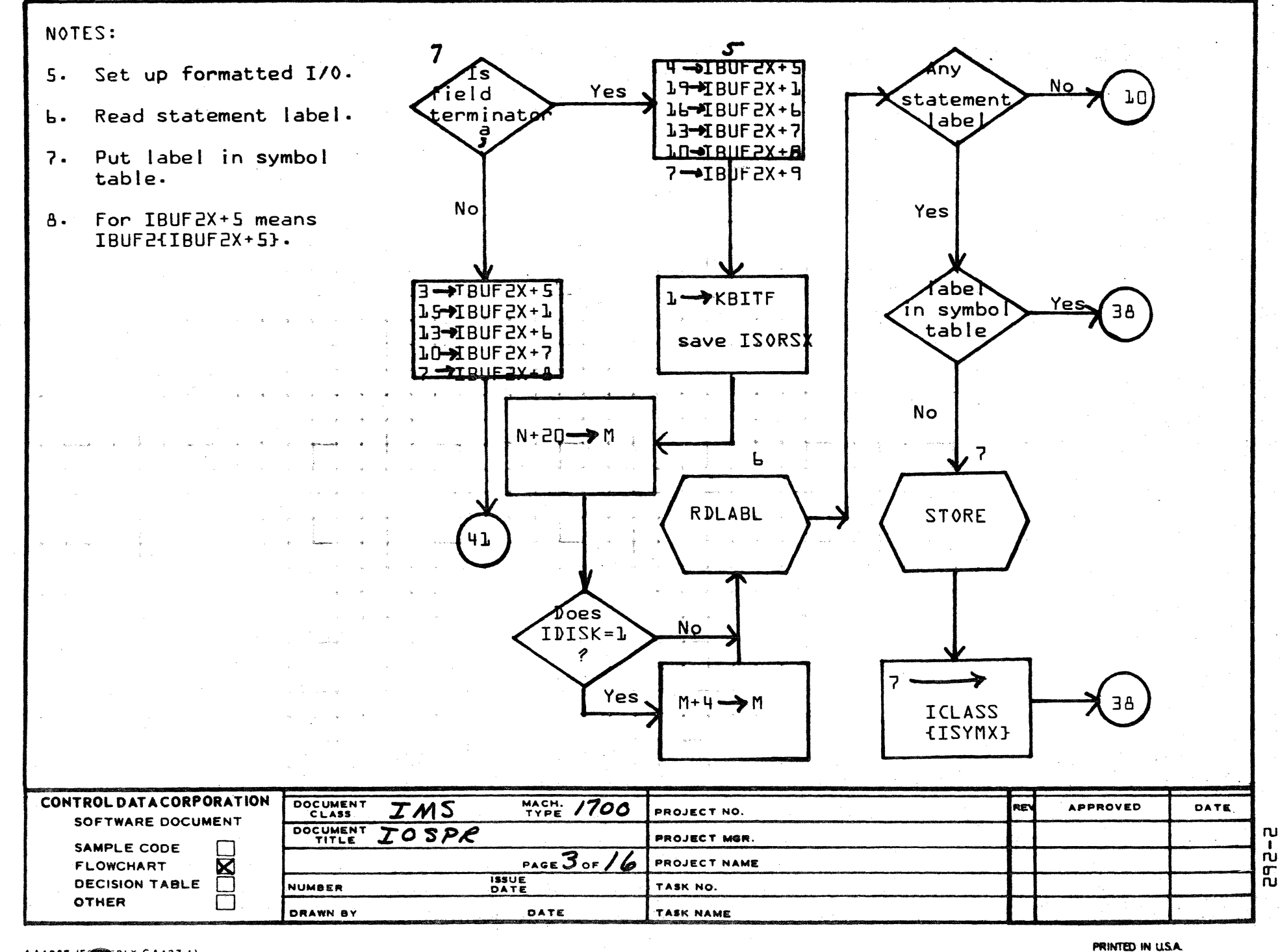

AA1388 IF RLY CA127-1)

 $\blacktriangle$ 

 $\bullet$ 

 $\mathbf c$ 

D

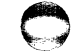

 $\blacktriangle$ 

B

 $\mathbf c$ 

 $\overline{ }$ 

 $\star$ 

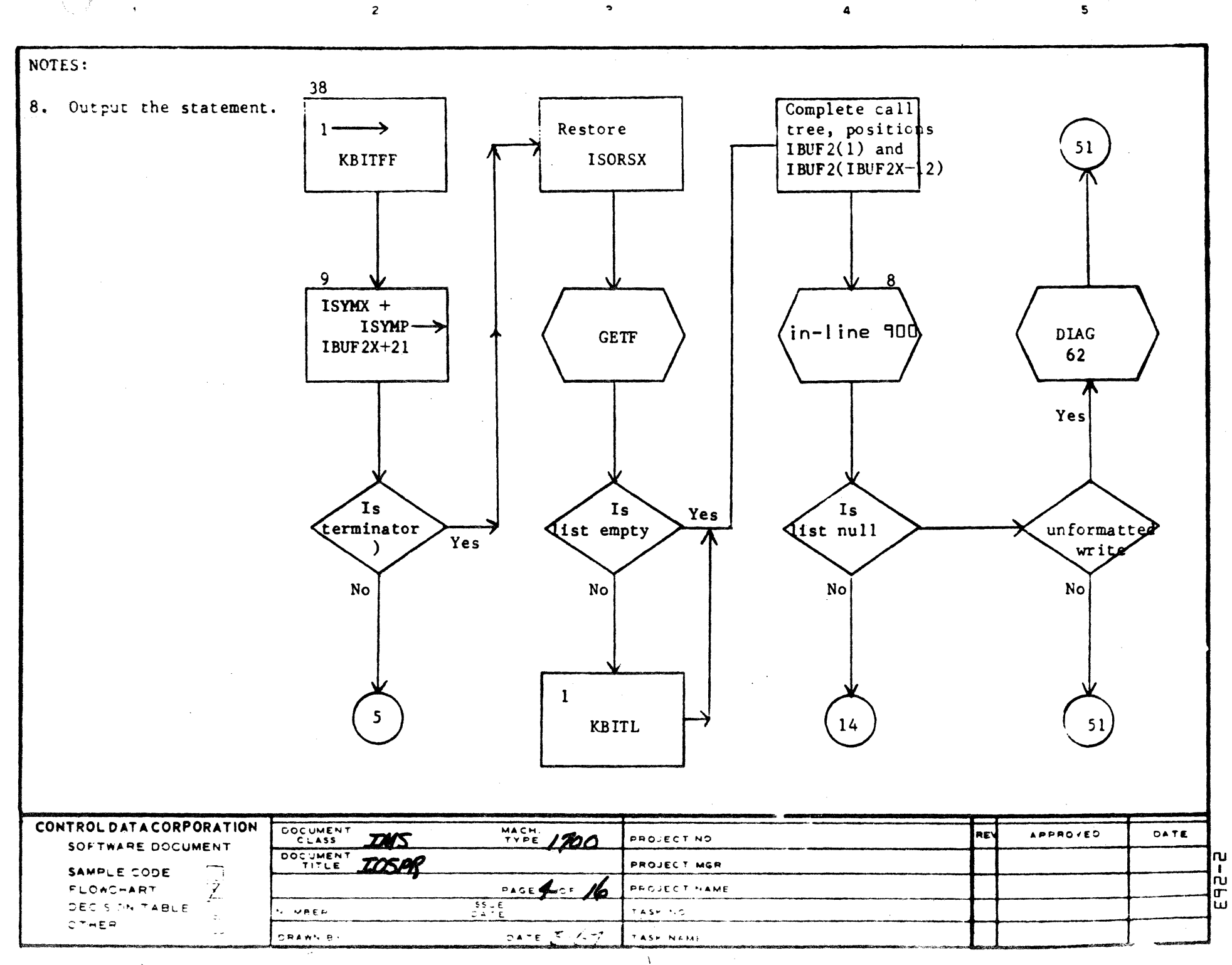

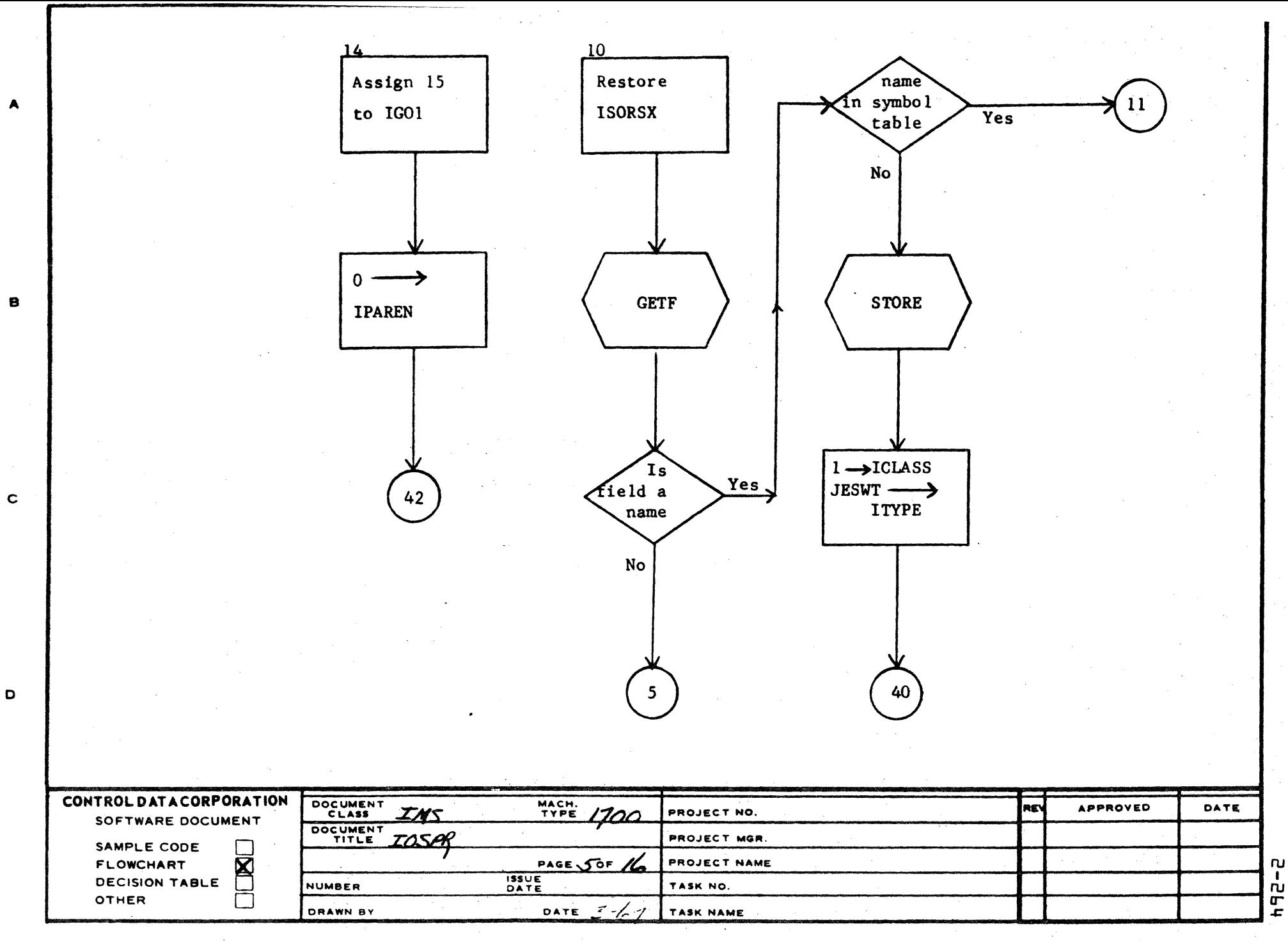

AA1385 (FORMERLY CA127-1)

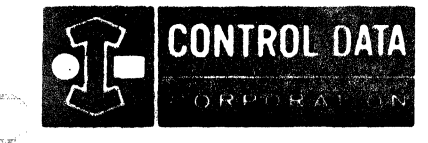

LA JOLLA RESOURCE CENTER IMS Page 2-265 1700 MASS STORAGE FORTRAN  $CUD5*3.1 A/B$ 

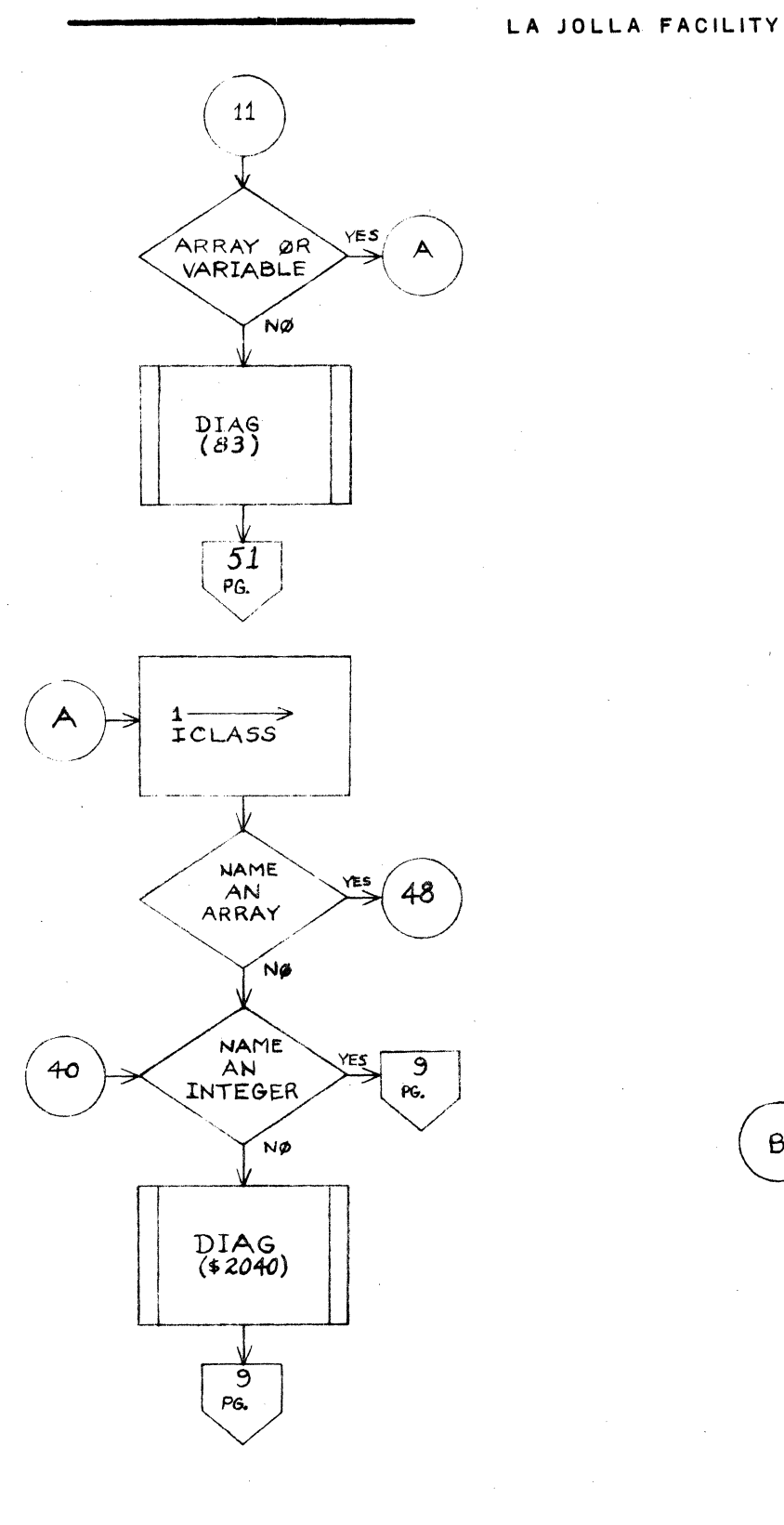

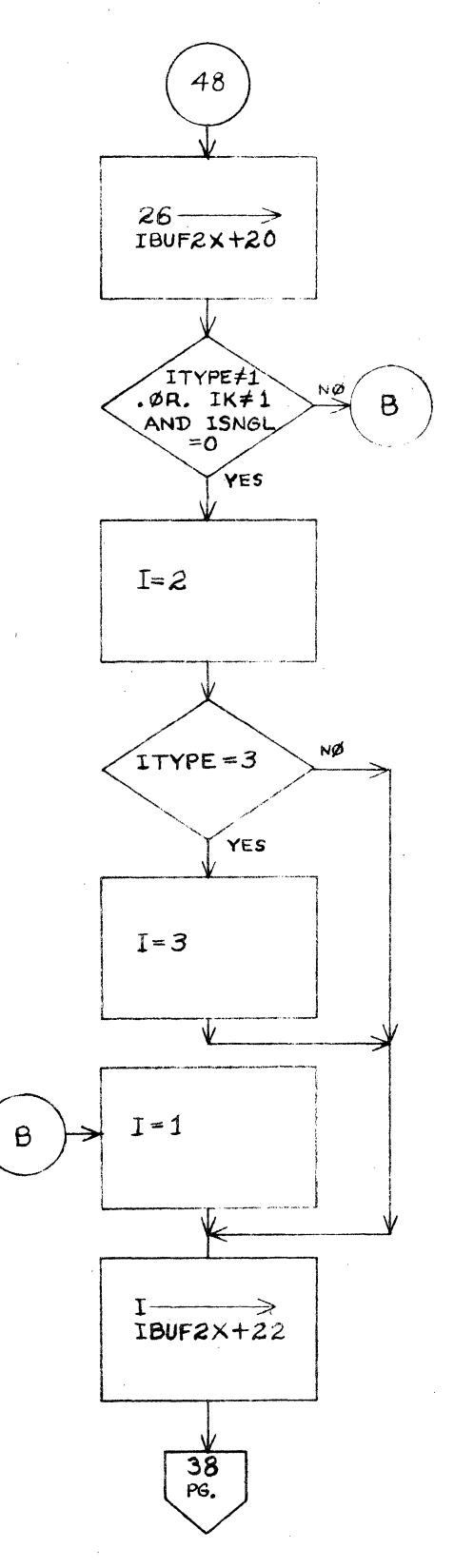

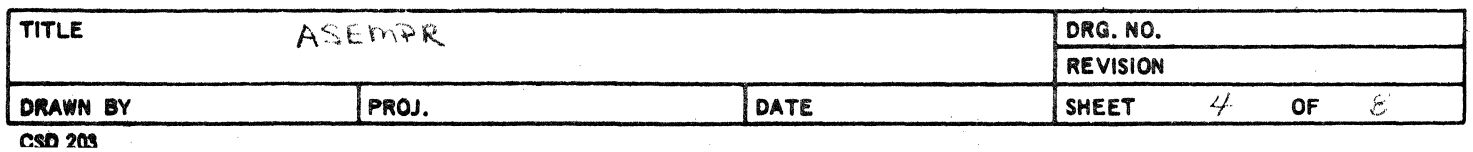

 $\omega_{\rm{max}}$ 

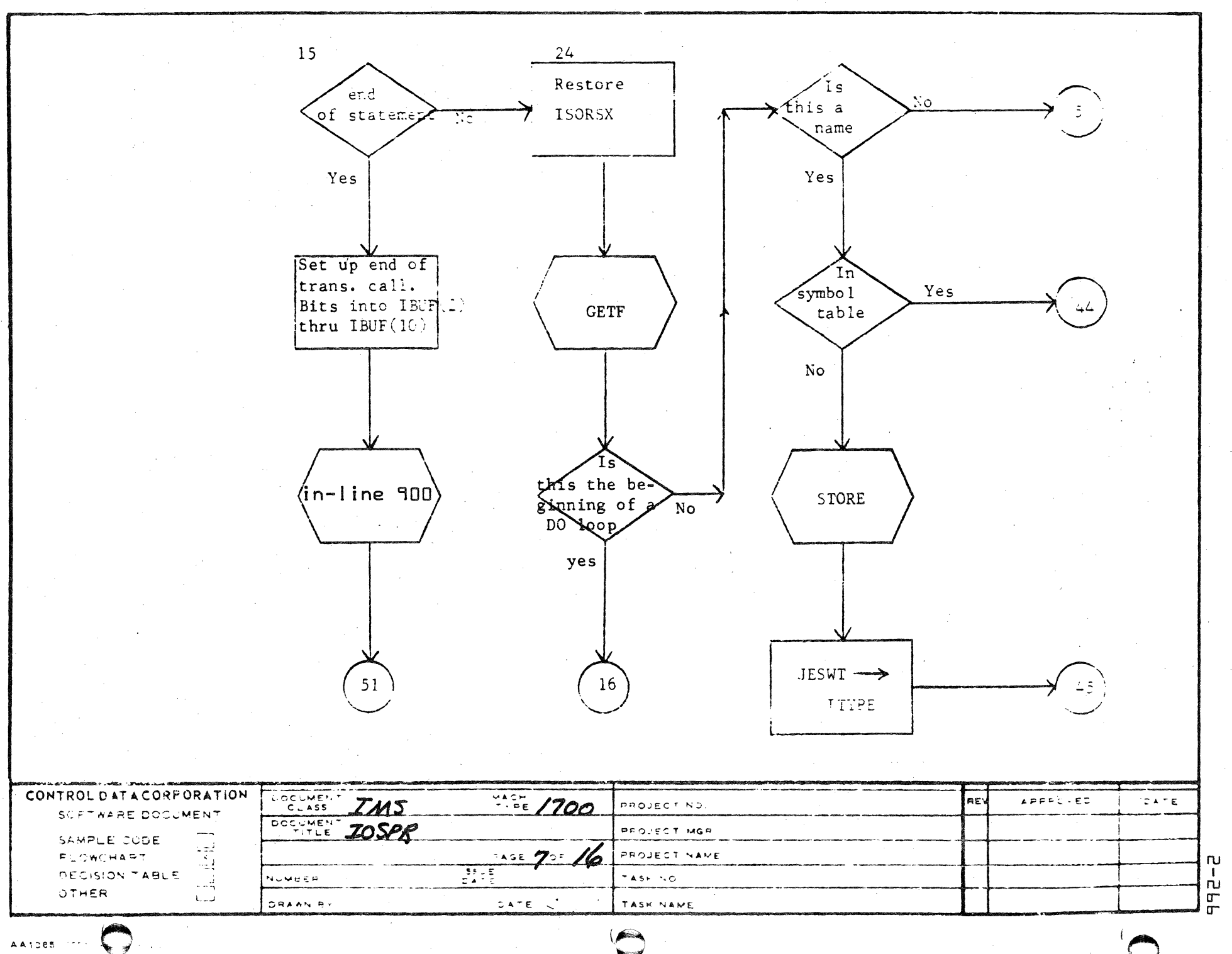

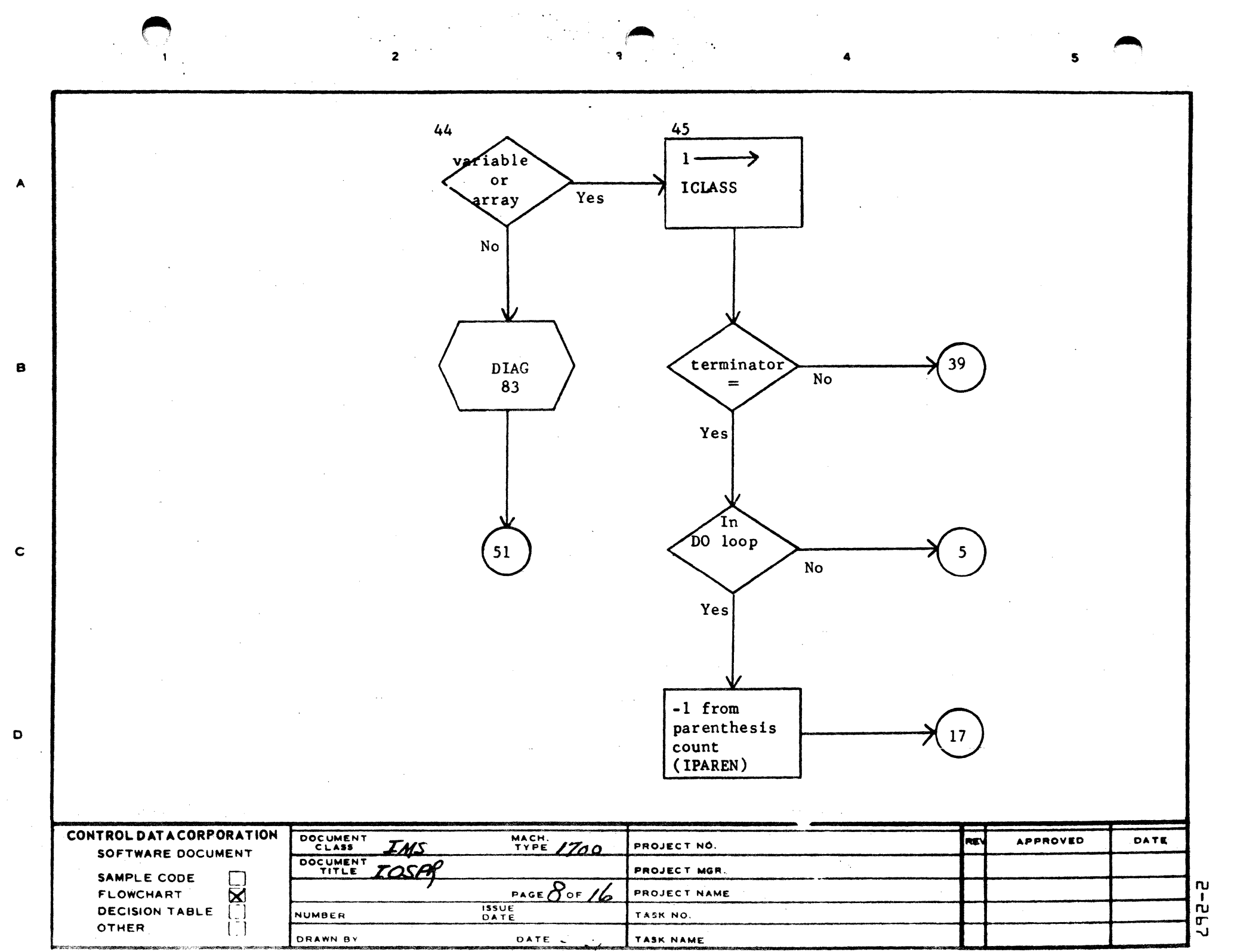

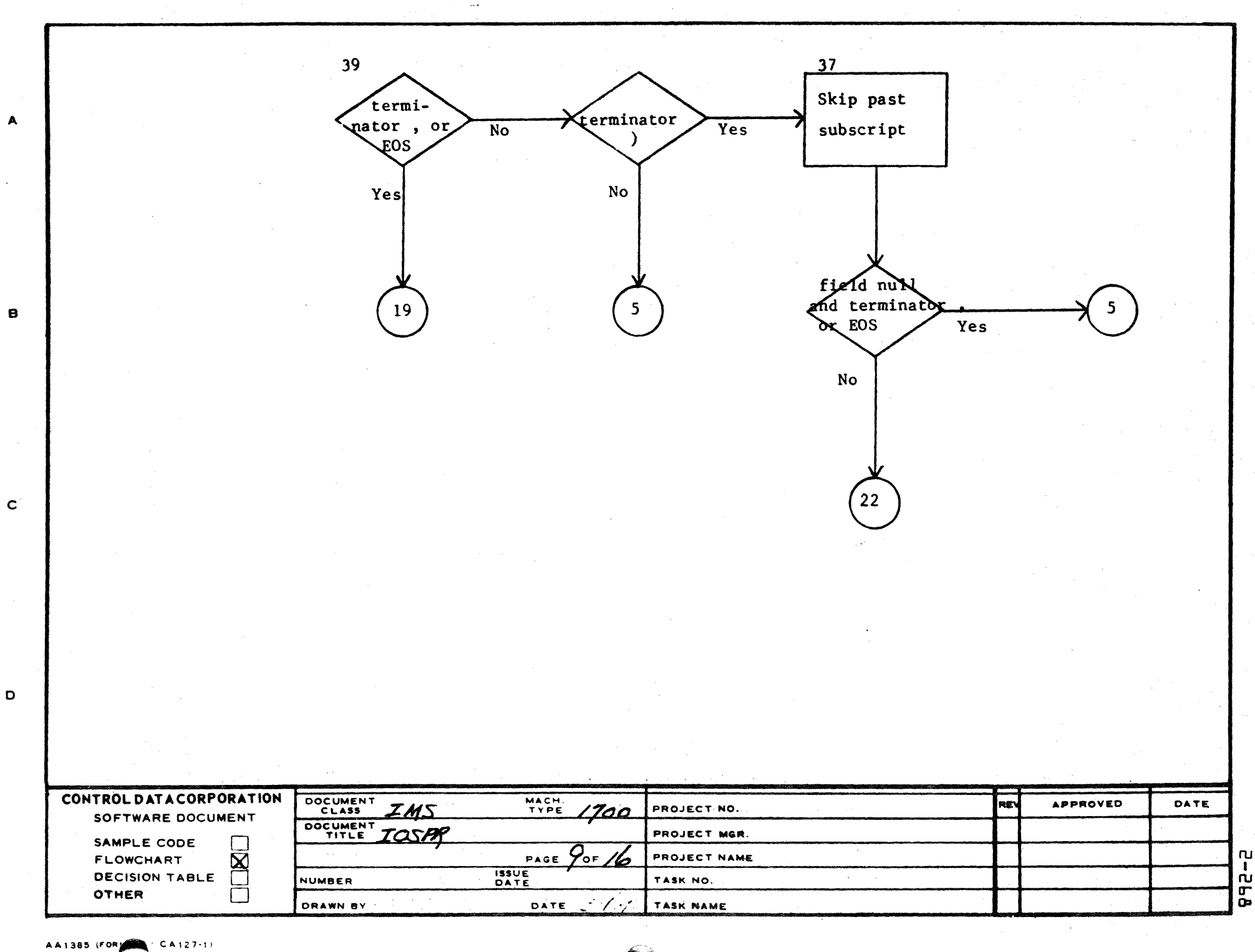

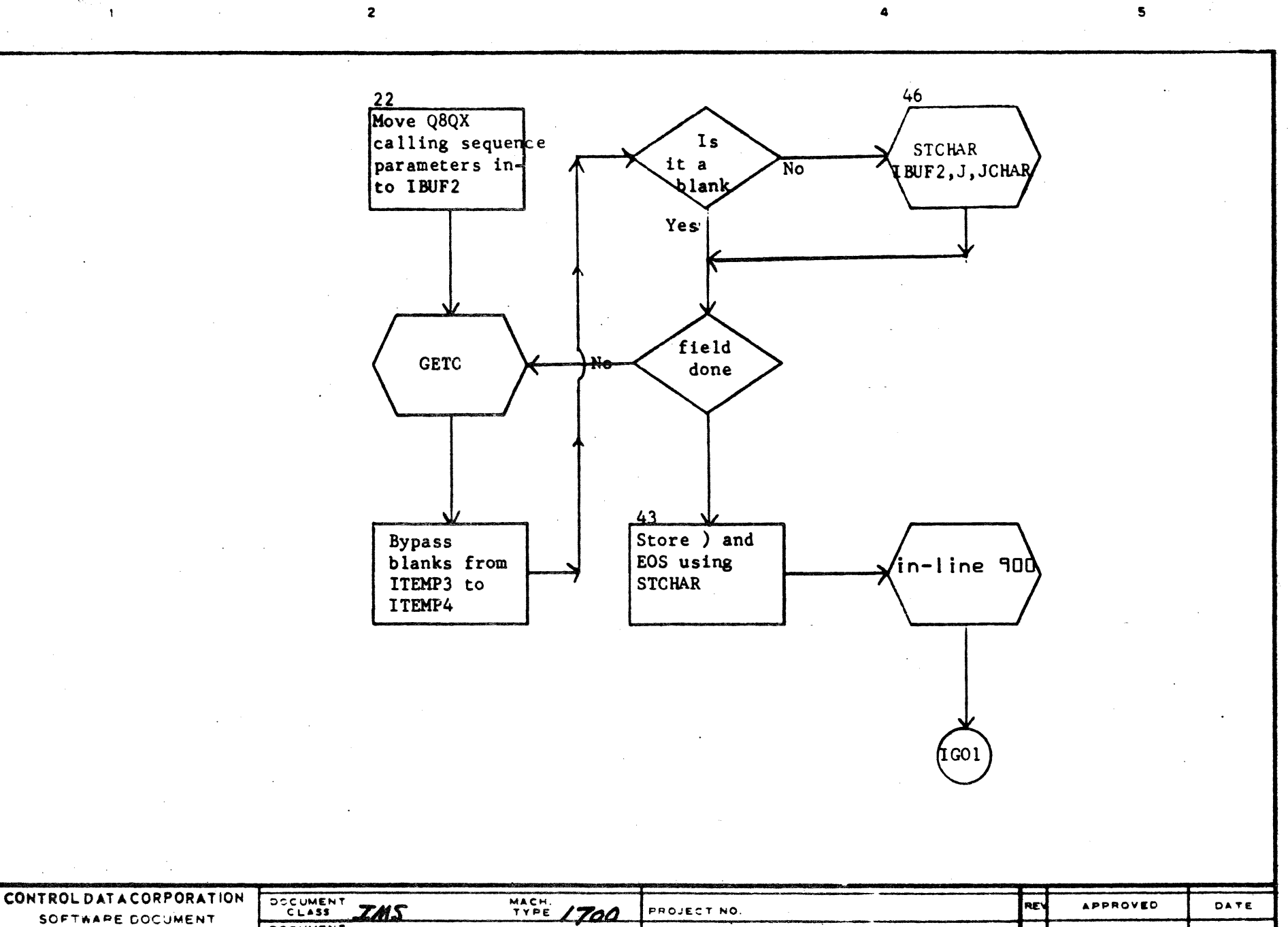

 $\blacktriangle$ 

 $\mathbf B$ 

 $\mathbf c$ 

 $\bullet$ 

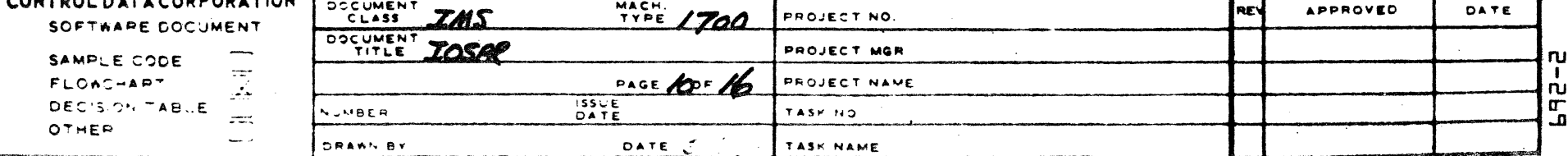

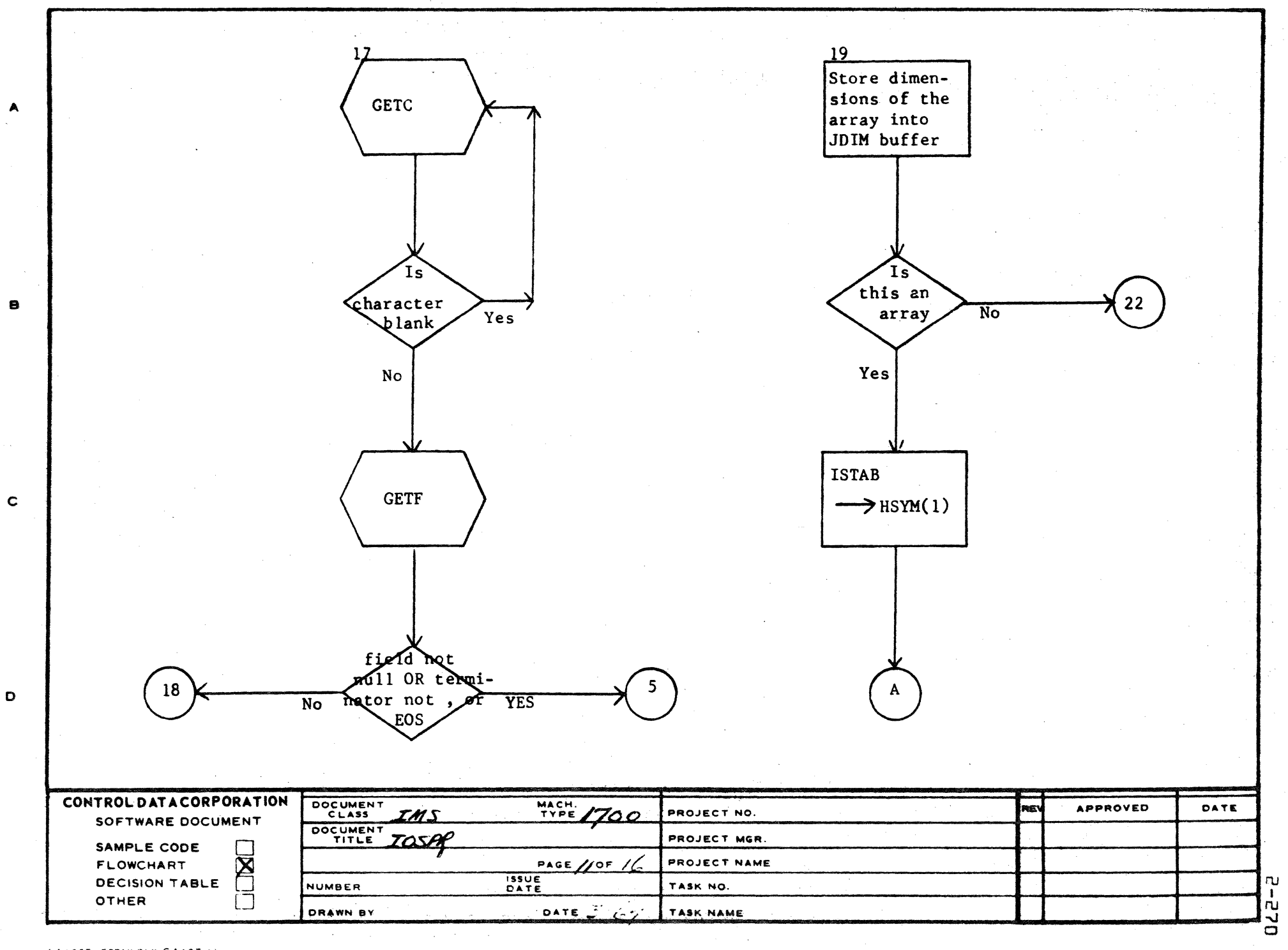

AA1385 (FORMERLY CA127-1)

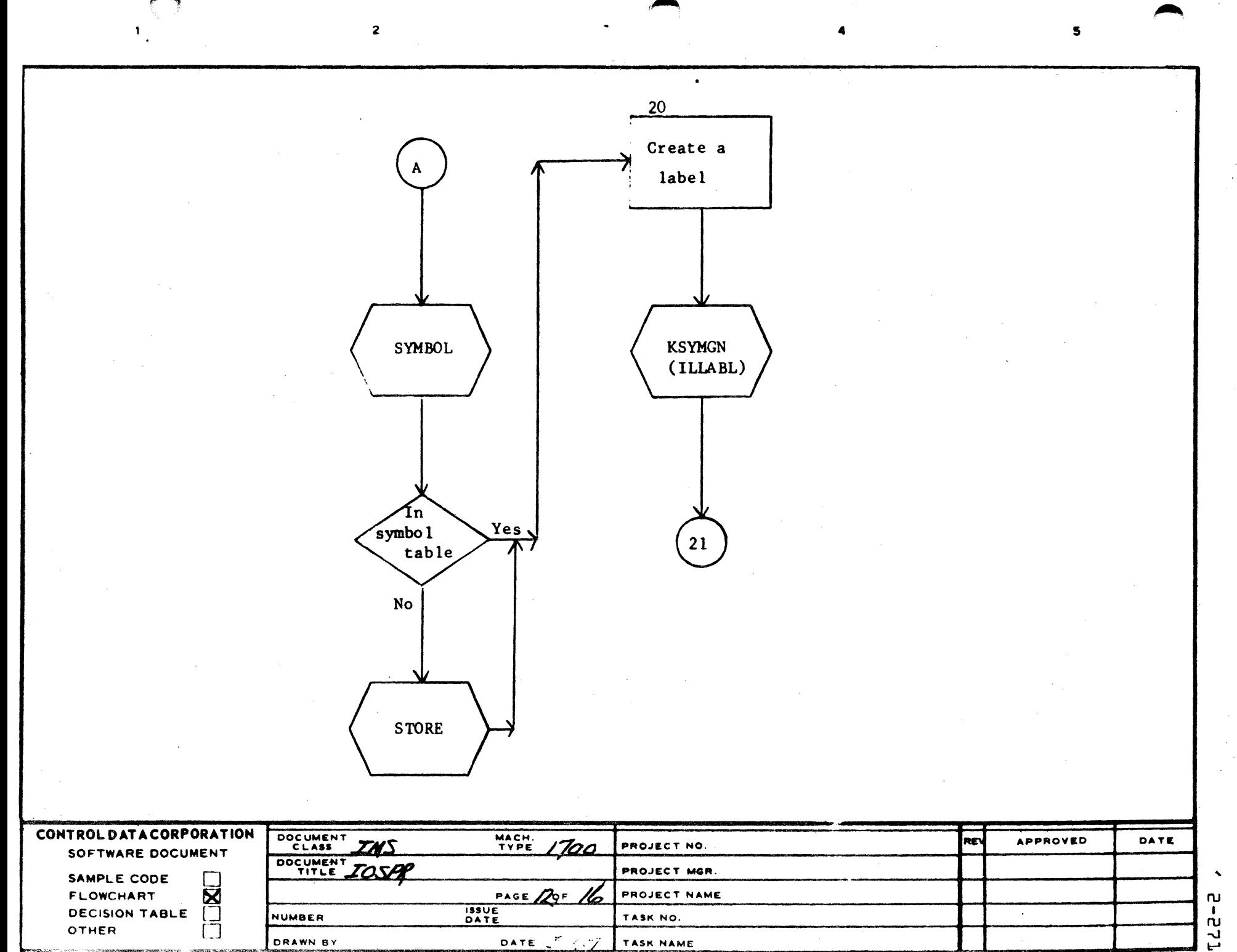

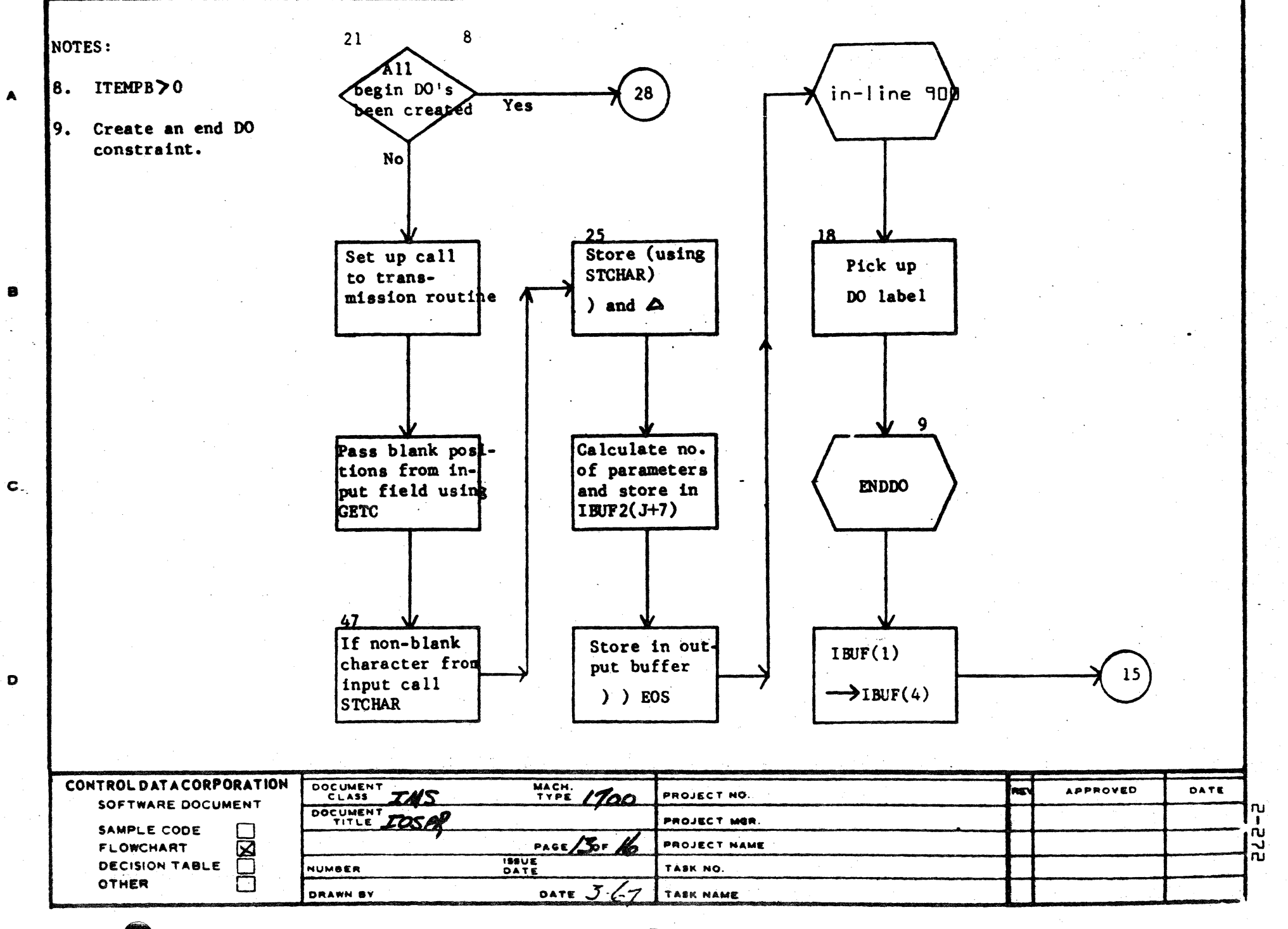

 $\blacktriangle$ 

 $\mathcal{L}$ 

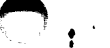

 $\blacktriangle$ 

 $\bullet$ 

 $\mathbf{L}$  c

 $\bullet$ 

 $\mathbf{I}$ <u>က</u>

 $\overline{\mathbf{u}}$ 

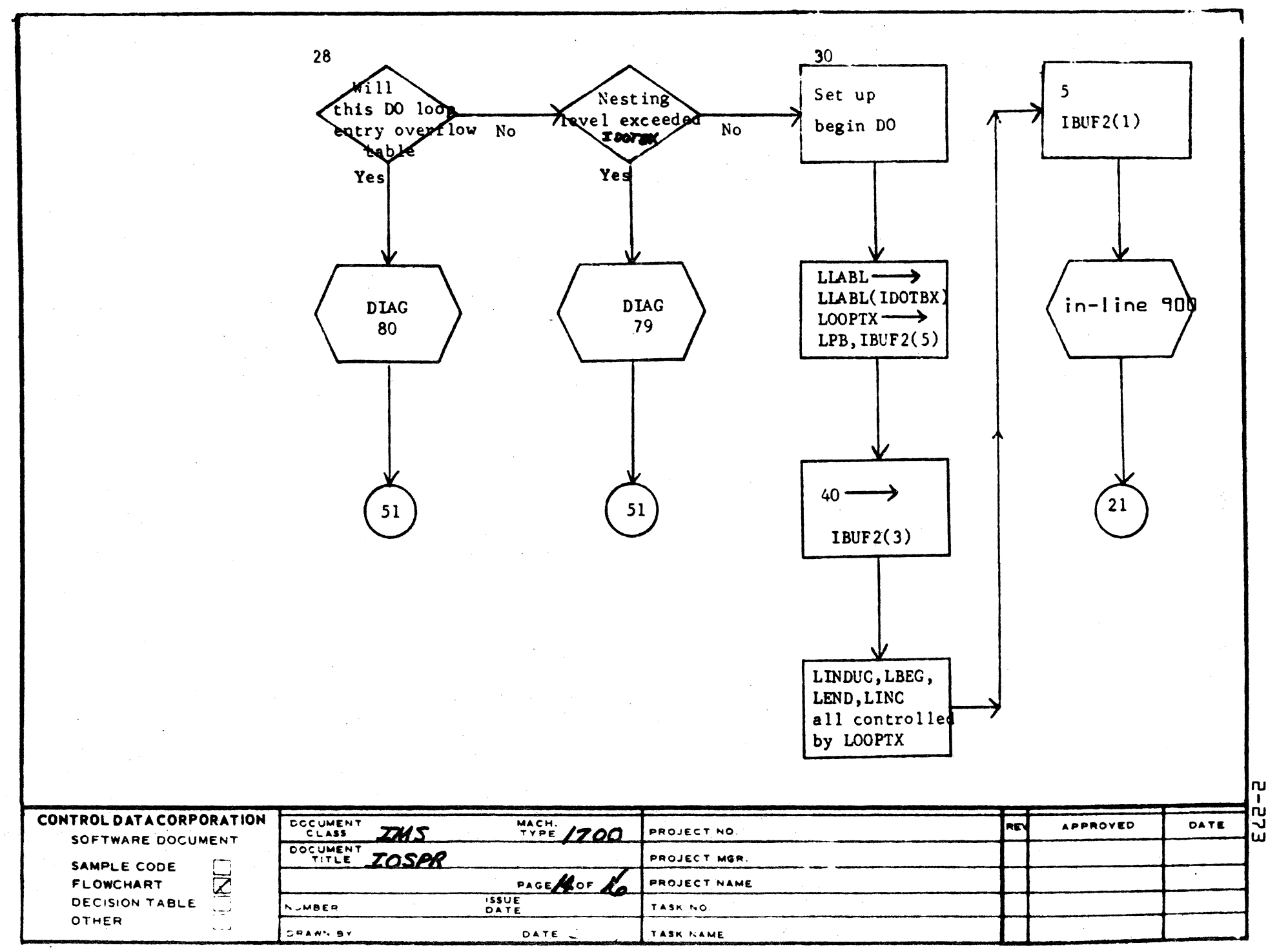

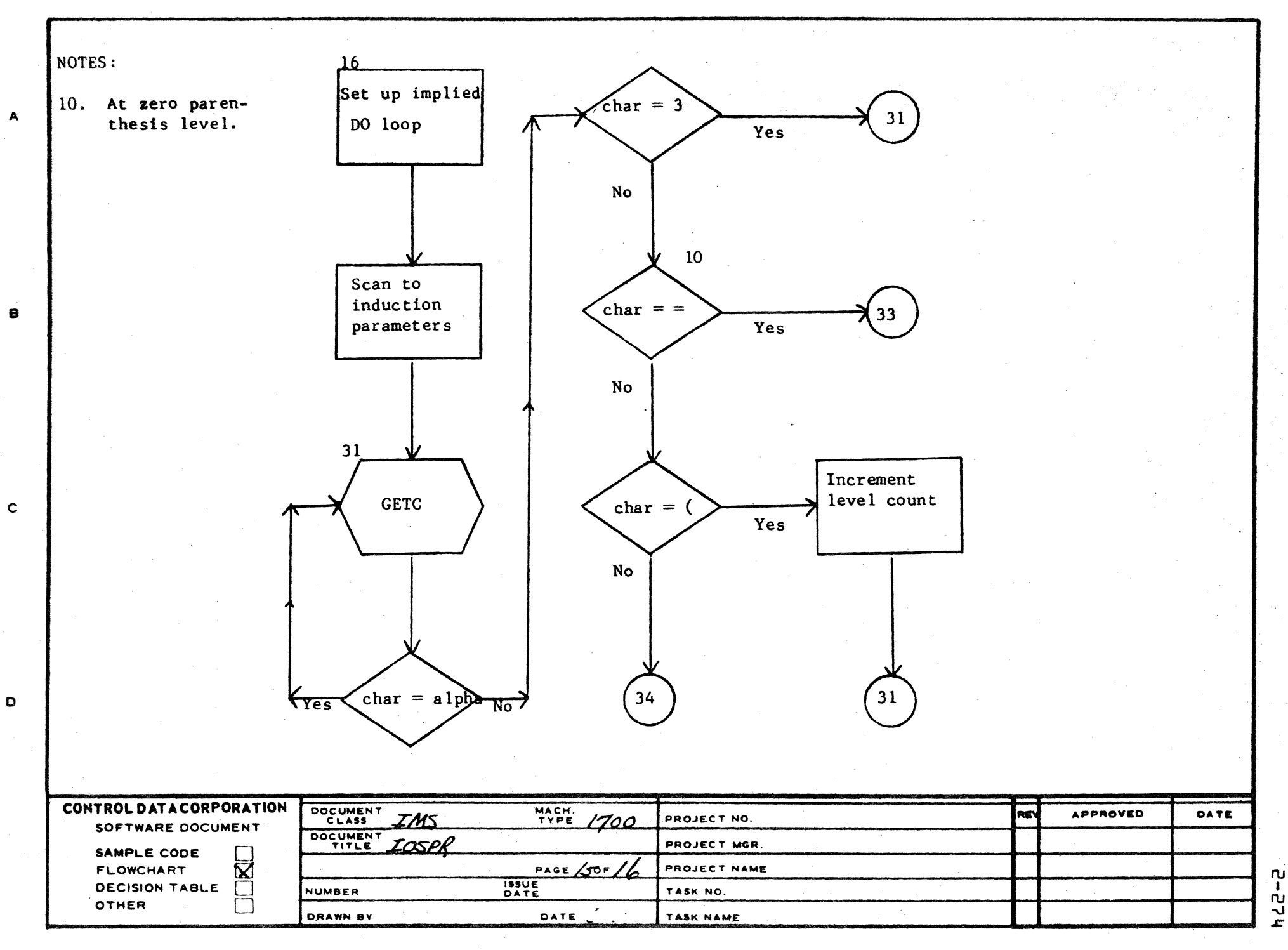

AA1385 (FORMERLY CA127-1)

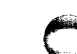

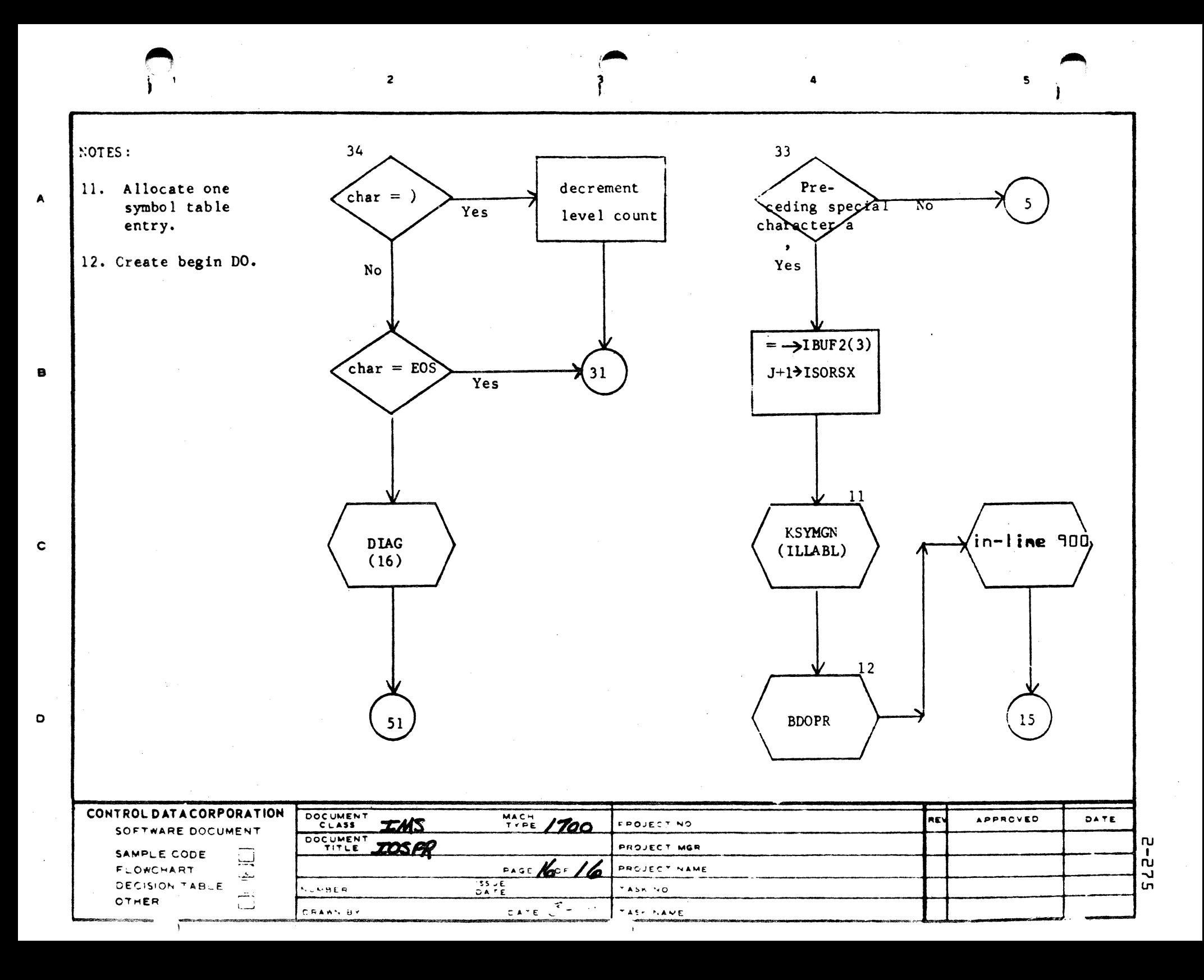

<u>alah seorang ke</u>

Output index

 $Complement$ <br>Statement

 $f$  ype

 $Save:$ 

JMODE

JTERM

JESWT

on ly

 $bit$  4

ARITH input

from  $\mathcal{I}^{\text{SUF}}$ 2

ARITH

Output index

IBUFAX=5

 $\overline{S_{\epsilon}$  +

IFLAGS

 $I$ *SUF2X* = 9

**PAGE NO.** 

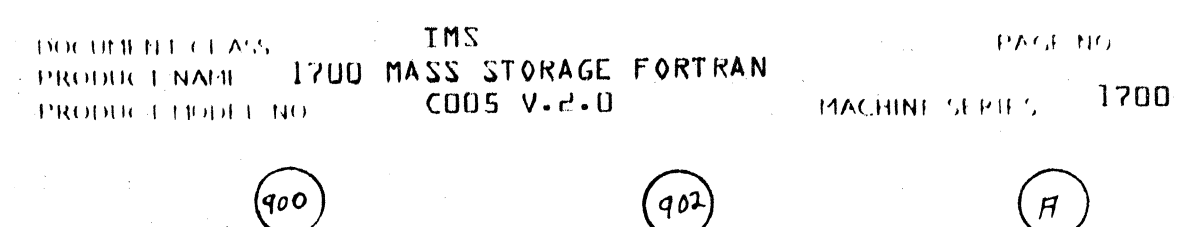

 $\mathcal{N}$ o

 $\sqrt{25}$ 

9 O

Se con c  $\tilde{\sigma}$ 

Logical IF

Complement

 $I BUF2(4)$ 

State ment

type negative

OUTENT

 $out_{\rho}$ u t

IBUFL

901

 $IBUF2(2) =$  $statement$ #

 $IBUF2(4)$  set<br> $\overline{\rho}$ ositive

'N.

 $T8UF2(3)$ 

 $\tau$ 

 $y$ es

 $part$ 

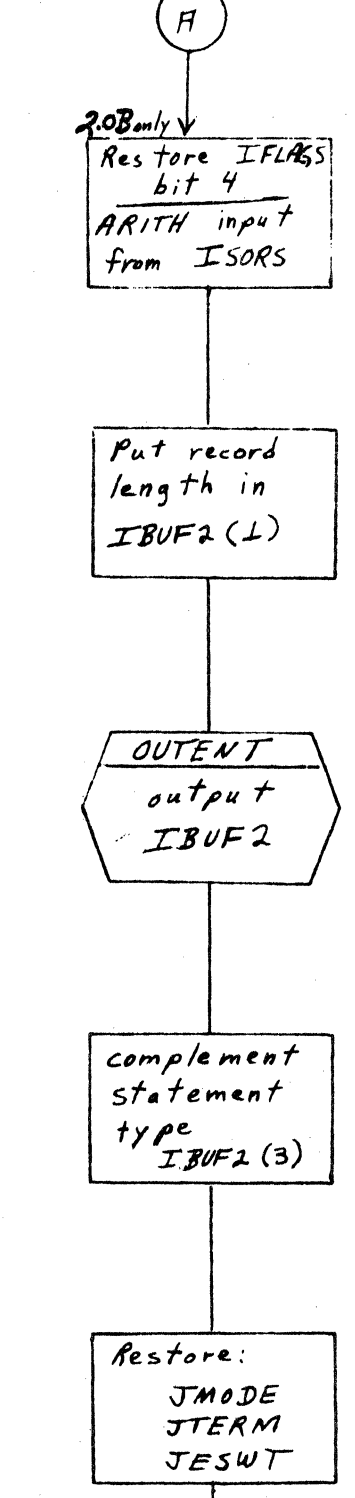

 $2 - 276$ 

CA 138-1 REV 10-67

### **CONTROL DATA CORPORATION • DEVELOPMENT DIV • SOFTWARE DOCUMENT**

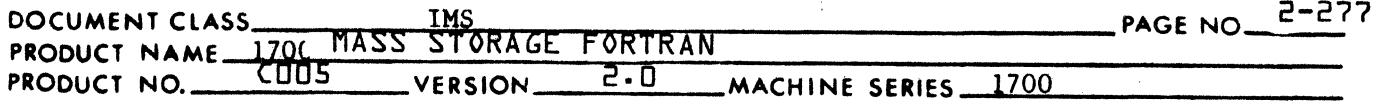

#### 2.4.13 BDOPR

(

The BDOPR subroutine is called to process DO statements of the form:

DO label induc  $=$  lbeg, lend, incr

The parameters for this statement are as follows:

- 1. "label" is the statement label assigned to the final statement of the do loop.
- 2. "induc" is the induction parameter.<br>3. "lbeg" is the beginning parameter.
- 3. "Ibeg" is the beginning parameter.<br>4. "lend" is the end parameter.
- 4. "lend" is the end parameter.<br>5. "incr" is the increment para
- "incr" is the increment parameter.

#### 2.4.13.1 "labe 1"

A call is made to the RDLABL subroutine in order to extract the label from the source language input. Upon return from RDLABL the following is true:

1. Either (ILLABL) =  $0$  if either -

a. the label is missing, or -

b. the label is illegal,

or (LLABL)  $\neq 0$  if the label is present and legal.

- 2. Either (ISYMD) =  $0$  if the label does not appear in the symbol table, or (ISYMD)  $\neq$  0 if an entry for the label is present. If  $(ISYMD) = 0$ , a call is made to the STORE routine to insert this label in the symbol table.
- 3. If (ISYMD)  $\neq 0$ , the statement label must either be undefined, or it must occur subsequent to the DO statement. If -

 $(ISNOL(ISYMX)) = 0.$ 

the label is undefined, and if

 $(ISNOL(ISYMX)) > (ISTNO)$ 

the label occurs subsequent to the DO statement where -

 $($  ISTNO $)$  = the statement number for the source statement currently being processed.

#### 2.4.13.2 "indue"

The restrictions on the induction parameter are as follows:

## **CONTROL DATA CORPORATION** • **DIYILOPME NT DIY** • **SOFTWARE DOCUMENT**

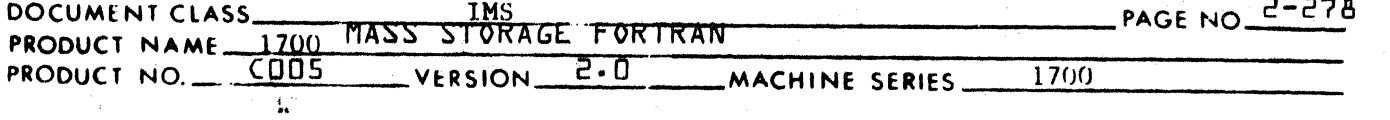

1. It must be an integer variable.

2. It may not be preceded by an algebraic sign.

3. It must be followed by an equal sign.<br>4. This parameter must not be used as an

This parameter must not be used as any parameter in another DO statement if the do-loop for that statement contains the do-loop of the statement currently being processed.

A call is made to the CKNAME subroutine to extract the parameter from the source language input.

Upon return from CKNAME either -

1. (IVCFLG) = 2 if the parameter is an integer variable, or  $\sim$ 2. (IVCFLG)  $\neq$  2 if not.

If 2 is the case an error diagnostic is given prior to the return from CKNAME. Therefore, following the return from CKNAME, only an exit is made from BDOPR.

#### 2.4.13.3 "Ibeg"

The restrictions on the use of the beginning parameter are as follows:

- 1. It must be either an integer variable or an integer constant.
- 2. It may not be preceded by an algebraic sign.
- 3. It must be separated from the preceding parameter by an equal sign.
- 4. It must be followed by a comma.

A call is made to the CKIVC subroutine to extract this parameter from the source buffer. Upon return from CKIVC, either -

1. (IVCFLG) = 0 if the parameter is non integer,

- 2. (IVCFLG) = 1 if the parameter is an integer constant, or  $-$
- 3. (IVCFLG) = 2 if the parameter is an integer variable.

If (IVCFLG) =  $0$ , an error diagnostic is given by the CKIVC subroutine. Therefore, after returning from CKIVC, only an exit is made from BDOPR.

#### 2.4.13.4 "lend"

The restrictions for the use of this parameter are the same as those for the "lbeg" parameter. The CKIVC subroutine is used to extract this parameter from the source buffer the same as for the "lbeg" parameter.
# CONTROL DATA CORPORATION \_\_\_\_\_\_\_\_\_\_\_\_\_\_\_\_\_\_\_\_ OI'VISION

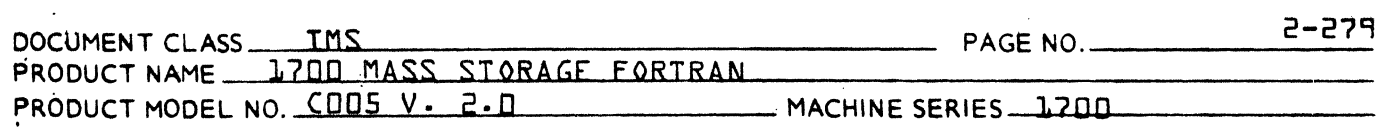

#### $2.4.13.5$  $\sigma$  incr $\sigma$

The restrictions for the use of this parameter are the same as for the  $\circ$ lbeg $\circ$  parameter with one exception:

> The increment parameter may be preceded by a minus sign. This parameter is also fol lowed by an EOS. This parameter is optional and may be omitted. If so, the <sup>o</sup>lend<sup>o</sup> parameter is followed by an EOS. A value of 1 is substituted for the increment parameter.

2.4.13.6

Output of BDOPR

The BDOPR subroutine will generate a 5 word output entry for the do-loop table and a 1 word output entry for the output buffer.

 $2.4.16.1$ 

Do-Loop Table Entry

 $PLOOPT^{\circ}$  = name of table  $fLOOPTS$ } = capacity of the table {LOOPTB} = length of a table entry  ${L}00PTX$  = pointer to the entry in the table

A DO-LOOP table entry is five words long. The format of the DO-LOOP table is as follows:

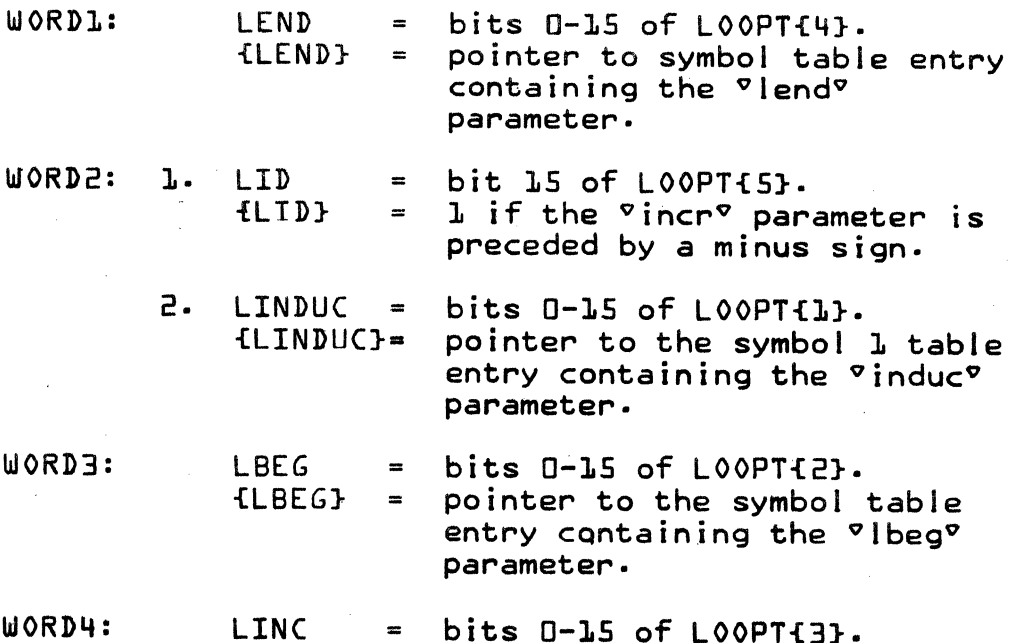

(

### CONTROL DATA CORPORATION

- DIVISION

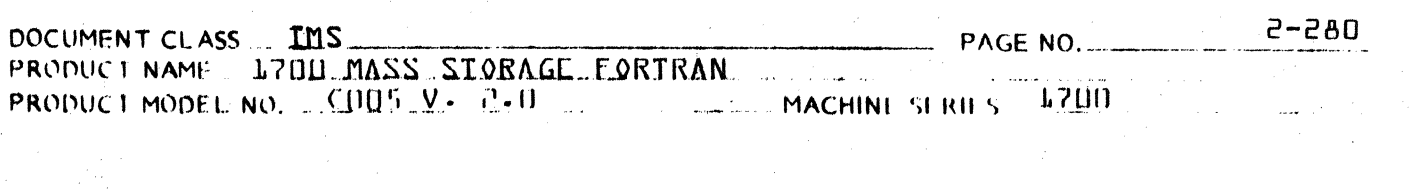

pointer to symbol table entry<br>containing the  $\sigma$  incr $\sigma$  $LLINC$  = parameter.

WORD5:

LLABL  $\blacksquare$  ${LLABL} =$  bits 0-14 of IDOTB{5}. pointer to symbol table entry<br>containing the **clabel** parameter.

### **CONTROL DATA CORPORATION**

**DIVISION** 

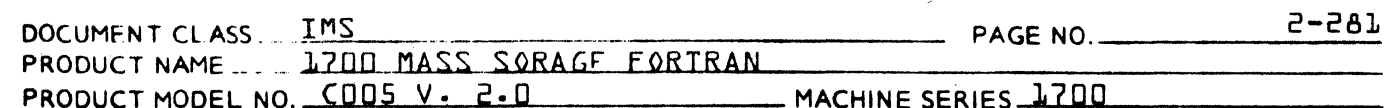

2.4.13.6.3 Output Buffer Entry

> An entry made in the output buffer consists of 1 word, a pointer to the LOOPT entry for this DO statement.

> > {LOOPTX}-> IBUF2{IBUF2X}

 $2.4.13.7$ 

CA 138-1 REV 10-67

### Errors

Error diagnostics are given by BDOPR for the following:

- $\mathbf{L}$ . An illegal label or a missing label.
- The label occurs prior to the DO statement.  $2.$
- Overflow of the DO-LOOP table.  $3.$
- Overflow of the NESTED-DO-LOOP table. 4.
- The induction parameter is currently in  $5$ use as an induction variable in a do-loop containing the do-loop for the statement currently being processed.
- Illegal characters separating the parameters Ь. in the DO statement.

#### CONTROL DATA CORPORATION DEVELOPMENT DIV SOFTWARE DOCUMENT

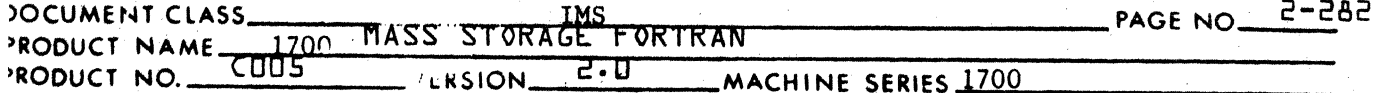

Errors 1, 2 & 5 will cause termination of the DO statement processing, and an exit will be made from BDOPR following the printout of the error diagnostic. Following the printout of the error diagnostic for errors 3, 4  $\&$  6, processing of the DO statement will be resumed.

#### $2.4.13.8$ Induction Variables

 $2.4.13.9$ 

Indicators are to be set in each of the symbol table entries containing the "lbeg", "lend", "induc" and "incr" parameters to show that these are induction variables. These indicators are reset when the statement label is encountered that marks the end of the do-loop. Such an indicator is set by -

 $1 \longrightarrow \text{INDUCV}(\text{ISYMX})$ 

### Do-Loops Originating in I/O Lists

A DO statement in the source buffer is terminated by an EOS. A do loop may originate in an I/O list such as -

WRITE (unit, format statement label) $(A(I), I=1, 10)$ ,...

If so, an indicator is set prior to entering BDOPR. This indicator is recorded in ITEMPX. If the origin of the do loop is in an I/O list,  $(THEMPX) = -1$ . If this is the case, a right parenthesis replaces an EOS as the end of the statement in the processor.

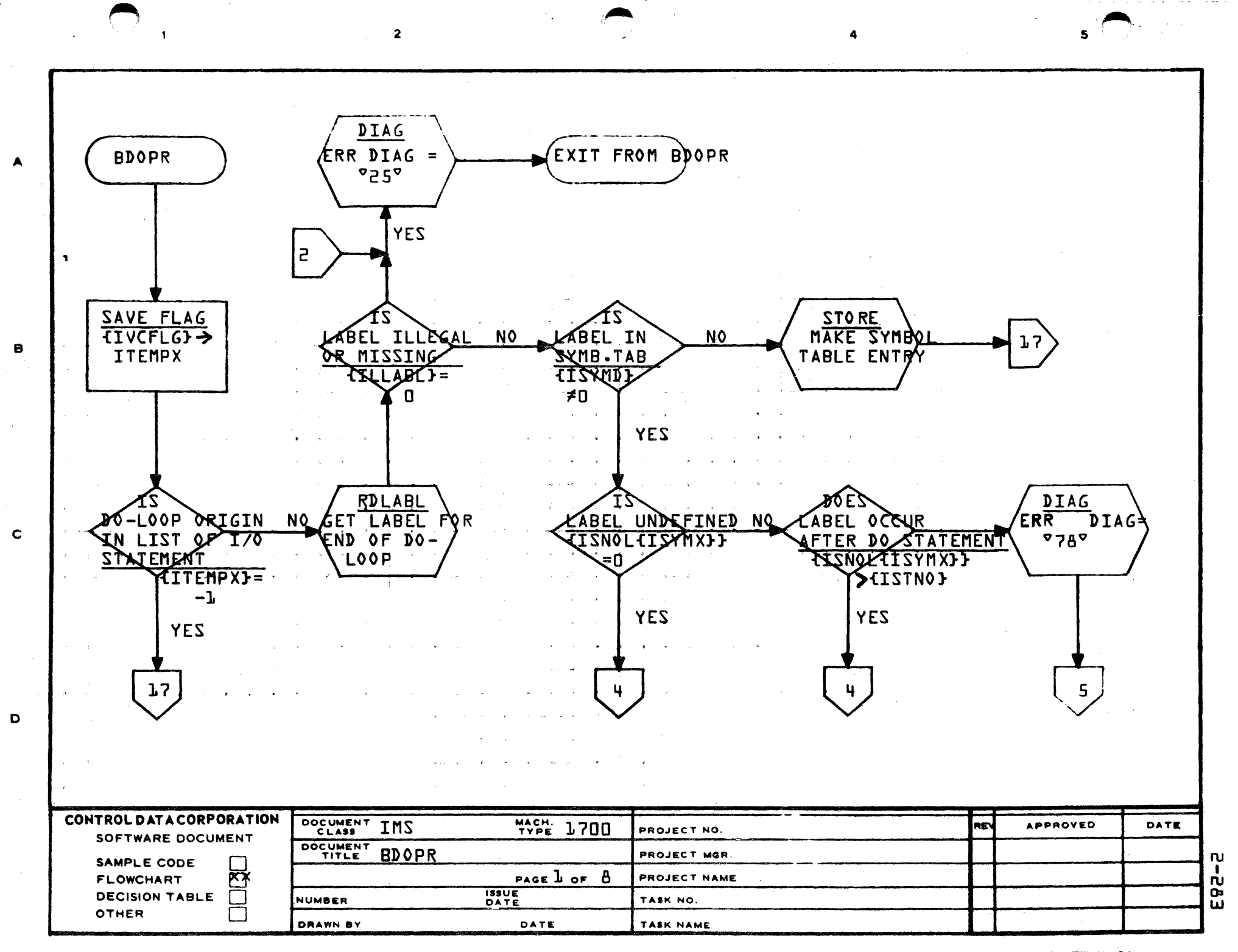

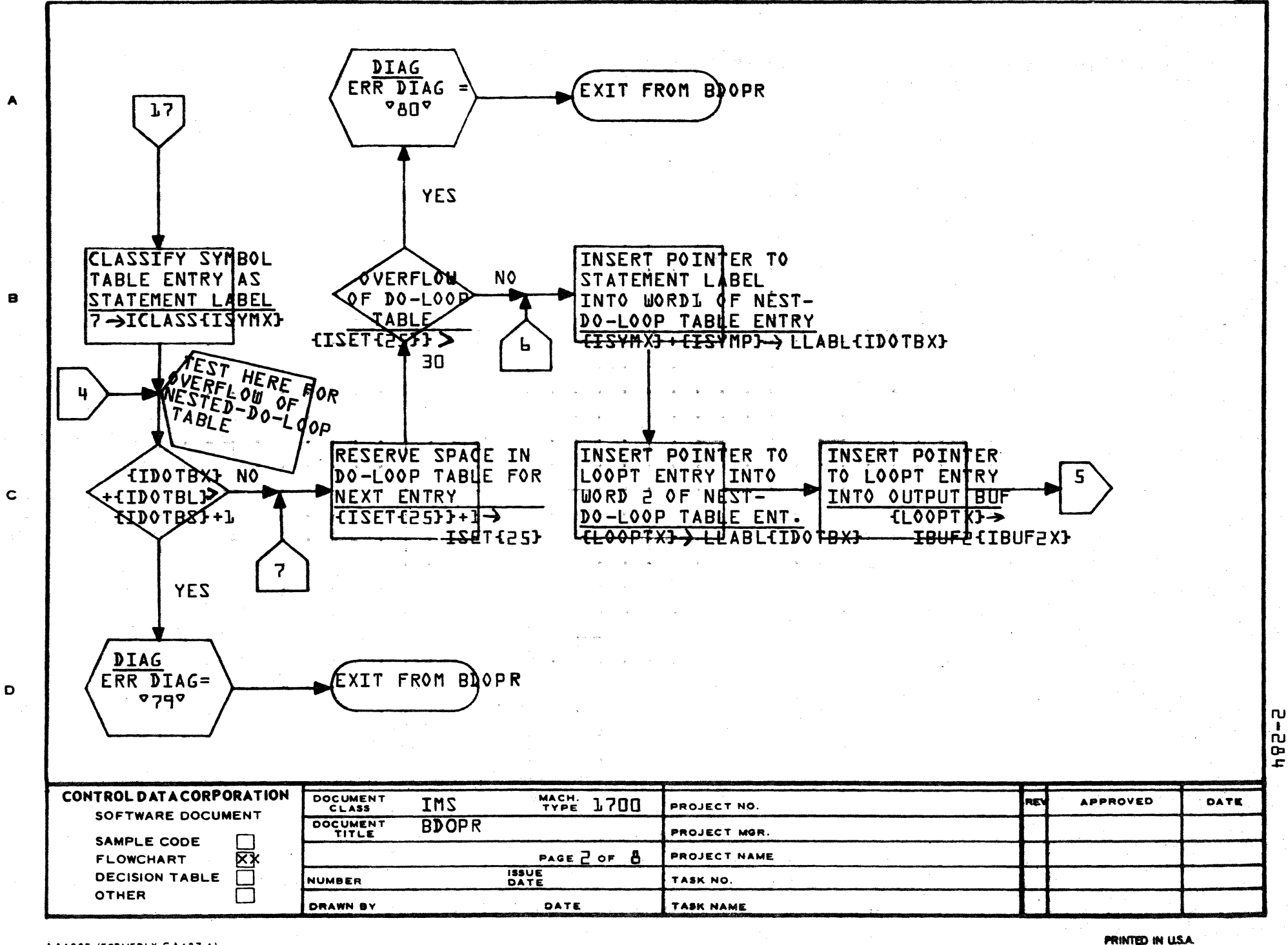

AA1385 (FORMERLY CA127-1)

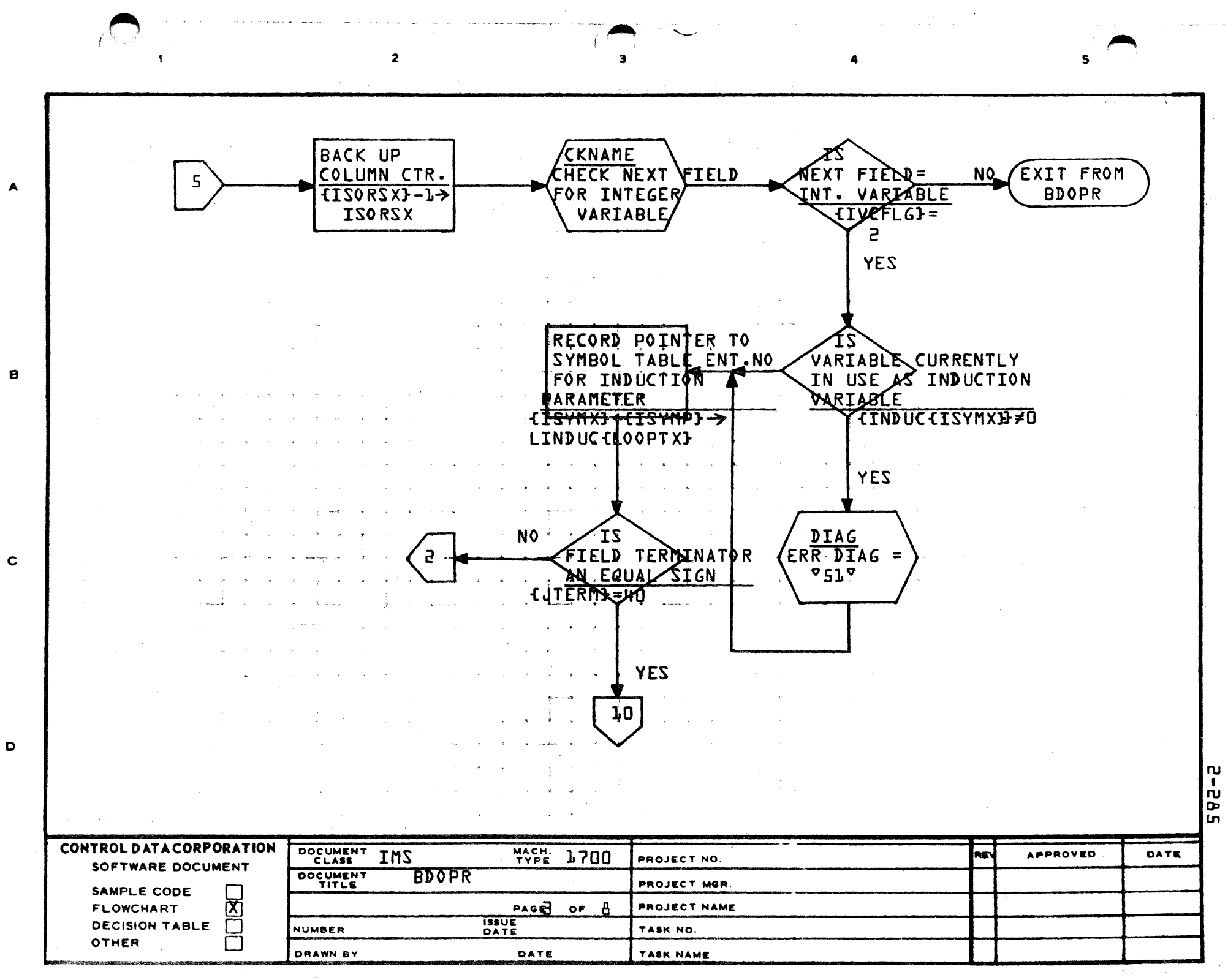

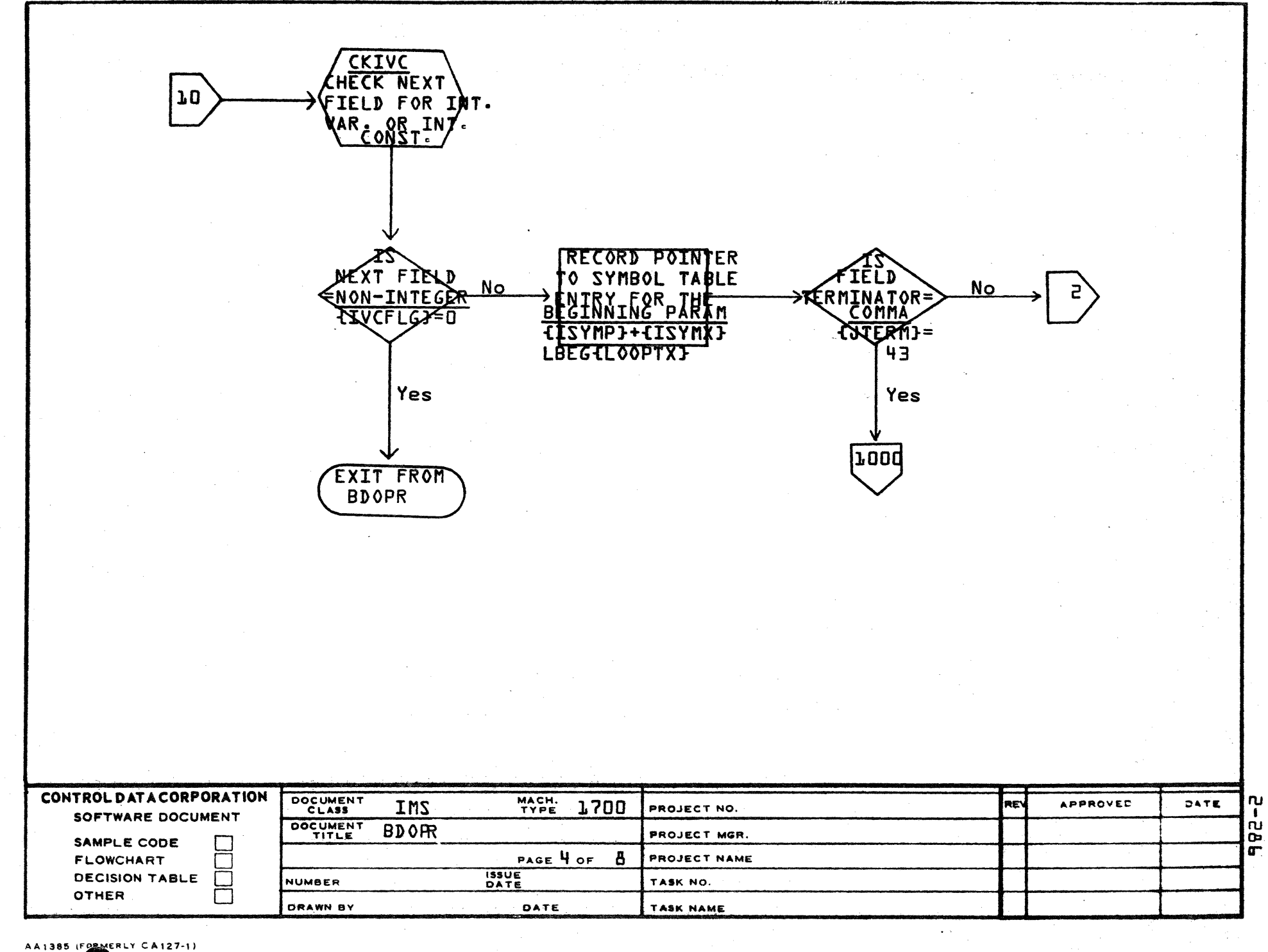

 $\blacktriangle$ 

8

 $\mathbf c$ 

 $\mathbf D$ 

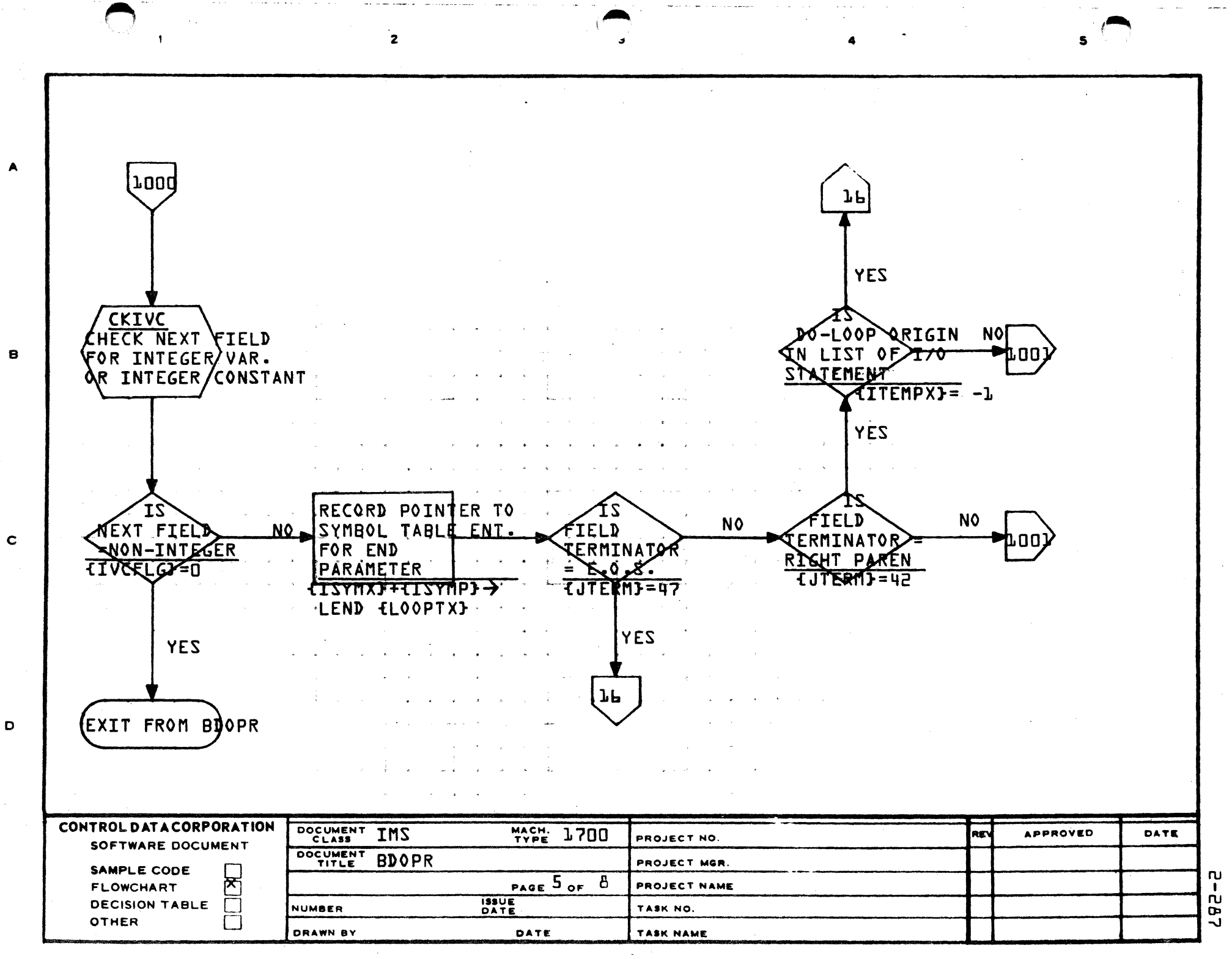

PRINTED IN USA

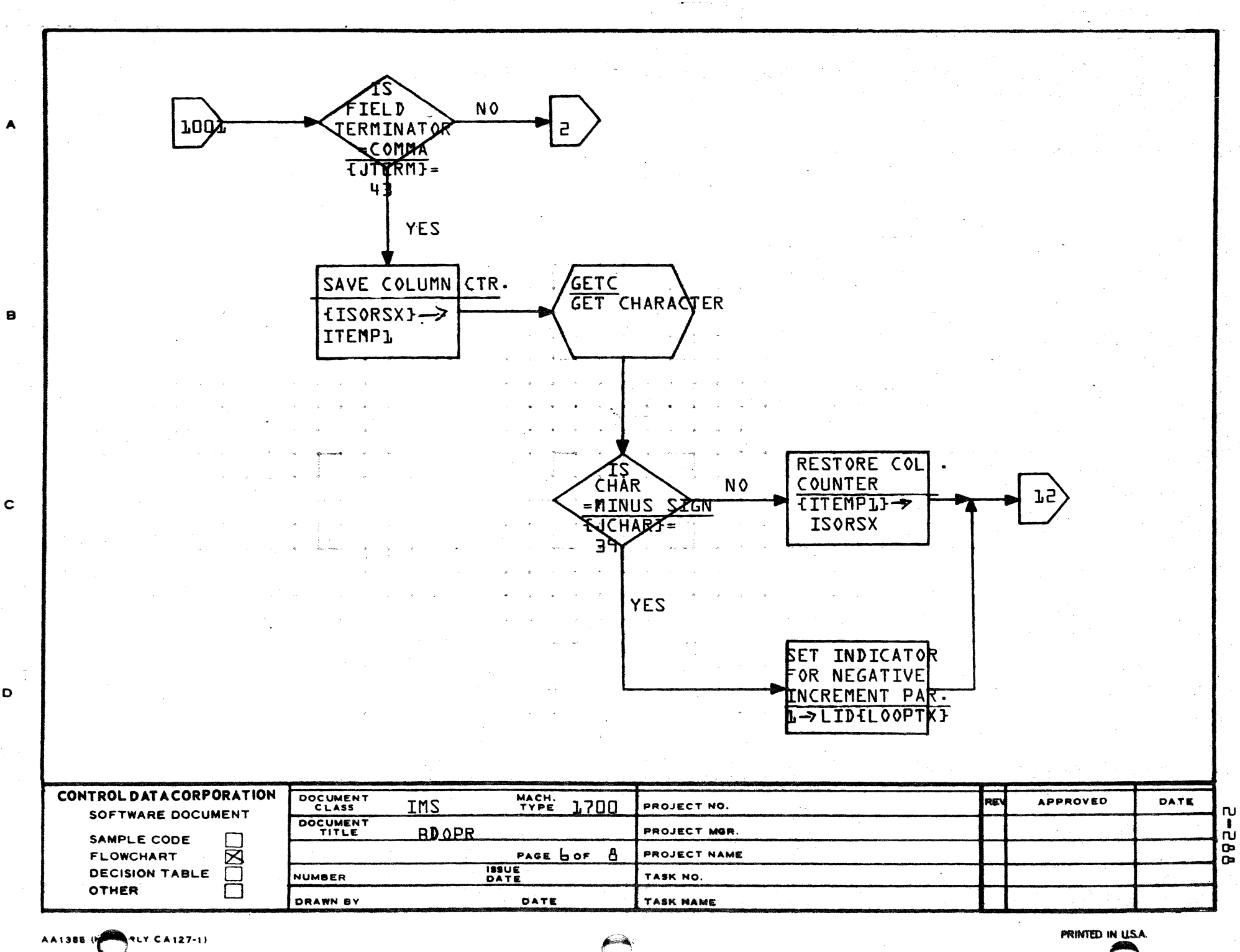

 $\mathbf{I}$ 

 $\mathbf D$ 

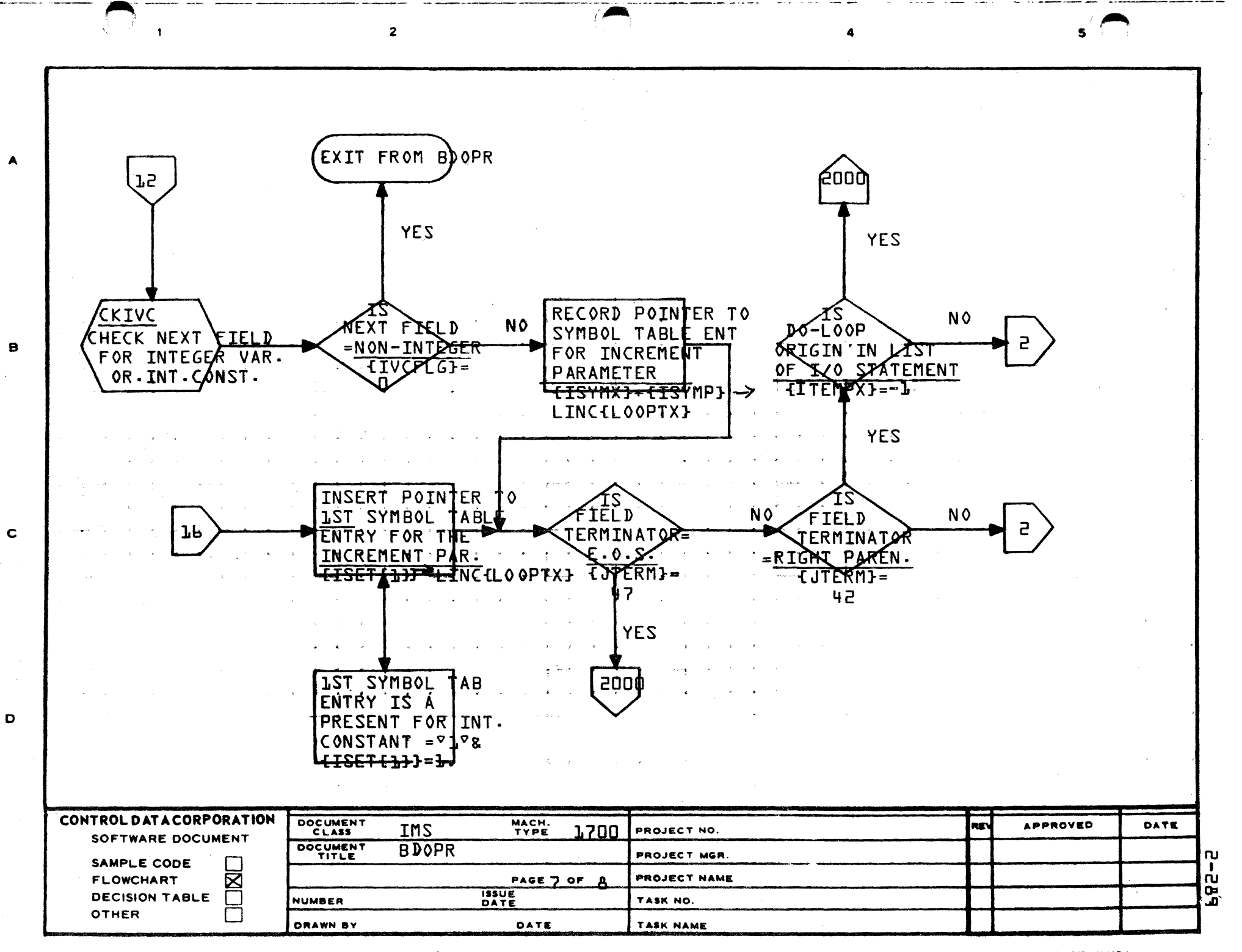

A LASE IPORISE

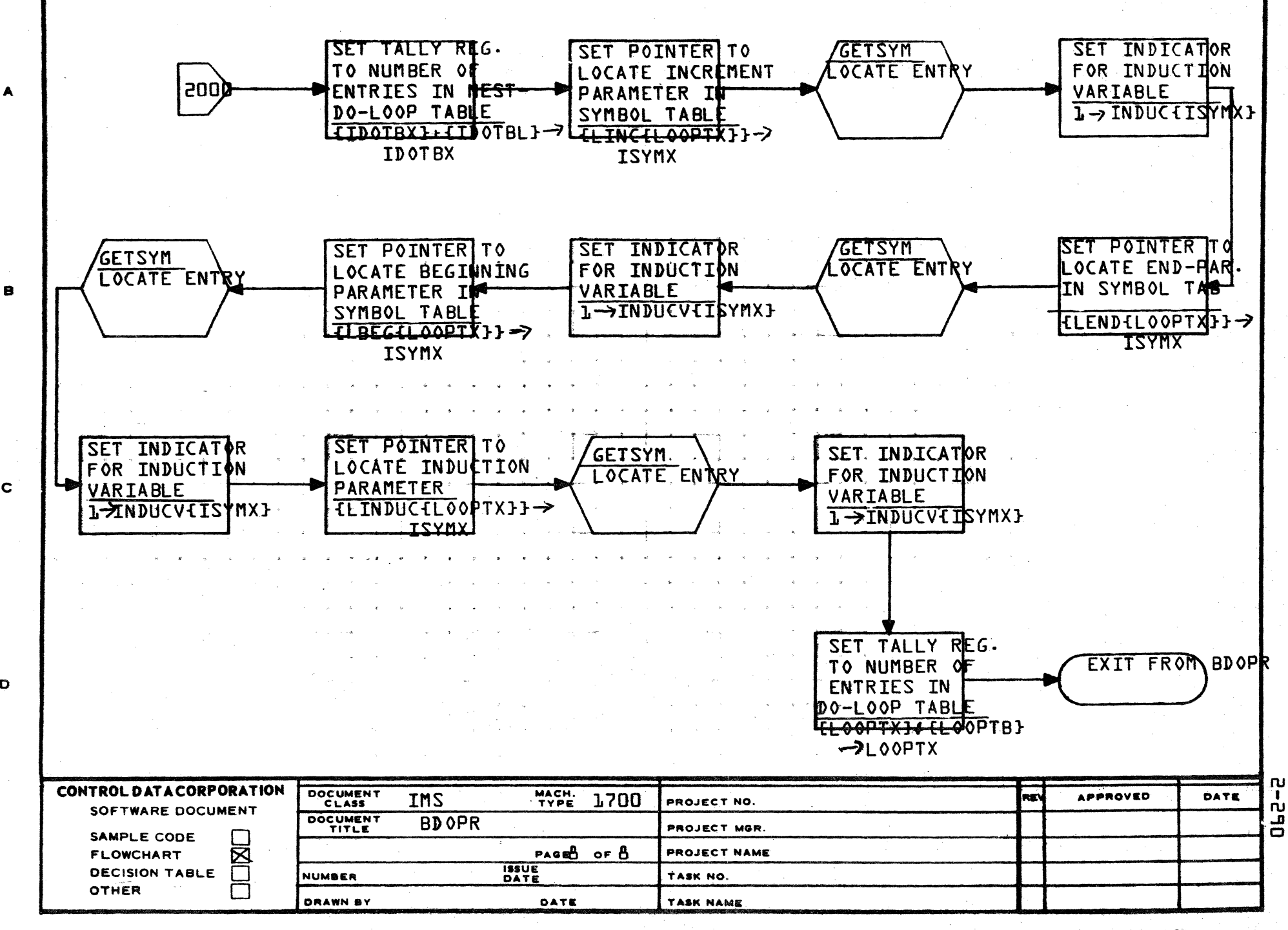

AA1385 (FORMERLY CA127-1)

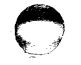

A

 $\mathbf c$ 

D

**PRINTED IN USA** 

### CONTROL DATA CORPORATION LA JOLLA RESOURCE CENTER - DIVISION

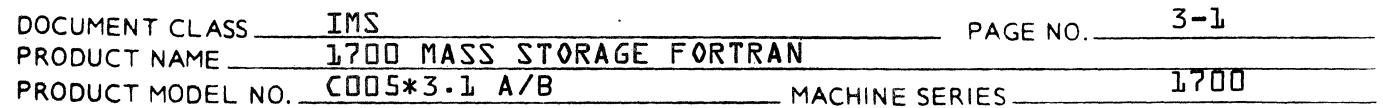

#### $3.3$ Special Subroutines for Common Allocation

#### Subroutine ARAYSZ  $3.3.1$

ARAYSZ is called to determine the number of words in any given array. The number of words is determined by the number of elements in the array times the number of words per element. If the array is real or integer with ASA options selected, the number of words per element will equal 2; if the array is double precision, the number of words per element will equal 3. ARAYSZ determines the number of words per element and sets the element size in the symbol table {KELSIZ}. It then picks up the number of dimensions and the index into the ISTAB table. The number of words in the given array is calculated and the array size is transferred to the ISTAB table at the first entry for the array.

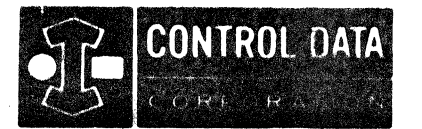

### LA JOLLA RESOURCE CENTER  $IMS Page 3-2$ 1700 MASS STORAGE FORTRAN  $CDD5*3.L A/B$

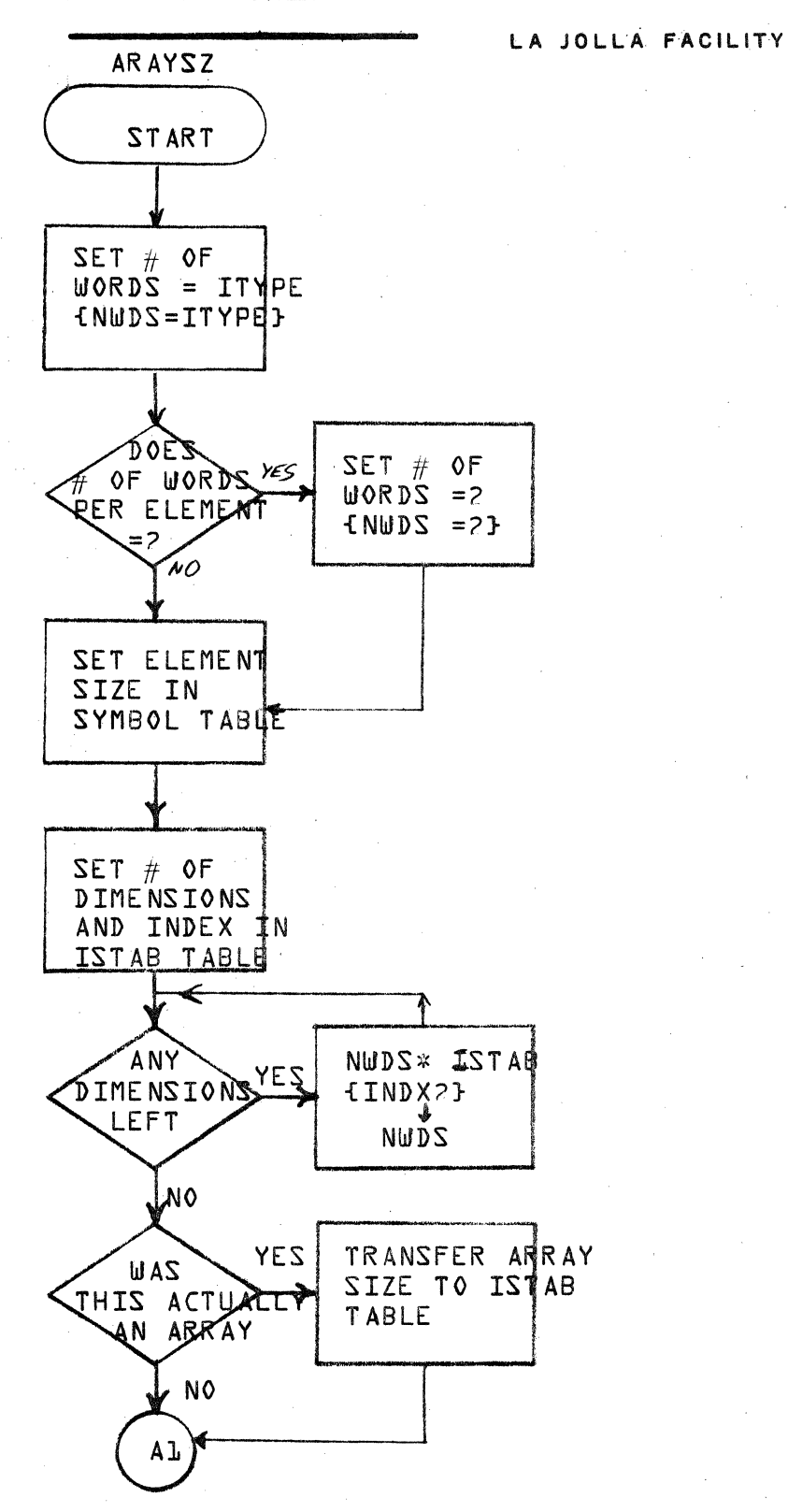

PROJ.

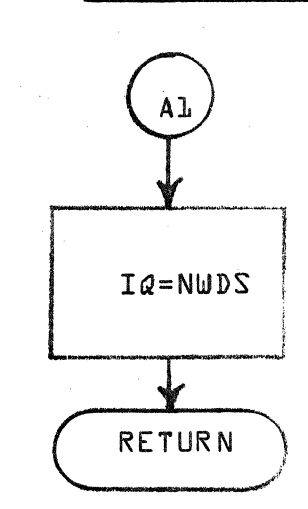

DRG. NO. ARAYSZ **REVISION**  $\overline{z}$ 

**SHEET** 

OF

DATE

**DRAWN BY** 

TITLE

### **CONTROL DATA CORPORATION** • DEYE.LOPMENT **DIY** • **SOFTWARE DOCUMENT**

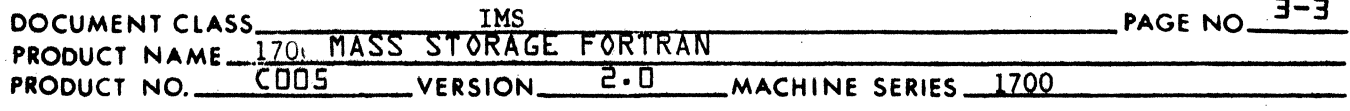

### 3.3.2 Subroutine CPLOOP

, .

CPLOOP is called by  $PHASE^A$  It allocates, in consecutive order, the space needed for each common block. CPLOOP operates in two passes, the first of which determines the size of each array in common, and the second of which allocates space. Two· passes are necessary because common is strung in the reverse direction from which the COMMON statements came in. CPLOOP takes into account any EQUIVALENCE statements to variables and/or arrays in common, and lengthens the COMMON BLOCK if necessary based on these EQUIVALENCES.

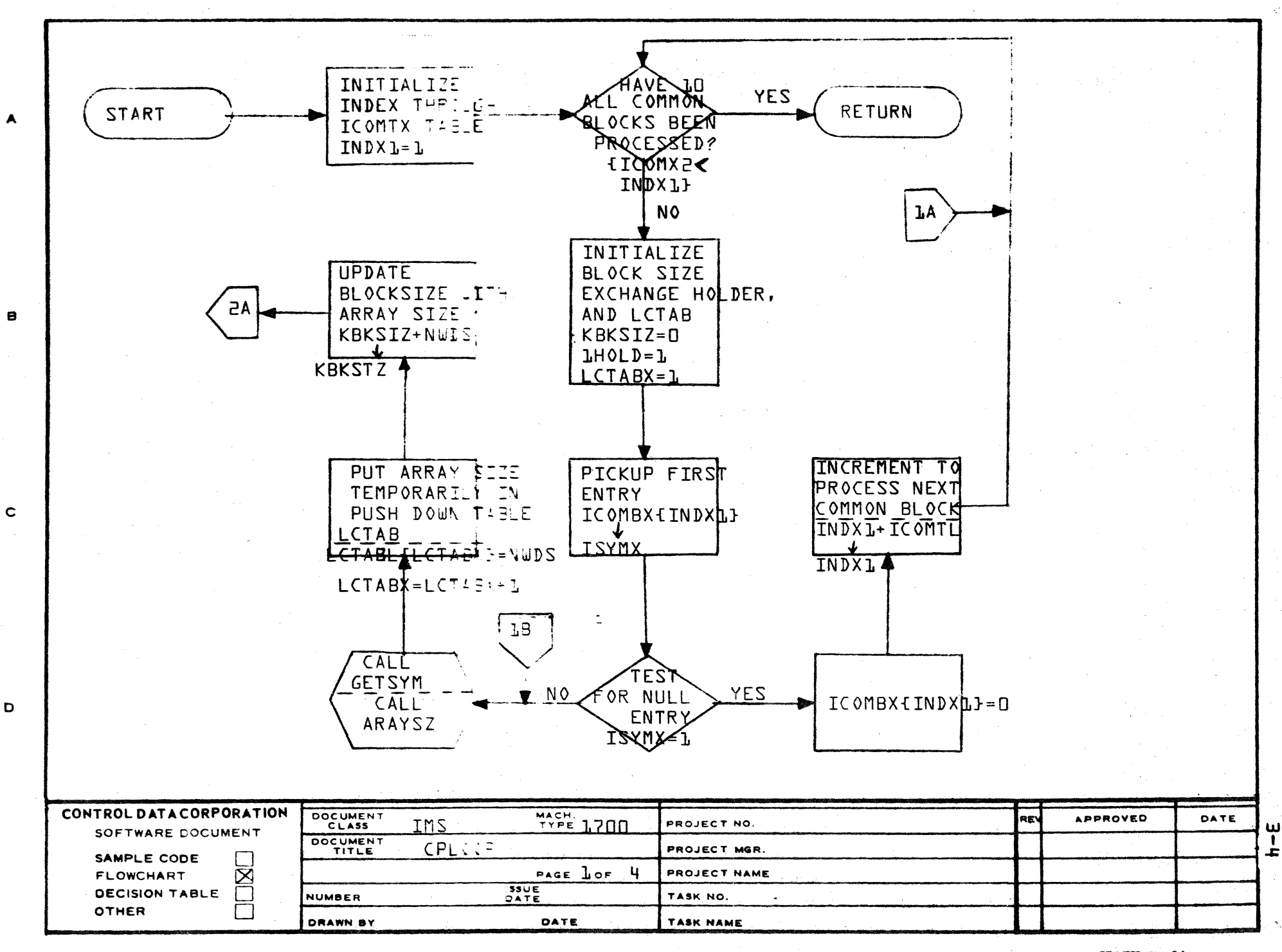

AA1385 (FORMERLY CA127-1)

PRINTED IN USA

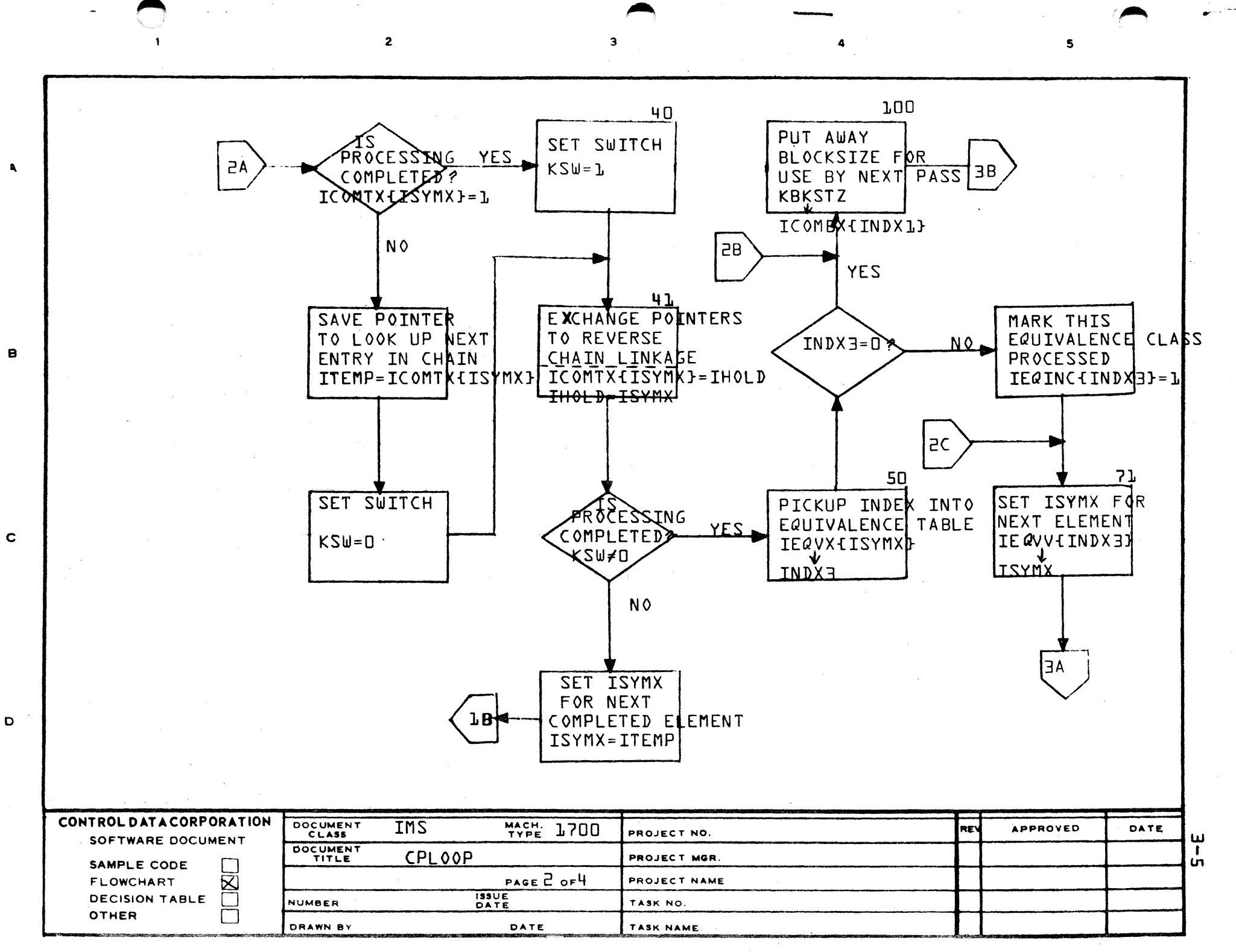

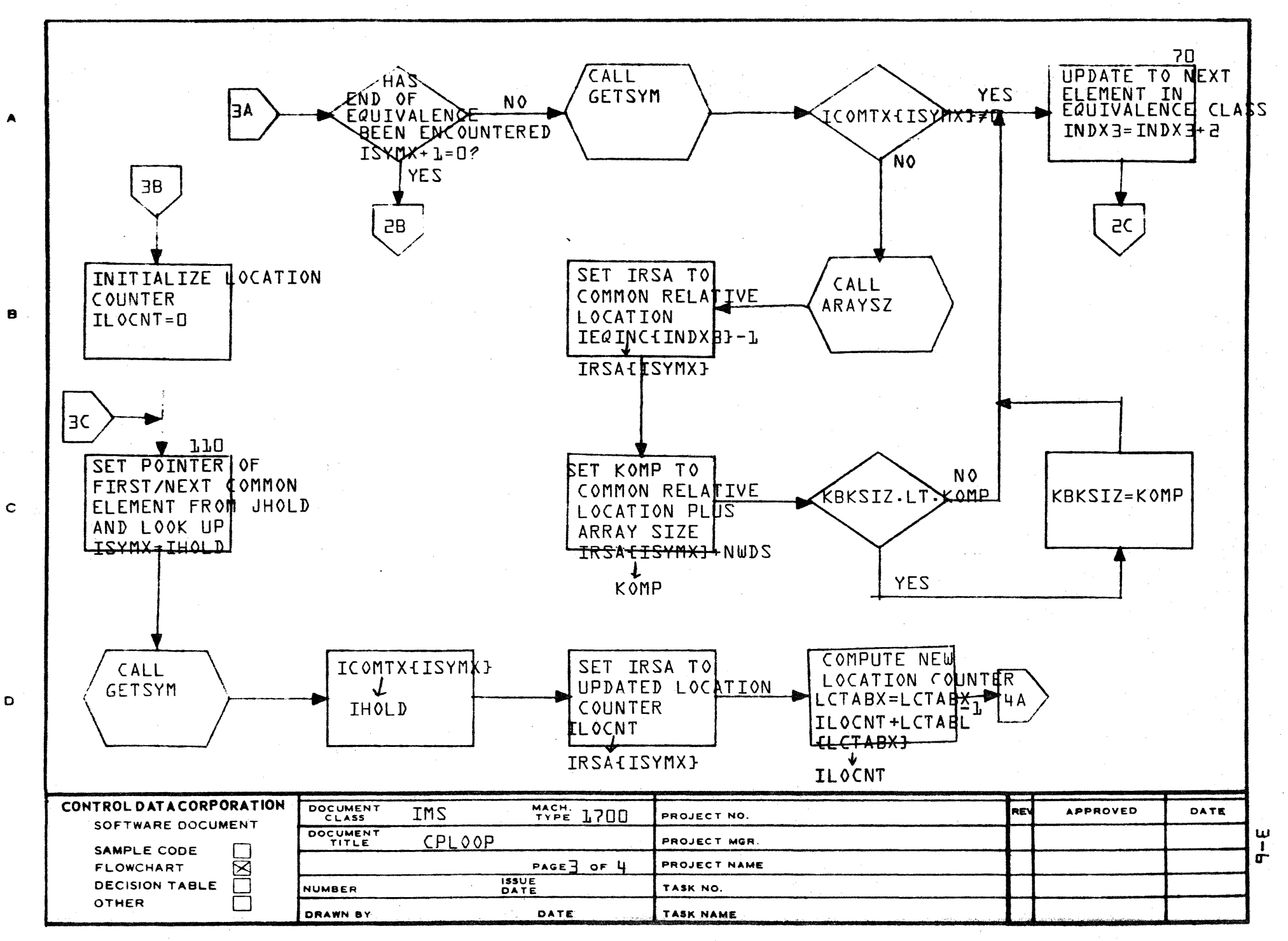

AA1385 (FORMERLY CA127-1)

PRINTED IN U.S.A.

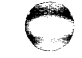

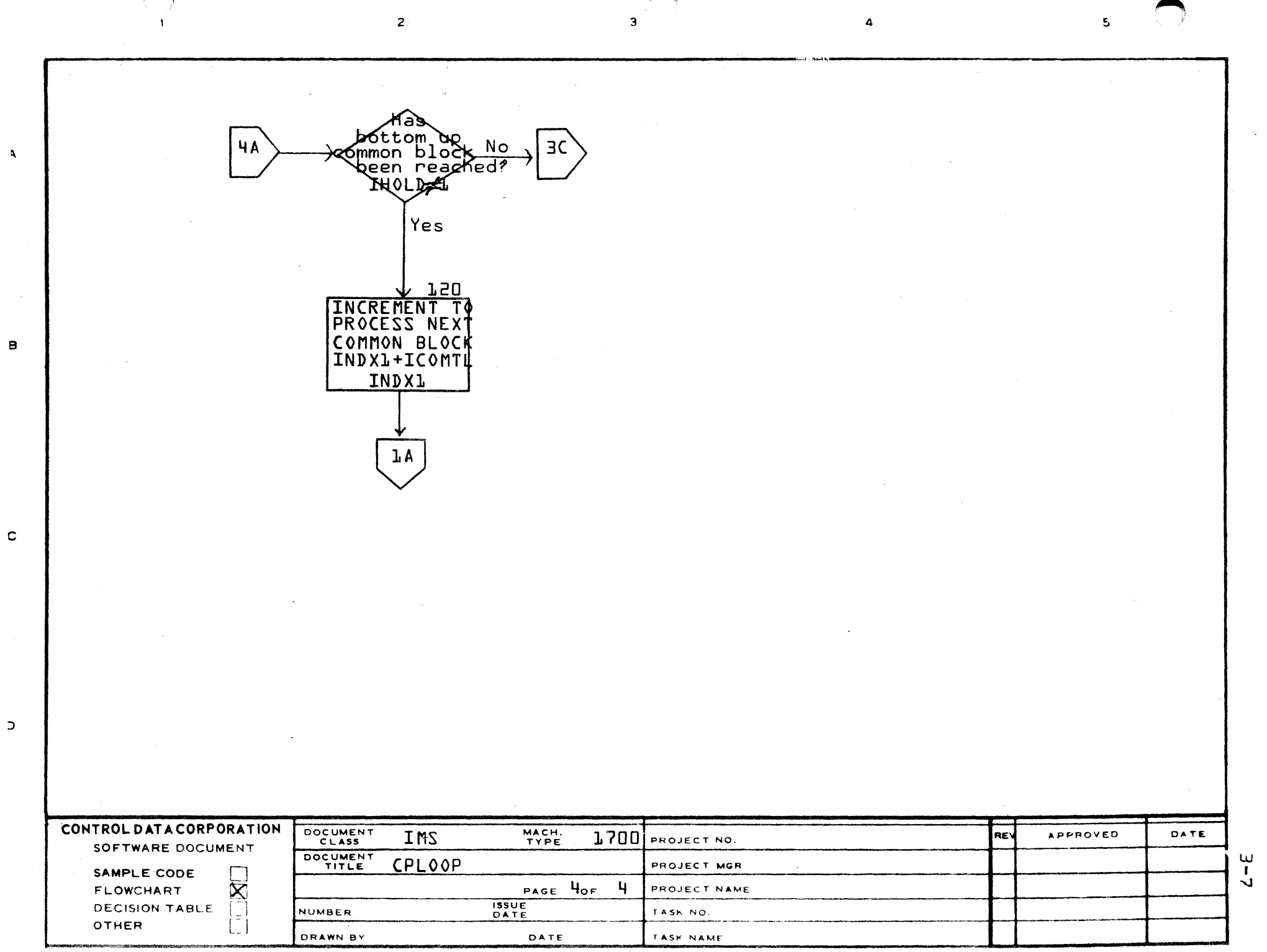

 $\label{eq:2} \frac{1}{\sqrt{2\pi}}\frac{1}{\sqrt{2\pi}}\frac{1}{\sqrt{2$ 

### **CONTROL DATA CORPORATION**

**DIVISION** 

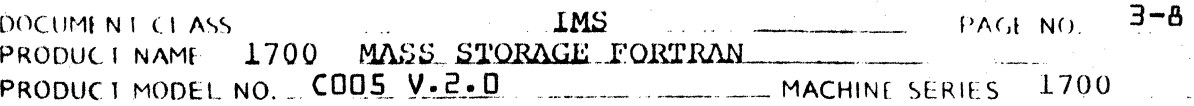

- $3.4.0$ Arithmetic Expression Processors
- Subroutine ARITH  $3.4.1$

ARITH is the Phase  $A$  subroutine which itemizes and syntax checks arithmetic expressions.

ARITH processes an expression found in ISORS (ISORSX)\* to either end of statement or zero parenthesis level, dependent on the setting of ISTOP.

The itemization and syntax check are done concurrently and an itemized reconfiguration of the source input is built in IBUF1. If syntax errors are encountered, error diagnostics are output.

If a subscript of a variable is encountered, a call to SUBSCR is made to expand the subscript to a polynomial.

When the scan of ISORS\* is complete, IERR is checked. If IERR  $\neq$  0, ARITH exits. If IERR = 0, ARITH calls subroutine TREE to reconfigure the items in IBUFI into a tree structure representing the arithmetic expression. In the 2.0A version, ARITH passes a mixed-mode flag to TREE in the common variable LS1.

Upon return from TREE, ARITH exits to its caller. In the 2.08 version, ARITH calls MODMER just before exit if migral mode arithmetic has been encountered.

Input parameters:

THORS\* -

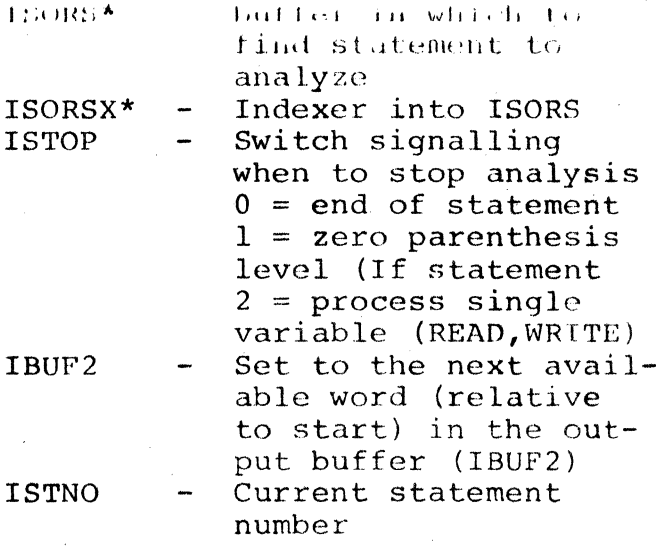

CA LIB-T REV. 10-67

## CONTROL DATA CORPORATION

**DIVISION** 

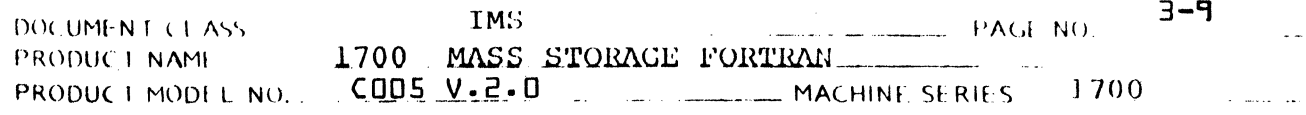

 $\ddotsc$ 

All All Ford College According

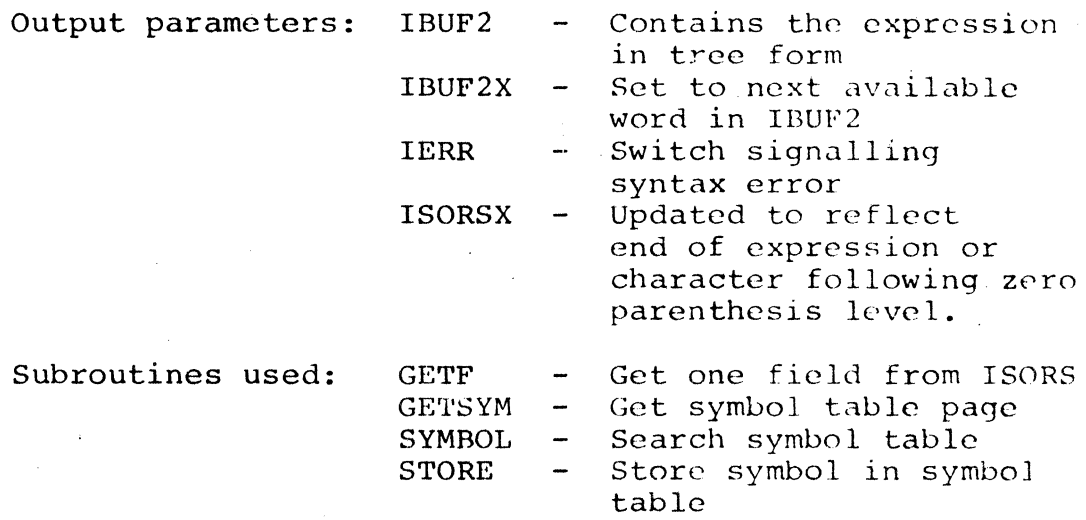

If AND (IFLAGS, \$10) is not zero, input is in IBUF2 (IBUF2X). In 2.0A, there are two versions of ARITH.  $\star$ 

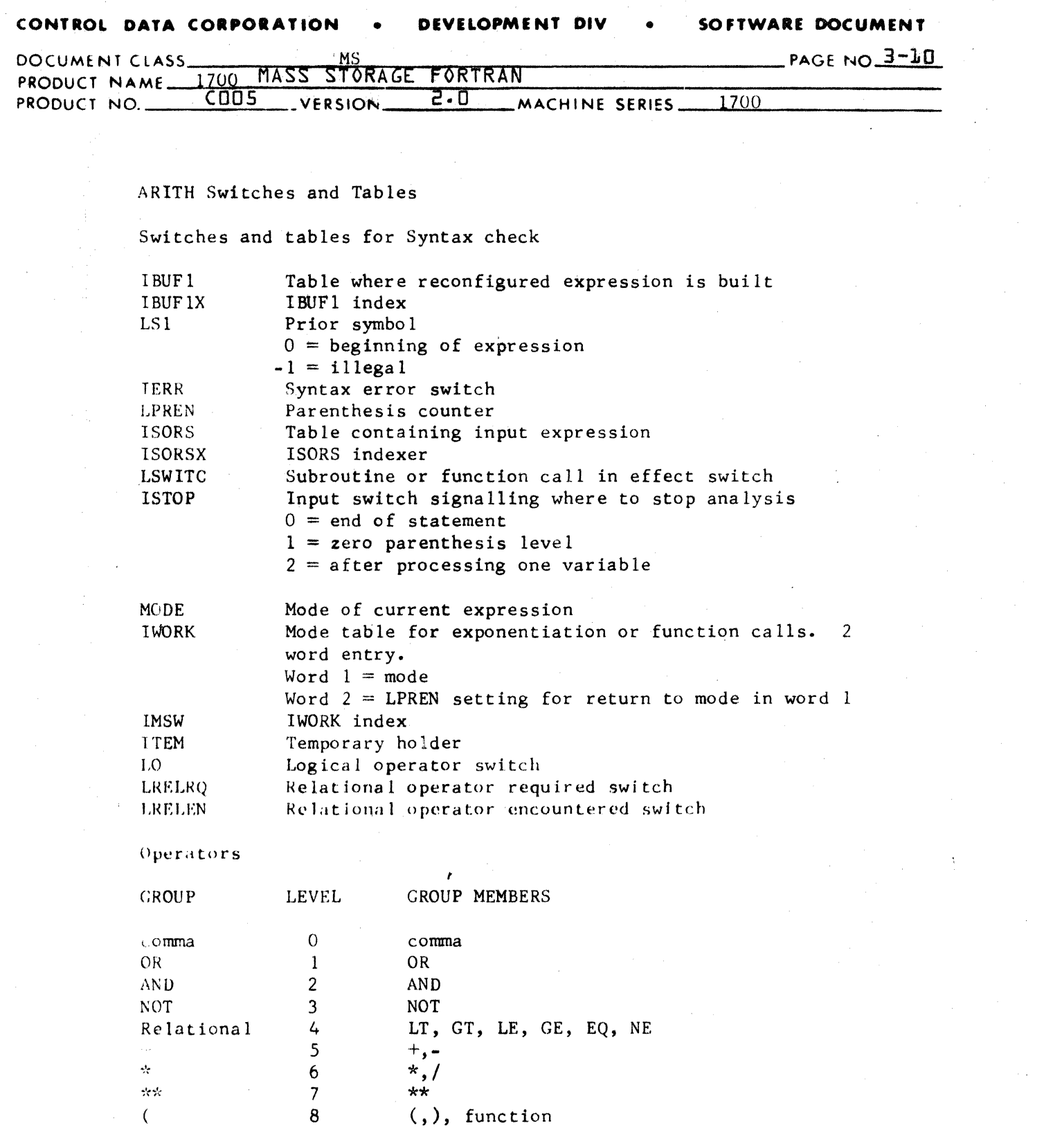

Function is a special variable treated like a set of parentheses.<br>It and its parameters are not reorderable, and can be looked at only just as it sits.

#### CONTROL DATA CORPORATION **DEVELOPMENT DIV** SOFTWARE DOCUMENT

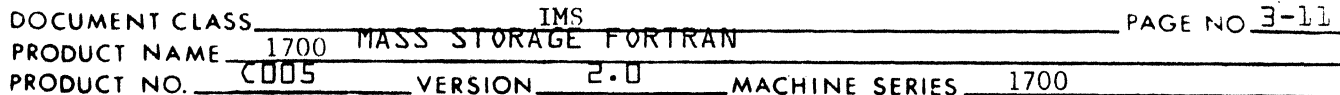

### INVERSE operands

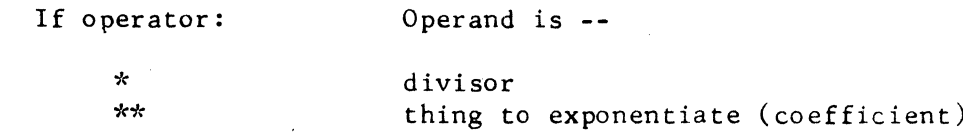

SYNTAX LEGALITY TABLE (P - permissible)

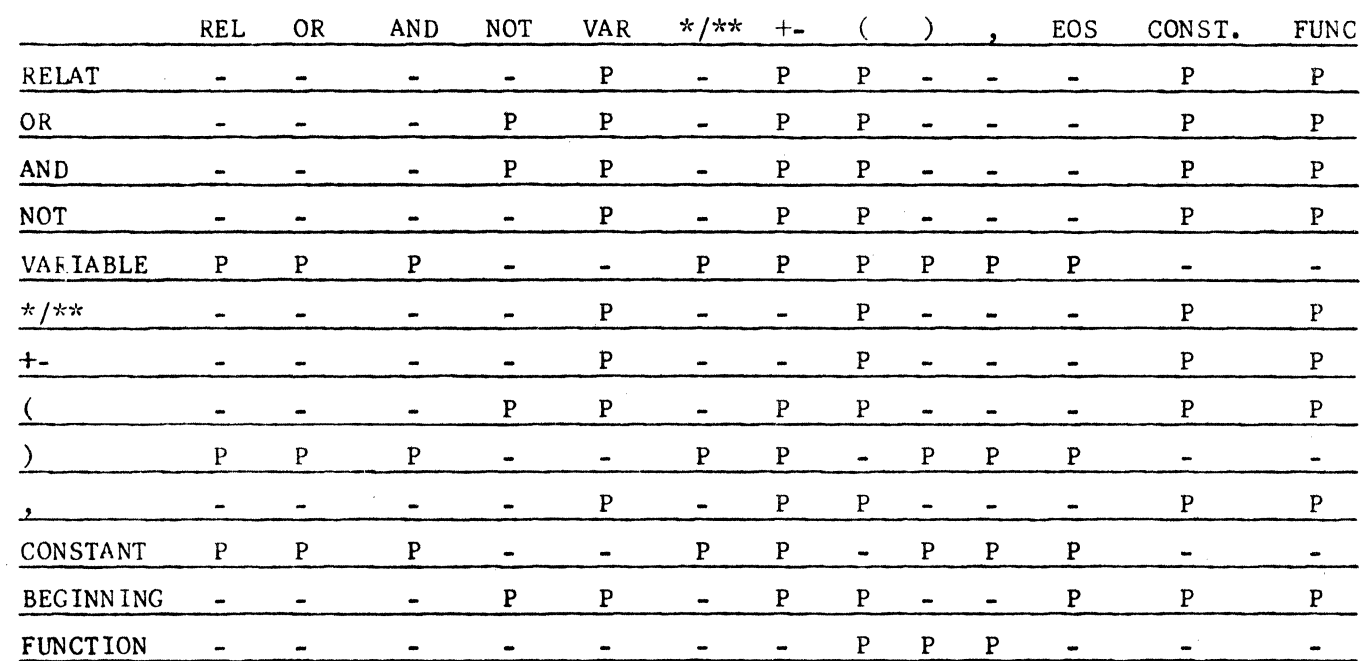

 $3.4.2$ Subroutine SUBSCR

> SUBSCR expands a subscript of a variable into one of the following polynomials:

 $\bar{\chi}$ 

one dimensional array:

subscript =  $(C1*X1 + D1) *E$ 

two dimensional array:

subscript =  $(C1*X1 + D1 + A*C2*X2 + A*D2 + A) *E$ 

 $\mathbf F$  $\mathbf I$  ${\sf R}$  $\mathbf S$  $\mathbf T$ 

#### SOFTWARE DOCUMENT CONTROL DATA CORPORATION **DEVELOPMENT DIV**

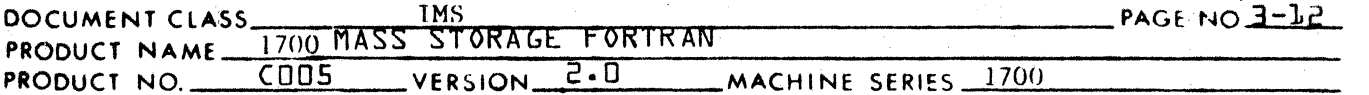

three dimensional array:

subscript =  $(C1*X1 + A1*C2*X2 + A1*A2*C3*X3 + D1$ + Al\*D2 - Al + Al\*A2\*D3 - Al\*A2) \*E

Where A, is the dimension of the variable being subscripted, E is the number of words in an array element, and the permissible form of a subscript dimension is:

 $C_i X_j + D_j$ 

to a maximum of three dimensions.

Depending on the type of resulting polynomial when all constant terms are collected, the variable is set to incrementally subscripted (the polynomial has no variable terms), variable subscripted (the polynomial has only a single simple variable), variable and increment subscript (the polynomial has a single simple variable and a constant term), or complex subscript. The subscript is moved to IBUF1.

Subroutines used: SYMBOL

> **STORE GETF**

Switches and Tables

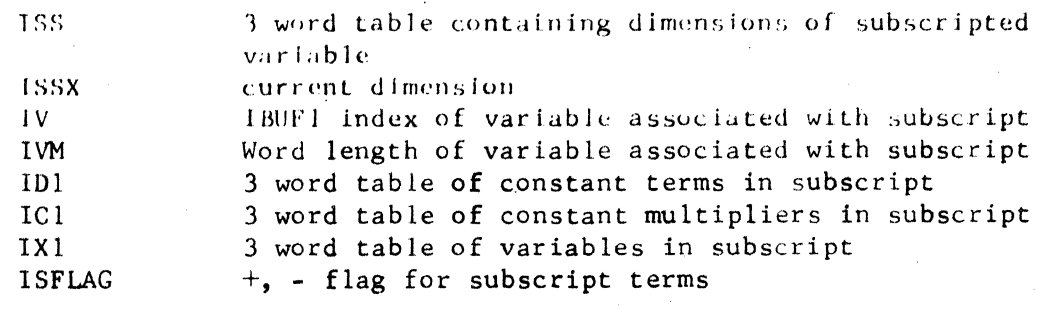

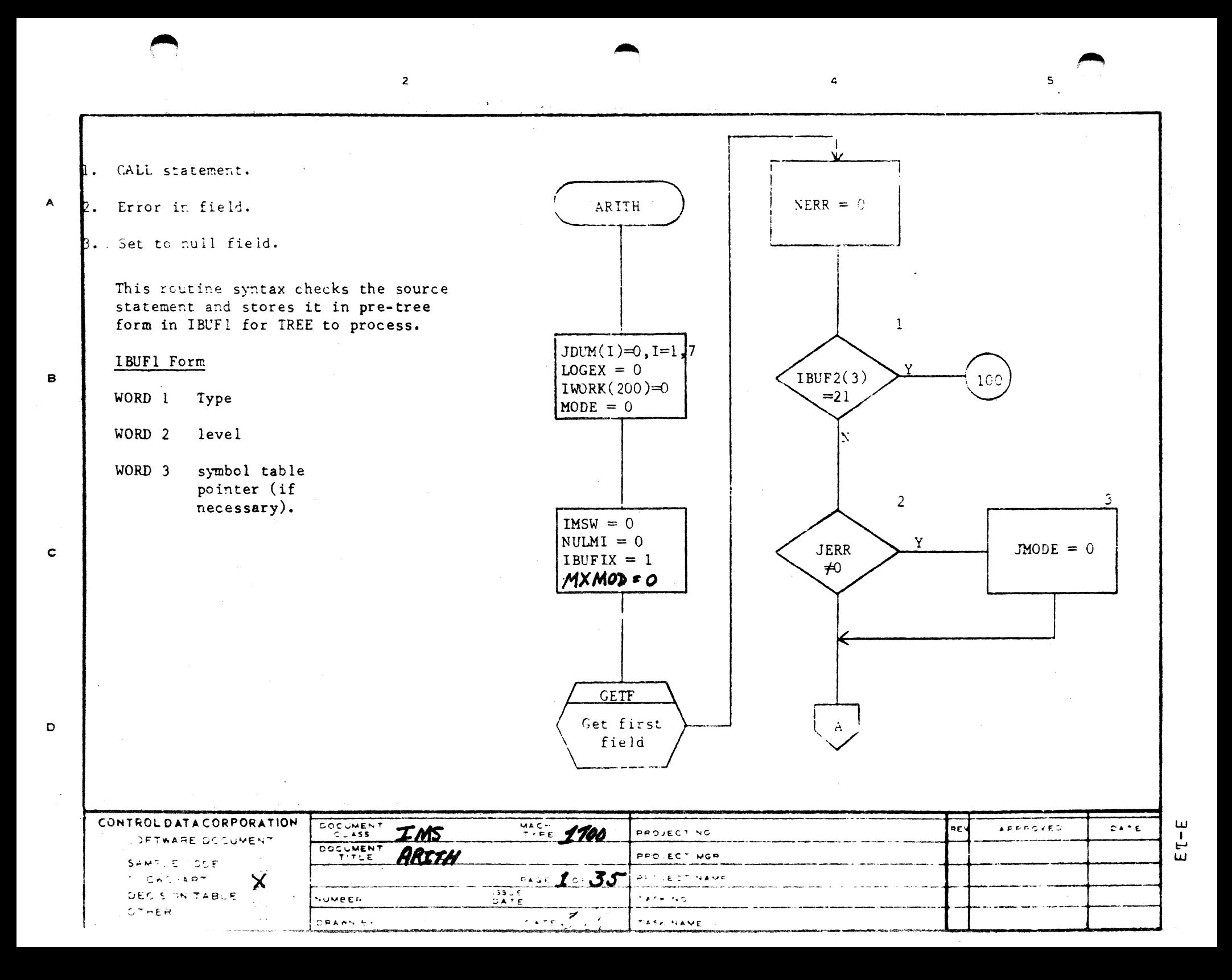

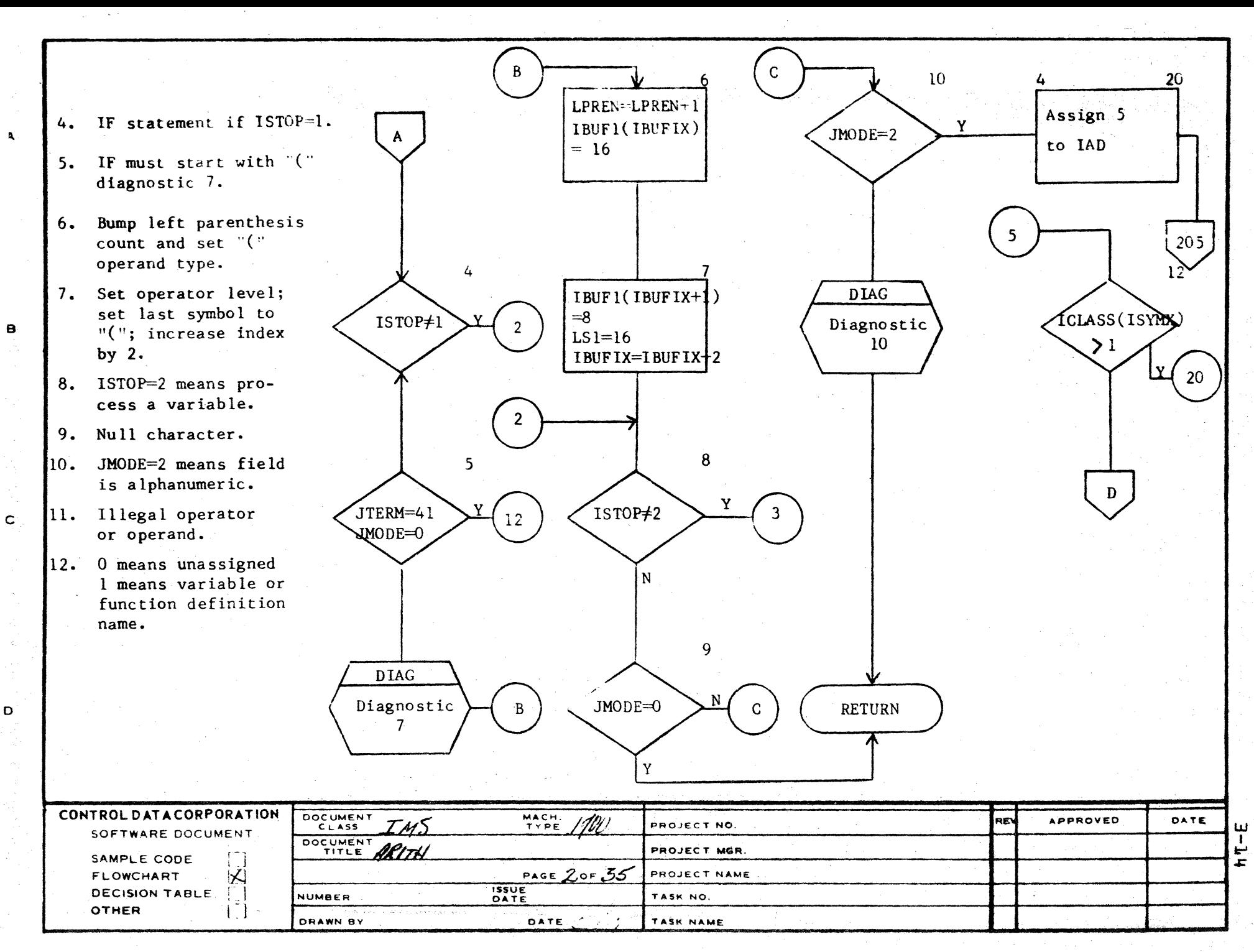

A A 1.185 (FORMS CA127 1)

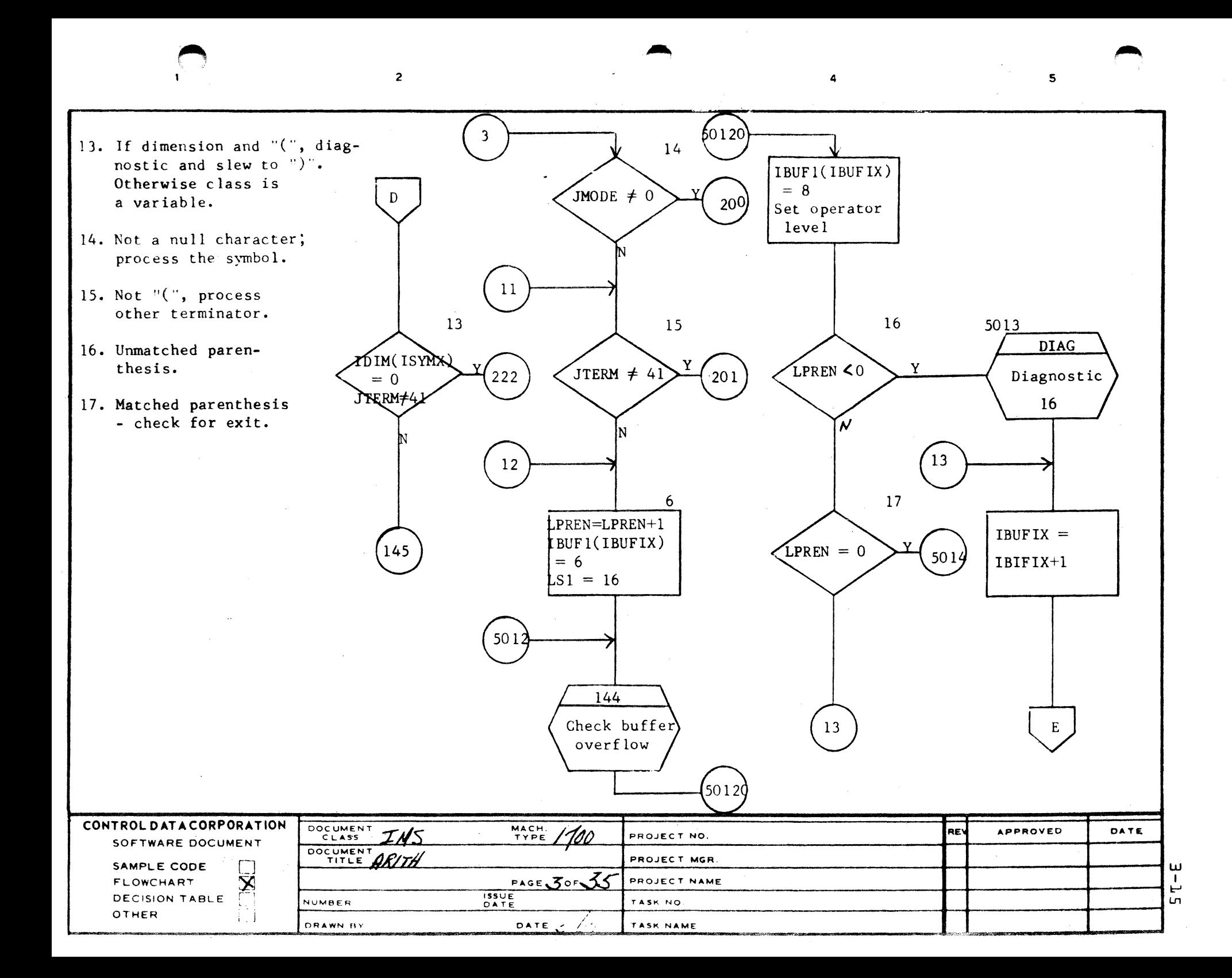

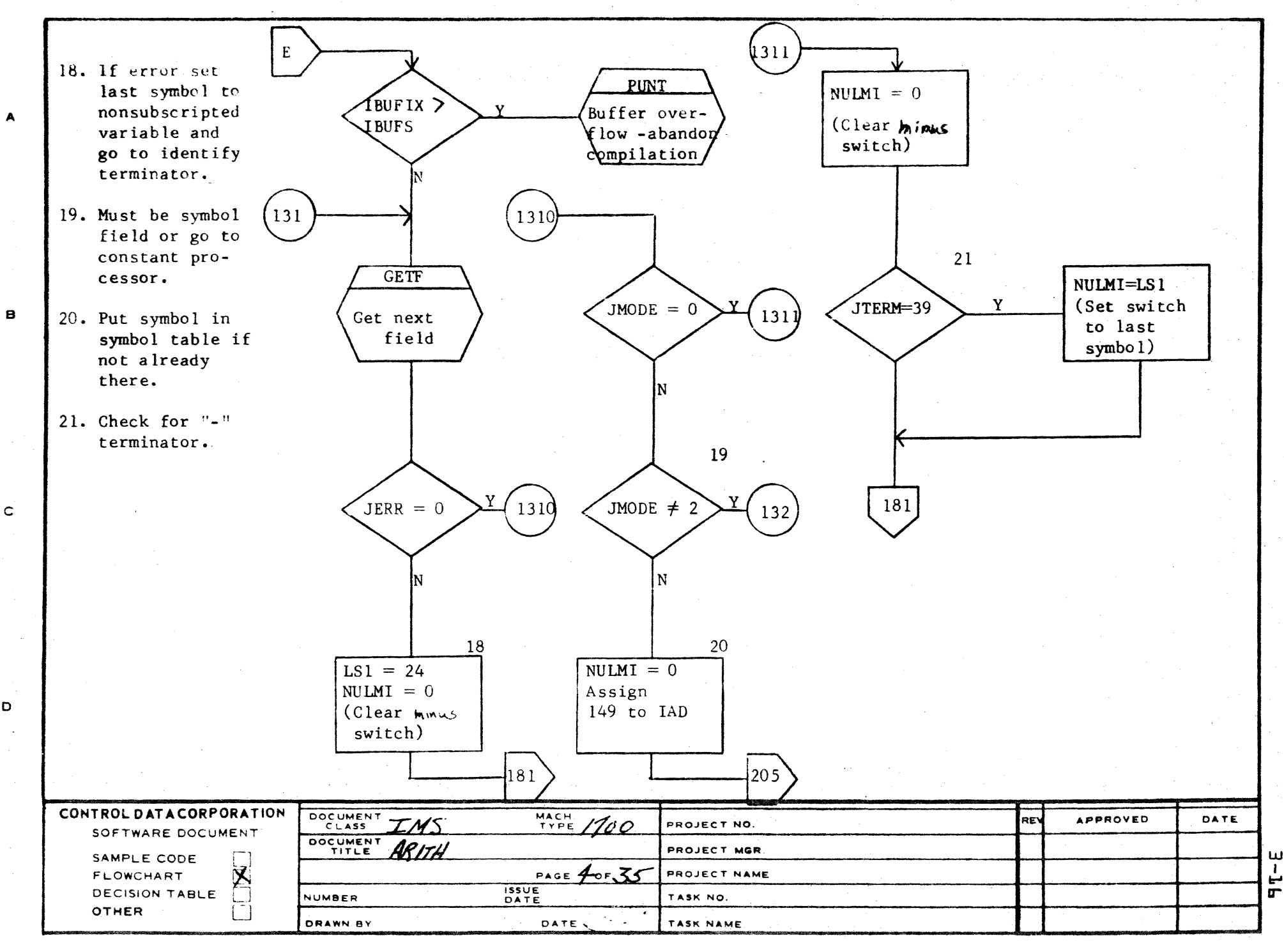

 $\Delta$ 

D

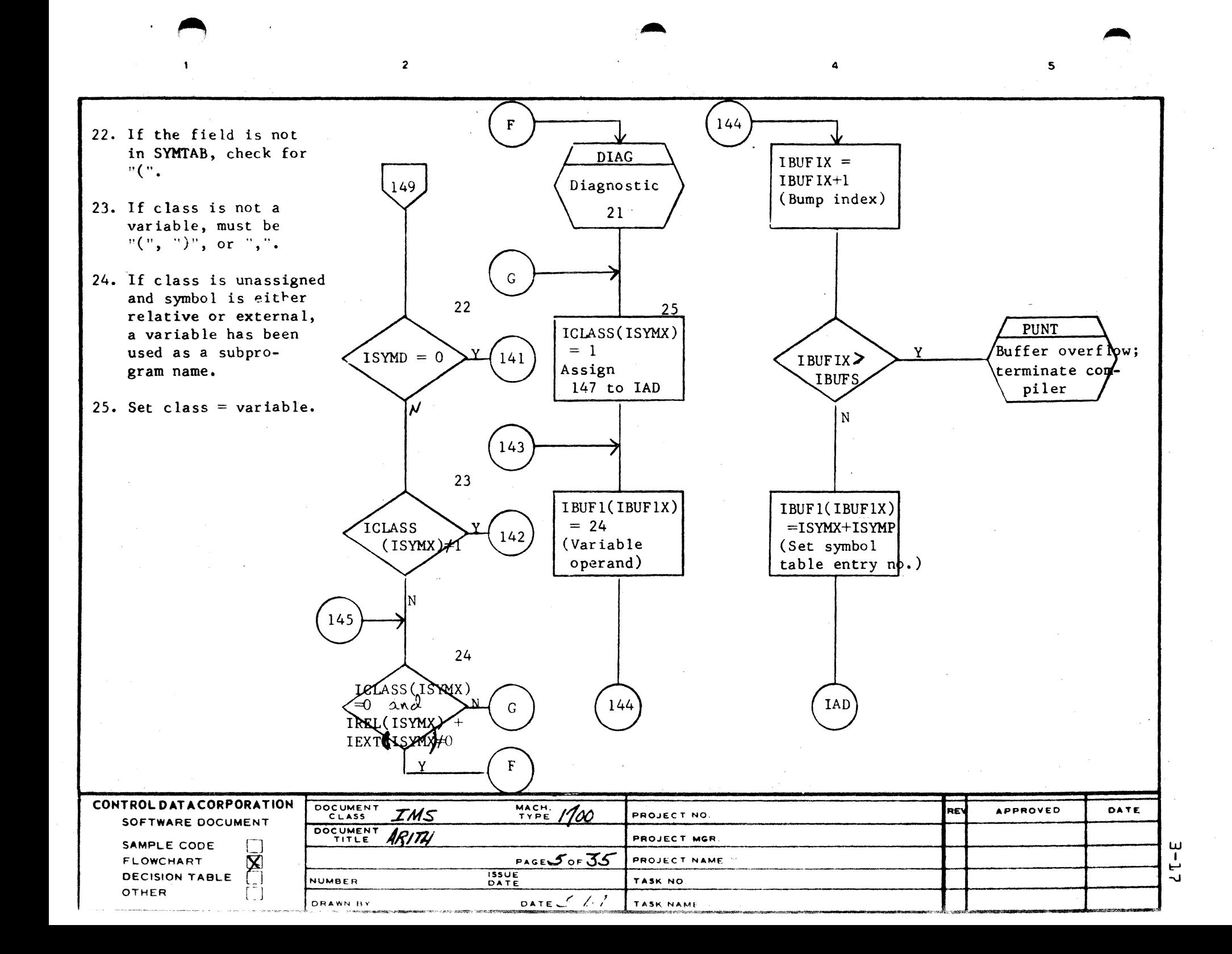

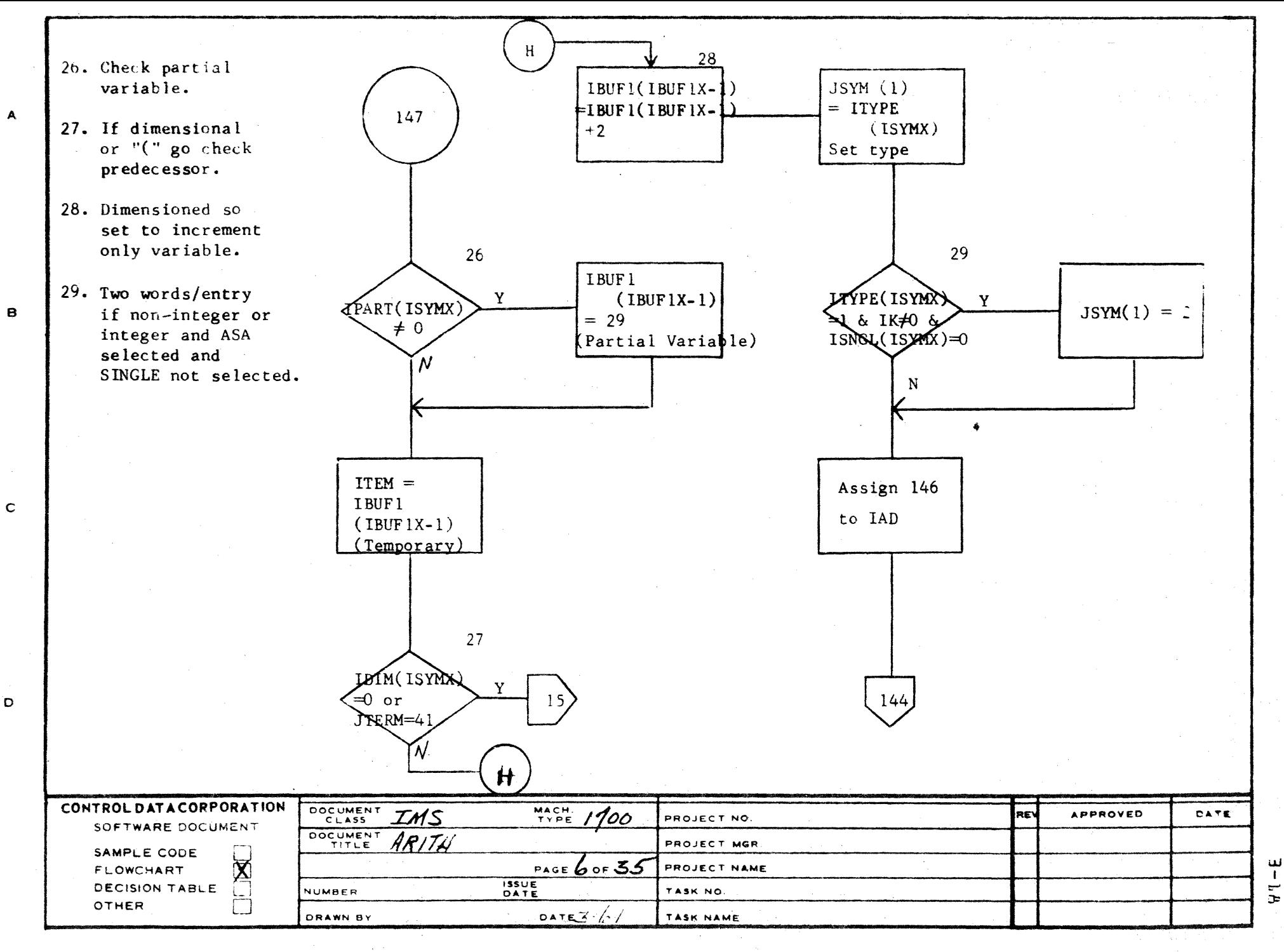

AA1385 (FORMERLY CA127-1

Ö

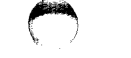

LA JOLLA RESOURCE CENTER IMS Page 3-19 1700 MASS STORAGE FORTRAN  $CDD5*3.L.A/B$ 

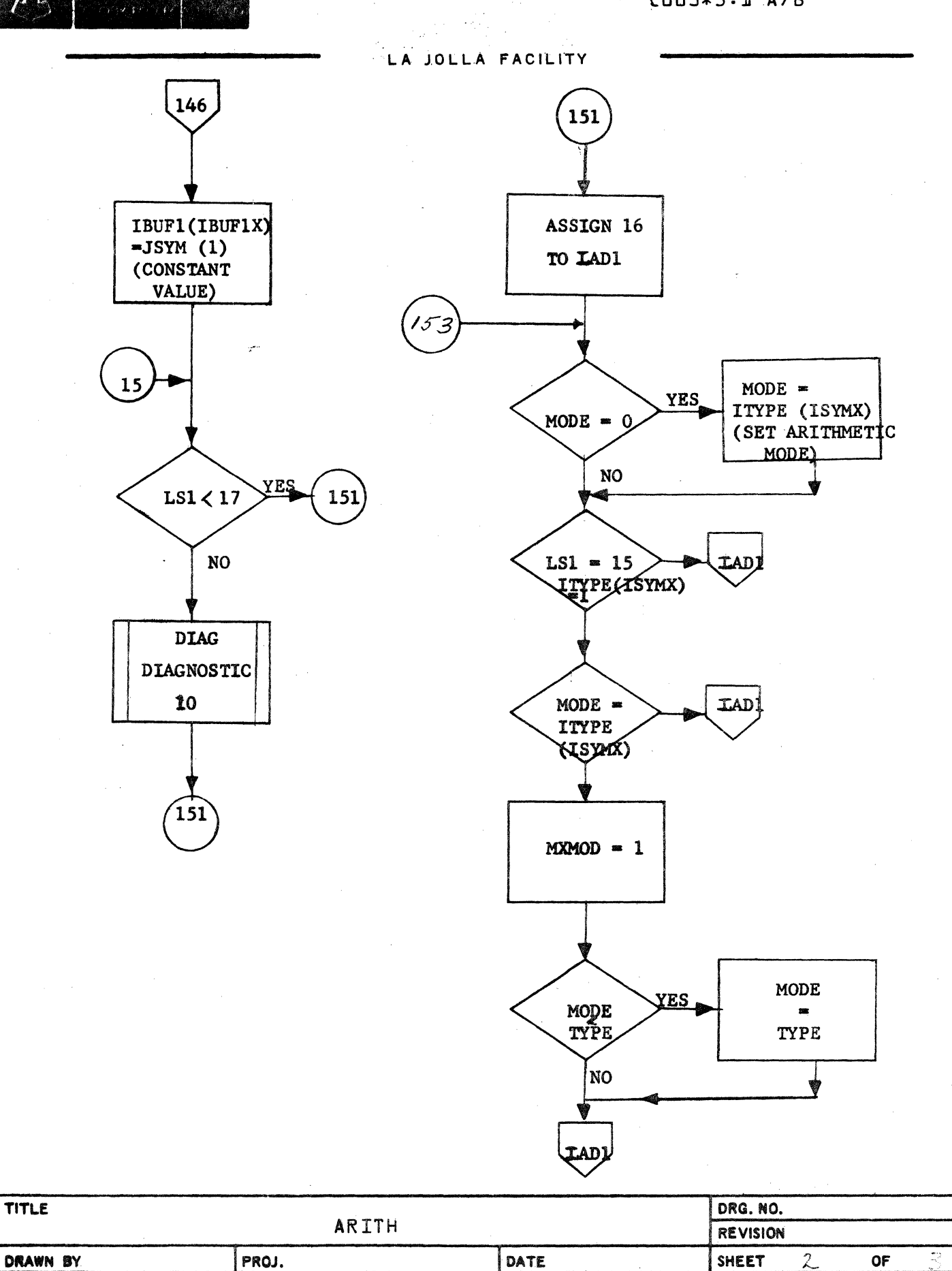

 $CSD$   $20%$ 

 $\Gamma$ 

CONTROL DATA

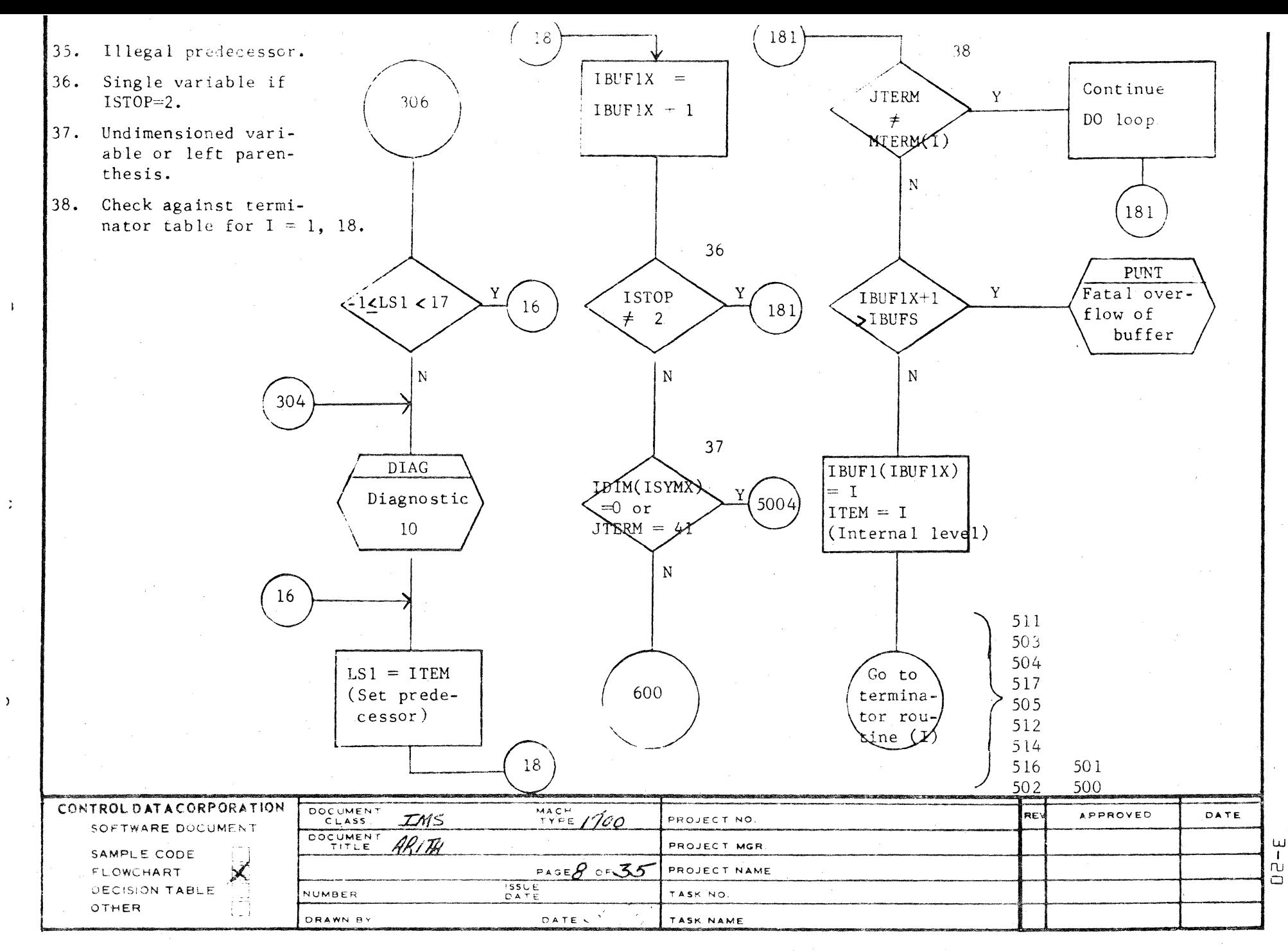

A 2-1,185 IF ORMERLY CA127-11

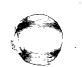

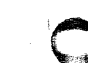

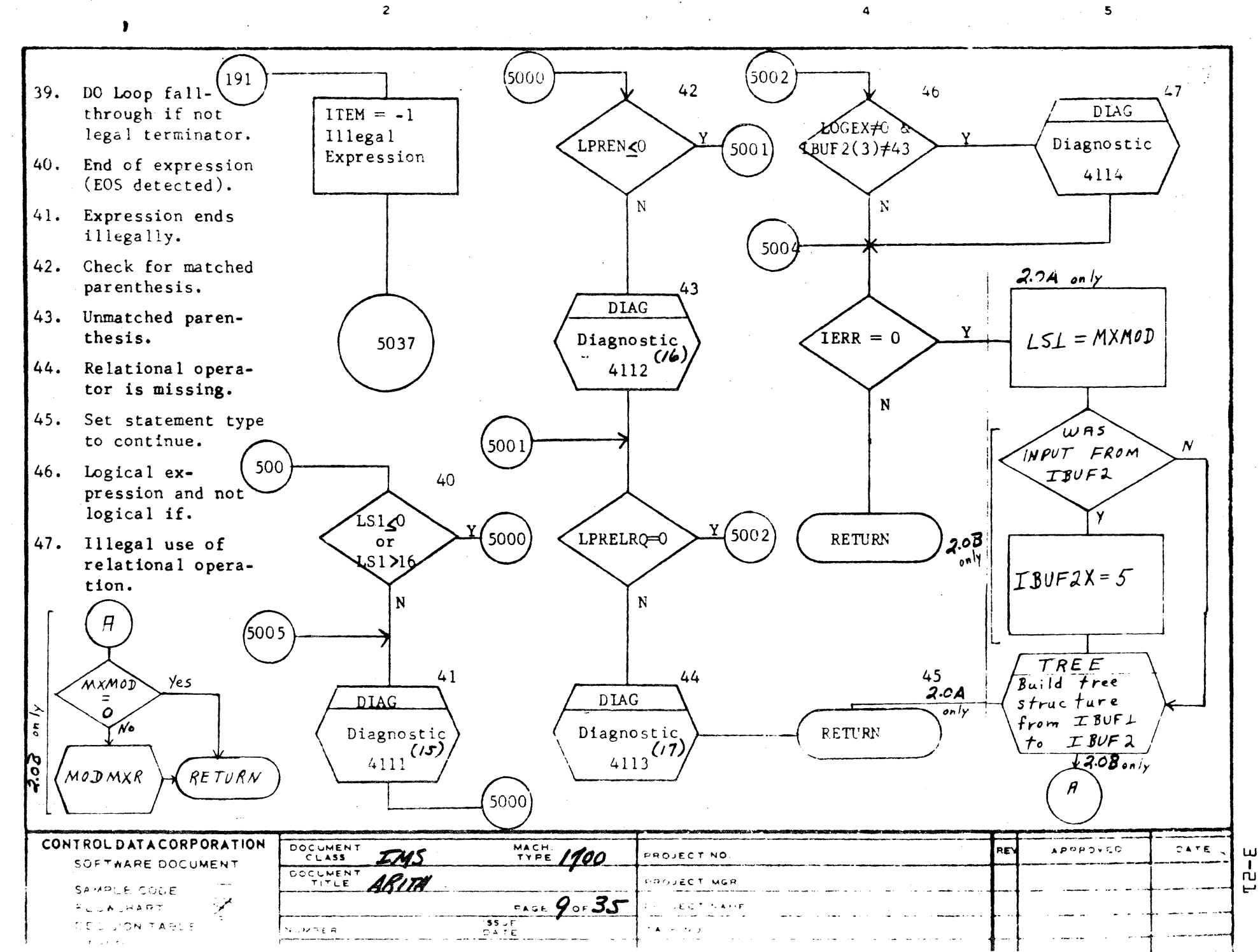

 $\mathbf{B}$ 

 $\mathbf c$ 

 $\mathbf D$ 

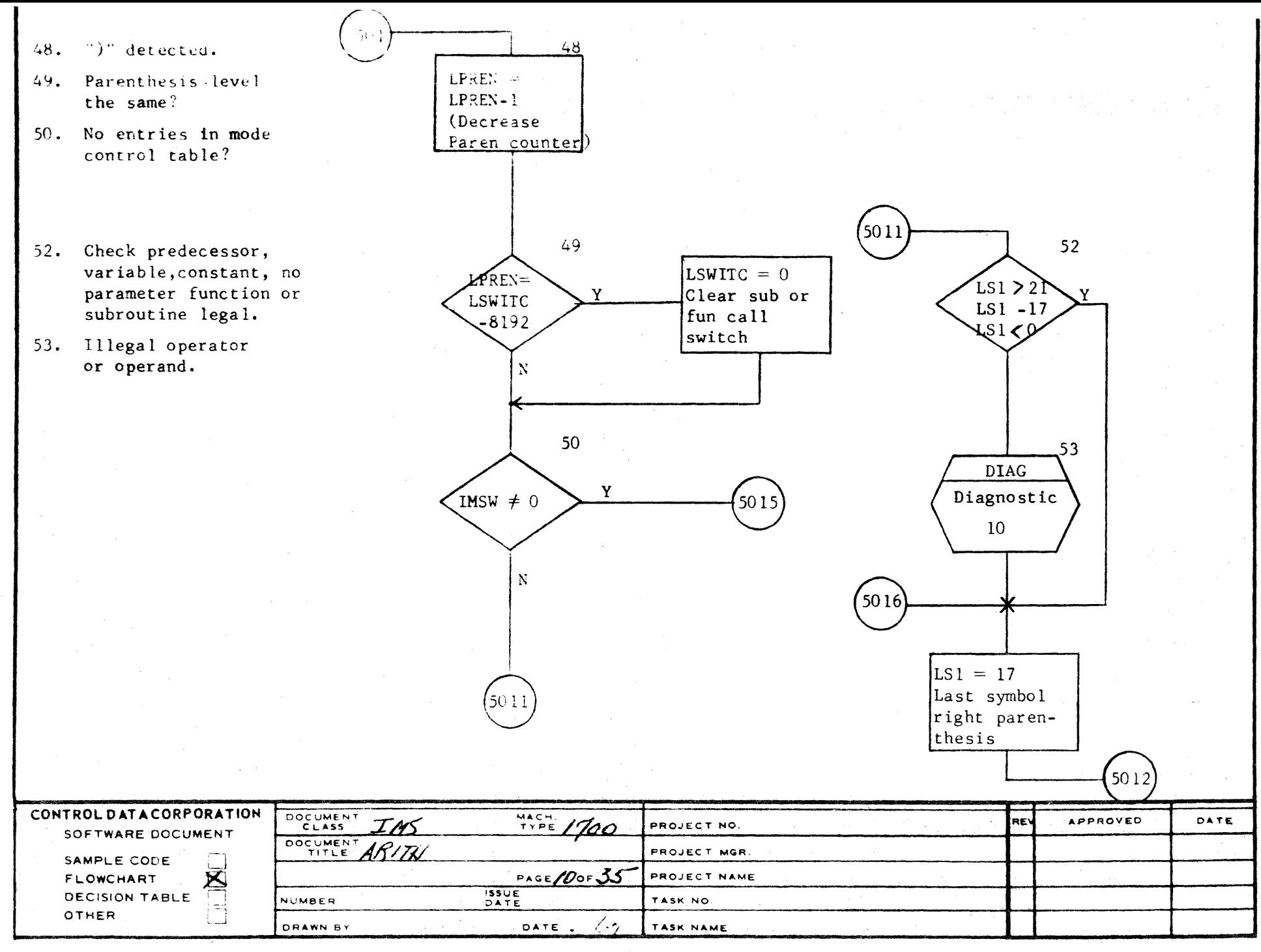

AA1385 IFORMERLY CA127-11

 $\mathbf{A}$ 

8

 $\mathbf{C}$ 

 $\mathbf D$ 

nu.  $\overline{u}$ 

 $\omega$ 

 $\blacksquare$ 

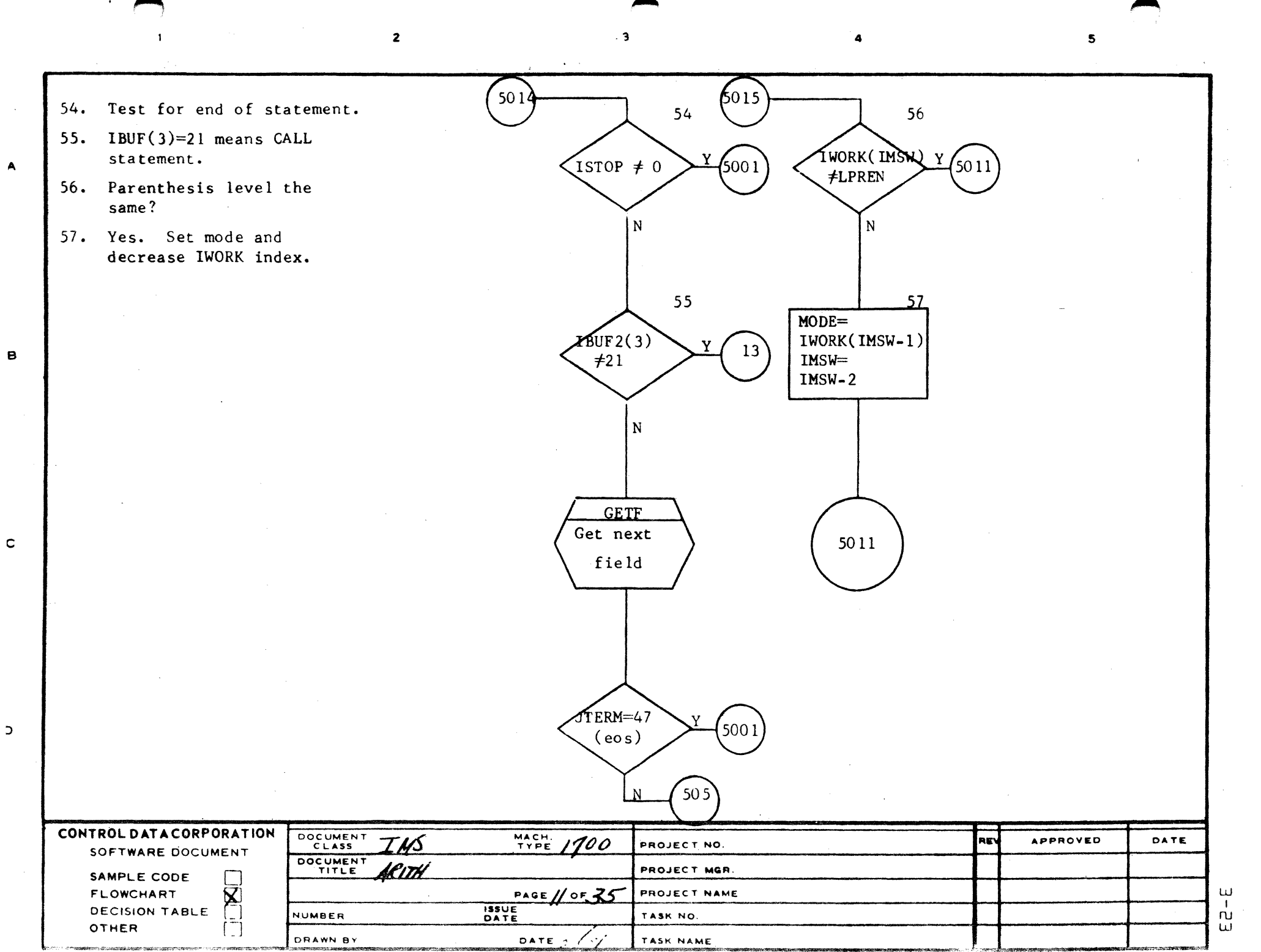

 $\sim$  100  $\mu$ 

الوعد سنسو سنستبد فستنصف مستشفى المستدعات المداهقة المنادلة والتعاقب المناقب

A

 $\mathcal{L}_{\text{max}}$  and  $\mathcal{L}_{\text{max}}$  and  $\mathcal{L}_{\text{max}}$ 

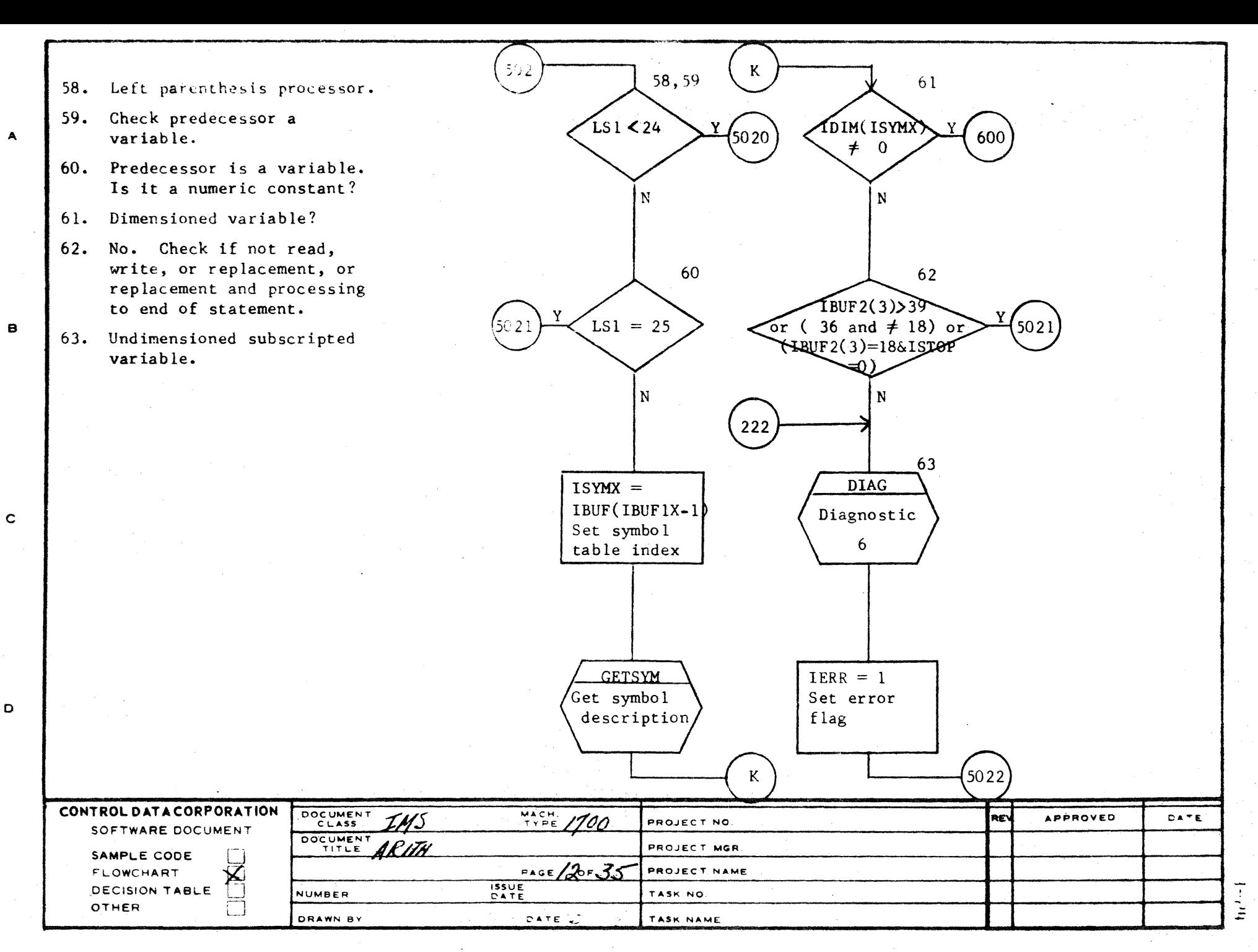

AA1385 (FORMER Y CA127-1)
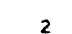

~

s

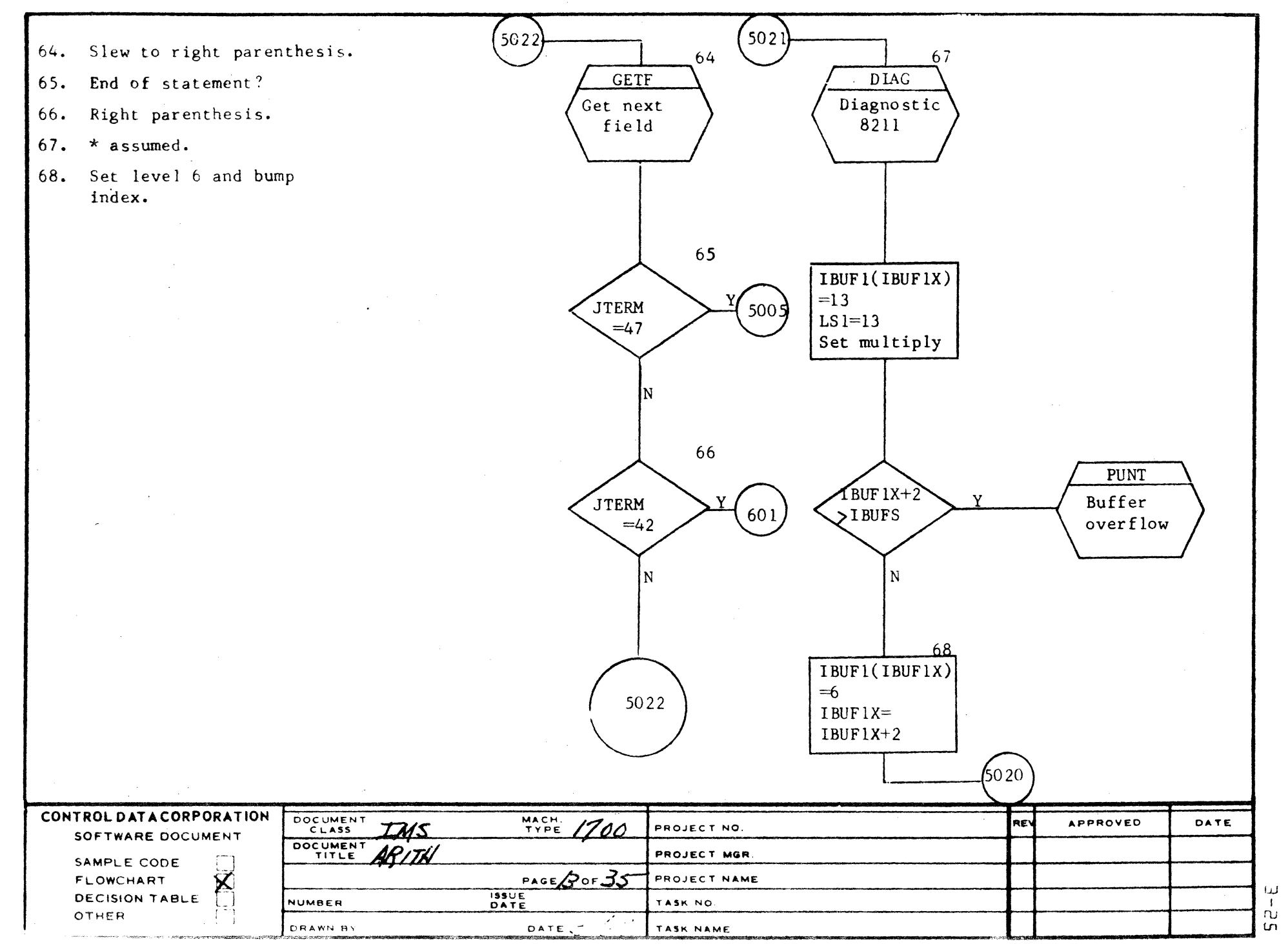

 $\frac{1}{2}$ 

- 69.
- 70. Entry if nonvariable prececessor.
- 71. Check predecessor is \*\* or mode is integer.
- 72. Go make IWORK entry.

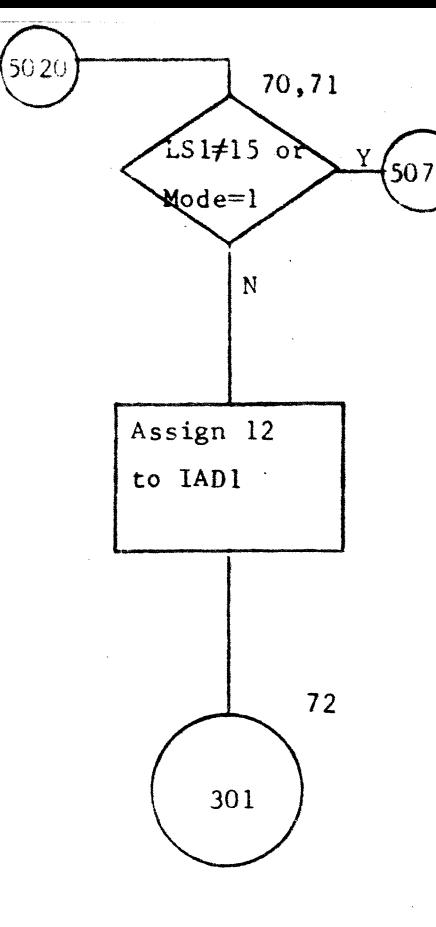

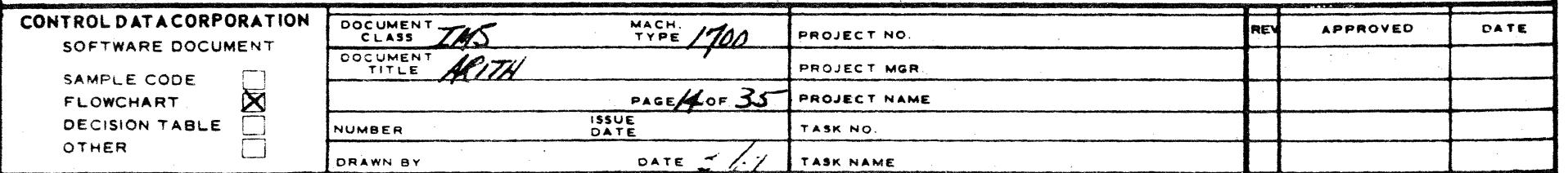

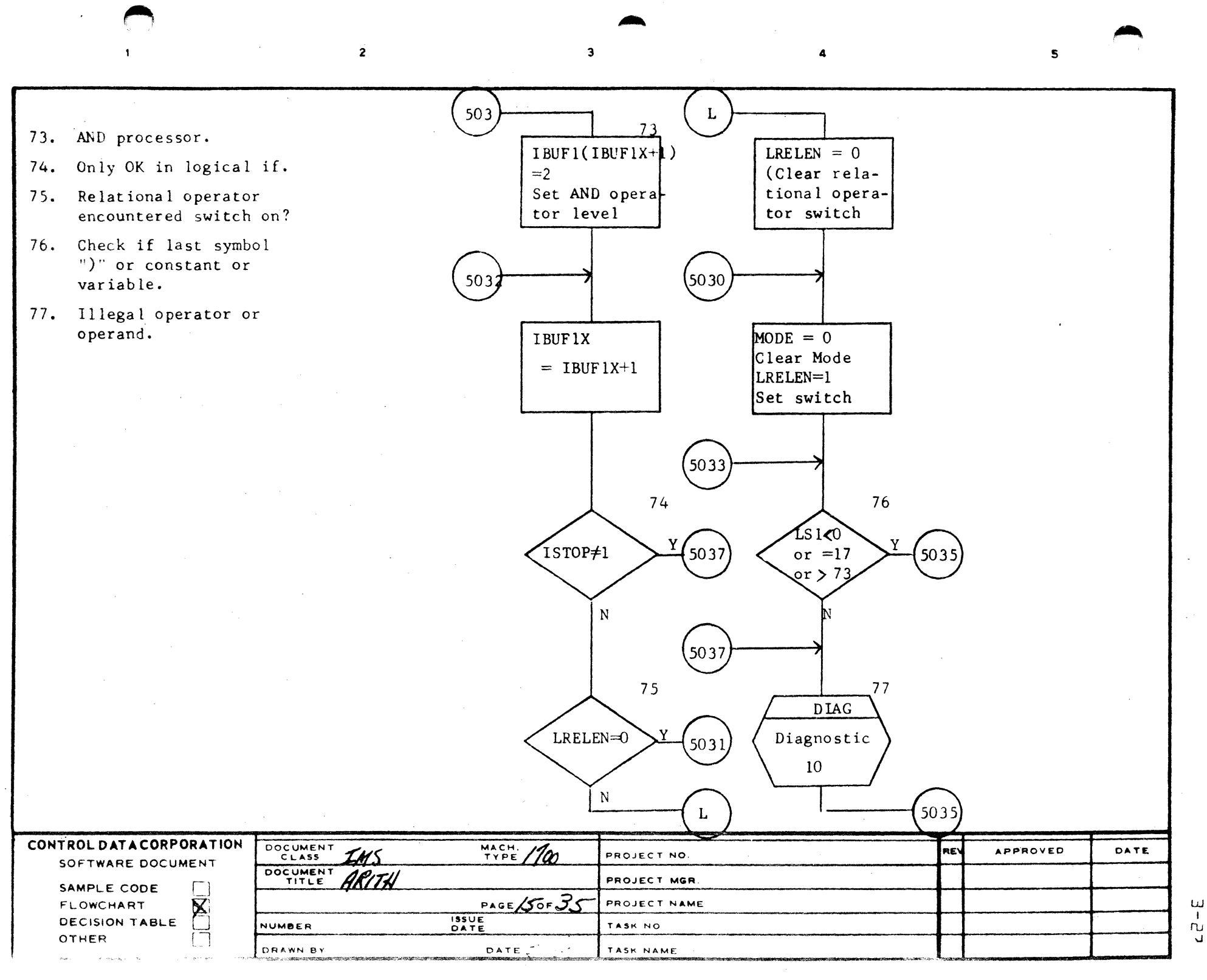

I ru -.J

 $504$  $5135$ 78. Relational operator missing.  $IBUF1(IBUF1X)+1$  $LS1 = ITEM$ 79. OR processor. Set last  $=1$  $symbo1)$ Bump index 80. Same as AND. 81. >, <,  $\leq$ ,  $\geq$ , =,  $\neq$ Processor. 82. Set logical switch, Relational operator encountered switch. Clear relational operator required switch. 13 5032 83. Same as AND and OR at this point. 505 78  $[\text{IBUFl}(\text{IBUFlX+1}])$ **DIAG**  $=4$ Diagnostic Set operator  $17$ level

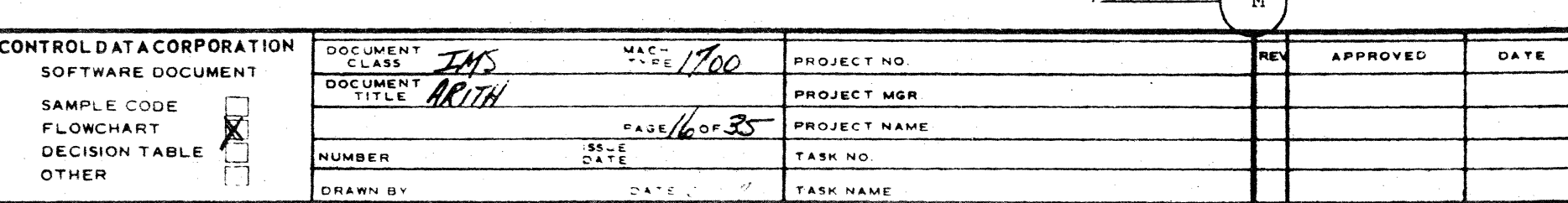

 $\bigodot$ 

5030

 $\frac{1}{2}$ 

 $M$ 

506

82

83

 $\log$ EX = 1

 $LRELEN = 1$ 

 $LRELRQ = 0$ 

 $I$ BUF1X =

 $\vert$ IBUF $\vert$ X-1

5033

79

80

81

74

505

້ ນ

 $TSTOP \neq 1$ 

 $\rm N$ 

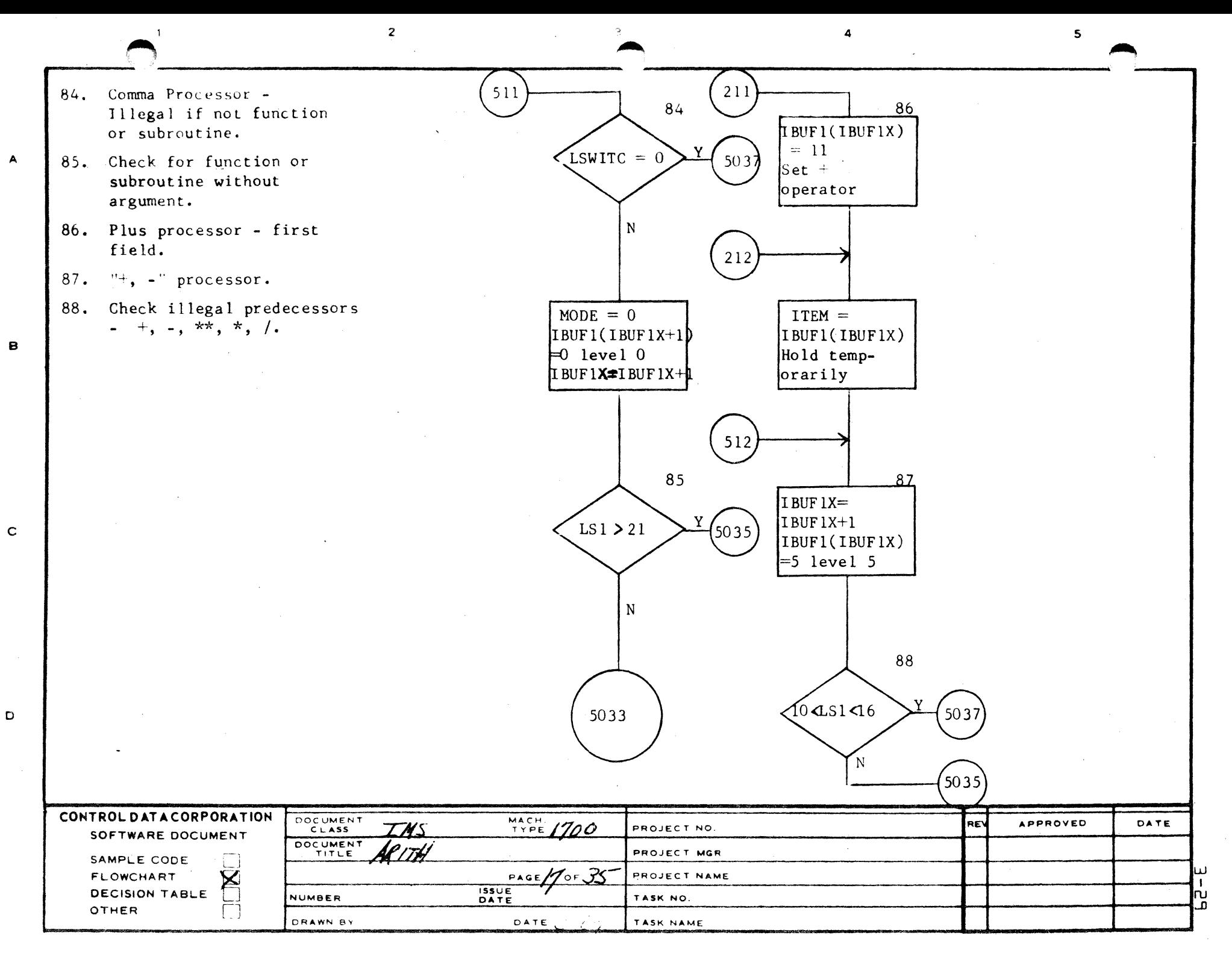

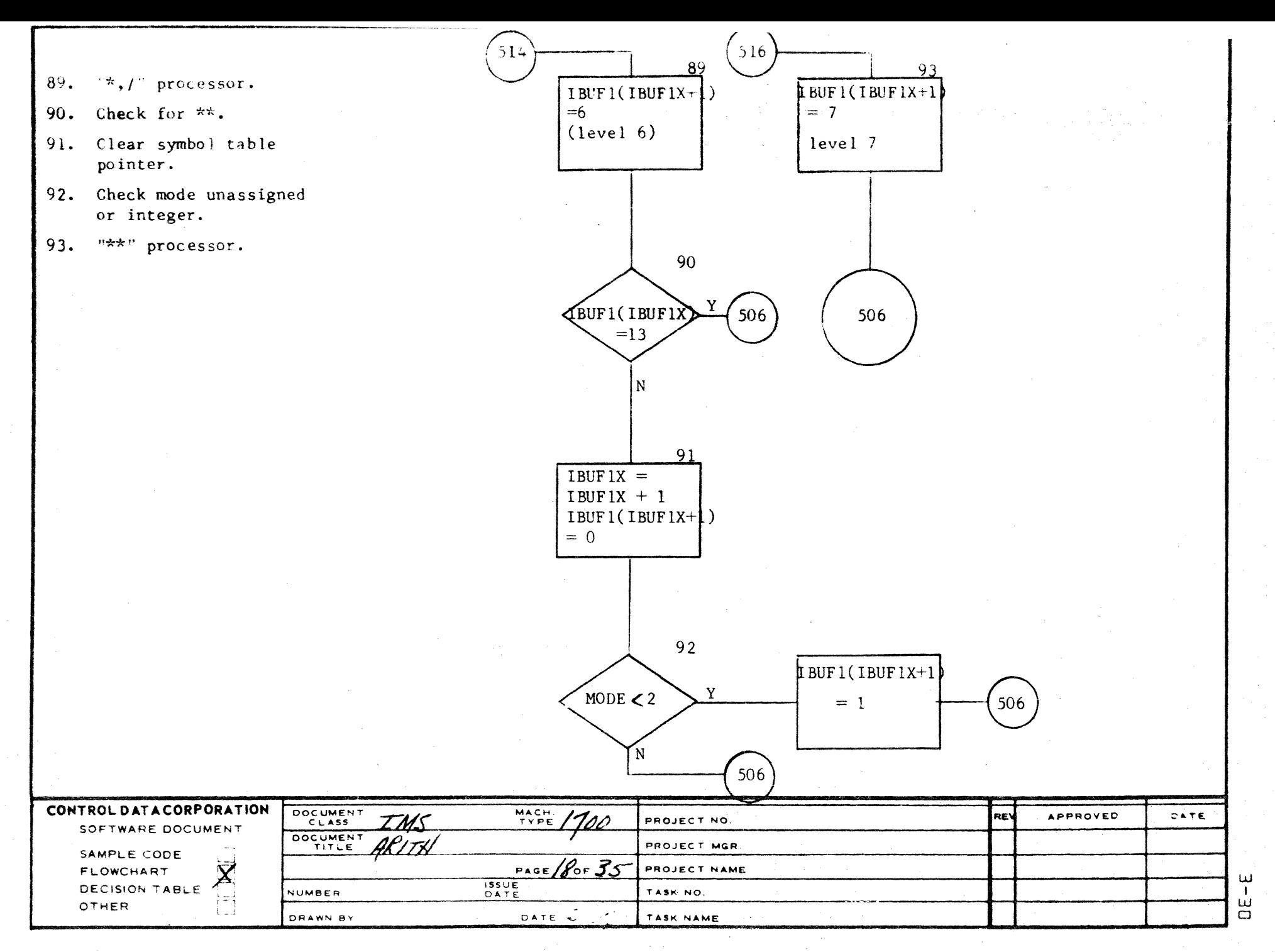

AA1385 IFORMERLICAT27.1

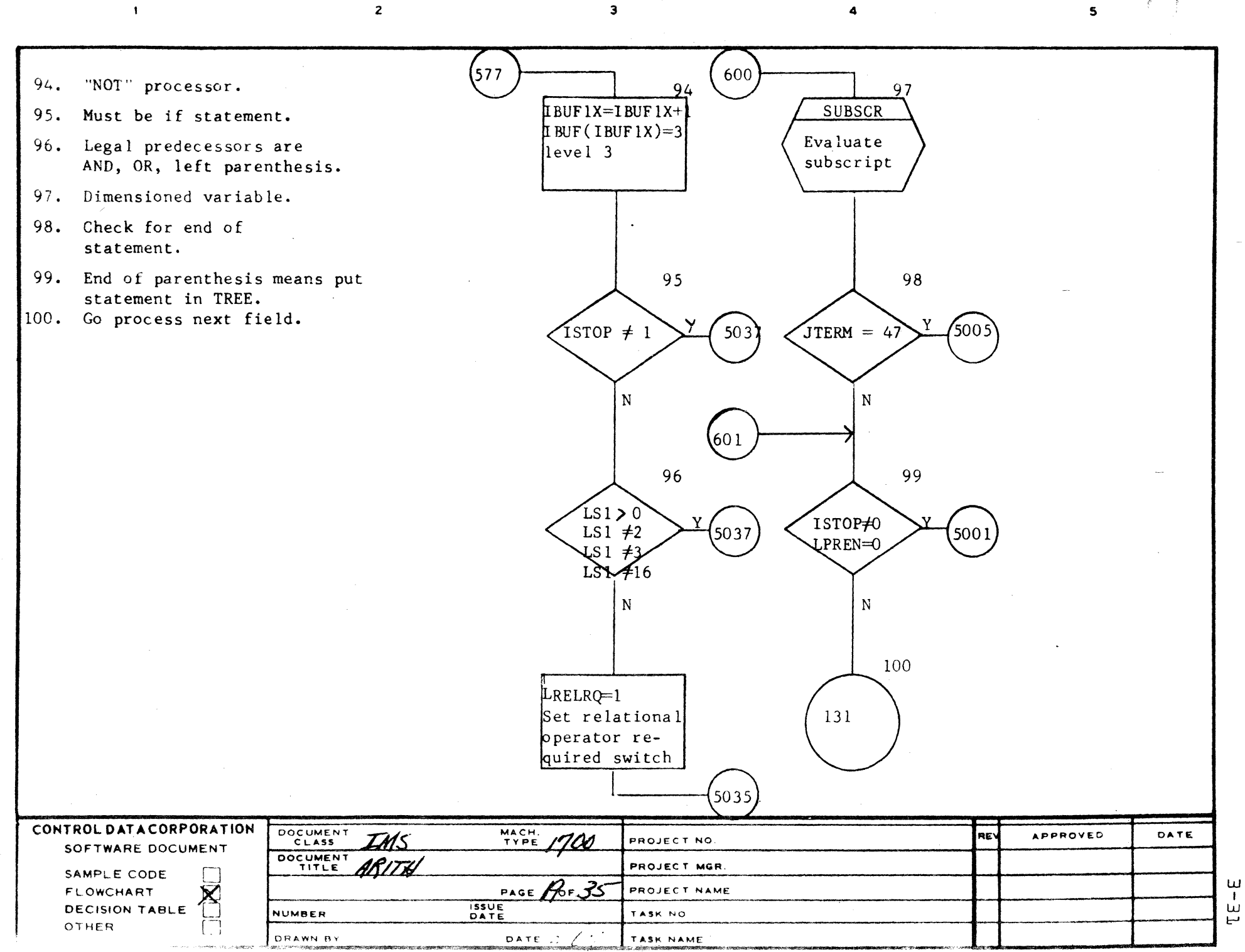

 $\alpha$ 

 $\ddot{\varphi}$ 

C

 $\lambda$ 

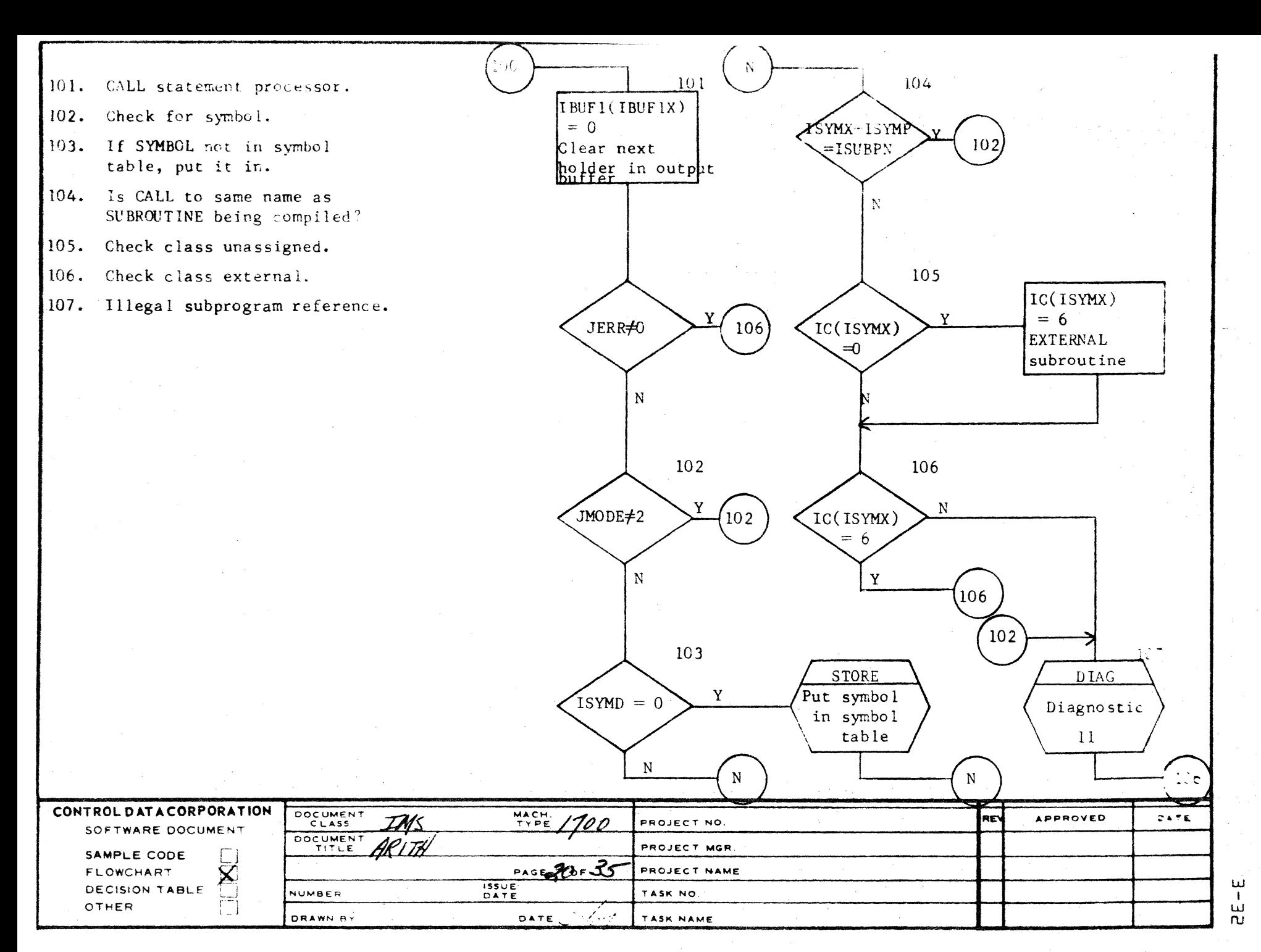

$$
\bigcirc
$$

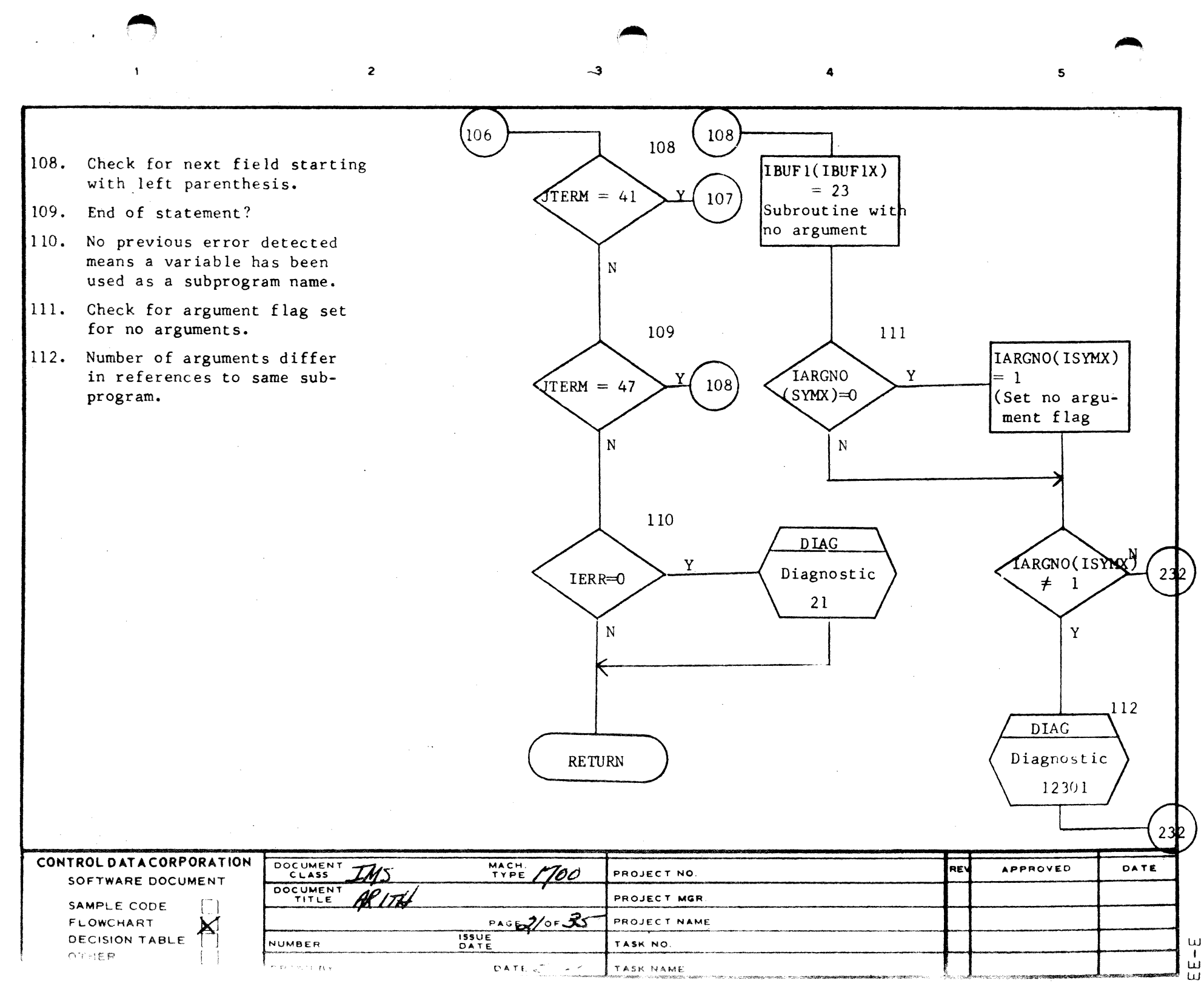

 $\mathbb{R}^2$ 

C

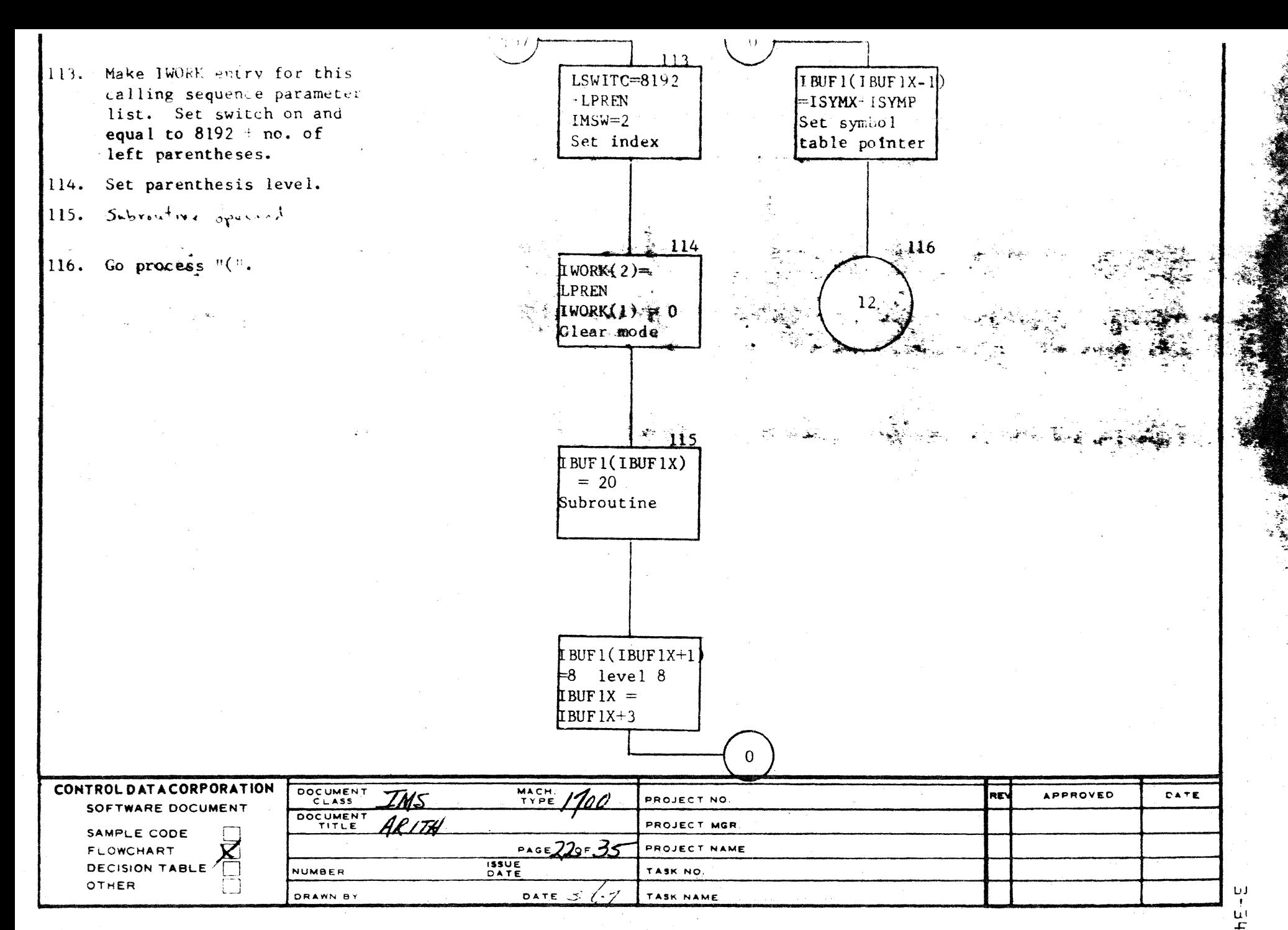

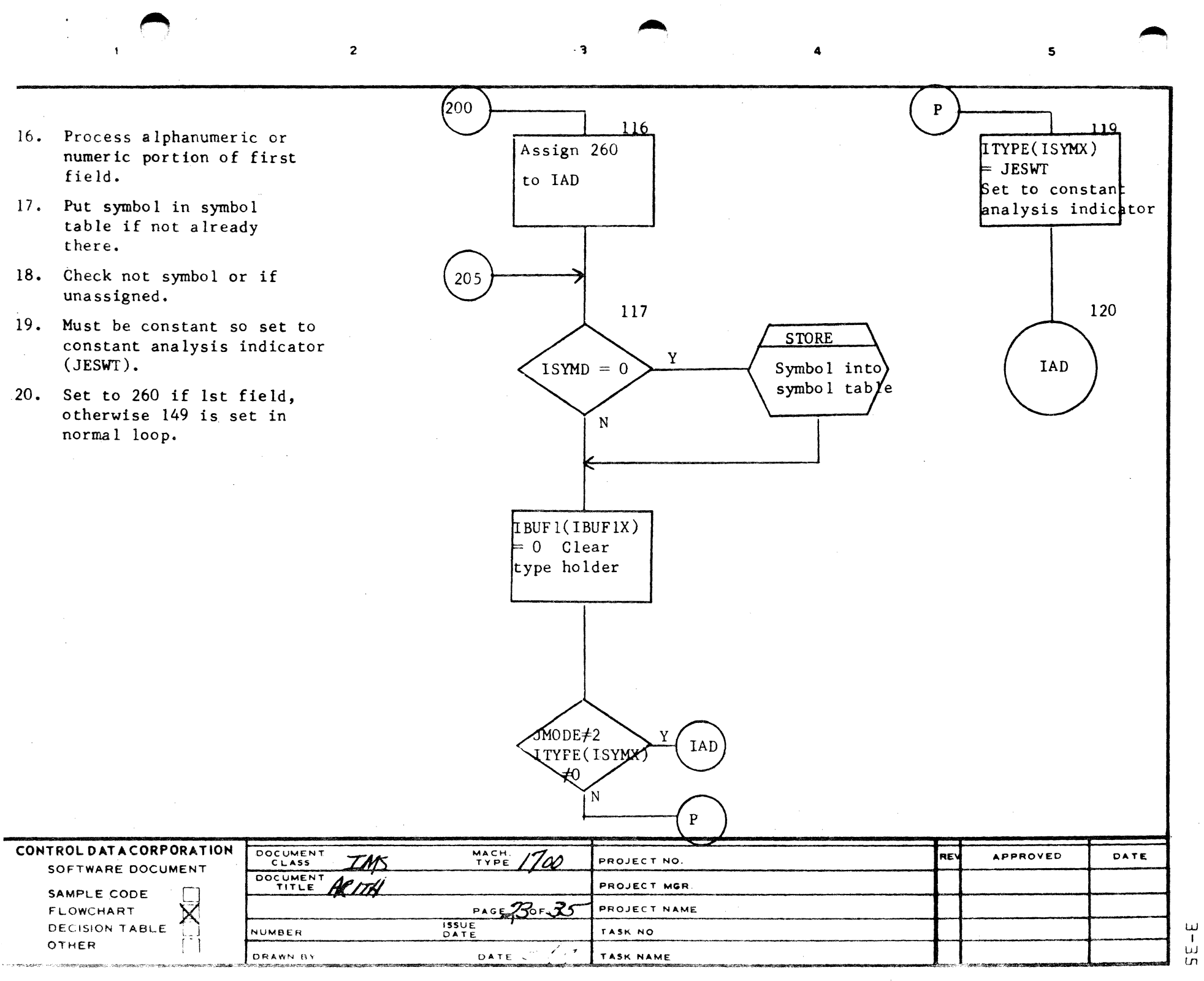

 $\sim$ 

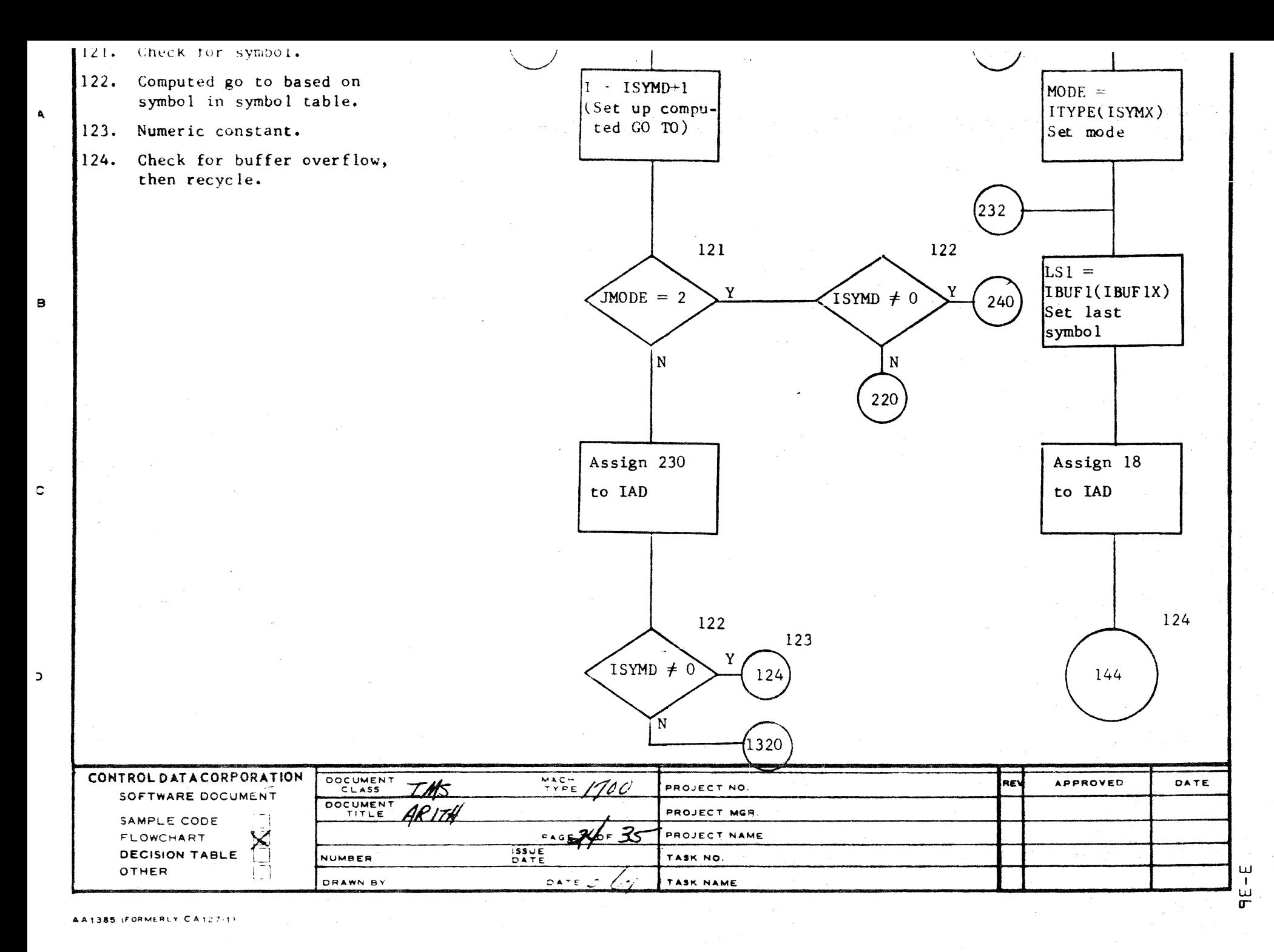

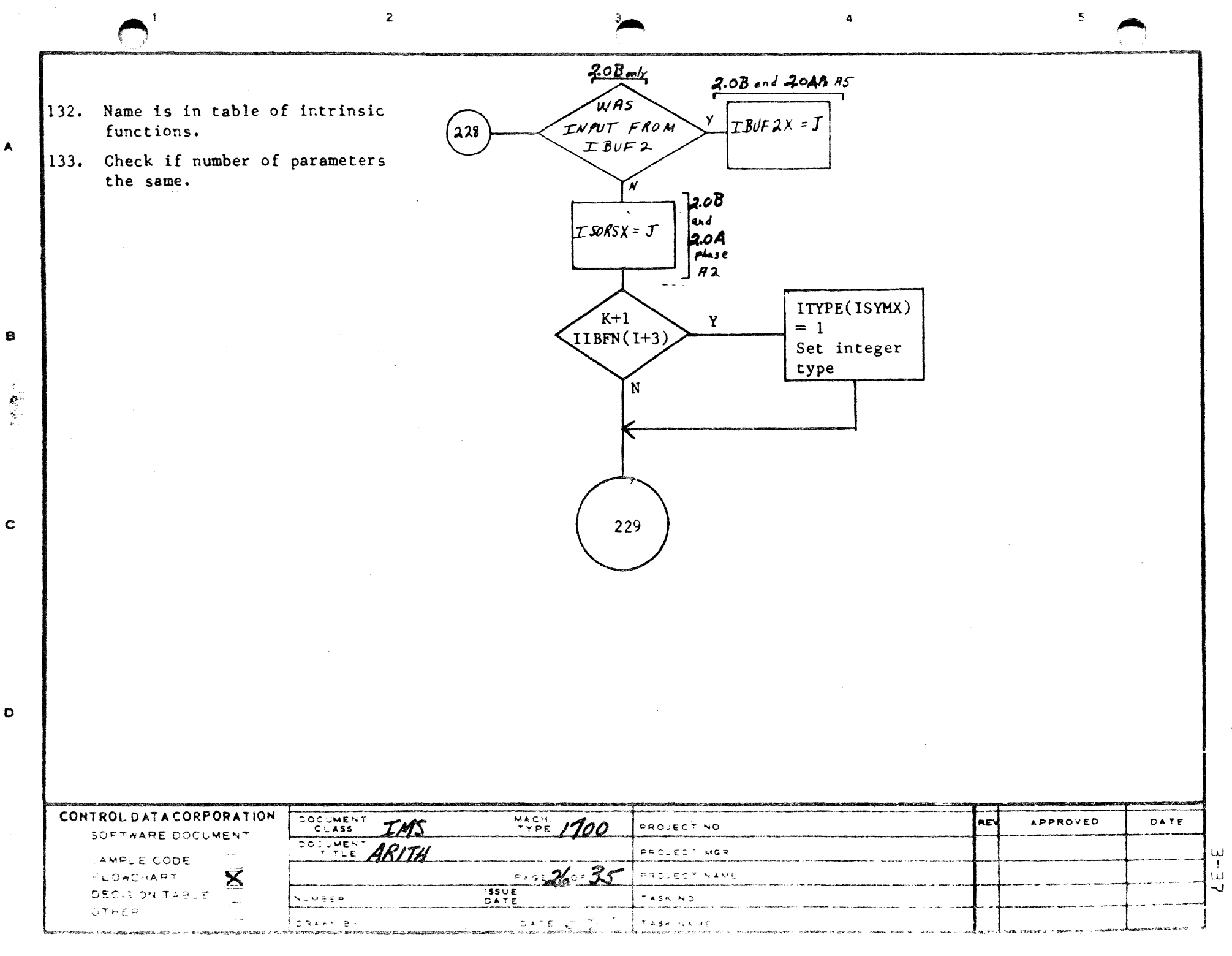

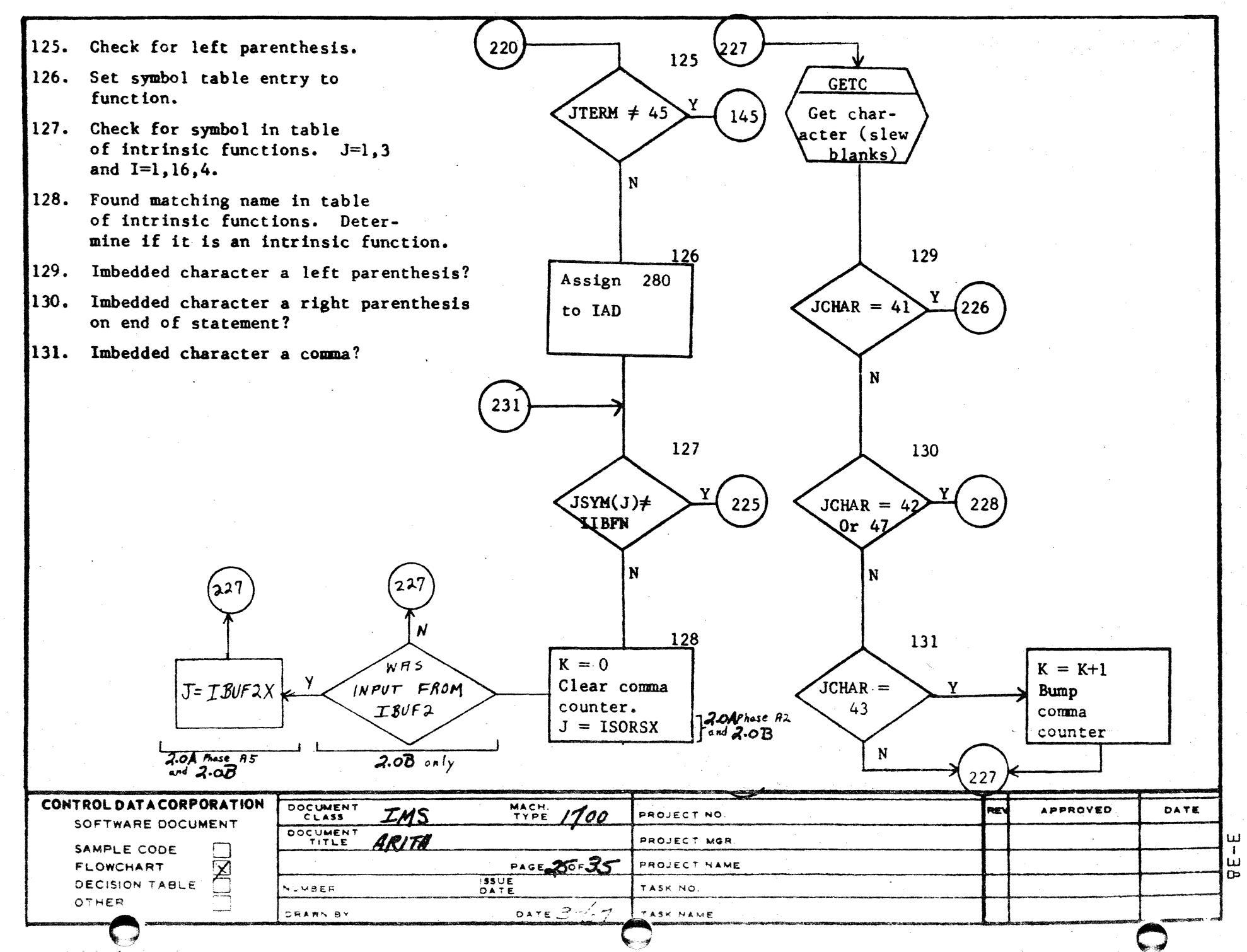

 $\overline{\mathbf{z}}$ 

 $\blacktriangle$ 

 $\mathbf c$ 

 $\mathbf{D}$ 

5

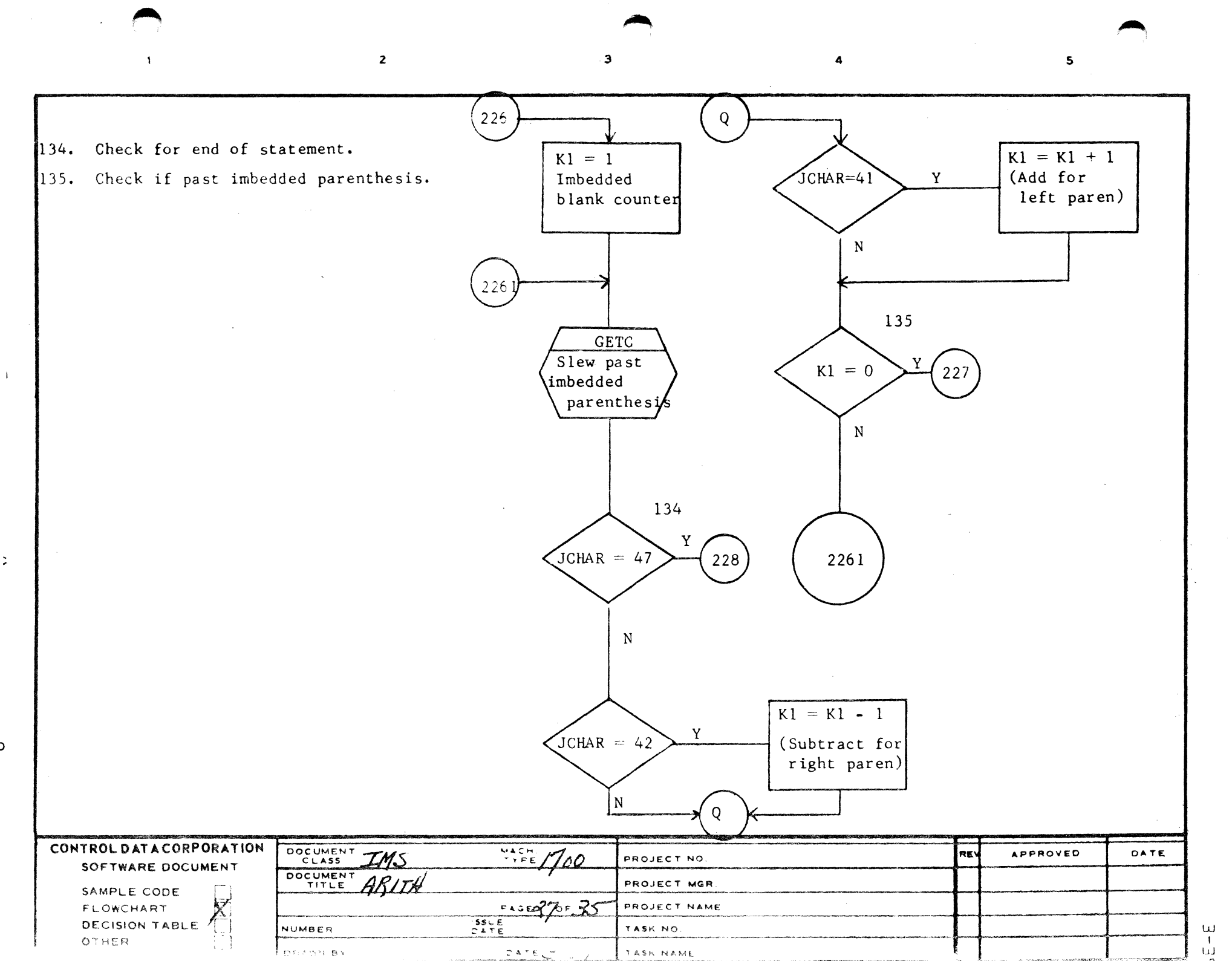

 $\mathbf{I}$ 

 $\ddot{\,}$ 

W I I.d  $\Omega$ 

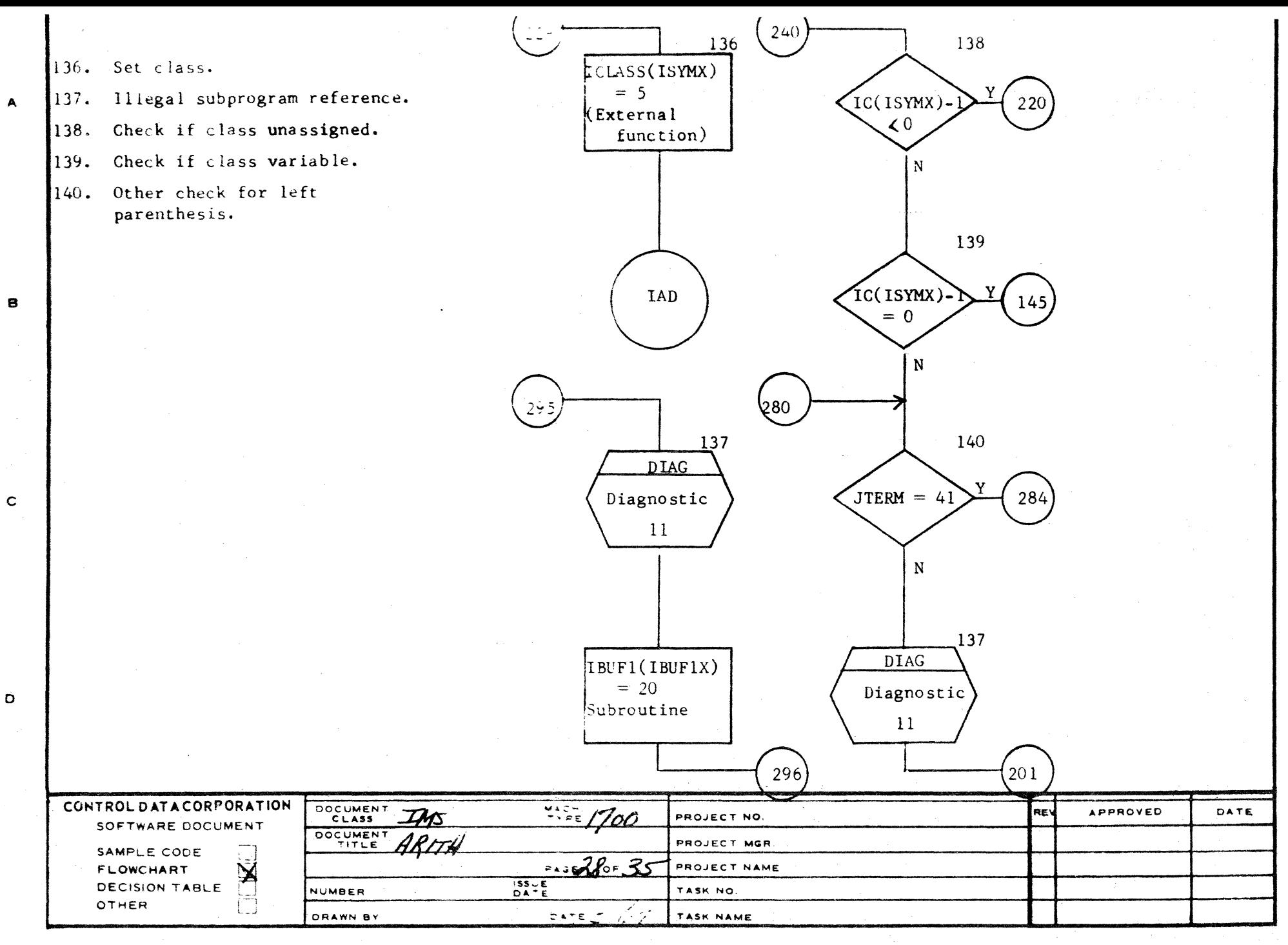

ш  $\frac{1}{D}$ 

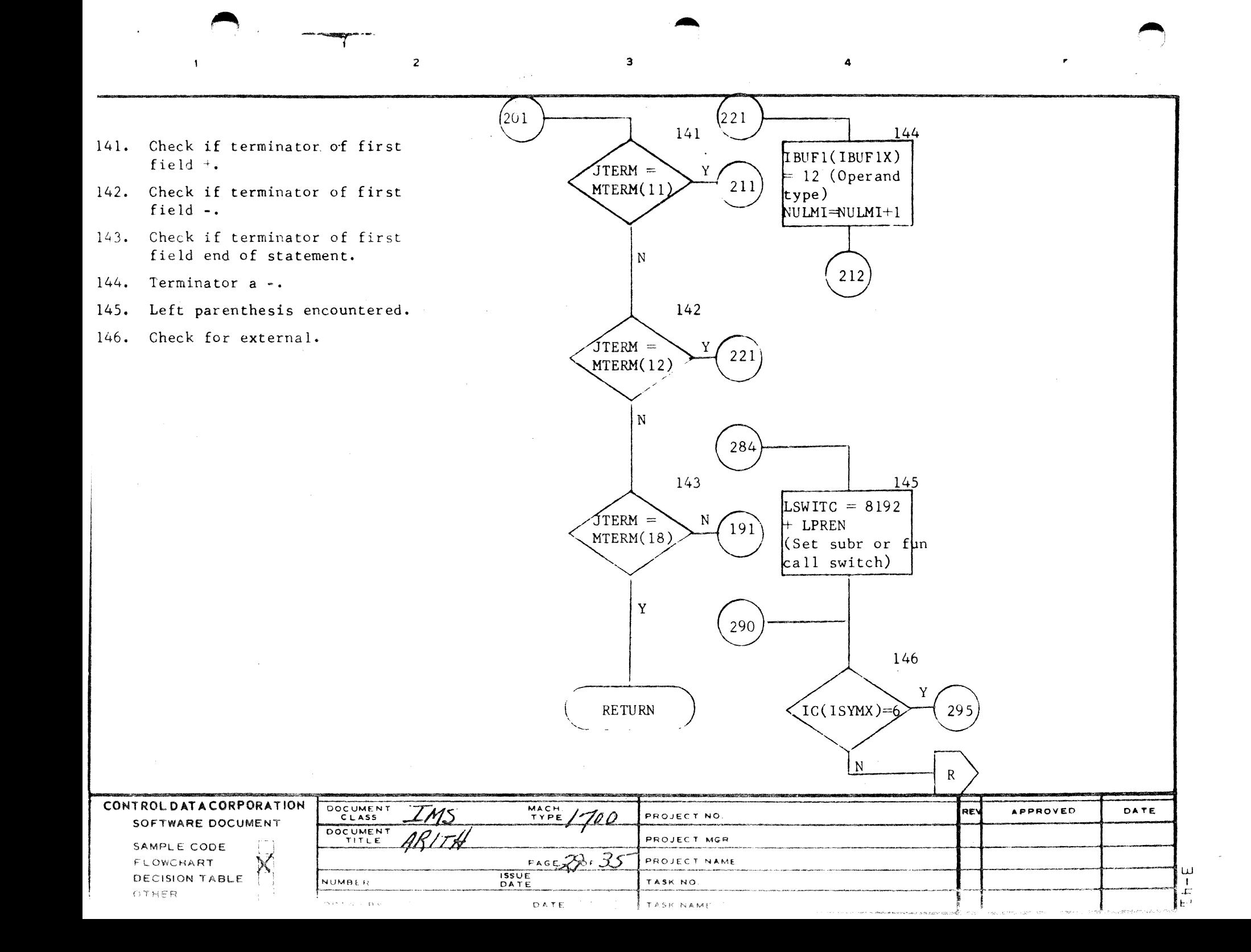

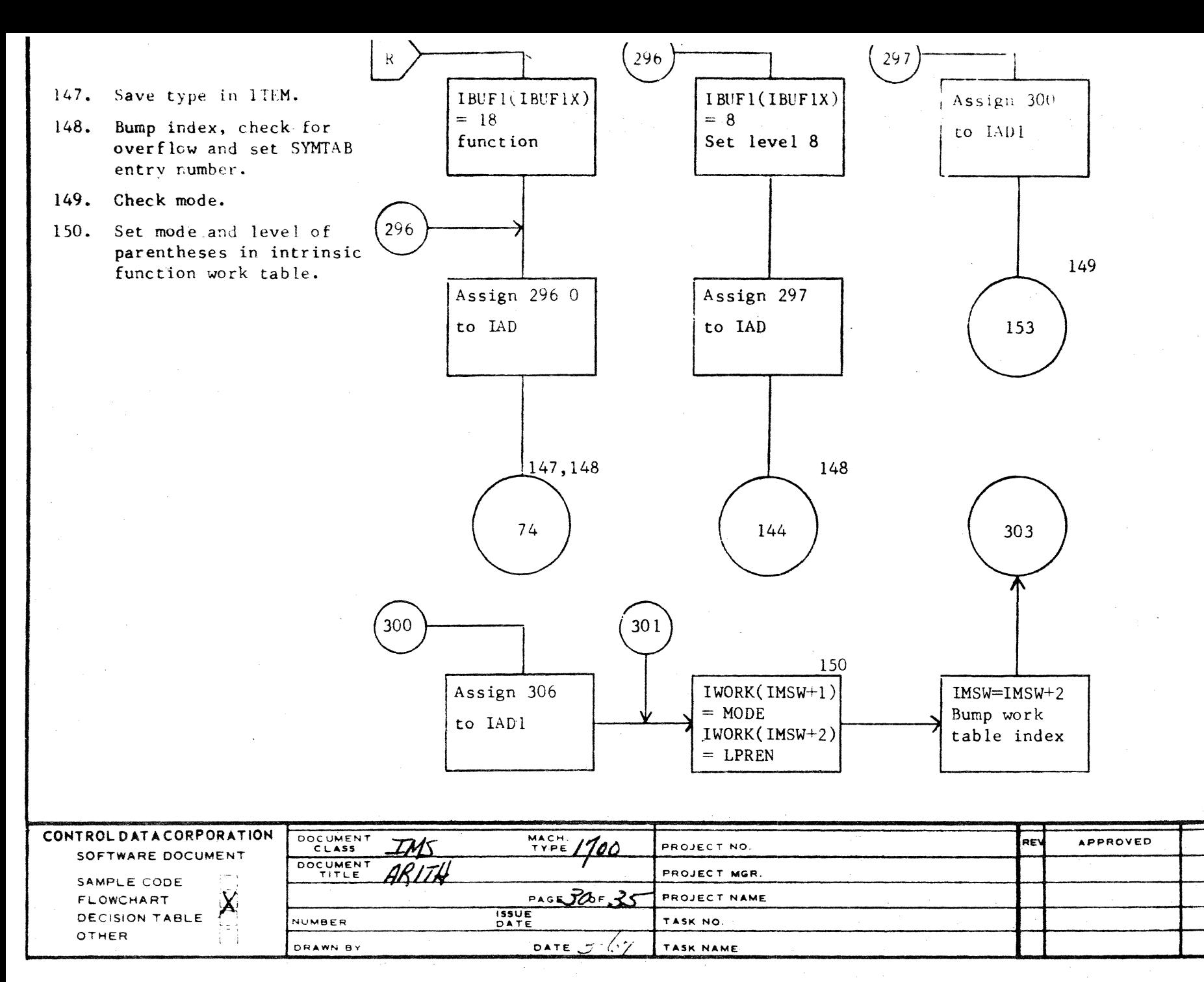

AA1385 (FURNIREY CA127-t)

DATE

 $2h-E$ 

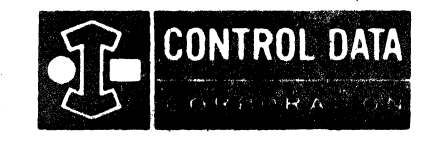

LA JOLLA RESOURCE CENTER IMS Page 3-43 1700 MASS STORAGE FORTRAN  $CDB5*B.LA/B$ 

LA JOLLA FACILITY

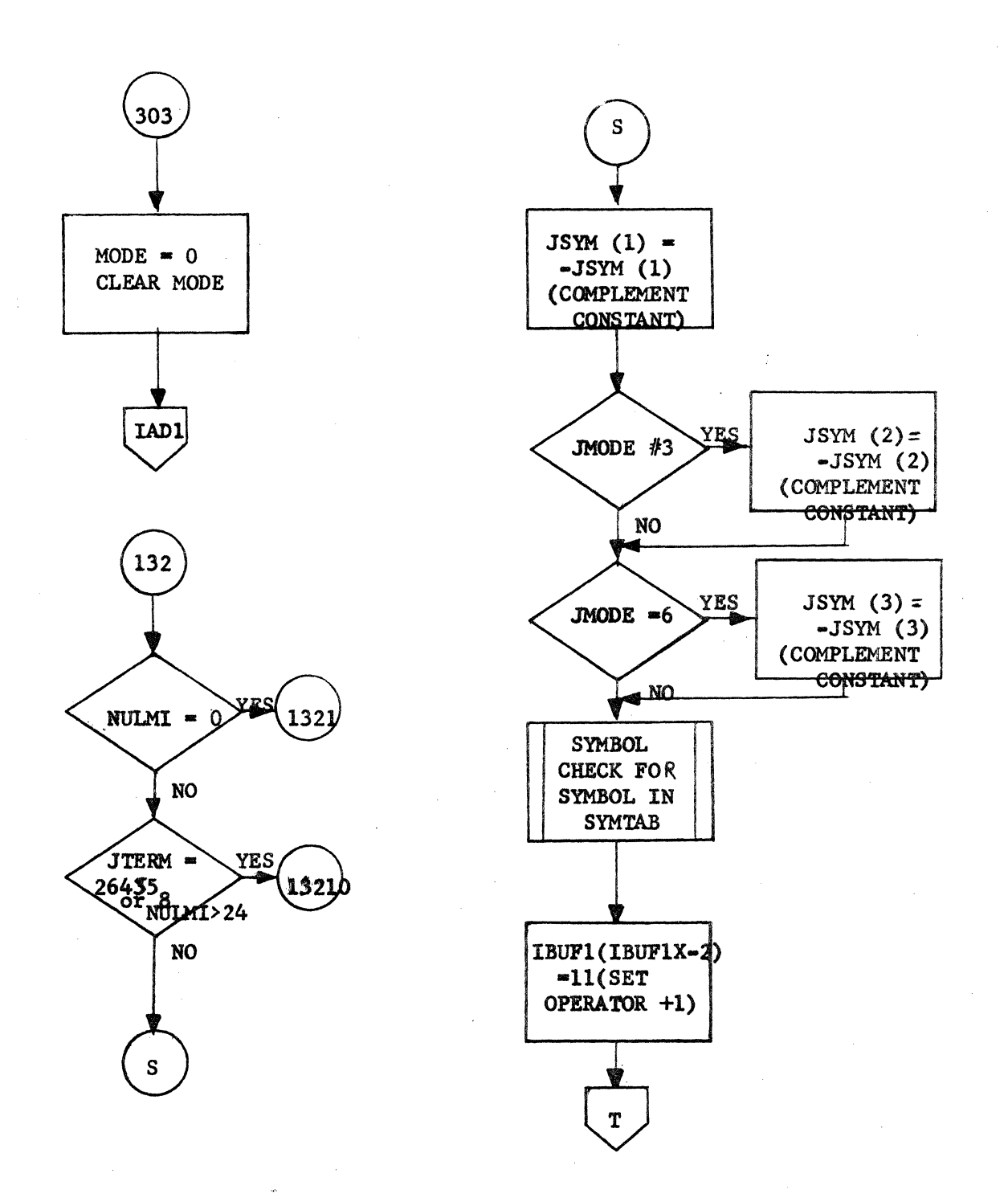

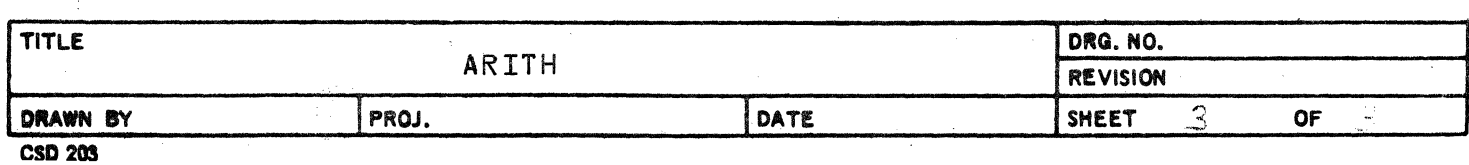

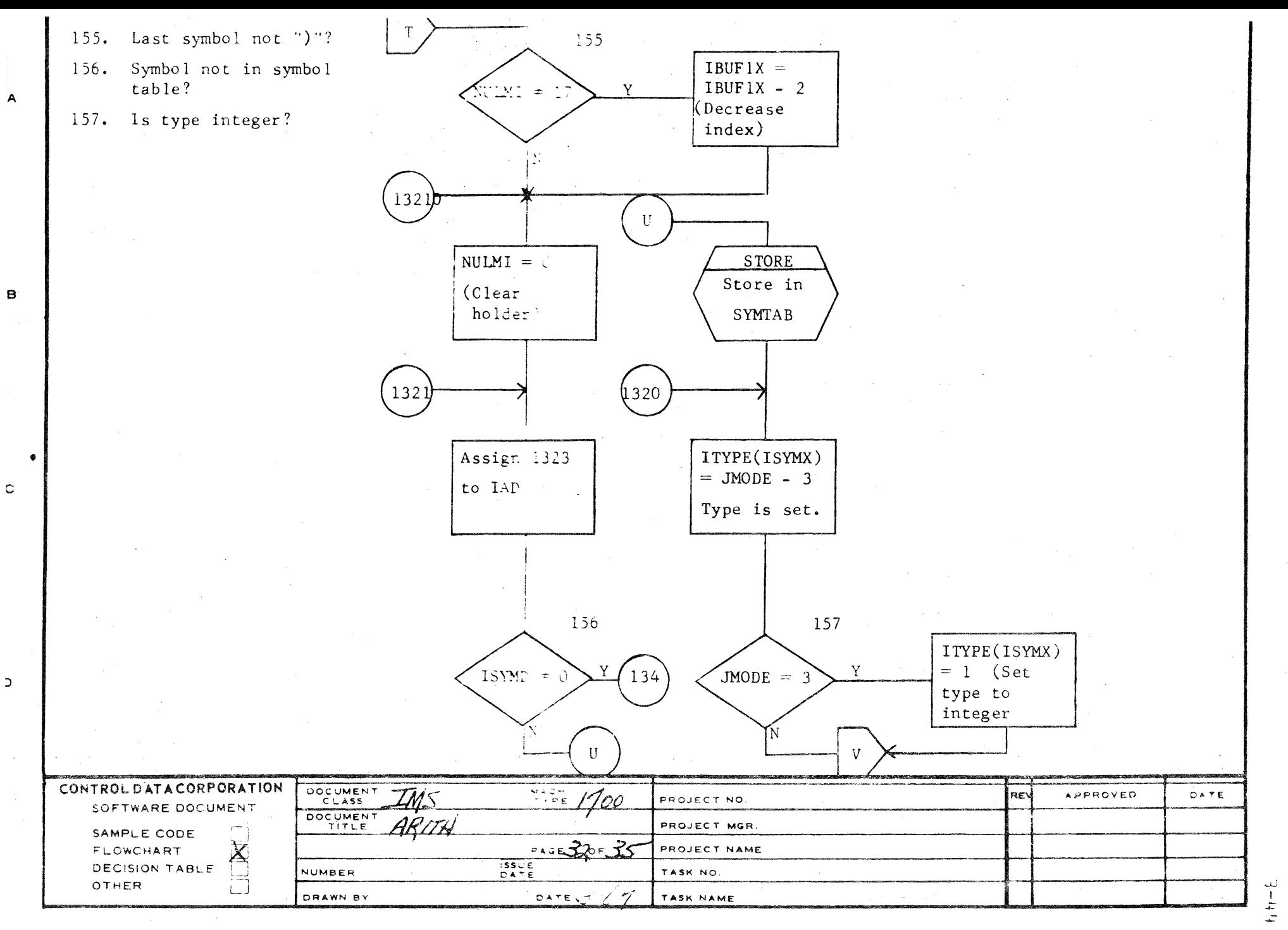

 $\supset$ 

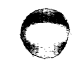

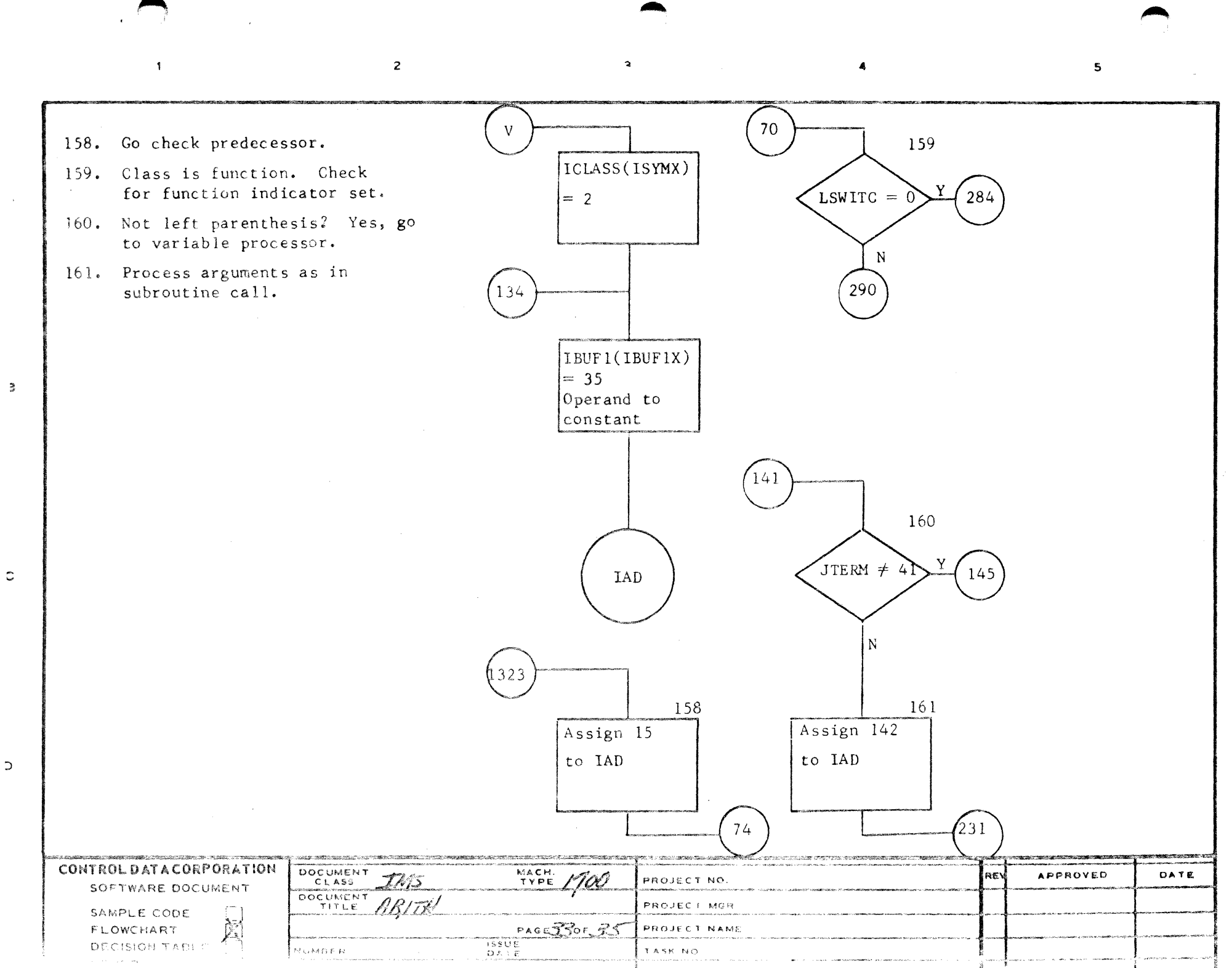

لىل. - 1  $\mathcal{L}$  $ln$ 

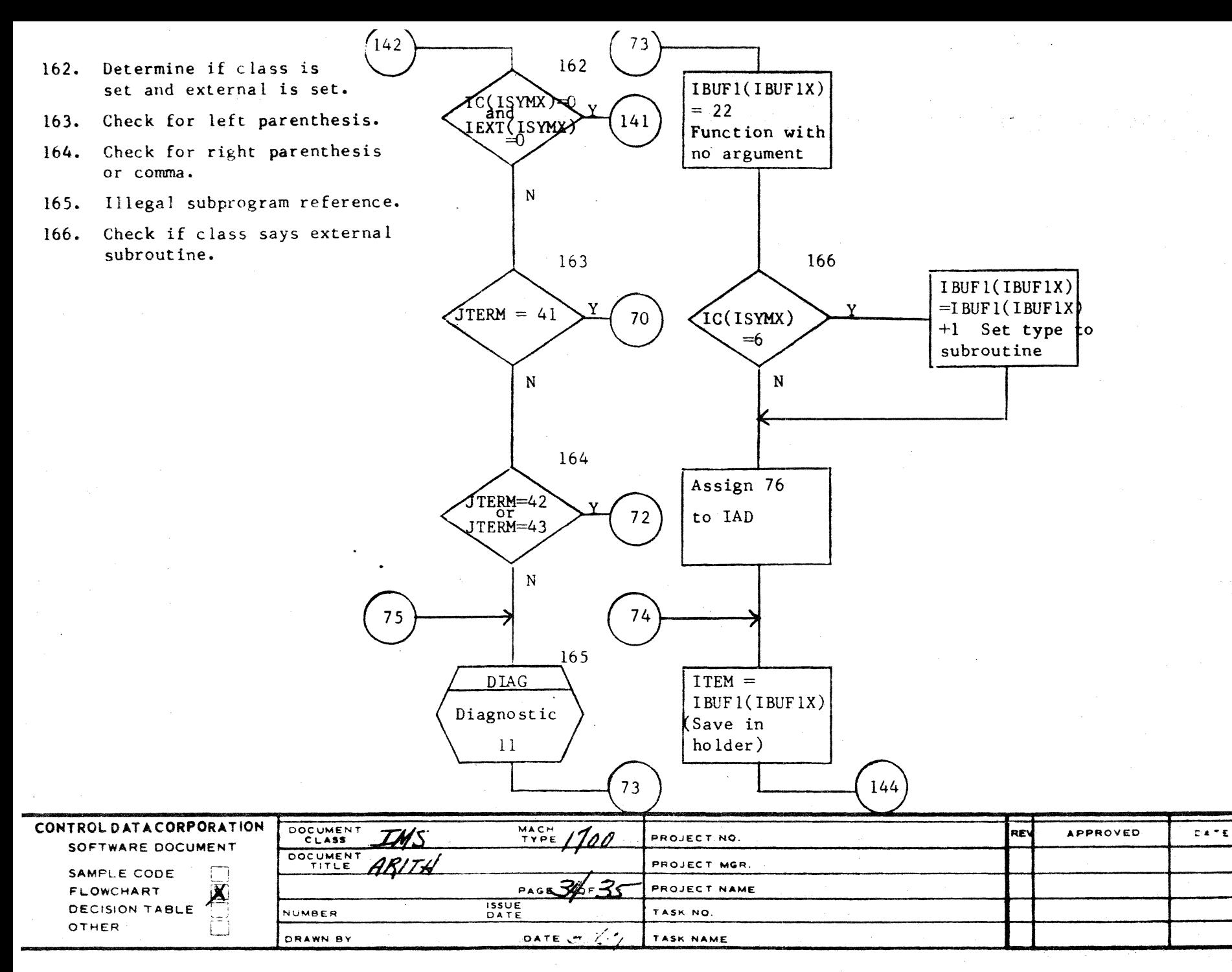

 $\pmb{\pmb{\omega}}$  $\frac{1}{\tau}$ 

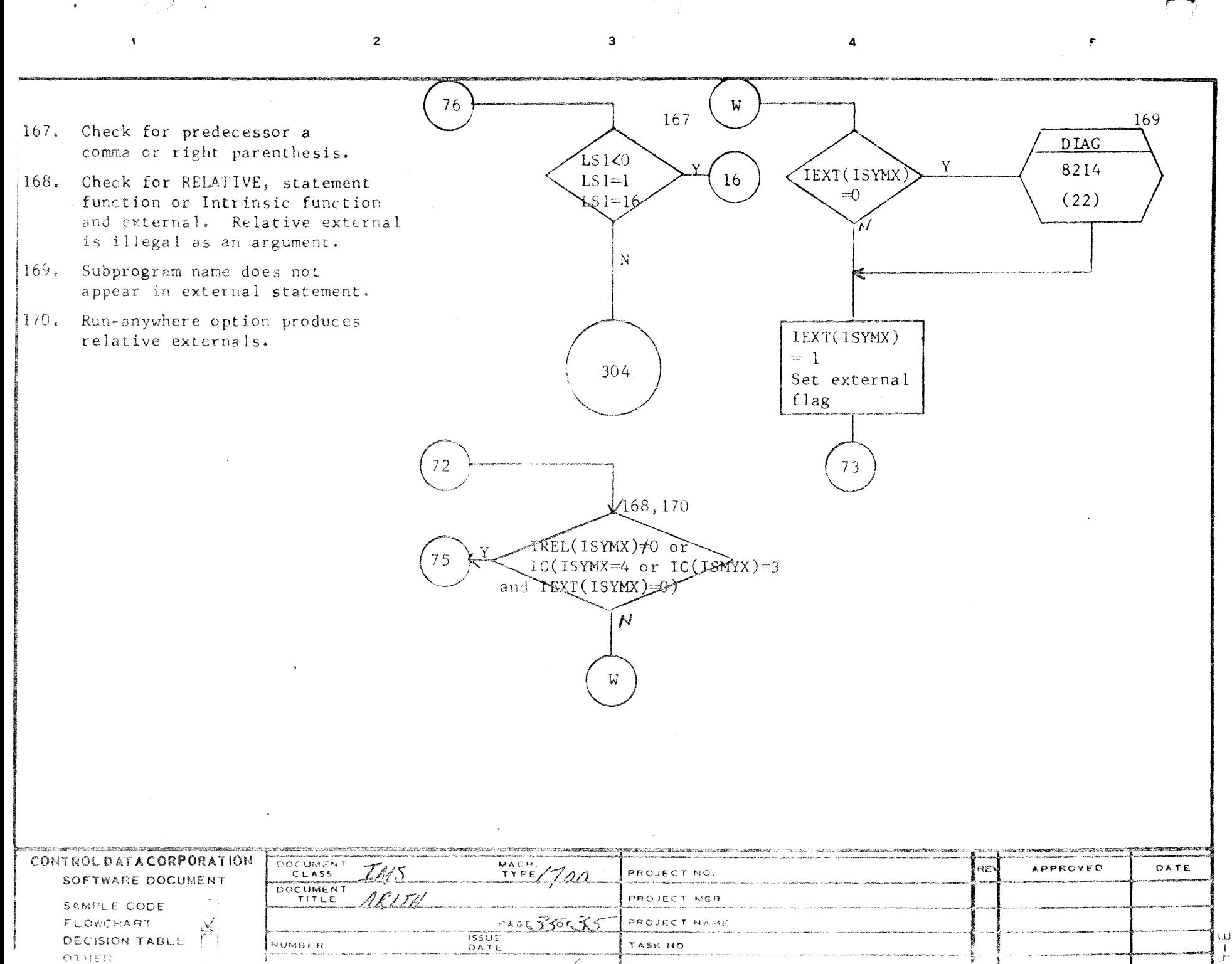

DATE LT

 $\sim$ 

TASK NAK

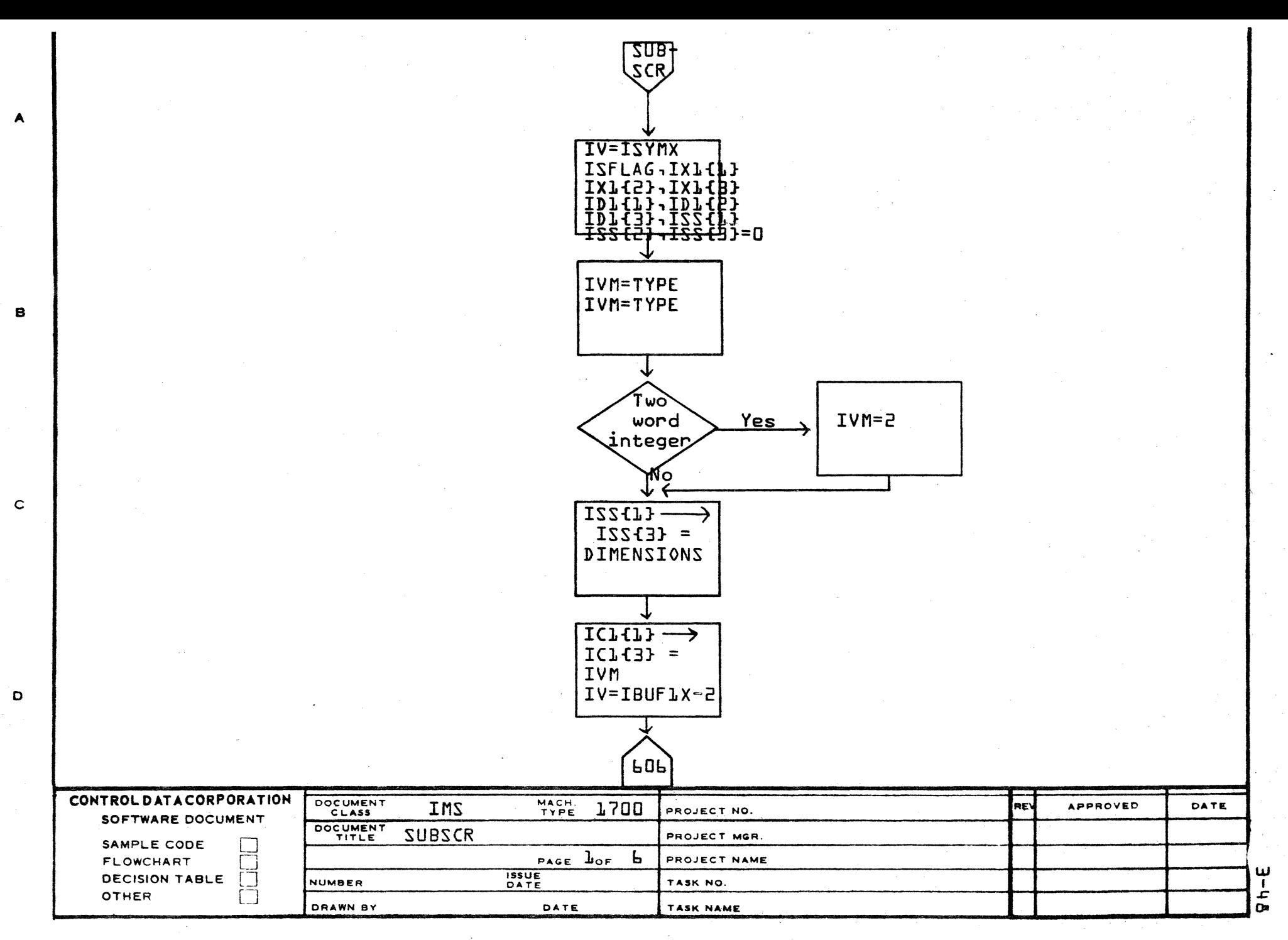

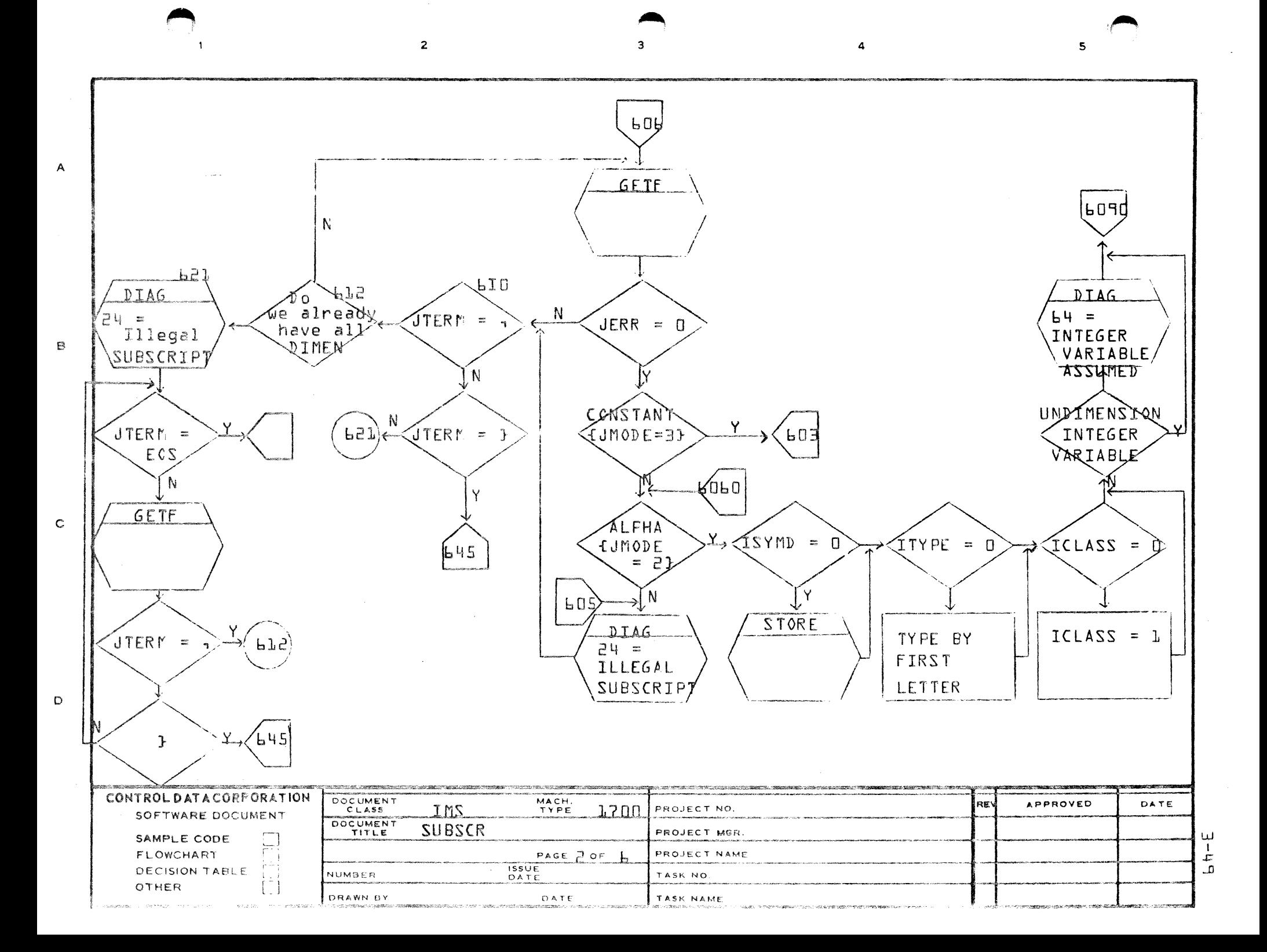

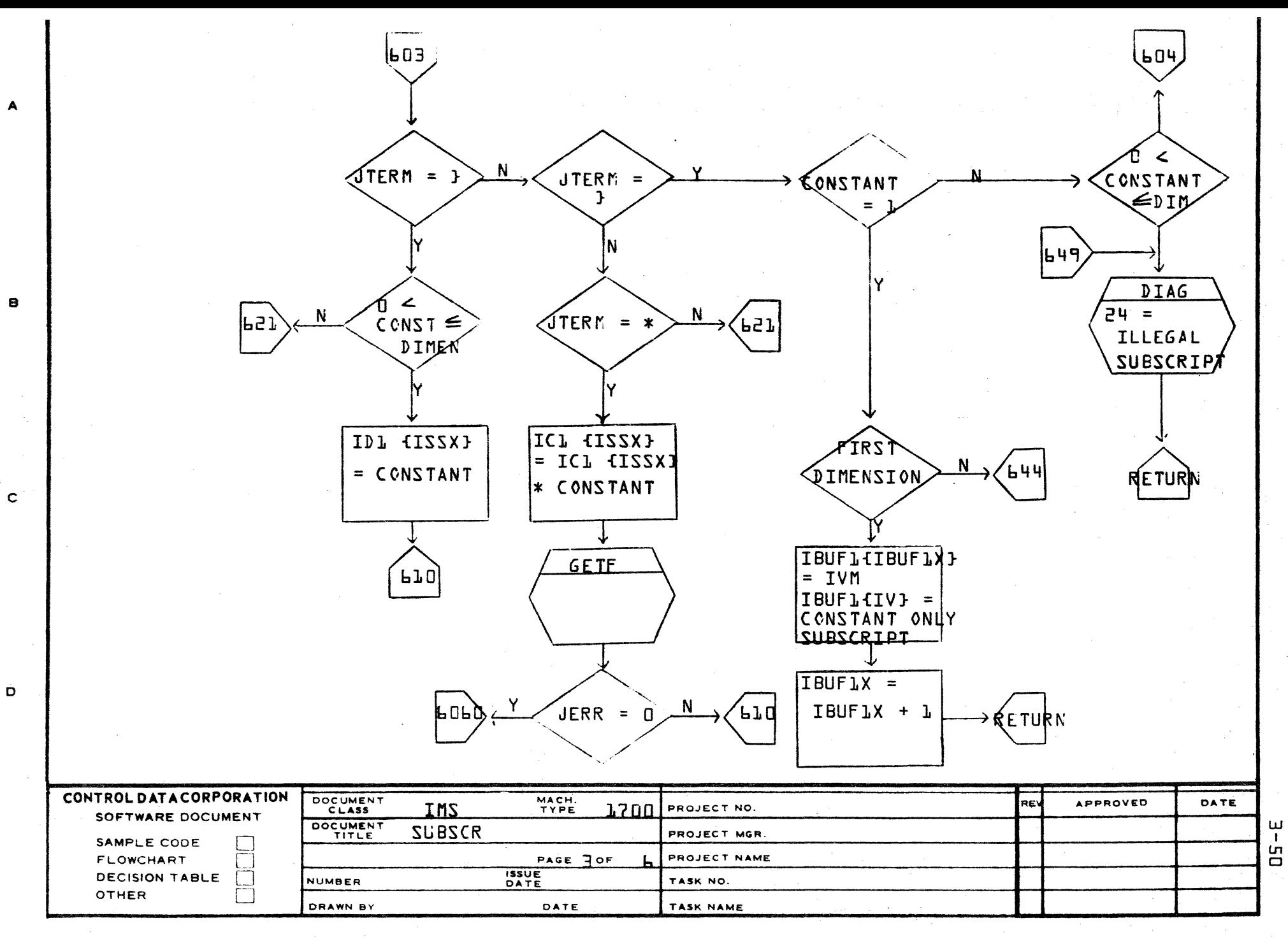

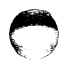

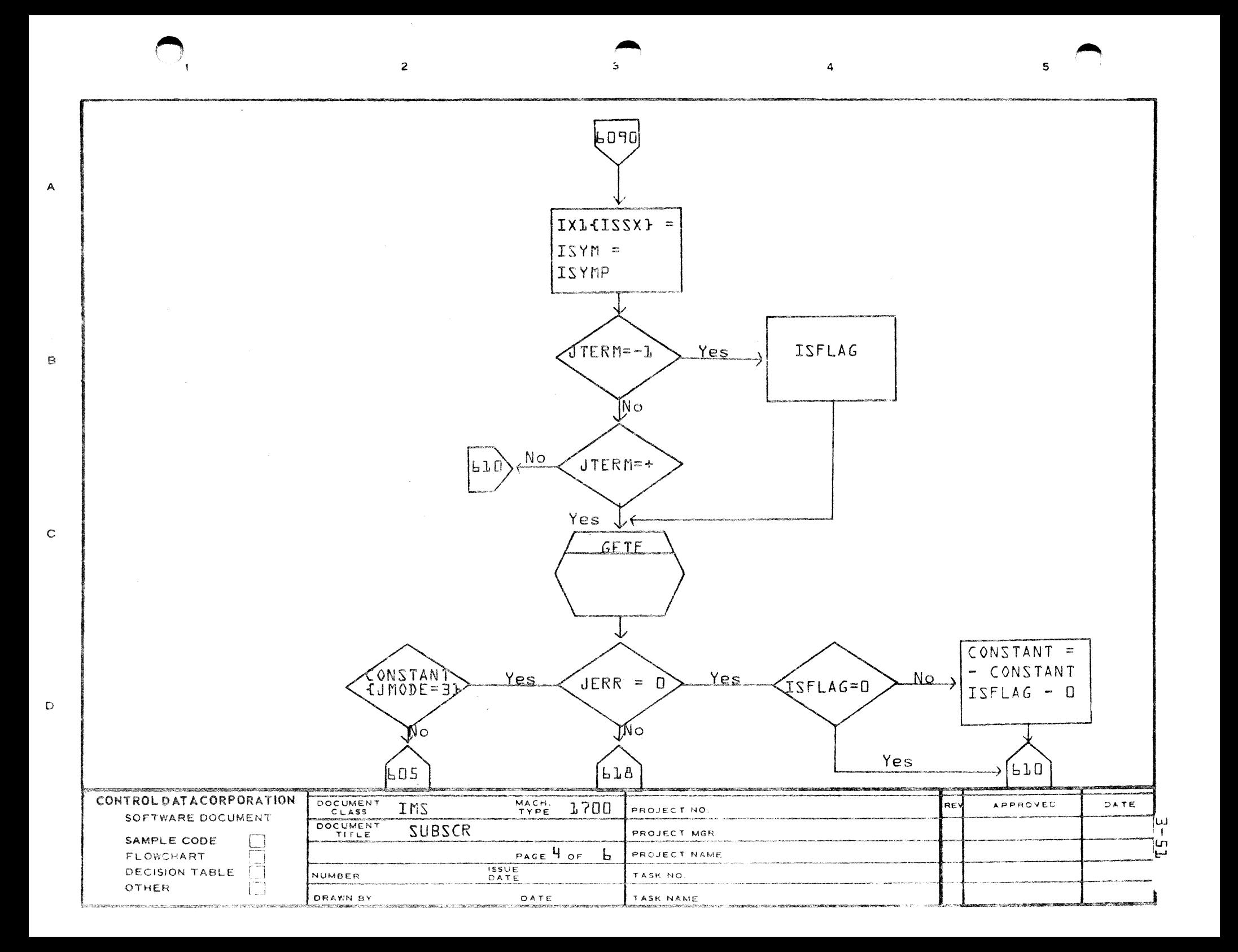

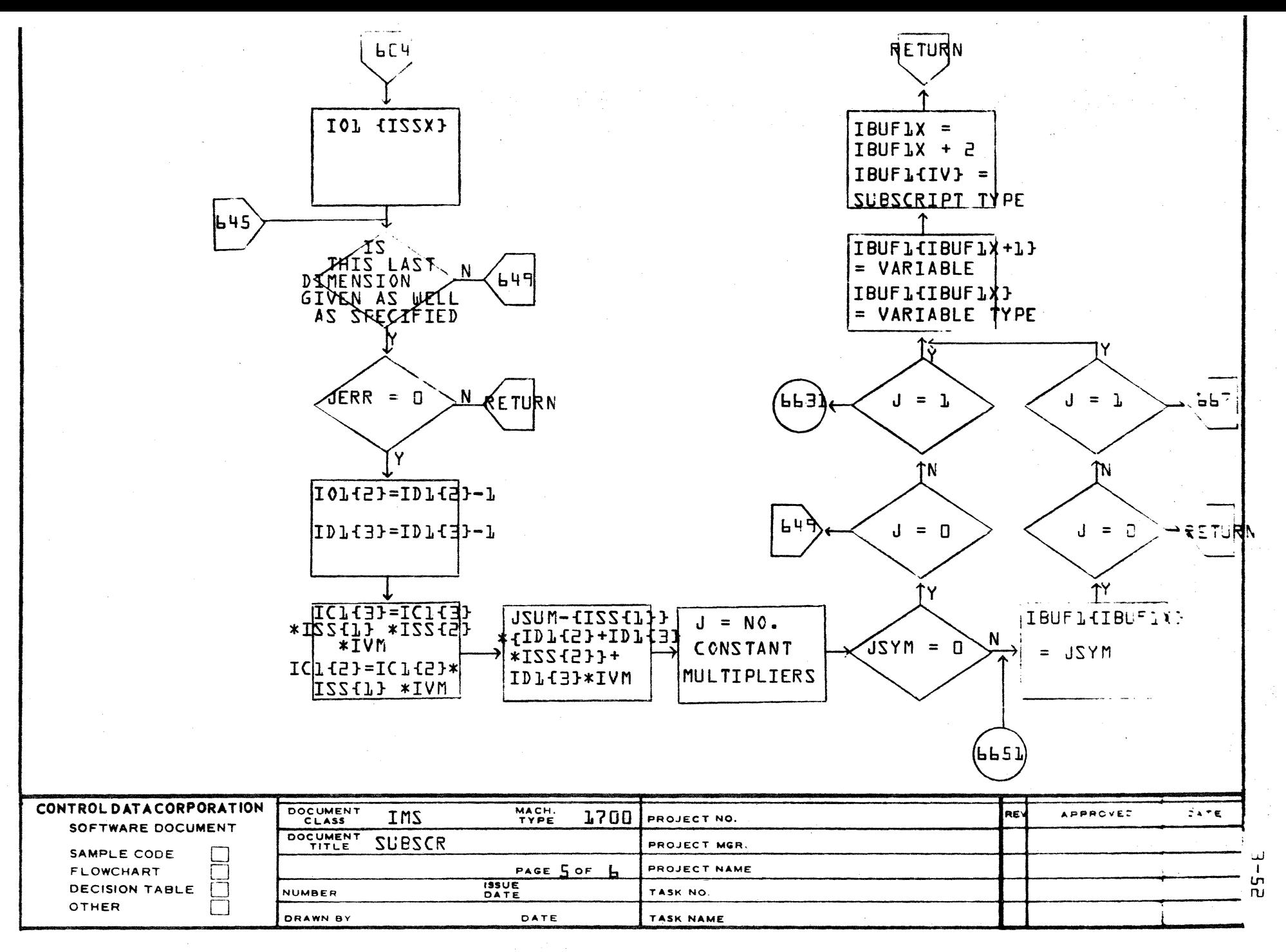

A

 $\mathbf{B}$ 

 $\mathbf C$ 

D

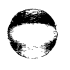

~ ~  $\blacktriangle$ ( 2 ;s 4 5  $667$ IBUF1 {IBUF} A "X}  $\overline{\texttt{IBUFI}}$ ,  $\overline{\texttt{IIBUFI}}$   $\texttt{X+ll}$  $IBU$  $F^{\text{L}}_{\text{L}}$   $BU$  $F^{\text{L}}$   $k+1$   $F$  $\overline{a}$  $\sqrt{2}$ IBUF1X = IBUF1X + 1 , B <sup>~</sup>. IBUFl~IBUF1 10  $+FF = CL+L+$ C2+2\*C3+3  $\mathsf{L}$ IBUF1{IV=3} c JMODE IN COMPLEX PART OF SUBSCRIP  $\downarrow$ IBUF1 {IV} = SUBSCRIPT TYPE D RE TUR CONTROL DATACORPORATION DOCUMENT 1700 PROJECT NO. IMS MACH. TYPE DATE: RE' APPROVED SOFTWARE DOCUMENT DOCUMENT SUBSCR PROJECT MGR. SAMPLE CODE W PAGE **6** OF **6** PROJECT NAME I FLOWCHART lu<br>W **ISSUE**<br>DATE DECISION TABLE **JUMBER** TASK NO. OTHER **J** DRAWN BY j DATE TASK NAME

CONTROL DATA CORPORATION LA JOLLA RESOURCE CENTER

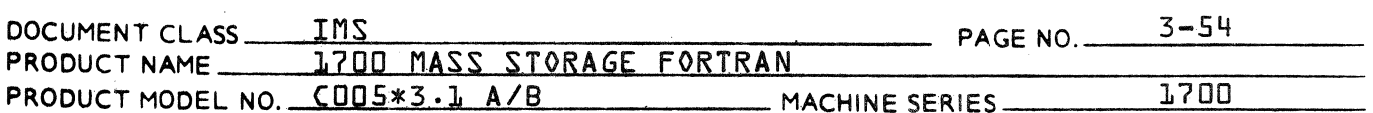

### $3.4.3$ Subroutine TREE

This routine picks up from IBUF1 an arithmetic expression that has been initially processed by ARITH and converts it into a tree form in IBUF2 for output. In order to make a tree, multiple passes are made over the statement. Each pass finds the primary operator and its related operands. If the operand is a subexpression, it, in turn, is broken up in a similar fashion and represents a lower level or branch of the tree. Each level of the tree is ordered by operator followed by its operands.

**DIVISION** 

For example:

 $xa * a + b * c$ 

is scanned and broken into the subexpressions:

 $x a * a$ 

and  $b * c$ 

The operator  $+$  is output

 $x a * a$ 

The operator  $*$  and the variables  $x_1$ , a and is scanned. a are output then

 $b * c$ 

is scanned. The operator  $*$  and the variables b and  $\epsilon$ are output.

The form of the Arithmetic tree set up in IBUF2 is as follows:

 $example = C+D$ 

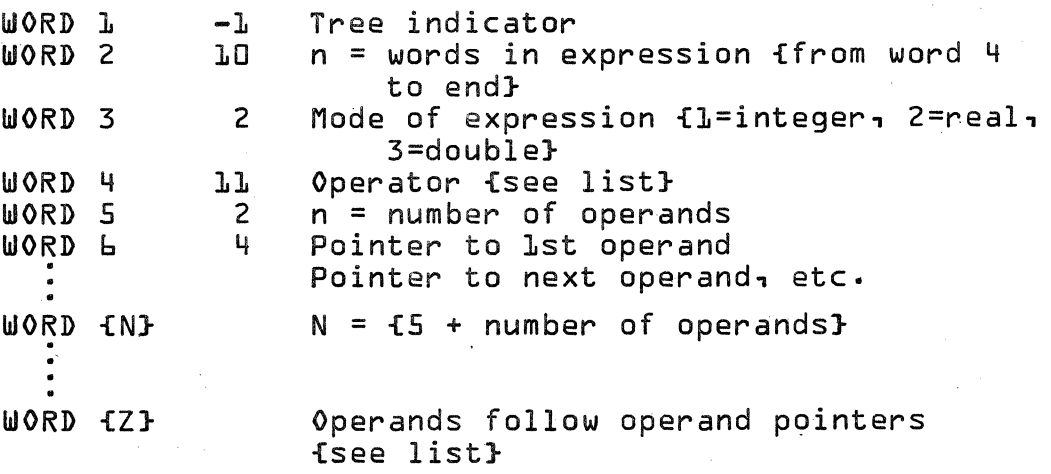

## CONTROL DATA CORPORATION  $-$  DIVISION

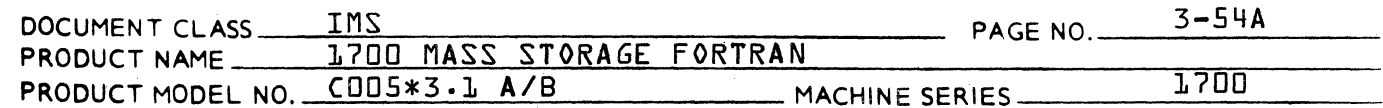

# example {cont'd}

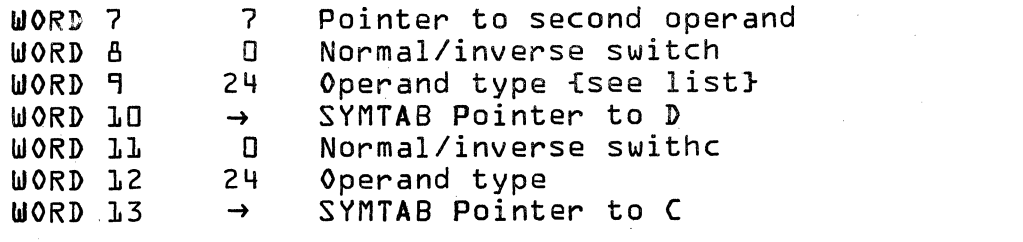

Operand pointer = first word number of operand - word number of operator

that is.  $4 =$  $B - 4$ that is.  $7 = 11 - 4$ 

An operator on a lower level is treated as an Note: operand by a higher level operator, therefore, an operator may be both an operator and operand depending on which level is being processed.

 $\frac{1}{2} \left( \frac{1}{2} \sum_{i=1}^{n} \frac{1}{2} \right)$ 

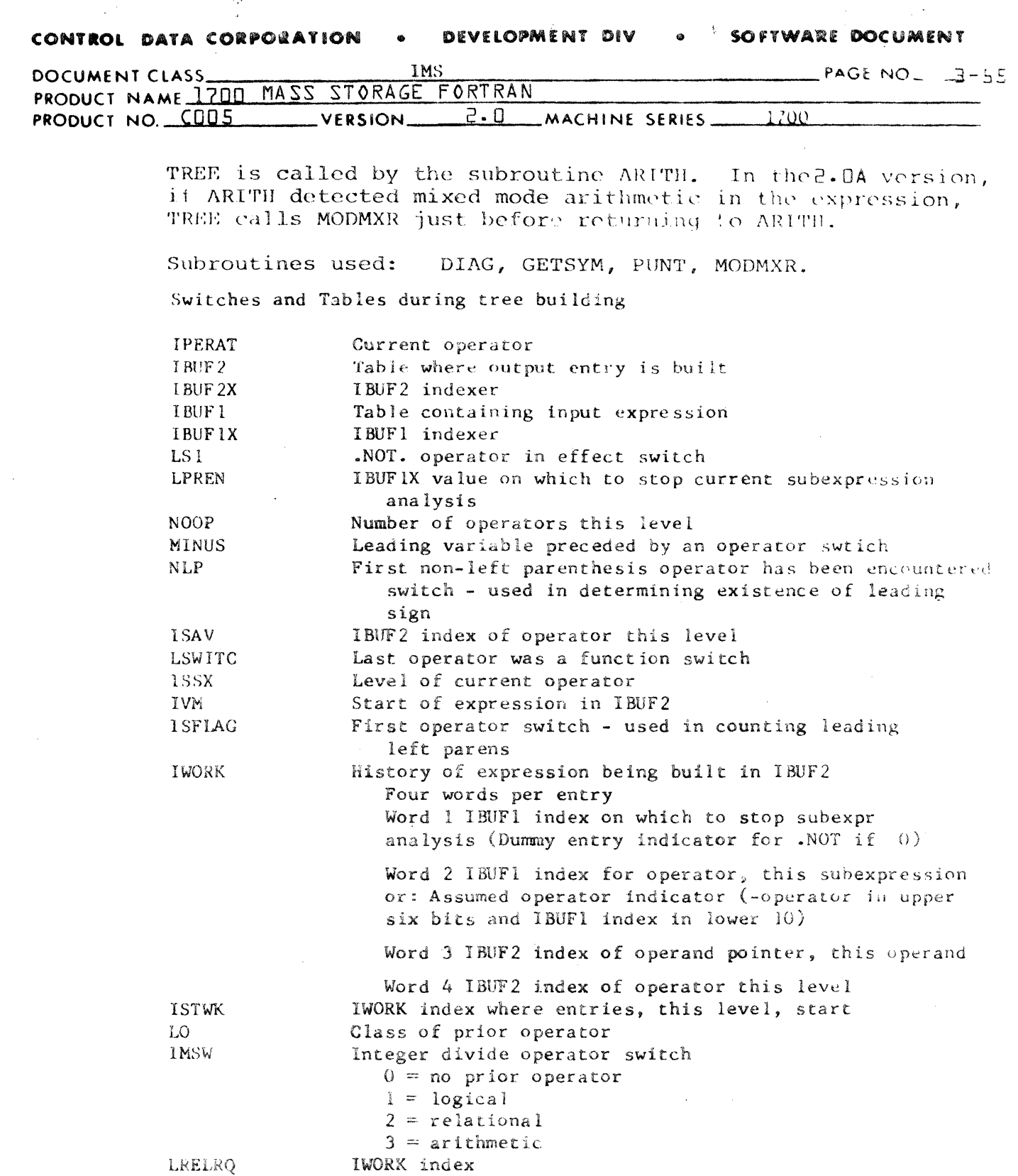

**LRELEN** IBUF1 index at which to start current subexpression analysis

NOTE: Each operand (operator) except the first is preceded by a normal/inverse indicator.

 $\mathbf{r}$ 

 $\big($ 

#### **CONTROL DATA CORPORATION • DEVELOPMENT DIV** • **SOFTWARE DOCUMENT**

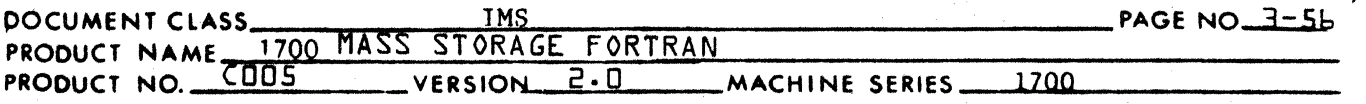

C

Operand Types within Trees (Operators are Also Operands)

1. 2. 3. 4. 5. 6. 7. 8. 9. 10. 11. 12. 13. 14. 15 •. 16. ' 17. 18. 19. 20. 21. 22. 23. 24. 25. 26. 27. 28. 29. 30. 31. 32. 33. 35. 36. 37. COMMA - does not appear in File 2 AND OR NOT - does not appear in file 2 LT GT LE GE' EQ NE + - does not appear in File 2 - represented by inverse +  $\star$  (  $\div$  inverse  $\star$ ) non-reorderable  $\div$  (integer) \*\* ( does not appear in File 2 ) does not appear in File 2 Function unused subroutine unused function with no argument subroutine with no argument non-subscripted variable variable only sbuscripted variable increment only subscripted variable variable and increment subscripted variable complex subscripted variable non-subscripted partial variable variable only subscripted partial variable increment only subscripted partial variable variable and increment subscripted variable complex subscripted partial variable numeric constant calling sequence label - pass 4 generaged material constant Types 22 - 24, 29, 34, 35 are two word entries WORD I WORD 2 Types 18 - 21 take two words tp express type WORD I WORD 2 WORD 3 operand type symbol table pointer operand type symbol table pointer no. operands etc.

### **CONTROL DATA CORPORATiON** • **DEYElOPME NT DIV** • **SOFTWARE** DOCUMENT

(

(

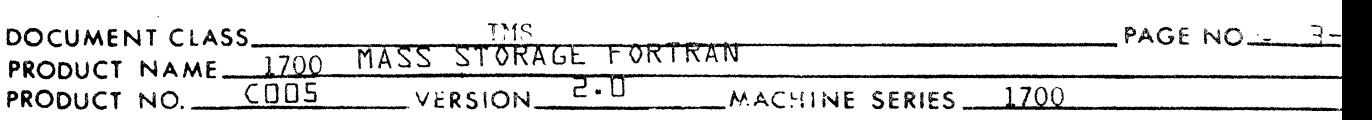

Types 25 - 30 are of the following form WORD 1 WORD 2 WORD 3 WORD 4 25,30 symbol table pointer 24,29 for subscript variable symbol table pointer Types 26 and 31 are of the following form WORD 1 WORD 2 WORD 3 Types 27 and 32 are of the following form WORD 1 WORD 2 WORD 3 WORD 4 WORD 5 Types 28 and 33 are of the following form WORD 1 WORD 2 WORD 3 WORD 4 WORD 5 26,31 symbol table pointer constant subscript 27,32 symbol table pointer constant portion 24,29 for subscript variable symbol table pointer for subscript variable 28,33 symbol table pointer constant portion operator  $(+ or *)$ no. operands pointers operands

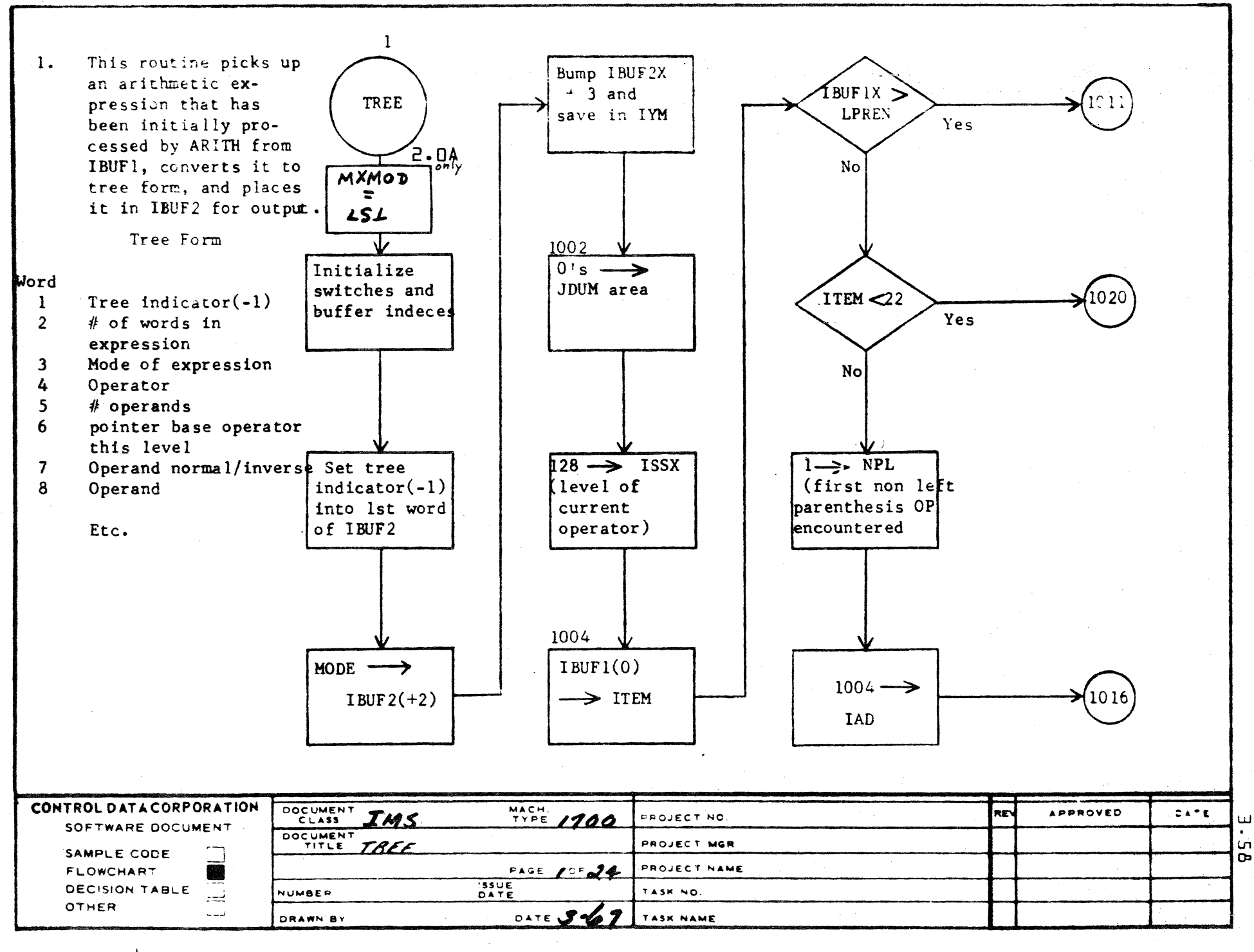

حوديها AA1385 FORMS

 $\mathbf{I}$ 

 $\mathcal{N}_\mathrm{a}$
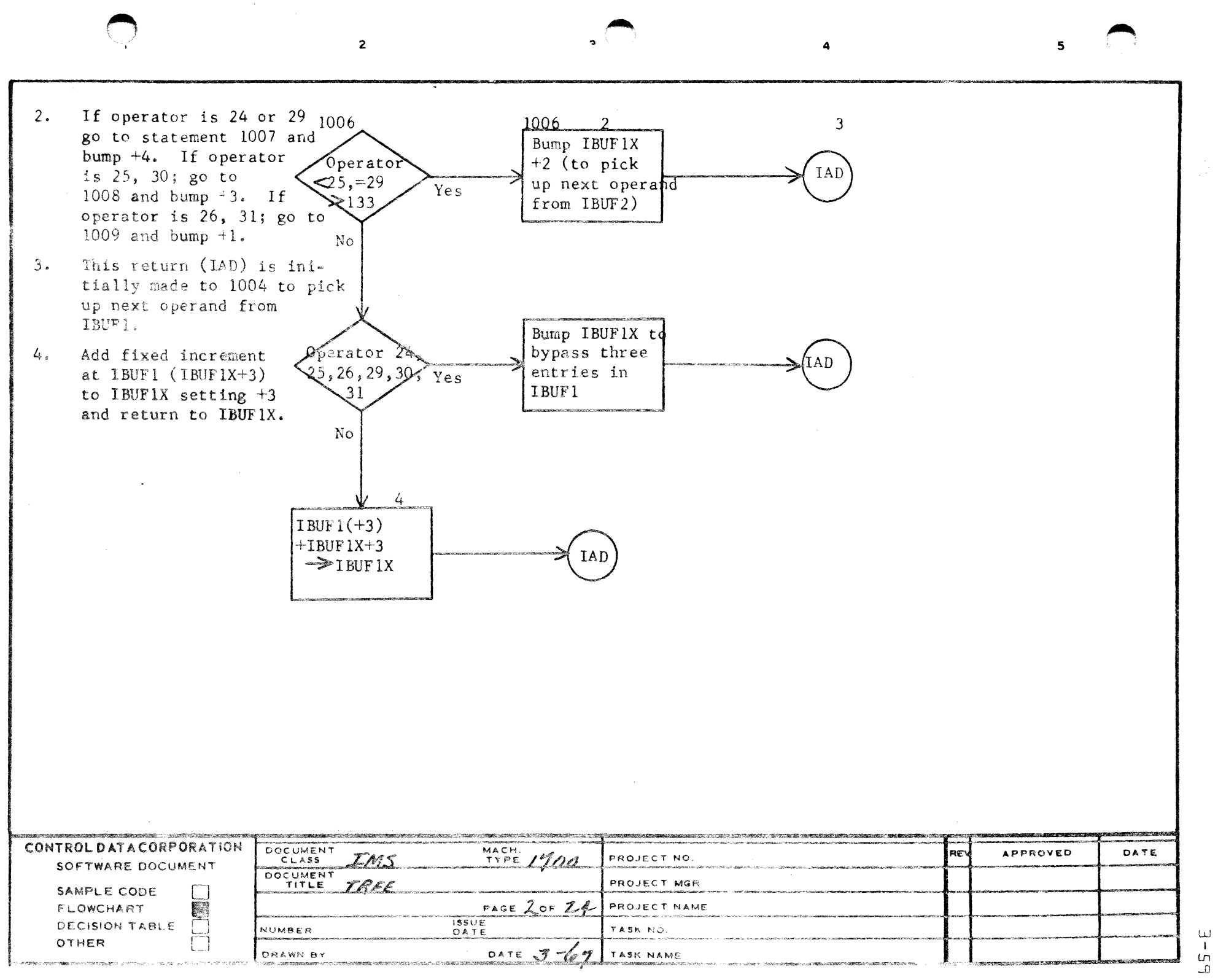

 $\mathcal{A}^{\mathcal{A}}$ 

 $\sim$ 

 $\zeta$ 

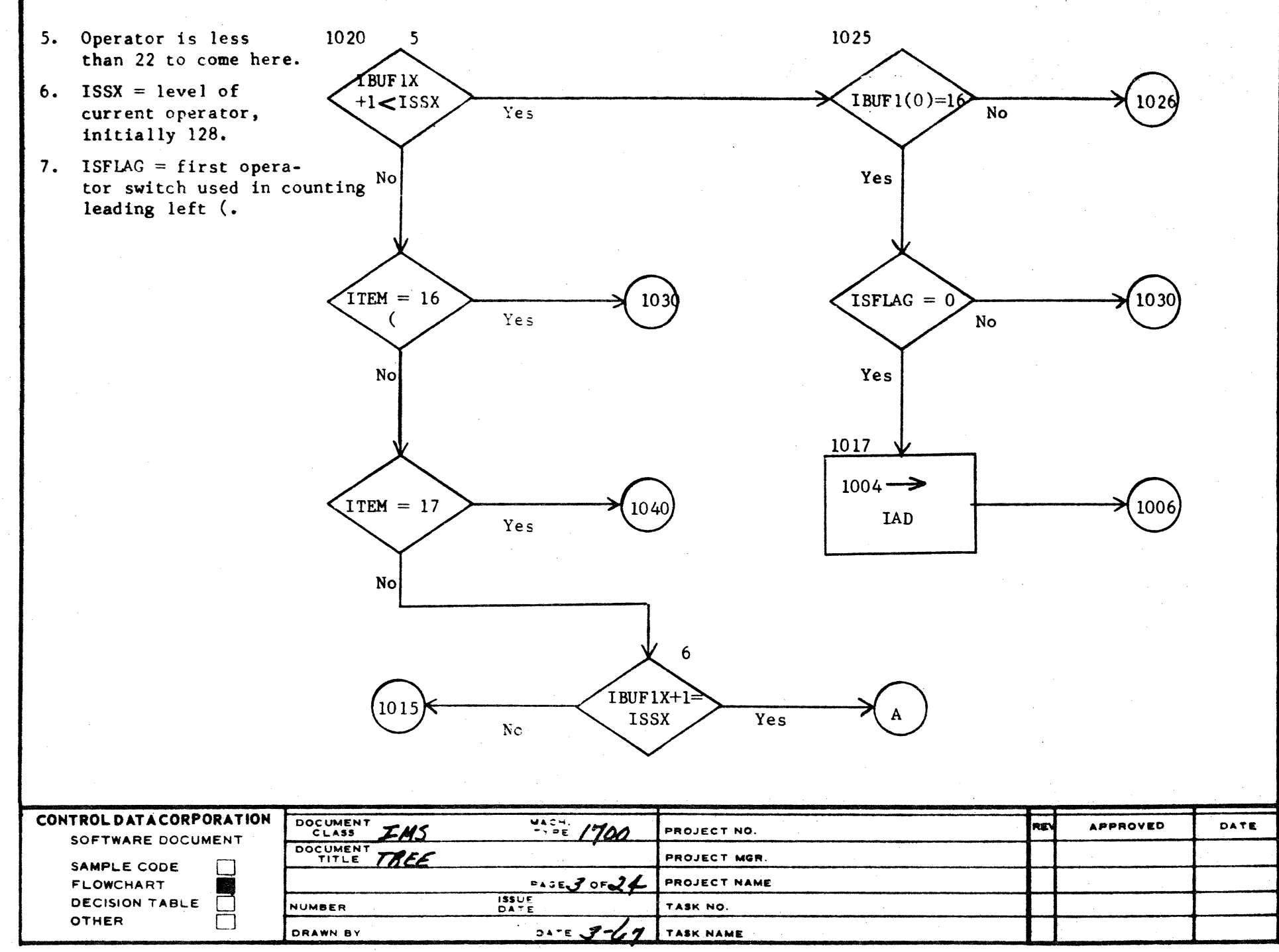

A

 $\mathbf{B}$ 

 $\mathbf c$ 

D

لنا

 $\mathbf{I}$  $\frac{a}{D}$ 

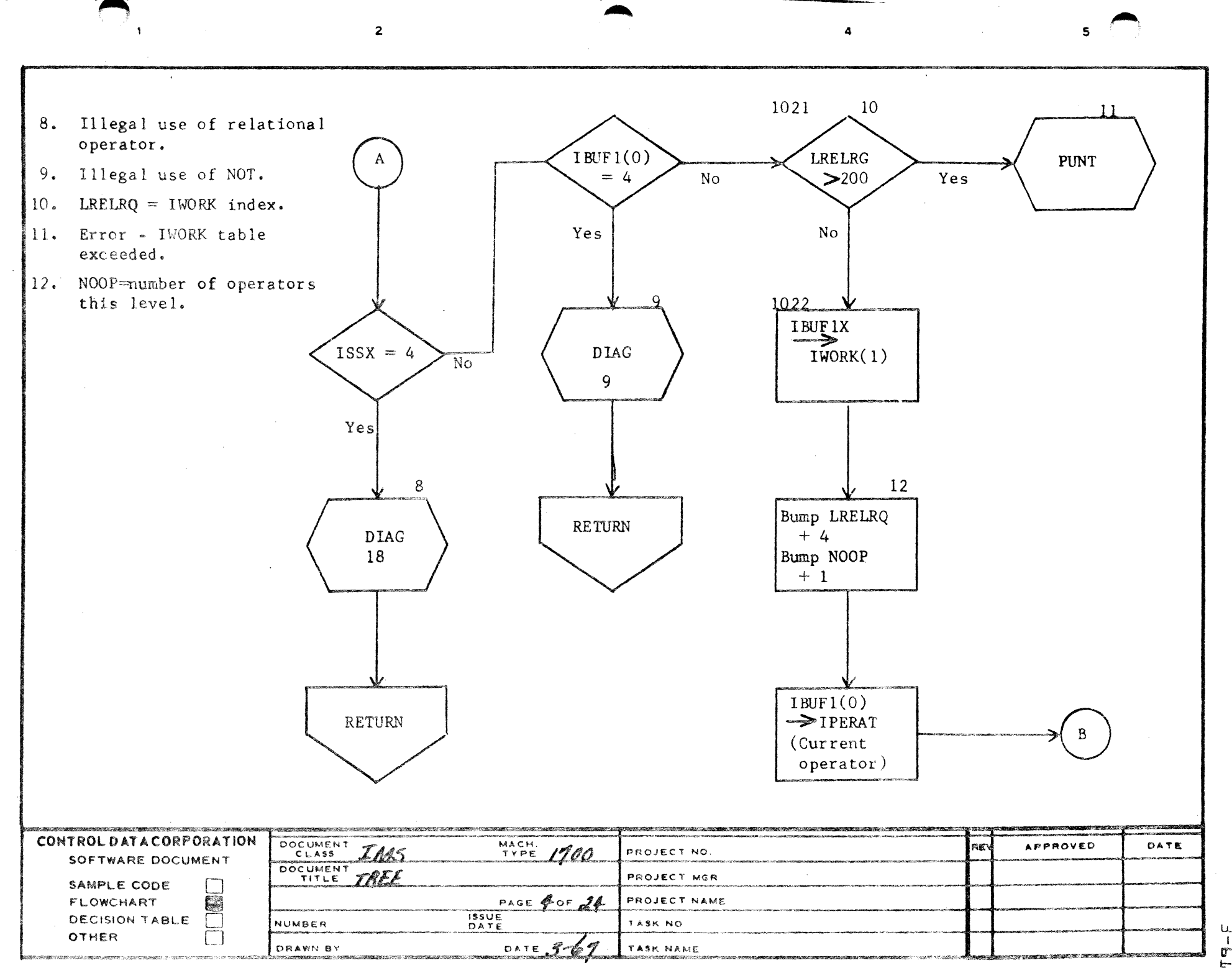

 $\mathbb{A}$ 

 $\mathbf{B}$ 

 $\mathsf{C}$ 

 $\mathbf D$ 

 $\overline{\phantom{a}}$  $\frac{1}{2}$ 

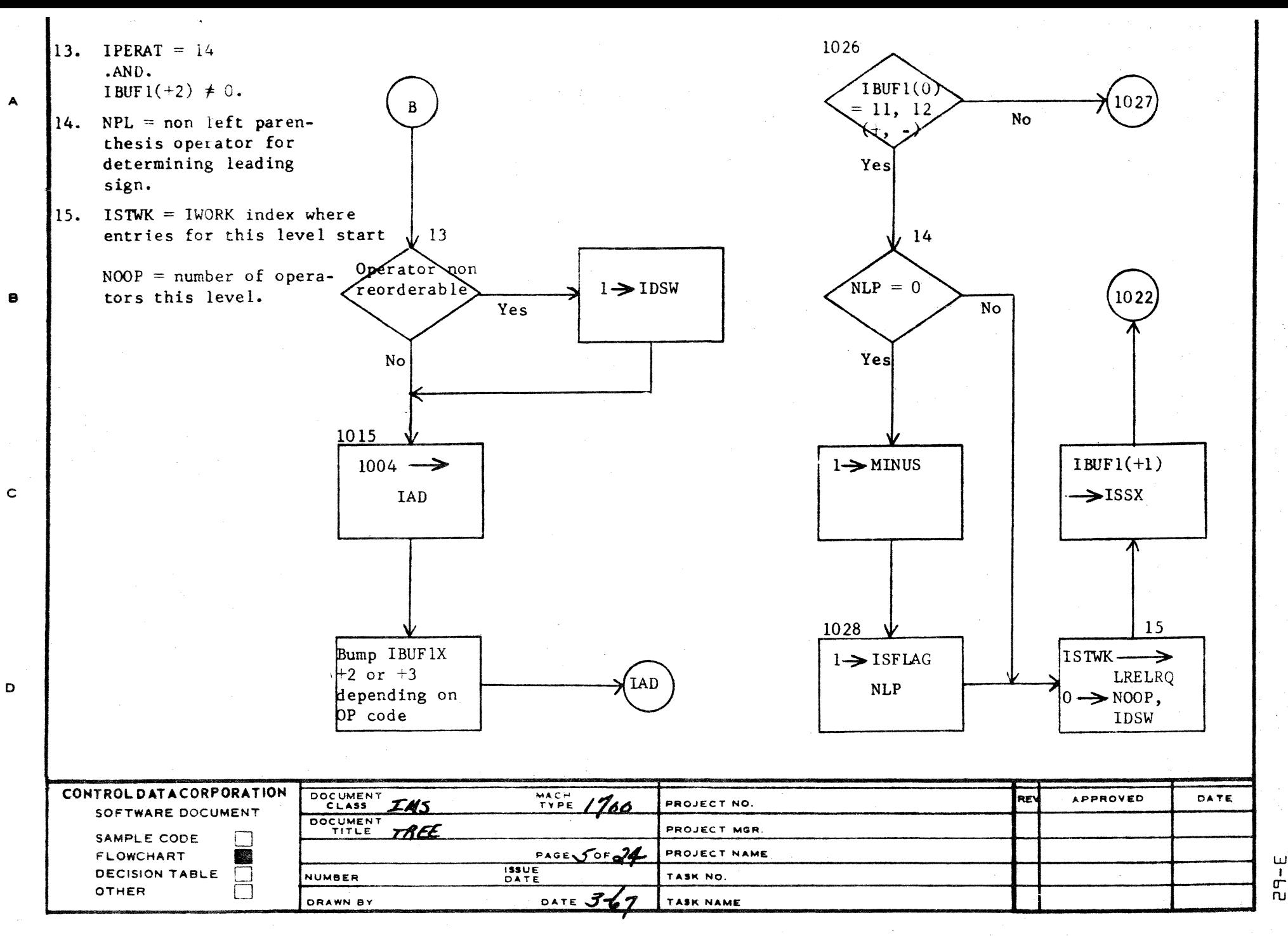

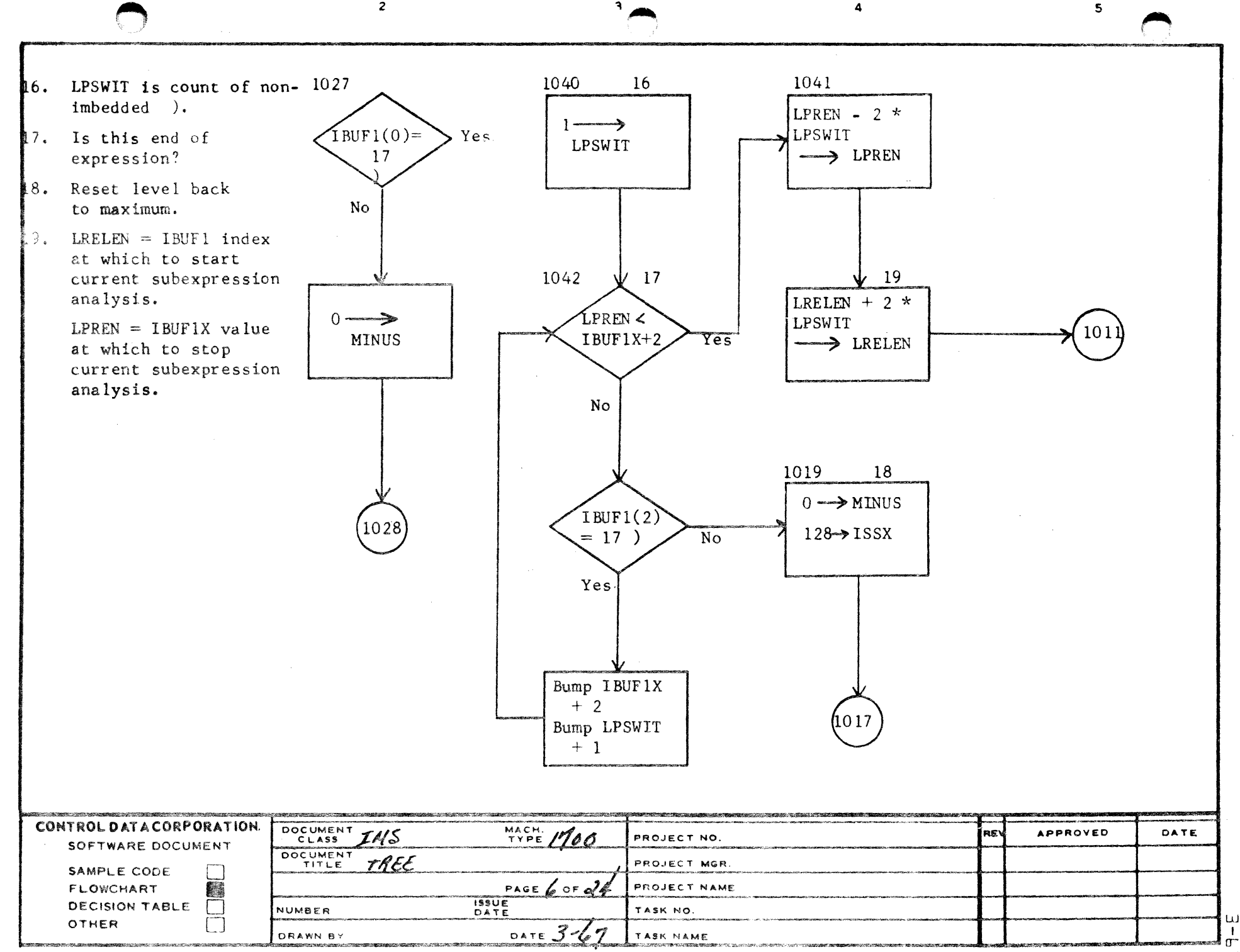

 $\overline{2}$ 

 $\ddot{\phantom{a}}$ 

 $\mathbb{C}$ 

 $\mathbf D$ 

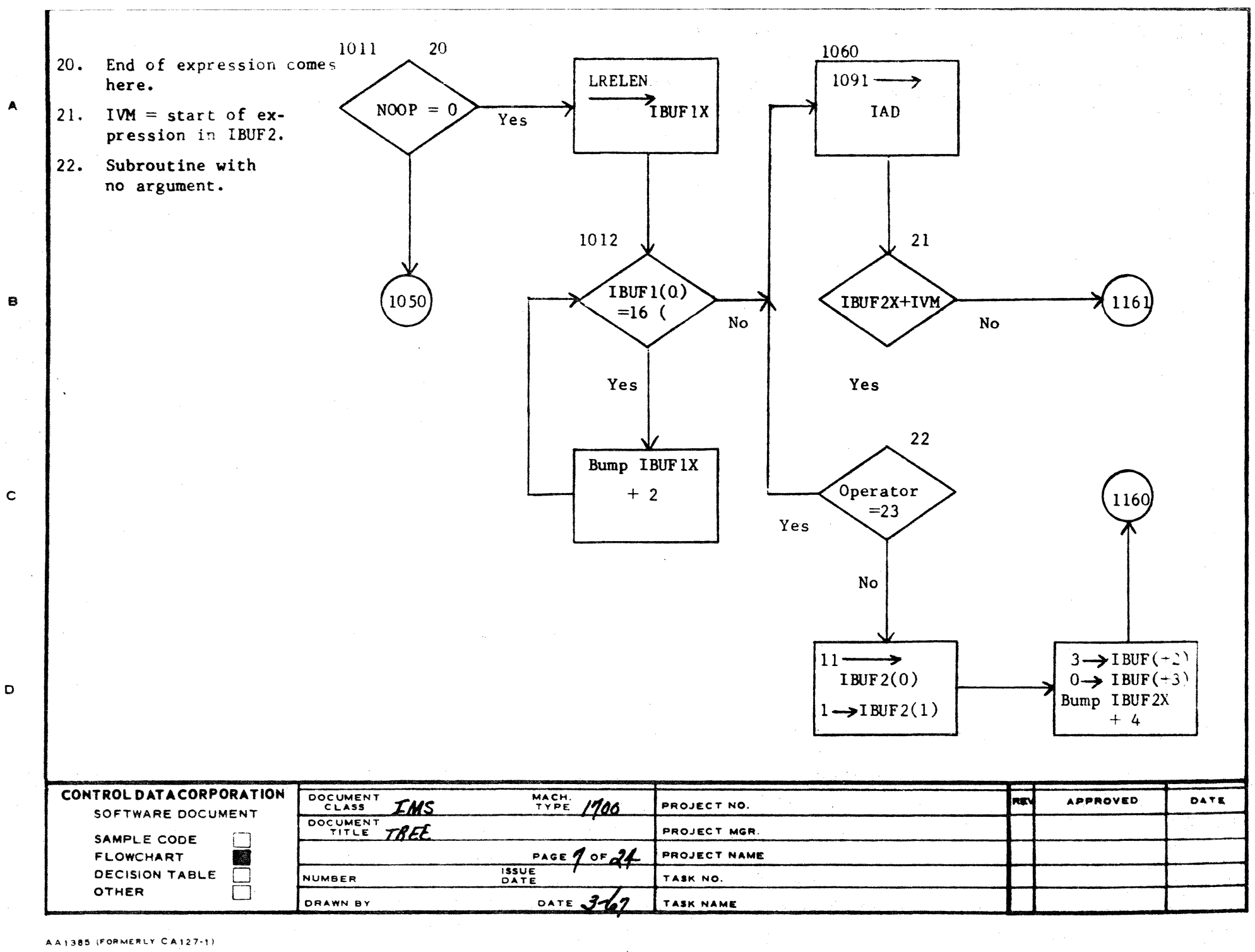

o

سا

 $H - 1$ 

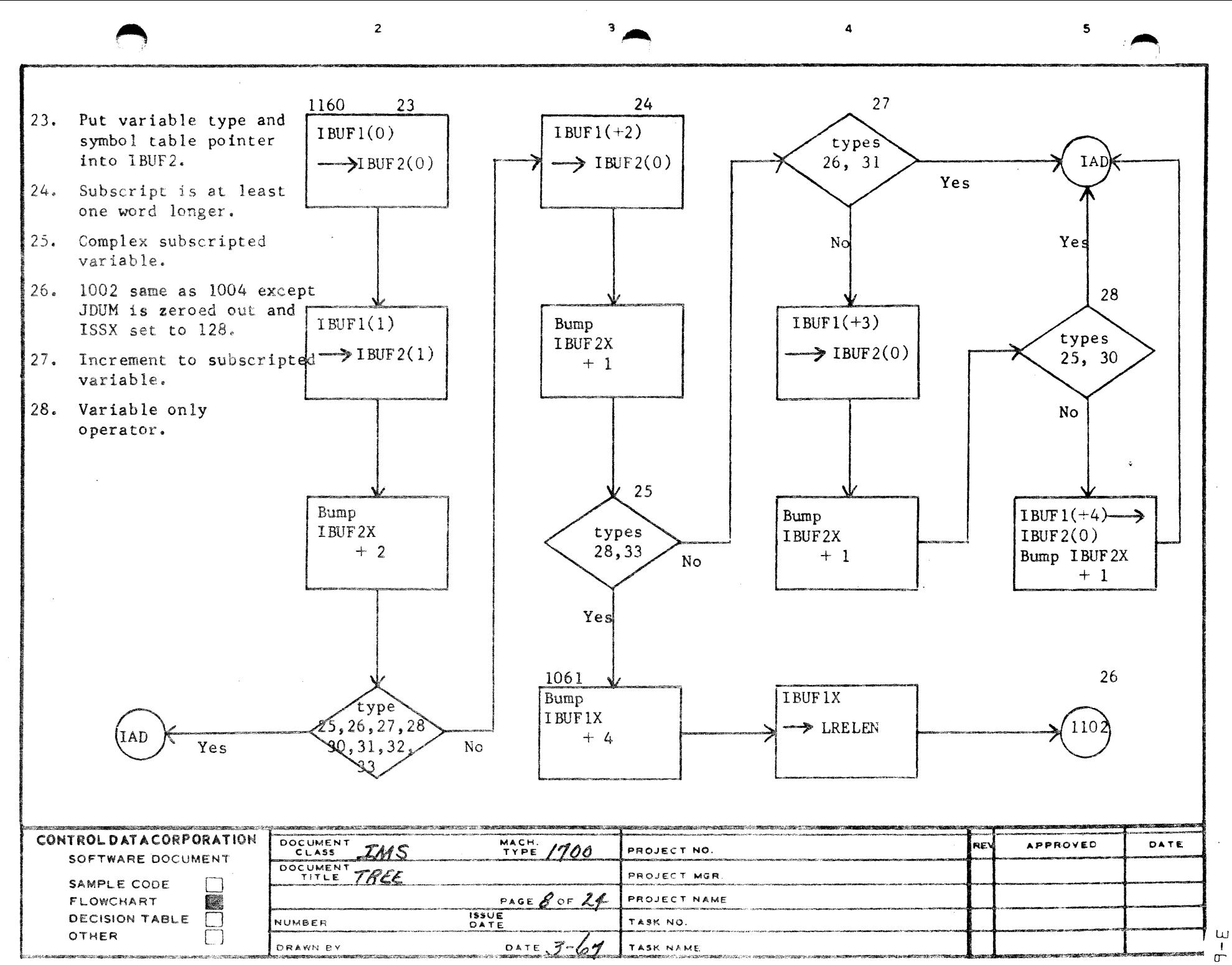

- B

 $\ddot{\circ}$ 

 $\mathbf D$ 

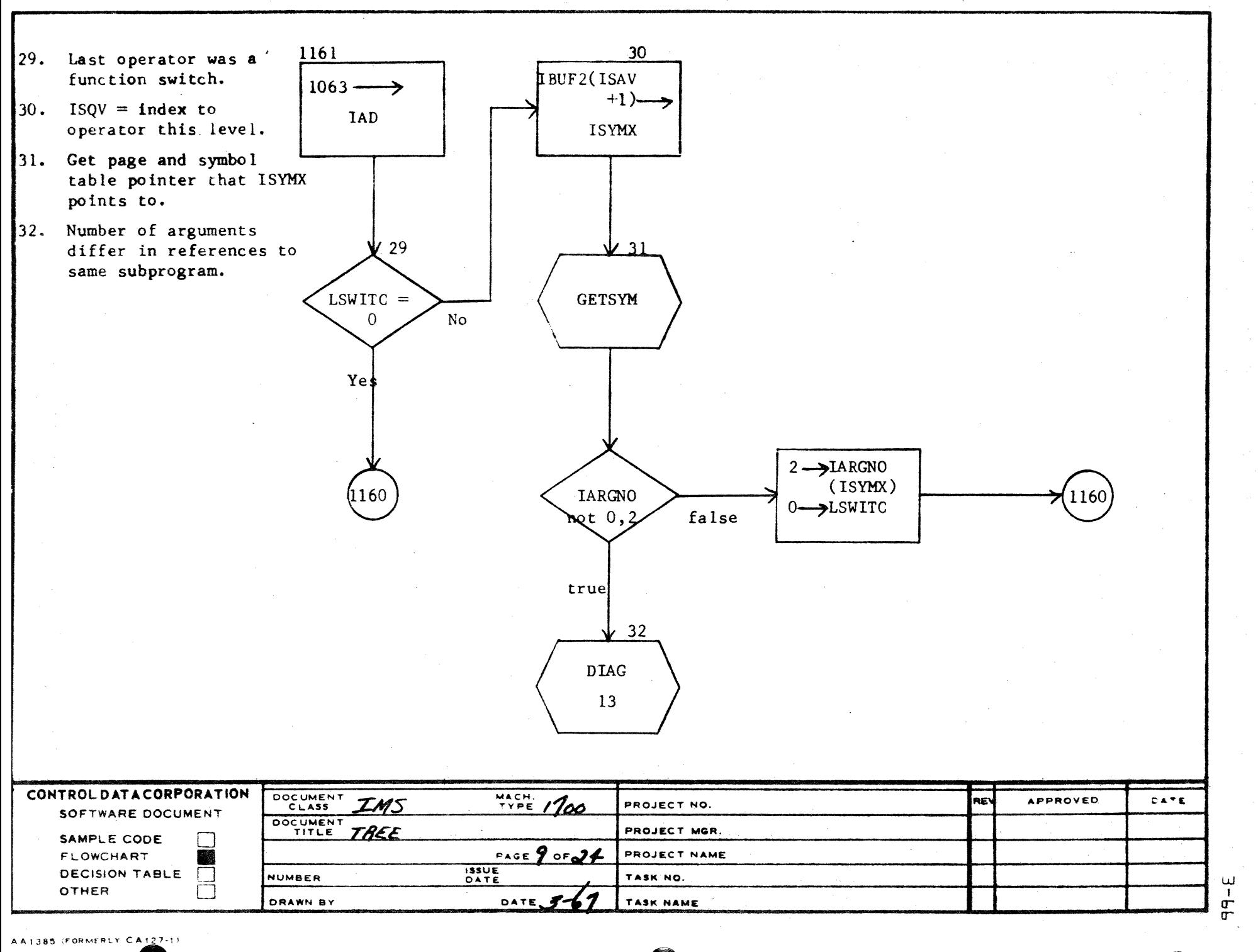

فأفاد والمنابذة

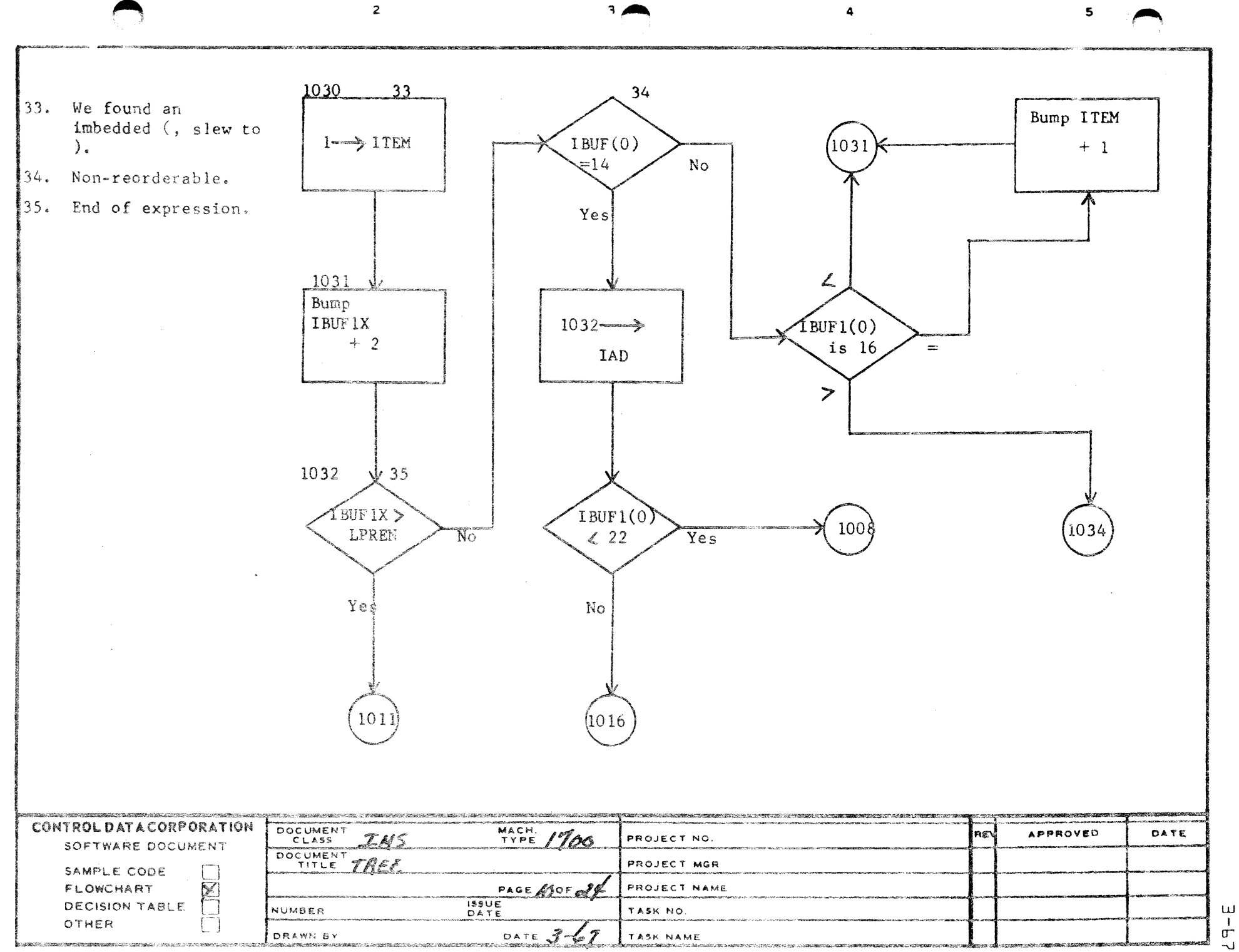

 $\Delta$ 

 $\ddot{\rm s}$ 

 $\mathbb{C}$ 

 $\circ$ 

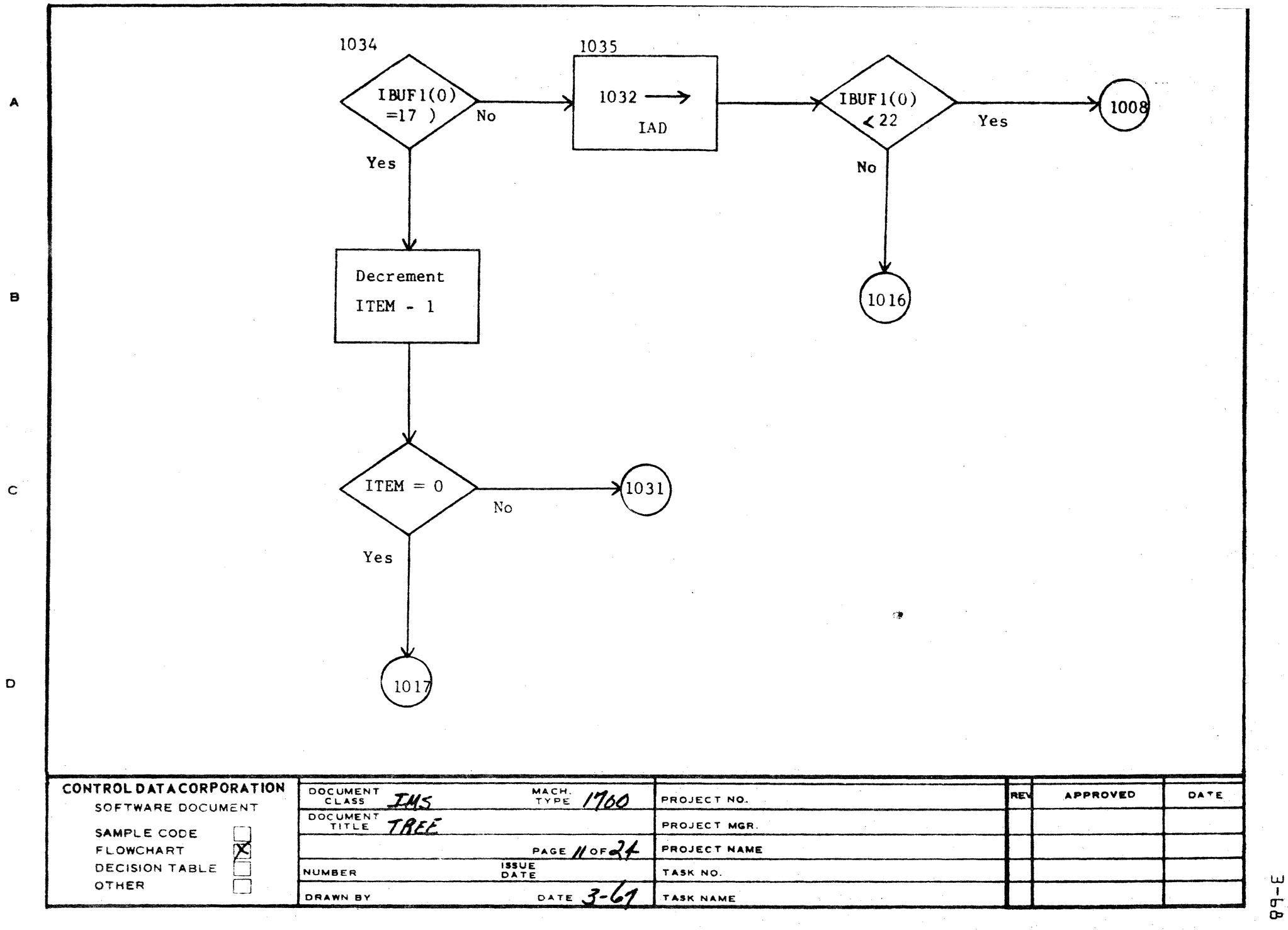

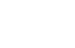

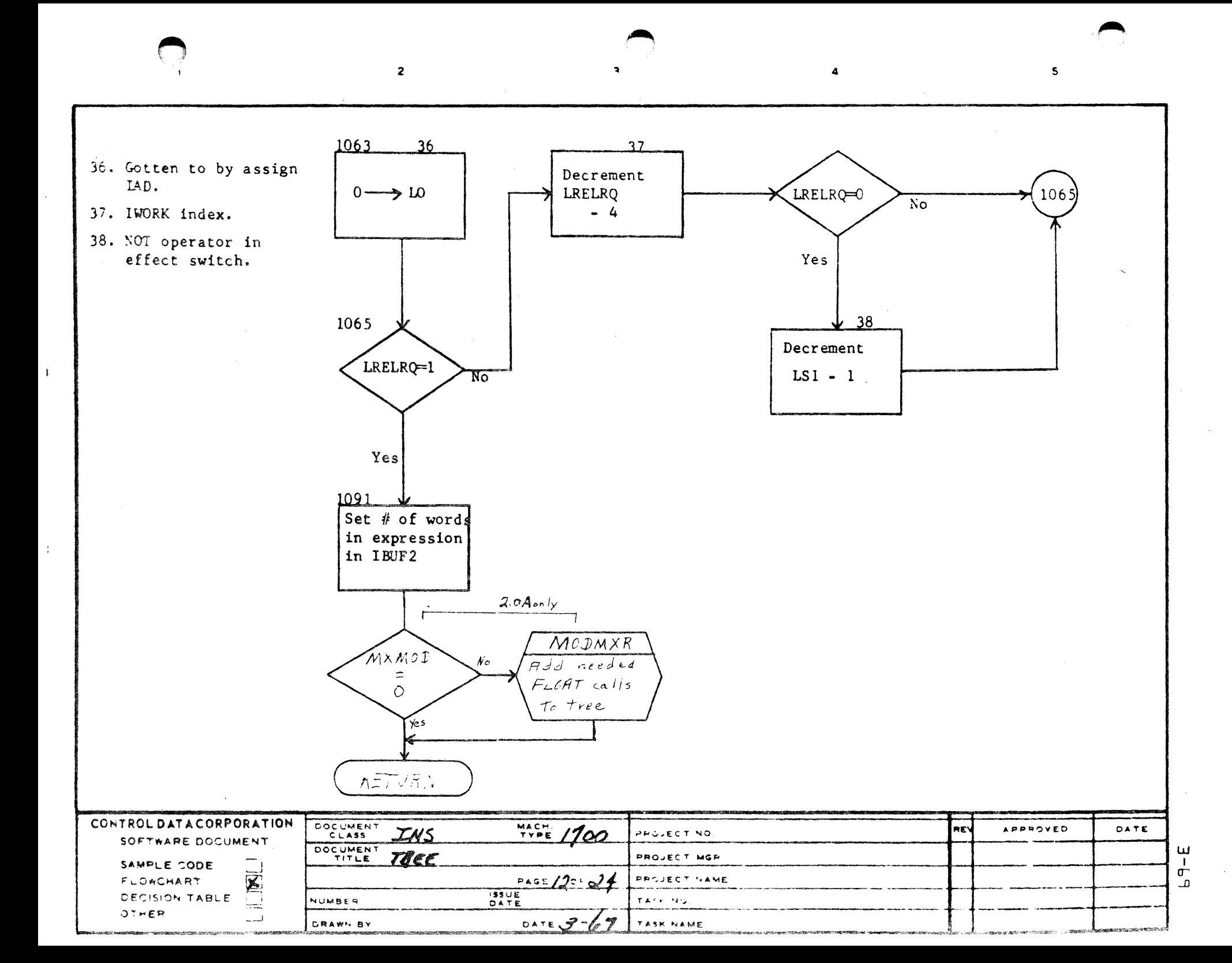

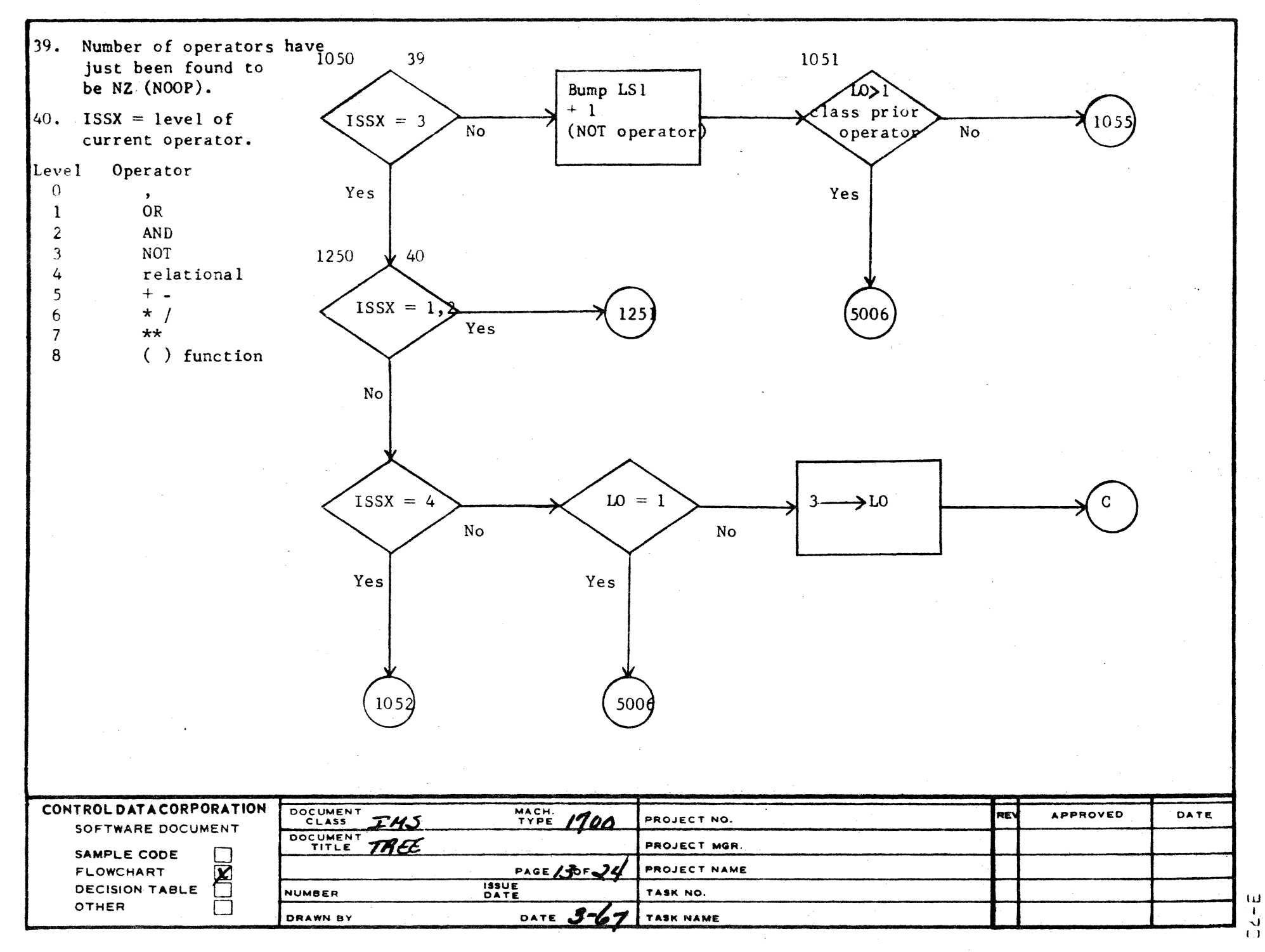

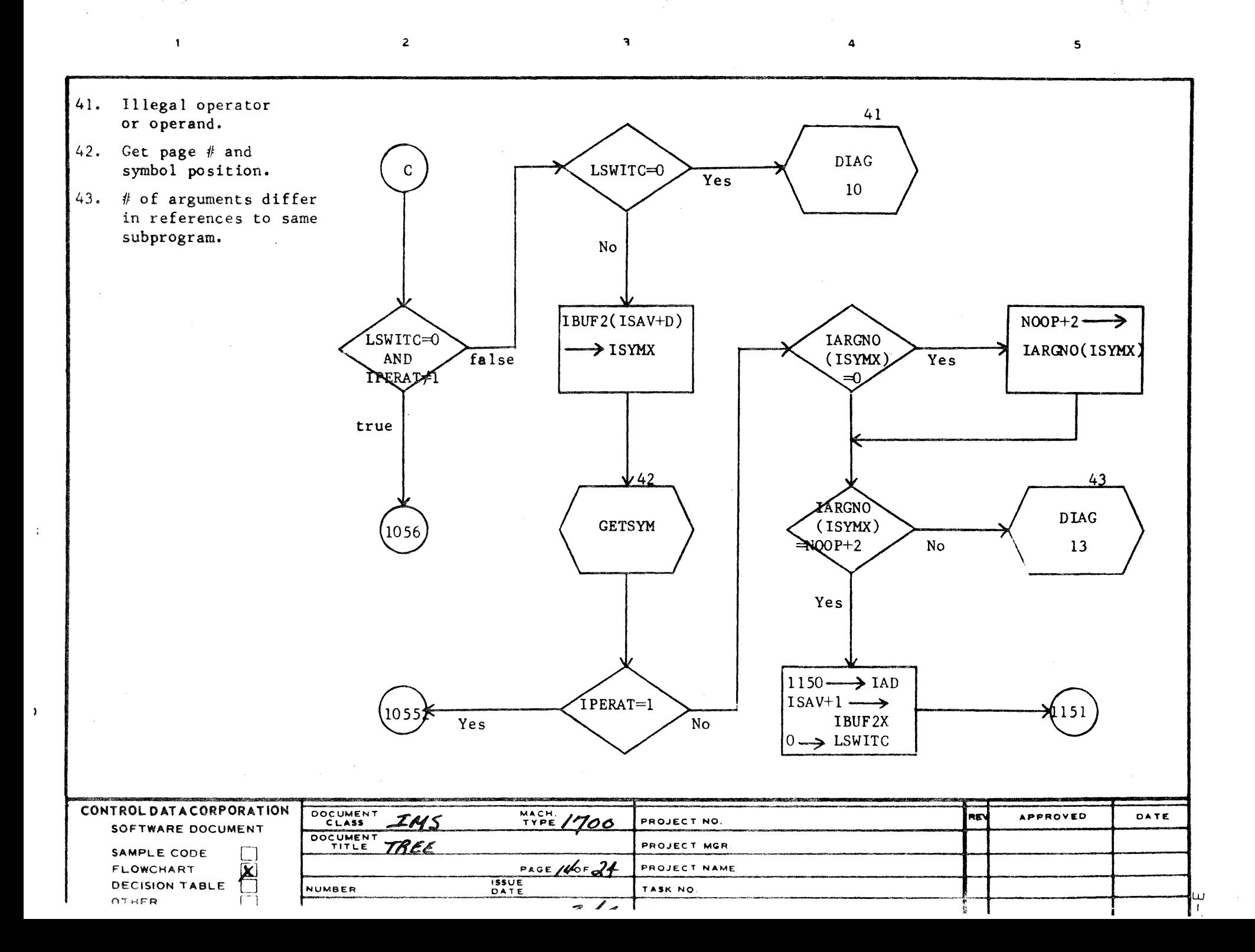

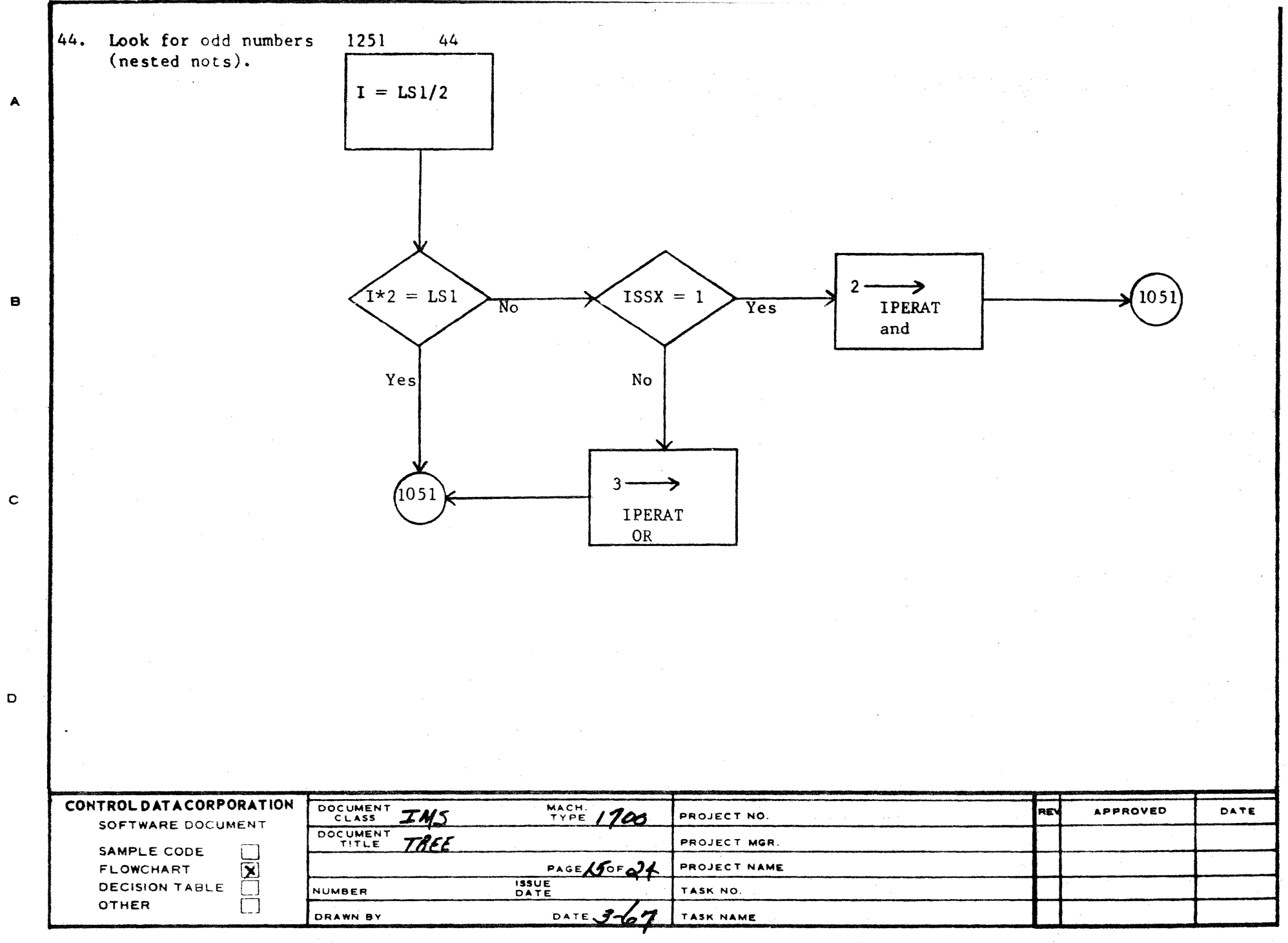

 $2 - 2$ 

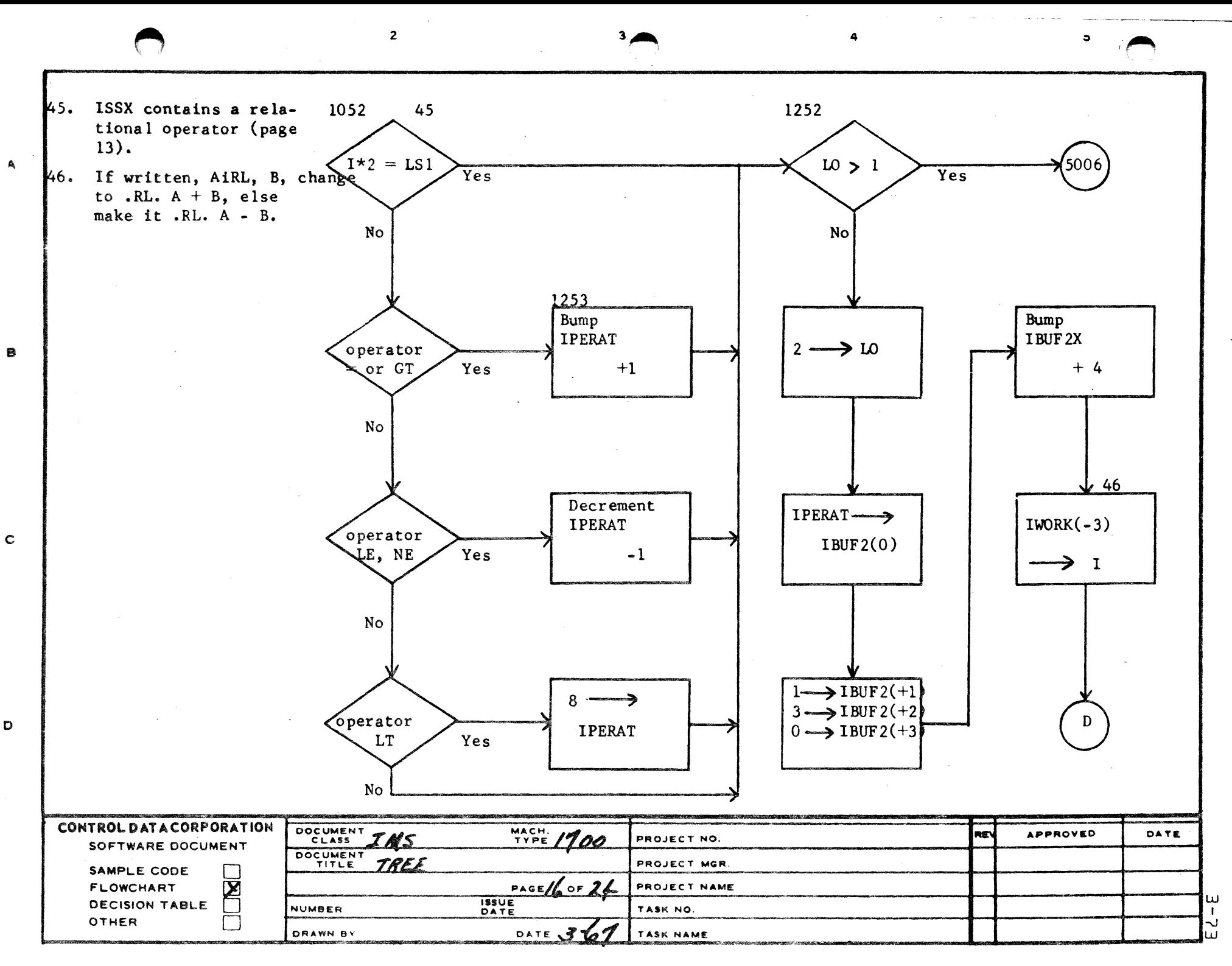

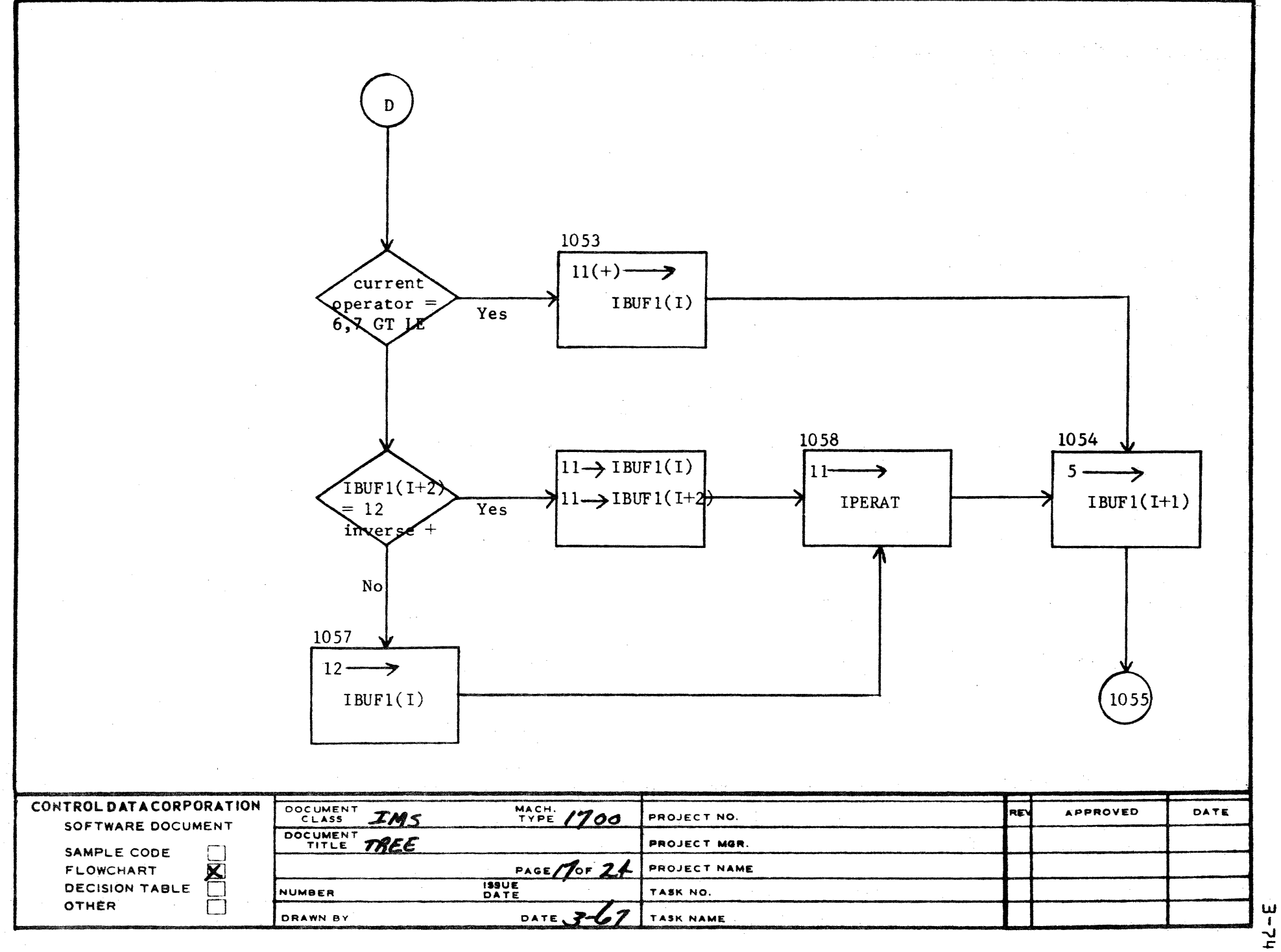

A

 $\mathbf{B}$ 

 $\mathbf{C}$ 

 $\mathbf D$ 

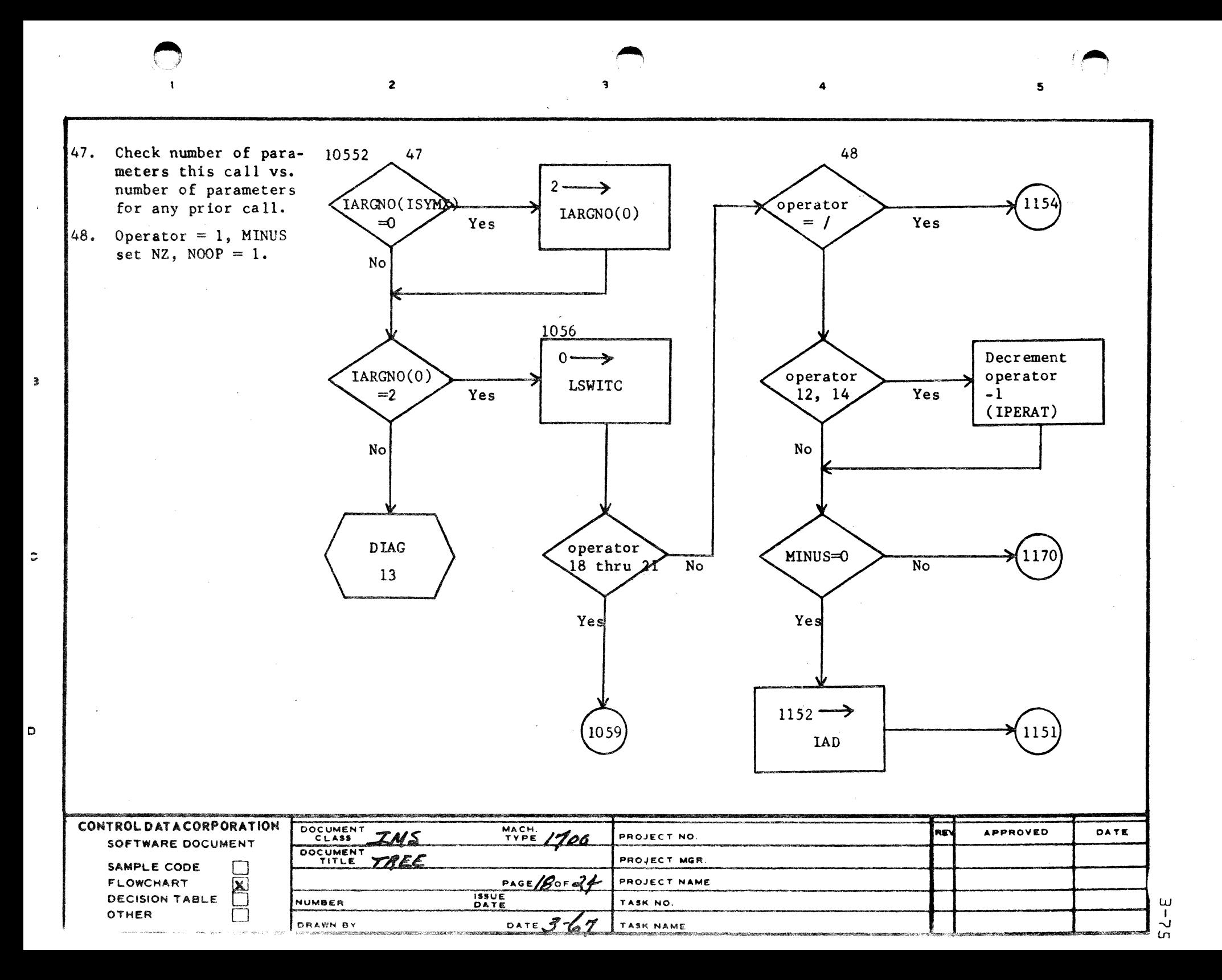

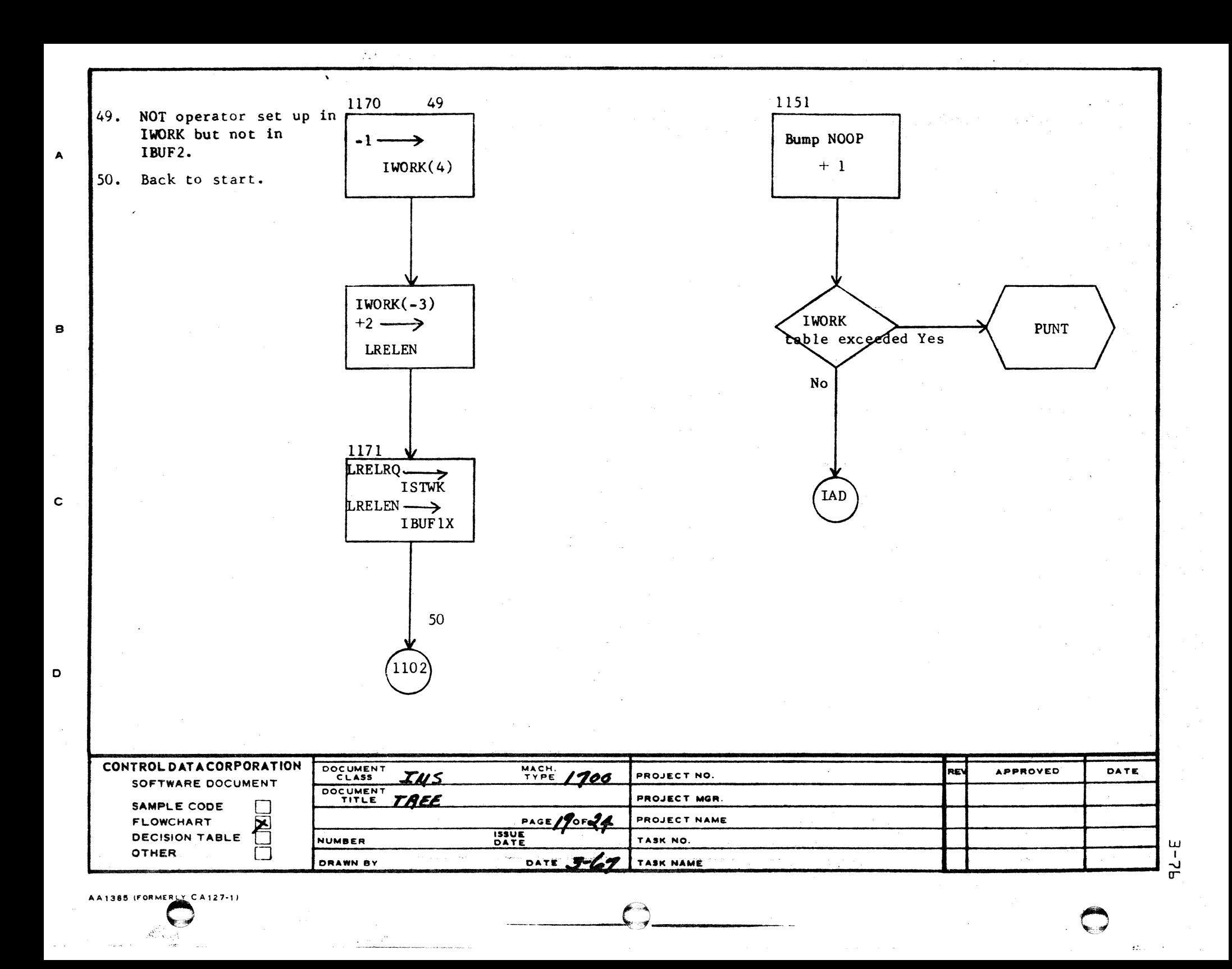

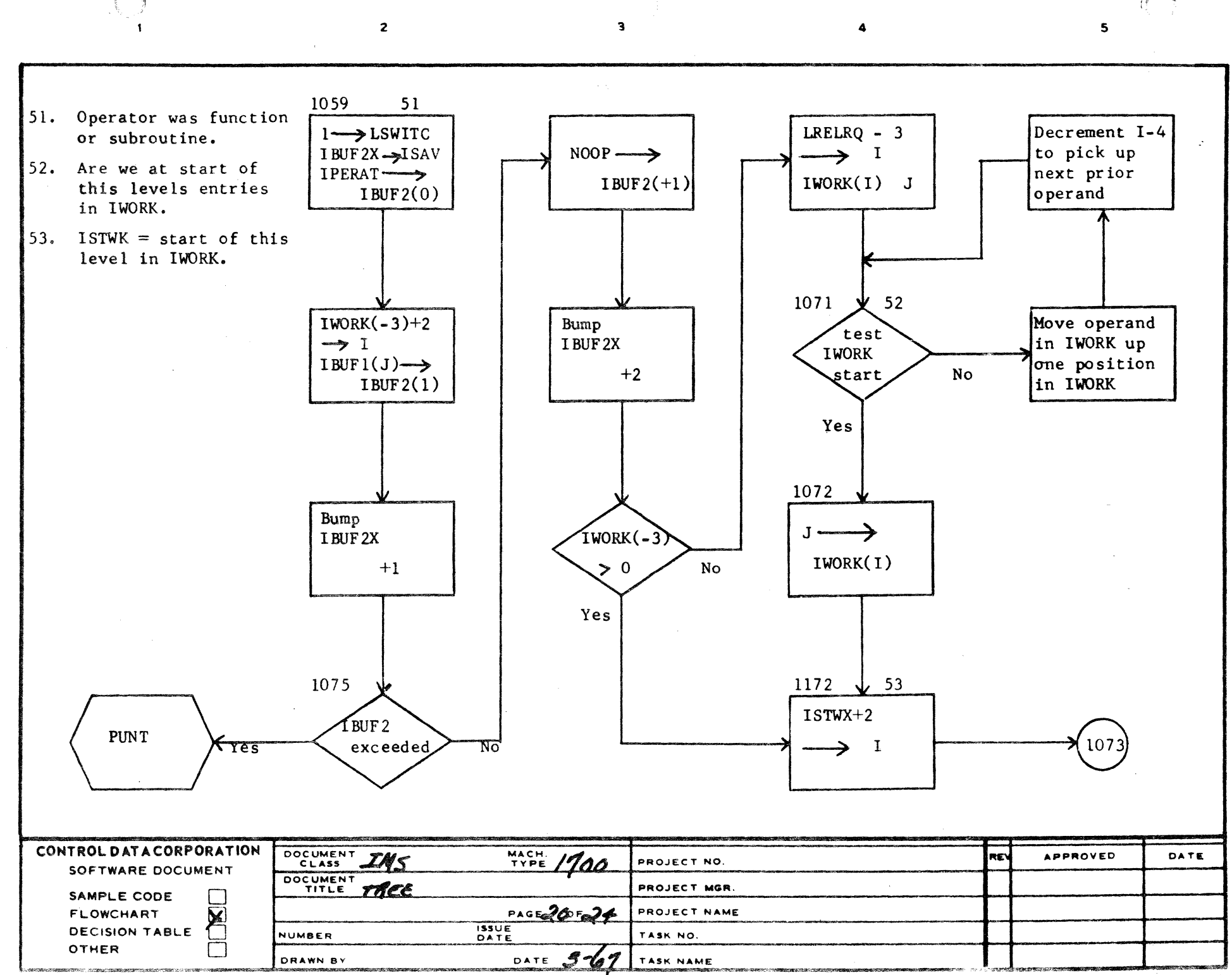

 $\Delta$ 

 $\mathbf{B}$ 

 $\mathbf c$ 

D

 $\mathbf u$  $\mathbf{I}$ 

لہ

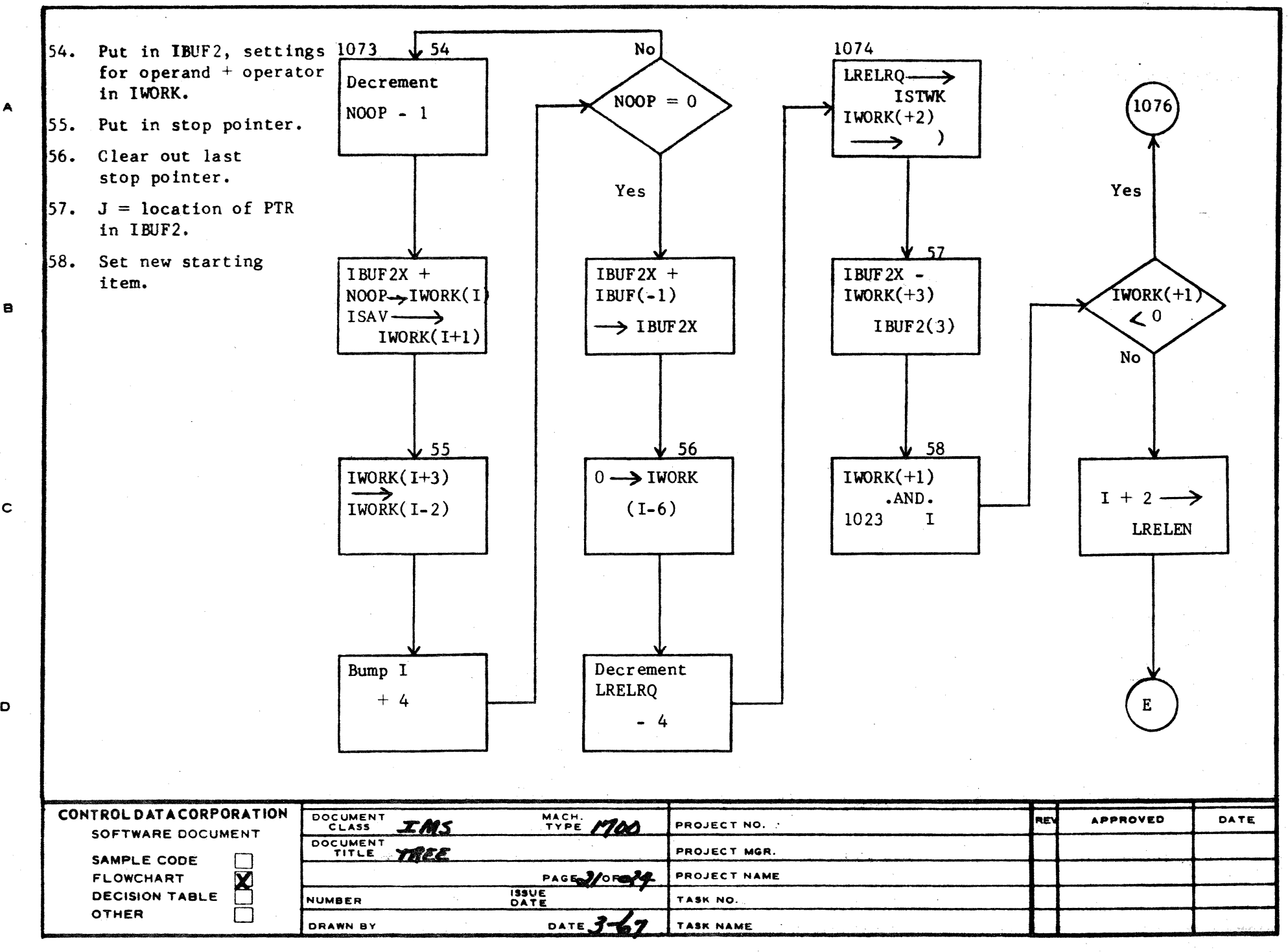

A

a

 $\rightarrow$  $\overline{\ }$ 

I  $\sim$ 

UJ

o

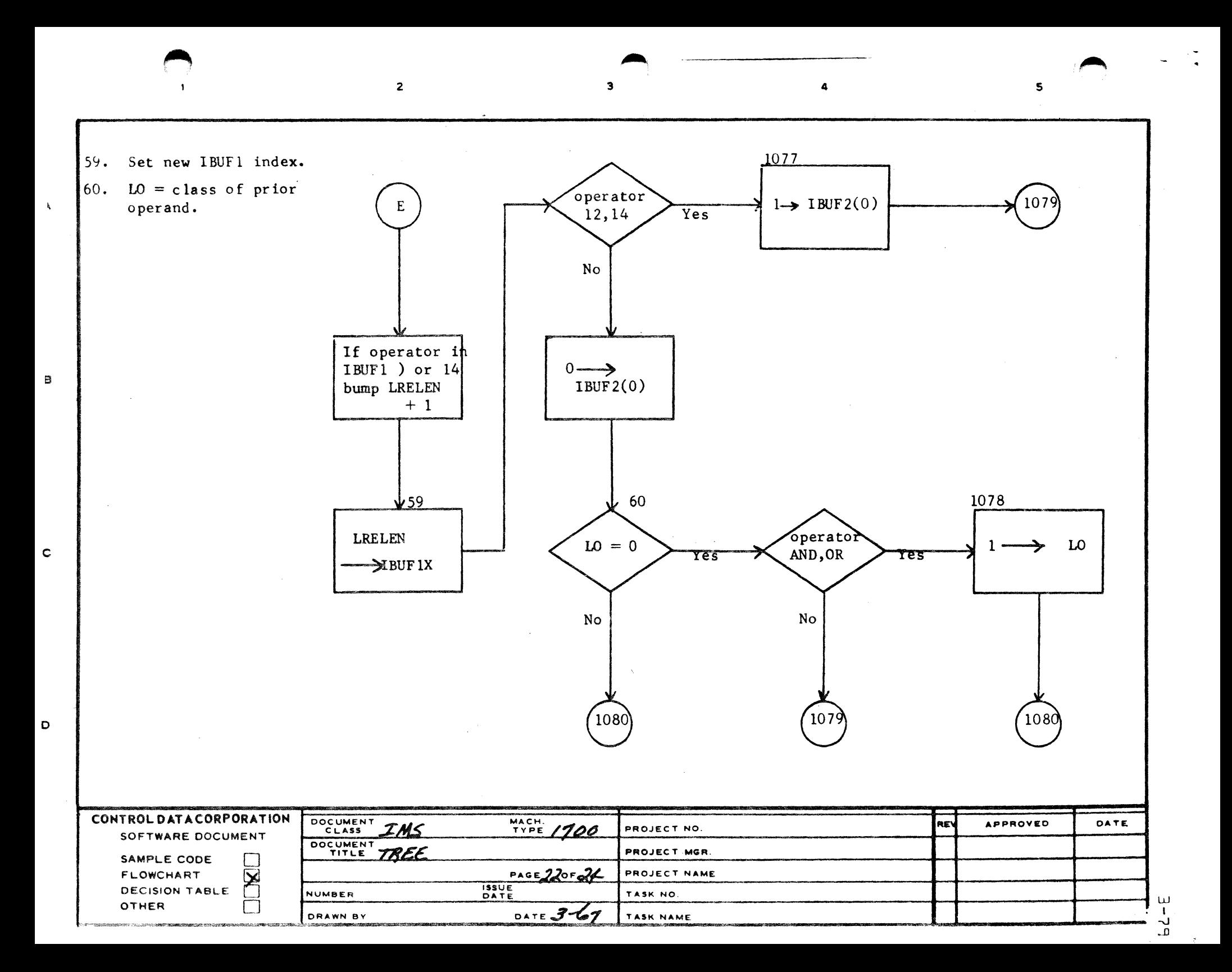

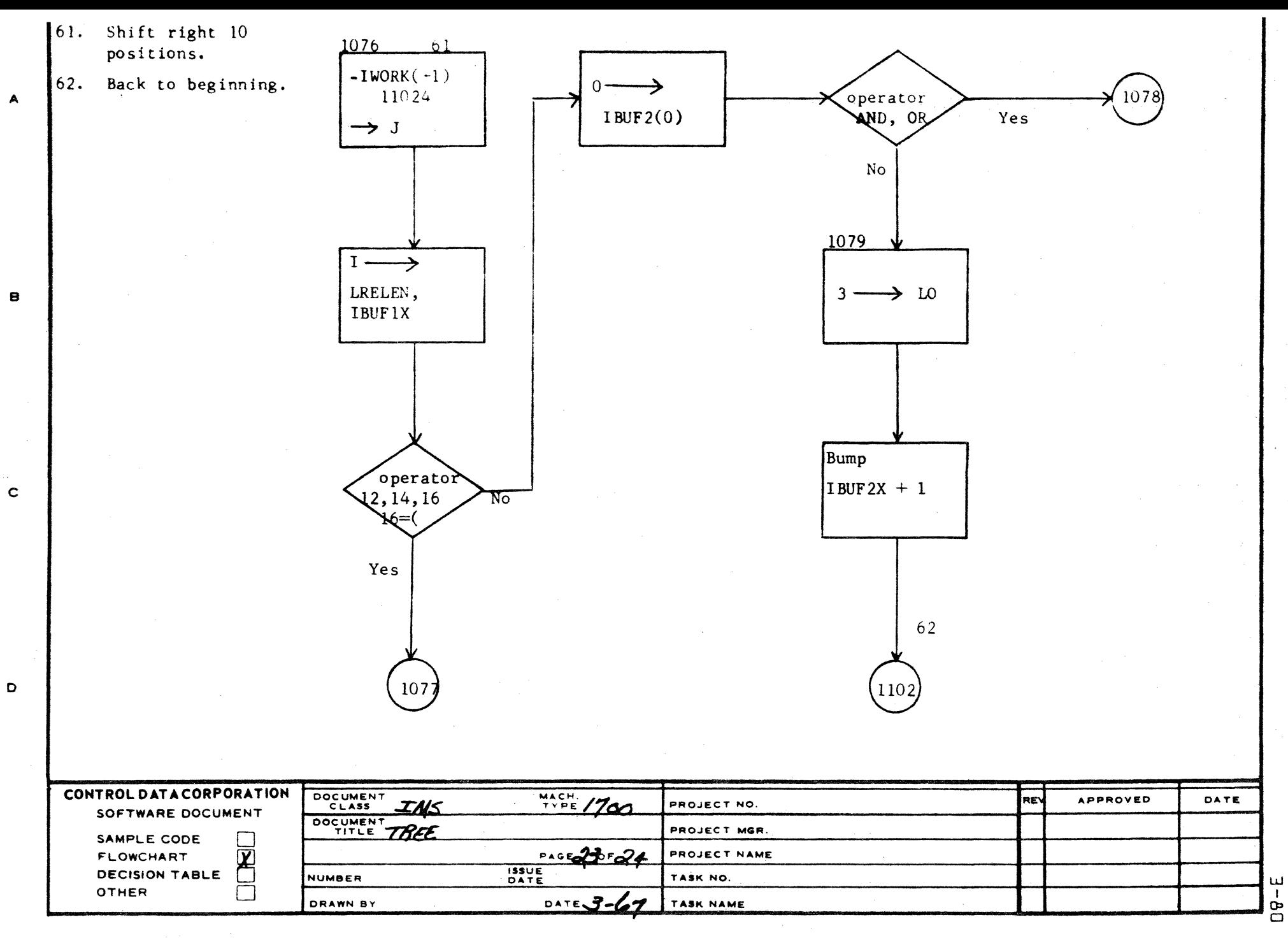

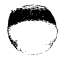

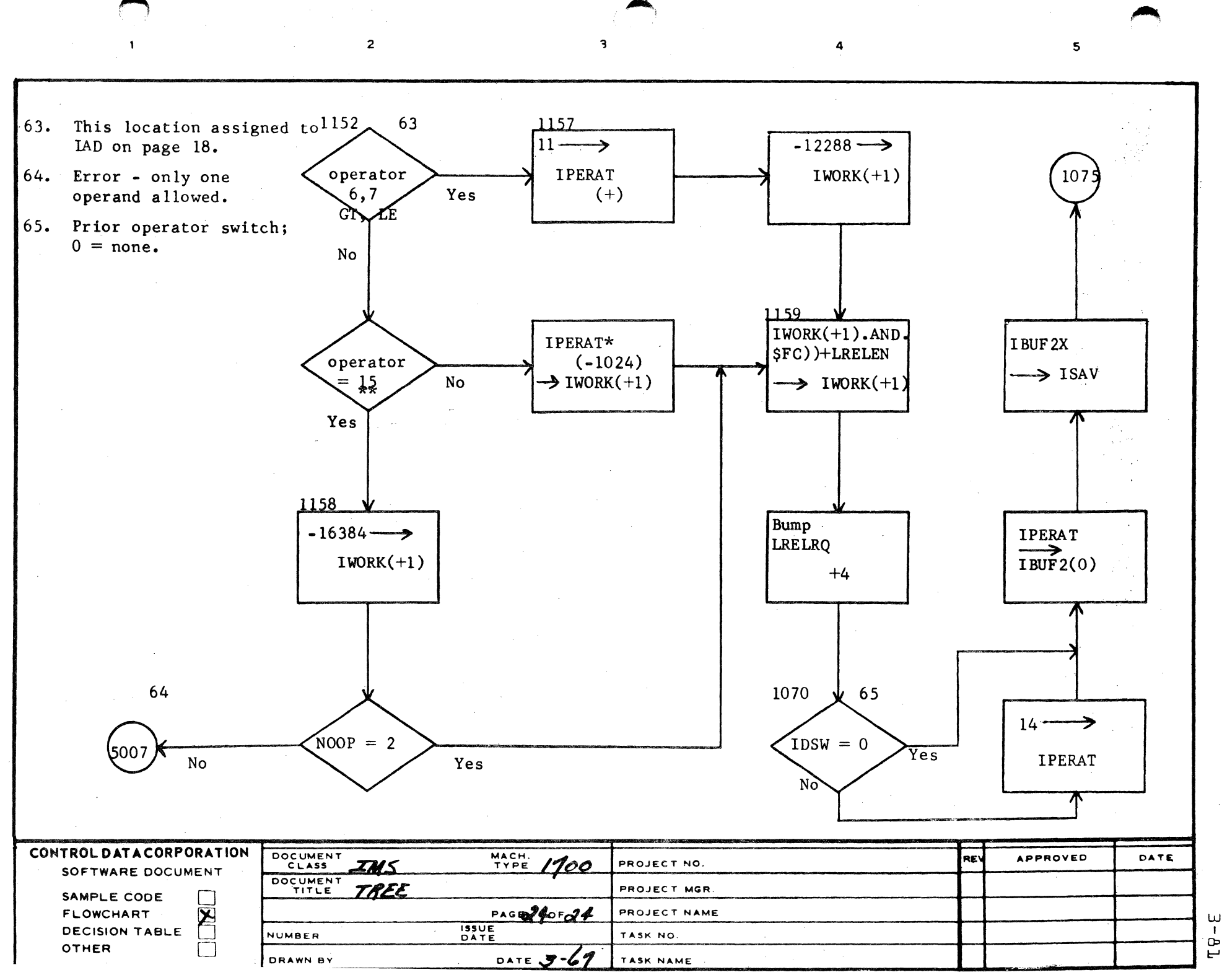

 $\sim$ 

 $\bigcap$ 

 $\ddot{\cdot}$ 

 $\lambda$ 

 $\frac{1}{1}$  $\overline{ }$ 

## CONTROL DATA CORPORATION JOLLA RESOURCE CENTER

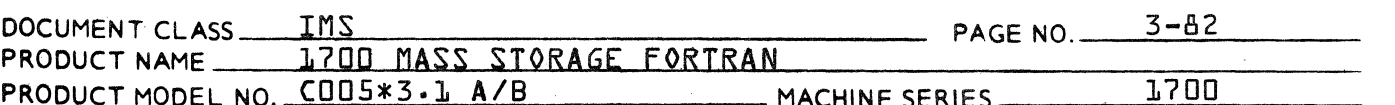

## $3.4.4$ Subroutine MODMXR

This routine is called from TREE only if a mixed mode expression is being processed. It transforms the tree form generated in IBUF2 to indicate calls to function operators as necessary. Mixed mode expressions and their related calls are as follows:

- DIVISION

 $INTEGR - REAL$  $cal 11$ FLOAT INTEGER - DOUBLE PRECISION  $cal 1$ DFLT REAL - DOUBLE PRECISION  $cal 11$ **DBLE** 

Please refer to section 3.4.3 for a description of the tree form generated by TREE.

One or two lower levels may be inserted in the tree at each mixed mode level. If the mixed mode expression is REAL and there is more than one integer branch on the same level, these branches are grouped so that the integer operation is performed before the call to FLOAT. If the mixed mode expression is DOUBLE PRECISION and there is more than one integer branch or more than one real branch on the same level, these branches are grouped respectively so that the integer operation is performed before the call to DFLT and the real operation is performed before the call to DBLE. Integer divides are not reorderable. The call to a function becomes the operator of a single branch on the previously mixed mode level.

For example: D is a double precision variable R is a real variable I is an integer variable

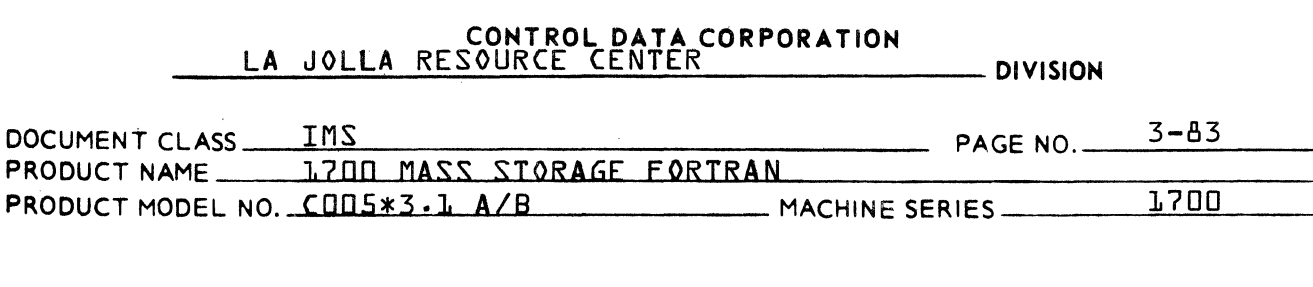

The expression:  $D + I + R*I + J + R$ generates the mixed mode tree.

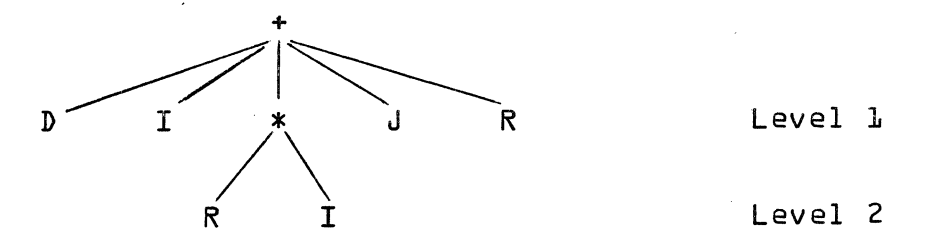

MODMXR transforms this tree into the following form:

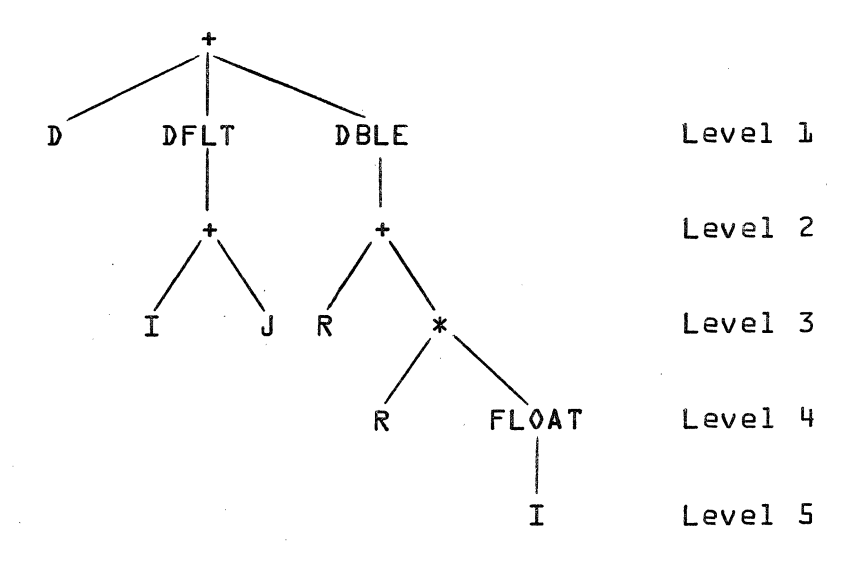

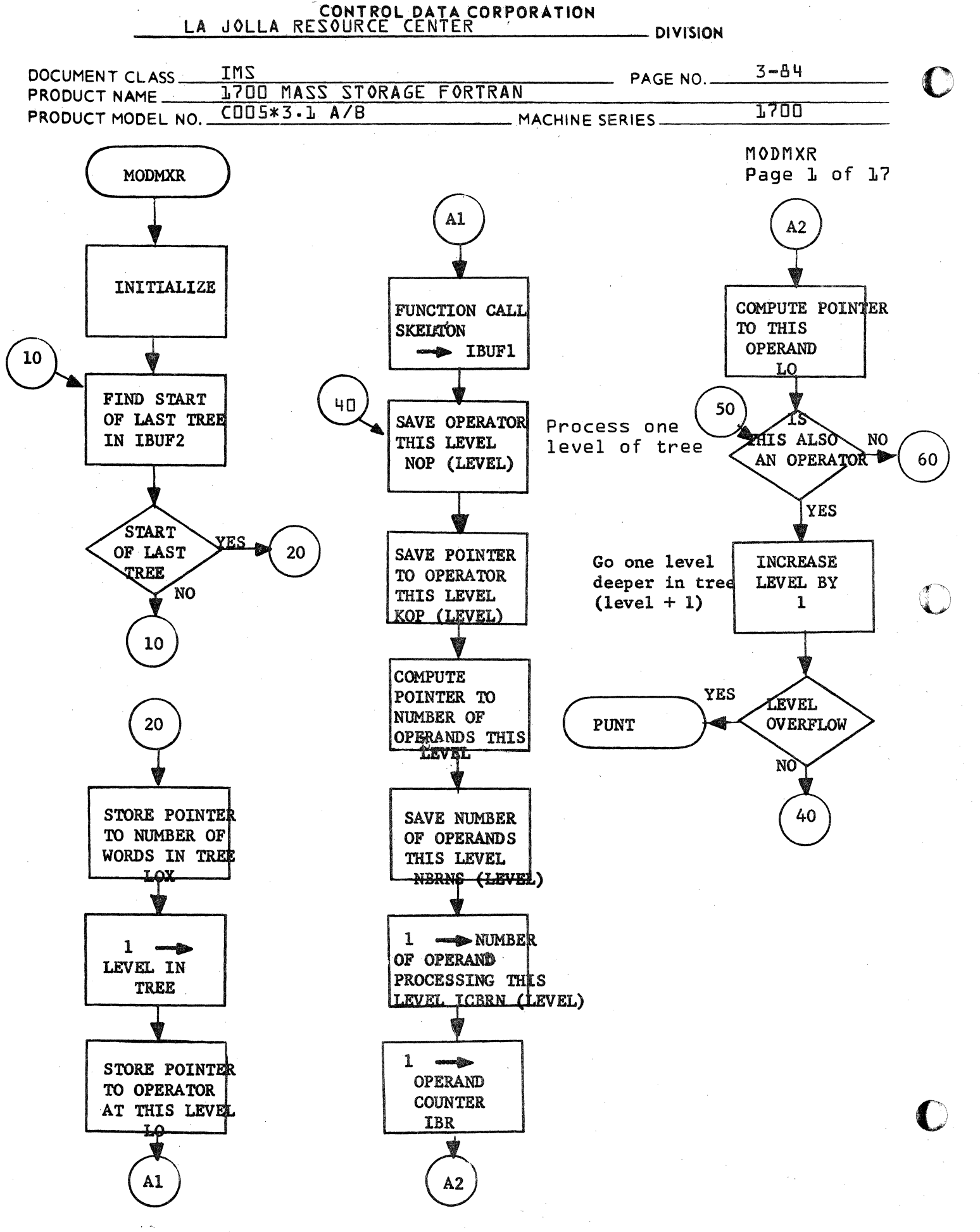

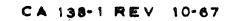

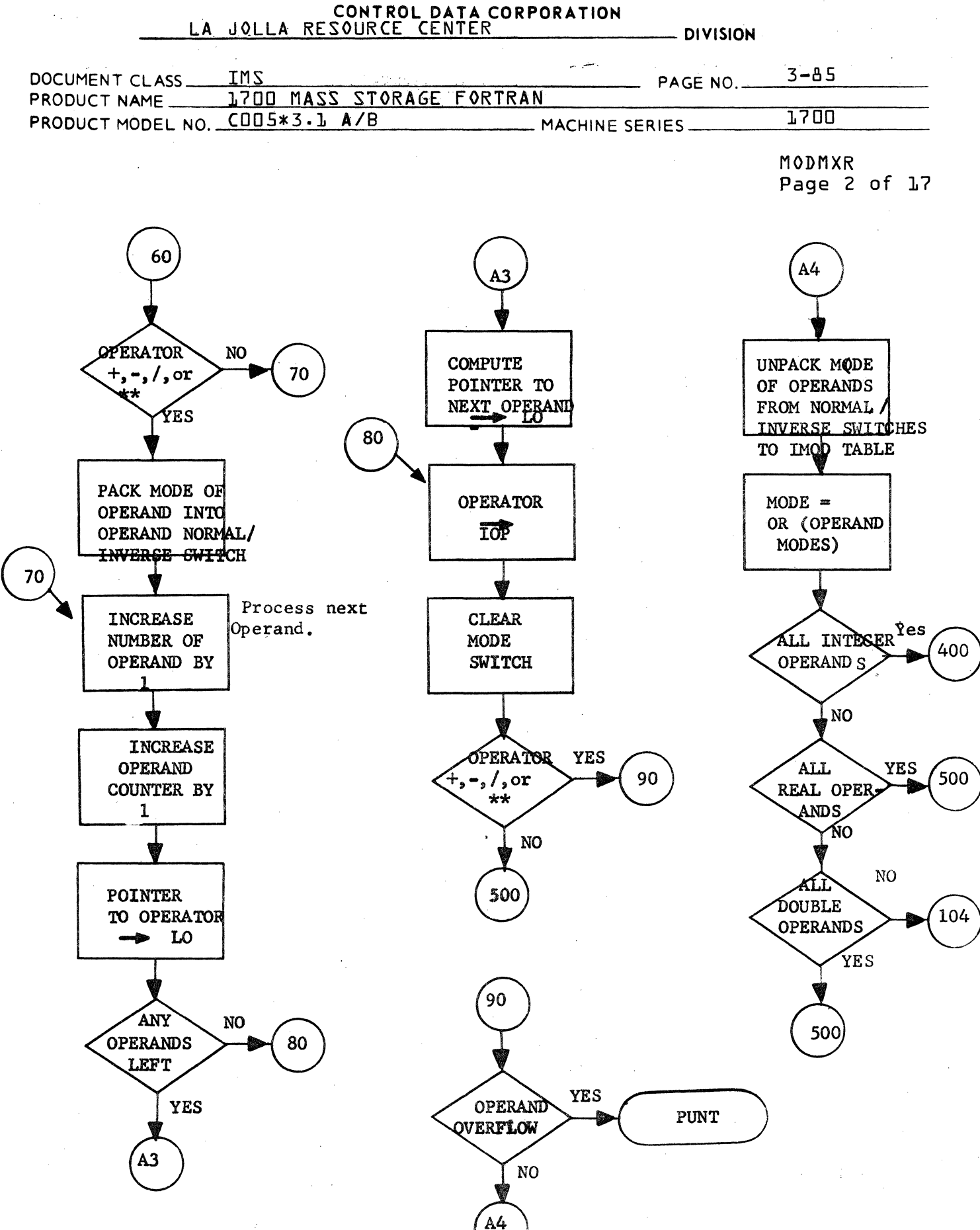

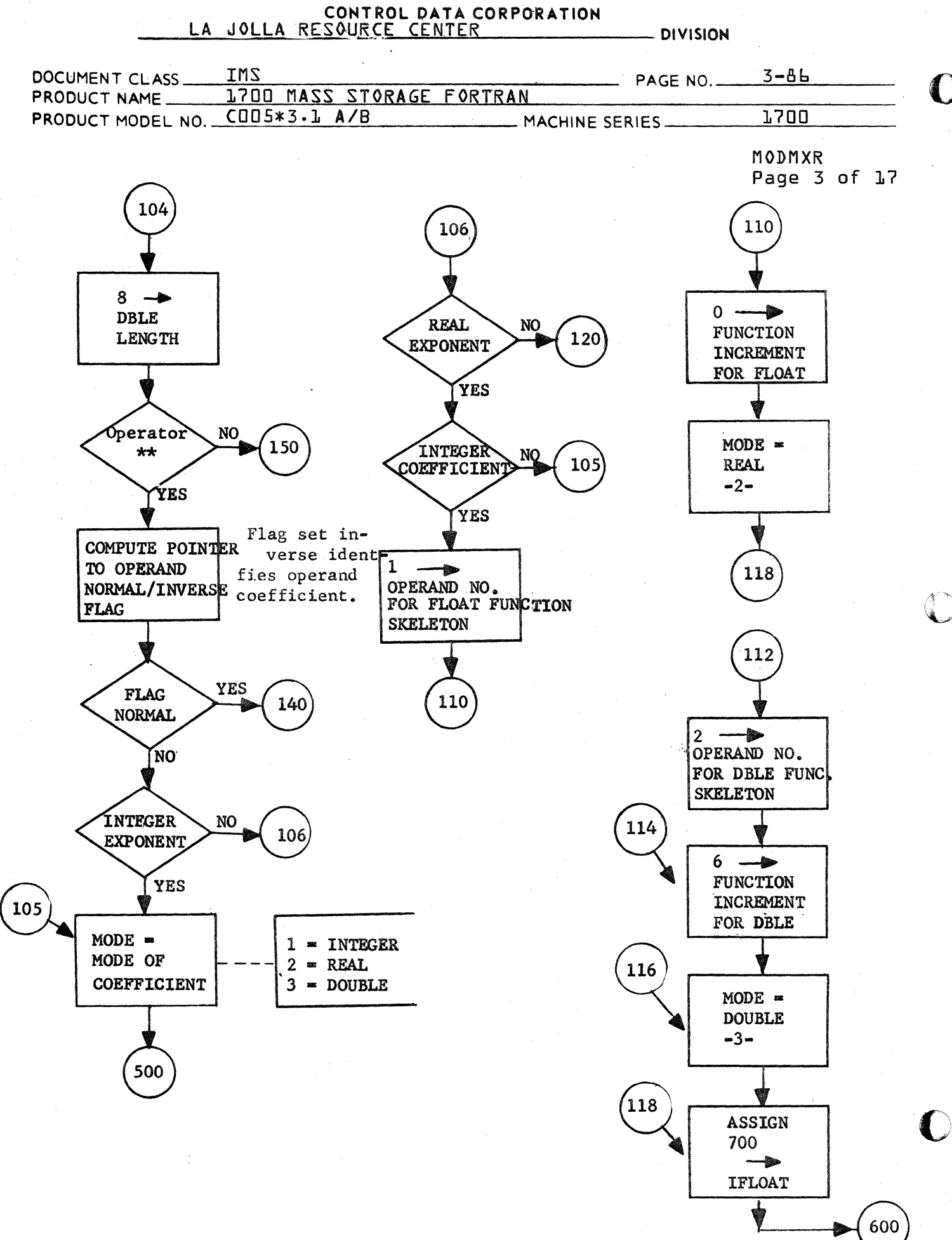

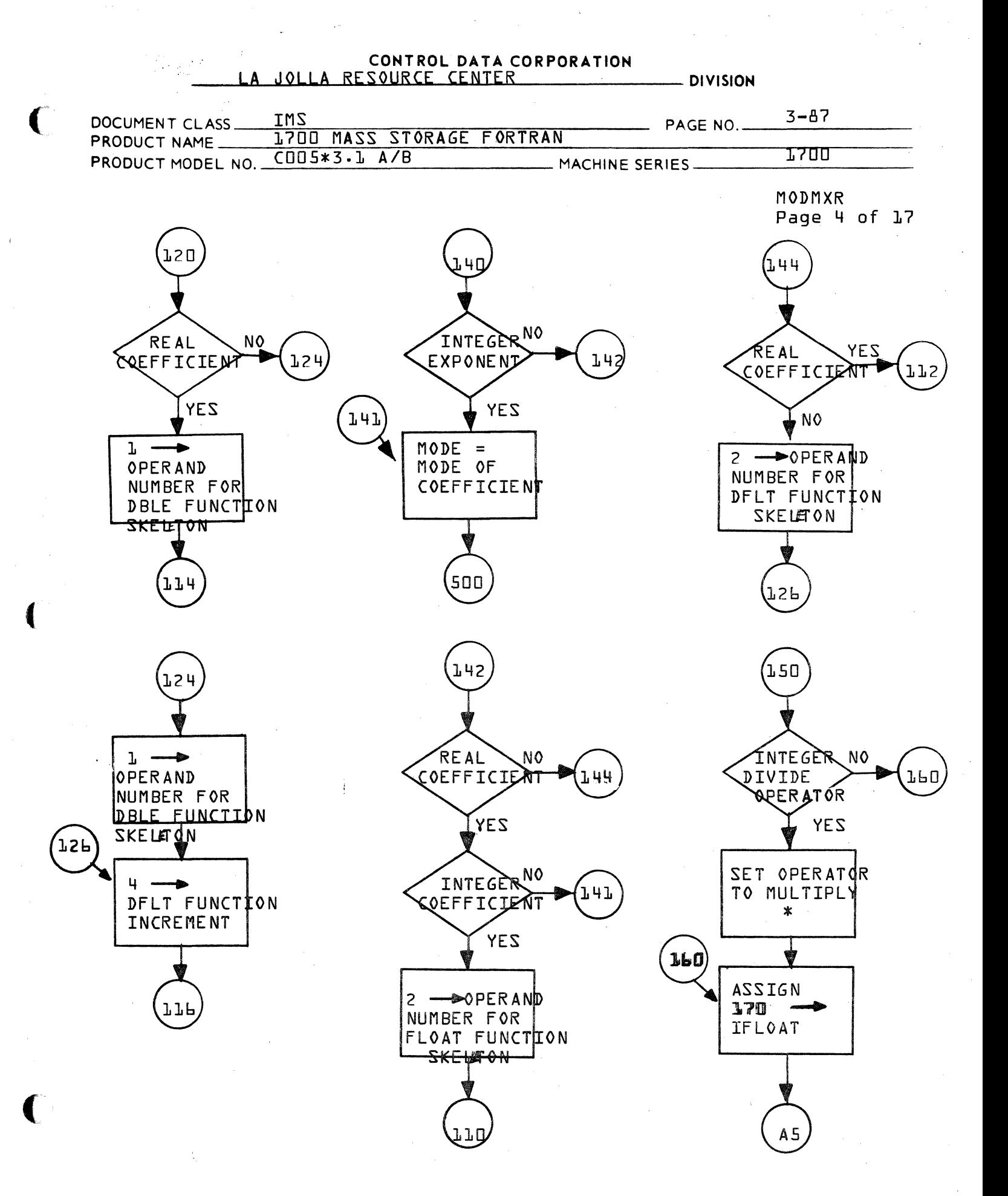

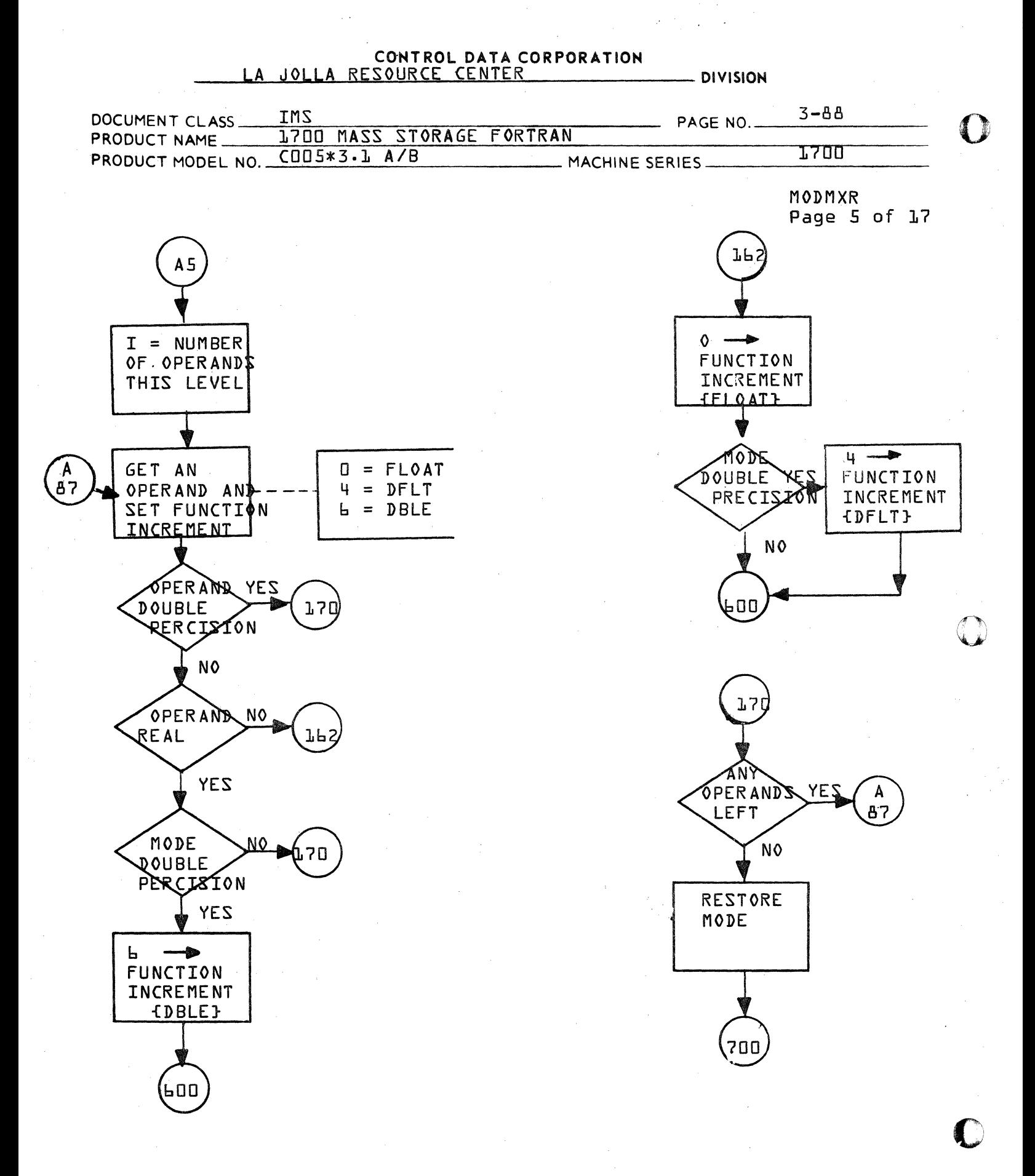

CA 138-1 REV 10-67

## CONTROL DATA CORPORATION  $-$  DIVISION  $3 - 89$ **IMS** DOCUMENT CLASS PAGE NO. L700 MASS STORAGE FORTRAN PRODUCT NAME PRODUCT MODEL NO. COD5\*3.1 A/B 1700 MACHINE SERIES-

MODMXR Page 6 of 17

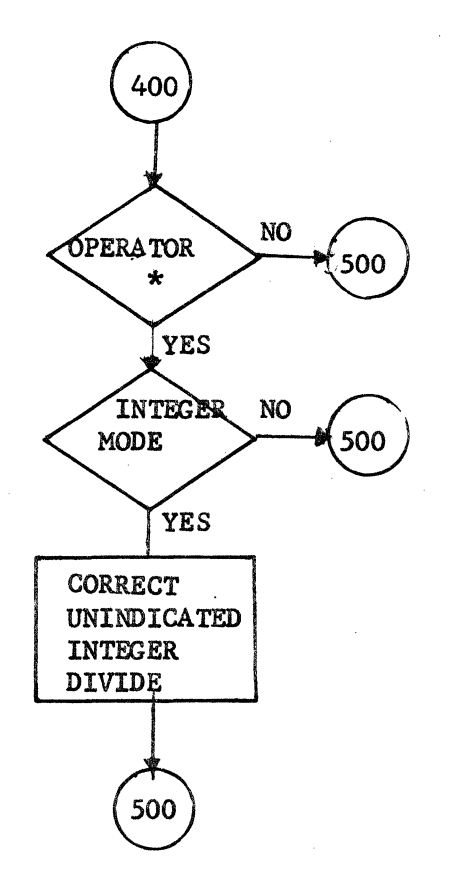

 $\{x_{i}\}_{i\in I}$ 

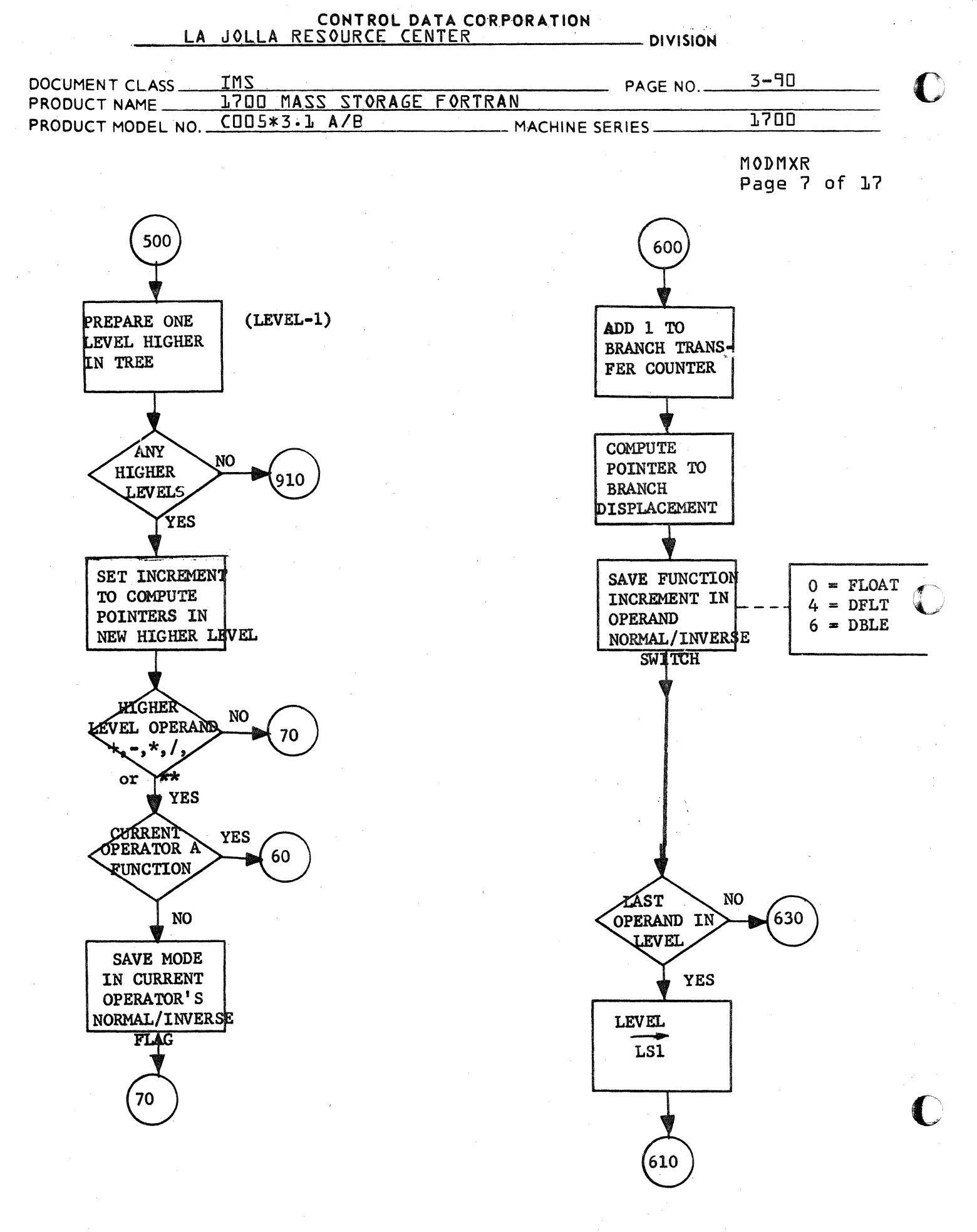

CA 138-1 REV 10-67

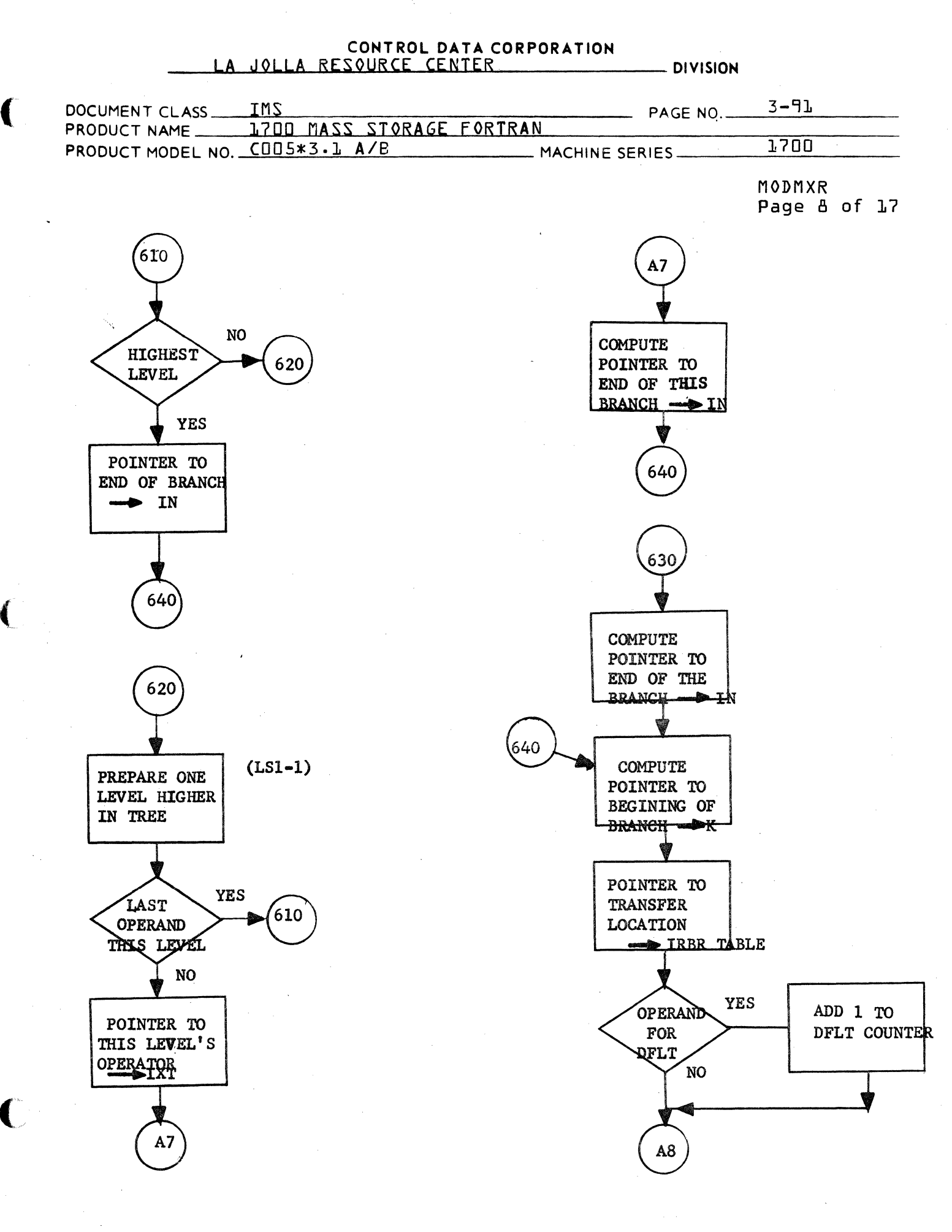

CA 138-1 REV 10-67

## CONTROL DATA CORPORATION **LA DIVISION**  $3 - 92$ **IMS** DOCUMENT CLASS\_ PAGE NO. **1700 MASS** STORAGE FORTRAN PRODUCT NAME **1700** CO05\*3.1 A/B PRODUCT MODEL NO. MACHINE SERIES.

MODMXR Page 9 of 17

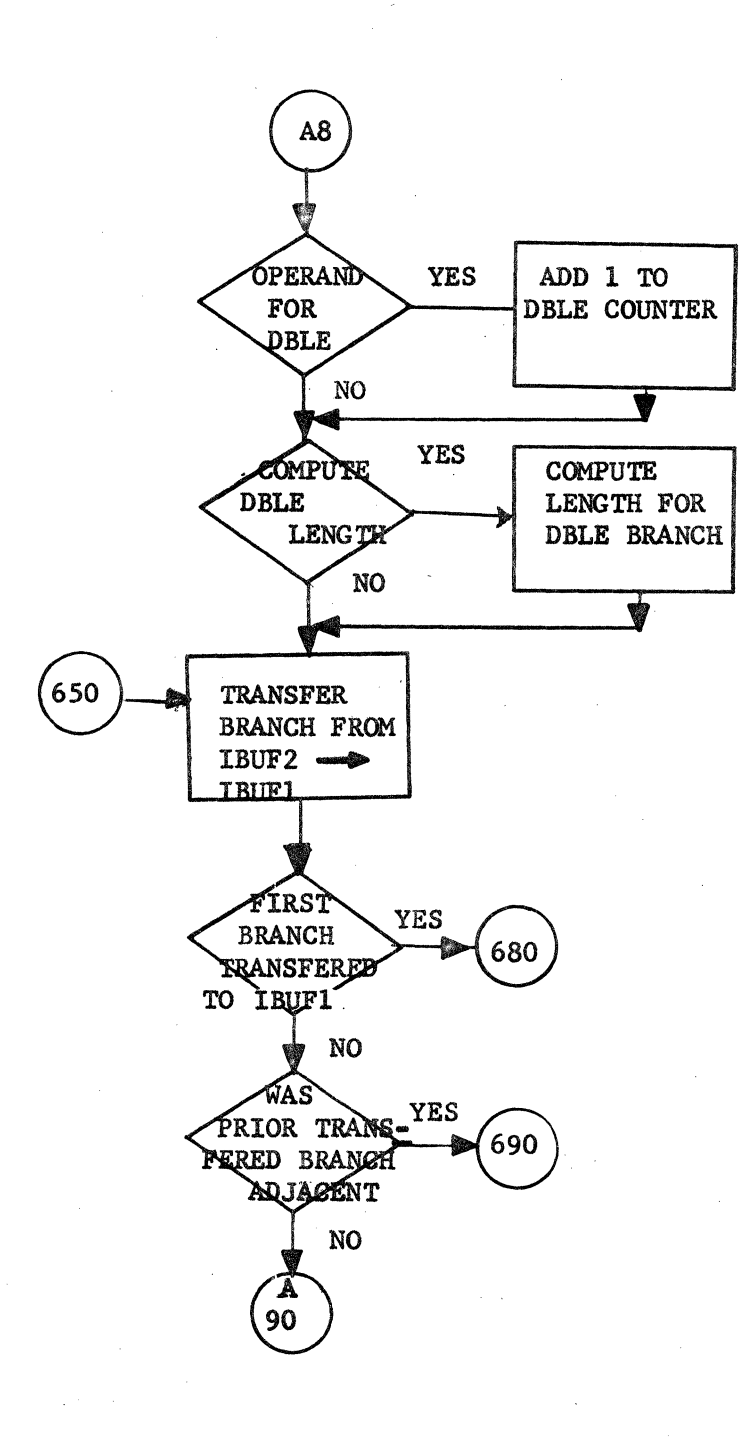

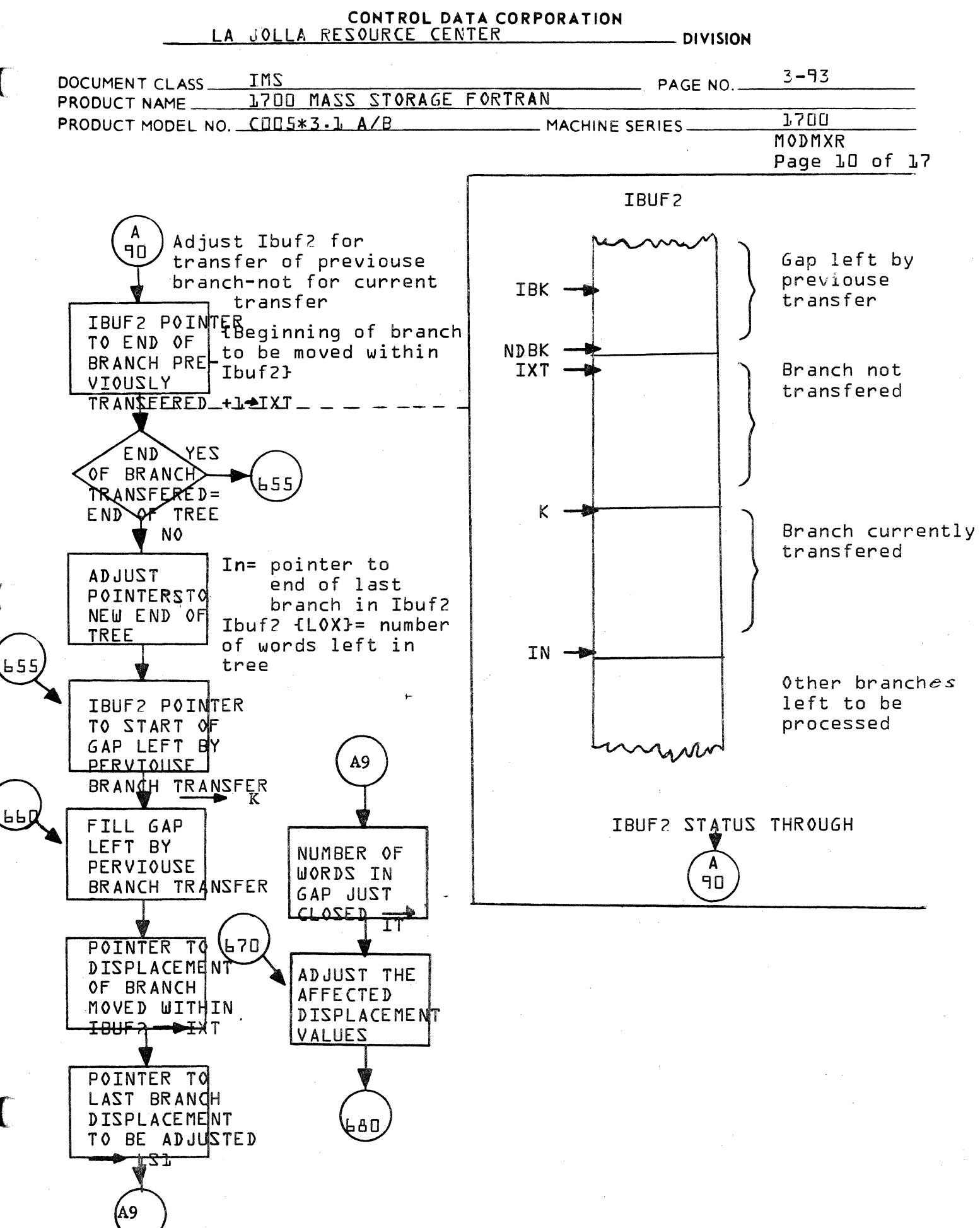

CA 138-1 REV 10-67

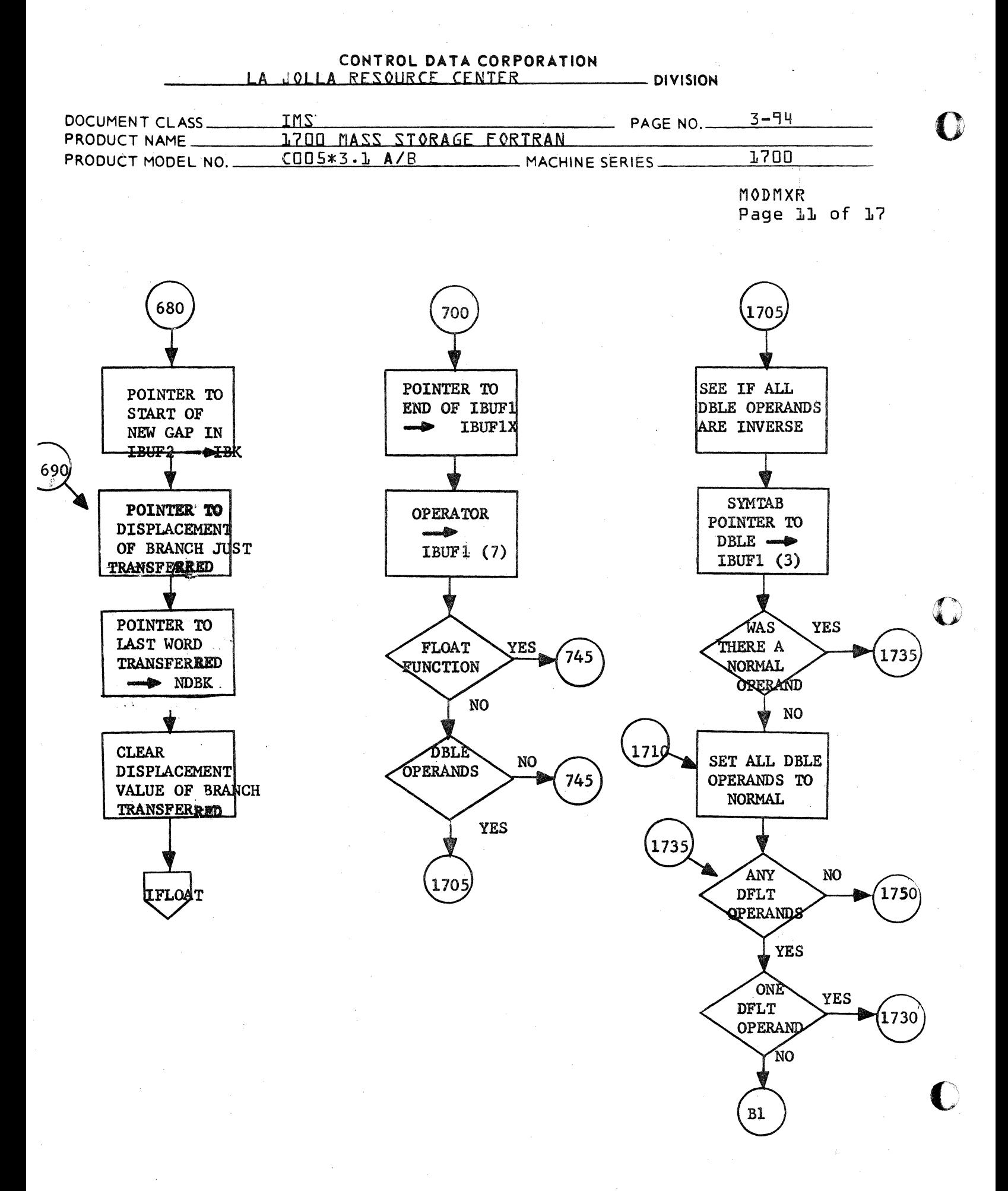

CA 138-1 REV 10-67
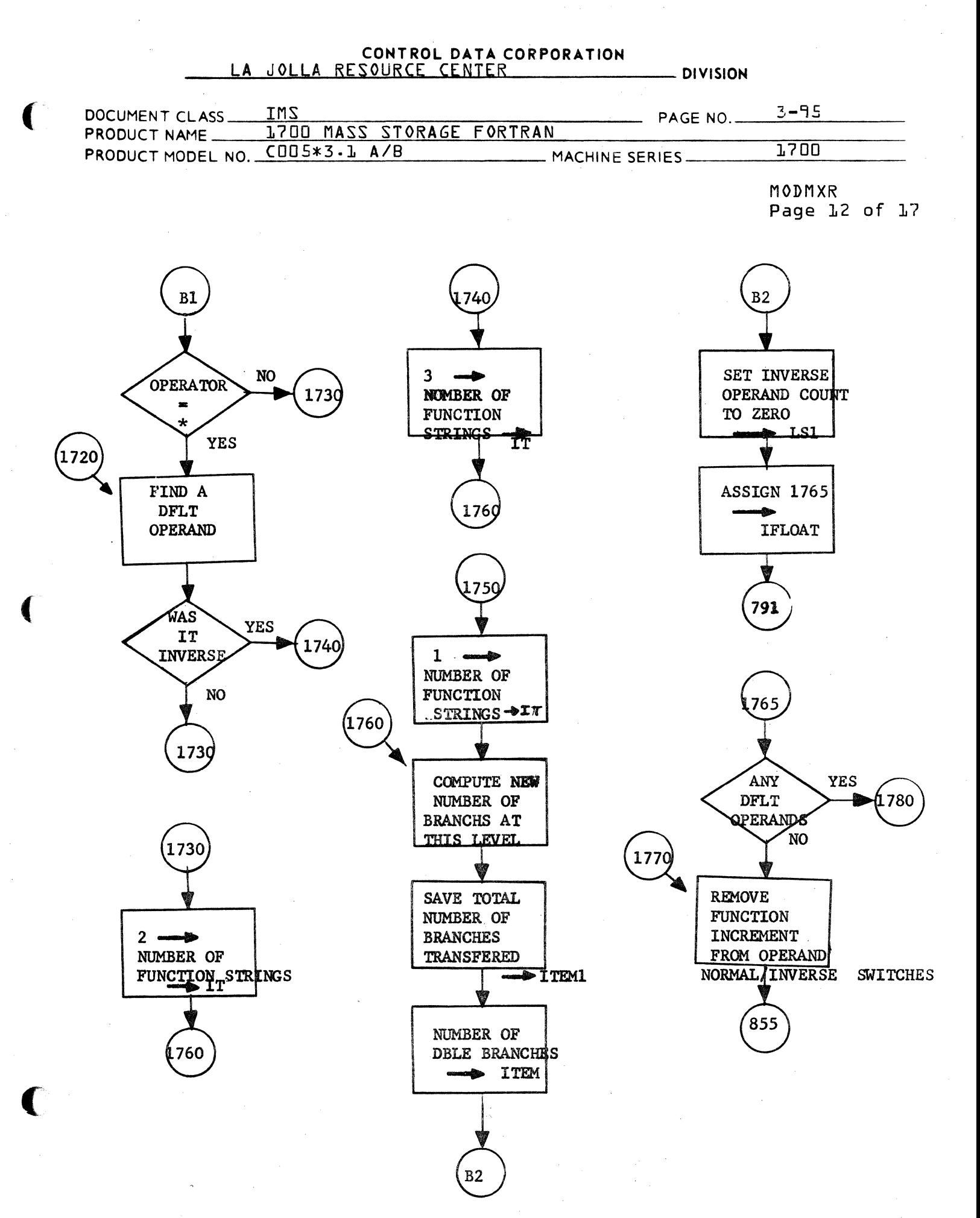

CA 138-1 REV 10-67

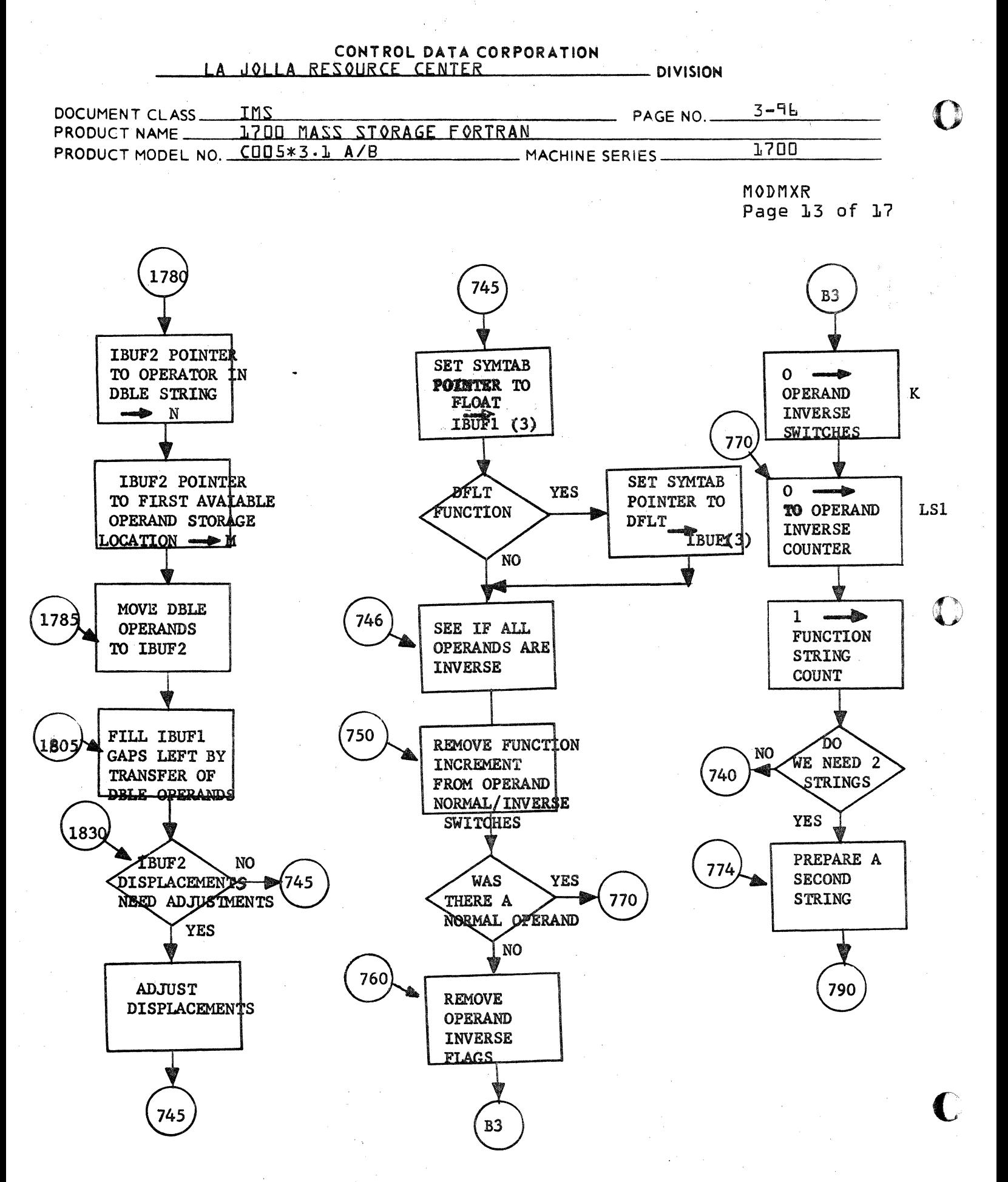

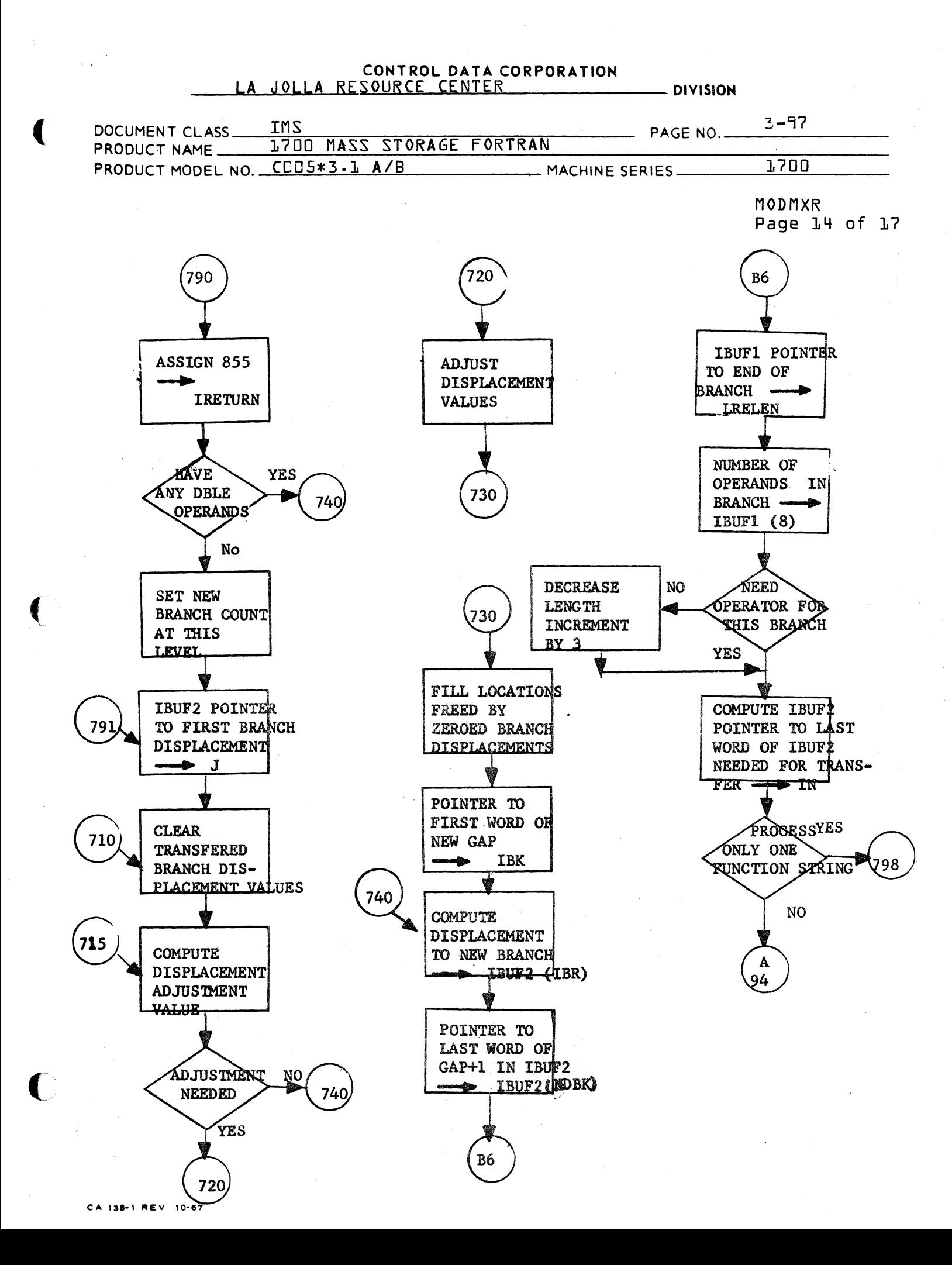

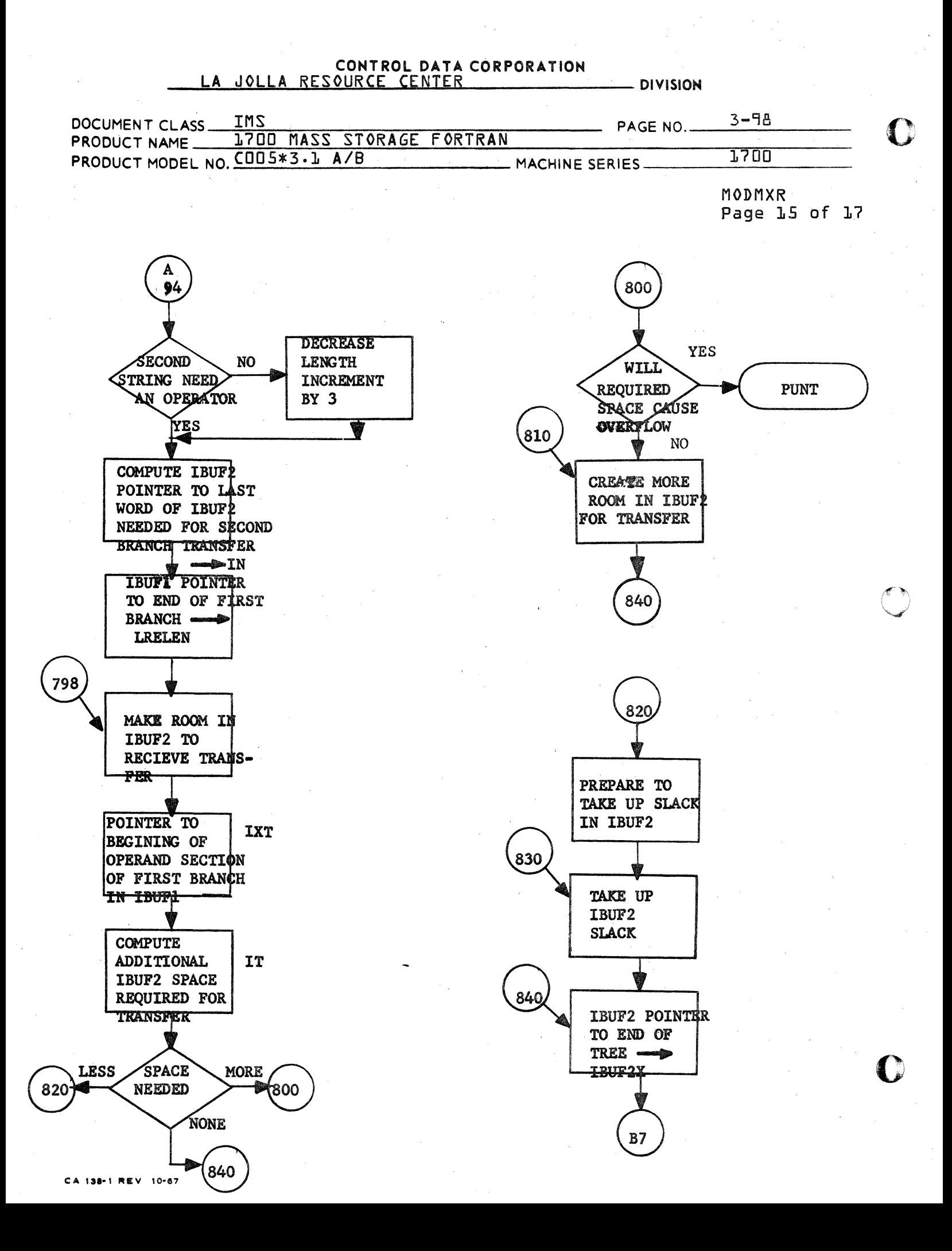

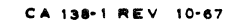

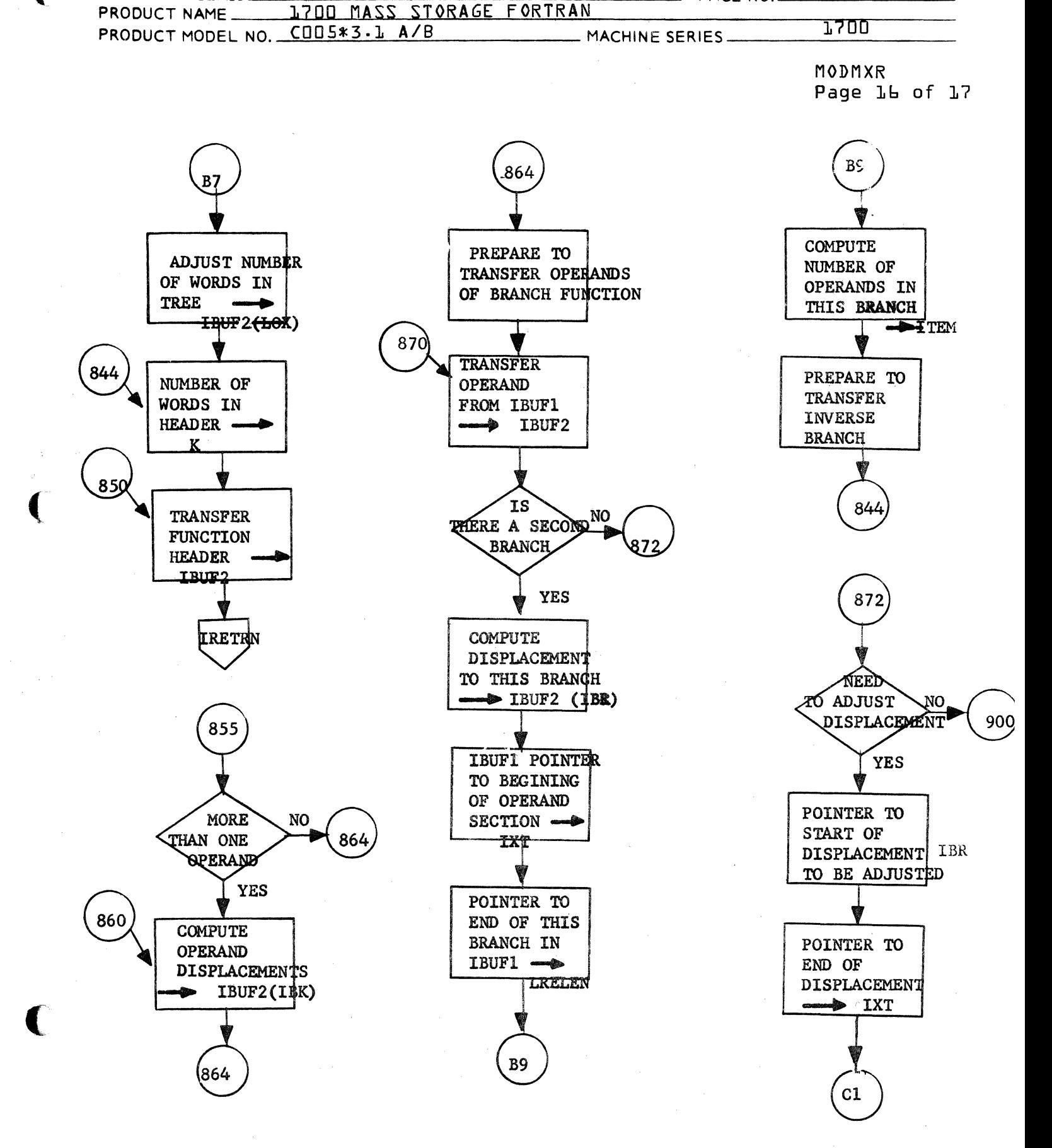

CONTROL DATA CORPORATION JOLLA RESOURCE CENTER

**IMS** 

DOCUMENT CLASS\_

- DIVISION

 $-$  PAGE NO.

 $3 - 99$ 

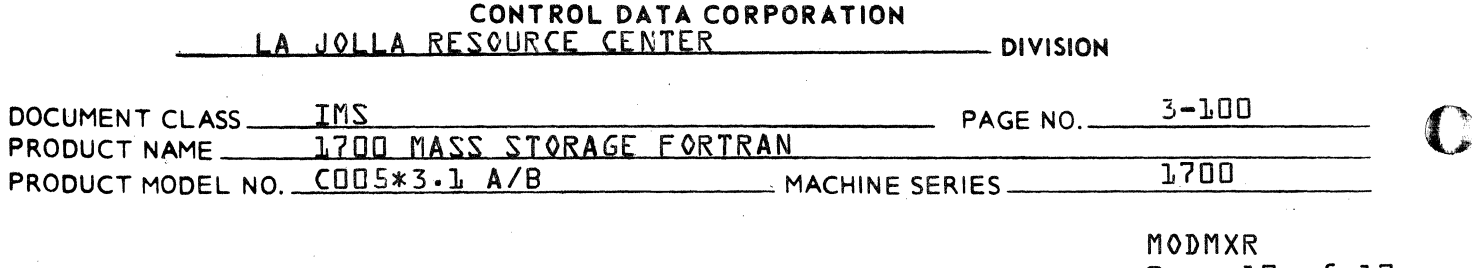

Page 17 of 17

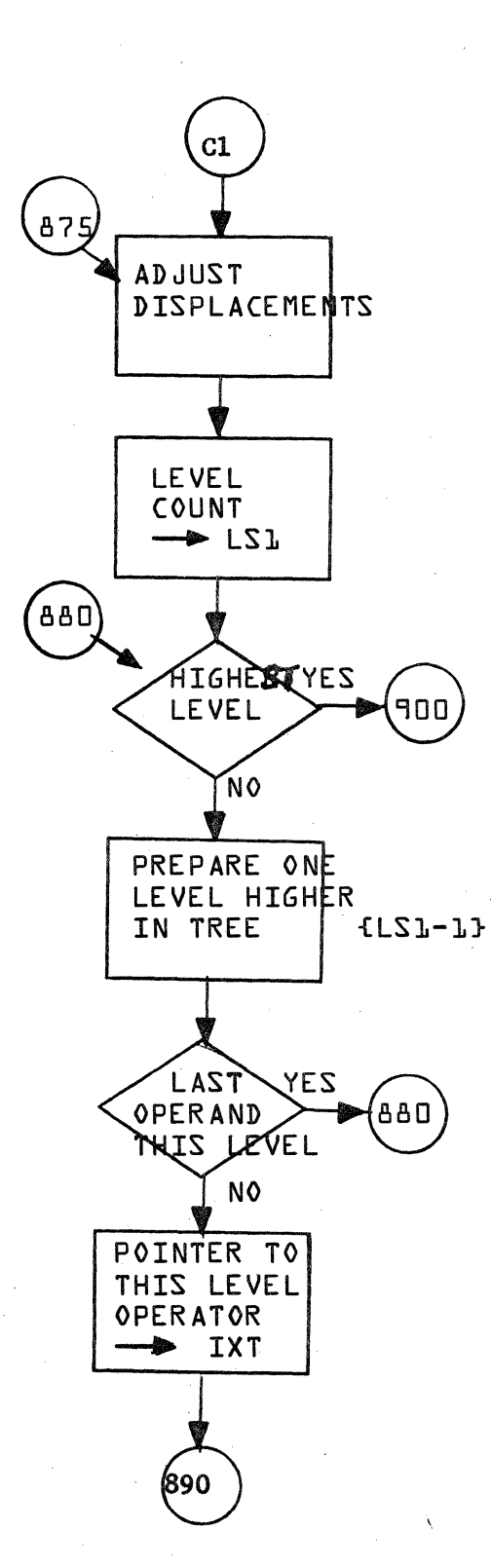

 $\mathcal{L}^{\text{max}}_{\text{max}}$  and  $\mathcal{L}^{\text{max}}_{\text{max}}$  and  $\mathcal{L}^{\text{max}}_{\text{max}}$ 

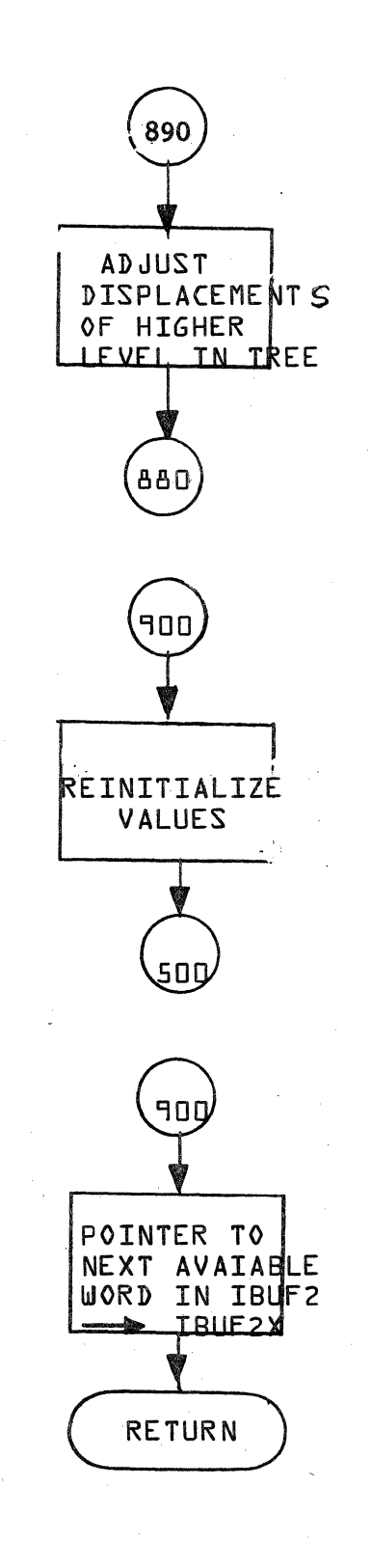

# CONTROL DATA CORPORATION

**DIVISION** 

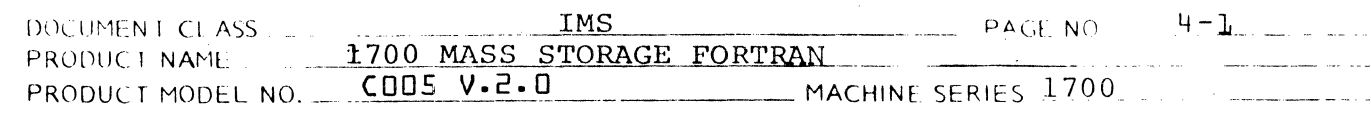

 $4.0$ **PHASEB** 

- $4.1$ Phase B General Description
	- $4.1.1$ Phase B Function Within Compiler
	- $4.1.2$ Input Description
	- $4.1.3$ Output Description

### $4.1.3.1$ Instructions

### $4.2$ OPERATION OF THE PHASE B DRIVER (PHASE B)

- $4.2.1$ Program Structure
- $4.2.2$ Statement Function Processor
- $4.2.3$ Arithmetic IF Statement Processor
- $4.2.4$ Logical IF Statement Processor

#### $4.3$ PHASE B STATEMENT PROCESSORS

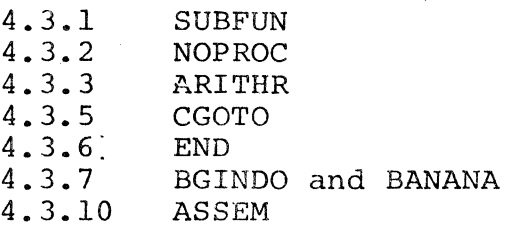

#### $4.4$ PHASE B SUBROUTINES

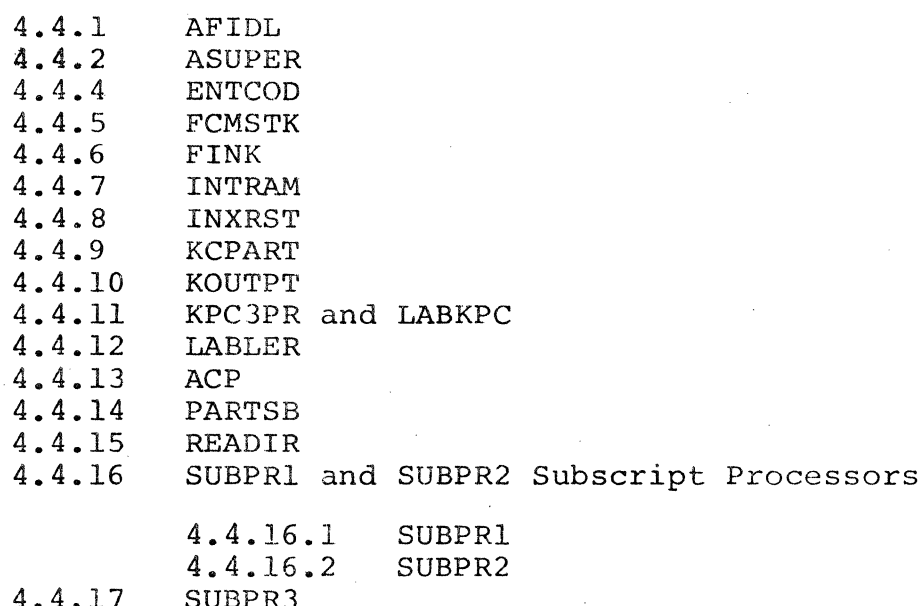

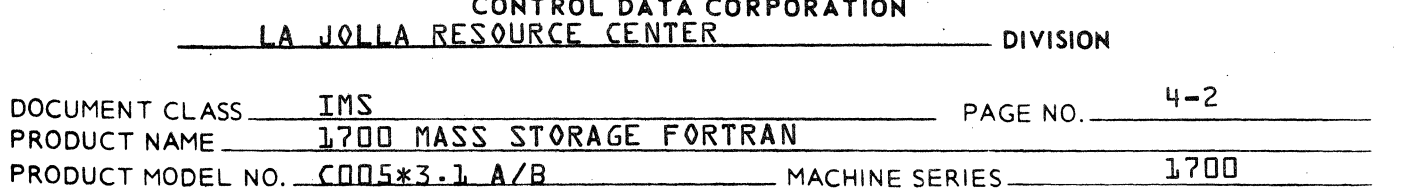

C O N T E N T S T A B L E  $O F$ 

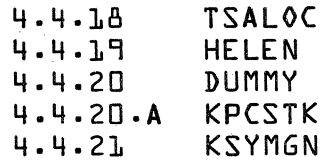

CA 138-1 REV

 $10 - 67$ 

#### CONTROL DATA CORPORATION **DEVELOPMENT DIV** SOFTWARE DOCUMENT

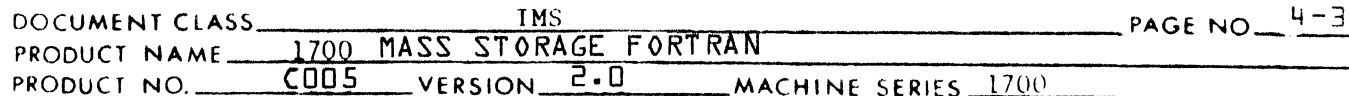

- PHASE B  $(4.1)$
- **GENERAL DESCRIPTION**  $4.1$
- $4.1.1$ Phase  $\beta$  Function Within Compiler

Phase  $B$  is the instruction generation pass of the 1700 Tape FORTRAN compiler, or, what is termed the pre-assembly phase. Its responsibility is translating FORTRAN statements into instructions. Other peripheral tasks relevant to the preassembly and assembly phase (Phase  $C$ ) are carried out by Phase  $\beta$ .

Input Description  $4.1.2$ 

Input to Phase  $\beta$  is of two types:

- 1. Pertinent information residing in that portion of the compiler's common blocks which remains intact from one pass to the next pass. (LABELLED COMMON) The information contained therein is discussed in detail in 4.5.
- 2. An input file on  $disk$ corresponding to the output file of Phase  $A$ . It consists of a consecutive string of logical records the last of which represents the END line. The logical records in the Phase  $\beta$  input file correspond one to one, and in the same physical order as the 1700 Tape FORTRAN source statements, with the following set of exceptions.
	- $a \cdot$ Only executable statements reach the Phase  $B$  input file with the following additions and exceptions: Statements which are not classified as executable but which are passed:
		- (1) SUBROUTINE
		- $(2)$  FUNCTION
		- $(3)$  DATA
		- $(4)$  FORMAT
		- $(5)$ **END**
		- $(6)$ Statement Function

Statements which are classified as executable but which are not passed comprise the set of Input/ Output and Auxiliary Input/Output statements:

- READ (formatted)  $(1)$
- $(2)$ WRITE (formatted)
- $(3)$  READ (unformatted)
- $(4)$ WRITE  $(unformed)$ , and ...
- $(5)$  REWIND

**CONTROL DATA CO.PORATION** • **DEVELOPMENT DIV** • **SOFTWARE DOCUMENT** 

o

o

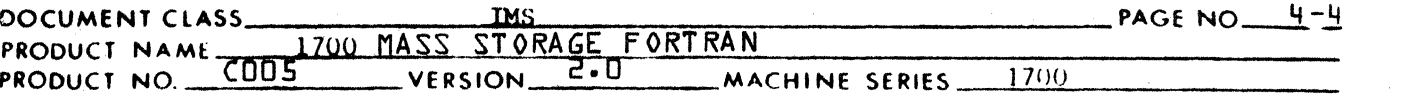

- (6) BACKSPACE<br>(7) ENDFILE
- (7) ENDFILE
- b. Certain conditions in compilation cause the creation of additional executable statements in conjunction with those which appeared in the original source input.
	- 1. Input/Output and Auxiliary Input/Output statements as noted in paragraph a, are replaced in the same relative position within the source input, with an expanded set of statements consisting of one or more statements of type CALL, BEGIN DO, END DO. (Sec discussion of END DO below.)
	- 2. When two conditions are satisfied, a STOP statement is created and inserted immediately prior to the END line. First, the program being compiled is a main program, and second, the last executable statement of the program is neither a STOP, STOP n, or any other unconditional transfer statement. (Unconditional transfer statements which comprise the latter (truth) portion of a logical IF do not qualify.)
	- 3. For each DO statement in the source input the Phase  $\beta$  input file contains a BEGIN DO statement record. But add itionally, a special statement, END DO, internal to the compiler, is generated uniquely for each BEGIN DO and located logically in the input file so as to aid Phase  $\beta$  in DO-loop instruction generation.
- c. The Logical IF statement appears in the Phase *B*  input fi Ie as two separate statements.

The figure below illustrates the format of a record of the Phase *S* input file.

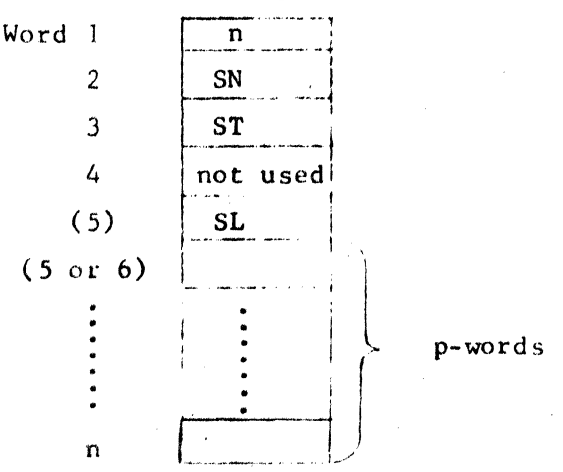

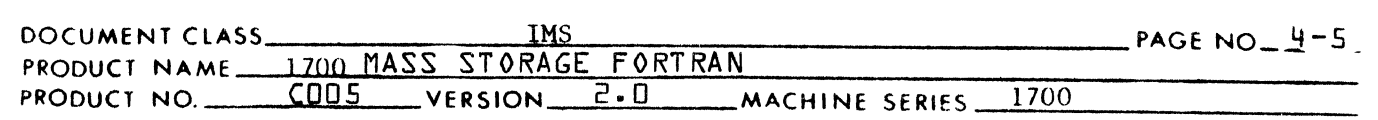

## Where:

- $n =$  the number of words in the record ( $n \geq 4$ )  $SN = s.n.$  or  $-s.n.$ , where s.n. is the statement number
- $ST =$  the statement type
- $SL =$  the symbol table pointer of the statement label  $p \geq 0$

The statement label is optional and its existence is indicated by SN being negative. When SN is negative, the remaining p words of the record begin at word 6 and end at word n. When SN is positive, the remaining p words of the record begin at word 5 and end at word n.

The interpretation of the last p words of any record by the Phase  $\beta$  processors is primarily determined by ST, the statement type. Each statement type designates what information, if any, follows in the remaining p words.

Table 4-1 lists all statements processed in the 1700 Tape FORTRAN compiler. Each statement is cross-referenced with its statement type code and its disposition by Phase *B.* Refer to the following key for further explanation:

(n.u.) - this ST code is not used in 1700 Tape FORTRAN

 $(n.r.)$  - this statement type is not received by Phase *B* in its input file.

"processed by XXXXXX" - Phase  $\beta$  driver calls upon subprogram (named XXXXXX) which is designed to perform the appropriate processing (usually generation of instructions) for that particular type of statement.

"processed by Phase  $\beta$  driver" - indicates that the appropriate processing for that particular type of statement is performed within the Phase driver and no subprogram is called which is specifically designed to process that statement type.

(

 $\blacklozenge$ 

(

CONTROL DATA CORPORATION

DEVELOPMENT DIV

SOFTWARE DOCUMENT

€

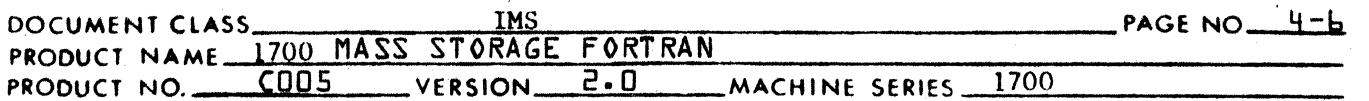

 $TABLE 4 - 1$ 

Statement Types and Phase  $\theta$  Disposition

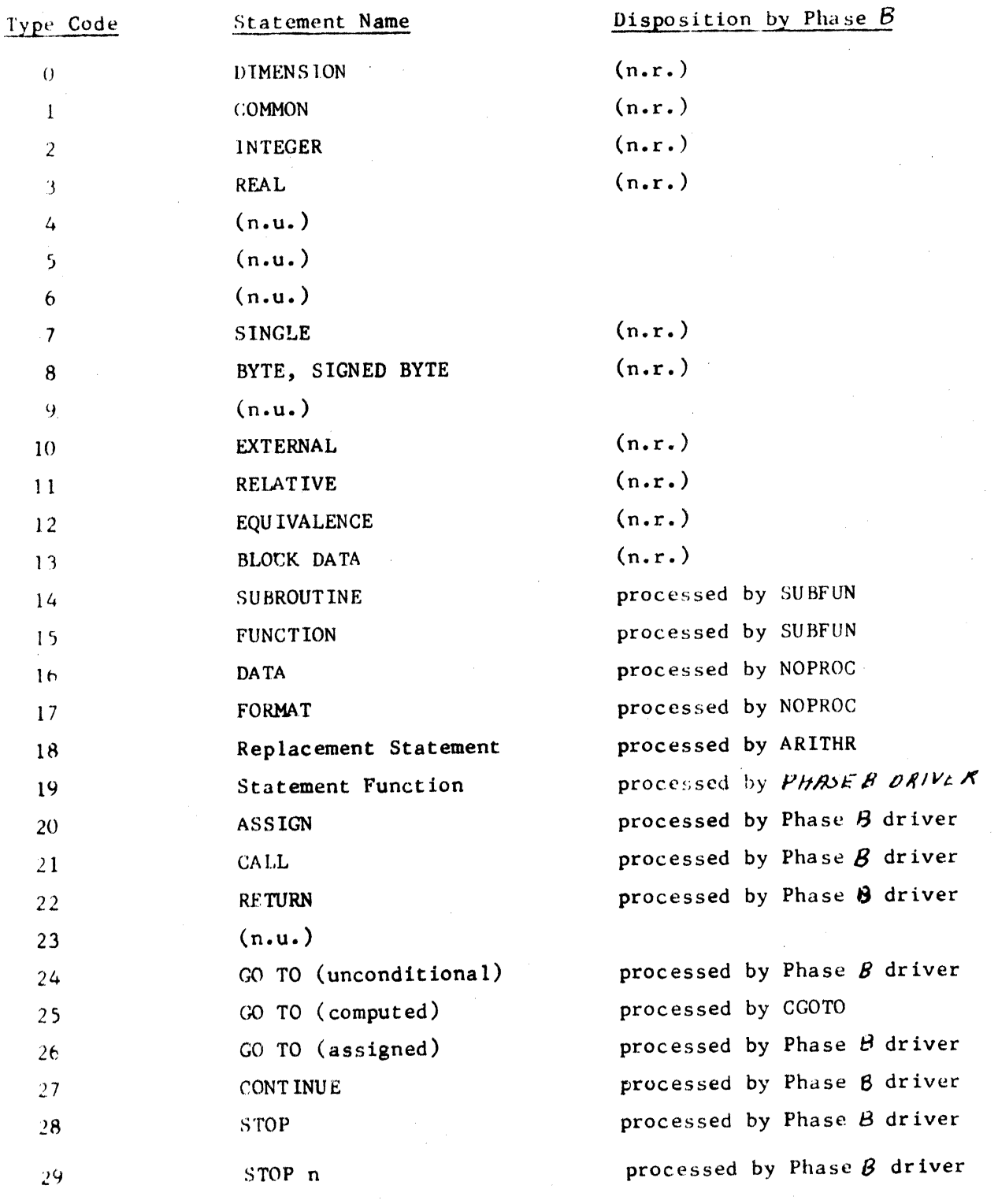

# **CONTROL DATA CORPORAT ION** • **DEYELOPMENT DIY** • **SOFTWARE DOCUMENT**

 $\sim$ 

 $\overline{\mathbf{C}}$ 

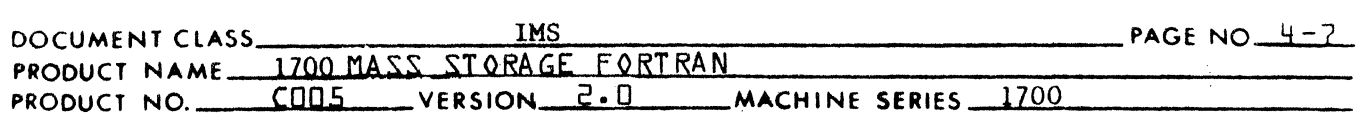

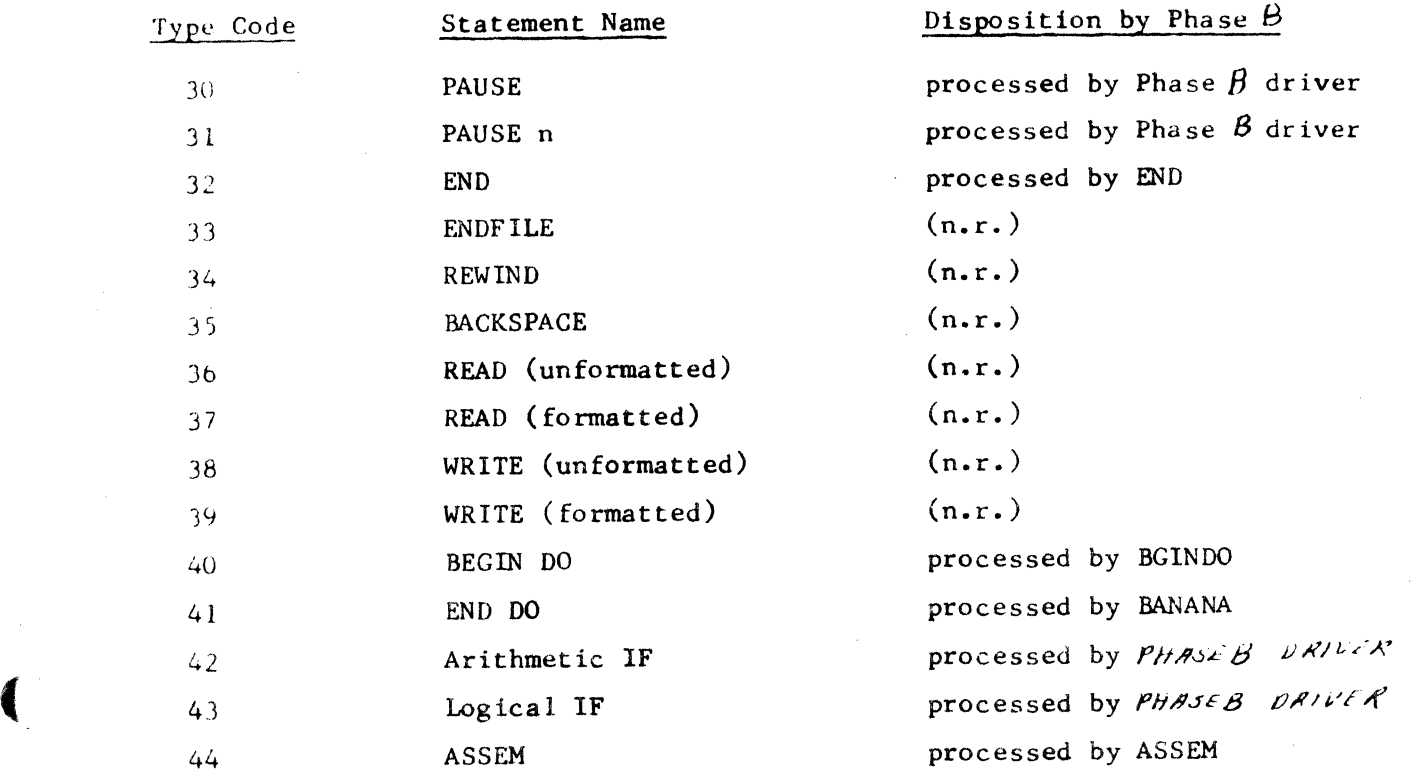

 $\sim$ 

 $\blacksquare$ 

## CONTROL DATA CORPORATION

### **DEVELOPMENT DIV**

SOFTWARE DOCUMENT

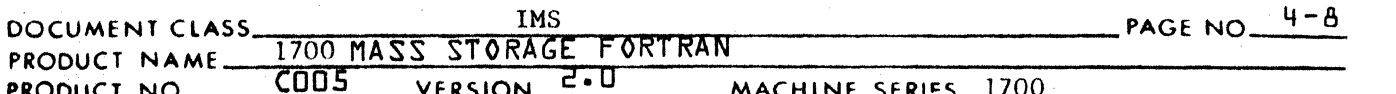

Phase  $B$  specifications will not give a general summary of the detailed formats of the input records for each statement type. Refer to 7.5 for a detailed description. References will be made to such formats as may be appropriate in clarifying explanations.

#### Output Description  $4.1.3$

Output from Phase  $\beta$  is of two types

- 1. Pertinent information (either retained from previous passes or set by Phase  $B$ ) residing in that portion of the compiler's common blocks which remains intact from Phase  $B$  to Phase  $C$ . (The information contained therein is discussed in detail in 4.5.) Use and definition of the information is discussed throughout Phase  $B$  description.
- 2. An output file on disk corresponding to what will become the Phase C input file. It consists of a consecutive string of logical records, the last of which is indicative of the end of the file.

The figure below illustrates the general format of a record of the Phase  $B$  output file:

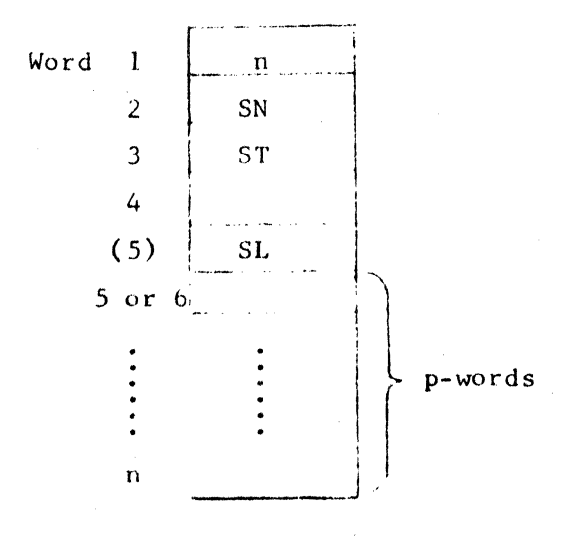

#### CONTROL DATA CORPORATION DEVELOPMENT DIV SOFTWARE DOCUMENT

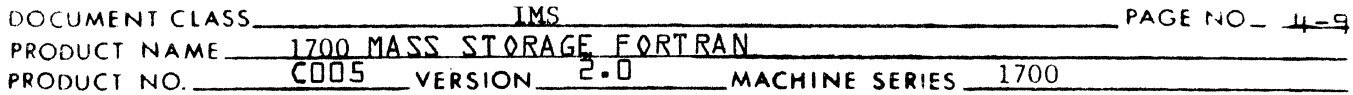

Three cases of the general format occur:

 $Case 1:$ 

Where:

 $n =$  the number of words in the record  $(6 \le n \le 9)$ 

 $SN = (not used)$ 

 $ST = 49$ 

 $SL = (does not exist)$ 

the next p words begin with word 5

 $2 \leq p \leq 5$ 

Case 1 is the instruction record. The p words describe a single instruction generated by Phase  $\beta$ .

 $Case 2:$ 

Where:

All definitions are the same for the Phase B input records (see 4.1.2 P 2c). Case 2 occurs for the case in which the processing of an input record by Phase  $g$  primarily is the transfer of that record to the output file exactly as it was read without modification. Records which fall into this category are DATA and FORMAT (ST = 16 or  $ST = 17$ 

Case  $3:$ 

Where:

 $n = 1$ 

Case 3 is a flag to Phase  $C$  to indicate that the next record is a case 2 type record.

#### Instructions  $4.1.3.1$

The 2 to 5 words in the case 1 record format describe a single instruction generated by Phase B. This format is as follows:

## CONTROL DATA CORPORATION

### DEVELOPMENT DIV

**SOFTWARE DOCUMENT** 

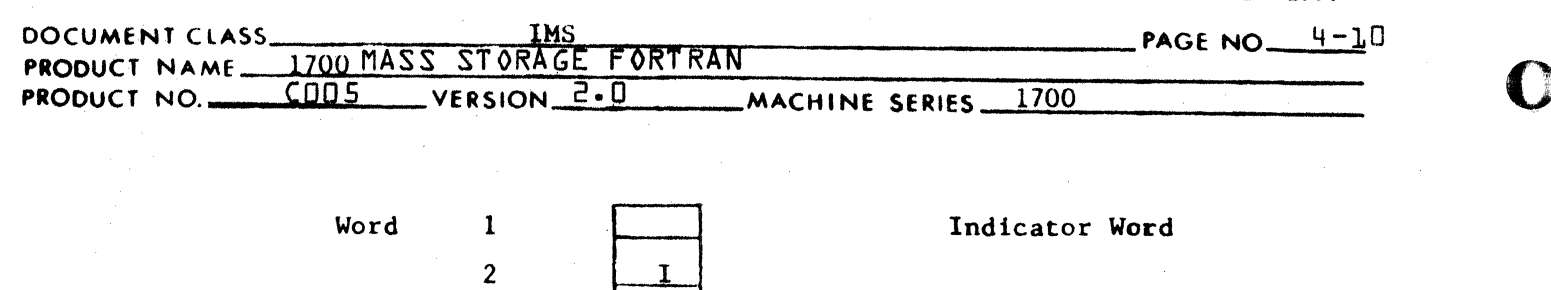

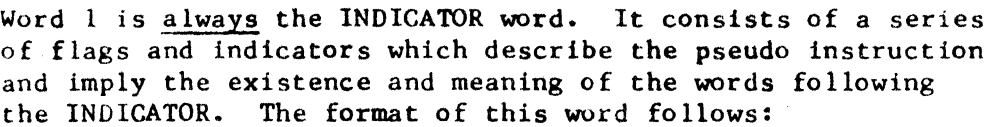

 $\mathbf 0$ 

A S

 $(3)$ 

 $(4)$ 

 $(5)$ 

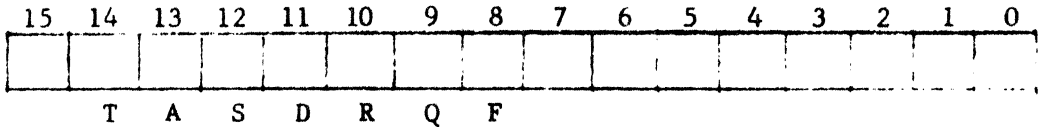

1. T is a special flag to indicate whether or not this pseudo instruction is a label item.

 $T = 0$ , this any type of instruction except a label.

 $T = 1$ , this instruction is a label.

A single fabel from labels the instruction immediately following. A group of two or more label items which occur consecutively are considered to be equivalent and label the instruction immediately following the group of labels.

2. A specifies whether or not this instruction has an additive. An additive is an adjustment of the operand address. For example:

> $I = J(7)$ would result in pseudo code:

 $LDA$   $J$   $+6$ STA I, where the value +6 is the additive.

Phase  $\beta$  must pass this additive on to the next phase which after assigning an address to J must then increase the reference to it by 6.

 $A = 0$ , no additive

 $A = 1$ , additive.

#### CONTROL DATA CORPORATION DEVELOPMENT DIV SOFTWARE DOCUMENT

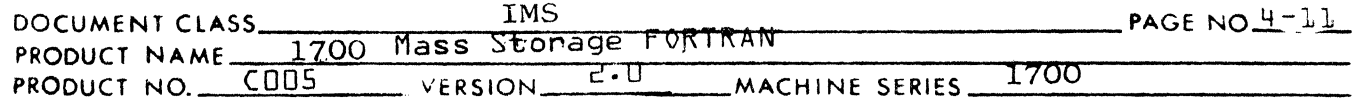

- 3. S specifies whether or not the operand address is subscripted.
	- $S = 0$  not subscripted
	- $S = 1$  subscripted
- D tells whether instruction is to be made  $4.1$ indirect or not.
	- $p = 0$  not indirect
	- $D = indirect$
- R Decision whether instruction is to be made  $5<sub>1</sub>$ I or 2 words.
	- $R = 0$  decision is left to next phase which will make any such command 1 word whenever possible, dependent upon the size of constant operands and distances of relative addresses, etc.
	- $R = 1$  force instruction two words, regardless of operand size. This is usually done where operand has to be plugged.
- $6.$  Q&F These two bits are set aside for the next phase as working space in its index register assignment, one for index Q and one for FF. In special instances, Phase 4 may set Q and generate its own instructions to load  $Q_+$
- 7.  $\emptyset$  operand type
	- A. For instruction code  $\neq 2$ 
		- $\phi$  = 0 normal case, operand is a symbol table pointer. Addressing mode is assigned by assembly pass (Phase 5)
		- $\beta$  = 1 Operand is an absolute value.  $For$ the instruction code being a storage reference instruction, the operand is less than  $256_{10}$

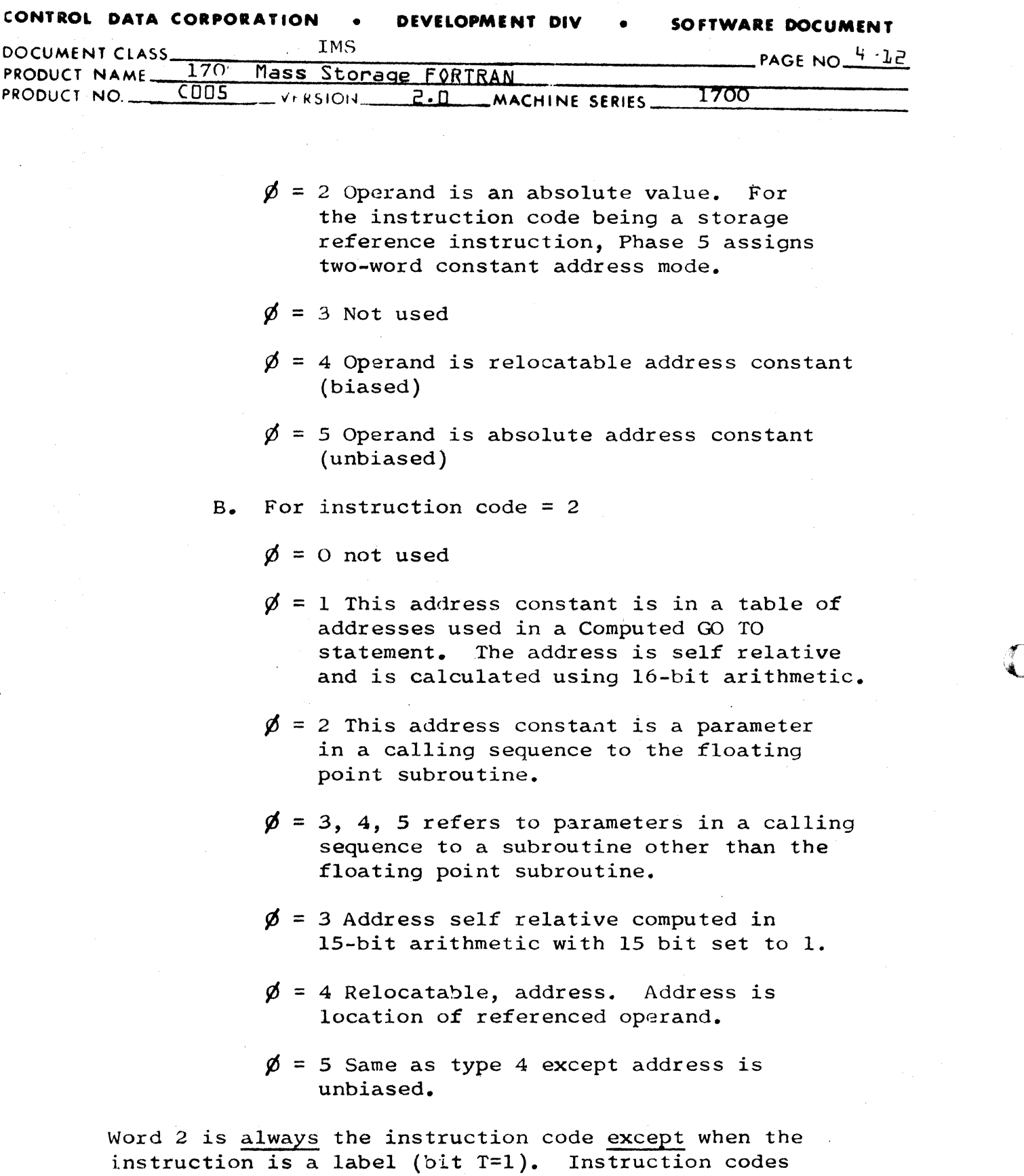

are shown in table below:

**C** 

 $\mathcal{L}^{\pm}$  $\sqrt{100}$ 

C

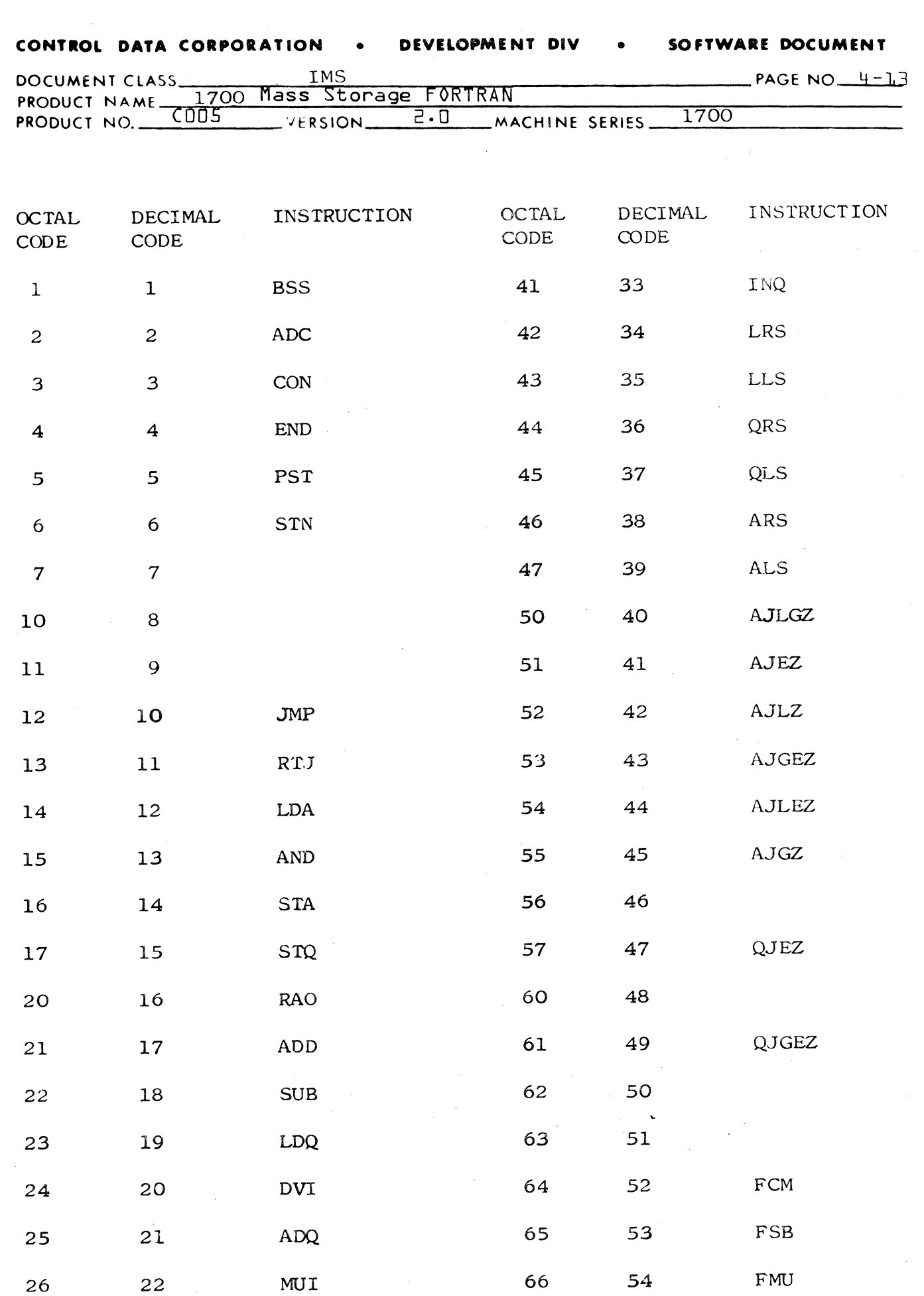

 $\overline{C}$ 

 $\mathcal{A}$ 

 $\overline{\mathbb{C}}$ 

 $\sim 40$ 

 $\frac{1}{\sqrt{2}}\left(\frac{1}{\sqrt{2}}\right)^2$ 

 $\mathbf{f}$ 

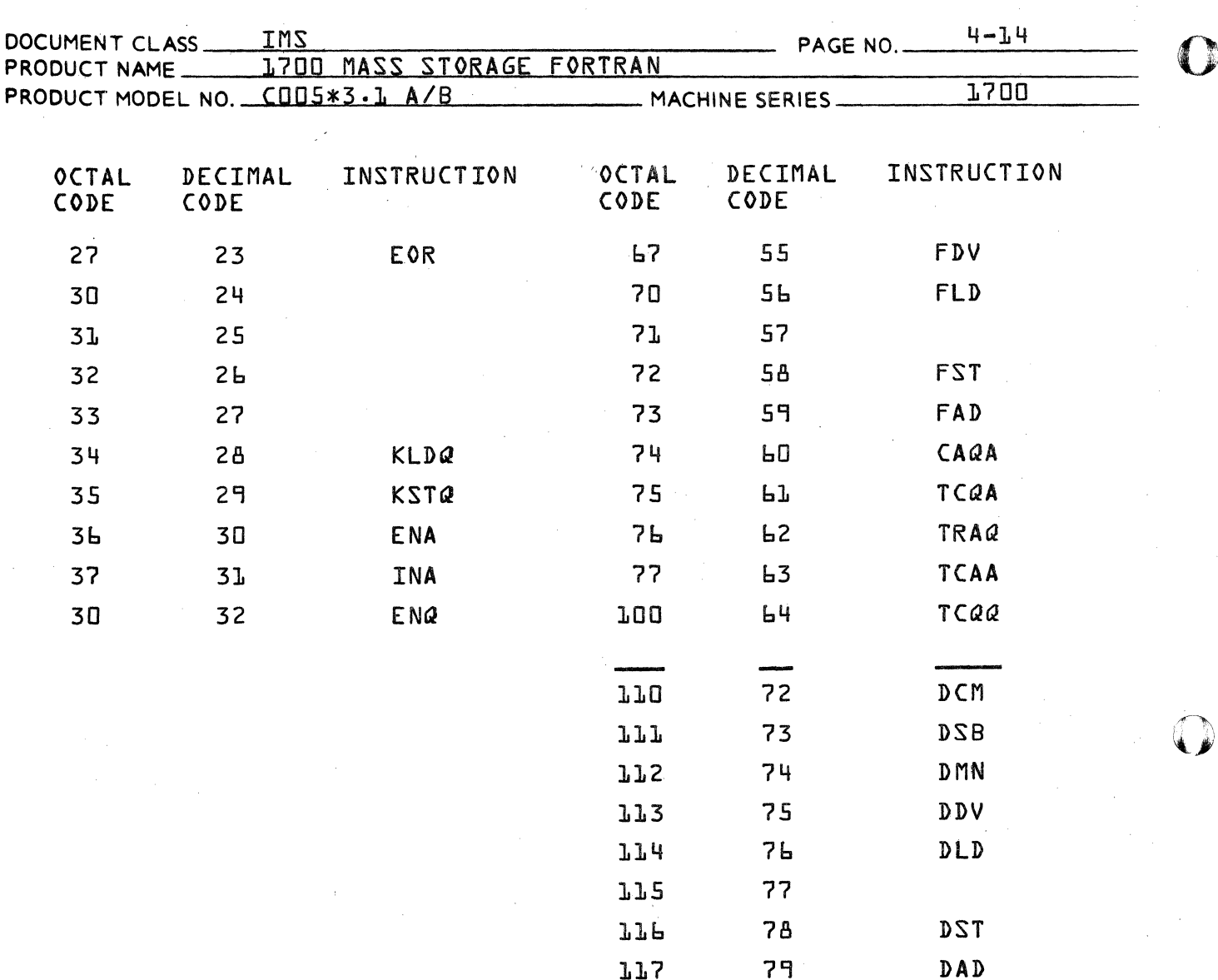

 $\bigcap\limits_{k}$ 

### CONTROL DATA CORPORATION **JOLLA** LA **DIVISION**

CA 138-1 REV 10-67

## CONTROL. DATA CORPORATION LA JOLLA RESOURCE CENTER DIVISION

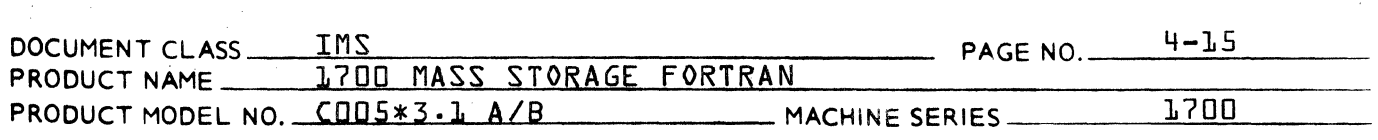

Each instruction corresponds uniquely to one actual 1700 instruction with the noted exceptions:

- 1. END, PST, STN are discussed where appropriate in other sections.
- 2. FCM, FSB, fMU, FDV, FLD, FST, FAD and DCM, DSB, DMU, DDV, DLD, DST, DAD are single precision and double precision floating point instuctions used only within Phase B. Phase C doesn't encounter floating commands as such, but rather the floating calling sequences:

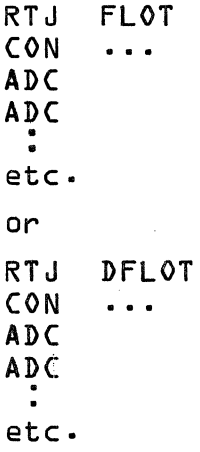

3. "Place holding"--pseudo instructions BSS, ADC and CON.

4. Conditional Jumps

Phase B has occasion to generate code to test the accumulator or a-register for 6 possible conditions:

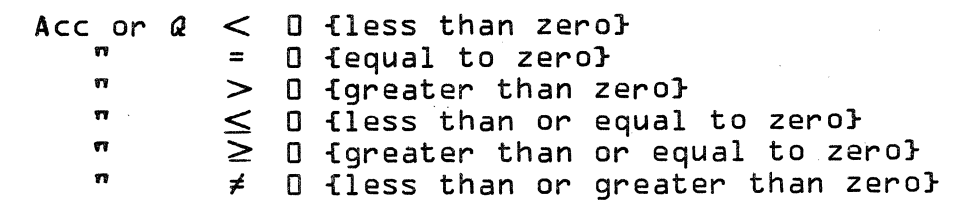

The 1700 Instructions Test--The condition in such a manner that if the condition is true, control is transferred to the operand address and if the condition is false, the program continues in its normal sequence.

The conditional jump instructions {for the A-register} in the 1700 operate in the following manner:

- A. SAZ, condition is satisfied if all 16 bits of A are D.
- B. SAN, condition is satisfied if any or all of the  $16$  bits of A are  $\neq$   $0$ .

(

(

### CONTROL DATA CORPORATION

#### DEVELOPMENT DIV SOFTWARE DOCUMENT

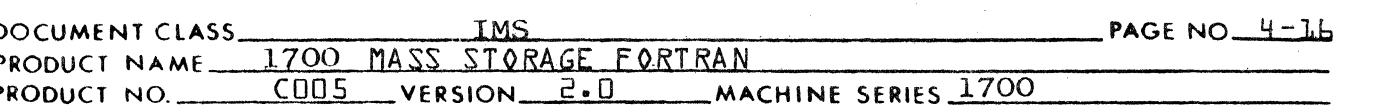

 $C_{\bullet}$  $SAP$ , condition is satisfied if bit 15  $(sign bit)$  of A is  $0$ .

 $D_{\bullet}$ SAM, condition is satisfied if bit 15 of A is  $\neq 0$ .

Problems in testing arise from the manner in which these instructions operate:

- $1.$ -0, will not be detected by SAZ.
- $2.$ -0, will falsely satisfy SAN.
- does not exactly test for greater than O  $3.$  $SAP$ , but for  $A = +0$  or  $A > 0$ .
- 4. SAM, does not exactly test for less than 0 but for  $A = -0$  or  $A \leq 0$ .

(The same holds true for the analogous  $Q$ -register tests,  $SQZ$ ,  $SQN$ , ... etc.)

To aid in effective code generation, eight special conditional jumps have been created. Each corresponds to a specific test needed by Phase  $\beta$  to test the accumulator. Each results in the generation of some group of real instructions. The resulting group of real instructions is left to Phase C due to information which is unavailable during Phase  $\beta$  operations. (Specifically, the distance of the operand address from the test instructions affects the type of code generation.)

The table below cross-references the special codes with the code that will be generated by Phase  $C$ depending upon the noted conditions:

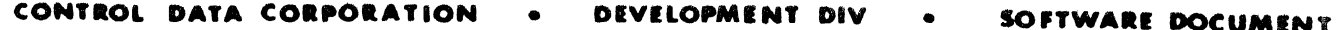

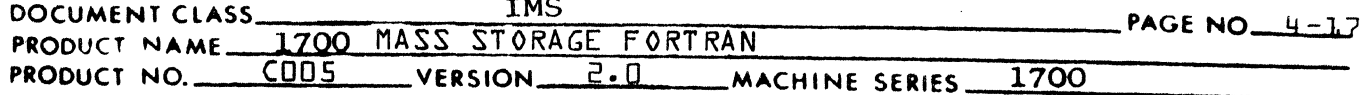

if:

# Phase C will generate the following code:

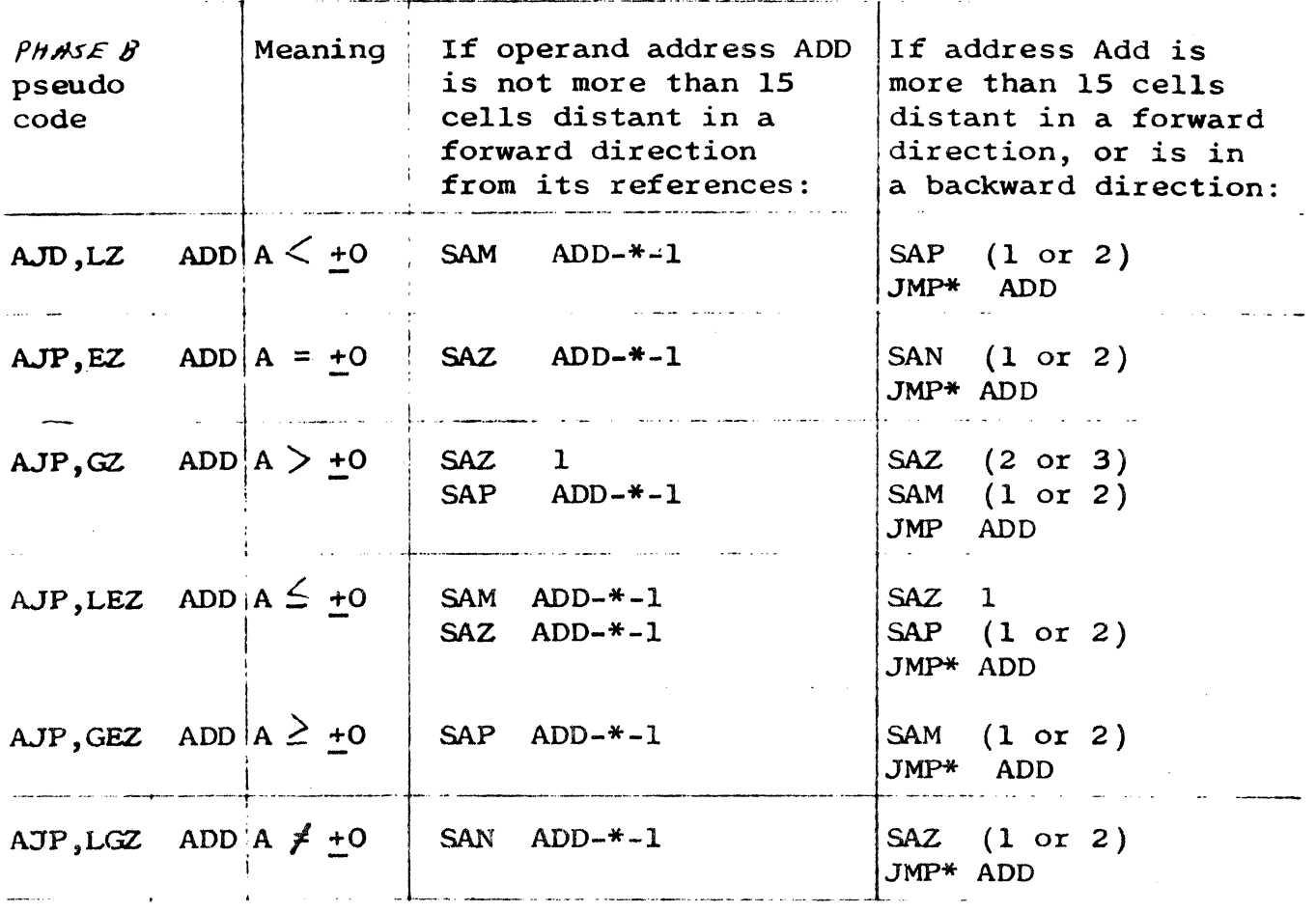

 $(NOTE:$ Operands in parenthesis are two alternatives depending upon whether JMP\* ADD is a one or two-word command, respectively.)

> There is limited use of Q-register testing. Only the two instructions QJP, EZ and QJP, GEZ (analogous to AJP, EZ and AJP, GEZ) are needed, thus the total number of conditional jumps is eight.

## Word  $3:$

Whenever the instruction code is an instruction  $1.7$ which has an operand, the operand is in word 3. The meaning of the operand, whether its a constant or a symbol table pointer is dependent upon field  $\emptyset$  in the indicator word.

 $CA1381$ 

 $\frac{1}{2}$ 

 $\frac{1}{2} \frac{1}{2} \frac{$  $\overline{C}$  $\frac{1}{2} \frac{1}{2} \frac{1}{2} \frac{1}{2}$  $\mathcal{L}_{\text{max}}$  $\mathbb{C}$ 

 $\mathbf{I}$ 

 $\bigcup$ 

 $\bar{\Sigma}$ 

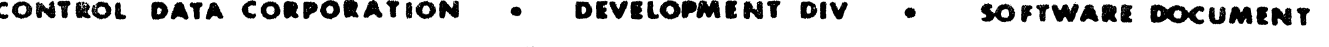

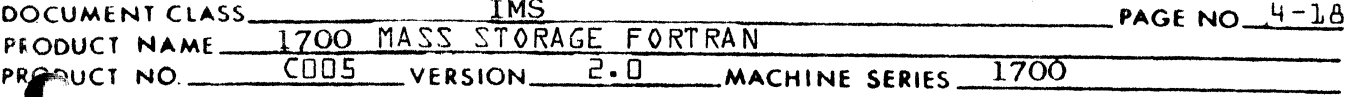

Whenever the instruction code is an instruction  $2.$ which has no operand, word 3 will contain no significant information.

Word  $4:$ 

Whenever field A in the indicator word is set  $\neq 0$ word 4 will contain the additive value to the operand contained in Word 3.

Word  $5:$ 

Whenever field S in the indicator is set  $\neq 0$  word 5 will contain the symtab pointer to the variable which subscripts the operand.

OPERATION OF THE PHASE  $\beta$  DRIVER (PHASE  $\beta$ )  $4.2$ 

> PHASE B is the driver which controls the overall operation of Phase  $\beta$ . Its functions are:

- $1.$ Initialize all flags and switches necessary to begin the phase.
- $2.$ Generate special program-wide labels.
- $3.$ Cenerate all internal arrays, constants and variables by calling HELEN.
- Where program is run-anywhere, generate special  $4.1$ instructions which compute relocation address at object-time.
- Call READIR to read input records. Make decis- $5.1$ ion on which processor to call based upon the statement type. Call that processor. Statement functions, arithmetic IF statements, and logical IF statements are processed in PHASEB as described in  $4.2.2 - 4.$
- In case of logical IF reset input buffer pointers 6. and output special labels as is appropriate.
- $7.$ Monitor the processing of statement functions and reinitialize flags and generate certain labels as appropriate.

#### Program Structure  $4.2.1$

Program structure is a function of the program type and the run-anywhere switch. The illustration below will clarify how these conditions interrelate to produce the program structure. The ordering of the various elements of the program is equivalent to the ordering in the table.

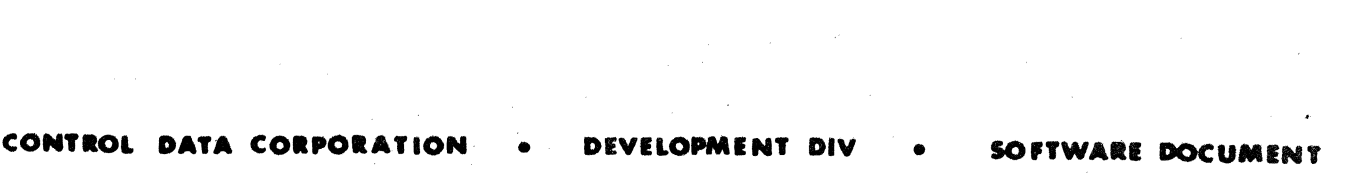

ų

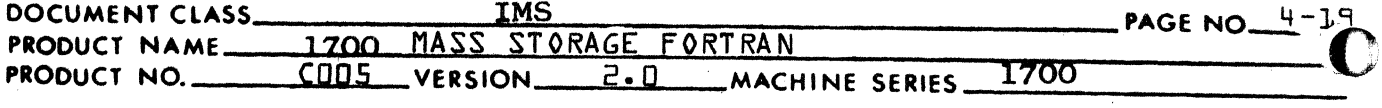

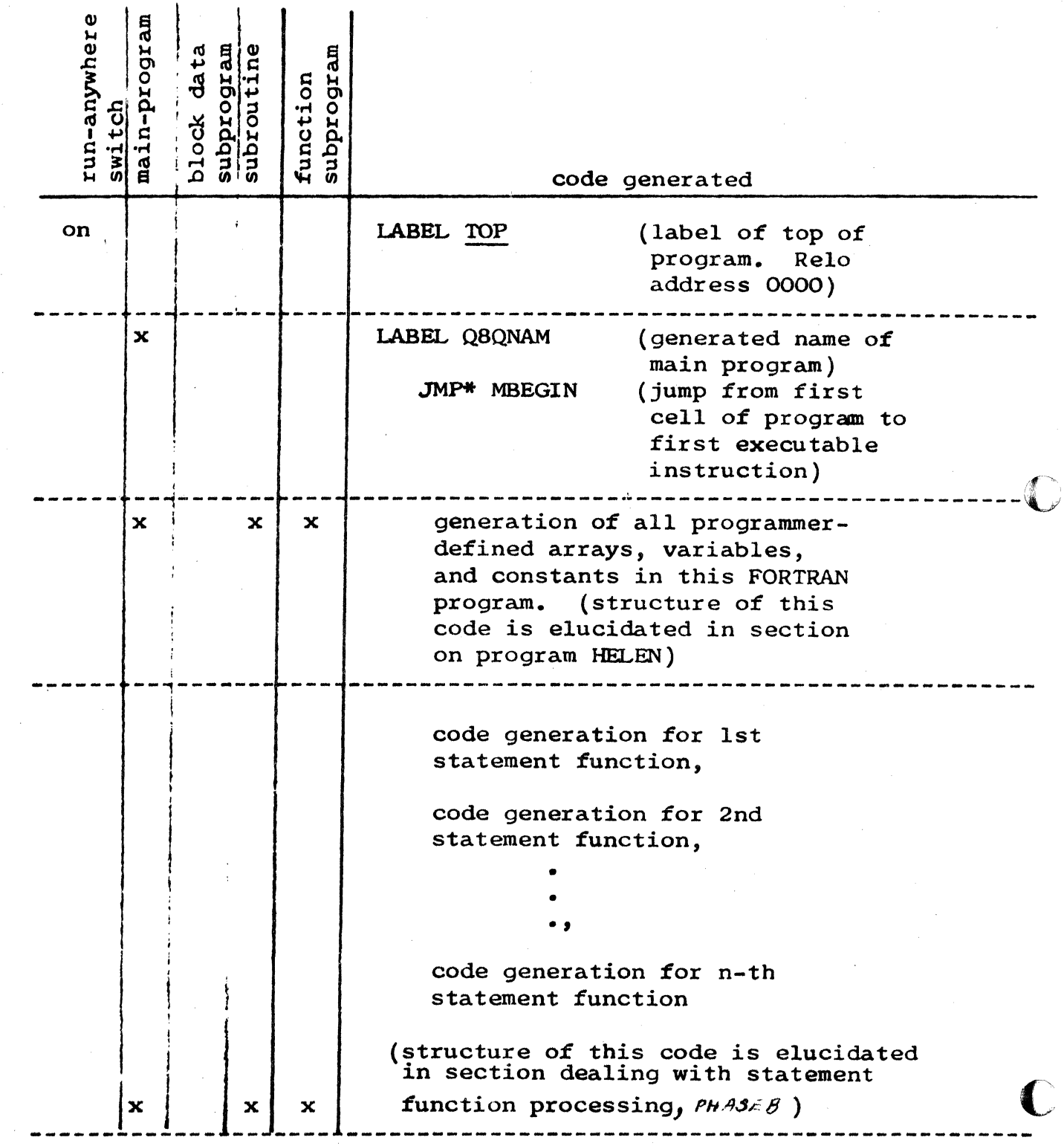

 $\frac{1}{2}$ 

 $\tilde{\psi}$  ,  $\tilde{\psi}$ 

 $\mathcal{A}_{\mathcal{A}}$ 

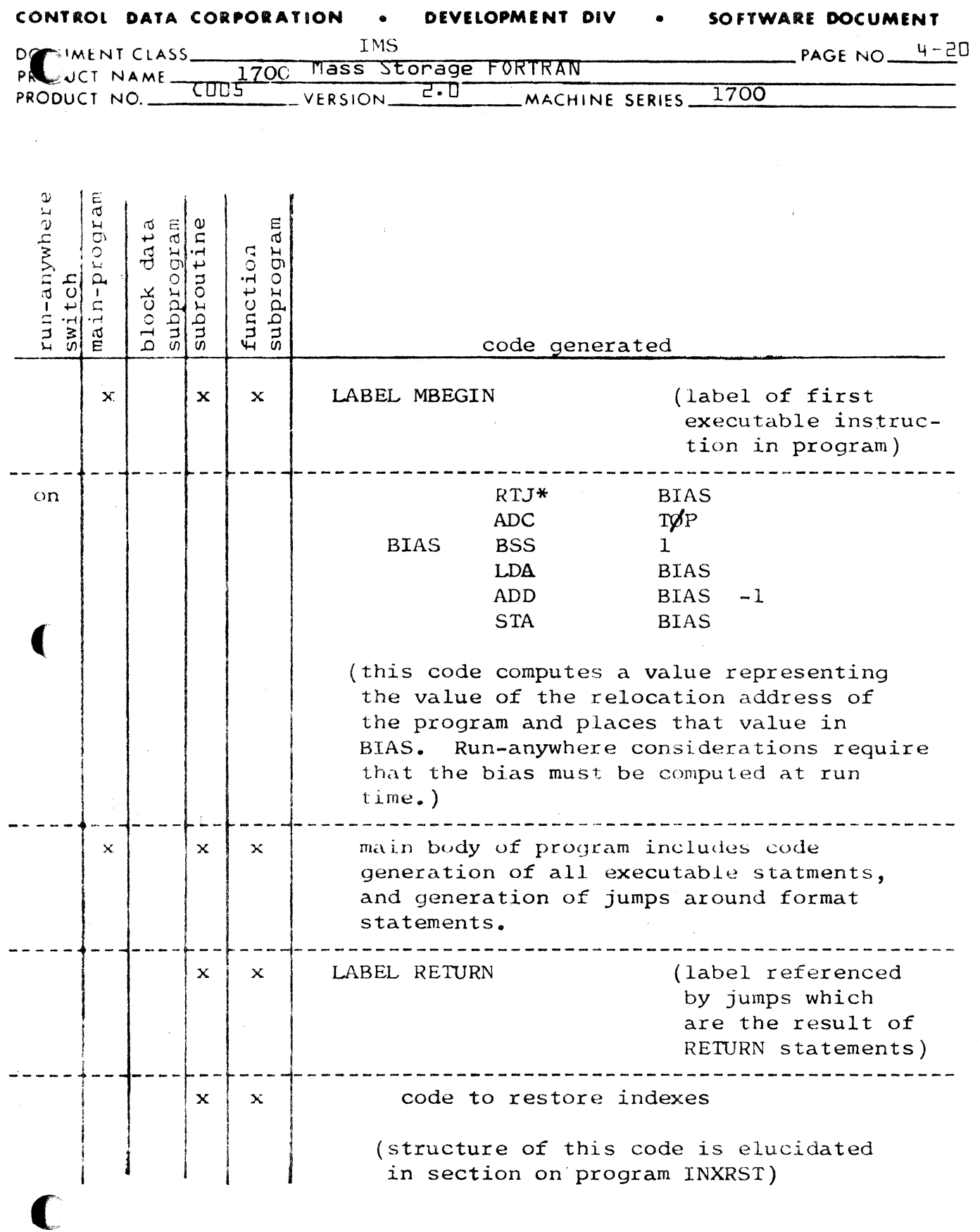

 $\ddot{\phantom{1}}$ 

# **CONTROL DATA CORPORATION • DEVELOPMENT DIV • SOFTWARE DOCUMENT**

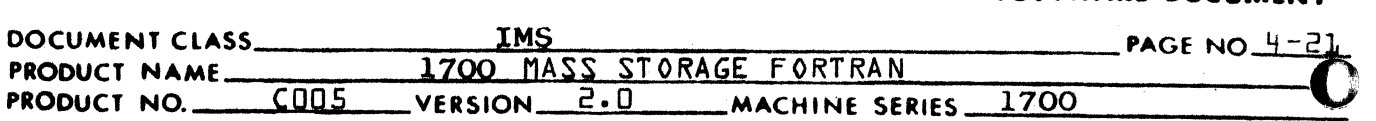

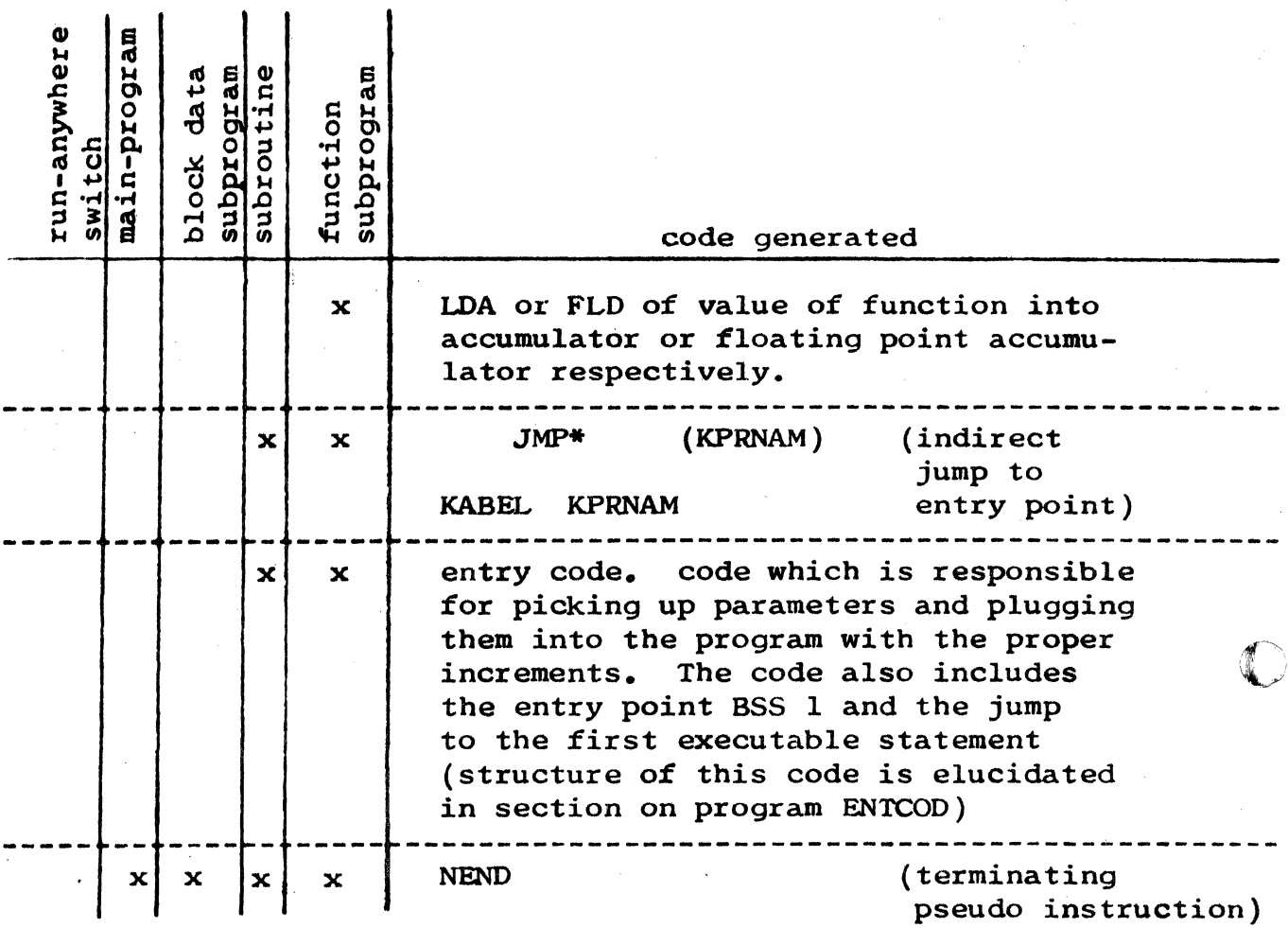

C

#### CONTROL DATA CORPORATION DEVELOPMENT DIV SOFTWARE DOCUMENT

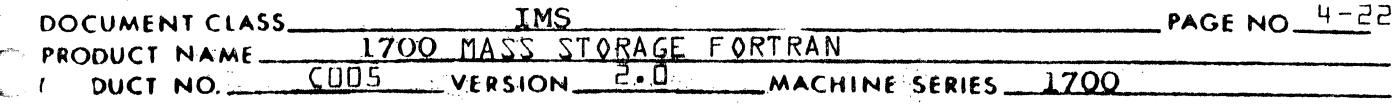

#### STATEMENT FUNCTION PROCESSOR  $4.2.2$

PHASEB processes the statement function in the following steps:

- Generates and outputs a label to tag the first  $\mathbf{1}$ . executable instruction of the statement function.
- Places the symtab pointer of the statement  $2.$ function name into holder.
- Initializes table KSFAT with the statement function  $3.$ arguments. Upon completion of this operation the table appears in its initialized state as shown

KSFAT (12,2)

KSFAT  $(1,1)$ ptr 1  $\Omega$ KSFAT  $(2,1)$ ptr 2  $\mathbf{O}$  $\bullet$ KSFAT  $(n,1)$ ptr n  $\Omega$  $\overline{\mathbf{o}}$ 

KSFAT  $(1,2)$ 

KSFAT  $(12,1)$ 

where ptr 1-n are the symtab pointers of the statement function arguments. The 0 at KSFAT (M+1,1) signifies the logical end of the parameter list. The second word is used later to contain pointers to assigned temporary storage (See KPCSTK)

Update NDPRS (number of argument-increment pairs)  $4.$ by the number of arguments.

CONTROL DATA CORPORATION LA JOLLA RESOURCE CENTER  $\sim$  DIVISION

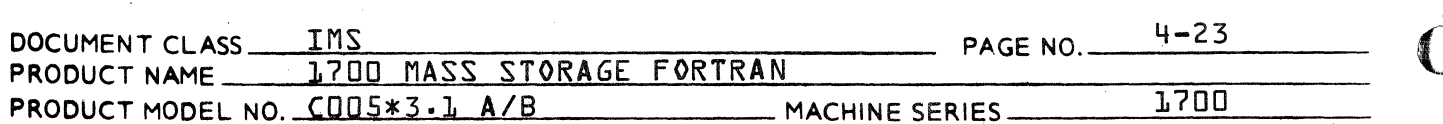

- Determine if the mode of the right side of the  $5.$ statement function expression is different from the mode of the function and generate instructions to call the appropriate conversion routines finteger to real, real to integer, integer to double precision, etc. } where necessary.
- Generate instructions to restore indexes, the exit Ь. command findirect jump through the entry pointla the entry point, and sets up and calls ENTCOD to generate instructions for parameter pickup.

 $7.$ Decrement KSFCNT {# of statement functions} by L. **CONTROL DATA CORPORATION • DEVELOPMENT DIV • SOFTWARE DOCUMENT** 

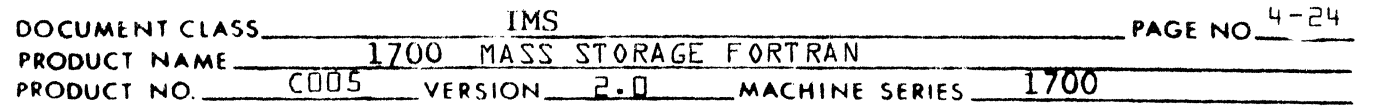

### $4.2.3$ ARITHMETIC IF STATEMENT PROCESSOR

Processes the Arithmetic IF statement. For purposes of discussion, the Arithmetic If can be described as follows:

> IF (E) KI, K2, K3 L (statement)

where, E is the arithmetic expression<br> $K1$  is the address for E 0 Kl is the address for  $E$ K2 is the address  $for E = 0$  $K3$  is the address for  $E = 0$ and L is the label of the next statement following the Arithmetic IF.

Processing takes place in two basic steps:

- 1. The expression (E) is given to subroutine ASUPER for processing. PHASEB does not directly call ASUPER however, but goes through routine AFIDL which in turn calls ASUPER and is responsible for insuring that after the expression has been evaluated that  $-0$  is eliminated thus simplifying the conditional testing.
- 2. One or more conditional and/or unconditional jumps are generated such that testing is performed in the most efficient manner. Two indexes are used IDTI and IDTJ whose values are dependent upon various considerations about the values of KI, K2, etc. The values of these indexes then determine the most efficient code to be generated. The settings and their meanings nre shown:

 $IDTI = 1$ ,  $KI=K2$  $IDTI = 2$ , K1=K3  $IDTI = 3$ , K2=K3  $IDTI - 4$ ,  $K1 \neq K2 \neq K3 \neq K1$  $IDTJ = 1$ ,  $K1=L$  $IDTJ = 2$ , K2=L  $(K1 \neq L)$  $IDTJ = 3$ , K3=K (K1 $\neq L$ , K2 $\neq L$ )  $IDTJ = 4$ , K1 $\neq$ L, K2 $\neq$ L, K3 $\neq$ L

 $\bigcap$ 

 $\big($ 

(

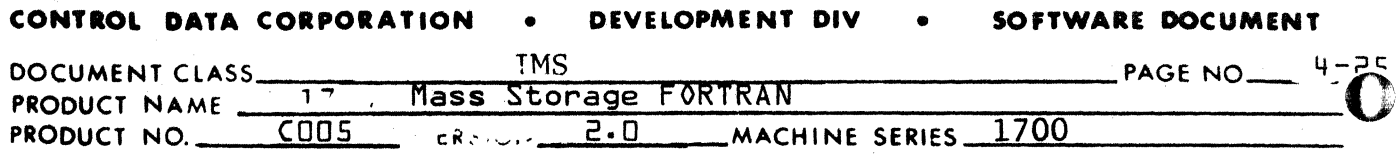

After values for IDTI and IDTJ have been computed, then instructions are generated according to the following table:

|          |                |                        |                | $\overline{2}$         |          |                       |                      | 4                                |                            |  |
|----------|----------------|------------------------|----------------|------------------------|----------|-----------------------|----------------------|----------------------------------|----------------------------|--|
| $IDTJ =$ | $\mathbf{1}$   | AJP, GZ                | K <sub>3</sub> | AJP, EZ                | K2       | AJP, GEZ              | K3                   | AJP, LZ<br>AJP, ZR<br><b>JMP</b> | K1<br>K <sub>2</sub><br>K3 |  |
|          | $\overline{2}$ |                        |                | AJP, LGZ               | K1       | AJP, LZ               | K1                   | AJP, LZ<br>AJP, ZR<br><b>JMP</b> | K1<br>K <sub>2</sub><br>K3 |  |
|          | $\overline{3}$ | AJP, LEZ               | K1             |                        |          |                       |                      | AJP, LZ<br>AJP, ZR               | K1<br>K2                   |  |
|          | 4              | AJP, LEZ<br><b>JMP</b> | K1<br>K3       | AJP, LGZ<br><b>JMP</b> | K1<br>K2 | AJP, LZ<br><b>JMP</b> | K1<br>K <sub>2</sub> | AJP, LZ<br>AJP, ZR<br><b>JMP</b> | K1<br>K <sub>2</sub><br>K3 |  |

 $IDTI=$ 

 $\bigcup$ 

#### CONTROL DATA CORPORATION **DEVELOPMENT DIV** SOFTWARE DOCUMENT

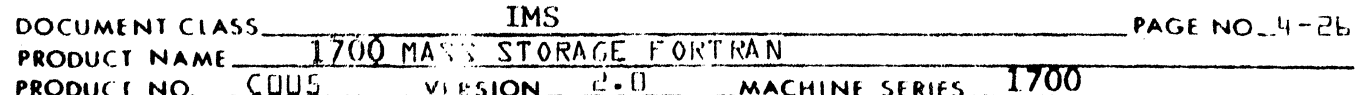

### $4.2.4$ LOGICAL IF STATEMENT PROCESSOR

PHASEB is the processor of the Logical IF statement. For reference, the Logical IF is defined:

# IF  $(e)$  S

where:

e is a logical expression

S is any executable statement except a DØ statement or another Logical If.

The logical expression becomes a "tree structure" in Phase A and is processed as such in Phase  $B$ . "Level" tables are employed in the processing of the tree similar to those used in the processing of arithmetic expressions. For illustration the following logical expression will be used:

 $((I.LT.J.OR.K.LT.J).AND.(L.NE.5).AND.(M.EQ.6))$ 

The tree structure becomes:

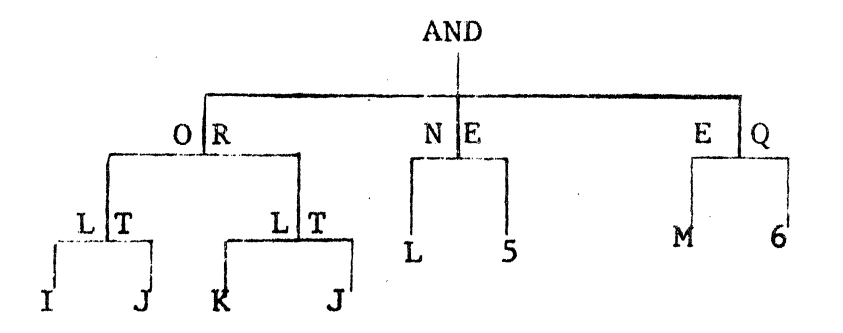

Relational expressions  $(0.1, 0.1, 0.0, 0.0, 0.0, 0.0, 0.0)$  are treated simply as arithmetic expressions where the operator is  $+$  and one of the two variables is made an inverse. The table below indicates which variable is made the inverse:

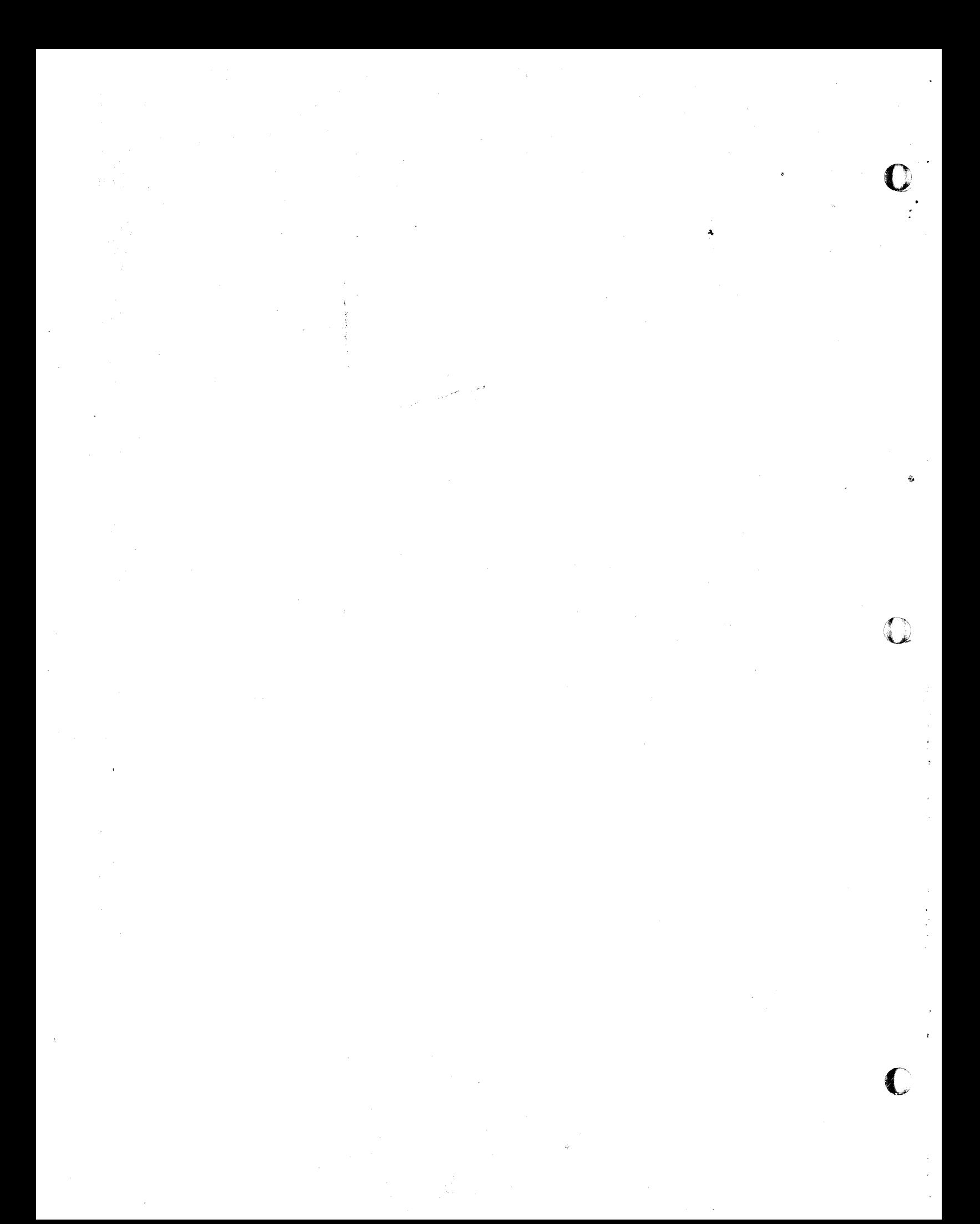

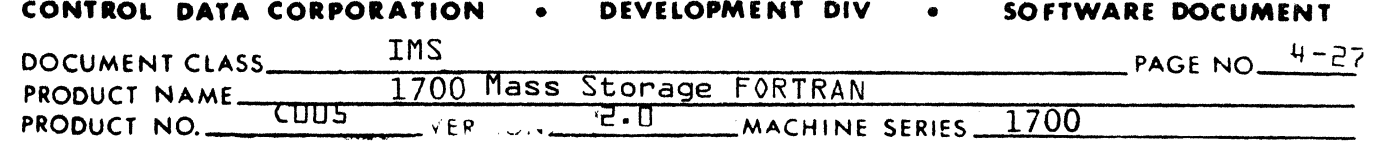

relational expression is interpreted:

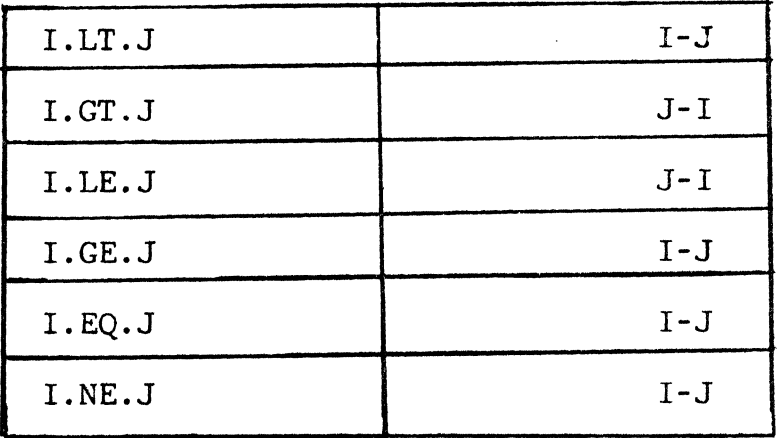

The order is immaterial in the EQ and NE cases. But in the other 4 cases the order of subtraction is determined such that the fewest number of test instructions are required to determine whether or not the condition has been satisfied.

Every logical and relational operator is treated as a binary value; that is either true or false. According to the true or false condition of the operator there is a corresponding branch to either of two possible points.

All logical and relational operations are assigned "truth" and "false" addresses which are based upon:

- 1. The type of logical operator of which they are a branch.
- 2. Whether or not the branch is the last branch of the logical operator.

The following table shows how assignments are made:

CONTROL DATA CORPORATION

**DEVELOPMENT DIV** 

SOFTWARE DOCUMENT

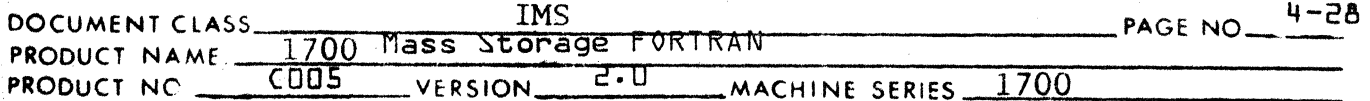

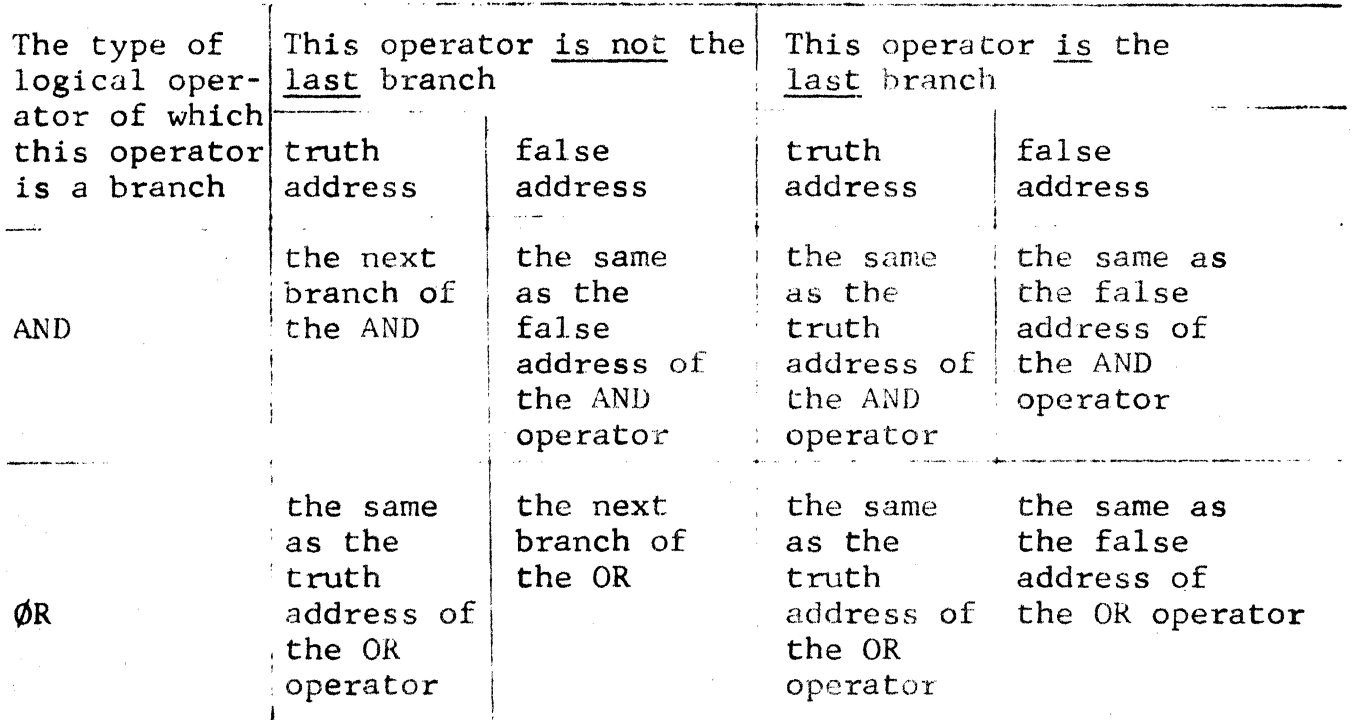

Processing proceeds as follows.

- $1.$ The 2nd statement of the Logical IF  $(S)$  is also read into the input buffer and it is determined whether or not that statement is an unconditional  $G\phi$  T $\phi$  or RETURN statement.
- $2.$ If the 2nd statement was a  $G\phi$  T $\phi$  or RETURN the truth address of the highest level operator is set to that address. (LOGIF is set to 2)
- $3.$ If the 2nd statement was not a GO TO or RETURN, the truth address is a generated label.  $(LOGIF is set to 1)$
- 4. The false address is a generated label.
- $5.$ In the actual level tables the highest  $(1st)$ level operator is actually an artificial one based upon the following criterion:
	- If the 2nd statement was a GO TO or RETURN,  $a$ . the operator is set to  $\emptyset$ R.
	- If not, the operator is set to AND.  $b.$
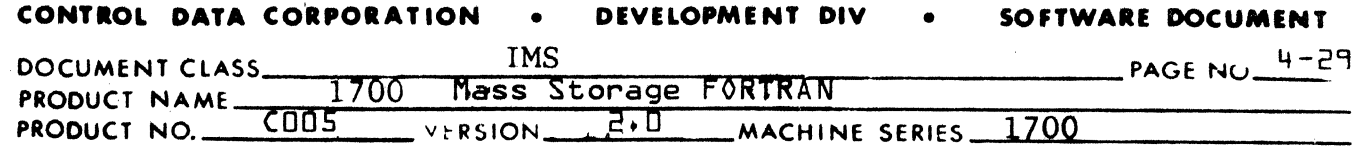

The actual logical expression then becomes the first branch of an artifically created AND or ØR operator:

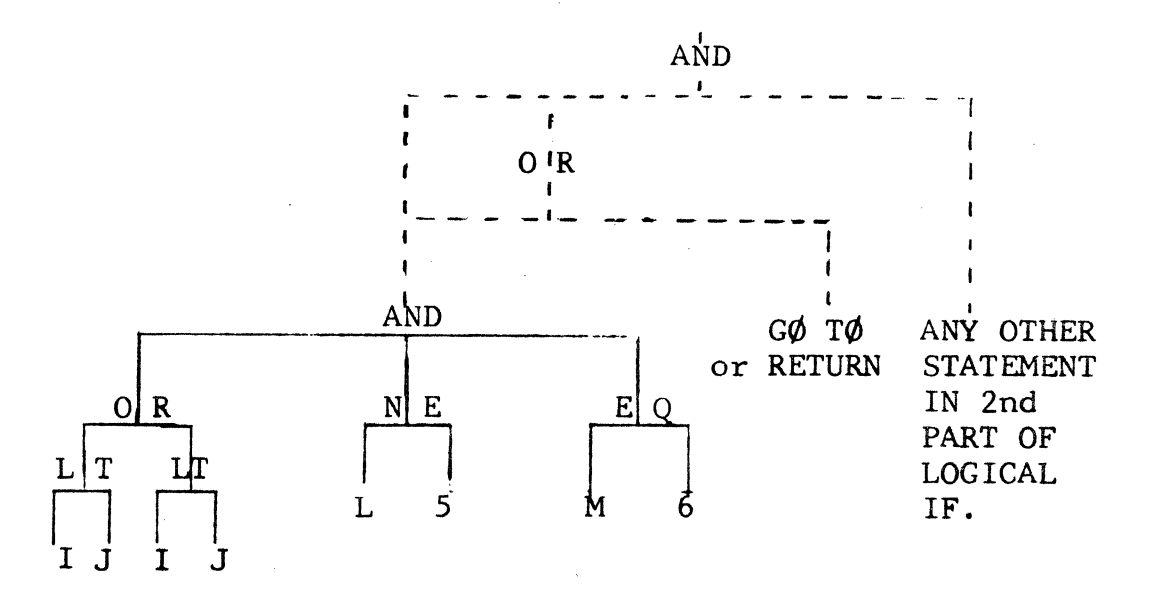

6.

The processing then proceeds to cycle through all the branches of the logical operator (from left to right) when a branch is itself a logical operator, the level tables are updated to the next level down and the processing proceeds at that level with the first branch. When a branch is encountered which is a relational operator (and therefore an arithmetic expression) the code is generated via subroutine ASUPER to compute the value of the expression.

Next, a conditional jump command is generated. Each relational expression has associated with it a "truth" condition and a "false" condition and likewise a corresponding conditional jump command:

CONTROL DATA CORPORATION DEVELOPMENT DIV SOFTWARE DOCUMENT

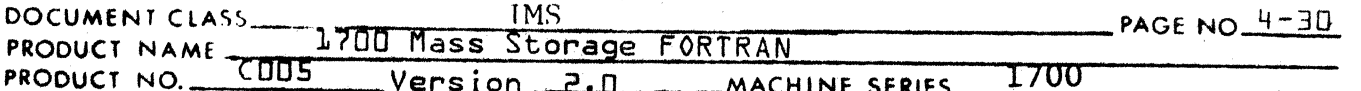

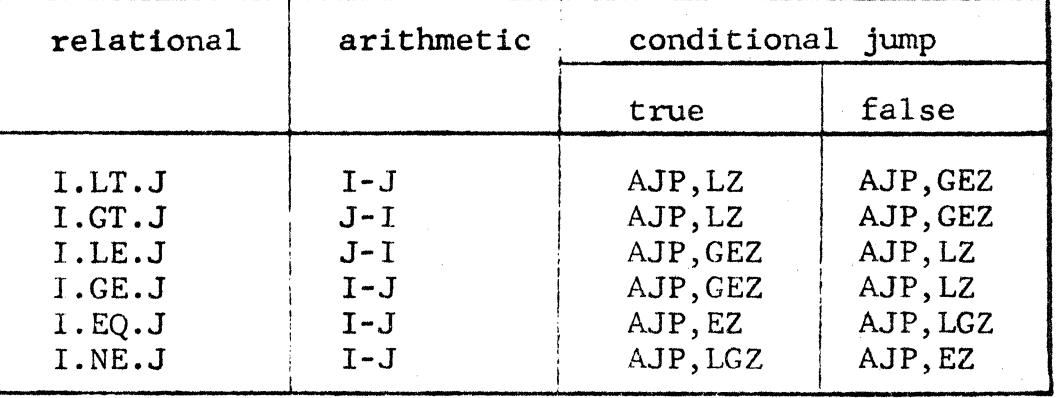

Only one of the two conditional jumps is actually generated. It is always true that either the truth address or the false address is the next expression to be computed (graphically, left to right across the tree, the "next" expression is the one to the immediate right; henceforth called the "fall-through address.") Therefore, if the truth case is actually the "fall-through." the conditional jump is the jump to the "false" address. If the false case is actually the "fallthrough" the conditional jump is the jump to the "truth" address.

Returning to the example code is generated in the following order:

 $1.$ Test if I is less than J. compute I-J  $2.$ If true, go to the next branch of the AND AJP, LZ LABEL 1  $3.$ If false, fall through. test if K is less than J compute K-J 4. If false, go to the address of the statement after the Logical If. AJP.GEZ LABEL 2 5. If true, fall through. Output label LABEL 1 test if L is not equal to 5 compute  $L-5$ 6. If false, go to the address of the statement after the Logical IF AJP, EZ LABEL 2

## **CONTROL DATA CORPORATION • DEYELOPMiNT DIY • SOFTWARE DOCUMENT**

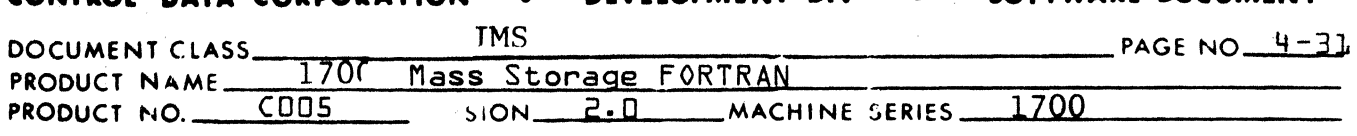

7. If true, fall through. Test if M is equal to 6. compute M-6

8. (If 2nd half of Logical If is neither a  $G\emptyset$  T $\emptyset$ or RETURN) If false, go to the address of the statement after the Logical IF.<br>AJP, EZ LABEL 2 If true, fall through to the statement which is the 2nd half of the Logical IF 9. (If 2nd half of Logical If is a  $G\emptyset$  T $\emptyset$  or RETURN) If true, go to the address specified in the GØ TØ or implicit in the RETURN.

AJP,NEZ X

If false, fall through to the statement after the Logical If. (The  $G\phi$  T $\phi$  or RETURN is then ignored.)

## Level Tables

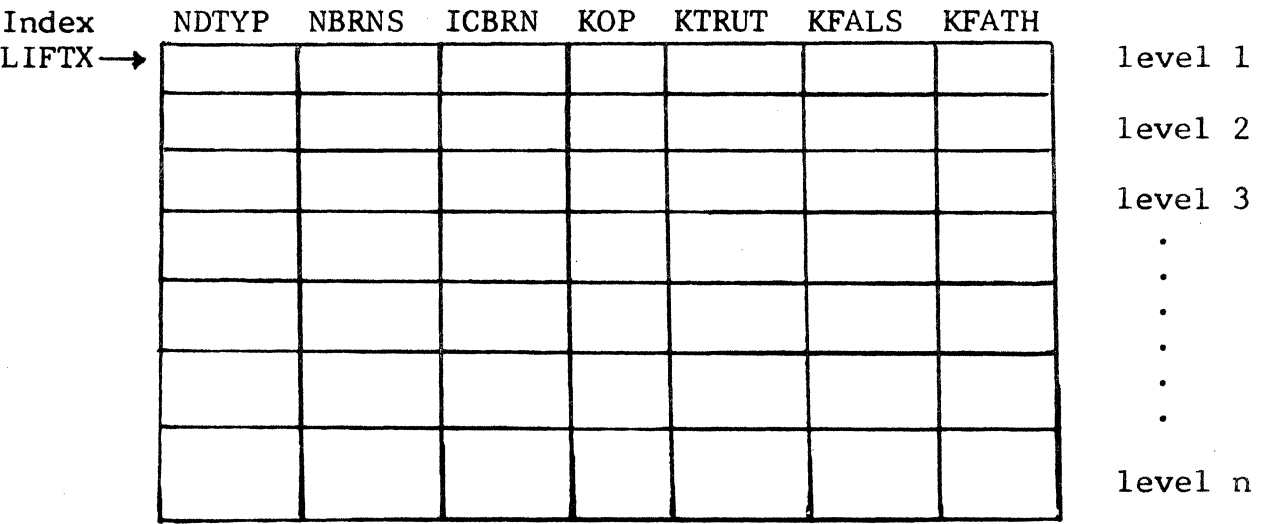

where:

 $\blacklozenge$ 

(

NDTYP = type of operator (AND, ØR) (node type). NBRNS = number of branches ICBRN = current branch  $K\phi P$ ...<br>KTRUT = holder of "truth" address symtab ptr.<br>KFALS = holder of "false" address symtab ptr. KFALS = holder of "false" address symtab ptr. KFATH = holder of "fall-through" address = (working pointer) symtab ptr.

## CONTROL DATA CORPORATION • DEVELOPMENT DIV • SOFTWARE DOCUMENT

c

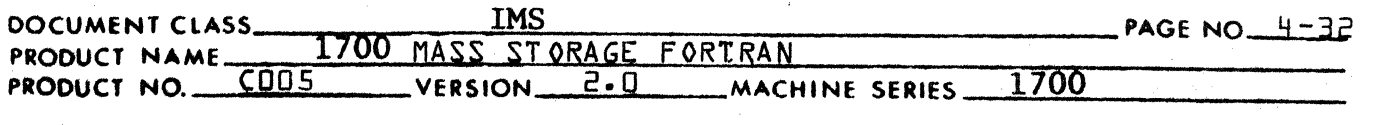

PHASE $\bm{B}$  checks the LOGIF switch whose settings are:

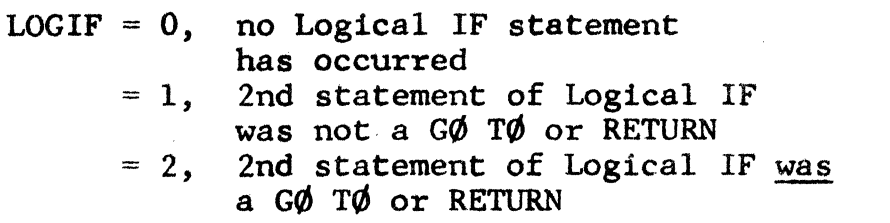

IF LØGIF = 1 PHASE $\beta$  sets up its buffer and buffer index for processing of the 2nd half statement of the

Logical IF and outputs the level  $1$  "fall-through" label If LOGIF  $= 2$  PHASEB ignores the 2nd half statement and outputs the lead I "false" label. It then returns to proceed with normal processing and read in the next statement. LOGIF is set to O.

After the completion of any other statement processing, LOGIF is tested for  $=1$ . If so PHASE outputs the level 1 "false" label, then sets  $L\phi GIF = 0$ .

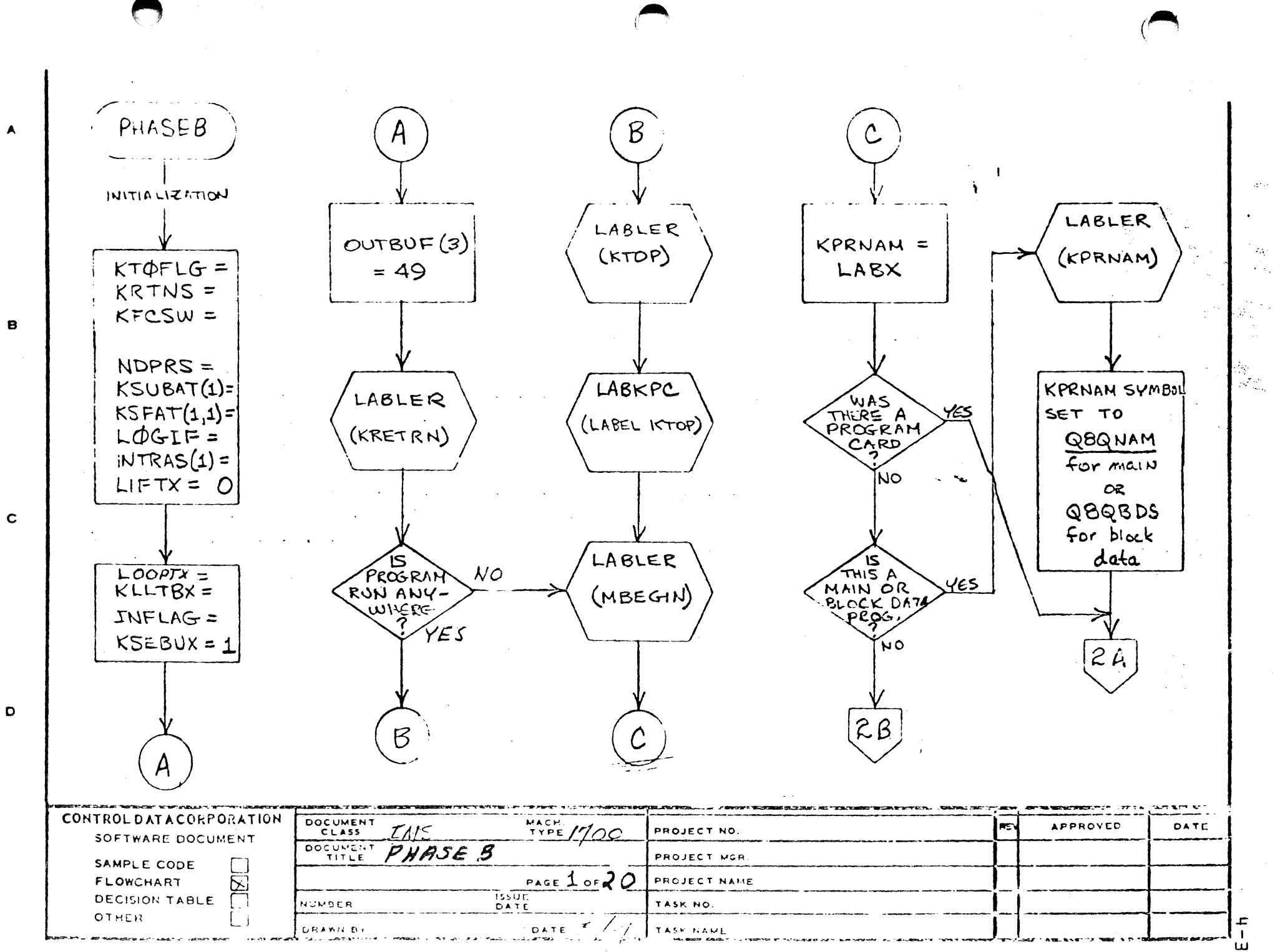

ω

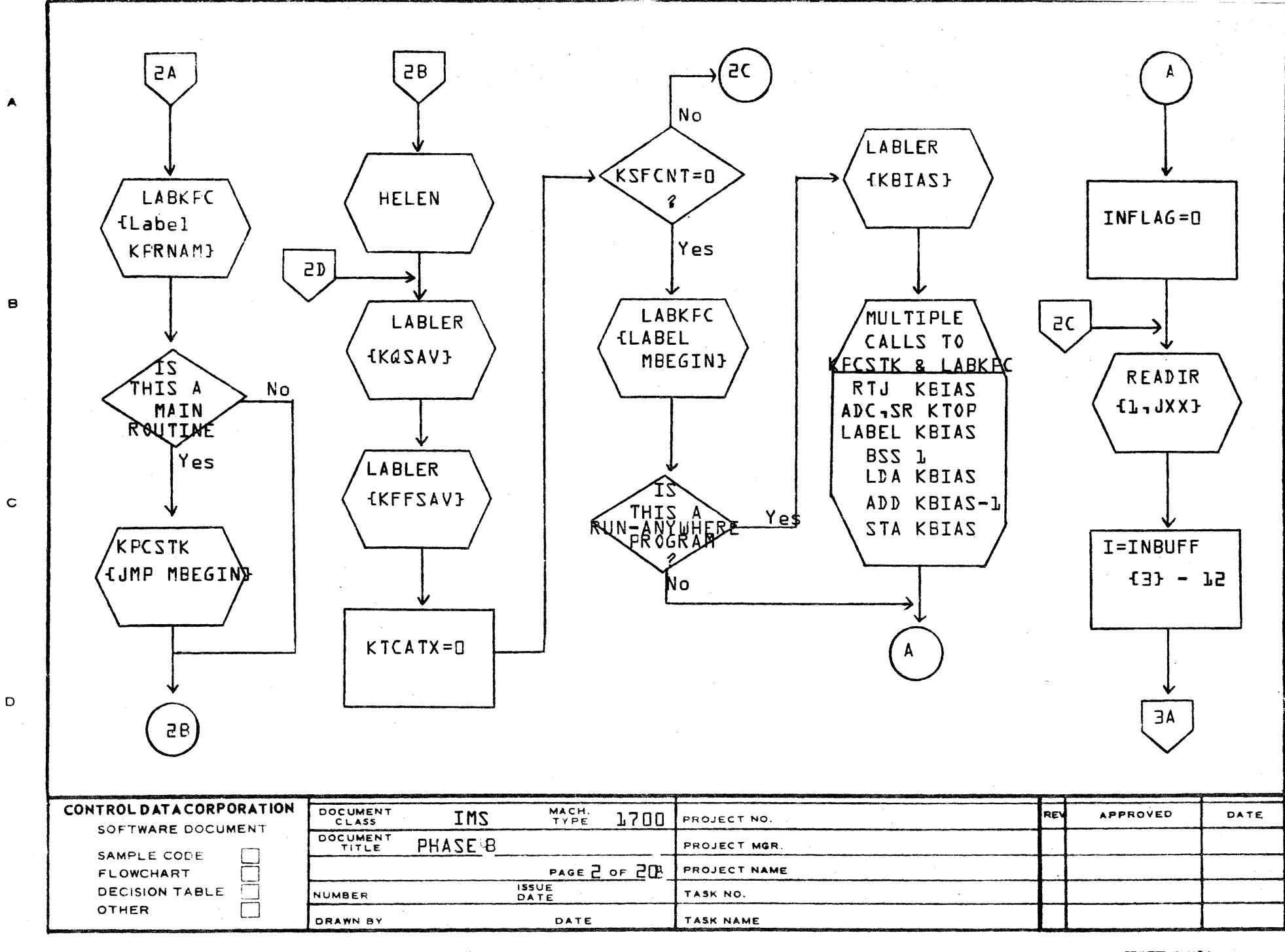

AA1385 (FORMERLY CA127-1)

PRINTED IN U.S.A.

F

 $\mathbf{I}$ 

្នុង

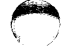

LA JOLLA RESOURCE CENTER. IMS Page 4-35 1700 MASS STORAGE FORTRAN CO05\*3.1 A/B

LA JOLLA RESOURCE CENTER -

**CONTROL DATA** 

Constant Co

ſ

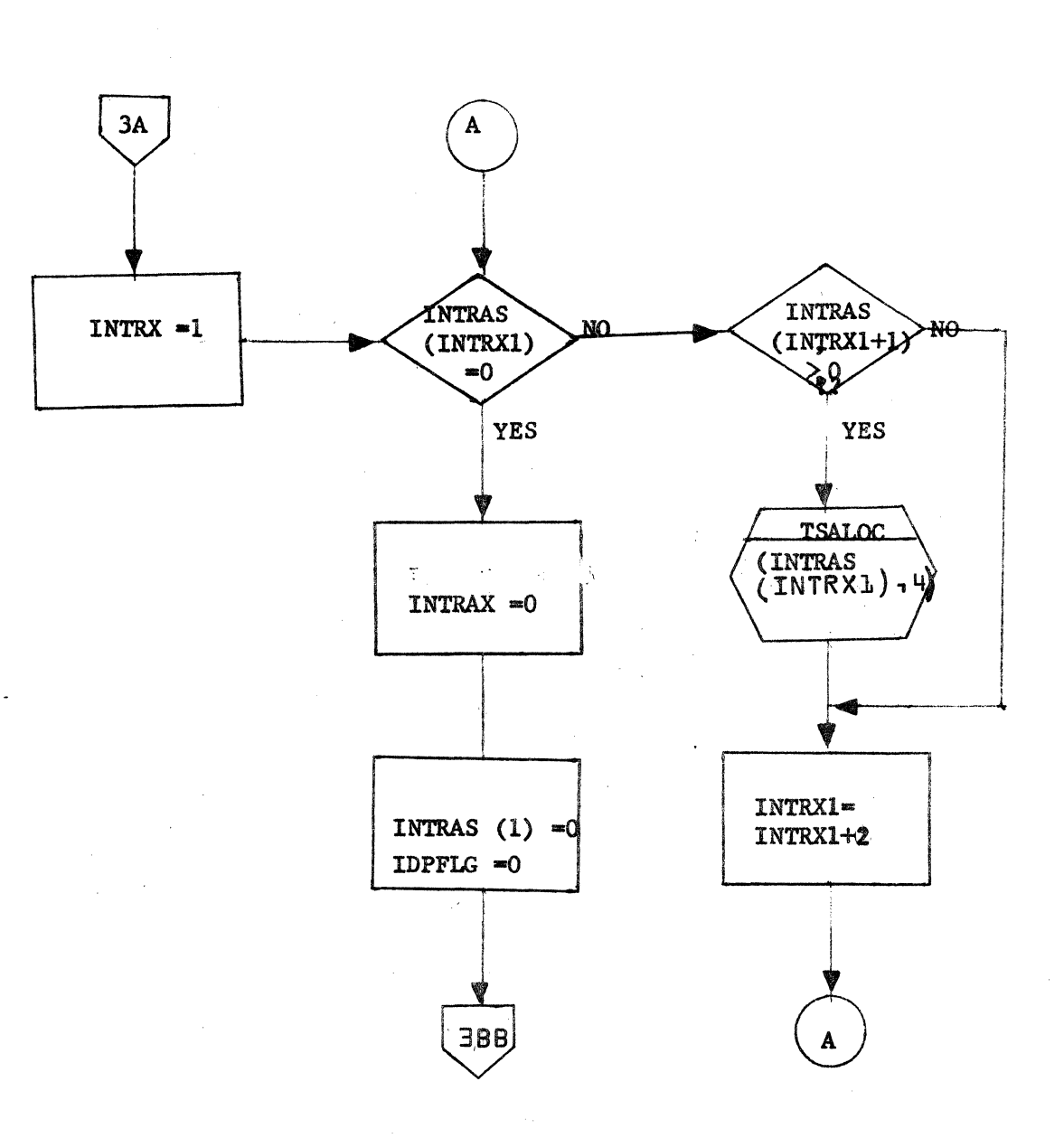

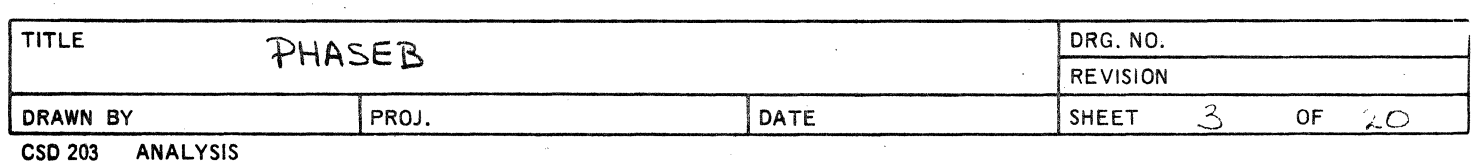

LA JOLLA RESOURCE CENTER IMS Page 4-35A 1700 MASS STORAGE FORTRAN COOS\*3.1 A/B

## LA JOLLA RESOURCE CENTER -

**CONTROL DATA** 

CORPORATION

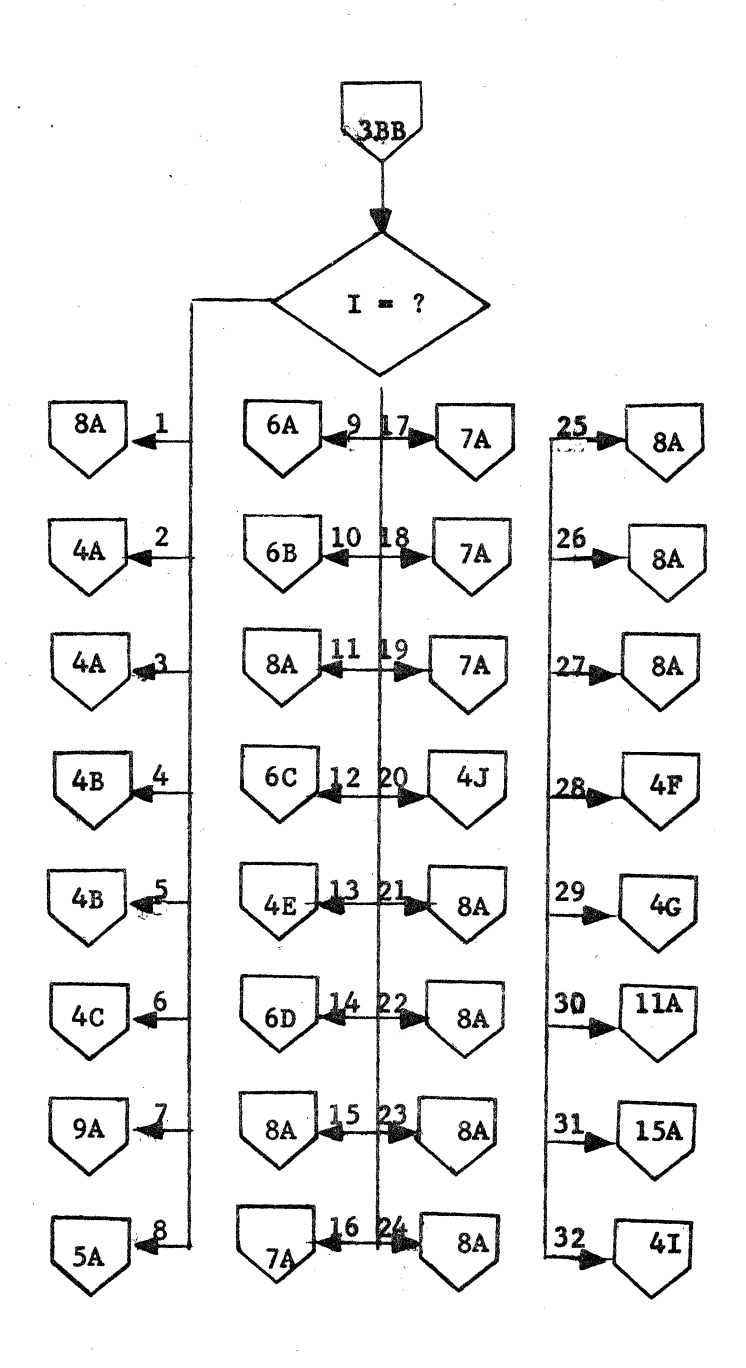

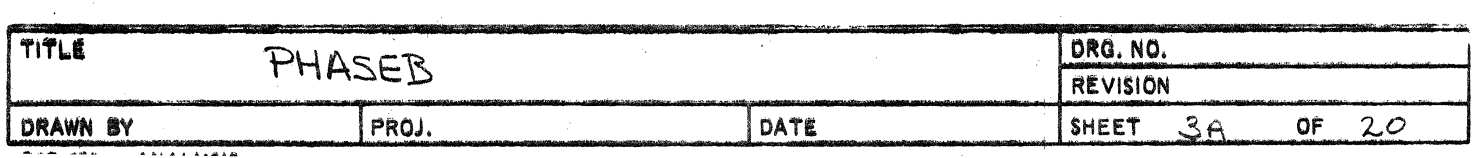

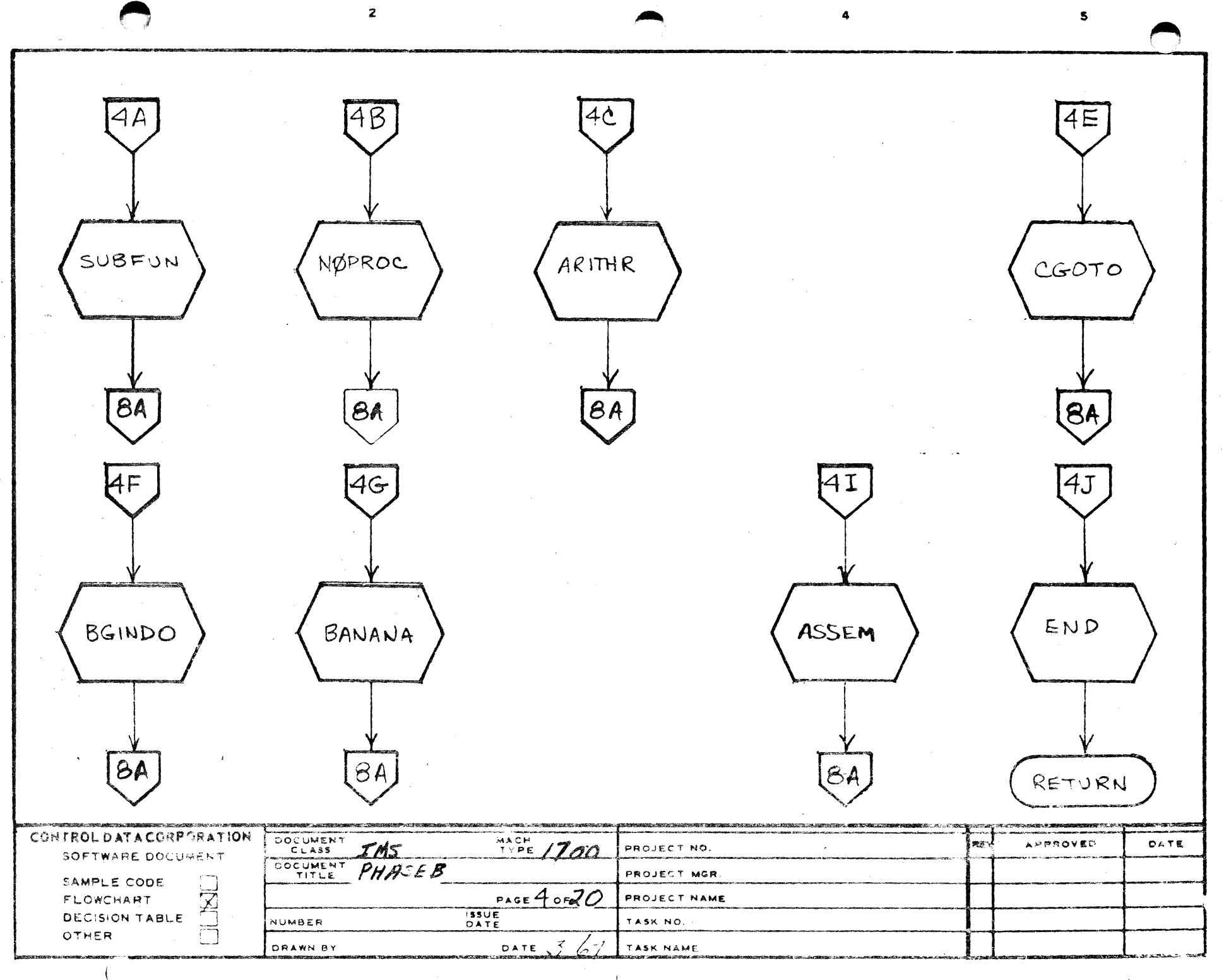

 $\frac{8}{\pi}$ 

 $\mathsf{D}% _{\mathcal{A}}\left( \mathcal{A}_{1}\right) \equiv\mathsf{D}_{\mathcal{A}}\left( \mathcal{A}_{2}\right) \equiv\mathsf{D}_{\mathcal{A}}\left( \mathcal{A}_{2}\right) \equiv\mathsf{D}_{\mathcal{A}}\left( \mathcal{A}_{1}\right) \equiv\mathsf{D}_{\mathcal{A}}\left( \mathcal{A}_{2}\right) \equiv\mathsf{D}_{\mathcal{A}}\left( \mathcal{A}_{1}\right) \equiv\mathsf{D}_{\mathcal{A}}\left( \mathcal{A}_{2}\right) \equiv\mathsf{D}_{\mathcal{A}}\left( \mathcal{A}_{1}\right) \equiv\mathsf$ 

 $\exists E - h$ 

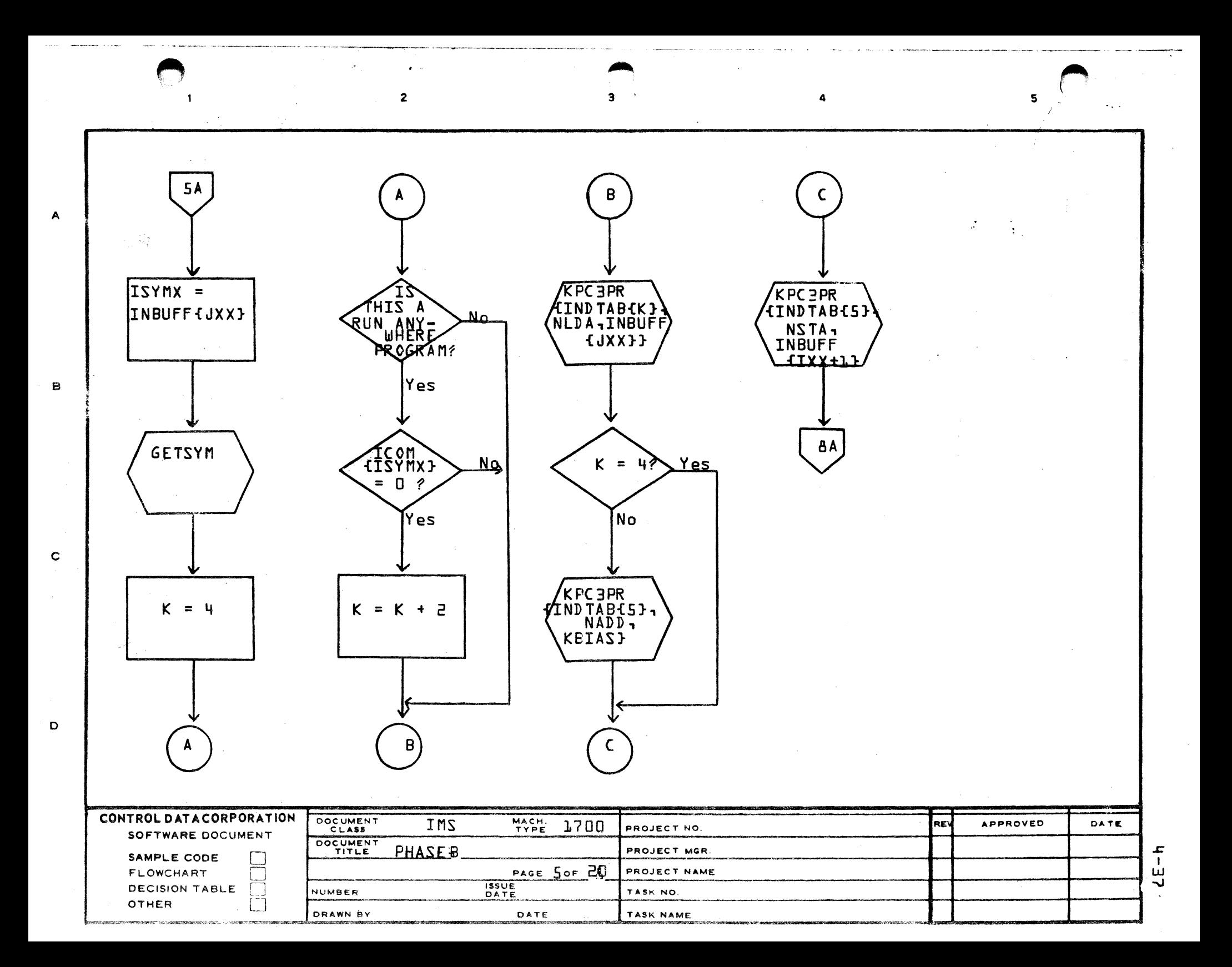

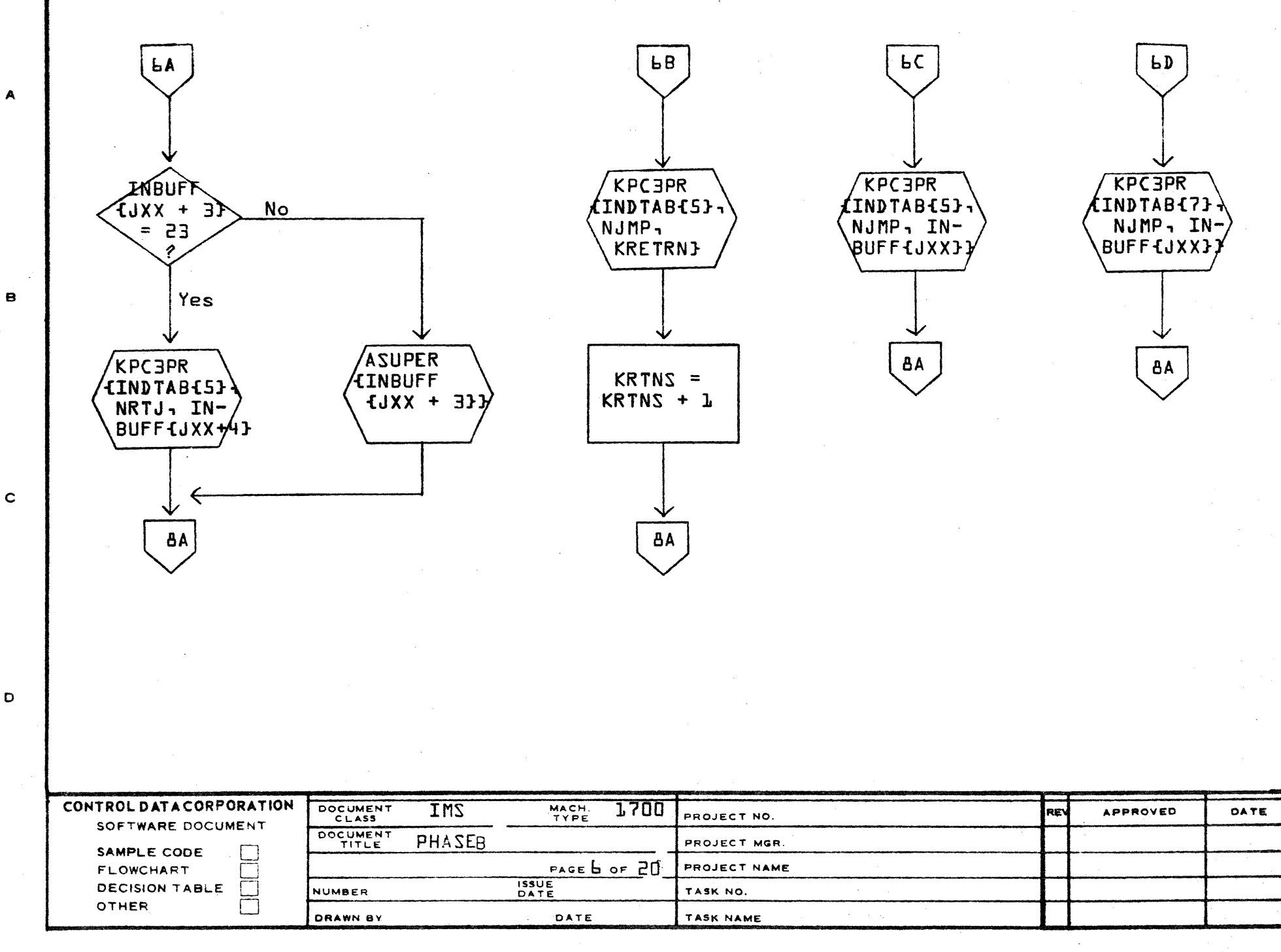

AA1385 (FORMERLY CA127-1)

 $\mathbf D$ 

h **HAE-**

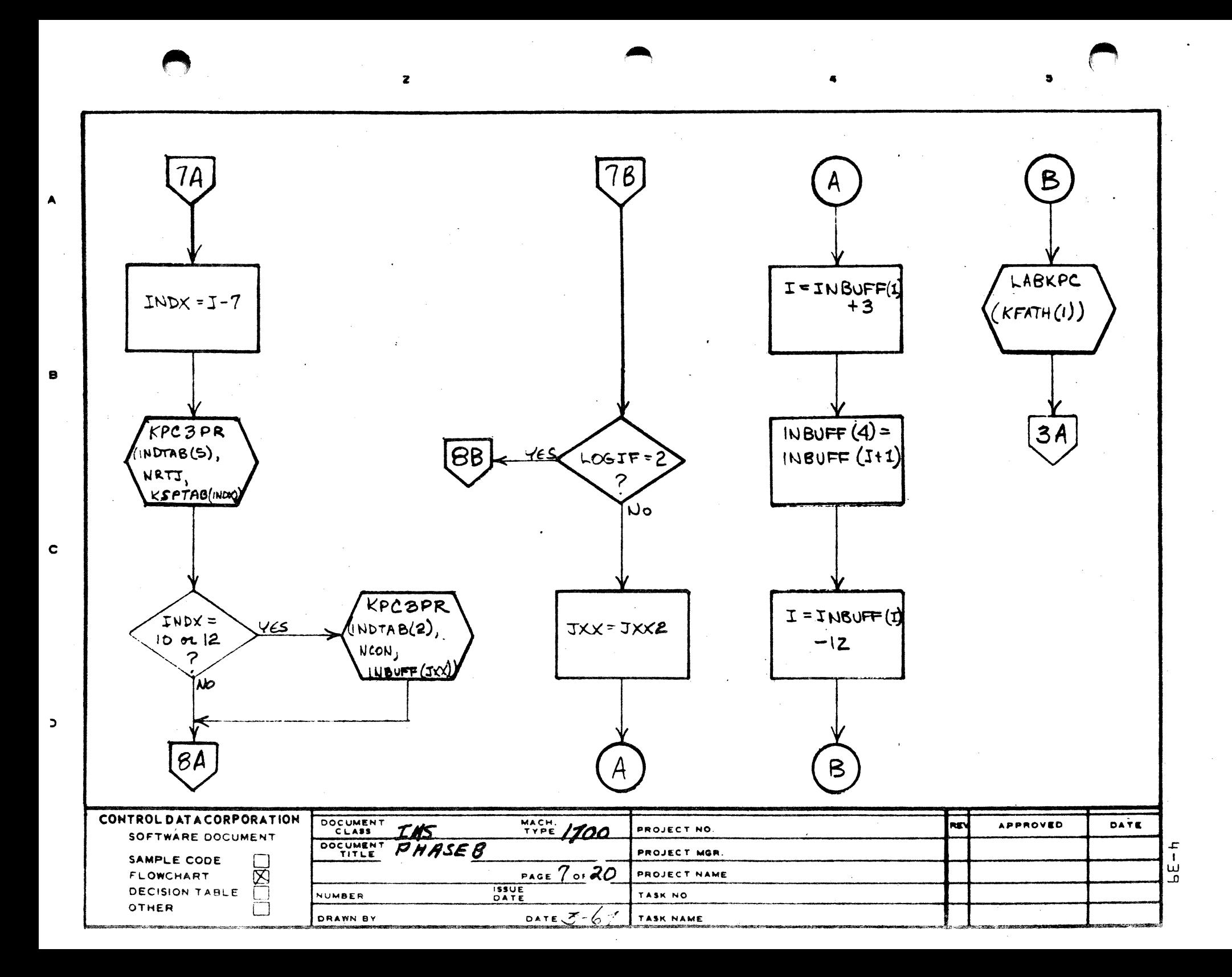

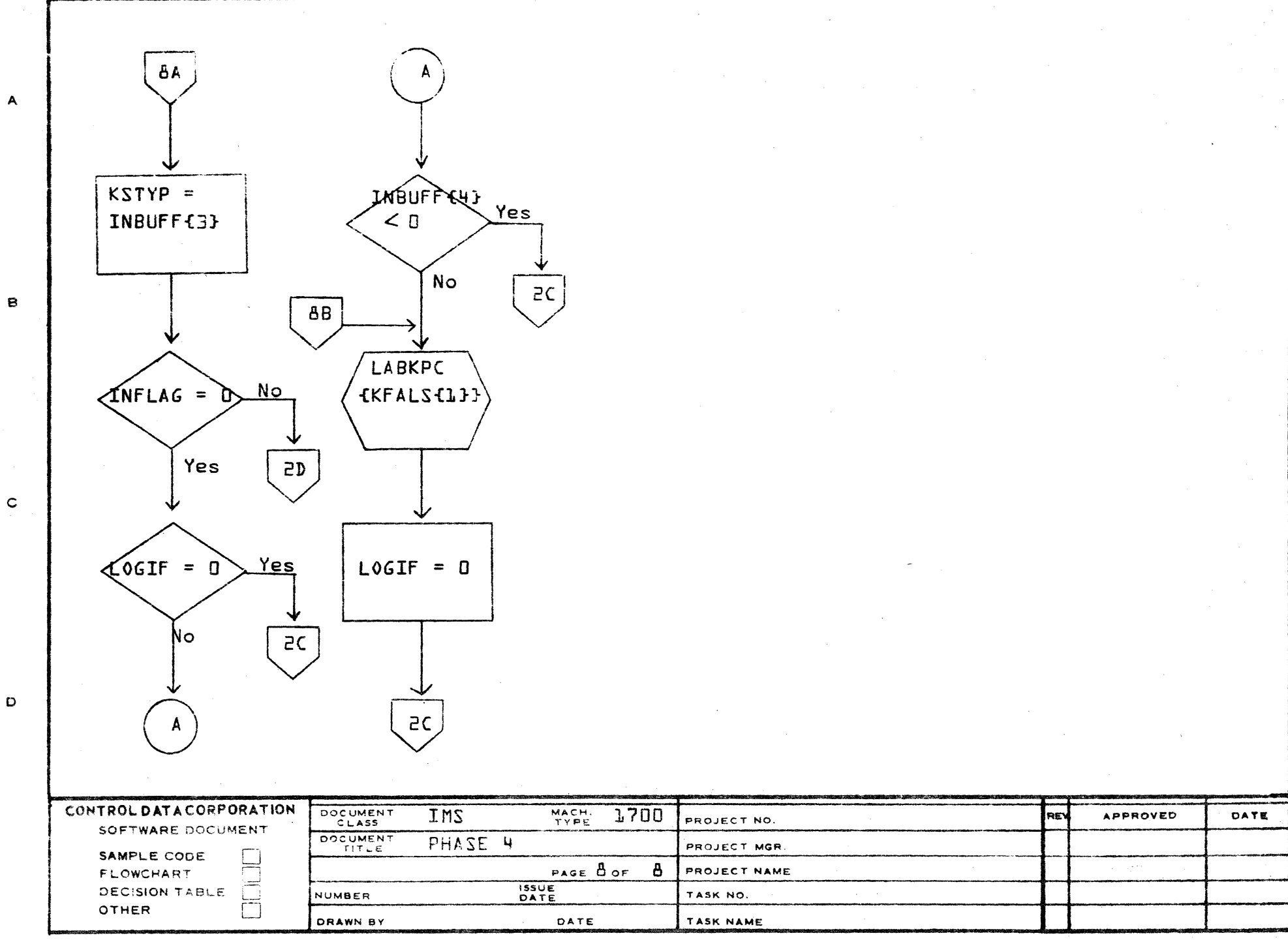

AA1385 (FORMERLY CA127-1)

 $Oh-h$ 

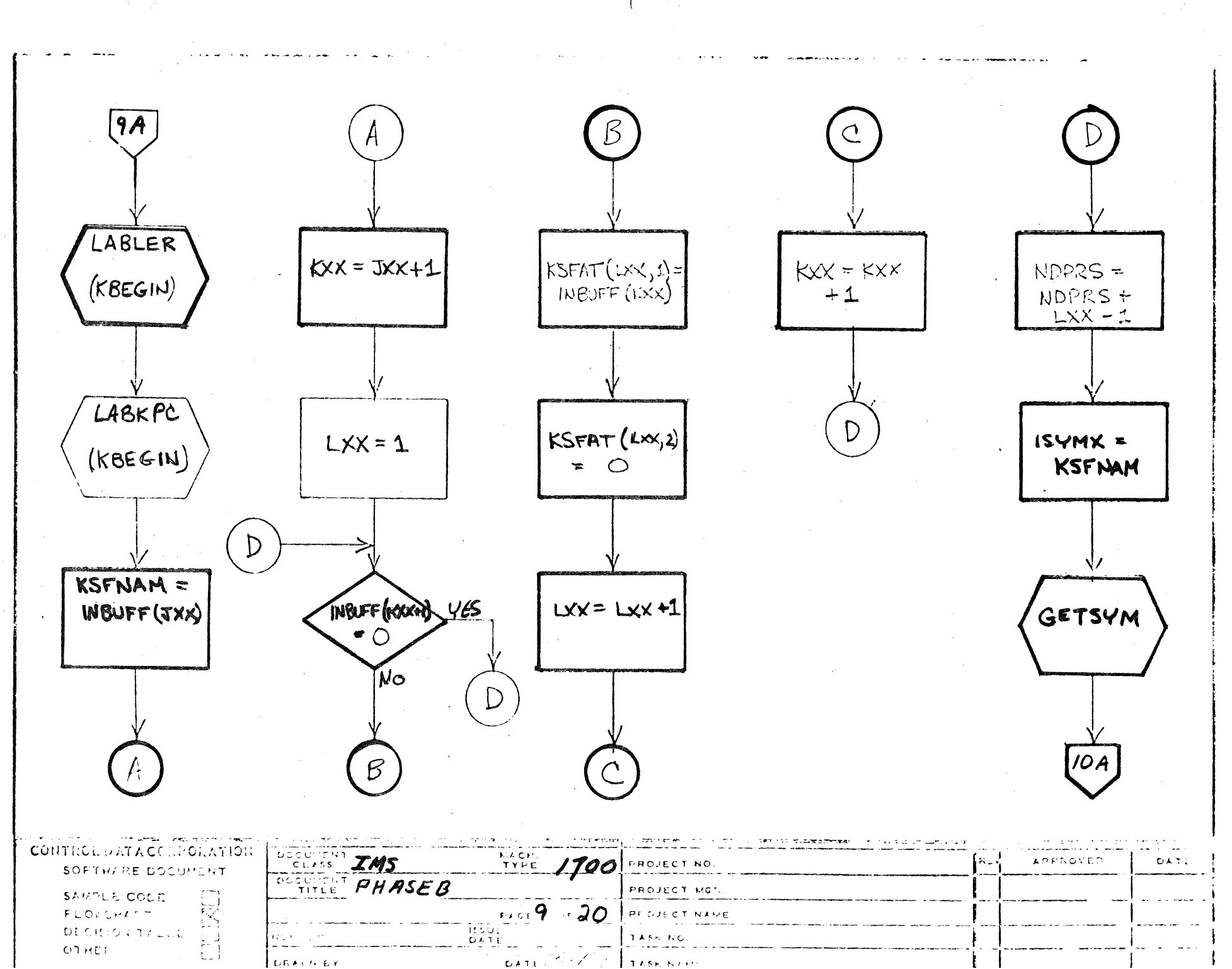

 $\pmb{\bot}$  $\frac{1}{1}$  $\overline{E}$ 

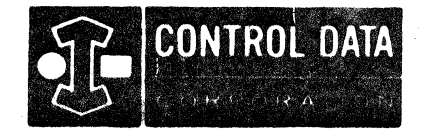

LA JOLLA RESOURCE CENTER IMS Page 4-42 1700 MASS STORAGE FORTRAN  $CDD5*3.L A/B$ 

## LA JOLLA FACILITY

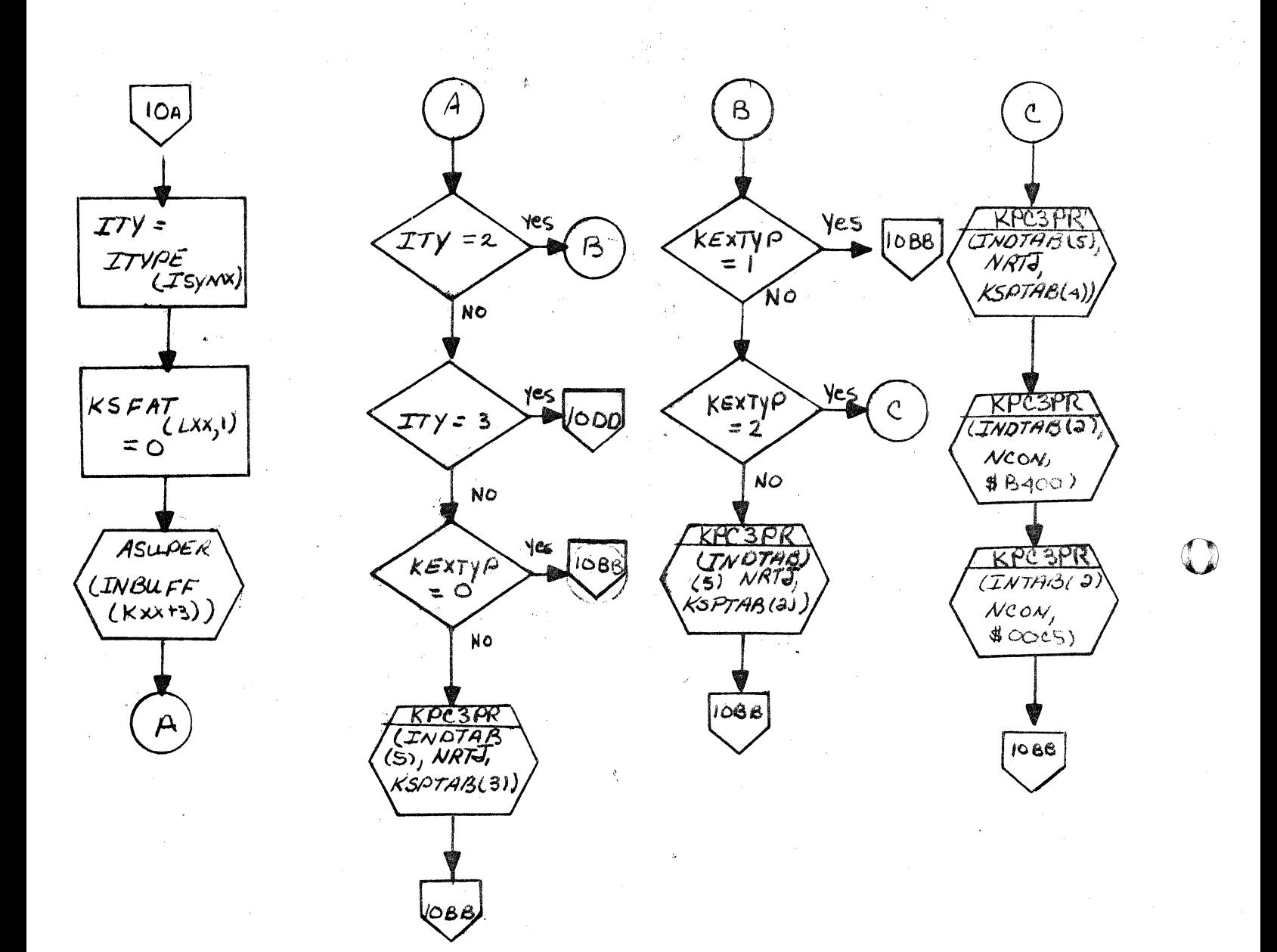

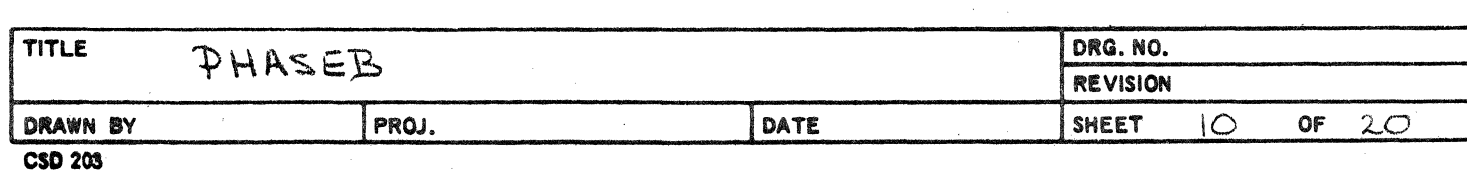

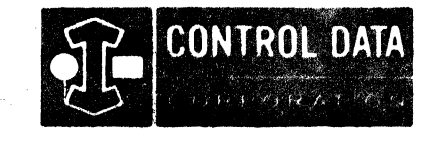

LA JOLLA RESOURCE CENTER IMS Page 4-42A 1700 MASS STORAGE FORTRAN CO05\*3.1 A/B

LA JOLLA FACILITY

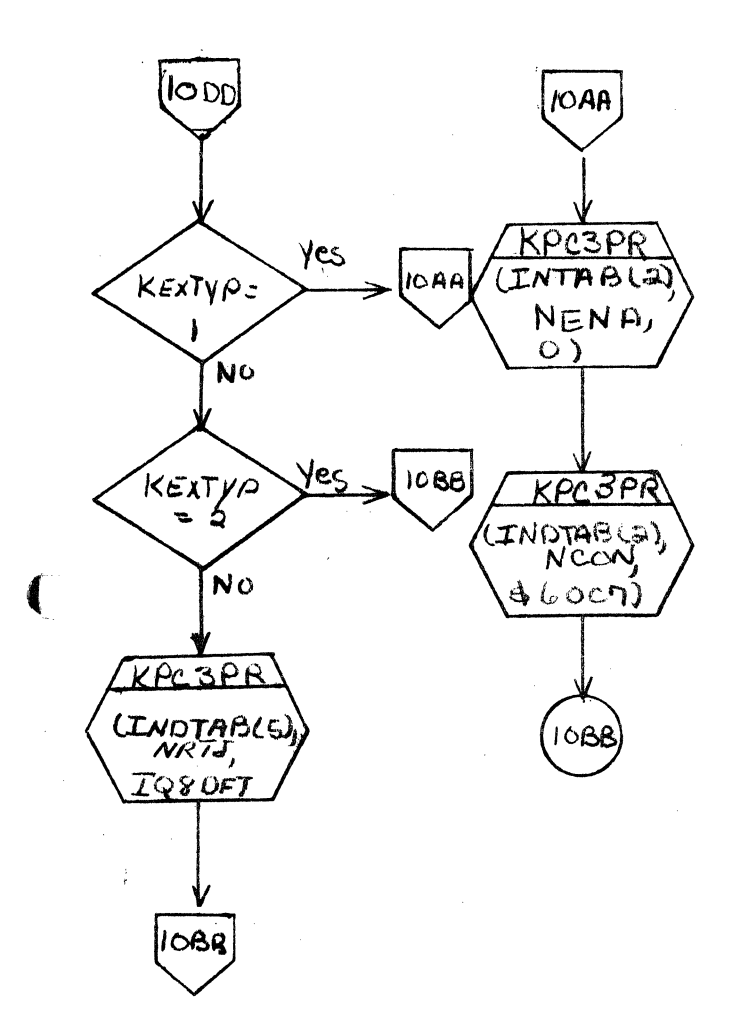

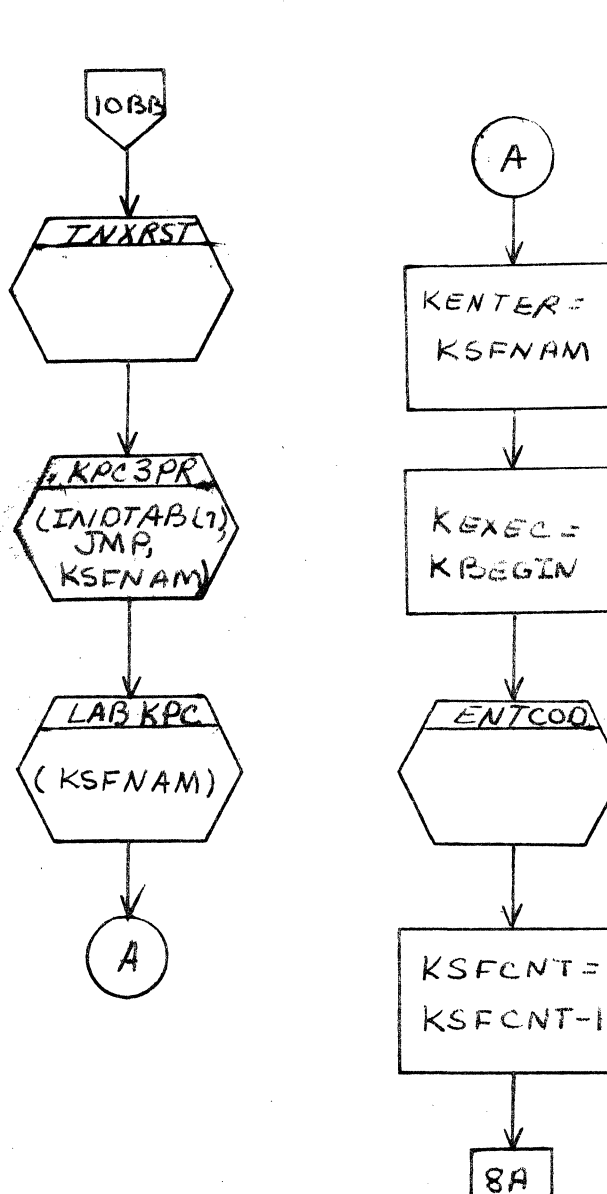

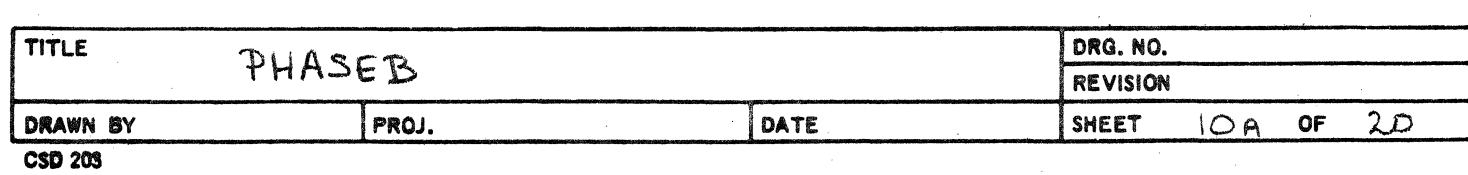

 $\label{eq:2.1} \frac{1}{\sqrt{2}}\int_{\mathbb{R}^3}\frac{1}{\sqrt{2}}\left(\frac{1}{\sqrt{2}}\right)^2\frac{1}{\sqrt{2}}\left(\frac{1}{\sqrt{2}}\right)^2\frac{1}{\sqrt{2}}\left(\frac{1}{\sqrt{2}}\right)^2\frac{1}{\sqrt{2}}\left(\frac{1}{\sqrt{2}}\right)^2.$ 

 $\label{eq:2.1} \frac{1}{\sqrt{2}}\int_{\mathbb{R}^3}\frac{1}{\sqrt{2}}\left(\frac{1}{\sqrt{2}}\right)^2\left(\frac{1}{\sqrt{2}}\right)^2\left(\frac{1}{\sqrt{2}}\right)^2\left(\frac{1}{\sqrt{2}}\right)^2\left(\frac{1}{\sqrt{2}}\right)^2\left(\frac{1}{\sqrt{2}}\right)^2\left(\frac{1}{\sqrt{2}}\right)^2\left(\frac{1}{\sqrt{2}}\right)^2\left(\frac{1}{\sqrt{2}}\right)^2\left(\frac{1}{\sqrt{2}}\right)^2\left(\frac{1}{\sqrt{2}}\right)^2\left(\frac$ 

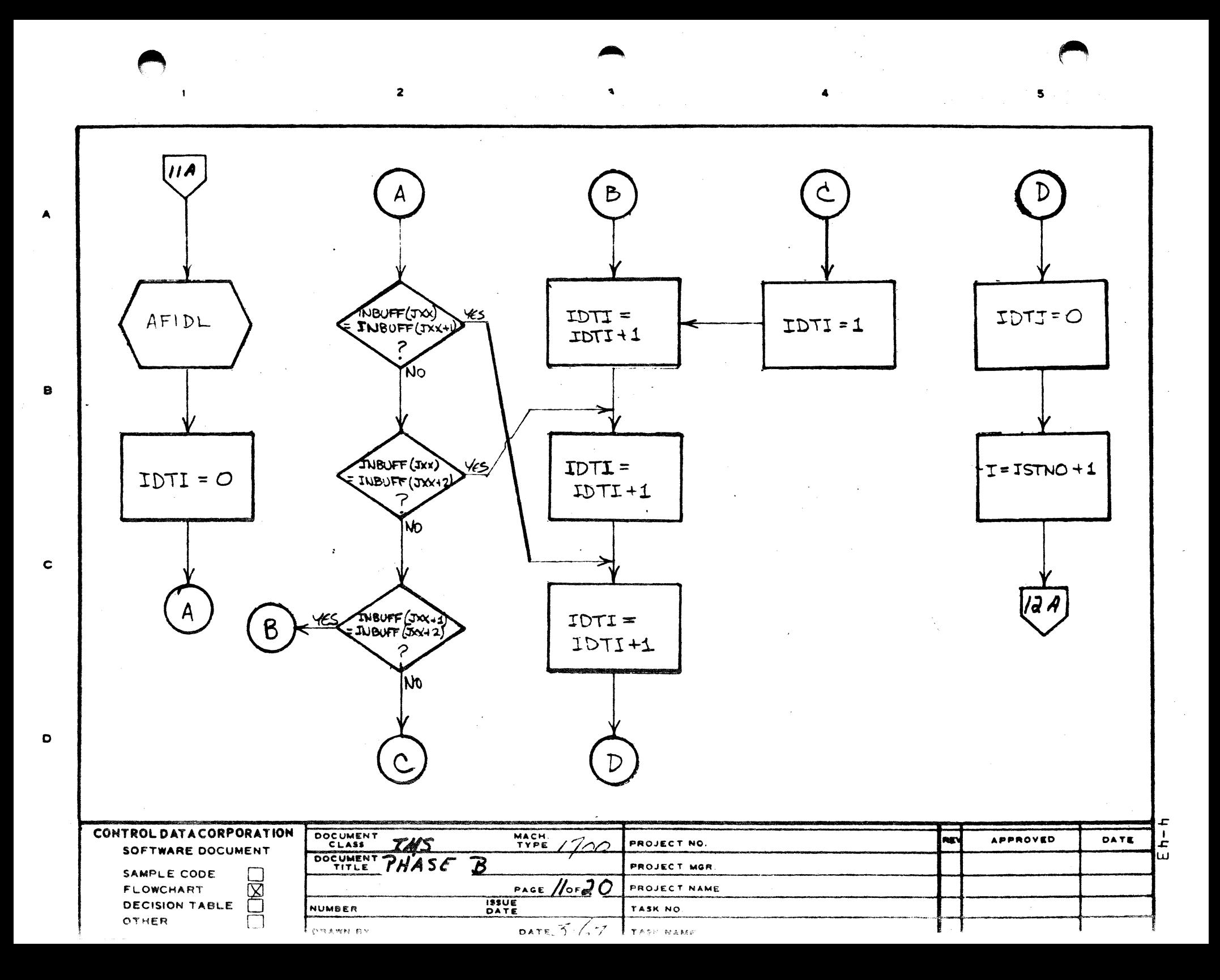

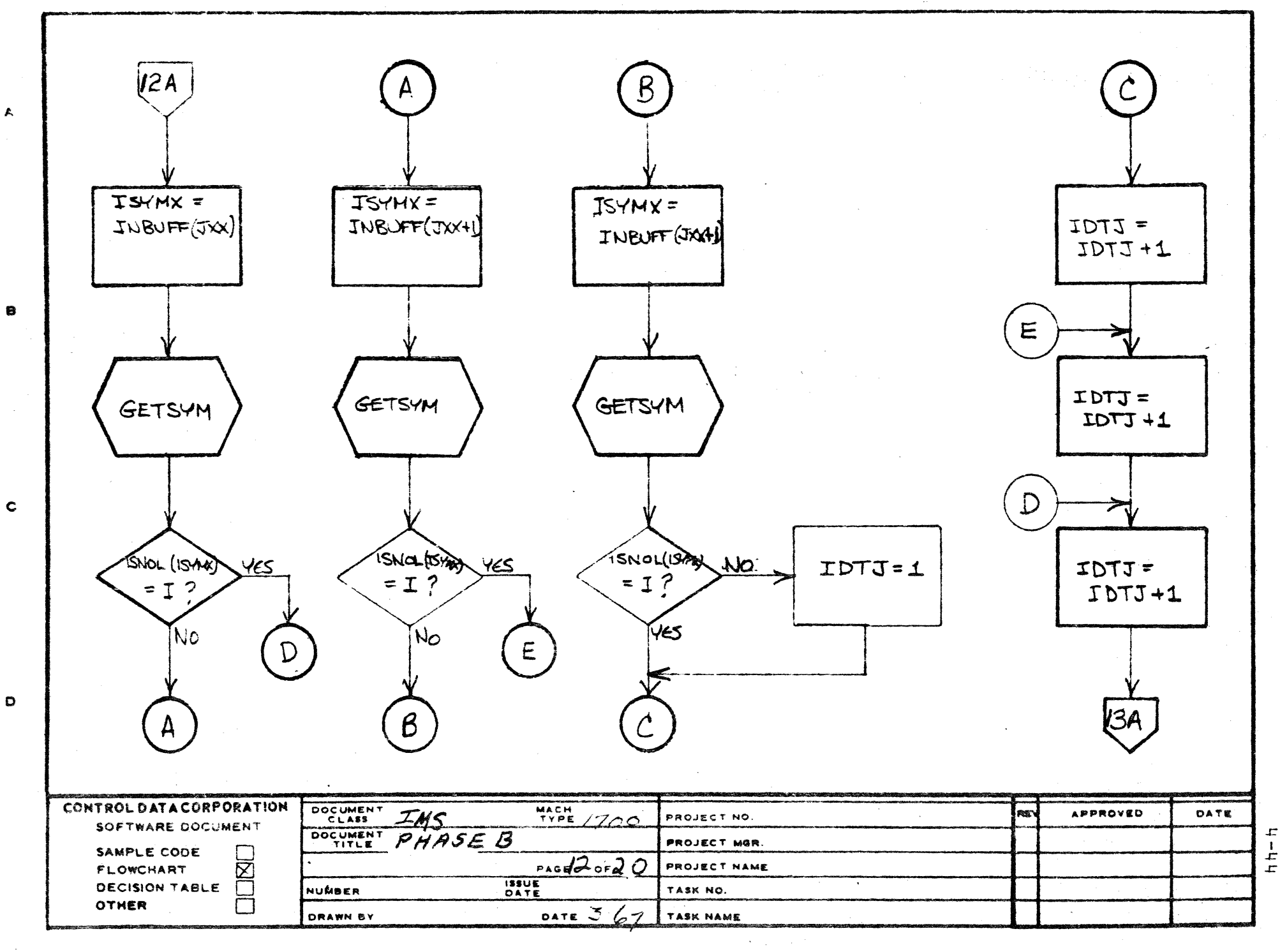

AA1388 IFO (18) Y CA127-1)

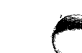

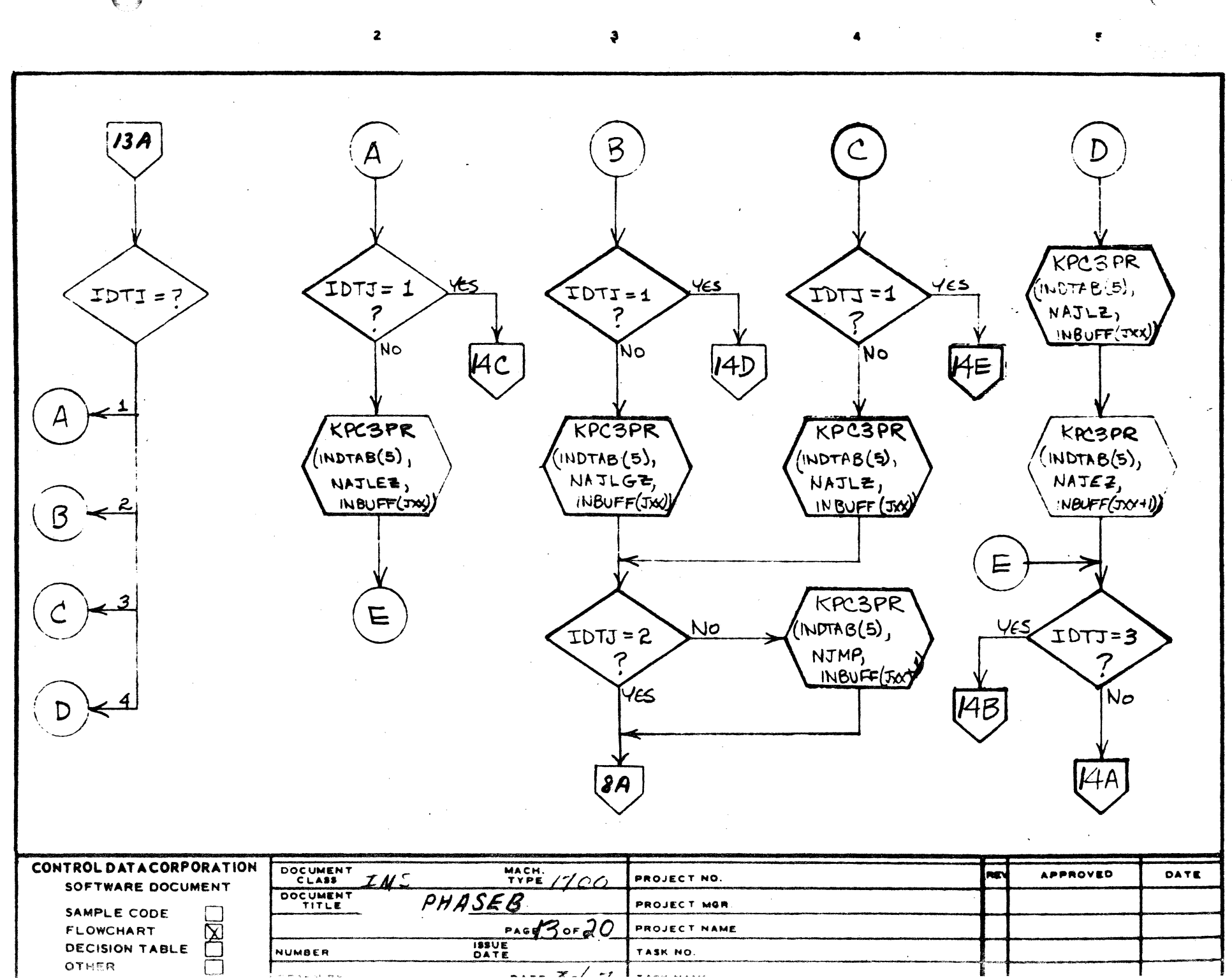

 $\mathbf{A}$ 

 $\pmb{\cdot}$ 

 $\ddot{\phantom{a}}$ 

 $\mathbf{r}$  $5 + -1$ 

 $x$   $\rightarrow$  $\sim$   $\sim$   $\sim$   $\sim$  $\sim$  and  $\sim$  and  $\sim$ 

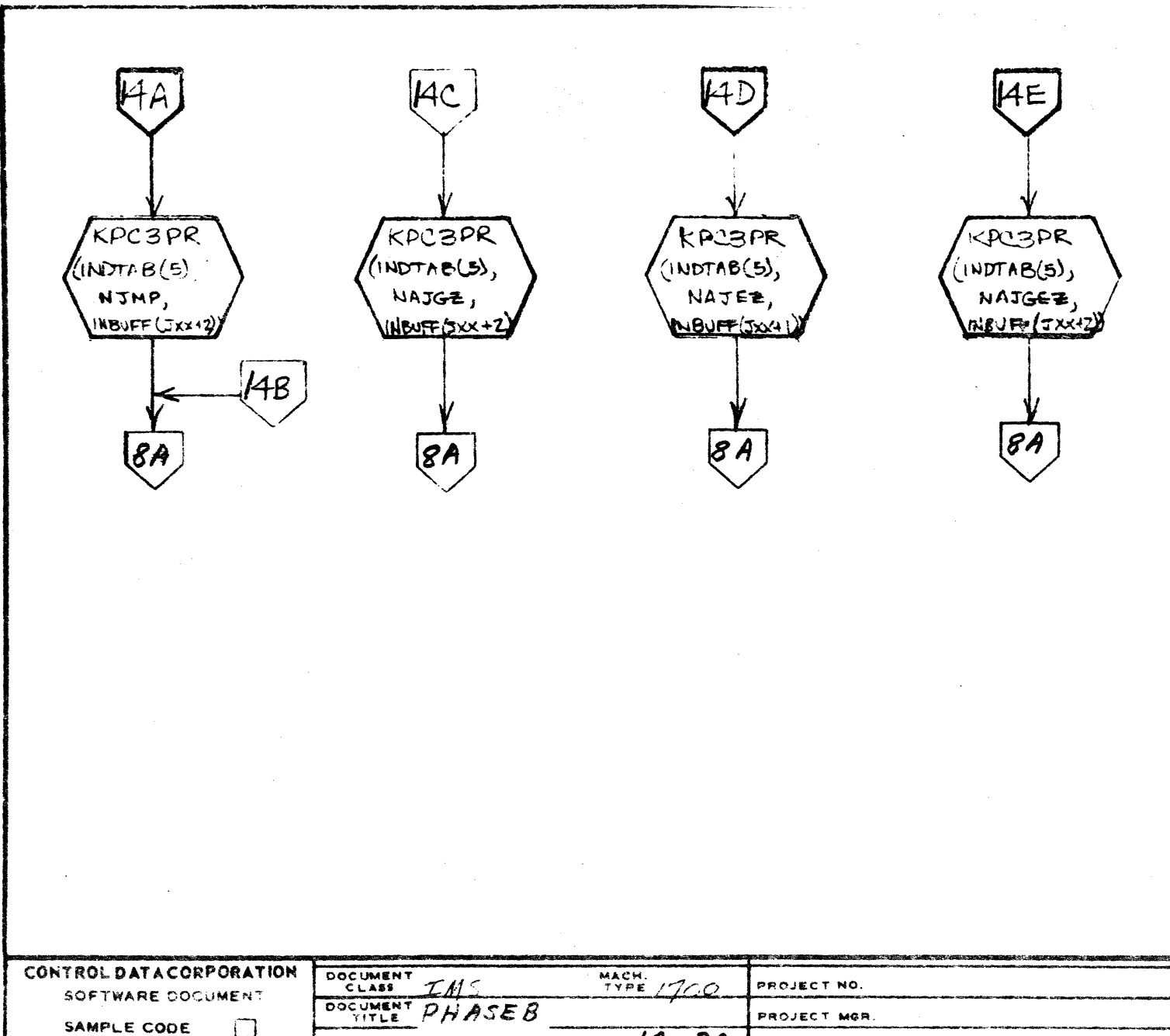

 $anglefrac 20$ 

 $\tau$ 

DATE X-

**ISSUE**<br>DATE

**Rath** PROJECT NAME TASK NO. TASK NAME

APPROVED

DATE

 $\pm$ 

 $\frac{1}{\Gamma}$ 

 $\sigma$ 

AA1388 (FORMITLY CA127-1)

OTHER

FLOWCHART

DECISION TABLE

 $\bar{\boxtimes}$ 

NUMBER

DRAWN BY

 $\blacktriangle$ 

 $\mathbf{e}$ 

 $\mathbf C$ 

 $\bullet$ 

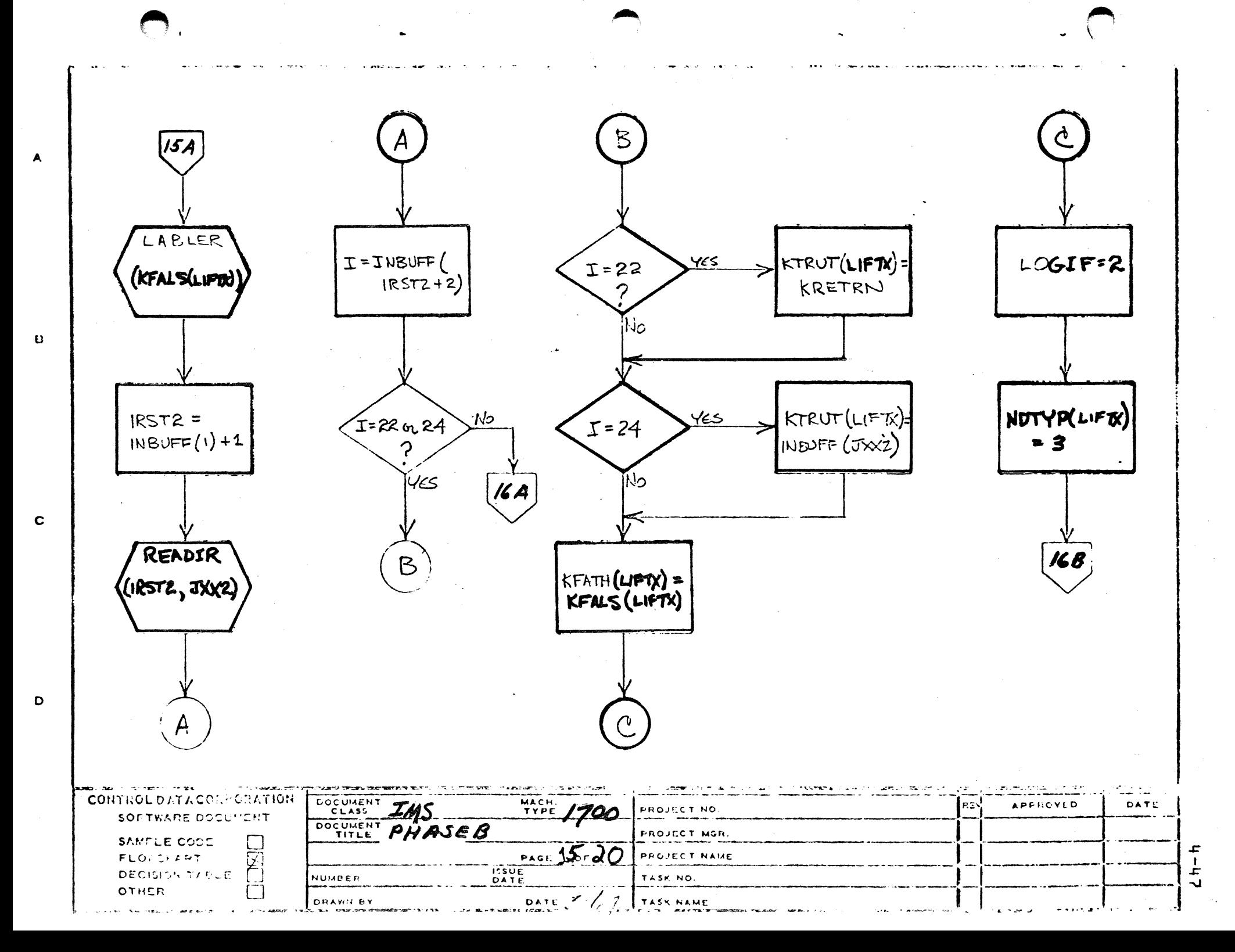

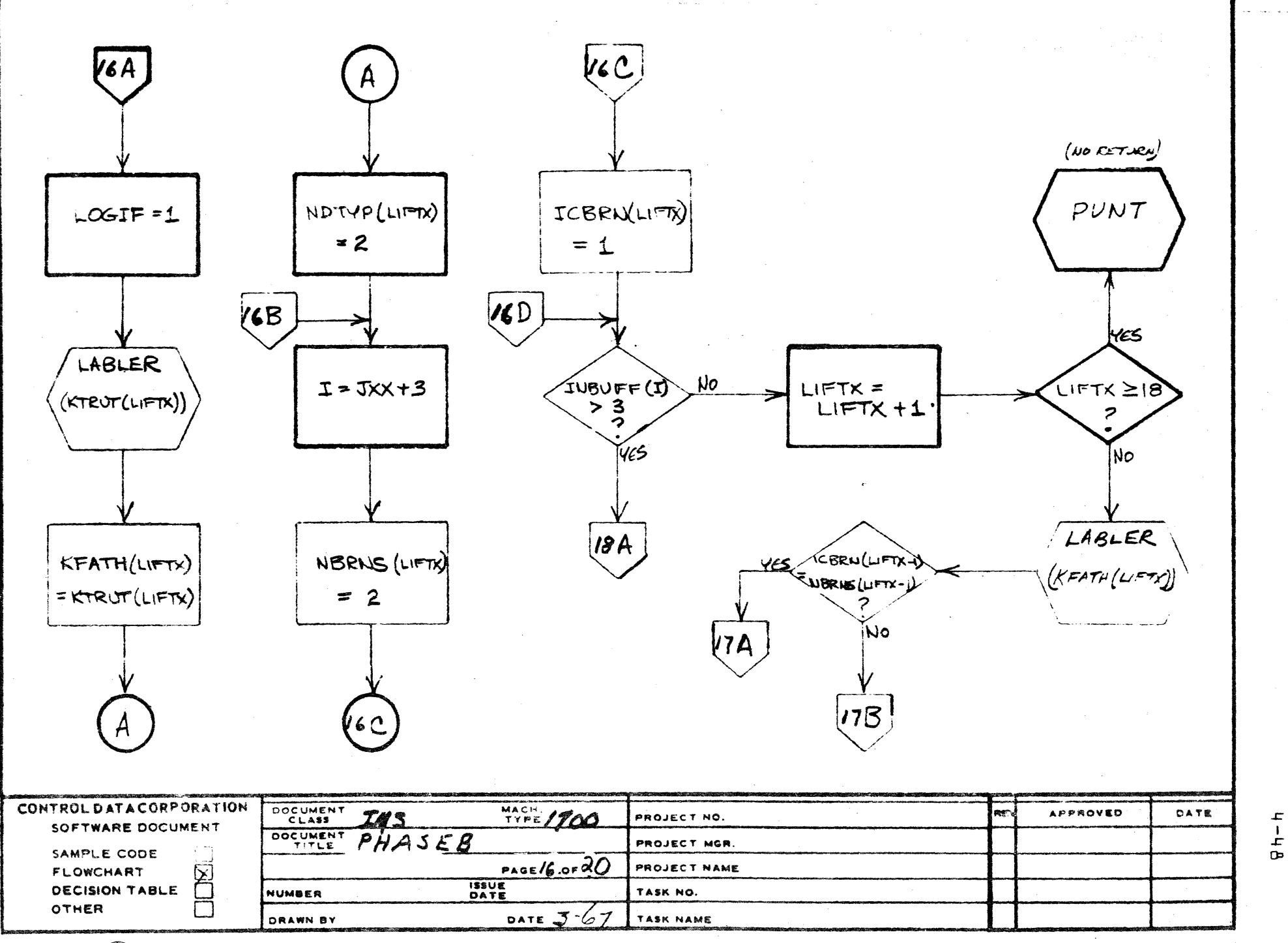

 $.........$  $\sim$   $\sim$   $\sim$ 

 $\bigodot$ 

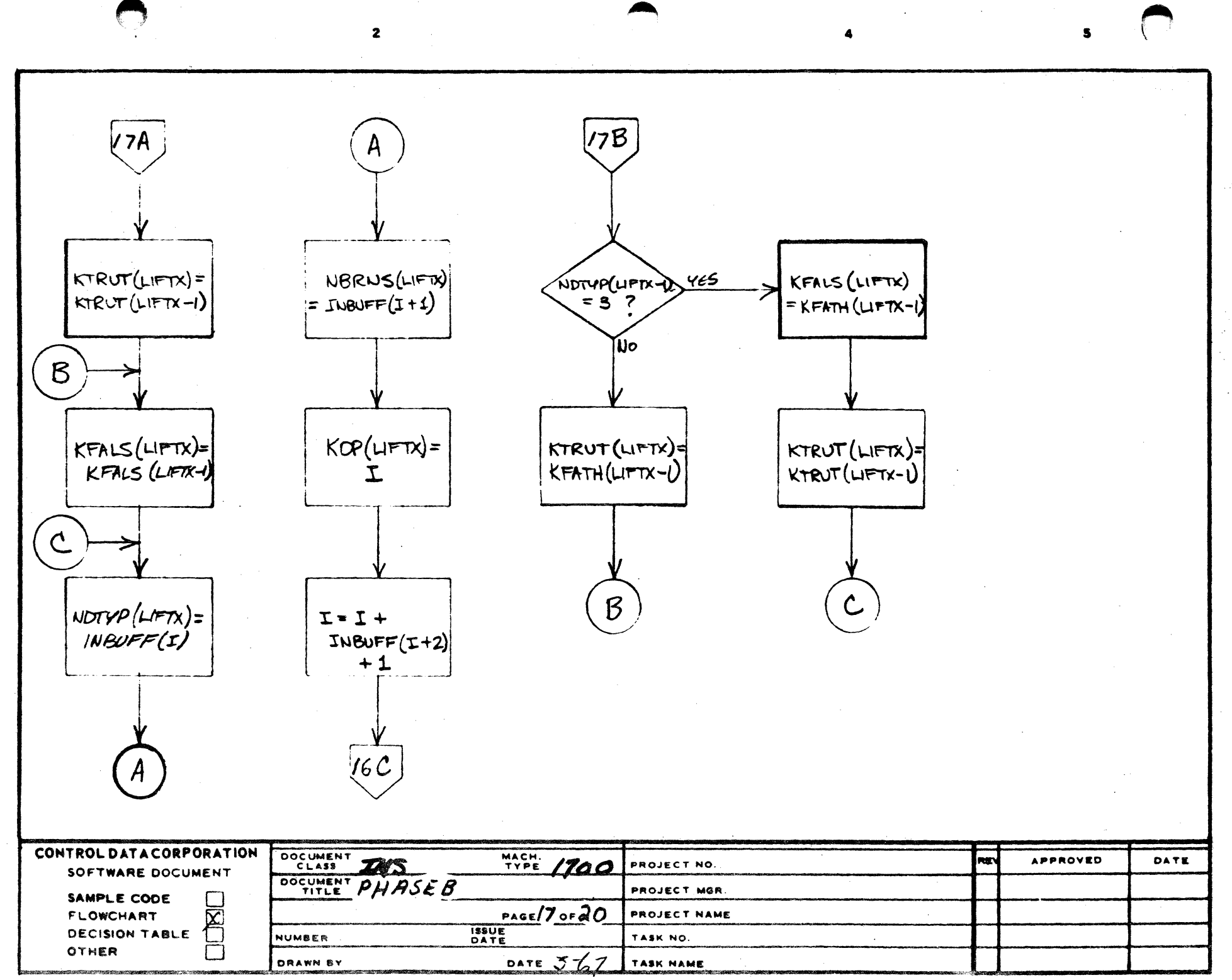

 $\pmb{\cdot}$ 

 $\ddot{\phantom{a}}$ 

 $\blacktriangleright$ 

 $\begin{array}{c} 1 \\ + \end{array}$ 

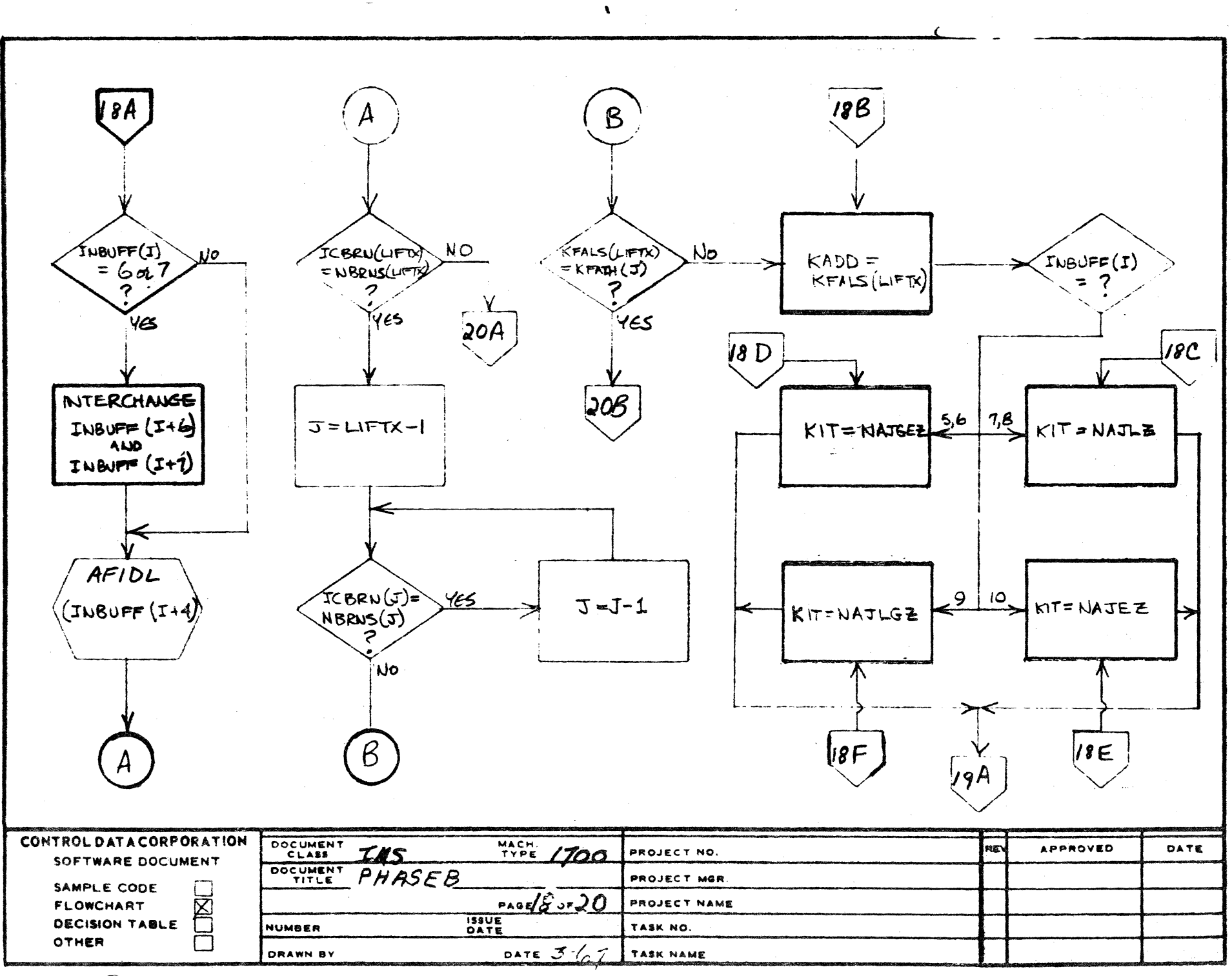

÷

 $\mathbf{I}$ 

 $\pmb{\mp}$ 

 $\overline{\phantom{a}}$ 

 $\mathsf{m}$ 

 $\Box$ 

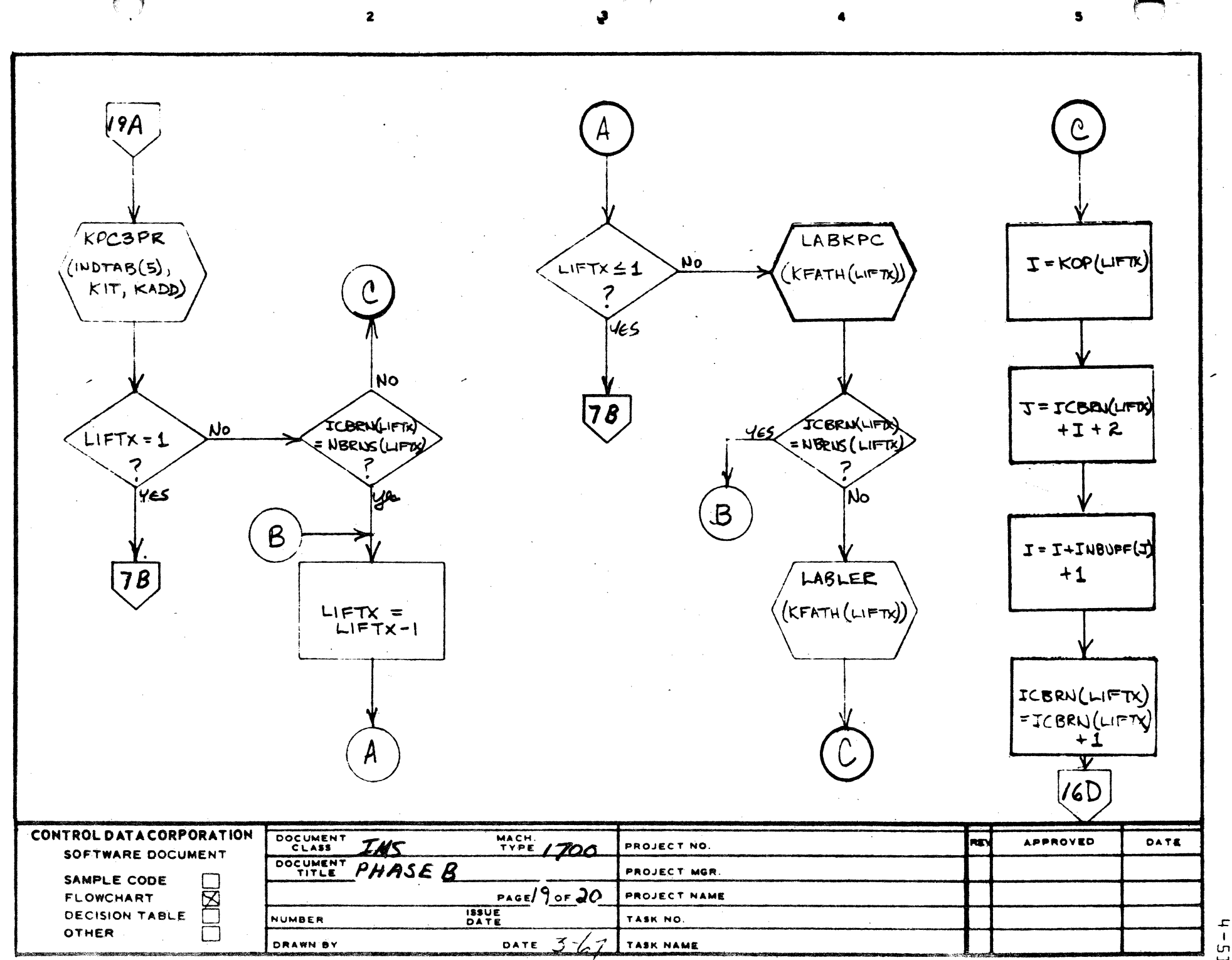

 $\mathbf{I}$ 

÷

 $\mathbf{1}$ ΓS<br>Γ

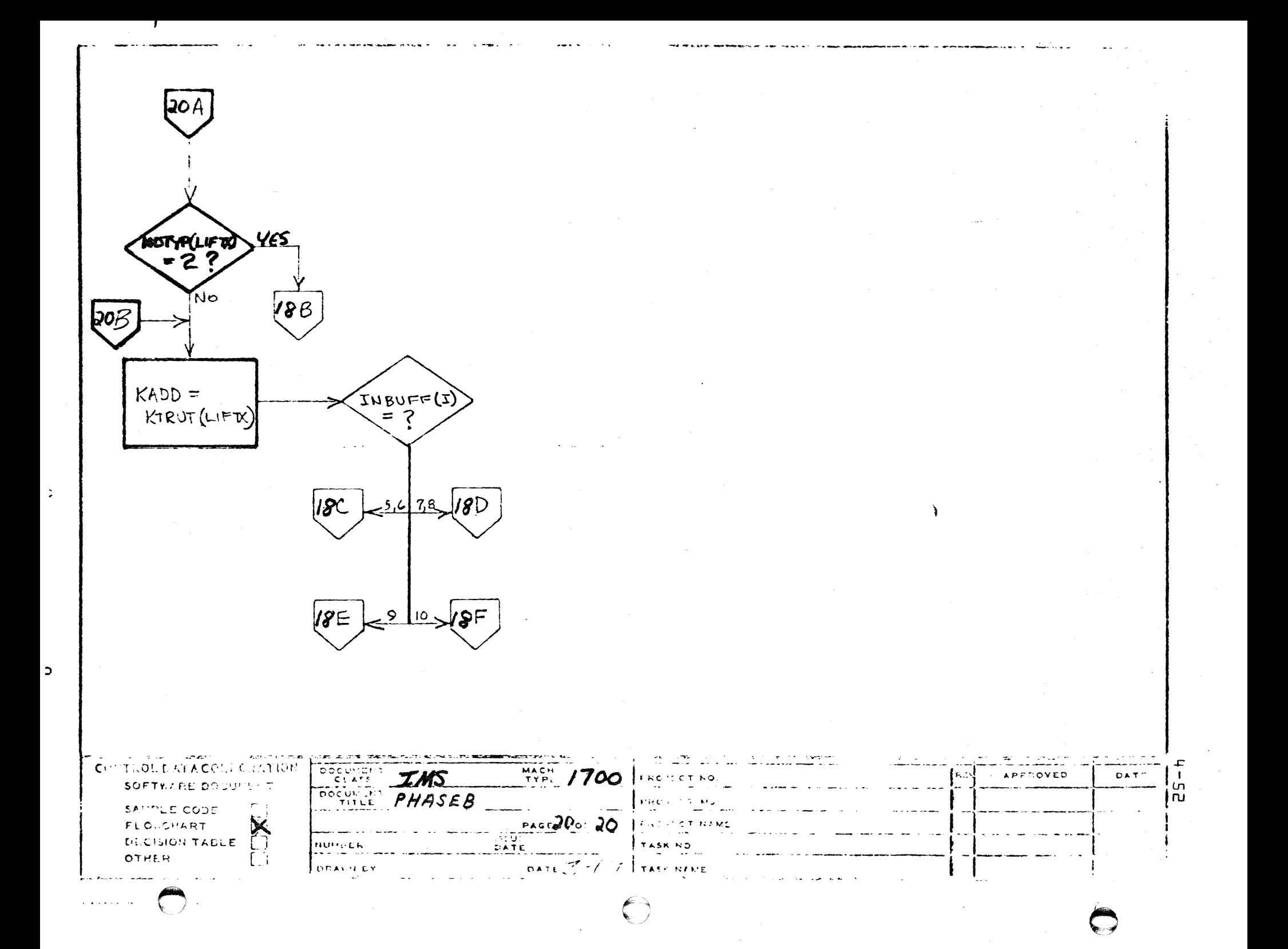

#### CONTROL DATA CORPORATION SOFTWARE DOCUMENT **DEVELOPMENT DIV**

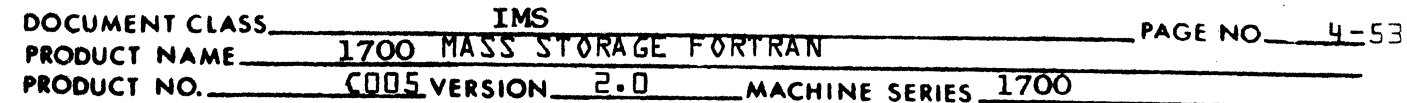

#### $4.3$ PHASE B STATEMENT PROCESSORS

### $4.3.1$ **SUBFUN**

This routine processes both the SUBROUTINE and FUNCTION statements. Its primary task is to transfer the arguments of the subroutine or function subprogram (in the form of symbol table pointers) to KSUBAT, the Subroutine Argument Table. (A detailed outline of the statement formats will be found in 4.4.20) Completion of this process leaves KSUBAT in its initialized form as shown:

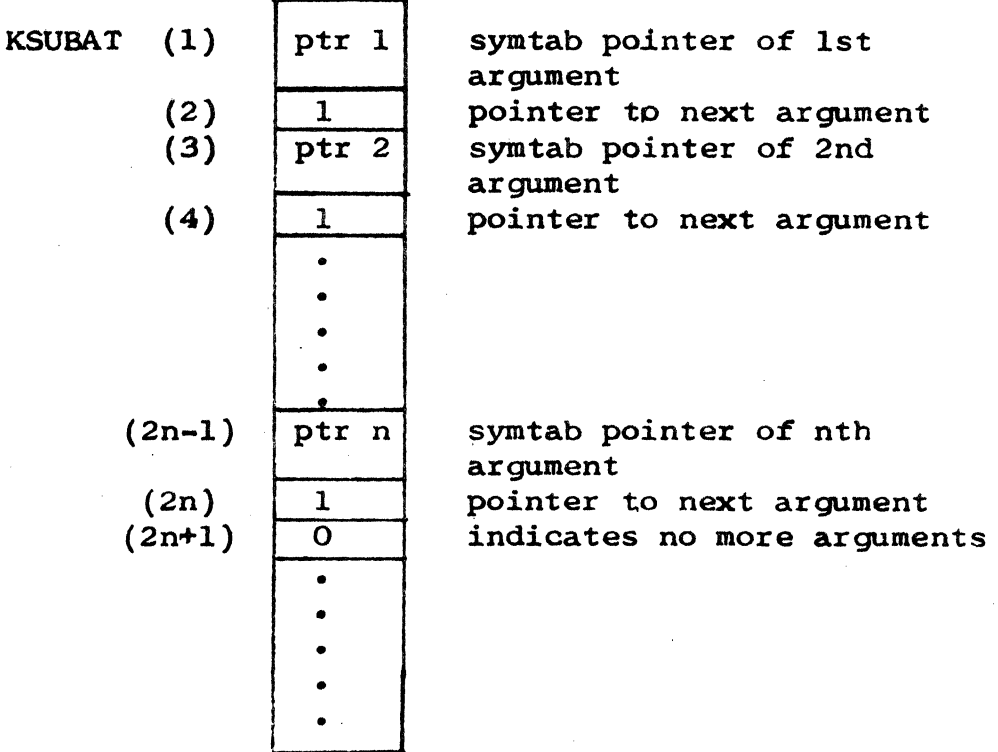

The generalized form of this table is found under the discussion of subroutine interface.

In addition to transfer of arguments SUBFUN also performs the following additional operations:

CONTROL DATA CORPORATION DEVELOPMENT DIV SOFTWARE DOCUMENT

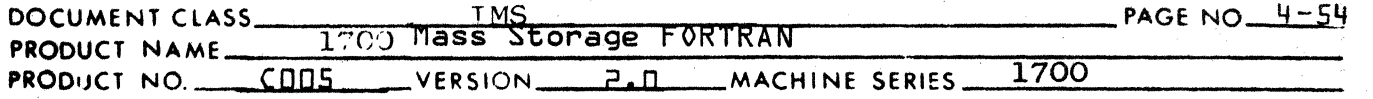

- 1. transfers the subroutine or function name into the standard holder KPRNAM.
- 2. In the case of a function subprogram, creates a new holder to contain the results of the function.

Flowcharts:

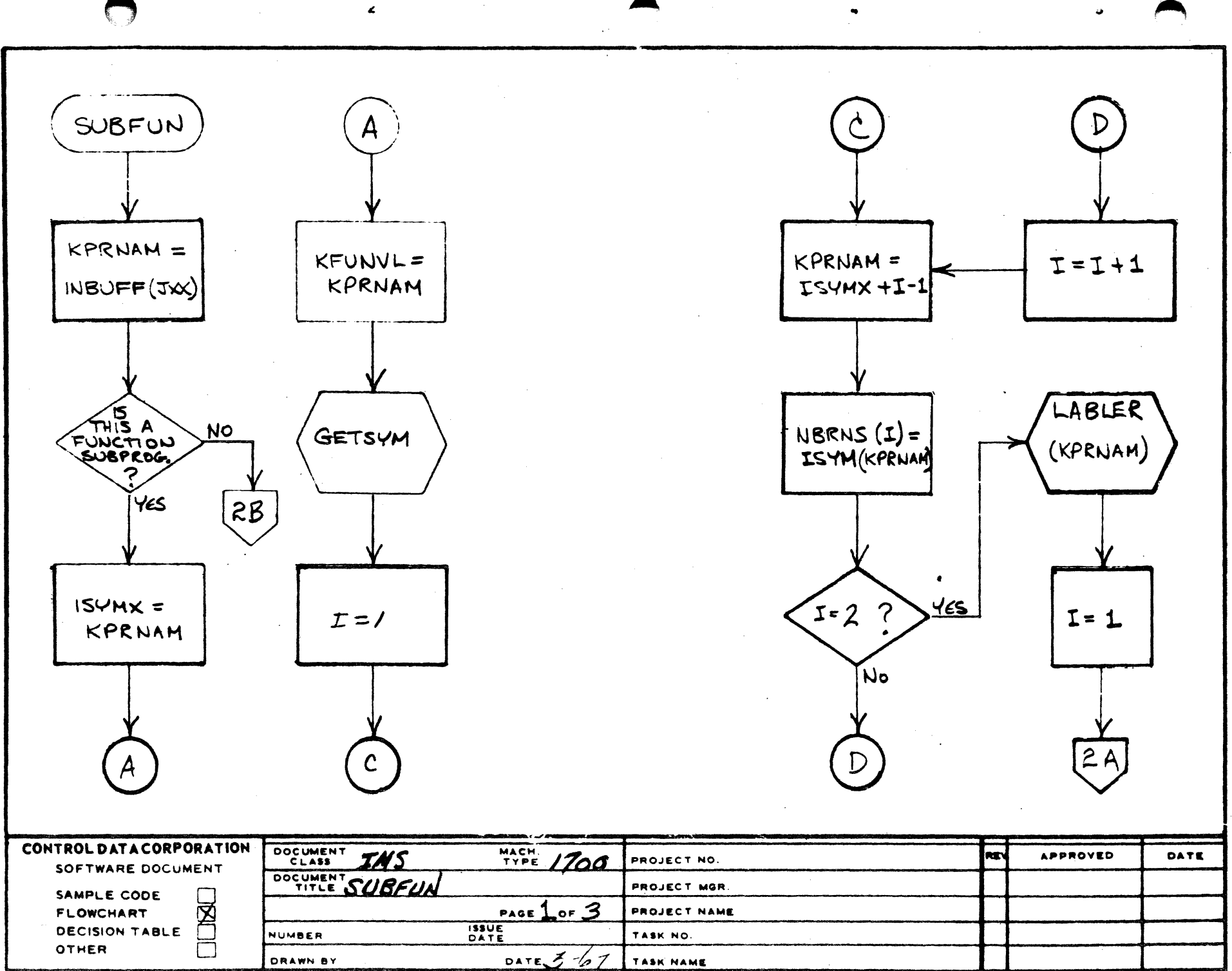

 $2551288$  (Feest)  $-7412711$ 

 $\pmb{\cdot}$ 

 $\ddot{\phantom{a}}$ 

 $\,$   $\,$ 

 $\overline{\phantom{a}}$  $\mathbf{I}$  $\overline{u}$ **Ln** 

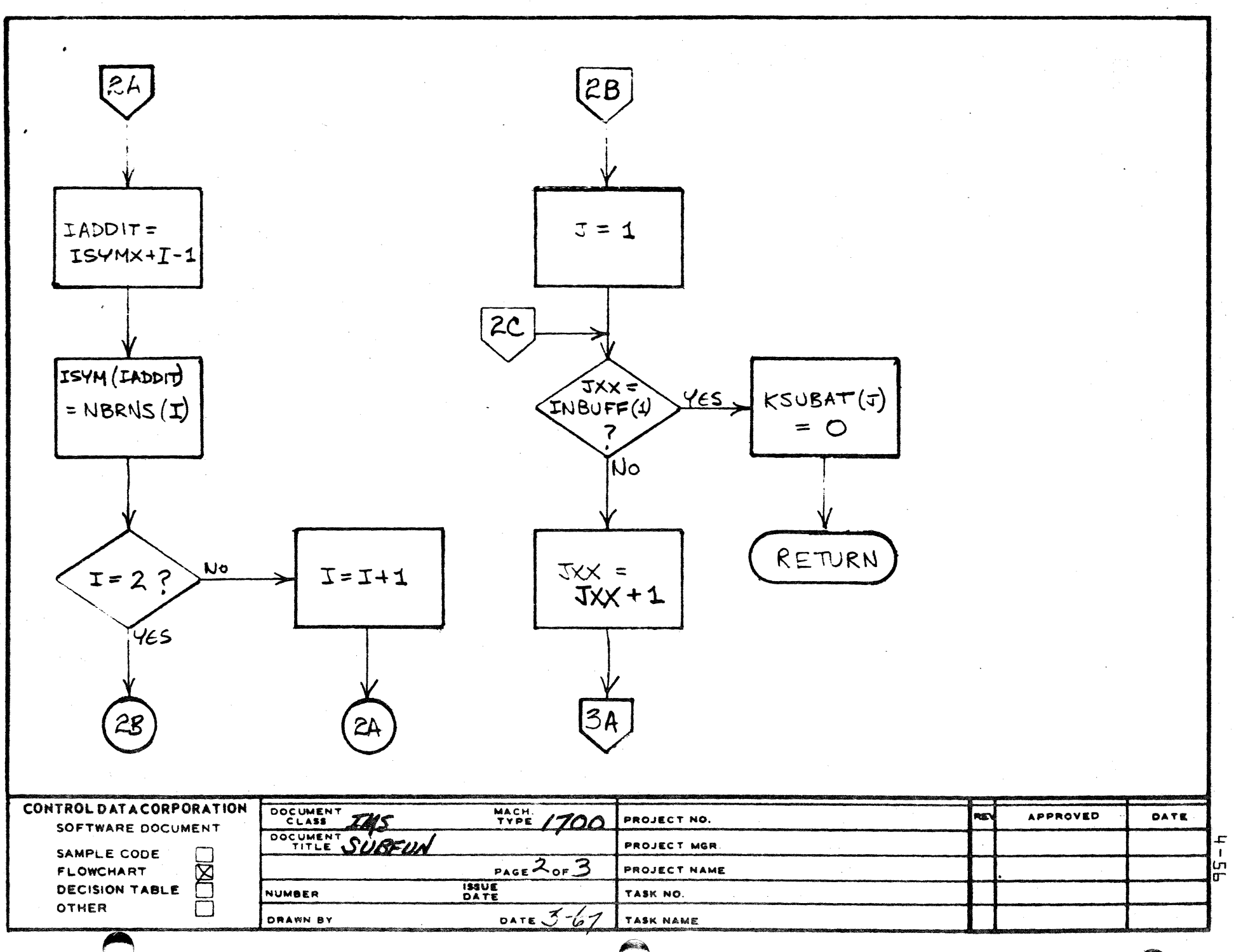

 $\overline{2}$ 

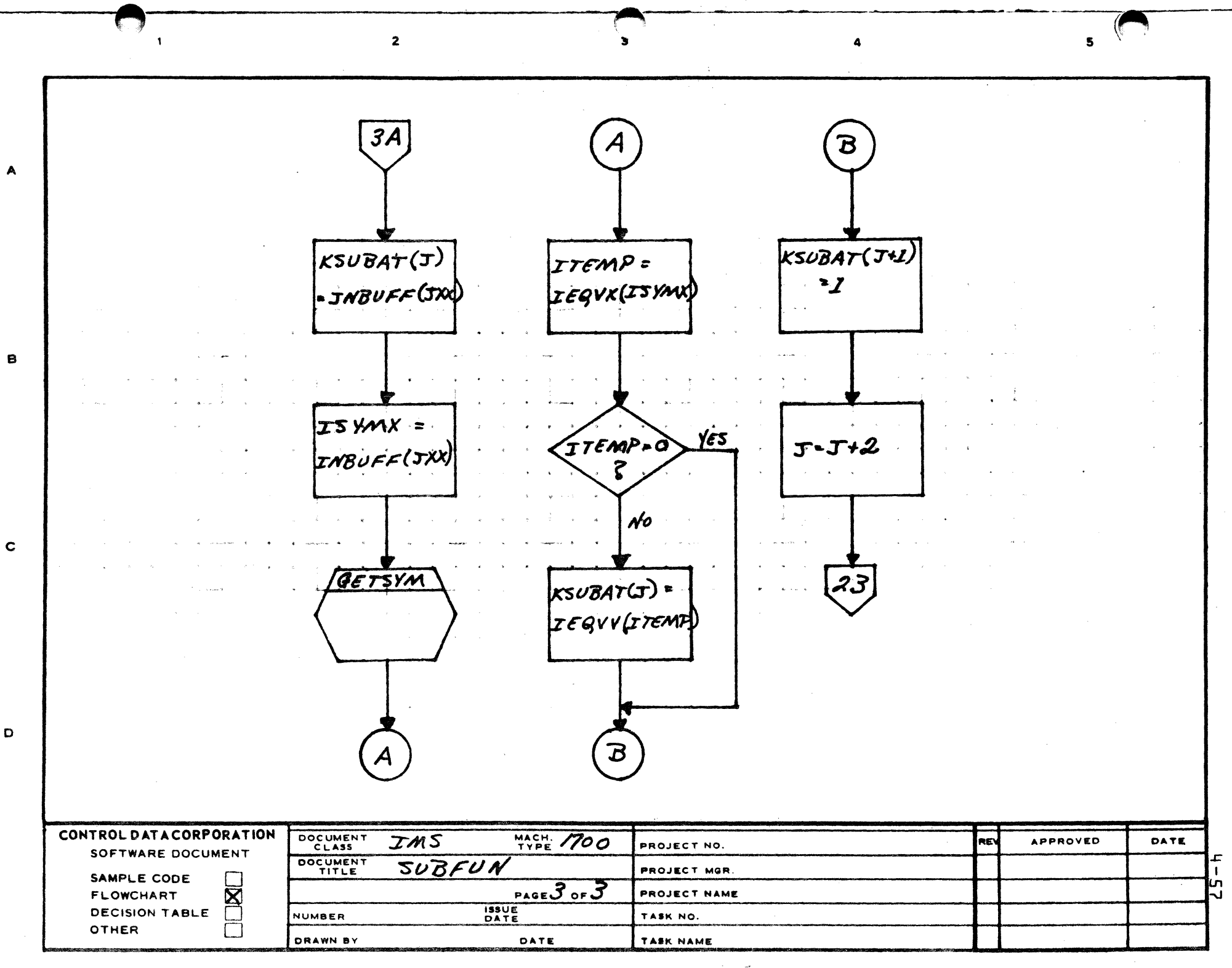

PRINTED IN U.S.A.

## **CONTROL DATA CORPORATION** • **DEVELOPMENT DIV** • SOFTWARE DOCUMENT

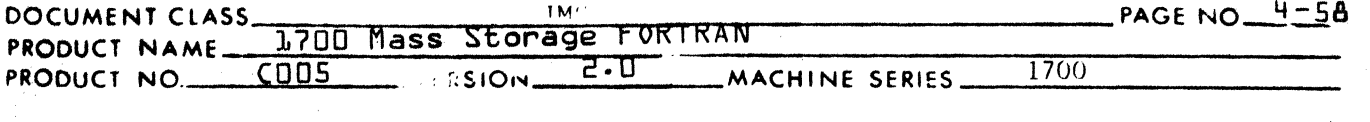

 $4.3.2$ NOPROC

> NOPROC's basic function is to transfer from the input buffer to the output file of PHASE 8 records of those statements which require no direct processing.

Operating is as follows:

- 1. If statement is a format and if the last instruction generated by PHASE B was not an unconditional jump: generate a label and output a jump to that label.
- 2. Output special flag record which indicates that the record following is a DATA or FORMAT (see output description) ..
- 3. Output the DATA or FORMAT record exactly as it was input.
- 4. If a jump around a FORMAT was generated, then output the label that was generated to jump to.

Flowcharts:

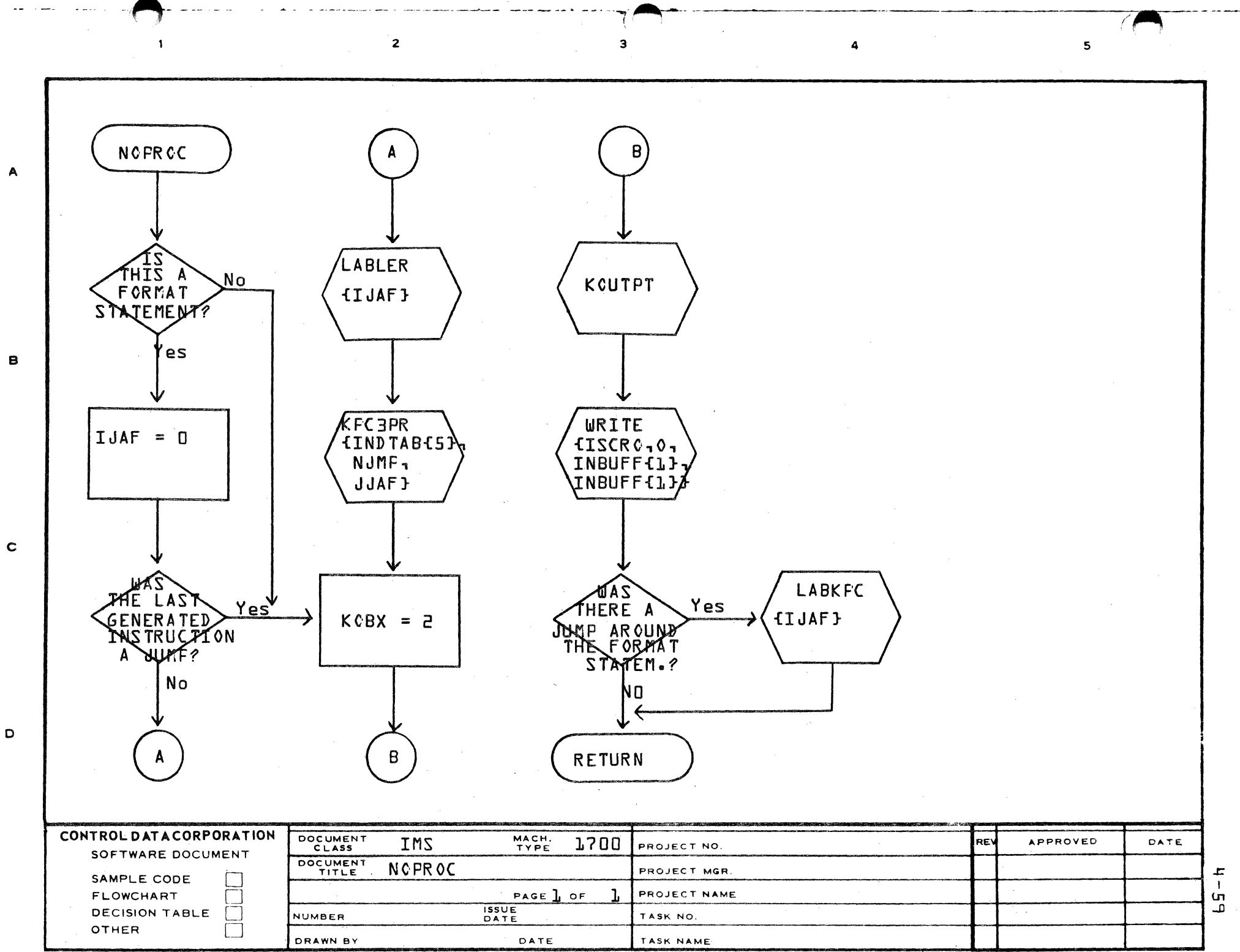

للمرد

D

# CONTROL DATA CORPORATION

- DIVISION

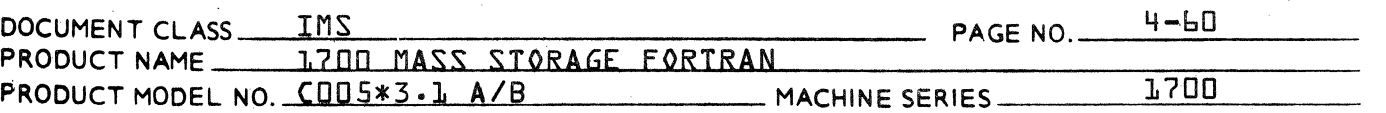

### $4.3.3$ ARITHR

ARITHR is the routine to process the arithmetic replacement statement. It first checks for the special case I{J}=I{J}+1 or 2, meaning that a non-partial variable is increased by either one or two. This allows for the use of one or two RAO commands in place of the normal sequence of commands. Otherwise the processing proceeds as follows: The subscript of the variable on the left of the equal sign is processed through the subscript expression processor SUBPR1. The variable or expression on the right side of the equal sign {=} is processed through the arithmetic expression processor, ASUPER. Finally, the STA, FST, or DST is generated into the left side variable preceded, if necessary, by a necessary call to a conversion routine {real to integer, integer to real, integer to double precision, etc.} whenever there is a difference between the mode of the right side expression and the left side variable. When the left side variable is a partial, code is generated to store the value into that partial.

Flowcharts:
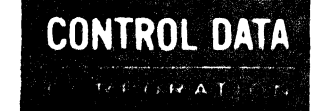

# 1700 MASS STORAGE FORTRAN CO05#3.1 A/B

IMS Page 4-61

LA JOLLA RESOURCE CENTER

#### LA JOLLA RESOURCE CENTER .

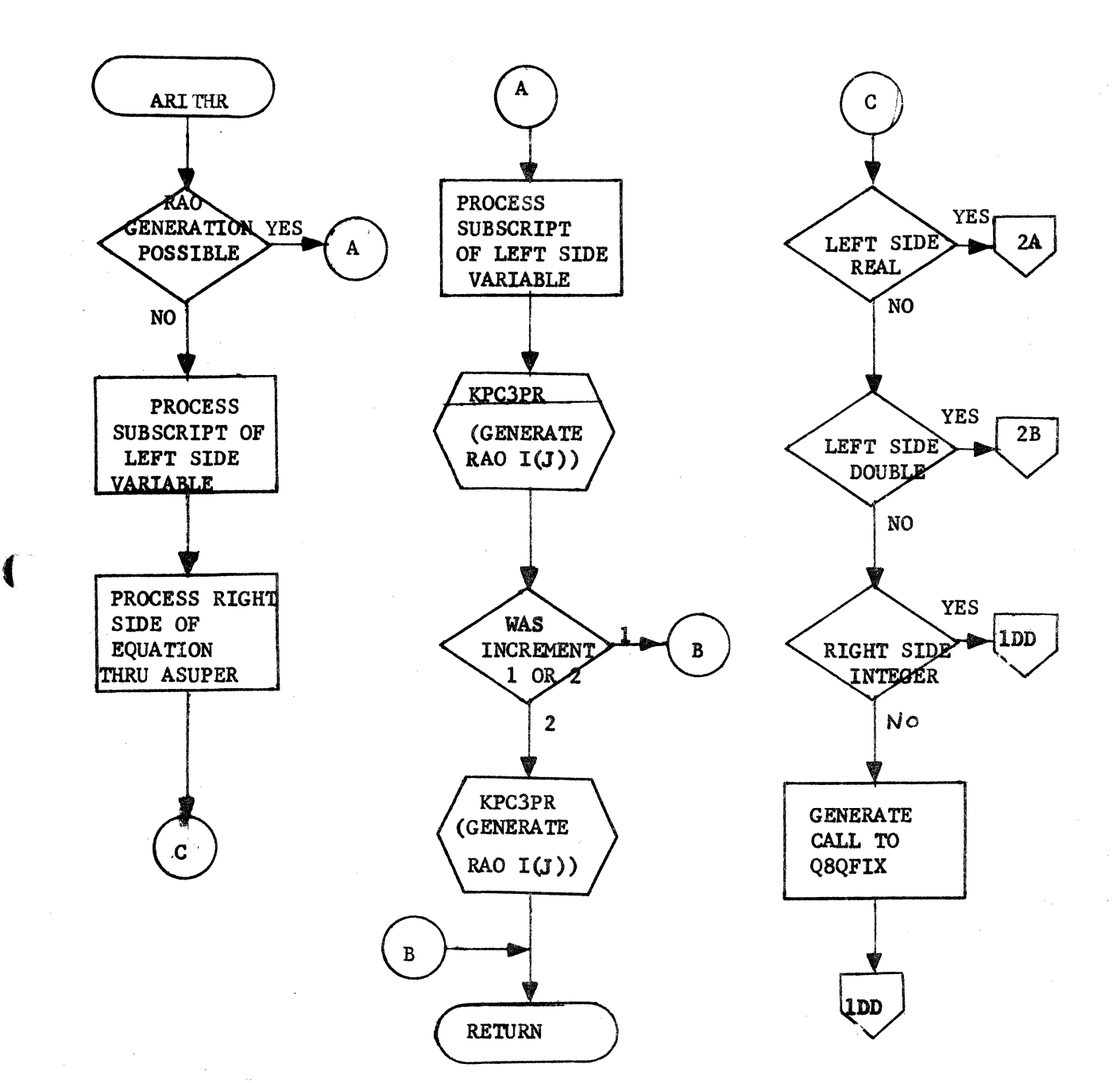

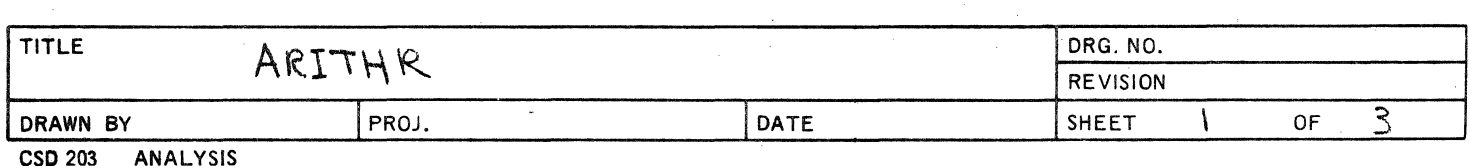

LA JOLLA RESOURCE CENTER

**CONTROL DATA** 

CONPORATION

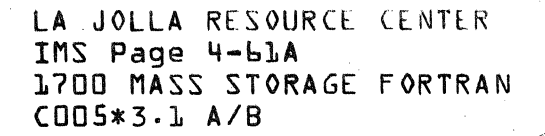

**1DD NO** LEFT SIDE  $\bf E$ PARTIAL **YES GENERATE PARTIAL** CODE  $\mathbf E$ **GENERATE STA**  $3B$ 

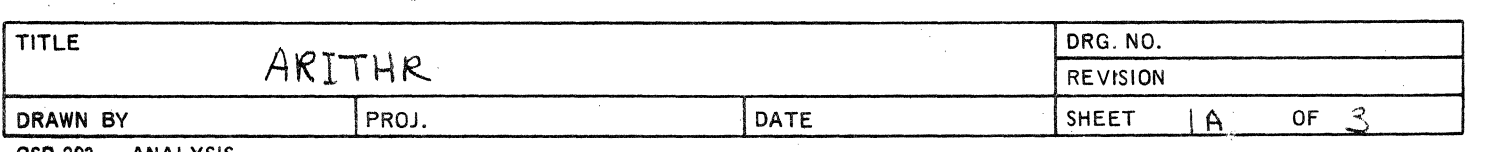

LA JOLLA RESOURCE CENTER IMS Page 4-618 1700 MASS STORAGE FORTRAN  $CDD5*3.L A/B$ 

LA JOLLA RESOURCE CENTER -

**CONTROL DATA** 

CORPORATION

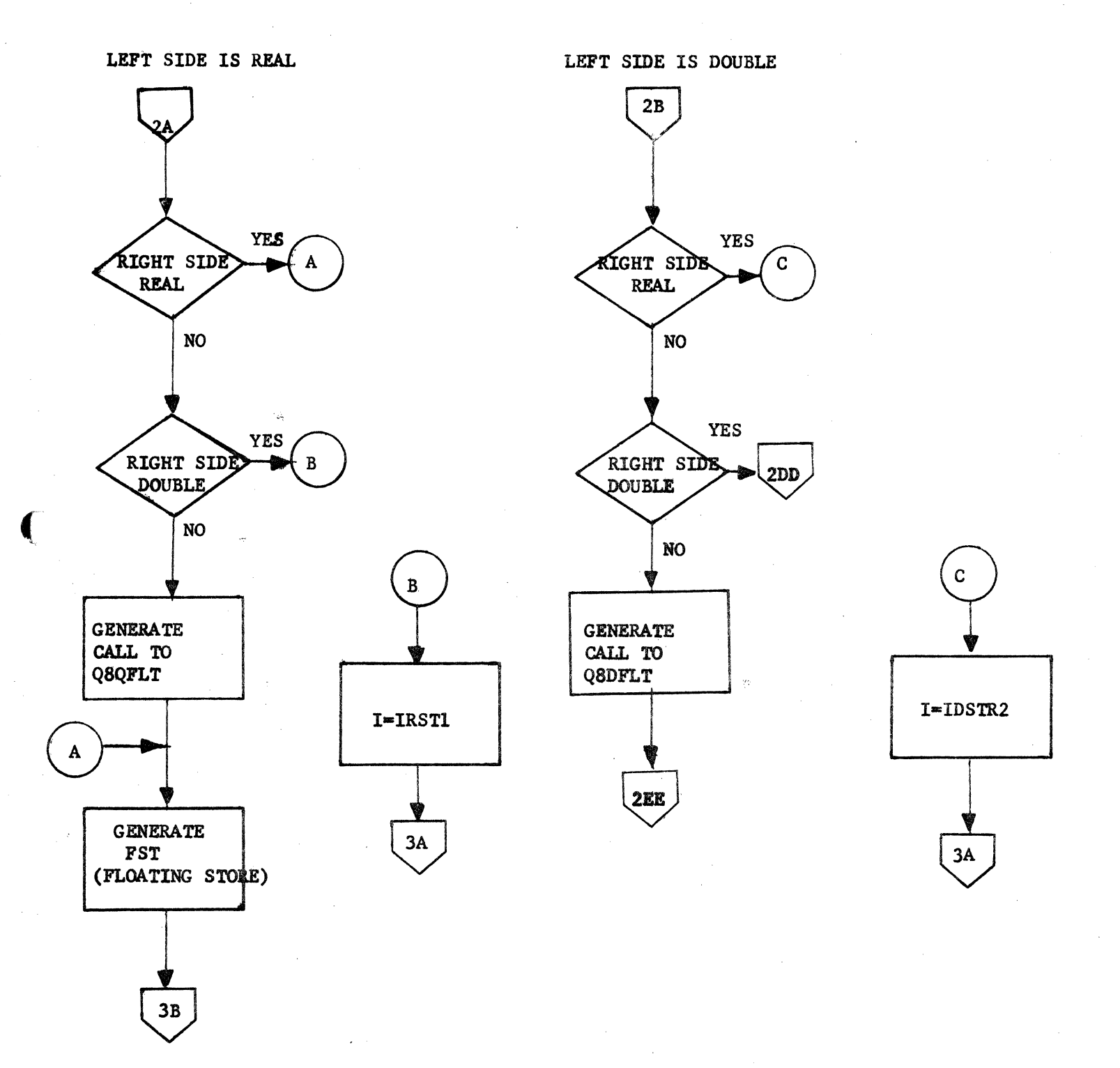

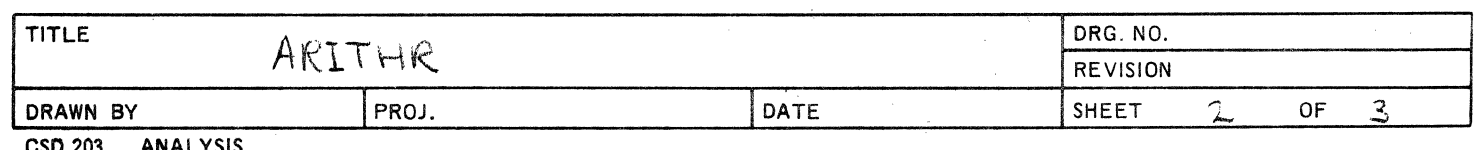

LA JOLLA RESOURCE CENTER IMS Page 4-616 1700 MASS STORAGE FORTRAN  $CDB$   $*3.1$   $A/B$ 

#### LA JOLLA RESOURCE CENTER

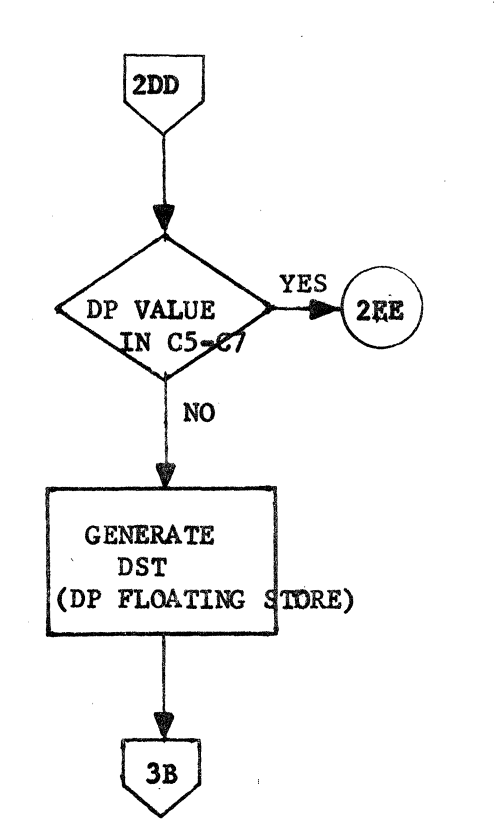

**CONTROL DATA** 

**CHPORATION** 

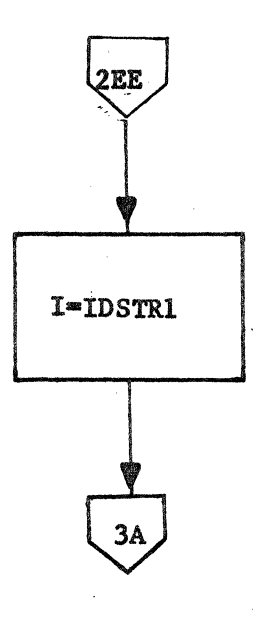

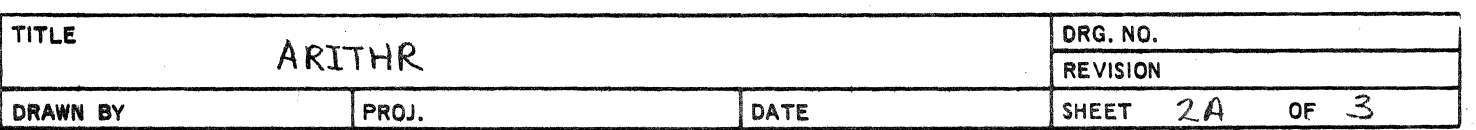

LA JOLLA RESOURCE CENTER<br>IMS Page 4-62 1700 MASS STORAGE FORTRAN CO05\*3.1 A/B

#### LA JOLLA RESOURCE CENTER -

**CONTROL DATA** 

UNPORATION

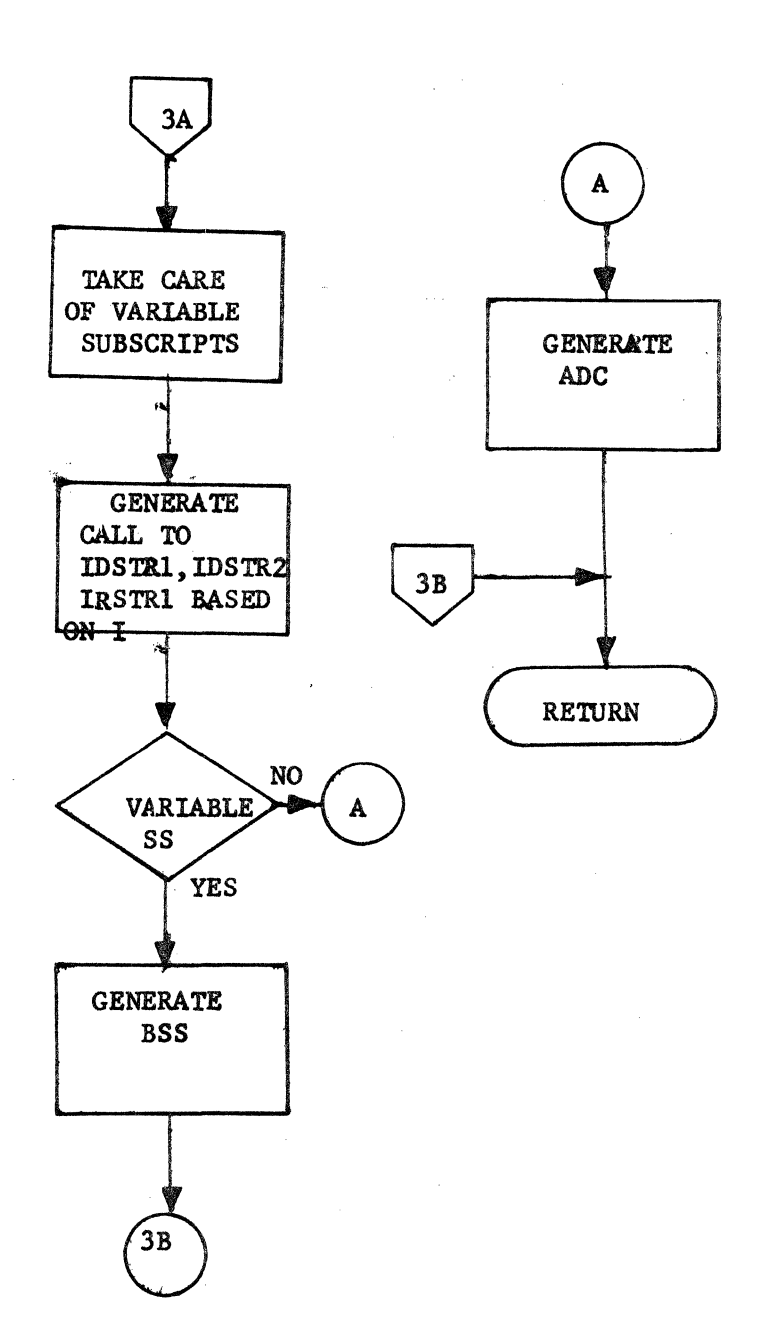

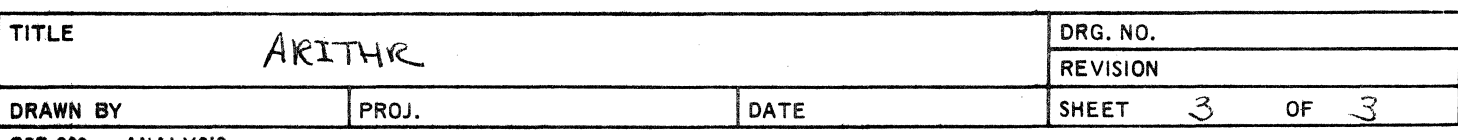

## **CONTROL DATA CORPORATION • DEVELOPMENT DIV • SOFTWARE DOCUMENT**

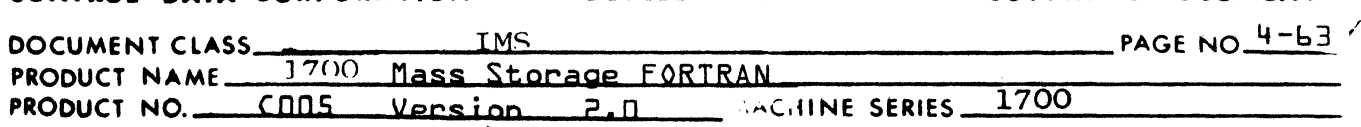

#### CGØTØ 4.3.5

 $\bigcap$ 

CGØTØ processes the computed GO TO statement in the following manner:

- 1. Creates a label to label the table of addresses in the instruction generation.
- 2. Tests if the GO TO expression is only a variable.<br>If so a LDO command is generated. If not, the If so a  $LDQ$  command is generated. instructions are generated to compute the value of the expression followed by a TRAQ command to place the value in Q.
- 3. Instructions are generated to index into and jump through the proper table entry.
- 4. The label for the address table is generated followed by the table of addresses corresponding to the label list in the computed GO TO.

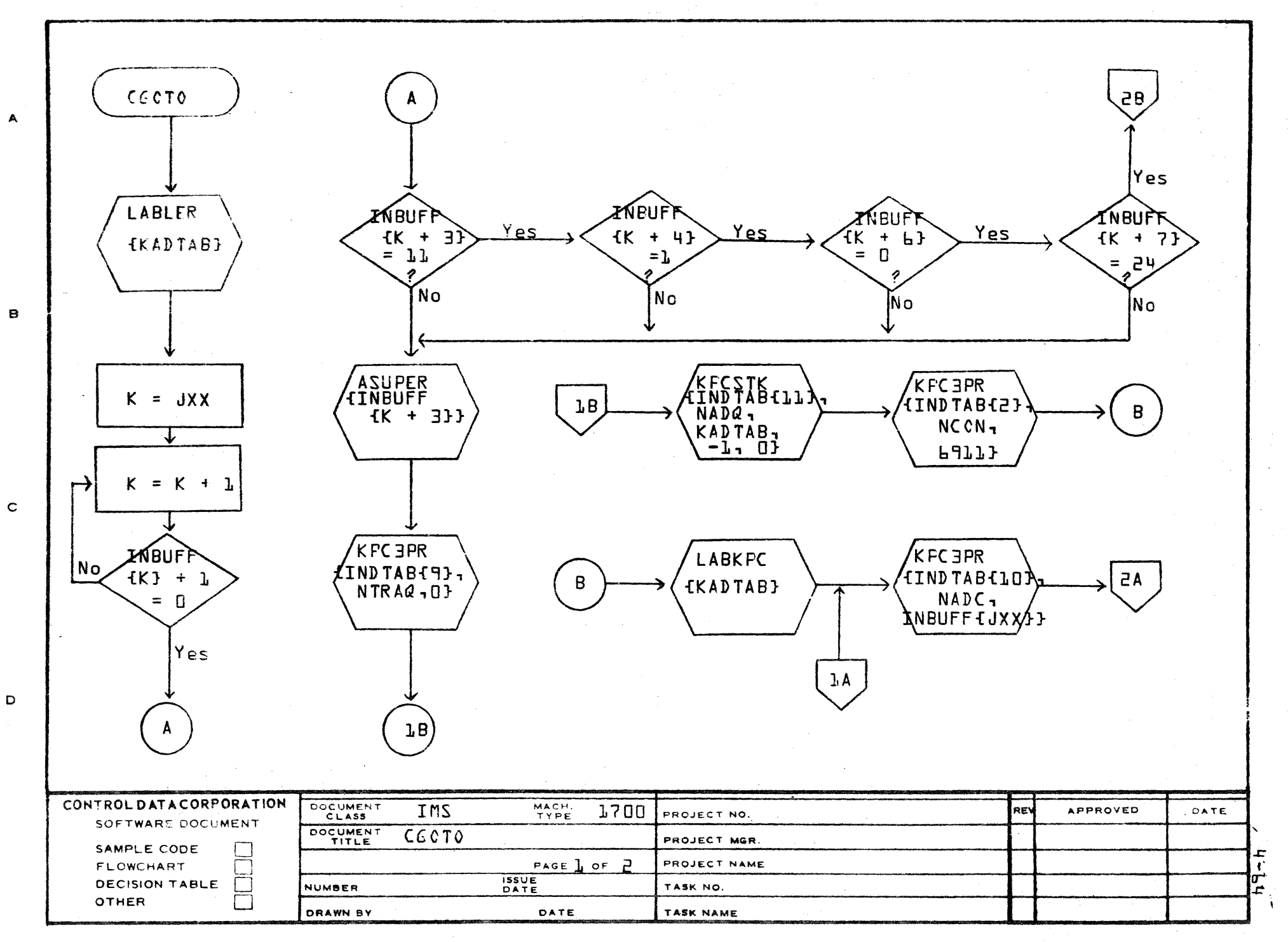

PRINTED IN U.S.A.

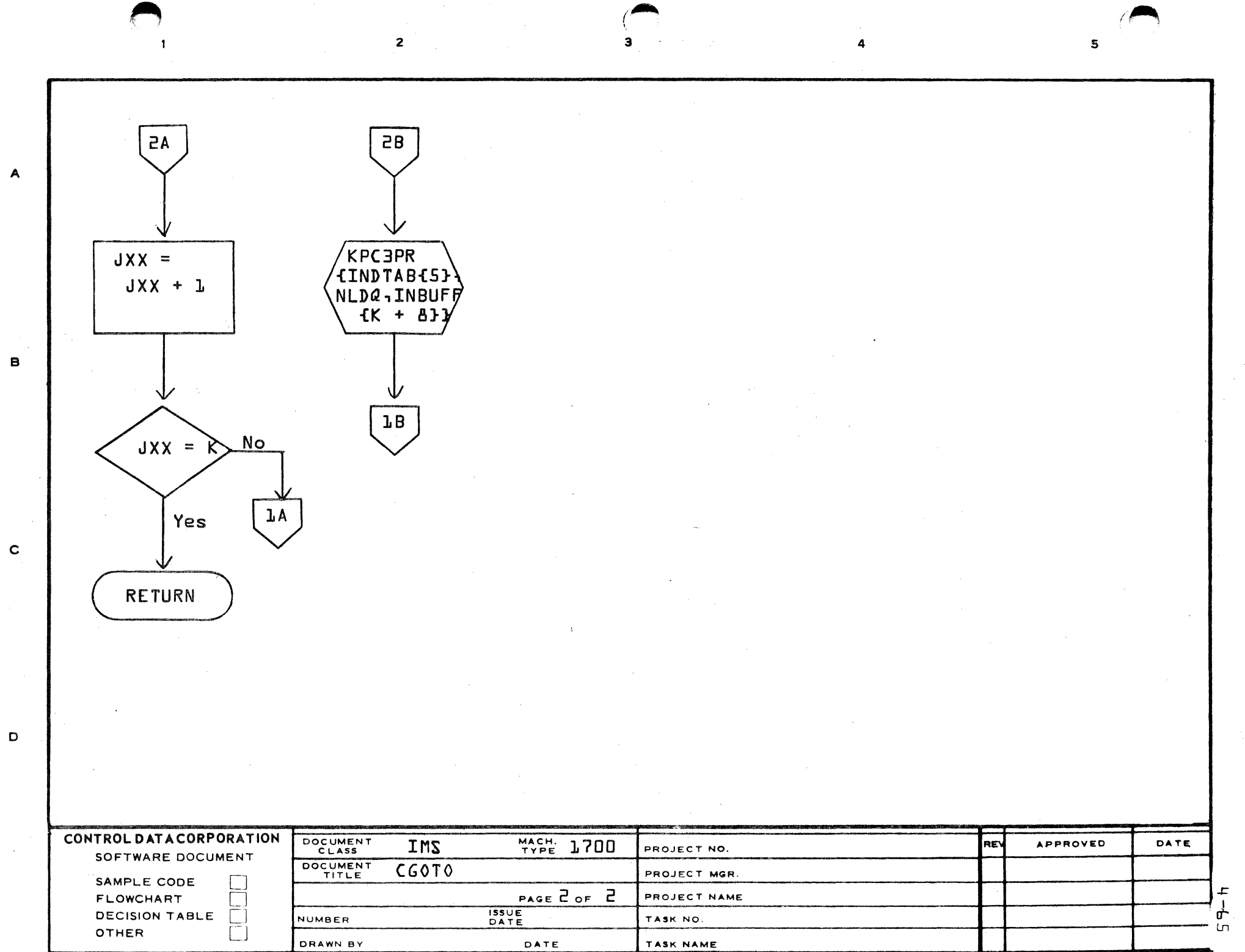

#### CONTROL DATA CORPORATION LA JOLLA RESOURCE CENTER DIVISION

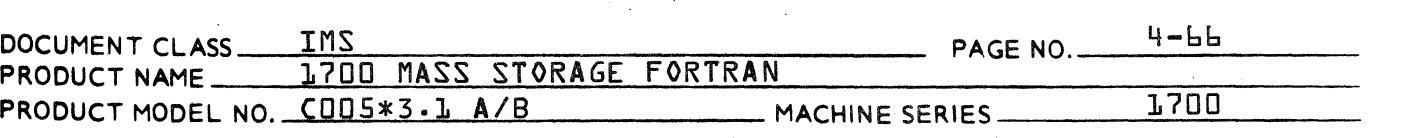

#### 4.3.6 END

END processes the END statement in the following manner:

- 1. For block data and main programs, the "end" pseudoinstruction is generated signifying the end of the Phase B output and Phase C input.
- 2. For subroutines and function subprograms, the label of reference for all return statements is output followed by instruction generation of instructions to restore index registers.
- 3. For function subprograms, another instruction is then generated to load the value of the function {either LDA, FLD, or DLD}.
- 4. For subroutines and function subprograms, then a jump command through the entry point is generated followed by output of the entry point label. Then the parameters are set up and ENTCOD is executed to generate the parameter pickup instruction sequence. Then the "end" is generated as in step  $l$ .
- 5. Finally the SYMTAB points to the program name is transferred to holder for use by Phase C.

LA JOLLA RESOURCE CENTER IMS Page 4-67 **CONTROL DATA** 1700 MÁSS STORAGE FORTRAN  $\sim 10$ COO5\*3.1 A/B ORPONATION LA JOLLA RESOURCE CENTER -**END**  $2B$ A  $\overline{B}$ 

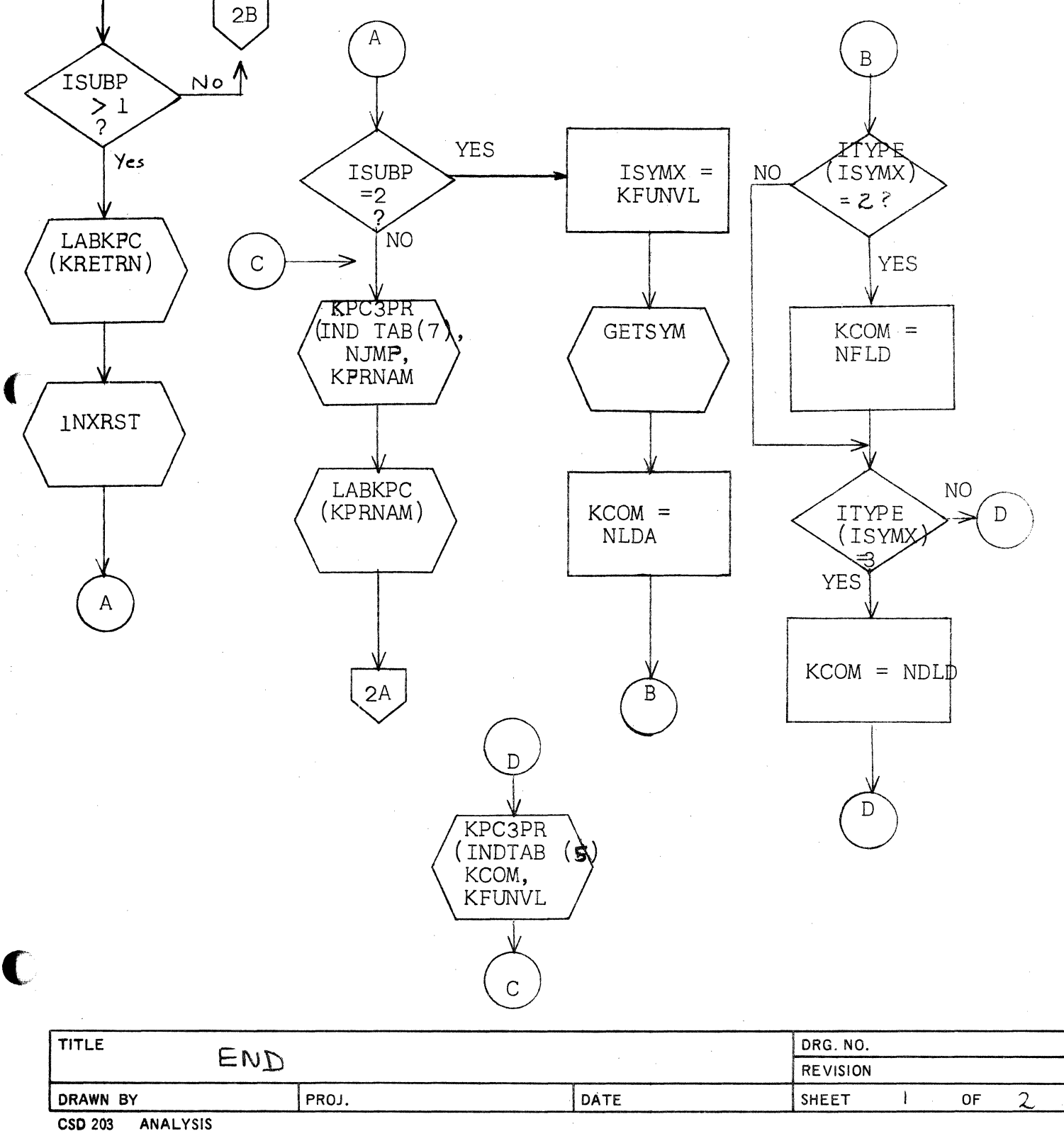

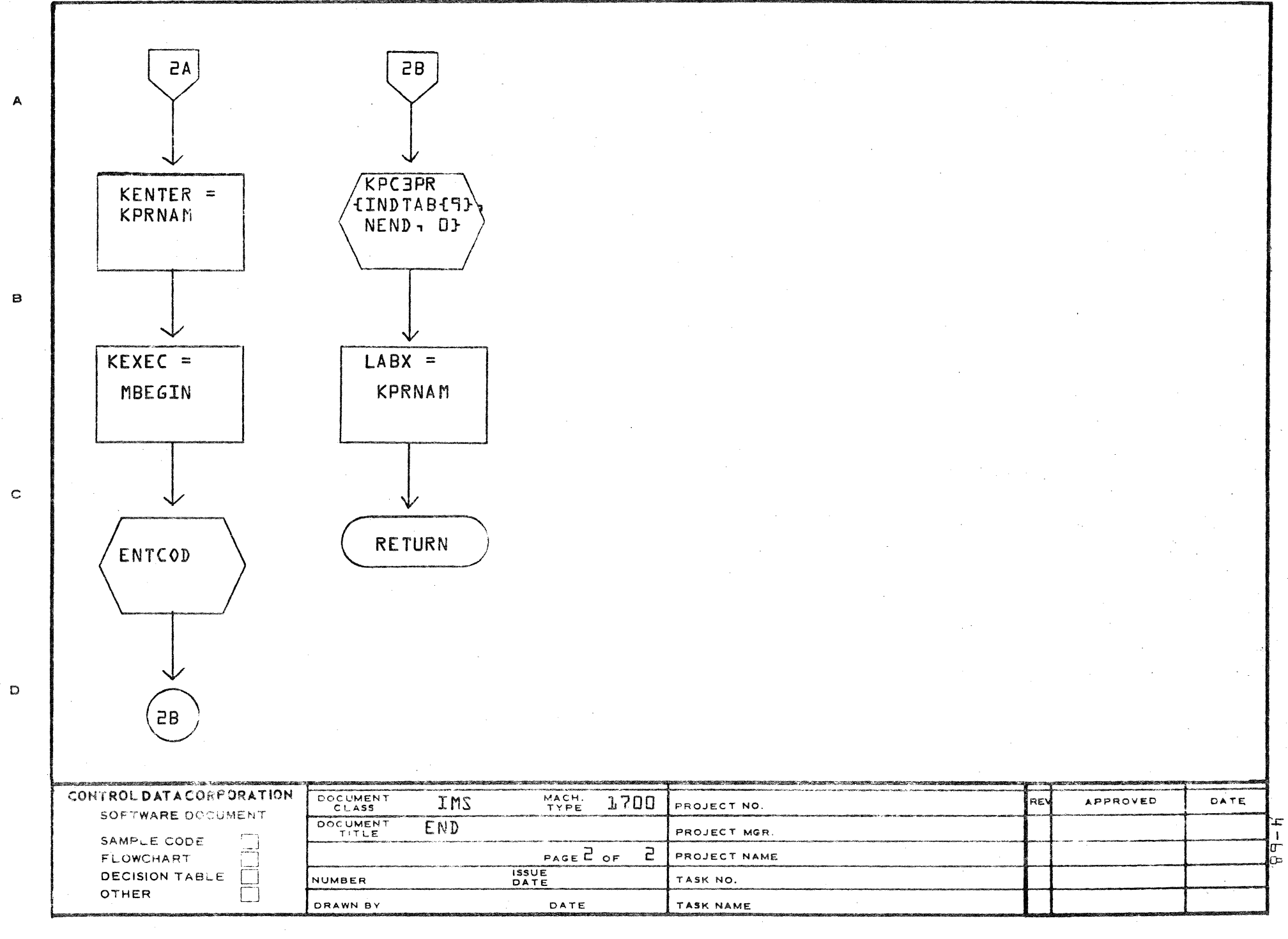

## **CONTROL DATA CORPORATION • DEYELOPMENT DIY** • **SOFTWARE DOCUMENT**

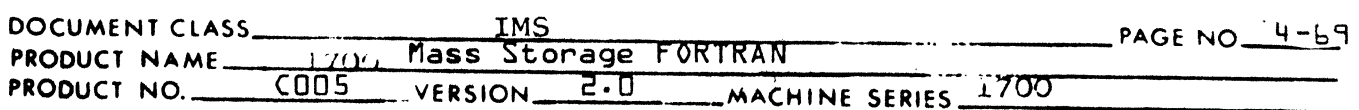

## 4.3.7 BGIND¢ and BANANA

 $\big(\!\!\!\!$ 

 $D\beta$  statements are reorganized by Phase 1 into two separate statements Begin Do and End Do processed in Phase 4 by BGINDO and BANANA respectively. Detailed descriptions of the philosophy and processing of the DO statement can be found in Phase 1.

The Begin Do occurs physically in the same position in the Phase 4 input file as the DO statement does in the FORTRAN source input. The END  $D\beta$  corresponding to a BEGIN DØ follows the terminal statement of the associated  $D\beta$  and precedes the next statement. When more than one DO statement has the same terminal statement the End Do's will occur consecutively in the output file, the first one corresponding to the innermost Begin Do, etc.

Both BGINDO and BANANA generate executable instructions which work together to perform the loop. In generating executable instructions both core space and execution time was taken into consideration. Several factors enter into the analysis:

- 1. Class of the initial parameter (i.e. constant or variable).
- 2. Class of terminal parameter.
- 3. Class of the incrementation parameter.
- 4. Whether the loop is an incrementing or decrementing loop.
- 5. In certain cases, whether or not the initial parameter is a constant of 1.
- 6. In certain cases, whether or not the terminal parameter is a constant of 1.
- 7. In certain cases, whether or not the incrementation parameter is.a constant of 1.

In the vast majority of cases the number of times a loop is executed is a function of the loop parameters (initial, terminal, and incrementation values). If n represents this number then the number of times the terminal value must be compared with the control variable is:

CONTROL DATA CORPORATION SOFTWARE DOCUMENT **DEVELOPMENT** DIV

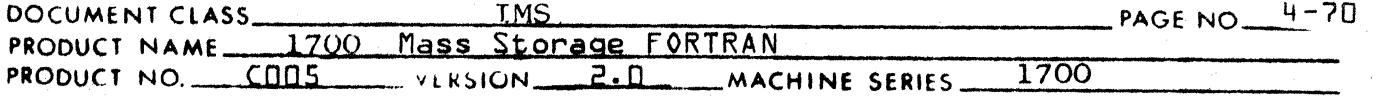

- n, if the comparison takes place at the end of the range.
- $n+1$ , if the comparison takes place at the beginning of the range.

Thus, whenever it is possible, the instructions which perform this comparison are placed at the end of the loop. The following cases are those where the comparison is made after the first execution of the DO range:

- $1.$ The beginning and terminal values of the loop are constants.
- $2.$ Decrementing loops where the terminal value is the constant 1.
- $3.$ Incrementing loops where the initial value is the constant 1.

Clearly, these are cases which, by their nature, require that the loop be executed at least once and it is therefore not necessary to make a check before beginning the loop.

BGINDO communicates with BANANA through two tables KLLTB and LPTYP. KLLTB is a ten entry table with two words per entry and LPTYP is a ten entry table with one word per entry as shown:

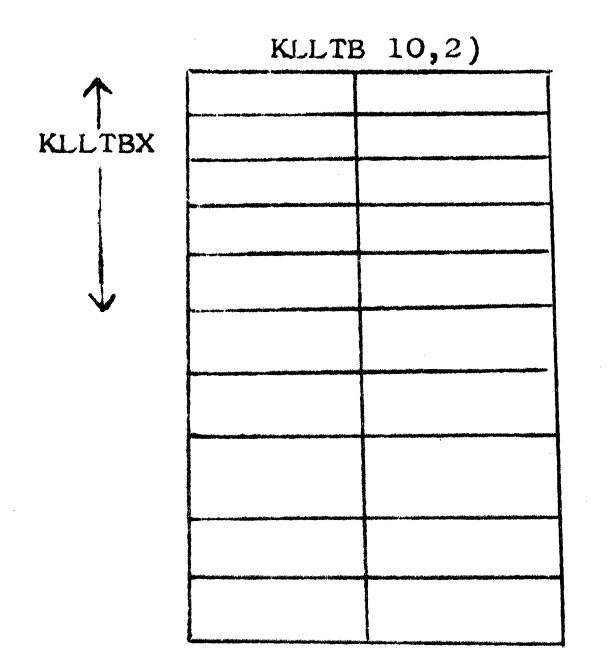

LDTYP  $(10)$ 

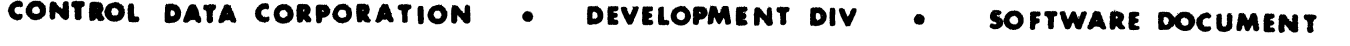

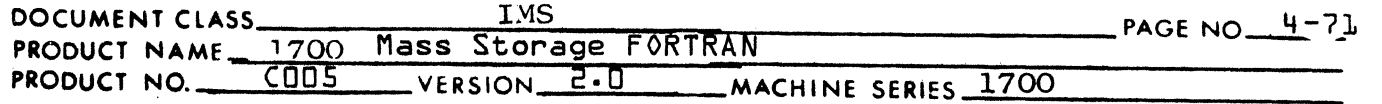

~~~---------------

Both tables are indexed by KLLTBX. BGINDO adds an entry and updates index KLLTBX for each Begin Do encountered. BANANA uses the information in an entry and decrements KLLTBX for each End Do encountered. The first word of the KLLTB entry is used to contain<br>the symtab pointer to a generated label. This label the symtab pointer to a generated label. is created by BGINDO to reference the end of a loop (i.e. the instruction to be executed when the loop has been satisfied). This label is only needed (and thus only created) when testing is done at the beginning of the loop. The second word of the KLLTB entry is used to contain the symtab pointed to the top-of-loop label, i.e. the label of the first instruction to be operated whenever the loop range is executed again. LPTYP contains a code that BGINDO uses to communicate with BANANA and designate what instructions should be generated at the end of the loop.

Flowcharts:

(

 $\blacklozenge$ 

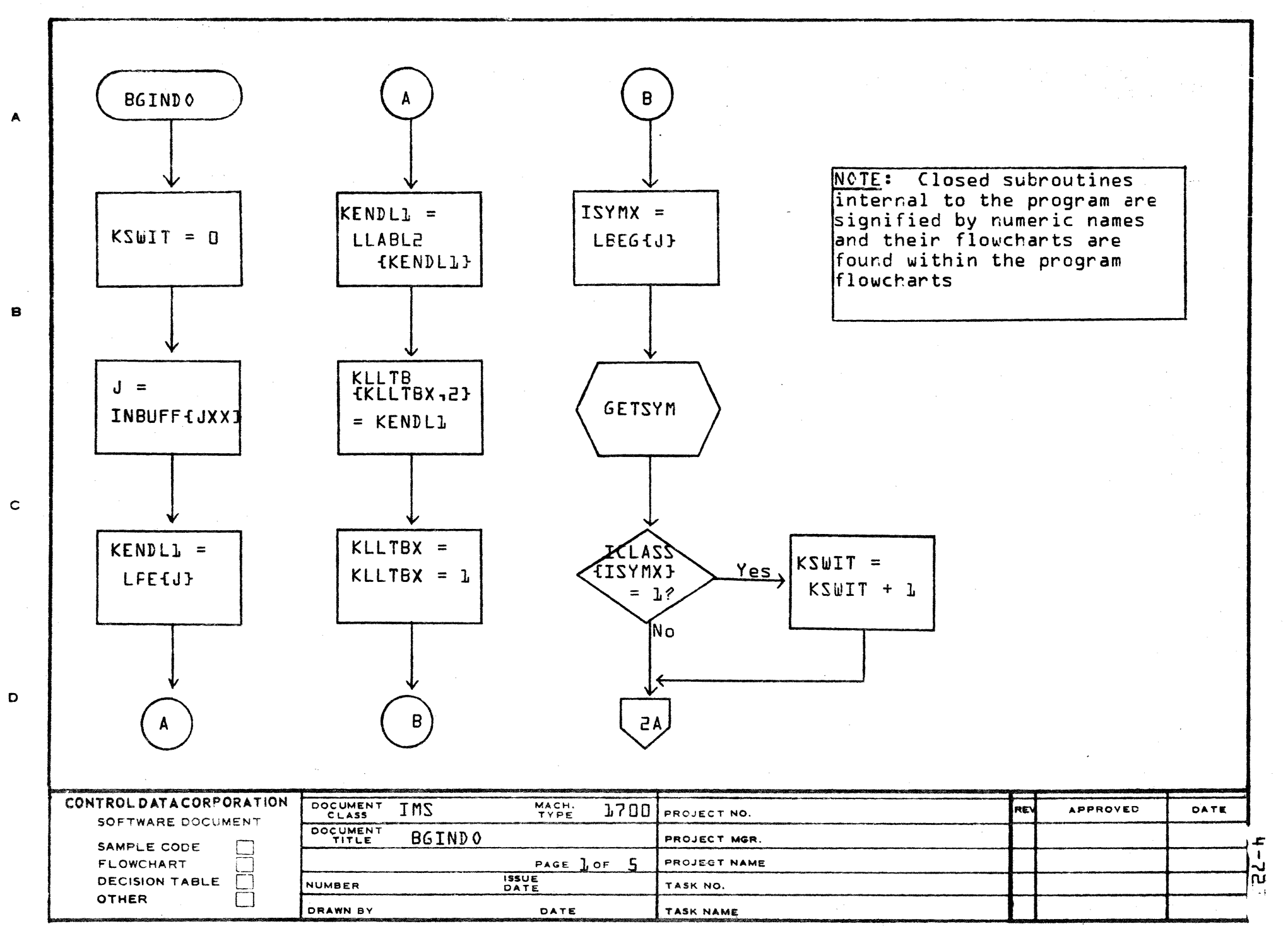

AA1385 (FORMORLY CA127-1)  $\ell$ 

 $(~\,$ 

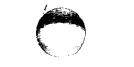

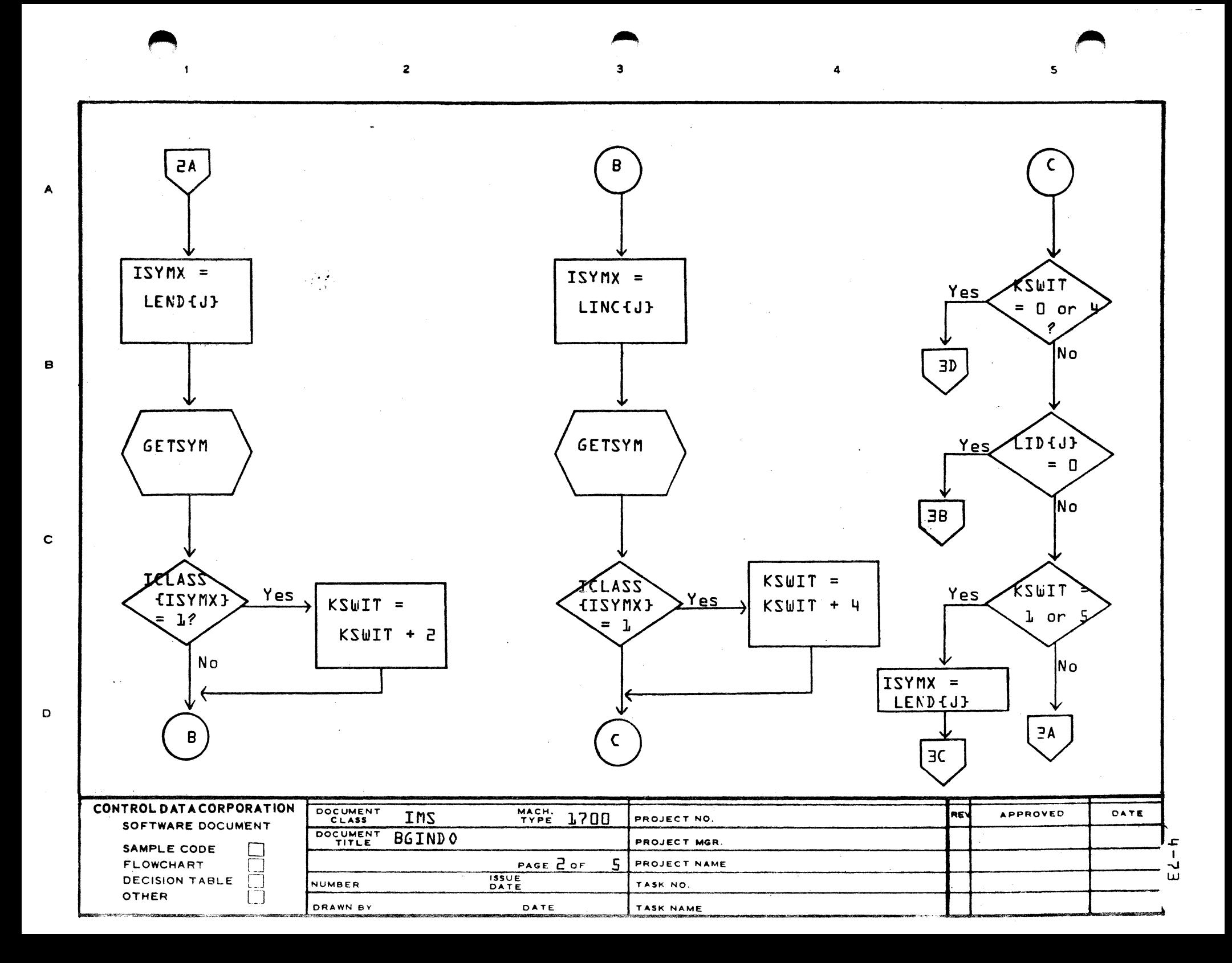

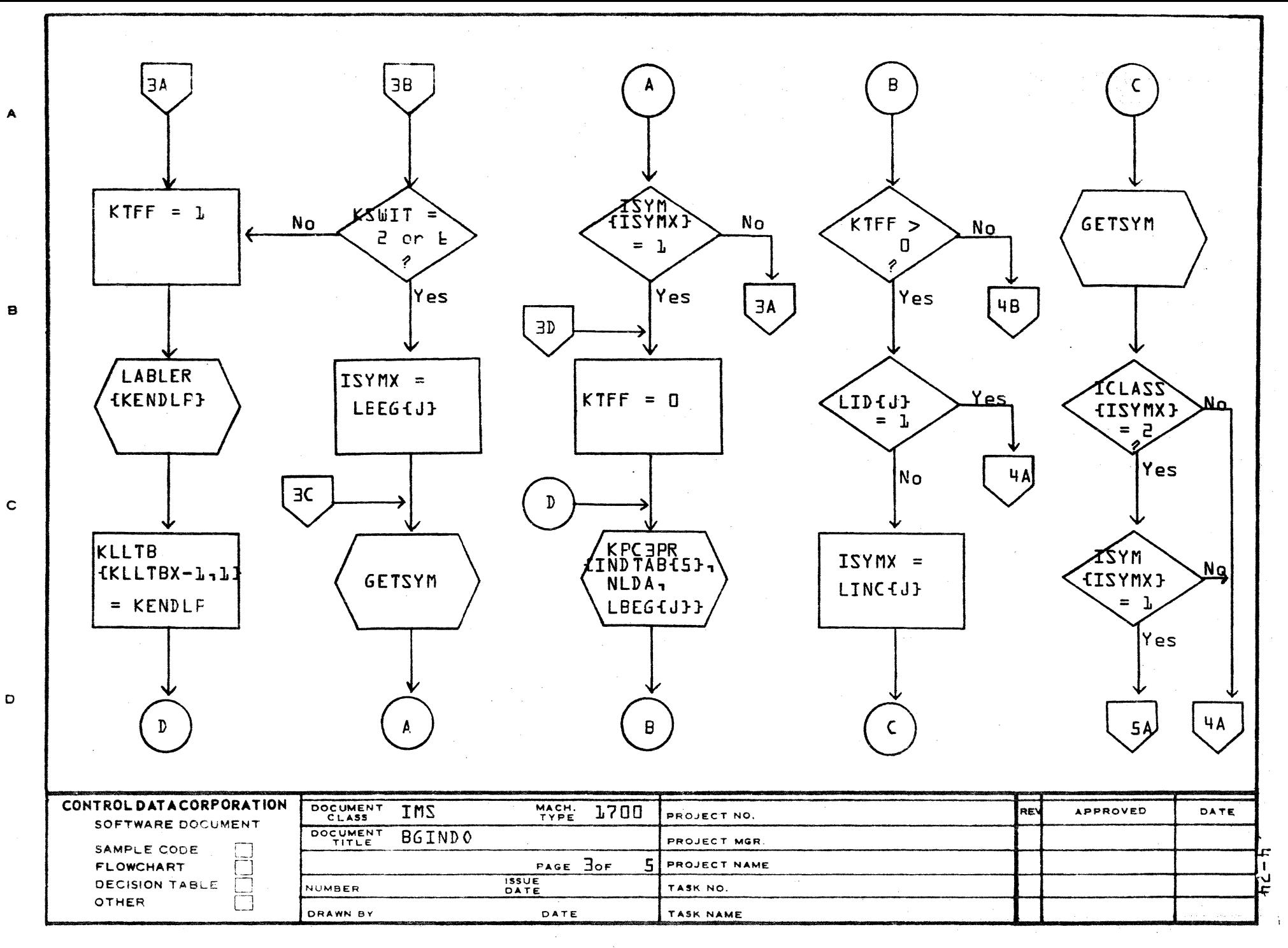

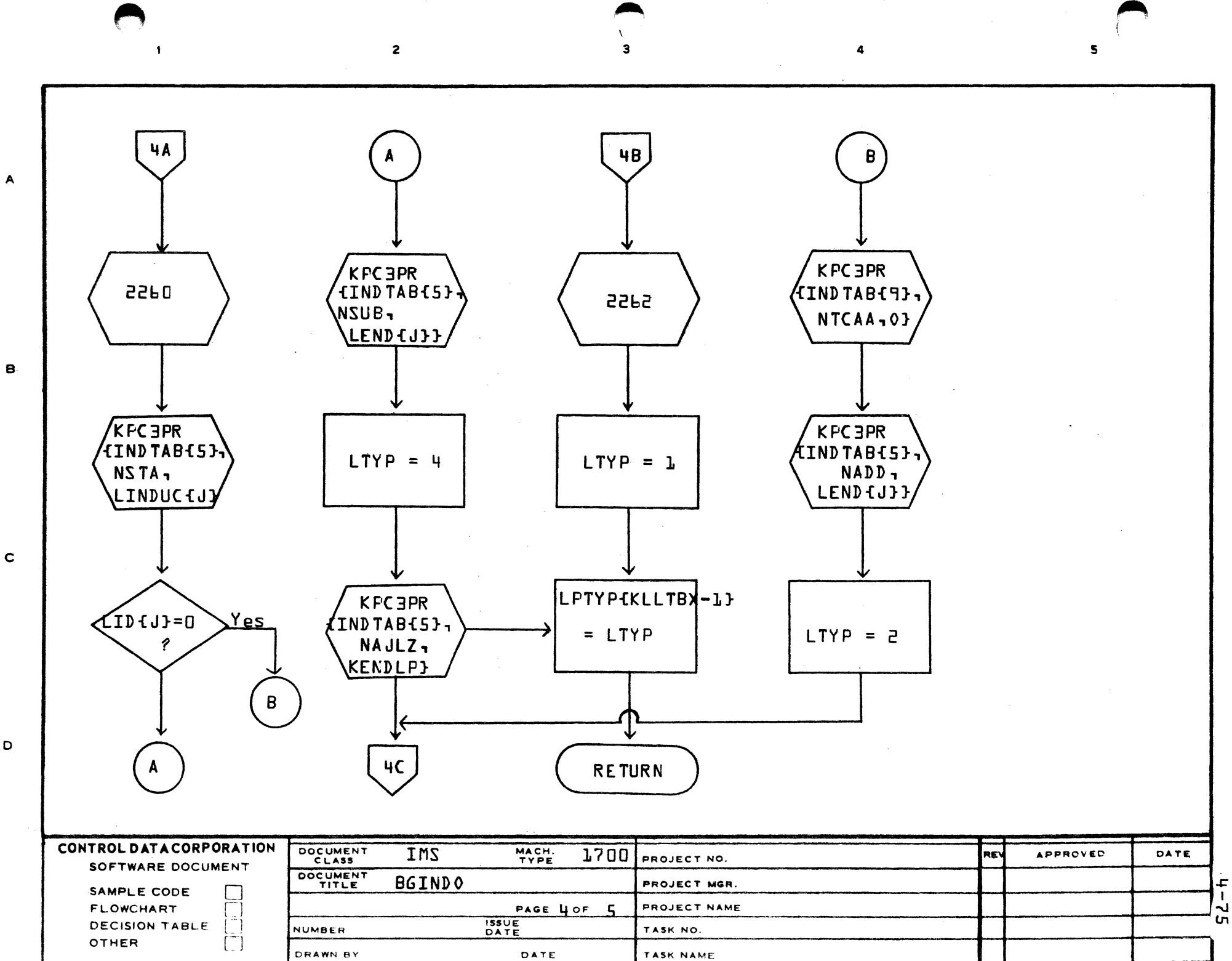

 $\mathbf c$ 

 $\mathbf D$ 

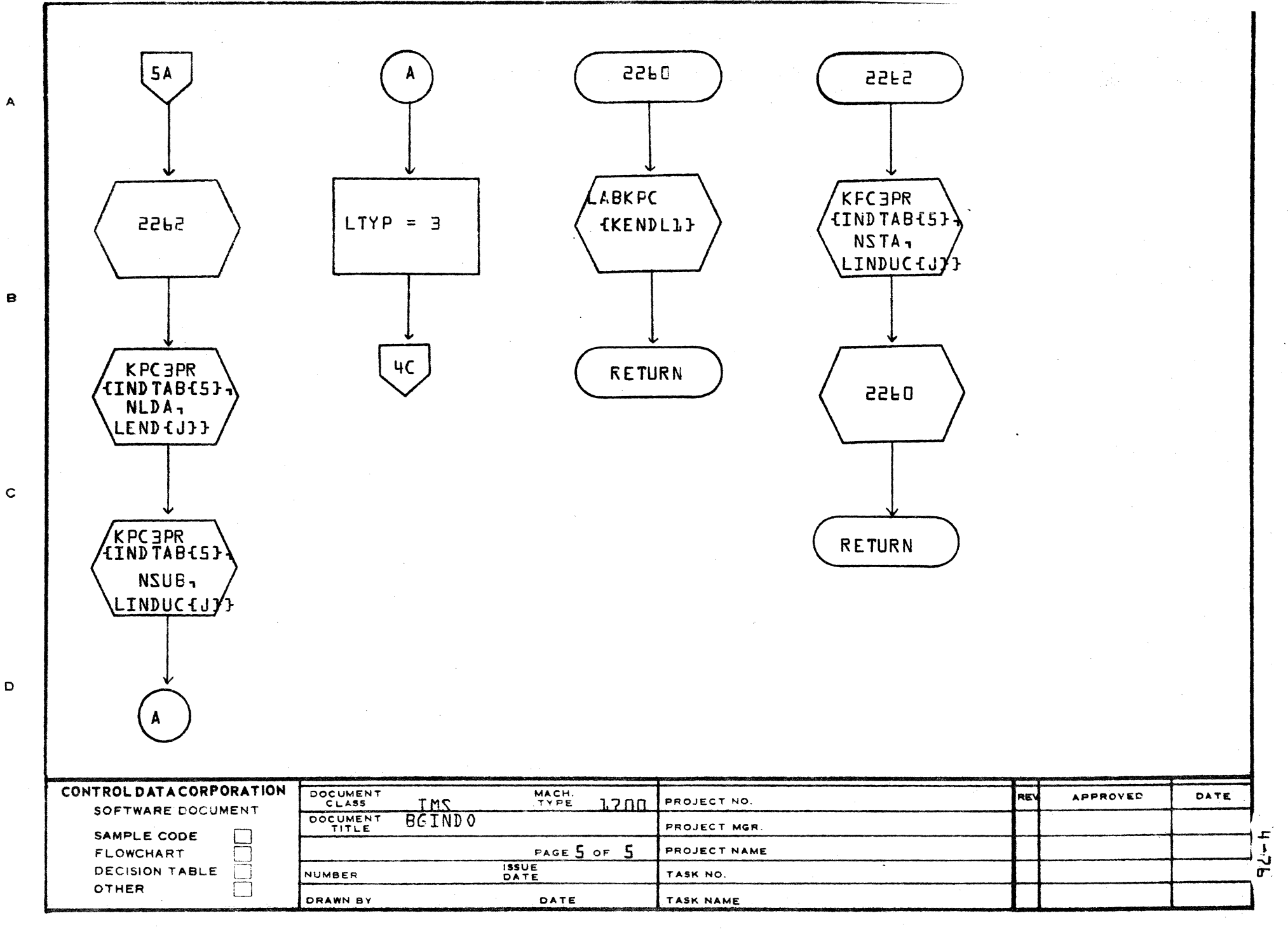

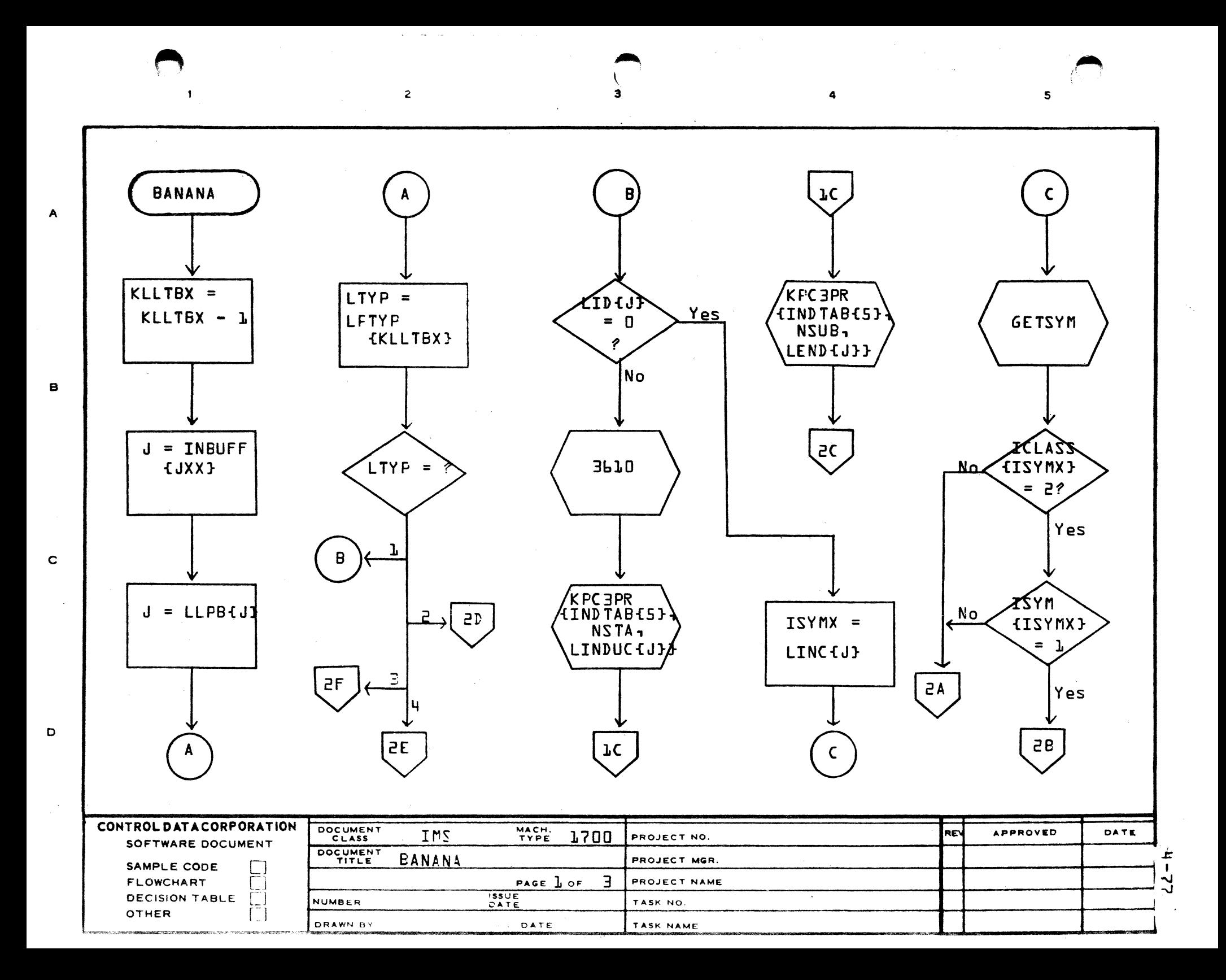

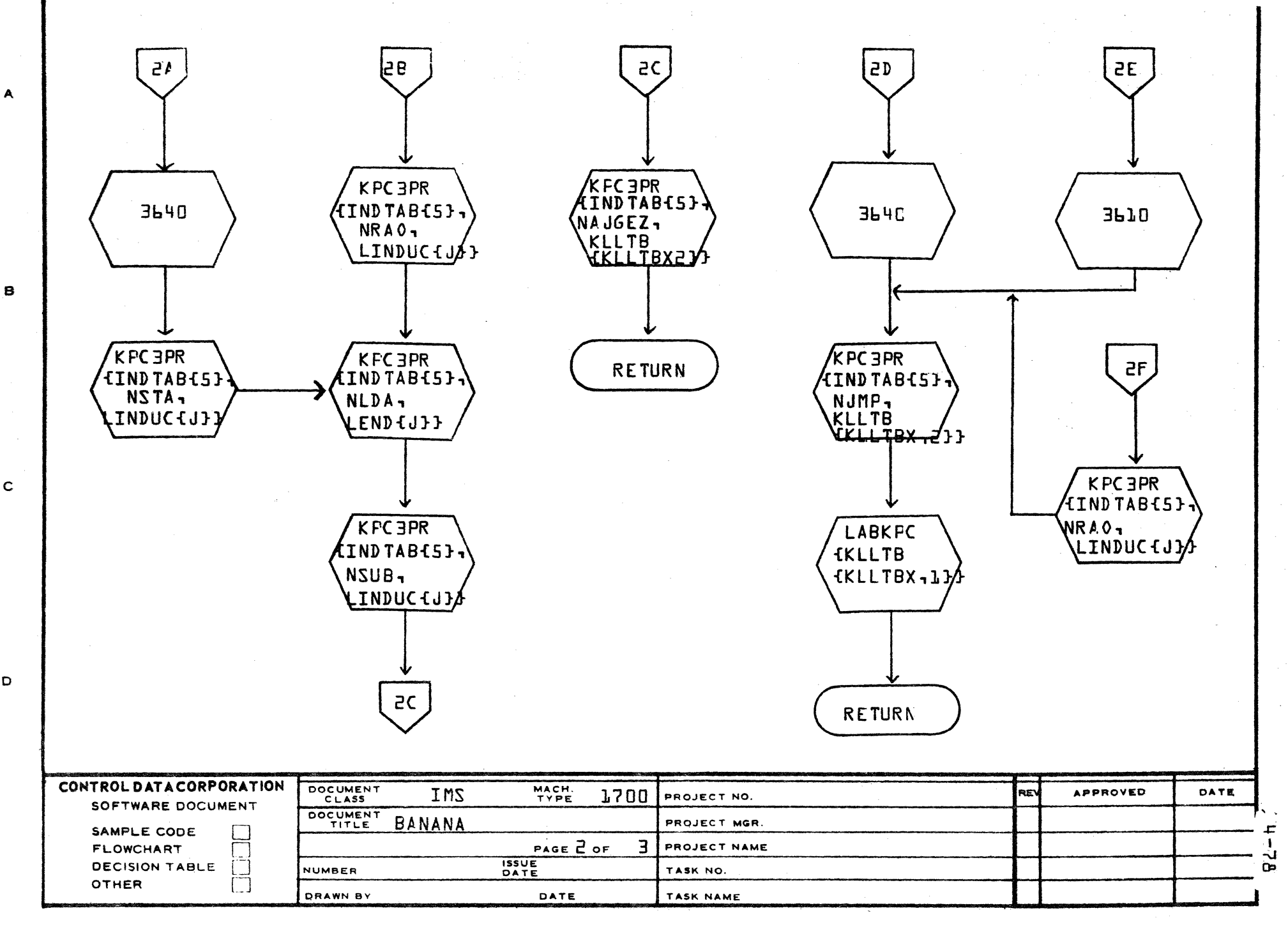

 $\blacktriangle$ 

 $\mathbf C$ 

D

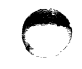

 $\epsilon$ 

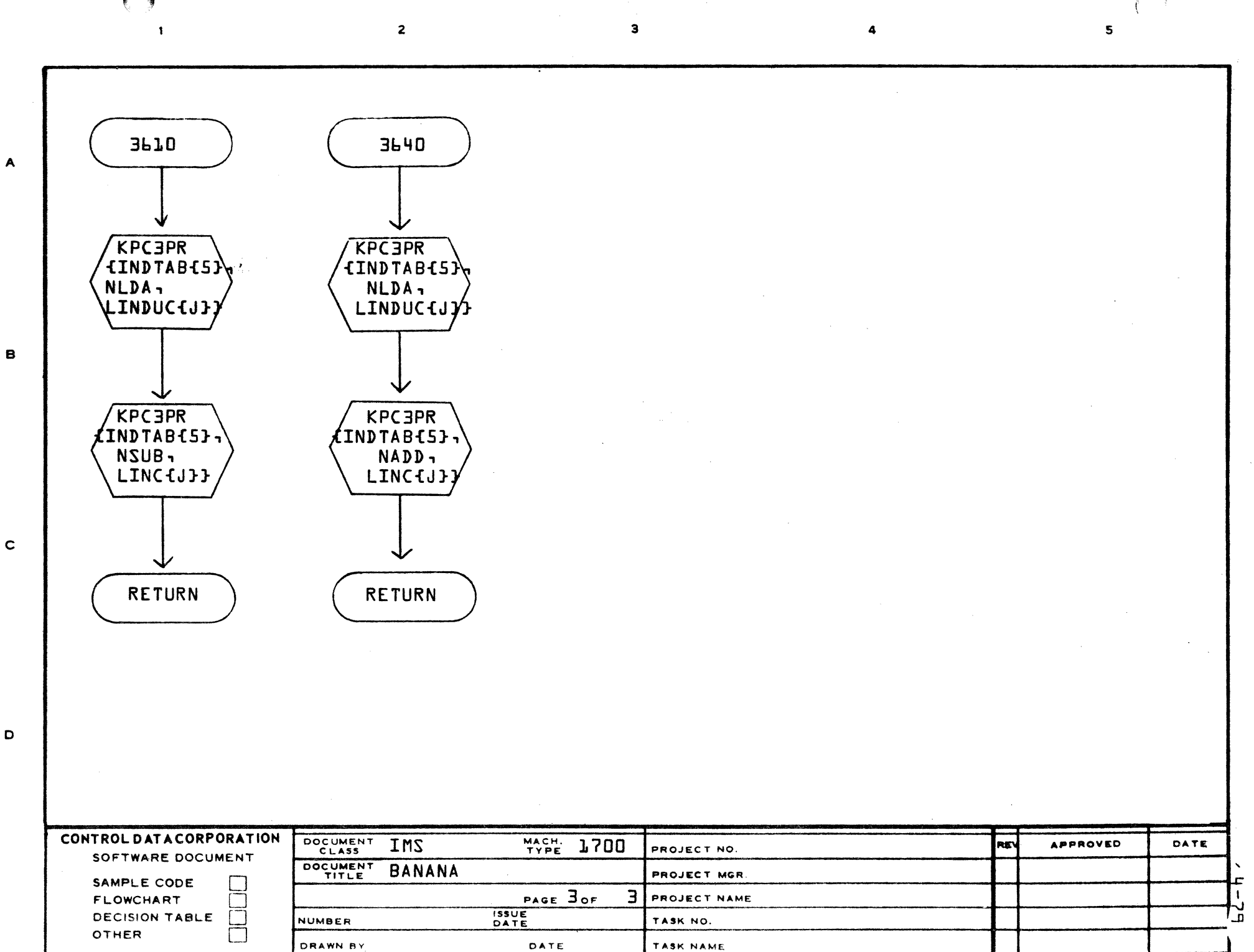

#### **CONTROL DATA CORPORATION** • **DEVELOPMENT DIV** • **SOFTWARE** DOCUMENT

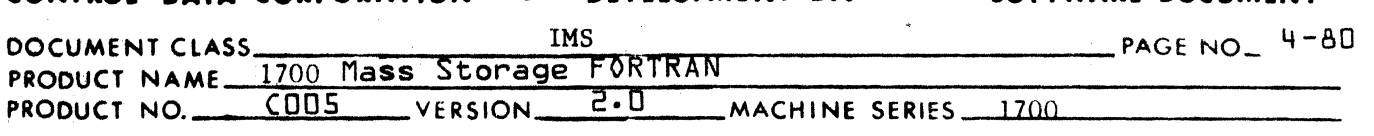

#### 4.3. 10 ASSEM

ASSEM is the processor of the ASSEM statement. The ASSEM statement provides the facility for the FORTRAN programmer to generate hexadecimal constants, address constants, and statement labels. These are received by Phase B as a consecutive list and processing is simply a matter of generating CON and ADC commands as appropriate.

-c

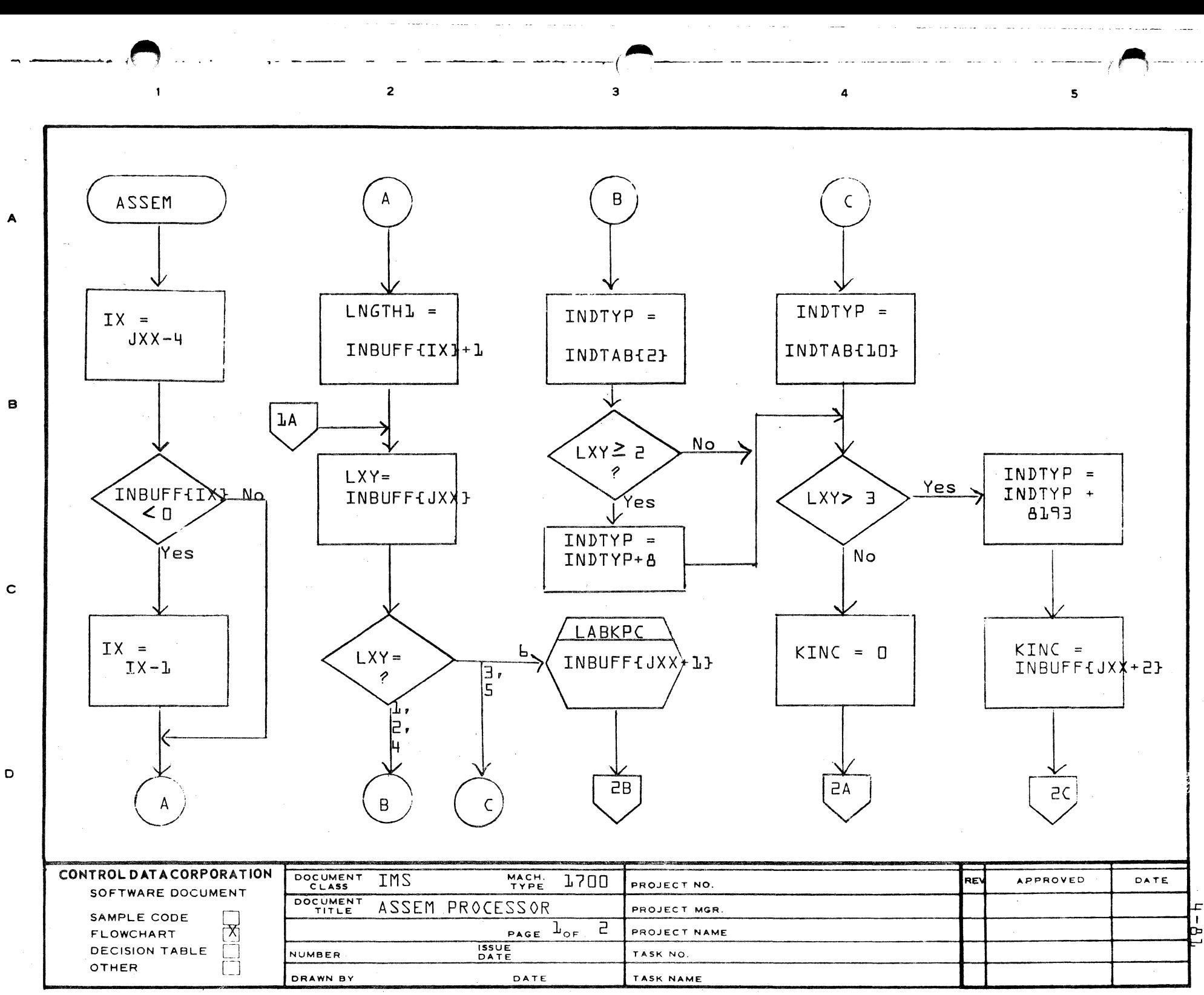

D

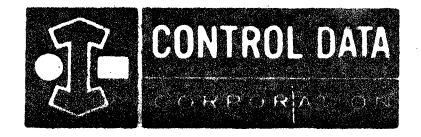

## LA JOLLA RESOURCE CENTER IMS Page 4-82 1700 MASS STORAGE FORTRAN COO5\*3.1 A/B

O

LA JOLLA FACILITY

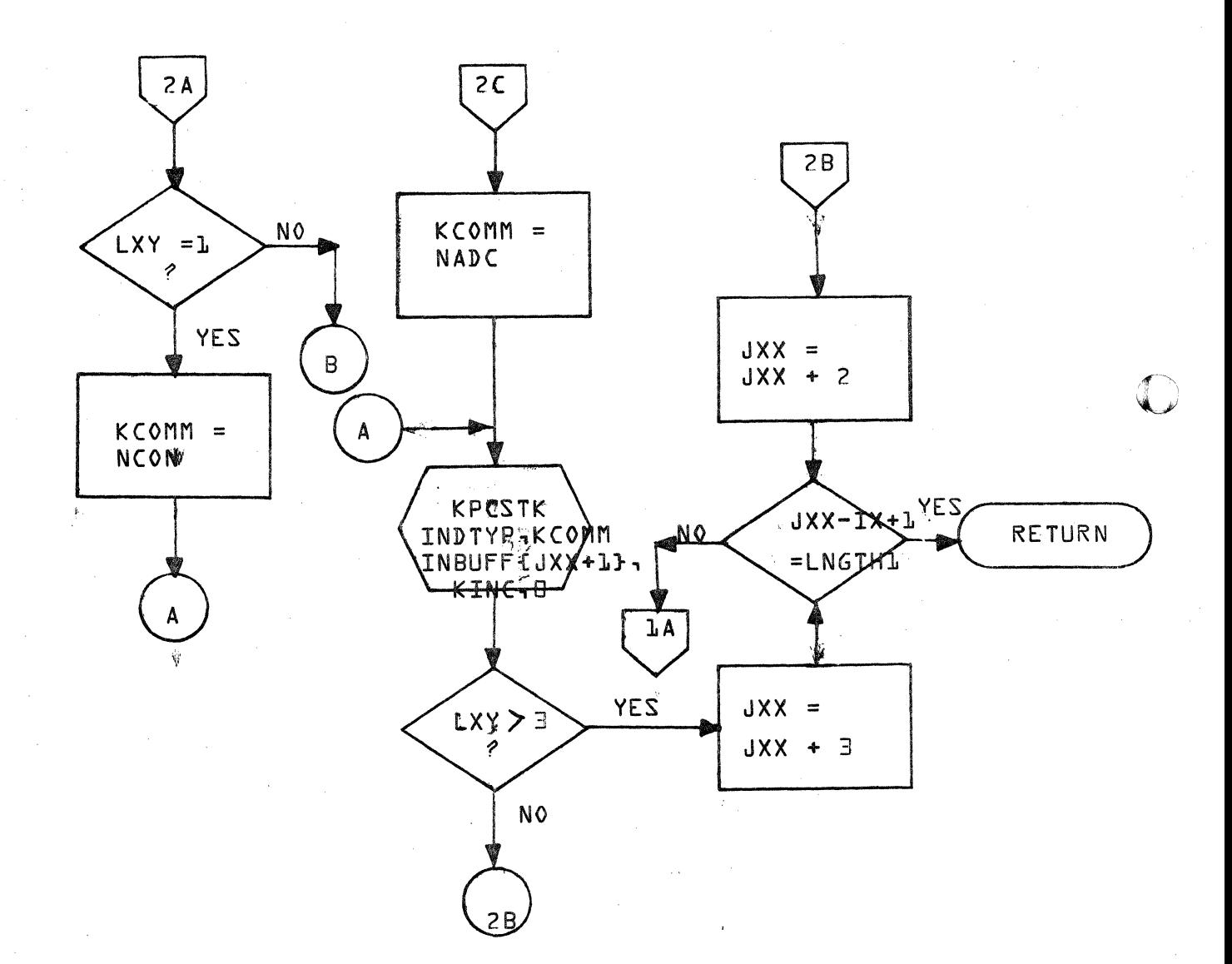

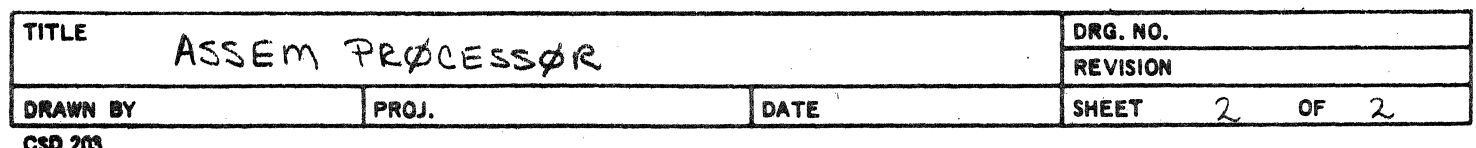

#### CONTROL DATA CORPORATION \_ ..... ~L::.:A~J~O::..!L::J:L::.:;Al...o...!.:R~E:.:::S:...:O~U~R~C~E~C.:.E.:.:.N..!..T.!::.E!!.R \_\_\_\_\_ ·\_\_\_ DIVISION

DOCUMENT CLASS THE BOOT MASS STORAGE FORTRAN PAGE NO. 1700 MASS STORAGE FORTRAN<br>COOS\*3.1 A/B MACHINE SERIES 1700 4-83 PRODUCT MODEL NO. COO5\*3.1 A/B

- 4.4 PHASEB Subroutines
- 4.4.1 AFIDL

(

(-

Subroutine AFIDL is an intermediate link between the PHASEB in-line processor of arithmetic IF statements and logical IF statements.

AFIDL calls ASUPER and in addition performs certain checking and code generation. {A SUPER is responsible for generating code to evaluate arithmetic expressions.}

- 1. AFIDL looks at the mode of the expression which was processed by ASUPER. If it is either a single precision or double precision floating point expression AFIDL generates an instruction to load the upper portion of the pseudo-accumulator {address C5} into the hardware accumulator so that test instructions may operate upon that value.
- 2. If the expression type was integer, AFIDL determines whether or not it is necessary to generate an

#### INA 0

command to insure that the value -0  ${effF_{1}}$ is not left in the accumulator. {Test instructions do not allow for -0.} If necessary, AFIDL generates such an instruction.

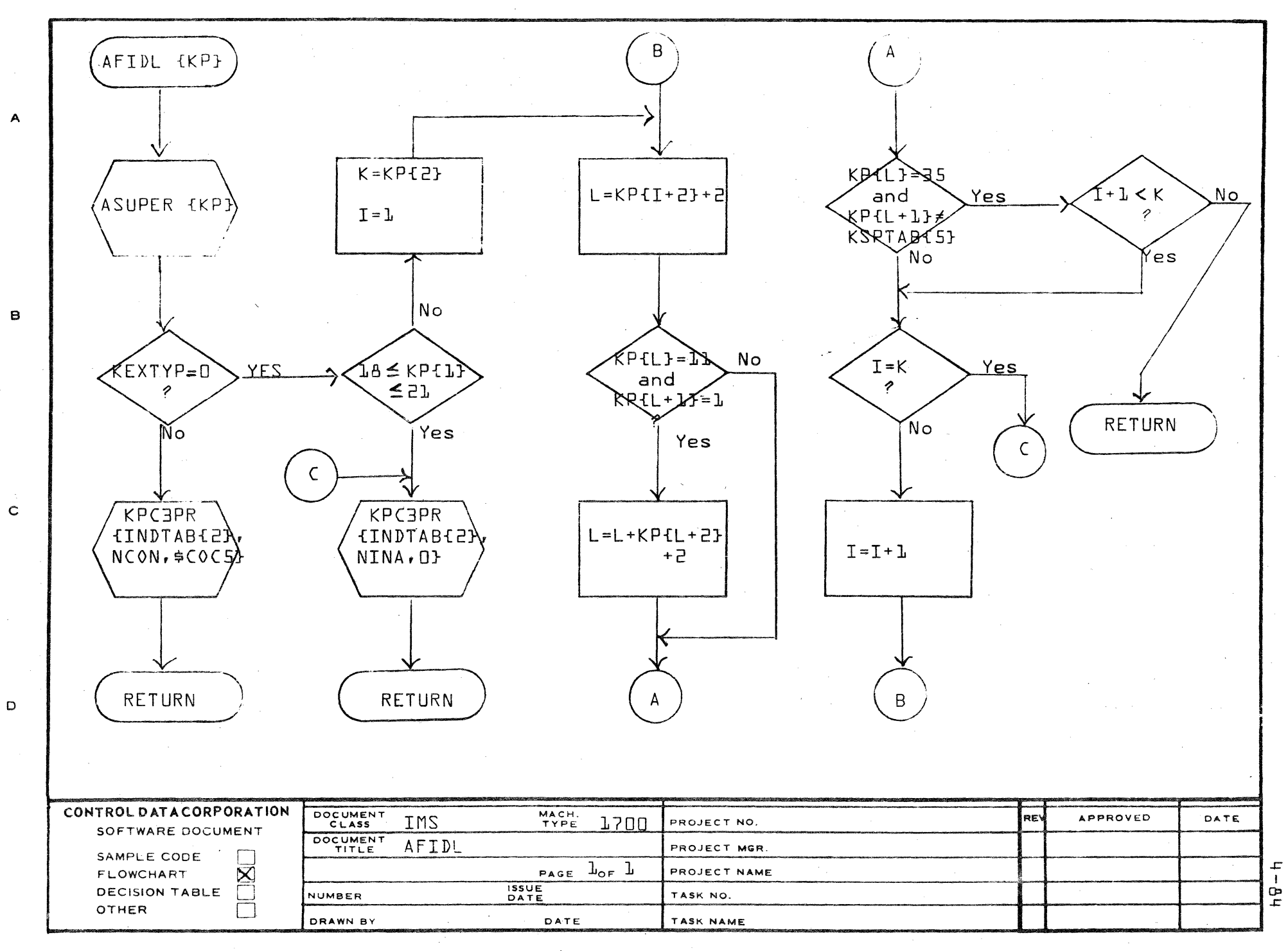

PRINTED IN USA.

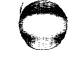

#### CONTROL DATA CORPORATION . DEVELOPMENT DIV . SOFTWARE DOCUMENT

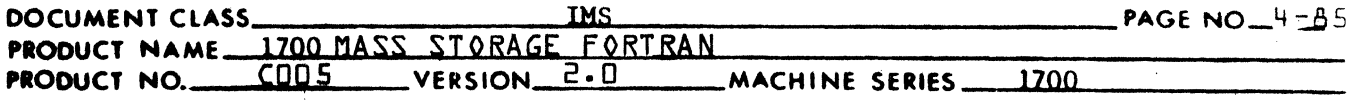

#### 4.4.2 ASUPER

, ......

ASUPER is the arithmetic "tree" processor. It is ca lled once by each statement processor where the statement being processed contains an arithmetic expression. The following statements contain arithmetic expressions.

1. Arithmetic Replacement Statement

Processed by ARITHR which calls ASUPER for the expression on the right of the equal  $(=)$  sign.

2. Statement Function

Processed by  $PHASEB$  which calls ASUPER for the expression on the right of the equal  $(=)$  sign.

3. CALL Statement

Processed in-line by Phase *B* which calls ASUPER for the CALL expression. (A CALL statement is put into the "tree" format where the CALL is the highest level operator and its parameters are the operands.

4. GO TO (Computed)

Processed by CGOTO which calls ASUPER for the expression which follows the GO TO parenthesized label list.

5. Arithmetic IF

Processed by  $PHASEB$  which calls AFIDL and AFIDL calls ASUPER in turn for the expression within the parenthesis of the IF.

6. Logical IF

Processed by  $PHASEB$  which calls AFIDL and AFIDL in turn calls ASUPER for each arithmetic expression within the parenthesized logical expression.

The job of ASUPER is to generate executable instructions which perform the evaluation of an expression. This is performed in two steps.

I. The arithmetic tree is stepped through, operand by operand, in a search for subscripts. The disposition of them is based upon their type and whether or not their operator is a CALL, non-inlin function call, or exponentiation  $(**)$ . If the operand is a non subscripted variable or non-subscripted partial variable, it is passed over.

A. Variable only subscripted variable (partial or non-partial).

#### CONTROL DATA CORPORATION DEVELOPMENT DIV SOFTWARE DOCUMENT

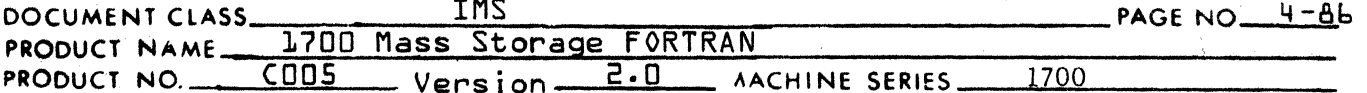

B. Increment only subscripted variable (partial or non-partial).

- Variable and increment only subscripted variable (partial  $C_{\bullet}$ or non-partial).
- D. Complex subscripted variable (partial or non-partial).

Then one of two subscript processors (SUBPR1 or SUBPR2) is called upon to further process the subscripted variable.

A. If the variable is an operand of an operator which is:

- 1. a CALL
- 2. a non-inline function, or
- 3. an exponentiation  $(**)$

then SUBPR2 is called.

- B. If the variable is an operand of any other operator then SUBPR1 is called.
- II. Having completed the processing of all subscripts then ASUPER calls ACP which generates the instructions which evaluate the expression.

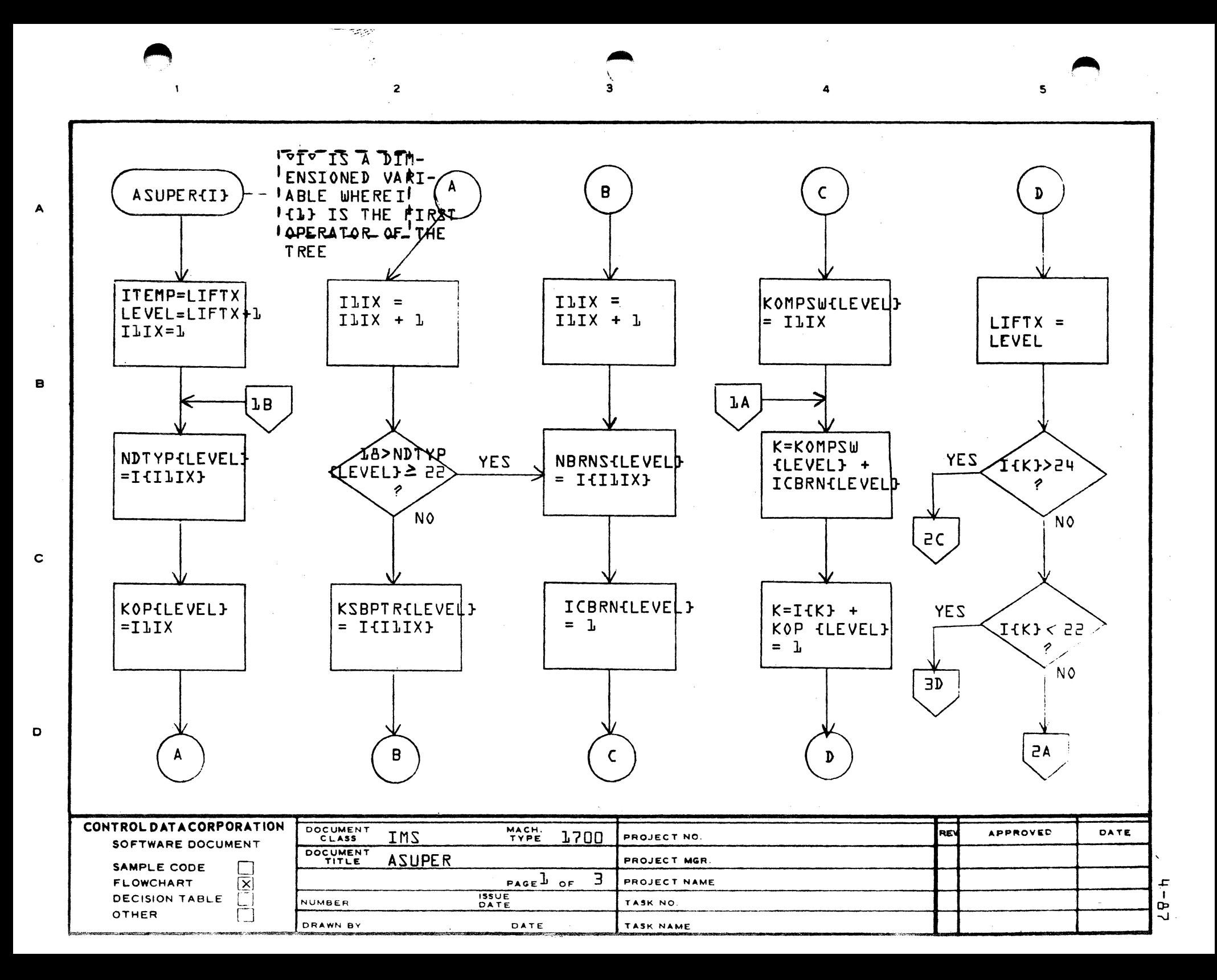

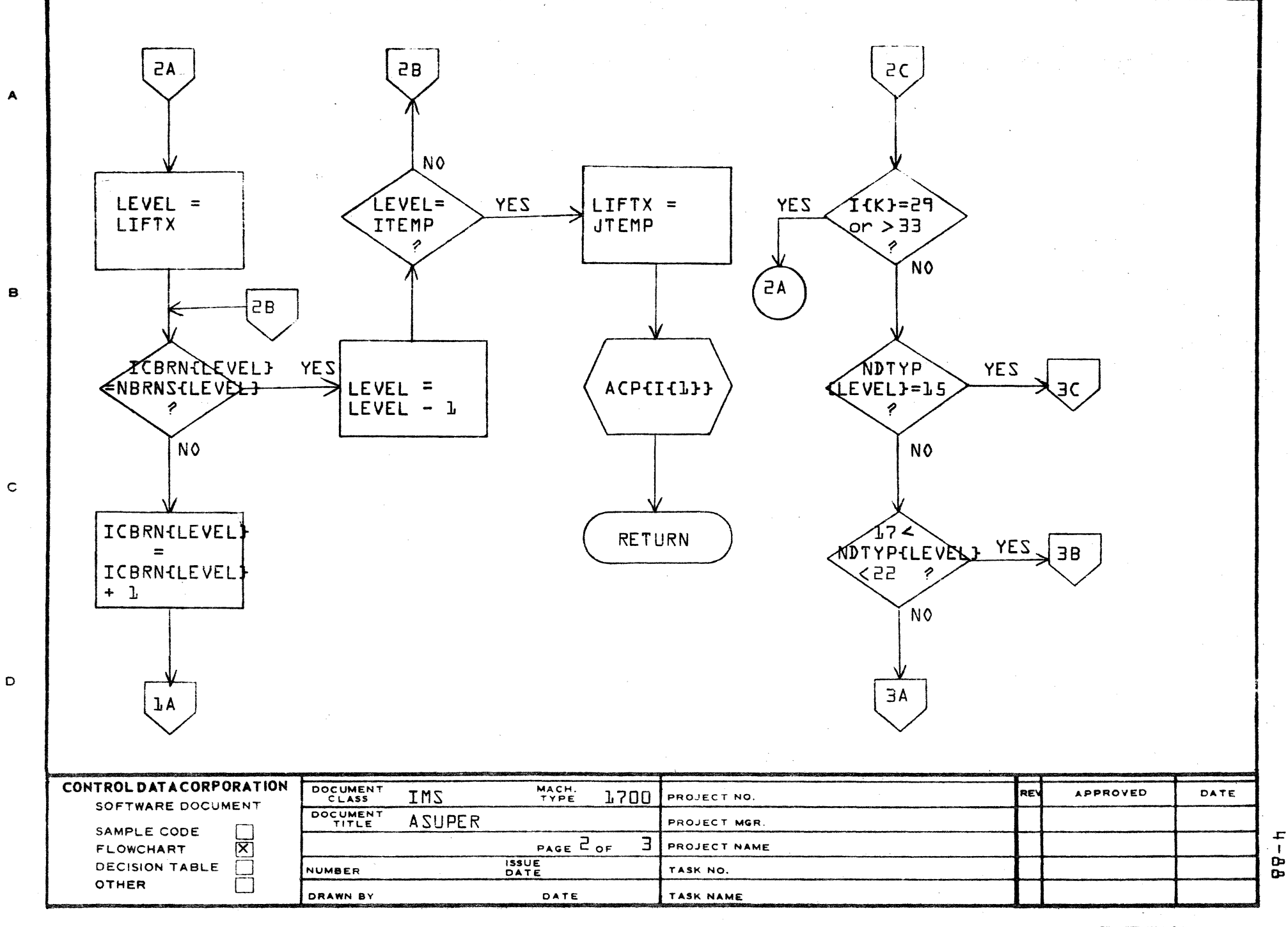

PRINTED IN USA

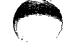

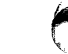

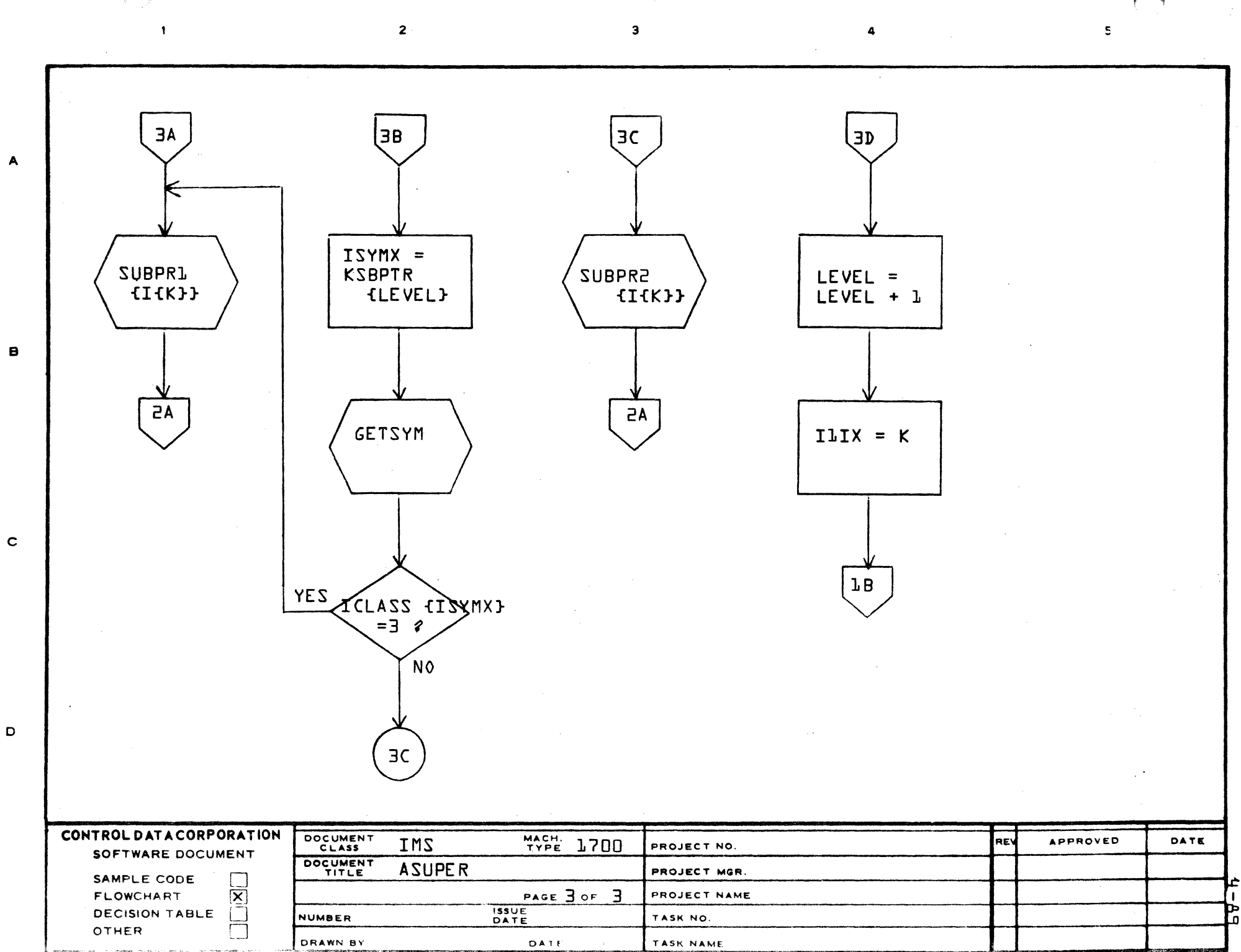

## **CONTROL DATA CORPORATION • DEVELOPMENT DIV • SOFTWARE DOCUMENT**

c

/'f''''-  $\mathbf{L}$ 

 $\mathbf{C}$ 

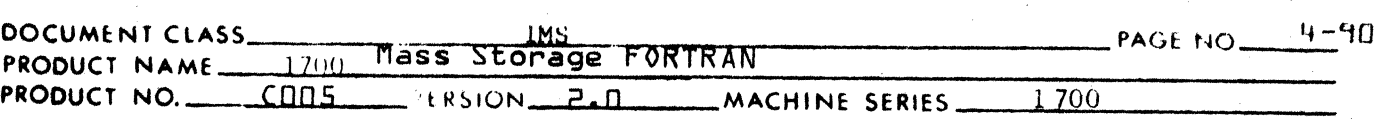

4.4.4 ENTCOD

Refer to section 4.2.1 (Program Structure)

ENTCOD is responsible:

- 1. For Subroutines and Function Subprograms, generation of all instructions from the entry point to the transfer to the start of the routine (label MBEGlN).
- 2. For Statement Functions (with Main Subroutine, or Function Subprograms) generation of all instructions from the statement function entry point to the transfer to the start of the Statement Function.

The Structure of the entry code (thus the instruction generated by ENTCOD) is as shown:

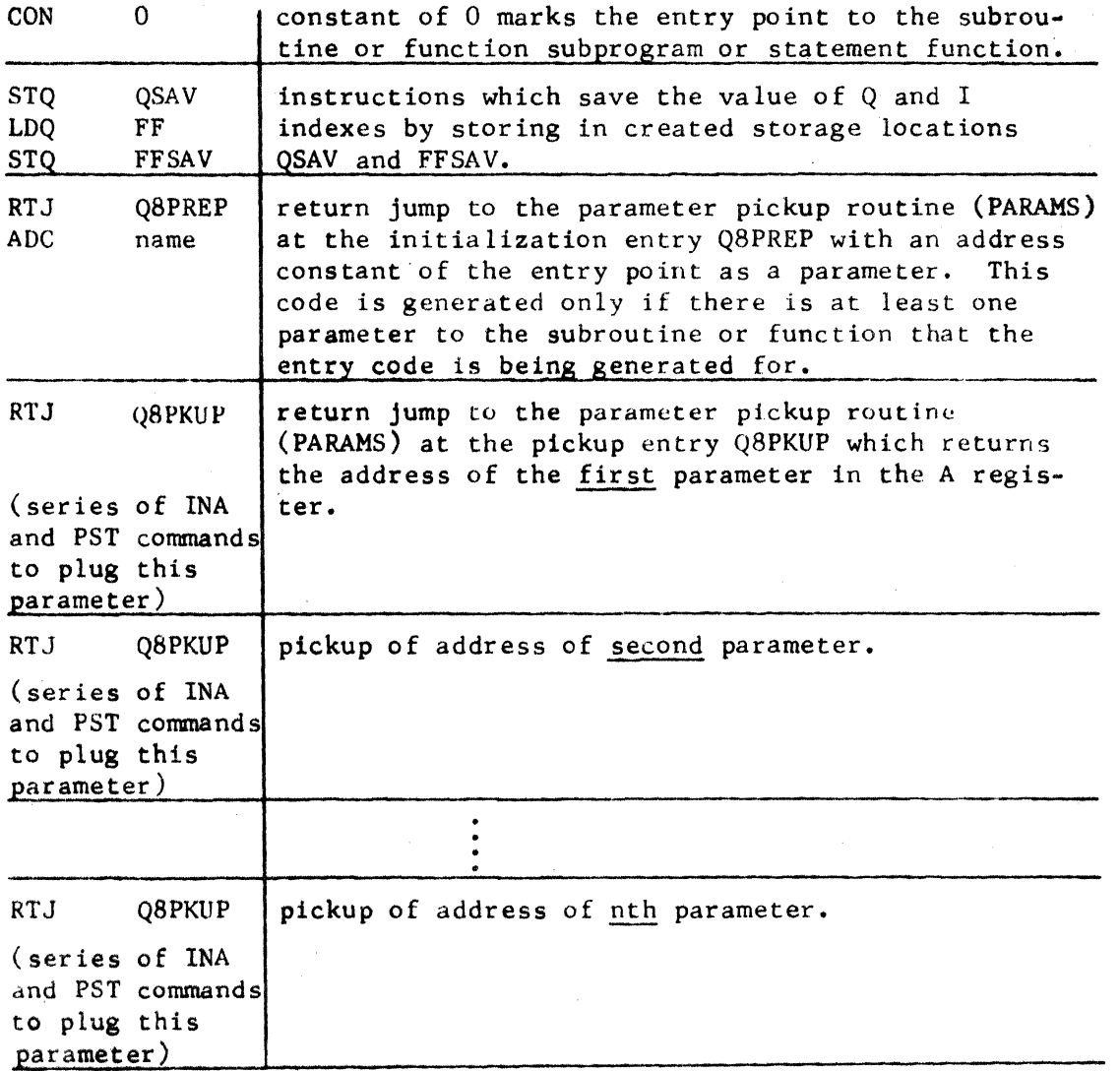

#### **CONTROL DATA CORPORATION** • **DEYELOPME NT DIY** • **SOFTWARE DOCUMENT**

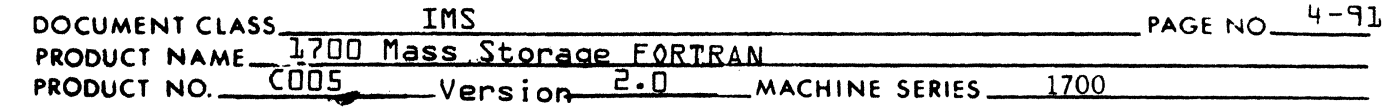

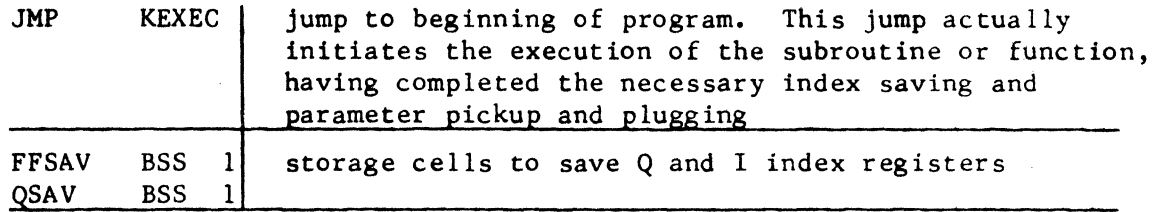

The INA and PST commands which follow each RTJ Q8PKUP are based upon the final settings of KSUBAT, the subroutine argument table (for subroutines and function subprograms) or the settings of KSFAT, the statement function argument table (for entry code of statement functions).

1. Subroutines and Function Subprograms. At the point of operation of program ENCODE, KSUBAT has been completely built and it reflects each argument and each increment that has occurred with that argument throughout the compilation. The increments are sorted from lowest to highest and to each argument/increment pair is assigned a unique temporary storage cell.

Having called Q8PKUP which returns with the address of the argument in the accumulator ENTCOD then generates instructions which compute each resulting address (address of argument and increment) and a PST (Parameter store) where the operand of the PST is the temporary storage assignment.

2. Statement Functions. At the point of operation of program ENTCOD, KSFAT has been completely built and it reflects each argument and a unique temporary storage cell assigned to that argument. (Statement function argument can occur with only the nominal increment of 0 since they may never be subscripted).

Having called Q8PKUP which returns with the address of the argument in the accumulator ENTCOD then generates a PST where the operand of the PST is the temporary storage assignment.

Section 4.4.20 on DUMMY contains a more detailed description of the structure and dynamics of KSUBAT and KSFAT and a more detailed description of subprogram interface design.

Flowchart s:

(

(

(

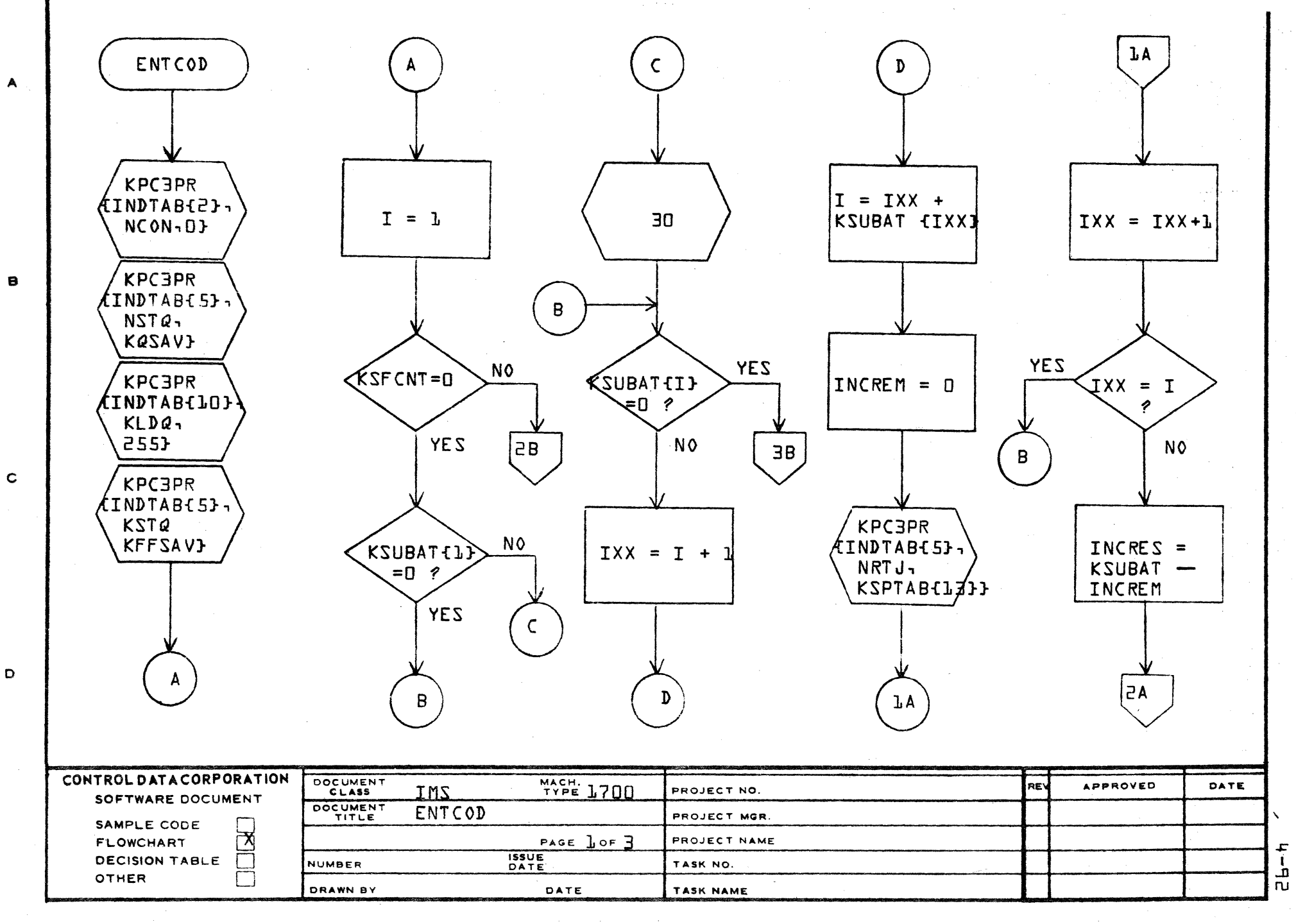
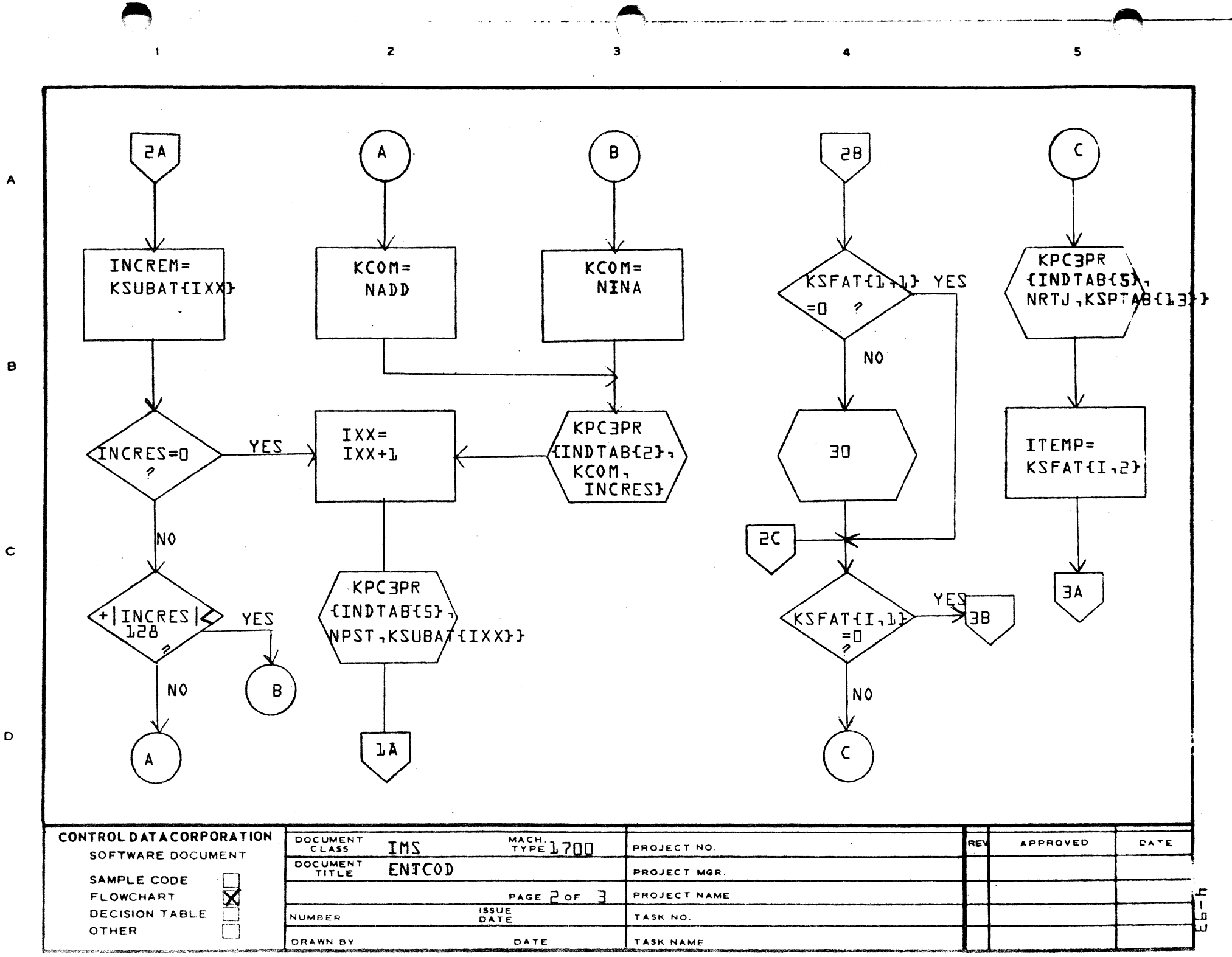

D

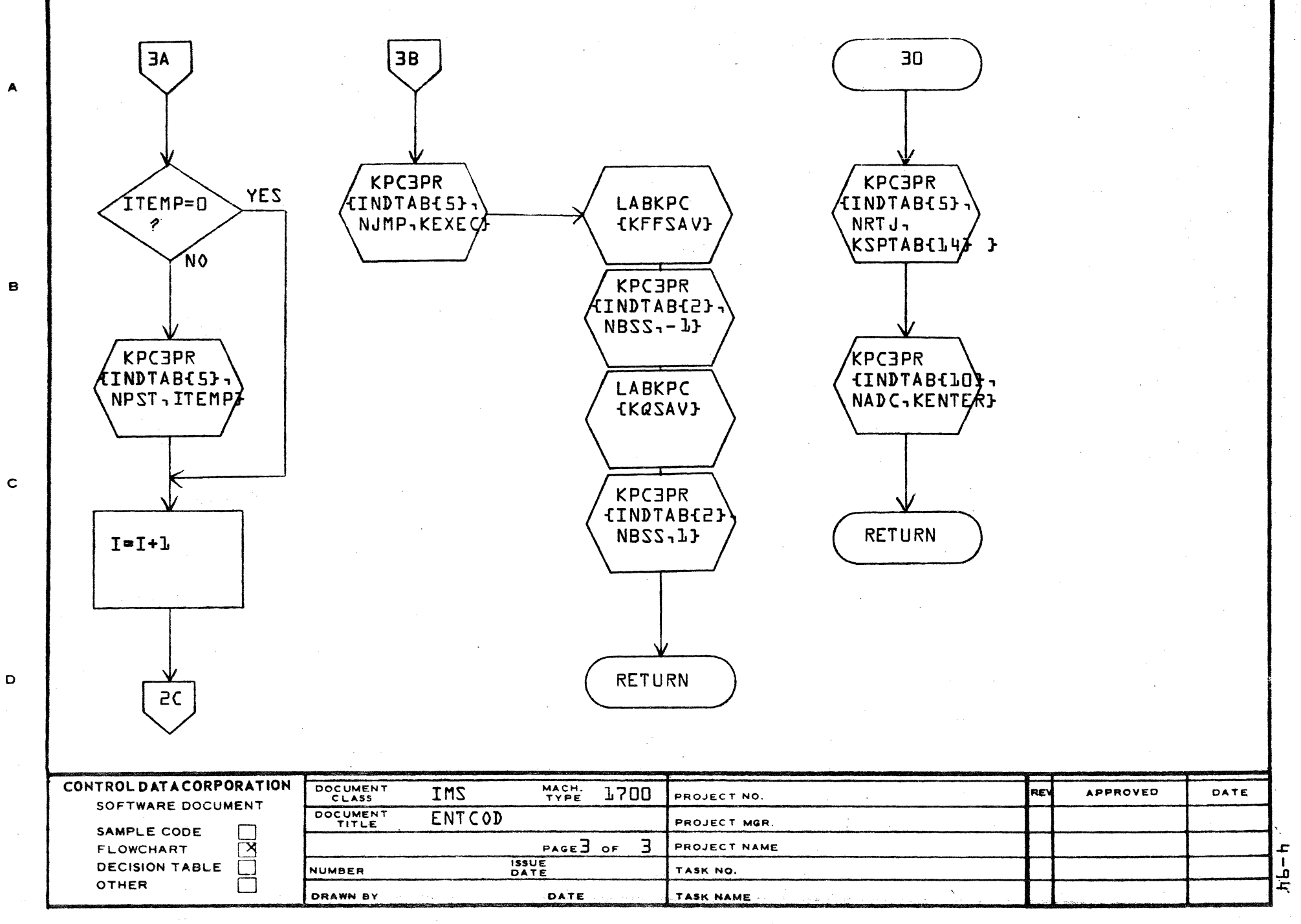

AA1385 (FORMERLY CA127-1)

**PRINTED IN U.S.A.** 

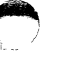

### CONTROL DATA CORPORATION JOLLA RESOURCE CENTER **DIVISION**

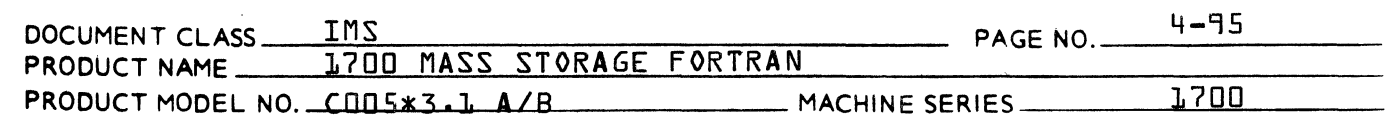

### 4.4.5 **FCMSTK**

FCMSTK is a subroutine used exclusively by KPCSTK for building floating-point calling sequences. The type of the floating-point calling sequence {single precision or double precision} is transparent to FCMSTK. If the symbol table pointer is minus one, it indicates the special case of a double precision load from C5. FCMSTK specifically is responsible for monitoring the KFCET table. The structure of KFCET is shown:

### **KFCET**

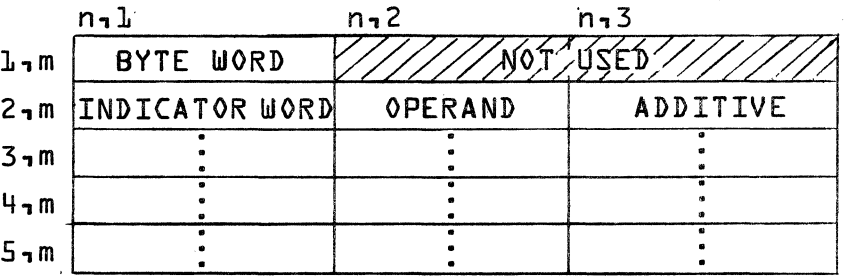

The byte word {KFCET{1,1}} is divided into four 4-bit bytes in accordance with the floating point calling sequence format. KBYTX indexes the byte position as  $shown:$ 

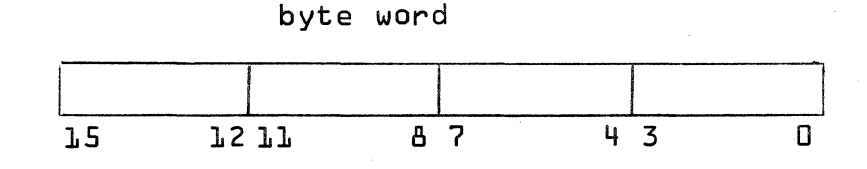

 $and:$ 

 $KBYTX = l_1 \text{ bits } l_5-l_2$  $= 2$ , bits  $11 - 8$  $= 3 - bits$  7-4  $=$  4, bits  $3-D$ 

KFCETX indexes the rows of KFCET. There is space for from O to 4 entries in KFCET where each entry is 3 words and comprises a row of KFCET {Rows 2 through 5}.

## CONTROL DATA CORPORATION **DIVISION**

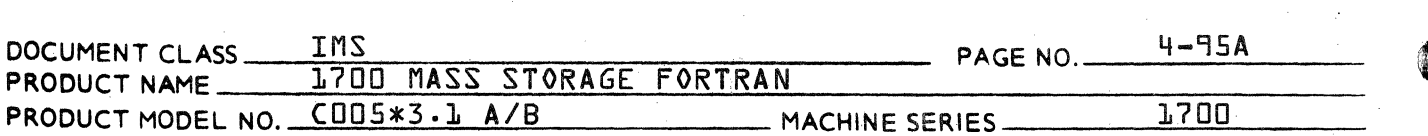

Parameters: There are two parameters to FCMSTK:

- KF1 floating instruction {see floating point package for a detailed list of floating commands}. The floating instruction is a  $4 - bit value.$
- KF2 operand for those floating commands such as FLD, DLD, FST, and DST where there is an operand:  $KF2 = 0$  for those commands which have no operands {FCOM, etc.}.

### **CONTROL DATA CORPORATIC.N** • **DEVELOPMENT DIV** • **SOFTWARE DOCUMENT**

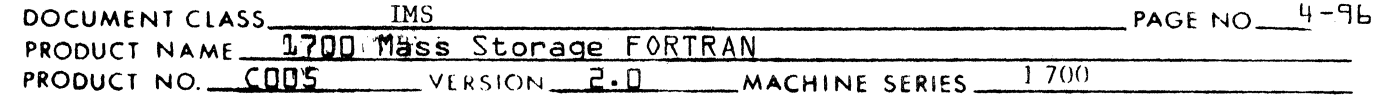

FCMSTK receives a call from KFCSTK with the parameter set for a floating command. (Hence, a request to add an entry to KFCET). FCMSTK adds the instruction byte to the byte word and updates index KBYTX. If there is an operand, FCMSTK updates KFCETX to the next entry and adds the operand to the table. (The indicator word and the additive are picked up from the original calling sequence to KPCSTK,  $KQ(1)$  and  $KQ(4)$  respectively. The exception is an indexing command,  $KF1 = F_{16}$ , where the indicator word is created as a function of the current addressing mode and there is not an additive.)

If:

(

(

- 1. All four bytes of the byte word have been filled with floating commands, or,
- 2. The last floating command entered was a stop (4)

then FCMSTK "dumps" the KFCET table in the following manner:

- 1. Generates the byte word as an integer constant.
- 2. Generates each entry in the table as an address constant.
- 3. Reinitializes all indexes to the table.

 $\label{eq:2.1} \frac{1}{\sqrt{2}}\int_{\mathbb{R}^3}\frac{1}{\sqrt{2}}\left(\frac{1}{\sqrt{2}}\right)^2\frac{1}{\sqrt{2}}\left(\frac{1}{\sqrt{2}}\right)^2\frac{1}{\sqrt{2}}\left(\frac{1}{\sqrt{2}}\right)^2\frac{1}{\sqrt{2}}\left(\frac{1}{\sqrt{2}}\right)^2.$ 

 $\label{eq:2.1} \frac{1}{\sqrt{2\pi}}\int_{\mathbb{R}^3}\frac{d\mu}{\sqrt{2\pi}}\left(\frac{d\mu}{\mu}\right)^2\frac{d\mu}{\sqrt{2\pi}}\int_{\mathbb{R}^3}\frac{d\mu}{\sqrt{2\pi}}\frac{d\mu}{\sqrt{2\pi}}\frac{d\mu}{\sqrt{2\pi}}\frac{d\mu}{\sqrt{2\pi}}\frac{d\mu}{\sqrt{2\pi}}\frac{d\mu}{\sqrt{2\pi}}\frac{d\mu}{\sqrt{2\pi}}\frac{d\mu}{\sqrt{2\pi}}\frac{d\mu}{\sqrt{2\pi}}\frac{d\mu}{\$ 

FCMSTK B C {KF1,KF2}  $\blacktriangle$  $MULT =$ **YES**  $KBYTX =$  $MULT =$  $KFCETL1.1$ YE<sub>S</sub>  $KFL=4$ 4096  $\overline{c}$ 256 KFCET{1,1}+  $\gamma$  $\boldsymbol{\mathcal{P}}$ KFLMMULT N<sub>0</sub> N0  $\mathbf{B}$  $2A$  $KBYTX =$ YES  $MULT =$ KBYTX= KF2 = 0 **NO** KBYTX+1  $\overline{a}$  $L<sub>b</sub>$  $\acute{\textit{c}}$ 1 ∕N0 YES  $AE$  $\mathbf c$  $J$ A RETURN **YES** YE<sub>S</sub>  $MULT =$ KBYTX=4  $K$ BYTX=4  $\mathbf{L}$ N0 N0  $2A$ B CONTROL DATA CORPORATION DOCUMENT<br>CLASS MACH.<br>TYPE APPROVED DATE IMS 1700 RE' PROJECT NO. SOFTWARE DOCUMENT DOCUMENT FCMSTK PROJECT MGR. SAMPLE CODE  $\overline{3}$  $PAGE$   $b_{OF}$ PROJECT NAME FLOWCHART  $\overline{\mathbf{X}}$ - 0 **ISSUE**<br>DATE DECISION TABLE NUMBER TASK NO. OTHER DRAWN BY DATE TASK NAME

4

 $\mathbf{s}$ 

 $\overline{2}$ 

D

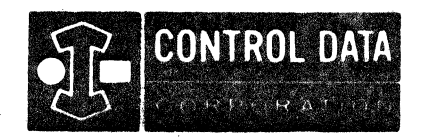

LA JOLLA RESOURCE CENTER IMS Page 4-98 1700 MASS STORAGE FORTRAN  $CDD5*3.LA/B$ 

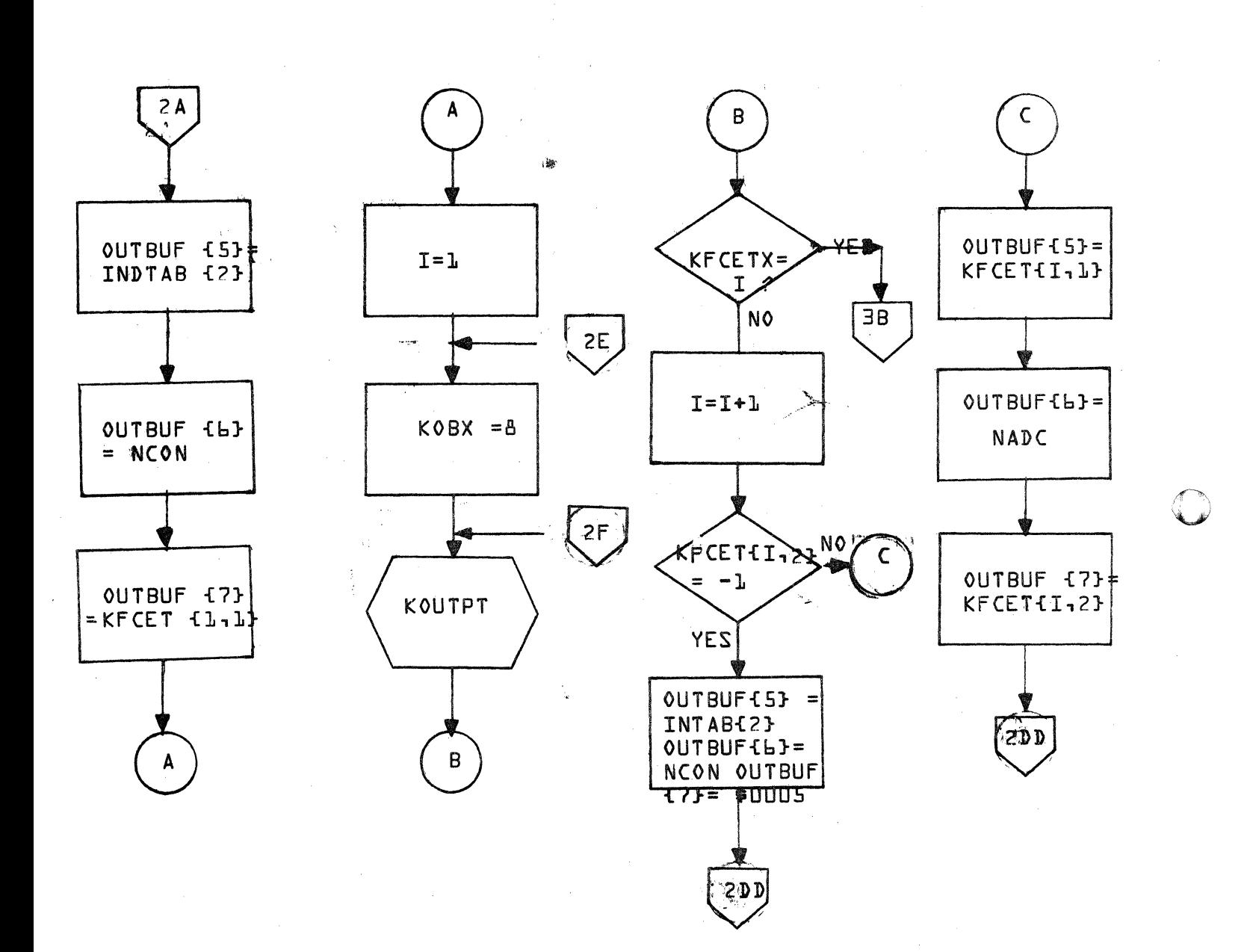

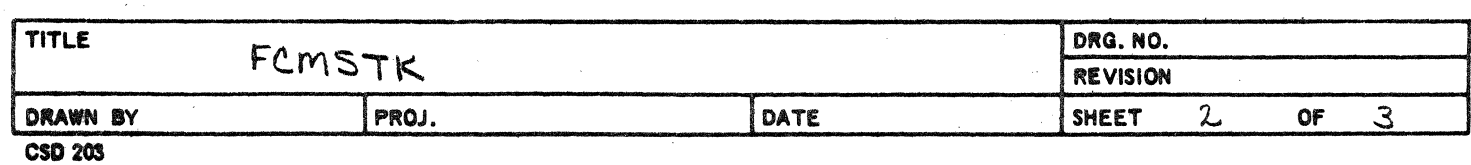

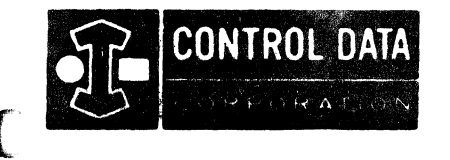

LA JOLLA RESOURCE CENTER IMS Page 4-98A 1700 MÁSS STORAGE FORTRAN  $COO5*3·L A/B$ 

LA JOLLA FACILITY

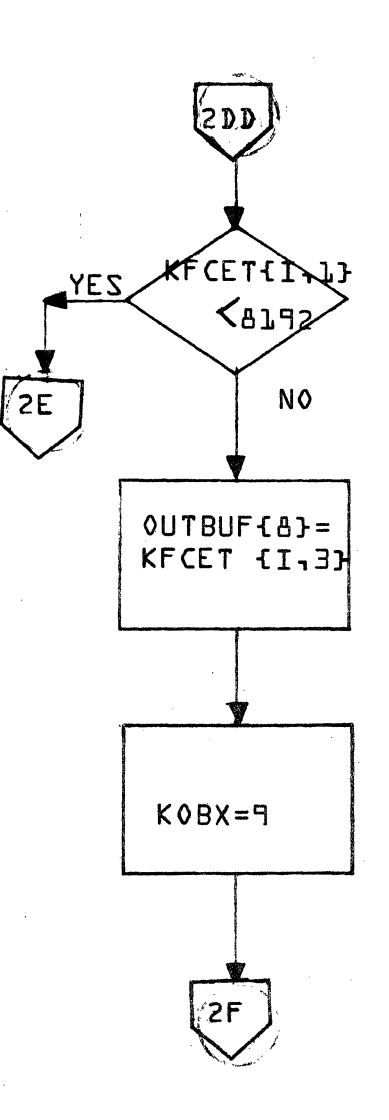

| <b>TITLE</b><br>FCMSTK |       |      | <b>The Rendered Advisor Carl Value Constitution</b><br>DRG. NO. |       |   |    |        |
|------------------------|-------|------|-----------------------------------------------------------------|-------|---|----|--------|
|                        |       |      | <b>REVISION</b>                                                 |       |   |    |        |
| <b>DRAWN BY</b>        | PROJ. | DATE |                                                                 | SHEET | a | OF | $\sim$ |

**CSD 203** 

Г

 $\label{eq:2.1} \frac{1}{\sqrt{2}}\sum_{i=1}^n\frac{1}{\sqrt{2}}\left(\frac{1}{\sqrt{2}}\sum_{i=1}^n\frac{1}{\sqrt{2}}\sum_{i=1}^n\frac{1}{\sqrt{2}}\sum_{i=1}^n\frac{1}{\sqrt{2}}\sum_{i=1}^n\frac{1}{\sqrt{2}}\sum_{i=1}^n\frac{1}{\sqrt{2}}\sum_{i=1}^n\frac{1}{\sqrt{2}}\sum_{i=1}^n\frac{1}{\sqrt{2}}\sum_{i=1}^n\frac{1}{\sqrt{2}}\sum_{i=1}^n\frac{1}{\sqrt{2$ 

 $\frac{1}{2}$ 

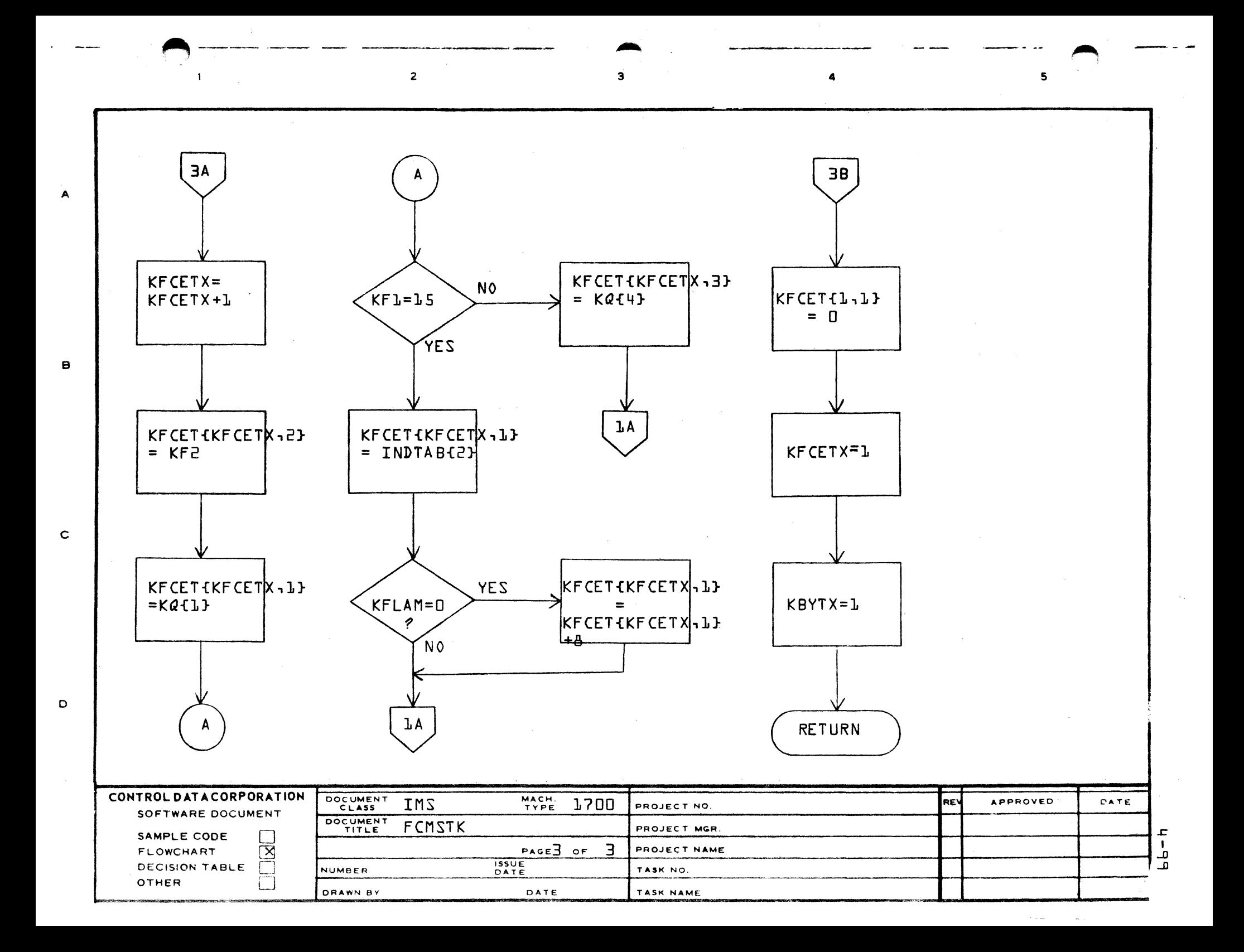

### **CONTROL DATA CORPORATION** • **DEVELOPMENT DIV** • **SOFTWARE DOCUMENT**

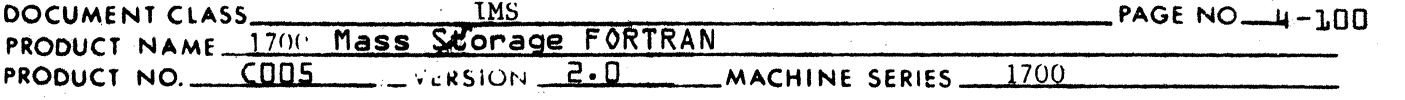

4.4.6 FINK

FINK is a subroutine responsible for generating instructions of inline functions. The choice to make a function in line or not inline was made on an individual basis for each function based upon:

1. The number of locations which would be required to perform the function in line. And in contrast,

 $\bigcap$ **.** 

,fjP

 $\sim$ 

- 2. The number of locations which would be required to execute a calling sequence.
- 3. The overhead that must be paid to make a function a separate subroutine.

The following functions were made in-line functions. They are listed with the instructions which are generated by FINK to execute them.

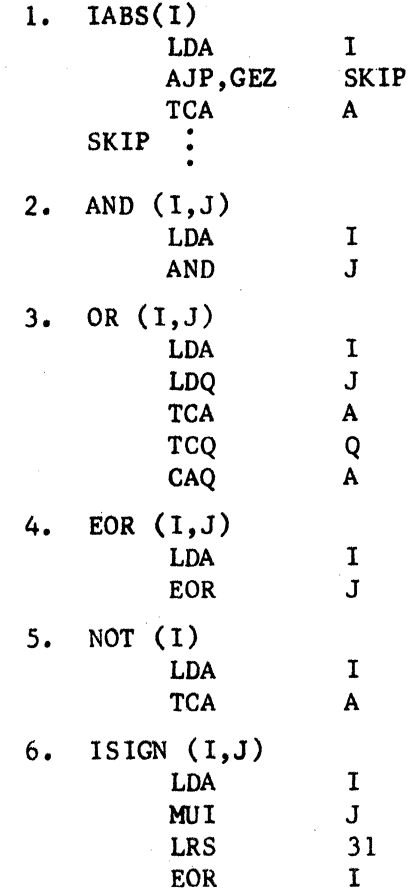

All other functions are library subroutines.

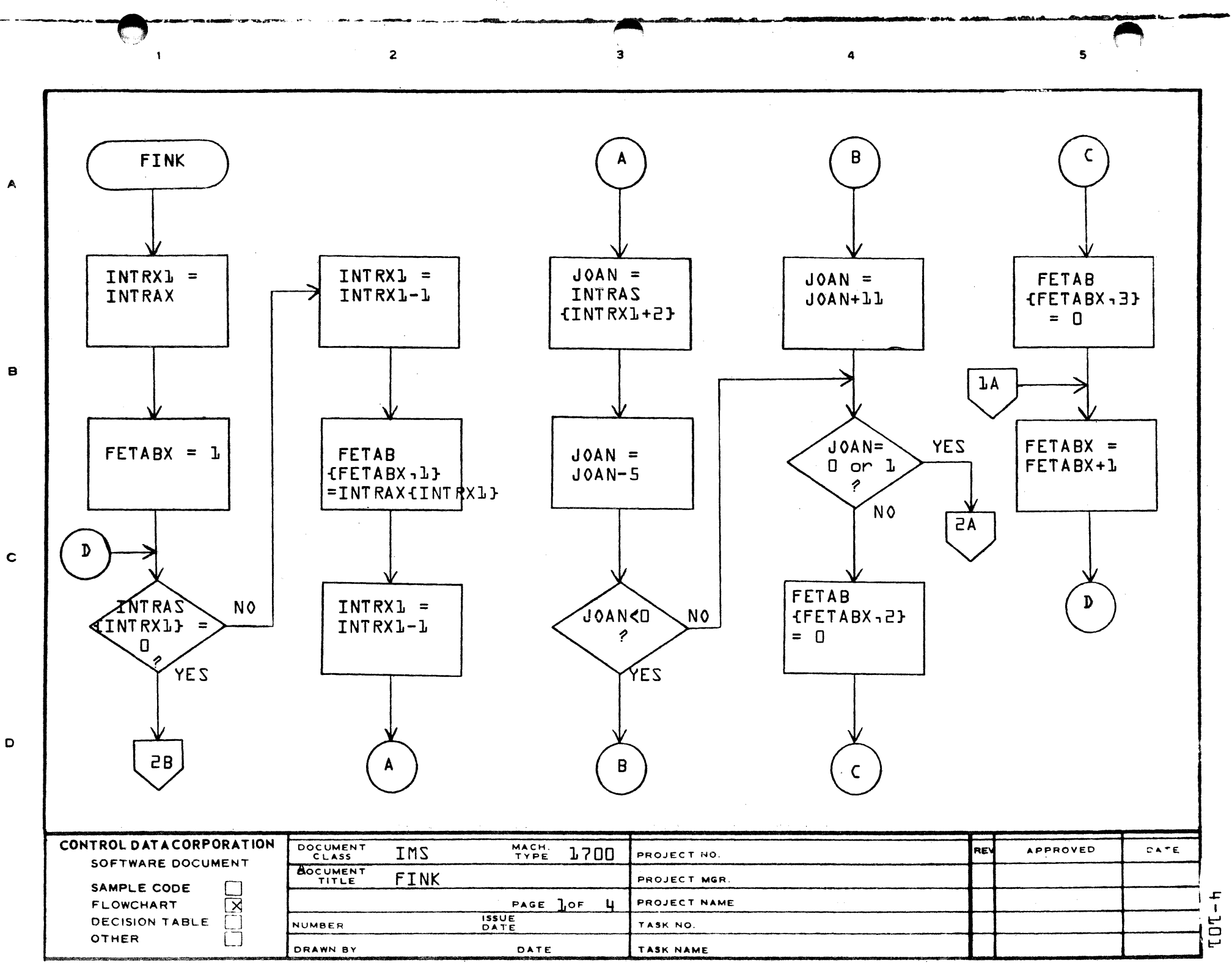

PRINTED IN U.S.A.

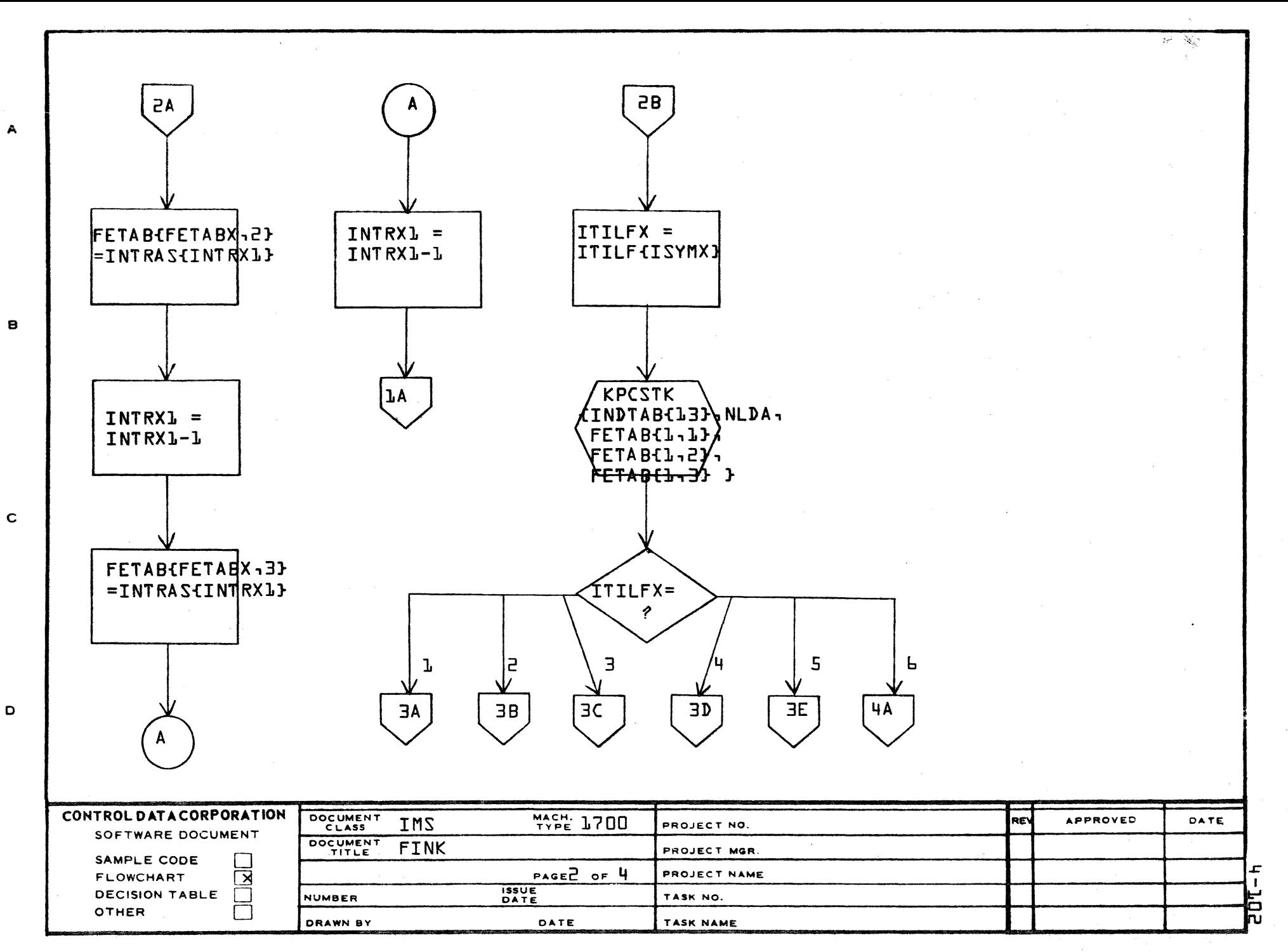

AA1385 (FORMERLY CA127-1)

PRINTED IN U.S.A.

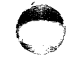

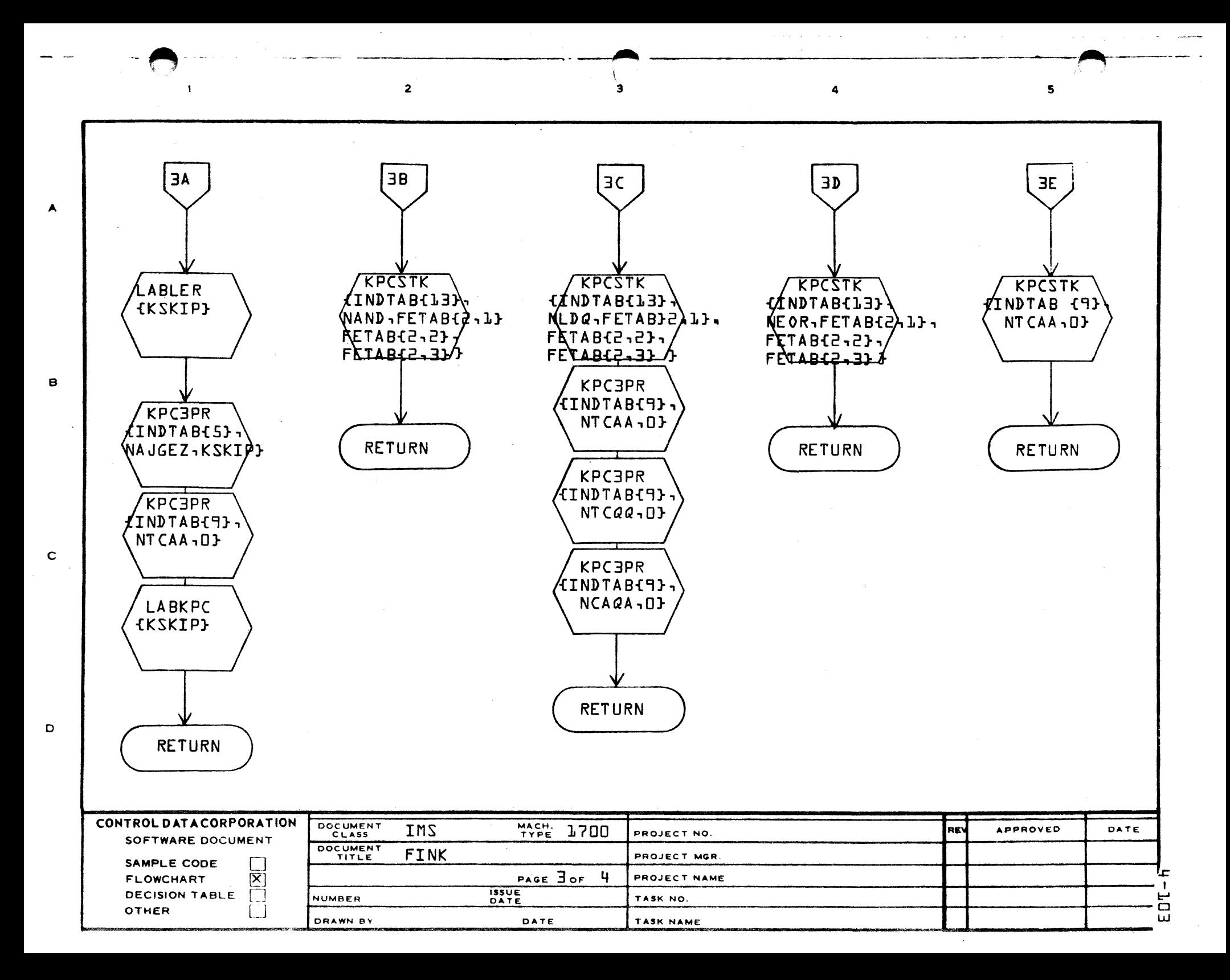

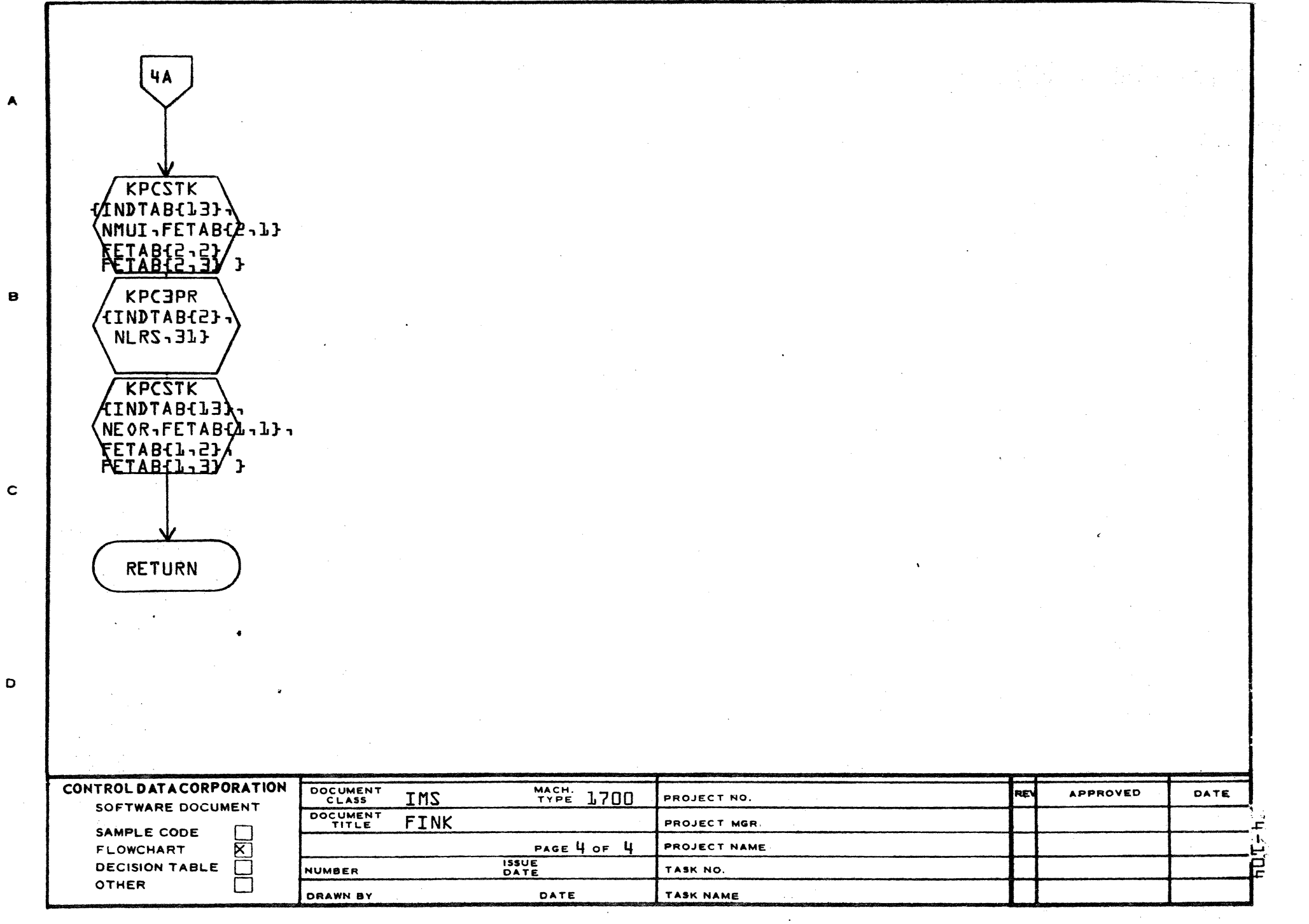

AA1385 (FORMERLY CA127-1)

**PRINTED IN USA** 

### **(ON'.OL DATA CORPORATION** • **DEVELOPME NT DIV** • **SOFTWARE DOCUMENT**

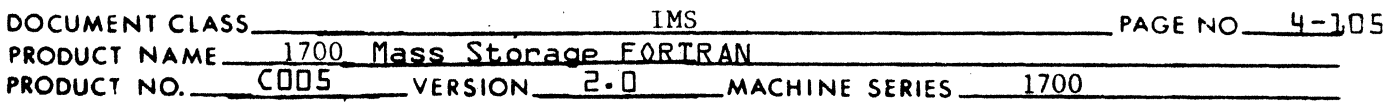

4.4.7 INTRAM

:  $\mathcal{L}_\mathrm{r}$ 

**CARL SECTION** 

INTRAM is a routine used in conjunction with ACP to generate instructions •.

INTRAM, basically, updates the one-dimensional table lNTRAX. The major index to the table, INTRAX, is initialized to 0 by PHASE4 prior to entry of each statement processor.

Format of the table is shown:

INTRA-STATEMENT TEMPORARY STORAGE TABLE

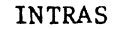

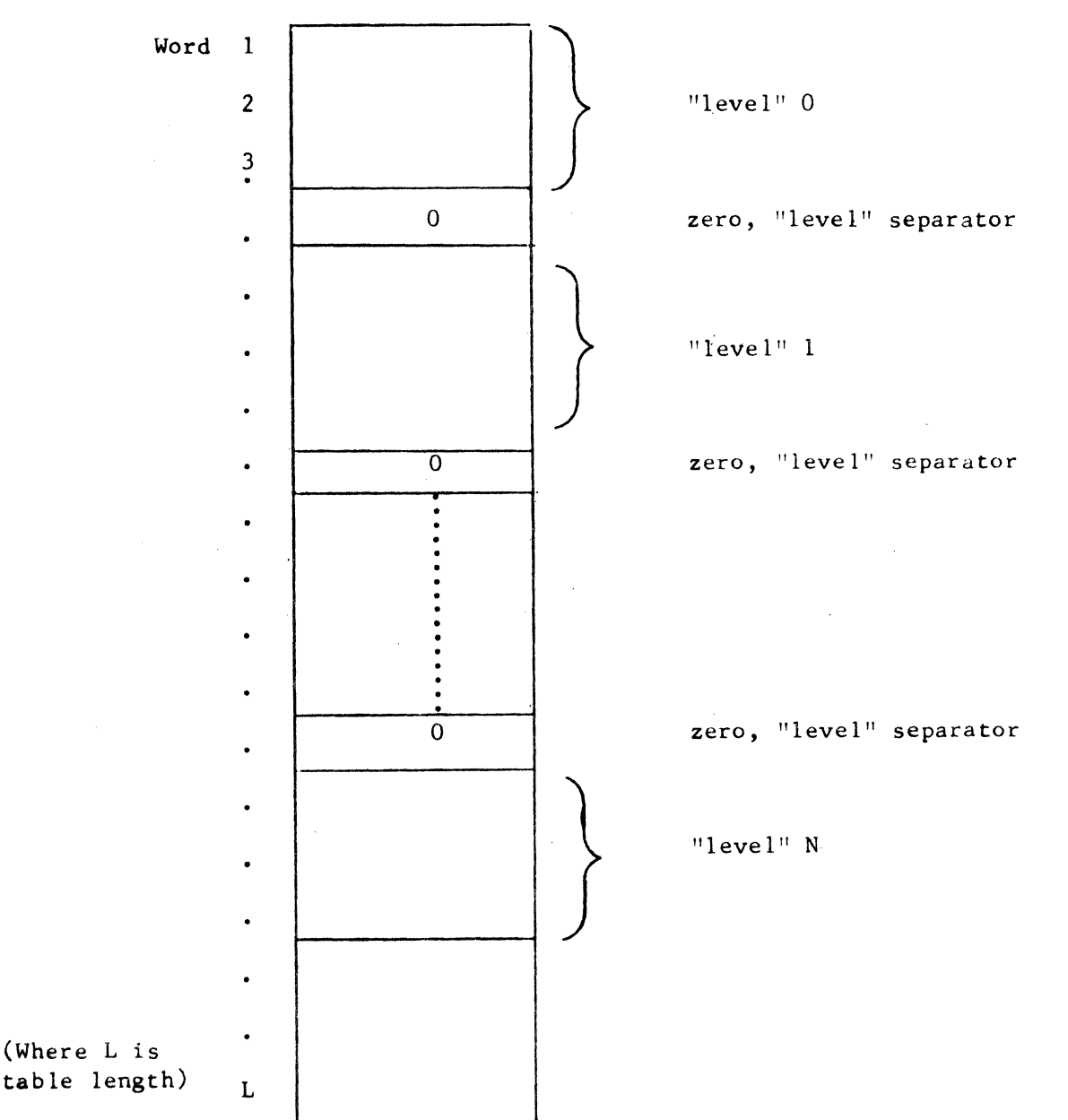

## **CONTROL DATA CORPORATION** • **DEYELOPMENT DIY** • **SOFTWARE DOCUMENT**

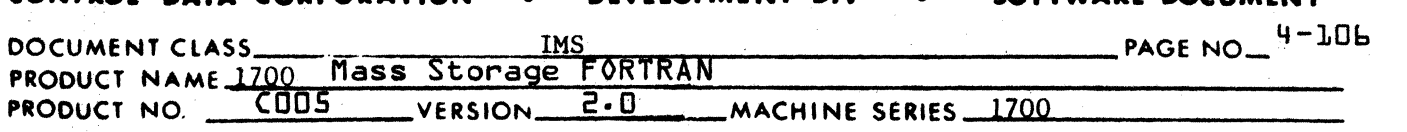

Elements are of three types depending upon the type of storage they identify. Information within the elements is generally organized from bottom to top since updating of the table proceeds downward but information is scanned and introduced in a backward direction.

A. Temporary Storage Element

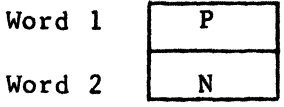

where: P is the symbol table pointer of the assigned temporary storage.

<sup>N</sup>is the element designator.

If

 $N = 3$  the temporary storage was assigned to contain the results of a computation whose operator was not inverse.  $N = 4$  the temporary storage was assigned to contain

the results of a computation whose operator was inverse.

B. Operand Element

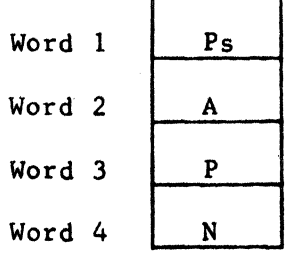

where: P is the symbol table pointer of the variable. A is the additive of the base address where the operand is an array element.  $A = 0$  if additive is 0 or if there is no additive. Ps is the symbol table pointer of the operand subscript where the operand is an array element.  $Ps = 0$ if there is no subscript. N is the element designator.

If

- $N= 5$  the operand was not an inverse.  $N = 6$  the operand was an inverse.
- C. Calling Sequence Label Element

Word 1 Word 2  $\begin{array}{c}\n P \\
\hline\n N\n \end{array}$ 

### SOFTWARE DOCUMENT CONTROL DATA CORPORATION DEVELOPMENT DIV

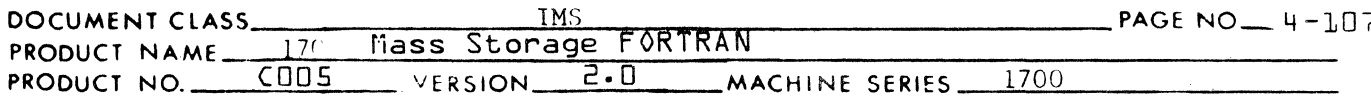

P is a symbol table pointer assigned previously by where: the subscript processor to label the cell containing the results of an address computation which must be stuffed into a calling sequence.  $N = 7$  or 8.

D. Constant (non-symbol table pointer) Calling Sequence Element

Word 1 Word 2

 $\mathsf{C}$ where C is a constant  $\overline{N}$  $N = -7$ 

### Parameters

Parameters are common locations KNTROL, IPTR, IADDIT, ISBSCP, and KINTYP.

INTRAM performs 10 different functions depending upon the value of the controlling parameter KNTROL which can assume values -7 and +1 through +11. If KNTROL = ...

1. INTRAS table is updated to next level:

 $a_{\bullet}$ INTRAX is incremented by 1

- INTRAS (INTRAX) set to 0 b.
- INTRAS table is updated back to next lower level.  $2.$ 
	- INTRAX is decremented by 1  $a \cdot$
- Temporary storage element of type  $N = \pm 3$  is added to current  $3.$ level of table.
	- INTRAX is incremented by 1 and INTRAS (INTRAX) set to  $a_{\bullet}$ IPTR.
	- INTRAX is incremented by 1 and INTRAS (INTRAX) set to b. KNTROL.
- 4. Temporary storage element of type  $N = +4$  is added to current level of table (as per  $N = 3$ ).
- 5. Operand element of type  $N = 5$  is added to current level of table.

# CONTROL DATA CORPORATION

 $\sigma_{\rm{eff}}$  , where  $\mu$ 

- DIVISION

 $\mathbf C$ 

C

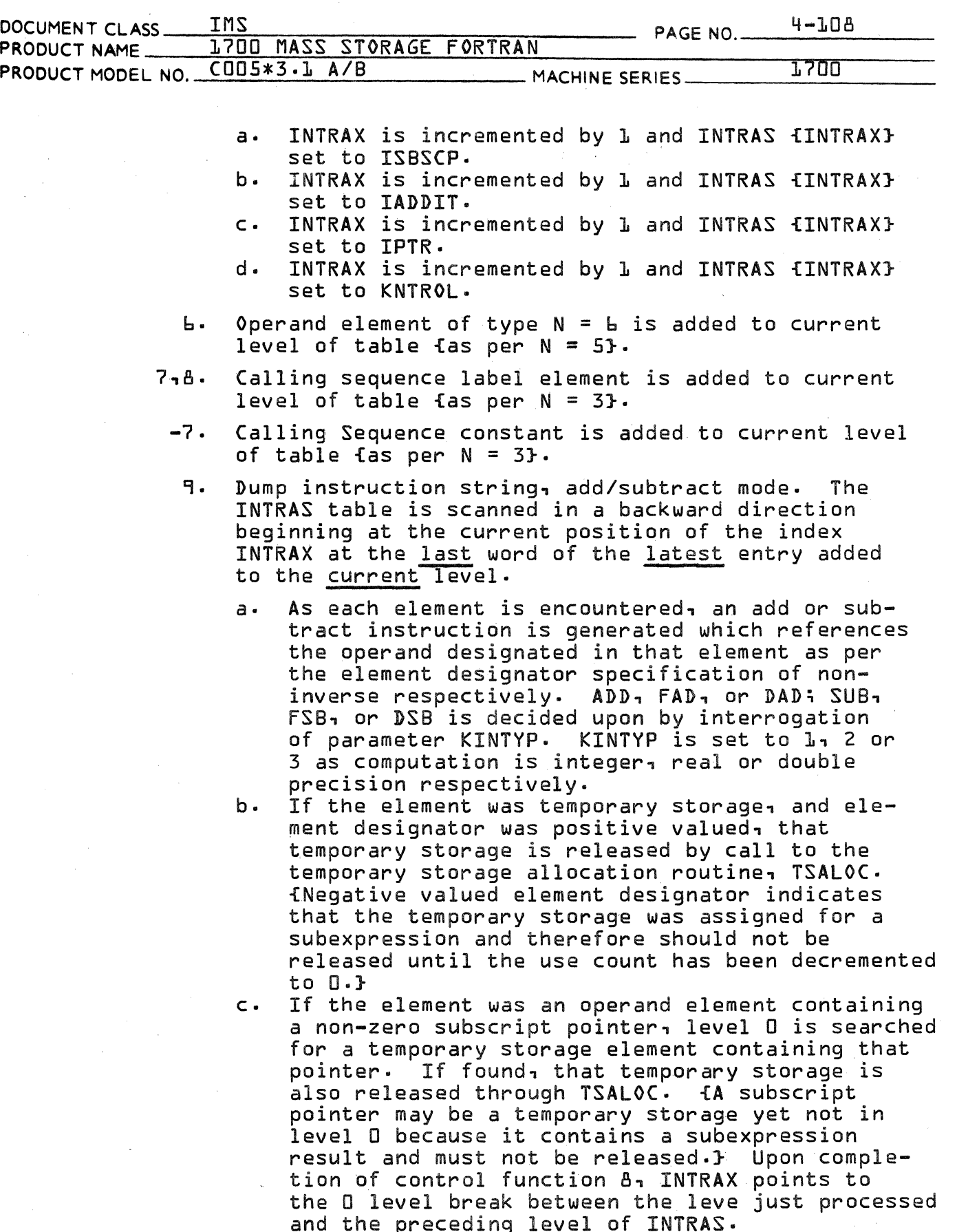

### CONTROL DATA CORPORATION LA JOLLA RESOURCE CENTER DIVISION

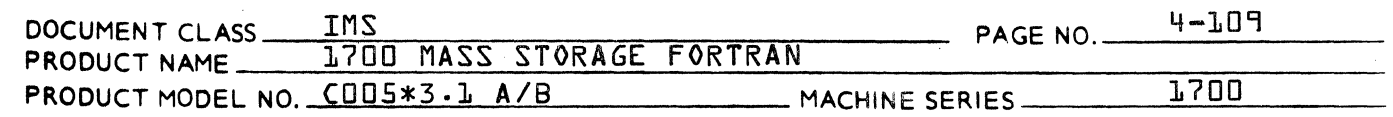

- 10. Dump instruction string, multiply/divide mode. Exactly the same procedure as 8 with MUI/FMU/DMU, DVI/FDV/DDV, with following exceptions:
	- a. Constant, integer operands are checked to determine whether they should be replaced by shifts, and shifts substituted where appropriate.
	- b. Instructions for A-Q sign extension are appended preceding integer divides.
	- c. Check is made to see if code is being generated for pass 1 of a floating multiply. If so, inverses are ignored and all FDV {or DDV} instructions become FMU's {or DMU's}.
- 11.' Dump parameter string. The INTRAS table is scanned in a backward direction beginning at the current position of the index INTRAX at the last word of latest entry added to the current level. As each element is encountered a calling sequence entry is created.
	- a. Temporary Storage Elements. An address constant is generated for the temporary storage as appropriate to run-anywhere switch. The temporary storage is then released by call to TSALOC.
	- b. Operand Elements. An address constant is generated for the temporary storage as appropriate to run-anywhere switch.
	- c. Calling Sequence Label Element. A label is generated as per the pointer in the element. This is followed by a, generated BSS 1.
	- d. Calling Sequence Constant. A constant is generated.
	- e. IREF bit is set in symbol table to show that operands have been referenced in a calling sequence.
- 12. Backup over Parameter String. Function is exactly as in 11 except no actual code is output. This is performed whenever a function is done in-line and therefor'e, there is no need to generate address constants for the parameter list.

(

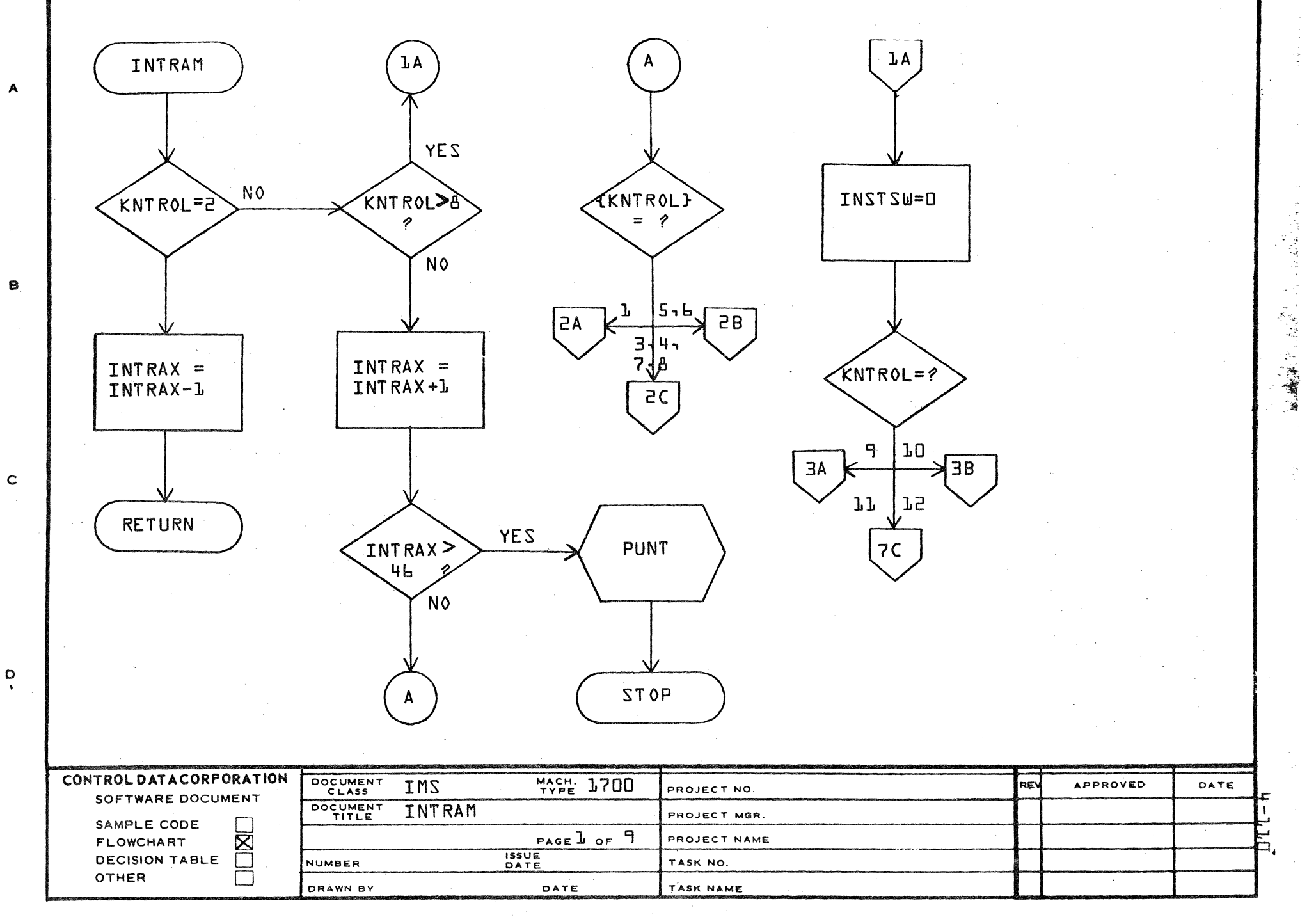

AA1385 (FORMERLY CA127-1)

PRINTED IN USA

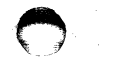

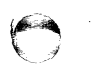

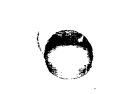

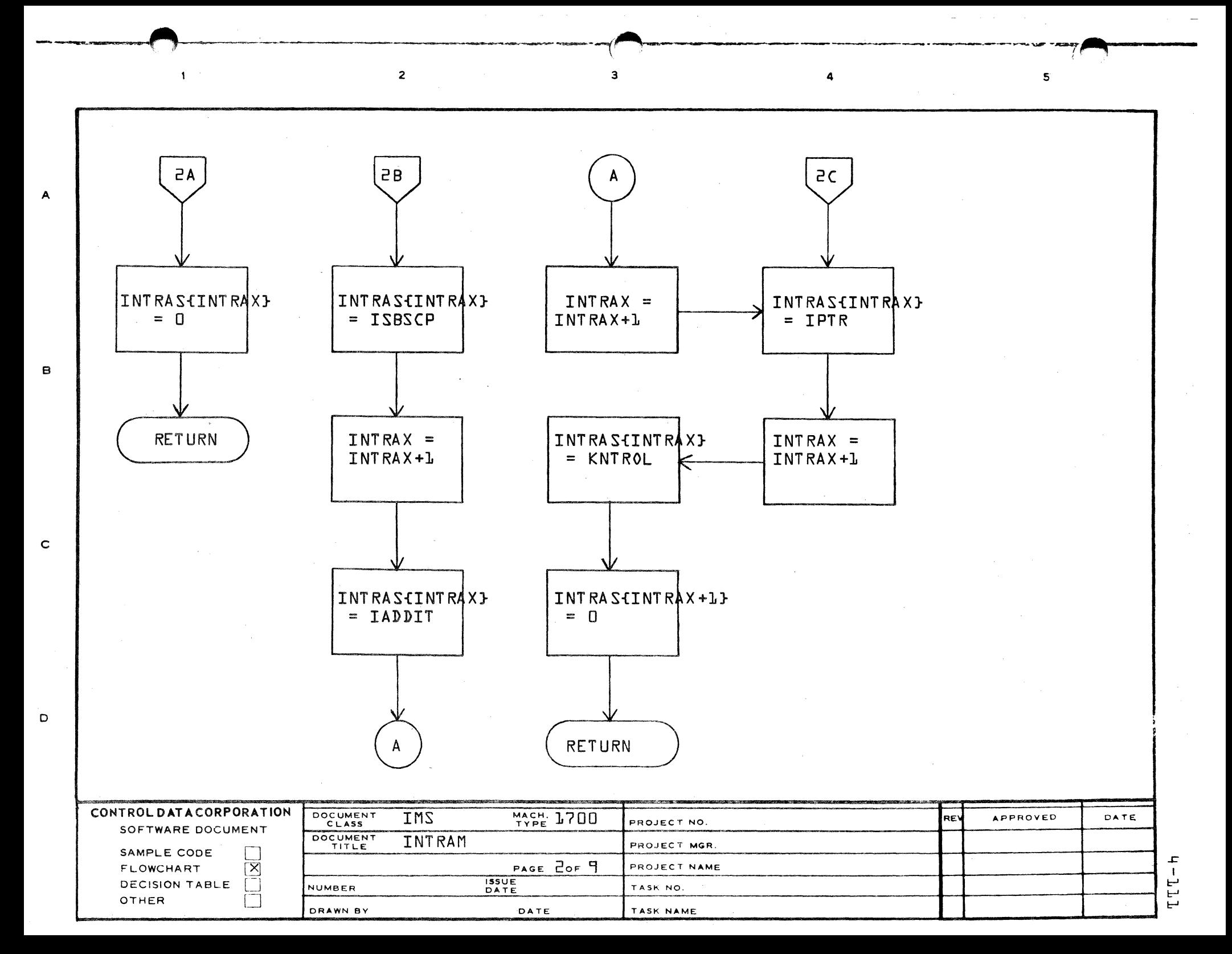

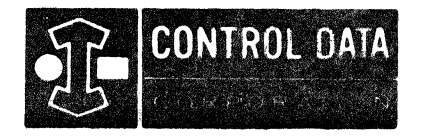

LA JOLLA RESOURCE CENTER IMS Page 4-112 1700 MÁSS STORAGE FORTRAN CO05\*3.1 A/B

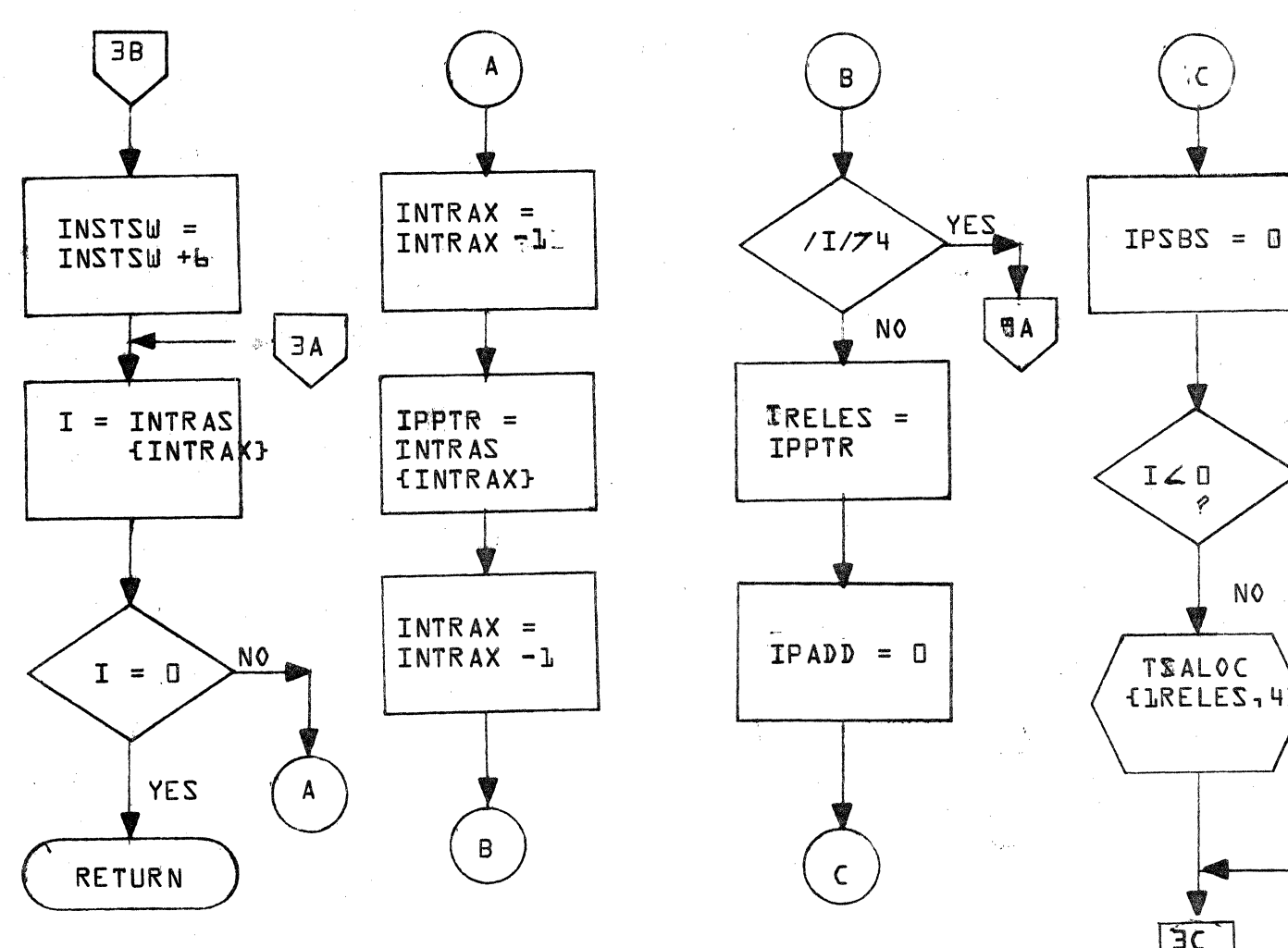

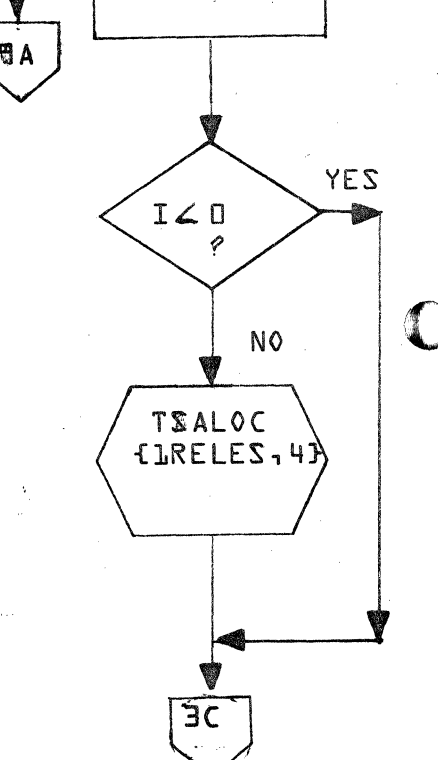

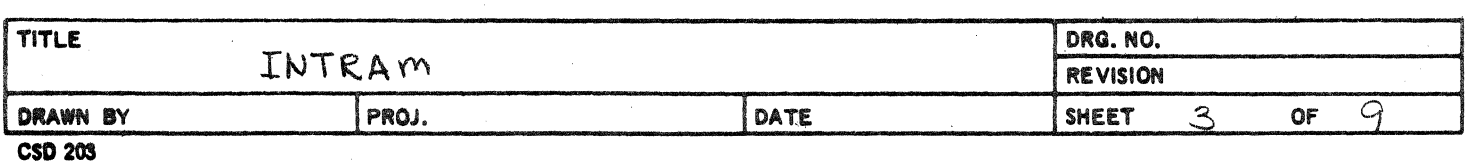

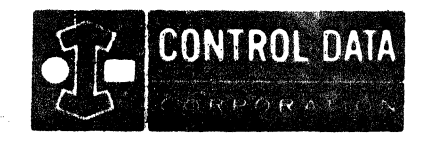

L

LA JOLLA RESOURCE CENTER IMS Page 4-112A 1700 MASS STORAGE FORTRAN  $COD5*3.1 A/B$ 

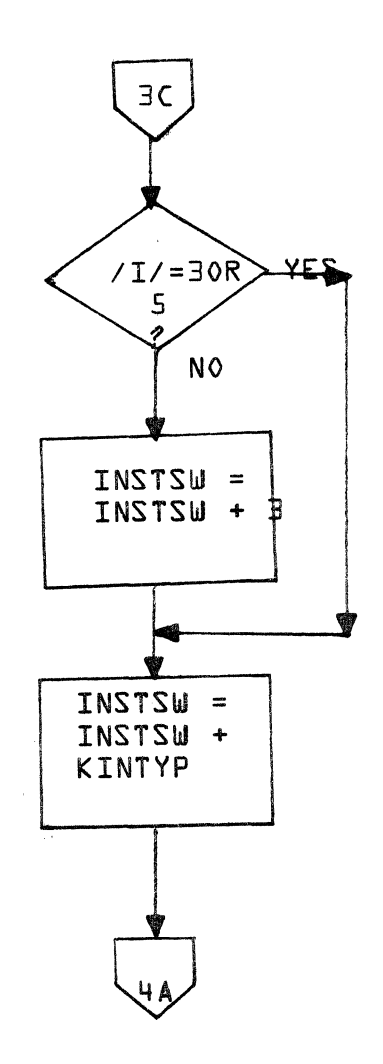

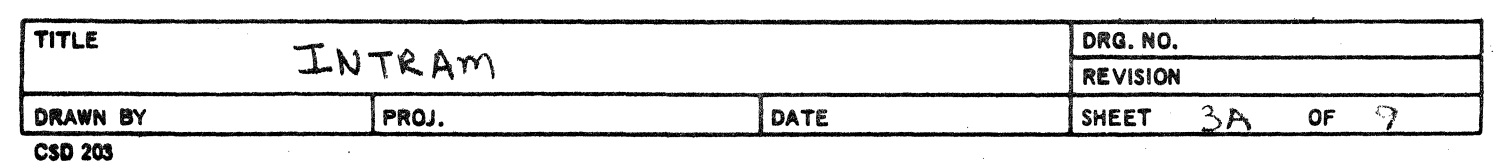

 $\mathcal{L}$ 

1.

C

 $\label{eq:2.1} \frac{1}{2} \sum_{i=1}^n \frac{1}{2} \sum_{j=1}^n \frac{1}{2} \sum_{j=1}^n \frac{1}{2} \sum_{j=1}^n \frac{1}{2} \sum_{j=1}^n \frac{1}{2} \sum_{j=1}^n \frac{1}{2} \sum_{j=1}^n \frac{1}{2} \sum_{j=1}^n \frac{1}{2} \sum_{j=1}^n \frac{1}{2} \sum_{j=1}^n \frac{1}{2} \sum_{j=1}^n \frac{1}{2} \sum_{j=1}^n \frac{1}{2} \sum_{j=1}^n \frac{$ 

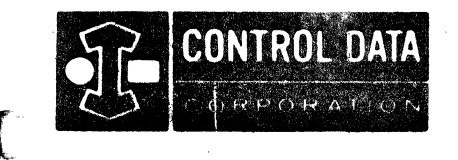

LA JOLLA RESOURCE CENTER IMS Page 4-113 1700 MASS STORAGE FORTRAN C005\*3.1 AlB

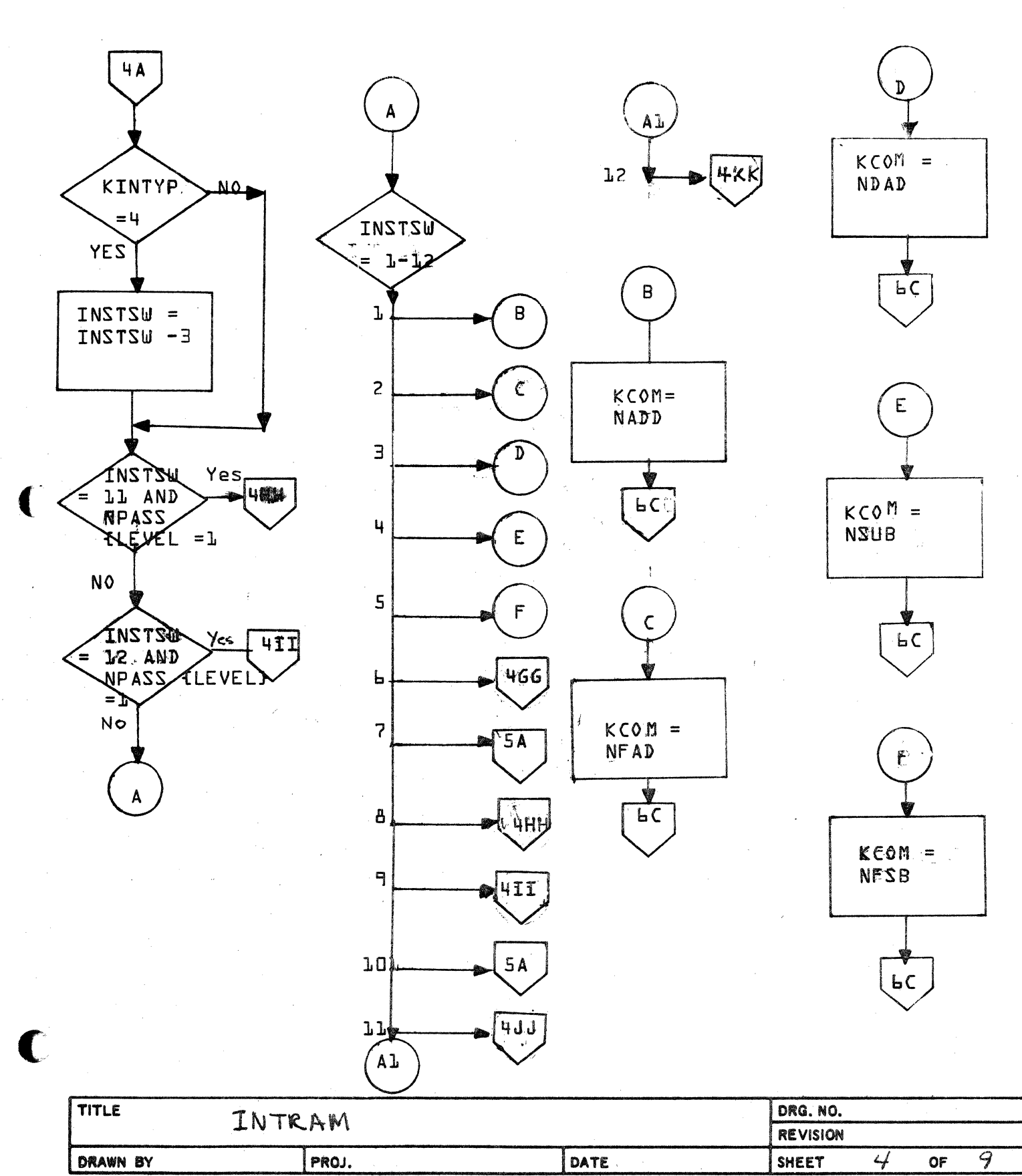

CSD 20S

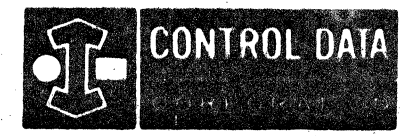

LA JOLLA RESOURCE CENTER IMS Page 4-113A<br>1700 MASS STORAGE FORTRAN CO05\*3.1 A/B

 $\mathbb{C}$ 

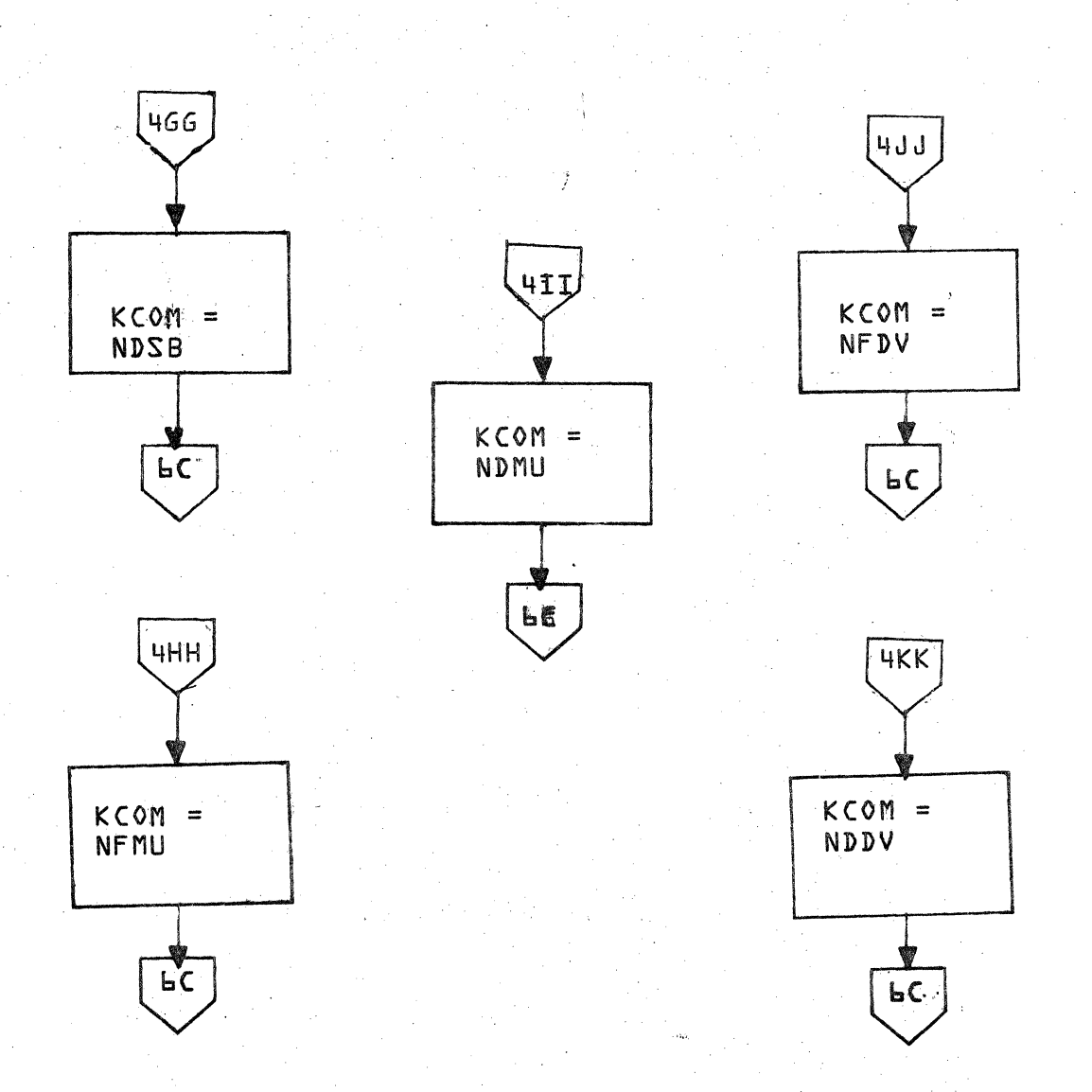

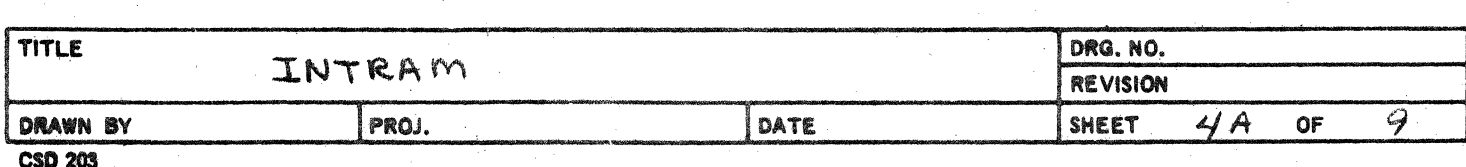

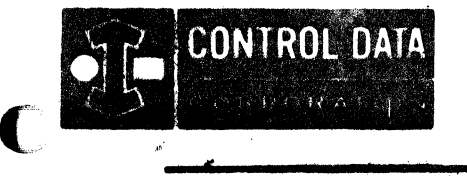

LA JOLLA RESOURCE CENTER IMS Page 4-114 1700 MASS STORAGE FORTRAN CO05\*3.1 A/B

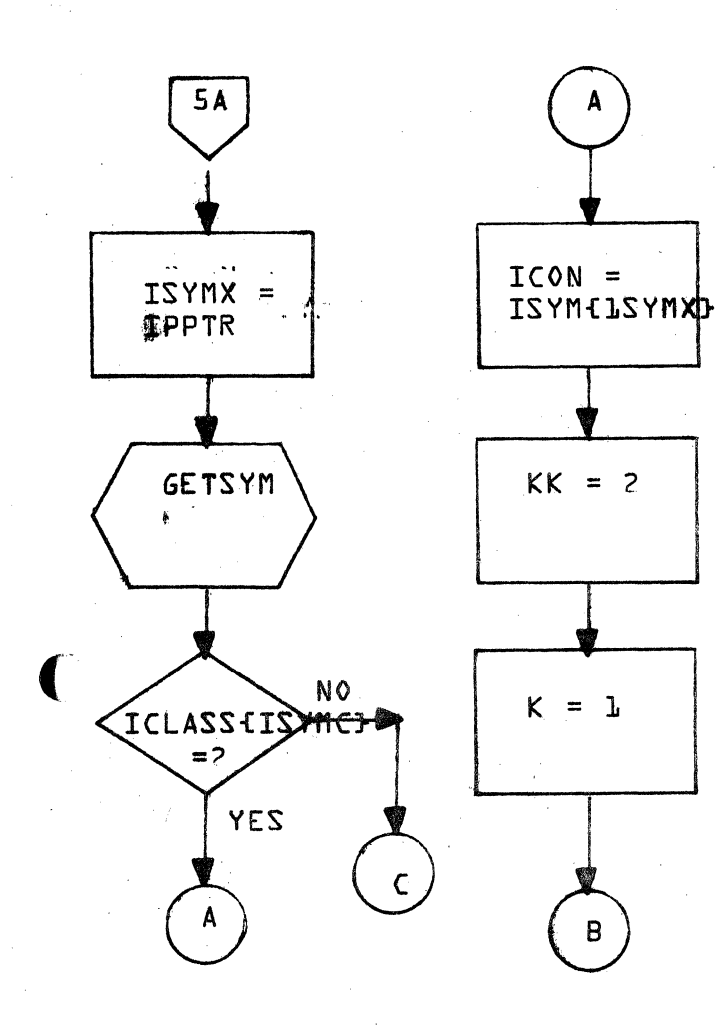

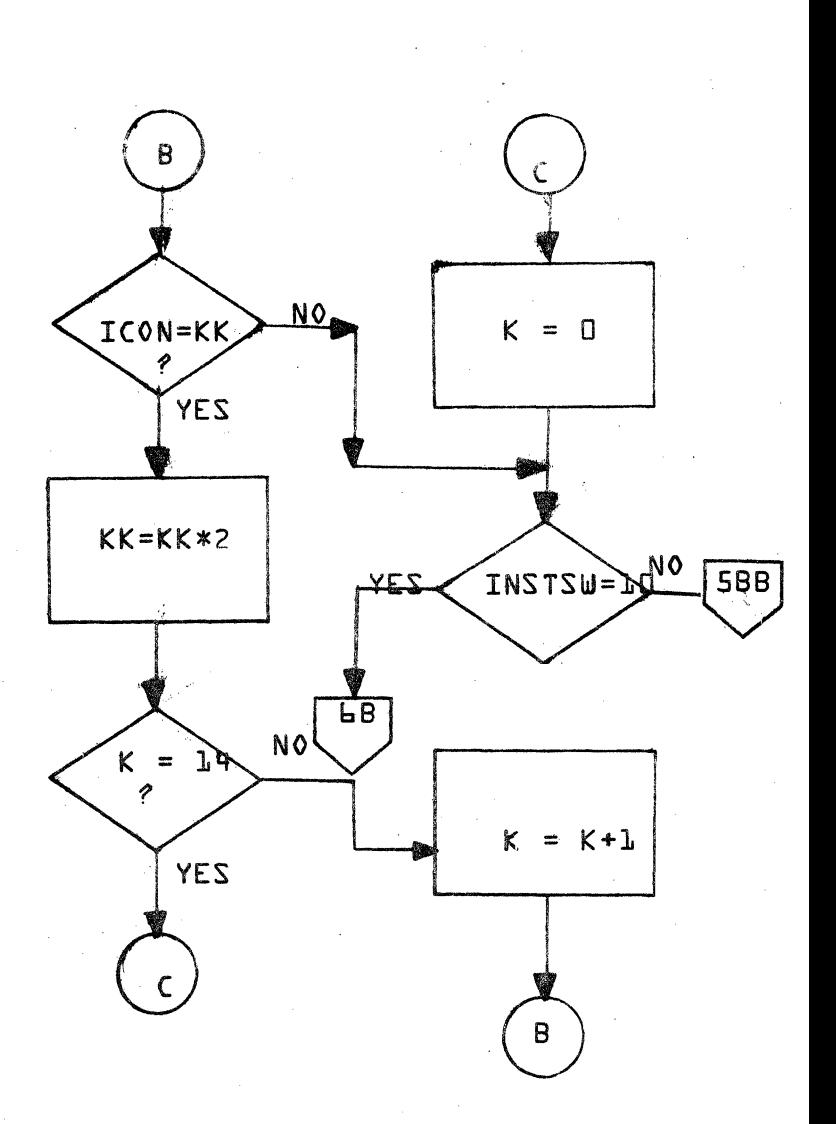

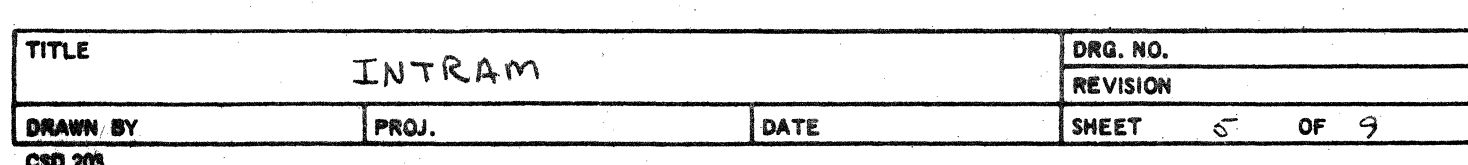

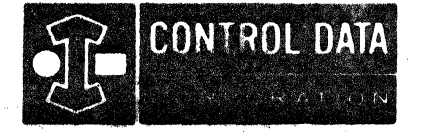

# LA JOLLA RESOURCE CENTER<br>IMS Page 4-114A<br>1700 MASS STORAGE FORTRAN COO5\*3.1 A/B

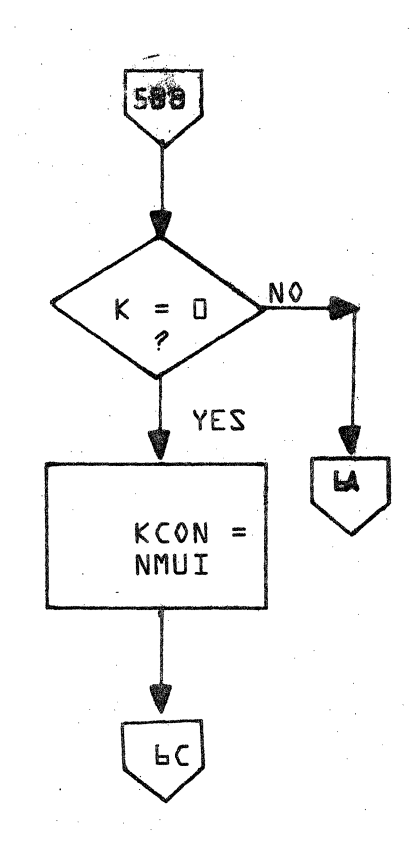

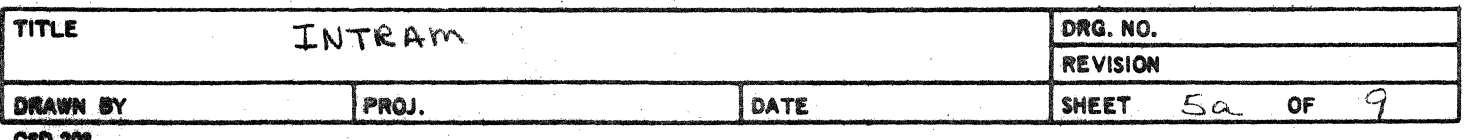

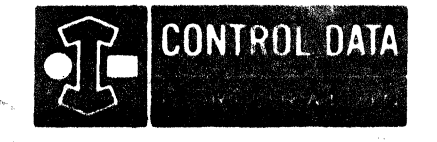

LA JOLLA RESOURCE CENTER IMS Page 4-115 1700 MASS STORAGE FORTRAN CO05\*3.1 A/B

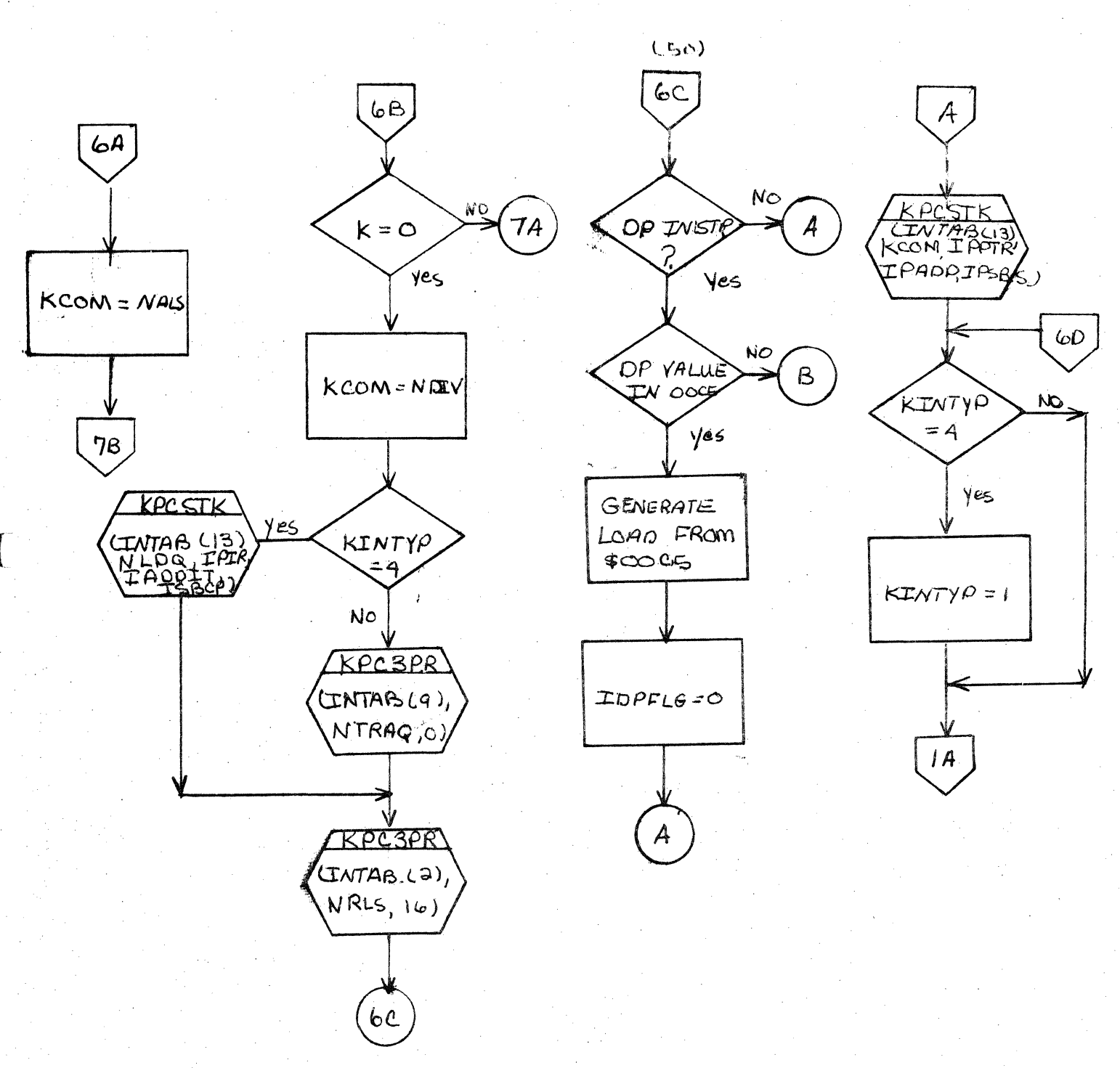

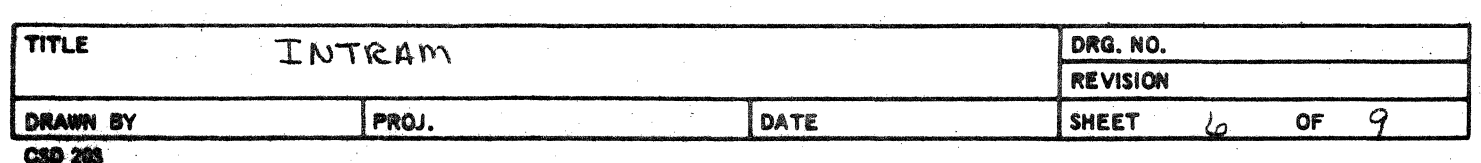

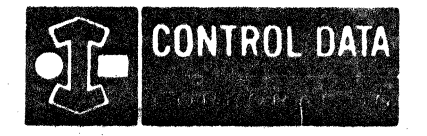

### LA JOLLA RESOURCE CENTER IMS Page 4-116 1700 MASS STORAGE FORTRAN  $CUD5*3.1 A/B$

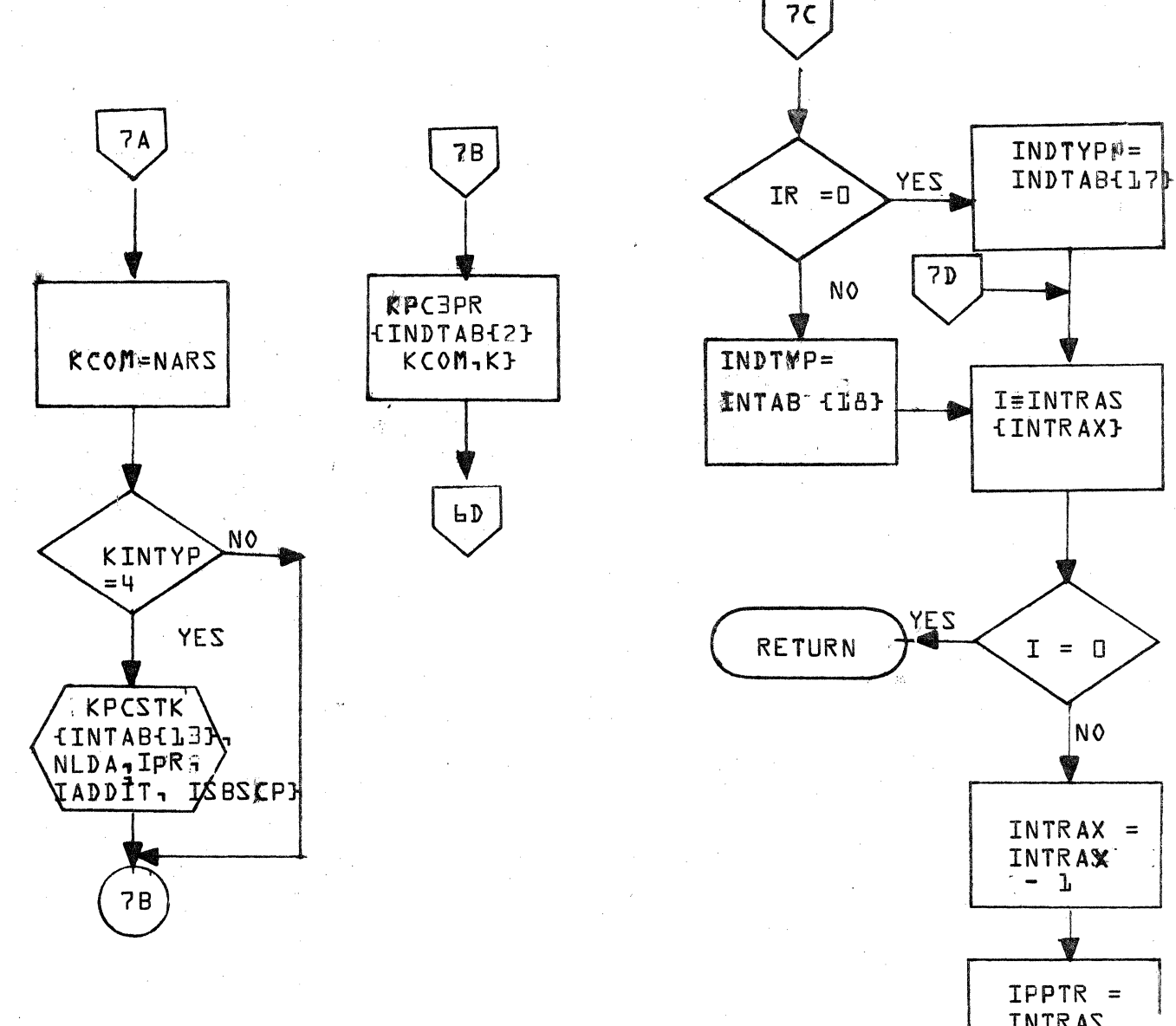

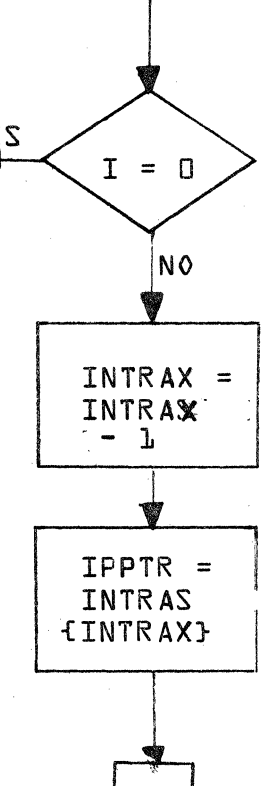

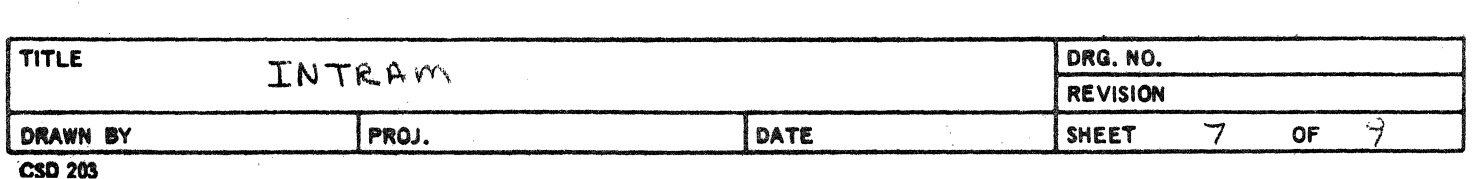

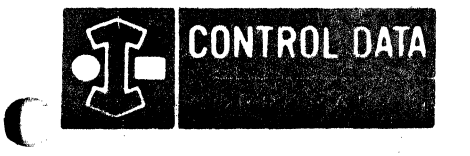

LA JOLLA FACILITY

LA JOLLA RESOURCE CENTER IMS Page 4-116A 1700 MASS STORAGE FORTRAN  $CDD5*3.L A/B$ 

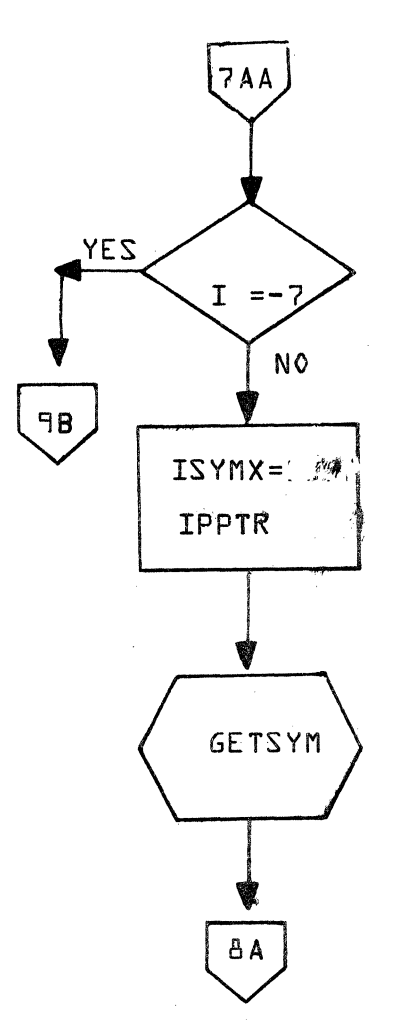

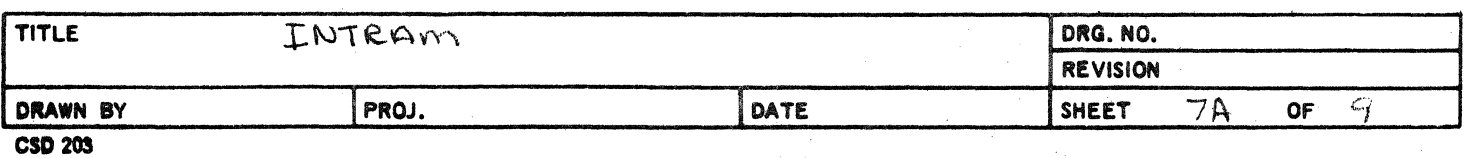

 $\label{eq:2.1} \frac{1}{\sqrt{2}}\left(\frac{1}{\sqrt{2}}\right)^{2} \left(\frac{1}{\sqrt{2}}\right)^{2} \left(\frac{1}{\sqrt{2}}\right)^{2} \left(\frac{1}{\sqrt{2}}\right)^{2} \left(\frac{1}{\sqrt{2}}\right)^{2} \left(\frac{1}{\sqrt{2}}\right)^{2} \left(\frac{1}{\sqrt{2}}\right)^{2} \left(\frac{1}{\sqrt{2}}\right)^{2} \left(\frac{1}{\sqrt{2}}\right)^{2} \left(\frac{1}{\sqrt{2}}\right)^{2} \left(\frac{1}{\sqrt{2}}\right)^{2} \left(\$ 

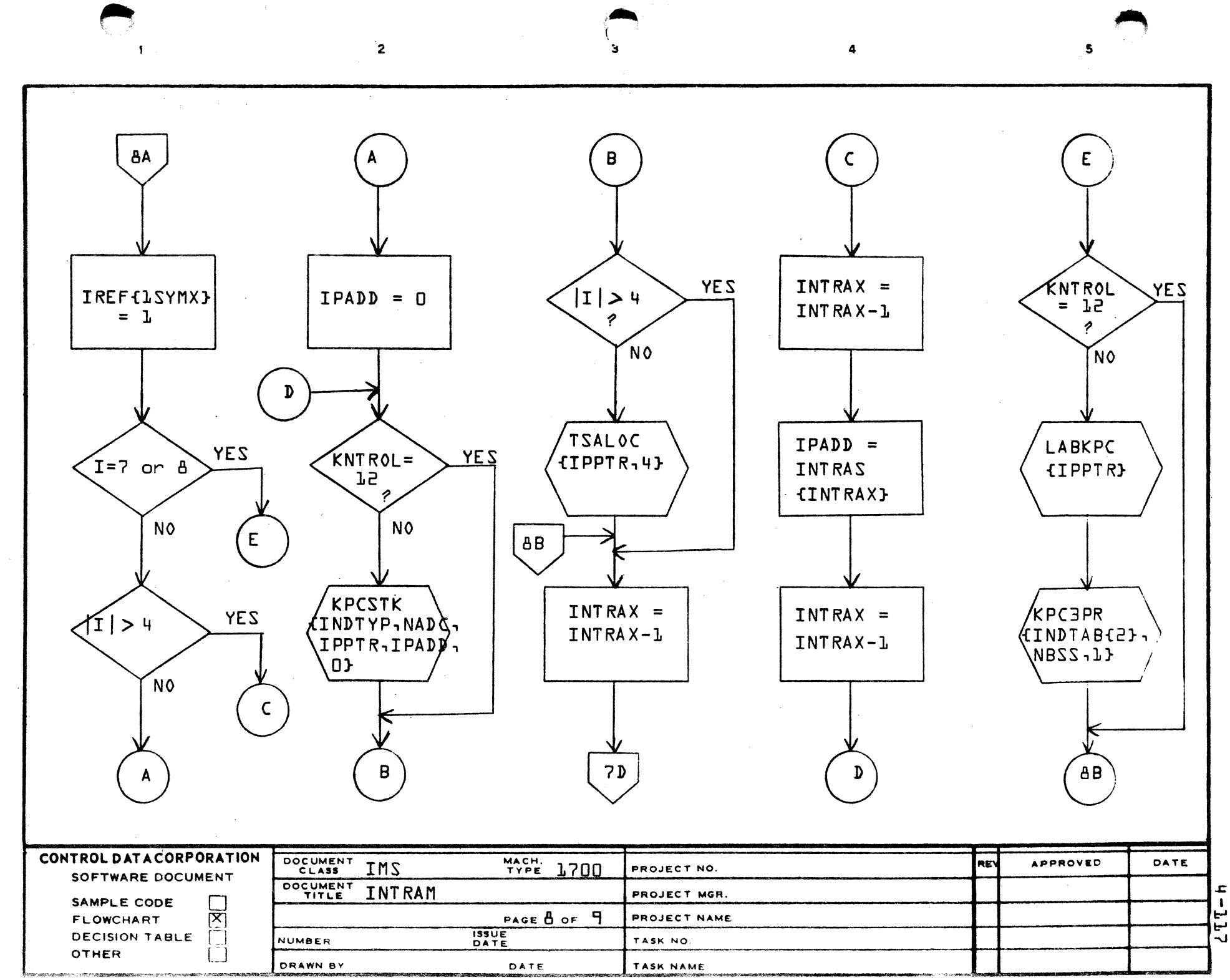

D

 $\mathbf c$ 

 $\mathbf{A}$ 

 $\mathbf{B}$ 

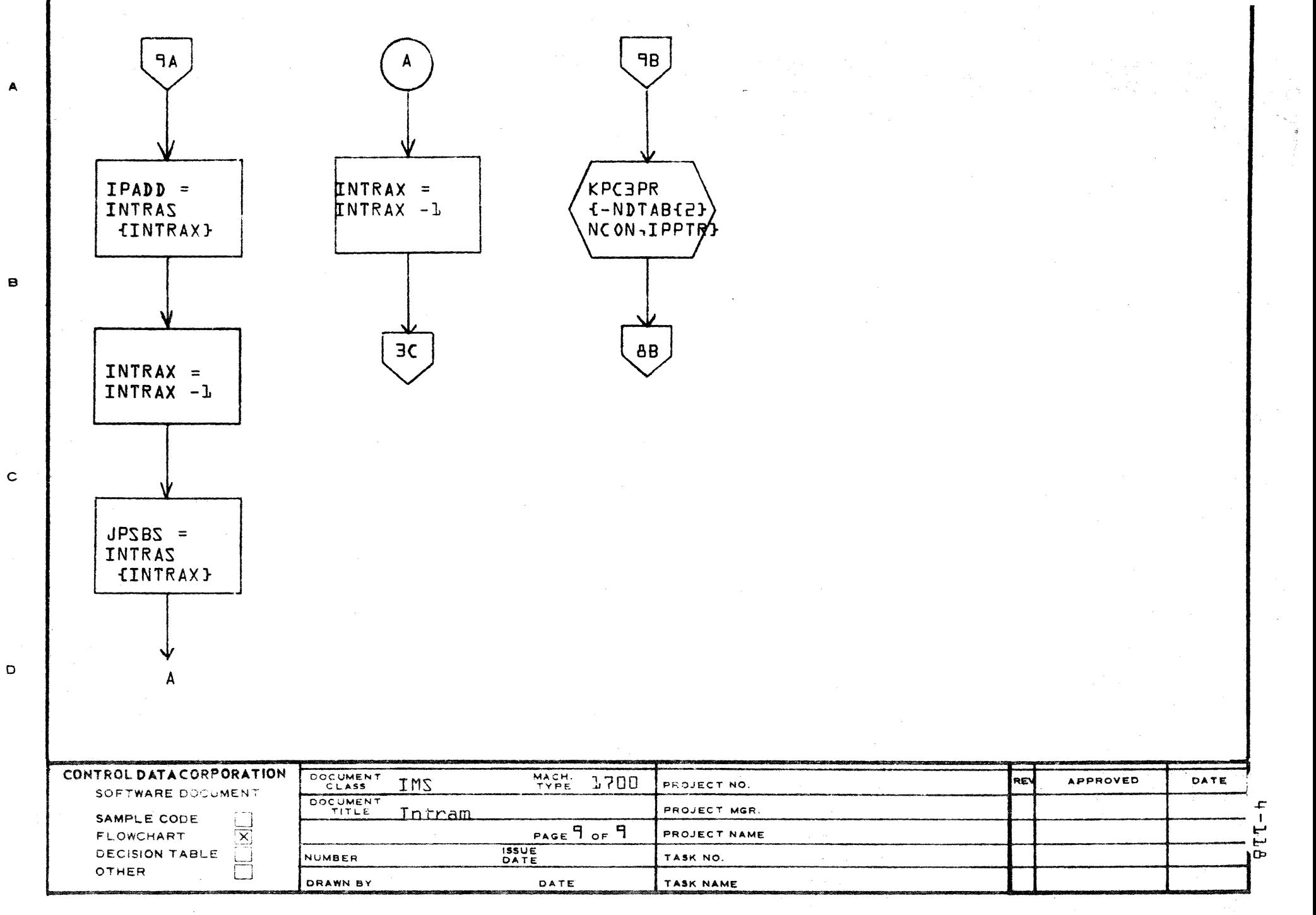

AA1385 (FORMERLY CA127-1)
#### CONTROL DATA CORPORATION DEVELOPMENT DIV SOFTWARE DOCUMENT  $\bullet$

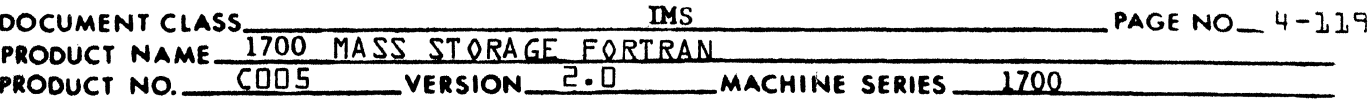

### $4.4.8$ **INXRST**

C

INXRST is a short subroutine to generate the instruction sequence which<br>restores the Q and I index registers. INXRST is called by END and PHASEB

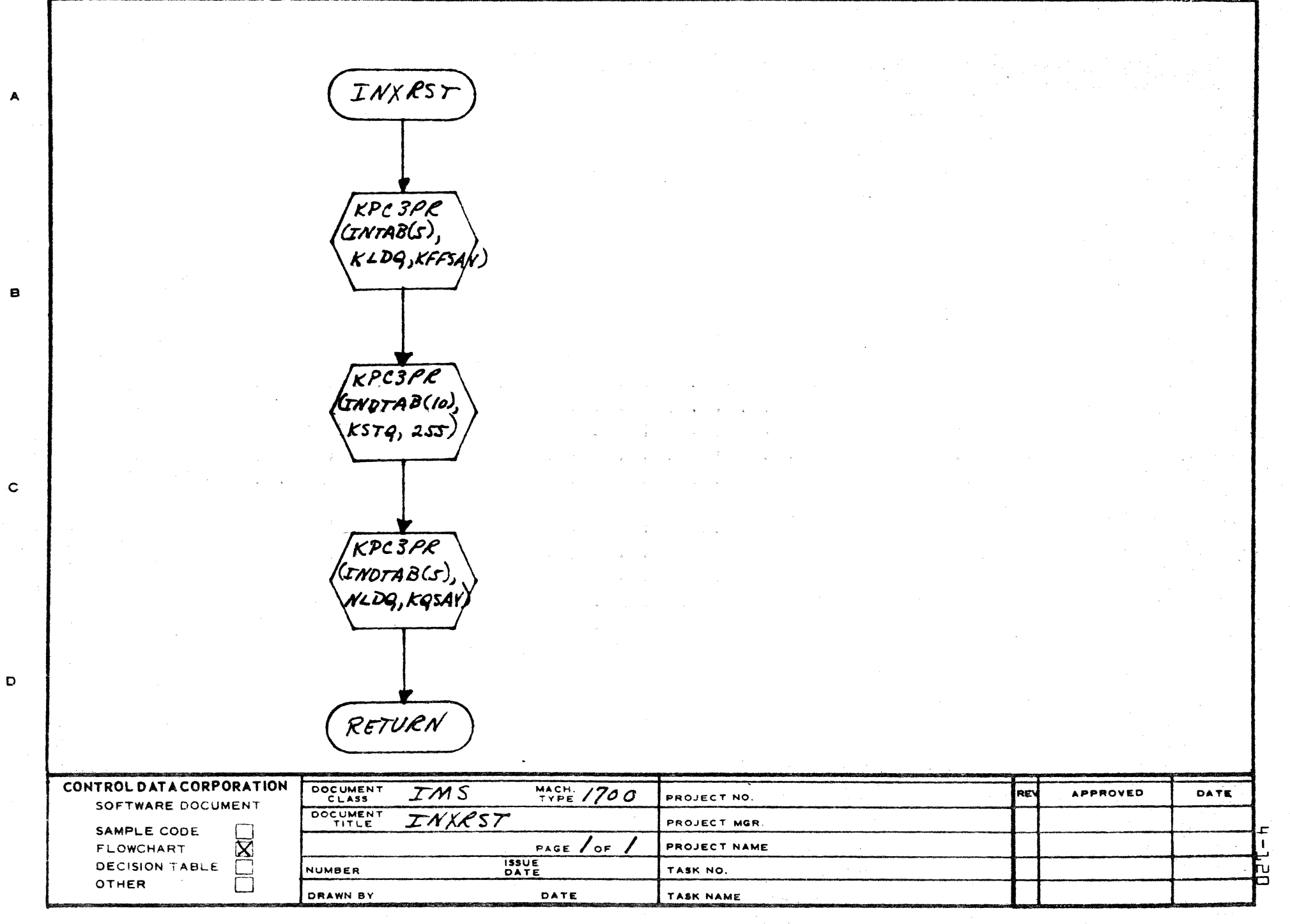

AA1385 (FORMERLY CA127-1)

PRINTED IN USA

# CONTROL DATA CORPORATION<br>LA JOLLA RESOURCE CENTER

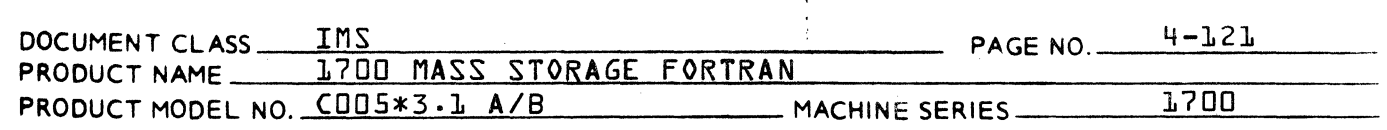

## 4.4.9 KCPART

K(PART is used in conjunction with KP(STK in keeping a memory of the 'current' contents of the accumulator, single precision floating point pseudo accumulator, and double precision floating point pseudo accumulator. KCPART is called to clear either the accumulator portion, sp pseudo accumulator portion, or dp pseudo accumulator portion of the accumulator record table KART.

# PARAMETERS:

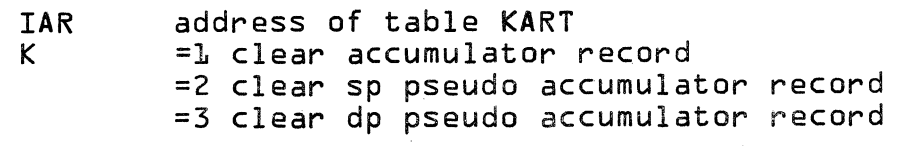

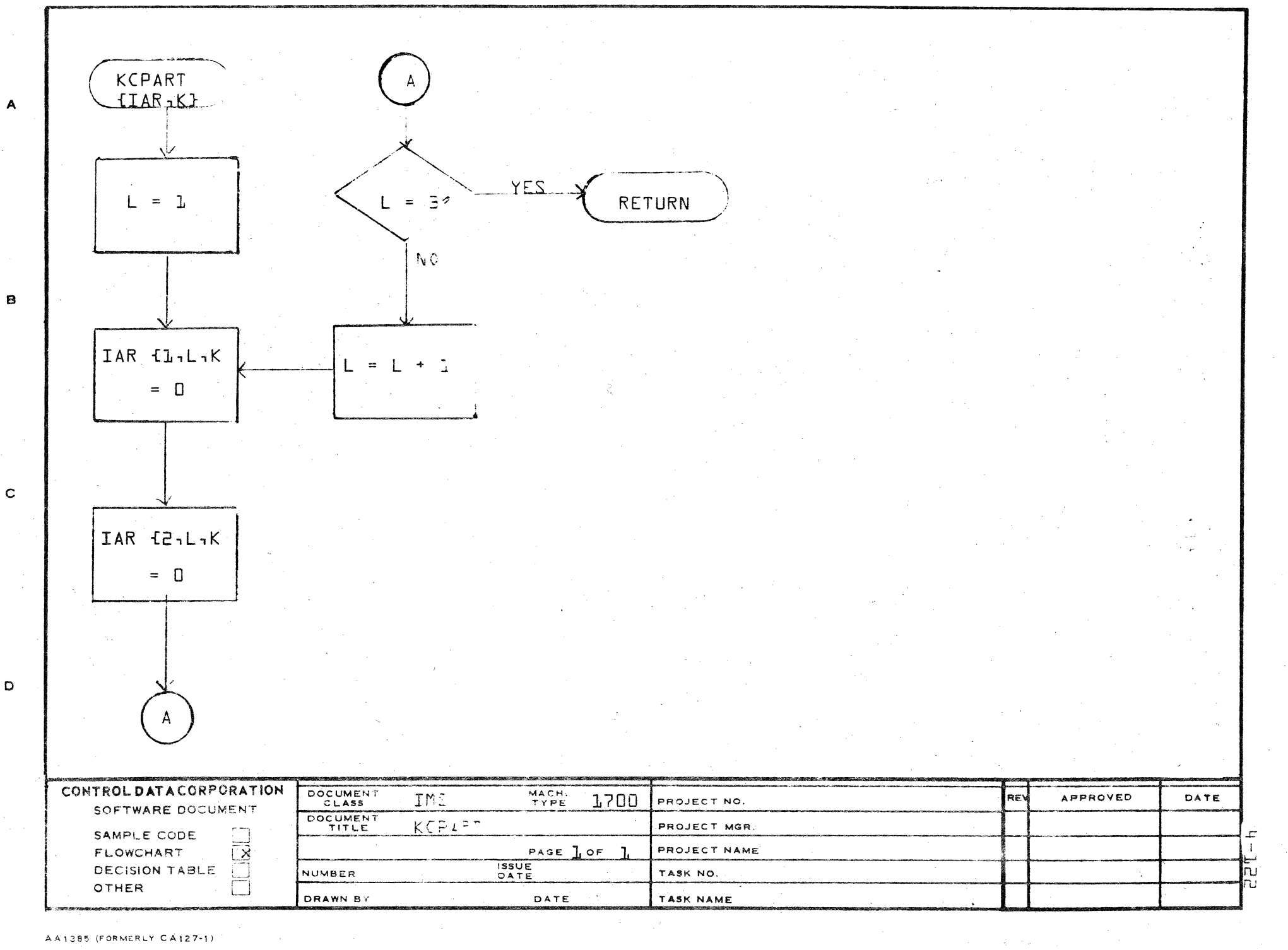

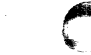

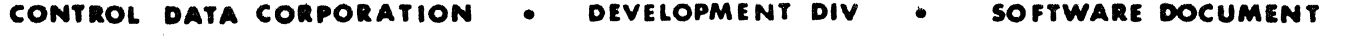

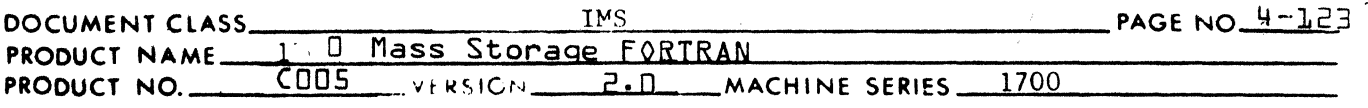

# 4.4.10 KOUTPT

 $\blacksquare$ 

 $\blacklozenge$ 

KOUTPT is the routine called to write a PHASE4 pseudo instruction output record. It is called upon for all pseudo instructions but not for the special records such as DATA and FORMAT.

Steps:

1. Transfer the number of words in this record to OUTBUF(l) (the word in any output record which normally designates the number of words in the record). This value is obtained by subtracting 1 from KOBX the output buffer index.

2. Call WRITE.

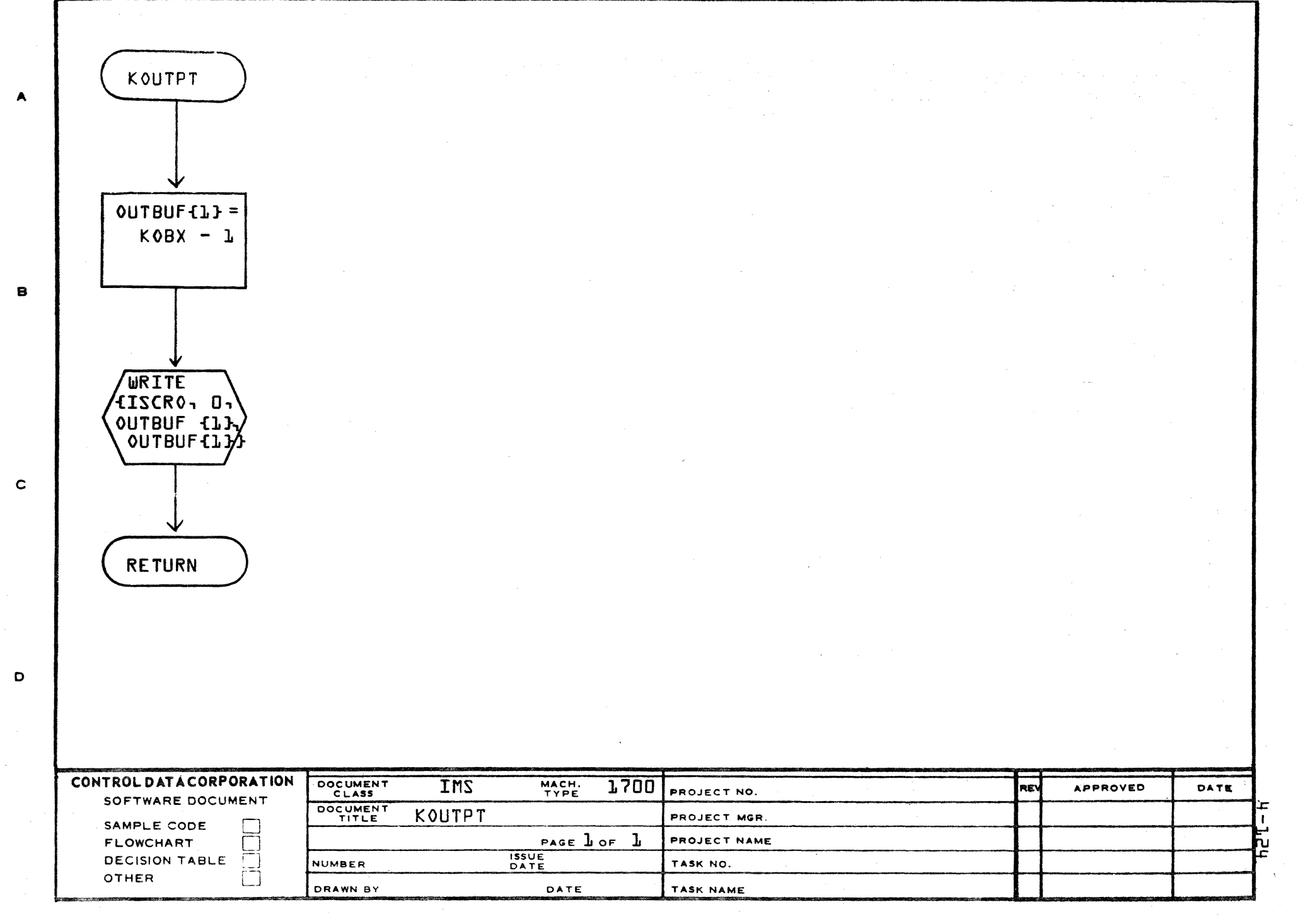

AA1385 (FORMERLY CA127-1)

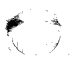

## **CONTROL DATA CORPORATION** • **DEVELOPMENT DIV** • **SOFTWARE DOCUMENT**

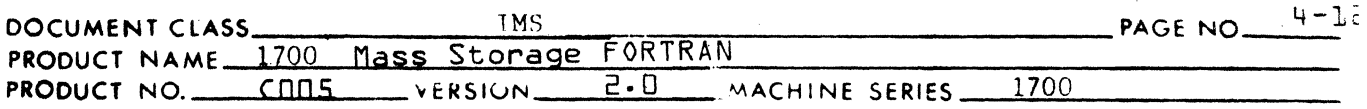

## 4.4.11 KPC3PR and LABKPC

 $\blacklozenge$ 

Both of these routines are simply a single call to KPCSTK. Most calls to KPCSTK are made through KPC3PR or LABKPC to reduce the number of parameters, hence the number of words in the call.

KPC3PR handles all calls where the last two of the five KPCSTK parameters are always O. LABKPC handles all calls to KPCSTK which are requests to output a label. (Only the second parameter varies from one call to the next).

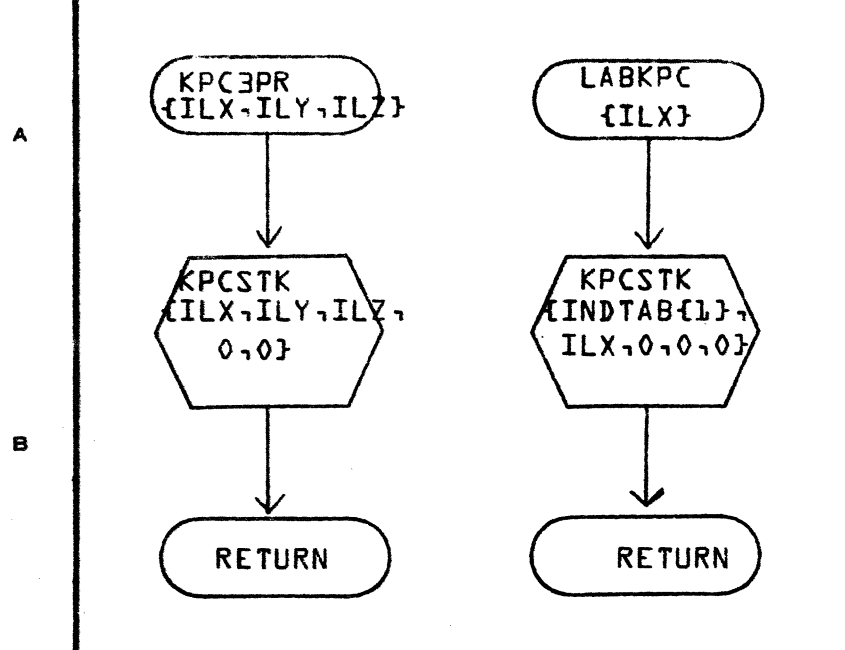

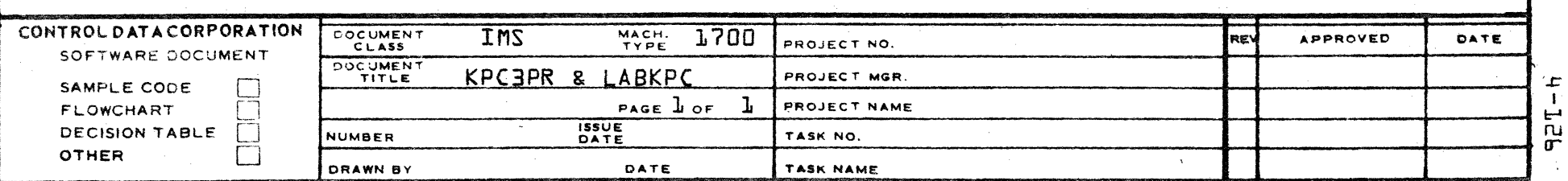

AA1385 (FORESLY CA127-1)

 $\mathbf{c}$ 

 $\mathbf{D}$ 

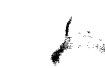

#### CONTROL DATA CORPORATION DEVELOPMENT DIV SOFTWARE DOCUMENT  $\bullet$

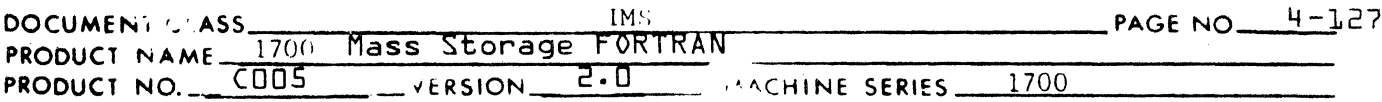

## $4.4.12$ LABLER

LABLER is called by various PHASEB subroutines to create a symbol table entry which represents a label, i.e., a FORTRAN generated label.

Parameters:

I - returns the symbol table pointer of the entry created by LABLER.

Flowchart:

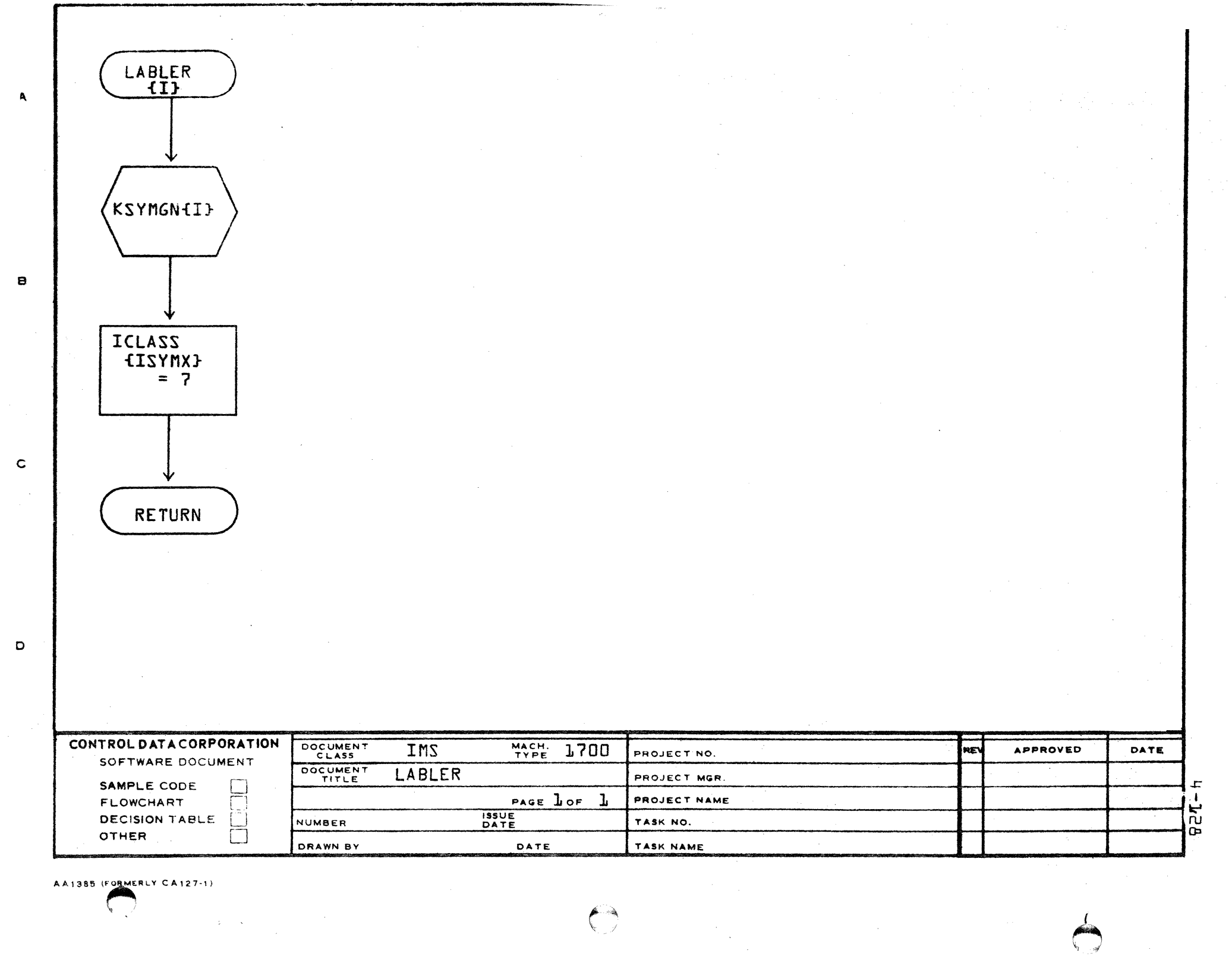

AA1385 (FORMERLY CA127-1)

 $\left( \begin{array}{c} \rightarrow \\ \rightarrow \end{array} \right)$ 

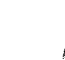

### CONTROL DATA CORPORATION DEVELOPMENT DIV SOFTWARE DOCUMENT

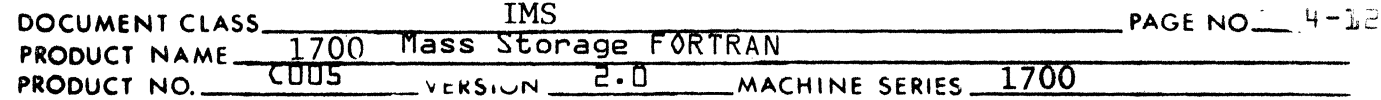

# 4.4.13 ACP

ACP is the routine which actually processes arithmetic trees. ACP scans each tree and generates commands. ACP is called by<br>ASUPER and SUBPR3. ASUPER and SUBPR3 are in turn called by individual statement processes. ACP calls INTRAN or KPCSTK directly to output commands.

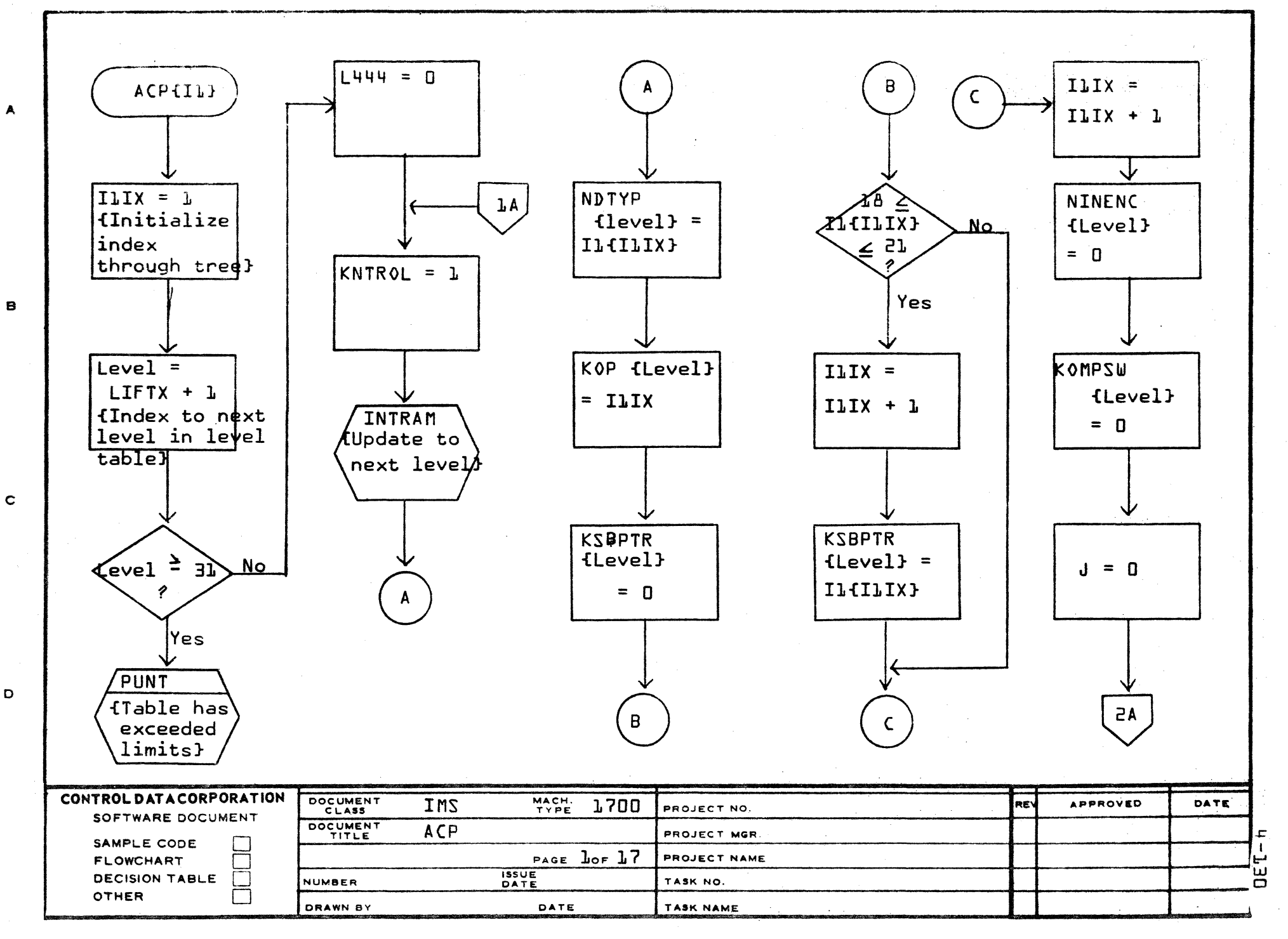

AA1385 (FORMERLY CA127-1)

 $\mathcal{N}_{\mathbf{q}}$  ,  $\mathcal{N}_{\mathbf{q}}$ 

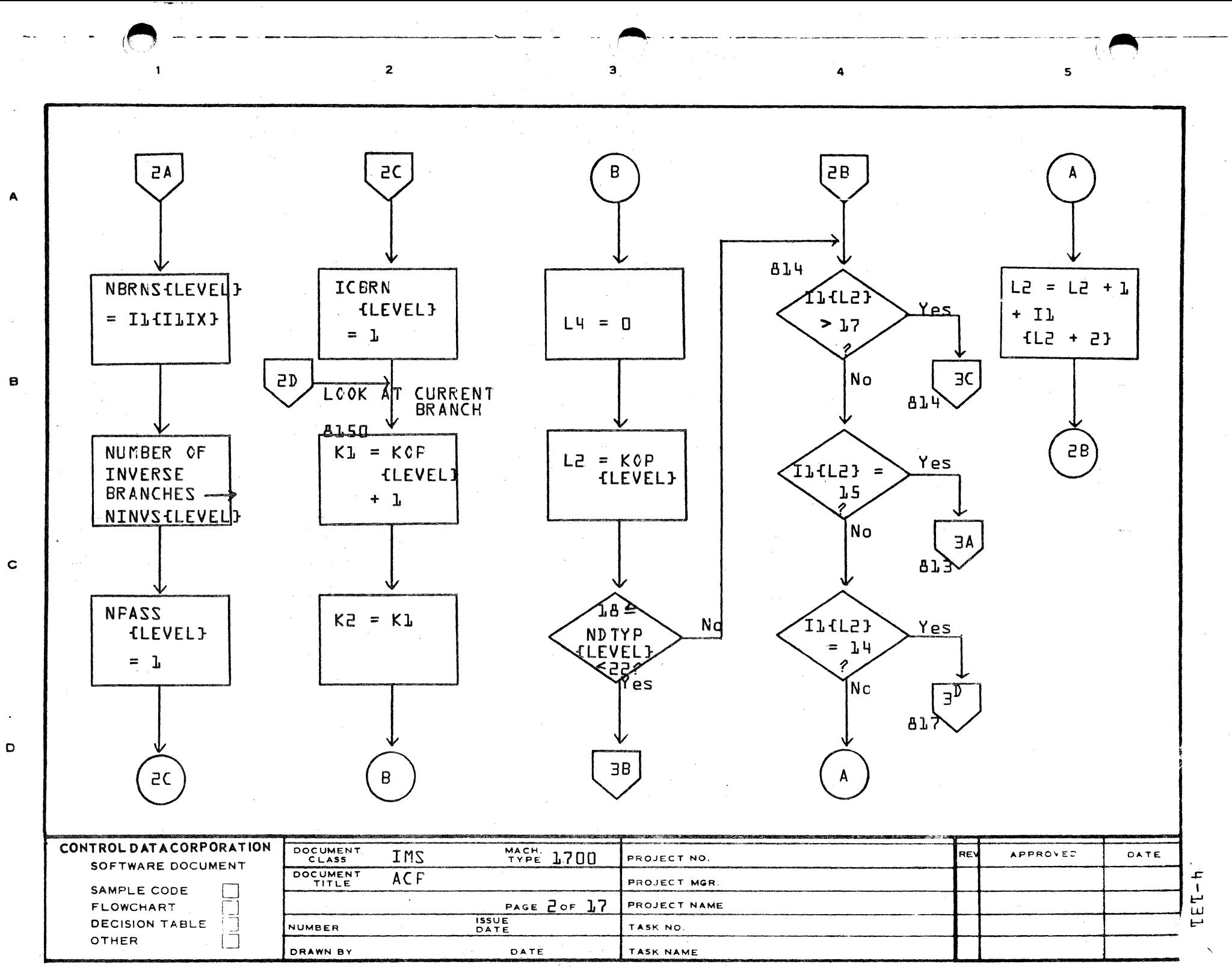

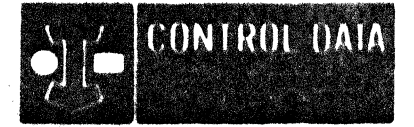

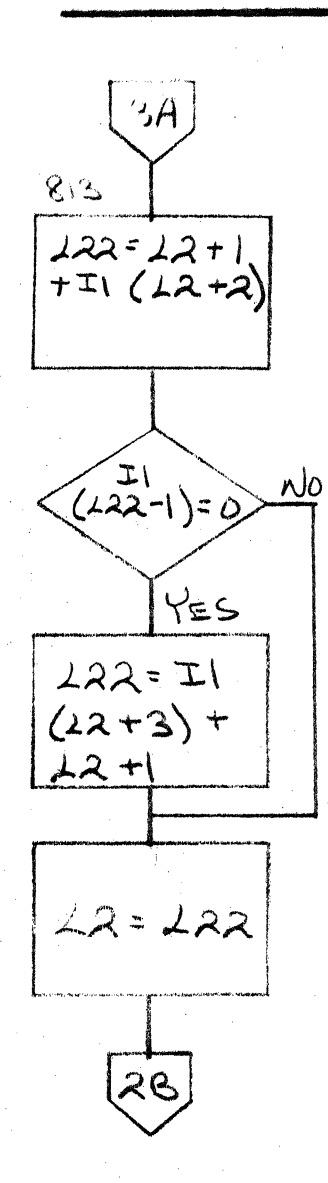

决心

# 36 8140  $K2=K2+1$  $3<$ 814 Isymx= II (12+1) GETSYM  $24 =$ **ITYPE**  $(154MX)$  $30$ 817 IMOD  $(LEVEL)$  $= 24$ A

LA JOLLA FACILITY

LA UDELA NESOUNCE CENTER IMS Page 9 132 1700 MASS STORAGE FORTRAN COO5\*3.1 A/B

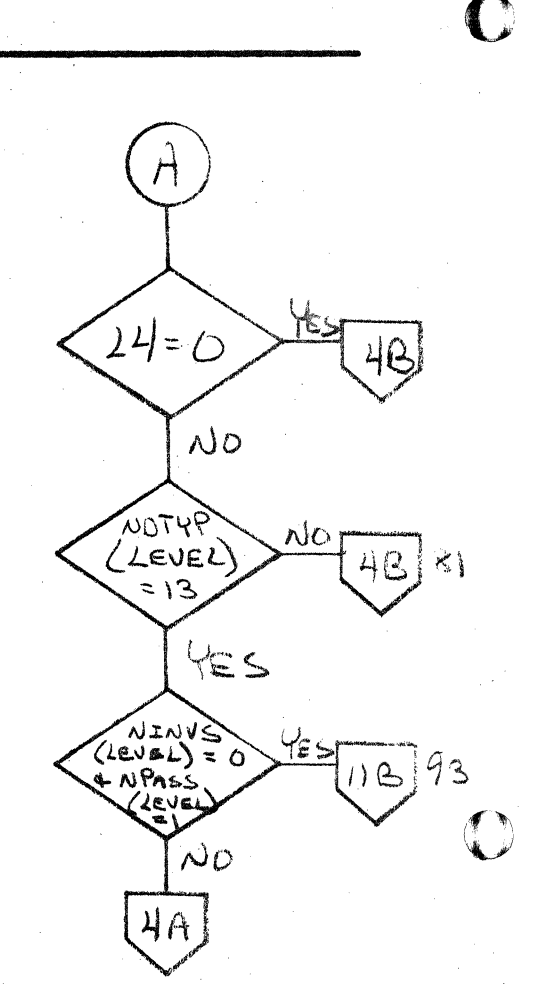

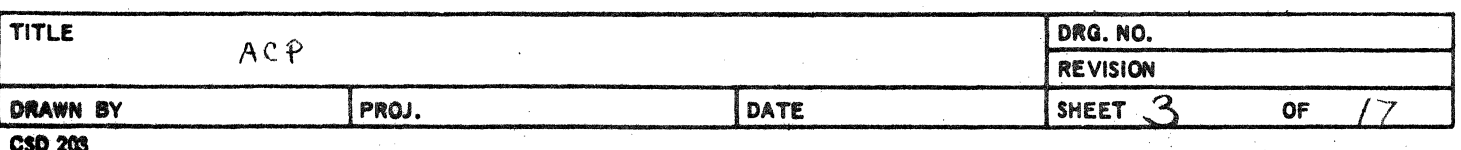

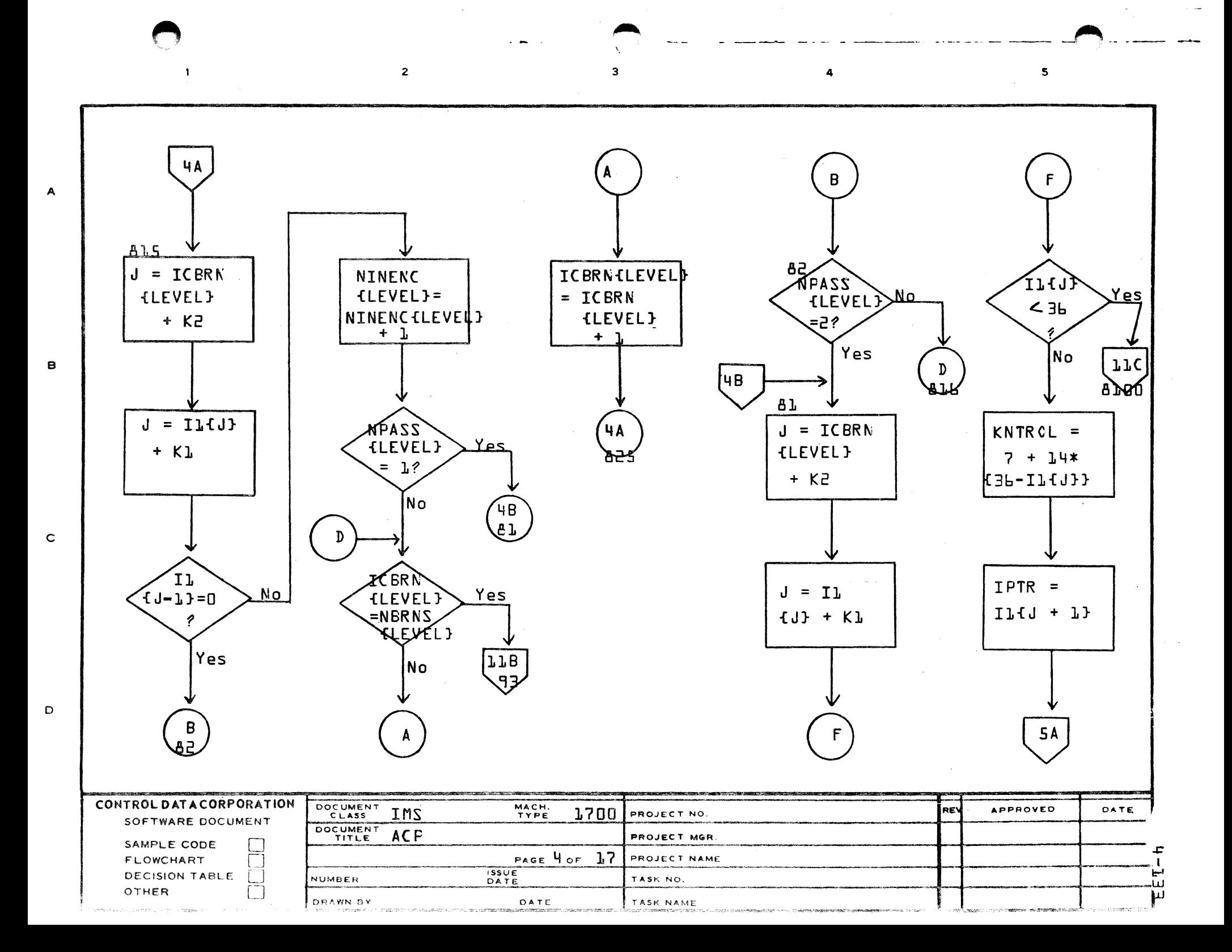

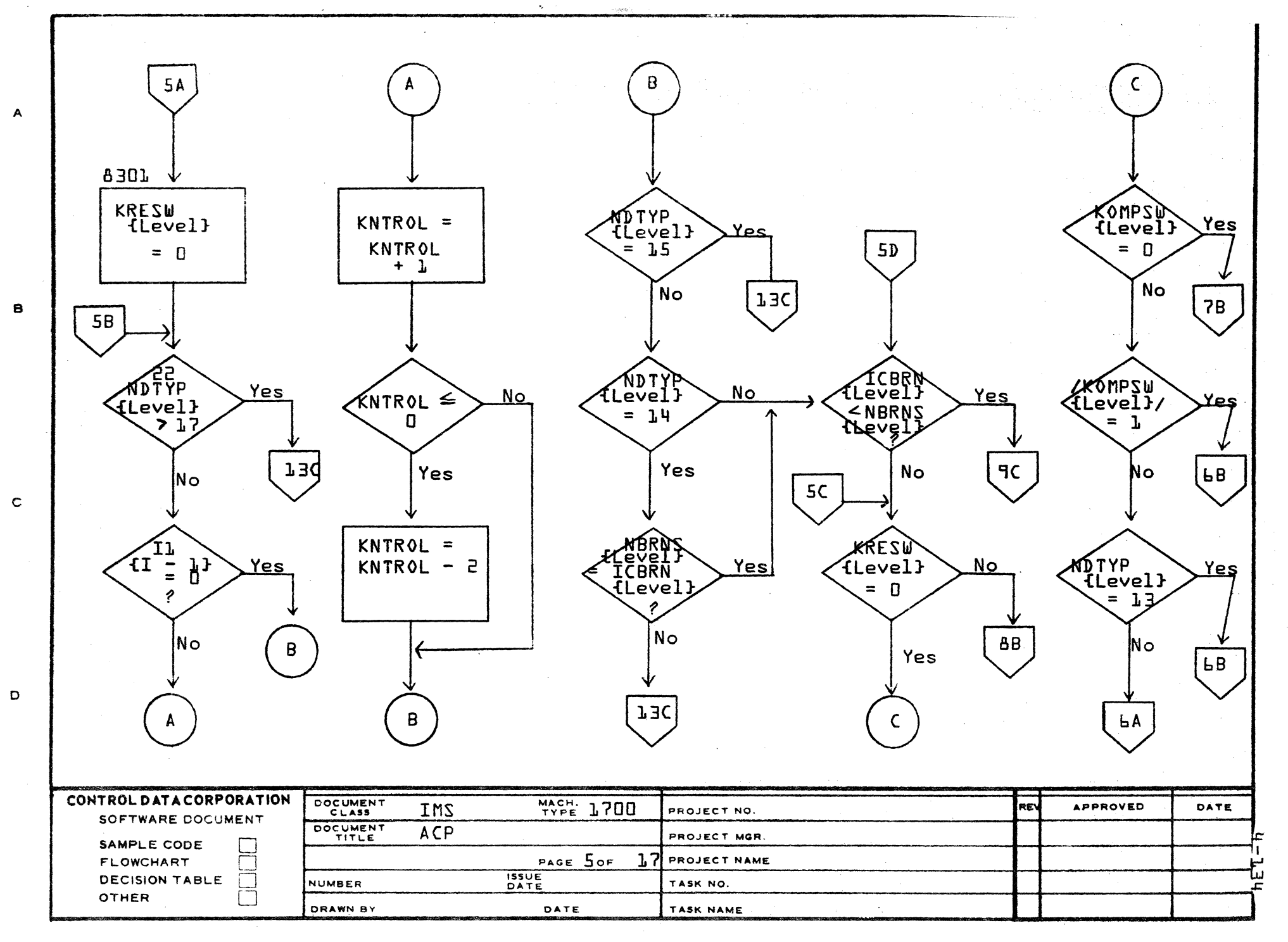

AA1385 (FORMERLY CA127-1)

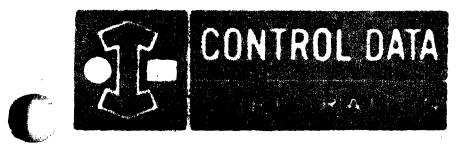

LA JOLLA RENOURCE CENTER IMS Page 4-135 1700 MASS STORAGE FORTRAN  $CDD5*3.1 A/B$ 

 $\mathbf{r}$  is

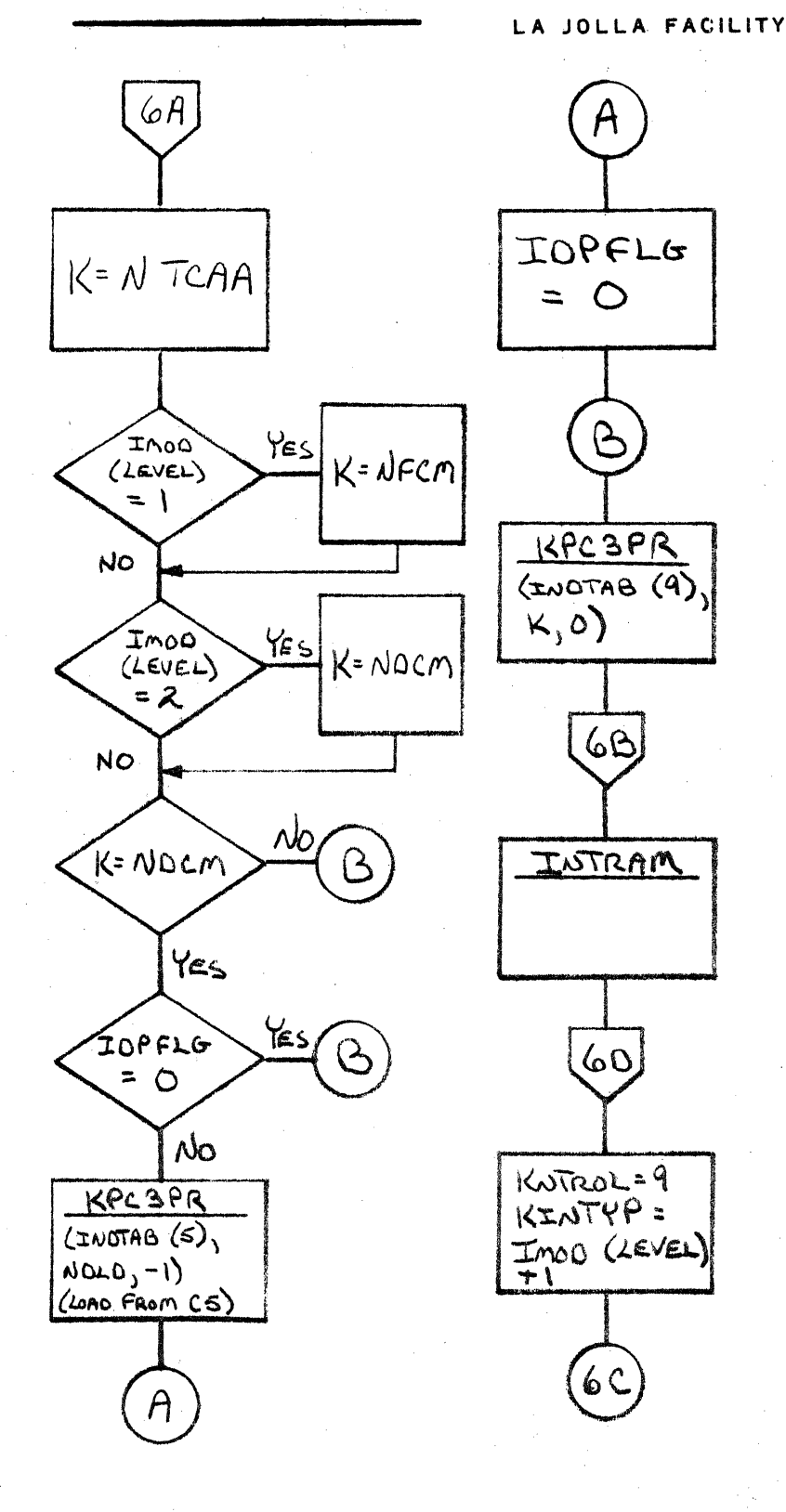

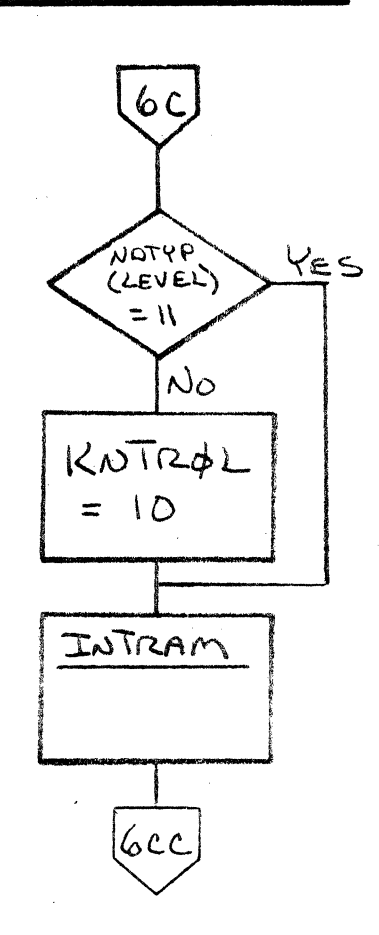

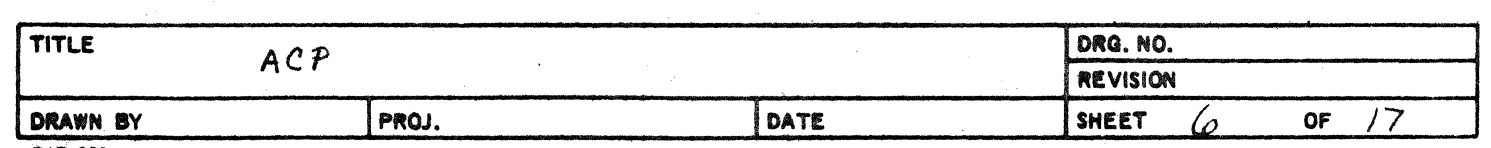

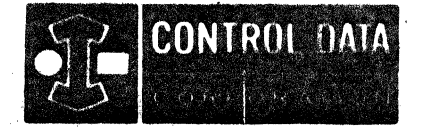

LA JOLLA RESOURCE CENTER IMS Page 4-135A 1700 MASS STORAGE FORTRAN CO05\*3.1 A/B

C

# LA JOLLA FACILITY

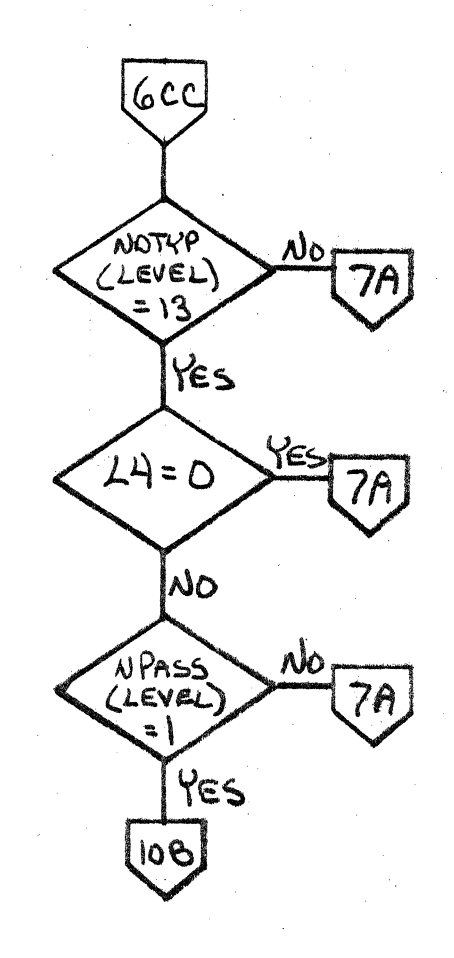

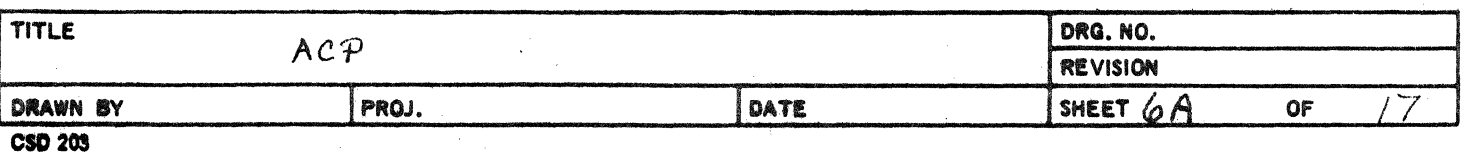

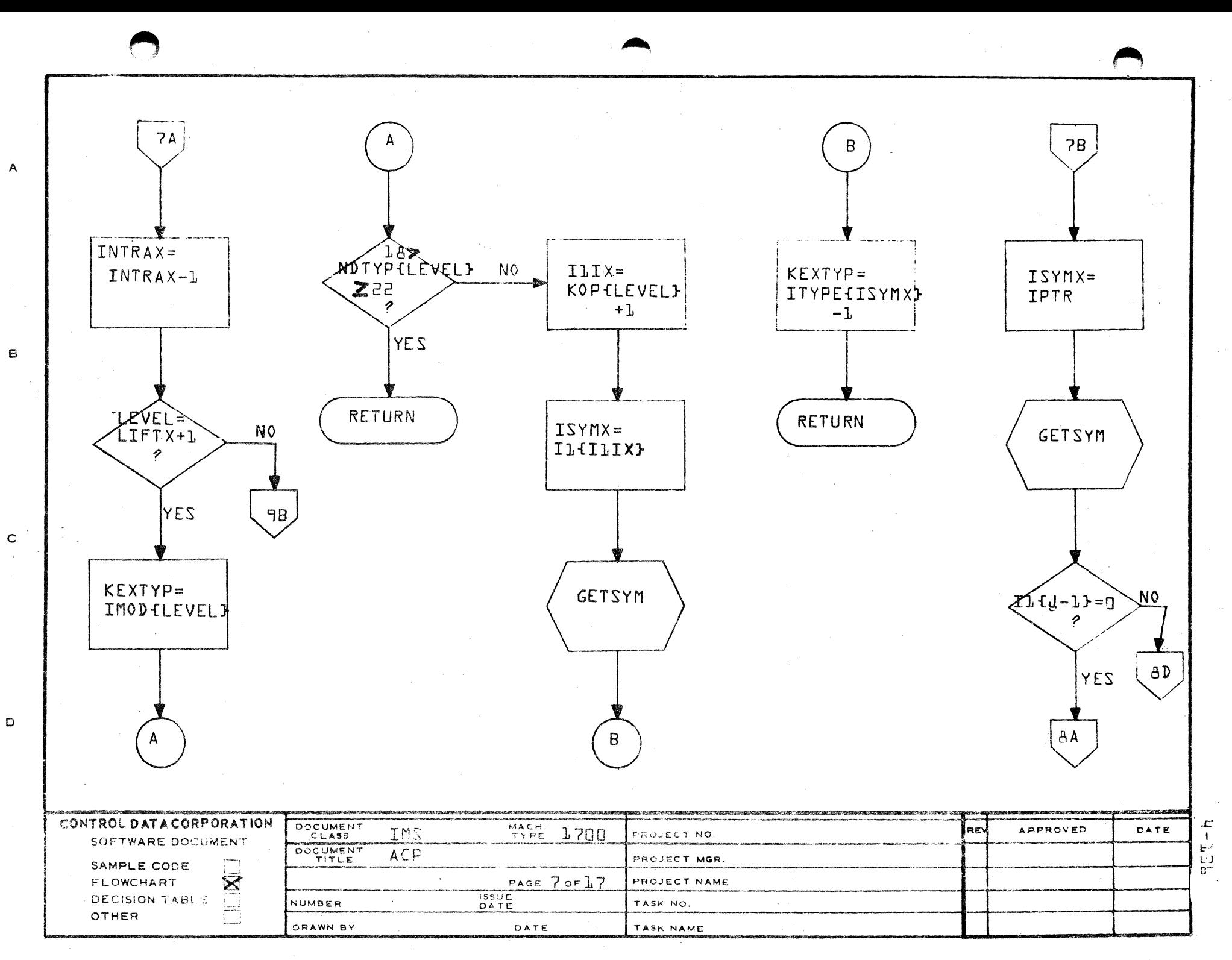

AA1385 (FORMERLY CA127-1)

 $\label{eq:2.1} \frac{1}{2} \int_{\mathbb{R}^3} \frac{1}{\sqrt{2}} \, \frac{1}{\sqrt{2}} \,$ 

 $\mathcal{L}(\mathbf{x})$  and  $\mathcal{L}(\mathbf{x})$ 

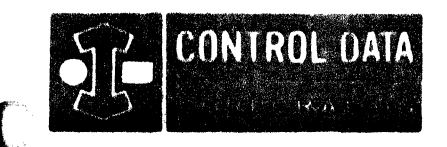

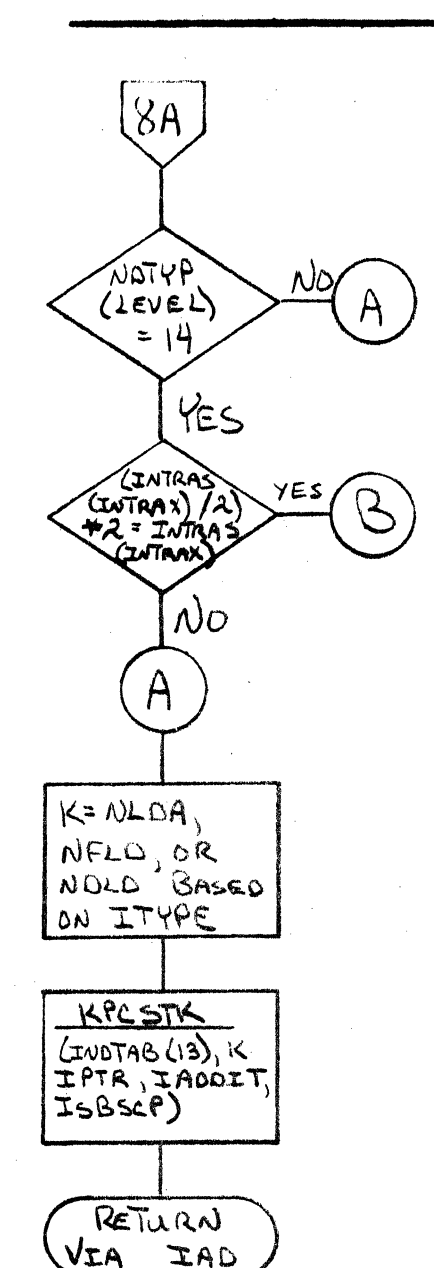

r

LA JOLLA FACILITY

S KINTYP  $= 4$ ሬ ር

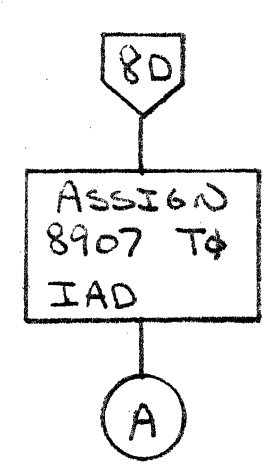

**IA JOELA** KENGEDER CENTE IMS Page 4-1.37 1700 MASS STORAGE FORTRAN  $CDD5*3.LA/B$ 

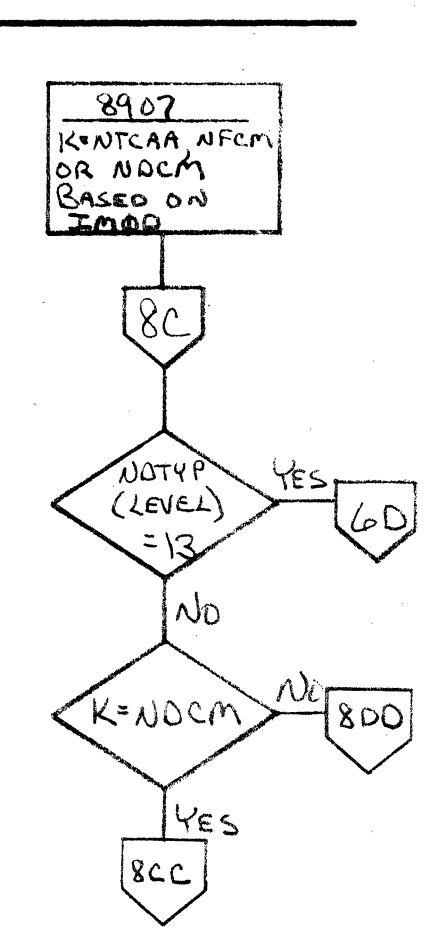

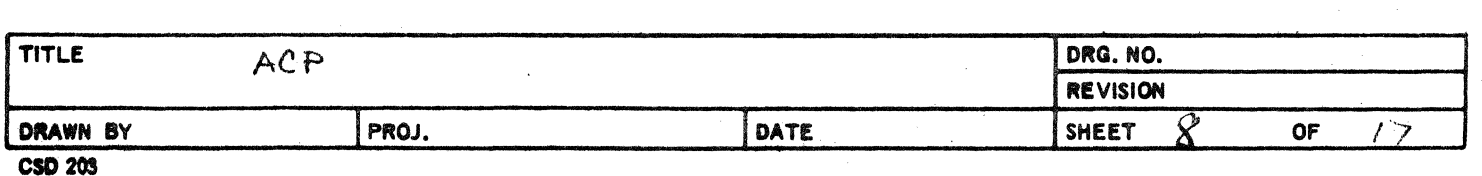

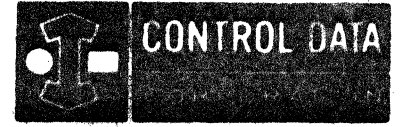

LA JOLLA RESOURCE CENTER<br>IMS Page 4-137A 1700 MASS STORAGE FORTRAN  $CDD5*3.1 A/B$ 

ID.

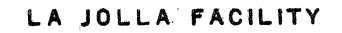

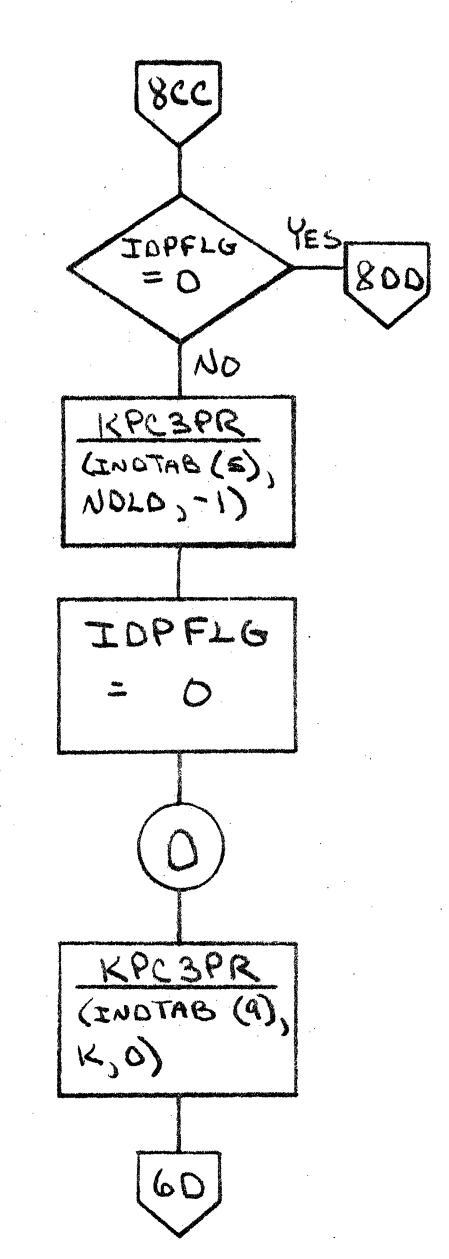

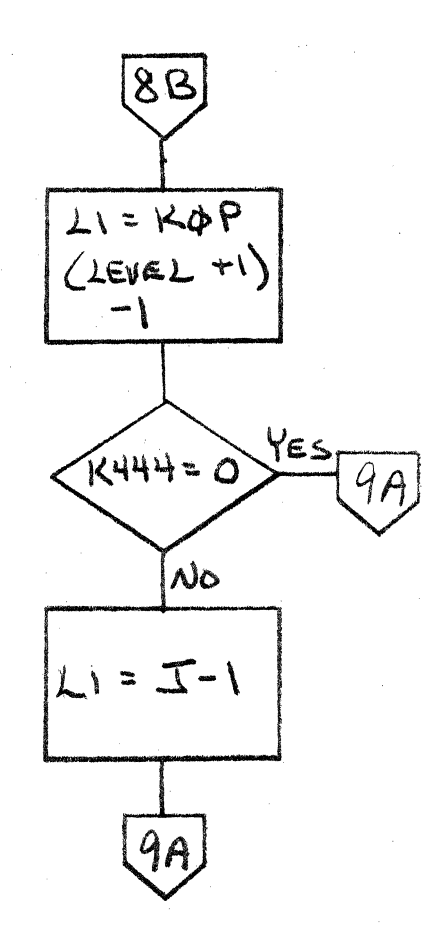

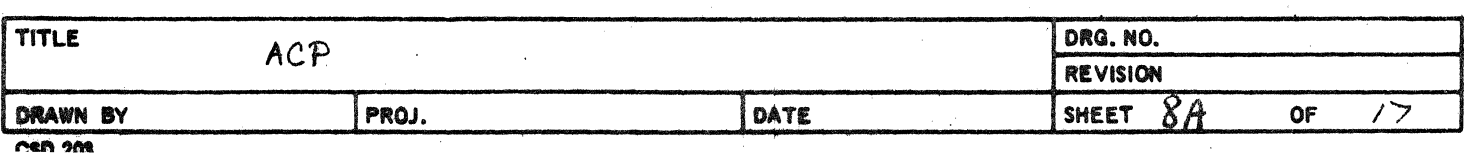

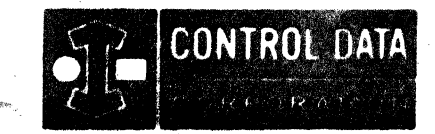

LA JOLLA RESOURCE CENTER IMS Page 4-138 1700 MASS STORAGE FORTRAN  $CDD5*3.L A/B$ 

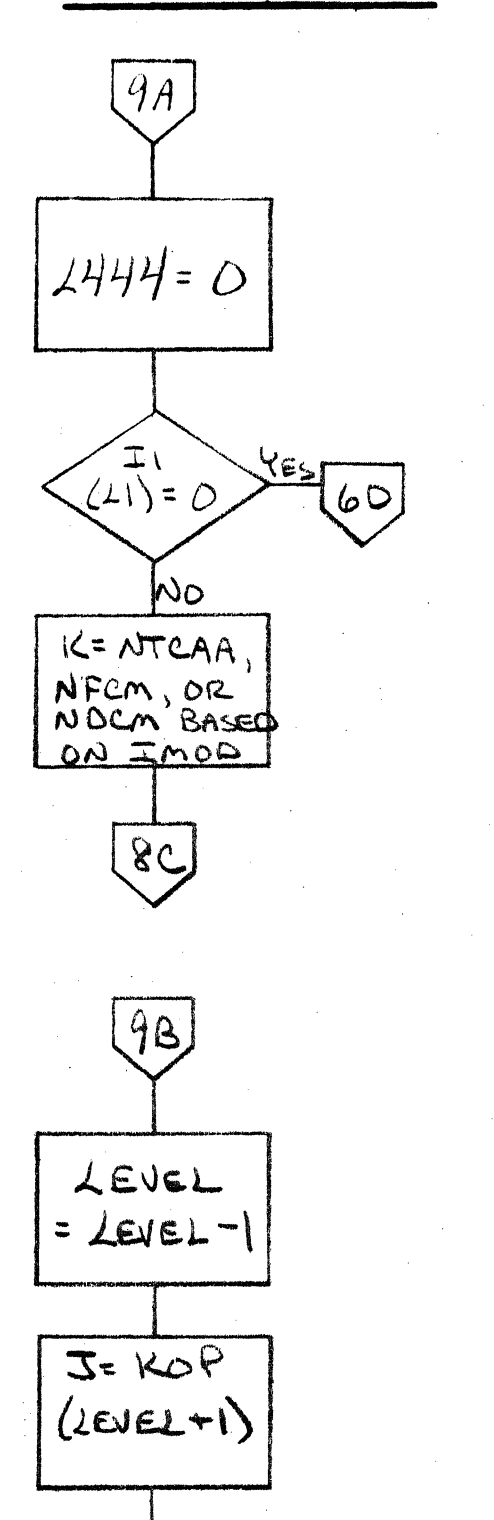

 $58$ 

C

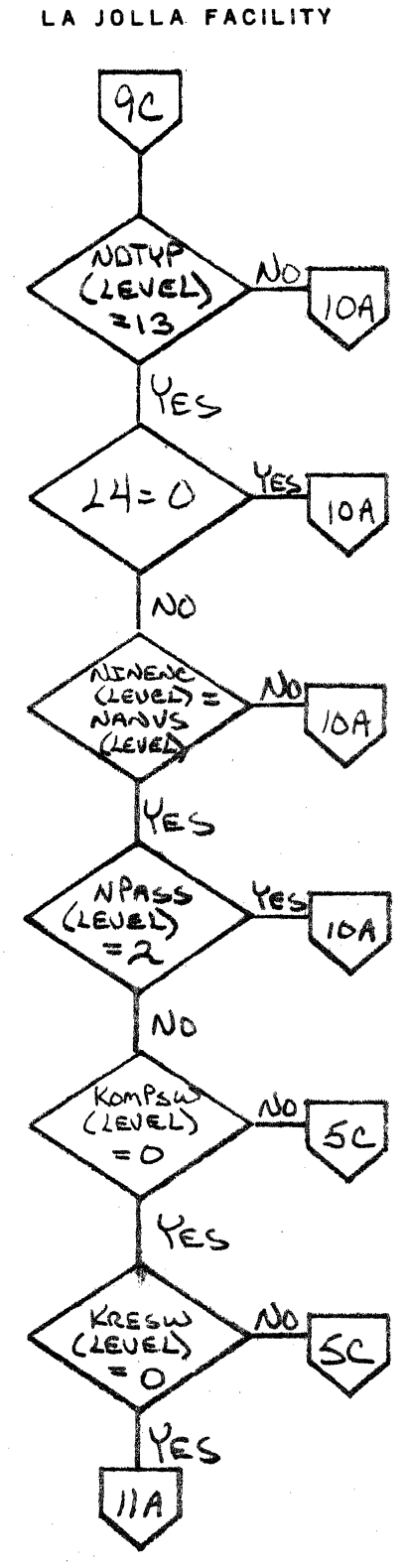

 $\mathbf{a}=\frac{1}{2}\mathbf{A}$ 

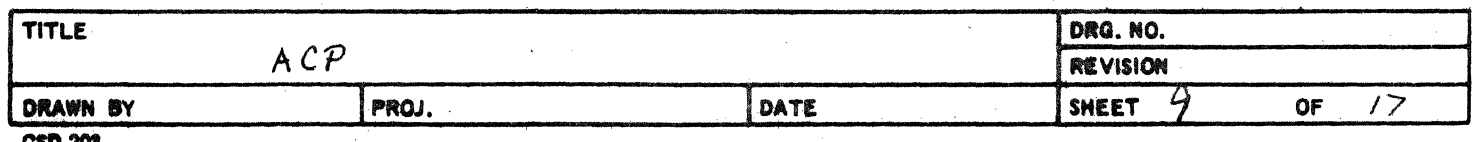

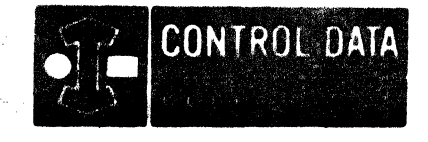

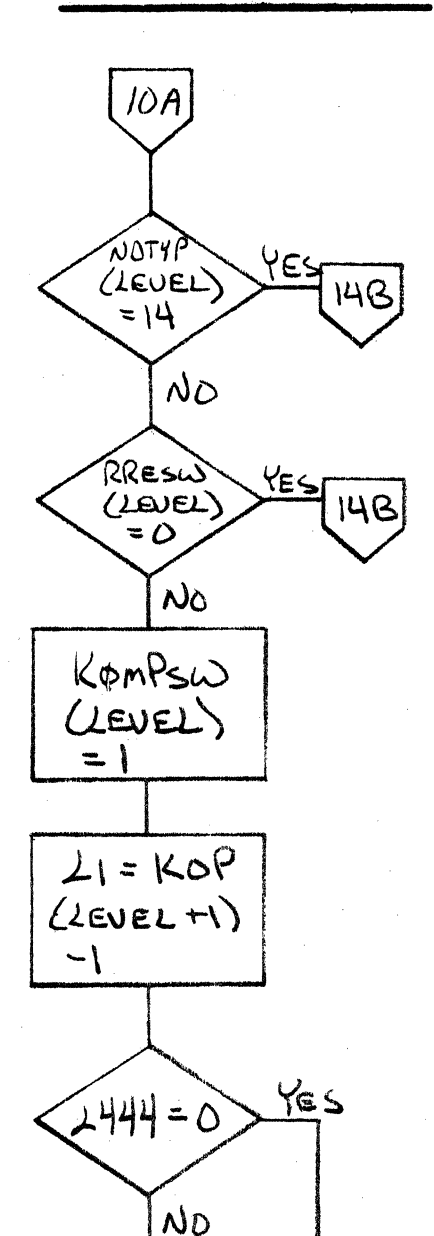

 $21 = 7 - 1$ 

 $\overline{A}$ 

Г

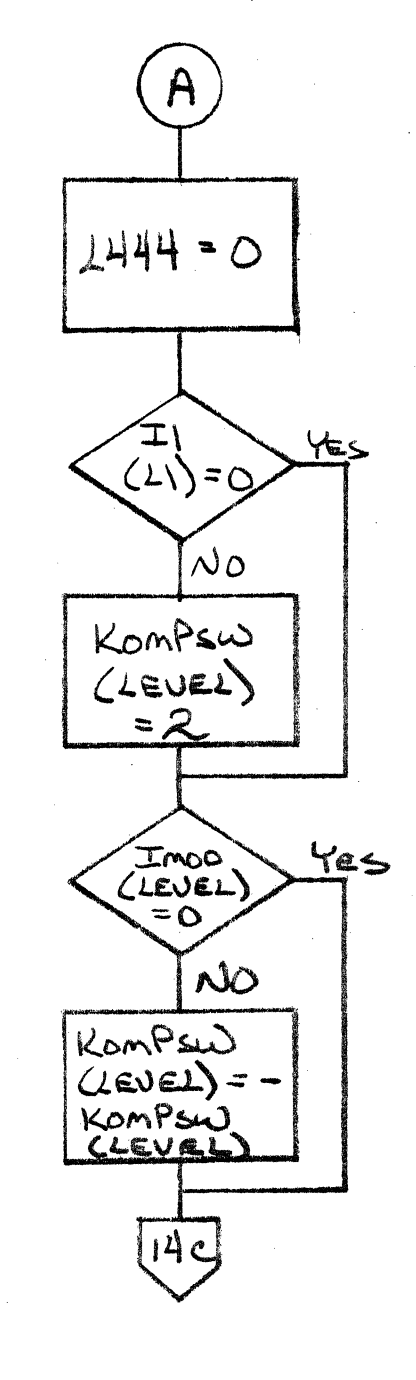

LA JOLLA RESOURCE CENTER IMS Page 4-134 1700 MASS STORAGE FORTRAN CDD5\*3.1 A/8

LA JOLLA FACILITY

 $\sim$  k  $^{-1}$ 

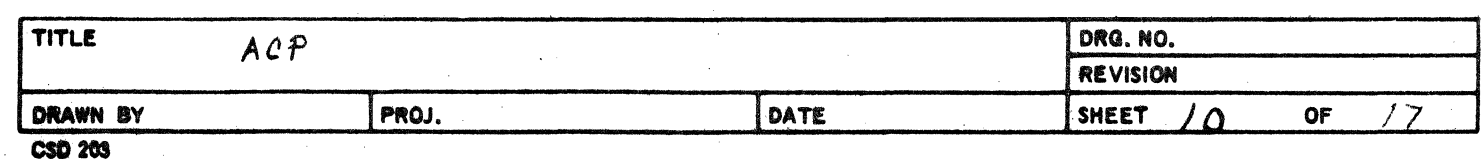

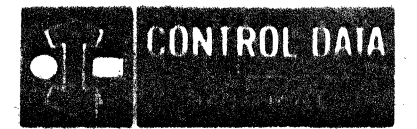

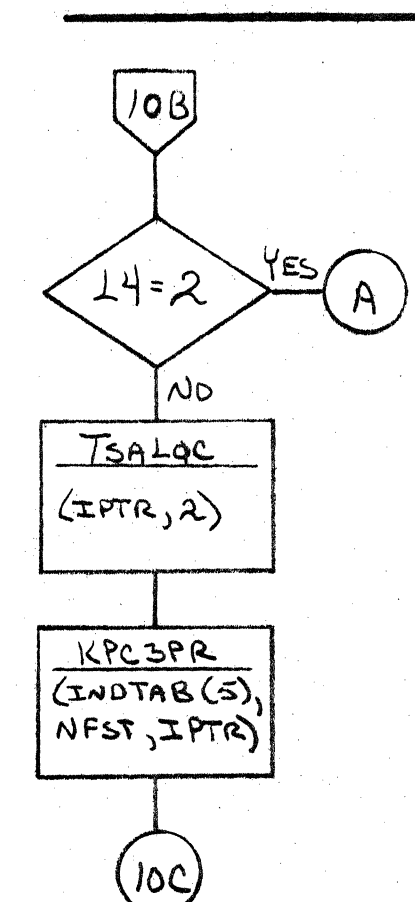

# LA JOLLA FACILITY

**LA 4011A RESOURCE GENEER** IMS Page 4-139A 1700 MÁSS STORAGE FORTRAN COO5\*3.1 A/B

0

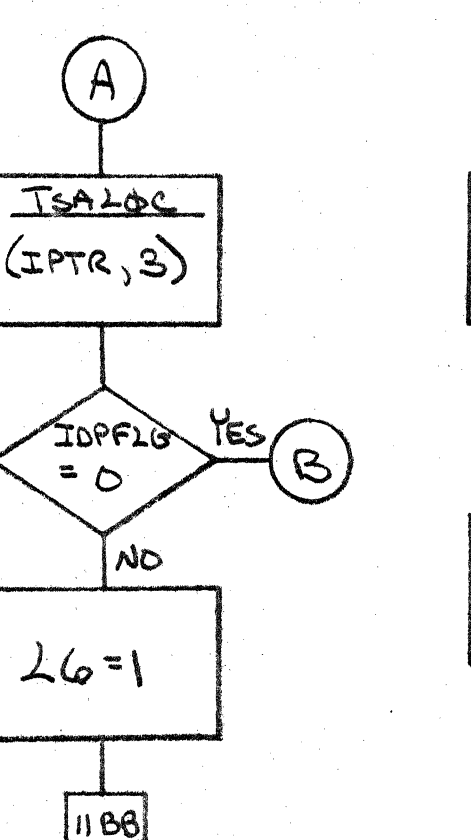

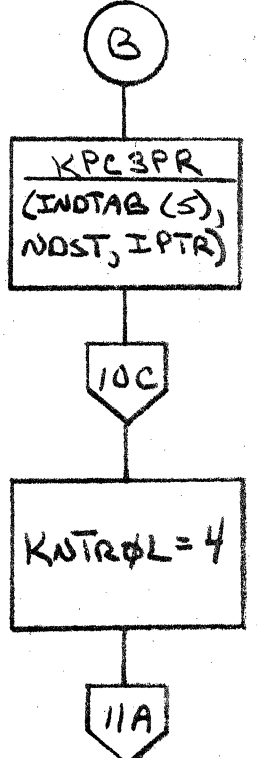

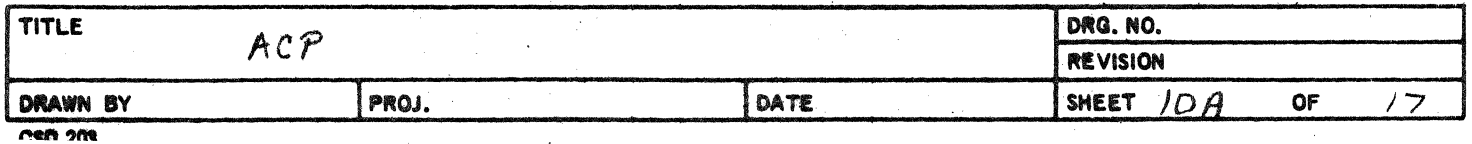

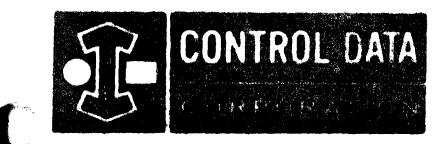

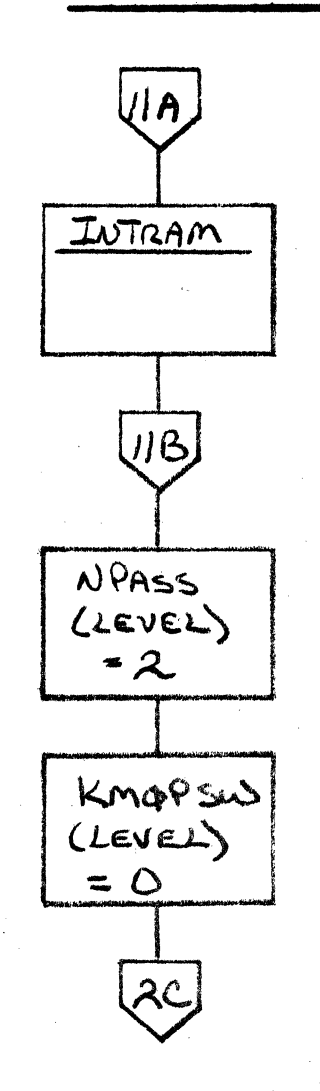

 $\overline{C}$ 

Г

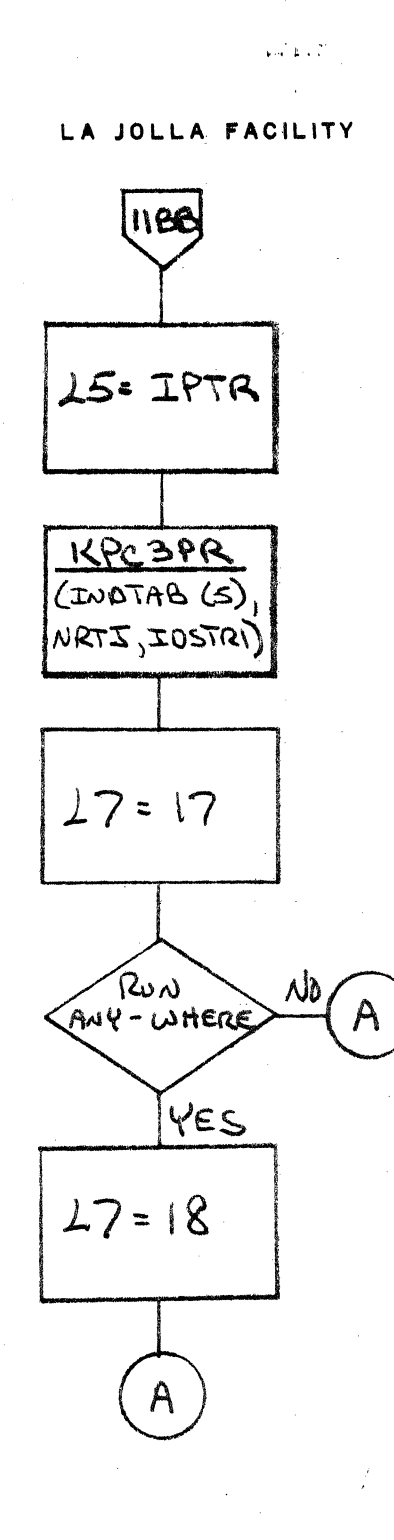

 $\mathcal{L}^{\text{max}}$  and  $\mathcal{L}^{\text{max}}$ 

LA JOLLA RESOURCE CENTER IMS Page 4-140 1700 MASS STORAGE FORTRAN  $CDD5*3.LA/B$ 

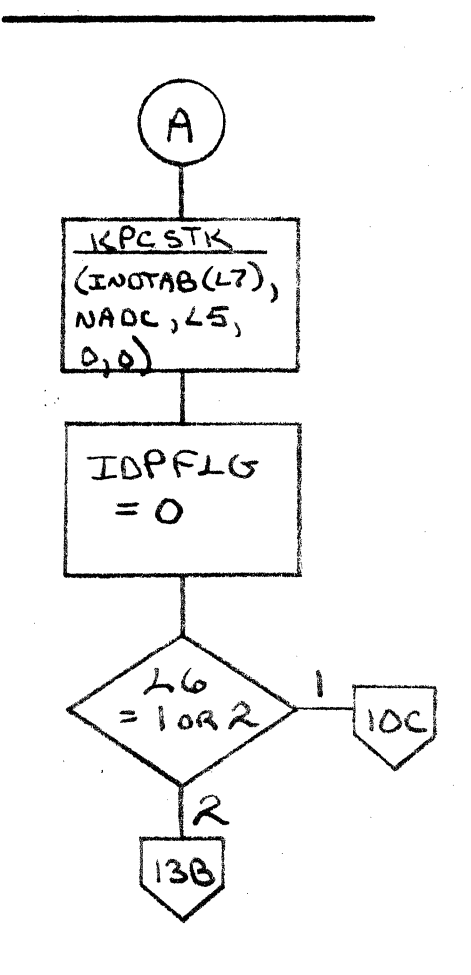

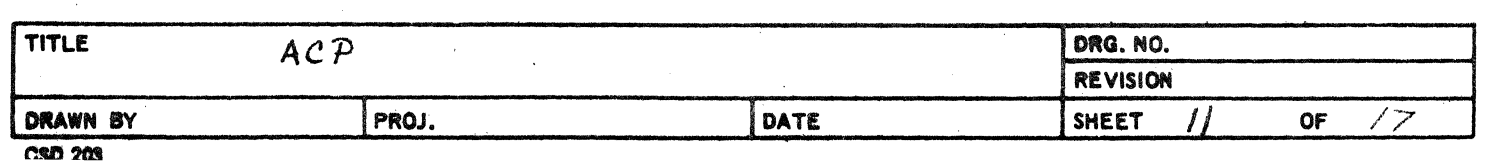

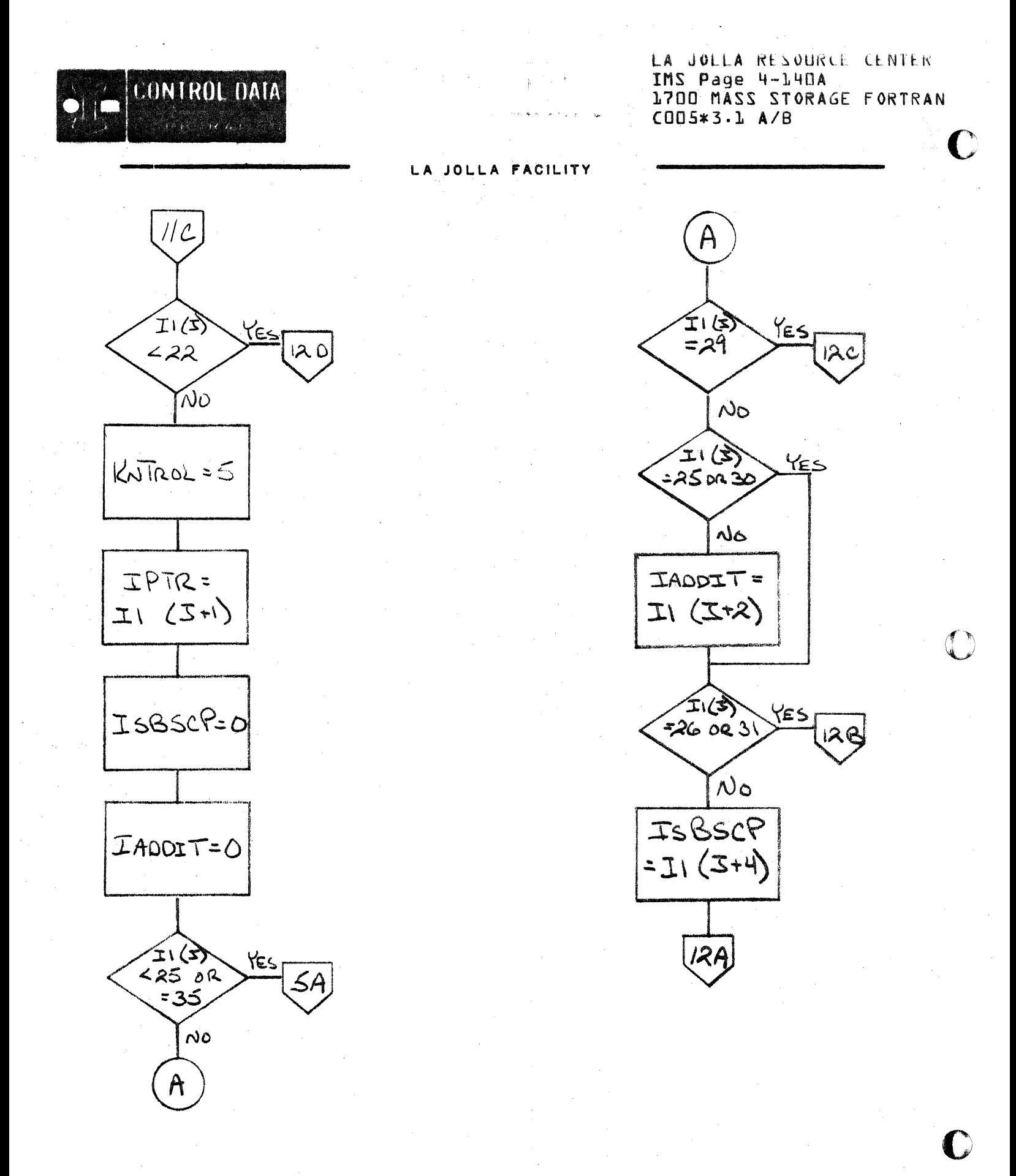

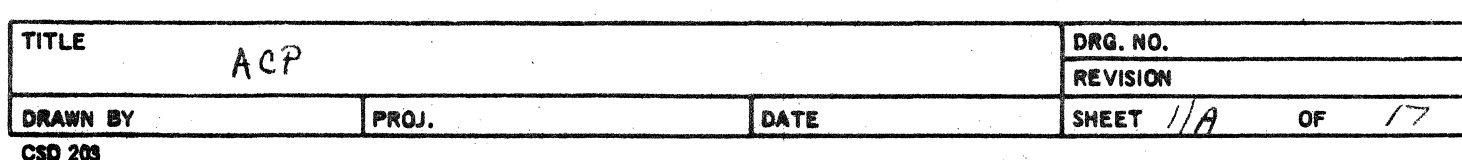

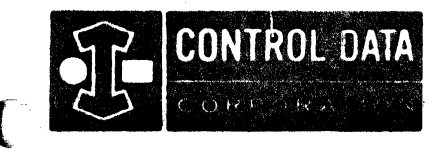

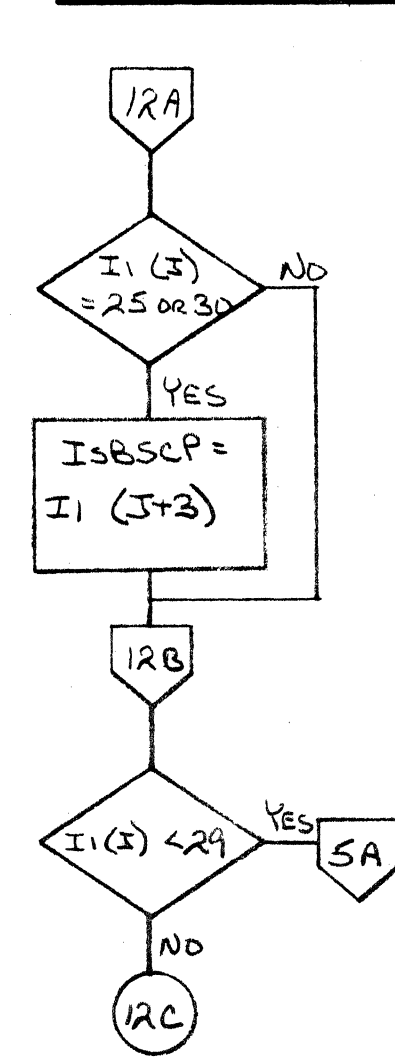

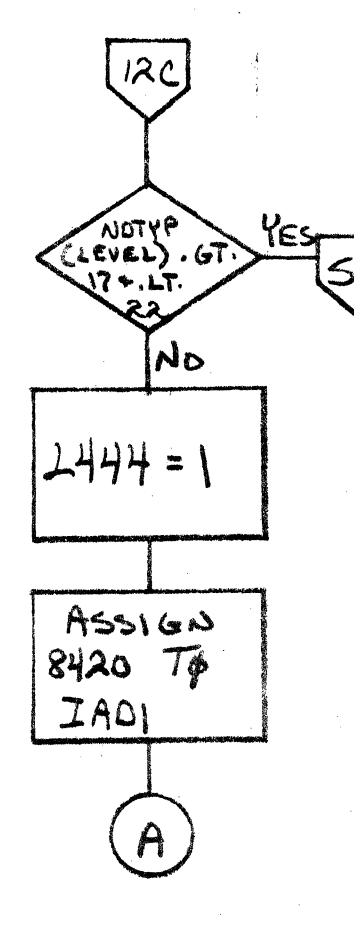

أأباد فعقودي

LA JOLLA FACILITY

LA JOLLA RESOURCE CENTER IMS Page 4-141 1700 MASS STORAGE FORTRAN COO5\*3.1 A/B

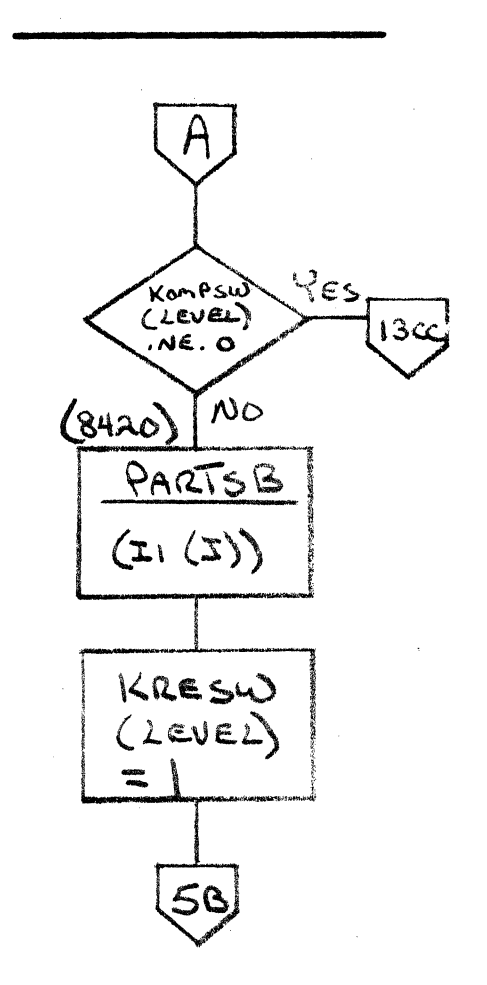

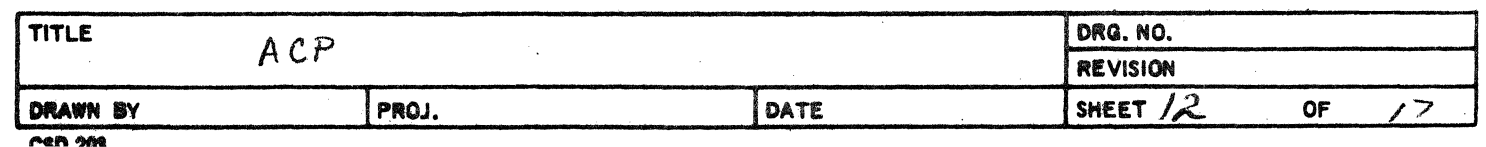

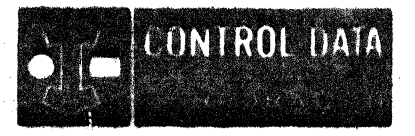

LA JOLLA RESOURCE CENTER IMS Page 4-141A 1700 MASS STORAGE FORTRAN COD5\*3.1 A/B

# LA JOLLA FACILITY

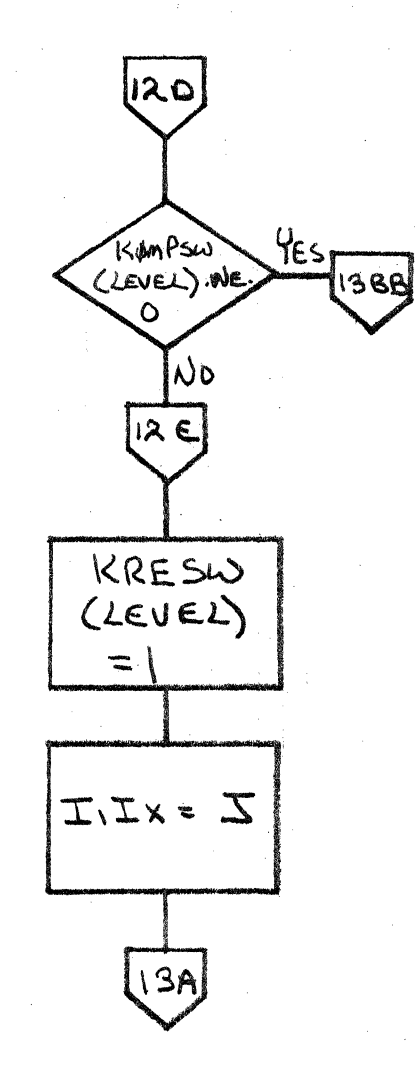

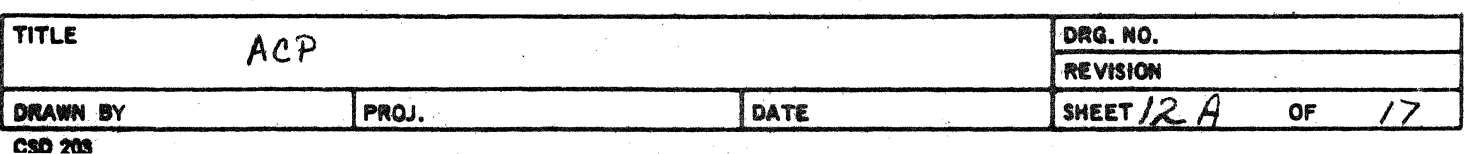

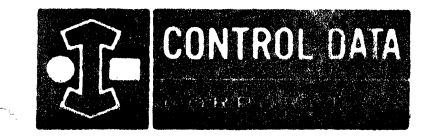

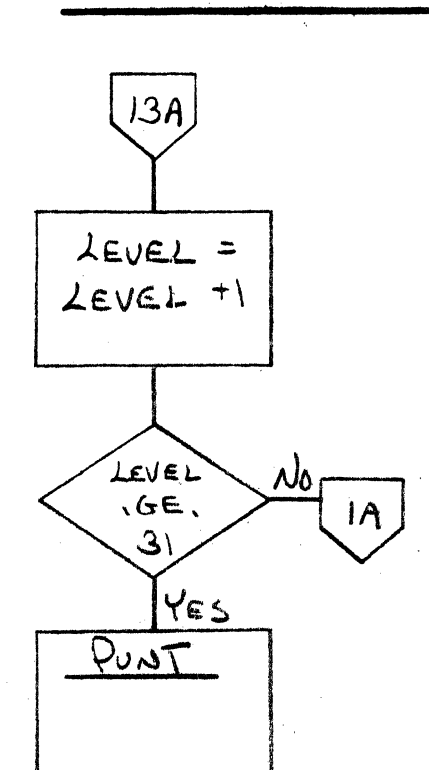

1388

ASSIGN  $83 - 70$ 

**13CC** 

 $Assu \circ \lambda$ 

 $67808$ 

**IAD** 

**IAO** 

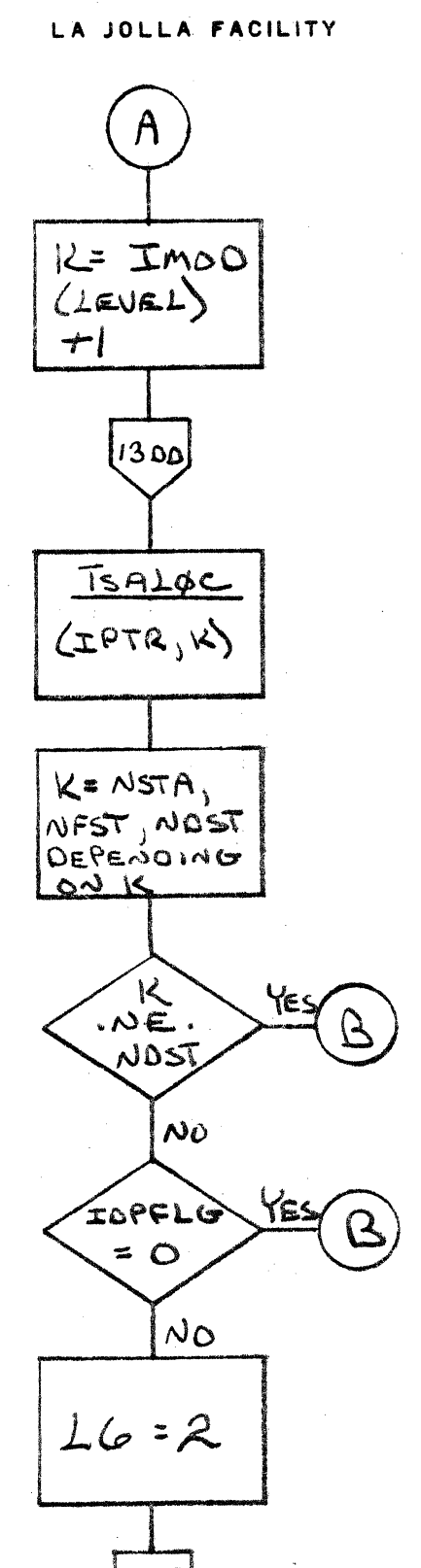

الوارد وأوقفه

LA JOLLA RESOURCE CENTER IMS Page 4-142 1700 MÄSS STORAGE FORTRAN  $CDD5*3.1 A/B$ 

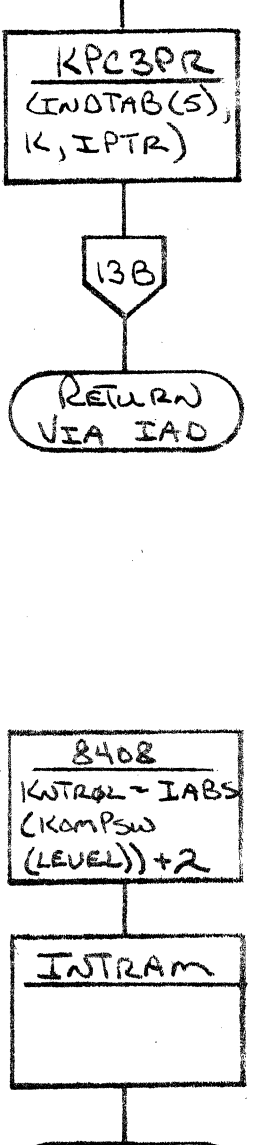

RETURN IIA JADI

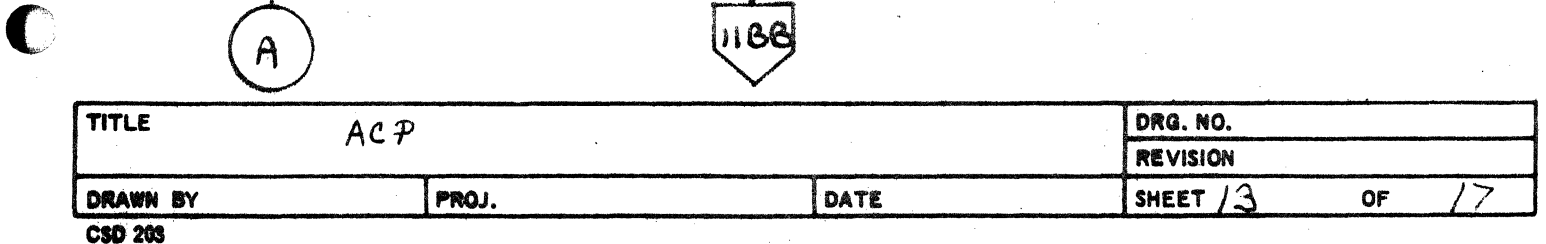

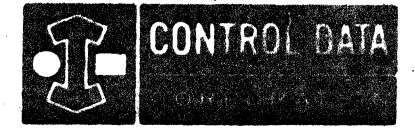

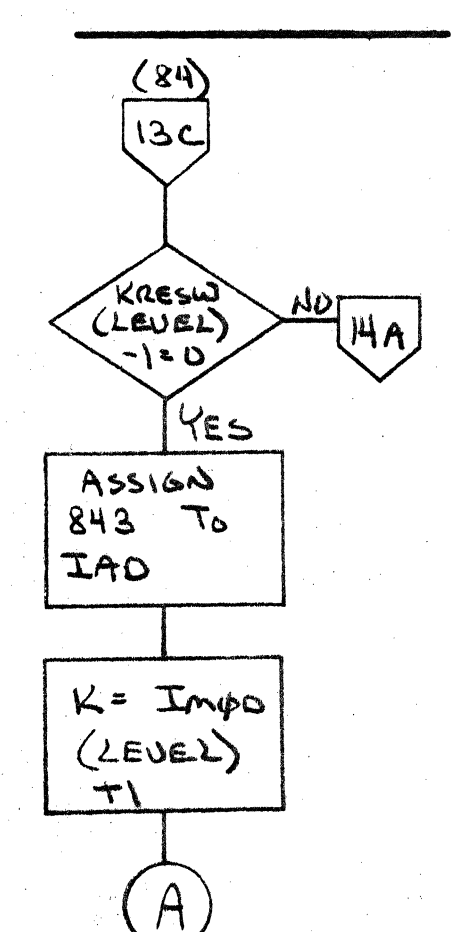

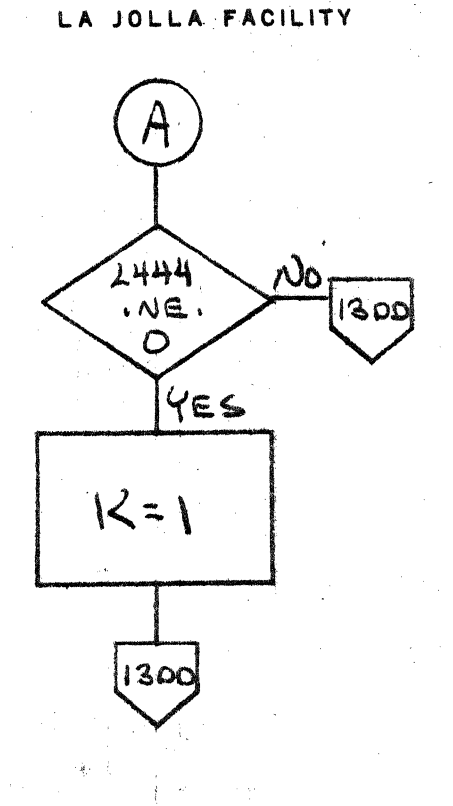

LA JOLLA RESOURCE CENTER IMS Page 4-142A -1700 MASS STORAGE FORTRAN CO05\*3.1 A/B

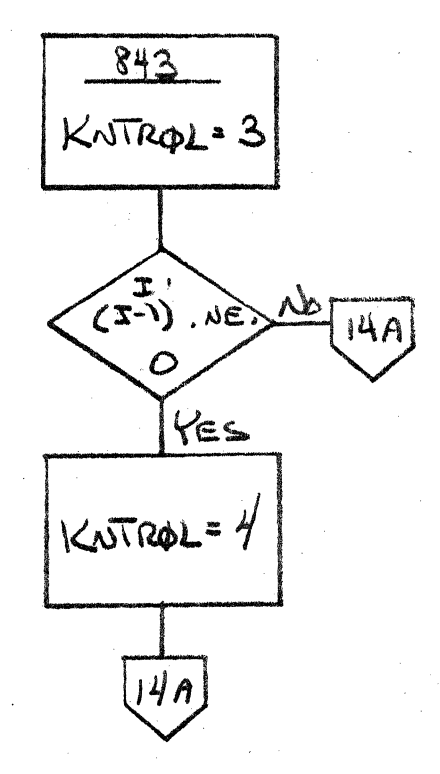

ſ

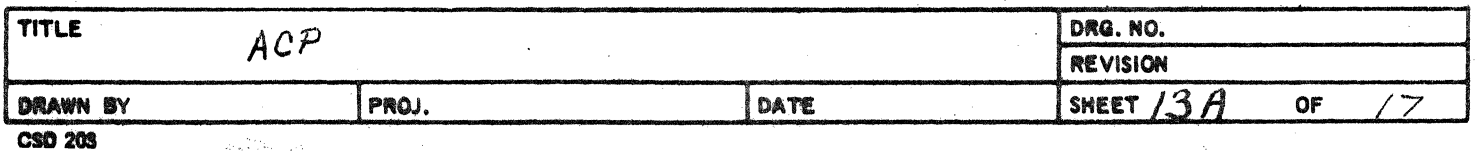

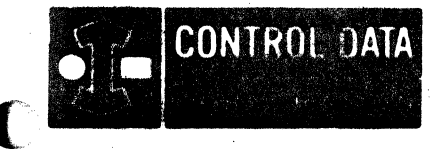

LA JOLLA RESOURCE CENTER IMS Page 4-143 1700 MÁSS STORAGE FORTRAN  $CDD5*3.1 A/B$ 

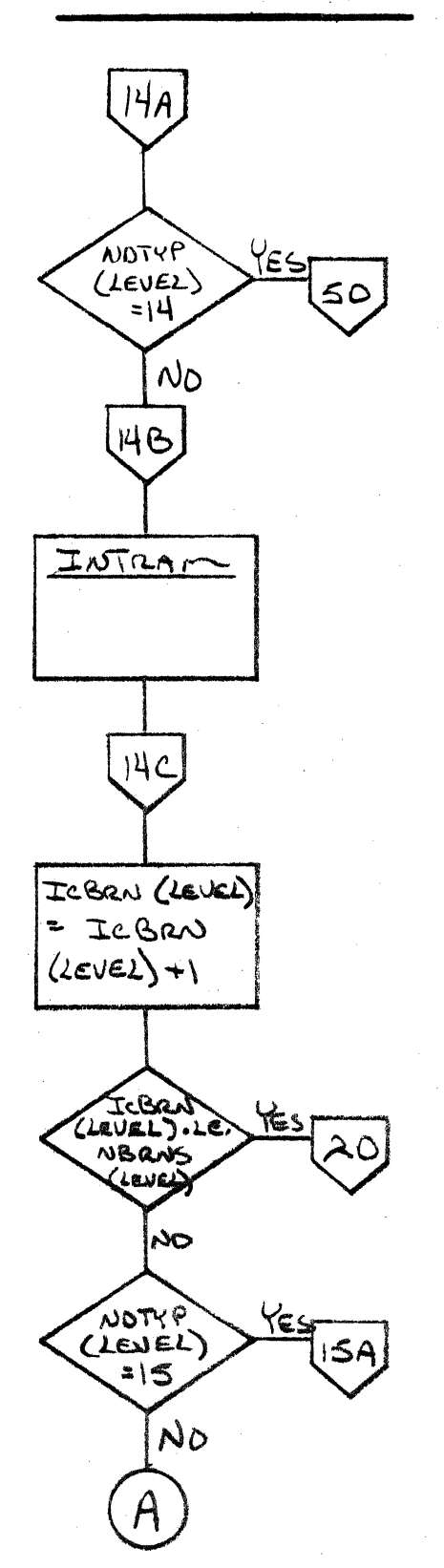

**The Second Street** 

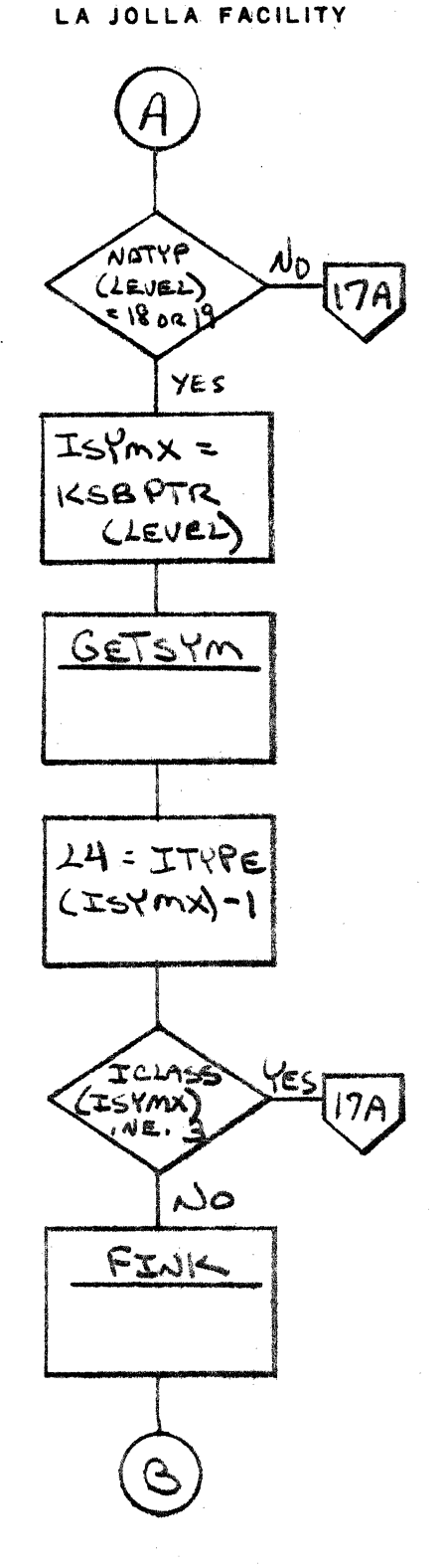

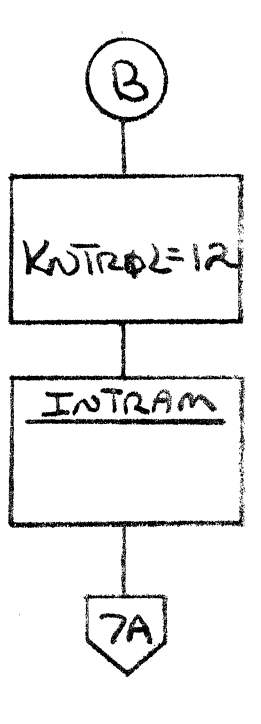

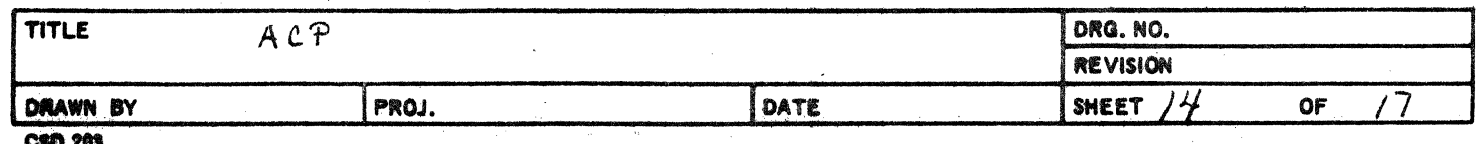

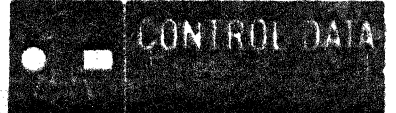

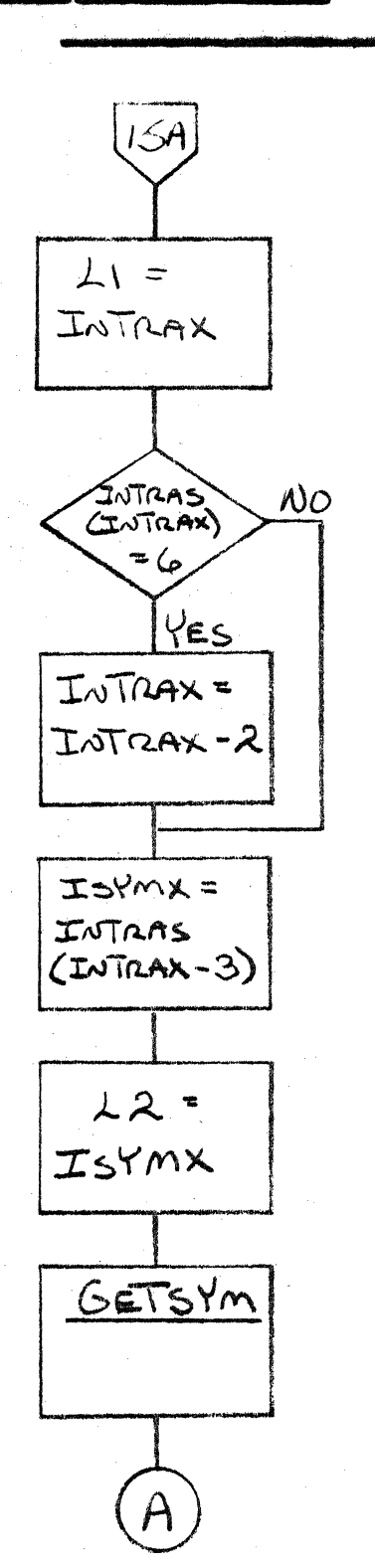

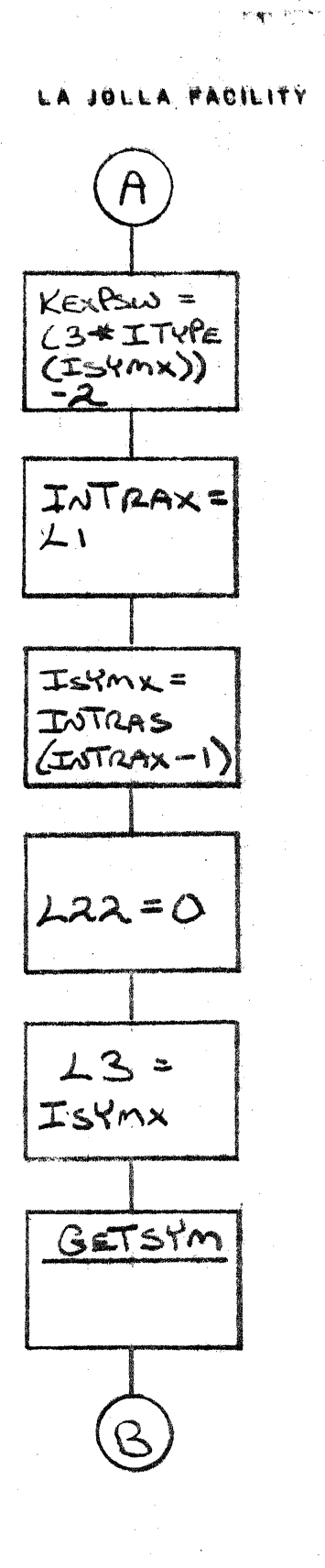

 $\tilde{k}(\omega)$  ,  $\zeta(\tilde{q}\tilde{q}\omega)$  ,  $\tilde{q}$  ,

LA JOLLA RESOURCE CENTER IMS Page 4-144 1700 MASS STORAGE FORTRAN  $(918*3.1A/8)$ 

O

C

Ր

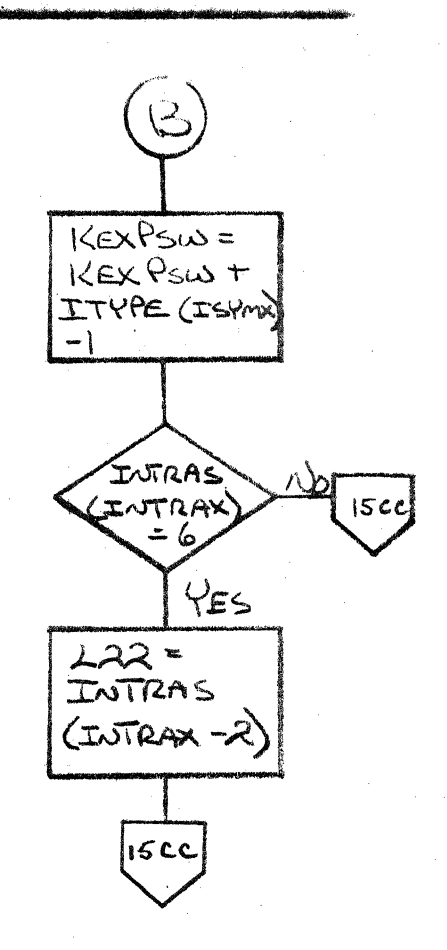

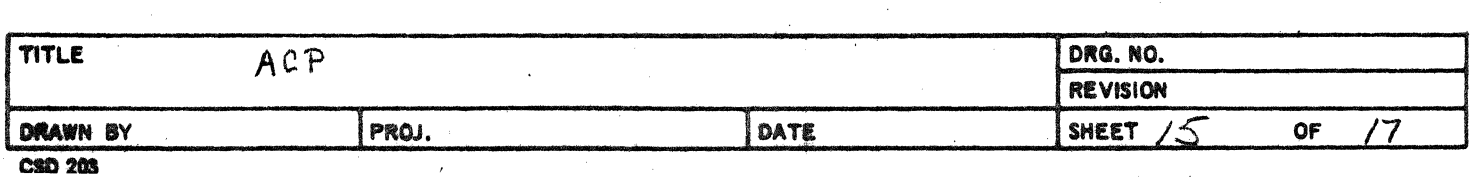

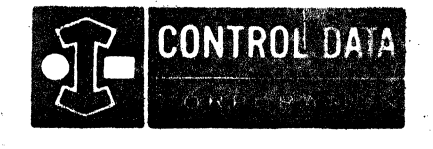

C

 $\phi=\phi/\phi$  .

LA JOLLA RESOURCE CENTER<br>IMS Page 4-1444 1700 MASS STORAGE FORTRAN COO5\*3.1 A/B

# LA JOLLA FACILITY

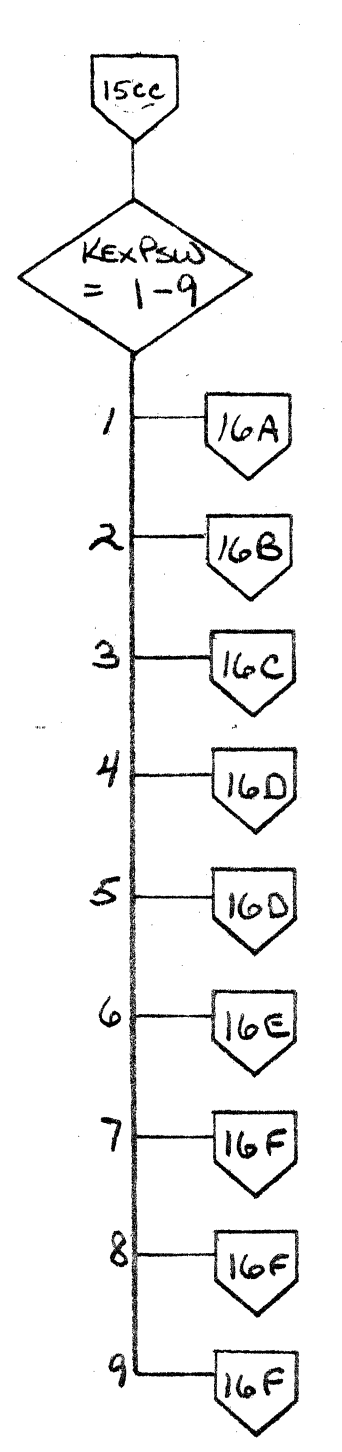

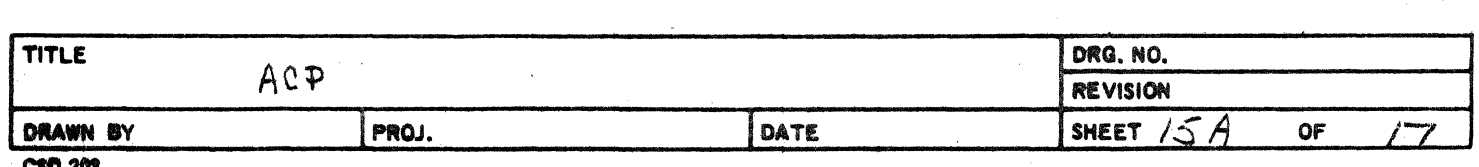

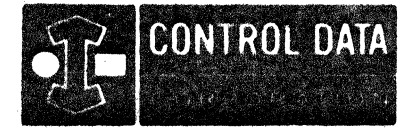

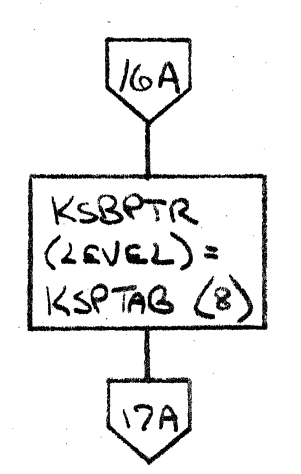

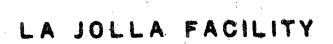

 $\frac{1}{\binom{N}{2}}\frac{1}{\binom{N}{2}}\frac{1}{\binom{N}{2}}\frac{1}{\binom{N}{2}}$ 

a Politica<sup>68</sup> and con

LA JOLLA RESOURCE CENTER IMS Page 4-145 1700 MASS STORAGE FORTRAN COOS\*3.1 A/B

ි ව

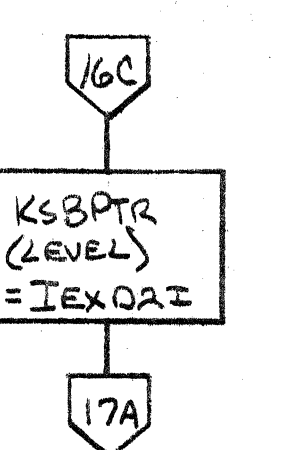

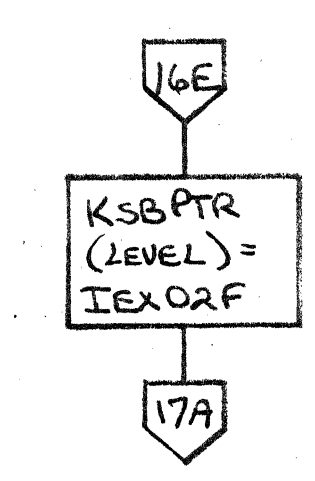

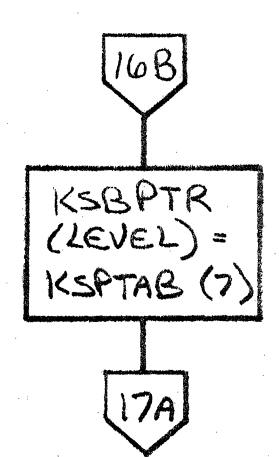

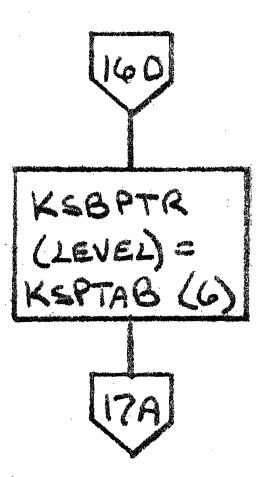

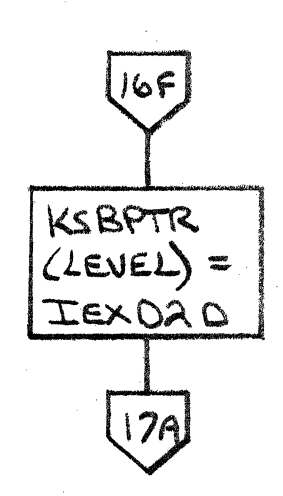

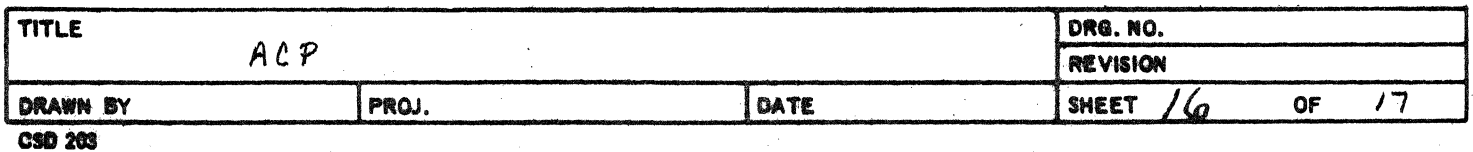
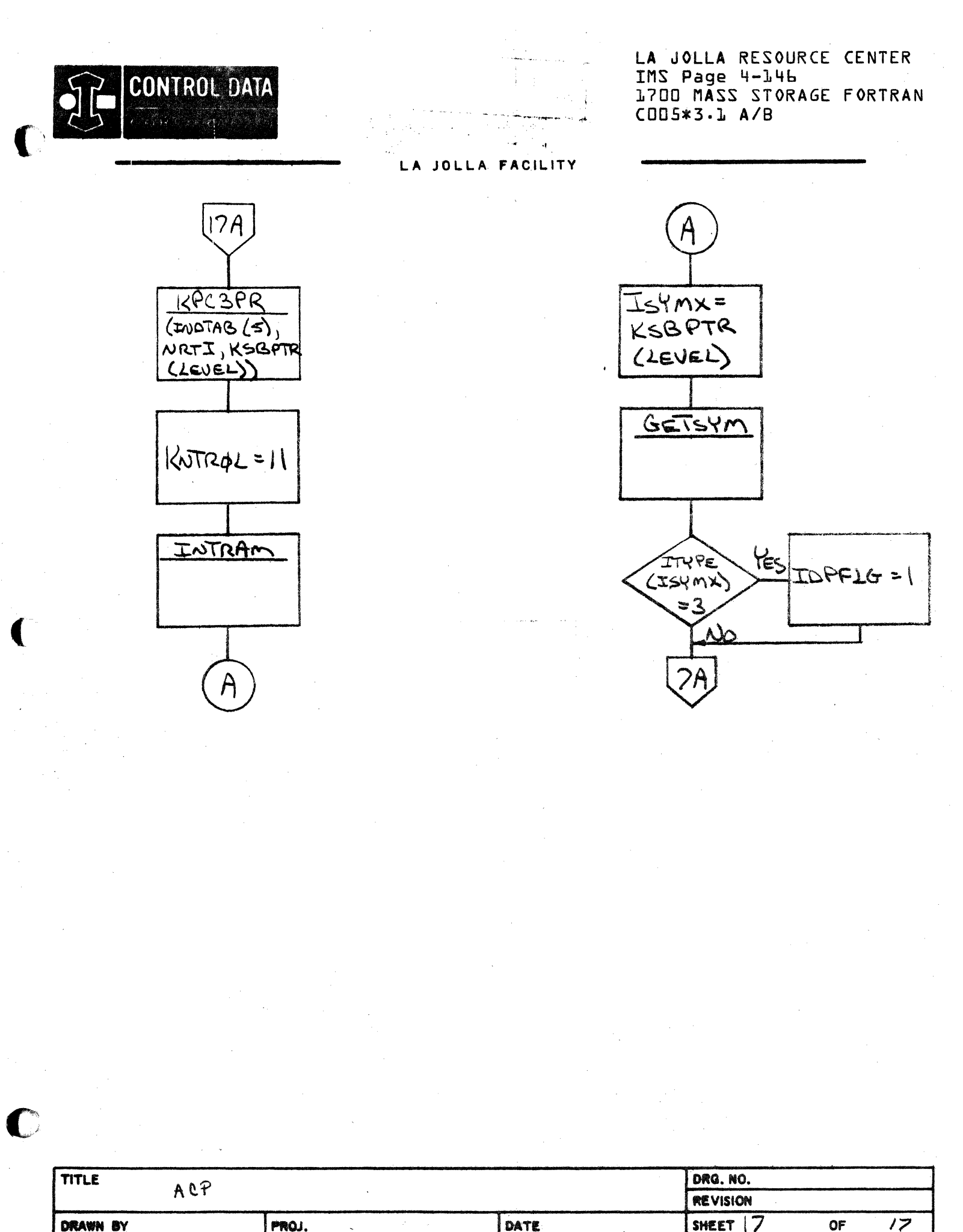

**CSD 203** 

 $\mathcal{I}^{\mathcal{E}}_k$ 

 $\mathcal{L}^{\mathcal{L}}_{\mathcal{L}}$  and the contribution of the contribution of the contribution of  $\mathcal{L}^{\mathcal{L}}_{\mathcal{L}}$  $\mathcal{L}^{\text{max}}_{\text{max}}$  and  $\mathcal{L}^{\text{max}}_{\text{max}}$  $\label{eq:2.1} \begin{split} \mathcal{L}_{\text{max}}(\mathbf{r}) & = \frac{1}{2} \sum_{i=1}^{N} \mathcal{L}_{\text{max}}(\mathbf{r}) \mathcal{L}_{\text{max}}(\mathbf{r}) \\ & = \frac{1}{2} \sum_{i=1}^{N} \mathcal{L}_{\text{max}}(\mathbf{r}) \mathcal{L}_{\text{max}}(\mathbf{r}) \mathcal{L}_{\text{max}}(\mathbf{r}) \mathcal{L}_{\text{max}}(\mathbf{r}) \mathcal{L}_{\text{max}}(\mathbf{r}) \mathcal{L}_{\text{max}}(\mathbf{r}) \mathcal{L}_{\text{max}}(\mathbf$  $\mathcal{L}(\mathcal{L}(\mathcal{L}))$  and  $\mathcal{L}(\mathcal{L}(\mathcal{L}))$  . The contribution of the contribution of the contribution of the contribution of the contribution of the contribution of the contribution of the contribution of the contribut

 $\label{eq:2.1} \mathcal{L}_{\text{max}}(\mathcal{L}_{\text{max}}) = \mathcal{L}_{\text{max}}(\mathcal{L}_{\text{max}}) \mathcal{L}_{\text{max}}(\mathcal{L}_{\text{max}})$ 

### CONTRO! DATA CORPORATION DEVELOPMENT DIV SOFTWARE DOCUMENT

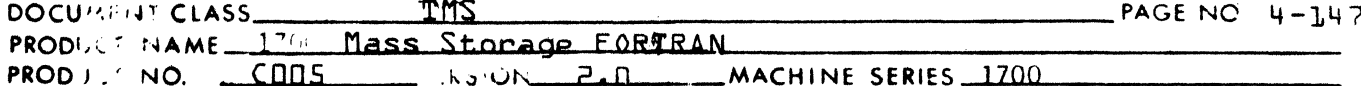

### PARTSB  $4.4.14$

PARTSB is called upon to generate instructions which load a byte or signed byte into the accumulator. Recalling the bit designations of the 1700 16-bit word:

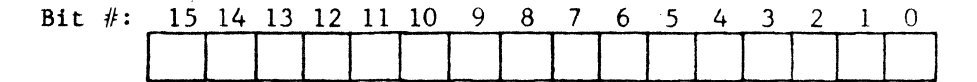

Bytes are delineated in the symbol table by

 $IPART(ISYMX) = 1, byte$  $= 2$ , signed byte

 $IPARTR (ISYMX) =$  the bit number of the right-most (least significant bit of the byte)

IPARTL(ISYMX)= the bit number of the leftmost (most significant bit of the byte)

In a given byte:

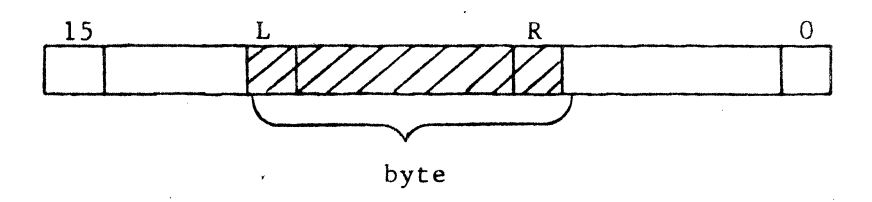

two basic instruction sequences are used:

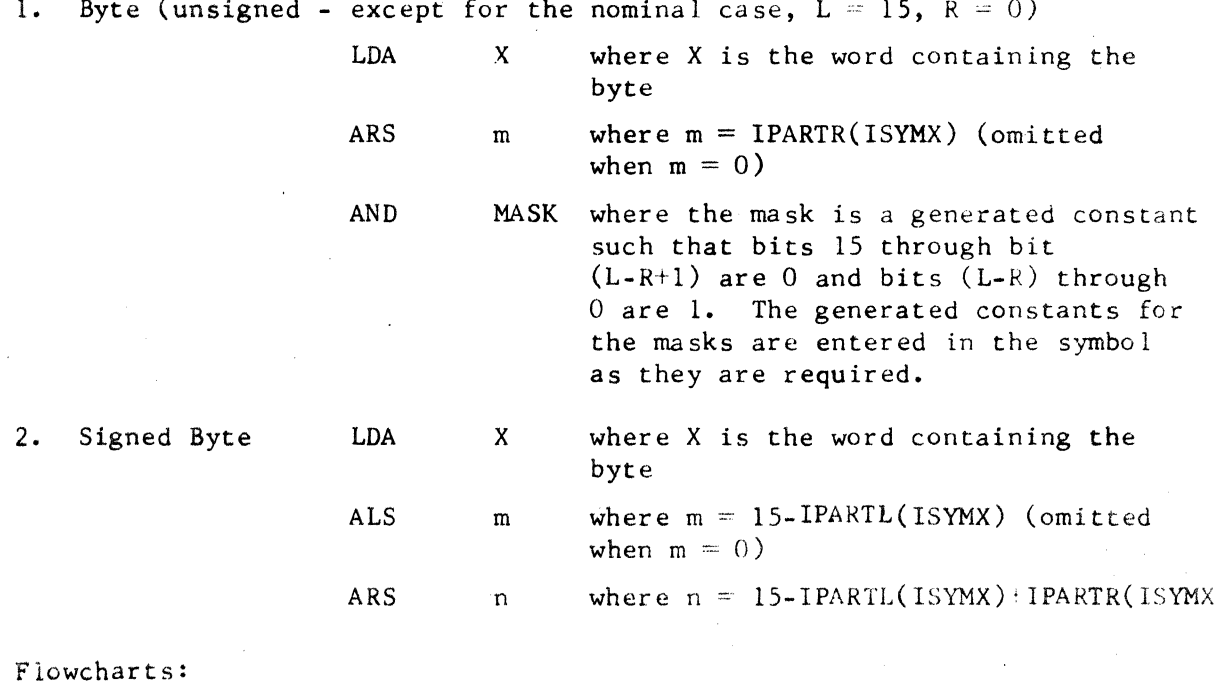

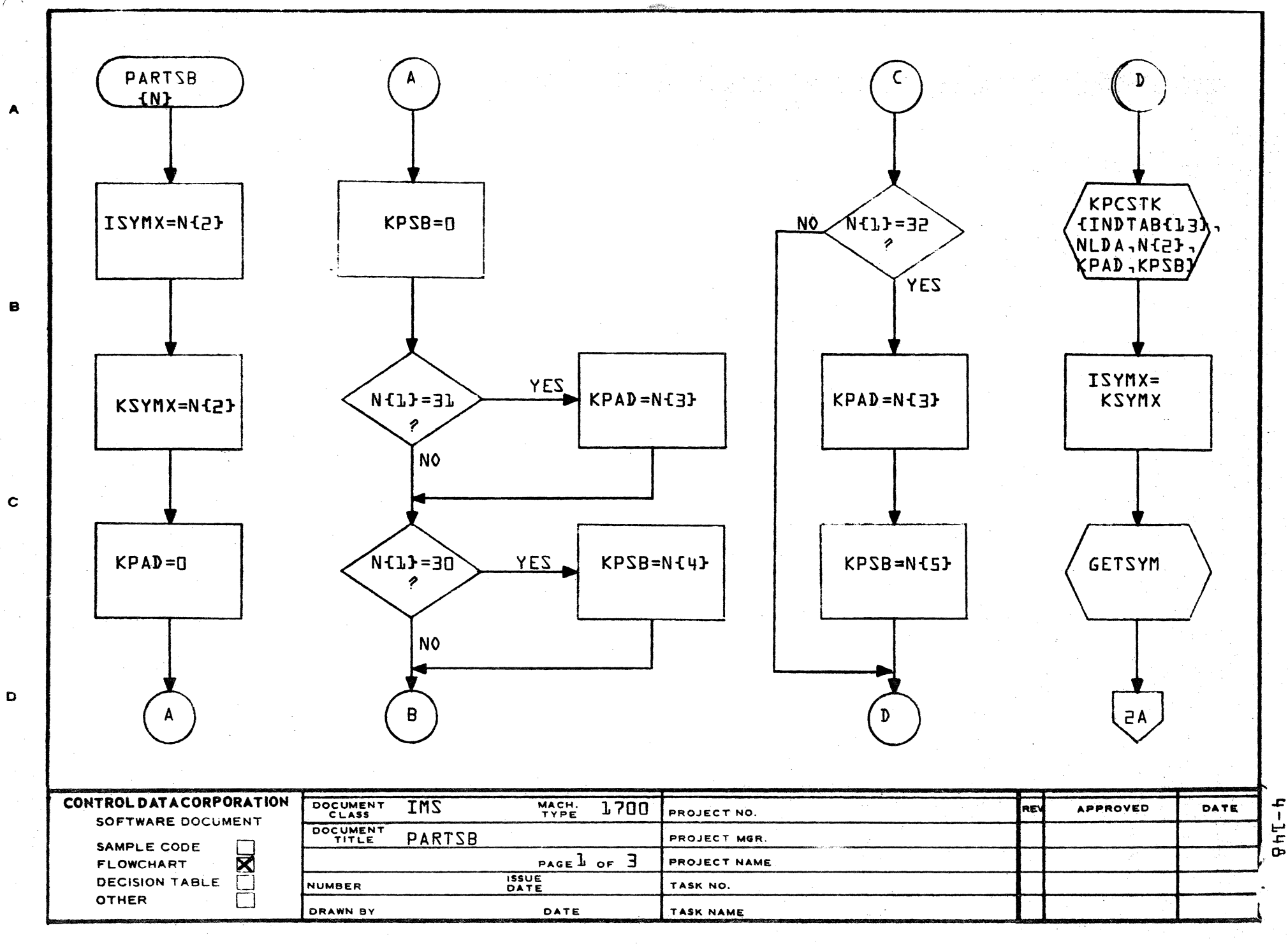

**ERLY CA127-1)** 

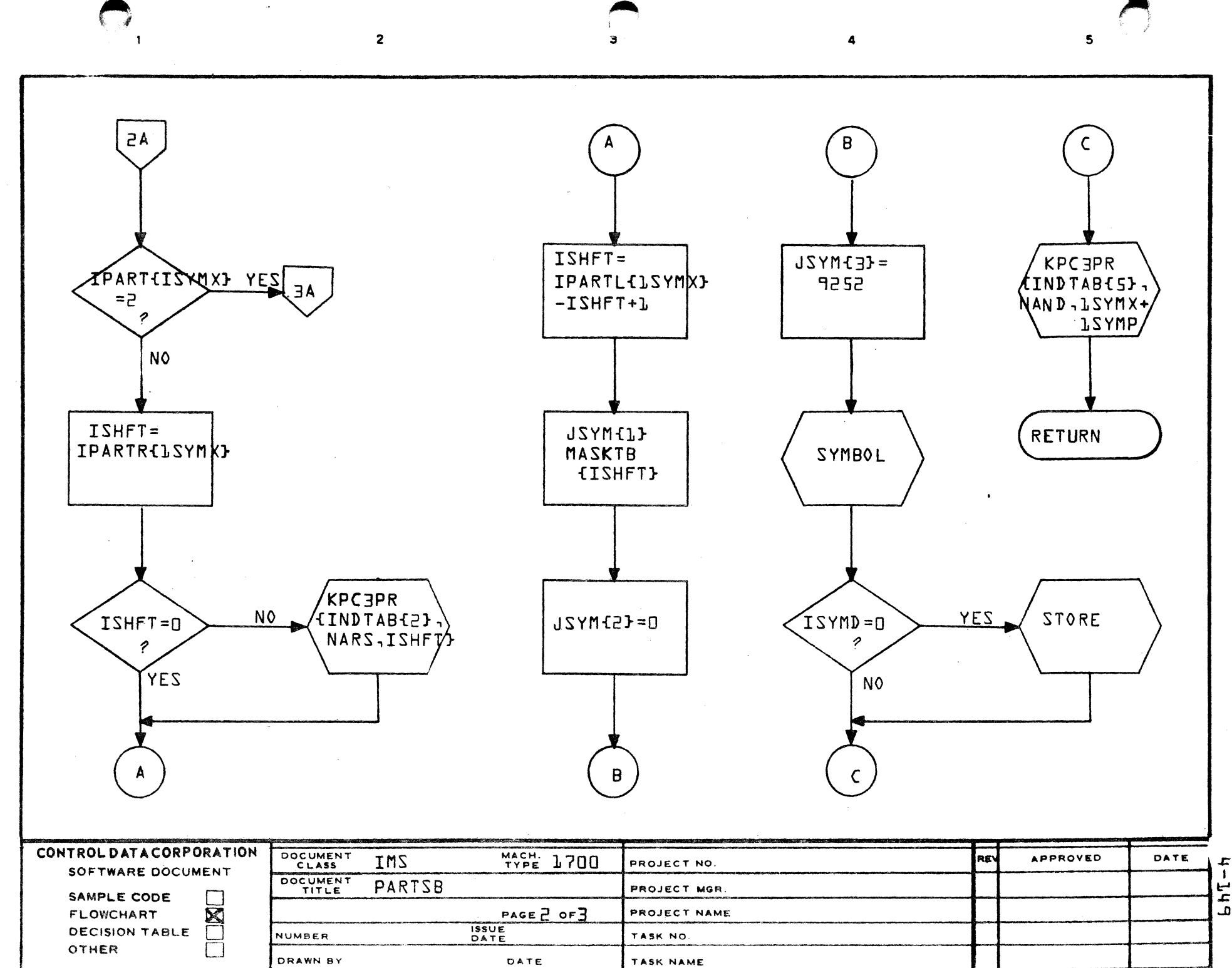

 $\mathbf C$ 

 $\blacktriangle$ 

 $\mathbf{e}$ 

D

노  $\mathbf{a}$ 

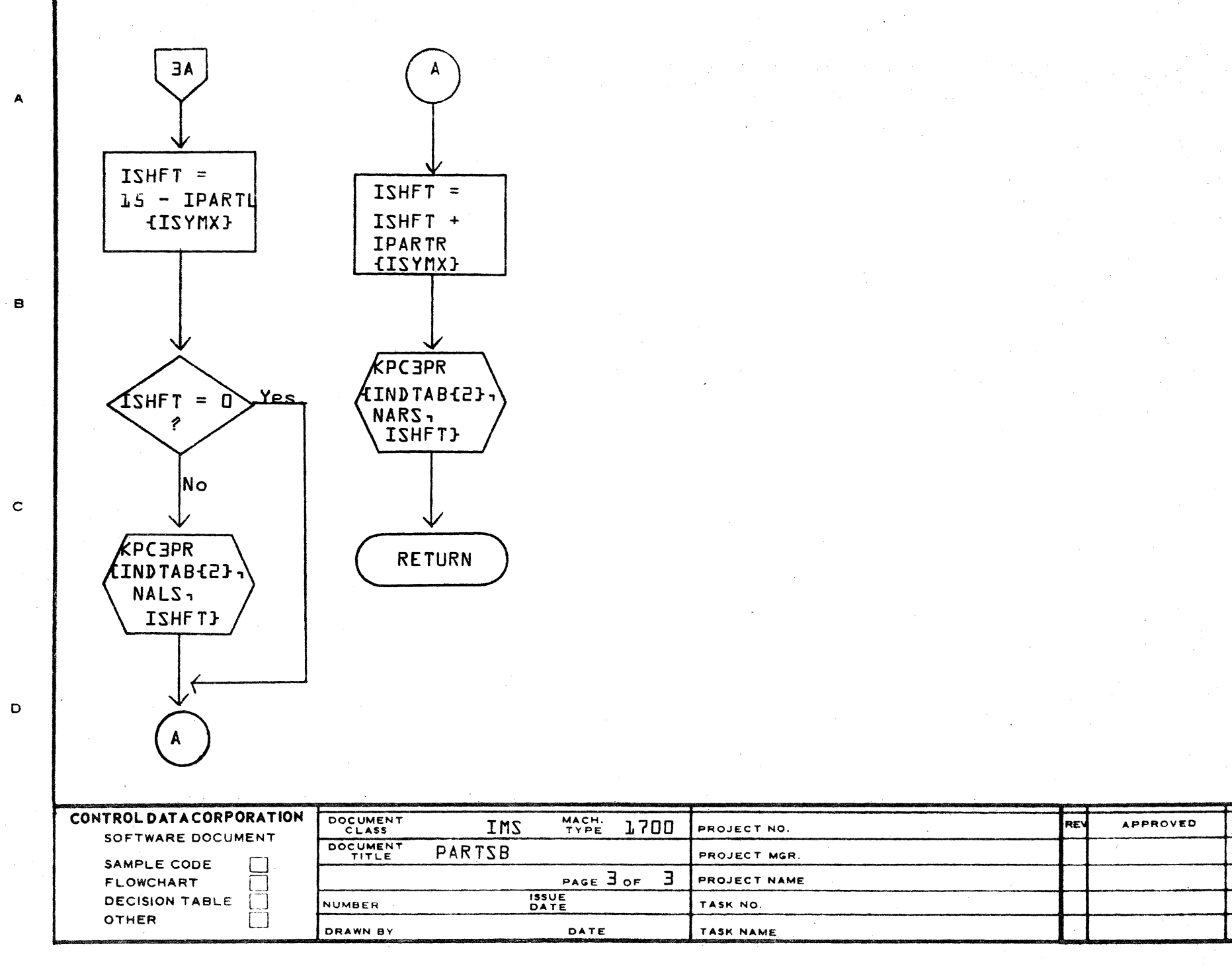

AA1385 (FORMERLY CA127-1)

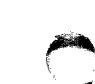

DATE

£

 $\pmb{\mathsf{I}}$ 

τ<br>Ε

 $\ddot{\mathbf{c}}$ 

### CONTROL DATA CORPORATION **DEVELOPMENT DIV** SOFTWARE DOCUMENT

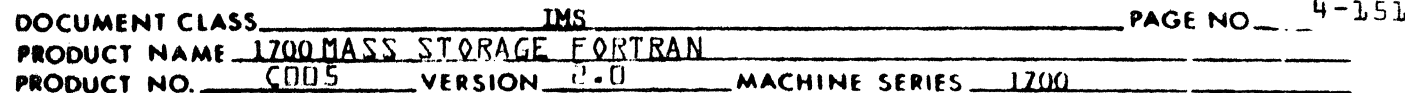

### 4.4.15 **READIR**

**READIR is the PHASE B subroutine for reading an input record.** It is called by PHASEB.

Parameters:

- $I =$  the index to the input buffer (INBUFF(I)) designating the starting location to begin input.
- $J =$  output parameter contains index to the input buffer (INBUFF(J)) designating the beginning of non-header information of the record just read in.

# Operation:

- 1. Call READ and input a record beginning at INBUFF(I) specifying 203-I words. Since the buffer is 202 words long all inputs are through the last word of the input buffer even though most records do not require that much space.
- $2.$ Compute J
	- 1. If there is not statement label,  $J = I + 5$ .
	- 2. If there is a statement label

 $J = I + 6$  $a \cdot$ b. output the label.

- 3. Update ISTNO to new statement number.
- 4. Output STN pseudo instruction (gives PHASE C indication that a new statement is beginning and what the statement number is.
- 5. Check to insure that the statement just read was not too large for the available input buffer. If so call PUNT.

**Flowcharts:** 

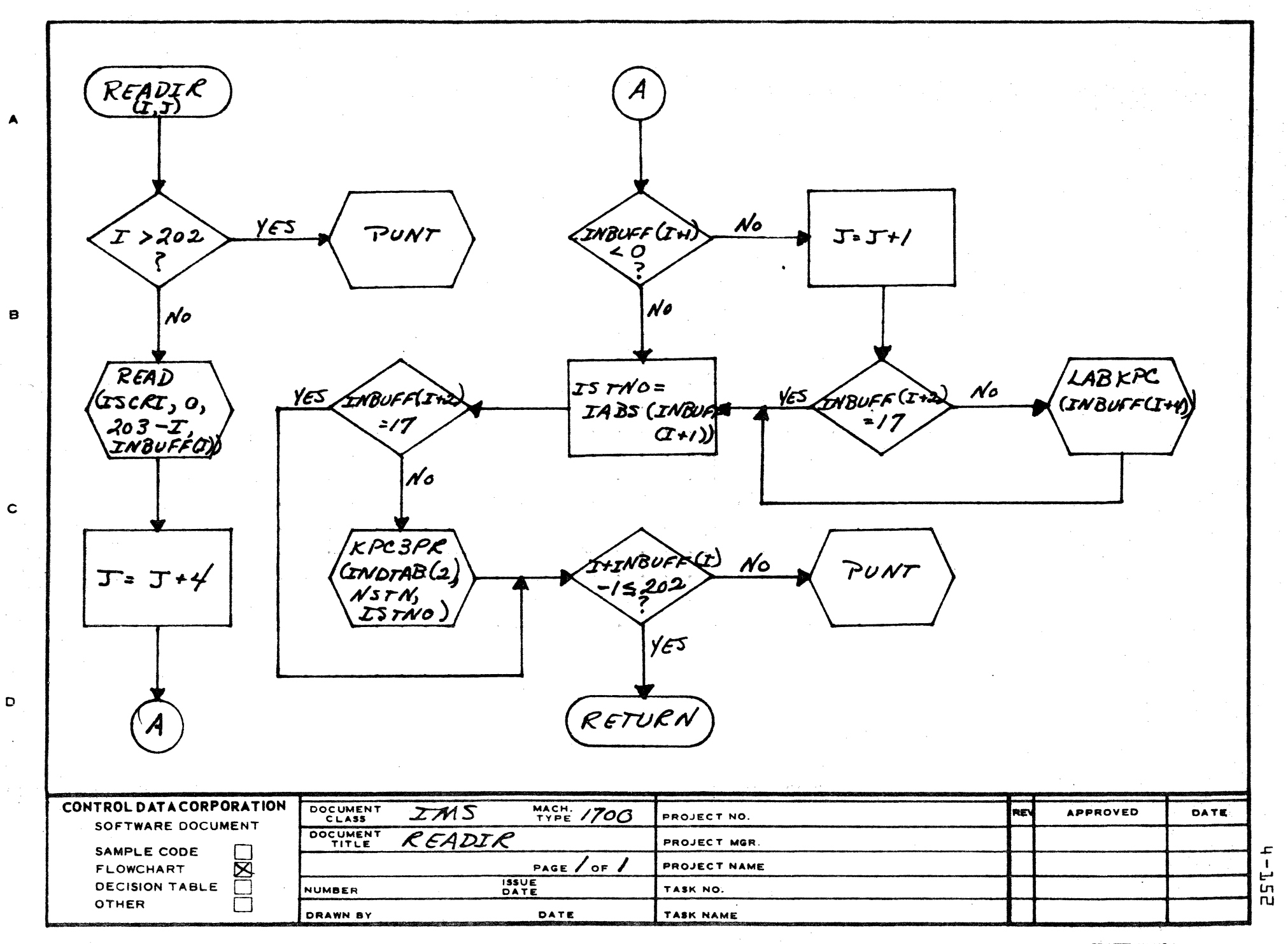

AA1385 (FORMERLY CA127-1)

PRINTED IN U.S.A.

### **CONTRO! DATA CORPORATION** DEVELOPMENT DIV SOFTWARE DOCUMENT

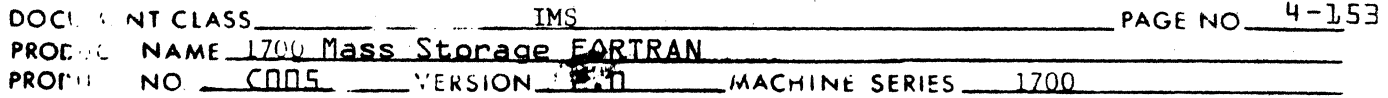

 $4.4.16$ SUBPR1 and SUBPR2 subscript processors.

> SUBPR1 and SUBPR2 are called upon by ASUPER to process subscripts. (See discussion of subscript processing in 4.4.2, ASUPER).

> Both programs check for operand types 26 (increment only subscripted variable) and 31 (increment only subscripted partial variable). No processing is performed on these two types. What then remains are types 25, 27, 28, 30, 32, and 33, variable only, variable and increment, and complex subscripted partial/non partial variables.

Parameters:

I - input parameter to both SUBPR1 and SUBPR2 represents address of array which begins at the operand "type" code of a "tree" operand.  $I(1) = type code.$ 

### $4.4.16.1$ SUBPR1

SUBPR1 processes subscripts which subscript variables that are not part of calling sequences.

The subscript expression is then passed on to SUBPR3 which generates the instruction, which evaluate the subscript and leave the result in the accumulator.

SUBPR3 sets its parameter

- $I1 = 0$  if no actual evaluation was required. (i.e. operand was type 25, 27, 30, or 32 and the variable in the subscript expression was not a partial.
- $I1 = 1$ , or 2 if instructions for evaluation were actually required. (i.e., operand type was 28 or 33 (complex) or the variable in the subscript expression was a partial).

SUBPR1 then references the returned parameter I1. If I1 = 0, processing is complete. If  $I1 \neq 0$ , then:

- 1. A temporary storage location is allocated.
- 2. A store instruction is generated to store the result of the subscript evaluation.
- 3. The variable type in the subscript expression is set to 24 (nonsubscripted, non-partial variable).
- The temporary storage cell is added to INTRAS "hrough a call to  $4.$ INTRAM (at this point INTRAS is at level 0, the level which contains subscript assignments. See discussion in 4.4.7, INTRAM)

#### CONTROL DATA CORPORATION DEVELOPMENT DIV SOFTWARE DOCUMENT

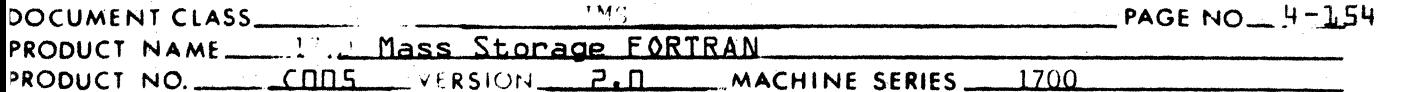

SUBPR2  $1.4.16.2$ 

> SUBPR2 is the analogous processor to SUBPR1 but processes subscripts which subscript variables that are part of calling sequences.

> As in SUBPR1, the subscript expression is passed on to SUBPR3 which generates the instruction which evaluates the subscript and leaves the result in the accumulator.

Then Il is tested as in SUBPR2.

If  $I1 = 0$  no actual evaluation was required but the value of the subscript must still be in the A register so an LDA command is generated to load the subscript variable.

Then an ADD instruction is generated to add the address of the subscripted variable to the value of the subscript. (In the run-anywhere case the relocation constant is also added).

Finally, a label is created and a store instruction referencing that label is generated. The subscripted variable operand is then modified to become a "calling sequence label element" (type 36).

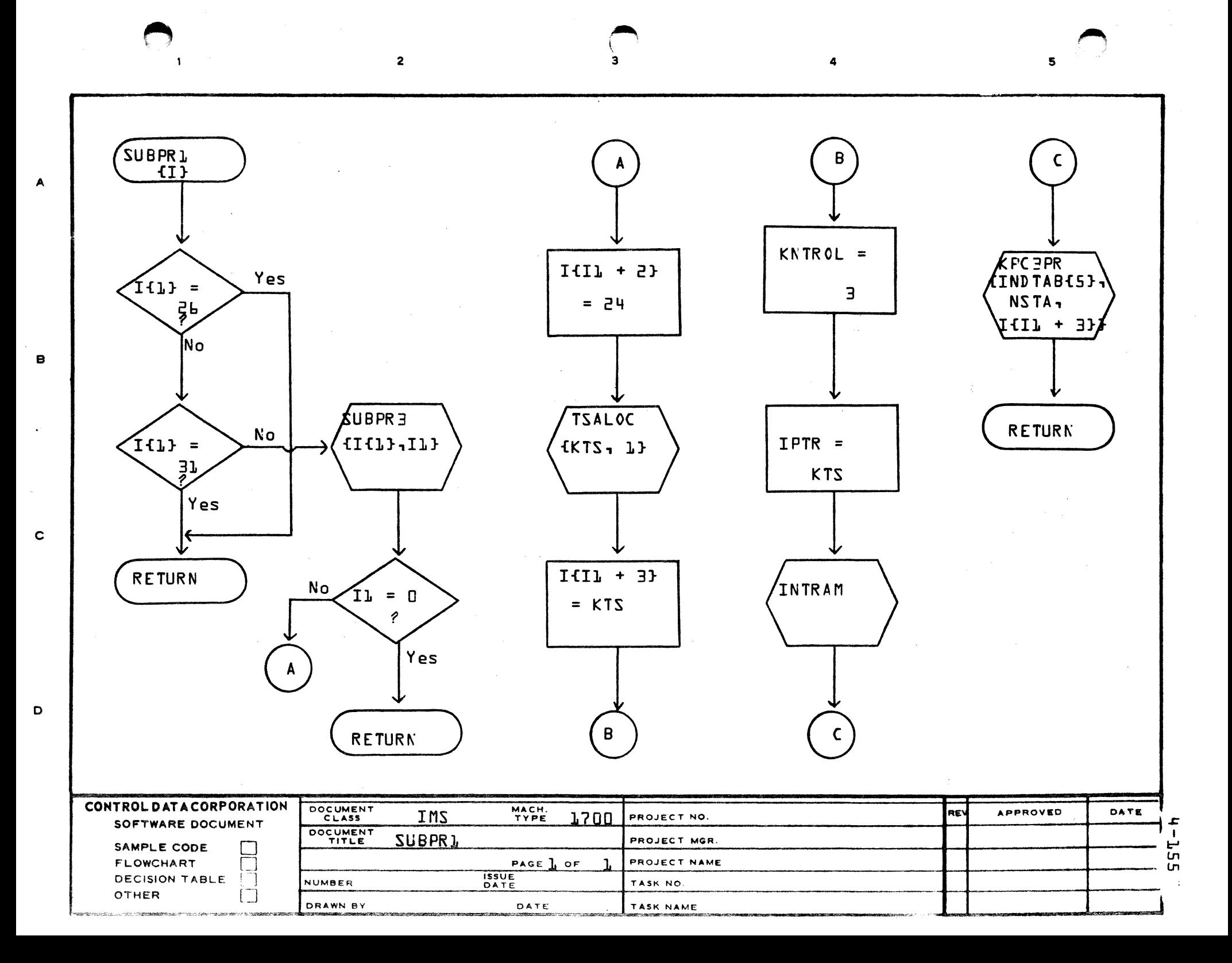

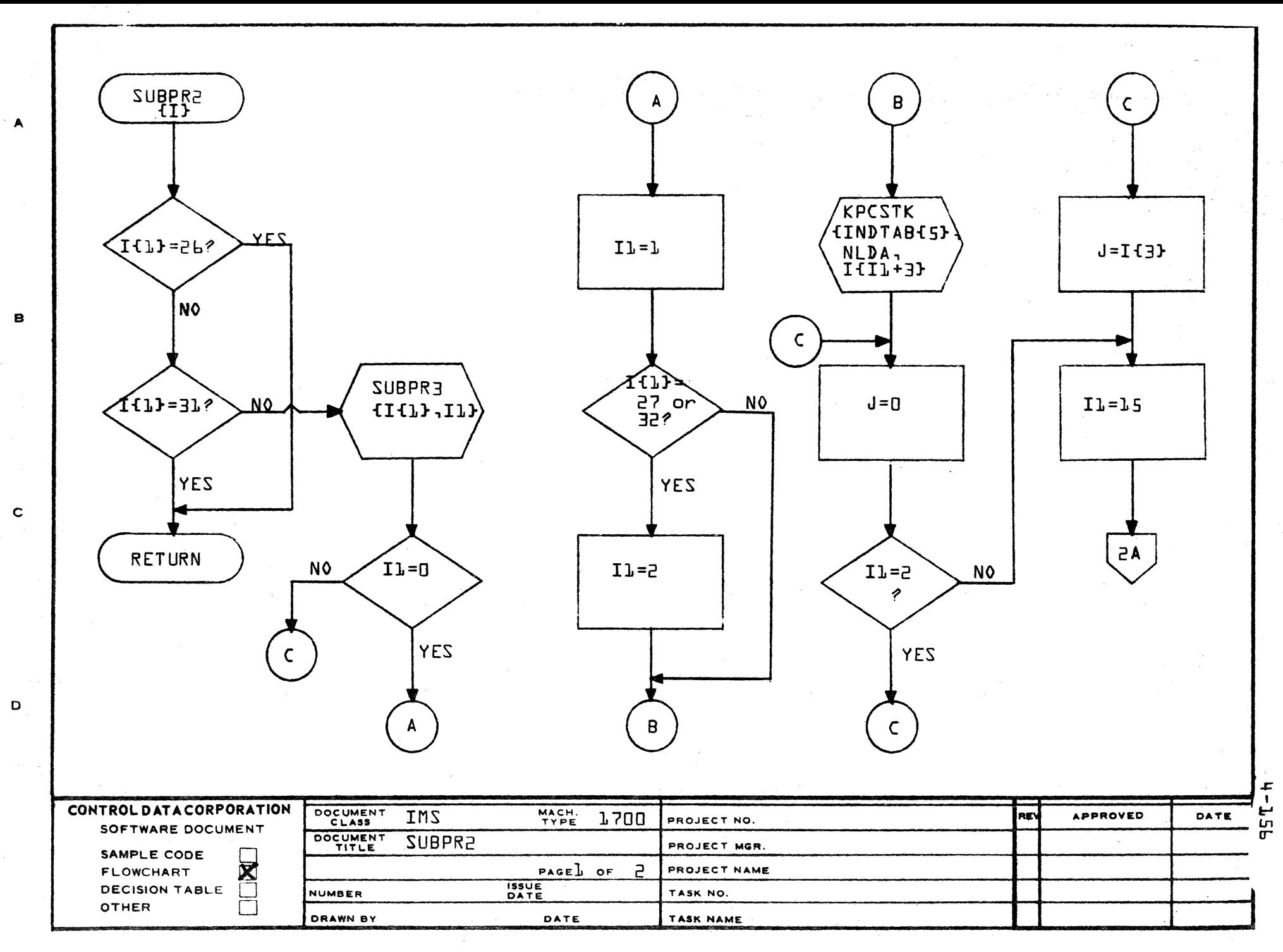

AA1385 (FORMERLY CA127-1)

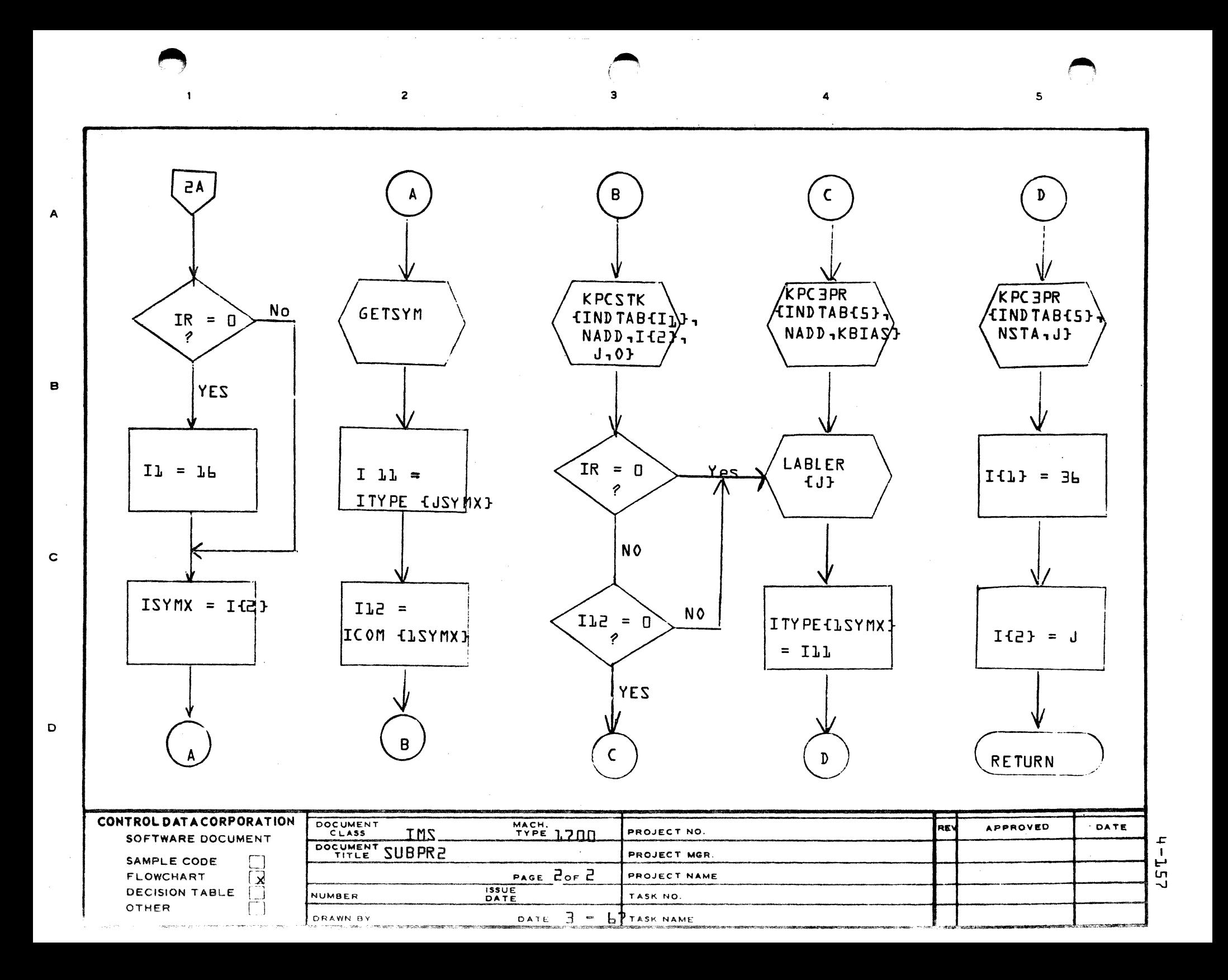

### CONTROL DATA CORPORATION SOFTWARE DOCUMENT DEVELOPMENT DIV

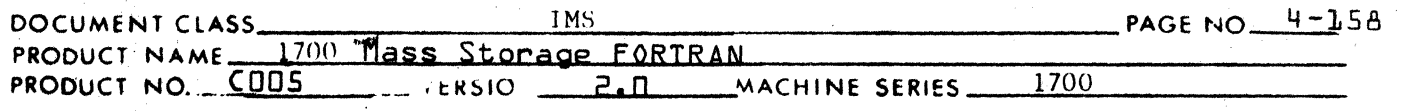

## $4.4.17$ SUBPR3

SUBPR3 is called by SUBPR1 and SUBPR2 to generate the instructions for evaluating a subscript. Code generation is performed in three cases and the output parameter Il is set accordingly:

1. Partial variable only subscript,  $I1 = 1$ .

2. Partial variable with increment subscript,  $I1 = 2$ .

3. Complex subscript  $I1 = 2$ .

When no instructions are generated,  $I1 = 0$ .

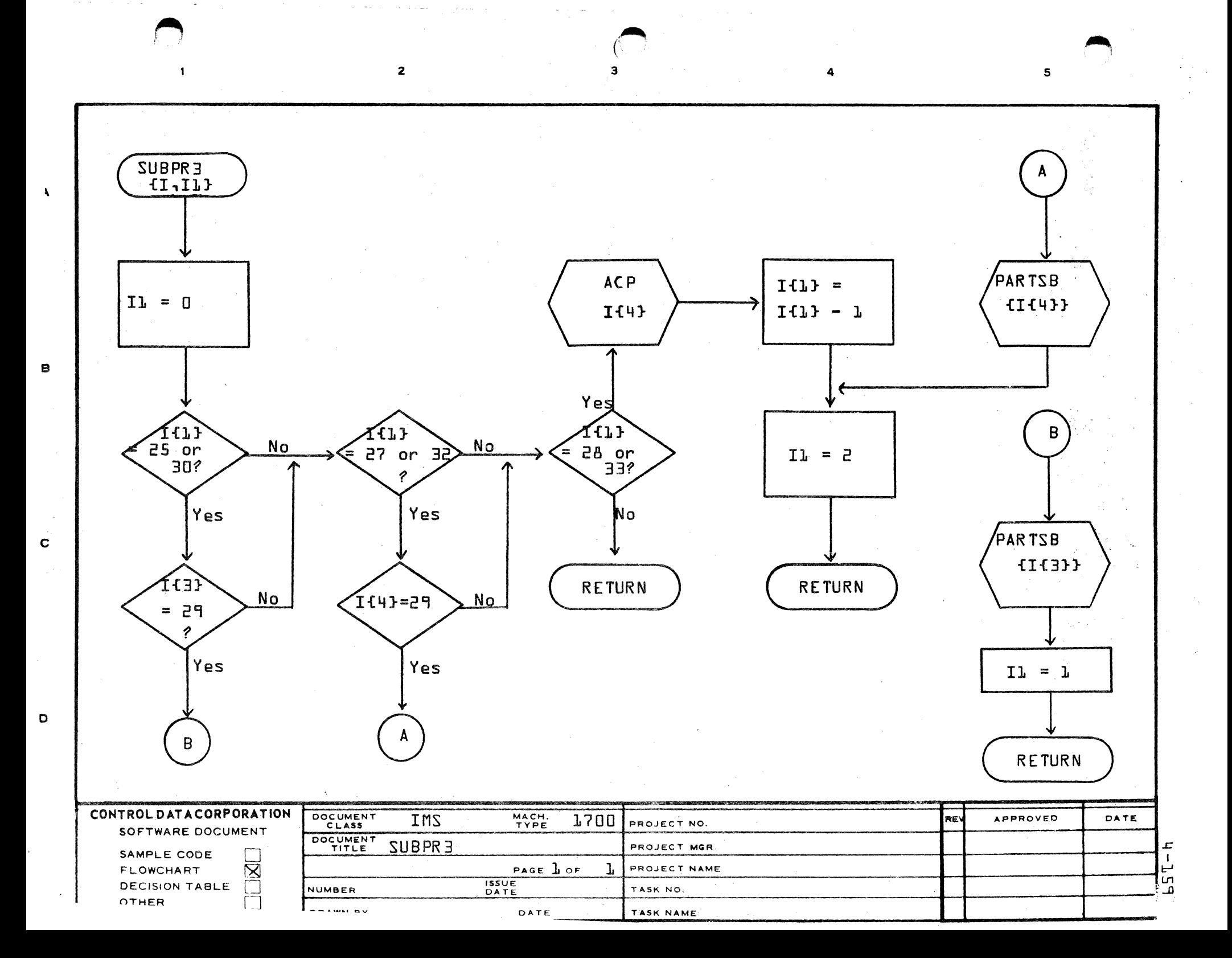

# CONTROL DATA CORPORATION<br>LA JOLLA RESOURCE CENTER

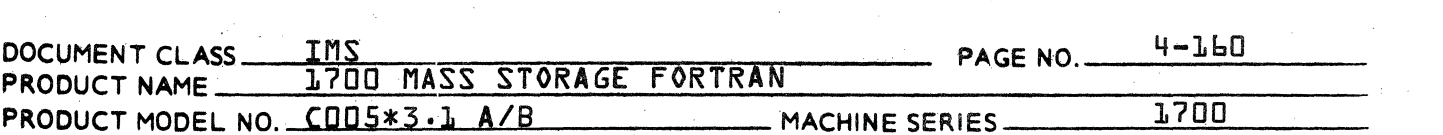

4.4.18 **TSALOC** 

> TSALOC controls temporary storage allocation by updating and monitoring KTCAT, temporary cell allocation table.

**\_ DIVISION** 

Table structure is shown:

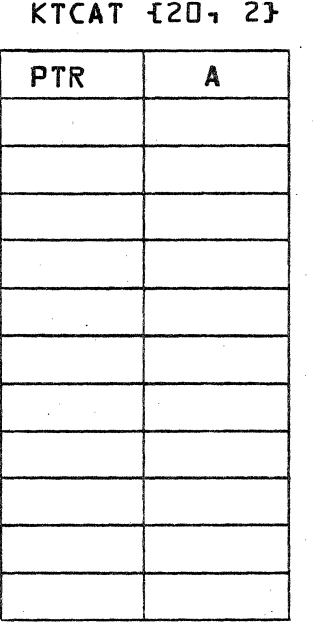

where each row is a two word entry and:

 $PTR = the symbol table entry$ 

 $A = available indicator:$ 

- $D =$  integer temporary storage  $L = real$  temporary storage
- funavailable} {unavailable}

funavailable}

- $2 = double precision temporary$ storage
- $3$  = integer temporary storage
- $4$  = real temporary storage
- 5 = double precision temporary {available} storage

favailable}

{available}

Parameters

KCELL

input or output parameter containing symbol table pointer to temporary storage cell.

## CONTROL DATA CORPORATION JOLLA RESOURCE CENTER

٦.

N

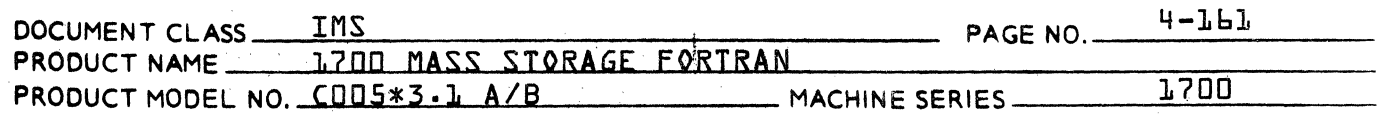

request parameter  $=$ 

integer temporary storage requested. TSALOC searches KTCAT for an available integer temporary storage {A=3}. **If** one is found, the pointer is passed back in KCELL and availability indicator is set to D. If none is found a new one is created and KTCAT is updated.

- DIVISION

- real temporary storage requested.  $\overline{c}$ TSALOC searches KTCAT for an available real temporary storage {A=4}. If one is found, the pointer is passed back in KCELL and availability indicator is set to 1. If none is found, a new one is created and KTCAT is updated.
- double precision temporary storage  $\overline{3}$ requested. TSALOC searches KTCAT for an available double precision temporary storage {A=5}. If one is found, the pointer is passed back in KCELL and availability indicator is set to 2. If none is found, a new one is created and KTCAT is updated.
- release request. KCELL contains pointer 4 of temporary storage cell to be released. It is looked up in KTCAT and availability indicator is set to available:
	- $\Box \rightarrow 3$  $L \rightarrow 4$  $2 \rightarrow 5$

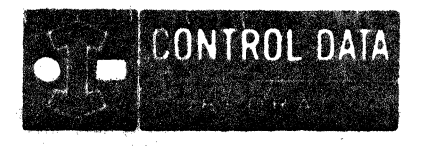

医血管脑炎

LA JOLLA RESOURCE CENTER IMS Page 4-162 1700 MASS STORAGE FORTRAN CO05\*3.1 A/B

# LA JOLLA FACILITY

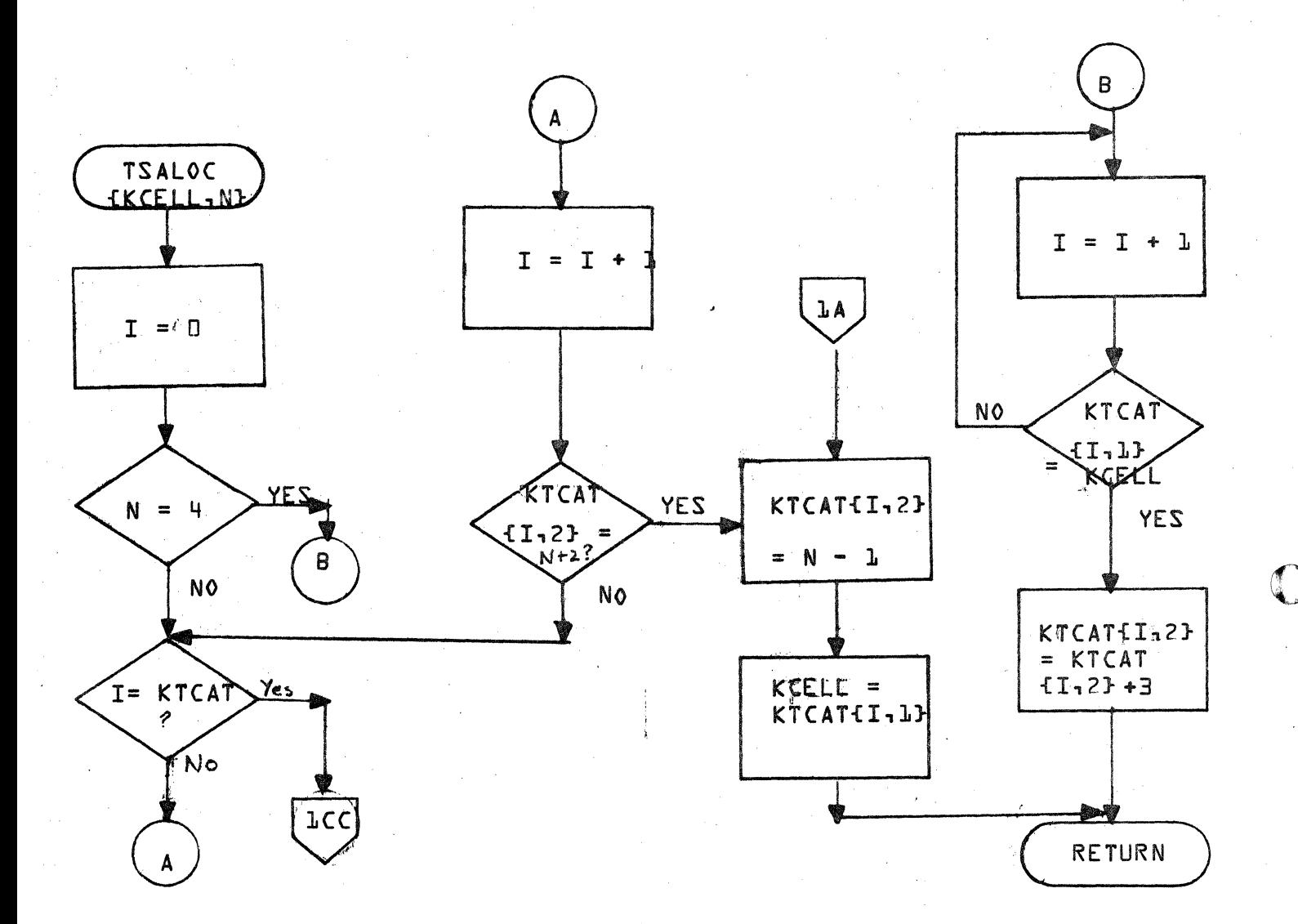

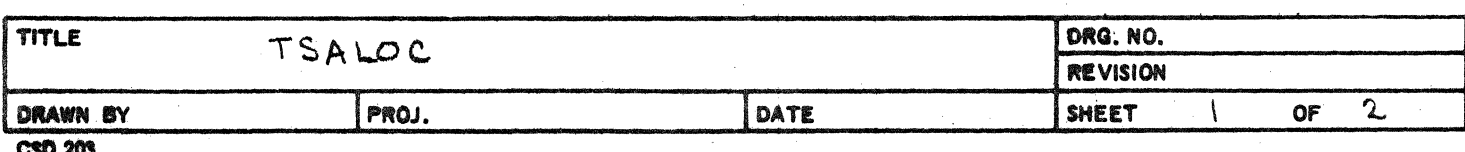

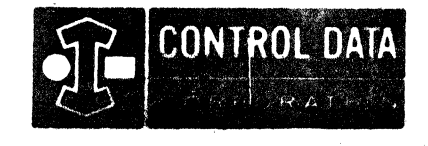

 $\mathbf{v}^{(n)} \in \mathbf{v}$  , where  $\mathbf{v}^{(n)}$ 25

 $\sim$   $\alpha$ 

LA JOLLA RESOURCE CENTER IMS Page 4-162A  $CDD5*3.L A/B$ 

LA JOLLA FACILITY

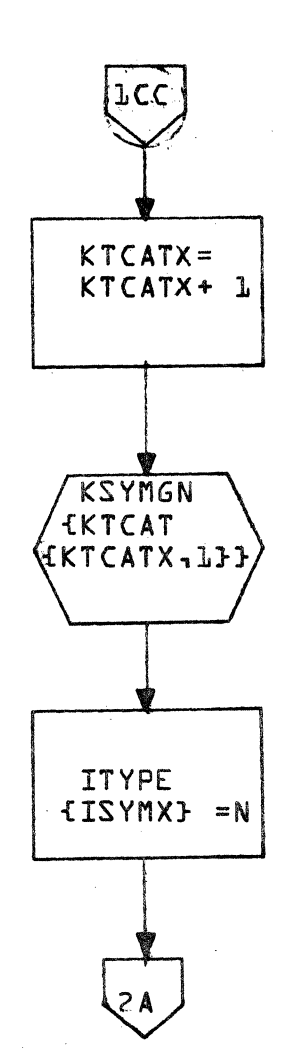

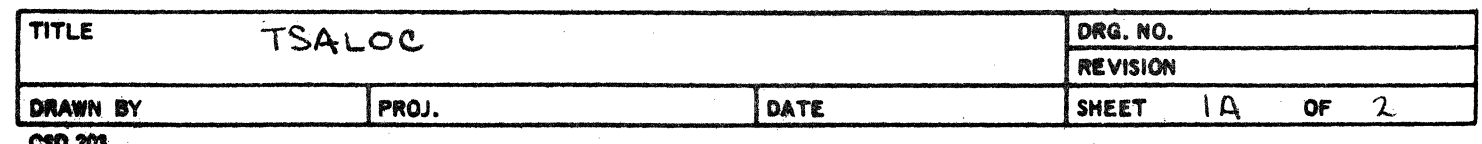

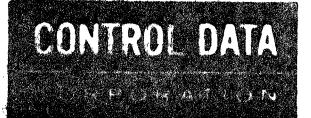

LA JOLLA RESOURCE CENTER IMS Page 4-163 1700 MASS STORAGE FORTRAN COD5\*3.1 A/B

₫ D

LA JOLLA RESOURCE CENTER

وفوجها والمرابي

 $M_{\rm{H}}$  ,

4.90 - 477

 $\omega_{\rm eff}$  and

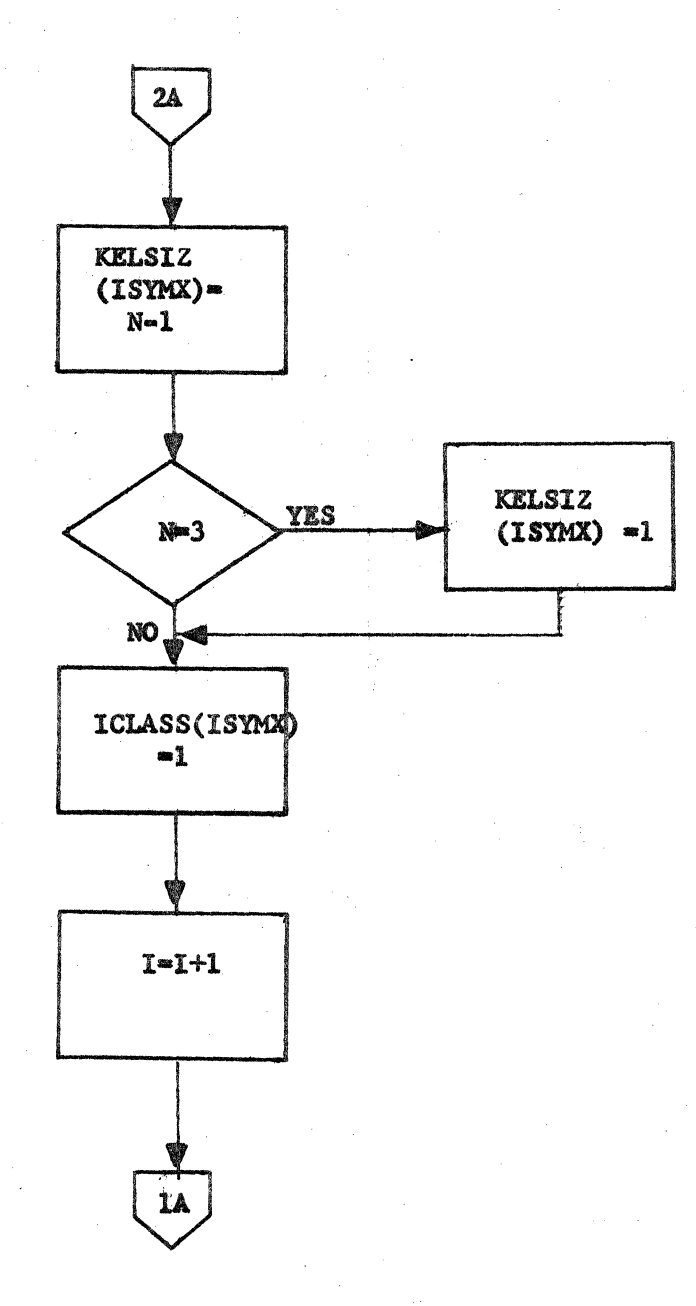

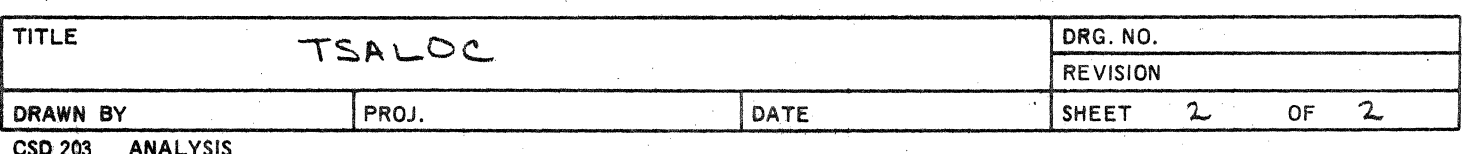

# **CONTROL DATA CORPORATION • DEVELOPMENT DIV • SOFTWARE DOCUMENT**

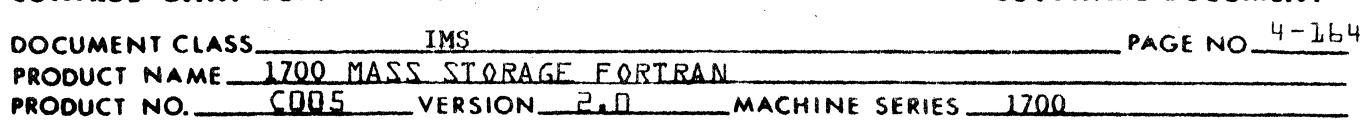

## 4.4.19 HELEN

(

I. General

Locations of several types of data and storage cells are not established implicitly in the source program. They include locations of:

- 1. Variable Arrays
- 2. Variables
- 3. Constants
- 4. Format information
- 5. Temporary cells assigned by Phase **8** to contain intermediate compu ta t ions.

The emphasis of 1700 FORTRAN on conserving core space and optimizing relative addressing, necessitates location of this data in relation to the rest of the program such that space and speed are minimized.

## II. Implementation

All programmer defined arrays, variables, constants, etc., except format specifications will be output at the top of each program by Phase *B* Under certain conditions Phase C will take them from their place at the top of the program and relocate them within the program body.

A. Format Information

See NOPROC

- B. Arrays
	- 1. Though placement of an array within the program body may shorten references to it, far more references may be destroyed by so doing.
	- 2. Arrays are most often referred to in loops. Though there may be a great deal more references made to array elements during the logical sequence of a program's operation there will be far fewer physical references; that is, less space will be devoted to array references than to single variable references.
	- 3. Considering the non-subscripted references to arrays, it is likely that because of their size at least some of the elements would not be accessable through I-word commands regardless of the placement of the array.

 $\label{eq:2.1} \frac{1}{\sqrt{2}}\left(\frac{1}{\sqrt{2}}\right)^{2} \left(\frac{1}{\sqrt{2}}\right)^{2} \left(\frac{1}{\sqrt{2}}\right)^{2} \left(\frac{1}{\sqrt{2}}\right)^{2} \left(\frac{1}{\sqrt{2}}\right)^{2} \left(\frac{1}{\sqrt{2}}\right)^{2} \left(\frac{1}{\sqrt{2}}\right)^{2} \left(\frac{1}{\sqrt{2}}\right)^{2} \left(\frac{1}{\sqrt{2}}\right)^{2} \left(\frac{1}{\sqrt{2}}\right)^{2} \left(\frac{1}{\sqrt{2}}\right)^{2} \left(\$ 

 $\mathbb{C}$ 

 $\frac{1}{\sqrt{2}}$ 

 $\mathbf C$ 

# CONTROL DATA CORPORATION LA JOLLA RESOURCE CENTER CONTENTION

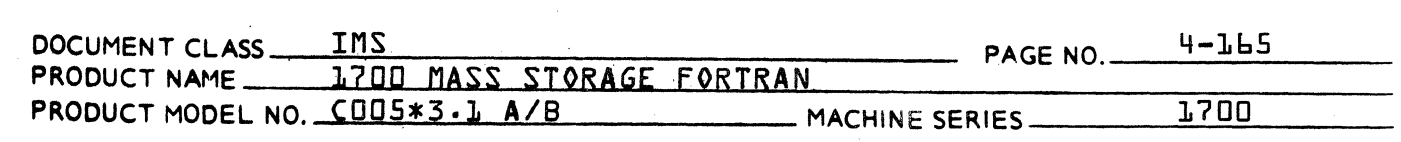

- 4. Equivalence considerations may make optimum assignment of array positions a highly difficult analysis. Therefore, arrays will be located at the beginning of the program.
- C. Constants, Variables, Temporary Cells
	- 1. . Phase B

Phase B will set a flag for a reference to any location which is a candidate for becoming a 1-word command. The flag KRFCNT, will be kept in a portion of each symbol table entry. Before execution of Phase C, those counts will be set to 0 which refer to any types of data which have already been located by Phase B {only special cases are located by Phase Bl.

2. Phase C

> Phase C will take all those with the flag set and relocate them in the body of the program such that they immediately follow the first unconditional jump after the first reference which defines the location {i.e., STA, etc.}. Phase C will also revise references in the following manner:

- a. The first reference to a cell which falls outside of a 127 cell distance between the cell and its reference is made a two-word command with a relocatable address operand.
- b. Every subsequent reference which falls outside of the mentioned range but within range of the relocatable address operand will be made a relative-indirect reference to that operand.
- c. When a subsequent reference is found which is outside of both ranges, the process begins over again as in 1.
- d. Variables and constants used only in Calling Sequences or others whose references are never candidates for 1-word commands end up with  $KRFCNT = 0$ .
- D. Temporary Cells
	- 1. Both one-word, two-word and three-word temporary cells will be generated by Phase B to contain integer, real and double precision intermediate results respectively. Temporary storages are the result of three major functions of Phase B.

(

## CONTROL DATA CORPORATION JOLLA RESOURCE CENTER **DIVISION**

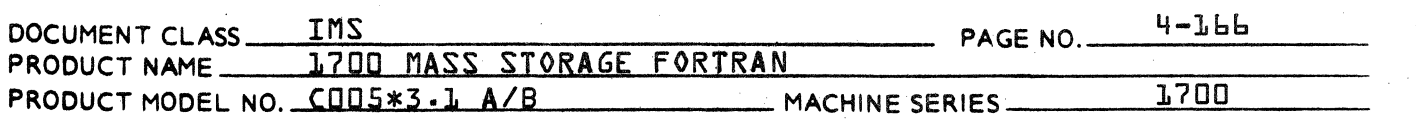

- Storage of intermediate computations in  $a \cdot$ arithmetic expressions. Such storage is reusable from one expression to the next and is never needed between expressions.
- Special temporary storages for such things b. as saving indexes, is in use from beginning to end and never usable for anything else. At any rate, the locations for these types of storage are decided upon by Phase B.

2. Reuse

Most temporary cells will be used for a brief time during computations and then become unused. It is therefore advantageous to reuse temporary cells as much as possible rather than create new ones.

Temporary storage which is in use or available for use will be kept in a table KTCAT, which will cross-reference their names {symbol table pointers} with information about their type and use. The table will be regularly updated in the following manner:

- As temporary cells are needed, the table  $\overline{a}$ . will be searched for an unused temporary cell of the same type {i.e., integer, real or double precision}. If one is found, it will be noted in use. If one is not found, a new one will be generated and noted in use.
- As temporary cells terminate use, the table b. will be updated to show that that cell is no lohger in use. {See TSALOC 4.4.18, for further discussion.}
- $\overline{3}$ . Placement
	- $a \cdot$ Types
		- Two-word Temporary Storage  $1.$

It is likely that in most cases all references to two-word temporary storage will occur only in single precision floating point calling sequences. If so, it will be advantageous fas in FORMAT and in most arrays} to place these cells outside of the program body.

## CONTROL DATA CORPORATION. LA JOLLA RESOURCE CENTER **DIVISION**

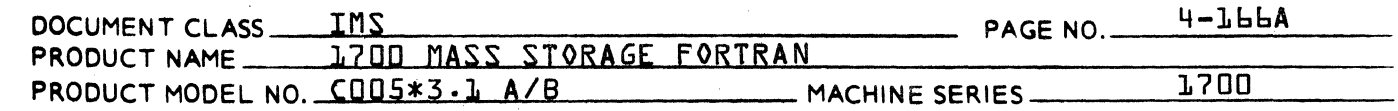

2. One-word Temporary Cells

It is likely that in most cases all references to one-word temporary storage will occur in instructions which are candidates for one word command and proper placement may improve efficiency to a very great extent.

Three-word Temporary Storage  $3.$ 

{Same as 3.a.l on page 4-lbb}

Overlapping  $b$ .

> It is conceivable that when a real {twoword} temporary storage becomes free for reuse, that it could be reused for two one-word temporary cells.

Considerations:

The ranges of two one-word temporary  $\mathbf{h}$ . cells would have to very closely coincide such that they could be made consecutive cells. Such an analysis as this is not practical in Utility FORTRAN;

# **CONTIOL DATA COIPOIATION** • **DIYILOPMINT DIY** • **SOfTWARE DOCUMENT**

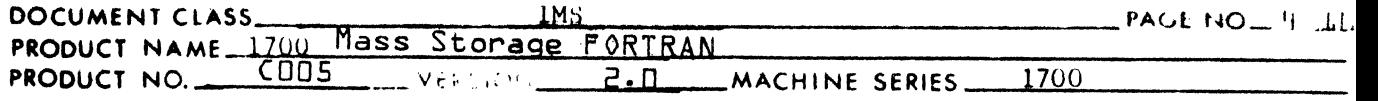

at any rate such a situation is rare.

- 2. If it were done, the method of placement of oneword cells (as the second word of constant commands) would be precluded and placement would become less efficient.
- 3. A typical program will not have 1 and 2-word temporary storages in equal quantities but rather will have mostly one or the other.

Cone Ius ion:

 $\bigcap_{i=1}^n$ 

Very little is gained by overlapping. FORTRAN does not attempt to overlap re-use of one-word and two-word temporary storage.

## III. Responsibilities of HELEN'

The responsibilities of subprogram HELEN, then, are as follows:

- A. To output BSS comman1s of arrays, variables, including equiva lence considerations, and CON commands of constants.
- B. To process functions.
	- 1. Replace coded names of standard library functions with their library name.
	- 2. Set up index for in-line. functions for use by FINK
		- (see 4.4.6) in generating in-line function instructions.

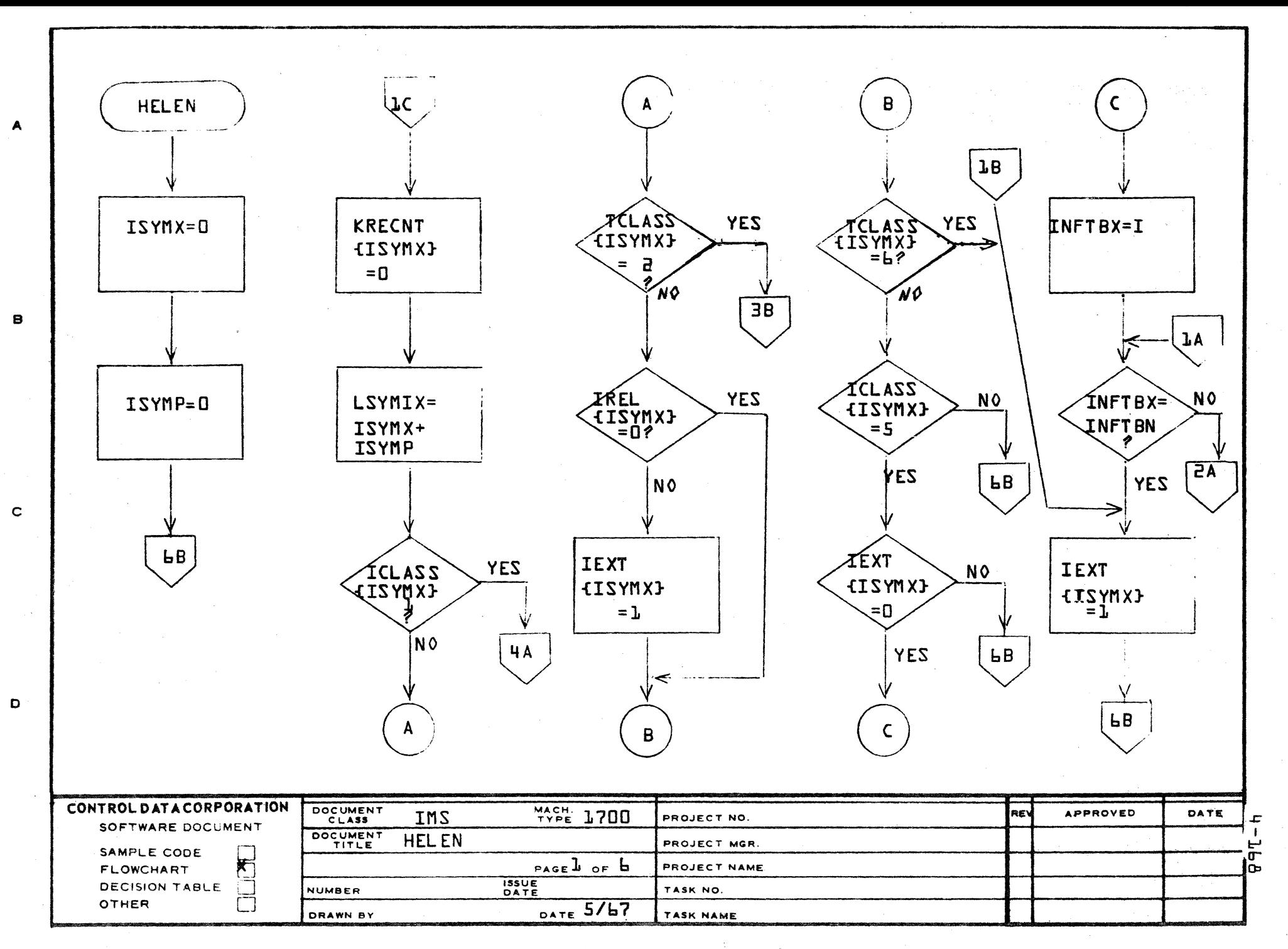

AA1385 (FORMERLY CA127-1)

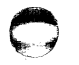

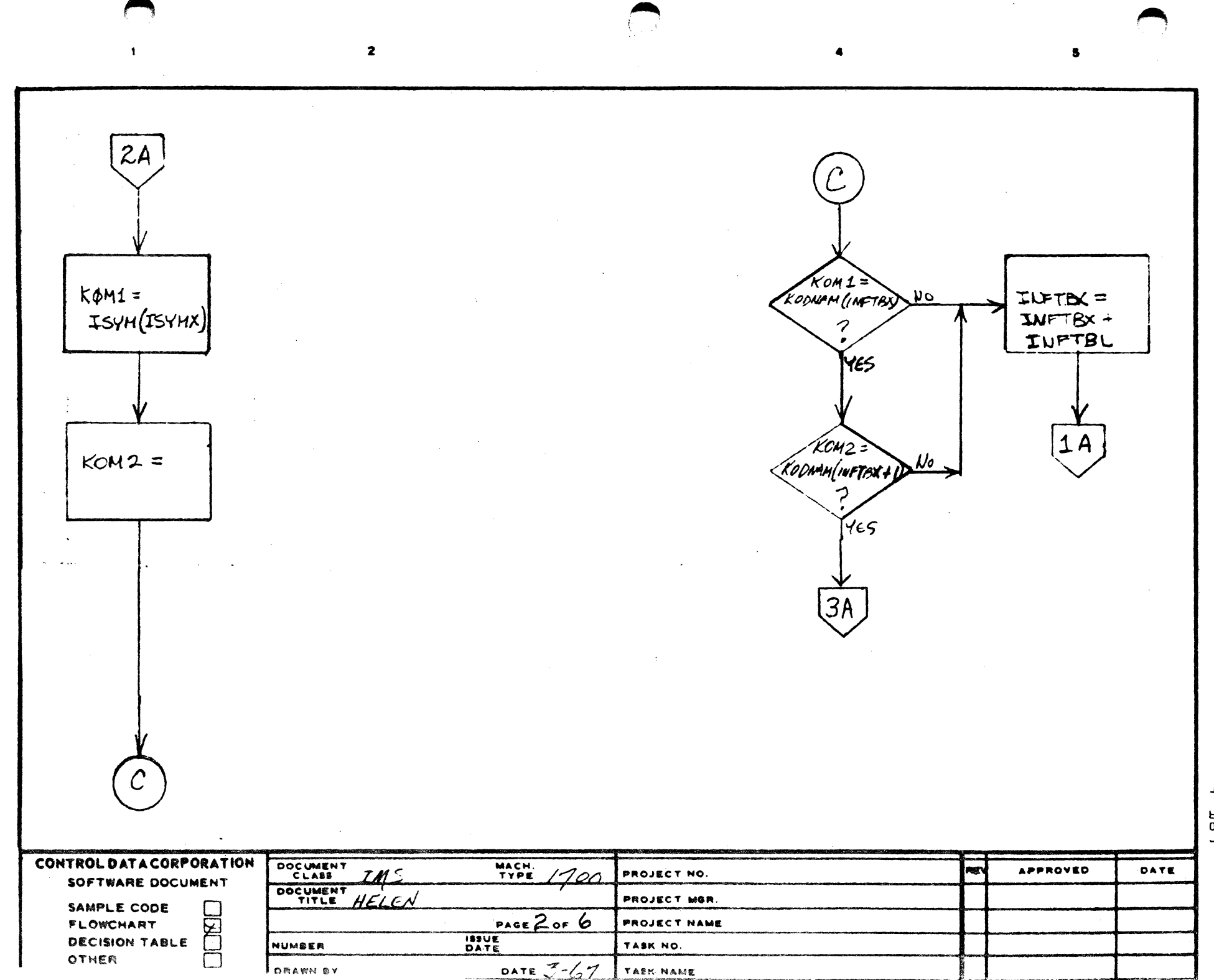

 $b - T<sub>0</sub>$ 

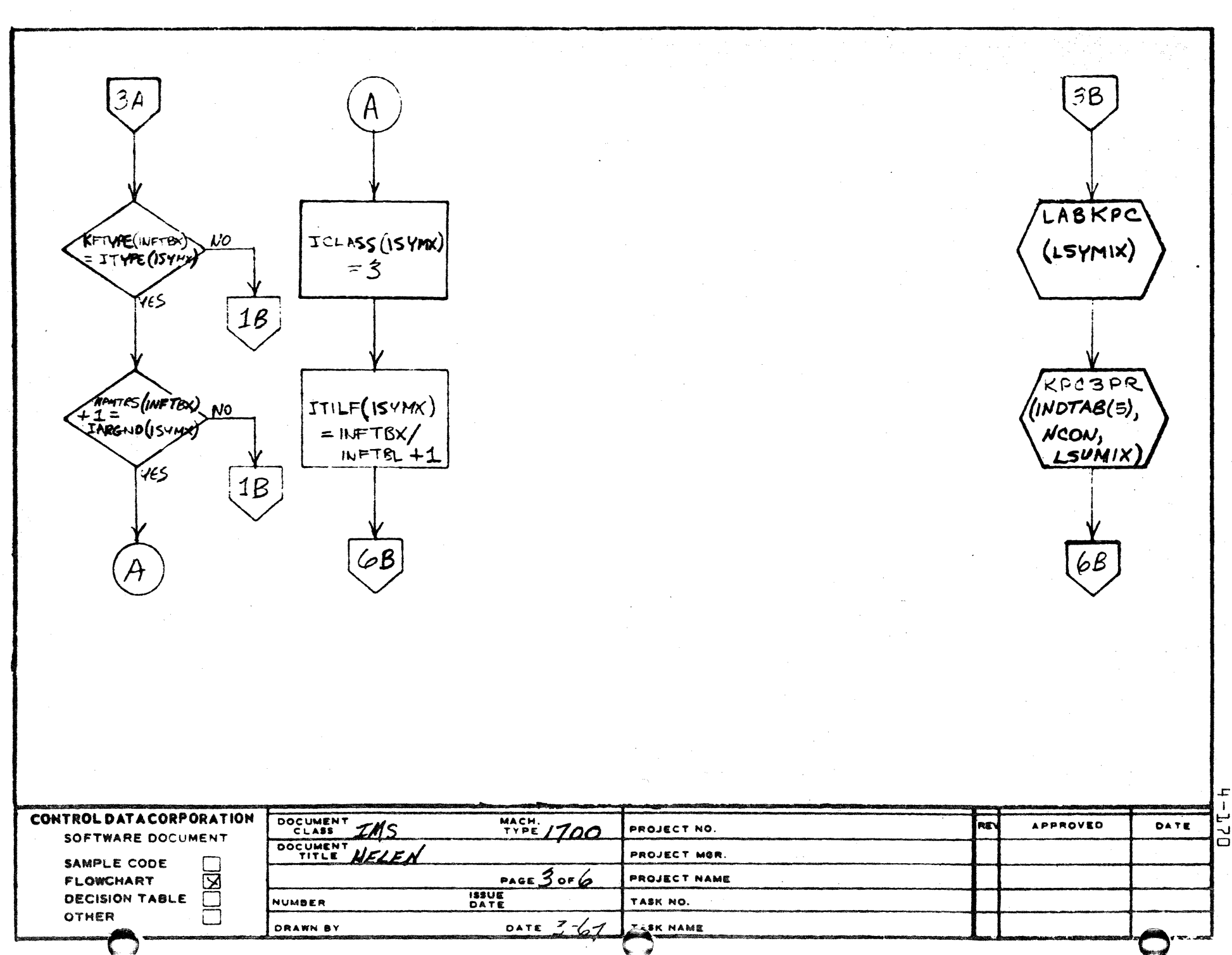

 $\overline{2}$ 

 $\ddot{\mathbf{r}}$ 

 $\blacksquare$ 

 $\overline{\mathbf{3}}$ 

 $\frac{1}{\pi}$ 

 $5<sub>1</sub>$ 

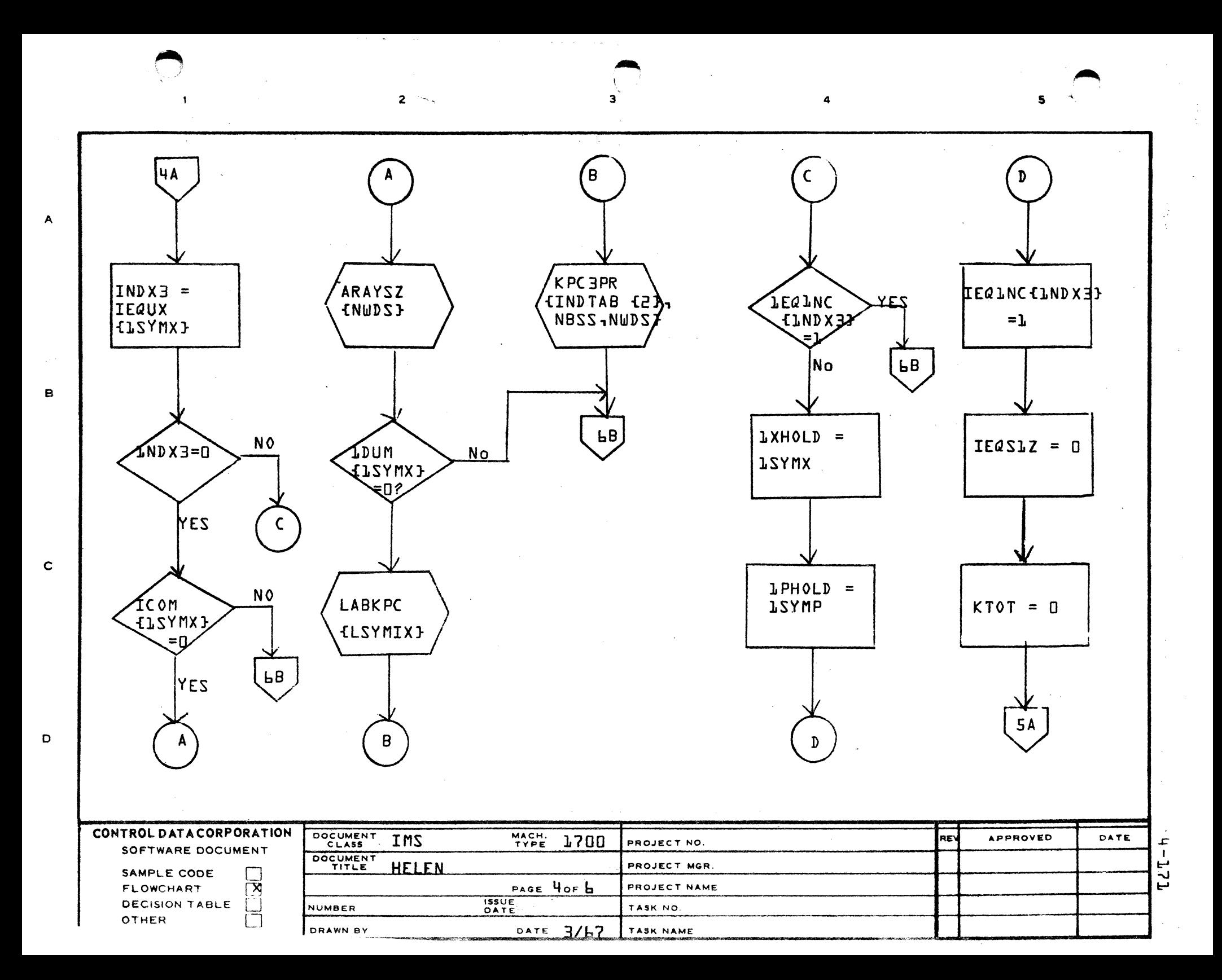

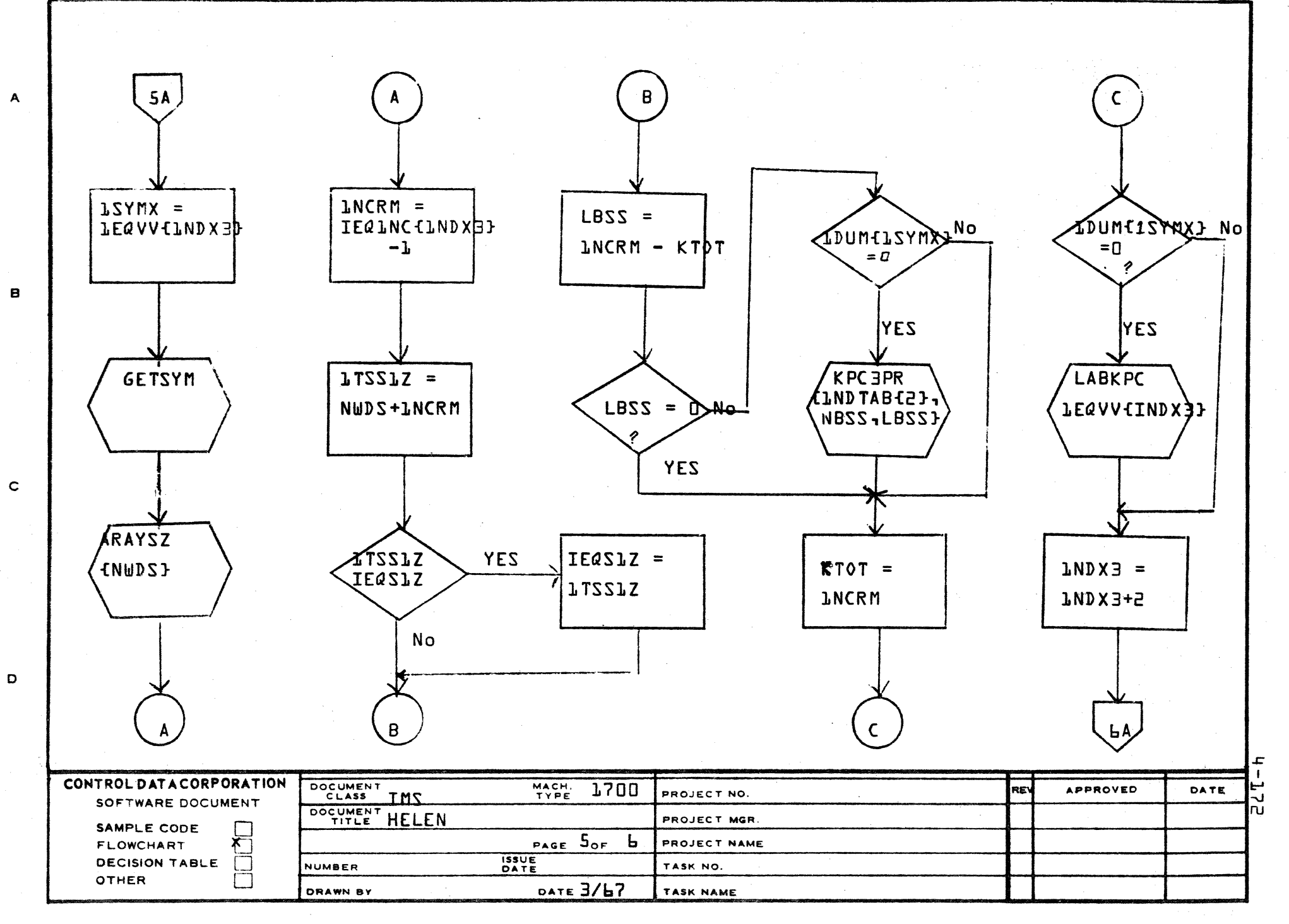

 $\bigcap$ ~~J'

AA1385 (FORMERLY CA127-1)

o

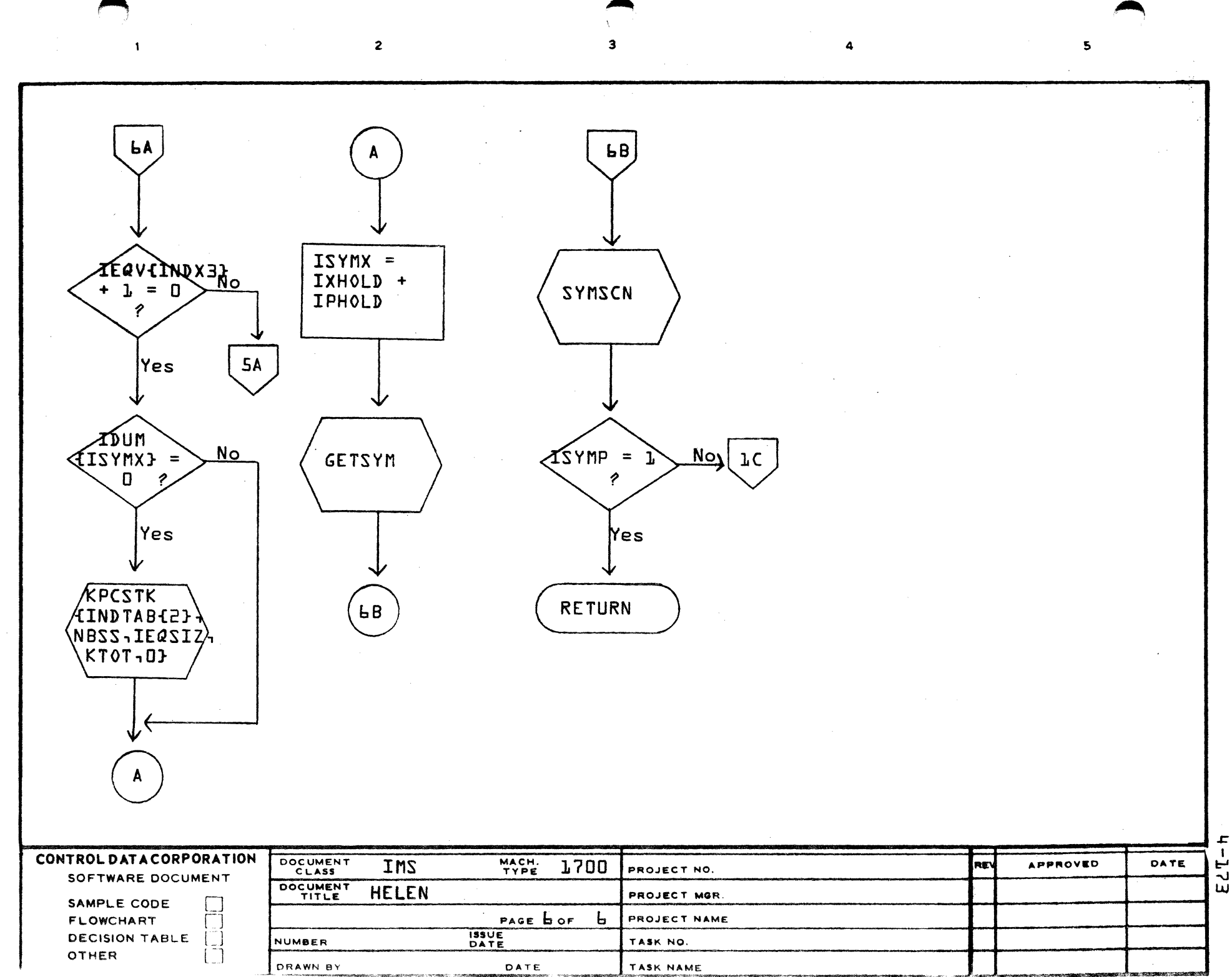

 $\mathbf c$ 

 $\mathbf{o}$ 

 $\blacktriangle$ 

 $\mathbf{B}$ 

- 1 ίr

#### CONTROL DATA CORPORATION DEVELOPMENT DIV SOFTWARE DOCUMENT

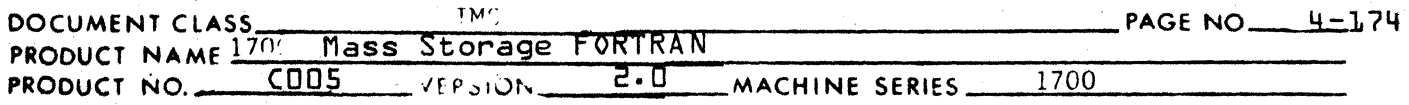

### $4.4.20$ **DUMMY**

Subroutine interface for programs calling subroutines or functions generated by FORTRAN or calling sequences generated by FORTRAN.

- $I_{\bullet}$ Calling Sequences
	- $A_{\bullet}$ General

Calling sequences written in assembly language and intended to communicate with FORTRAN-generated subroutines, and those generated by FORTRAN from statements or expressions such as: CALL SUB  $(P_1, P_2, P_3, \ldots P_n)$  or FUNC $(P_1, P_2, P_3, \ldots, P_n)$ , will have the following  $\omega$  de:

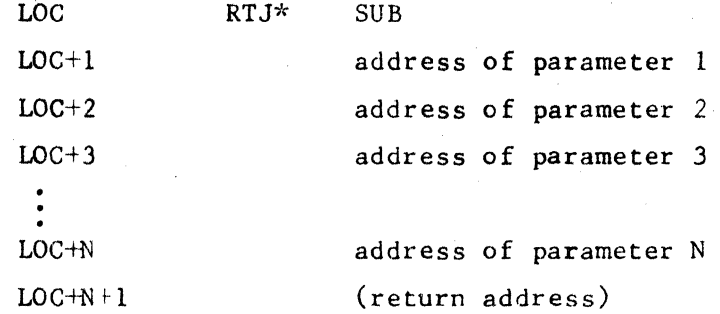

(If the RTJ requires a 2-word relative command, then the first parameter will be at address LOC+2, etc., but this fact has no bearing on the logic of the interface.)

In all cases, parameters are addresses of:

- 1. variables
- $2.$ constants
- $3.$ storage locations containing results of computed parameters
- in the case of I/O calls, actual constants rather than 4. addresses

The CALL below contains examples of each of the first three types of parameters respectively.

CALL SUB (VAR,  $3.5$ ,  $A+B$ )

Addresses of parameters occur in consecutive locations following the RTJ command, one cell per address in the order that the parameters appear in the CALL or FUNCTION statement, left to right.

### **CONTROL DATA CORPORATION • DEVELOPMENT DIV • SOFTWARE DOCUMENT** • **DEVELOPMENT DIV** •

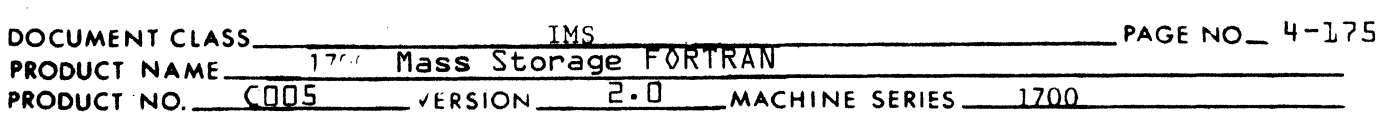

B. Floating Point

Floating point calling sequences include other special data interspersed in the parameter list. Consult floating point specifications for differences. Tney are, however, germane to the discussion which follows.

C. Run Anywhere Case

Parameters may consist of two types of addresses:

- 1. Absolute addresses
	- a. All variables which are in COMMON will be generated as absolute addresses.
	- b. All variables which are also parameters to the routine which contains the calling sequence will be computed at object time and placed into the calling sequence as absolute addresses. (Excludes floating point calling sequence parameters.)
- 2. Relative Addresses

These will be generated by FORTRAN for all variables which do not fall into the categories for absolute addresses. This need arises from the necessity to compute effective addresses of parameters at object time. Shifting the location of blocks of code destroys the integrity of any absolute addressing which references variables internal to that block. What will be termed "self relative" addresses (which is what is meant by a relative address in a calling sequence) will be determined in the following manner:

The address of the parameter (for example parameter 3) minus the location of the "self relative" address in the calling sequence (LOC+3), or:

self relative address of parameter  $3=($ address of  $P_3$ ) - (address LOC+3)

3. Bit 15

 $\blacksquare$ 

Only the fifteen low order bits of a parameter  $(14-0)$  are absolutely necessary to express a parameter whether absolute or relative.

a. Non-floating point calls

In all calling sequences (except floating point) bit 15 then, is used as a flag to distinguish between the two addressing modes in that:

## **CONTROL DATA CORPORATION** • **DEVELOPMENT DIV**  • **SOFTWARE DOCUMENT**

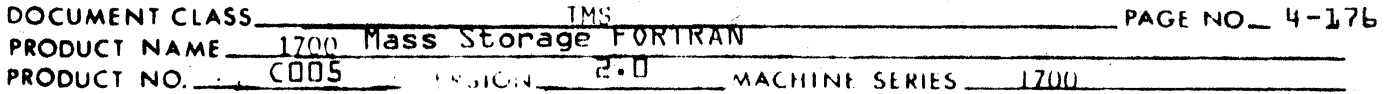

bit  $15 = 0$ , if this parameter is an absolute address. bit  $15 = 1$ , if this parameter is a relative address. In cases of forward references, the bit would have to be set; in backward references, the bit would already be set. Thus part of the computation of a relative address (see entry routine) involves masking bit 15 off and extending bit 14 to the left.

 $\bigcup$ 

b. Floating point calls

Floating point calls employ a different method of distinguisying between relative and absolute addresses. Bit 15, for relative addresses, is artificially set to 0. Absolute address already have bit  $15 = 0$ .

- D. Non-Run Anywhere Case
	- 1. Non-floating point calling sequences

Parameters will consist only of absolute addresses as mentioned in 3a but will never require object-time computation, since programs will never enter memory except through the loader. Parameters still must be plugged by the entry routine but no computation of effective address is required.

2. Floating point calling sequences

The contrasting design of the floating point package now takes advantage of the indirect addressing ability of the 1700. Parameters which are indirect addresses are given a I in bit position 15. Its precise use will be outlined under paragraph B.

- II. Subroutine or Function Entry
	- A. Entry routines will have the following general responsibilities:
		- 1. Picking up parameters and, if necessary, biasing the ones which are relative and plugging the addresses wherever necessary.
		- 2. Computing and setting up the proper return address to the calling program.
		- 3. Initializing the execution of the main part of the subroutine or function.
	- B. The task of properly linking up instructions and other references to external parameters begins at the start of instruction generation. The Subroutine Argument Table (KSUBAT) and the Statement Function Argument Table (KSFAT) are built and updated in the following manner.
### **CONTROL DATA CORPORATION** • **DEVELOPMENT DIV** • **SOFTWARE DOCUMENT**

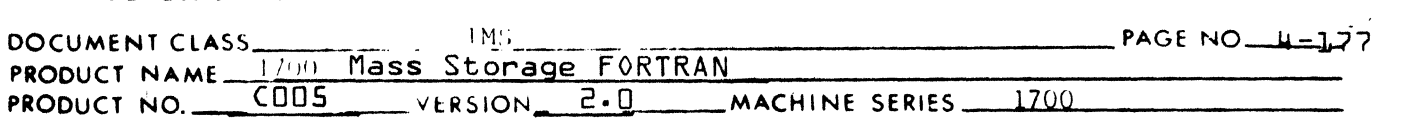

1. Initializing

 $\big($ 

(

a. Function Subprograms

The arguments are all placed in KSUBAT and made empty. (I.e., the table is initialized to show no increments.)

Since the name of the function subprogram logically applies to the value of the function, but physically must apply to the entry point, the following procedure will be used to create the distinction:

Two separate symbol table entries will be created for that name by PASSI and both will be passed on to PHASE 4. The symbol table entry which refers to the entry point label will be differentiated from the symbol table entry which refers to the label of the function value by having bit 15 of ISYM(l) set to 1. In the latter ISYM(l) will be O. In fact, all symbol table entries which are entry points (i.e., to include names of subroutines as well) will have this bit set.

b. Statement Functions

> Statement Functions do not compute their values into labeled locations nor are they external to the calling programs. Thus, only a single symbol table entry is used and bit 15 is O.

All arguments (including the additional one if function is floating point) are initialized into the Statement Function Argument Table (KSFAT) in precisely the same manner as described for function subprograms.

c. Subrou tine s

Subroutine name entries in the symbol table will also have bit 15 set as noted above. Since subroutines pass results back through parameters they need no extra label nor do they need an extra parameter. Otherwise all arguments are initialized into KPCT precisely in the same manner as described for function subprograms.

2. Updating (This is the function of subroutine DUMMY)

2a. Updating KSUBAT

Each time an instruction operand or a calling sequence operand is encountered which is an argument to the subroutine being compiled, it is paired with the additive (or increment) of that reference and considered unique from any other argument (or the same argument but different additives).

#### **CONTROL DATA CORPORATION • DEVELOPMENT DIV • SOFTWARE DOCUMENT**

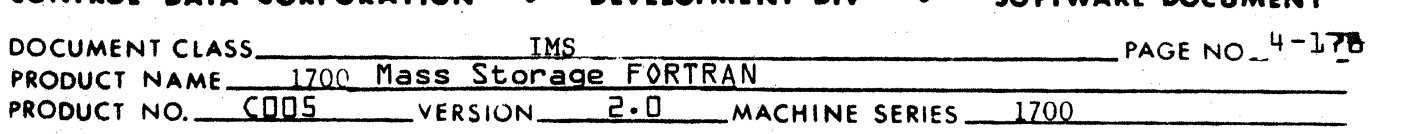

The unique argument additive is looked up in KSUBAT to see if it exists. If not, it is added to the table such that the additives are sorted lowest to highest. Also, a temporary storage cell is assigned to it and the reference to it is modified to a reference to the temporary storage cell as already described.

When a temporary storage cell is assigned to replace argument references a special bit, KDUMY, is set in the symbol table entry for that temporary storage.

2b. Updating KSFAT

Updating KSFAT follows exactly the same procedure as outlined for KSUBAT, except that the instruction operands and calling sequence operands concerned are not those external to the program being compiled but rather external to the Statement Function being compiled (i.e., dummy arguments of the function).

3. Phase (

Phase ( must perform the following functions for both run-anywhere and non-run-anywhere:

- a. When the first reference is encountered to a temporary cell (of the type described above, i.e., KDUMY = 1) it is made a two word command such that the operand is the contents of the address located in the second half of this instruction. The. address of the second word of the instruction is kept and cross-referenced with the temporary cell.
- b. All subsequent references (less than 128 cells distant) are made indirect references to the address portion of that command.
- c. When a reference is encountered outside of the range the process begins over again as in step 1.
- d. Whenever a reference is discovered in a calling sequence, the address of that parameter's location in the calling sequence is noted as in 1. Subsequent references may then refer back to this location subject to the same restrictions.
- e. When Phase C encounters the pseudo-instruction PST, the operand portion will contain a pointer to a temporary cell (of the type described above). At this point,  $PHASE5$ must generate a STA command into each one of the addresses cross-referenced with that temporary cell. Phase 8 will already have generated all the preliminary code to compute the address of the parameter and its increment.

#### CONTROL DATA CORPORATION DEVELOPMENT DIV SOFTWARE DOCUMENT

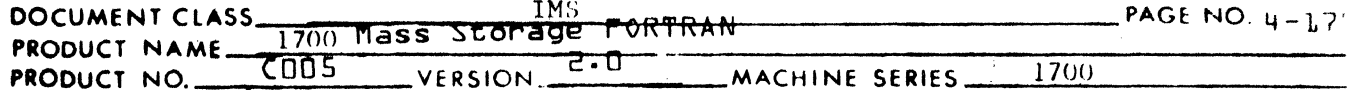

4. Entry Routines

The entry routine is generated for each Statement Function and again for the whole Subroutine or Function Subprogram.  $(See ENTCOD 4.4.4.)$ 

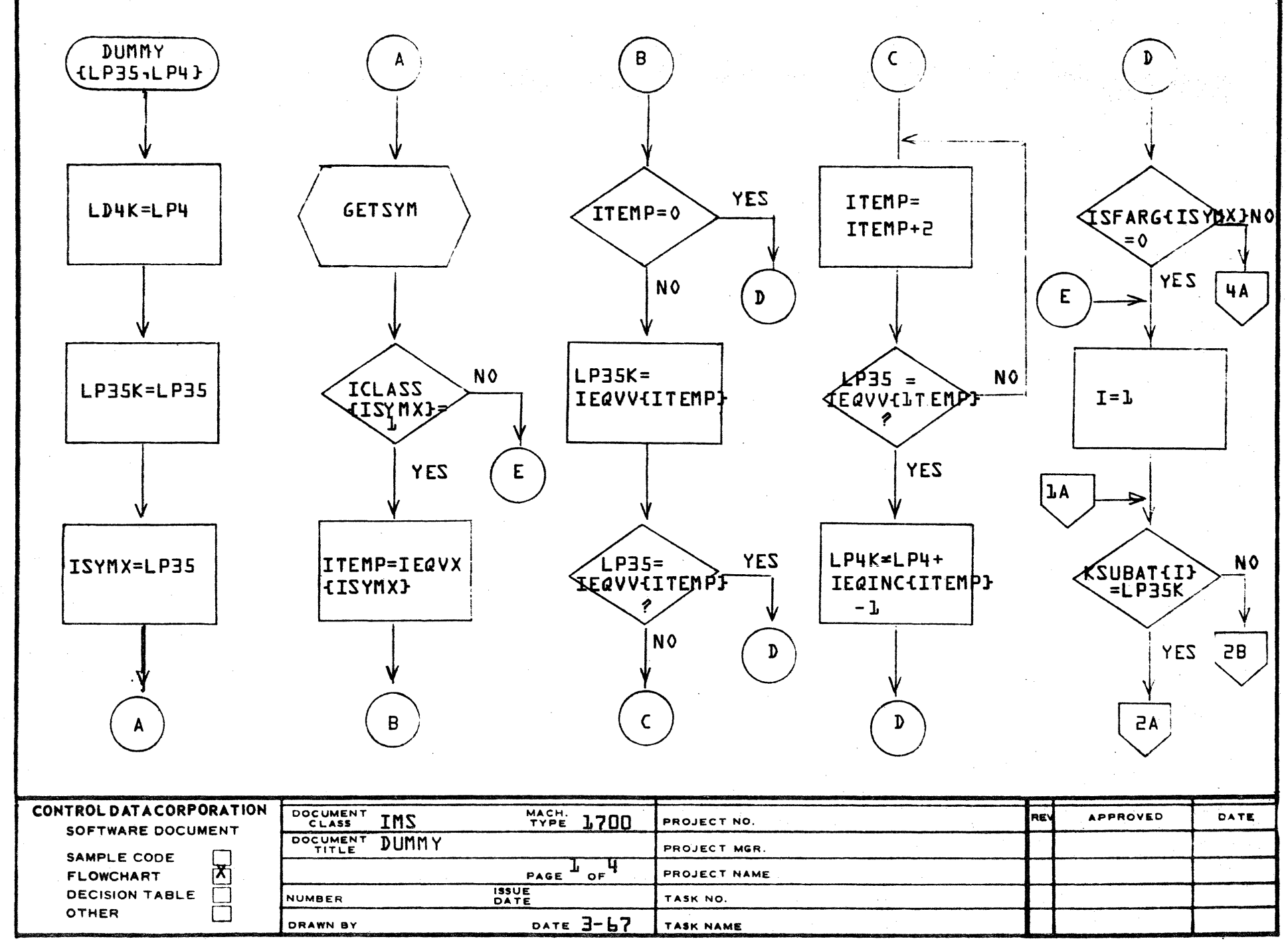

AA1385 (FORMERLY CA127-1)

 $\blacktriangle$ 

 $\mathbf{B}$ 

 $\mathbf{C}$ 

D

 $-180$ 

F

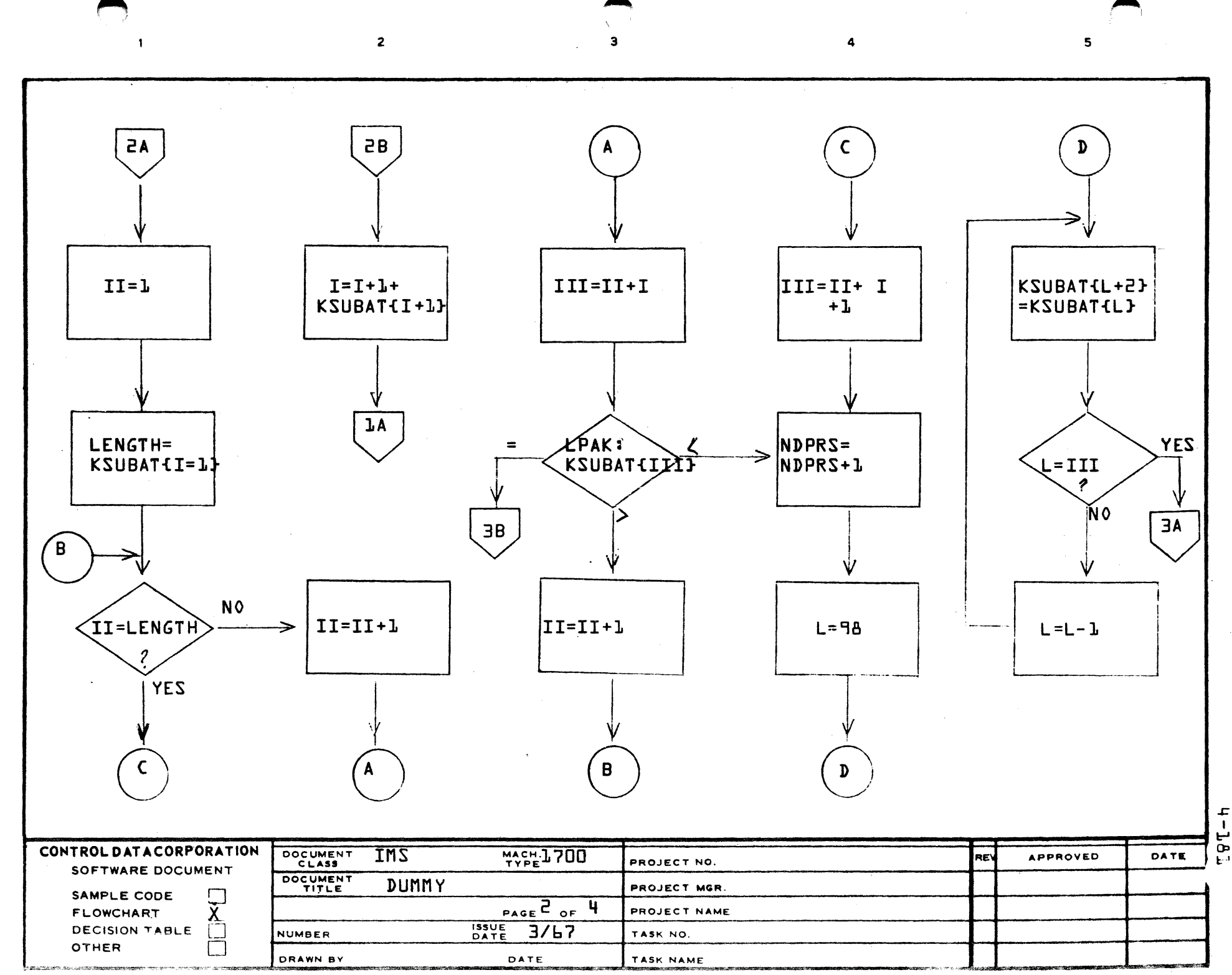

Same)

 $\blacktriangle$ 

 $\mathbf{B}$ 

 $\mathbf c$ 

 $\mathbf{D}$ 

 $\pmb{\mathsf{r}}$  $-1.8$ 

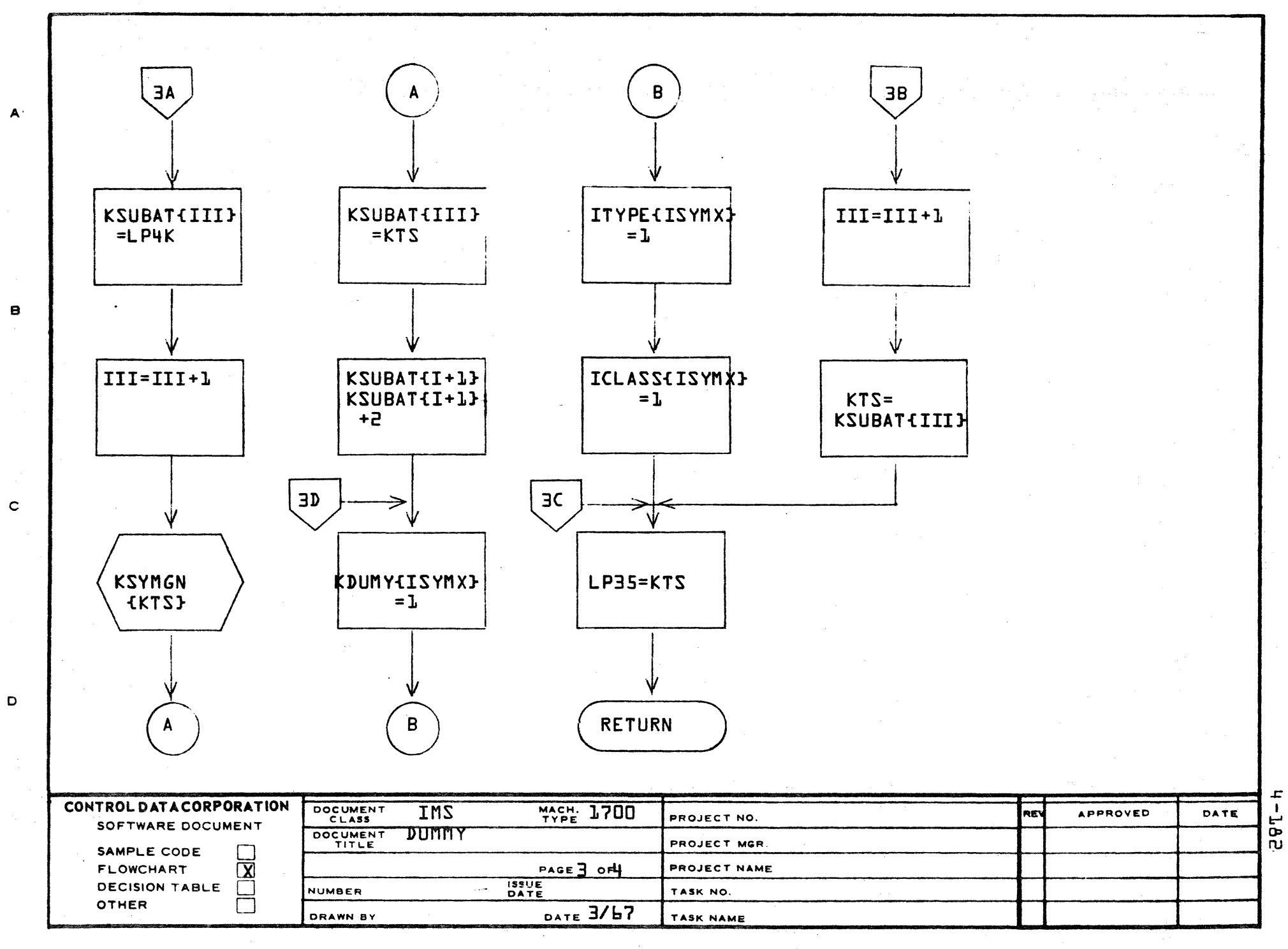

AA1385 (FORMERLY CA127-1)

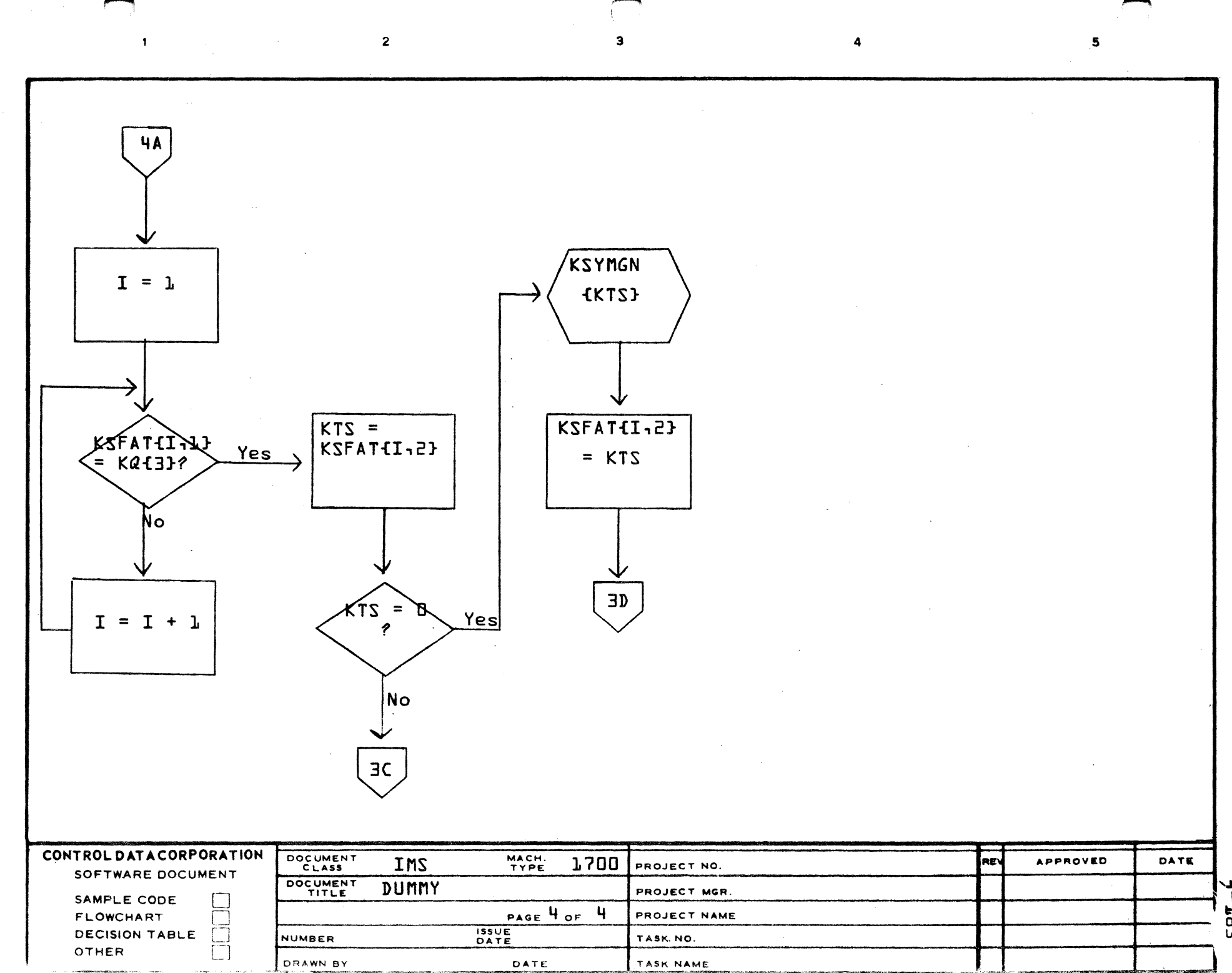

 $\mathbf D$ 

 $\mathbf c$ 

A

 $\mathbf{B}$ 

 $FPT=H$ 

#### CONTROL DATA CORPORATION DEVELOPMENT DIV SOFTWARE DOCUMENT

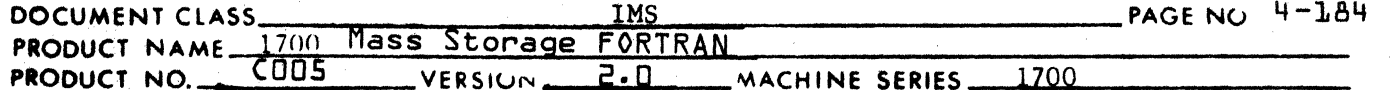

#### **KPCSTK**

KPCSTK outputs pseudo code. KPCSTK updates the accumulator memory table (KART). KPCSTK adjusts addresses to reflect additives and subscripts. Some optimization is performed by checking sizes of constants (conversion of LDA commands to ENA wherever possible).

Input parameters:

- 1. Indicator entry from INDTAB
- 2. Operation code
- 3. Operand (constant or symbol table pointer)
- 4. Additive value to operand
- 5. Symbol table pointer to variable subscript of operand

KPCSTK calls:

**KPOUT FCMSTK DUMMY GETSYM KCPART** 

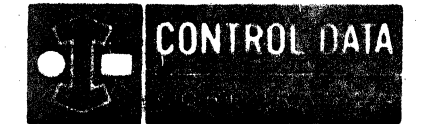

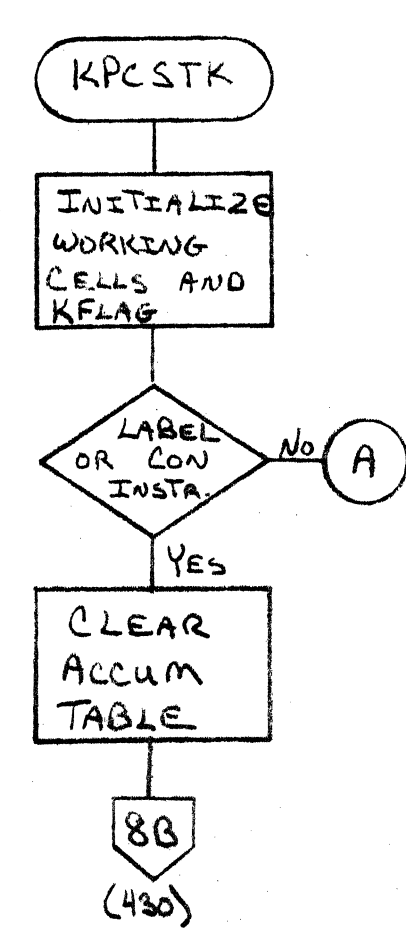

ſ

Ĵ **Here a contract** 

YES

YES

YES

YES

YES

YES

LA JOLLA FACILITY

 $\mathsf{A}$ 

LDA

INSTR

STA

**INSTR** 

 $RA\phi$ 

INSTR

FLD

JNSTT

 $FST$ 

**STR** 

OLO

**INSTR** 

 $\beta$ 

 $N_{O}$ 

 $\overline{5}$ 

NO

 $\mathcal{N}_{\mathcal{O}}$ 

NO

NO

LA JOLLA RESOURCE CENTER IMS Page 4-185 1700 MASS STORAGE FORTRAN  $CDD5*3.LA/B$ 

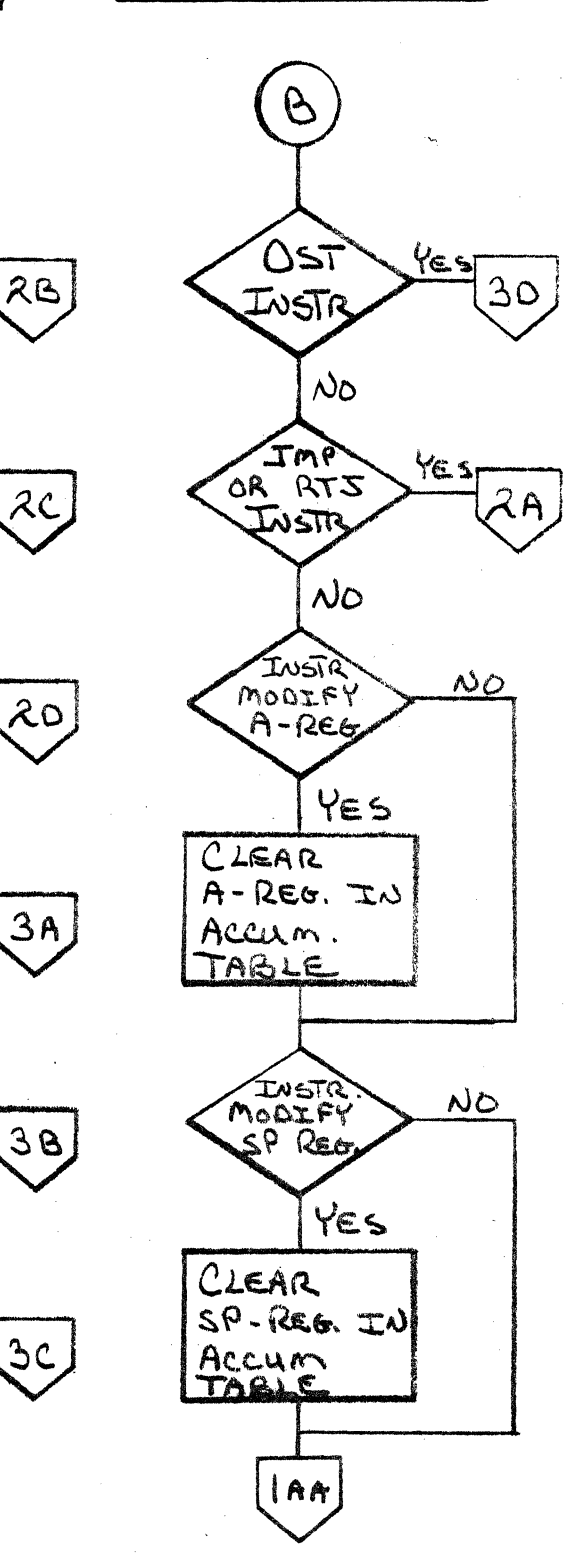

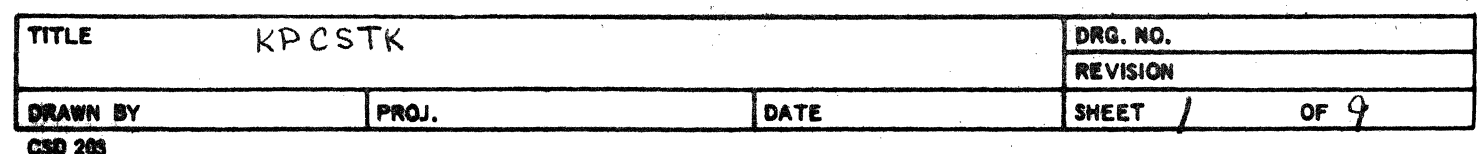

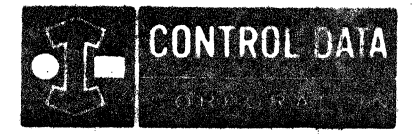

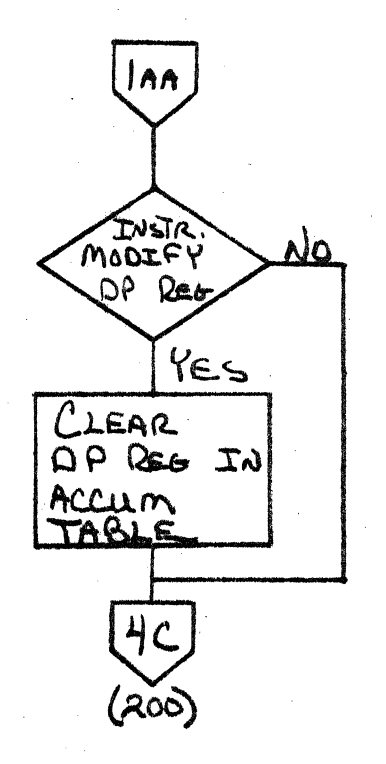

LA JOLLA RESOURCE CENTER IMS Page 4-185A<br>1700 MASS STORAGE FORTRAN COO5\*3.1 A/B

T

LA JOLLA FACILITY

a i

 $\mathbf{a}_k$  ,  $\mathbf{a}^k$  ,

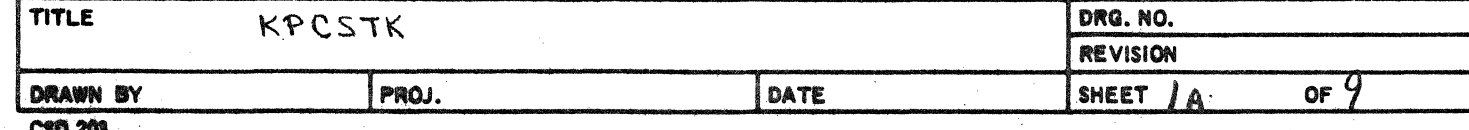

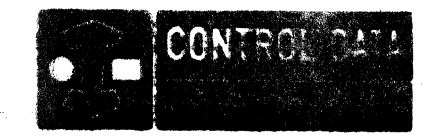

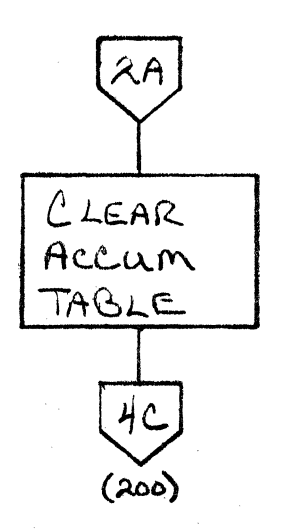

#### LA JOLLA FACILITY

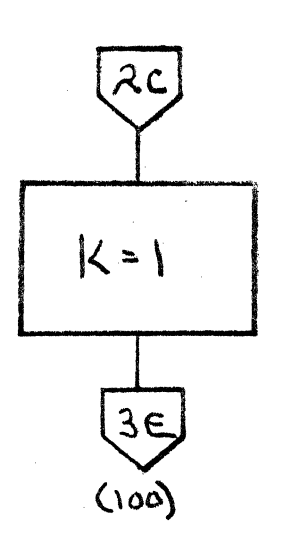

金素 しくりえき きっきょうしょう IMS Page 9-186 1700 MASS STORAGE FORTRAN COOS\*3.1 A/B

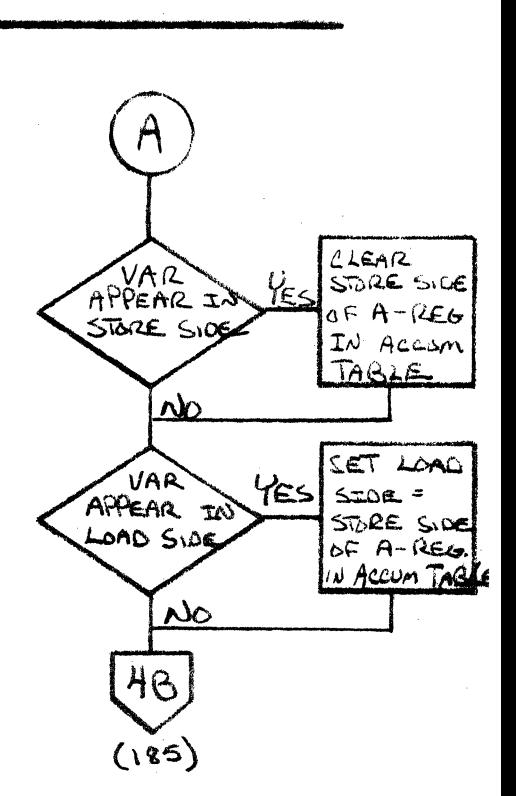

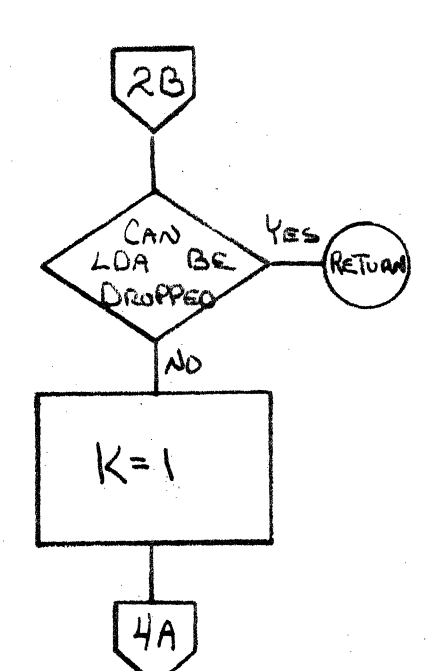

 $C140$ 

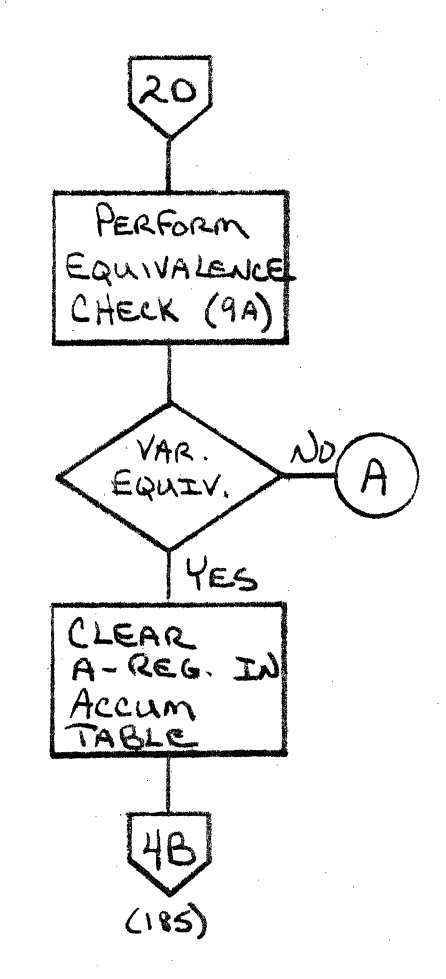

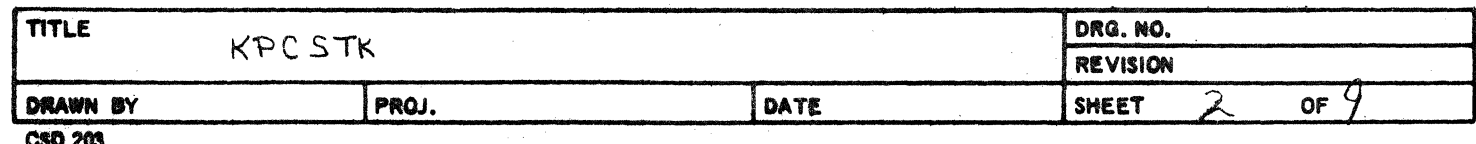

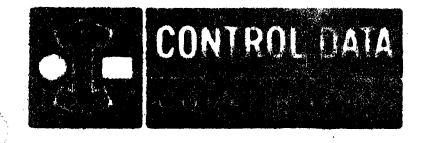

LA JOLLA FACILITY

LA JOLLA RESOURCE CENTER IMS Page 4-187 1700 MASS STORAGE FORTRAN CO05\*3.1 A/B

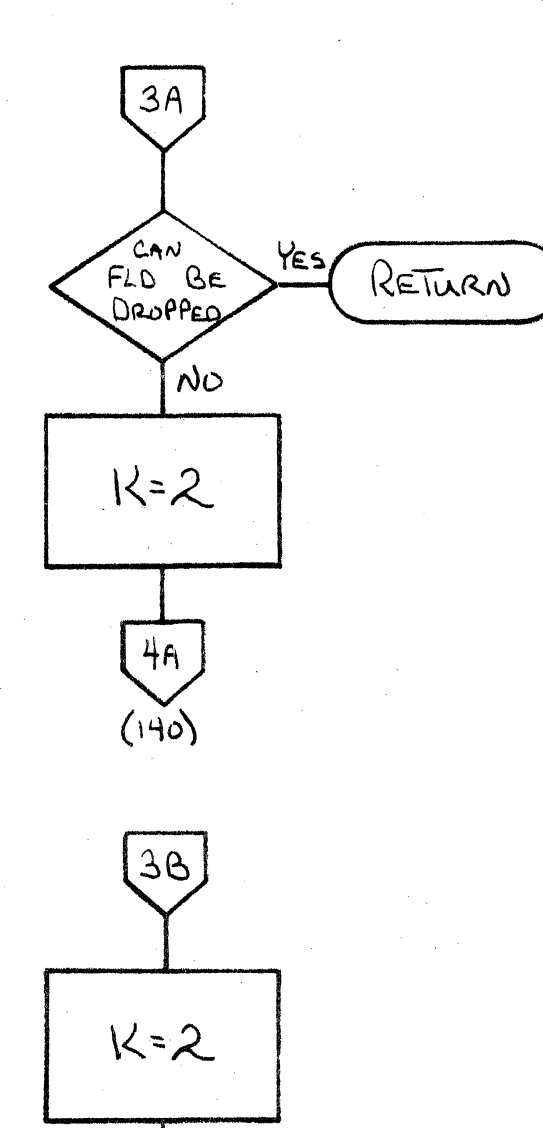

 $3E$ 

 $(100)$ 

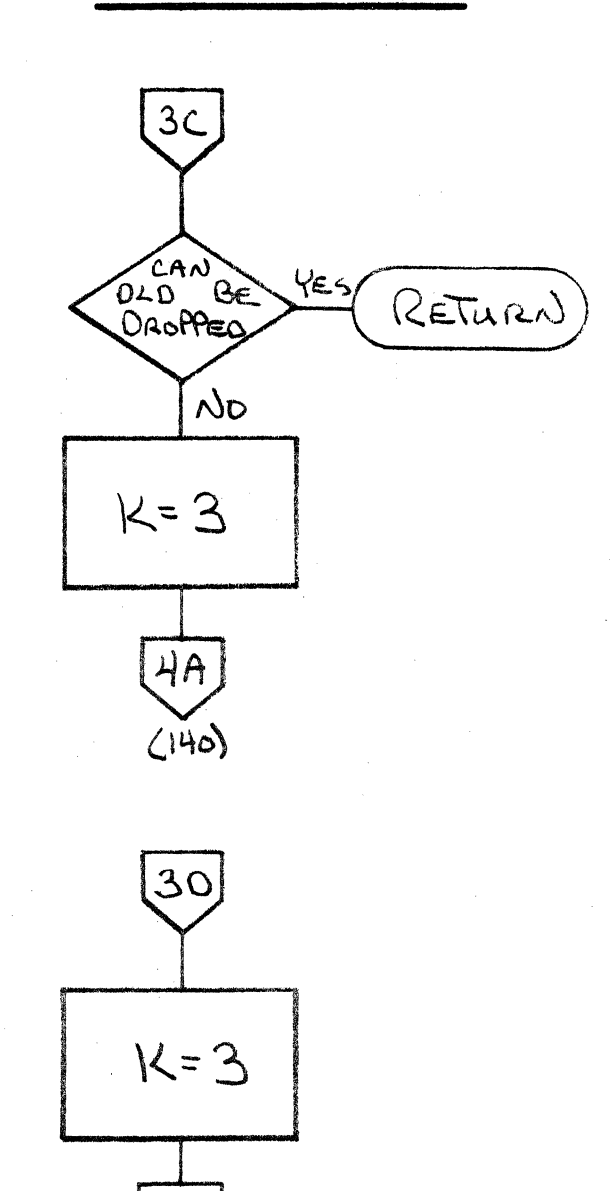

 $3E$ 

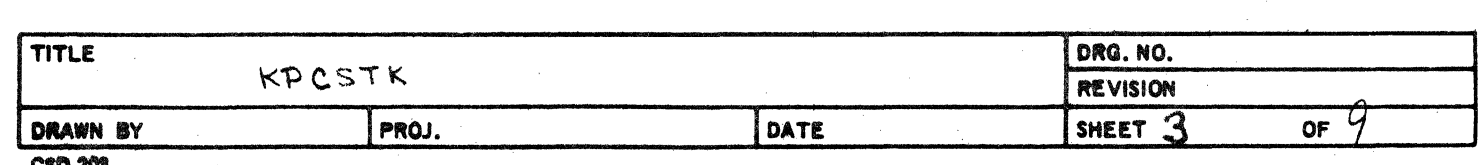

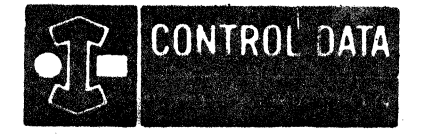

LA JOLLA RESOURCE CENTER IMS Page 4-187A 1700 MASS STORAGE FORTRAN  $CDD5*3.L A/B$ 

 $\Omega$ 

# $3<sub>E</sub>$ PERFORM EQUIVALENCE CHECK (9A) CLEAR STORE VAR YES PERTINENT APPEAR IN REG. IN<br>ACCUM TABLE Equivy  $\sim$ SET PERTINENT REG. IN ACCUM TABLE HC  $(\lambda$ 00)

 $\bullet$   $\bullet$   $\cdot$   $\cdot$   $\cdot$ 

LA JOLLA FÁCILITY.

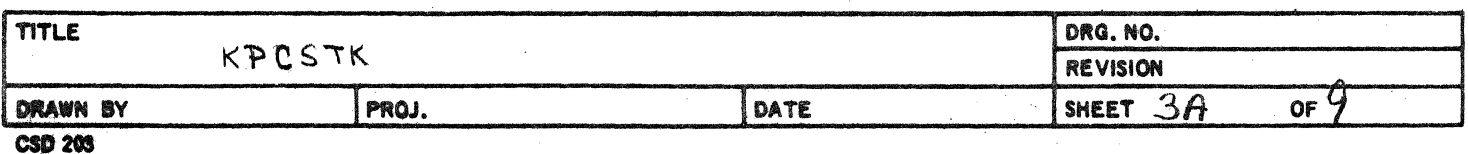

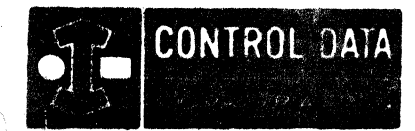

 $\mathcal{G}$ 

LA JOLLA RESOURCE CENTER IMS Page 4-188 1700 MASS STORAGE FORTRAN CO05\*3.1 A/8

 $\sqrt{3}$  ,  $\sqrt{3}$ 

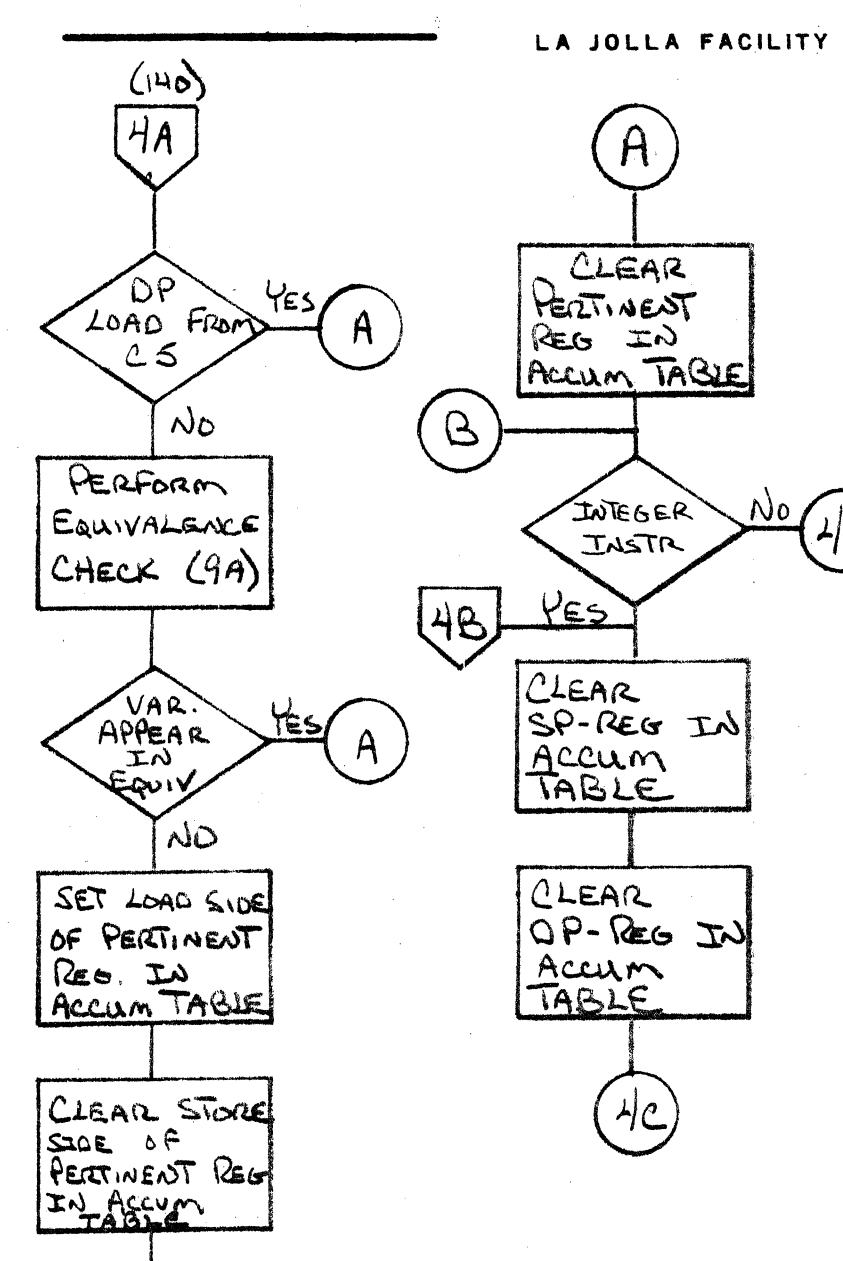

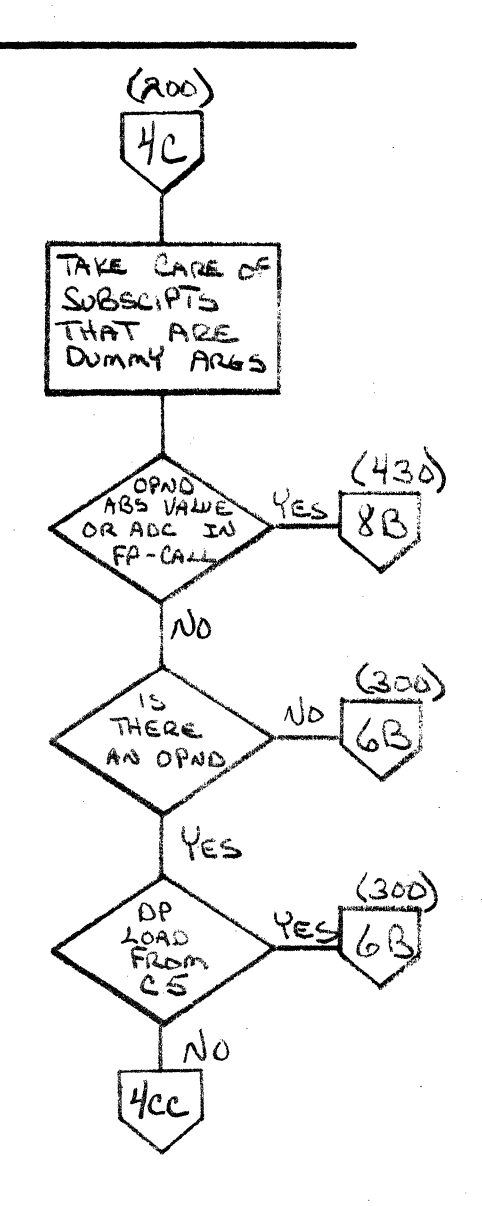

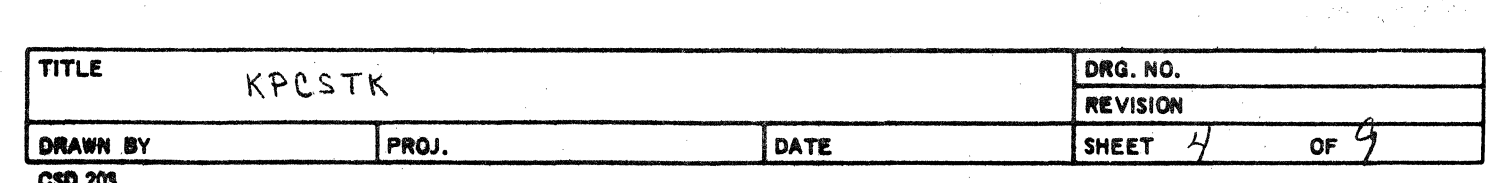

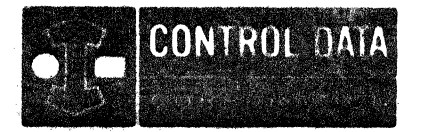

### LA JOULA RESOURCE CENTER IMS Page 4-188A 1700 MASS STORAGE FORTRAN CO05\*3.1 A/B

### LA JOLLA FACILITY

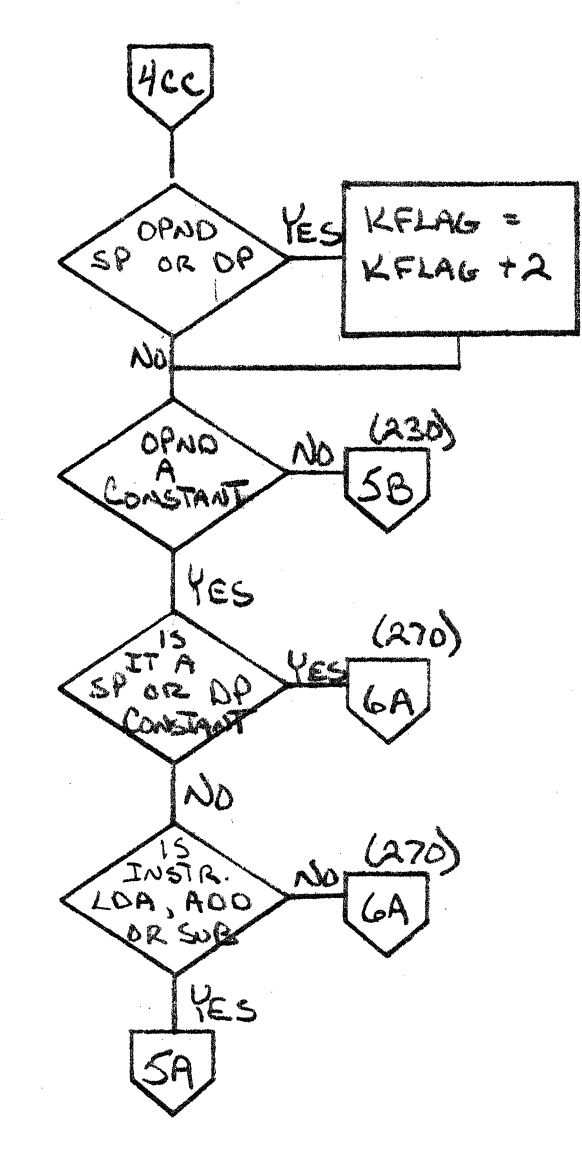

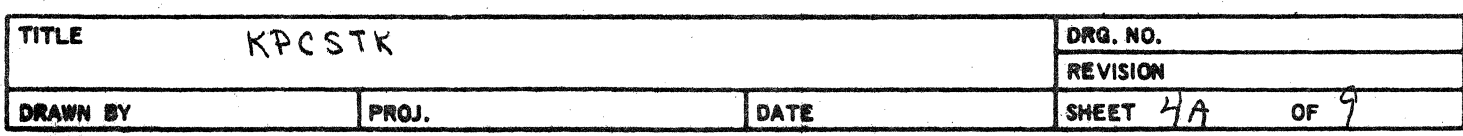

**CSD 203** 

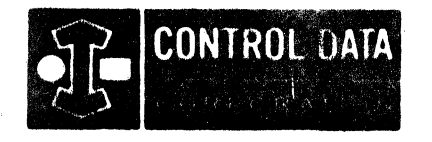

SA CONSTANT  $N_{\rm O}$ 6A  $67 - 128$ YES 8A  $(400)$ 

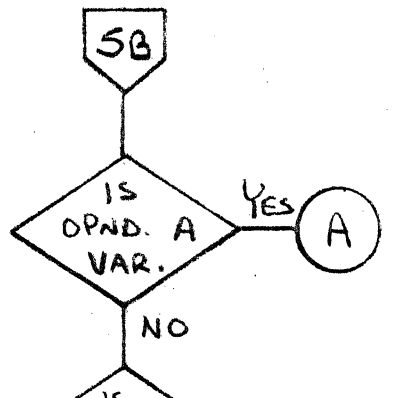

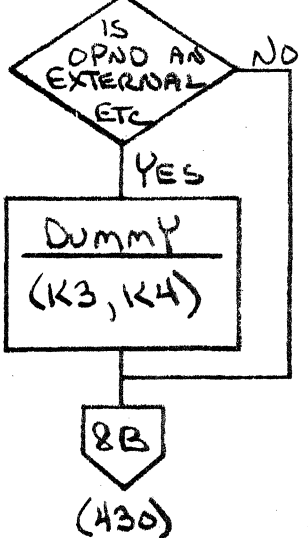

C

 $\sim$  and  $\sim$  $\alpha = \alpha$ 

LA JOLLA FACILITY

LA JOLLA RESOURCE CENTER IMS Page 4-189 1700 MASS STORAGE FORTRAN CO05\*3.1 A/B

NO

 $(300)$ 

 $\infty$ 

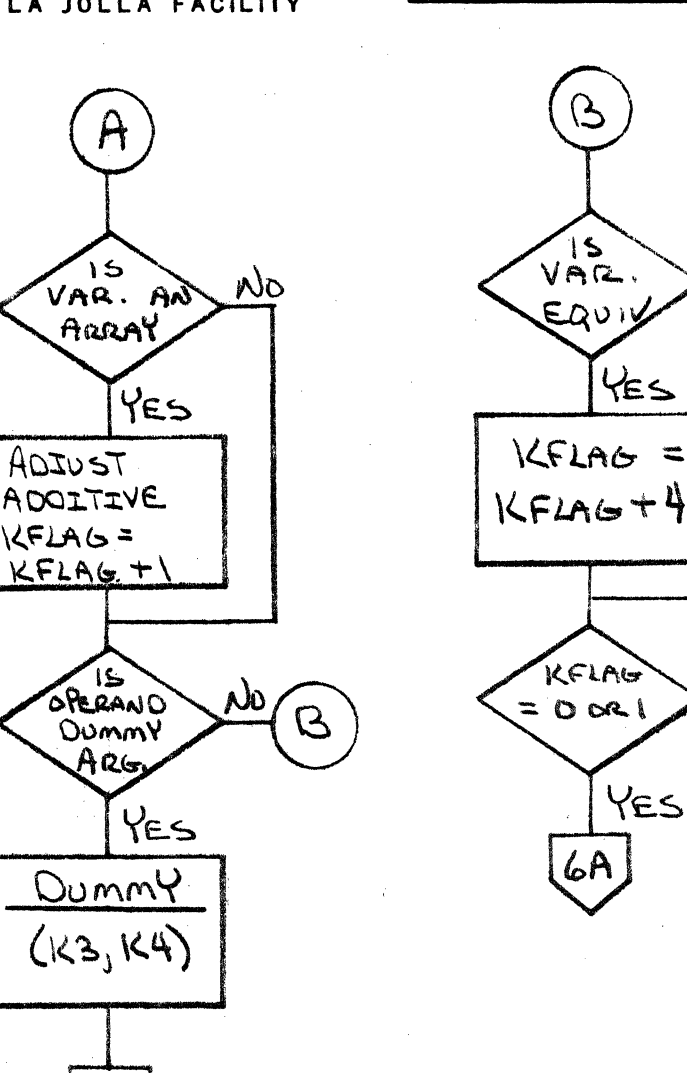

**TITLE** DRG. NO. KPCSTK **REVISION** PROJ. DATE OF **DRAWN BY** SHEET **CSD 203** 

 $6A$ 

 $(270)$ 

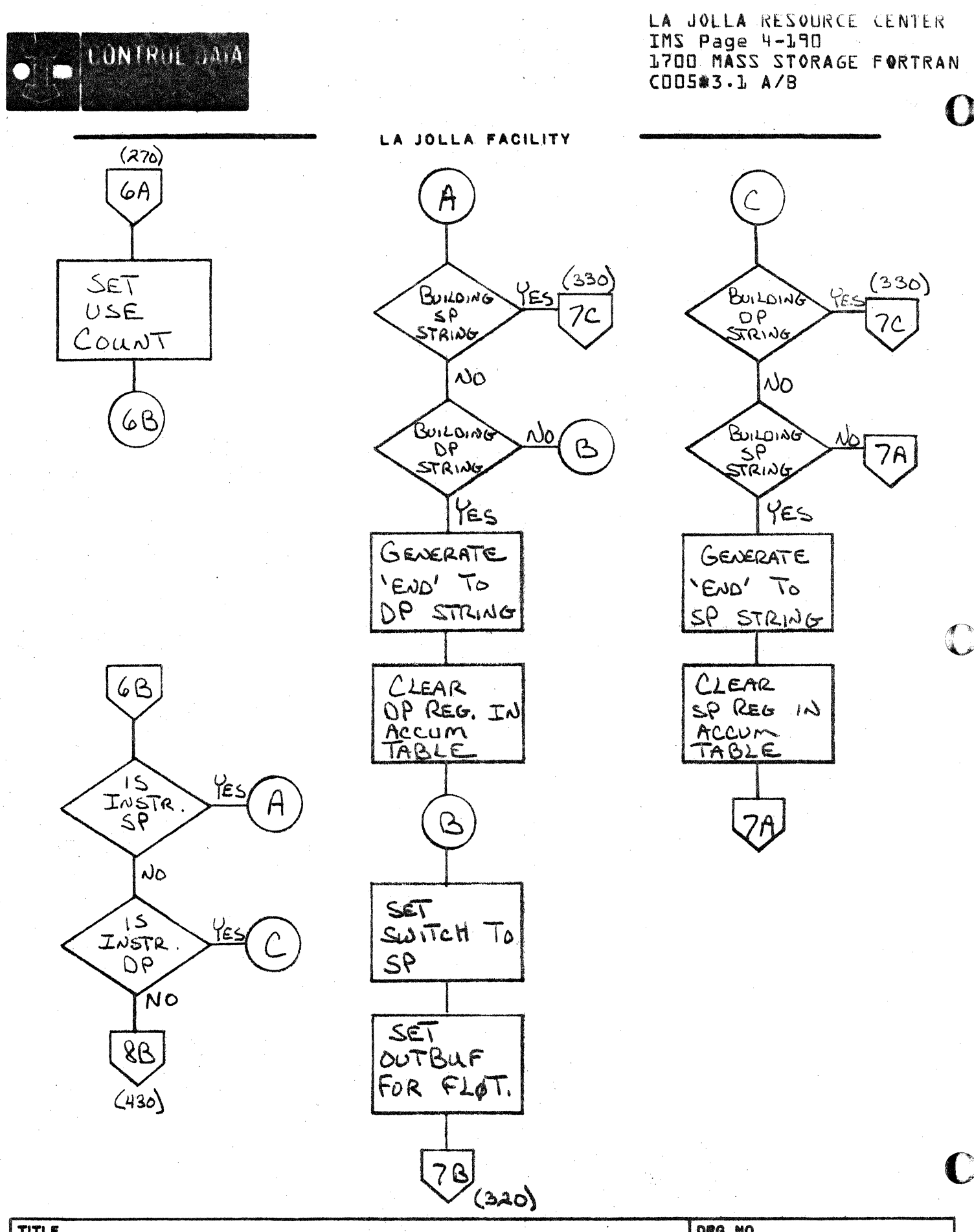

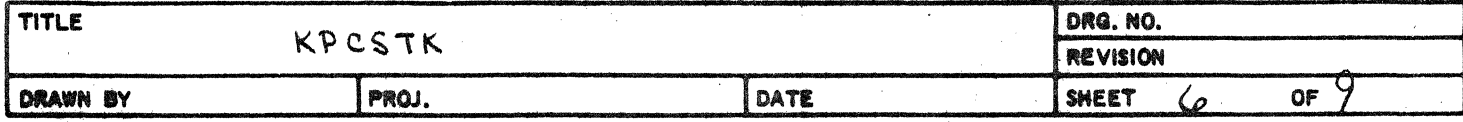

 $\mathcal{L}_{\mathcal{A}}$ 

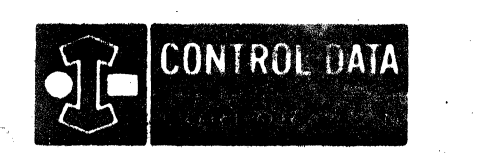

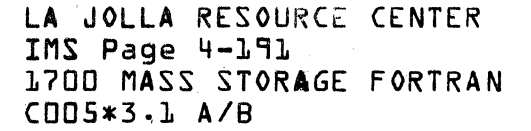

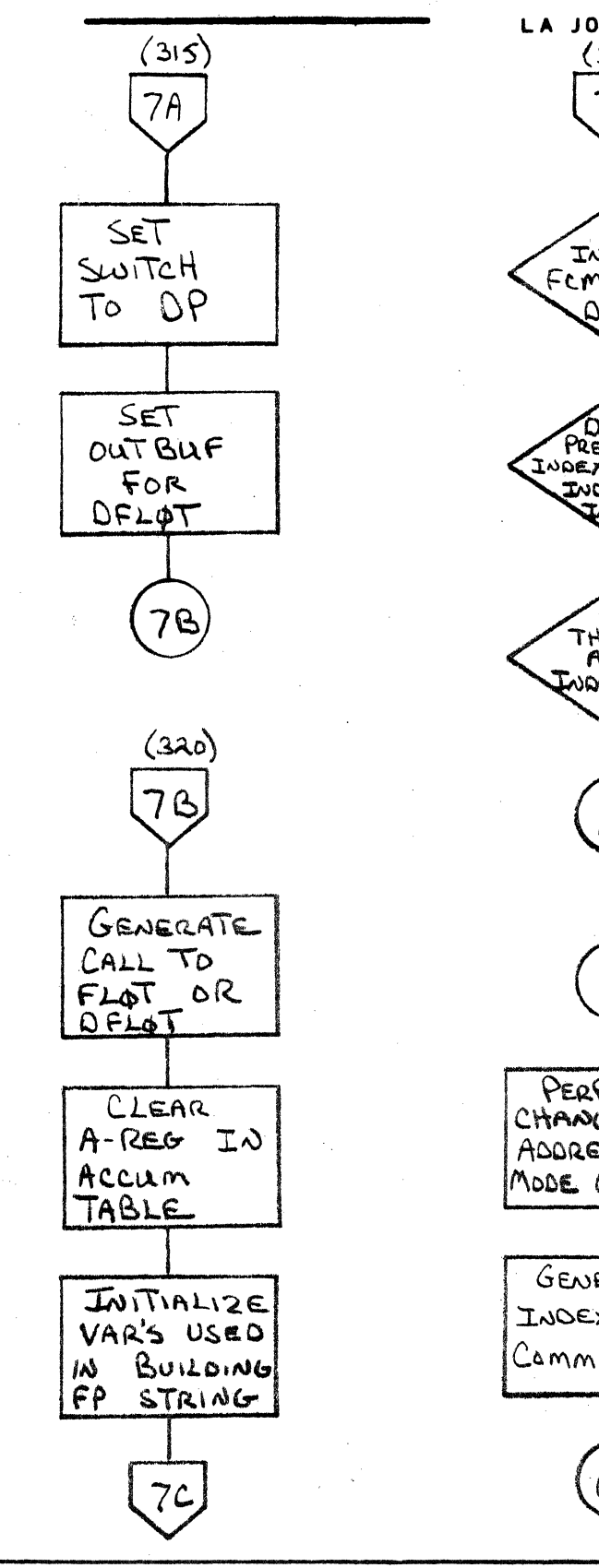

C

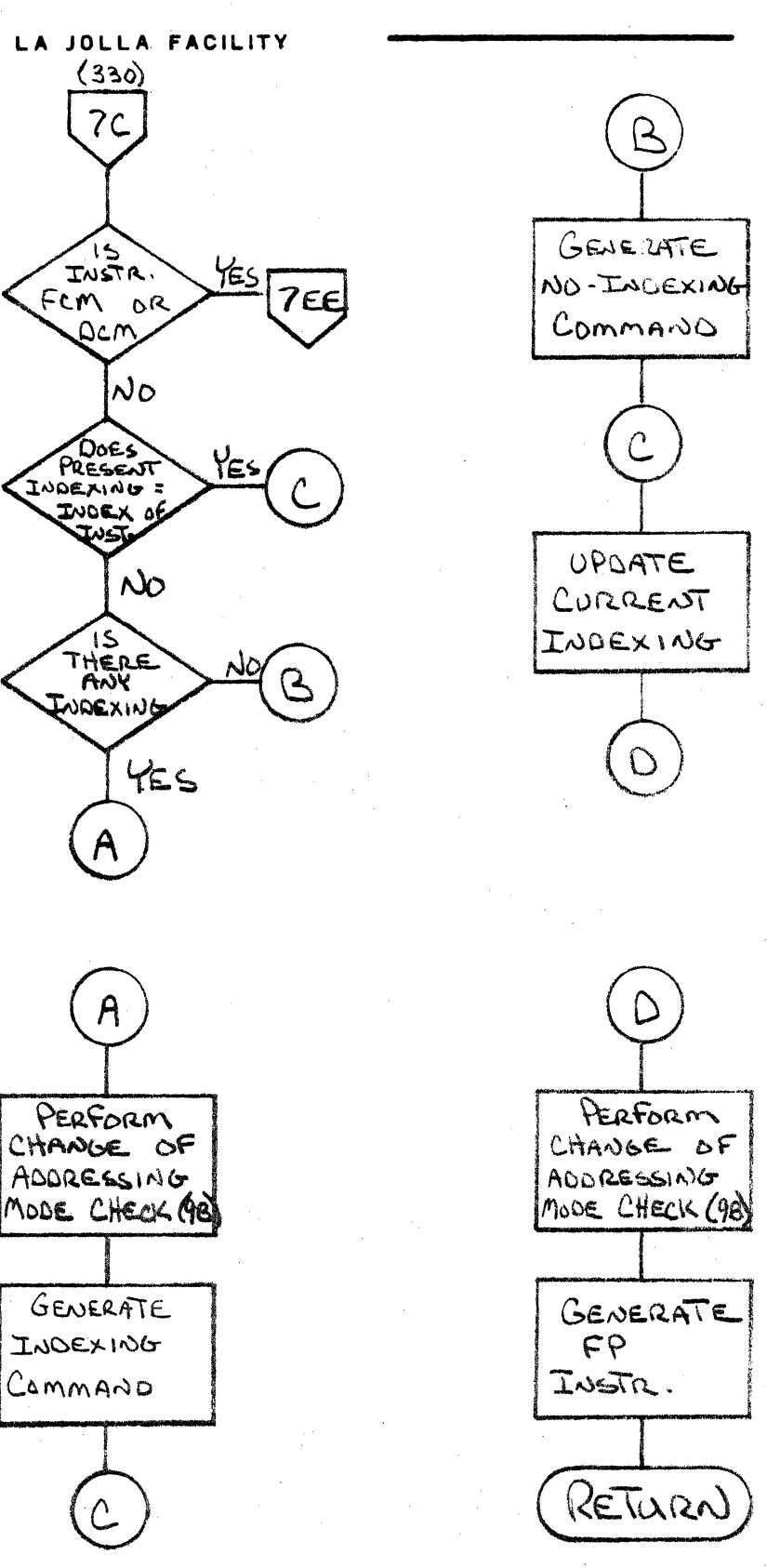

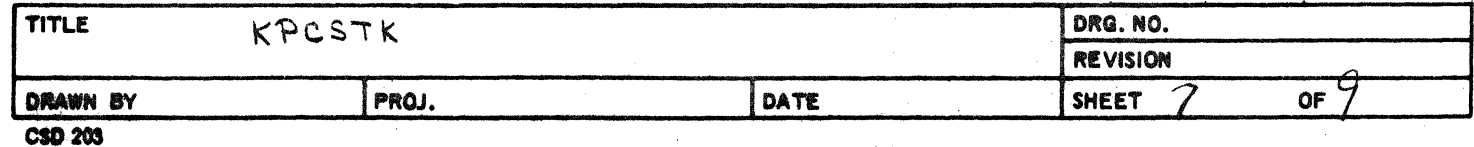

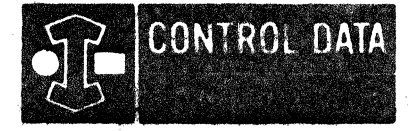

LA JOLLA RESOURCE CENTER INS Page 4-192<br>1700 MASS STORAGE FORTRAN COOS\*3.1 A/B

LA JOLLA FACILITY

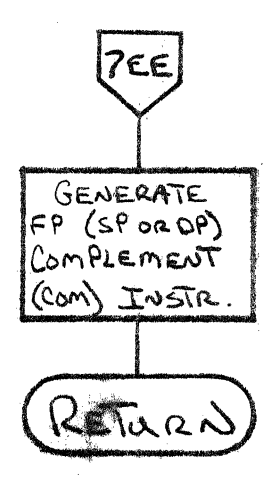

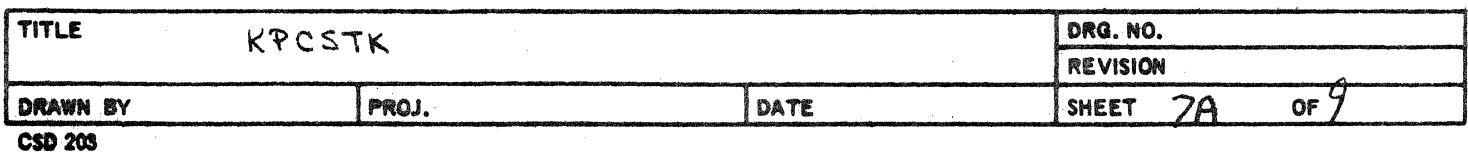

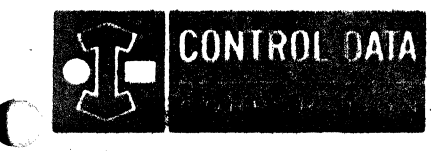

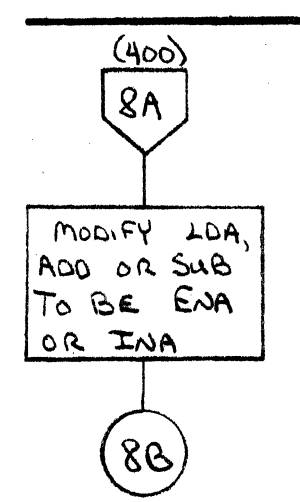

 $\mathbf{C}$ 

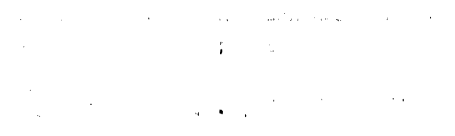

LA JOLLA RESOURCE CENTER IMS Page 4-193 1700 MASS STORAGE FORTRAN CD05\*3.1 A/B

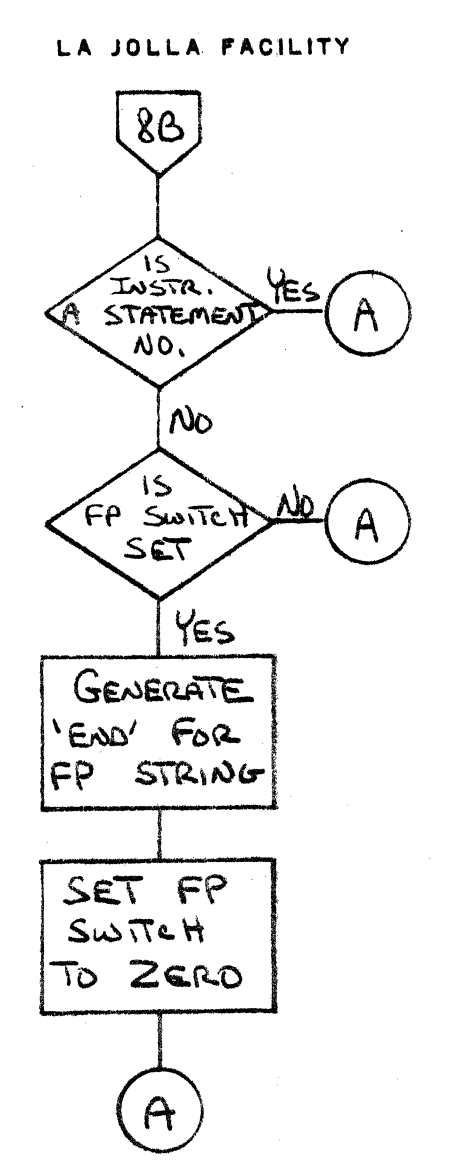

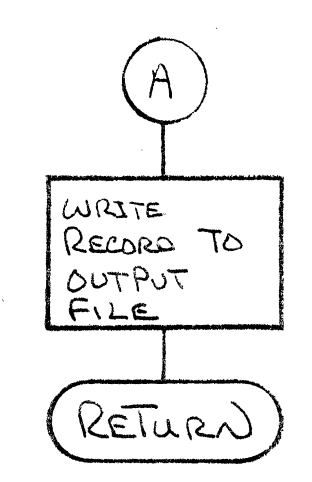

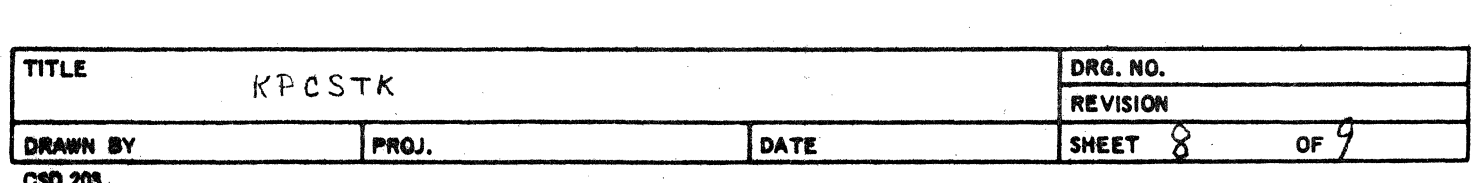

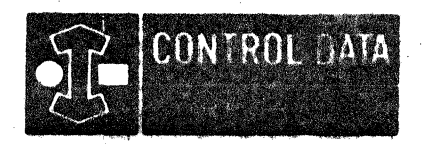

LA JOLLA RESOURCE CENTER IMS Page 4-194 1700 MASS STORAGE FORTRAN COO5\*3.1 A/B

71.

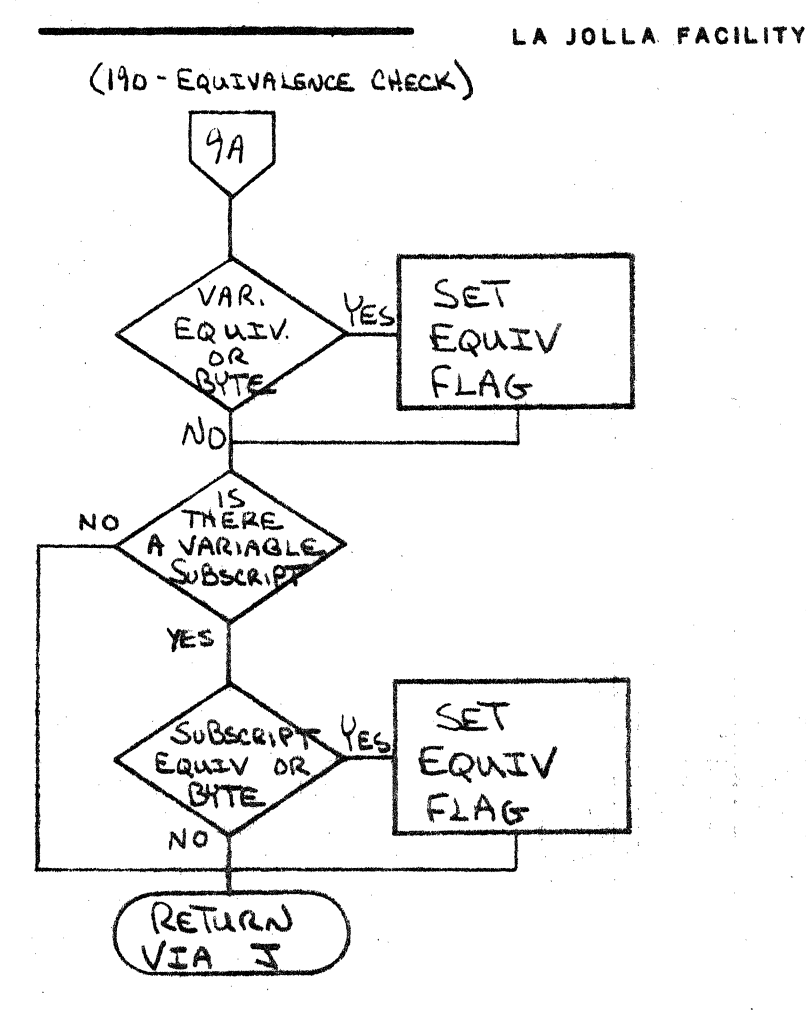

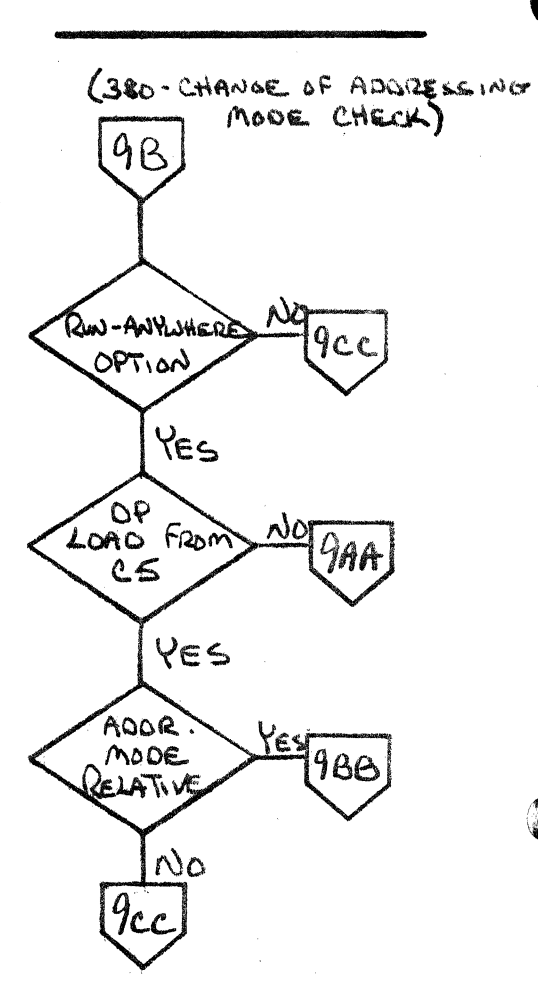

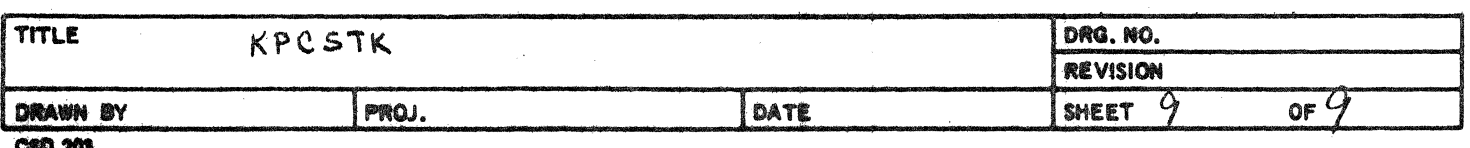

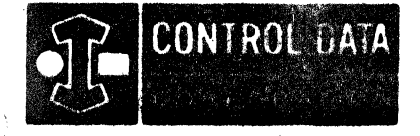

ſ

 $\mathcal{A}_1,\mathcal{A}$  $\mathbf{A}_{\mathrm{M}}$ k)

LA JOLLA RESOURCE CENTER IMS Page 4-195 1700 MASS STORAGE FORTRAN COO5\*3.1 A/B

### LA JOLLA FACILITY

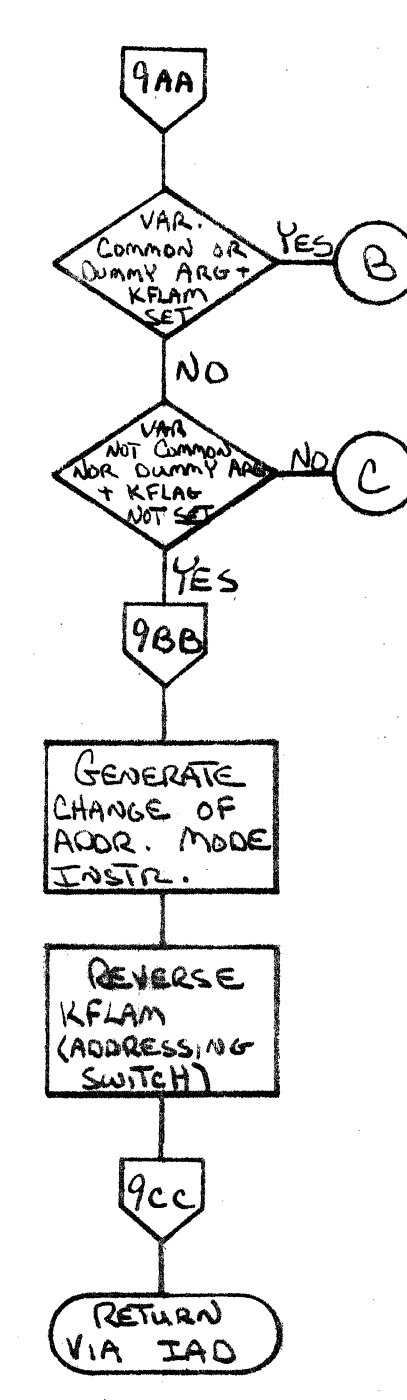

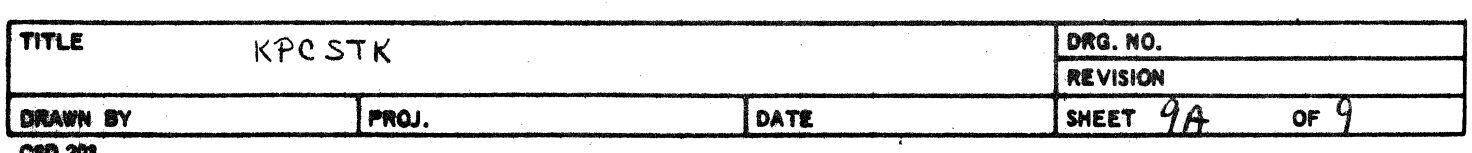

 $\mathbb{F}^2$ 

#### CONTROL DATA CORPORATION

**IMS**  $4 - 196$ DOCUMENT CLASS PAGE NO. PRODUCT NAME 1700 MASS STORAGE FORTRAN PRODUCT MODEL NO. COD5 V.2.D 1700 MACHINE SERIES

- DIVISION

### 4.4.21 KSYMGN

KSYMGN generates variable names used internally in the compilation of a routine as labels, temporary storage,<br>or dummy parameters. The variables are stored in the<br>symbol table and the pointer to the symbol table entry is passed to the calling routine in the parameter I.

The generated names are of the form .hhhhh where h denotes a hexadecimal digit and the first generated name is .00000.

**KSYMGN calls:** 

CNVT **STORE** SYMBOL

#### CONTROL DATA CORPORATION

DIVISION

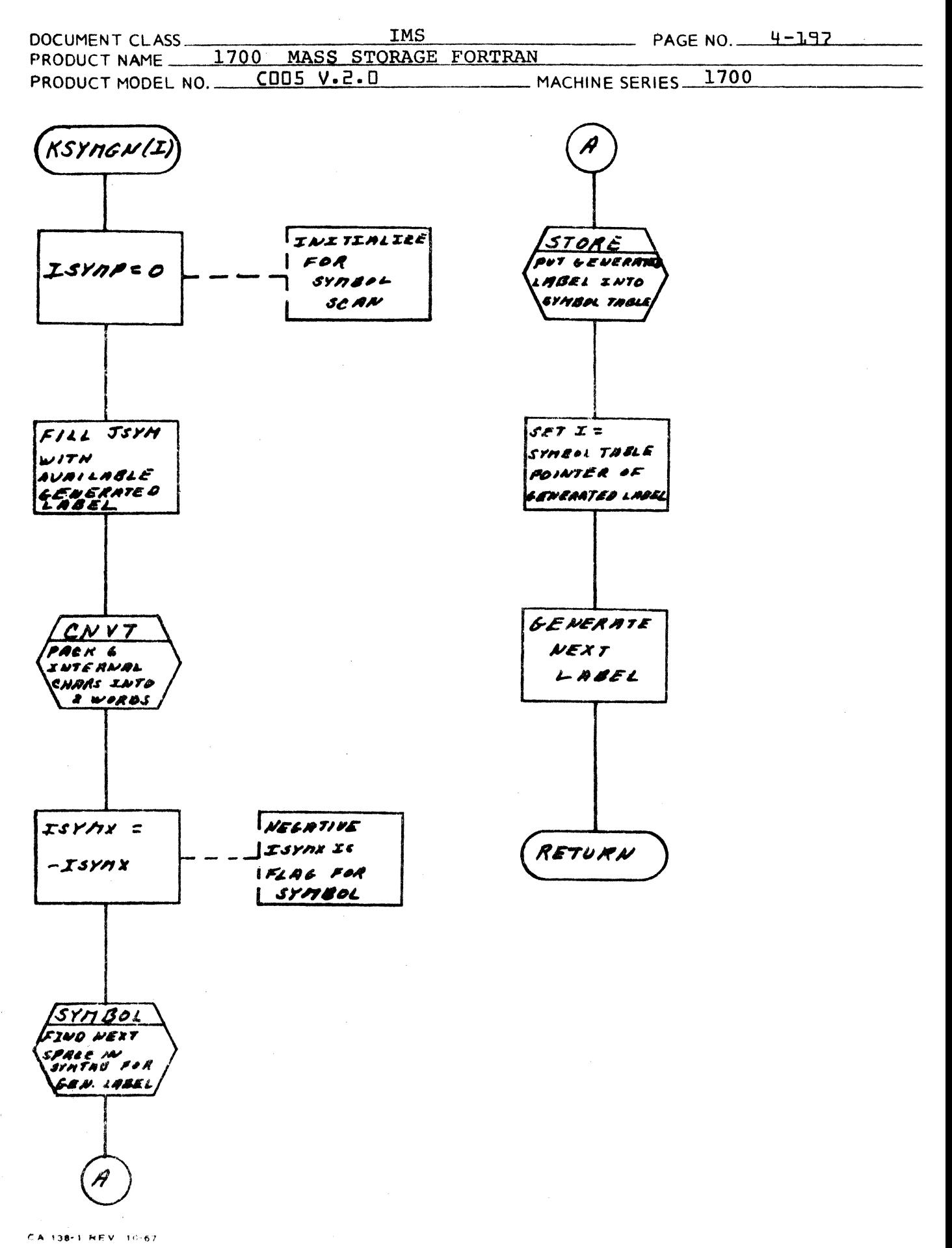

 $\mathcal{L}_{\mathcal{A}}$  $\mathcal{I}(\mathcal{A})$  $\overline{\mathcal{L}}$  $\mathbb{C}$  $\frac{1}{2} \left( \frac{1}{2} \right)$ 

# CONTROL DATA CORPORATION

DIVISION

 $\mathcal{L}$ 

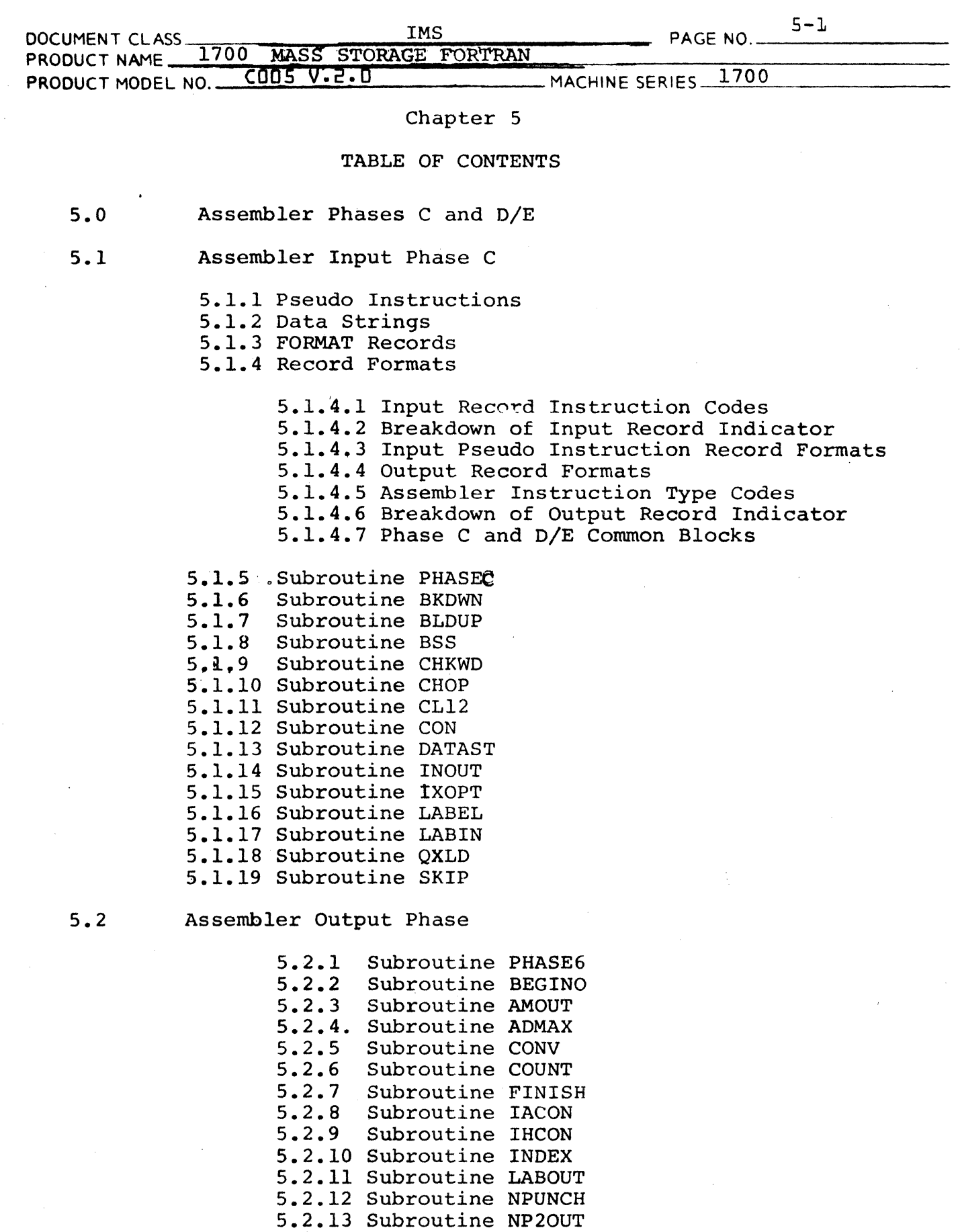

 $\bar{1}$ 

 $\sqrt{}$ 

 $\mathcal{L}$ 

 $\sqrt{2}$ 

# **CONTROL DATA CORPORATION**<br>
SUVISION

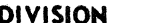

 $\mathcal{L}$ 

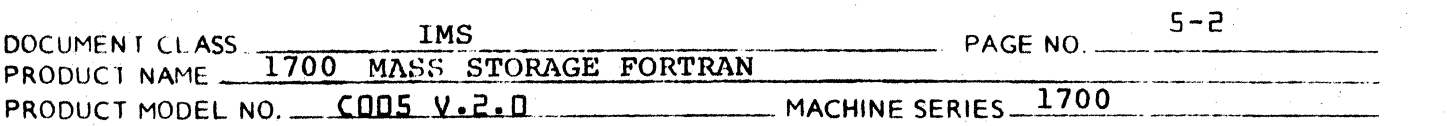

5.2 Assembler Output Phase (continued)

5.2.14 Subroutine NWRITE 5.2.15 Subroutine PACK 5.2.16 Subroutine RBDX 5.2.17 Subroutine RBPK 5.2.18 Subroutine SETPRT 5.2.19 Subroutine TABDEC 5.2.20 Subroutine UNPUNC

# CONTROL DATA CORPORATION \_\_\_\_\_\_\_\_\_\_\_ ----, \_\_\_ ----~ DIVISION

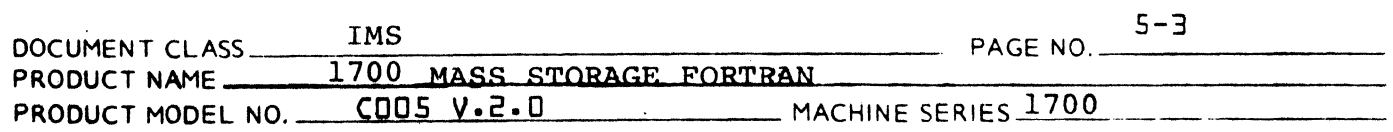

5. Assembler Phases C and D/E

Phases C and D/E are the assembler phases of the FORTRAN compiler. Their function is to assign storage locations, assign index registers, optimize use of oneword addressing and produce relocatable binary and list output.

Phase C is the input phase of the assembly process, and Phase D/E is the output phase. Subroutine PHASEC is the main processor for the input phase. The intermediate pseudo-instruction output of phase C is written on a disk scratch file, from which it is read by PHASE6, the main processor for the output phase  $D/E$ .

5.1 Assembler Input Phase C

Three types of records are handed to the assembler by the previous pass; pseudo instructions, data strings and format records.

5.1.1. Pseudo Instructions

> Pseudo instruction records consist of 1700 commands, pseudo commands, labels and statement numbers. Subroutine PHASEC processes all pseudo instruction records except storage reference instructions, conditional skip instructions, BSS pseudo instructions, constants and labels. Those items not processed by subroutine PHASEC are processed by calls to the following subroutincs: Subroutine

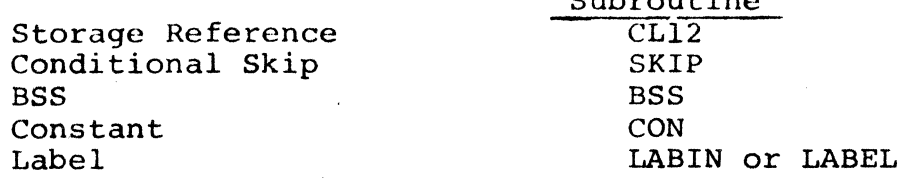

The initial pseudo instruction records read in the input pass contain variables, constants and arrays to which the assembler must assign storage locations. Subroutine LABIN performs this function.

When the first executable command is encountered, excluding the jump at the top of a main program, pseudo instructions are sent to the Index Optimization Subroutine, IXOPT. If an instruction is indexed, the subroutine decides which index to use. If the instruction is not indexed, it is checked for its possible effect on subsequent indexing.

(

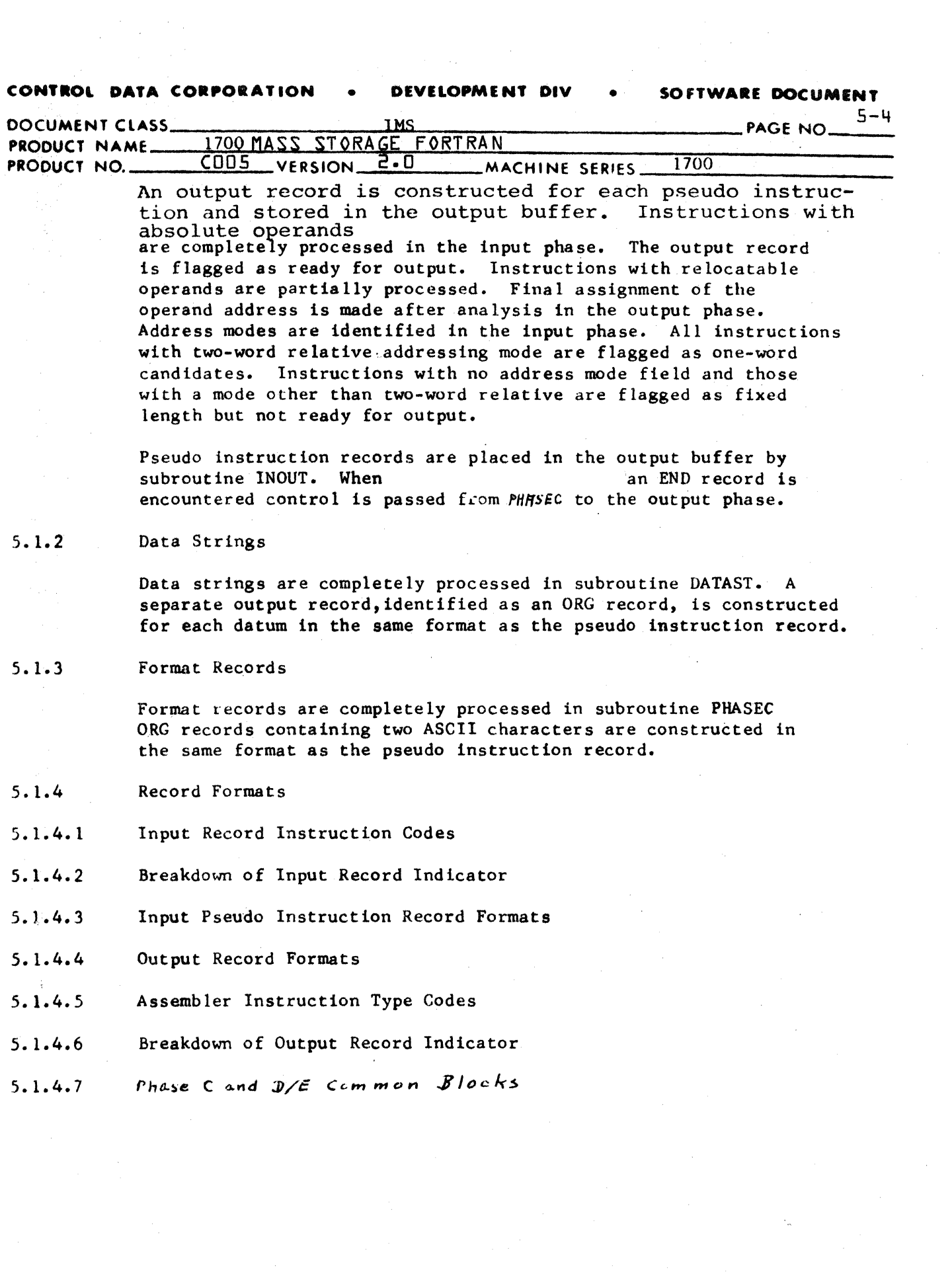

 $\Omega$ 

 $\mathbf C$ 

 $\ddot{\phantom{0}}$ 

# **CONTROL DATA CORPORATION • DEVELOPMENT DIV • SOFTWARE DOCUMENT**

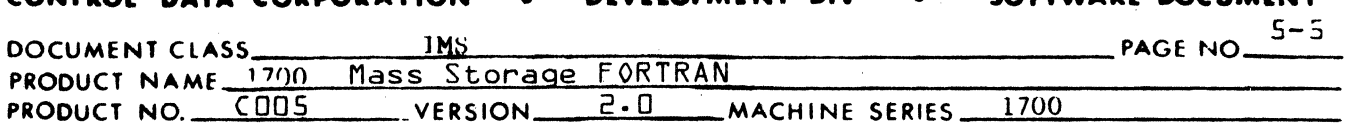

## INPUT RECORD INSTRUCTION CODES

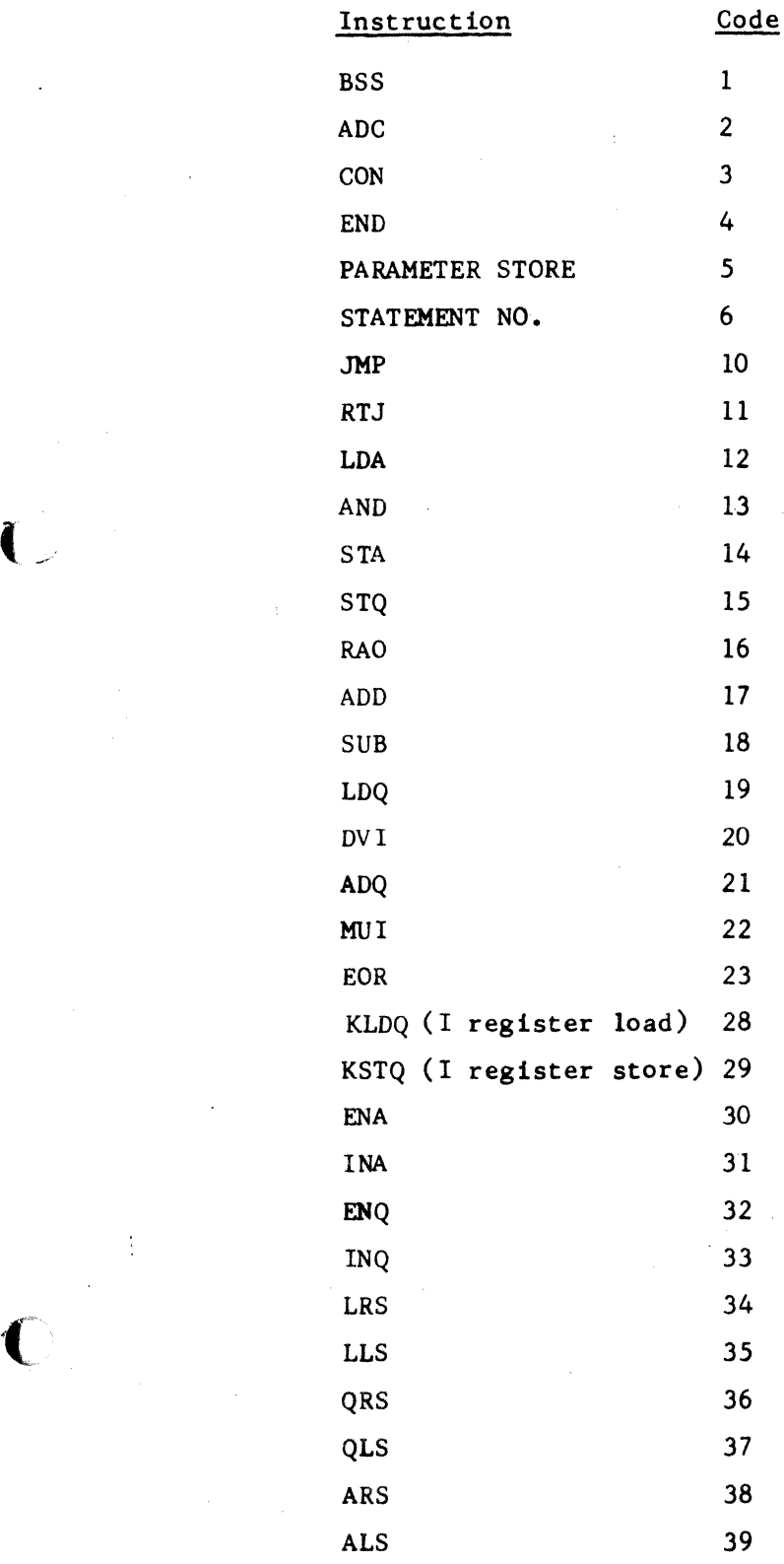

ţ

#### SOFTWARE DOCUMENT CONTROL DATA CORPORATION **DEVELOPMENT DIV**  $\bullet$

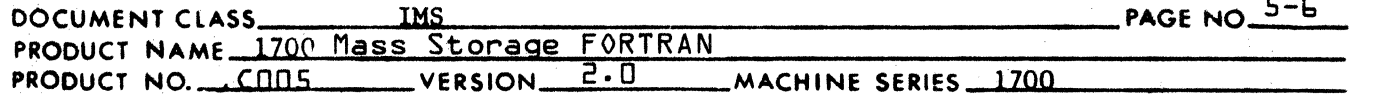

Instruction

Code

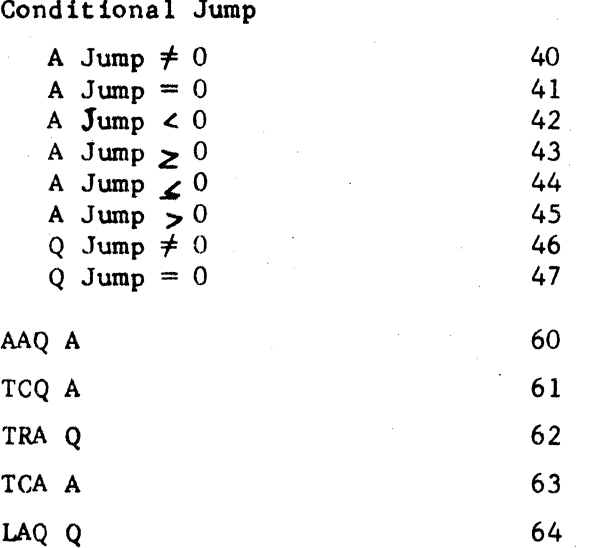

### **CONTROL DATA COR'ORATION** • **DIYILOMINT DIY** • **SOfTWARI DOCUMENT**

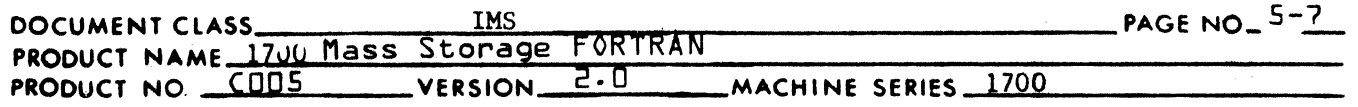

## BREAKDOWN OF INPUT RECORD INDICATOR

 $\sim 10^{-10}$ 

 $\sim$ 

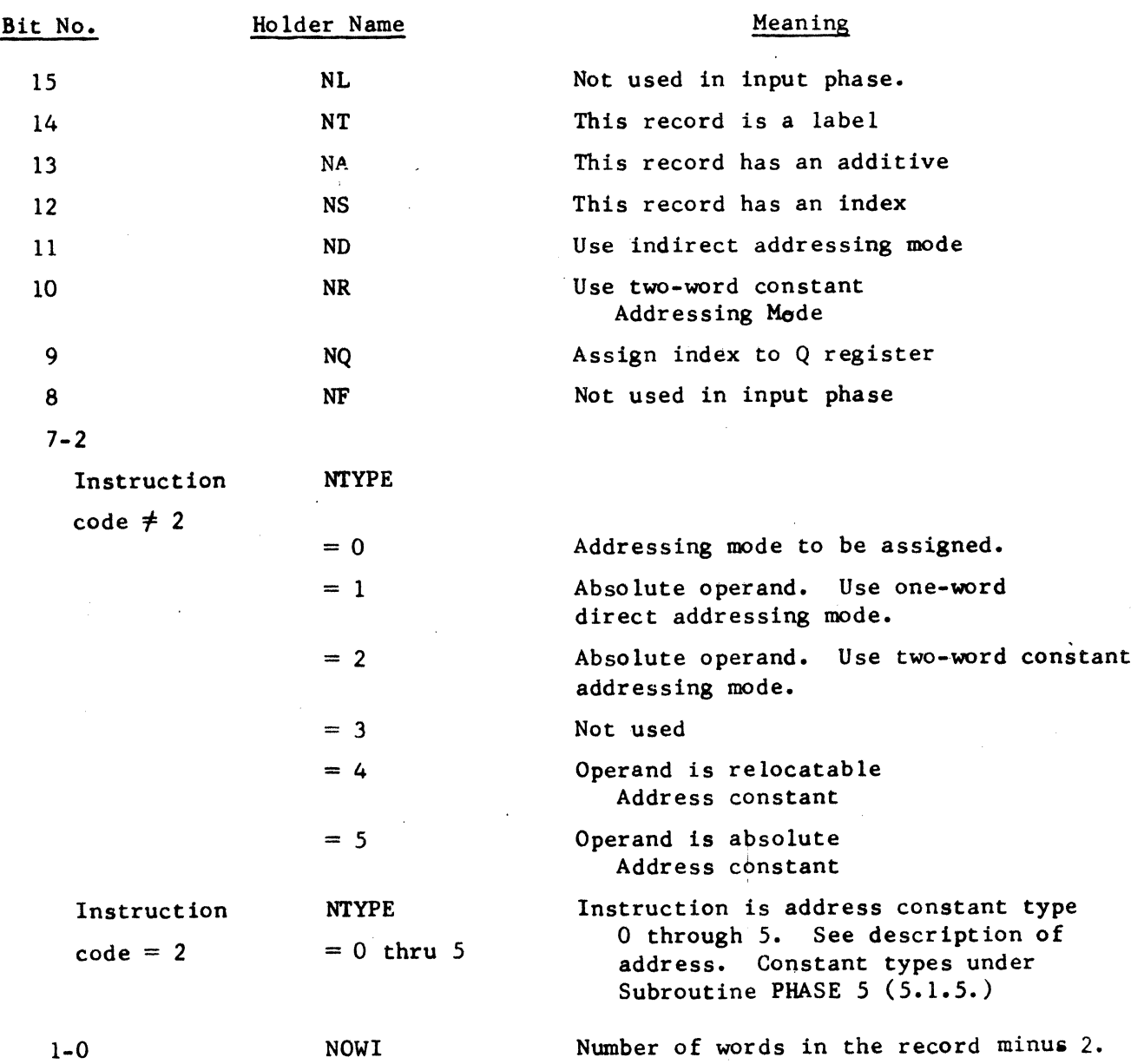

 $\mathbf 0$ 

 $\bigcap$ 

 $\blacksquare$ 

ò,

# INPUT PSEUDO INSTRUCTION RECORD FORMATS

(Assembly Input Phase)

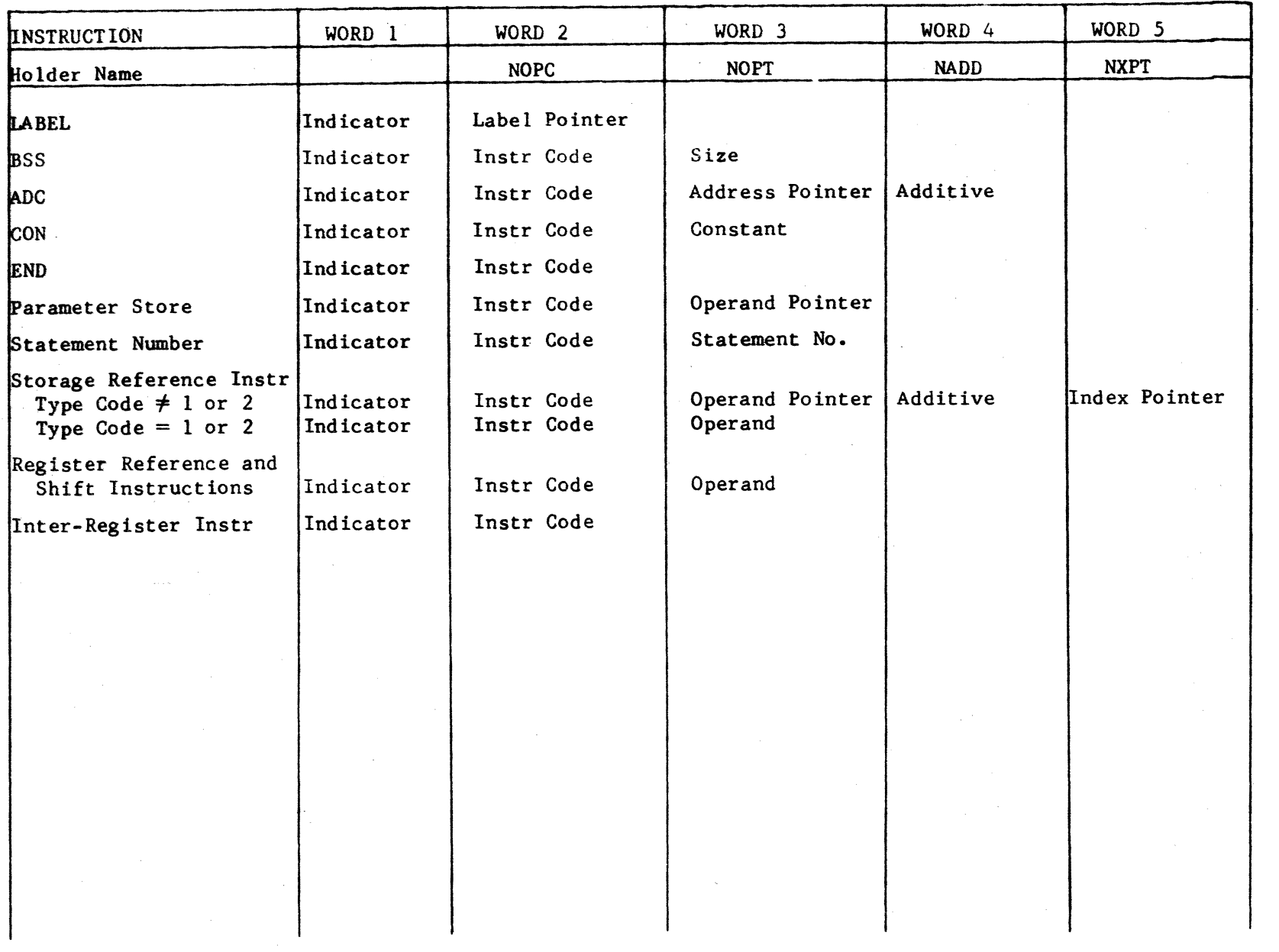

 $\big($ 

چې<br>و

CONTROL DATA CORPORATION Mass Storage<br>Pass Storage DEVELOPMENT DIV

0

πı

AACHINE SERIES

1700

FORTRAN

SOFTWARE DOCUMENT PACE NO<sub>2</sub>-8

 $\mathbf{I}$ 

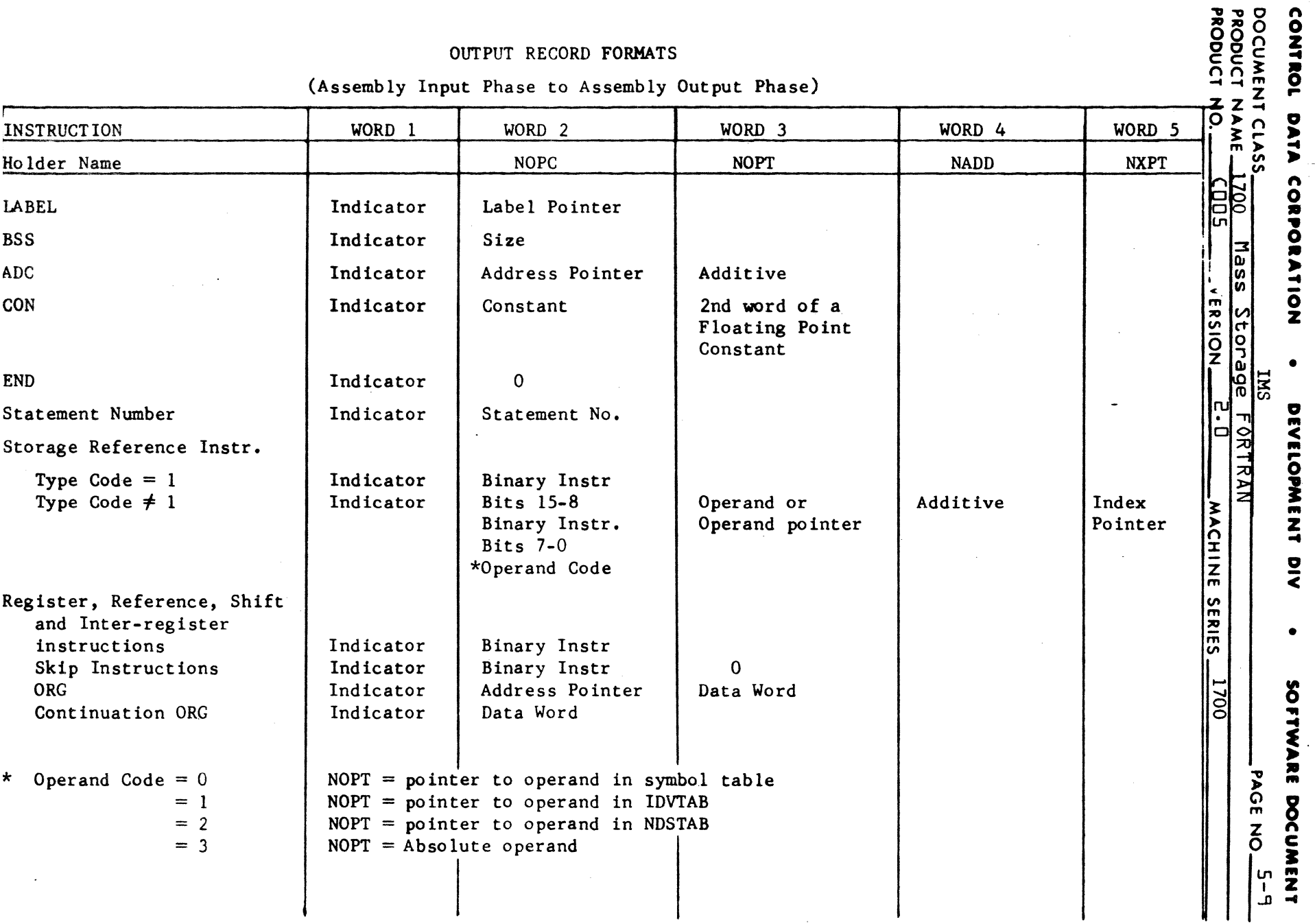

 $\sim$ 

 $\sim$ 

 $\sim$ 

 $\mathcal{L}_{\text{max}}$  ,  $\mathcal{L}_{\text{max}}$ 

 $\mathcal{L}_{\mathcal{A}}$  , and the contract of the contract of the contract of the contract of the contract of  $\mathcal{A}$ 

 $\langle \cdot \rangle$ 

 $\mathcal{O}(\mathcal{O}_{\mathbb{Z}^2})$ 

 $\frac{1}{\sqrt{2}}$  ,  $\frac{1}{\sqrt{2}}$ 

 $\frac{1}{2} \frac{1}{2} \frac{d^2}{dx^2}$ 

# **CONTROL DATA CORPORATION** • **DEYELOPMENT DIY** • **SOFTWARE DOCUMENT**

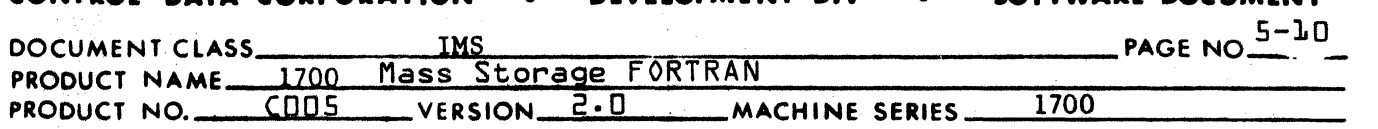

 $\mathbf{I}$  .

## ASSEMBLER INSTRUCTION TYPE CODES

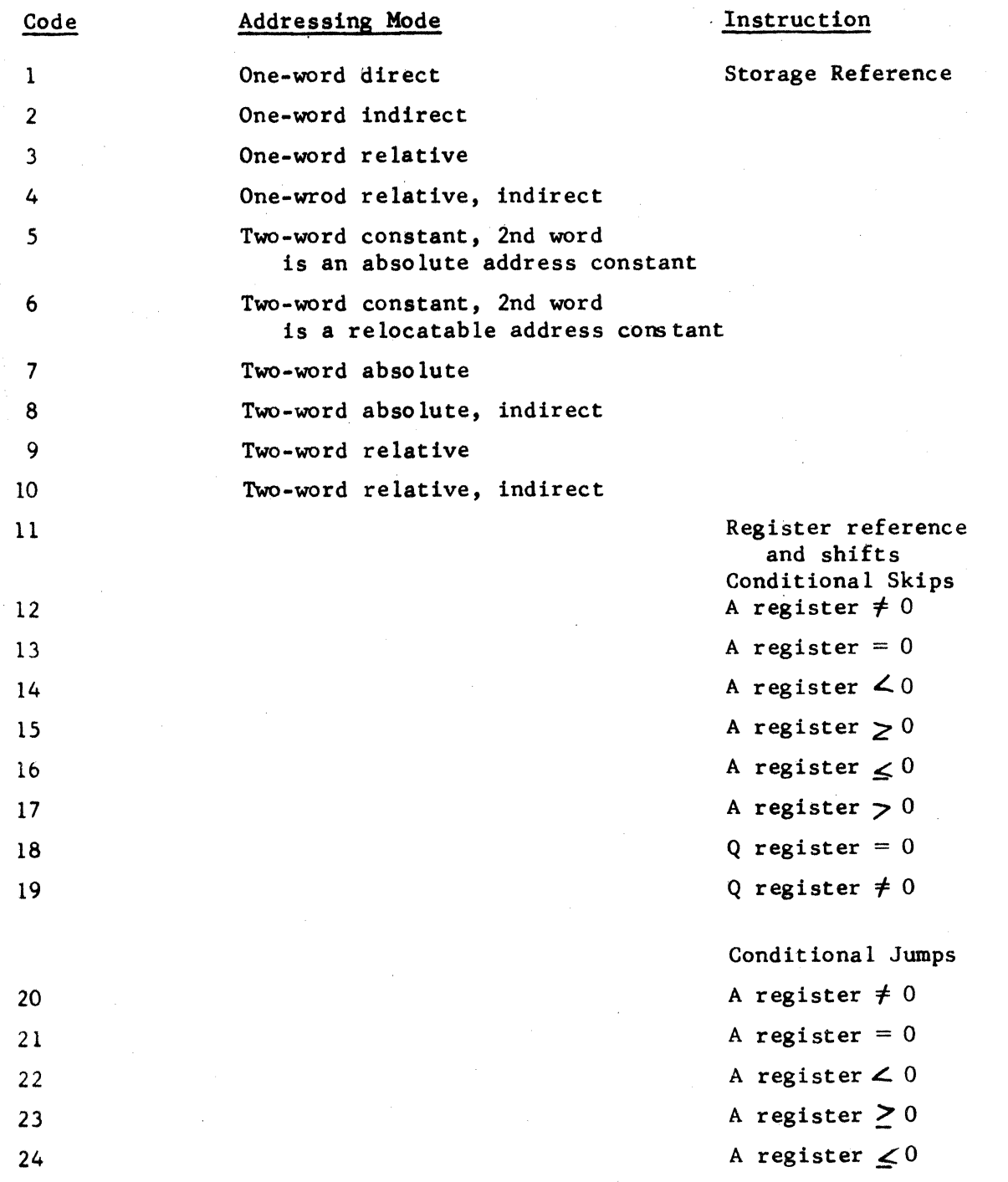
### CONTROL DATA CORPORATION LA JOLLA

- DIVISION

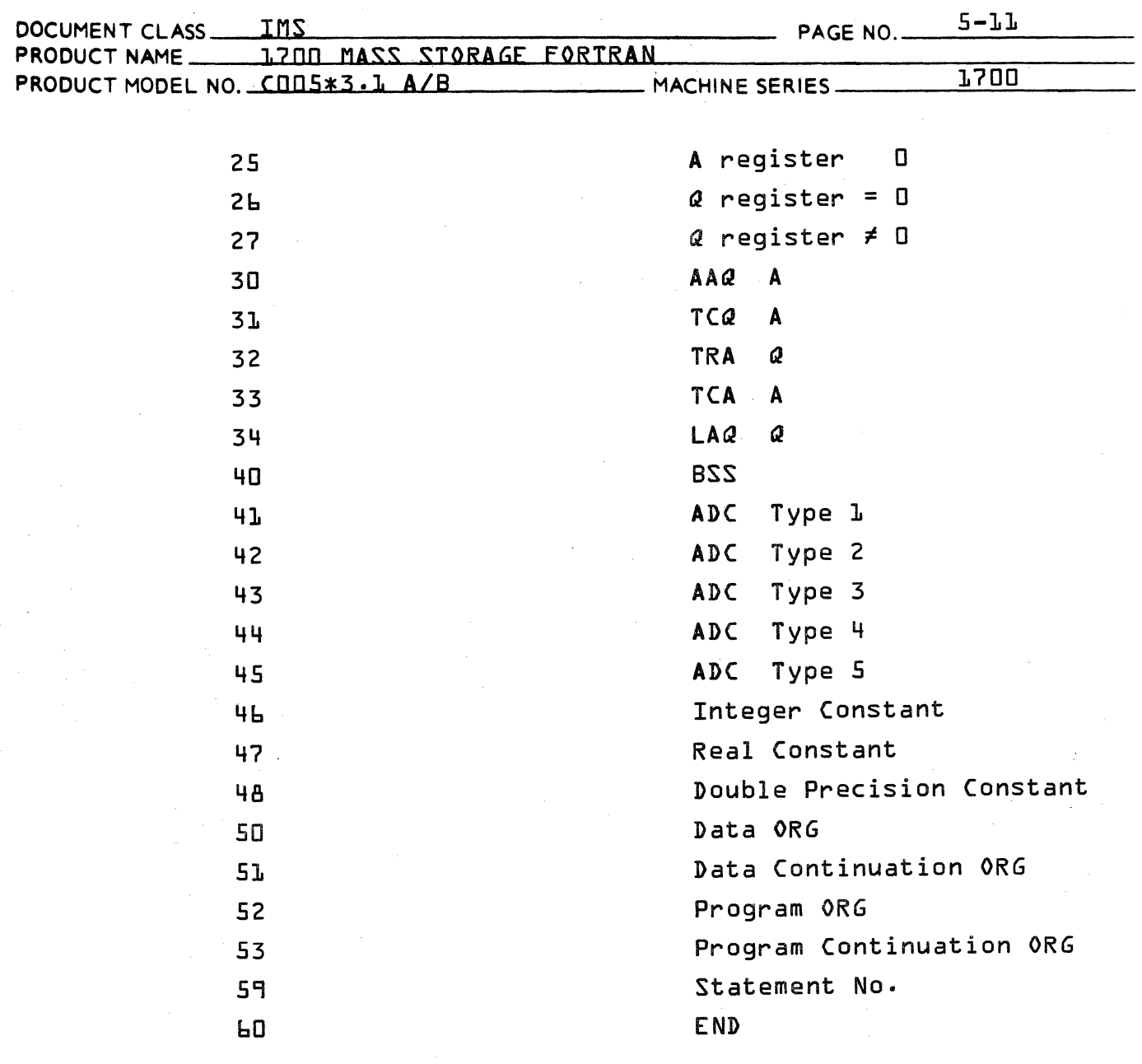

 $\mathbf C$ 

 $\bullet$ 

### **CONTROL DATA CORPORATION • DEVELOPMENT DIV • SOFTWARE DOCUMENT**

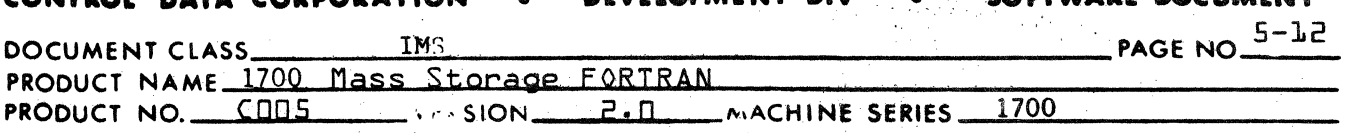

Í

はいなる場所を

Breakdown of Output Record Indicator

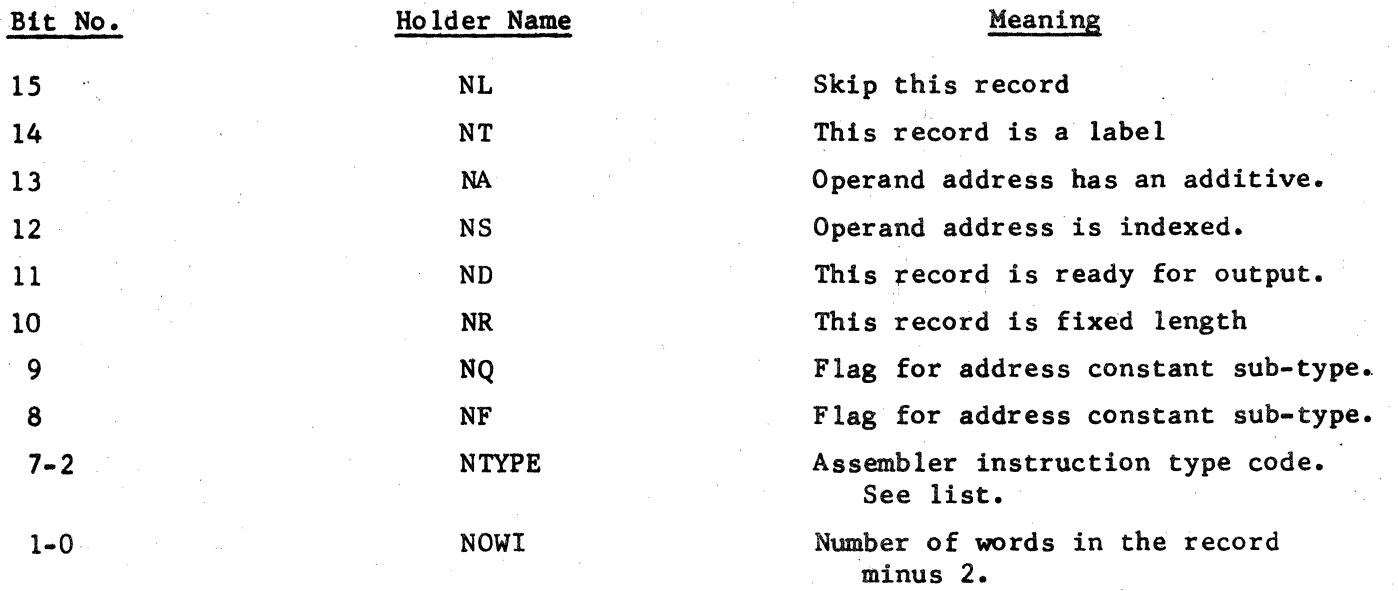

# **CONTROL DATA CORPORATION** \_\_\_\_\_\_\_\_\_\_\_\_\_\_\_\_\_\_\_\_\_\_\_ DIVISION

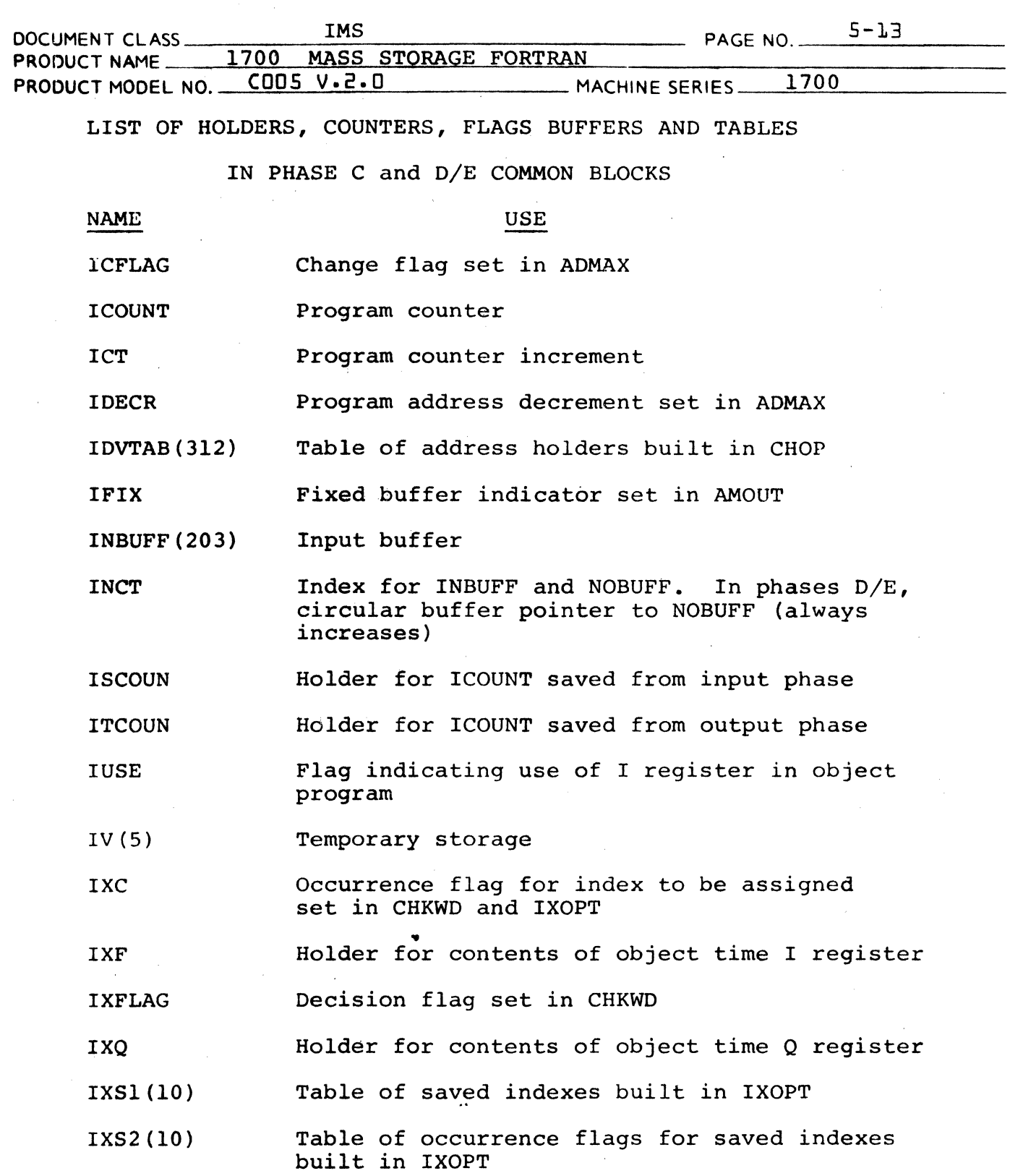

 $\big($ 

 $\bigcup$ 

 $\overline{\phantom{a}}$ 

 $\overline{C}$ 

**Construction** Construction

in a construction of the companies of the companies of the companies of the companies of the companies of the companies of the companies of the companies of the companies of the companies of the companies of the companies

**DIVISION** 

OOCUM~N' CLASS \_\_\_\_ .. d.\_ . \_\_\_\_ ... \_IMS \_\_\_\_ .. \_\_ \_ 5-14 PAGF NO. \_\_\_\_\_\_\_ . \_\_\_ .. \_ PRODUCT NAME. 1700 MASS STORAGE FORTRAN PRODUCT MODEL NO. \_\_ COOS V.2. D ... MACHINE SERIES 1700 NAME IXS3(lO) IXSX LRS NA NADD NADX NASCI NATYPE NBFL NBINC ND NDFL NDSTAB(500) NDXJ NF NFTAB(l60) N<sub>L</sub> USE Table of equivalence table indexes for saved indexes built in IXOPT. Index for IXSl, IXS2 and IXS3. Flag indicating instruction is LRS 16. Additive flag extracted from record indicator. Additive to instruction operand address. Index for IDVTAB. Holder for alpha output word used in SETPRT. Assembly instruction type code in input phase. Index to alpha opcode table in output phase. Flag for last word in binary output record. Punch buffer index. Indirect flag extracted from record indicator in input phase. Flag indicating instruction is ready for output in output phase. Temporary holder for "ready for output" flag used in CLl2. Table of dummy parameter address holders built in CHOP. Temporary holder for ICOUNT. Flag in the record indicator used in PHASE 5 and AMOUT to indicate subtype of address constant. Table of futures built in AMOUT. Indicator flag to ignore this record. Used in AMOUT.

**- DIVISION** 

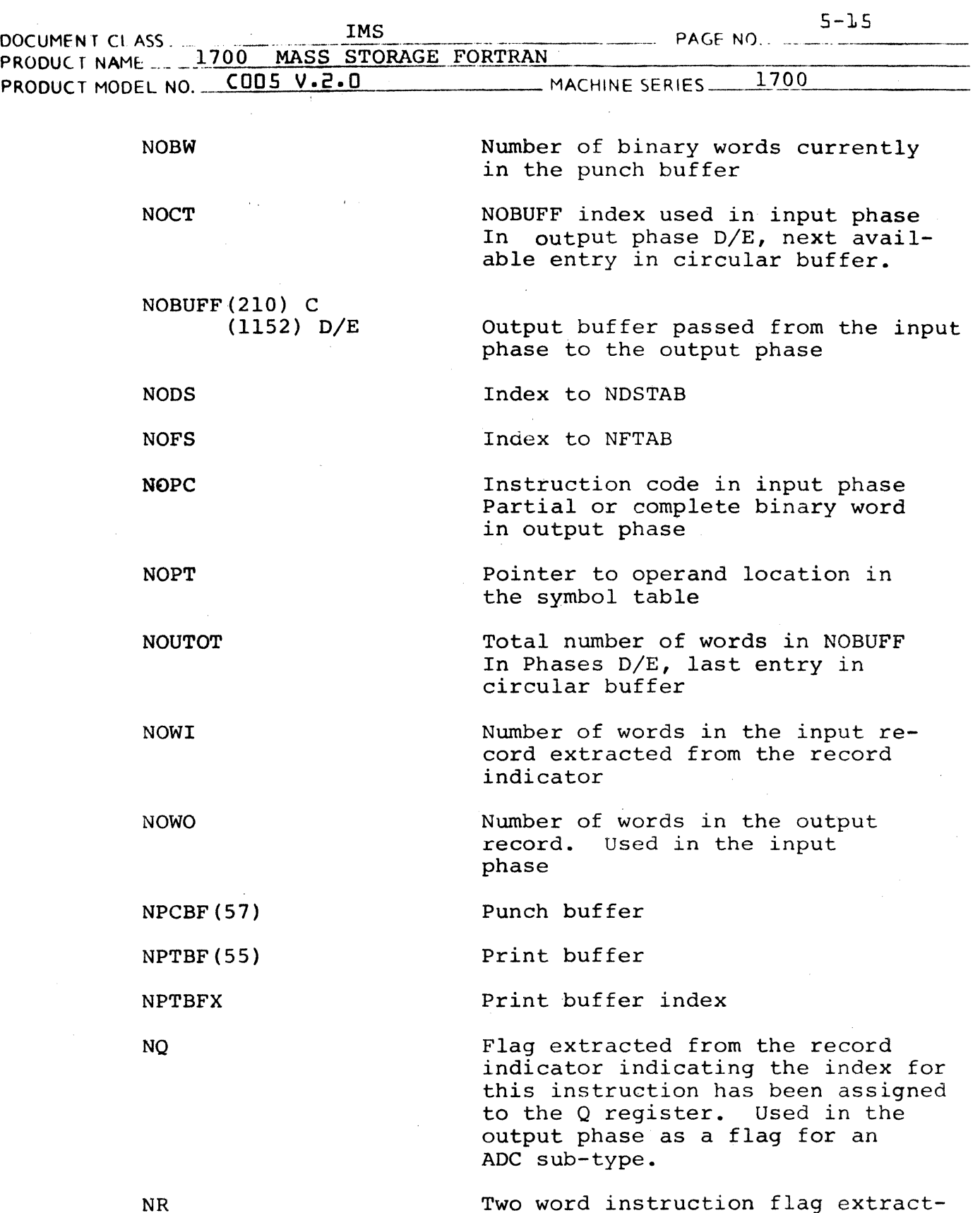

Two word instruction flag extracted from the record indicator in the input phase. Fixed length flag in the output phase.

(

(

 $\mathbf \Gamma$ 

المستقر عالقتك للأداد الردا

**Experience of the contract of the Contract of DIVISION** 

C

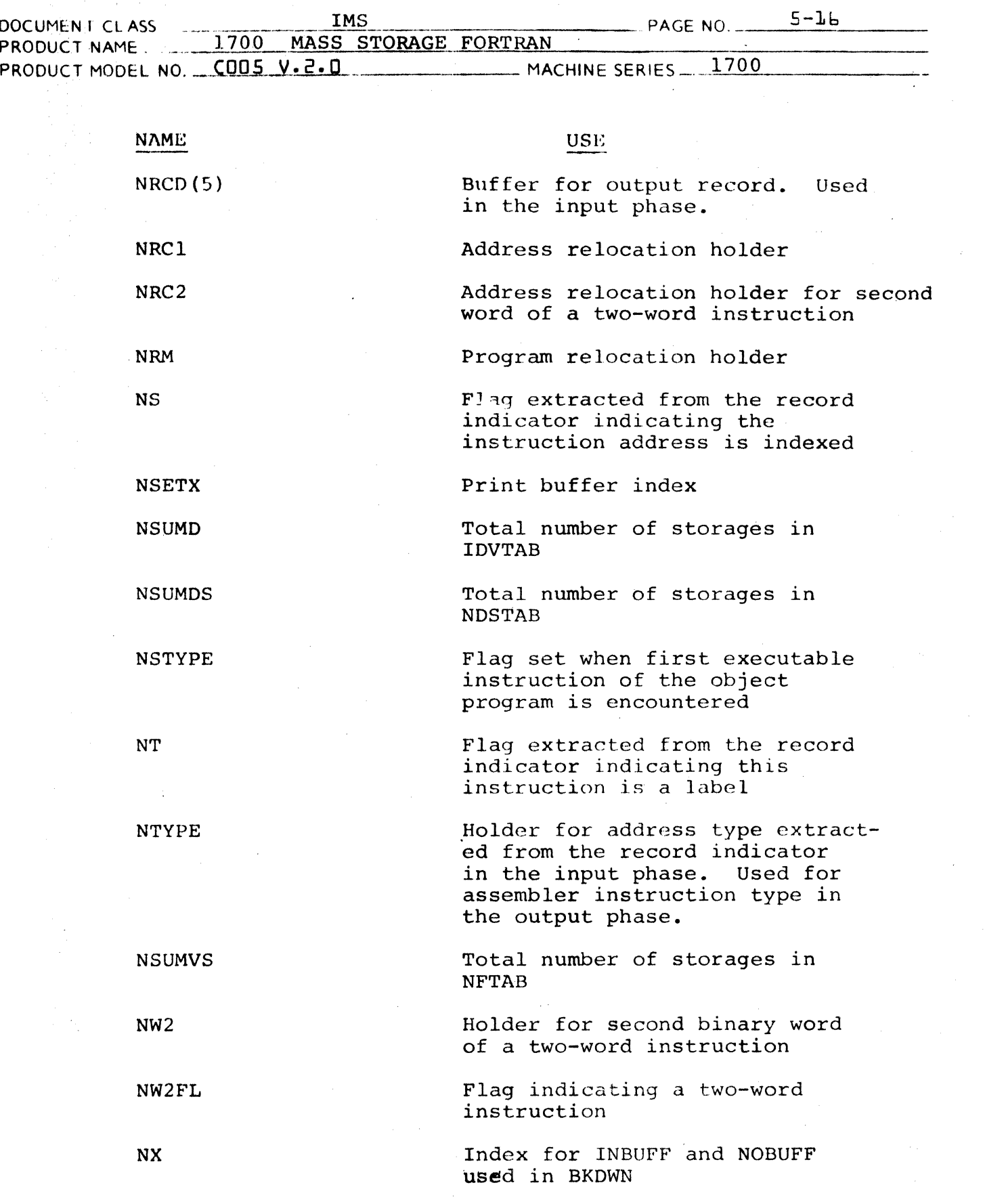

----,--- **DIVISION** 

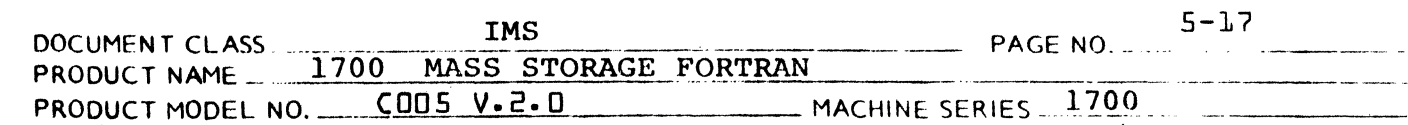

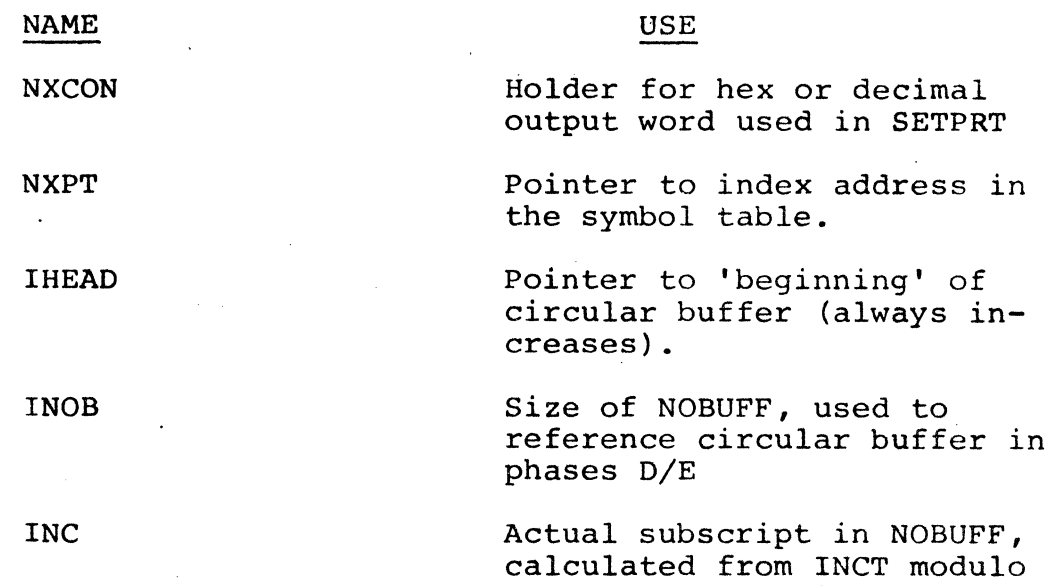

INOB, by subroutine INDEX

 $\mathcal{L}^{\mathcal{L}}$ 

 $\blacksquare$ 

(

#### CONTROL DATA CORPORATION DEVELOPMENT DIV SOFTWARE DOCUMENT

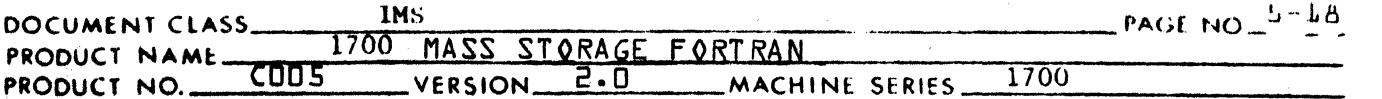

#### $5.1.5$ Subroutine PHASEC

Subroutine PHASEC is the first subroutine entered in the FORTRAN Assembler. Symbol table location holders, other than common, are backgrounded to  $7$ FFF<sub>16</sub>. The first input record is read here. Subsequent records are usually read in subroutine INOUT. They may be read in other routines if a forward scan is initiated at the bottom of the current input buffer.

If the input record is a data string or a format record the subroutine branches immediately to process the record. If the input record is a pseudo instruction record, subroutine BKDWN is called to determine the type of pseudo instruction.

Following are descriptions of the types of pseudo instructions encountered and their processing.

LABEL - Subroutine CHKWD is called to destroy any indexes saved in subroutine IXOPT since they will not be valid after a label is encountered. If this is a statement label, subroutine LABEL is called. If this is a variable or constant label and the first executable instruction has not been encountered, subroutine LABIN is called. If the first executable instruction has been encountered, subroutine LABEL is called.

 $BSS -$ Call subroutine BSS

 $ADC -$ If the address constant is an external and if this is the first encounter, the program counter is put in the symbol table. If this is not the first encounter, the output record is set up without recording the program counter.

> If the address constant is not an external, it may be any one of five types.

- Type 1 An entry in a table of addresses set up for a computed GO TO. Address is relative to referenced location computed in 16 bit arithmetic.
- Type 2 A parameter in the calling sequence to a floating point subroutine when using relative addressing. By examining the run anywhere switch and the setting of the dummy argument identification bit in the symbol table, type 2 is broken down into four sub-types.

Parameter is not a dummy argument

Address is relative to referenced storage computed in 15 bit arithemtic with bit 15 set to zero.

CONTROL DATA CORPORATION • DEVELOPMENT DIV • SOFTWARE DOCUMENT

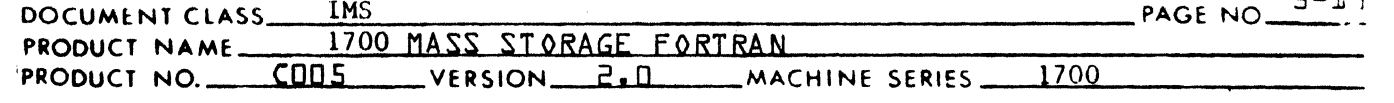

 $\blacksquare$ 

 $\mathbf f$  -

Parameter is a dummy argument

Run anywhere program - address is relative to referenced storage computed in 15 bit arithmetic with bit 15 set to one.

Non-run anywhere program - If the parameter has been referenced, this address Is the location of the previous reference with bit 15 set. If the parameter has not been referenced, this location will be stuffed with the computed address of the dummy argument.

- Type 3 Parameter in a calling sequence to a subroutine other than floating point. Address is relative to referenced location computed in 15 bit arithmetic with bit 15 set to one.
- Types 4 & 5 are parameters in a calling sequence to a subroutine other than floating point or to a floating subroutine when absolute addressing is used.

Type 4 is the relocatable address of the referenced location. Type 5 is the absolute address of the referenced location.

The actual address is not computed in subroutine PHASEC bits NQ and NF in the indicator are used to flag the setting of bit 15 and the type of address to be used.

CONSTANT - Call subroutine CON

PARAMETER STORE - This is a STA command with a special type code that tells the assembler the A register contains a computed address to be stored in a dummy parameter address holder. The first holder is always in the symbol table entry for this dummy parameter. The dummy parameter table is searched for any other holder that may have been created to maximize the use of one-word relative, indirect addressing. A store Address record is built for each holder. The first Store Address record contains a pointer to the entry in the symbol table. Subsequent records contain a pointer to the entry in the dummy parameter table.

o

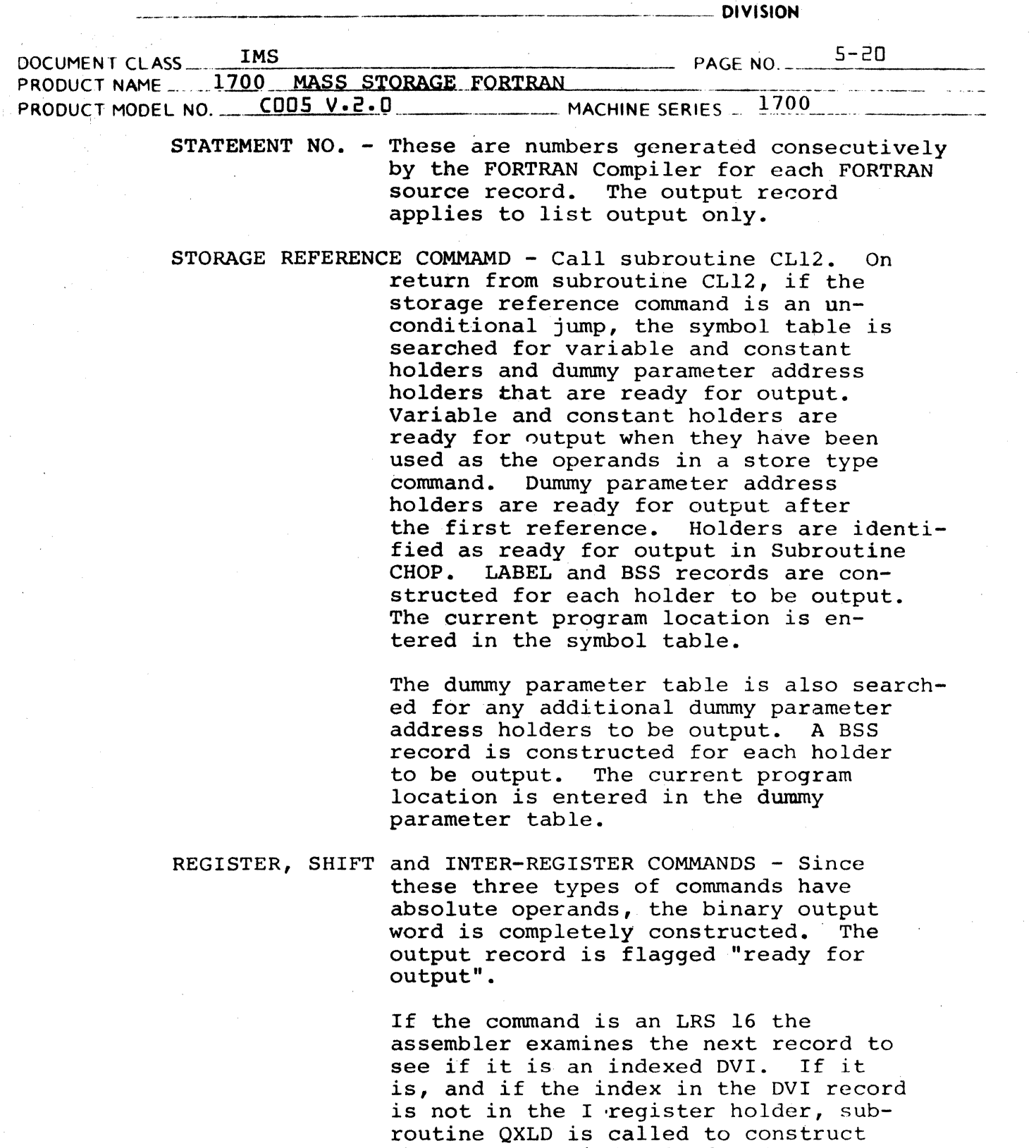

the necessary index load and store commands to be inserted in the output buffer prior to the Long Right Shift Command. The index in the DVI command is placed in the I register holder.

SKIP -

Call Subroutine Skip

**DIVISION** 

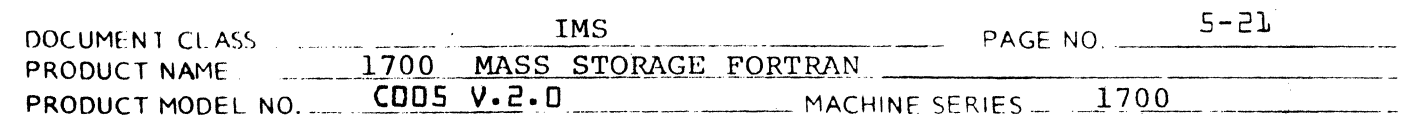

(

END - The symbol table and the dummy parameter table are searched for holders to be identified as described under Storage Reference Commands. A dummy ENA record is output to avoid a possible BSS as the last command in the program.

> In the 16K version of 1700 Fortran, the current symbol table page is written and the page size is changed from 2400 to 960. Control passes to the assembler output phases *DIE.*

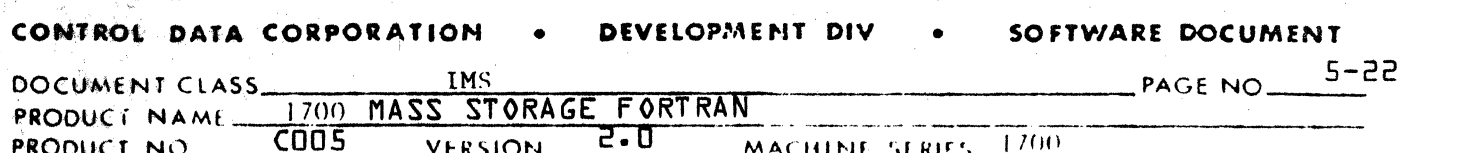

Subroutine BLDUP and INOUT are called to complete processing of the output record. Subroutine COUNT is called if the instruction to be output will occupy a storage location in the binary object program.

Records placed in the output buffer from subroutine PHASEC are flagged as "fixed length" or "ready for output". Bits NR and ND in the indication are used for this purpose. A fixed length instruction that is not ready for output is one with a forward storage reference that cannot be defined until after analysis in the output phase.

 $5.1.5.1$ Flow Chart of Subroutine PHASEC

Subroutine BKDWN

The function of subroutine BKDWN is to extract and store the information in the pseudo instruction record. In the Assembly Input Phase, these are the records constructed in the previous FORTRAN Compiler pass. In the Assembly Output Phase, these are the records constructed in the Assembly Input phase.

See 5.1.4 for a detailed list of the input record breakdown.

- Flow Chart of Subroutine BKDWN  $5.1.6.1$
- $5.1.7$ Subroutine BLDUP

Subroutine BLDUP sets up the records that are output from the assembler input phase. See 5.1.4 for output record format.

 $5.1.7.1$ Flow Chart of Subroutine BLDUP

 $5.1.8$ Subroutine BSS

> Subroutine BSS constructs a BSS output record. The programs counter is incremented by the size of the BSS. The record is flagged ready for output.

A BSS size of minus one in the input record identifies the I register holder which may be eliminated in the assembler output phase. In this case, the output record is not flagged ready for output.

Flow Chart of Subroutine BSS  $5.1.8.1$ 

 $CA138$ 

 $5.1.6$ 

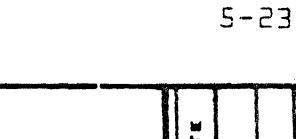

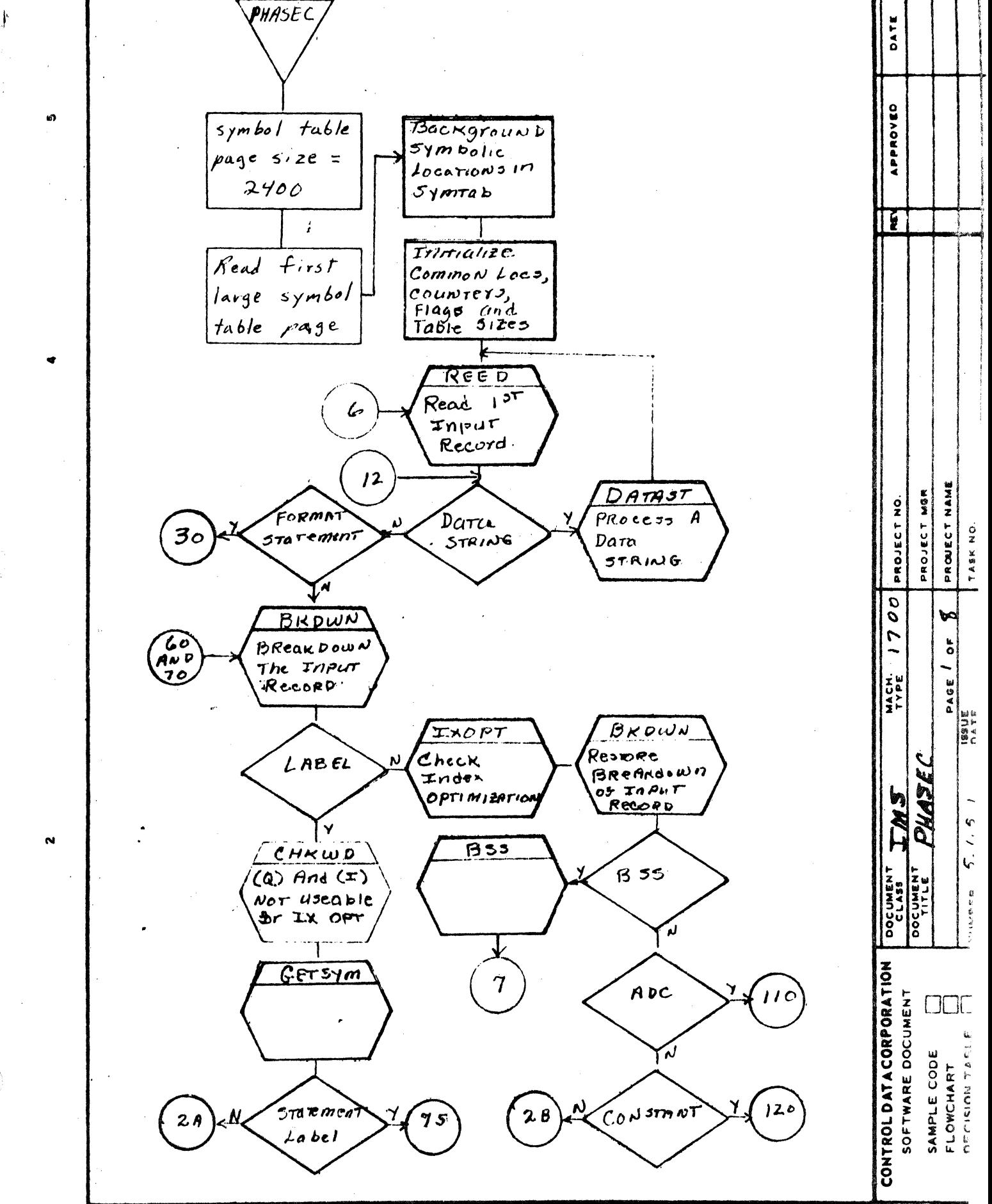

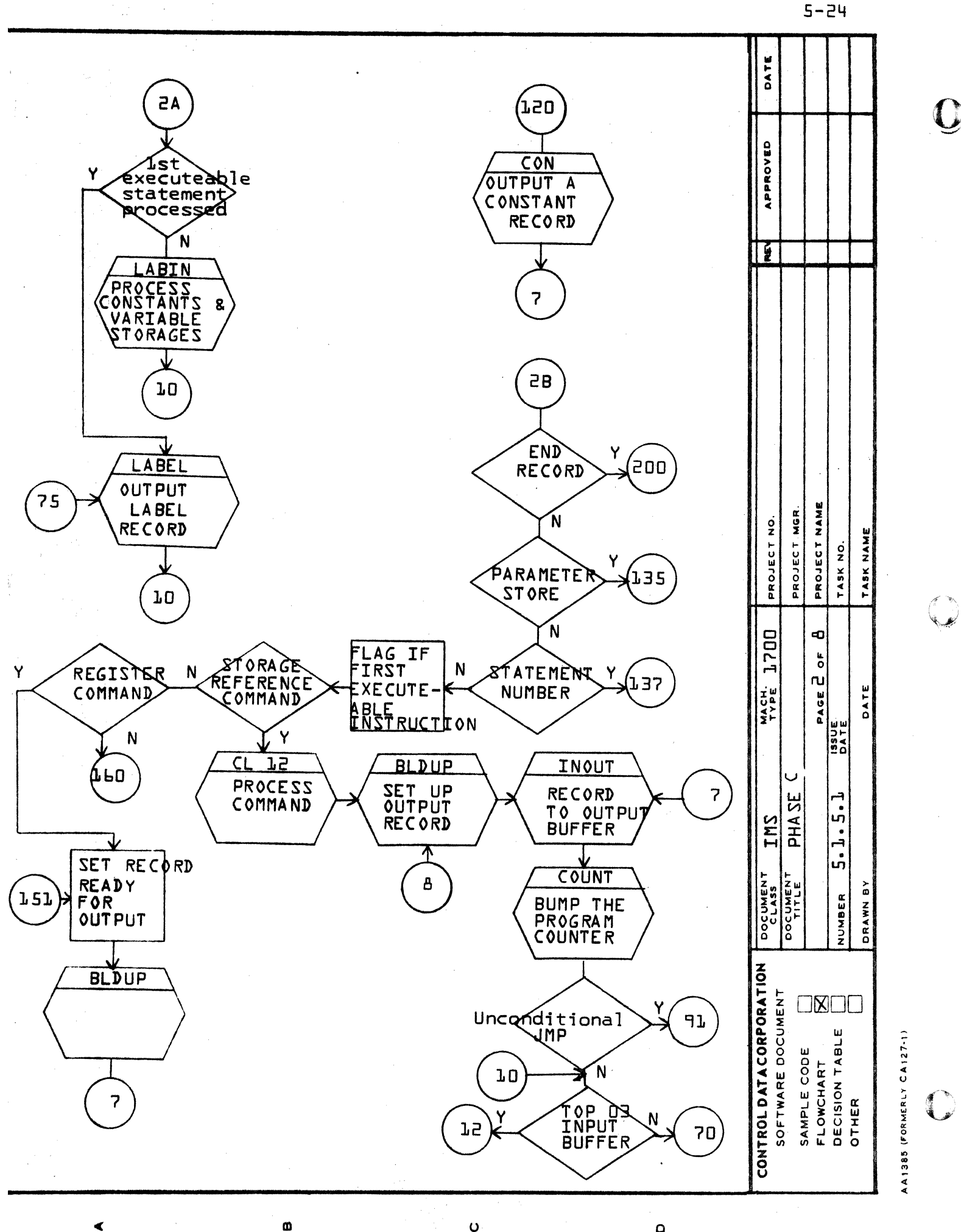

∢

 $\mathbf{o}$ 

 $\Omega$ 

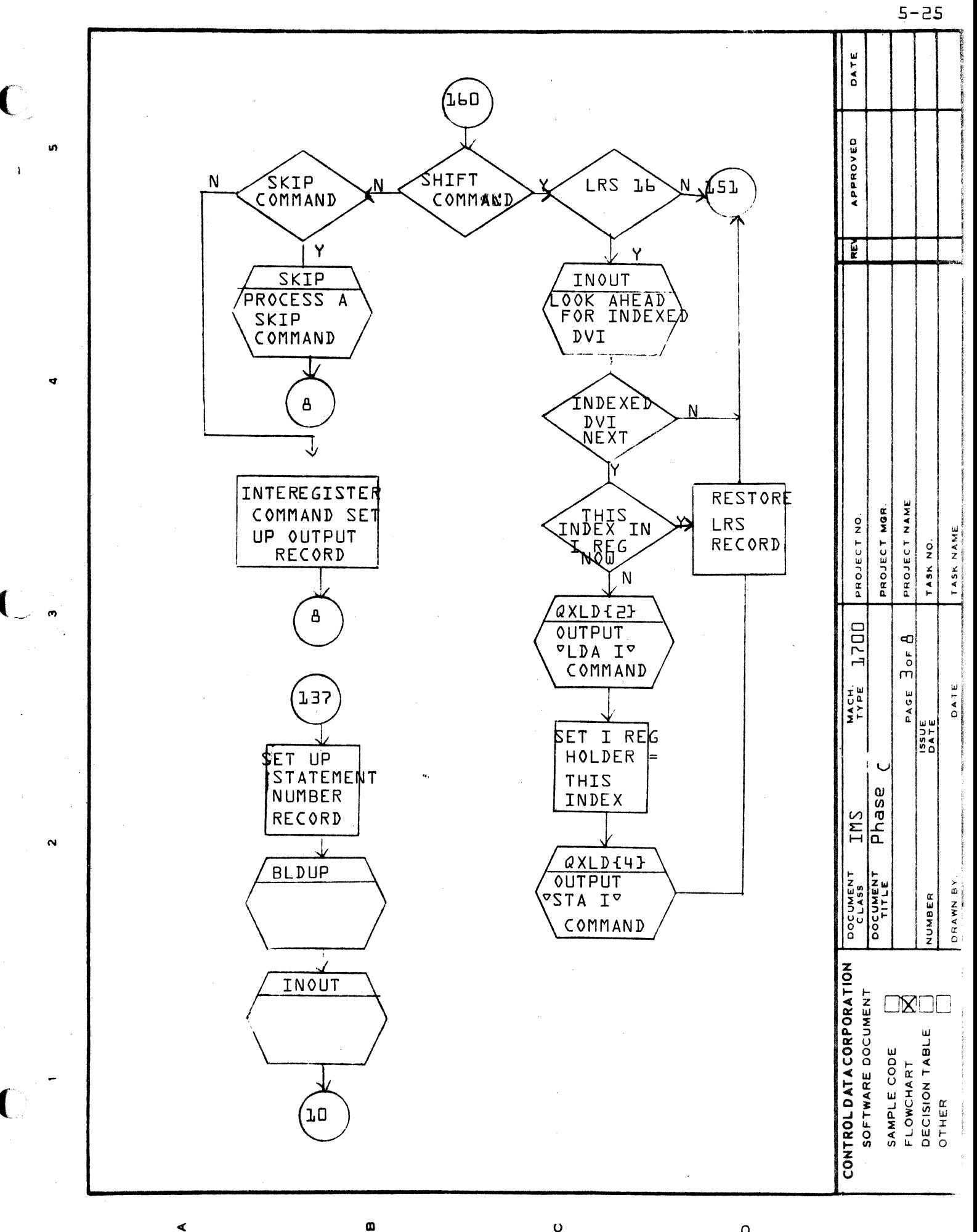

4

 $\circ$ 

 $\circ$ 

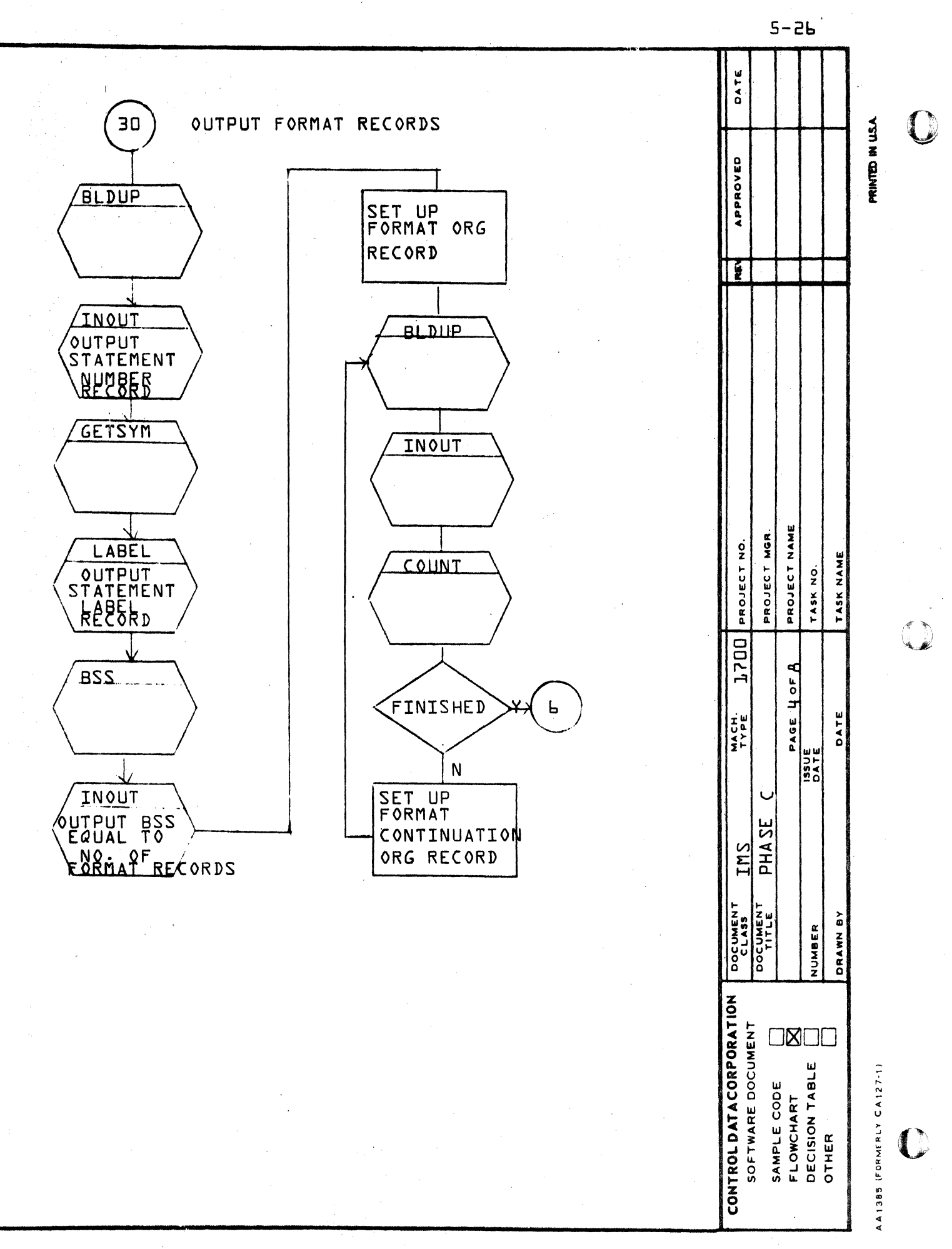

ø

 $\triangleleft$ 

 $\ddot{\mathbf{0}}$ 

 $\circ$ 

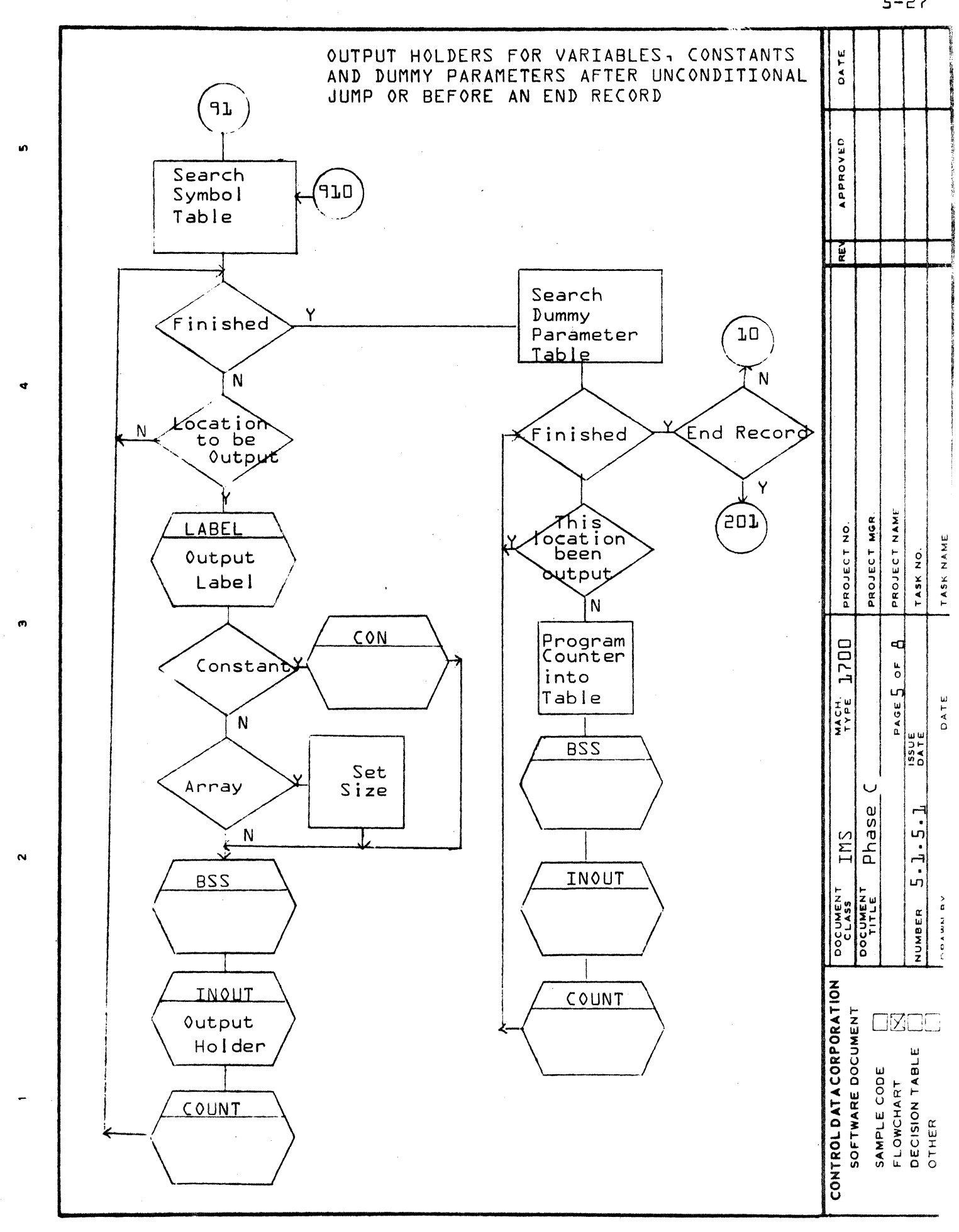

Ø

 $\mathbf O$ 

۵

 $5 - 27$ 

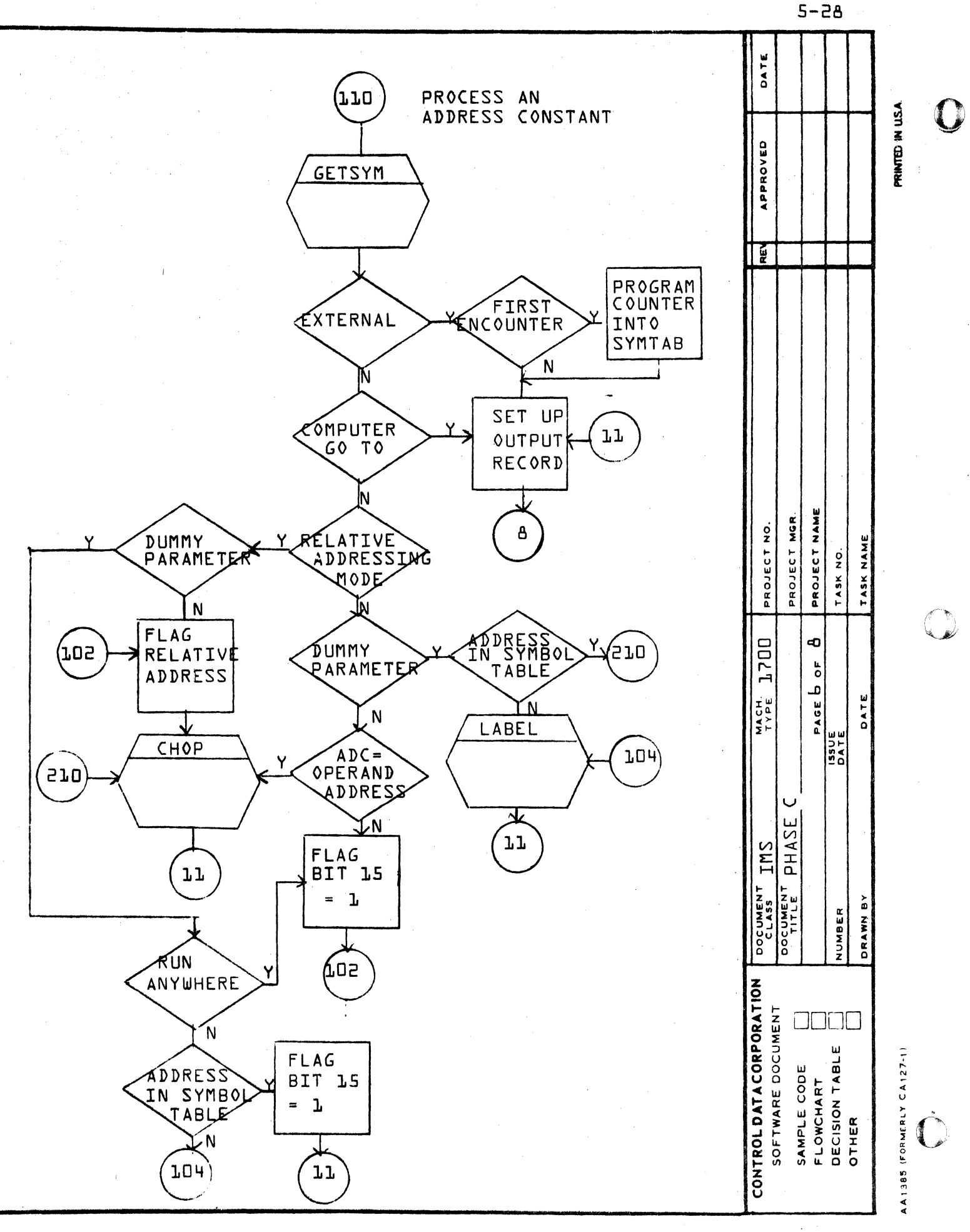

⋖

Ō

Ø

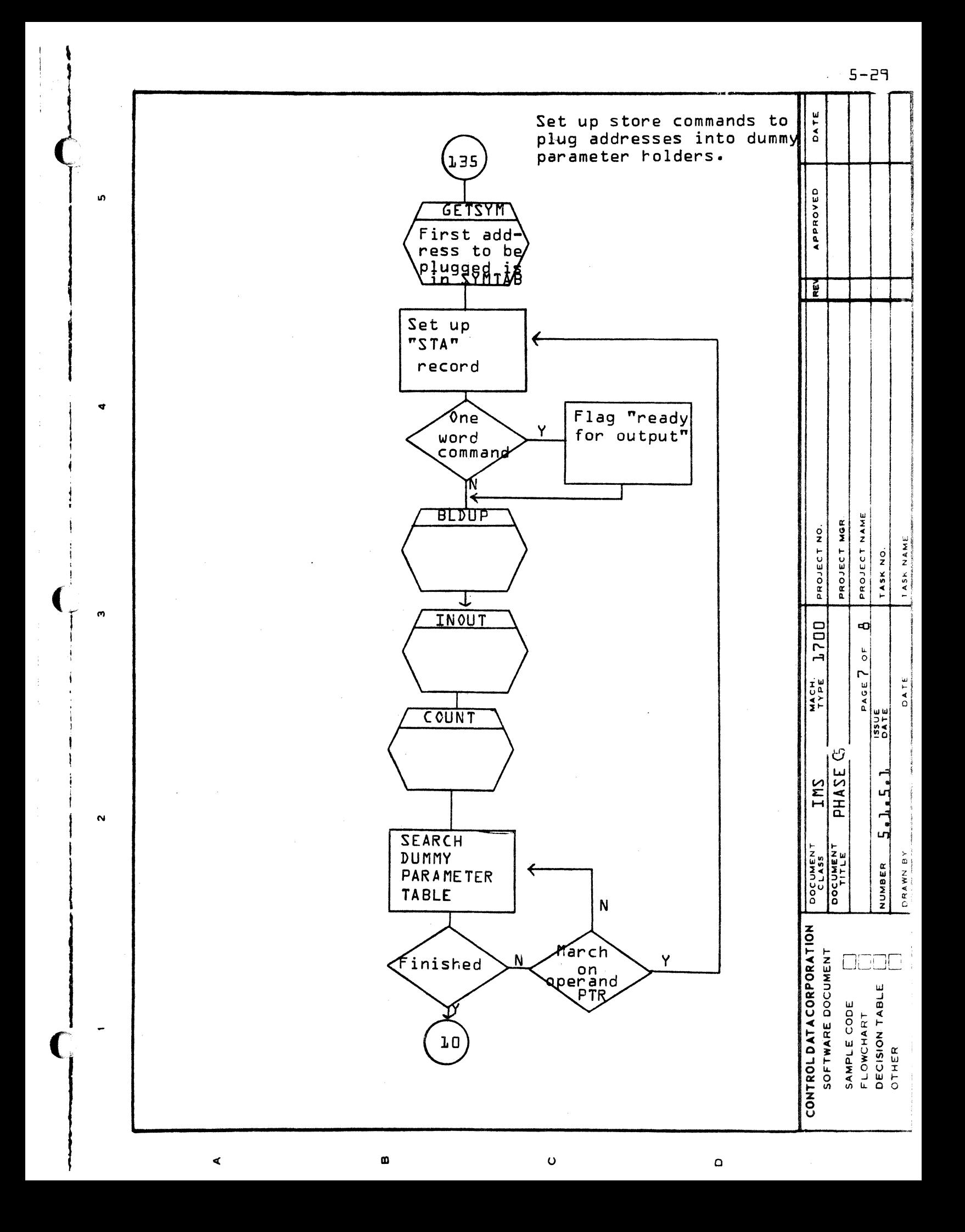

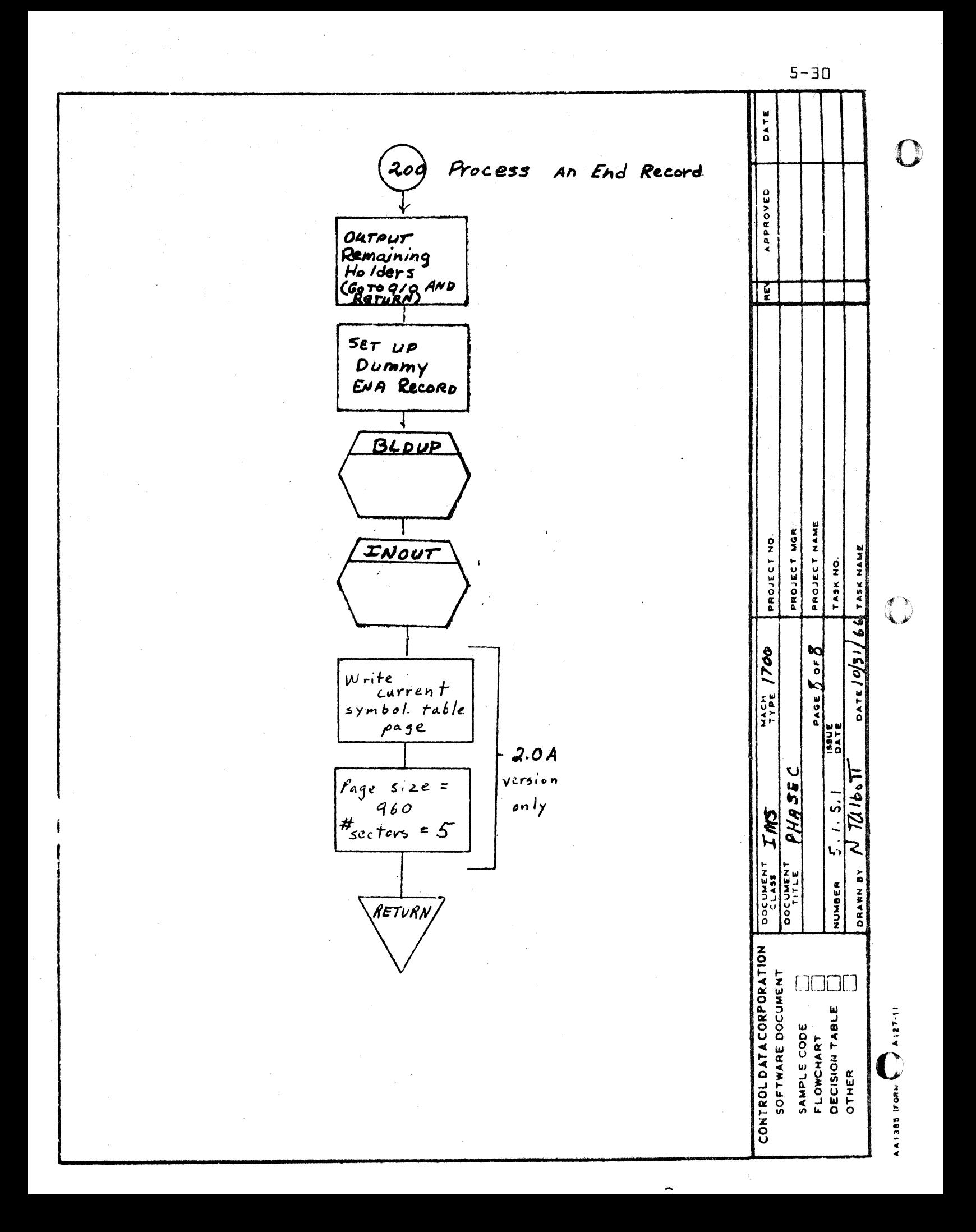

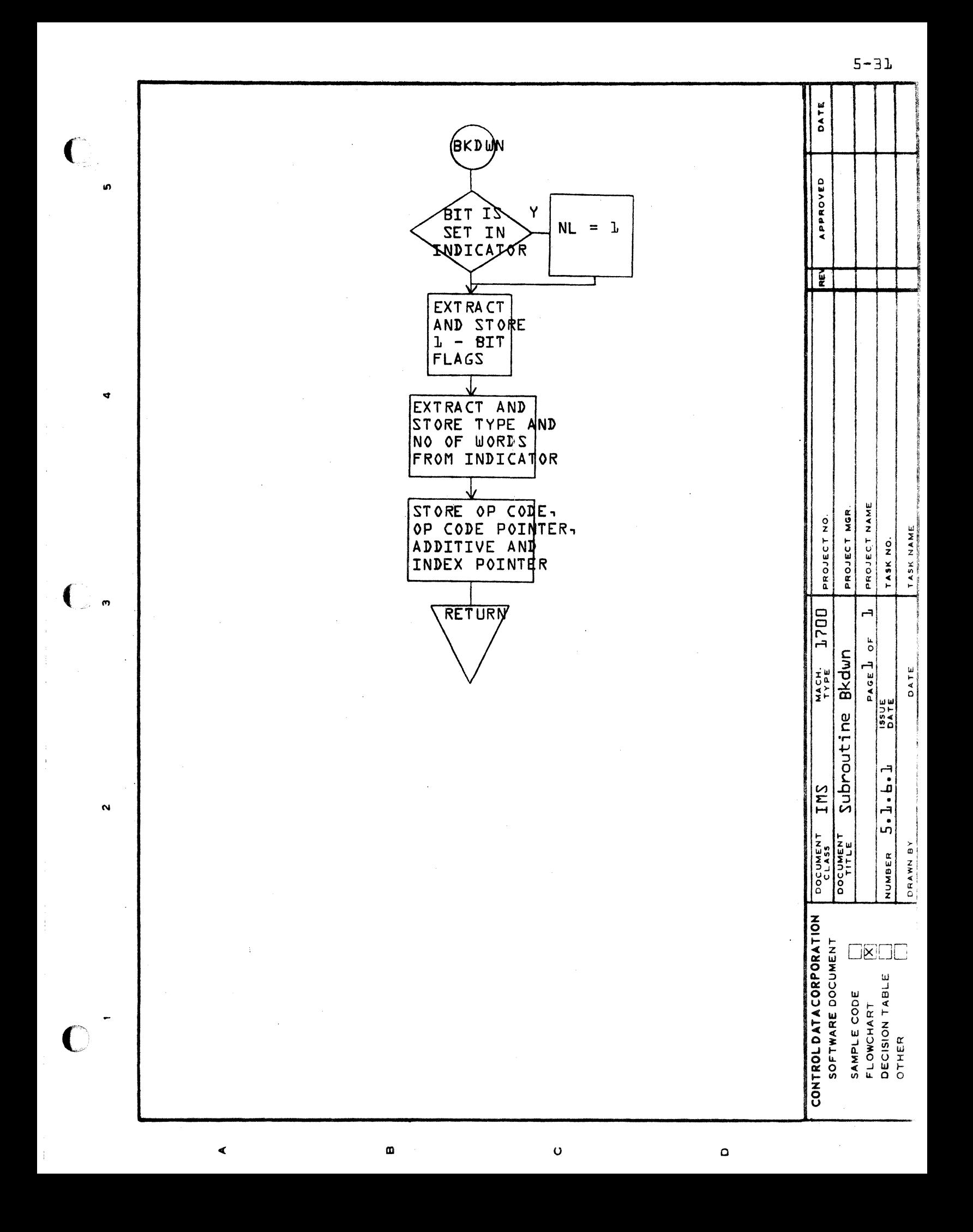

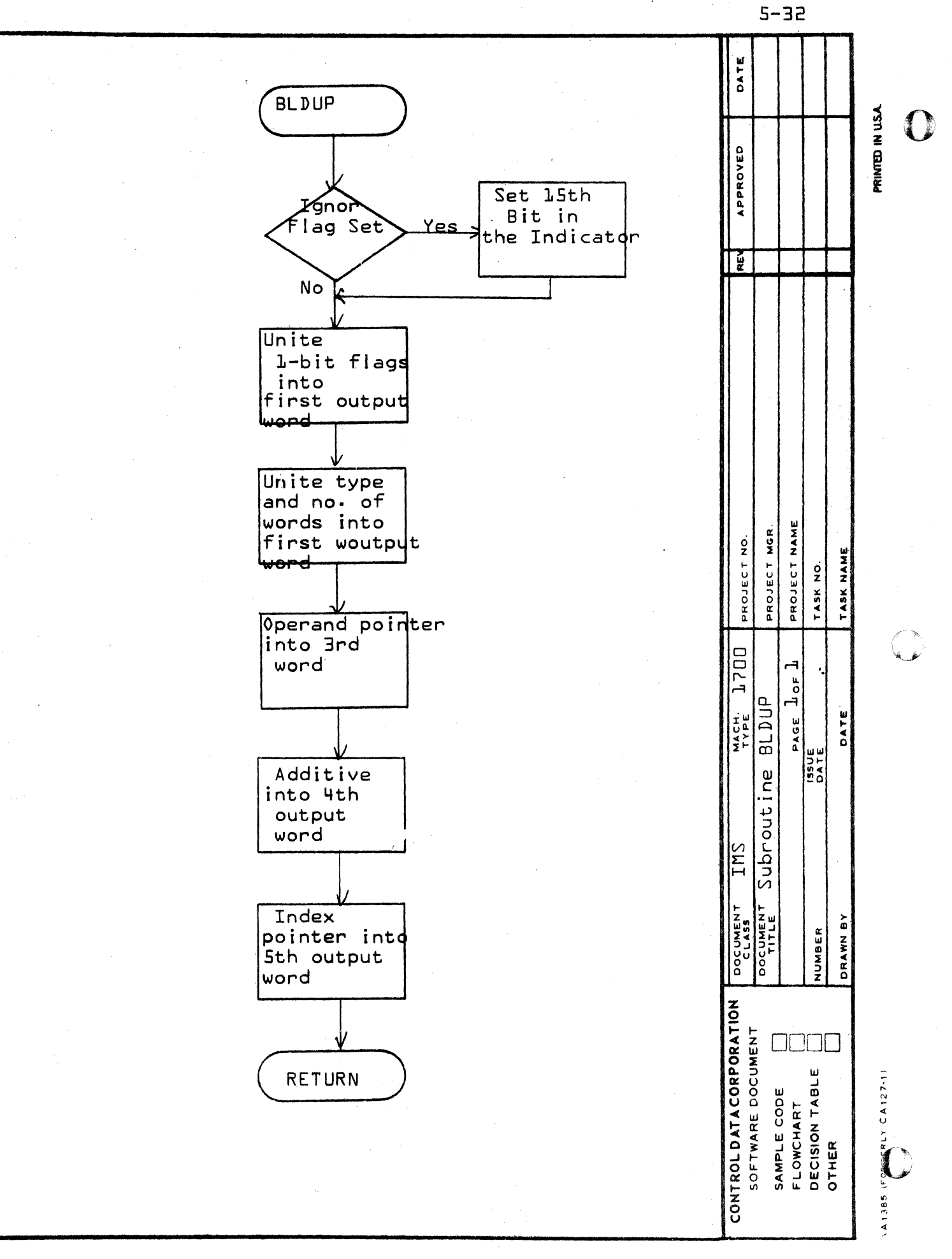

 $\ddot{\mathbf{O}}$ 

 $\blacktriangleleft$ 

 $\omega$ 

 $\Omega$ 

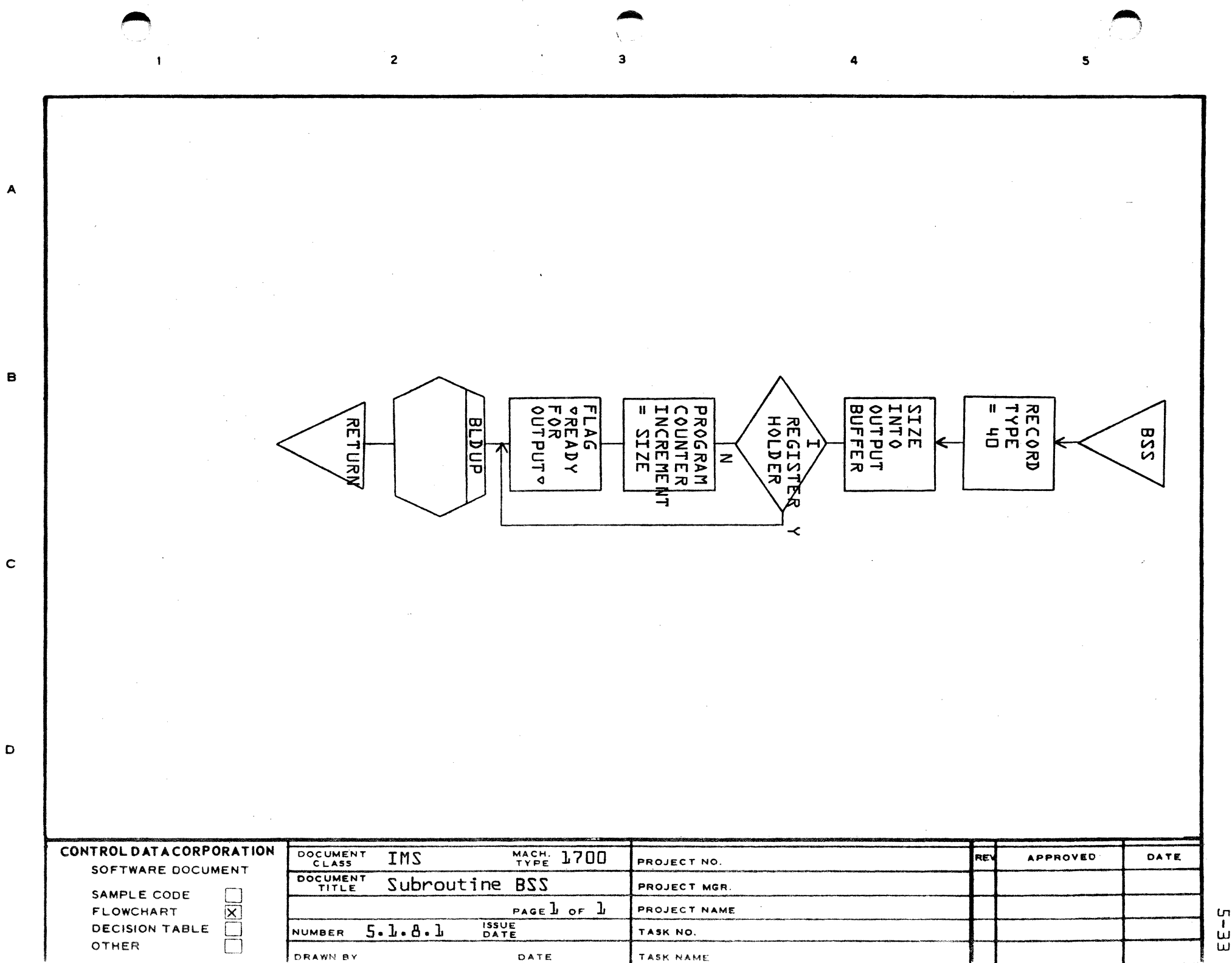

ن<br>سا

**CONTROL DATA CORPORATION • DEVELOPMENT DIV • SOFTWARE DOCUMENT**<br>**DOCUMENT** CLASS MMS

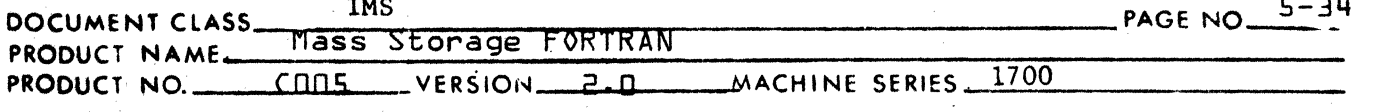

#### 5.1.9 Subroutine CHKWD

Subroutine CHKWD is used in the input phase of the FORTRAN Assembler. It checks all pseudo instructions to determine what effect, if any, they will have on current or future index register assignments. CHKWD is called from subroutine PHASE 5 whenever a label record is encountered and from subroutine IXOPT in both its primary and secondary scans of the input buffer.

The following pseudo instruction records may affect index register assignment:

Label - All index holders are cleared

- Return Jump Any index holders containing addresses in the COMMON area are cleared. If an address currently to be assigned to an index register is in the COMMON area, the decision flag is set.
- Address Constant Any index holders containing this address constant are cleared. If an address currently to be assigned to an index register is this address constant, the decision flag is set.
- Store Instruction Any index holders containing the address of the operand of the store instruction are cleared. If the operand of the store instruction is in an equivalence chain, any index holders containing addresses in the same equivalence chain are cleared. If an address currently to be assigned to an index register is the same as the operand in the store instruction or is in the same equivalence chain, the decision flag is set.
- Q Destroying Instruction The Q register index holder is cleared and the occurrence flag is set.

The occurrence flag is set when an instruction affects index register assignment but is not decisive. The decision flag is set when an instruction is encountered that decides the index register assignment. These flags have meaning only if there is an address currently to be assigned to an index register.

5.1.9.1 Flow Chart of Subroutine CHKWD

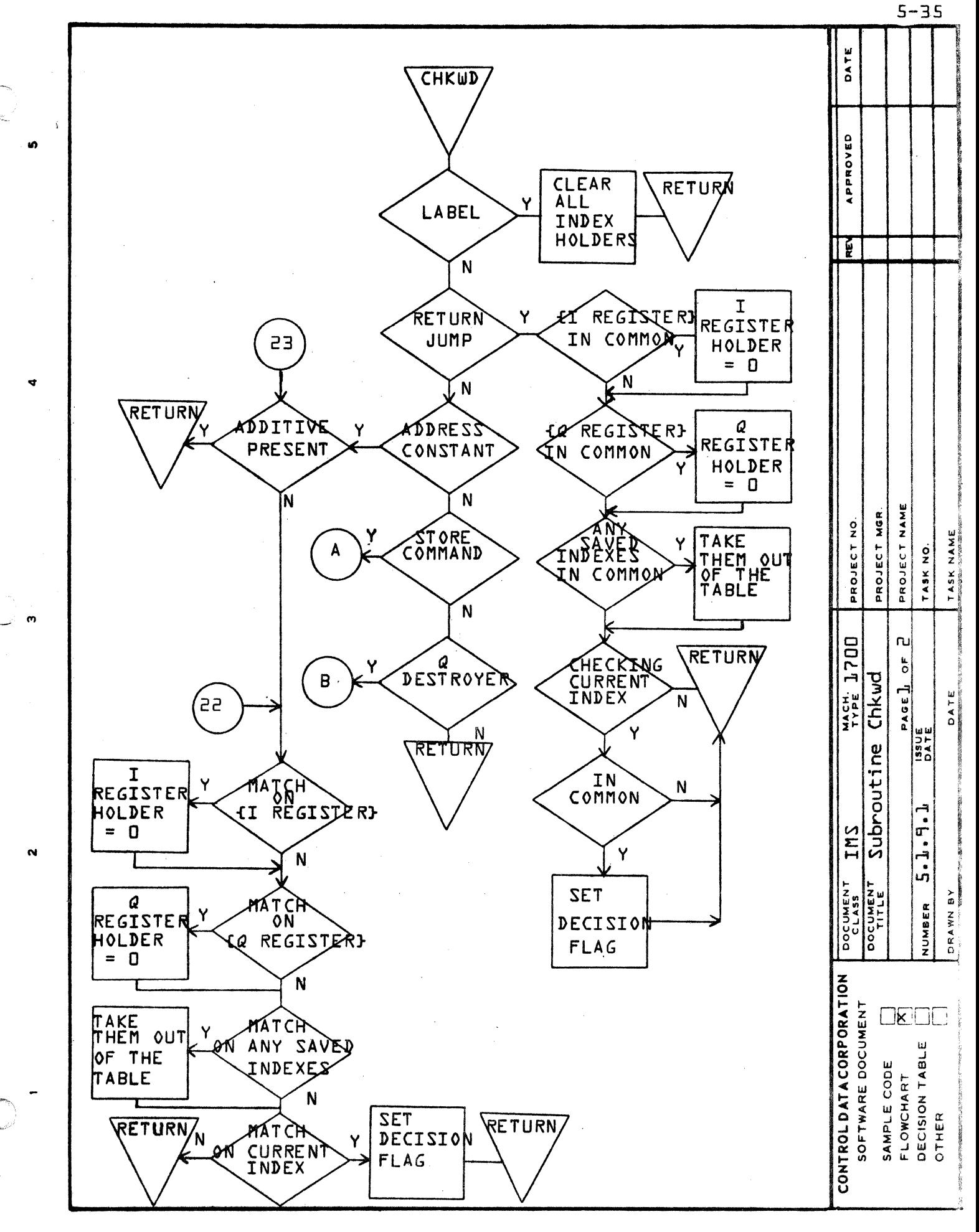

4

m

 $\bullet$ 

 $\Omega$ 

 $5 - 36$ 

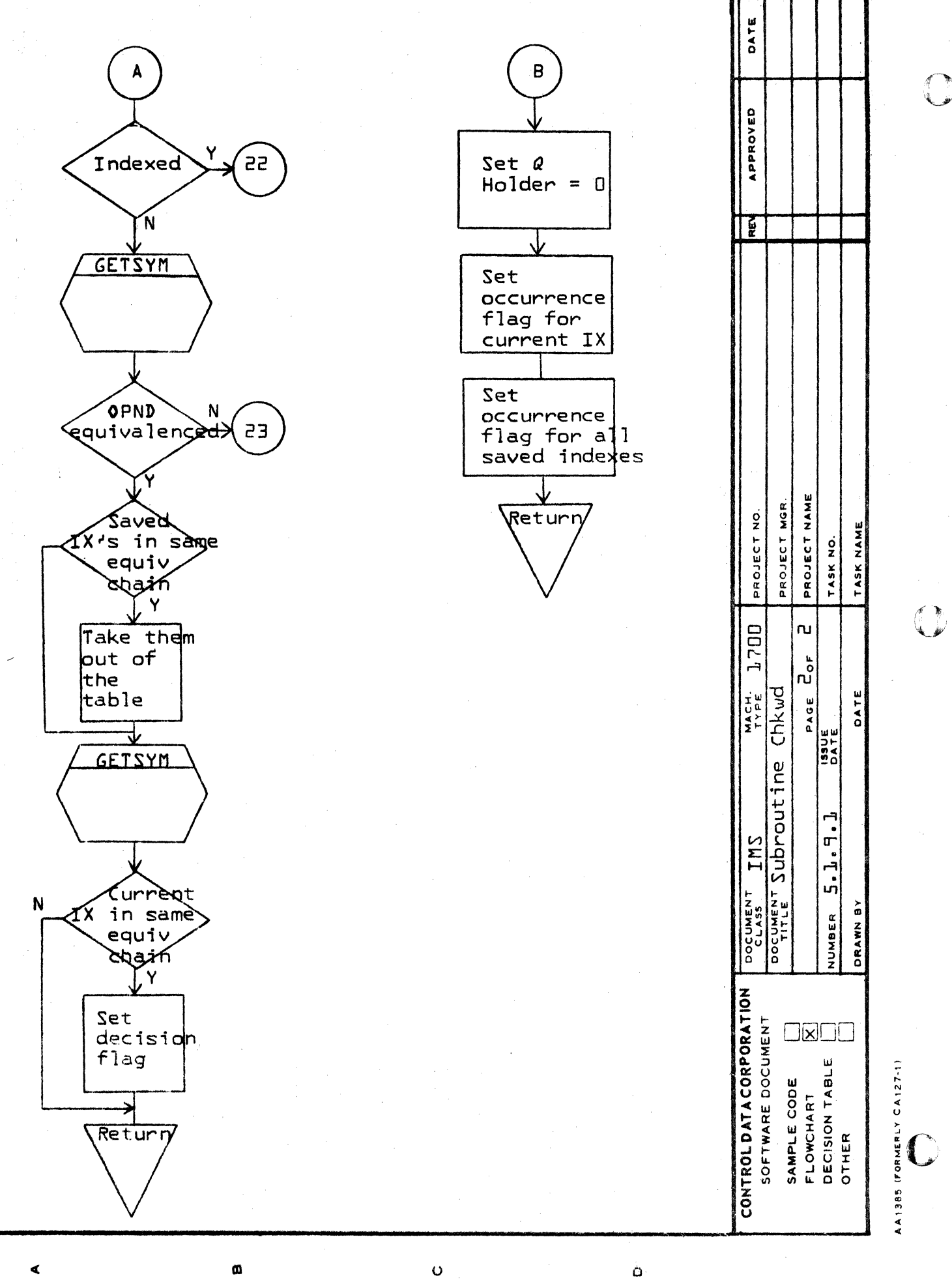

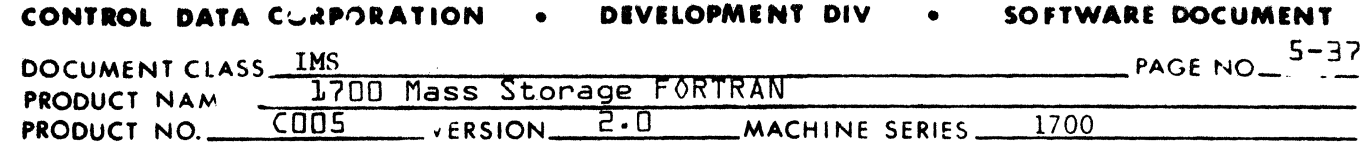

5.1.10 Subroutine CHOP

The function of subroutine CHOP is to flag all defined operands for which no holder has been generated, to build tables of address holders, and to determine the addressing mode of all storage reference commands for which no address mode has been set in the previous pass.

An operand to be located within the body of the object program is flagged as defined if it is used in a store instruction or if it is an address constant. Holders for defined operands are generated following the next encountered unconditional jump instruction or at the end of the program.

An operand whose address is not within the body of the object program that is, COMMON locations, externals, functions and dummy parameters, is flagged as defined on first encounter. Holders for the operand addresses are generated following the next encountered unconditional jump instruction or at the end of the program.

Subroutine CHOP builds two tables of address holders, IDVTAB and NDSTAB.

Entries are made in IDVTAB for instructions referencing operands within the body of the object program when neither the operand holder nor any previous table entry for this operand can be reached with one-word relative direct or indirect addressing mode. The address of the referencing instruction and the address of the operand holder are entered in the table. Addresses of instructions referencing operands located in COMMON and a pointer to the operand address are also entered in IDVTAB on first encounter of the<br>operand reference if the use count is greater than one. Subsequent operand reference if the use count is greater than one. references to the same operand are entered in IDVTAB if no previous reference can be reached with one-word, relative, indirect Addressing Mode.

Entries are made in NDSTAB for instructions referencing operands outside the body of the object program (excepting COMMON locations) when neither the operand address holder defined in the symbol table nor any previous table entry for this operand holder can be reached with one-word, relative, indirect addressing mode. Entries consist of the address of the referencing instruction and a pointer to the operand address.

## **CONTROL DATA CORPORATION** \_\_\_\_\_\_\_\_\_\_\_ ~ \_\_\_\_\_\_\_\_\_ **DIVISION**

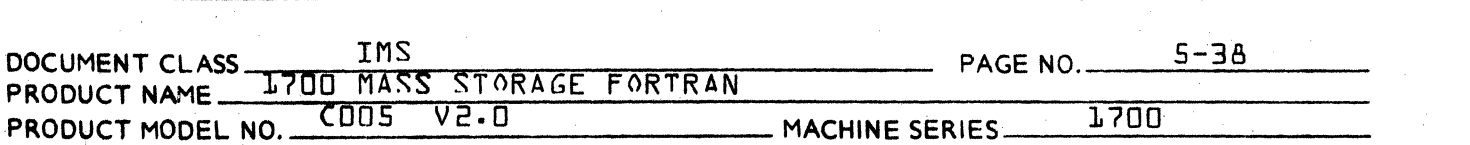

Addressing modes for instructions referencing operands located within the body of the object program are made oneword, relative, direct if the operand holder can be reached or one-word, relative, indirect if a table entry for this operand can be reached. If this instruction address is entered in IDVTAB, the addressing mode is two-word absolute. If the operand has not been defined, the addressing mode is two-word relative, direct.

Addressing modes for instructions referencing operand addresses outside the body of the object program are made one-word, relative, indirect if a previously defined address holder can be reached. If this instruction is entered in NDSTAB, the addressing mode is two-word, relative, indirect. In the case of an operand located in COMMON, the addressing mode is two-word absolute if the instruction is entered in IDVTAB.

5.1.10.1 Flow Chart of Subroutine CHOP.

5.1.10.2 Formats of IDVTAB and NDSTAB

 $\mathbf{O}$ 

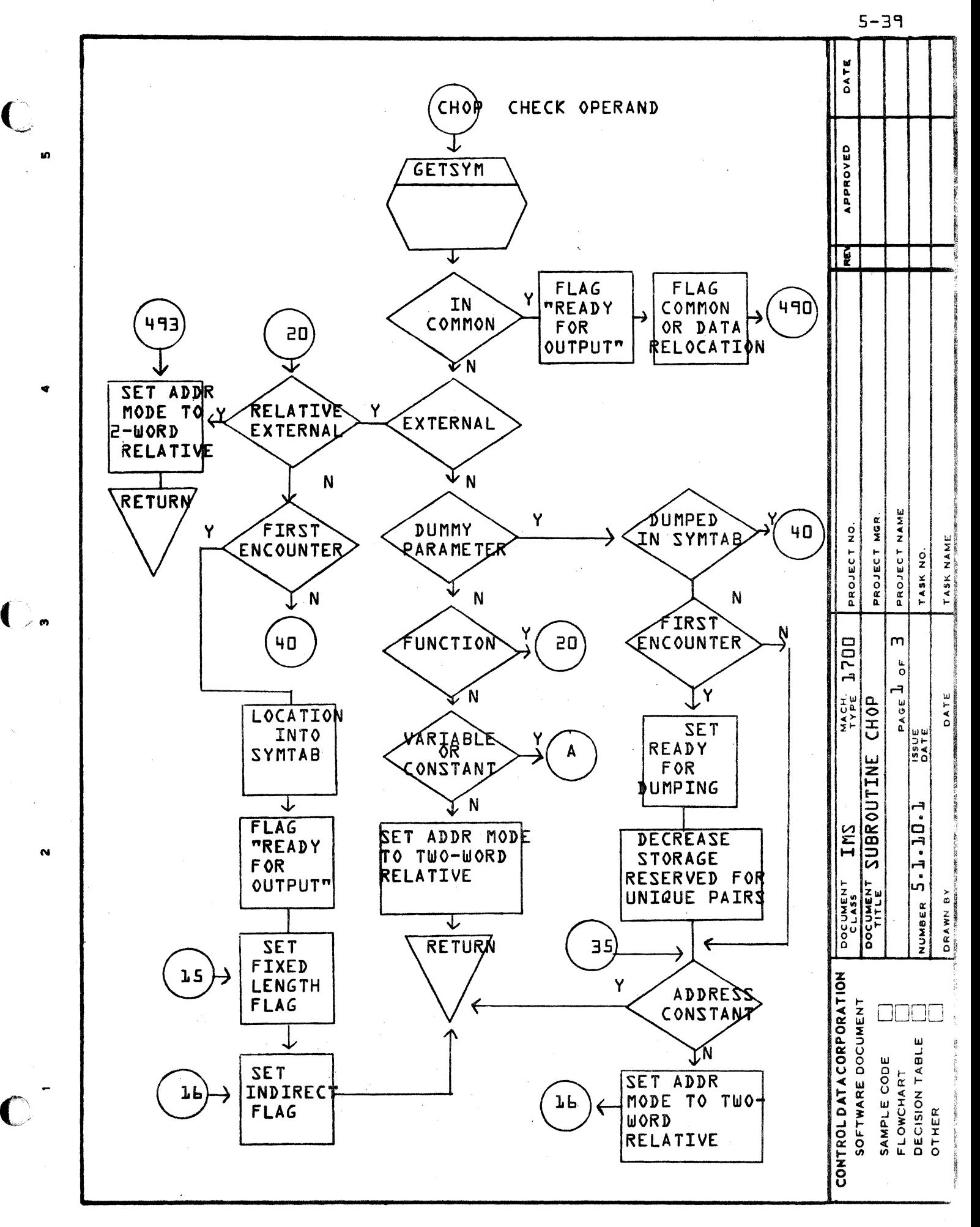

œ

 $\blacktriangleleft$ 

 $\bullet$ 

 $\Omega$ 

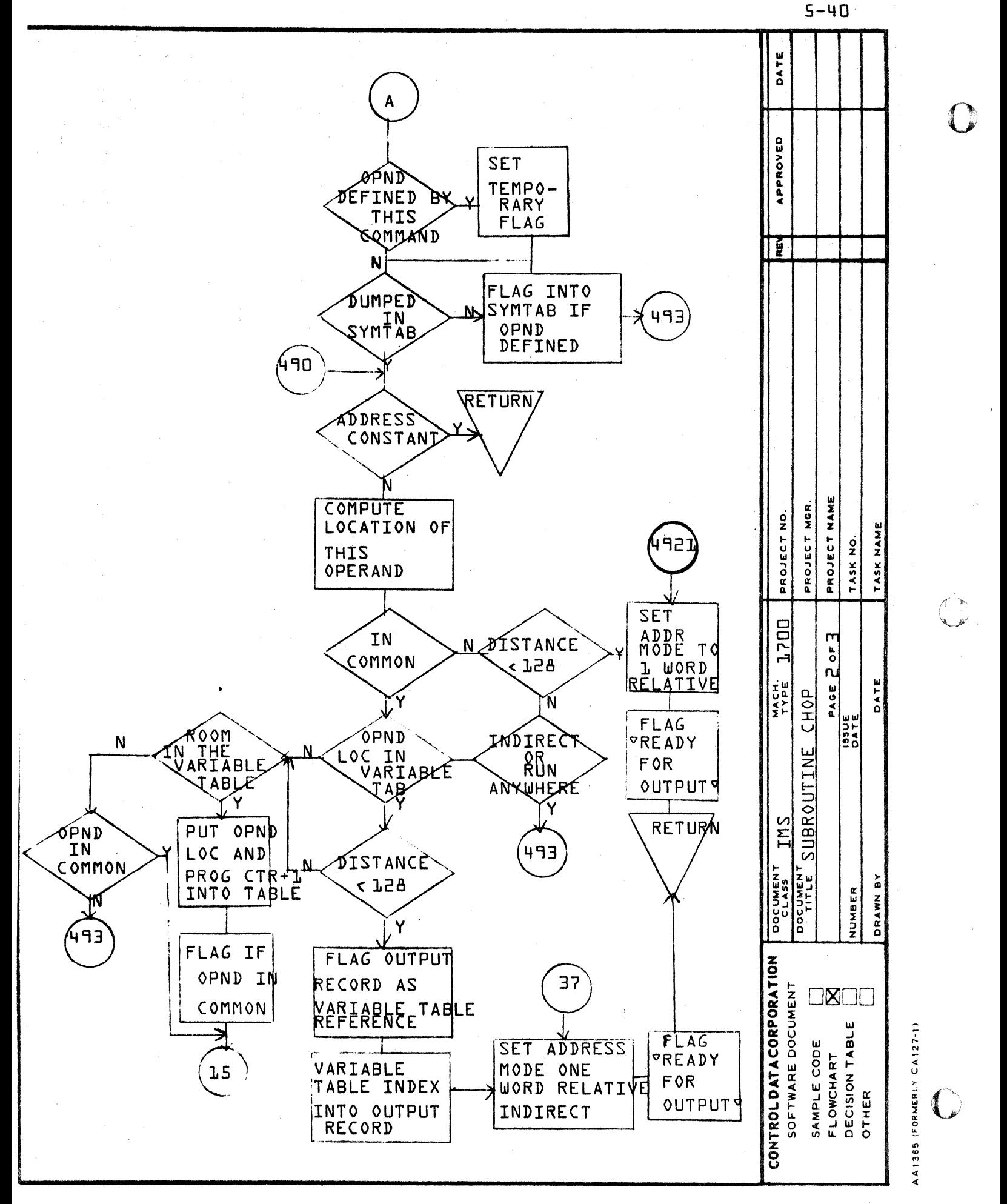

 $\bullet$ 

ø

¢

 $\alpha$ 

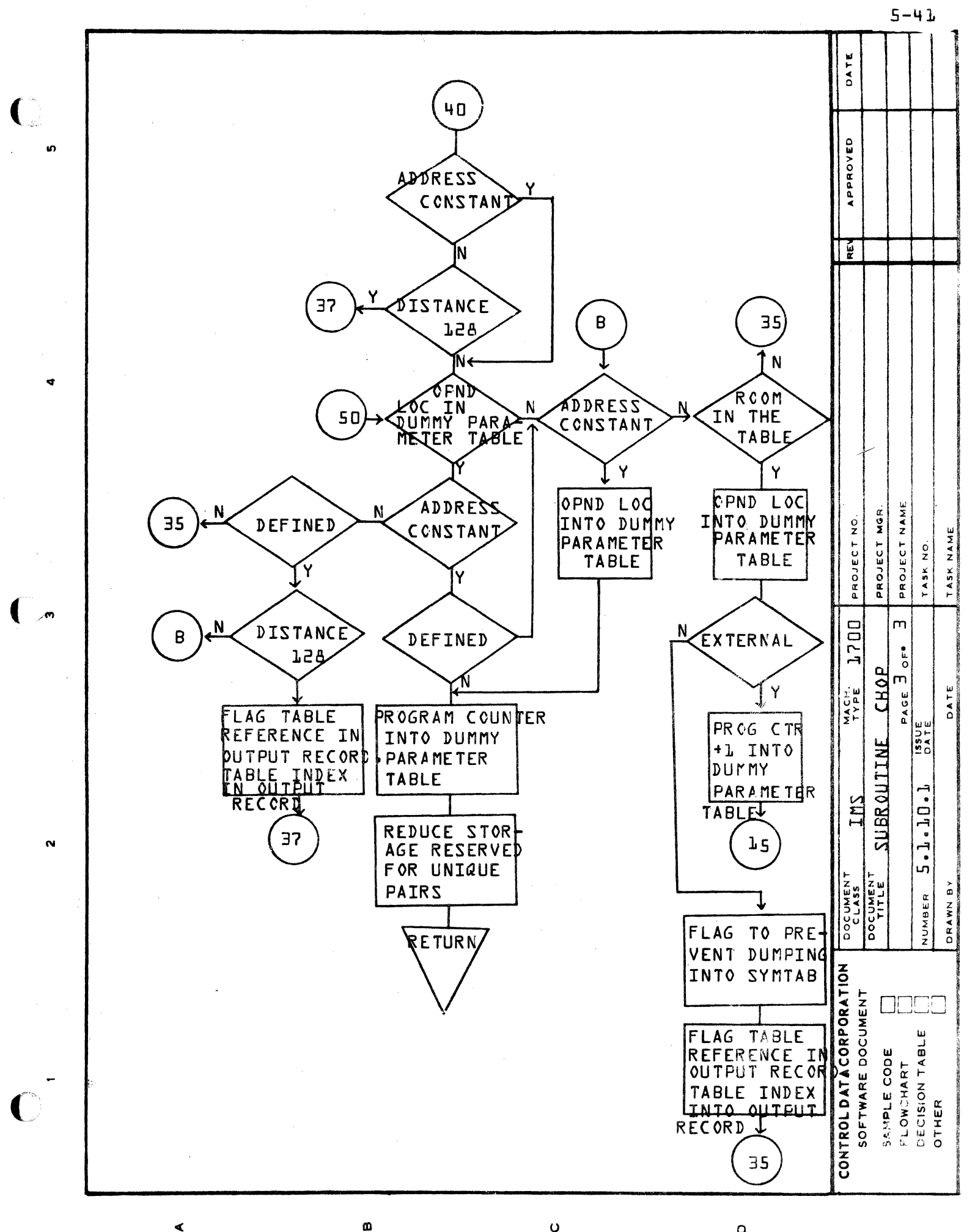

 $\mathbf 0$ 

ď

 $\Omega$ 

### FORMAT Of IDVTAB

Address of operand Address of Referencing INSTR.

-Address of operand Address of Referencing INSTR.

-Address of ôperand -Address of Referencing INSTR. operand is within the body of the Program

operand IS in un-label led Common

operand is in Labelled Common

#### FORMAT OF NDSTAB

Symbol Table Pointer Address of Address Holder

Symbol Table Pointer o

Points to Symbol Table entry for this Dummy parameter or External

> $\bigcap$  $\bigcirc$

tn I *.r::*  ru

Address Holder to be Generated after Next unconditional Jump.

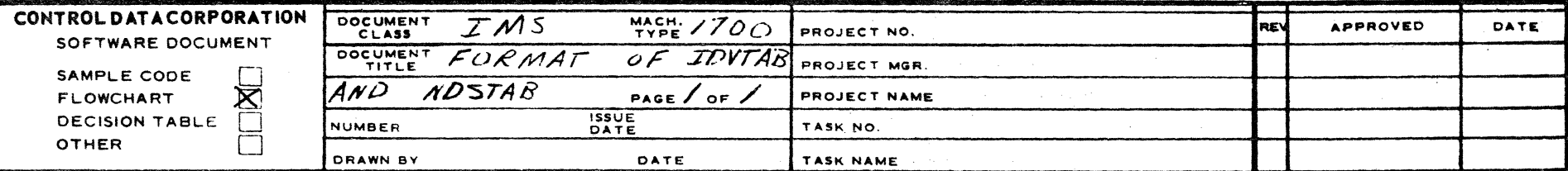

"

 $\int$ 

 $\overline{\phantom{a}}$ I  $\vert \rangle$ 

 $\left| \right\rangle$ 

AA1385 (FORMERLY CA127-1)

 $\bigodot$ 

A

**•** 

I

B

I

c

o

#### CONTROL DATA CORPORATION DEVELOPMENT DIV SOFTWARE DOCUMENT  $2 - U$

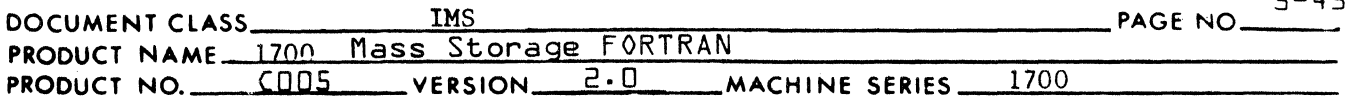

#### $5.1.11$ Subroutine CL12

Subroutine CL12 processes all storage reference instructions. If the operand of the instruction is an absolute address or a constant the binary output word is completely constructed and the output record is flagged ready for output. If the operand is a reference to a relocatable storage, the operation code field and the address mode field of the binary word are constructed. The address mode is determined either by the previous pass or by a call to Subroutine CHOP.

Special type codes are assigned to compiler generated instructions to save, restore and hold the I register for use in Subroutine ADMAX in the output phase of the Assembler.

- $5.1.11.1$ Flow Chart of Subroutine CL12
- $5.1.12$ Subroutine CON

Subroutine CON generates holders for constants as directed either by the previous pass or by Subroutine LABIN and CHOP in the Assembly input phase.

- $5.1.12.1$ Flow Chart of Subroutine CON
- $5.1.13$ Subroutine DATAST

Subroutine DATAST processes a string of data. Holders for data defined within the body of the object program are generated at the beginning of the object program by subroutine LABIN. Locations of data defined in labeled COMMON are assigned by the previous compiler pass.

An ORG record is constructed for each datum containing a pointer to the location of the array, the datum and address additive. ORG records are typed as program ORG or data ORG according to their location. A data word that is in a string of consecutively located data is typed as a program continuation ORG or a data continuation ORG according to the location of the array. ORG records are flagged ready for output.

 $5.1.13.1$ Flow Chart of Subroutine DATAST

 $5.1.14$ Subroutine INOUT

> Subroutine INOUT is the connecting subroutine between the input phase and the output phase of the FORTRAN Assembly pass. It reads records into the input buffer and writes records into the output buffer until the output buffer is full or an END record is encountered.

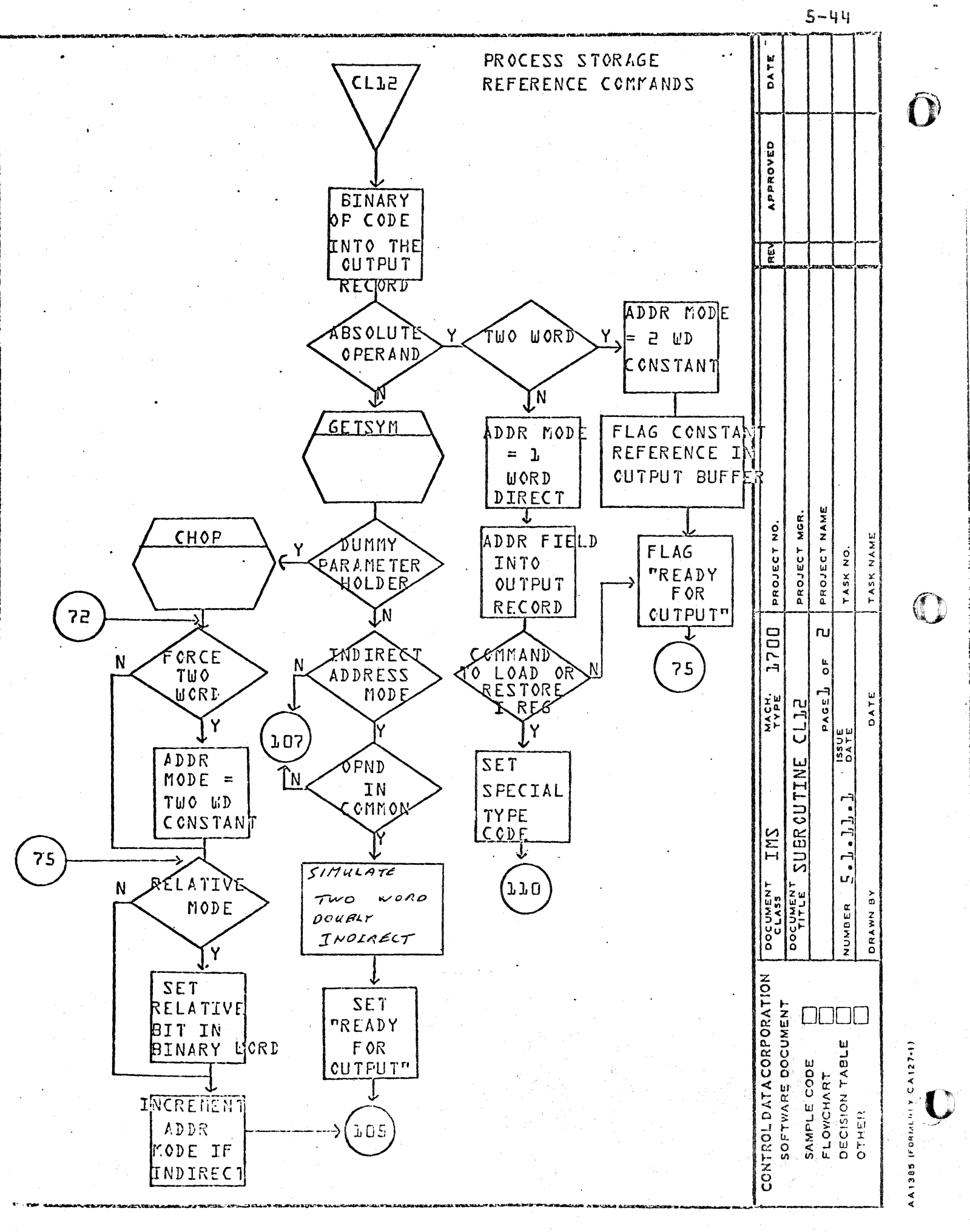

 $\ddot{\mathbf{O}}$ 

Ø)

⋖

 $\mathbf \Omega$ 

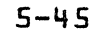

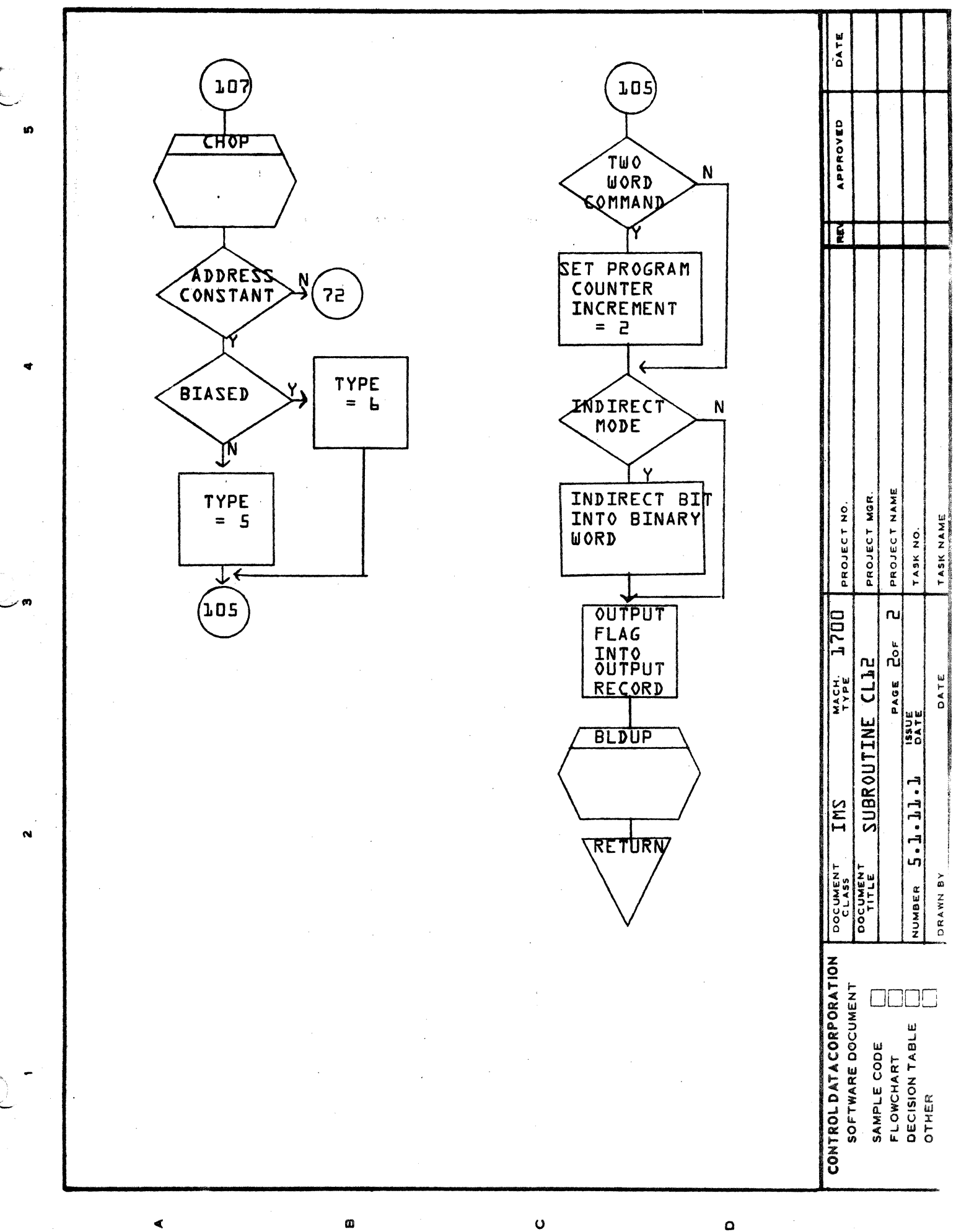

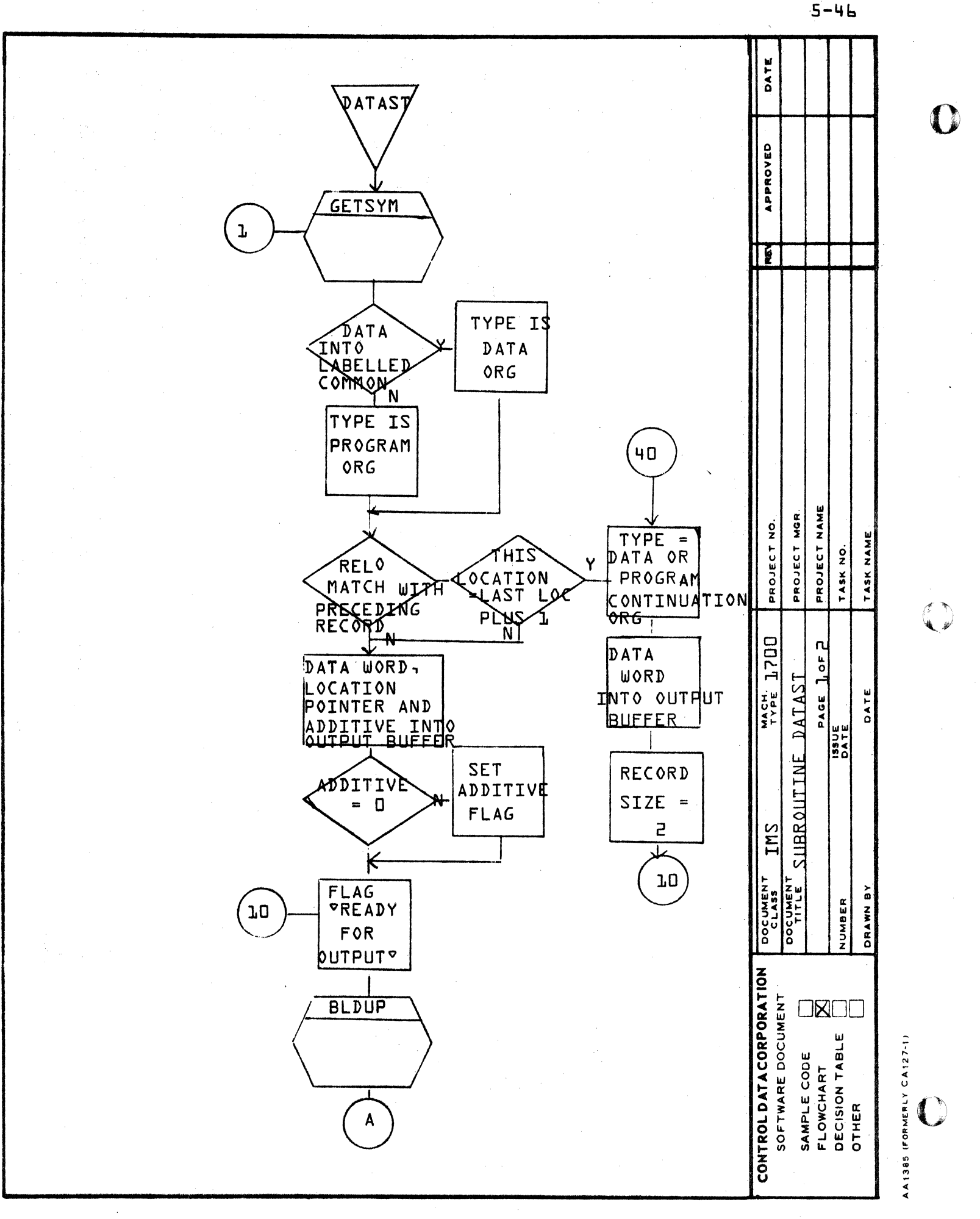

Ø

⋖

 $\Omega$ 

 $\mathbf 0$
IMS Page 5-47 **CONTROL DATA** 1700 MASS STORAGE FORTRAN COO5\*3.1 A/B **LA JOLLA RESOURCE CENTER** INOUT  $A1$ **SAVE LOCATION** OF THIS 21 **DATUM**  $END$ NO **DATA SET**  $\mathbf{1}$ OF BARAN **YES** WORD INTO **CONTINUATION FLOATING OUTPUT** ORG TYPE IF YÉS POINT **RECORD** NOT ALREADY **err NO** RETURN **FLAG TWO NO 30** 'READY **WORD FOR RIXED OUTPUT** YES **ZERO BLDUP** Word **INTO** OUTPUT RECORD  $21$ INOUT **ALLOW FOR DOUBLE PRECISION** GB. **BUMP BUFFER**  $\bigcap$ INDEX TO A<sub>L</sub> NEXT RECORD **TITLE** DRG. NO. DATAST SUBRØUTINE **REVISION** DRAWN BY PROJ. DATE SHEET  $\mathbf{z}$ 0F  $\mathbf{z}$ **CSD 203** ANALYSIS

LA JOLLA RESOURCE CENTER

#### CONTROL DATA CORPORATION DEVELOPMENT DIV **SOFTWARE DOCUMENT**

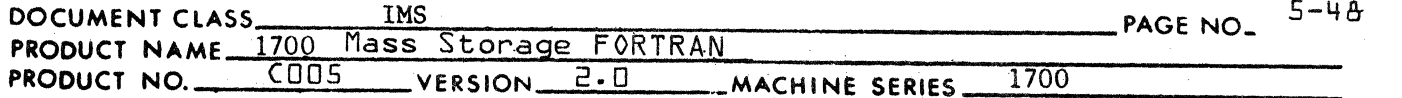

When the output buffer is full or an END record is encountered, program control passes to the Assembly output phase through a call to Subroutine AMOUT. On return from Subroutine AMOUT program control is passed back to the assembly input phase unless an unprocessed END record is present in the output buffer. In this case, program control is returned to the output phase.

Subroutine INOUT also reads forward in the input buffer or re-fills the input buffer if necessary, to check for an indexed divide instruction following a long right shift instruction.

 $5.1.14.1$ Flow Chart of Subroutine INOUT

#### $5.1.15$ Subroutine IXOPT

The function of Subroutine IXOPT is to assign index registers to indexed instructions. It is called from subroutine PHASE 5 for all pseudo instruction records except labels.

If the instruction being processed is not indexed, Subroutine CHKWD is called to determine its possible effect on future indexing. If the instruction is a store address with no additive present, the operand pointer is saved in the A register holder. Otherwise, the A register holder is cleared.

If the instruction being processed is indexed, any of the five following conditions will result in index register assignment without further analysis of the input buffer.

- 1. This index has been assigned to the Q register by the previous compiler pass.
- $2.1$ This instruction is an indexed DVI. The index is assigned to the I register.
- This index is currently in the Q register holder. It is  $3.$ assigned to the Q register.
- This index is currently in the I register holder. It is 4. assigned to the I register.

No indexing instructions are generated in the above four cases.

 $5.$ Subroutine CHKWD sets the decision flag. This index is assigned to the Q register. An LDQ instruction is generated unless the index is in the A register holder. In this case a TRA Q instruction is generated.

If none of the above five conditions is true, the input buffer is scanned forward until enough information is obtained to make the assignment.

The forward scan stops and the index register under consideration for assignment is assigned to the Q register when one of the

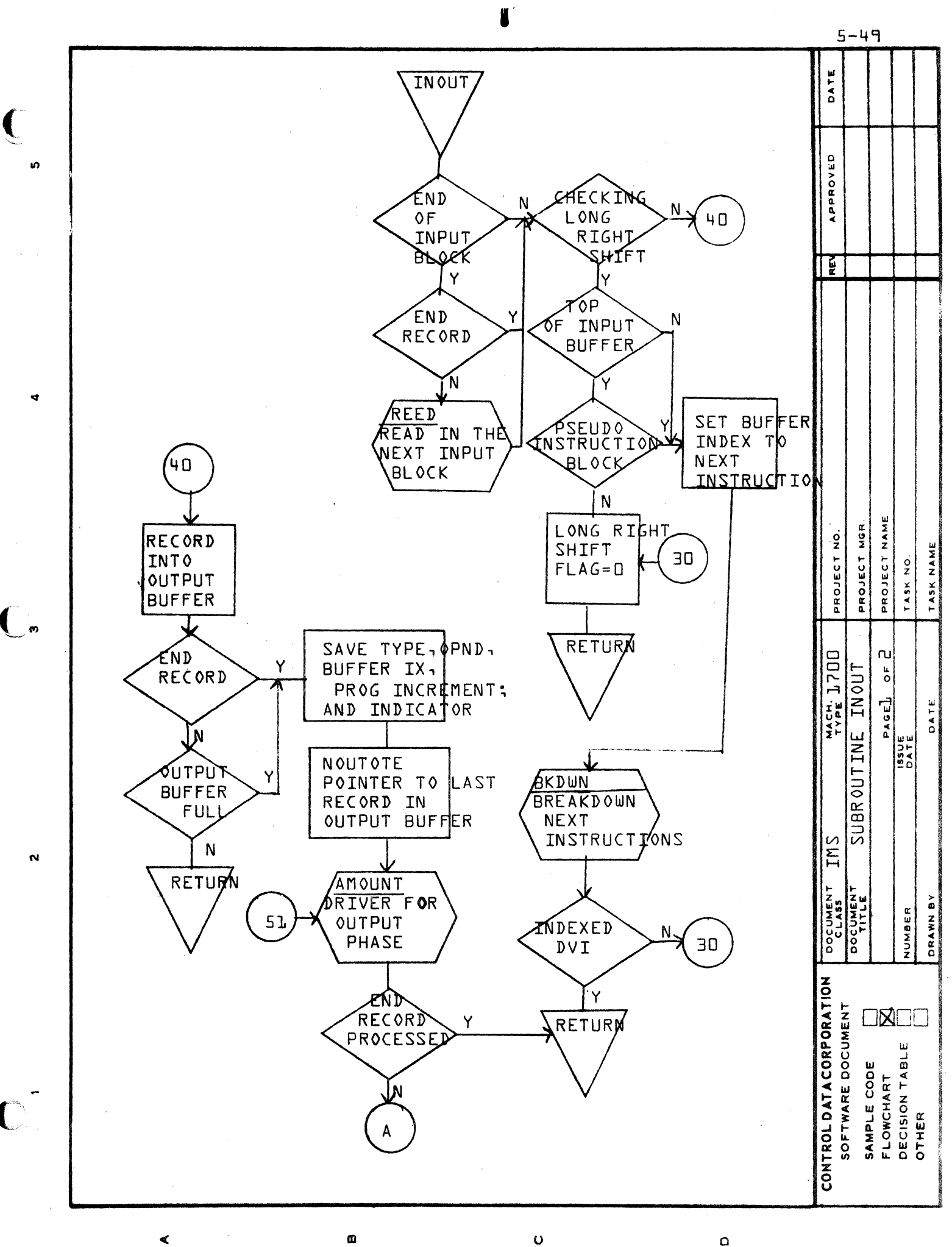

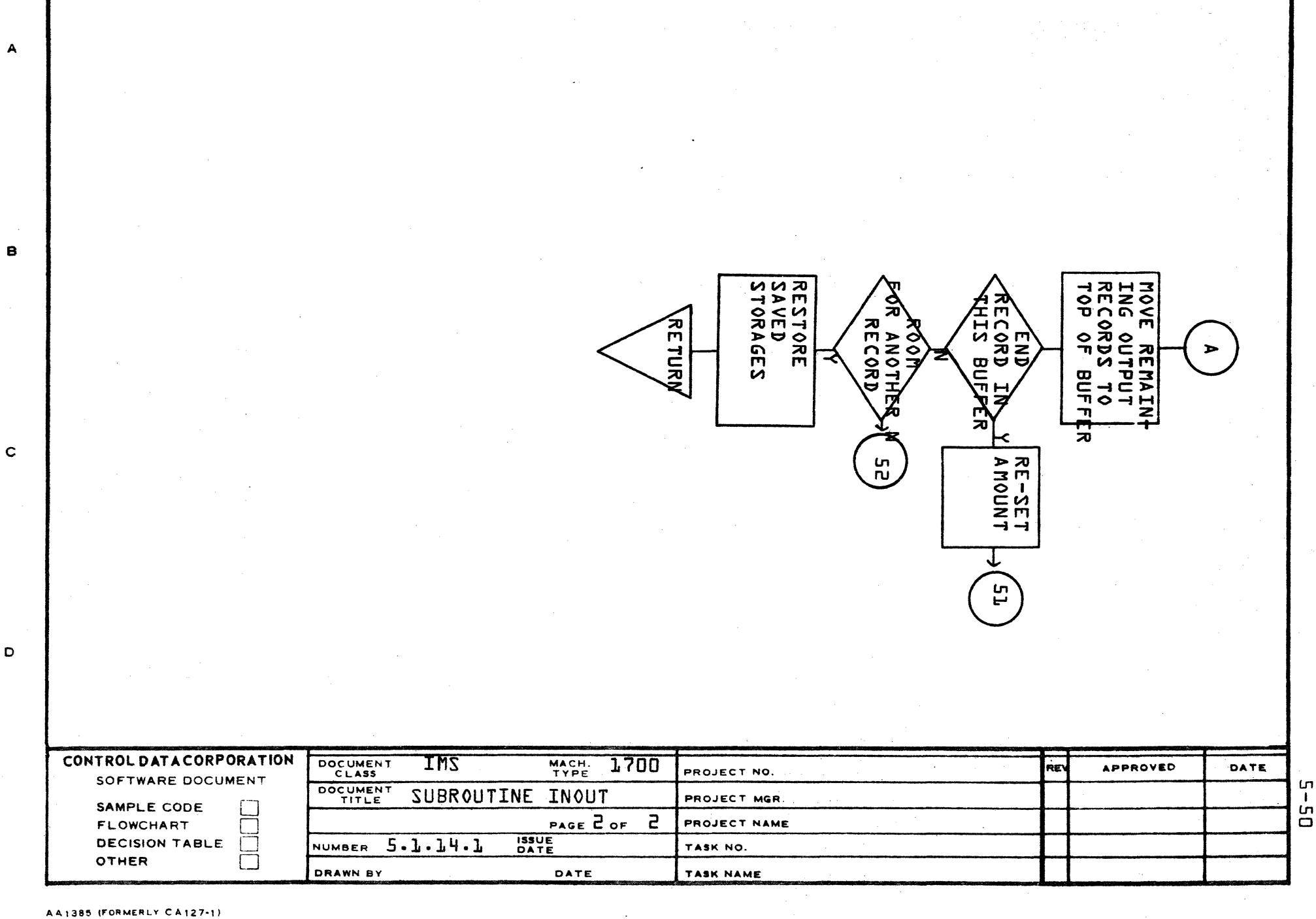

С.,

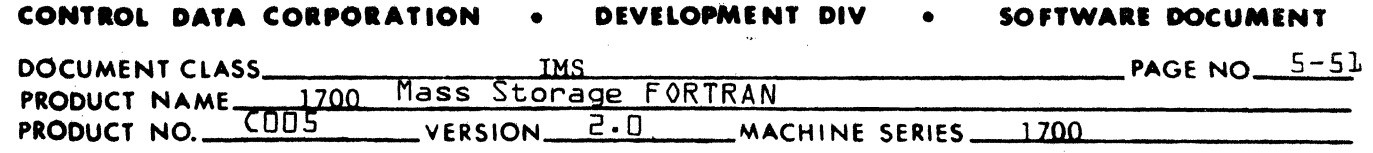

following conditions is true.

**ROWLER ALL SEARCH** 

(

(

- 1. The decision flag is set in Subroutine CHKWD.
- 2. The same register as that in the I register holder appears.
- 3. The same register as that in the Q register holder appears. A STQ I instruction is generated before the index load instruction.
- 4. A different index appears twice. An index is counted as appearing twice only if its occurrence flag has been set since its last appearance.
- 5. A OVI instruction with no index or with an index different from the one under consideration is encountered.
- 6. A label record is encountered.
- 7. The scan reaches the end of the input buffer with no decision.

An LDQ instruction is generated except when the index is in the A register holder. In this case a TRA Q instruction is generated.

The forward scan stops and the index under consideration for assignment is assigned to the I register when one of the following conditions is true.

- 1. The index under consideration appears again. It is counted as appearing again only if its occurrence flag has been set.
- 2. A OVI is encountered with an index the same as the one under consideration for assignment.

An STA I instruction is generated if the index under consideration is in the A register holder. LOA, STA I instructions are generated if the instruction being processed is an LOA. Otherwise, the instructions generated are LOQ, STQ I.

The occurrence flag is set for the index under consideration if a Q destroying instruction is encountered in the forward scan of the input buffer. The occurrence flags for the index under consideration and all saved indexes are set when an index appears that has not previously been encountered either in the buffer or in the Q or I register holders.

5.1.15.1 Flow Chart of Subroutine IXOPT

5.1.16 Subroutine LABEL

> Subroutine LABEL constructs output records for statement and variable labels. The program counter is stored in the symbol table entry for the label being processed. The record is flagged ready for output.

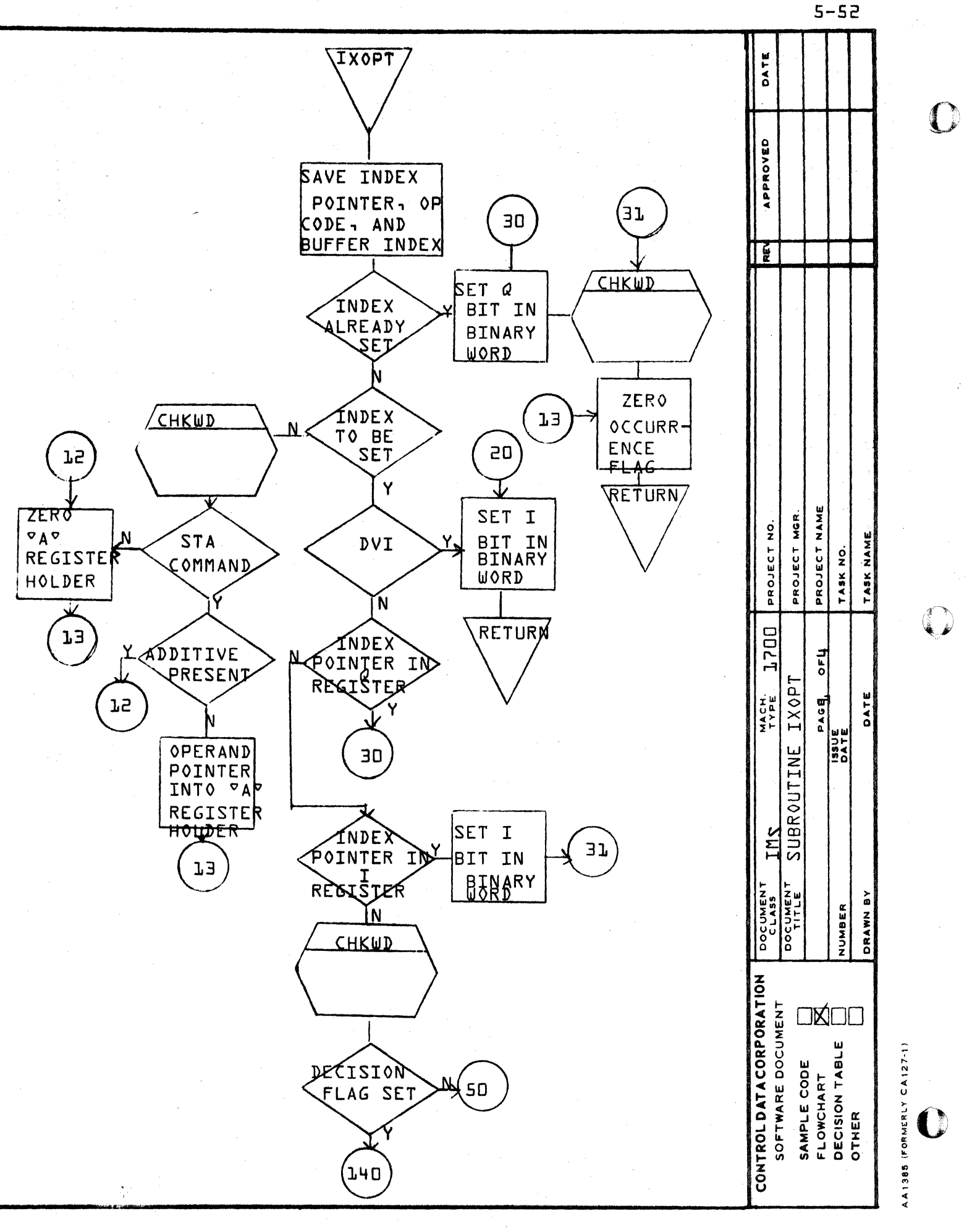

 $\omega$ 

ď

 $\mathbf o$ 

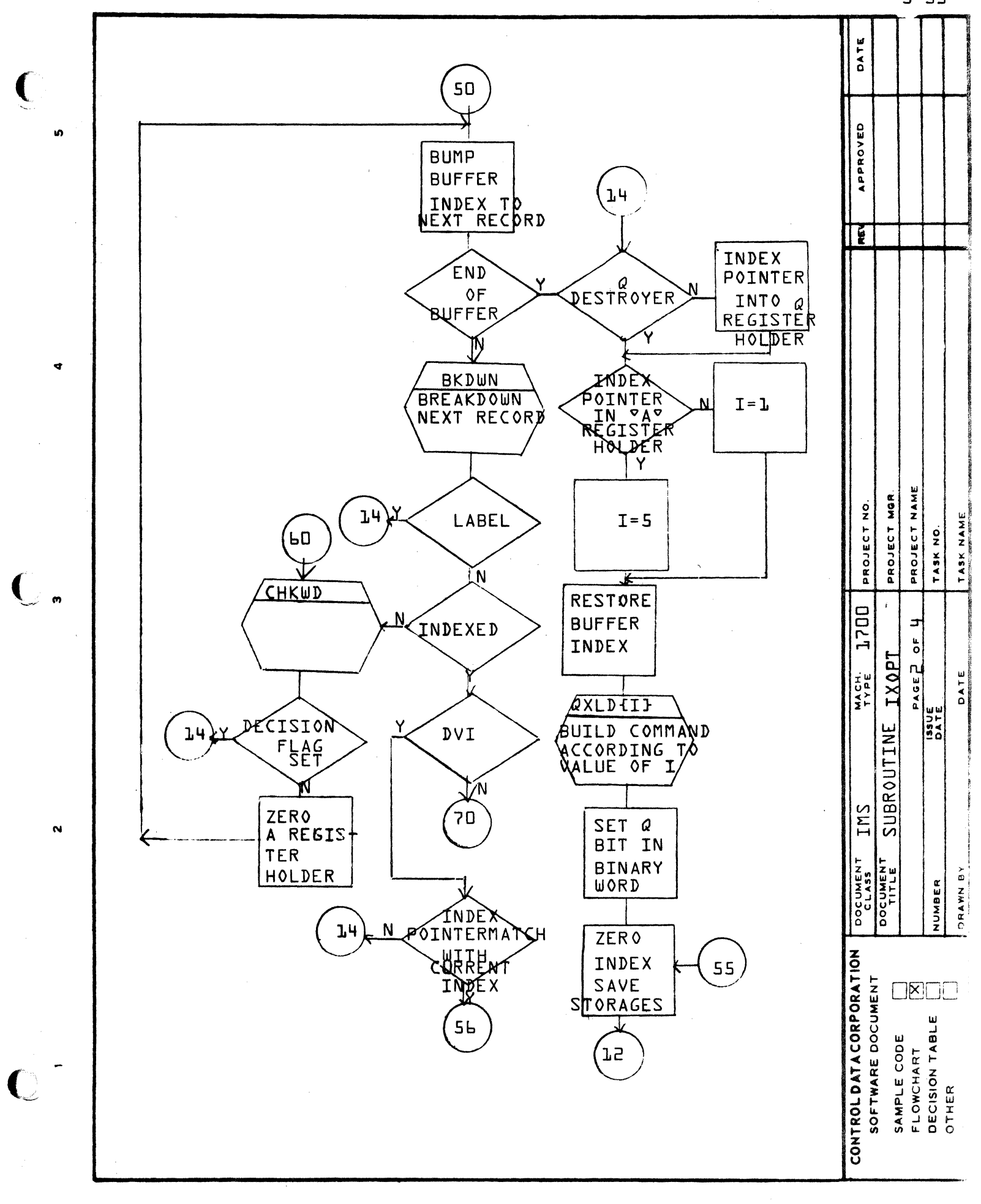

∢

m

۵

 $\mathbf O$ 

 $5 - 53$ 

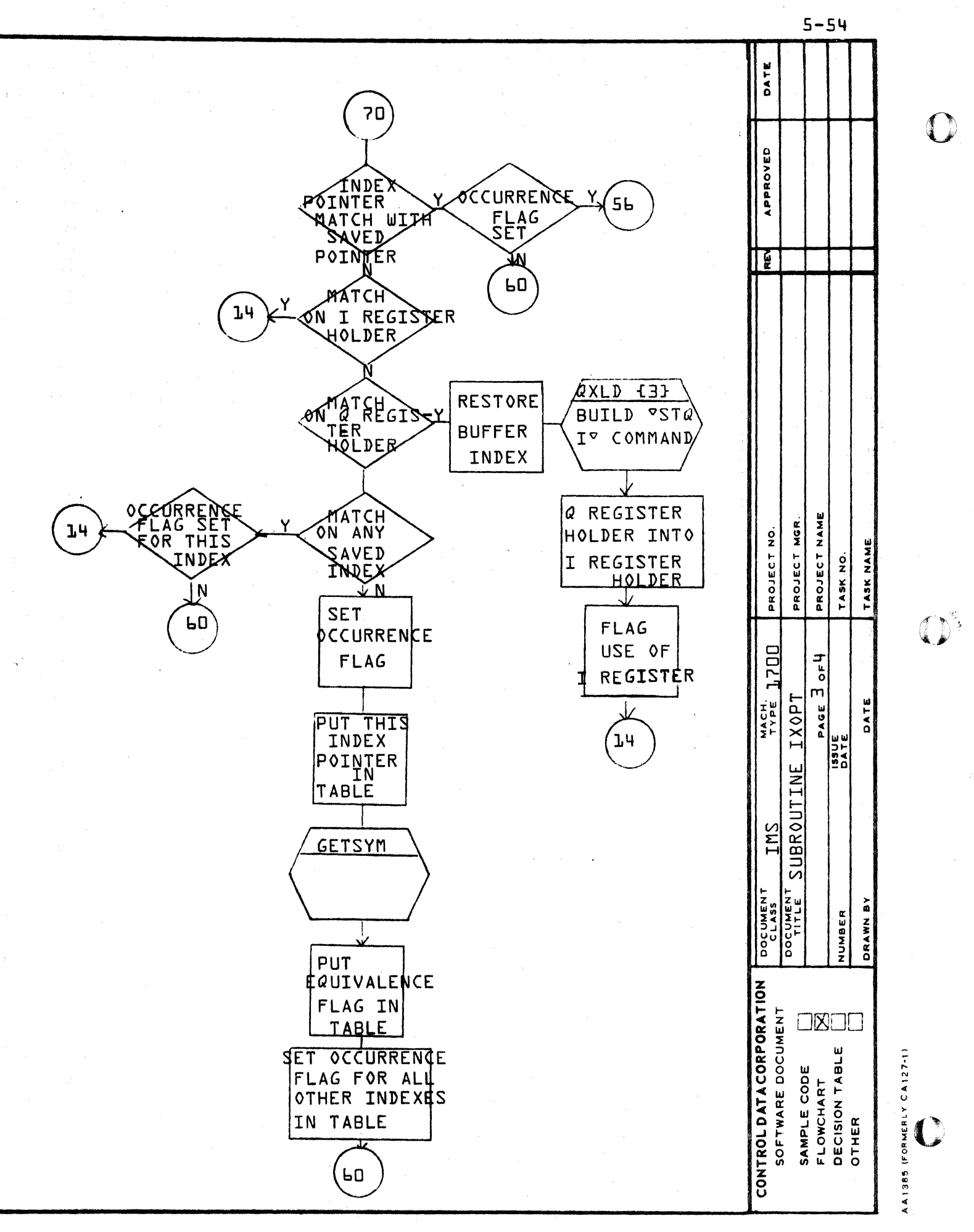

œ

 $\mathcal{L}$ 

 $\mathbf{o}$ 

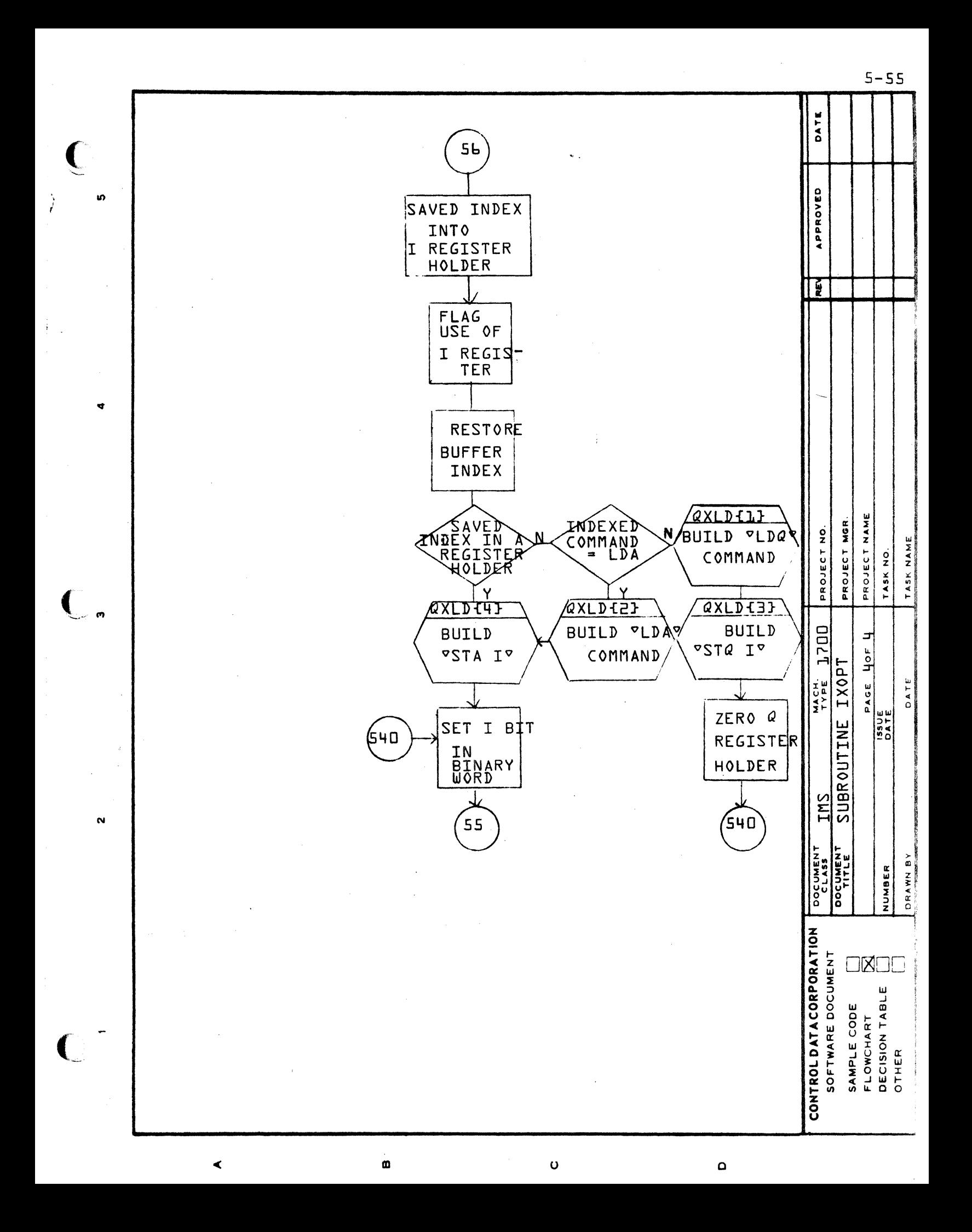

### **CONTROL DATA COIPORATION** • **DEVELOPMENT DIV** • **SOFTWARE** DOCUMENT

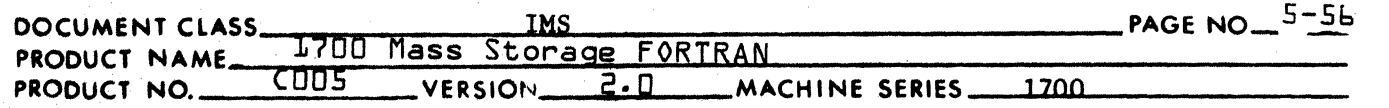

5.1.16.1 Flow Chart of Subroutine LABEL

5.1.17 Subroutine LABIN

> Subroutine LABIN is called from subroutine PHASE C to assign storage locations to certain variables holders, constants and arrays. LABIN is called only if the first executable statement of the object program, excluding the jump at the beginning of a main program, has not been encountered.

 $\overline{\Omega}$ **)** 

1f ,,.. y

 $\mathbf C$ 

Storage locations are assigned for all equivalenced arrays, all DATA arrays and all other arrays which occupy more than twenty locations. Arrays occupying twenty locations or less are assigned storage locations if their use count is less than one third the size of the array.

Storage locations are also assigned to variable holders which are used only once and to referenced constants.

All other variable holders, constants and arrays are ignored by subroutine LABIN. Storage assignments will be made for these items after they are used in the object program.

- 5.1.17.1 Flow Chart of Subroutine LABIN
- 5.1.18 Subroutine QXLD

The function of Subroutine QXLD is to generate indexing instructions.

According to the input parameter, QXLD will generate a LDA, LDQ, STA I, STQ I or TRA Q. If the instruction to be generated is a LDA or LDQ, Subroutine CHOP is called to determine the addressing mode. Subroutines BLDUP, INOUT and COUNT are called to output the instruction and bump the program counter.

- 5.1.18.1 Flow Chart of Subroutine QXLD-
- 5.1.19 Subroutine SKIP

Subroutine SKIP generates one or two conditional skip instructions and a two-word relative unconditional jump instruction for every conditional jump instruction encountered in the input buffer.

The skip records are flagged as fixed langth. The jump instruction is a candidate for reduction to one word or elimination in the Assembler output phase.

Below are listed the conditional jump instructions received from the previous compiler pass and the corresponding instructions generated by the assembler:

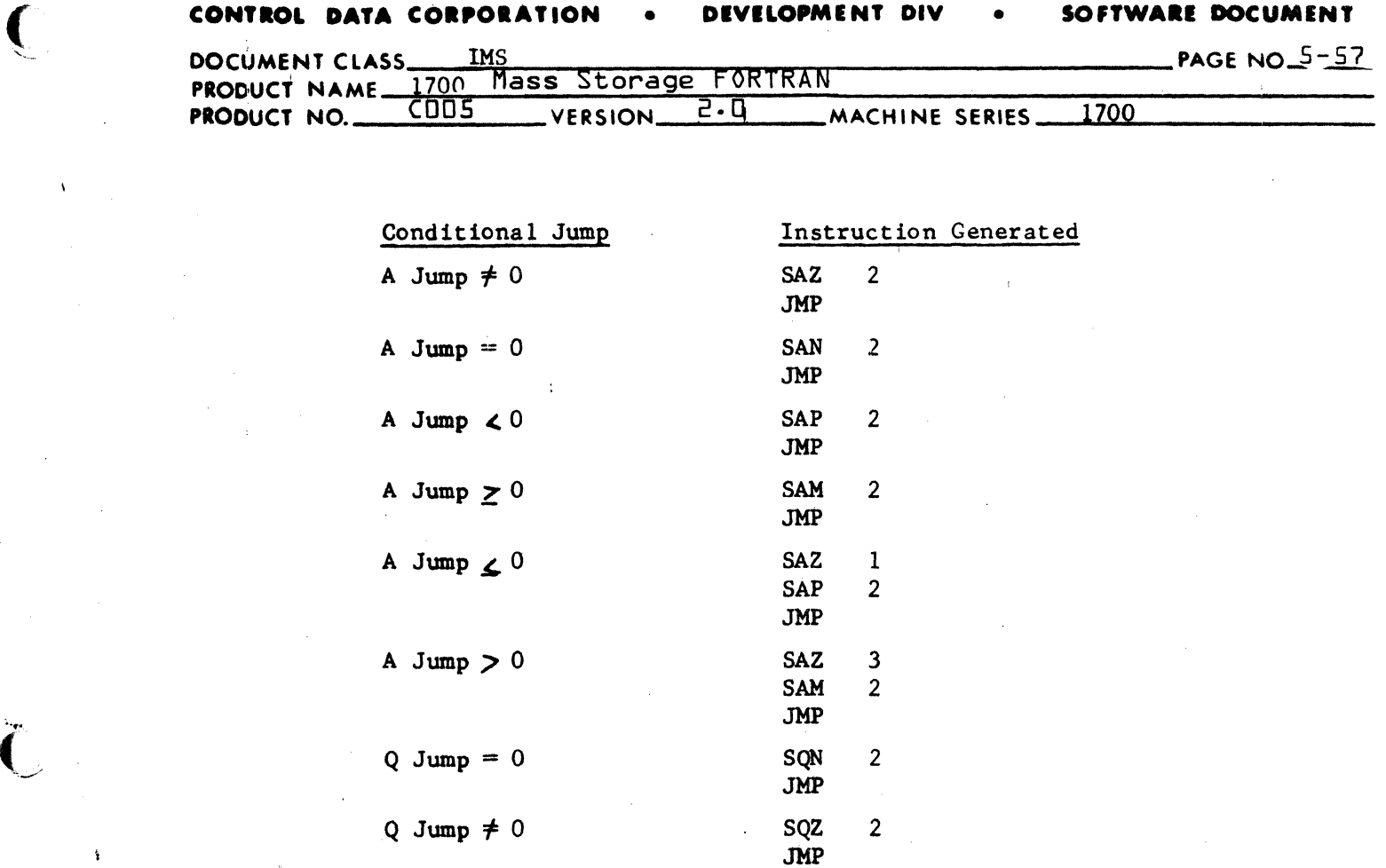

 $\hskip -0.1cm\hskip 0.1cm\hskip 0.1cm$ 

 $\mathbf{I}$ 

 $\big($ 

5.1.19.1 Flow Chart of Subroutine SKIP

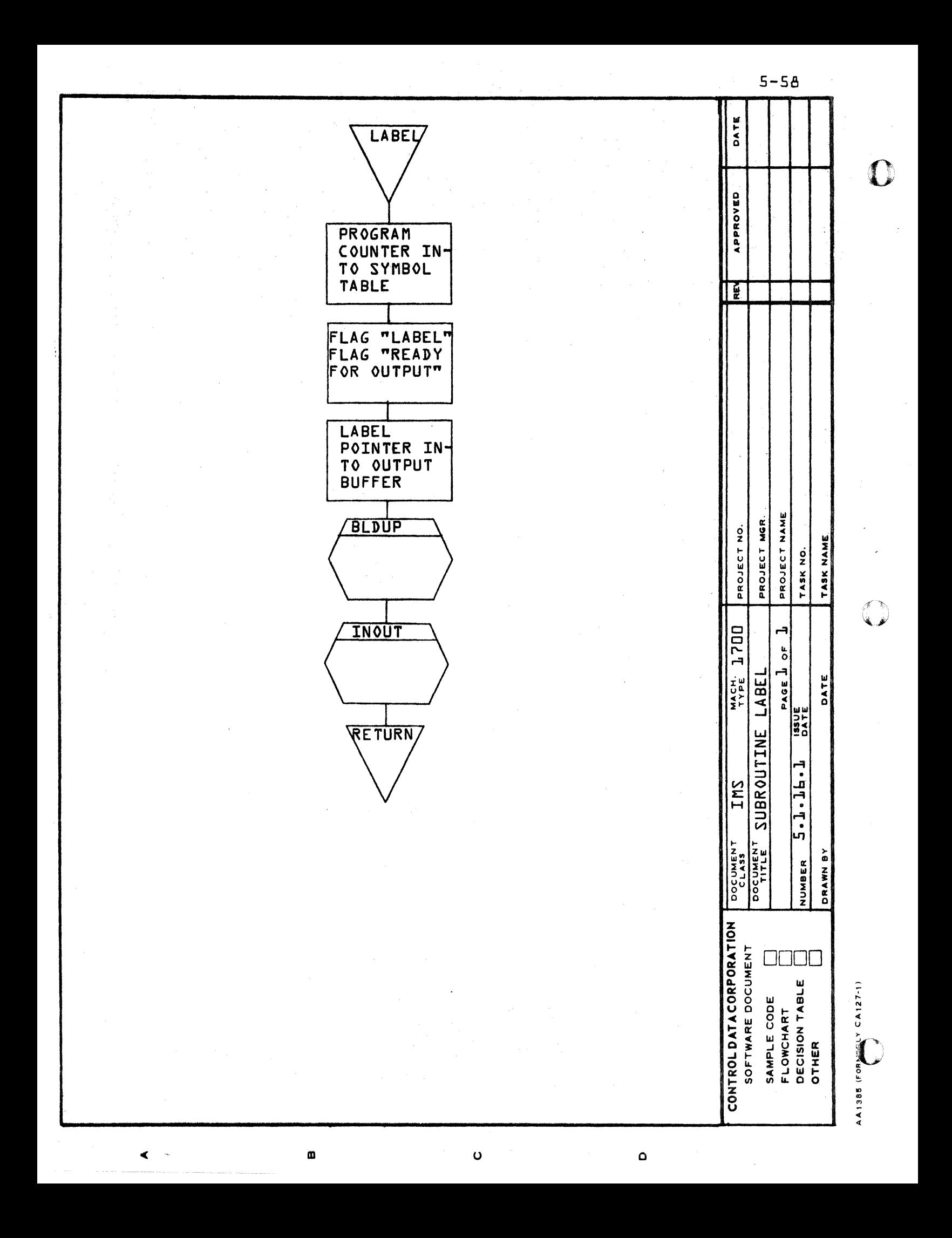

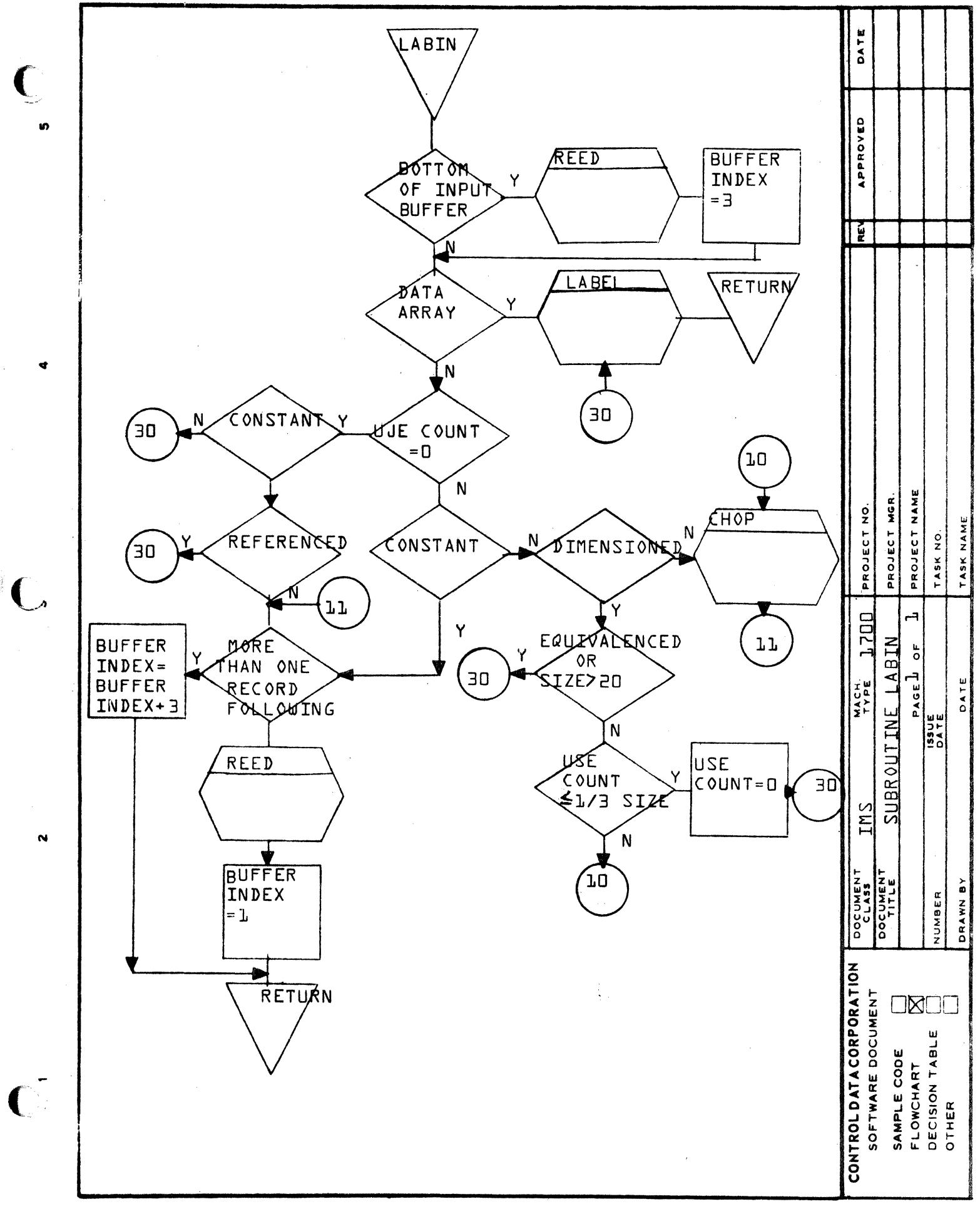

 $\blacktriangleleft$ 

 $\pmb{\mathfrak{m}}$ 

 $\mathbf{o}$ 

 $\mathbf \Omega$ 

 $5 - 59$ 

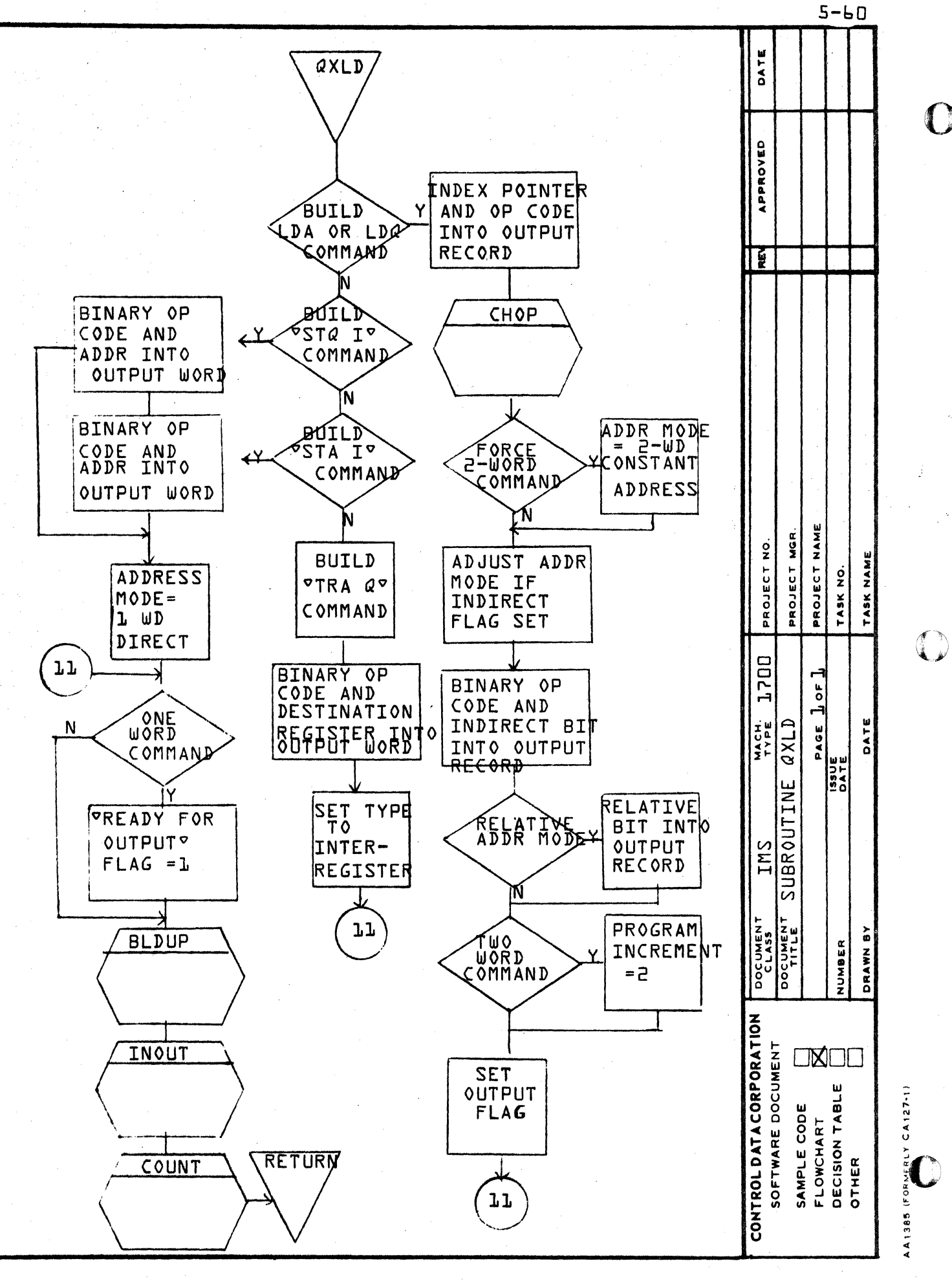

∢

 $\alpha$ 

 $\circ$ 

 $\mathbf \Omega$ 

 $5 - b1$ 

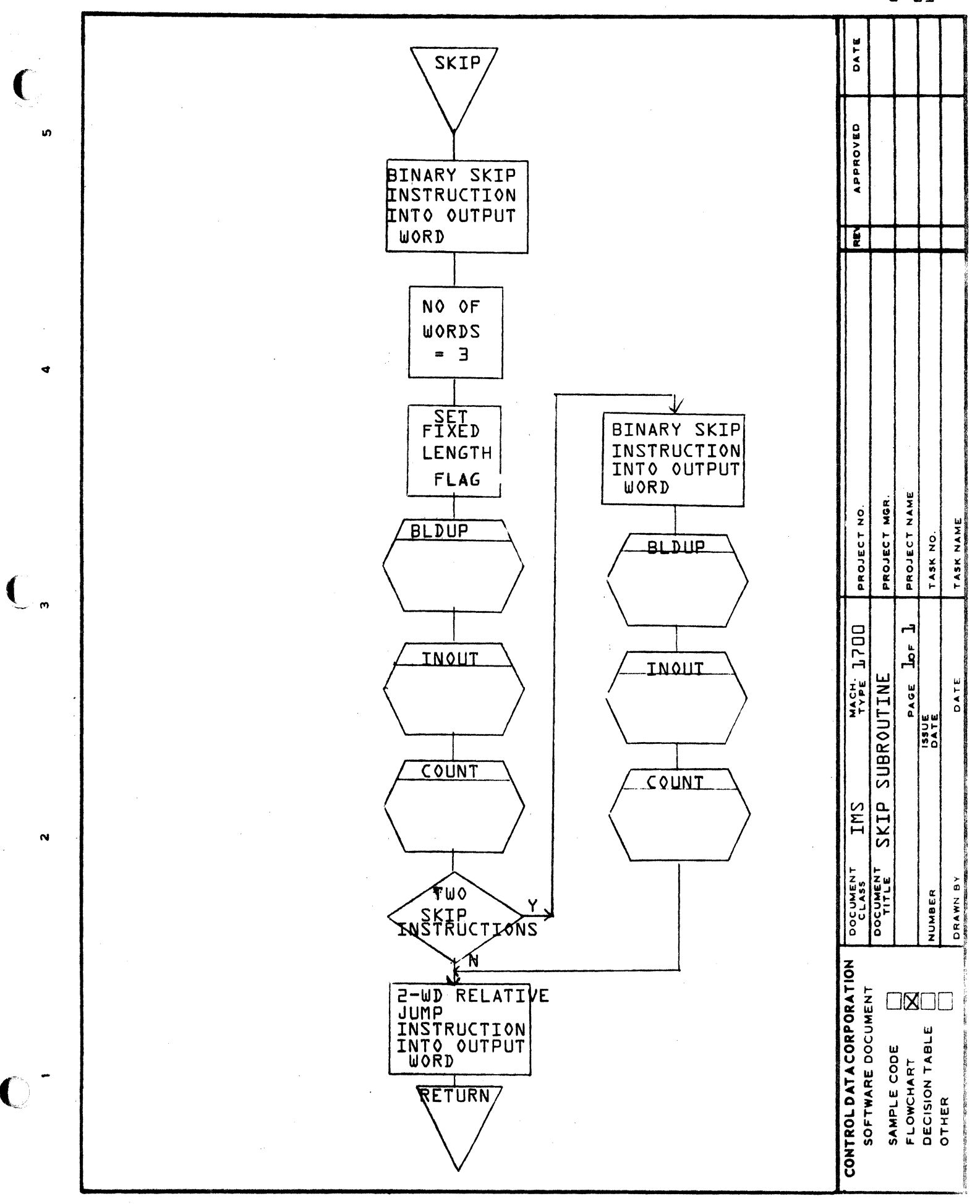

 $\omega$ 

 $\blacktriangleleft$ 

 $\mathbf o$ 

O

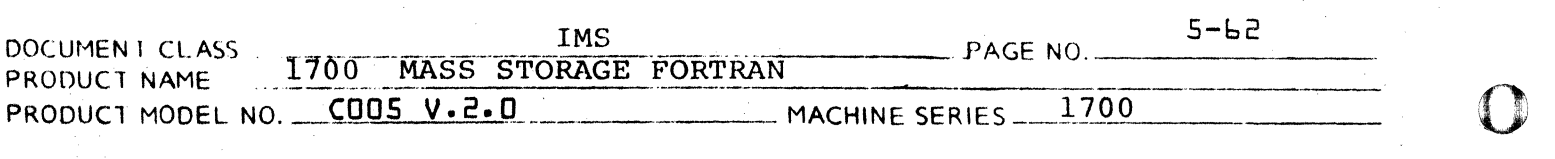

DIVISION

#### 5.2 ASSEMBLER OUTPUT PHASE O/E

In phase  $D/E$  the pseudo-instructions output by phase C are converted to relocatable code. Address optimization and final assignment take place in this phase. The 'O/E' notation is used because for a given compilation either phase 0 or phase E is executed, but not both. Phase E is loaded and executed whenever the A or M options (assembly listing)<br>are requested, otherwise phase D is used. The are requested, otherwise phase D is used. relocatable code output by phase *DIE* is punched on cards and/or stored on the load-and-go file according to the P and X options nespectively.

#### 5.2.0.1 Distinction between Phases D and E.

Phases 0 and E are virtually indentical with two major exceptions. First, subroutine SETPRT and all calls to SETPRT are omitted from Phase D. Second, in the 2.OA version of 1700 FORTRAN phase 0 uses a 'compressed' symbol table requiring two words per entry, as opposed to the five words required by the normal symbol table. The structure of this compressed symbol table is:

 $\mathcal{C}$  ,

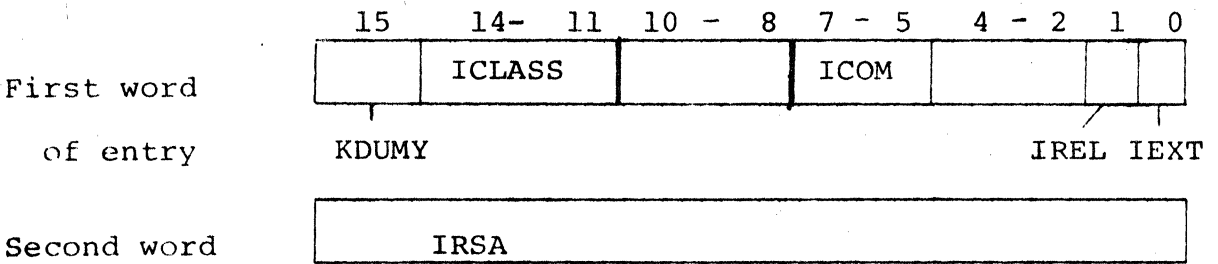

of entry

The meanings of the above variable names are found in the Chapter 7, where the normal symbol table is described. In the 2.0A version of Phase D, subrountine BEGINO packs the normal symbol table into the compressed symbol table. Subroutines GETSYM and SYMSCN are altered to reference the compressed table, and all routines except BEGINO and FINISH have access only to the compressed symbol table. In the 2.0A version of Phase D, subroutine AMOUT stores the IRSA entries of externals into INBUFF after the END record is processed, and subroutine FINISH retrieves these entries from INBUFF rather than from the normal symbol table.

# **CONTROL DATA CORPORATION** \_\_\_\_\_\_\_\_\_\_\_ ---- **DIVISION**

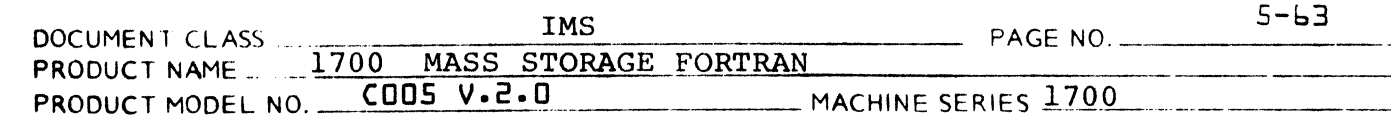

5.2.0.2 Circular output buffer

> Subroutine PHASE6 in phase *DIE* reads the output of phase C and stores it in the output buffer NOBUFF. For effective address optimization, NOBUFF must be filled at the 'bottom' as instructions at the 'top' are converted to relocatable code and output. To speed this process the storage assigned to NOBUFF is referenced by 'circular buffer pointers' that always increase. The NOBUFF subscript is calculated by reducing: the given pointer modulo INOB (NOBUFF size) using the function INDEX. In this way new information can be added to the output buffer without moving the unprocessed information  $\ln$  core, and the virtual size of NOBUFF is infinite. Subroutine PHASE6 refills NOBUFF from the phase C di'sk output file as necessary, and initializes and maintains the major circular buffer pointers IHEAD ('top' of buffer), NOUTOT ('bottom' of buffer), and NOCT (next available buffer location).

#### t;.2.0.3 Summary of Phase *DIE* Flow

Records flagged ready for output are sent through the output routines starting with the first record in the buffer and continuing until a record is encountered that is not flagged ready for output. If this record is not sitting at the 'top' of the buffer, it is pushed to the 'top'. If no end record is present in the buffer, control is returned to<br>PHASE6 to refill the buffer at the 'bottom.' On PHASE6 to refill the buffer at the 'bottom.' return, a forward Scan of the buffer is initiated to find instructions that are one-word candidates. When a one-word candidate is encountered, subroutine ADMAX is called to decide whether or not to reduce the instruction to one word. delete commands, maintain the program counter and make final assignment of operand addresses are fully detailed in the description of subroutines AMOUT and ADMAX. The scan of the output buffer is repeated once. At this point the record at the top of the buffer plus any following records flagged ready for output are forced out of the buffer. If no END record is present in the output buffer, control is returned to PHASE6 to fill the output buffer and the process is repeated.

 $\blacksquare$ 

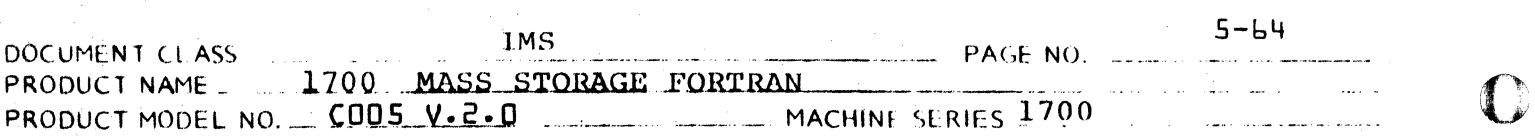

**DIVISION** 

#### 5.2.1 Subroutine PHASE6

Subroutine PHASE6 is the main processor for phase D/E. It initializes the circular buffer pointers, calls subroutine BEGINO, fills the output buffer NOBUFF, and calls subroutine. AMOUT. At every return from AMOUT, subroutine PHASE6 refills the output buffer at the 'bottom', overlaying the pseudo-instructions that have been processed by AMOUT. After AMOUT has processed the END record and returned, PHASE6 calls subroutine FINISH, punches the transfer card at the end of the relocatable output, and returns.

#### 5.2.1.1 Flowchart of Subroutine PHASE6

#### 5.2.2 Subroutine BEGINO

Subroutine BEGINO prints and punches the initial records of the final compiler output. It prints the length of labelled and blank common, converts the name of the program being compiled to ASCII code, prints (phase E only) and punches the NAM record and the OAT and COM list. In the 16K version of 1700 FORTRAN, subroutine BEGINO halves the symbol table page size and packs the full symbol table into the two-word entry compressed table used by phase D.

#### 5.2.2.1 Flowchart of Subroutine BEGINO

#### 5.2.3 Subroutine AMOUT

Subroutine AMOUT is the main processor for the output phase of the FORTRAN Assembler. Its function is to maximize use of one-word instructions, eliminate unneeded instructions, and send binary and ASCII output to the punch and list routines.

AMOUT makes a primary scan through the output buffer sending all instructions that are ready for output through processing and to the output routines until an instruction is encountered that is not ready for output. The output buffer is then moved up to eliminate the processed instructions and PHASE6 is reentered to fill the buffer.

If the instruction at the 'top' of the buffer is not ready for output, a secondary scan is initiated in which no output is generated. Every instruction that is a candidate for reduction to one word or elimina-

C

-- DIVISION

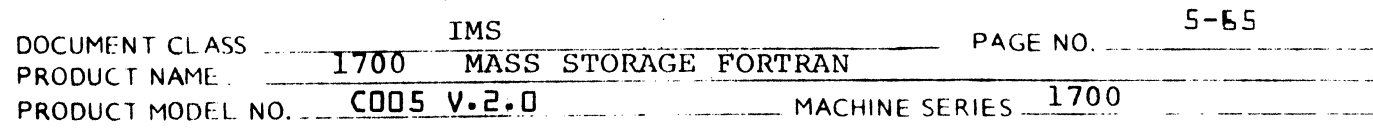

tion is sent to Subroutine ADMAX. ADMAX sets a change flag if any instruction is reduced or eliminated. The entire output buffer is scanned once. The program counter is initialized for each scan and kept current throughout the scan.

In the 2.0A version, AMT is used to call AMOUT.

 $\overline{\mathbb{C}}$ 

(,

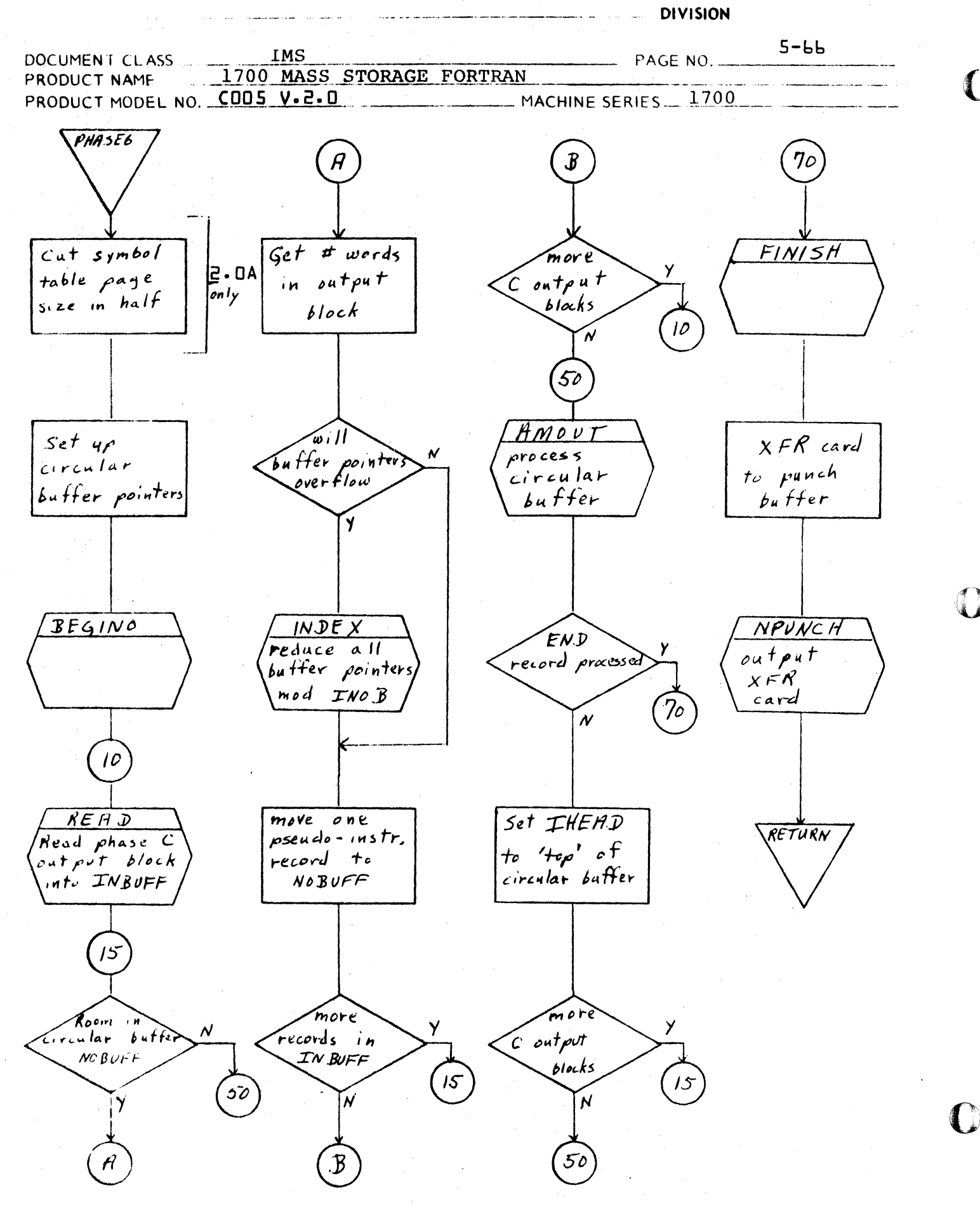

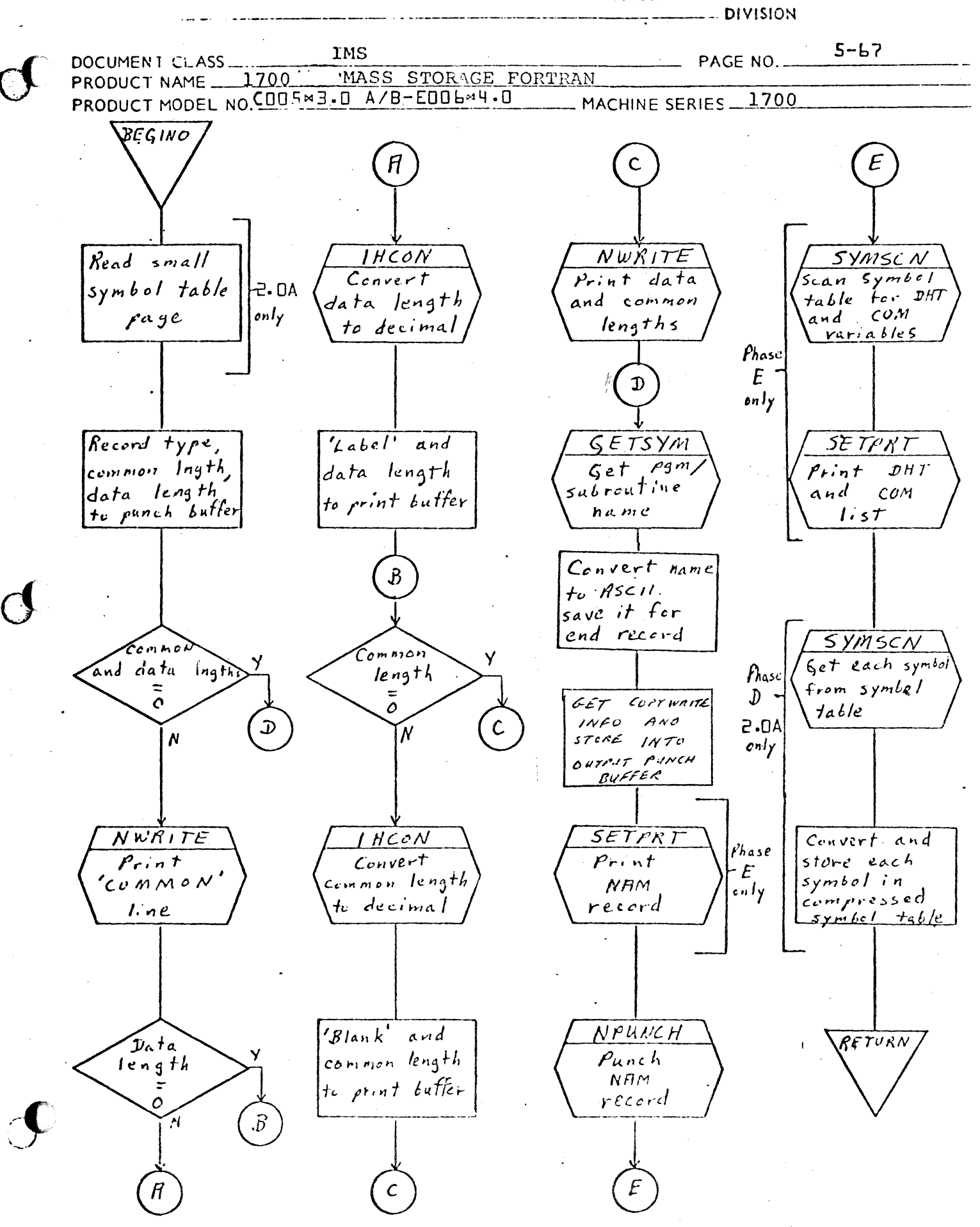

CA 138-1 REV. III-E

### EVELOPMENT DIV

SOFTWARE DOCUMENT

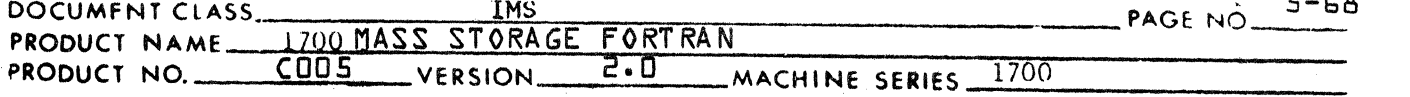

After the optimization scan , the instruction at the top of the buffer must be output. If the address reference has not yet been identified or if the distance from the current location to the address reference is more than  $+256$ <sub>10</sub>, the instruction is stored in the future table. A binary output record to be read in at the current location at object time execution will be generated when the referenced location appears at the top of the output buffer.

If the distance from the current location to the address reference is equal to or less than  $+256$ <sub>10</sub>, the output buffer is fixed to the point<br>of the forward reference. This is accomplished by storing the location of the forward reference in IFIX. The number or size of instructions to be output may not be changed as long as the location of the instruction or the location of its forward reference is less than or equal to IFIX.

Processing of the instruction at the top of the buffer is completed and the record is flagged ready for output. AMOUT then goes back to the primary scan.

When the END record appears in the output buffer, IFIX is set negative at the end of the secondary scan to force all instructions out of the buffer.

 $5.2.3.1$ Flow Chart of Subroutine AMOUT

 $5.2.3.2$ Format of the Future Table, NFTAB

 $5.2.4$ Subrout ine ADMAX

> Subroutine ADMAX analyzes the instructions sent to it for possible reduction in size or elimination from the object program. It is called from subroutine AMOUT when a record is encountered that is not flagged as fixed length or ready for output.

There are three situations which may produce reduction in size or elimination of an instruction:

- $1.$ The I register is not used in the object program. The compiler generated instructions to save and restore the I register and the I register holder are eliminated.
- $2.$ The program counter is not fixed and the distance to the address reference is less than  $128_{10}$ . The type of the twoword instruction is changed to the corresponding one-word type; that is, two-word relative direct or indirect becomes one-word relative direct or indirect.

 $CA138-1$ 

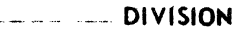

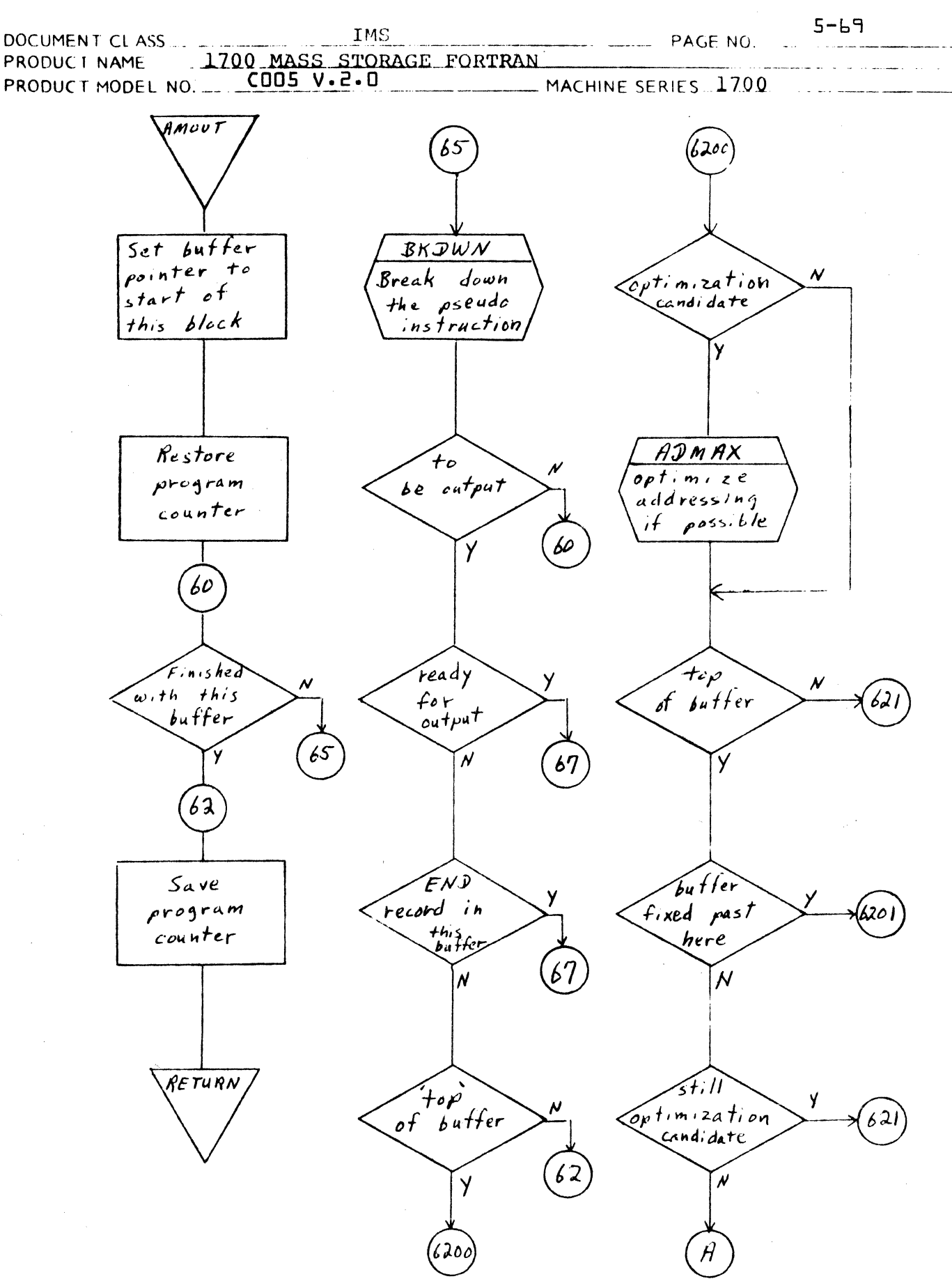

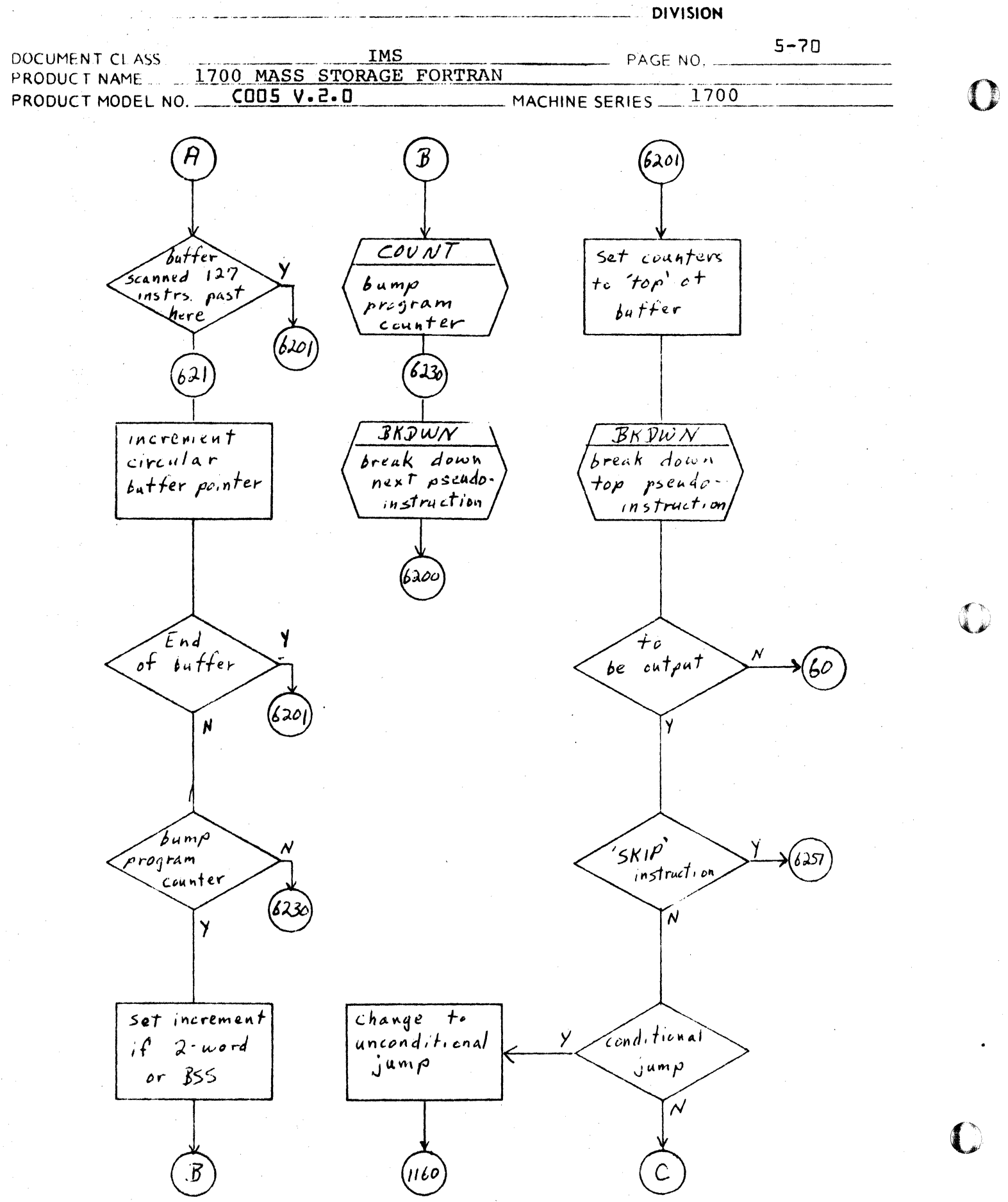

**DIVISION** 

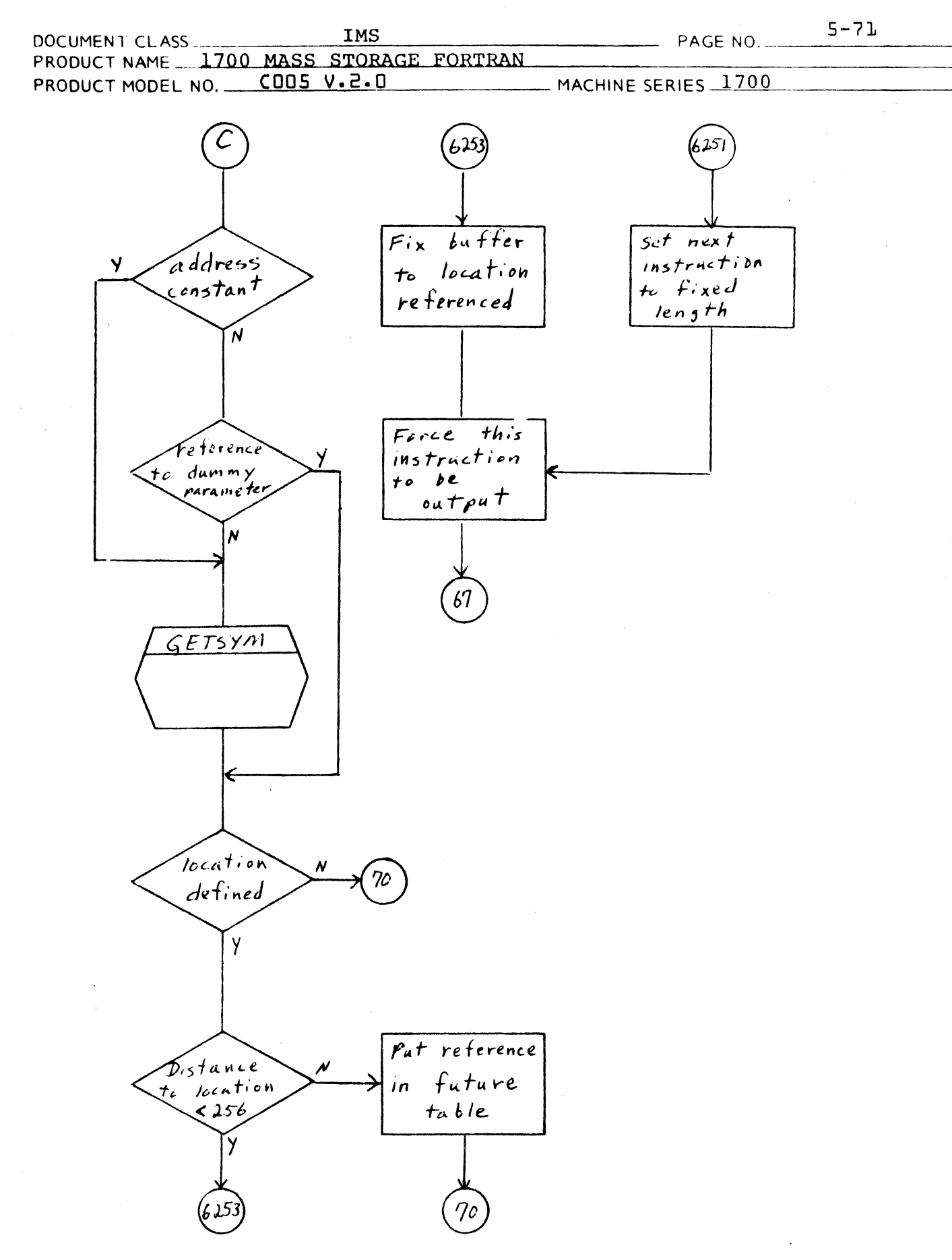

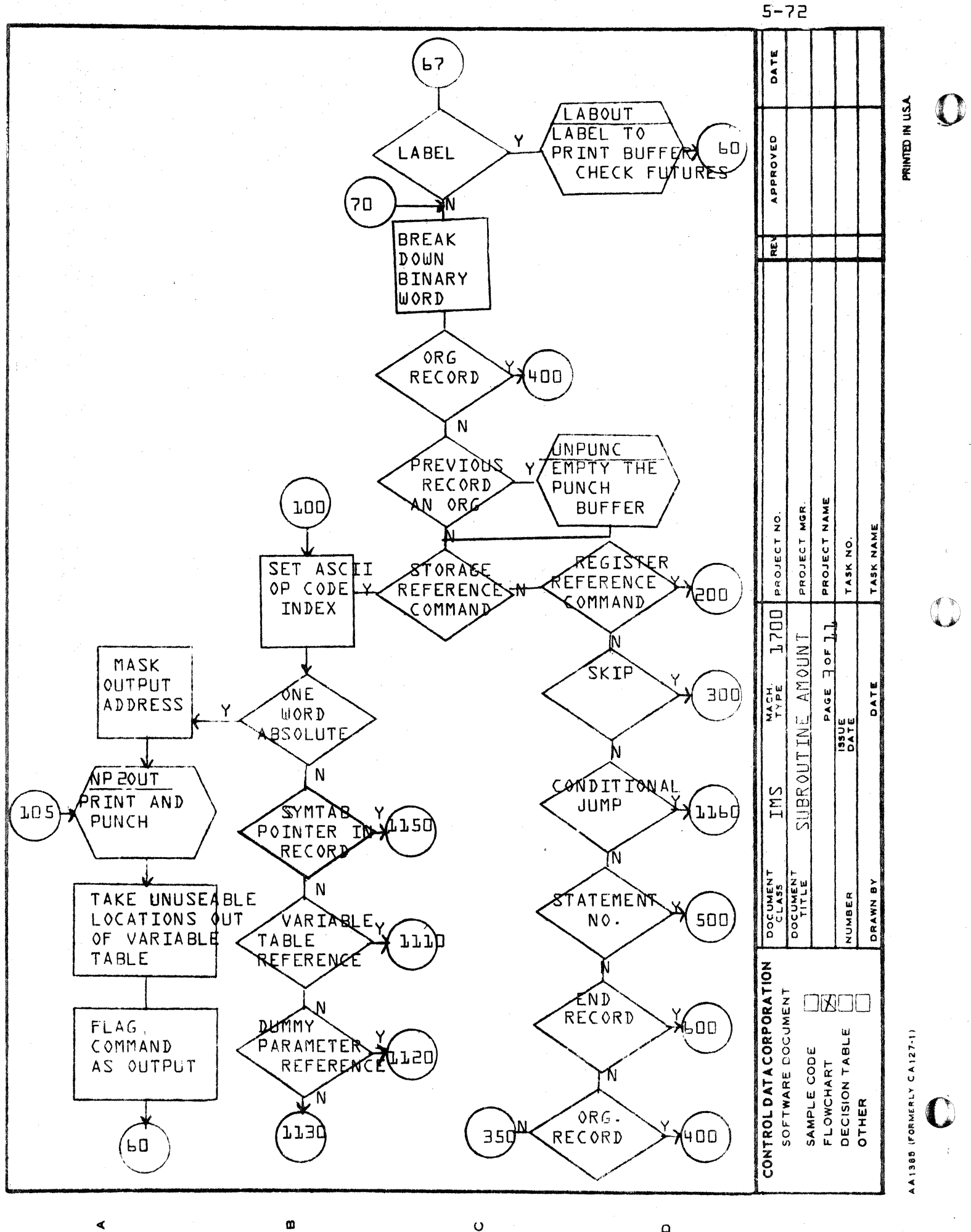

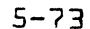

**AZII MI (TATMIRK** 

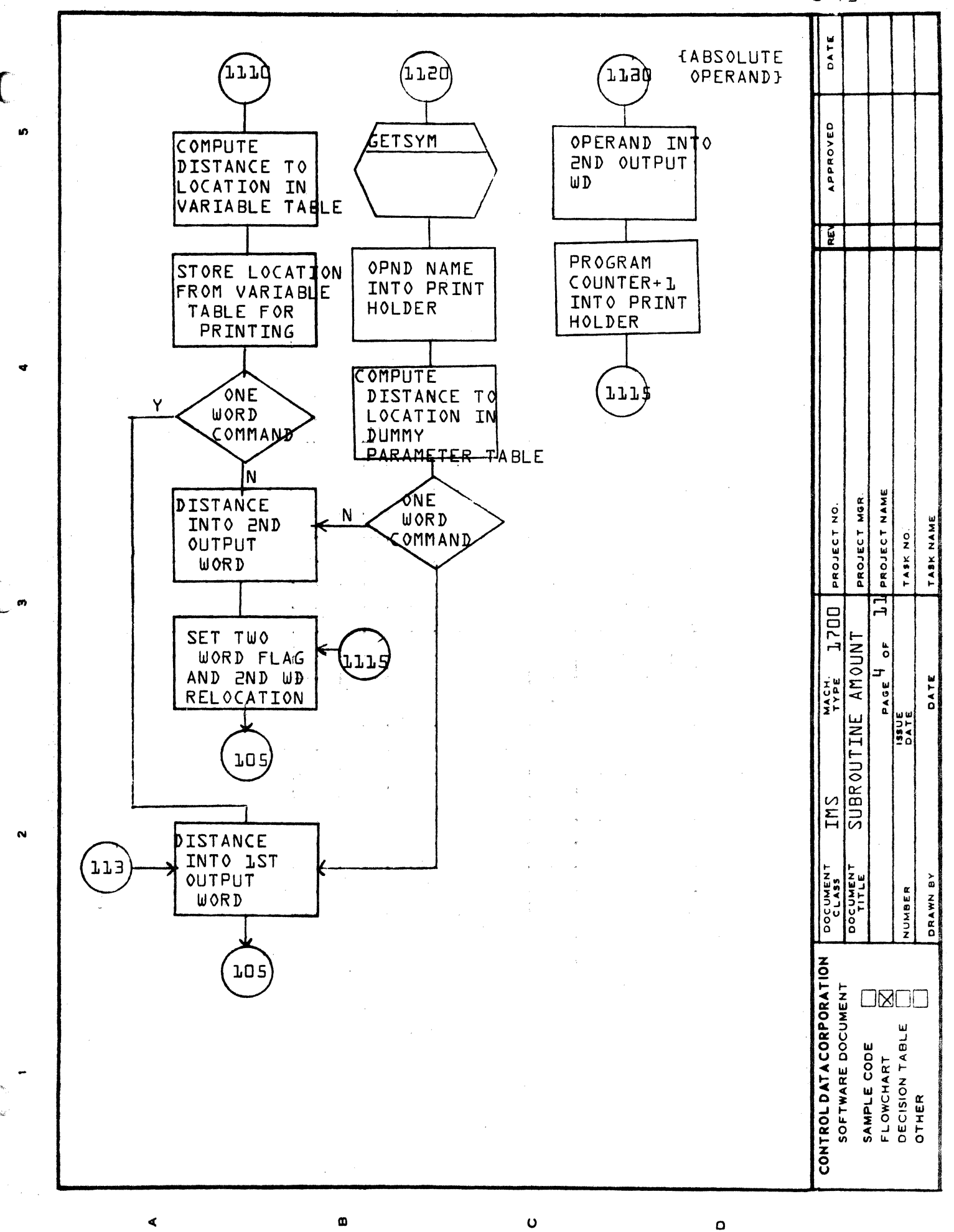

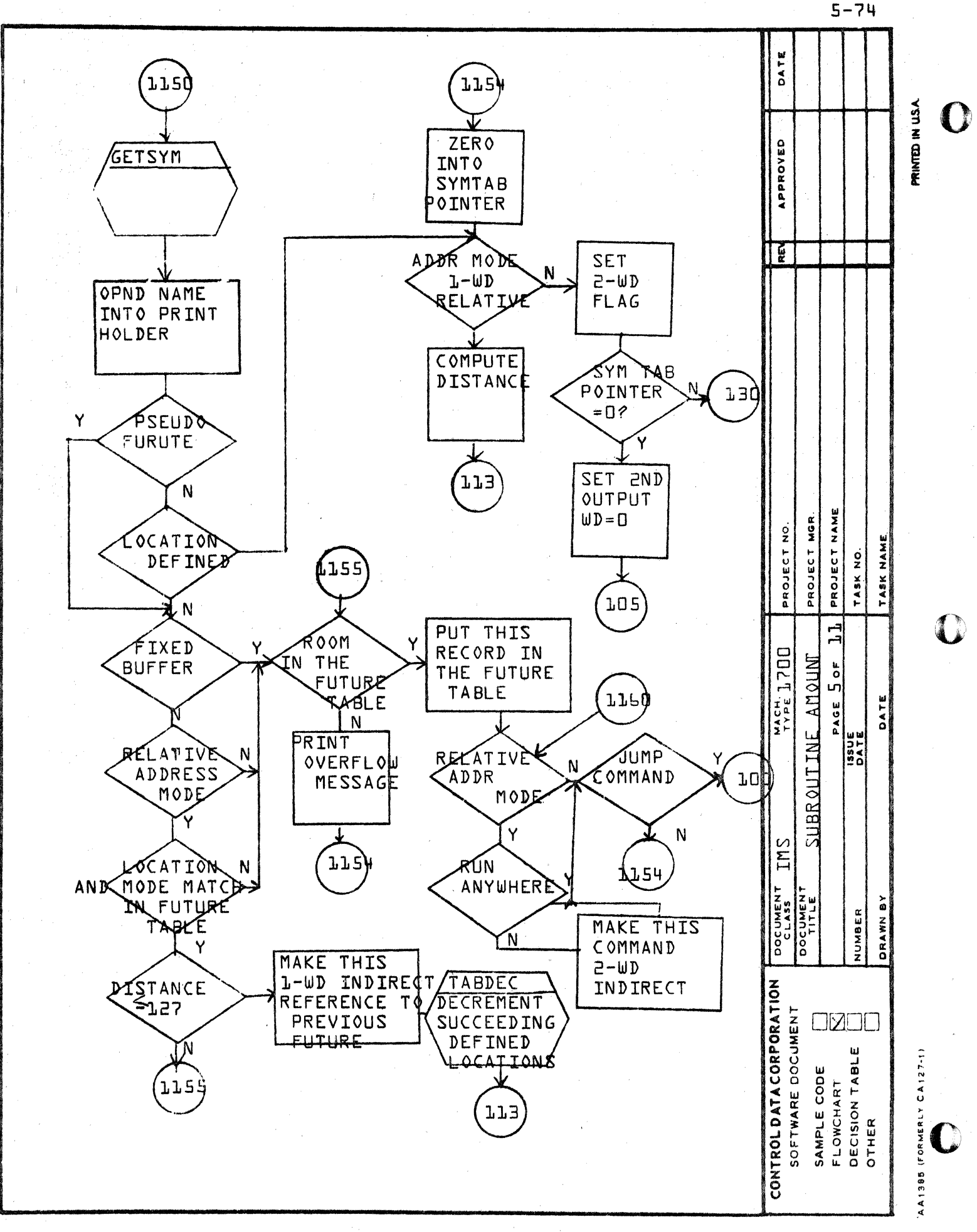

 $\bullet$ 

മ

 $\mathbf{d}$ 

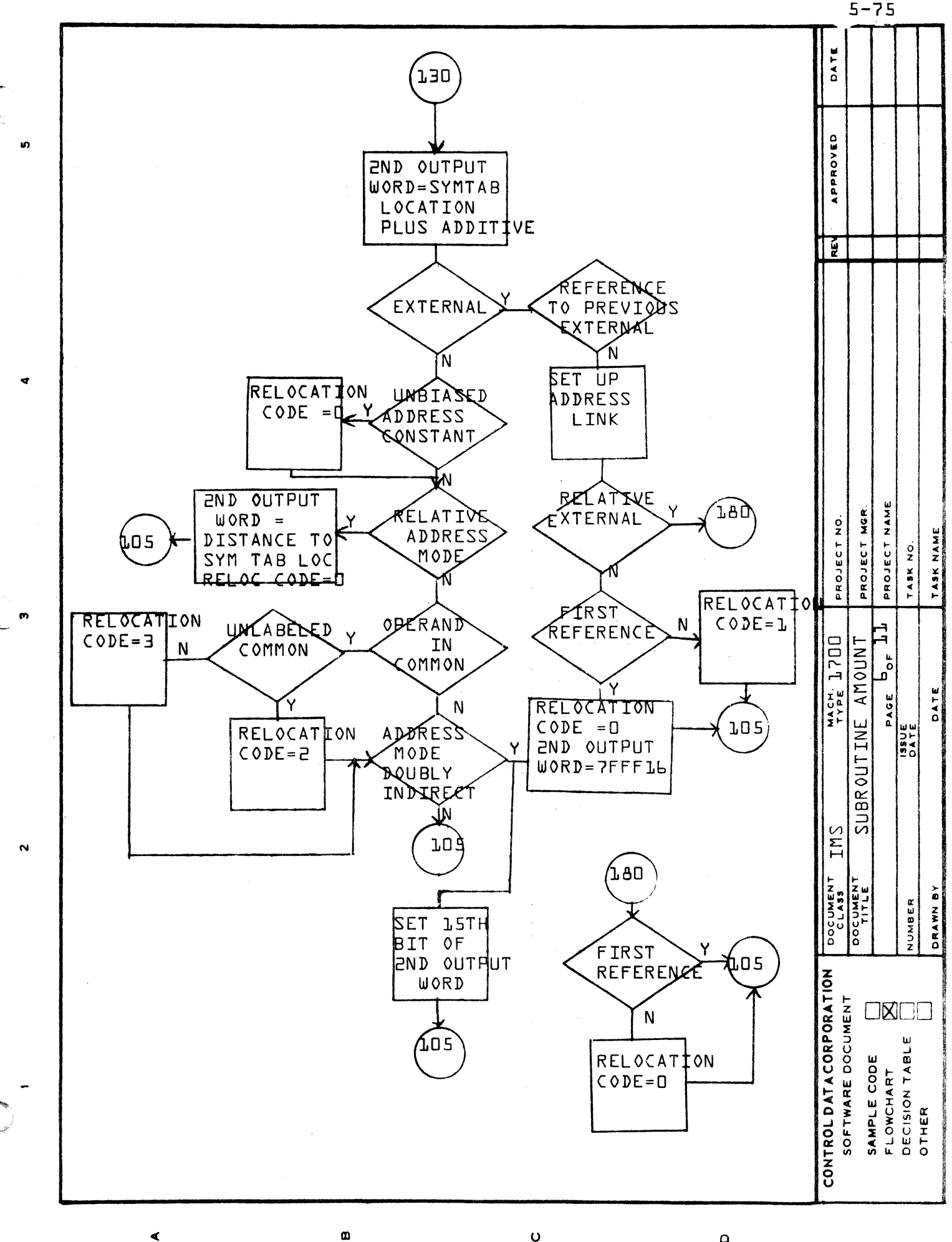

∢

 $\circ$ 

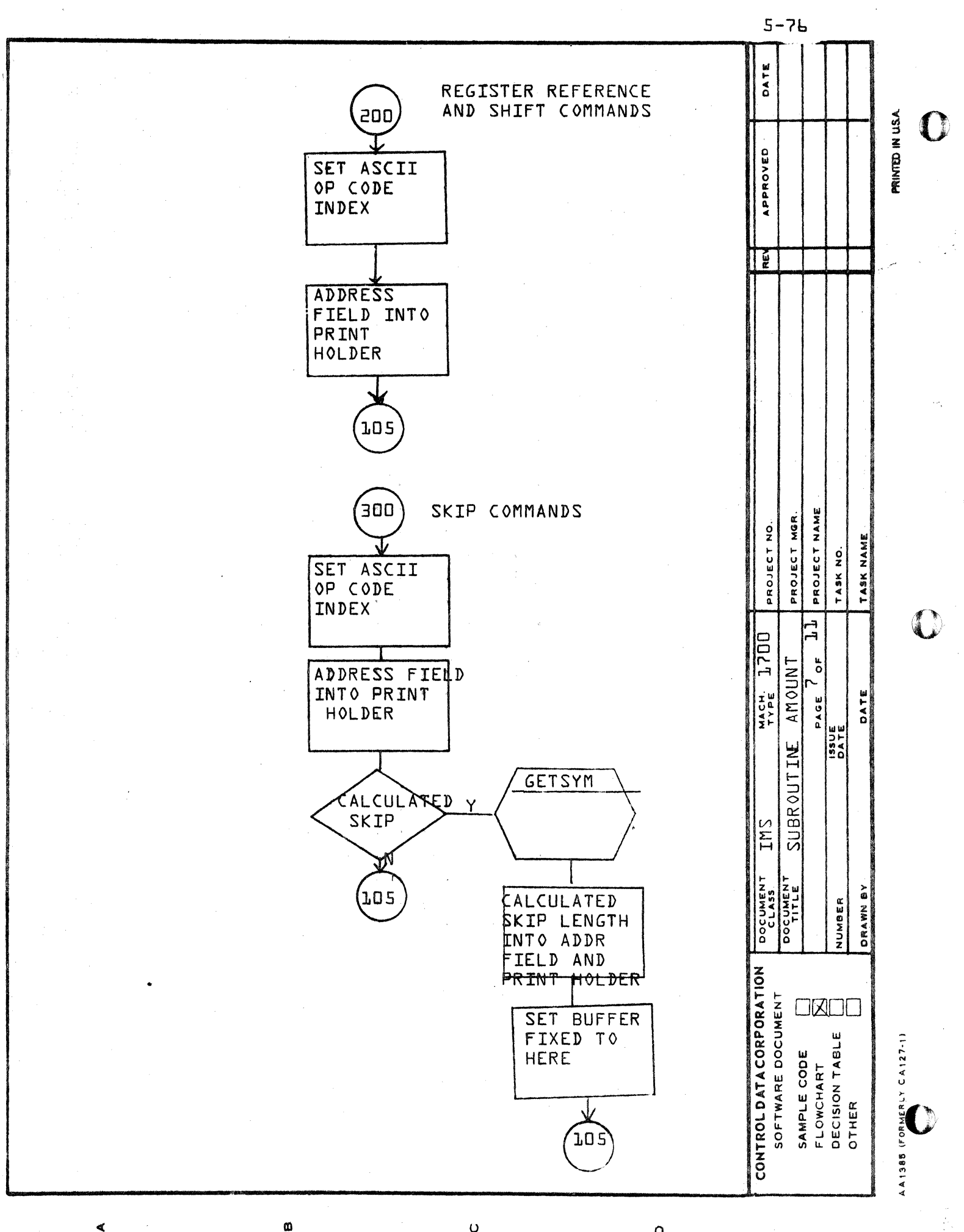

 $\mathsf O$ 

ď

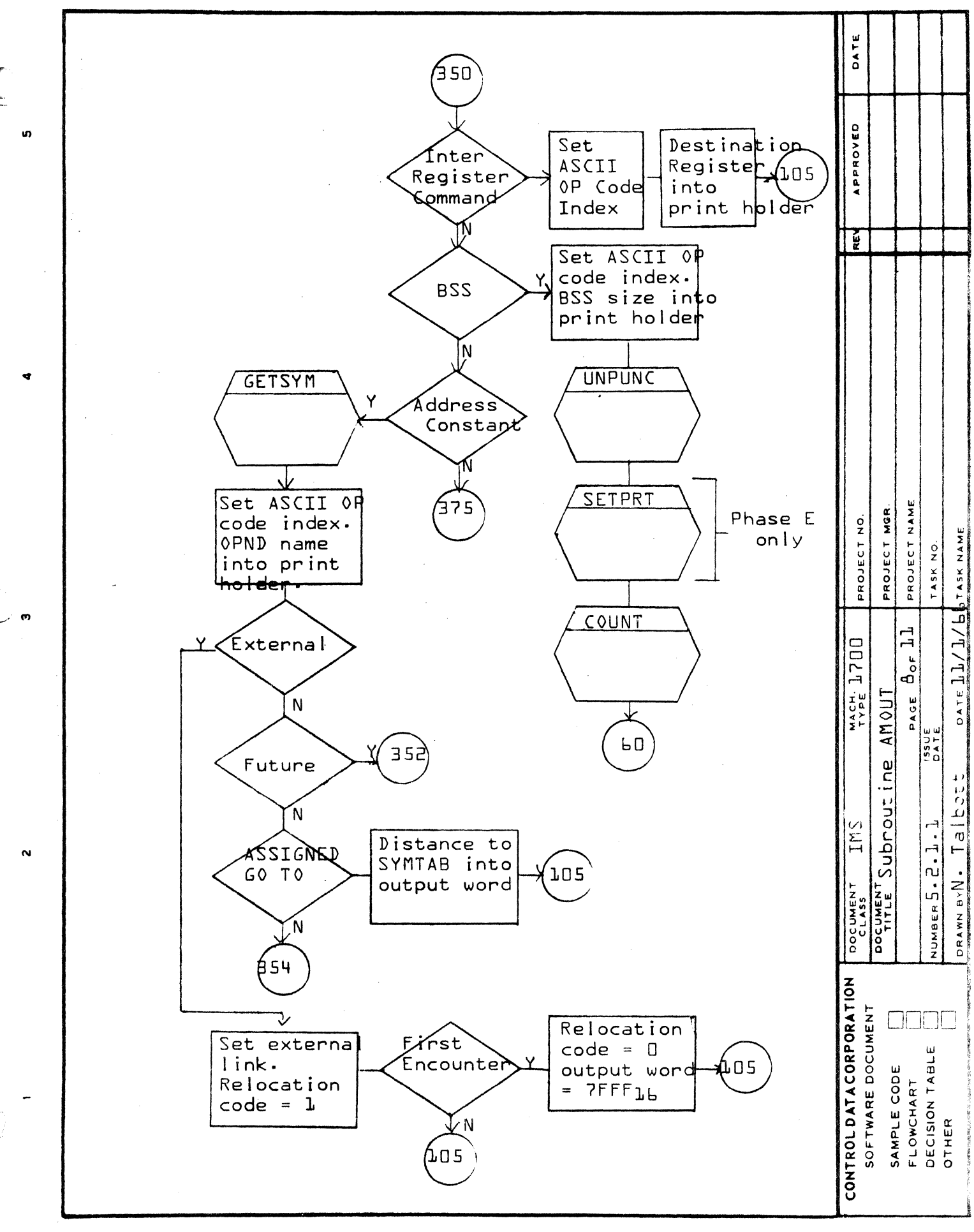

 $\mathbf{a}$ 

 $\blacktriangleleft$ 

 $5 - 77$ 

 $\mathbf \Omega$ 

 $\circ$ 

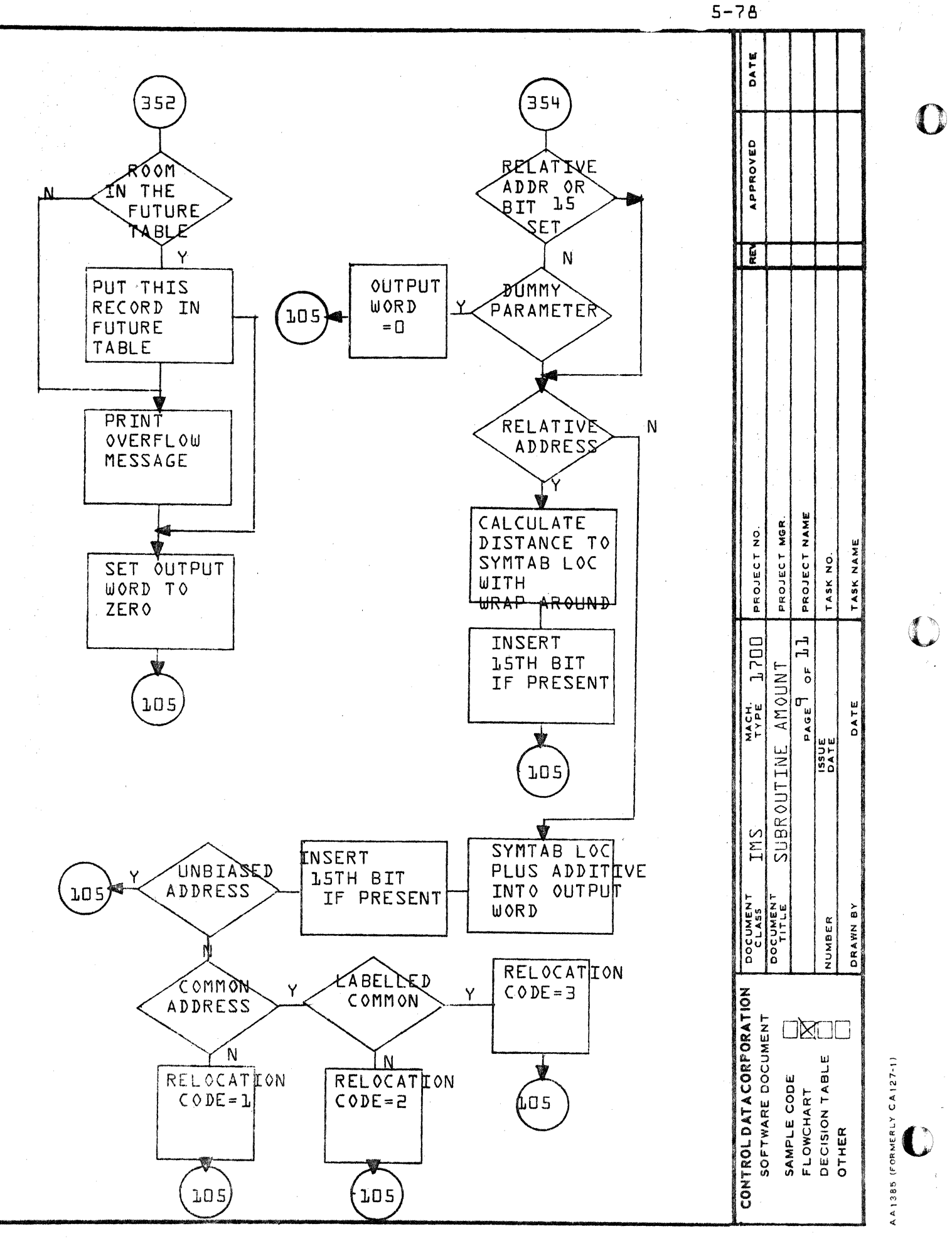

 $\omega$ 

∢

 $\circ$ 

 $\mathbf{D}$ 

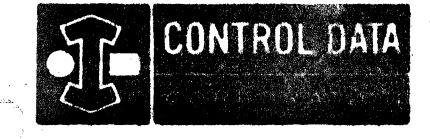

LA JOLLA RESOURCE CENTER IMS Page 5-79 1700 MASS STORAGE FORTRAN  $CDDS*3.L A/B$ 

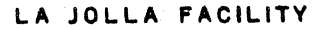

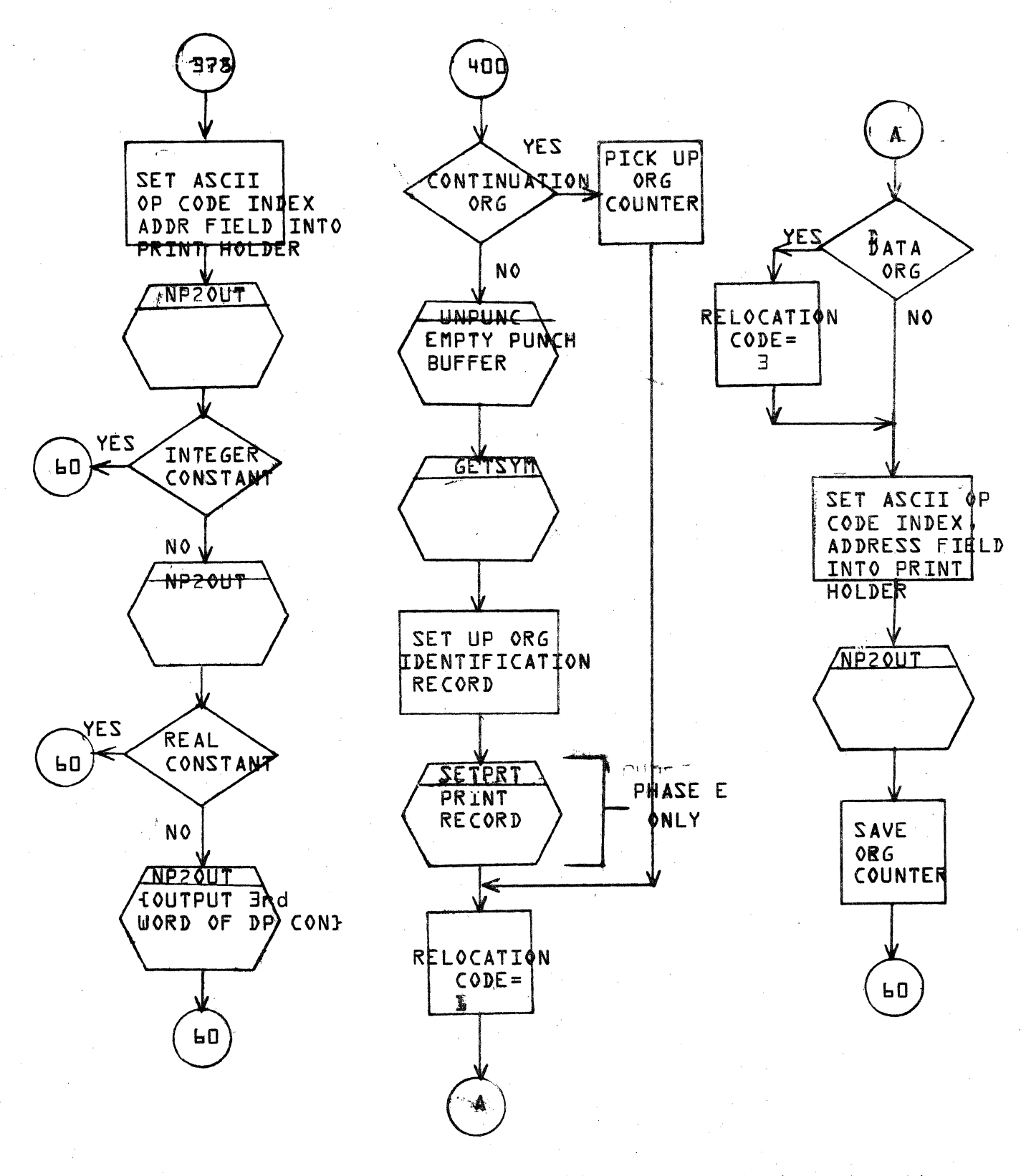

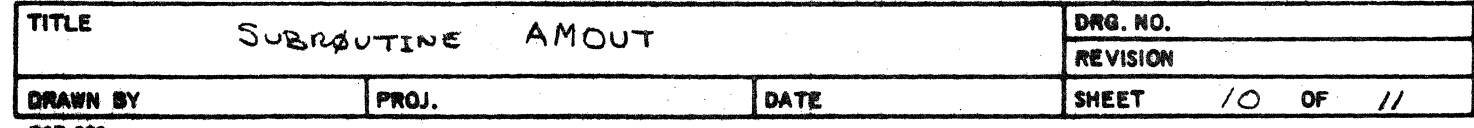

**CSD 203** 

 $5 - 80$ 

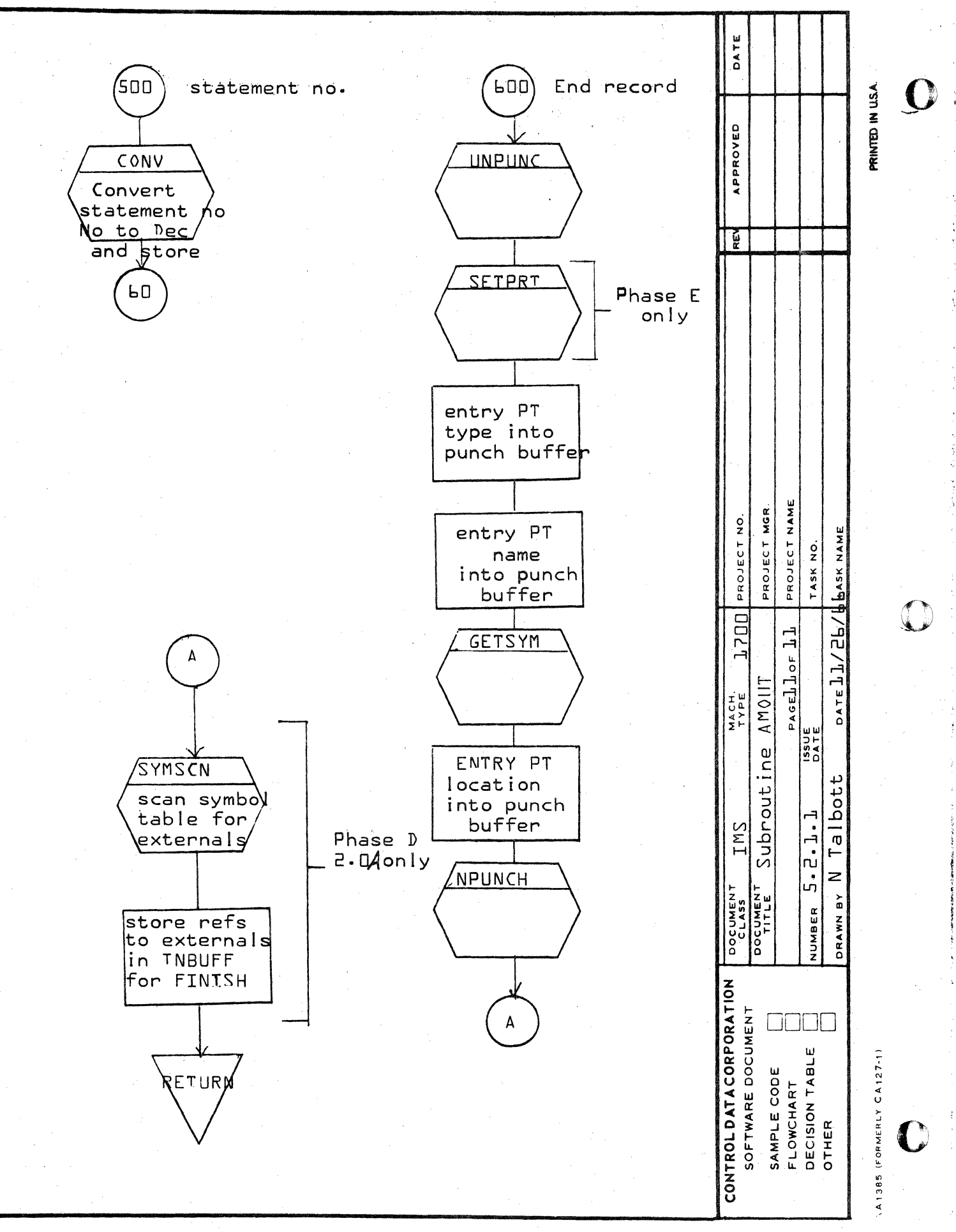

Ø.

∢

 $\mathbf O$ 

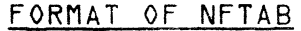

 $\overline{2}$ 

 $\overline{\mathbf{A}}$ 

 $\mathbf{B}$ 

 $\mathbf{c}$ 

 $\mathbf D$ 

Symbol Table Pointer Address Additive Instruction Type Code Address of Referencing INSTR.

Symbol Table Pointer Address Additive -Instruction Type Code Address of Referencing INSTR. Pointer to Symbol Table Entry for this operand This entry for an operand not yet defined

 $\Delta$ 

This entry for a defined operand with relative distance 7 255<sub>10</sub>

> Ln ΈĐ,

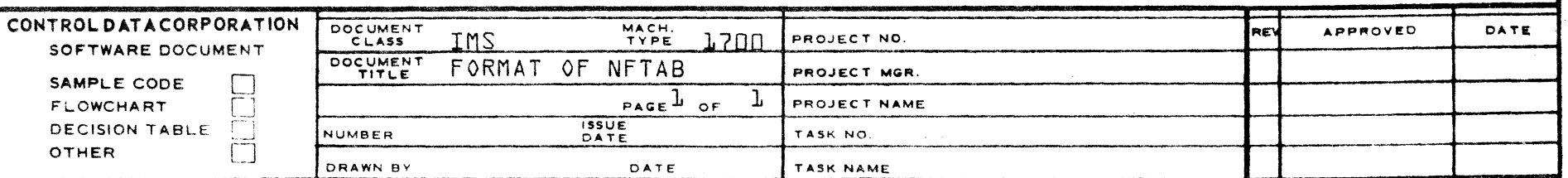

DEVELOPMENT DIV

SOFTWARE DOCUMENT

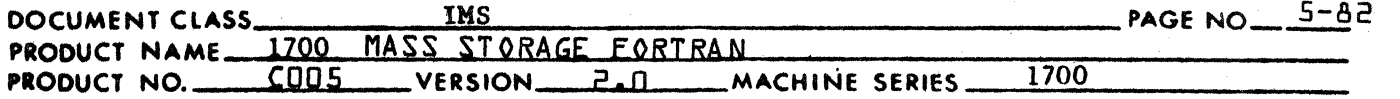

3. The program counter is not fixed, the instruction is a conditional jump and the distance to the address reference is less than  $16_{10}$ . The jump instruction is eliminated and the preceding skip or skips are changed to reflect the elimination of the jump.

The fifteenth bit of the indicator is set in a record containing an instruction to be eliminated. This will cause subroutine AMOUT to ignore the record.

A decrement count is set for instructions reduced in size or eliminated. Subroutine TABDEC is called to decrement all affected storage addresses.

- Flow Chart of Subroutine ADMAX  $5.2.4.1$
- $5.25$ Subroutine CONV

Subroutine CONV converts a binary word to decimal format. It is handed two parameters by the calling program. The first is the location of the word to be converted; the second is the location into which the converted word is to be stored.

 $5.2.6$ Subrout ine COUNT

> Subroutine COUNT increments the program counter. The increment holder, ICT, is always set at one unless re-set by the calling program.

 $5.2.7$ Subroutine FINISH

> Subroutine FINISH lists the program length, referenced externals, and undefined symbols, if any. It also generates binary external records.

- Flow Chart of Subroutine FINISH  $5.2.7.1$
- Subroutine LACON  $5.2.8$

Subroutine IACON converts a two-word symbol name (ISYM packed by CNVT) to ASCII format and stores it in the print buffer.

Subroutine IHCON  $5.2.9$ 

> Subroutine IHCON converts a binary word to hex format and stores it in the print buffer.

Function INDEX (INX) converts the circular buffer pointer 5.2.10 INX (which always increases) to a subscript of NOBUFF. That is, INDEX (INX) is equal to INX modulo INOB (NOBUFF  $size)$ .
$5 - 83$ 

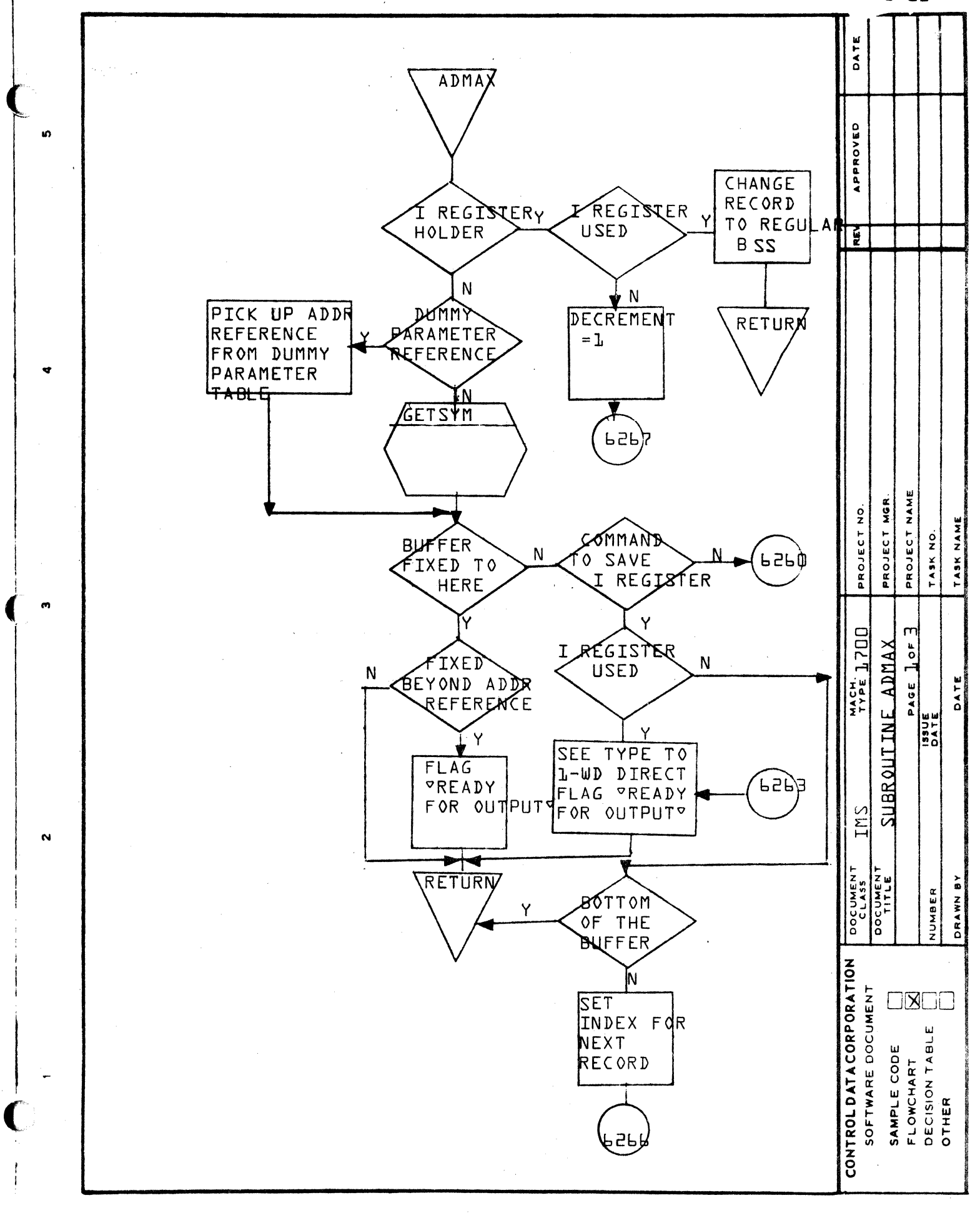

∢

 $\pmb{\mathrm{m}}$ 

 $\ddot{\mathbf{O}}$ 

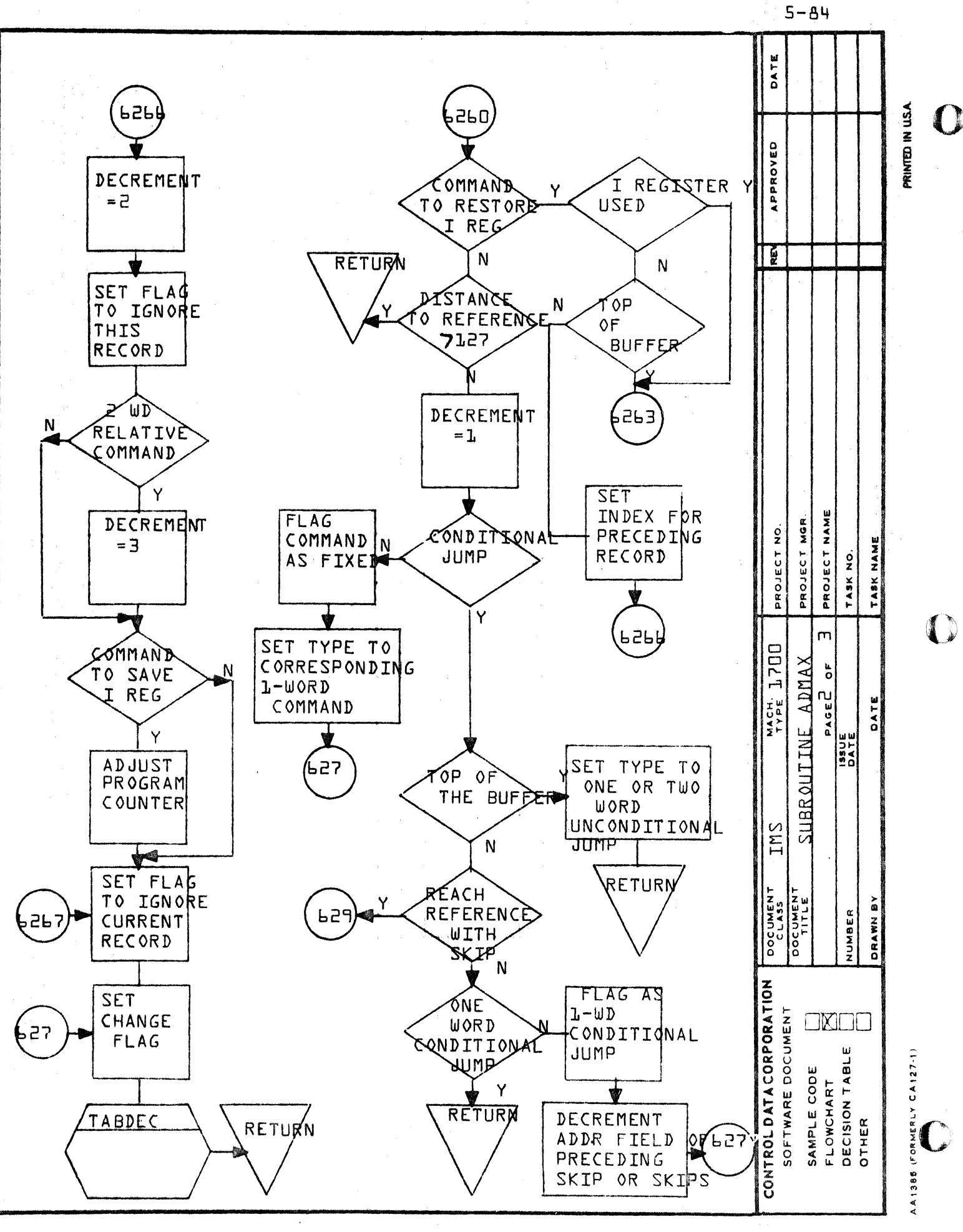

∢

 $\omega$ 

 $\circ$ 

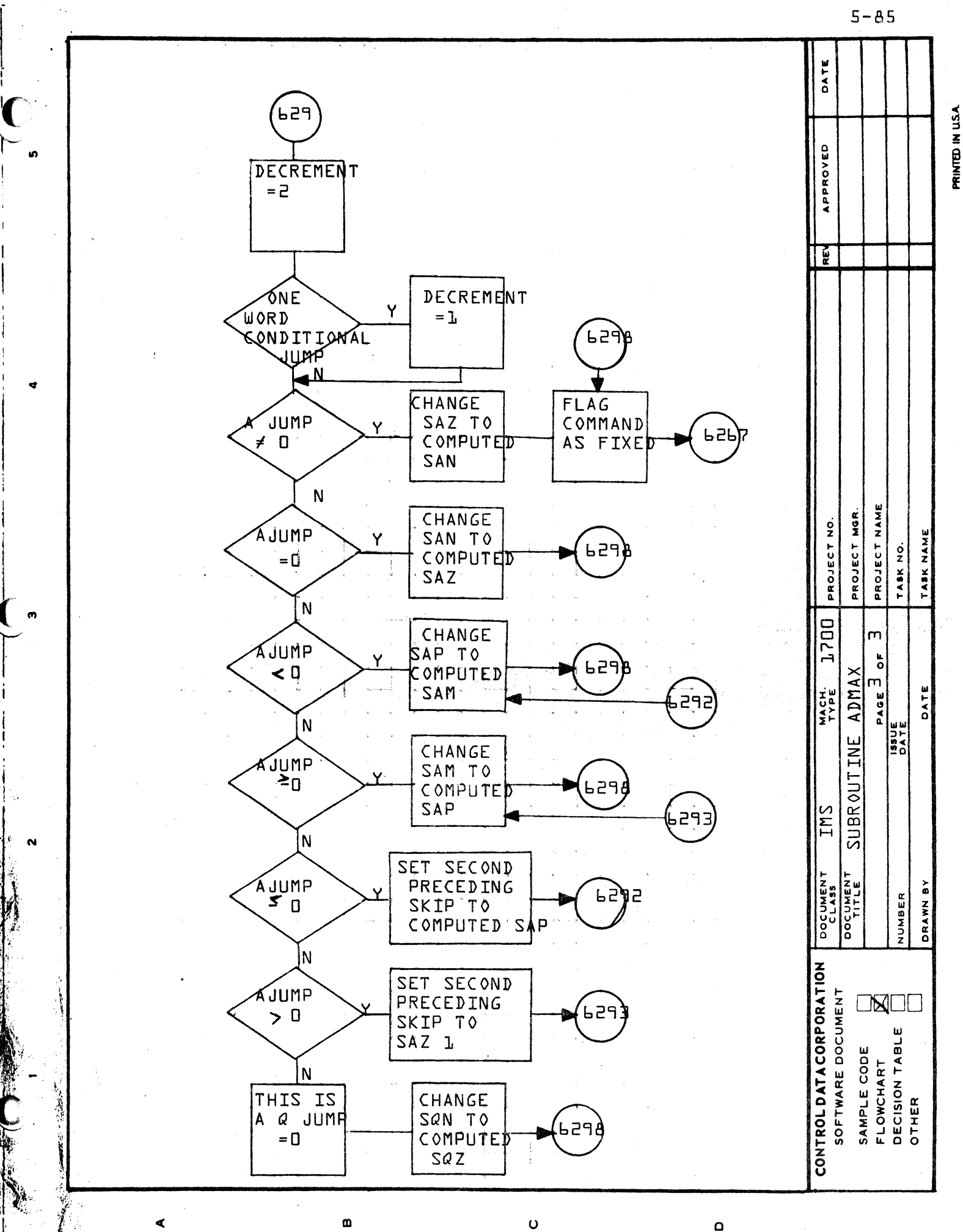

Â

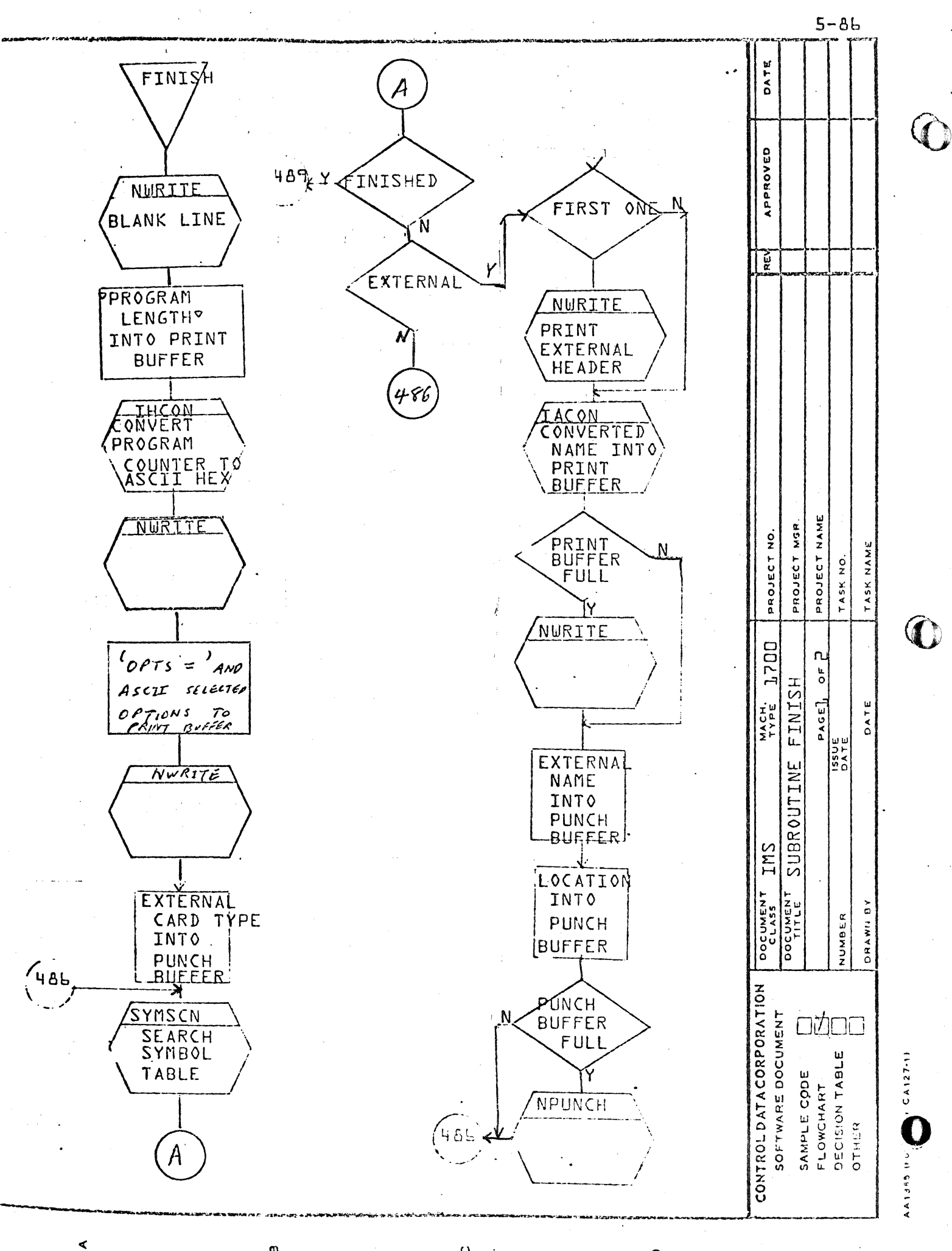

 $\Omega$ 

 $\mathsf O$ 

 $\sim$ 

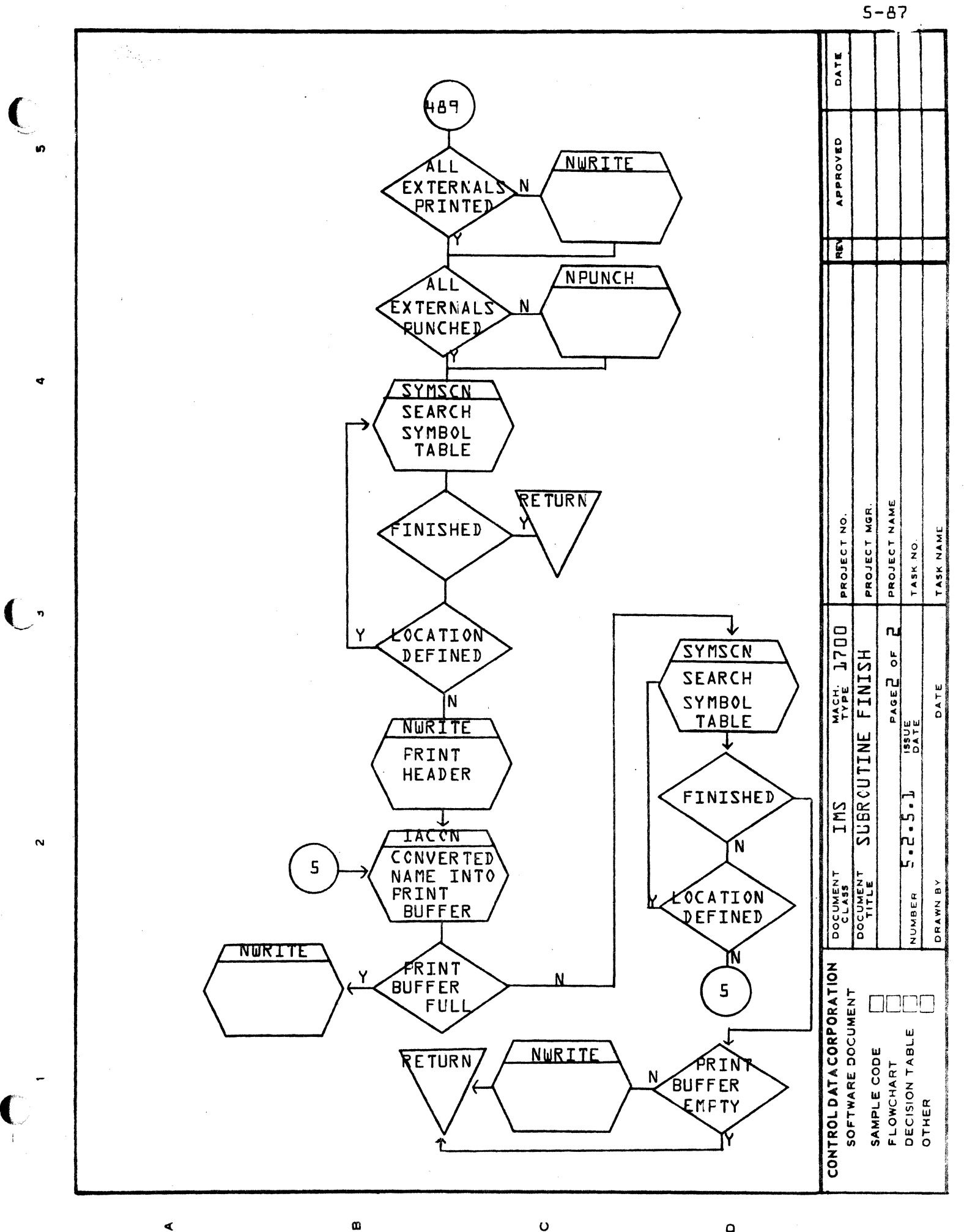

 $\circ$ 

۵

#### CONTROL DATA CORPORATION DEVELOPMENT DIV SOFTWARE DOCUMENT

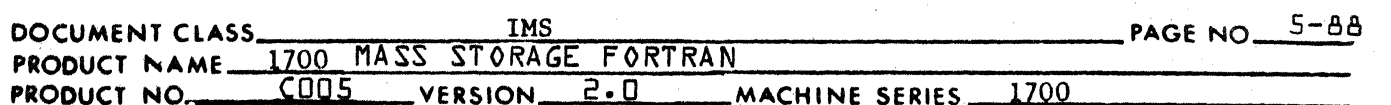

### $5.2.11$ Subroutine LABOUT

Subroutine LABOUT puts labels in the print buffer by calling subroutines IACON or IHCON as applicable. It also checks the future table, NFTAB, for references to this label. If any references are found. LABIN outputs a binary record origined at the location of the instruction referencing the label. The binary record contains the location of the label or the distance from the label to the reference depending on the addressing mode of the instruction.

- $5.2.11.1$ Flow Chart of Subroutine LABOUT
- $5.2.12$ Subroutine NPUNCH

Subroutine NPUNCH outputs binary records from the punch buffer and clears the buffer.

 $5.2.13$ Subroutine NP20UT

> Subroutine NP20UT sends one or two output images to the binary output routine and to the list output routine (Phase E only) according to the size of the instruction.<br>The program counter is bumped for each image that is output. Flow Chart of Subroutine NP20UT

Subroutine NWRITE  $5.2.14$ 

 $5.2.13.1$ 

Subroutine NWRITE outputs one list record from the print buffer and sets the buffer to ASCII blanks.

 $5.2.15$ Subroutine PACK

> Subroutine PACK is called from subroutine NWRITE to pack the output image in the print buffer.

 $5.2.16$ Subroutine RBDX

> Subroutine RBDX is called from subroutine RBPK to compute the location and position of a binary word and its associated relocation byte in the binary output record. RBDX is called from subroutine UNPUNC to compute the location and position of the "last word flag" in the binary output record.

- Flow Chart of Subroutine RBDX  $5.2.16.1$
- $5.2.17$ Subroutine RBPK

Subroutine RBPK packs one binary word into the punch buffer. When the buffer is full, subroutine UNPUNC is called to empty the buffer.

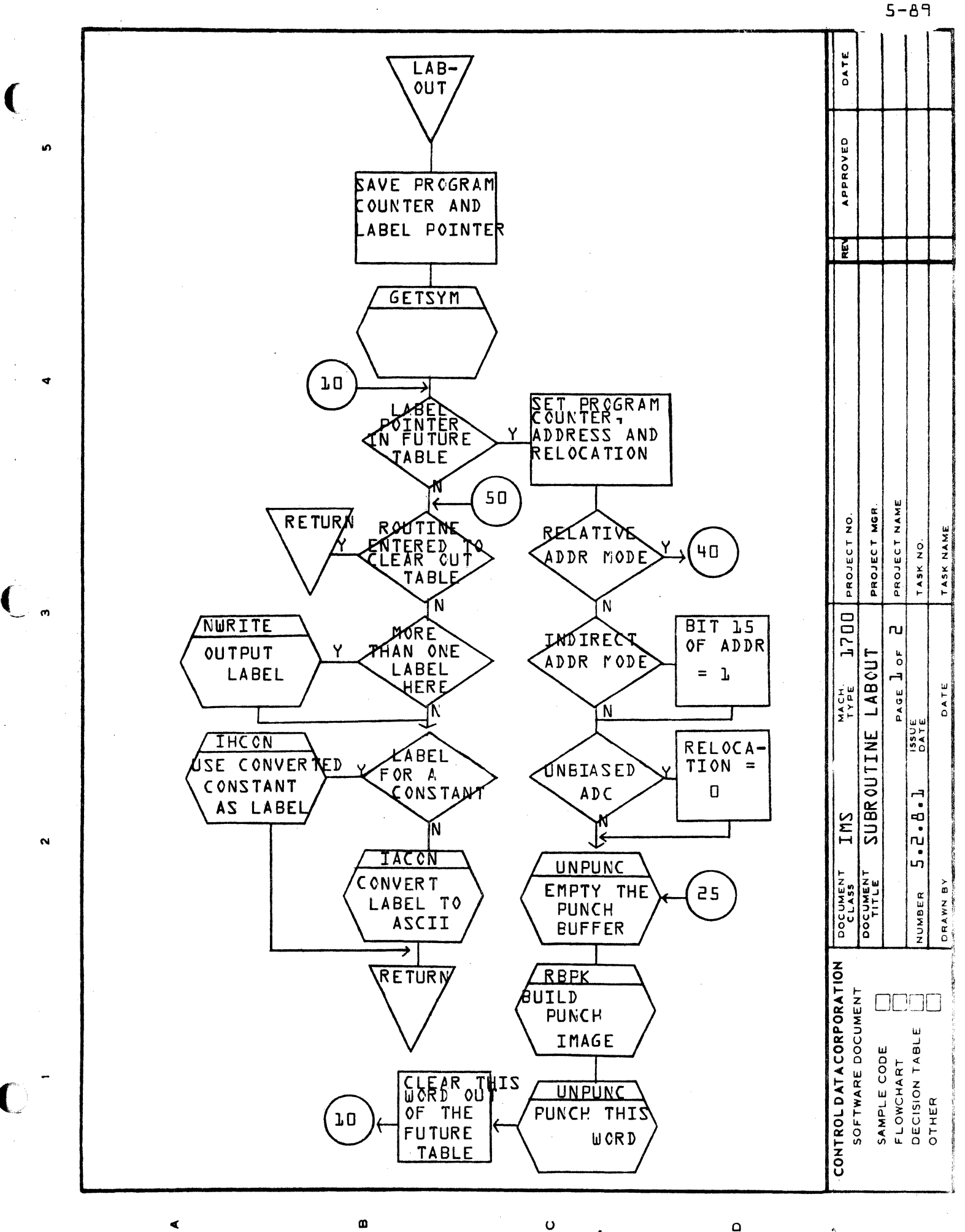

 $\Omega$ 

∢

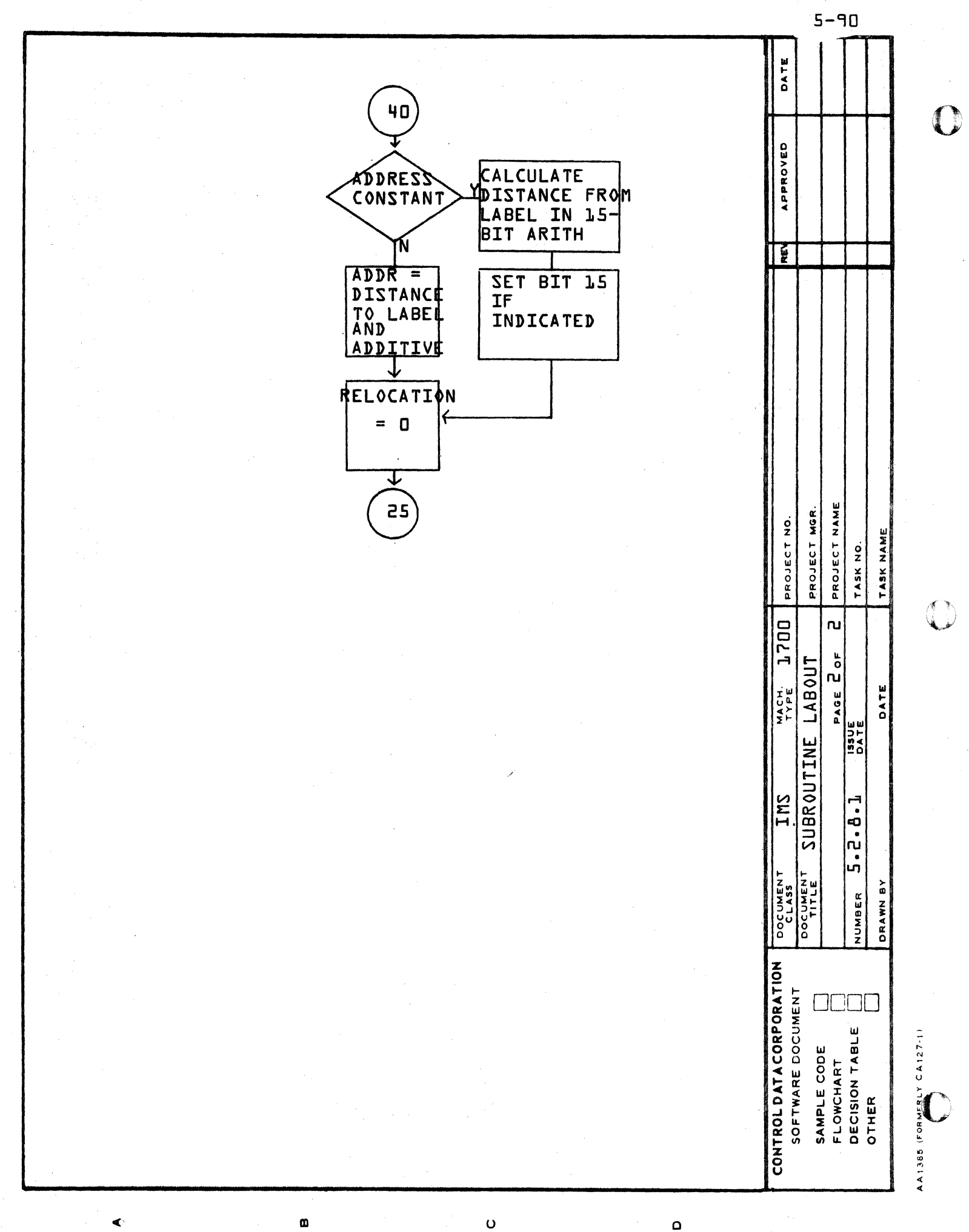

 $\mathbf{o}$ 

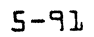

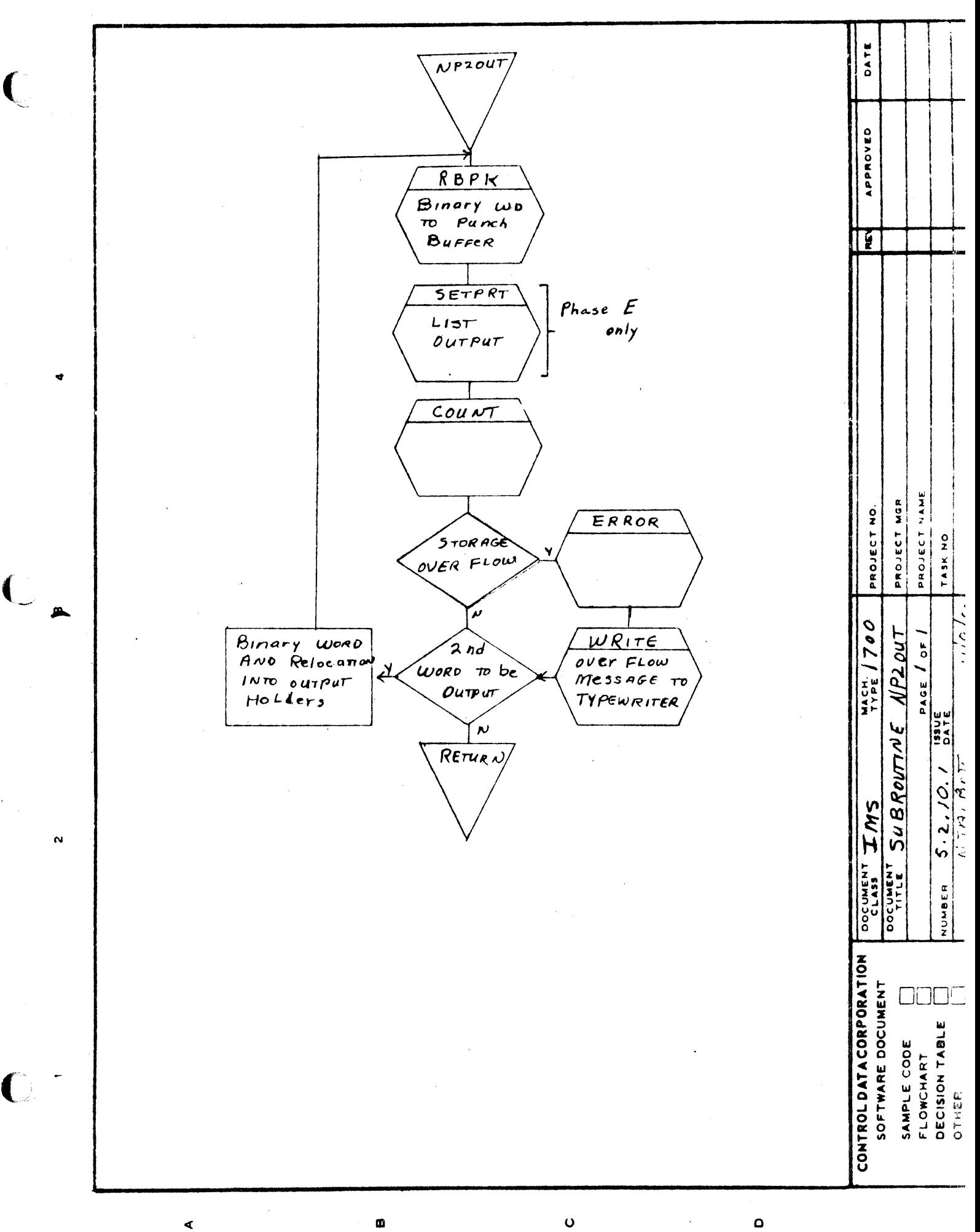

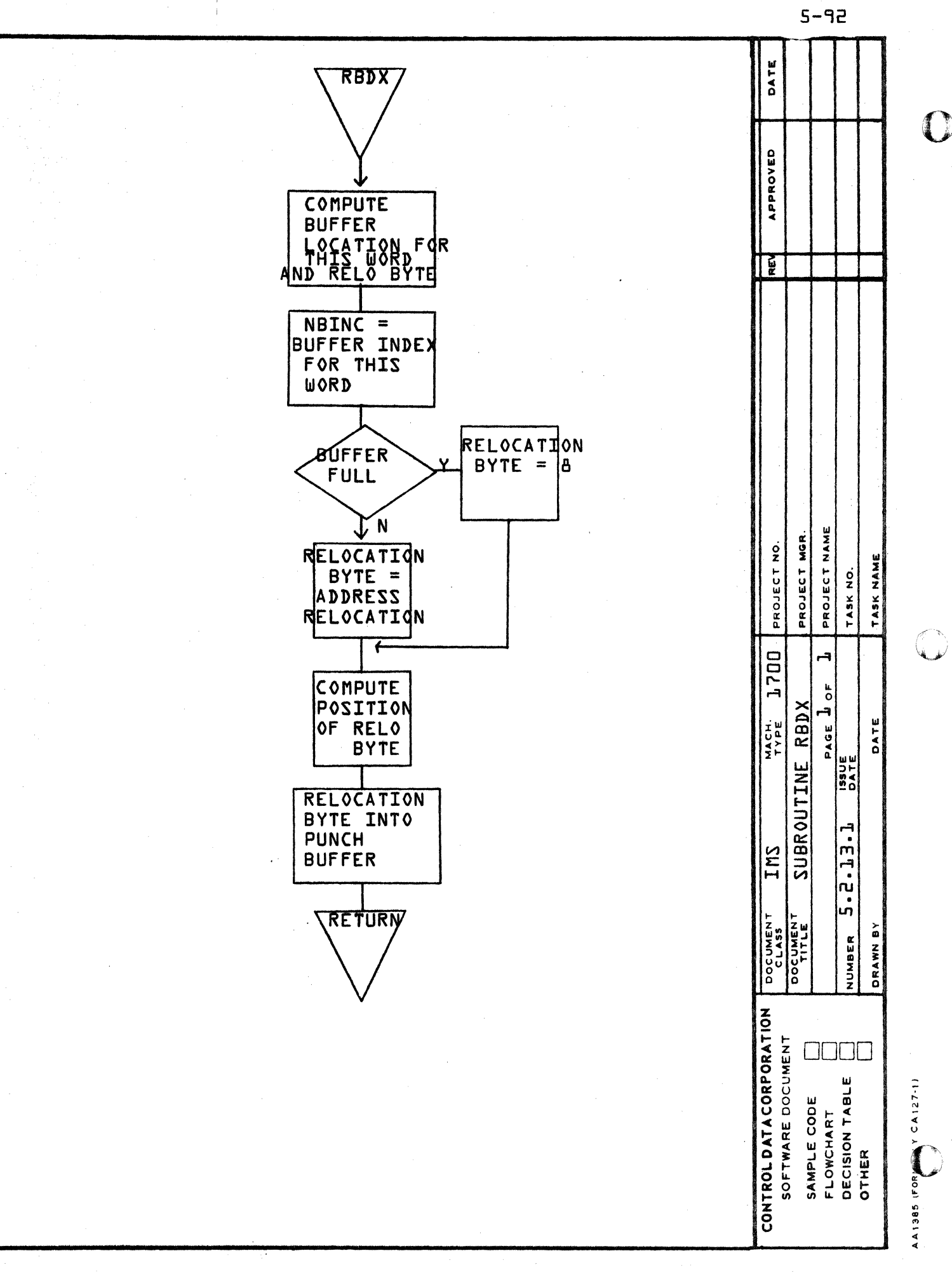

 $\ddot{\mathbf{O}}$ 

 $\boldsymbol{\omega}$ 

∢

**CONTROL DATA CORPORATION • DEVELOPMENT DIV • SOFTWARE DOCUMENT** 

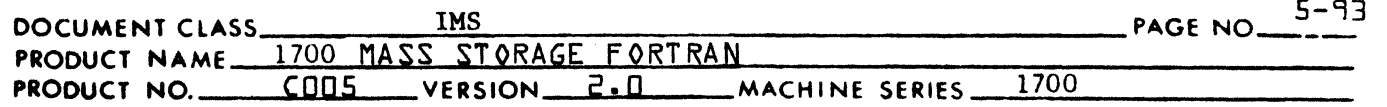

5.2.17.1 Flow Chart of Subroutine RBPK

 $5.2.15$ Subroutine SETPRT

 $\mathbf{C}$ 

Subroutine SETPRT constructs the opcode and address fields of a list output record and calls Subroutine NWRITE to output the record. SETPRT is in Phase E only. SETPRT is in Phase E only.

 $5.2.18.1$ Flow Chart of Subroutine SETPRT

 $5.2.19$ Subroutine TABDEC

> Subroutine TABDEC is called from subroutine ADMAX to decrement addresses that are affected by a change in the output buffer made in ADMAX. The symbol table, and the two tables of address holders, IDVTAB and NDSTAB, are searched for program addresses that are greater than the current program count. All such addresses found are decremented by the amount handed from ADMAX to TABDEC in the decrement holder, IDECR.

- 5.2.1f.l Flow Chart of Subroutine TABDEC
- $5.2.20$ Subroutine UNPUNC

Subroutine UNPUNC calls subroutines RBDX and NPUNCH to output the contents of the punch buffer.

 $5.2.20.1$ Flow Chart of Subroutine UNPUNC

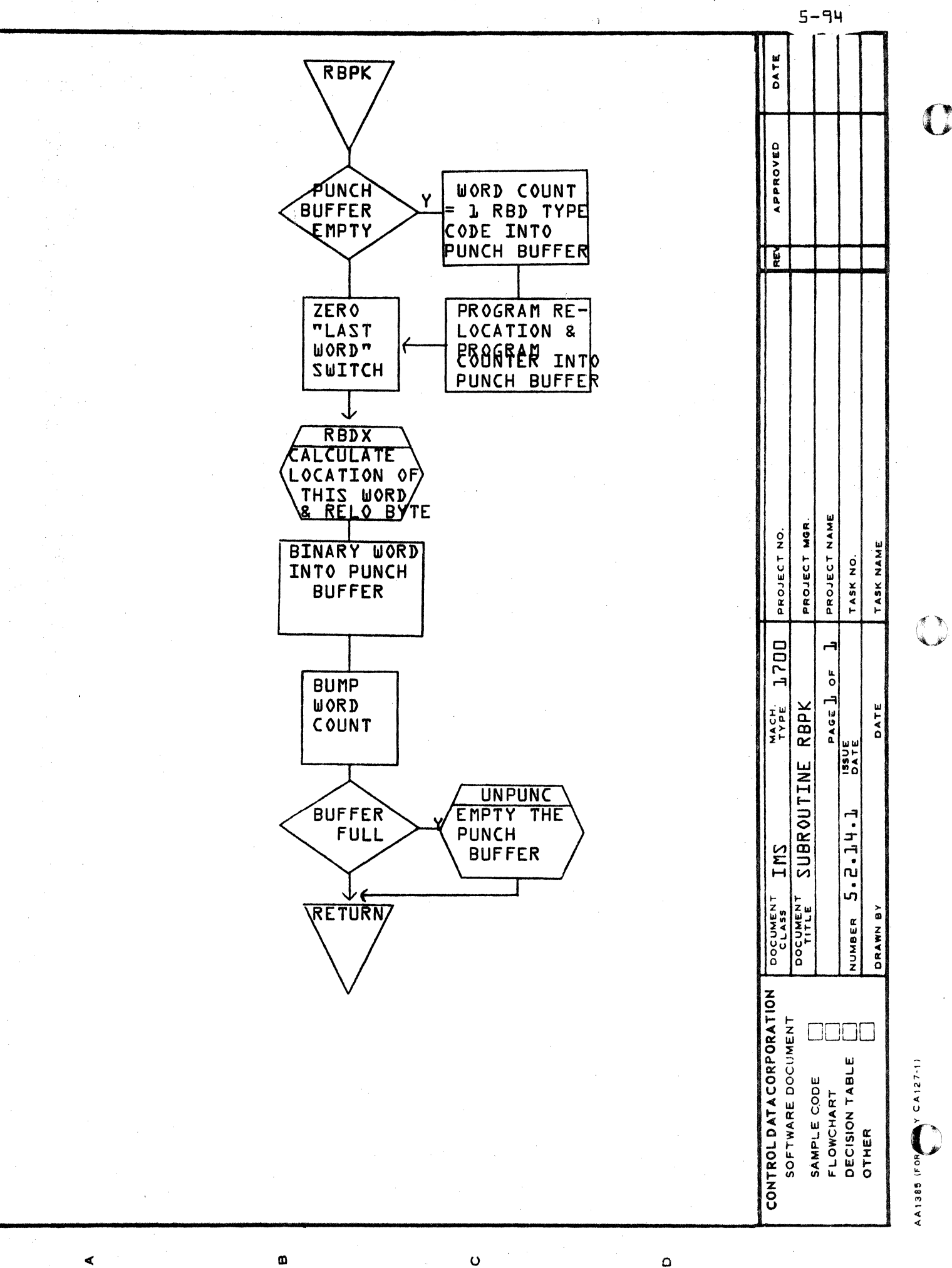

 $\circ$ 

 $\mathbf \Omega$ 

 $5 - 95$ 

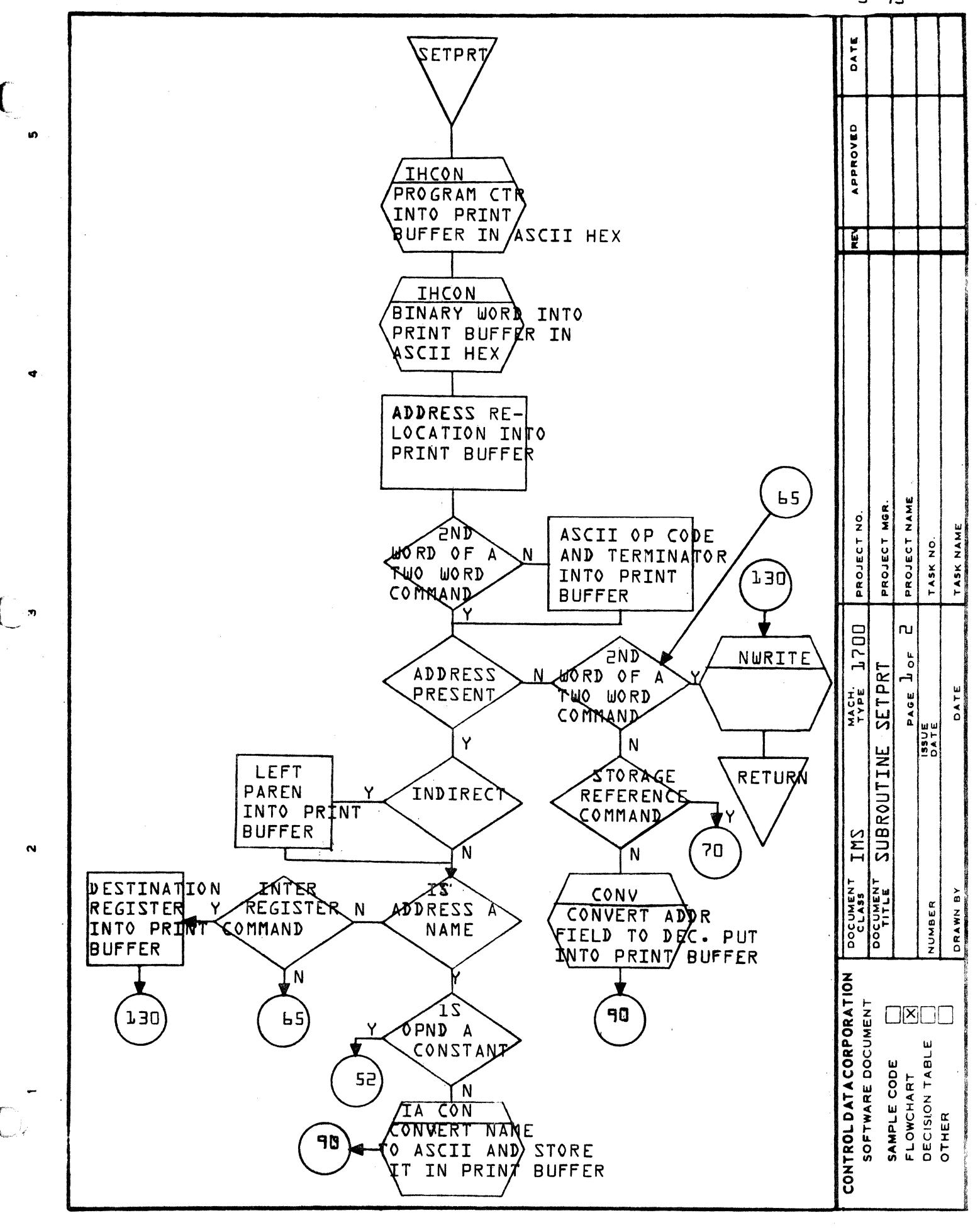

ď

m

 $\bullet$ 

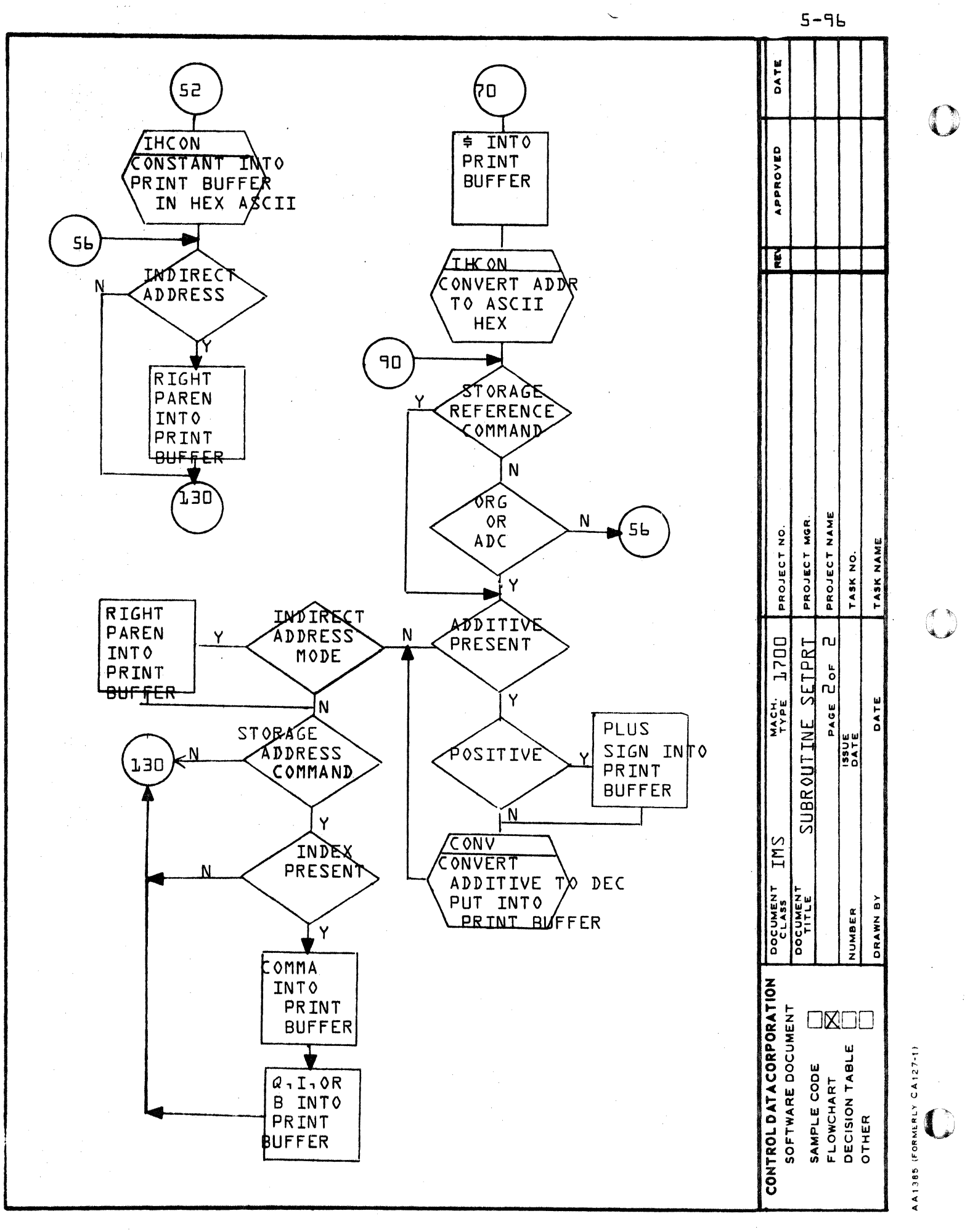

Ø

∢

 $\ddot{\mathbf{O}}$ 

 $\mathbf \Omega$ 

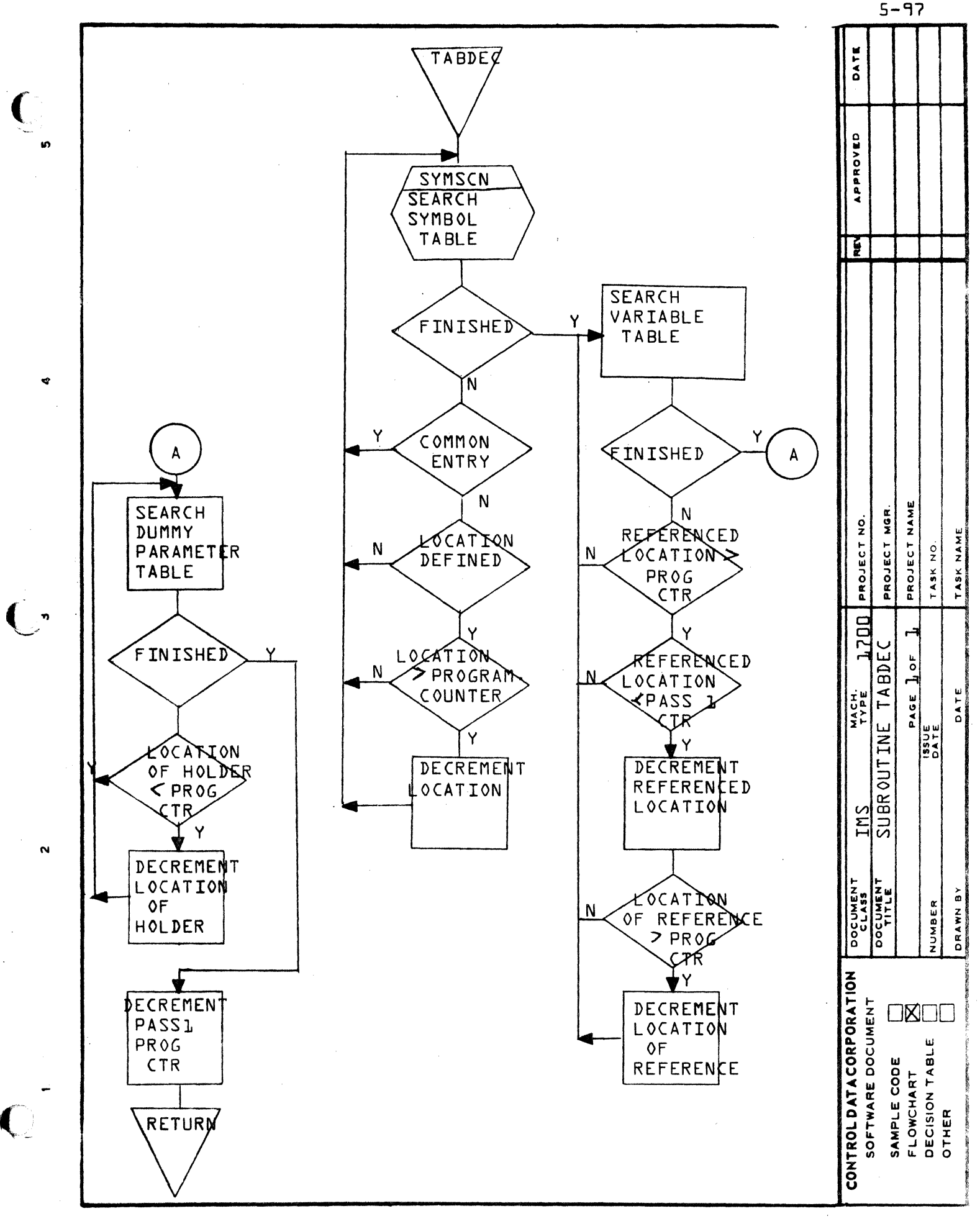

⋖

 $\omega$ 

 $\mathbf o$ 

 $\mathbf{o}$ 

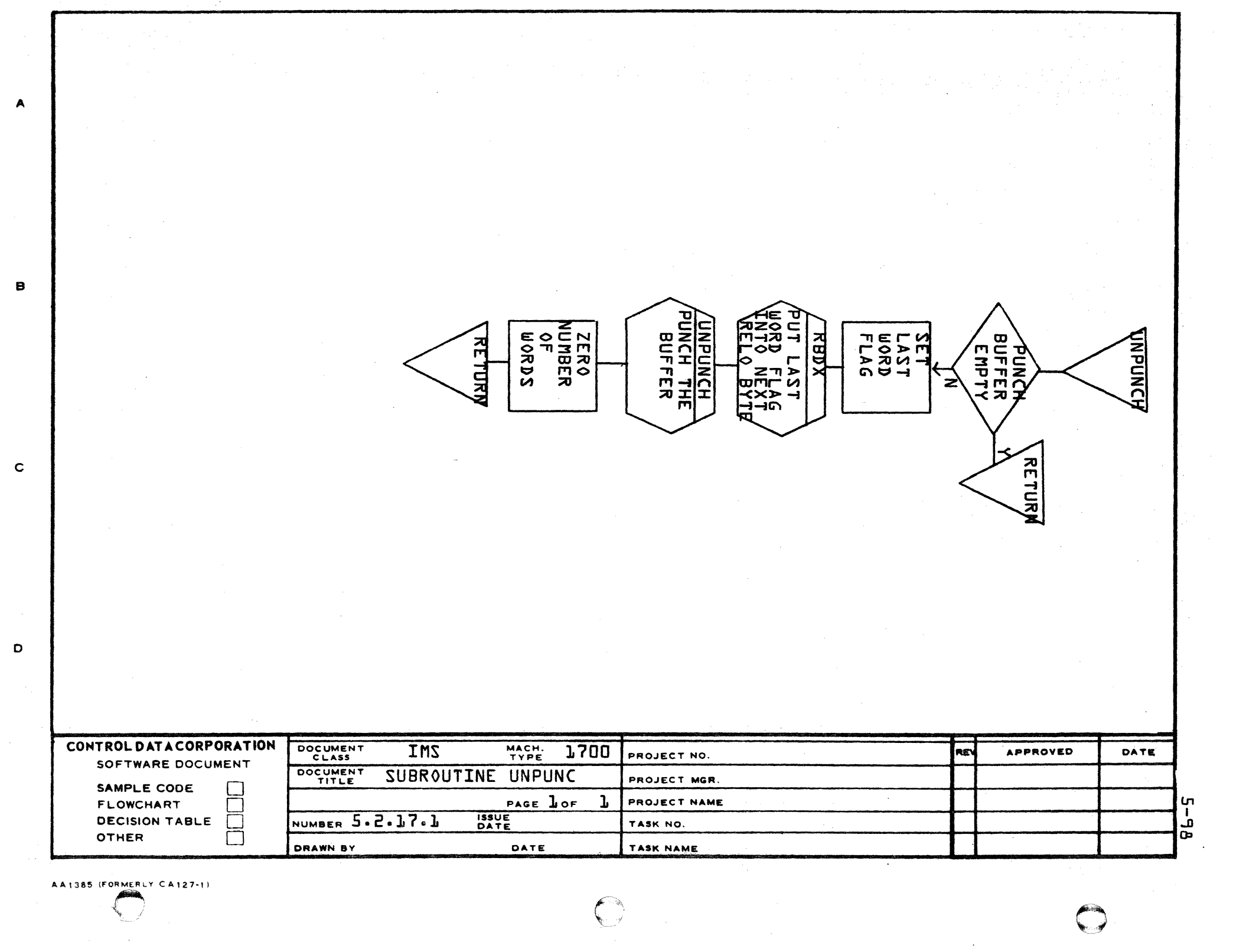

 $\bigcirc$ 

 $\sim$ 

### CONTROL DATA CORPORATION **DIVISION**

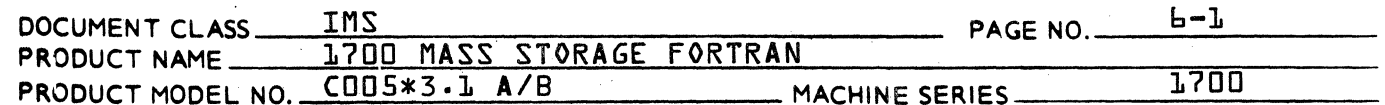

### CHAPTER L

### OF CONTENTS TABLE

### OBJECT TIME I/O ROUTINES  $b - d$

- $\mathbf{b} \cdot \mathbf{l}$ General Description
- **L.2 Calling Sequence for I/O Requests** 
	- $L.2.1$ Three Request I/0
	- $b 2 2$ One Request I/O
	- $b 2 3$ Auxiliary Input/Output Statements Calling Sequence
	- Basic External Functions  $6.2.4$
	- $4.2.5$ Special Calls

### Discussion by Statement Type  $b - 3$

- READ and WRITE  $6.3.1$
- $b.3.2$ Auxiliary Input/Output Statements
- Basic External Functions  $4.3.3$
- Special Calls  $6.3.4$

Discussion by Routine  $L - 4$ 

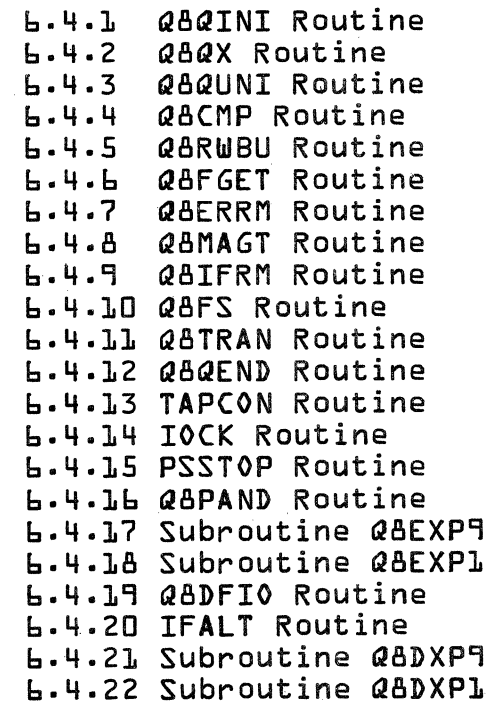

## CONTROL DATA CORPORATION

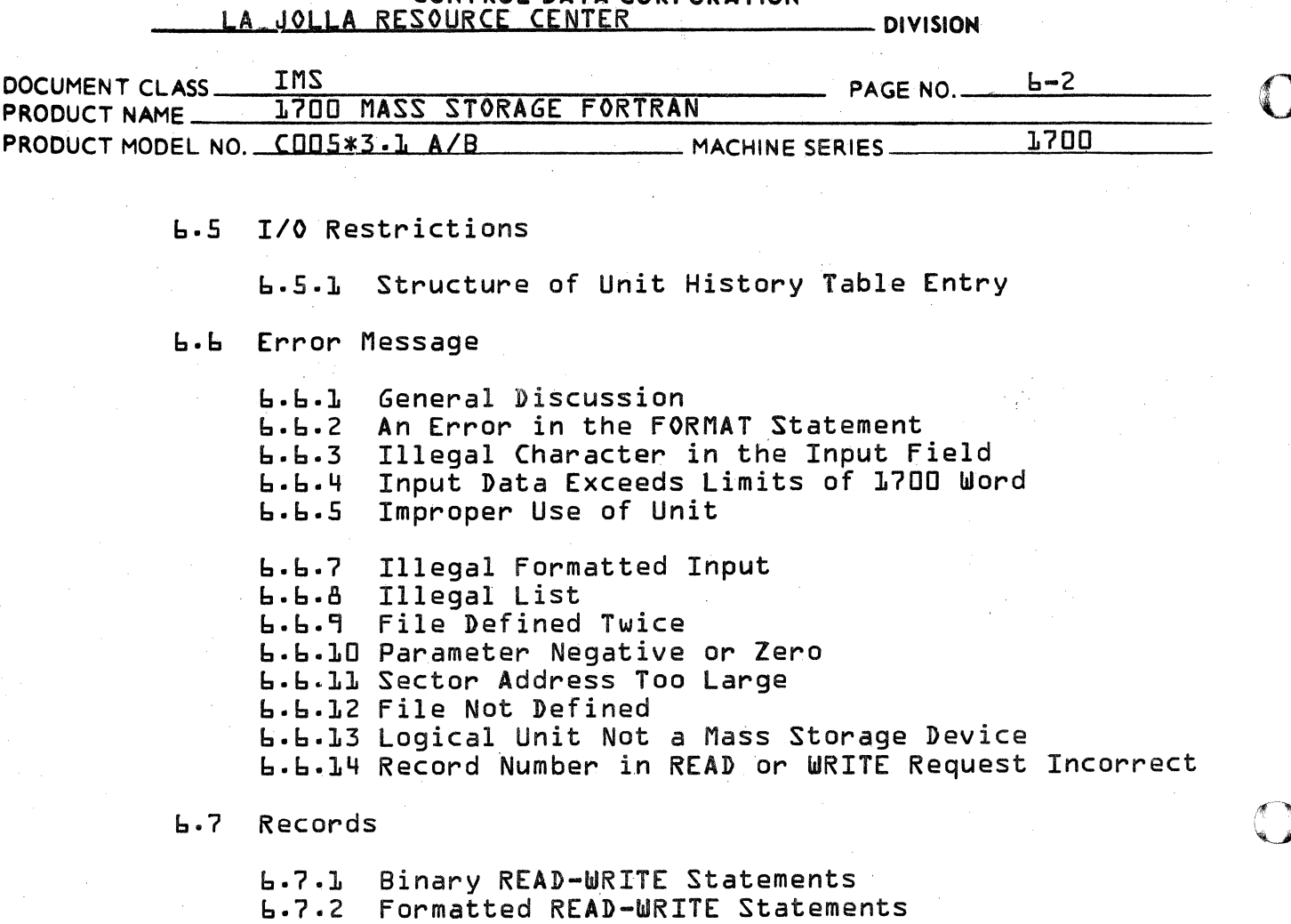

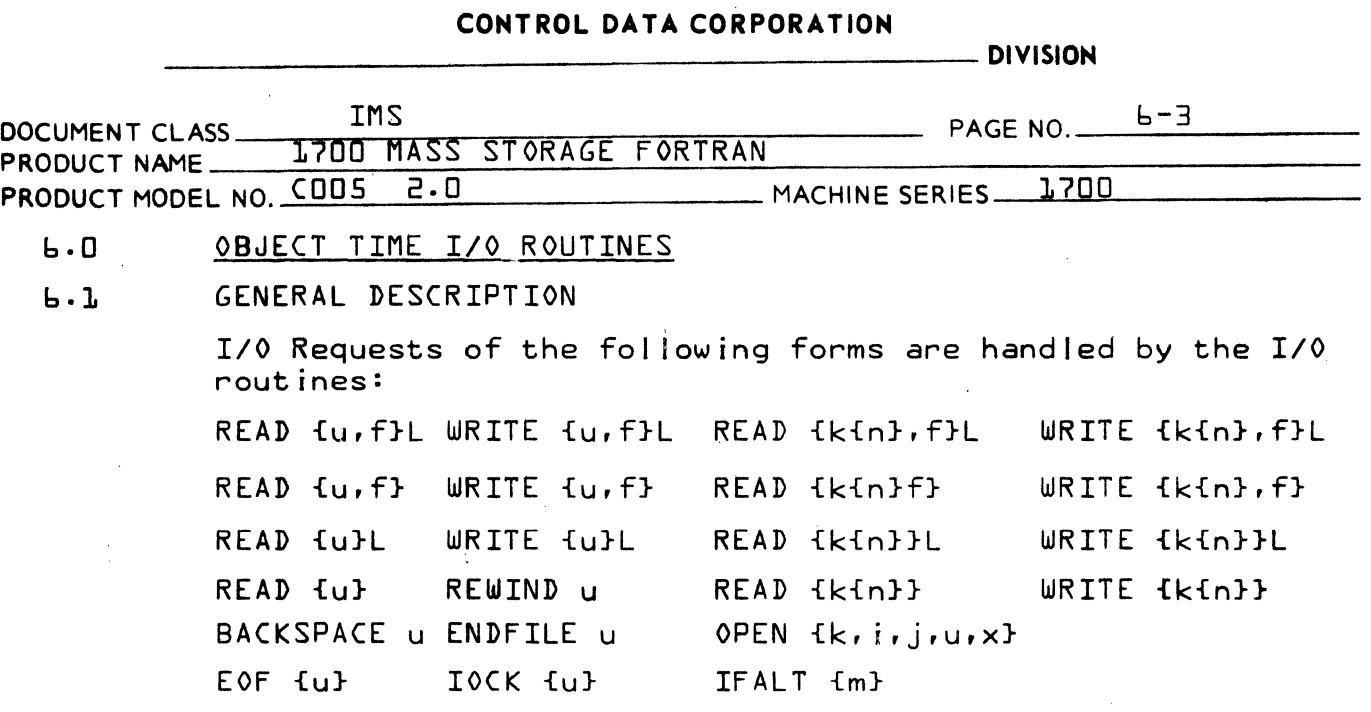

where u is the logical unit number of an input/output device, f is the number of a format statement, L is a I ist of parameters to be input or output, k is a file number, n is a sector number, i is the number of sectors per record,  $j$  is the number of records per file,  $x$  is a starting sector number, and m is the type of floating point fault.

6.2 CALLING SEQUENCE FOR I/O REQUESTS

 $b - 2 - 1$ 

Three Request I/O

I/O requests with parameter I ists generate cal Is to three routines: the initial ize routine, the transmission routine, and the terminate routine.

Initial ize Routine

The initial ize routine is named Q8QINI and has the fol lowing calling sequence:

RTJ Q8QINI

- 
- 1. flag word<br>2. I/0 request number
- 3. unit number or address of unit number<br>4. format statement address or address of
- format statement address or address of
- format statement address.

for disk files, words 3 and 4 are:

- 3. file number or address of file number
- 4. sector number or address of sector number
- 5. format information as in 4 for non-disk

The bits of the flag word are designated to represent the fol lowing information:

BIT 15 **SETTING** Not Used

## **CONTROL DATA CORPORATION** \_\_\_\_\_\_\_\_\_\_\_\_\_\_\_\_\_\_\_\_\_ DIVISION

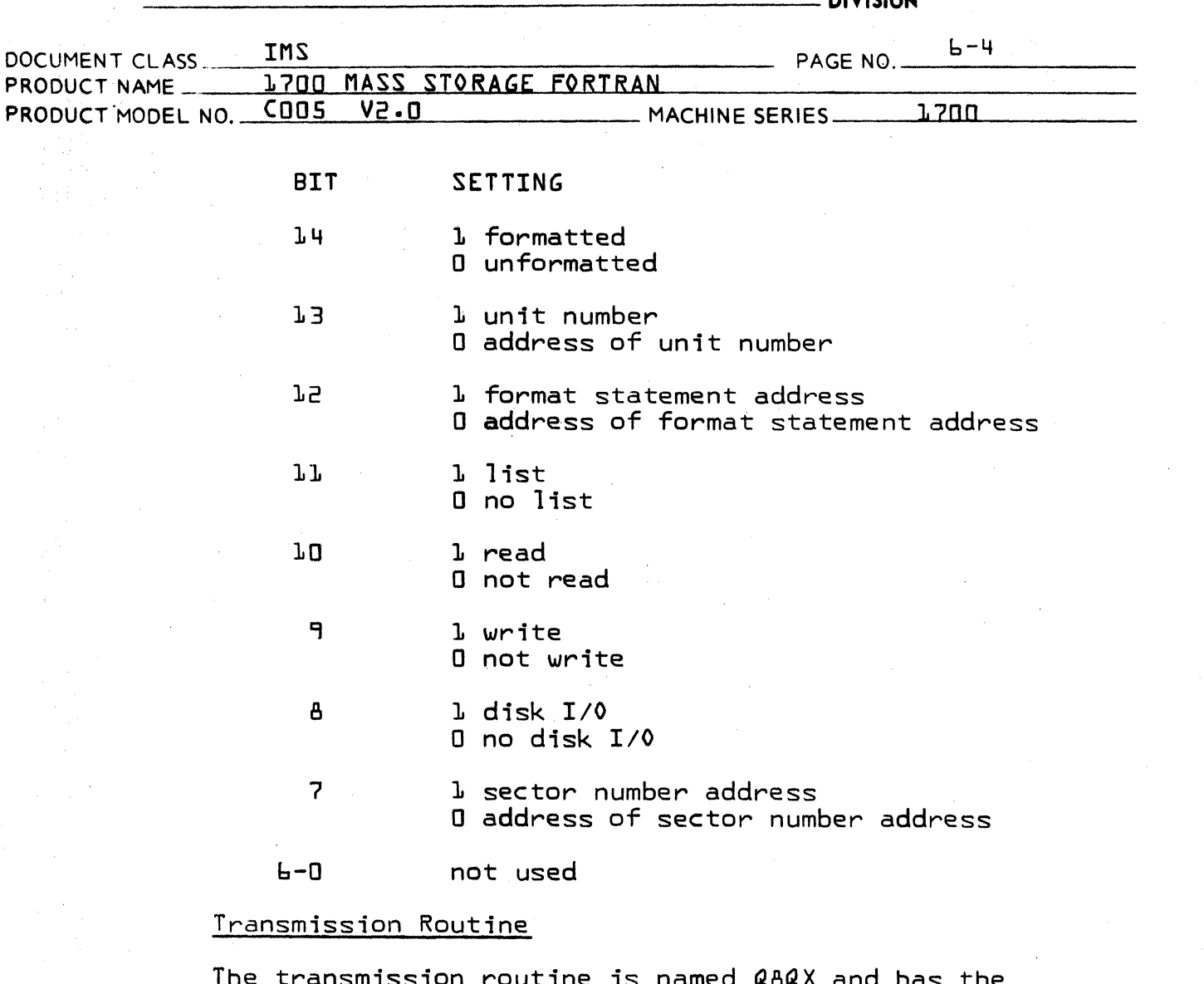

named Q8QX and has the following calling sequence:

RTJ Q8QX

1. address of list element

## Terminate Routine

The terminate routine is named Q8QEND and has the following calling sequence:

RTJ Q8QEND

 $6 - 2 - 2$ One Request *IIO* 

> *IIO* requests without parameter lists generate only a call to the initialize routine. The calling sequence is the same as described for Q8QINI above.

# CONTROL DATA CORPORATION \_\_\_\_\_\_\_\_\_\_\_\_\_\_\_\_\_\_\_\_\_ DIVISION

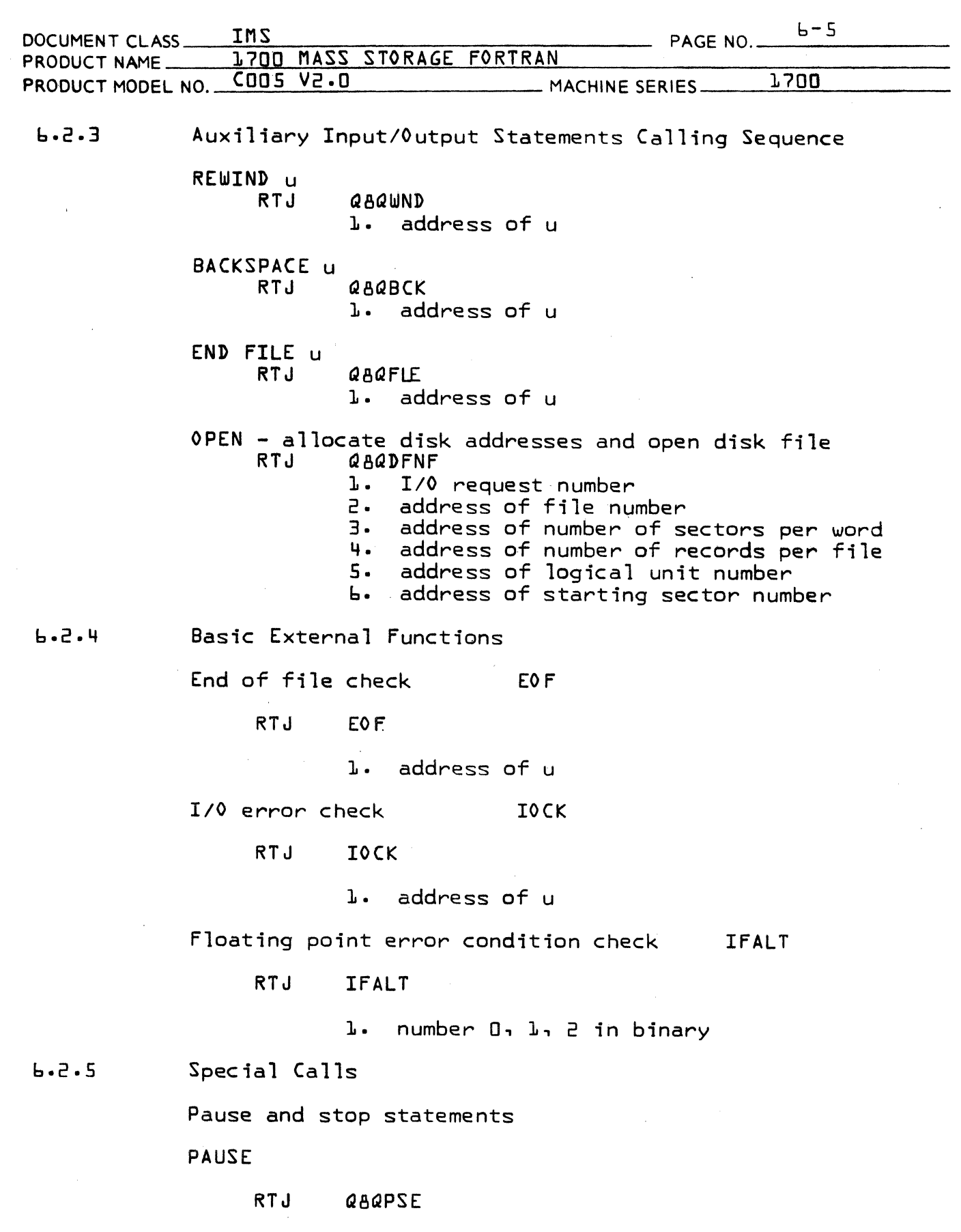

 $\overline{\mathbf{C}}$ 

 $\overline{\mathbb{C}}$ 

 $\frac{1}{2}$ 

 $\Gamma$ 

### CONTROL DATA CORPORATION

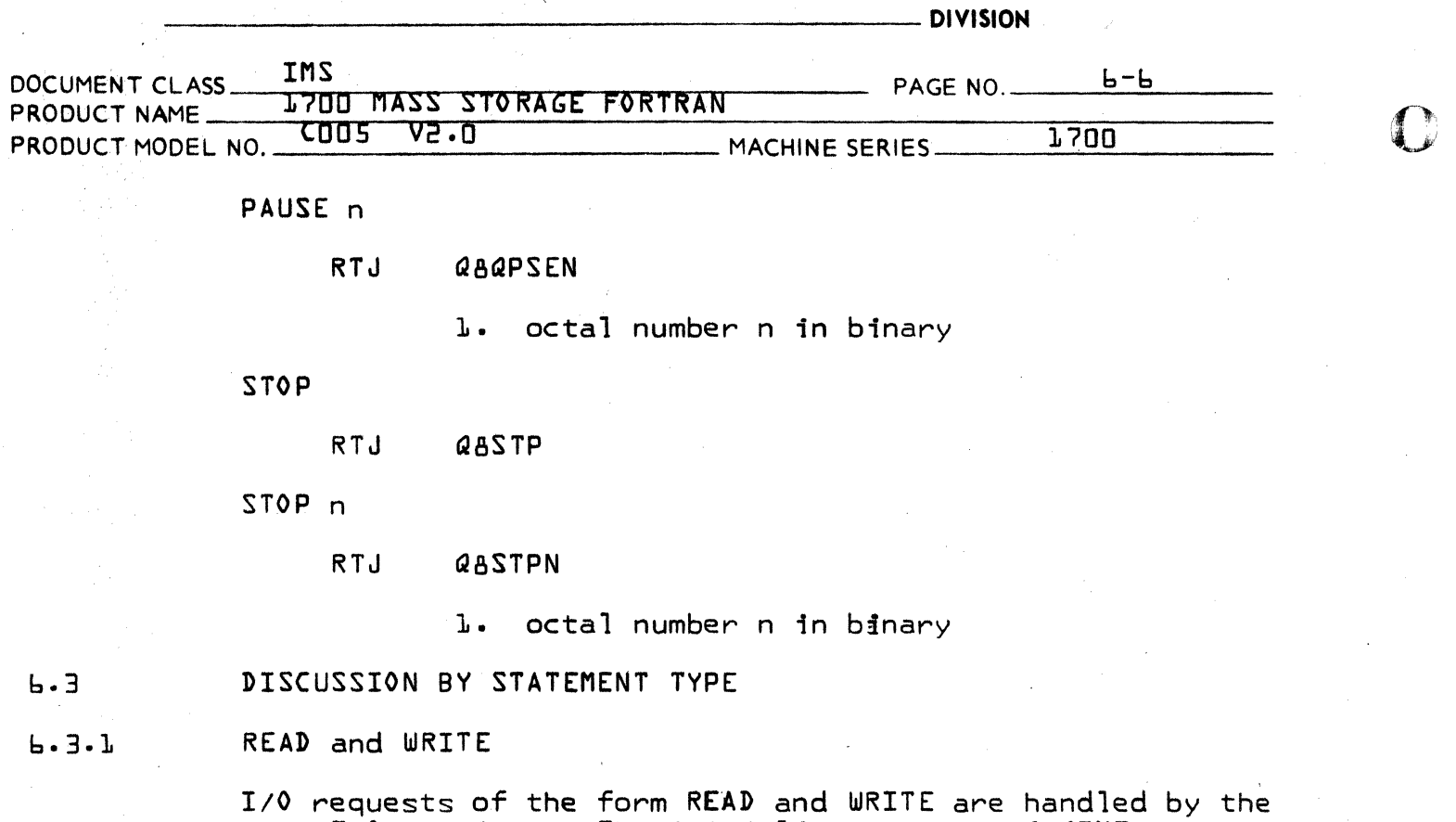

same I/O routines. The initialize routine, Q8QINI, interprets the information in the calling sequence and initializes the required routines. The transmission ~ routine transmits the address of the element to the processing routine. If no FORMAT statement is involved, the processing routine in Q8BINB; otherwise Q8IFRM is the processing routine. When all the elements have been processed, Q8QEND is called to terminate the input or output.

READ and WRITE requests without a list are handled by the initialize routine, Q8QINI. After the calling sequence has been interpreted, Q8QINI calls the required processing routine. When the request has been processed, Q8QINI calls Q8QEND to terminate the input or output.

Auxiliary Input/Output Statements

A REWIND u statement is handled by the routine Q8QWND. A status request is made to determine if the unit may be rewound. If the statement is illegal, error message b<br>is typed and exit is made to the Utility System. If the is typed and exit is made to the Utility System. statement is legal, a rewind request is made.

A BACKSPACE u statement is handled by the routine Q8QBCK. A status request is made to determine if the unit may be backspaced. If the unit may not be backspaced, error message **6** is typed out and exit is made to the Operating  $\begin{bmatrix} 0 & 1 \\ 1 & 1 \end{bmatrix}$  $S$ ystem.

 $6.3.2$ 

## CONTROL DATA CORPORATION \_\_\_\_\_\_\_\_\_\_\_\_\_\_\_\_\_\_\_\_\_ DIVISION

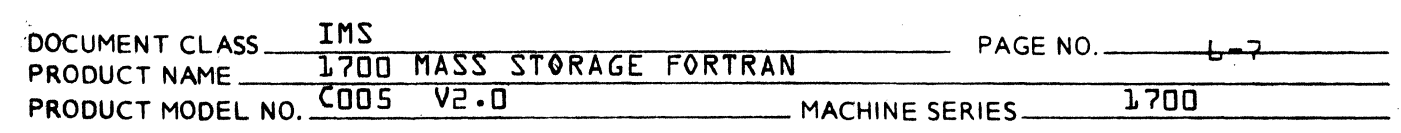

An END FILE u statement is processed by the routine Q8QFLE. A status request is made to determine if the unit is capable of writing an end of file {EOF}. If an EOF may not be written, error message b is typed and exit is made to the Operating System.

Q8QWND, Q8QBCK, and Q8QFLE are grouped together in the program names TAPCON. They make use of common subroutines.

An OPEN  $d_1$ ,  $i_1$ ,  $i_2$ ,  $i_3$ ,  $i_4$ ,  $i_5$ ,  $i_6$  are request is handled by the routine Q8DFNF'which is in the program Q8DFIO. A table entry containing the file number, logical unit, and starting sector number is set up and the file space used is allocated. Several errors can result if the parameters are incorrect. The table entry is used by subsequent READ or WRITE requests for that file.

### $F - F - H$ Basic External Functions

EOF{u} function is serviced by the routine EOF. If bit 12 of the unit history table entry for u is set, an end of file has been written by the previous WRITE request. The A register will contain one upon exit from EOF. Bit 12 not set results in the A register containing two upon<br>exit from EOF.

EOF is grouped with Q8QFLE, Q8QWND, and Q8QBCK in the program TAPCON.

IOCK{u} function is serviced by the routine lOCK. If bit 2 of the unit history table entry for u is set, an error occurred during a previous *1/0* operation. The A register contains one upon exit from lOCK. Bit 2 not set results in the A register containing two upon exit from'IOCK.

IFALT{I} function is serviced by the routine IFALT. The input parameter I may take on the following meanings:

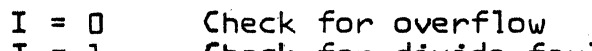

- $I = I$  Check for divide fault<br> $I = P$  Check for underflow
- Check for underflow

The values that the parameter may return are:

- $I = I$  Condition occurred<br> $I = I$  Condition did not d
	- Condition did not occur

( ...........

## CONTROL DATA CORPORATION \_\_\_\_\_\_\_ DIVISION

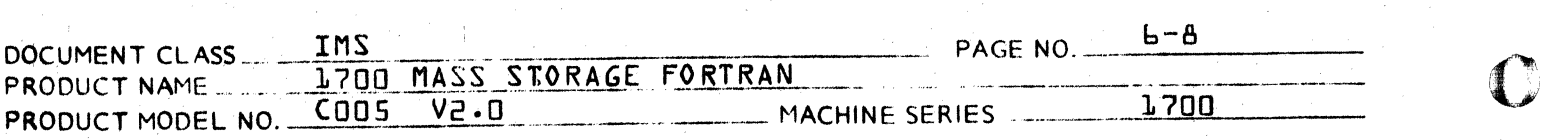

### 6.3.4 Special Calls

A PAUSE statement is handled by the routine Q8PSE. The message PAUSE is typed out and a typewriter read is executed. The program continues when a carriage return is typed in. PAUSE n is handled by the routine Q8PSEN wt:ich is the same as Q8PSE except PAUSE n, where n is a 5 digit octal number, is typed out.

A STOP statement is handled by the routine Q8STP. The message STOP is typed out and an exit request is made to the Operation System. STOP n is handled by Q8STPN which is identical to QBSTP except STOP n, where n is a 5 digit octal number, is typed out.

Q8PSE, Q8PSEN, Q8STP, and Q8STPN are grouped together in the program named PSSTOP.

## DISCUSSION BY ROUTINE

 $6.4.1$ Q8QINI Routine

> The purpose of this routine is to interpret the calling sequence and initialize the appropriate routines. The routine is written in 1700 assembly language.

> Three entry points are declared: Q8QINI, Q8UNIT, and Q8SKTP. The calling sequence to Q8QINI is described in 6.2.1. Q8UNIT contains the unit number of the *I/O*  request. Q8SKIP is called whenever the next record for formatted *I/O* is to be input or output.

The following externals are declared:

Q8ERRM in Q8ERRM Q8INTB in Q8RWBU Q8EREM in Q8ERRM Q8TOM in Q8QX Q8CMPO in Q8CMP Q8MAGT in Q8MAGT Q8QEND in Q8QEND Q8IPRM in Q8IFRM Q8IGP in Q8FGET Q8CMP1 in Q8CMP Q8QUN2 in Q8QUNI

## Q8QX Routine

The purpose of this routine is to transmit the address of the element· and call the appropriate processing routine {bin~ry or format}. The routine is written in 1700 Assembly Language.

·0"· , .

AA 3777

 $b.4$ 

# CONTROL DATA CORPORATION<br>LA JOLLA RESOURCE CENTER

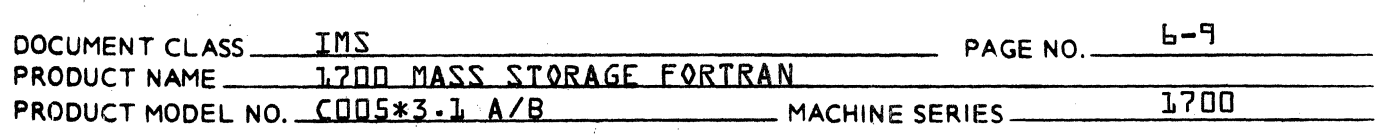

The following entry points are declared: @B@TOM, Q8QX{Q8QTRM}, Q8QY, Q8QZ, and Q8MOVE.

Q8QTOM calling sequence:

LDA flag word<br>RTJ @8@TOM gagton

Q8QX {Q8QTRM} is described in 6.2.1.

Q8MOVE calling sequence:

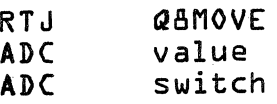

for Binary Transmission the following rules apply:

- A. RTJ Q8QX 1. address of integer list element {ane word transmission}
- {two word transmission}  $B \cdot I$  RTJ Q8QY
	- 1. address of single precision floating point element
- (. RTJ Q8QZ {three word transmission}

1. address of double precision floating point element

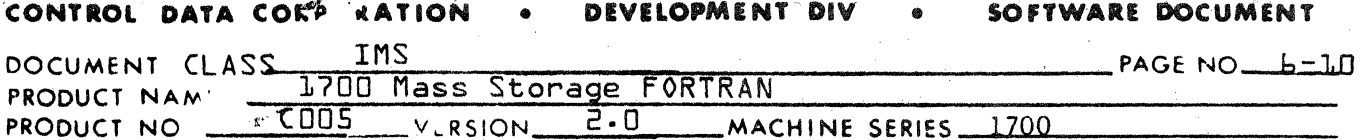

For read, value is moved to the address of the list element plus switch. For write, the list element plus switch is moved to the address of value.

The following externals are declared:

Q8IFRM in Q8IFRM Q8BINB in Q8RWBU Q8QUN1 in Q8QUN1 Q8UNIT in Q8QINI

### Q8QUNI Routine  $6.4.3$

This routine is composed of three subroutines to insert data into and fetch data out of the unit history table. The routine is written in 1700 assembly language. The following entry points are declared: 080UN1. 080UN2. and 080UN3.

Q8QUN1 calling sequence:

LDQ unit RTJ Q8QUN1

Return with A register containing unit history table entry

Q8QUN2 calling sequence:

LDA value LDQ unit RTJ Q8QUN2

Value is logically ORed into the unit history table entry

Q8QUN3 calling sequence:

LDA value LDQ unit RTJ Q8QUN3

Value is stored in the unit history table entry

The following external is declared:

Q8EREM in Q8ERRM

 $6.4.4$ **Q8CMP Routine** 

The routine is written in 1700 assembly language. Q8CMP has 2 entry

### **C4!)NTROL DATA CORPORATION** • **DEVELOPMENT DIV** • **SOFTWARE DOCUMENT**

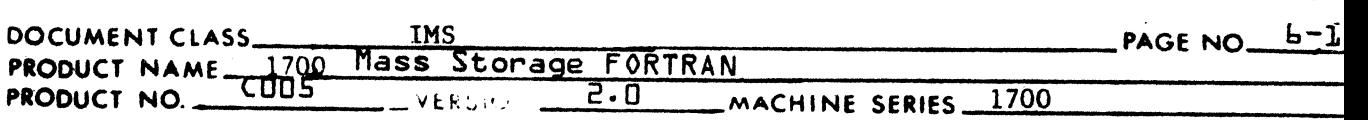

points, Q8CMPO and Q8CMPl. Q8CMPO initializes the input/output request. Q8CMPl implements the input/output request retaining a composite error history which is left in the A register upon return, when entry is from Q8QEND.

Q8CMPO calling sequence:

LOA flag word LDQ unit RTJ Q8CMPO

Q8CMPl calling sequence:

LDA indicator (non zero if entry from Q8QEND, otherwise 0)<br>RTJ 08CMP1  $O8$ CMP $1$ 

Return with  $A =$  composite error history (if indicator non zero)

The following externals are declared:

Q8EREM in Q8ERRM Q8BEGB in Q8RWBU Q8LOCB in Q8RWBU Q8CLRB in Q8RWBU Q8RINT in Q8RWBU

6.4.5

 $\blacksquare$ 

Q8RWBU Rout ine

This routine is written in 1700 assembly language. Q8RWBU has seven entry points: Q81BUF, Q81NTB, Q8LOCB, Q8BEGB, Q8CLRB, Q8RWBU, and Q8BINB. Q8IBUF is the first word in the physical record buffer. As such Q8IBUF is zero for all physical records except for the last physical record when Q8IBUF is equal to the number of physical records in the logical record.

Q8INTB initializes buffer counters and, if the request is a READ, inputs the first record from the  $I/O$  device. Q8LOCB loads the address of the current buffer location into the A register. Q8BEGB loads the address of the first buffer location into the A register. Q8CLRB backgrounds the buffer with zeros for binary I/O and ASCII blanks for formatted I/O. Q8RINT reinitializes the buffer counters.

Q8RWBU loads a character from the conversion routine into the buffer for WRITE requests and from the buffer to the conversion routine for READ requests.

Q8BINB loads a binary word from the list into the buffer for WRITE requests and from the buffer into the list for READ requests.

## **CONTROL DATA CORPORATION** \_\_\_\_\_\_\_\_\_\_\_\_\_\_\_\_\_\_\_\_ DIVISION

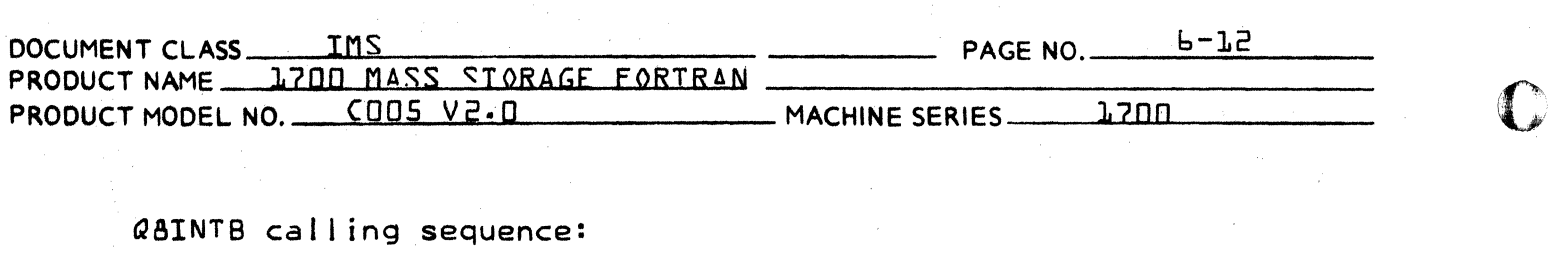

LDA flag word RTJ QATNTR

Q8LO(8 cal I ing sequence:

RTJ QALOCB

Return with  $A =$  address of current buffer location

Q88EG8 calling sequence:

RTJ Q8BEGB

Return with  $A =$  address of beginning buffer location

Q8(LRB calling sequence:

RTJ Q8CLRB

Q8RINT call ing sequence:

RT.I QARINT

QARWBU calling sequence:

CALL QBRWBU {CHAR} or RT,I QBRWBU CHAR

CHAR is the location of the character to be stuffed into the buffer {WRITE} or the location to stuff the next buffer character into {READ}.

**In** a statement of the form

CALL Q8RWBU {CHAR}

CHAR may be a decimal number whose corresponding hexadecimal number gives the ASCII symbol to be stuffed into the buffer {WRITE}.

Q8BINB calling sequence:

RTJ QARINB

The fol lowing externals are declared:

Q8(MP1 in Q8(MP Q8EREM in Q8ERRM

# **CONTROL DATA CORPORATION** \_\_\_\_\_\_\_\_\_\_\_\_\_\_\_\_\_\_\_\_\_\_\_ **DIVISION**

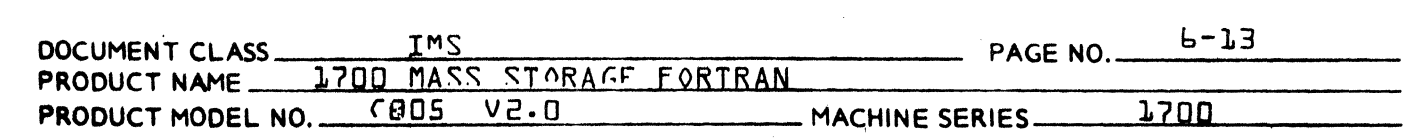

### $6.4.6$ Q8FGET Routine

(

This routine is written in 1700 assembly language. Q8F~ET consists of four entry points: QALOCF, QAIGP, QAFGET, and Q8FPUT. Q8LOCF loads the character counter into the A register. QAIGP clears the

 $\sqrt$ 

## **CONTROL DATA CORPORATION** • **DEVELOPMENT DIV** • **SOFTWARE DOCUMENT**

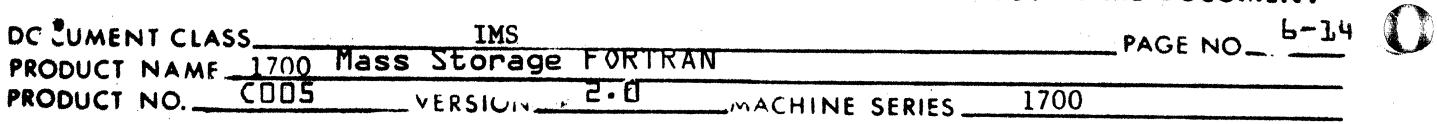

character counter and stores the FORMAT statement address. Q8FGET fetches a character from the FORMAT statement. Q8FPUT stores a character into the FORMAT statement.

Q8LOCF calling sequence:

RTJ Q8LOCF

Return with  $A =$  character counter

Q81GP calling sequence:

LDA format statement address RTJ Q8lGP

Q8FGET calling sequence:

CALL Q8FGET (ADR, SAVE, REP) or RTJ Q8FGET ADC ADR, SAVE, REP

Where ADR is the address where the FORMAT statement character is to be stored; SAVE is a flag - 0 means ignore, 1 means save the current character count less 1 in FR, 2 means save the current character count less 1 in GR; REP is a flag - 0 means ignore, 1 means set the character count to FR, 2 means set the charadter count to GR.

 $\mathcal{L}$ 

Q8FPUT calling sequence:

CALL Q8FPUT (ADR) or RTJ Q8FPUT ADC ADR

Where ADR is the address of the character to be stored into the FORMAT statement.

There are no externals declared by Q8FGET.

6.4.7 Q8ERRM Routine

> The routine is written in 1700 assembly language. The purpose of this routine is to process error messages. Three entries are declared: Q8ERRM, Q8EREM, and Q8FERM. Q8ERRM converts the 1/0 request number and unit number from binary to ASCII decimal. Q8EREM processes error messages from 1100 assembly language routines. Q8FERM processes error messages from 1700 FORTRAN language routines.

#### CONTROL DATA CORPORATION **DEVELOPMENT DIV** SOFTWARE DOCUMENT

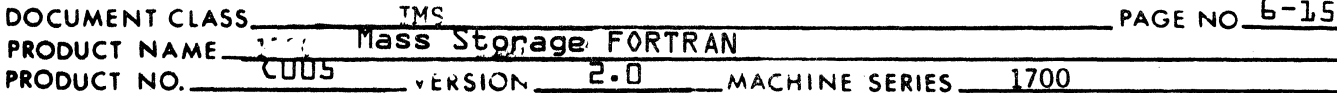

O8ERRM calling sequence:

LDA I/O request number LDO unit RTJ Q8ERRM

Q8EREM calling sequence:

**LDA** error type Q8EREM **RTJ** 

Q8FERM calling sequence:

CALL Q8FERM (I) or **RTJ** Q8FERM **ADC**  $\mathbf{I}$ 

Where I is the error type number.

The following externals are declared:

Q8LOCF in Q8FGET Q8LOCB in Q8RWBU

#### $6.4.8$ Q8MAGT Routine

The purpose of this routine is to check the status of the magnetic tape unit specified for the READ/WRITE request. The routine is written in 1700 assembly language. There is one entry: Q8MAGT.

Q8MAGT calling sequence:

LDQ flag word LDA unit RTJ 08MAGT

The following externals are declared:

Q8EREM in Q8ERRM Q8QUN2 in Q8QUNI Q8COMI in PSSTOP Q8QWND in TAPCON

### $6.4.9$ Q8IFRM Routine

The purpose of this routine is to initialize certain cells and call either the format scanner (Q8FS) or the conversion and transmission routine (Q8TRAN) based on the setting of the input parameter IENTY. It is coded in FORTRAN and is defined as follows:

# CONTROL DATA CORPORATION \_\_\_\_\_ l\_A .......... J-.O\_L\_L\_A\_R .... E\_S\_O\_U;.;.:R\_C\_E \_\_ CE.N\_T;..;E;;.;.R~ \_\_\_ ' \_\_\_ DIVISION

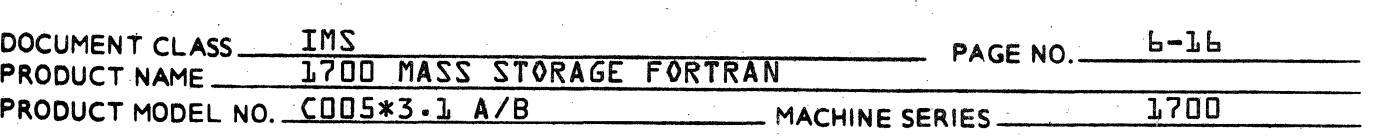

SUBROUTINE Q8IFRM {IENTV, IRW, ILIST}

The input parameters have the following meaning:

IENTY - Switch which determines the phasing<br>of the call.  $0 = I/O$  list just beginning to be processed {entered from Q8QINI}. 1 = I/O list being processed {entered from *Q8QX}.* 

IRW - Read/Write Switch.  $\Box$  = Read,  $\Box$  = Write.

o

()

o

ILIST- Any list associated with this I/O.  $J = list - I = no list.$ 

### $6.4.10$ *Q8FS* Routine

The purpose of this routine is to scan the FORMAT statement, interpret individual subfields, and pass the resulting field specification parameters to the conversion and transmission routine, Q8TRAN. It is coded in FORTRAN and is defined as follows:

SUBROUTINE *Q8FS* {IRW, IFW, IND, ITVPE, IRF, IRG, IBCT, ISWR, ILIST, IANVL}

The input parameters have the following meaning:

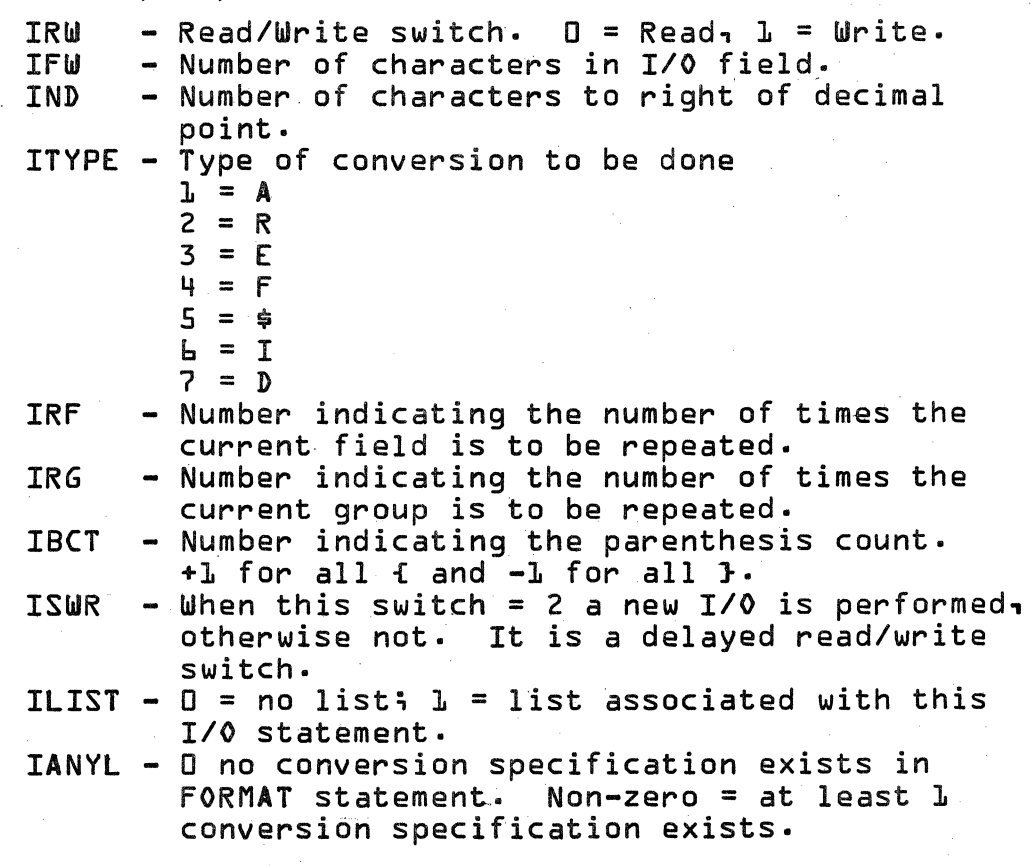

## **CONTROL DATA CORPORATION • DEVELOPMENT DIV • SOFTWARE DOCUMENT**

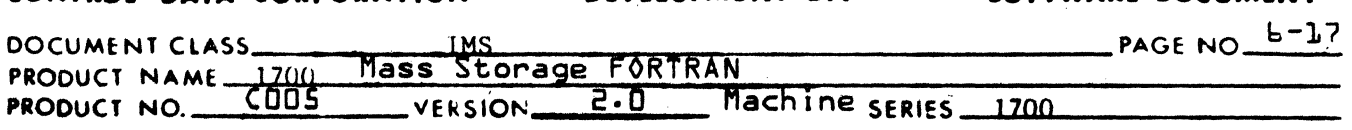

#### 6.4.11 Q8T RAN Rout ine

(

(

The purpose of this routine is to convert the next subfield for I/O based on the appropriate FORMAT specification and transmit the subfield to or from core. It controls all 1/0 done under FORMAT control.

It is coded in FORTRAN and is defined as follows:

SUBROUTINE Q8TRAN (IRW, IFW, IND, ITYPE, IRF, IRG, IBCT, ISWR, ILIST, IANYL)

The input parameters have the same meaning as described in section 6.4.10 for Q8FS.

### 6.4.12 Q8QEND Rout ine

The purpose of Q8QEND is to terminate the READ/WRITE request and store the cumulative error history into the unit history table. The routine is written in 1700 assembly language. The only entry is Q8QEND.

Q8QEND calling sequence:

RTJ Q8QEND

The following externals are declared:

QaCMPl in Q8CMP Q8QUN1 in Q8QUNI Q8QUN2 in Q8QUNI Q8UNIT in Q8QINI

### 6.4. 13 TAPCON Rout ine

TAPCON consists of magnetic tape function routines. The routine is written in 1700 assembly language. Entries are Q8QBCK, Q8QFLE, Q8QWND, and EOF. Calling sequences and functions are described in 6.2.3, 6.2.4, 6.3.2, and 6.3.3.

The following externals are declared:

Q8EREM in Q8ERRM Q8CMPO in Q8CMP Q8CMP1 in Q8CMP QaQUNI in Q8QUNI Q8QUN2 in Q8QUNI Q8QUN3 in QaQUNI Q81BUF in Q8QINI

### **CONTROL DATA CORPORATION** • **DEVELOPMENT DIV** • **SOFTWARE DOCUMENT**

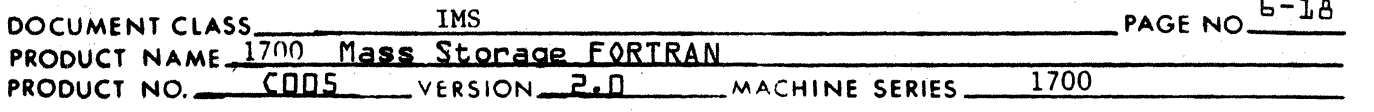

6.4.14 lOCK Routine

> The routine is written in 1700 assembly language. lOCK is a routine to check for any I/O error. It is described in 6.2.4 and 6.3.3. It has one entry point: lOCK.

 $\mathbf{C}$ 

The following externals are declared:

Q8QUNl in Q8QUNI Q8QUN3 in Q8QUNI

#### 6.4.15 PSSTOP Routine

PSSTOP consists of the special calls Q8PSE, Q8PSEN, Q8STP, Q8STPN, described in 6.2.5 and 6.3.4 plus the entry Q8COMI. The routine is written in 1700 assembly language. Q8COMI reads the teletypewriter for one character.

Q8COMI Calling Sequence

RTJ Q800MI

One external is declared: Q8PAND

6.4.16 Q8PAND Routine

> The purpose of Q8PAND is to type PAUSE or STOP followed by 5 octal digits if specified. The routine is written in 1700 assembly language. It has one entry point, Q8PAND.

Q8PAND calling sequence:

LDA NUM LDQ ADR RTJ Q8PAND

Where NUM is a binary number to be converted to 5 digit ASCII octal, or, if NUM 0, to be ignored. ADR is the address of PAUSE or STOP in ASCII.

There are no externals.

### Subroutine Q8EXP9

6.4.17

Routine converts a binary integer and decimal exponent into a floating point number. The integer is assumed to be greater than 0. Exponents may be positive, negative, or zero.

#### CONTROL DATA CORPORATION  $\bullet$ DEVELOPMENT DIV SOFTWARE DOCUMENT  $\bullet$

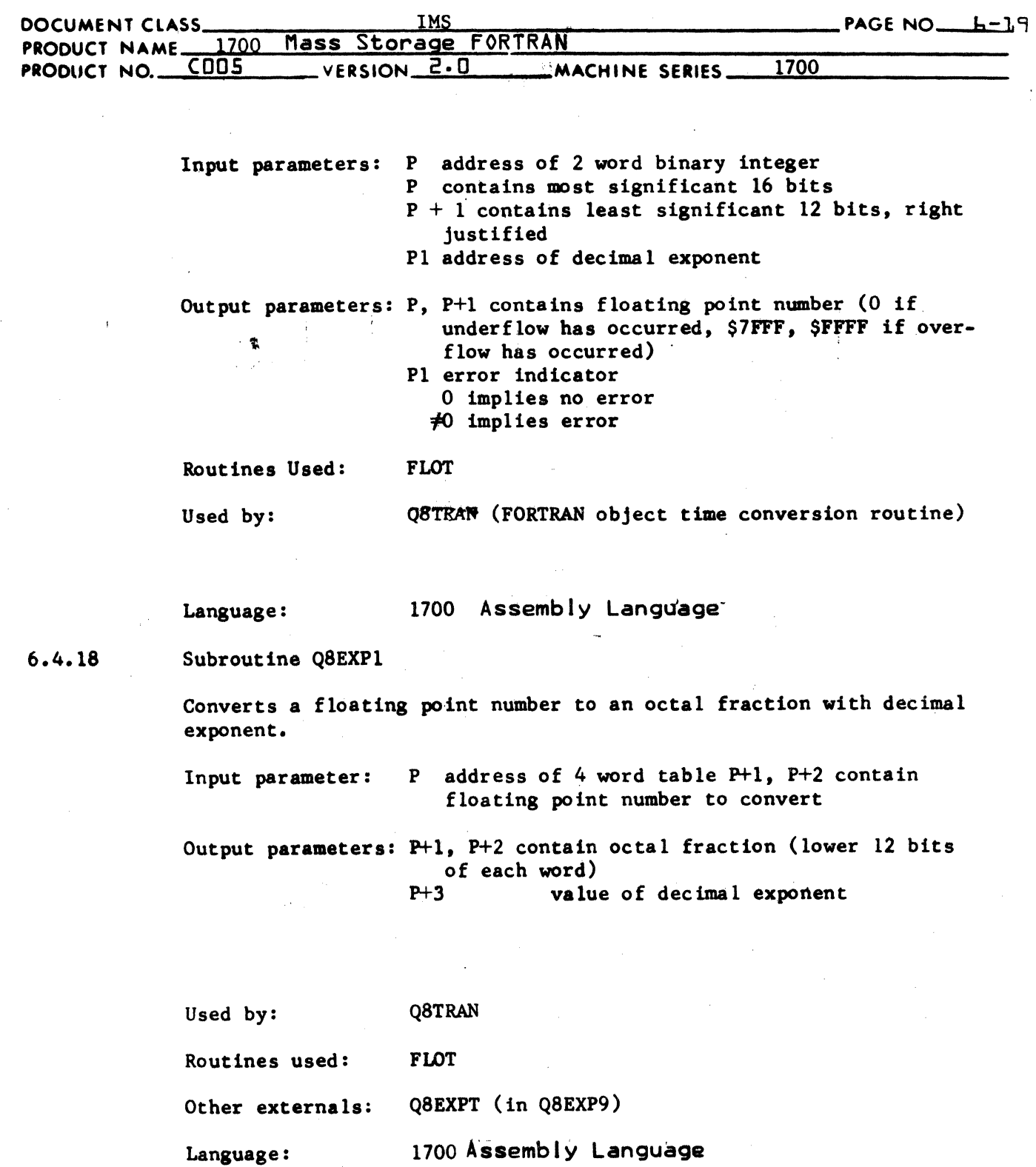

 $\Big($ 

## CONTROL DATA CORPORATION DIVISION

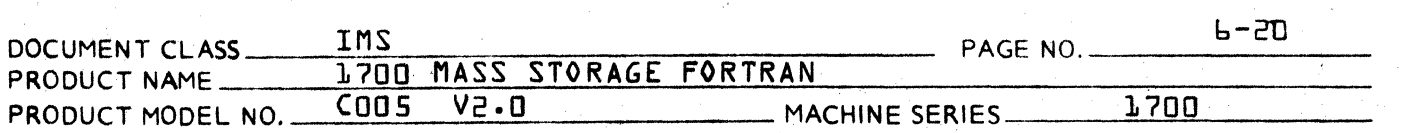

### $6.4.19$ Q8DFIO Routine

Q8DfIO which is written in 1700 assembly language, handles the disk *1/0* necessary for OPEN statement. This routine may be split into two separate parts.

The first part, which has the entry point Q8DFIN, is called by Q8QINI to initialize the disk *1/0.* 

Q8DFIN calling sequence:

RTJ Q8DFIN

where

A contains the file number Q contains the flag word shifted 7 left

This routine finds the corresponding file table entry, computes the starting sector number and places it in Q8DFAD {in Q8CMP} and returns with the logical unit in A.

The second part, which has the entry point Q8DFNF, is entered by a compiler generated call from the user's program when executing an OPEN statement.

Q8DFNF calling sequence:

RTJ Q8DFNF

- 1. address of file number<br>2. address of number of s
- 2. address of number of sectors per record
- 3. address of number of records per file
- 4. address of disk logical unit number
- address of starting sector number

The disk file table starts in the low address of unused core and extends upwards. Three words are created for each file. The format is as follows:

WORD O: file number<br>WORD 1: logical uni WORD 1: logical unit number<br>WORD 2: starting sector add<sub>!</sub> starting sector address  $\{x\}$ 

The following externals are declared in Q8DFIO:

Q8ERRM in Q8ERRM Q8EREM in Q8ERRM Q8QINI in Q8QINI Q8DFAD in Q8CMP Q8QENS in Q8CMP

**C** 

 $\mathcal{F}$ "t"',,#~

C
### CONTROL DATA CORPORATION LA JOLLA RESOURCE CENTER **DIVISION**

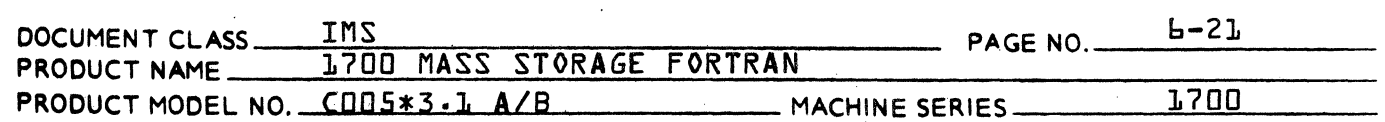

 $4.4.20$ **IFALT Routine** 

This routine checks for a floating point error condition.

The input parameter I may take on the following values:

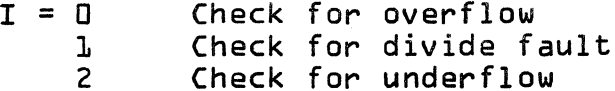

The parameter I may return the following values:

 $T = L$ Condition occurred Condition did not occur  $\overline{2}$ 

This routine, which is written in 1700 Assembly Language, uses the contents of location \$C& in checking for the above conditions. The routines FLOAT and DFLOT store their error condition information in this low core location.

There are no externals.

 $h.4.21$ Subroutine @BDXP9

> This routine converts a binary integer and decimal exponent into a double precision {3 word} floating point number. The integer is assumed to be greater than zero. Exponents may be positive, negative, or zero.

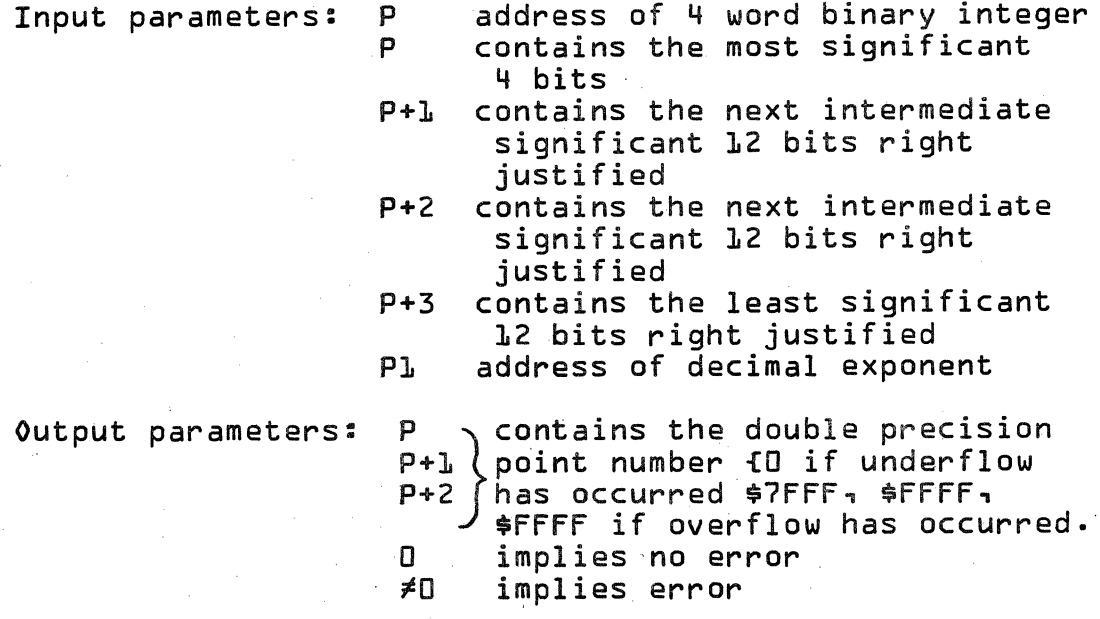

### CONTROL DATA CORPORATION LA JOLLA RESOURCE CENTER

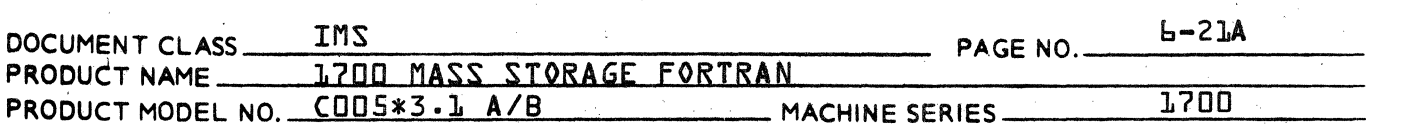

Routines Used: DFLOT

Used by:

**QATRAN {FORTRAN object time conversion** routine}

**DIVISION** 

Lanquage: 1700 Assembly Language

Subroutine @BDXP1  $4.4.22$ 

> This routine obtains a double precision floating point number and converts it to an intermediate form of a decimal integer and a decimal exponent.

address of 6 word table Input parameter: P P+1 contain the double precision<br>P+2 floating point number to be<br>P+3 converted

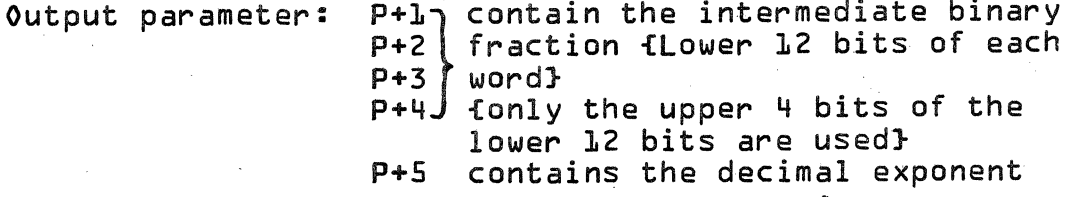

QATRAN

Used by:

Routines Used: DFLOT

QBDXPT and QBDXP2 {in QBDXP9} Other Externals:

Language: 1700 Assembly Language

### $b.5$ I/0 Restrictions

The number of logical units which may be used in one program is limited to 30. This number is introduced to limit the number of cells necessary for storage of the unit history table. The unit history table must be available to give information on the EOF and IOCK requests.

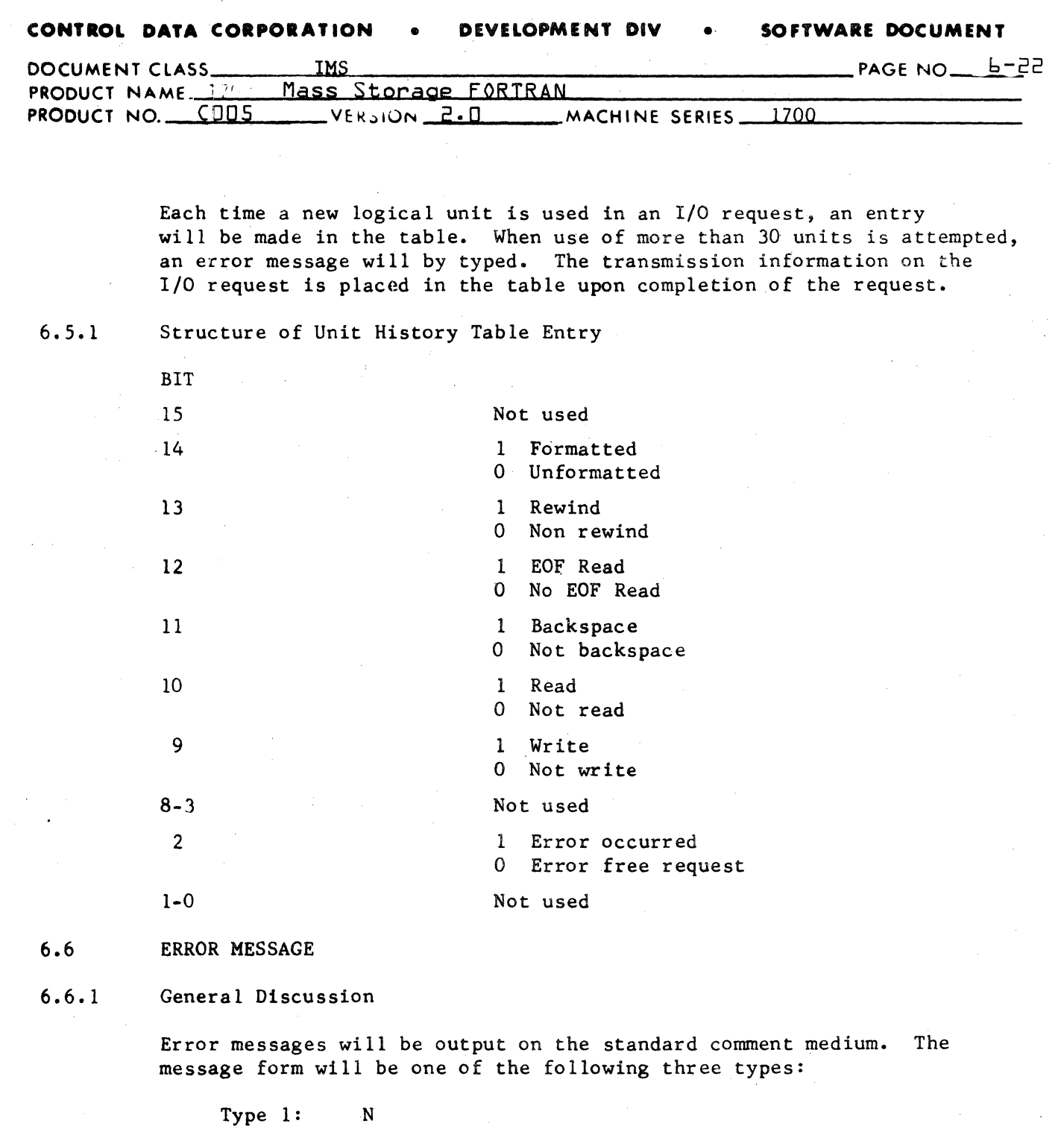

 $\frac{1}{2}$  ,  $\frac{1}{2}$  ,  $\frac{1}{2}$  ,  $\frac{1}{2}$ 

 $\alpha=0$ 

 $\zeta_1^{(1)}$  )

 $\mathcal{F}(\mathcal{A},\mathcal{F})$  and  $\mathcal{F}(\mathcal{A},\mathcal{F})$  .

Type 2: Type 3: N I/O RQST n  $\overline{f}$ fff $\cdot$ N I/O RQST n ffff gggg N I/O RQST n XX

!', ......

 $\blacklozenge$ 

 $\blacksquare$ 

 $\label{eq:2.1} \frac{1}{\sqrt{2}}\int_{\mathbb{R}^3}\frac{1}{\sqrt{2}}\left(\frac{1}{\sqrt{2}}\right)^2\frac{1}{\sqrt{2}}\left(\frac{1}{\sqrt{2}}\right)^2\frac{1}{\sqrt{2}}\left(\frac{1}{\sqrt{2}}\right)^2\frac{1}{\sqrt{2}}\left(\frac{1}{\sqrt{2}}\right)^2\frac{1}{\sqrt{2}}\left(\frac{1}{\sqrt{2}}\right)^2\frac{1}{\sqrt{2}}\frac{1}{\sqrt{2}}\frac{1}{\sqrt{2}}\frac{1}{\sqrt{2}}\frac{1}{\sqrt{2}}\frac{1}{\sqrt{2}}$ 

 $\label{eq:2.1} \frac{1}{\sqrt{2\pi}}\int_{0}^{\infty}\frac{1}{\sqrt{2\pi}}\left(\frac{1}{\sqrt{2\pi}}\right)^{2\alpha} \frac{1}{\sqrt{2\pi}}\int_{0}^{\infty}\frac{1}{\sqrt{2\pi}}\left(\frac{1}{\sqrt{2\pi}}\right)^{\alpha} \frac{1}{\sqrt{2\pi}}\frac{1}{\sqrt{2\pi}}\int_{0}^{\infty}\frac{1}{\sqrt{2\pi}}\frac{1}{\sqrt{2\pi}}\frac{1}{\sqrt{2\pi}}\frac{1}{\sqrt{2\pi}}\frac{1}{\sqrt{2\pi}}\frac{1}{\sqrt{2\$ 

#### SOFTWARE DOCUMENT CONTROL DATA CORPORATION **DEVELOPMENT DIV**

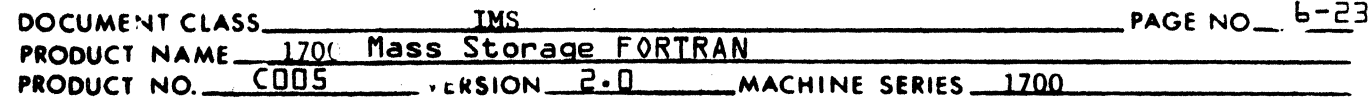

1. N is an error number whidh corresponds to an error message.

2. n is the I/O request statement number.

- 3. ffff is the current value of the format statement pointer. This value is in decimal.
- gggg is the current value of the input field pointer. This  $4.$ value is in decimal.

5. xx is the decimal unit number of an improperly used device.

 $6.6.2$ An Error in the FORMAT Statement

**MESSAGE:** 

 $\mathbf{1}$ I/O RQST n ffff

Illegal character in format statement

Action: program termination

 $6.6.3$ Illegal Character in the Input Field

**MESSAGE:** 

 $2<sup>1</sup>$  $1/0$  RQST n ffff 8888

Action: program termination

 $6.6.4$ 

 $\mathbf{3}$  $1/0$  RQST n ffff 8888

Input Data Exceeds Limits of 1700 Word

Action: program termination

 $6.6.5$ Improper Use of Unit

**MESSAGE:** 

**MESSAGE:** 

N  $1/0$  RQST n unit number

# **CONTROL DATA CORPORATION**

**DIVISION** 

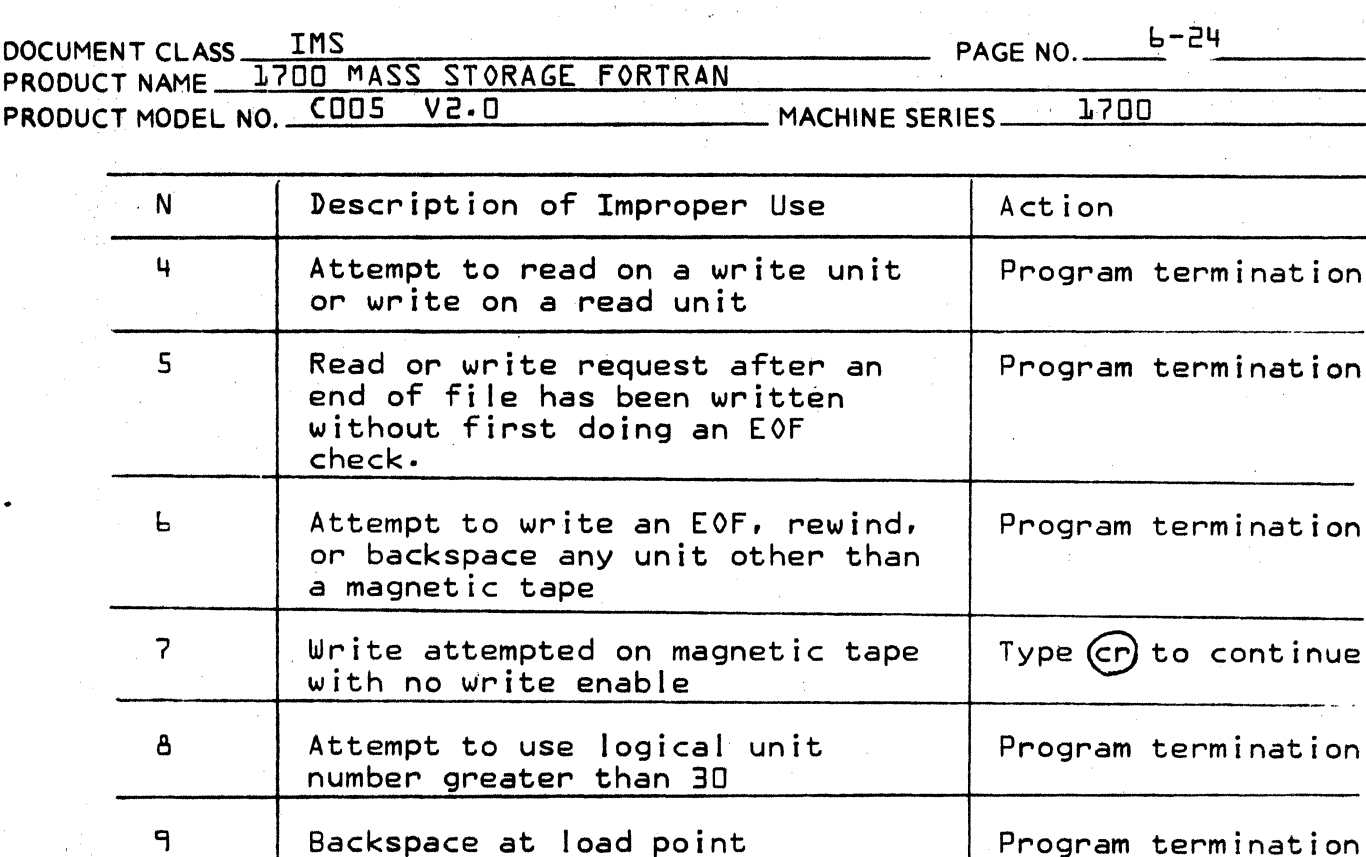

End of magnetic tape sensed Rewind tape. Type (Cr) to continue

Illegal Formatted Input  $b - b - 7$ 

> More elements are given than are contained in an input record.

MESSAGE:  $1<sub>2</sub>$ I/O RQST n **ffff** program termination Action:

 $b \cdot b \cdot A$ Illegal List

**JO** 

A list is given but there are no conversion codes in the format statement.

MESSAGE:  $13$  $I/O$  RQST  $n$ ffff Action: program termination

# **CONTROL DATA CORPORATION** \_\_\_\_\_\_\_\_\_\_\_\_\_\_\_\_\_\_\_\_ OIVISION

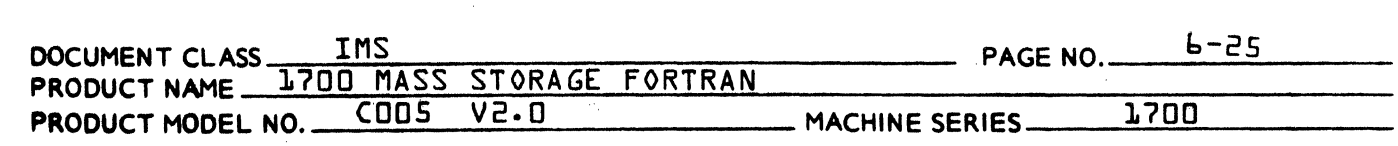

 $b:b.9$ File defined twice

More than one OPEN request given for the same file.

MESSAGE: 14 *IIO* RQST n file number

ACTION: Program is terminated.

 $6.6.10$ Parameter negative or zero

> One of the parameters in an OPEN statement is negative or zero.

> > MESSAGE: 15 *1/0* RQST n fi Ie number

ACTrON: Program is terminated

 $b.b.11$ Sector address too large

> The starting sector address or ending address exceeds 215-1.

> > MESSAGE: 16 *1/0* RQST n file number

ACTrON: Program is terminated

 $6.6.12$ File not defined

> A READ or WRITE request was given for a file which was not defined by an OPEN statement.

> > MESSAGE: 17 *1/0* RQST n fi Ie number

ACTION: Program is terminated

6·6.13

L

Logical unit not a mass storage device

MESSAGE: 18 *1/0* RQST n fi Ie number

ACTION: Program is terminated

## CONTROL DATA CORPORATION

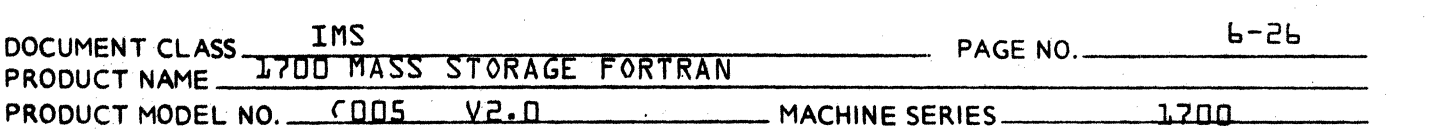

 $b - b - 14$ 

Record number in READ or WRITE request incorrect. Resulting sector address is out of the range of the file or is zero.

- DIVISION

MESSAGE: **LL** I/O RQST n  $\ddot{\phantom{a}}$ file number

ACTION:

Program is terminated

### **CONTROL DATA CORPORATION • DEVELOPMENT DIV • SOFTWARE DOCUMENT**

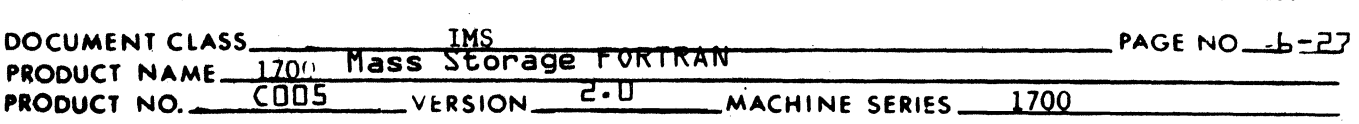

#### $6.7$ RECORDS

 $\mathbf{z}^{\prime}$ 

 $\blacksquare$ 

#### 6.7.1 Binary READ-WRITE Statements

A binary write produces a logical record which may be composed of any number of physical records.

A READ (u) statement spaces the tape one logical record.

A WRITE (u) statement is illegal.

The first word will be interpreted as a control word and does not represent data. A WRITE (u)L will produce on paper tape a logical \ecordas follows:

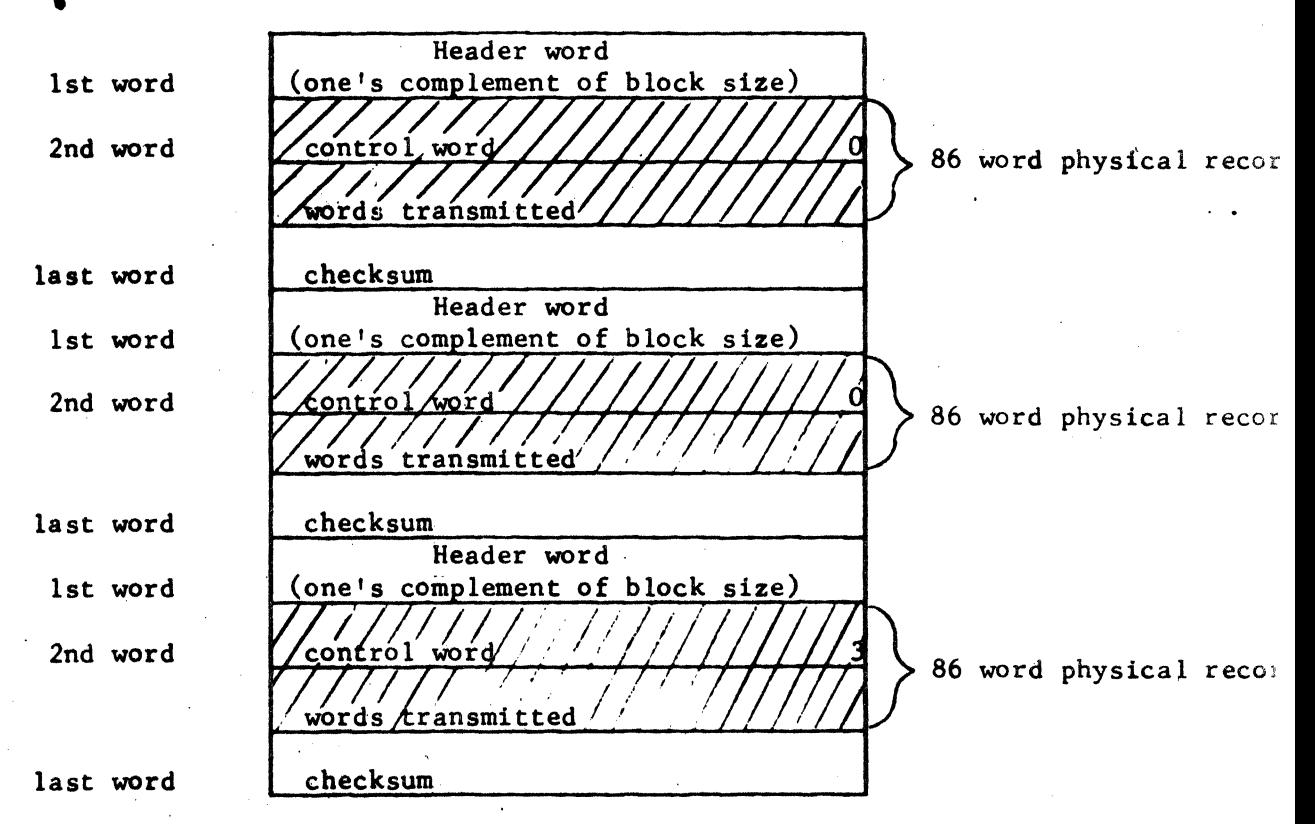

The mode is binary. The checksum when added to the sum of all the data words and the header word will result in zero. Overflow is ignored in the computation of the checksum.

### **CONTROL DATA CORPORATION**

**DIVISION** 

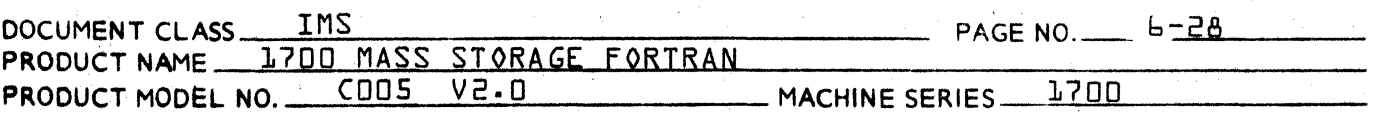

A READ full will read one logical record with the above format. The header word and checksum are not read into the buffer.

A WRITE ful will produce on magnetic tape a logical record which has the same form as the paper tape record except a record gap replaces the checksum and header word.

 $6.7.2$ Formatted READ-WRITE Statements

> All formatted read-write statements produce a record of 60 or less words, 2 ASCII characters per word. Attempts to read more than 60 words {120 characters} in a record result in an error message and program termination. Attempts to<br>write more than 60 words { 13b characters} in a record results in truncation of the record at the 136th character.

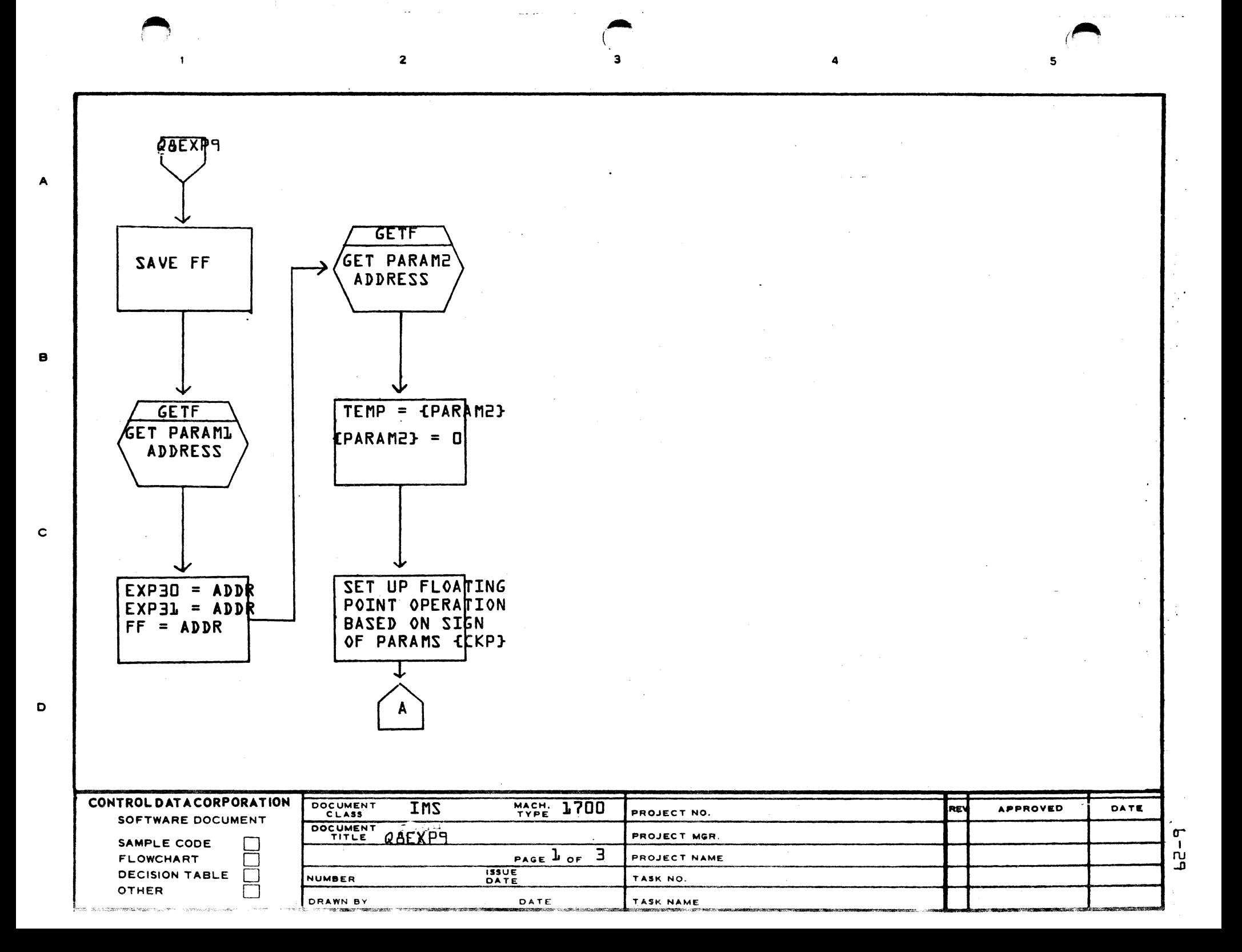

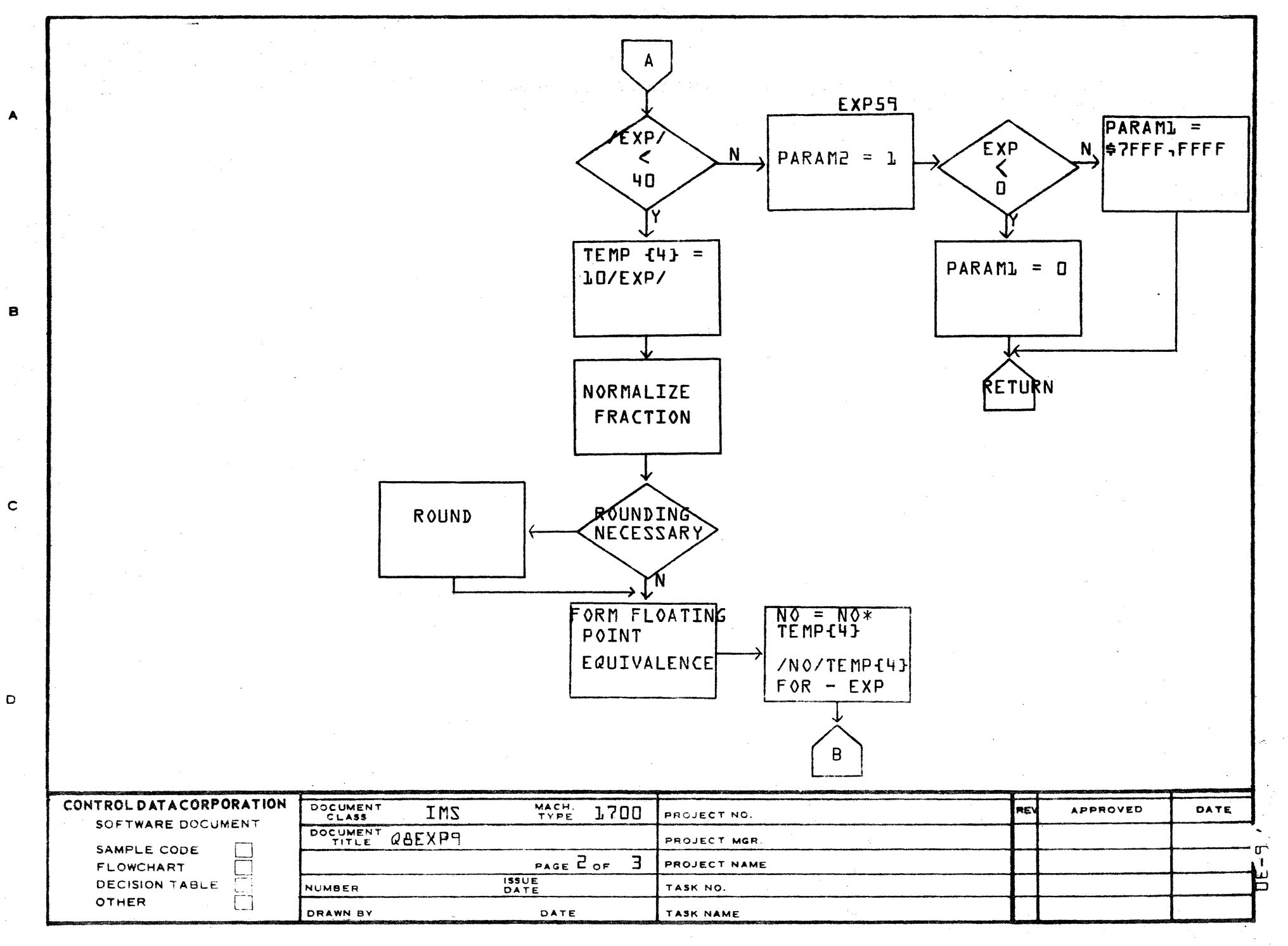

AA1385 (FORMERLY CA127-1)

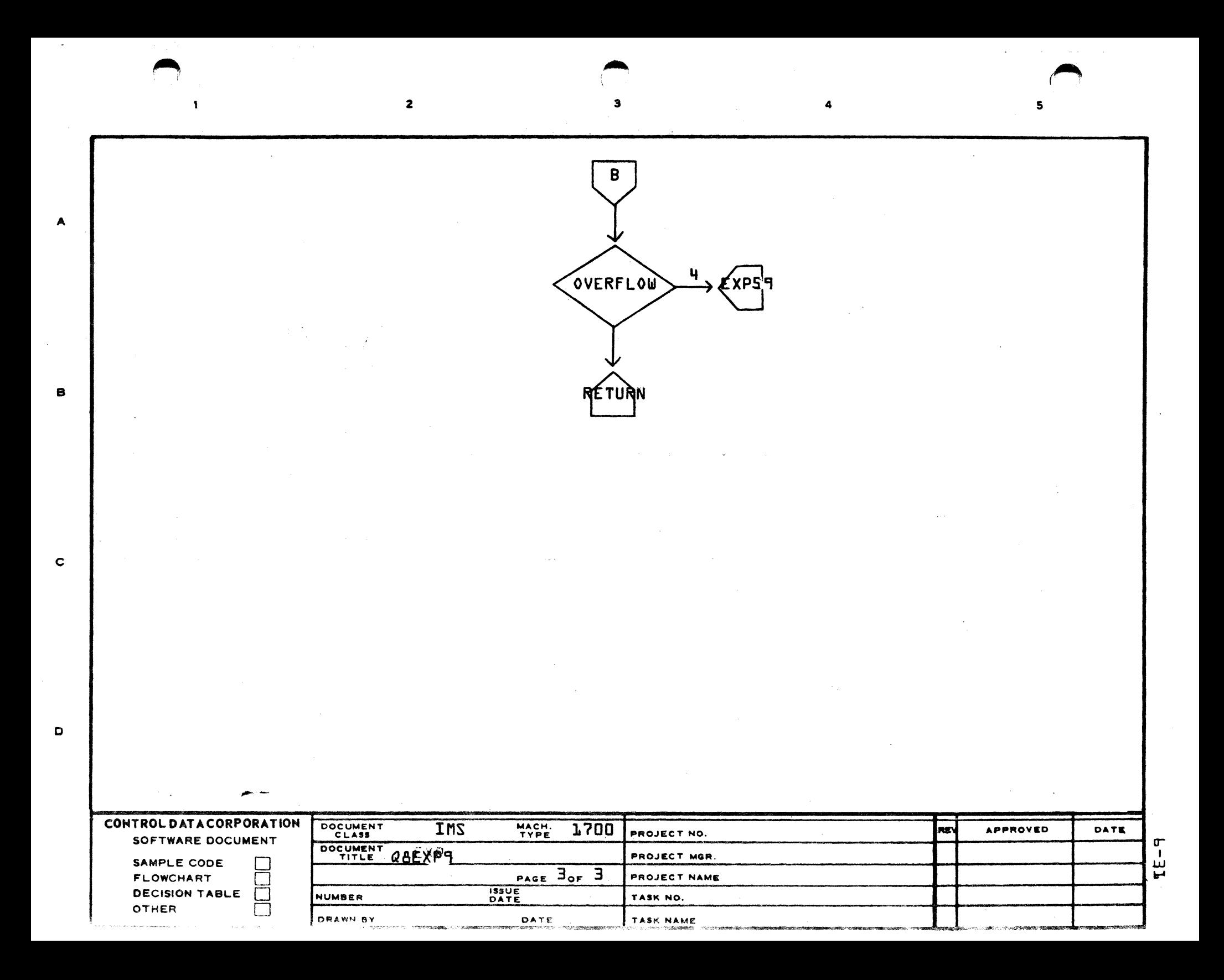

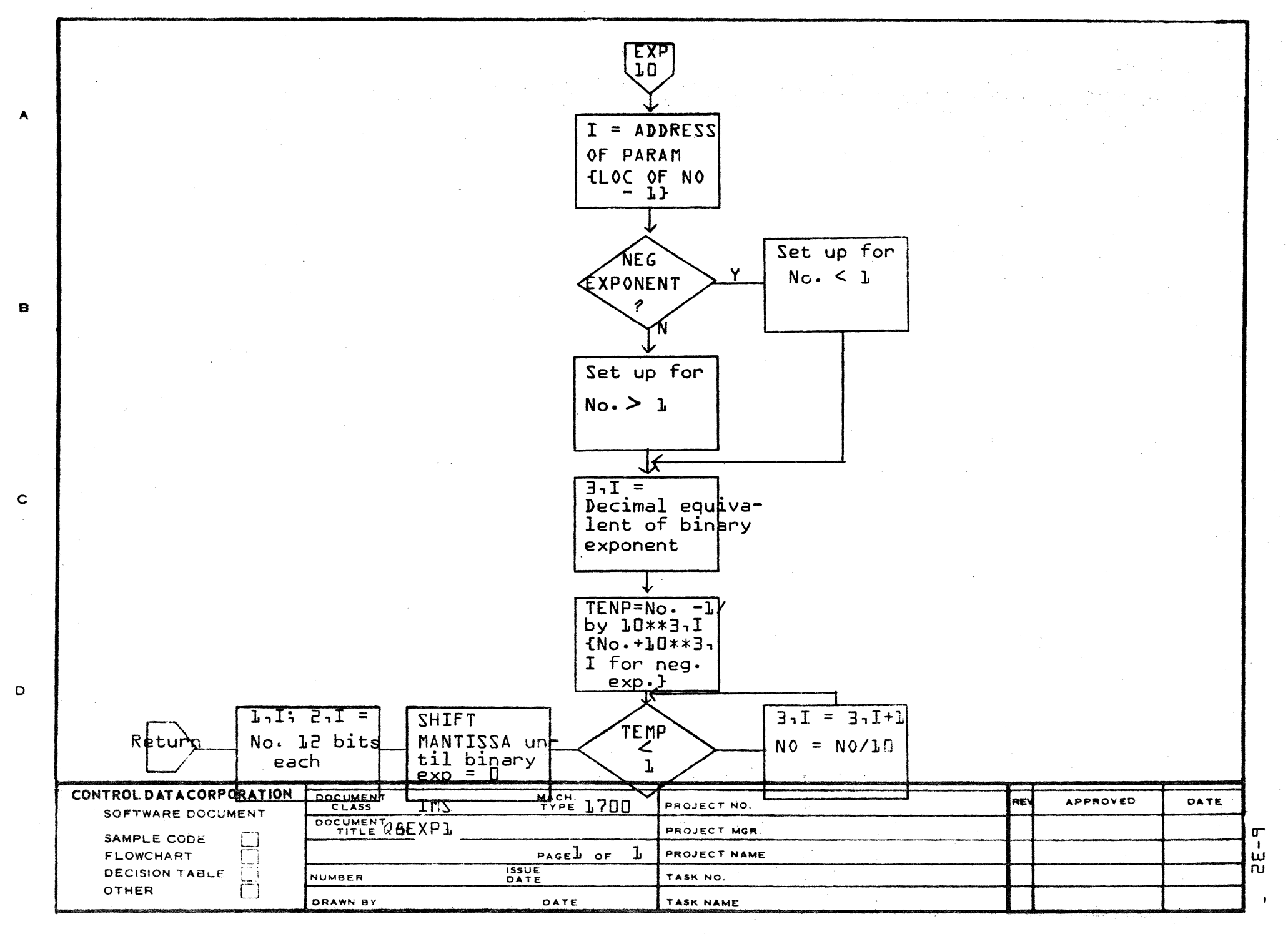

AA1385 (FORMERLY CA127-1)

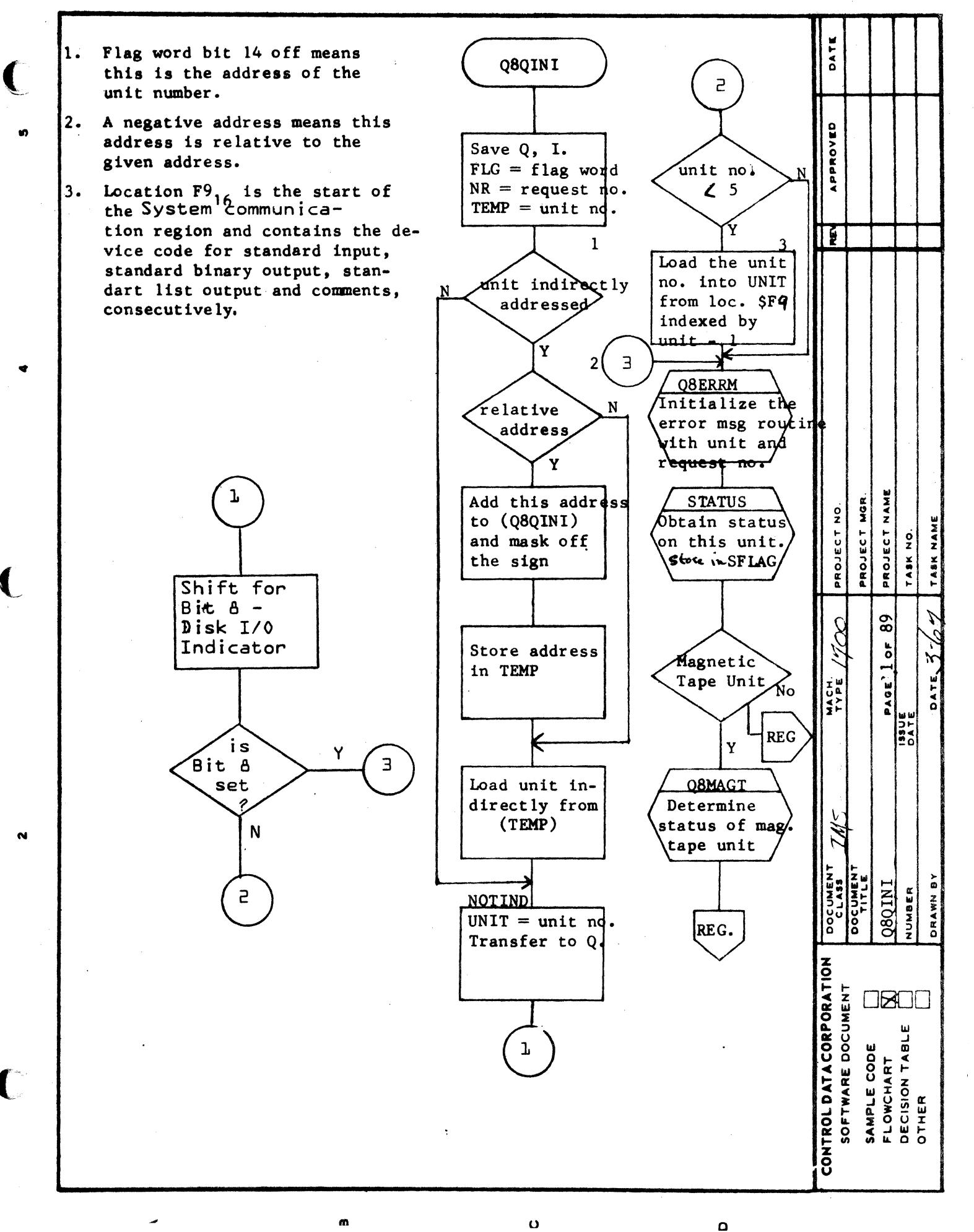

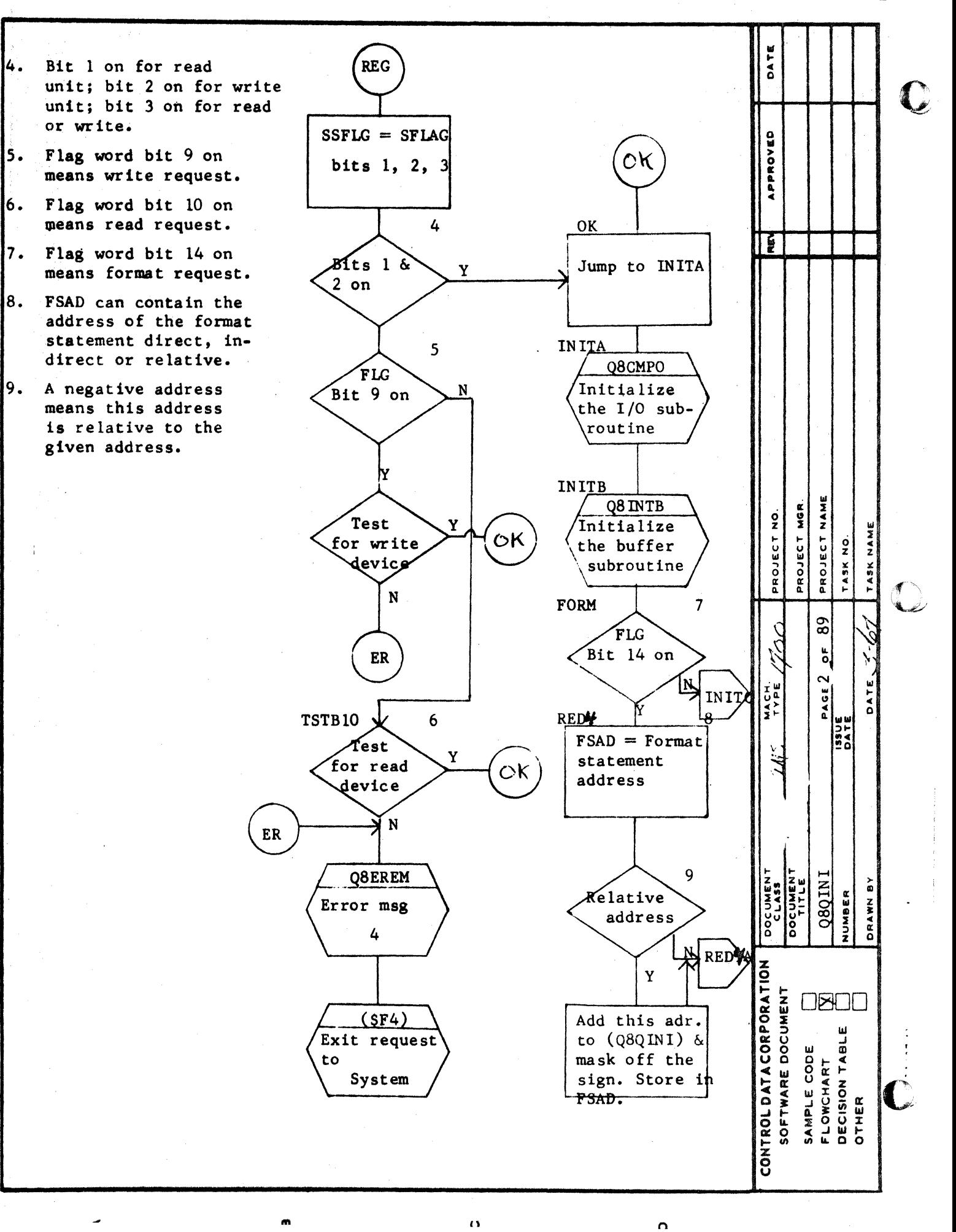

 $\mathbf{a}$ 

 $\mathbf{\tilde{N}}$ 

C DATE Flag word bit 12 off 10. REDY. means this is the address of the format statement address. APPROVED  $\overline{\phantom{a}}$ 10 11. A negative address FSA means this address indirect is relative to the address given address. Ý 12. This box belongs INDIR **CALFRM** on page 2 at Set Read/Writ  $FSAD = (FSAD)$ label FORM. switch for IFRMAT. 0 for read,  $1$ for write  $(R0\Psi)$  $11$ **IGP** Initialize relative No FGETC, FPUTC address with format statement ad Y PROJECT NAME PROJECT MGR PROJECT NO.  $\boldsymbol{\mathsf{112}}$  $\frac{1}{2}$ TASK NO Set list/no Add this adr list switch for to (Q8QINI) & IFRMAT.  $0$  for no mask off the list/not 0 for list. sign. ł. 89 (LONL)  $\ddot{\circ}$  $PAGE$ <sup>3</sup> 08IFRM **NACH** Format Store in FSAD **BATE** routine INITO  $\mathbf{\alpha}$ FRM LNIO80 DOCUMENT VUMBER ORANN ှင့်ပ<br>ကိ ONTROLDATACORPORATION SOFTWARE DOCUMENT OBOO DECISION TABLE<br>OTHER SAMPLE CODE<br>FLOWCHART

**B (FORMERLY LAIZ/-)** 

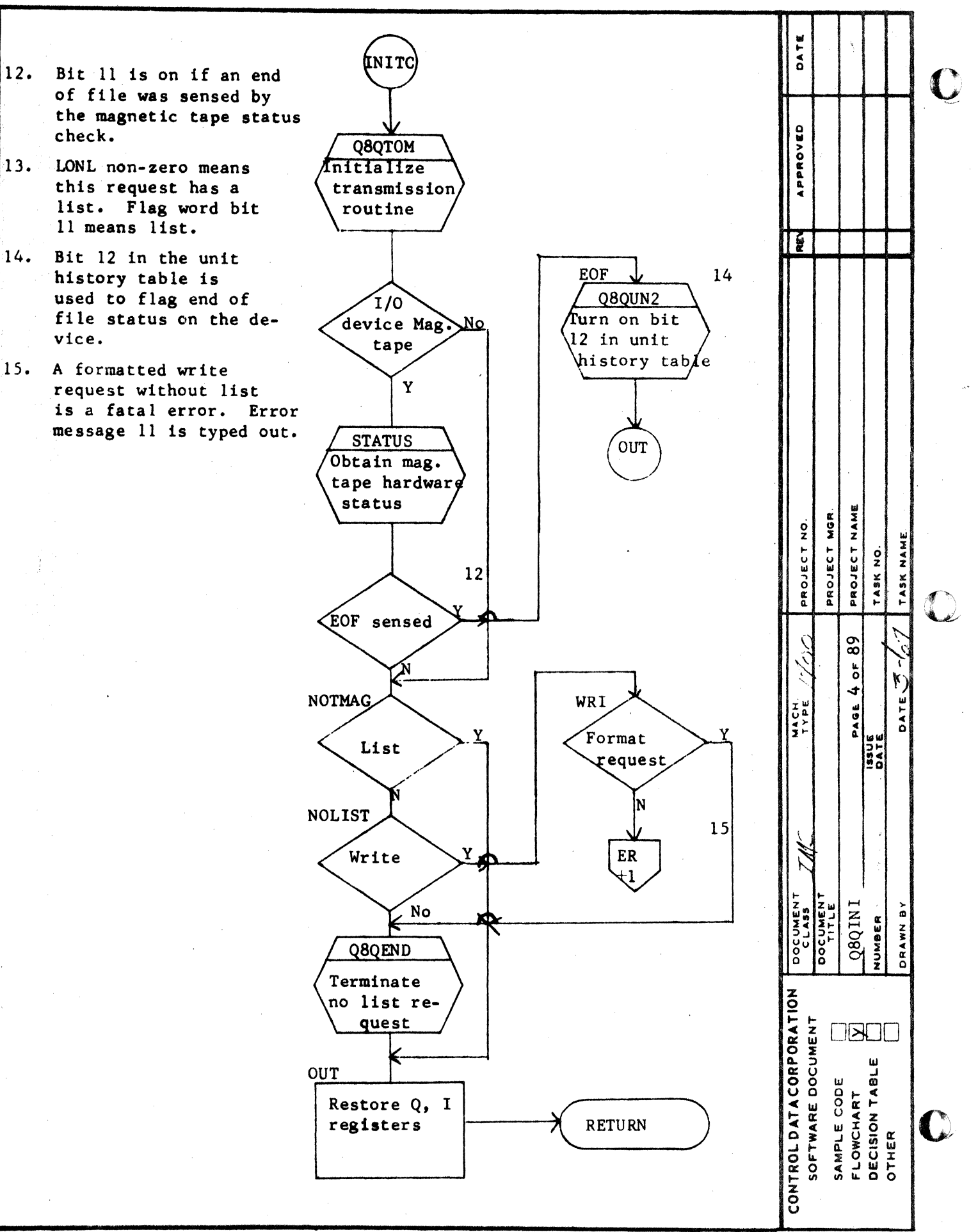

 $\ddot{\mathbf{o}}$ 

 $\bullet$ 

 $\mathbf{v}$ 

 $dE-d$ 

 $\bullet$ 

 $\overline{a}$ 

m

 $F=37$ 

Q8SKIP is an entry point in Q8QINI but is an independent subroutine called by the format routines to skip to the next record. It is called whenever a slash occurs in the format statement or deamed necessary by the format routines.

 $1.$ 

 $\overline{\phantom{a}}$ 

AA1385 (FORMER AI27-1)

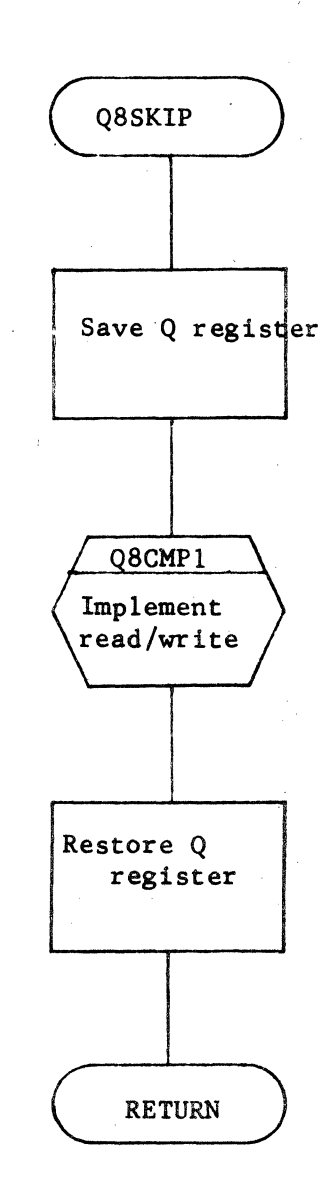

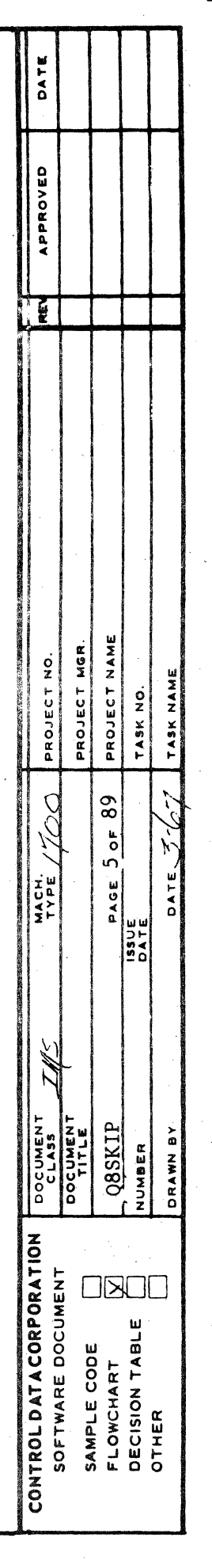

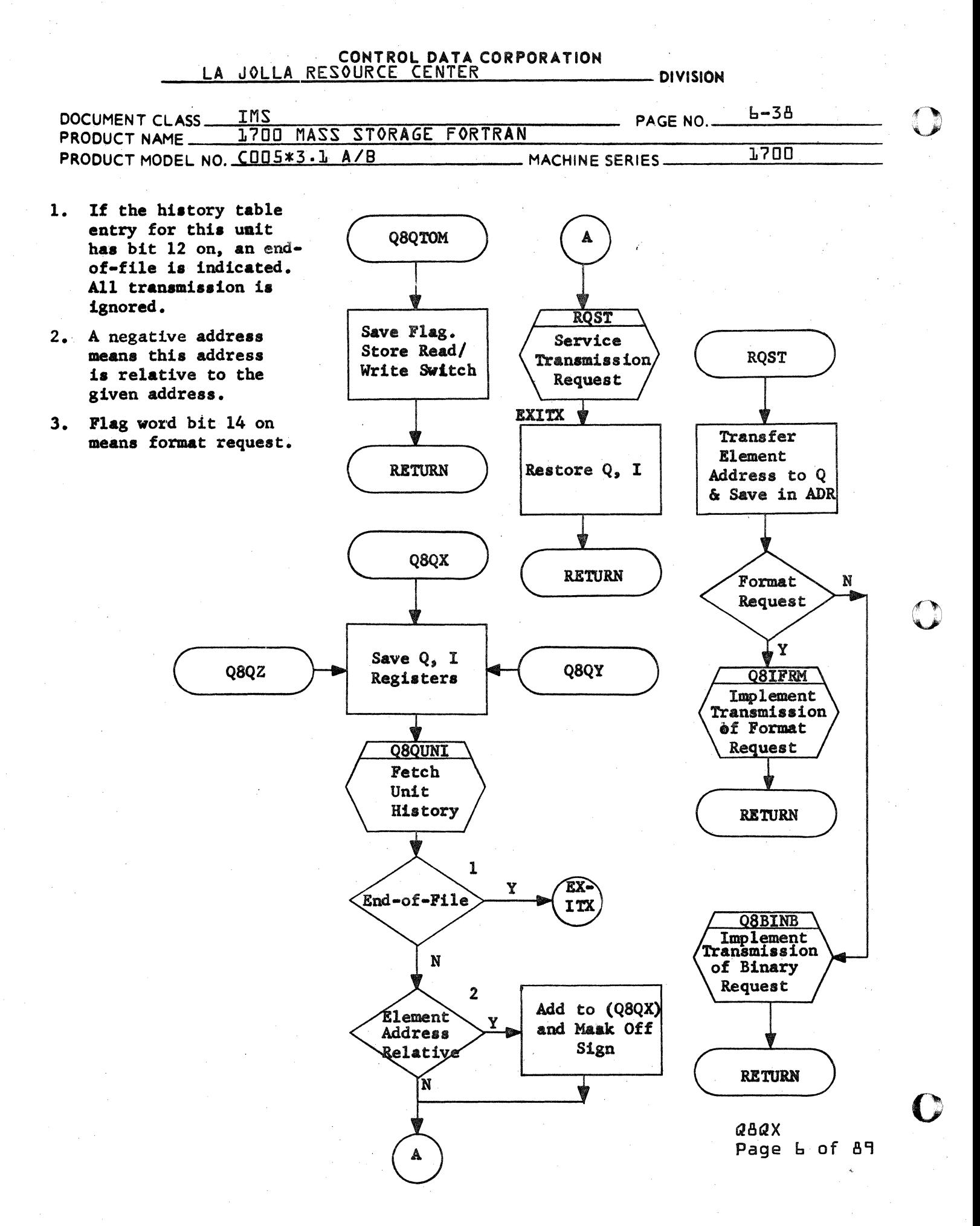

 $PE - d$ 

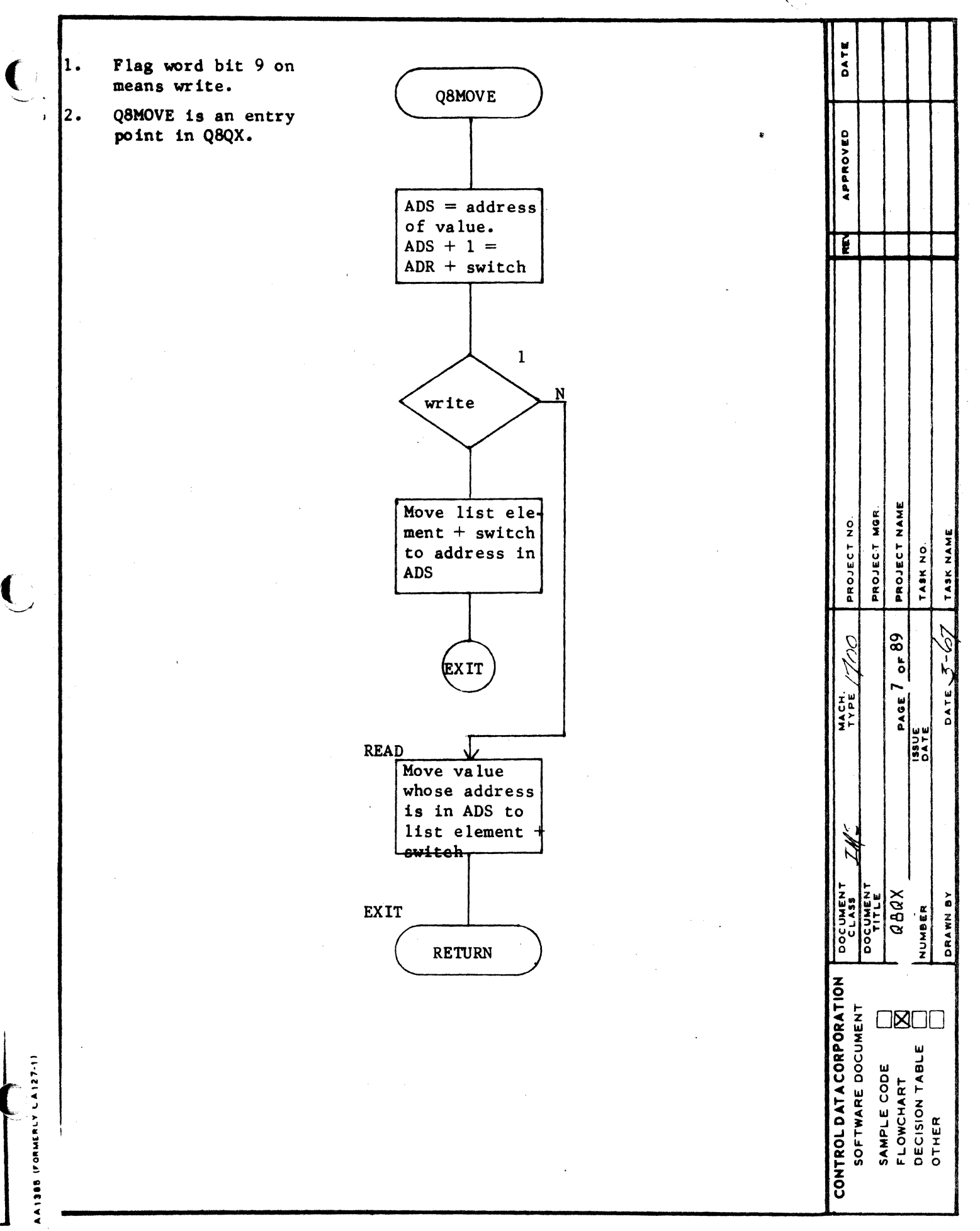

 $\ddot{\phantom{a}}$ 

 $\overline{ }$ 

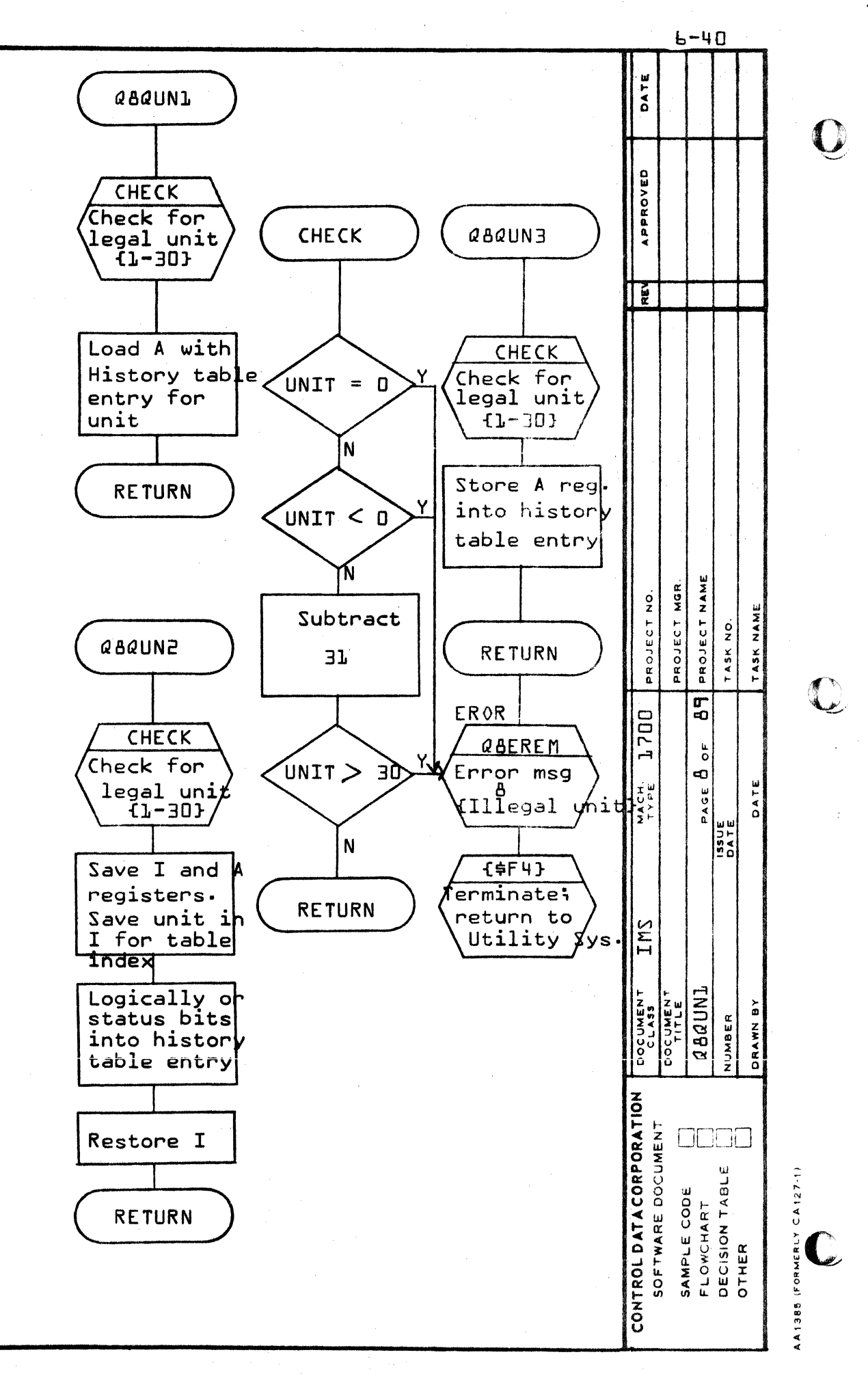

 $\boldsymbol{\omega}$ 

 $\blacktriangleleft$ 

 $\Omega$ 

 $\mathbf 0$ 

 $b - 4$ ]

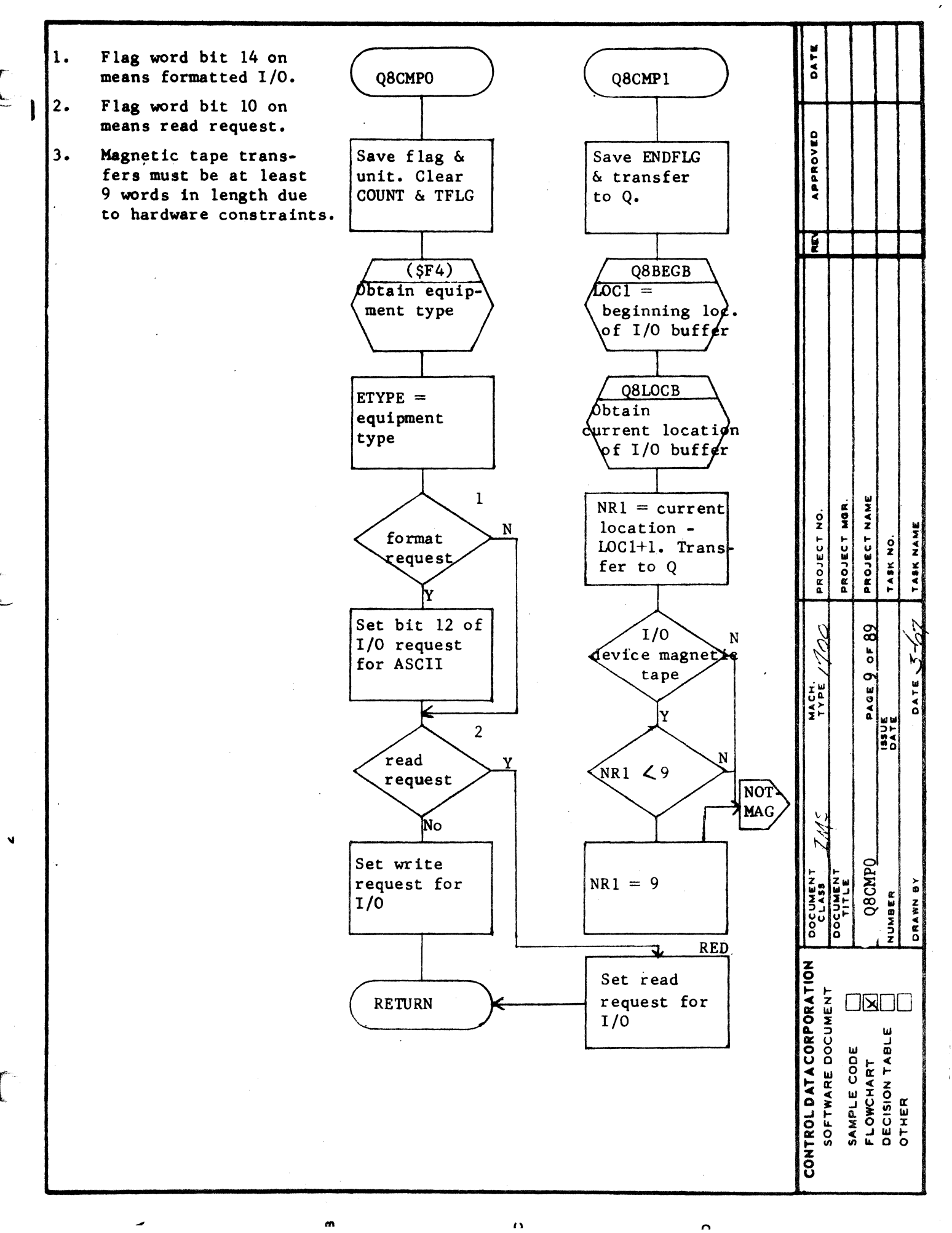

í.

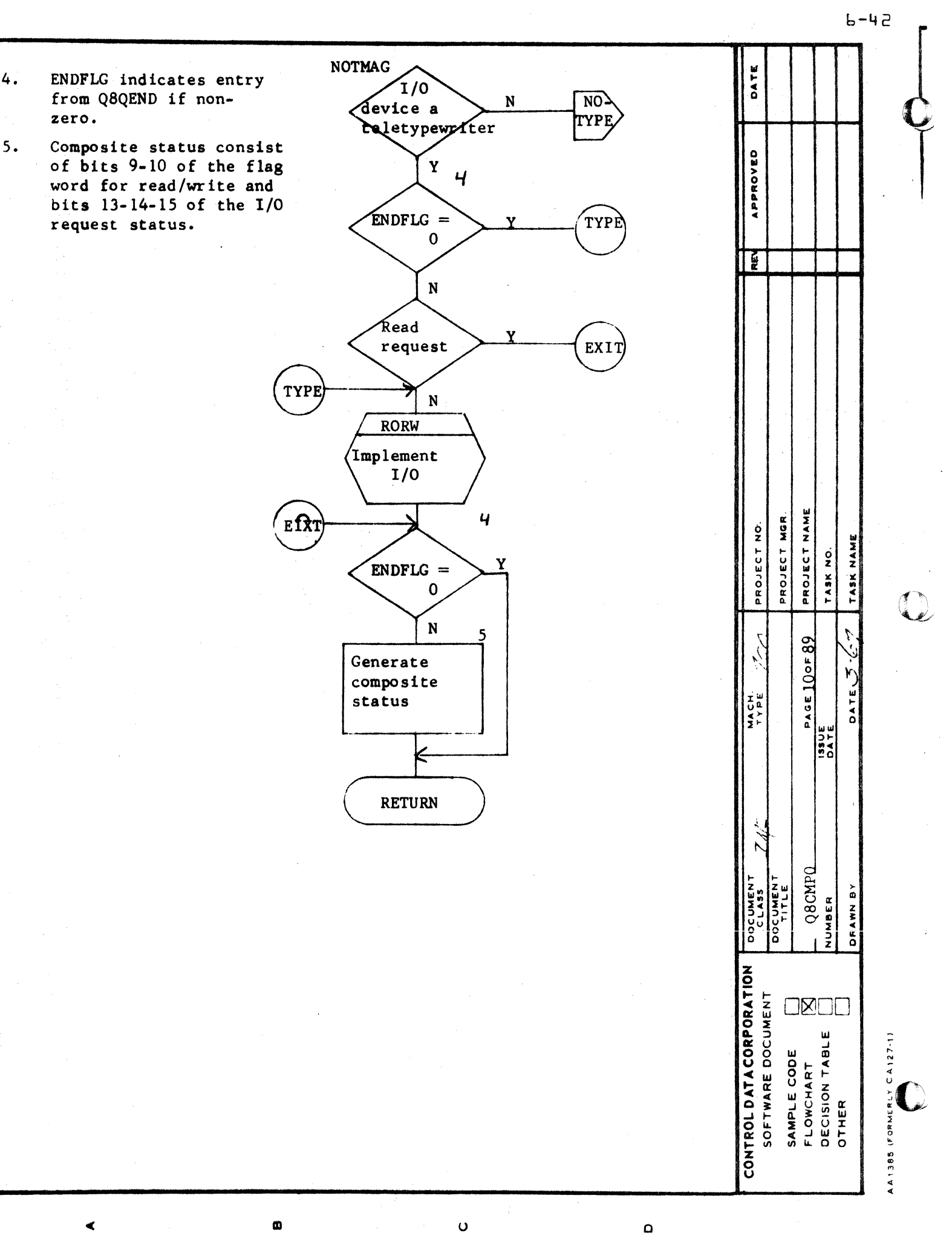

 $\Omega$ 

 $b - i$ 

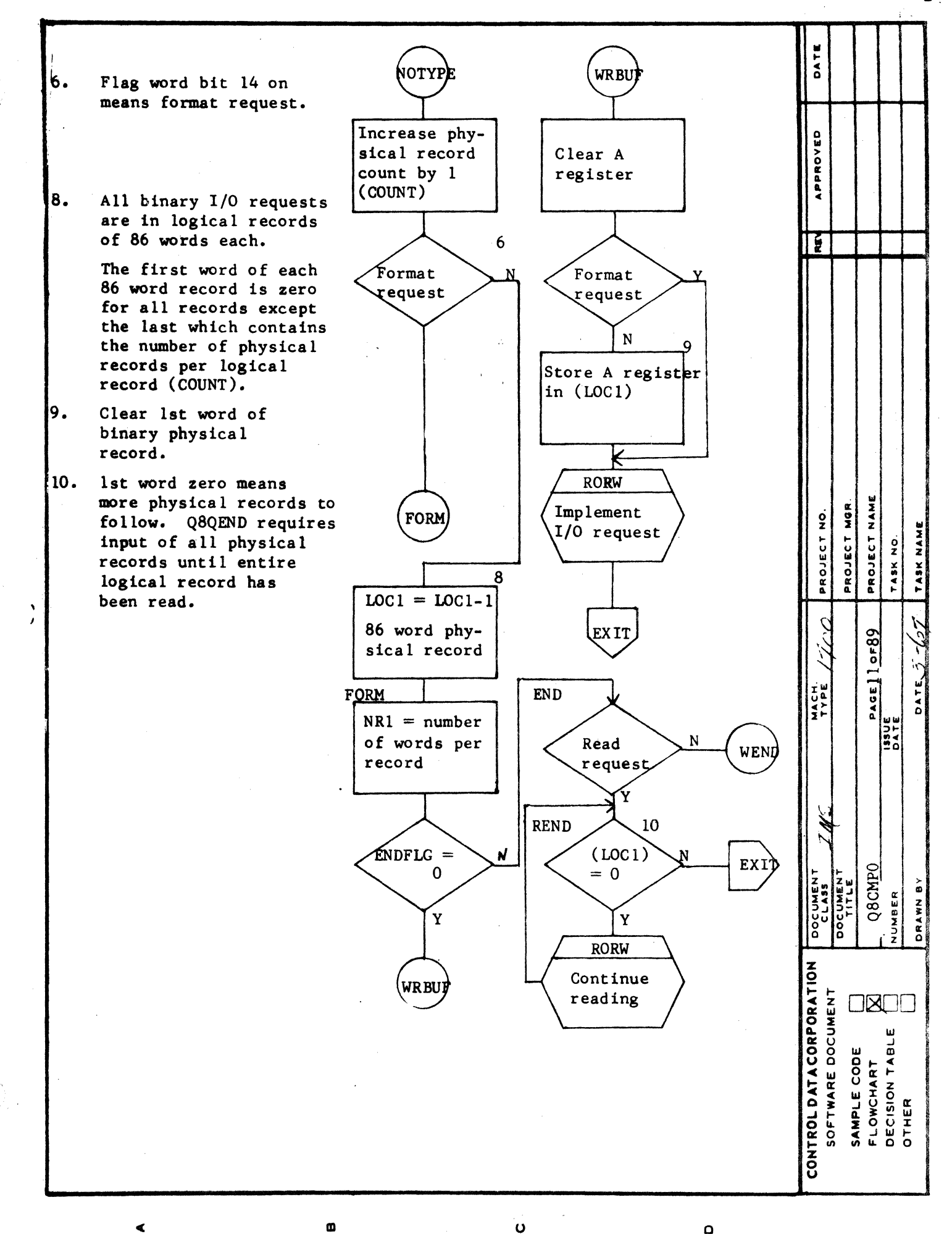

 $\Omega$ 

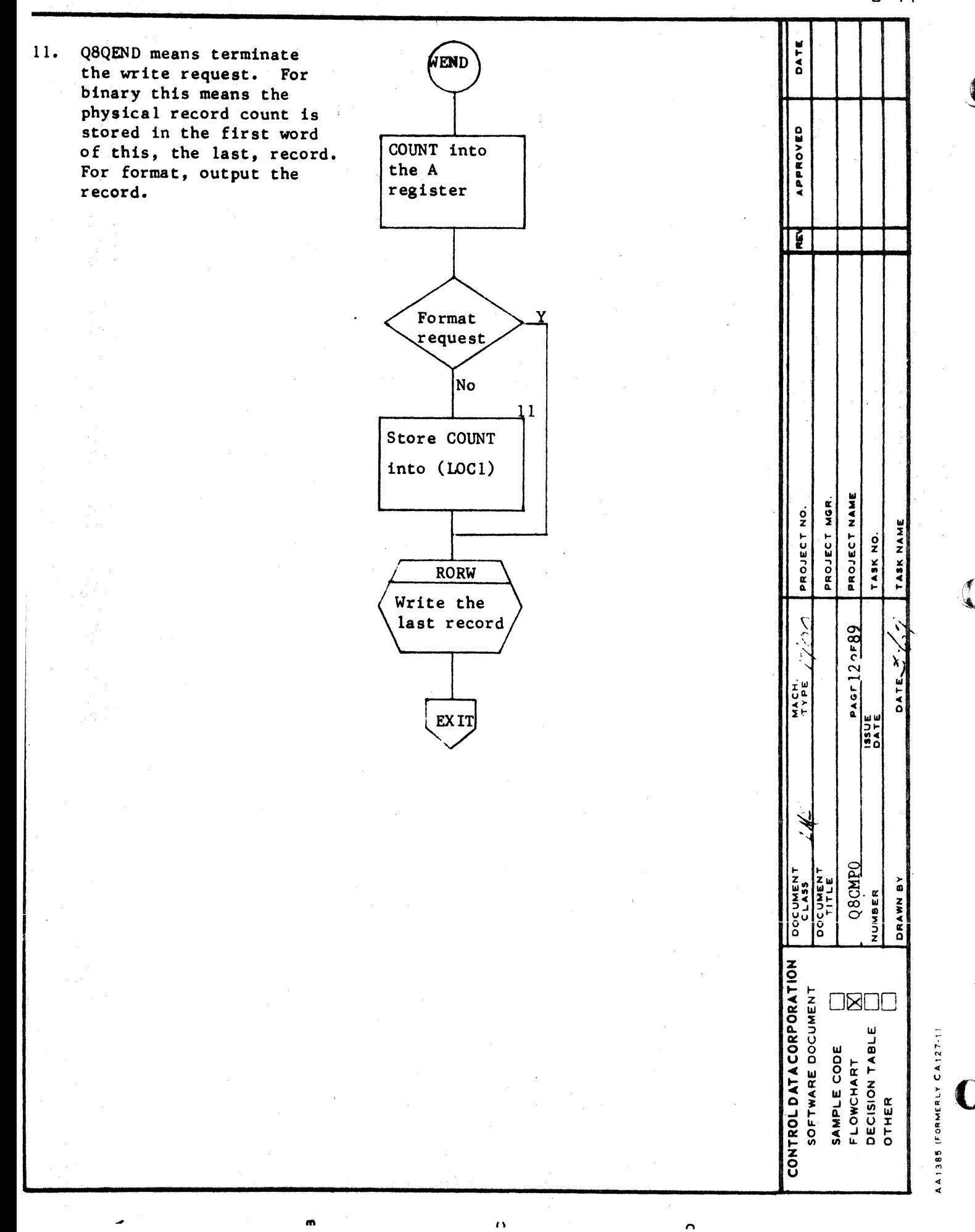

 $b - 45$ 

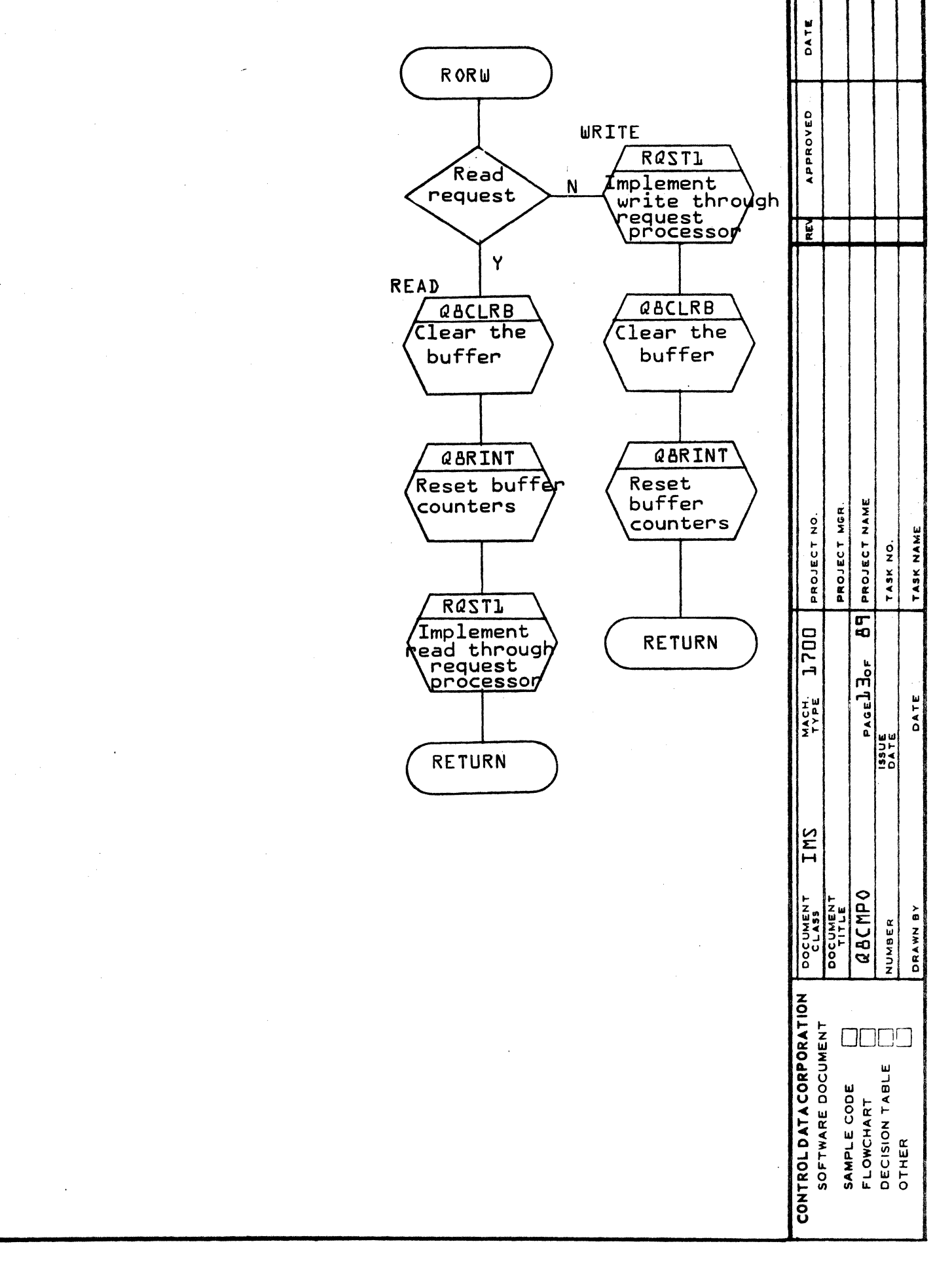

 $\triangleleft$ 

 $\sqrt{2}$ 

 $\bar{\Gamma}$  ,

 $\mathbf{N}$ 

**in** 

 $\circ$ 

 $\boldsymbol{\omega}$ 

 $\mathbf \Omega$ 

 $b - 4b$ 

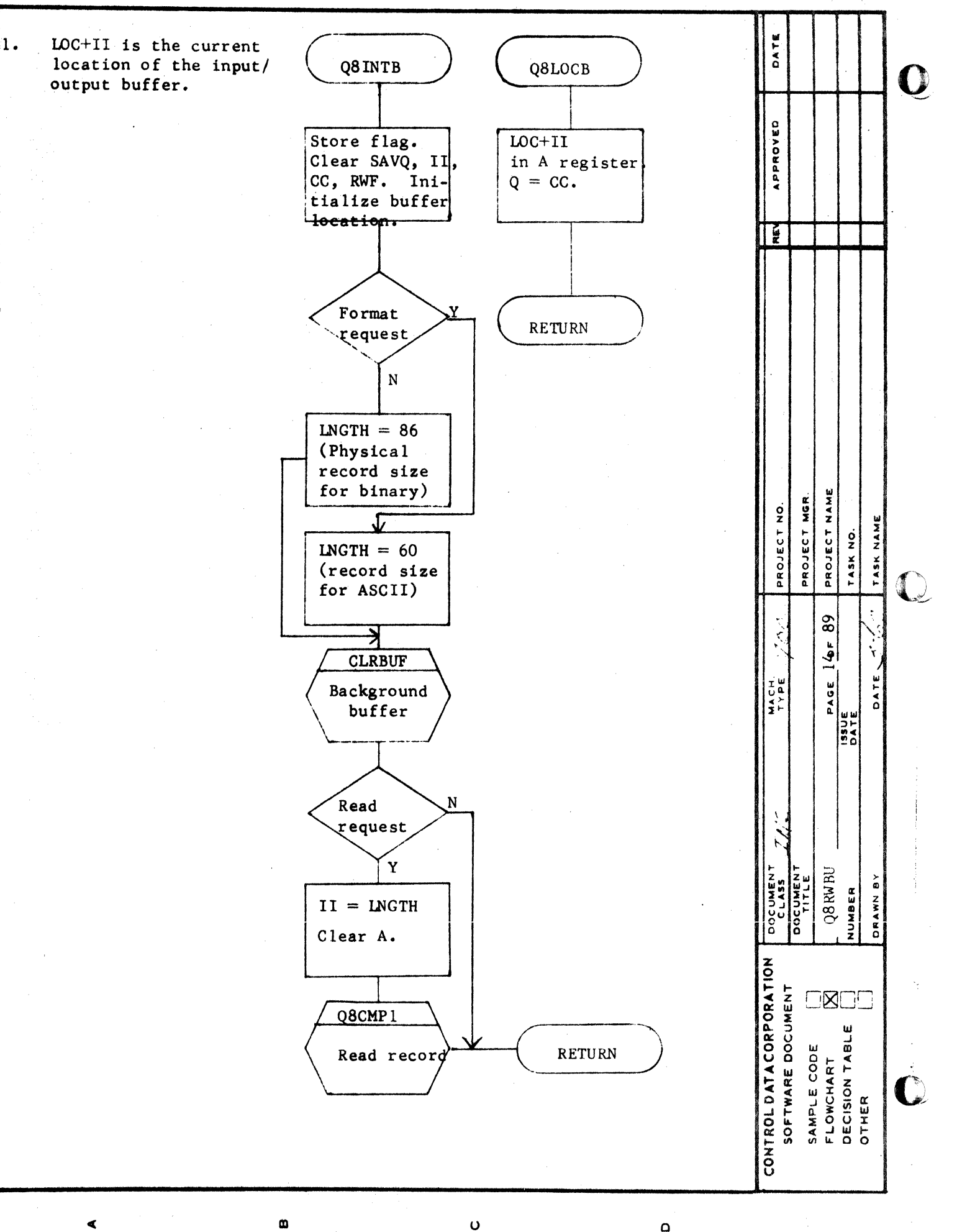

ने ज

in.

 $\ddot{\phantom{a}}$ 

 $\ddot{\phantom{a}}$ 

 $\Omega$ 

 $6 - 49$ DATE LOC is the beginning<br>location of the input/<br>output buffer.  $\overline{e}$ . **QBBEGB** APPROVED  $\bullet$ 2 Loc. in A<br>register E RETURN œ PROJECT NAME PROJECT MOR PROJECT NO. TASK NAME TASK NO. Ċ,  $\overline{\mathbf{e}}$ 1700  $\frac{PAGE \cdot L \cdot S}{133 \cdot 16}$ MACH.<br>TYPE DATE IMZ  $\bar{\mathbf{N}}$ dawaad DOCUMENT<br>CLASS DOCUMENT<br>TITLE DRAWN BY NUMBER CONTROLDATACORPORATION 0000 SAMPLE CODE<br>FLOWCHART<br>DECISION TABLE<br>OTHER  $\overline{\mathbb{C}}$  $\blacktriangleleft$  $\omega$  $\bullet$  $\mathbf \Omega$ 

- An  $FF_1$  will be<br>encountered when a read was terminated at an odd numbered character. The I/O drivers fill the word with  $FF_{16}$ .
- RWF flags more than 120 characters transferred. On a write request truncation occurs at 136 characters.

 $\sim$ 

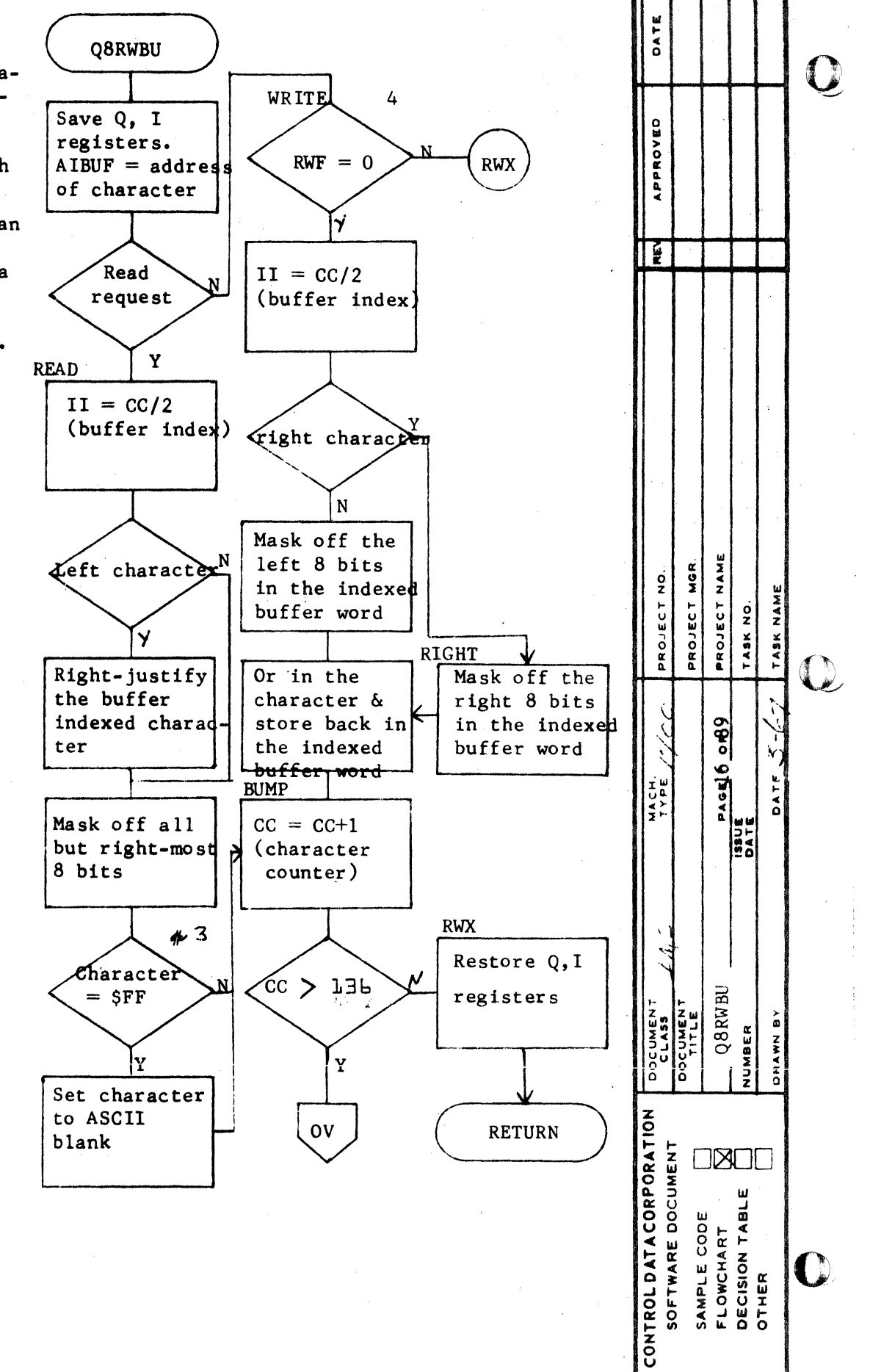

 $\circ$ 

 $\Omega$ 

 $\omega$ 

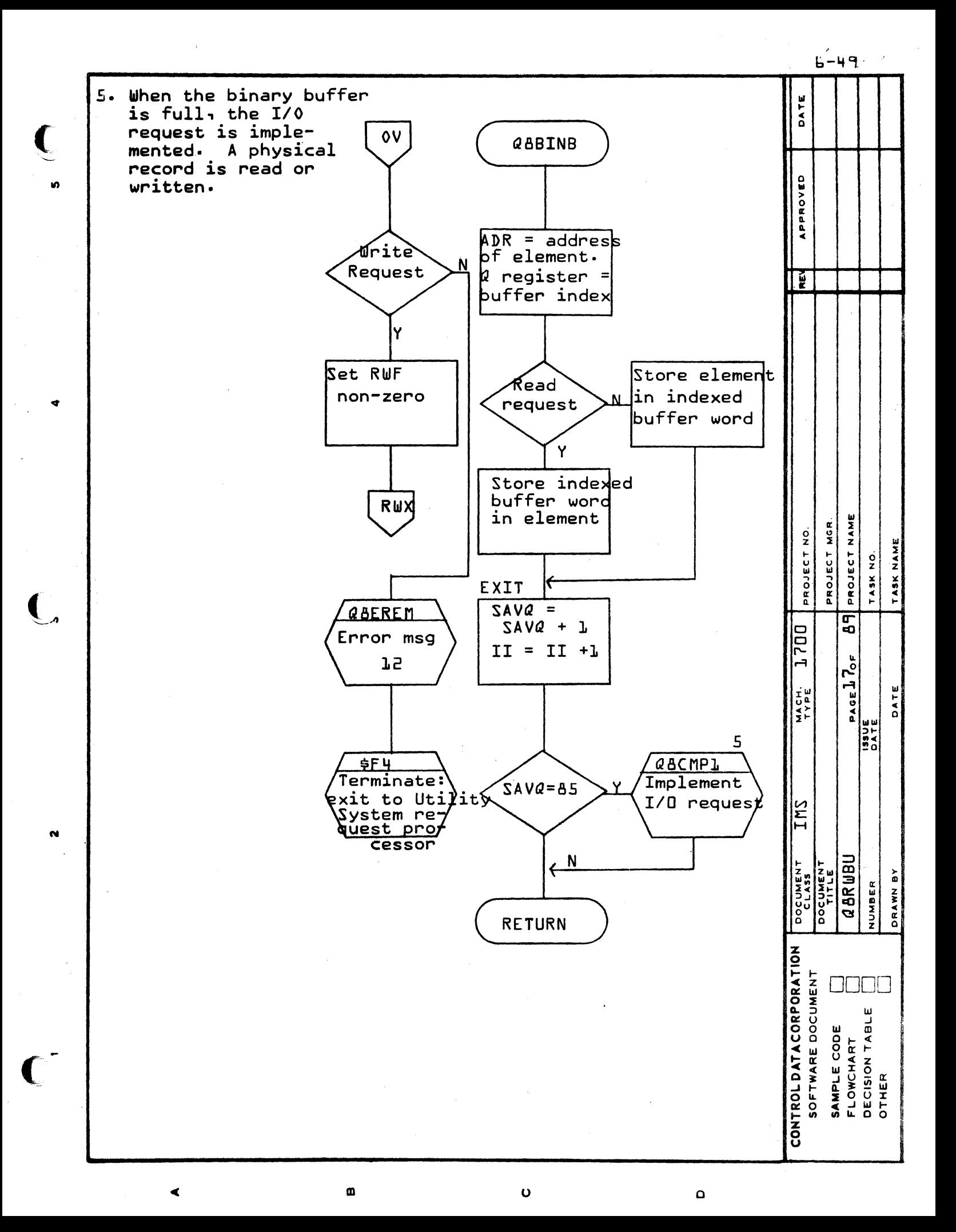

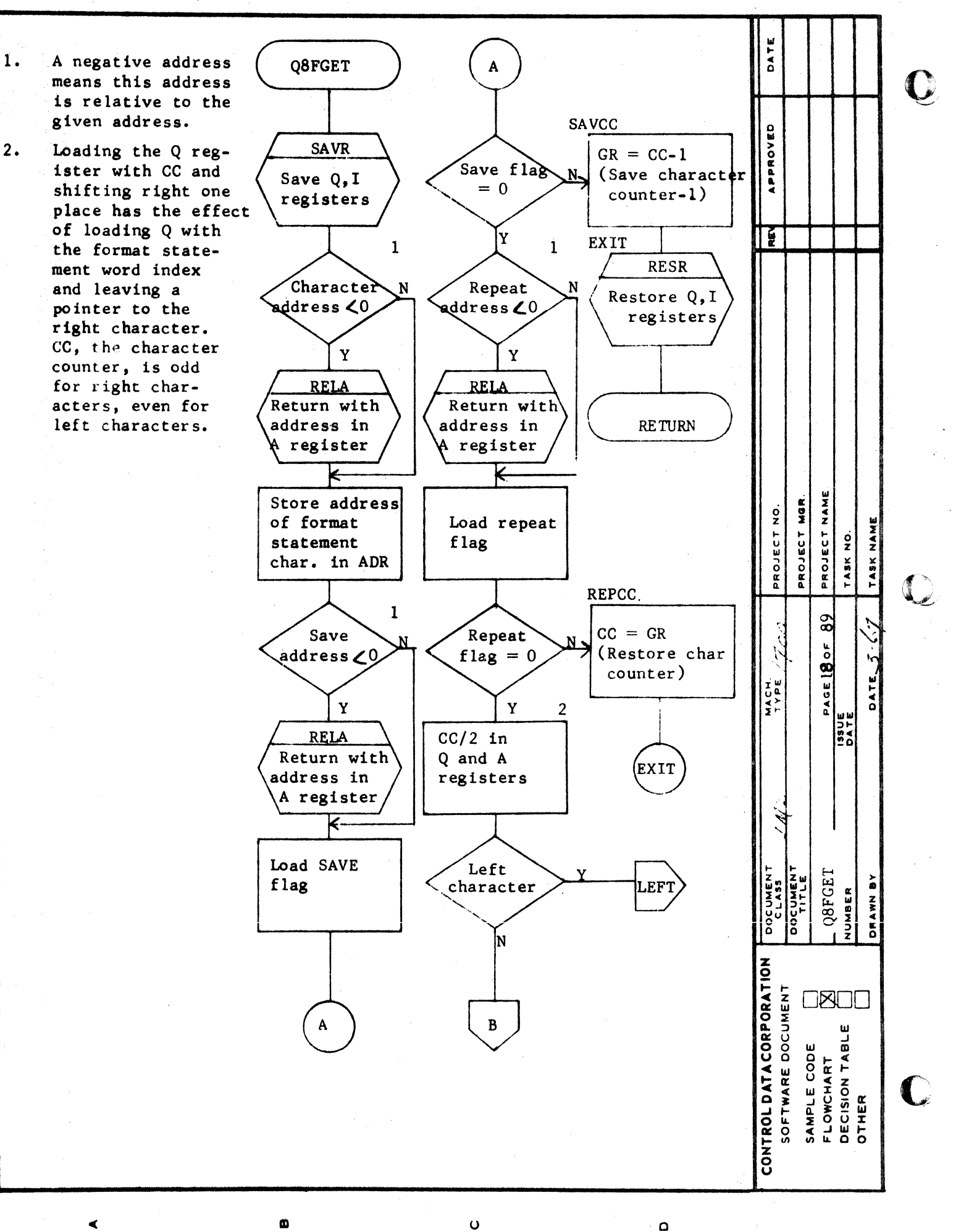

1.

 $b--51$ 

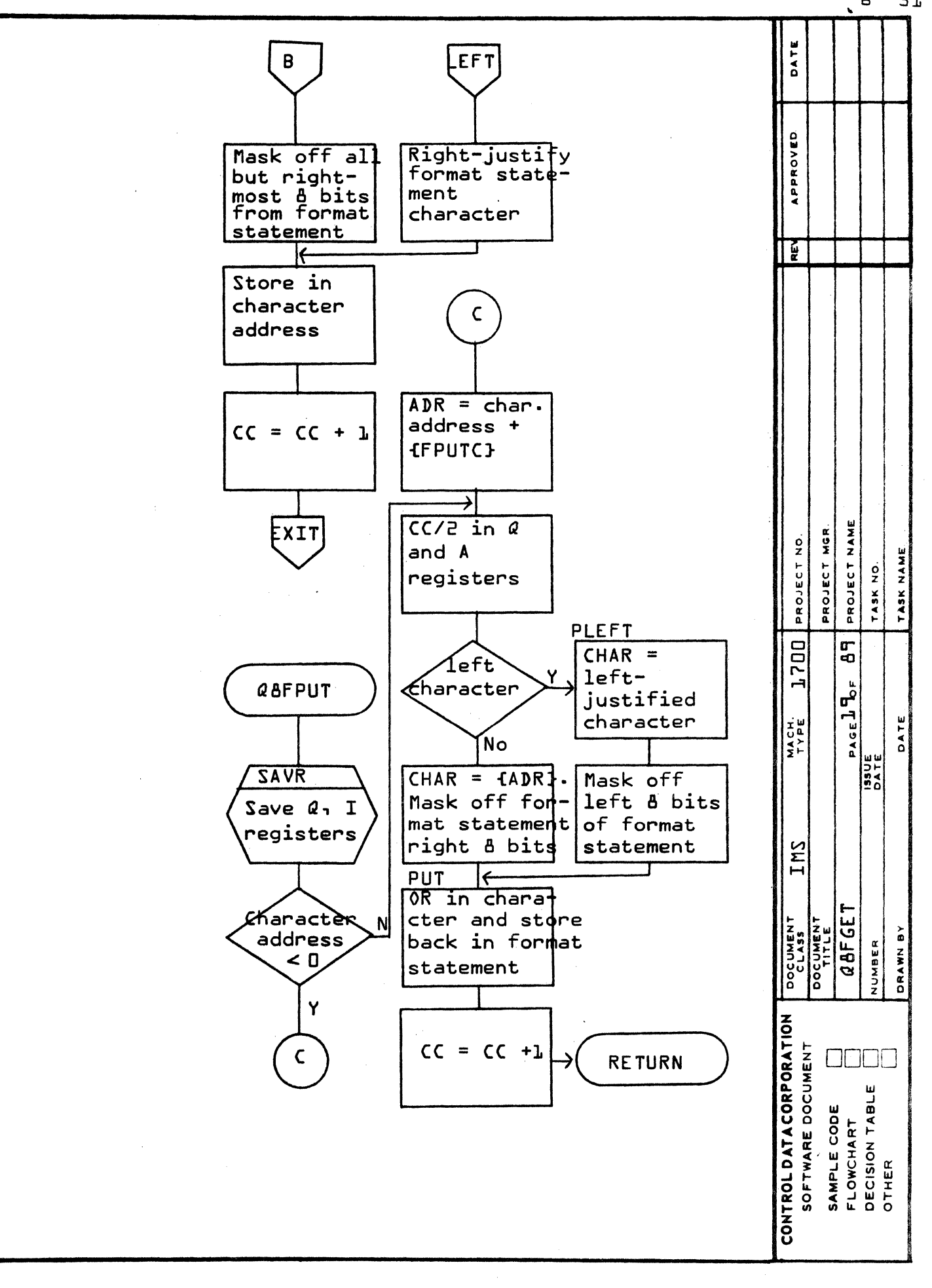

 $\blacktriangleleft$ 

in.

**s** 

 $\mathbf{\tilde{N}}$ 

1999<br>|-<br>|-

Ø

 $\mathbf \, \mathbf \,$ 

 $\mathbf \Omega$ 

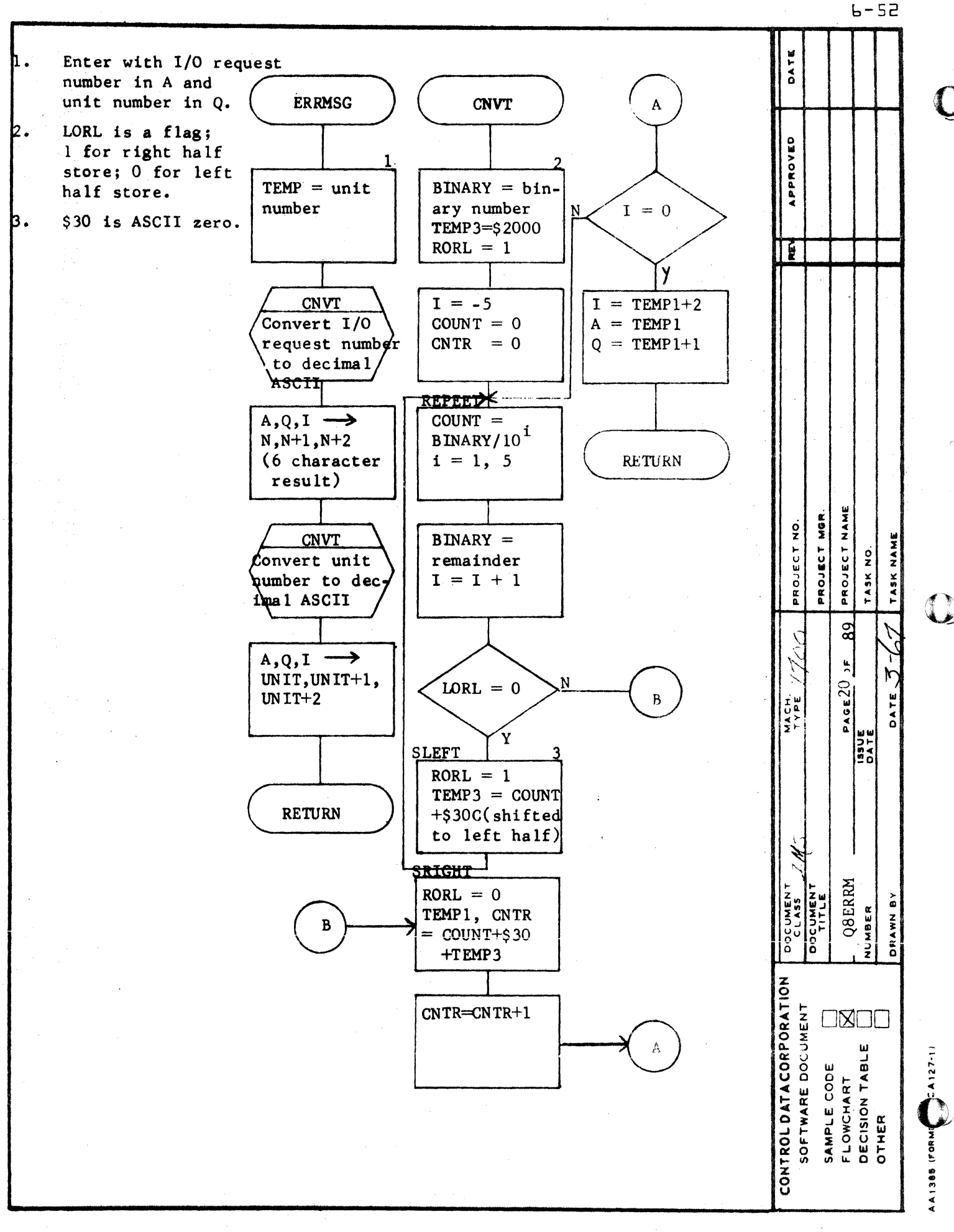

 $\mathbf o$ 

 $\mathbf{a}$ 

 $\Omega$ 

 $b - 53$ 

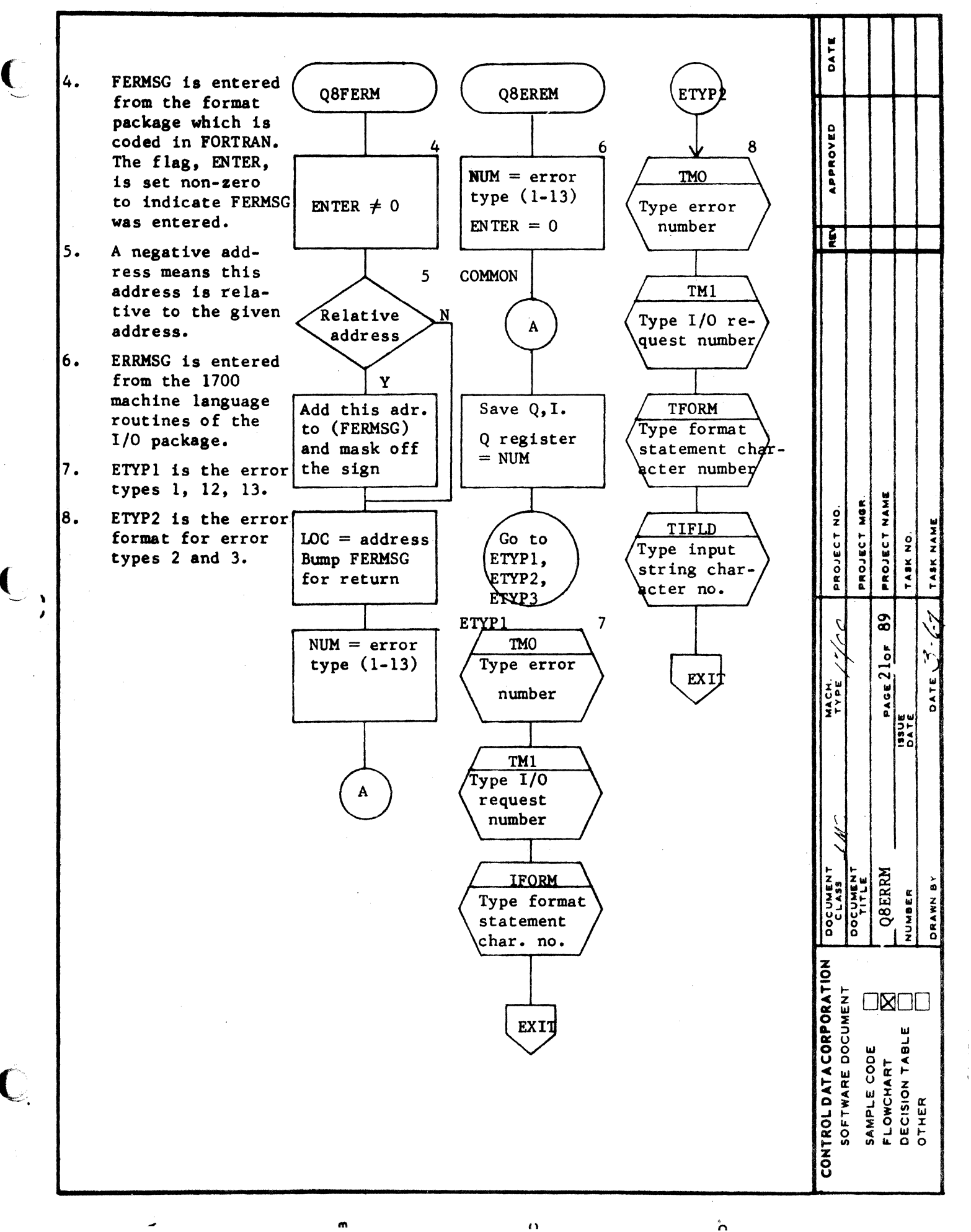

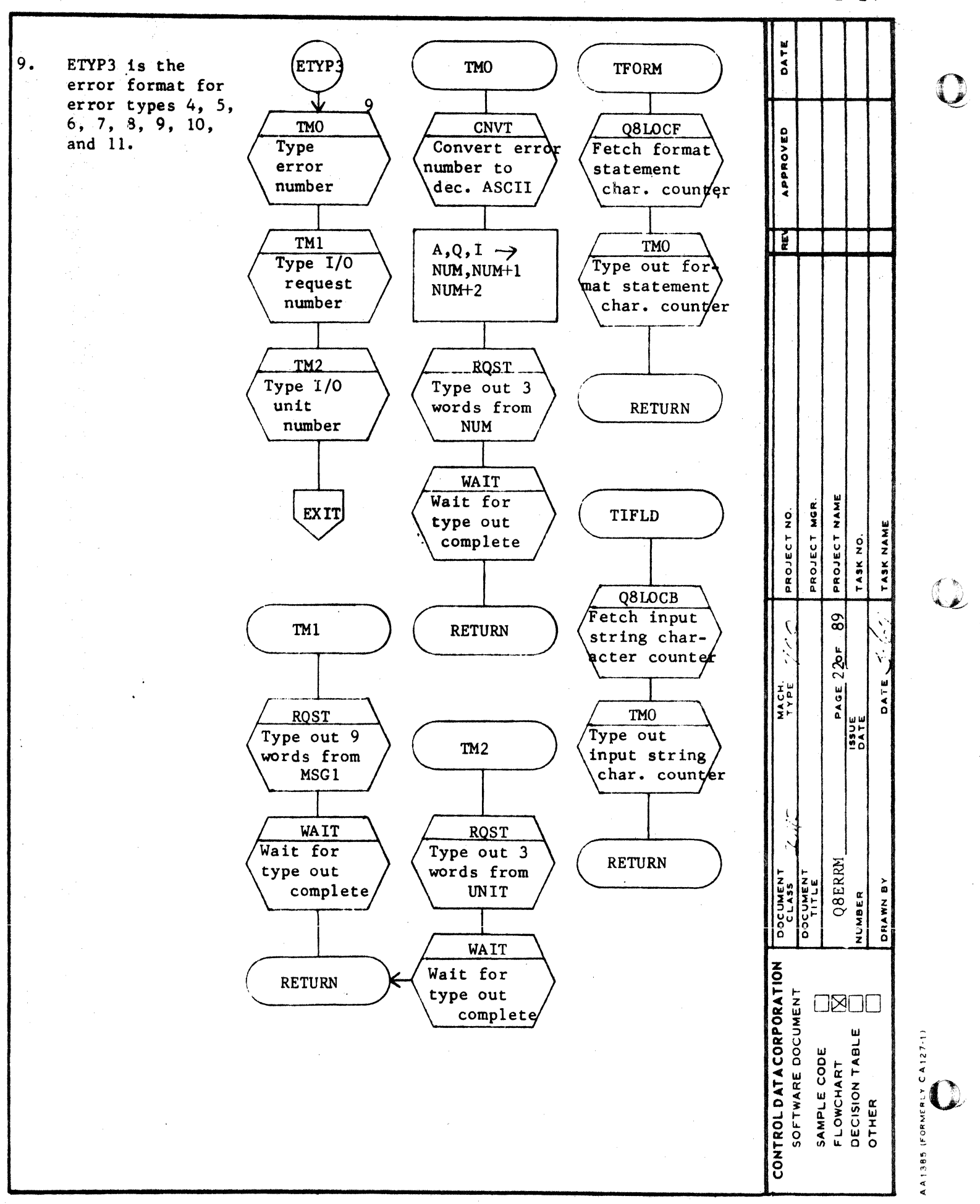

 $\ddot{\mathbf{O}}$ 

 $\Omega$ 

œ

 $\blacktriangleleft$
$b - 55$ 

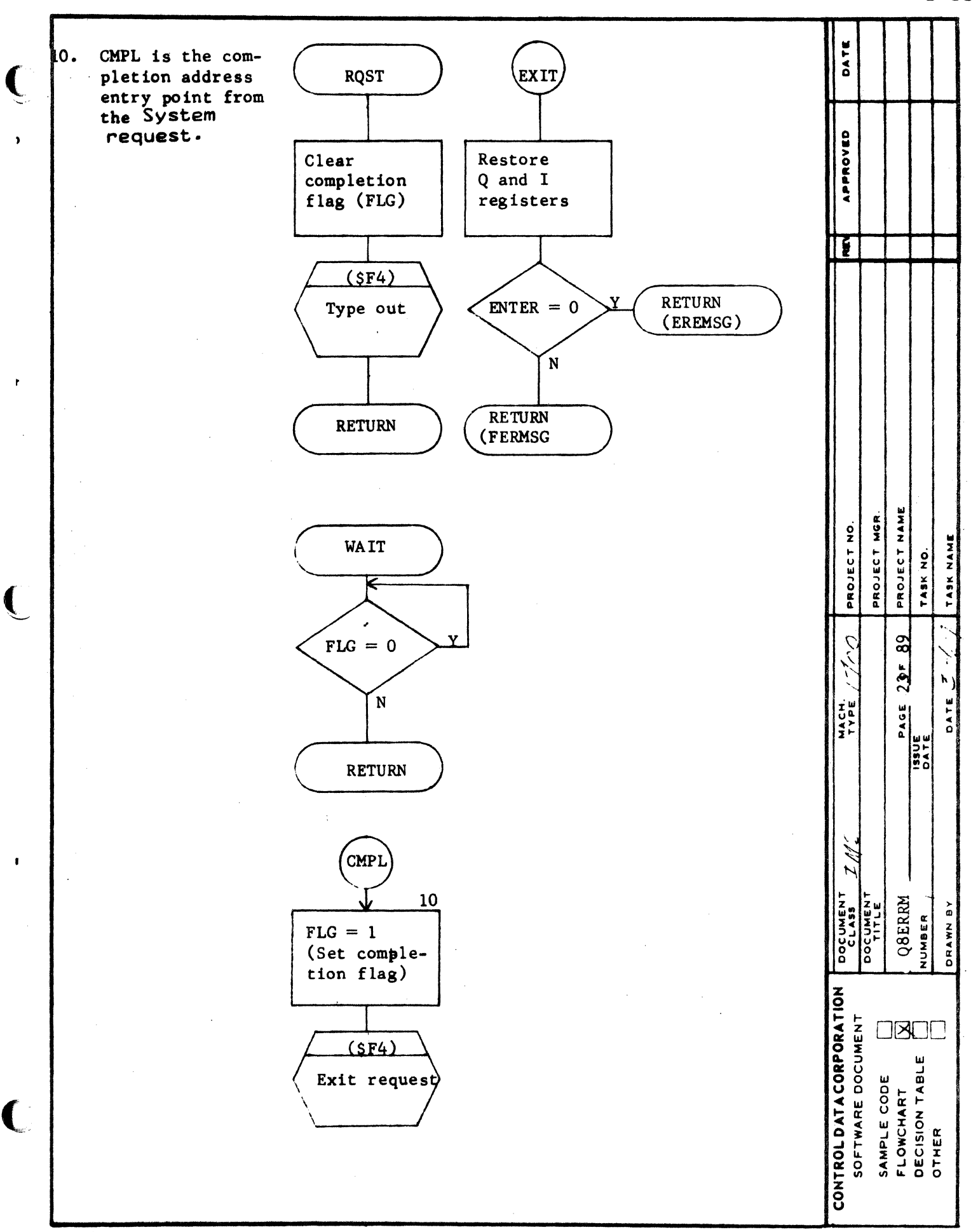

 $\pmb{\Omega}$ 

 $\ddot{\phantom{1}}$ 

m

AA1385 (FORMERLY CA127-1)

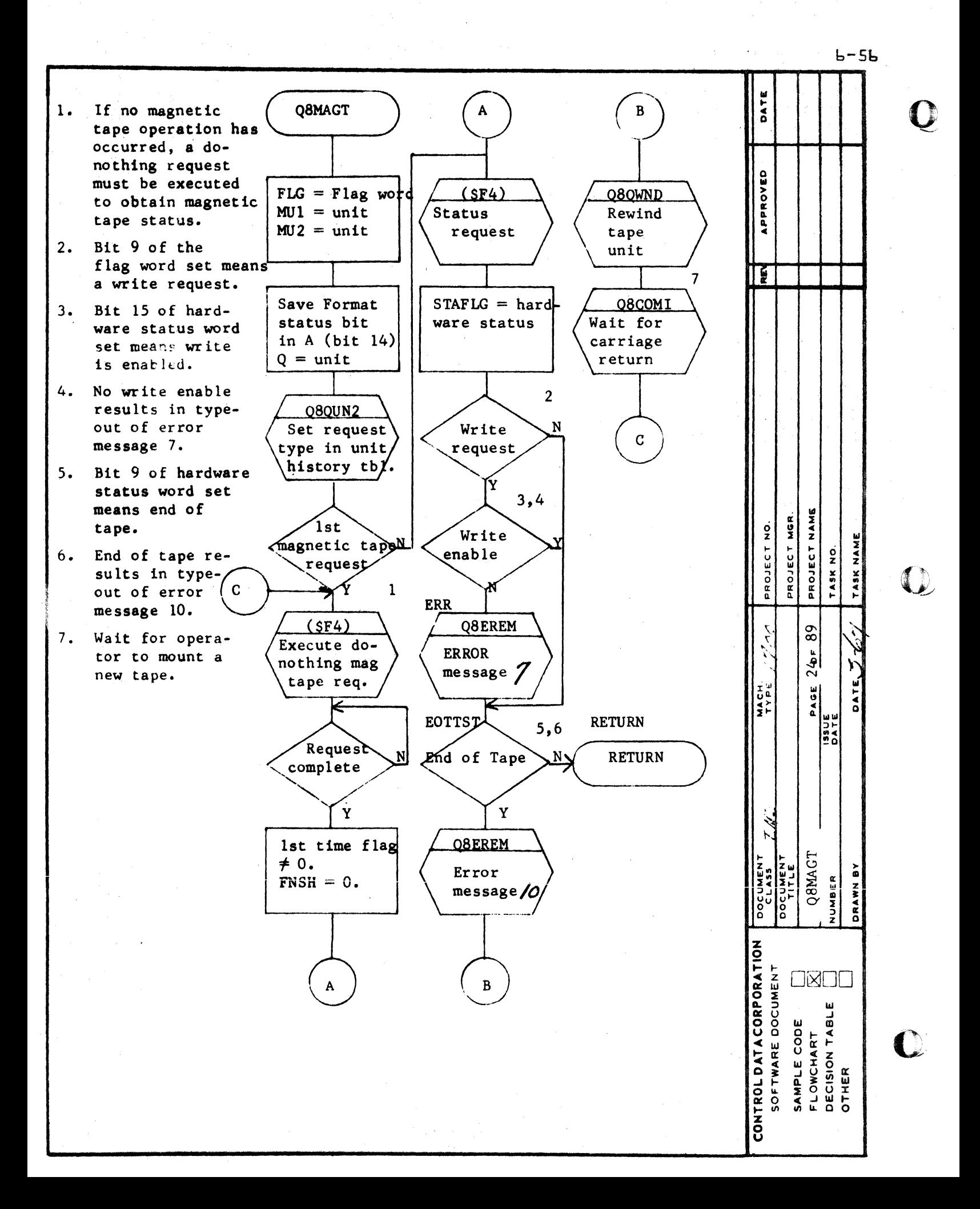

AA1385 (FOR LY CA127-1) 1. This routine is called from Q8QINI and Q8QX. The calling sequence to 08IFRM  $\mathbf{A}$ this routine has two parameters. They are: IENTY - 0 if routine called from O8OINI IENTY - 1 if routine called from 080X. IENTY Q8TRAN 2. Call format scanner. This rou- $= 0$  or 2 tine interprets FORMAT statement parameters and sets them B  $\mathbf{0}$ up in a form that the transmission routine can use.  $0 \rightarrow \text{IRG}$ IRF, IBCT, 3. Call transmission routine. This ISWR, IANL routine converts the next I/O field according to the format specifications. Q8FS  $\ddot{\phantom{a}}$ RETURN

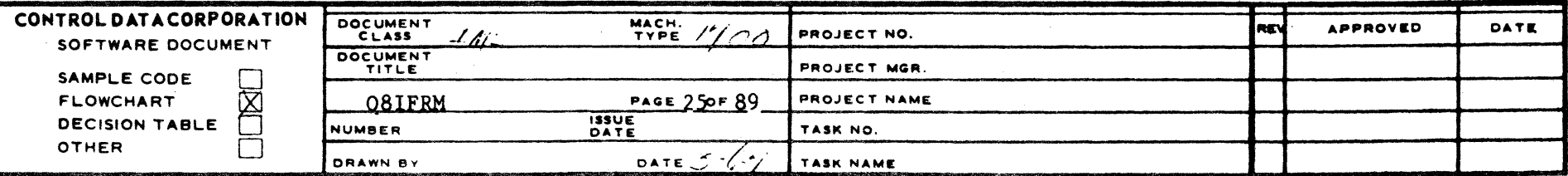

**RETURN** 

 $\sigma$ 

 $\mathbf{I}$  $111$ 

 $\overline{z}$ 

1. This routine is called from OSIFRM and O8TRAN. Its function is to interpret the FORMAT statement and put subfield parameters into boxes accessible by the transmit routine Q8TRAN. The parameters passed are as follows:

 $\mathbf{I}$ 

 $\blacktriangle$ 

 $\mathbf{B}$ 

 $\mathbf c$ 

D

 $\overline{2}$ 

**IFW**  $=$  field width **IND**  $= no. decimal places$  $ITYPE = type of conversion$  $=$  field repeat count **IRF**  $=$  grout repeat count **IRG**  $IBCT = bracket count$ ISWR =  $I/O$  switch  $ILIST = FORMAT statement$ accompanied by I/O list  $IANYL = switch to denote existence$ of some conversion specification.

2. Gets next character from read buffer or puts next character in output buffer. Its 3 parameters are:

- $13$  $=$  next character loc.
- $=$  save char. position/ or No. **I4**
- **I5**  $=$  reposition/or no

3. Routine initiates I/O.

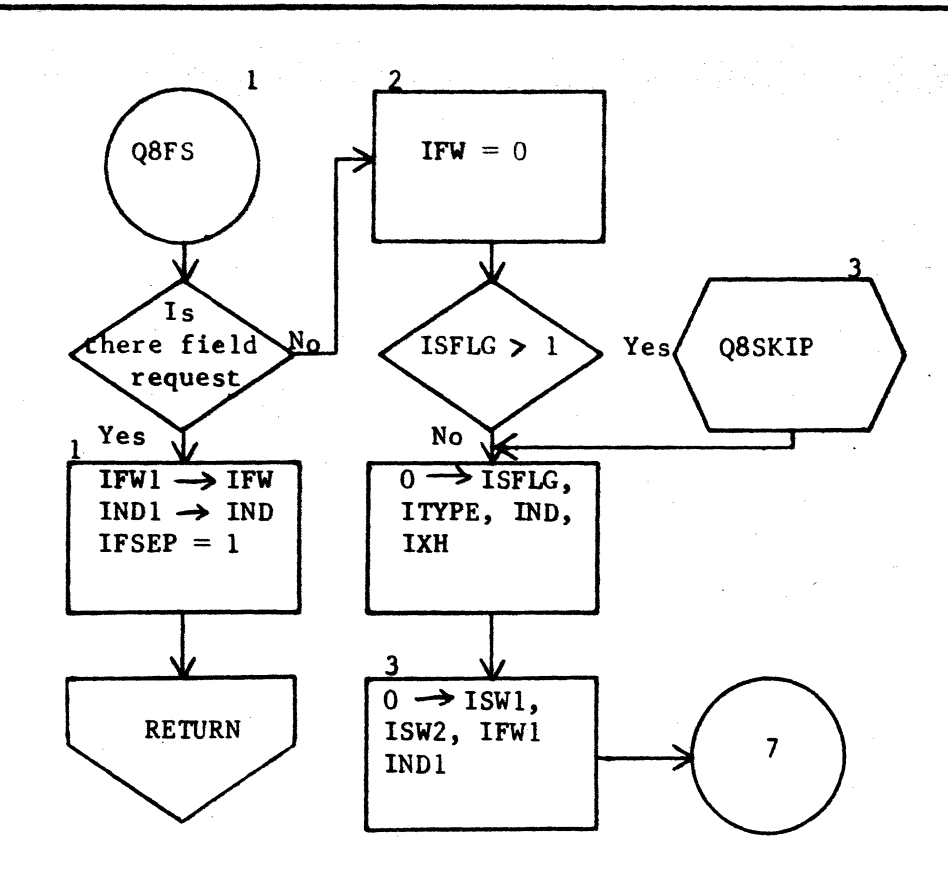

**Ln** 

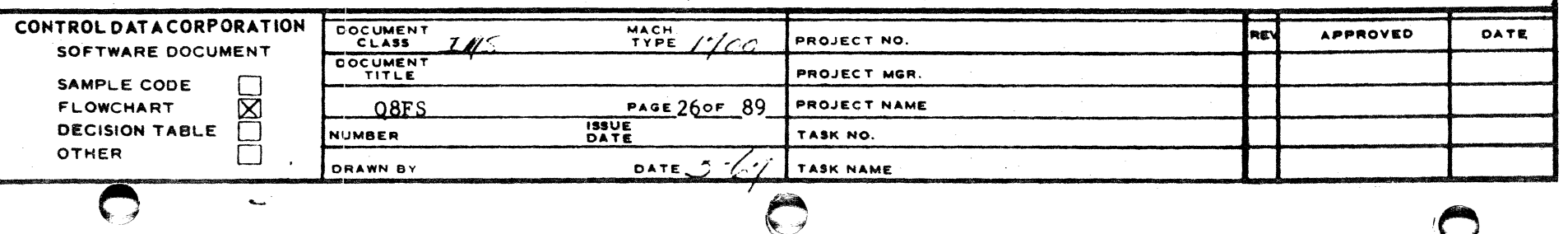

 $\overline{\mathbf{3}}$ 

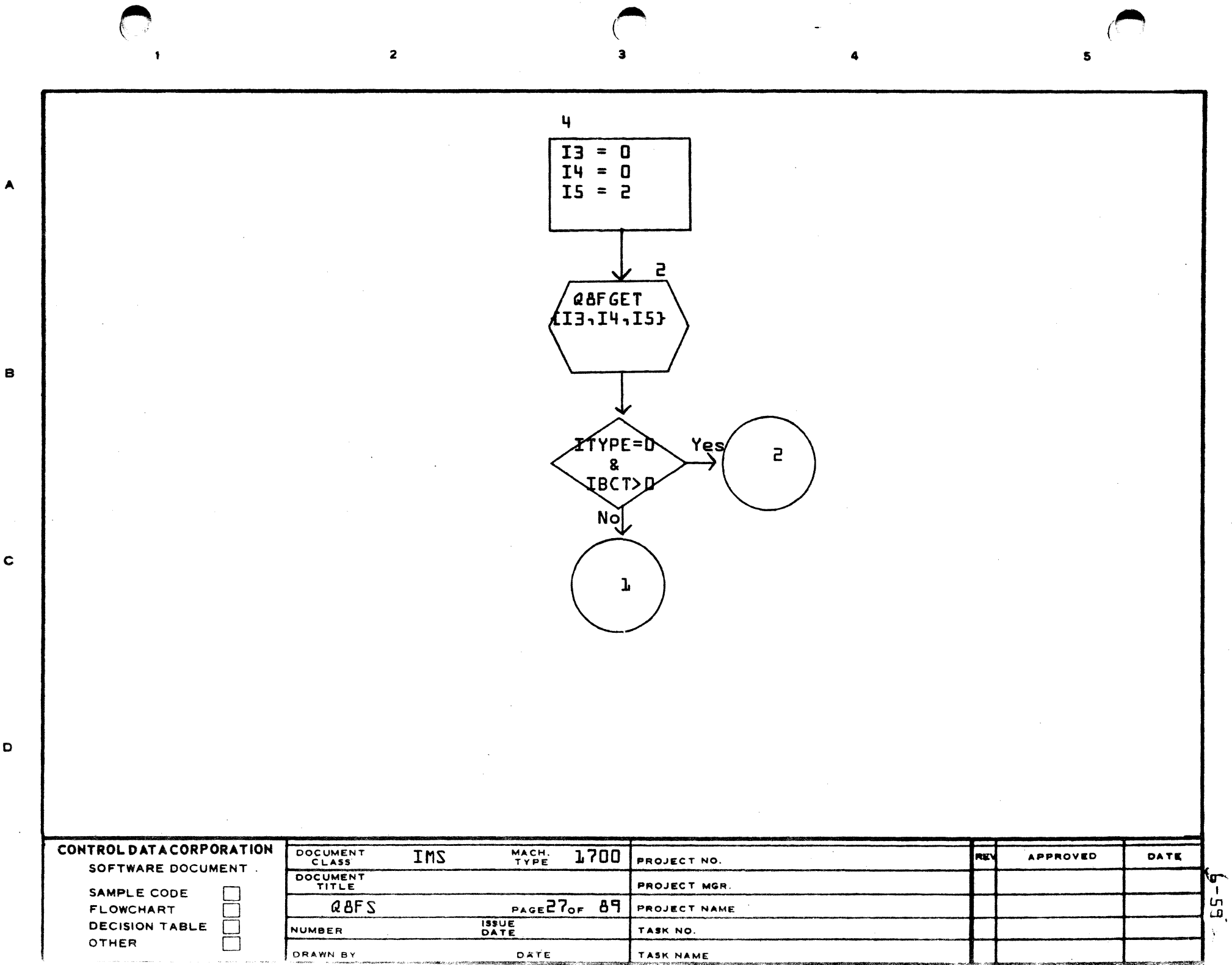

D

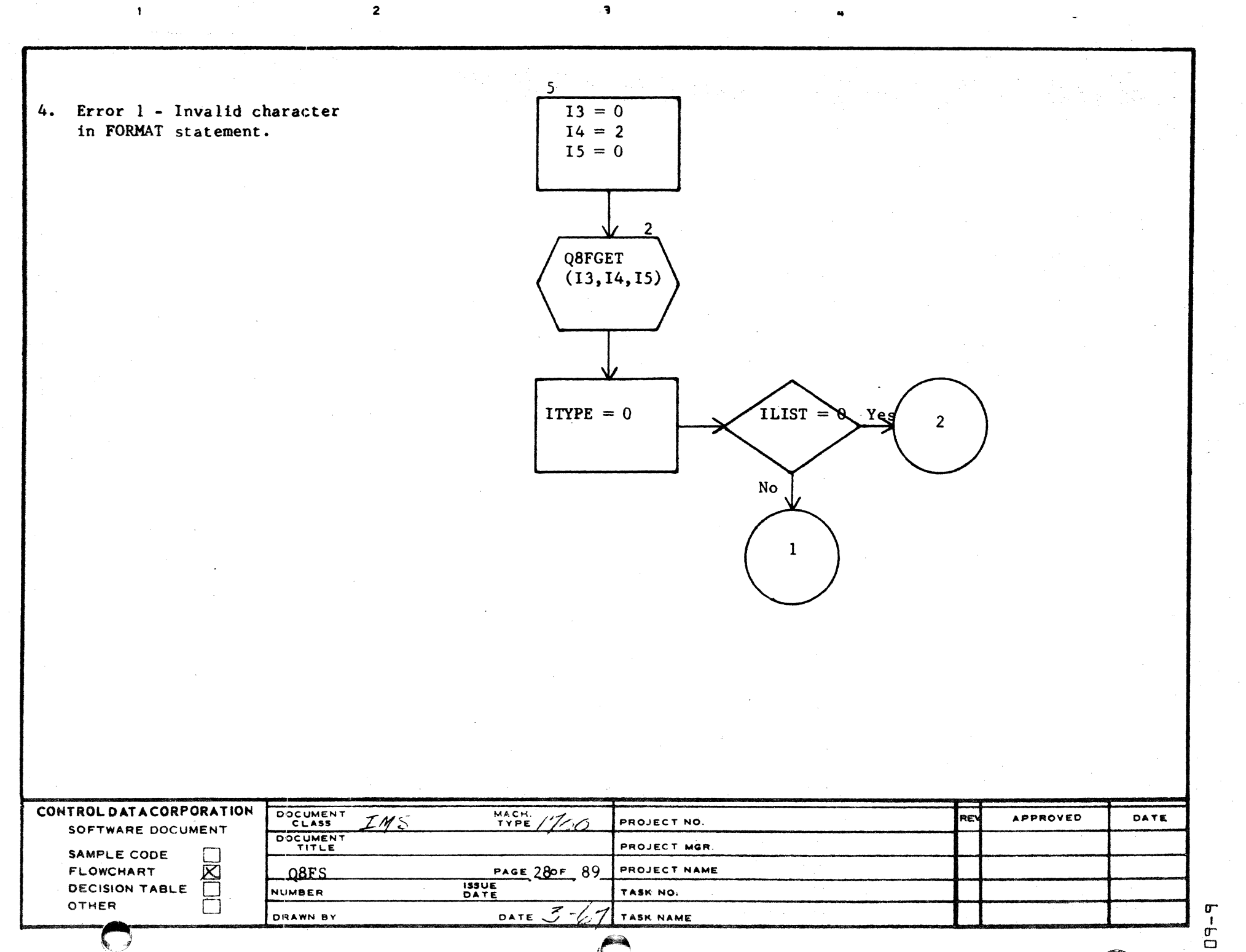

 $\,$   $\,$ 

 $\ddot{\phantom{1}}$ 

 $\mathsf D$ 

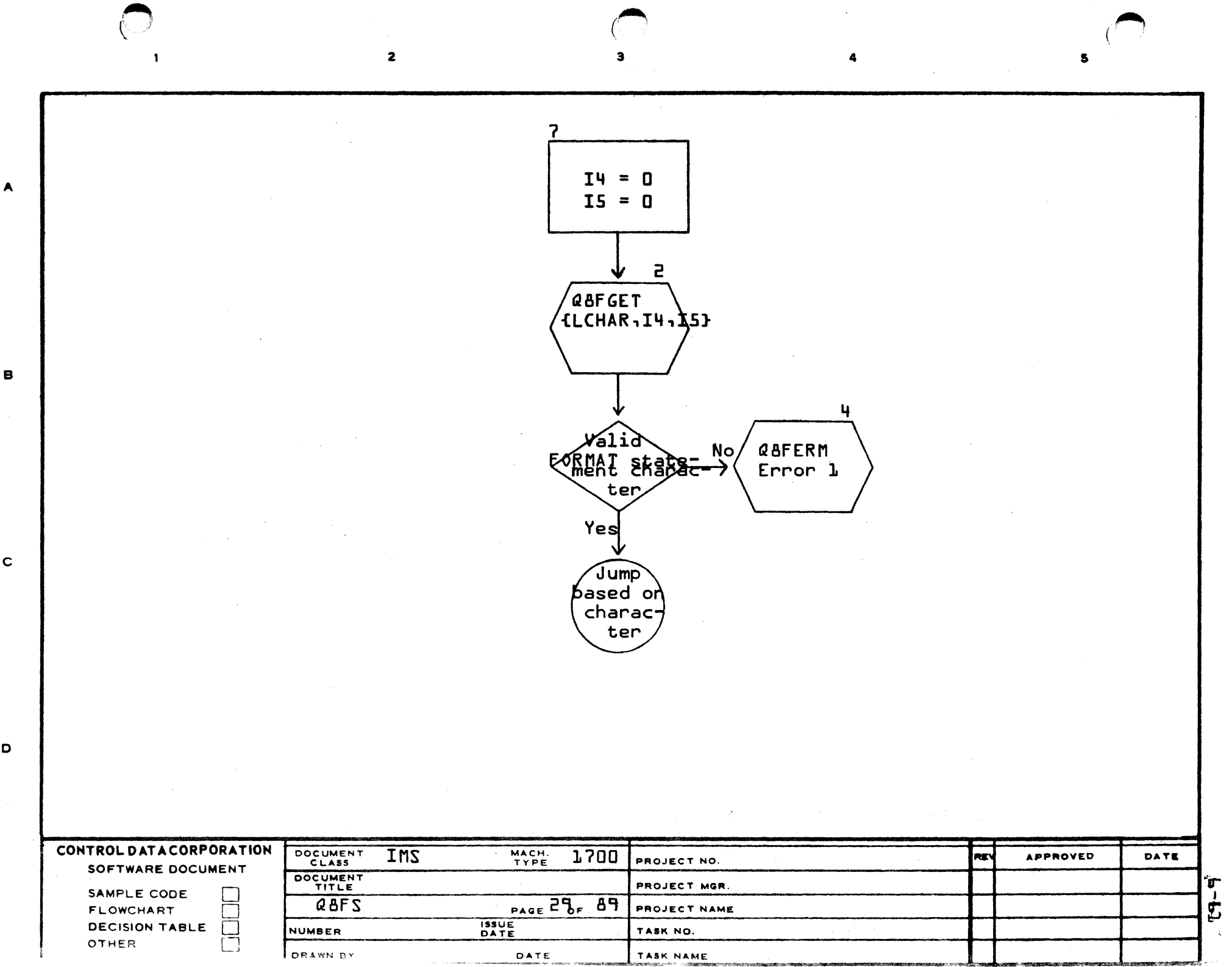

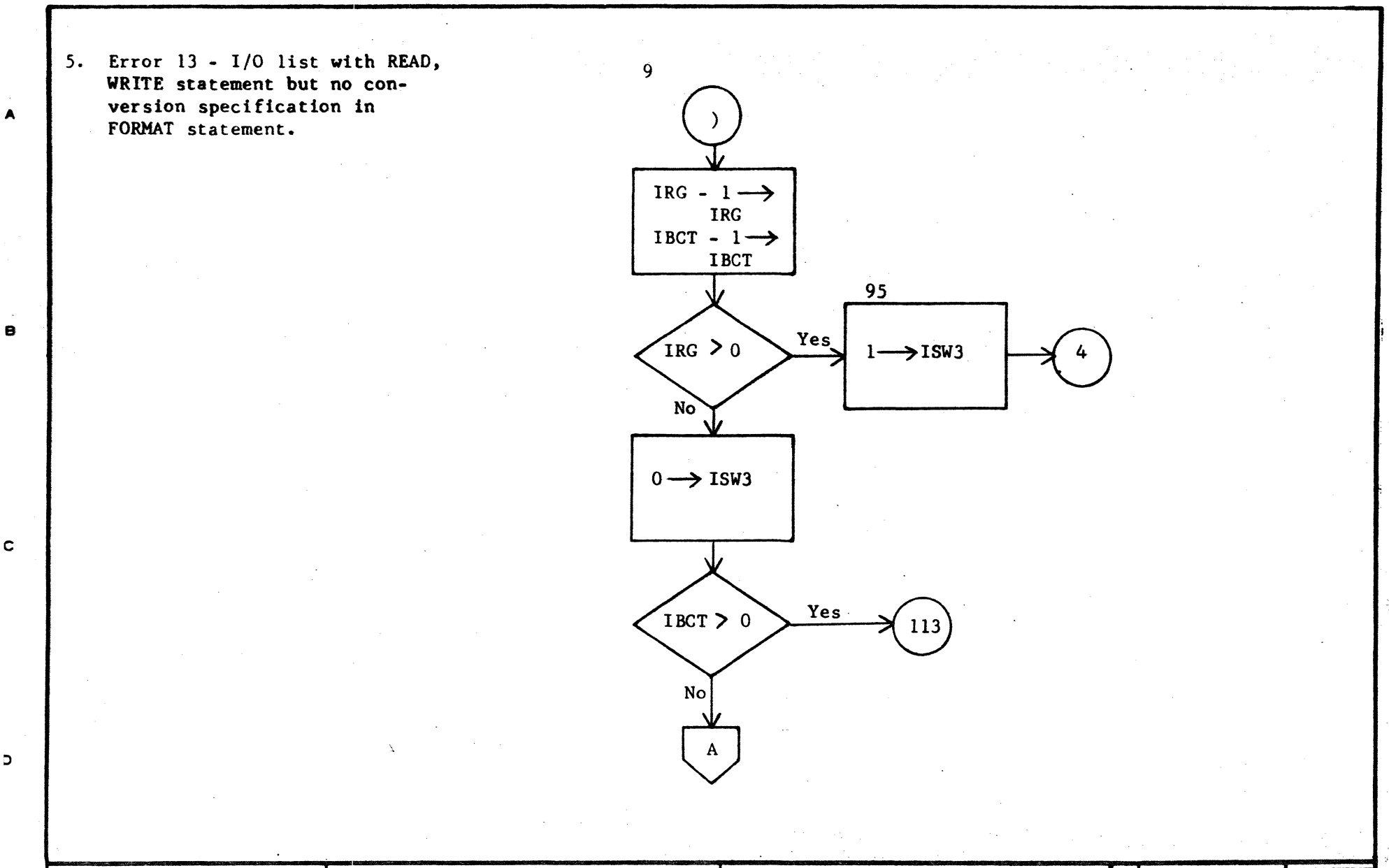

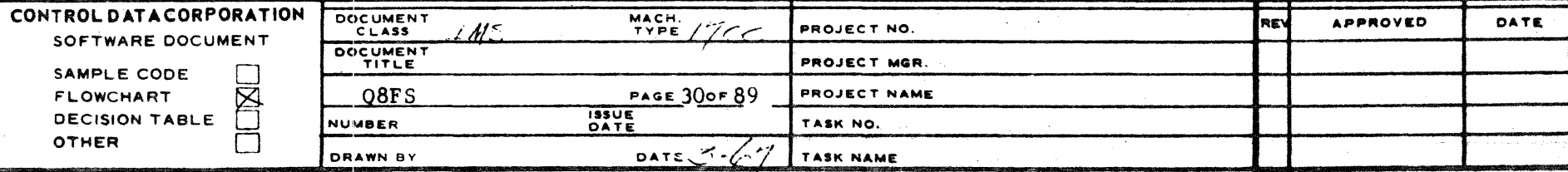

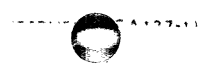

 $\blacktriangle$ 

 $\mathbf c$ 

 $\mathbf{D}$ 

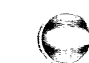

 $\sigma$  $\frac{1}{2}$ 

AA1385 IFURNEY  $\sim$   $\sim$  $1 \rightarrow$ ISWR  $1 \rightarrow$  ISWR2  $0 \rightarrow$  IBCT **PLIST.NEXQ**  $No$  $IANYL = 0$ Yes Q8FERM  $(13)$ CONTROL DATA CORPORATION DOCUMENT<br>CLASS  $\frac{\text{MACH}}{\text{Type}} / \frac{7}{10}$ **APPROVED** DATE RE\  $\mathcal{I}/\mathcal{I}$ PROJECT NO. SOFTWARE DOCUMENT DOCUMENT PROJECT MGR. SAMPLE CODE  $\overline{\phantom{a}}$ HOM PROJECT NAME FLOWCHART **Q8FS**  $PAGE31$  or 89 **ISSUE**<br>DATE **DECISION TABLE** NUMBER TASK NO. OTHER DATE  $557$ DRAWN BY TASK NAME

 $\mathbf{A}$ 

 $\blacksquare$ 

 $\mathbf c$ 

 $\mathbf D$ 

 $\frac{1}{\sigma}$ 

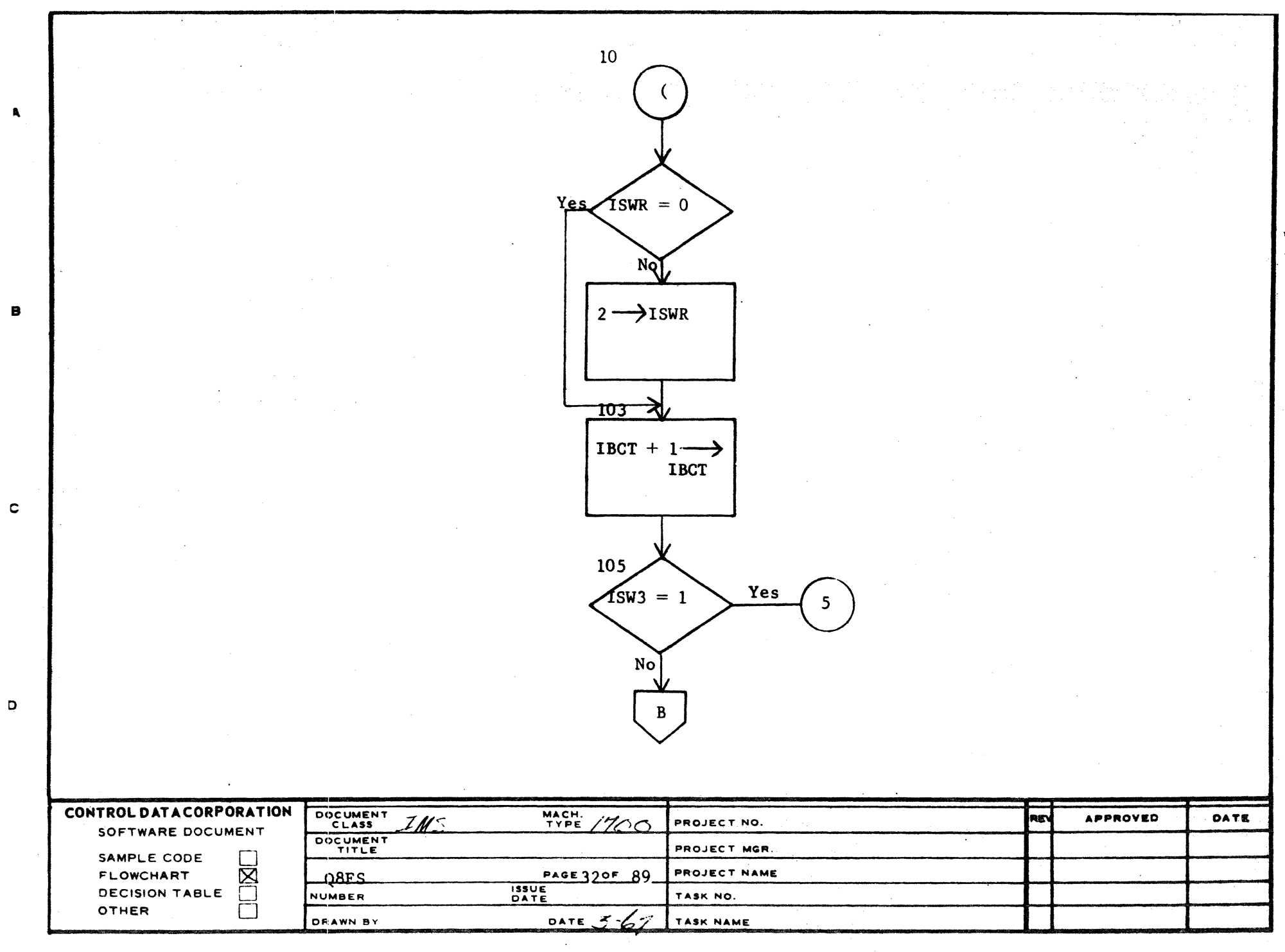

 $h - 9$ 

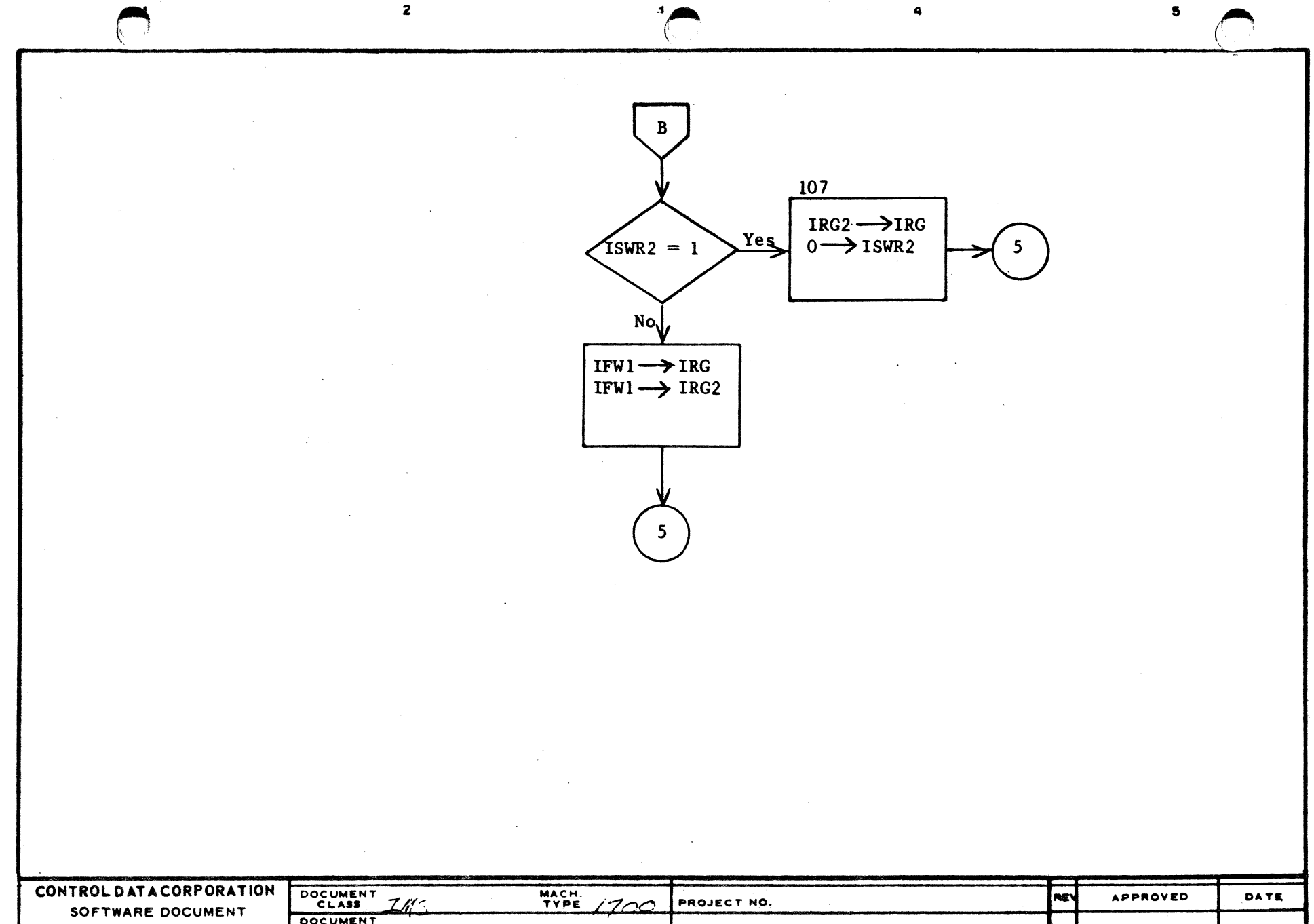

DOCUMENT PROJECT MGR. SAMPLE CODE  $\Box$ ⊠ 08FS **PAGE33 OF 89** PROJECT NAME **ELOWCHART ISSUE**<br>DATE **DECISION TABLE** ГЛ NUMBER TASK NO. OTHER DATE  $\bigcup G$ DRAWN BY TASK NAME

AA1385 (FORMERLY CA127-1)

 $\blacktriangle$ 

 $\mathbf{B}$ 

 $\mathbf c$ 

 $\mathbf D$ 

 $\sigma$  $\mathbf{I}$  $\sigma$  $\mathfrak{t}$ 

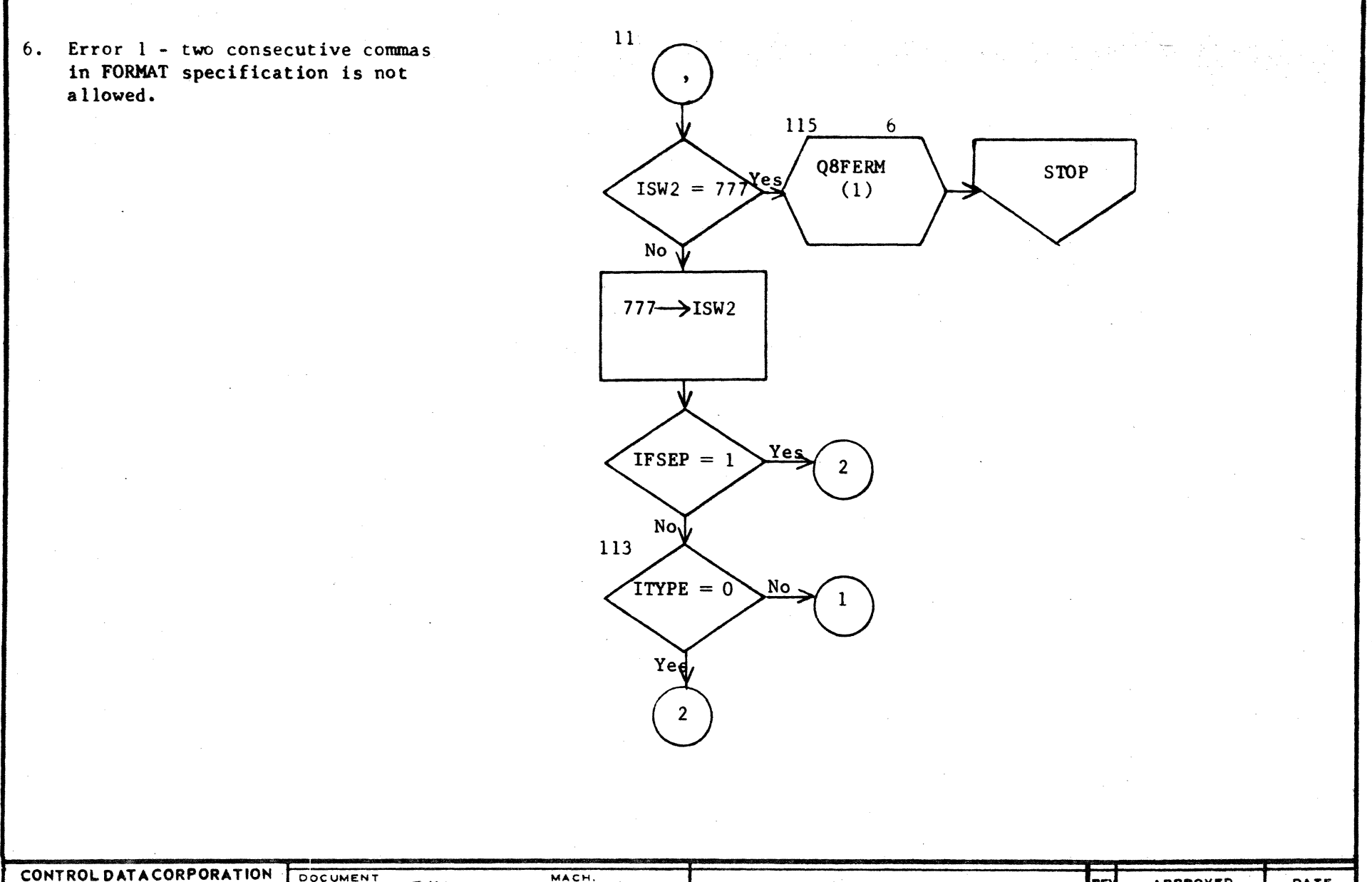

DOCUMENT MACH.<br>TYPE **APPROVED** RE DATE  $ZM<sub>s</sub>$ PROJECT NO.  $1200$ SOFTWARE DOCUMENT DOCUMENT PROJECT MGR. SAMPLE CODE U FLOWCHART  $\boxtimes$ Q8FS PAGE34OF  $89$ PROJECT NAME **ISSUE**<br>DATE **DECISION TABLE** NUMBER TASK NO. OTHER I. DATE  $\mathcal{J}$ DRAWN BY TASK NAME

> ᠳ  $\mathbf{I}$

 $\frac{1}{\sigma}$ 

 $\overline{\mathbf{A}}$ 

 $\mathbf{B}$ 

 $\mathbf{C}$ 

 $\mathbf{D}$ 

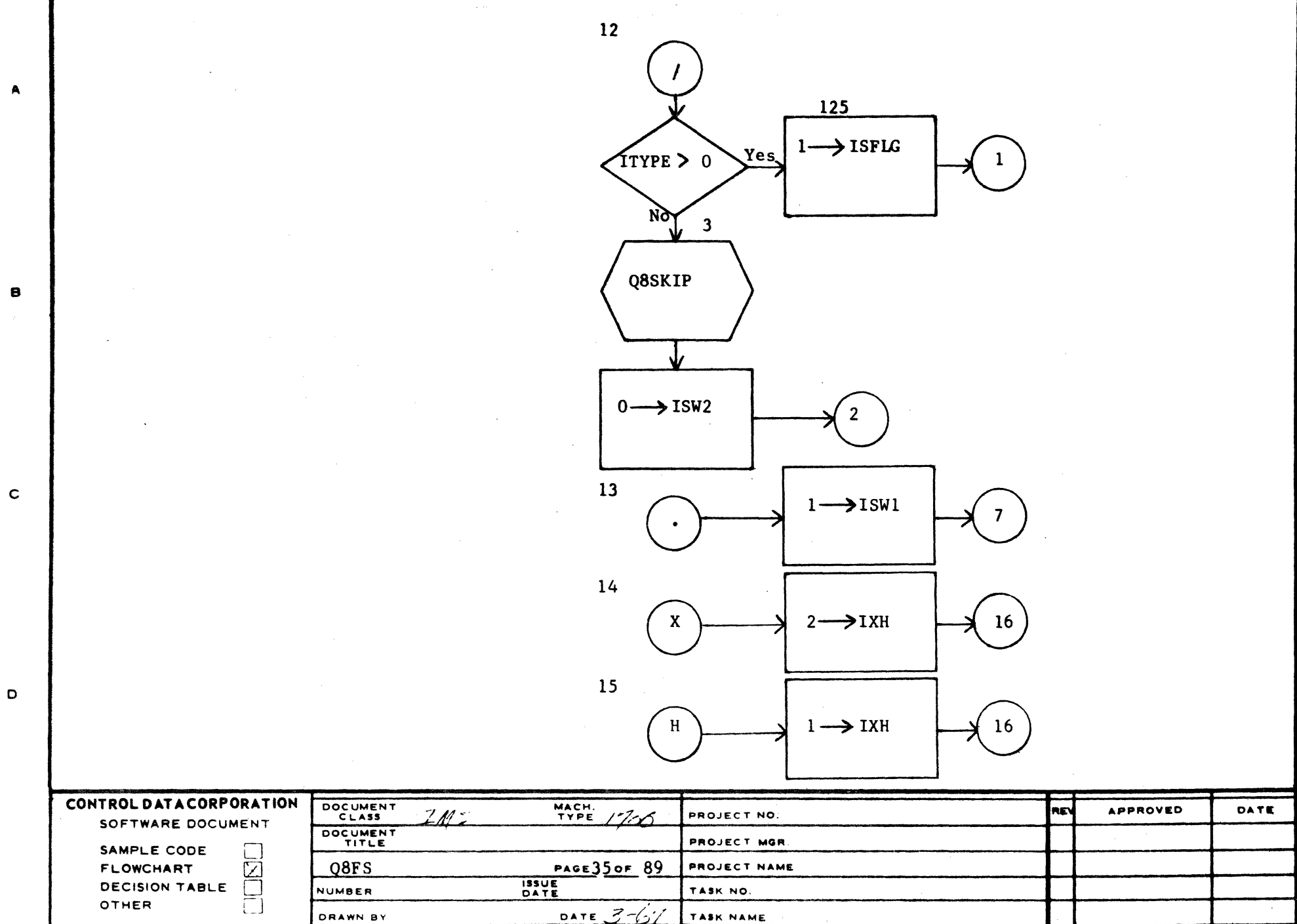

 $\Delta\omega_{\rm{eff}}=2.01\pm0.01$ 

 $\sim 10^{-1}$ 

- 7. This routine gets the next character from the input buffer or puts the next character into the output buffer.
- 8. This routine puts a character into the next position of the FORMAT statement.

A

 $\mathbf{B}$ 

 $\mathbf{c}$ 

 $\mathbf D$ 

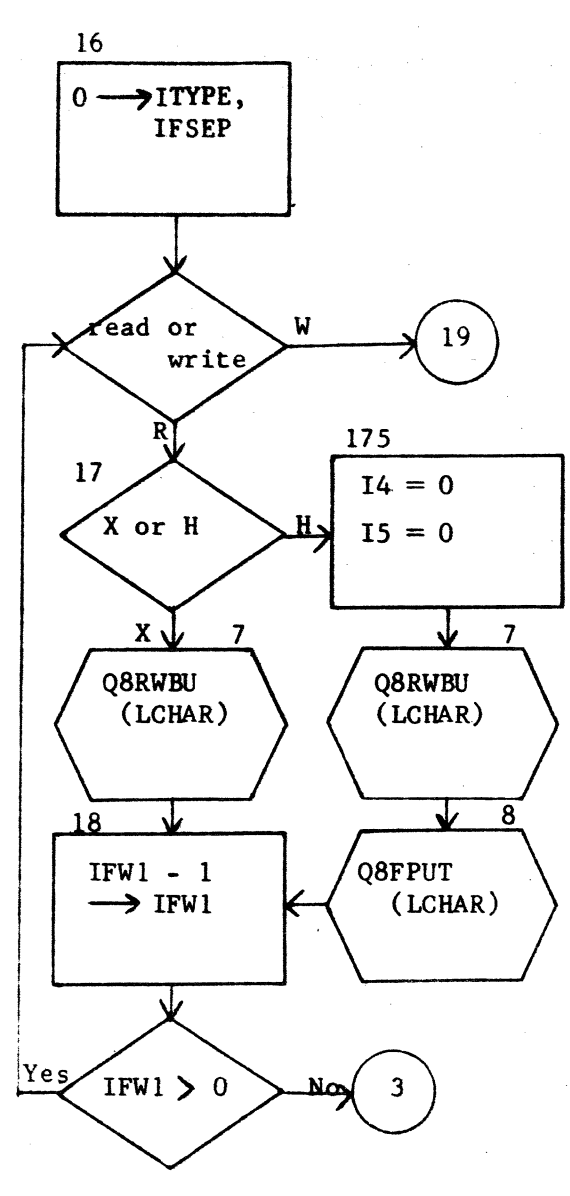

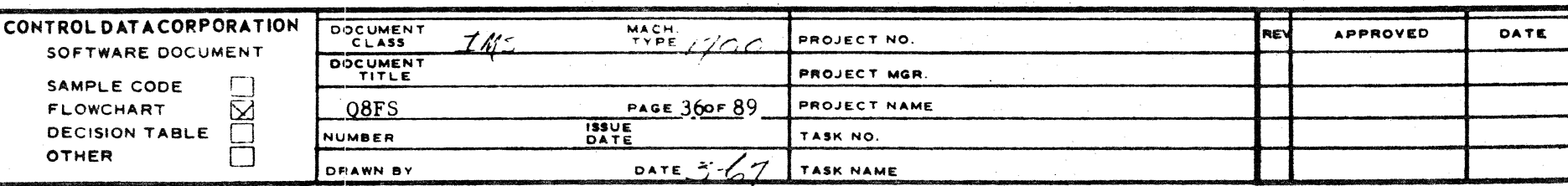

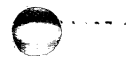

 $\frac{1}{\mathbf{G}}$ 

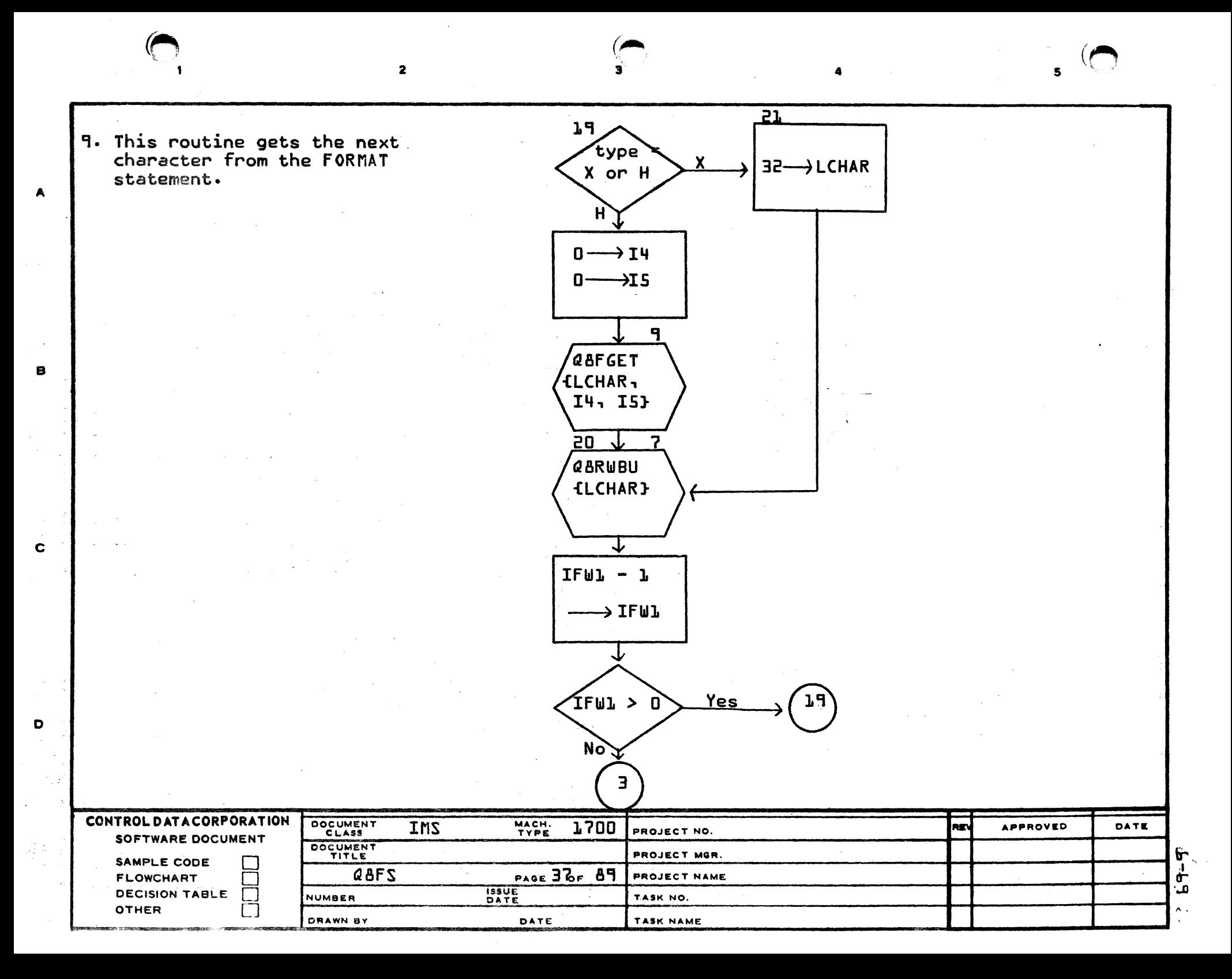

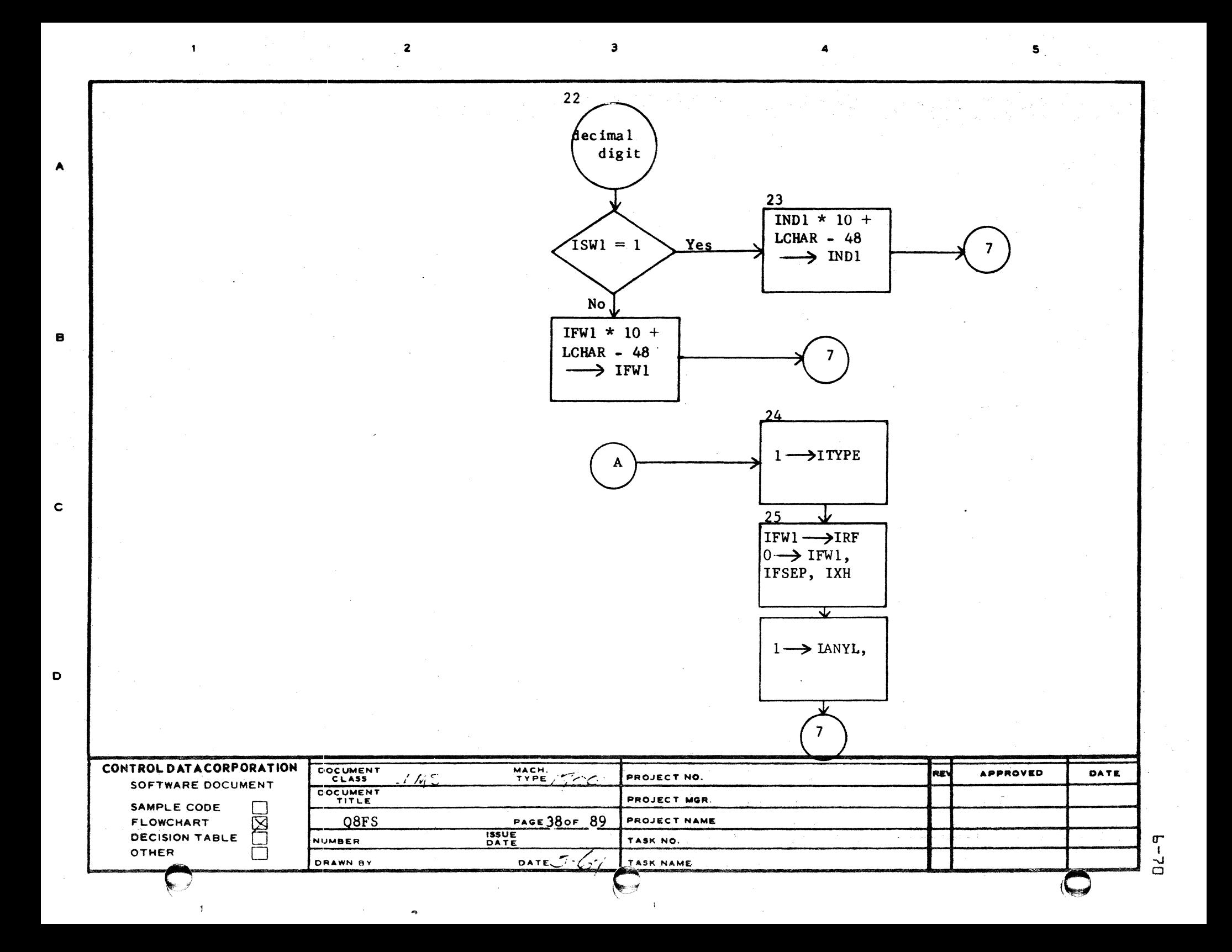

## CONTROL DATA CORPORATION - DIVISION  $6 - 71$ IMS DOCUMENT CLASS\_ PAGE NO. 1700 MASS STORAGE FORTRAN PRODUCT NAME PRODUCT MODEL NO. COOS\*3.1 A/B **1700** MACHINE SERIES.

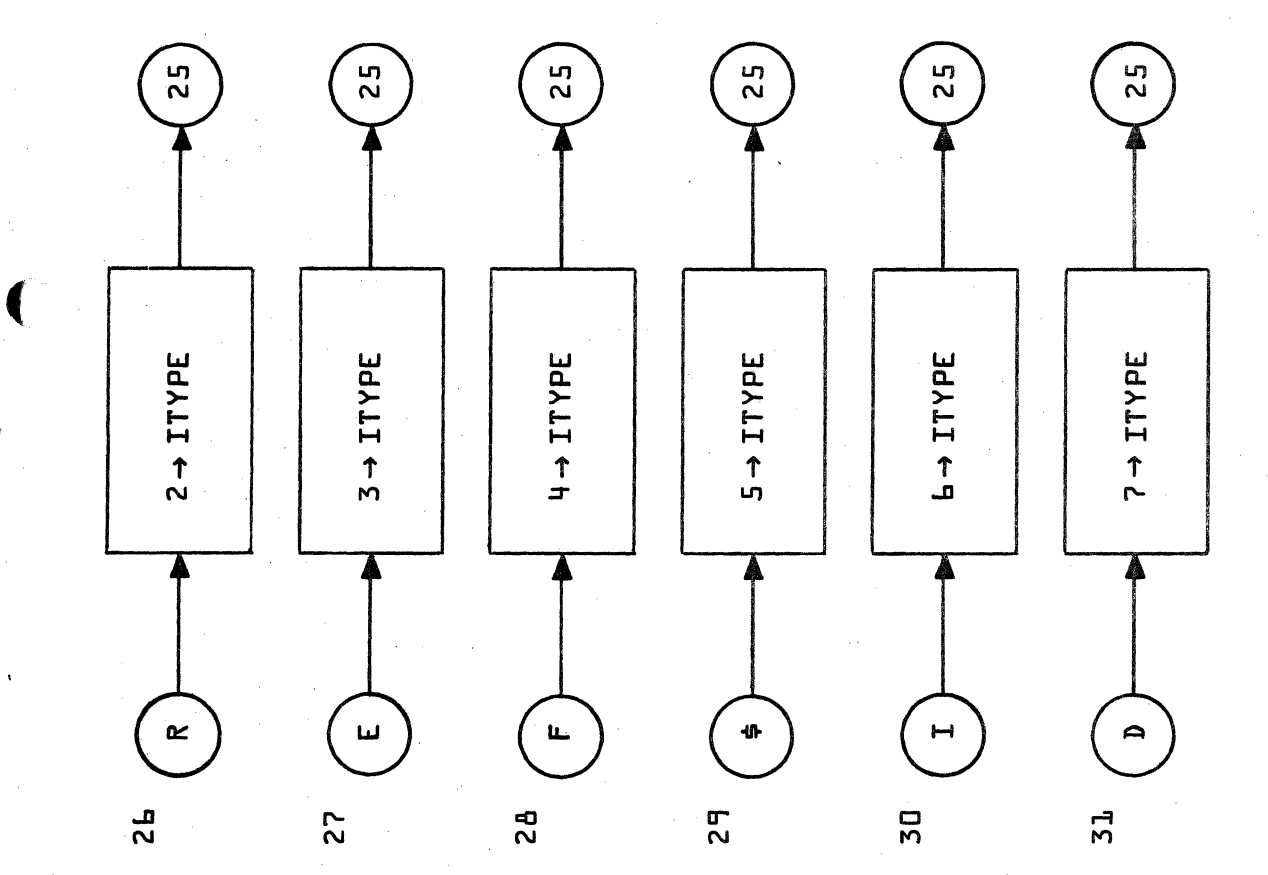

**QBFS** Page 39 of 89

O

ſ

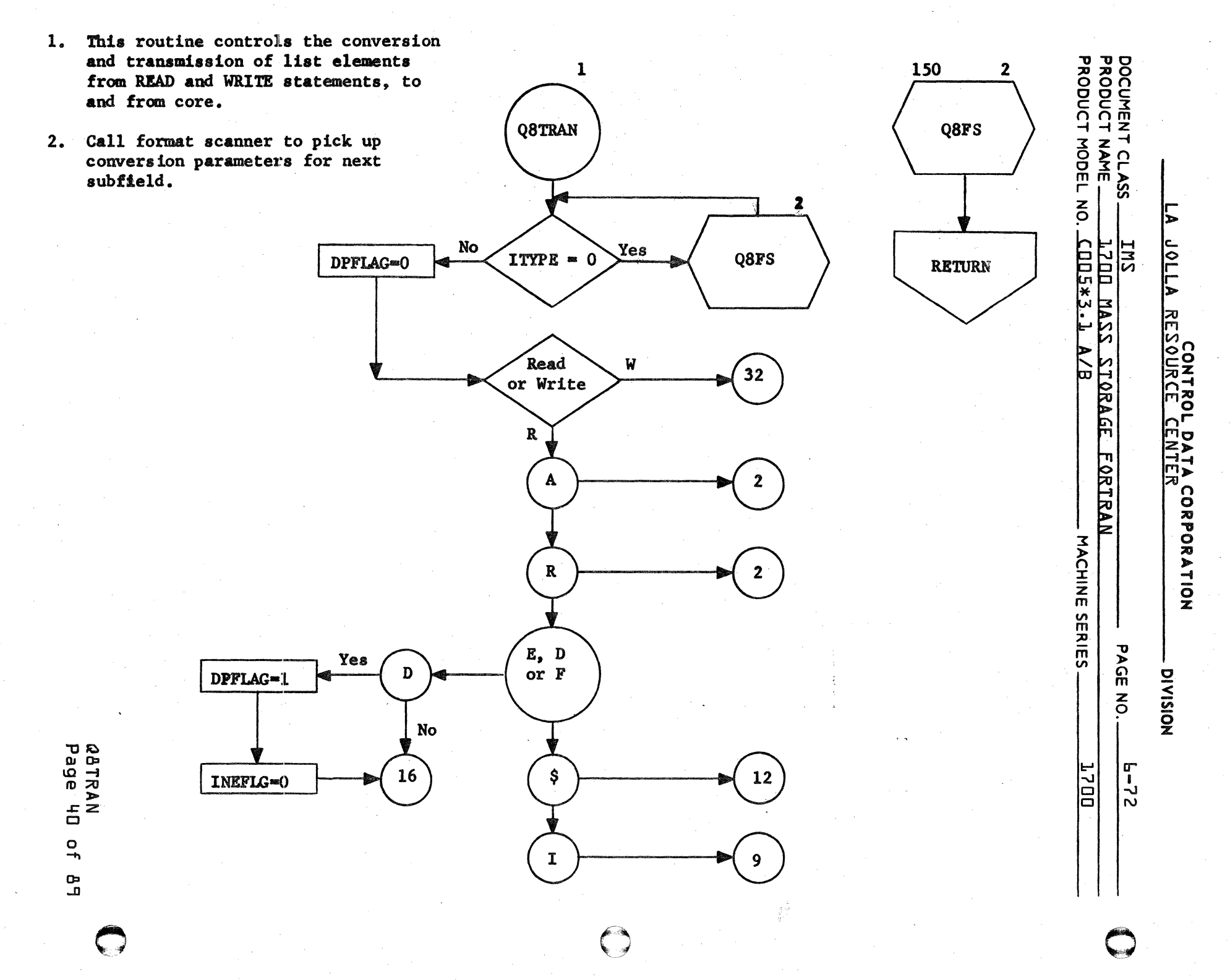

×  $\ddot{a}$ ៊ី

ė

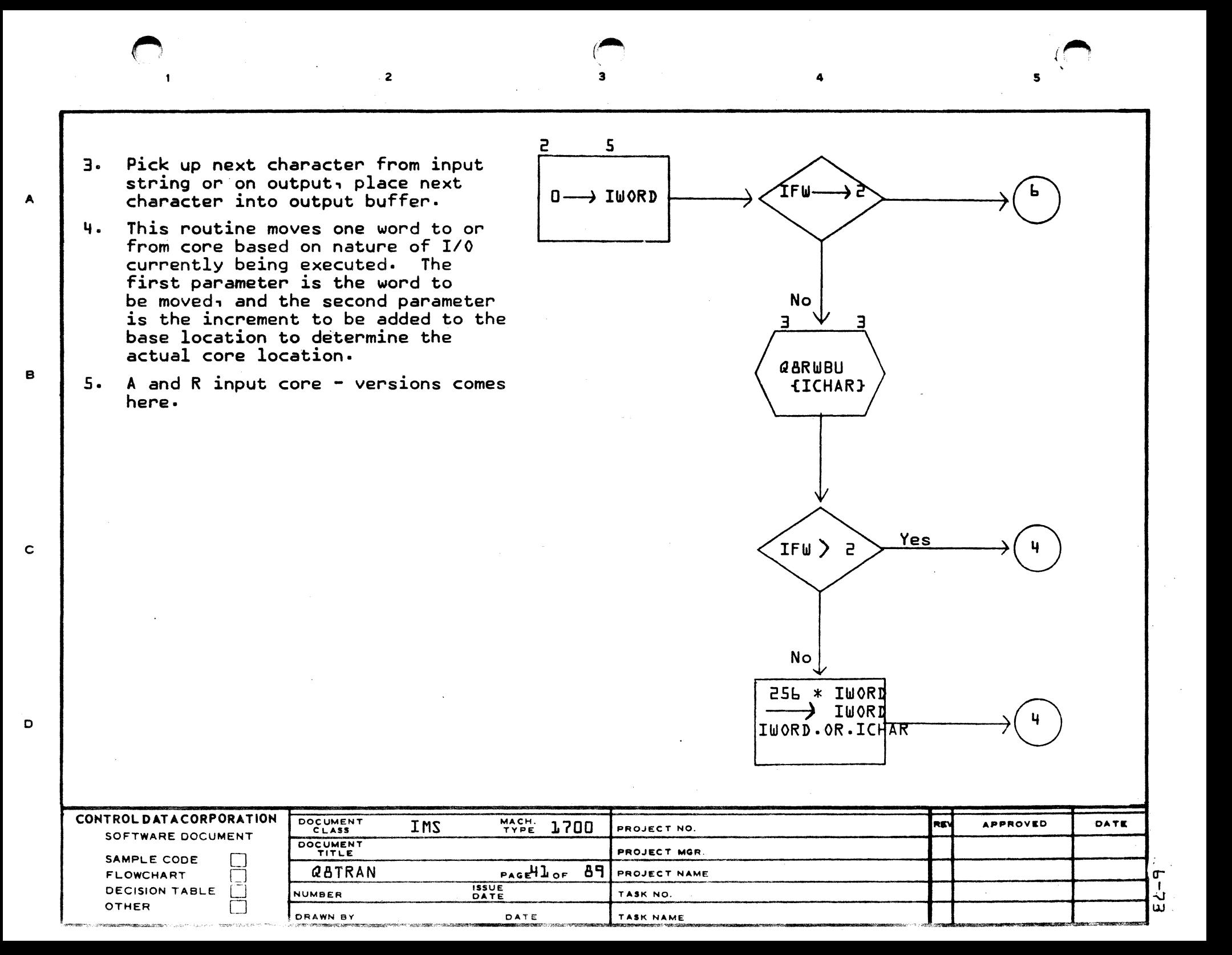

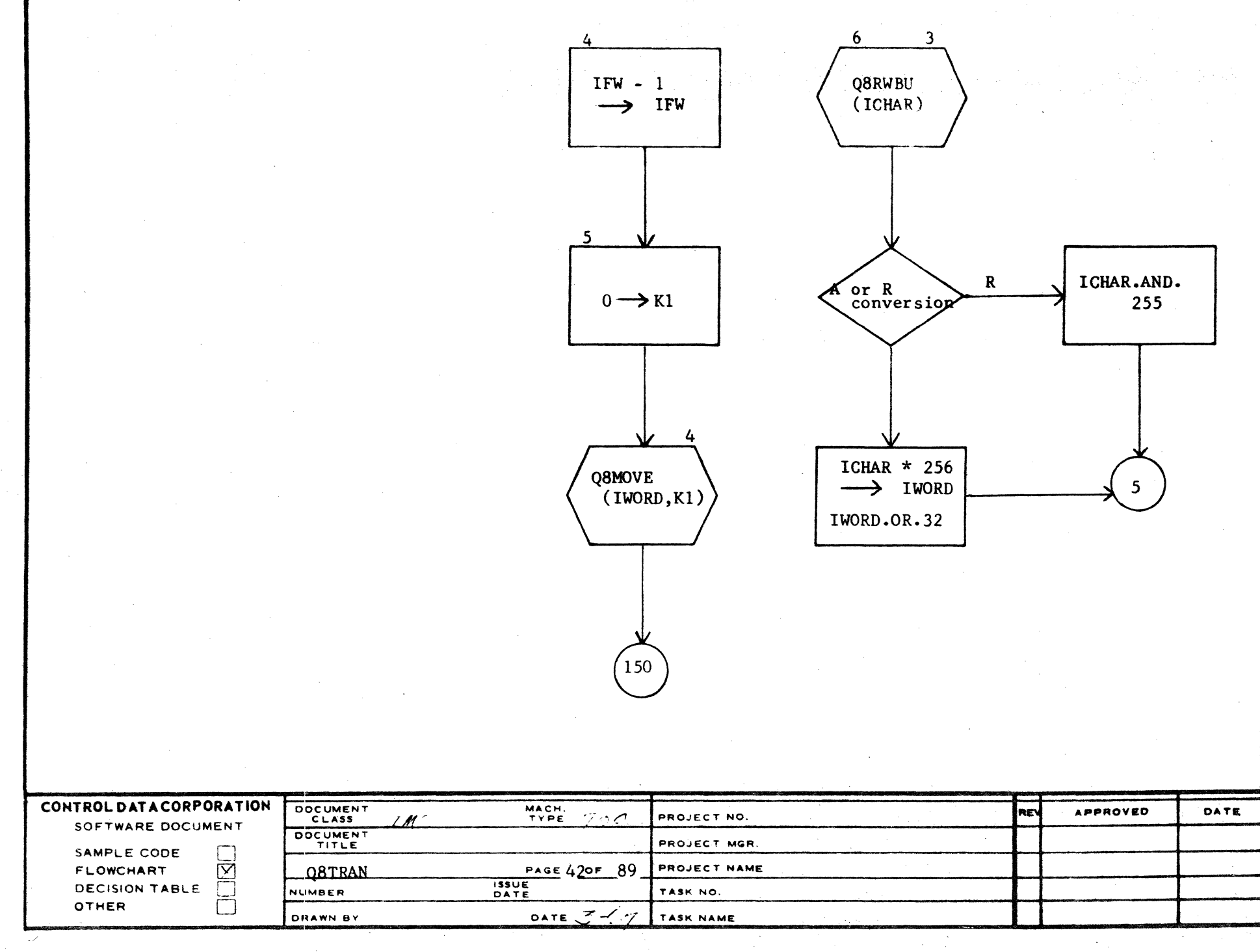

AA1385 (FORMERLY CA127-1)

 $\blacktriangle$ 

 $\mathbf{B}$ 

 $\mathbf c$ 

 $\mathbf D$ 

 $h^2 - 9$ 

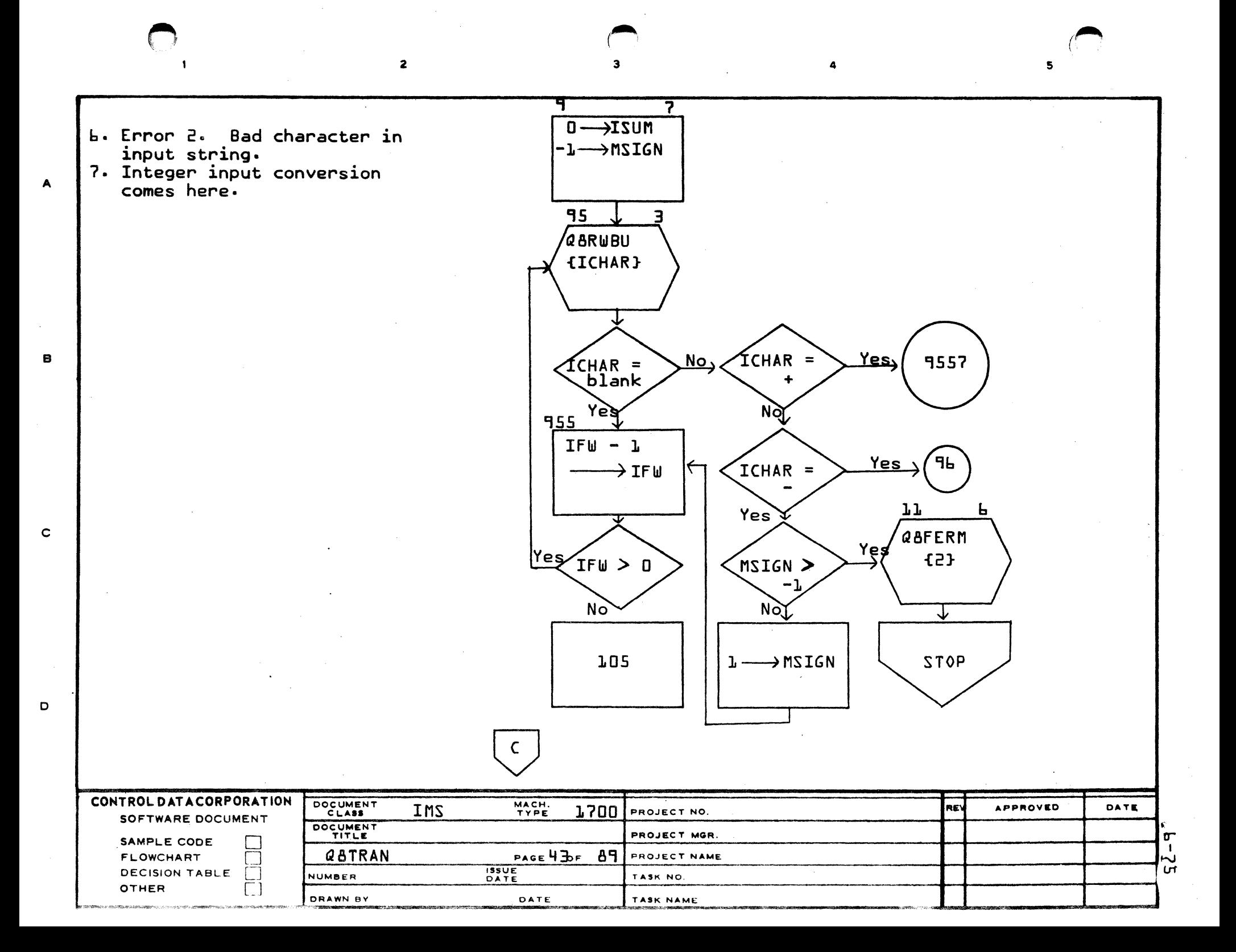

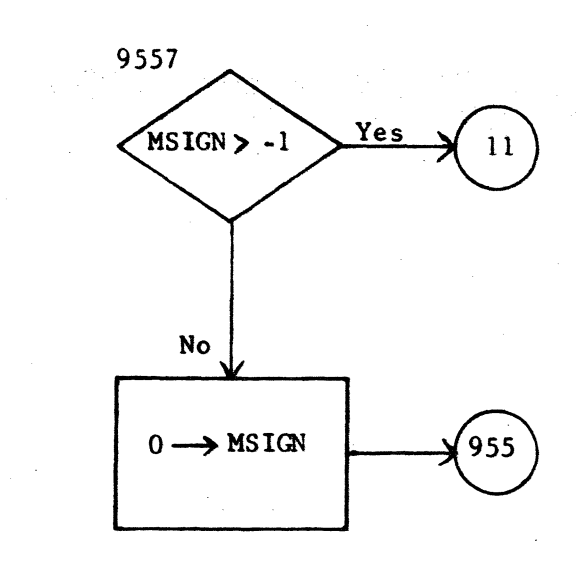

 $\mathbf{C}$ 

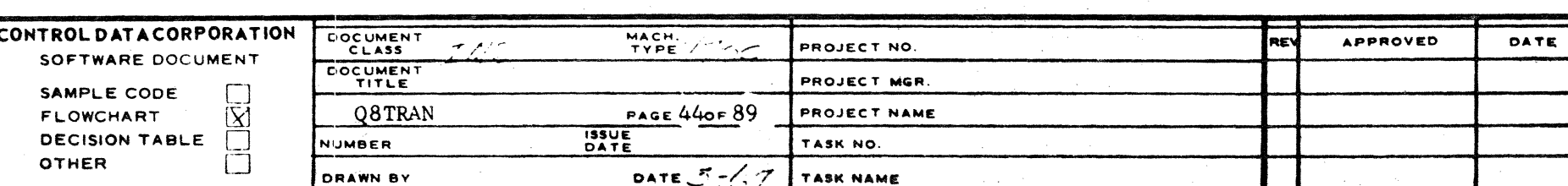

AA1385 (FORME CA127-1)

 $\overline{A}$ 

 $\bullet$ 

 $\mathbf{c}$ 

 $\mathbf{o}$ 

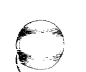

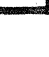

 $-32 -$ 

8. Error 3. Magnitude of number being pro-96 115  $11$ cessed exceeds the full specification. **Q8FERM** ICHAR **No** ICHAR=blank  $0$  thru 9 Yes Yes  $965$ ISUM \* 10 +  $(ICHAR-48)$  $48 \rightarrow$ ICHAR  $\rightarrow$  ISUM  $117$  $\bf{8}$ Q8FERM Yes  $ISUM < 0$  $(3)$ No  $IFW-1 \longrightarrow$ IFW  $\mathbf{D}$ 

 $6\phantom{1}6$ 

 $(2)$ 

**STOP** 

**STOP** 

 $22 - 9$ 

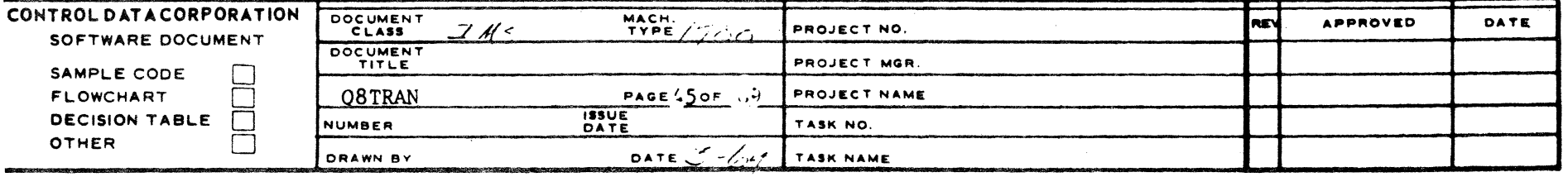

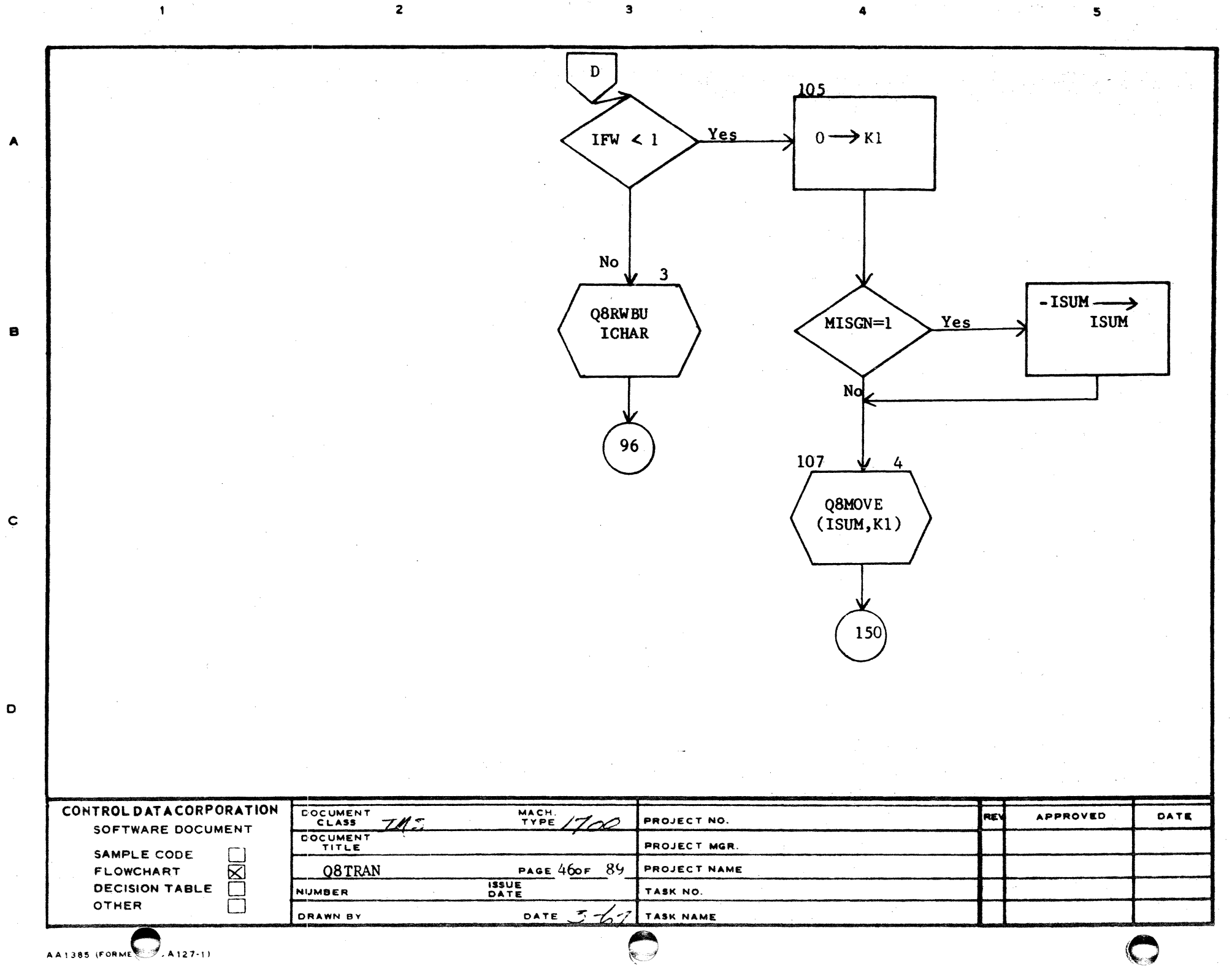

 $B - 9$ 

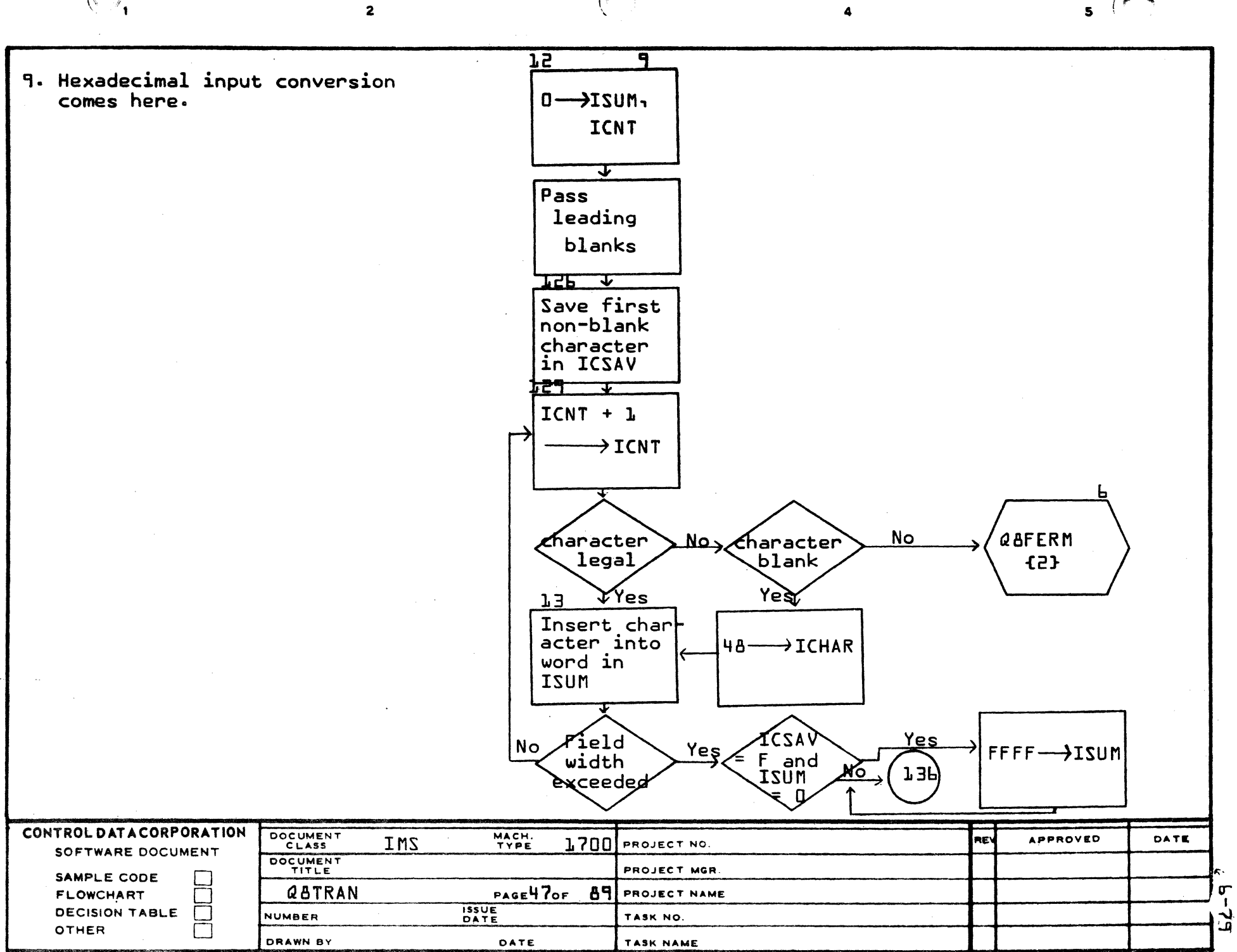

 $\blacktriangle$ 

 $\mathbf{B}$ 

 $\mathbf c$ 

D

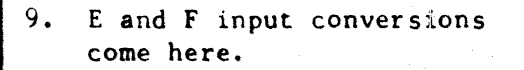

 $\lambda$ 

 $\mathbf{B}$ 

 $\mathbf{c}$ 

 $\mathbf D$ 

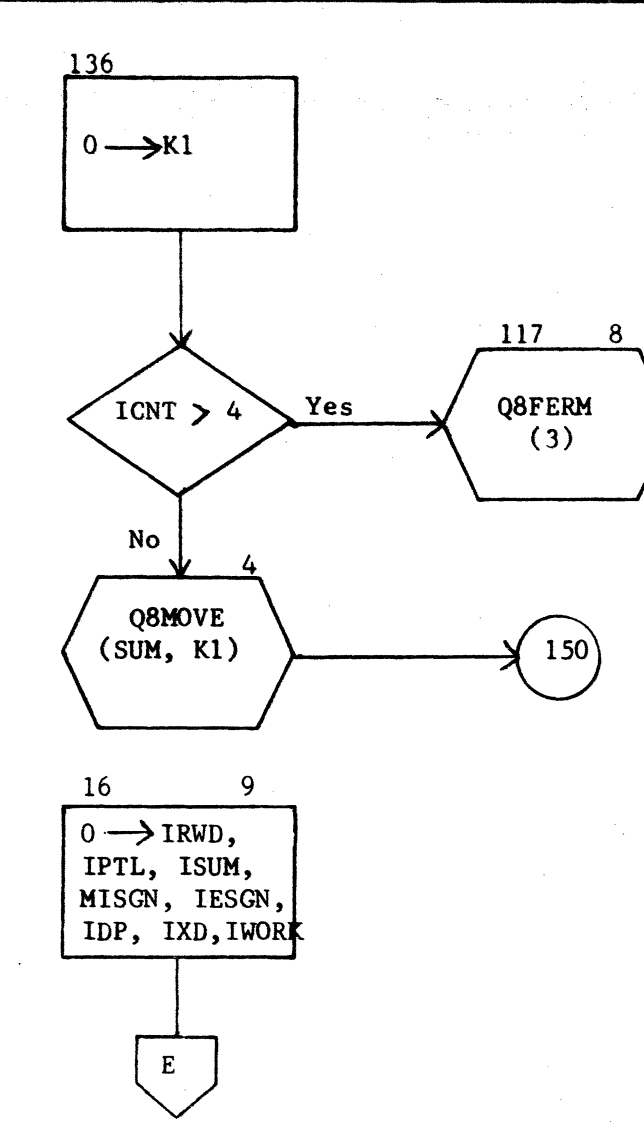

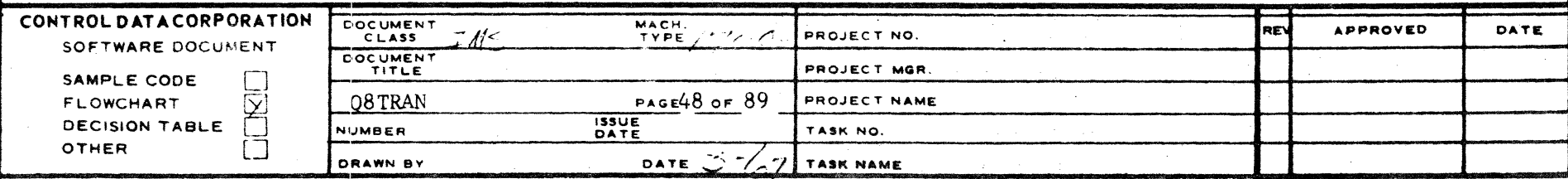

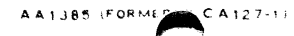

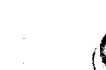

 $\mathbf{D} = -\mathbf{B}$ 

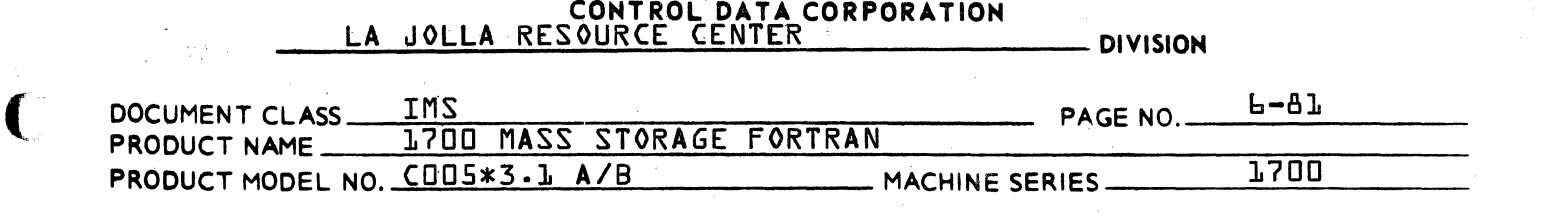

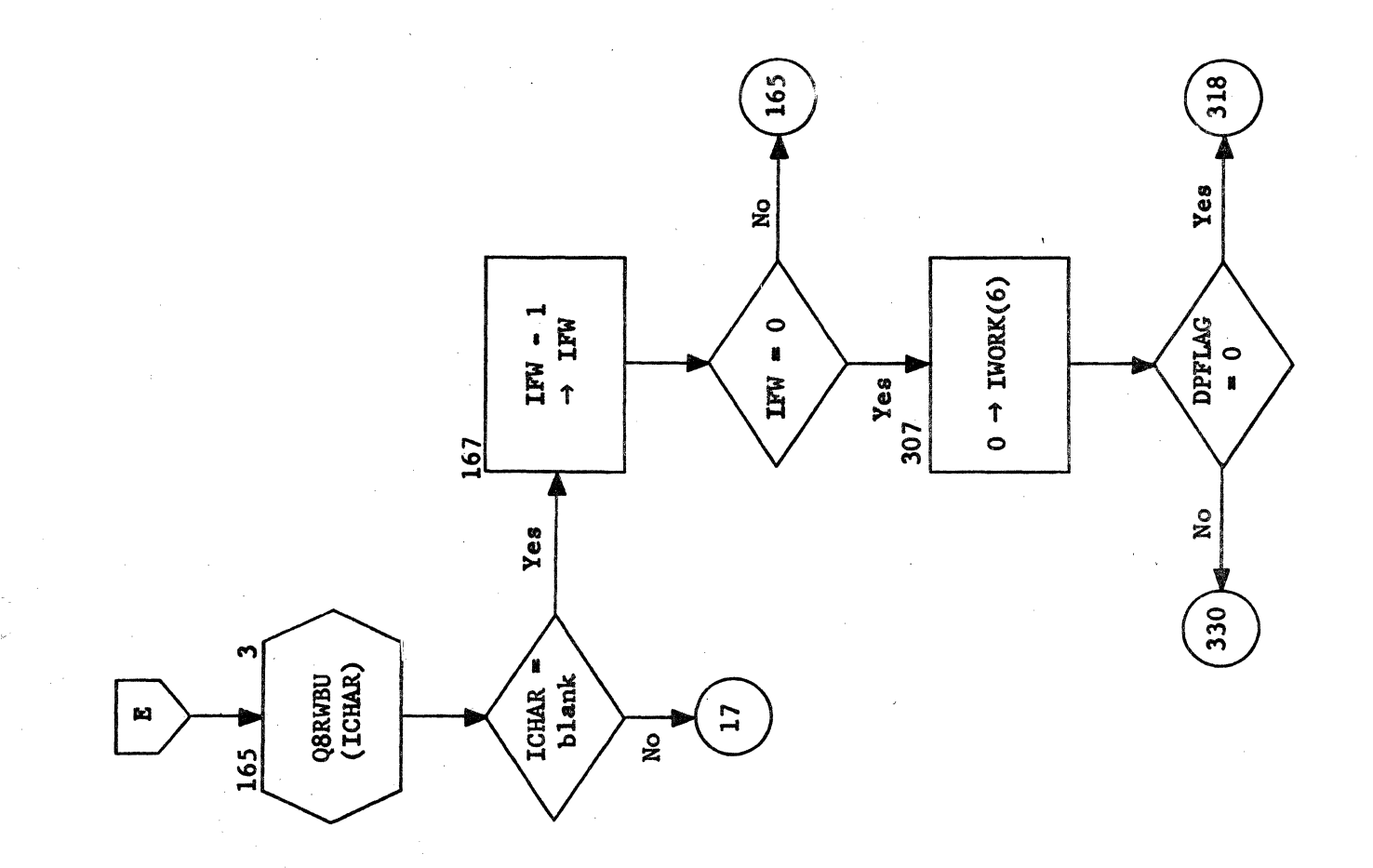

 $\bullet$   $a$  BTRAN Page 49 of 89

(

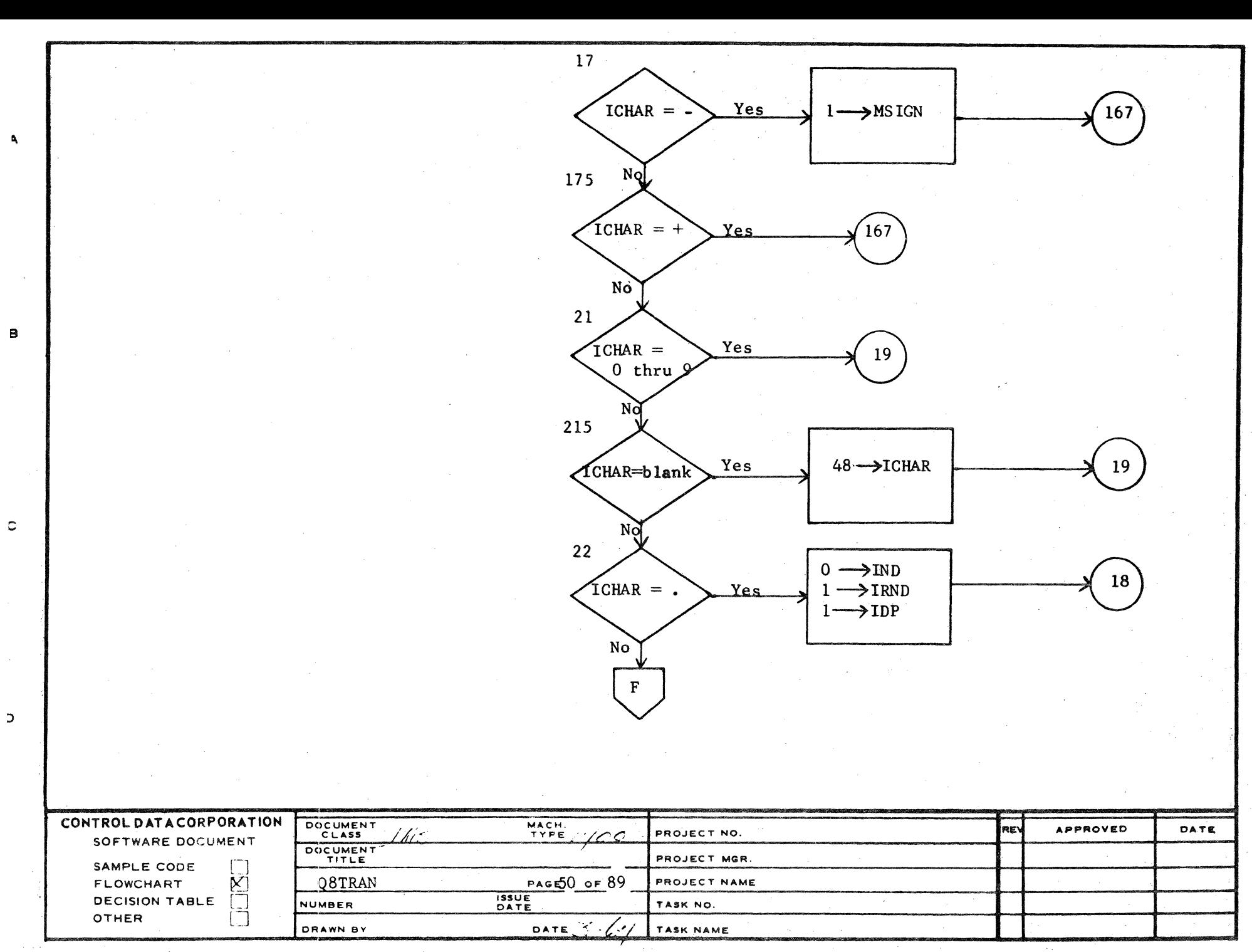

AA1385 FORM  $CA127-1$ 

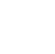

۵

 $\frac{1}{10}$ 

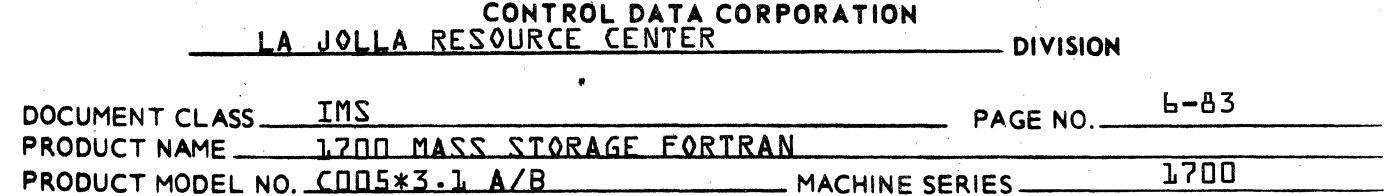

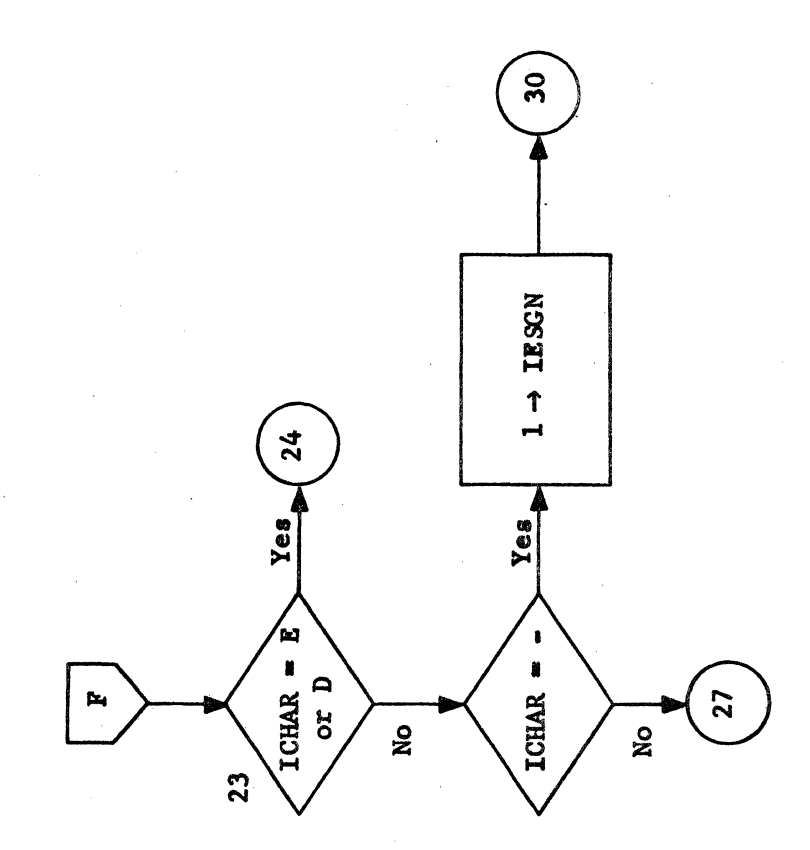

*Q*&TRAN<br>Page 51 of &9

 $\overline{C}$ 

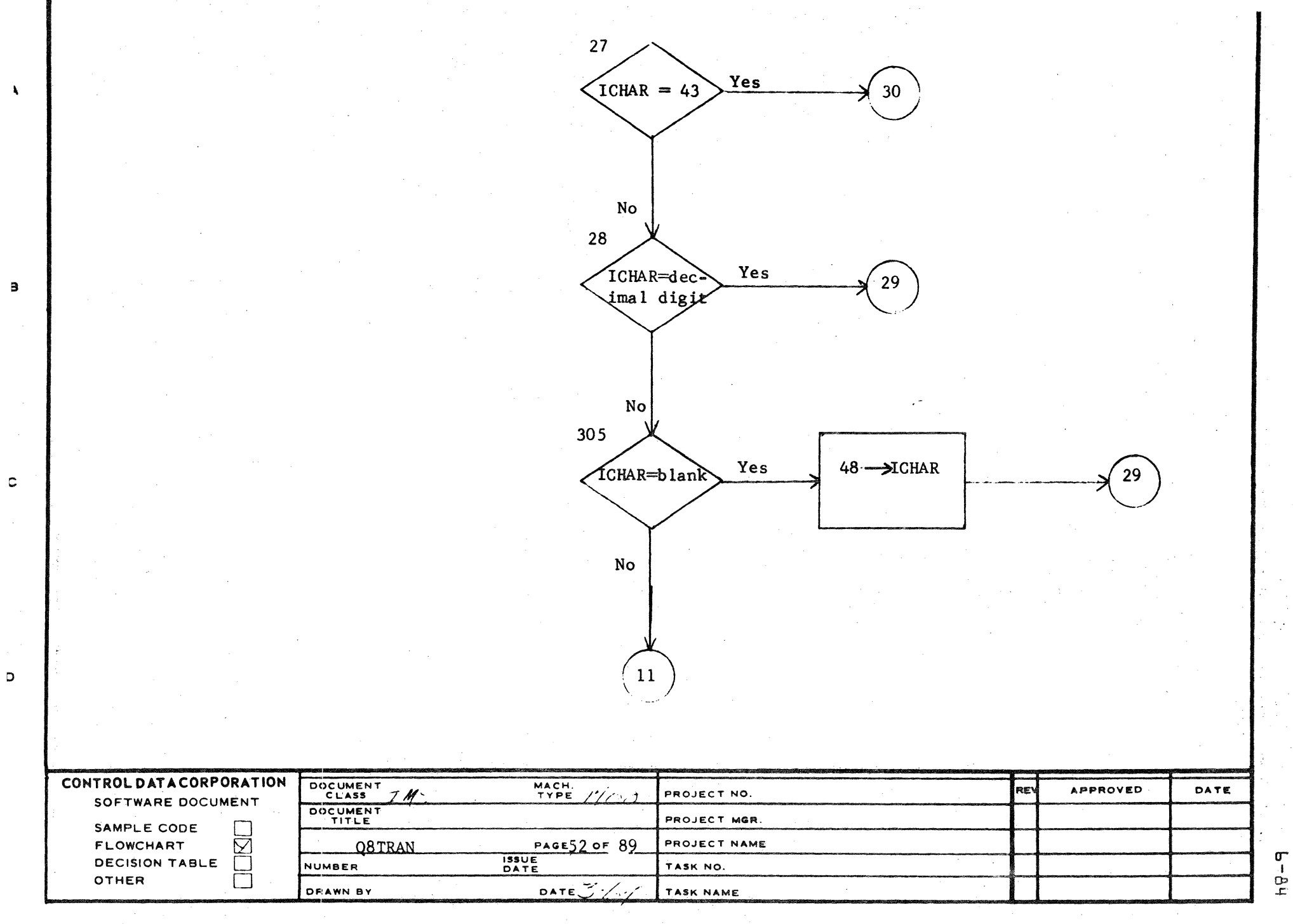

AA1385 (FORMERLY CA127-1)

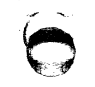

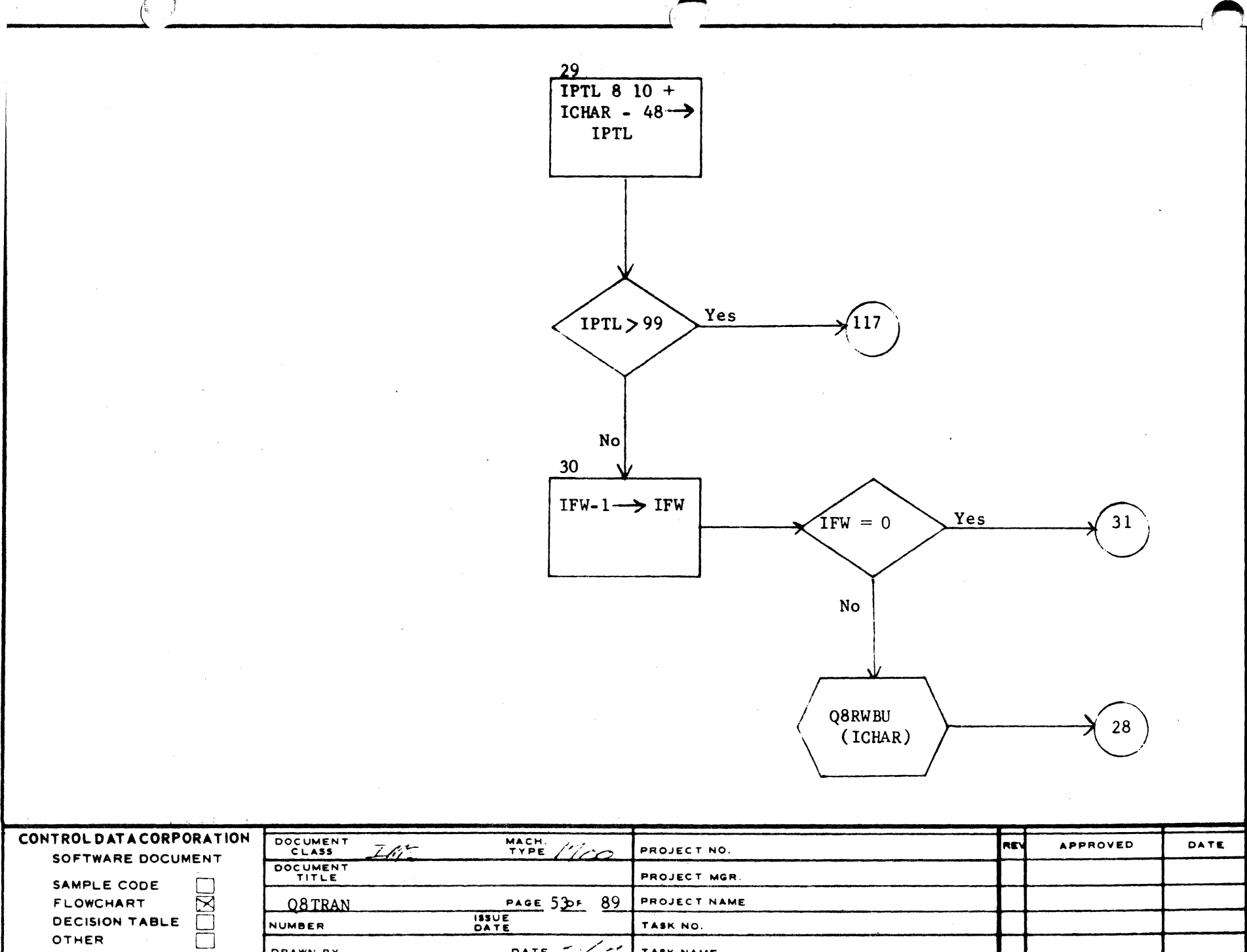

والمراوية والمتعاقبة فقرات المحافظ

**Contractor** 

 $\sim$   $\sim$ 

**ISSUE** 

PAGE 53PF 89

مبرس

DATE \_\_

PROJECT NAME

TASK NO.

TASK NAME

**Q8TRAN** 

NUMBER

DRAWN BY

AA1385 (FORMERLY CA127-1)

DECISION TABLE

FLOWCHART

OTHER

المتعان

 $\lambda$  and  $\lambda$  ,  $\lambda$  and

 $\begin{array}{c}\n5 & 0 \\
- & 0\n\end{array}$ 

 $\ddot{\phantom{0}}$ 

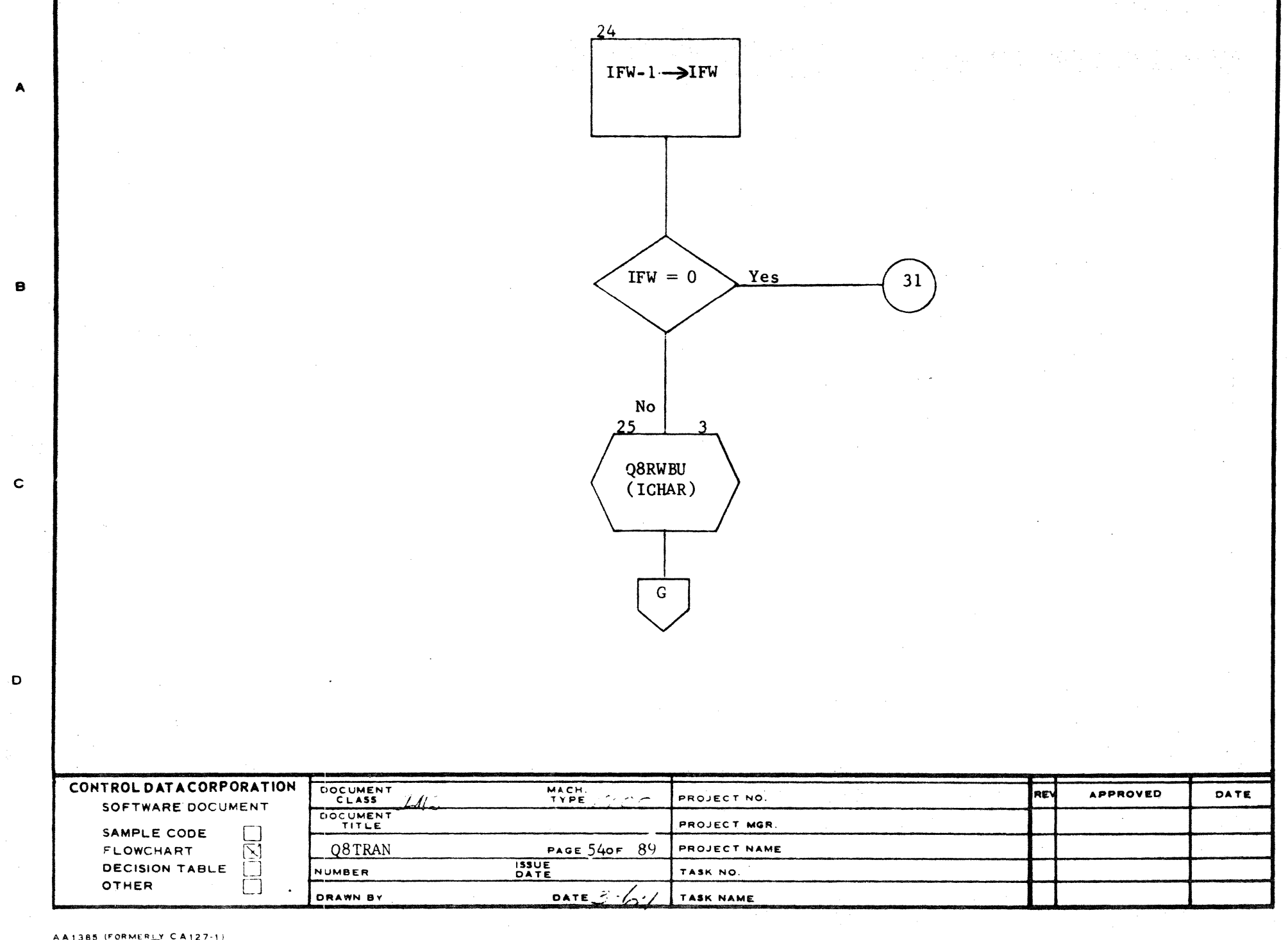

**SP** C

 $\bullet$ 

 $\bigodot$ 

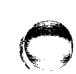

 $-9 - 9$ 

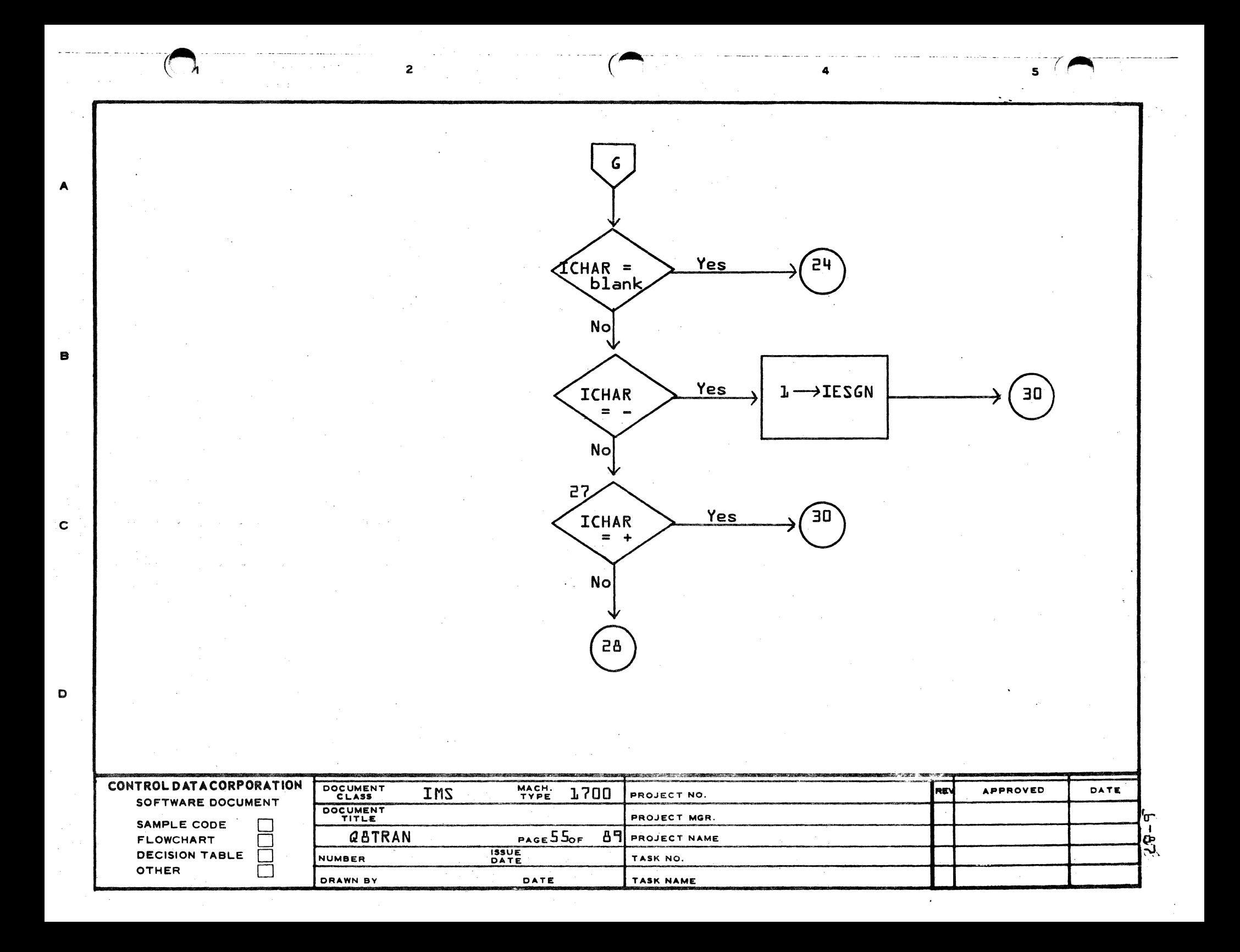

- 10. This routine picks up a decimal integer at IWORD(2), IWORE(3), IWORK(4), and IWORK(5) and the corresponding decimal exponent at IWORK(6) and converts these values into the binary equivalent in the real number form required by the floating point package.
- 11. If magnitude of number to be converted is excessive, IWORK(6) is set to non-zero.

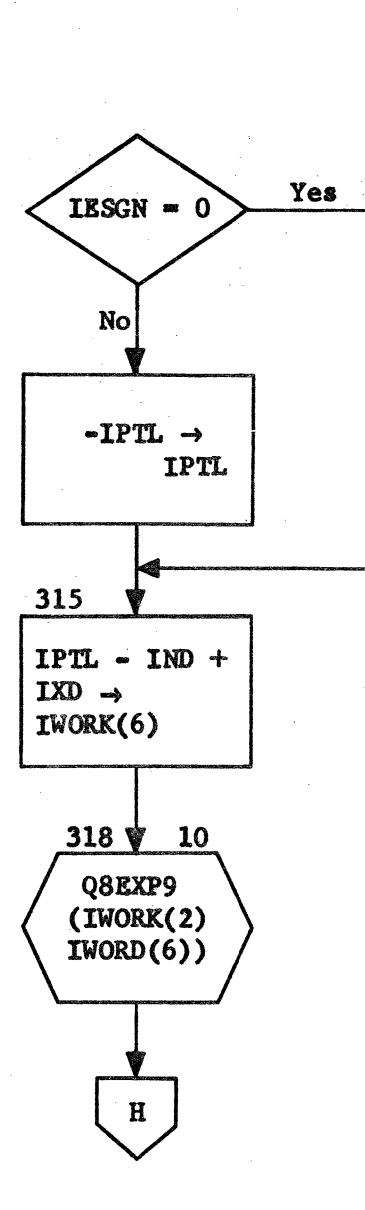

DOCUMENT CLASS<br>PRODUCT NAME PRODUCT MODEL NO. INS<br>**ZZAM DOSK**<br>COOSK3.L S STORAGE FORTRAN MACHINE SERIES PAGE NO.  $\frac{1}{\beta-1}$ ODLT

 $\Gamma$ 

JOLLA RESOURCE CENTER<br>JOLLA RESOURCE CENTER

DIVISIVIO

 $\mathbf{c}$ 万円く  $10-67$ 

AARAN<br>Page 56  $\frac{1}{2}$ e<br>a

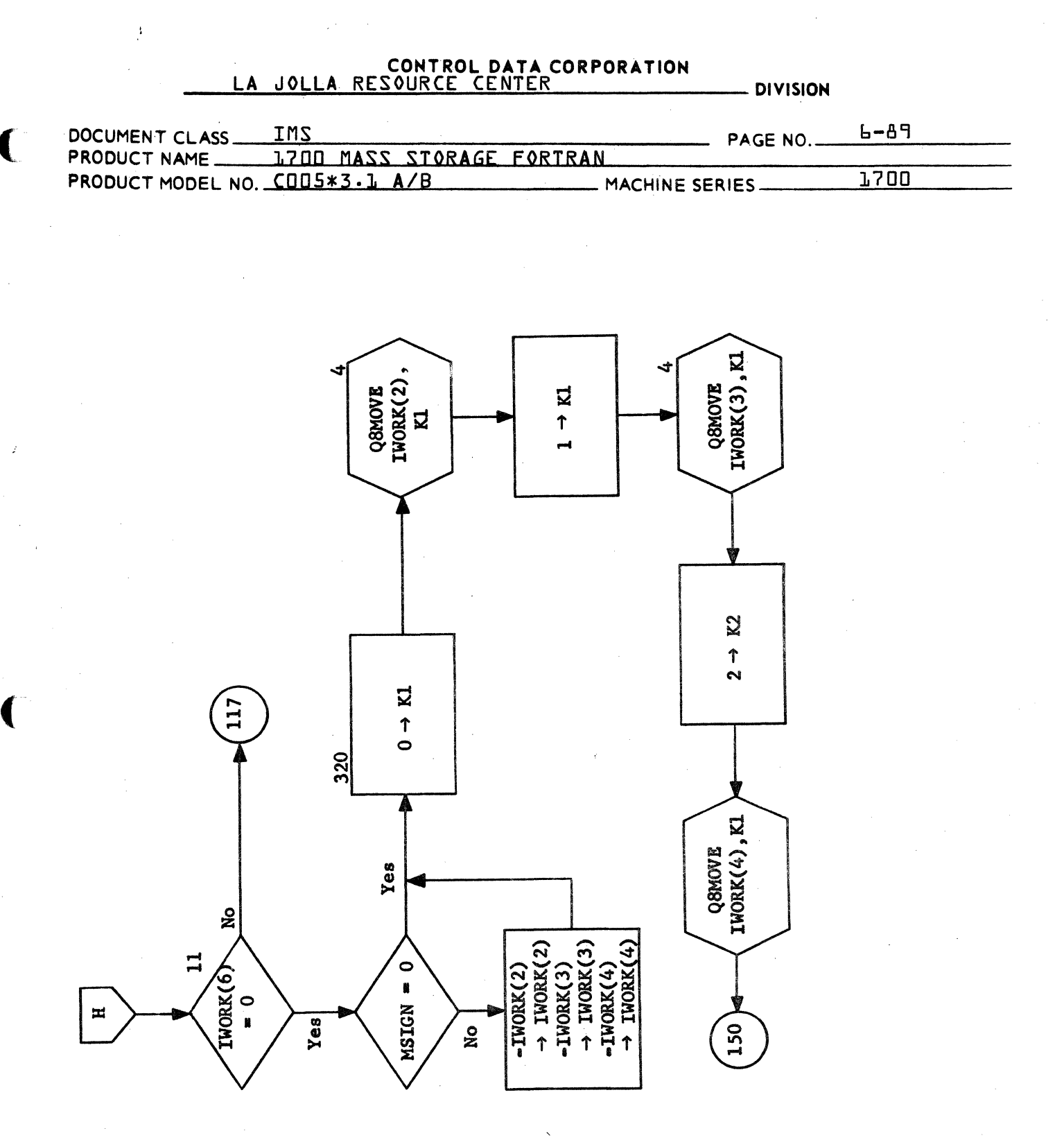

*Q*&TRAN<br>Page 57 of &9

C

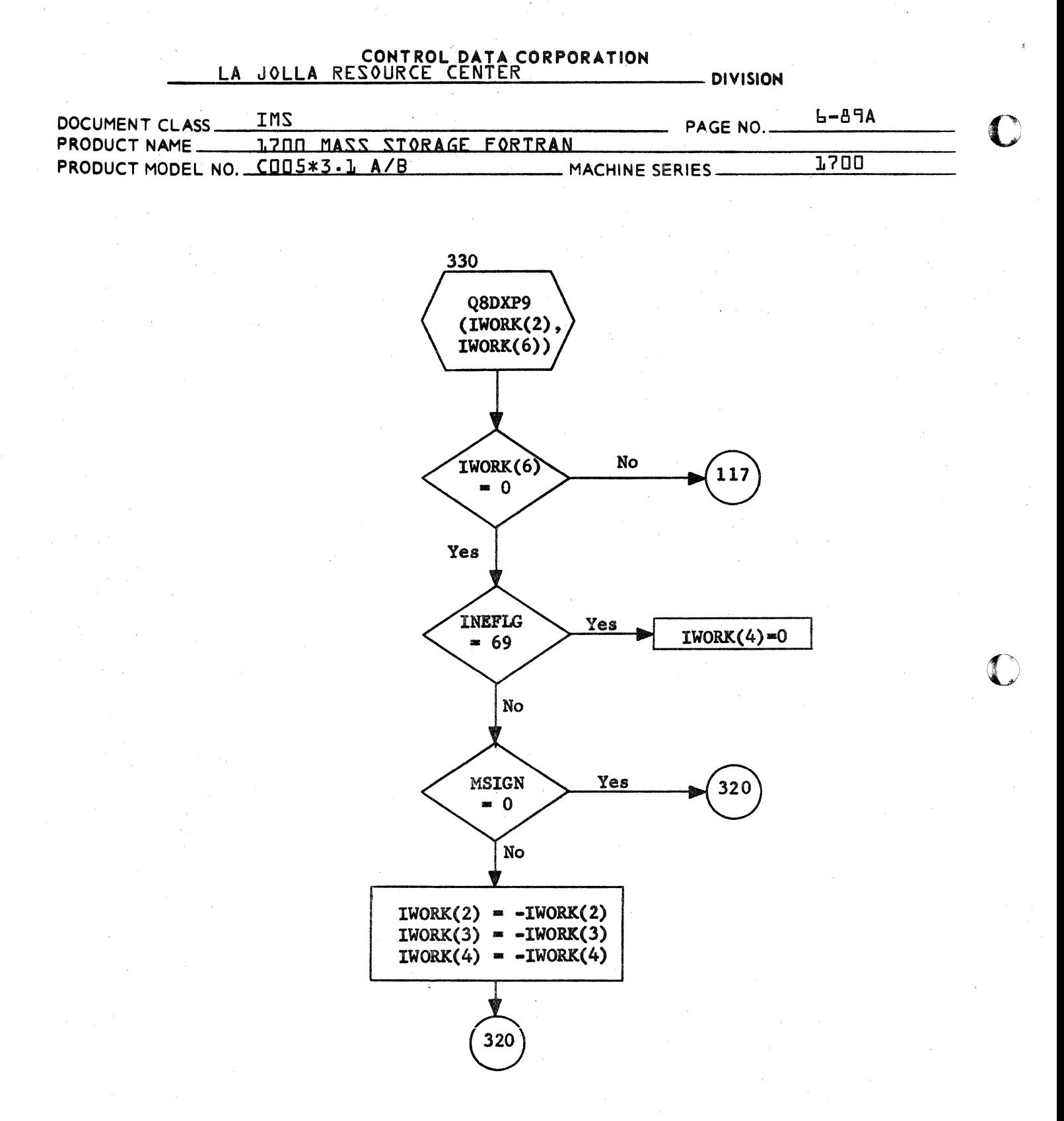

QBTRAN Page 57A of 89
A and R output conversions come<br>here.

76

 $\sim$ 

 $\mathbf{I}$ 

 $\sim$  1  $\times$ 

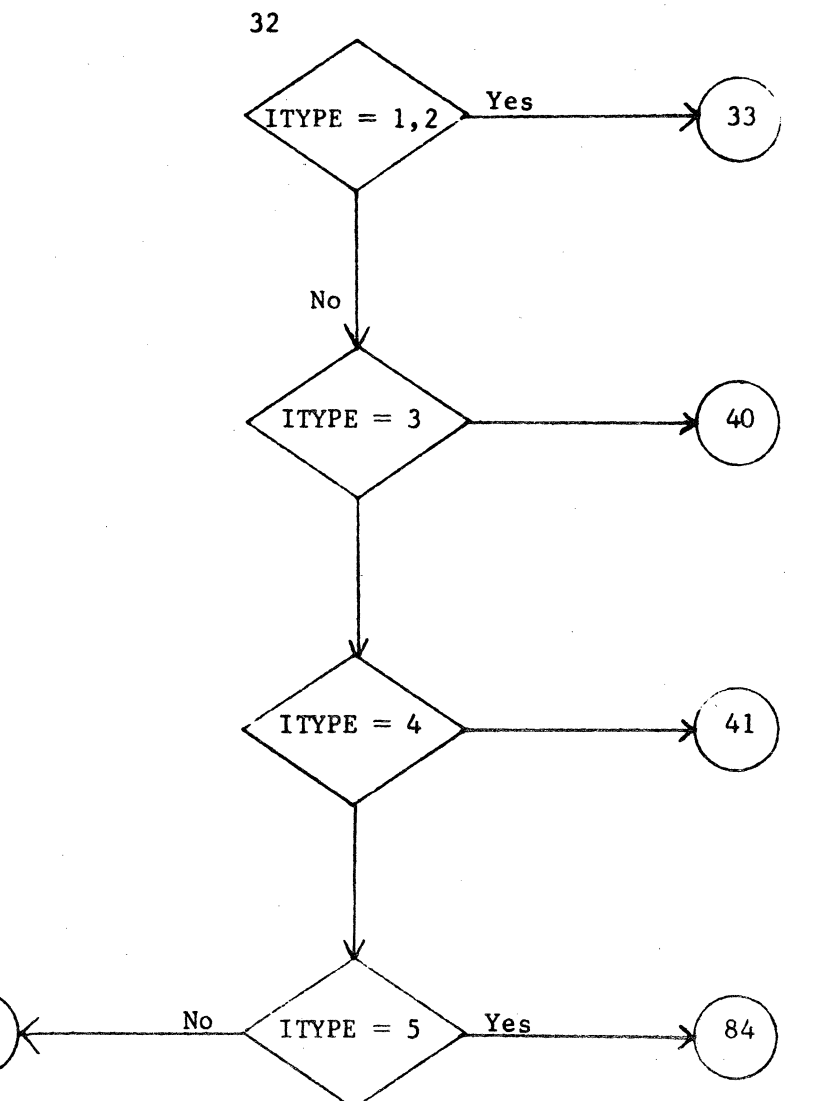

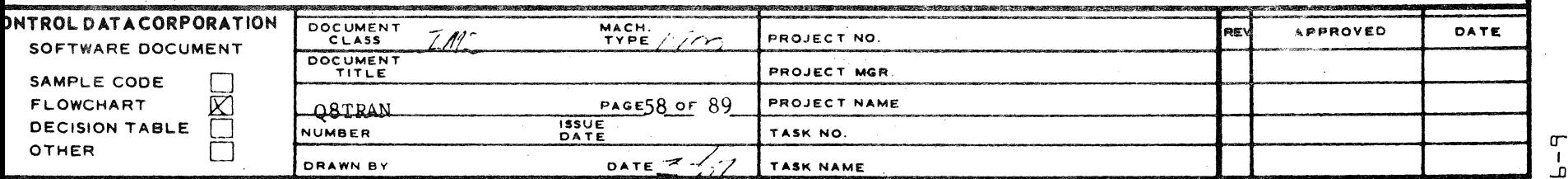

ЪG

 $\label{eq:2.1} \begin{split} \mathcal{L}_{\text{max}}(\mathcal{L}_{\text{max}}) = \mathcal{L}_{\text{max}}(\mathcal{L}_{\text{max}}) \,, \end{split}$ 

 $\label{eq:2.1} \mathcal{L}=\mathcal{L}^{\text{max}}_{\text{max}}\left(\mathcal{L}^{\text{max}}_{\text{max}}\right).$ 

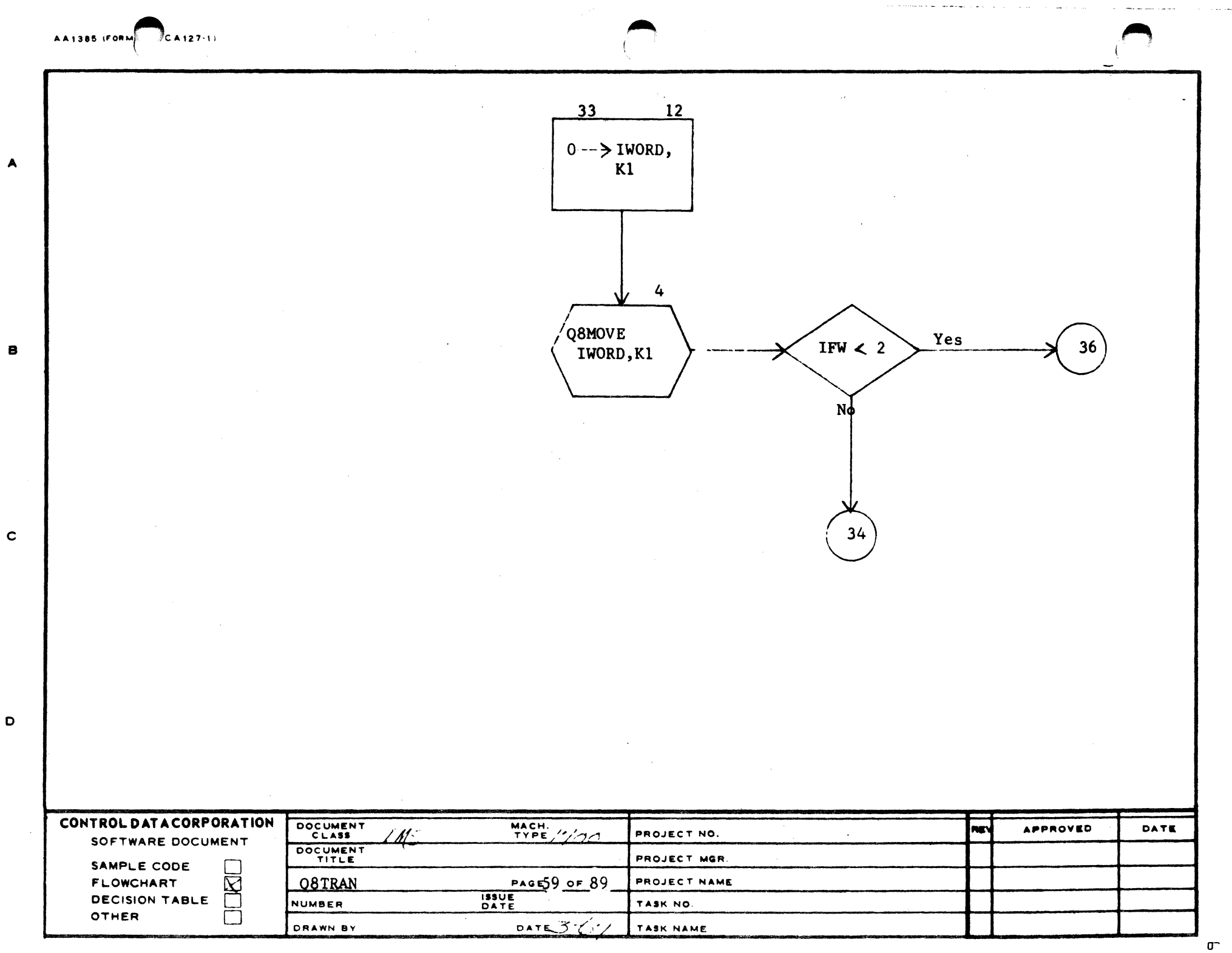

 $\overline{3}$ 

 $\mathbf{2}$ 

 $\mathbf{E}^{(1)}$  and

٨

 $\mathcal{F}_{\mathcal{G}}$ 

 $\overline{4}$ 

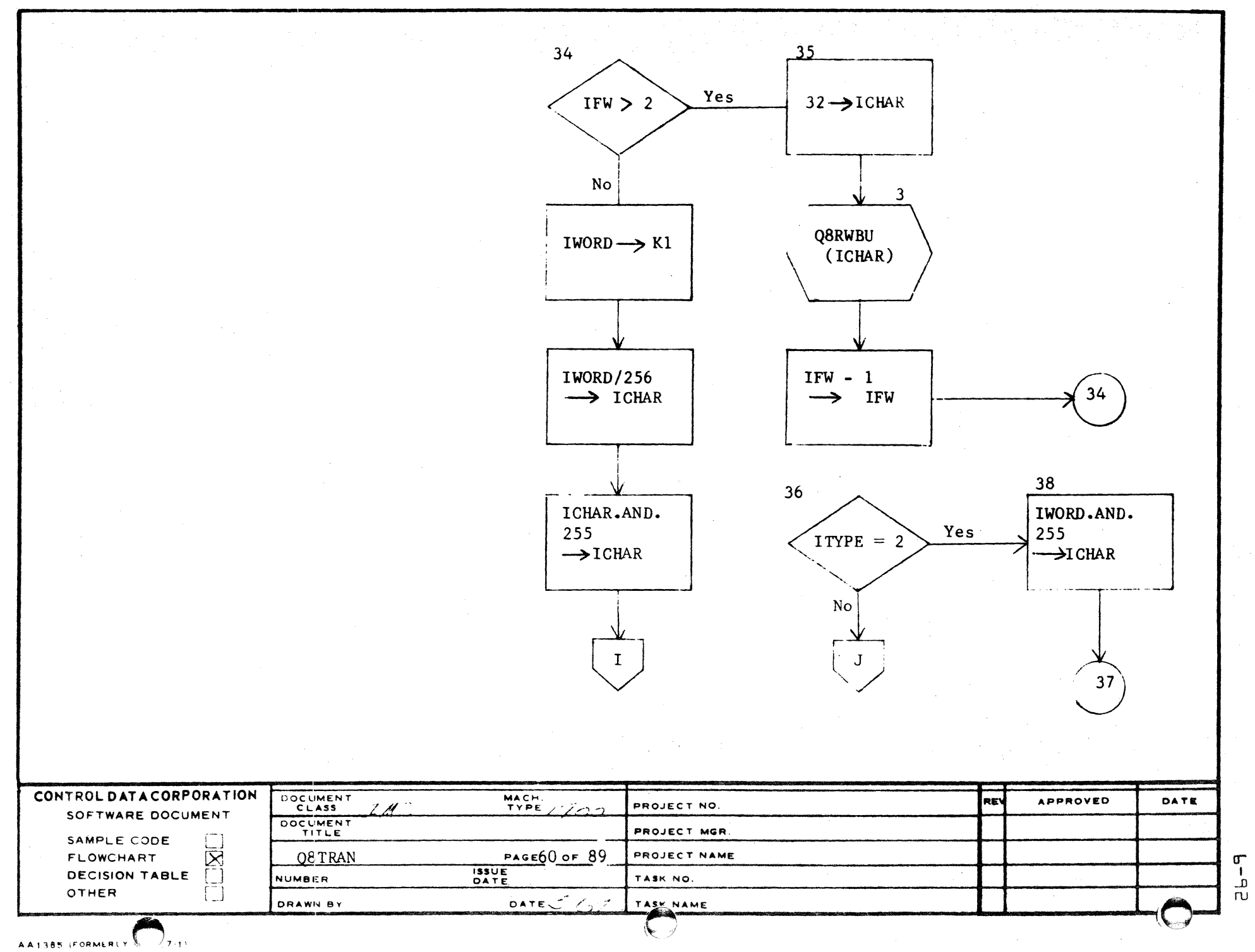

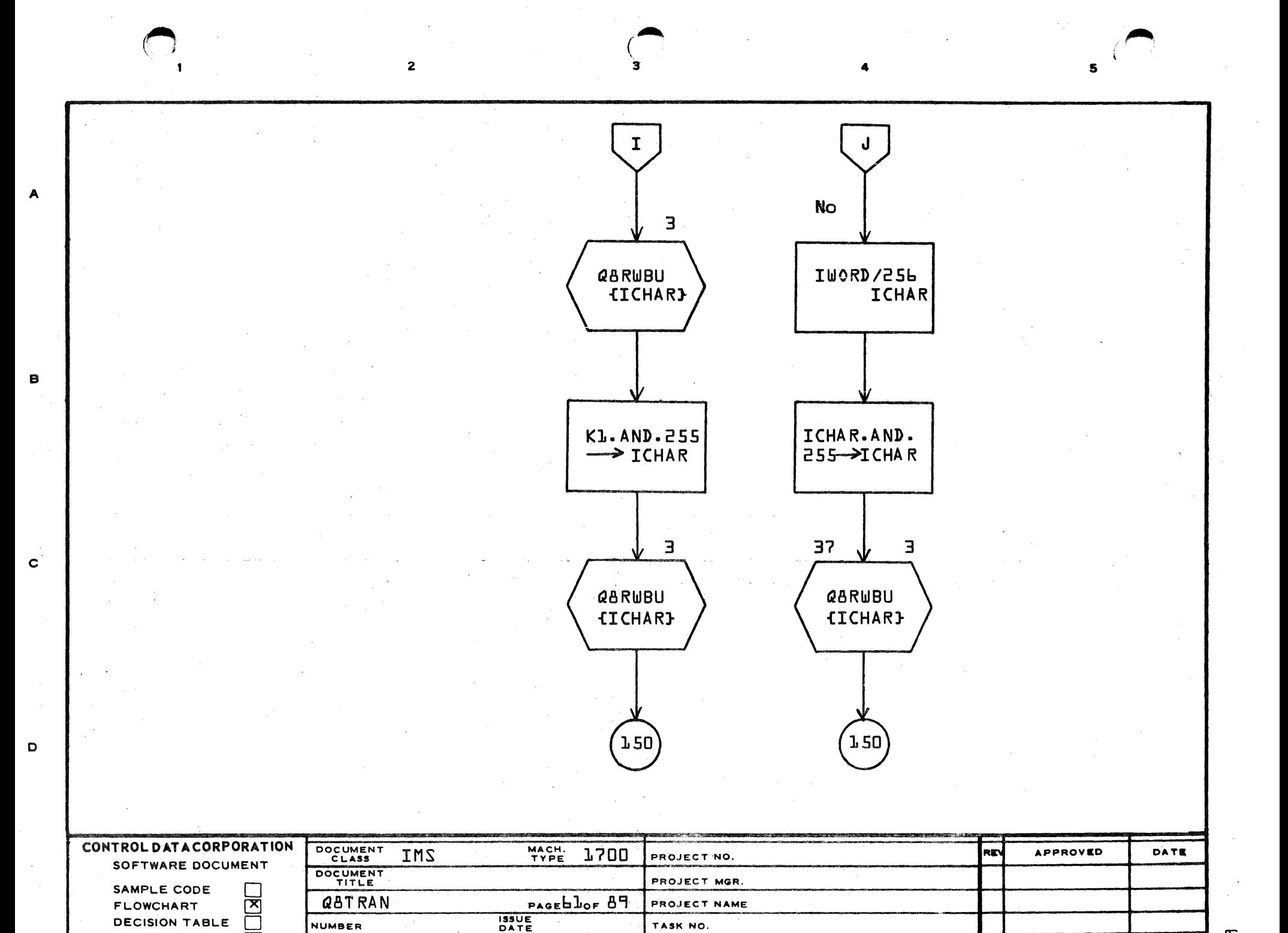

DATE

TASK NAME

**OTHER** 

 $\Box$ 

DRAWN BY

σ ا<br>سا

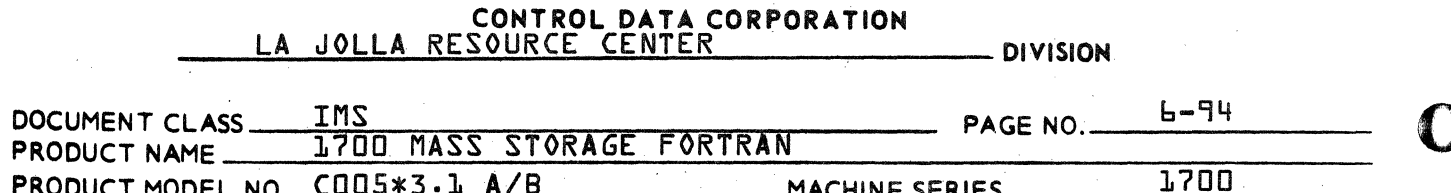

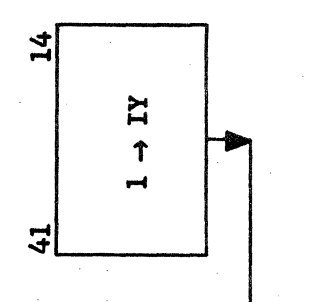

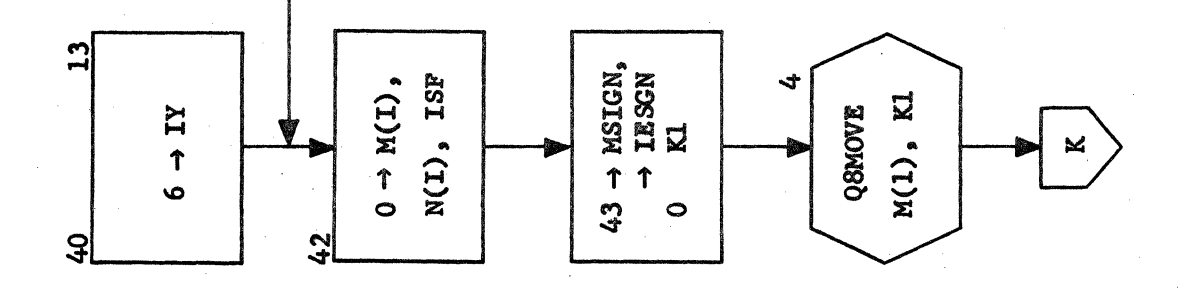

*Q*&TRAN<br>Page 62 of 89

II

CA 138-1 REV 10-67

14.

E and D conversions come here.

 $13.$ 

F conversion comes here.

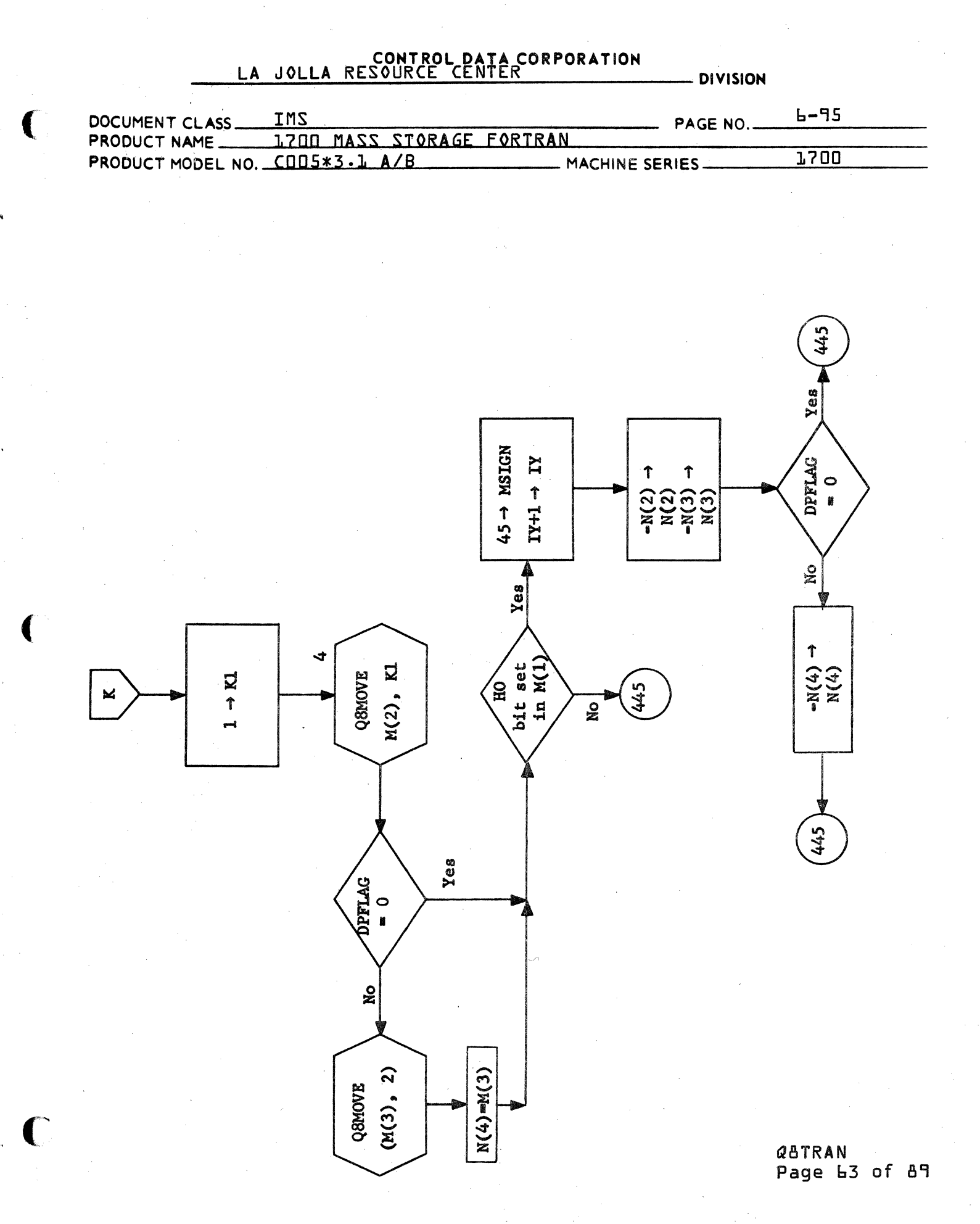

- 15. This routine takes floating point number in the form required by the floating point package and converts it to an intermediate form of a decimal integer representing the mantissa in  $N(2)$ ,  $N(3)$ a decimal exponent in N(6).
- 15a. IESGN =  $45$  means negative exponent IESGN  $= 43$  means positive exponent
- 15b. This routine takes a double precision floating point number in the form required by the floating point package and converts it to an intermediate form of a decimal integer representing the mantissa in  $N(2)$ ,  $N(3)$ ,  $N(4)$ , and  $N(5)$  and the decimal exponent in  $N(6)$ .

445

 $15<sub>b</sub>$ 

**DPFLAG** 

No

 $\approx 0$ 

Q8DXP1

 $N(1)$ 

448

Yes

446

DOCUMENT CLASS PRODUCT MODEL NO. 446 15 Q8EXP1  $IC1 + 1$  $N(1)$  $\rightarrow$  IC1 L. 2\*2002 **HTZ**<br>PND  $N(6)$ **No** K3.AND.15 Set Nega-<br>tive Ex-<br>ponent  $\rightarrow$  IMAN(IC1) MASS Yes  $\frac{8}{9}$ STORAGE  $15a$  $45 \rightarrow$  IESGN K<sub>2</sub>.AND.4095  $-N(6) \rightarrow N(6)$ پ K2 FORTRA 45 z MACHINE SERIES  $N(2) \rightarrow K1$ K4/4096  $N(3) \rightarrow K2$  $0 \rightarrow \text{IC1}$  $\rightarrow$ K4 PAGE NO L M

**AULA** 

RESOURCE

DATA CORPORATION<br>CENTER

**DIVISIVE** 

 $\begin{bmatrix} 1 \\ -1 \\ 0 \end{bmatrix}$ 

**D210** 

237RAN<br>Page<br>Page £  $\frac{1}{2}$ œ LD.

 $10 - 67$ 

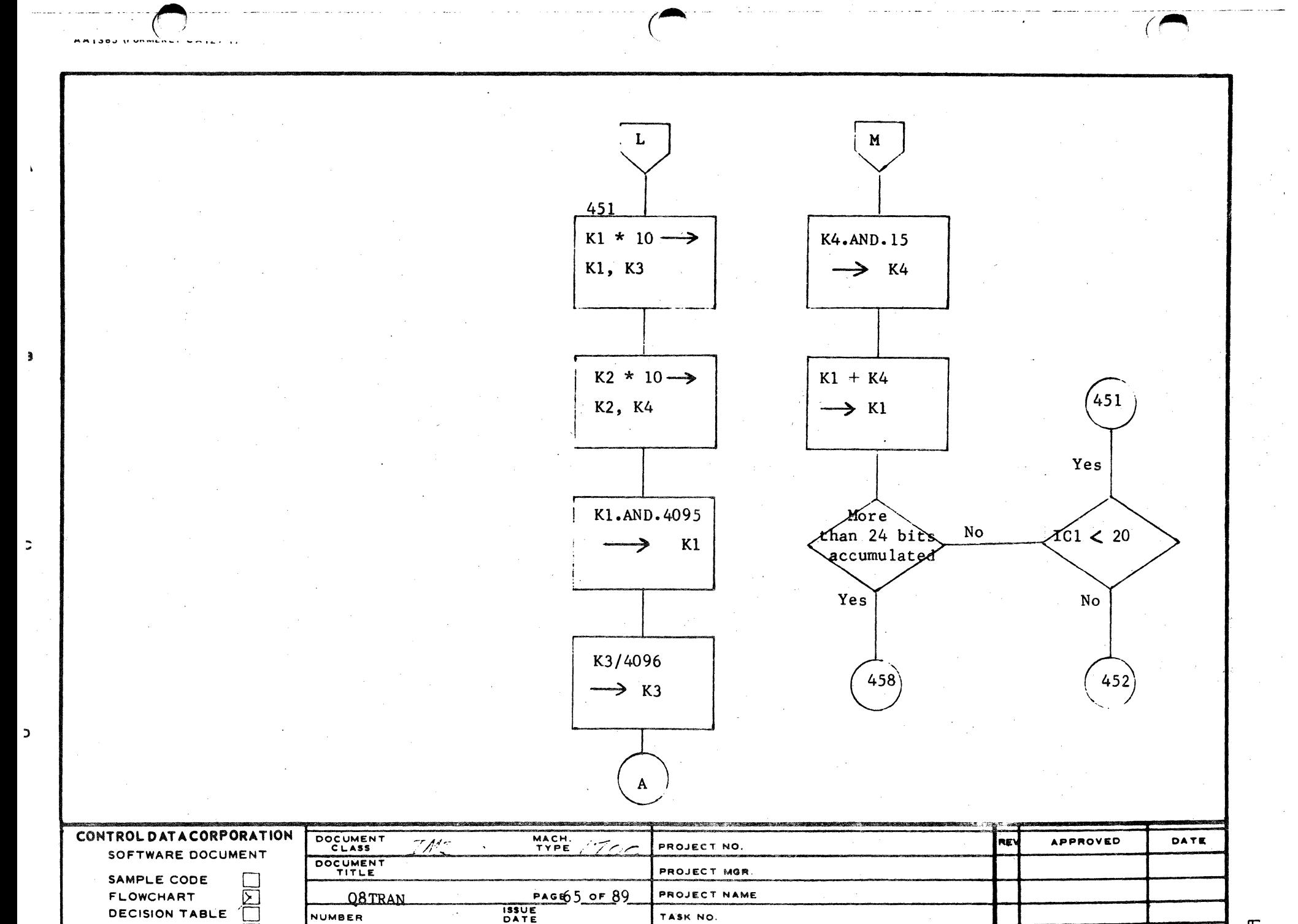

TASK NO.

TASK NAME

DATE  $Z - 27$ 

NUMBER

DRAWN BY

OTHER

 $\mathbf{r}$  $\frac{1}{2}$ 

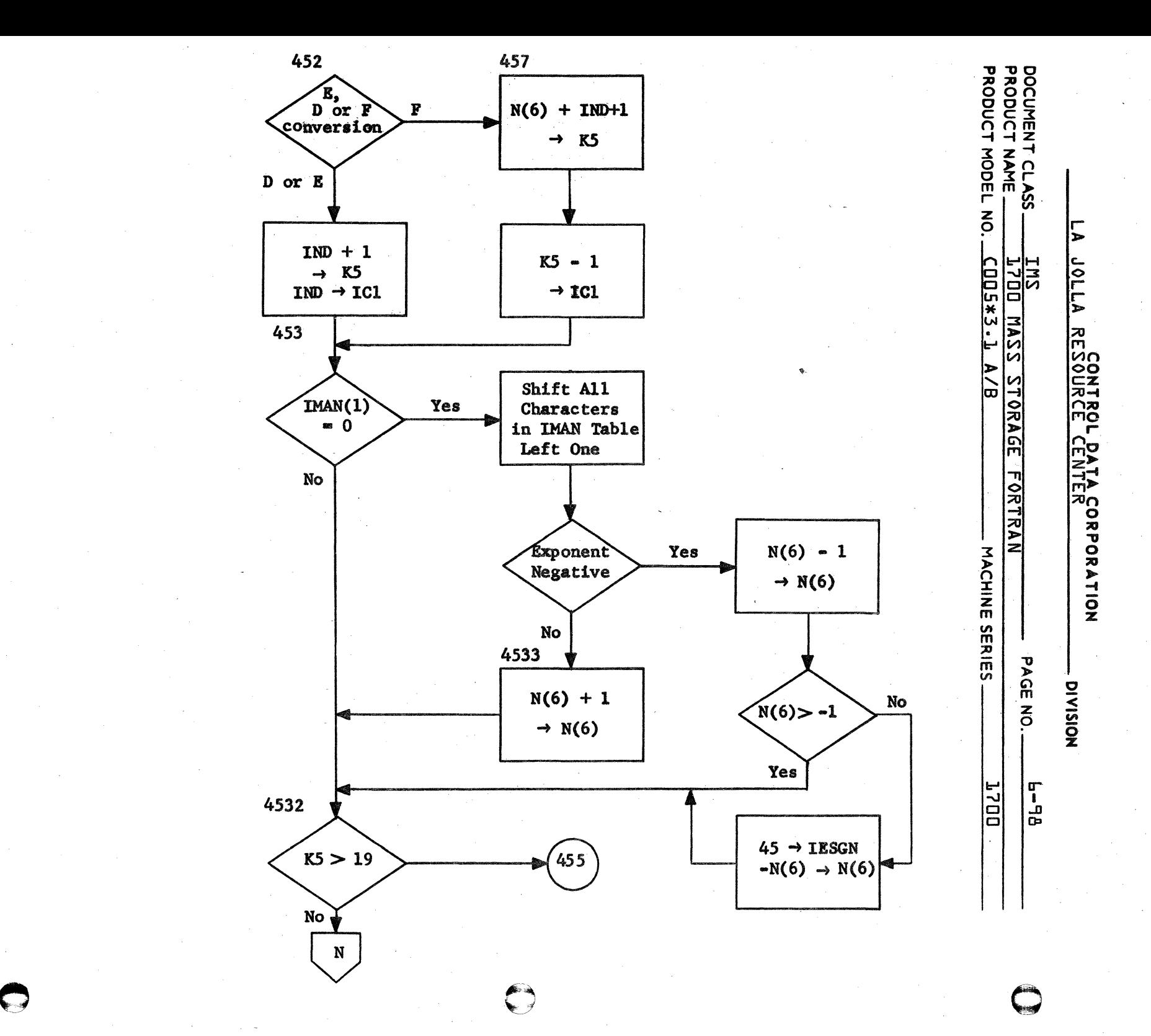

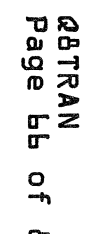

م<br>م

 $\tilde{\mathcal{L}}$ 

 $\epsilon$  $-67$ 

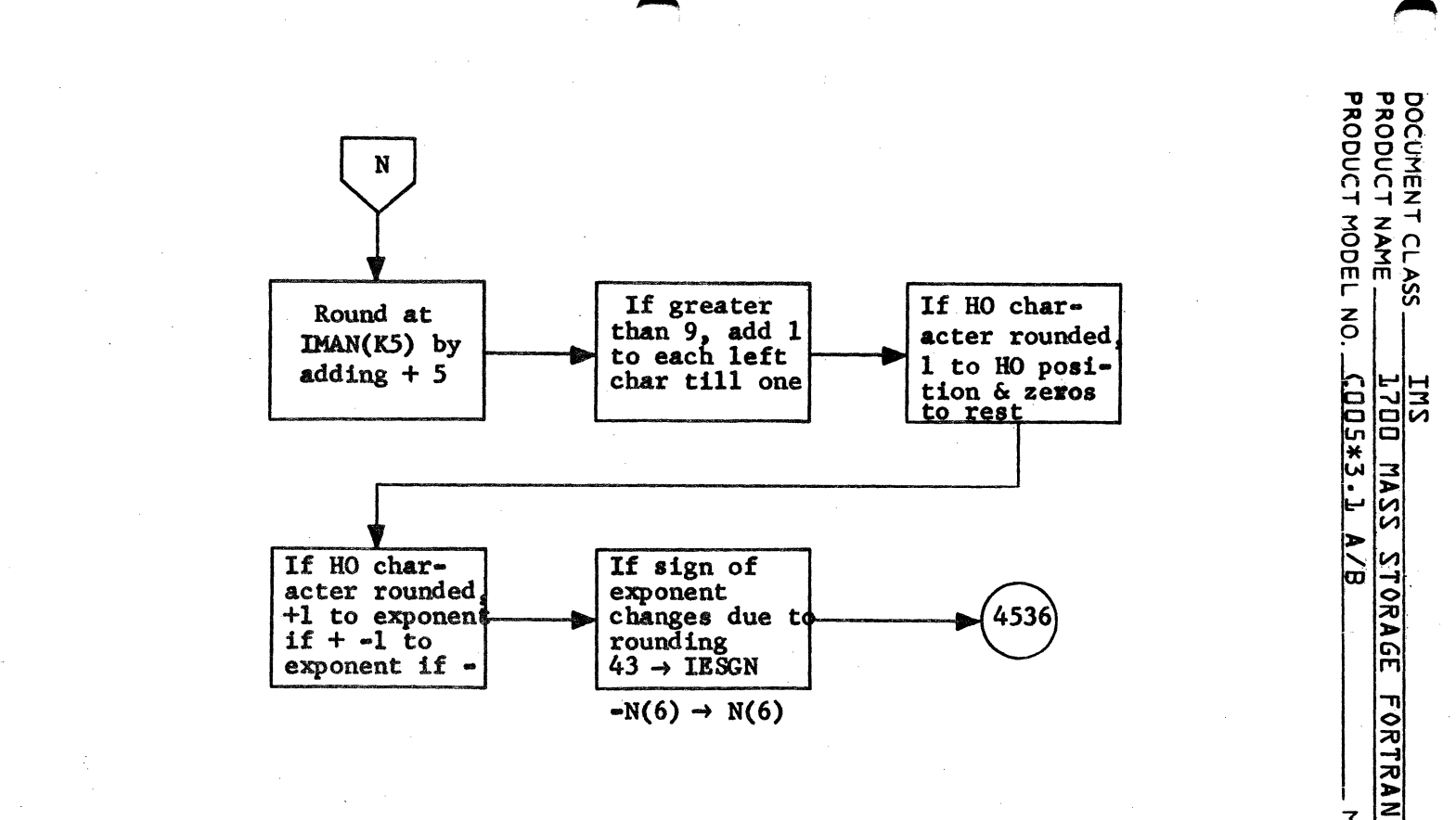

 $\overline{100}$ ľъ

CONTROL DATA CORPORATION<br>RESQURCE CENTER

MACHINE SERIES

PAGE NO.

 $F - 4$ 

**J70D** 

**NOISIAID** 

*Q***BTRAN**<br>Page <sub>b</sub>7  $\frac{1}{2}$ ed<br>G

**CA 138-1 REV**  $10 - 67$ 

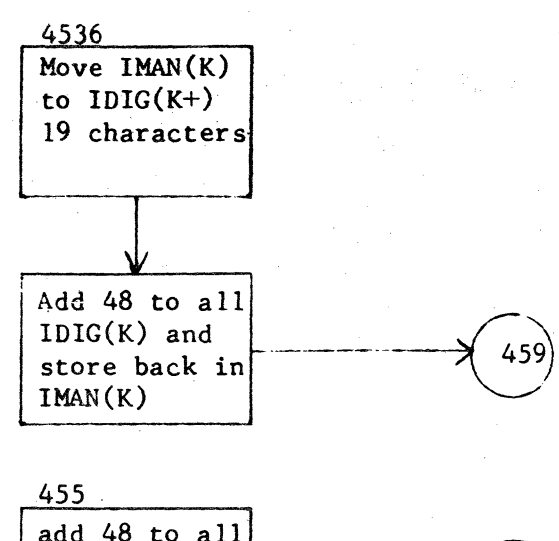

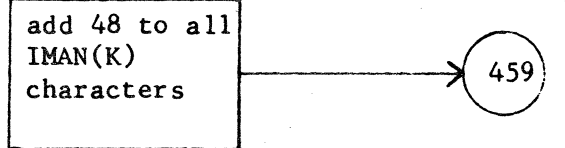

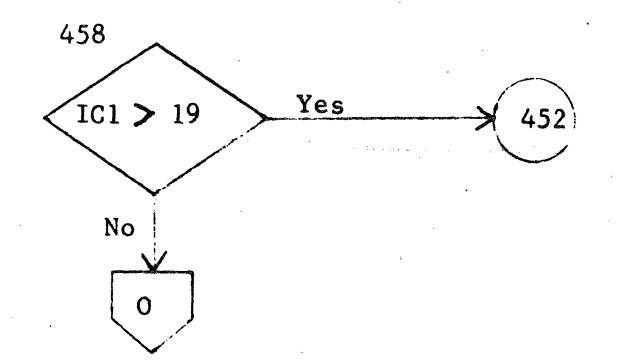

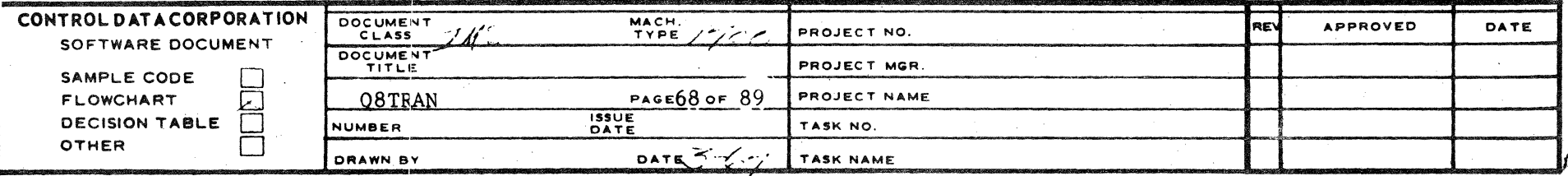

 $\begin{array}{c}\n\hline\n\text{DUT}-9\n\end{array}$ 

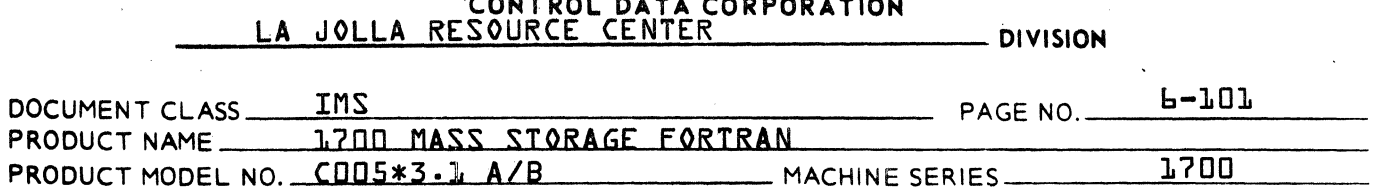

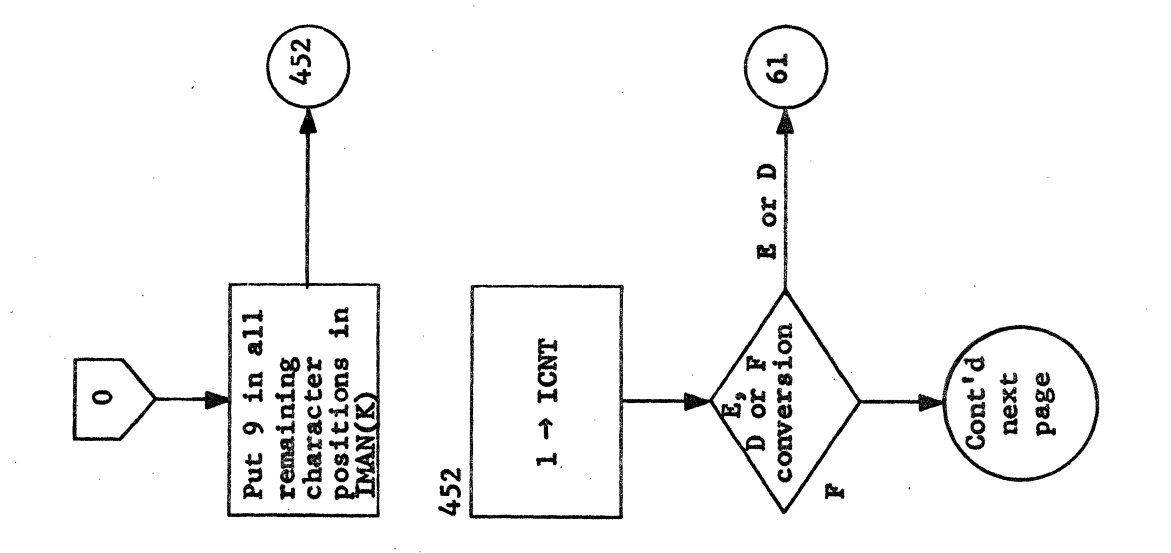

ØðTRAN<br>Page 69 of 89

 $\bigcap$ 

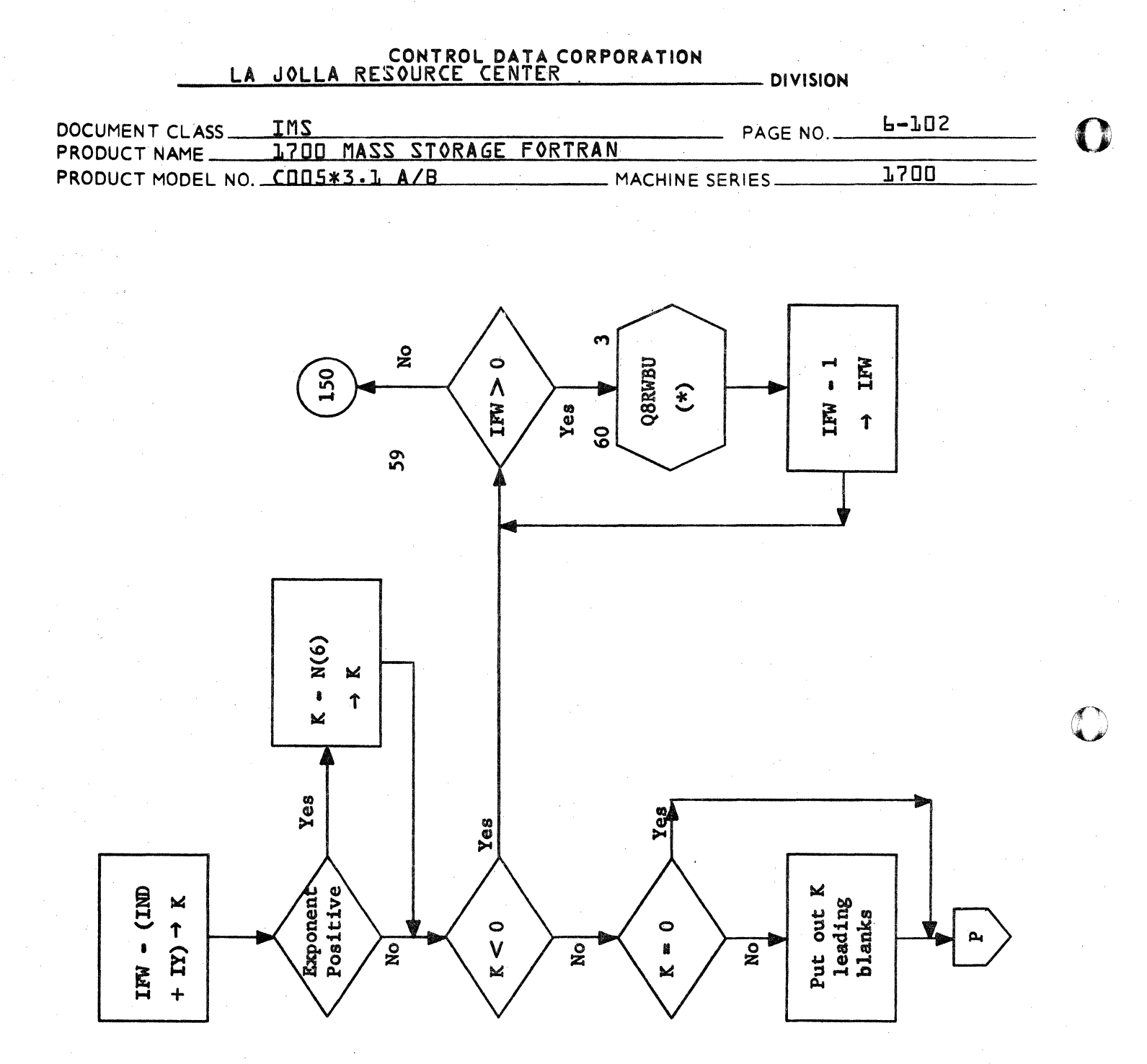

QATRAN Page 70 of 89 C

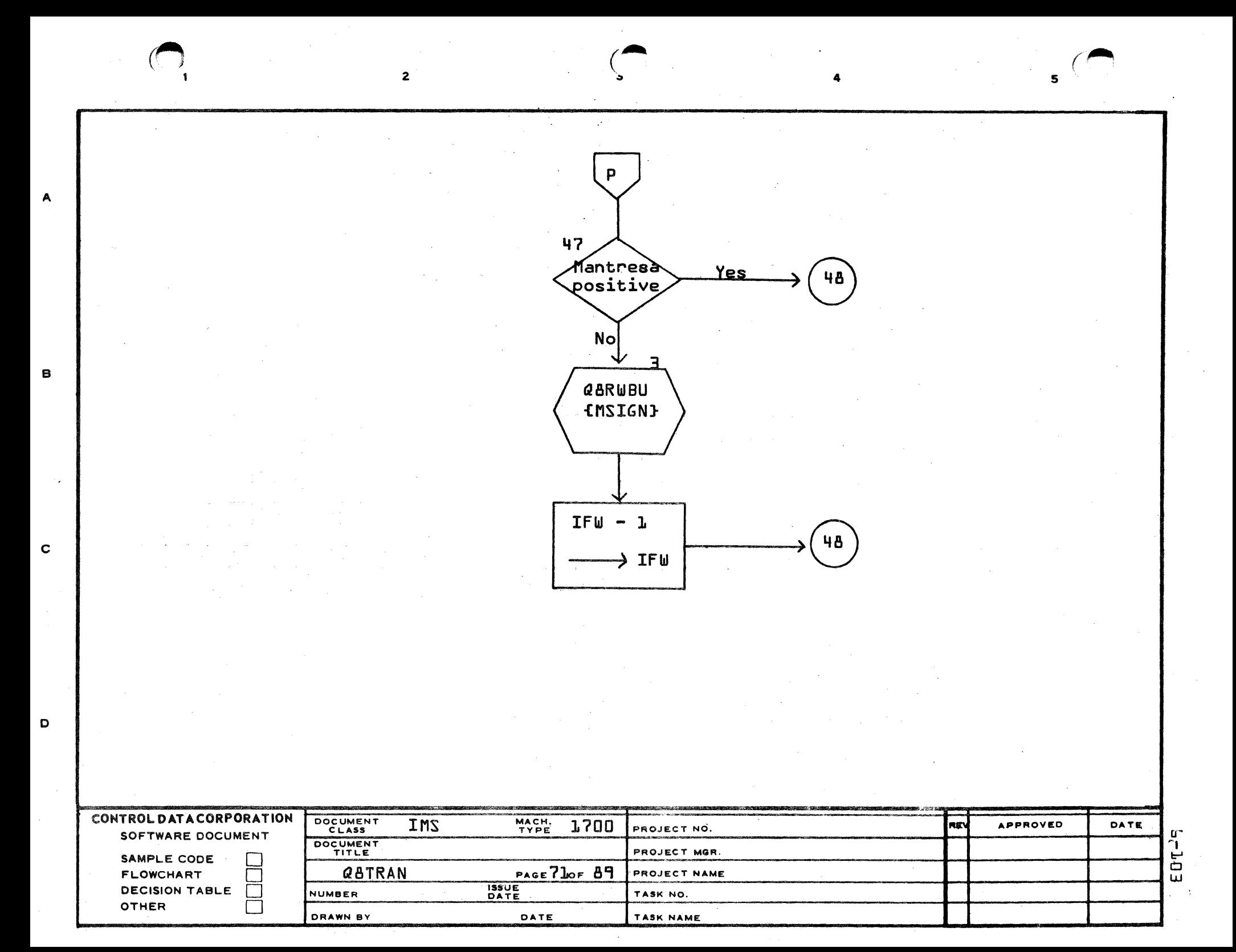

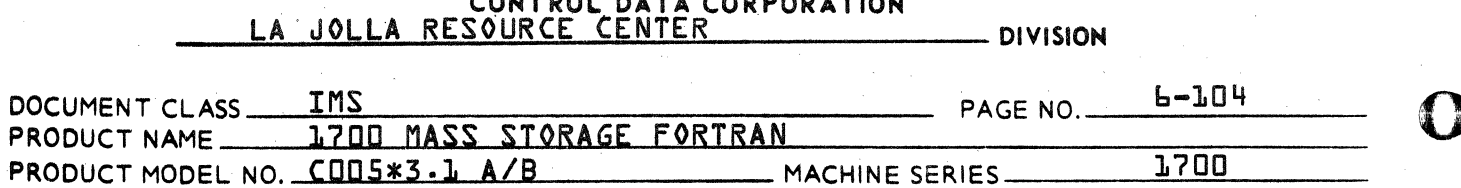

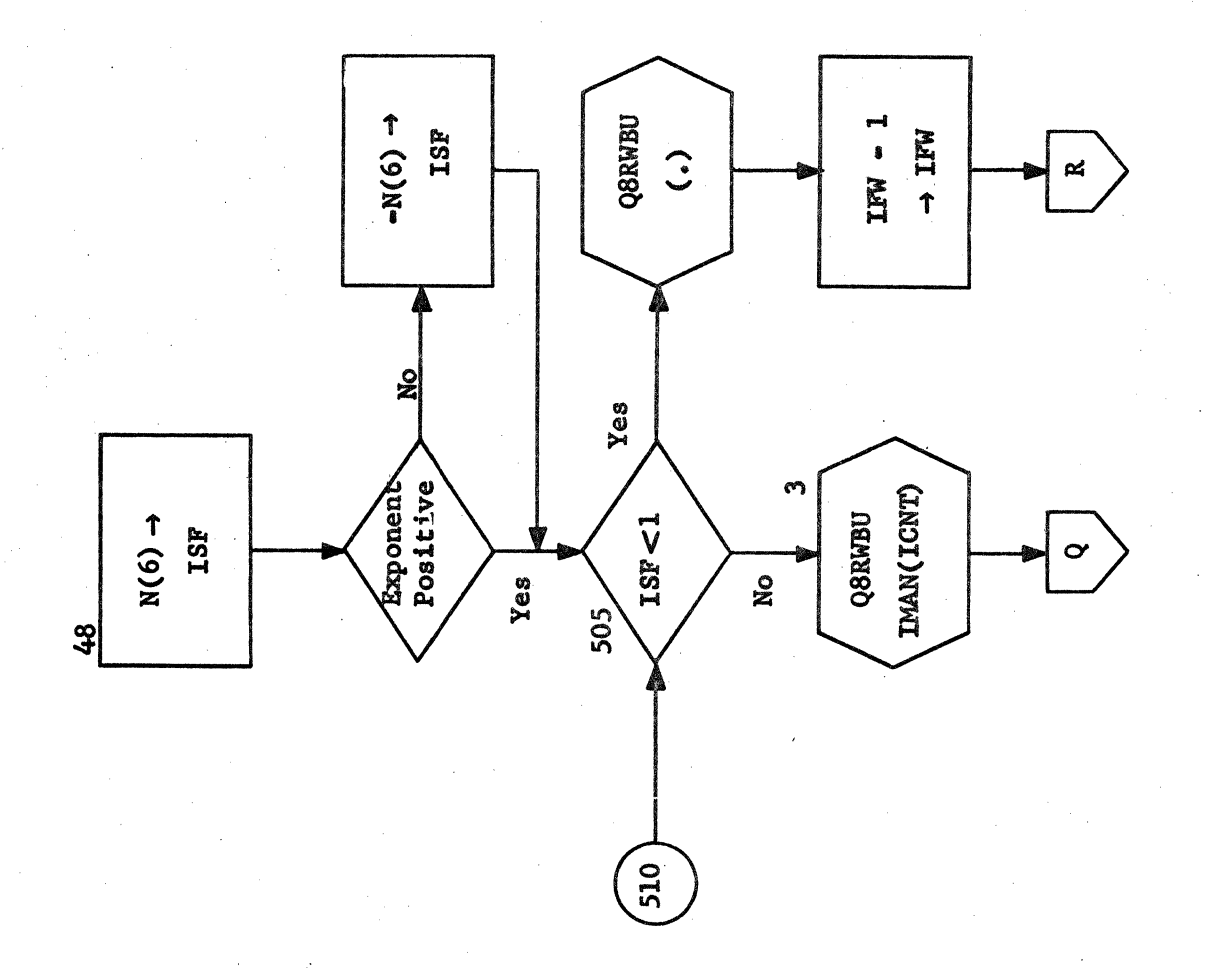

<mark>@ATRAN</mark><br>Page 72 of 89

 $\, \blacksquare \,$ 

C

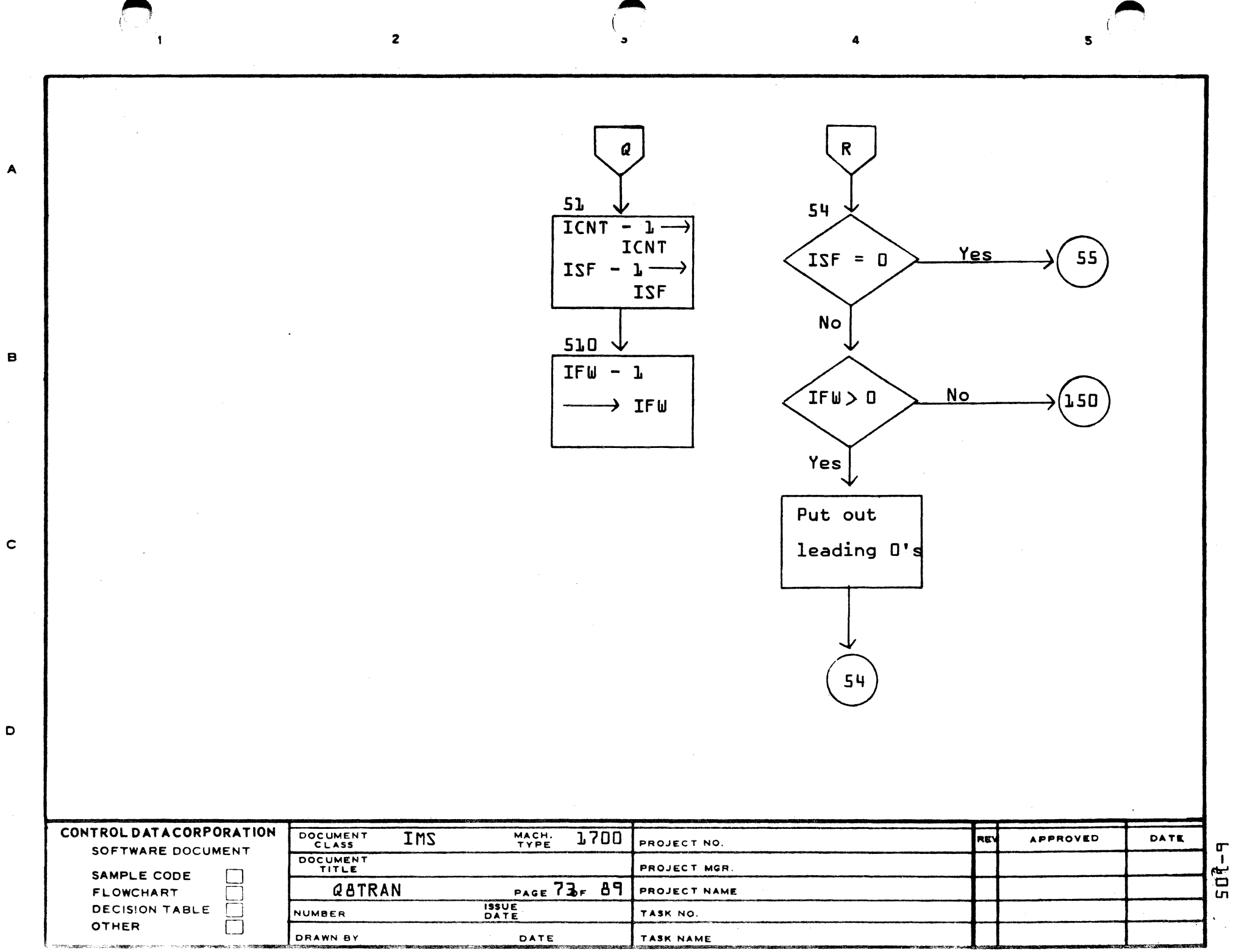

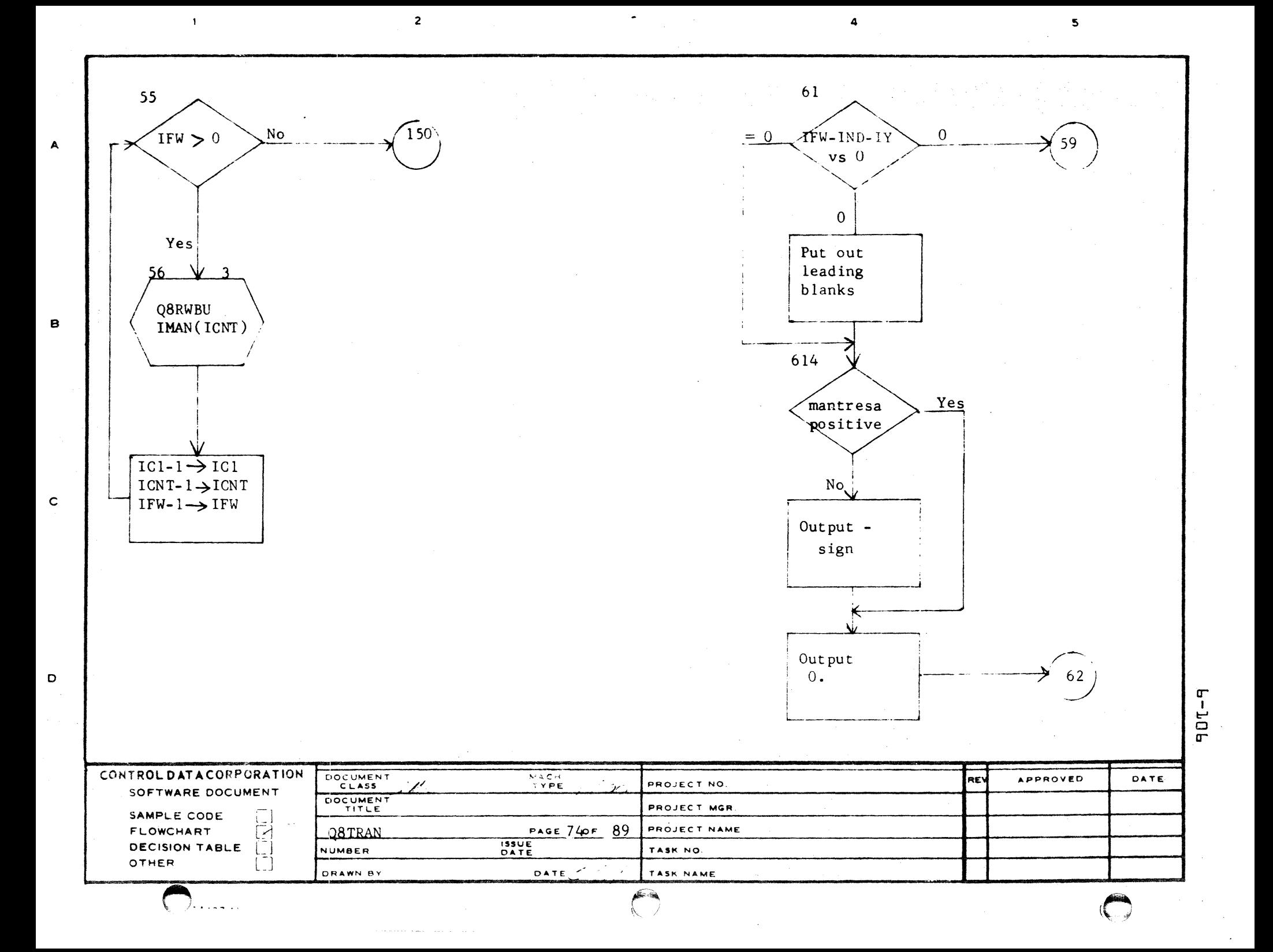

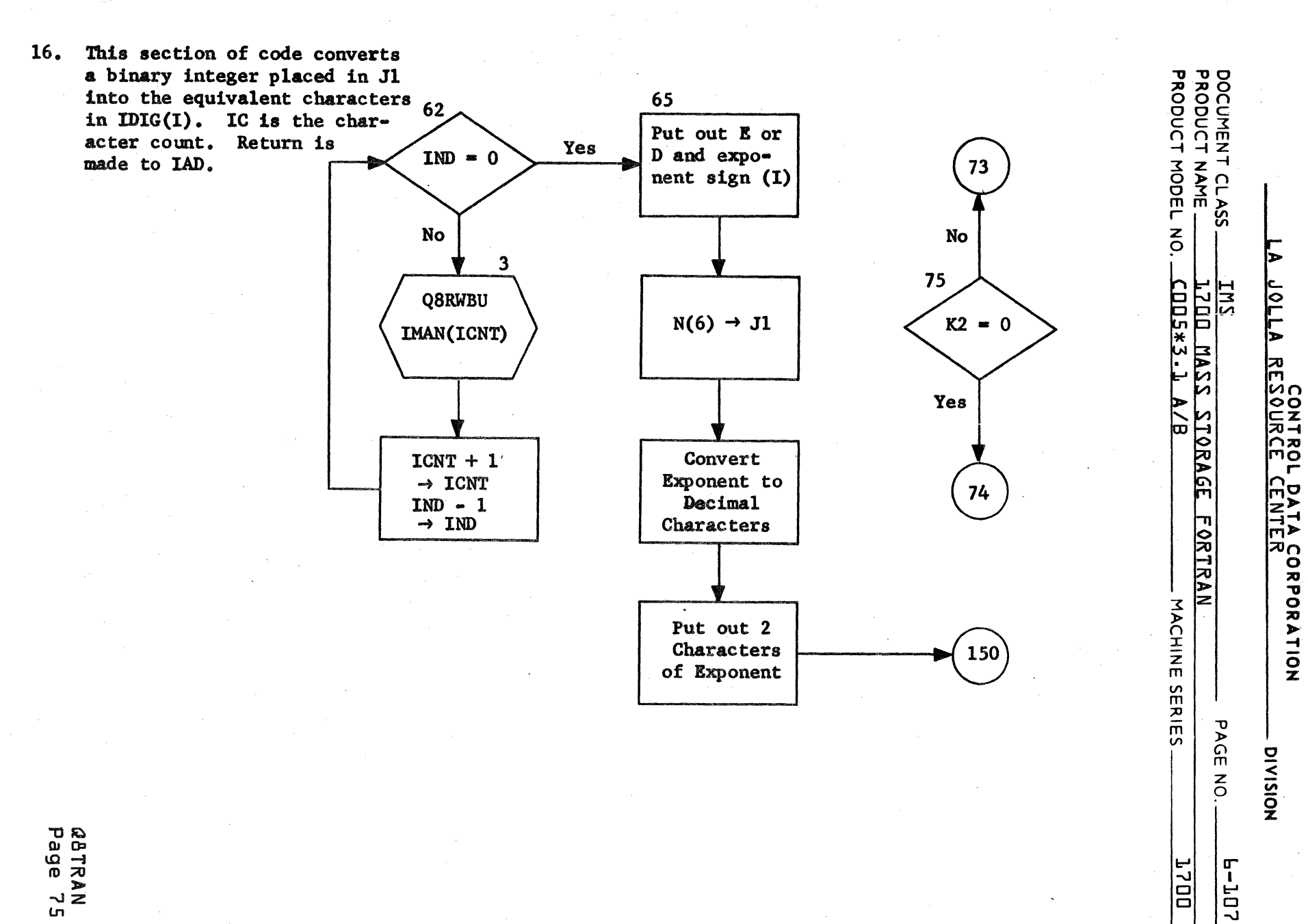

*Q*8TRAN<br>Page 75  $\frac{1}{2}$ e<br>a

n<br>C  $10 - 67$ 

 $\mathbf{a}$ 

 $\mathbf{z}$ 

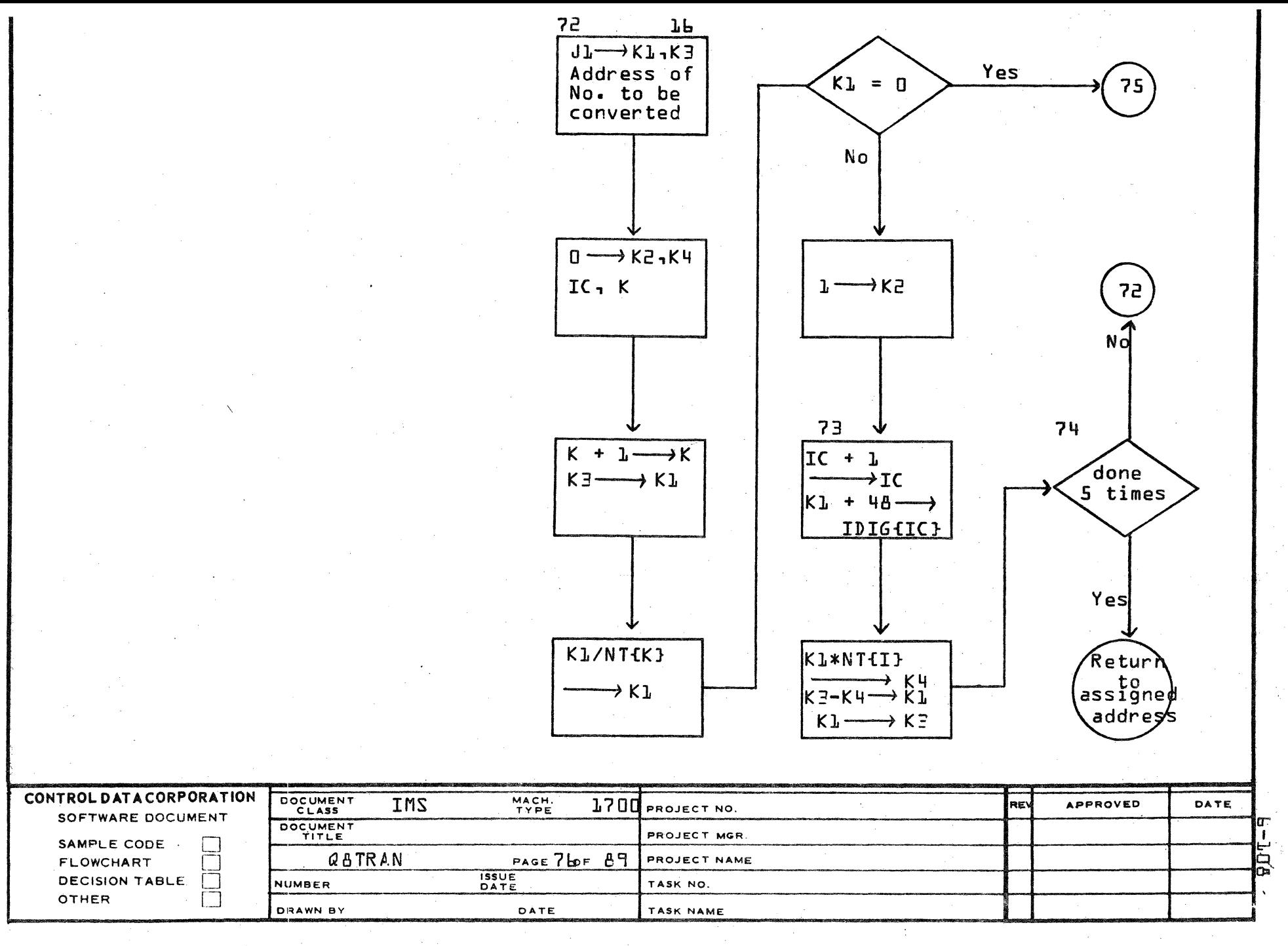

AA1385 (FORMERLY CA127-1)

 $\mathbf{A}$ 

 $\mathbf{B}$ 

 $\mathbf C$ 

D

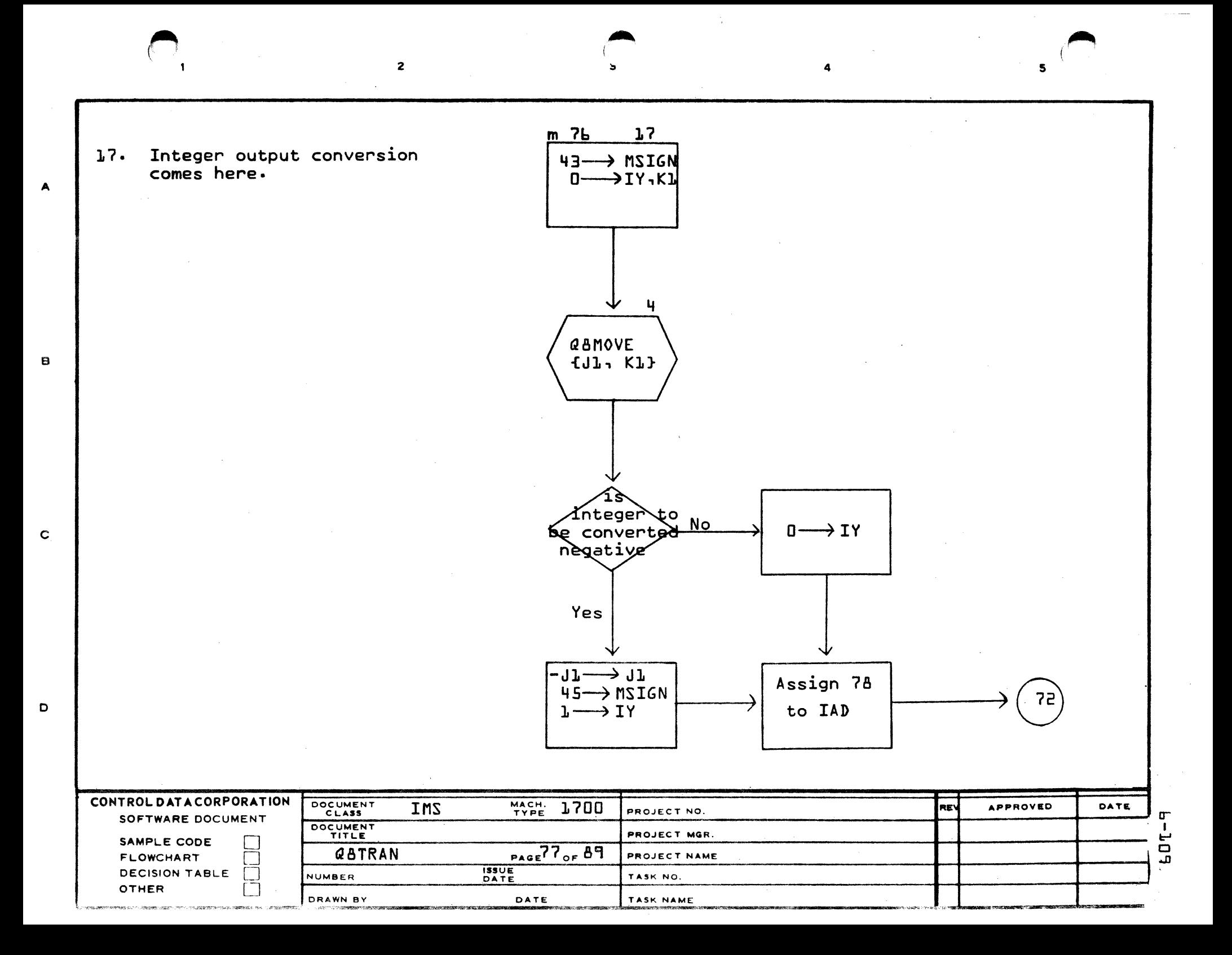

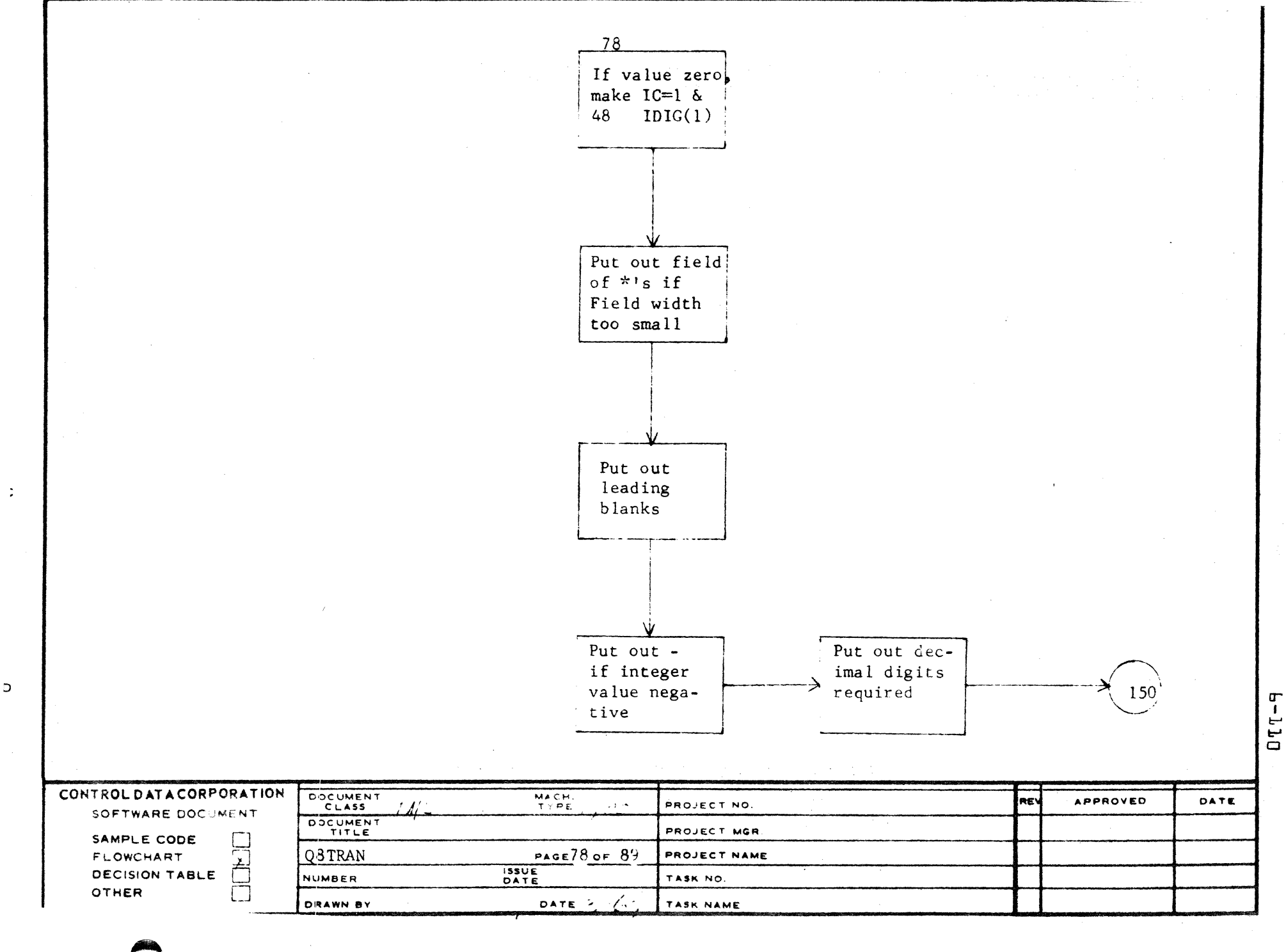

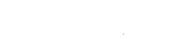

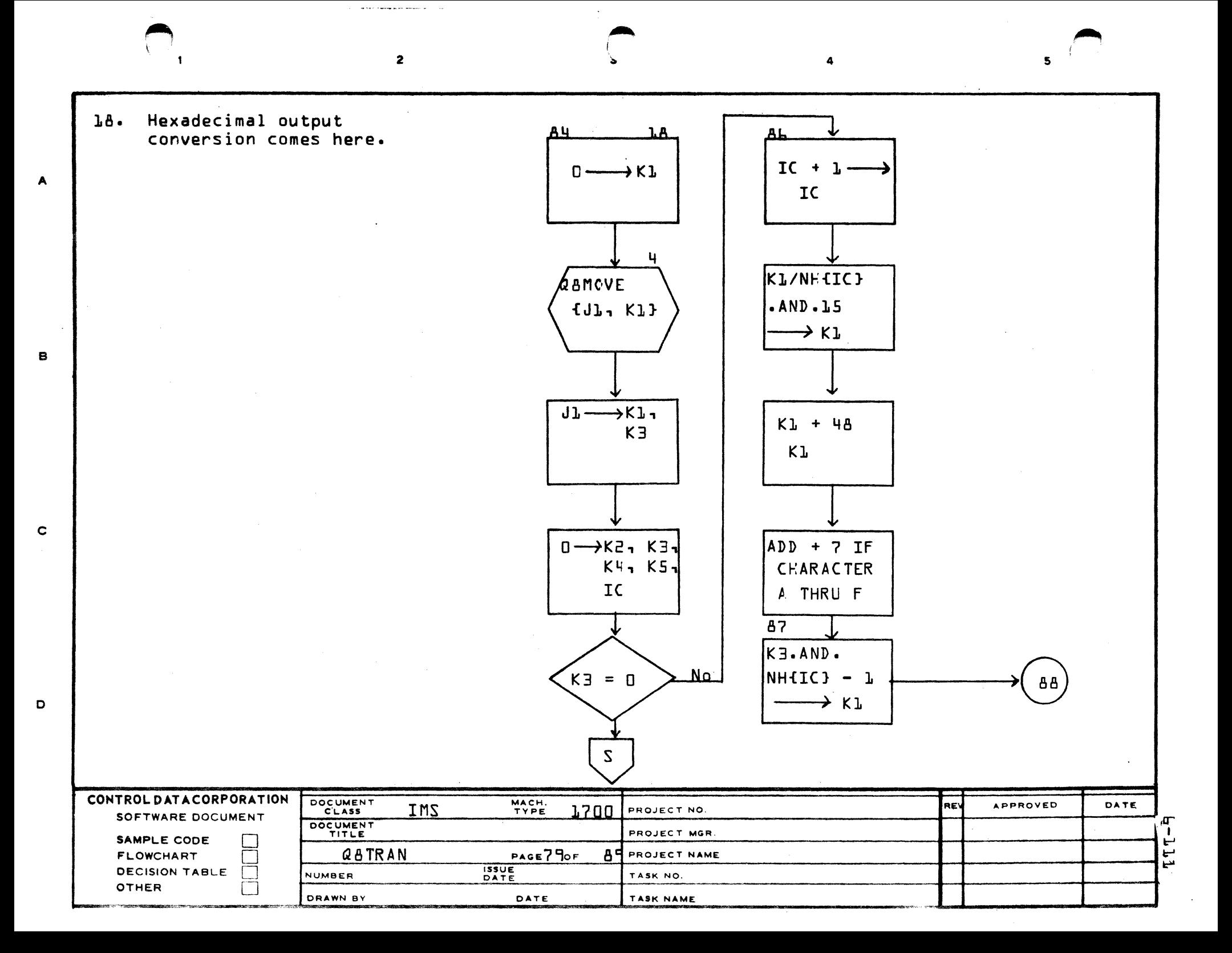

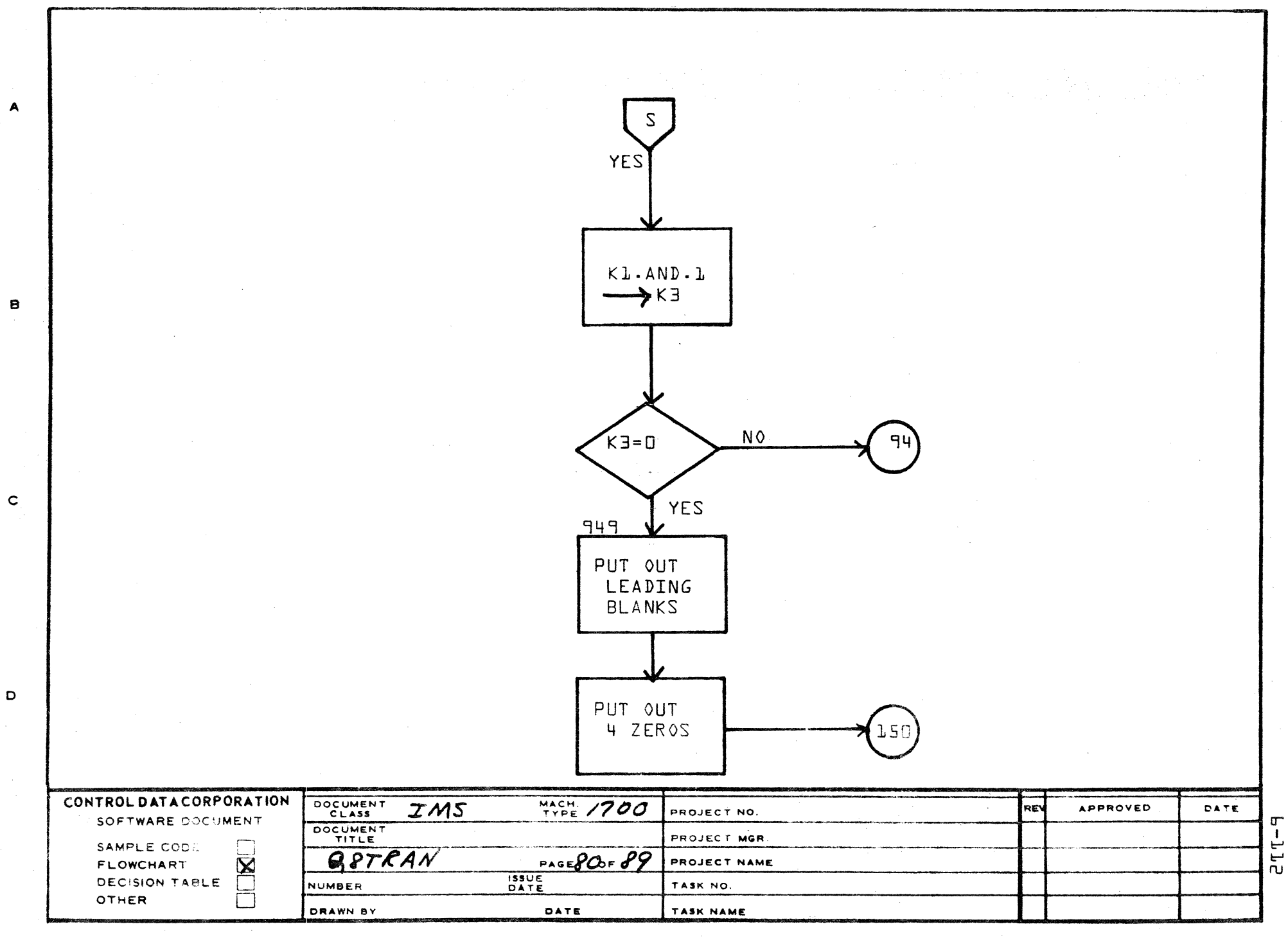

 $\epsilon$ 

AA1386 (FORMERLY CA127-1)

PRINTED IN USA

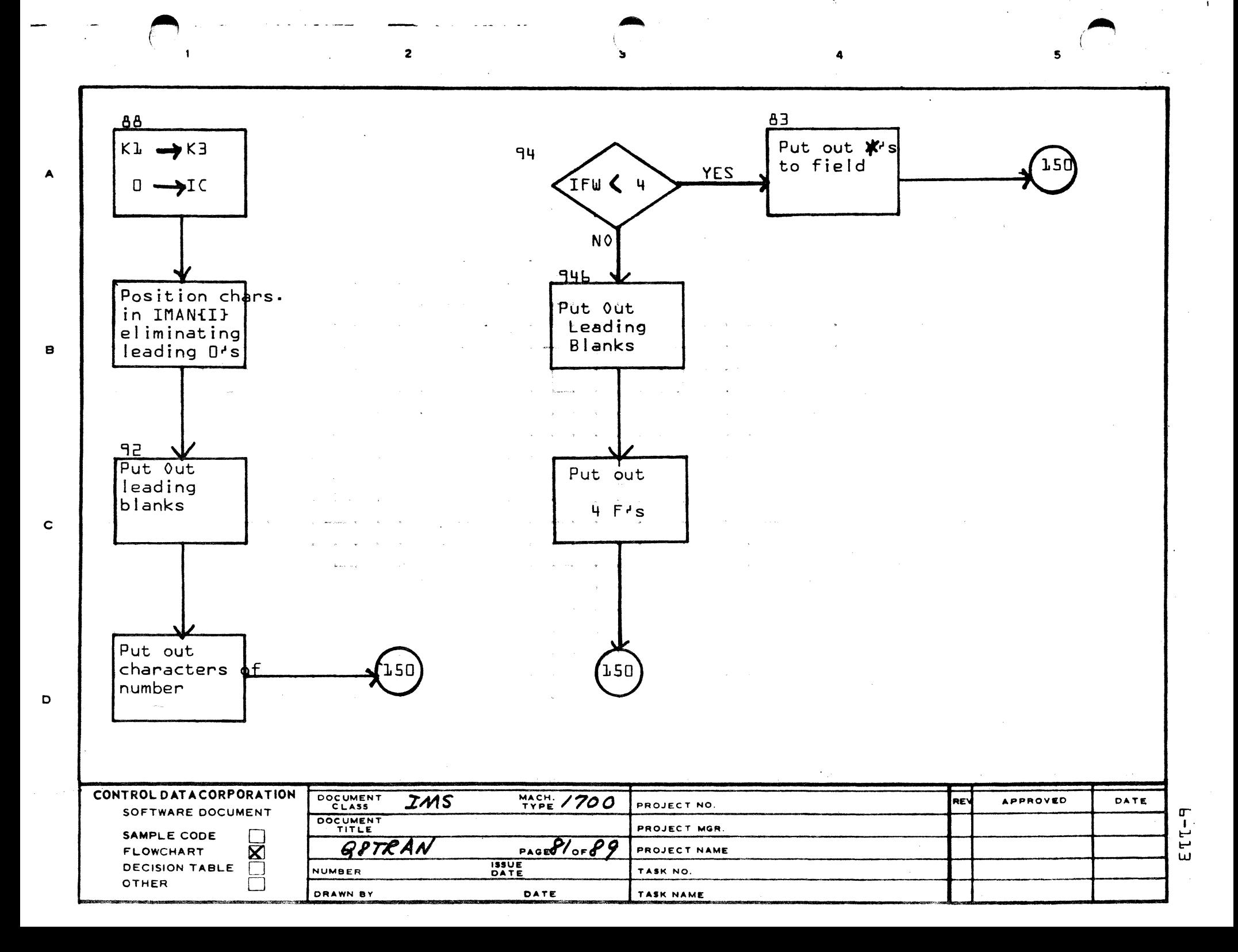

 $b-114$ 

DATE Bit 12 in unit history 1. table entry set means  $\mathbb{I}$  . Q80END an end of file was detected during this APPROVED I/O request. Q8QEND entry when  $2.$ 080UN1 an end of file Obtain unit has been read is status from to be ignored. history tbl REV  $\mathbf{1}$  $\mathbf N$ End of file Y  $\overline{c}$ RETURN PROJECT NAME PROJECT MGR PROJECT NO. TASK NAME TASK NO. Q8CMP1 Complete  $1/0$  request  $\ddot{\phantom{0}}$  $\frac{9}{2}$  $PAGEQ2OF$  $Q8QUN2$ NACHE<br>EYEE DATE Save  $1/0$ **HSSUE** status in unit his. table RETURN Q8QEND DOCUMENT<br>CLASS<br>DOCUMENT ò NUMBER DRAWN CONTROL DATACORPORATION SOFTWARE DOCUMENT  $\boxed{\phantom{a}}$ SAMPLE CODE<br>FLOWCHART<br>DECISION TABLE<br>OTHER **SAITRE IFOR** ∢ m  $\circ$ 

 $\mathbf 0$ 

 $\,$ 

 $\bar{r}$ 

 $\mathbf{J}$ 

 $\frac{1}{4}$ 

 $b - L L$ 

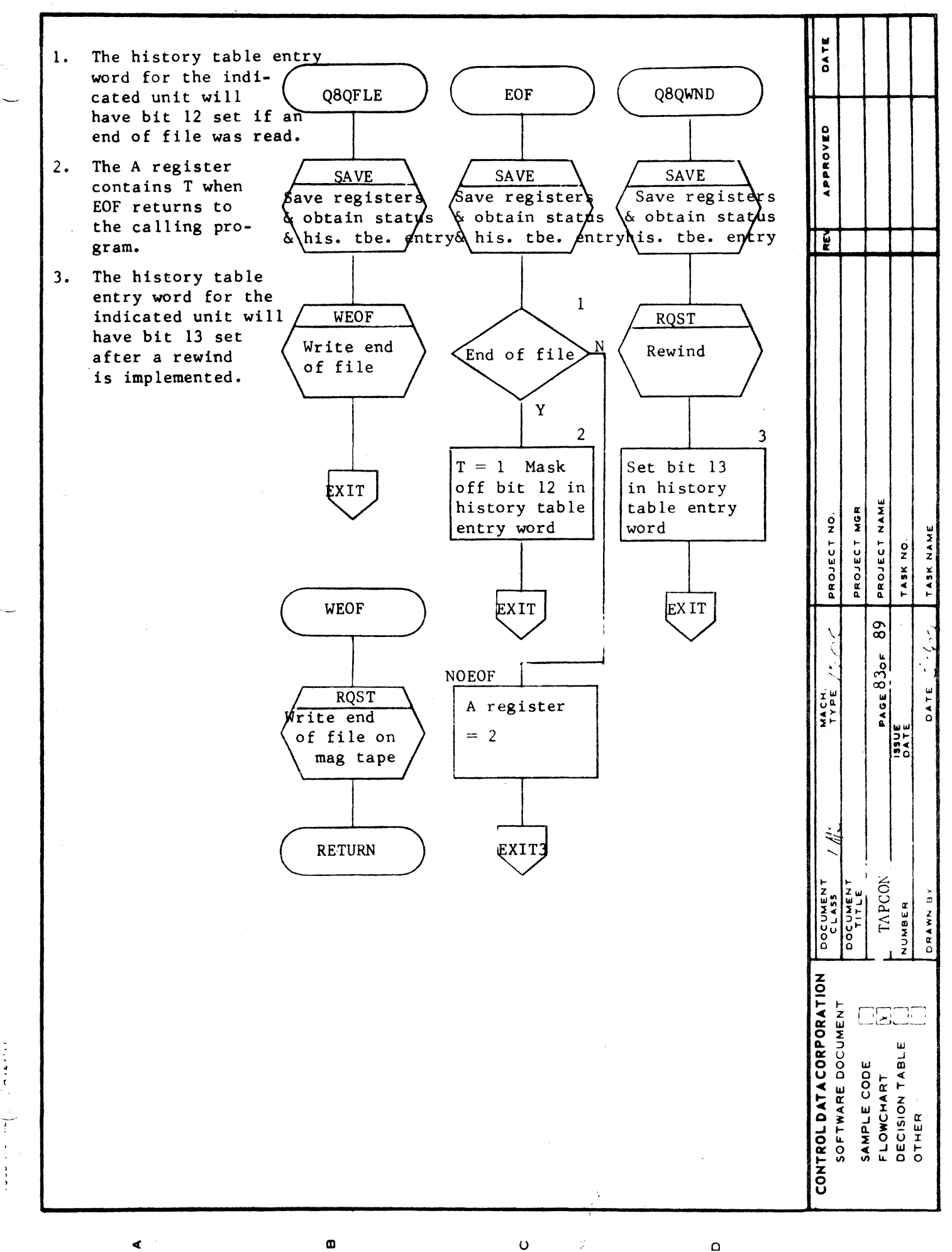

 $\overline{a}$ 

 $P-TTP$ 

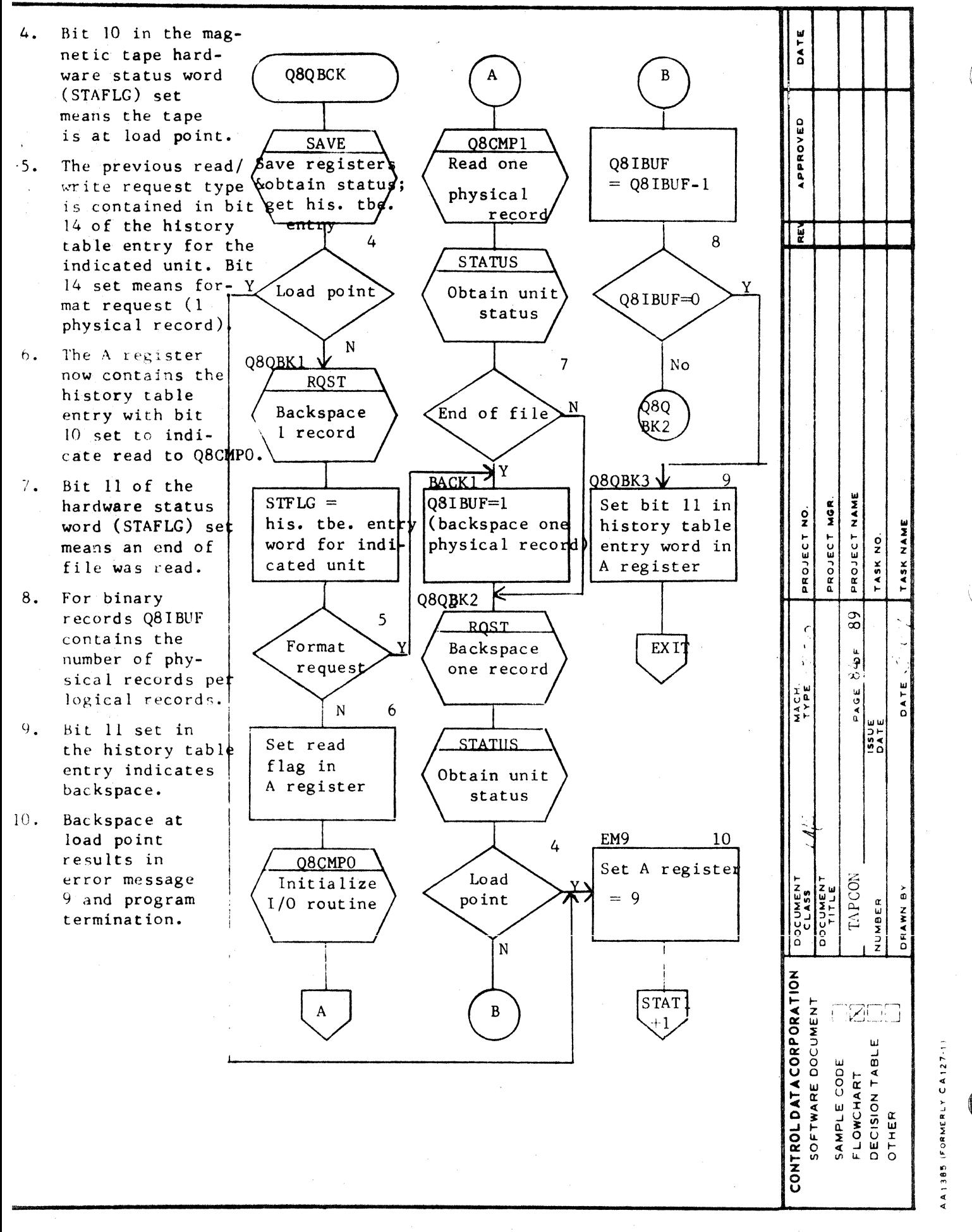

 $\mathbf{o}$ 

 $\omega$ 

∢

 $\Omega$ 

 $b - L L$ 

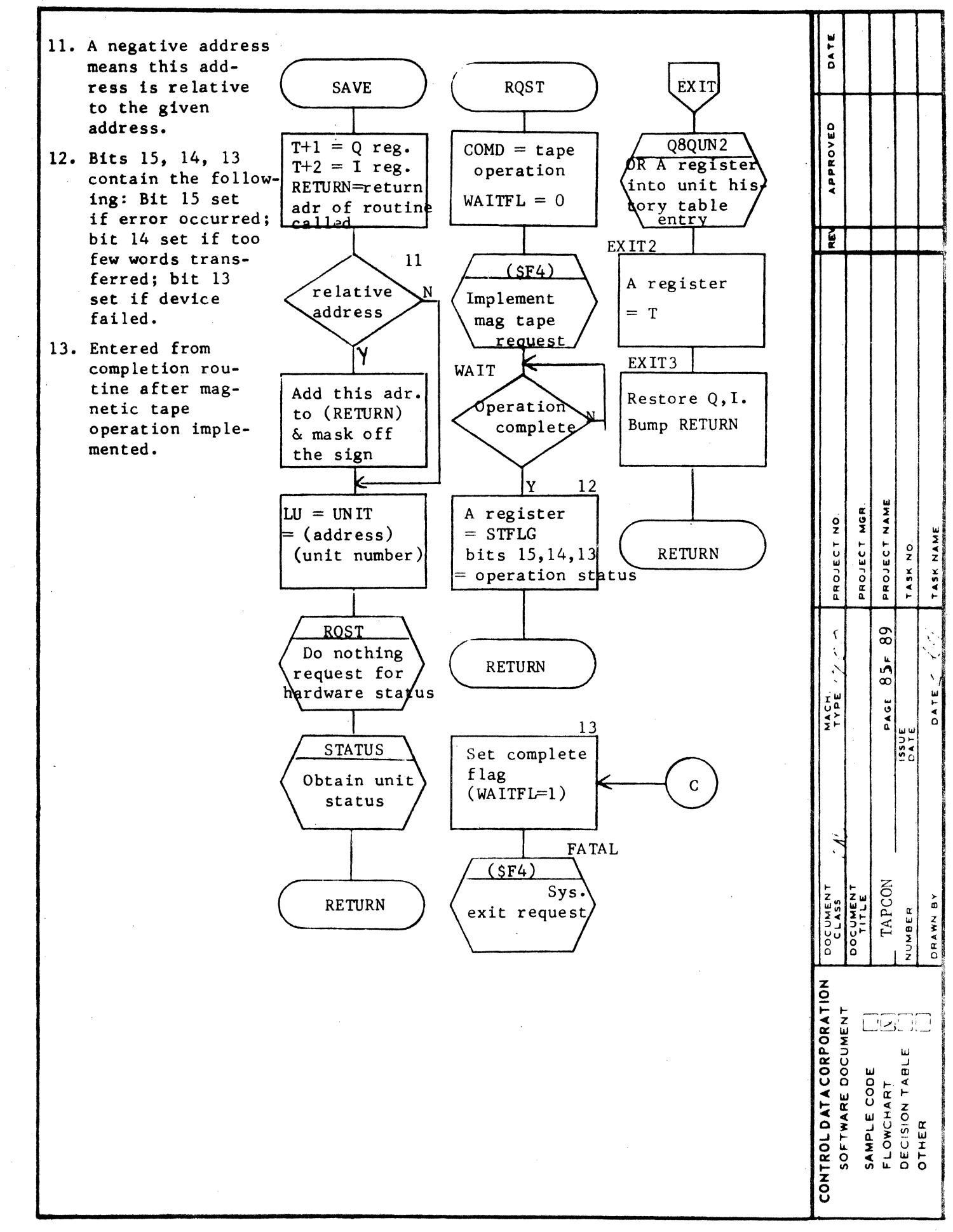

 $\omega$ 

¢

L

 $\mathbf o$ 

 $\Omega$  $\mathbb{R}^2$ 

DATE 14. System Status<br>request results in the **STATUS** Quregister containing APPROVED the device code in bits 4-7. Mag tape device  $(SF4)$ code is 9. Obtain 15. Device not a mag status tape results in error ě message 6 and program termination.  $STATEG =$ Hardware status  $14$ **Device** a  $\mathbf Y$ mag tape  $\mathbf N$ PROJECT NAME STAT1 15 PROJECT MGR PROJECT NO. **OBEREM** TASK NAME TASK NO. Error message 6  $\overline{89}$ PAGE 860F FATAL MACH.<br>TYPE **DATE SATE**  $\overline{\text{OK}}$ Q8QUN1 Get history table entry word DOCUMENT<br>DOCUMENT<br>DOCUMENT TAPCON  $STFLG =$ DRAWN BY history table entry word CONTROL DATACORPORATION SOFTWARE DOCUMENT **OSMO** SAMPLE CODE<br>FLOWCHART<br>DECISION TABLE<br>OTHER **RETURN** 

 $\sim 5$  and  $\sim$ 

 $b-LLB$ 

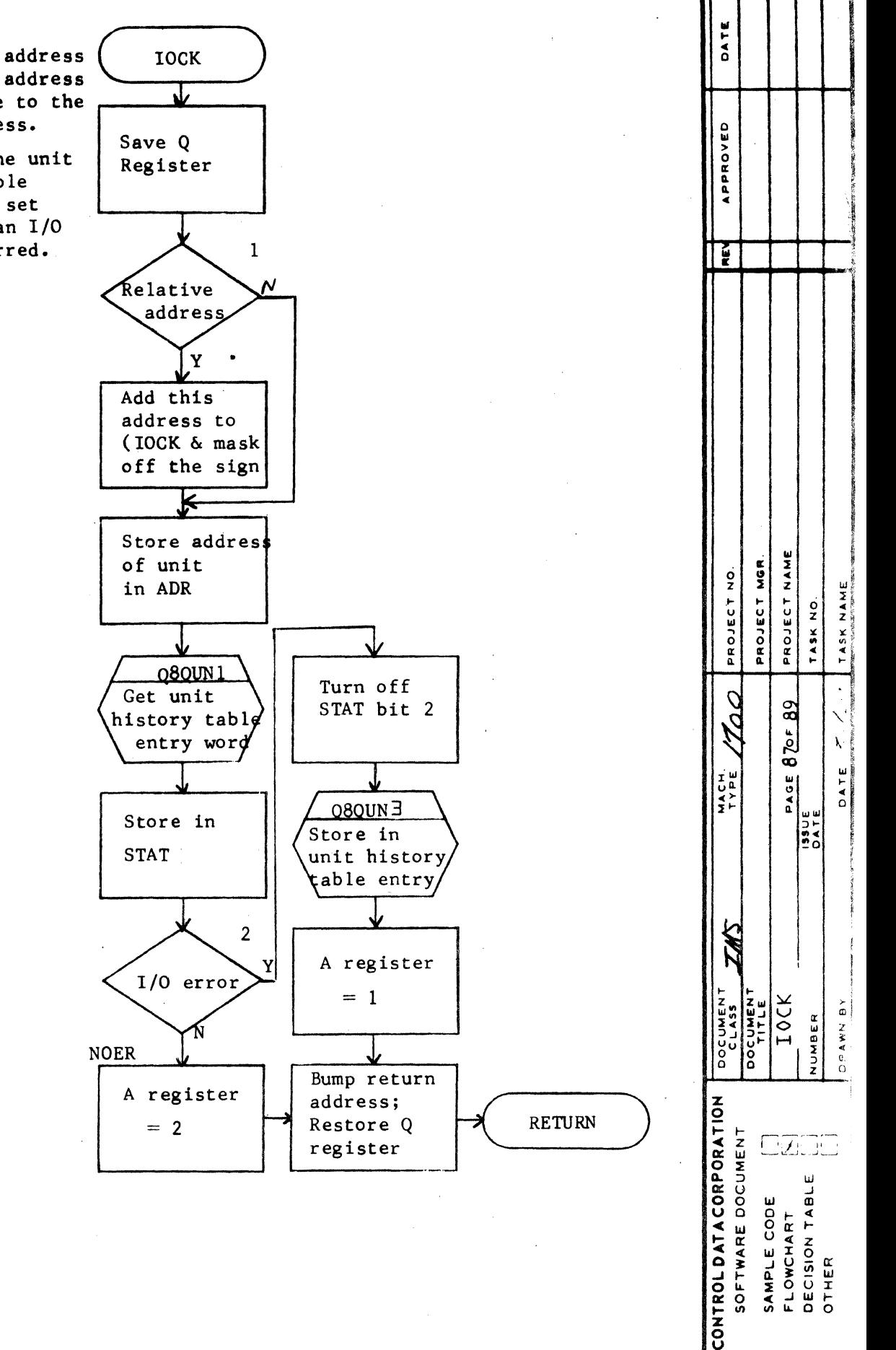

 $\alpha$ 

 $\overline{a}$ 

A negative address  $1.$ means this address is relative to the given address.

Г

**Cariwa** 

 $2.$ Bit 2 in the unit history table entry word set indicates an I/O error occurred.

 $-119$ 

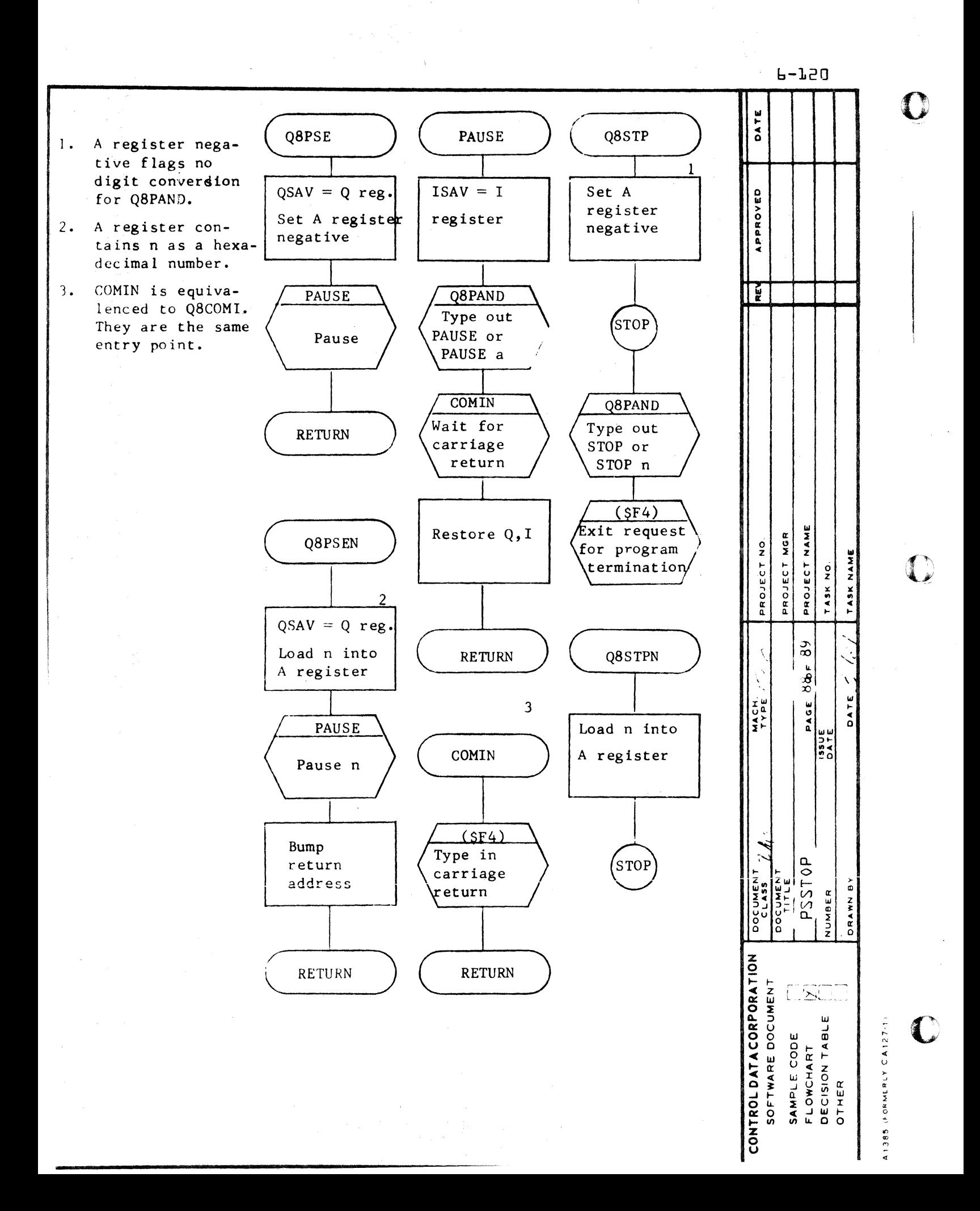

 $b-121$ 

DATE  $\mathbf{1}$ . Either PAUSE or Q8PAND  $\overline{B}$ STOP is typed 4 out. T= $n$  or  $-0$ Shift and APPROVED  $2.$ T 0 means no n  $PIKUP+1 =$ store in  $\overline{Q} = 0$ is required. **TEMP** address of  $3.$ CNTR is a flag comment indicating left N or right half of  $\overline{\mathbf{3}}$ ן ≱ ASCII equivalent Move comment of the octal 5 to BUF, BUF+1 Left 5 TRT digit number.  $BUF+2$ character CNTR=0 for left half. Y Conversion to 4. Add blank  $CNTR = 1$ Clear ASCII octal BUF, I=TEMP  $(520)$  to CNTR, J, TEMP complete? last char-**WRFLG**  $+$ \$3000 (ASCII Conv) acter PAUSE, PAUSE n,  $Q = -5$  $5.$ STOP, STOP n. **STRT WRITE** 5  $(SF4)$ Store shift indexed by  $Q$ , **NAME** Type out  $\frac{\alpha}{2}$ OUT PROJECT NO. comment  $\frac{5}{x}$ PROJECT PROJECT TASK NO. TASK ODD  $\overline{2}$  $CNTR = 0$  $BUF, I =$ No n Typeout  $\frac{9}{2}$ TEMP+\$30  $\overline{\mathcal{L}}$ complete  $rac{1}{2}$ (ASCII Conv) DATE PAGE Y Y  $I = I + 1$ **133UE**<br>DATE RETURN **NON OUT NON** Mask appro-Blank out  $Q = Q + 1$ priate octal BUF where digit (masks Q8PAND n is stored DOCUMEN indexed by  $Q$ ) NUMBER DRAWN CONTROL DATACORPORATION  $\, {\bf B}$ WRIT SOFTWARE DOCUMENT  $\Box$ DECISION TABLE<br>OTHER SAMPLE CODE<br>FLOWCHART

 $\mathbf o$ 

 $\Omega$ 

m

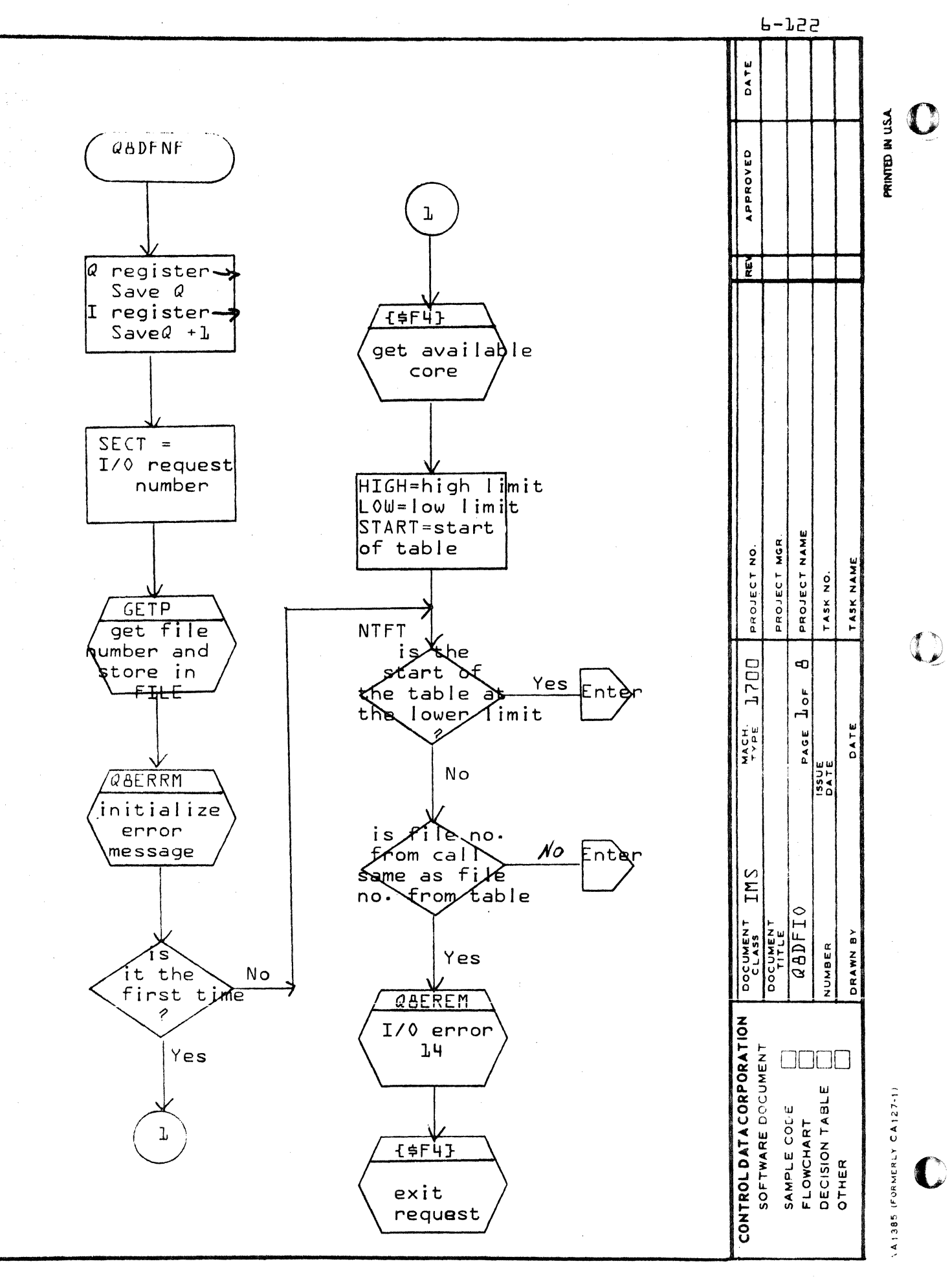

∢

 $\pmb{\mathrm{o}}$ 

 $\mathbf{o}$ 

 $\Omega$ 

**F-753** 

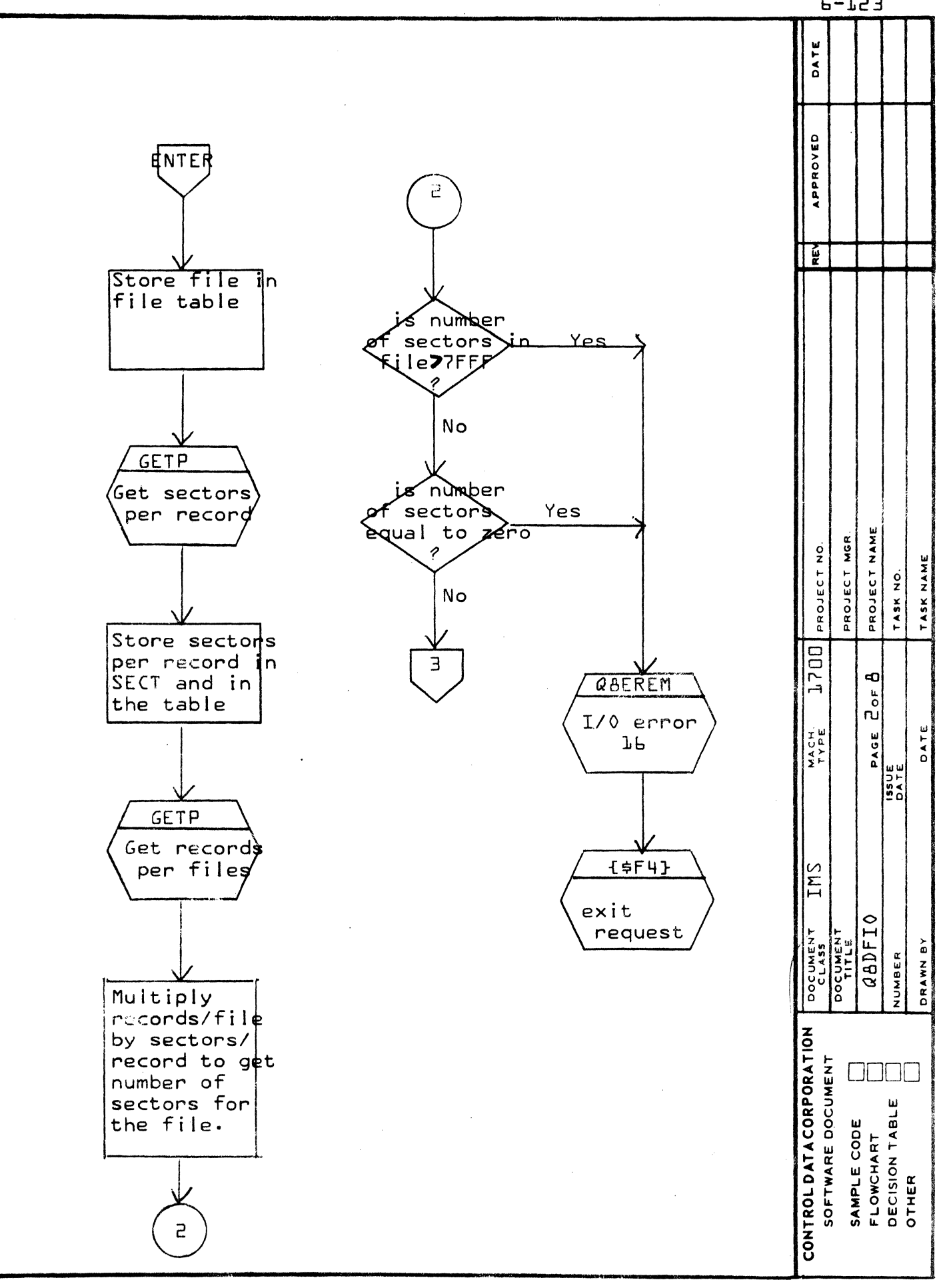

⋖

m

in.

◀

 $\mathbf{\tilde{z}}$ 

 $\mathbf 0$ 

 $\mathbf 0$ 

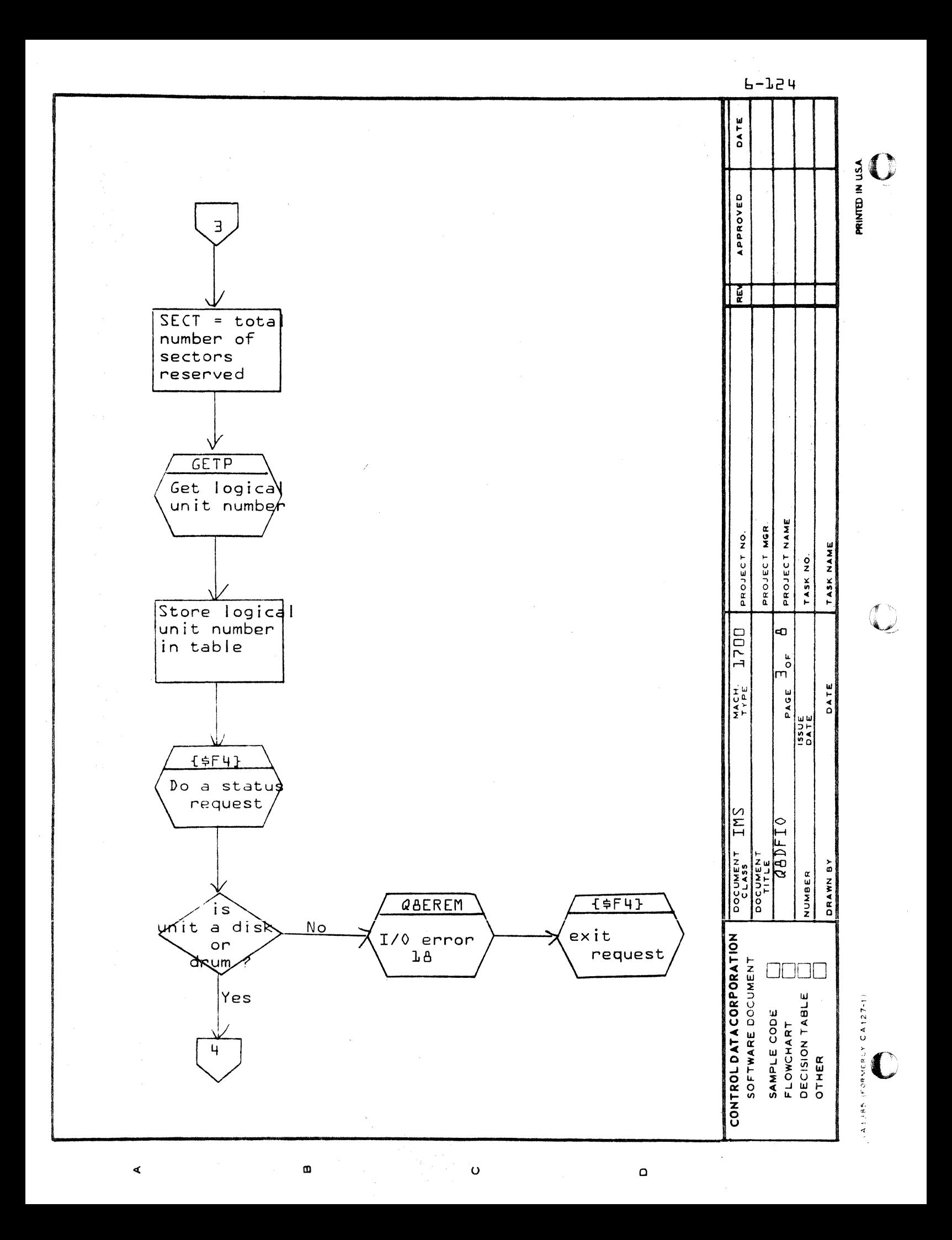
$b - L25$ 

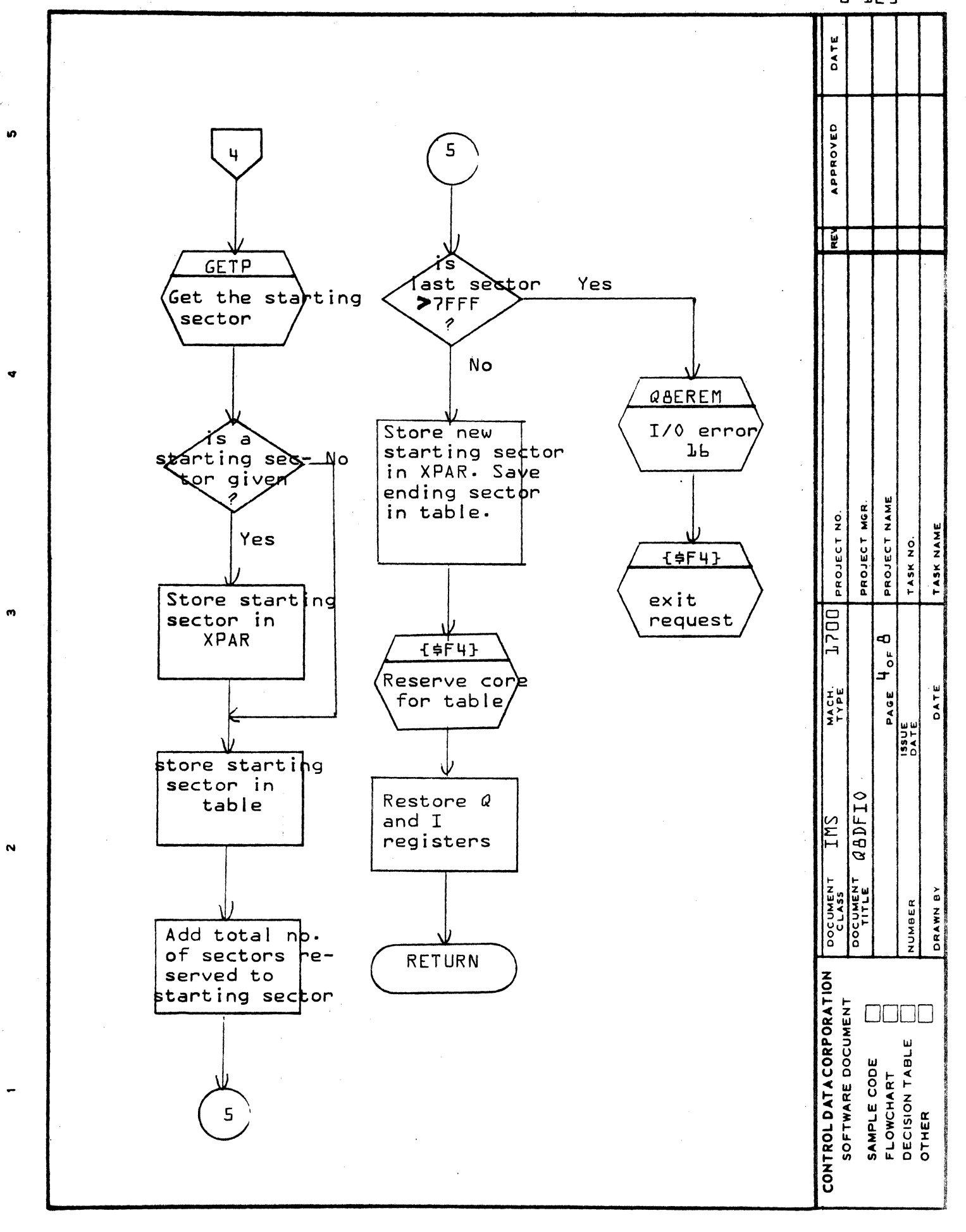

 $\pmb{\omega}$ 

 $\mathsf{o}$  .

 $\overline{\mathbf{a}}$ 

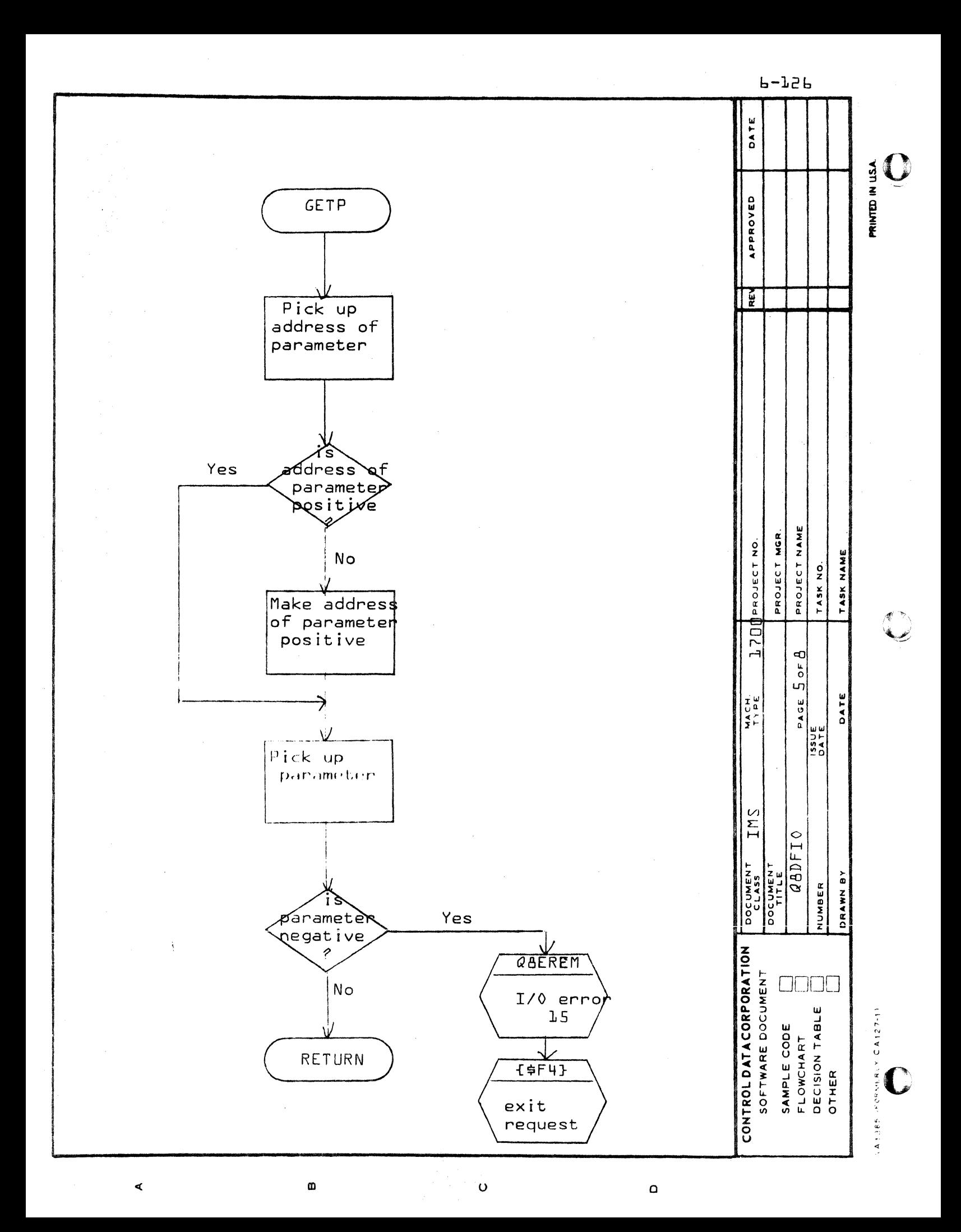

 $b - L27$ 

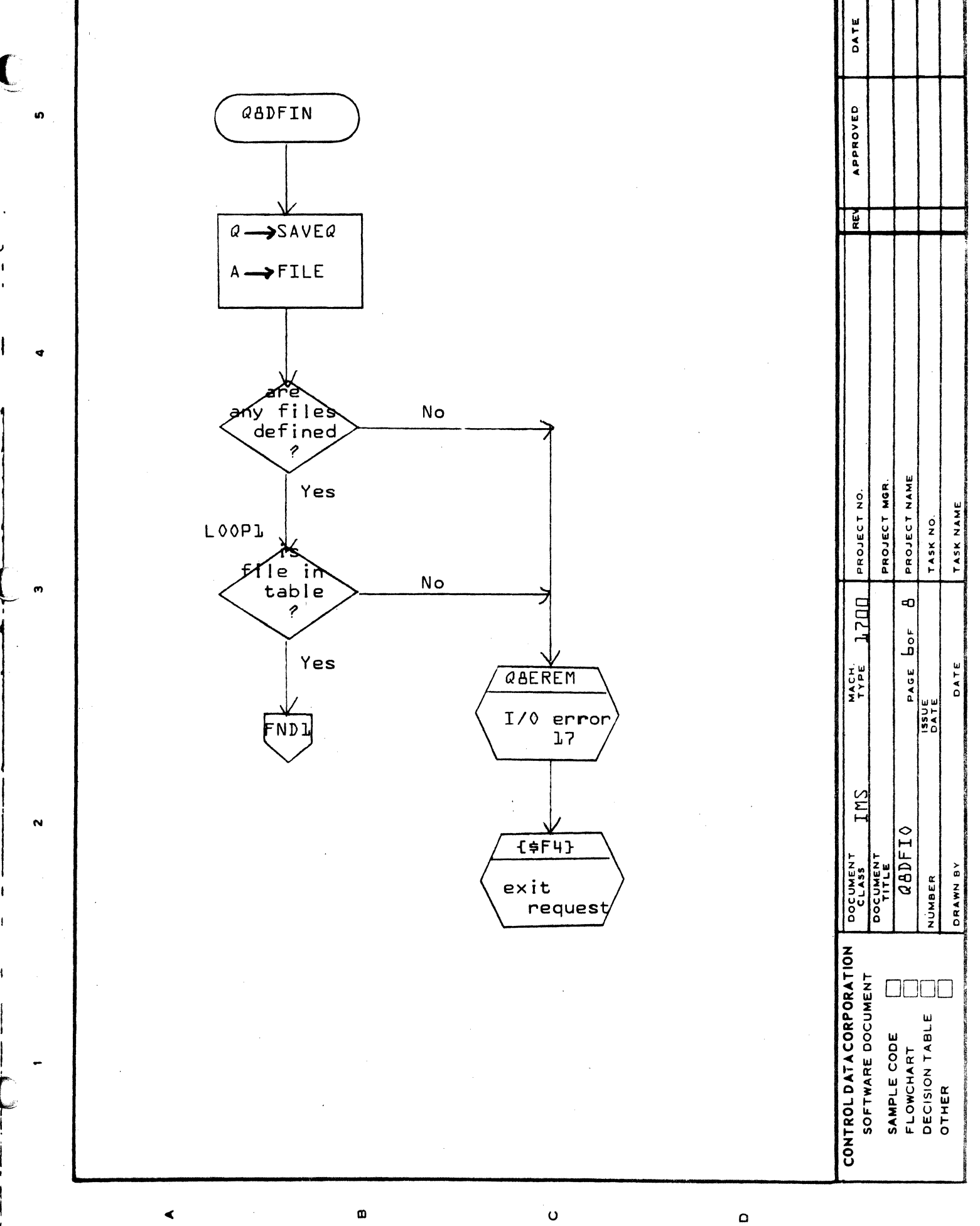

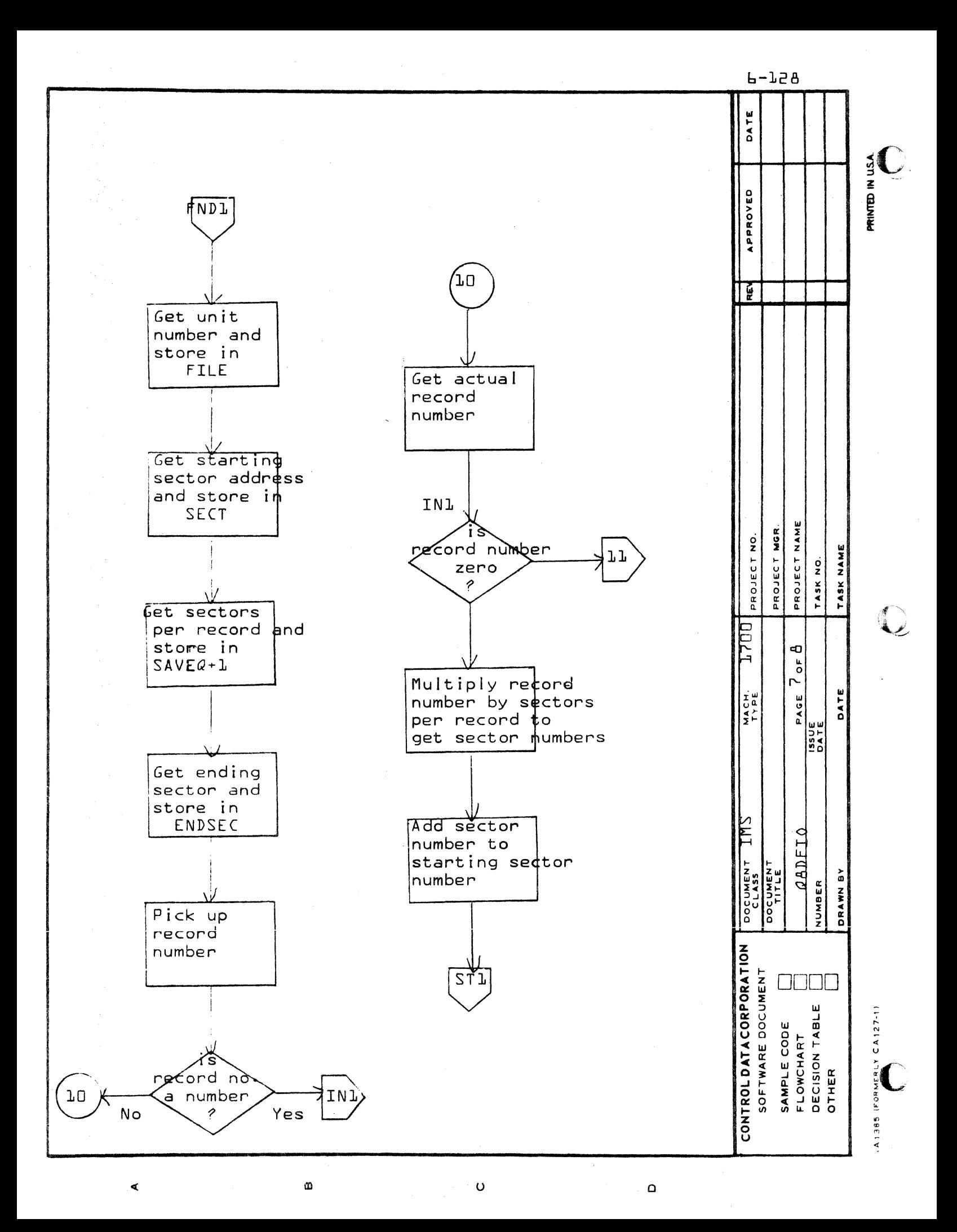

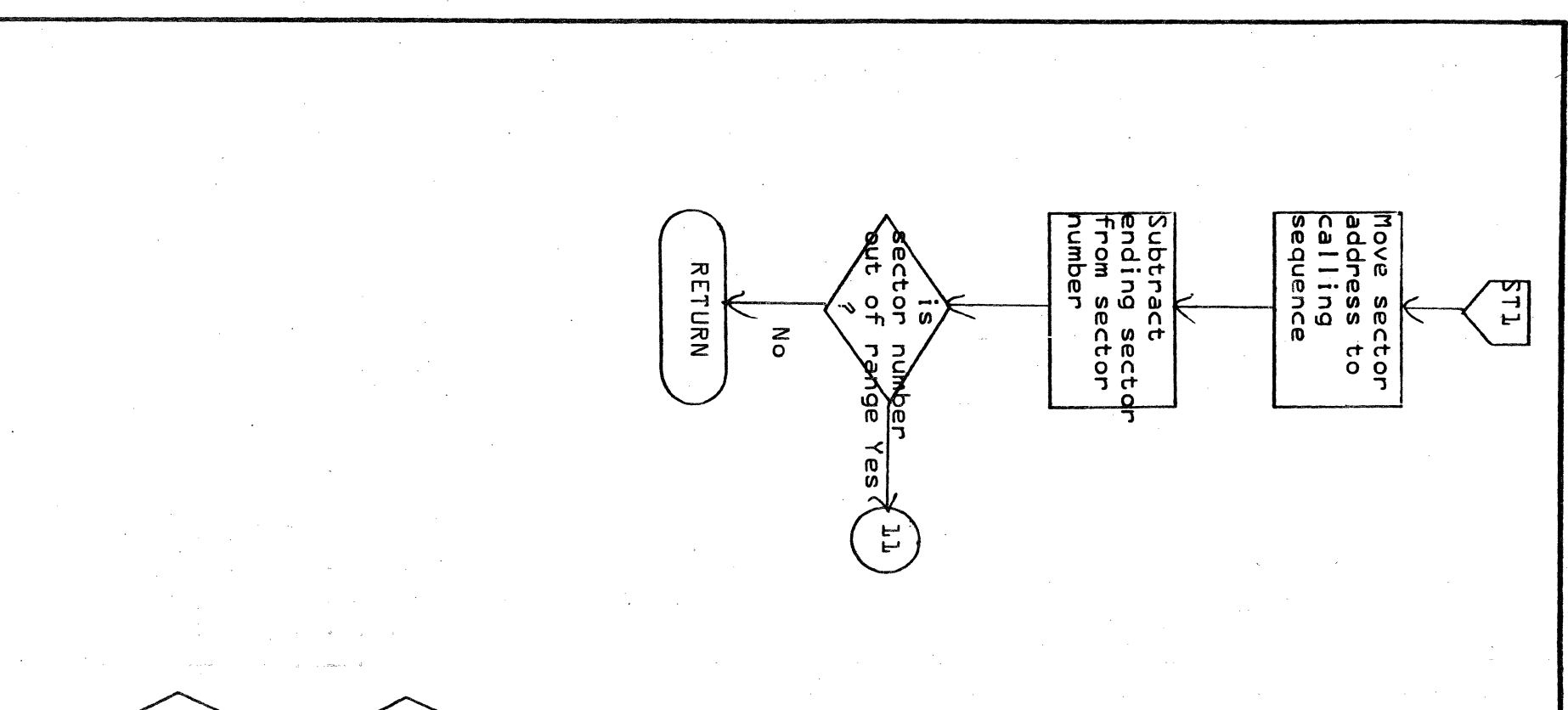

 $\overline{\mathbf{3}}$ 

4

 $\overline{\mathbf{5}}$ 

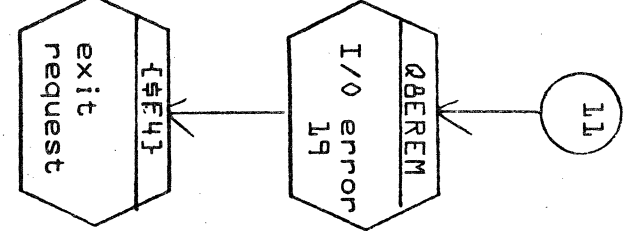

 $\mathbf{z}$ 

- 1

 $\blacktriangle$ 

 $\mathbf{B}$ 

 $\mathbf{C}$ 

 $\mathbf D$ 

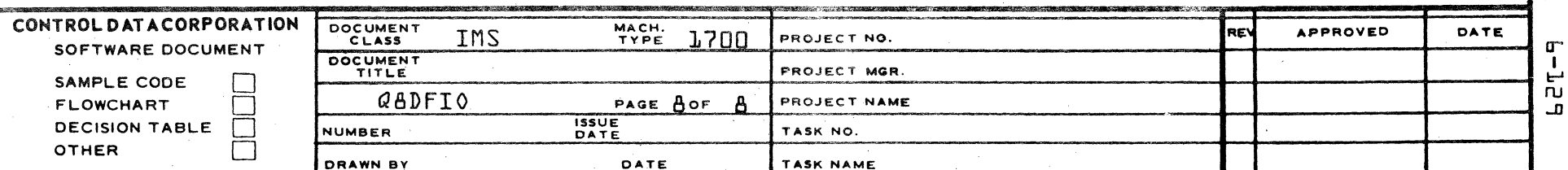

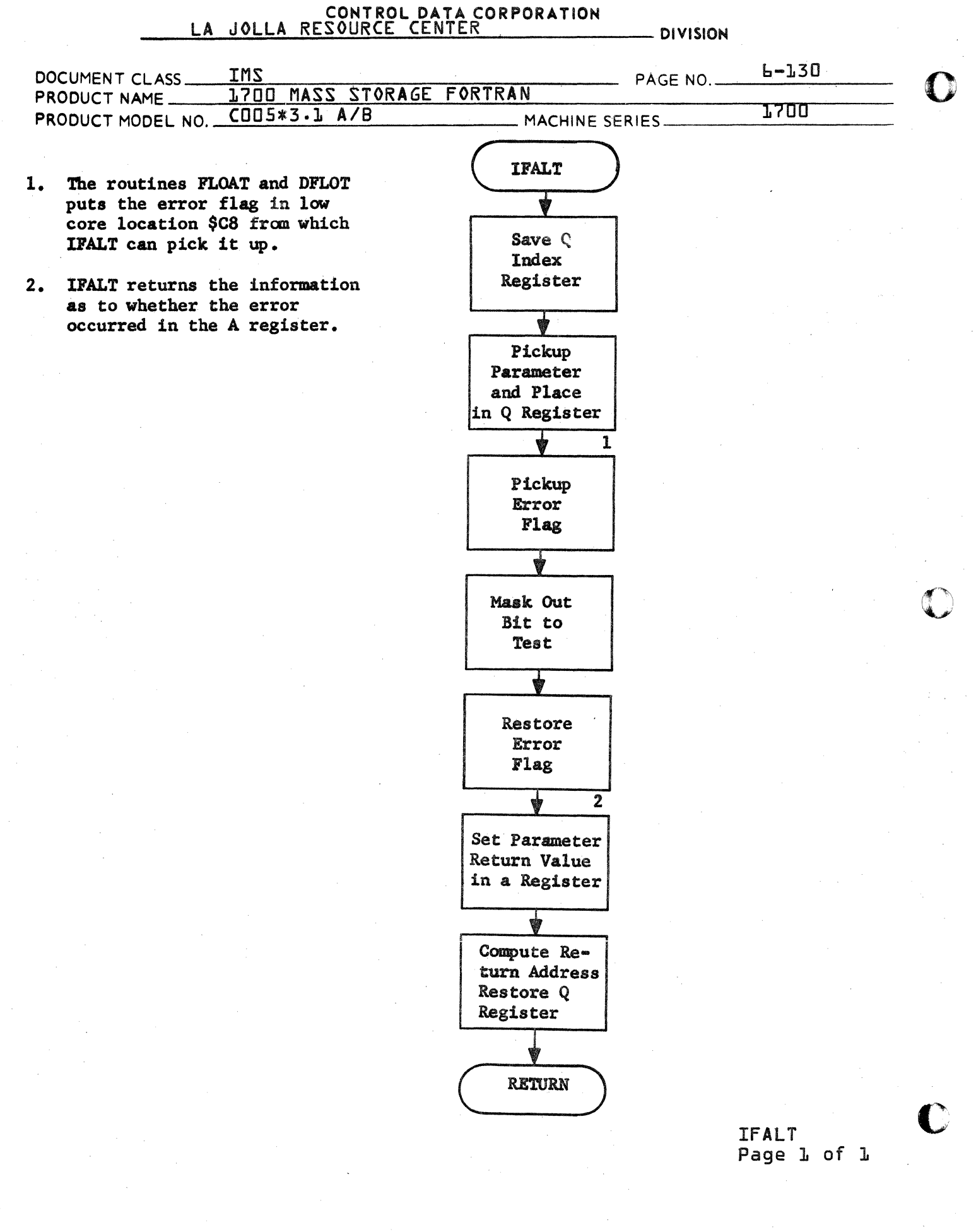

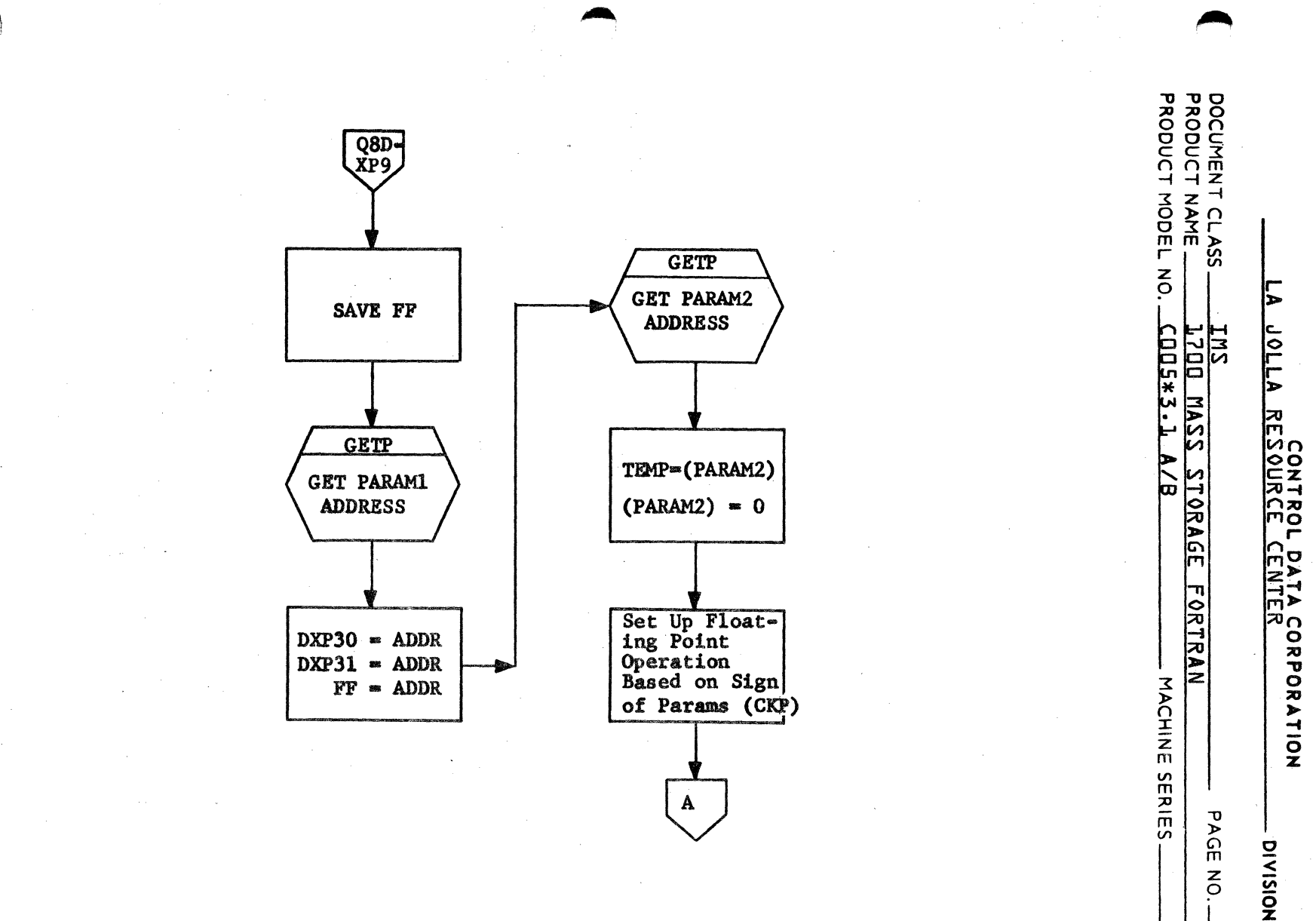

 $F = T27$ 

**DOLT** 

QADXPF<br>Page l  $\frac{1}{2}$  $\overline{\mathbf{C}}$ 

 $10 - 67$ 

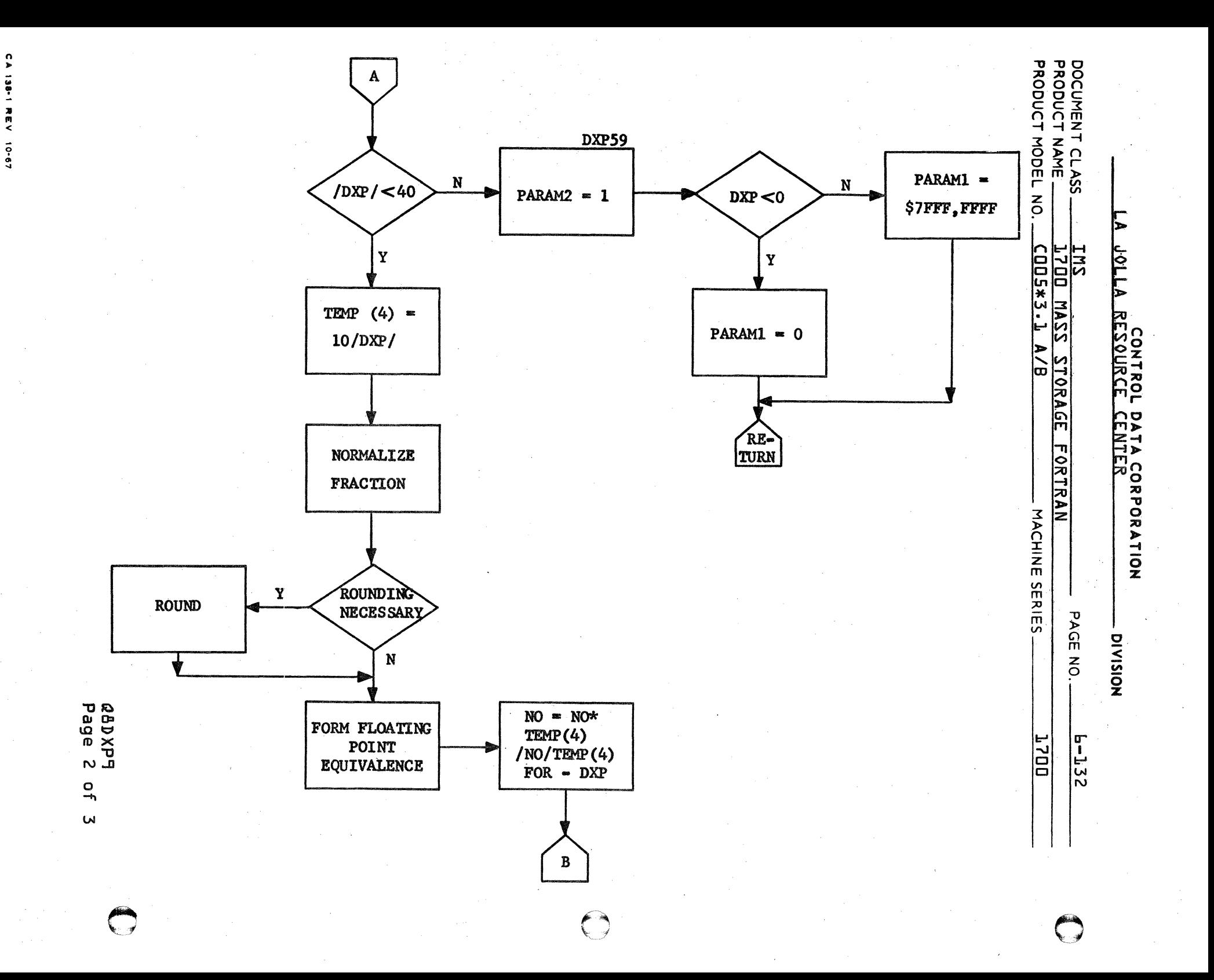

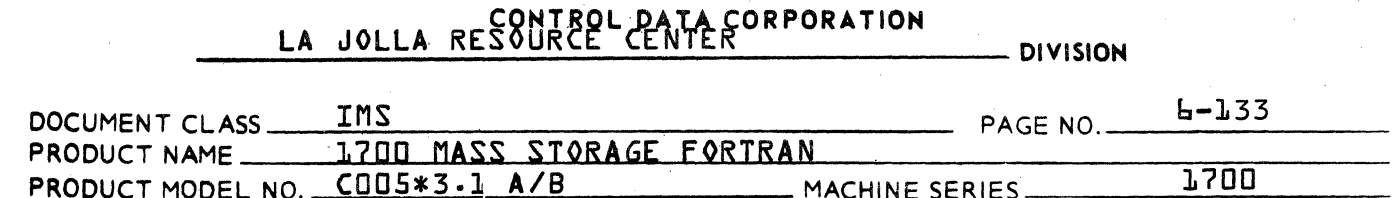

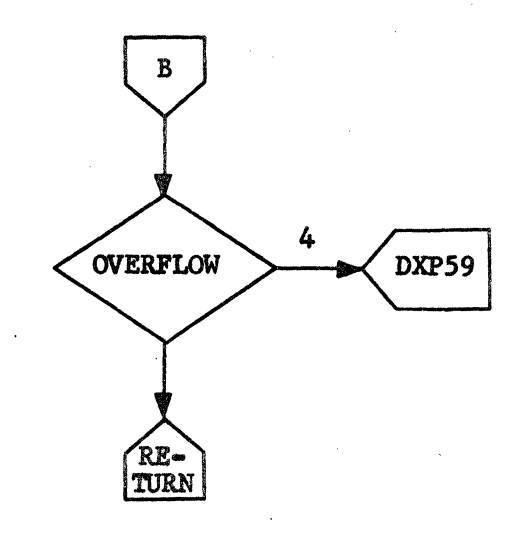

@8DXP9<br>Page 3 of 3

 $\bigcap$ 

ſ

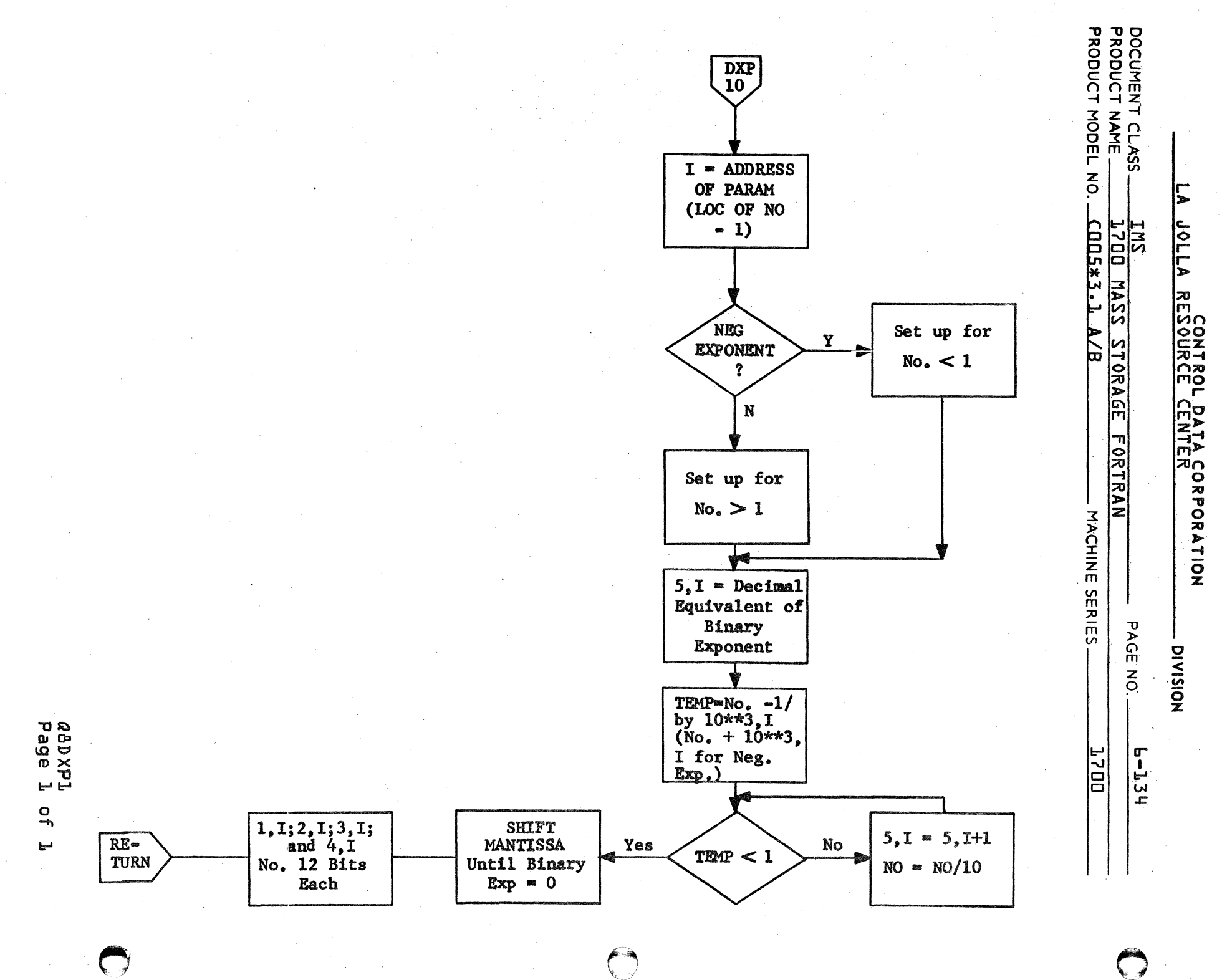

 $\overline{\mathbf{z}}$ 月  $49 - 01$ 

### **CONTROL DATA CORPORATION** \_\_\_\_\_\_\_\_\_\_\_\_\_\_\_\_\_\_\_\_\_ DIVISIOM

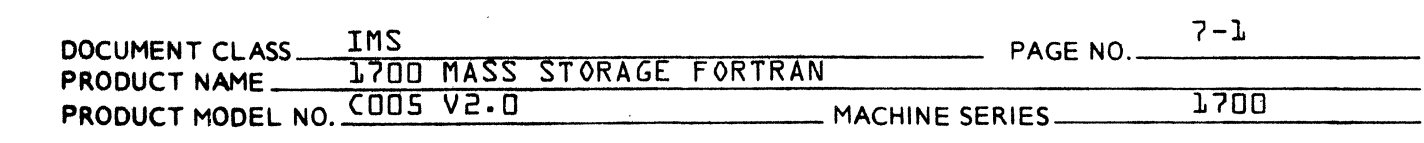

#### CHAPTER 7

TABLE Of CONTENTS

7.0 Tables

(

 $\overline{\mathsf{C}}$ 

,

 $\overline{a}$ 

7.1 Symbol Table {SYMTAB}

7.1.1 format 7.1.2 Description

7.2 Loop Structure Table {LOOPT}

7.2.1 format 7.2.2 Description

7.3 FORTRAN Internal Code<br>7.4 Other Tables Other Tables

> 7.4.1 Specification Table {ISTAB}<br>7.4.2 Table of Symbol Table Prese Table of Symbol Table Presets {ISET}

7.5 Output format, PHASE A

7.5.1 General form 7.5.2 Statement Types 7.5.3 Arithmetic Tree

> 7.5.3.1 General form 7.5.3.2 Operand Types

7.6 Loader Maps

7.6.1 MS fORTRAN V2.0A Loader Maps 7.6.2 MS fORTRAN V2.0B Loader Maps

7.7 Description of Common Blocks

7.7.1 Master Labelled Common Block

7.7.2 Specification Table Label led Common Block

7.7.3 Phase A Blank Common Block

7.7.4 Phase 4 Labelled Common Block

7.7.5 Phase 4 Blank Common Block

7.7.6 Phase C,D, E Label led Common Block

7.7.7 Phase C and phase DIE Blank Common Block

7.7.8 Compressed Symbol Table Blank Common Block

#### **CONTROL DATA CORPORATION DIVISION**

 $7 - 7$ TMS: PAGE NO DOCUMENT CLASS 1700 MASS STORAGE FORTRAN PRODUCT NAME PRODUCT MODEL NO. COUS V.G.D. 1700 MACHINE SERIES

- $7.0$ **TABLES**
- SYMBOL TABLE  $7.1$
- Symbol Table Format  $7.1.1$

15 14 13 12 11 10 9 8 7 6 5 4 3 2 1.  $\mathbf 0$ **ICLASS ICOM** IDUM **ITYPE IPART** IDIM WORD 1 **KRFCNT**  $Bit 15 = KDUMY$ Bit  $8 = ISNGL$ , KELSIZ Bit  $1 = IREL$ Bit 0  $=$  IEXT  $\mathbf 0$  $15$ IRSA, ICOMTX, ISNOL WORD<sub>2</sub>

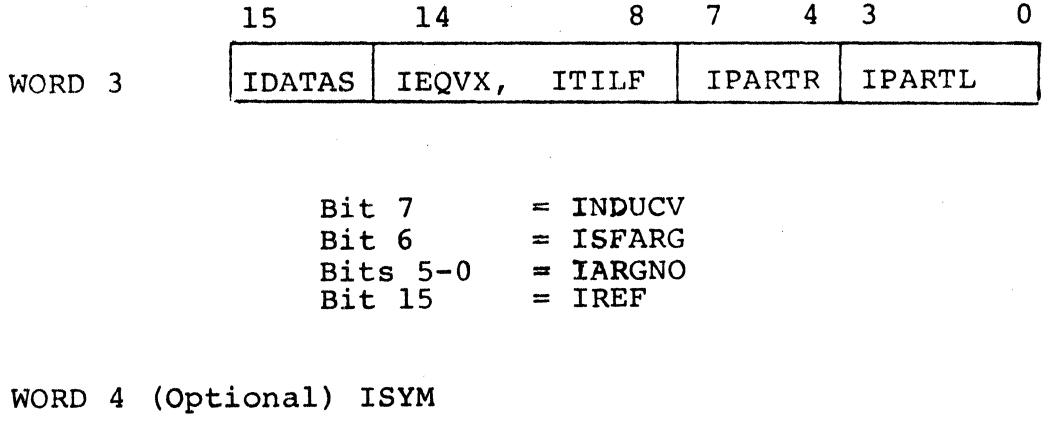

WORD 5 (Optional)

# CONTROL DATA CORPORATION<br>LA JOLLA RESOURCE CENTER

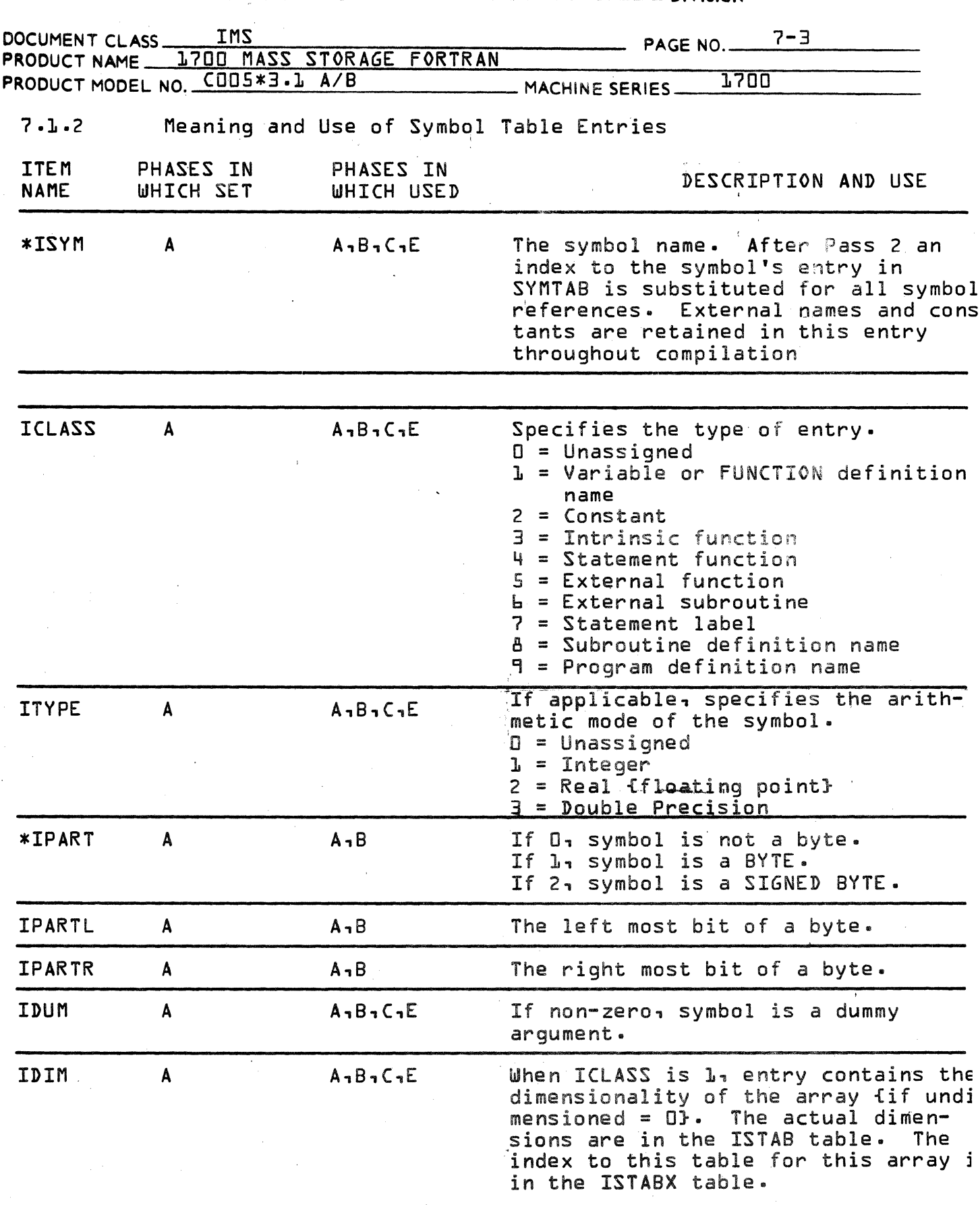

\*See note L {page 7-5}

 $\overline{C}$ 

 $\bar{\beta}$ 

 $\big($ 

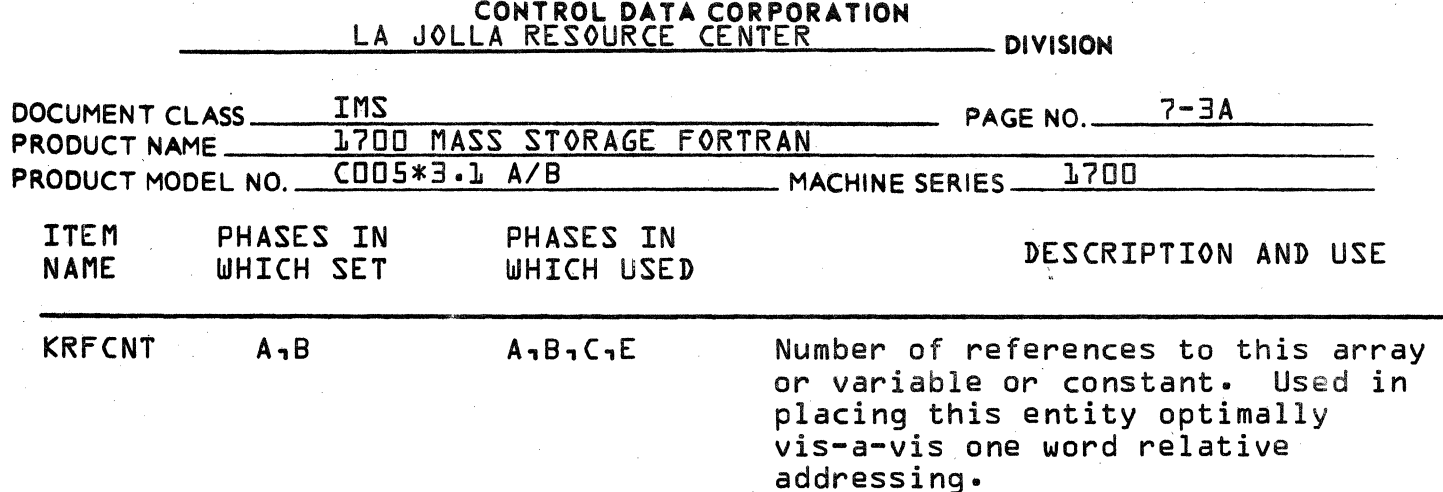

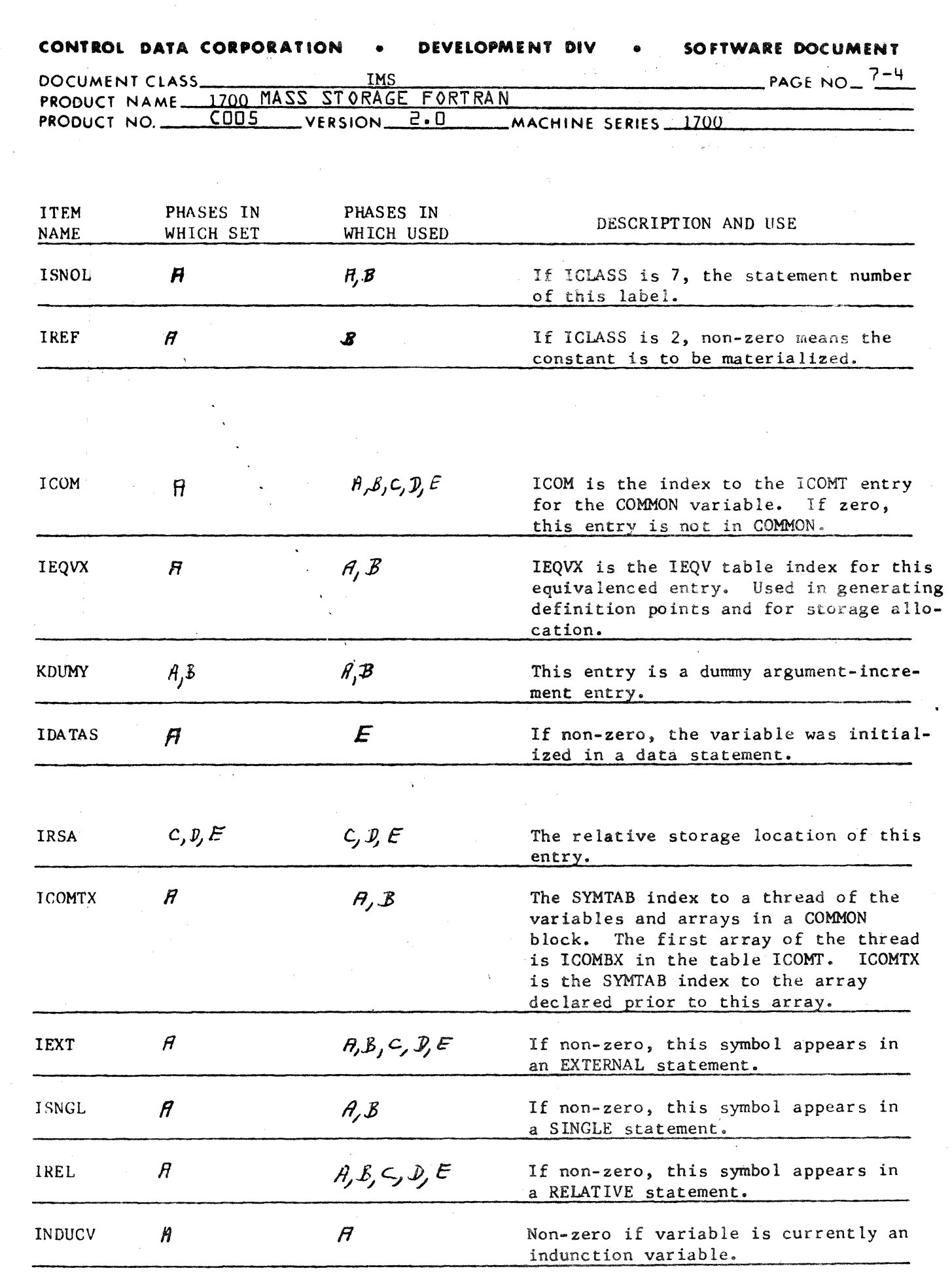

CATIN

 $\label{eq:2} \frac{1}{\sqrt{2}}\sum_{i=1}^n\frac{1}{\sqrt{2}}\sum_{i=1}^n\frac{1}{\sqrt{2}}\sum_{i=1}^n\frac{1}{\sqrt{2}}\sum_{i=1}^n\frac{1}{\sqrt{2}}\sum_{i=1}^n\frac{1}{\sqrt{2}}\sum_{i=1}^n\frac{1}{\sqrt{2}}\sum_{i=1}^n\frac{1}{\sqrt{2}}\sum_{i=1}^n\frac{1}{\sqrt{2}}\sum_{i=1}^n\frac{1}{\sqrt{2}}\sum_{i=1}^n\frac{1}{\sqrt{2}}\sum_{i=1}^n\frac{1$ 

 $\hat{\beta}$ 

 $\big($ 

 $\bar{z}$ 

 $\overline{\mathbb{C}}$ 

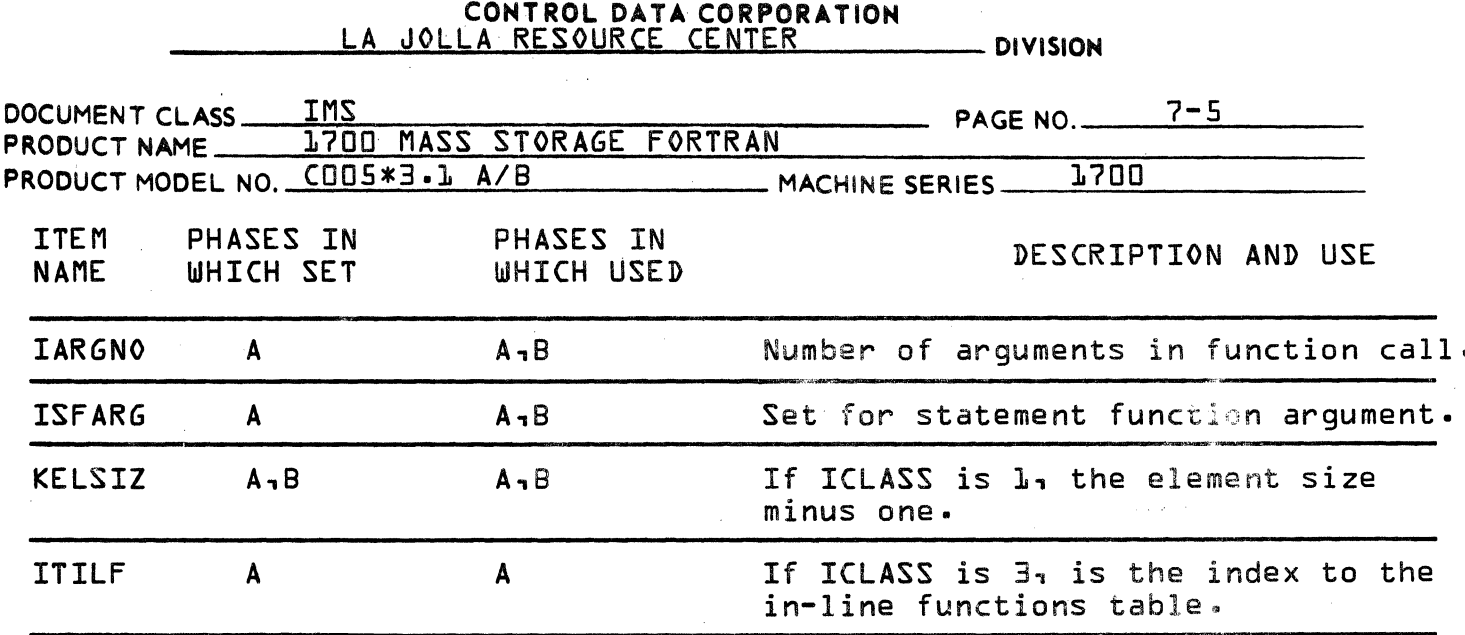

Double precision constants are 3 words long and are stored in the symbol table as follows: Note 1:

Double Precision Constant

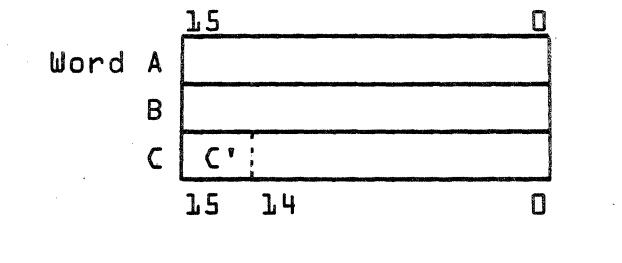

Symbol Table Entry

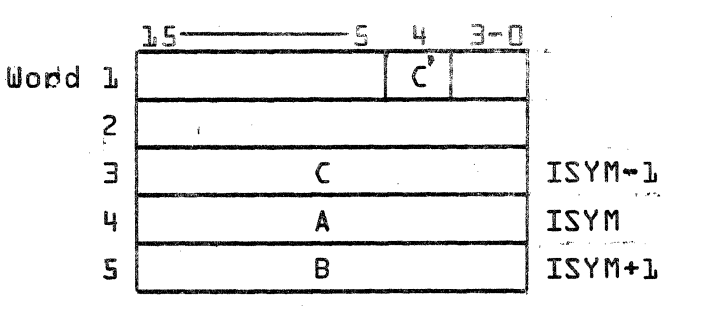

 $C'$  = High order bit of word  $\exists$  which must be preserved in<br>the high order bit of IPART.

#### :,' $P$ |  $P$ |  $\parallel$ CONTROL DATA CORPORATION

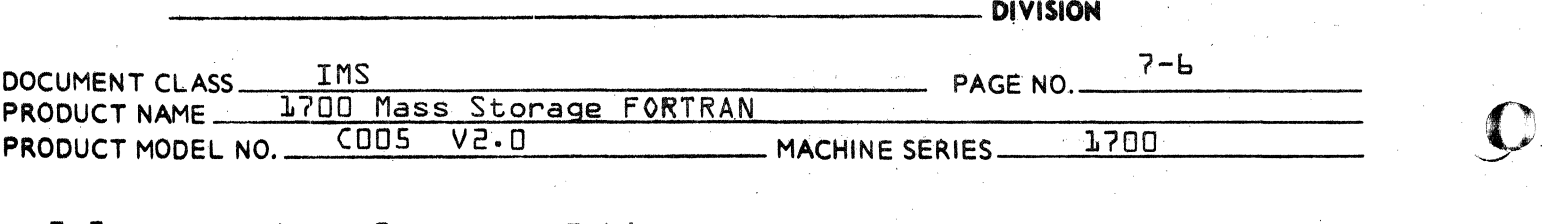

7.2 Loop Structure Table {Loopt}

7.2.1 Loop Structure Table Format

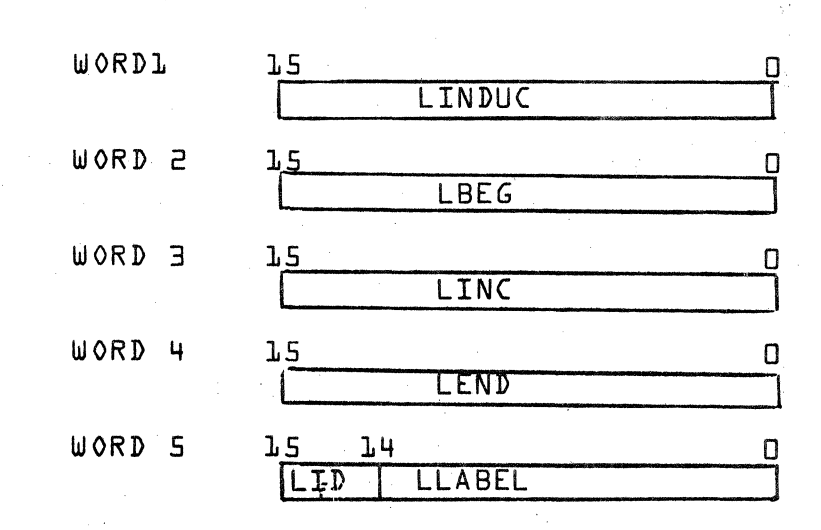

#### $7.2.2$ LOOP Structure Table {LOOPT}

The loop structure table is available in pass A. A BEGIN DO entry is entered in it when Pass A encounters a DO statement. An END DO entry is entered upon encountering a label which terminates the loop. LOOPT allows room for 30 loops. " The LOOPT index is LOOPTX.

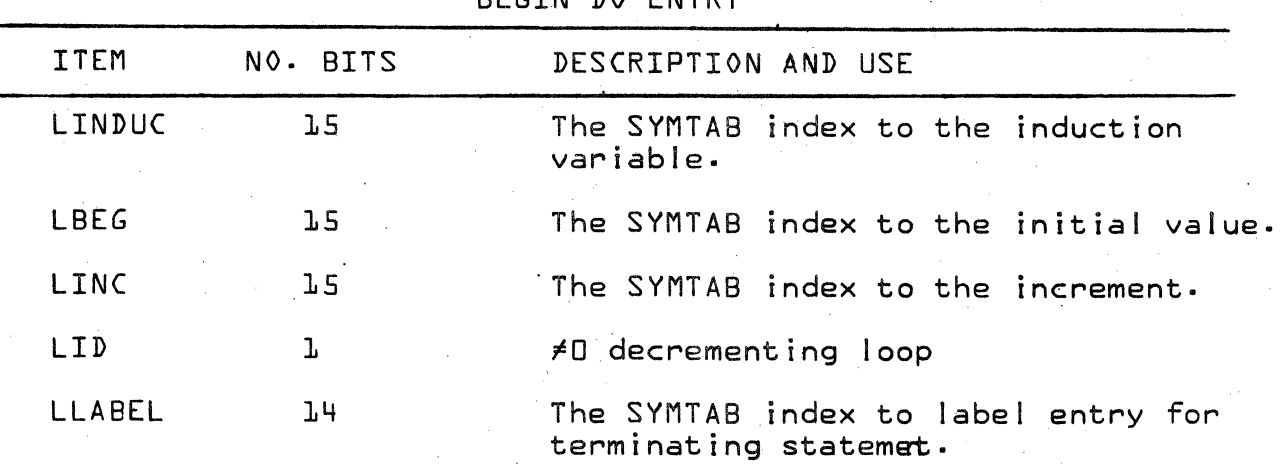

### BEGIN DO ENTRY

### CONTROL DATA CORPORATION<br>LA JOLLA RESOURCE CENTER

**DIVISION** 

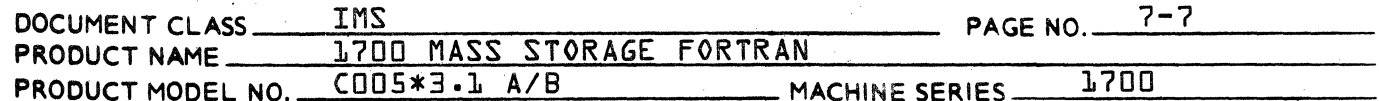

 $7.3$ 

FORTRAN Internal Code

**CHARACTER** 

CODE {Decimal}

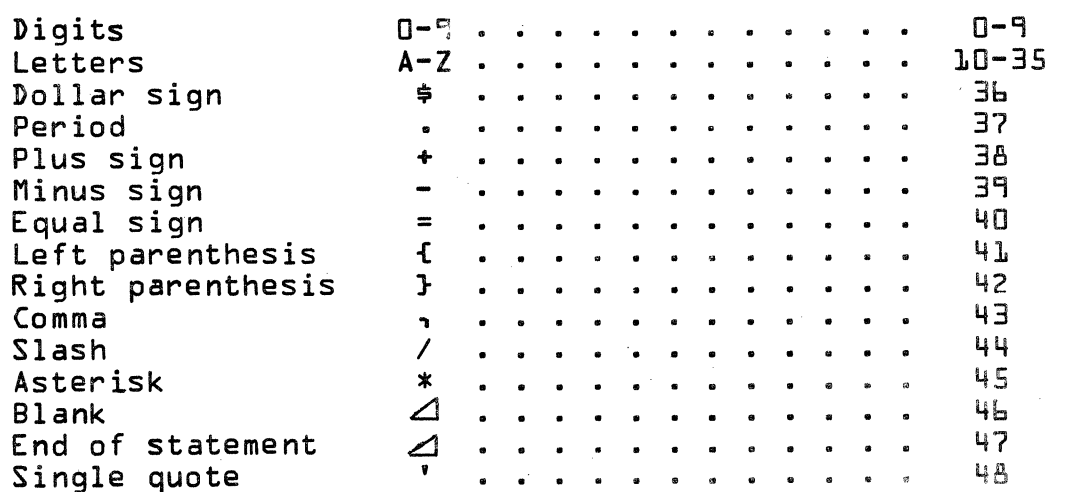

All other characters should be translated to blank and an appropriate message output.

 $7.4.$ Other Tables

 $7.4.1$ 

Specification Table {ISTAB}

The current index for this table is ISTAB2. The maximum table size {to be compared against ISTAB2} is ISTABS and is 150. The entries are pointers to integer constants which are dimensions. For a given symbol, its SYMTAB entry is used to compute the entry in ISTABX table {ISYMX/{2\*ISYMFL}+1} which gives the index to ISTAB of the first dimension. The SYMTAB entry IDIM gives the dimensionality.

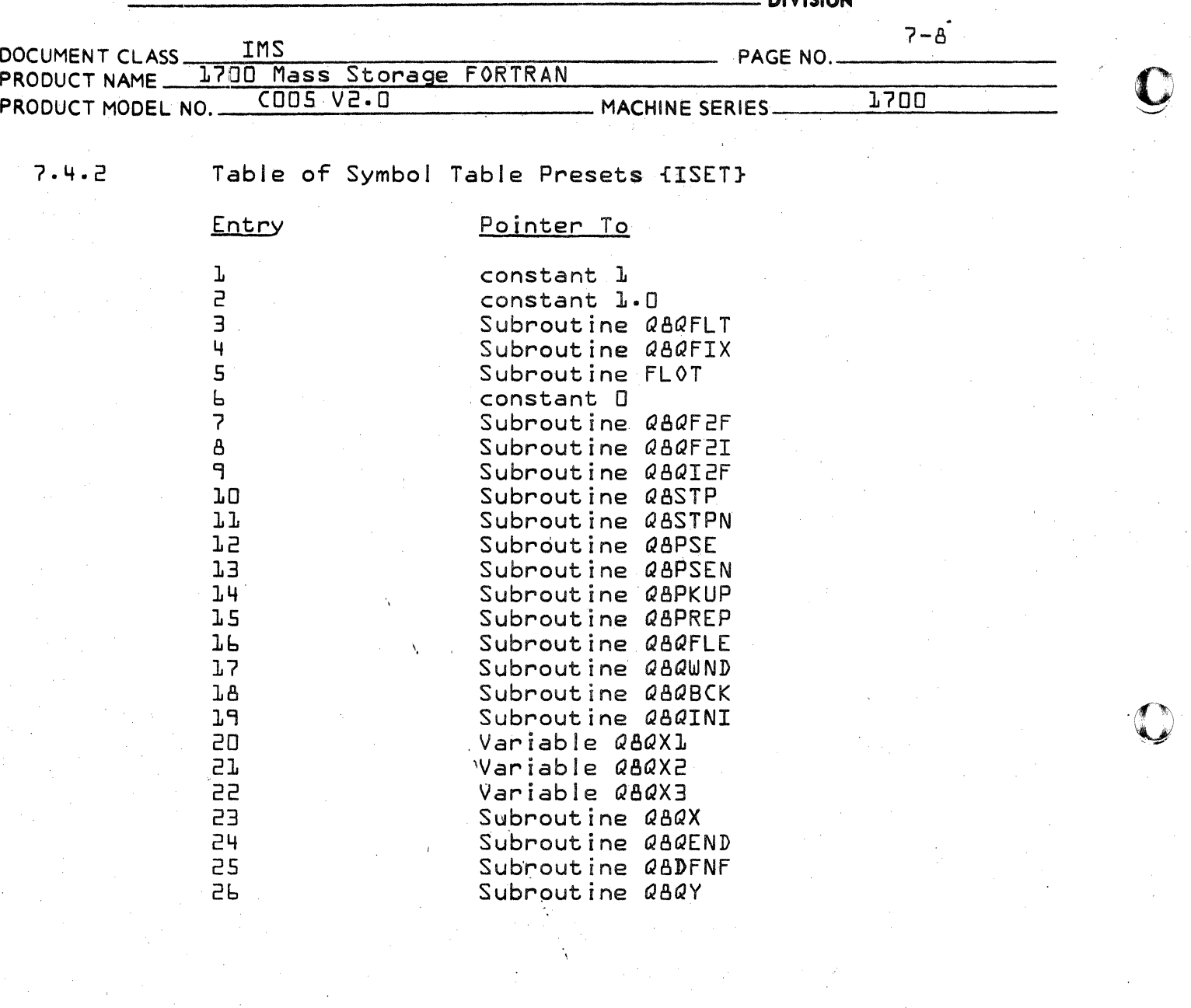

o

#### CONTROL DATA CORPORATION DEVELOPMENT DIV SOFTWARE DOCUME

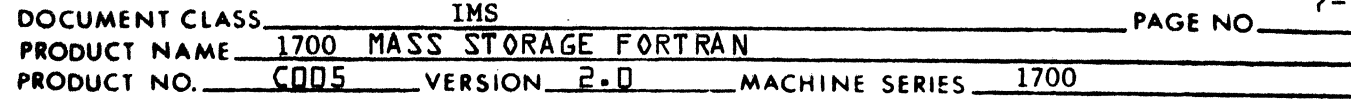

 $7.5$ OUTPUT FORMAT,  $PHH5F$   $H$ 

 $7.5.1$ 

Statement Format of  $PHHSF$   $H$ Output Files

The first four words are the same for all statements. Word 1 contains the number of words in this entry. This is zero for the first entry of the file. Word 2 is the generated statement number. Word three is the type number of the statement. Word 4 is a switch used to signal the generated statement or statements which comprise the second half of a logical IF. The file is terminated by an END card entry.

Statements with statement labels will have a negative statement number (its absolute value being sequential in the file). Word 5 will then be the SYMTAB index to the label.

The remaining words in each entry are described below. Statement labels, variables, and arrays are represented by their SYMTAB indices.

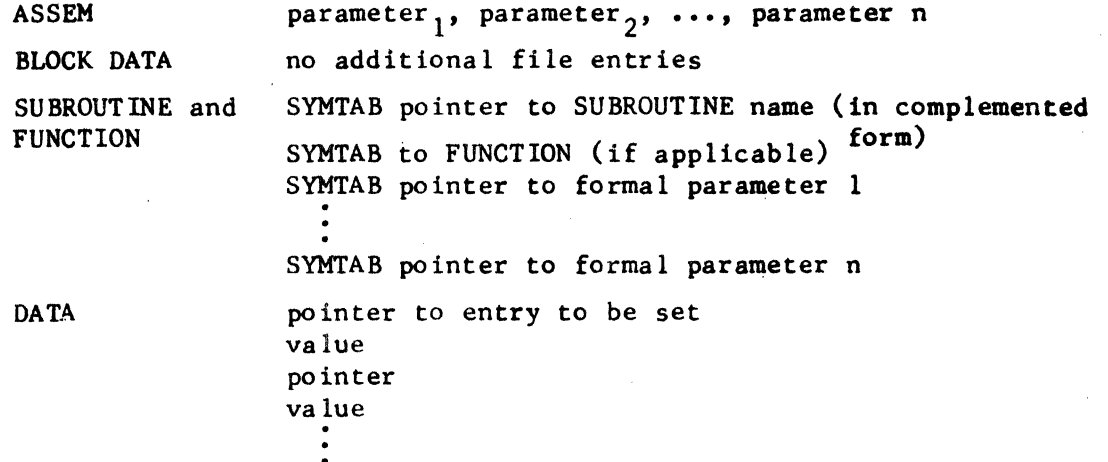

FORMAT - contains the part of the FORMAT STATEMENT beginning with the first left parenthesis and ending with the last right parenthesis. This is represented in internal code, two characters per word.

REPLACEMENT

 $true<sub>1</sub>$  $tree<sub>2</sub>$ 

where tree, is the tree of the variable to be stored into  $tree<sub>2</sub>$  is the tree of the arithmetic expression

- DIVISION

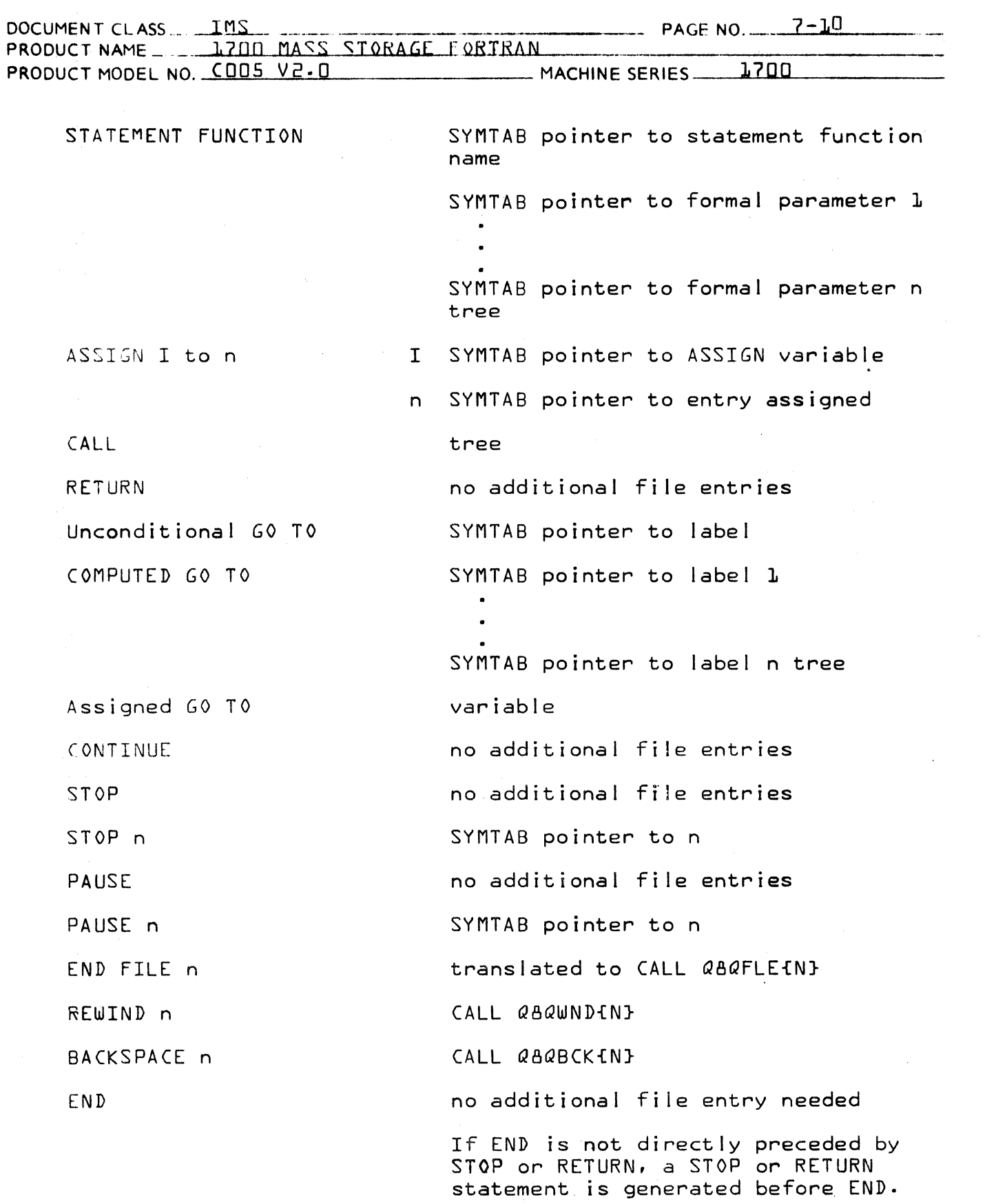

### CONTROL DATA CORPORATION \_\_\_\_\_\_\_\_\_\_\_\_\_\_\_\_\_\_\_\_ DIVISION

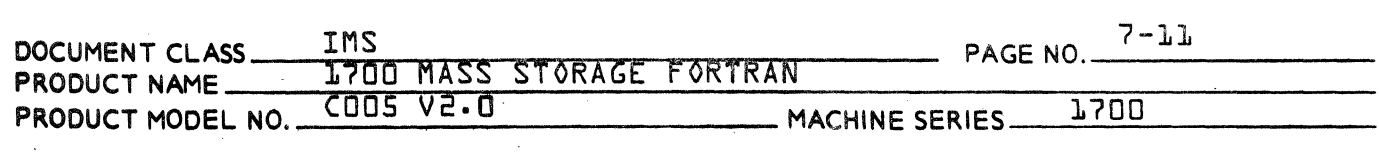

BEGIN DO

SYMTAB indices for index variable. initial increment and final values, termination label

END DO

ARITHMETIC IF

Index to LOOPT END DO

SYMTAB index to label<sub>1</sub>

SYMTAB index to label<sub>2</sub>

SYMTAB index to label<sub>3</sub>

tree

### CONTROL DATA CORPORATION  $\equiv$  DIVISION

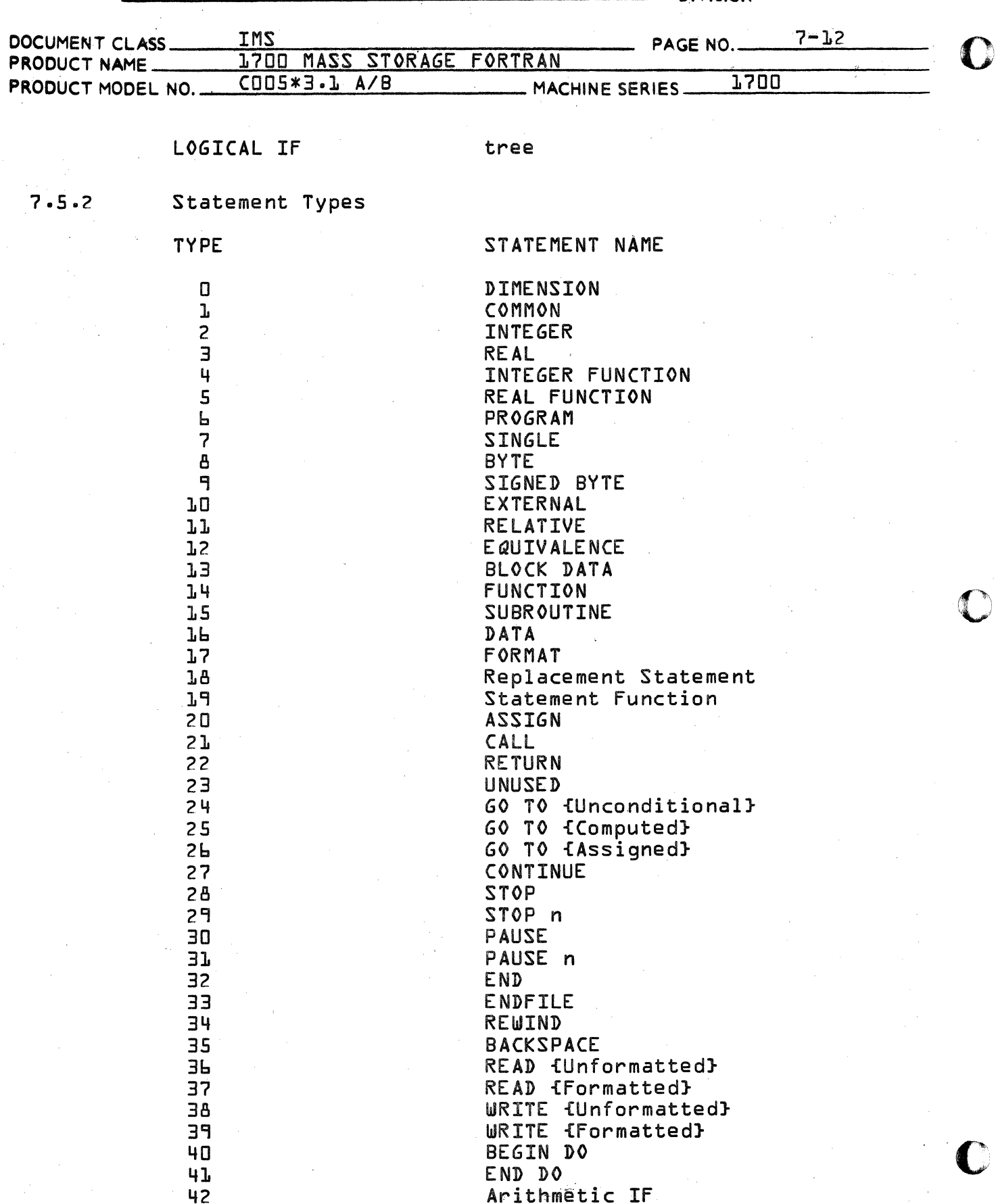

#### CONTROL DATA CORPORATION - DIVISION

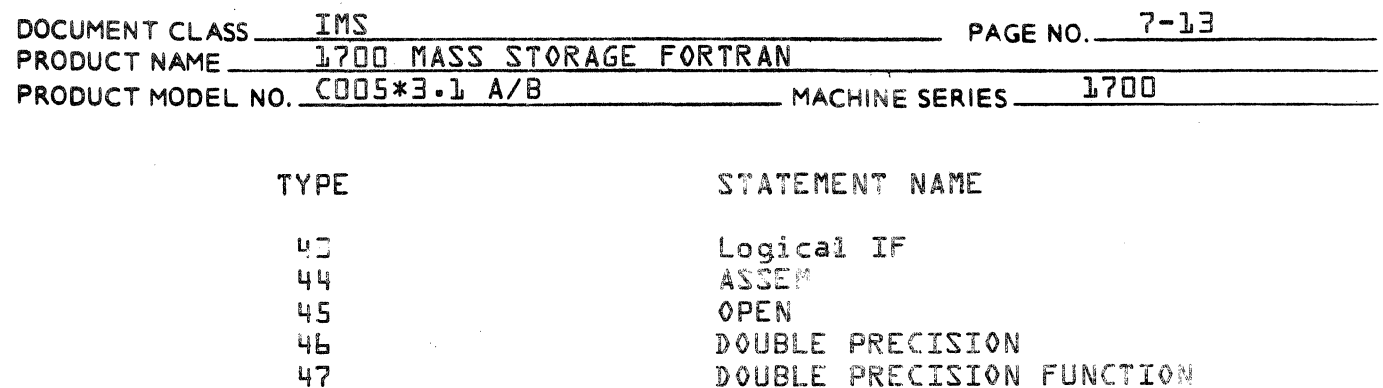

 $7.5.3$ ARITHMETIC. TREE

General Form of Arithmetic Tree  $7.5.3.1$ 

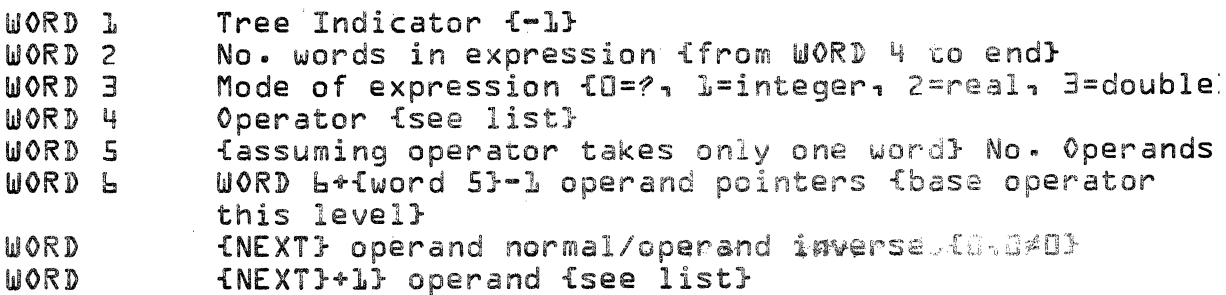

DOUBLE PRECISION FUNCTION

each operand foperatorl except the first is preceded NOTE: by a normal/inverse indicator

Example  $I+R+D$ 

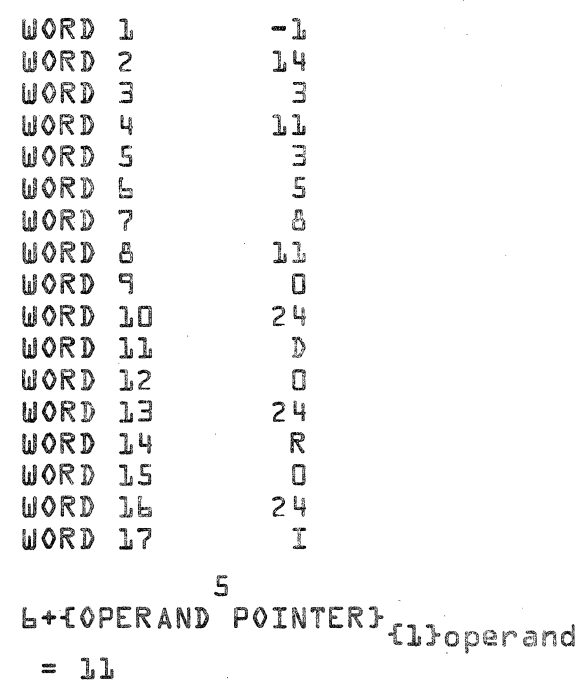

CA 138-1 REV 10-67

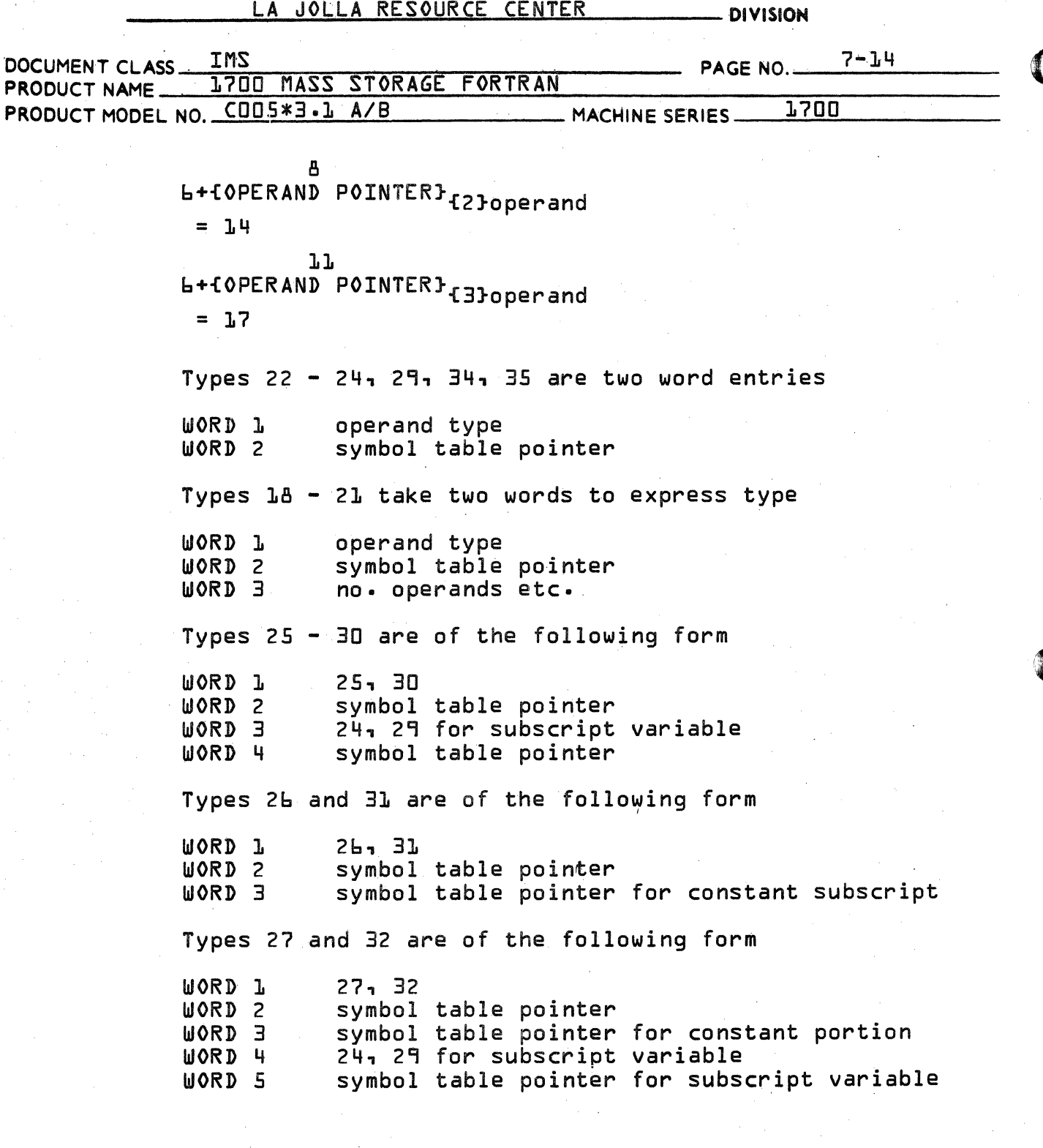

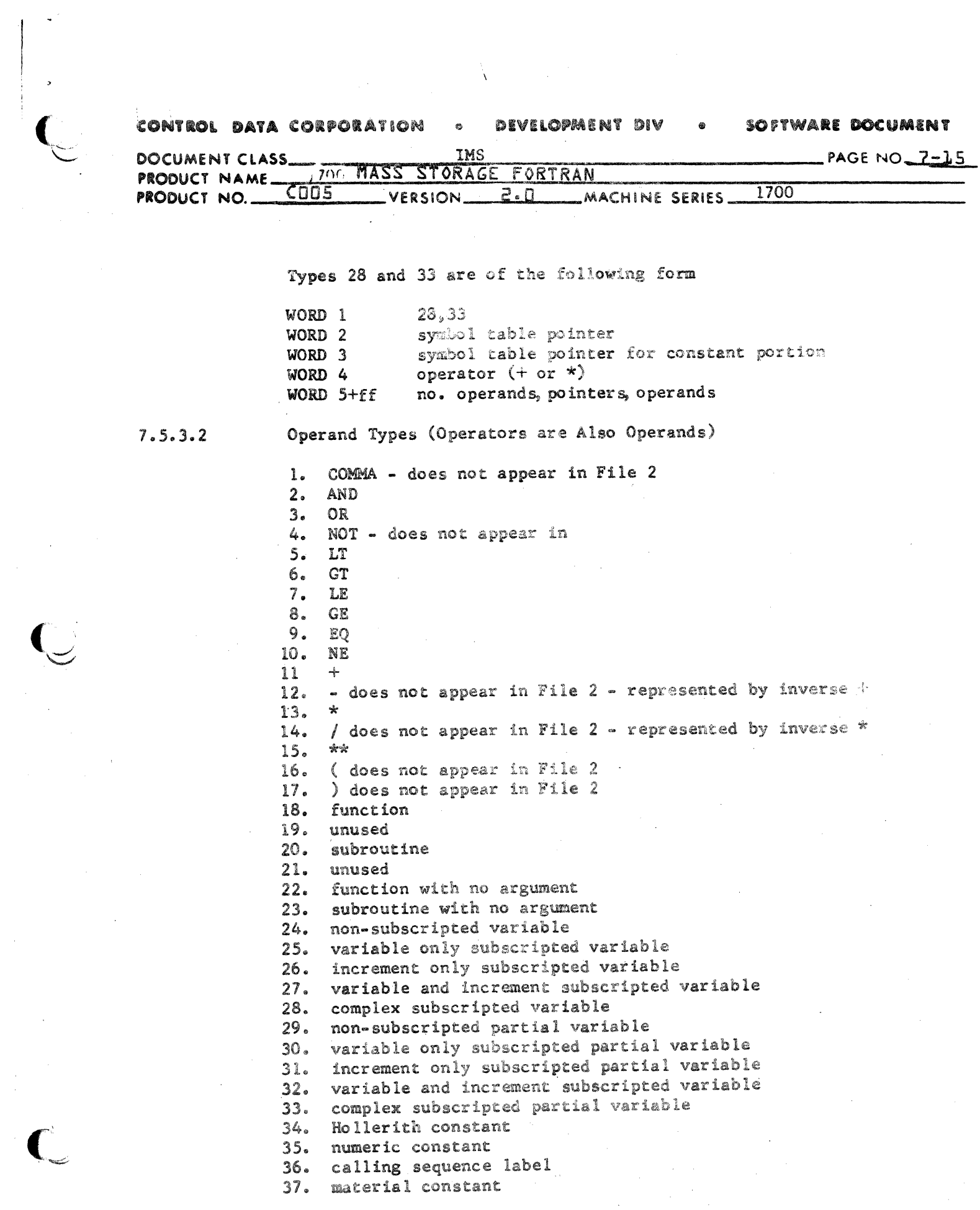

 $\label{eq:2} \frac{1}{2} \int_{\mathbb{R}^3} \frac{1}{\sqrt{2}} \, \mathrm{d} \mu \, \mathrm{d} \mu \, \mathrm$ 

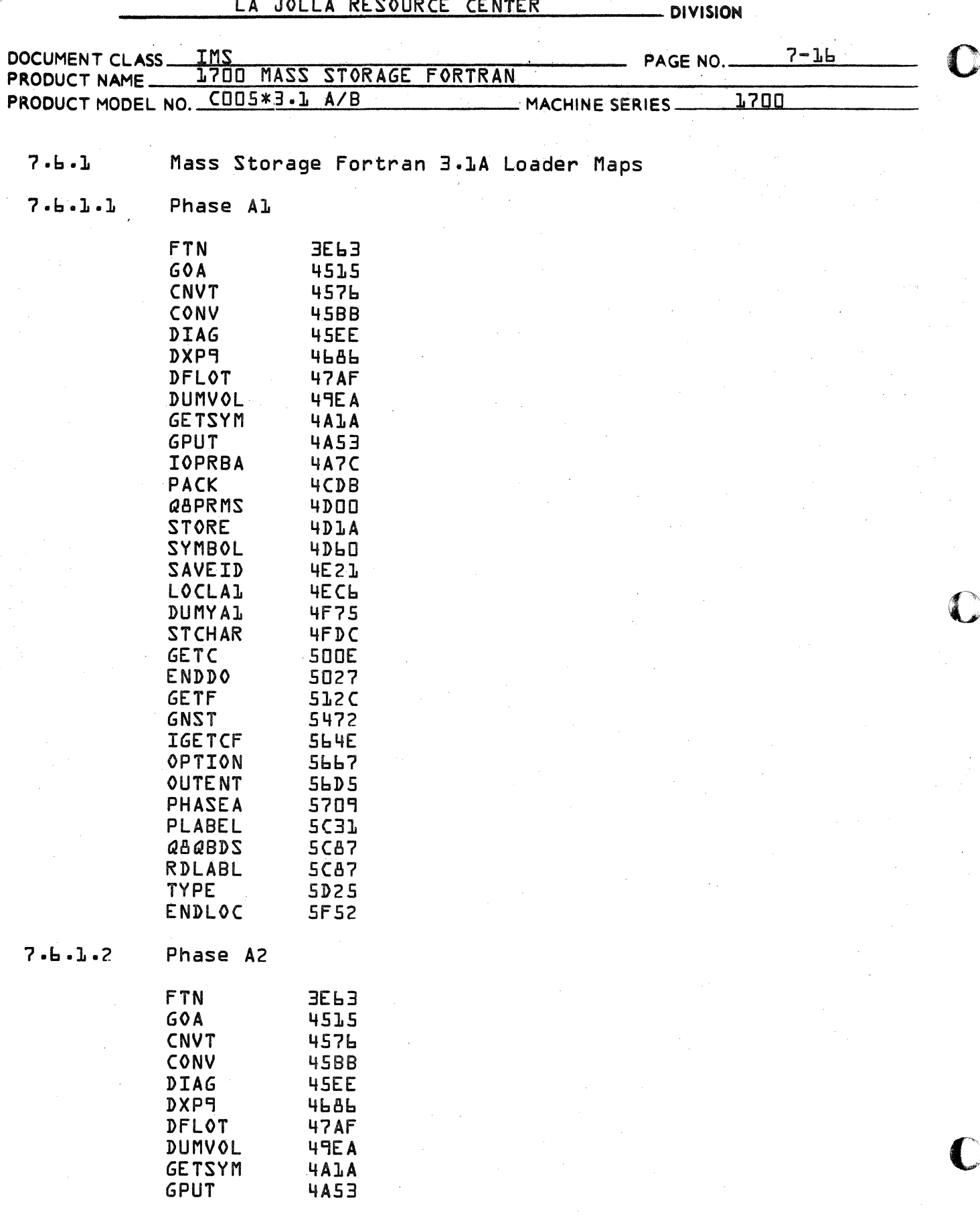

DIVISION

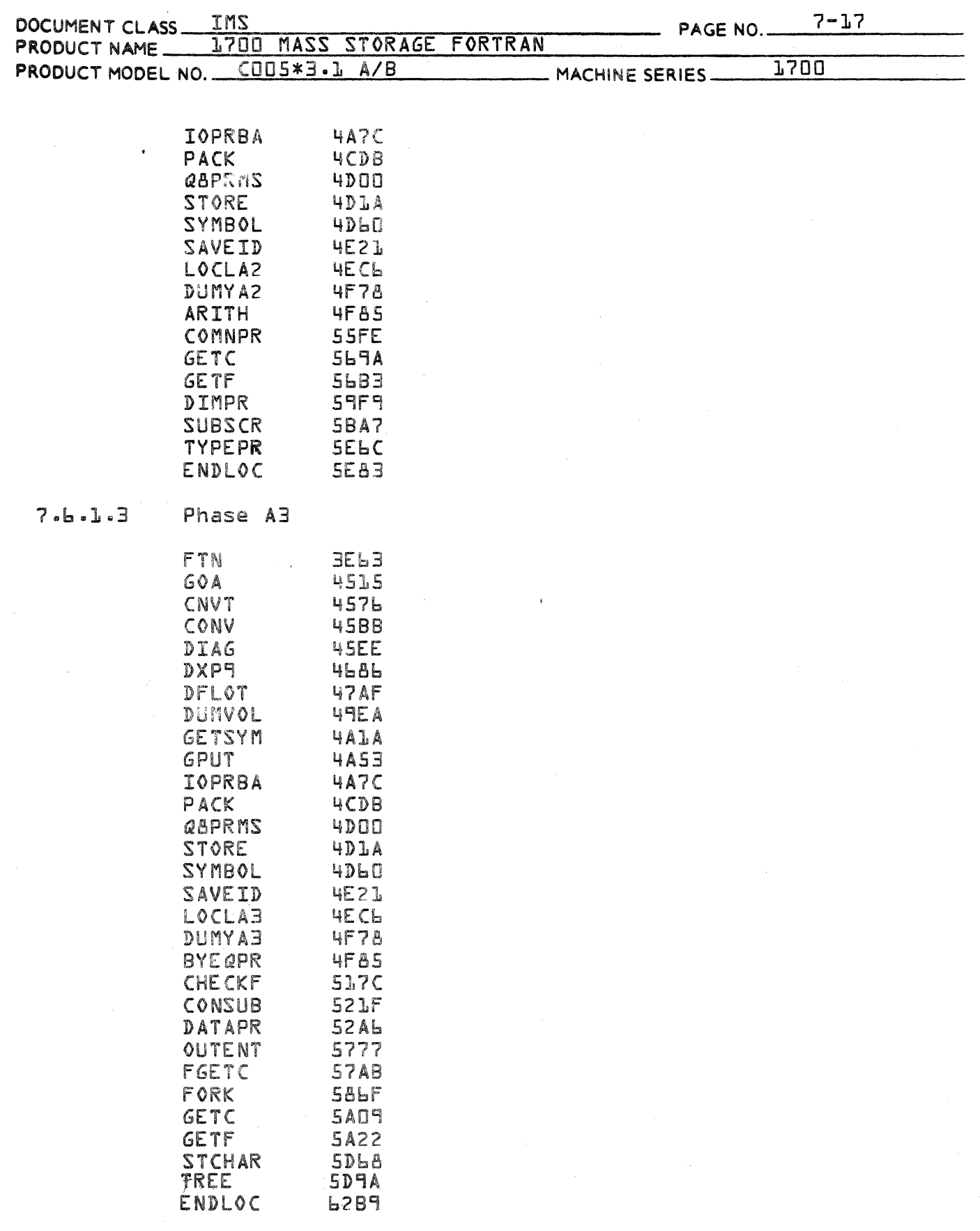

 $\overline{\mathbb{C}}$ 

 $\big($ 

 $\epsilon$  , and  $\epsilon$ 

- DIVISION

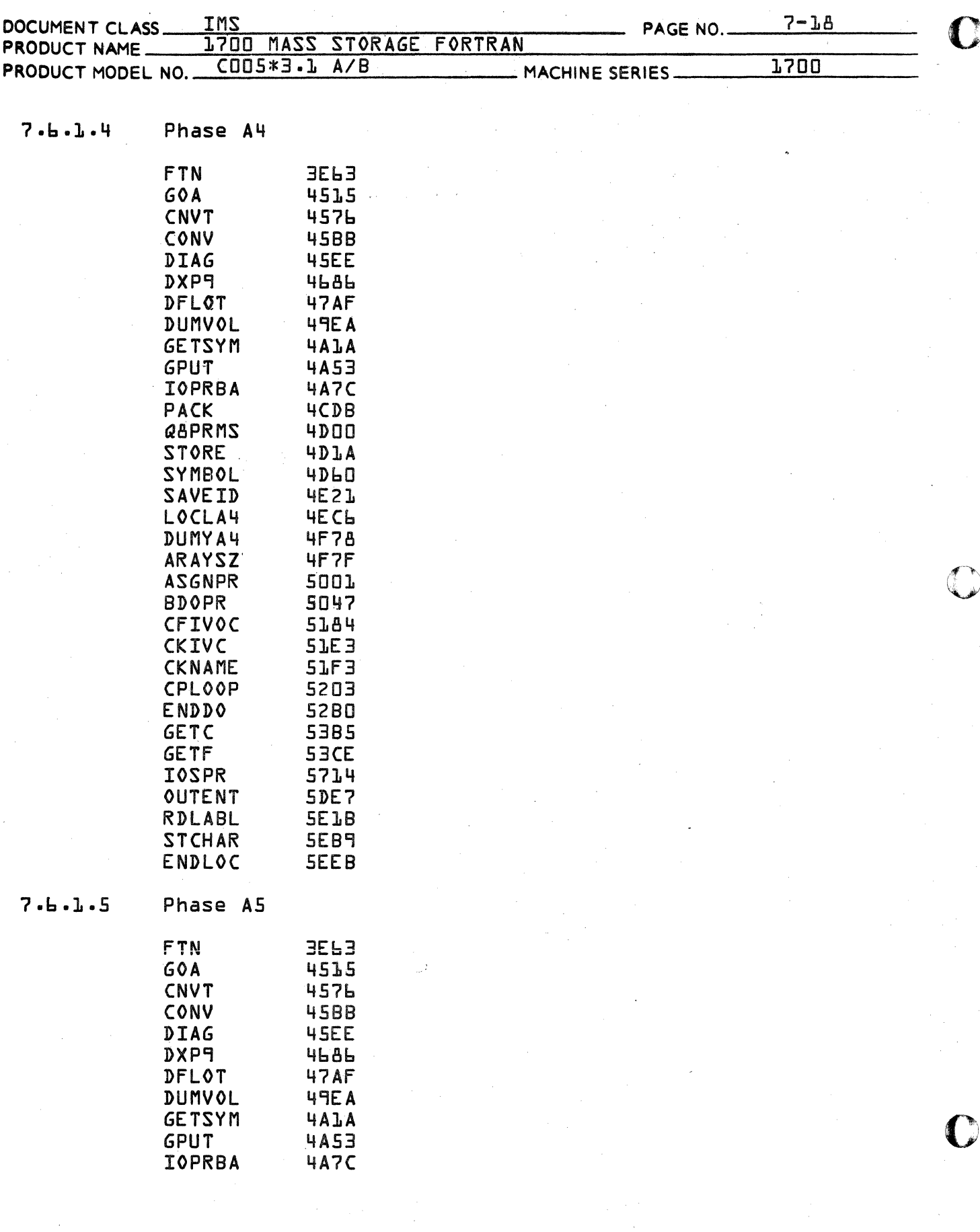

### CONTROL DATA CORPORATION - DIVISION

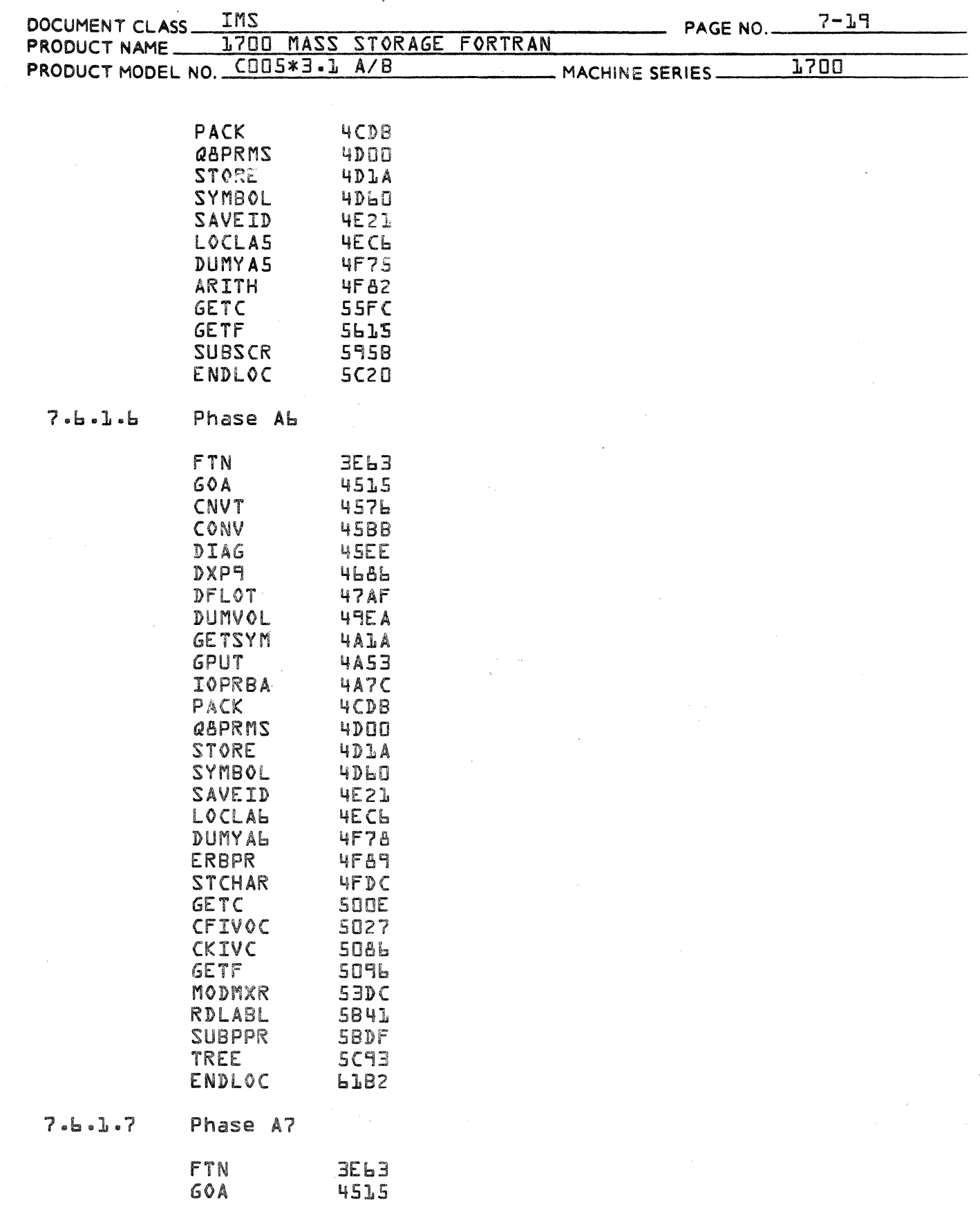

 $\sim$ 

 $\bar{\gamma}$ 

C

 $\big($ 

**DIVISION** 

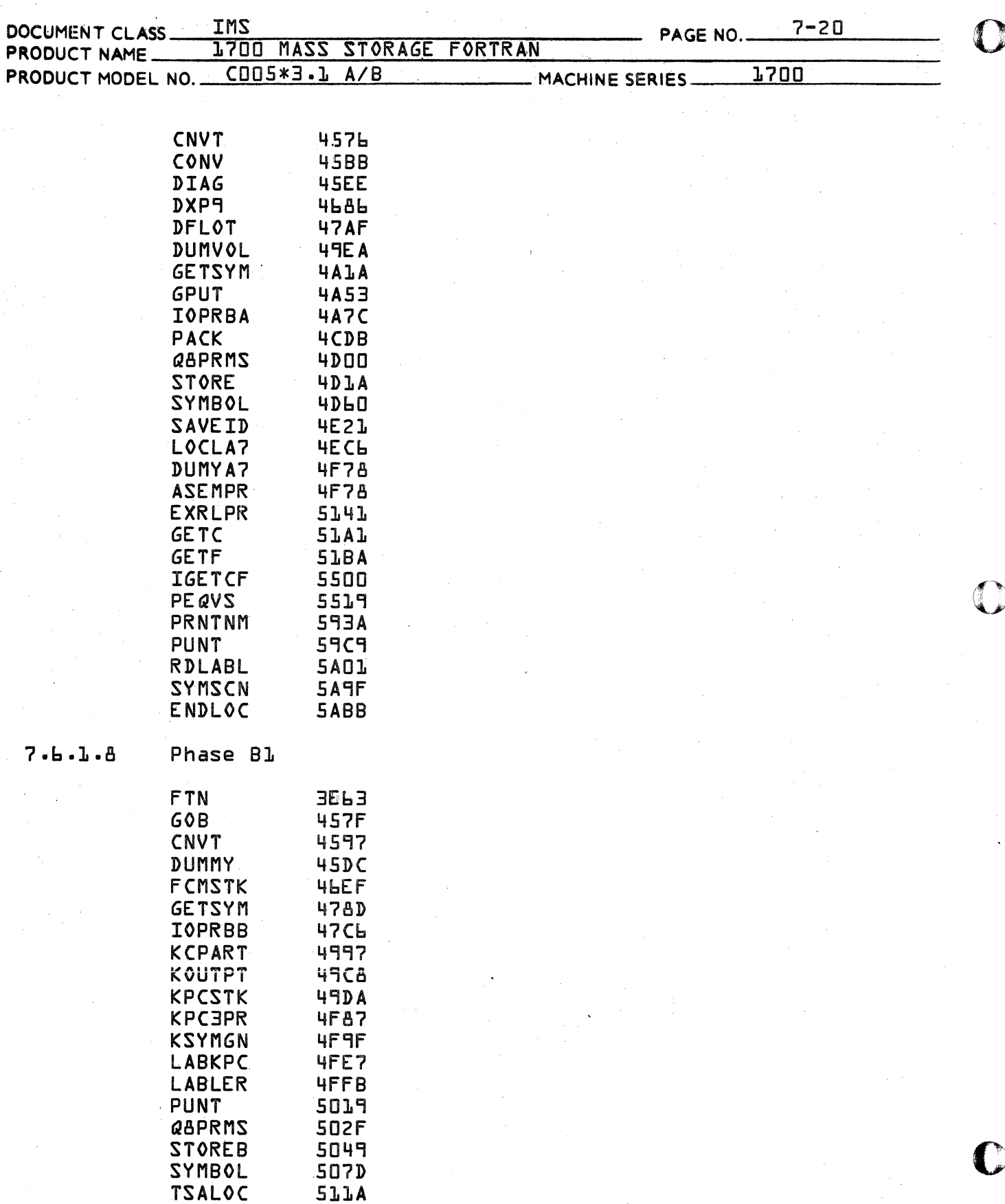

#### LA CONTROL DATA CORPORATION JOLLA RESOURCE CENTER DIVISION

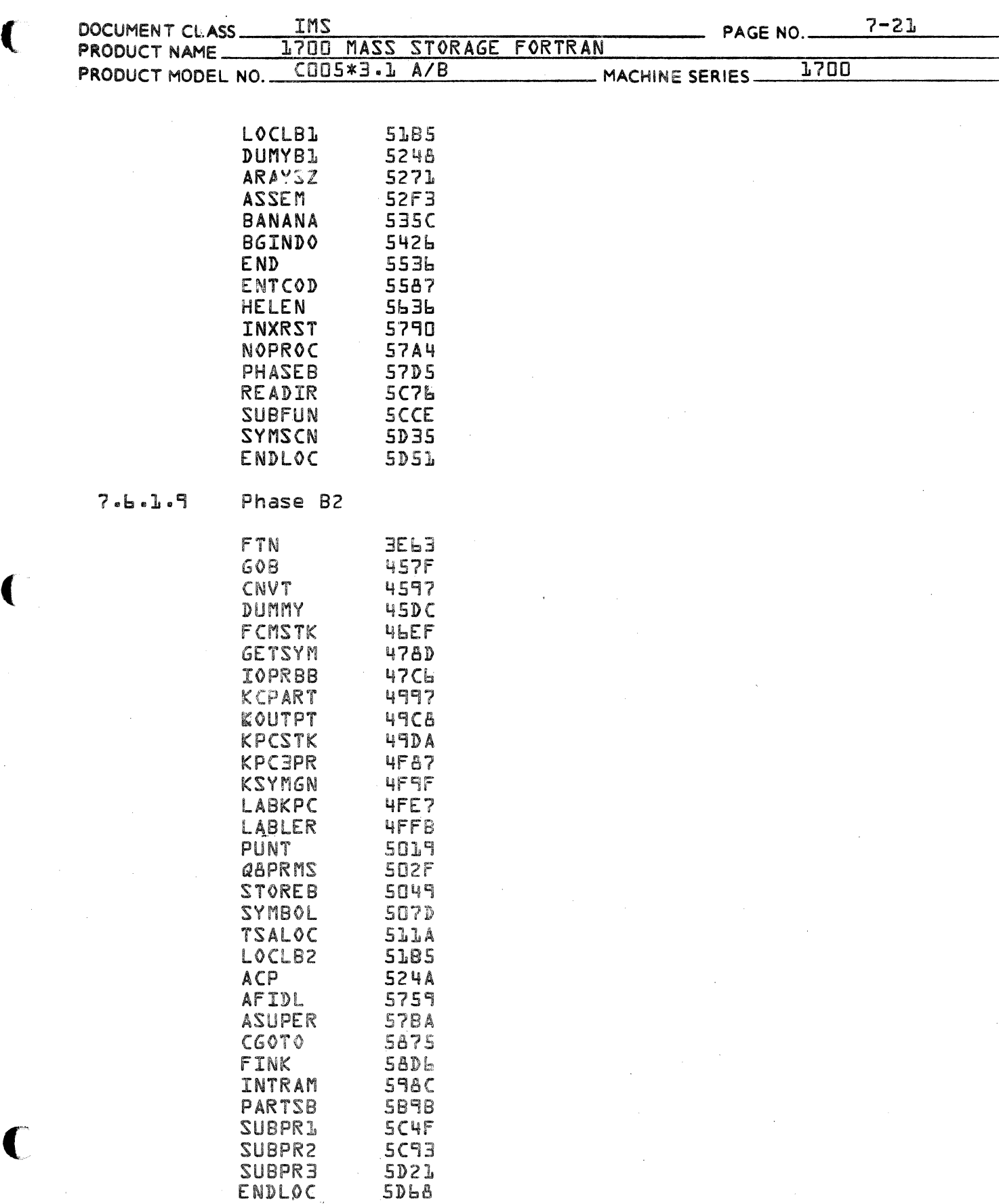

Ť

**DIVISION** 

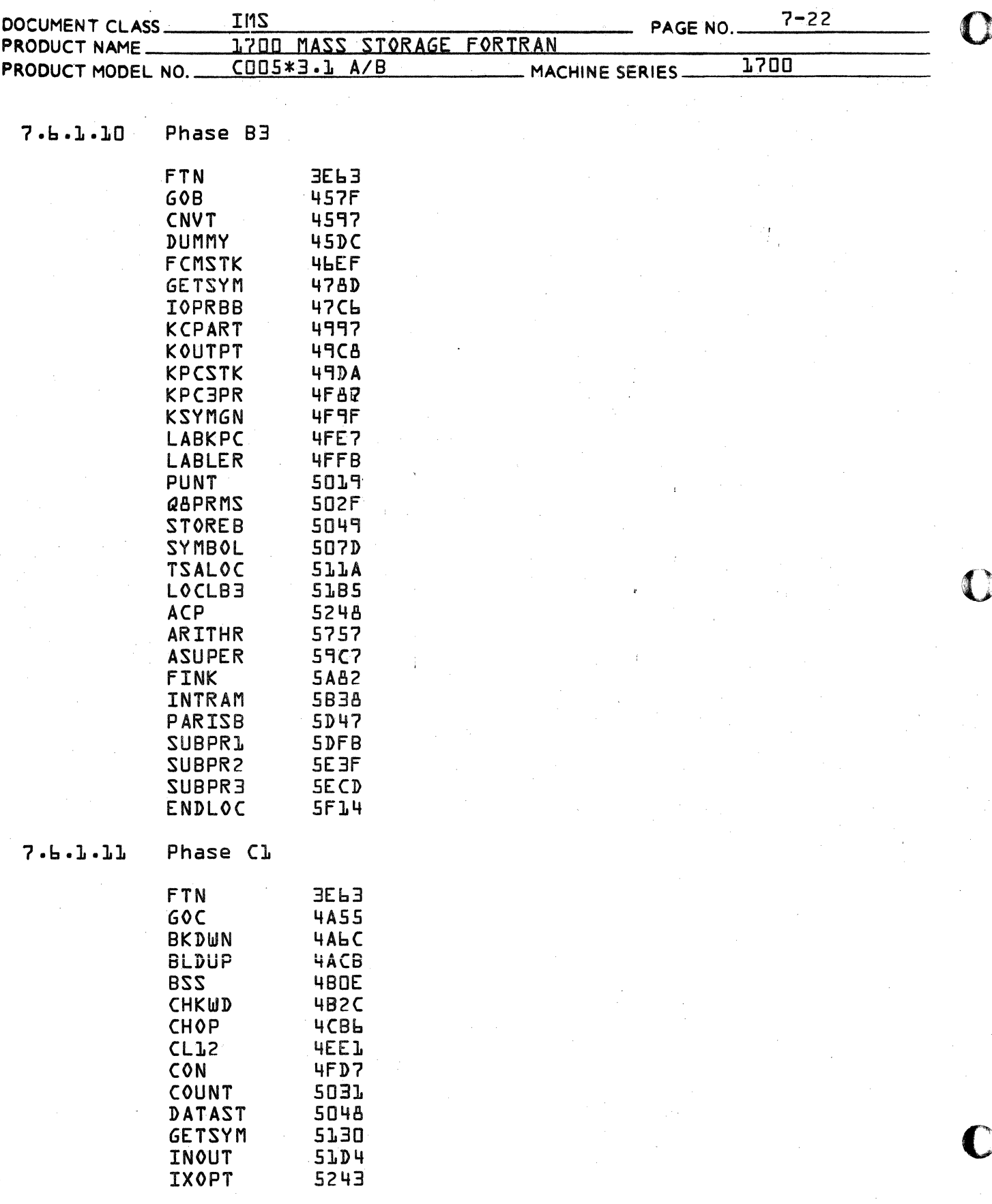

CONTROL DATA CORPORATION  $\equiv$  DIVISION

| DOCUMENT CLASS_   | IMS                                                                                                    |                                                                                                    |                 | <b>PAGE NO.</b> | $7 - 23$ |
|-------------------|----------------------------------------------------------------------------------------------------|----------------------------------------------------------------------------------------------------|-----------------|-----------------|----------|
| PRODUCT NAME_     |                                                                                                    | 1700 MASS STORAGE FORTRAN                                                                                                    |                 |                 |          |
| PRODUCT MODEL NO. |                                                                                                    | COOS*3.1 A/B                                                                                                    | MACHINE SERIES_ | <b>1700</b>     |          |
|                   | PHASEC<br>LABEL<br>LAPIN<br>QXLD<br><b>REED</b><br>SKIP<br>SYMSCN<br><b>IOPRBC</b><br>QBPRMS<br>ENDLOC                                                                                                    | 5384<br>5734<br>575 <sub>b</sub><br>57BC<br><b>584C</b><br>5880<br>5906<br>5922<br>5BAD<br><b>5BC7</b>                                                                                                    |                 |                 |          |
| 7.6.1.12          | Phase Dl                                                                                                    |                                                                                                    |                 |                 |          |
|                   | <b>FTN</b><br>GOOD<br><b>INDEX</b><br><b>IOPRBD</b><br><b>NPUNCH</b><br>QBPRMS<br>PHASEL<br><b>LOCLD1</b><br>DUMYDI<br>AMT<br>AMOUT<br>ADMAX-<br>BKDUN<br>COUNT<br>LABOUT<br><b>NP20UT</b><br>RBDX<br>RBPK<br>TABDEC<br>UNPUNC<br><b>GETSYM</b><br>SYMSCN<br><b>ENDLOC</b> | 3E <sub>b</sub><br>42D5<br>42FA<br>4316<br><b>45C7</b><br>470F<br>4729<br>47DL<br>4895<br>48A3<br><b>48AC</b><br><b>4EBL</b><br><b>50B9</b><br>5122<br>5139<br>521C<br><b>524B</b><br>52AD<br>5287<br>5341<br>5357<br><b>Contractor</b><br>5393<br>53BA | $\mathbf{F}$    |                 |          |
| 7.6.1.13          | Phase D2                                                                                                    |                                                                                                    |                 |                 |          |
| $\mathbb{Z}^2$    | <b>FTN</b><br>600D<br>INDEX<br><b>IOPRBD</b><br>NPUNCH<br>QBPRMS<br><b>PHASEL</b><br>LOCLD2<br>DUMYD2                                                                                                    | 3E <sub>b</sub><br>42D5<br>42FA<br>4316<br><b>45C7</b><br>470F<br>4729<br>47D1<br>4896                                                                                                    |                 |                 |          |

 $\bigodot$ 

€

#### CONTROL DATA CORPORATION LA JOLLA RESOURCE CENTER DIVISION

 $\mathcal{L}_{\mathcal{A}}$ 

 $\mathcal{L}^{\mathcal{L}}$ 

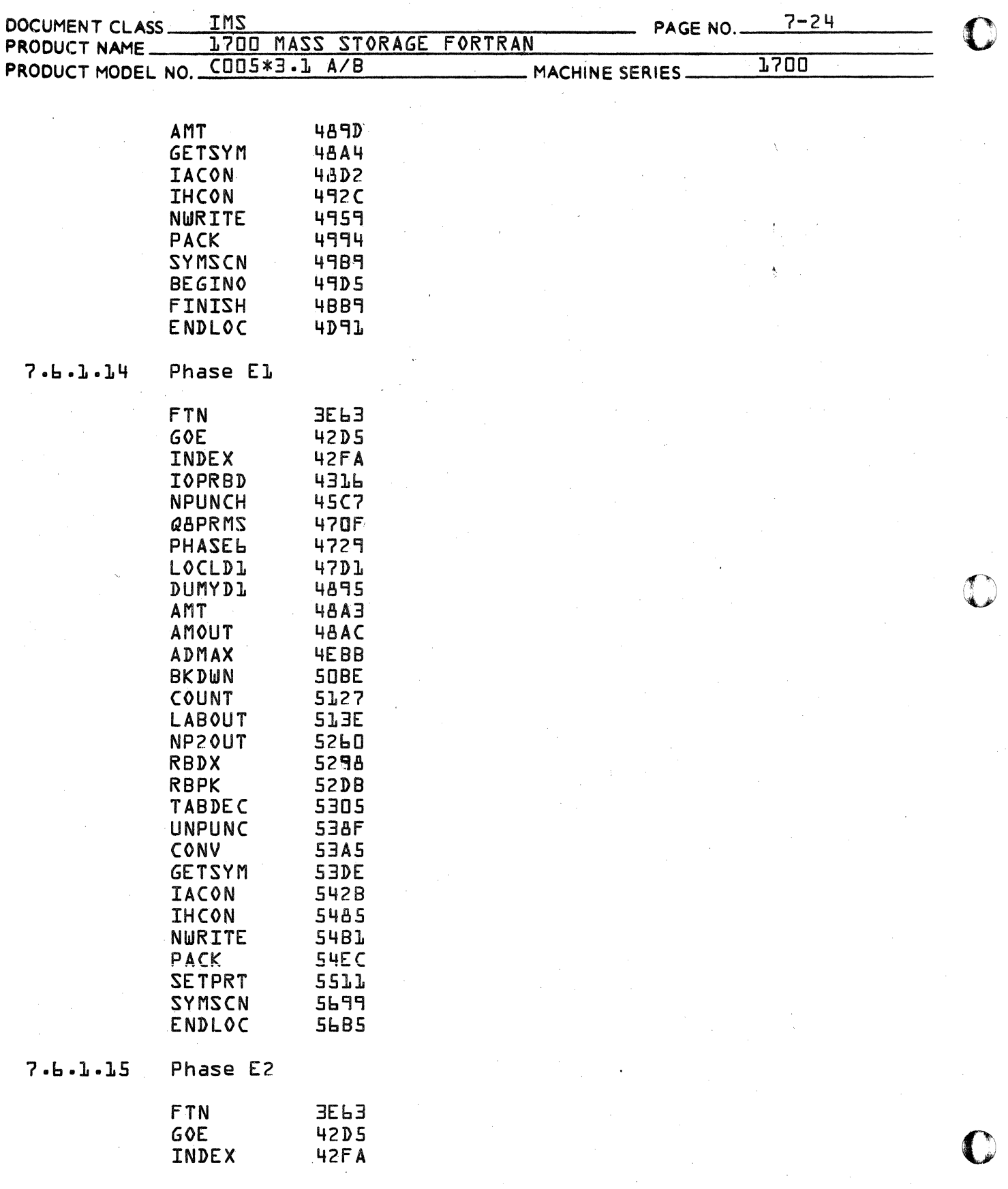

 $\ddot{\phantom{1}}$
- DIVISION

 $\hat{\mathcal{A}}$ 

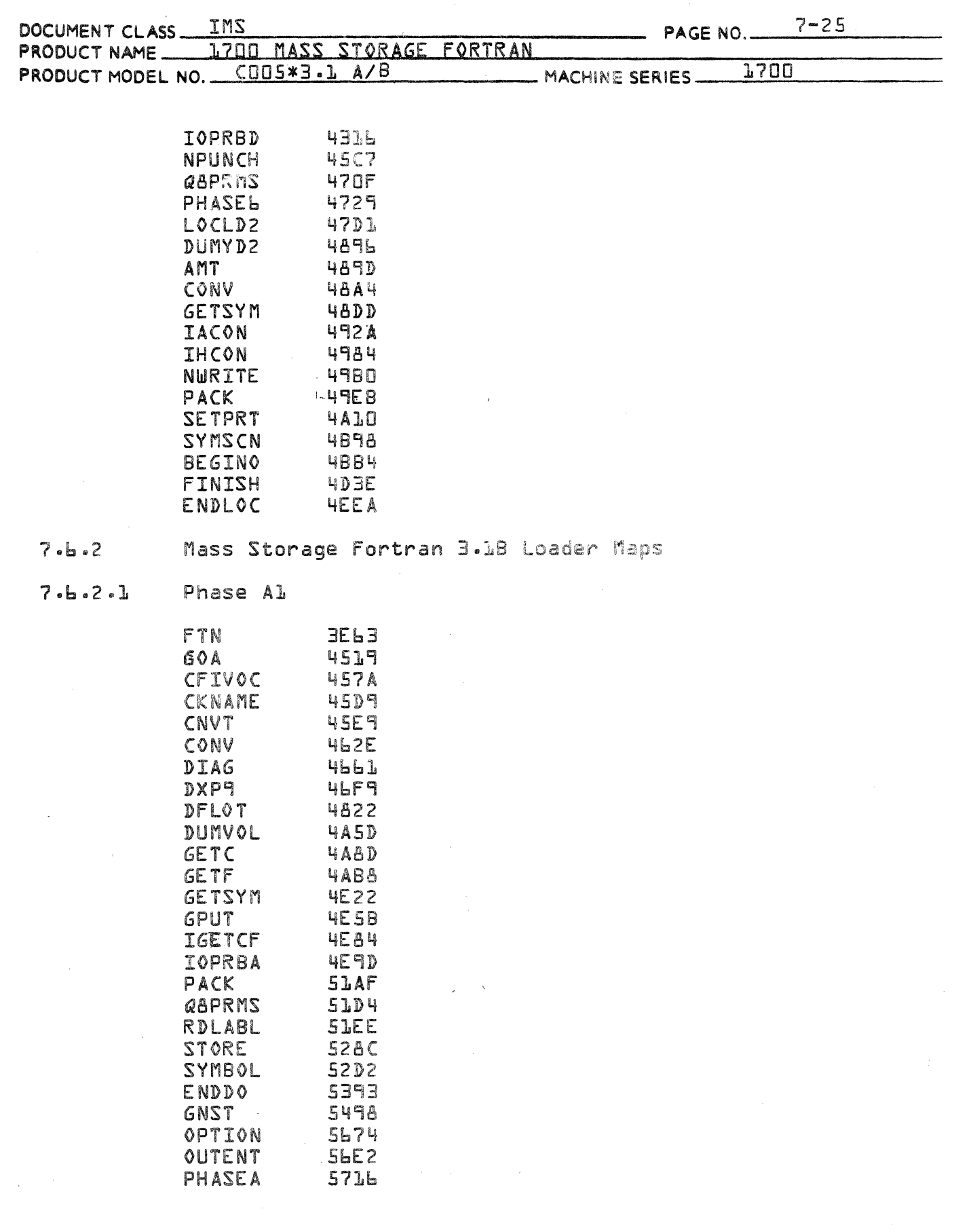

 $\bigcap$ 

A.

 $\big($ 

# CONTROL DATA CORPORATION<br>LA JOLLA RESOURCE CENTER

- DIVISION

有一个人, 一个人, 一个人

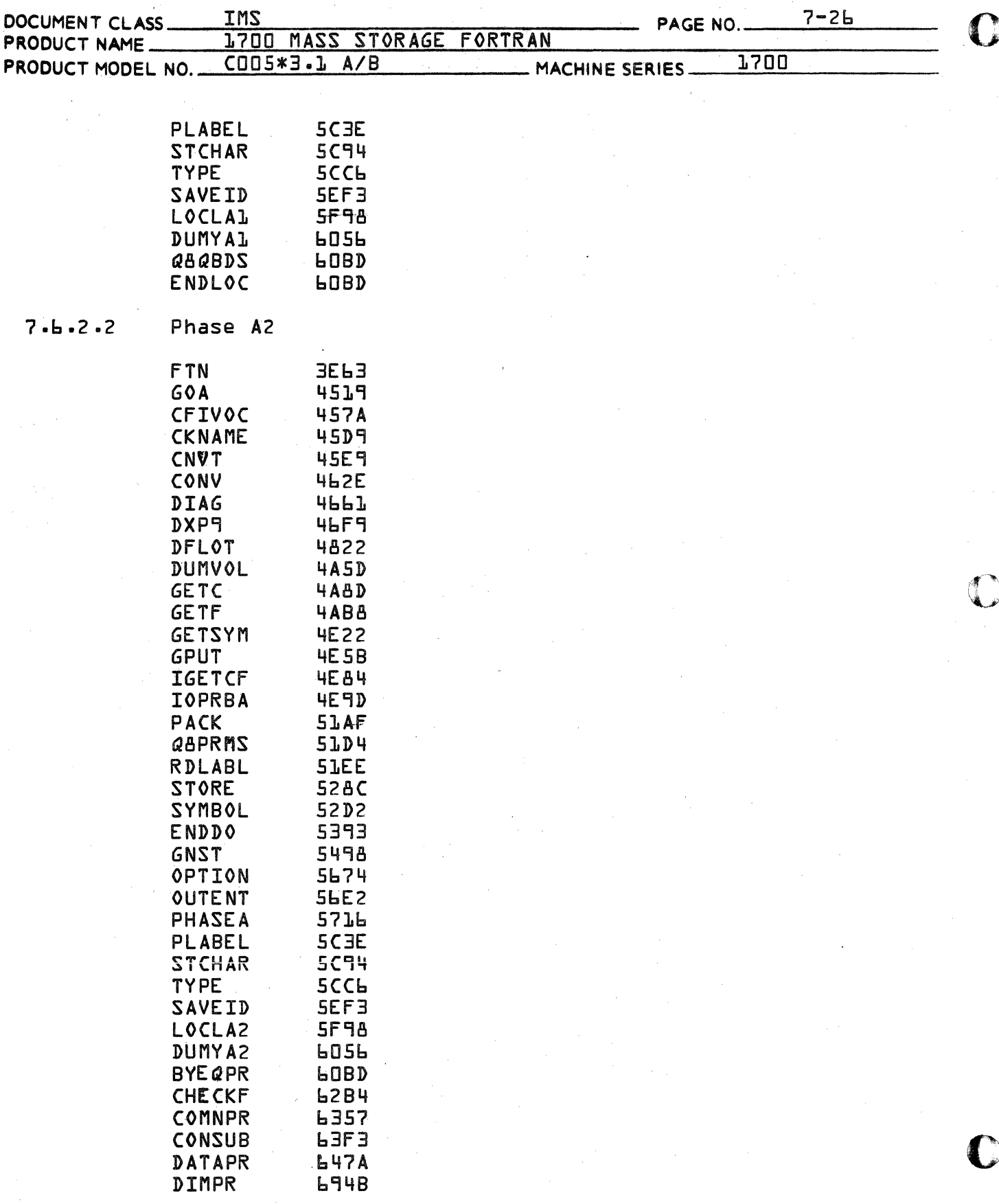

### CONTROL DATA CORPORATION DIVISION

 $LA$ 

 $\blacksquare$ 

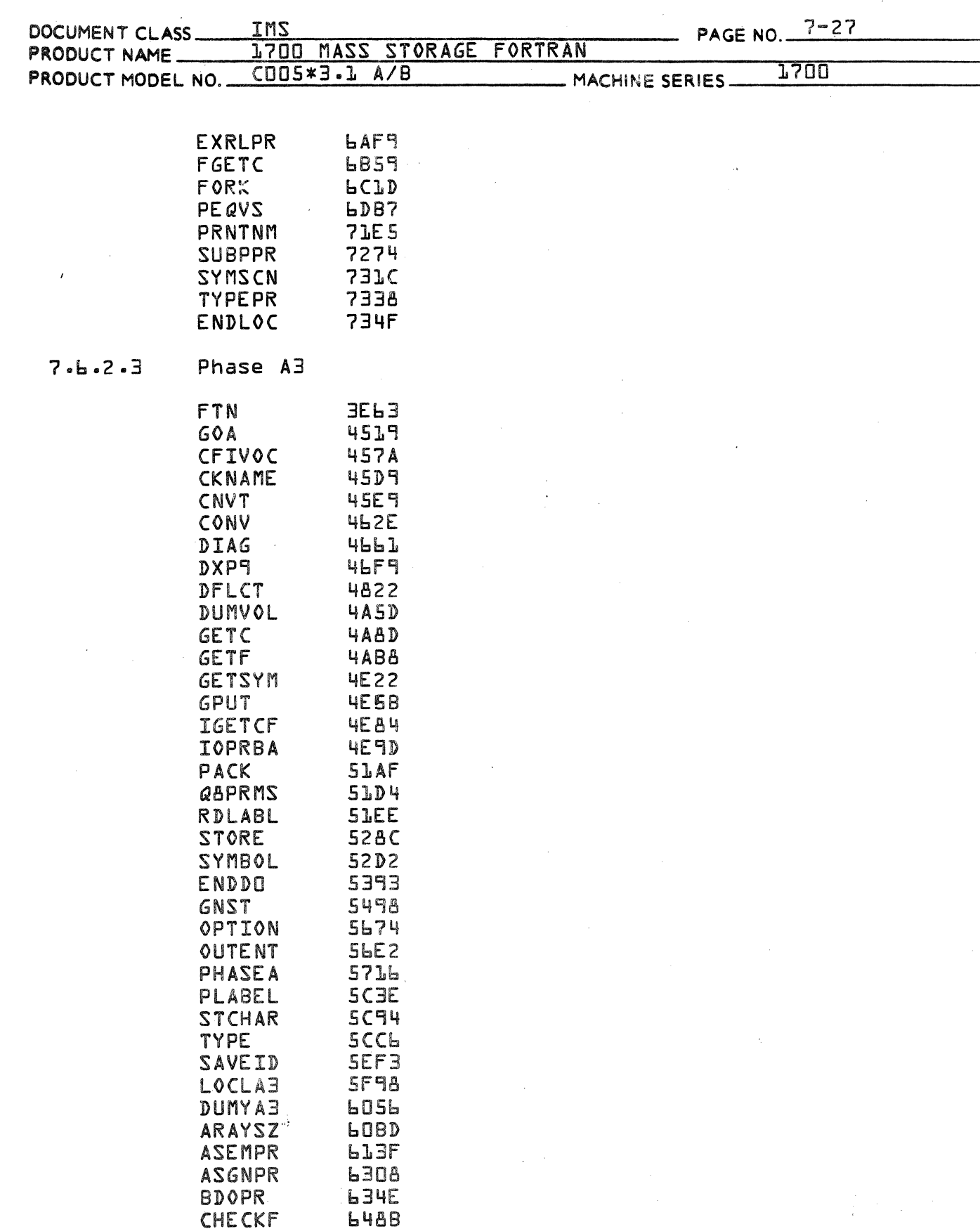

 $\big($ 

- DIVISION

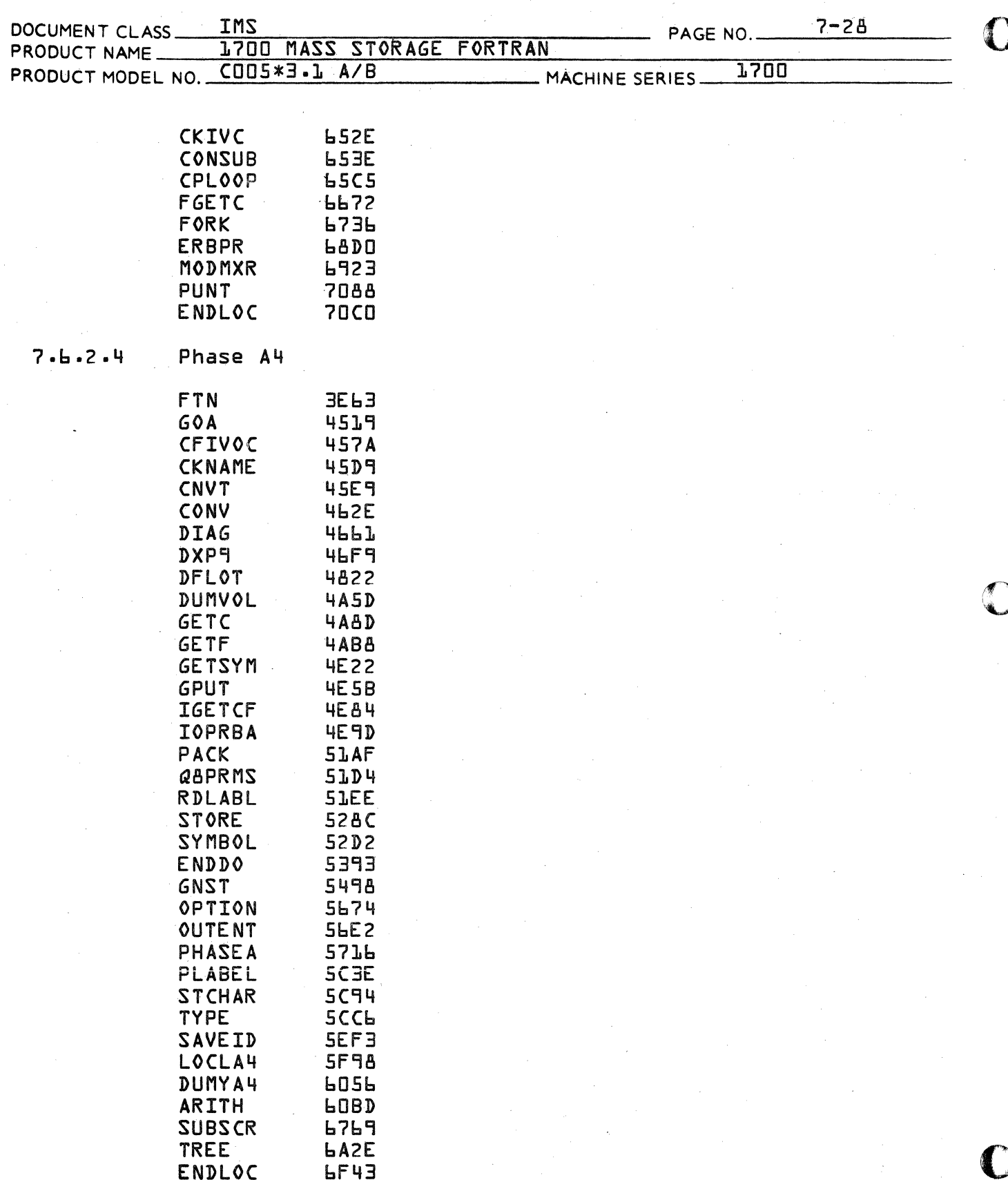

# CONTROL DATA CORPORATION<br>LA JOLLA RESOURCE CENTER

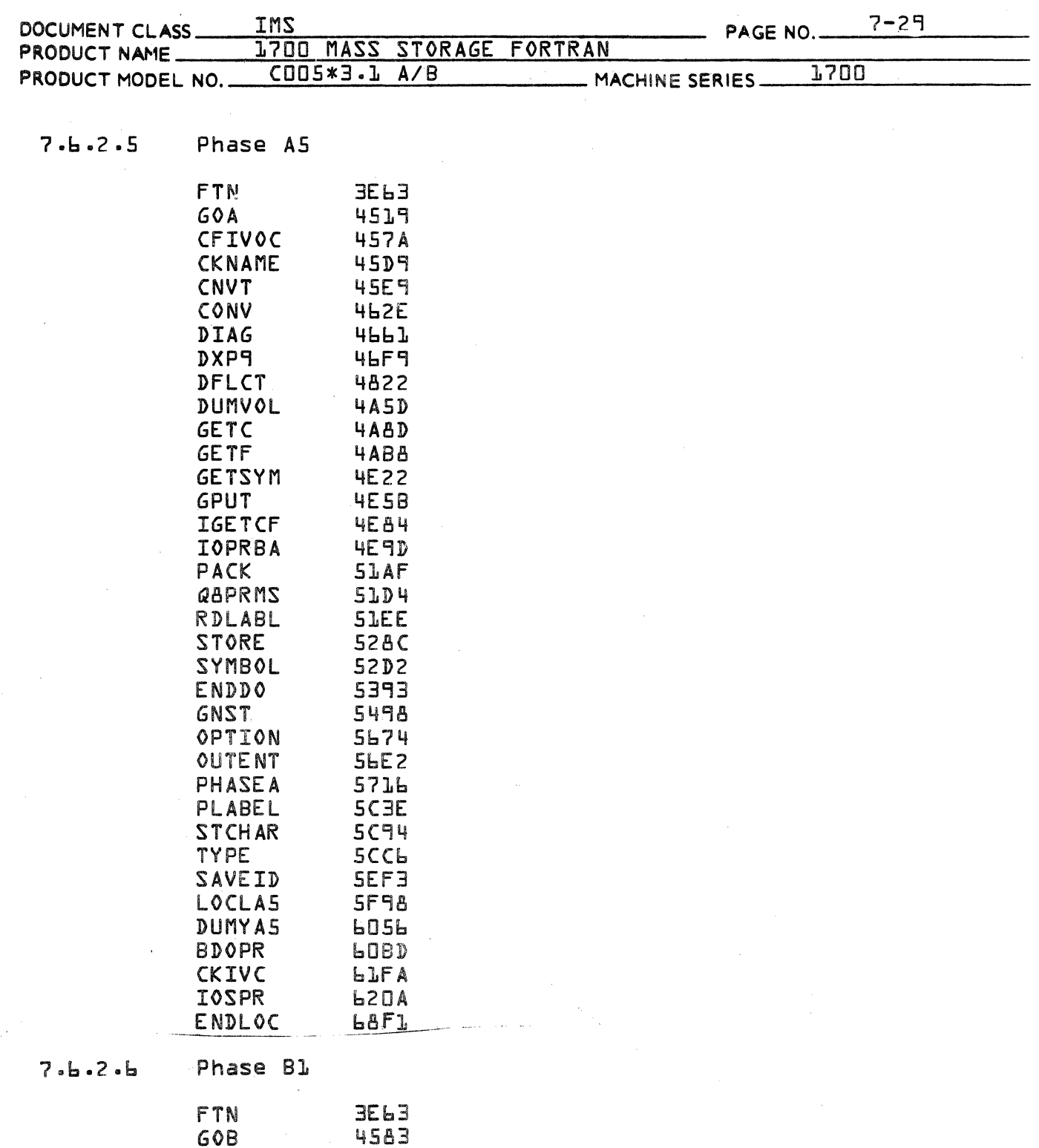

 $\sim 44$   $\sim$ 

GOB<br>CNVT 4599

 $\mathcal{L}_{\mathcal{A}}$ 

 $\blacksquare$ 

 $\blacksquare$ 

- DIVISION

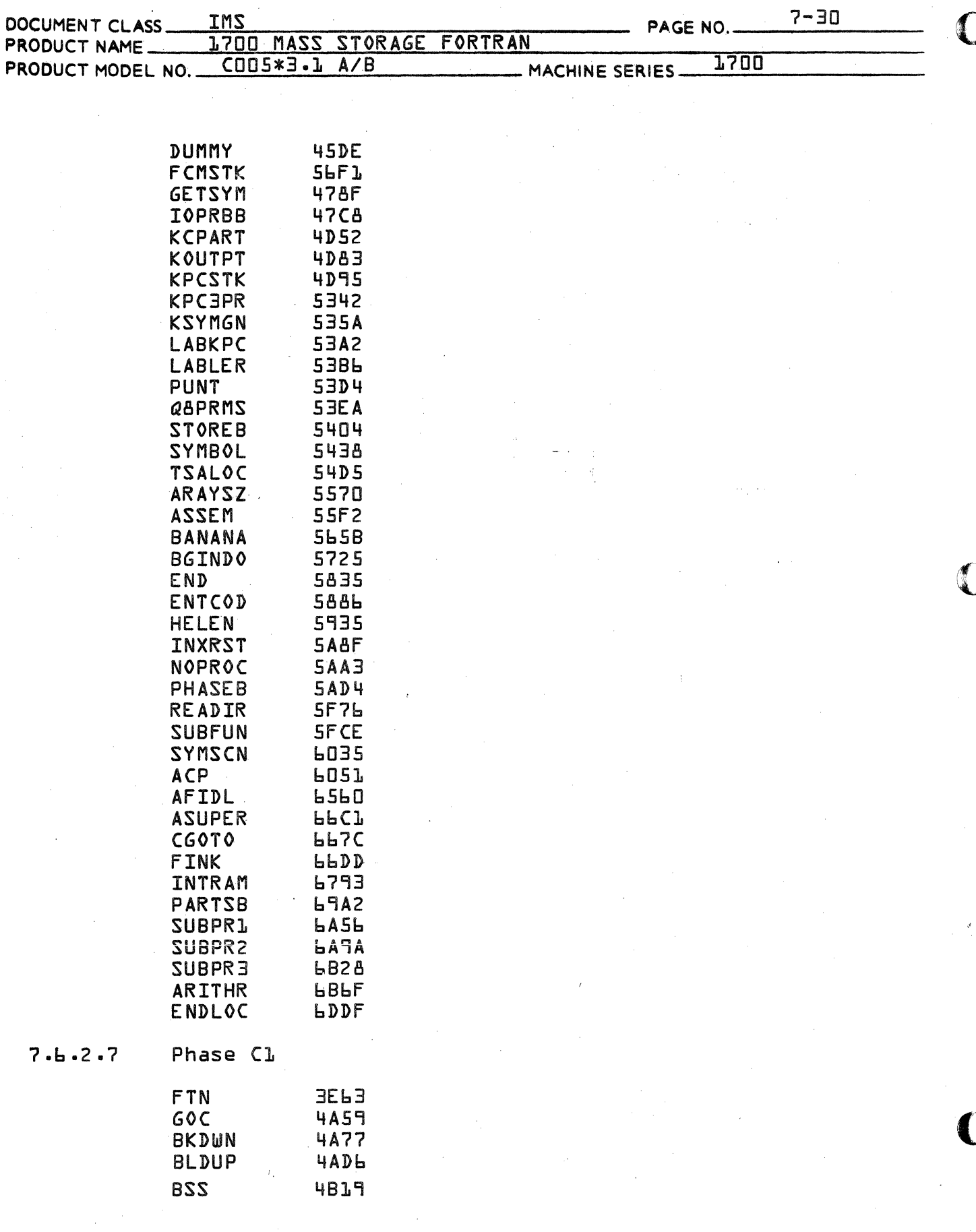

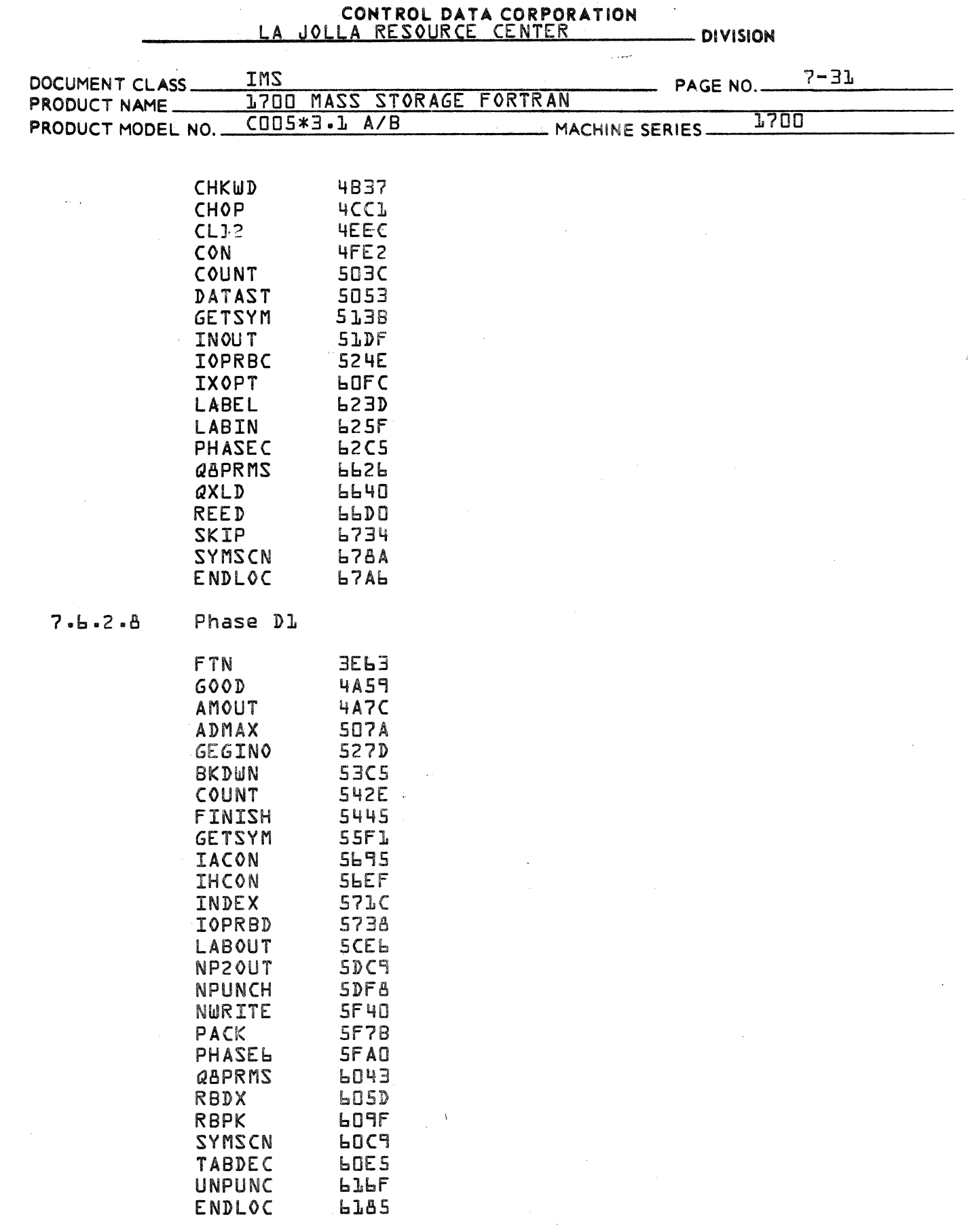

 $\sim 10^6$ 

 $\bar{\gamma}$ 

 $\sim 10$ 

 $\big($ 

 $\blacksquare$ 

**DIVISION** 

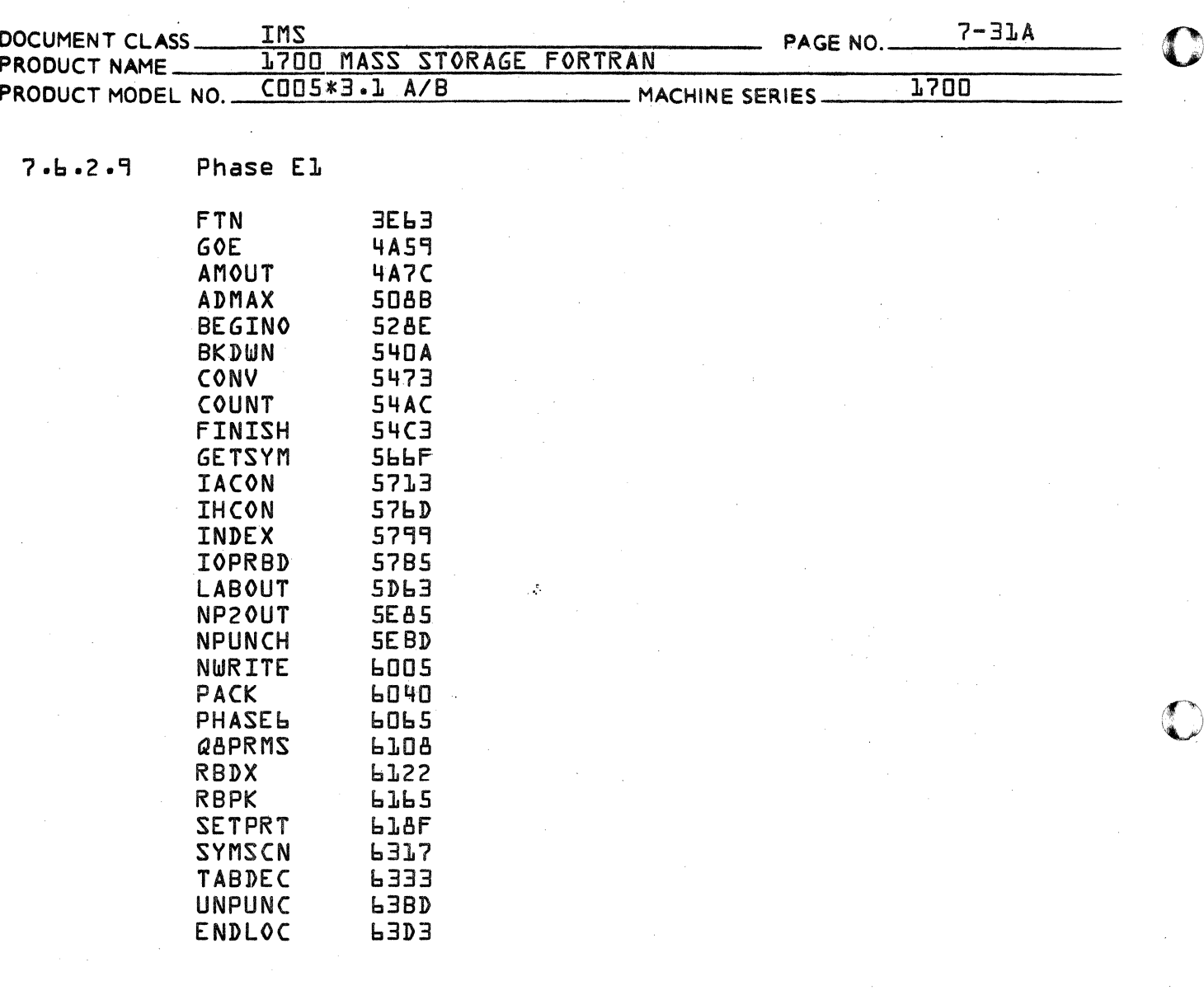

- DIVISION

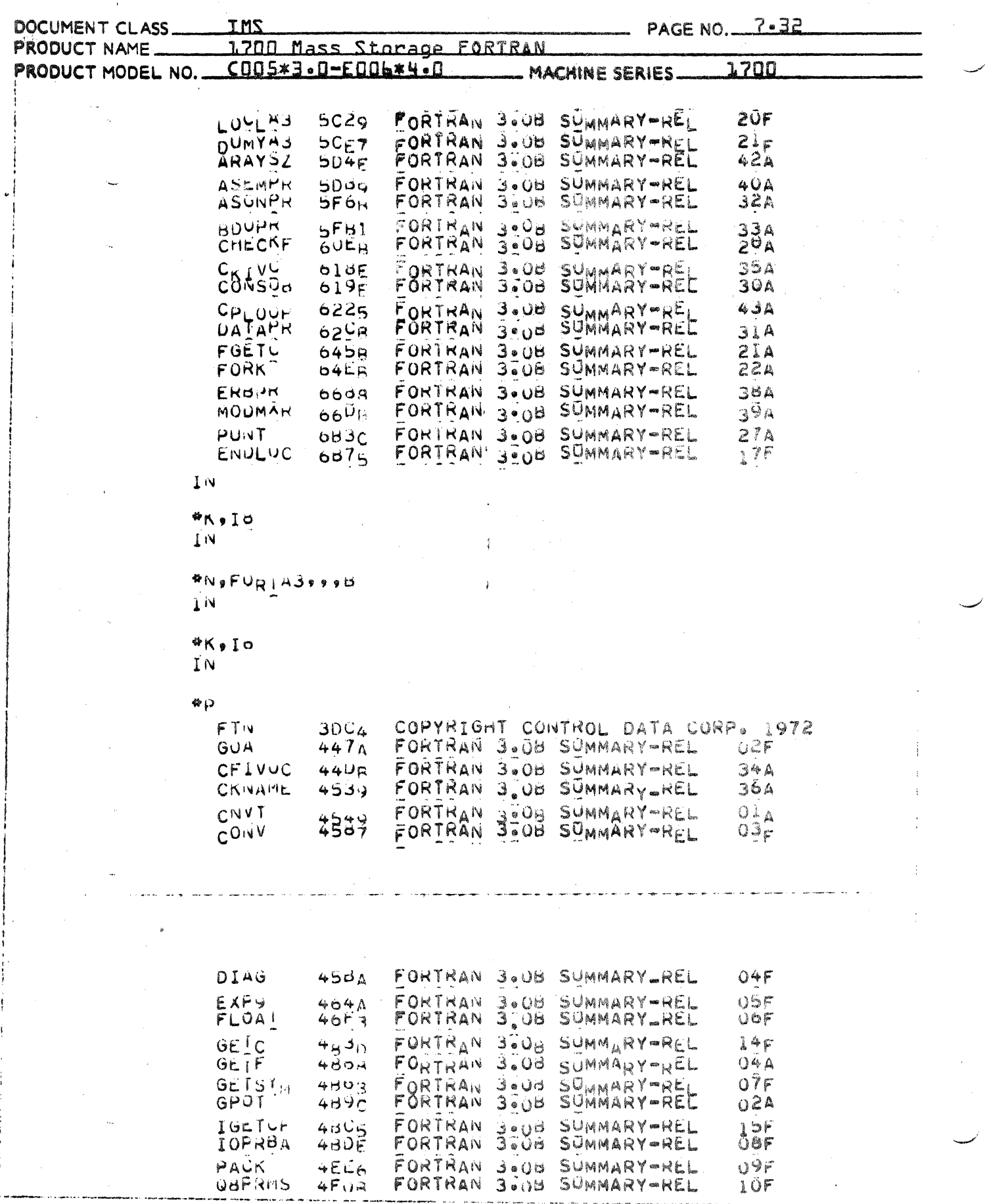

**AA 3777** 

 $\bigcap$ 

 $\blacklozenge$ 

 $\blacksquare$ 

**PRINTED IN USA** 

 $\mathbb{C}^*$ 

 $\label{eq:2.1} \frac{1}{\sqrt{2}}\left(\frac{1}{\sqrt{2}}\right)^{2} \left(\frac{1}{\sqrt{2}}\right)^{2} \left(\frac{1}{\sqrt{2}}\right)^{2} \left(\frac{1}{\sqrt{2}}\right)^{2} \left(\frac{1}{\sqrt{2}}\right)^{2} \left(\frac{1}{\sqrt{2}}\right)^{2} \left(\frac{1}{\sqrt{2}}\right)^{2} \left(\frac{1}{\sqrt{2}}\right)^{2} \left(\frac{1}{\sqrt{2}}\right)^{2} \left(\frac{1}{\sqrt{2}}\right)^{2} \left(\frac{1}{\sqrt{2}}\right)^{2} \left(\$ 

**DIVISION** 

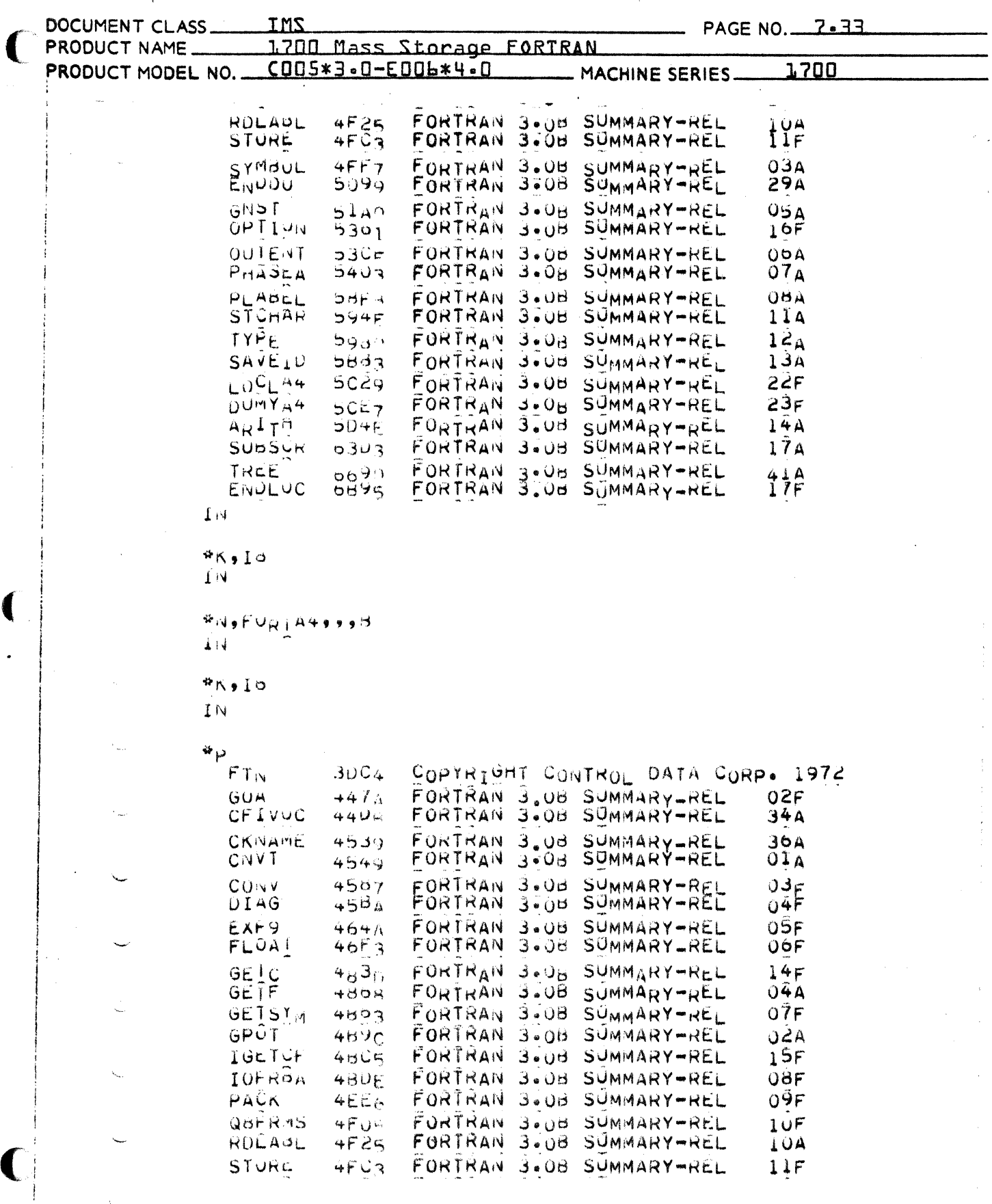

.<br>Martin Linda and a state

 $\ddot{\phantom{a}}$ 

 $\frac{1}{\lambda}$ 

 $\bigcap$ 

- DIVISION

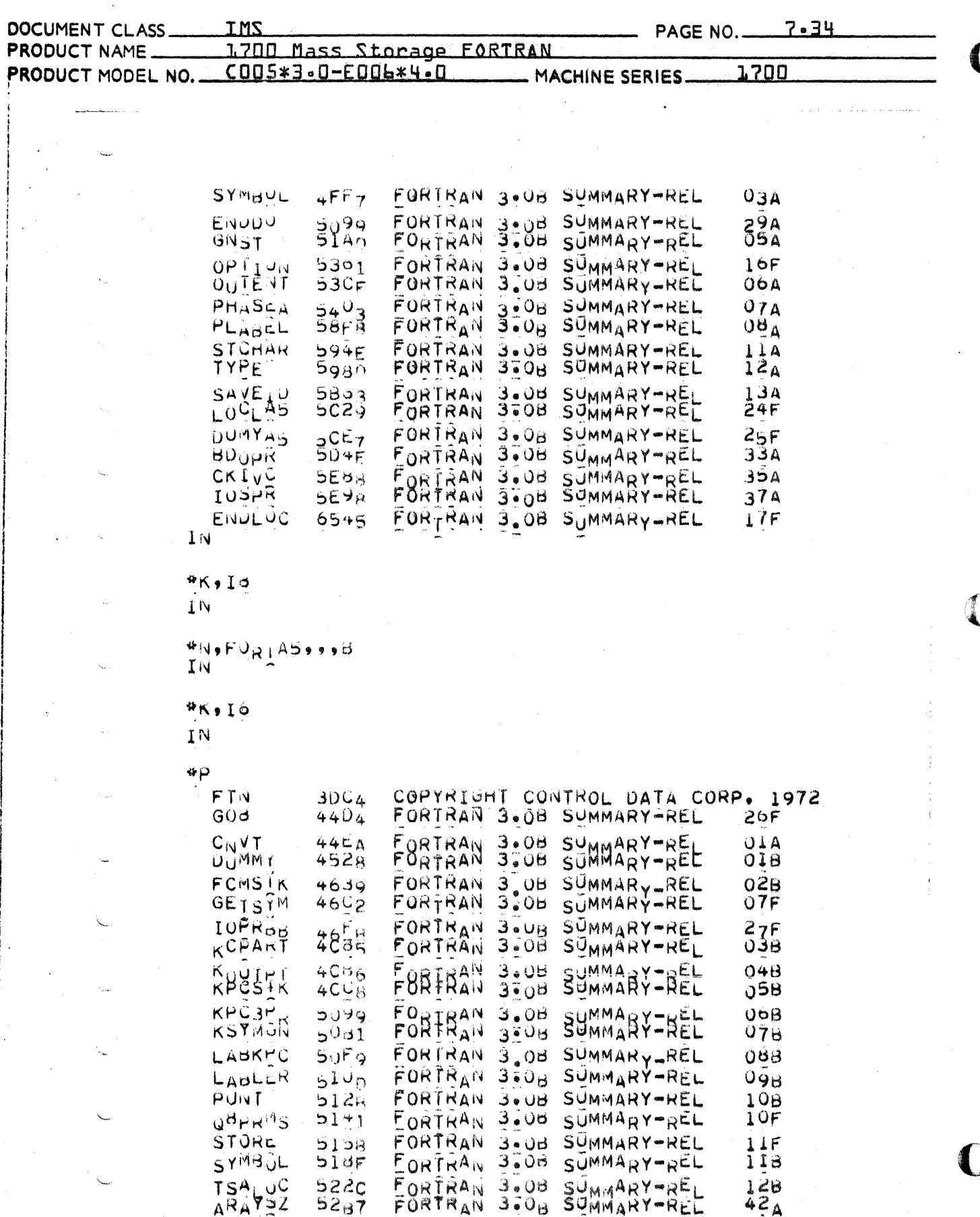

 $\overset{\bullet}{\chi}{}$ 

- DIVISION

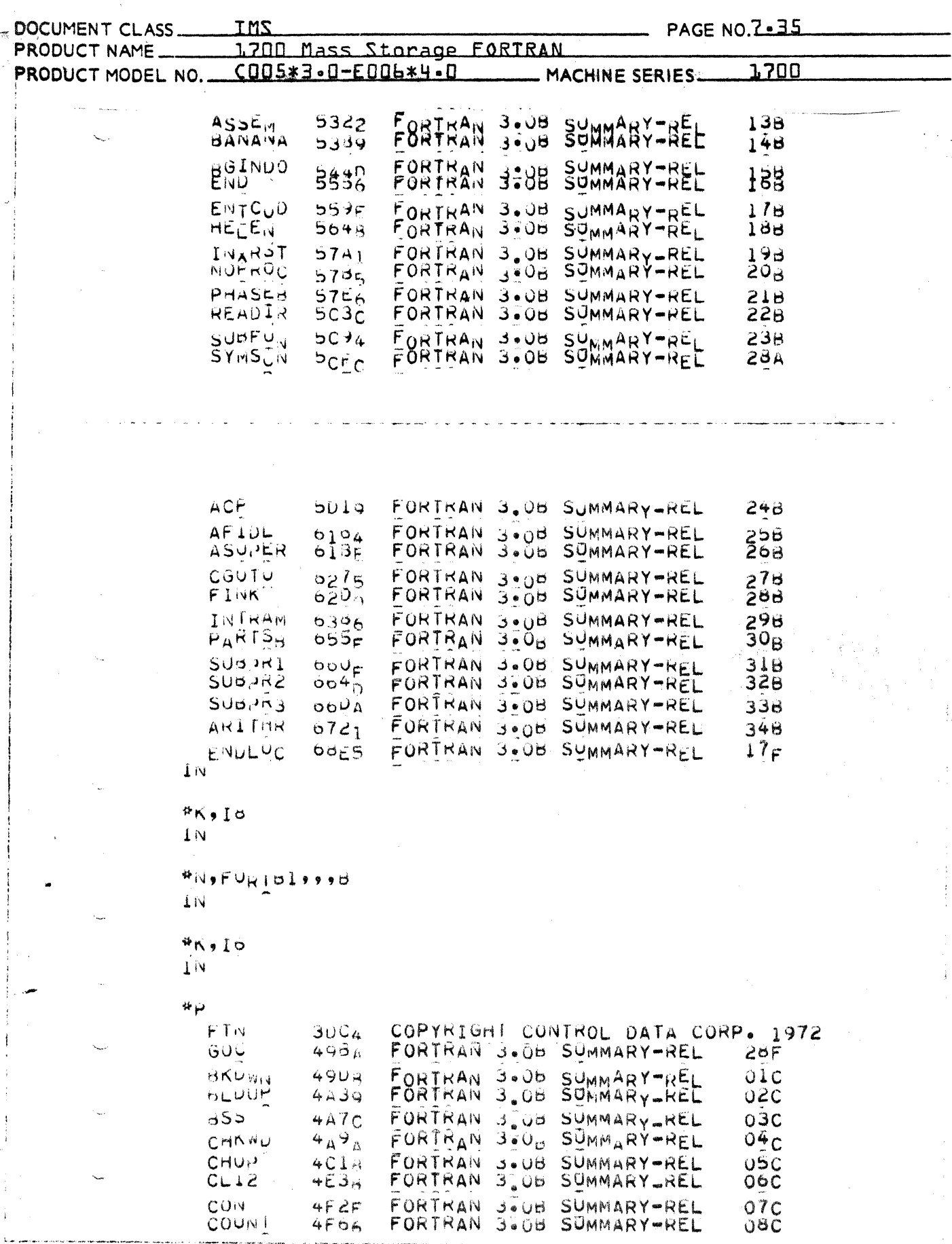

AA 3777

C

 $\mathcal{L}$ 

 $\hat{L}$ 

**DIVISION** 

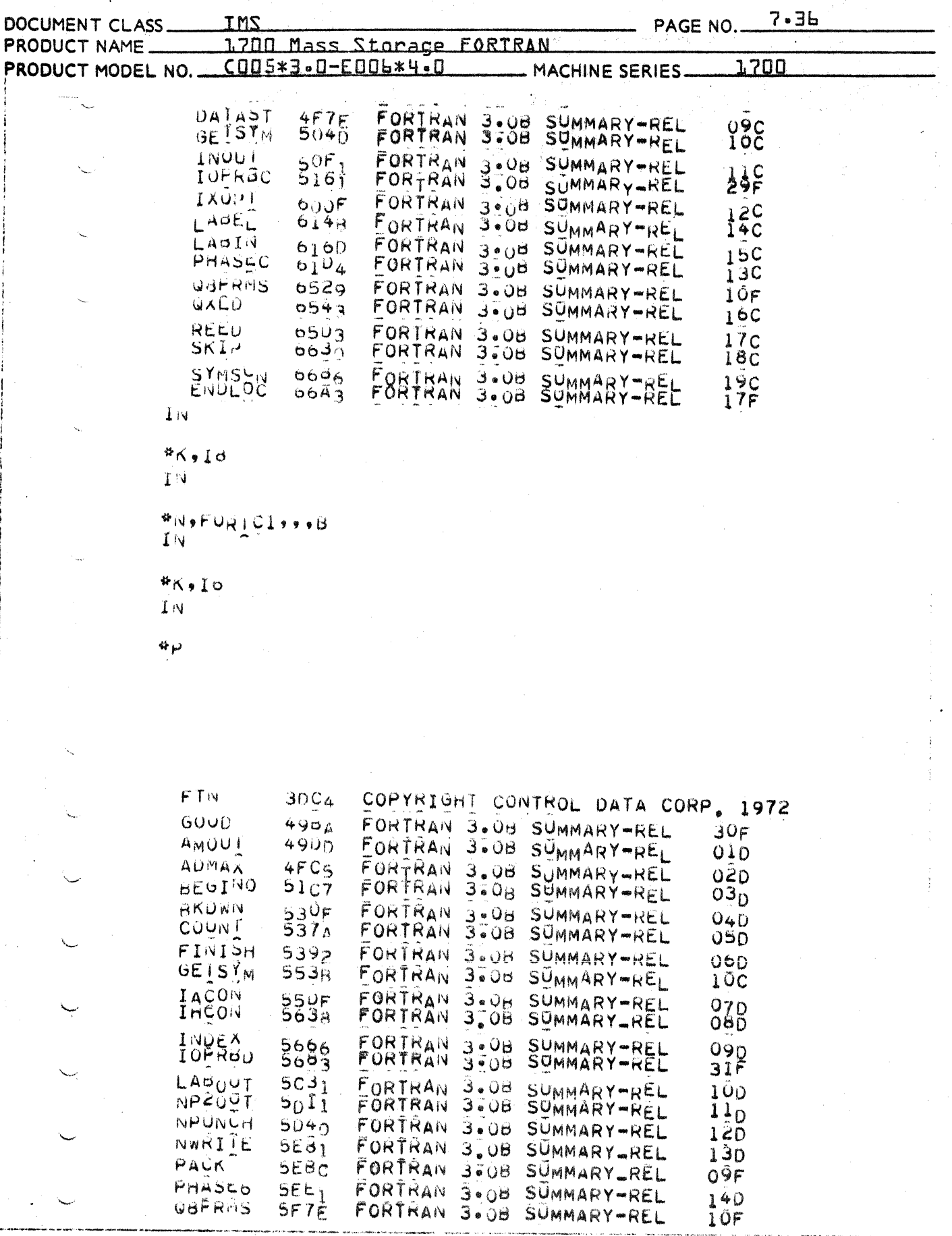

ſ

### CONTROL DATA CORPORATION DIVISION

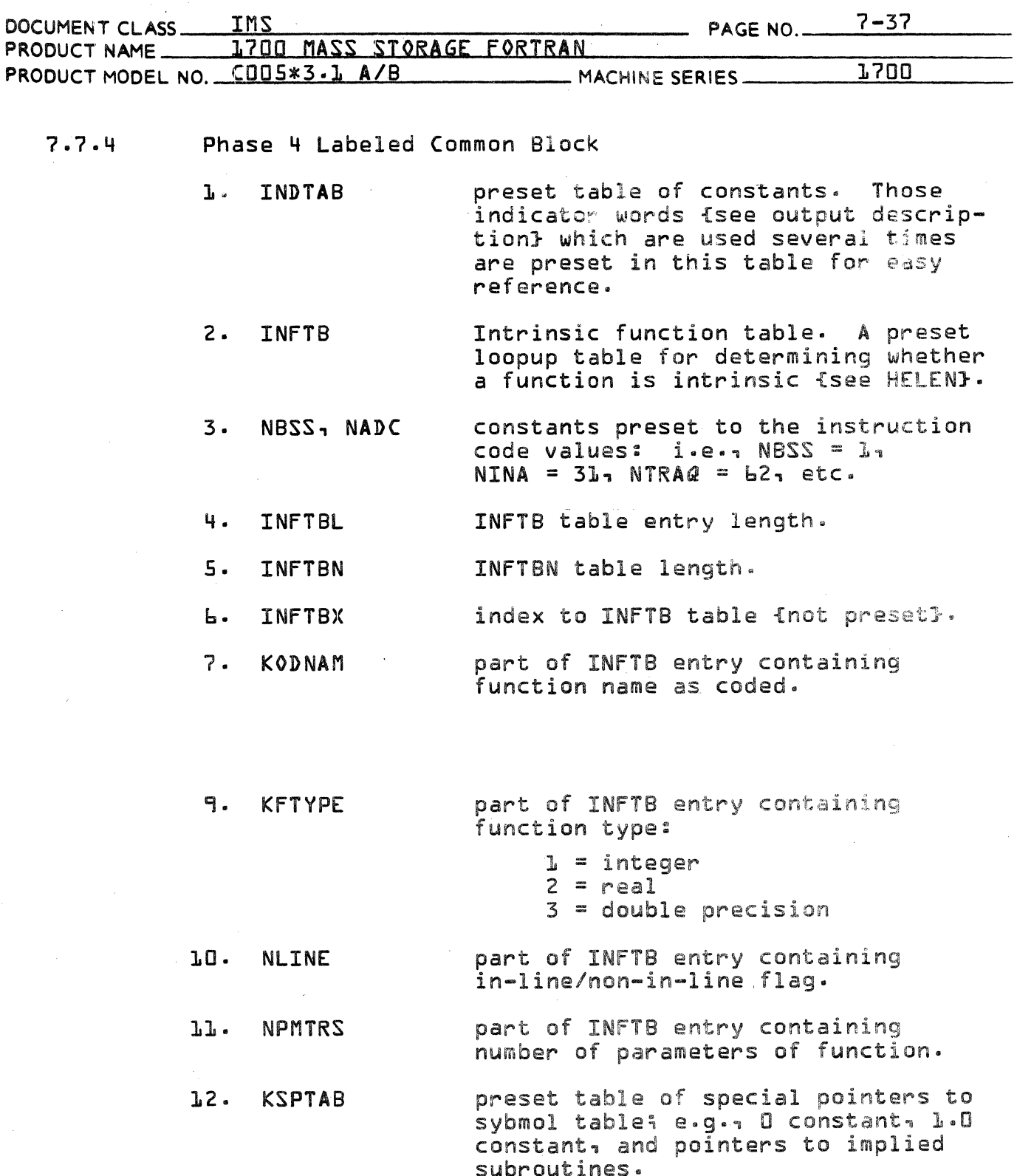

 $\mathcal{L}^{\pm}$ 

C

 $\blacksquare$ 

 $\sim$   $\alpha$ 

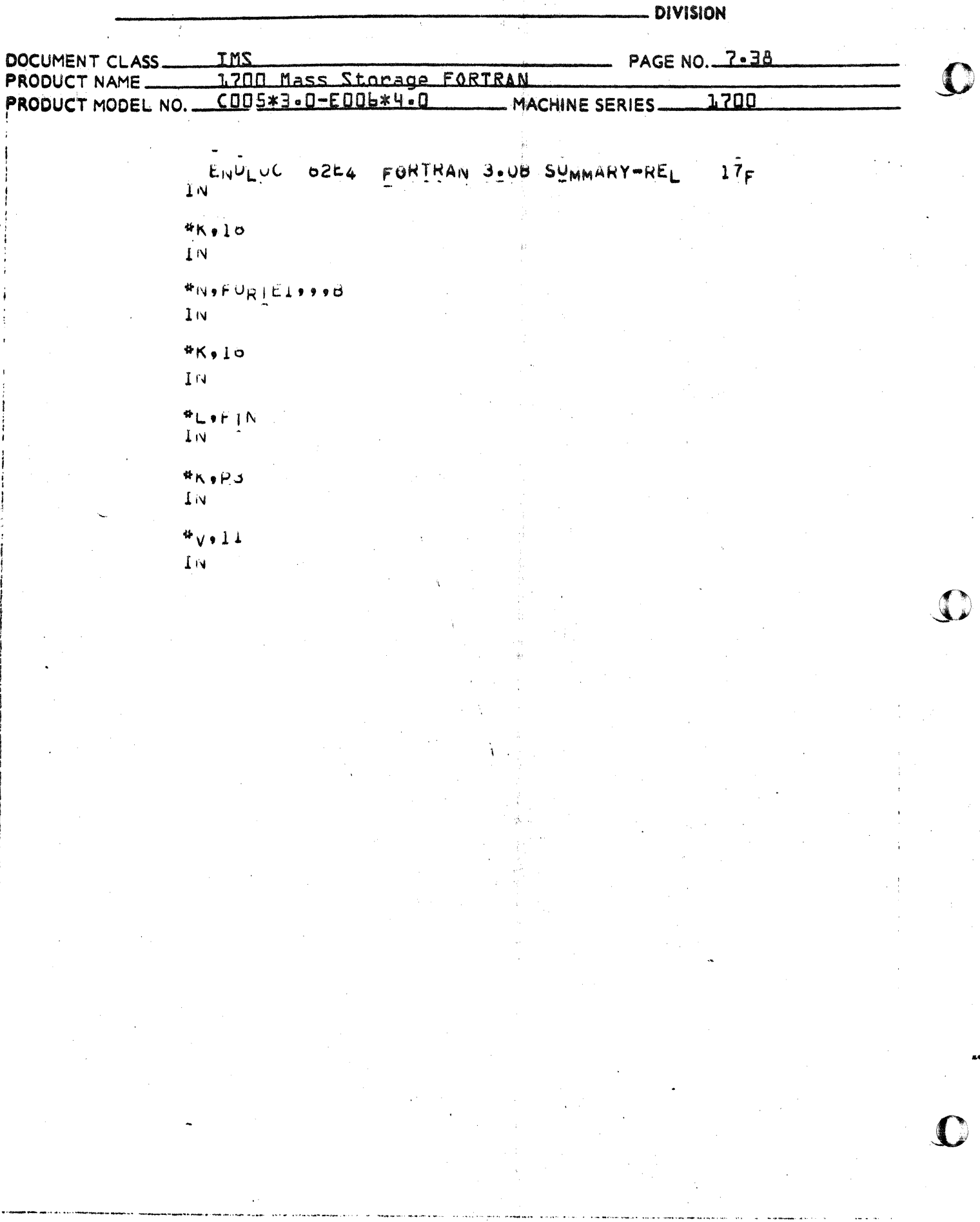

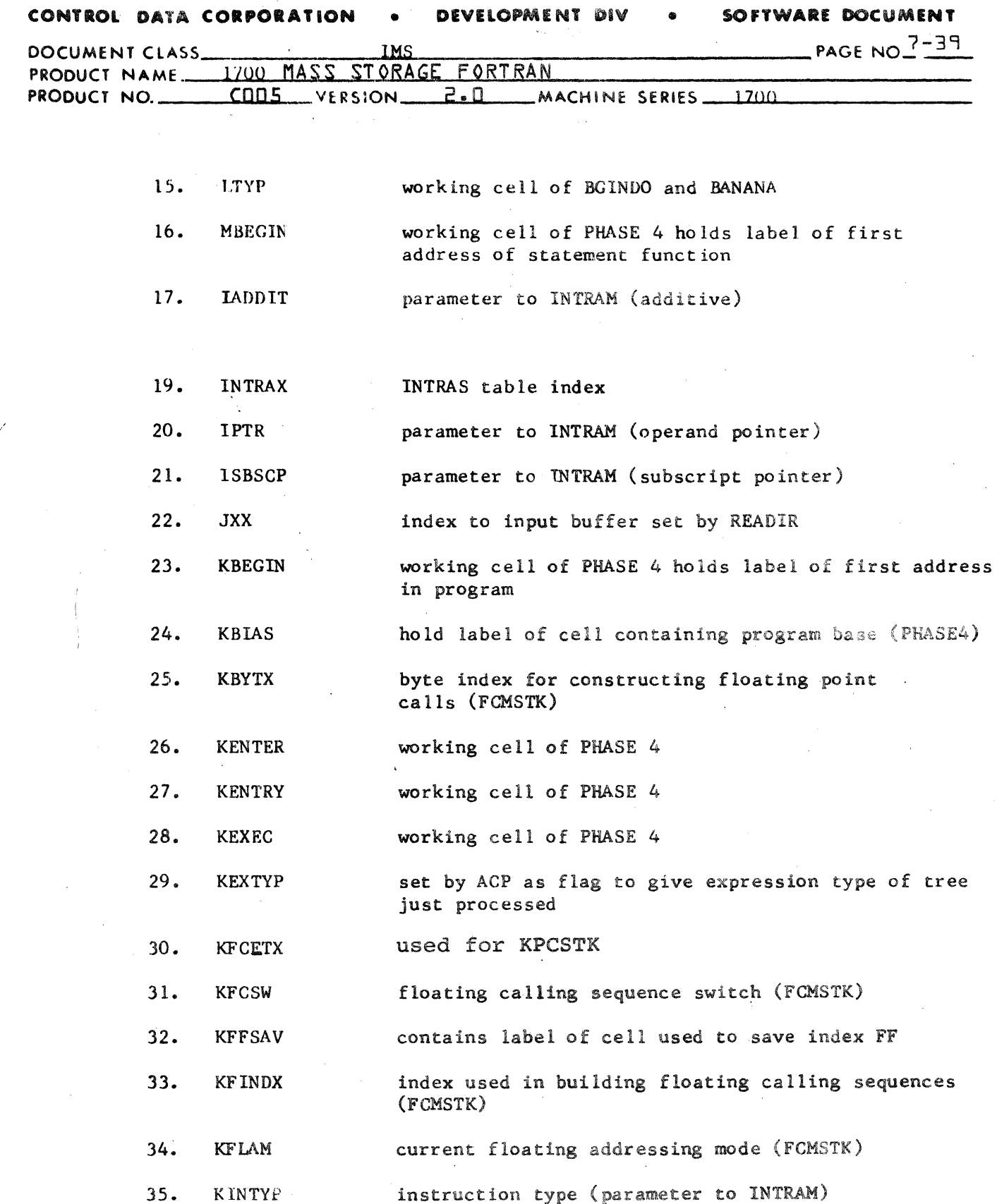

 $\label{eq:2} \mathcal{F}^{\text{max}}_{\text{max}}(\mathbf{r}_{\text{max}}) = \mathcal{F}^{\text{max}}_{\text{max}}(\mathbf{r}_{\text{max}})$ 

 $\mathcal{A}^{\mathcal{A}}$ 

 $\sim$   $\sim$ 

C

 $\mathbb{C}$ 

#### CONTROL DATA CORPORATION LA JOLLA RESOURCE CENTER

**DIVISION** 

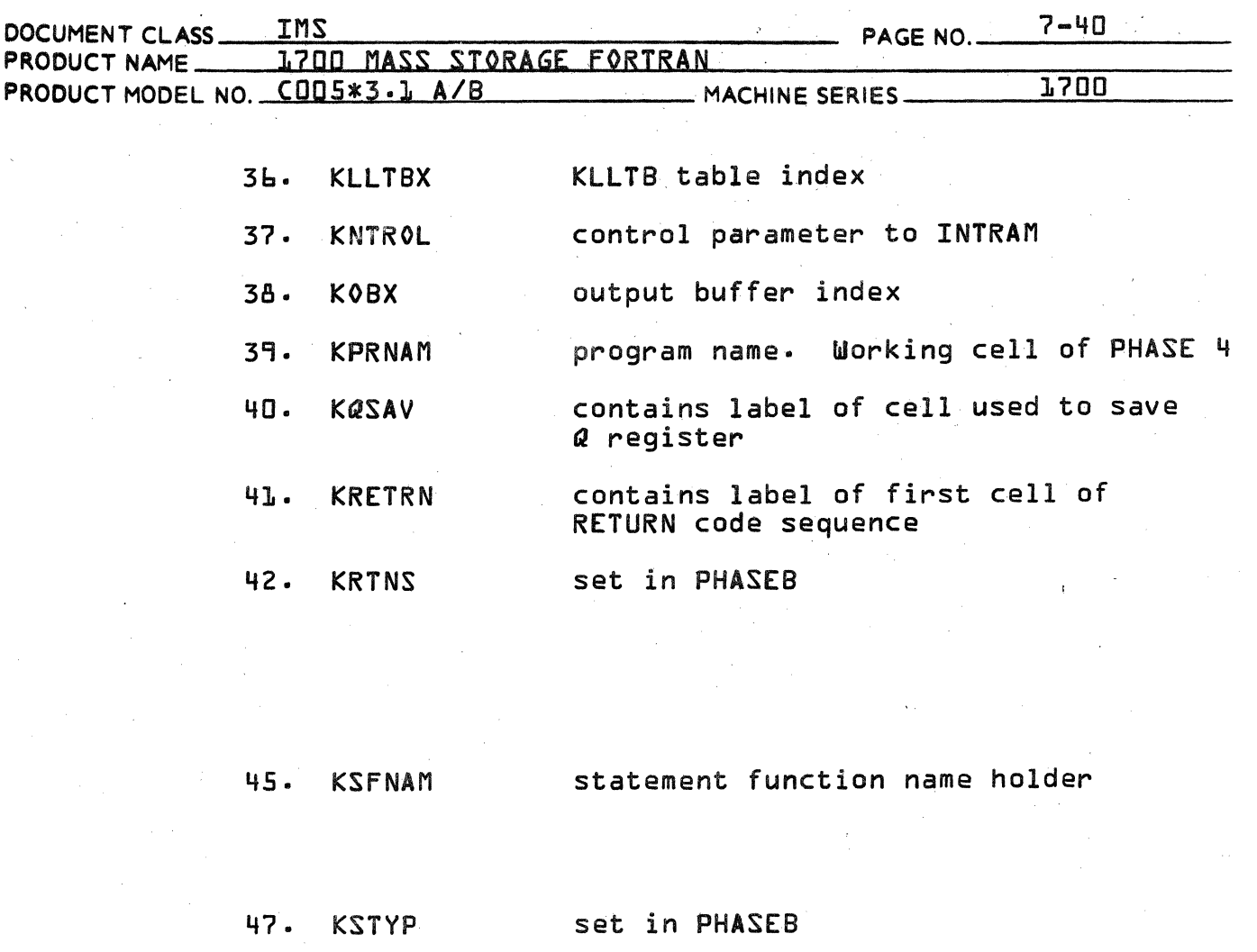

- KTCAT index 48. **KTCATX**
- index to level tables for ACP 49. **LEVEL**
- $50.$ index to level tables for LOGLIF **LIFTX**
- logical if switch {LOGLIF}  $51.$ LOGIF
- Holder for local variables  $52.$ IDMM equivalenced to common

Indicates location of 'current' dp  $53.$ **IDPFLG** value<sub>1</sub>

- 0 dp value is in dp pseudoaccumulator 1 - dp value is in locations
	- $C5-C7$

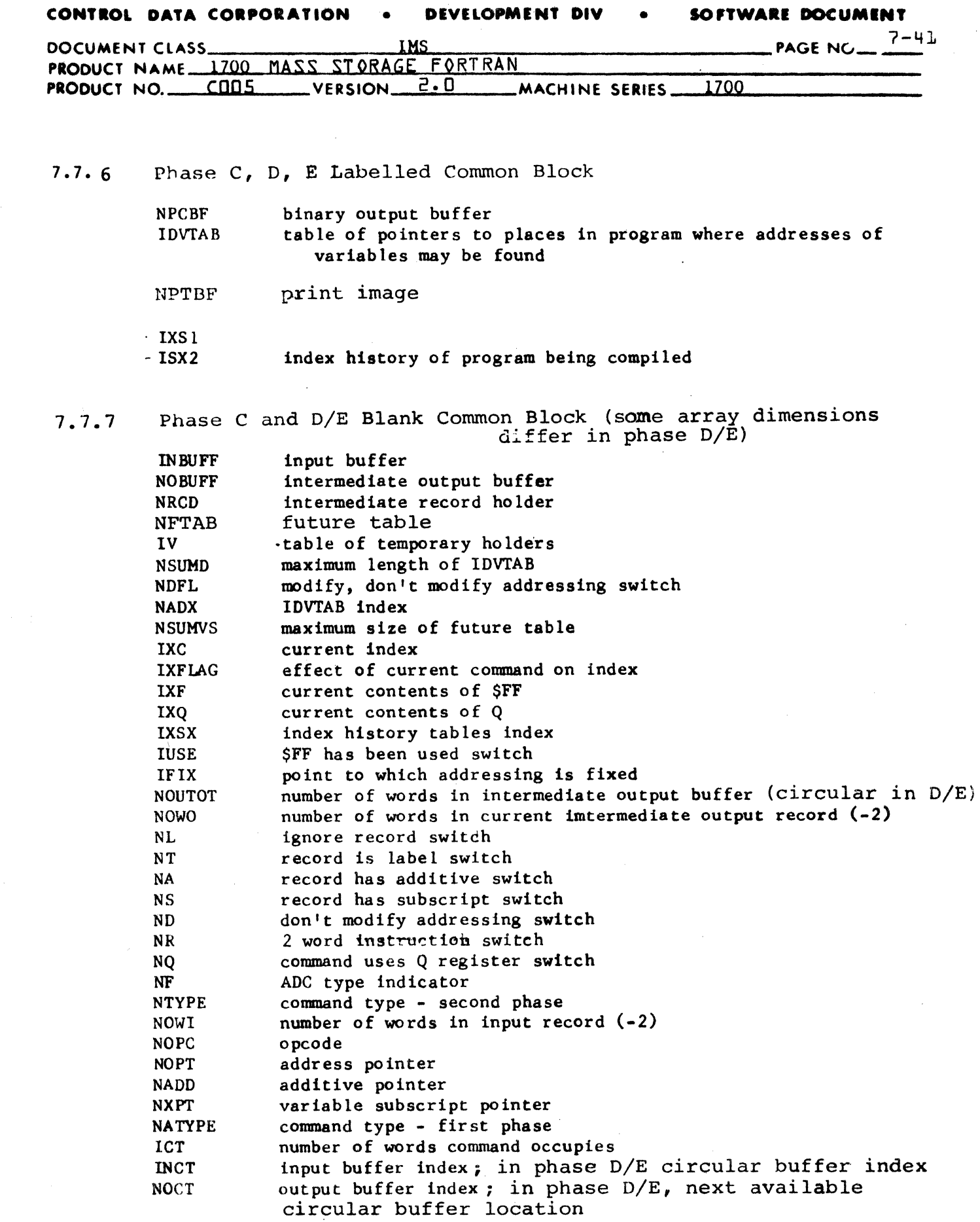

,- (

 $\overline{\mathbf{C}}$ 

 $\mathcal{A}^{\text{max}}_{\text{max}}$ 

 $\blacksquare$ 

## **CONTROL DATA CORPORATION • DEVELOPMENT DIV • SOFTWARE DOCUMENT**

 $\mathcal{L}_{\rm{max}}$ 

 $\ddot{\phantom{a}}$ 

 $\sim 10^{-11}$  $\mathcal{L}^{\mathcal{A}}$ 

C<sub>1</sub>

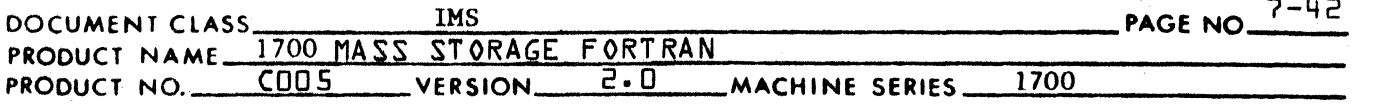

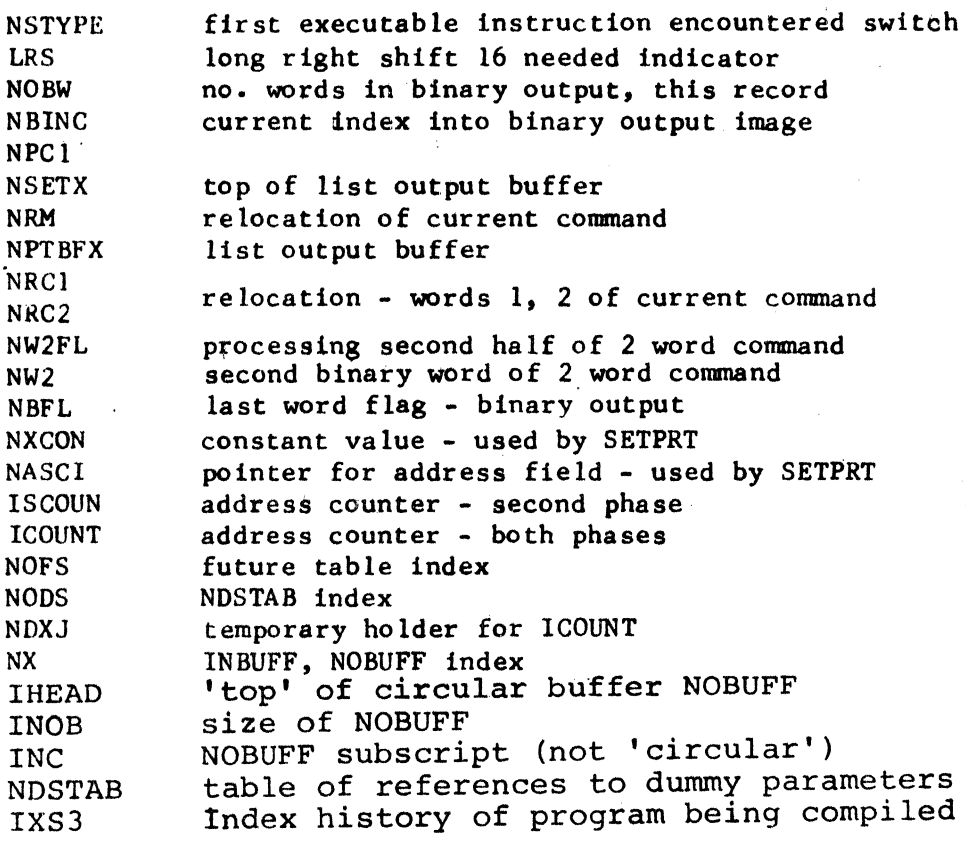

 $\sim$   $\sim$ 

 $\sim 10^7$ 

 $\lambda$ 

# **CONTROL DATA CORPORATION** \_\_\_\_\_\_\_\_\_\_\_\_\_\_\_\_\_\_\_\_\_ **DIVISION**

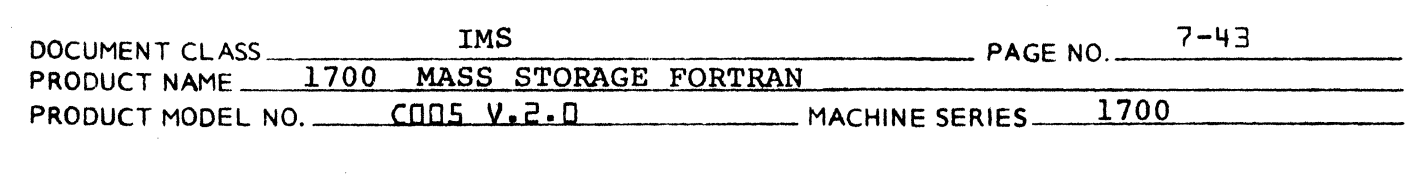

7.7.8

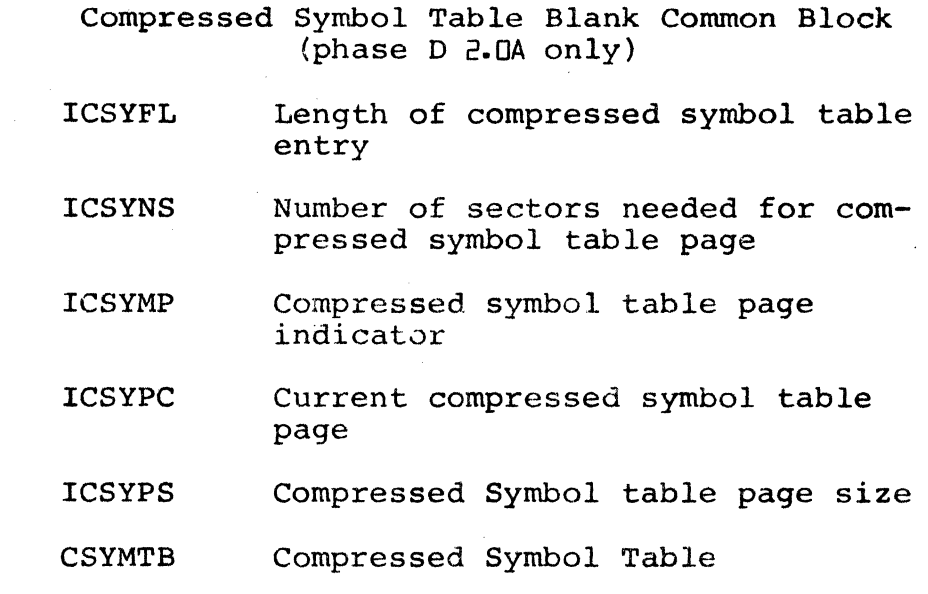

(

 $\label{eq:2.1} \frac{1}{\sqrt{2}}\int_{0}^{\infty}\frac{1}{\sqrt{2\pi}}\left(\frac{1}{\sqrt{2\pi}}\right)^{2\alpha} \frac{1}{\sqrt{2\pi}}\int_{0}^{\infty}\frac{1}{\sqrt{2\pi}}\frac{1}{\sqrt{2\pi}}\frac{1}{\sqrt{2\pi}}\frac{1}{\sqrt{2\pi}}\frac{1}{\sqrt{2\pi}}\frac{1}{\sqrt{2\pi}}\frac{1}{\sqrt{2\pi}}\frac{1}{\sqrt{2\pi}}\frac{1}{\sqrt{2\pi}}\frac{1}{\sqrt{2\pi}}\frac{1}{\sqrt{2\pi}}\frac{1}{$  $\label{eq:2.1} \mathcal{L}(\mathcal{L}^{\text{max}}_{\mathcal{L}}(\mathcal{L}^{\text{max}}_{\mathcal{L}})) \leq \mathcal{L}(\mathcal{L}^{\text{max}}_{\mathcal{L}}(\mathcal{L}^{\text{max}}_{\mathcal{L}}))$  $\sim$   $\sim$ 

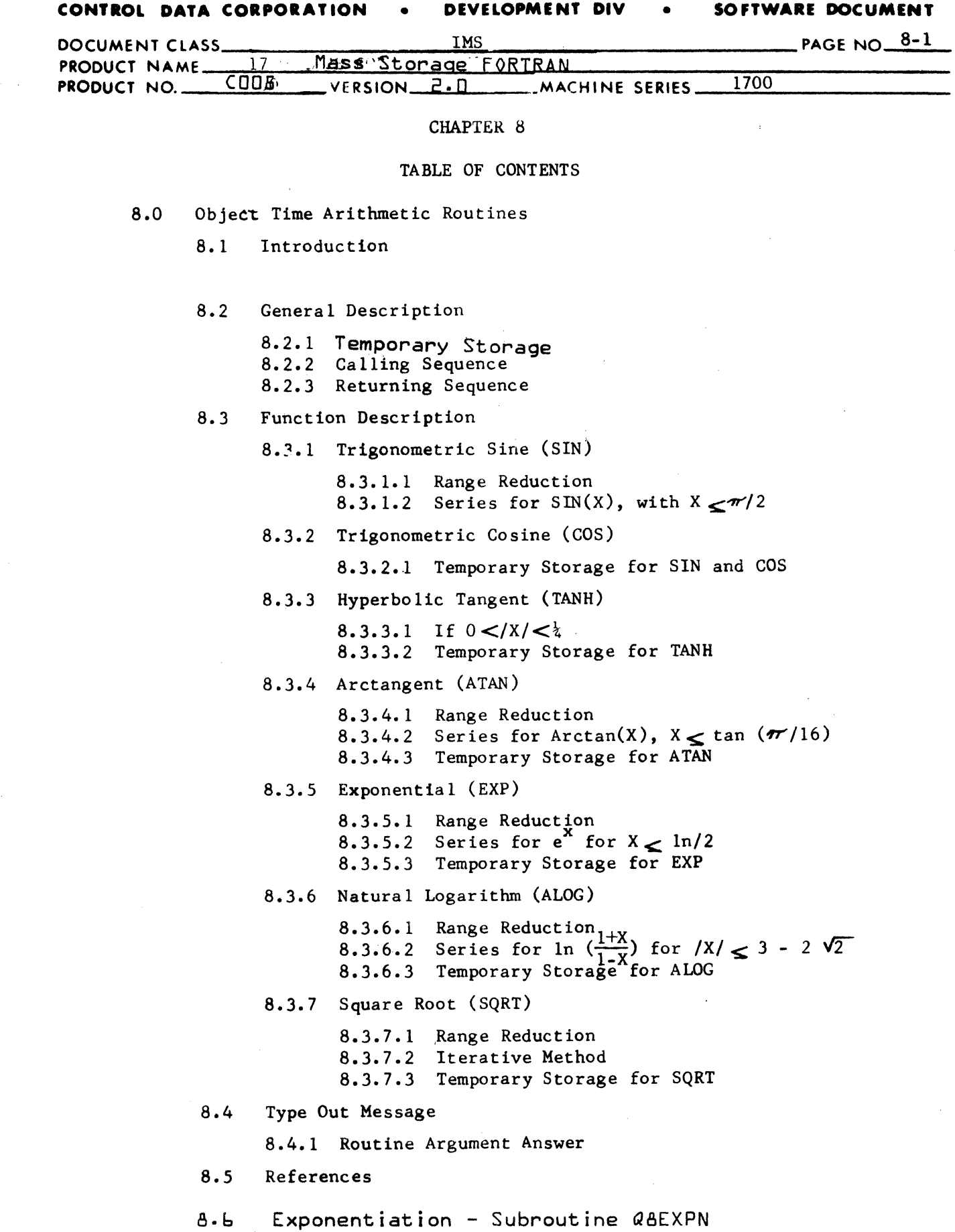

 $\blacksquare$ 

 $\overline{\mathbf{C}}$ 

 $\bigcup$ 

## CONTROL DATA CORPORATION<br>3000/1700 DEVELOPMENT

DIVISION

 $\overline{\mathbf{C}}$ 

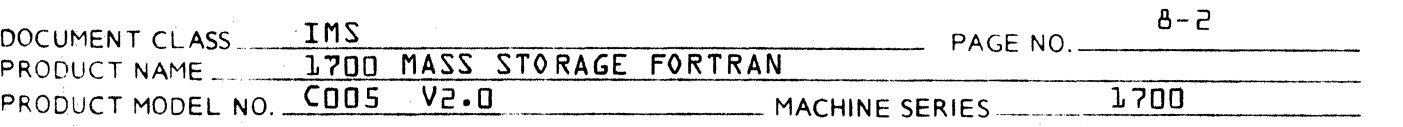

### 8.0 OBJECT TIME ARITHMETIC ROUTINES

### 8.1 Introduction

This chapter deals with the following object time routines:

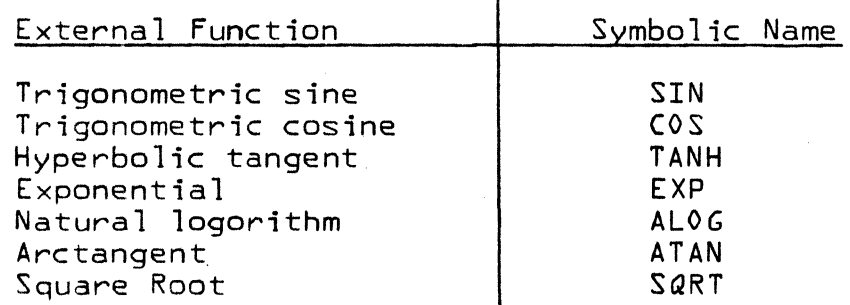

The above routines are designed to operate under the 1700 Mass Storage Fortran. They are written in 1700 Assembly Language for optimization of code and time of execution. However, they can be used by any other program working under the 1700 Operating System as long as the proper calling sequence is generated, and  $c$ ells  $SC5$  and  $EC5$  are reserved for the floating point package and temporary storage.

8.2 General Description

The argument to any of the functions is a real value number written in the 1700 Mass Storage Fortran floating point notation. The result is also a real value number in floating point notation.

8.2.1 Temporary Storage

These routines use the unprotected communications area from \$D8 to \$E2 as temporary storage area.

8.2.2 Calling Sequence

Each object time routine is entered via an RTJ instruction to its symbolic name, followed by a cell containing the address of core where the value of the argument can be found in floating point notation-

#### CONTROL DATA CORPORATION DEVELOPMENT DIV SOFTWARE DOCUMENT

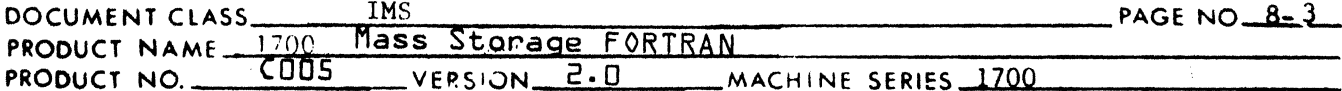

#### $8.2.3$ Returning Sequence

Each object time routine will return control to the user at the program location immediately following the parameter address with the calculated value of the function in the floating point pseudo-accumulator.

 $8.3$ Function Description

> The mathematical method used to approximate the functions will be found in Appendix A of this document. Basically it is a truncated Taylor-Mclaurin series with Chebyshev expansion for the higher terms of the series.

- $8.3.1$ Trigonometric Sine (SIN)
- $8.3.1.1$ Range Reduction

Let Z be the value of the argument. If  $\frac{z}{z^2}$  then the answer will be assumed zero.

 $If:$ 

 $2 < 0$ let  $U = -Z$  and  $sin(Z) = -sin(U)$  $Z \ge 0$ let  $U = Z$  and  $sin(Z) =$  $sin(U)$ Let I be integral part of  $U/2\pi$  and let  $Y = U - I' 2\pi$ , then  $Y \leq 2\pi$ , and sin (U) = sin (Y)  $If:$  $Y > \pi$ , let  $T = Y - \pi$  then  $\sin(Y) = -\sin(T)$  $Y \leq \pi$ , let  $T = Y$  then  $sin(Y) = sin(T)$  $If:$  $T > \pi/2$ , let  $X = \pi - T$  $T \leq \pi/2$ , let  $X =$ T and sin  $(T) = \sin (X)$ , with  $X \le \pi/2$ Series for SIN(X) with  $X \leq \pi/2$  $x^9$ 

 $8.3.1.2$ 

$$
SIN(X) = C_0 X + C_1 X^3 + C_2 X^5 + C_3 X^7 + C_4 X^7
$$
  
with  $C_0 = 1.0$   
 $C_1 = -16666647$   
 $C_2 = .83328836E-3$   
 $C_3 = -19799327E-3$ 

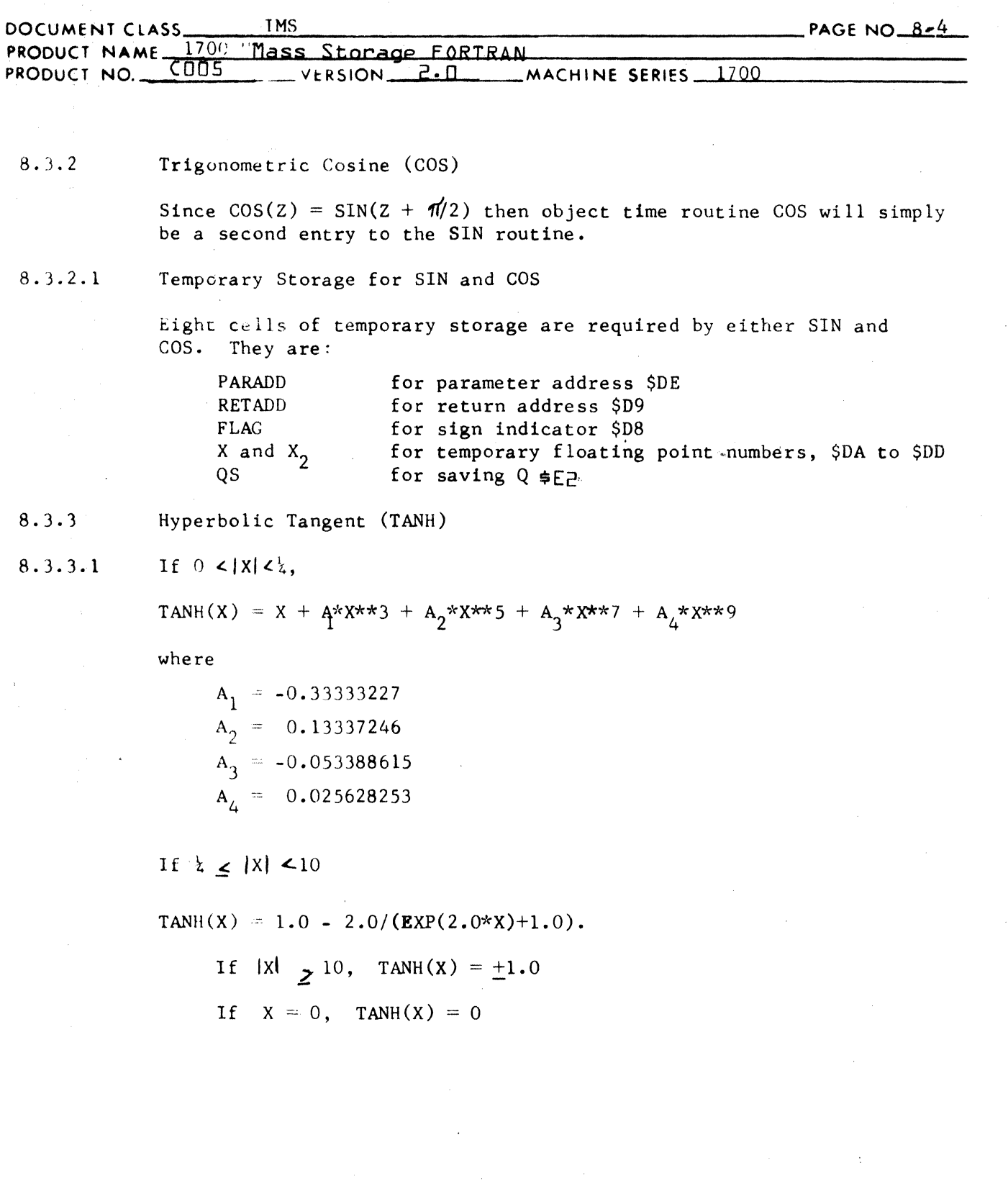

C

#### CONTROL DATA CORPORATION DEVELOPMENT DIV SOFTWARE DOCUMENT  $\bullet$  $\bullet$

### **CONTROL DATA CORPORATION** • **DEVELOPMENT DIV** • **SOFTWARE DOCUMENT**

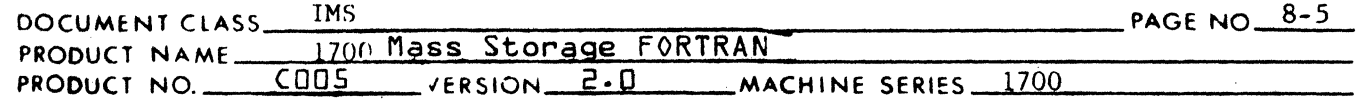

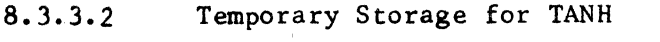

Eight cells of temporary storage are required.

They are:

(

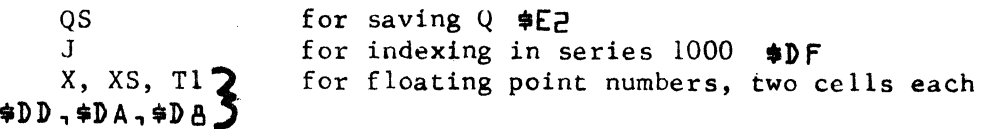

8.3.4 Arctangent (ATAN)

8.3.4.1 Range Reduction

Let Z be value of input argument.

If:

let  $U = -Z$ , and  $arctan(Z) = -arctan(U)$  $Z < 0$ , let  $U = Z$ , and  $arctan(Z) = arctan(U)$  $Z \supseteq 0$ ,

If:

let  $Y = U$ ,  $A = 0$ , and  $B = 1$  $U \cdot 1$ ,  $U > 1$ , let  $Y = 1/U$ ,  $A = /2$ , and  $B = -1$ 

If:

 $Y \leq \tan(\pi/8)$  $Y \gt$  tan  $(\tau / 8)$ let  $T = r/16$ let  $T = 3 / 16$ 

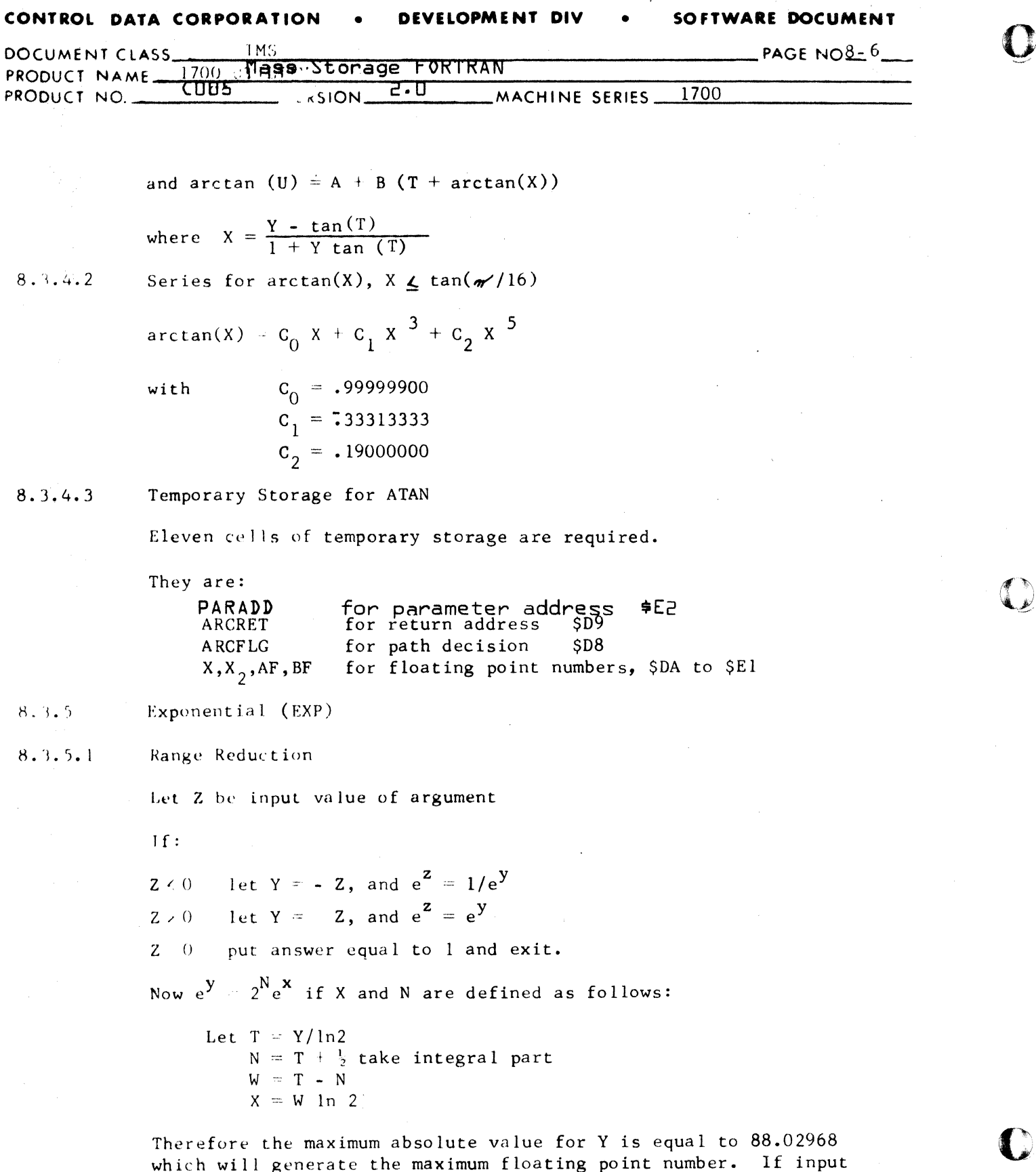

D

 $\sim 10^7$ 

value is greater than this maximum value then a message will be<br>typed out and the answer is given as the maximum floating number permissible in 1700 Fortran.

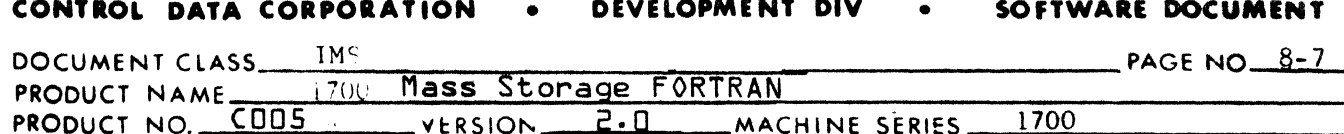

8.3.5.2 Series for 
$$
e^x
$$
 for  $x \leq \ln 2/2$ 

Series is normal Taylor-Mclaurin series truncated at  $n = 7$ ; i.e.,

$$
e^{X} = \sum_{n=0}^{\infty} \frac{x^{n}}{n!}
$$

 $8.3.5.3$ Temporary Storage for EXP

> seven cells of temporary storage are required. They are: PARADD for parameter address \$E0 **RETEXP** for return address \$DA for indicator \$DE, \$DC FLAG.N Y. for floating point number, \$D8, \$D9 OS OS Logarithm (ALOG) OS Natural Logarithm (ALOG)

 $8.3.6.1$ Range Reduction

Let Z be input value of argument.

If Z < 0 then the answer will be the maximum floating point number possible in 1700.

Now  $Z = 2^N Y$ and  $ln(Z) = (N - \frac{1}{2}) ln 2 + ln (\frac{1 + X}{1 - X})$ 

Series for  $\ln \left( \frac{1 + X}{1 - X} \right)$  for  $|X| \leq 3 - 2\sqrt{2}$ 

where 
$$
X = \frac{Y - \sqrt{2}/2}{Y + \sqrt{2}/2}
$$

Thus  $/X / \leq 3 - 2\sqrt{2}$ 

 $8.3.6.2$ 

 $8.3.6$ 

$$
\ln \left( \frac{1 + x}{1 - x} \right) = c_0 x + c_1 x^3 + c_2 x^5
$$
\nwith\n
$$
c_0 = 2.0312500
$$
\n
$$
c_1 = 0.41666667
$$
\n
$$
c_2 = 0.90000000
$$

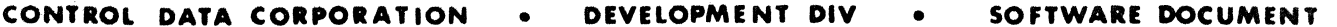

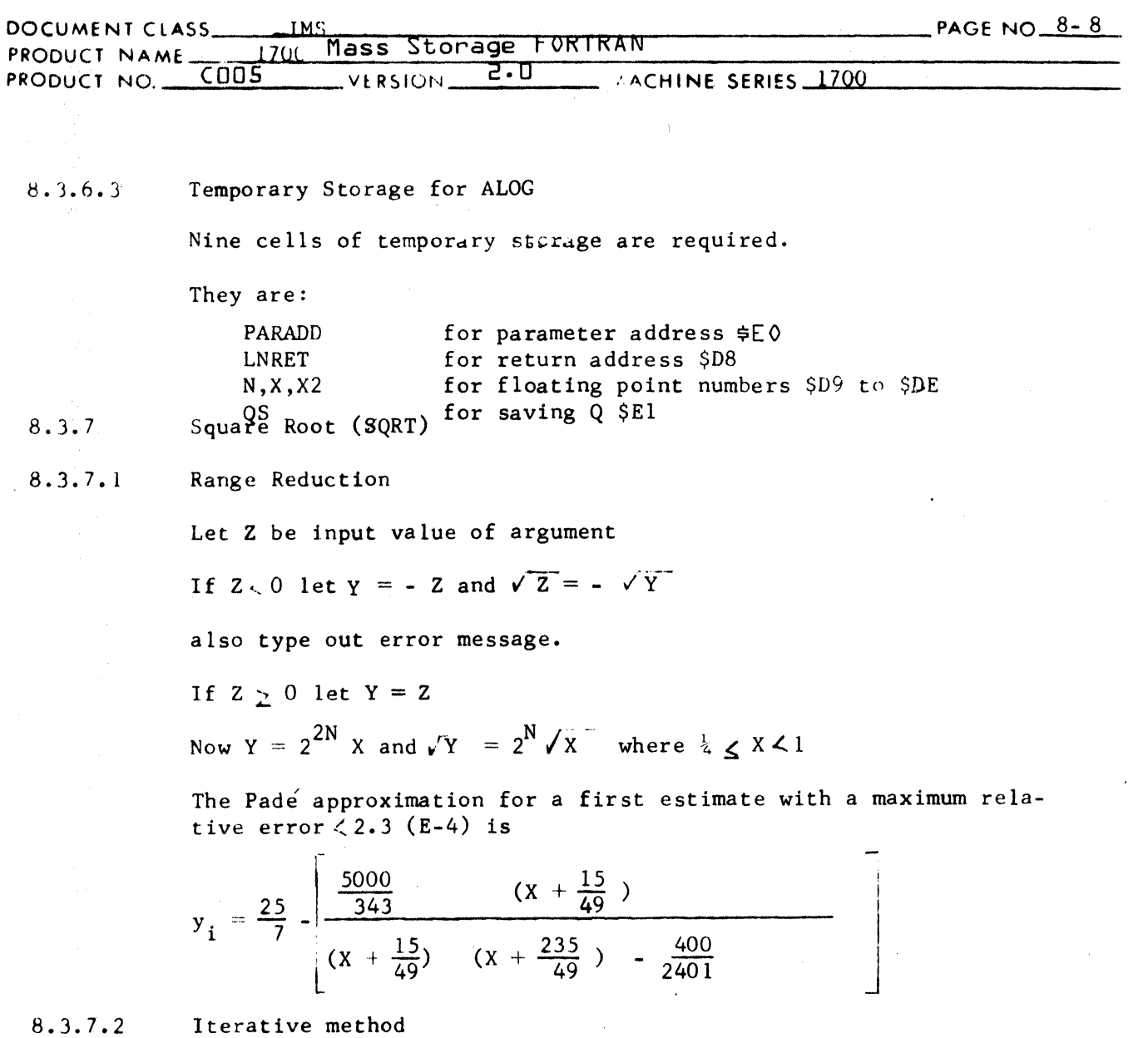

The square root is computed via a Newton-Raphson iteration start-<br>ing with a first approximation,  $y_i$  above. Successive approxima-<br>tions are found from: ۰,

$$
y_{i+1} = \frac{1}{2} (y_{i} + \frac{x}{y_{i}})
$$
  
until  $y_{i+1} = y_{i} \le 2^{-23}$ 

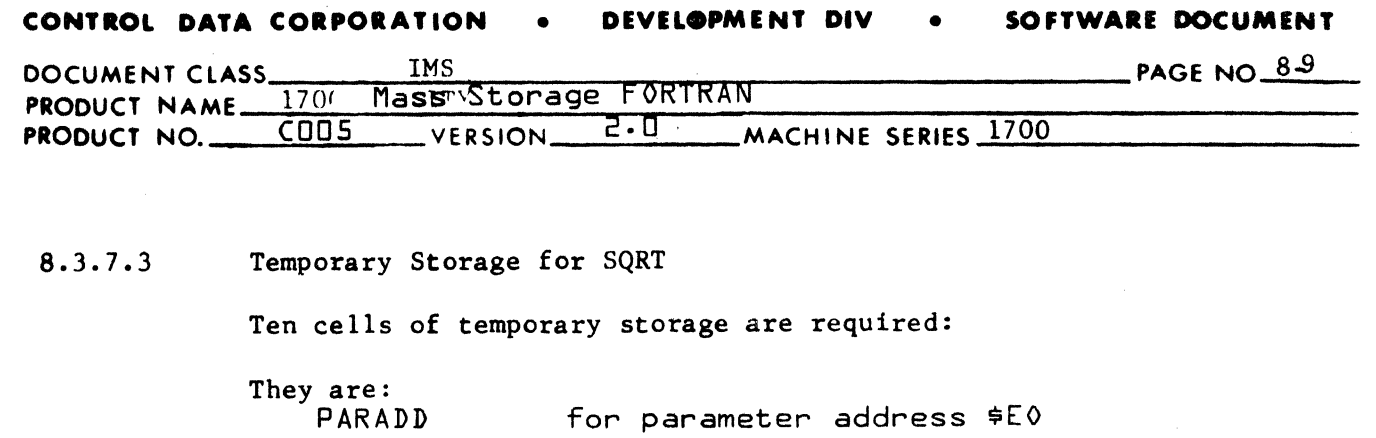

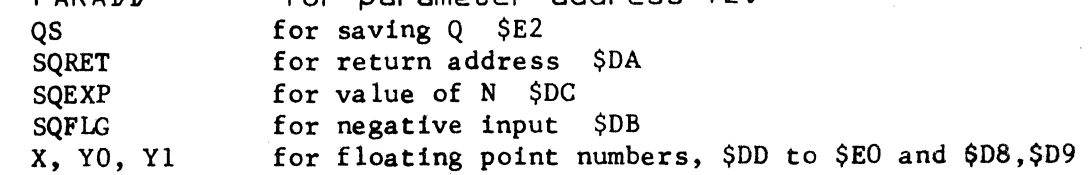

8.4 Type Out Message

> Any illegal input value will cause a predetermined value to be given as an answer and the program will exit normally. It is left to the user to take corrective action.

8.4.1

'--

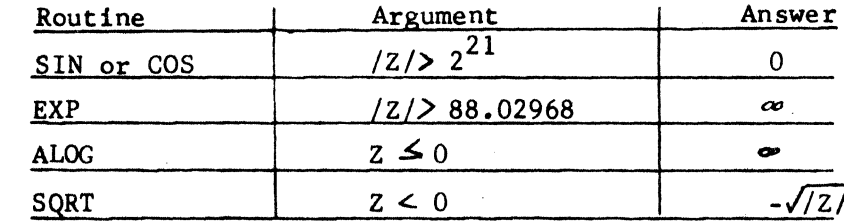

8.5

### References:

CONTROL DATA 6600 Computer System, Programming System/Library Functions, A Study of Mathematical Approximations, Pub. No. 60114500.

HANDBOOK OF MATHEMATICAL FUNCTIONS, National Bureau of Standards Applied Mathematics Series-55, Library of Congress catalog number 64-60036.

# **CONTROL DATA CORPORATION** \_\_\_\_\_\_\_\_\_\_\_\_\_\_\_\_\_\_\_\_\_ DIVISION

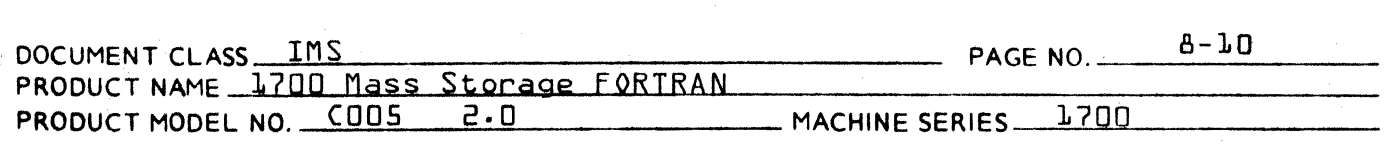

Exponentiation {MM} Subroutine Q8EXPN  $A - E - A$ 

> This subroutine is cal led by programs which use the exponentiation operator, i.e. the symbol  $M^M$ . This routine is written in 1700 Assembly Language. It has the following entry points:

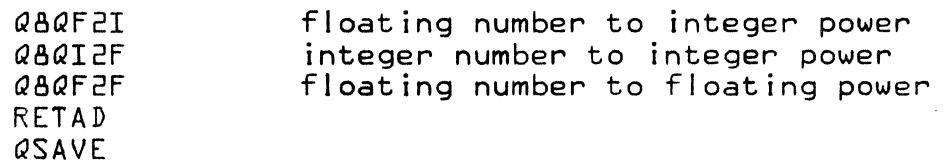

The following externals are declared:

The calls required for temporary storage are:

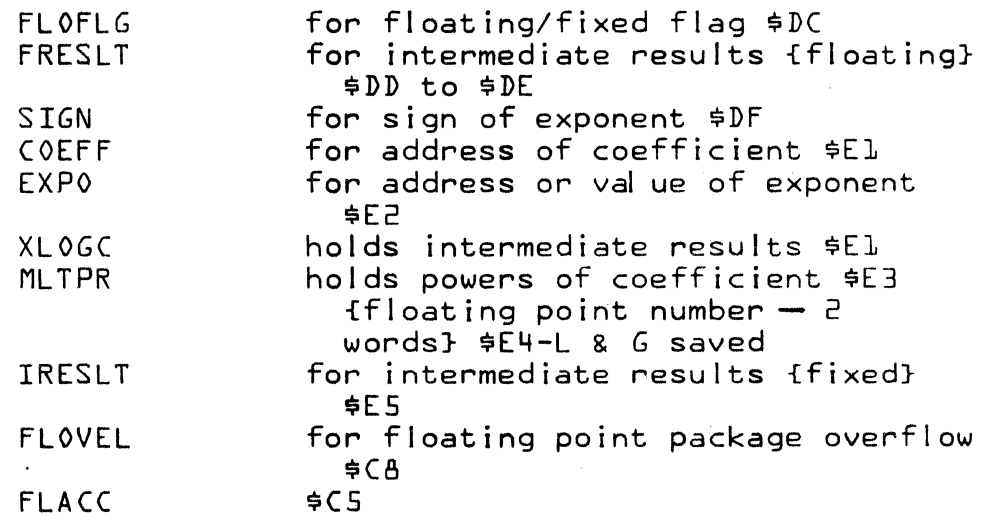

 $\mathbf C$  :

FLOT ALOG EXP

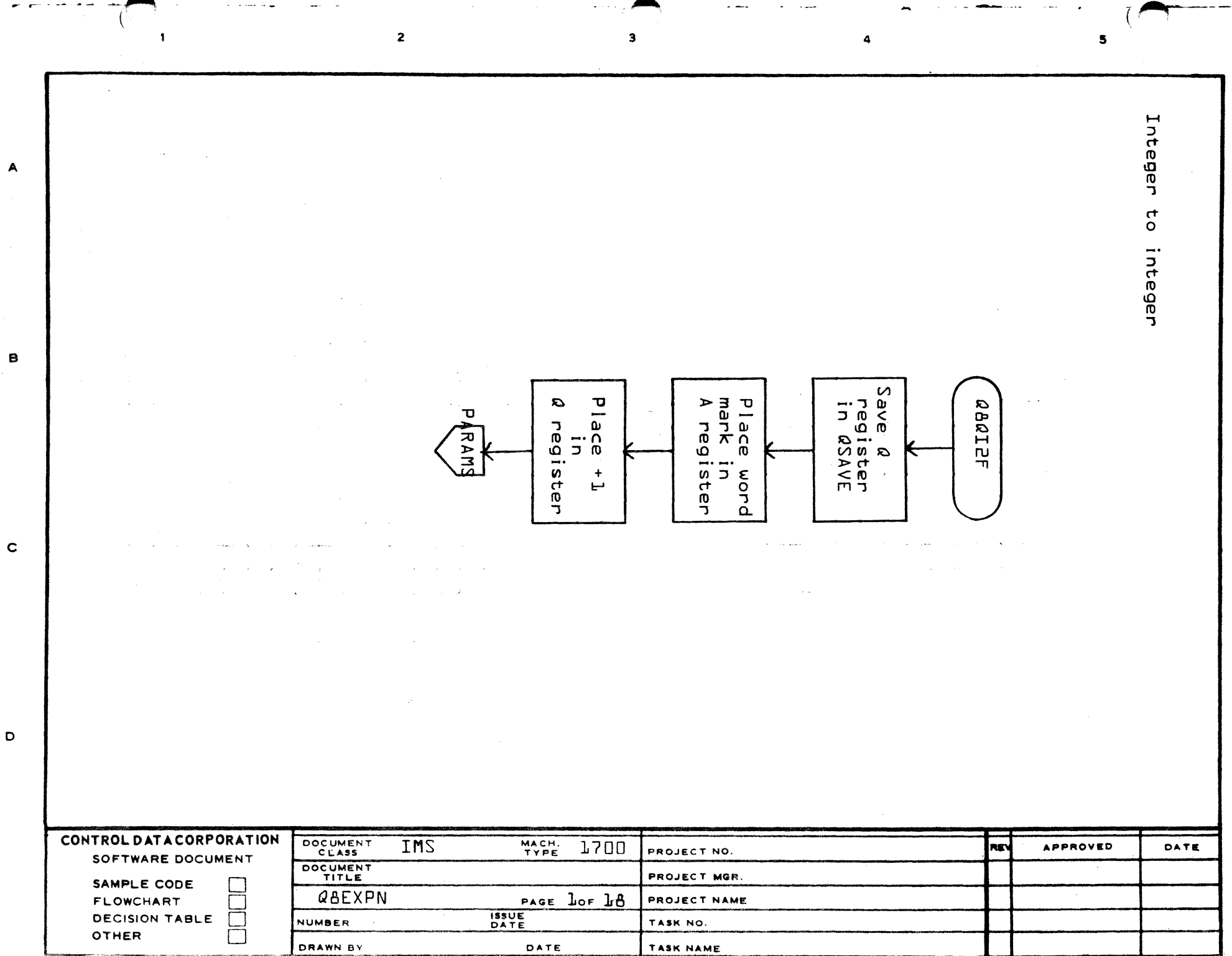

 $\mathbf{f} - \mathbf{f}$ 

 $\sigma$  -transformation, and  $\alpha$  $\lambda$ 

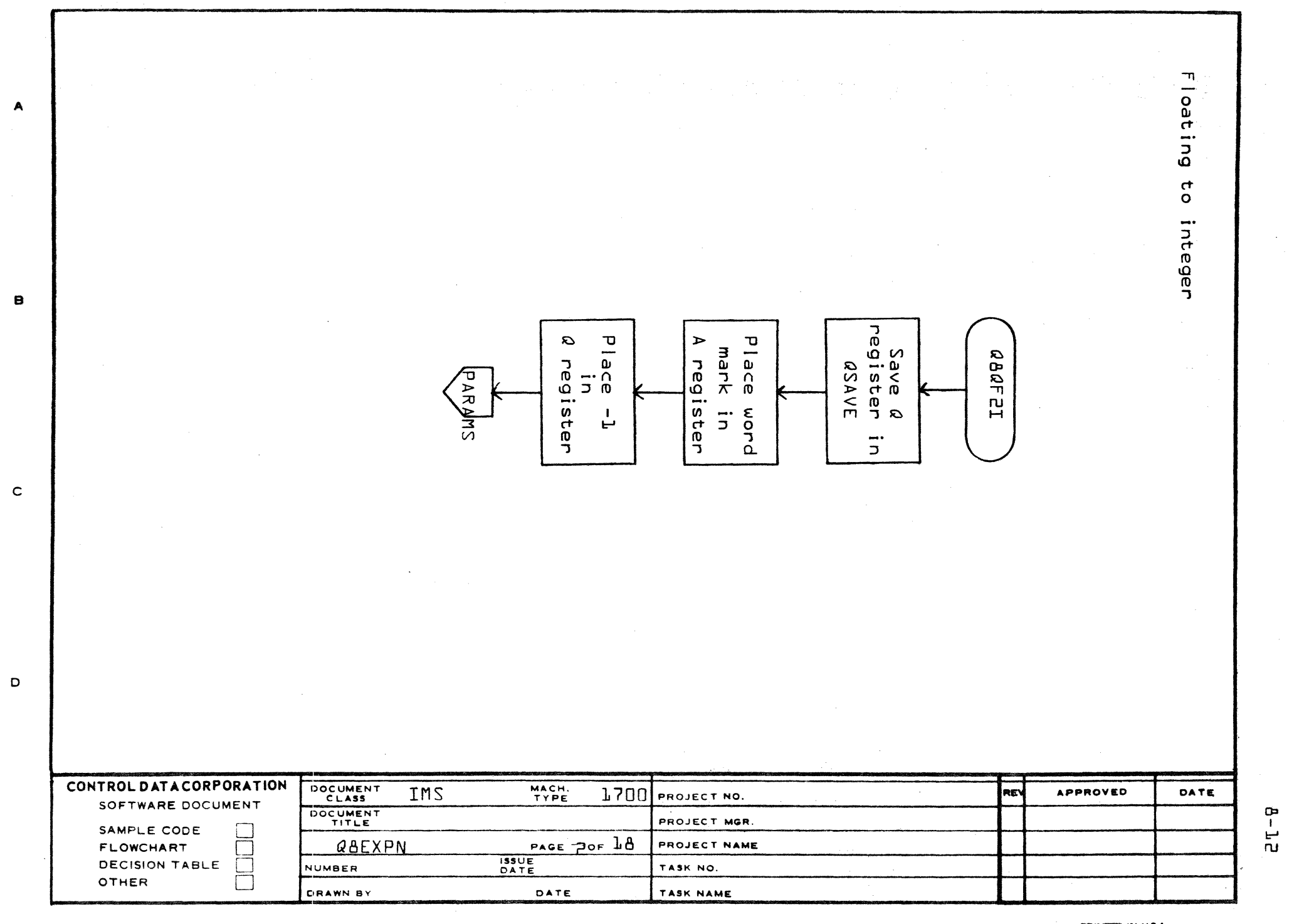

AA1385 (FORMERLY CA127-1)

PRINTED IN U.S.A.

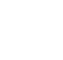

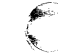

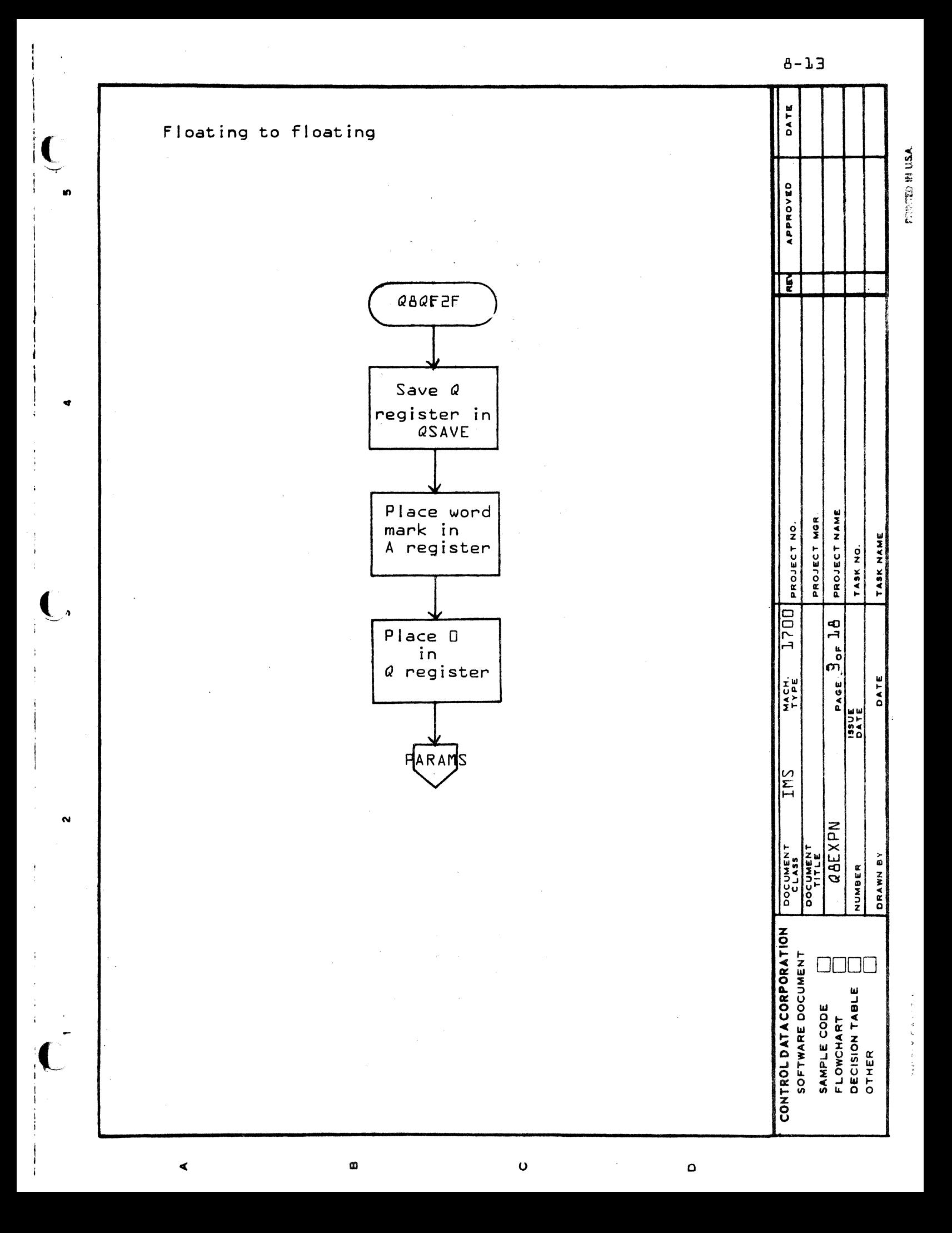

 $8 - 14$ 

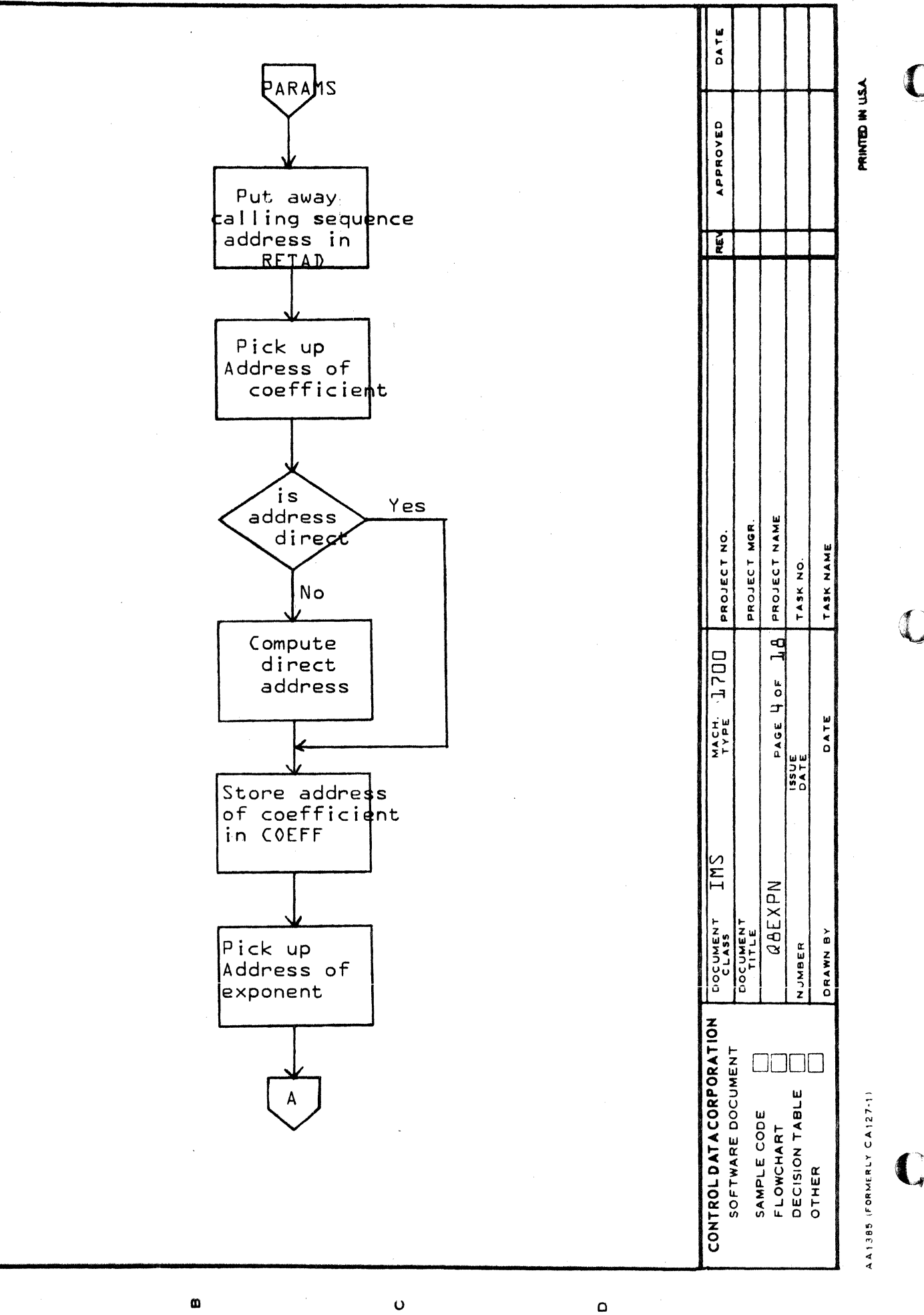

 $\blacktriangleleft$
$8 - 15$ 

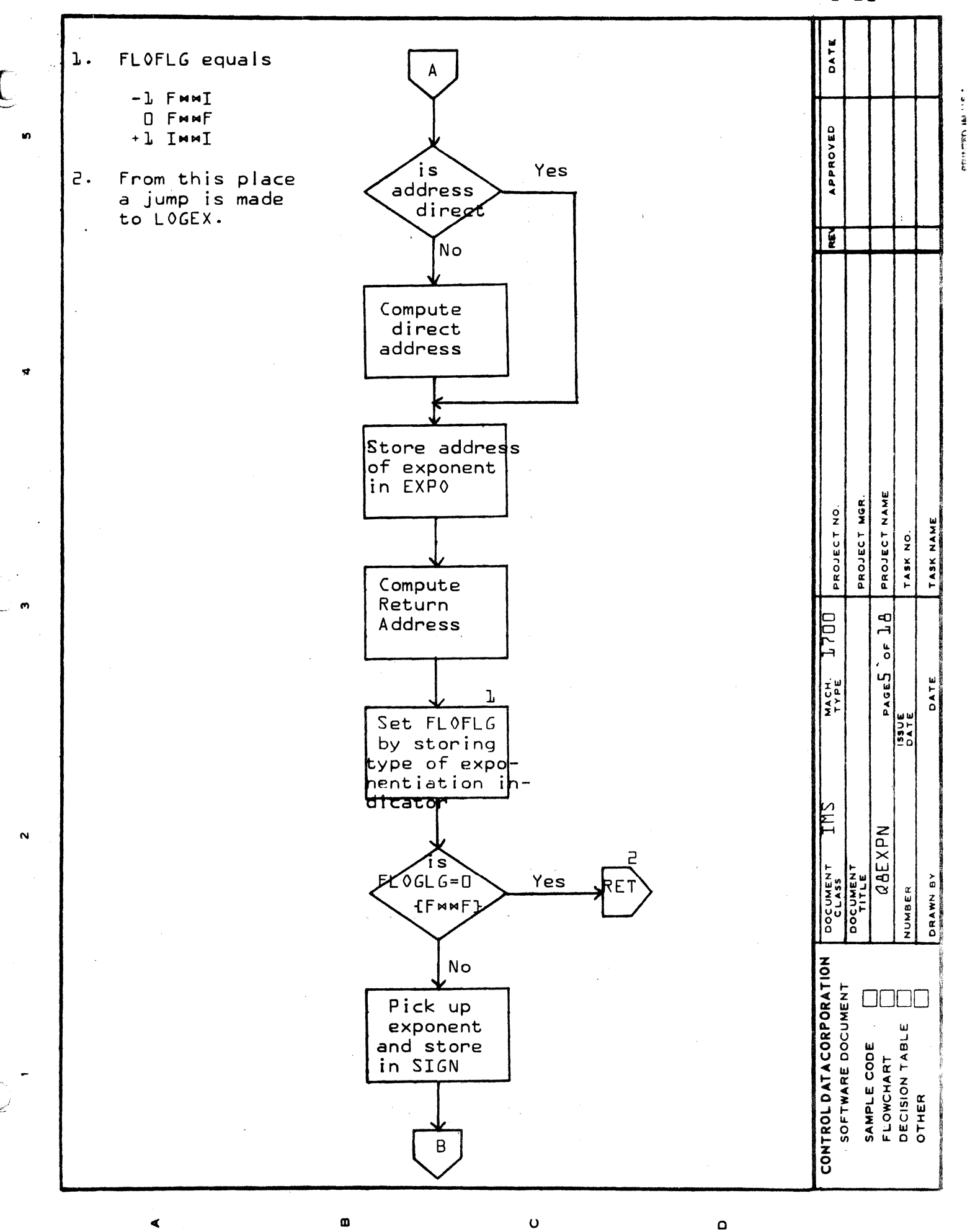

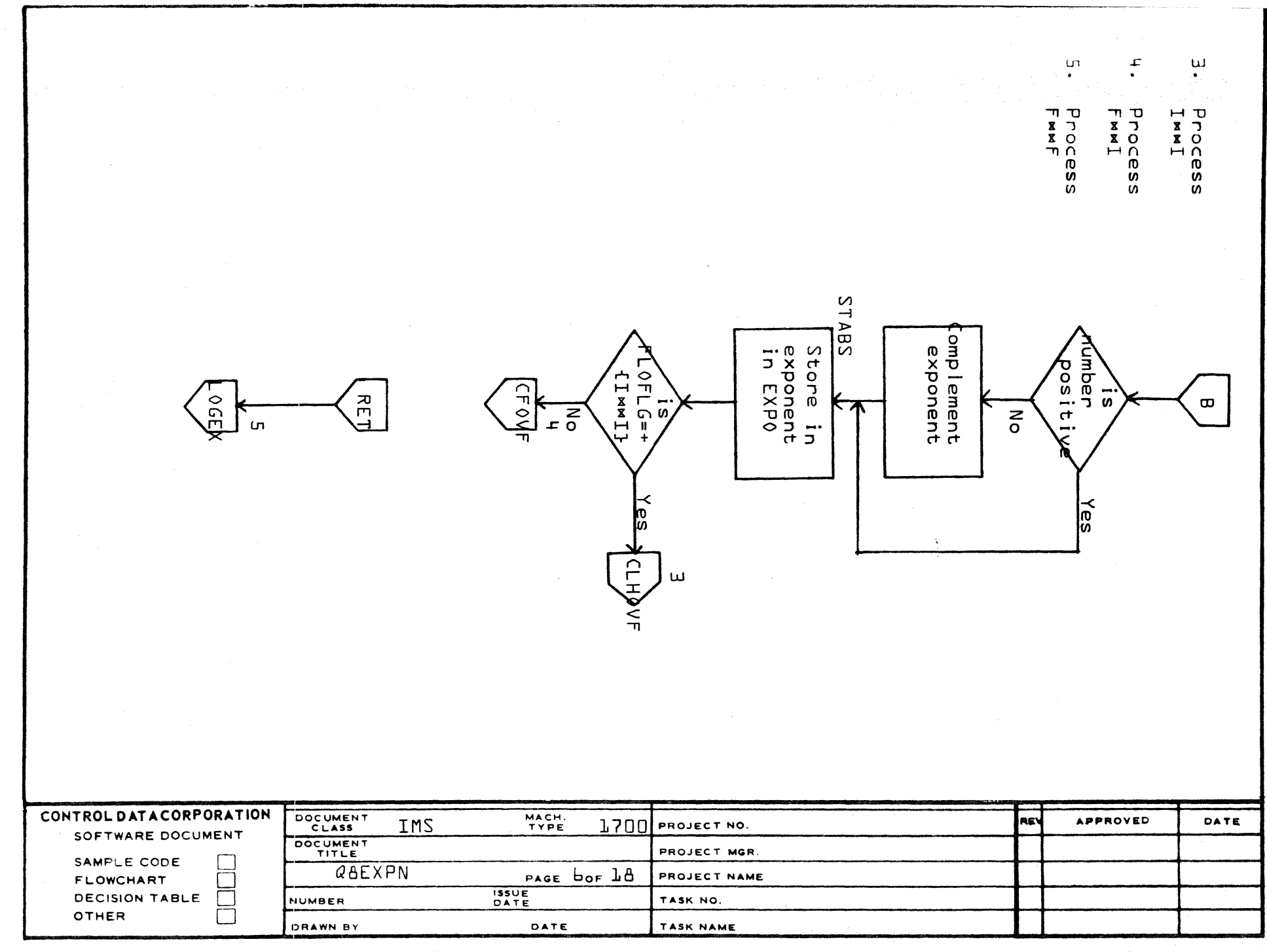

 $\mathbf{C}$ 

AA1385 (FORMERLY CA127-1)

 $\blacktriangle$ 

 $\mathbf{B}$ 

 $\mathbf c$ 

 $\mathbf D$ 

PRINTED IN U.S.A.

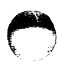

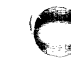

 $B-LL$ 

 $8 - 17$ 

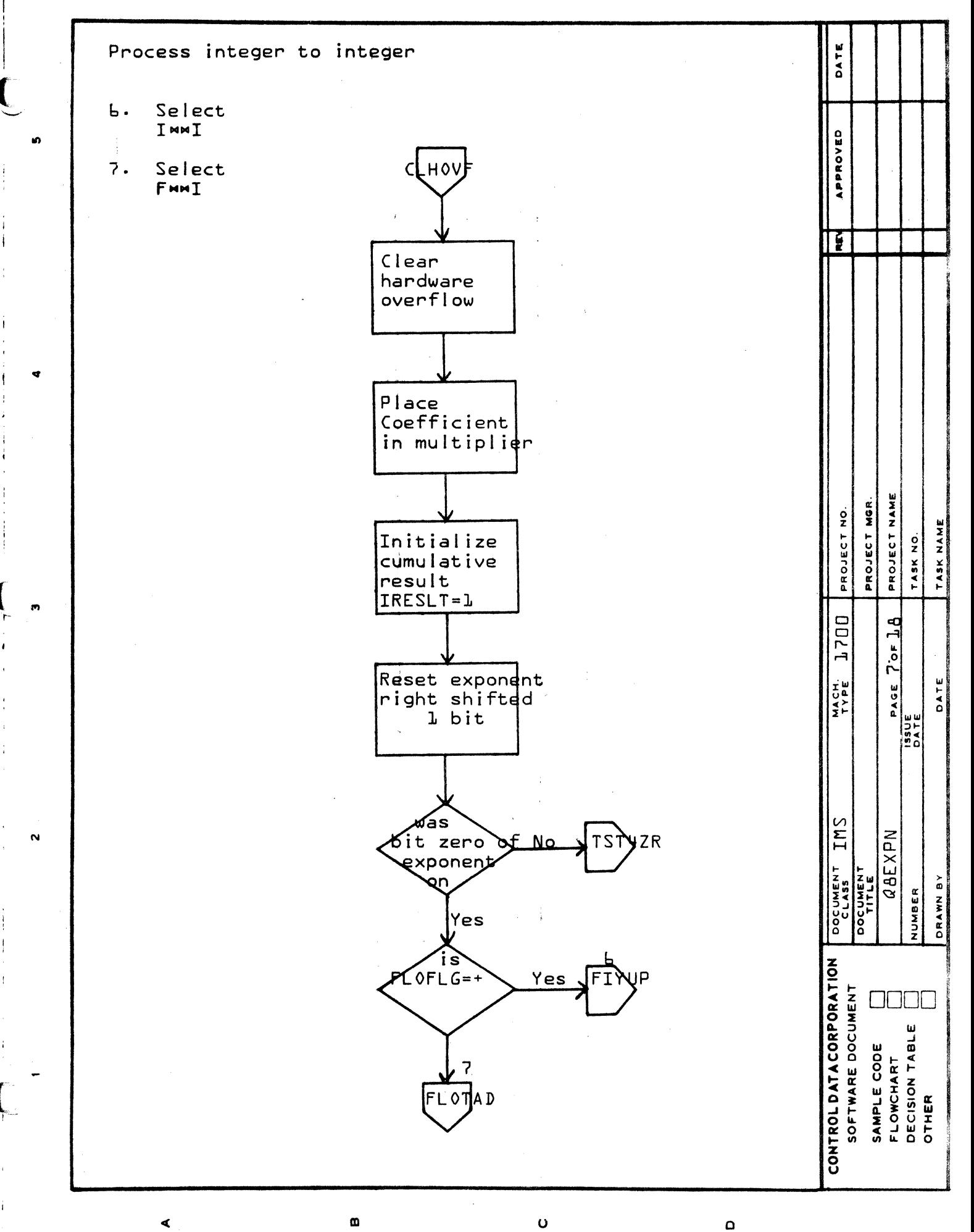

AA1385 (FORMERLY CA127-1)

 $B-LB$ 

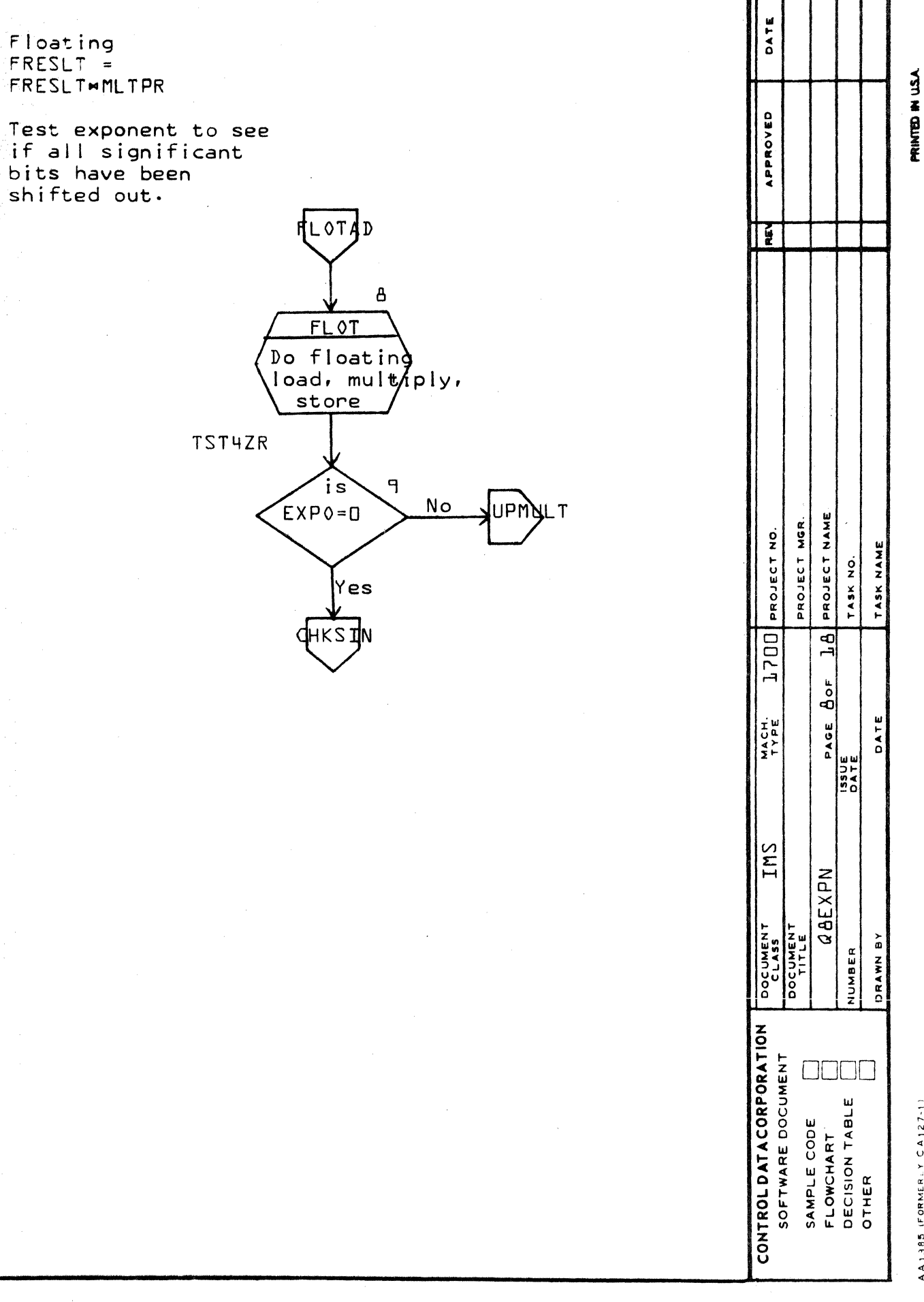

 $\mathbf{o}$ 

 $\Omega$ 

 $\overline{3}$ .

9.

 $\blacktriangleleft$ 

Ø

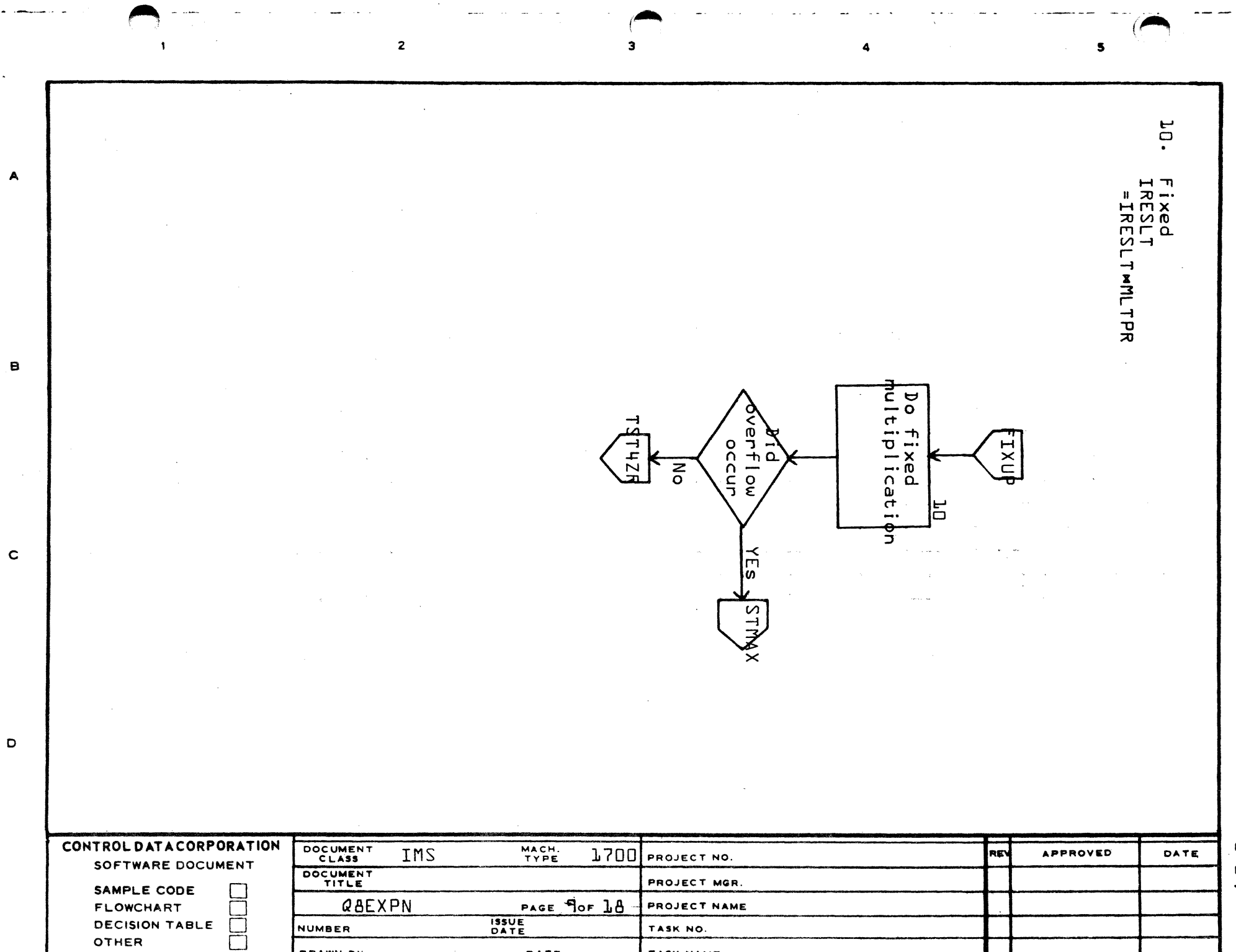

DATE

TASK NAME

**DRAWN BY** 

 $\frac{1}{\sqrt{2}}\left(\frac{1}{\sqrt{2}}\right)^{2}=\frac{1}{2}\left(\frac{1}{\sqrt{2}}\right)^{2}$ 

 $\overline{z}$ 

 $\sim$ 

 $\mathbf{I}$ 

 $\ddot{\phantom{a}}$ 

 $\mathbf D$ 

OTHER

ים בין היה השדרות המ $\mathbf{r}_i$ 

 $\mathbf{P}_{\mathbf{I}}$  $\mathbf{u}$ 

 $\sim 10$ 

 $\overline{\mathbf{s}}$ 

 $\mathcal{A}^{\mathrm{c},\mathrm{c}}$ 

 $\blacktriangleleft$ 

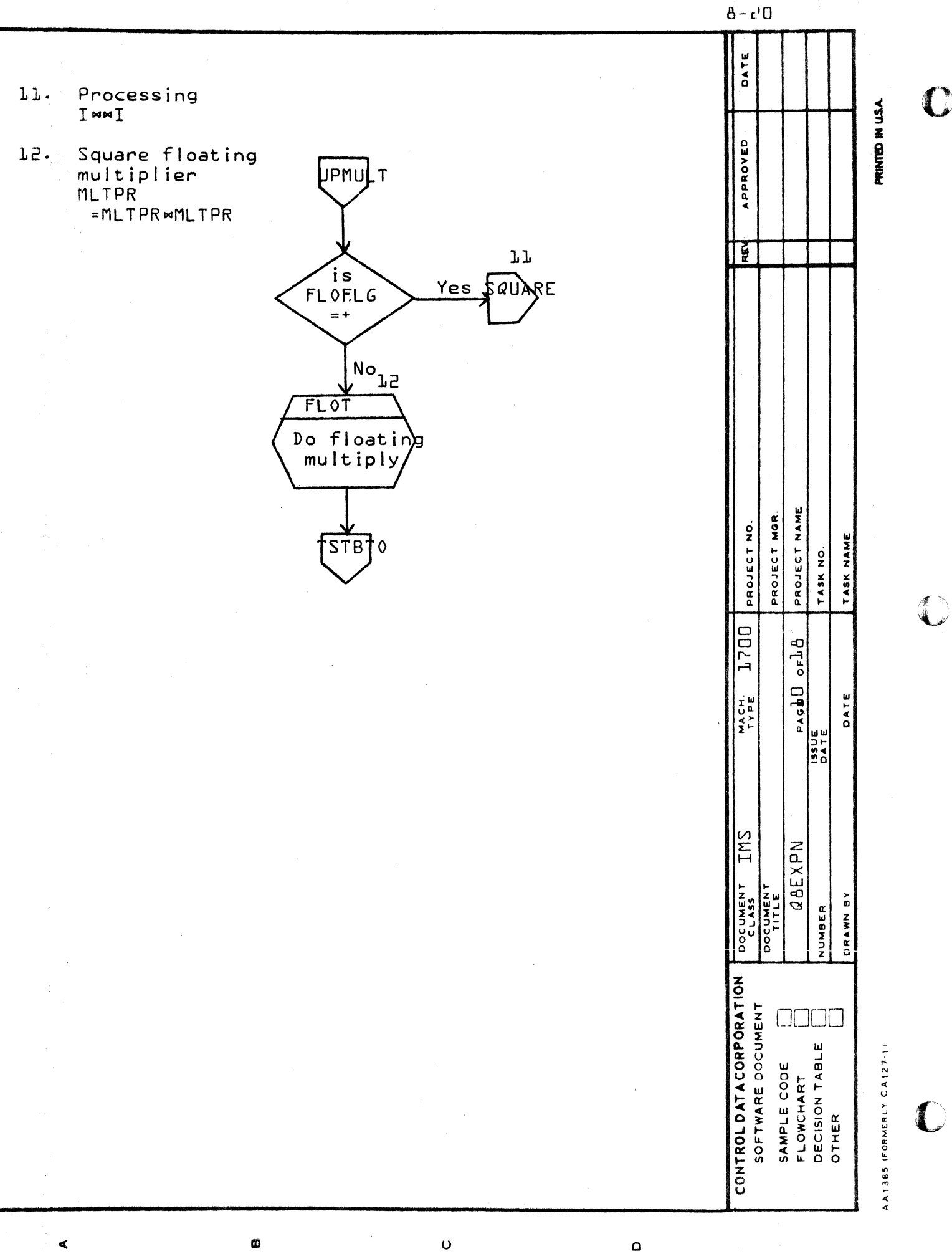

I

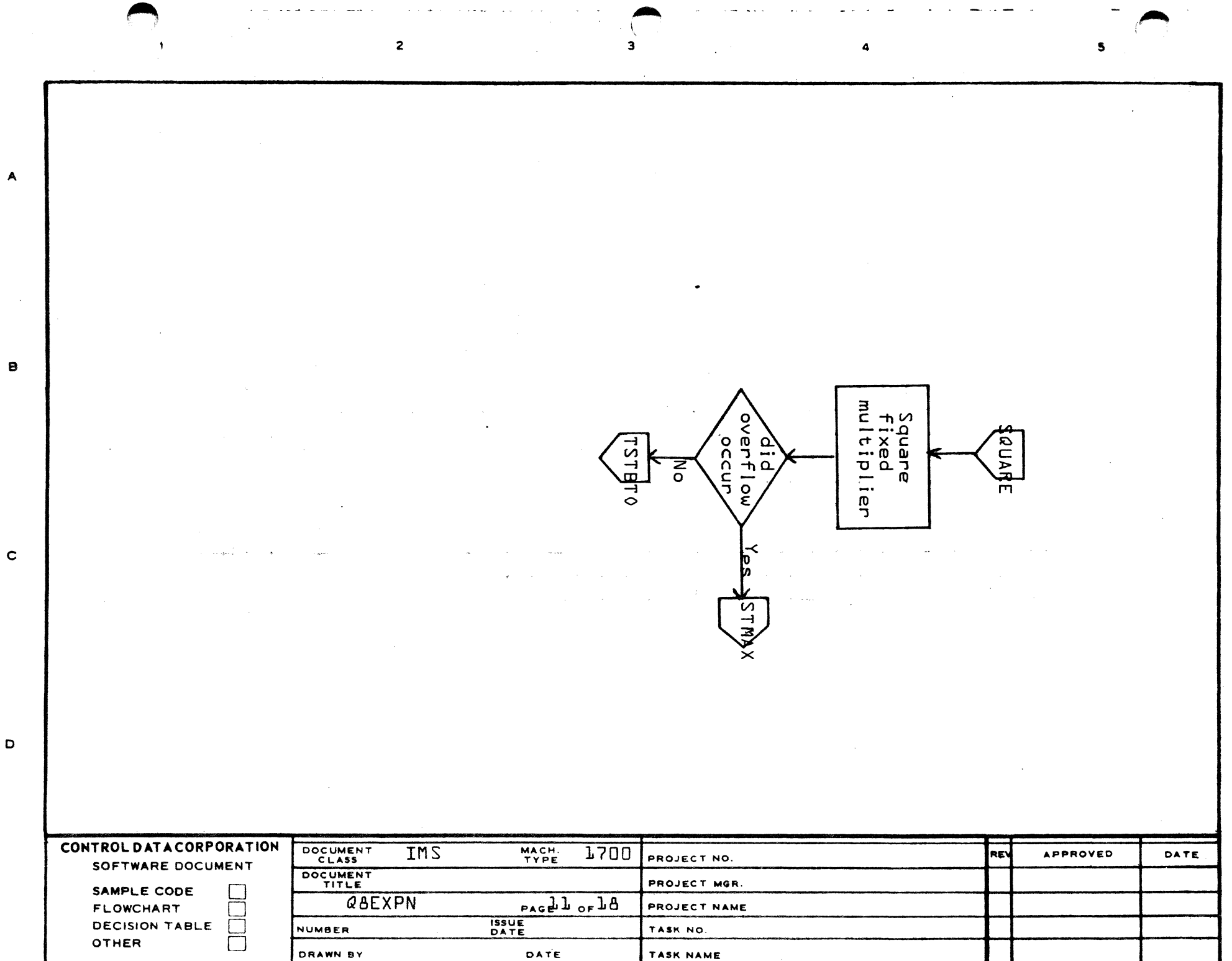

 $\mathbf{P}$  $\mathbf{r}$ 

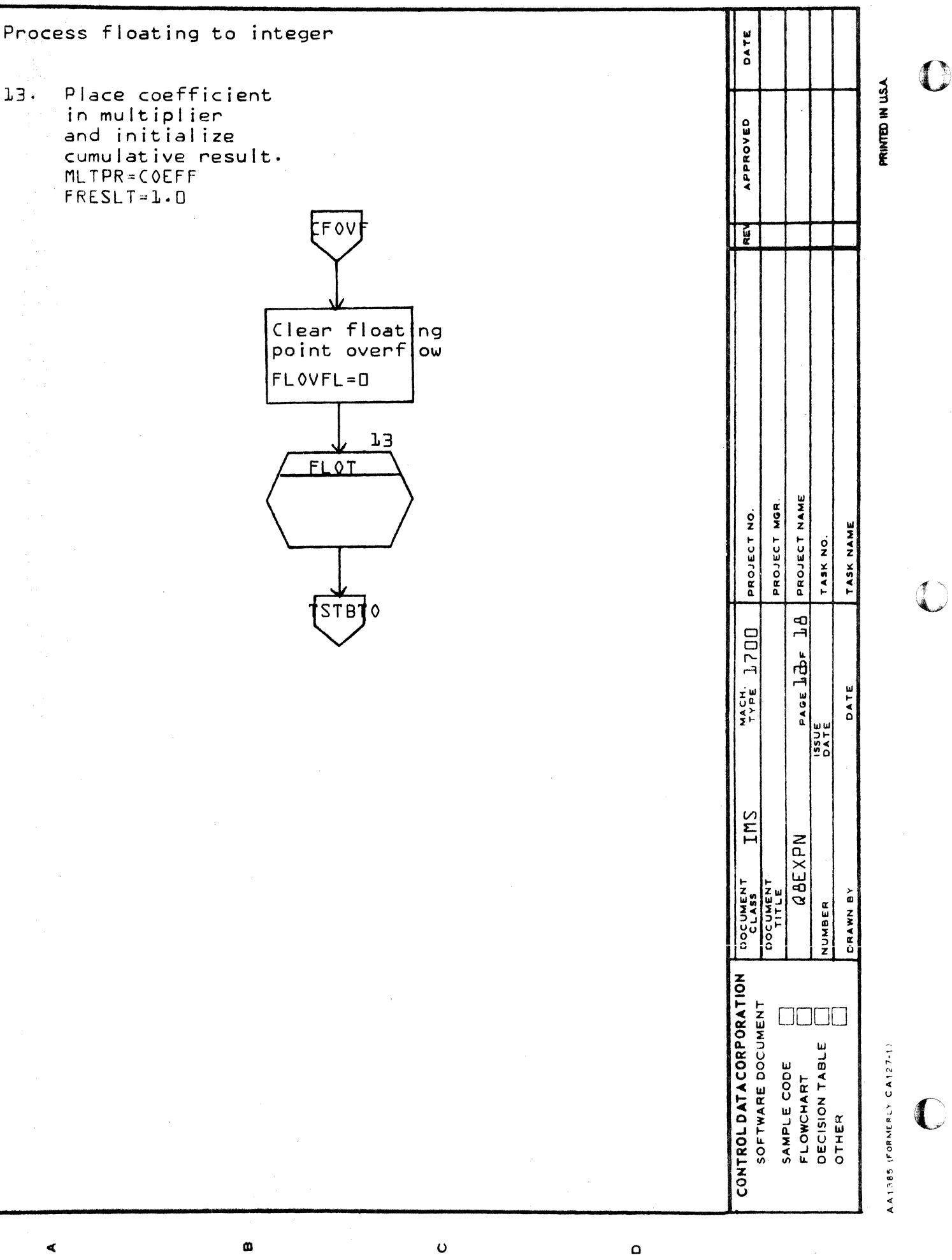

 $\hat{\mathbf{B}} = \hat{\mathbf{C}}^{\dagger} \hat{\mathbf{C}}^{\dagger}$ 

 $E5 - B$ 

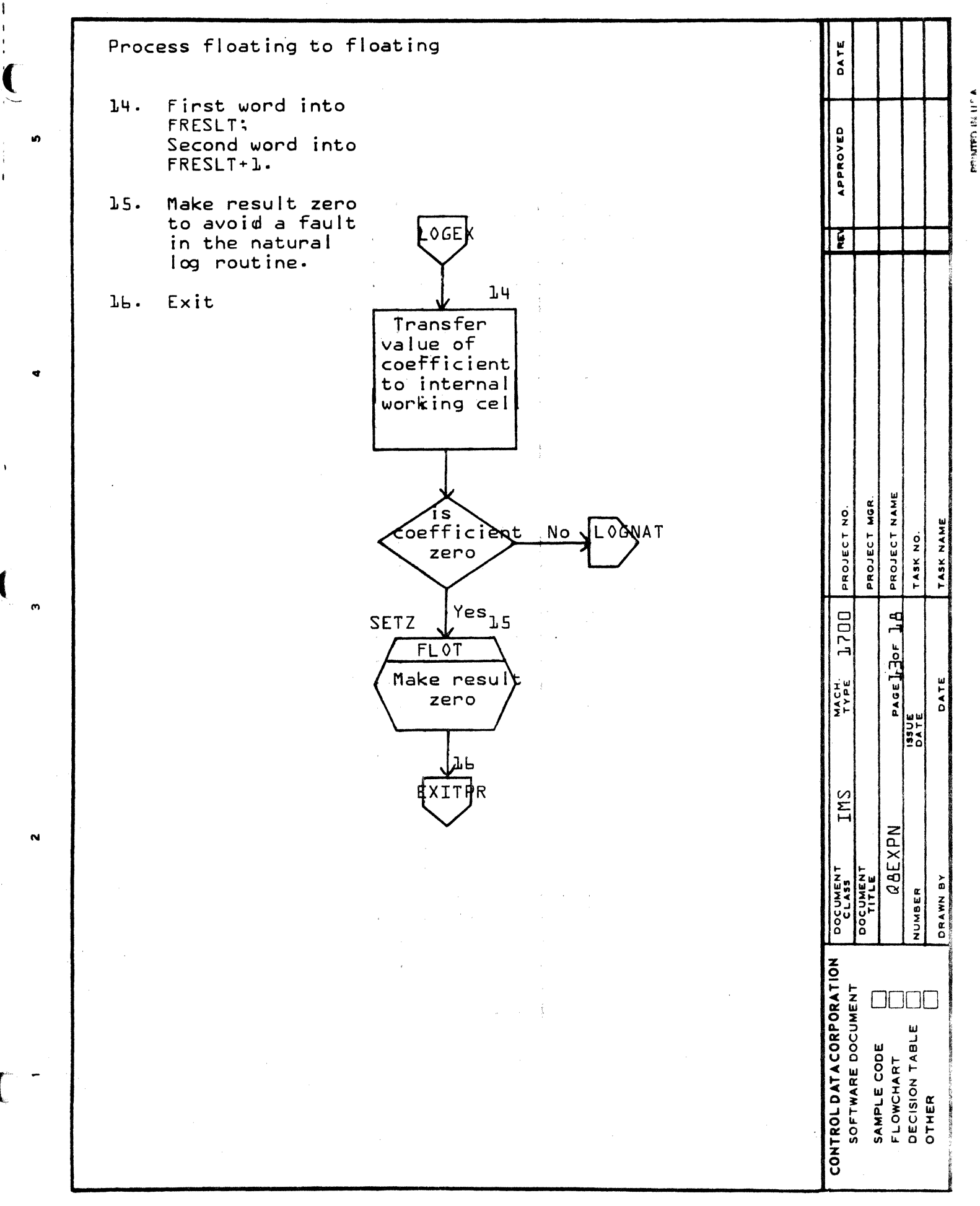

œ

⋖

Ť

 $\mathbf{o}$ 

 $\mathbf O$ 

 $\begin{bmatrix} 4 \\ 4 \end{bmatrix}$  $\frac{1}{2}$  $\ddot{\phantom{a}}$  $\overline{A}$ Txit.  $\frac{1}{2}$ e natural log<br>corfficient.  $\mathbf{B}$ Multiply<br>Multiply  $\omega$  $\Omega$ aise E to<br>computed<br>exponent/ xponent ٢  $\mathbf{r}$ EXP |଼ା OGN. **XITPR**  $\mathbf{S}$  $\overline{\mathbf{e}}$  $\overline{\mathbf{r}}$  $\mathbf c$  $\mathbf D$ CONTROL DATACORPORATION DOCUMENT IMS MACH.<br>TYPE **7500** APPROVED **REV**  $\mathbb{C}[\mathbf{A}]\cap\mathbf{E}$ PROJECT NO. SOFTWARE DOCUMENT DOCUMENT PROJECT MGR. œ SAMPLE CODE QBEXPN PAGEL4OF 18  $\blacksquare$ PROJECT NAME **FLOWCHART**  $\mathsf{n}\mathsf{u}$ **ISSUE**<br>DATE **DECISION TABLE**  $\pmb{\mathcal{L}}$ **NUMBER** TASK NO. OTHER DRAWN BY DATE TASK NAME PRINTED IN U.S.A. AA1385 (FORMERLY CA127-1)

الداما الفاسط والقطاط والاد  $\overline{2}$  $\overline{\mathbf{3}}$  $\mathbf{s}$  $\Delta$  $\mathbf{L}$  $\bullet$ A Fxt  $\bullet$ SØPF −ħ. Invert<br>Floating<br>Tesult **Fris and Article**<br>Integer<br>Integar ᡃᠣ ٩L ᠇ エスい [<br>[<br>| ξ 글  $\overline{a}$  $Y$ es  $\overline{a}$  $\frac{1}{\sigma}$  $\frac{1}{65}$  $\mathbf c$  $|F\Gamma\rangle$  $\frac{2}{\circ}$  $\widetilde{\xi}$  $\mathbf D$  $\mathbf{B} = \mathbf{B} \mathbf{S}$ CONTROL DATACORPORATION DOCUMENT MACH. **APPROVED** IMS 1700 **REV** DATE PROJECT NO. SOFTWARE DOCUMENT DOCUMENT PROJECT MGR. SAMPLE CODE  $PAGEJ5OFJB$ QAEXPN PROJECT NAME **FLOWCHART ISSUE**<br>DATE DECISION TABLE NUMBER TASK NO. OTHER П DRAWN BY DATE TASK NAME

**DRIMTED IN U.S.A.** 

 $45 - 8$ 

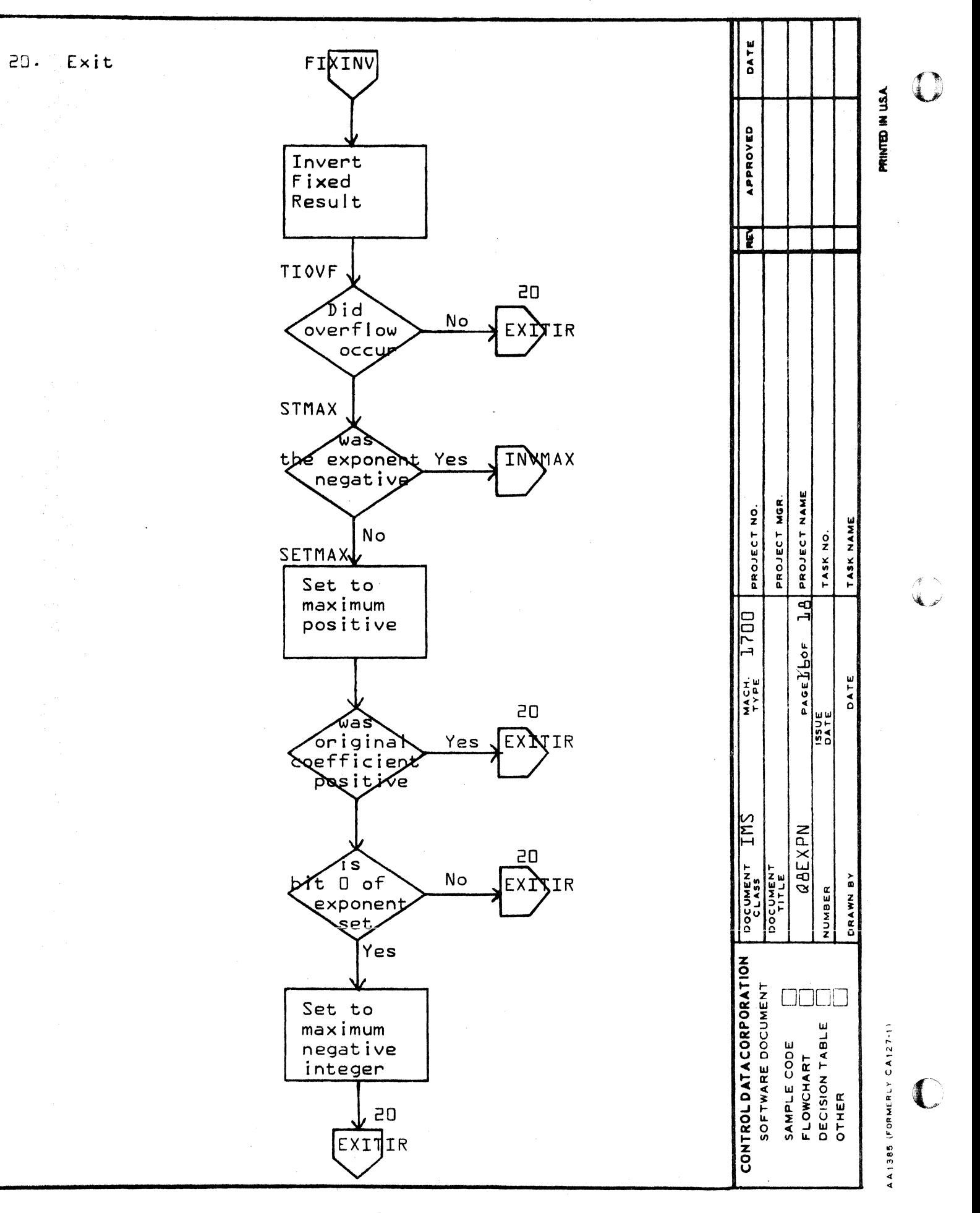

Ø

 $\blacktriangleleft$ 

 $\mathbf \Omega$ 

 $\circ$ 

 $\mathbf{s}^{\langle}$  $\overline{\mathbf{2}}$  $\mathbf{s}$ <u>ជា</u> ra.  $\mathbf{r}$ Overflow<br>exponent.  $\blacktriangle$ Exit Set  $\mathfrak{c}$ maximum value.  $\bullet$ with with negative<br>return zero.  $\mathbf{B}$ Pick up<br>coefficient Sefficie INNI zero **In** بہ n g  $\frac{1}{6}$  $\mathbf C$  $\overline{\text{S}}$ E 2<br>2  $\mathbf D$ CONTROL DATACORPORATION IMS DOCUMENT MACH. **1700** RE **APPROVED** DATE ာ<br>၊ PROJECT NO. SOFTWARE DOCUMENT DOCUMENT نہ PROJECT MGR. SAMPLE CODE QBEXPN PAGE 176F 18 PROJECT NAME **FLOWCHART ISSUE**<br>DATE **DECISION TABLE** NUMBER TASK NO. OTHER  $\Box$ DATE DRAWN BY TASK NAME

PRINTED IN U.S.A.

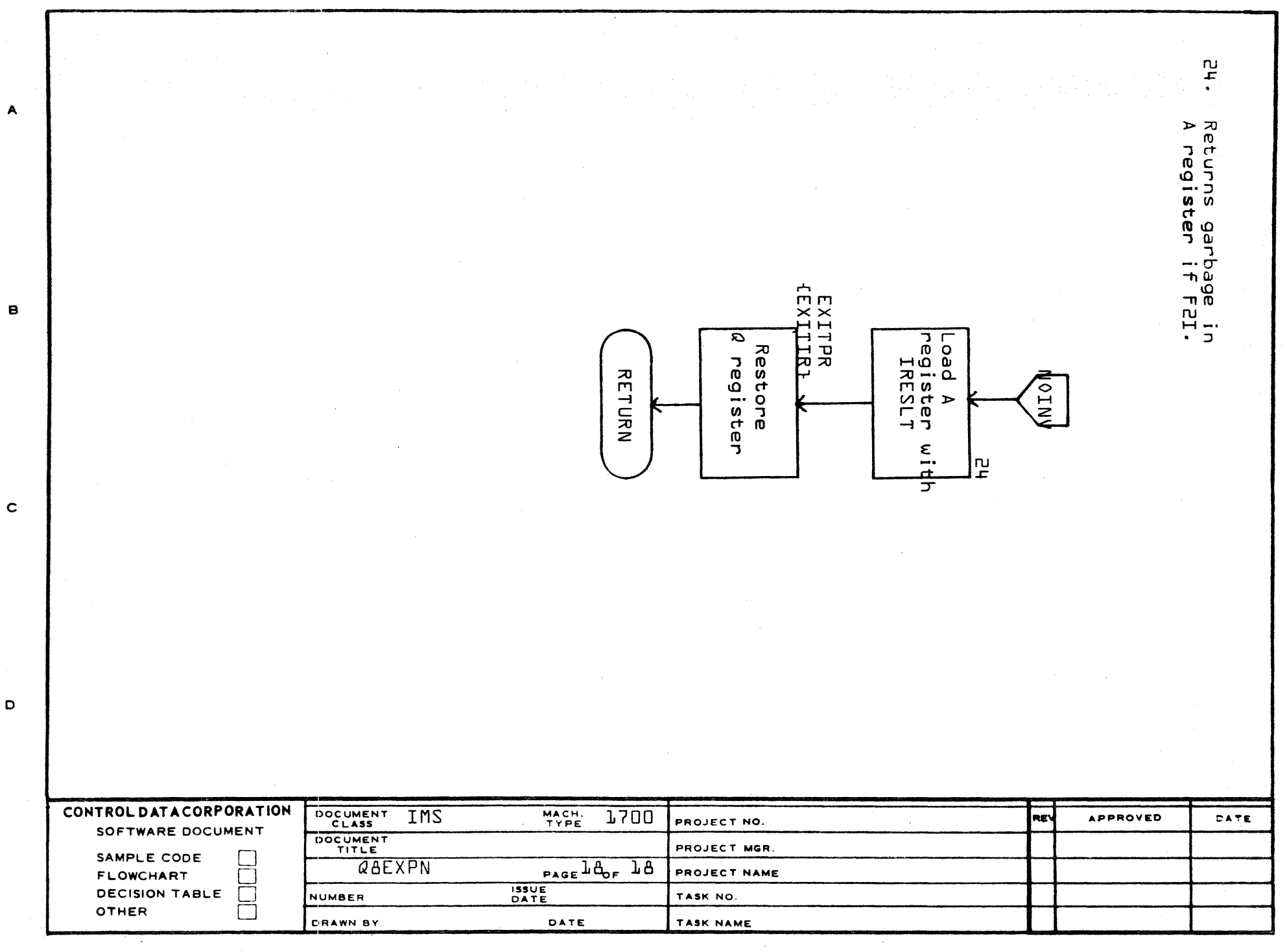

 $\begin{array}{c} \begin{array}{c} \begin{array}{c} \begin{array}{c} \end{array} \\ \end{array} \end{array} \end{array} \end{array}$ 

AA1385 (FORMERLY CA127-1)

PRINTED IN USA

**ALCOHOL** 

 $A - P$ 

# **CONTROL DATA CORPORATION** • **DEVELOPMENT DIV** • **SOFTWARE DOCUMENT**

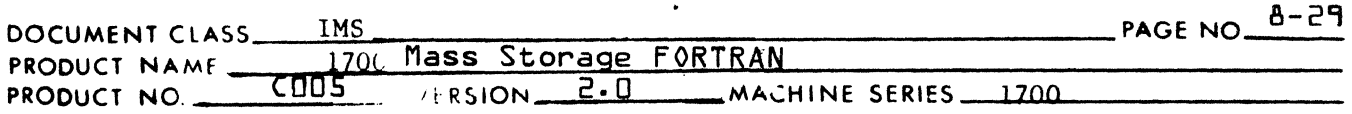

## APPENDIX A

## 1700 Mathematical Approximations

1.0 Introduction

.(

"-

 $\blacklozenge$ 

 $\overline{\mathbf{C}}$ 

This paper will derive approximations for object time 1700 Fortran programs which will allow fast evaluations with necessary accuracy and uncomplicated range reduction.

1. 1 Accuracy

> Since all approximations are to be in floating-point, it shall be required that

$$
R \lt 2^{-23} = 1.192E - 07
$$

which is the basic round off due to the size of significant digits in 1700.

2.0 General Description of Method

> The method will combine truncated Taylor-Mclaurin Power Series and Chebyshev Polynomials.

2. 1 Truncated Taylor-Mclaurin Power Series

> A function will be expressed as a truncated Taylor-Mclaurin series such that the error produced is less than  $R$ . i.e.,

$$
f(N) = \sum_{n=0}^{m} \frac{f^{(n)}(0)}{n!} x^{n}, \quad /n \neq a
$$

and m is chosen such that

$$
R < \left| \frac{f^{(m+1)}}{(m+1)!} \mathbf{x}^{m+1} \right| = R_{T}
$$

2.2 Chebyshev Expansions

Denote by 
$$
\text{Tr}(x) = \cos(nt)
$$
 the Chebyshev polynomial of degree n in  $x = \cos t$ . Note that  $/x/\xi 1$  and that  $/\text{Tr}(x)/\xi 1$ . Writing

#### CONTROL DATA CORPORATION **DEVELOPMENT** SOFTWARE DOCUMENT DIV

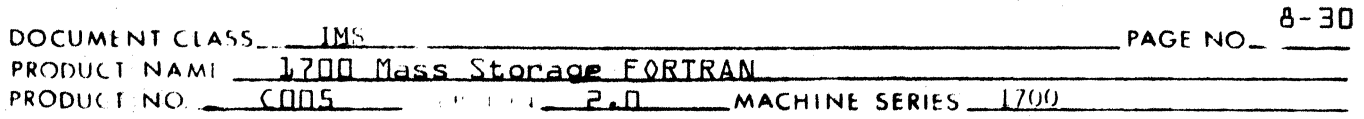

$$
\text{Tr}(\mathbf{x}) = \sum_{i=0}^{n} c_n^i \mathbf{x}^i
$$

the coefficients  $C_n^i$  are computed from

$$
c_n^i = 0 \text{ if } (i + n) \text{ is odd}
$$
  

$$
c_n^i = 2^{i-1} \left[ 2 \binom{(n+i)/2}{(n-i)/2} - \binom{(n+i-2)/2}{(n-i)/2} \right] (-1) \frac{n-i}{2}
$$

if  $(i + n)$  is even.

Thus 
$$
x^n = \text{Tr}(x) - \sum_{i=0}^{n-1} (c_n^i x^{-i}) - \frac{1}{2^{n-1}}
$$

Table of  $C_n^i$  is given at end of paper.

Use of Chebyshev Expansion

 $2.3$ 

$$
f(x) = \sum_{n=0}^{\infty} \frac{f(x)}{n!} + \frac{f(x)}{m!} + \frac{f(x)}{m!} + \frac{f(x)}{m!} + \frac{f(x)}{m!} + \frac{f(x)}{2^{m-1}} - \sum_{i=0}^{m-1} \frac{c_n^i x^i}{2^{m-1}} \cdot \frac{f(x)}{m!} + R_{T}
$$
  
If:  $R \le \left| \frac{Tm(x) - f(m)}{m!} \right| + R_{T}$ 

then term involving  $Tm(x)$  can also be neglected and series now becomes

$$
f(x) = \sum_{n=0}^{m-1} \frac{f^{(n)}}{n!} - \frac{f^{(m)}}{m! 2^{m-1}} \cdot c_m^{n} x^{n}
$$

This process can then be repeated as long as the total error does not exceed R.

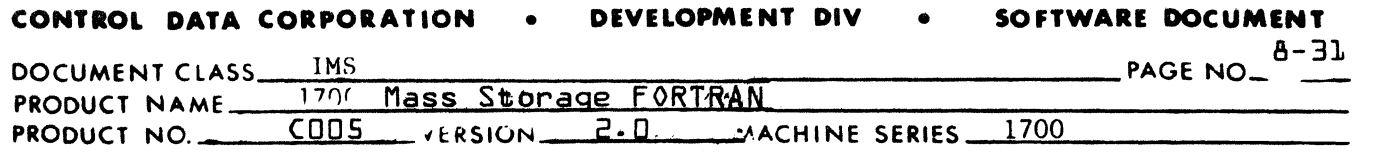

3.0 SIN (X) for  $X \leq \pi/2$ 

The Taylor-Mclaurin series truncated at  $n = 6$  is

$$
SIN (X) = \sum_{n=0}^{5} \frac{(-1)^n}{(2n+1)!} x^{2n+1}
$$

with Relative Error at  $x = \pi/2 \le \left| \frac{(\pi/2)^{13}}{13!} \right| = 5.692E-8$ 

Let 
$$
\mathbf{x} = (\pi/2) \mathbf{y}, \text{with } \mathbf{y} \le 1
$$
  
\n
$$
SN(X) = \sum_{n=0}^{4} \frac{(-1)^n}{(2n+1)!} \mathbf{y}^{2n+1} (\pi/2)^{2n+1} - (\pi/2) \frac{11 \mathbf{y}^{11}}{11!}
$$

 $11 \t T_{11(n)} \t C_{11}^{2n+1} \t 2n+1$ Now  $y^{11} = \frac{11(y)}{y} - \frac{11}{11}y^{211}$   $n=0, 1, ..., 4$  $2^{10}$   $2^{10}$ 

Error occasioned in omitting T(y) term is

$$
Rc \leqslant \left(\frac{1}{2}\right)^{11} \left| \frac{T_{11}(y)}{11! \cdot 2^{10}} \right| = 3.511E-9
$$

Total error so far is 6.043E-8 and series becomes

$$
SIN(X) = \sum_{n=0}^{4} \left[ \frac{(-1)^n}{(2n+1)!} \cdot (\frac{\pi}{2})^{2n+1} + (\frac{\pi}{2})^{11} \cdot \frac{2n+1}{(2n+1)!} \right] \cdot y^{2n+1}
$$
  
or 
$$
SIN(X) = \sum_{n=0}^{3} \left[ \frac{(-1)^n}{(2n+1)!} \cdot (\frac{\pi}{2})^{2n+1} + (\frac{\pi}{2})^{11} \cdot \frac{2n+1}{(2n+1)!} \right] \cdot y^{2n+1}
$$

$$
+ (1/9! (\frac{\pi}{2})^9 + (\frac{\pi}{2})^{11} \cdot \frac{C_1^9}{(2n+1)!} \cdot y^9
$$

$$
= T_9(y) \qquad C_9^{2n+1} \qquad y^{2n+1} \qquad n = 0, 1, 2, 3
$$

$$
y^{3} = \frac{3(y)}{2^{8}} - \frac{3}{2^{8}}
$$

Error caused in omitting  $T_{9(y)}$  is neglected. 6.6E-7 and therefore cannot be

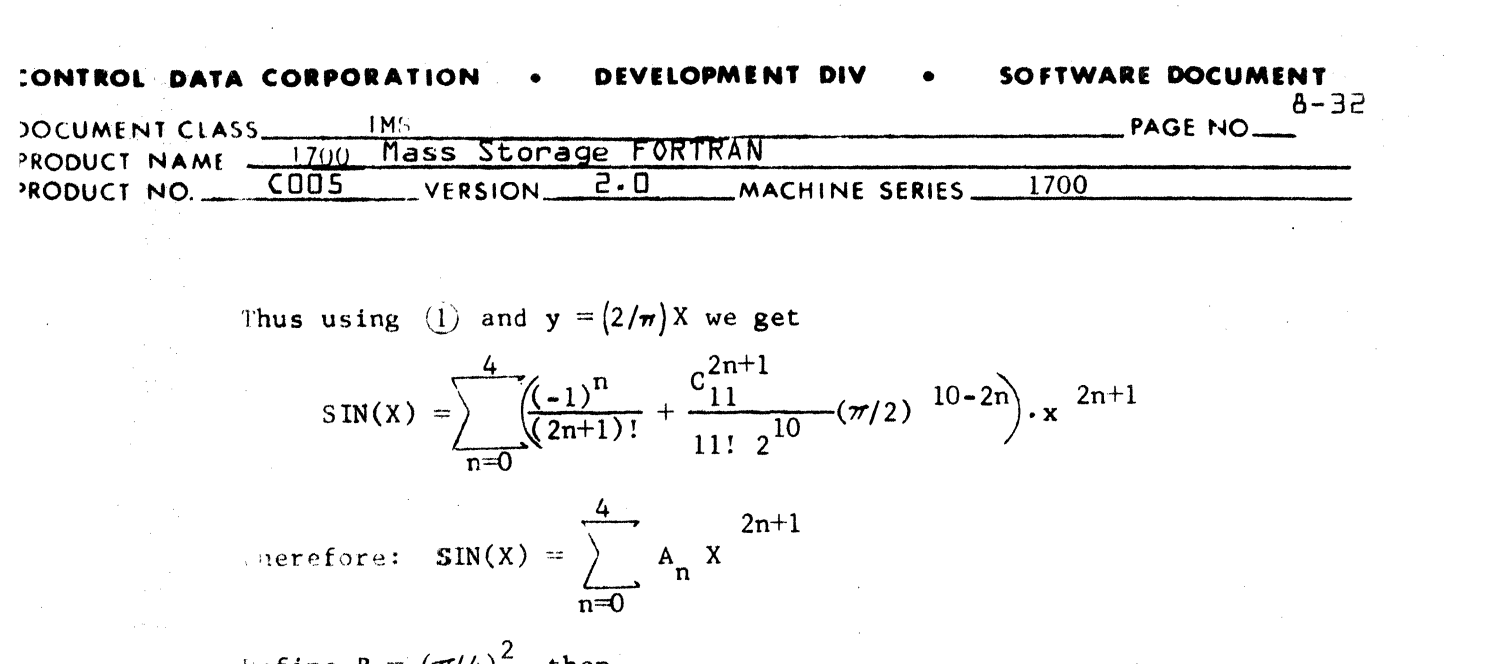

 $\label{eq:2.1} \mathcal{L}(\mathcal{L}^{\text{max}}_{\mathcal{L}}(\mathcal{L}^{\text{max}}_{\mathcal{L}}(\mathcal{L}^{\text{max}}_{\mathcal{L}}(\mathcal{L}^{\text{max}}_{\mathcal{L}^{\text{max}}_{\mathcal{L}}(\mathcal{L}^{\text{max}}_{\mathcal{L}^{\text{max}}_{\mathcal{L}^{\text{max}}_{\mathcal{L}^{\text{max}}_{\mathcal{L}^{\text{max}}_{\mathcal{L}^{\text{max}}_{\mathcal{L}^{\text{max}}_{\mathcal{L}^{\text{max}}_{\mathcal{L}^{\text{max}}$ 

 $\mathcal{L}^{\text{max}}_{\text{max}}$  and  $\mathcal{L}^{\text{max}}_{\text{max}}$ 

$$
A_0 = 1 - \frac{B^5}{10!} = 0.9999998
$$
  
\n
$$
A_1 = -1/3! + \frac{5B^4}{10!} = -.166666468
$$
  
\n
$$
A_2 = 1/5! - \frac{7B^3}{10!} = .83328836E-2
$$
  
\n
$$
A_3 = -1/7! + \frac{4B^2}{10!} = .19799328E-3
$$
  
\n
$$
A_4 = 1/9! - \frac{B}{10!} = .25857445E-5
$$

 $\mathcal{L}$ 

 $\mathcal{L}_{\mathcal{C}}$ 

 $\mathcal{A}^{\mathcal{A}}$ 

 $\label{eq:2.1} \frac{1}{\sqrt{2\pi}}\int_{\mathbb{R}^3}\frac{1}{\sqrt{2\pi}}\int_{\mathbb{R}^3}\frac{1}{\sqrt{2\pi}}\int_{\mathbb{R}^3}\frac{1}{\sqrt{2\pi}}\int_{\mathbb{R}^3}\frac{1}{\sqrt{2\pi}}\int_{\mathbb{R}^3}\frac{1}{\sqrt{2\pi}}\int_{\mathbb{R}^3}\frac{1}{\sqrt{2\pi}}\int_{\mathbb{R}^3}\frac{1}{\sqrt{2\pi}}\int_{\mathbb{R}^3}\frac{1}{\sqrt{2\pi}}\int_{\mathbb{R}^3}\frac{1$ 

 $\label{eq:2} \mathcal{L} = \mathcal{L} \left( \mathcal{L} \right) \left( \mathcal{L} \right) \left( \mathcal{L} \right)$ 

 $\sim$   $\sim$ 

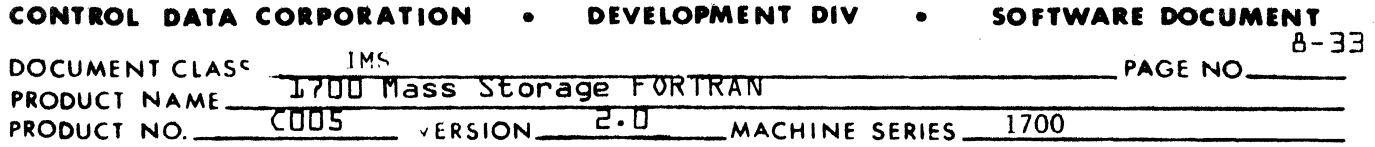

4.0 TANH(X) for  $x \leq \pi/8$ 

Taylor-Mclaurin series for TANH(X) is  
\n
$$
TANH(X) = \sum_{n=1}^{\infty} \frac{(2)^{2n} (2^{2n}-1)}{(2n)!} B_{2n}(0) \times {}^{2n-1}
$$

where  $B_{2n}(0)$  is the Bernoulli-Euler number  $B_{2n}(X)$  evaluated at  $X = 0$ .

b  
<sub>2n</sub>
$$
(x) = \frac{(-1)^{n-1} 2 (2n)!}{(2\pi)^{2n}} \cdot \sum_{N=1}^{\infty} \frac{\cos 2N\pi X}{N^{2n}}
$$

$$
B_{2n}(0) = \frac{(-1)^{n-1} 2 (2n)!}{(2\pi)^{2n}} \cdot R_{2n}
$$

.... where  $R_{2n} = \sum_{n=1}^{\infty}$   $2n$  is the Riemann-Zeta function.  $N=1$ 

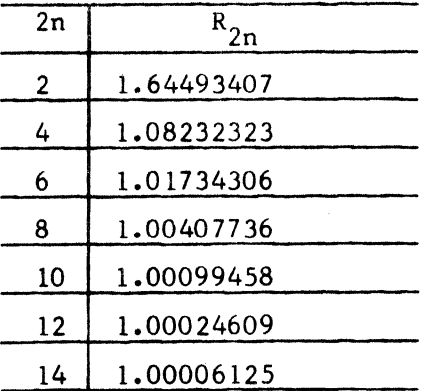

so that series can be written as:

(

$$
\text{TANH}(X) \sum_{n=1}^{\infty} \frac{2(2^{2n}-1)}{\pi^{2n}} \cdot R_{2n} \times {}^{2n-1} \quad . (-1)^{n-1}
$$

#### CONTROL DATA CORPORATION DOCUMENT-11 **DEVELOPMENT DIV SOFTWA** 1229 **DOCUMENT CLASS** PACT ETC

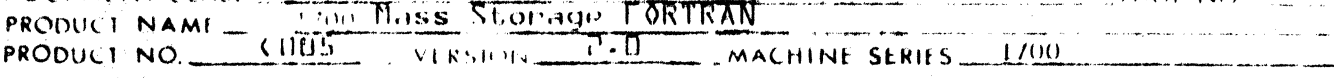

Let 
$$
X = (\pi/8) \cdot y
$$
 and truncate series at  $n = 7$ 

$$
TANH(X) = \sum_{n=1}^{6} \frac{2(2^{2n}-1)}{2^{6n-3}} \cdot R_{2n} y^{2n-1}
$$

with error  $\leq \left| \frac{2^{14}-1}{\left(2\right)^{38}} \cdot R_14 \right| = 1.897E-8$ TANH(x) =  $\sum_{1}^{5} \frac{2(2^{2n}-1)}{2^{6n-3}} \cdot R_{2n} \cdot y^{2n-1} + \frac{(2^{12}-1)}{(2)^{32}} \cdot R_{12} \cdot y$  $11$ 

The Chebyshev expansion for  $y$ <sup>11</sup> is

 $y^{11} = \frac{T_{11}(y)}{2^{10}}$  -  $\frac{c_{11}^{2n-1}}{2^{10}}$  y 2n-1

and error

in omitting  $T$  (y) term is<br>11

$$
\leqslant \left| \frac{2^{12}-1}{2^{42}} \cdot R_{12} \right| = 2.965E - 10
$$

and total error so far 1.927E-8 and series is

$$
TAN(X) = \sum_{n=1}^{\infty} \left[ \frac{(2^{2n}-1)}{2^{6n-4}} - R_{2n} - \frac{(2^{12}-1)}{(2)^{42}} - R_{12} - \frac{C_{11}^{2n-1}}{2^{42}} \right], y^{2n-1}
$$

Even though similar expansion for  $\frac{9}{9}$  only gives a total error 3.84E-8 the value of

$$
\tan(y) = \frac{(\sqrt{2} + 1) + \tan(x)}{1 - (\sqrt{2} + 1) \tan(x)}
$$

becomes very critical as  $y \rightarrow \pi/2$  and  $\tan(x) \rightarrow \sqrt{2}$  - 1.

Therefore series will not be reduced any further.

 $\rm \hat{1}$ 

### CONTROL DATA CORPORATION DEVELOPMENT DIV SOFTWARE DOCUMENT  $8 - 35$ DOCUMENT CLASS THE THE TRODUCT NAME 1700 Mass Storage FORTRAN<br>PRODUCT NO. COOS STON 2-0 **IMS** PAGE NO. MACHINE SERIES 1700

Substituting  $y = X \frac{8}{\pi}$  in  $\overline{()}$  we get

$$
\text{TANH}(X) = \sum_{n=1}^{5} \left[ 2(2^{2n} - 1) R_{2n} - \frac{E. C_{11}}{11(2)^{30 - 6n}} \cdot \frac{X^{2n-1}}{2^n} \right]
$$
\n
$$
\text{where } E = \frac{(2^{12} - 1) \cdot 11}{(2)^{15}} \cdot R_{12}
$$

Define 
$$
D = \pi^{-2}
$$
 then  
\n
$$
A_1 = D \cdot [6R_2 + E^{\bullet} 2^{-24}] = 1.0000001
$$
\n
$$
A_2 = D^2 [30R_4 - 5E^{\bullet} 2^{-16}] = -333333227
$$
\n
$$
A_3 = D^3 \cdot [126R_6 + 7E \cdot 2^{-8}] = -13337246
$$
\n
$$
A_4 = D^4 \cdot [510R_8 - 4E] = -053388615
$$
\n
$$
A_5 = D^5 \cdot [2046R_{10} + E \cdot 2^8] = -025628253
$$

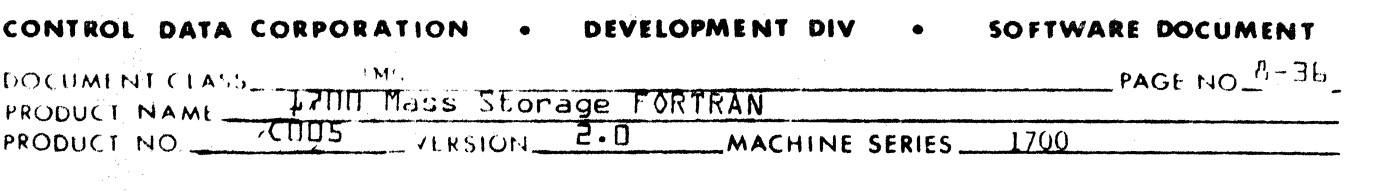

Arctan(X) for  $X \le \tan (\pi/16)$ 

 $5.0$ 

Taylor-Mclaurin series is

$$
\arctan(X) = \sum_{n=0}^{\infty} \frac{(-1)^n x^{2n+1}}{2n+1}
$$

ince  $X = \tan (\pi/16) \leq .2$  then error caused by replacing  $X = .2y$ is greater than true error. True value of tan  $(\pi/16) = .19891237$ .

Then 
$$
\arctan(x) = \sum_{n=0}^{\infty} \frac{(-1)^n 2^{2n+1}}{(2n+1)(10)^{2n+1}}
$$
, y  $2n+1$ 

truncation at  $n = 4$  causes error

$$
\left|\frac{2^9}{9 \cdot 10^9}\right| = 5.6888E-8
$$
\n
$$
\left|\frac{T_7(y)}{2^6} - \frac{C_7^{2n+1}}{2^6} y\right| = 5.6888E-8
$$

$$
\arctan(x) = \sum_{n=0}^{\infty} \frac{(-1)^n 2^{2n+1}}{(2n+1)(10)^{2n+1}} \cdot y^{2n+1} - \frac{2^7}{(7)10^7} y^7
$$

will give error  $\leqslant \left|\frac{2}{7\times10^7}\right|$  = 1.857E-8 if T<sub>7</sub> term is omitted. Then

total error so far  $is \le 7.545E-8$  and series becomes

$$
\arctan(x) = \sum_{n=0}^{2} \left[ \frac{(-1)^n 2^{2n+1}}{(2n+1)(10)^{2n+1}} + \frac{2 \cdot C_7}{(7) 10^{-7}} \right], y^{2n+1}
$$

Substituting  $y = \frac{10X}{2}$  gives

### DEVELOPMENT DIV CONTROL DATA CORPORATION SOFTWARE DOCUMENT  $\bullet$  $\bullet$ PAGE NO 8-37 DOCUMENT CLASS<br>PRODUCT NAME 1700 Mass Storage FORTRAN<br>PRODUCT NO. COOS VERSION 2.0  $\cdot$  MS MACHINE SERIES 1700

$$
\arctan(X) = \sum_{n=0}^{\infty} \left[ \frac{(-1)^n}{(2n+1)} + \frac{C_7}{7} \frac{2n+1}{2^{2n}} \right] \cdot x^{-2n+1}
$$

 $\circ$ r

$$
Arctan(X) = \sum_{n=0}^{2} A_n X^{2n+1}
$$

and

$$
A_0 = 1 - 10^{-6} = .99999900
$$
  
\n
$$
A_1 = -1/3 + 2 \cdot (10^{-4}) = - .33313333
$$
  
\n
$$
A_2 = 1/5 - 10^{-2} = .19000000
$$

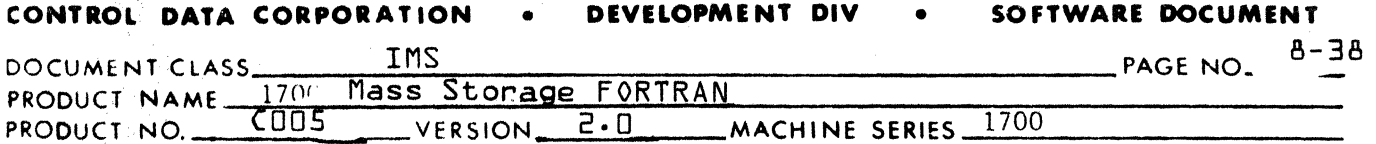

 $6.0$ 

Exponential, 
$$
e^x
$$
 for  $x \leq \frac{\ln 2}{2}$ 

Taylor-Mclaurin series is

$$
e^{x} = \sum_{n=0}^{\infty} \frac{x^{n}}{n!}
$$

at 
$$
x = \frac{\ln 2}{2}
$$
 and  $n = 7$  error is

$$
\leqslant \left| \left( \frac{\ln 2}{2} \right)^7 \right| \cdot 1/7! = 1.1916E - 7
$$

Therefore series is normal series truncated after  $n = 6$ , i.e.,

$$
e^{x} = \sum_{n=0}^{b} \frac{x^{n}}{n!}
$$

Now X and N can always be found such that  $e^y = 2^N e^X$  where  $X \le \frac{\ln 2}{2}$ 

If X and N are defined as follows

Let  $t = y/\ln 2$  $N$  t  $\frac{1}{2}$  integral part  $w = t - N$  $X = W \ln 2$ .

then

$$
X = (\pm -N) \cdot \ln 2 = \pm \cdot \ln 2 - \ln(2)^N
$$
  
\n
$$
e^X = e^y \cdot 2^{-N}
$$
  
\nand 
$$
e^y = 2^N e^X
$$

### CONTROL DATA CORPORATION ' . DEVELOPMENT DIV SOFTWARE DOCUMENT  $PE - B$ DOCUMENT CLASS 1700 Mass Storage FORTRAN **TMS** PAGE NO PRODUCT NAME HILL  $VERSION$   $2.0$ 1700 MACHINE SERIES\_

Natural Logarithm X for 
$$
|X| \leq (3 - 2\sqrt{2})
$$

he Taylor-Mulaurin series for ln is

$$
\ln\left(\frac{1+x}{1-x}\right) = 2\sum_{n=0}^{\infty}\frac{x^{2n+1}}{2n+1}
$$

truncating series at  $n = 4$  causes error

$$
\left| \frac{2 \cdot (.17157287)^9}{9} \right| = 2.86E-8
$$
  
and  $\ln \left( \frac{1 + x}{1 - x} \right) = \sum_{n=0}^{3} \frac{2x^{2n+1}}{(2n+1)}$  . Let  $x = a$ 

$$
Y = \frac{T_7(Y)}{2^6} - \frac{C_7^{2n+1}}{2^6}Y^{2n+1}
$$

error in omitting  $T_7(x)$  term is

 $\overline{n} = 0$ 

$$
\leqslant \left| \frac{(.17157287)^7}{7 \cdot 2^5} \right| = 1.954E - 8
$$

Total error so far  $\leq 4.81E-8$ 

Attempt at further Chebyshev reduction will cause too great an<br>error. Therefore final series is after substitution of  $Y = X/a$ 

$$
\ln \frac{1+x}{1-x} = \sum_{n=0}^{2} \left[ \frac{2}{2n+1} - \frac{a^{6-2n} G_7^{2n+1}}{7 \cdot 2^5} \right] x^{2n+1}
$$

 $a<sub>1</sub>$ 

 $\overline{\mathbf{t}}$ 

 $7.0$ 

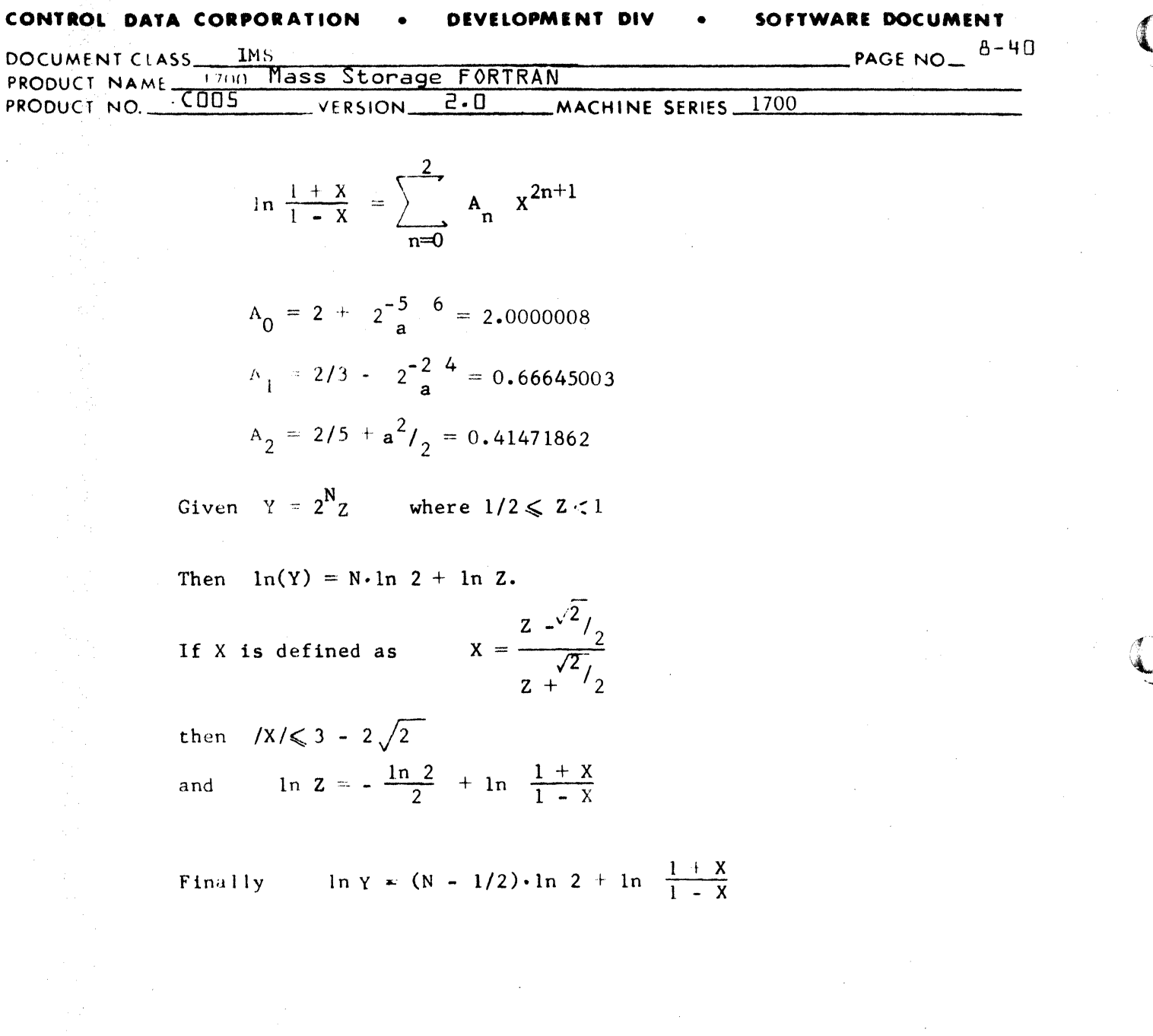

 $\mathcal{L}^{\text{max}}_{\text{max}}$  ,  $\mathcal{L}^{\text{max}}_{\text{max}}$ 

 $\label{eq:2.1} \frac{1}{\sqrt{2}}\sum_{i=1}^n\frac{1}{\sqrt{2\pi i}}\sum_{i=1}^n\frac{1}{\sqrt{2\pi i}}\sum_{i=1}^n\frac{1}{\sqrt{2\pi i}}\sum_{i=1}^n\frac{1}{\sqrt{2\pi i}}\sum_{i=1}^n\frac{1}{\sqrt{2\pi i}}\sum_{i=1}^n\frac{1}{\sqrt{2\pi i}}\sum_{i=1}^n\frac{1}{\sqrt{2\pi i}}\sum_{i=1}^n\frac{1}{\sqrt{2\pi i}}\sum_{i=1}^n\frac{1}{\sqrt{2\pi i}}\sum_{$ 

 $\mathcal{L}_{\mathrm{eff}}$ 

 $\sim 10^7$ 

 $\mathcal{L}_{\text{max}}$  ,  $\mathcal{L}_{\text{max}}$  ,  $\mathcal{L}_{\text{max}}$ 

CONTROL DATA CORPORATION  $\bullet$ DEVELOPMENT DIV  $\bullet$ SOFTWARE DOCUMENT

DOCUMENT CLASS\_<br>PRODUCT NAME INS<br>1700 Mass Storage FORTRAN<br>CODS VERSION 2-D  $\frac{1700}{1}$ PAGE NO B-41

-MACHINE SERIES-

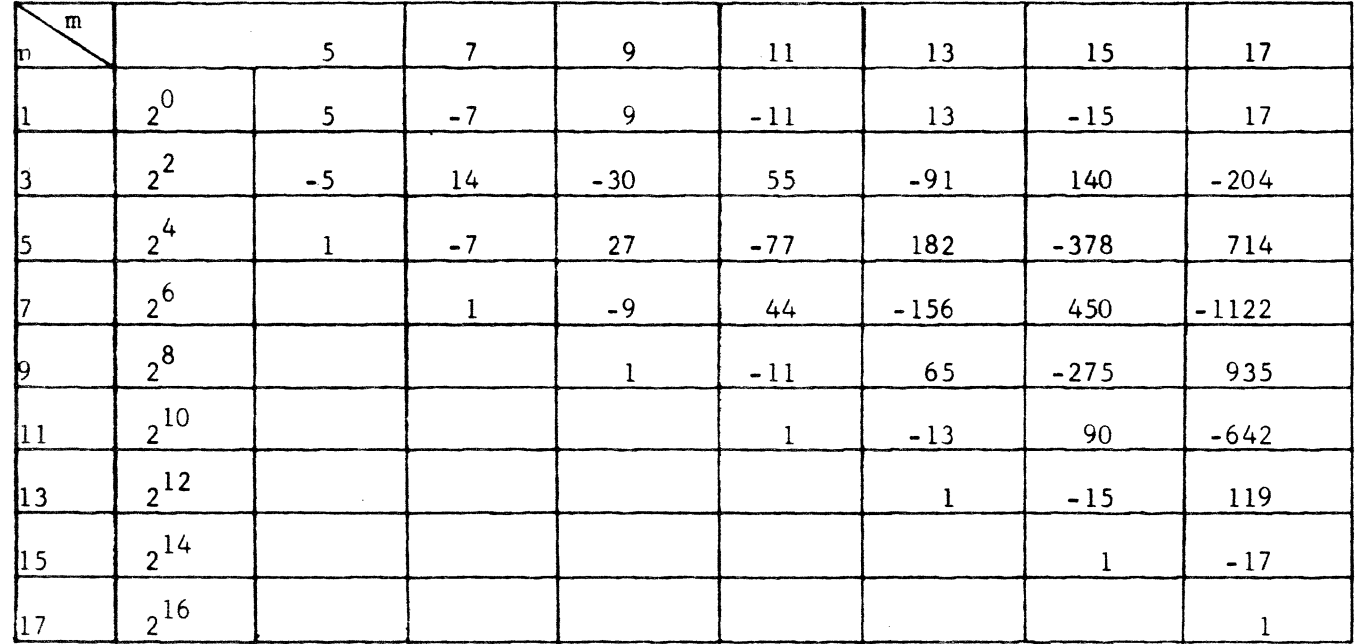

-  $\frac{c_{13}^{2n+1}}{2^{12}}$  y<sup>2n+1</sup> and  $y^{13} = \frac{T_{13}}{2^{12}}$ Ex.  $C_{13}^9 = 65.2^8$ 

 $\sim$ 

TABLE OF  $C_m^{2n+1}$ 

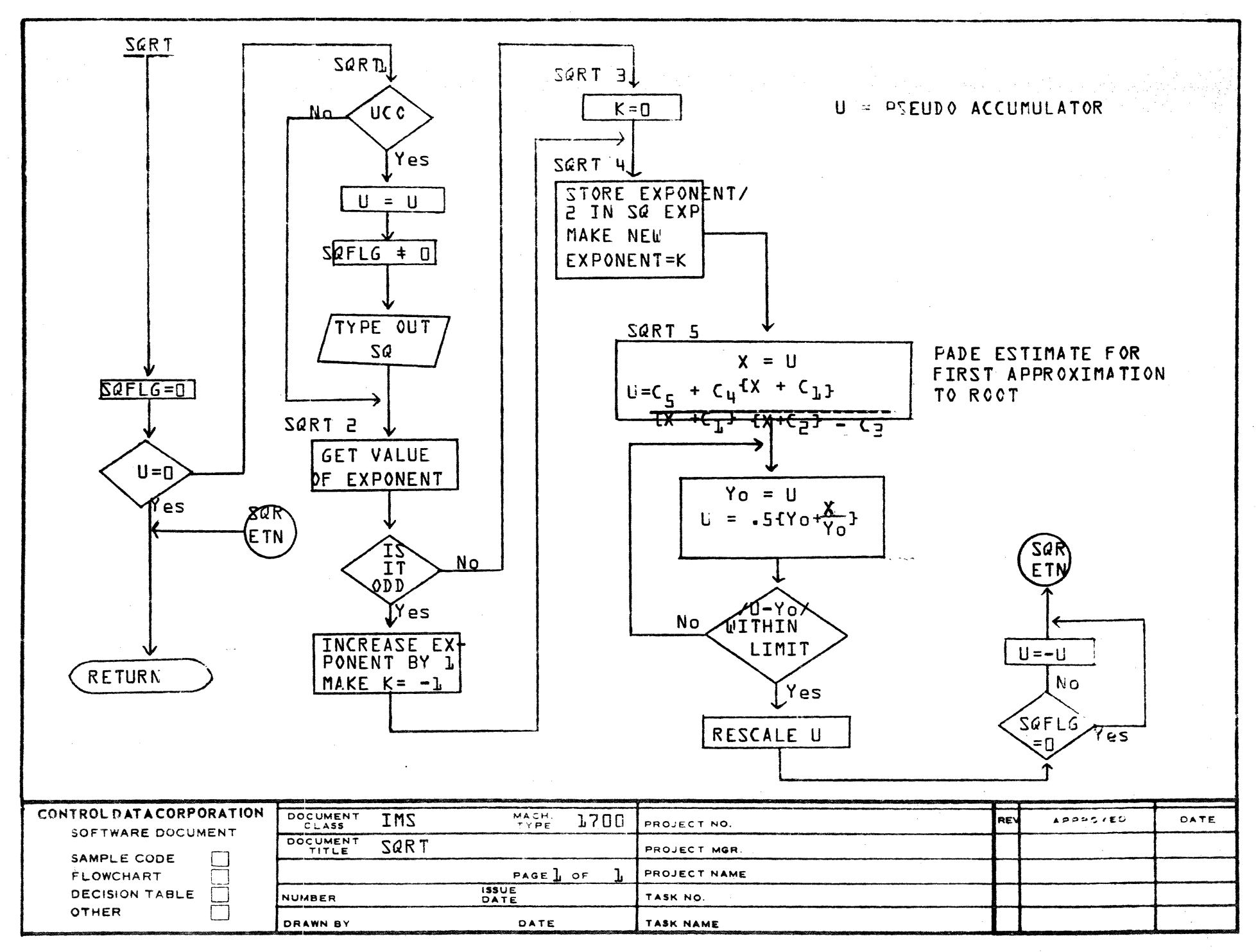

 $(\zeta^{\ast})$ 

AA1385 (FORMERLY CA127-1)

 $\,$   $\,$ 

 $\ddot{\phantom{a}}$ 

 $\mathcal{L}$ 

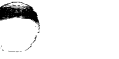

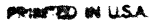

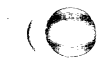

 $H - B$  $\mathsf{n}$ 

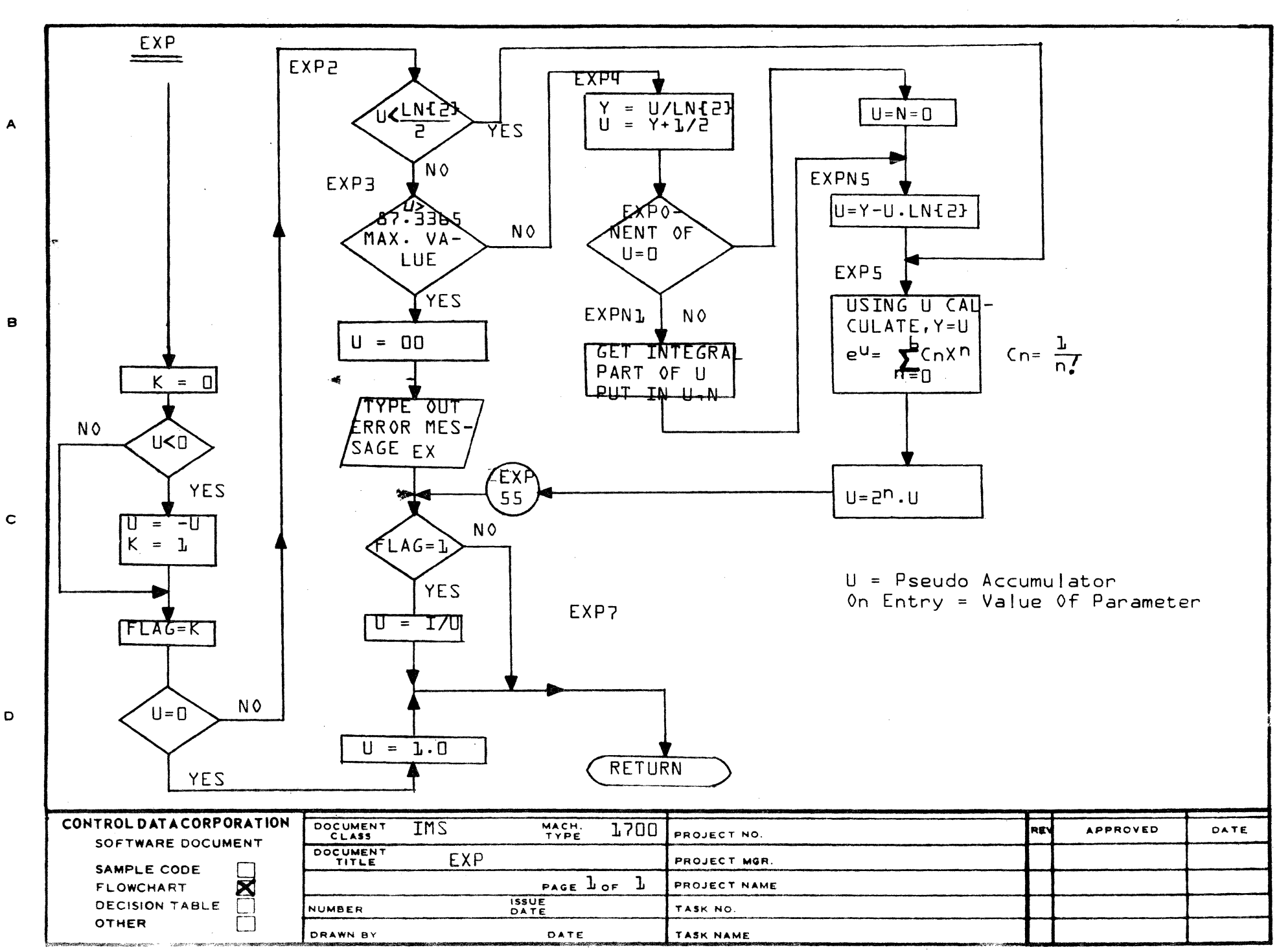

 $\Delta$ 

 $\overline{2}$ 

 $\overline{\mathbf{1}}$ 

D

 $E + -\theta$ 

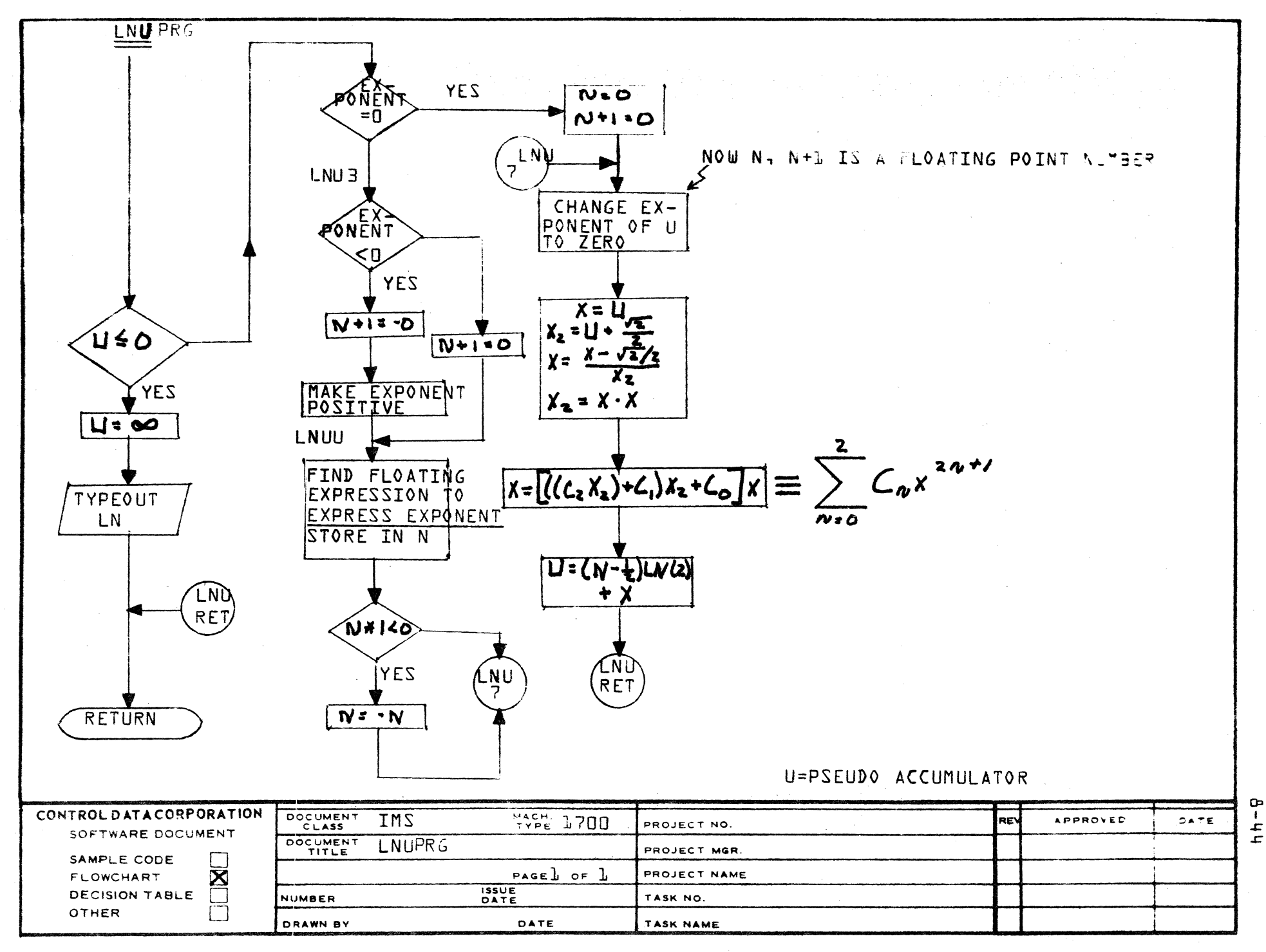

AA1385 (FORMERING A127-1) (f

 $\rightarrow$ 

 $\ddot{\circ}$ 

D

PRINTED IN ...S.A

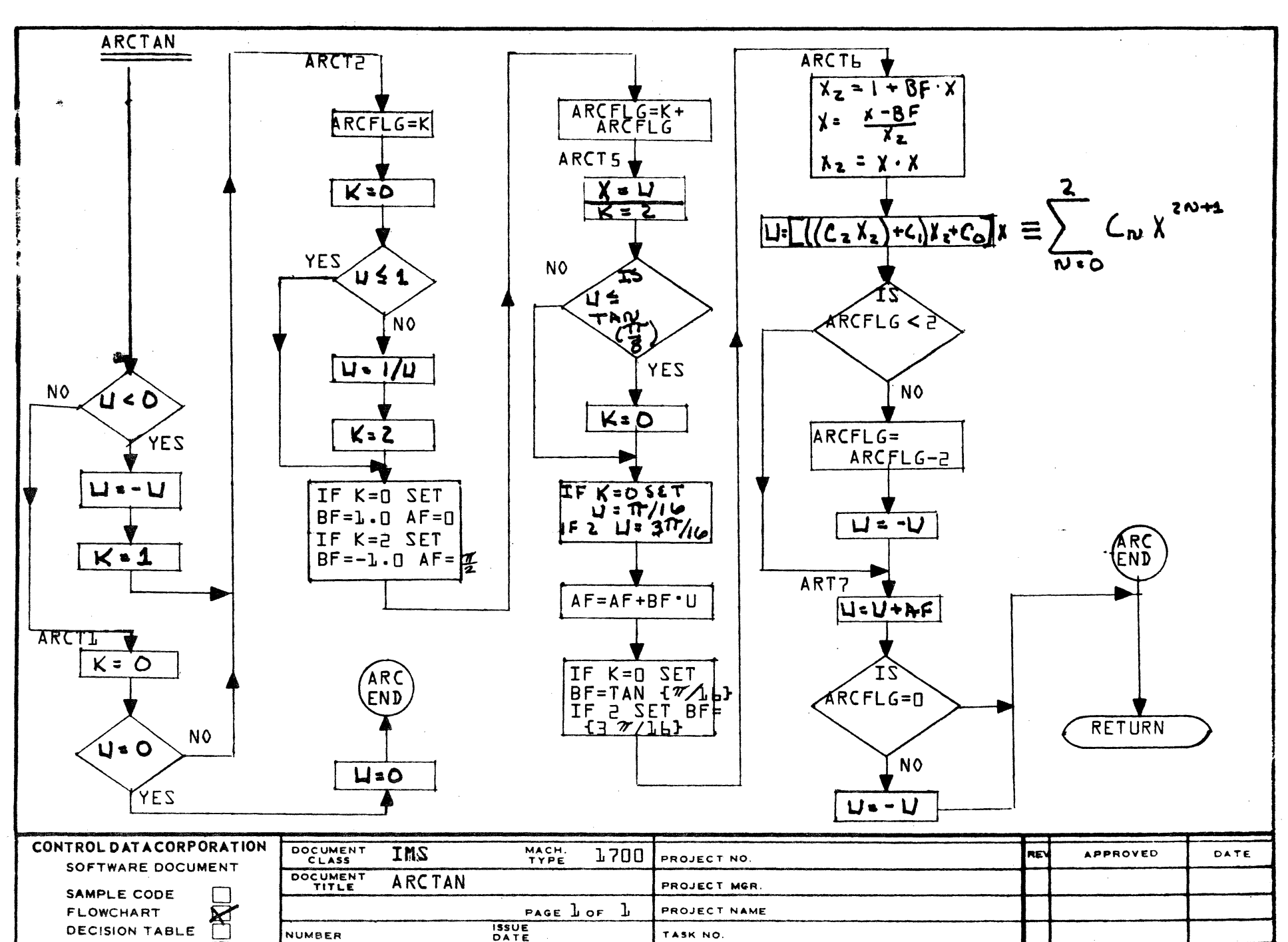

DATE

TASK NAME

 $\overline{2}$ 

 $\mathbf{s}$ 

 $\mathbf{B}$ 

 $\mathbf C$ 

 $\mathbf D$ 

OTHER

**DRAWN BY** 

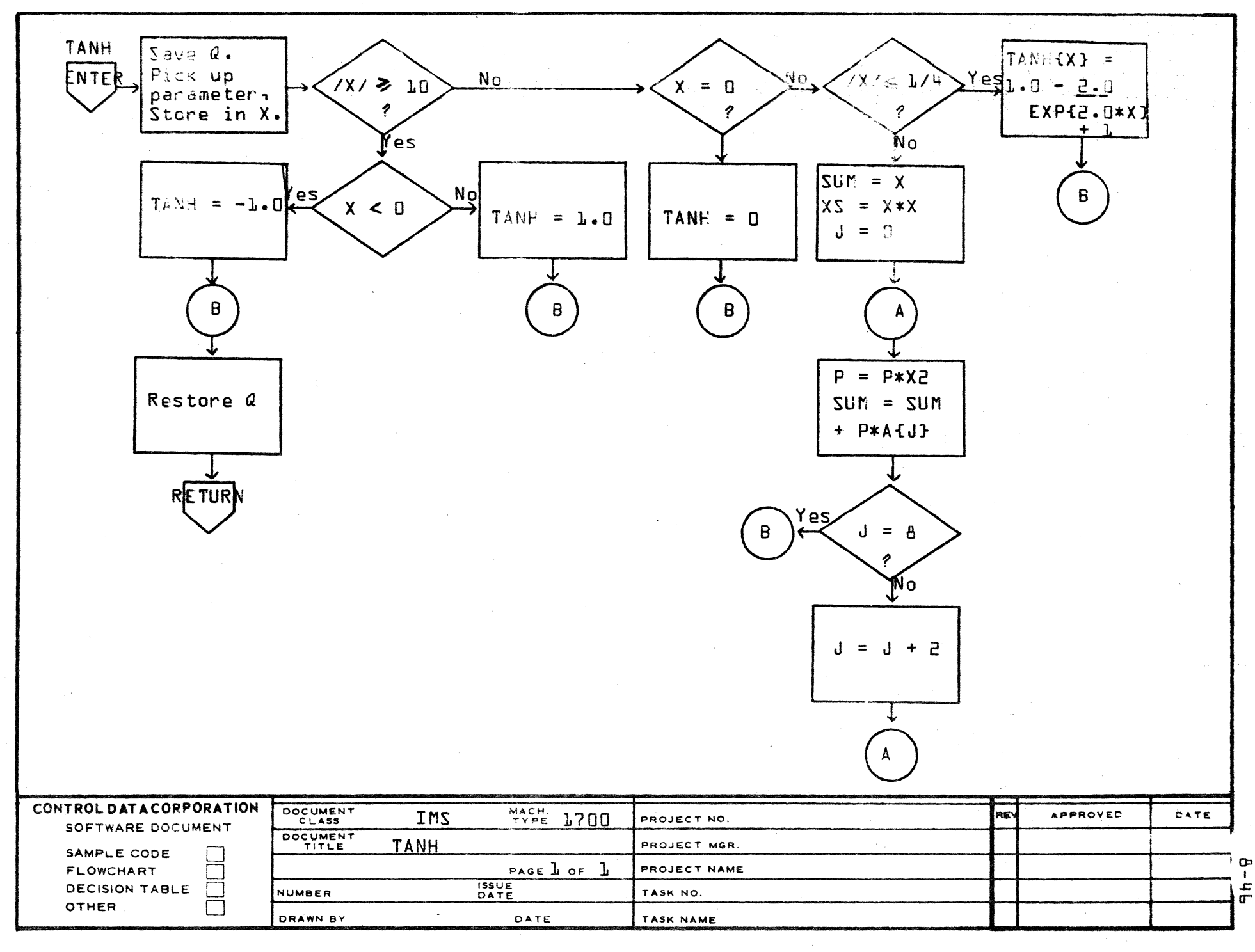

AA1385 (FORMERLY CA127-1)

 $\mathbf{A}$ 

 $\mathbf{B}$ 

 $\mathbf{C}$ 

۱D.

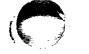

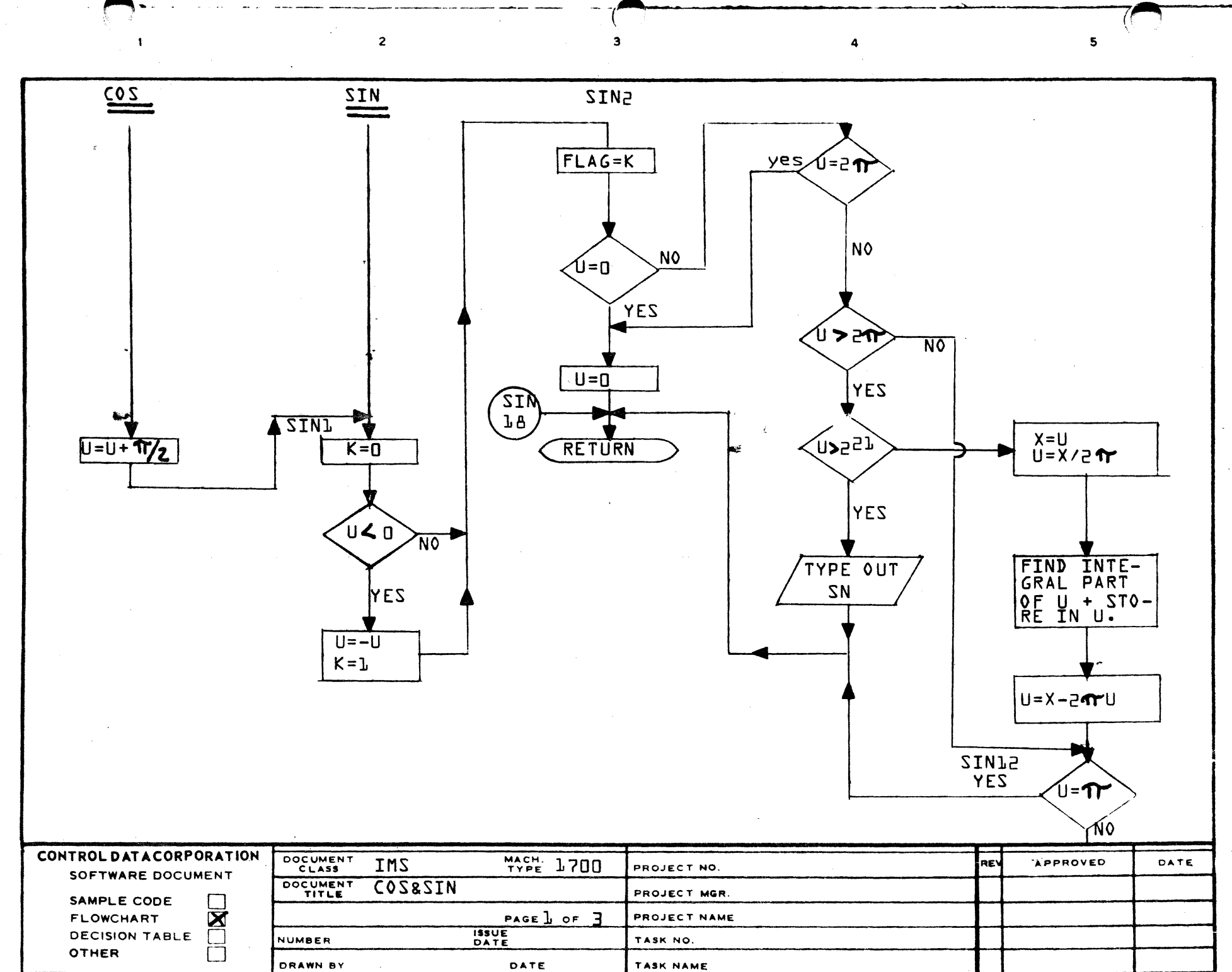

 $\blacktriangle$ 

 $\mathbf{B}$ 

 $\mathbf c$ 

 $\mathbf D$ 

 $2-h-9$ 

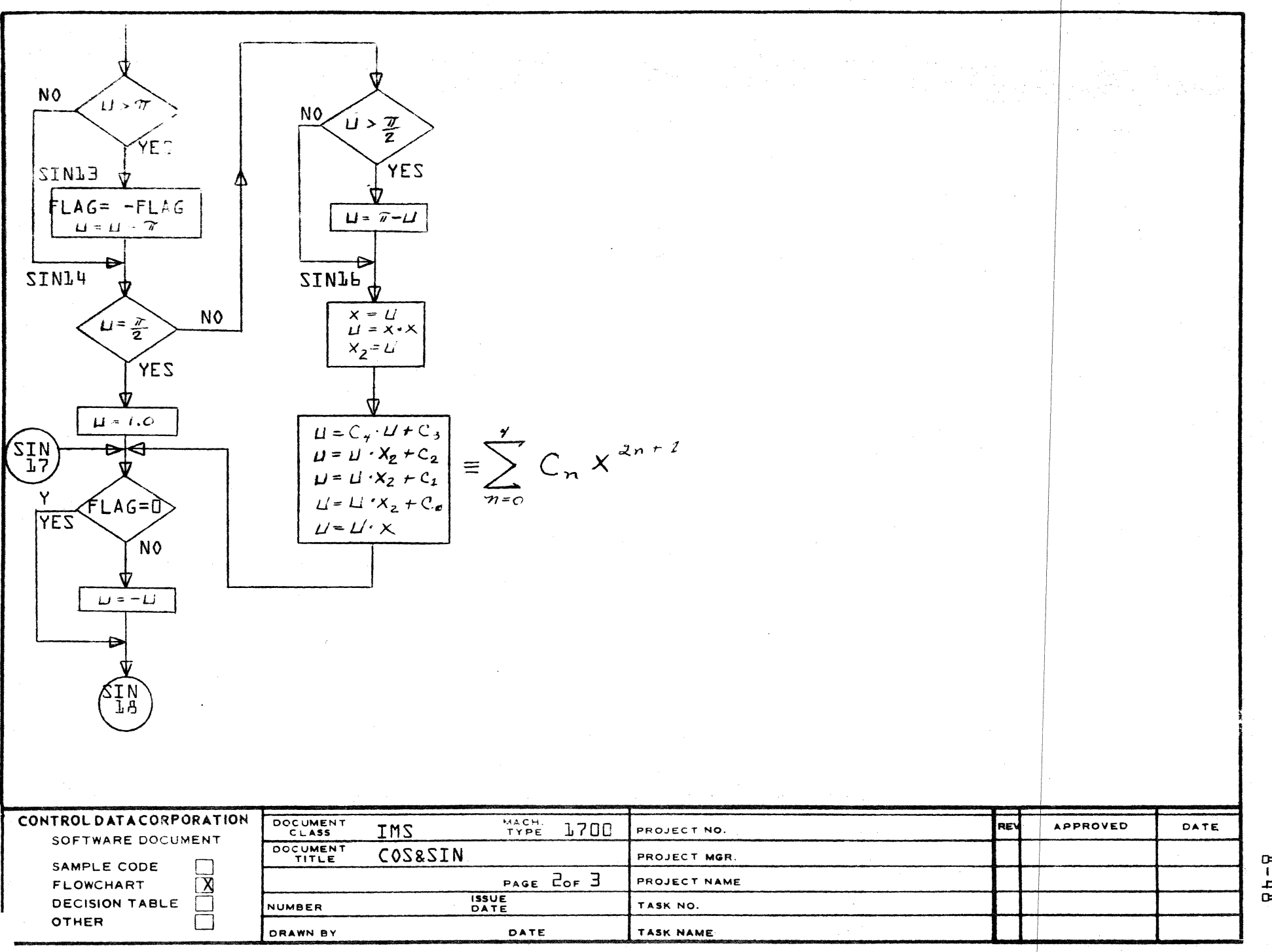

 $\mathbb{C}$ 

 $C A 127 - 1)$ 1385 (FORM)  $\ell$ 

 $\overline{\phantom{a}}$ 

 $\sim$ 

 $\mathbf D$ 

PRINTED IN USA

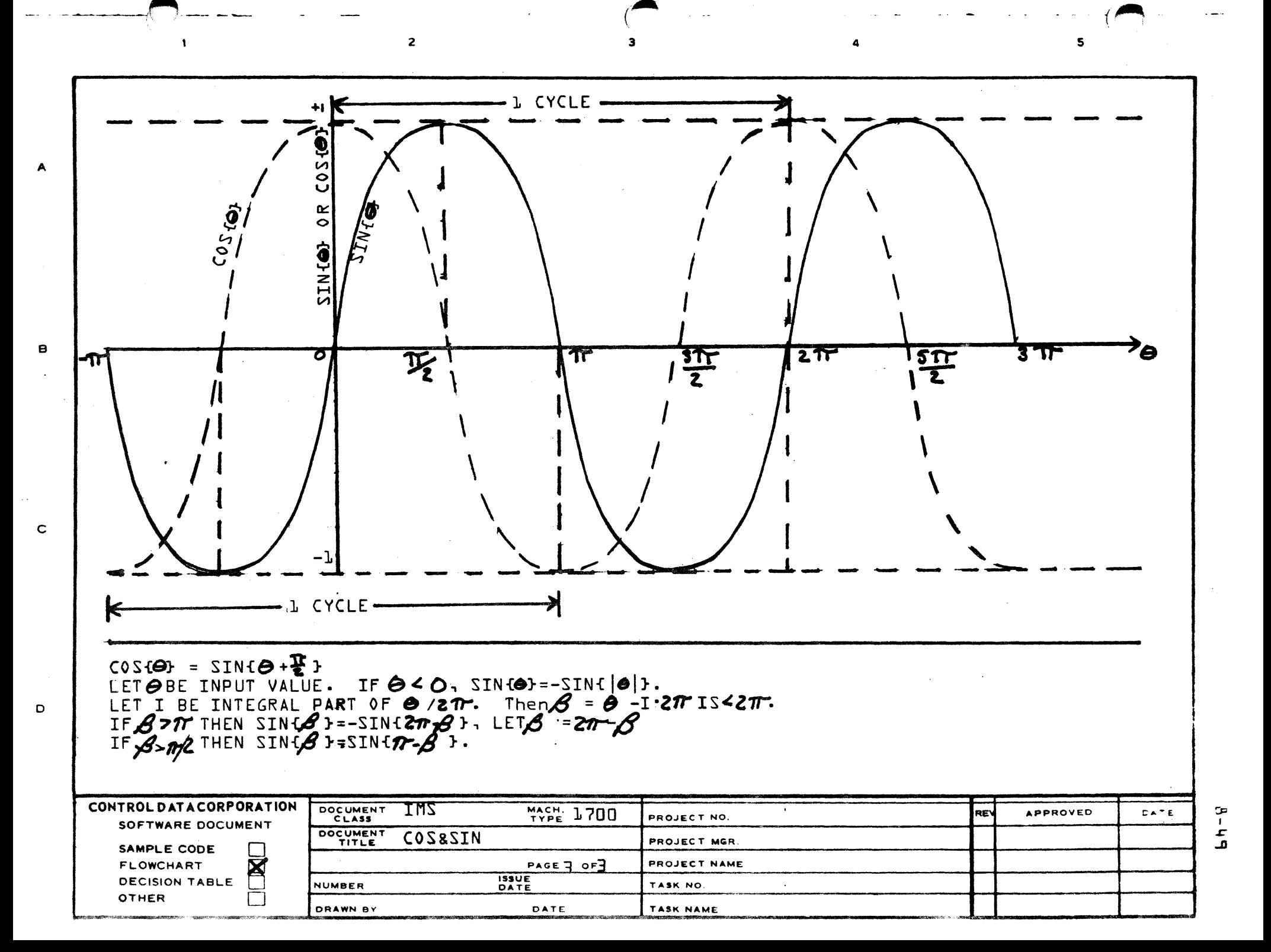

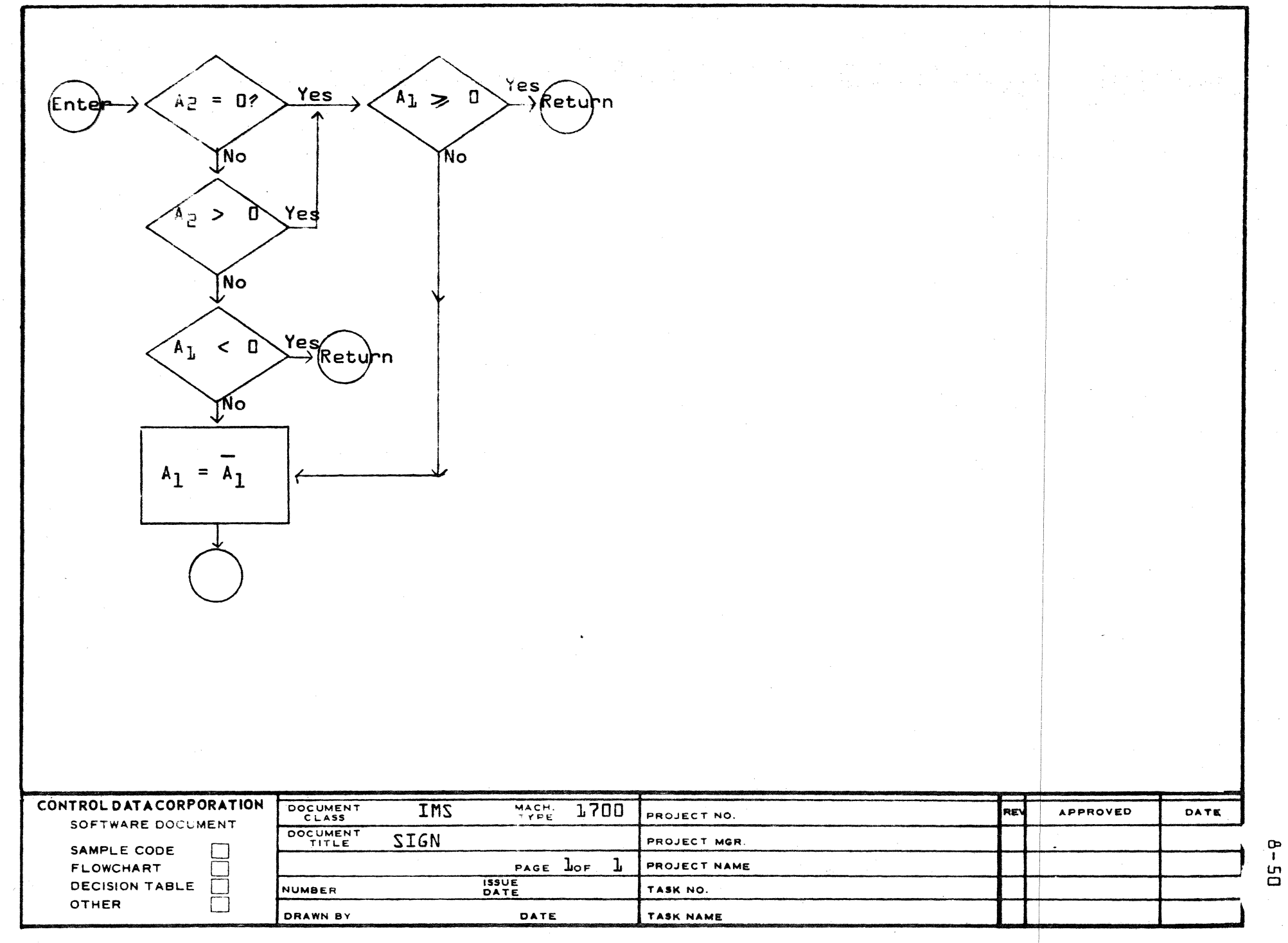

 $\mathbb{C}$ 

AA1385 (FORMERLY CA127-1)

 $\mathbf{A}$ 

 $\blacksquare$ 

 $\mathbf C$ 

 $\mathbf D$ 

l f

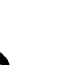

 $\ddot{\phantom{a}}$
### **CONTROL DATA CORPORATION**

- DIVISION

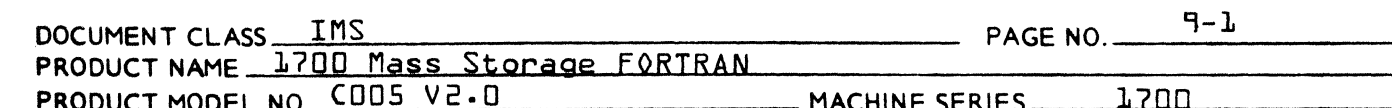

### TABLE OF CONTENTS

- $9.0$ Floating Point Package
- $9.1$ General Description
	- $9.1.1$ Exponent
	- $9.1.2$ Coefficient
	- $9.1.3$ Calling Sequence
	- $9.1.4$ Operations
	- $9.1.5$ Operands
		- $9.1.5.1$ Absolute Addressing  $9.1.5.2$ Relative Addressing  $9.1.5.3$ Example
	- $9.1.6$ Fault Condition
- $9.7$ Floating Point Arithmetic with 23 bit numbers
	- $9.2.1$ Introduction  $9.2.2$ The Four Arithmetic Operations
- $9.7$ Low Core Storage Location
- $9.4$ Entry Points and Externals
- $9.5$ Flow chart of FLOAT

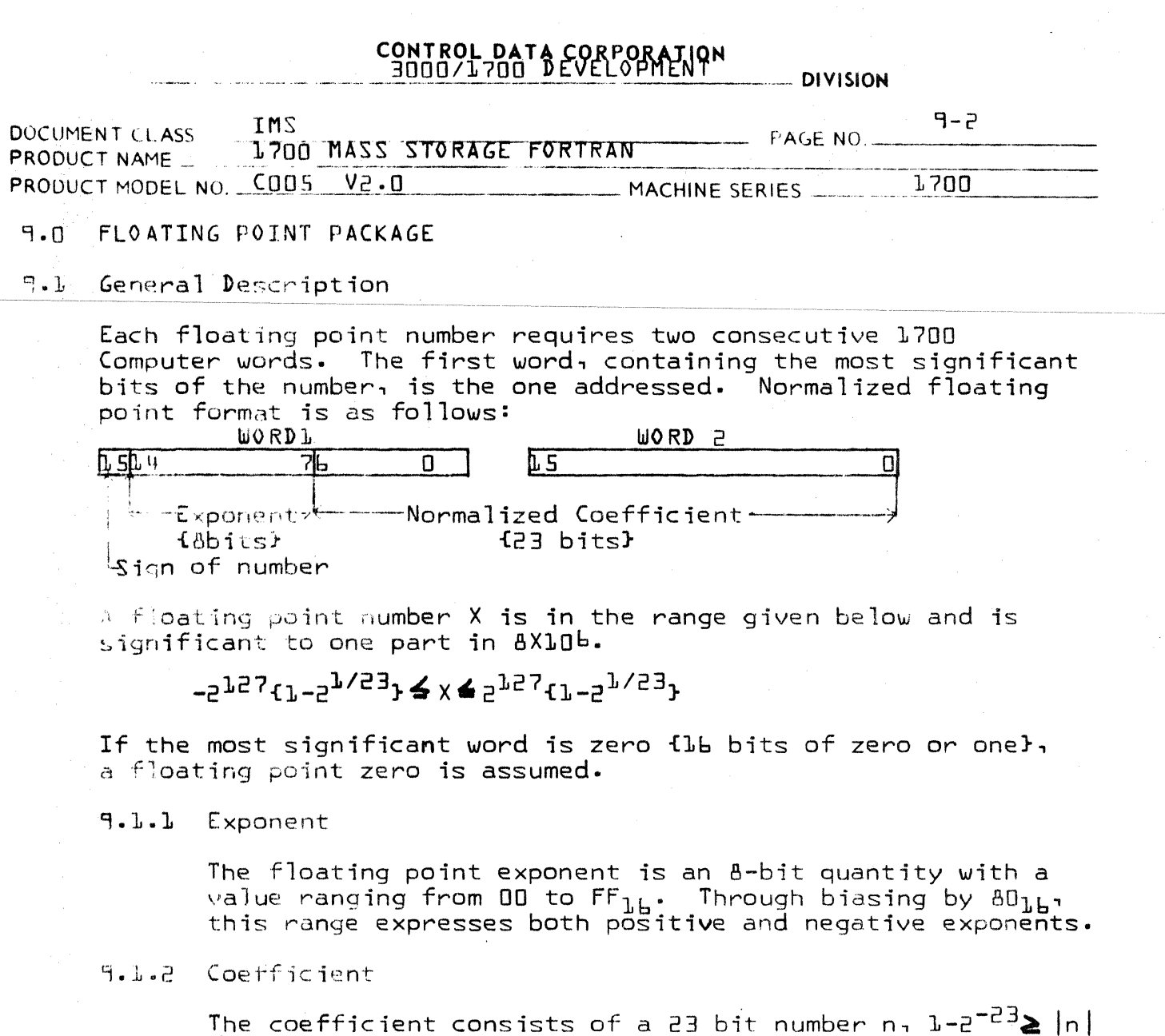

A zero denotes a positive coefficient and a one denotes a negative coefficient. When the coefficient is negative, the entire floating point number is stored in complement

The high order bit position of the first word is

#### $9 - 1 - 3$ Calling Sequence

 $\geq 0$ .

form.

the coefficient sign bit.

FLOT uses an interpretive calling sequence. It does not save Q or FF; it uses the communications locations \$C5 and \$CL as a pseudo accumulator. The pseudo accumulator is retained between calls to FLOT.

The interpretation of the calling sequence is based on a string of 4-bit bytes representing the operations, followed by the operand addresses. The leftmost 4-bit byte is the first operation; the operand addresses, if they exist, follow in the same order as the operation bytes, one word

# CONTROL DATA CORPORATION<br>3000/1700 DEVELOPMENT

**DIVISION** 

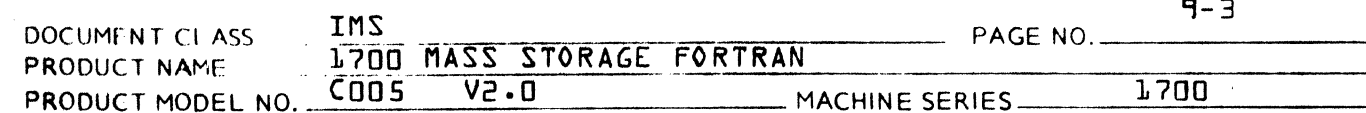

per byte. As many bytes may exist as desired, but the terminating byte must be 4, the operation FEND.

 $Example:$ 

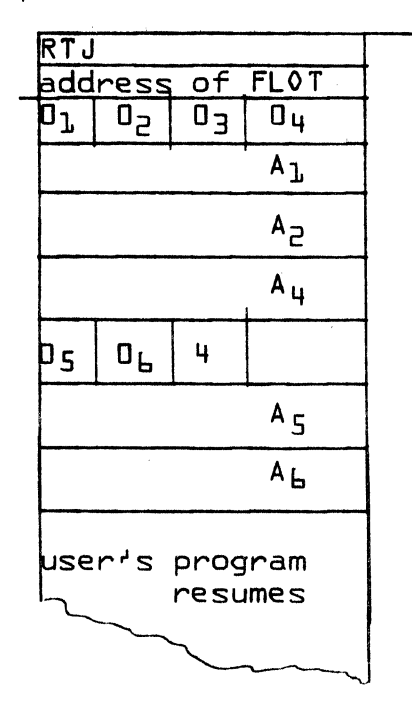

The  $0<sub>i</sub>$ 's are the operation codes; the  $A<sub>i</sub>$ 's are their operand addresses. An operand address is not needed by<br>all operations, for instance, operation code 03 does not have a corresponding A<sub>7</sub>.

 $9.1.4$ Operations

> The following operations are used by the floating point package.  $u = h + +$

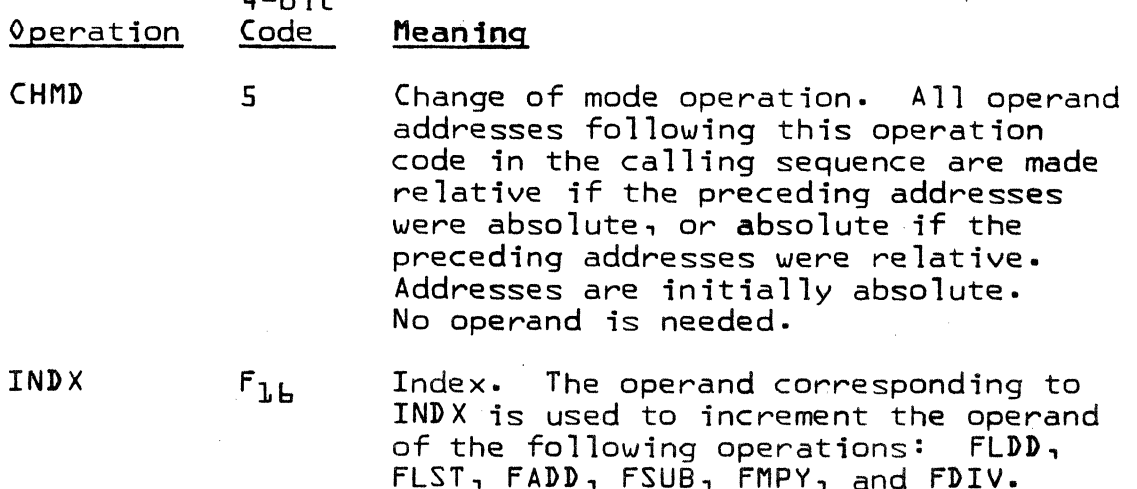

**1. 1990年 · 東京大学学校大学 CONTRACTOR** 

**DIVISION** 

CONTROL DATA CORPORATION

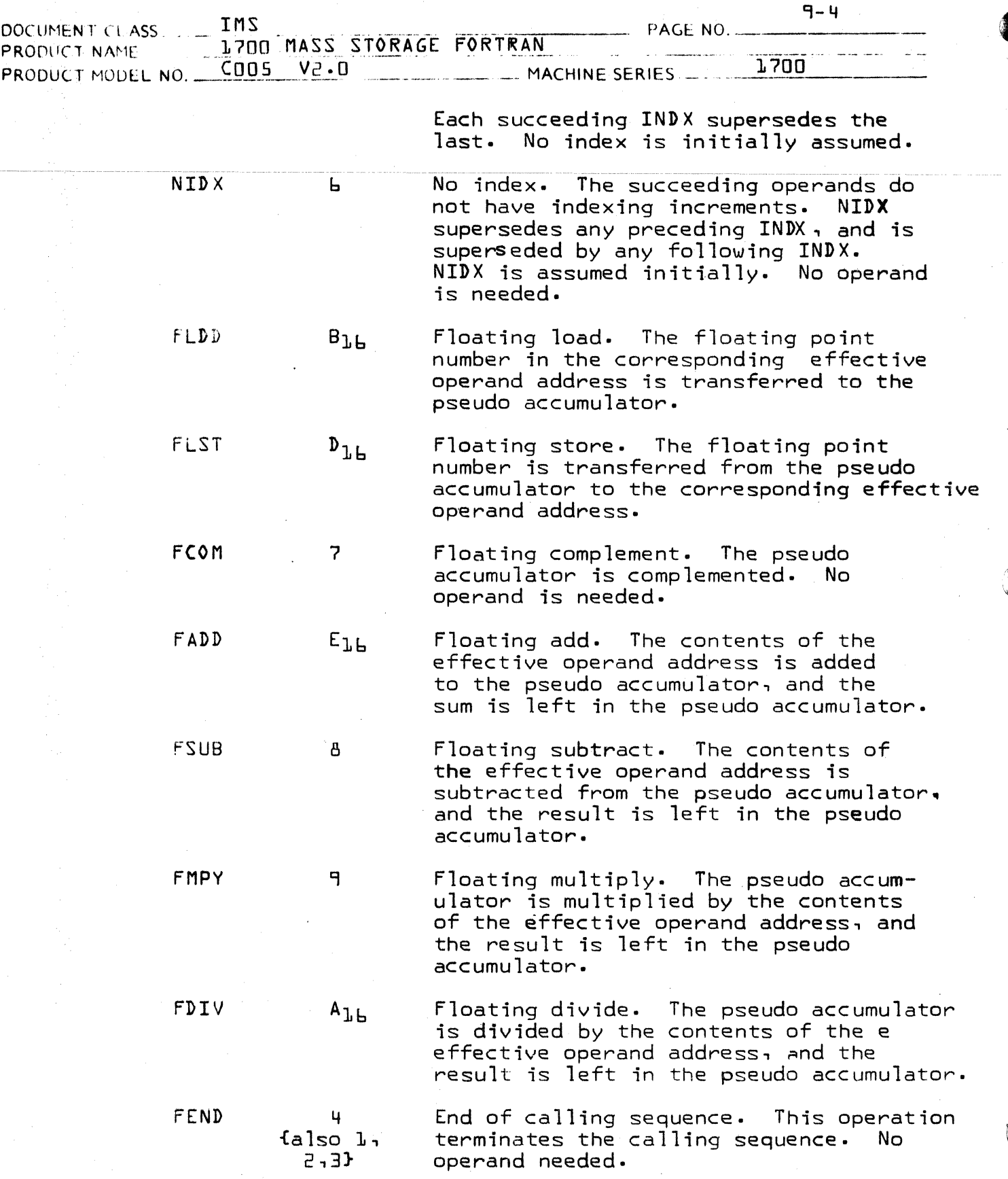

## CONTROL DATA CORPORATION

**DIVISION** 

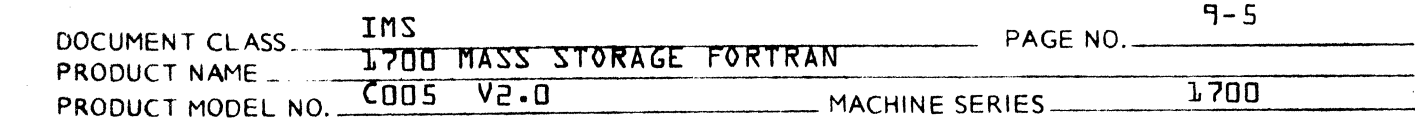

#### 9.1.S Operands

All operand addresses, absolute or relative, are placed in bits 14-0. Bit 15 is a flag set to distinguish between direct and indirect addresses.

### 9.1.S.1 Absolute Addressing

An absolute address may be either direct Or indirect. All indirect addressing is executed prior to indexing. Only one level of indirect addressing is allowed.

### 9.1.S.2 Relative Addressing

A relative address may be indirect to one level of indirectness. The relative address is computed by subtracting the location of the address in the calling sequence from the address contained in that location. For instance, if the relative address, A<sub>1</sub>, is contained in location L+3, where L is the first word of the calling sequence, the relative address =  $A_1 - L + 3$ .

#### 9.1.5.3 Example

Compute the floating point arithmetic statement:

#### X=-{A{I}+B{I}}MC{I}+D{J}HE{J}

Assuming that  $X_1$  J,  $D_1$ , E, and the temporary location TEMP are absolutely addressed, and the other operands re1atively addressed, the generated calling sequence would be:

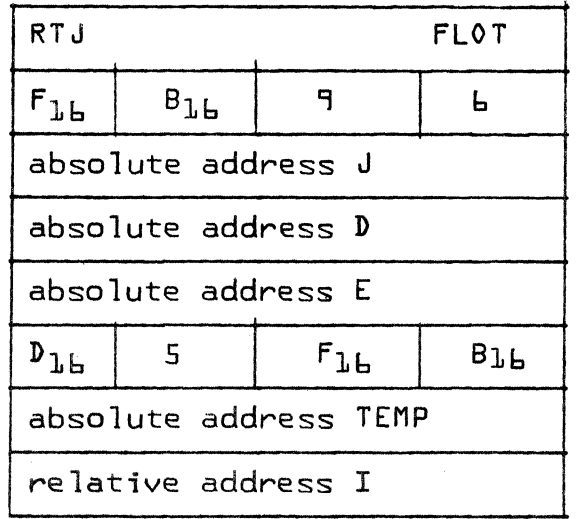

(

(

CONTROL DATA CORPORATION

**DIVISION** 

and the comment of the conditions of the conditions of the conditions of the conditions of the conditions of the conditions of the conditions of the conditions of the conditions of the conditions of the conditions of the c  $\mathscr{S}$ 

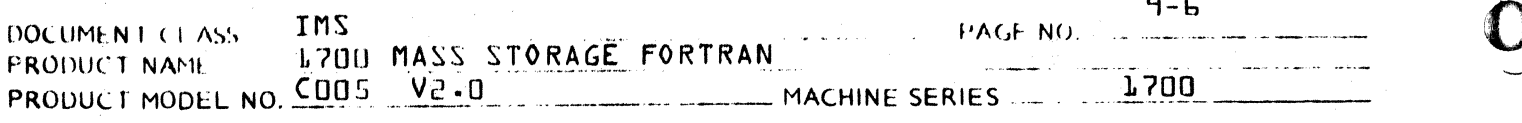

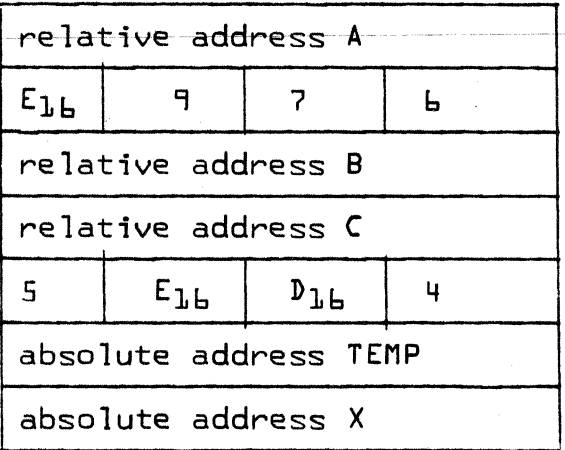

#### $9.1.6$ Fault Conditions

Fault conditions are flagged in a communication location {\$C&} whenever they occur during execution. The following bits are set to one:

- BIT. Fault Condition
- $15$ Exponent overflow; the exponent in an arithmetic operation exceeds the maximum range limit.
- $14$ Divide fault; division by zero is encountered.
- J3 Exponent underflow; the exponent in an arithmetic operation is less than the minimum range limit.

If exponent underflow occurs, a floating point zero results. If exponent overflow occurs, the largest word of the appropriate sign results. A divide fault is treated as overflow. These error conditions may be tested with the IFALT function.

#### FLOATING-POINT ARITHMETIC WITH 23-BIT NUMBERS  $5.5$

#### $9.7.1$ Introduction

Consider the double precision floating-point number:

$$
F = f \cdot \partial \mathcal{B}
$$

 $f1$ 

where  $|f|$  lies in the range

## CONTROL PATA CORPORATION<br>3000/1700 SVEL OPMENT

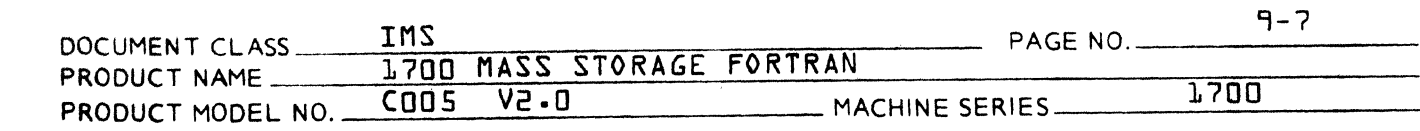

 $1/7$   $\leq$   $|f|$   $\leq$   $1 - 7$ <sup>-23</sup>.  ${5}$ 

We have a machine with a word length of 16 bits and that the 32 bits in the double length word are divided in the following way:

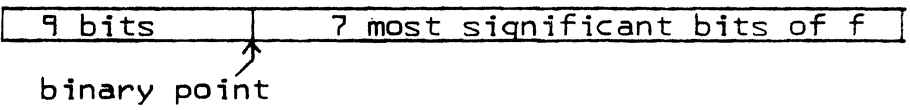

16 least significant bits of f

The leftmost block of nine bits is divided into three parts:

- 1. The first fleftmost) bit represents the sign of F.<br>2. The second bit represents the sign of  $\beta$ .
- 2. The second bit represents the sign of  $\beta$  .<br>3. The next 7 bits represent the magnitude of  $\beta$ .
- This allows 23 bits for the representation of f. We shall assume that the binary point lies at the left and of the 23 bits representing f so that the 7 most significant bits of f are stored in the first word of the pair, and the 16 least significant bits of f are stored in the second word of the pair.

If we write

 $|f| = c + d \cdot e^{-7}$  $E$ 

where  $\epsilon$  lies in the range

 $1.7.4 \leq C \leq 1.77$  is the contract of the contract of the contract of the contract of the contract of the contract of the contract of the contract of the contract of the contract of the contract of the contract of the co

and where d lies in the range

 $1/2 \leq d \leq 1$  -2-16  $\xi$ 

then c represents the 7 most significant bits of f and d represents the 16 least significant bits of f.

We wish to condiser the four basic arithmetic operations using floating point numbers of the form discussed • Consequently, in order to have notation for two operands, let us consider a second number.

$$
S_{r5-g} = 3
$$

where  $|g|$  lies in the range

 $1/2 \le |g| \le 1 - 2^{-23}$ 

 ${5}$ 

 ${6}$ 

(

(

 $\blacksquare$ I <sup>~</sup>

PRINTED IN USA

## CONTROL PATA EVER OBATION

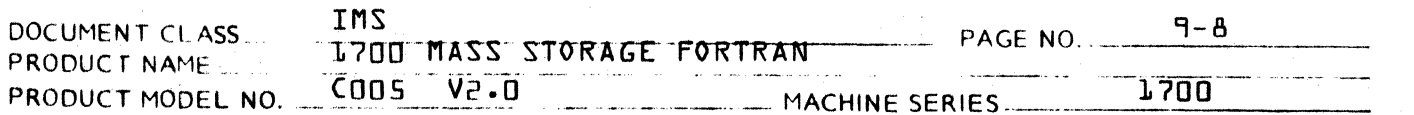

If we write

 $|g| = a + b \cdot z^{-2}$ 

where a lies in the range

$$
1/2 \leq a \leq 1 - 2^{-7}
$$

where b lies in the range

 $1/7 \le h \le 1$  -  $7^{-16}$ 

**{10}** 

والمعاون والمراد

**EB3** 

 ${9}$ 

**DIVISION** 

小形の場

then a represents the 7 most significant bits of  $|g|$  and b represents the 16 least significant bits of  $|g|$ .

The machine represents negative numbers using a <sup>v</sup>one'scomplement<sup>o</sup> system. In fact the procedure for changing the sign of a floating point number is to perform a bitby-bit complement of the entire 32 bits fincluding the 9 bits representing the sign and exponent}.

#### 9.2.2 THE FOUR ARITHMETIC OPERATIONS

#### Multiplication A.

 $F \cdot G = \{f \cdot g \} \mathcal{A}_{\{g, g\}} \{f \}$ <br>= {sign of F.G | f| . |g| .  $g \mathcal{B} + \mathcal{S}$  {ll }

The computational procedure is primarily concerned with<br>the formation of  $|f|$ .  $|g|$ .  $2^{f+5}$  since isign  $F\cdot G$  can be recorded in a dvance and used later to apply the correct<br>sign to the product. In addition to recording isign F.G} we record the exponents  $\beta$  and  $\delta$  until after the product  $|f|$ .  $|g|$  is formed. In fact, we propose the following algorithm for multiplying F by G.

Determine and record {sign F.G}  $1.$ 

- Form  $|F|$  and  $|G|$ . 2.
- Record the leftmost nine bits of  $|F|$  and  $|G|$ . This.<br>in effect, records  $\beta$  and  $\beta$ . з.
- ч. Shift the 23 bits of  $|f|$  and  $|g|$  left until each has the bit pattern:

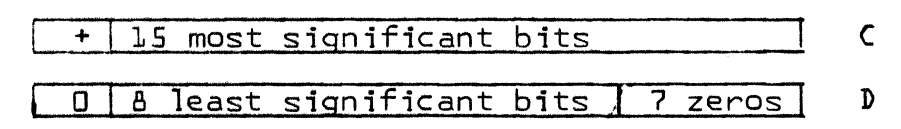

If this procedure is followed,  $|f|$  is no longer represented by {3} during the computation is step 5, below, but has the form

 $AA$   $2777$ 

# CONTROL DATA CORPORATION

- DIVISION

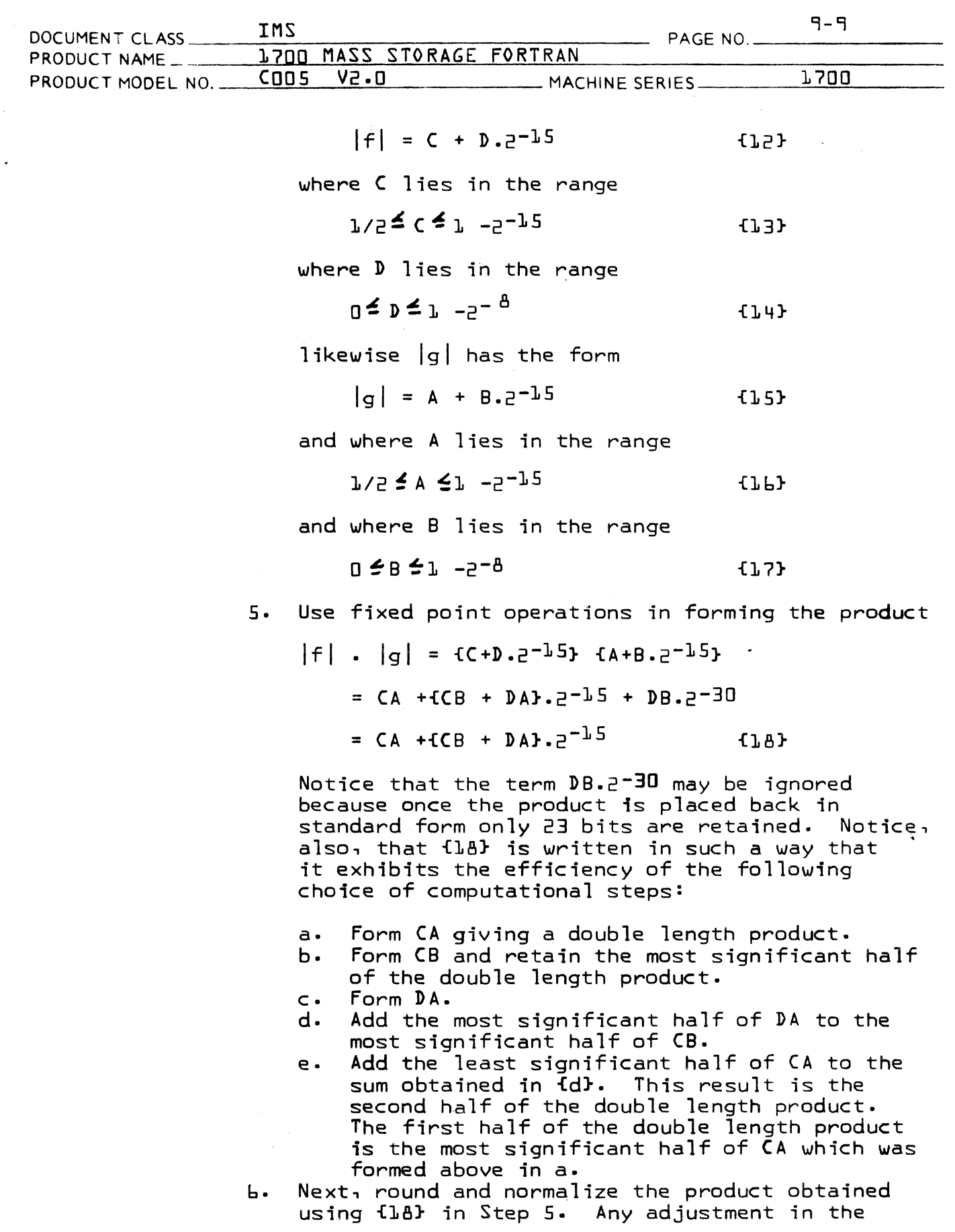

 $\sim$ 

**C** 

C

 $\hat{\mathcal{A}}$ 

 $\big($ 

# CONTROL DATA CORPORATION<br>3000/1700 DEVELOPMENT

**DIVISION** 

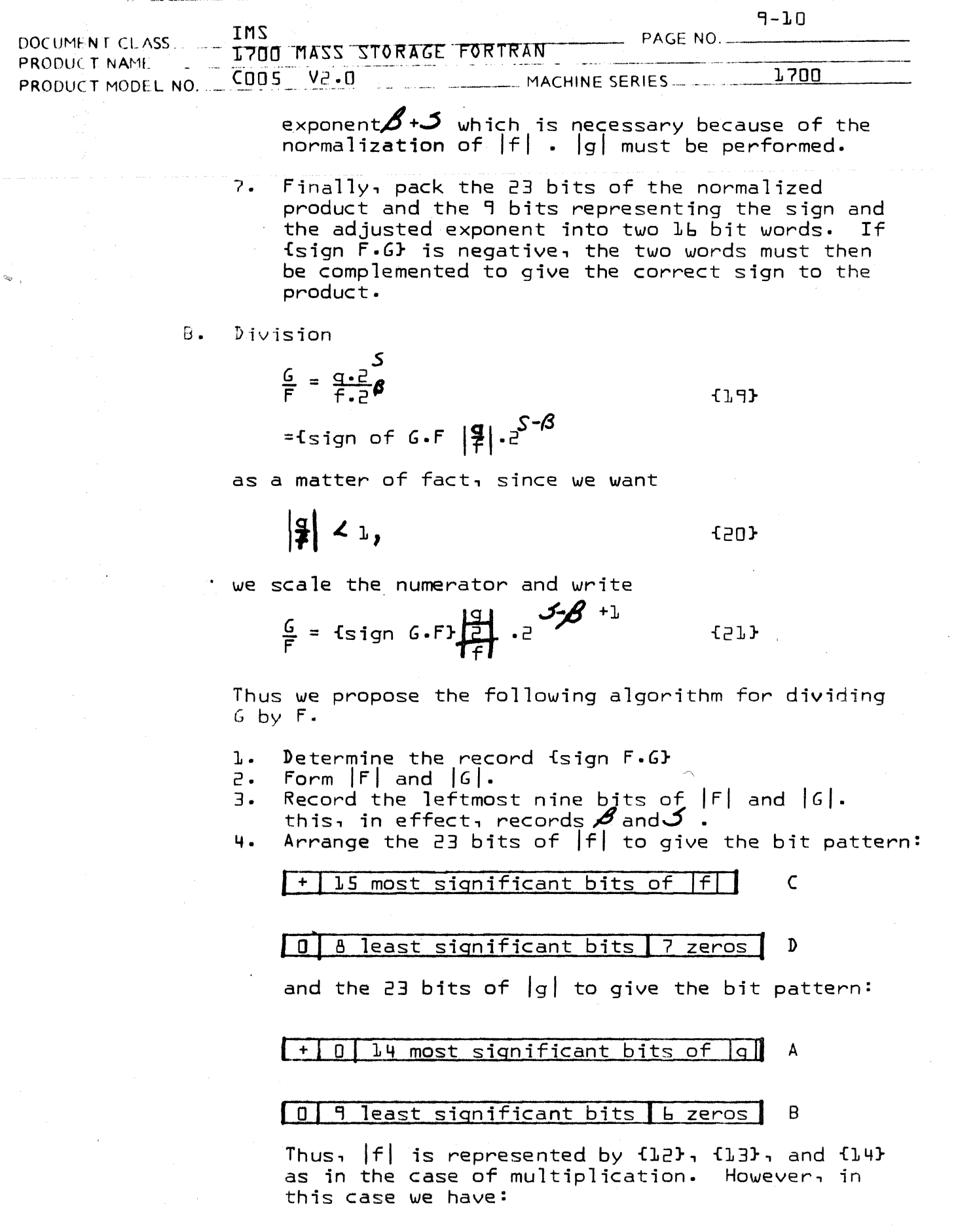

CONTROL DATA CORPORATION<br>3000/1700 DEVELOPMENT

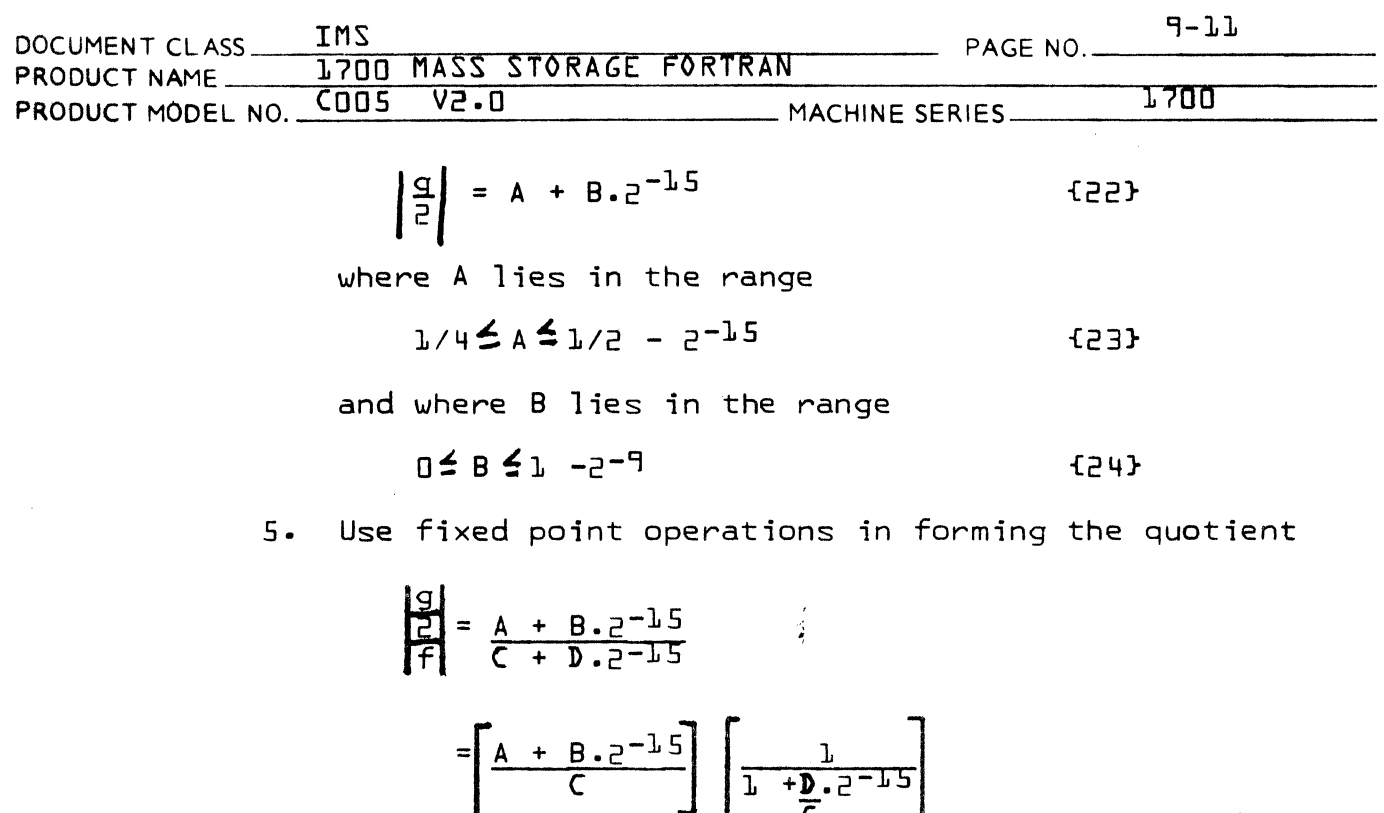

$$
= \frac{A}{C} + \frac{B}{C} - \frac{AD}{C^{2}} - 12 + \frac{AD}{C^{2}} - 5 - 12 + \frac{AD}{C^{2}} - 5 - 30 + \frac{AD}{C^{2}} - 5 - 30 + \dots
$$
\n
$$
= \frac{A}{C} + \frac{B}{C} - \frac{AD}{C^{2}} - 5 - 12 + \frac{BD}{C^{2}} - 5 - 30 + \frac{AD^{2}}{C^{3}} - 5 - 30 + \dots
$$
\n
$$
= \frac{A}{C} + \left[\frac{B}{C} - \frac{AD}{C^{2}}\right] - 5 - 12 + \left[\frac{AD^{2}}{C^{3}} - \frac{BD}{C^{2}}\right] - 5 - 30 + \dots
$$
\n(25)

Notice that the terms beginning with

$$
\left[\frac{AD^2}{C^3} - \frac{CD}{CD}\right] \cdot 2^{-30}
$$

may be ignored because only 23 bits of the quotient are retained. Notice, also, that {25} is written in such a way that it exhibits the efficiency of the following choice of computational steps:

- a. Form -AD giving a double length product.<br>b. Divide -AD {as a double length divident}
- b. Divide -AD {as a double length divident} by C.
	- c. Form B AD {rounded to single length}.

#### CONTROL DATA CORPORATION 3000/1700 DEVELOPMENT DIVISION

DOCUMENT CLASS THIS MASS STORAGE ENRTRAN THE PAGE NO. PRODUCT NAME 1,700 MASS STORAGE FORTRAN PRODUCT MODEL NO. COOS VP.O. CO. COOS CO. COMPANY MACHINE SERIES

### $L$ 700

 $\overline{\mathbf{O}}$ 

9-],2

d. Form the double length dividend

$$
A + \left[ B - \frac{AD}{C} \right] \cdot 2^{-15}
$$

{The sign of the second term makes this tricky.}

- e. Divide this double length dividend by C.
- To obtain the second half of the double length quotient, the remainder resulting from the division in the provious step must not be divided by C.

The class of machines for which this procedure is efficient must have the feature that fixed point multiplication leaves a double length product which can be used as a double length divident for fixed point division.

- 6. Next, round and normalize the quotient obtained using {2S} and the procedure of step 5. Any adjustment in the exponent which is necessary because of the normalization of  $q$  must be performed.
- 7. Finally, pack the 23 bits of the normalized quotient and the 9 bits representing the sign and the adjusted exponent into two  $l_{\mathbf{b}}$  bit words. If {sign  $F\cdot G$ } is negative, the two words must then be complemented to give the correct sign to the quotient.

#### C. Addition

$$
F + G = f.2
$$
 $\beta$ <sup>+</sup> g.2<sup>3</sup>

2 f

The basic problem in floating point addition is to adjust the exponent of  $F$  for  $G$  so that the binary points are lined up before the addition takes place.

Let us introduce the notation L to represent a pair of cells containing the larger of the *two* numbers F and G, and the notation M to represent a pair of cells containing the smaller of the *two* numbers. We shall say that F is larger than G if

## $\beta \ge 5$  .  $\{27\}$

and F is smaller than G if

 $\beta$   $\prime$  5  $\beta$ 

{26}

AA 3777

## CONTROL DATA CORPORATION

9-13

DIVISION

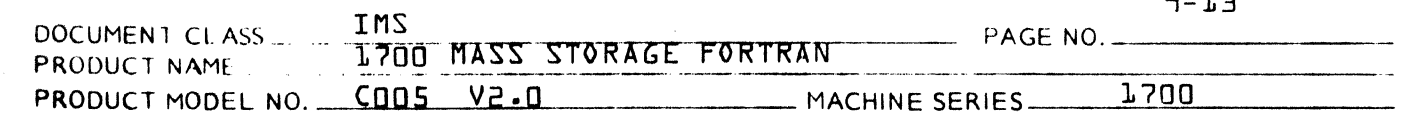

We are not concerned about the relative magnitudes of f and q in case the exponents are equal. Using this convention, we propose the following algorithm for forming F + G.

- 1. Record the leftmost nine bits of F and G. This, in effect, records  $\beta$  and  $\beta$
- 2. Determine the sign of  $6/5$  - $5/5$  and thus determine whether F is smaller or larger than G according to {27}&{28}.
- Place f and g in L and M. If F is larger than G, then 3. f goes to L; otherwise f goes into M and g goes into L. The following bit patterns should be formed  $there$  s means  $\sigma$  sign bit $\sigma$ }:

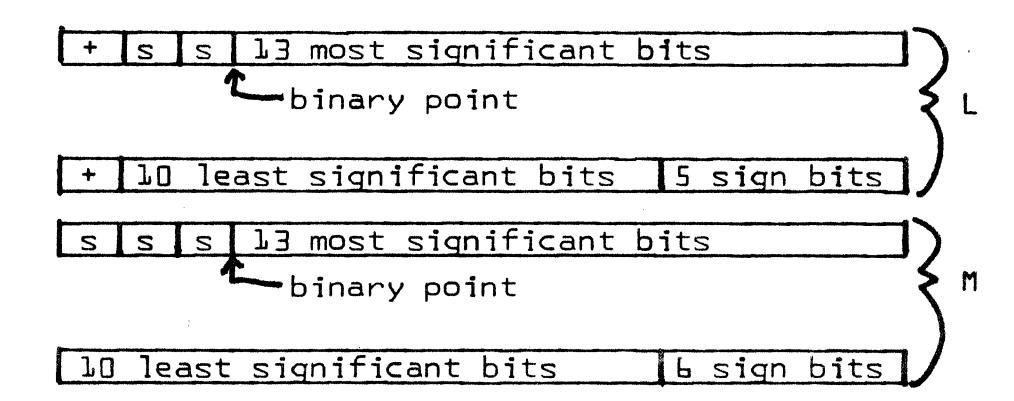

Shift M right  $|\boldsymbol{\beta}-\boldsymbol{\zeta}|$  places and put a  $\mathbf{P}^{\ast}$  bit at the 4. beginning of each of the two words. If  $|A - 5|$  23 then there is no need to continue since all significant bits in M will be lost.

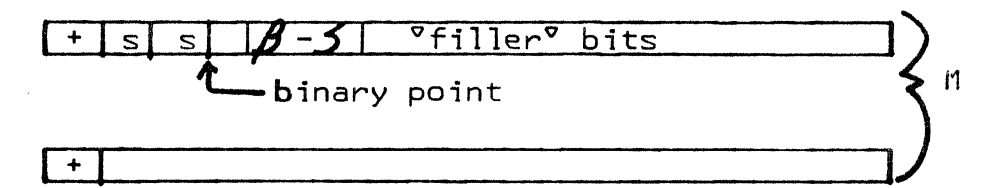

Notice that the  $|\beta - 5|$  °filler° bits, between the binary point in M and the most significant bit of the fraction, are sign bits. This is mathematically correct in a one's complement representation of negative numbers.

S. Add the second halves of Land M.

 $|c|$ 

We call the first bit of this sum c. If it is a one we actually have a carry. If it is a zero we do not

 $\overline{\mathsf{C}}$ 

(.

CONTROL DATA CORPORATION \_\_\_\_\_\_\_ --=3~0~0.!!!Q.:../.:::.1..:..7!:i:00!:!.\_...:· D::..;:E:.;V:...;:E:..:L:..:O..:.P ..:..;M:.=E.;..:N..:...-T \_\_ DIVISION

o

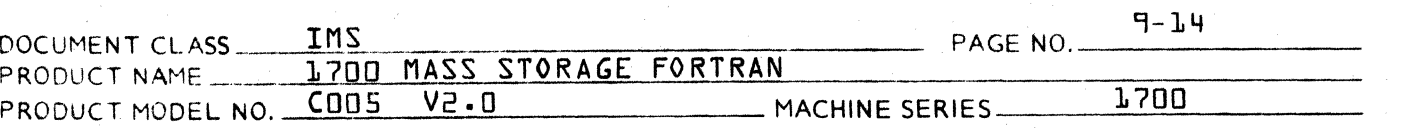

have a carry. However, it usually is easier to add c {see step b} than to test to see whether or not it needs to be added as a carry bit in forming the sum of the first halves of Land M.

b. Add the first halves of L and M and add the carry bit obtained from step 5.

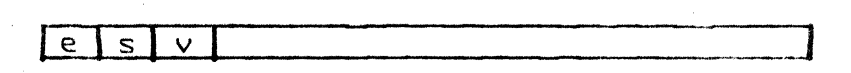

If  $e = L$  then an end-around-carry must be performed. This means that a one is added at the right end of the word produced in step 5. Since this might also produce a carry bit, the c in the diagram {see step 5} must be cleared to zero before the end-around-carry. If a carry bit is again produced, then a one must be added at the right end of the word above. It can be shown that this last operation can never produce another  $e = 1$ .

If  $v = s$ , then v is a sign bit. However, if  $v \neq s$ then there has been overflow during the addition. and and v is the most significant bit of the sum. In the latter case an adjustment of the exponent will be necessary to give the correct answer.

7. Shift of second half of the sum left one place to clear out the carry bit  $c$ . Then shift the double length sum left  ${A}$  one place if  $v \neq s$ ;  ${b}$  two places if  $v = s$ .

This leaves the sum in the following form:

15 most significant bits of sum

#### at least  $\theta$  bits of the sum sign bits

- 8. If the double length sum was shifted one place left in step 7  $\{v \neq s\}$  then the exponent must be adjusted to take care of the overflow. This means adding one to the exponent  $\beta$  or  $\beta$ , whichever is larger. {This will be the exponent of the sum.} If the double length sum was shifted two places left in step 7. no adjustment of exponent is necessary.
- 9. The form of the sum given by step 8 must be checked for normalization since it is possible that several of the leading bits of the sum may be zero. {Cancell-

 $\mathbb{C}$ 

## CONTROL DATA CORPORATION

**DIVISION** 

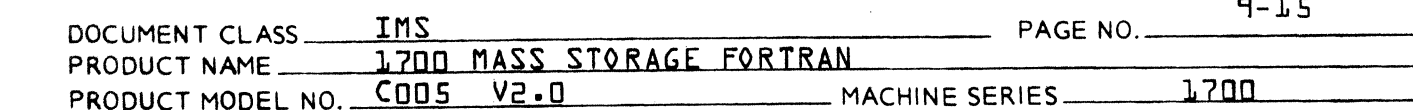

ation occurs when two numbers of opposite sign but nearly equal magnitude are added.) If the sum is not normalized then it should be normalized at this point and appropriate adjustments in the exponent should be made. If 23 left shifts are not sufficient for normalization then the sum should be made zero.

- 10. At this point the normalized sum may be rounded although the extra coding involved may not be worth<br>the gain. If rounding is desired then there are two cases to be considered depending on the sign of the sum. These cases require that care be taken in handling any carry bit produced by the rounding operation.
- 11. Now pack the 23 most significant bits of the sum. along with 9 bits representing the sign and exponent, into two lb bit words. If the sign of the sum is negative, then the first 9 bits must be complemented before the packing takes place.
- $D$ . Subtraction

No special subroutine is necessary since

 $F - G = F + -G$ 

and one merely complements G before entering the addition subroutine.

#### REFERENCES:

Gregory, Robert T. and Raney, James L.; Floating Point Arithmetic With 84-bit Numbers, Communications of the ACM, Volume 1/ Number 1/ January 1964.

Low Core Storage Location 9.3

> FLOAT uses the low core location \$C5 through \$D7: they are assigned as follows:

# CONTROL DATA CORPORATION<br>3000/1700 DEVELOPMENT

 $\mathbb{Z}^2$  $\alpha=1$  **DIVISION** 

Ž

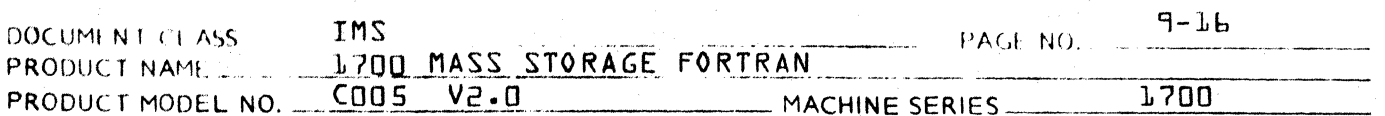

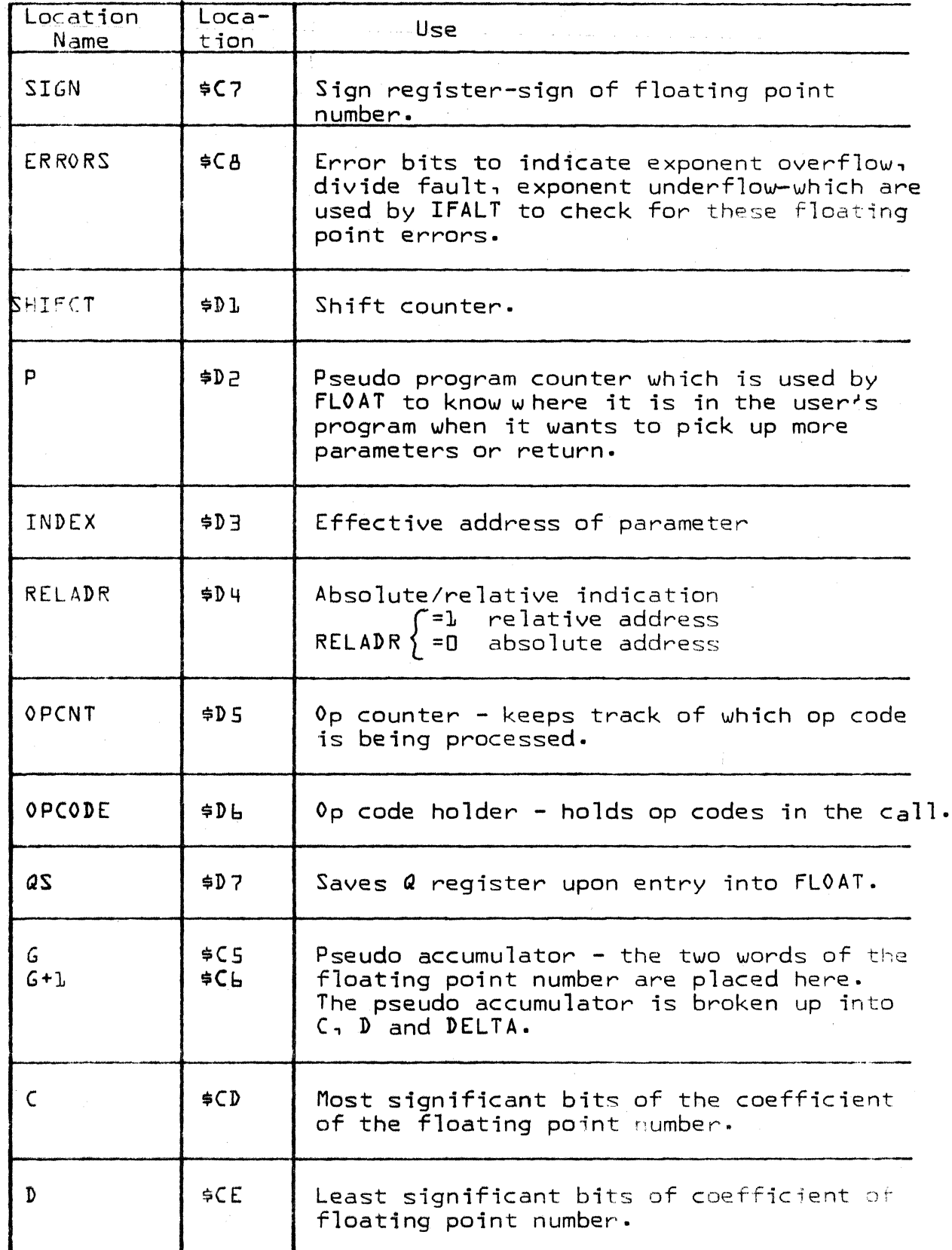

PRINTED IN U.S.A.

 $\sim$ 

# CONTROL DATA CORPORATION<br>3000/1700 DEVELOPMENT

**DIVISION** 

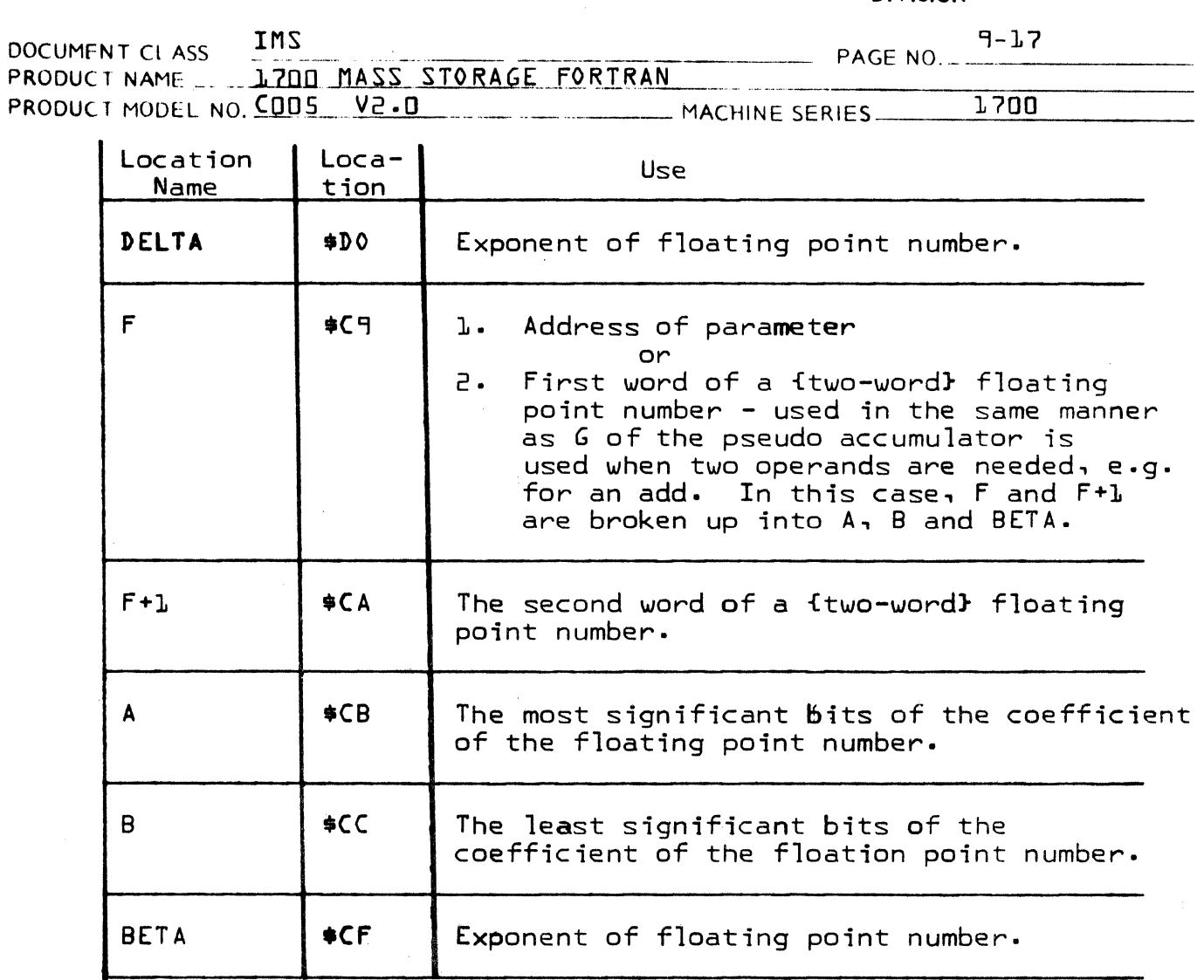

9.4 Entry Points and Externals

The routine FLOAT has one entry point, FLOT, and no externals.

Flowchart of FLOAT.  $9.5$ 

The following abbreviations are used:

 $MSB$  = most significant bits  $LSB =$  least significant bits

 $9 - LB$ 

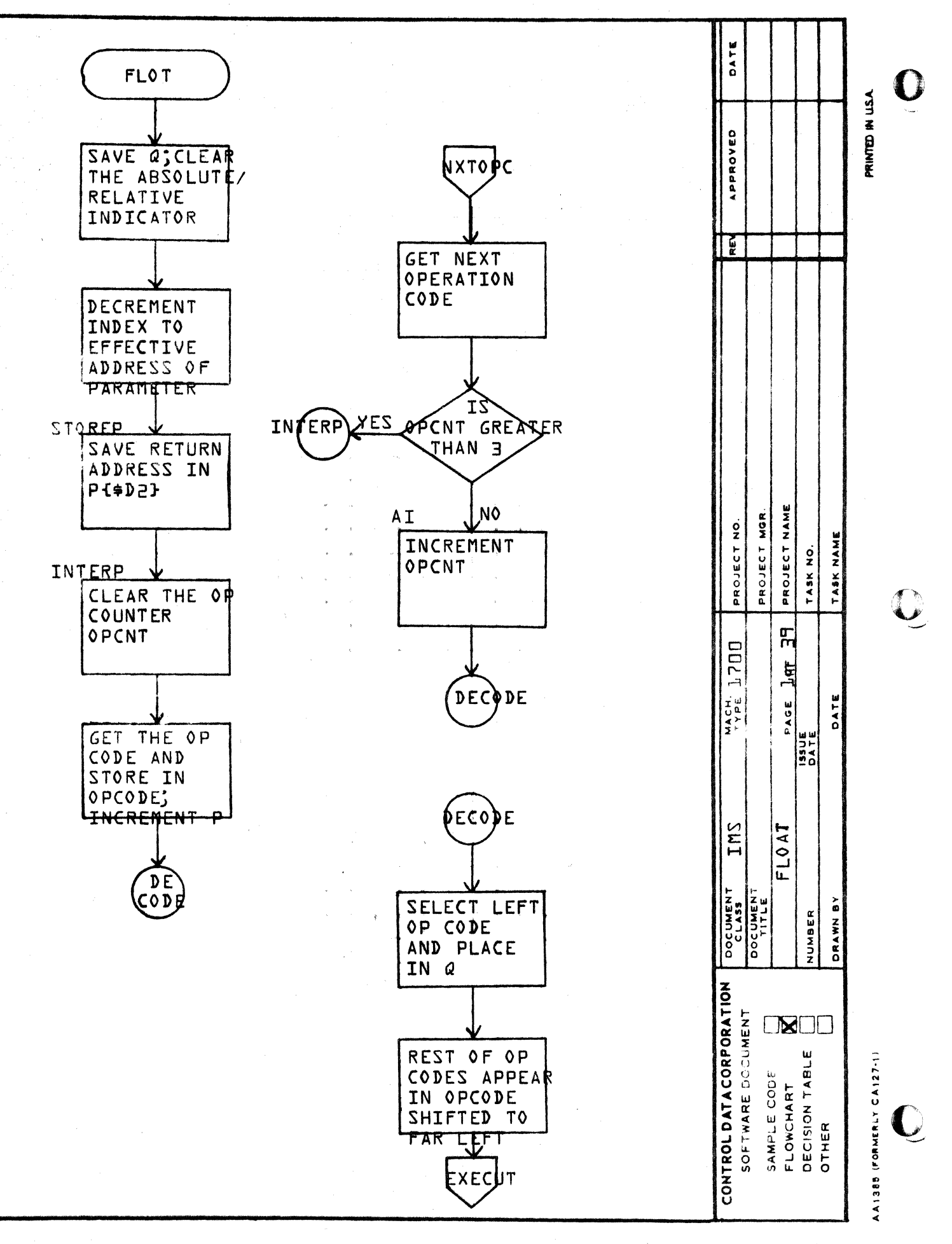

ø

 $\blacktriangleleft$ 

 $\Omega$ 

 $\circ$ 

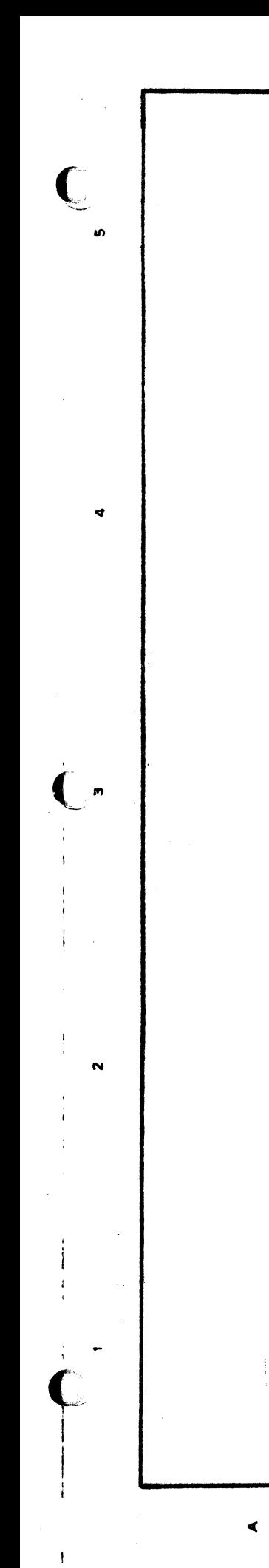

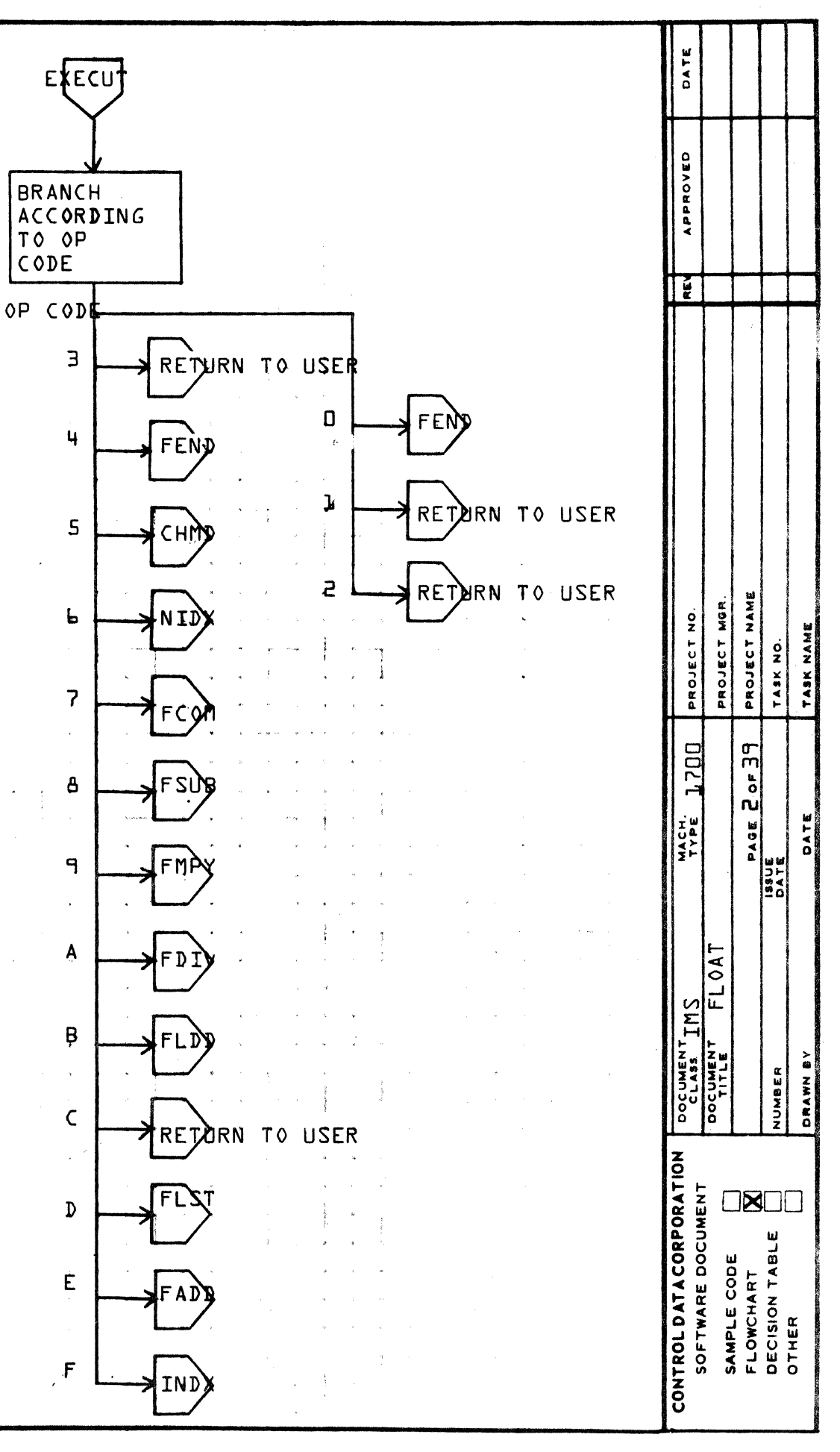

Ø

 $\ddot{\mathbf{O}}$ 

 $\Omega$ 

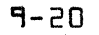

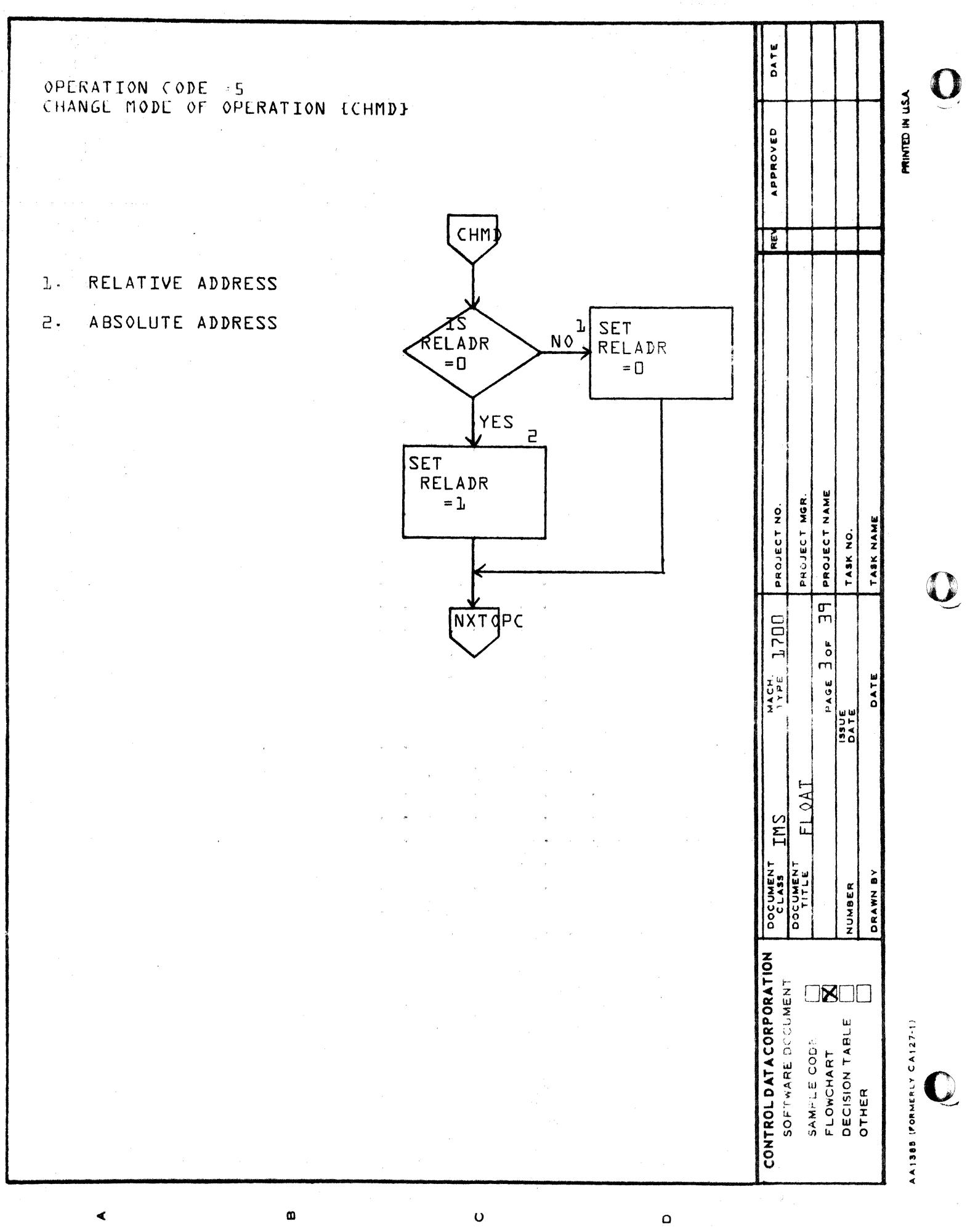

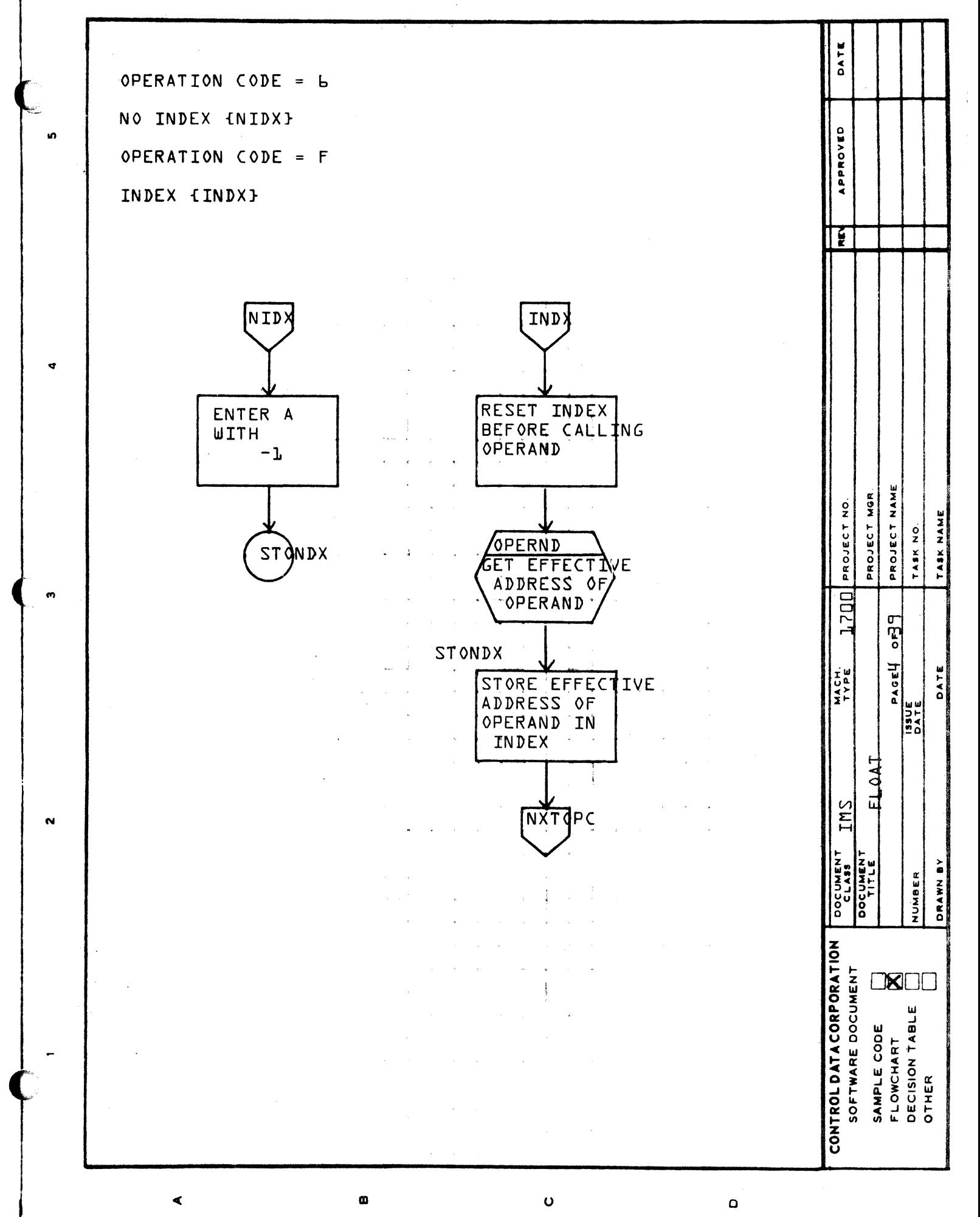

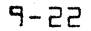

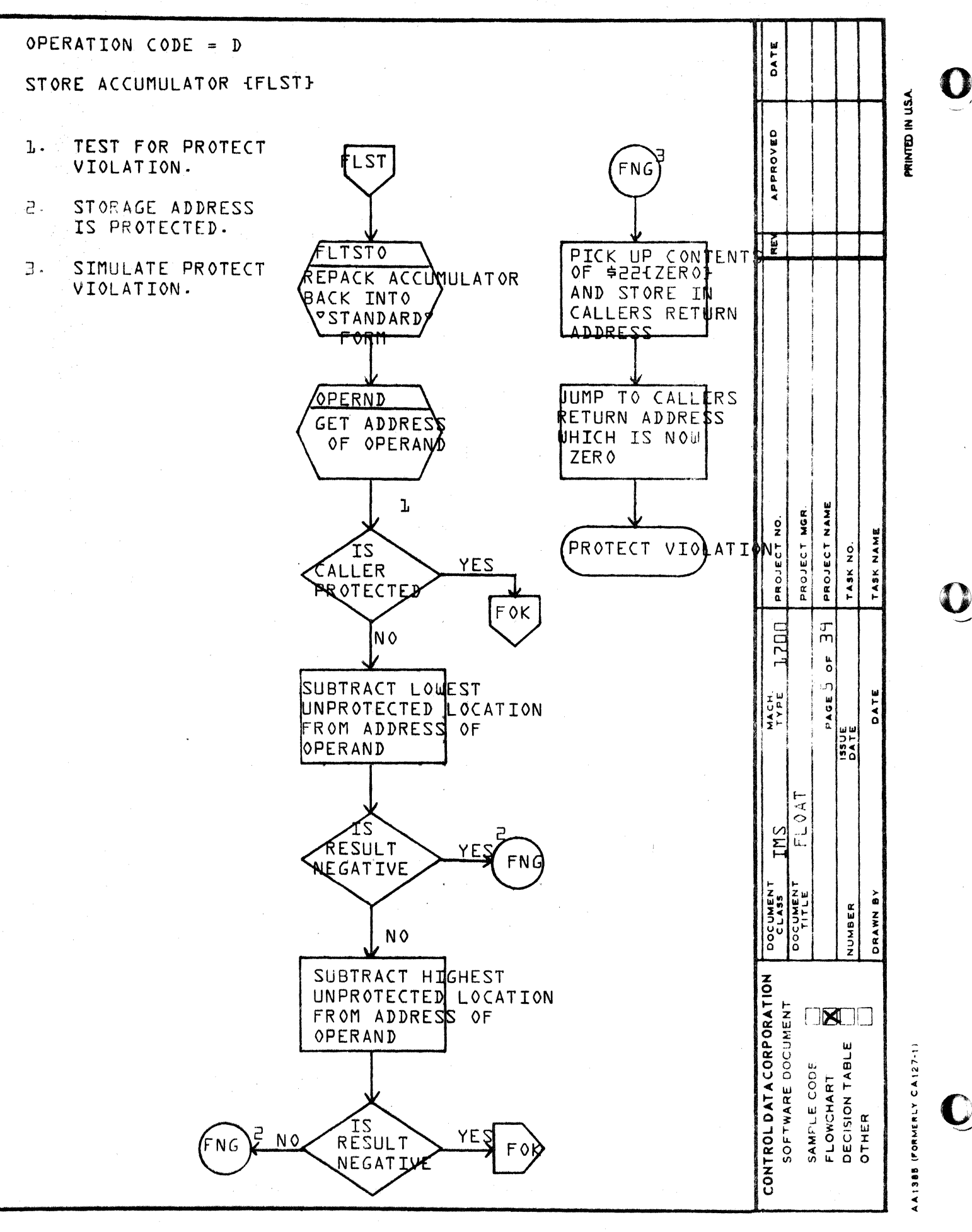

 $\circ$ 

Ü

Ø

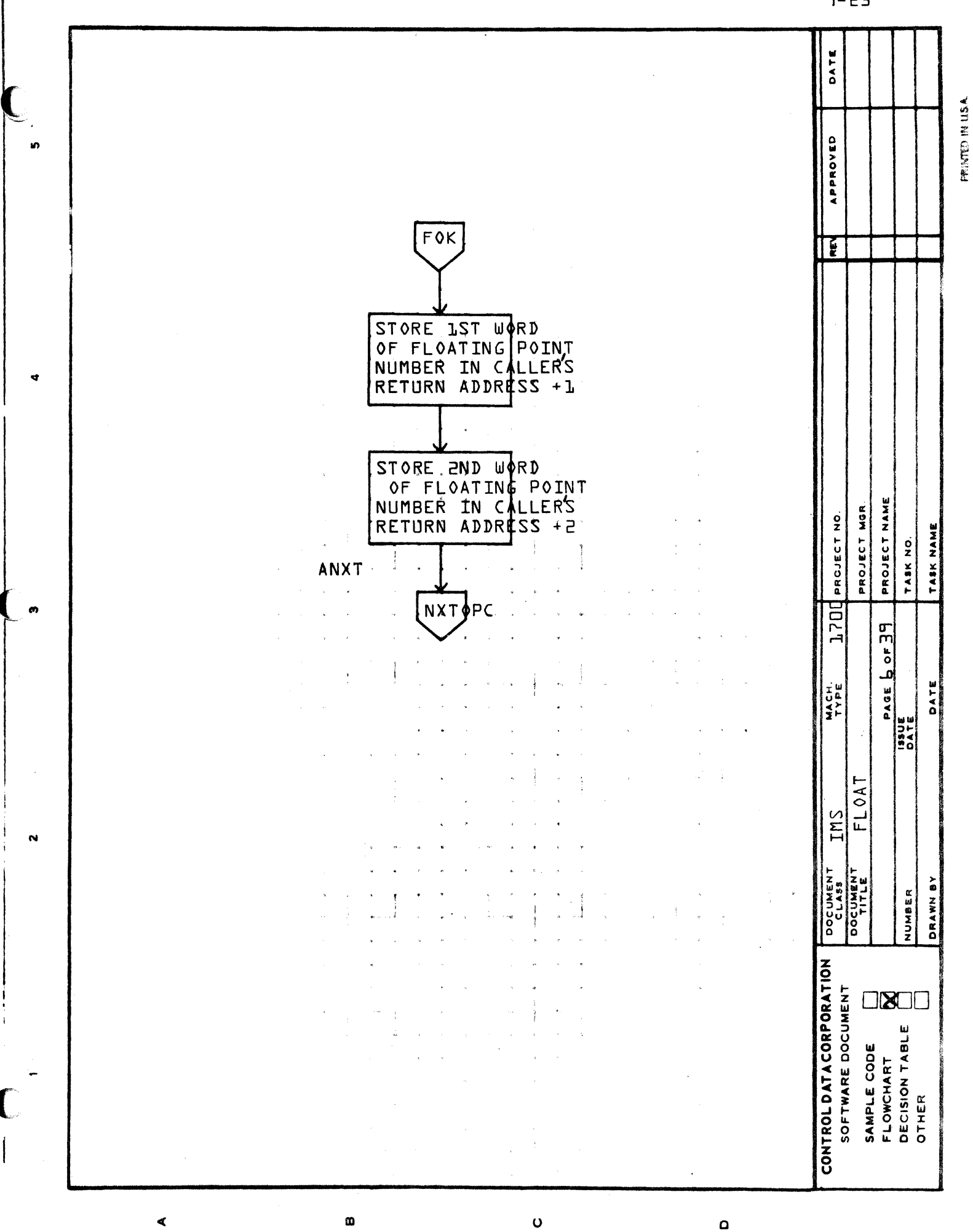

 $F5 - F$ 

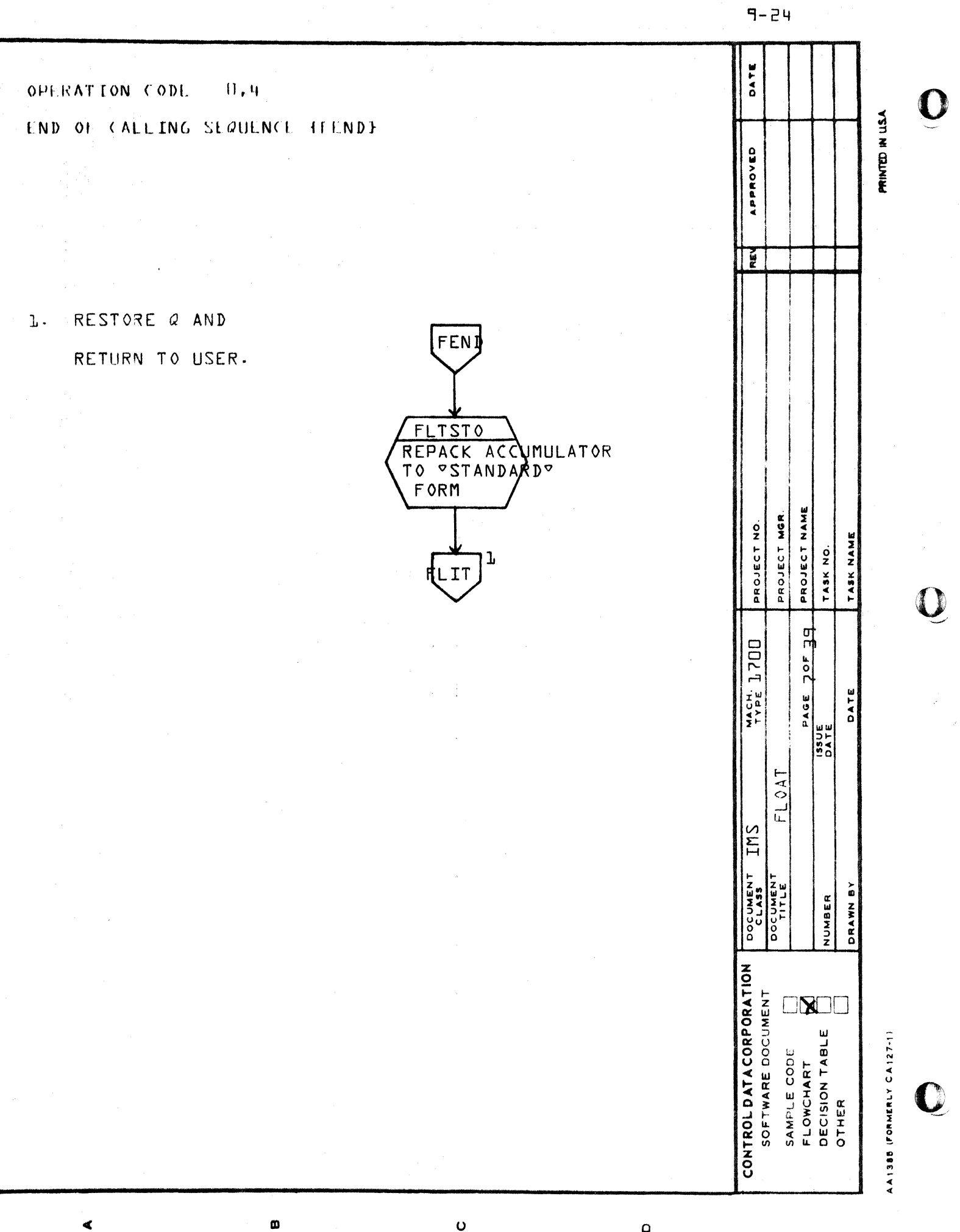

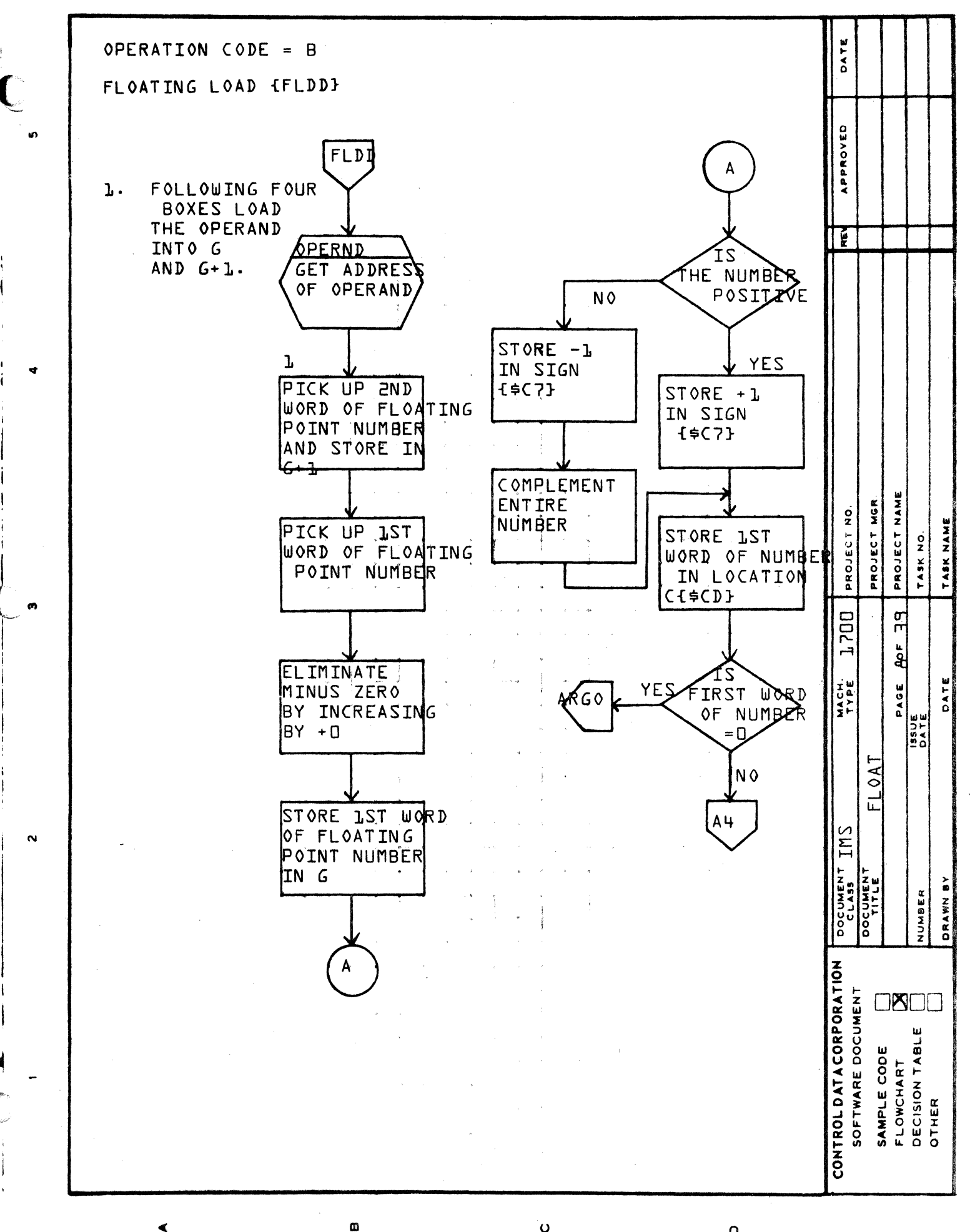

Ō

 $\Omega$ 

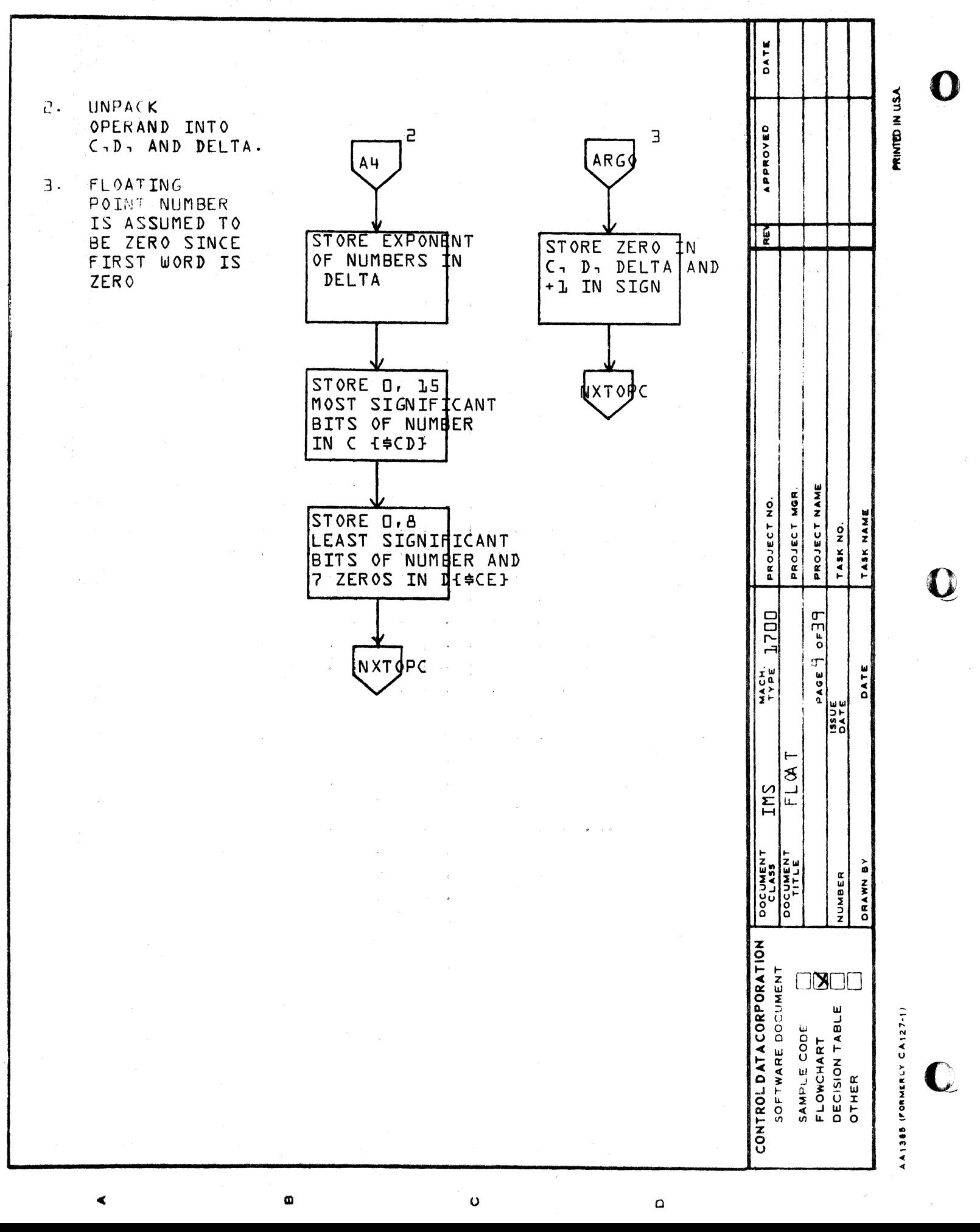

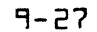

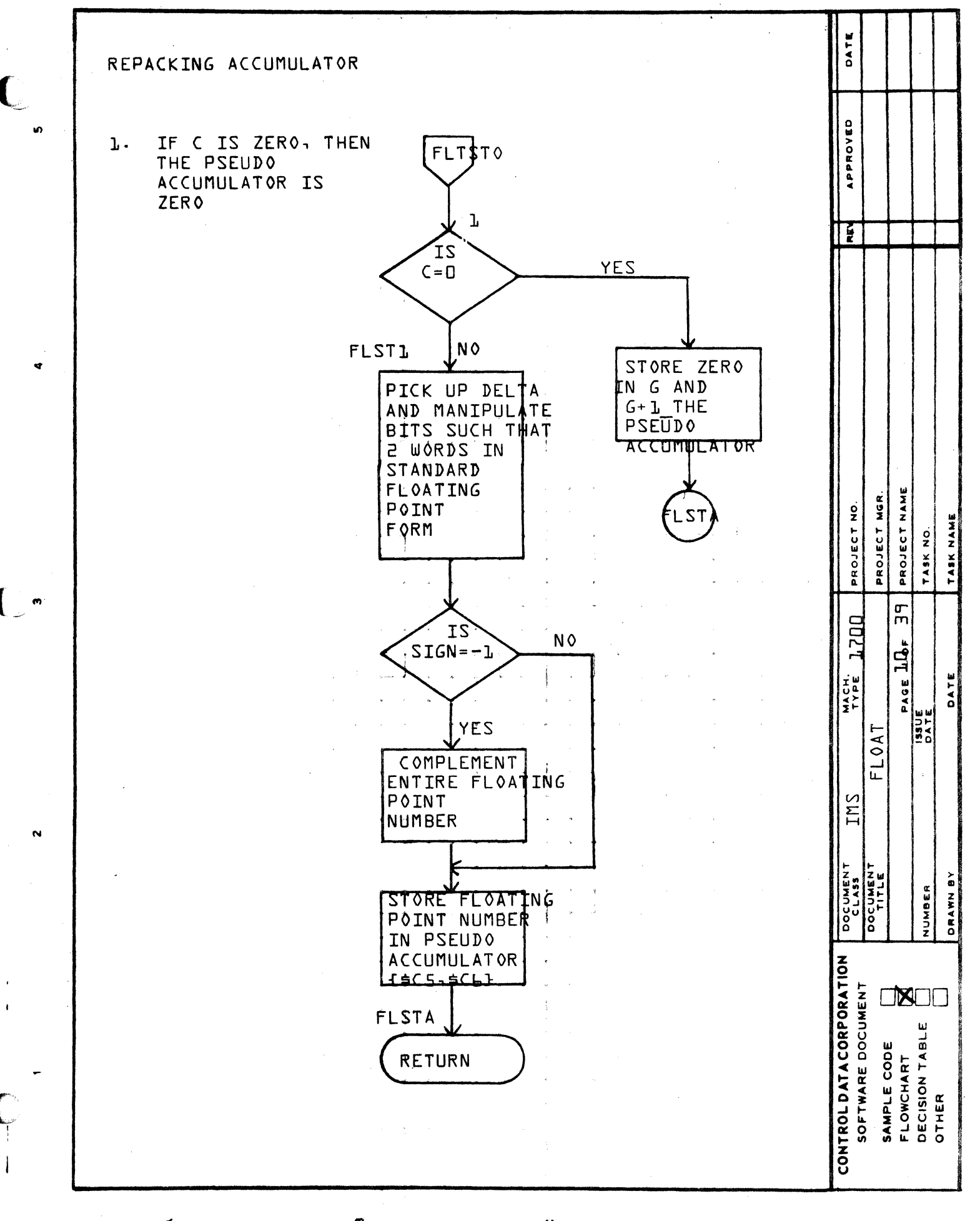

œ

 $\overline{O}$ 

 $\mathbf 0$ 

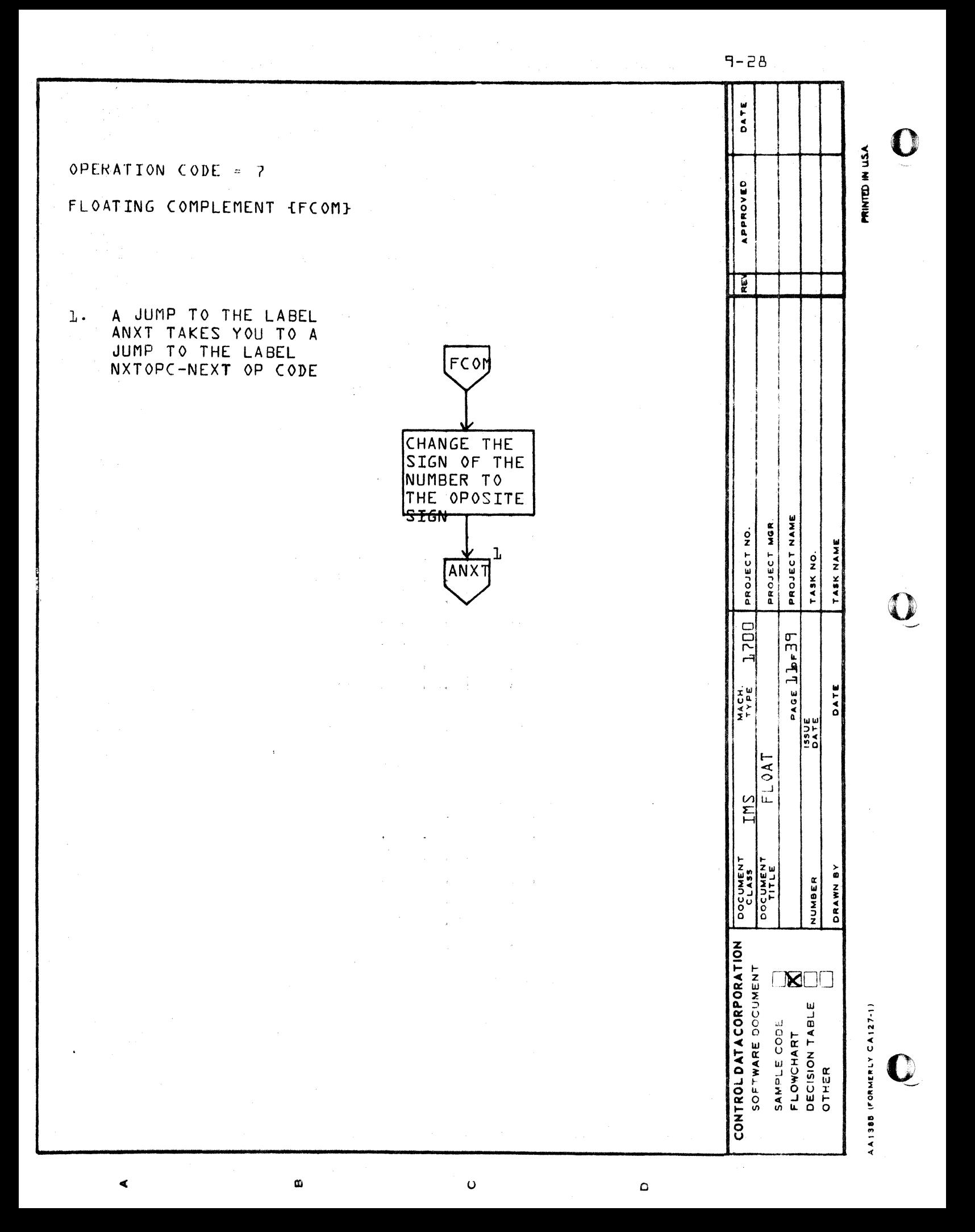

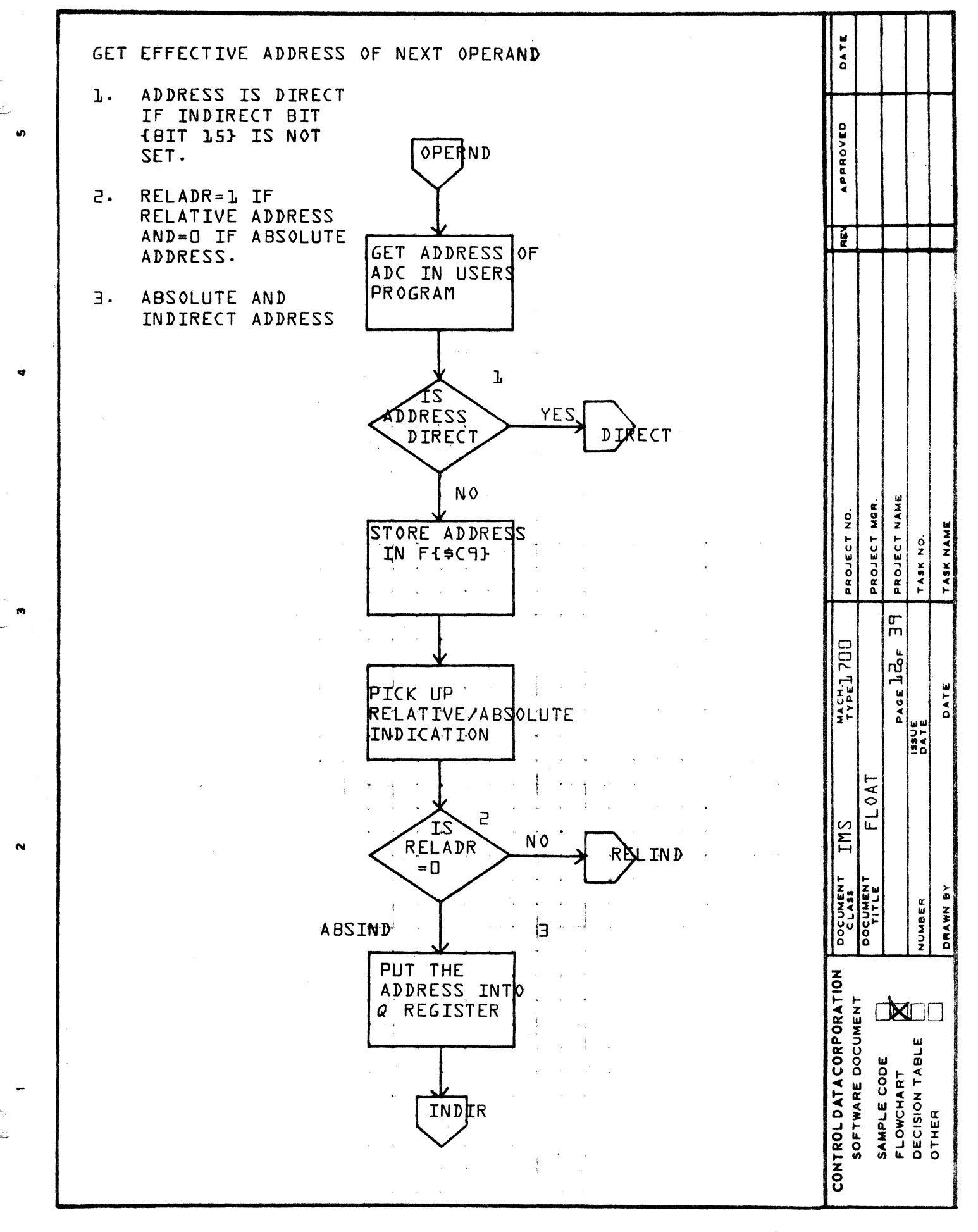

 $\omega$ 

ď

 $\mathbf 0$ 

 $\Omega$ 

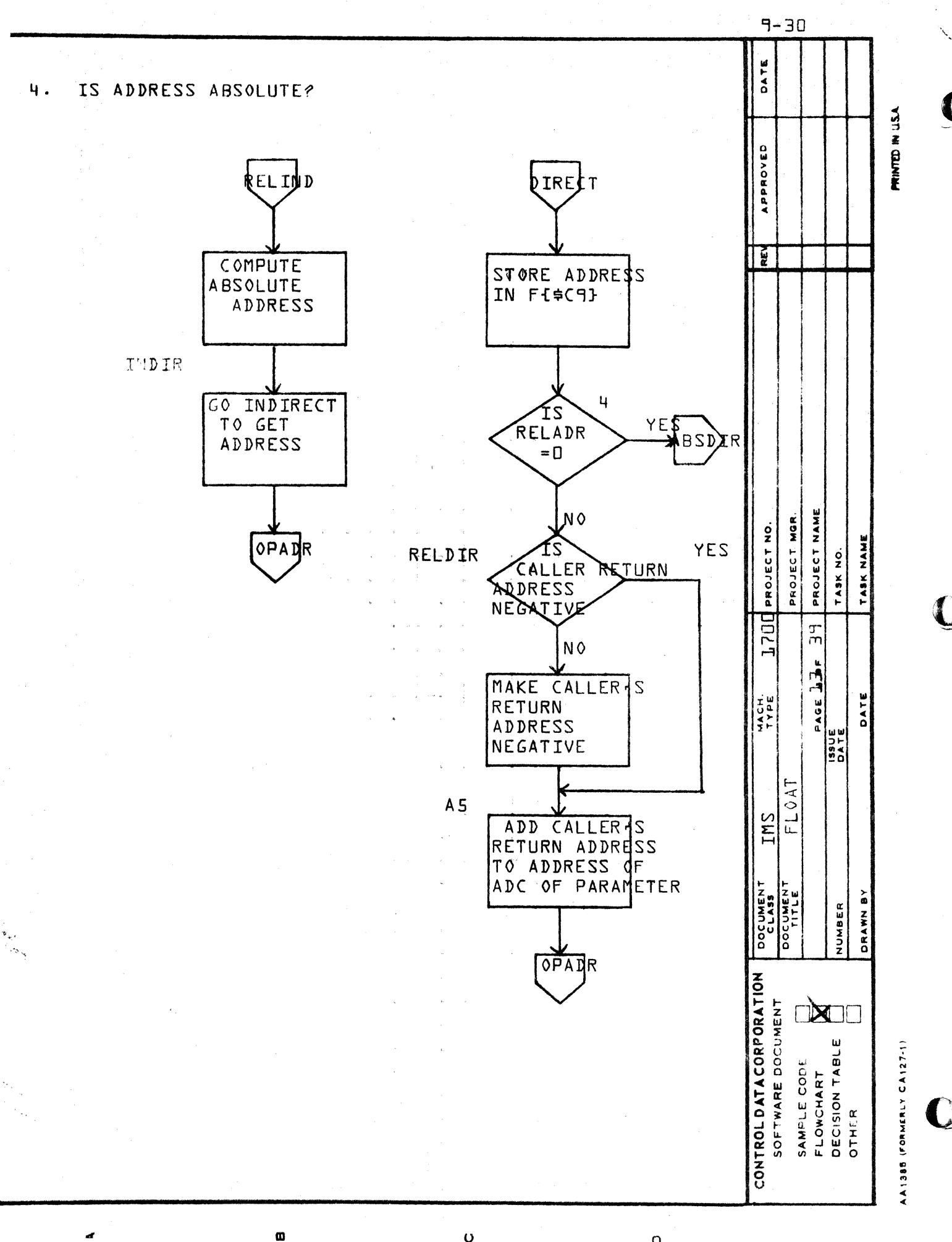

 $\bullet$ 

 $\circ$ 

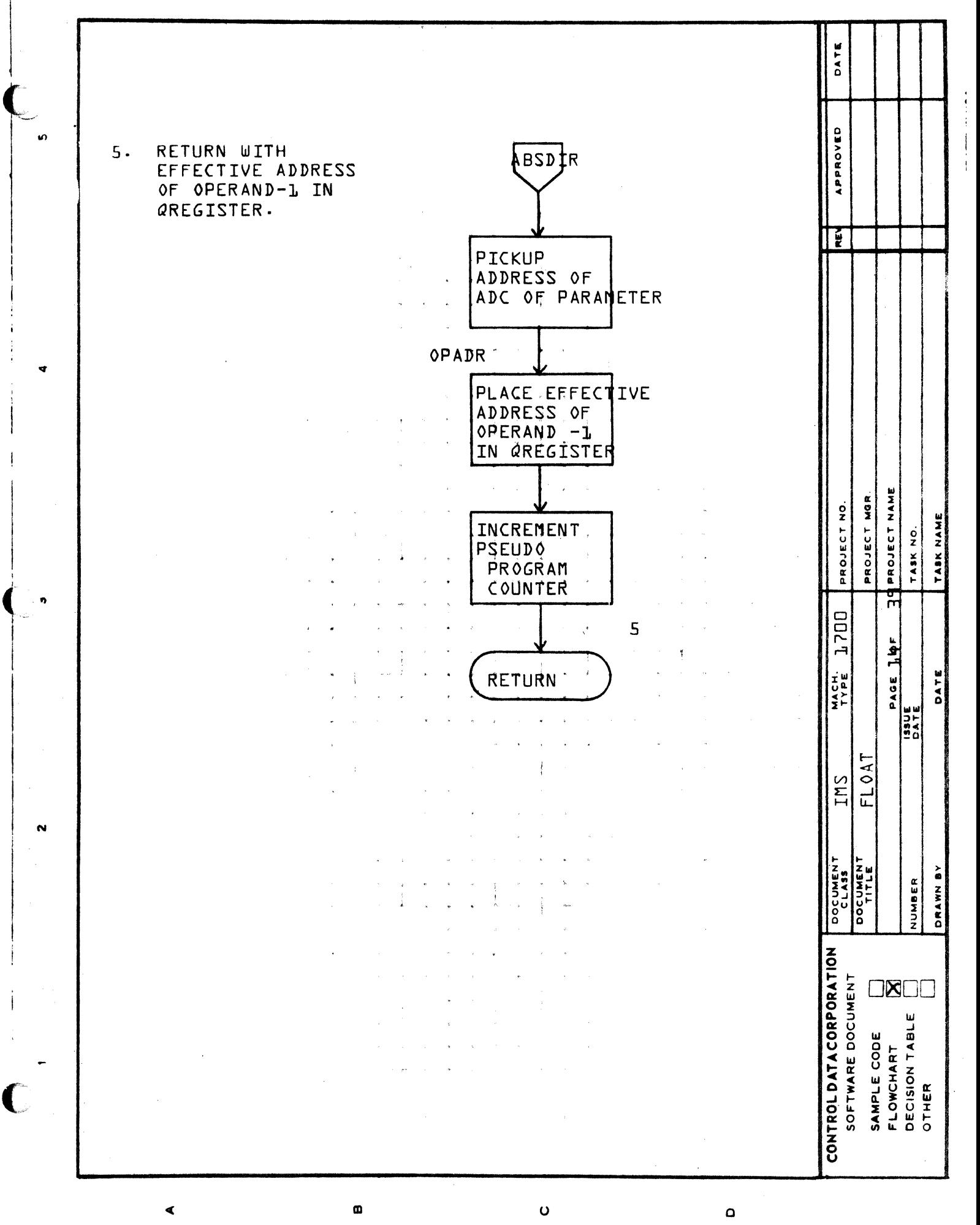

 $5E - P$ 

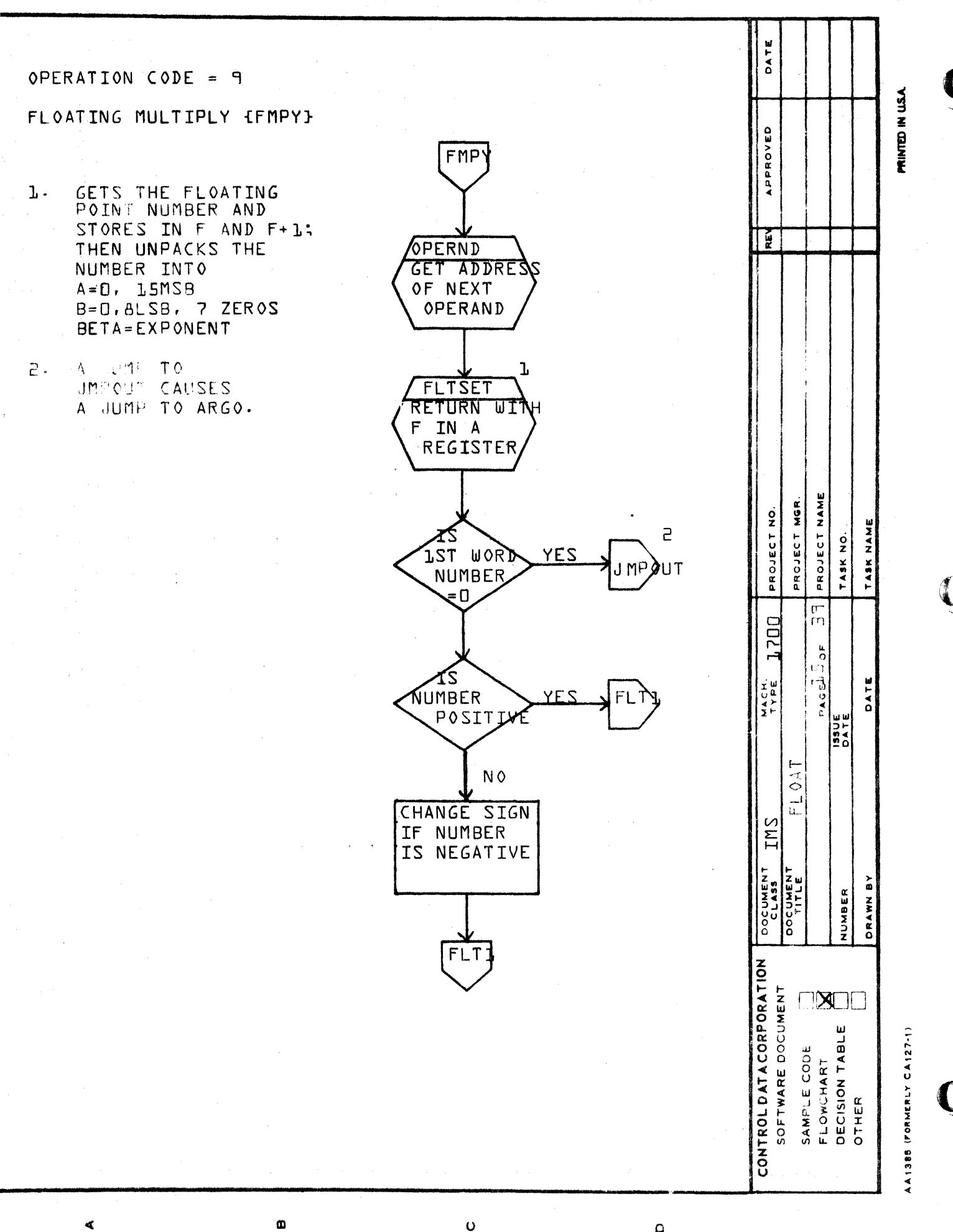

 $\ddot{\mathbf{O}}$ 

 $\mathbf \Omega$ 

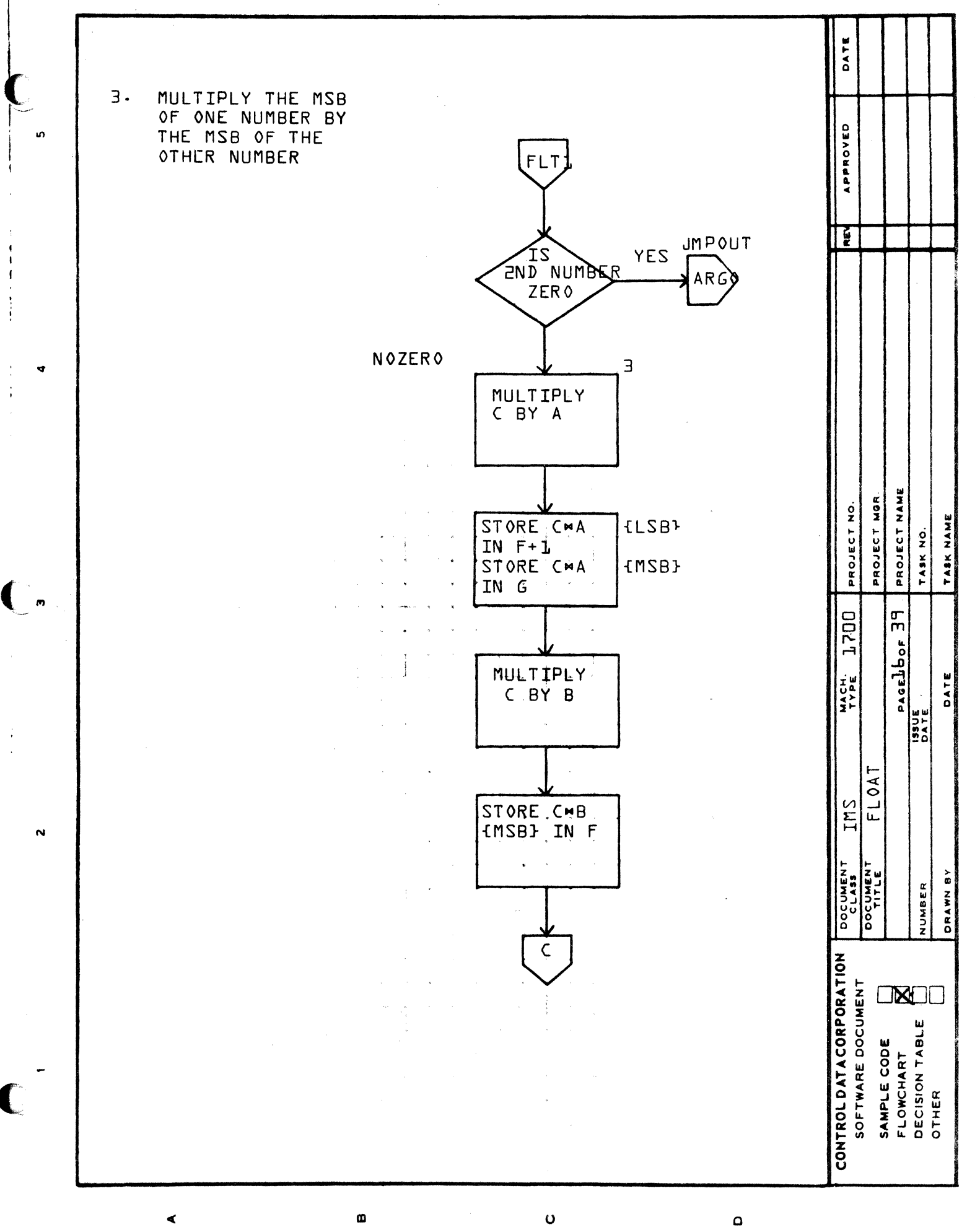

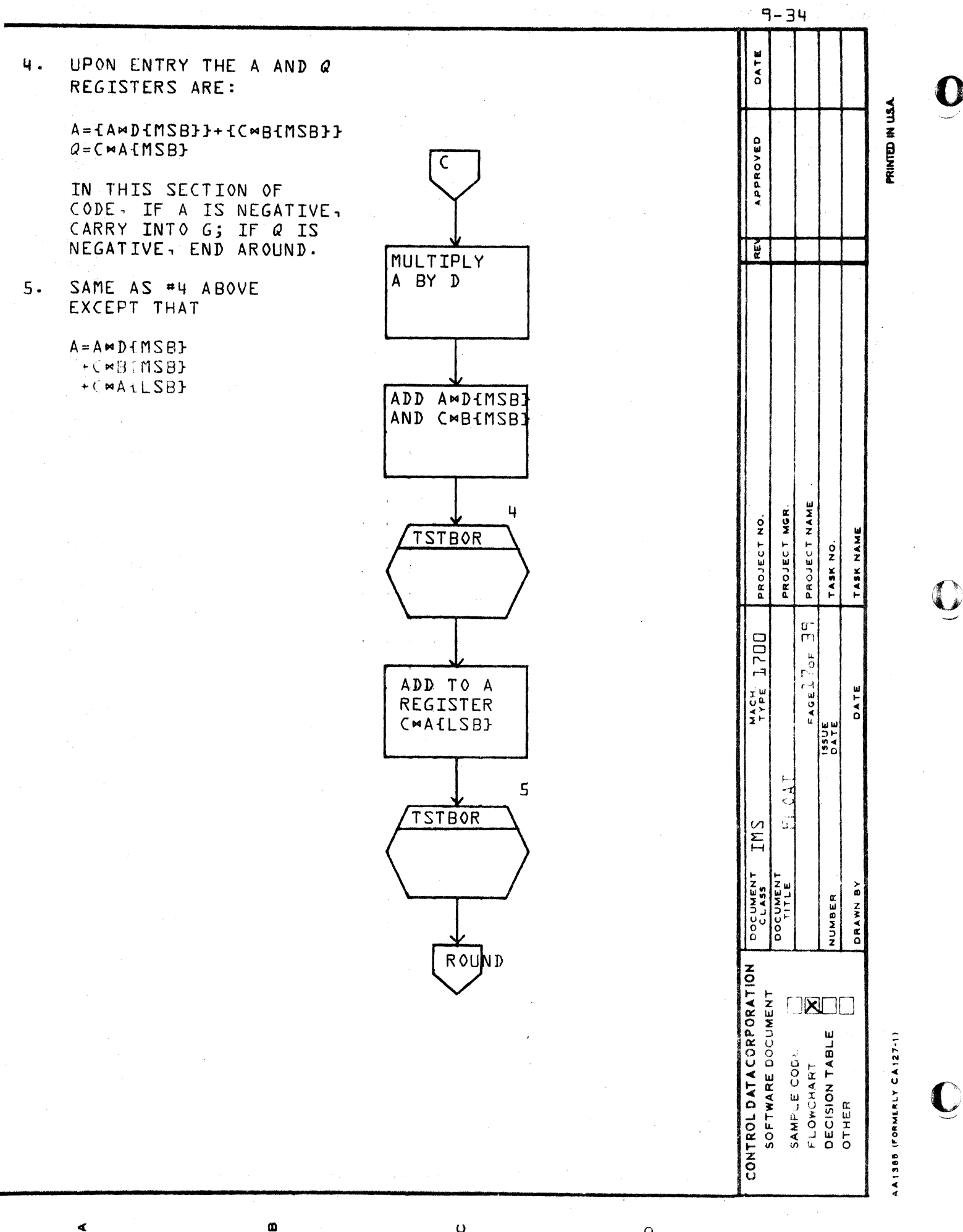

Ō

 $\Omega$ 

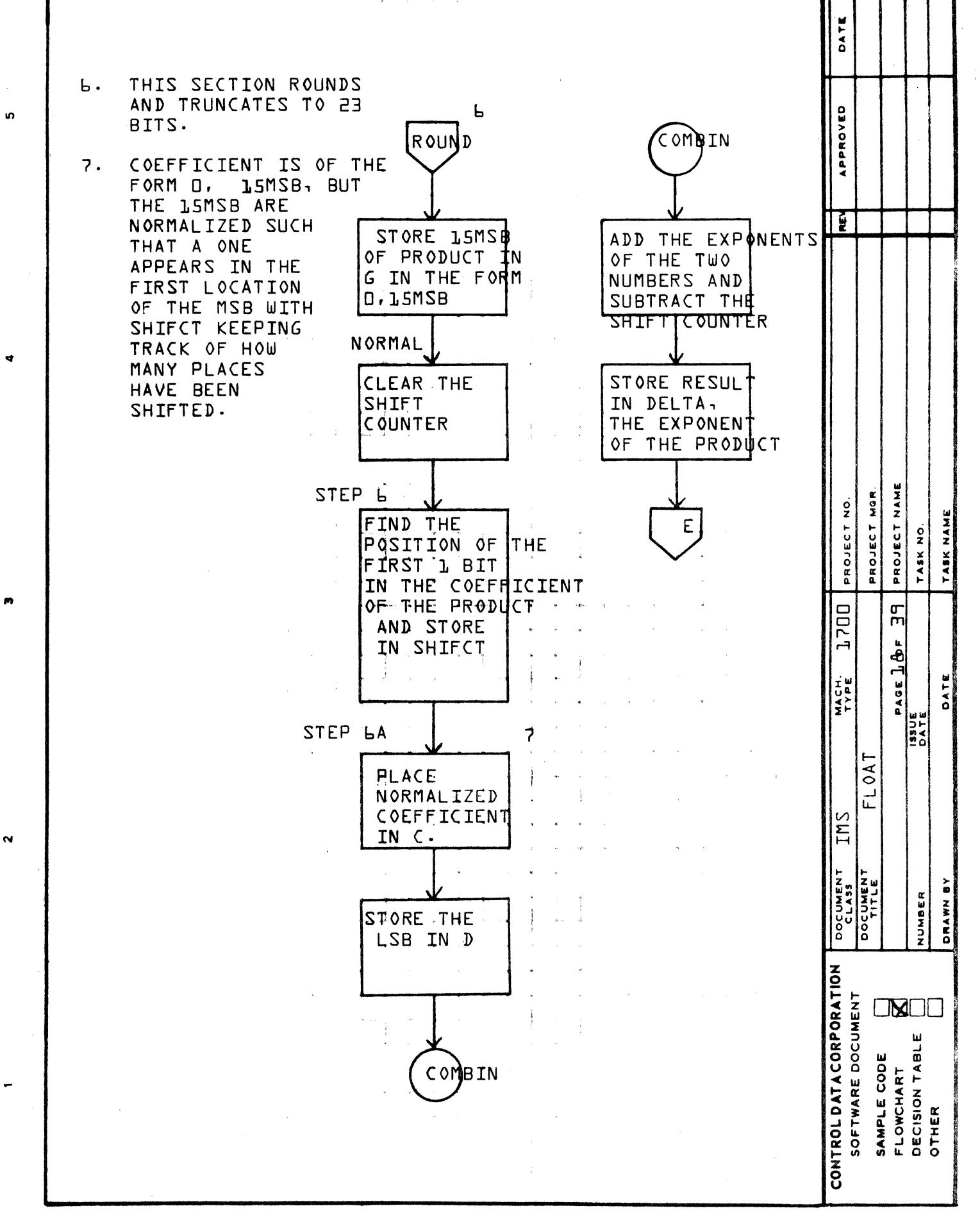

Ø

Ö

 $\Omega$ 

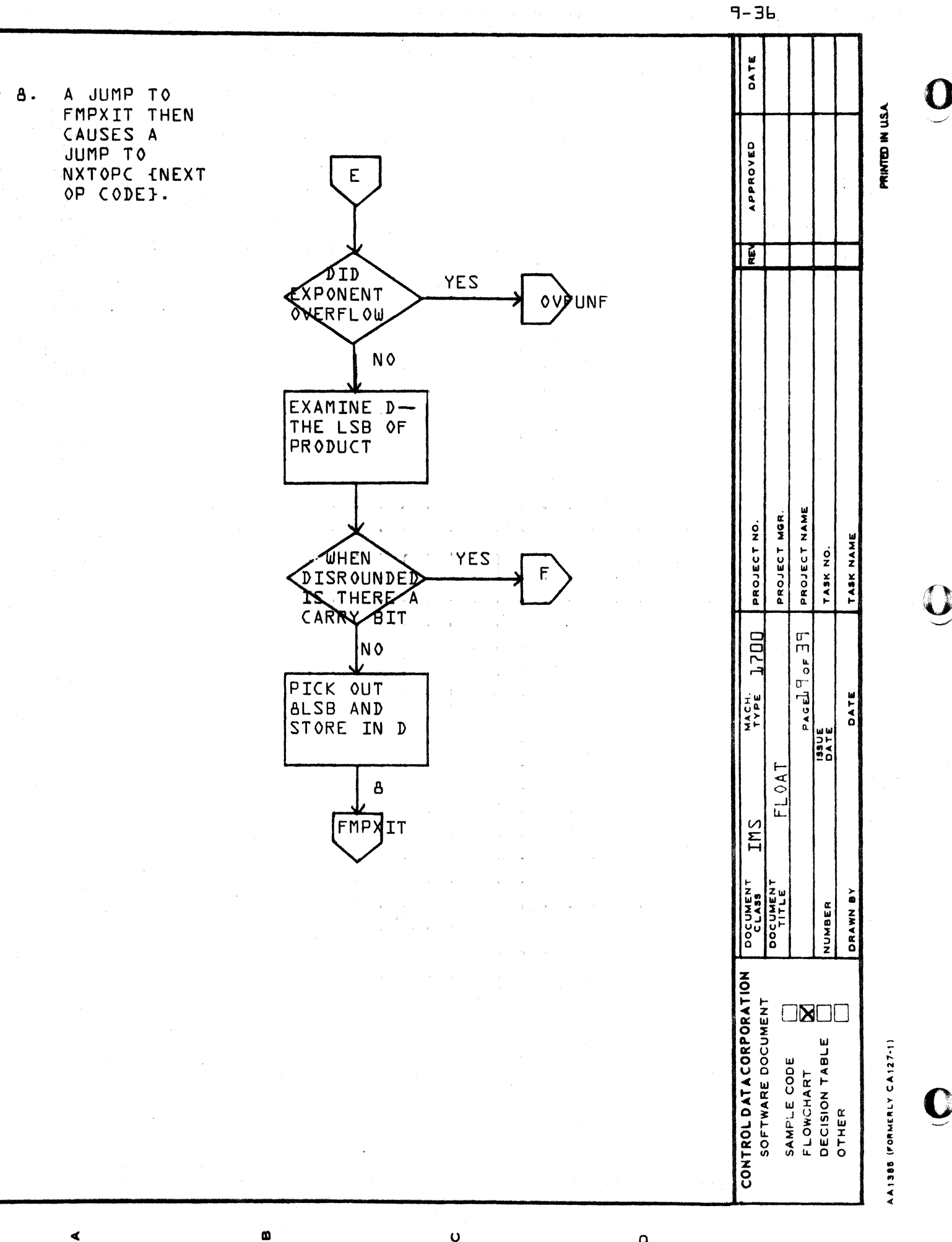

 $\mathbf{o}$ 

 $\Omega$ 

∢
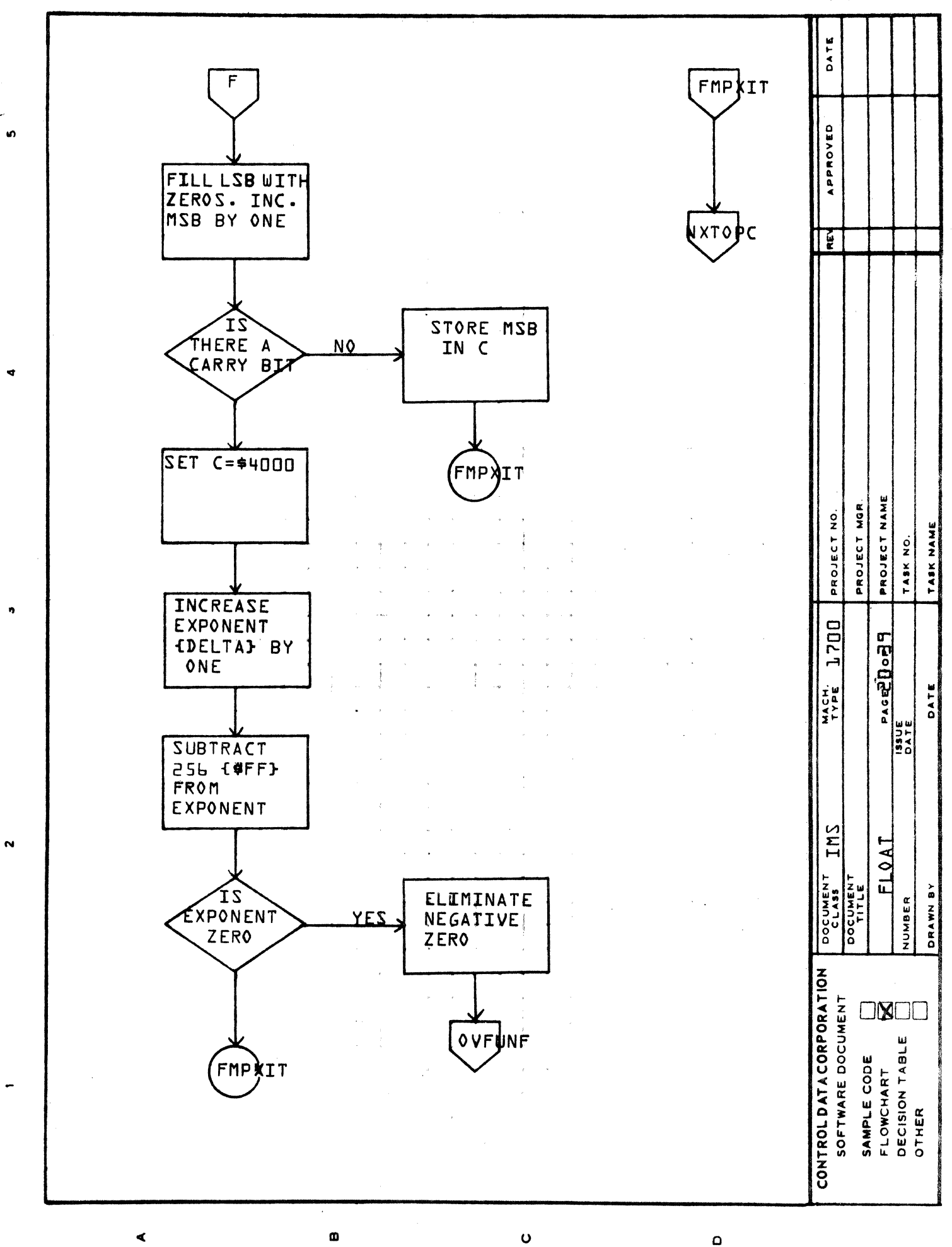

 $3E - P$ 

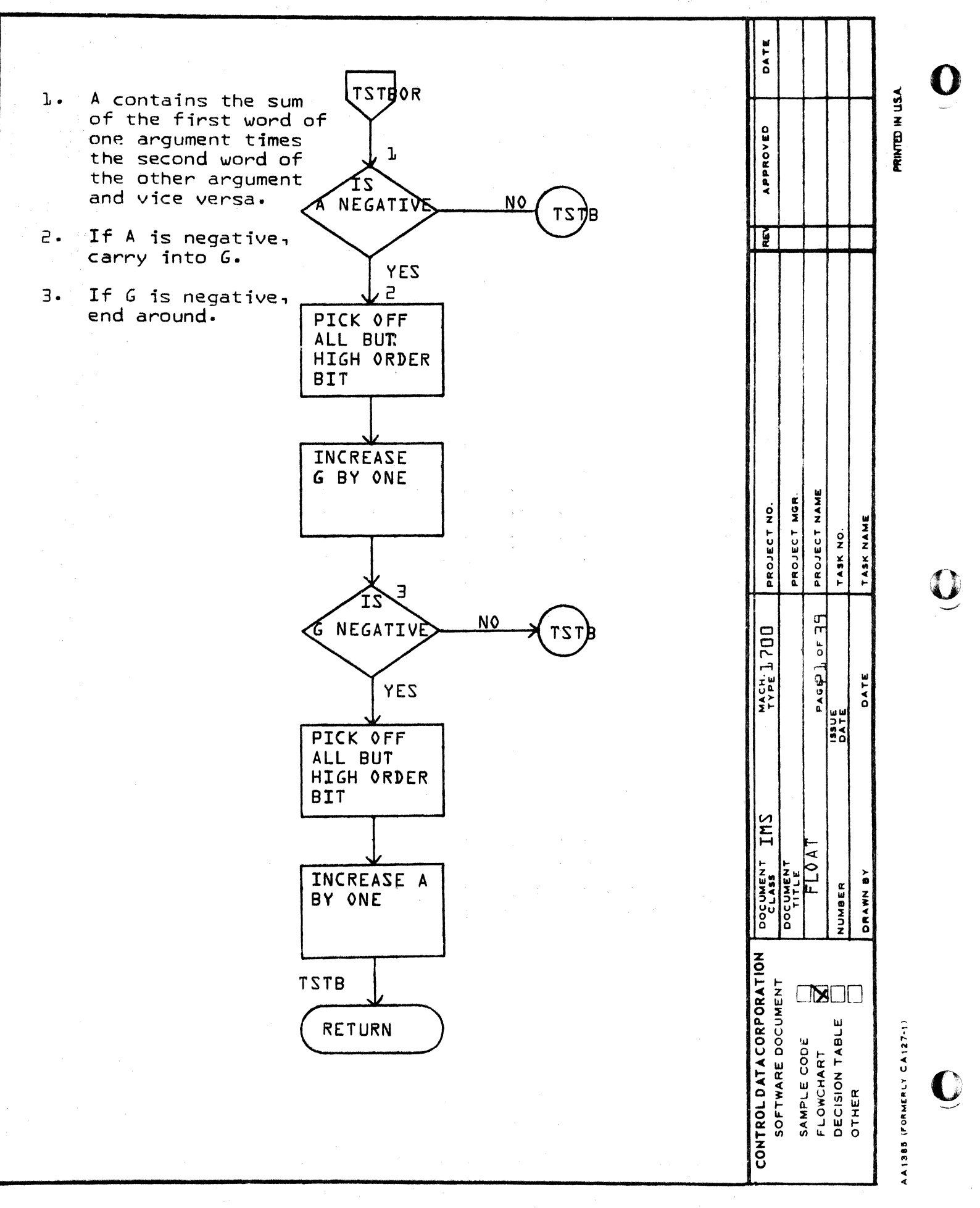

 $\circ$ 

 $\Omega$ 

 $\pmb{\omega}$ 

 $PE-P$ 

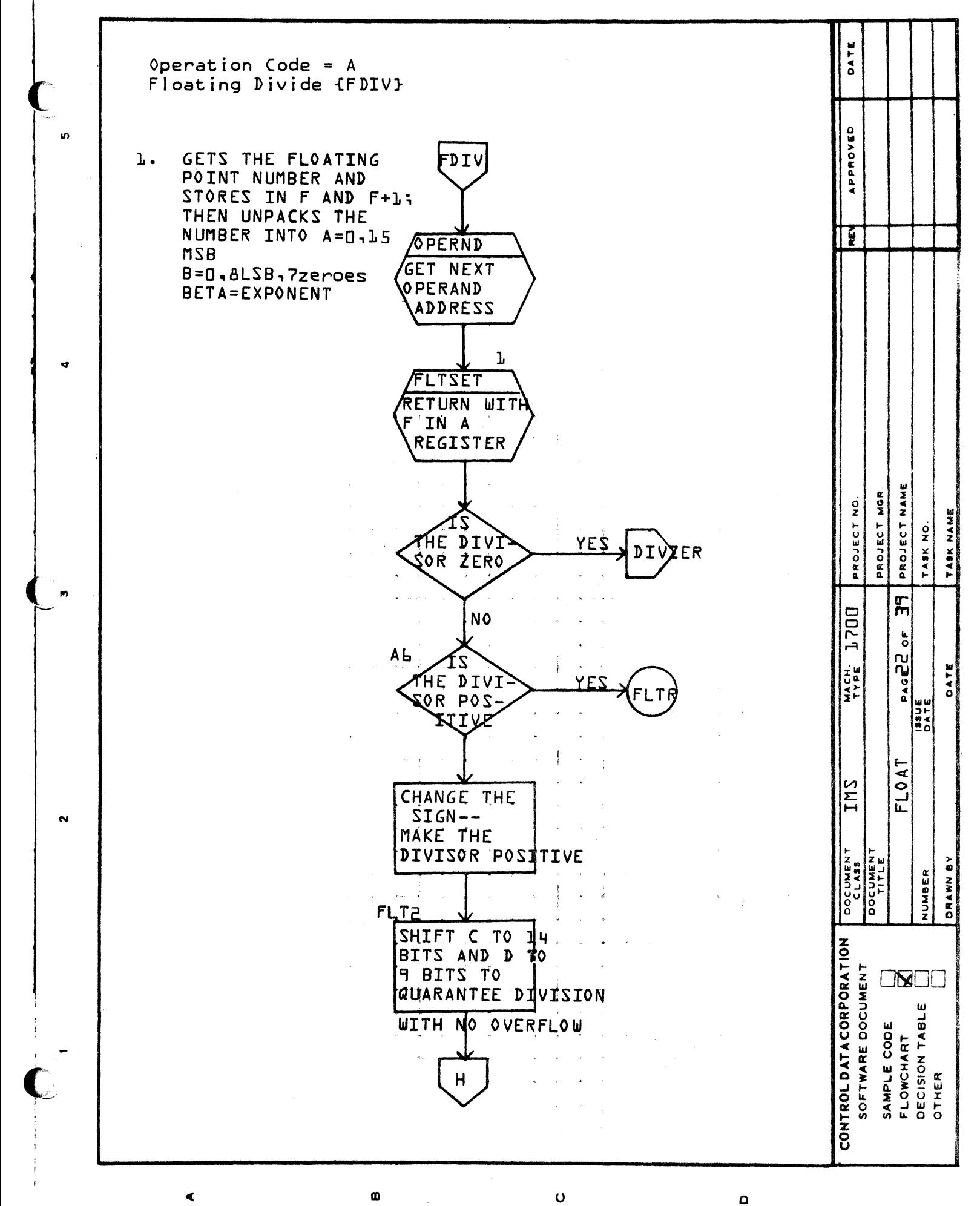

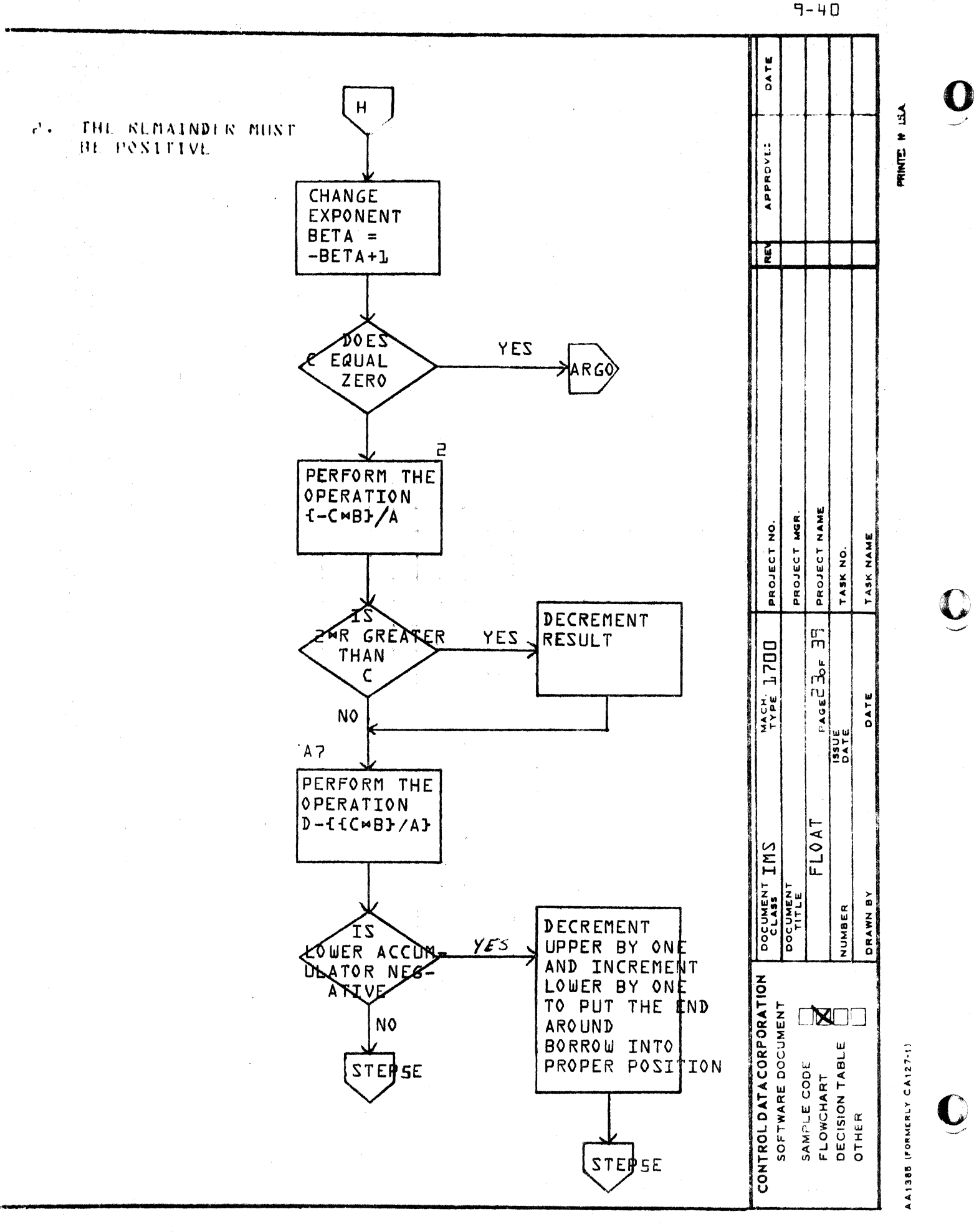

 $\circ$ 

Ø

ď

 $\Omega$ 

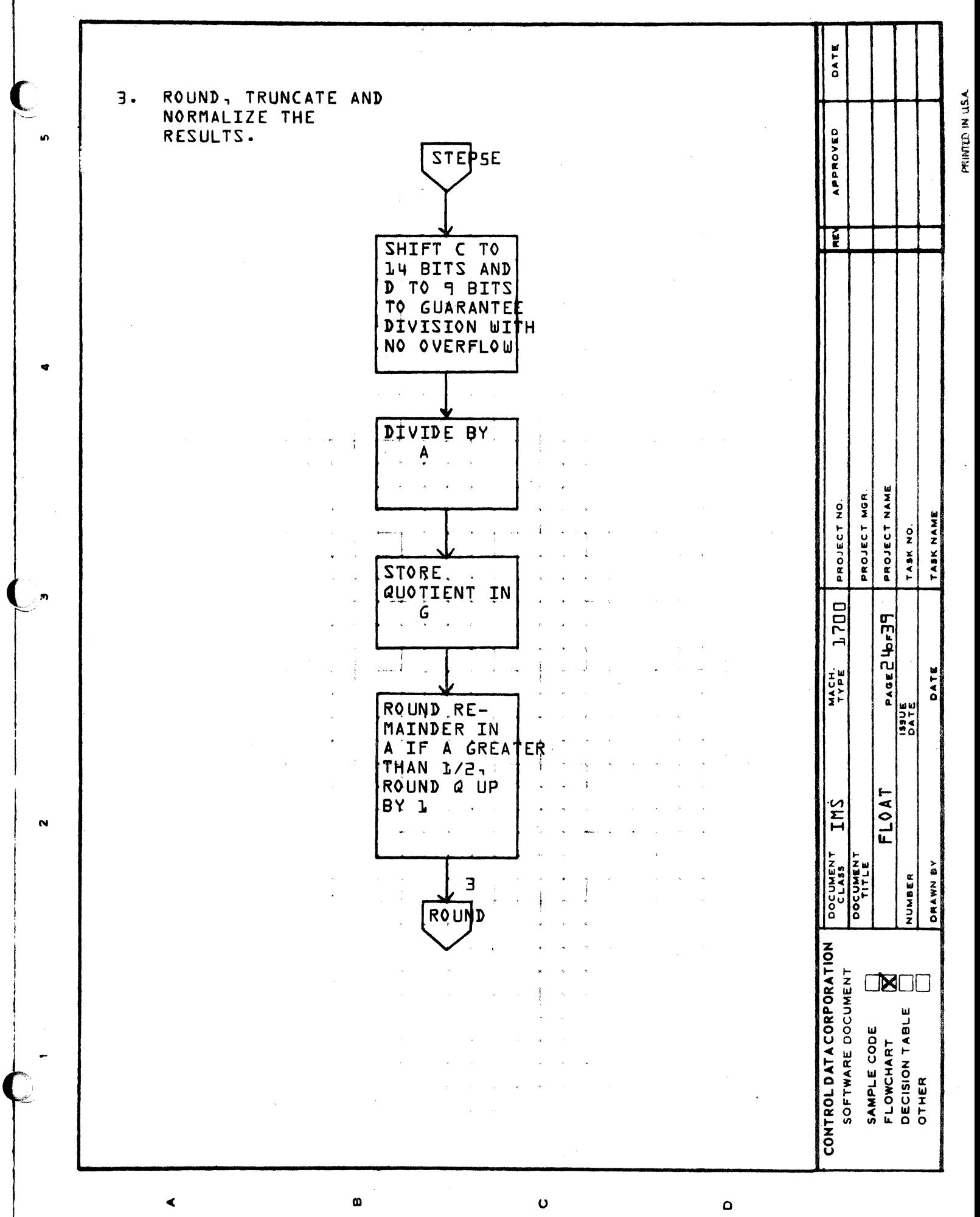

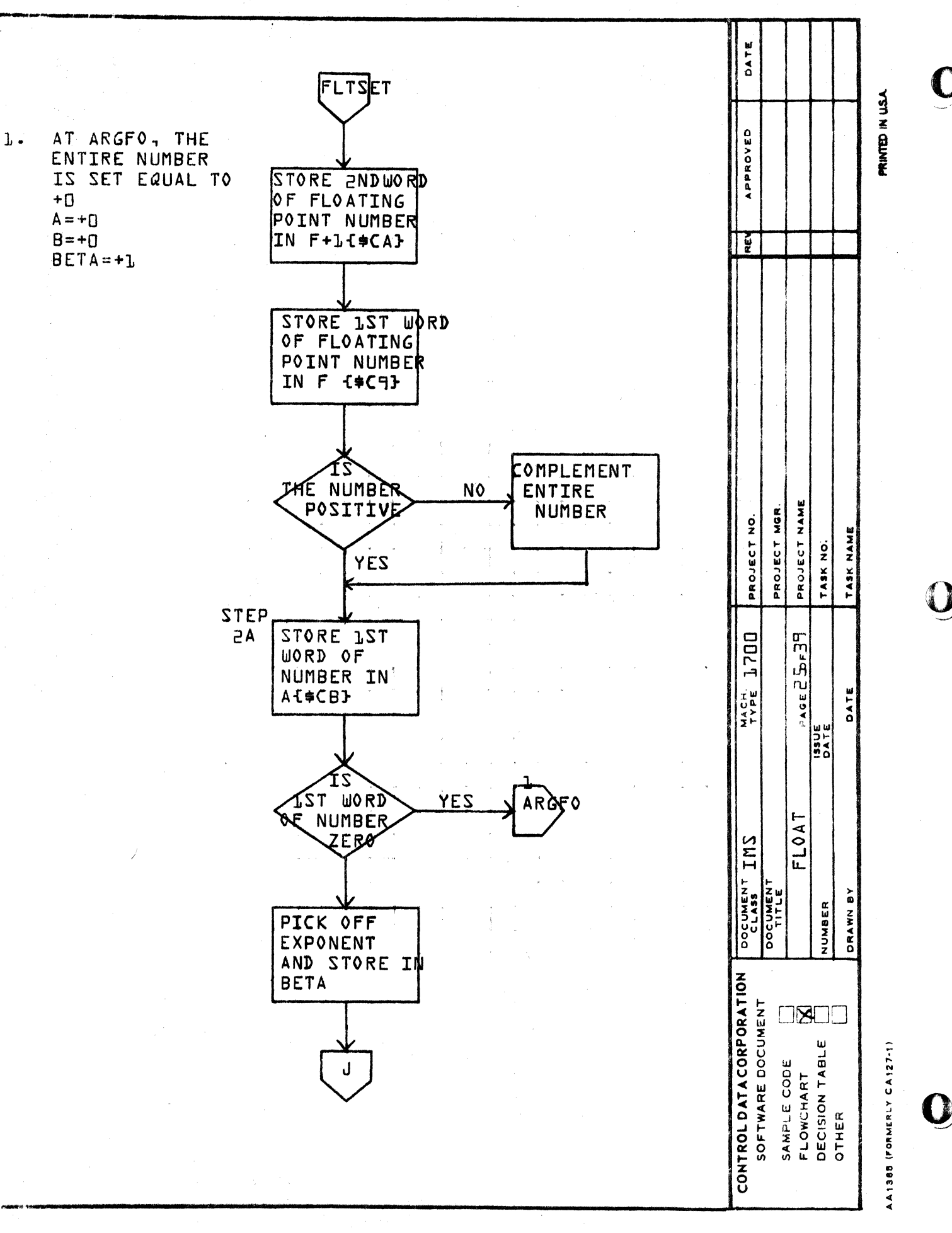

 $\mathbf 0$ 

 $\mathbf{O}$ 

 $\omega$ 

 $\blacktriangleleft$ 

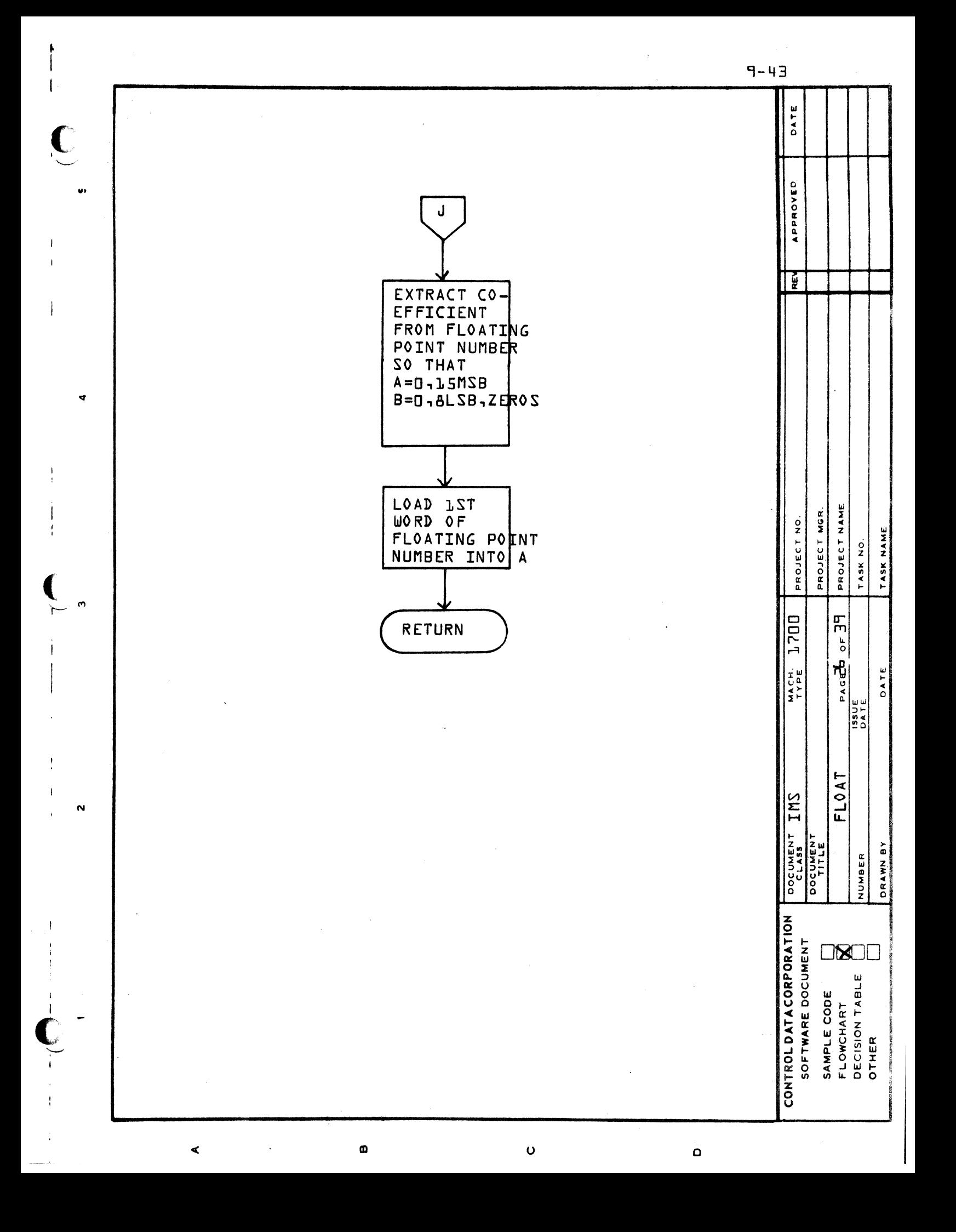

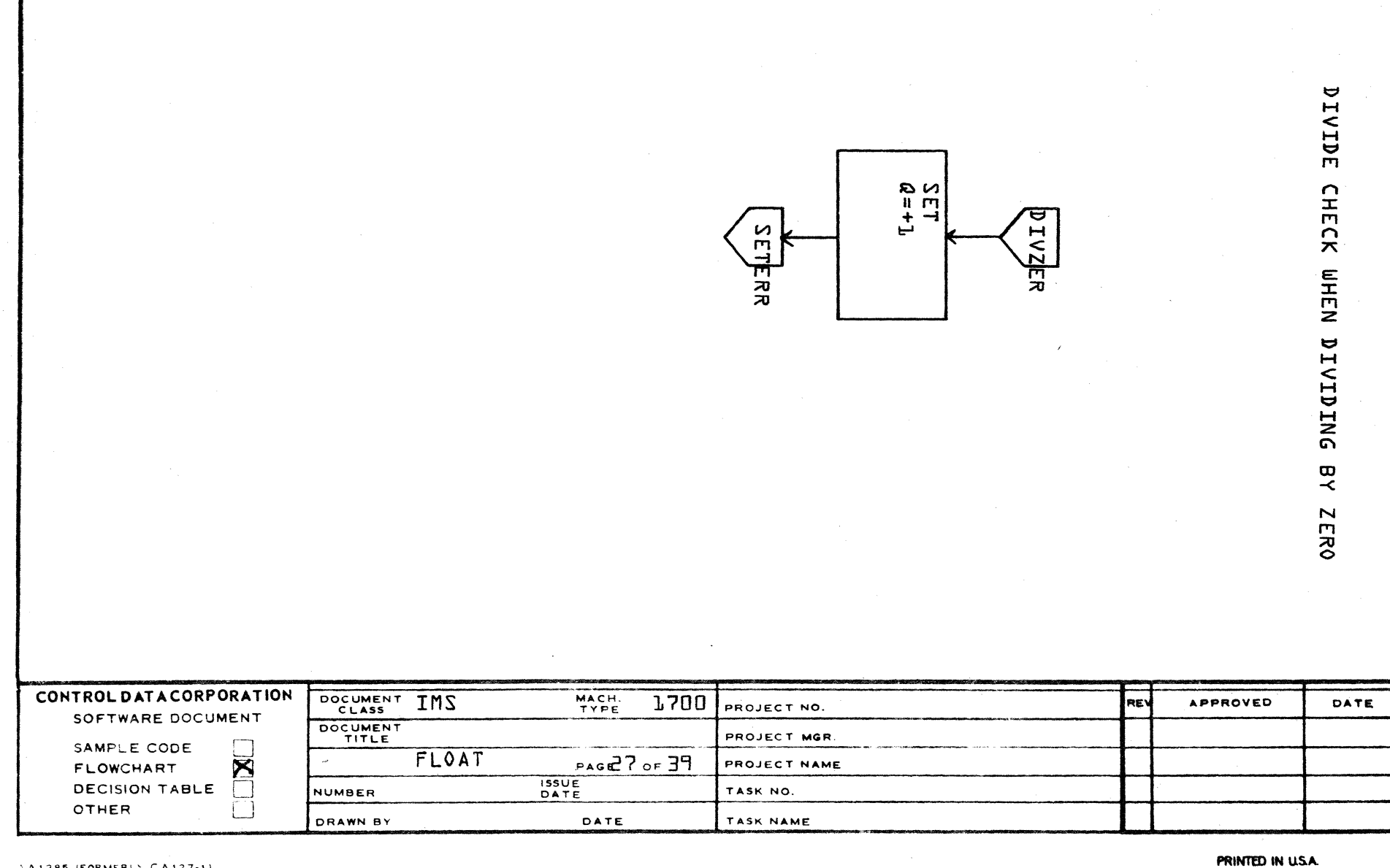

VA1385 (FORMERLY CA127-1)

 $\lambda$ 

 $\mathbf{B}$ 

 $\mathsf{c}$ 

 $\mathbf D$ 

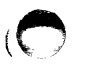

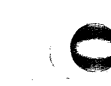

 $\omega\approx 1$ 

 $\frac{1}{4} + \frac{1}{4}$ 

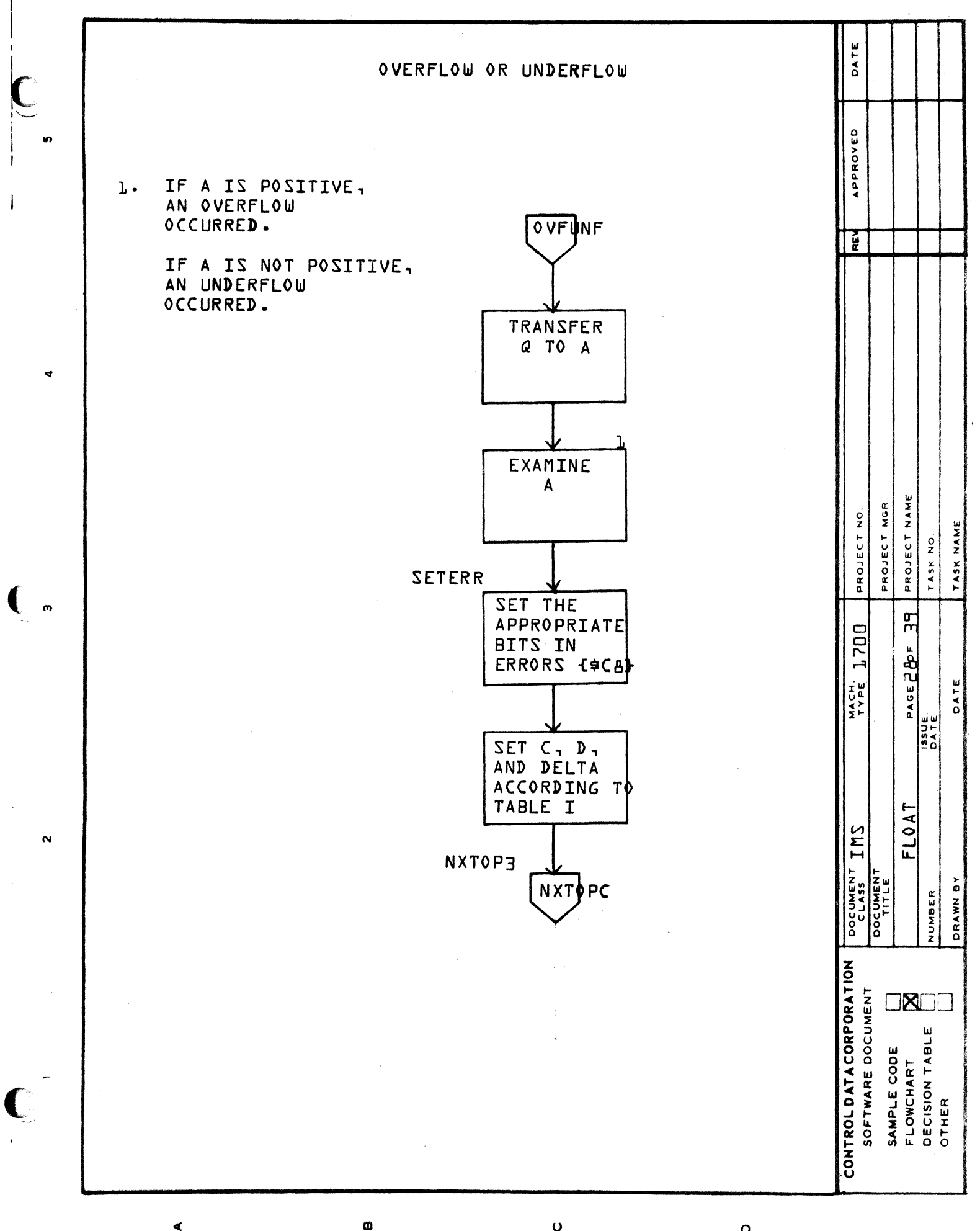

**K** 

 $9 - 45$ 

 $\bullet$ 

 $\Omega$ 

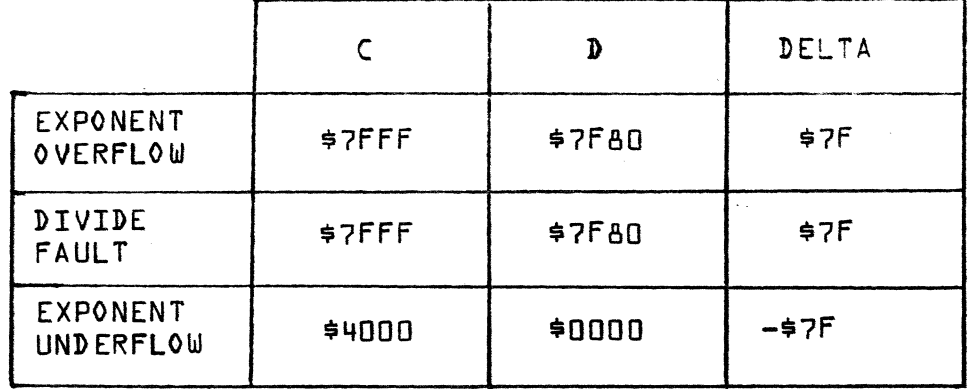

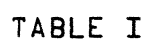

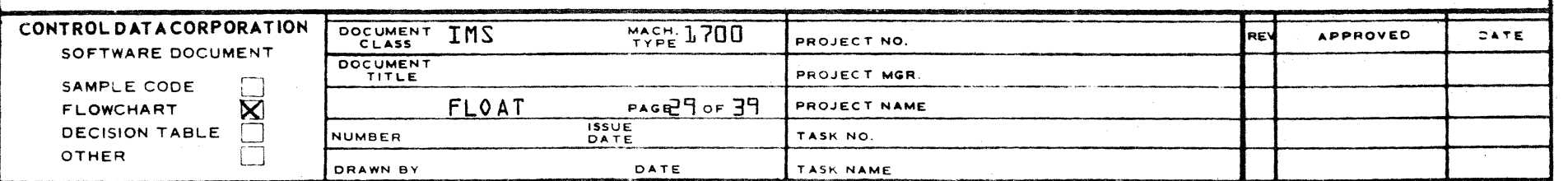

 $\bigodot$ 

LA1385 (FORMERLY CA127-1)

 $\Delta$ 

 $\mathbf{a}$ 

 $\mathbf{c}$ 

 $\mathbf{o}$ 

PRINTED IN U.S.A.

 $d - 4F$ 

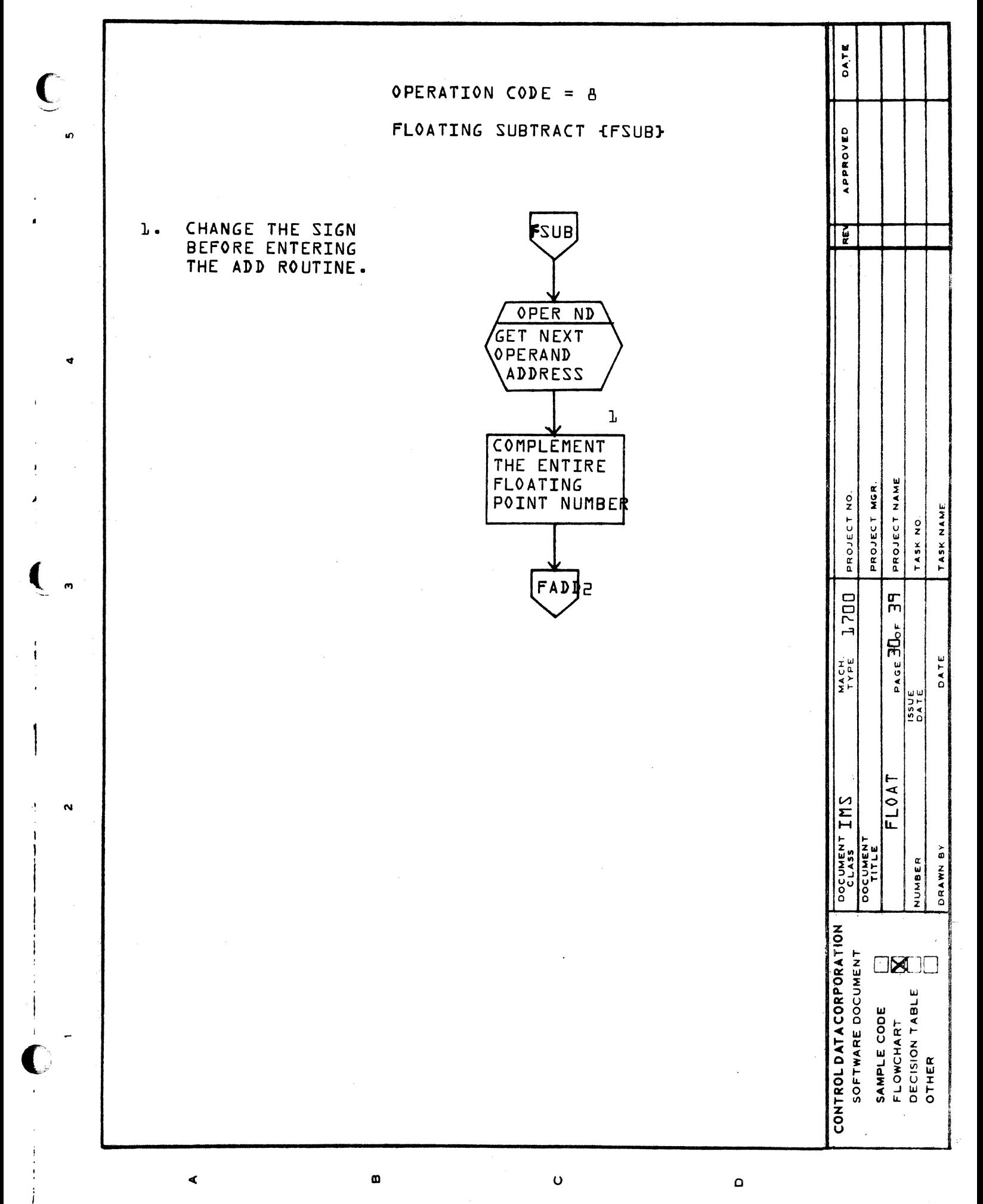

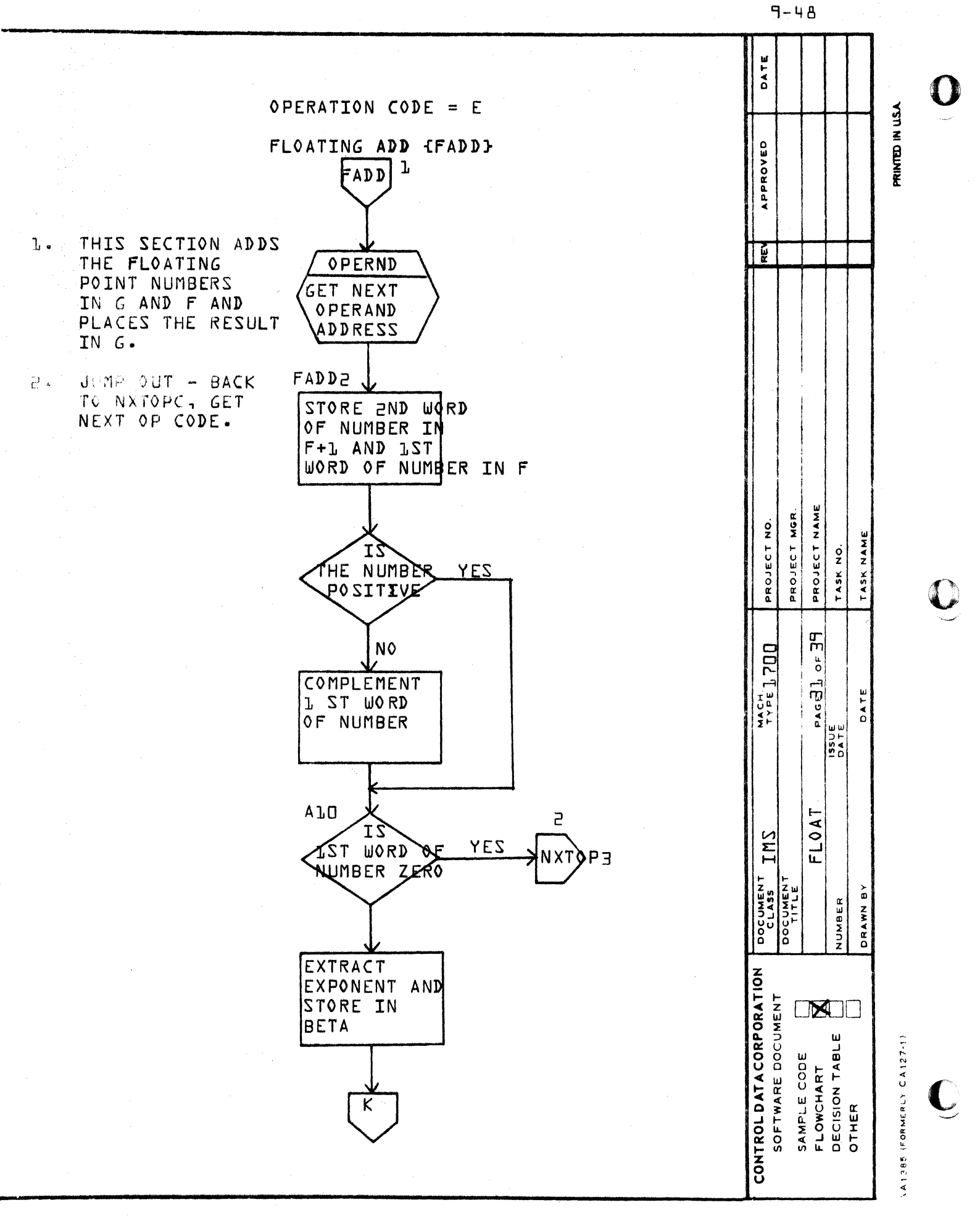

 $\circ$ 

m

 $\Omega$ 

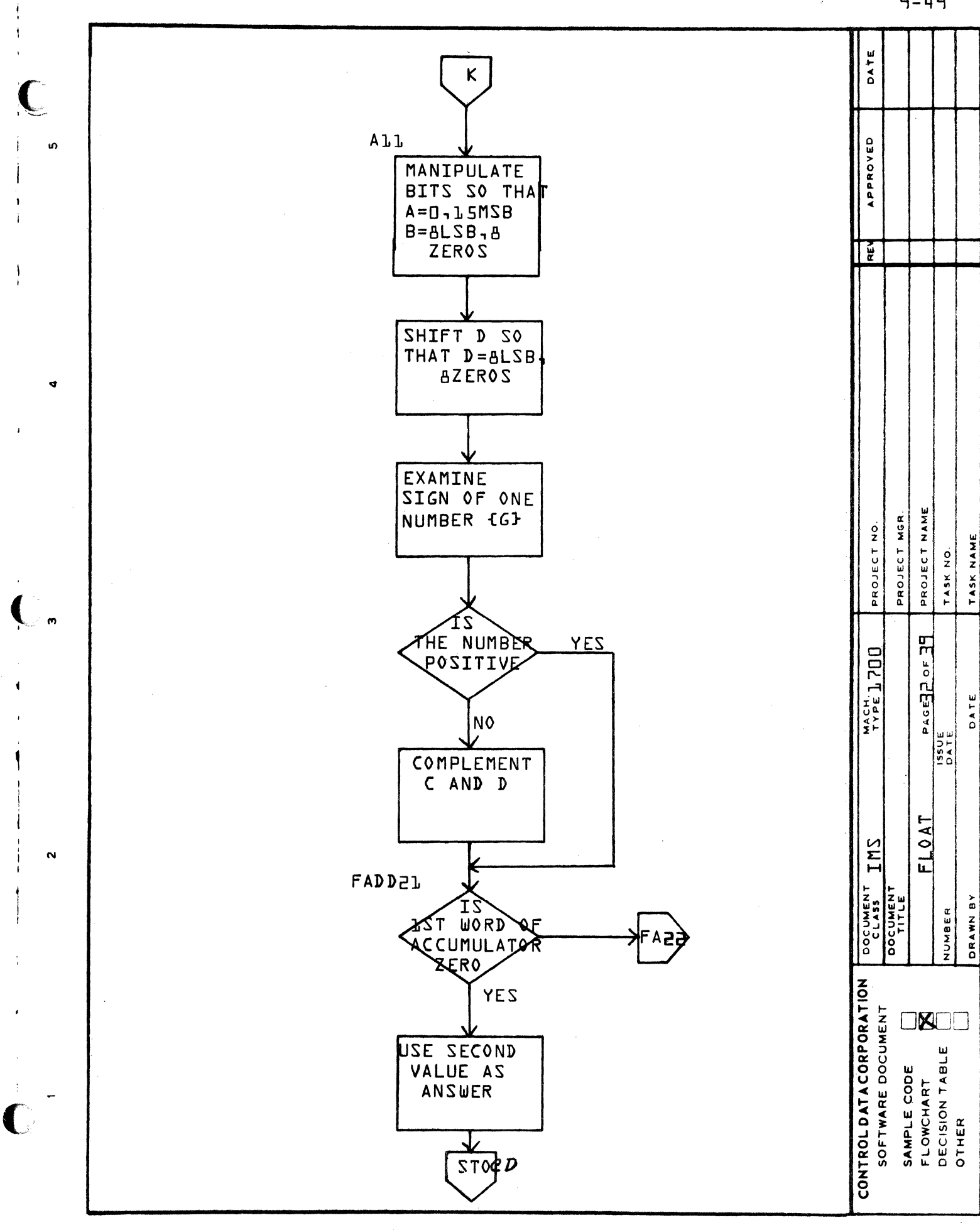

 $\omega$ 

 $\mathbf{o}$ 

 $\mathbf \Omega$ 

 $\blacktriangleleft$ 

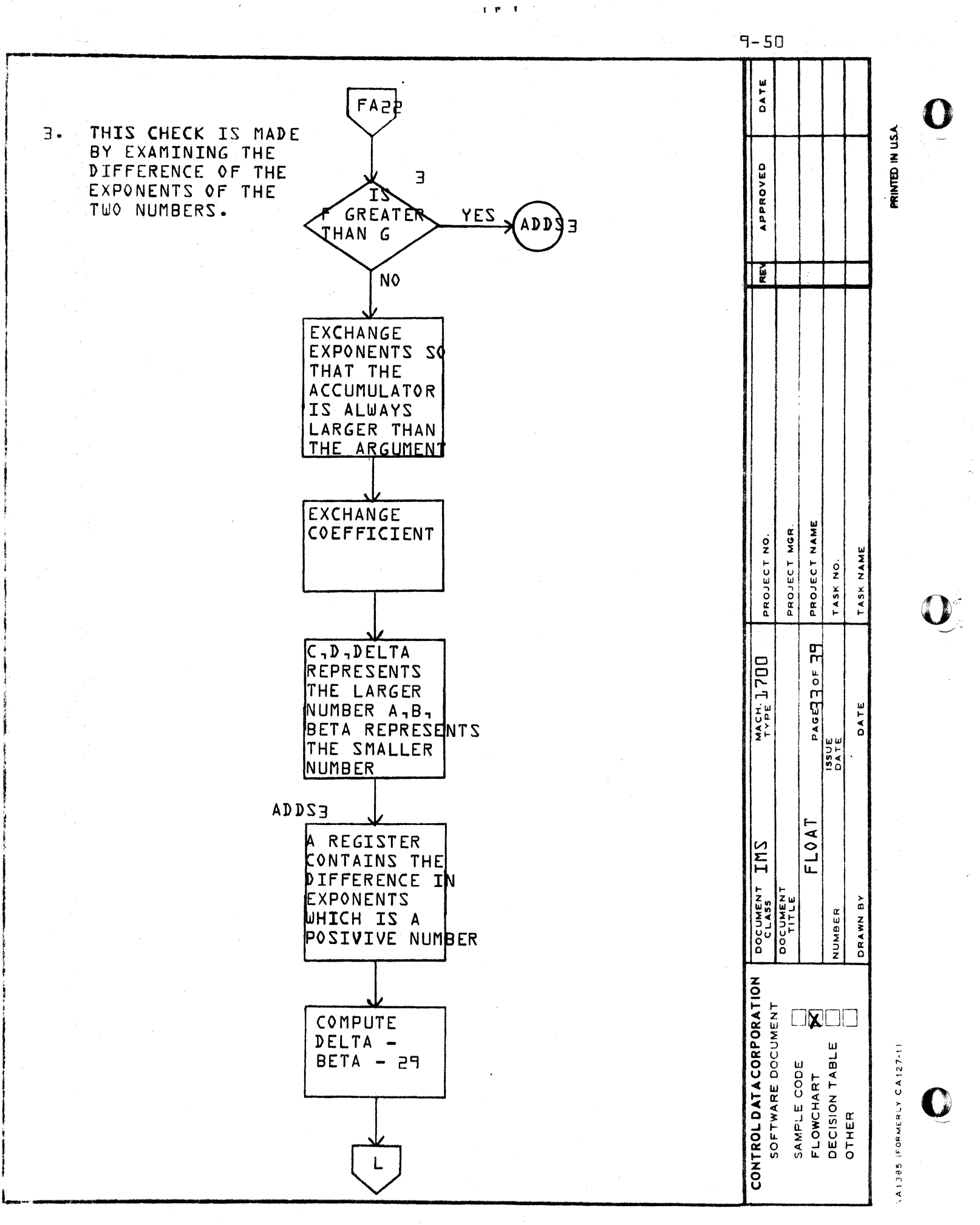

m

∢

 $\hbox{ }^{\mbox{}}\hbox{ }$ 

 $\mathbf o$ 

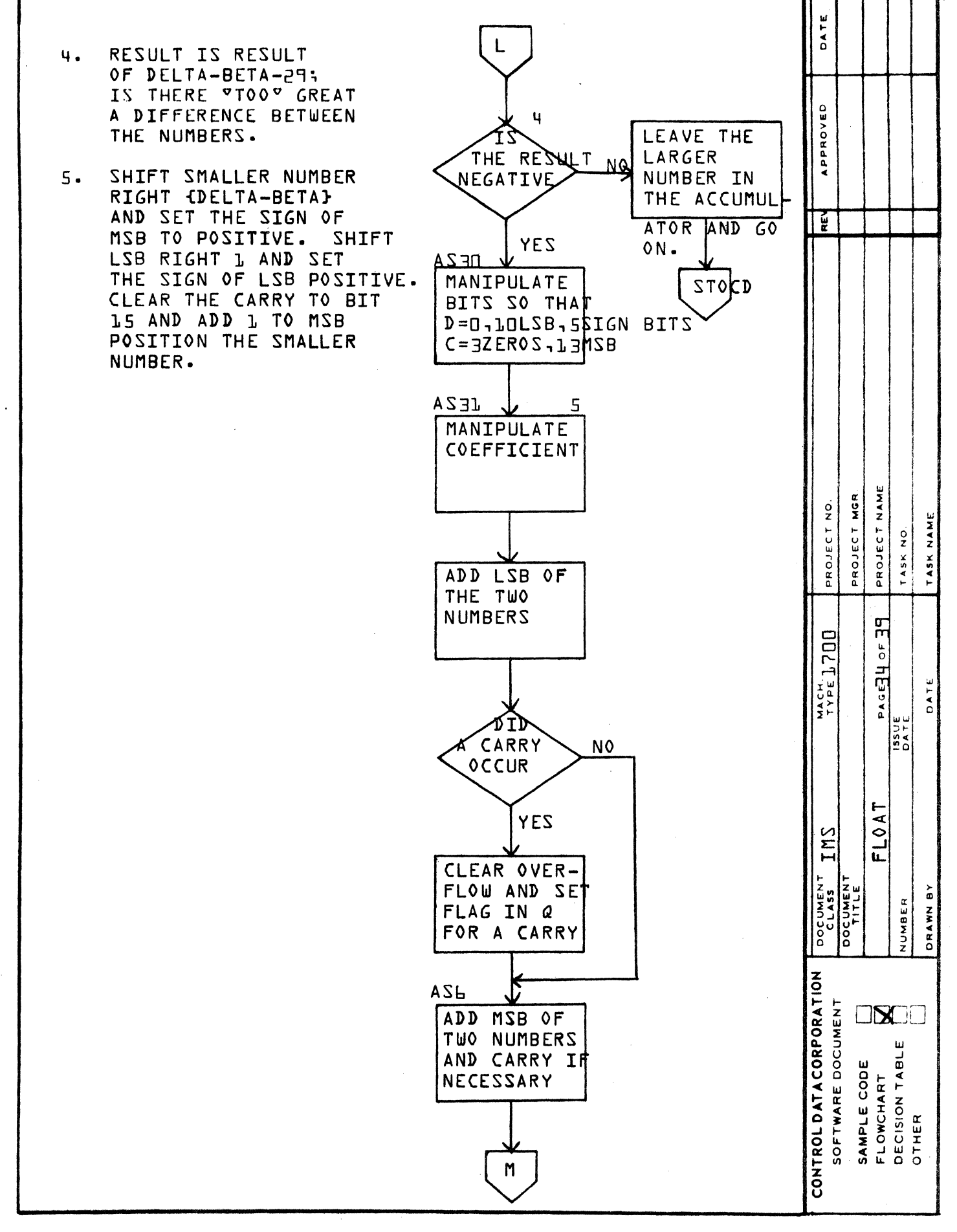

 $\circ$ 

 $\mathbf \Omega$ 

÷

 $\mathbf{v}$ 

 $\blacktriangleleft$ 

 $\pmb{\mathsf{m}}$ 

PRINTED IN USA

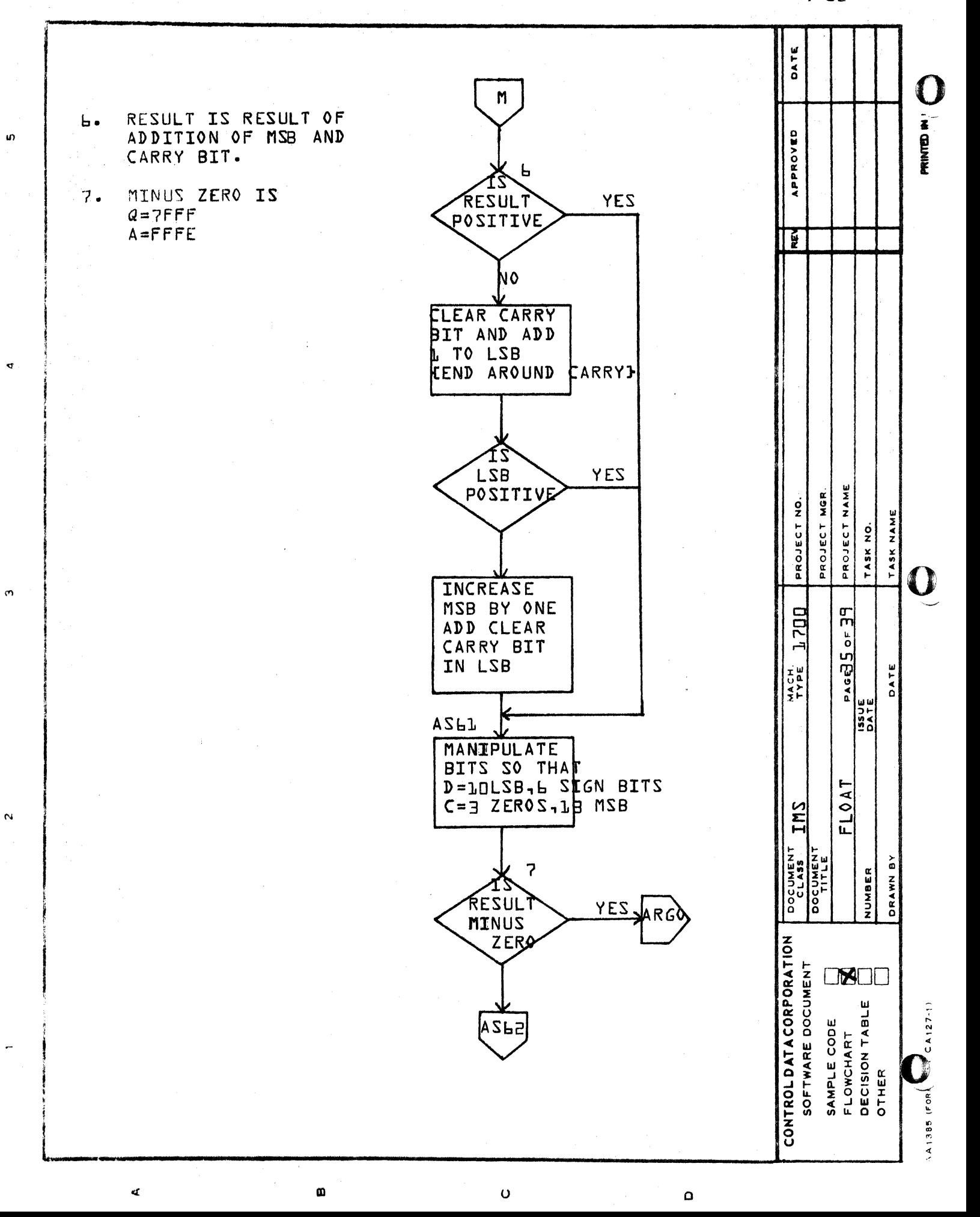

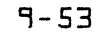

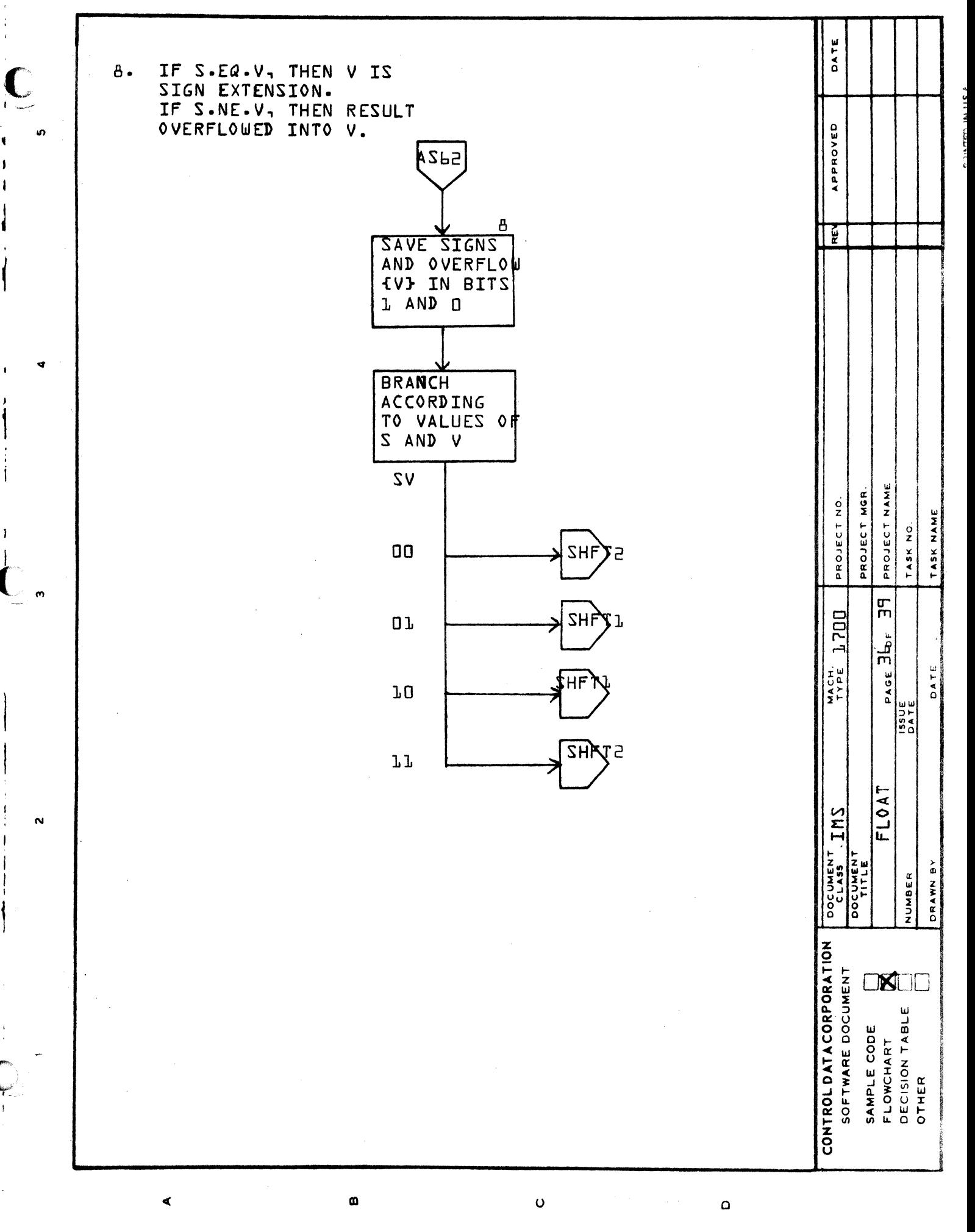

 $\mathbf{I}$ 

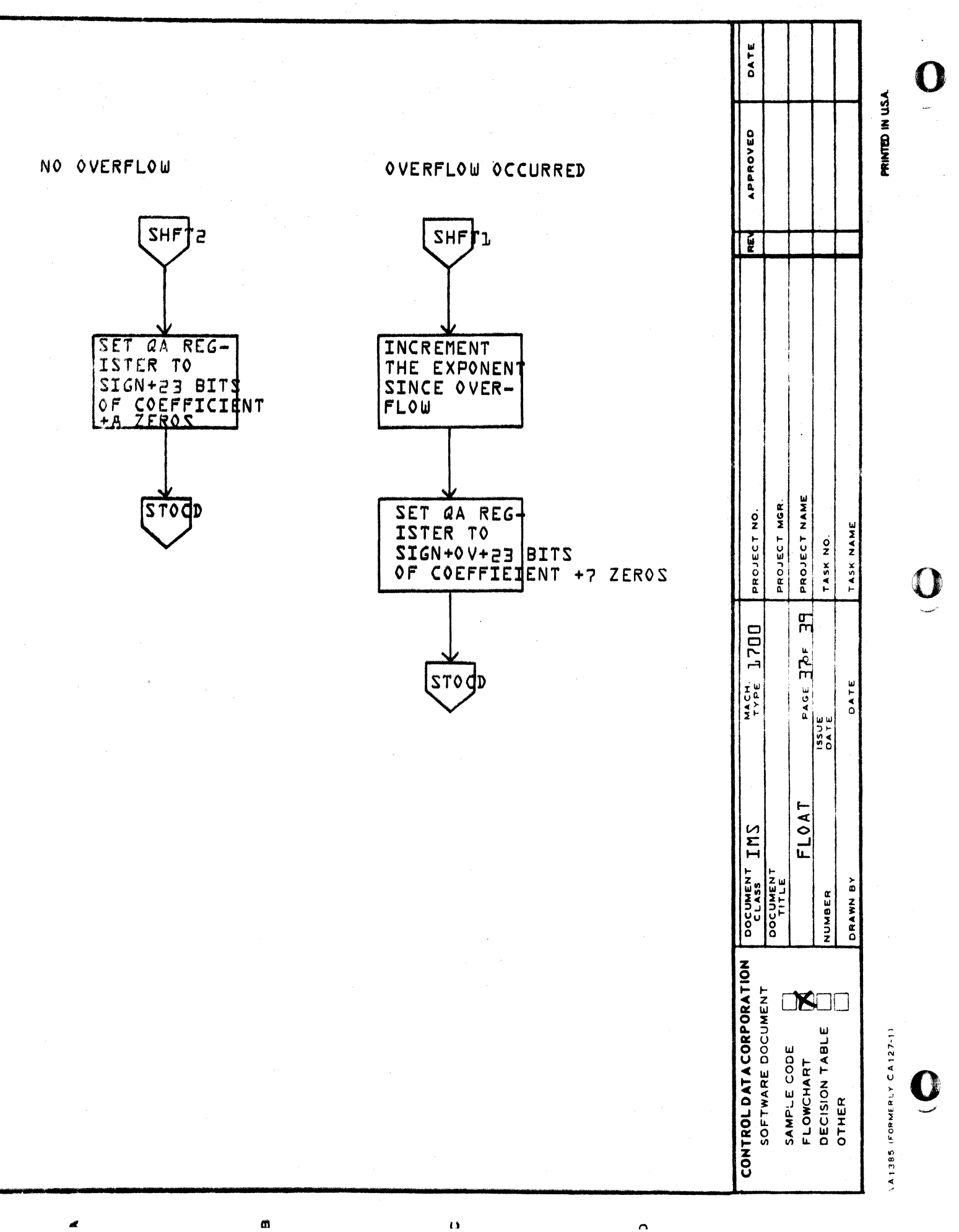

 $\sum_{n=1}^{\infty}$ **q.**  $\ddot{\phantom{a}}$  $\sigma$  $\mathbf{\tilde{N}}$ 

RESULTS. ON ENTRY  $C = SIGN + L$  SMSB

 $D = ALSB + BZEROS$ 

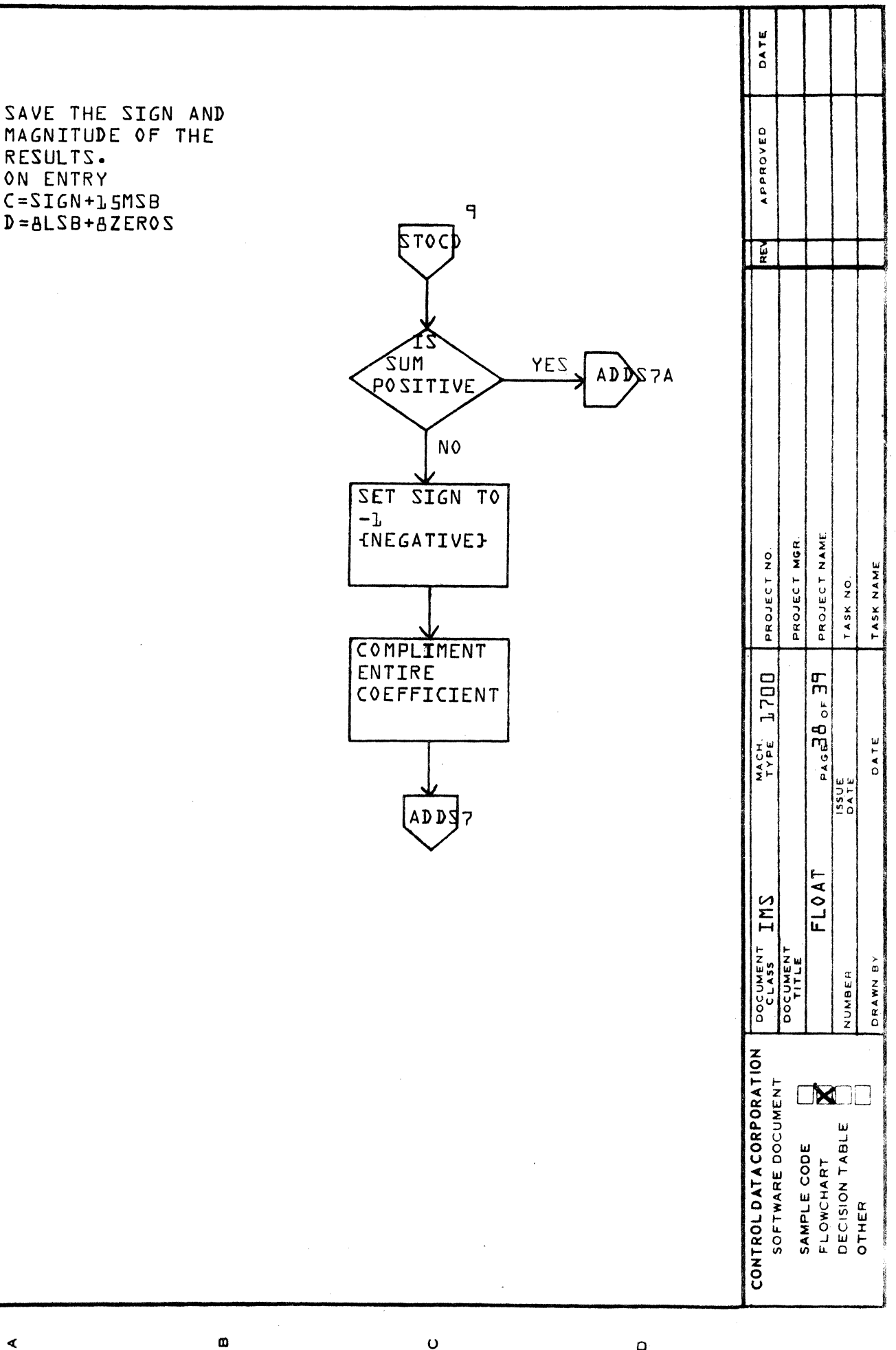

 $\blacktriangleleft$ 

 $\circ$ 

 $\circ$ 

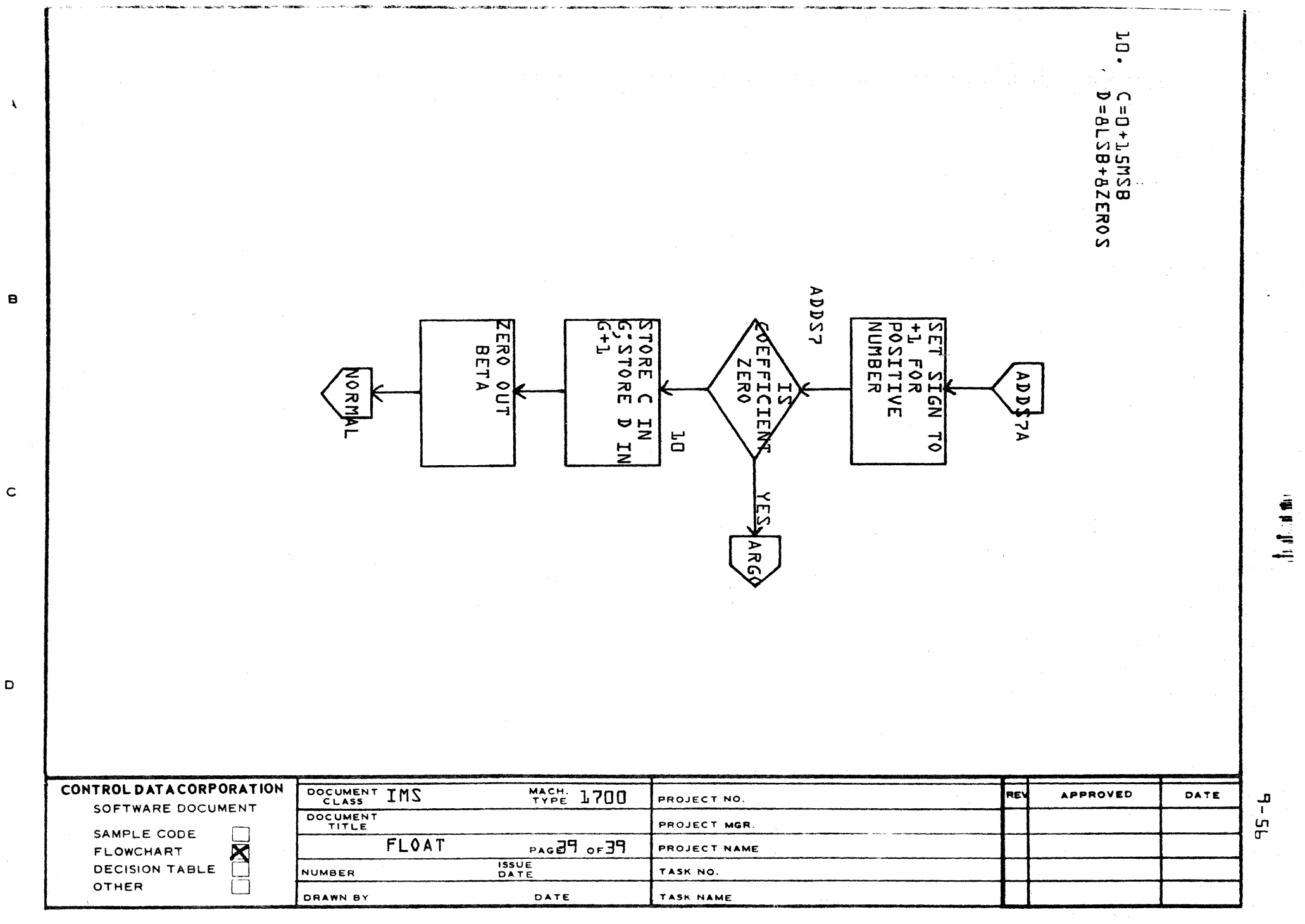

Ç

**LA1385 (FORMERLY CA127-1)** 

PRINTED IN USA

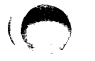

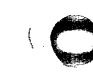

# **CONTROL DATA CORPORATION** \_\_\_\_\_\_\_\_\_\_\_\_\_\_\_\_\_\_\_\_\_ **DIVIS10N**

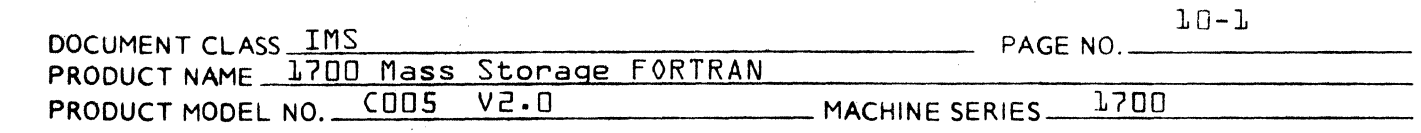

## CHAPTER 10

TABLE OF CONTENTS

- 10.0 Object Time Intrinsic Functions
- 10.1 General Description
- 10.2 Q8AB Routine
- 10.3 SIGN Routine

10.4 FXFL Routine

(

### CONTROL DATA CORPORATION

**DIVISION** 

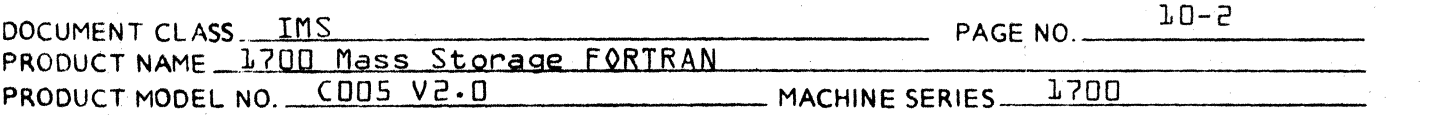

10.0 Object Time Intrinsic Functions

10.1 General Description

The following Object Time Intrinsic Functions are included in this chapter:

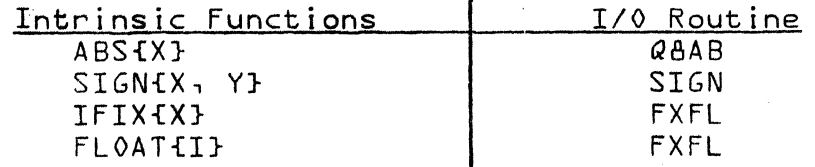

#### 10.2 QAAB Routine

This routine, which is written in 1700 Assembly Language, computer the absolute value of a floating point number and leaves the rasult in the pseudo accumulation.

The calling sequence is:

RTJ ABS  $\sim 10^{11}$ 

1. address of argument

The entry points are:

 $QAAB$ ABS fuhich is equated to @BAB}

The external declared is:

FI OT

The low core locations used by this routine are:

{\$E3, \$E4} for the parameter of the absolute ABSPRM value function {\$(5, \$(b} pseudo accumulator  $FLACC$ 

#### 10.3 SIGN Routine

This routine, which is written in 1700 Assembly Language, computer the sign of the second argument times the absolute<br>value of the first argument and leaves the result in the pseudo accumulator.

#### CONTROL DATA CORPORATION<br>LA JOLLA RESOURCE CENTER - DIVISION

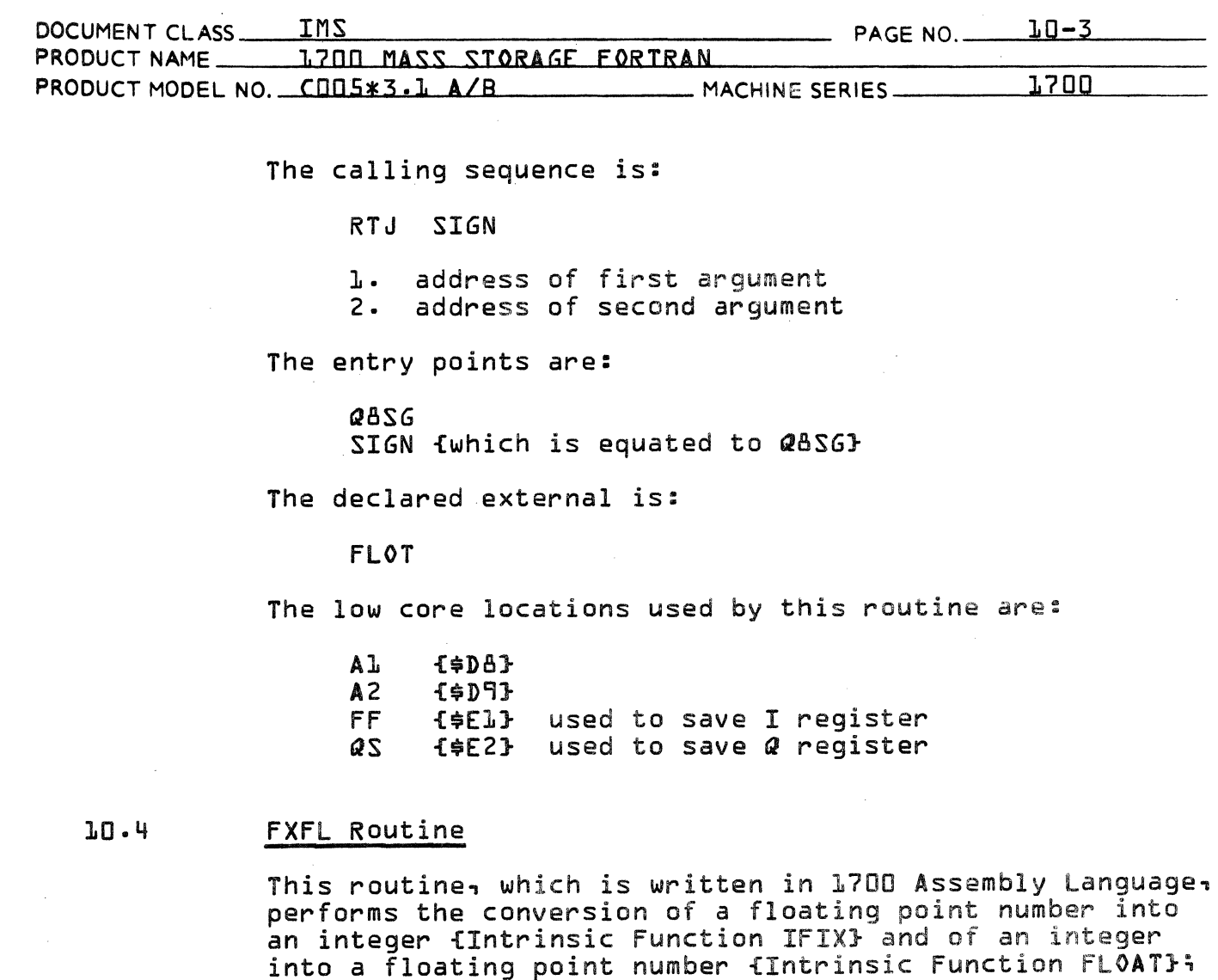

The entry points declared by this routine are:

it is also called by programs which have conversion

QBQFIX **QBFX** QBQFLT QBFLOT fwhich is equated to @&FLOT} **FLOAT** fwhich is equated to @BFXI IFIX fwhich is equated to IFIX} **DFIX** 

The declared external is:

**FLOT** 

cross equal signs.

## CONTROL DATA CORPORATION

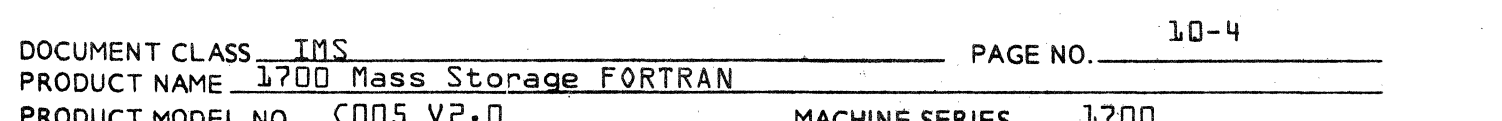

**DIVISION** 

The low core locations used by this routine are:

**CELL2**  $ESDB$ CELLL  $E \oplus D A$ as {\$E2} used to save Q register

The calling sequences for FXFL for the Intrinsic Functions  $are:$ 

for IFIX{X}:

RTJ IFIX

1. address of argument

The resultant integer is in the A register upon return to the user program.

for FLOAT{I}:

RTJ FLOAT

1. address of argument

The calling sequence for the conversion across the equal sign of a floating point number into an integer is:

RTJ QAQFTX

In this case the argument is in the pseudo accumulator upon entry and the resultant integer is in the A register upon  $ext{.}$ 

The calling sequence for the conversion across the equal sign of an integer into a floating point number is:

RTJ QBQFLT

In this case the argument is in the A register upon entry.

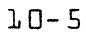

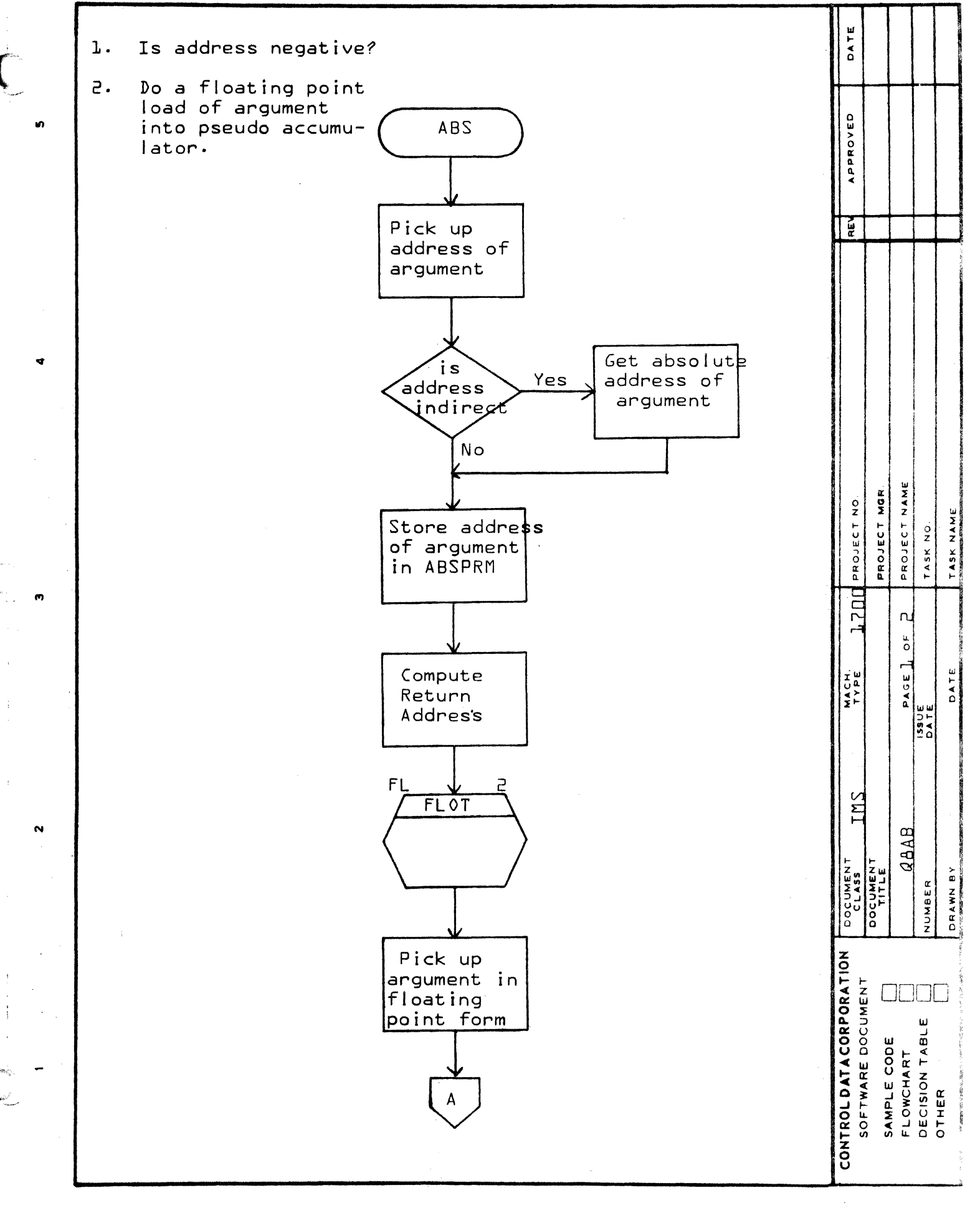

œ

∢

 $\mathbf{o}$ 

 $\Omega$ 

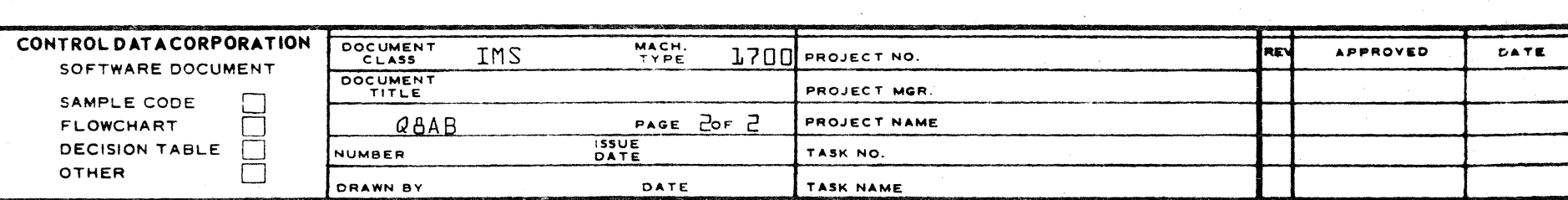

 $\bullet$ 

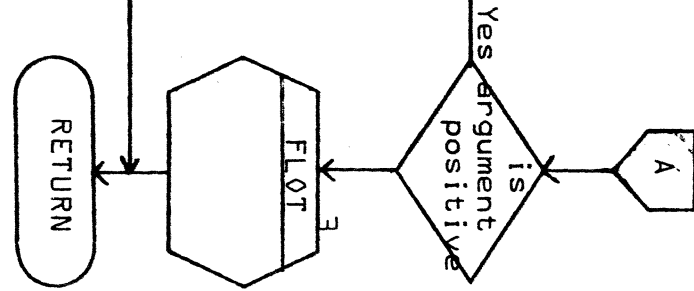

AA1385 (FORMERLY CA127-1)

 $\ddot{\phantom{1}}$ 

 $\ddot{\phantom{a}}$ 

 $\mathsf{D}% _{T}=\mathsf{D}_{T}\left( \mathsf{D}_{T}\right) ,$ 

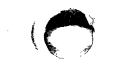

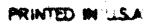

لنا.<br>د

Do a floating point<br>complement of the<br>argument of ABS.

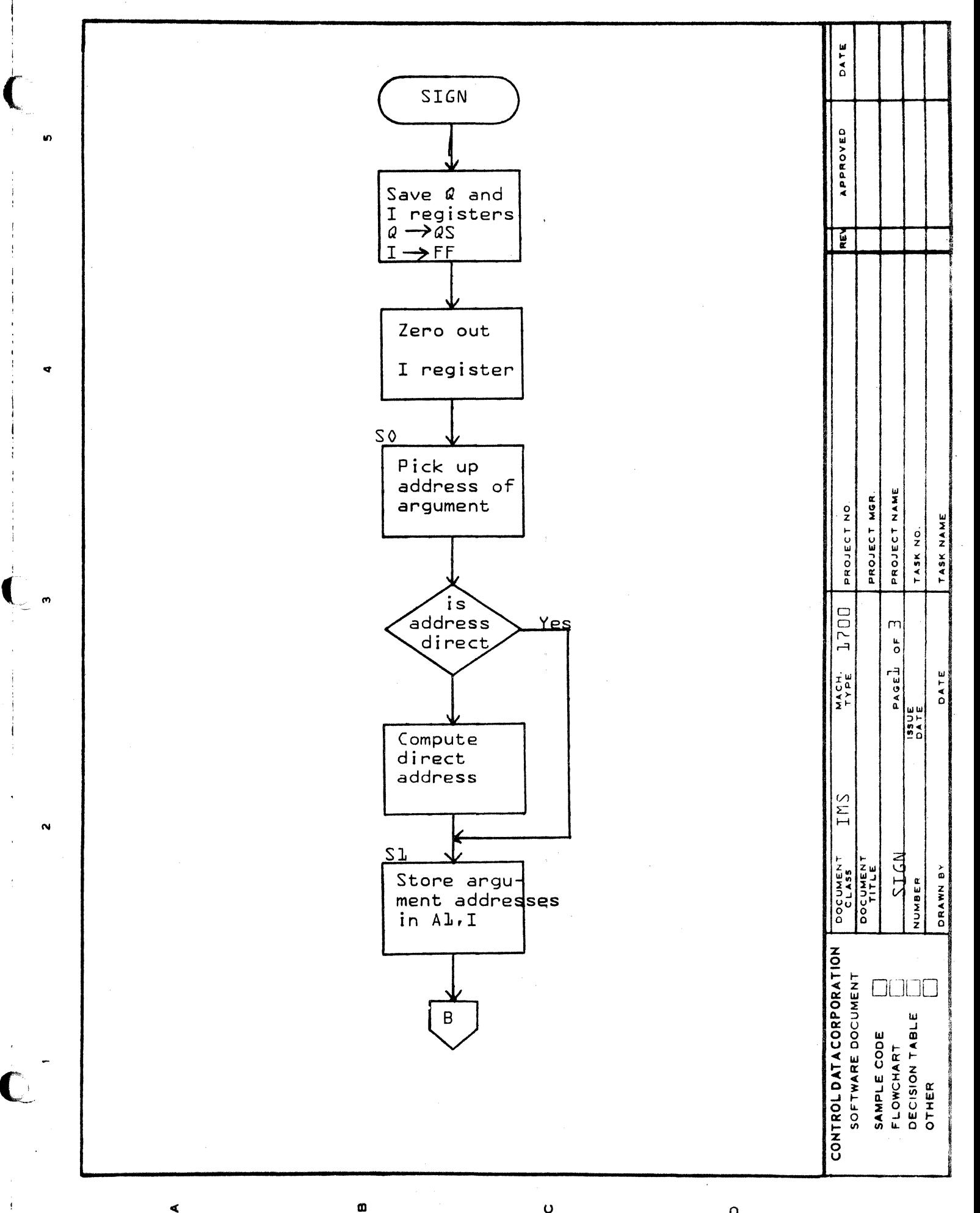

 $\triangleleft$ 

 $\circ$ 

 $\alpha$ 

 $10 - B$ 

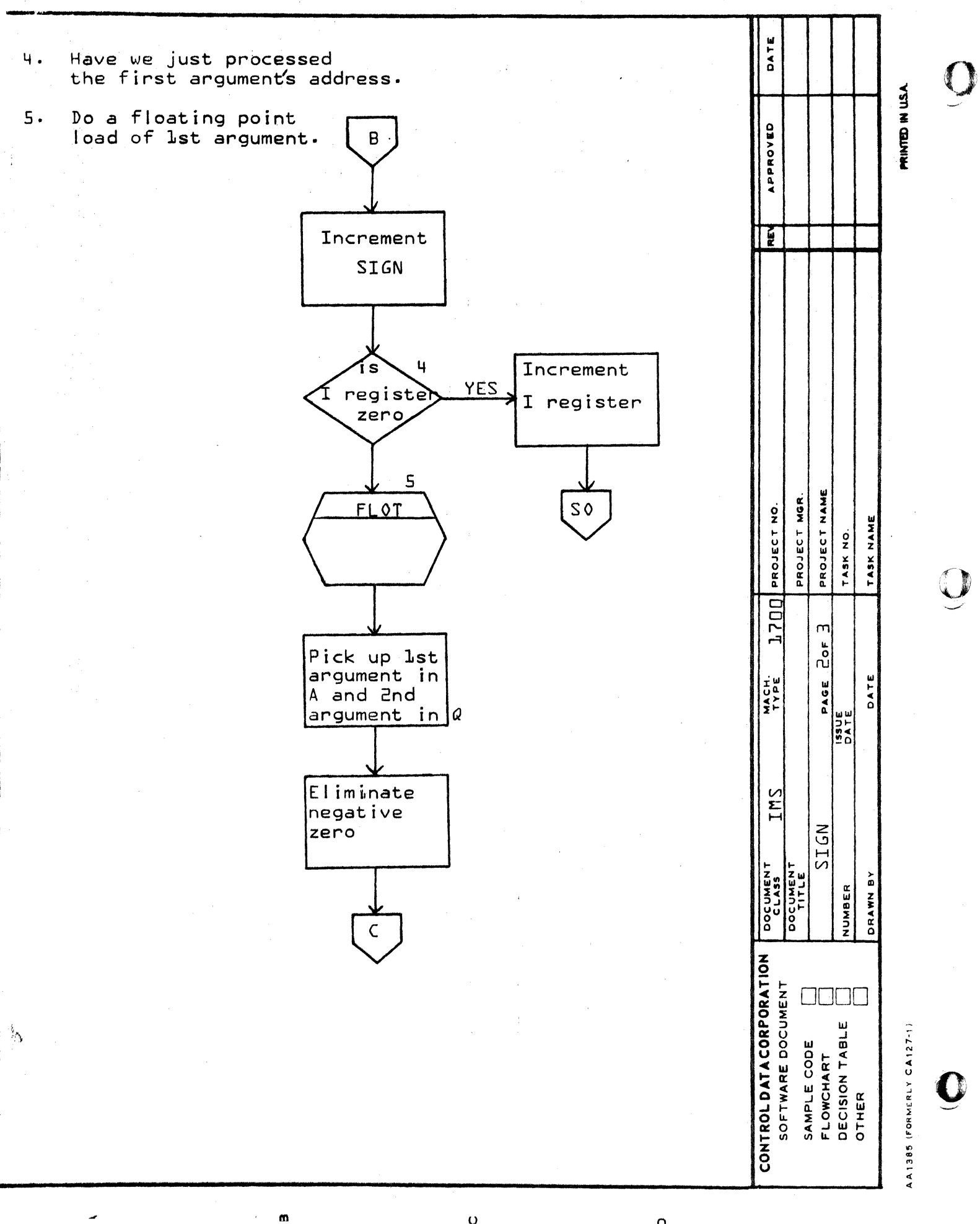

 $\Omega$ 

 $\Omega$ 

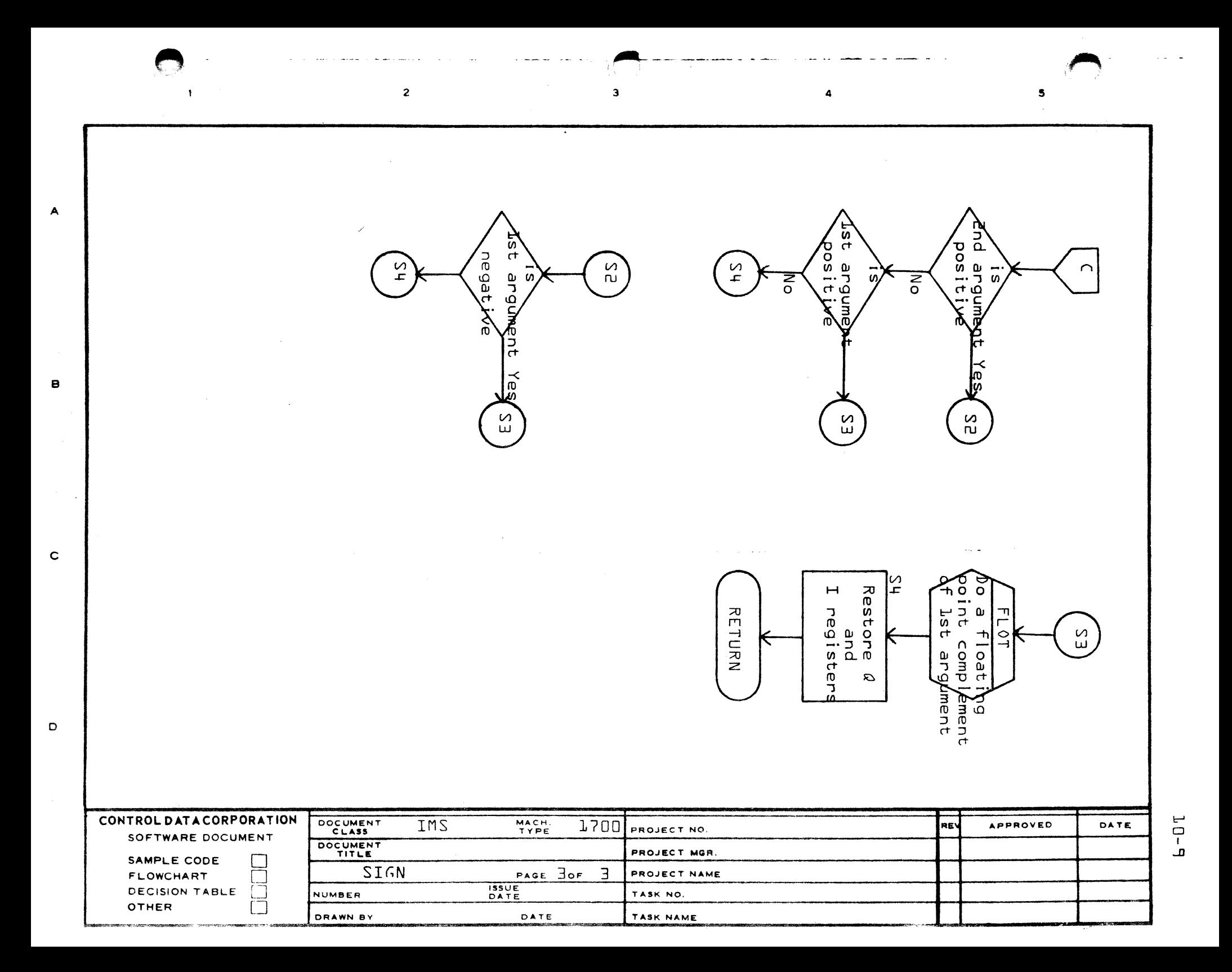

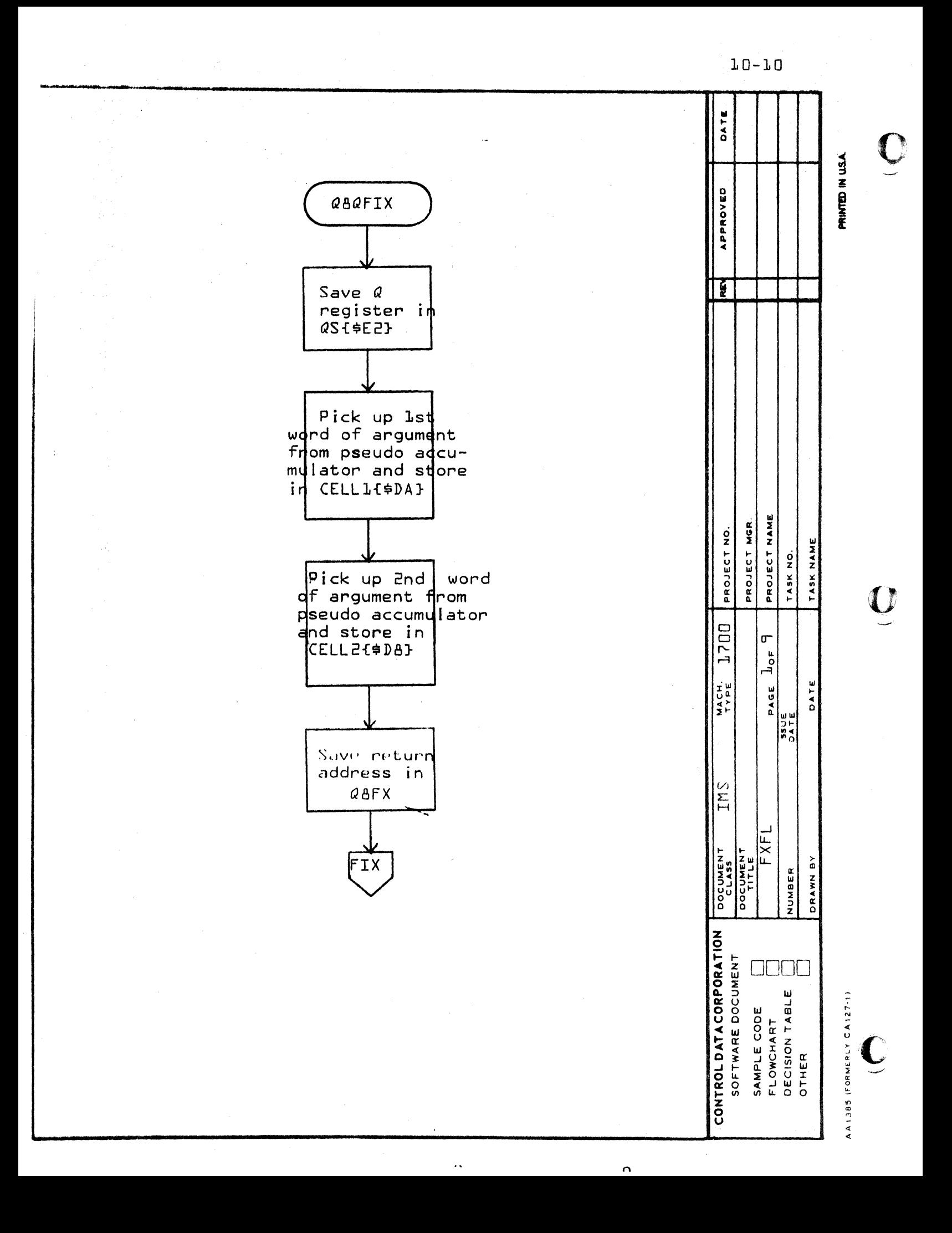

 $L_0 - L_1$ 

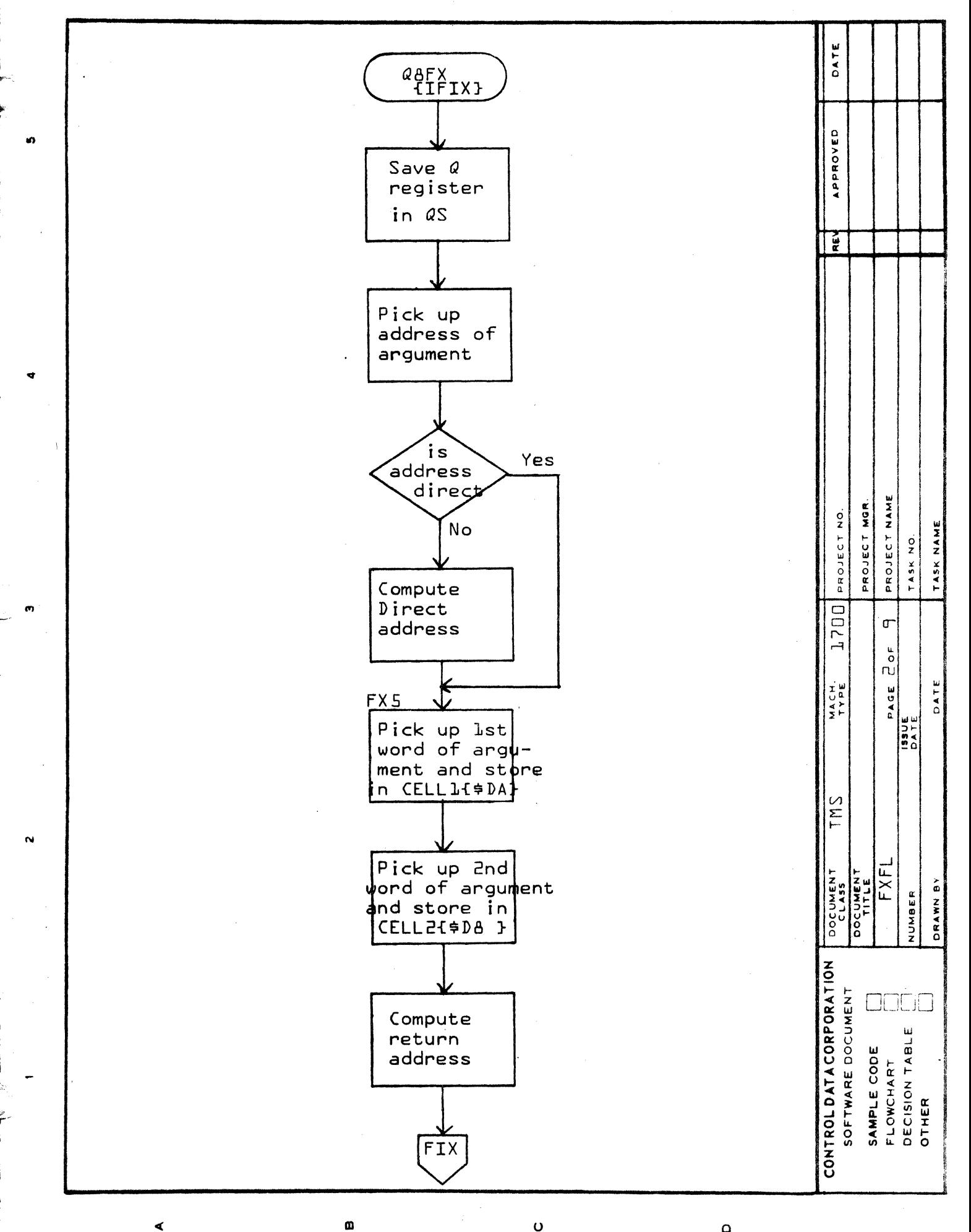

∢

 $\mathbf O$ 

 $\mathbf \Omega$ 

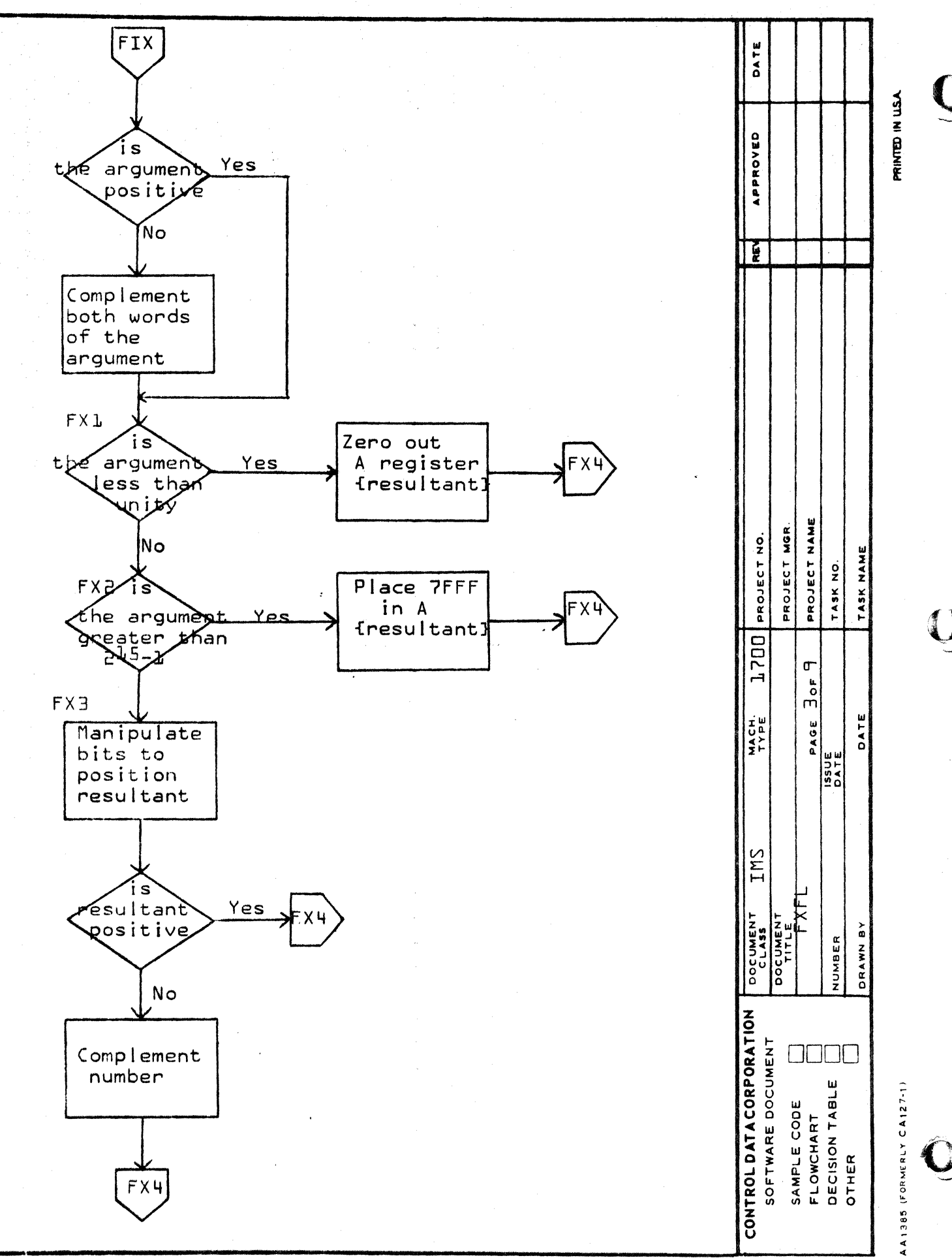

 $\mathbf 0$ 

Ø

∢

 $\Omega$ 

 $T(1 - T5)$ 

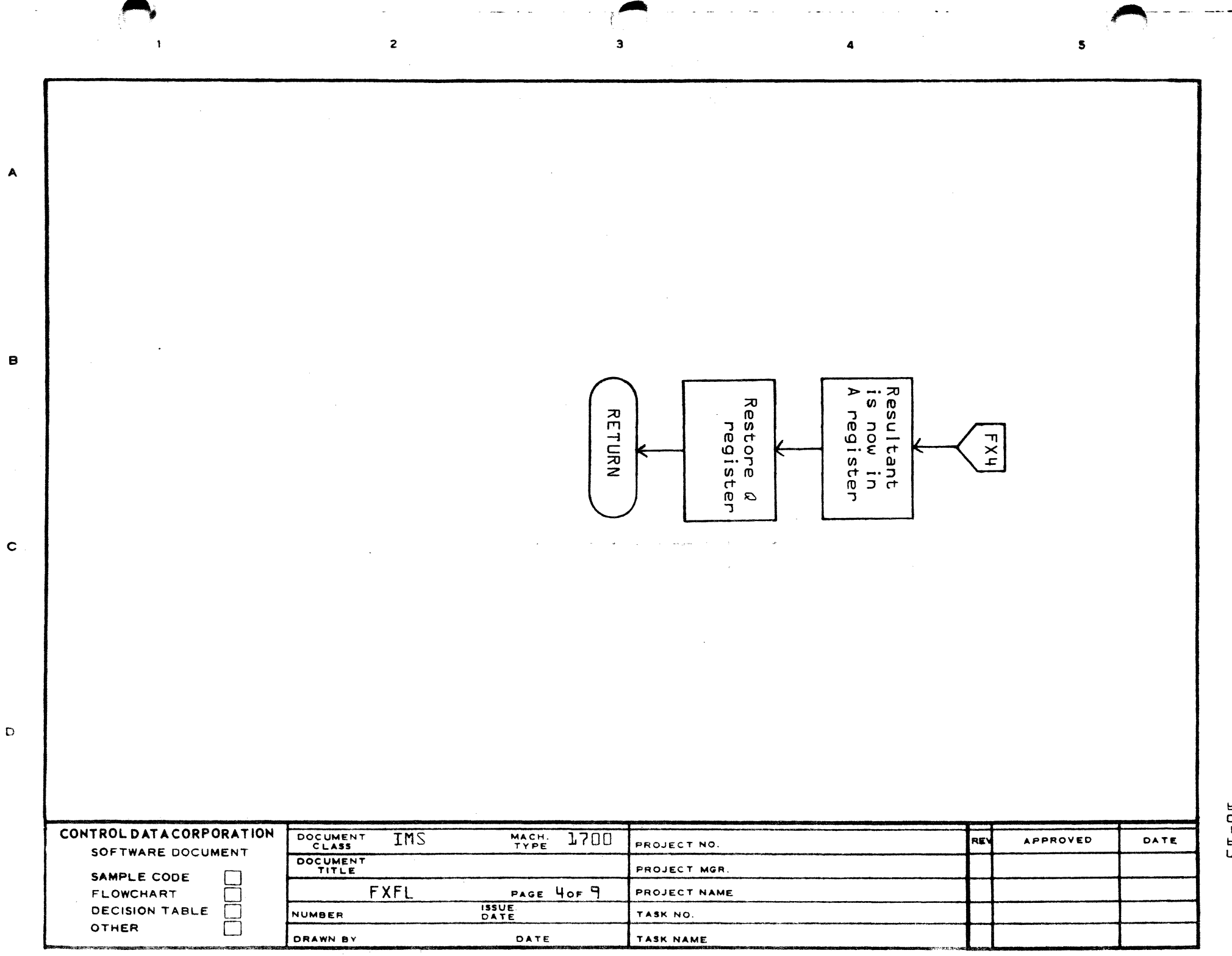

 $1 - 1 =$ 

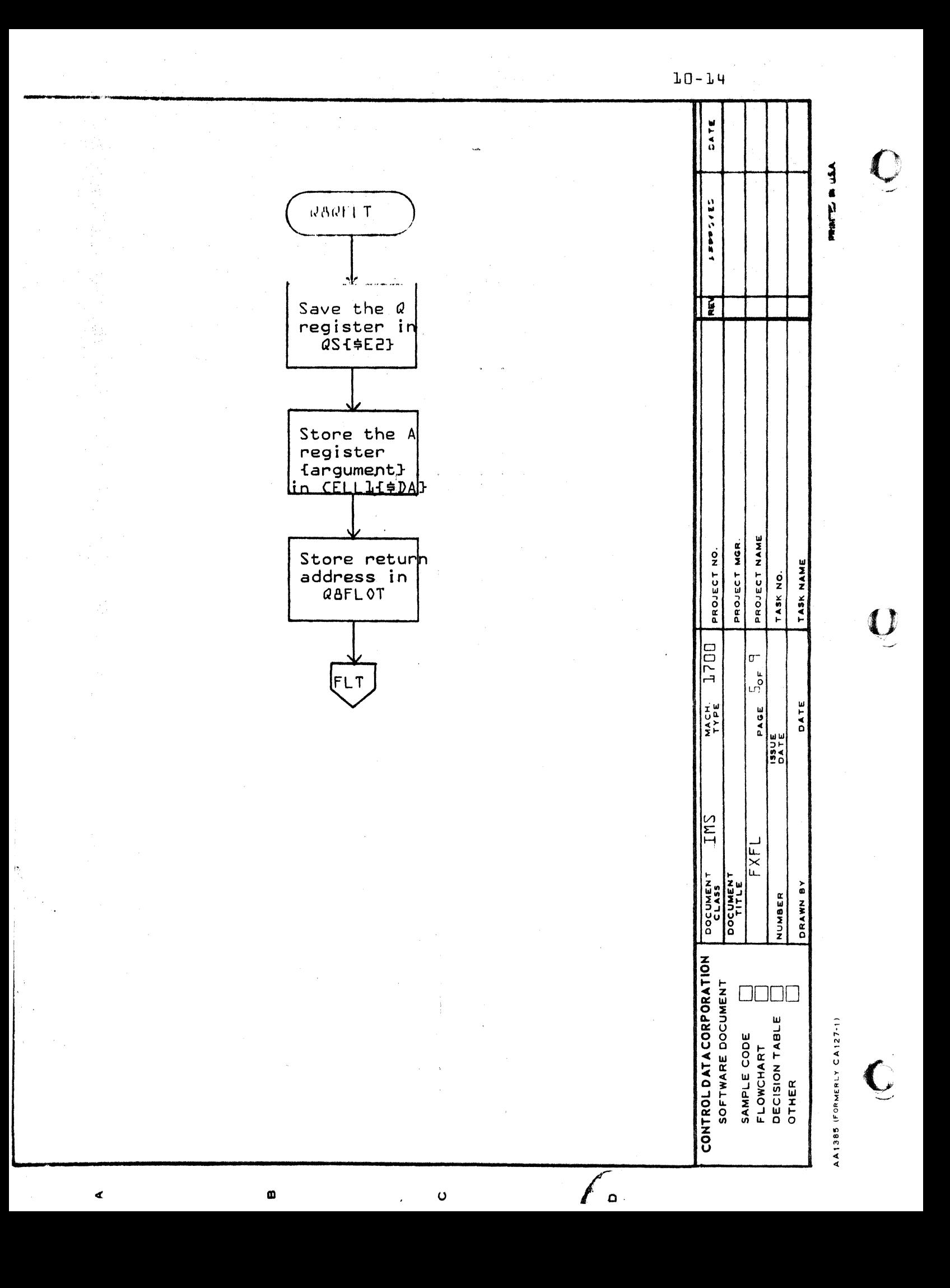

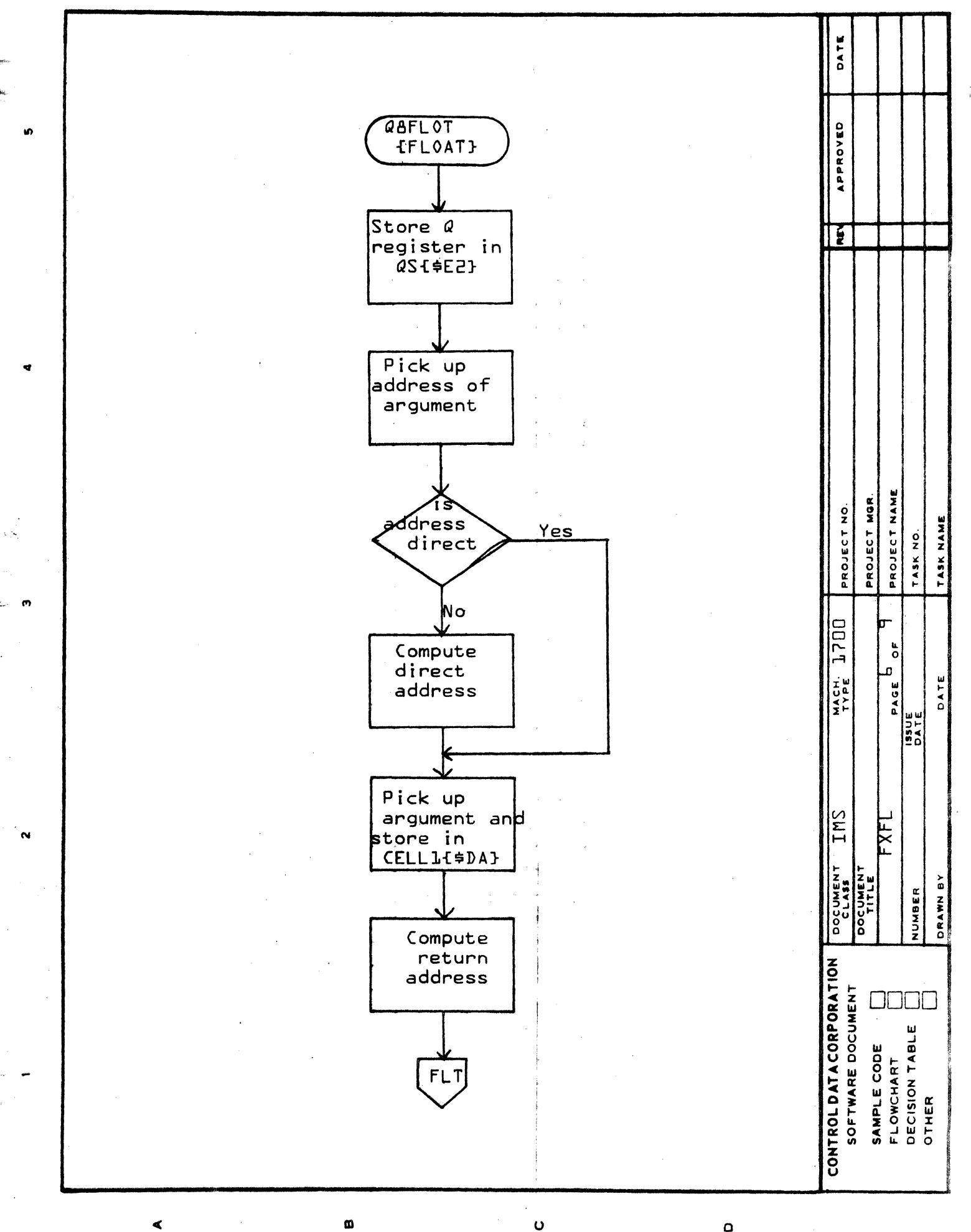

Ō

 $\Omega$ 

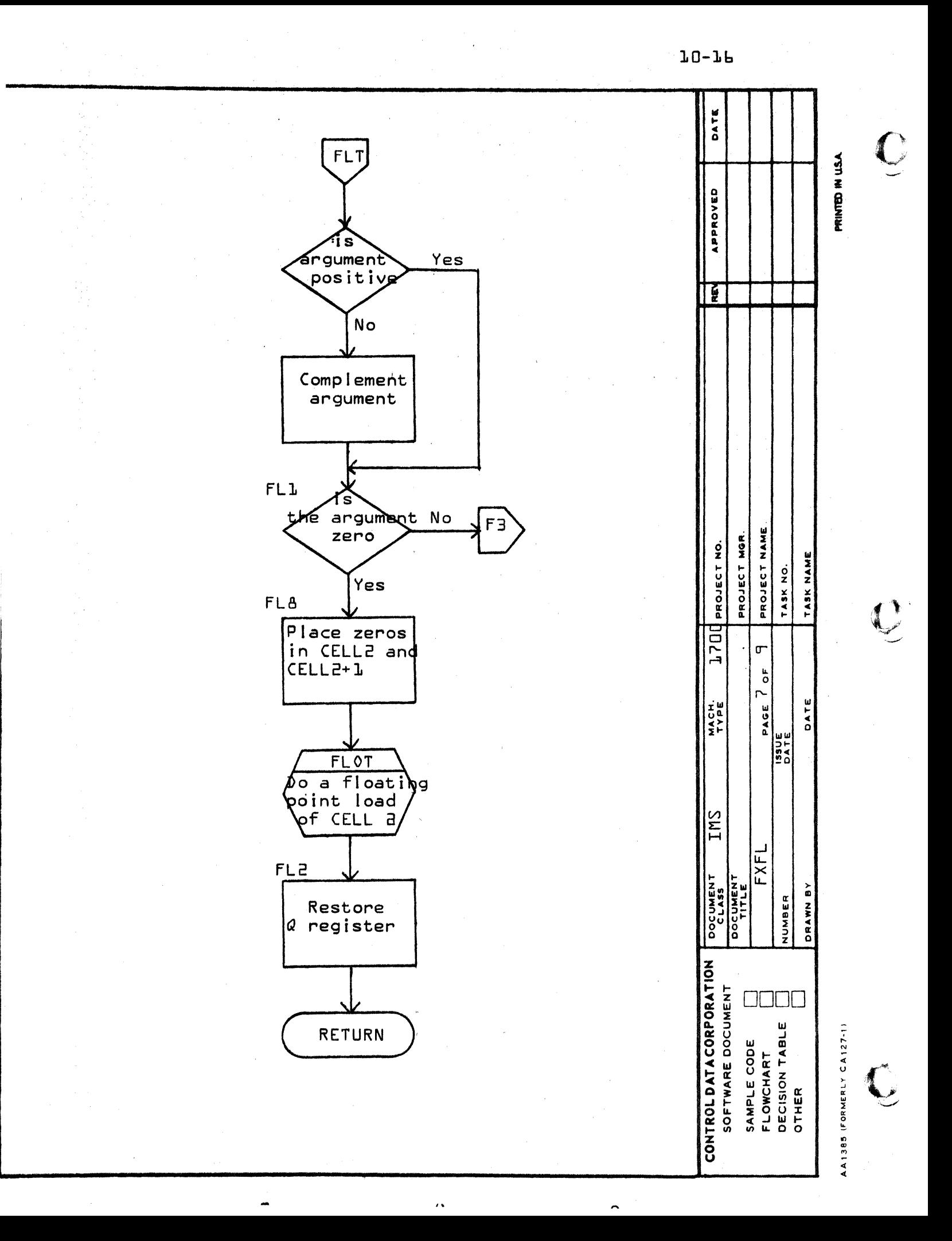
$10 - 17$ 

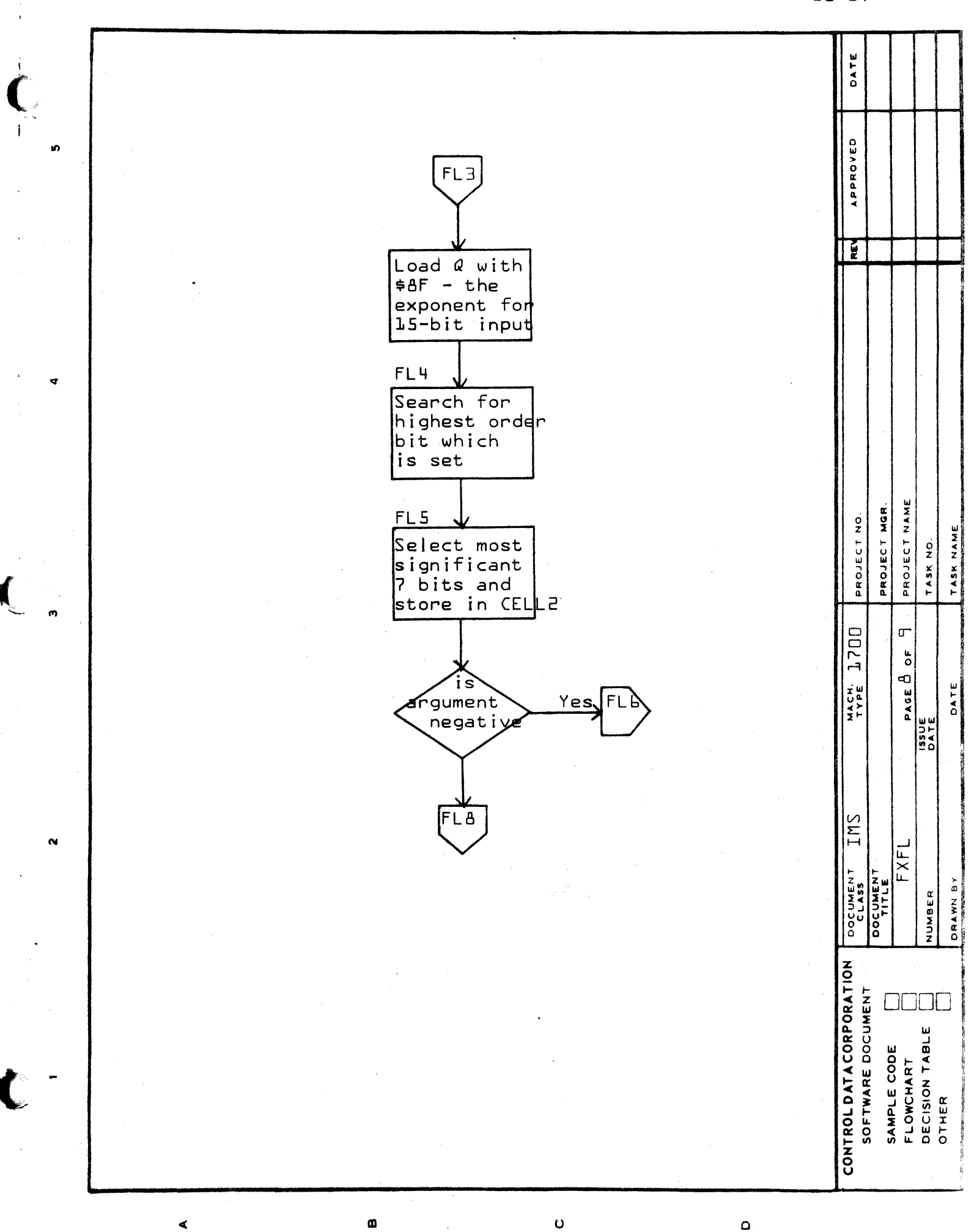

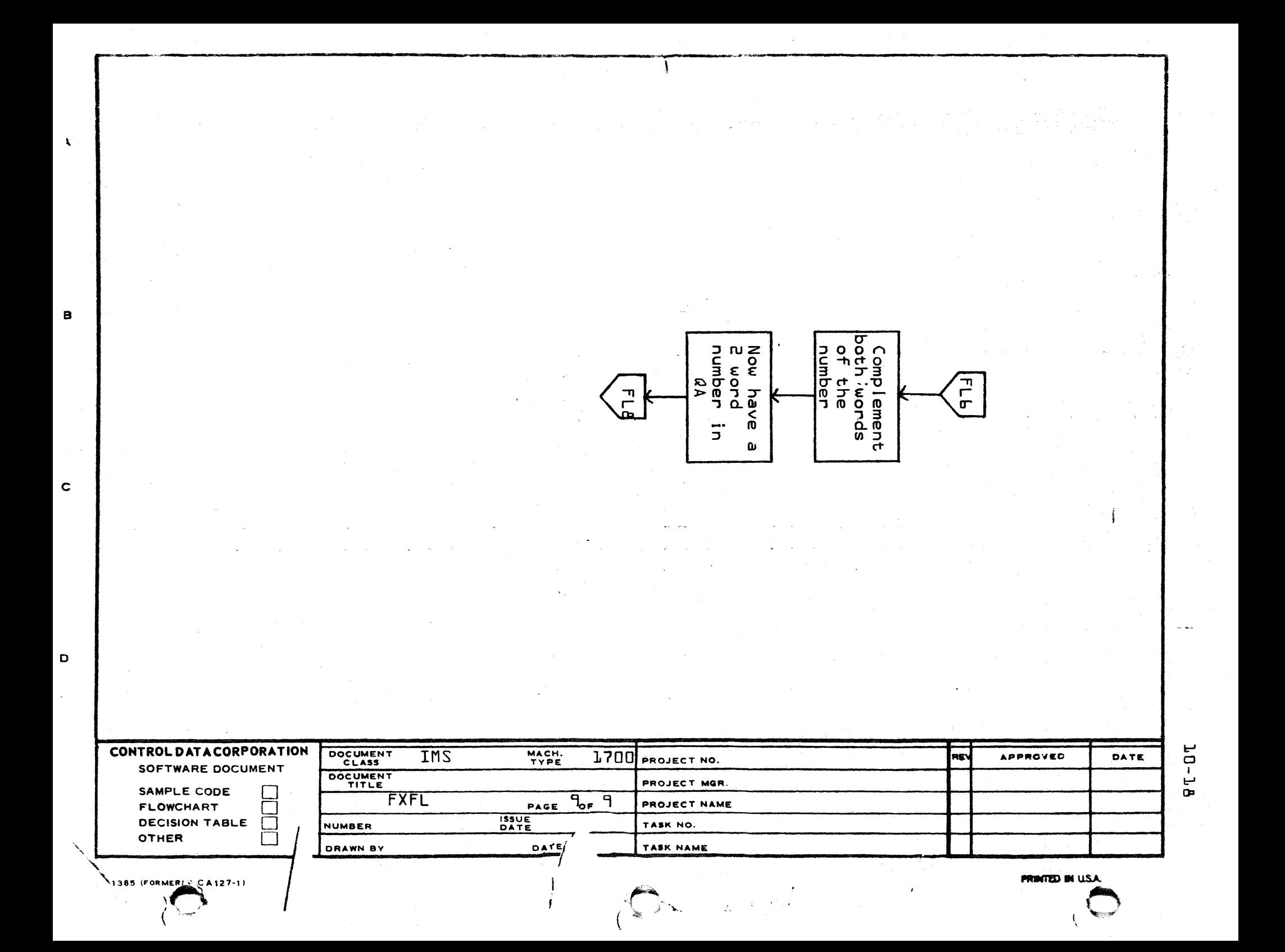

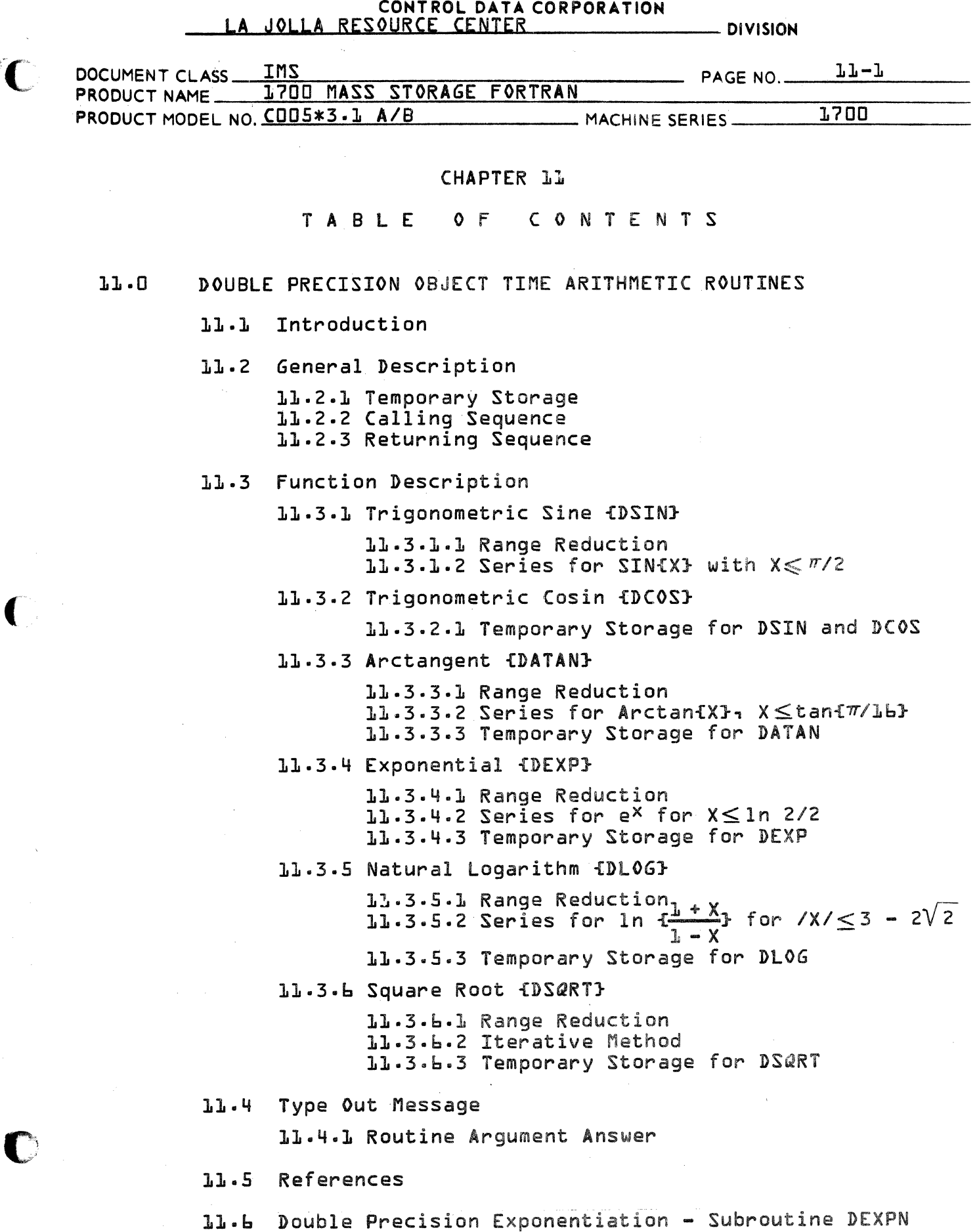

 $\mathcal{L}_{\mathrm{in}}$ 

 $\mathcal{L}_{\text{max}}$  and  $\mathcal{L}_{\text{max}}$  . The  $\mathcal{L}_{\text{max}}$ 

 $\mathcal{C}$ 

## CONTROL DATA CORPORATION \_-iL!=.!A::lI.-lJ~Ot.llL .... L..:;;AI..-I.lR-=E.:::.S~O~U I.l.R C.=:.IEI:I......:C ... £&J,N:....!Tu.EoJ.lRt....-\_\_\_\_\_\_\_\_ 01 VI SION

o

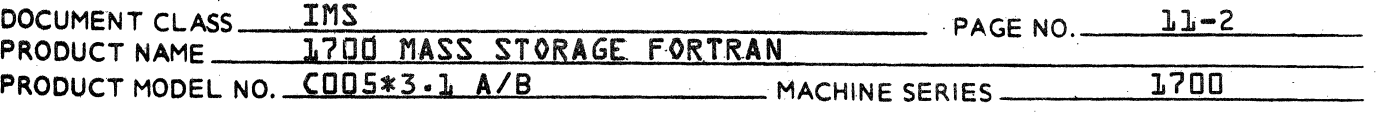

## 11.0 DOUBLE PRECISION OBJECT TIME ARITHMETIC ROUTINES

## 11.1 Introduction

This chapter deals with the following object time routines:

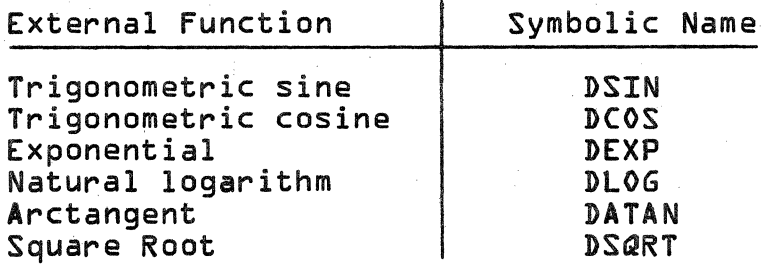

The above routines are designed to operate under the 1700 Mass Storage FORTRAN. They are written in 1700 Assembly Language for optimization of code and time of execution. However, they can be used by any other<br>program working under the 1700 Operating System as long as the proper calling sequence is generated, and cells \$C5 and \$E5 are reserved for the floating point package and temporary storage.

## 11.2 General Description

The argument to any of the functions is a real value number written in the 1700 Mass Storage fORTRAN floating point notation. The result is also a real value number in floating point notation.

#### $11.2.1$ Temporary Storage

These routines use the unprotected communications area from \$C9 to \$E3 as temporary storage area.

#### $11.2.2$ Calling Sequence

Each object time routine is entered via an RTJ instruction to its symbolic name, followed by a cell containing the address of core where the value of the argument can be found in floating point notation.

## CONTROL DATA CORPORATION  $-$  DIVISION

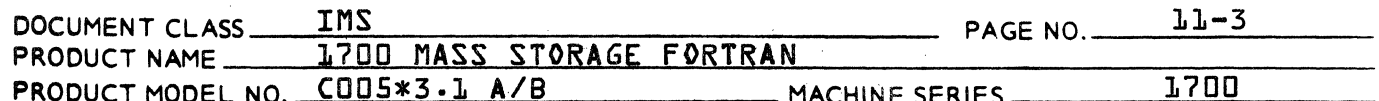

#### $11.2.3$ Returning Sequence

Each object time routine will return control to the user at the program location immediately following the parameter address with the calculated value of the function in the floating point pseudo-accumulator.

 $11.3$ Function Description

> The mathematical method used to approximate the functions will be found in Appendix A of this document. Basically it is a truncated Taylor-Mclaurin series.

- $11.3.1$ Trigonometric Sine {DSIN}
- $11.3.1.1$ Range Reduction

Let Z be the value of the argument.

If  $\ell Z >> 2^{2L}$  then the answer will be assumed zero.

 $If: Z  $\square$$ let  $U = -Z$  and sin  $\{Z\} = - \sin \{U\}$  $Z \geqslant 0$  $let U = Z$  and  $sin$   $LZ$ } =  $sin$   $LU$ }

Let I be integral part of U/2 and let

- $Y = U I' 2\pi$ , then  $Y \leq 2\pi$ , and sin  $\{U\} = \sin \{YY\}$
- If:  $Y>\pi$ , let  $T = Y \pi$  then sin  $YY = \sin T$ .  $Y \leq \pi$ , let  $T = Y$  then sin  ${YY} = \sin T$
- $T > \pi/2$ , let  $X = \pi T$  $If:$  $T \leq \pi/2$ , let X = T and sin  $\{T\}$  = sin  $\{XY_n\}$  with  $X \leq \pi/2$

 $11.3.1.2$ Series for SIN{X} with  $X \leq \pi/2$ 

Series is a normal truncated Taylor-Mclaurin series:

$$
SIN{XY} = \sum_{n=0}^{\frac{a}{2}} \frac{\{-1\}^n \times {}^{2n+1}}{\{2n+1\}!}
$$

# CONTROL DATA CORPORATION

DIVISION

 $\blacksquare$ 

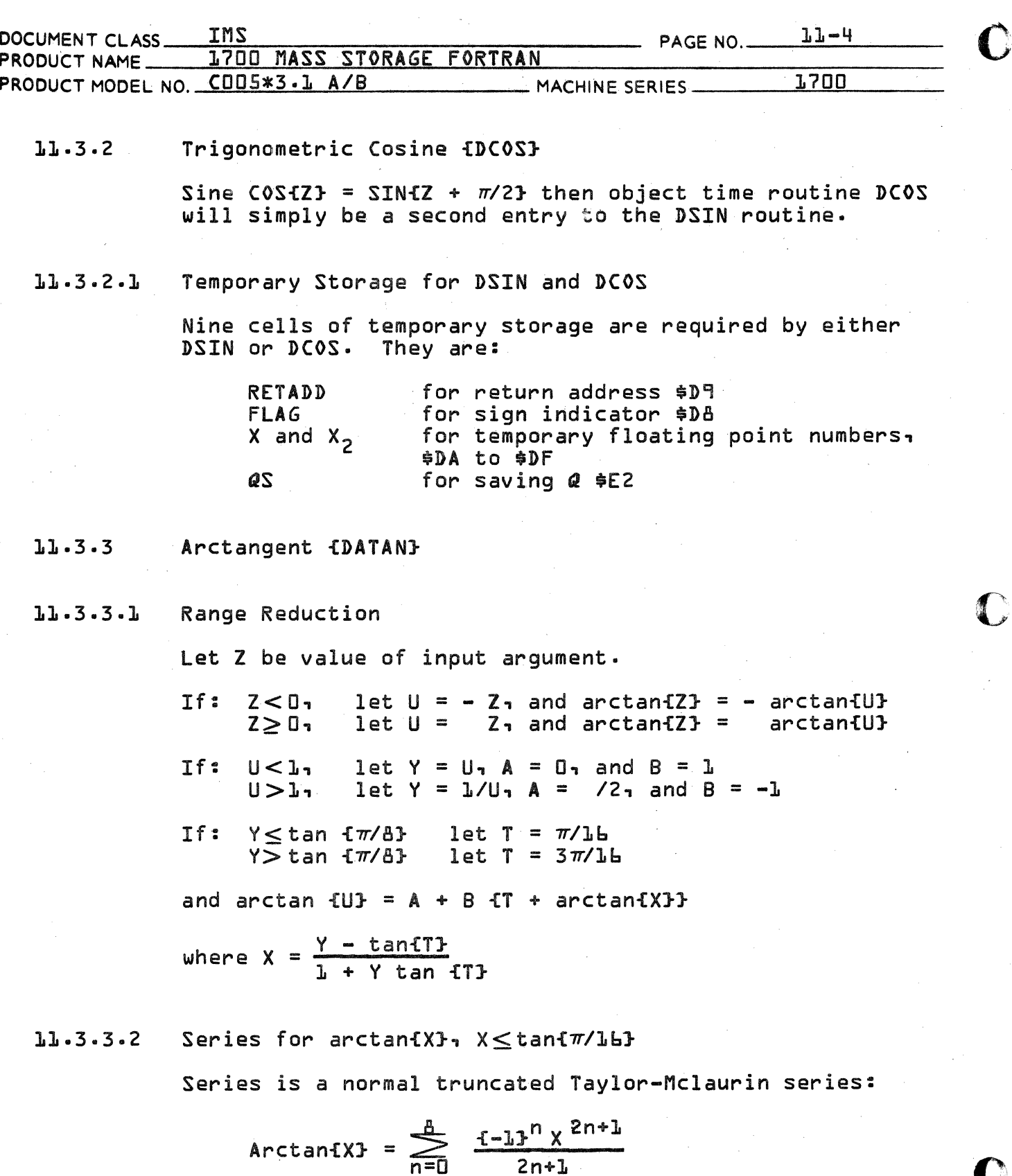

## LA JOLLA RESOURCE CENTER

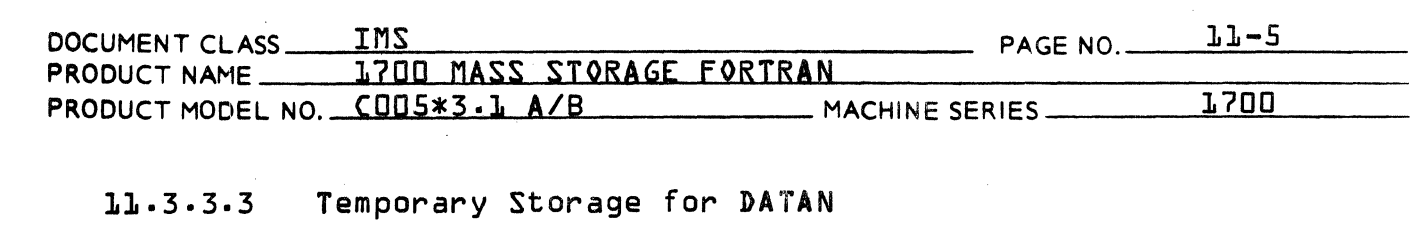

Twelve cells of temporary storage are required.

They are:

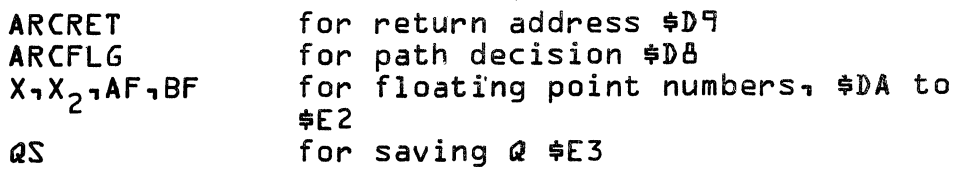

- DIVISION

Exponential {DEXP}  $11.3.4$ 

 $11.3.4.1$ Range Reduction

Let Z be input value of argument

let  $Y = -Z_1$  and  $e^Z = 1/e^y$ If:  $Z < 0$ let  $Y = Z_1$  and  $e^Z = e^Y$  $z > 0$ put answer equal to 1 and exit.  $Z = 0$ 

Now  $e^y = 2^N e^x$  if X and N are defined as follows:

Let  $T = Y/\ln 2$  $N = T + L/2$  take integral part  $U = T - N$  $X = W ln 2$ 

Therefore the maximum absolute value for Y is equal to 88.02968 which will generate the maximum floating point number. If input value is greater than this maximum<br>value, then a message will be typed out and the answer is given as the maximum floating number permissible in 1700 FORTRAN.

 $11.3.4.2$  Series for e<sup>x</sup> for  $X \le 1n$  2/2

Series is normal truncated Taylor-Mclaurin series:

$$
e^X = \sum_{n=0}^q \frac{x^n}{n!}
$$

# CONTROL DATA CORPORATION<br>LA JOLLA RESOURCE CENTER

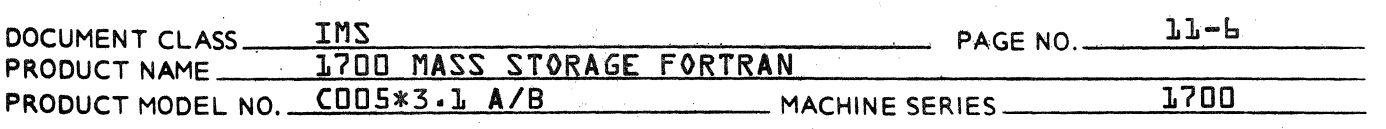

 $11.3.4.3$ Temporary Storage for DEXP

Seven cells of temporary storage are required. They are:

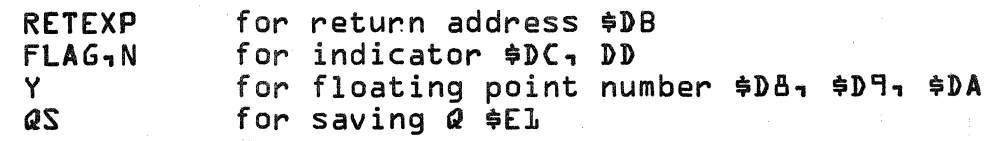

o

 $\overline{\textbf{O}}$ 

o

- $11.3.5$ Natural logarithm {DlOG}
- Range Reduction  $11.3.5.1$

Let Z be input value of argument.

If  $Z \leq 0$  then the answer will be the maximum floating. point number possible in 1700.

Now  $Z = 2^N$  Y

and  $ln{Z}$  = {N - *l*/2}  $ln{2 + ln$  { $\frac{l+X}{l-X}$ }

where  $X = \frac{Y - \sqrt{2}/2}{Y + \sqrt{2}/2}$ 

Thus  $\sqrt{x}/\leq 3 - 2\sqrt{2}$ 

Series for  $\ln \frac{1 + X}{2}$  for  $\sqrt{X} \leq 3 - 2\sqrt{2}$  $11.3.5.2$  $\overline{L-X}$ 

Series is a normal truncated Taylor-Mclaurin series:

$$
\ln \frac{t^{\frac{1}{n} + X}}{1 - X} = 2 \sum_{n=0}^{\frac{1}{n}} \frac{X^{2n+1}}{2n+1}
$$

 $11.3.5.3$ 

Temporary Storage for DlOG

Eleven cells of temporary storage are required. They are:

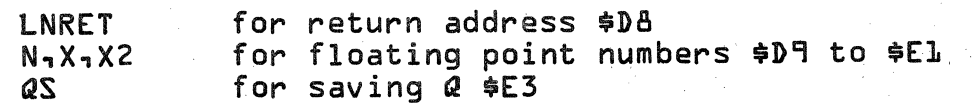

## CONTROL DATA CORPORATION<br>LA JOLLA RESOURCE CENTER - DIVISION

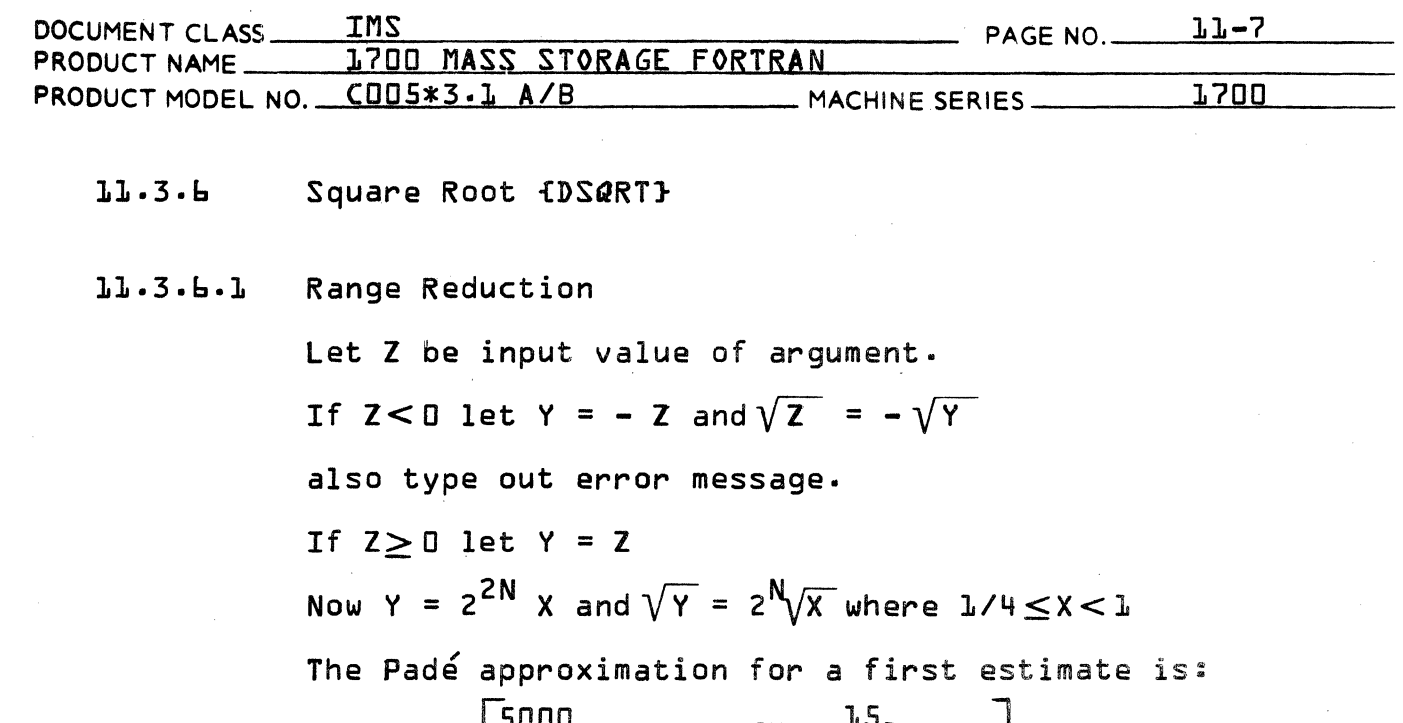

$$
y_{i} = \frac{25}{7} - \begin{bmatrix} \frac{5000}{343} & 4x + \frac{43}{49} \\ 4x + \frac{15}{49} & 4x + \frac{235}{49} - \frac{400}{2401} \end{bmatrix}
$$

 $11.3.6.2$ Iterative Method

The square root is computed via a Newton-Raphson iteration<br>starting with a first approximation,  $y_i$  above. Successive<br>approximations are found from:

$$
y_{i+1} = 1/2 \t f y_i + \frac{x}{y_i}
$$
  
until  $y_{i+1} = y_i \t | \leq 2^{-3\theta}$ 

## $11.3.6.3$

Temporary Storage for DSQRT

Twelve cells of temporary storage are required.<br>are: They

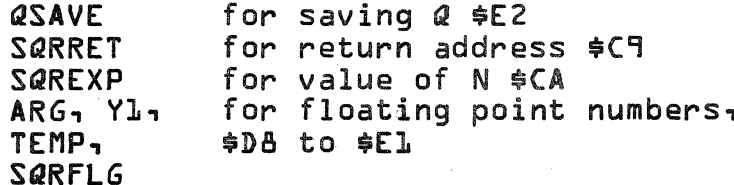

CONTROL DATA CORPORATION

DIVISION

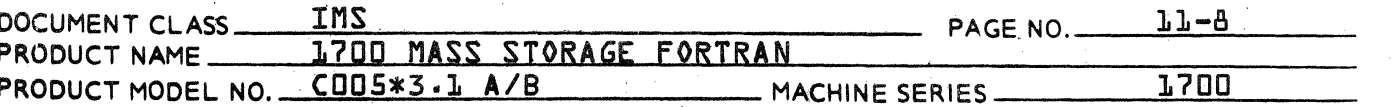

#### 11.4 Type Out Message

Any illegal input value will cause a predetermined value to be given as an answer and the program will exit normally. It is left to the user to take corrective  $action.$ 

 $11.4.1$ 

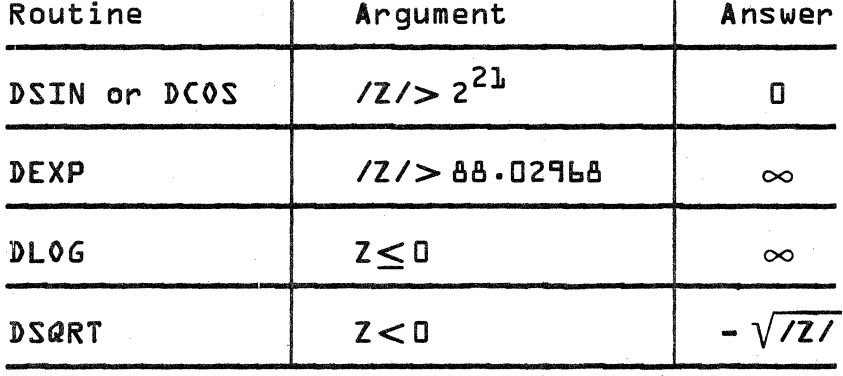

#### $11.5$ References

CONTROL DATA 6600 Computer Systems, Programming System/ Library Functions, A Study of Mathematical Approximations, Pub. No. 60114500.

HANDBOOK OF MATHEMATICAL FUNCTIONS, National Bureau of Standards Applied Mathematics Series-55, Library of Congress catalog number 64-60036.

#### $11.6$ DEXPN Subroutine - Double Precision Exponentiation {\*\*}

This subroutine is called by the FORTRAN compiler for programs that use the exponentiation operator, i.e., the symbol \*\*\* in performing double precision exponentiation. This subroutine is written in 1700 Assembly Language. It contains the following entry points:

- QBQD2I Double precision floating number to integer power
- Double precision floating number to QBQD2F single precision floating power
- **QBQD2D** Double precision floating number to double precision floating power

## CONTROL DATA CORPORATION<br>LA JOLLA RESOURCE CENTER  $\frac{1}{2}$  DIVISION

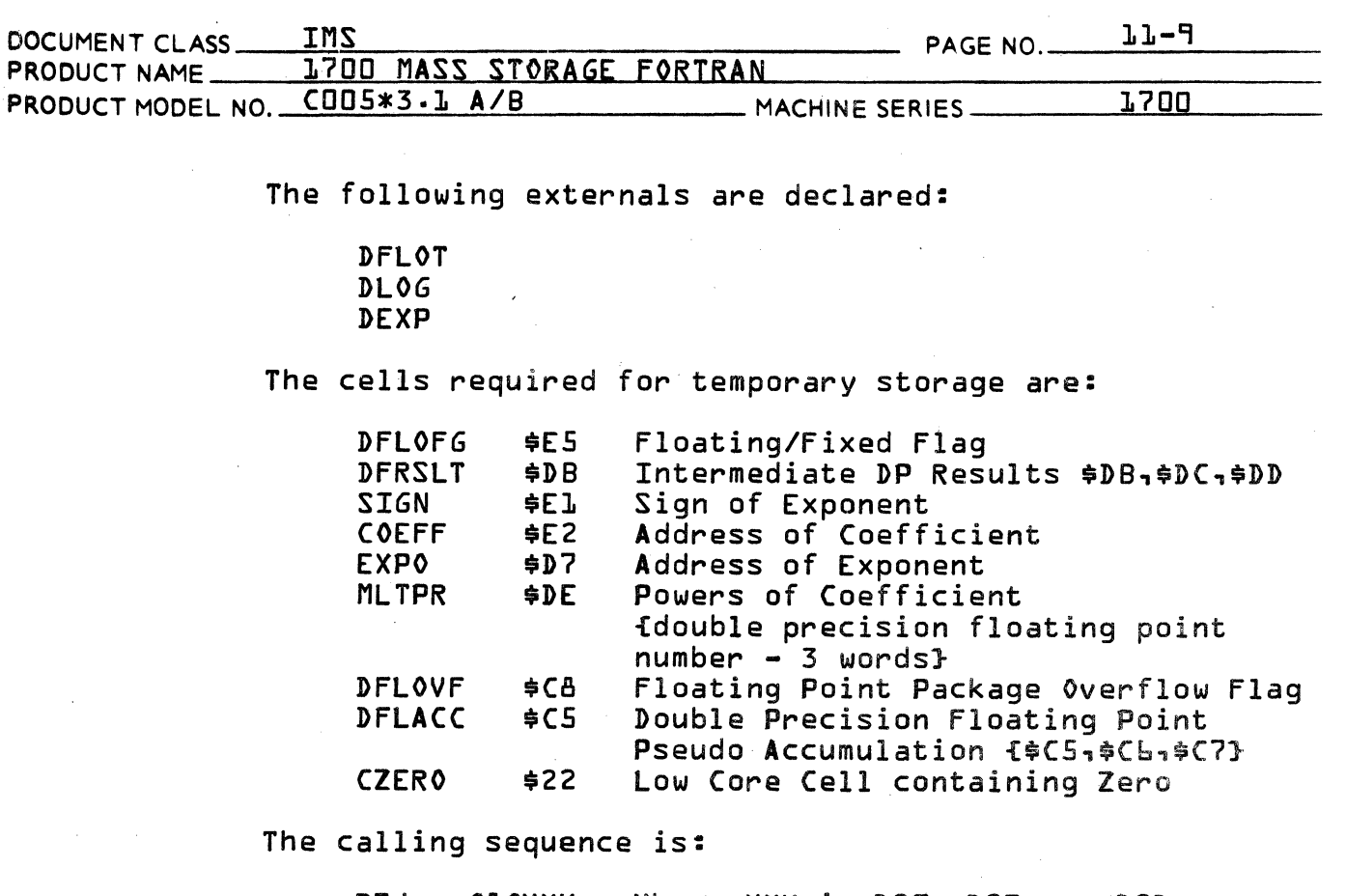

**RTJ** QBQXXX Where XXX is D2I, D2F, or D2D

1. address of coefficient<br>2. address of exponent

 $\mathcal{L}^{\mathcal{L}}$ 

eren.<br>E

#### CONTROL DATA CORPORATION LA JOLLA RESOURCE CENTER - DIVISION DOCUMENT CLASS\_ **IMS**  $L - L$ PAGE NO. PRODUCT NAME **1700 MASS** STORAGE FORTRAN **1700** PRODUCT MODEL NO. COOS\*3.1 A/B MACHINE SERIES .

Double Floating to Single Floating

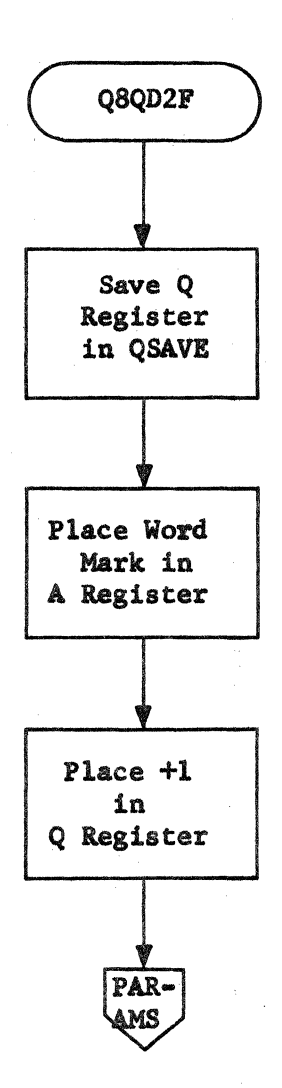

DEXP Page 1 of 12

## CONTROL DATA CORPORATION - DIVISION

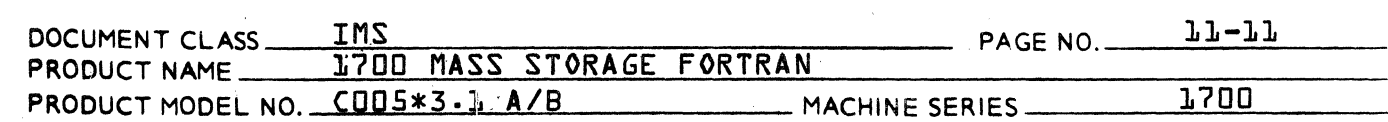

Double Floating to Integer

 $\mathbf C$ 

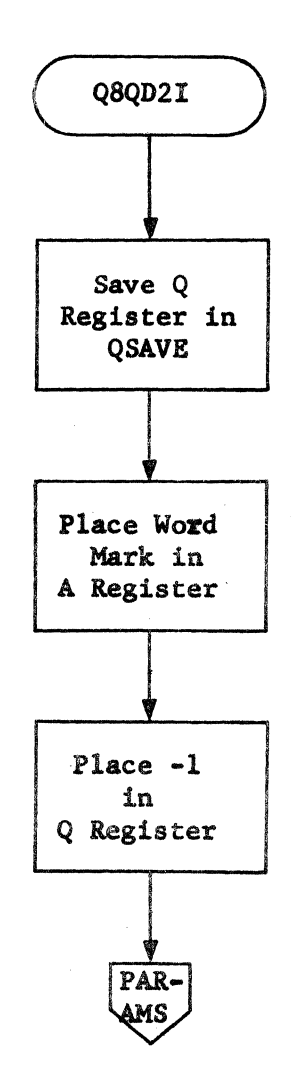

DEXP Page 2 of 12

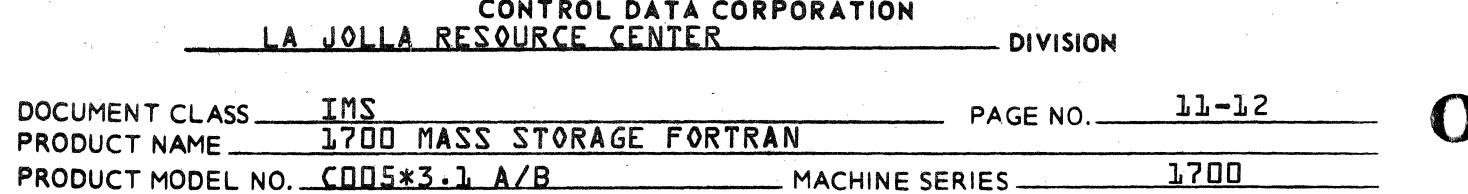

Double Floating to Double Floating

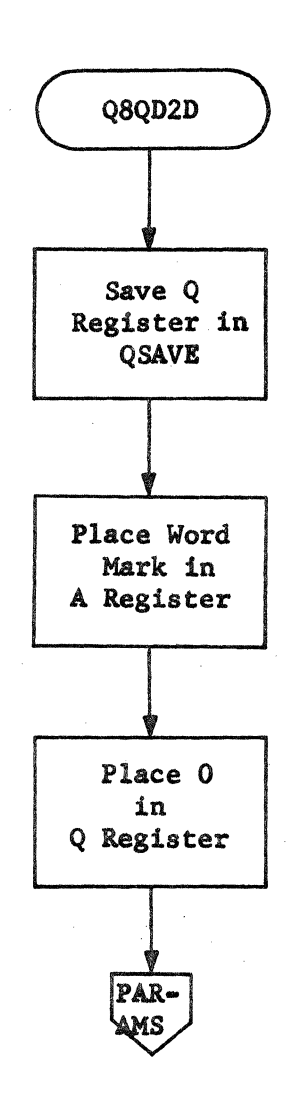

DEXP<br>Page 3 of 12

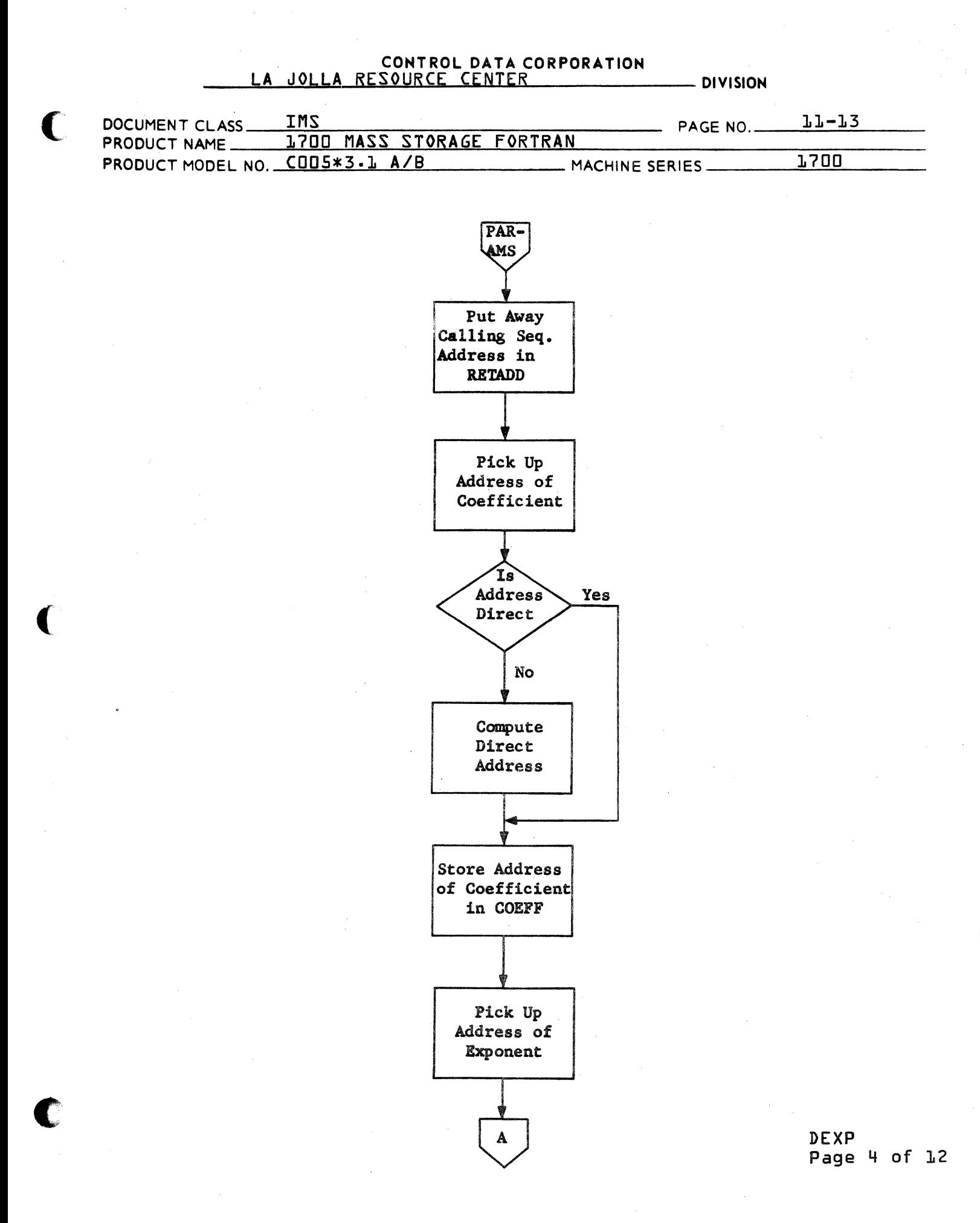

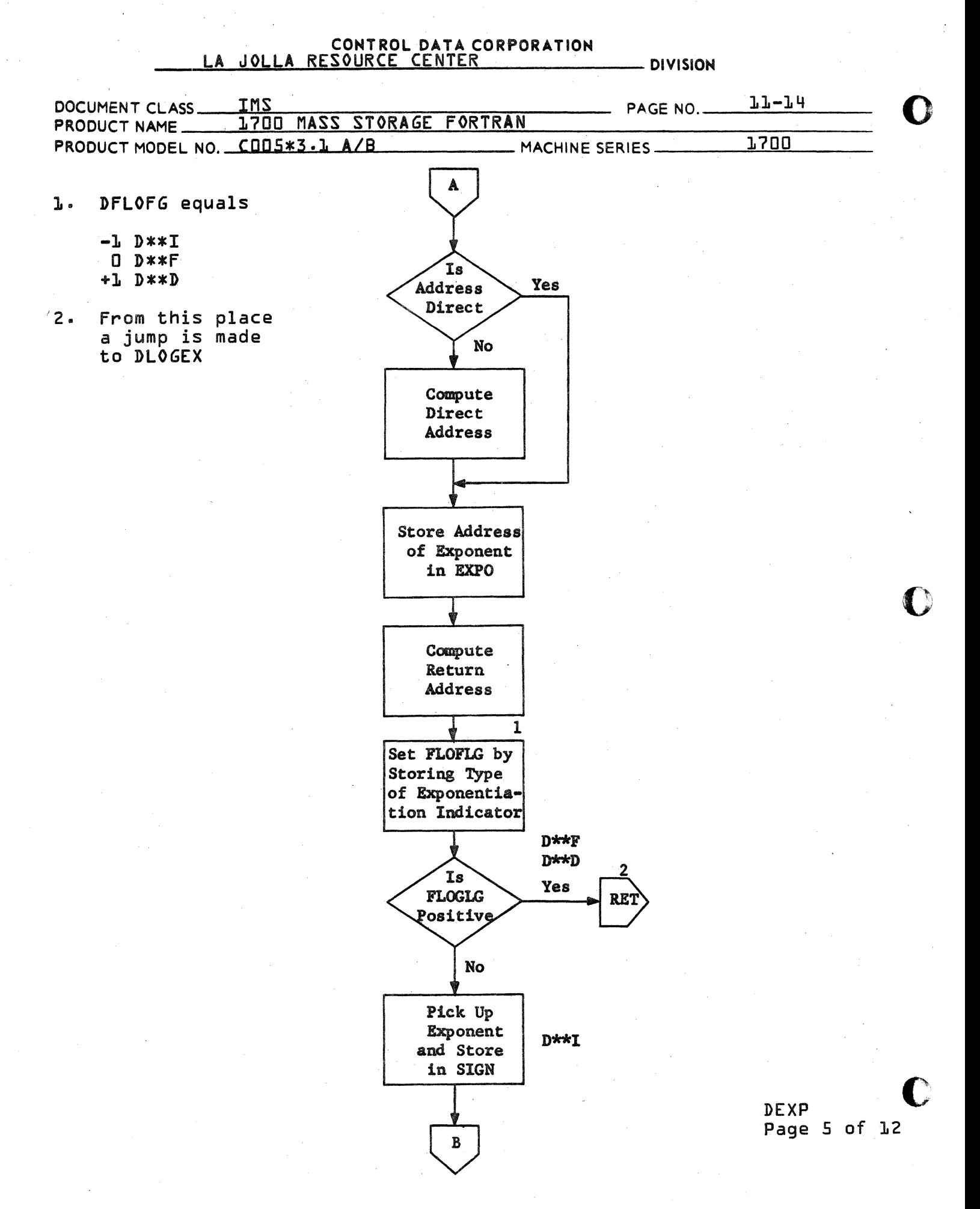

## CONTROL DATA CORPORATION - DIVISION

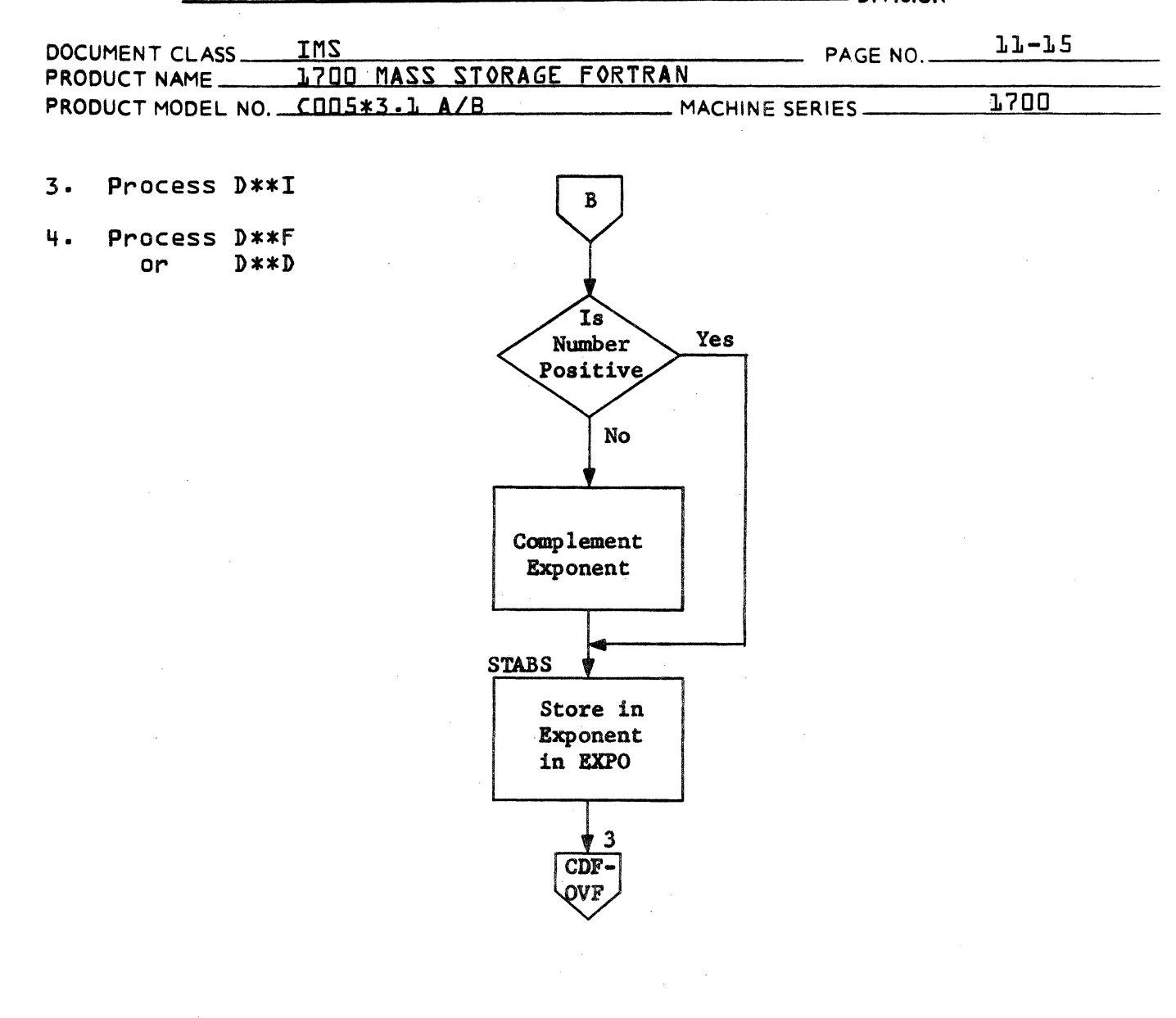

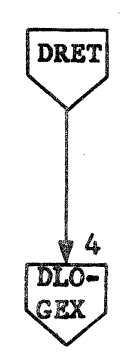

DEXP<br>Page 6 of 12

### CONTROL DATA CORPORATION LA - DIVISION

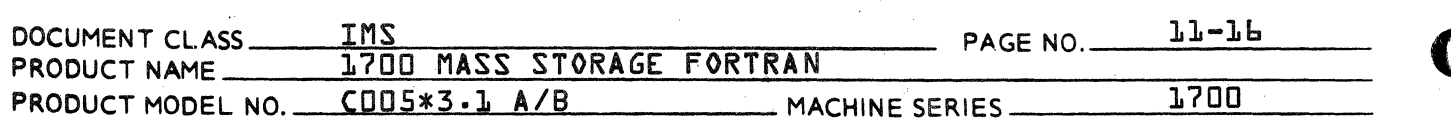

Process Double Floating to Integer

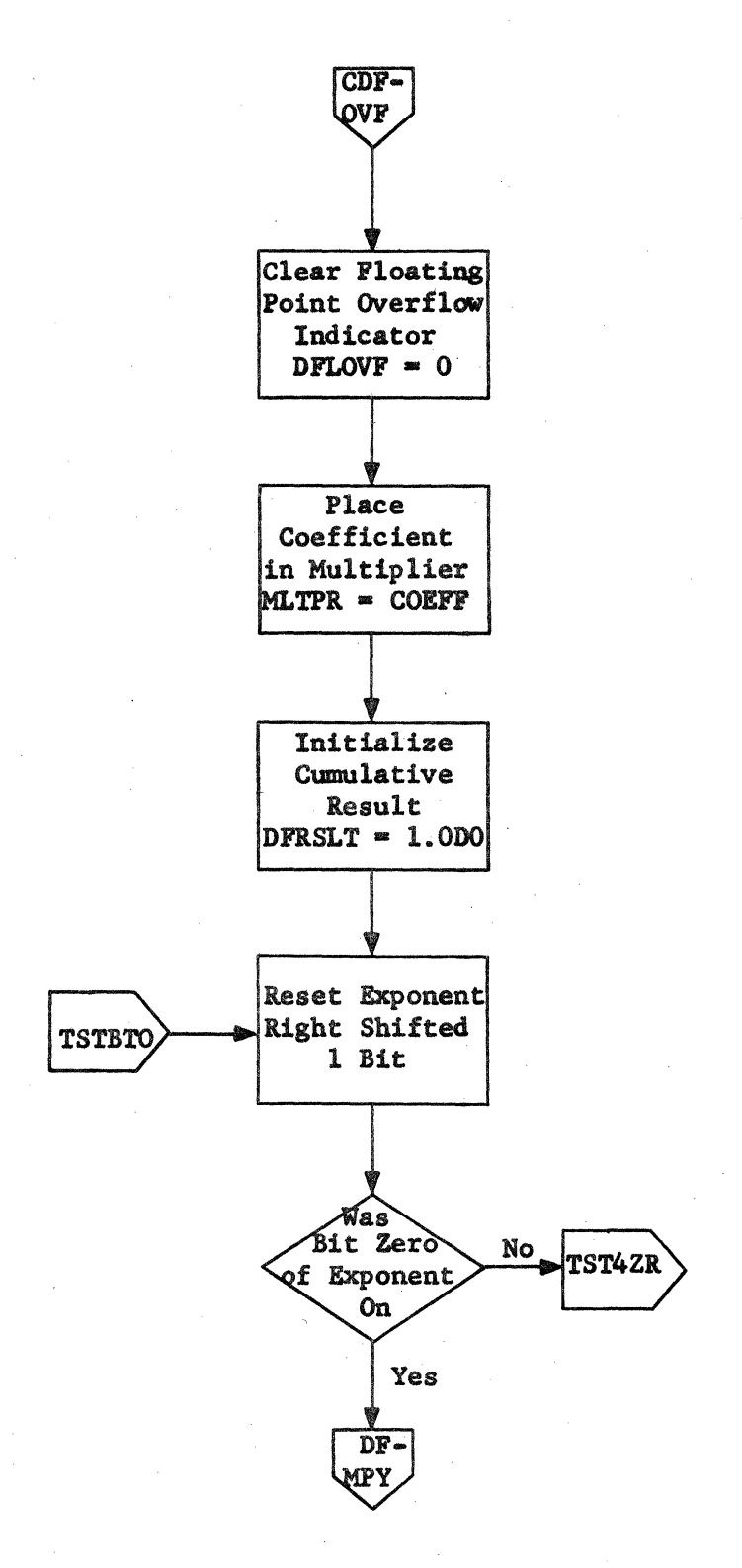

**DEXP** Page 7 of 12

## CONTROL DATA CORPORATION<br>LA JOLLA RESOURCE CENTER - DIVISION

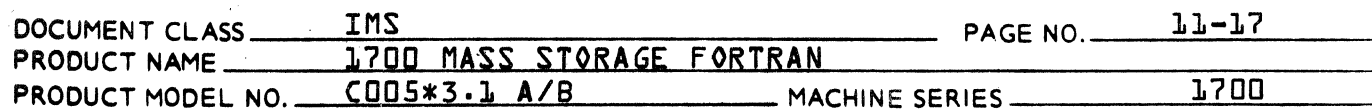

- $5.$ Floating DFRSLT = DFRSLT\*MLTPR
- Test exponent to see<br>if all significant Ь. bits have been shifted out.

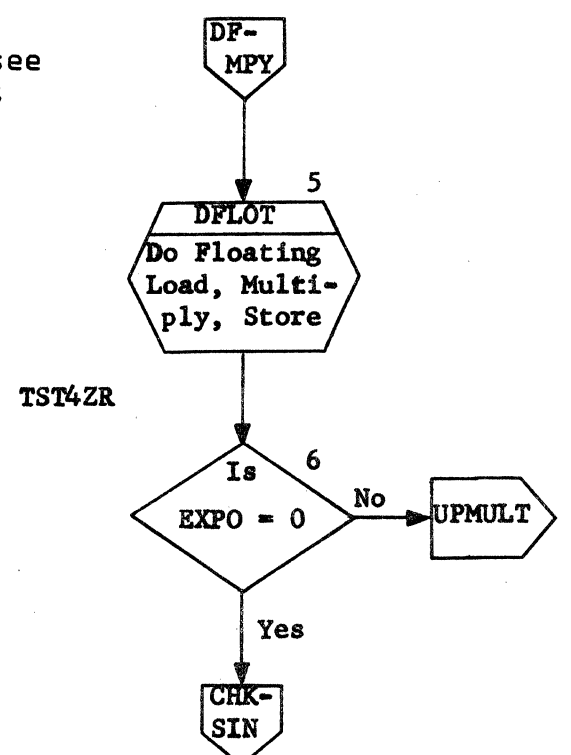

DEXP Page & of 12

#### CONTROL DATA CORPORATION - DIVISION IMS  $L1 - L8$ DOCUMENT CLASS\_ PAGE NO. **1700 MASS** STORAGE FORTRAN PRODUCT NAME\_ PRODUCT MODEL NO.  $CDD5*3.1 A/B$ 1700 MACHINE SERIES.

Square floating<br>multiplier  $7.$  $MLTPR = MLTPR * MLTPR$ 

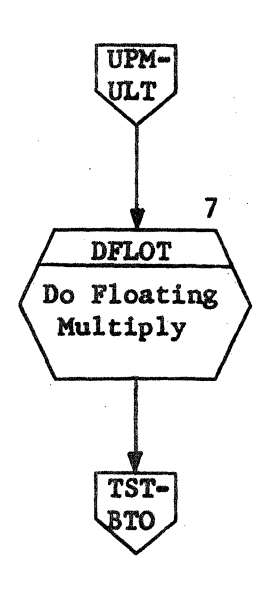

DEXP Page 9 of 12

# CONTROL DATA CORPORATION<br>LA JOLLA RESOURCE CENTER

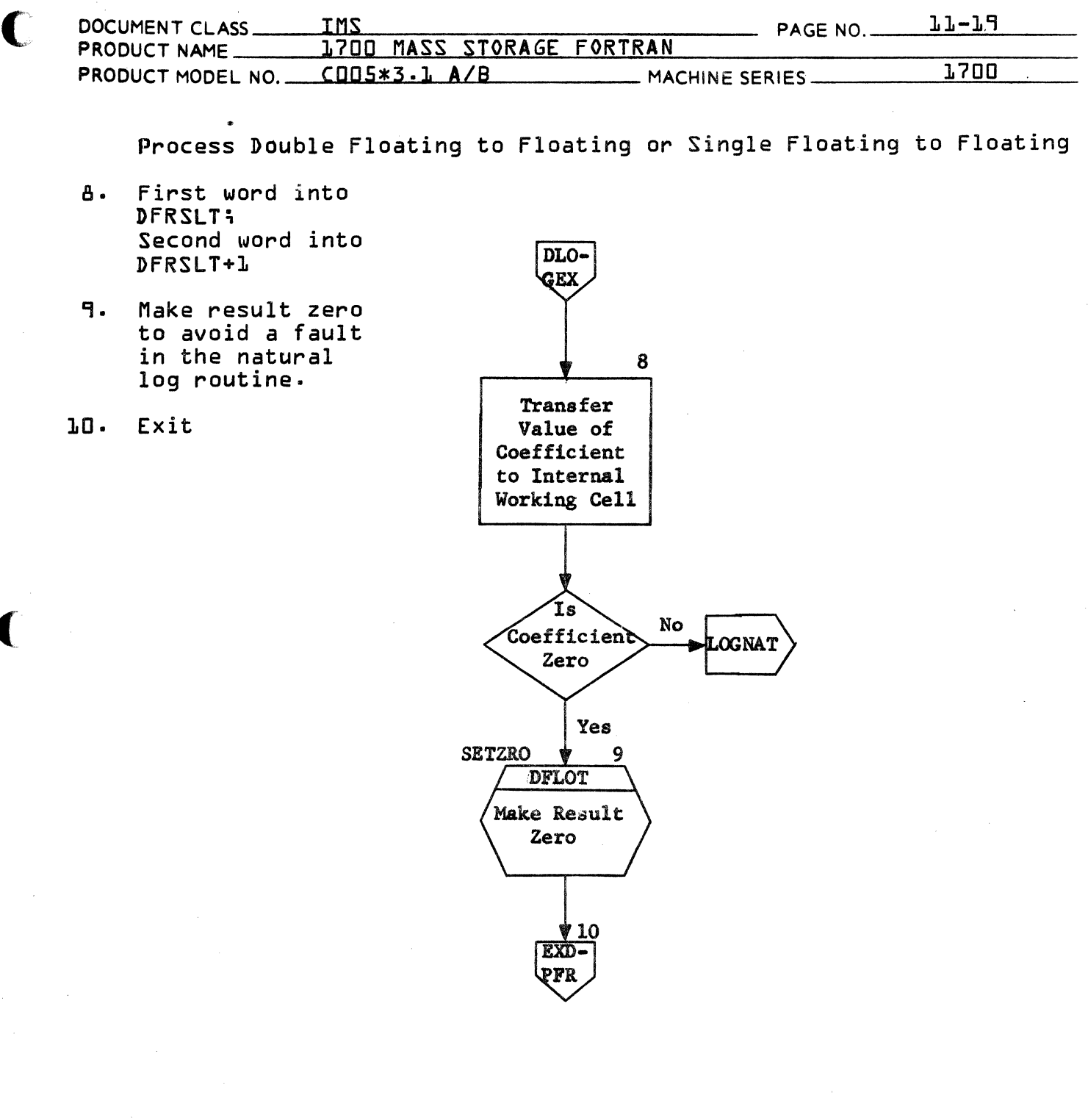

DEXP Page 10 of 12

(

eran.<br>Lihat

# CONTROL DATA CORPORATION

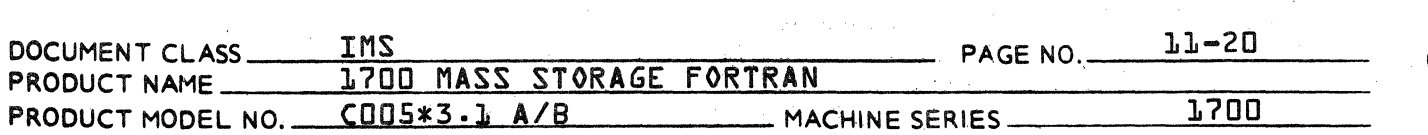

- DIVISION

- Take natural log<br>of coefficient. **LL.**
- Exit  $12.$

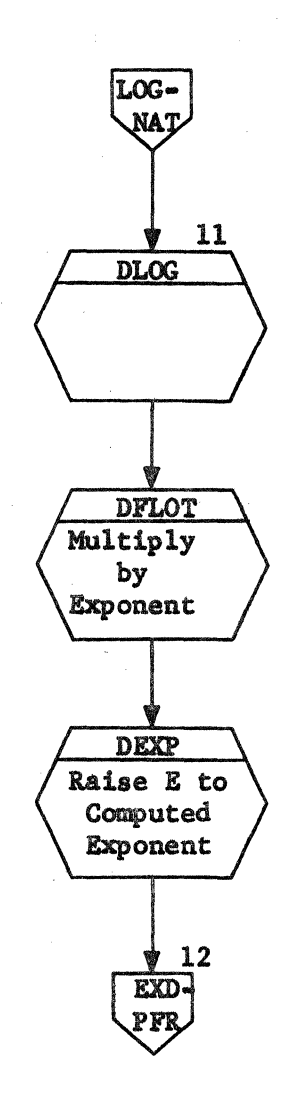

DEXP Page 11 of 12

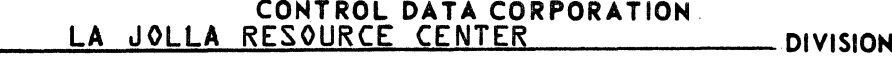

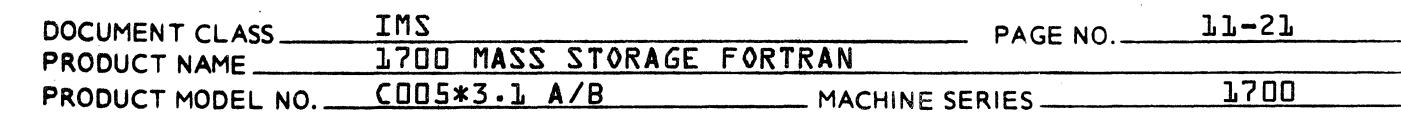

Exit  $13.$ 

C

ſ

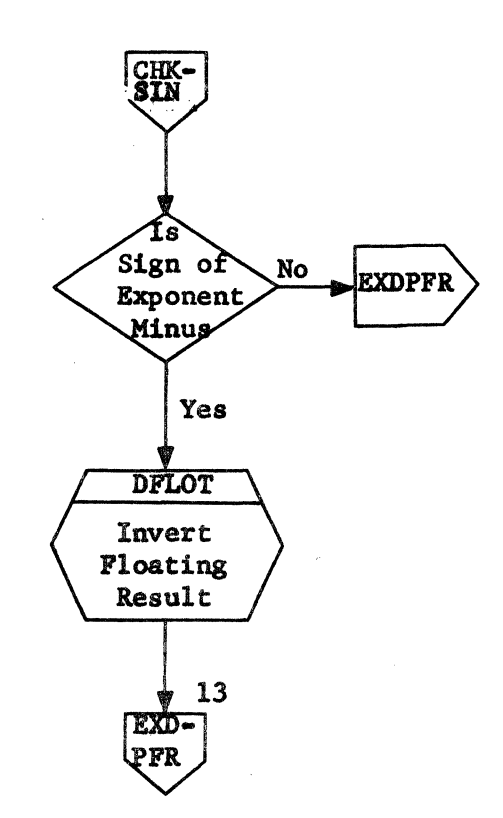

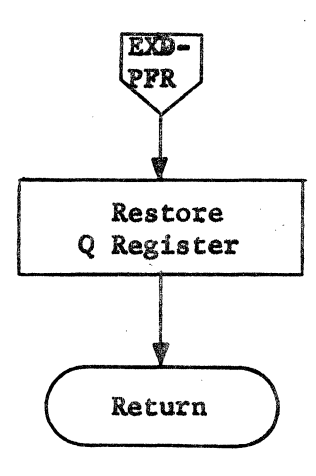

DEXP<br>Page 12 of 12

## CONTROL DATA CORPORATION

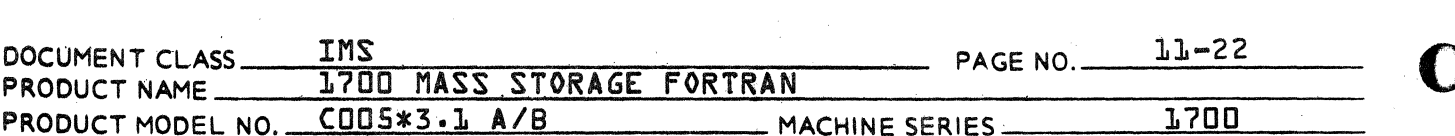

## APPENDIX A

1700 Double Precision Mathematical Approximations

#### $1.0$ INTRODUCTION

This paper will derive approximations for object time 1700 FORTRAN programs which will allow fast evaluations with necessary accuracy and uncomplicated range reduction.

**DIVISION** 

#### $1 - 1$ Accuracy

Since all approximations are to be in floating-point, it shall be required that:

 $R < 2^{-37} = 1.819E - 12$ 

which is the basic round off due to the size of significant digits in 1700.

#### $2.0$ GENERAL DESCRIPTION OF METHOD

The method will use normal truncated Taylor-Mclaurin Power Series.

#### $2 - J$ Truncated Taylor-Mclaurin Power Series

A function will be expressed as a truncated Taylor-Mclaurin series such that the error produced is less than R. That is,

$$
f \text{ in } = \sum_{n=0}^{m} \frac{f^{n}}{n!} x^{n} \cdot \ln |\leq a
$$

and m is chosen such that

$$
R < \left| \frac{f^{m+1}}{f^{m+1}} \right| \times m+1 \right| = R_T
$$

## CONTROL DATA CORPORATION **DIVISION**

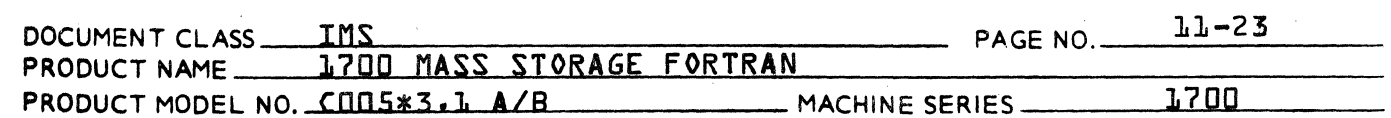

 $3.0$ SIN{X} for  $X < \pi/2$ 

The Taylor-Mclaurin series is:

$$
SINKX3 = \sum_{n=0}^{\frac{B}{2}} \frac{(-1)^n x^{2n+1}}{2n+13!}
$$

Which expands to:

$$
\text{SINEX1} = X - \frac{X^3}{3!} + \frac{X^5}{5!} - \frac{X^7}{7!} + \frac{X^9}{9!} - \frac{X^{11}}{11!} + \frac{X^{13}}{13!} - \frac{X^{15}}{15!} + \frac{X^{17}}{17}.
$$

 $4.0$ 

 $5.0$ 

Arctan{X} for  $X \leq \tan \frac{1}{\pi}$ lb}

The Taylor-Mclaurin series is:

$$
Arctan{XY} = \sum_{n=0}^{\frac{a}{2}} \frac{\{-1\}^n x^{2n+1}}{2n+1}
$$

Which expands to:

$$
Arctan\{X\} = X - \frac{X^3}{3} + \frac{X^5}{5} - \frac{X^7}{7} + \frac{X^9}{9} - \frac{X^{11}}{11} + \frac{X^{13}}{13} - \frac{X^{15}}{15} + \frac{X^{17}}{17}
$$

Exponential- 
$$
e^x
$$
 for  $x \leq \frac{\ln 2}{2}$ 

Taylor-Mclaurin series is a normal series truncated after  $n = 9$ , that is,

$$
e^{x} = \sum_{n=0}^{4} \frac{x^{n}}{n!}
$$

Which expanded, gives:

$$
e^{x} = x + \frac{x^{2}}{2!} + \frac{x^{3}}{3!} + \frac{x^{4}}{4!} + \frac{x^{5}}{5!} + \frac{x^{b}}{b!} + \frac{x^{7}}{7!} + \frac{x^{8}}{8!} + \frac{x^{9}}{9!}
$$

# CONTROL DATA CORPORATION

- DIVISION

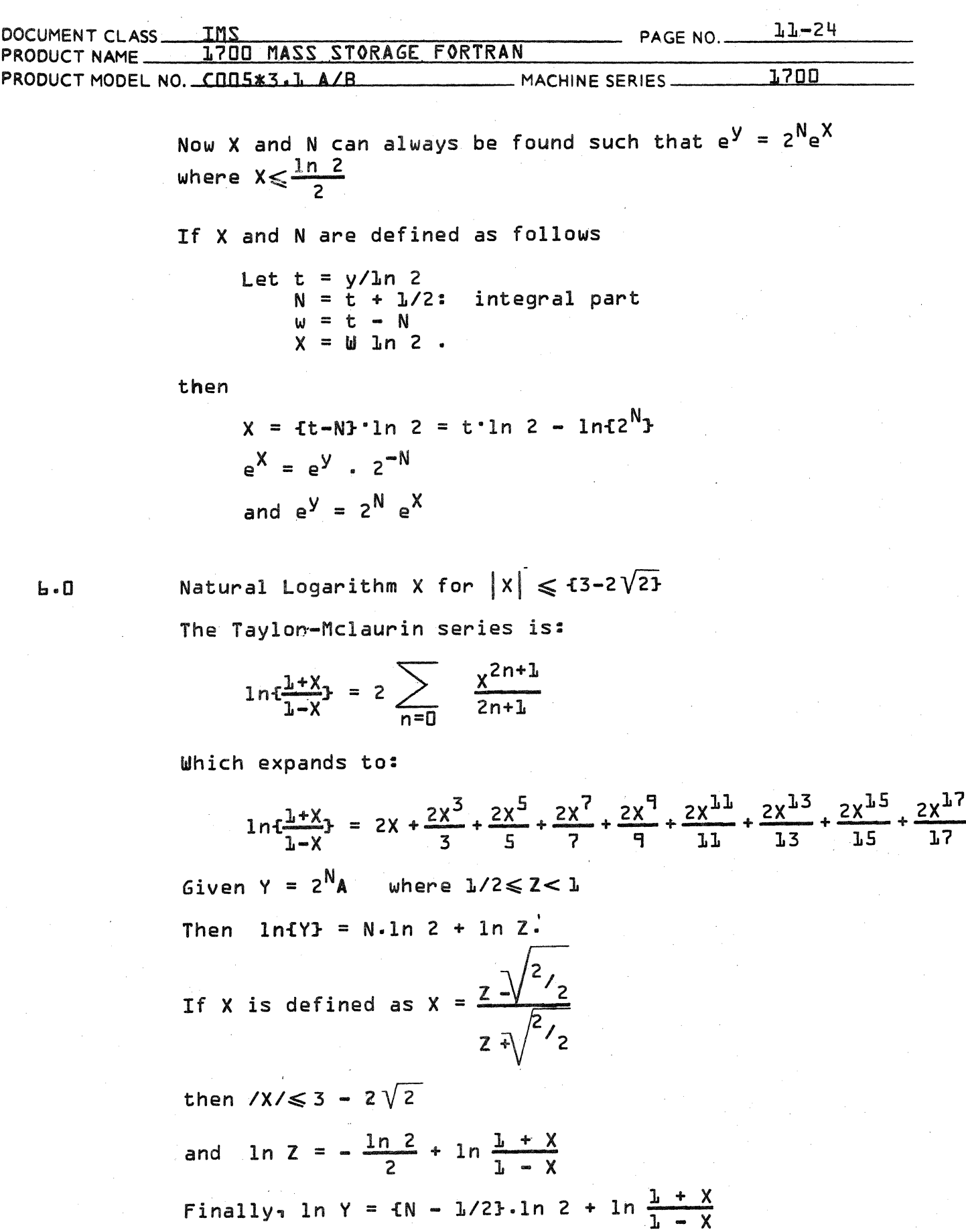

CA 138-1 REV 10-67

**いん 138-1 実際く**  $10-67$ 

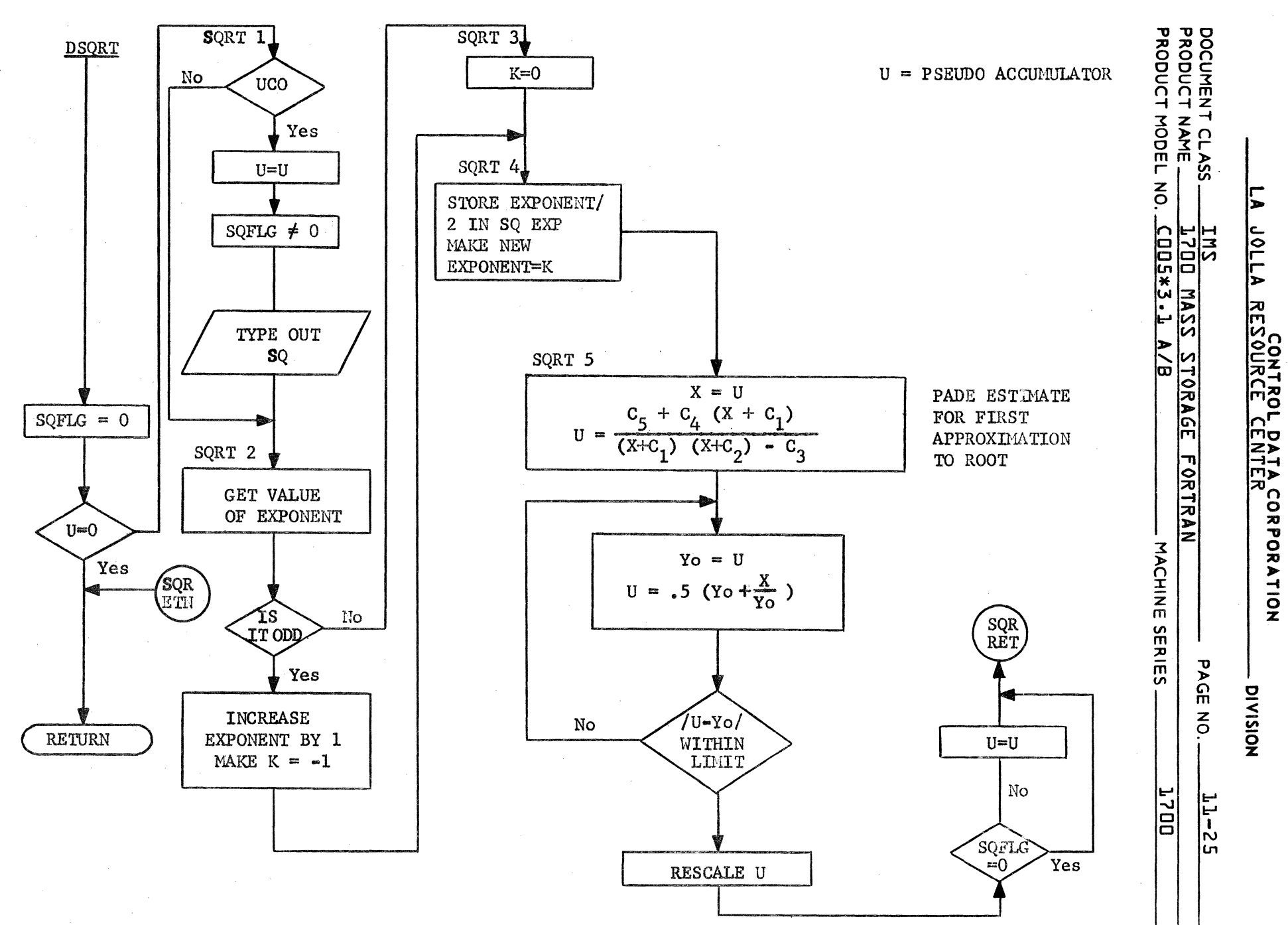

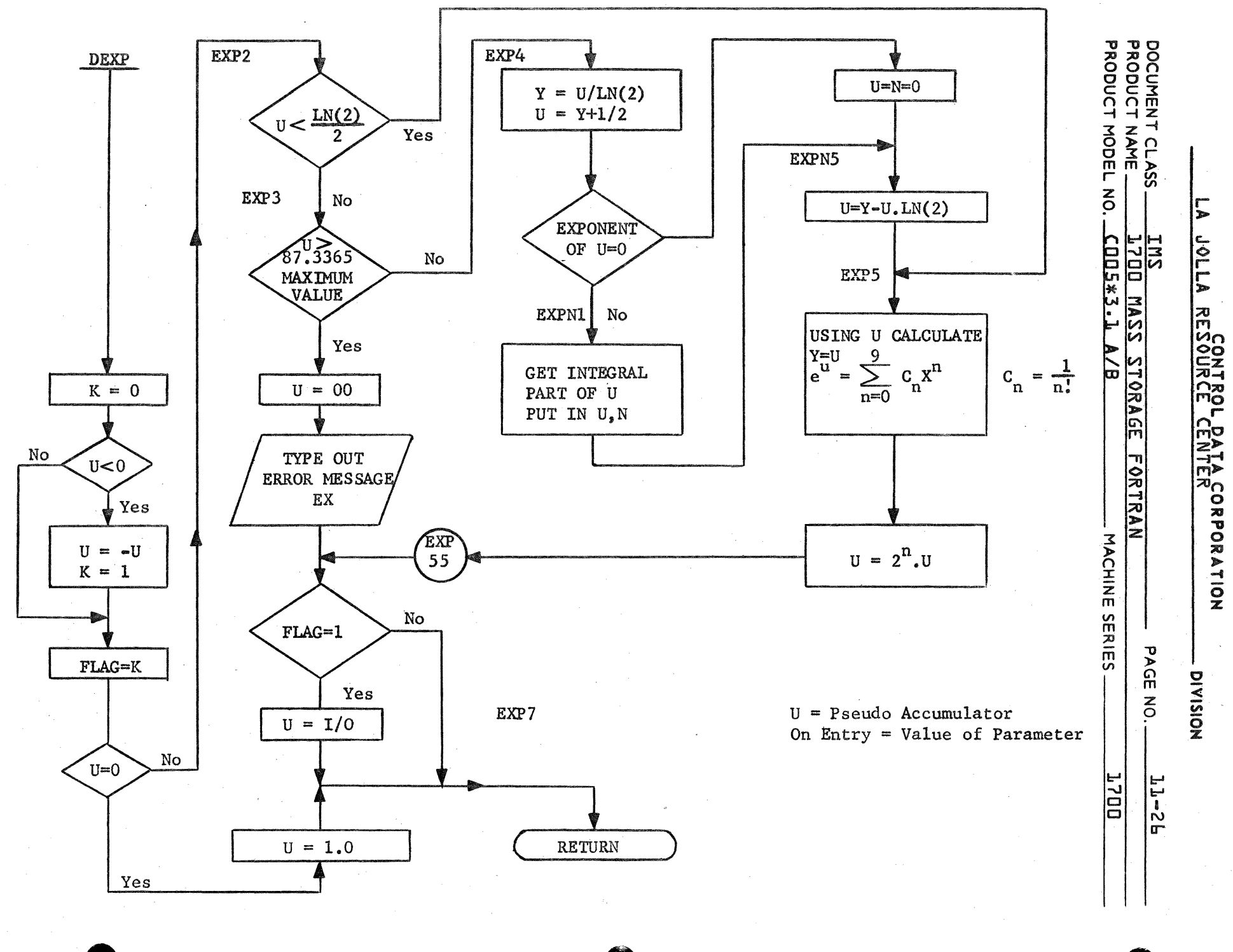

 $\frac{1}{2}$ 

 $1 - 861$ 

激闘く

10-07

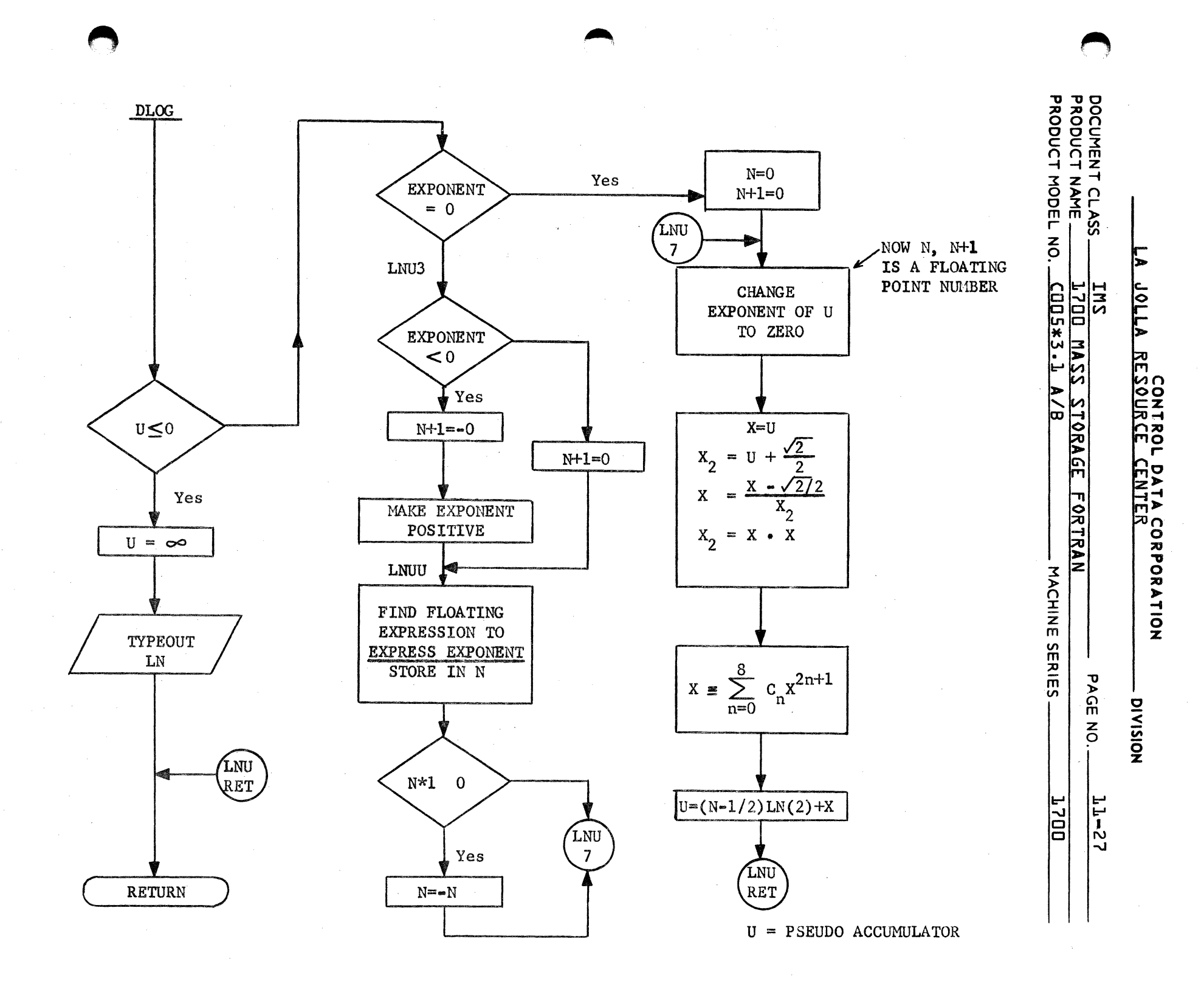

 $10 - 01$ 

n  $\bullet$ 

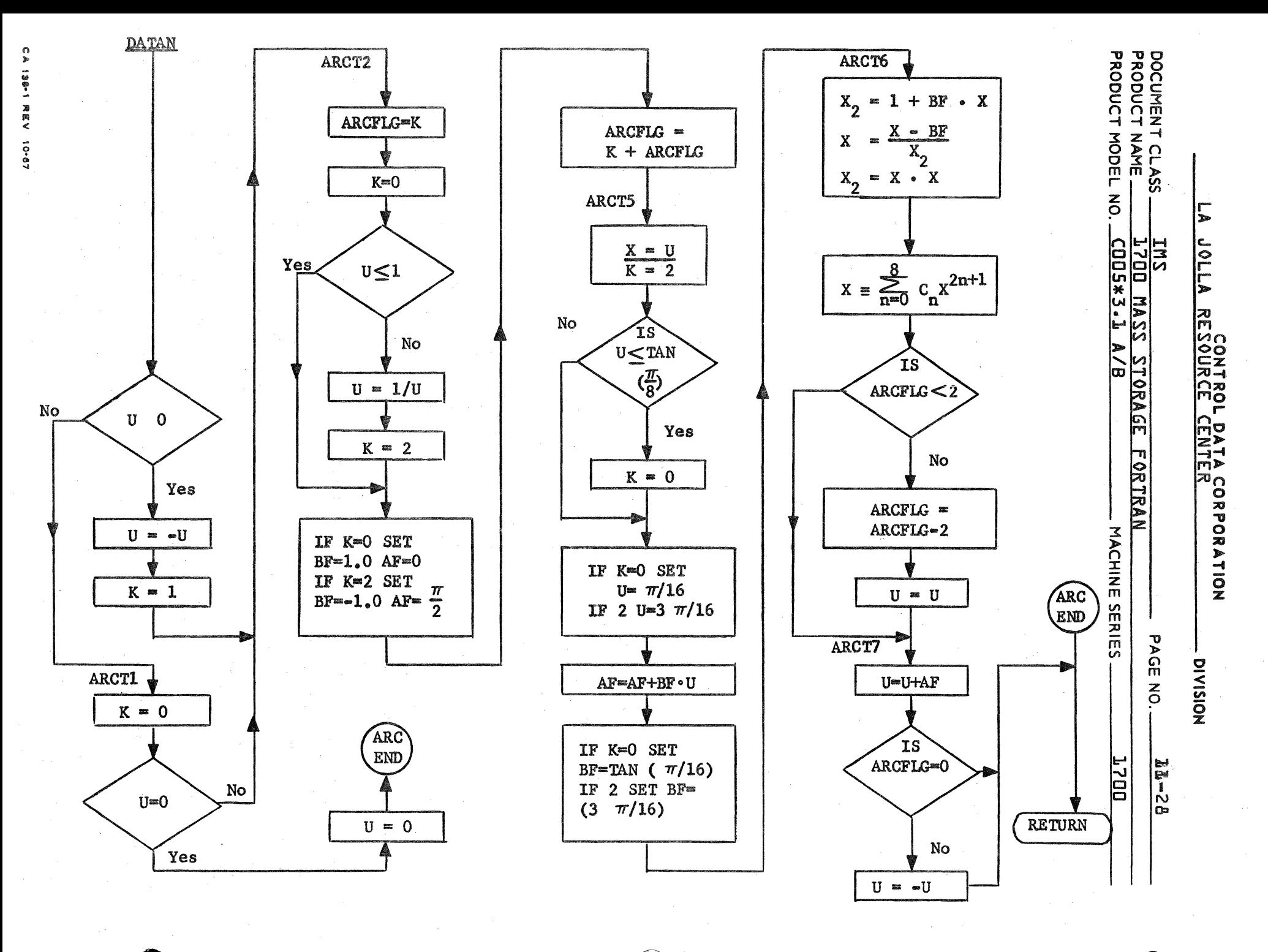

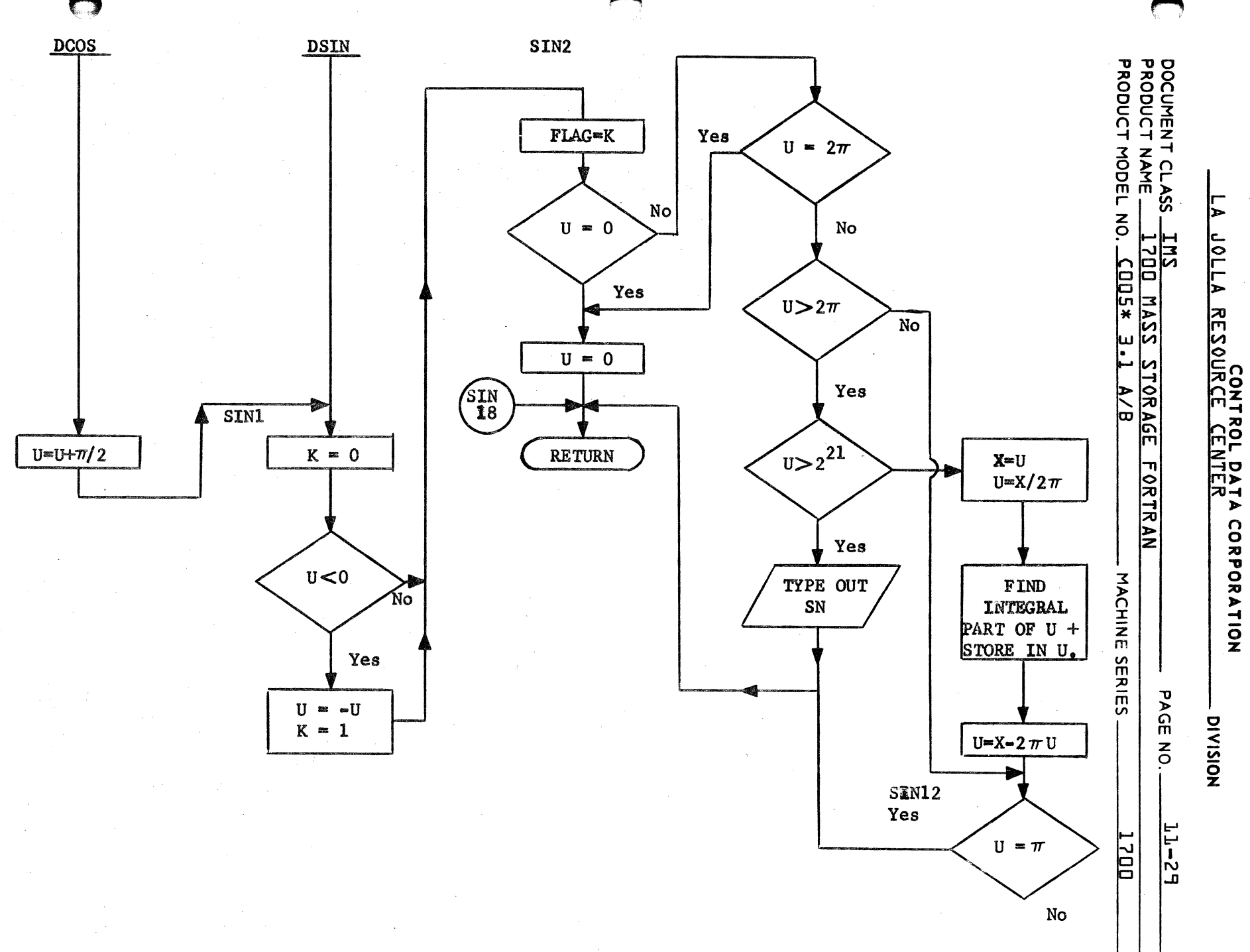

 $\frac{1}{2}$ 

198-1 万時く

 $10-81$ 

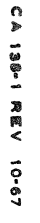

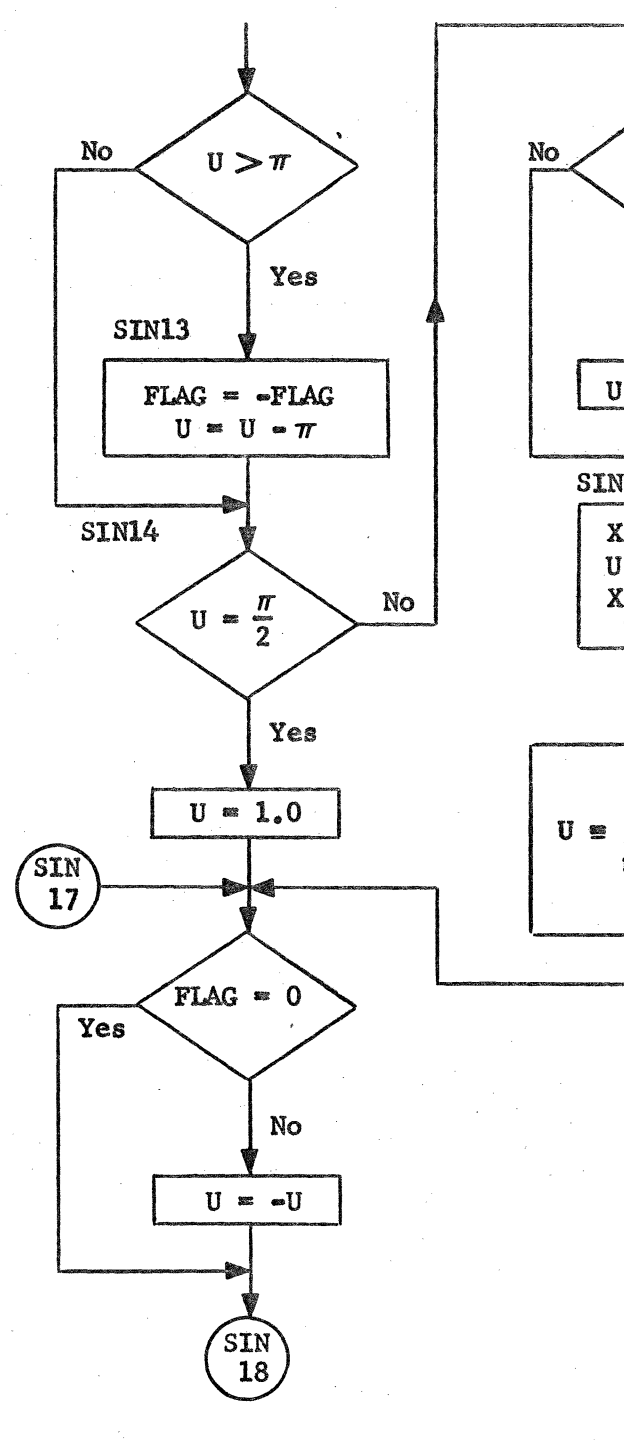

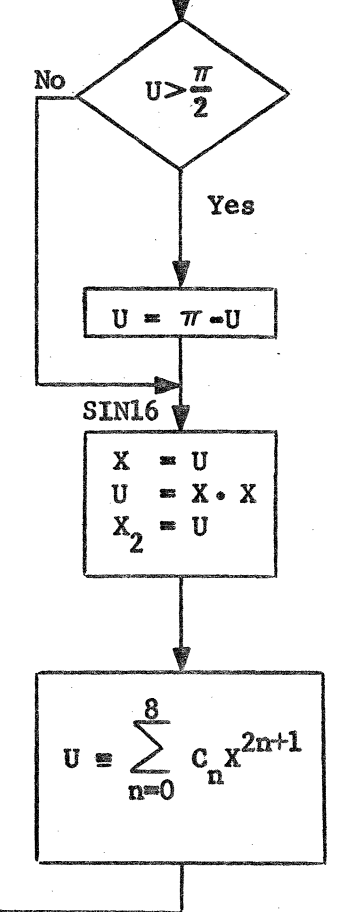

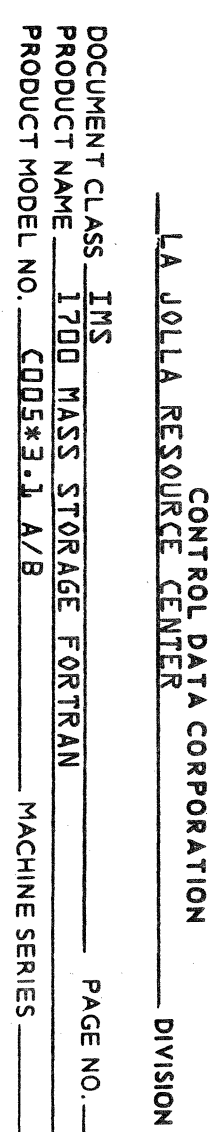

**POD** T-E\*SOO)<br>S SSYN DE STORAGE  $\frac{A}{B}$ **FORTRAN** MACHINE SERIES PAGE NO.  $\frac{11-30}{1}$ 1700

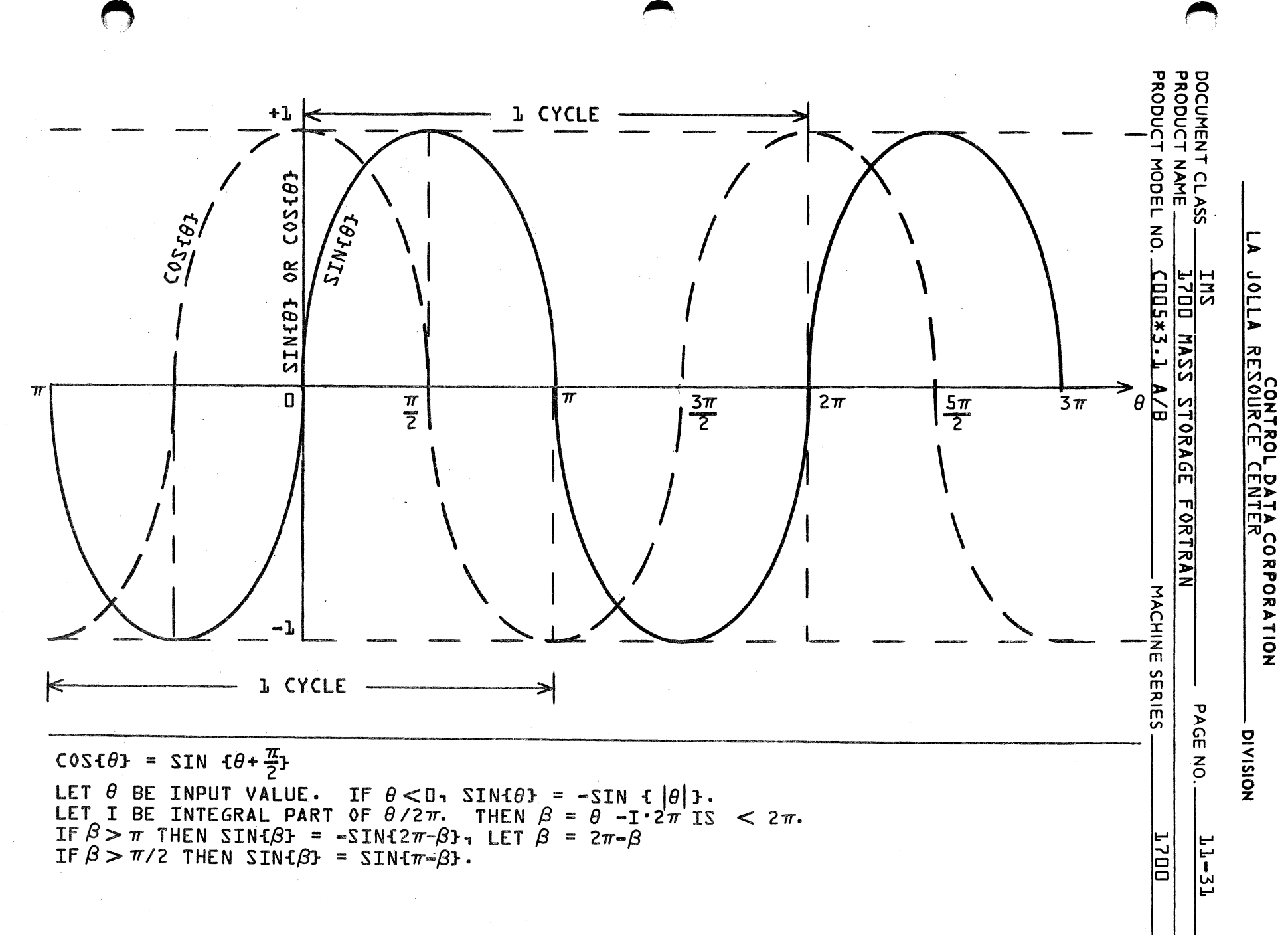

 $\ddot{\bar{\mathbf{r}}}$ 

 $-67$ 

**n** 

 $\label{eq:2.1} \frac{1}{\sqrt{2\pi}}\int_{\mathbb{R}^3}\frac{d\mu}{\sqrt{2\pi}}\left(\frac{d\mu}{\mu}\right)^2\frac{d\mu}{\mu}\left(\frac{d\mu}{\mu}\right)^2\frac{d\mu}{\mu}\left(\frac{d\mu}{\mu}\right)^2\frac{d\mu}{\mu}\left(\frac{d\mu}{\mu}\right)^2.$ 

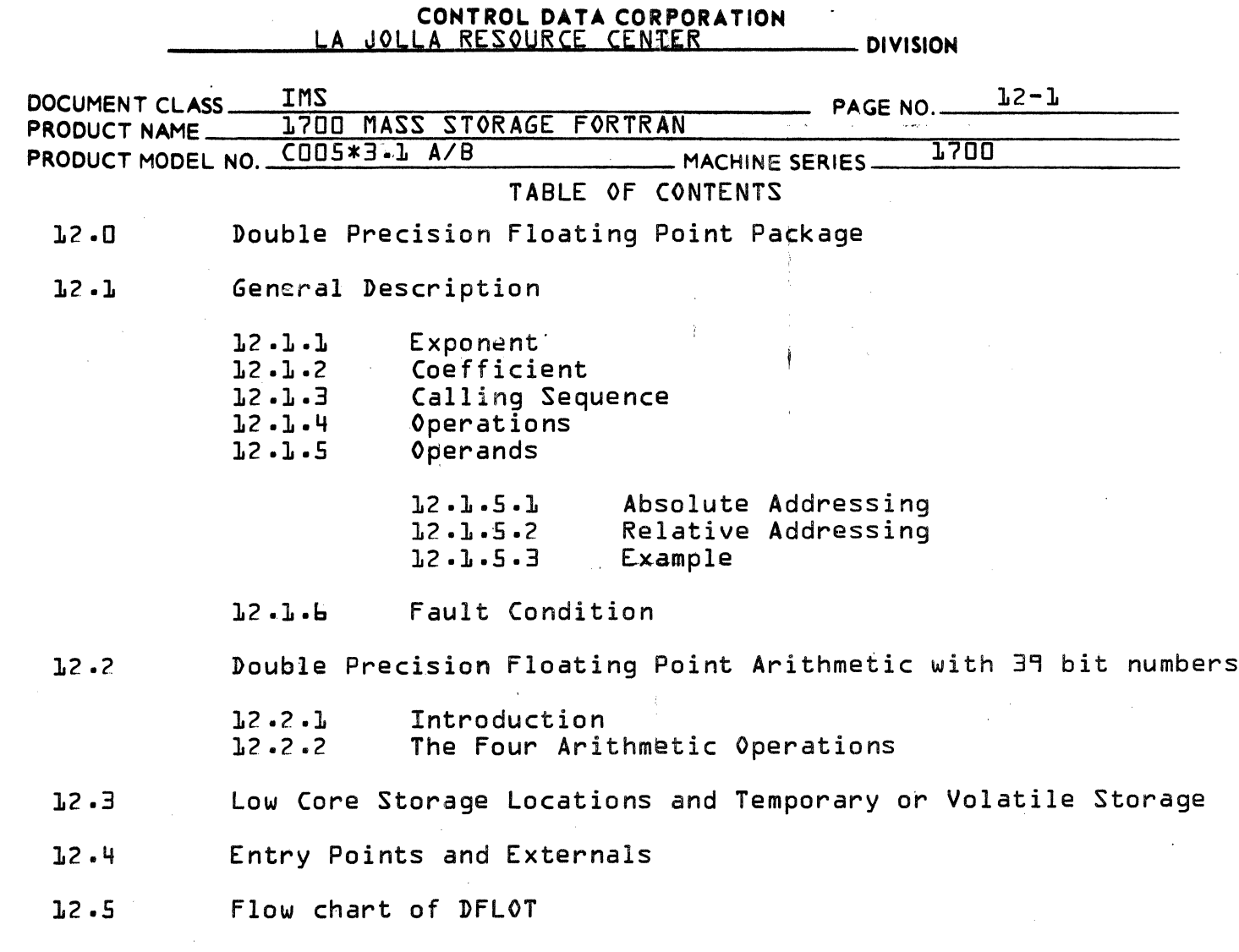

 $\mathbb{R}^2$ 

C

### CONTROL DATA CORPORATION LA JOLLA RESOURCE CENTER

**TMS**  $1,2 - 2$ DOCUMENT CLASS\_ PAGE NO. 1700 MASS STORAGE FORTRAN PRODUCT NAME PRODUCT MODEL NO. COOS\*3.1 A/B 1700 MACHINE SERIES.

 $12.0$ DOUBLE PRECISION FLOATING POINT PACKAGE

 $12.1$ General Description

> Each double precision floating point number requires three consecutive words of 1700 Computer storage. The first word, containing the most significant bits of the number, is the one that is addressed. Normalized floating point format is as follows:

**DIVISION** 

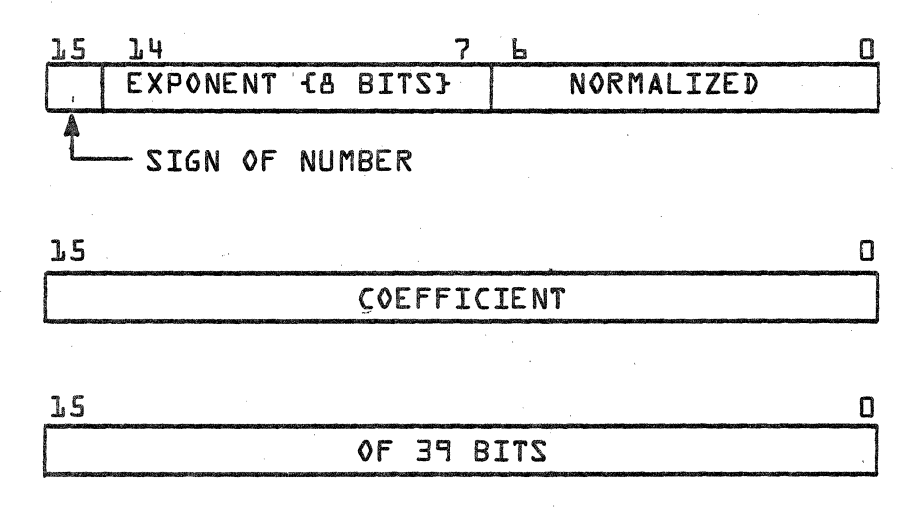

Thus the numbers,  $X_2$  expressable are of the range  $-2^{127}$  $11 - 239$ }  $\leq$  X  $\leq$  2<sup>127</sup>{1-239} and are significant to one part in 549 billion. If the most significant word is zero the bits of zero or L}, a floating point zero is assumed.

#### $l.1$ Exponent

The floating point exponent is an A-bit quantity with a value ranging from OO to FF<sub>1b</sub>. Through biasing by 801b. this range expresses both positive and negative exponents.

#### $12.1.2$ Coefficient

The coefficient consists of a 39 bit number n.  $1 - 2 - 39 \ge |n|$  $\geq 0$ . The high order bit position of the first word is the coefficient sign bit.

A zero denotes a positive coefficient and a one denotes a negative coefficient. When the coefficient is negative, the entire floating point number is stored in complement form.
#### CONTROL DATA CORPORATION LA JOLLA RESOURCE CENTER **DIVISION**

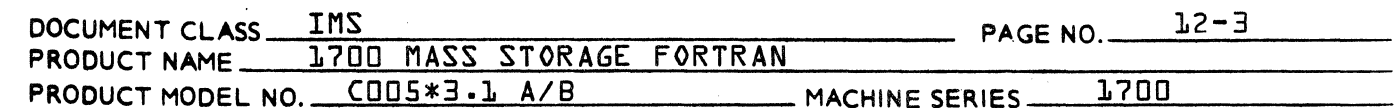

#### $12.1.3$ Calling Sequence

DFLOT uses an interpretive calling sequence. It saves the  $Q_1$ A, and I registers in Temporary Storage; it uses the communi-<br>cations locations \$C5, \$Cb, and \$C7 as a pseudo accumulator. The pseudo accumulator is retained in volatile or temporary storage between calls to DFLOT.

The interpretation of the calling sequence is based on a string of 4-bit bytes representing the operations, followed by the operand addresses. The leftmost 4-bit byte is the first operation: the operand addresses, if they exist, follow in the same order as the operation bytes, one word per byte. As many bytes may exist as desired, but the terminating byte must be 4, the operation FEND.

Example:

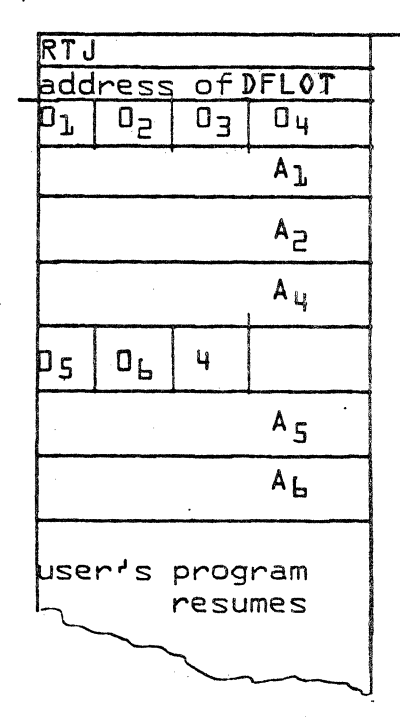

The  $0<sub>i</sub>$ 's are the operation codes; the  $A<sub>i</sub>$ 's are their operand addresses. An operand address is not needed by all operations, for instance, operation code 03 does not have a corresponding A3.

 $-$  DIVISION

 $\ddot{\phantom{a}}$ 

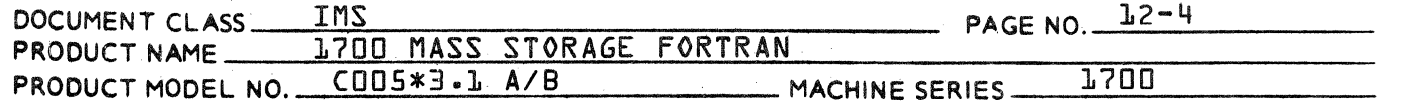

Operations  $12.1.4$ 

> The following operations are used by the floating point package.

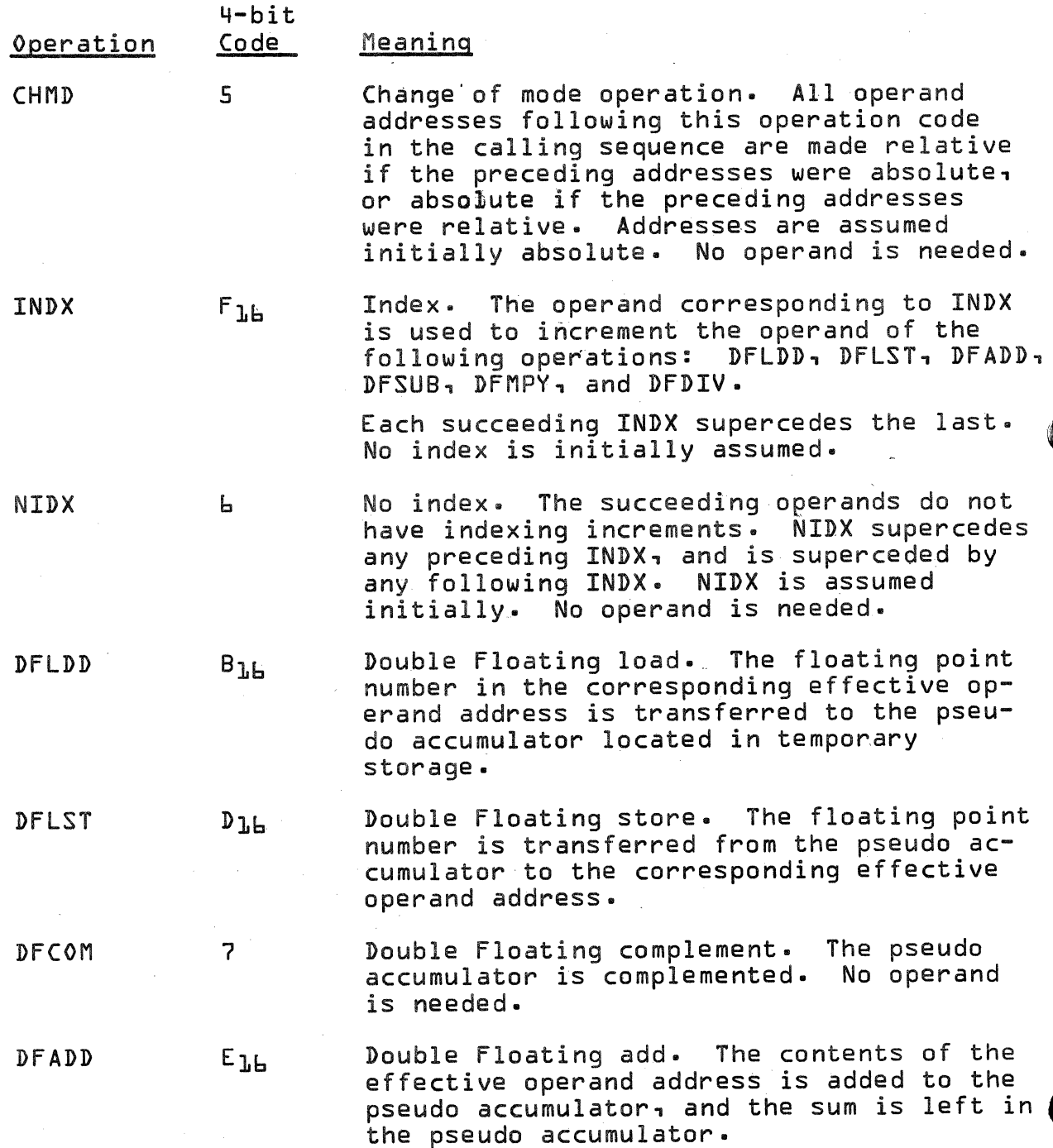

#### CONTROL DATA CORPORATION LA JOLLA RESOURCE CENTER - DIVISION

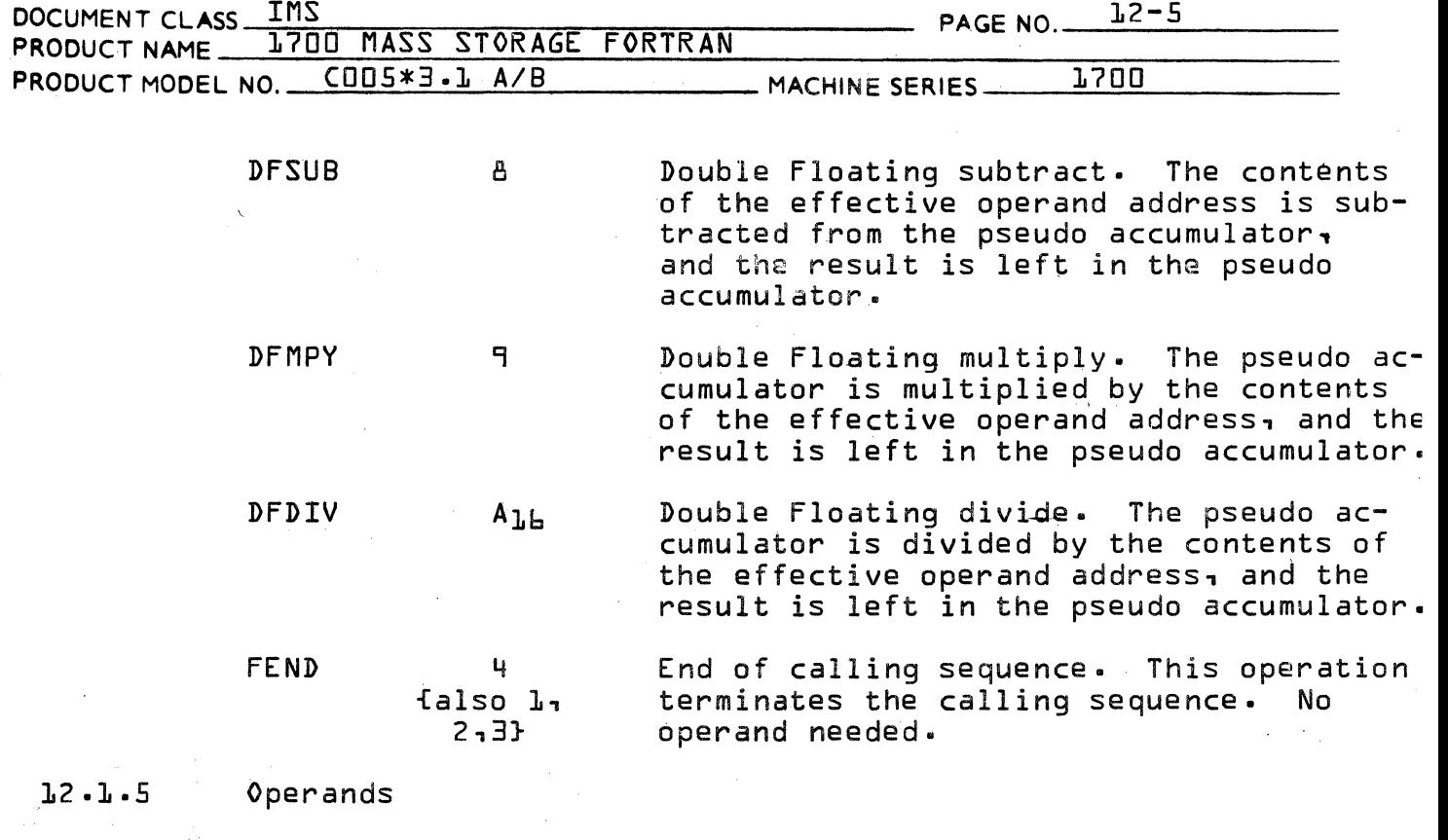

All operand addresses, absolute or relative, are placed in bits 14-0. Bit 15 is a flag set to distinguish between direct and indirect addresses.

12.1.5.1 Absolute Addressing

An absolute address may be either direct or indirect. All indirect addressing is executed prior to indexing Only one level of indirect addressing is allowed.

12.1.5.2 Relative Addressing

A relative address may be indirect to one level of indirectness. The relative address is computed by subtracting the location of the address in the calling sequence from the address contained in that loca tion. For instance, if the relative address,  $A_{1,1}$  is contained in location L+3, where L is the first word of the calling sequence, the relative address =  $A_1 - L + 3.$ 

 $l2.1.5.3$  Example

Compute the floating point arithmetic statement:

 $X = -1A$ {I} + B{I}} \* C{I} + D{J} \* E{J}

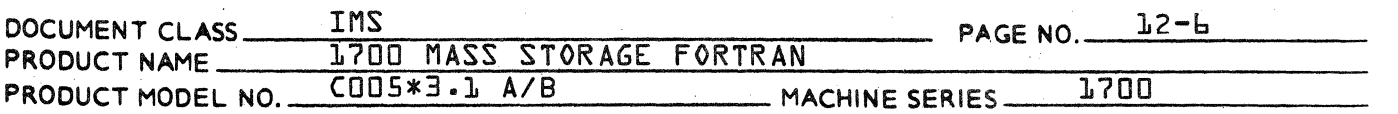

Assuming that  $X_1 \times J_1$   $D_1$  E, and the temporary location TEMP are absolutely addressed, and the other operands relatively addressed, the generated calling sequence would be:

**DIVISION** 

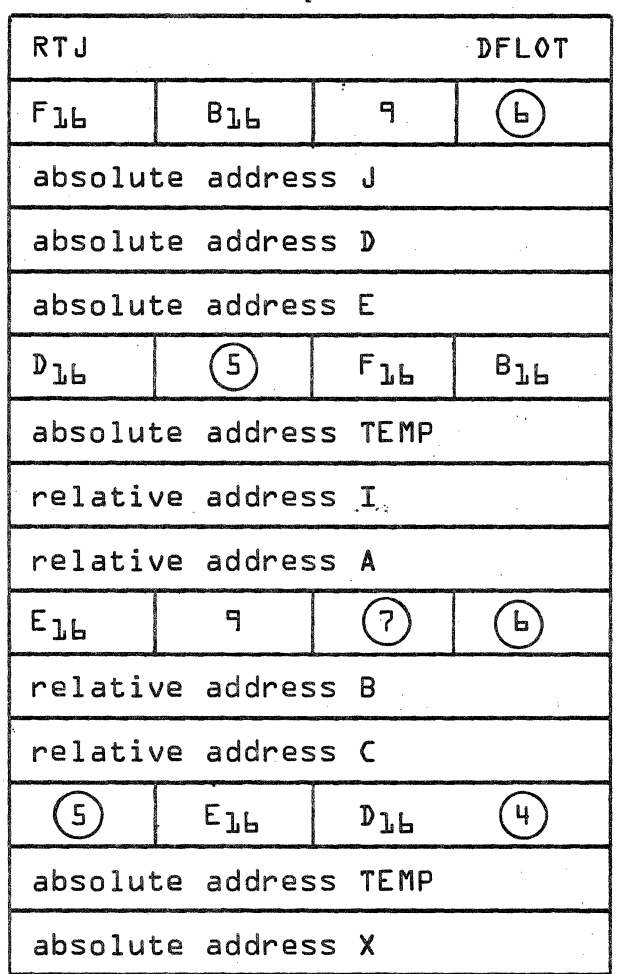

A circle around the operator indicates that the  $op$ erator has no operand.

### $l^2$ . $l$ . $h$

#### **Fault Conditions**

Fault conditions are flagged in a communication location {\$C8} whenever they occur during execution. The following bits are set to one:

#### **BIT** Fault Condition

 $1.5$ 

Exponent overflow; the exponent in an arithmetic operation exceeds the maximum range limit.

# CONTROL DATA CORPORATION<br>LA JOLLA RESOURCE CENTER

- DIVISION

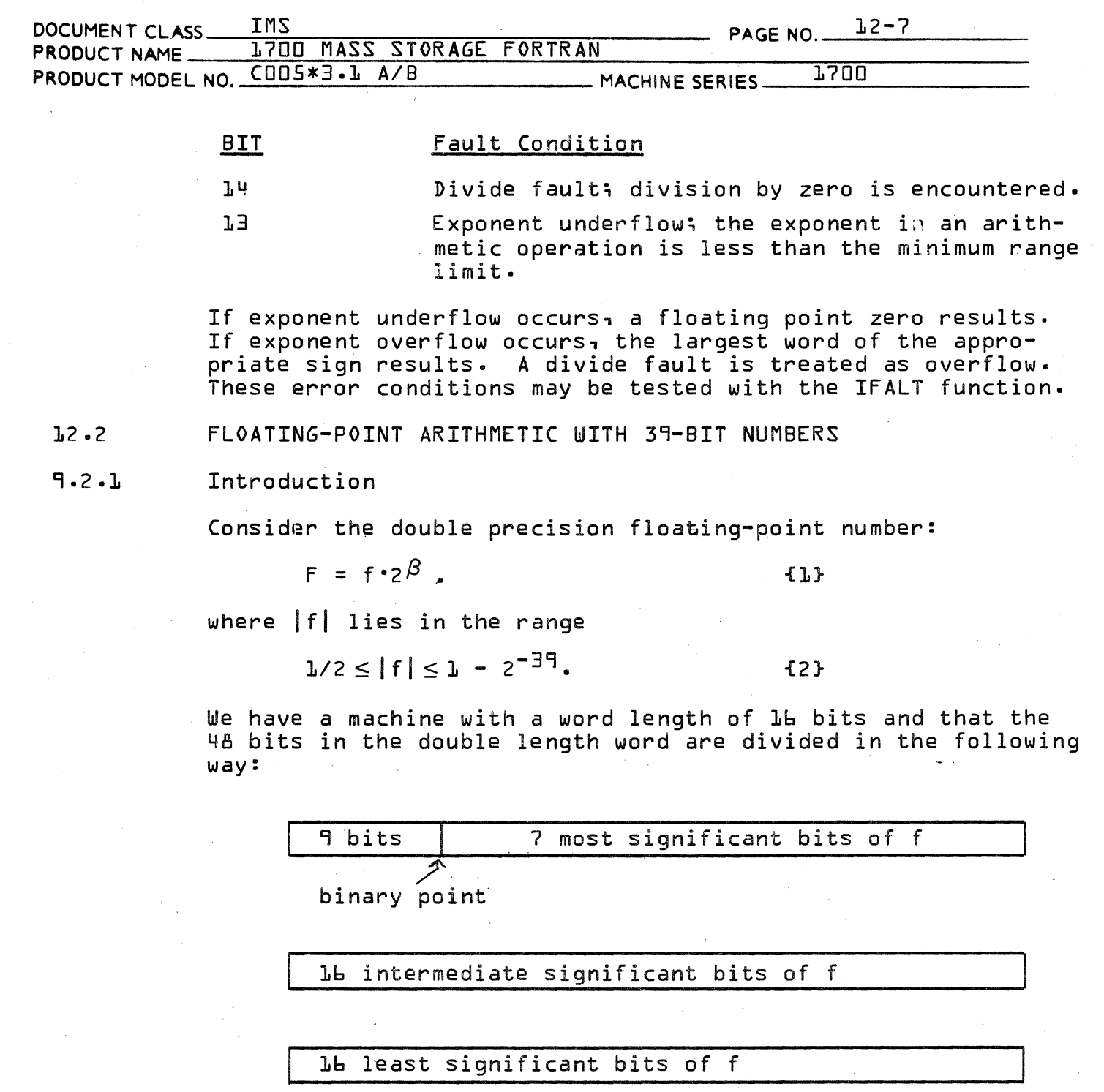

The leftmost block of nine bits is divided into three parts:

The first fleftmostl bit represents the sign of  $F$ .<br>The second bit represents the sign of  $\beta$ .  $\mathbf{L}$ .

 $2.1$ 

 $\Box$ 

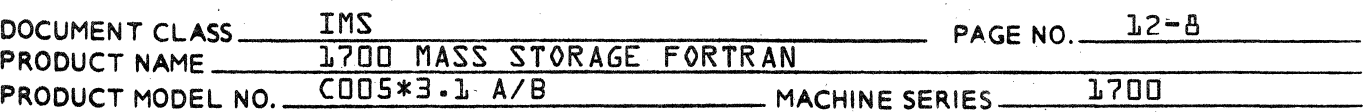

3. The next 7 bits represent the magnitude of f. This allows 39 bits for the representation of f. We shall assume that the binary point lies at the left and of the 39 bits representing f so that the 7 most significant bits of f are stored in the first word of the three, and the 16 least significant bits of f are stored in the third word of the three.

If we write

 $|f| = c + ci \times 2^{-7} + d \times 2^{-23}$ 

 $E$ 

 ${4}$ 

**{5}** 

 $E<sub>b</sub>$ 

**DIVISION** 

where c lies in the range

 $1/2 \le c \le 1 - 2^{-7}$ 

ci lies in the range

 $0 \leq ci \leq l$  -2<sup>-16</sup>

and where d lies in the range

 $0 < d < L - 2$ 

then c represents the 7 most significant bits of f. ci represents the 16 intermediate significant bits of f, and d represents the 1b least significant bits of f.

We wish to consider the four basic arithmetic operations using double precision floating point numbers of the form discussed. Consequently, in order to have notation for two operands, let us consider a second double precision floating point number.

 $G = \alpha.2^{\circ}$ .

 ${5}$ 

**{A}** 

**{9}** 

where |q| lies in the range

 $1/2 < |a| < 1 - 2^{-39}$ 

If we write

 $|g| = a + ai \times 2^{-7} + b \times 2^{-23}$ 

where a lies in the range

 $1/2 < a \le 1$  -2<sup>-7</sup>

**{10}** 

#### CONTROL DATA CORPORATION<br>LA JOLLA RESOURCE CENTER - DIVISION

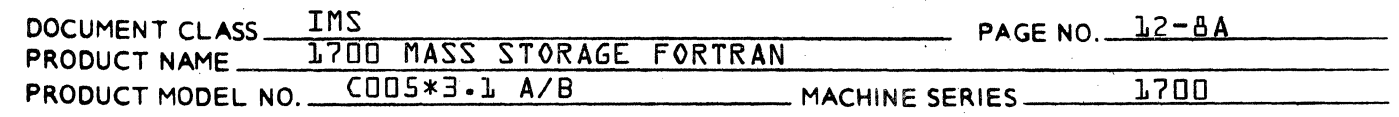

ai lies in the range

 $S \leq a i \leq L - 2^{-Lb}$ 

 $111$ 

and b lies in the range

 $0 \le b < 1 -2^{-16}$ **{12}** 

then a represents the 7 most significant bits of  $|g|$ , ai represents the intermediate significant bits of  $|q|$ , and b represents the 16 least significant bits of |q|.

The machine represents negative numbers using a "one'scomplement" system. In fact the procedure for changing the sign of a floating point number is to perform a bit-by-bit complement of the entire 48 bits fincluding the 9 bits representing the sign and exponent}.

#### $12.2.2$ THE FOUR ARITHMETIC OPERATIONS

 $A -$ Addition

> $F + G = f \times 2^{\beta} + g \times 2^{\delta}$  $ELI$

The basic problem in floating point addition is to adjust the exponent of F for G} so that the binary points are lined up before the addition takes place.

Let us introduce the notation L to represent three cells containing the larger of the two numbers F and G<sub>1</sub> and the notation S to represent three cells containing the smaller of the two numbers. We shall say that F is larger than 6 if

 $\beta > \delta$ 

 ${1.4}$ 

and F is smaller than 6 if

 $\beta$  <  $\delta$ 

**{15}** 

We are not concerned about the relative magnitudes of f and g in case the exponents are equal. Using this convention.<br>we process the following algorithm for forming F + G:

Record the leftmost nine bits of F and G. This, in effect, **L**. records  $\beta$  and  $\delta$ .

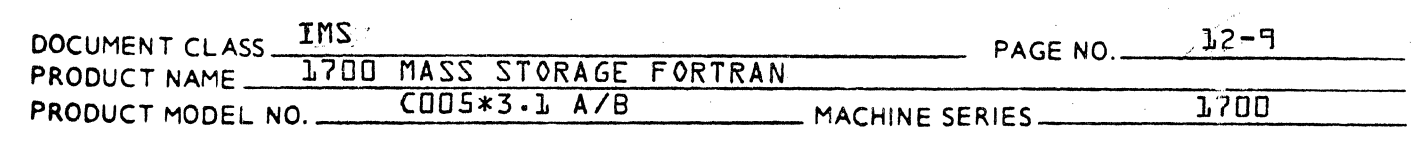

- $2.$ Determine the sign of  $f\beta - \delta f$  and thus determine whether F is smaller or larger than G according to {14} and {15}.
- Place f and g in L and S. If F is larger than G.<br>then f goes into L: otherwise, f goes into S and  $3.$ g goes into L. The following bit patterns should be formed there s means "sign bit"):

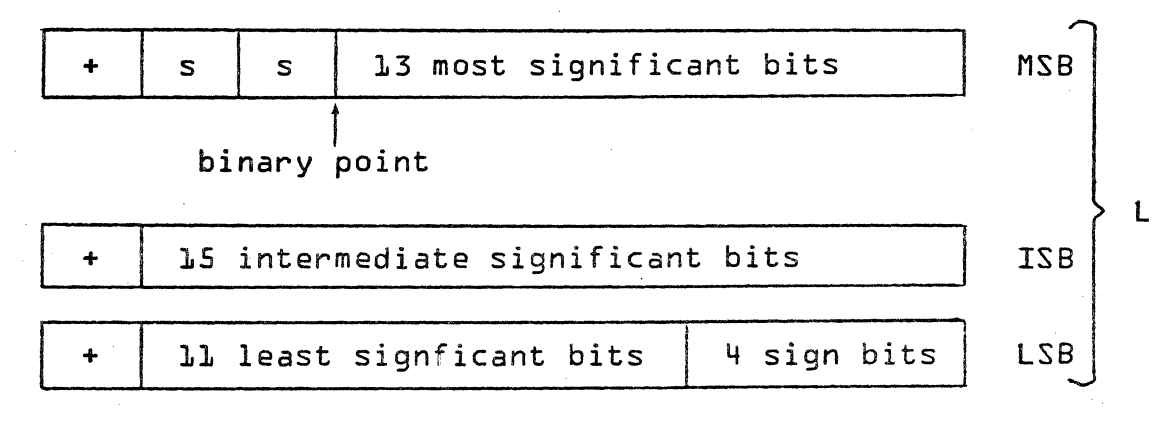

**DIVISION** 

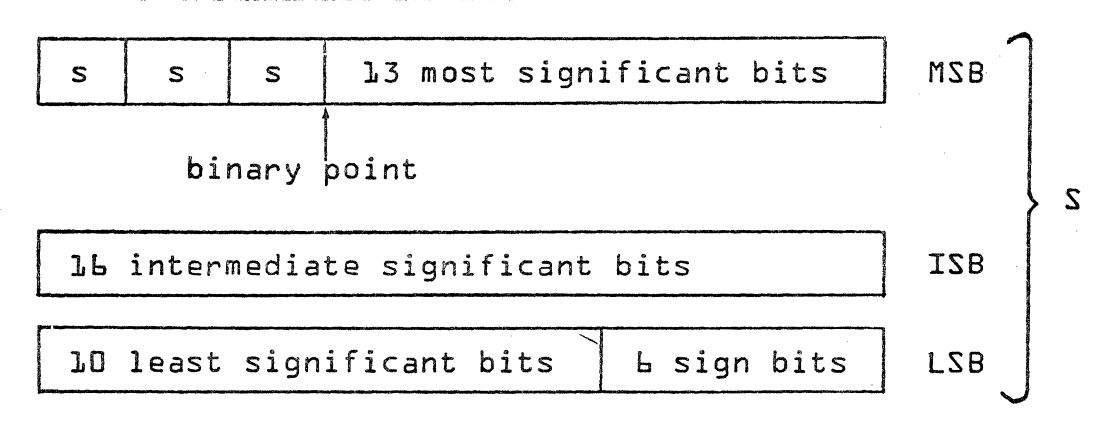

Ч. Shift S right  $|\beta - \delta|$  places and put a "+" bit at the beginning of each of the three words. If  $|\beta - \delta| = 39$ , then there is no need to continue since all significant bits in S will be lost.

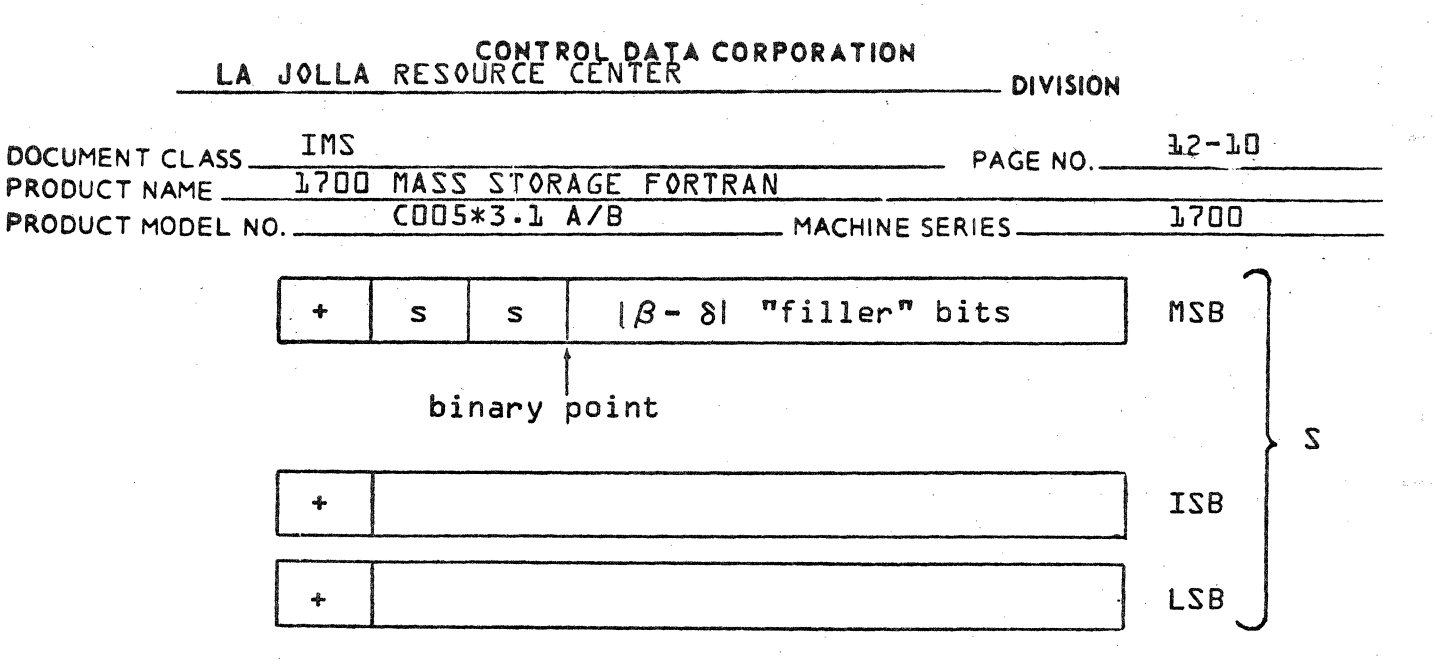

Notice that the  $|\beta - \delta|$  "filler" bits, between the binary point in S and the most significant bit of the function, are sign bits. This is mathematically correct in a one's complement representation of negative numbers.

 $5.$ Add the LSB portions of L and S.

 $\mathsf{C}$ 

We call the first bit of this sum c. If it is a onewe actually have a carry. However, it usually is easier to add c {see step 6} than to test to see whether or not it needs to be added as a carry bit in forming the sum of the ISB portions of L and S.

Add the ISB portions of L and S and the carry bit from Ь. step 5.

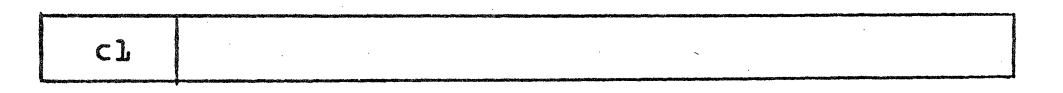

If cl is set to one, we have a carry and we will add cl to step 7 in forming the sum of the most significant bits of  $L$  and  $S$ .

7. Add the MSB portions of L and S and add the carry bit obtained from step L.

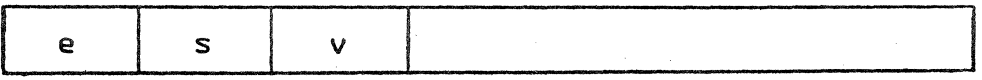

# CONTROL DATA CORPORATION<br>LA JOLLA RESOURCE CENTER

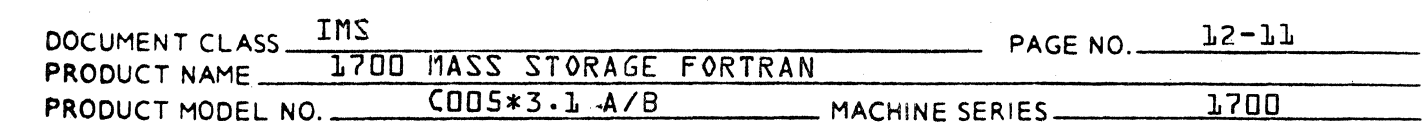

If  $e = L$  then an end-around-carry must be performed. This means that a one is added at the right end of the word produced in step 5. Since this might also produce a carry bit, the c in the diagram {see step 5} must be cleared to zero before the end-around-carry. If a carry bit is again produced, then a one must be added at the right end of the word produced in step 6. Since this might also produce a carry bit, the cl in the diagram {see step 6} must be cleared to zero before the end-around-carry. If a carry bit is again produced, then a one must be added at the right end of the word above. It can be shown that this last operation can never produce another  $e = 1$ .

If  $v = s$  then v is a sign bit. However, if  $v \neq s$  then there has been overflow during the addition, and the v is the most significant bit of the sum. In the latter case an adjustment of the exponent will be necessary to give the correct answer.

8. Shift the LSS portion of the sum left one place to clear out the carry bit c. Then shift the ISS portion of the sum left one place to clear out the carry bit cl. Then shift the LSB portion of the sum one place and put the bit shifted off into the right most bit of the ISB portion of the sum. Then shift the triple length sum left {a} one place if  $v \neq s$ ; {b} two places if  $v = s$ .

This leaves the sum in the following form:

s | 15 most significant bits of the sum

16 intermediate significant bits of the sum

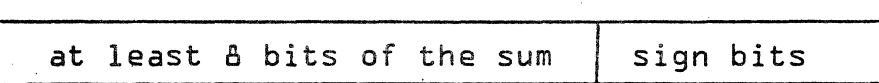

9. If the triple length sum was shifted one place left in step 7  $\{v \neq s\}$  then the exponent must be adjusted to take care of the overflow. This means adding one to the exponent  $\beta$  or  $\delta$ , whichever is larger. {This will be the exponent of the sum.} If the double length sum was shifted two places left in step 7, no adjustment of exponent is necessary.

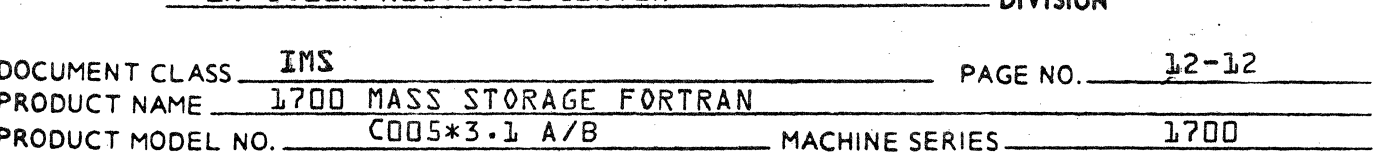

lD. The form of the sum given by step & must be checked for normalization since it is possible that several of the leading bits of the sum may be zero.  $fCan$ cellation occurs when two numbers of opposite sign but nearly equal magnitude are added.) If the sum is not normalized at this point, appropriate adjustments in the exponents should be made.

**AUDIOIAU** 

If 39 left shifts are not sufficient for normalization, then the sum should be made zero.

 $11.$ At this point the normalized sum may be rounded although the extra coding involved may not be worth the gain. If rounding is desired, then there are two cases to be considered depending on the sign of the sum. These cases require that care be taken in handling any carry bit produced by the rounding operations.

 $12.$ Now pack the 39 most significant bits of the sum, along with 9 bits representing the sign and exponent. into three 16-bit words (in the standard way). Ιf the sign of the sum is negative. then the first 9 bits must be complemented before the packing takes place.

R. Subtraction

No special subroutine is necessary since

 $F - G = F + \{-G\}$ 

and one merely complements G before entering the addition subroutine.

C. Multiplication

$$
F \times G = \{f \times 2^{\beta} \} \{g \times 2^{\delta}\}
$$
  
= {sign F \times G} If  $|x| g| \times 2^{\beta + \delta}$ 

 $11<sub>b</sub>$ 

The computational procedure is primarily concerned with the formation of Ifix |g| x  $2^{\beta+8}$  since {sign F x G} can be recorded in advance and used later to apply the correct sign to the product. In addition to recording {sign F x G}, we record the exponents  $\beta$  and  $\delta$  after the product if x igl is formed. In fact, we propose the following algorithm for multiplying  $F$  by  $G$ :

## CONTROL DATA CORPORATION - DIVISION

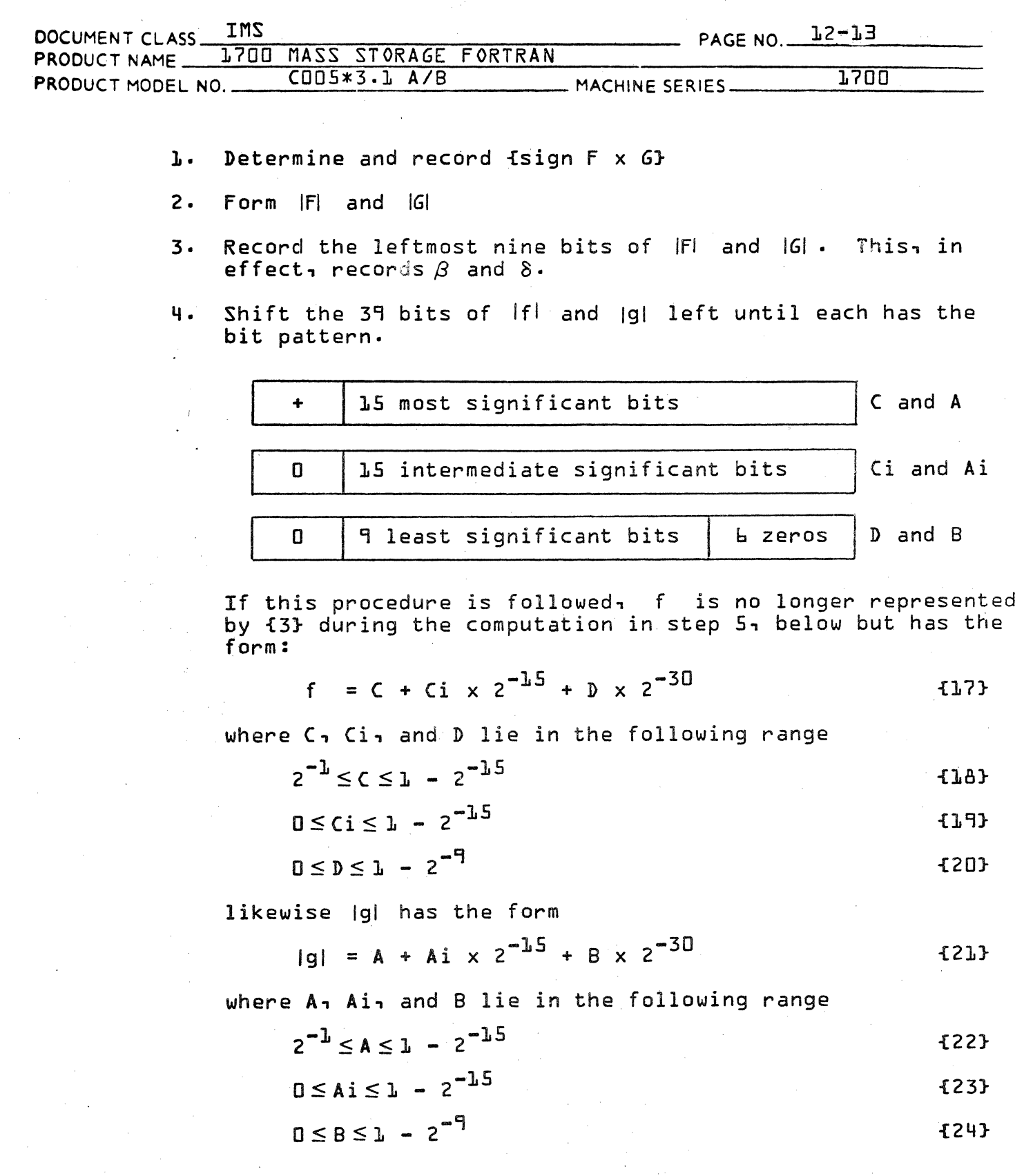

 $\hat{I}$ 

C

 $\bullet$ 

## CONTROL DATA CORPORATION<br>LA JOLLA RESOURCE CENTER

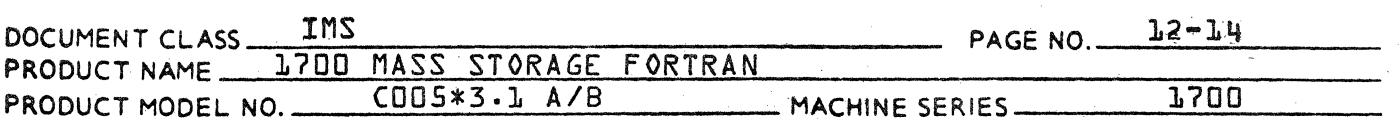

 $5.$ Use fixed point operations in forming the product.

> $f \times g = fC + Ci \times 2^{-1.5} + D \times 2^{-30}$   $fA + A i \times 2^{-1.5} + B \times 2^{-30}$ =  $CA + fCAi + CiAJ \times 2^{-1.5} + IDA + CiAi + CBJ \times 2^{-30}$ +  $1DAi + CiB$  x  $2^{-45}$  +  $DB \times 2^{-60}$ =  $CA + fCAi + CiA1 \times 2^{-1.5} + fDA + CiAi + CB1 \times 2^{-30}$

**DIVISION** 

**{25}** 

Notice that the terms  $fDAi + CiBf \times 2^{-45}$  and DB  $\times 2^{-bD}$  may be ignored because once the product is placed back in standard form, only 39 bits are retained. The following computational steps are performed.

Form CA giving a double length product.  $a \cdot$ 

- Form DA and retain the most significant half of  $\mathbf b$ . the double length product.
- Form CiAi and retain the most significant half of  $\mathsf{c}$ . the double length product.
- Form CiA giving a double length product. d.
- Add the most significant half of DA to the most e. significant half of CiAi.
- Form CB and retain the most significant half of  $f$ . the double length product.
- Add the most significant half of DB to the sum q. obtained in fel.
- Add the least significant half of CiA to the sum  $h$ . obtained in fg}.
- Form CAi giving a double length product. i.
- j. Add the least significant half of CAi to the sum obtained in {h}. This result is the least significant portion of the triple length product.
- Add the most significant half of CiA to CAi. k.
- Add the least significant half of CA to the sum 1. obtained in {k}. This result is the intermediate significant portion of the triple length product. The first half of the double length product is the most significant half of CA which was formed above in {a}.

#### CONTROL DATA CORPORATION LA JOLLA RESOURCE CENTER DIVISION

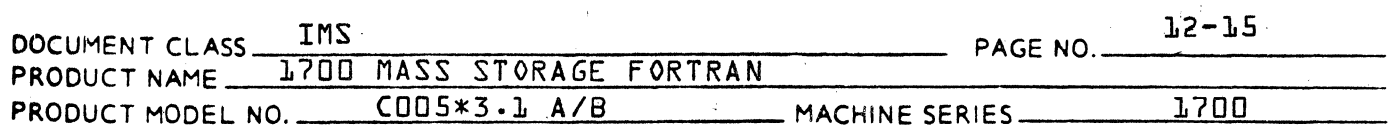

- **b.** Next, round and normalize the product obtained using<br>**1251** in step 5. Any adjustment in the exponent  ${\beta}$  + 8 which is necessary because of the normalization of  $If$ } x  ${q}$ } must be performed.
- 7. Finally, pack the 39 bits of the normalized product and the 9 bits representing the sign and the adjusted exponent into three 16 bit words {in the standard way}. If the {sign F.G} is negative, the two words must then be complemented to give the correct sign to the product.

#### D. Division

$$
\frac{6}{F} = 6 \times \frac{1}{F} = \{g \times 2^{\delta}\} \times \{\frac{1}{f \times 2^{\beta}}\}
$$
  
=  $\{Sgn \ G \times F\} \times |g| \times \left|\frac{1}{f}\right| \times 2^{\delta-\beta}$  {2b}

As a matter of fact, since .we want

 $|\frac{1}{12}| < 1$ , (273)

We scale the numerator and write

$$
\frac{6}{5} = \{ \text{Sgn } 6 \times F \} \times |g| \times \left| \frac{\frac{1}{2}}{f} \right| \times 2
$$
 (28)

Thus we propose the following algorithm for dividing G by F:

1. Determine and record {Sgn F x G}.

2. Form iF} and {G}.

- 3. Record the leftmost eight bits of {F} and {G}. This, in effect, records  $\beta$  and  $\delta$ .
- 4. Arrange the 39 bits of ff} to give the bit pattern:

\n
$$
\begin{array}{|c|c|c|c|c|c|}\n \hline\n + & \text{ls most significant bits of }\{f\} \\
\hline\n \end{array}
$$
\n

 $\boxed{0}$  15 intermediate significant bits of ff}  $\boxed{\phantom{a}}$ 

## CONTROL DATA CORPORATION **DIVISION INS** PAGE NO. 12-16 DOCUMENT CLASS 1700 MASS STORAGE FORTRAN PRODUCT NAME  $CDB**3.1 A/B$ 1700 PRODUCT MODEL NO. MACHINE SERIES.  $\mathbf 0$ 9 least significant bits 6 zeros B and the 39 bits which represent the number 1.0 to give the bit pattern:  $\overline{D}$ 14 most significant bits of 1/2 \$2000  $\ddot{\phantom{0}}$  $\alpha$  $\mathbf 0$ 15 intermediate significant bits of 1/2  $$0000$   $\gamma$ 0 10 least significant bits of 1/2  $$0000 \in$ 5 zeros  $5.$ Use fixed point operations in forming the quotient.  $\frac{1}{A + Ai \times 2^{-15} + B \times 2^{-30}} = \frac{\alpha + \gamma \times 2^{-15} + \epsilon \times 2^{-30}}{A + Ai \times 2^{-15} + B \times 2^{-30}}$ where:  $\alpha = 2000$  $Y = \epsilon 0000$  $\epsilon = \pm 0000$  $=\frac{\alpha}{4} + \frac{1}{4}$  { $\gamma - \alpha \frac{Ai}{4}$ } × 2<sup>-15</sup> +  $\frac{1}{A}$  { $\epsilon$  -  $\frac{\alpha}{A}$ } x 2<sup>-30</sup>  $-\frac{Ai}{a^2}$  { $\gamma - \frac{\alpha Ai}{A}$ } x 2<sup>-30</sup>  $=\frac{1}{\Delta}$   $\left[\alpha-\frac{\alpha}{\Delta}\left[A\right] \times 2^{-15}\right]$ +  $\{B - \frac{Ai^{2}}{4}x \times 2^{-30}\}$  $-5293$

# CONTROL DATA CORPORATION<br>LA JOLLA RESOURCE CENTER

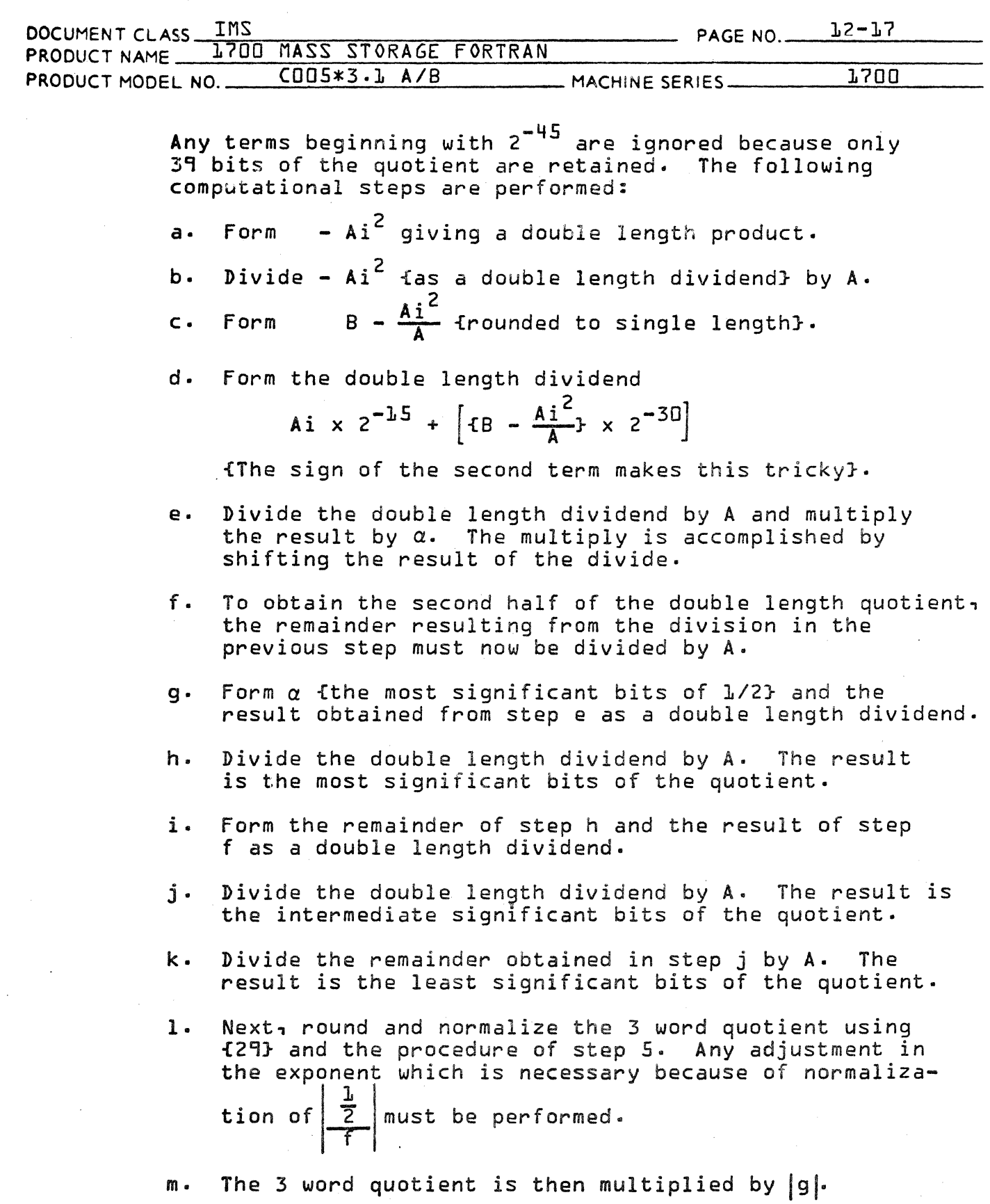

 $\overline{C}$ 

 $\blacksquare$ 

 $\bullet$ 

**DIVISION** 

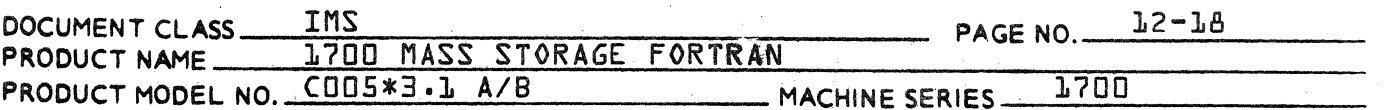

- Next, round and normalize the product. Any adjustment  $n$ in the exponent  $\beta$ + $\delta$  which is necessary due to the normalization must be performed.
- Finally pack the 39 bits of the normalized quotient and  $\overline{a}$ . the 9 bits representing the sign and the exponent into three lb bit words  $fin$  the standard way}. If  $ISqn$  F x G} is negative, the three words must then be complemented to give the correct sign to the quotient.

#### REPERENCES

Gregory, Robert T. and Raney, James L., Floating Point Arithmetic with 84-Bit Numbers, Communications of the ACM, Volume 1/ Number 1/ January, 1964.

 $12.3$ 

Low Core Storage Location and Temporary or Volatile Storage

Location Location Name Use  $$CS$ G Pseudo accumulator - the three words  $6+1$  $\frac{1}{2}$ of the double precision floating  $6+2$  $$C7$ point number are placed here. **ERRORS**  $$C6$ Error bits to indicate exponent overflow, divide fault, and exponent underflow. These error bits are used by IFALT to check for these floating point errors.

DFLOT sets the low core locations \$C5 through \$C8; they are assigned as follows:

There are two versions of DFLOT. The two packages are called by the same name {DFLOT}, but one is reentrant and the other non-re-entrant. Both packages are usable by run-anywhere programs. The re-entrant package must operate in protected core. The non re-entrant package may operate anywhere.

The non-reentrant version of DFLOT utilizes temporary storage to perform its computations. The re-entrant version of DFLOT utilizes. The volatile storage concept for temporary storage

### CONTROL DATA CORPORATION **DIVISION**

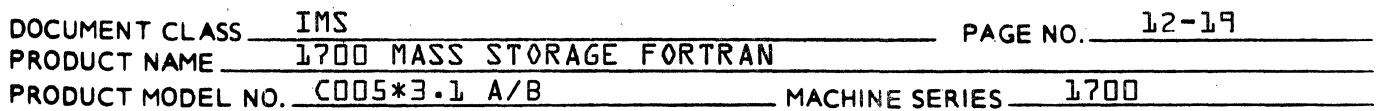

The non-re-entrant version of DFLOT requires the deck labeled DUMVOL which contains entry points AVOLA and AVOLR. This<br>deck provides the simulated volatile storage or temporary storage required for DFLOT in the background.

DFLOT uses 30 volatile or temporary storage locations; they are assigned as follows:

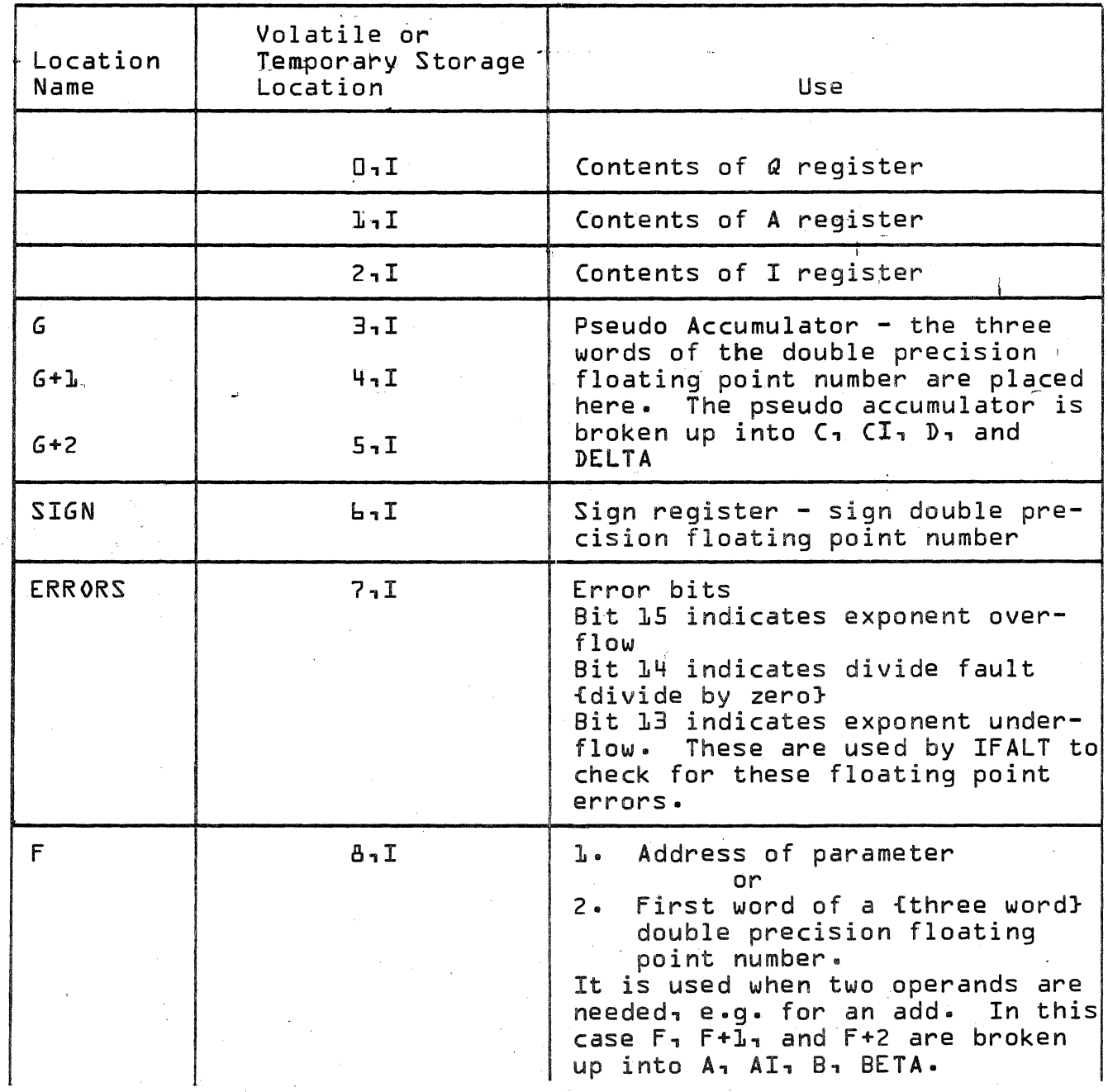

# CONTROL DATA CORPORATION<br>LA JOLLA RESOURCE CENTER

 $\mathbf{r}$ 

- DIVISION

 $\mathbf{c}$ 

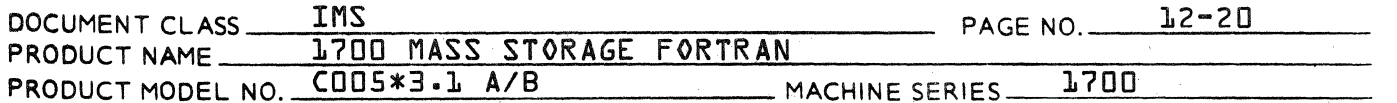

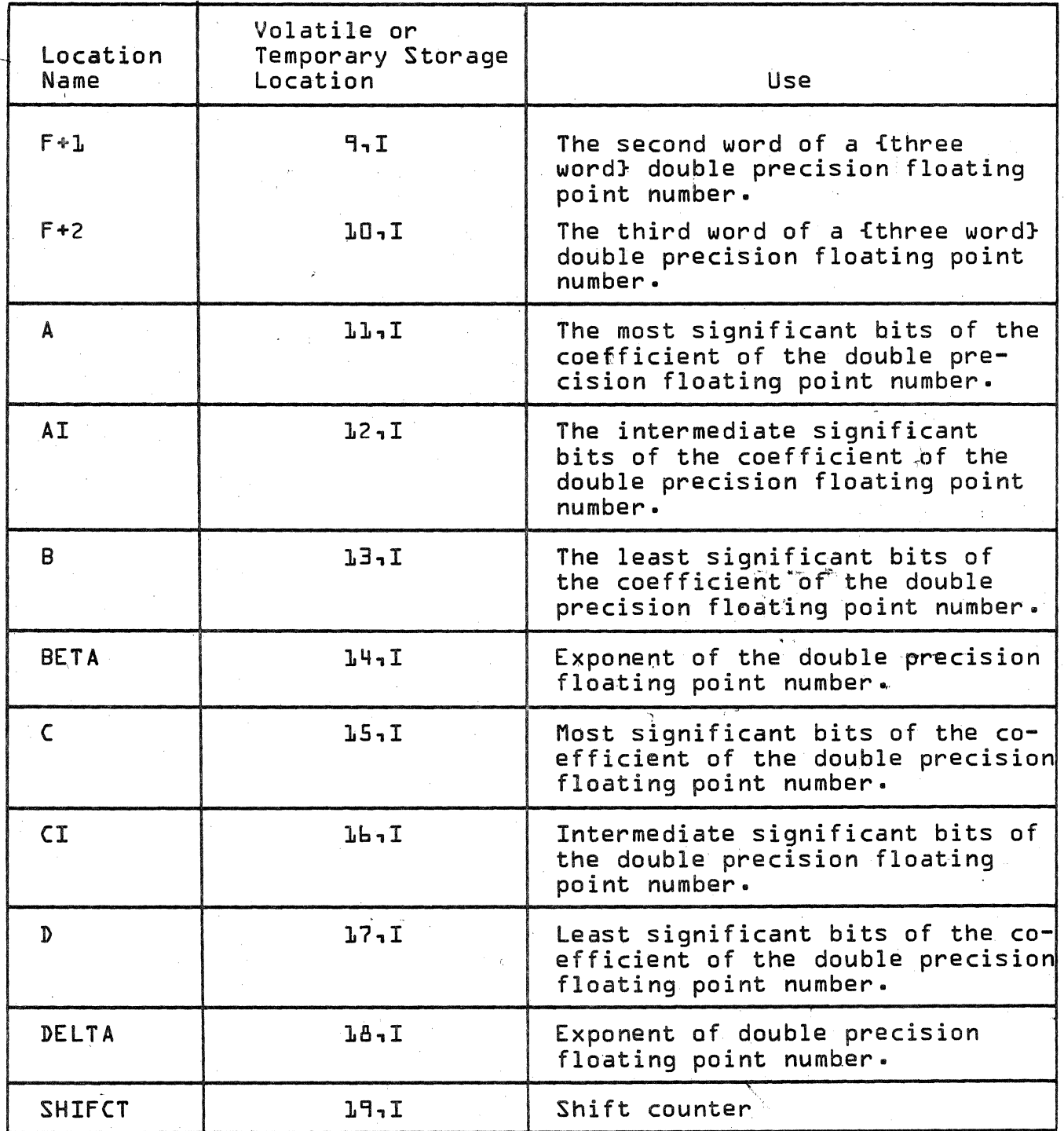

 $\ddot{\phantom{a}}$ - DIVISION

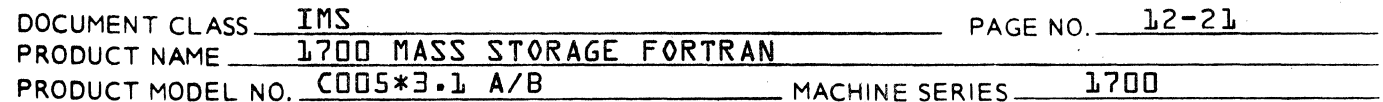

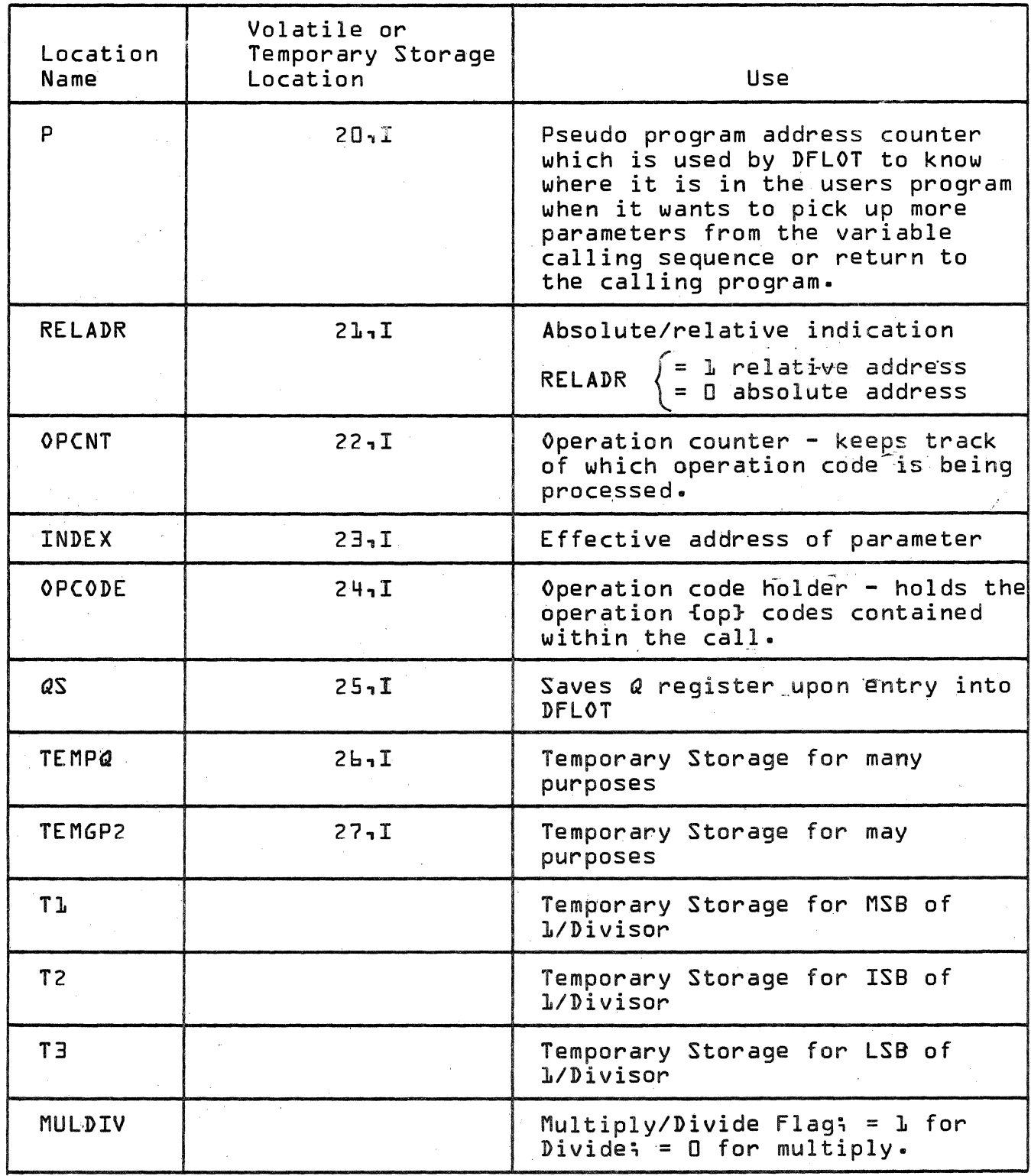

O

C

### CONTROL DATA CORPORATION  $-$  DIVISION

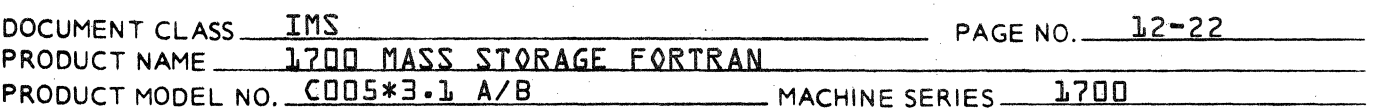

 $12.4$ Entry Points and Externals

The routine DFLOT has one entry point, DFLOT. DFLOT has<br>two externals: AVOLA and AVOLR.

 $12.5$ Flowchart of DFL0T

The following abbreviations are used:

 $MSB$  = most significant bits ISB = intermediate significant bits  $LSB =$  least significant bits

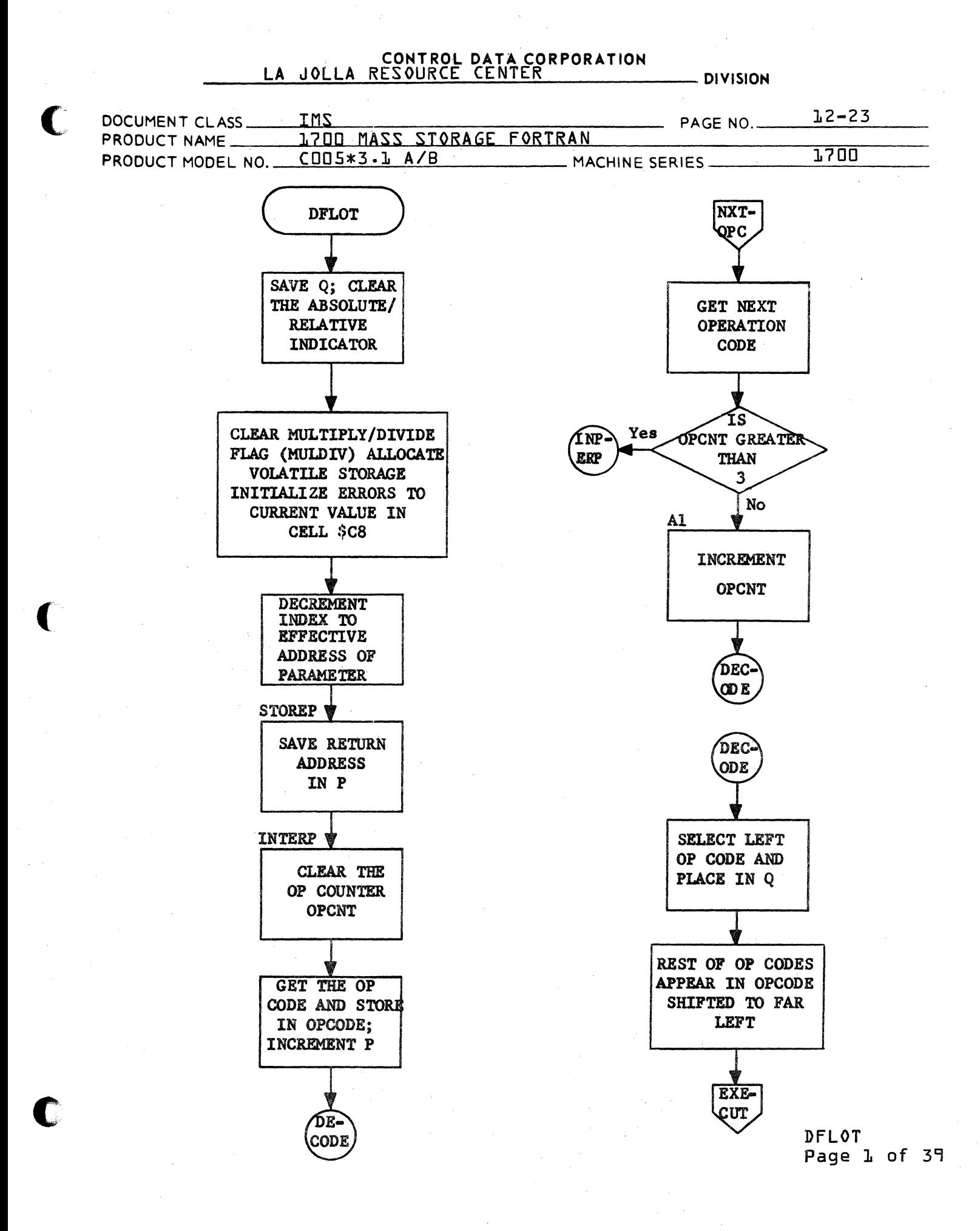

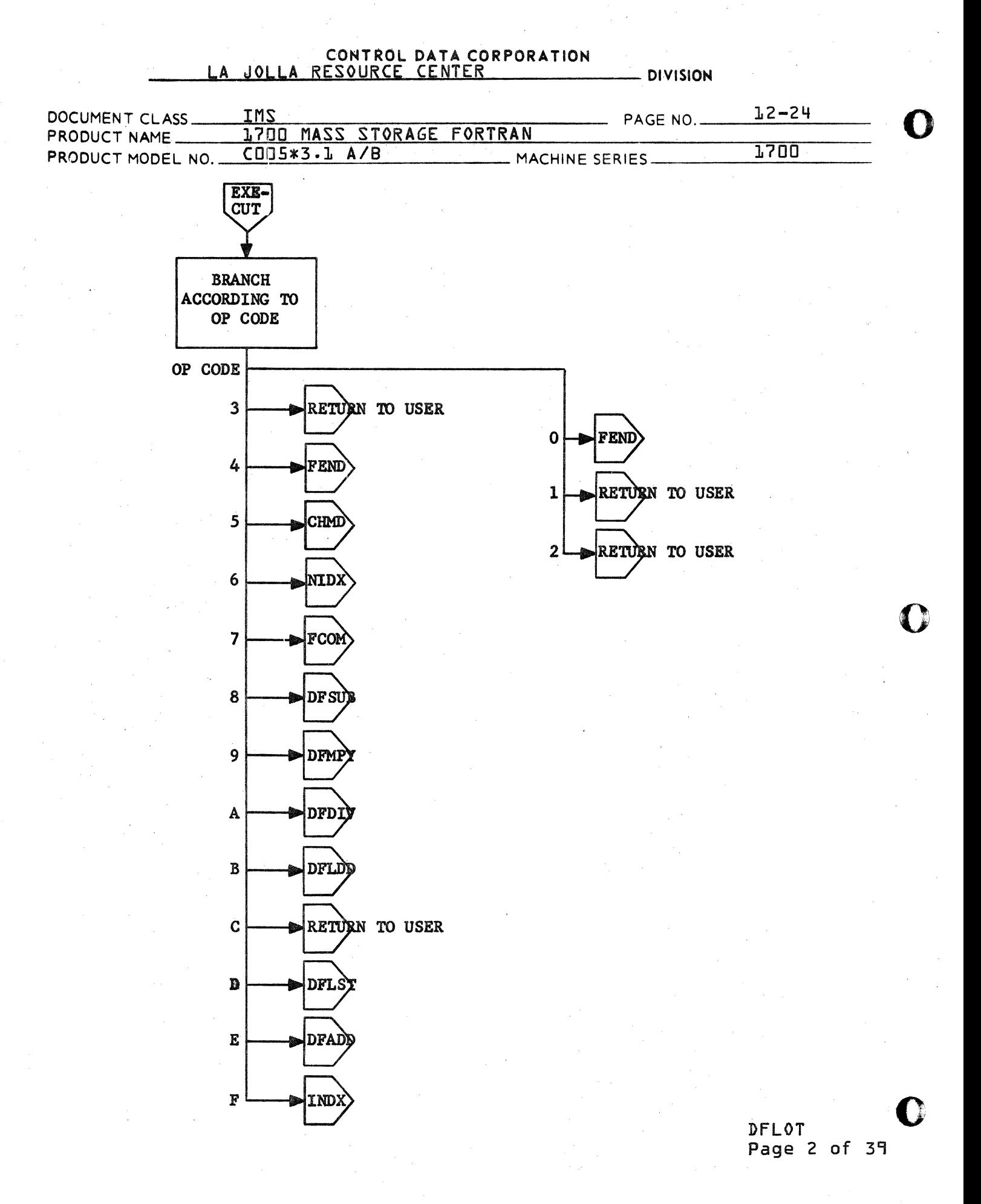

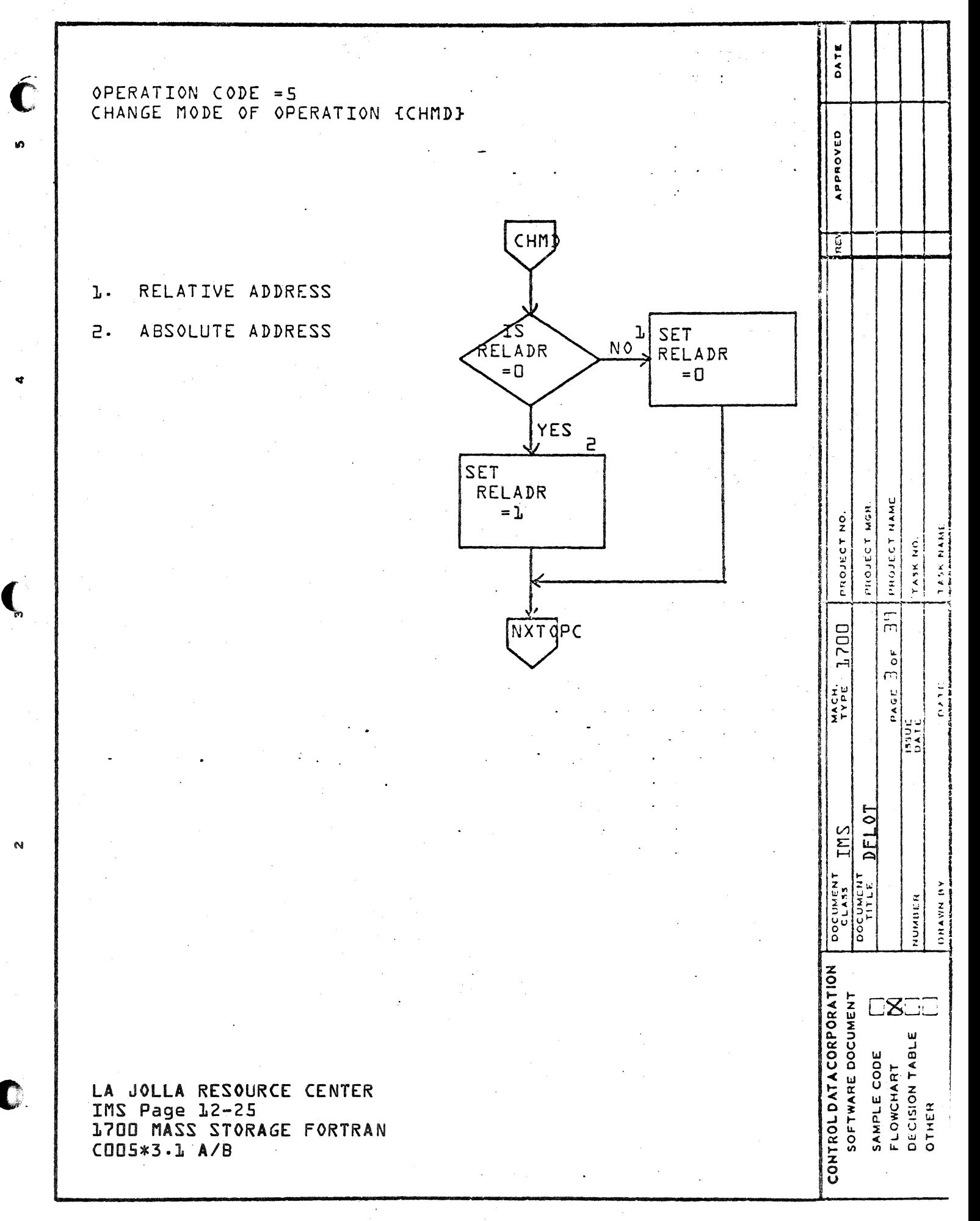

e s

 $\Omega$ 

ب ے سے بن

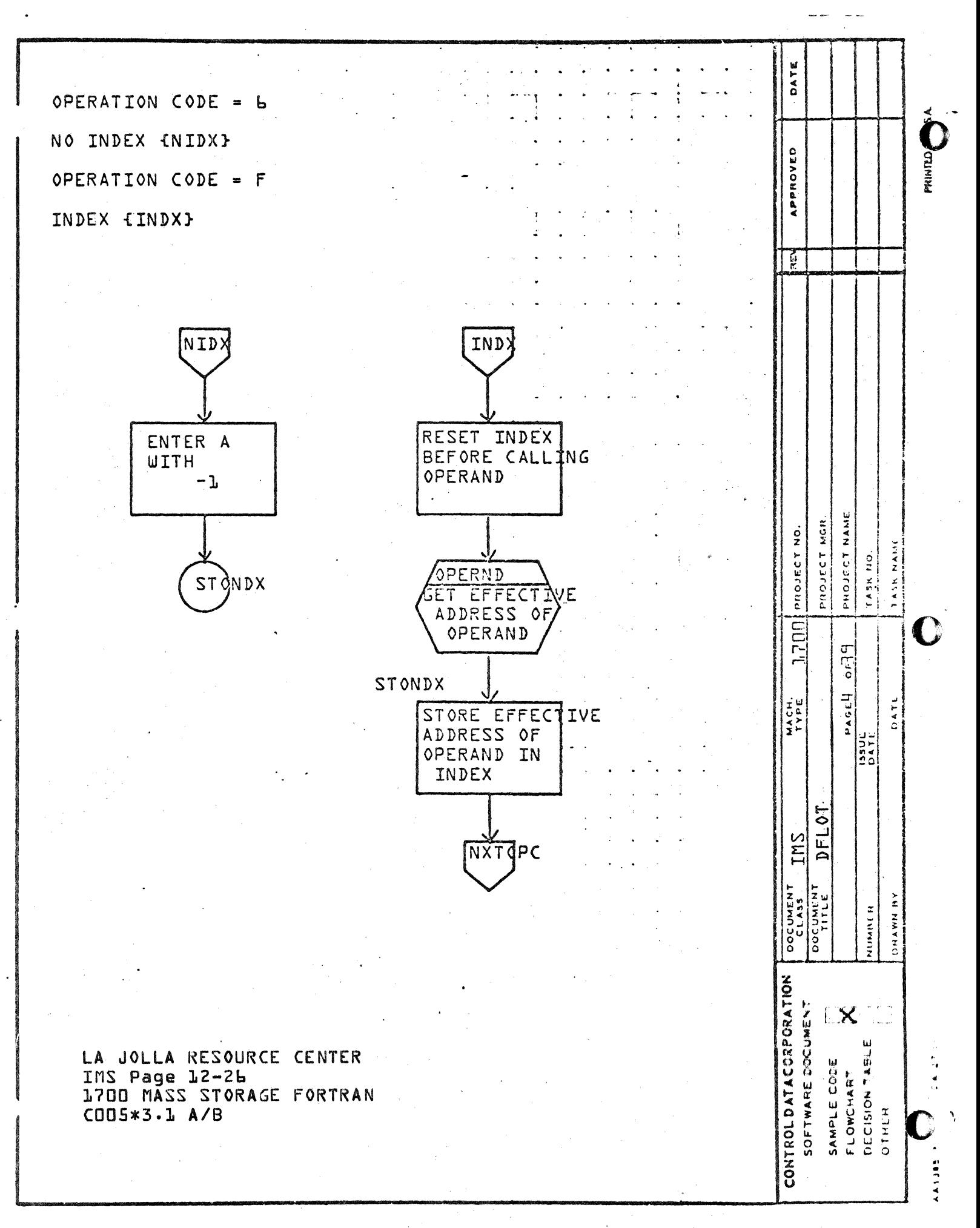

ď

m

 $\mathbf \Omega$ 

 $\bullet$ 

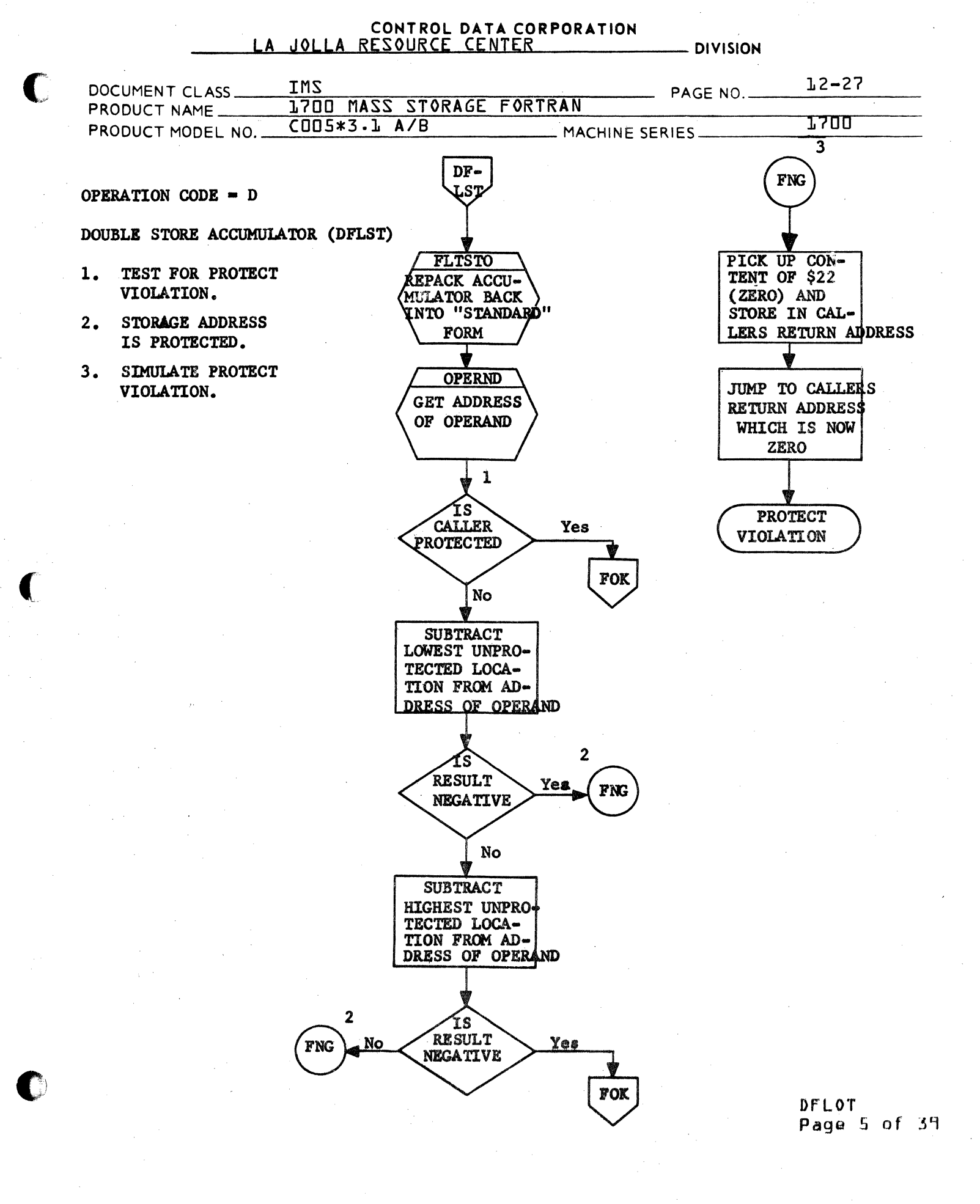

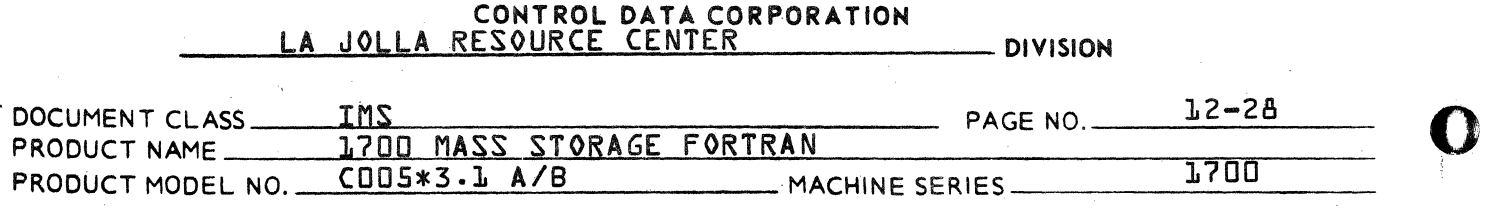

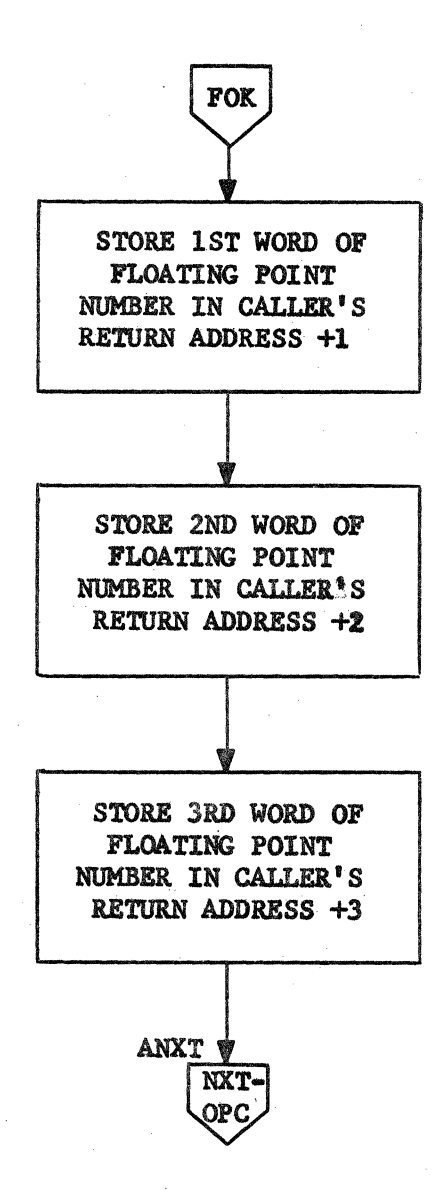

DFLOT Page **b** of 39 o

 $12 - 29$ 

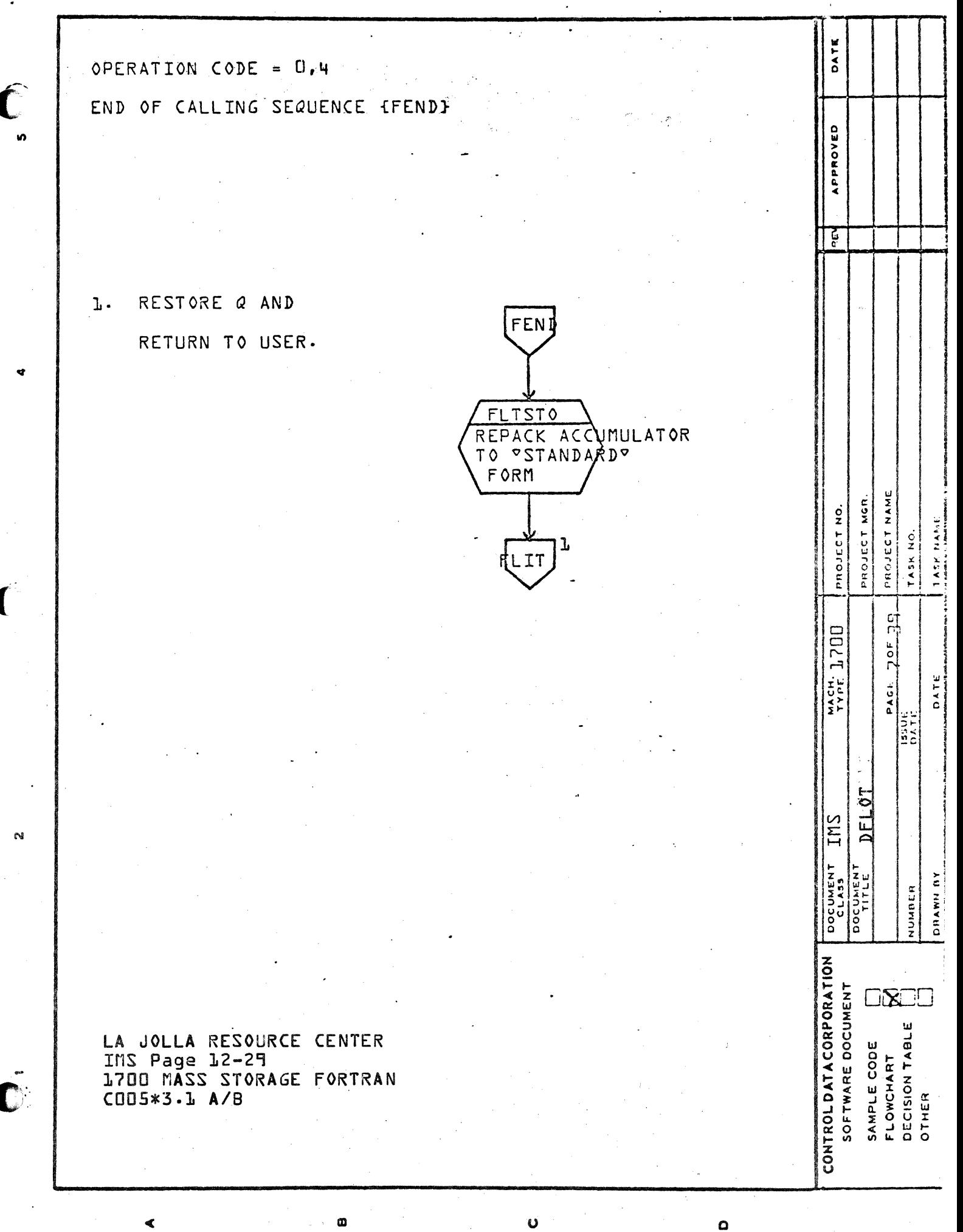

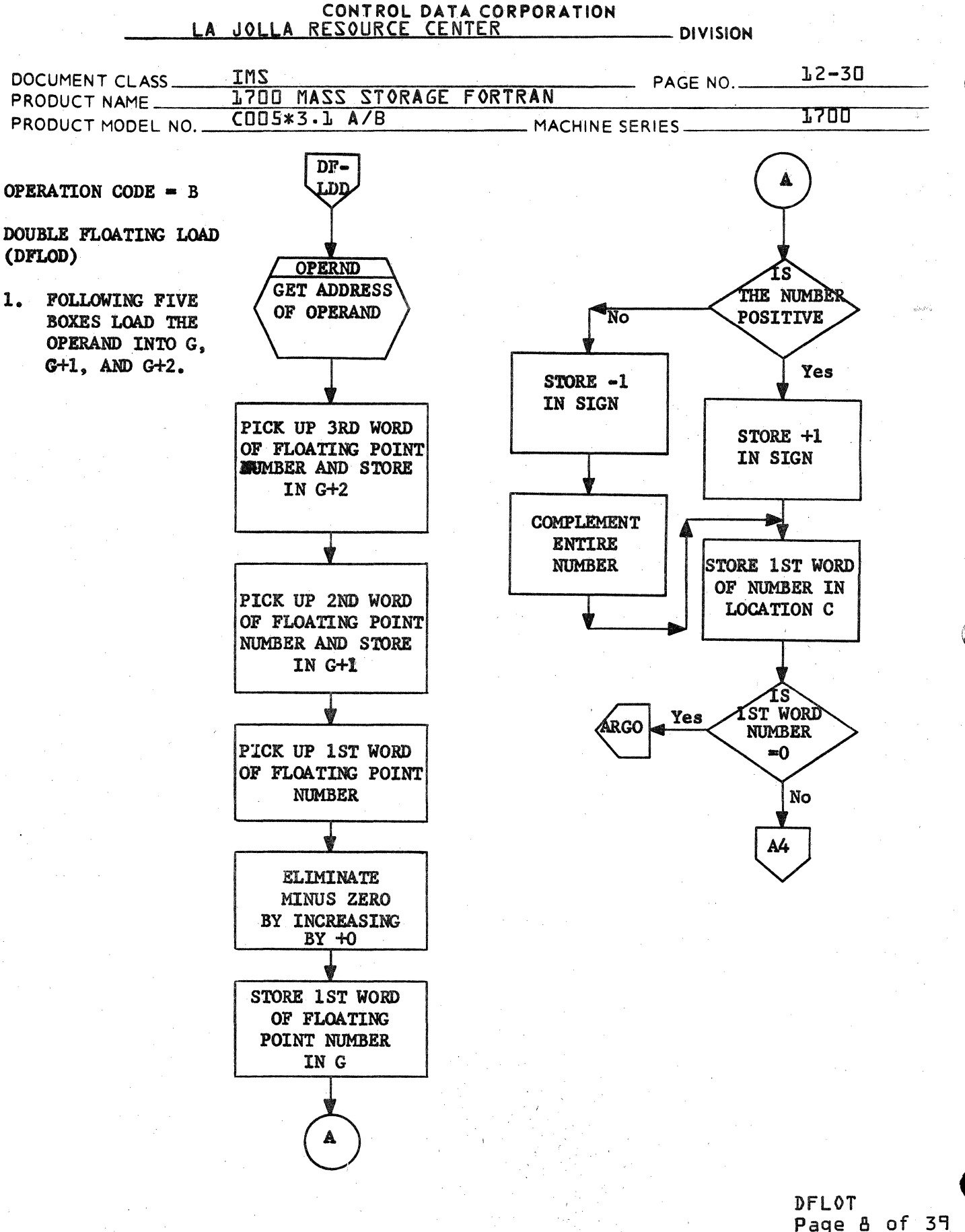

## CONTROL DATA CORPORATION - DIVISION

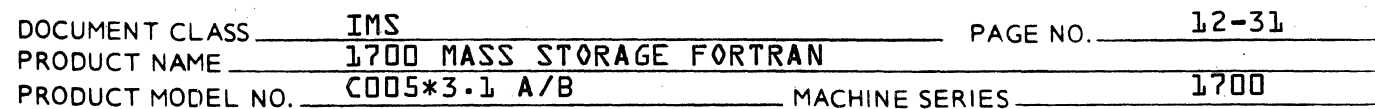

- 2. Unpack OPERAND into C, CI. D and DELTA.
- 3. Floating Point number is assumed to be zero since first word is zero.

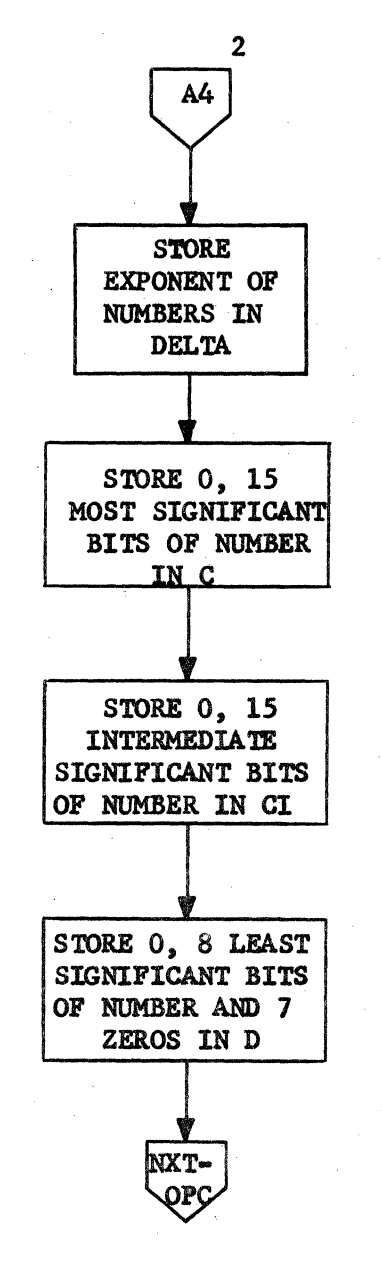

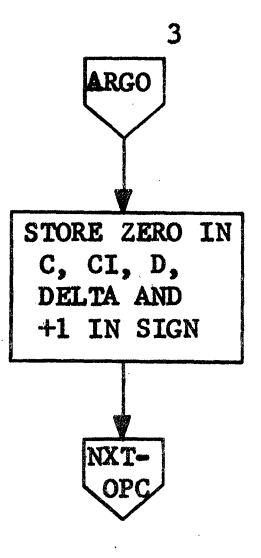

### **DFLOT** Page 9 of 39

#### CONTROL DATA CORPORATION JOLLA RESOURCE CENTER LA **DIVISION**  $12 - 32$ IMS DOCUMENT CLASS\_ PAGE NO. 1700 MASS STORAGE FORTRAN PRODUCT NAME 1700  $CDD5*3.L A/B$ PRODUCT MODEL NO. MACHINE SERIES\_

REPACKING ACCUMULATOR

1. If C is zero, then the PSEUDO Accumulator is zero.

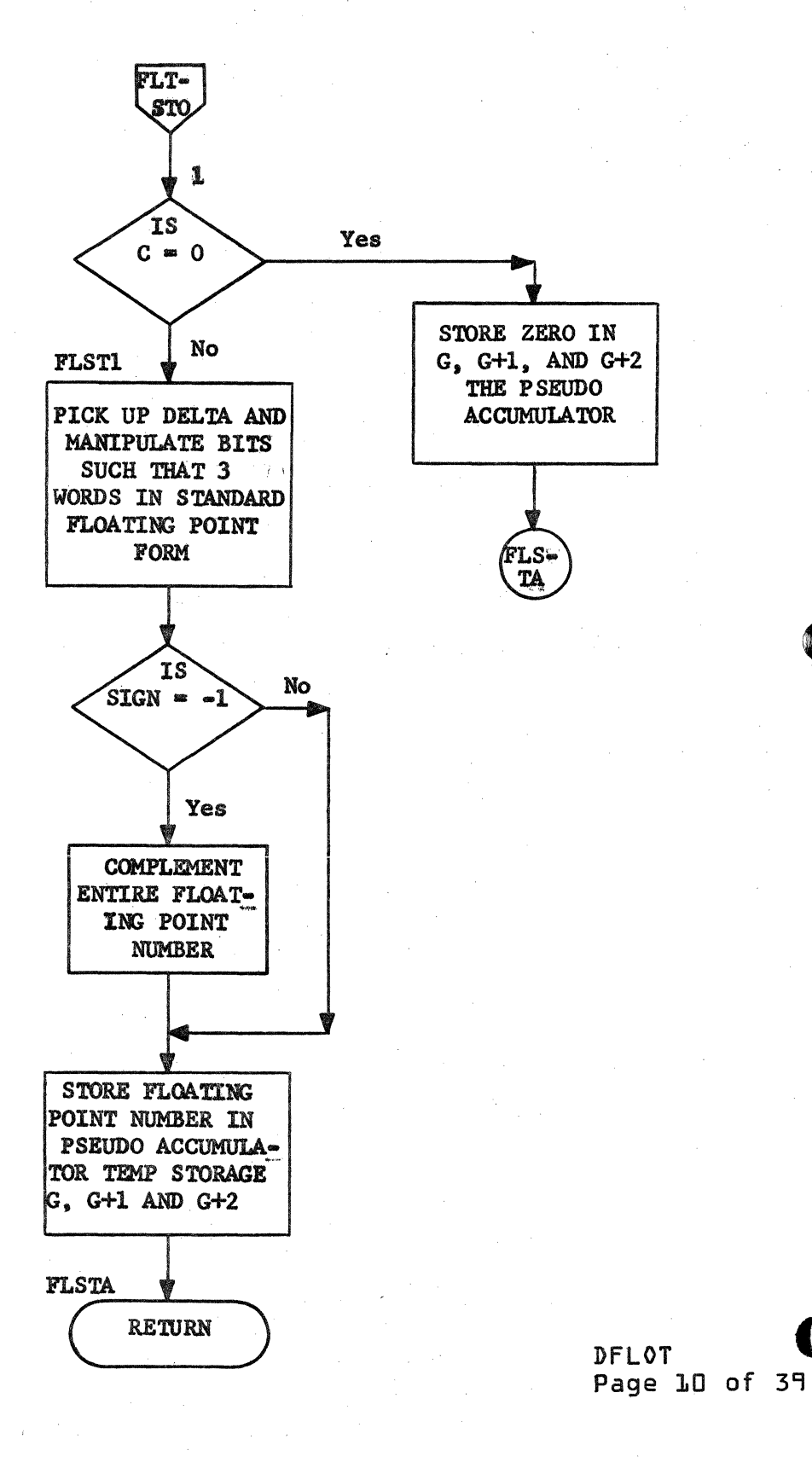

 $12 - 33$ 

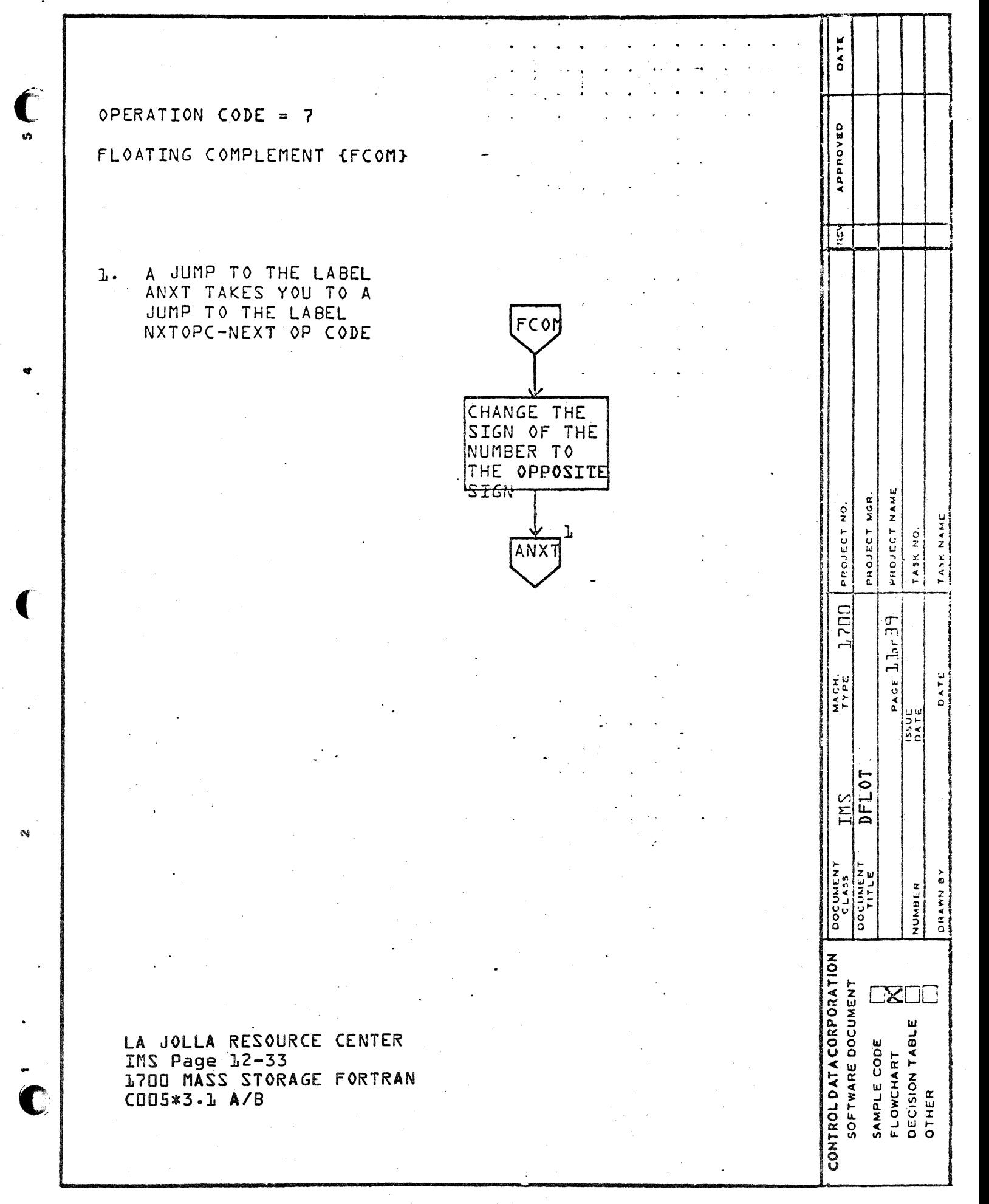

 $\ddot{\mathbf{C}}$ 

 $\Omega$ 

Ø

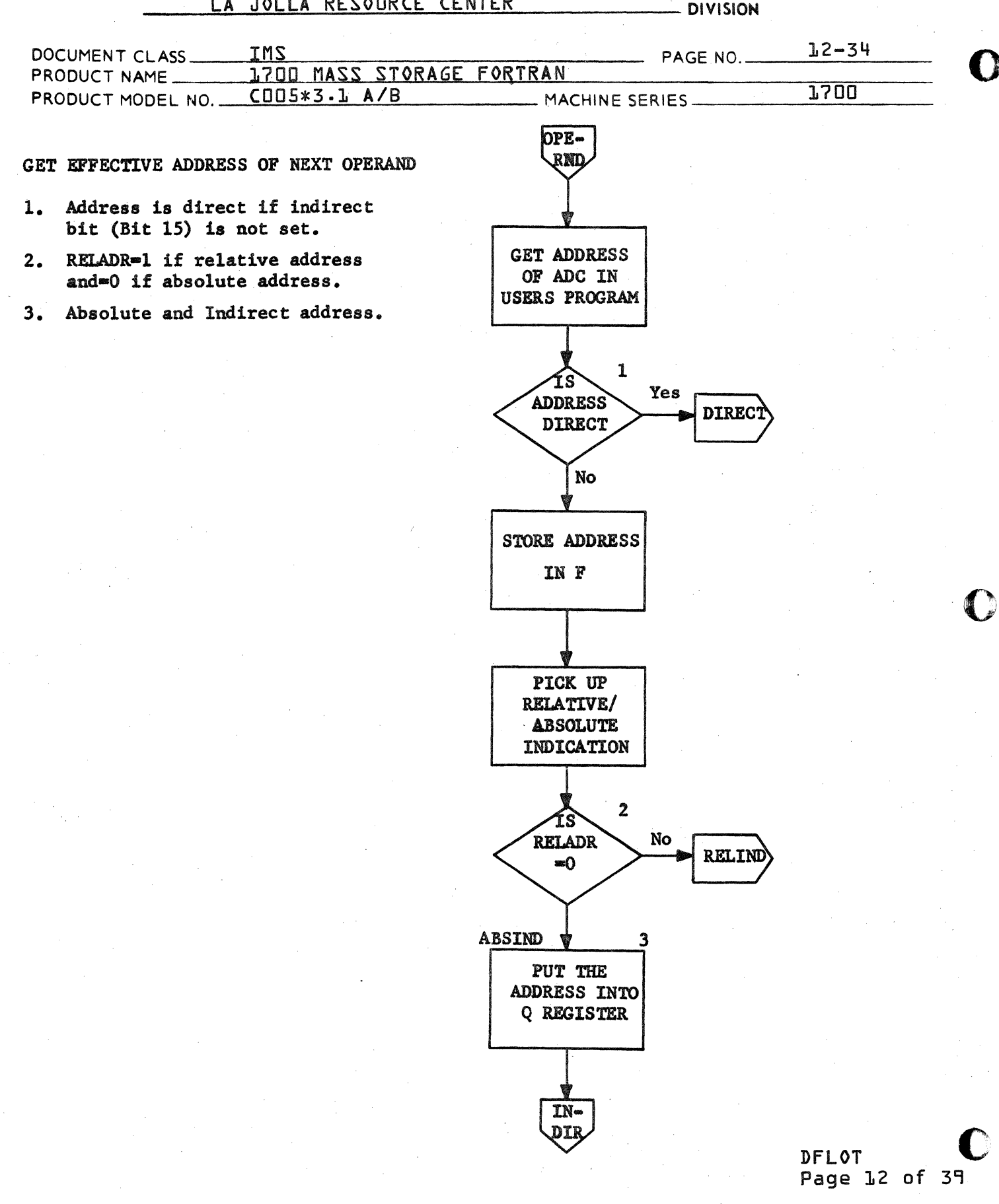

CA 138-1 REV 10-67

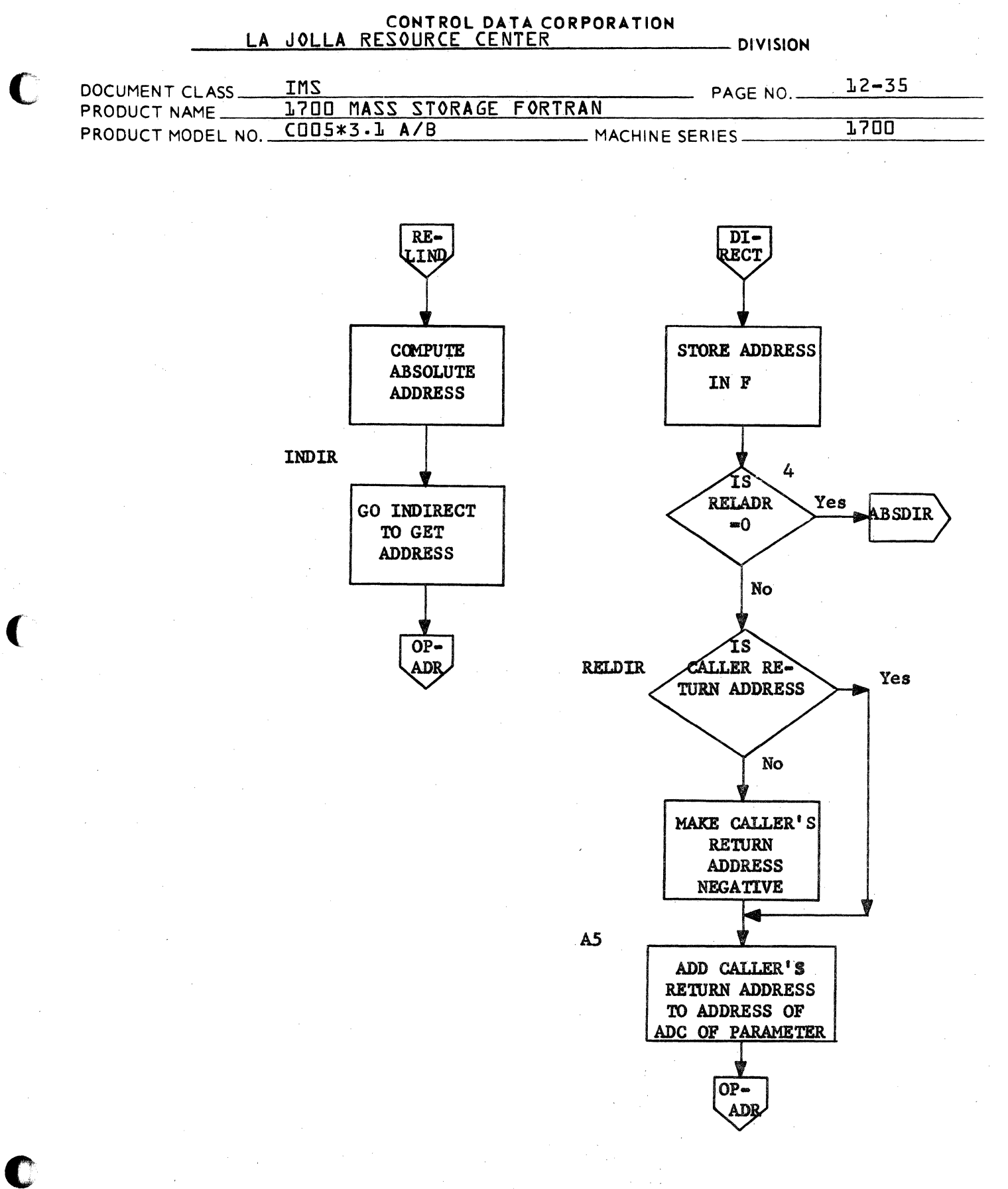

DFLOT Page 13 of 39

 $12 - 36$ 

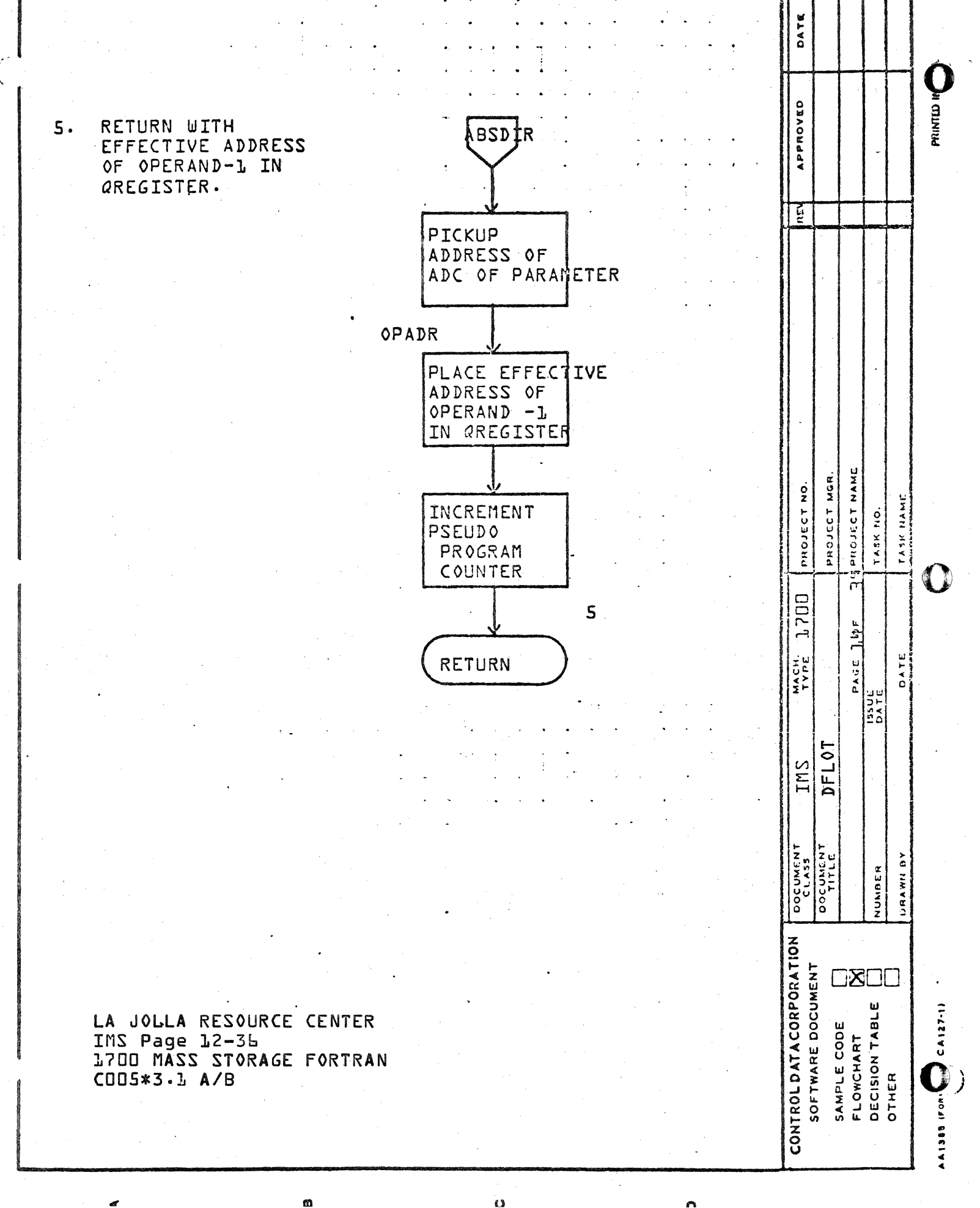

 $\ddot{\mathbf{c}}$
#### CONTROL DATA CORPORATION LA JOLLA RESOURCE CENTER

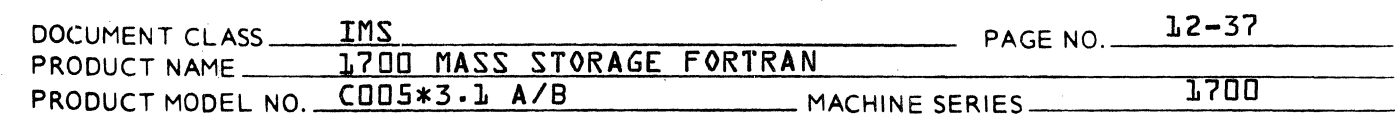

#### OPERATION CODE = 9

## DOUBLE FLOATING MULTIPLY (DFMPY)

- 1. Gets the floating point number and stores in F, F+1 and F+2 then unpacks the number into  $A=0$ ,  $15MSB$  $AI=0$ ,  $15ISB$  $B=0$ ,  $8LSB$ , 7 ZEROS BETA=EXPONENT
- 2. A jump to JMPOUT causes a jump to ARGO.

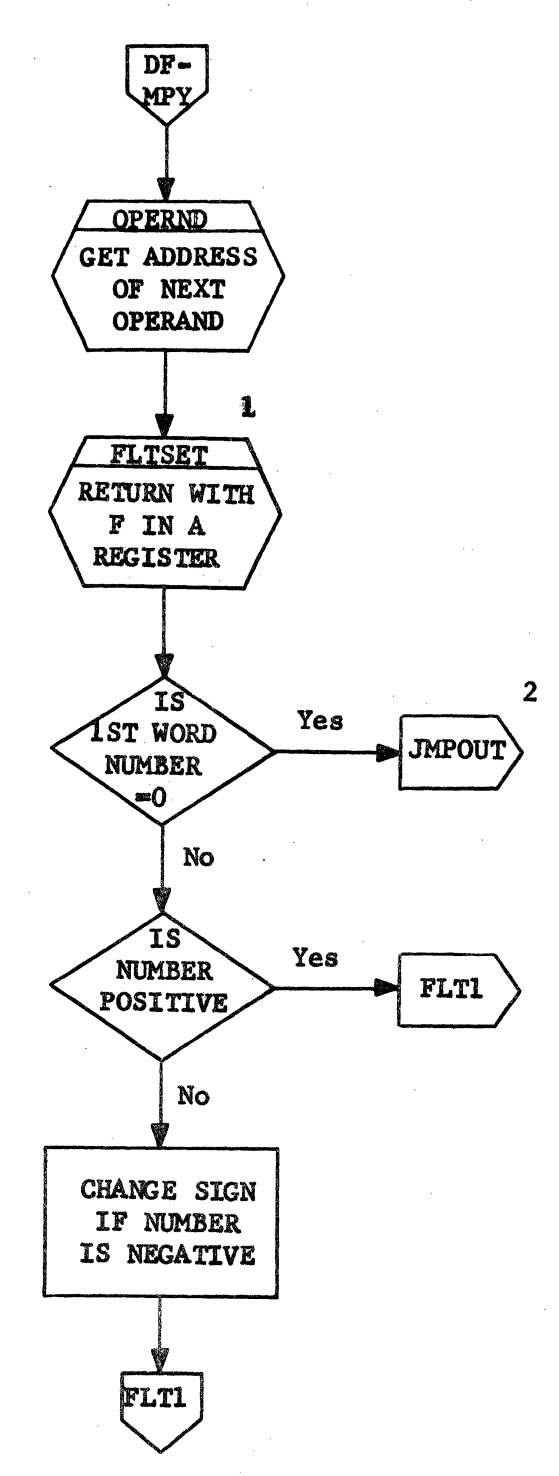

DFLOT Page 15 of 39

 $\epsilon \rightarrow \pm$ 

 $-$  DIVISION

#### CONTROL DATA CORPORATION JOLLA RESOURCE CENTER LA - DIVISION  $12 - 38$ IMS DOCUMENT CLASS PAGE NO. 1700 MASS STORAGE FORTRAN PRODUCT NAME PRODUCT MODEL NO. COOS \*3 . 1 A/B 1700 - MACHINE SERIES.

3. Multiply the MSB of one number by the MSB of the other number.

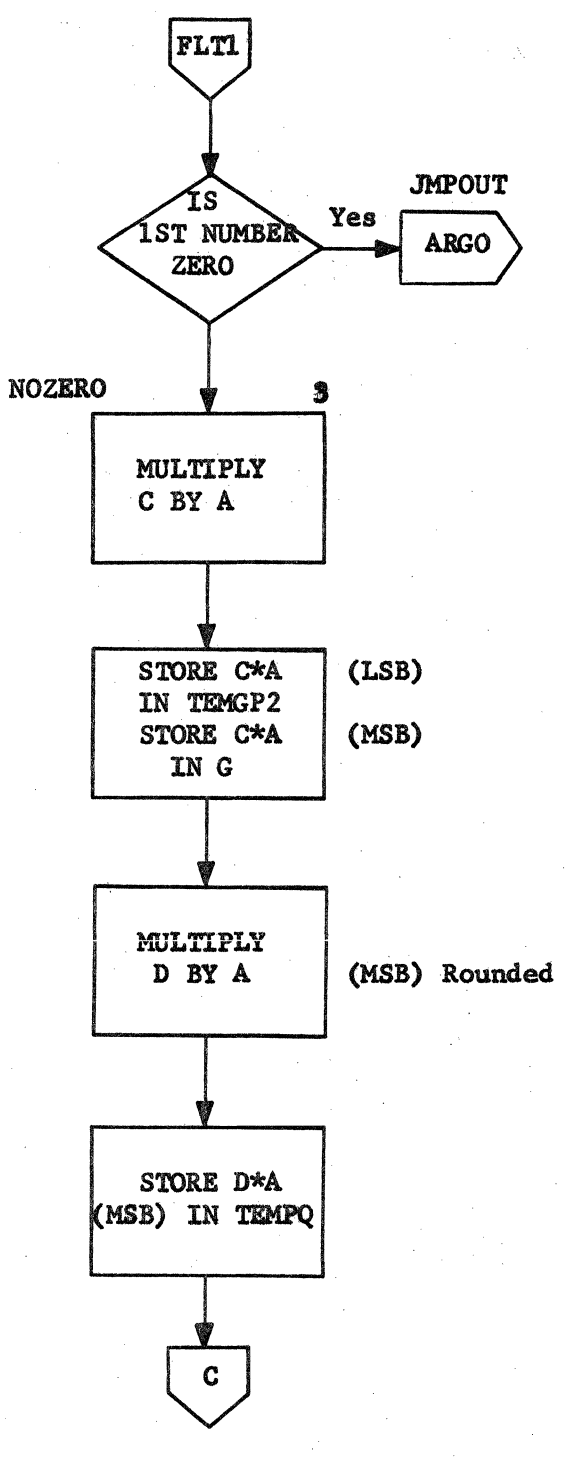

**DFLOT** Page 16 of 39

 $\mu_{\rm{max}}$  , where  $\mu$ 

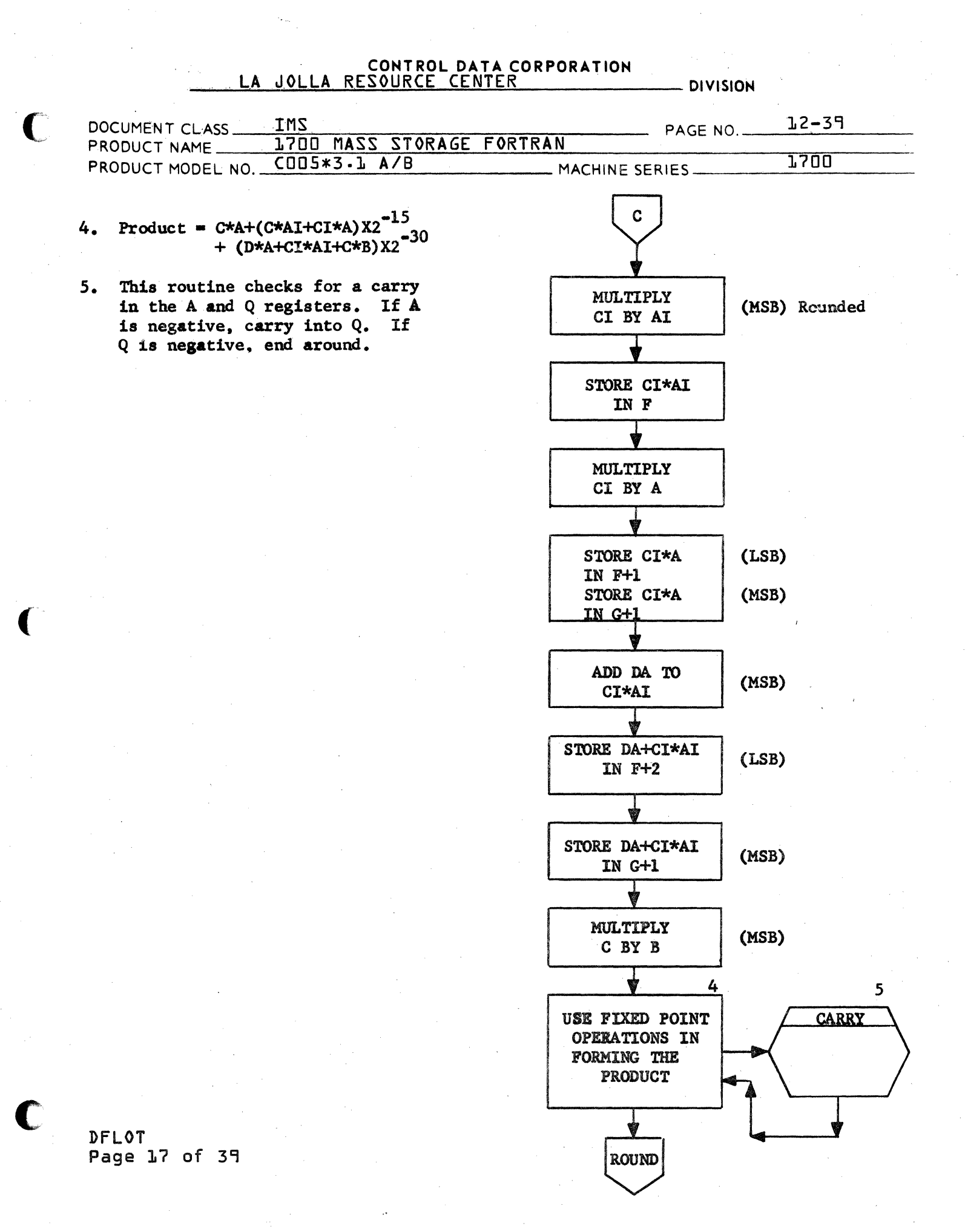

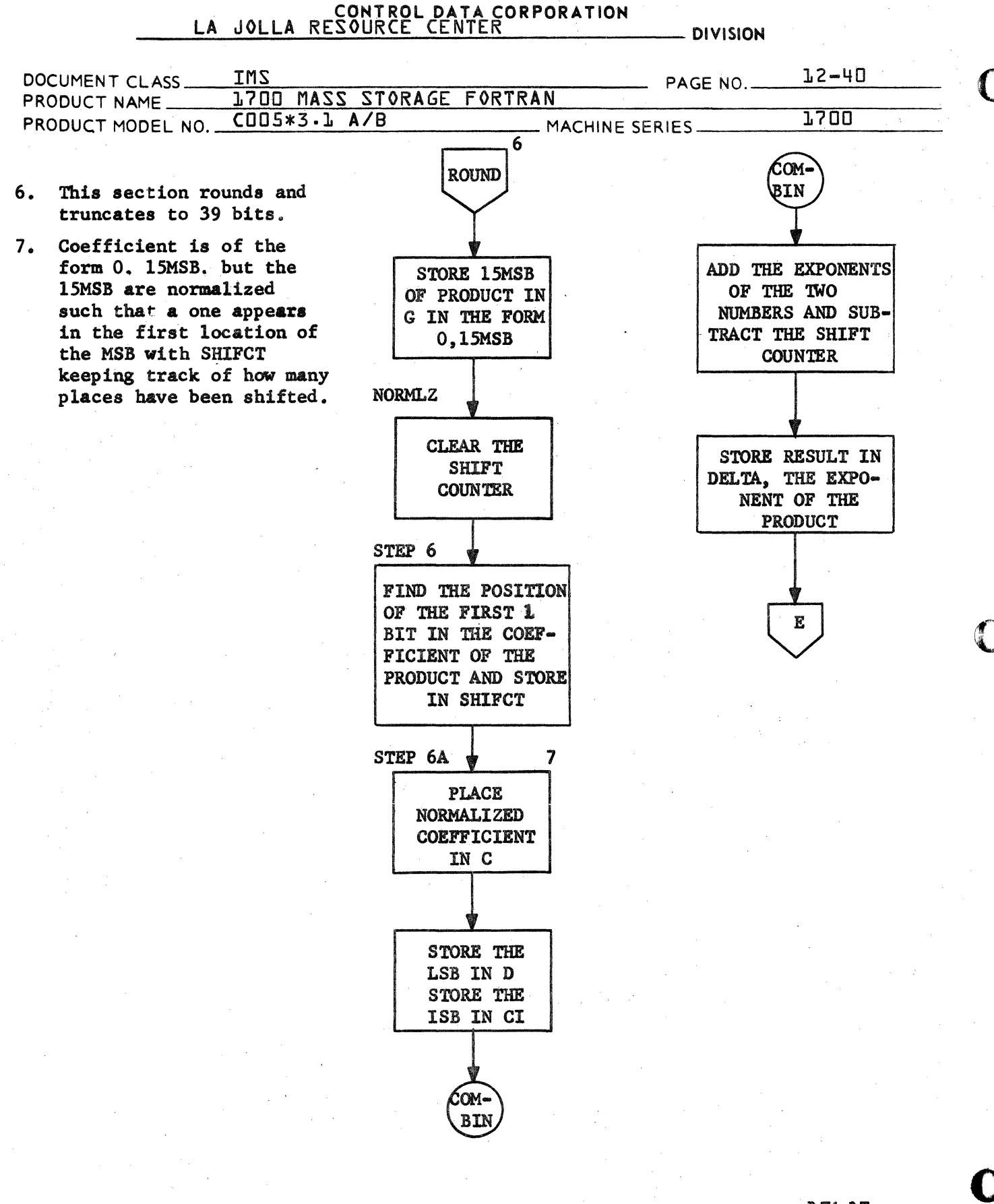

**DFLOT** Page 18 of 39

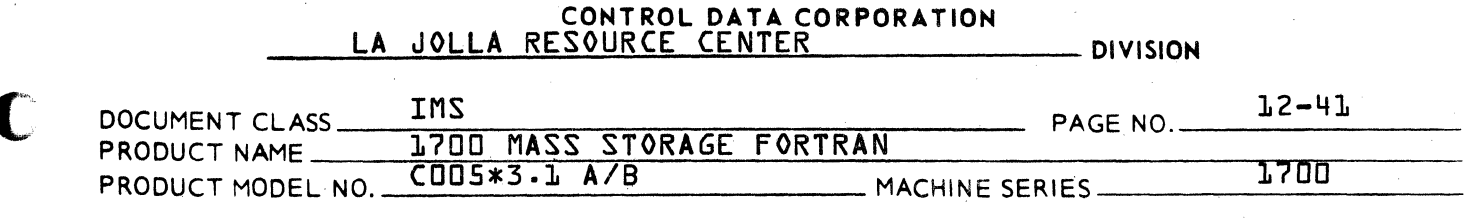

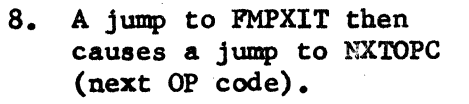

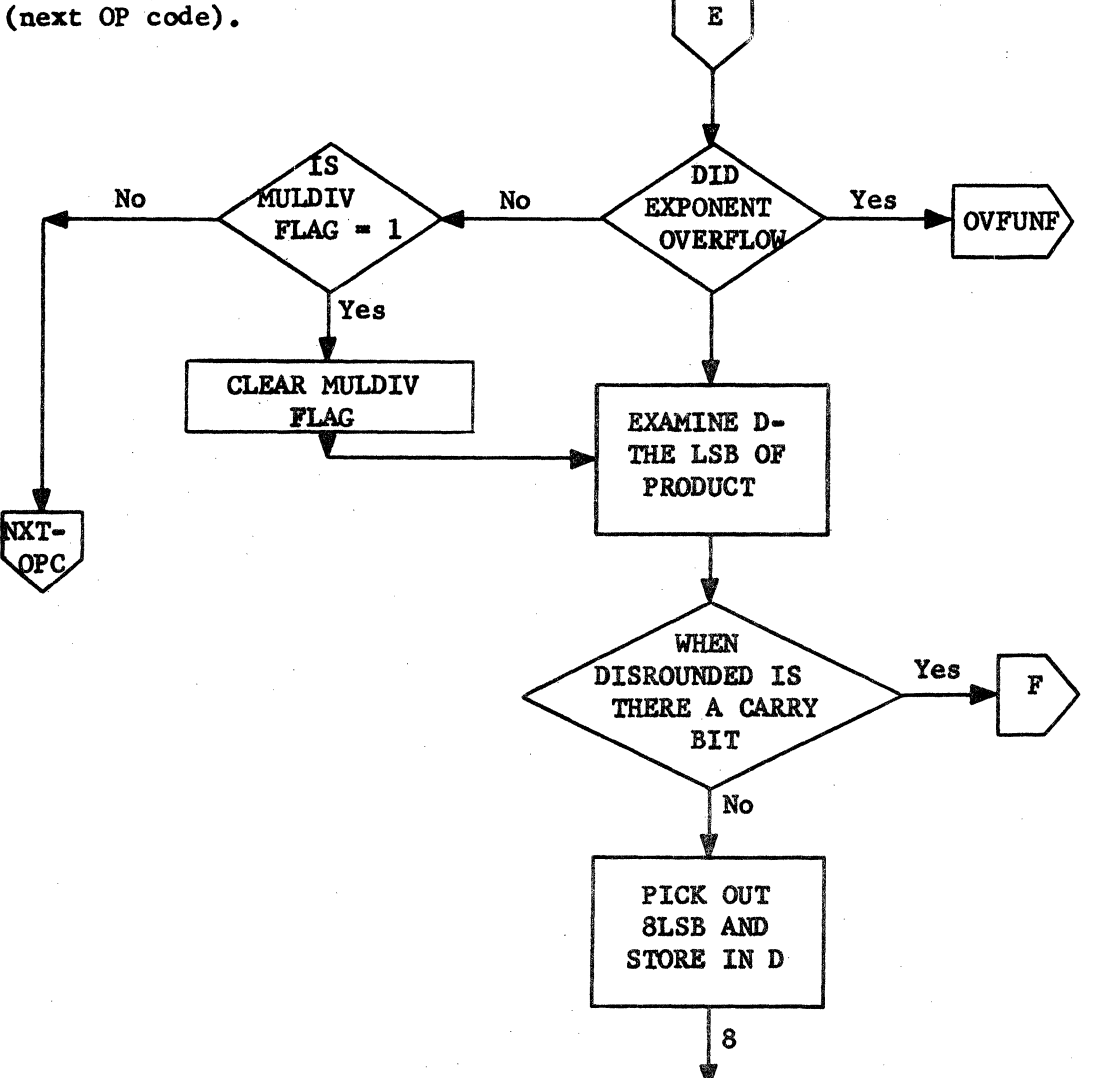

**DFLOT** Page 19 of 39

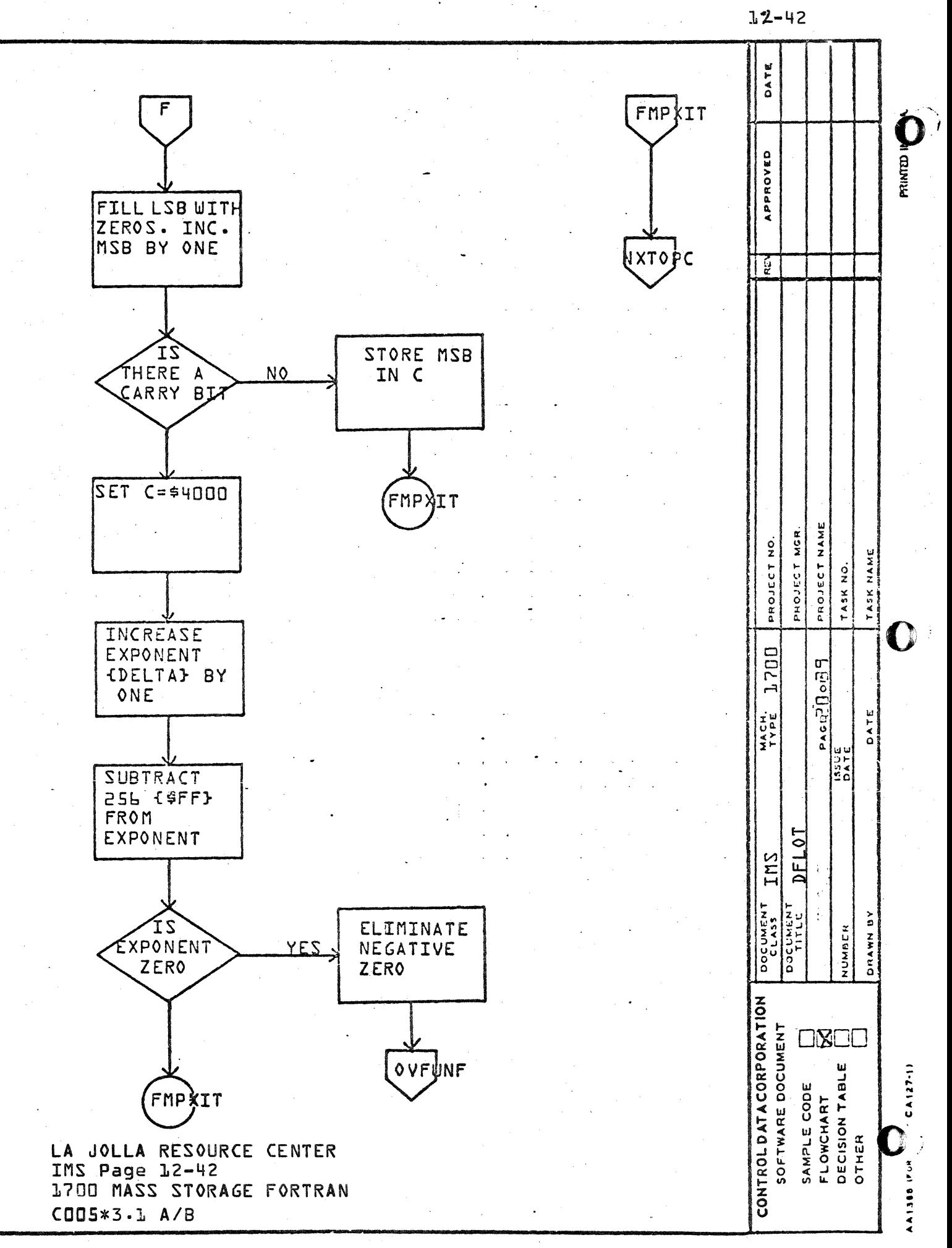

 $\ddot{\phantom{a}}$ 

## CONTROL DATA CORPORATION - DIVISION

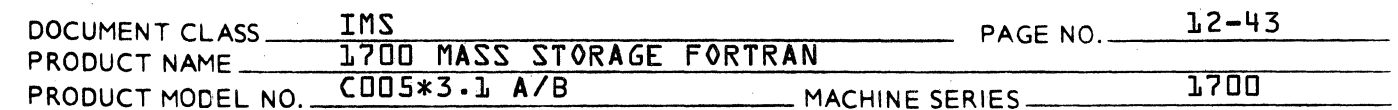

- 1. A contains the sum of the first word of one argument times the second word of the other argument and vice versa.
- 2. If A is negative, carry into Q.

 $\blacksquare$ 

3. If Q is negative, end around.

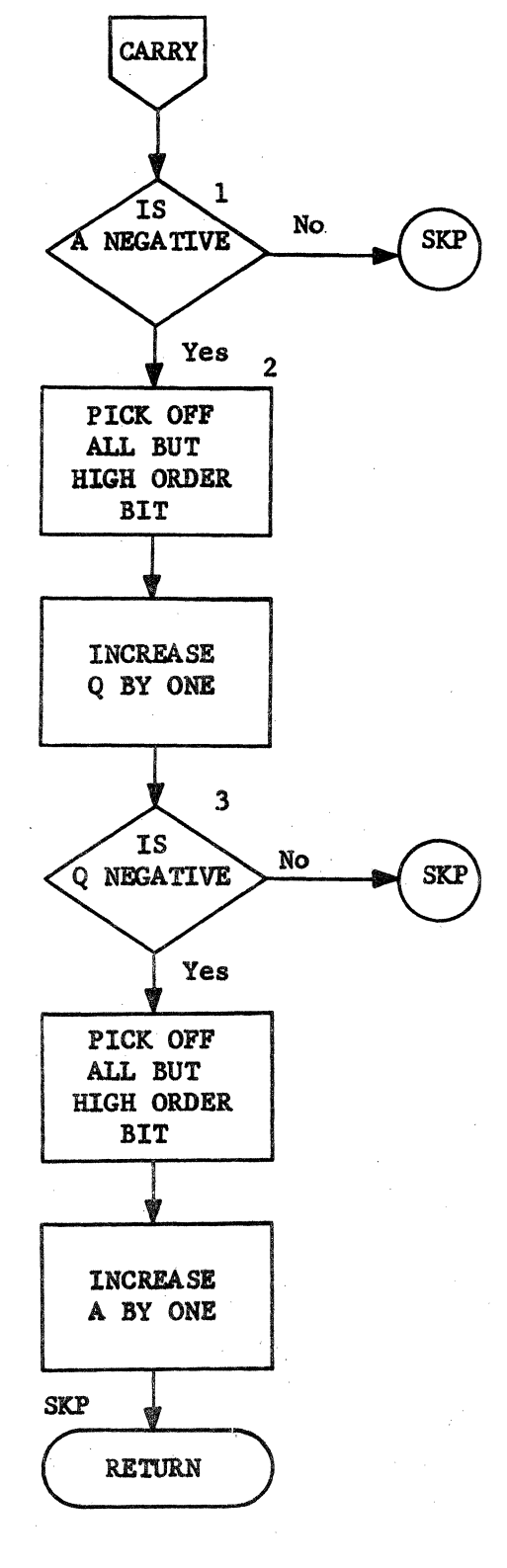

**DFLOT** Page 21 of 39

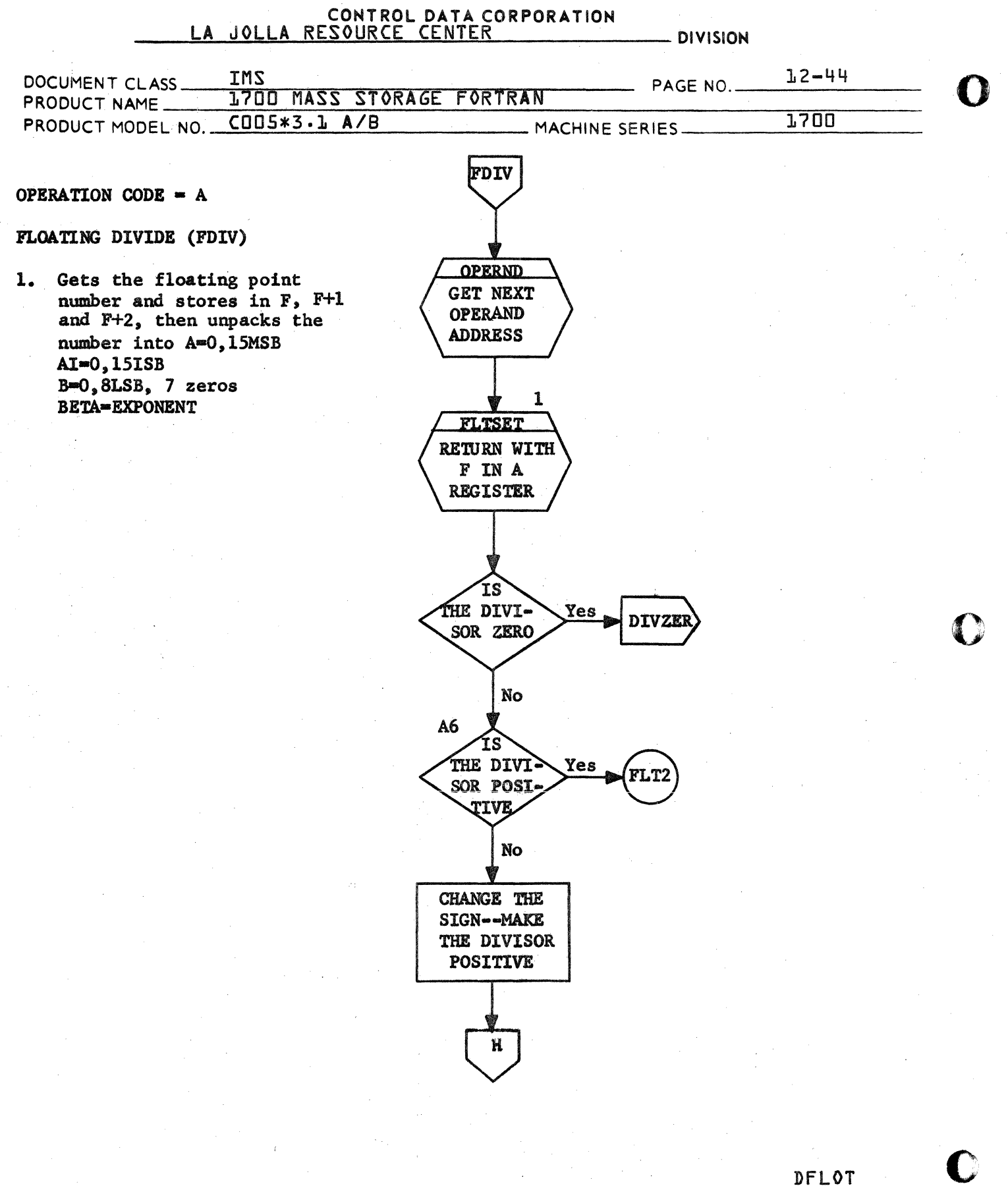

Page 22 of 39

## CONTROL DATA CORPORATION **DIVISION**

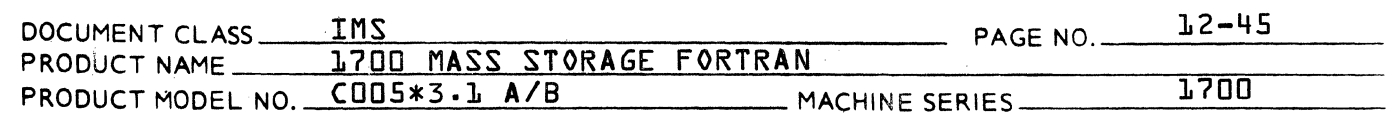

2. Round, Truncate and Normalize the results.

 $\blacksquare$ 

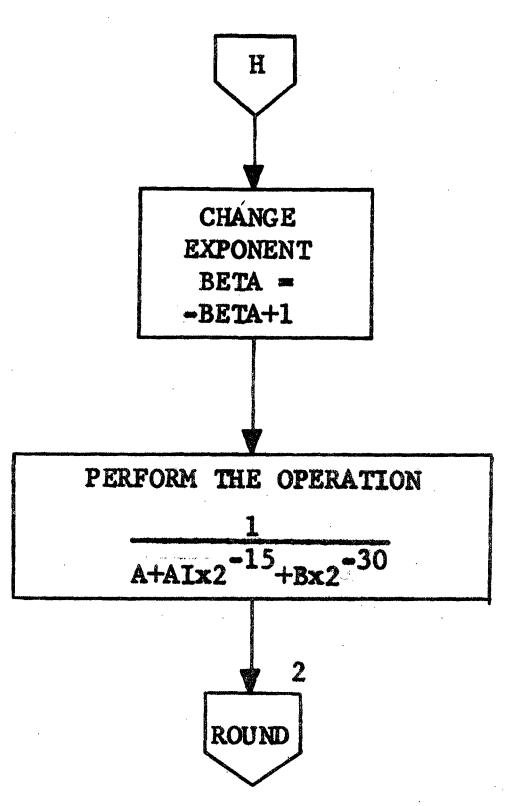

### DFLOT Page 23 of 39

 $\mathbf{r}$ 

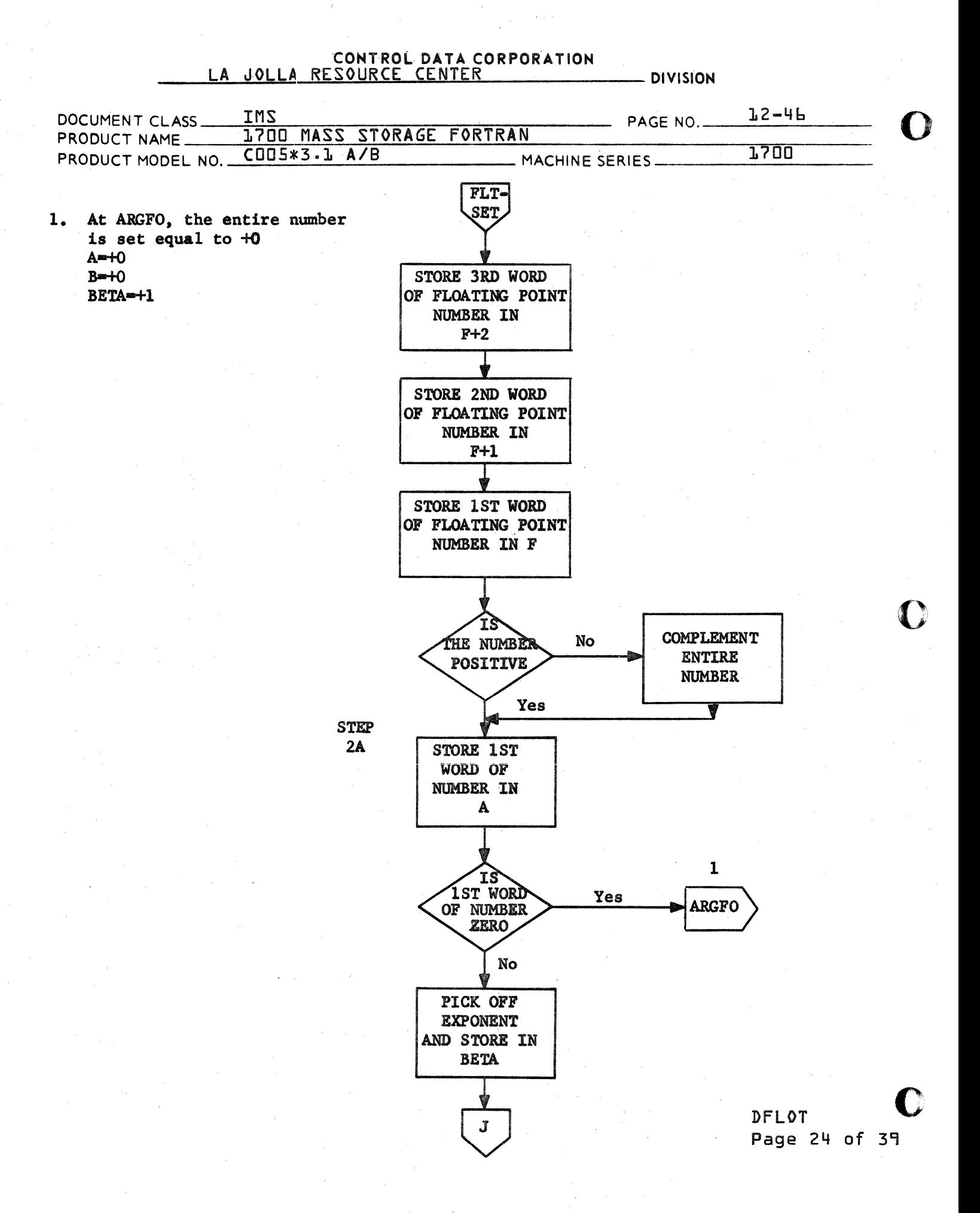

#### CONTROL DATA CORPORATION **DIVISION**  $12 - 47$ IMS DOCUMENT CLASS PAGE NO. 1700 MASS STORAGE FORTRAN PRODUCT NAME

PRODUCT MODEL NO. COOS\*3.1 A/B - MACHINE SERIES

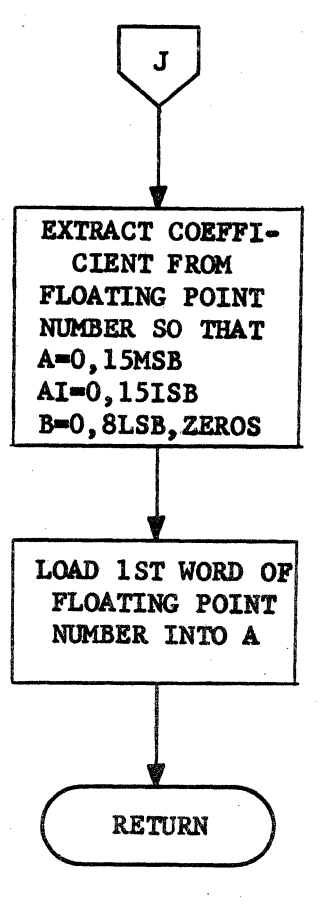

**DFLOT** Page 25 of 39

1700

Œ

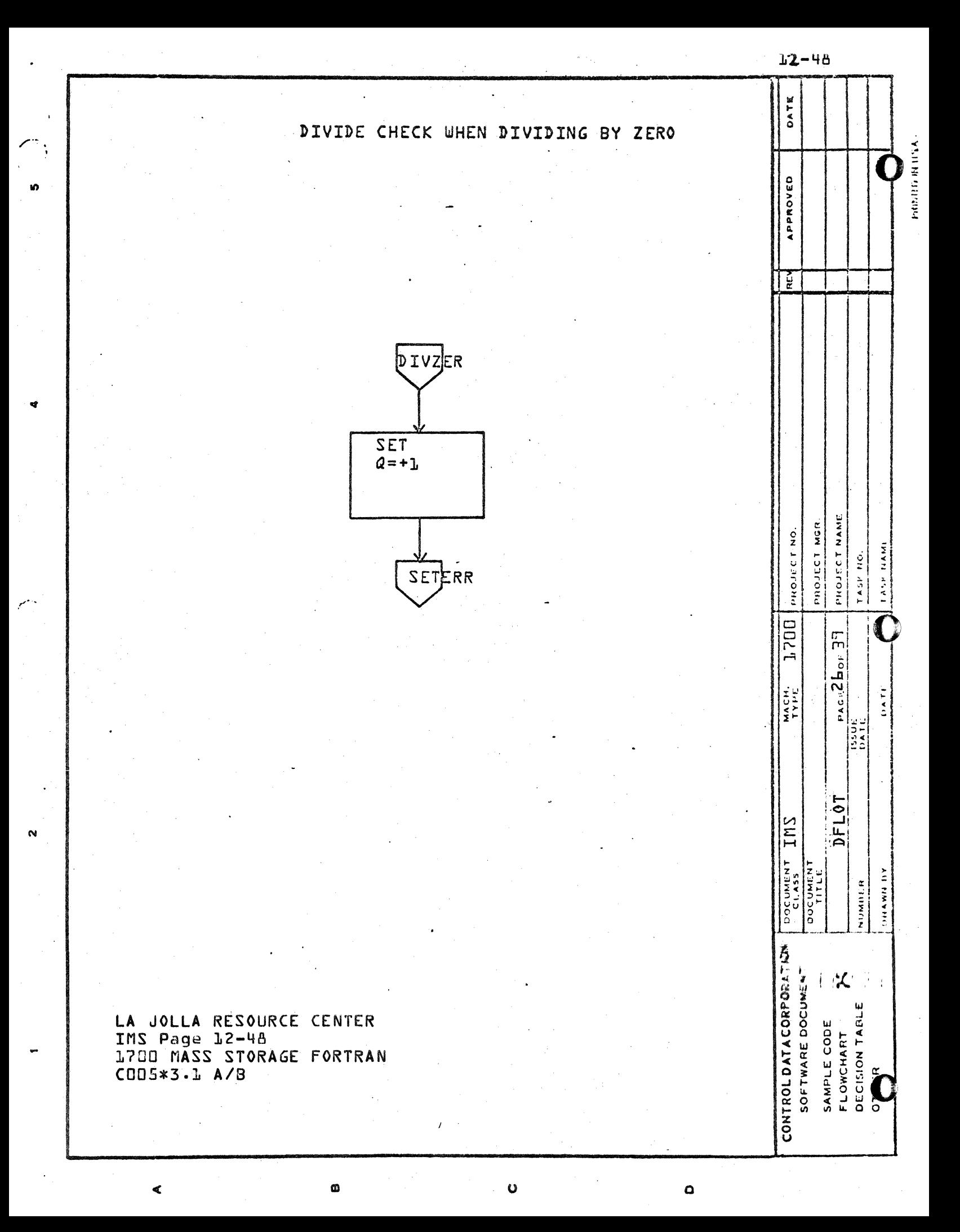

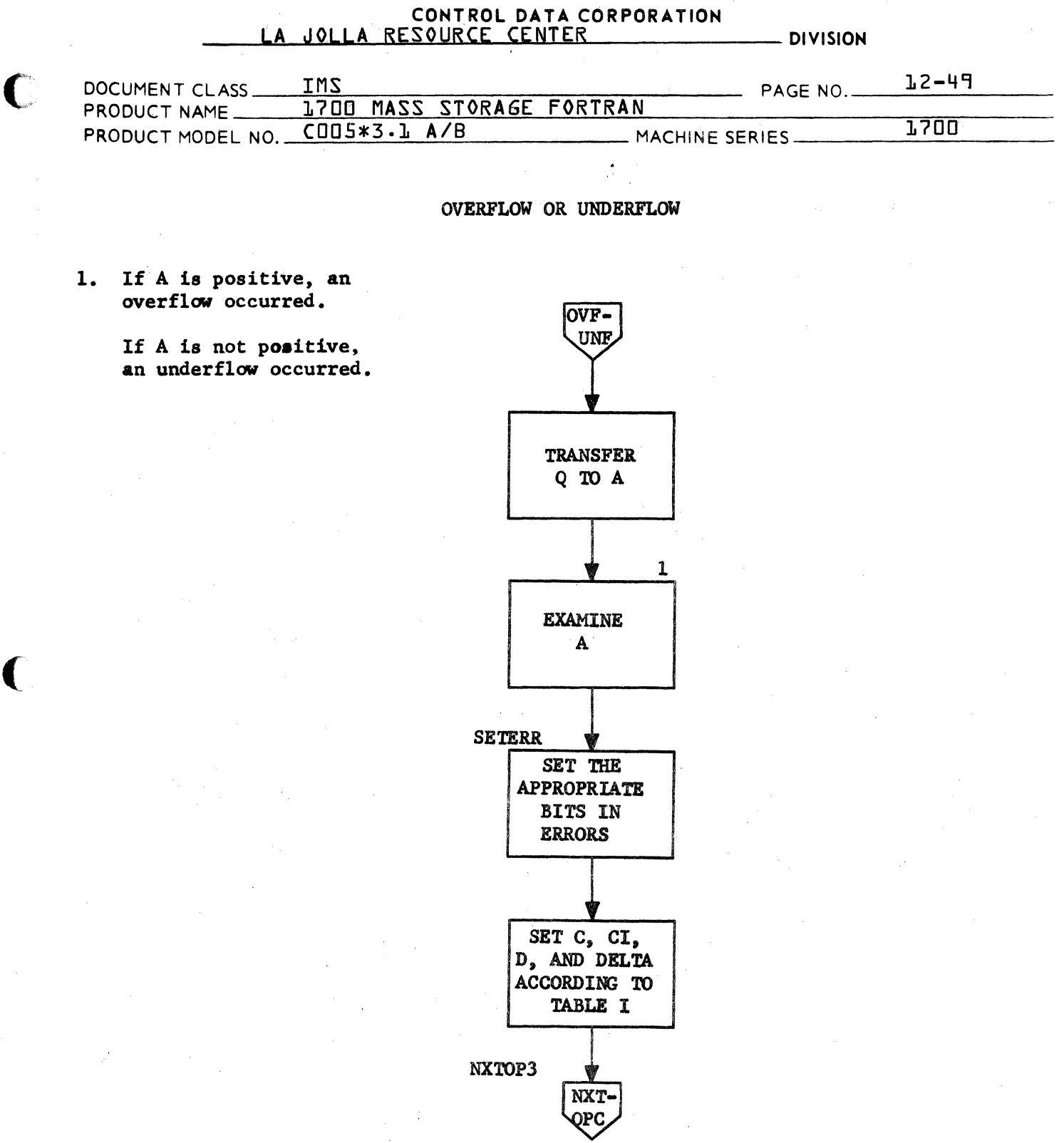

DFL0T<br>Page 27 of 39

 $\hat{y}$ 

B

## CONTROL DATA CORPORATION

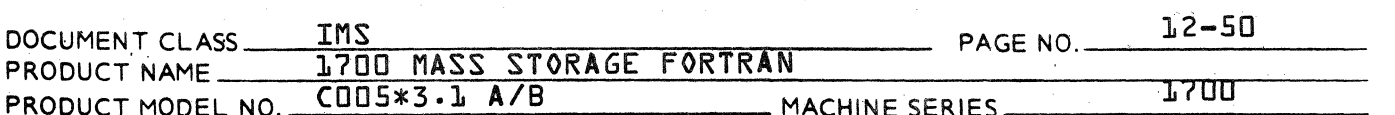

- DIVISION

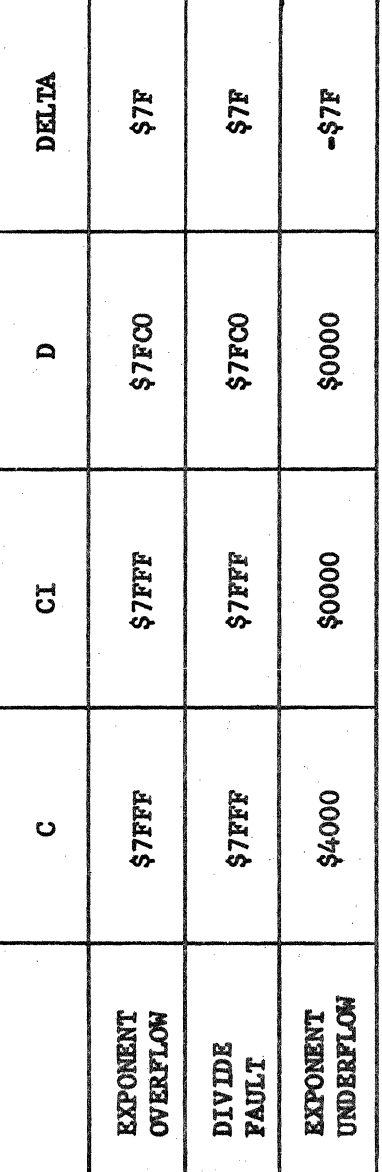

TABLE I

DFLOT<br>Page 28 of 39

CA 138-1 REV 10-67

#### CONTROL DATA CORPORATION LA JOLLA RESOURCE CENTER - DIVISION

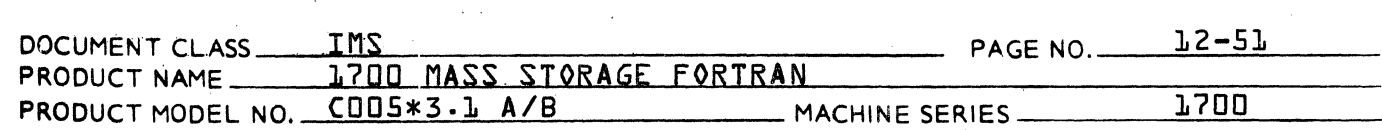

OPERATION CODE  $= 8$ 

#### DOUBLE FLOATING SUBTRACT (DFSUB)

1. Change the sign before entering the Add routine.

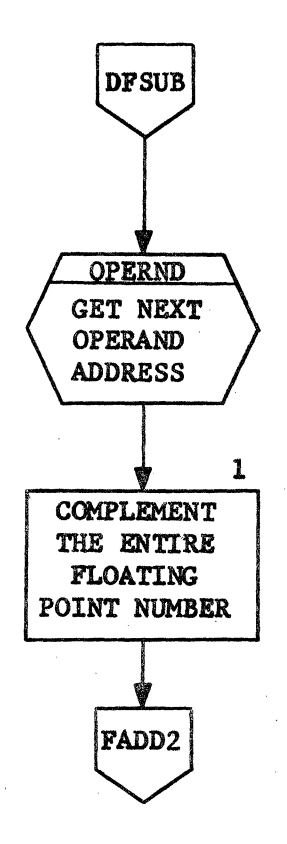

DFLOT Page 29 of 39

## CONTROL DATA CORPORATION<br>LA JOLLA RESOURCE CENTER DOCUMENT CLASS  $\underbrace{\text{IMS}}_{\text{I255 MASE P}}$   $\text{PAGE NO.}$  PAGE NO.  $\underbrace{\text{I2-52}}$ PRODUCT NAME 1700 MASS STORAGE fORTRAN PRODUCT MODEL NO. (005\*3.1A/8 MACHINE SERIES \_\_\_\_ 1\_7\_0\_0 \_\_\_ \_

OPERATION CODE  $= E$ 

DOUBLE FLOATING ADD (DFADD)

- 1. This section adds the floating point numbers in G and F and places the result in G.
- 2. **Jump out back to NXTOPC,**<br>get next OP code.

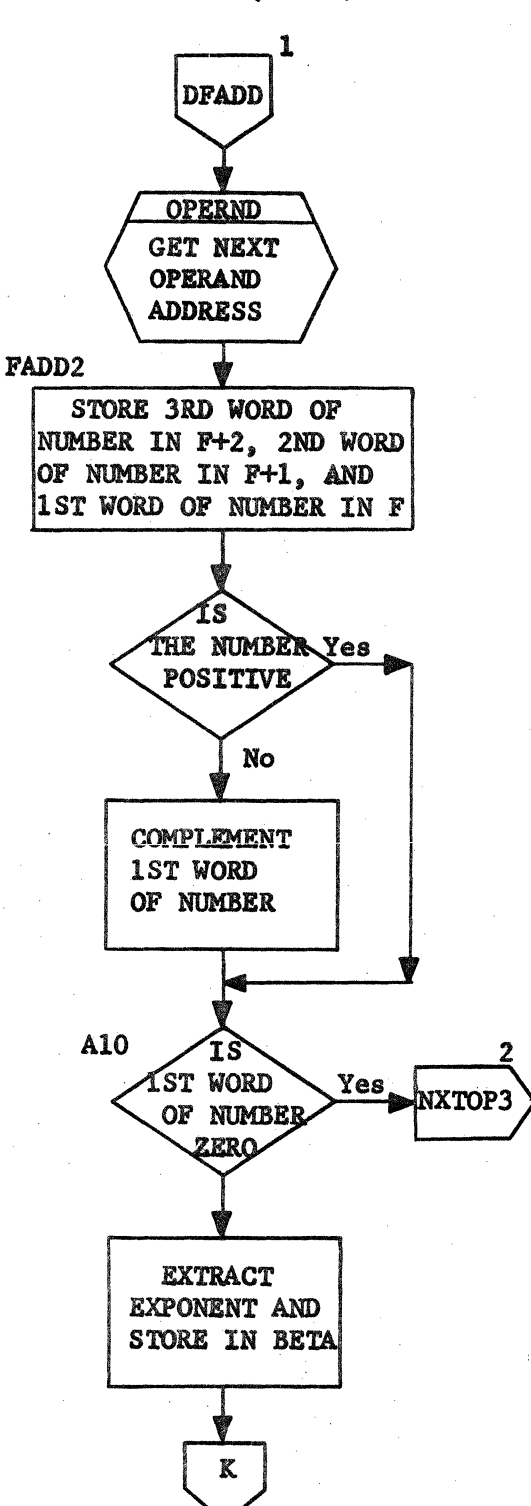

DfLOT o Page 30 of 39

o

o

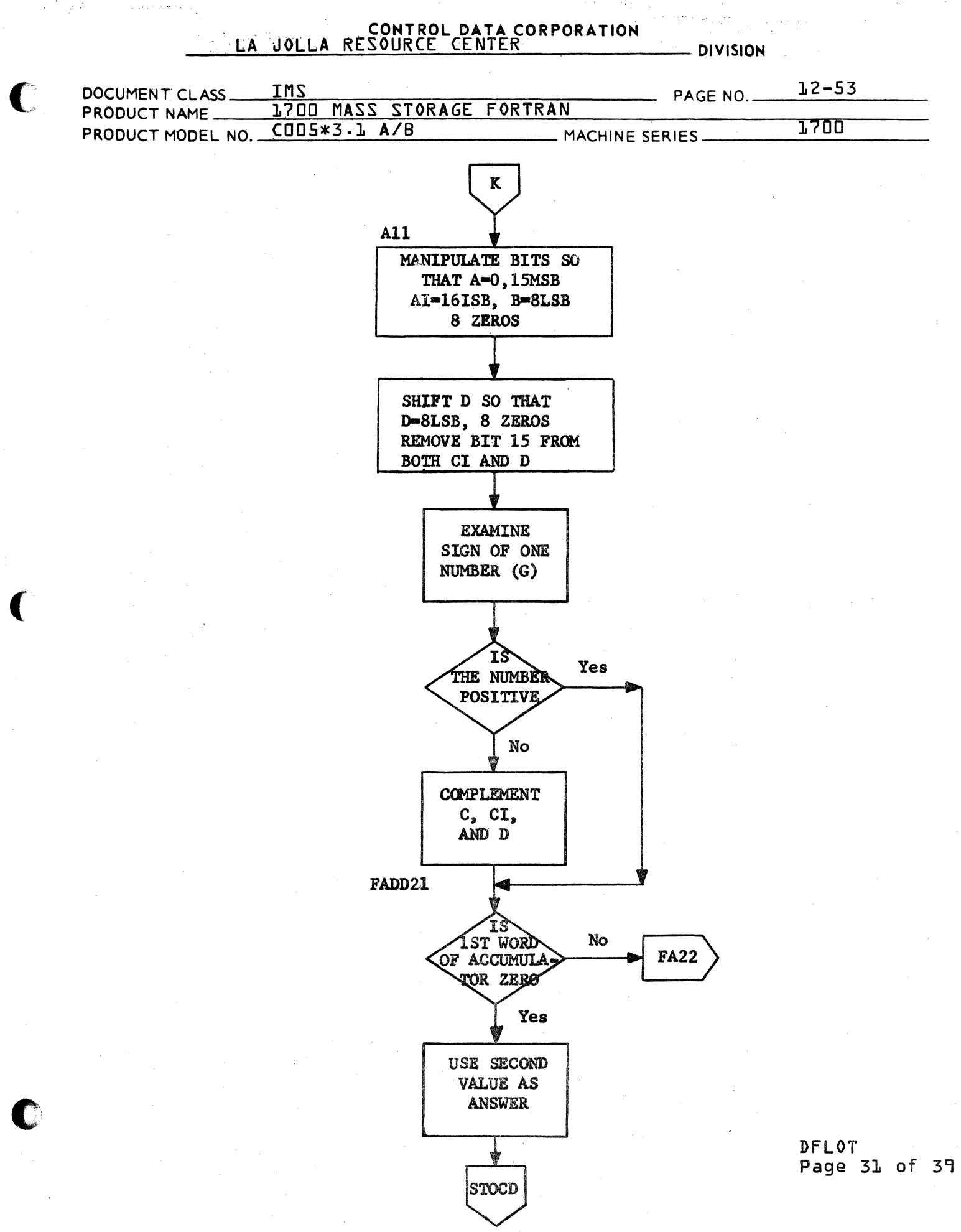

CA 138-1 REV 10-67

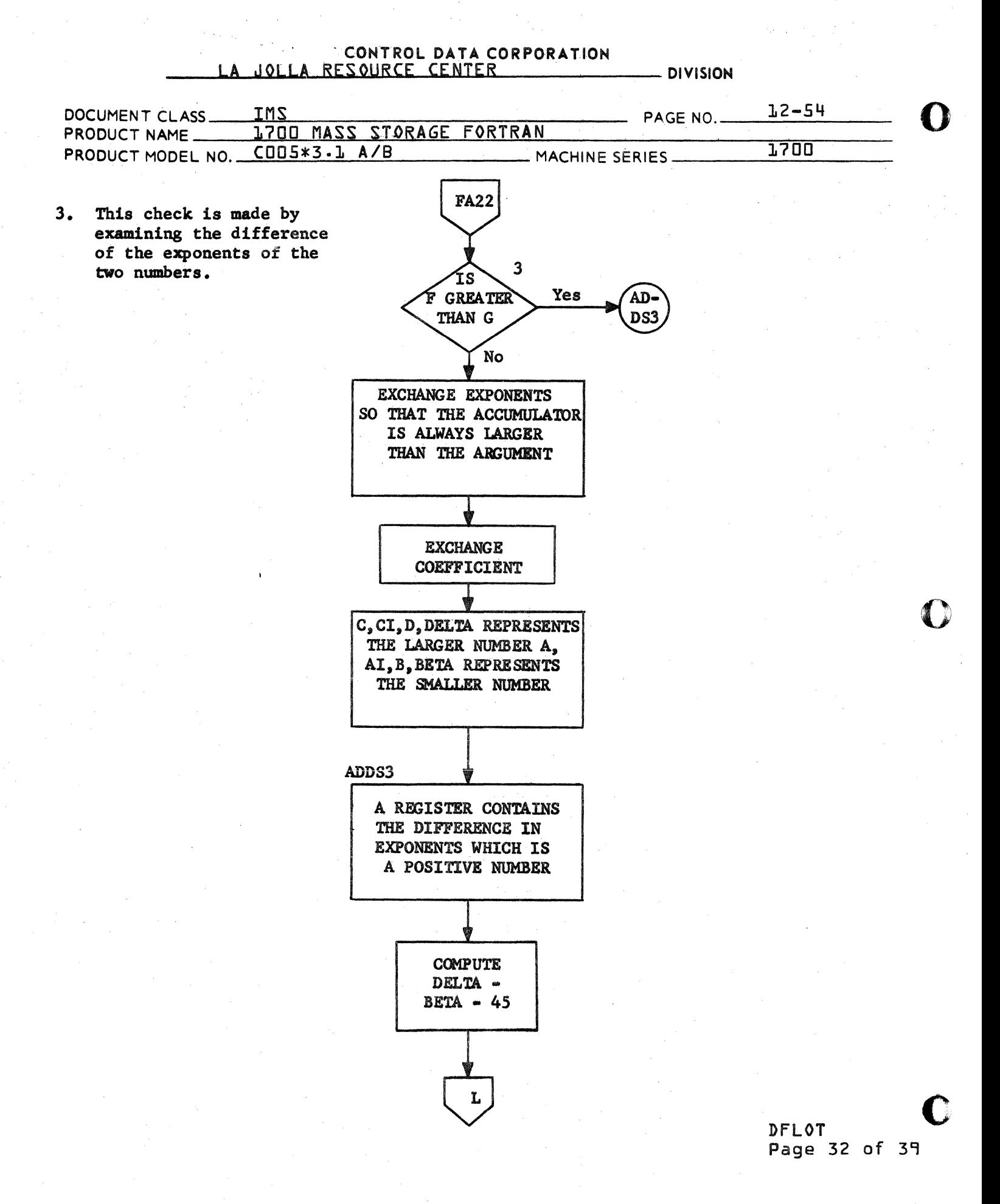

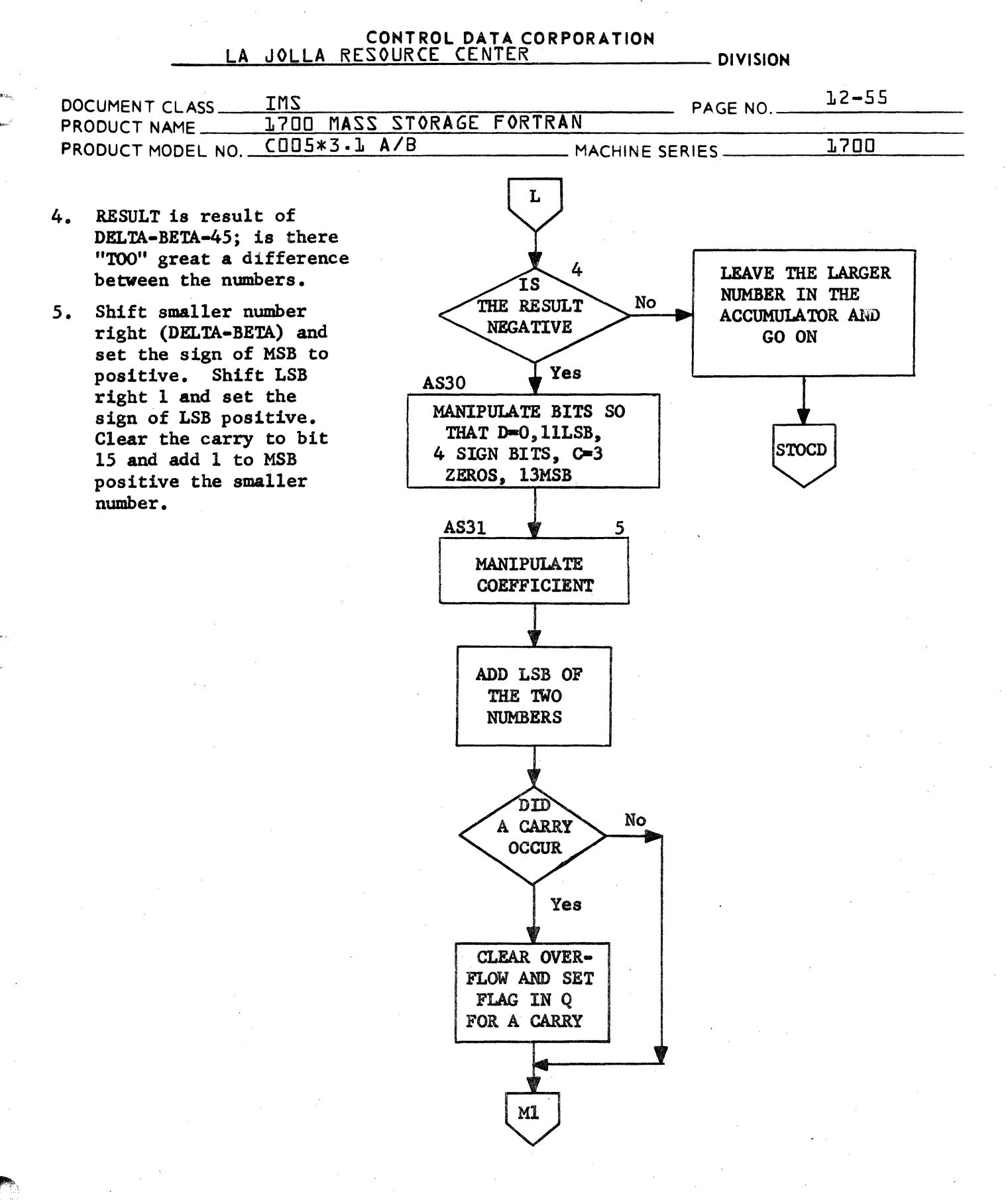

**DFLOT** Page 33 of 39

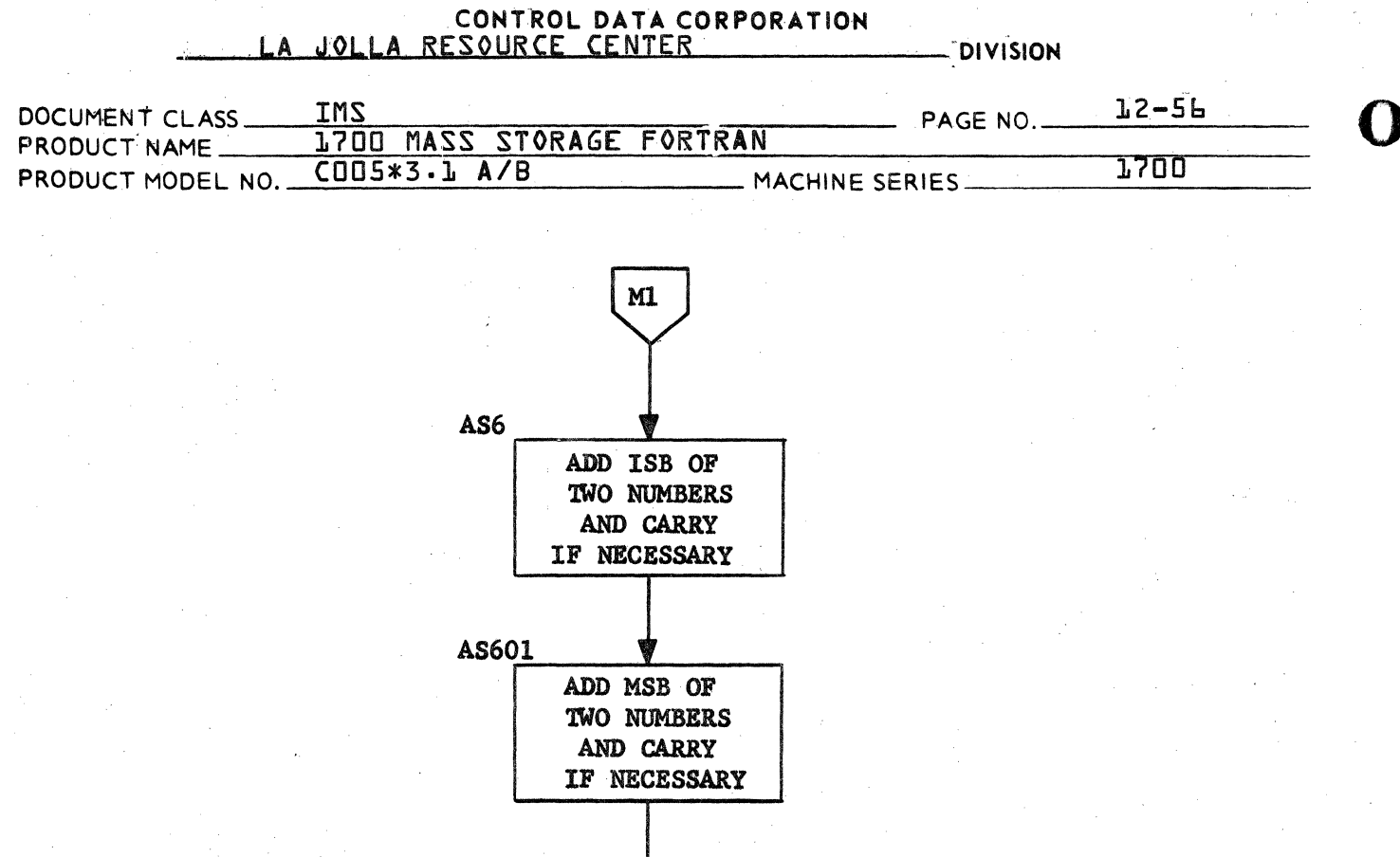

M

DFLOT Page 34 of 39

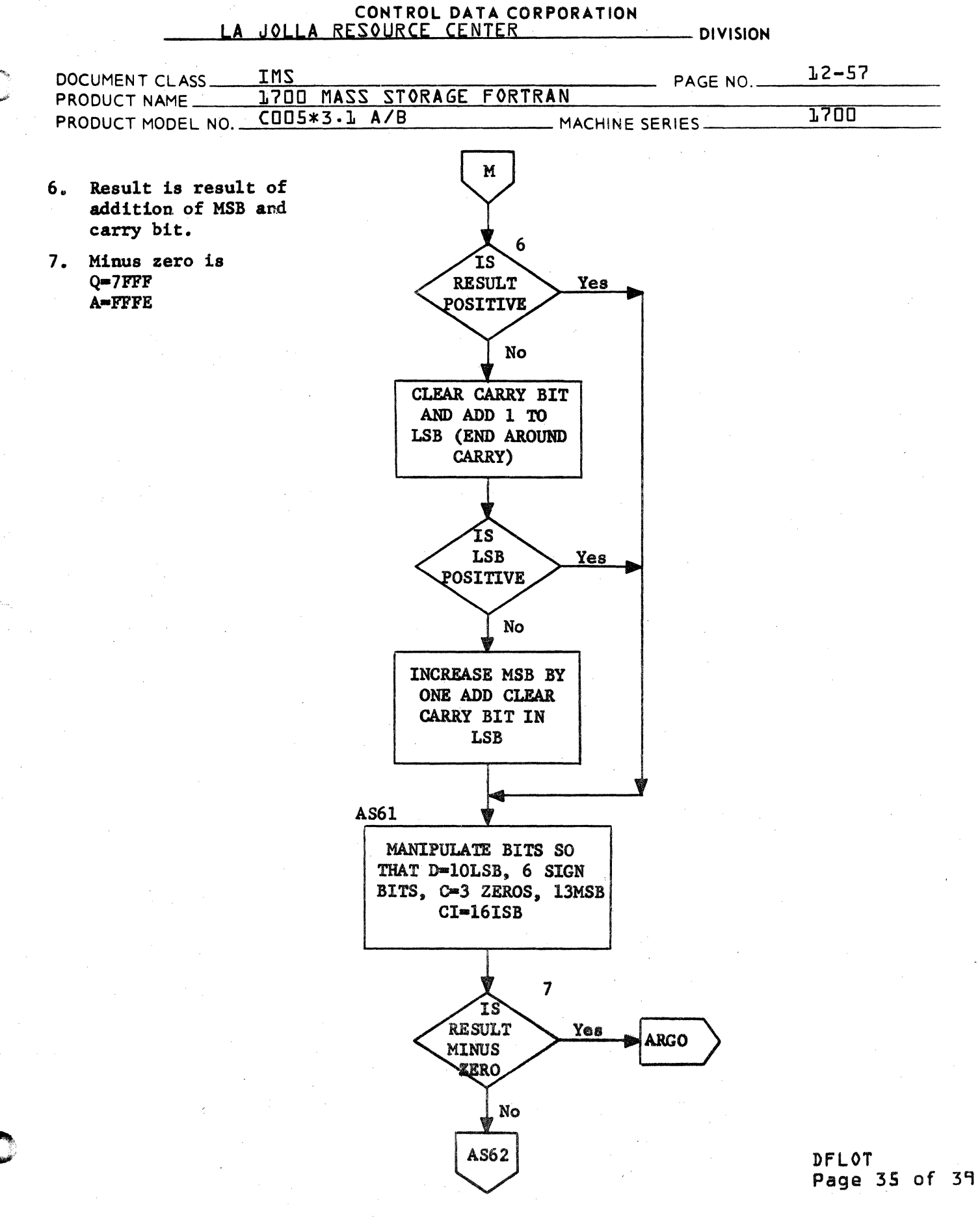

C

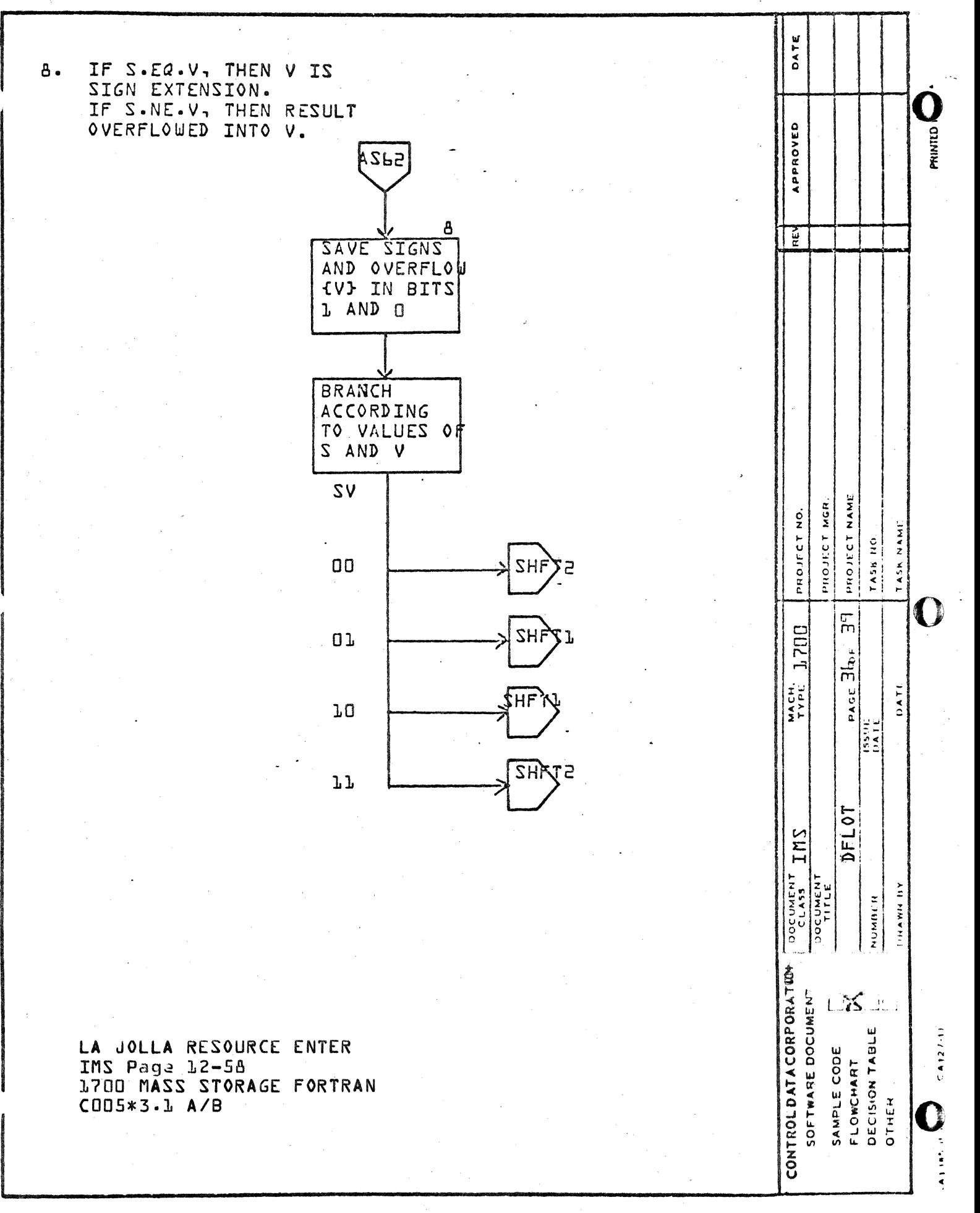

 $\ddot{\mathbf{u}}$ 

ø

∢

 $\circ$ 

 $\mathcal{L} = \mathcal{L} \mathcal{L}$ 

#### CONTROL DATA CORPORATION JOLLA RESOURCE CENTER LA - DIVISION

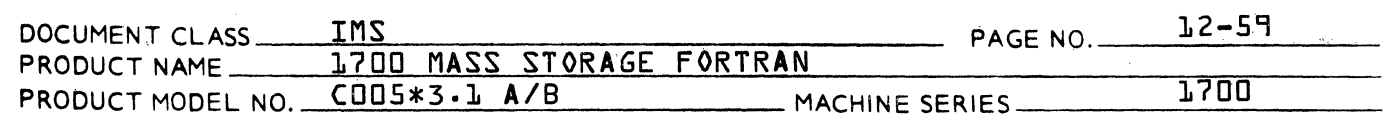

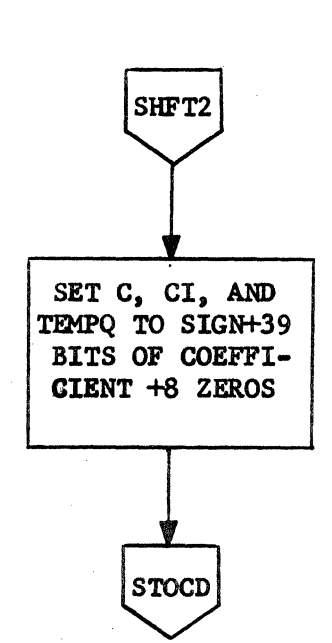

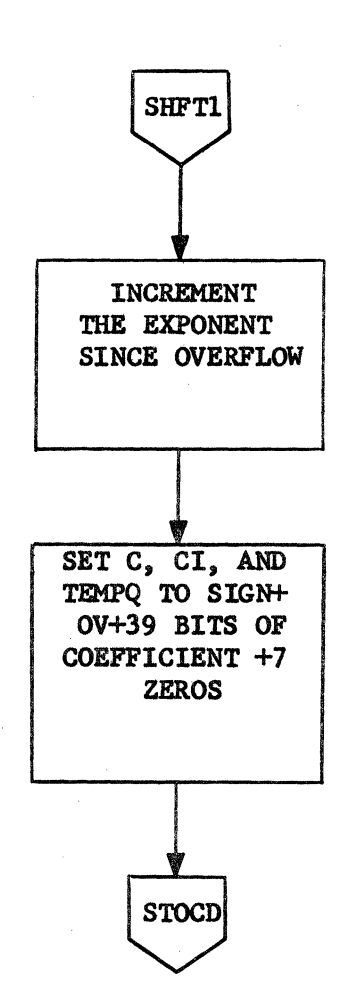

OVERFLOW OCCURRED

NO OVERFLOW

**DFLOT** Page 37 of 39

### CONTROL DATA CORPORATION **DIVISION**

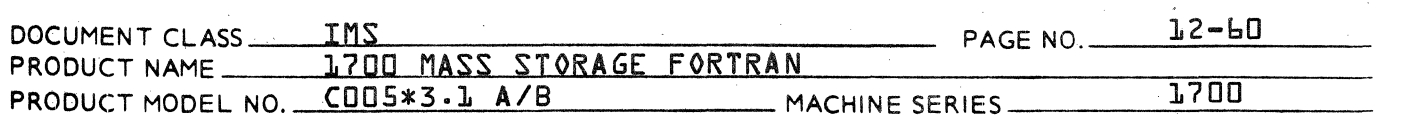

Save the sign and magnitude  $9.$ of the results. On entry C=SIGN+15MSB  $CI = 16ISB$ D=8LSB+8ZEROS

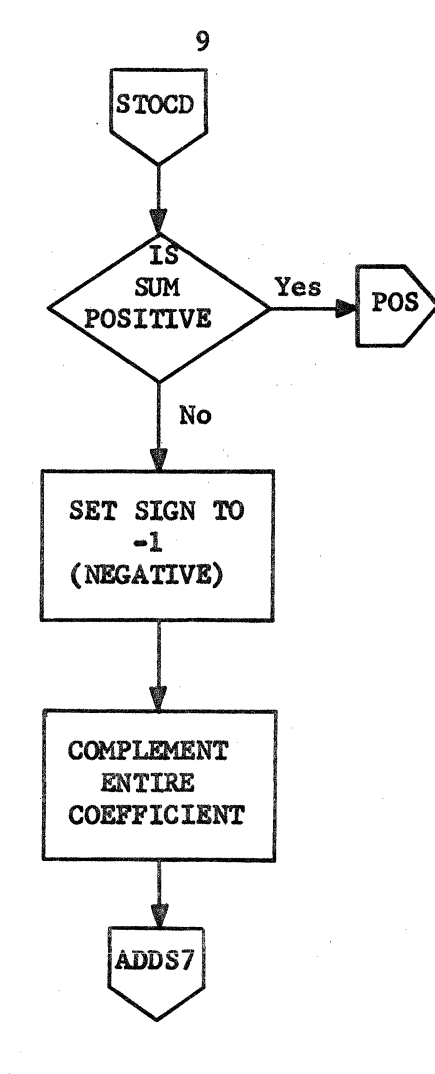

DFLOT Page 38 of 39

- DIVISION

PAGE NO.

\_ MACHINE SERIES\_

 $12 - 51$ 

1700

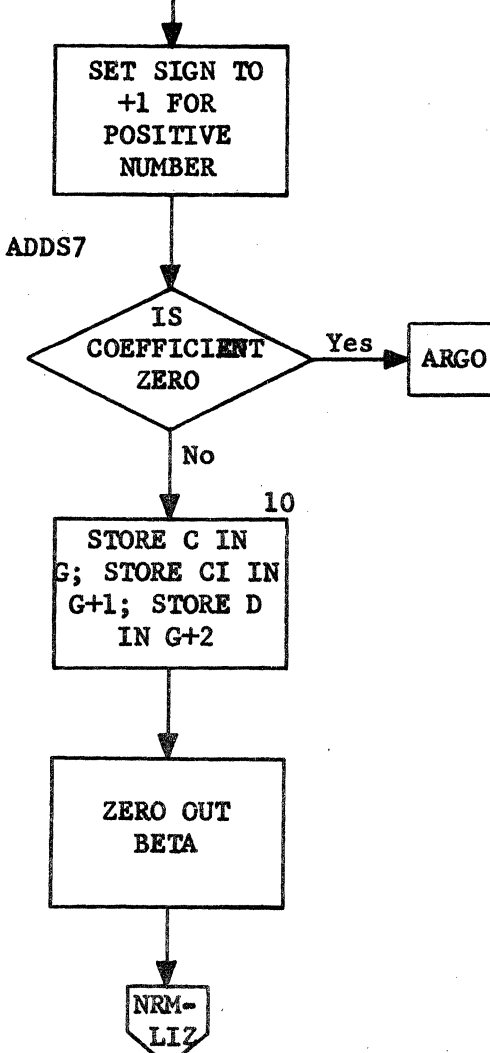

CONTROL DATA CORPORATION

1700 MASS STORAGE FORTRAN

POS

IMS

COO5\*3.1 A/B

## DFLOT Page 39 of 39

CA 138-1 REV 10-67

 $\blacksquare$ 

DOCUMENT CLASS\_

PRODUCT MODEL NO.

C=0+15MSB  $CI = 16ISB$ 

D=8LSB+8ZEROS

PRODUCT NAME\_

 $10.$ 

 $\label{eq:2.1} \frac{1}{\sqrt{2}}\left(\frac{1}{\sqrt{2}}\right)^{2} \left(\frac{1}{\sqrt{2}}\right)^{2} \left(\frac{1}{\sqrt{2}}\right)^{2} \left(\frac{1}{\sqrt{2}}\right)^{2} \left(\frac{1}{\sqrt{2}}\right)^{2} \left(\frac{1}{\sqrt{2}}\right)^{2} \left(\frac{1}{\sqrt{2}}\right)^{2} \left(\frac{1}{\sqrt{2}}\right)^{2} \left(\frac{1}{\sqrt{2}}\right)^{2} \left(\frac{1}{\sqrt{2}}\right)^{2} \left(\frac{1}{\sqrt{2}}\right)^{2} \left(\$ 

#### CONTROL DATA CORPORATION<br>LA JOLLA RESOURCE CENTER  $-$  DIVISION

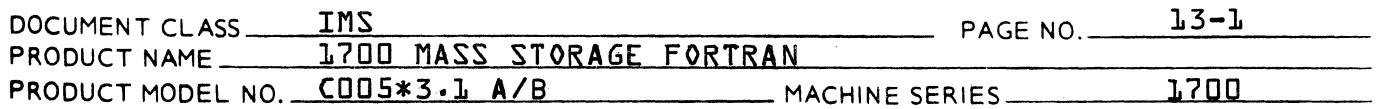

#### CHAPTER 13

#### TABLE OF CONTENTS

#### $13.0$ OBJECT TIME DOUBLE PRECISION INTRINSIC FUNCTIONS AND COMPILER SUPPORT ROUTINES

- $13.1$ General Description
- $13.2$ **QADAB Routine**
- $13.3$ **DSIGN Routine**
- $13.4$ **QBDFLT Routine**
- $13.5$ SNGL Routine
- $13.6$ **QADBLE Routine**
- $13.7$ DRSTOR Routine - Double Precision Compiler Support Object Time Routine

#### CONTROL DATA CORPORATION \_\_ =L.:.:,A--=-J ~OL:::L:::A:.=......:.R.:.::E:.;:' S:..:O;..;:U:.:..;:R~C=E--=-C=E.:..:.NT ...... E:.:R,,--\_\_\_\_\_\_ DI VISION

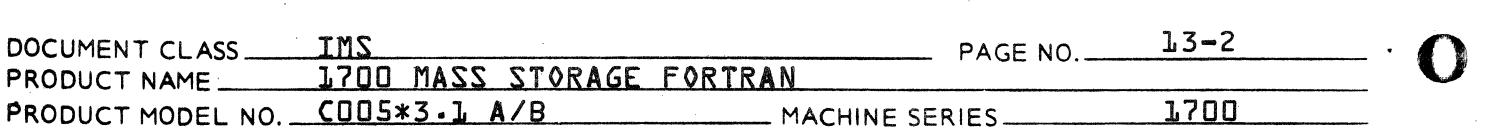

### 13.0 OBJECT TIME DOUBLE PRECISION INTRINSIC FUNCTIONS

13.1 General Description

The following Object Time Intrinsic Functions are included in this chapter:

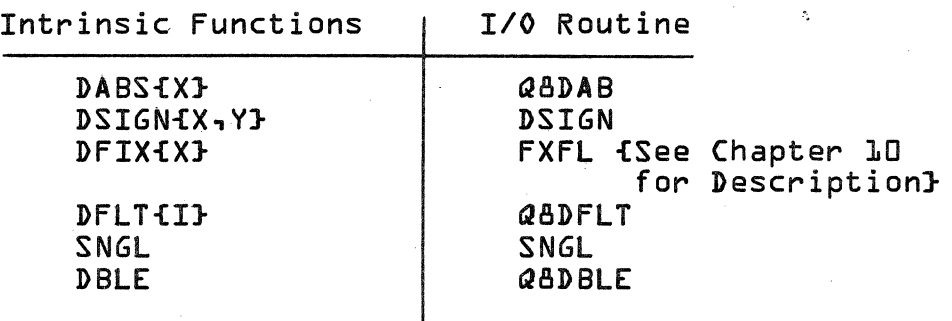

## 13.2 Q8DAB Routine

This routine, which is written in 1700 Assembly Language, C computes the absolute value of a double precision floating point number and leaves the result in the pseudo accumulator.

The calling sequence is:

RTJ DABS

1. address of argument

The entry points are:

Q8DAB fwhich is equated to Q8DAB}

The external declared is:

DFLOT

The low core locations used by this routine are:

DFLACC {\$C5,\$C6,\$C7} Double Precision pseudo accumulator MASKSB {\$11} Mask \$7FFF

## CONTROL DATA CORPORATION<br>LA JOLLA RESOURCE CENTER

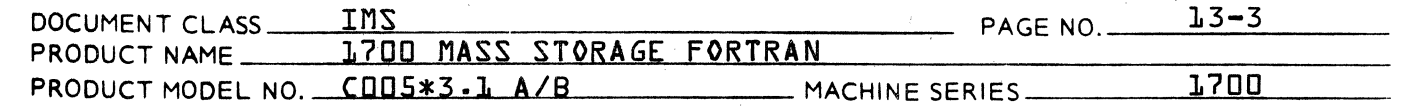

#### 13.3 DSIGN Routine

c

This routine, which is written in 1700 Assembly Language, computes the sign of the second argument times the absolute value of the first argument and leaves the result in the pseudo accumulator.

The calling sequence is:

RTJ DSIGN

1. address of first argument<br>2. address of second argument

address of second argument

The entry points are:

Q8DSG DSIGN {which is equated to Q8DSG}

The declared external is:

DFLOT

The low core locations used by this routine are:

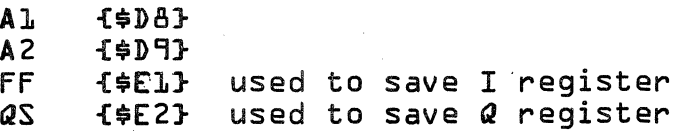

#### 13.4 Q8DFLT Routine

#### Entry DFLT

This routine, which is written in 1700 Assembly Language, performs the conversion of an integer number into a double precision floating point number.

The calling sequence is:

RTJ DFLT

1. address of argument

The external declared is:

FLOAT

C\

## CONTROL DATA CORPORATION ... LA JOLLA RESOURCE CENTER

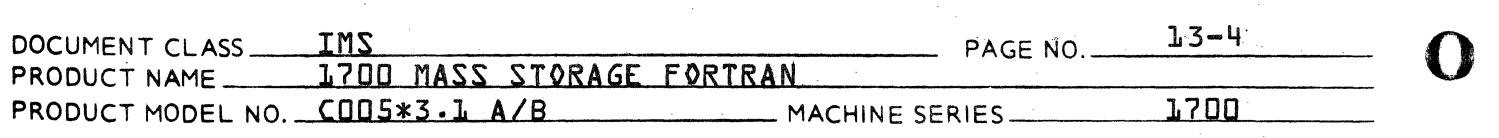

The low core locations used by this routine are:

MASK {\$11} MASK bit pattern \$7FFF<br>QS {\$F2} used to save @ register *QS* {\$E2} used to save *Q* register

#### -Entry Q8DfLT

This routine, which is written in Assembly Language, performs the conversion {across the equal sign} of an integer into a double preciSion floating Point Number {DP=I}.

The calling sequence is:

LDA I fthe integer value to be converted is in the A register upon entry} RTJ Q8DfLT

 $\mathbf O$ 

o

The external declared is:

Q8QfLT

The low core location used by this routine is:

*as* -C\$E2} used to save *Q* register

#### 13.5 SNGL Routine

This routine, which is written in 1700 Assembly Language.<br>obtains the most significant 32 bits of a double precision argument.

The calling sequence is:

RTJ SNGL

1. address of argument

The entry points are:

SNGL

QBSNGL fwhich is equated to SNGL}

The external declared is:

fLOT

#### CONTROL DATA CORPORATION LA JOLLA RESOURCE CENTER .... DIVISION

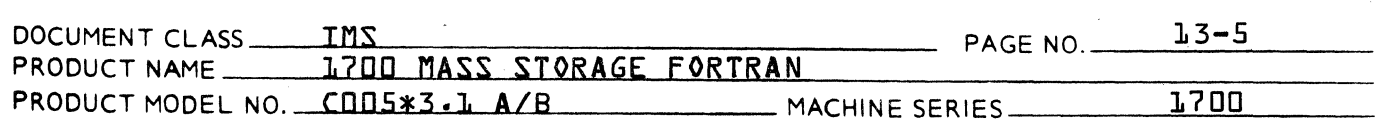

The low core location used by this routine is:

MASK {\$11} MASK word \$7FFF

#### 13.6 Q8DBLE Routine

This routine, which is written in 1700 Assembly Language, expresses a single precision number {the 2-word argument} in double precision form {3-word result}.

The calling sequence is:

RTJ DBLE

1. address of argument

The entry points are:

Q8DBLE DBLE {which is equated to @BDBLE}

The low core locations used by this routine are:

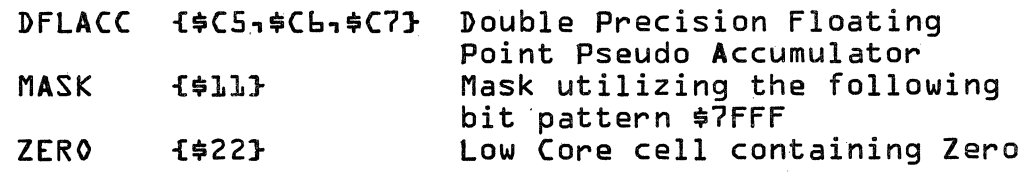

(

## 13.7 DRSTOR Subroutine - Double Precision Compiler Support Object Time Routine

This subroutine is called by the FORTRAN compiler to perform double precision and single precision pseudoaccumulator stores which are necessary to provide efficient generated code. This subroutine is coded in 1700 Assembly Language. It contains the following entry points: DSTOR1, RSTOR1, and DSTOR2.

The low core locations used by this routine are:

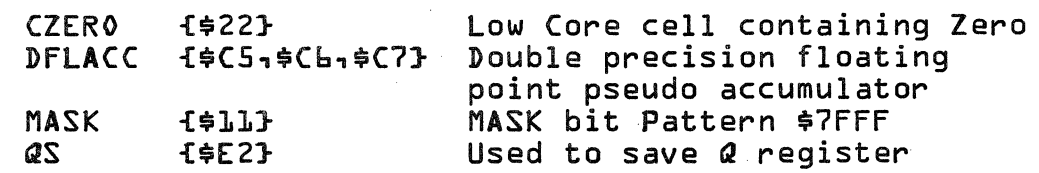

#### CONT'ROL DATA CORPORATION LA JOLLA RESOURCE CENTER DIVISION

DOCUMENT CLASS <u>INS PAGE NO. 13-b</u><br>PRODUCT NAME 1700 MASS STORAGE FORTRAN PRODUCT NODEL NO. COOS 3.1 A/B PRODUCT MODEL NO. COOS\*3.1 A/B MACHINE SERIES.

#### Entry Point DSTOR1

This routine obtains values stored in \$(5, \$(b, and \$(7 and stores them in the parameter argument.

o

c

o

The calling sequence is:

RTJ DSTOR1

1. address of double precision argument

The input to the routine is in cells  $\frac{1}{2}C_1$ ,  $\frac{1}{2}C_2$ . The output from the routine is the contents of cells \$(5 and \$Cb along with the value zero stored in the parameter argument.

#### Entry Point RSTOR1

This routine obtains values stored in \$(5, \$C6, and \$(7 and stores only \$(5 and \$(b in the parameter argument which is single precision argument.

The calling sequence is:

RTJ RSTOR1

1. address of single precision argument

The input to the routine is stored in cells \$(5, \$(6 and  $$C7.$ 

The output from the routine is the contents of cells \$C5 and \$Cb into the parameter argument.

#### Entry Point DSTOR2

This routine obtains values stored in the pseudo floating accumulator {cells \$(5 and \$(b} and stores them in the parameter argument. The routine also stores a zero into cell \$(7 as well as into the third word of the parameter argument.

The calling sequence is:

RTJ DSTOR2

1. address af double precision argument

#### CONTROL DATA CORPORATION LA JOLLA RESOURCE CENTER - DIVISION

 $13 - 7$ IMS DOCUMENT CLASS PAGE  $NO.$ L700 MASS STORAGE FORTRAN PRODUCT NAME PRODUCT MODEL NO. COOS\*3.1 A/B 1700 \_ MACHINE SERIES\_

> The input to the routine is stored in cells \$C5, \$Cb and  $\frac{1}{2}C$ .

> The output from the routine is the contents of cells<br>\$C5 and \$C6 and the value zero all stored in the parameter argument. Cell \$C7 is also set to zero.

 $\blacksquare$ 

# CONTROL DATA CORPORATION

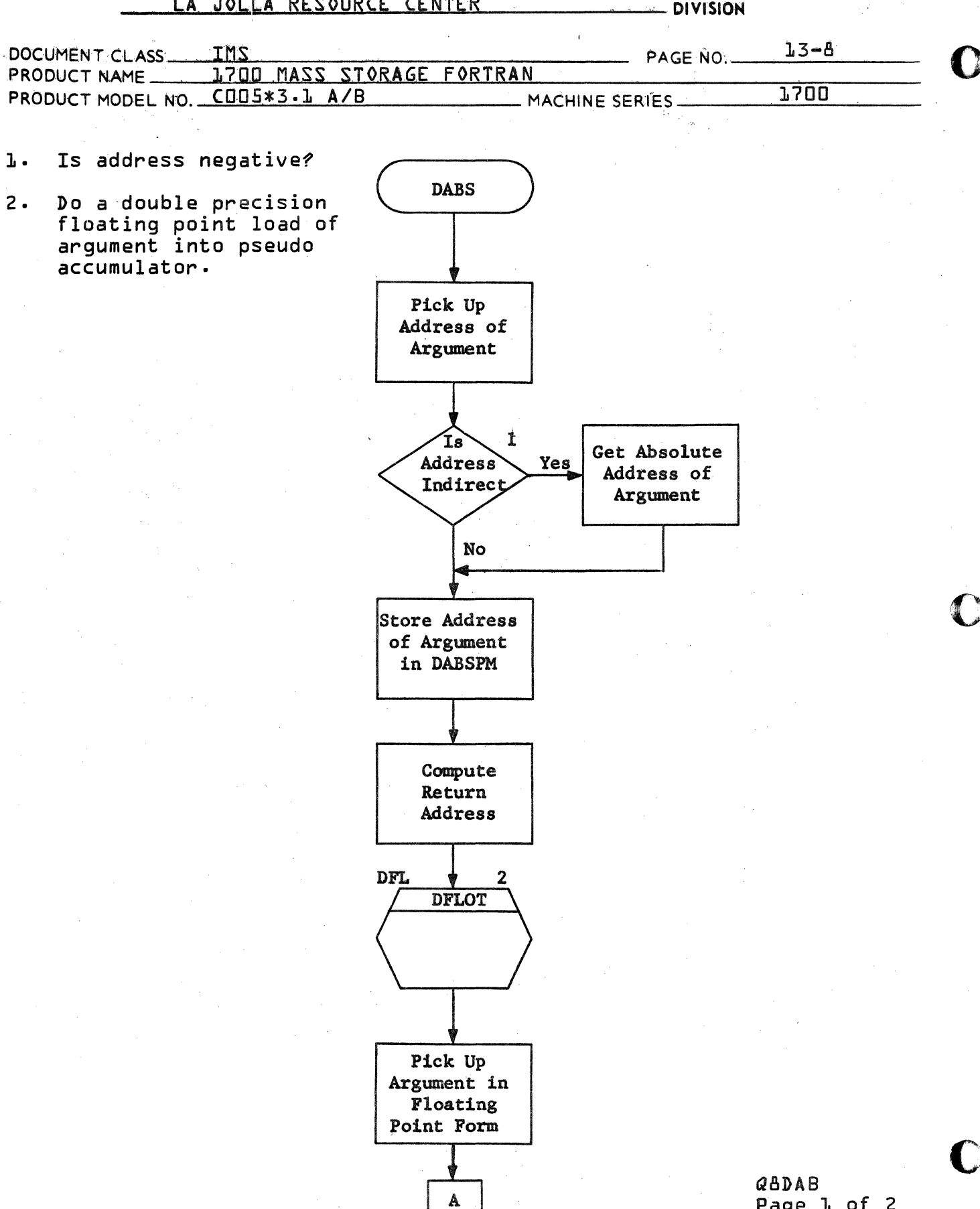

 $\begin{pmatrix} 1 & 1 \\ 1 & 1 \\ 1 & 1 \end{pmatrix},$ 

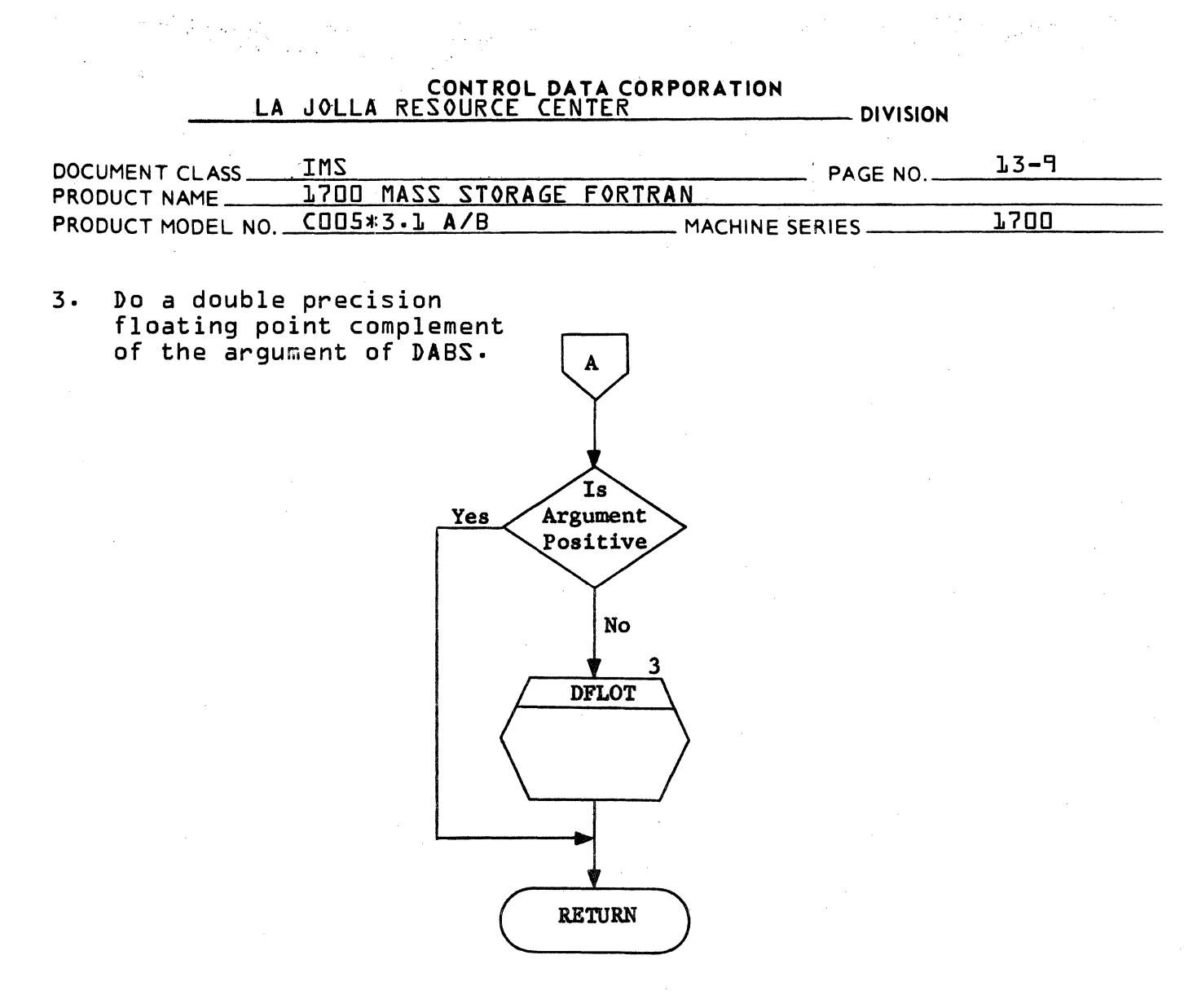

 $\mathcal{L}_{\text{max}}$ 

 $\sim$   $\sim$ 

 $\sim$ 

 $\label{eq:2.1} \frac{\partial^2 \mathcal{F}(\mathcal{F})}{\partial \mathcal{F}(\mathcal{F})} = \frac{1}{2} \frac{1}{\sqrt{2}} \exp\left(-\frac{2\pi i}{\hbar} \frac{\partial \mathcal{F}}{\partial \mathcal{F}}(\mathcal{F})\right) \frac{\partial \mathcal{F}}{\partial \mathcal{F}}(\mathcal{F})$ 

 $\mathcal{A}^{\mathcal{A}}$ 

 $\bar{z}$ 

 $\sim 10^7$ 

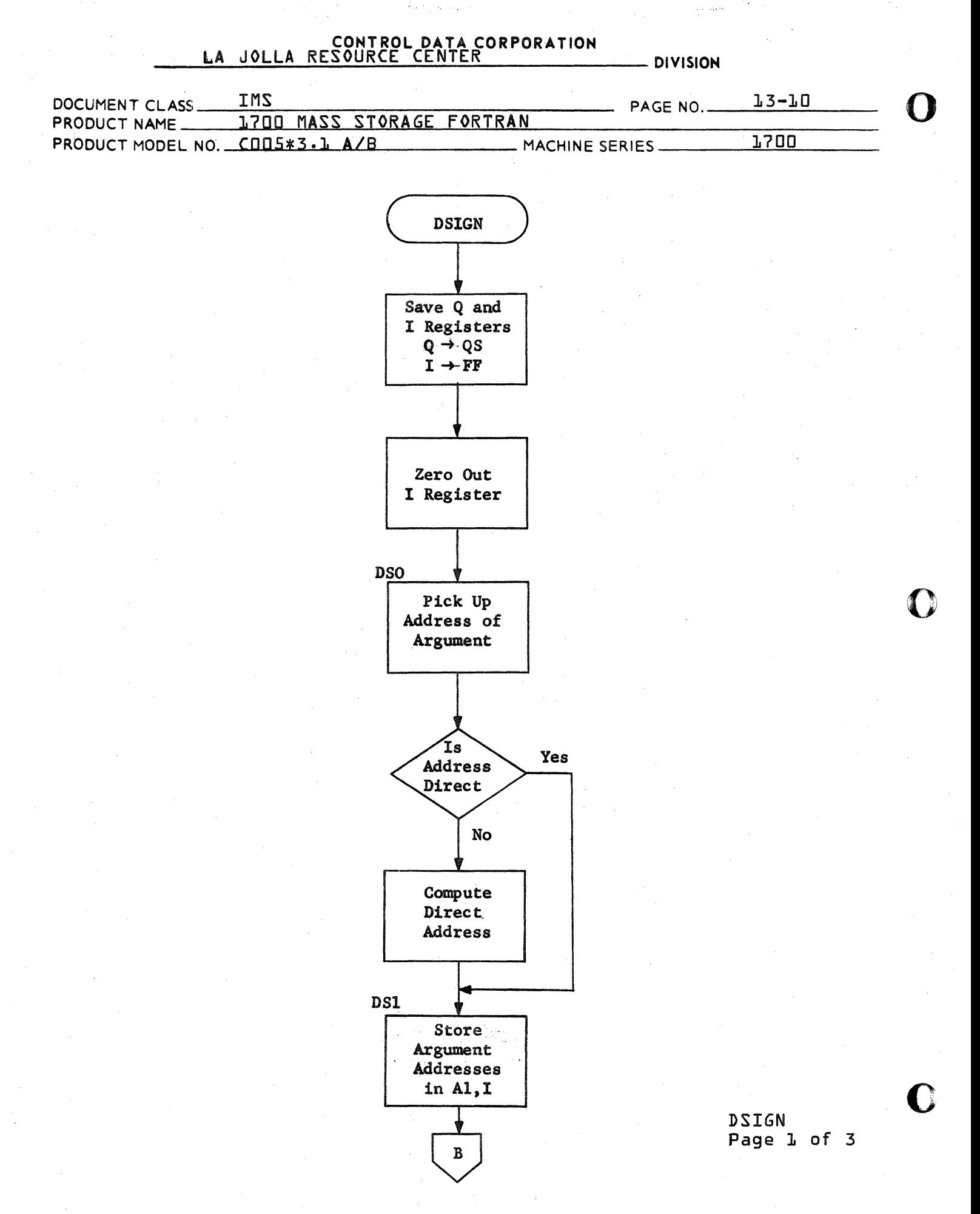

CA 138-1 REV 10-67
## CONTROL DATA CORPORATION LA JOLLA RESOURCE CENTER - DIVISION

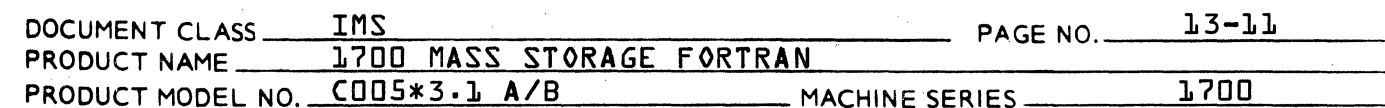

4. Have we just processed the first argument's address.

 $\mathbf{r}$ 

Do a Double Precision  $5$ floating point load of 1st argument.

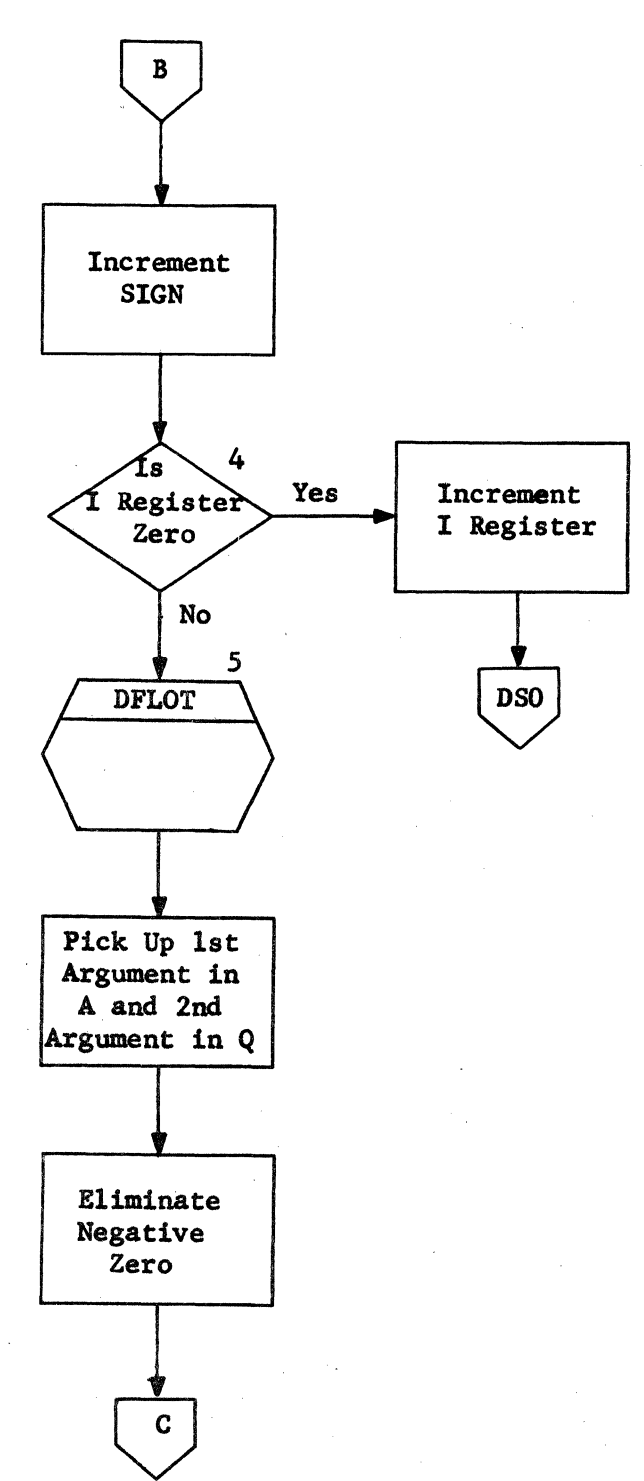

**DSIGN** Page 2 of 3

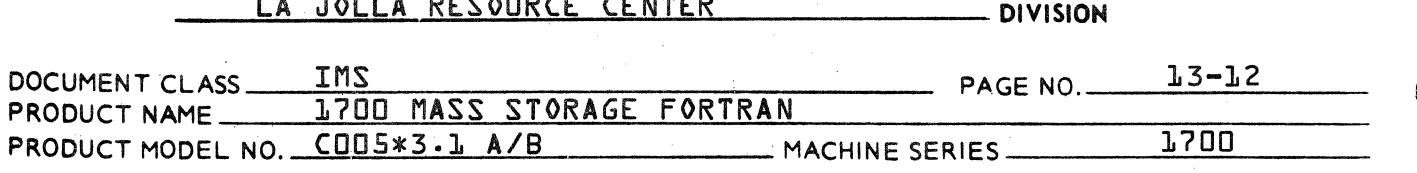

CONTROL DATA CORPORATION

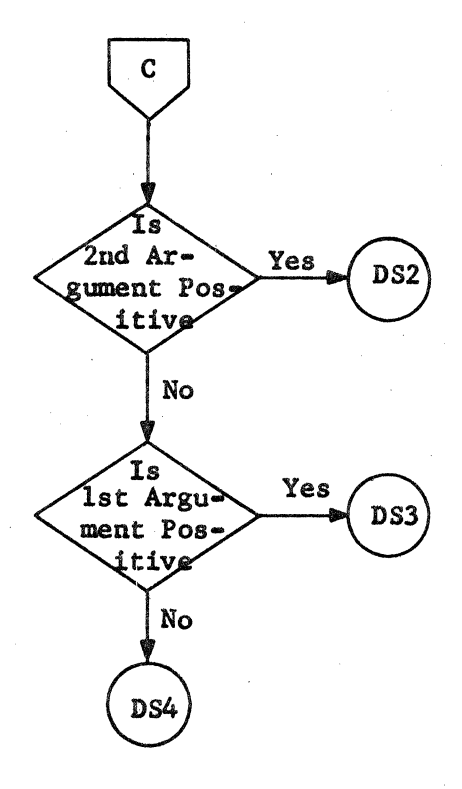

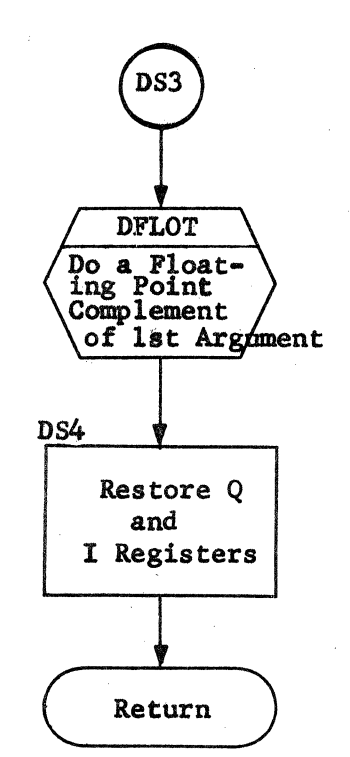

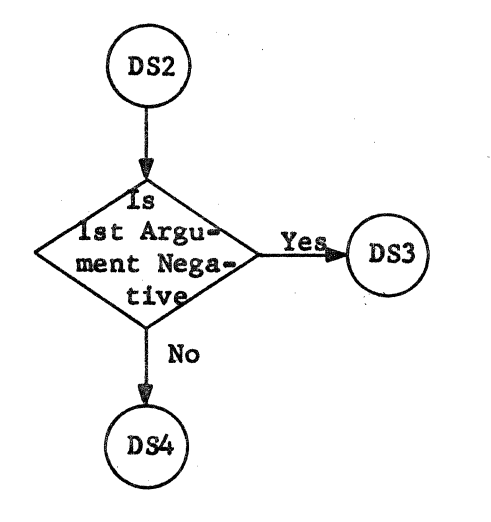

**DSIGN** Page 3 of 3 ſ

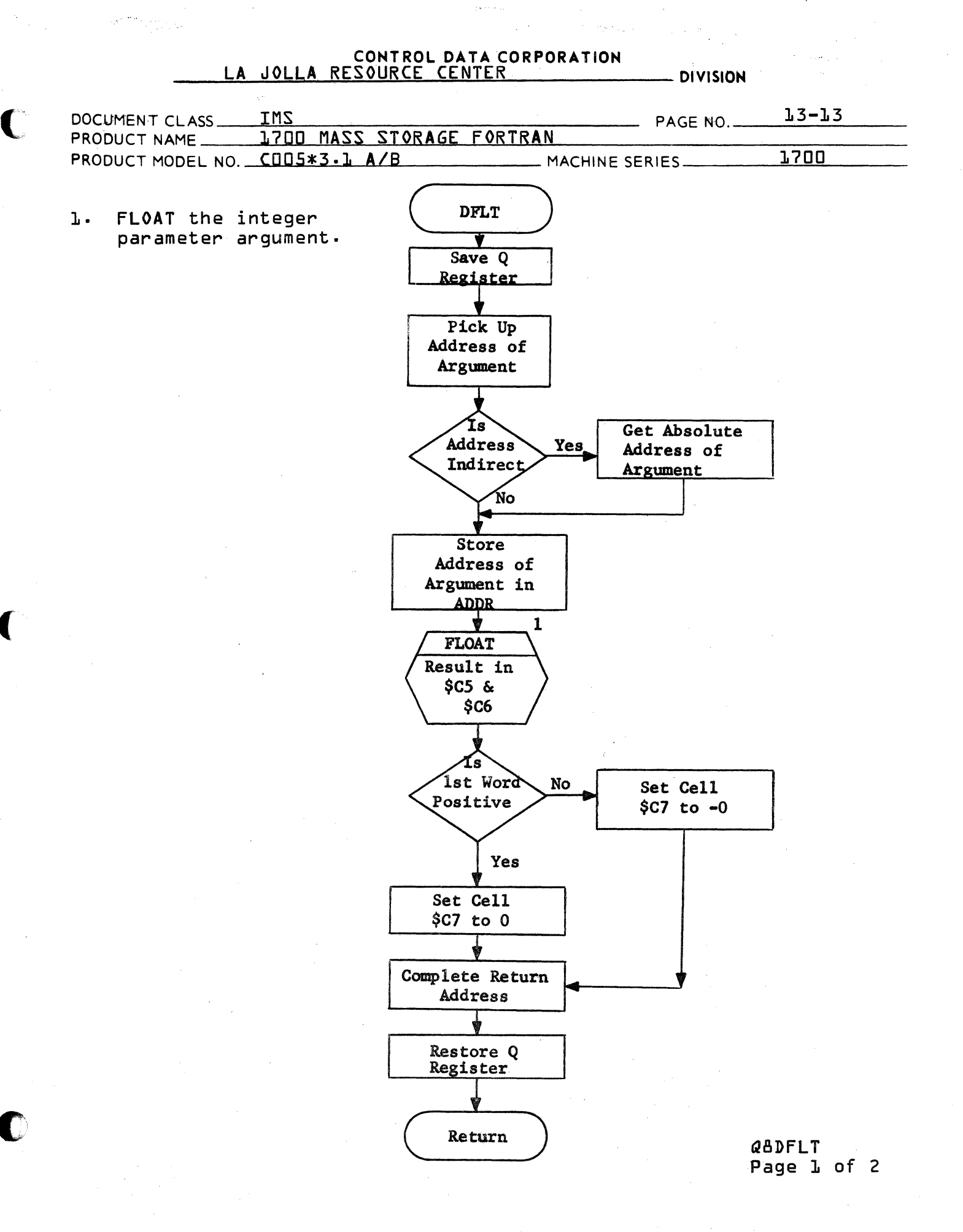

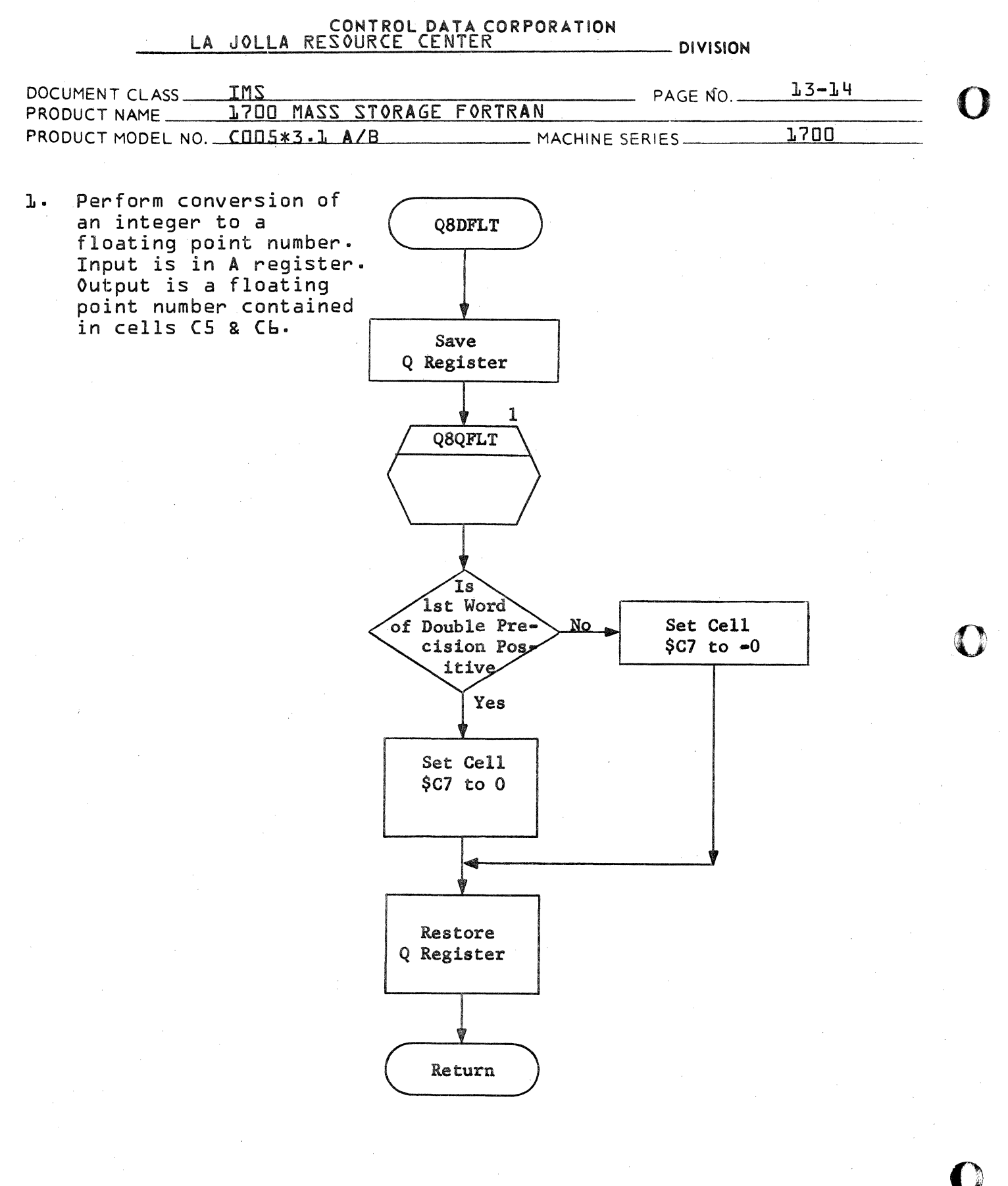

QADFLT Page 2 of 2

## CONTROL DATA CORPORATION  $\frac{1}{2} \sum_{i=1}^n \sum_{j=1}^n \frac{1}{j} \sum_{j=1}^n \frac{1}{j} \sum_{j=1}^n \frac{1}{j} \sum_{j=1}^n \frac{1}{j} \sum_{j=1}^n \frac{1}{j} \sum_{j=1}^n \frac{1}{j} \sum_{j=1}^n \frac{1}{j} \sum_{j=1}^n \frac{1}{j} \sum_{j=1}^n \frac{1}{j} \sum_{j=1}^n \frac{1}{j} \sum_{j=1}^n \frac{1}{j} \sum_{j=1}^n \frac{1}{j} \sum_{j=1}^n \frac{$ JOLLA RESOURCE CENTER  $LA$ **DIVISION**

in the same of the system

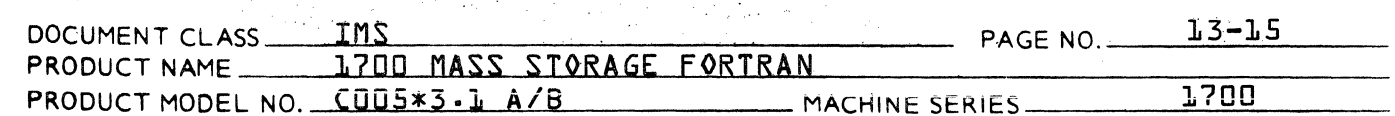

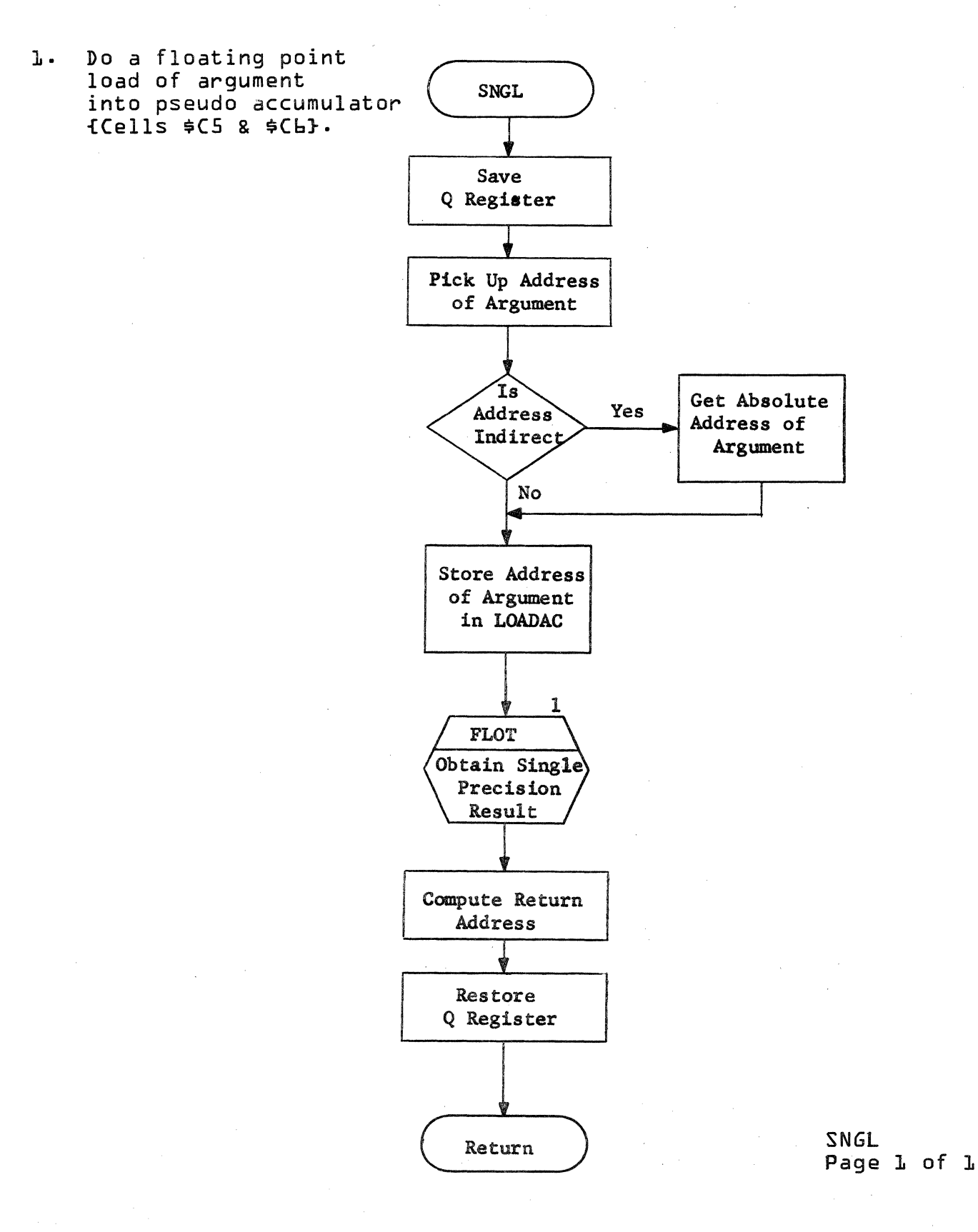

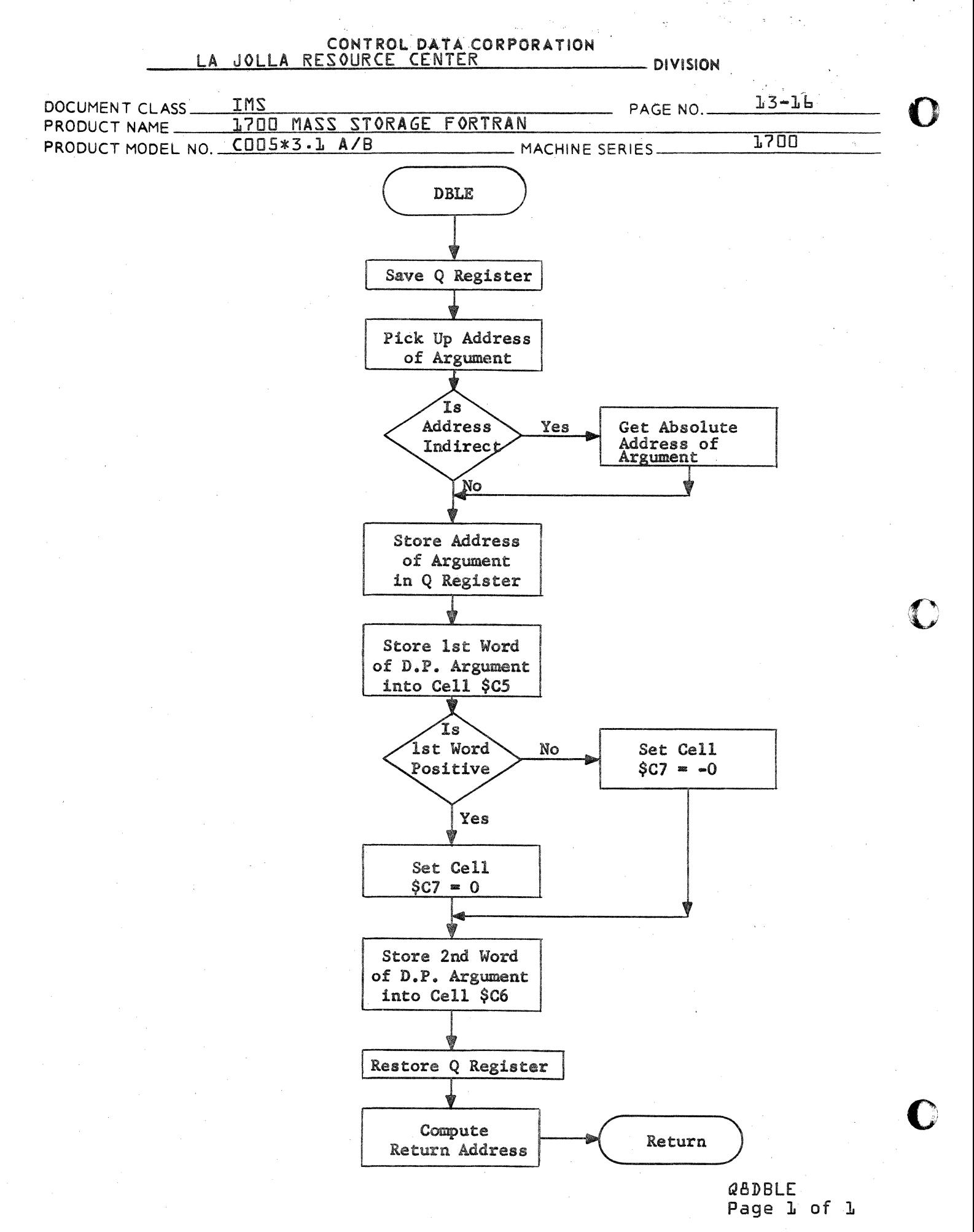

CA 138-1 REV 10-67

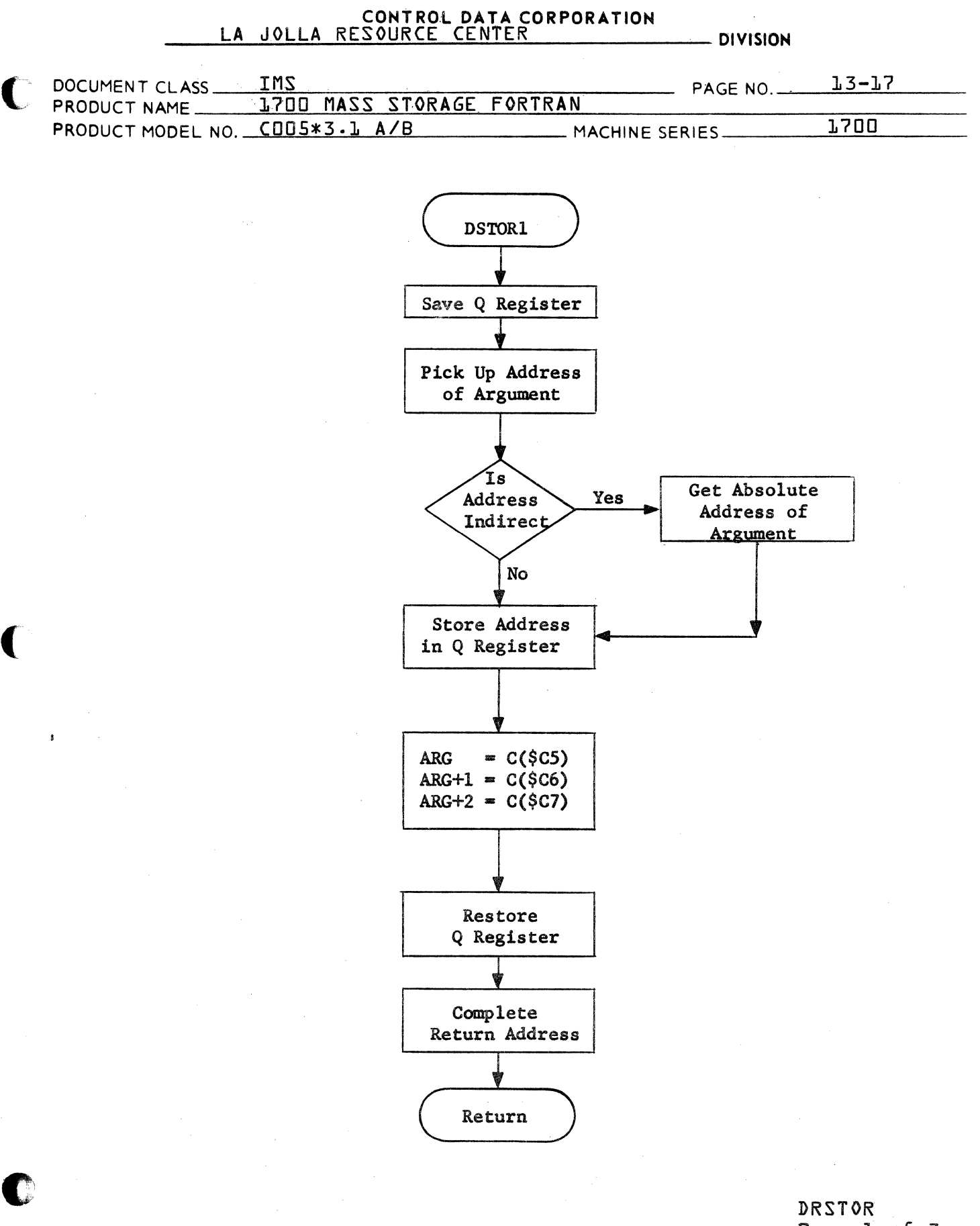

Page 1 of 3

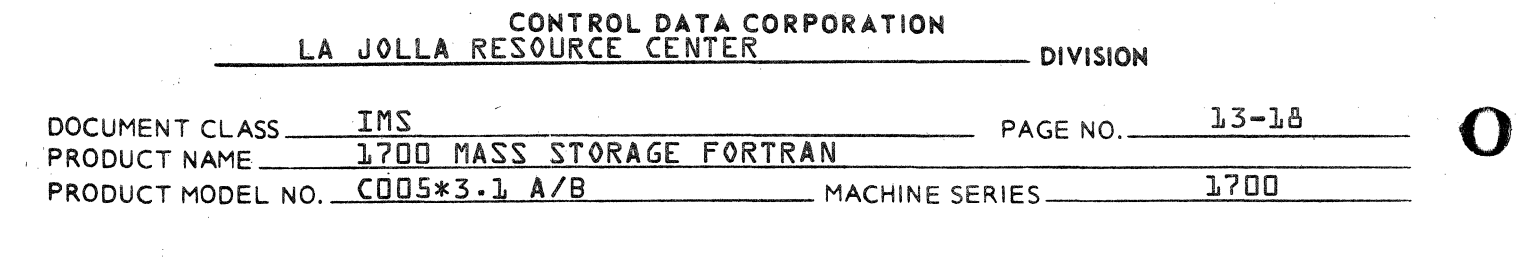

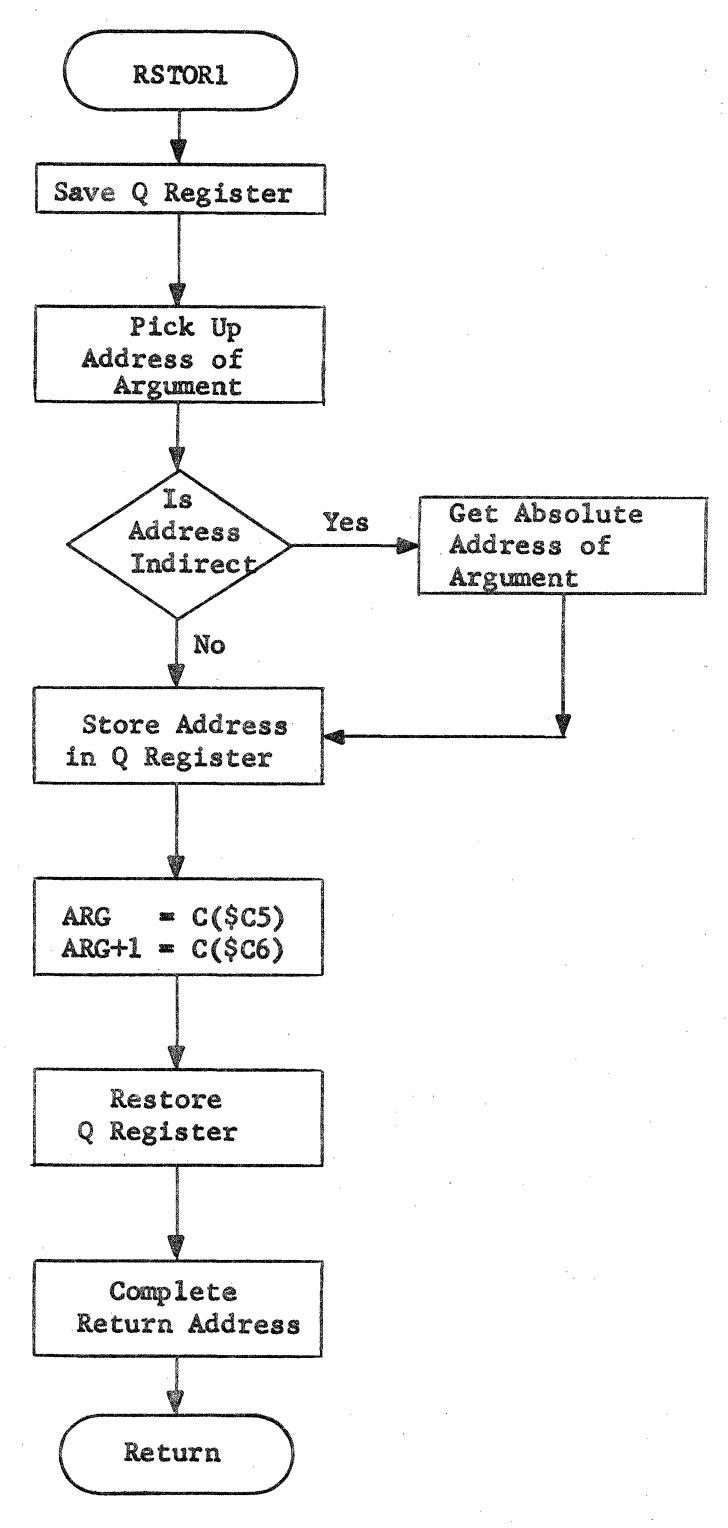

DRSTOR Page 2 of 3

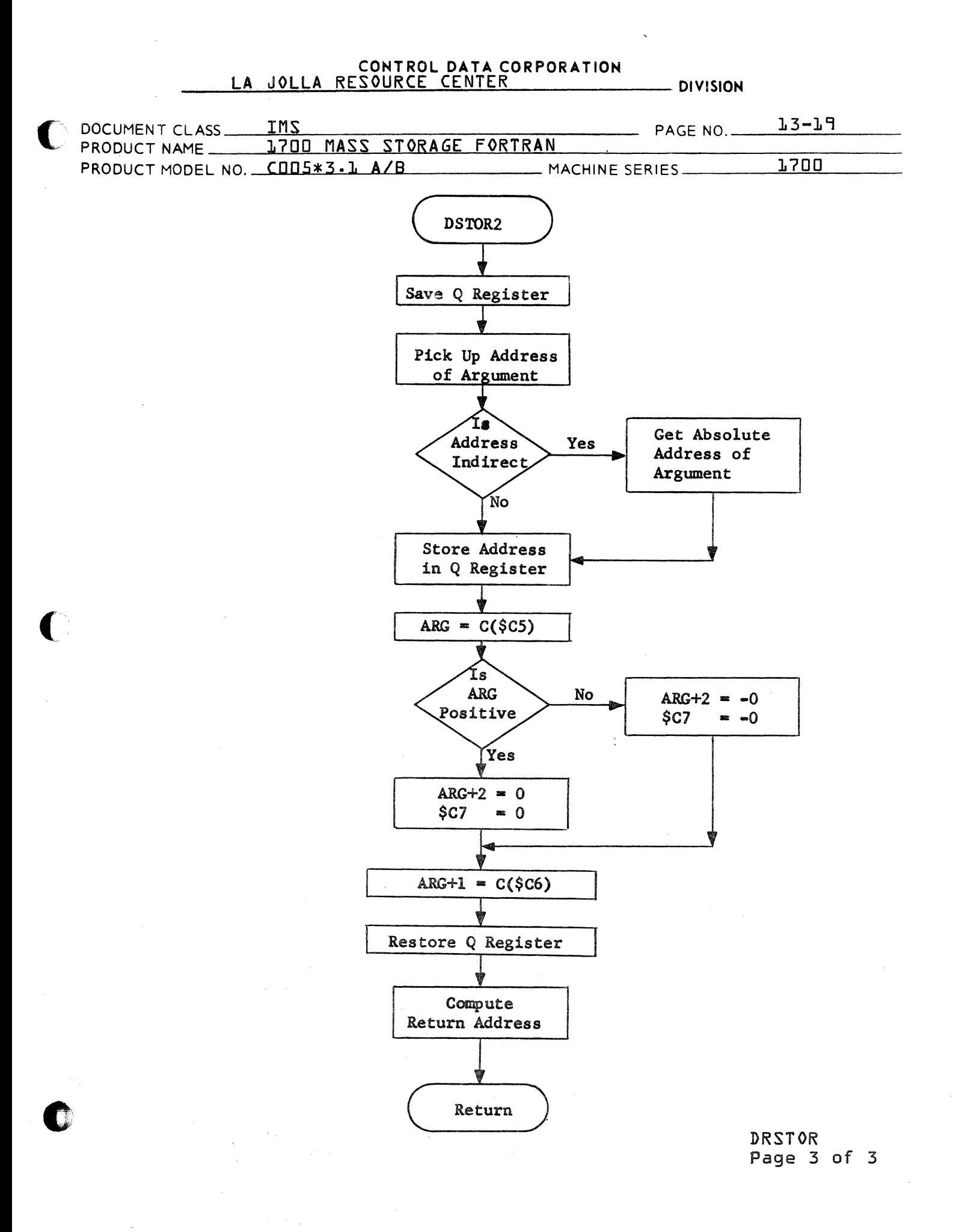

 $\label{eq:2.1} \frac{1}{2} \int_{\mathbb{R}^3} \frac{1}{\sqrt{2}} \, \frac{1}{\sqrt{2}} \,$ 

 $\label{eq:2.1} \mathcal{L}_{\text{max}}(\mathbf{r}) = \mathcal{L}_{\text{max}}(\mathbf{r})$ 

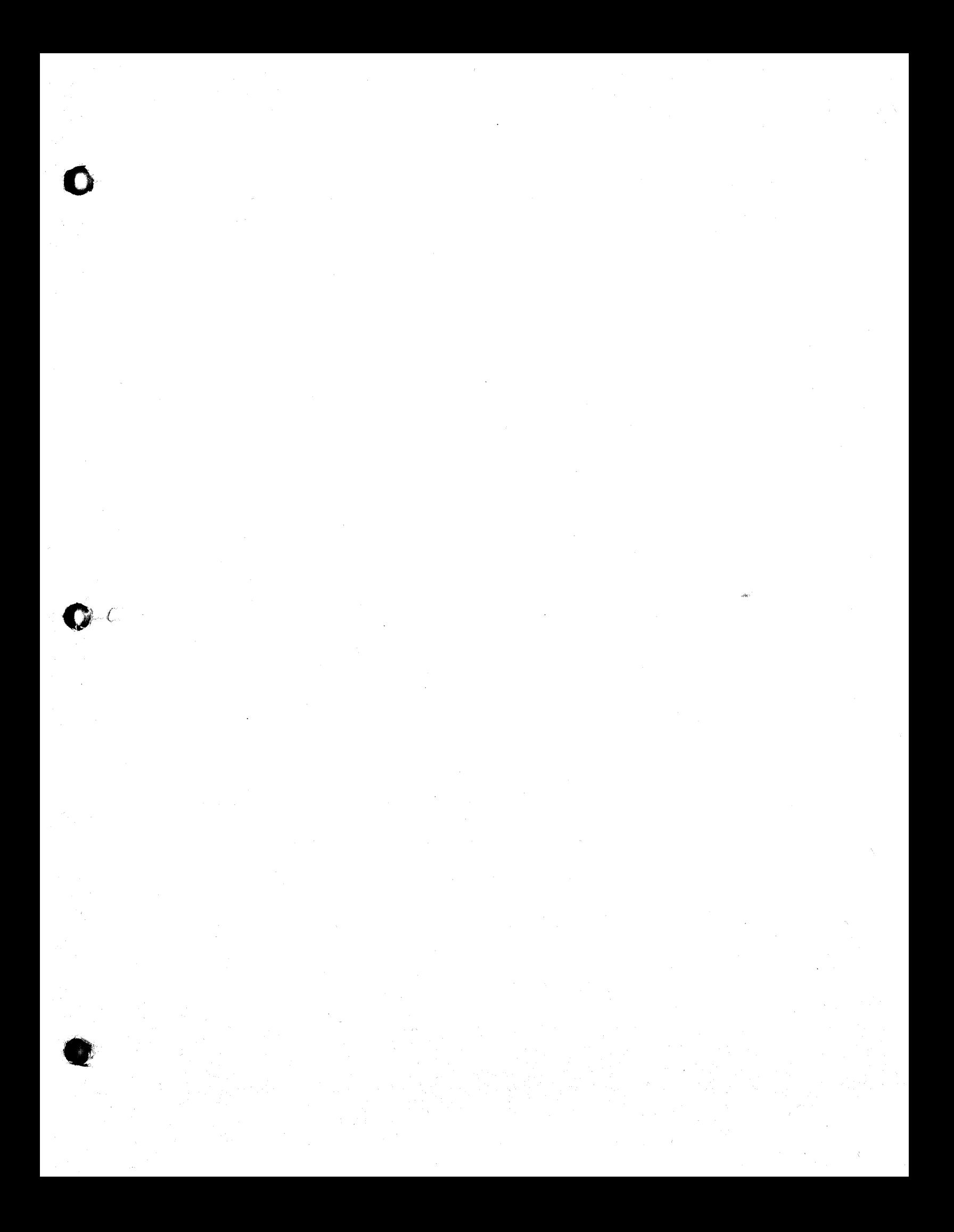

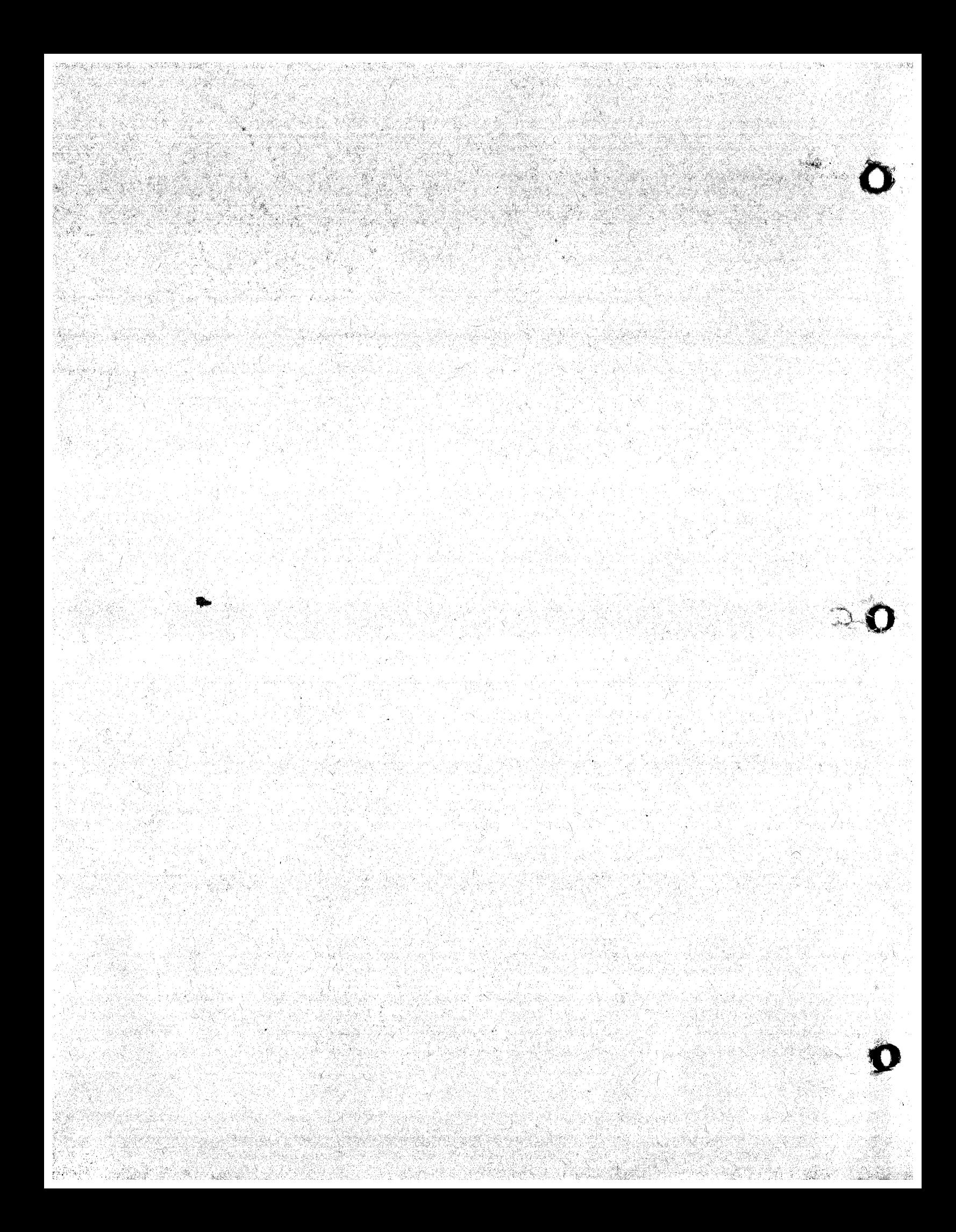